МИНИСТЕРСТВО СЕЛЬСКОГО ХОЗЯЙСТВА РОССИЙСКОЙ ФЕДЕРАЦИИ ФЕДЕРАЛЬНОЕ ГОСУДАРСТВЕННОЕ БЮДЖЕТНОЕ ОБРАЗОВАТЕЛЬНОЕ УЧРЕЖДЕНИЕ ВЫСШЕГО ОБРАЗОВАНИЯ «РЯЗАНСКИЙ ГОСУДАРСТВЕННЫЙ АГРОТЕХНОЛОГИЧЕСКИЙ УНИВЕРСИТЕТИ МЕНИ П.А. КОСТЫЧЕВА»

УТВЕРЖДАЮ: Дека**н ур**дії и СПО **7** А. С. Емельянова « 30» Woulded 2020 r.

# **МЕТОДИЧЕСКИЕ РЕКОМЕНДАЦИИ**

# **ДЛЯ САМОСТОЯТЕЛЬНОЙ РАБОТЫ**

по дисциплине «РУССКИЙ ЯЗЫК»

для студентов 1 курса

Факультет дополнительного профессионального и среднего профессионального образования

> по специальности 35.02.06 Технология производства и

переработки сельскохозяйственной продукции;

35.02.07 Механизация сельского хозяйства

(очная форма обучения)

Рязань, 2020

Методические рекомендации для самостоятельной работы составлены с учетом требований:

Федерального государственного образовательного стандарта (далее – ФГОС), утвержденным 07.05.2014 г. приказом Министерства образования и науки РФ за № 455, по специальности среднего профессионального образования (далее -СПО) 35.02.06 Технология производства и переработки сельскохозяйственной продукции

Федерального государственного образовательного стандарта (далее – ФГОС), утвержденным 07.05.2014 г. приказом Министерства образования и науки РФ за № 456 по специальности среднего профессионального образования (далее -СПО) 35.02.07 Механизация сельского хозяйства.

Разработчики: Шехова Н.Е., преподаватель ФДП и СПО

Методические рекомендации для самостоятельной работы рассмотрены и одобрены на заседании методического совета факультета дополнительного профессионального и среднего профессионального образования 30 июня 2020г., протокол № 10

Председатель методического совета  $\mathcal{U}$  Явисенко Л.Ю.

Методические рекомендации для самостоятельной работы предназначены для студентов очной формы обучения ФДП и СПО по специальности 35.02.06 Технология производства и переработки сельскохозяйственной продукции ,35.02.07 Механизация сельского хозяйства.

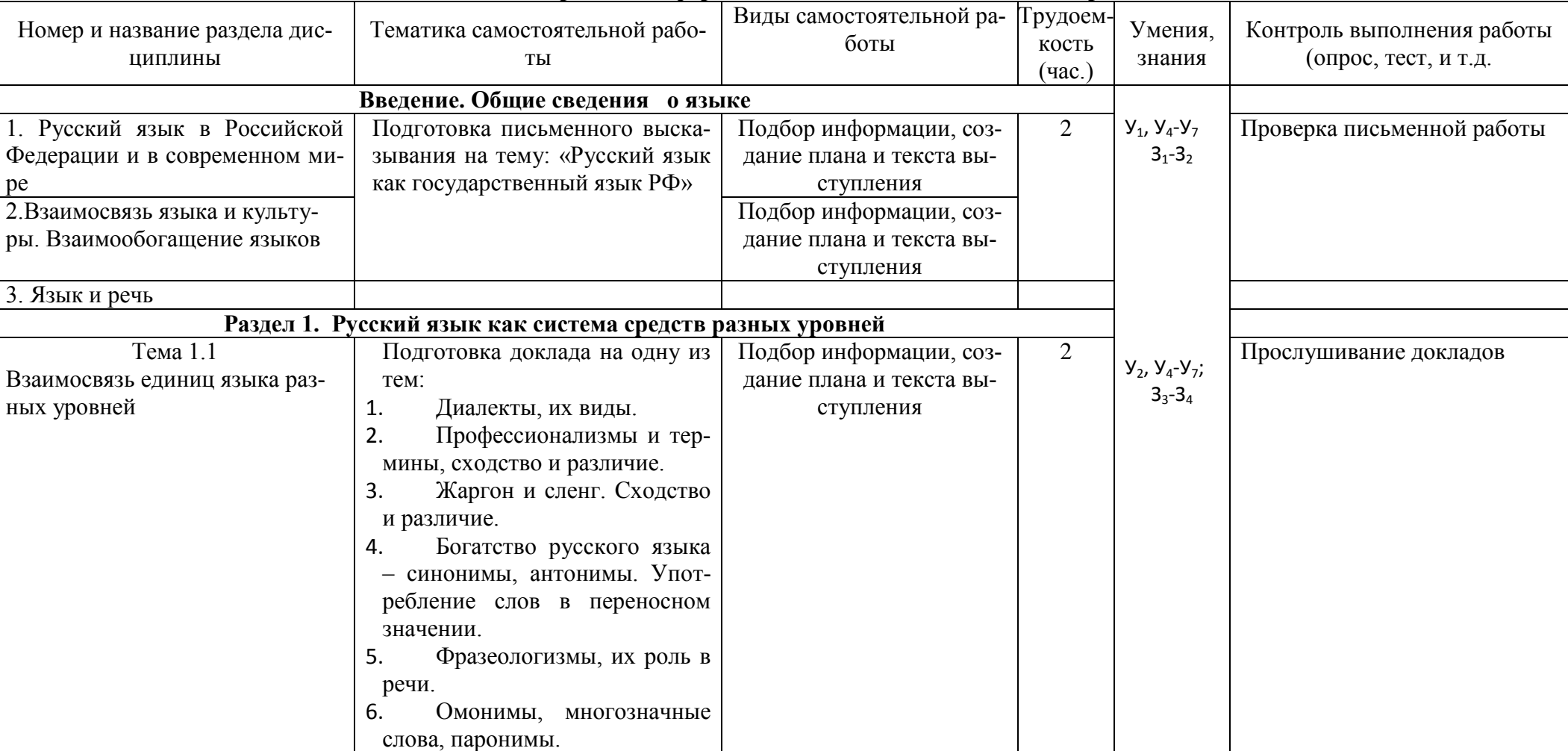

Виды, содержание и формы оценивания самостоятельной работы

# Таблица 1

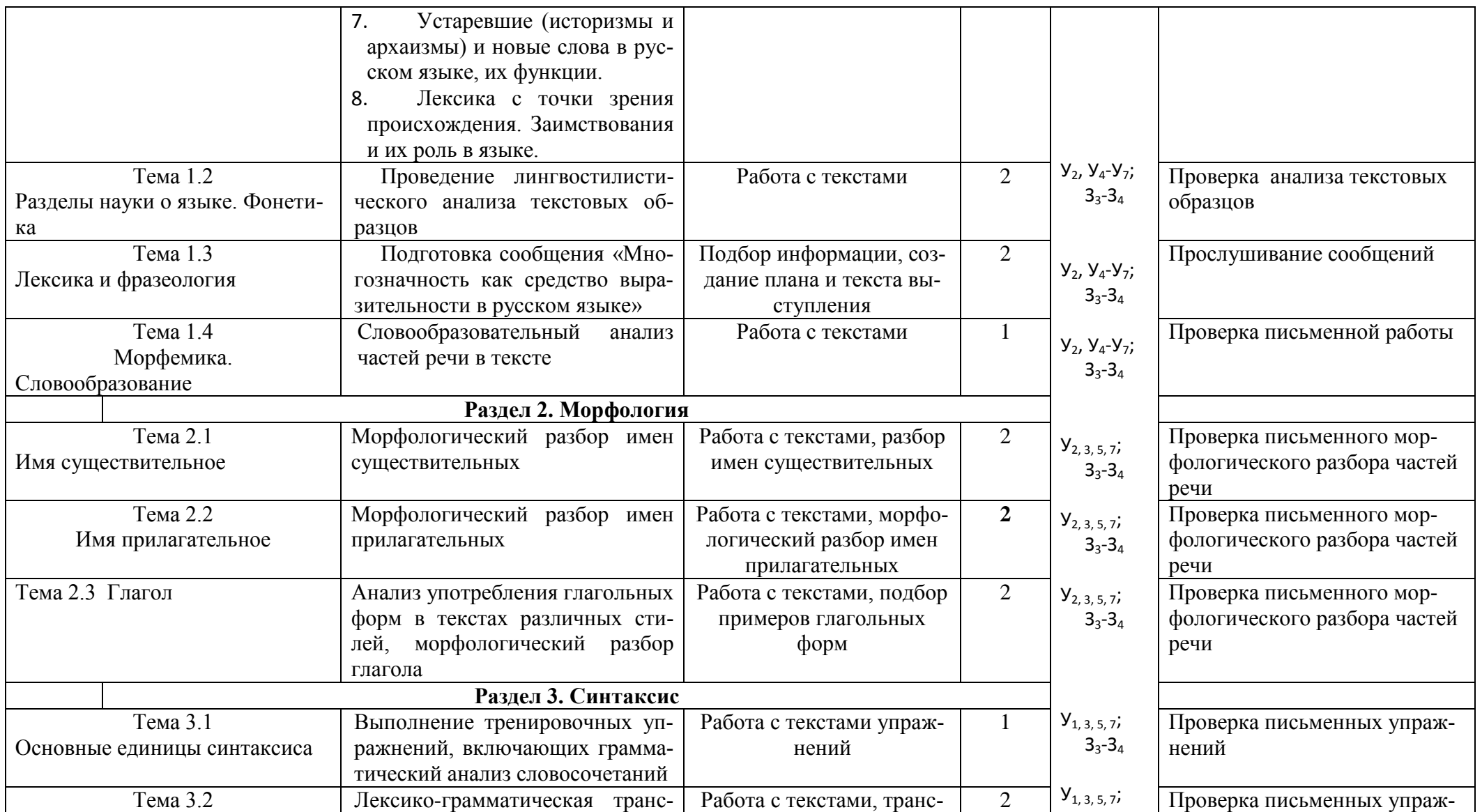

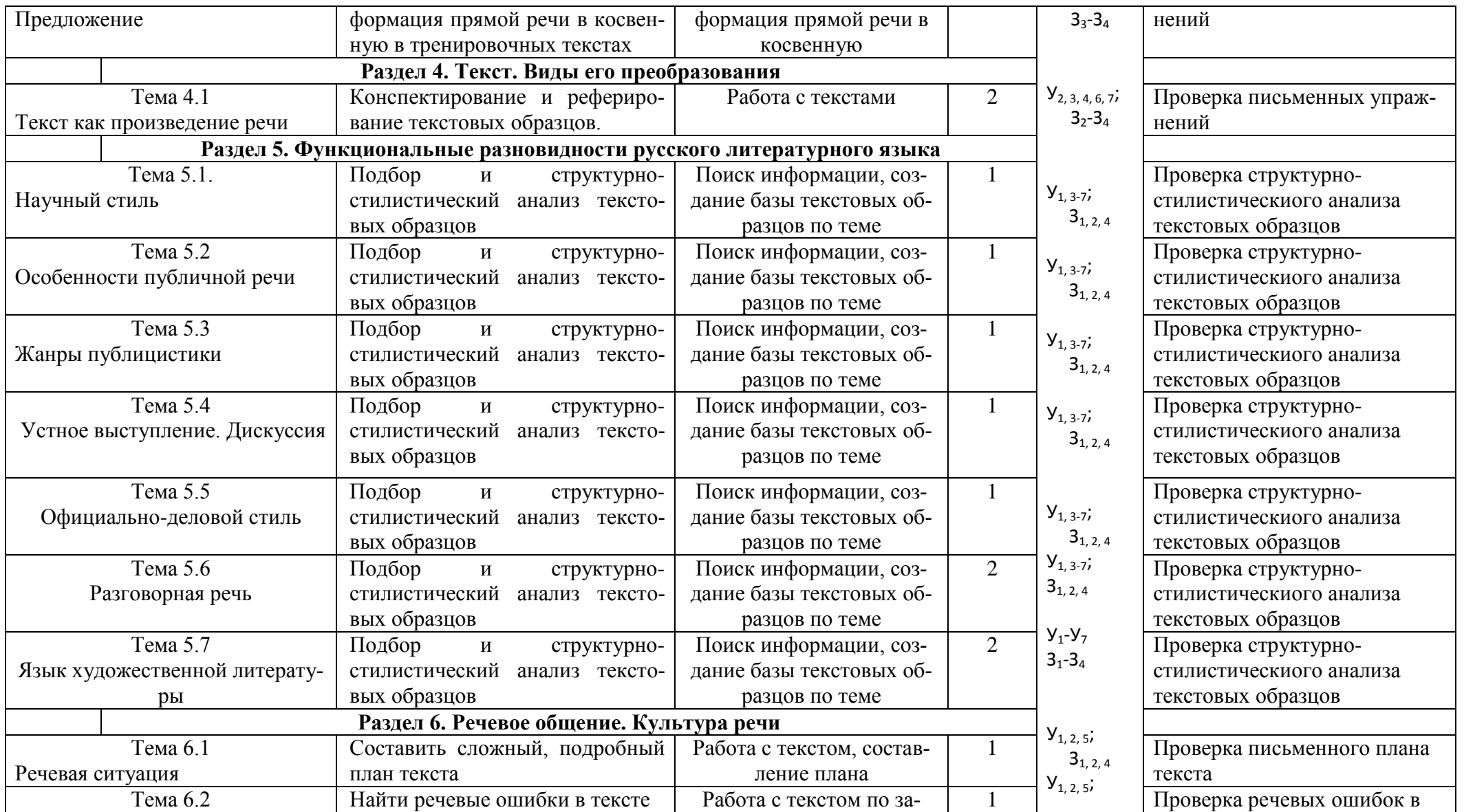

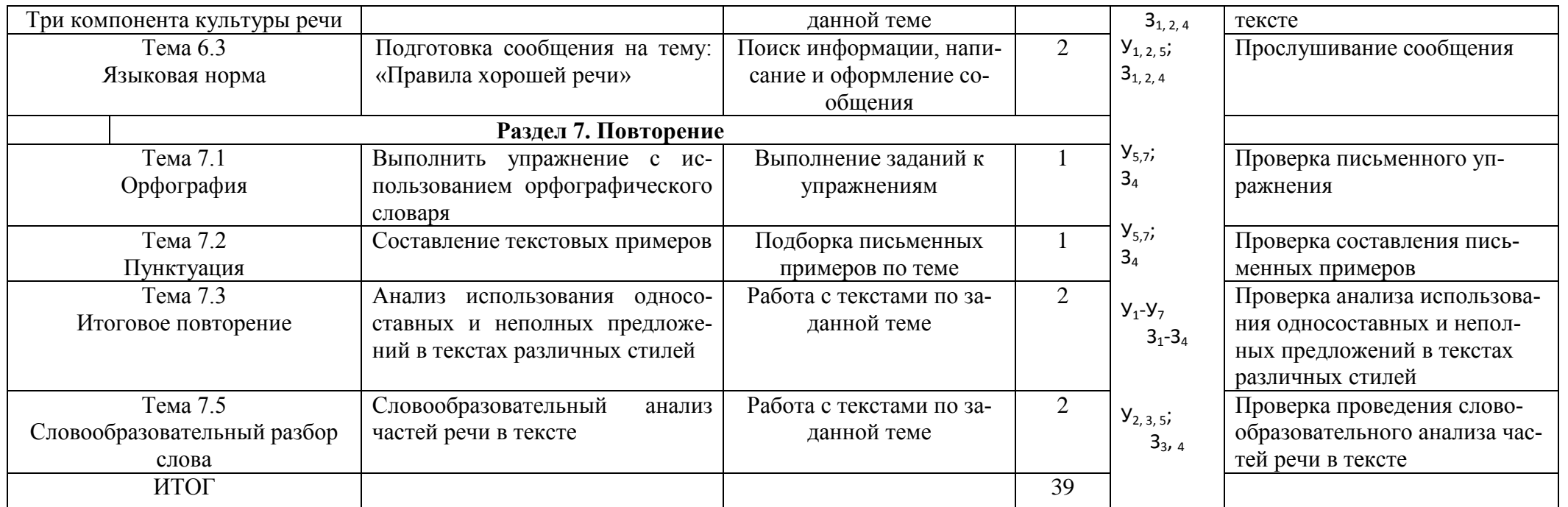

### **Задания для самостоятельной работы Введение. Общие сведения о языке**

1. Подготовка письменного высказывания на тему: «Русский язык как государственный язык РФ».

Материал для подготовки: 1. Власенков, А. И. Русский язык. 10-11 классы. Базовый уровень: учебник для общеобразовательных учреждений. - 4-е изд. - М.: Просвещение, 2011. - 287 с. - (Академический школьный учебник), стр. 10-11 План:

- 1. Русский язык государственный язык РФ.
- 2. Сферы функционирования русского языка как государственного.
- 3. Преподавание русского языка в учебных заведениях России.

### **Раздел 1. Русский язык как система средств разных уровней Тема 1.1. Взаимосвязь единиц языка разных уровней**

Подготовка доклада на одну из тем:

- 1. Диалекты, их виды.
- 2. Профессионализмы и термины, сходство и различие.
- 3. Жаргон и сленг. Сходство и различие.
- 4. Богатство русского языка синонимы, антонимы. Употребление слов в переносном значении.
- 5. Фразеологизмы, их роль в речи.
- 6. Омонимы, многозначные слова, паронимы.
- 7. Устаревшие (историзмы и архаизмы) и новые слова в русском языке, их функции.
- 8. Лексика с точки зрения происхождения. Заимствования и их роль в языке.

Материал для подготовки: Горшков А.И. Русская словесность. От слова к словесности. 10-11 классы. Учебник для общеобразовательных учреждений – 4 изд. – М.: Просвещение, 2012. – 287с. – (Академический школьный учебник), стр. 61-85; Интернет-ресурсы; Приложение 6.

### **Тема 1.2. Разделы науки о языке. Фонетика**

### 1. Проведение лингвостилистического анализа текстовых образцов

Выписать из текста слова, написание которых регулируется орфографическими правилами. Сгруппировать слова в соответствии с представленными орфограммами.

 *Я набрал большой букет разных цветов и шел домой, когда заметил в канаве чудный малиновый, в полном цвету, репей того сорта, который у нас называется «татарином» и который старательно окашивают, а когда он нечаянно скошен, выкидывают из сена покосники, чтобы не колоть на пего рук. Мне вздумалось сорвать этот репей и положить его в середину букета. Я слез в канаву и, согнав впившегося в середину цветка и сладко и вяло заснувшего там мохнатого шмеля, принялся срывать цветок. Но это было очень трудно: мало того, что стебель кололся со всех сторон, даже через платок, которым я завернул руку,— он был так страшно крепок, что я бился с ним минут пять, по одному разрывая волокна. Когда я, наконец, оторвал цветок, стебель уже был весь в лохмотьях, да и цветок уже не казался так свеж и красив. Кроме того, он, по своей грубости и аляповатости, не подходил к нежным цветам букета. Я пожалел, что напрасно погубил цветок, который был хорош в своем месте, и бросил его. «Какая, однако, энергия и сила жизни, — подумал я, вспоминая те усилия, с которыми я отрывал цветок.— Как он усиленно защищал и дорого продал свою жизнь».*

### Тема 1.3. Лексика и фразеология

 $1<sub>1</sub>$ Подготовка сообщения «Многозначность как средство выразительности в русском языке»

Материал для подготовки: Голуб И.Б. Русский язык и культура речи: Учебник. - М.: Логос, 2004. - 344с, стр. 56-60; Приложение 6.

### Тема 1.4. Морфемика. Словообразование

Материал для подготовки: Приложение 2.

 $1.$ Словообразовательный анализ частей речи в тексте

Прочитайте  $\boldsymbol{u}$ текст выполните задания. Необыкновенный язык наш есть еще тайна. В нем все тоны и оттенки, все переходы? звуков от самых твердых до самых нежных и мягких; он беспределен и может, живой как жизнь, обогащаться ежеминутно<sup>2</sup>, почерпая, с одной стороны, высокие слова из языка церковно-библейского<sup>2</sup>, а с другой стороны, выбирая на выбор меткие названья из бесчисленных<sup>2</sup> своих наречий, рассыпанных по нашим провинциям, имея возможность таким образом в одной и той же речи восходить до высоты, не доступной никакому другому языку, и опускаться до простоты, ощутительной осязанью непонятливейшего человека. ЯЗЫК, который сам  $\Pi$ <sup>O</sup> ce<sub>бe</sub> уже поэт. (Н. В. Гоголь)

### Задания к упражнению 4

1. Из выделенного предложения выпишите:

а) слова, не имеющие окончания;

б) слова с нулевым окончанием;

в) слова с формально выраженным окончанием.

Укажите для последних двух групп слов, какое грамматическое значение имеют окончания.

2. Найдите в тексте родственные слова. Сгруппируйте их в соответствии со значением корня.

3. Найдите слова, которые образованы суффиксальным, приставочным и приставочно-

суффиксальным способами словообразования. Укажите, от каких слов они образованы.

4. Сделайте морфемный и словообразовательный разбор указанных слов.

#### Раздел 2. Морфология Тема 2.1. Имя существительное

Материал для подготовки: Приложение 3

1. Морфологический разбор имен существительных

### Прочитайте текст и выполните задания.

С давних времен людям, говорящим на разных языках, приходилось общаться друг с другом.

Собеседники могут говорить каждый на своем родном языке и частично понимать друг друга, если языки похожи. В славянских странах русского скорее всего как-то поймут, но в соседней Венгрии — уже нет: венгерский язык совершенно не похож на русский.

Часто бывает так, что двум собеседникам помогает понять друг друга третий — переводчик. Но, во-первых, на перевод уходит лишнее время, во-вторых, он не всегда возможен.

Нередко собеседники переходят на третий язык, не родной для них обоих. В современном мире это может быть абсолютно «ничей» язык эсперанто или латынь, но чаще говорят на языке, который для кого-то в мире родной. Обычно этот язык обладает большим авторитетом, чем родные языки собеседников. Им может быть просто какой-нибудь распространенный язык. В современном мире языком международного общения нередко выступает английский язык.

(По материалам энциклопедии «Русский язык»)

1. Выпишите из текста имена собственные.

2. Приведите примеры одушевленных и неодушевленных существительных.

3. Выпишите по 2-3 примера существительных 1, 2 и 3-го склонения. Определите их род.

4. Есть ли в тексте разносклоняемые существительные? Выпишите их.

5. Найдите в тексте несклоняемые существительные. Определите их род.

6. Докажите, что слово русский в данном тексте используется в значении прилагательного и существительного. Приведите примеры.

7. Найлите в тексте существительные, которые не изменяются по числам. Определите их род.

8. Сделайте морфологический разбор указанных слов.

9.

#### Тема 2.2. Имя прилагательное

Материал для подготовки: Приложение 3

1. Морфологический разбор имен прилагательных

#### Прочитайте текст и выполните задания.

Величайшее<sup>3</sup> богатство народа — его язык! <...> Меткий и образный русский язык особенно богат пословицами. Их тысячи, десятки тысяч! Как на крыльях, они перелетают из века в век, от одного поколения к другому, и не видна<sup>3</sup> та безграничная даль, куда устремляет свой полет эта крылатая мудрость...

Различны эпохи, породившие пословицы. Необозримо многообразие человеческих<sup>3</sup> отношений, которые запечатлелись в чеканных народных изречениях и афоризмах. Из бездны времени дошли до нас в этих сгустках разума радость и страдания людские, смех и слезы, любовь и гнев, вера и безверие, правда и кривда, честность и обман, трудолюбие и лень, красота истин и уродство предрассудков. <...> Издание русских пословиц, собранных на протяжении нескольких десятилетий прошлого века диалектологом и писателем В. И. Далем, послужит великому и благородному делу изучения неисчерпаемых богатств нашей отечественной<sup>3</sup> культуры, великого и могучего языка нашего. (По М. А. Шолохову)

1. Найдите в тексте прилагательные, относящиеся к разным разрядам.

2. Из первого абзаца выпишите словосочетания «прилаг. + сущ.», укажите род. число и падеж прилагательного.

3. Найдите случаи использования прилагательного в роли определения и в роли сказуемого (определите тип сказуемого).

4. Сделайте морфологический разбор указанных слов.

#### Тема 2.3. Глагол

Материал для подготовки: Приложение 3

1. Анализ употребления глагольных форм в текстах различных стилей, морфологический разбор глагола

Спишите, дописывая личные окончания глаголов. Сделайте морфологический разбор вылеленного глагола.

Зимой на лыжах ход . . . , резв . . . ся на катке,

А летом - загорелый - купа... ся в реке.

Ты люб... прыгать, бегать, играть тугим мячом.

Ты выраст... здоровым, ты буд... силачом!

Ты с красным солнцем друж . . . , Волне прохладной рад. Тебе не страшен дождик, Не страшен снегопад.

Ты ветра (не) бо . . . ся, В игре (не) уста  $\ldots$ , И рано спать лож . . . ся, И с солнышком вста . . . .

Я дома не люблю сидеть, Мне нравит (?) ся ходить. Люблю ходить, люблю глядеть, Друзей (с) собой в .дить. Люблю гл . деть (на) облака, На солнечный восход, На то, как гулкая река *Разламывает лед.*

### **Раздел 3. Синтаксис Тема 3.1. Основные единицы синтаксиса**

1. Выполнение тренировочных упражнений, синтаксический анализ словосочетаний

**Расставьте недостающие знаки препинания. Подчеркните все грамматические основы.** 

Проехав несколько верст по большой дороге Хаджи-Мурат сдержал своего тяжело дышавшего и посеревшего от поту белого коня и остановился. Вправо от дороги виднелись сакли и минарет аула, налево были поля, и в конце их виднелась река. Несмотря на то, что путь в горы лежал направо, Хаджи-Мурат повернул в противоположную сторону влево рассчитывая на то, что погоня бросится за ним именно влево. Он же и без дороги переправясь через реку Алазаньвыедет на большую дорогу проедет по ней до леса и тогда уже вновь переехав через реку лесом проберѐтся в горы. Решив это он повернул влево. Но доехать до реки оказалось невозможным. Рисовое поле как это всегда делается весной было только что залито водой и превратилось в трясину. Хаджи-Мурат и его товарищи брали направо налево надеясь найти более сухое место, но то поле, на которое они попали, было всѐ равномерно залито и теперь пропитано водою. Лошади с звуком хлопанья пробки вытаскивали утопающие в вязкой грязи ноги и пройдя несколько шагов тяжело дыша останавливались.

(*Л. Толстой).*

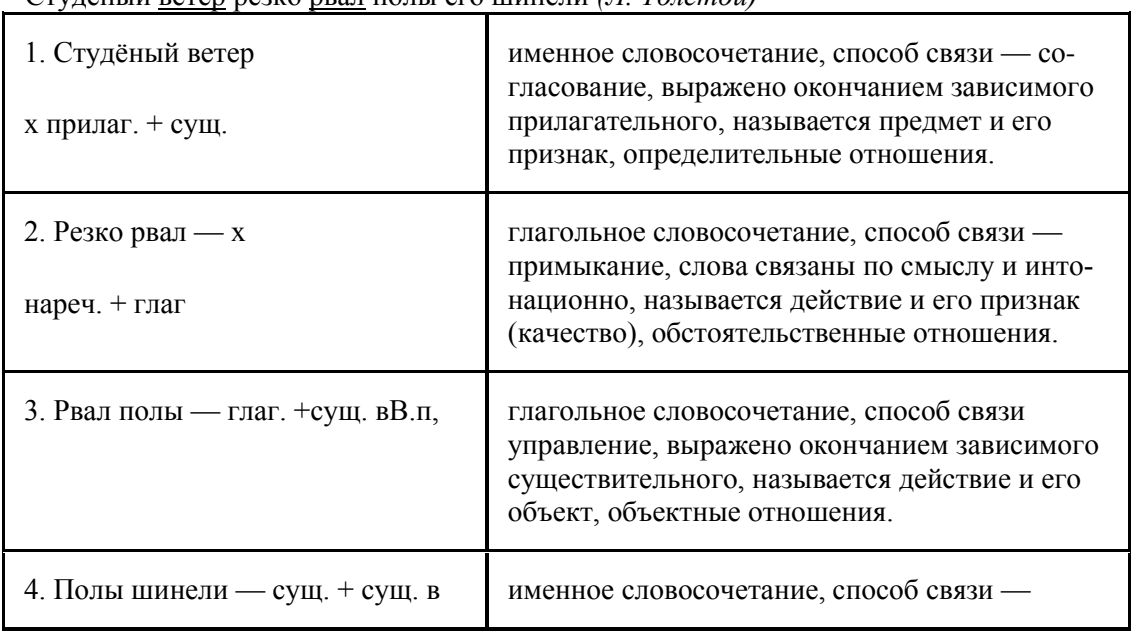

**Образец синтаксического разбора простого словосочетания** Студѐный ветер резко рвал полы его шинели *(Л. Толстой)*

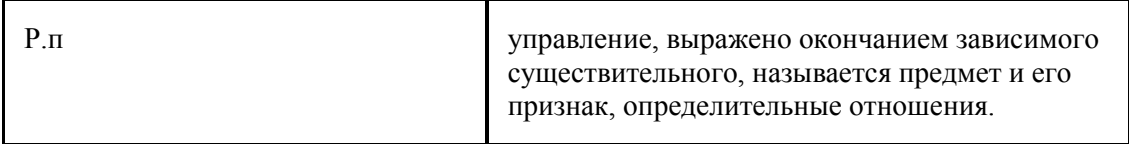

*Алый свет вечерней зари медленно скользит по корням деревьев (И. Тургенев)*

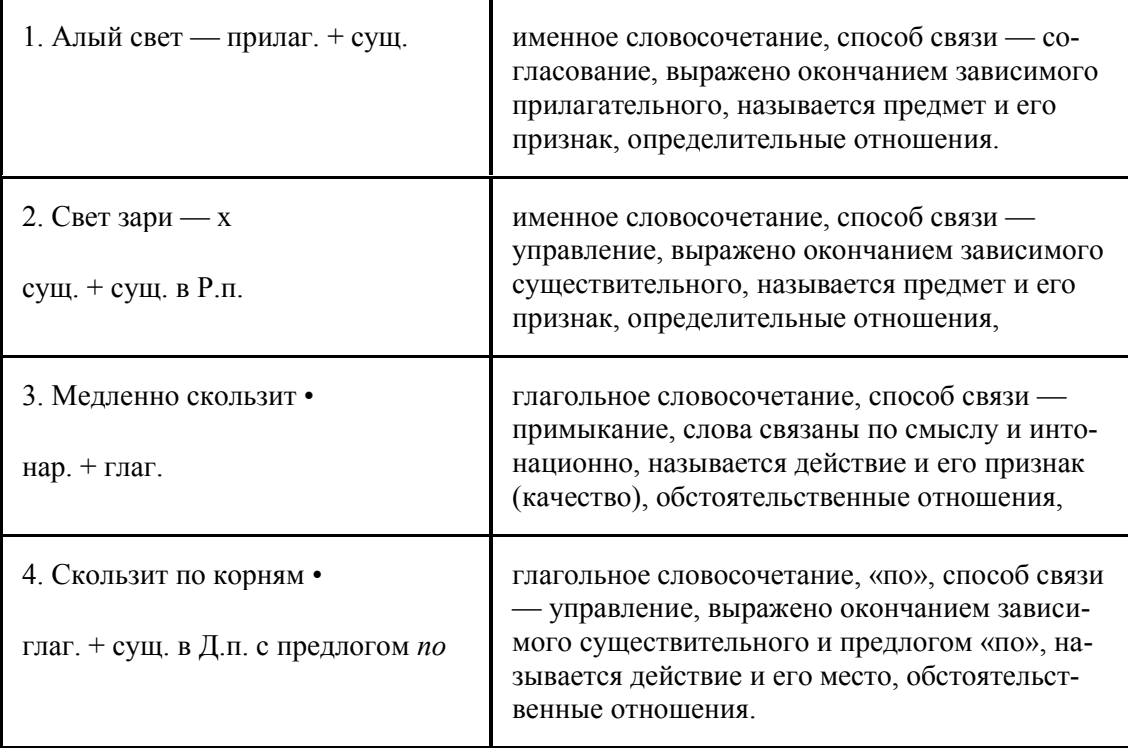

## **Тема 3.2. Предложение**

1. Лексико-грамматическая трансформация прямой речи в косвенную в тренировочных текстах

## **Трансформируйте прямую речь в косвенную**

- 1. И ему сказал отец\_ \_Ты, Гаврило, молодец!\_ (Ершов)
- 2. \_Все будет решено\_ \_умал он, подходя к гостиной\_ объяснюсь с нею самою\_. (Пушкин).
- 3. Он сел в кресла, поставил трость в угол, зевнул и объявил\_ \_что на дворе становится жарко\_ (Лермонтов).
- 4. Я не стал расспрашивать моего верного спутника зачем он не повез меня прямо в те места\_ (Тургенев).
- 5. Вдруг ямщик стал посматривать в сторону и, наконец, сняв шапку, оборотился ко мне и сказал\_ \_Барин, не прикажешь ли воротиться?\_ (Пушкин).
- 6. \_Нет, нет\_ \_овторяла она в отчаянии\_ лучше умереть, лучше в монастырь, лучше пойду за Дубровского\_.
- 7. \_О, судьба моя плачевна! \_ Говорит ему царевна\_ Если хочешь взять меня, То доставь ты мне в три дня

Перстень мой из окияна\_.

(Ершов)

- 8. Я отвечал с негодованием что я, офицер и дворянин, ни в какую службу к Пугачеву вступать и никаких поручений от него принять не мог\_ (по Пушкину).
- 9. Иногда я говорю себе Нет, конечно, нет! Маленький принц на ночь всегда накрывает розу стеклянным колпаком, и он очень следит за барашком... (Антуан де Сент-Экзюпери).
- 10. Говорит ему девица\_

\_Но взгляни-ка, ты ведь сед; Мне пятнадцать только лет: Как же можно нам венчаться? Все цари начнут смеяться, Дед-то, скажут, внучку взял!\_ (Ершов).

- 11. Он сообщил что губернатор приказал своим чиновникам по особым поручениям носить шпоры\_ (по Тургеневу).
- 12. Он возле меня сел и начал сказывать какой он знаменитой фамилии и важного воспитания\_ (по Лескову).
- 13. Всё равно, Петруша твечала мне матушка— это твой посажёный отец; поцелуй у него ручку, и пусть он тебя благословит…\_ (Пушкин).
- 14. Бывало, стоишь, стоишь в углу, так что колени и спина заболят, и думаешь\_ \_Забыл про меня Карл Иваныч; ему, должно быть, покойно сидеть на мягком кресле и читать гидростатику, – а каково мне?\_ \_ и начнѐшь, чтобы напомнить о себе, потихоньку отворять и затворять заслонку или ковырять штукатурку со стены (Толстой).
- 15. Ты нам не государь твечал Иван Игнатьич, повторяя слова своего капитана. Ты, дядюшка, вор и самозванец! (Пушкин).
- 16. На другой день, за завтраком, Григорий Иванович спросил у дочки\_ \_все ли намерена она спрятаться от Берестовых\_ (Пушкин).

### Материал для подготовки:

Вам хорошо известны такие понятия, как главная и придаточная части сложноподчиненного предложения. От главной части к придаточной всегда можно задать вопрос. Например:*Батюшка не хотел верить, что я мог быть замешан в гнусном бунте*. В этом предложении от первой части ко второй можно поставить вопрос (*верить ЧЕМУ?*), следовательно, первая часть является главной, а вторая – придаточной.

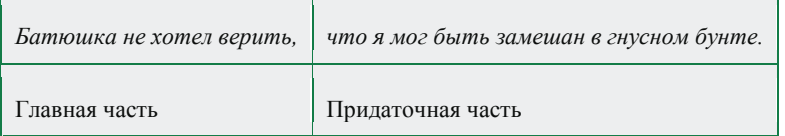

Чужая речь, переданная в форме придаточного предложения, называется **косвенной речью**.

Первая, главная часть предложения в этом случае представляет собой слова автора, а вторая – косвенную речь. Обратите внимание: слова автора стоят перед косвенной речью и отделяются от нее запятой. Этот способ передачи чужой речи, в отличие от прямой речи, сохраняет содержание чужого высказывания, но не сохраняет его форму и интонацию.

Сравните два способа передачи одного и того же высказывания на иллюстрации. Предложение с косвенной речью не передает восклицательной интонации, которая присутствует в прямой речи.

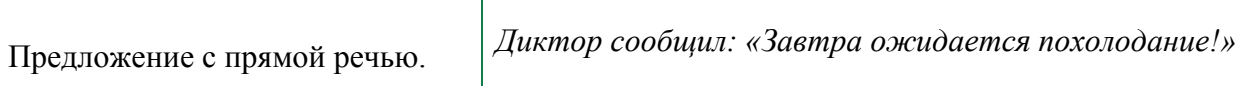

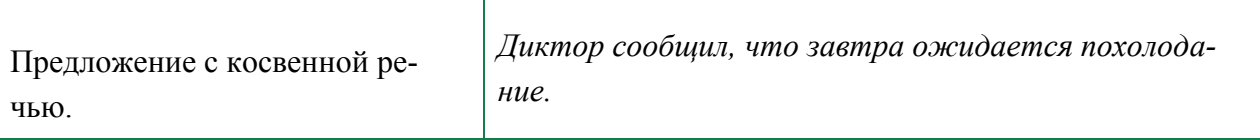

Косвенная речь может присоединяться к главной части предложения с помощью союзов ЧТО, БУДТО, ЧТОБЫ, местоимений и наречий КТО, ЧТО, КАКОЙ, ГДЕ, КОГДА, ПОЧЕМУ и других, а также частицы ЛИ. Выбор этих слов зависит от цели высказывания в косвенной речи. В вопросительных предложениях будут использованы местоимения или частица ЛИ:

*Я спросил, когда отправляется поезд*.

В побудительных предложениях употребляется союз ЧТОБЫ, например: *Капитан приказал, чтобы подняли флаг*.

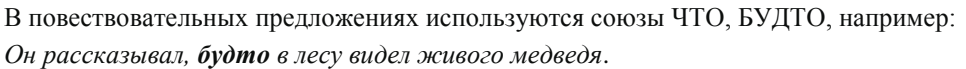

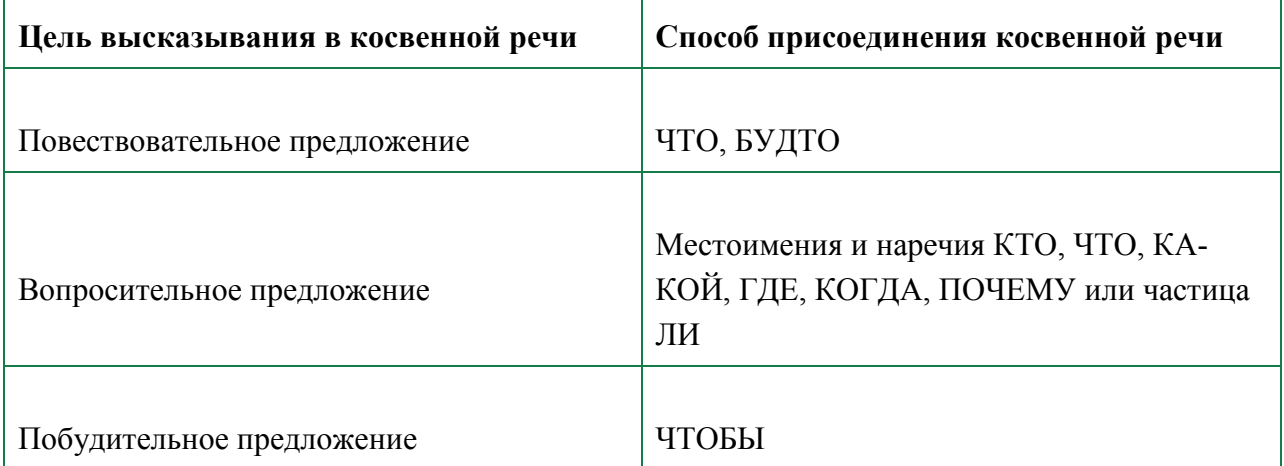

### **Раздел 4. Текст. Виды его преобразования Тема 4.1. Текст как произведение речи**

Материал для подготовки: Приложение 5

1. Конспектирование и реферирование текстовых образцов.

### **Февраль**

Стоял февраль. С самого Крещения держалась ясная погода, без ветров и метелей, с крепкими, сердитыми морозами. Глубокий снег, первоначально напавший в ту зиму ещѐ до Введения и обильно подновляемый во все Филипповки, ни разу не сгонялся паводками и теперь, скованный ноздреватым настом, мирно покоился на полях.

Благодаря отсутствию ветров, снег этот покрывал землю ровною, слегка волнистою пеленою; даже вокруг жилищ не было сугробов.

Дороги, не заносимые позѐмкою и не заметаемые метелью, были превосходны. Сани не ныряли по ним, как по волнам бушующего моря, и даже ночью путник не мог бы сбиться с них, ибо отчѐтливо чернелись на сером фоне зимней ночи правильные ряды соломенных вешек, ещѐ не разнесѐнных бурею по степи и не поникших под напором бешеных снеговых волн.

Небо не завешивалось мглою и не закрывалось хмурыми тучами, но с неутомимой яркостью синело и сверкало. Зори не погорали, зажигая небо зловещим багрянцем и, подобно пожару, пылая над пустынными снегами, но кротко и тихо сияли, нежно окрашивая

и степь, и небо приветливым румянцем и предвещая всё ту же постоянную погоду на зав-Tpa.

Днём ослепительно блистало холодное солнце. По ночам высыпали бесчисленные звёзды, тускло мерцал Млечный Путь и светила голубая луна, обливая молчаливые поля меланхолически-сказочным сиянием. (По А. Эртелю.)

### Раздел 5. Функциональные разновидности русского литературного языка Тема 5.1. Научный стиль

Материал для подготовки: Приложение 7

1. Подбор и структурно-стилистический анализ текстовых образцов

Прочитайте текст. Докажите его принадлежность к научному стилю. Выделите лексические, морфологические и синтаксические средства, присущие научной ре-ЧИ.

Слово - это значимая самостоятельная елиница, основной функцией которой является называние

Каждое слово, кроме служебных слов, имеет значение; только одни слова имеют одно значение: карандаш, автобус, изречение, а другие - несколько: дом, нос, отметка, путь. Однозначных слов в языке сравнительно немного. Гораздо больше слов многозначных, имеющих по два, три, четыре и более значений. Так, в «Словаре русского языка» С.И. Ожегова зафиксировано 26 значений слова идти. Наличие у слова нескольких (двух и более) значений называется многозначностью или полисемией (от греческого poly -«многое» и sema - «знак»). Чем больше в языке многозначных слов, тем богаче язык.

В зависимости от того, по какому признаку совершается перенос значения слова, различают три типа полисемии (многозначности): метафору, метонимию и синекдоху.

Метафора - это перенос наименования по сходству признаков. Сходство может быть по форме: яблоко (плод) и яблоко (глазное); по цвету: золотая (вещь) - и золотая (осень); по расположению: нос (человека) и нос (корабля); по функции: дворник (работник) и дворник (стеклоочиститель у автомашины).

Метонимия основана не на схолстве, а на смежности. Явления, реально связанные друг с другом, получают одно и то же наименование: *аудитория* (помещение) и *аудито*рия (группа слушателей); серебро (металл) и серебро (столовое серебро); тенор (голос) и тенор (певец с таким голосом).

Синекдоха - это перенос названия с целого на его часть и наоборот. Например, правильные черты лица (часть человеческого тела) - списки лиц (списки людей); голова (часть тела) - отчаянная голова (человек).

### Тема 5.2. Особенности публичной речи

1. Подбор и структурно-стилистический анализ текстовых образцов

Оцените уровень культуры речи (высокий, средний, низкий) текстов, характеризуя связь предмета речи, цели, стиля.

А) - Ты не хочешь сходить на выставку?

- Завтра приезжает брат.

Б) - Растем. Растем, а Захар Семеныч?

- Растем-то, растем, да не совсем так, как надо, елки зеленые. Бывает, что и в бок вытираем и на сторону хилимся

 $\cdot$  Это ты о чем?

А о том, что нет в хозяйстве нашем настоящего порядка. (по П. Бровка)

В) - Помогает глазам-то?

-Не пузырек бы, так давно бы уж ослеп. Им только и держусь. (по В. Шукшину) Г) Новгородский Кремль 5 октября испытал нашествие спортивно одетой молодежи. Интересующиеся могли узнать о проведении Осеннего городского кросса (из газет).

#### **Тема 5.3. Жанры публицистики**

Материал для подготовки: Власенков, А. И. Русский язык. 10-11 классы. Базовый уровень: учебник для общеобразовательных учреждений. - 4-е изд. - М.: Просвещение, 2011. - 287 с. - (Академический школьный учебник), стр. 32-41

#### 1. Подбор и структурно-стилистический анализ текстовых образцов

#### **Найдите различные виды тропов в отрывках из художественных текстов**.

1. Плыл туман, как фимиамы тысячи кадил. Спутник песенкою странной сердце бередил (Ахматова). 2. Уснули, спят стихи. Все образы, все рифмы. Сильных, слабых найти нельзя. Порок, тоска, грехи, равно тихи, лежат в своих силлабах. И каждый стих с другим как близкий брат, хоть шепчет другу друг: чуть-чуть подвинься (Бродский). 3. О, это был прохладный день в чудесном городе Петровом! Лежал закат костром багровым, и медленно густела тень (Ахматова). 4. Заплаканная осень, как вдова в одеждах чѐрных, все сердца туманит (Ахматова). 5. Эй, борода, а как проехать отсюда к Плюшкину? (Гоголь) 6. Прощай, свободная стихия! Последний раз передо мной ты катишь волны голубые и блещешь гордою красой! (Пушкин) 7. Люблю тебя, Петра творенье! (Пушкин). 8. Природа постановила, чтобы человек в известный период жизни любил. Настал этот период, ну и люби во все лопатки (Чехов). 9. Перо его местию дышит (А.К. Толстой). 10. Не то на серебре – на золоте едал (Грибоедов). 11. Пуще всего береги копейку (Гоголь). 12. И слышно было до рассвета, как ликовал француз (Лермонтов). 13. В сто сорок тонн закат пылал (Маяковский). 14. Туч вечерних червонный ковѐр самоцветными нѐсся шелками (Луговской). 15. Прикручен шар земной ко мне. Я, как усталая японка, весь мир таскаю, как ребѐнка, рыдающего на спине (Евтушенко). 16. Контрабас пил чай вприкуску, а флейта внакладку (Чехов). 17. И руки обессиленно повисли. Сломала зубы молодость, и вот рассудочность сомнительные мысли пластмассовою челюстью жуѐт (Евтушенко). 18. Эх, и заведу я себе тихоокеанскиеголифища, чтоб из штанов выглядывать как коралловый риф! (Маяковский). 19. Ваш шпиц, прелестный шпиц, не более напѐрстка! (Грибоедов).

#### **Тема 5.4. Устное выступление. Дискуссия**

Материал для подготовки: Приложение 4

1. Подбор и структурно-стилистический анализ текстовых образцов

**Прочитайте текст интервью Л. Шеварова с Д. С. Лихачевым. Проанализируйте систему вопросов. Охарактеризуйте ответы. Выделите основную тему беседы. Сформулируйте позиции говорящих. Выскажите свое отношение к их позициям.**

Пример выполнения задания

Данный текст интервью автор предваряет описанием обстановки и поведения Д. С. Лихачева. Описание и приведенный автором разговор академика по телефону подчеркивают облик настоящего русского интеллигента. Первый вопрос корреспондента как бы отталкивается от той обстановки, в которой ведется беседа. (Далее продолжите анализ самостоятельно.)

### Я ЖИВУ С ОЩУЩЕНИЕМ РАССТАВАНИЯ

Пушкинский Дом. На дверях комнаты № 203 — висячий замок деревенского такого вида. Дмитрий Сергеевич дает мне ключи, я открываю кабинет. Здесь еще холоднее, чем в коридоре. Даже классики на портретах выглядят озябшими.

Лихачев ставит на стол маленький рефлектор. Во время нашей беседы Дмитрий Сергеевич будет следить за тем, чтобы тонкая струйка теплого воздуха текла в мою сторону.

В ноябре этого года Дмитрию Сергеевичу исполнится девяносто. Было бы глупо сказать, что он совсем не чувствует тяжести своих лет. Но вот палочку забыл дома и на второй этаж поднялся без нее. Дмитрий Сергеевич сидит за своим столом в пальто, я в куртке. На дверях — заботливо обернутое в полиэтилен объявление: «В верхней одежде просьба не входить».

Звонит телефон. Лихачев берет трубку:

— Я слушаю вас... Позвоните по домашнему, здесь страшный холод... Да, это ужасно, потому что у нас огромный рукописный отдел и рукописи Пушкина. Они не переносят перемены температуры. Если сейчас затопят батареи, на рукописях будет осаждаться влага, на холодную бумагу... Да, пожалуйста. До свидания.

Дмитрий Сергеевич разминает застывшие пальцы, мы начинаем беседовать.

— Сколько слов было о защите культуры — водопад! Инфляция слова, забалтывание высоких понятий — это же не менее пагубно для души и русского языка, чем партийная цензура. И результат тот же — немота. Тогда сказать было нельзя, а сейчас — нечего. Мне кажется даже, что люди в автобусе не общаются, а мычат друг на друга.

— Мы страна без обращения к другому. Вот что я слышал от одного эмигранта, приезжавшего в Россию: «Вы знаете, что у вас заменило обращение к другому человеку? Слово «ну». Всегда к нам обращается экскурсовод и говорит: «Ну, пойдем...», «Ну, сейчас будем обедать...» Постоянное «ну», привычка обращаться с понуканием вошли в язык. Помню, как в 37-м году, когда начались массовые аресты в Петербурге, вдруг я услышал, что на почте мне говорят «гражданин», милиционер говорит «гражданин», кондуктор в трамвае говорит «граждане», а говорили всегда «товарищ». А случилось то, что каждый человек был подозреваем. Как же сказать «товарищ», — а может быть, он шпион в пользу какой-нибудь Исландии?

—Это был официальный запрет?

— Я не знаю, какой это был запрет, я его не читал, но это в один прекрасный день, как туча, надвинулось на город — запрещение говорить «товарищ» во всех официальных учреждениях. Я спросил у кого-то: почему вы мне раньше говорили «товарищ», а теперь «гражданин»? А нам, говорят, так указано было. Это было унизительно. Страна без уважения к другой личности. Какие отношения вообще возникают с детства, со школы, если девочки начинают ругаться матом? Мне об этом очень трудно говорить, потому что я чувствую, что попадаю в русло нравоучительной беседы. Но у меня очень много писем по поводу мата или, как осторожнее говорили до революции, «трехэтажных выражений».

— Брань вторгается в литературу. Когда в прошлом году я впервые увидел матерные слова под голубой обложкой «Нового мира», стало не по себе, стало просто страшно...

— Если бесстыдство быта переходит в язык, то бесстыдство языка создает ту среду, в которой бесстыдство уже привычное дело. Существует природа. Природа не терпит бесстыдства.

— «Собеседник» выпустил нецензурную газету год назад, как бы в шутку. Мальчики решились, но одного из авторов попытались всерьез привлечь к ответственности. Что тут началось! Чуть не вся литературная и журналистская Москва поднялась на защиту «героя».

— Не его защищать, а от него защищаться. То бесправие, в котором русский народ жил почти целый век, оно людей унижало. Сейчас кому-то кажется, что вседозволенность — кратчайший путь из унизительного положения. Но это самообман. Тот, кто чувствует себя свободным, не будет отвечать матом...

#### **Тема 5.5. Официально-деловой стиль**

Материал для подготовки: Приложение 7

1. Подбор и структурно-стилистический анализ текстовых образцов

Прочитайте тексты. Докажите их принадлежность к официально-деловому стилю. Выделите лексические, морфологические и синтаксические средства, присущие деловой речи.

**а)** Настоящий Закон устанавливает правовые основы обеспечения единства измерений в Российской Федерации, регулирует отношения государственных органов управления Российской Федерации с юридическими и физическими лицами по вопросам изготовления, выпуска, эксплуатации, ремонта, продажи и импорта средств измерения и направлен

на защиту прав и законных интересов граждан, установленного правопорядка и экономики Российской Федерации от отрицательных последствий недостоверных результатов измерений.

#### **б) Инструкция**

1. Перед пользованием будильником следует завести пружину хода, для чего ключ надо вращать до отказа в направлении, указанном стрелкой на крышке у ключевого отверстия.

2. Кнопку часовой и минутной стрелок поворачивать только в указанном на крышке направлении.

3. Момент сигнала звонка устанавливать по сигнальной стрелке кнопкой, направление вращения которой указано стрелкой у отверстия. Вначале следует установить стрелку на нужное время, затем завести пружину звонка, для чего вращать ключ в направлении, указанном стрелкой на крышке.

4. С часами следует обращаться осторожно. Резкие толчки и удары могут повредить часы.

5. Будильник рекомендуется заводить каждые сутки в одно и то же время.

6. Во избежание прекращения действия гарантии вскрывать механизм часов, смазывать, разбирать или ремонтировать часы самостоятельно не рекомендуется.

#### **в) Справка**

Выдана Сергеевой Ирине Ивановне для представления в МУП «Агентство по приватизации жилищного фонда г. Москвы» на предмет оформления договора на приватизацию жилого помещения, в том, что в г. Москва по ул. Илюхина домовладение №1 зарегистрировано в материалах бюро технической инвентаризации.

### **Тема 5.6. Разговорная речь**

Материал для подготовки: Приложение 7

1. Подбор и структурно-стилистический анализ текстовых образцов

### **Тринадцатое число**

Прошло три дня. Всѐ это время мужики из кожи лезли, старались: дорогу сровняли, гать завалили хворостом и песком усыпали, мосты поправили, возле дороги канав нарыли и дѐрном обложили. Приехал окружной, собрал мужиков и начал их учить, как графа встречать: отобрал пять человек стариков повиднее, велел им расчесать бороды и одеться получше. Двое должны были поднести хлеб-соль, а остальные трое — местное произведение, дугу. Прочим мужикам сказано было, что как только окружной махнѐт рукой, то чтобы шапки вверх кидать и кричать ура. Кроме того, ещѐ двоих верховых отрядили встречать; один за мостом должен стоять, а другой — за полверсты от села, на дороге, и только завидят графский экипаж, сейчас должны скакать сломя голову в село. А когда будет уезжать, то все должны броситься, отпрячь лошадей и по всему селу провезти экипаж на себе. Ребятишек на этот случай ведено всех убрать и на улицу ни под каким видом не пускать; кур, гусей, собак тоже всех запереть.

Наступило тринадцатое число. Бабы чуть свет вскочили — печки затоплять, париться, а мужики дёгтем сапоги стали мазать. Собралось начальство: голова, сотские, десятские — и пошли стариков снаряжать. Голова дугу принѐс новую, всю расписанную, в городе купил.

Пока окружной приводил всѐ в порядок, прискакал нарочный с известием, что граф будет только к вечеру, чай кушать. Несмотря на это, мужикам не ведено отлучаться с места. Так все простояли до вечера. Наконец, часу в восьмом, завидели парня, скачущего во весь дух к селу. «Едет, едет!» — загудели мужики. Толпа зашаталась, перекрестилась и тронулась навстречу графу.

Ещѐ не успели отпрячь лошадей, вдруг видит окружной, что с поля бегут свиньи: одна, другая, третья, а за ними без шапки, с кнутом, вылупя глаза — пастух; за пастухом — овцы, коровы, хвост кверху, рѐв, блеяние, визг... Лошади взбесились, вырвались и понесли. Мужики за ними: «Держи!» Наконец поймали, запрягли. Граф, перепуганный и недовольный, уехал. *(По В. Слепцову.)*

*(293 слова.*Правописание гласных и согласных. Употребление ь. Наречия. Основные правила пунктуации.)

**Задание**Напишите творческий диктант, сокращая по своему усмотрению текст, устраняя разговорные, просторечные, грубоватые слова.

#### **Тема 5.7. Язык художественной литературы**

Материал для подготовки: Приложение 7

1. Подбор и структурно-стилистический анализ текстовых образцов

#### **ДенисДавыдов**

Чем более приглядывался Денис Васильевич к своей штабной деятельности, тем более уверялся, что она есть не что иное, как пустое времяпрепровождение среди бесконечных и в конечном счѐте не нужных никому казѐнных отчѐтов, предписаний и рапортов. Должность воистину подьяческая; хоть целыми сутками не выпускай из рук пера, конца этому бумаготворчеству нет и, должно быть, не будет.

Всё чаще Давыдов задумывался о том, что не худо бы обрести для себя хотя бы относительную свободу. Оглядываясь вокруг себя, Давыдов по беспокойному и бескомпромиссному свойству души рвался к живому, ощутимо полезному делу и покуда не находил его. Армейские порядки, насаждаемые свыше, как ещѐ раз показали высочайшие смотры, производили на него весьма гнетущее впечатление.

Иную обстановку Денис Васильевич видел пока лишь в Туль-чинё, в главной квартире Павла Дмитриевича Киселёва. Здесь вокруг либерально настроенного начальника собрались деятельные, высокообразованные и обладающие незаурядными способностями офицеры, среди которых обращали на себя внимание своими познаниями и прочими достоинствами адъютант главнокомандующего большелобый подполковник Пестель, награждѐнный за сражение при Бородине золотою шпагою с надписью «За храбрость»; старший адъютант Киселѐва, капитан квартирмейстерской части Бурцов, которого Давыдов несколько знал по Петербургу; волоокий красавец кавалергардский ротмистр Ивашев; сосредоточенный и вдумчивый, недавно прибывший в армию юный прапорщик НиколайБасаргин. С ними со всеми Давыдов сошѐлся, на удивление, быстро. И откровенные беседы с ними, и оживлѐнные споры были истинною отрадою для его души. *(По Г. Серебрякову.)*

*(216 слов.*Основные правила орфографии и пунктуации.)

**Задание.** Определите жанр и стиль текста. Отметьте устаревшие слова, словоформы, выражения и найдите им синонимы в современном русском языке.

### **Раздел 6. Речевое общение. Культура речи Тема 6.1. Речевая ситуация**

**1.** Составить сложный, подробный план текста

Исходной идеей, лежащей в основе маркетинга, является идея человеческих нужд, где под термином «нужда» понимается ощущение нехватки человеком чего-либо. Это и физические нужды в пище, одежде, тепле, безопасности, и социальные нужды в духовной близости, влиянии и привязанности, и личные нужды в знаниях и самовыражении. Они являются исходными составляющими природы человека. Производитель не создаёт нужду, она уже существует.

Вторая исходная идея маркетинга - потребность. Потребность - нужда, принявшая конкретную форму в соответствии с культурным уровнем и личностью индивида. Для удовлетворения потребностей производители предпринимают целенаправленные действия для стимулирования желания обладать товарами. Под товаром мы будем понимать то, что может удовлетворить потребность и предлагается рынку с целью привлечения внимания, приобретения, использования или потребления.

Рынок - это совокупность существующих и потенциальных покупателей товара. В развитом обществе рынок - это не обязательно какое-то физическое место для осуществления сделок. При наличии современных средств связи и транспорта обмен осуществляется через рекламу, телевидение, Интернет без вступления в физический контакт с покупателями. Маркетинг - это работа с рынком для удовлетворения человеческих потребностей. Это поиск покупателей, выявление их нужды, проектирование соответствующих товаров, продвижение их на рынок, складирование, перевозка, ценообразование, организация сервиса, рекламирование.

#### **Тема 6.2. Три компонента культуры речи**

Материал для подготовки:

#### **Ошибки при употреблении фразеологизмов**

Как в устной, так и в письменной речи наблюдается значительное количество ошибок при употреблении фразеологизмов. Наиболее типичными являются следующие:

**Замена компонента** фразеологического сочетания (перебирать из пустого в порожнее вместо переливать из пустого в порожнее; львиная часть вместо львиная доля).

**Неоправданное сокращение или расширение** состава фразеологического оборота (вступили новые правила вместо вступили в действие новые правила; оставлять желать много лучшего вместо оставлять желать лучшего).

**Использование неудачного определения** в составе фразеологического сочетания (К сожалению, на вечере, посвященном А.С. Пушкину, задавали кляузные вопросы о НатальеНиколаевневместо задавали каверзные вопросы).

**Контаминация** (смешение) двух оборотов (по гроб доски вместо по гроб жизни и до гробовой доски; припереть к горлу вместо припереть к стенке и подступить к горлу; играть значение вместо играть роль и иметь значение).

**Искажение грамматической формы** компонентов фразеологизма (подвернуться под рукой вместо подвернуться под руку, бабушка на двоих сказала вместо бабушка надвое сказала).

**Нарушение грамматической связи** фразеологизма с примыкающими к нему словами (никому и никогда он шапку не ломал вместо ни перед кем и никогда он шапку не ломал; cпикер выразил сожаление случившимся вместо cпикер выразил сожаление в связи со случившимся).

**Употребление фразеологизма, не соответствующего контексту** (Среди слушателей были студенты, которые лыка не вязали по-русски, вместо Среди слушателей были студенты, которые плохо знали русский язык; Зрители внушают мне доверие, что я как актриса еще многое могу сделать, вместо Зрители вселяют в меня веру, что я как актриса еще многое могу сделать).

**Стилистическая неуместность** использования фразеологического оборота (Командир приказал сматывать удочки вместо Командир приказал уходить).

1.Найти речевые ошибки в тексте

В приведённых ниже примерах укажите случаи использования фразеологизмов без учёта их значения. Отметьте другие стилистические недочёты. Исправьте предложения. За справками обращайтесь к фразеологическим словарям русского языка.

1. Выступая перед выпускниками школы, пятиклассник Алёша Морозов сказал: «Мы сегодня провожаем в последний путь наших старших товарищей». 2. Выпускники, взволнованные и счастливые, на прощание спели свою лебединую песню. 3. Я всегда считал, что насилием победить насилие невозможно, а если со мной кто-то не согласен, то, как говорится, пусть земля ему будет пухом! 4. Услышав шум, он выскочил в коридор в чём мать родила, в одних трусах и майке. 5. Рационализатор – это человек, который не может относиться равнодушно к тому, что плохо лежит. 6. Мы долго ждали, когда наши футболисты пробьют окно в Европу. 7. А в штабе до сих пор не могут понять, как бандформирования могли пройти незамеченными много километров и почти сесть на шею нашим войскам. 8. Изящно и просто решили эту проблему наши учёные и поставили на ней крест. 9. У этих «заботливых родителей» дети спят на каких-то прокрустовых ложах. 10. Смешит зрителя драматург не один, а в компании с прекрасными актёрами, которым палец в рот не клади, а дай только народ посмешить. 11. Фирменное блюдо ехидны - муравьи, термиты. 12. Мы не протянем рук перед Западом. 13. На заводе царил разгром, но новое руководство работало истово, до последнего вздоха, и это помогло ему не только завоевать авторитет среди рабочих, но и погасить часть долгов за электроэнергию. 14. Эти люди крепко стоят на ногах, поэтому вам не удастся подрезать им крылья. 15. Люди работают в буквальном смысле плечом к плечу, каждый у всех на виду. 16. Грампластинка ещё не сказала своего последнего слова. 17. Нужен он мне как банный лист. 18. Я в точных науках ни гу-гу! 19. Он стоит на своём, покуда его держат ноги. 20. Не случайно это совпадение: Павел Власов – духовный отец Павла Корчагина! 21. По мнению Шолохова, крестьяне прямой наводкой шли в колхоз.

#### Тема 6.3. Языковая норма

Материал для подготовки: Приложение 6

1. Подготовка сообщения на тему: «Правила хорошей речи»

#### Раздел 7. Повторение Тема 7.1. Орфография

1. Выполнить упражнение с использованием орфографического словаря

### Перепишите, вставляя пропущенные буквы. Объясните написание слов с пропущеннымибуквами.

1. Море после шторма все еще дышало хол...дом и не давало солнцу нак...лить воздух. Когда же на солнце наплывало толстое обл...чко, в...терок усиливался. Тр...пинка сначала п... тляла среди невысоких х... лмов, затем прямо и сильно т... нула вверх, сквозь густой, п...хучий ореховый лес (Наг.).

2. В природе звери, птицы, насекомые разделяются на дн...вных и н...чных. Неужели же люди, в которых собр...на вся природа, за сравнительно к... роткое время своего существования на з...мле сгладили в себе это к... ренное отличие? (Пришв.).

3. Михаил выт...нул губы и попробовал подр...жать соловью (Алекс.).

4. Музыка, которую я слышал в детстве, перел...милась во мне, закам...нела, а те ее взлеты к небу, к зв...зде, от которых я плакал когда-то, раств... рились в сердце (Аст.).

5. В полночь над гор...дом прок...тился т...желый гул. Ветер вл...тел в окно, вздул зан...вески и снова умчался (Пауст.).

6. Щука м...тнулась, рыбак св...лился в л...дяную воду, но не выпустил из рук остроги, скрылся под в. .дой, вынырнул возле льда, выл... зи вытянул усм... ренную щуку (Пришв.).

### Тема 7.2. Пунктуация

1. Составление текстовых примеров

Расставьте недостающие знаки препинания.

Я Максим Каммерер. Мне восемьдесят девять лет.

Когда-то давным-давно я прочитал старинную повесть, которая начиналась таким вот манером. Помнится я подумал тогда, что если придѐтся мне в будущем писать мемуары, то начну я их именно так. Впрочем предлагаемый текст нельзя строго говоря считать мемуарами. А начать следовало бы с одного письма полученного примерно год назад.

Каммерер Вы разумеется прочли пресловутые «Пять биографий века». Прошу Вас помогите мне установить, кто именно скрывается под псевдонимами П. Сорока и Э. Браун. Полагаю вам это будет нетрудно. М. Глумова.

Я не ответил на это письмо. Мне не удалось выяснить настоящие имена авторов «Пяти биографий века». Как и следовало ожидать П. Сорока и Э. Браун являются видными сотрудниками группы «Людены» Института исследований космической истории.

Я без труда представил себе чувства, которые испытывала Майя Глумова читая биографию собственного сына изложенную П. Сорокой и Э. Брауном. И я понял, что я обязан высказаться.

С точки зрения непредубеждѐнного а в особенности молодого читателя речь пойдѐт о событиях, которые положили конец целой эпохе в космическом самосознании человечества и открыли новые перспективы, рассматривавшиеся ранее только теоретически. Кроме того я был свидетелем участником в каком-то смысле даже и инициатором этих событий. И вот сейчас по причинам носящим характер скорее личный я испытал настоящую потребность собрать воедино и предложить вниманию каждого, кто пожелает этим заинтересоваться всё, что мне известно о первых днях Большого Откровения. Я перечитал последний абзац и вынужден тут же поправить самого себя. Во-первых я предлагаю разумеется далеко не всѐ, что мне известно. Во-вторых события 99 года были строго говоря не первыми днями Большого Откровения а напротив последними его днями. Именно этого как мне кажется не понимают а вернее не желают принять сотрудники группы «Людены» несмотря на все мои старания быть убедительным. Впрочем возможно я не был достаточно настойчив. Годы уже не те.

Личность Глумовавызывает естественно особый я бы сказал специальный интерес сотрудников группы «Людены». Я их понимаю и поэтому сделал эту фигуру центральной в своих мемуарах.

Конечно не только поэтому и не столько поэтому. По какому бы поводу я ни вспомнил о тех днях, в памяти моей тотчас встаѐт Глумов. Я вижу его худощавое всегда серьѐзное молодое лицо вечно приспущенные над серыми прозрачными глазами длинные ресницы слышу его как бы нарочито медлительную речь вновь ощущаю исходящий от него безмолвный беспомощный но неумолимый напор. И наоборот стоит мне вспомнить его по какому-либо поводу, и тотчас же просыпаются «злобные псы воспоминаний» весь ужас тех дней всѐ отчаяние тех дней всѐ бессилие тех дней.

Основу мемуаров составляют документы. Как правило стандартные рапорты (доклады) моих инспекторов а также кое-какая переписка. Вообще-то придирчивый исследователь без труда заметит, что целый ряд документов имеющих отношение к делу в мемуары не включены, в то время как без некоторых включѐнных документов можно было бы казалось и обойтись. Отвечая на такой упрёк заранее замечу, что материалы подбирались мною в соответствии с определѐнными принципами, в суть которых вдаваться у меня нет ни желания ни особой необходимости.

Далее значительную часть текста составляют главы (реконструкции). Реконструирование производилось на основании рассказов людей в этих событиях участвовавших как-то Ася жена Глумова его коллеги его знакомые и т.д.

Наконец я позволил себе слегка разбавить текст мемуаров несущий информацию собственными реминисценциями несущими информацию не столько о тогдашних событиях сколько о Максиме Каммерере пятидесяти восьми лет. Поведение этого человека в изображѐнных обстоятельствах даже мне представляется сейчас не лишѐнным интереса... (А. Стругацкий, Б. Стругацкий)

#### **Тема 7.3. Итоговое повторение**

Материал для подготовки: Власенков, А. И. Русский язык. 10-11 классы. Базовый уровень: учебник для общеобразовательных учреждений. - 4-е изд. - М.:

Просвещение, 2011. - 287 с. - (Академический школьный учебник), стр. 137-144 1. Анализ использования односоставных и неполных предложений в тек-

стах различных стилей

#### **Найдите в тексте односоставные предложения. Определите тип каждого из них, выделите сказуемое.**

Так как мама вечно возится со стиркой, воды ей требуется всегда очень много, а крана во дворе у нас нет. И мама, и Маруся, и я должны добывать воду на далеких задворках одного из соседних домов, чтобы налить доверху ненасытную бочку. Принесешь четыре ведра, и в глазах зеленеет, и ноги и руки дрожат, а нужно нести пятое, шестое, седьмое, иначе придется идти за водою маме, а от этого мы хотим избавить ее – я и Маруся. *(К.Чуковский)*

#### **Расставьте недостающие тире в предложениях. Обоснуйте постановку знаков препинания.**

1. Ермолай стрелял, как всегда, победоносно; я довольно плохо (Тургенев). 2. Наше дело повиноваться, а не критиковать (Салтыков-Щедрин). 3. Земля внизу казалась морем, а горы громадными окаменевшими волнами (Арсеньев). 4. Дело художника противостоять страданию всеми силами, всем талантом (Паустовский). 5. Люблю небо, траву, лошадей, всего больше море (Лавренев). 6. Когда я шѐл к трамваю, по дороге пытался вспомнить лицо девушки (Лавренев). 7. Сквозь чёрные огромные ветви лиственниц серебряные звёзды (Федосеев). 8. Ему скоро не подняться на ноги, да и поднимется ли вообще? (Федосеев). 9. Речушка стала синей, а небо голубым (Яшин). 10. И цвет этих полей на дню без конца меняется: утром один, вечером другой, в полдень третий (Баруздин). 11. Кто чего ищет, а мать всегда ласки (М. Горький). 12. Дерево дорого плодами, а человек делами (пословица). 13. В больших людях я люблю скромность, а в маленьких собственное достоинство (Афиногенов). 14. Дела булочной шли весьма хорошо, лично мои всѐ хуже (М. Горький). 15. Тѐркин дальше. Автор вслед (Твардовский).

#### **Тема 7.5. Словообразовательный разбор слова**

Материал для подготовки: Приложение 2

1.Словообразовательный анализ частей речи в тексте

### **Вставьте, где необходимо, пропущенные буквы. Раскройте скобки. Сделайте полный морфемный и словообразовательный разбор выделенных слов.**

На площ..ди около фактории дымила<sup>2</sup>п..левая кухня, снятая с колёс. Зд..ровенный (дик..) браз - поп. рёк себя шире - в грязном белом фартуке поверх грязной<sup>2</sup> серой формы в. рочал в котле ч. рпаком<sup>2</sup> на длинной ручке. По-моему<sup>2</sup>, от этого котла главным образом и шёл непр..ятный запах<sup>2</sup> по всей д..ревне. Мы под..шли<sup>2</sup>, и Гепард, зад..ржавшись<sup>2</sup>, спросил, где к..мандир<sup>2</sup>. Это животное<sup>2</sup> даже не об. рнулось – буркнул что (то) в своё варево<sup>2</sup>. По. дал<sup>2</sup> я ему, он живо об. рнулся, уви- $\pi$ ел<sup>2</sup> нашу форму и сразу стал как п..ложено. – Так где у вас тут к. мандир? – снова<sup>2</sup> спрашивает<sup>2</sup> Гепард, упёршись ему в шею под двойным подборо..ком<sup>2</sup>.

– Виноват, г. сподин старший наставник... Г. сподин (штаб) капитан<sup>2</sup> на п. зициях... Извольте прямо по этой ул..це... прямо на окраине<sup>2</sup>...

Да, вовремя мы под. спели. Всего-то я троих видел, и уже мне ясно, что такая вот, изв. ните за выр. жение, воинская часть, из тыловых<sup>2</sup> ск. лоченная<sup>2</sup>, да ещё наспех, да ещё (кое) как<sup>2</sup>, все эти п. лковые пекари, бригадные сапожники<sup>2</sup>, инт. нданты – никудышные<sup>2</sup> бойцы, ходячее уд. брение, сма. ка<sup>2</sup> для штыка. Имперские (брон..) ходы<sup>2</sup> прошли бы заметили бы,  $CKBO.$ них  $\overline{M}$ даже He **что TVT** KTO  $(TO)$ есть. Тут нас окликнули<sup>2</sup>. Слева<sup>2</sup>, между двумя домами, был натянут<sup>2</sup> м. скировочный тент и висела (бело) зелёная<sup>2</sup> тряпка на шесте. (Мед) пункт<sup>2</sup>. Ещё двое (дик..) бразов неторопливо<sup>2</sup>к. пались в зелёных в. юках с медикаментами, а на ц. новках, брошенных прямо на землю, лежали раненые<sup>2</sup>. Всего раненых было трое<sup>2</sup>; один, с забинтованной<sup>2</sup> головой, пр. поднявшись на локте, смотрел на нас. На раненом не было видно никаких<sup>2</sup> знаков различия, был он в драном, обг. ревшем<sup>2</sup> к. мбин. зоне, ра. стёгнутом на голой волосатой грули, но по лицу его, по бешеным<sup>2</sup> глазам с оп. лёнными<sup>2</sup> ресницами я сразу понял, что этото не (дик..) браз, ребята, нет, это – из настоящих (А. Стругацкий, Б. Стругацкий).

# **ФОНЕТИЧЕСКИЙ РАЗБОР СЛОВА.**

 Напомню, что в русском алфавите 33 буквы. Звуков, которые обозначают эти буквы гораздо больше. Например, буква Л может обозначать 2 звука [л] (лук) и [л'] (люк).

 Гласных звуков всего 6 - [а] [у] [о] [э] [ы] [и]. Количество слогов определяется количеством в нѐм гласных звуков: сколько в слове гласных звуков, столько и слогов.

Согласных звуков 36.

Согласные звуки образуют 6 пар звонких и глухих согласных:

 $[6]$  -  $[\pi]$ ,  $[\pi]$  -  $[\phi]$ ,  $[\Gamma]$  -  $[\kappa]$ ,  $[\pi]$  -  $[\tau]$ ,  $[\pi]$  -  $[\mu]$ ,  $[3]$  -  $[c]$ .

Кроме того, согласные звуки образуют 15 пар твѐрдых и мягких согласных: [б] -[б'], [в] -  $[B']$ ,

 $\lceil \Gamma \rceil$  -  $\lceil \Gamma' \rceil$ ,  $\lceil \pi \rceil$ ,  $\lceil 3 \rceil$  -  $\lceil 3' \rceil$ ,  $\lceil \kappa \rceil$  -  $\lceil \kappa' \rceil$ ,  $\lceil \pi \rceil$ ,  $\lceil \kappa \rceil$  -  $\lceil \kappa' \rceil$ ,  $\lceil \kappa \rceil$  -  $\lceil \pi' \rceil$ ,  $\lceil \pi \rceil$ ,  $\lceil \pi \rceil$ ,  $\lceil \pi \rceil$ ,  $\lceil \pi \rceil$ ,  $\lceil \pi \rceil$ ,

 $[T]$  -  $[T']$ ,  $[\phi]$  -  $[\phi']$ ,  $[x]$  -  $[x']$ .

Звуки [й'], [л], [л'],[м], [м'], [н], [н'], [р], [р'] - всегда звонкие.

Звуки [х], [х'], [ц], [ч'], [щ'] - всегда глухие.

Звуки [ж], [ш], [ц] - всегда твѐрдые.

.Звуки [й'], [ч'], [щ'] - всегда мягкие.

### **Схема фонетического разбора слова.**

1) разбить слово на слоги, указать, сколько слогов и какой по счѐту слог ударный;

2) в гласных звуках указать ударный и безударные;

3) в согласных звуках указать парные и непарные, глухие и звонкие, твѐрдые и мягкие, какими буквами обозначены;

4) написать количество звуков и букв в слове.

Пример:

Произведем фонетический разбор слова морковь:

мор-ковь – 2 слога (ударение падает на второй слог).

м – [м] - согласный, звонкий непарный, твердый

о – [а] - гласный, безударный

- р [p] согласный, звонкий непарный, твердый
- $K [K]$  согласный, глухой парный, твердый
- o [o] гласный, ударный
- в [ф] согласный, глухой парный, мягкий.

 $\mathbf{b}$  -

7 букв, 6 звуков

### СЛОВООБРАЗОВАТЕЛЬНЫЙ РАЗБОР

Словообразовательный анализ (разбор) имеет целью определение способа образования слова. Он проводится в следующем порядке.

У анализируемого слова определяется тип основы (производная или непроизводная). Если основа непроизводная, например, лес, река, словообразовательный разбор произвести невозможно.

К анализируемому слову подбирается производящее слово (сочетание слов), т. е. то, от которого данное слово образовано. Производящее слово должно быть родственным анализируемому слову, обычно проще его, самым близким по структуре и лексическому значению. Следует помнить, что от выбора производящего слова в конечном итоге зависит правильное решение данной проблемы.

Обычно слова в русском языке имеют одно производящее слово (спортсмен < спорт, во-первых < первый и т. п.). Однако есть случаи, когда одно и то же слово может иметь разные производящие и, следовательно, образовываться различными способами, например: невесело < весело (приставочный способ образования) и невесело < невеселый (суффиксальный способ образования), перевоспитание < перевоспитать (суффиксальный способ образования) и перевоспитание < воспитание (приставочный способ образования). Устанавливается, что является произволяшей базой: основа слова, целое слово, части нескольких слов, несколько слов, например, весенний - весна, невесело - весело, собкор собственный корреспондент, диван-кровать - диван, кровать.

Выделяются части слов, при помощи которых образовано новое слово: подберезовик < под березой.

Определяется способ образования слова.

Указанная схема проведения словообразовательного разбора свое реальное выражение нахолит в графической молели, хорошо известной учашимся по школьному учебнику:

канатоходец < ходить (по) канату (сложение основ с одновременным прибавлением суффикса);

лесник < лесной (суффиксальный);

переход < переходить (бессуффиксный);

выходной <выходной (день) - (переход из одной части речи в другую).

Словообразовательный анализ предполагает выяснение способа образования нового слова. Его необходимо отграничивать от формообразовательного разбора. Различие между новым словом и формой слова заключается в том, что с новым словом всегда связано новое лексическое значение, форма же слова по значению не отличается от исходного слова. Например, от прилагательного грубый при помощи суффикса образовано слово грубость, у которого иное значение, к тому же оно относится к другой части речи. От того же прилагательного при помощи суффикса образована форма сравнительной степени грубее, не отличающаяся от исходного слова лексическим значением.

В некоторых случаях при словообразовательном разборе бывает удобно проводить его в два этапа. Например:

распветший

1) расцветший< расцвести (формообразование). Причастие расцветший образовано от неопределенной формы глагола расцвести.

2) расцвести < цвести (приставочный). Глагол расцвести образован от глагола цвести приставочным способом.

#### Примеры

Словообразовательный разбор отобранного

1) отобранного <= отобрать (ступень формообразования);

2) отобрать  $\leq$  брать.

Глагол отобрать образован от глагола брать приставочным способом.

обижает <= обидеть

Глагол обижает образован от глагола обидеть суффиксальным способом. В качестве средства образования данного слова выступает и чередование согласных д/ж.

## Вспомни:

Какие способы словообразования характерны для русского языка?

Приставочный: образование слов с помощью приставок: посмотреть ← смотреть, пригород  $\leftarrow$  город, недорого  $\leftarrow$  дорого

Суффиксальный: образование слов с помощью суффиксов: вторник ← второй, выдумщик  $\leftarrow$  выдумать (усечение основы), заборище  $\leftarrow$  забор

Приставочно-суффиксальный: образование слов с помощью приставок и суффиксов: подоконник  $\leftarrow$  окно, втихаря  $\leftarrow$  тихо (усечение основы), затенить  $\leftarrow$  тень

Бессуффиксальный: золотой  $\leftarrow$  золото, зелень  $\leftarrow$  зелёный, нарыв  $\leftarrow$  нарывать \*

Сложение: соединение частей основ разных слов: лесостепь, диван-кровать

Сложение в сочетании с суффиксацией: головоломка, вагоноремонтный

Сращение: долгоиграющий, быстрорастворимый

Сокращение основы: зав, зам

Аббревиация: образование сложносокращённых слов: РФ, МГУ, зарплата, военком Изменение части речи: больной, столовая

МОРФОЛОГИЧЕСКИЙ РАЗБОР (разбор под цифрой 3) - это характеристика слова как части речи с учетом особенностей его использования.

## ОБЩАЯ СХЕМА РАЗБОРА ЧАСТЕЙ РЕЧИ:

I - общее грамматическое значение, у изменяемых - начальная форма (выделить показатель формы);

II - 1) морфологическая характеристика слова ("постоянные свойства")

2) морфологическая характеристика словоформы ("непостоянные свойства")

III - синтаксическая роль в предложении.

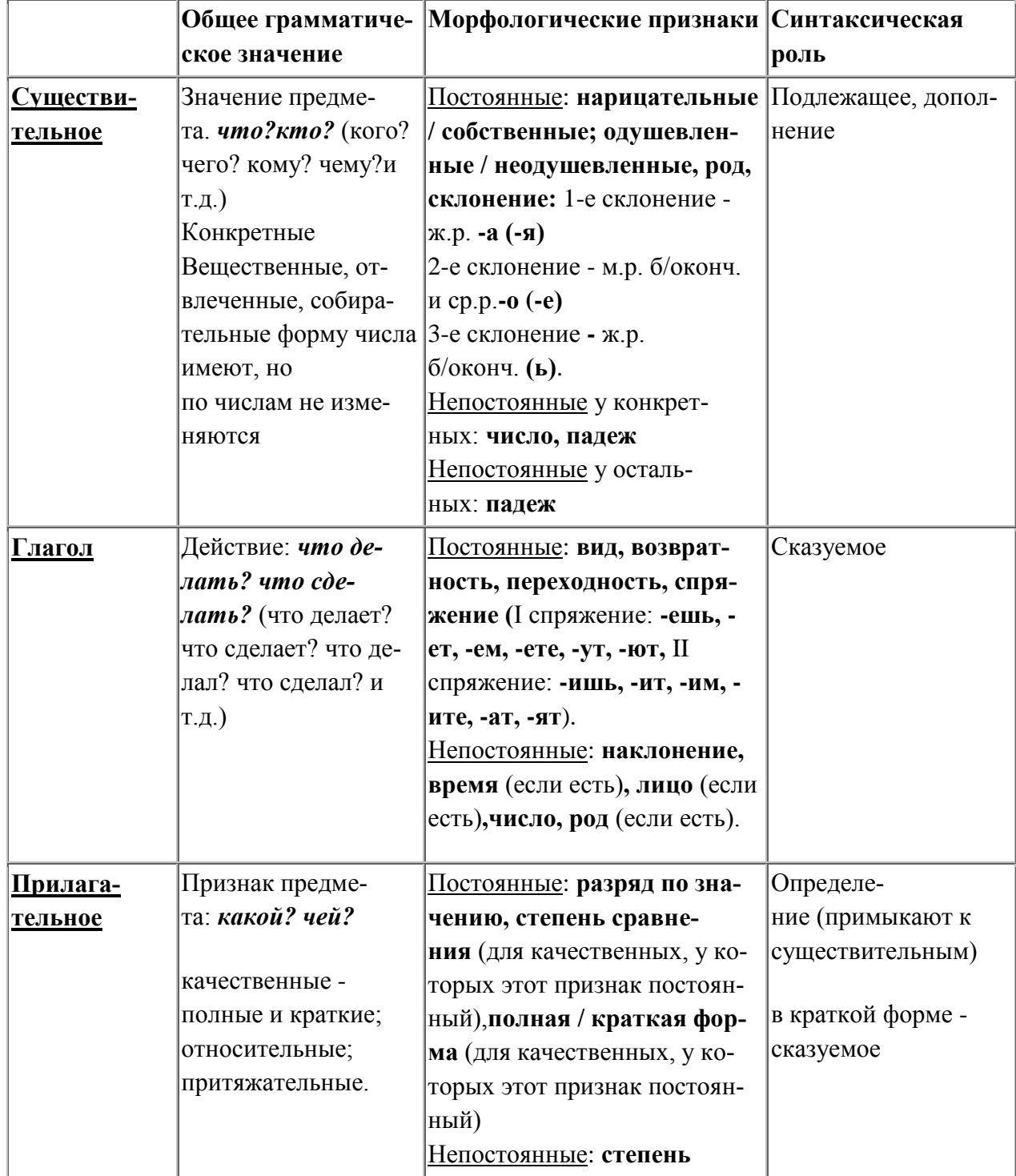

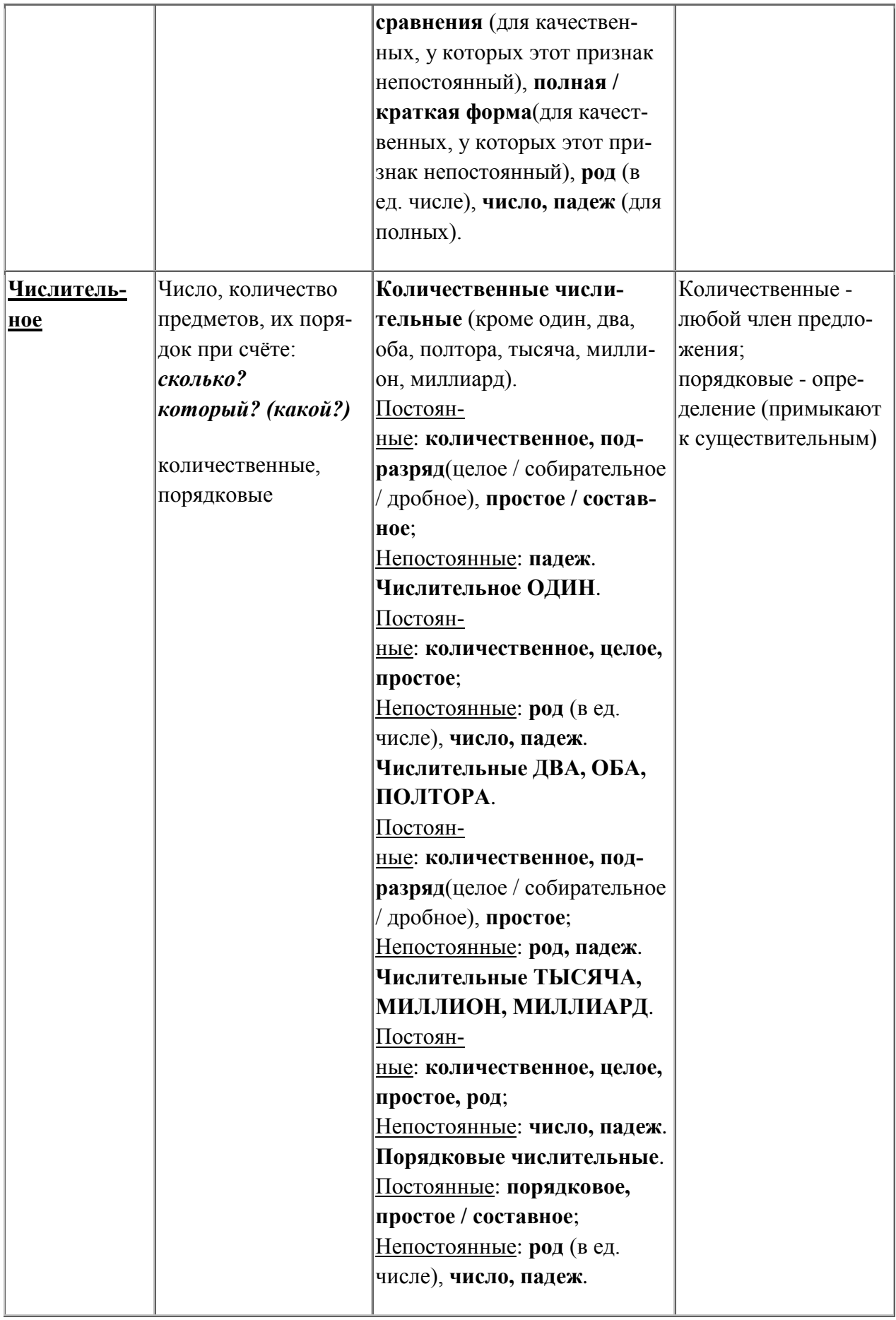

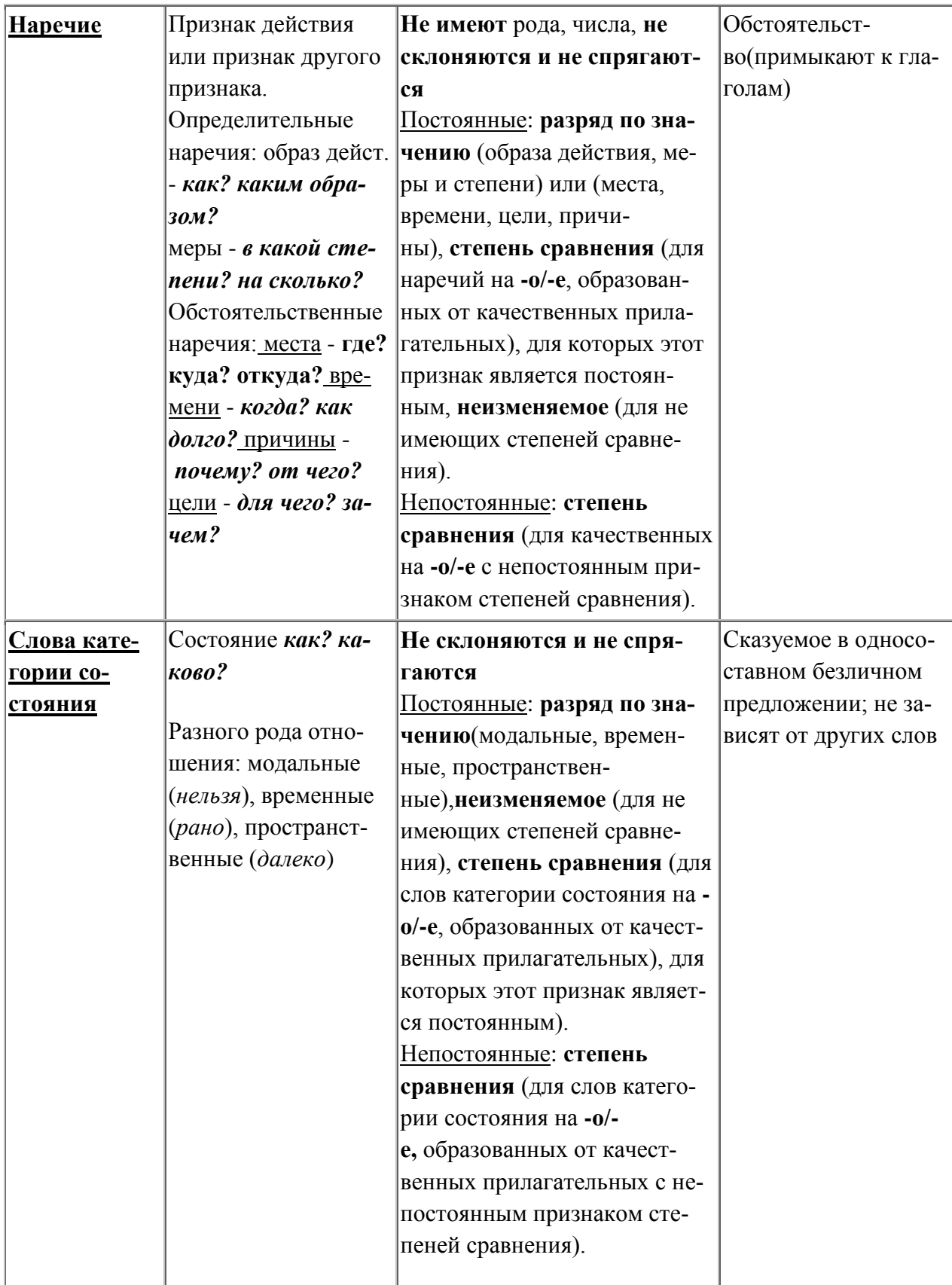

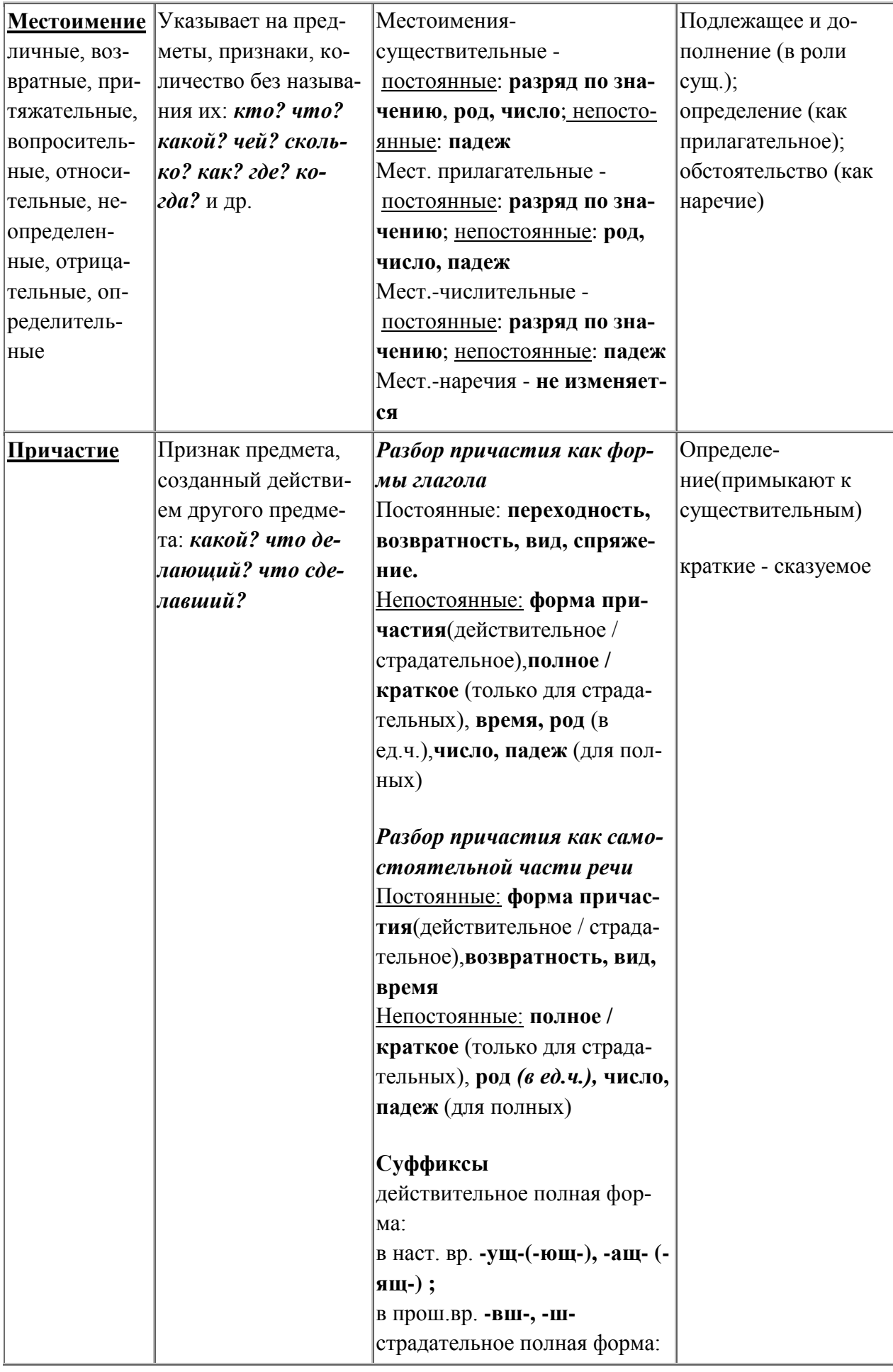

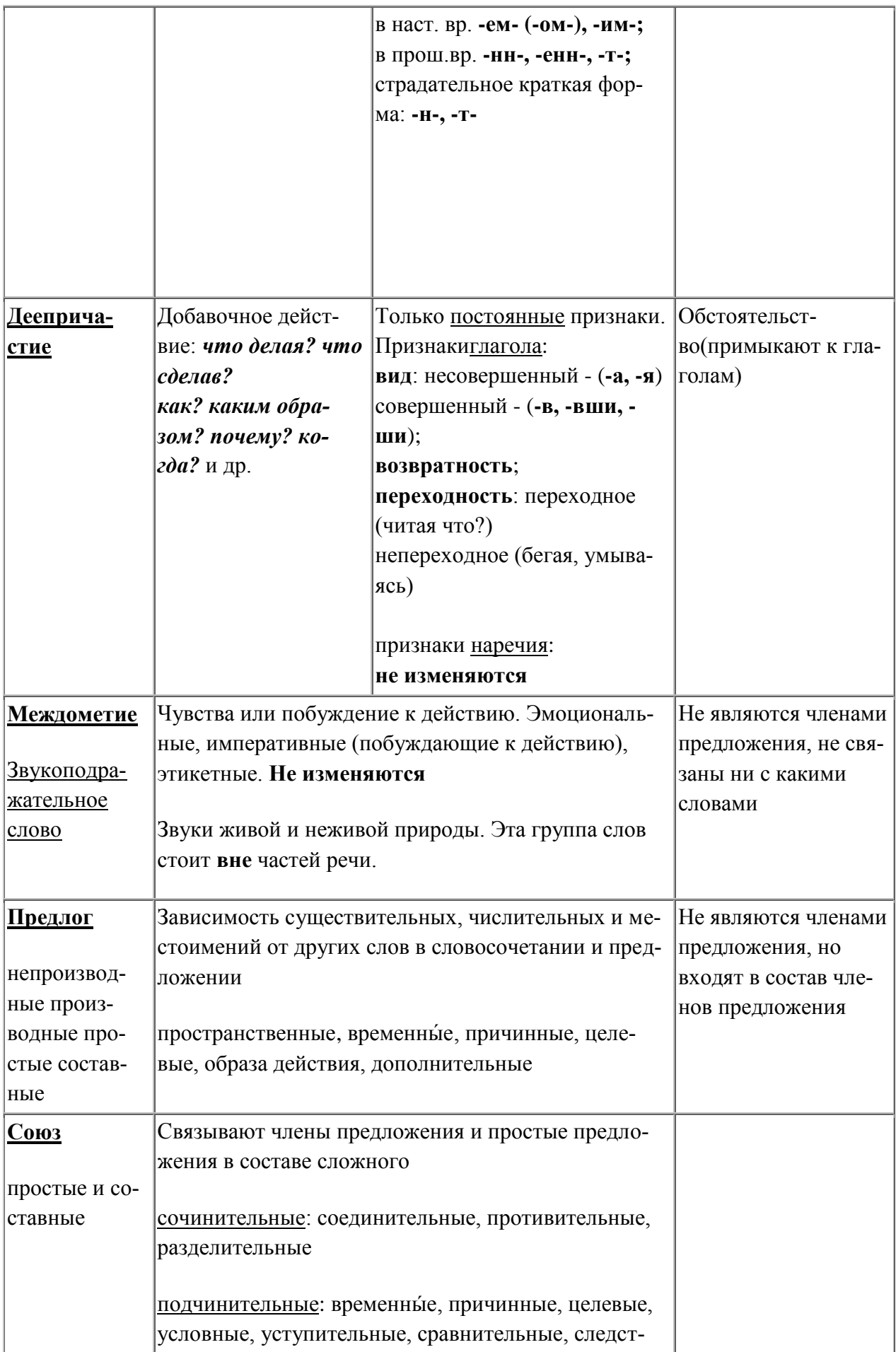

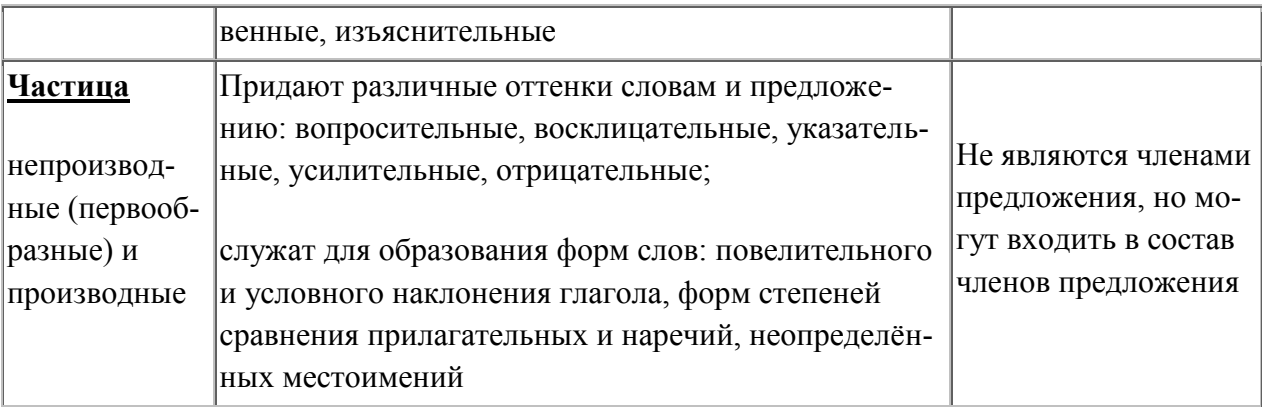

## **ОБРАЗЕЦ РАЗБОРА**

Черный бархатный шмель, золотое оплечье,

Заунывно гуляший певучей струной.

Ты зачем залетаешь в жилье человечье

И как будто тоскуешь со мной? (И.А.Бунин.)

### Бархатный (шмель) -

 $I - (1)$  имя прилагательное, общее грамматическое значение - признак предмета;

(2) начальная форма - бархатн[ый];

II - морфологическая характеристика

постоянные свойства:

(3) качественное (обозначает зрительно воспринимаемый признак: 'похожий на бархат';

показатели качественности отсутствуют, т. к. это метафорическое употребление относительного);

(4) 1-е склонение;

(5) отсутствуют краткие формы и формы степеней сравнения (относительное использовано в значении качественного);

непостоянные свойства:

(7) в полной форме;

(8) единственное число;

(9) мужской род;

(10) именительный падеж;

(11) показатель числа, рода и падежа - окончание [ый];

III- синтаксические свойства:

(12) определение.

### ПРИМЕРЫ ВНЕ КОНТЕКСТА

### (без определения синтаксической роли)

Имена прилагательные:

Мелкими - начальная форма мелкий, качественное, в полной форме, во мн.ч., тв.п. Местоимения:

(С) которым - начальная форма который, относительное, в ф. ед.ч. ср.р. тв.п.

Мне - начальная форма я, личное, 1 л., ед.ч., в ф. д.п.

Наречия:

*Начистоту* - наречие образа действия .

*Там* - наречие места.

Глаголы:

*Шла* - неопределенная форма идти (формы прошедшего времени образуются от другой основы), неперех., невозврат., несов.в., 1 спр., в изъяв, накл., прош.вр., ед.ч., ж.р. Причастия:

*Переданных* (с точки зрения причастия, как самостоятельной части речи) - начальная форма переданный, страдательное, прош.вр., сов.в., полное, во мн.ч., пр.п.;

*Переданных* (с точки зрения причастия, как формы глагола) - начальная форма передать, страдательное, прош.вр., сов.в., I спр., полное, во мн.ч., пр.п.;

Предлоги:

*Без* - простой, непроизводный, образа действия.

*Вокруг* - простой, производный, пространственный.

*За счет* - составной, производный, дополнительный.

Союзы:

*Или* - сочинительный (разделительный), простой.

*Если...то* - подчинительный (условный), двойной.

Частицы:

*Не* - отрицательная.

## ЛИНГВОСТИЛИСТИЧЕСКИЙ АНАЛИЗ

План лингвостилистического анализа

- $\mathbf{I}$ Тема
- $\Pi$ Илея.
- $III$ Форма:

стиль текста:

тип текста;

композиния:

лексические средства выразительности;

стилистические фигуры речи;

синтаксический строй (способ связи предложений в тексте, преобладание сложных или простых предложений и др.).

Теперь попробуем проанализировать текст, согласно составленному нами плану. "Согласно плану" не значит строго в такой последовательности. План нужен для того, чтобы ни о чем не забыть при анализе.

Можно с уверенностью сказать, что в мире мало поэтов, являющихся, подобно Есенину, душой нации и пользующихся безграничной любовью народа. Есенина любят разные слои общества: молодежь и старики, рабочие и профессора.

Чем же объяснить такую любовь русского народа к творчеству Есенина? Ведь это очень сложный поэт, и нет человека, который бы его до конца понял, нет пока и критика, который смог бы объяснить и прокомментировать все богатство содержания есенинской поэзии. Его простота и доступность подчас как бы скрывают от глаз те огромные духовные глубины, которые в нем подспудно содержатся.

Есенин — это национальный мыслитель, и этим, прежде всего, определяется любовь к поэту. Смотрите, как он масштабно и крупно мыслит, причем он мыслит по самым существенным проблемам мира, которые так волнуют человека: о жизни и смерти, о крестьянстве, о русской истории, о судьбе отдельной личности и всего народа.

Есенин — великий художник интуиции, и это тоже определяет особое отношение народа к творчеству поэта. Мысли Есенина рождаются вместе со взрывом эмоций — они подобны ослепительным вспышкам, это чаще всего глубочайшие духовные прозрения. Недаром он предположил: "Зато в глазах моих прозрений дивных свет". Всей своей великой интуицией художника он безошибочно угадывал правду, писал только правду, ничего, кроме правды, и поэтому написанное им с каждым годом звучит громче и громче.

Есенин — певец любви. Эта тема тоже близка каждому человеку. Поэт рыцарски стоял за высокое духовное понимание любви, за предельную одухотворенность чувства, не примирялся с компромиссом, требовал максимального любовного напряжения, максимального переживания.

Поэт — это сейсмограф, компас. Он передает колебания эпохи, он философ, мы по нему определяем пути истории, силу подземных толчков. Надо только, чтобы этот сейсмограф был чуток, компас — точен. А Есенин был идеальным в этом смысле инструментом - он был обнаженной совестью нации.

/по Е. Винокурову/

Тема этого текста — размышления о личности Есенина, и его значении в судьбе русского народа.

Идея-"чтобы стать настоящим поэтом, необходимо быть "обнаженной совестью нации", чутко воспринимающей потребности и боль своего народа".

Текст принадлежит к публицистическому стилю, художественно-публицистическому жанру. Тип текста рассуждение, включающее тезис (первый абзац), аргументы (3, 4, 5 аб-

зацы) и вывод (последний абзац), поэтому мы можем говорить о том, что здесь реализована полная схема рассуждения. Предложения в этом тексте преимущественно сложные, как и положено в рассуждениях. Способ связи предложений — различные виды цепной связи: лексический повтор (Можно с уверенностью сказать, что в мире мало поэтов, являющихся, подобно Есенину, душой нации и пользующихся безграничной любовью народа.)Есенина любят разные слои общества: молодежь и старики, рабочие и профессора), цепная синонимическая (Чем же объяснить такую любовь русского народа к творчеству Есенина? Ведь это очень сложный поэт, и нет человека, который бы его до конца понял, нет пока и критика, который смог бы объяснить и прокомментировать все богатство содержания есенинской поэзии) и различные виды цепной местоименной (Есенин, — это национальный мыслитель, и этим, прежде всего, определяется любовь к поэту. Смотрите, как он масштабно и крупно мыслит... Есенин - певец любви. Эта тема тоже близка кажлому человеку.). Связь между абзацами параллельная анафорическая:

Есенин- это национальный мыслитель, и этим, прежде всего, определяется любовь к по- $(TY...$ 

Есенин— великий художник интуиции, и это тоже определяет особое отношение народа к творчеству поэта...

Есенин-певец любви...

Эту особенность уже можно отнести к стилистическим фигурам. Из стилистических фигур речи, использованных в тексте, можно назвать следующие:

сравнение: в мире мало поэтов, являющихся, подобно Есенину, душой нации; Мысли Есенина рождаются вместе со взрывом эмоций - они подобны ослепительным вспышкам; Поэт рынарски стоял за высокое луховное понимание любви):

цитация: Недаром он предположил: "Зато в глазах моих прозрений дивных свет";

риторический вопрос: Чем же объяснить такую любовь русского народа к творчеству Есенина?

лексические повторы: Всей своей великой интуицией художника он безошибочно угадывал правду, писал только правду, ничего, кроме правды...; Поэт ... требовал максимального любовного напряжения, максимального переживания;

антитеза: Есенина любят разные слои общества: молодежь и старики, рабочие и профессора; он мыслит по самым существенным проблемам мира, которые так волнуют человека: о жизни и смерти, о крестьянстве, о русской истории, о судьбе отдельной личности и всего народа.

синонимы: Смотрите, как он масштабно и крупно мыслит; ... нет пока и критика, который смог бы объяснить и прокомментировать все богатство солержания есенинской поэзии: развернутая метафора: Поэт — это сейсмограф, компас. Он передает колебания эпохи, он философ, мы по нему определяем пути истории, силу подземных толчков. Надо только, чтобы этот сейсмограф был чуток, компас - точен.

Обычная метафора — взрыв эмоций, духовные глубины, обнаженная совесть — это уже лексические средства образности данного текста. Сюда же относятся и эпитеты: безграничная любовь, глубокие духовные прозрения, великая интуиция художника.
### КАК СОСТАВИТЬ КОНСПЕКТ?

Конспект, план-конспект - это жанры работы с другим источником. Цель этих жанров зафиксировать, переработать тот или иной научный текст.

Итак, конспект представляет собой дословные выписки из текста источника. При этом конспект - это не полное переписывание чужого текста. Обычно при написании конспекта сначала прочитывается текст-источник, в нём выделяются основные положения, подбираются примеры, идёт перекомпоновка материала, а уже затем оформляется текст конспекта. Конспект может быть полным, когда работа идёт со всем текстом источника или неполным, когда интерес представляет какой-либо один или несколько вопросов, затронутых в источнике.

План-конспект представляет собой более детальную проработку источника: составляется подробный, сложный план, в котором освещаются не только основные вопросы источника, но и частные. К каждому пункту или подпункту плана подбираются и выписываются нитаты

Часто записей в виде плана и тезисов бывает недостаточно для полноценного усвоения материала. В этом случае прибегают к конспектированию, т.е. к переработке информации за счет ее свертывания.

Конспектом называется краткое последовательное изложение содержания статьи, книги, лекции. Его основу составляют план тезисы, выписки, цитаты. Конспект в отличие от тезисов воспроизводят не только мысли оригинала, но и связь между ними, в конспекте отражается не только то, о чем говорится в работе, но и что утверждается, и как доказывается

Существуют разнообразные виды и способы конспектирования. Одним из наиболее распространенных является, так называемый текстуальный конспект, который представляет собой последовательную запись текста книги или лекции. Такой конспект точно передает логику материала и максимум информации.

Общую последовательность действий при составлении текстуального конспекта можно опрелелить таким образом:

1. Уяснить цели и задачи конспектирования.

2. Ознакомится с произведением в целом: прочитать предисловие, введение, оглавление е выделить информационно значимые разделы текста.

3. Внимательно прочитать текст параграфа, главы и отметить информационно значимые места.

4. Составить конспект, для этого:

- сделать библиографическое описание конспектируемого источника;

- последовательно выделить в тексте тезисы и записать их с последующей аргументашией:

- написать краткое резюме - обобщить текст конспекта, выделить основное содержание проработанного материала, дать ему оценку.

Конспекты могут быть плановыми, пишутся на основе составленного плана статьи, книги. Каждому вопросу плана соответствует определенная часть конспекта. Удобно в этом случае воспользоваться вопросным планом. В левой части страницы вы ставите проблемы, затронутые в книге в виде вопросов, а в правой части страницы даете на них отве-**ТЫ** 

Очень удобно пользоваться схематичной записью прочитанного. Составление конспектов-схем служит не только для запоминания материала. Такая работа становится средством развития способности выделять самое главное, существенное в учебном материале, классифицировать информацию.

Наиболее распространенными являются схемы типа «генеалогическое дерево» и «паучок». В схеме «генеалогическое дерево» выделяют основные составляющие более сложного понятия, ключевые слова и т.п. и располагаются в последовательности «сверху вниз» - от общего понятия к его частным составляющим.

В схеме типии «паучок» записывается название темы или вопроса и заключается в овал, который составляет «тело паучка». Затем нужно продумать, какие из входящих в тему понятий являются основными и записать их в схеме так, что они образуют «ножки паука». Для того чтобы усилить его устойчивость, нужно присоединить к каждой «ножке» ключевые слова или фразы, которые служат опорой для памяти.

Схемы могут быть простыми, в которых записываются самые основные понятия без объяснений. Такая схема используется, если материал не вызывает затруднений при воспроизведении.

Действия при составлении конспекта - схемы могут быть такими:

- 1. Подберите факты для составления схемы.
- 2. Выделите среди них основные, обще понятия.
- 3. Определите ключевые слова, фразы, помогающие раскрыть суть основного понятия.
- 4. Сгруппируйте факты в логической последовательности.
- 5. Дайте название выделенным группам.
- 6. Заполните схему данными.

Те учащиеся, которые не могут положиться на свою память, должны иметь зрительную опору, которая является удобным способом проверки и запоминания информации.

Такой опорой может служить опорный конспект. Это творческий вид работы был введён в учебную деятельность школьников Шаталовым В.Ф. известным педагогомноватором и получил название «опорный сигнал». В опорном сигнале содержание информации «кодируется» с помощью сочетания графических символов, знаков, рисунков, ключевых слов, цифр и т.п. Такая запись учебного материала позволяет быстро и без труда его запомнить, мгновенно восстановить в памяти в нужный момент.

При любом виде конспектирования важно не забывать о том, что:

Записи полезно делить, для этого используются:

1. Подзаголовки.

2. Абзацные отступы.

3. Пробельные строки.

Всё это повышает удобочитаемость, организует запись.

Как и при конспектировании лекции нужно пользоваться оформительскими средствами:

1. Делать в тексте конспекта подчёркивания, а на полях тетради отчёркивания «например. вертикальные»

- 2. Заключать законы, основные понятия, правила и т.п. в рамки.
- 3. Пользоваться при записи различными цветами.
- 4. Писать разными шрифтами.

5. Страницы тетради для конспектов можно пронумеровать и сделать оглавление. В этом случае вы быстро сможете найти необходимую вам информацию.

## КАК ПОДГОТОВИТЬ СООБЩЕНИЕ (ДОКЛАД)

При подготовке сообщения (доклада) целесообразно воспользоваться следующими рекомендациями:

Уясните для себя суть темы, которая вам предложена.

Полберите необходимую литературу (старайтесь пользоваться несколькими источниками для более полного получения информации).

Тшательно изучите материал учебника по ланной теме, чтобы легче ориентироваться в необходимой вам литературе и не сделать элементарных ошибок.

Изучите подобранный материал (по возможности работайте карандашом), выделяя самое главное по ходу чтения.

Составьте план сообщения.

Напишите текст доклада.

Помните!

Выбирайте только интересную и понятную информацию. Не используйте неясные для вас термины и специальные выражения.

Не делайте сообщение очень громоздким.

При оформлении доклада используйте только необходимые, относящиеся к теме рисунки и схемы.

В конце сообщения составьте список литературы, которой вы пользовались при подготовкe.

Прочитайте написанный текст заранее и постарайтесь его пересказать, выбирая самое основное

Перед тем, как делать сообщение, выпишите необходимую информацию (термины, даты, основные понятия) на доску.

Никогда не читайте доклад! Чтобы не сбиться, пользуйтесь планом и выписанной на доске информацией.

Говорите громко, отчётливо и не торопитесь. В особо важных местах делайте паузу или меняйте интонацию - это облегчит её восприятие для слушателей.

### ФУНКЦИОНАЛЬНЫЕ СТИЛИ РУССКОГО ЯЗЫКА

#### Научный стиль

Стилистические особенности - логичность изложения, точность, абстрактность, объективность, отстраненность авторской позиции, обобщенность, последовательность изложения: ведущее положение занимает монологическая речь; стиль реализуется преимущественно в письменной форме речи.

Жанры стиля – научная монография, научная статья, лиссертационная работа, научнопопулярные произведения, аннотация, реферат, научный доклад, лекция.

Лексические особенности – однозначность слова; частая повторяемость ключевых слов; отсутствие образных средств; слова стилистически нейтральные, т. е. общеупотребительные; общенаучные слова (деталь, аналогия, энергия); специальная научная и терминологическая лексика.

Морфологические средства - преобладание существительных; использование отглагольных существительных; использование глаголов в обобщенно - отвлеченном значении (речь идет о проблемах, привести к общему знаменателю); широкое употребление формы несовершенного вида; преобладание местоимений 3-го лица; частое употребление кратких прилагательных.

Синтаксические средства – прямой порядок слов; широкое использование словосочетаний «существительное + существительное в родительном падеже»; преобладание неопределенноличных и безличных предложений; обилие сложных предложений; частое употребление причастных и деепричастных оборотов, пассивных конструкций: конструкции, осложняющие простое предложение: вводные слова, распространенные определения; наличие графической информации: формул, таблиц, графиков и т. п.

#### Публицистический стиль

Стилистические особенности – логичность, образность, оценочность, эмоциональность, призывность, страстность, доступность.

Жанры стиля - статья, заметка, путевой очерк (дорожные впечатления: зарисовки быта людей, природы), портретный очерк (личность человека, его характер), проблемный очерк (поднимается какая-то социально значимая проблема, например, экологическая, анализируются пути ее решения), фельетон, интервью.

Лексические особенности – общественно-политическая лексика, лексика, обозначающая понятия морали, этики, медицины, экономики; психологии; средства эмоционального воздействия: эпитеты, сравнения, метафоры, риторические вопросы и обращения, лексические повторы, градации (нельзя терять ни одной минуты, ни одного дня); фразеологические обороты, пословицы, поговорки, использование литературных цитат, языковых средств юмора, сатиры, иронии (эмоциональные средства языка сочетаются со строгой логической доказательностью, смысловым выделением особо важных слов, оборотов, отдельных частей высказывания).

Морфологические средства – использование существительных в родительном падеже в роли несогласованных определений (голос мира, страны ближнего зарубежья), глаголов в повелительном наклонении, возвратных глаголов.

Синтаксические средства - использование однородных членов, вводных слов и предложений, причастных и деепричастных оборотов, сложных предложений.

#### Официально-деловой стиль

Стилистические особенности – неличный характер, точность формулировок, стандартизированность, стереотипность построения текста, долженствующий, предписывающий характер текста.

Жанры стиля - устав, закон, приказ, распоряжение, жалоба, заявление, доверенность, резюме, заявка, объяснительная записка, докладная записка, автобиография, деловые письма.

Лексические особенности – стандартные обороты, терминология (часто – юридическая и экономическая), устойчивые словосочетания неэмоционального характера.

Морфологические средства – неопределенные формы глаголов, неопределенные местоимения, глаголы предписания и долженствования; употребление собирательных существительных (выборы, граждане); употребление глаголов несовершенного вида (в уставах, кодексах), совершенного вида (в протоколах собраний, распоряжениях), кратких прилагательных, отыменных предлогов (всоответствии, в связи, согласно...), отглагольных существительных в форме родительного падежа, существительных мужского рода для обозначения лиц женского пола по их профессии.

Синтаксические средства – осложненные простые предложения (обособленные обороты, однородные члены).

#### **Художественный стиль**

Стилистические особенности – образность, использование изобразительновыразительных средств языка, авторская индивидуальность.

Жанры стиля – рассказ, притча, стихотворение, повесть, роман, басня, пьеса, сказка, поэма, новелла.

Лексические особенности – употребляются слова высокого, поэтического стиля, книжная лексика и просторечия, диалектизмы, профессионально– деловые обороты речи и лексика публицистического стиля; синонимы, антонимы, паронимы, омонимы; архаизмы, старославянизмы, неологизмы.

Морфологические средства – насыщенность глаголами позволяет передать интенсивность, динамичность действия, движение; наличие инфинитивов придает тексту отвлеченный вневременной, внеличностный характер; большое количество причастий; образное описание предмета и представление его признаков в динамике; насыщенность текста существительными; экспрессивное использование разных категорий падежа, например, конструкции с творительным падежом придают живописность, непринужденность описаниям; употребление кратких прилагательных; достигается особая экспрессия текста за счет употребления местоимений.

Синтаксические средства – использование различных типов предложений: повествовательных, вопросительных, восклицательных; простых и сложных; полных и неполных; двусоставных и односоставных.

### **Разговорный стиль**

Стилистические особенности – неофициальность, непринужденность, неподготовленность речи, устная форма общения, опора на внеязыковую ситуацию.

Жанры стиля – монологическая и диалогическая устная речь на бытовые темы, частная неофициальная переписка.

Лексические особенности – нейтральные языковые средства, лексическая разнородность: общеупотребительная лексика, термины, заимствованные слова, просторечия, диалектизмы, жаргонизмы.

Синтаксические средства – фразы с частицами, междометиями, выражения фразеологического характера; главная информация концентрируется в начале высказывания.

### **Рекомендуемая литература**

### **Основная литература:**

1. Власенков, А. П. Русский язык. 10-11 классы. Базовый уровень[Текст]: учебник для общеобразовательных учреждений. - 4-е изд. / А.П. Власенков. - М.: Просвещение, 2018.

### **Дополнительная литература:**

1. Рыбченкова Л.М., Александрова О.А., Нарушевич А.Г. Русский язык. 10-11 классы. Базовый уровень. 2-е изд. – М.: Просвещение, 2019.

### **Интернет-ресурсы:**

- 1. Справочно-информационный портал «Русский язык» [http://www.gramota.ru](http://www.gramota.ru/)
- 2. **Электронная версия учебника** Власенков, А. П. Русский язык. 10-11 классы. Базовый уровень – режим доступа http:// [http://uchebniki.net/rus10/15-uchebnik-russkiy](http://uchebniki.net/rus10/15-uchebnik-russkiy-yazyk-10-klass-vlasenkov-rybchenkova.html)[yazyk-10-klass-vlasenkov-rybchenkova.html](http://uchebniki.net/rus10/15-uchebnik-russkiy-yazyk-10-klass-vlasenkov-rybchenkova.html)
- 3. Бесплатная электронная библиотека онлайн «Единое окно к образовательным ресурсам» <http://www.edu.ru/>
- 4. Веб-издание правил русского языка [https://best-language.ru](https://best-language.ru/)
- 5. Российский общеобразовательный портал <http://window.edu.ru/>

### **Учебно-методические издания:**

Методические рекомендации по самостоятельной работе[Электронный ресурс]/Шехова Н.Е.- Рязань: РГАТУ, 2020- ЭБ «РГАТУ»

МИНИСТЕРСТВО СЕЛЬСКОГО ХОЗЯЙСТВА РОССИЙСКОЙ ФЕДЕРАЦИИ

ФЕДЕРАЛЬНОЕ ГОСУДАРСТВЕННОЕ БЮДЖЕТНОЕ ОБРАЗОВАТЕЛЬНОЕ УЧРЕЖДЕНИЕВЫСШЕГО ОБРАЗОВАНИЯ «РЯЗАНСКИЙ ГОСУДАРСТВЕННЫЙ АГРОТЕХНОЛОГИЧЕСКИЙ УНИВЕРСИТЕТИМЕНИ П.А. КОСТЫЧЕВА»

> УТВЕРЖДАЮ: Декав, ФДП и СПО > А. С. Емельянова « 30» recovered 2020 г.

# **МЕТОДИЧЕСКИЕ РЕКОМЕНДАЦИИ**

# **ПО САМОСТОЯТЕЛЬНОЙ РАБОТЕ**

по дисциплине «Литература»

для студентов 1 курса

факультет дополнительного профессионального и среднего профессионального образования

> по специальности 36.02.01 Ветеринария

35.02.06 - Технология производства и переработки сельскохозяйственной продукции

35.02.07 – Механизация сельского хозяйства

очная форма обучения

Методические рекомендации для самостоятельной работы составлены с учетом требований

- Федерального государственного образовательного стандарта (далее – ФГОС), утвержденным 07.05.2014 г. приказом Министерства образования и науки РФ за № 455 по специальности среднего профессионального образования (далее -СПО) 35.02.06 Технология производства и переработки сельскохозяйственной продукции;

- Федерального государственного образовательного стандарта (далее – ФГОС), утвержденным 07.05.2014 г. приказом Министерства образования и науки РФ за № 456 по специальности среднего профессионального образования (далее -СПО)35.02.07 Механизация сельского хозяйства;

- Федерального государственного образовательного стандарта (далее – ФГОС), утвержденным 12.05.2014 г. приказом Министерства образования и науки РФ за № 504 по специальности среднего профессионального образования (далее -СПО)36.02.01 Ветеринария.

Разработчики:

Шехова Н. Е., преподаватель ФДП и СПО

Методические рекомендации по самостоятельной работе рассмотрены и одобрены на заседании методического совета факультета дополнительного профессионального и среднего профессионального образования «30» июня 2020 г., протокол № 10.

Председатель методического совета /Л.Ю. Явисенко/

Методические рекомендации для самостоятельной работы предназначены для студентов очной формы обучения факультета дополнительного профессиональногои среднего профессионального образования

## **Таблица1**

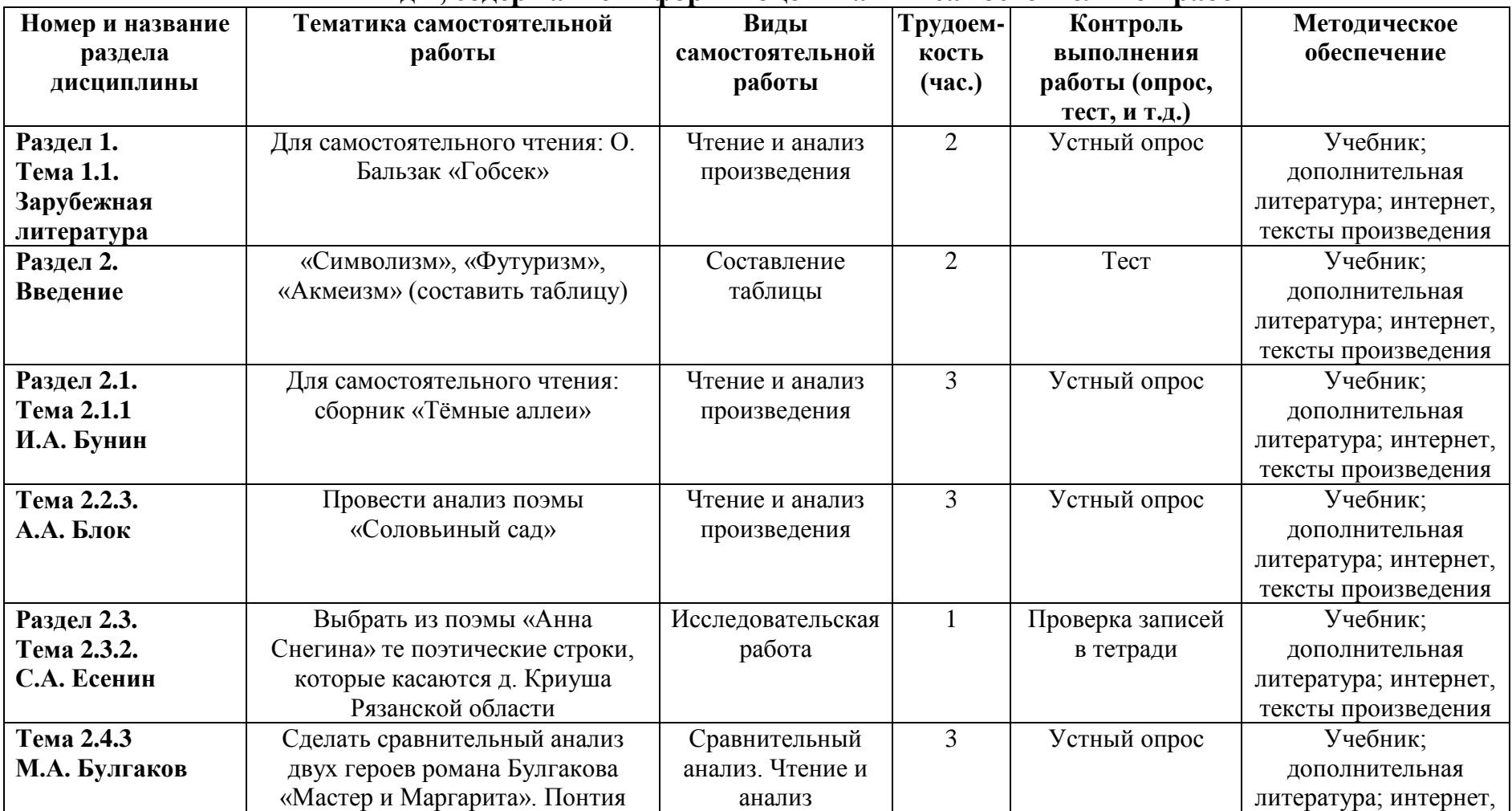

# **Виды, содержание и формы оценивания самостоятельной работы**

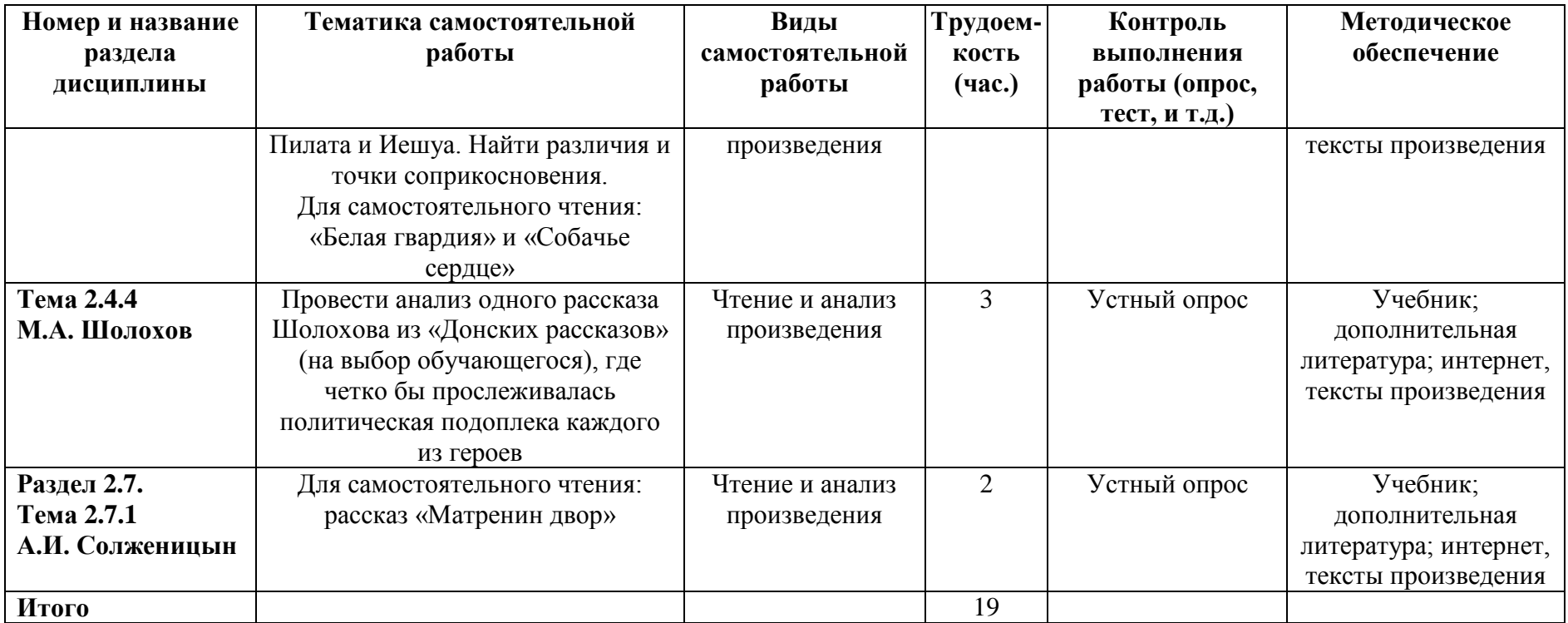

# **Раздел 1.**

# **Тема 1.1. Зарубежная литература**

**Для самостоятельного чтения: О. Бальзак «Гобсек»** (Материал для подготовки:Текст произведения; учебник [О; 1], стр. 428-436, интернет-ресурсы) Прочитать и рассказать по плану:

- 1. История создания повести «Гобсек»
- 2. Образ ростовщика папаши Гобсека
- 3. Проблематика повести Бальзака

4. Сравнительный анализ образов скупцов и накопителей в повести Бальзака и в произведениях русской литературы

## **Раздел 2.**

## **Введение**

**«Символизм», «Футуризм», «Акмеизм» (составить таблицу)** (Материал для подготовки:Учебник[О; 2], стр. 19-36)

По материалам учебника<sup>2</sup> (стр. 19-36) составьте таблицу:

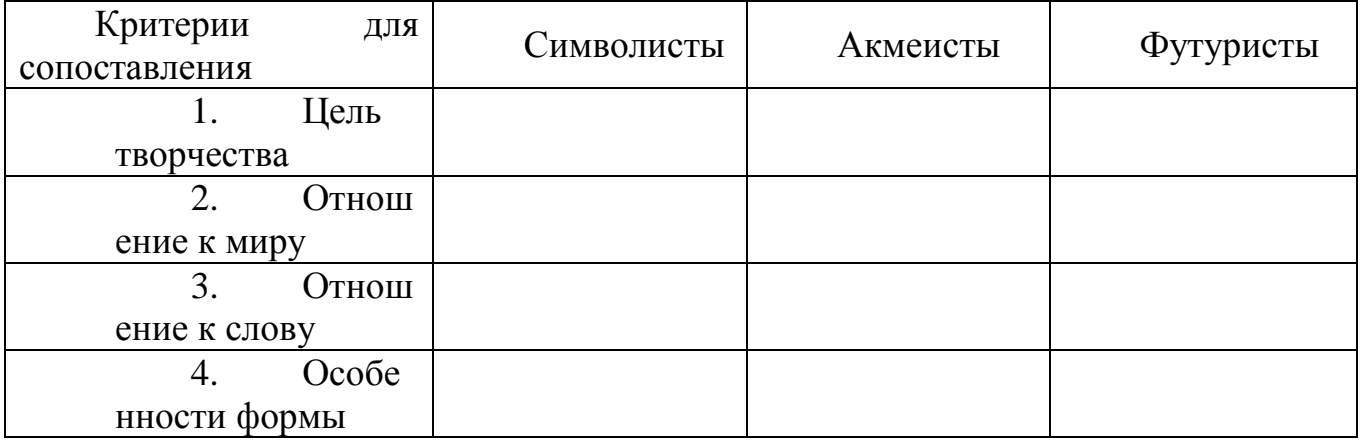

# **Раздел 2.1. Тема 2.1.1. И.А. Бунин**

**Для самостоятельного домашнего чтения: сборник И.А. Бунина «Тѐмные аллеи»** (Материал для подготовки:Текст произведения; учебник [О; 2], стр. 86-89)

Прочитать сборник и проанализировать один из рассказов по плану:

- 1. Каково основное настроение рассказы?
- 2. Что лежит в основе взаимоотношений героев?
- 3. Как описывает Бунин их душевное состояние?
- 4. Раскройте отношение автора к любви, жизни, памяти.

# **Тема 2.2.3. А.А. Блок**

**Провести анализ поэмы А. Блока «Соловьиный сад»** (Материал для подготовки: Текст произведения; В.В. Мусатов «История русской литературы первой половины XX века». М. 2001 г., стр. 89-91)

Прочитать и ответить на вопросы:

1. В чем смысл работы, которую выполнял герой поэмы?

2. Соловьиный сад… Присмотритесь к конкретно-предметному содержанию этого образа и попытайтесь раскрыть его обобщенносимволический смысл.

3. «Заглушить рокотание моря Соловьиная песнь не вольна!» В чем глубинный смысл этих слов?

4. Почему герой ушел из «соловьиного сада»? Его разлюбили или он разлюбил? Или есть иная причина? Возможно ли для него возвращение в «соловьиный сад»?

5. «Наказанье ли ждет, иль награда, Если я уклонюсь от пути?» Каким в конце поэмы оказался ответ на этот вопрос?

## **Раздел 2.3.**

## **Тема 2.3.2. С.А. Есенин**

## **Выбрать из поэмы С. Есенина «Анна Снегина» те поэтические строки, которые касаются д. Криуша Рязанской области** (Материал для подготовки:Текст произведения)

## **Тема 2.4.3. М.А. Булгаков**

**Сделать сравнительный анализ двух героев романа Булгакова «Мастер и Маргарита». Понтия Пилата и Иешуа. Найти различия и точки соприкосновения. Для самостоятельного чтения: «Белая гвардия» и «Собачье сердце»** (Материал для подготовки:Текст произведения; Приложение 5; интернет-ресурсы)

Прочитать повесть «Собачье сердце» и ответить на вопросы:

Почему так опасен Шариков? Есть ли сейчас люди, подобные Шарикову?

В чем причина живучести «шариковщины» как общественного и нравственного явления в наше время? Что же может спасти наше общества от засилия шариковых?

Какие основные научные и социальные проблемы ставит в своей повести Булгаков?

## **Тема 2.4.4. М.А. Шолохов**

**Провести анализ одного рассказа Шолохова из «Донских рассказов» (на выбор обучающегося), где четко бы прослеживалась политическая подоплека каждого из героев.** (Материал для подготовки:Текст произведения; А.Г. Андреева «Русская литература XX века» М.-2002 г., стр. 147-156)

План анализа рассказов:

- 1. Поясните смысл названия.
- 2. Как вы определили главную тему?
- 3. Авторская оценка героев.
- 4. На чьей стороне автор?

# **Раздел 2.7.**

## **Тема 2.7.1. А.И. Солженицын**

**Для самостоятельного чтения: рассказ А.И. Солженицына «Матренин двор»**(Материал для подготовки: Текст произведения; Учебник [О; 1], стр. 170- 175, Приложение 4)

Прочитать рассказ и ответить на вопросы:

1. Что мы узнаем о Матрене? Из каких деталей слагается еѐ жизнь?

2. Что же было значительного в еѐ жизни? Назовите эти события, оцените их. Почему жизнь сложилась именно так? Когда и что определило судьбу Матрены?

3. Почему автор считает Матрену праведницей?

4. Какие представления о русском народном характере заявлены в повествовании Солженицына?

5. Почему в кульминации рассказа Матренин двор, двор добра и бескорыстия, разрушается?

## **Рекомендуемая литература**

### **Основная литература:**

1.**Литература. 11 кл.** В 2 ч. Ч.1[Текст]: учебник / под ред. Т.Ф. **Курдюмовой. –** 5-е изд. – М.: Дрофа, 2018.

2**.Литература. 11 кл**. В 2 ч. Ч.2 [Текст]: учебник / под ред. Т.**Ф. Курдюмовой**. – 5-е изд. – М.: Дрофа, 2018.

**3.Литература.** 11 кл. В 2 ч. Ч.1[Текст]: учебник / под ред. Т.Ф. Курдюмовой. – 5-е изд. – М.: Дрофа, 2013.

**4.Литература.** 11 кл. В 2 ч. Ч.2 [Текст]: учебник / под ред. Т.Ф. Курдюмовой. – 5-е изд. – М.: Дрофа, 2013.

### **Дополнительная литература :**

### **Интернет-ресурсы :**

1. Российский общеобразовательный портал**<http://litera.edu.ru/>**

## **2. Классика.Ru - электронная библиотека классической литературы.**

<http://www.klassika.ru/>

3**.** Единое окно доступа к образовательным ресурсам **http://window.edu.ru**

### **Учебно-методические издания:**

Методические рекомендации по самостоятельной работе[Электронный ресурс]/Шехова Н.Е.- Рязань: РГАТУ, 2019- ЭБ «РГАТУ»

Приложение №1

## КАК СОСТАВИТЬ КОНСПЕКТ?

Конспект, план-конспект - это жанры работы с другим источником. Цель этих жанров - зафиксировать, переработать тот или иной научный текст.

Итак, конспект представляет собой дословные выписки из текста источника. При этом конспект - это не полное переписывание чужого текста. Обычно при написании конспекта сначала прочитывается текст-источник, в нём выделяются основные положения, подбираются примеры, идёт перекомпоновка материала, а уже затем оформляется текст конспекта. Конспект может быть полным, когда работа идёт со всем текстом источника или неполным, когда интерес представляет какой-либо один или несколько вопросов, затронутых в источнике.

собой План-конспект представляет более детальную проработку источника: составляется подробный, сложный план, в котором освещаются не только основные вопросы источника, но и частные. К каждому пункту или подпункту плана подбираются и выписываются цитаты.

Часто записей в виде плана и тезисов бывает недостаточно для материала.  $\mathbf{B}$ полноценного усвоения **MOTE** случае прибегают  $\mathbf{K}$ конспектированию, т.е. к переработке информации за счет ее свертывания.

Конспектом называется краткое последовательное изложение содержания статьи, книги, лекции. Его основу составляют план тезисы, выписки, цитаты. Конспект в отличие от тезисов воспроизводят не только мысли оригинала, но и связь между ними, в конспекте отражается не только то, о чем говорится в работе, но и что утверждается, и как доказывается.

Существуют разнообразные виды и способы конспектирования. Одним из наиболее распространенных является, так называемый текстуальный конспект, который представляет собой последовательную запись текста книги или лекции. Такой конспект точно передает логику материала и максимум информации.

Общую последовательность действий при составлении текстуального конспекта можно определить таким образом:

1. Уяснить цели и задачи конспектирования.

2. Ознакомится с произведением в целом: прочитать предисловие, введение, оглавление е выделить информационно значимые разделы текста.

прочитать  $\mathcal{E}$ Внимательно текст параграфа. главы  $\overline{M}$ отметить информационно значимые места.

4. Составить конспект, для этого:

- сделать библиографическое описание конспектируемого источника;

- последовательно выделить в тексте тезисы и записать  $MX \quad C$ последующей аргументацией;

- написать краткое резюме - обобщить текст конспекта, выделить основное содержание проработанного материала, дать ему оценку.

Конспекты могут быть плановыми, пишутся на основе составленного плана статьи, книги. Каждому вопросу плана соответствует определенная часть конспекта. Удобно в этом случае воспользоваться вопросным планом. В левой части страницы вы ставите проблемы, затронутые в книге в виде вопросов, а в правой части страницы даете на них ответы.

 Очень удобно пользоваться схематичной записью прочитанного. Составление конспектов-схем служит не только для запоминания материала. Такая работа становится средством развития способности выделять самое главное, существенное в учебном материале, классифицировать информацию.

 Наиболее распространенными являются схемы типа «генеалогическое дерево» и «паучок». В схеме «генеалогическое дерево» выделяют основные составляющие более сложного понятия, ключевые слова и т.п. и располагаются в последовательности «сверху - вниз» - от общего понятия к его частным составляющим.

 В схеме типии «паучок» записывается название темы или вопроса и заключается в овал, который составляет «тело паучка». Затем нужно продумать, какие из входящих в тему понятий являются основными и записать их в схеме так, что они образуют «ножки паука». Для того чтобы усилить его устойчивость, нужно присоединить к каждой «ножке» ключевые слова или фразы, которые служат опорой для памяти.

 Схемы могут быть простыми, в которых записываются самые основные понятия без объяснений. Такая схема используется, если материал не вызывает затруднений при воспроизведении.

Действия при составлении конспекта – схемы могут быть такими:

1. Подберите факты для составления схемы.

2. Выделите среди них основные, обще понятия.

 3. Определите ключевые слова, фразы, помогающие раскрыть суть основного понятия.

4. Сгруппируйте факты в логической последовательности.

5. Дайте название выделенным группам.

6. Заполните схему данными.

 Те учащиеся, которые не могут положиться на свою память, должны иметь зрительную опору, которая является удобным способом проверки и запоминания информации.

 Такой опорой может служить опорный конспект. Это творческий вид работы был введѐн в учебную деятельность школьников Шаталовым В.Ф. известным педагогом-новатором и получил название «опорный сигнал». В опорном сигнале содержание информации «кодируется» с помощью сочетания графических символов, знаков, рисунков, ключевых слов, цифр и т.п. Такая запись учебного материала позволяет быстро и без труда его запомнить, мгновенно восстановить в памяти в нужный момент.

При любом виде конспектирования важно не забывать о том, что:

Записи полезно делить, для этого используются:

1. Подзаголовки.

2. Абзацные отступы.

3. Пробельные строки.

Всѐ это повышает удобочитаемость, организует запись.

 Как и при конспектировании лекции нужно пользоваться оформительскими средствами:

 1. Делать в тексте конспекта подчѐркивания, а на полях тетради отчѐркивания «например, вертикальные»

2. Заключать законы, основные понятия, правила и т.п. в рамки.

3. Пользоваться при записи различными цветами.

4. Писать разными шрифтами.

 5. Страницы тетради для конспектов можно пронумеровать и сделать оглавление. В этом случае вы быстро сможете найти необходимую вам информацию.

## КАК ПОДГОТОВИТЬ СООБЩЕНИЕ (ДОКЛАД)

При подготовке сообщения (доклада) целесообразно воспользоваться следующими рекомендациями:

Уясните для себя суть темы, которая вам предложена.

Подберите необходимую литературу (старайтесь пользоваться несколькими источниками для более полного получения информации).

Тшательно изучите материал учебника по данной теме, чтобы легче ориентироваться в необходимой вам литературе и не сделать элементарных ошибок.

Изучите подобранный материал (по возможности работайте карандашом), выделяя самое главное по ходу чтения.

Составьте план сообщения.

Напишите текст доклада.

Помните!

Выбирайте только интересную и понятную информацию. Не используйте неясные для вас термины и специальные выражения.

Не делайте сообщение очень громоздким.

При оформлении доклада используйте только необходимые, относящиеся к теме рисунки и схемы.

В конце сообщения составьте список литературы, которой вы пользовались при подготовке.

Прочитайте написанный текст заранее и постарайтесь его пересказать, выбирая самое основное.

Перед тем, как делать сообщение, выпишите необходимую информацию (термины, даты, основные понятия) на доску.

Никогда не читайте доклад! Чтобы не сбиться, пользуйтесь планом и выписанной на доске информацией.

Говорите громко, отчётливо и не торопитесь. В особо важных местах делайте паузу или меняйте интонацию - это облегчит её восприятие для слушателей.

Приложение №3

# ПРИМЕРНЫЙ ПЛАН АНАЛИЗА ЛИРИЧЕСКОГО ПРОИЗВЕДЕНИЯ

1. Кем и когда написано стихотворение?

2. Какие жизненные события легли в его основу. Центральная тема стихотворения. Многоплановость.

3. Жанровые особенности стихотворения (элегия, баллада, исповедь, размышление, обращение к ……. и т д.). Тематическое разнообразие лирики ( пейзажная, философская, любовная, вольнолюбивая и др.)

4. Главные образы или картины, созданные в стихотворении.

5. Внутреннее построение стихотворения, его лирический герой. (Лирический герой хоть и отражает личные переживания и ощущения автора, но это не вполне поэт.Это внутренний образ – переживание, в котором отражается духовный мир человека, характерные черты людей определенного времени, класса, их идеалы).

6. Основные интонации стихотворения, чувства поэта и лирического героя.

7. Особенности построения: единое целое, деление на части, главки, строфы; соединение образов, картин стержневой линией, мотивом, лейтмотивом, чувством поэта или лирического героя.

8. Средства поэтического языка ( изобразительные средства языка, особенности лексики ). Звуковая и ритмическая организация лирического текста, с помощью которых создаются картины, образы, передаются мысли и чувства поэта или его лирического героя – внутреннего повествователя. Художественные средства: аллегория, метафора, гипербола, гротеск, сравнение, эпитет, оценочная лексика, антитеза, символ, деталь.Особенности лексики: бытовая, народная, разговорная, приподнятая, торжественная, высокая и т. д.). Некоторые композиционные приемы : пейзаж, деталь портрета, бытовая деталь, образсимвол, диалог, монолог, звуки, звукопись, цветовая гамма, свет, музыкальность, традиционные элементы композиции и т. д. Синтаксис: многоточие, восклицания, риторические вопросы, способ стихосложения.

9. Смысл названия стихотворения. Адресат поэтического послания. Если возможно – идея стихотворения

10. Значение стихотворения для его современников, для сегодняшнего читателя. Общечеловеческая значимость стихотворения

# **Образец**

Земное сердце стынет вновь, Но стужу я встречаю грудью. Храню я к людям на безлюдьи Неразделѐнную любовь.

Но за любовью- зреет гнев, Растет презренье и желанье Читать в глазах мужей и дев Печать забвенья иль избранья. Пускай зовут: Забудь поэт! Вернись в красивые уюты Нет! Лучше сгинуть в стуже лютой! Уюта- нет! Покоя – нет! (А.Блок.1911- февраль 1914г.)

1. По замыслу автора, стихотворение «Земное сердце стынет вновь…» должно было стать заключением 3й главы поэмы «Возмездие». Поэма была задумана в 1910 году и в общих чертах «набросана» (А.Блок) в 1911 году.

2. «Тема заключается в том, - писал А.Блок, - что род, испытавший на себе возмездие истории, среды, эпохи, начинает в лице последнего первенца в свою очередь творит возмездие…» Но поэма не была закончена, и данное стихотворение (как и другие «наброски») вошло в цикл «Ямбы».

3. Стихотворение состоит из трех четверостиший. В первой строфе даѐтся «пейзаж души» лирического героя: сердце поэта «стынет», потому что его любовь к людям «неразделенная». Находясь среди людей он живет на «безлюдьи». Но герой мужествен: тяготы жизни («стужу»), одиночество он встречает «грудью». Во второй строфе раскрывается его отношение к людям: с одной стороны, « любовь», с другой – «призренье». На вопрос, почему в душе лирического героя «зреет гнев», дается ответ в третьей строфе: людям нужен покой, они и поэта зовут в «красивые уюты»; но для лирического героя их «нет», ему « лучше сгинуть в стуже лютой», чем пребывать в сером мещанстве.

 Авторская позиция заявлена очень чѐтко: человек должен активно вмешиваться в жизнь.

4.В системе образов ясно противостоят друг другу лирический герой и окружающие его люди, иначе говоря, поэт и толпа.

5.Основной художественный прием, используемый автором для раскрытия идеи, - антитеза: в стихотворении несколько рядов антонимов ( к людям – безлюдье; любовь – гнев, презренье; покой, уют, - стужа).

Кроме того, Блок включает в стихотворение эмоционально окрашенные эпитеты (любовь – не разделенная, стужа – лютая), метафоры (сердце – земное, т.е. жаждущее любви, общение), олицетворения (гнев – зреет, презрение – растет, сердце стынет), синимы (зреет, растет). В тексте много слов, имеющих переносное значение (уюты – спокойная жизнь, безлюдье – отсутствие общения, храню – испытываю).На ряду с «высркими» с ловами (гнев, презренье, забвенье) автор употребляет разговорные (сгинуть, стынет).

Стихотворение, как и вся поэзия Блока, носит символистский характер.

Приложение №4

СХЕМА АНАЛИЗА ЭПИЧЕСКОГО ПРОИЗВЕДЕНИЯ (РАССКАЗА, ПОВЕСТИ)

1. История создания произведения:

факты из биографии автора, связанные с созданием данного произведения. связь произведения с исторической эпохой его создания; место произведения в творчестве автора.

2. Жанр произведения. Признаки жанра (жанров).

3. Название произведения и его смысл.

4. От чьего лица ведѐтся повествование? Почему?

5. Тема и идея произведения. Проблематика.

6. Сюжет (сюжетные линии) произведения. Конфликт. Ключевые эпизоды.

7. Система образов произведения:

персонажи произведения (главные, второстепенные; положительные, отрицательные;

особенности имѐн и фамилий персонажей;

поступки персонажей и их мотивация;

предметно-бытовые детали, характеризующие персонажа;

связь персонажа с общественным окружением;

отношение к герою произведения других персонажей;

самохарактеристика персонажей;

авторское отношение к персонажам и способы его выражения.

8. Композиция произведения:

деление текста произведения на части, смысл такого деления;

наличие прологов, эпилогов, посвящений и их смысл;

наличие вставных эпизодов и лирических отступлений и их смысл;

наличие эпиграфов и их смысл;

наличие лирических отступлений и их смысл.

9. Как выражена (и выражена ли) авторская позиция? Присутствует ли авторское видение решения поставленных в произведении проблем?

10. Художественные средства, приѐмы, раскрывающие идею произведения.

11. Особенности языка произведения.

Приложение №5

СРАВНИТЕЛЬНАЯ ХАРАКТЕРИСТИКА ЛИТЕРАТУРНЫХ ГЕРОЕВ

План сравнительной характеристики (примерный шаблон сравнительной таблицы)

•внешние черты (портрет);

•общественное, семейное положение героя, обстановка, в которой живет герой

•поступки героя, особенности поведения, деятельности

•отношение к другим людям, его чувства;

•речь героя;

•характеристика героя другими действующими лицами, Отношение других лиц к герою

Сопоставительная характеристика героев (сочинение)

1.Какие герои сопоставляются, почему сравниваются именно они. Место героев в произведении.

2.Общественное, семейное положение героев, обстановка, в которой они живут

3.Что общего между героями:

 • в умственном отношении (интеллект, образование, взгляды на мир и человека, цель в жизни);

• в эмоциональном (духовном) развитии (их отношение к людям, качества их характера: доброта, общительность, мстительность, завистливость, целеустремленность, избалованность и т.д.);

• в социальном плане;

• в отношении с окружающими людьми.

4.Что отличает двух героев.

5.Для чего автор сопоставляет этих героев, значение героя в раскрытии идеи произведения.

6.Отношение автора к героям.

7.Ваше отношение к данным персонажам.

## ПИШЕМ СОЧИНЕНИЕ

Сочинение — вид письменной школьной работы — изложение своих мыслей, знаний на заданную тему. (С. И. Ожегов)

## КОМПОЗИЦИЯ СОЧИНЕНИЯ:

1) вступление; 2) основная часть; заключение.

Отсутствие в сочинении одного из элементов композиции рассматривается как ошибка и учитывается при выставлении оценки. Композиция сочинения должна быть продуманной и четкой.

ВСТУПЛЕНИЕ — вводит в тему, дает предварительные, общие сведения о той проблеме, которая стоит за предложенной темой.

Во вступлении может:

- содержаться ответ на заданный по теме вопрос
- представлено ваше мнение, если в названии темы есть отсылка к мнению абитуриента («как вы понимаете смысл названия…»)
- содержаться факт из биографии автора или охарактеризован исторический период, если эти сведения имеют важное значение для последующего анализа текста
- сформулировано ваше понимание литературоведческих терминов, если они использованы в названии темы («тема судьбы…», «образ героя…»)

Сочинение — это знание текста, мысли и грамотность.

ОСНОВНАЯ ЧАСТЬ сочинения представляет собой анализ литературного произведения в соответствии с заданной темой.

В основной части следует избегать:

- пересказа литературного произведения
- изложение сведений, не имеющих прямого отношения к теме.

В основной части необходимо продемонстрировать знание литературного материала, умение логично, аргументировано и стилистически грамотно излагать свои мысли.

Основная часть — это проверка того, насколько верно понята тема.

Задача ЗАКЛЮЧЕНИЯ — подвести итог, обобщить сказанное, завершить текст, еще раз обратив внимание на самое главное.

Заключительная часть должна быть:

- короткой, но емкой
- органически связана с предыдущим изложением

В заключении может быть выражено личное отношение пишущего к произведению, его героям, проблеме. Оно должно быть изложено корректно, без чрезмерных восторженных оценок, иметь четко выраженный определенный смысл и должно быть подготовлено материалом основной части.

Ясный, строго соответствующий теме последний абзац сочинения в состоянии скрасить многие недостатки.

### **Основная литература:**

1.Литература. 11 класс. В 2 ч. Ч.1[Текст]: учебник / под ред. Т.Ф. Курдюмовой. – 5-е изд. – М.: Дрофа, 2018. 2.Литература. 11 класс. В 2 ч. Ч.2 [Текст]: учебник / под ред. Т.Ф. Курдюмовой. – 5-е изд. – М.: Дрофа, 2018.

### **Дополнительная литература:**

1. Зинин С.А., Сахаров В.И.Литература.10 класс (базовый уровень). В 2 частях. М.: «Русское слово – учебник», 2020. 2.Зинин С.А., Чалмаев В.Ф.Литература.11 класс (базовый уровень). В 2 частях. М.: «Русское слово –

# **Интернет-ресурсы :**

учебник», 2020.

1. Российский общеобразовательный портал<http://window.edu.ru/>

2. Классика.Ru - электронная библиотека классической литературы. : <http://www.klassika.ru/>

3. Бесплатная электронная библиотека онлайн «Единое окно к образовательным ресурсам» <http://www.edu.ru/>

4. Русская литература XVIII–XX веков [http://www.a4format.ru](http://www.a4format.ru/)

МИНИСТЕРСТВО СЕЛЬСКОГО ХОЗЯЙСТВА РОССИЙСКОЙ ФЕДЕРАЦИИ

ФЕДЕРАЛЬНОЕ ГОСУДАРСТВЕННОЕ БЮДЖЕТНОЕ ОБРАЗОВАТЕЛЬНОЕ УЧРЕЖДЕНИЕ ВЫСШЕГО ОБРАЗОВАНИЯ «РЯЗАНСКИЙ ГОСУДАРСТВЕННЫЙ АГРОТЕХНОЛОГИЧЕСКИЙ УНИВЕРСИТЕТ ИМЕНИ П.А. КОСТЫЧЕВА»

УТВЕРЖДАЮ: Декав редіт и СПО 9 А. С. Емельянова « 30» receive 2020 г.

# **МЕТОДИЧЕСКИЕ РЕКОМЕНДАЦИИ**

# **ДЛЯ САМОСТОЯТЕЛЬНОЙ РАБОТЫ**

по учебной дисциплине «**ИНОСТРАННЫЙ ЯЗЫК**»

для студентов 1 курса

факультет дополнительного профессионального и среднего профессионального образования

по специальности 35.02.07 Механизация сельского хозяйства.

очная форма обучения

Рязань, 2020

Методические рекомендации для самостоятельной работы составлены с учетом требований Федерального государственного образовательного стандарта (далее – ФГОС), утвержденного 07.05.2014 г. приказом Министерства образования и науки РФ за № 456 по специальности среднего профессионального образования (далее - СПО) 35.02.07 Механизация сельского хозяйства.

Разработчик:

Аксенова Татьяна Олеговна, преподаватель ФДП и СПО

Методические рекомендации для самостоятельной работы рассмотрены и одобрены на заседании методического совета факультета дополнительного профессионального и среднего профессионального образования Протокол № 10 от 30 июня 2020 г.

Председатель методического совета \_Явисенко Л.Ю.

## **Таблица1.**

# **Виды, содержание и формы оценивания самостоятельной работы**

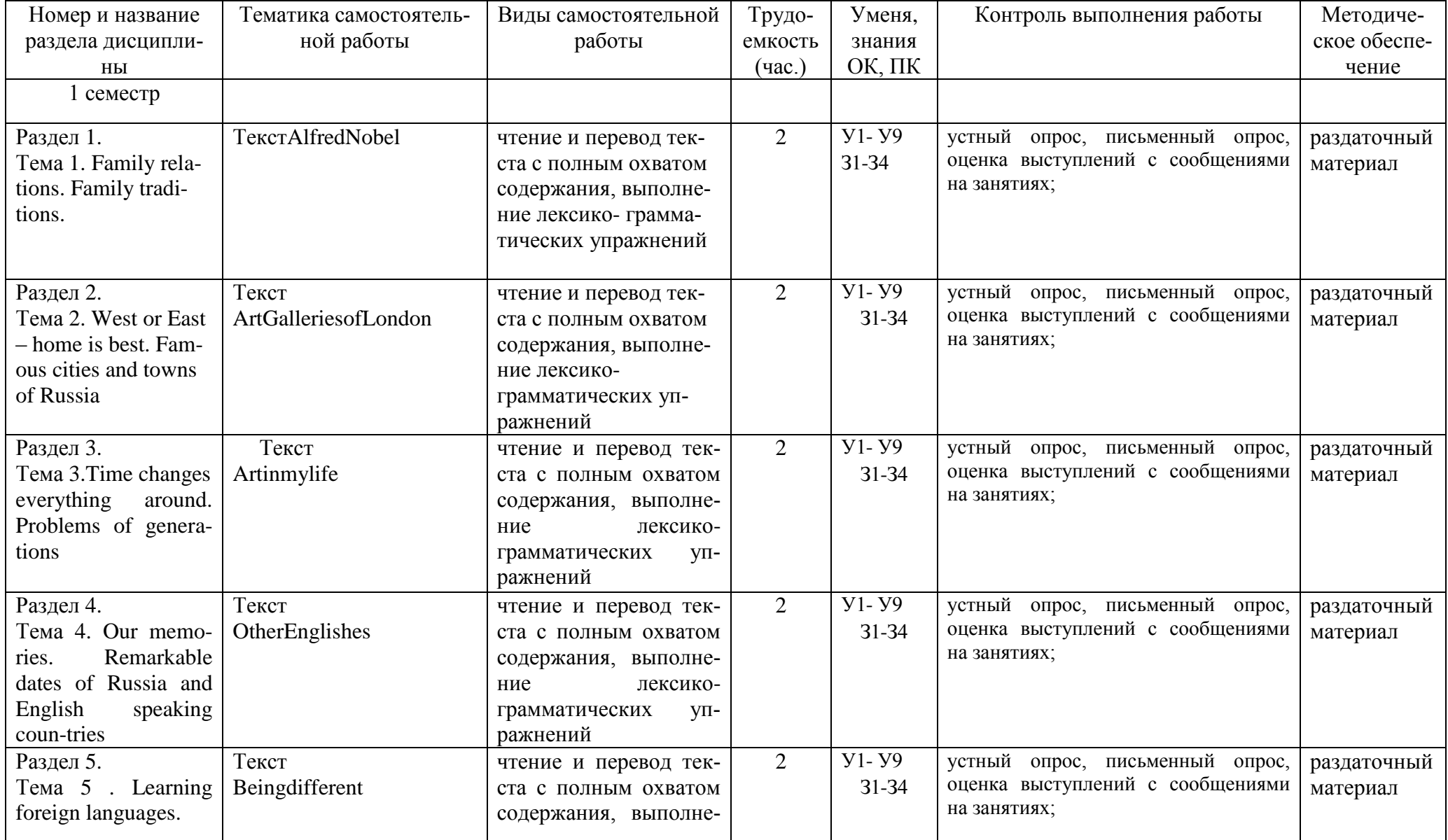

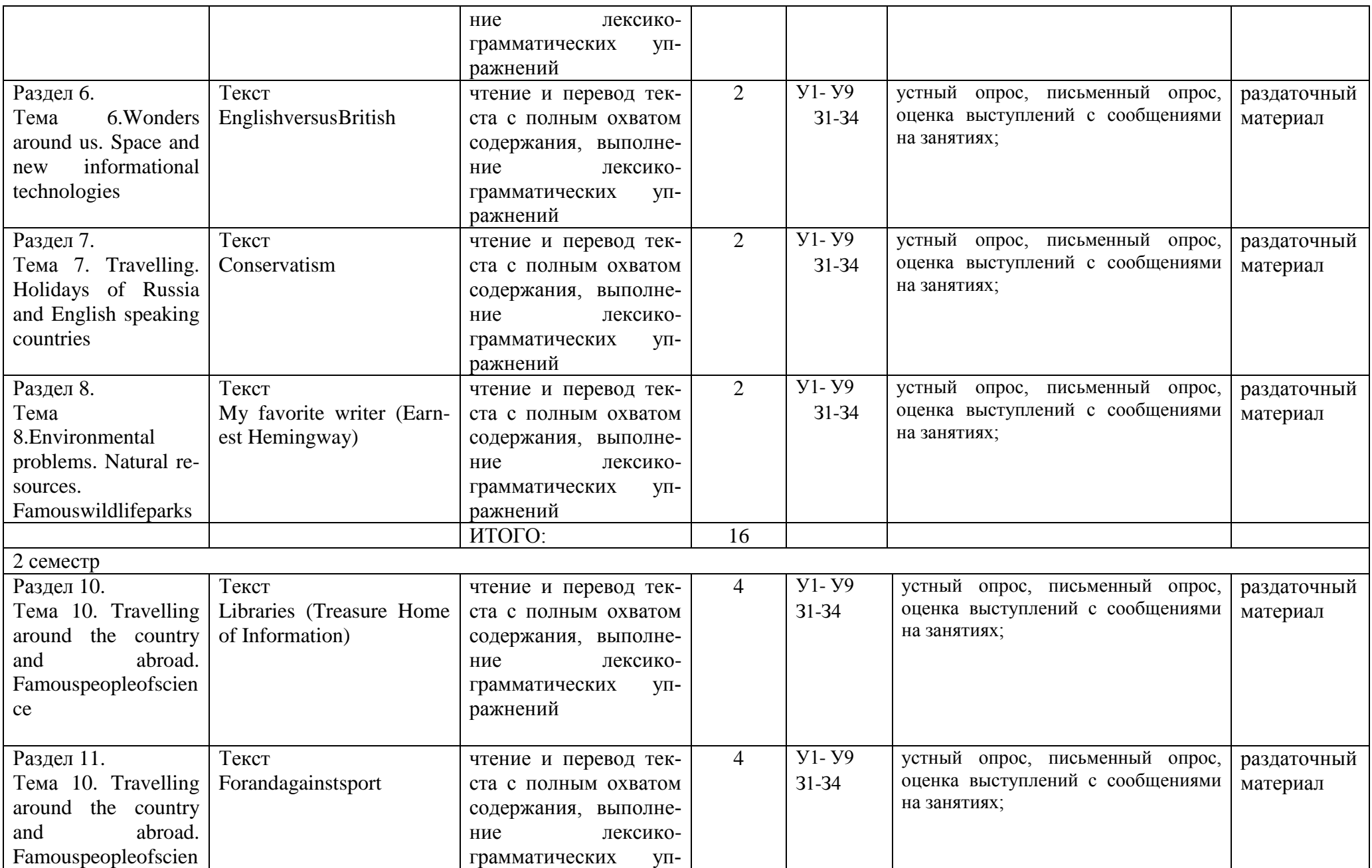

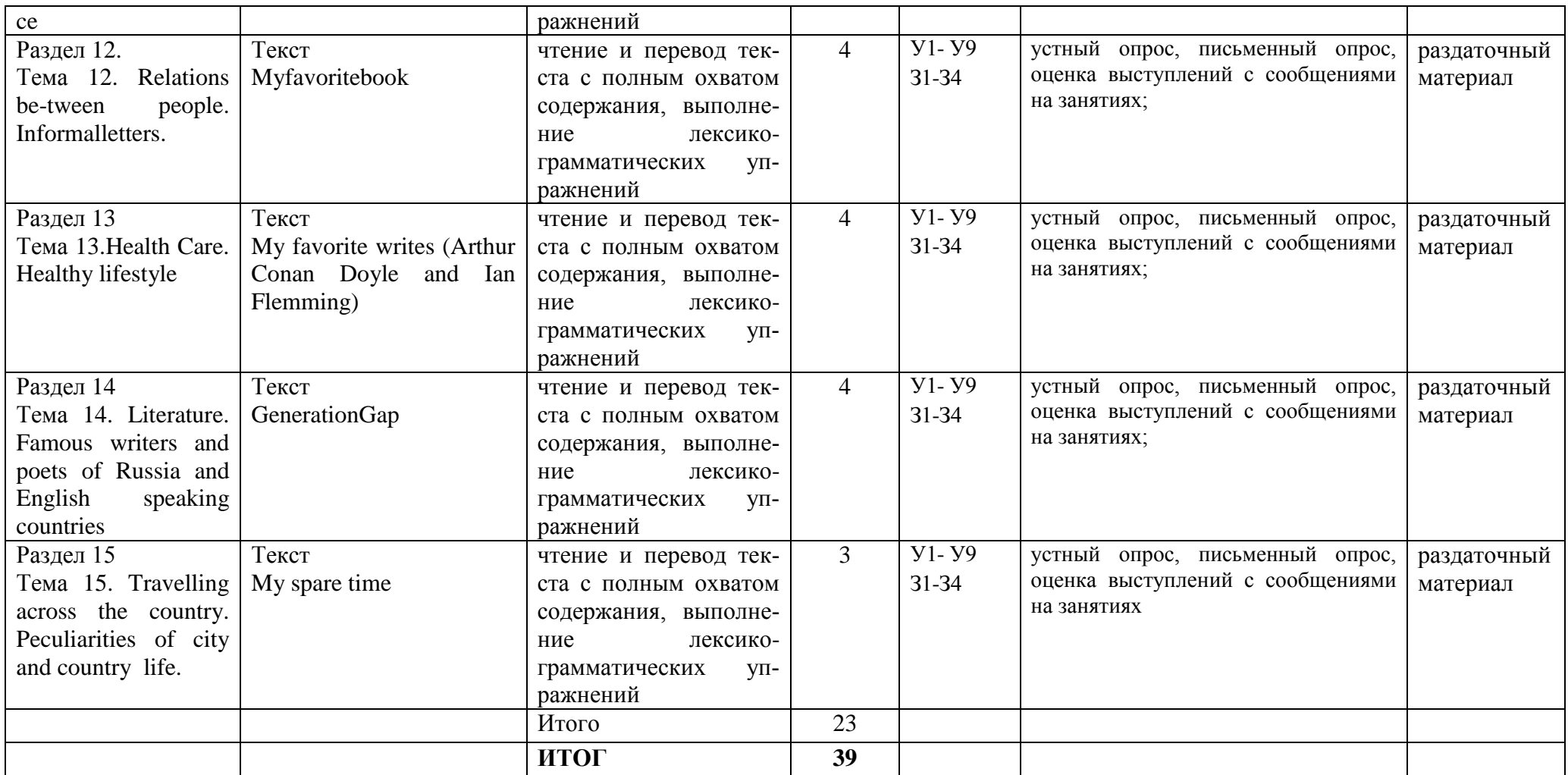

#### **Раздел 1.Тема 1. Family relations.Family traditions.**

### **ТекстAlfredNobel**

Прочитайте текст и выполните задания, приведѐнные под ним.

**Alfred Nobel, the great Swedish inventor and industrialist, was a man on many contrasts. He made a fortune but lived a simple life, he was cheerful in company but sad in private. A lover of mankind, he never had a family or wife to love him. He was a patriotic son of his native land and he died on foreign soil. He invented dynamite to improve the peaceful industries of road mining and road building, but he saw how it was used as a weapon of war to kill and injure men. During his life he often felt he was useless. He was world famous for his works he was never personally well known, for throughout his life he avoided publicity. But since his death his name brought fame and glory to others.**

He was born in Stockholm on October 21, 1833 but moved to Russia with his parents in 1842, where his father made a strong position for himself in the engineering industry. Most of the family returned to Sweden in 1859, where Alfred rejoined them in 1863, beginning his own study of explosions in his father's laboratory. He had never studied at school or at university but had studied privately and by the time he was twenty he had become a skillful chemist and an excellent linguist, speaking Swedish, Russian, German, French and English. He built up over 80 companies in 20 different countries.

But Nobel's main concern was never making money on scientific discoveries. In his youth he had taken a serious interest in literature and psychology. He was always generous to the poor. His greatest wish was to see the end of wars and thus peace between nations. He left money to provide prizes for outstanding scientists studying Physics, Chemistry, Physiology, Medicine, Literature and Peace.

Задание 1. Переведитетекст.

Задание 2. Прочитайте вслух в быстром темпе выделенный абзац текста.

Задание 3. Задайте один общий, специальный, альтернативный, разделительный и вопрос к подлежащему.

Задание 4. Составьте план текста.

Задание 5. Составьте письменный краткий пересказ текста (10 предложений)

### **Раздел2.Тема 2. West or East – home is best. Famous cities and towns of Russia ТекстArtgalleriesofLondon**

Прочитайте текст и выполните задания, приведѐнные под ним.

Speaking about art galleries of London we should first of all mention The National Gallery, The National Portrait Gallery and The Tate gallery. **The National Gallery contains one of the richest collections of paintings in the world. The range of the collection is wide. It represents all the leading schools of European painting from the 13th to early 20th centuries, for example pictures of Rembrandt, Turner, Monet, Picasso, Van Gogh and other great masters. Another gallery is the National Portrait Gallery where there are oil paintings, water colors, drawings and sculptures. The Gallery constantly changes displays and holds the annual portrait competition for young artists. The Tate Gallery is one of London's best-known art galleries, opened with the financial support of Sir Henry Tate, who also gave a collection of 65 paintings. The Gallery contains a unique collection of British paintings from the 16th century to the present day. It regularly holds special exhibitions.** The most famous museums in Britain are the Victoria and Albert Museum and the British Museum. The Victoria and Albert museum is one of the world's outstanding art museums. It is situated in south central London. The museum was given its present name in honor of Queen Victoria and her husband Prince Albert. The British Museum has a priceless collection of antiquities from almost every period and every part of the world. It houses collections of drawings, coins, medals and ethnography. Stanley Spencer is one of the most original of modern British artists. He was a painter of imaginative and religious subjects, landscapes and occasional portraits. "Swan Upping" is one of Spencer's best known pictures. This painting has an air of lightened reality; the light reflected from the water suggests moonlight, yet events take place in the foreground in daylight. There is anxiety in the immobilized swans and the face of the woman on the bridge, a mood enhanced by the serrated edges of the clouds and the flame-like branches of the tree on the right. An ordinary scene made to appeal extraordinary. Spencer's works are well represented in the Tate Gallery collection and the exhibition reveals the full range of his output, from early drawings done while still a student to his late self-portrait, painted a few months before his death in 1959.

Задание 1. Переведите текст.

Задание 2. Прочитайте вслух в быстром темпе выделенный абзац текста.

Задание 3. Задайте один общий, специальный, альтернативный, разделительный и вопрос к подлежащему.

Задание 4. Составьте план текста.

Задание 5. Составьте письменный краткий пересказ текста (10 предложений)

### **Раздел 3. Тема 3.Time changes everything around. Problems of generations**

### Текст**Artinmylife (museums)**

Прочитайте текст и выполните задания, приведѐнные под ним.

**Art plays an important role in the life of a man and sometimes it is next to impossible to live without it. It is natural that the first thing that comes to my mind at the mention of the word "art" is museums. A museum is a stock of the world"s masterpieces, it is the place, where you can enrich knowledge, you can look at the achievements of mankind, you can satisfy your aesthetic taste. Museums give the possibility to be always in touch with the past and every time discover something new for yourself. Besides, museums play an important role in the life of any nation. A museum is just the right place to find out lots of interesting things about history, traditions and habits of different peoples. One may find in museums papers, photos, books, scripts, works of art, personal things of famous people etc. All this helps us to better understand historical events, scientific discoveries, character and deeds of well-known personalities.** I think museums somehow effect the formation of personality, his outlook. Every educated person is sure to understand the great significance of museums in our life, especially nowadays, when after the humdrum of everyday life you may go to your favourite museum, relax there with your body and soul and acquire inner harmony and balance.I am a regular museum-goer. In fact I visited no less than 20 museums. Among them: the Louver, the National Gallery, the Shakespeare House in Stratford-on Avon, the Oxford story exhibition, Museum of Reading, Madam Tussaud's Exhibition, the Tretyakov Gallery and others. We can hardly find a town in our country without its «Fine Arts» Museum.

Задание 1. Переведите текст.

Задание 2. Прочитайте вслух в быстром темпе выделенный абзац текста.

Задание 3. Задайте один общий, специальный, альтернативный, разделительный и вопрос к подлежащему.

Задание 4. Составьте план текста.

Задание 5. Составьте письменный краткий пересказ текста (10 предложений)

### **Раздел 4. Тема 4. Our memories. Remarkable dates of Russia and English speaking countries**

### Текст. **OtherEnglishes**

Прочитайте текст и выполните задания, приведѐнные под ним.

**An US or American English differs considerably from British English. Pronunciation is the most striking difference but there are also a number of differences in vocabulary and spelling as well as slight differences in grammar. On the whole, British people are exposed to a lot of American English on TV, in films and so on and they will usually understand most American vocabulary. American spelling is usually simpler. For example, British English words ending in –our and –re, end in – or and –er in American English (colour – color, center – center, metre – meter). The American spelling usually tries to correspond more closely to pronunciation. Here are some common US words with their British equivalents.**

**American English - British English: gasoline - petrol, truck - lorry, baggage - luggage, blow-out puncture, sidewalk - pavemen, tline - queue, vacation - holiday, cab - taxi, railway car - railway carriage, baby carriage - pram, panty-hose – tights, antenna - aerial, elevator - lift, eraser - rubber, apartment - flat, closet - wardrobe, drapes - curtain, faucet - tap, yard - garden, candy - sweets, garbage - rubbish.**

US or American English is not the only special variety of English. Each area of the English-speaking world has developed its own special characteristics. This is usually a matter of vocabulary and pronunciation.

Australian English is particularly interesting for its rich store of highly colloquial words and expressions. For example, "a smoko" (from smoking) is a tea or coffee break, "beaut" (from beautiful) means "great". Because of the current popularity of Australian TV programs and films, some of these words are now being used by British

people too.

Indian English, on the other hand, is characterized by sounding more formal than British English. It has retained in everyday usage words that are found more in the classics of 19th century literature than in contemporary TV programs from London. Scottish English uses a number of special dialect words. (aye = yes, ben = mountain,  $d$ ram = drink, whisky, glen = valley, kirk = church, lock = lake, to mind = to remember, bony = beautiful, lassie = girl). And here are some examples of Black English:

chick = girl, rap = street talk,  $dig =$  understand, pad = bed, square = dull.

Задание 1. Переведите текст.

Задание 2. Прочитайте вслух в быстром темпе выделенный абзац текста.

Задание 3. Задайте один общий, специальный, альтернативный, разделительный и вопрос

Задание 4. Составьте план текста.

Задание 5. Составьте письменный краткий пересказ текста (10 предложений)

#### **Раздел 5 Тема 5 . Learning foreign languages.**

#### Текст**Beingdifferent**

Прочитайте текст и выполните задания, приведѐнные под ним.

**The British can be particularly and stubbornly conservative about anything which is perceived as token of Britishness. In these use the same scales that are used nearly everywhere else in the world. But it has had only limited The British can be particularly and stubbornly conservative about anything which is perceived as token of Britishness. In these matters, their conservatism can combine with their individualism; they are rather proud of being different. It is, for example, difficult to imagine that they will ever agree to change from driving on the left-hand side of the road to driving on the right. It doesn"t matter that nobody can think of any intrinsic advantage in driving on the left. Why should they change just to be like everyone else? Indeed, as far as they are concerned, not being like everyone else is a good reason not to change.**

Developments at European Union (EU) level which might cause a change in some everyday aspect of British life are usually greeted with suspicion and hostility. The British government has been trying for years and years to promote the metric system and to get British people to use the same scales that are used nearly everywhere else in the world. But it has had only limited success. Everybody in Britain still shops in pounds and ounces. The weather forecasters on the TV use the Celsius scale of temperature. But nearly everybody still thinks in Fahrenheit. British people continue to measure distances, amounts of liquid and themselves using anywhere else in Europe. Even the use of the 24-hour clock is comparatively restricted.

British governments continue to put their clocks back at the end of summer on a different date from every other country in Europe; they have so far resisted pressure from business people to adopt central European Time, remaining stubbornly one hour behind; they continue to start their financial year not, as other countries do at the beginning of the calendar year but at the beginning of April!

Задание 1. Переведите текст.

Задание 2. Прочитайте вслух в быстром темпе выделенный абзац текста.

Задание 3. Задайте один общий, специальный, альтернативный, разделительный и вопрос к подлежащему.

Задание 4. Составьте план текста.

Задание 5. Составьте письменный краткий пересказ текста (10 предложений)

#### **Раздел 6.Тема 6.Wonders around us. Space and new informational technologies**

### **ТекстEnglish versus british**

Прочитайте текст и выполните задания, приведѐнные под ним.

Because English culture dominates the cultures of the other three nations of the British Isles, everyday habits, attitudes and values among the peoples of the four nations are very similar. However, they are not identical, and what is often regarded as typically British may in tact be only typically English. This is especially true with regard to one notable characteristic - anti-intellectualism. **Among many people in Britain, there exists a suspicion of intelligence, education and 'high culture'. Teachers and academic staff, although respected, do not have as high a status as they do in most other countries. Nobody normally proclaims their academic qualifications or title to the world at large. No professor would expect, or want, to be addressed as 'Professor' on any but the most formal occasion. There are large sections of both the upper and working class in Britain who, traditionally at least, have not encouraged their children to go to university. This lack of enthusiasm for education is certainly decreasing. Nevertheless, it is still unusual for parents to arrange extra private tuition for their children, even among those who can easily afford it.**

Anti-intellectual attitudes are held consciously only by a small proportion of the population, but an indi-

cation of how deep they run in society is that they are reflected in the English language. To refer to a person as somebody who 'gets all their ideas from books' is to speak of them negatively. The word 'clever' often has negative connotations. It suggests someone who uses trickery, a person who cannot quite be trusted (as in the expression "too clever by half) ( Swots). Evidence of this attitude can be found in all four nations of the British Isles. However, it is probably better seen as a specifically English characteristic and not a British one. The Scottish have always placed a high value on education for all classes. The Irish of all classes place a high value on being quick, ready and able with words. The Welsh are famous for exporting teachers to other parts of Britain and beyond.

#### **Swots**

The slang word 'swot' was first used in public schools. It describes someone who works, hard and does well academically. It is a term of abuse. Swots are not very popular. In the English mind, scholarship is something rather strange and exotic.

Задание 1. Переведите текст.

Задание 2. Прочитайте вслух в быстром темпе выделенный абзац текста.

Задание 3. Задайте один общий, специальный, альтернативный, разделительный и вопрос к подлежащему.

Задание 4. Составьте план текста.

Задание 5. Составьте письменный краткий пересказ текста (10-15 предложений)

#### **Раздел 7. Тема 7. Travelling. Holi-days of Russia and English speaking countries**

### **ТекстConservatism**

Прочитайте текст и выполните задания, приведѐнные под ним.

**The British have few living folk traditions and are top individualistic to have the same everyday habits as each other. However, this does not mean that they like change. They may not behave in traditional ways, but they like symbols of tradition and stability. For example, there are some very untraditional attitudes and habits with regard to the family in modern Britain. Nevertheless, politicians often cite their enthusiasm for 'traditional family values' (both parents married and living together, parents as the main source of authority for children etc) as a way of winning support.**

In general, the British value continuity over modernity for its own sake. They do not consider it especially smart to live in a new house and, in fact, there is prestige in living in an obviously old one. They have a general sentimental attachment to older, supposedly safer, times. Their Christmas cards usually depict scenes from past centuries; they like their pubs to look old; they were reluctant to change their system of currency. Moreover, a look at children's reading habits suggests that this attitude is not going to change. Publishers try hard to make their books for children up-to-date. But perhaps they needn't try so hard. In 1992 the two most popular children's writers were noticeably un-modern (they were both, in fact, dead). The most popular of all was Roald Dahl, whose fantasy stories are set in a rather old-fashioned world. The second most popular writer-was Enid Blyton, whose stories take place in a comfortable white middle-class world before the 1960s. They contain no references to other races or classes and mention nothing more modern than a radio. In other words, they are mostly irrelevant to modern life.

Задание 1. Переведите текст.

Задание 2. Прочитайте вслух в быстром темпе выделенный абзац текста.

Задание 3. Задайте один общий, специальный, альтернативный, разделительный и вопрос к подлежащему.

Задание 4. Составьте план текста.

Задание 5. Составьте письменный краткий пересказ текста (10 предложений)

#### **Раздел8. Тема 8.Environmental problems. Natural re-sources. Famous wildlife parks Текст. My favourite writer (Ernest Hemingway)**

Прочитайте текст и выполните задания, приведѐнные под ним.

**My favourite writer is Ernest Hemingway. He will always be remembered as a writer of prose in which every word had meaning and where nothing was wasted. His style had, in fact, such a widespread effect on British and American literature that dozens of imitators appeared and today many novels are accused of being "pseudo-Hemingway". The son of a small-town doctor, Hemingway was born in Illinois in 1898. He gained from his father an early love of fishing and shooting, interests which were to colour his life and work. Hemingway was educated at schools in America and France. His father wanted him to be a doctor, but he became a newspaper reporter, and then served with the Italian Red Cross as an ambulance**  **driver in World War I.** Severely wounded in the fighting, Hemingway used this, as well as his boyhood experiences, as the material for his first books. In "A Farewell to Arms", "For Whom the Bell Tolls" and "The Old Man and the Sea" he wrote three classics of 20th century literature. "A Farewell to Arms" is a powerful anti-war story, but it remains a love-story, telling of the ill-fated romance between Frederic Henry, a young American serving as a volunteer in the Italian army, and Catherine Barkley, a British nurse. Frederic gradually decides to get out of the war and make a separate peace. He and his wife manage to get to neutral Switzerland where they are happy for a time. But the ending is tragic, for Catherine dies. This novel shows Hemingway's hatred of the world that "kills the very good and the very gentle and the very brave impartially". It is very sad, but very interesting and very important. Itismyfavouritebook.

Задание 1. Переведите текст.

Задание 2. Прочитайте вслух в быстром темпе выделенный абзац текста.

Задание 3. Задайте один общий, специальный, альтернативный, разделительный и вопрос к подлежаще-

му.

Задание 4. Составьте план текста.

Задание 5. Составьте письменный краткий пересказ текста (10 предложений)

### **Раздел 10 Тема 10. Travelling around the country and abroad.Famous people of science Текст. Libraries (Treasure Home of Information)**

Прочитайте текст и выполните задания, приведѐнные под ним.

**Libraries play an important part in the cultural development of people. People like reading, they have a desire to learn, they seek for knowledge. Books help their desire. There are a lot of books in our country, in our flats. But it is difficult to buy all the books, which we want to read. That is why we get books in public libraries. Books shouldn't be read only for pleasure. Reading books helps us in our education. We can find all kinds of books in the libraries. Books offer romance, history, adventures, autobiographers, science fiction and humor in the form of shot stories and novels, poetry, prose and plays as well as reference books, encyclopedias, dictionaries and so on. In some libraries we can find books in many foreign languages. When a reader comes to a library for the first time he feels in a library card and a librarian helps him to choose something to read. The reader is allowed to borrow books for a certain number of days. The catalogues help the reader to find the books he wants and not to damage them in any way. We should not make notes in library books or dog's ears in the pages.** The reading rooms in the public libraries are open to all those who wish to work there. Except books we can get periodical newspapers, files and magazines to read there. Readers come to the reading rooms to study and prepare materials for their reports or for their scientific work. Every school in our country has a library. A school library is a collection of textbooks and books for reading. Our pupils and teachers go there to read, to look through magazines or newspapers or to prepare for a report. Sometimes teachers prepare for the lessons at our school library.

Задание 1. Переведите текст.

Задание 2. Прочитайте вслух в быстром темпе выделенный абзац текста.

Задание 3. Задайте один общий, специальный, альтернативный, разделительный и вопрос к подлежащему.

Задание 4. Составьте план текста.

Задание 5. Составьте письменный краткий пересказ текста (10 предложений)

**Раздел 11.**Тема 10. Travelling around the country and abroad.Famous people of science **Текст. ForandAgainstSport**

Прочитайте текст и выполните задания, приведѐнные под ним.

Sport plays a great role in our life. It's a profession, an entertainment and a way which leads to a healthy **life. We"ve been connected with sport since our childhood, though we don"t even notice this fact.**

**Lots of people consider sport to be the funniest way to spend free time. Some of them watch sport matches on TV, supporting their favorite team. Some of them go to the country to play sport outdoor games. It"s useful for health and besides it"s a good cause for people to get together and to make friends.**

**People who choose sport as a profession make a serious choice, because it takes much time, almost all their time to succeed in a chosen kind of sport. Sportsmen must improve their constitution every day. To become a great sportsman one must work hard.** And it's not only a physical work, it's also a moral work. Because every competition is a challenge not only to your strengths but to your nerves. Professional sport is a dangerous thing, because any training or competition may bring traumas. So every sportsman runs risks. But every risk is suppressed by the burning desire to win. And victories bring satisfaction, fame and often good sums of money.

Sport can be absolutely useful if you want to improve your health by means of it. All you have to do is not to

overdo it and it won't do harm to you, quite the contrary you'll feel much better, stronger and more cheerful. No matter what pluses and minuses sport has, it's wonderful because it unites people of all the nationalities and religions without any magic.

Задание 1. Переведите текст.

Задание 2. Прочитайте вслух в быстром темпе выделенный абзац текста.

Задание 3. Задайте один общий, специальный, альтернативный, разделительный и вопрос к подлежащему.

Задание 4. Составьте план текста.

Задание 5. Составьте письменный краткий пересказ текста (10 предложений)

### **Раздел12. Тема 12. Relations be-tween people.Informal letters.**

#### **Текст. Myfavoritebook**

Прочитайте текст и выполните задания, приведѐнные под ним.

My favorite book is "The Old Man and the Sea" by Ernest Hemingway. This story is one of the most well-known works of the writer. The author depicts the characters of the old man and the boy and their relations very vividly and skillfully. **Santiago, the old man, was one of the writer's beloved characters. The old man was a born fisherman, but he was not a butcher and fished only for a living. He was very lonely. He had a devoted friend – the boy, Manolin. The boy loved the old man for his kind heart, his devotion to the sea. Manolin was like a son to Santiago. He took care of the old man's food and his belongings. The old man was glad to pass his experience to the boy. He looked forward to going to the sea together with the boy. All Santiago's life had been in preparation for the battle with big fish. He knew that he had been born for this and it was time to prove it. A strong man at last had met a strong fish. The battle was a difficult one and was full of danger.** Though the sharks had eaten the fish and nothing had left but the backbone, the old man had morally won the battle. Santiago's words "man can be destroyed but not defeated" are the main idea of this story. "The Old Man and the Sea" is a masterpiece for its imaginative language and the description of nature.

Задание 1. Переведите текст.

Задание 2. Прочитайте вслух в быстром темпе выделенный абзац текста.

Задание 3. Задайте один общий, специальный, альтернативный, разделительный и вопрос к подлежащему.

Задание 4. Составьте план текста.

Задание 5. Составьте письменный краткий пересказ текста (10 предложений)

**Раздел 13.**Тема 13. Relations between people.Informal letters.

### **Текст. My favouritewriters(Conan Doyle and Ian Fleming)**

Прочитайте текст и выполните задания, приведѐнные под ним.

**There are many famous English writers. Among them are William Shakespeare, Keepling and many others. I will tell you about the life and work of Arthur Conan Doyle and Ian Fleming, because I like their books most of all. Ian Fleming is the author of internationally famous James Bond spy novels. And in his life he was like the hero of his books James Bond. Ian Fleming was born on May the 28th, 1908 in England. His family was rich. His grandfather was a millionaire banker and his father was a member of Parliament. He was killed in the First World War when Ian was only nine. He had three brothers and he was quite close to them, but he was different from them. They all went to Eton. His brothers liked it. He hated it. He hated the army too. He didn"t want to be a soldier. He was good at languages, so he went to study in Geneva in 1930. Then the next year he wanted to join the Foreign office but did not pass the exams.** He went back home and he was living with his mother again, feeling very bored, when he got a job as a journalist. He worked in London, Berlin and Moscow. Then he worked as a stockbroker and he was doing this when the Second World War started. That's when he started working in the world of spies. He joined the Naval Intelligence and had a lot of contact with MI5 and the Secret Service. He went on secret missions to North Africa, Lisbon and America. He was a good-looking man. He loved money and had expensive way of life. He always dressed very carefully. He had a lot of girlfriends. He didn't marry until he was forty-three. He drank a lot of gin, martini, vodka and smoked 60 cigarettes a day. Probably as a result of this he had a bad heart from quite a young age. He started writing after the war. He went to Jamaica in 1952, loved it and decided to buy some land by the sea and built a house. He called it Goldeneye. And in Jamaica in 1952 three very important things happened: he got married, he got a son and started writing about James Bond. His first book was "Casino Royale", then his second book was "Live and Let Dye" in 1954. After that there were more twelve James Bond books. His last book was " The Man with the Golden Gun". He helped choose Sean Connery for "Dr. No", but he died while they were making the Second Bond film, "From Russia with LOVE". His books were successful. Forty millions were sold by

#### the time oh his death.

All over the world, detective stories are the most popular kind of fiction. My favorite detective is Sherlock Holmes. Although he is a fictional character, Sherlock Holmes had a real address - 221b Baker street. Today this is the Sherlock Holmes museum. The author of the Sherlock Holmes stories was Arthur Conan Doyle. He was born in Scotland, in 1859. He was a doctor, and he wrote detective stories to spare time. He wrote twenty-six Sherlock Holmes stories between 1887 and 1895. Then, he decided to kill his hero. At the end of the story called "The Final Problem" Holmes and Moriarty fall into the Reichenbach falls in Switzerland. The readers were very upset. Public pressure was too great and he had to bring Holmes back to life, although he did not like him. He thought that Sherlock Holmes books were not serious. He wanted to write historical novels. Conan Doyle continued writing about his hero for another twenty-five years. ConanDoylebooksarestillfamousandpopular.

Задание 1. Переведите текст.

Задание 2. Прочитайте вслух в быстром темпе выделенный абзац текста.

Задание 3. Задайте один общий, специальный, альтернативный, разделительный и вопрос к подлежащему.

Задание 4. Составьте план текста.

Задание 5. Составьте письменный краткий пересказ текста (10 предложений)

### **Раздел 14.Тема 14. Literature. Famous writers and poets of Russia and English speaking countries Текст. Generationgap**

Прочитайте текст и выполните задания, приведѐнные под ним.

**The so-called "generation gap" means the difference in attitudes between old and young people. Such problem has always existed. Generation gap mostly appears because of the teenagers. They often behave rude against their parents. The young wear provocative clothes which shock the adults, causing their sharp negative reaction. Young people are fond of listening to music that is disliked by parents. Naturally, each generation has got its lifestyle. For example, people, who had teenage children in the sixties, could never understand such phenomenon as Beatles. They had known nothing about rock music before and so they thought of it just as a noise. So facing something new parents do not approve the behaviour and look of their children and criticize them, telling that "in my youth children were more polite and quiet". Sometimes teens even rebel against it. In my opinion this conflict is inevitable. On the one hand, it is natural because life is rapidly changing . Every year something new emerges, from fashion styles to pop-stars and of course young people accept it very quickly.** On the other hand, adults do not need to worry about their kids too much. Until the "generation" gap" gets too big to handle, there is nothing bad in it. But both adults and children should remember about general culture. If people are well brought up and educated their culture will help them to prevent the conflicts making teenagers less defiant and adults more lenient. To sum up, I think that the "generation gap" problem will forever be actual, but if the generations respect each other, it will not be so serious.

Задание 1. Переведите текст.

Задание 2. Прочитайте вслух в быстром темпе выделенный абзац текста.

Задание 3. Задайте один общий, специальный, альтернативный, разделительный и вопрос

Задание 4. Составьте план текста.

Задание 5. Составьте письменный краткий пересказ текста (10 предложений)

### **Раздел 15 Тема 15. Travelling across the country. Peculiarities of city and country life. ТекстMysparetime**

Прочитайте текст и выполните задания, приведѐнные под ним.

Nowadays everybody knows that people are very busy and don't have much time to spare. Sometimes it's only the weekend and I think that every day-off needs some special planning. The English say: "Who knows how to work, knows how to rest". I think it's true. In my view rest is as important as work. So I try to treasure every hour and think of the ways of having a good time in the best way possible for me. **I prefer to spend my free time with the people whose company I always enjoy. I also like to spend my spare time alone, when I"m tired and haven"t got any desire to talk to anybody, very often I want to get away from noisy streets and go to the countryside and change the scenery. On the other hand I may go to different entertainment centers such as disco clubs, art centers including cinema, theatre, concerts halls, etc. There are people who want to broaden and enrich their knowledge during their free time. I"m among them; I go to the library or reading-hall where I can find a lot of books written by my favourite writers and** 

**poets. I must add that I never have enough time to enjoy reading and more often read a book or a magazine late in the evening. Or I can go to the museums and picture galleries where I can see the works of wellknown painters and sculptors of all times. I don"t forget the computer – my greatest helper in searching for knowledge. If you want to be strong and healthy, go in for sports. There are many sports clubs, swimmingpools, gymnasiums and sport grounds for everybody who loves sports. Sport will make you not only healthier and stronger, but kinder, more sociable, cheerful and even wiser. Sport will give you its strength and energy and you"ll become a greater admirer of life with all its problems and wonders. (As for me I ...)** Moreover, there are a lot of people, who prefer less energetic activities, such as chess, cards, crosswords. And don't forget about hobbies. You should have at least one, it'll help you to relax, dream and enjoy lifer. There are so many hobbies to choose: painting, computer programming, photography, fishing, gardening, cooking, walking, learning languages, collecting something and what not. It's a pleasure to see lots of things made with your own hands, to look through a large collection of old and rare coins, books or stamps, to present your friends with the pictures and drawings created by yourself, to amuse everyone with your green winter garden at home. So, look around more carefully and you'll find your own and the only one (or even more). Hobbies give people moments of pride and excitement but take a lot of time, energy and even money. Tastes differ and if you have chosen a hobby according to your character and taste you are lucky. (So my hobby is ...) Travelling is also a good way to spend my spare time. Visiting new places, seeing sights and meeting new people is a very exciting and useful relaxation. I can go hiking. In summer I like to be outdoors from morning till night, sunbathing, walking barefoot on the grass. My family or my friends are the very people to go with to the riverbank, to the forest or to the seashore. It's really wonderful to put up a tent, make a fire and spend time in a picturesque place.

People are dreamers, our dreams are different but each person chooses his own way of spending free time, either passive or active. In any case leisure should be refreshment and a source of inspiration.

Задание 1. Переведите текст.

- Задание 2. Прочитайте вслух в быстром темпе выделенный абзац текста.
- Задание 3. Задайте один общий, специальный, альтернативный, разделительный и вопрос

Задание 4. Составьте план текста.

Задание 5. Составьте письменный краткий пересказ текста (10 предложений)
## **ТЕМАТИКАУСТНЫХСООБЩЕНИЙ (РЕФЕРАТОВ, ДОКЛАДОВ)**

- 1. СоединенноеКоролевствоВеликобританиииСевернойИрландии.
- 2. Англия. Географическое положение. Климат. Государственные символы.
- 3. Шотландия. Географическое положение. Климат. Государственные символы.
- 4. Уэльс. Географическое положение. Климат. Государственные символы.
- 5. Северная Ирландия. Географическое положение. Климат. Государственные символы.
- 6. Лондон и его достопримечательности.
- 7. Эдинбург и его достопримечательности.
- 8. Кардифф и его достопримечательности.
- 9. Дублин и Белфаст.
- 10. Ливерпуль и группа «Битлз».
- 11. Королевская семья Великобритании.
- 12. США. Географическое положение. Климат. Государственные символы.
- 13. Вашингтон и его достопримечательности.
- 14. Нью-Йорк и его достопримечательности.
- 15. Чикаго и его достопримечательности.
- 16. Американские праздники и обычаи.
- 17. Английские праздники и обычаи.
- 18. Национальные виды спорта в Великобритании.
- 19. Национальные виды спорта в США.
- 20. Английская кухня.
- 21. Американская кухня.
- 22. Известные писатели Великобритании.
- 23. Известные поэты Великобритании.
- 24. Известные писатели США.
- 25. Известные поэты США.
- 26. Известные художники Великобритании.
- 27. Известные художники США.
- 28. Из истории олимпийскихигр.
- 29. Символы олимпийских игр.
- 30. Из истории параолимпийских игр.

Перечень рекомендуемых учебных изданий, Интернет-ресурсов, дополнительной литературы

## **Основная литература:**

1. Афанасьева О. В. Английский язык "RainbowEnglish" 10 кл Текст]Учебник (базовый уровень) Вертикаль Дрофа 2017г.

2. **Афанасьева О. В**. Английский язык "RainbowEnglish" 11 кл. Текст]Учебник (базовый уровень) Вертикаль Дрофа 2017г.

## Дополнительная литература:

1. [Комарова Ю.А., Ларионова И.В](https://fpu.edu.ru/textbook/1588) Английский язык 10 кл.текст[Учебник(базовый уровень) ООО «Русское слово-[учебник» 2](https://fpu.edu.ru/textbook/1588)017г.

2. Комарова Ю.А., Ларионова И.В. Английский язык 11 кл.текст[Учебник(базовый уровень) ООО «Русское слово-[учебник» 2](https://fpu.edu.ru/textbook/1588)017г.

### **Интернет-ресурсы:**

1. Информационная система "Единое окно доступа к образовательным ресурсам"

- [http://window.edu.ru](http://window.edu.ru/)
- 2.<https://resh.edu.ru/subject/11/>
- 3.<https://www.multitran.com/c/m.exe?a=1&SHL=2>
- 4.<https://www.usingenglish.com/quizzes/>
- 5.<https://crazylink.ru/languages/english-online.html>
- 6.<https://www.esl-lab.com/>

### **Учебно- методические издания:**

Методические рекомендации по самостоятельной работе[Электронный ресурс]/Аксёнова Т.О..-Рязань: РГАТУ, 2020- ЭБ «РГАТУ»

# МИНИСТЕРСТВО СЕЛЬСКОГО ХОЗЯЙСТВА РОССИЙСКОЙ ФЕДЕРАЦИИ

ФЕДЕРАЛЬНОЕ ГОСУДАРСТВЕННОЕ БЮДЖЕТНОЕ ОБРАЗОВАТЕЛЬНОЕ УЧРЕЖДЕНИЕ ВЫСШЕГО ОБРАЗОВАНИЯ «РЯЗАНСКИЙ ГОСУДАРСТВЕННЫЙ АГРОТЕХНОЛОГИЧЕСКИЙ УНИВЕРСИТЕТ ИМ. П.А.КОСТЫЧЕВА»

УТВЕРЖДАЮ: Декав рФДП и СПО 7 А. С. Емельянова « 30» recovered 2020 г.

## **МЕТОДИЧЕСКИЕ РЕКОМЕНДАЦИИ**

## **ДЛЯ САМОСТОЯТЕЛЬНОЙ РАБОТЫ**

по дисциплине «МАТЕМАТИКА**»**

для студентов 1 курса

факультета дополнительного профессионального

и среднего профессионального образования

по специальности 36.02.01 Ветеринария

очная форма обучения

Рязань 2020

Методические рекомендации для самостоятельной работы разработаны в соответствии с требованиями Федерального государственного образовательного стандарта СОО (далее — ФГОС СОО), утвержденного 12.05.2014 г. приказом Министерства образования и науки РФ за №504 по специальности среднего профессионального образования (далее – СПО) 36.02.01 Ветеринария

Разработчики:

Белова М.Н., начальник кабинета кафедры «Бизнес- информатики и прикладной математики» для преподавания на ФДП и СПО

Костенко Н.А., к.т.н., преподаватель кафедры «Бизнес- информатики и прикладной математики», для преподавания на ФДП и СПО.

Методические рекомендации для самостоятельной работы рассмотрены на заседании методического совета ФДП и СПО «30» июня 2020 г., протокол № 10.

Председатель методического совета Явисенко Л.Ю.

Методические рекомендации для самостоятельной работы предназначены для студентов очной формы обучения факультета дополнительного профессионального и среднего профессионального образования 36.02.01 Ветеринария

# Таблица 1.

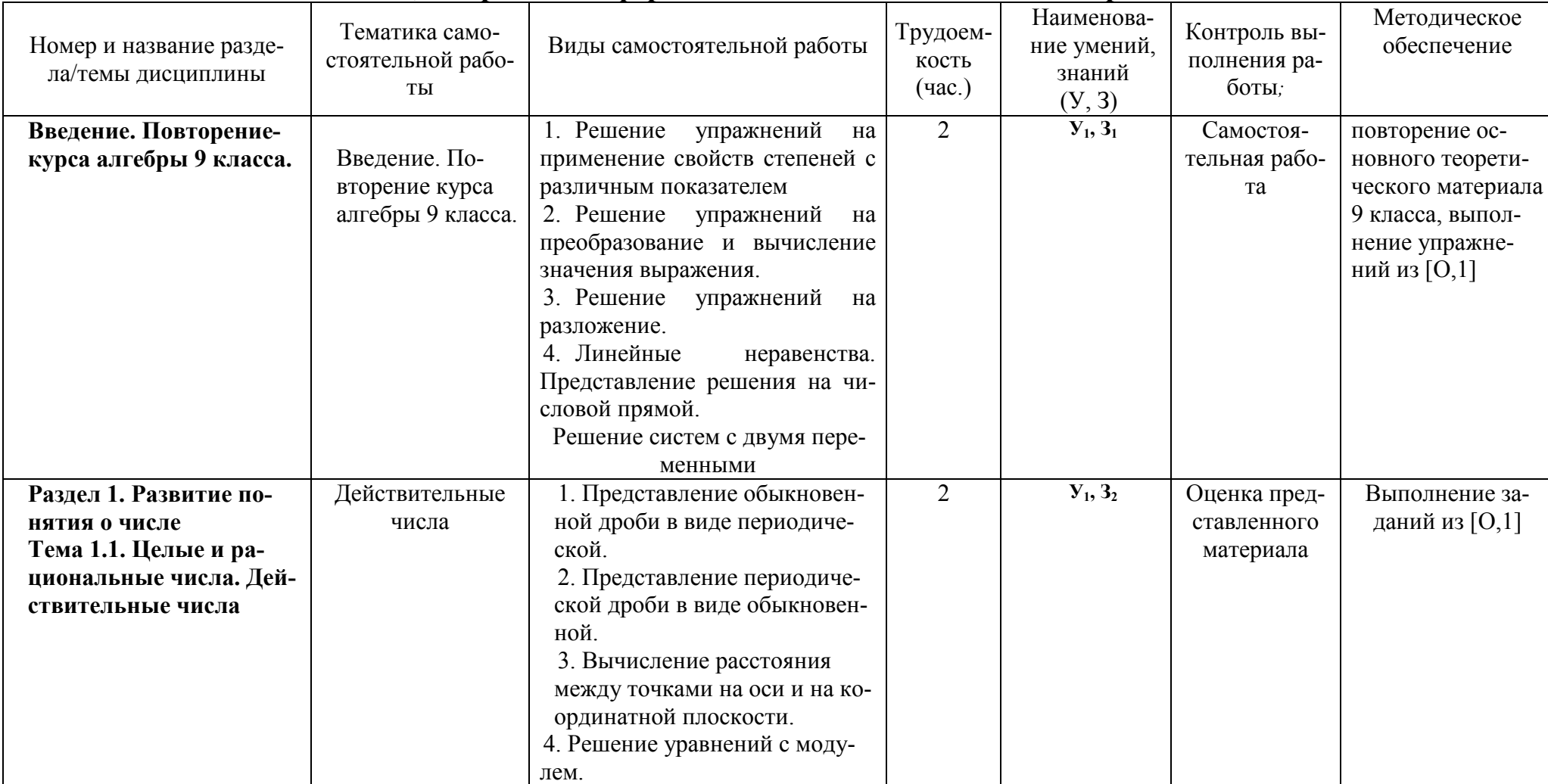

# Виды, содержание и формы оценивания самостоятельной работы

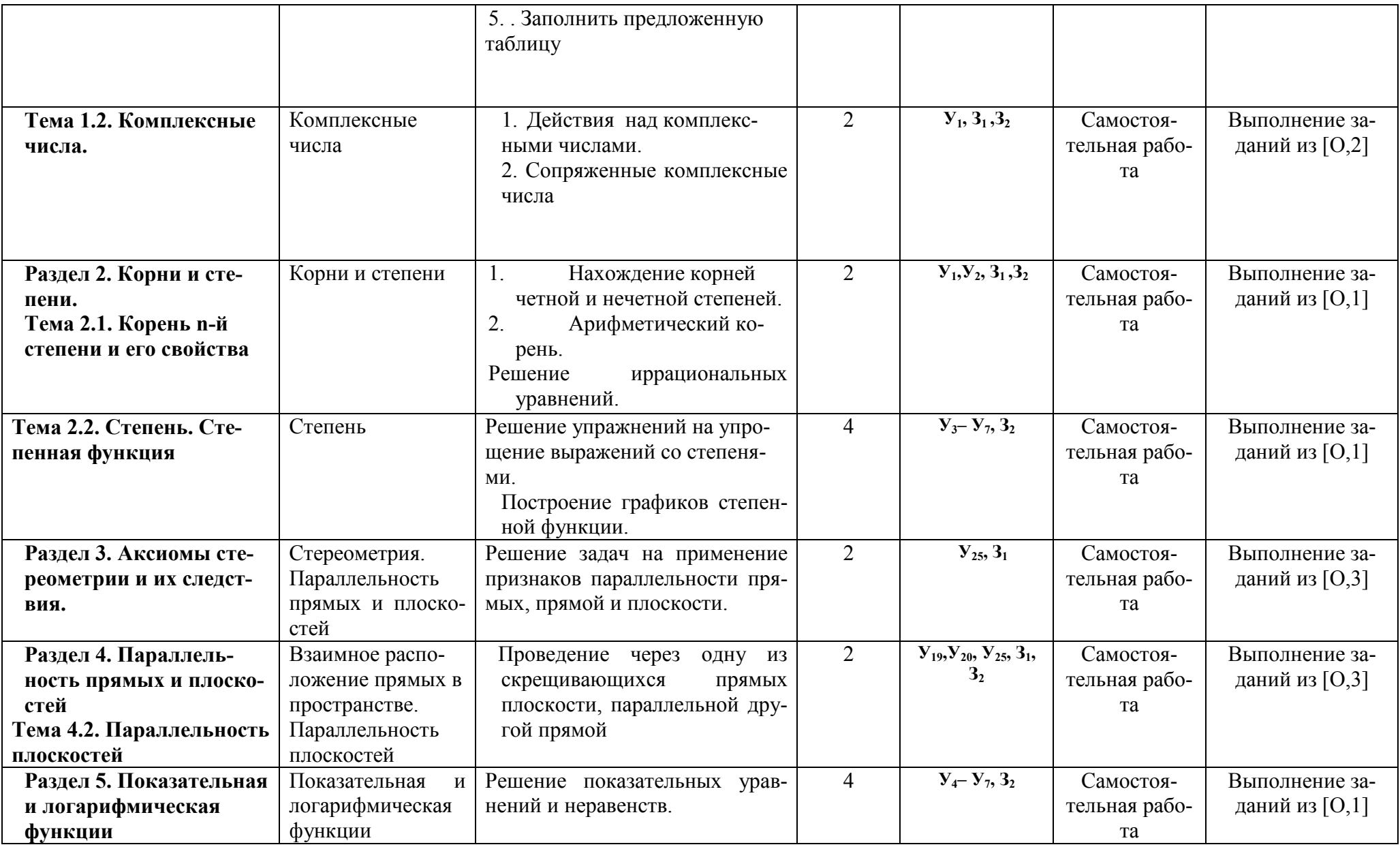

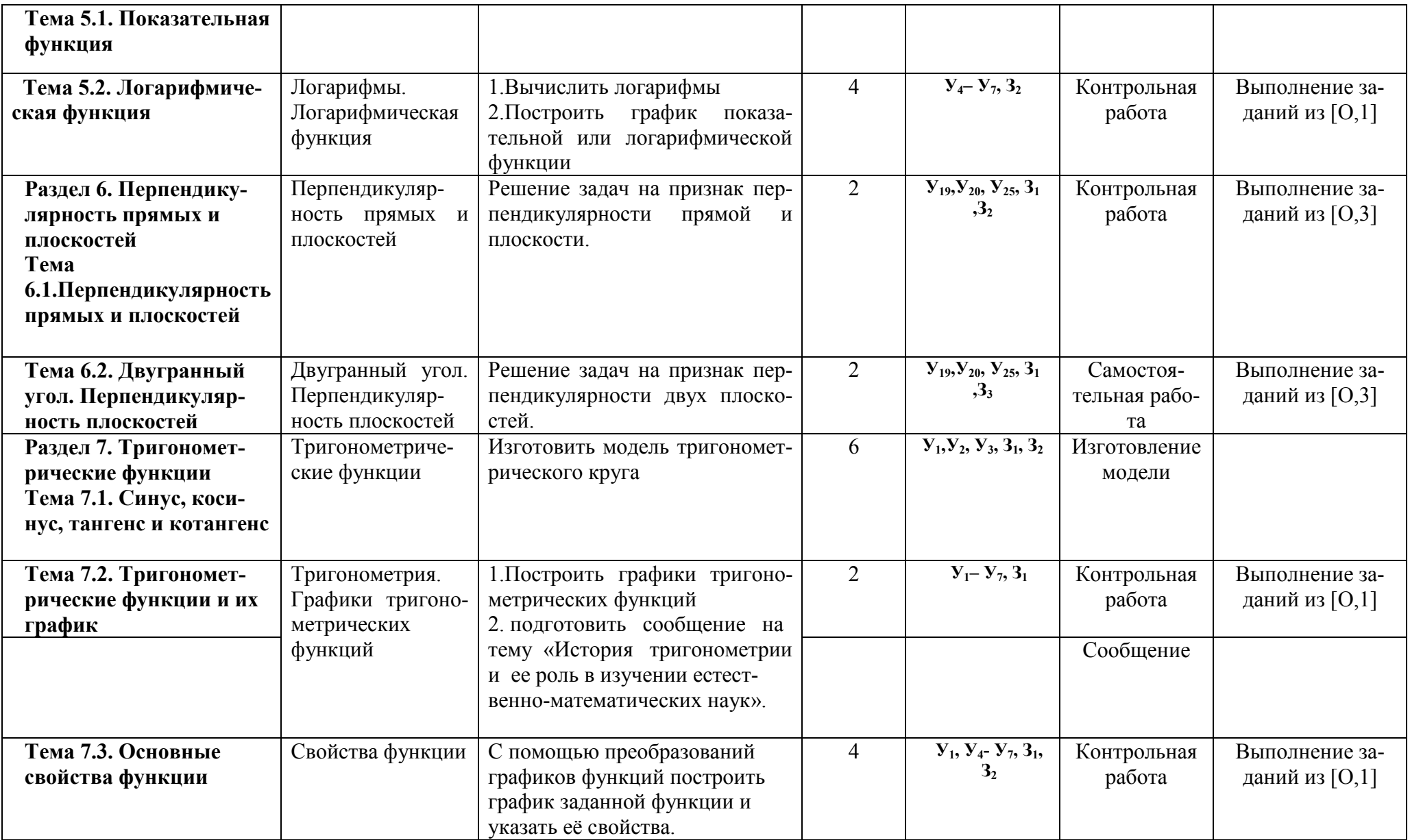

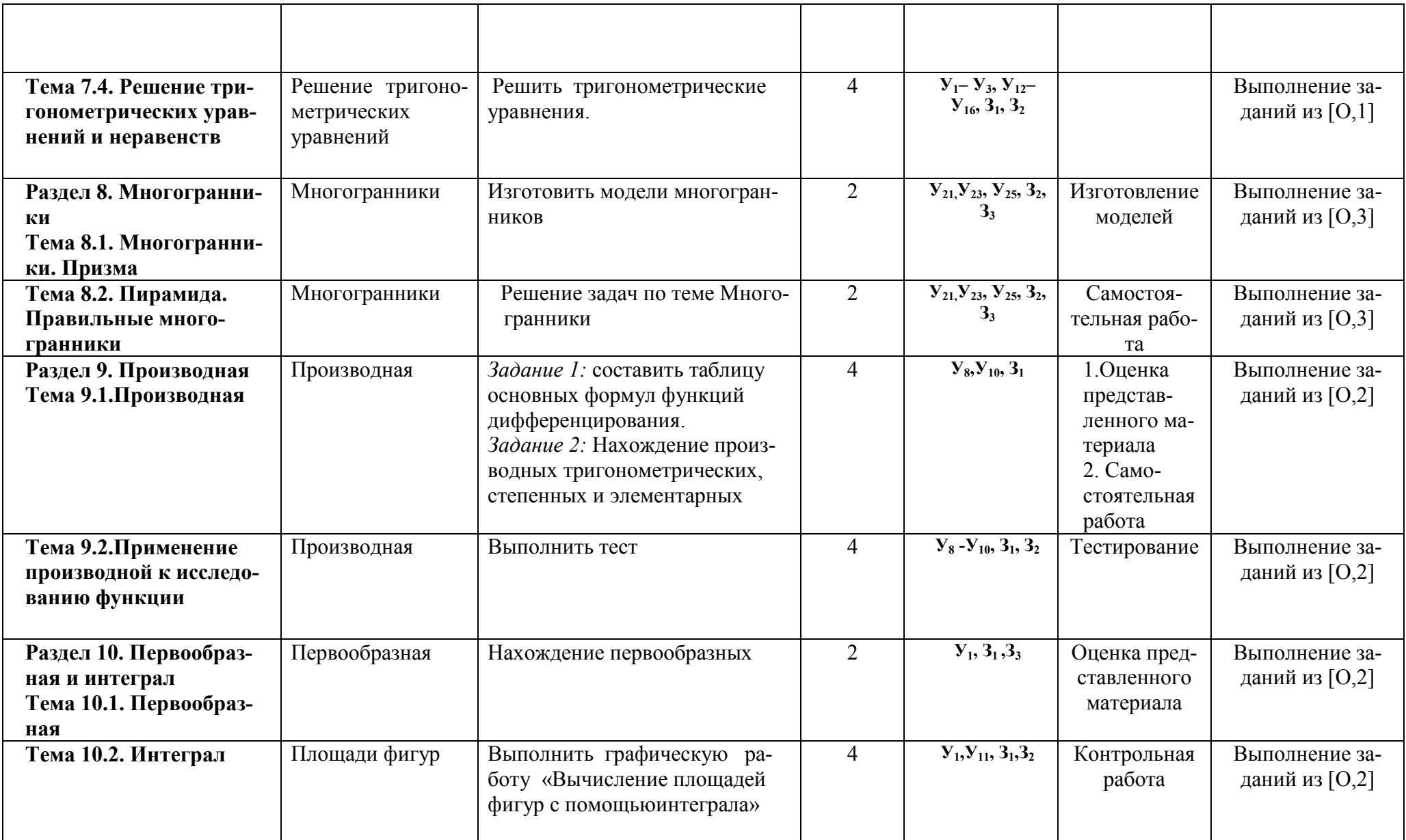

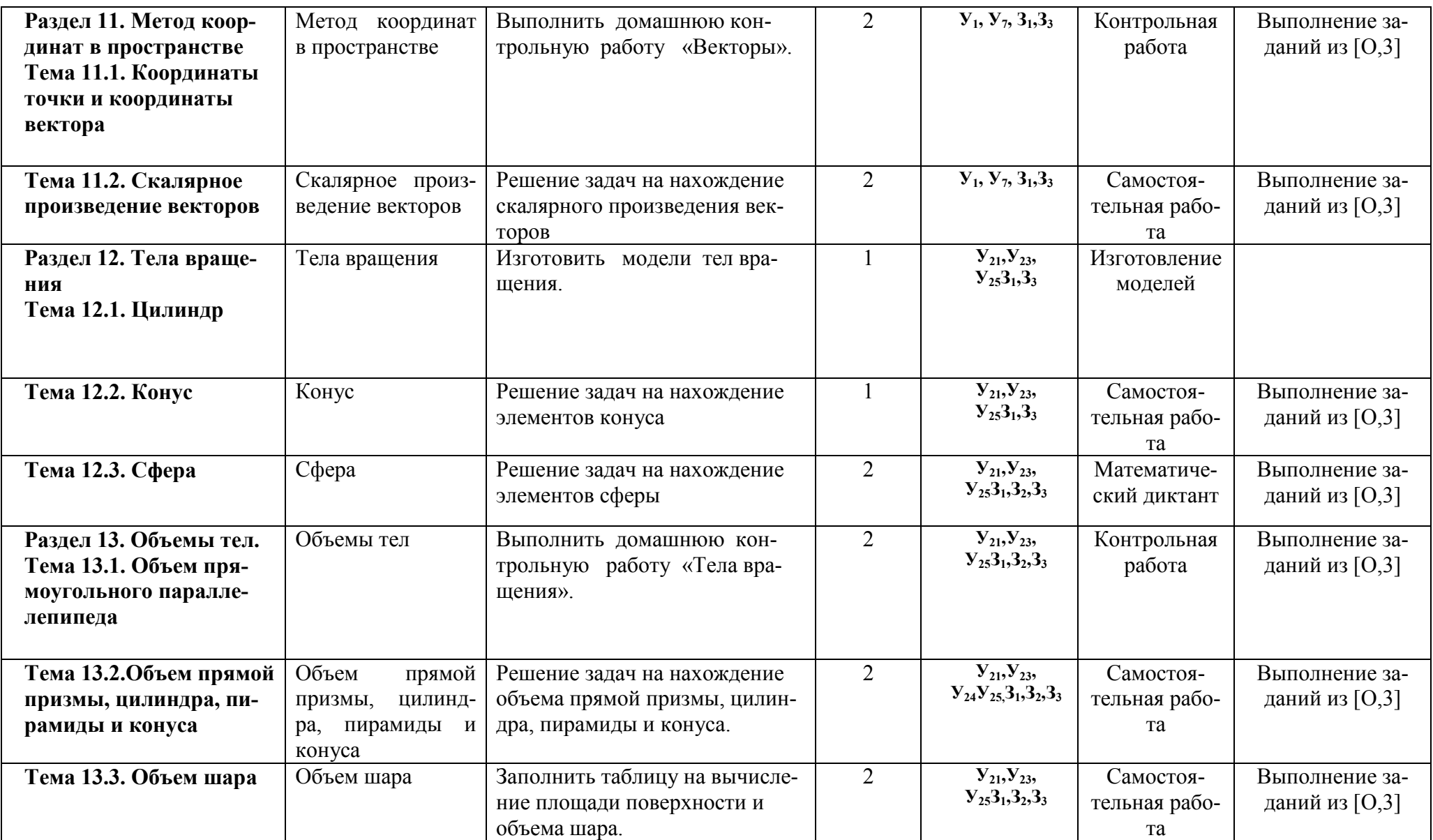

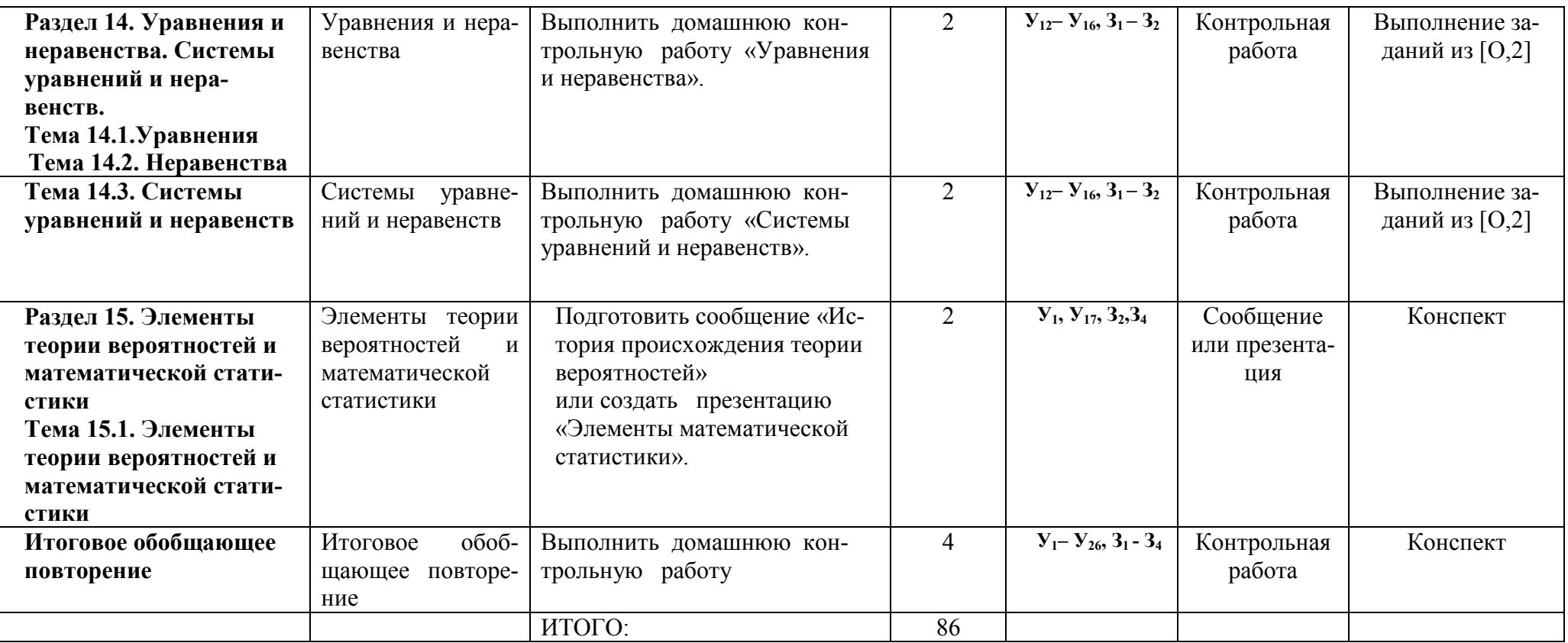

## Задания для самостоятельной работы Введение. Повторение.

Проработав конспект занятия, учебник [И, 1] выполните следующие зада-:кин

## 1 вариант

1. Выполните арифметические действия:

$$
12,8:\frac{4}{15}-4\frac{4}{11}*4,125
$$

2. Сократите дробь:

$$
\frac{3e^2-10e+3}{e^2-3e}
$$

3. Вычислите, сколько целых решений имеет система неравенств:

$$
\begin{cases} 10 - 3x \ge 7 \\ 9 + 2x > 1 \end{cases}
$$

4. Решите уравнение графически:

$$
x^2 = 2x + 3
$$

5. Решите уравнение:

$$
\frac{2}{x} + \frac{10}{x^2 - 2x} = \frac{1 + 2x}{x - 2}
$$

6. Решите систему уравнений:

$$
\frac{(x^2-4)(3x-6)}{x-7} > 0
$$
  

$$
\frac{x}{6} + \frac{2x+1}{9} \ge 1
$$

#### 2 вариант

1. Выполните арифметические действия:

$$
-10+3,5:\left(1\frac{2}{3}-5\frac{3}{4}\right)
$$

2. Сократите дробь:

$$
\frac{2x^2 - 9x + 4}{x^2 - 16}
$$

3. Вычислите, сколько целых решений имеет система неравенств:

$$
\begin{cases}\n-3 + 4x \le 1 \\
2 - 7x < 16\n\end{cases}
$$

4. Решите уравнение графически:

$$
x^2=3-2x
$$

5. Решите уравнение:

$$
\frac{9}{x+7} + \frac{70}{x^2 - 49} = \frac{x-2}{x-7}
$$

6. Решите систему уравнений:

$$
\begin{cases}\n(x^2 - 6x + 9)(2x - 10) < 0 \\
6 + x(7 - x) < x^2 + 2x(5 - x)\n\end{cases}
$$

## Раздел 1. Развитие понятия о числе

# Тема 1.1.Целые и рациональные числа. Действительные числа

Проработав §1, п.1.1-1.2 учебника [О, 1], выполните следующие задания: Задание: заполните таблицу

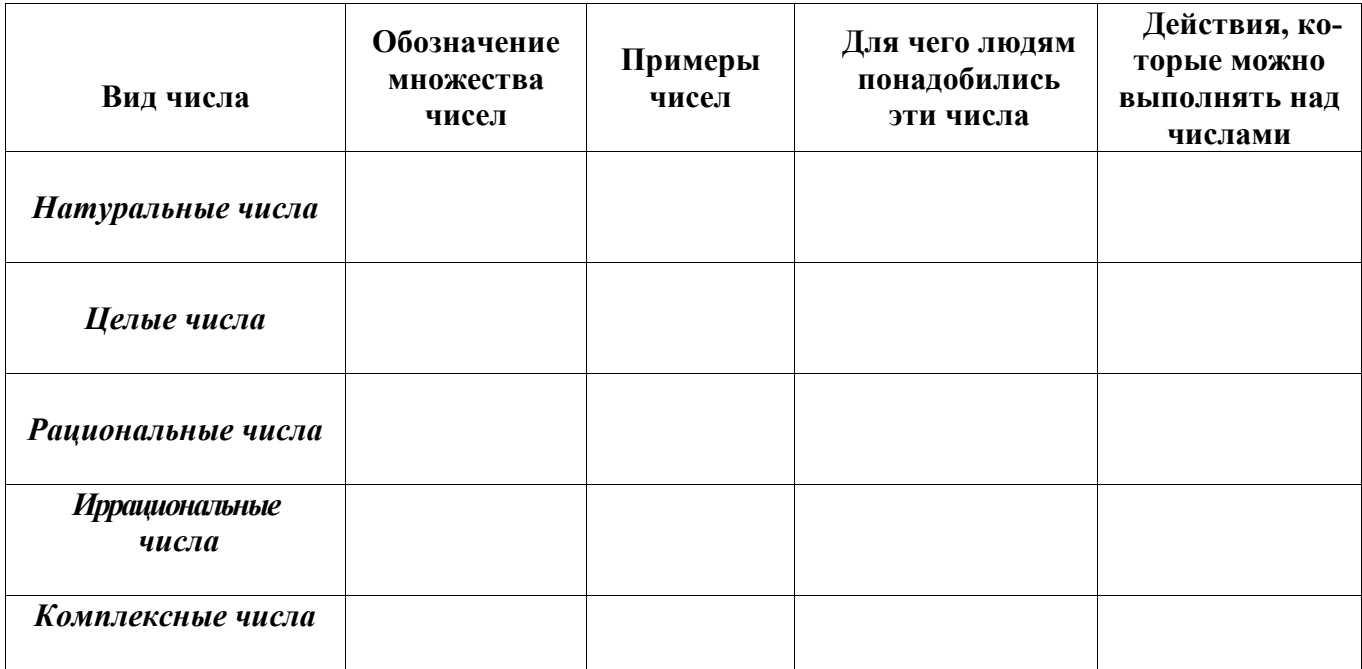

Форма выполнения задания: таблица.

# Тема 1.3. Комплексные числа

Проработав §16, §17 учебника [О, 2], выполните следующие задания: Вариант $-1$ 

1. Для комплексных чисел  $z_1 = 3 - 2i$  и  $z_2 = -1 + 4i$  найти их сумму и произведение.

2. Вычислить: a)  $i^2 + i^{-2}$ ; 6)  $\frac{1-i}{1+i}$ .

3. Для комплексного числа  $z = 3 - 7i$  найти сопряжённое число и вычислить частное $\frac{2}{5}$ 

4. Отметить на координатной плоскости точки, соответствующие комплексным числам  $z_1$  $= 1 + 2i$ ,  $z_2 = -2 + 5i$ ,  $z_3 = 2 + 3i$ ,  $z_4 = -9 + i$ ,  $z_5 = -3 - 2i$ .

5. Записать комплексное число в стандартной геометрической форме:

a)  $5$ :

 $(6) -2 + 2i.$ 

6. Вычислить  $az_1 + bz_2$ , если  $z_1 = 1 + i$ ,  $z_2 = 1 - i$ ,  $a = 2$ ,  $b = -1$ .

## Вариант $-2$

- 1. Для комплексных чисел  $z_1 = 4+2i$  и  $z_2 = -3 -5i$  найти их разность и произведение.
- 2. Вычислить: a)  $i^3 + i^{-3}$ ; 6) 6)  $\frac{1+i}{1-i}$ .

3. Для комплексного числа  $z = -5 + 2i$  найти сопряжённое и вычислить частное  $\frac{2}{5}$ ?

4. Отметить на координатной плоскости точки, соответствующие комплексным числам  $z_1$  $= -5 - 4i$ ,  $z_2 = 1 + 8i$ ,  $z_3 = -2 - 4i$ ,  $z_4 = 8 + i$ ,  $z_5 = -1 - 8i$ .

5. Записать комплексное число в стандартной тригонометрической форме:

 $a) -8$ :

 $(6)$  4 + 4i.

6. Вычислить  $az_1 + bz_2$ , если  $z_1 = -1 + 2i$ ,  $z_2 = -1 + 2i$ ,  $a = -4$ ,  $b = -5$ .

## Раздел 2. Корни и степени.

## Тема 2.1. Корень n-й степени и его свойства

Проработав §3учебника [О, 1], выполните следующие задания:

### Вариант $-1$

Вычислить: а)  $\sqrt{20} \cdot \sqrt{5}$ :  $(6)$  3 $\sqrt{100}$  6 $\sqrt{6400}$ ;  $B)$  2 $\sqrt{x}$ +5 $\sqrt{25x}$ -3 $\sqrt{36x}$ -4 $\sqrt{9x}$ ;  $\Gamma$ ) 4 $\sqrt{16.81} \cdot \sqrt{12}/\sqrt{3}$ :  $\pi$ ) 3 $\sqrt{7}+\sqrt{22} \cdot 3\sqrt{7}-\sqrt{22}$ . Вариант $-2$ Вычислить: а)  $\sqrt{250} \cdot \sqrt{10}$ ;  $(6)$  4 $\sqrt{500}$  4 $\sqrt{64}$ ; B)  $\sqrt{16x} + 3\sqrt{8x} - 23\sqrt{27x} + \sqrt{9x}$ r)  $3\sqrt{72}\cdot\sqrt{108/6}\sqrt{192}$ ;  $\pi$ ) 3 $\sqrt{12} + \sqrt{19} \cdot 3\sqrt{12} - \sqrt{19}$ .

## Тема 2.2. Последовательности

Проработав §4, п.4.3-4.5 учебника [О, 1], выполните следующие задания:

## Вариант 1

- 1. Напишите формулу общего члена последовательности натуральных чисел, которые при делении на 6 дают в остатке 1.
- 2. Последовательность $(x_n)$  задана формулой
- $x_n$ = 3*n*-4. Найдите:
	- a)  $x_1$  (6)  $x_5$ ; B)  $x_{12}$ ; T)  $x_{100}$ ;  $\pi$ )  $x_{n+1}$ .
- 3. Последовательность задана формулой
- $a_n = 7n 5$ .
	- А) Вычислите первые пять членов этой последовательности.
	- б) Определите, будет ли число 9 являться членом этой последовательности?
	- в) Найдите самый близкий к числу 95 член этой последовательности.

#### Вариант 2

- 1. Напишите формулу общего члена последовательности натуральных чисел, которые при делении на 3 дают в остатке 1.
- 2. Последовательность $(x_n)$  задана формулой
- $x_n$ = 3*n*-4. Найлите:
	- a)  $x_1$ ; 6)  $x_5$ ; B)  $x_{12}$ ; T)  $x_{100}$ ;  $\Box$   $x_{n+1}$ .
- 3. Последовательность задана формулой

 $a_n = 7n + 5$ .

- А) Вычислите первые пять членов этой последовательности.
- б) Определите, будет ли число33 являться членом этой последовательности?
- в) Найдите самый близкий к числу 95 член этой последовательности.

Форма выполнения задания: решение задачи.

## Тема 2.3.Степень. Степенная функция

Проработав §4, п.4.1-4.2 учебника [О, 1], выполните следующие задания: САМОСТОЯТЕЛЬНАЯ РАБОТА (Степень с действительным показателем)

Вариант № 1

Вариант № 2

a) 
$$
4^{2,5} - (1/9)^{-1,5} + (5/4)^{3,5} \cdot 0.8^{3,5}
$$
  
\n6)  
\n $\sqrt[4]{(-11)^4}; \sqrt[3]{25 \cdot 135}; \sqrt{4 - \sqrt{7}} \cdot \sqrt{4 + \sqrt{7}};$   
\n $\sqrt{9 - 4\sqrt{5}}; 8^{5/3}; {(\sqrt[3]{9})^{9/2}}; (9 + \sqrt{73})^{1/3} \cdot (9 - \sqrt{73})^{1/3}$   
\n $2^{(\sqrt{2}+1)^2} \div 2^{2\sqrt{2}}; ((\sqrt{6})^{\sqrt{2}})^{\sqrt{2}}; \sqrt[3]{2\sqrt[5]{2}} \cdot \sqrt[5]{8};$   
\n $(\sqrt{3^3} + \sqrt{(1/3)^3}) \div (\sqrt{3} + \sqrt{1/3}) \sqrt{5^{(\sqrt{5}+1)^2} \cdot 25^{-\sqrt{5}}}$ 

1) Найдите значение выражения

2) Сравните числа

 $1,5$ ) = 8. Haŭdumef $(0,5)$ .

 $\sqrt[6]{80}u \sqrt[3]{9}; 2^{\frac{6}{13}}u 2^{\frac{2}{7}}; (\sqrt[4]{5})^{\frac{5}{3}}u \sqrt[4]{5^{-1} \div \sqrt[3]{25}};$  $(5-2\sqrt{6})^{3,3} u (5+2\sqrt{6})^{-3,1}$ 

a) 
$$
9^{1,5} - (1/8)^{-4/3} + (5/6)^{4,5} \cdot 1,2^{4,5}
$$
  
\n6)  $\sqrt[6]{(-7)^6}$ ;  $\sqrt[3]{9 \cdot 375}$ ;  $\sqrt{\sqrt{65} - 7} \cdot \sqrt{\sqrt{65} + 7}$ ;  
\n $\sqrt{20 - 6\sqrt{11}}$ ;  $27^{-2/3}$ ;  $(\sqrt[3]{16})^{9/2}$ ;  $\sqrt[3]{12 - \sqrt{80}} \cdot (12 + 80^{0.5})^{1/3}$   
\n $3^{(\sqrt{3}-1)^2} \div (1/3)^{2\sqrt{3}} \cdot ((\sqrt{2})^{\sqrt{6}})^{\sqrt{6}} \cdot (\sqrt[6]{3\sqrt[3]{3^5}} \div \sqrt[7]{9})$   
\n $(\sqrt{5^3} - \sqrt{\frac{1}{5^3}}) \div (\sqrt{5} - \frac{1}{\sqrt{5}})$ ;  $\sqrt[4]{3^{(\sqrt{3}+1)^2} \cdot 9^{-\sqrt{3}}}$   
\n $\sqrt[5]{7} u \cdot \sqrt[10]{47}$ ;  $3^{\frac{5}{8}} u \cdot 3^{\frac{8}{13}}$ ;  $(\sqrt[3]{9})^{-\frac{5}{4}} u \sqrt{\frac{1}{3} \cdot 9^{-\frac{2}{3}}}$ ;  
\n $(7 - 4\sqrt{3})^{3,8} u (7 + 4\sqrt{3})^{-3,5}$ 

3) Дана функция  $f(x) = a^x$ . Известно, что $f(-)$ 3) Дана функция  $f(x) = a^x$ . Известно,  $\mu m \delta(1,5) = 1/8$ . *Haŭdume* f(-2).

## Раздел 3. Аксиомы стереометрии и их следствия. Раздел 4. Параллельность прямых и плоскостей

# Тема 4.1. Параллельность прямых, прямой и плоскости

Проработав §1, §2 п. 1-9 учебника [О, 3], выполните следующие задания: САМОСТОЯТЕЛЬНАЯ РАБОТА (Параллельность прямой и плоскости) - 10 кл. Вариант №1

Дан треугольник ABC,  $E \in AB$ ;  $K \in BC$ ;  $BE : BA = BK : BC = 2 : 5$ . Через прямую AC проходит плоскость  $\alpha$ , не совпадающая с плоскостью треугольника АВС. а) Докажите, что  $EK|\alpha$ .

б) Найдите длину отрезка АС, если ЕК = 4см.

### Вариант №2

Дан треугольник ABC,  $M \in AB$ ;  $K \in BC$ ;  $BM : MA = 3:4$ . Через прямую МК проходит плоскость  $\alpha$ . параллельная прямой АС.

**а**) Докажите, что ВС : ВК = 7 : 3.

**б)** Найдите длину отрезка МК, если АС = 14см.

## Тема 4.2. Параллельность плоскостей

Проработав §2 п. 10-13 учебника [О, 3], выполните следующие задания:

## Вариант №1

1) Даны четыре точки, из которых три лежат на одной прямой. Верно ли утверждение, что все четыре точки лежат в одной плоскости? Ответ обоснуйте.

2) а) Докажите, что все вершины четырёх угольника ABCD лежат в одной плоскости, если его диагонали AC и BD пересекаются.

**б)** Вычислите площадь четырёх угольника ABCD, если AC  $\perp$  BD, AC = 10cm; BD = 12cm. Вариант №2

1) Даны две пересекающие прямые. Верно ли утверждение, что все прямые,

пересекающие данные, лежат в одной плоскости? Ответ обоснуйте.

2)а) Дан прямоугольник АВСD, О - точка пересечения диагоналей. Известно, что точки А, В и О лежат в плоскости  $\alpha$ . Докажите, что точки С и D также лежат в плоскости  $\alpha$ .

**б)** Вычислите плошаль прямоугольника ABCD, если AC = 8см:  $\angle AOB = 60^\circ$ .

## Раздел 5. Показательная и логарифмическая функции Тема 5.1. Показательная функция

Проработав §4 п. 4.8 учебника [О, 1], выполните следующие задания:

1)Изобразите схематически график и опишите свойства функции

 $y = (\sqrt{5})^x$ <br>2) Постройте график функции  $y = 2^x - 1$  ( $y = 3^x - 1$ ); назовите множество значений функции; выделите на рисунке часть графика, для которой

 $-1/2 < y < 3 (-2/3 < y < 2)$ , и найдите соответствующие значения х.

3\*) Постройте график функции  $y = |2^x - 1|$   $(y = |3^x - 1|)$  и найдите наименьшее и

наибольшее значение этой функции на отрезке  $[-2; 4]$  ( $[-2; 2]$ )

4) Решите графически уравнение  $3^x = 2x + 3$  $(1/2)^{x} = 2 - x$ 5) Решите графически неравенство

 $(1/2)^{x} > 2$  $3^{x} < 1/3$ 

# Тема 5.2.Логарифмическая функция

Проработав §5 учебника [О, 1], выполните следующие задания: Залание 1: вычислить логарифмы.

### Вариант 1

Вычислить:  $1. log<sub>4</sub> 16$ 2.  $log_{25}$  125  $3. log<sub>8</sub> 2$ 4.  $\log \frac{1}{7}$  49 5.  $\log_{6} \sqrt{6}$ <br>6.  $3^{2\log_{3} 7}$ 7.  $\log \frac{1}{4} \sqrt{2}$ 8.  $\log_9 \frac{1}{\sqrt{3}}$ 9. Найдите х, если  $\log_2 x = \log_2 3 + \log_2 \frac{2}{3}$ 

## Вариант 2

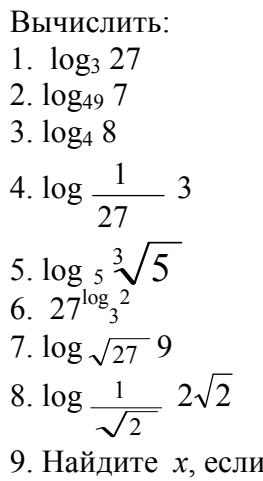

 $lg x = lg 25 + lg 5$ 

Форма выполнения задания: вычисление логарифмов.

Задание 2: построить график показательной или логарифмической функции.

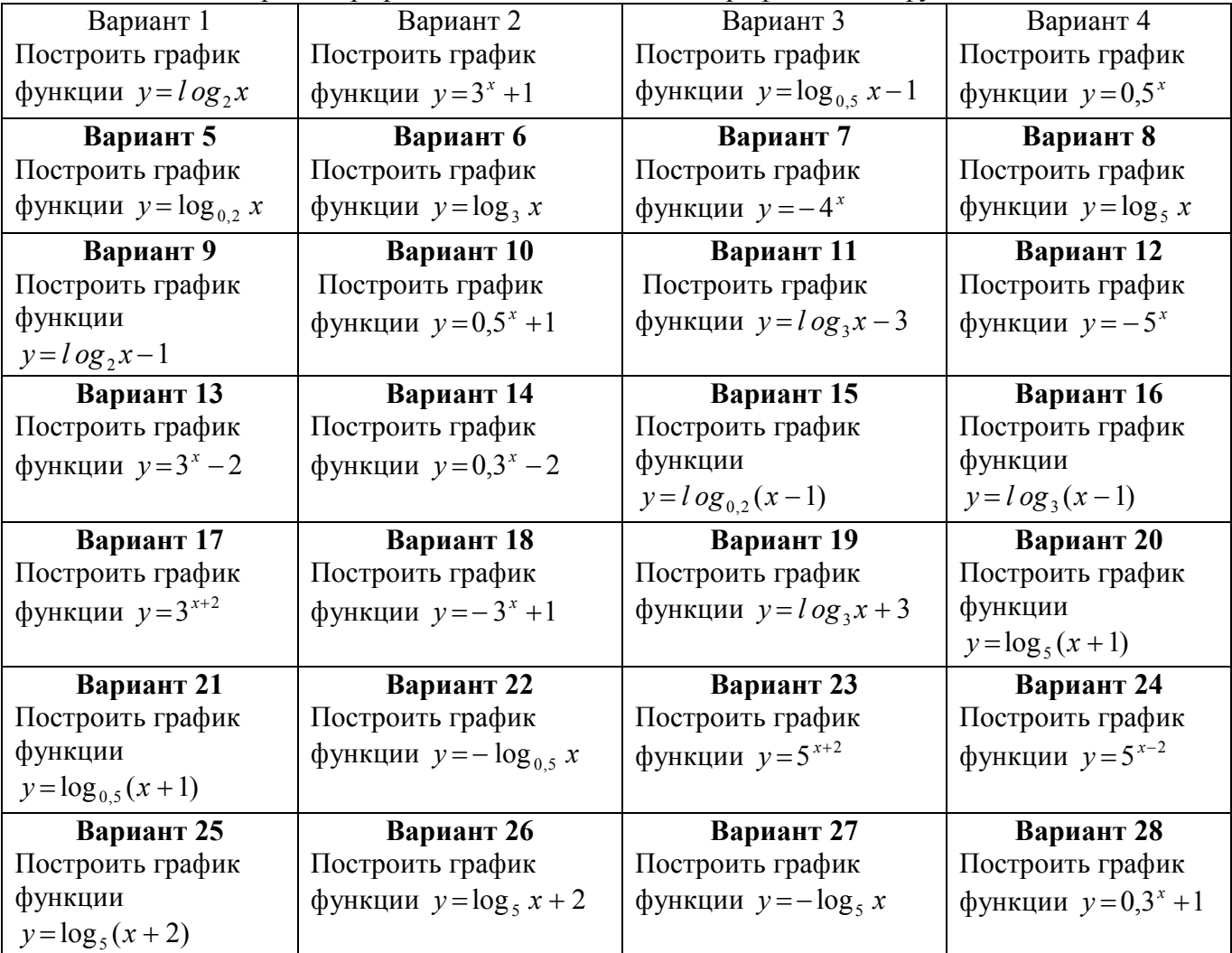

Форма выполнения задания: построение графика логарифмической или показательной функции.

Раздел 6. Перпендикулярность прямых и плоскостей Тема 6.1. Перпендикулярность прямых и плоскостей

Проработав §3 п. 14-17учебника [O, 3], выполните следующие задания: **Вариант №1** 

**1**)  $AB \perp \alpha$ , М и К – произвольные точки плоскости  $\alpha$ .

Докажите, что АB ⊥ МК.

*2)* Треугольник АВС – правильный, точка О – его центр. Прямая ОМ перпендикулярна к плоскости АВС.

**а**) Докажите, что  $MA = MB = MC$ .

**б)** Найдите МА, если АВ = 6см, МО = 2см.

## **Вариант №2**

- *1)*Дан треугольник АВС. МА ⊥ АВС. Докажите, что МА ⊥ ВС.
- *2)* Четырёхугольник АВСD квадрат, точка О его центр. Прямая ОМ перпендикулярна
- к плоскости квадрата.
- **а**) Докажите, что  $MA = MB = MC = MD$ .
- **б)** Найдите МА, если АВ = 4см, ОМ = 1см.

## **Тема 6.2.Двугранный угол. Перпендикулярность плоскостей**

Проработав §4 п. 31-33учебника [O, 3], выполните следующие задания: *Задание:* решить задачи

**1 вариант** – на выбор 1,3 или 5 задача. **2 вариант** – на выбор 2,4 или 5 задача.

- 1) Из точки, не принадлежащей данной плоскости , проведены к ней две наклонные, равные 10см и 18см. Сумма длин их проекций на плоскость равна 16см. Найти проекцию каждой наклонной.
- 2) Длина наклонной 10см, перпендикуляра, проведённого из той же точки что и наклонная к той же прямой, равна 6см. Найдите длину проекции наклонной.
- 3) Из точки А к данной плоскости  $\alpha$  проведены перпендикуляр АА<sub>1</sub> и две наклонные АВ и АС. СА<sub>1</sub> = 4,∠АВА<sub>1</sub> = 30°, ∠АСА<sub>1</sub> = 60°, а угол между наклонными 90°. Найти расстояние между основаниями наклонных.
- 4) Из точки А к данной плоскости  $\alpha$  проведены перпендикуляр АА<sub>1</sub> и две наклонные АВ и АС, каждая из которых наклонена к плоскости под углом 45°, угол между наклонными 120°. Расстояние между основаниями наклонных 12см. Найти расстояние от точки А до плоскости α.
- 5) Диагонали квадрата АВСD пересекаются в точке О. Из точки О проведён к плоскости квадрата перпендикуляр ОМ. Найти расстояние от точки М до стороны ВС, если AD =  $6cm$ ,  $OM = 4cm$ .

*Форма выполнения задания:* решение задачи

# **Раздел 7. Тригонометрические функции**

# **Тема 7.1.Синус, косинус, тангенс и котангенс**

Проработав §7 учебника [O, 1], выполните следующие задания:

Задание: изготовить модель тригонометрического круга на плотной бумаге формата А4. Показать линии тангенса и котангенса.

*Форма выполнения задания*: модель тригонометрического круга

# **Тема 7.2.Тригонометрические функции и их график**

Проработав §8 учебника [O, 1], выполните следующие задания:

Задание 1: выполнить графическую работу «Графики тригонометрических функций».

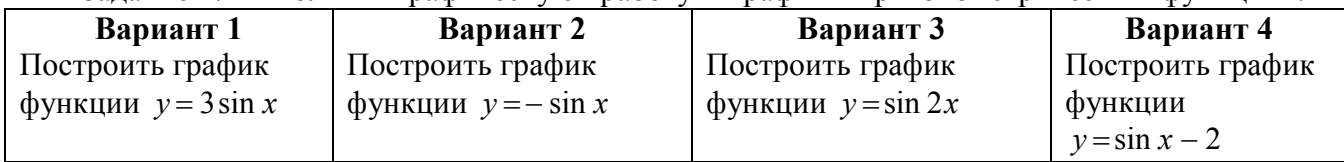

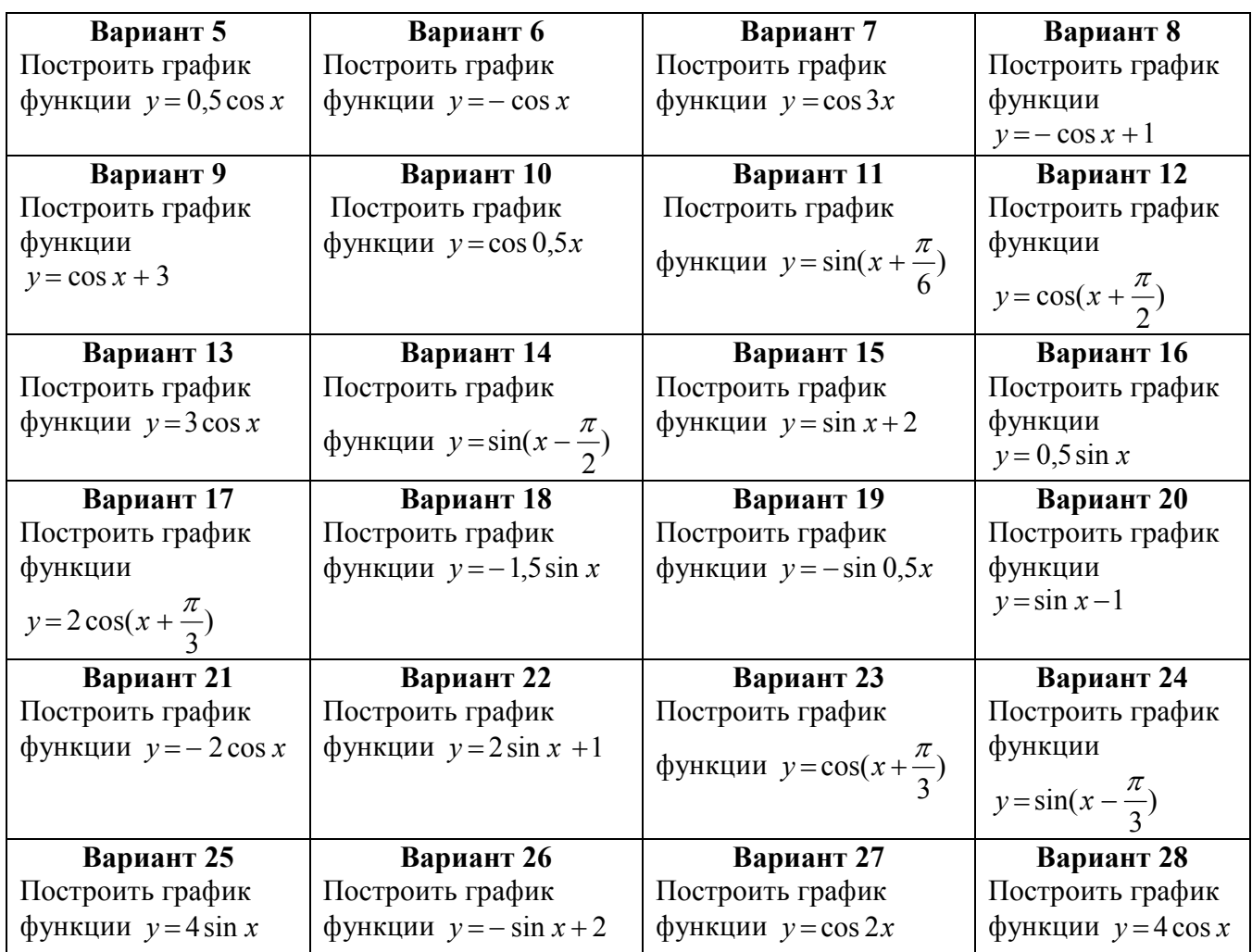

Форма выполнения задания: построение графика.

Задание 2: подготовить сообщение на тему «История тригонометрии и ее роль в изучении естественно-математических наук».

Форма выполнения задания: сообщение.

# Тема 7.3. Основные свойства функции

Проработав §9, §10 учебника [О, 1], выполните следующие задания: Задание: с помощью преобразований графиков функций построить график заданной

функции и указать её свойства.

### Вариант 1

С помощью преобразования графиков соответствующих функций постройте график

функции 
$$
y = \frac{1}{x-4} - 4
$$
. Укажите:

а) область определения;

б) область значений:

в) промежутки монотонности;

г) точки экстремума;

д) экстремумы;

е) наибольшее и наименьшее значе-

ние.

# Вариант 2

С помощью преобразования графиков соответствующих функций постройте

график функции  $y = \frac{1}{x} + 3$ . Укажи-

Te:

- а) область определения;
- б) область значений;

в) промежутки монотонности;

- г) точки экстремума;
- д) экстремумы;
- е) наибольшее и наименьшее значе-
- ние.

#### **Вариант 3**

С помощью преобразования графиков соответствующих функций постройте график

функции 
$$
y = \frac{1}{x+1} - 4
$$
. Укажите:

а) область определения;

б) область значений;

в) промежутки монотонности;

г) точки экстремума;

д) экстремумы;

 е) наибольшее и наименьшее значение.

#### **Вариант 5**

С помощью преобразования графиков соответствующих функций постройте график

функции  $y = 2 - (x - 1)^2$ . Укажите:

а) область определения;

б) область значений;

в) промежутки монотонности;

г) точки экстремума;

д) экстремумы;

е) наибольшее и наименьшее значе-

ние.

#### **Вариант 7**

С помощью преобразования графиков соответствующих функций постройте график

функции 
$$
y = \frac{1}{x} + 2
$$
. Укажите:

- а) область определения;
- б) область значений;

в) промежутки монотонности;

г) точки экстремума;

д) экстремумы;

е) наибольшее и наименьшее значе-

ние.

#### **Вариант 9**

С помощью преобразования графиков соответствующих функций постройте график

функции 
$$
y = \frac{1}{x-1} - 3
$$
. Укажите:

а) область определения;

б) область значений;

- в) промежутки монотонности;
- г) точки экстремума;

д) экстремумы;

е) наибольшее и наименьшее значение.

1. С помощью преобразования графиков соответствующих функций постройте

**Вариант 4** 

график функции  $y = \frac{1}{2} - 2$ 1  $\frac{1}{\sqrt{1}}$ + = *x*  $y = \frac{1}{1} - 2$ . Ука-

жите:

а) область определения;

б) область значений;

в) промежутки монотонности;

- г) точки экстремума;
- д) экстремумы;
- е) наибольшее и наименьшее значе-

ние.

#### **Вариант 6**

С помощью преобразования графиков соответствующих функций постройте гра-

- фик функции  $y = \frac{1}{2} 1$ 3  $\frac{1}{\cdot}$ + = *x*  $y = \frac{1}{2} - 1$ . Укажите:
	- а) область определения;
	- б) область значений;
	- в) промежутки монотонности;
	- г) точки экстремума;
	- д) экстремумы;

е) наибольшее и наименьшее значе-

ние.

### **Вариант 8**

С помощью преобразования графиков соответствующих функций постройте гра-

фик функции 1 1 − = *x*  $y = \frac{1}{1}$ . Укажите:

- а) область определения;
- б) область значений;
- в) промежутки монотонности;
- г) точки экстремума;
- д) экстремумы;
- е) наибольшее и наименьшее значе-

ние.

#### **Вариант 10**

С помощью преобразования графиков соответствующих функций постройте гра-

фик функции  $y = (x+3)^2 - 3$ . Укажите:

- а) область определения;
- б) область значений;
- в) промежутки монотонности;
- г) точки экстремума;
- д) экстремумы;
- е) наибольшее и наименьшее значе-

ние.

### **Вариант 11 Вариант 12**

С помощью преобразования графиков соответствующих функций постройте график

функции 
$$
y = (x - 2)^2 - 3
$$
. Укажите:

- а) область определения;
- б) область значений;
- в) промежутки монотонности;
- г) точки экстремума;
- д) экстремумы;

е) наибольшее и наименьшее значе-

ние.

#### **Вариант 13**

С помощью преобразования графиков соответствующих функций постройте график

функции 
$$
y = \frac{1}{x-2} + 3
$$
. Укажите:

а) область определения;

б) область значений;

в) промежутки монотонности;

г) точки экстремума;

д) экстремумы;

 е) наибольшее и наименьшее значение.

#### **Вариант 15**

С помощью преобразования графиков соответствующих функций постройте график функции  $y = (x + 2)^2 + 1$ . Укажите:

а) область определения;

- б) область значений;
- в) промежутки монотонности;
- г) точки экстремума;

д) экстремумы;

е) наибольшее и наименьшее значе-

ние.

#### **Вариант 17**

С помощью преобразования графиков соответствующих функций постройте график

функции 
$$
y = \frac{1}{x} + 2
$$
. Укажите:

$$
x
$$

б) область значений;

в) промежутки монотонности;

г) точки экстремума;

д) экстремумы;

е) наибольшее и наименьшее значе-

ние.

#### **Вариант 19**

С помощью преобразования графиков соответствующих функций постройте график

С помощью преобразования графиков соответствующих функций постройте гра-

фик функции 
$$
y = \frac{1}{x} + 3
$$
. Укажите:

- а) область определения;
- б) область значений;
- в) промежутки монотонности;
- г) точки экстремума;
- д) экстремумы;
- е) наибольшее и наименьшее значение.

## **Вариант 14**

С помощью преобразования графиков соответствующих функций постройте гра-

фик функции  $y = (x - 5)^2 + 2$ . Укажите:

- а) область определения;
- б) область значений;
- в) промежутки монотонности;
- г) точки экстремума;
- д) экстремумы;

е) наибольшее и наименьшее значе-

ние.

#### **Вариант 16**

С помощью преобразования графиков соответствующих функций постройте

график функции  $y = \frac{1}{2} + 2$ 1  $\frac{1}{1}$ − = *x*  $y = \frac{1}{1} + 2$ . Ука-

жите:

- а) область определения;
- б) область значений;
- в) промежутки монотонности;
- г) точки экстремума;
- д) экстремумы;
- е) наибольшее и наименьшее значе-

ние.

ние.

#### **Вариант 18**

2. С помощью преобразования графиков соответствующих функций постройте график функции  $y = 2 + (x + 1)^2$ . Укажите:

а) область определения;

- б) область значений;
- 
- в) промежутки монотонности;
- г) точки экстремума;
- д) экстремумы;

е) наибольшее и наименьшее значе-

# **Вариант 20**

С помощью преобразования графиков соответствующих функций постройте графункции  $y = -3$ *x*  $y = -3$ . Укажите:

- а) область определения;
- б) область значений;
- в) промежутки монотонности;
- г) точки экстремума;
- д) экстремумы;

е) наибольшее и наименьшее значе-

ние.

#### **Вариант 21**

С помощью преобразования графиков соответствующих функций постройте график функции  $y = 3 + (x - 1)^2$ . Укажите:

- а) область определения;
- б) область значений;
- в) промежутки монотонности;
- г) точки экстремума;
- д) экстремумы;

е) наибольшее и наименьшее значе-

### ние.

функции

ние.

#### **Вариант 23**

С помощью преобразования графиков соответствующих функций постройте график

функции 
$$
y = \frac{1}{x-1} - 3
$$
. Укажите:

а) область определения;

- б) область значений;
- в) промежутки монотонности;
- г) точки экстремума;
- д) экстремумы;

= *x*

е) наибольшее и наименьшее значение.

**Вариант 25**  С помощью преобразования графиков соответствующих функций постройте график

> 1 1 −

 а) область определения; б) область значений;

 г) точки экстремума; д) экстремумы;

 $y = \frac{1}{1}$ . Укажите:

в) промежутки монотонности;

#### фик функции  $y = \frac{1}{2} - 3$ 2  $\frac{1}{\sqrt{2}}$ − = *x*  $y = \frac{1}{2} - 3$ . Укажите:

- а) область определения;
- б) область значений;
- в) промежутки монотонности;
- г) точки экстремума;
- д) экстремумы;

ние.

ние.

е) наибольшее и наименьшее значе-

# **Вариант 22**

С помощью преобразования графиков соответствующих функций постройте гра-

фик функции  $y = 5 - (x + 2)^2$ . Укажите:

- а) область определения;
- б) область значений;
- в) промежутки монотонности;
- г) точки экстремума;
- д) экстремумы;
- е) наибольшее и наименьшее значе-

### **Вариант 24**

С помощью преобразования графиков соответствующих функций постройте гра-

фик функции  $y = \frac{1}{1} - 4$ *x*  $y = -4$ . Укажите:

- а) область определения;
- б) область значений;
- в) промежутки монотонности;
- г) точки экстремума;
- д) экстремумы;

е) наибольшее и наименьшее значе-

ние.

### **Вариант 26**

С помощью преобразования графиков соответствующих функций постройте гра-

фик функции  $y = \frac{1}{x} + 3$ 1  $\frac{1}{1}$ − = *x*  $y = \frac{1}{1} + 3$  . Укажите:

- а) область определения;
- б) область значений;
- в) промежутки монотонности;
- г) точки экстремума;
- д) экстремумы;
- е) наибольшее и наименьшее значение.

### **Вариант 28**

С помощью преобразования графиков соответствующих функций постройте гра-

функции 2 1 − = *x*  $y = \frac{1}{2}$ . Укажите:

е) наибольшее и наименьшее значе-

**Вариант 27**  С помощью преобразования графиков соответствующих функций постройте график

фик функции  $y=(x+5)^2+2$ . Укажите:

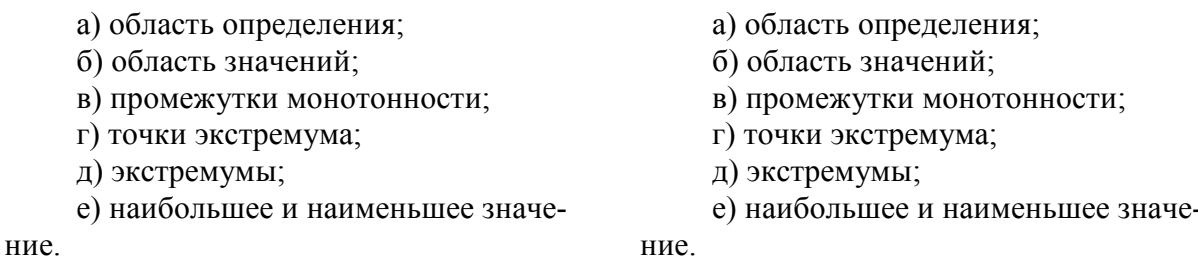

Форма выполнения задания: построение графика и описание свойств функции по графи-KV.

Тема 7.4. Решение тригонометрических уравнений и неравенств Проработав §11 учебника [О, 1], выполните следующие задания:

Задание: решить тригонометрические уравнения.

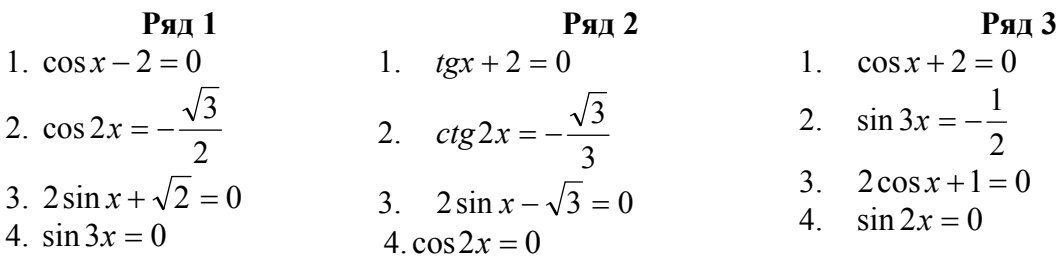

Форма выполнения задания: решение уравнений.

# Раздел 8. Многогранники

# Тема 8.1. Многогранники. Призма

Проработав §5 п.41-44 учебника [О, 3], выполните следующие задания: Задание: изготовить модели многогранников. Форма выполнения задания: модель многогранника

# Тема 8.2. Пирамида. Правильные многогранники

Проработав §5 п.47-51 учебника [О, 3], выполните следующие задания: Вариант №1

Высота правильной треугольной пирамиды равна  $a\sqrt{3}$ , радиус окружности, описанной около её основания, 2а. Найдите:

- а) Апофему пирамиды.
- б) Угол между боковой гранью и основанием.
- в) Площадь боковой поверхности пирамиды.
- г) Плоский угол при вершине пирамиды.

# Вариант №2

Апофема правильной четырёхугольной пирамиды равна  $2a$ , высота пирамиды равна  $a\sqrt{2}$ . Найлите:

- а) Сторону основания пирамиды.
- б) Угол между боковой гранью и основанием.
- в) Площадь поверхности пирамиды.
- г) Расстояние от центра основания пирамилы до плоскости боковой грани.

# Раздел 9. Производная

# Тема 9.1. Производная

Проработав §4 учебника [О, 2], выполните следующие задания: Задание 1: составить таблицу основных формул дифференцирования. Форма выполнения задания: таблица

Тема 9.2. Применение производной к исследованию функции Проработав §5 учебника [О, 2], выполните следующие задания: Задание: выполнить тест по теме «Производная».

## Вариант 1

## Вариант 2

1. Производная функции  $y = \frac{1}{6}x^6 - 4$  1. Производная функции  $y = \frac{1}{5}x^5 + 2$ равна: равна: a)  $x^7$ ; 6)  $x^5$ ; B)  $x^7 - 4$ ; r) a)  $x^6 + 2$ ; 6)  $x^4 + 2$ ; B)  $x^4$ ; r)<br>  $x^5 - 4$ .  $x^5-4$ 

в точке

 $x = -1$  pabha:

а)  $-1,5$ ; б) 1,5; в)  $-0,75$ ; г) 3. Какая из приведенных функций  $0,75.$ 

3. Какая из приведенных функций яв-  $f(x) = -5x^5 + 2$ ? ляется

производной функции  $f(x) = -4x^4 - 3$ ? a)  $-x^3$ ; 6)  $-16x^2 - 3$ ; B)  $-16x^5$ ;

- $r) 16x^3$ . 4. Точка движется прямолинейно по закону  $S(t) = t^3 - 2t^2$ . Какой формулой задается скорость движения
- этой точки в момент времени t. 5. Угловой коэффициент касательной, проведенной к графику функ- раболе ции  $f(x)=4x^3-7x^2+2x-1$  в точке с положительной абсциссой равен 2. Найдите  $x_0$ .

 $x^{2}-4$ .<br>2. Производная функции  $f(x) = \frac{1}{4}x^{6}-1$  2. Производная функции  $f(x) = \frac{1}{5}x^{10}+1$  в точке  $x=1$  равна:

a) 1,2; 6) 2;  $B$ ) -1,2;  $\Gamma$ ) 2,5.

производной функции является

a) 
$$
-25x^4
$$
; (b)  $x^4$ ; (c)  $x^4$ ; (d)  $-25x^4 + 2$ ; (e)  $-25x^6$ .

4. Тело движется по прямой так, что его скорость  $v$  ( $w/c$ ) изменяется по закону  $v(t) = t^2 - 8t + 5$ . Какую скорость приобретает тело в момент, когда его ускорение равно  $12m/c^2$ 

5. Найдите угловой коэффициент

касательной, проведенной к па-

 $y = x^2 - 7x + 10$  B TO4Ke c aбсцис $x_0$ , сой

# $x_{0}=4$ .

# Раздел 10. Первообразная и интеграл

Тема 10.1. Первообразная

Проработав §6 п. 6.1-6.2 учебника [О, 2], выполните следующие задания: Задание: Найти первообразные функций

Вариант № 1

Вариант № 2

a) 
$$
f(x) = \frac{4}{x^2} - \frac{x^2}{3} - 6x + 2
$$
  
\nb)  $f(x) = \frac{x^2}{3} - \sin 2x$   
\nc)  $f(x) = \frac{x^3}{2} - \cos 3x$   
\nd)  $f(x) = \frac{x^3}{2} - \cos 3x$   
\ne)  $f(x) = (\frac{x}{2} - 3)^2$ , *ecnu*  $F(4) = -2$   
\nf)  $f(x) = (\frac{6}{(4-3x)^2})$ , *ecnu*  $F(1,5) = 1$   
\n $f(x) = \cos 3x + \frac{1}{\sin^2 x}$   
\n $f(x) = \frac{6x - 2}{1 + \sqrt{6x - 1}}$   
\n $f(x) = \sin x \cdot \cos x \cdot \cos 2x \cdot \cos 4x$   
\n $f(x) = \sin \left(\frac{1}{3}x - 1\right) + \sqrt{x}$   
\n $f(x) = \frac{1}{3\cos^2(7-x)} + \frac{x^2}{2}$   
\n $f(x) = \frac{1}{3\cos^2(7-x)} + \frac{x^2}{2}$   
\n $f(x) = \frac{1}{3\cos^2 x}$   
\n $f(x) = \frac{1}{3\cos^2(7-x)} + \frac{x^2}{2}$   
\n $f(x) = \frac{1}{3\cos^2 x}$   
\n $f(x) = \frac{1}{3\cos^2(7-x)} + \frac{x^2}{2}$   
\n $f(x) = \frac{1}{3\cos^2 x}$   
\n $f(x) = \frac{1}{3\cos^2 x}$   
\n $f(x) = \frac{1}{3\cos^2 x}$   
\n $f(x) = \frac{1}{3\cos^2 x}$   
\n $f(x) = \frac{1}{3\cos^2 x}$   
\n $f(x) = \frac{1}{3\cos^2 x}$   
\n $f(x) = \frac{1}{3\cos^2 x}$   
\n $f(x) = \frac{1}{3\cos^2 x}$   
\n $f(x) = \frac{1}{3\cos^2 x}$   
\n $f(x) = \frac{1}{3\cos^2 x}$   
\n $f(x) = \frac{1}{3\cos$ 

2) Для функции f(x) найти первообразную, график которой проходит через данную *movky.* 1)  $f(x) = 2\sin 3x$ ,  $M(\pi/3; 0)$ ; 2)  $f(x) = 3\cos 2x$ ,  $M(\pi/4; 0)$ 3) Найти ту первообразную F(x) функции  $f(x) = 3x - 1$ [f(x) = 2x - 4], для которой уравнение  $F(x) = 5$  |  $F(x) = 1$  | имеет 2 равных корня. 4) Найти те первообразную функции  $f(x) = x^2 - 5x + 3$   $[f(x) = x^2 - 2x + 1]$ , графики которых касаются прямой  $y = -3x - 1$  [ $y = 4x - 2$ ].

#### Тема 10.2. Интеграл

Проработав §6 п. 6.3-6.7 учебника [О, 2], выполните следующие задания:

Вариант № 1

$$
\int_{-1}^{2} (x^2 - 6x + 9) dx; \int_{0}^{2} \frac{1}{(2x-1)^2} dx; \int_{0}^{4} \sqrt{2x+1} dx; \int_{5\pi/3}^{3\pi} \cos 0.5x dx; \int_{0}^{\log_{3}2} \frac{1}{3} \cos 0.5x dx; \int_{1}^{4} \frac{6}{x\sqrt{x}} dx; \int_{\pi/3}^{\pi/3} \frac{dx}{\sin^2 x}; \int_{0}^{\pi/3} \sin^2 x dx
$$

2) При каком значении р :  $\int_{p/2}^{p} \frac{1-2x}{3} dx = -\frac{4}{3}$ ;  $\int_{1}^{2} (p^2 + (4-4p)x + 4x^3) dx \le 12$ 

Вариант № 2

$$
\int_{-3}^{1} (x^2 + 4x + 4) dx; \int_{0}^{\frac{1}{3}} \frac{1}{(1 - 6x)^2} dx; \int_{-1}^{0} \sqrt{4 + 3x} dx; \int_{0}^{\pi} \sin \frac{x}{3} dx; \int_{0}^{\log_2 3} 2^{3x} dx; \int_{1}^{9} 5\sqrt{x} dx; \int_{0}^{\frac{\pi}{3}} \frac{dx}{\cos^2 x}; \int_{0}^{\frac{\pi}{4}} \cos^2 x dx
$$

2) При каком значении р:  $\int_{p/2}^{p} \frac{1+2x}{4} dx = 2\frac{1}{2}$ ;  $\int_{0}^{1} (p+(4-p)x+4p^2x^3) dx \le \frac{17}{2}p-14$  Тема

Задание: выполнить графическую работу «Вычисление площадей фигур с помо-ЩЬЮ

интеграла»

#### Вариант 1

1. По готовому чертежу найтиплошальзаштрихованной фигуры.

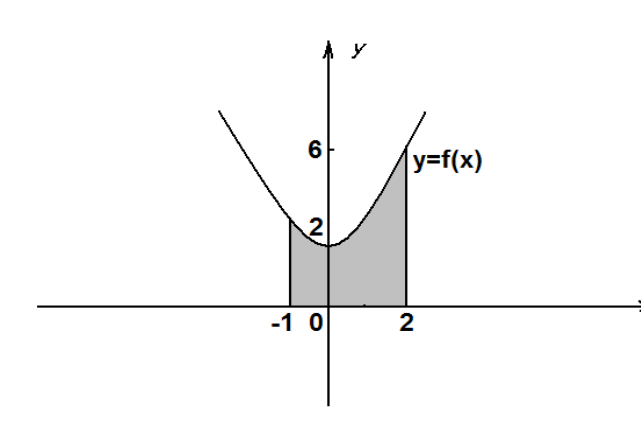

2. Вычислите площадь фигуры, ограниченной

$$
J_{\text{MHHMMH}} y = \sqrt{x}, y = 1, x = 4
$$

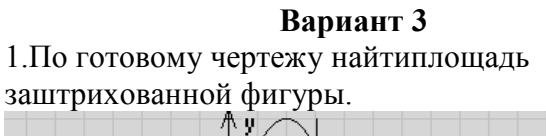

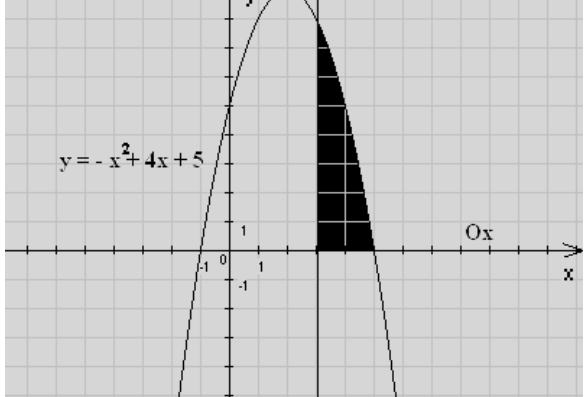

2. Вычислите площадь фигуры, ограниченной линиями  $y = x^3$ ,  $y = 0$ ,  $x = 4$ 

#### Вариант 5

1. По готовому чертежу найтиплощадь заштрихованной фигуры.

Вариант 2 1. По готовому чертежу найтиплошаль заштрихованной фигуры.

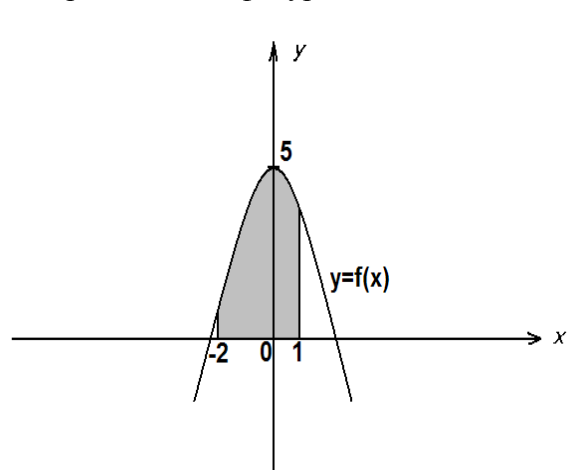

2. Вычислите площадь фигуры, ограниченной линиями

$$
y = 0, x = 1, y = 8 - x^3
$$

Вариант 4

1. По готовому чертежу найтиплощадь заштрихованной фигуры.

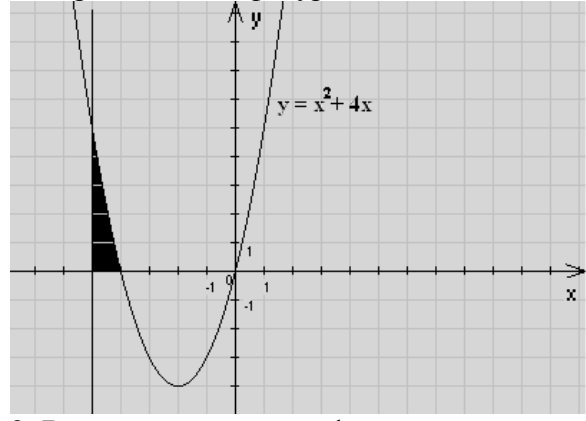

2. Вычислите площадь фигуры, ограничен ной

линиями  $y = 0, x = 1, y = \sqrt{x}$ 

### Вариант 6

1. По готовому чертежу найтиплощадь заштрихованной фигуры.

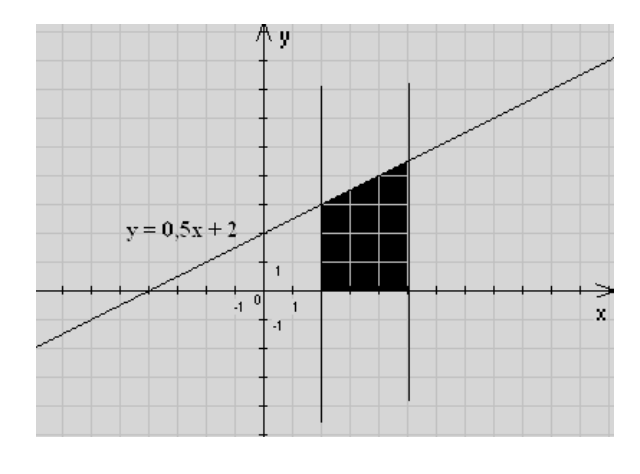

2. Вычислите площадь фигуры, ограниченной линиями  $y = x^2$ ,  $y = 0$ ,  $x = 4$ 

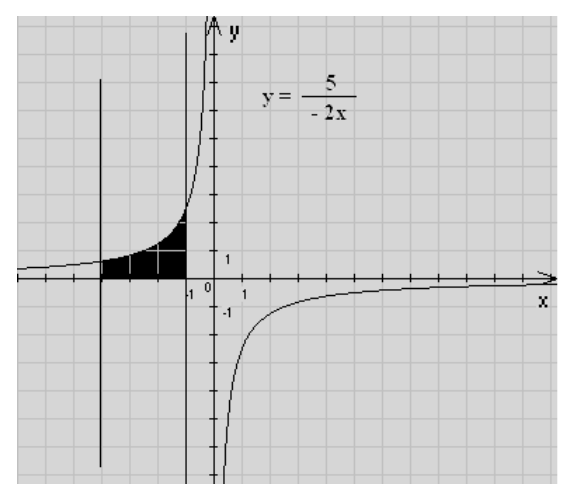

2. Вычислите площадь фигуры, ограничен ной

линиями  $y = 0, x = 1, y = x^2$ 

Форма выполнения задания: выполнение графической работы.

## Раздел 11. Метод координат в пространстве Тема 11.1. Координаты точки и координаты вектора

Проработав §4 п. 23-25 учебника [О, 3], выполните следующие задания:

## Вариант №1

- 1) Даны  $\vec{a}\{2, -4, 3\}$ ,  $\vec{e}\{-3, 0, 5, 1\}$ . Найдите координаты вектора  $\vec{c} = \vec{a} + \vec{e}$ .
- 2) Даны  $\vec{a}{1;-2;0}$ ;  $\vec{e}{3;-6;0}$ ;  $\vec{c}{0;-3;4}$ . Найдите координаты вектора  $\vec{p} = 2\vec{a} \frac{1}{3}\vec{e} \vec{c}$ .

3) Найдите значения m и n, при которых векторы  $\vec{a}$ {6, n; 1} и  $\vec{e}$ {m; 16, 2} коллинеарные. Вариант №2

- 1) Даны  $a\{1, -3, -1\}$ ,  $a\{-1, 2, 0\}$ . Найдите координаты вектора  $c = a a$ .
- 2) Даны  $a\{2,4,-6\}$ ,  $a\{-3,1,0\}$ ,  $c\{3,0,-1\}$ . Найдите координаты вектора  $\vec{p} = -0$ ,  $\vec{5a} + 2\vec{6} \vec{c}$ .
- 3) Найдите значения m и n, при которых векторы  $\vec{a}$ {-4; m; 2}  $\vec{a}$ {2; -6; n} коллинеарные.

# Тема 11.2. Скалярное произведение векторов

Проработав §4 п. 36 учебника [О, 3], выполните следующие задания:

Задание: выполнить домашнюю контрольную работу «Векторы».

Фамилия ,группа

Фамилия, группа

Вариант 2

Вариант 1

1. От точки А отложите вектор: а) равный  $\vec{a}$ ; б) сонаправленный  $\vec{b}$ ; в) противоположно направленный  $\bar{c}$ .

1. От точки В отложите вектор: а) равный  $\vec{a}$ ; б) сонаправленный  $\vec{b}$ ; в) противоположно направленный  $\bar{c}$ .

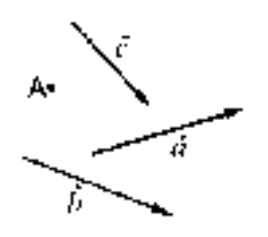

- 2. АВСD ромб. Равны ли векторы:
	- a)  $\overline{AB}$  u  $\overline{DC}$  \_\_\_; 6)  $\overline{DA}$  u  $\overline{BC}$  \_\_\_;  $\overline{AB} u \overline{AD}$
- 3. Начертите два неколлинеарных вектора  $\overline{\dot{a}}$   $\overline{u}$

Постройте вектор  $\frac{1}{2}\overline{b} - 2\overline{a}$ .

4. В параллелограмме ABCD на стороне AB отмечена точка К так, что АК: КВ=2:1, О точка пересечения диагоналей. Выразите векторы  $\overline{OC}$  и  $\overline{CK}$  через векторы  $\overline{a} = \overline{NB}$  $\overline{v}h = \overline{\tilde{N}}\overline{D}$ 

5. Чему равны координаты вектора  

$$
\vec{a} = \vec{i} - 3\vec{j}
$$

- 1)  $\overline{\dot{a}}\{0,-3\}$  2)  $\overline{\dot{a}}\{1,-3\}$  3)  $\overline{\dot{a}}\{-3,1\}$
- 6. Запишите разложение вектора  $\overline{d}$ {-4;2} по координатным векторам  $\overline{i}$  и  $\overline{j}$ .
- 7. Даны два вектора  $\overline{\dot{a}}\{-2,3\}, \overline{b}\{1,1\}$ : 1) найдите координаты вектора  $\vec{a} + \vec{b}$ 2) будут ли коллинеарными векторы  $\overline{a}$  +  $\overline{b}$ 
	- $\overline{nc}$ {-2;8}
- ecли  $\bar{a} \{-1,3\}, \bar{b} \{2,7\}.$

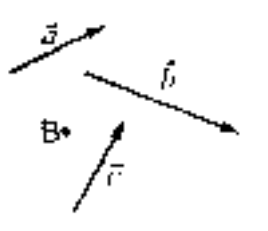

- 2. АВСD квадрат. Равны ли векторы: a)  $\overline{BA} u D\overline{C}$  \_\_\_; 6)  $\overline{DA} u B\overline{C}$  \_\_\_; B)  $\overline{DC} u \overline{DA}$  \_\_\_\_.
- 3. Начертите два неколлинеарных вектора  $\overline{\dot{a}}$  u $\overline{b}$

Постройте вектор  $3\overline{b} - \frac{1}{2}\overline{a}$ .

4. В параллелограмме ABCD на стороне ВС отмечена точка Р так, что ВР: РС=3:1, О точка пересечения диагоналей. Выразите векторы  $\overline{AO}$  и  $\overline{PA}$  через векторы  $\overline{a} = \overline{AB}$  $\overline{v} = \overline{AD}$ .

5. Чему равны координаты вектора  

$$
\overline{\dot{a}} = -2\overline{i} + \overline{j}
$$

1) 
$$
\overline{\dot{a}} \{-2;0\}
$$
 2)  $\overline{\dot{a}} \{-2;-1\}$  3)  $\overline{\dot{a}} \{-2;1\}$ 

- 6. Запишите разложение вектора  $c\{4;-2\}$ по координатным векторам  $\overline{i}$  и  $\overline{j}$ .
- 7. Даны два вектора  $\overline{\dot{a}}(-3,4), \overline{b}\{1,2\}$ : 1) найдите координаты вектора  $\vec{a} - \vec{b}$ 2) будут ли коллинеарными векторы  $\overline{\dot{a}} - \overline{b}$  $\overline{nc}\{4;-2\}$ 8. Найдите координаты вектора  $\overline{c} = 3\overline{a} - 2\overline{b}$ , 8. Найдите координаты вектора  $\overline{c} = 2\overline{a} + 3\overline{b}$ , если  $\overline{a}$ {-2;1}, $\overline{b}$ {1;3}.

Форма выполнения задания: решение контрольной работы.

## Раздел 12. Тела вращения

## Тема 12.1.Цилиндр

Проработав §6 п. 52-54 учебника [О, 3], выполните следующие задания: Вариант №1

1) Развёртка боковой поверхности цилиндра является квадратом, диагональ которого равна 10см. Найдите площадь боковой поверхности цилиндра. 2) Плоскость, параллельная оси цилиндра, отсекает от окружности основания дугу в 120°. Высота цилиндра равна 5см, радиус цилиндра -  $2\sqrt{3}$  см. Найдите площадь сечения.

# Вариант №2

1) Развёртка боковой поверхности цилиндра является прямоугольником, диагональ которого равна 8см, а угол между диагоналями - 30°. Найдите площадь боковой поверхности пилинлра.

2) Сечение цилиндра плоскостью, параллельной его оси, есть квадрат. Эта плоскость отсекает от окружности основания дугу в 90°. Радиус цилиндра равен 4см. Найдите площадь сечения.

# Тема 12.2. Конус

Проработав §6 п. 55-57 учебника [О, 3] и конспект занятия, выполните следующие задания:

В цилиндре r – радиус основания, h – высота, l - образующая. Найти х и заполнить таблицу.

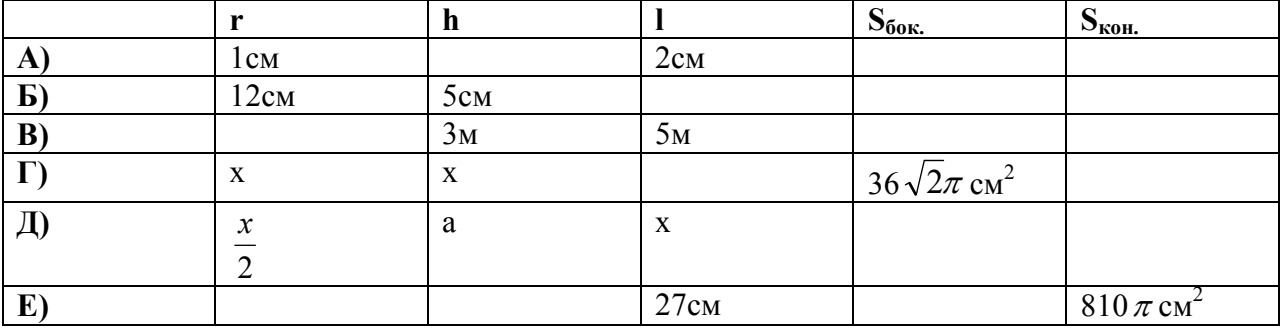

# Тема 12.3. Сфера

Проработав §6 п. 58-61 учебника [О, 3] и конспект занятия, выполните следующие задания:

Математический диктант «Уравнение сферы»

- 1. Укажите радиус центр сферы. заланной уравнением  $\mathbf{M}$ a)  $(x-4)^{2} + (y-2)^{2} + (z+9)^{2} = 25$ ; 6)  $(x-3,6)^{2} + (y+0,75)^{2} + (z+777)^{2} = 1,21$
- 2. Проверьте, лежит<br>a)(x + 1)<sup>2</sup> + (y точка  $(A)$  на сфере <br>  $(z - 3)^2$  = 9,если A(-1,-1,3) ЛИ  $(2)^2$  +  $(6)(x-2)^{2} + (y+3)^{2} + (z+4)^{2} = 16$ , если A(4;-3;-2)
- 3. Напишите уравнение сферы радиуса R с центром в начале координат, если  $R = 8$ ;  $R = 2.5$
- 4. Напишите уравнение шара радиуса R с центром в начале координат, если  $R = 6$
- 5. Напишите уравнение сферы радиуса R с центром в точке C, если C(-3;2;4) и R = 5
- 6. Напишите уравнение шара радиуса R с центром в точке C, если  $C(5:4:-2)$  и R = 0.5
- 7. Составьте уравнение сферы с центром в точке С, проходящей через точку М, если a)  $C(0;-4;9)$ ,  $M(6;-1;0)$ ; 6)  $C(-2;4;0)$ ,  $M(-2;4;3)$
- 8. Докажите, что каждое из следующих уравнений задаёт сферу. Найдите координаты центра и радиус этих сфер

a) 
$$
x^2 - 9x + y^2 + 2y + z^2 = 34
$$
; 6)  $x^2 + y^2 - 3z + z^2 + 5y - x - 18 = 0$ 

9. Найти координаты точек пересечения сферы с координатными осями  $(x + 3)<sup>2</sup> + y<sup>2</sup> + (z - 5)<sup>2</sup> = 25$ 

# Раздел 13. Объемы тел.

# Тема 13.1.Объем прямоугольного параллелепипеда

Проработав §7 п. 65-67 учебника [О, 3] и конспект занятия, выполните следующие задания:

Задание 1: В прямоугольном параллелепипеде с квадратным основанием р - сторона осс - высота. Заполнить таблицу. нования,

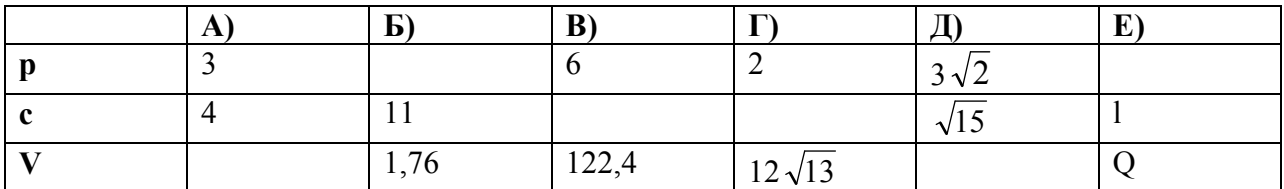

**Задание 2** Дан прямоугольный параллелепипед, основанием которого является квадрат.

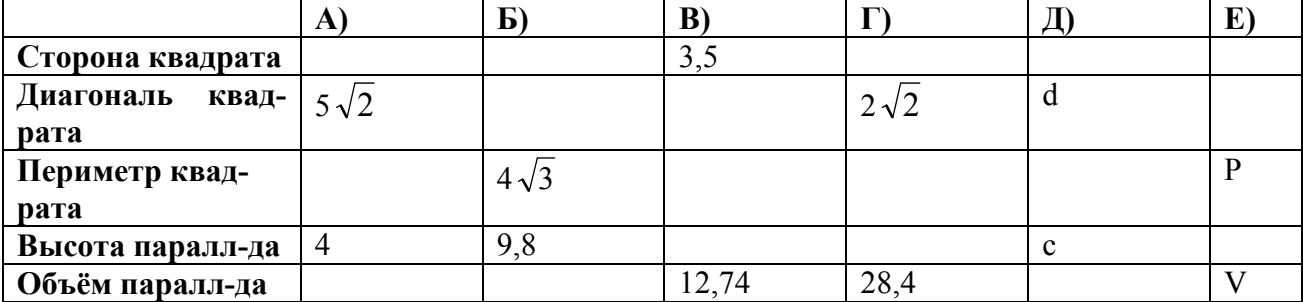

## **Тема 13.2.Объем прямой призмы, цилиндра, пирамиды и конуса**

Проработав §7 п. 68-72, §7 п. 73-75 учебника [O, 3], выполните следующие задания:

### **Вариант №1**

*1)*Измерения прямоугольного параллелепипеда 2,5см, 5см и 5см. Найдите ребро куба, объём которого в два раза больше объёма параллелепипеда.

*2)* Найдите объём прямой призмы АВСА1В1С1, если

 $\angle ACB = 90^\circ$ ;  $\angle BAC = 30^\circ$ ;  $AB = a$ ;  $CB = BB_1$ .

### **Вариант №2**

*1)* Измерения прямоугольного параллелепипеда 2см, 6см и 6см. Найдите ребро куба, объём которого в три раза больше объёма параллелепипеда.

*2)* Найдите объём прямой призмы АВСА1В1С1, если

 $\angle ACB = 90^\circ$ ;  $AB = BB_1 = a$ ;  $AC = CB$ .

## **Тема 13.3.Объем шара**

Проработав §8 п. 76-77 учебника [O, 3] и конспект занятия, выполните следующие задания:

*Задание:* Пусть V – объём шара радиуса R, а S – площадь его поверхности. Заполнить таблицу.

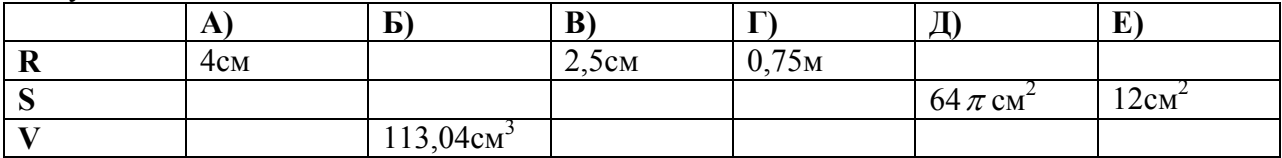

# **Раздел 14. Уравнения и неравенства. Системы уравнений и неравенств. Тема 14.1.Уравнения**

## **Тема 14.2.Неравенства**

Проработав §7-9 учебника [O, 2] и конспект занятия, выполните следующие задания:

*Задание:* выполнить домашнюю контрольную работу «Уравнения и неравенства».

$$
\frac{x+3}{1} = -3.
$$
\n
$$
6. \frac{x-25}{x-7} = -5
$$
\n
$$
2. \frac{5}{9}x = 4\frac{4}{9}.
$$
\n
$$
3. \frac{5}{6}x = 18\frac{1}{3}.
$$
\n
$$
4. \frac{2}{5}x = -5\frac{1}{5}
$$
\n
$$
5. -\frac{3}{8}x = -3\frac{3}{8}
$$
\n
$$
11.(x-1)*3-(7x+9)*2-(3-x)*4 \ge -5
$$
\n
$$
10. \frac{x-4}{x+4} = 2
$$

Тема 14.3. Системы уравнений и неравенств<br>Проработав §14 учебника [О, 2] и конспект занятия, выполните следующие задания:

Задание: выполнить домашнюю контрольную работу «Системы уравнений и неравенств».

2вариант

1 **Bapnarr**  
\n1. 
$$
\begin{cases} 2x + 5y = 15 \\ x - 2y = 3 \end{cases}
$$
\n2. 
$$
\begin{cases} \frac{1}{4}x - y = -5 \\ \frac{1}{2}x - \frac{1}{7}y = 3 \end{cases}
$$
\n3. 
$$
\begin{cases} 5 - 3x < x + 3 \\ 2 - 0, 5x \le 3x + 0, 5 \end{cases}
$$
\n4. 
$$
\begin{cases} x + y = 7 \\ y = \frac{6}{x} \\ x - y = 1 \end{cases}
$$
\n5. 
$$
\begin{cases} x^2 + y^2 + 2xy = 9 \\ x - y = 1 \end{cases}
$$
\n6. 
$$
\begin{cases} (x + 3)^2 * (x - 1) < 0 \\ x^2 - 4x + 6 > x(x - 5) \end{cases}
$$

1.
$$
\begin{cases}\n-2x + y = 7 \\
3x + 2y = 5\n\end{cases}
$$
\n2.
$$
\begin{cases}\n-\frac{1}{2}x + y = -1 \\
-3x - 5y = -3\n\end{cases}
$$
\n3.
$$
\begin{cases}\n\frac{x - 1}{4} > x + 1, 5 \\
2x - 8 < 3x - 0, 5\n\end{cases}
$$
\n4.
$$
\begin{cases}\n2x + y = 7 \\
xy = 6\n\end{cases}
$$
\n5.
$$
\begin{cases}\n\frac{1}{x} + \frac{1}{y} = \frac{3}{2} \\
\frac{1}{x^2} + \frac{1}{y^2} = \frac{5}{4}\n\end{cases}
$$
\n6.
$$
\begin{cases}\n(x^2 - 6x + 9)(2x - 10) < 0 \\
6 + x(7 - x) < x^2 + 2x(5 - x)\n\end{cases}
$$

# Раздел 15. Элементы теории вероятностей и математической статистики

# Тема 15.1. Элементы теории вероятностей и математической статистики

Проработав конспект занятия, выполните следующие задания:

Задание: подготовить сообщение «История происхождения теории вероятностей»

или создать презентацию «Элементы математической статистики».

Форма выполнения задания: сообщение или презентация.

# Раздел 16. Итоговое обобщающее повторение

Проработав конспекты занятий, выполните следующие задания: Задание: выполнить домашнюю контрольную работу

# Вариант $-1$

1. Упростите выражение:

# $1 - 2\cos 2\beta$

# $\cos \beta + \sin \beta$

2. Исследуйте функцию на монотонность и найдите её наибольшее и наи-MeHbIllee 3HayeHMR:  $y = 2x^3 - 9x^2 + 12x - 8$ <br>3. PeIIINTE YPABHEHME:  $3^{2x} + 5 \cdot 3^{x} - 6 = 0$ 

4. Решите неравенство:  $log_{0.3} (2x-4) > log_{0.3} (x + 1)$ 

5. Решите уравнение:  $\sqrt{x+1}$  = x-5

6. Задайте первообразную F для функции f формулой, если известны координаты точки М графика $F: f(x) = 3x^2 - 2x + 4$ , M(-1; 1)

7. В правильной четырёх угольной призме площадь основания 144 см<sup>2</sup>, а высота 14см. Найдитедиагональ призмы.

8. Куча гравия имеет коническую форму, радиус основания которой 2м, а образующая 3.5м.

Найлите массу кучи гравия, если плотность гравия равна 2400 кг/м<sup>3</sup>.

# Вариант $-2$

1. Упростите выражение:

# $1 - \cos \alpha + \cos 2\alpha$

# sin  $2\alpha$ -sin  $\alpha$

2. Исследуйте функцию на монотонность и найдите её наибольшее и наименьшее значения:  $y = x^3 + 3x^2 - 9x + 1$ 

3. Решите уравнение:  $2^{2x}$ - 3·  $2^{x}$ + 1 = 0

4. Решите неравенство:  $log_{0.5} (4x-7)$  <log<sub>0.5</sub> (x + 2)

5. Решите уравнение:  $\sqrt{2x - 1} = x - 2$ 

6. Задайте первообразную F для функции f формулой, если известны координаты точки М графика $F: f(x) = 4x - 6x^2 + 1$ , M(0; 2)

7. Боковая поверхность правильной четырёхугольной призмы равна 32 см<sup>2</sup>, а полная поверхность 40 см<sup>2</sup>. Найдите высоту призмы.

8. Сосновое бревно длиной 15м имеет диаметры концов по 40см. Какова масса этого бревна, еслиплотность сосны равна 520 кг/м

**Перечень рекомендуемых учебных изданий, Интернет-ресурсов, дополнительной литературы.** 

# Основная литература:

**1.Алгебра и начала математического анализа. 10 класс. Базовый и профильный уровни** : учебник для общеобразовательных учреждений / С.М. Никольский, М.К. Потапов, Н.Н. Решетников, А.В. Шевкин. - 11-е изд. - М.: Просвещение, 2018. - 430 с.

**2. Алгебра и начала математического анализа. 11 класс. Базовый и профильный уровни** : учебник для общеобразовательных учреждений / С.М. Никольский, М.К. Потапов, Н.Н. Решетников, А.В. Шевкин - 11-е изд. - М.: Просвещение, 2018.

**Дополнительная литература:** 

**1. Алгебра и начала математического анализа. 10 класс. Базовый и профильный уровни** : учебник для общеобразовательных учреждений / С.М. Никольский, М.К. Потапов, Н.Н. Решетников, А.В. Шевкин. - М.: Просвещение, 2017. .

**2. Алгебра и начала математического анализа. 11 класс. Базовый и профильный уровни** : учебник для общеобразовательных учреждений / С.М. Никольский, М.К. Потапов, Н.Н. Решетников, А.В. Шевкин - М.: Просвещение, 2017

 **3. Атанасян Л.С. Геометрия. 10-11 классы. Базовый и углубленный уровни** [Текст] : учебник для общеобразовательных учреждений / Атанясян Л.С. - М. : Просвещение, 2017

# Интернет-ресурсы:

1.Открытый колледж: Математика: :http://college.ru/matematika/

2.«Школьная математика»: http://math-prosto.ru/index.php

3.«Федеральный центр информационных образовательных ресурсов» -

# **http://fcior.edu.ru/**,**http://eor.edu.ru/**

# 4. Математический портал **http://allmath.ru/**

5.Федеральный центр электронных образовательных ресурсов http://fcior.edu.ru

6. Информационная система "Единое окно доступа к образовательным ресурсам" http://window.edu.ru

# **Учебно-методические издания:**

Методические рекомендации по самостоятельной работе[Электронный ресурс]/ Белова М.Н..- Рязань: РГАТУ, 2020- ЭБ «РГАТУ»

МИНИСТЕРСТВО СЕЛЬСКОГО ХОЗЯЙСТВА РОССИЙСКОЙ ФЕДЕРАЦИИ

ФЕДЕРАЛЬНОЕ ГОСУДАРСТВЕННОЕ БЮДЖЕТНОЕ ОБРАЗОВАТЕЛЬНОЕ УЧРЕЖДЕНИЕ ВЫСШЕГО ОБРАЗОВАНИЯ «РЯЗАНСКИЙ ГОСУДАРСТВЕННЫЙ АГРОТЕХНОЛОГИЧЕСКИЙ УНИВЕРСИТЕТ ИМЕНИ П.А. КОСТЫЧЕВА»

УТВЕРЖДАЮ: Декан ФДП и СПО А. С. Емельянова « Do recover 2020 г.

# **МЕТОДИЧЕСКИЕ РЕКОМЕНДАЦИИ**

# **ДЛЯ САМОСТОЯТЕЛЬНОЙ РАБОТЫ**

по дисциплине «**ИСТОРИЯ»**

для студентов 1 курса

факультет дополнительного профессионального и среднего профессионального образования

по специальности

35.02.06 Технология производства и переработки сельскохозяйственной продукции

35.02.07 Механизация сельского хозяйства

36.02.01 Ветеринария

очная форма обучения

Рязань, 2020

Методические рекомендации для самостоятельной работы составлены с учетом требований

- Федеральным государственным образовательным стандартом (далее – ФГОС), утвержденным 07.05.2014 г. приказом Министерства образования и науки РФ за № 455 по специальности среднего профессионального образования (далее -СПО) 35.02.06 Технология производства и переработки сельскохозяйственной продукции;

-Федеральным государственным образовательным стандартом (далее – ФГОС), утвержденным 07.05.2014 г. приказом Министерства образования и науки РФ за № 456 по специальности среднего профессионального образования (далее -СПО)35.02.07 Механизация сельского хозяйства;

-Федеральным государственным образовательным стандартом (далее – ФГОС), утвержденным 12.05.2014 г. приказом Министерства образования и науки РФ за № 504 по специальности среднего профессионального образования (далее -СПО)36.02.01 Ветеринария.

Разработчик:

Серова И.И., преподаватель ФДП и СПО

Методические рекомендации для самостоятельной работы рассмотрены и одобрены на заседании методического совета факультета дополнительного профессионального и среднего профессионального образования «30 » июня 2020г., протокол № 10.

Председатель методического совета  $\mathcal{U}_2$  Явисенко Л.Ю.
#### **Введение**

# **УВАЖАЕМЫЙ СТУДЕНТ!**

Методические указания по выполнению самостоятельных работ по дисциплине «История» созданы Вам в помощь для работы на занятиях и во внеурочное время.

Наличие положительной оценки (отметки о выполнении) каждого вида самостоятельной работы необходимо для получения зачета по дисциплине, поэтому в случае невыполнения работы по любой причине или получения неудовлетворительной оценки за самостоятельную работуВы должны найти время для ее выполнения или пересдачи.

**Внимание!** Если в процессе выполнения заданий для самостоятельной работы возникают вопросы, разрешить которые Вам не удается, необходимо обратиться к преподавателю для получения разъяснений.

**Желаем Вам успехов!!!**

# **Виды самостоятельной работы и формы отчетности и контроля**

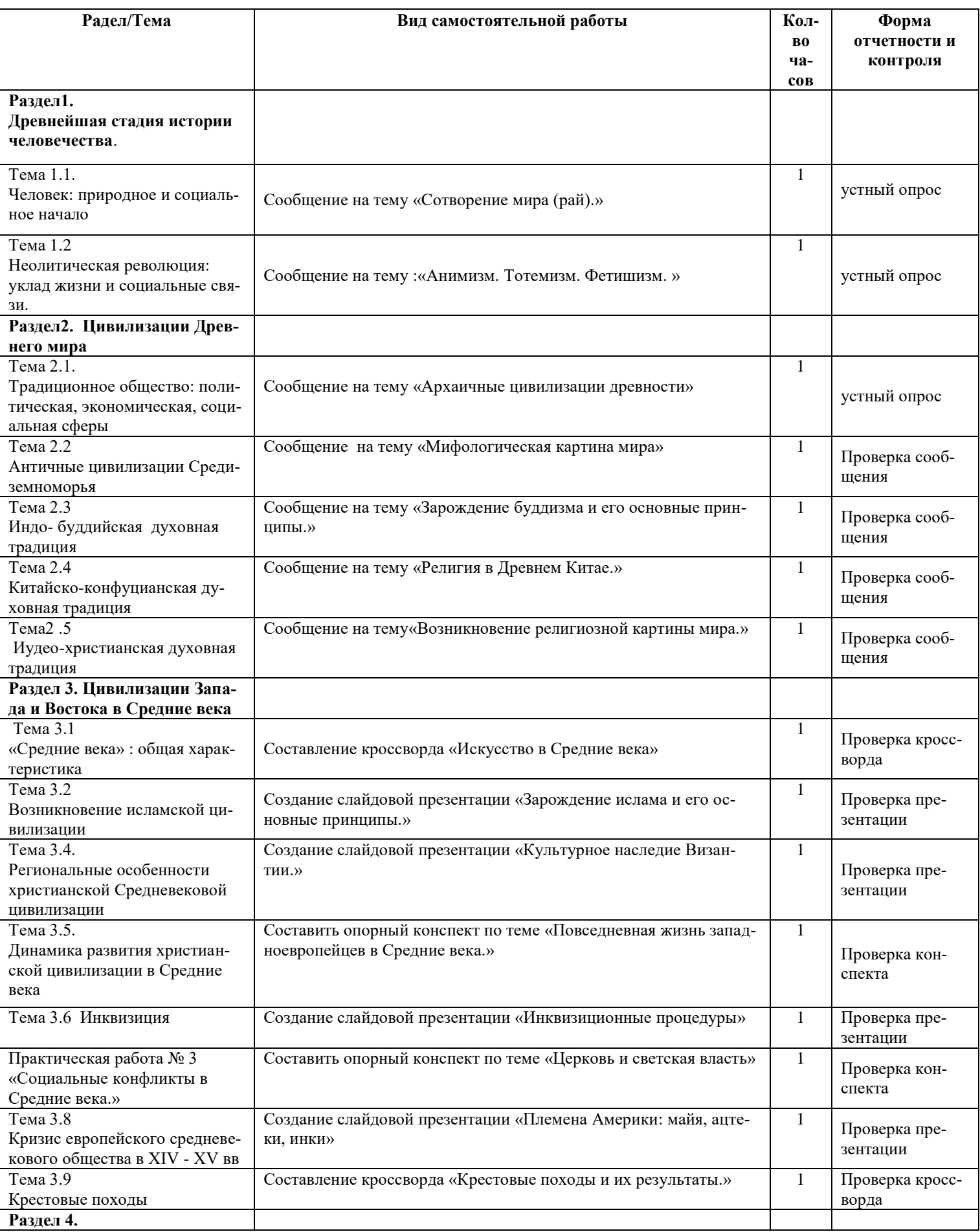

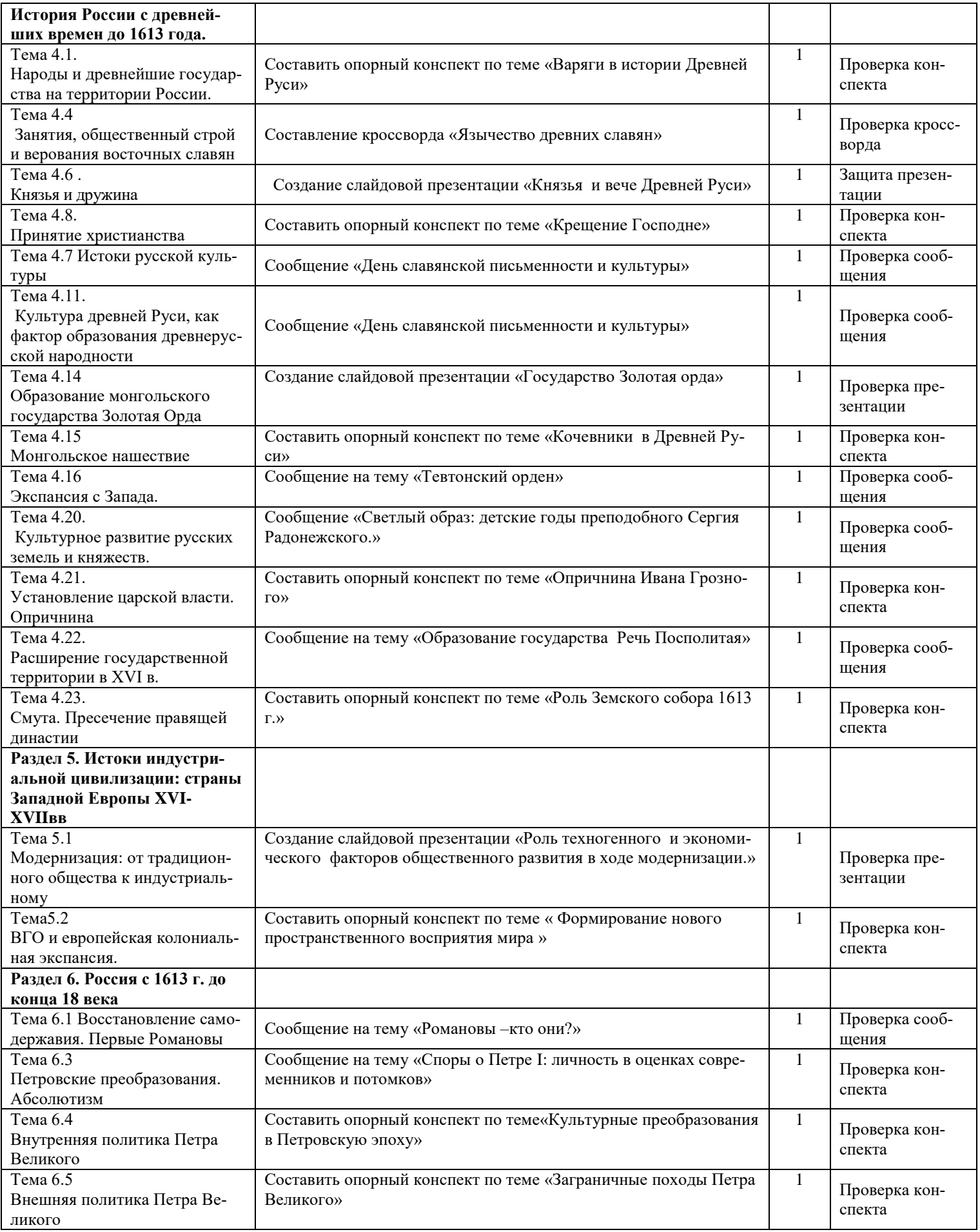

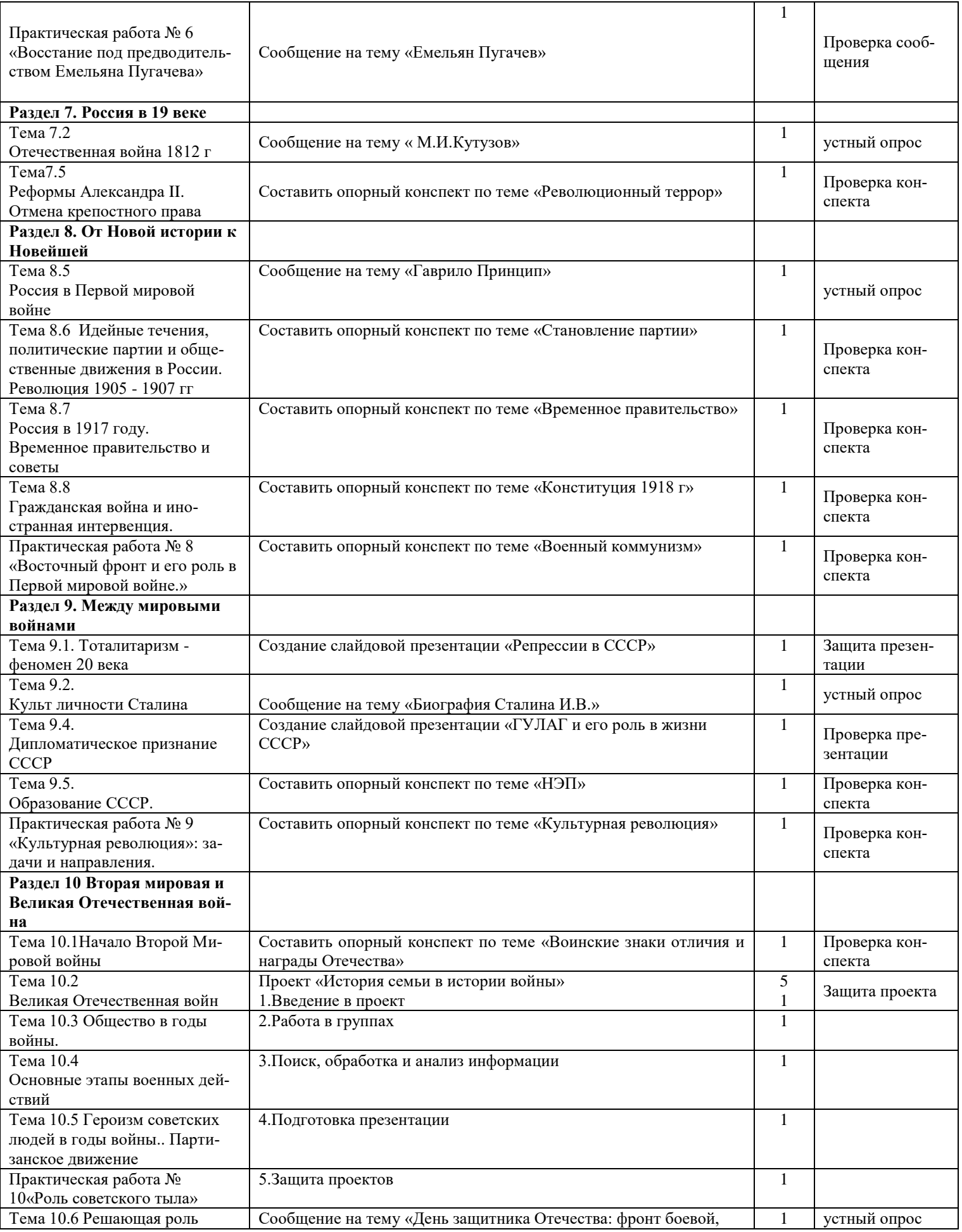

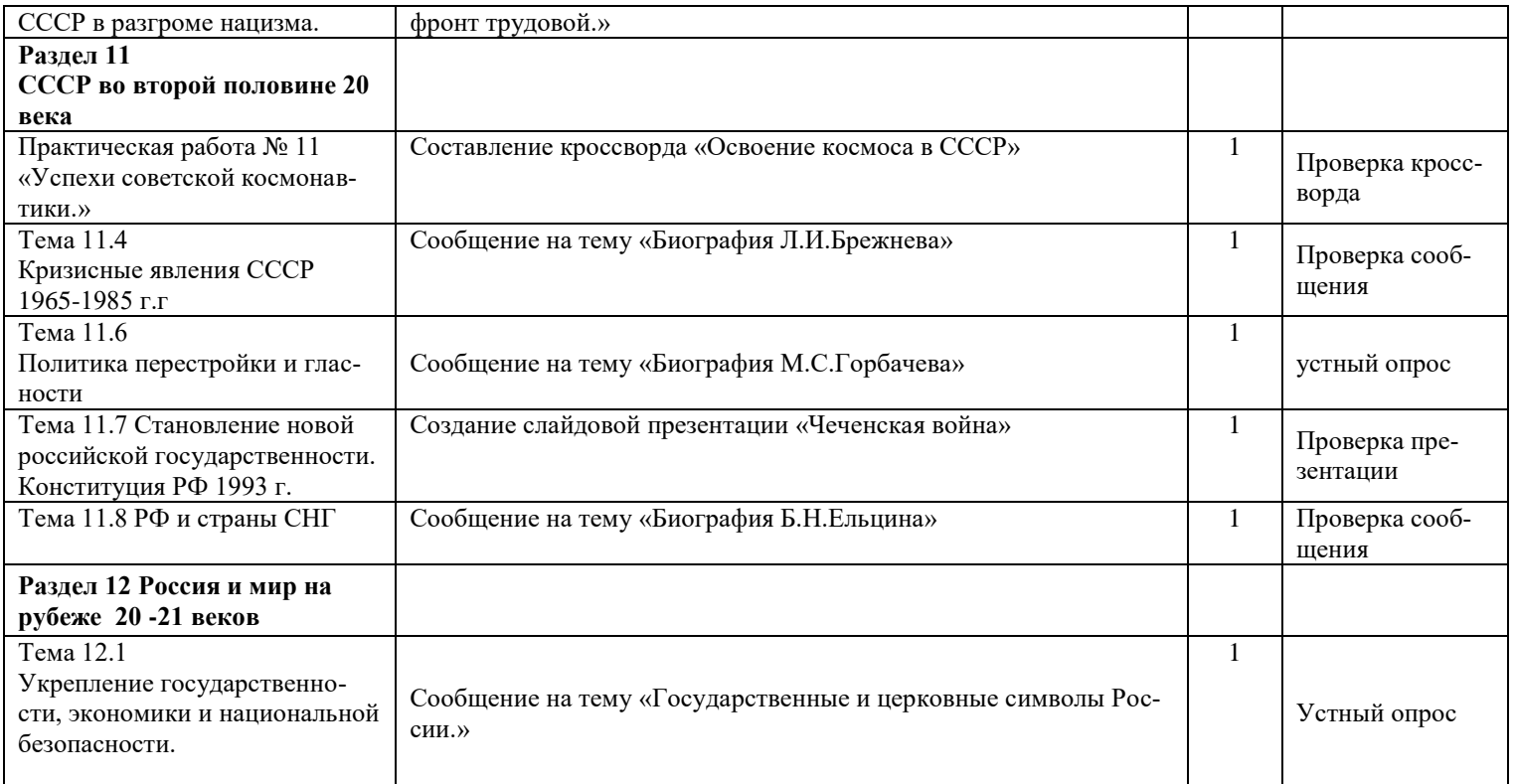

#### **Раздел 1 . Древнейшая стадия истории человечества.**

**Тема 1.1**. Человек: природное и социальное начало.

**Самостоятельная работа №1** : Сообщение на тему «Сотворение мира(рай).»

**Учебная цель**: изучить историю сотворения мира представленную в Ветхом зовете .

#### **Задания для самостоятельной работы:**

- 1. Подобрать, проработать и систематизировать материал для написания сообщения
- 2. Написать (напечатать ) сообщение

#### **Инструкция по выполнению самостоятельной работы**

*Подготовка информационного сообщения* – это вид внеаудиторной самостоятельной работы по подготовке небольшого по объёму устного (письменного) сообщения для озвучивания на уроке, практическом занятии. Сообщаемая информация носит характер уточнения или обобщения, несёт новизну, отражает современный взгляд по определённым проблемам.Характер сообщения – сообщения дополняют изучаемый вопрос фактическими или статистическими материалами. Оформляется задание письменно, оно может включать элементы наглядности (иллюстрации, демонстрацию).

В случае устного ответа регламент времени на озвучивание сообщения – до 5 мин.

#### **Требования к структуре сообщения**

Титульный лист; Введение Основная часть (текст сообщения); Выводы или заключение Список источников информации.

#### **Требования к оформлению сообщений**

сообщения оформляют на листах формата А4 (210х297), текст печатается на одной стороне листа через полтора интервала; или от руки на тетрадных листах ( допускается сдача работ в электронном виде); параметры шрифта: гарнитура шрифта - TimesNewRoman, начертание - обычный, кегль шрифта - 14 пунктов, цвет текста – авто (черный); страницы нумеруют арабскими цифрами, соблюдая сквозную нумерацию по всему тексту; нумерация страниц начинается с титульного листа, но на титульном листе номер страницы не указывается, нумерация указывается с цифры 2 (с второй страницы); текст основной части может быть разбит на разделы, подразделы, которые нумеруют арабскими цифрами; заголовки каждой структурной части сообщения задания (например, , введение, заключение и т.д.) и заголовки разделов основной части следует располагать в середине строки и печатать прописными буквами без подчеркивания и без точки в конце; все заголовки выделяются жирным шрифтом. Заголовок первого уровня - 16 шрифт.иллюстрации (рисунки, схемы, графики) и таблицы, которые размещаются на отдельных страницах, включают в общую нумерацию страниц.

#### **Титульный лист сообщения**

все реквизиты титульного листа необходимо расположить по центру, только данные ученика и преподавателя нужно выровнять по правому краю; вверху указывается полное наименование учебного заведения, без сокращений; в среднем поле, на одинаковом расстоянии от верхнего и нижнего края страницы, указывается название темы сообщения в кавычках , без слова «тема» . Тема работы должна выделяться на титульном листе, поэтому ее необходимо выделить жирным шрифтом, курсивом или набрать заглавными буквами; ниже по центру заголовка, указывается вид работы и учебный предмет (например, сообщение по истории);еще ниже, ближе к правому краю титульного листа, указывается ФИО студента, группа, еще ниже - ФИО преподавателя; в нижнем поле указывается : с.Ташла , 2016 г.;

#### **Оформление списка используемой литературы**

список литературы должен быть свежим, источники 5-7 летней давности, редко можно использовать ранние труды, при условии их уникальности; список используемой в работе литературы располагается в алфавитном порядке.

#### **Форма контроля и критерии оценки**

Сообщения выполняются на листах формата А4 или на тетрадных листах ( допускается сдача работ в электронном виде) в соответствии с представленными в методических рекомендациях требованиями.

#### **Критерии оценивания**

«Отлично» выставляется в случае, когда объем сообщения составляет 5 страниц (без титульного листа), текст напечатан (написан) аккуратно, в соответствии с требованиями, полностью раскрыта тема сообщения, отражена точка зрении автора на рассматриваемую проблему, сообщение написано грамотно, без ошибок. При защите сообщения студент продемонстрировал отличное знание материала работы, приводил соответствующие доводы, давал полные развернутые ответы на вопросы и аргументировал ихизлагал материал логически последовательно, делал самостоятельные выводы, умозаключения, демонстрировал кругозор, использовал материал из дополнительных источников, интернет ресурсов.

«Хорошо» выставляется в случае, когда объем сообщения составляет 4 страницы (без титульного листа), текст напечатан (написан) аккуратно, в соответствии с требованиями, встречаются небольшие опечатки, полностью раскрыта тема сообщения отражена точка зрения автора на рассматриваемую проблему, сообщение написано грамотно. При защите сообщения студент продемонстрировал хорошее знание материала работы, приводил соответствующие доводы, но не смог дать полные развернутые ответы на вопросы и привести соответствующие аргументы, не достаточно самостоятельно делал выводы и умозаключения.

«Удовлетворительно» - в случае, когда объем сообщения составляет 3 страницы(без титульного листа) , текст напечатан (написан) неаккуратно, много опечаток, тема сообщения раскрыта не полностью, не отражена точка зрения автора на рассматриваемую проблему, сообщение написано с ошибками. При защите сообщения студент продемонстрировал слабое знание материала работы, не смог привести соответствующие доводы и аргументировать на свои ответы.

«Неудовлетворительно» - в случае, когда объем сообщения составляет менее 3страниц, текст напечатан неаккуратно, много опечаток, тема сообщения не раскрыта, не отражена точка зрения автора на рассматриваемую проблему, много ошибок в построении предложений. При защите сообщения студент продемонстрировал слабое знание материала работы, не смог раскрыть тему не отвечал на вопросы.

#### **Список рекомендуемой литературы и нормативных актов:**

1. Асов А.И. Родные боги славян. - М.:ФАИР, 2010

2. Белякова Г.С. Славянская мифология. - М.:Просвещение,1995

3. Кайсаров А.СГлинка Г.А., Рыбаков Б.А. Мифы древних славян. Велесова книга. - Саратов: «Надежда»,1993

#### **Раздел 1 . Древнейшая стадия истории человечества.**

**Тема 1.2** Неолитическая революция: уклад жизни и социальные связи.

**Самостоятельная работа № 2** : Сообщение на тему :«Анимизм. Тотемизм. Фетишизм.»

**Учебная цель:**изучить основные понятия по данной теме.

#### **Задания для самостоятельной работы:**

1.Подобрать и проработать материал для написания сообщения 2.Написать (напечатать ) сообщение

**Инструкция по выполнению самостоятельной работы**

Смотрите инструкцию к самостоятельной работе № 1

### **Список рекомендуемой литературы и нормативных актов:**

1.[Горский А.А., Баварский географ и этнополитическая структура восточного славянства](http://www.archeologia.ru/Library/Book/06f0e4625055) // Древнейшие государства Восточной Европы. Материалы и исследования, 1995 год, 1997

2.[Гайдуков П.Г., Хорошев А.С., Новые находки привесок —](http://www.archeologia.ru/Library/Book/e23a96b95dcc) литых копий с монет типа «Яро[славлесребро» в Новгороде](http://www.archeologia.ru/Library/Book/e23a96b95dcc) // Древнейшие государства Восточной Европы. Новое в нумизматике, 1994 год, 1996

3.[Пушкина Т.А., Новый Гнездовский клад](http://www.archeologia.ru/Library/Book/ccdf42dffb8c) // Древнейшие государства Восточной Европы. Новое в нумизматике, 1994 год, 1996

#### **Раздел 2. Цивилизации Древнего мира**

**Тема 2.1.** Традиционное общество: политическая, экономическая, социальная сферы **Самостоятельная работа № 3.** Сообщение на тему «Архаичные цивилизации древности» **Учебная цель:**изучить представителей древнейших цивилизаций

#### **Задания для самостоятельной работы:**

1.подобрать и проработать материал по данной теме

2.напечатать (написать ) сообщение

**Инструкция по выполнению самостоятельной работы**

Смотрите инструкцию к самостоятельной работе № 1

# **Список рекомендуемой литературы и нормативных актов:.**

1.Гречко П.К. Концептуальные модели истории. - М., 2005.

2. Дедирикс Г.А. и др. От аграрного общества к государству всеобщего благосостояния.

3. Древние цивилизации./ Под ред. Г. М. Бонгард-Левина - М.,2009.

#### **Раздел 2. Цивилизации Древнего мира**

Тема 2.2 Античные цивилизации Средиземноморья

**Самостоятельная работа № 4** Сообщение на тему «Мифологическая картина мира»

**Учебная цель:**изучить основные версии сотворения мира представленные в мифах различных стран

#### **Задания для самостоятельной работы:**

1.подобрать и проработать материал по данной теме

2.напечатать (написать ) сообщение

#### **Инструкция по выполнению самостоятельной работы**

Смотрите инструкцию к самостоятельной работе № 1

#### **Список рекомендуемой литературы и нормативных актов:.**

1.Воеводина Л.Н., «Мифология и культура» - М.: Институт Общегуманитарных Исследований, 2002

2. Зубко Г.В., «Миф: взгляд на Мировозздание» - М.: «Логос», 2008

3 «Мифы народов мира» Энциклопедия гл. ред. С. А. Токарев Т.1.

#### **Раздел 2. Цивилизации Древнего мира**

**Тема 2.3** Индо- буддийская духовная традиция

**Самостоятельная работа № 5** Сообщение на тему «Зарождение буддизма и его основные принципы.»

**Учебная цель:**изучить историю зарождения буддизма и его основные постулаты .

#### **Задания для самостоятельной работы:**

1.подобрать и проработать материал по данной теме

2.напечатать (написать ) сообщение

# **Инструкция по выполнению самостоятельной работы**

Смотрите инструкцию к самостоятельной работе № 1

# **Список рекомендуемой литературы и нормативных актов:.**

1.Буркова Г. А. «История религий». Лекции. Йошкар-Ола, 2000 г.

2. А. Г. Спиркин. «Основы философии». Учебное пособие. М. 2003 г.

# **Раздел 2. Цивилизации Древнего мира**

**Тема 2.4** Китайско-конфуцианская духовная традиция

**Самостоятельная работа № 6** Сообщение на тему «Религия в Древнем Китае.»

**Учебная цель:**изучить историю зарождения древнекитайской религии (конфуцианство).

# **Задания для самостоятельной работы:**

1.подобрать и проработать материал по данной теме

2.напечатать (написать ) сообщение

# **Инструкция по выполнению самостоятельной работы**

Смотрите инструкцию к самостоятельной работе № 1

# **Список рекомендуемой литературы и нормативных актов:.**

1. Культы и Мифы Древнего Китая культ неба Древнего Китая:

http://www.sunhome.ru/religion/

2. Культы и Мифы Древнего Китая культ камней Древнего Китая:

# http://www.worldsculture.ru/drevniie-kitaie/mifam-kitaya-svoiestven-kult-kamneie.html

3. Основные положения конфуцианства:

http://sergeychem.narod.ru/confuc.html

# **Раздел 2. Цивилизации Древнего мира**

**Тема2 .5** Иудео-христианская духовная традиция

**Самостоятельная работа № 7** Сообщение на тему «Возникновение религиозной картины мира.» **Учебная цель:**изучить версии возникновения мира в представленные различных религиях

#### **Задания для самостоятельной работы:**

1.подобрать и проработать материал по данной теме

2.напечатать (написать ) сообщение

# **Инструкция по выполнению самостоятельной работы**

Смотрите инструкцию к самостоятельной работе № 1

**Список рекомендуемой литературы и нормативных актов:.**

1. Бессонов Б. Н. Философия : курс лекций. – М., 2004

2. Интернет - ресурс «Википедия» ru.wikipedia.org

3. Л. Грибов Наука и религия: от конфронтации к дополнительности // Высшее образование в России № 1, 2000 г

**Раздел 3. Цивилизации Запада и Востока в Средние века**

Тема 3.1 «Средние века» : общая характеристика

**Самостоятельная работа № 8** Составление кроссворда «Искусство в Средние века»

**Учебная цель:**изучить основные направления в искусстве средних веков

#### **Задания для самостоятельной работы:**

1.подобрать и проработать материал по данной теме

2.составить кроссворд

# **Инструкция по выполнению самостоятельной работы**

Правила составления кроссвордов:

1.Составьте словник, то есть список (перечень) слов, которые должны войти в кроссворд.

2.Для этого найдите в своем конспекте основные понятия и подчеркните их.

3.Выпишите эти понятия на отдельный лист, желательно в клетку.

4.Подчеркните в них одинаковые повторяющиеся буквы.

5.Расположите слова так, чтобы повторяющееся буквы одновременно использовались в словах,

написанных по вертикали и по горизонтали.

6.Пронумеруйте слова.

7.В соответствии с номерами выпишите определения понятий.

8.Начертите сетку кроссворда (количество клеток должно соответствовать количеству букв в слове).

9.Разметьте сетку кроссворда цифрами (номерами понятий).

10.Оформите кроссворд. Подпишите его.

11.Слова-задания – это существительные в единственном числе, именительном падеже;

12.Слов должно быть не менее 10 и не более 15 ,чтобы как можно полнее охватить всю тему (допустимо использование терминов из других тем и разделов, логически связанных с изучаемой темой).

Оформление кроссворда состоит из трех частей: заданий, кроссворда с решением, того же кроссворда без решения.

Кроссворд оформляется на листах формата А 4. Или на тетрадном листе

# **Форма контроля и критерии оценки**

Критерии оценки:

смысловое содержание;

грамотность;

выполнение правил составления кроссвордов;

эстетичность.

При оценке кроссворда учитывается точность формулировок. Если определение понятий записано неточно, оценка снижается. Преподаватель анализирует ошибки, допущенные учащимися в процессе работы над дидактическим кроссвордом, и включает понятия, требующие дальнейшего запоминания, в следующие варианты кроссворда для решения.

Оценка «5» (отлично) выставляется в случае полного выполнения работы, отсутствия ошибок, грамотного текста, точность формулировок и т.д.;

Оценка «4» (хорошо) выставляется в случае полного выполнения всего объема работ при наличии несущественных ошибок, не повлиявших на общий результат работы и т.д.;

Оценка «3» (удовлетворительно) выставляется в случае недостаточно полного выполнения всех разделов работы, при наличии ошибок, которые не оказали существенного влияния на окончательный результат, при очень ограниченном объеме используемых понятий и т.д.;

Оценка «2» (неудовлетворительно) выставляется в случае, если допущены принципиальные ошибки, работа выполнена крайне небрежно и т.д.

#### **Список рекомендуемой литературы и нормативных актов:.**

1.Гуревич А.Я. Категории средневековой культуры. – М., 1987 г.

2.Гуревич А.Я. Культура и общество Средневековой Европы глазами современников. – М., 1989 г.

3.Гуревич А.Я. Средневековый мир: культура безмолвствующего большинства. – М., 1990 г.

4.Даркевич В.П. Народная культура средневековья. Светская праздничная жизнь в искусстве XI-XVI вв. – М., 1988 г.

#### **Раздел 3. Цивилизации Запада и Востока в Средние века**

#### **Тема 3.2 Возникновение исламской цивилизации**

**Самостоятельная работа №** 9: Создание слайдовой презентации «Зарождение ислама и его основные принципы.»

**Учебная цель:**изучить этапы зарождения ислама и его основные принципы

# **Задания для самостоятельной работы:**

1.подобрать и проработать материал по данной теме

2.создать слайдовую презентацию

#### **Инструкция по выполнению самостоятельной работы**

# **Общие правила оформления презентации**

**Дизайн**

Выберите готовый дизайн или создайте свой так, чтобы он соответствовал Вашей теме Не более 10 слайдов

#### **Общий порядок слайдов:**

Титульный;

План презентации (практика показывает, что 5-это максимум

Основная часть;

Заключение (выводы);

Спасибо за внимание (подпись).

# **Титульный лист 1 слайд**

1. Название презентации.

2. Автор: ФИО, студента, группа, год.

**Второй слайд «**Содержание» – список основных вопросов, рассматриваемых в содержании. Лучше оформить в виде гиперссылок (для интерактивности презентации).

#### **Заголовки**

1. Все заголовки выполнены в едином стиле (цвет, шрифт, размер, начертание).

2. В конце точка НИКОГДА не ставится

3. Анимация, как правило, не применяется.

**Текст**

1. Форматируется по ширине.

- 2. Размер и цвет шрифта подбираются так, чтобы было хорошо видно.
- 3. Подчеркивание НЕ используется, т.к. оно в документе указывает на гиперссылку.
- 5. На схемах текст лучше форматировать по центру.
- 6. В таблицах по усмотрению автора.

7. Обычный текст пишется без использования маркеров списка:

8. Выделяйте главное в тексте другим цветом (желательно все в едином стиле).

# **Графика**

1. Используйте четкие изображения с хорошим качеством.

# **Анимация**

Используйте только в том случае, когда это действительно необходимо. Лишняя анимация только отвлекает.

#### **Список литературы**

1. Сначала указывается фамилия (в алфавитном порядке) и инициалы.

- 2. Пишется название источника (без кавычек).
- 3. Ставится тире и указывается место издания.
- 4. Через двоеточие указывается издательство (без кавычек).
- 5. После запятой пишется год издания.

#### *Пример:*

1. Петров А.В. Экономика в школе. – М.: Просвещение, 2001.

## **Форма контроля и критерии оценки**

Презентацию необходимо предоставить преподавателю для проверки в электронном виде. «Отлично» выставляется в случае, если презентация выполнена аккуратно, примеры проиллю-

стрированы, полностью освещены все обозначенные вопросы.

«Хорошо» выставляется в случае, если работа содержит небольшие неточности .

«Удовлетворительно» - в случае, если презентация выполнена неаккуратно, не полностью освещены заданные вопросы.

«Неудовлетворительно» - работа выполнена небрежно, не соблюдена структура, отсутствуют иллюстрации.

#### **Список рекомендуемой литературы и нормативных актов:**

- 1. Ислам. Краткий справочник. М., 1986 г.
- 2. История и теория атеизма. М., 1987 г.
- 3. Коран. Перевод И.Ю. Крачковского. Мн., 1990 г.
- 4. Климович Л.И. Книга о Коране, его происхождение и мифологии. М., 1998 г.

#### **Раздел 3. Цивилизации Запада и Востока в Средние века**

# **Тема 3.4. Региональные особенности христианской Средневековой цивилизации**

**Самостоятельная работа № 10** : Создание слайдовой презентации «Культурное наследие Византии.»

**Учебная цель**: изучить и проанализировать основные направления культуры Византийской империи

#### **Задания для самостоятельной работы:**

1.подобрать и проработать материал по данной теме

2.создать слайдовую презентацию

#### **Инструкция по выполнению самостоятельной работы**

Смотрите инструкцию к самостоятельной работе № 9

# **Список рекомендуемой литературы и нормативных актов:**

1. Васильев А.А. История Византийской империи от начала Крестовых походов до падения Константинополя. СПб, 1998

- 2. Васильев А.А. История Византийской империи. Время до крестовых походов. Спб., 1998
- 3. Комеч А. И. Византийское наследие и становление древнерусской архитектуры. М., 1994

#### **Раздел 3. Цивилизации Запада и Востока в Средние века**

#### **Тема 3.5. Динамика развития христианской цивилизации в Средние века**

**Самостоятельная работа №** : 11 Составить опорный конспект по теме «Повседневная жизнь западноевропейцев в Средние века.»

#### **Учебная цель: изучить быт западноевропейцев в средневековье**

#### **Задания для самостоятельной работы:**

1.подобрать и проработать материал по данной теме

2.напечатать (написать) опорный конспект

#### **Инструкция по выполнению самостоятельной работы**

Хорошо составленный конспект помогает усвоить материал. В конспекте кратко излагается основная сущность учебного материала, приводятся необходимые обоснования, табличные данные, схемы, эскизы, расчеты и т.п. Конспект целесообразно составлять целиком на тему. При этом имеется возможность всегда дополнять составленный конспект вырезками и выписками из журналов, газет, статей, новых учебников, брошюр по обмену опытом, данных из Интернета и других источников. Таким образом, конспект становится сборником необходимых материалов, куда обучающийся/студент вносит всё новое, что он изучил, узнал. Такие конспекты представляют, большую ценность при подготовке к урокам.

1. Первичное ознакомление с материалом изучаемой темы по тексту учебника, картам, дополнительной литературе.

2. Выделение главного в изучаемом материале, составление обычных кратких записей.

3. Подбор к данному тексту опорных сигналов в виде отдельных слов, определённых знаков, графиков, рисунков.

4. Продумывание схематического способа кодирования знаний, использование различного шрифта и т.д.

#### 5. Составление опорного конспекта.

#### **Форма контроля и критерии оценки**

«5» Полнота использования учебного материала. Объём конспекта – 1-2 тетрадная страница на один раздел или один лист формата А 4. Логика изложения (наличие схем, количество смысловых связей между понятиями). Наглядность (наличие рисунков, символов, и пр.; аккуратность выполнения, читаемость конспекта. Грамотность (терминологическая и орфографическая). Отсутствие связанных предложений, только опорные сигналы – слова, словосочетания, символы. Самостоятельность при составлении.

«4» Использование учебного материала не полное. Объём конспекта – 1 тетрадная страница на один раздел или один лист формата А 4. Не достаточно логично изложено (наличие схем, количество смысловых связей между понятиями). Наглядность (наличие рисунков, символов, и пр.; аккуратность выполнения, читаемость конспекта. Грамотность (терминологическая и орфографическая). Отсутствие связанных предложений, только опорные сигналы – слова, словосочетания, символы. Самостоятельность при составлении.

«3» Использование учебного материала не полное. Объём конспекта – менее одной тетрадной страницы на один раздел или один лист формата А 4. Не достаточно логично изложено (наличие схем, количество смысловых связей между понятиями). Наглядность (наличие рисунков, символов, и пр.; аккуратность выполнения, читаемость конспекта. Грамотность (терминологическая и орфографическая). Отсутствие связанных предложений, только опорные сигналы – слова, словосочетания, символы. Самостоятельность при составлении. Не разборчивый почерк.

«2» Использование учебного материала не полное. Объём конспекта – менее одной тетрадной страницы на один раздел или один лист формата А 4. Отсутствуют схемы, количество смысловых связей между понятиями. Отсутствует наглядность (наличие рисунков, символов, и пр.; аккуратность выполнения, читаемость конспекта. Допущены ошибки терминологические и орфографические. Отсутствие связанных предложений, только опорные сигналы – слова, словосочетания, символы. Не самостоятельность при составлении. Не разборчивый почерк.

# **Список рекомендуемой литературы и нормативных актов:**

1.Е.Ефимова, Д.Дельбрюк. Рыцарство. История военного искусства. М., Евролинц. 2003. 2. М. Пастуро. Повседневная жизнь Франции и Англии во времена рыцарей круглого стола. Молодая гвардия; М.; 2001. С.3.

4.Е. Д. Смирнова. Методы и подходы к исследованию повседневной жизни средневековья 5. Флори Ж. Повседневная жизнь рыцарей в средние века.М., Молодая гвардия, 2006.

# **Раздел 3 Цивилизации Запада и Востока в Средние века Тема 3.6 Инквизиция**

**Самостоятельная работа № 12** : Создание слайдовой презентации «Инквизиционные процедуры »

**Учебная цель:**выяснить что такое «инквизиция», изучить и проанализировать причины появления инквизиционного католического суда.

**Задания для самостоятельной работы:**

1.подобрать и проработать материал по данной теме

2.создать слайдовую презентацию

#### **Инструкция по выполнению самостоятельной работы**

Смотрите инструкцию к самостоятельной работе № 9

**Список рекомендуемой литературы и нормативных актов:** .

1. И. Р. Григулевич "История инквизиции (13 – 20 вв.)" М: 1999г.

2. Е. Ф. Грекулов " Православная инквизиция в России" М: 2005 г

#### **Раздел 3 Цивилизации Запада и Востока в Средние века Практическая работа № 3 «Социальные конфликты в Средние века.»**

**Самостоятельная работа № 13** : Составить опорный конспект по теме «Церковь и светская власть»

**Учебная цель: изучить взаимодействие церковной и светской власти Задания для самостоятельной работы:**

1.подобрать и проработать материал по данной теме

2.напечатать (написать) опорный конспект

**Инструкция по выполнению самостоятельной работы**

Смотрите инструкцию к самостоятельной работе № 11

# **Список рекомендуемой литературы и нормативных актов:**

1.Колычевская редакция «Жития митрополита Филиппа» // Житие митрополита Филиппа тексты.- СПб.: Индрик,2002.- с.27 -54.

2.Краткая редакция «Жития митрополита Филиппа» // Житие митрополита Филиппа тексты.-СПб.: Индрик, 2002.- с. 9-27.

3. Е. Ф. Грекулов " Православная инквизиция в России" М: 2005 г

#### **Раздел 3. Цивилизации Запада и Востока в Средние века**

#### **Тема 3.8 Кризис европейского средневекового общества в XIV - XV вв**

**Самостоятельная работа № 14**: Создание слайдовой презентации «Племена Америки:

### майя, ацтеки, инки»

**Учебная цель:**Изучить основной вид деятельности, религию , достижения и изобретения данных племен.

#### **Задания для самостоятельной работы:**

1.Подобрать и проработать материал для написания сообщения

2. создать слайдовую презентацию

# **Инструкция по выполнению самостоятельной работы**

Смотрите инструкцию к самостоятельной работе № 9

# **Список рекомендуемой литературы и нормативных актов:**

1.<http://egpyram.narod.ru/info1.html>

2.Галич М. История доколумбовых цивилизаций. М., 1990.

3.Гуляев В.И. Города-государства майя. М., 1979.

# **Раздел 3 Цивилизации Запада и Востока в Средние века**

# **Тема 3.9 Крестовые походы**

**Самостоятельная работа № 15** : Составление кроссворда «Крестовые походы и их результаты.»

**Учебная цель:**изучить основные понятия по данной теме, исторические личности и основные события времен «Крестовых походов»

#### **Задания для самостоятельной работы:**

1.подобрать и проработать материал по данной теме

2.составить кроссворд

#### **Инструкция по выполнению самостоятельной работы**

Смотрите инструкцию к самостоятельной работе № 8

# **Список рекомендуемой литературы и нормативных актов:**

1.Васильев А. А. История Византийской империи: От начала Крестовых походов до падения Константинополя. СПб.: Алетейя. 1998. 581 с. (Византийская библиотека.)

2. Виллардуэн Ж. де. Завоевание Константинополя Пер., статья и комм. М. Заборова. М.: Наука. 1993.. 296 с. (Памятники исторической мысли.)

3. Ертов И. История крестовых походов для освобождения Иерусалима и святой земли из рук неверных, выбранная из всеобщей истории. СПб.: тип. Х. Гинца. 1835. 375 с.

4. Заборов М. А. Историография крестовых походов. (XV-XIX вв.) М.: Наука. 1971. 386 с.

### **Раздел 4.История России с древнейших времен до 1613 года.**

#### **Тема 4.1.Народы и древнейшие государства на территории России.**

**Самостоятельная работа №** 16: Составить опорный конспект по теме «Варяги в истории Древней Руси»

**Учебная цель:**изучить историю варяг и их влияние на историю России.

#### **Задания для самостоятельной работы:**

1.подобрать и проработать материал по данной теме

# 2.напечатать (написать) опорный конспект

**Инструкция по выполнению самостоятельной работы**

Смотрите инструкцию к самостоятельной работе № 11

**Список рекомендуемой литературы и нормативных актов:**

1. С.В. Алексеев «Славянская Европа 7-8 веков». Москва. 2007 г.

2. А.А. Абрашкин «Предки русских в Древнем Мире» Москва 2002 г.

3. А.А. Абрашкин «Средиземноморская Русь» Москва. 2006 г.

#### **Раздел 4.История России с древнейших времен до 1613 года.**

#### **Тема 4.4 Занятия, общественный строй и верования восточных славян**

**Самостоятельная работа №** 17 : Составление кроссворда «Язычество древних славян» **Учебная цель:**изучить основные определения по данной теме, имена языческих богов.

#### **Задания для самостоятельной работы:**

1.подобрать и проработать материал по данной теме

2.составить кроссворд

#### **Инструкция по выполнению самостоятельной работы**

Смотрите инструкцию к самостоятельной работе № 8

**Список рекомендуемой литературы и нормативных актов:** .

1.Грехов В.Н., Бледный С.Н. «История России с древнейших времен до начала ХХ века». Учебное пособие- М.: Экслибрис-Пресс, 2004г.

2. Данилов А.А. «История России с древнейших времен до конца ХVI века»- М.: Просвещение, 2006г.

3. Ляшевский С. «Русь доисторическая» - М.: ФАИР-ПРЕСС, 2003г.

#### **Раздел 4.История России с древнейших времен до 1613 года.**

#### **Тема 4.6 . Князья и дружина**

**Самостоятельная работа № 18**: Создание слайдовой презентации «Князья и вече Древней Руси»

**Учебная цель**: рассмотреть основных князей Древней Руси; появление органа всенародного собрания

#### **Задания для самостоятельной работы:**

1.подобрать и проработать материал по данной теме

2.создать слайдовую презентацию

#### **Инструкция по выполнению самостоятельной работы**

Смотрите инструкцию к самостоятельной работе № 9

#### **Список рекомендуемой литературы и нормативных актов:**

1.Греков Б.Д. Киевская Русь. М., 1953.

2.Данилевский И.Н. Древняя Русь (IX-XII вв.) глазами современников и потомков. М., 1998.

3.Пресняков А.Е. Княжое право в Древней Руси. Лекции по русской истории. Киевская Русь. М., 1993.

6.Рыбаков Б.А. Киевская Русь и русские княжества XII-XIII вв. М., 1982.

# **Раздел 4.История России с древнейших времен до 1613 года.**

**Тема 4.8. Принятие христианства**

**Самостоятельная работа №** 19: Составить опорный конспект по теме «Крещение гос-

подне»

**Учебная цель:**изучить историю праздника

#### **Задания для самостоятельной работы:**

1.подобрать и проработать материал по данной теме

2.напечатать (написать) опорный конспект

#### **Инструкция по выполнению самостоятельной работы**

Смотрите инструкцию к самостоятельной работе № 11

**Список рекомендуемой литературы и нормативных актов:**

1.http://www.portal-slovo.ru

**Раздел 4.История России с древнейших времен до 1613 года.**

#### **Тема 4.11. Культура древней Руси, как фактор образования древнерусской народности**

**Самостоятельная работа №** 20: Сообщение «День славянской письменности и грамотности»

**Учебная цель:** изучить историю праздника

**Задания для самостоятельной работы:**

1.подобрать и проработать материал по данной теме

2.составить кроссворд

**Инструкция по выполнению самостоятельной работы**

Смотрите инструкцию к самостоятельной работе № 1

**Список рекомендуемой литературы и нормативных актов:**

1.Адам Мицкевич и славянская филология (К столетию со дня смерти). - Л. : Ленингр ун-т, 1957.

2. Алексеев, Анатолий Алексеевич. Текстология славянской библии, 1999

3. Алексеев, Сергей Викторович**.** Славянская Европа V-VI веков / С.В. Алексеев. - М. : Вече, 2005. 4.Кириллов В. В., Кулагина Г. М. История Отечества с древнейших времен до наших дней. М., 2000

5.Новиков И. В. История России в вопросах и ответах. От Древней Руси до смутного времени. М., 1998

# **Раздел 4.История России с древнейших времен до 1613 года.**

#### **Тема 4.14 Образование монгольского государства Золотая Орда**

**Самостоятельная работа № 21**: Создание слайдовой презентации «Государство Золотая Орда»

**Учебная цель:**рассмотреть основные этапы формирования государства Золотая Орда

**Задания для самостоятельной работы:**

1.подобрать и проработать материал по данной теме

2.создать слайдовую презентацию

**Инструкция по выполнению самостоятельной работы**

Смотрите инструкцию к самостоятельной работе № 9

#### **Список рекомендуемой литературы и нормативных актов:**

1.Всемирная история: В 24 т. Т. 8. Крестоносцы и монголы // А.Н. Бадак, И.Е. Войнич, Н.М. Волчек и др. Минск, 1999

2. Гумилев Л.Н. В поисках вымышленного царства. М., 1992

3. Егоров В.Л. Золотая Орда: мифы и реальность. М., 1990

4. История России с древнейших времен до 1861 года // Под ред. Н.И. Павленко. М., 1998

#### **Раздел 4.История России с древнейших времен до 1613 года. Тема 4.15 Монгольское нашествие**

**Самостоятельная работа № 22** : Составить опорный конспект по теме «Кочевники в Древней Руси»

**Учебная цель:**рассмотреть основные племена жившие на территории России

**Задания для самостоятельной работы:**

1.подобрать и проработать материал по данной теме

2.напечатать (написать) опорный конспект

**Инструкция по выполнению самостоятельной работы**

Смотрите инструкцию к самостоятельной работе № 11

**Список рекомендуемой литературы и нормативных актов:**

1) Арсланов Р.А., Керов В.В., Мосейкина М.Н. История России с древнейших времён до начала XX века: Учеб.для студентов гуманит. спец. / Под ред. В.В. Керова. - М.: Высш. шк., 2001.

2) Вдовина Л.Н., Козлова Н.В., Флоря Б.Н.. История России с древнейших времен до конца XVII века. УП. / Милов Л.В. М., 2006

3) Данилевский И. И. Древняя Русь глазами современников и потомков (IX-XII вв.); Курс лекций: Учебное пособие для студентов вузов.— М.: Аспект Пресс, 1998.— 399 с.

**Раздел 4.История России с древнейших времен до 1613 года. Тема 4.16 Экспансия с Запада**.

**Самостоятельная работа № 23** : Сообщение на тему «Тевтонский орден» **Учебная цель:**изучить историю образования Тевтонского ордена

# **Задания для самостоятельной работы:**

1.подобрать и проработать материал по данной теме

2.напечатать (написать ) сообщение

**Инструкция по выполнению самостоятельной работы**

Смотрите инструкцию к самостоятельной работе № 1

#### **Список рекомендуемой литературы и нормативных актов:**

- 1. Всемирная история:В 24 т.Т.8.Крестоносцы и монголы.-М., 1996
- 2. Длугош Я. Грюнвальдская битва.-М.-Л.,1962.
- 3. Куглер Б. История крестовых походов/Пер с нем.-Ростов-на Дону,19978
- 4. Лавринович К.К. Орден крестоносцев в Пруссии.- Калининград,1991

# **Раздел 4.История России с древнейших времен до 1613 года.**

# **Тема 4.17. Борьба с крестоносцами : итоги и значения**.

**Самостоятельная работа № 24**: Сообщение на тему «Александр Невский –великий полководец»

**Учебная цель:**изучить биографию Александра Невского

#### **Задания для самостоятельной работы:**

1.подобрать и проработать материал по данной теме

2.напечатать (написать ) сообщение

**Инструкция по выполнению самостоятельной работы**

Смотрите инструкцию к самостоятельной работе № 1

### **Список рекомендуемой литературы и нормативных актов:**

1. Борисов Н.С. Русские полководцы XII – XYI вв. – М., 1993.

2. Великие государственные деятели России. – М., 1996

3. Гумилев Л. От Руси до России. Очерки по русской истории. – М., 1996. Часть II, №2

#### **Раздел 4.История России с древнейших времен до 1613 года.**

#### **Тема 4.20. Культурное развитие русских земель и княжеств.**

**Самостоятельная работа №** 25: Сообщение «Светлый образ: детские годы преподобного Сергия Радонежского»

**Учебная цель:**изучить биографию Сергия Радонежского и его деятельность.

### **Задания для самостоятельной работы:**

1.подобрать и проработать материал по данной теме

2.напечатать (написать) сообщение

# **Инструкция по выполнению самостоятельной работы**

Смотрите инструкцию к самостоятельной работе № 1

# **Список рекомендуемой литературы и нормативных актов:**

1.http://www.tanais.info/art/nesterov1more.html

2. http://art-nesterov.ru/nesterov/nesterov7.php

# **Раздел 4.История России с древнейших времен до 1613 года.**

# **Тема 4.21.Установление царской власти. Опричнина**

**Самостоятельная работа № 26** : Составить опорный конспект по теме «Опричнина Ивана Грозного»

**Учебная цель:**изучить причины появления опричнины

#### **Задания для самостоятельной работы:**

1.подобрать и проработать материал по данной теме

2.напечатать (написать) опорный конспект

**Инструкция по выполнению самостоятельной работы**

Смотрите инструкцию к самостоятельной работе № 1 1

#### **Список рекомендуемой литературы и нормативных актов:**

#### 1. Ключевский В.О. «О русской истории».- М., 1993.

2. Сахаров А.Н., Буганов В.И. «История России с древнейших времен до начала XVII века», Москва, 1997.3.

3.Скрынников Р.Г. «Царство террора».- СПб, 1992.4. http://encyklopedia.narod.ru5. [http://www.krugosvet.ru](http://www.krugosvet.ru/)

#### **Раздел 4.История России с древнейших времен до 1613 года.**

#### **Тема 4.22.Расширение государственной территории в XVI в.**

**Самостоятельная работа № 27** : Сообщение на тему «Образование государства Речь Посполитая»

**Учебная цель:**изучить историю создания государства и его взаимоотношения с Россией **Задания для самостоятельной работы:**

1.подобрать и проработать материал по данной теме

2.напечатать (написать ) сообщение

**Инструкция по выполнению самостоятельной работы**

Смотрите инструкцию к самостоятельной работе № 1

**Список рекомендуемой литературы и нормативных актов:**

1. В.Артёмов, Ю.Лубченков. История отечества. Москва 1999.

2. История СССР с древних времен до 1816г. Под ред. П.П. Епифанова - М.,1983.

3. Н. Алексеев Лжецаревич. Москва 1995.

#### **Раздел 4.История России с древнейших времен до 1613 года.**

#### **Тема 4.23.Смута. Пресечение правящей династии**

**Самостоятельная работа № 28**: Составить опорный конспект по теме «Роль Земского собора 1613 г.»

**Учебная цель:**изучить причины появления Земского собора и его роль в истории России **Задания для самостоятельной работы:**

1.подобрать и проработать материал по данной теме

2.напечатать (написать) опорный конспект

# **Инструкция по выполнению самостоятельной работы**

Смотрите инструкцию к самостоятельной работе № 11

# **Список рекомендуемой литературы и нормативных актов:**

1. Всемирная история государства и права: Энциклопедический словарь / Под ред. А. В. Крутских. - М.: ИНФРА - М, 200

2. Государственное управление в России: Учебник для вузов / под ред. А. Н. Марковой. - 2-е изд., перераб. и доп. - М.: ЮНИТИ-ДАНА, 20с.

3. Зимин А. А. Реформы Ивана Грозного: очерки социально-экономической и политической [истории](http://www.pandia.org/text/category/istoriya_rossii/) России середины XVI в./, М. -- Наука, 1960 г. С. 64-73, .

4. Зимин НА. А. Опричнина Ивана Грозного. М. 2004, с. 210.

5. ЛукутинА. В. История 9 и 11. - М.: «АСТ-ПРЕСС ШКОЛА», 2003. С.

6. КарамзинН. В. История государства Российского.- М.: «ЭКСМО». 2002.- Т. 8. С. .

#### **Раздел 5. Истоки индустриальной цивилизации: страны Западной Европы XVI-XVIIвв**

#### **Тема 5.1 Модернизация: от традиционного общества к индустриальному**

**Самостоятельная работа № 29** : Создание слайдовой презентации «Роль техногенного и экономического факторов общественного развития в ходе модернизации.»

**Учебная цель:**изучить терминологию по данной теме и основные изобретения того времени

### **Задания для самостоятельной работы:**

1.подобрать и проработать материал по данной теме 2.напечатать (написать) опорный конспект

**Инструкция по выполнению самостоятельной работы**

Смотрите инструкцию к самостоятельной работе № 9

#### **Список рекомендуемой литературы и нормативных актов:**

1.<http://www.studfiles.ru/>

2.http://uchitelya.com/

#### **Раздел 5. Истоки индустриальной цивилизации: страны Западной Европы XVI-XVIIвв**

### **Тема5.2 ВГО и европейская колониальная экспансия.**

**Самостоятельная работа № 30** : Составить опорный конспект по теме « Формирование нового пространственного восприятия мира »

**Учебная цель:**изучить основные этапы формирования нового восприятия мира у людей.

**Задания для самостоятельной работы:**

1.подобрать и проработать материал по данной теме

2.создать слайдовую презентацию

**Инструкция по выполнению самостоятельной работы**

Смотрите инструкцию к самостоятельной работе № 11

**Список рекомендуемой литературы и нормативных актов:**

1.http://school-collection.edu.ru/

2. [http://www.studfiles.ru](http://www.studfiles.ru/)

**Раздел 6. Россия с 1613 г. до конца 18 века**

Тема 6.1 Восстановление самодержавия. Первые Романовы

**Самостоятельная работа № 31**: Сообщение на тему «Романовы –кто они?»

**Учебная цель: изучить историю формирования династии Романовых**

#### **Задания для самостоятельной работы:**

1.подобрать и проработать материал по данной теме

2.напечатать (написать ) сообщение

**Инструкция по выполнению самостоятельной работы**

Смотрите инструкцию к самостоятельной работе № 1

**Список рекомендуемой литературы и нормативных актов:**

1.Династиями в XVIII – в начале XX вв. В. Н. Балязин. – Москва: ОЛМА-Пресс, 2007.

2. Божерянов И. Н. Романовы : Триста лет служения России. – Москва: Белый город, 2009.

3.Бычков А. А. Российская империя эпохи Романовых / А. А. Бычков. – Москва: Олимп; АСТ; Астрель, 2007

4. Воцарение Романовых, XVII в. – Москва: ОЛМА Медиа Групп, 2010.

#### **Раздел 6. Россия с 1613 г. до конца 18 века**

Тема 6.3 Петровские преобразования. Абсолютизм

**Самостоятельная работа №** 32: Сообщение на тему «Споры о Петре I: личность в оценках современников и потомков»

**Учебная цель:**изучить различные точки зрения о личности Петра Великого

#### **Задания для самостоятельной работы:**

1.подобрать и проработать материал по данной теме

2.напечатать (написать ) сообщение

**Инструкция по выполнению самостоятельной работы**

Смотрите инструкцию к самостоятельной работе № 1

**Список рекомендуемой литературы и нормативных актов:**

1.Ключевский В.О. Русская история. Полный курс лекций в трех книгах. Кн. 3. М., 1995.

2.. Лебедев В.И. Петр I и его реформа. М., 1938.

3. Молчанов Н.Н. Дипломатия Петра Великого. М., 1990.

10. Павленко Н.И. Петр Великий. М., 1990.

#### **Раздел 6. Россия с 1613 г. до конца 18 века**

Тема 6.4 Внутренняя политика Петра Великого

**Самостоятельная работа № 33** : Составить опорный конспект по теме «Культурные пре-

образования в Петровскую эпоху»

**Учебная цель:**изучить основные направления культуры и реформы проведенные Петром Великим в этом направлении

**Задания для самостоятельной работы:**

1.подобрать и проработать материал по данной теме

2.напечатать (написать) опорный конспект

**Инструкция по выполнению самостоятельной работы**

Смотрите инструкцию к самостоятельной работе № 11

**Список рекомендуемой литературы и нормативных актов:**

1.Заичкин И. А., Почкаев И. Н.Русская история: Популярный очерк 9 – середина 18в. / Ред. А.А. Преображенский – М.: Мысль, 1992.

2.История России: С начала 18 до конца 19 века / А. Н. Сахаров, Л. В. Милов, П. Н. Зырянов, А. Н. Боханов; Отв. ред. А. Н. Сахаров. – М.: ООО"Издательство АСТ", 2001.

# **Раздел 6. Россия с 1613 г. до конца 18 века**

Тема 6.5Внешняя политика Петра Великого

**Самостоятельная работа № 34** : Составить опорный конспект по теме «Заграничные походы Петра Великого»

**Учебная цель**: изучить основные направления заграничных походов Петра и их результаты **Задания для самостоятельной работы:**

1.подобрать и проработать материал по данной теме

2.напечатать (написать) опорный конспект

**Инструкция по выполнению самостоятельной работы**

Смотрите инструкцию к самостоятельной работе № 11

# **Список рекомендуемой литературы и нормативных актов:**

1.История Северной войны 1700—1721. М., 1987

2.Мавродин В. В. Петр Первый // Мавродин В. В. Рождение новой России. Л., 1988.

3.Павленко Н. И. Петр Первый. М. 1976

4.Павленко Н. И. Полудержавный властелин. М., 1989

5.Павленко Н. И. Петр Великий. М., 1990

#### **Раздел 6. Россия с 1613 г. до конца 18 века**

Практическая работа № 6 «Восстание под предводительством Емельяна Пугачева» **Самостоятельная работа № 35** : Сообщение на тему «Емельян Пугачев»

**Учебная цель:**изучить биографию Емельяна Пугачева

#### **Задания для самостоятельной работы:**

1.подобрать и проработать материал по данной теме

2.напечатать (написать ) сообщение

# **Инструкция по выполнению самостоятельной работы**

Смотрите инструкцию к самостоятельной работе № 1

# **Список рекомендуемой литературы и нормативных актов:**

1) В.И.Буганов "Емельян Пугачев"

2) М.Н.Тихомиров "Крестьянские и городские восстания на Руси 17-18 вв."

3) В.И.Буганов "Очерки истории классовой борьбы в России 11-18 вв."

4) К.Н.Щепетов "Из жизни крепостных крестьян России 18-19 веков"

5) Р.Р.Скрынников "Россия в начале 17 века ("смута")."

#### **Раздел 7. Россия в 19 веке**

Тема 7.2Отечественная война 1812 г

**Самостоятельная работа № 36** : Сообщение на тему « М.И.Кутузов»

**Учебная цель:**изучить биографию М.И. Кутузова

#### **Задания для самостоятельной работы:**

1.подобрать и проработать материал по данной теме

2.напечатать (написать ) сообщение

**Инструкция по выполнению самостоятельной работы**

Смотрите инструкцию к самостоятельной работе № 1

# **Список рекомендуемой литературы и нормативных актов:**

1.Абалихен Б. С. Богданов Л.П. Бучнева В.П. «Русская армия в 1812году. Организация, Управление, вооружение. М., Воениздат. 1979

2.Богданов Буганов.В.И. «Недаром помнит вся Россия…». М. , Молодая гвардия. 1988.

3.Балязин В. Н. "1000 занимательных сюжетов из русской истории". М., Знание. 1995

4.П. Р. Ляхов "Великие полководцы", М., Наука. 2002

5.Тарле. Е.В. «Михаил Илларионович Кутузов - Полководец и дипломат» М., 2001

#### **Раздел 7. Россия в 19 веке**

Тема7.5Реформы Александра II. Отмена крепостного права

**Самостоятельная работа № 37:** Составить опорный конспект по теме «Революционный террор»

**Учебная цель:**изучить причины появления революционного террора в России

# **Задания для самостоятельной работы:**

1.подобрать и проработать материал по данной теме

2.напечатать (написать) опорный конспект

# **Инструкция по выполнению самостоятельной работы**

Смотрите инструкцию к самостоятельной работе № 11

# **Список рекомендуемой литературы и нормативных актов:**

1. Будницкий О. В. Терроризм в российском освободительном движении: идеология, этика, психология (вторая половина XIX — начало XX в.). — М.: РОССПЭН, 2000.

2. Гейфман А. Революционный террор в России. 1894 — 1917./ Пер. с англ. Е. Дорман. –

М.:КРОН-ПРЕСС, 1997

3. Будницкий О. В. «Кровь по совести»: терроризм в России (вторая половина XIX-начало XX в.). Отечественная история, 1994.

4. Леонов М. И. Террор и смута в Российской империи начала XX века. Вестник СамГУ, 2007.

# **Раздел 8. От Новой истории к Новейшей**

Тема 8.5 Россия в Первой мировой войне

**Самостоятельная работа № 38** : Сообщение на тему «Гаврило Принцип»

**Учебная цель:**изучить биографию Гаврилы Принципа

**Задания для самостоятельной работы:**

1.подобрать и проработать материал по данной теме

2.напечатать (написать ) сообщение

**Инструкция по выполнению самостоятельной работы**

Смотрите инструкцию к самостоятельной работе № 1

#### **Список рекомендуемой литературы и нормативных актов:**

1. http://www.dw-world.de

# **Раздел 8. От Новой истории к Новейшей**

Тема 8.6 Идейные течения, политические партии и общественные движения в России. Революция 1905 - 1907 гг

**Самостоятельная работа № 39** : Составить опорный конспект по теме «Становление партии»

**Учебная цель:**рассмотреть этапы образования первых политических партий в России **Задания для самостоятельной работы:**

1.подобрать и проработать материал по данной теме

2.напечатать (написать) опорный конспект

# **Инструкция по выполнению самостоятельной работы**

Смотрите инструкцию к самостоятельной работе № 11

# **Список рекомендуемой литературы и нормативных актов:**

1. Абрамов Ю.К., Гловина Т.Ю. Политические партии и движения России. - Л., Пресс Лтд., 1996.

2. Азаров Н.И., Андрияш Г.С. Политология - М., Высш. Шк., 2001.

3. Бутенко А.П. Советская многопартийность: проблемы формирования. - М., 1991.

4. Вьюницкий В. Со второй попытки. Многопартийность в России после выборов 1993 г.//Диалог, 1994. № 1.

5. Гаджиев К.С., Введение в политическую науку. – М., Логос, 1999 г.

# **Раздел 8. От Новой истории к Новейшей**

Тема 8.7 Россия в 1917 году. Временное правительство и советы

**Самостоятельная работа № 40**: Составить опорный конспект по теме «Временное правительство»

**Учебная цель:**изучить причины образования Временного правительства

#### **Задания для самостоятельной работы:**

1.подобрать и проработать материал по данной теме

2.напечатать (написать) опорный конспект

**Инструкция по выполнению самостоятельной работы**

Смотрите инструкцию к самостоятельной работе № 11

# **Список рекомендуемой литературы и нормативных актов:**

1. Исаев И.А. История государства и права России. - М.: Юрист, 1999.

2. Лошнов В.Т., Сазонов В.В. // Нужно ли было идти от Февраля к Октябрю? // Диалог. – 1991, № 2 3. Васюков В.С. Внутренняя политика России накануне Февральской революции: 1916 - февраль 1917 г. - М.,1989.

#### **Раздел 8. От Новой истории к Новейшей**

Тема 8.8Гражданская война и иностранная интервенция.

**Самостоятельная работа № 41** : Составить опорный конспект по теме «Конституция 1918 г»

#### **Учебная цель: изучить причины принятия Конституции 1918 г**

**Задания для самостоятельной работы:**

1.подобрать и проработать материал по данной теме

2.напечатать (написать) опорный конспект

**Инструкция по выполнению самостоятельной работы**

Смотрите инструкцию к самостоятельной работе № 11

# **Список рекомендуемой литературы и нормативных актов:**

1. Учебник: История государства и права – М.,1998

2. Учебник: История отечественного государства и права (часть II ) – М.,1999

3. Хрестоматия по истории отечественного государства и права – М.,1994

4. Е.И.Козлова, О.Е.Кутафин : Конституционное право РФ – М.,1995

#### **Раздел 8. От Новой истории к Новейшей**

Практическая работа № 8«Восточный фронт и его роль в Первой мировой войне.»

**Самостоятельная работа № 42** : Составить опорный конспект по теме «Военный коммунизм»

**Учебная цель:**изучить основные понятия по данной теме

#### **Задания для самостоятельной работы:**

1.подобрать и проработать материал по данной теме

2.напечатать (написать) опорный конспект

# **Инструкция по выполнению самостоятельной работы**

Смотрите инструкцию к самостоятельной работе № 11

# **Список рекомендуемой литературы и нормативных актов:**

1.Бердяев Н.А. Истоки и смысл русского коммунизма, М.: Наука, 1990 год.

2. Булдаков В. П., Кабанов В. В. "Военный коммунизм": идеология и общественное развитие, 1990 год.

3[.http://www.km.ru/referat](http://www.km.ru/referats/0BDA06E989C24EA4858D3EEDDD8D9637)

#### **Раздел 9. Между мировыми войнами**

Тема 9.1 Тоталитаризм как феномен 20 века

**Самостоятельная работа № 43** : Создание слайдовой презентации «Репрессии в СССР»

**Учебная цель:**рассмотреть основные события 1938-39 гг.

# **Задания для самостоятельной работы:**

1.подобрать и проработать материал по данной теме

2.создать слайдовую презентацию

# **Инструкция по выполнению самостоятельной работы**

Смотрите инструкцию к самостоятельной работе № 9

**Список рекомендуемой литературы и нормативных актов:**

1. Араловец Н. А. Потери населения советского общества в 1930-е годы: проблемы, источники, методы изучения в отечественной историографии / Н. А. Араловец // Отечественная история. - 1995.

2. Воронцов С. А. Спецслужбы России / С. А. Воронцов. - Ростов н/Д.: Феникс, 2006.

3. Земсков В. Н. ГУЛАГ: Историко-социологический аспект/ В. Н.Земсков // Социологические исследования. - 1991. 4. Литвин А. К. Российская историография большого террора / A. K. Литвин – СПб.: Лань, 2004..

#### **Раздел 9. Между мировыми войнами**

Тема 9.2.Культ личности Сталина

**Самостоятельная работа № 44** : Сообщение на тему «Биография Сталина И.В.» **Учебная цель:**изучить биографию Иосифа Виссарионовича Сталина

# **Задания для самостоятельной работы:**

1.подобрать и проработать материал по данной теме

2.напечатать (написать ) сообщение

**Инструкция по выполнению самостоятельной работы**

Смотрите инструкцию к самостоятельной работе № 1

**Список рекомендуемой литературы и нормативных актов:**

1. Мухин Ю. Убийцы Сталина. М. 2005.

2. Новейшая история отечества. ХХ век / Под ред. А.Ф. Киселева, Э. М. Щагина. Т. 2. М., 1999.

3. Радзинский Э. Сталин. М., 1997

#### **Раздел 9. Между мировыми войнами**

Тема 9.4.Дипломатическое признание СССР

**Самостоятельная работа № 45** : Создание слайдовой презентации «ГУЛАГ и его роль в жизни СССР»

**Учебная цель:**изучить роль ГУЛАГ в жизни СССР

**Задания для самостоятельной работы:**

1.подобрать и проработать материал по данной теме

2.создать слайдовую презентацию

**Инструкция по выполнению самостоятельной работы**

Смотрите инструкцию к самостоятельной работе № 9

**Список рекомендуемой литературы и нормативных актов:**

1.Балова М.Б. Роль ГУЛАГ в осуществлении стратегии форсированной индустриализации и в экономическом развитии Европейского Севера России в 30 годы / М.Б. Балова // Русский Журнал.3 Июня 2005. [Электронный ресурс]. Режим доступа: wwwss/ publishers

2.Дмитриенко В.П. История Отечества. XX век.: Пособие для учащихся / В.П. Дмитриенко, В.Д. Есаков, В.А. Шестаков. - М., 1999

3.Коновалов Л.А. В джунглях ГУЛАГа / Л.А. Коновалов // Историко-архивный альманах. - Новосибирск, 1997. - №3.

**Раздел 9. Между мировыми войнами**

Тема 9.5.Образование СССР.

**Самостоятельная работа № 46**: Составить опорный конспект по теме «НЭП»

**Учебная цель:**рассмотреть задачи, основные мероприятия и итоги НЭП

# **Задания для самостоятельной работы:**

1.подобрать и проработать материал по данной теме

2.напечатать (написать) опорный конспект

**Инструкция по выполнению самостоятельной работы**

Смотрите инструкцию к самостоятельной работе № 11

**Список рекомендуемой литературы и нормативных актов:**

1. Валентинов В. (Вольский). Новая экономическая политика и кризис

партии после смерти Ленина. Стэнфорд, 2001.

- 2. Карр Э. История Советской России. М., 1989.
- 3. Новая экономическая политика. Вопросы теории и истории. М., 2000.

# **Раздел 9. Между мировыми войнами**

Практическая работа № 9 ««Культурная революция»: задачи и направления»»

**Самостоятельная работа № 45**: Составить опорный конспект по теме «Культурная революция»

**Учебная цель:**изучить основные направления культурной революции

### **Задания для самостоятельной работы:**

1.подобрать и проработать материал по данной теме

2.напечатать (написать) опорный конспект

**Инструкция по выполнению самостоятельной работы**

Смотрите инструкцию к самостоятельной работе № 11

# **Список рекомендуемой литературы и нормативных актов:**

1.Аймермахер К. Политика и культура при Ленине и Сталине. 1917-1932. М.,1998.

2.Голомшток И. Тоталитарное искусство. М., 1994.

3.Громов Е. Сталин: власть и искусство. М., 1998.

# **Раздел 10 Вторая мировая и Великая Отечественная войны**

Тема 10.1 Начало Второй Мировой войны

**Самостоятельная работа № 46** Составить опорный конспект по теме «Воинские знаки

отличия и награды Отечества»

**Учебная цель:**изучить историю наградной системы, порядок награждения и ношения государственных наград.

#### **Задания для самостоятельной работы:**

1.подобрать и проработать материал по данной теме

2.напечатать (написать) опорный конспект

#### **Инструкция по выполнению самостоятельной работы**

Смотрите инструкцию к самостоятельной работе № 11

#### **Список рекомендуемой литературы и нормативных актов:**

1.www.biografia.ru

2.www.award.adm.gov.ru/orden/orden1.htm

3.www.03www.ru/rusnag/index.html

4.http://award.armor.kiev.ua/

5.http://mondvor.narod.ru/ordpage.htm

# **Раздел 10 Вторая мировая и Великая Отечественная войны**

Тема 10.2 Великая Отечественная война

**Самостоятельная работа №** 47-51 : Проект «Стена памяти»

# **Учебная цель: найти , проанализировать ,систематизировать и оформить информацию о участниках Вов Ташлинского района**

**Задания для самостоятельной работы:**

1.сбор информации

2.оформление слайдовой презентации, реферата, плаката, стенда и т.д (включая рисунки, экспозиции, макеты)

#### **Инструкция по выполнению самостоятельной работы:**

**План**:

1. Составление генеалогического древа – родословной семьи и выяснение кто соприкасался с войной.

2. Написание истории семьи и рода.

3 Описание фактов участия членов семьи в боевых действиях или тылу, партизанском движении.

4 Влияние войны на семью (награды, приказы, письма, похоронки).

5. Защита своей работы перед учащимися на уроках, создание презентации.

#### **Форма контроля и критерии оценки**

# **Форма контроля и критерии оценки**

«5» - защита проектной работы не вызвала вопросов преподавателя, материал подобран грамотно, на поставленные вопросы студенты дали ответы

«4» - материал подобран грамотно, на поставленные вопросы студенты дали неоднозначные ответы

«3» - студенты предоставили работу, но защитить не смогли

«2» - студенты не справились с заданием

#### **Раздел 10 Вторая мировая и Великая Отечественная войны**

Тема 10.6 Решающая роль СССР в разгроме нацизма.

**Самостоятельная работа № 52** Сообщение на тему «День защитника Отечества: фронт боевой, фронт трудовой.»

**Учебная цель:**изучить историю праздника «День защитника Отечества», примеры боевого и трудового подвигов.

**Задания для самостоятельной работы:**

1.подобрать и проработать материал по данной теме

2.напечатать (написать) сообщение

**Инструкция по выполнению самостоятельной работы**

Смотрите инструкцию к самостоятельной работе № 1=

#### **Список рекомендуемой литературы и нормативных актов:**

**1.**https://shtab.su

2[.https://inima.org/](https://inima.org/)

 $3.$ http://onf.ru/

# **Раздел 11 СССР ВО ВТОРОЙ ПОЛОВИНЕ 20 ВЕКА**

Практическая работа № 11 «Успехи советской космонавтики»

**Самостоятельная работа № 53** : Составление кроссворда «Освоение космоса в СССР»

**Учебная цель:**изучить основные этапы освоения космоса в Советском союзе

# **Задания для самостоятельной работы:**

1.подобрать и проработать материал по данной теме

2.составить кроссворд

**Инструкция по выполнению самостоятельной работы**

Смотрите инструкцию к самостоятельной работе № 8

#### **Список рекомендуемой литературы и нормативных актов:**

1.Бурлацкий Ф. М. «Вожди и советники». М.,1990 г.

2. Волкогонов Д. А. «Семь вождей». T.1., М., 1995 г.

# **Раздел 11 СССР ВО ВТОРОЙ ПОЛОВИНЕ 20 ВЕКА**

Тема 11.4 Кризисные явления СССР 1965-1985 г.г

**Самостоятельная работа № 54** : Сообщение на тему «Биография Л.И.Брежнева»

**Учебная цель:**изучить биографию Леонида Ильича Брежнева

# **Задания для самостоятельной работы:**

1.подобрать и проработать материал по данной теме

2.напечатать (написать ) сообщение

# **Инструкция по выполнению самостоятельной работы**

Смотрите инструкцию к самостоятельной работе № 1

# **Список рекомендуемой литературы и нормативных актов:**

1. Рой Медведев – г. Москва, изд-во «Новости». Личность и эпоха. 2. Л.И. Брежнев – г. Москва 1977г. Политиздат. Краткий биографический очерк.

# **Раздел 11 СССР ВО ВТОРОЙ ПОЛОВИНЕ 20 ВЕКА**

Тема 11.6 Политика перестройки и гласности

**Самостоятельная работа № 55** : Сообщение на тему «Биография М.С.Горбачева» **Учебная цель:**изучить биографию Михаила Сергеевича Горбачева

#### **Задания для самостоятельной работы:**

1.подобрать и проработать материал по данной теме

2.напечатать (написать ) сообщение

**Инструкция по выполнению самостоятельной работы**

Смотрите инструкцию к самостоятельной работе № 1

#### **Список рекомендуемой литературы и нормативных актов:**

1. Грачёв А. Горбачёв. М., 2001

2. Гришин В.В. От Хрущёва до Горбачёва. М., 1996

3. Джузеппе Б. От СССР к России. М., 1996

# **Раздел 11 СССР ВО ВТОРОЙ ПОЛОВИНЕ 20 ВЕКА**

Тема 11.7 Становление новой российской государственности. Конституция РФ 1993 г. **Самостоятельная работа № 56**: Создание слайдовой презентации «Чеченская война» **Учебная цель:**изучить причины, основные события и итоги Чеченской войны

# **Задания для самостоятельной работы:**

1.подобрать и проработать материал по данной теме

2.создать слайдовую презентацию

**Инструкция по выполнению самостоятельной работы**

Смотрите инструкцию к самостоятельной работе № 9

**Список рекомендуемой литературы и нормативных актов:**

1. Аллан П., Клей Д. Афганский капкан: Правда о советском вторжении. - М., 1999

2. Гареев М.А. Моя последняя война. Афганистан без советских войск. - М., 1996

3. Гуревич Н.М. Афганистан. Некоторые особенности социально-экономического развития. - М., 1983

4. Давыдов А.Д. Афганистан: войны могло не быть. - М.: Наука, 1993

# **Раздел 11 СССР ВО ВТОРОЙ ПОЛОВИНЕ 20 ВЕКА**

Тема 11.8 РФ и страны СНГ

**Самостоятельная работа № 57** : Сообщение на тему «Биография Б.Н.Ельцина»

**Учебная цель:**изучить биографию Бориса Николаевича Ельцина

# **Задания для самостоятельной работы:**

1.подобрать и проработать материал по данной теме

2.напечатать (написать ) сообщение

**Инструкция по выполнению самостоятельной работы**

Смотрите инструкцию к самостоятельной работе № 1

**Список рекомендуемой литературы и нормативных актов:**

1.Докторов Б.З., Ослон А.А., Петренко Е.С. Ельцинская эпоха: пространство событий. СПб: Питер, 2005.

2.От Ельцина к … Ельцину: президентская гонка-96 / Сост. Л.Н. Доброхотова. М.: ТЕРРА, 2005.

3.Щукин А.Н. Самые знаменитые люди России. Том 1 (А-М). М.: Вече, 1999.

4.Яковлев М.Д. Люди России. М.: ЮНИТИ-ДАНА, 2005.

# **Раздел 11 СССР ВО ВТОРОЙ ПОЛОВИНЕ 20 ВЕКА**

Тема 12.1Укрепление государственности, экономики и национальной безопасности

**Самостоятельная работа № 58** : Сообщение на тему «Государственные и церковные символы России»

**Учебная цель:**изучить историю становления символов России( герб, флаг, гимн,хоругви)

# **Задания для самостоятельной работы:**

1.подобрать и проработать материал по данной теме

2.написать (напечатать) сообщение

**Инструкция по выполнению самостоятельной работы**

Смотрите инструкцию к самостоятельной работе № 1

**Список рекомендуемой литературы и нормативных актов:**

1.Сахаров А.Н. , Загладин Н. В. История с древнейших времён до конца XIX века [Текст]: учебник базовый уровень 10 класс / - М.: Русское слово, 2017

2. Загладин, Н. В. , Петров Ю.А. История Конец XIX- начало XXIвека [Текст] : учебник

базовый уровень 11 класс / НВ. Заглядин., Ю.А. Петров - М.: Русское слово, 2017.

# **Дополнительная литература:**

# **1. История. 11 класс. Всеобщая история. Учебник. Базовый уровень**

[Улунян А., Сергеев Е.](https://www.chitai-gorod.ru/books/authors/ulunyan_a_sergeyev_ye/) Издательство [Просвещение](https://www.chitai-gorod.ru/books/publishers/prosveshcheniye/) 2020

2. [История. История России. 1946 г. —](https://fpu.edu.ru/textbook/543) начало XXI века (в 2 частях) Данилов А.А. и другие; под редакцией Торкунова А.В. Акционерное общество «Издательство «Просвещение» 2020

3. [История. История России. С древнейших времён до 1914 года \(в 2 частях\) Борисов Н.С., Леван-](https://fpu.edu.ru/textbook/554)

[довский А.А.; под редакцией Карпова С.П. Акционерное общество «Издательство «Просвещение»](https://fpu.edu.ru/textbook/554)  2018

# **Интернет-ресурсы:**

- 1. Проект ХРОНОС Всемирная история в Интернете [http://www.hrono.ru](http://www.hrono.ru/)
- 2. . Хронология русской и западной истории <http://www.istorya.ru/hronos.php>
- 3. Информационная система "Единое окно доступа к образовательным ресурсам" [http://window.edu.ru](https://www.google.com/url?q=http://window.edu.ru/&sa=D&ust=1540901865070000)

МИНИСТЕРСТВО СЕЛЬСКОГО ХОЗЯЙСТВА РОССИЙСКОЙ ФЕДЕРАЦИИ

ФЕДЕРАЛЬНОЕ ГОСУДАРСТВЕННОЕ БЮДЖЕТНОЕ ОБРАЗОВАТЕЛЬНОЕ УЧРЕЖДЕНИЕ ВЫСШЕГО ОБРАЗОВАНИЯ «РЯЗАНСКИЙ ГОСУДАРСТВЕННЫЙ АГРОТЕХНОЛОГИЧЕСКИЙ УНИВЕРСИТЕТ ИМЕНИ П.А. КОСТЫЧЕВА»

УТВЕРЖДАЮ: Декар ДДП и СПО А. С. Емельянова « 30» recovered 2020 г.

# **МЕТОДИЧЕСКИЕ РЕКОМЕНДАЦИИ**

# **ДЛЯ САМОСТОЯТЕЛЬНОЙ РАБОТЫ**

по учебной дисциплине

«ФИЗИЧЕСКАЯ КУЛЬТУРА»

для студентов 1 курса

факультет дополнительного профессионального и среднего профессионального образования

по специальности

35.02.07 – Механизация сельского хозяйства

(очная форма обучения)

Рязань, 2020

Методические рекомендации для самостоятельной работы составлены в соответствии с Федеральным государственным образовательным стандартом (далее – ФГОС), утвержденным 07.05.2014 г. приказом Министерства образования и науки РФ за № 456 по специальности среднего профессионального образования (далее - СПО) 35.02.07 Механизация сельского хозяйства;

Разработчики:

Булычева Н.В., преподаватель ФДП и СПО

Методические рекомендации для самостоятельной работы одобрены на заседании методического совета ФДП и СПО 30 июня 2020г. протокол № 10.

Председатель методического совета Явисенко Л.Ю.

Методические рекомендации для самостоятельной работы предназначены для студентов очной формы обучения ФДП и СПО по специальность 35.02.07 Механизация сельского хозяйства.

**Таблица1.**

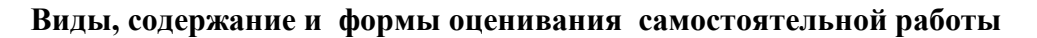

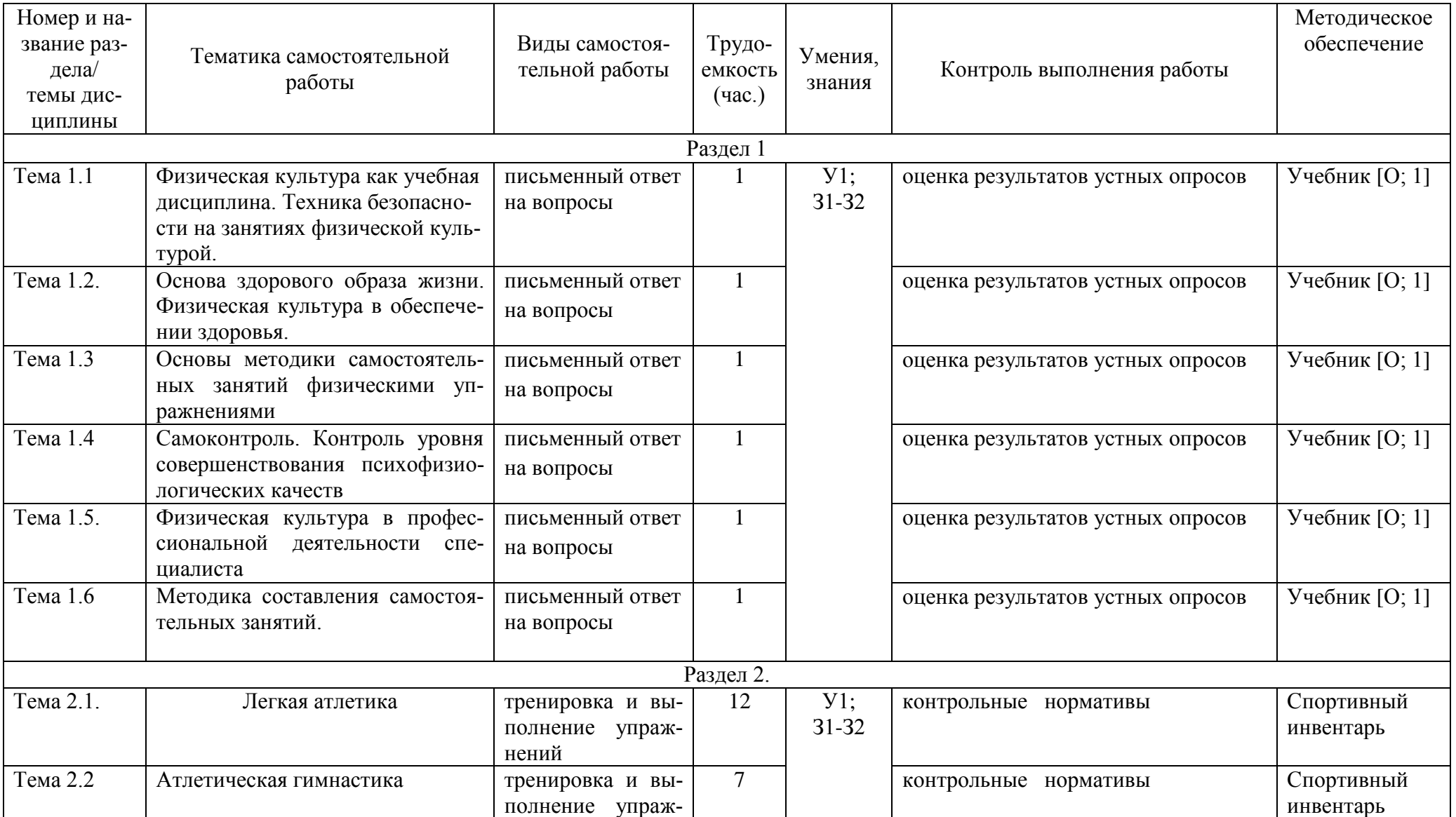

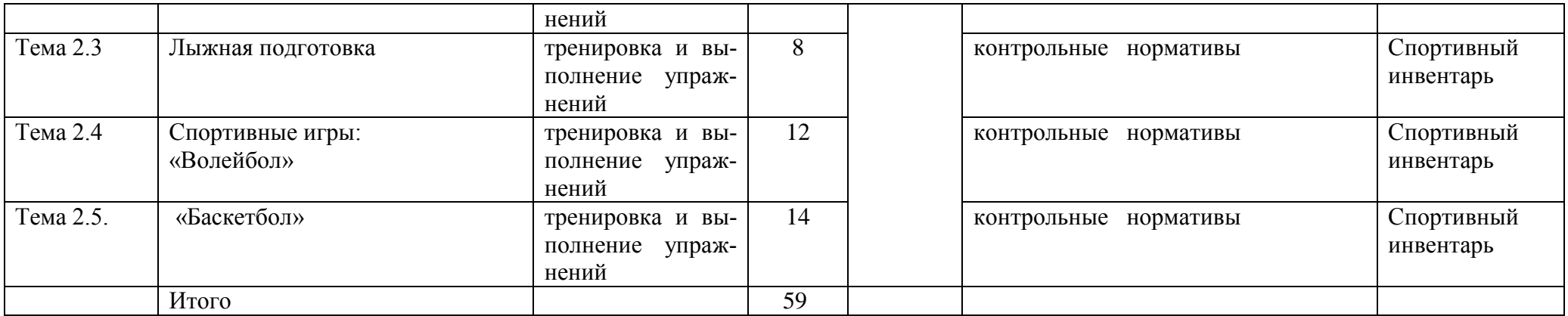

# **Задания для самостоятельной работы Раздел I.**

# **Тема 1.1. Физическая культура как учебная дисциплина. Техника безопасности на занятиях физической культурой.**

Проработав тему 1.1 учебника [О; 1], ответьте письменно на вопросы:

- 1. Цели и задачи физического воспитания СП.<br>2. Роль физического воспитания в становлении
- 2. Роль физического воспитания в становлении личности студента.

# **Тема 1.2. Основа здорового образа жизни. Физическая культура в обеспечении здоровья**.

Проработав тему 1.2 учебника [О; 1], ответьте письменно на вопросы:

- 1. Понятие о здоровье, уровне, качестве и аспекте жизни.
- 2. Самозащита
- 3. Основные требования к организации здорового образа жизни.
- 4. Критерии эффективности здорового образа жизни.

**Тема 1.3. Основы методики самостоятельных занятий физическими упражнениями**  Проработав тему 1.1 учебника [О; 1], ответьте письменно на вопросы:

- 1. Мотивация и целенаправленность самостоятельных занятий, их формы и содержания в особенностях самостоятельных занятий для юношей и девушек.
- 2. Гигиена самостоятельных занятий.
- 3. Коррекция фигуры.

# **Тема 1.4. Самоконтроль. Контроль уровня совершенствования психофизиологических качеств**

Проработав тему 1.1 учебника [О; 1], ответьте письменно на вопросы:

1. Какие методы, стандарты, антропометрические индексы, функциональные пробы, упражнения-тесты для оценки физического развития, телосложения, физической подготовленности и функционального состояния организма вы знаете?

# **Тема 1.5. Физическая культура в профессиональной деятельности специалиста**

Проработав тему 1.1 учебника [О; 1], ответьте письменно на вопросы:

- 1. Назовите профессиональные важные двигательные качества и психофизические функции для вашей специальности.
- 2. Что такое профессиональная двигательная подготовка к труду?

# **Тема 1.6. Методика составления самостоятельных занятий**

Проработав тему 1.1 учебника [О; 1], ответьте письменно на вопросы:

**1.** Цель, направленность и формы самостоятельных занятий**.**

**2.** Методика проведения простейших самостоятельных занятий физическими упражнениями гигиенической направленности**.**

3. Комплекс упражнений утренней гимнастики

**4.** Методика проведения простейших самостоятельных занятий тренировочной направленности**.**

# **Раздел 2. Тема 2.1. Легкая атлетика Тема 2.2 . Атлетическая гимнастика**

Выполняйте дома самостоятельно ежедневно по 15 минут в течение месяца следующие общеукрепляющие упражнения по схеме:

1) выполняйте упражнения для развития рук и для повышения аэробной выносливости в течение 10 минут:

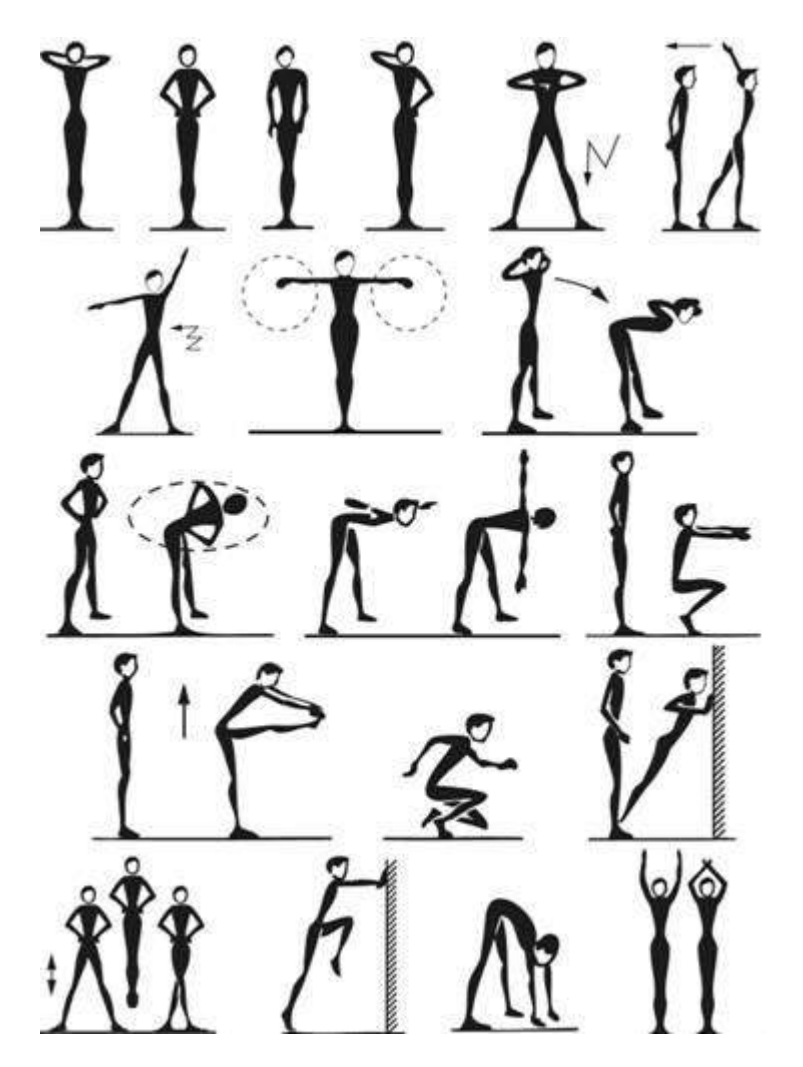

2) выполняйте упражнения для развития рук и для повышения аэробной выносливости в течение 5 минут:

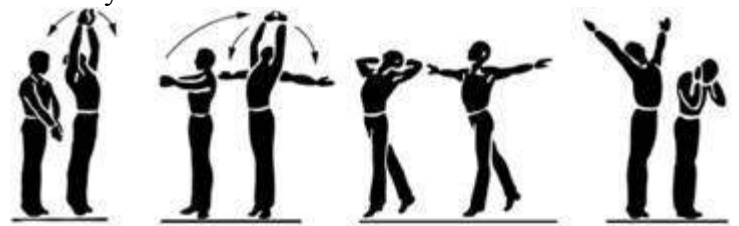

# **Тема 2.3. Лыжная подготовка**

Выполняйте дома по нижеприведѐнной схеме самостоятельно ежедневно по 15 минут в течение трех недель упражнения для повышения аэробной выносливости; для освоения умений ходьбы на лыжах и развитие двигательных способностей:

1) выполняйте упражнения для повышения аэробной выносливости в течение 5 минут ежедневно:

2) выполняйте упражнения на развитие умений ходьбы на лыжах и развитие двигательных способностей в течение 10 минут:

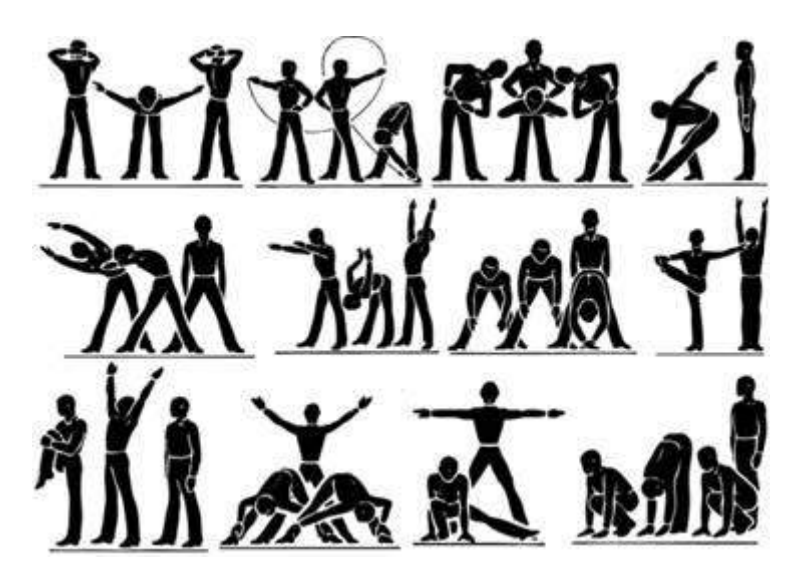

# **Тема 2.4. Спортивные игры: «Волейбол»**

Выполняйте дома самостоятельно ежедневно по 15 минут в течение месяца упражнения по совершенствованию координационных, спортивно-силовых способностей и выносливости:

1) выполняйте упражнения по совершенствованию координационных, спортивносиловых способностей в течение 7-8 минут:

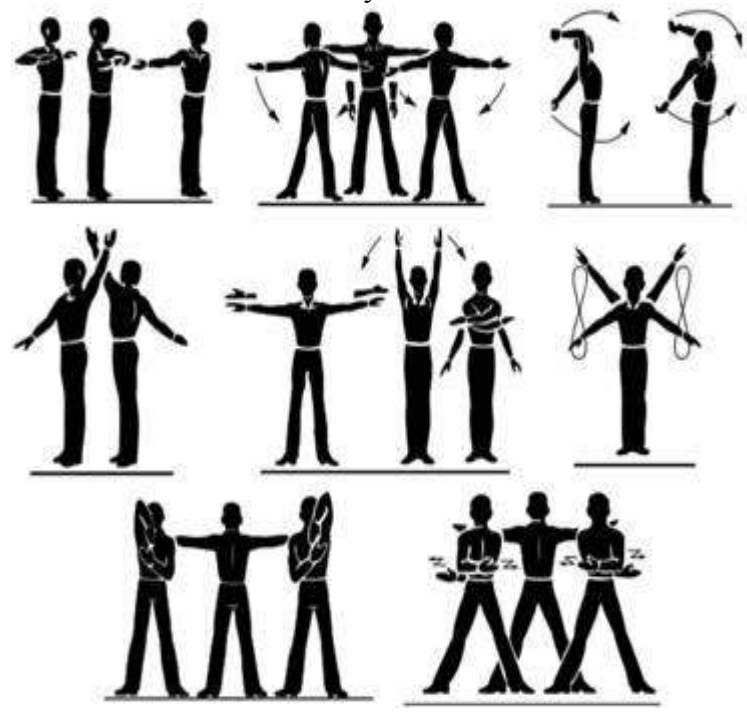

2) выполняйте упражнения по совершенствованию выносливости в течение 7-8 минут:

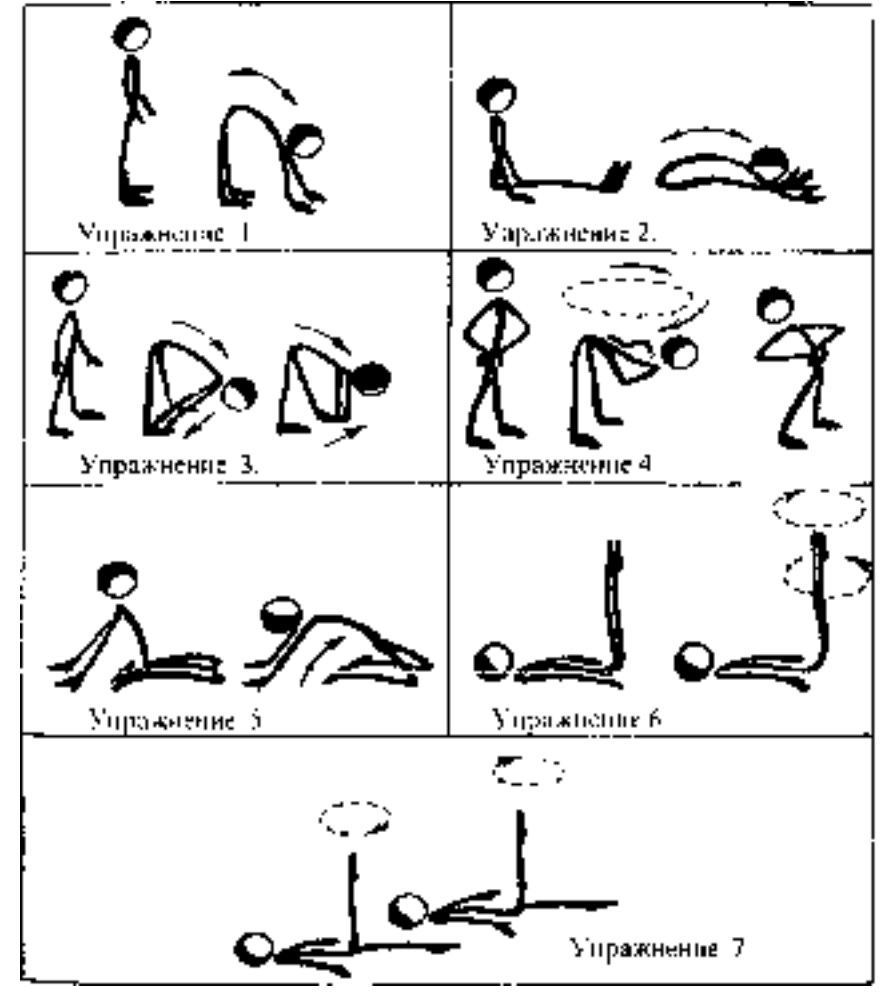

**Тема 2.5. «Баскетбол»** 

Выполняйте дома самостоятельно ежедневно по 15 минут в течение месяца упражнения по совершенствованию координационных, спортивно-силовых способностей; на развитие гибкости.

1) выполняйте упражнения по совершенствованию координационных, спортивносиловых способностей в течение 7-8 минут:

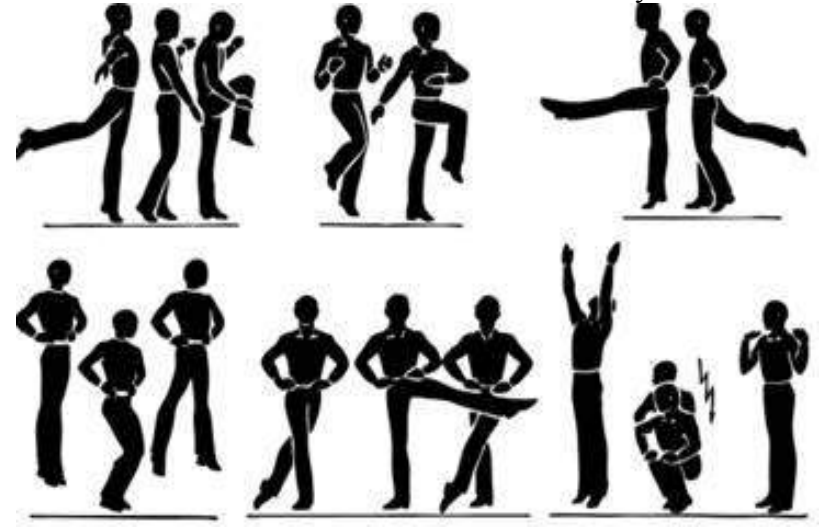

**2)** выполняйте упражнения на развитие гибкости в течение 7-8 минут:

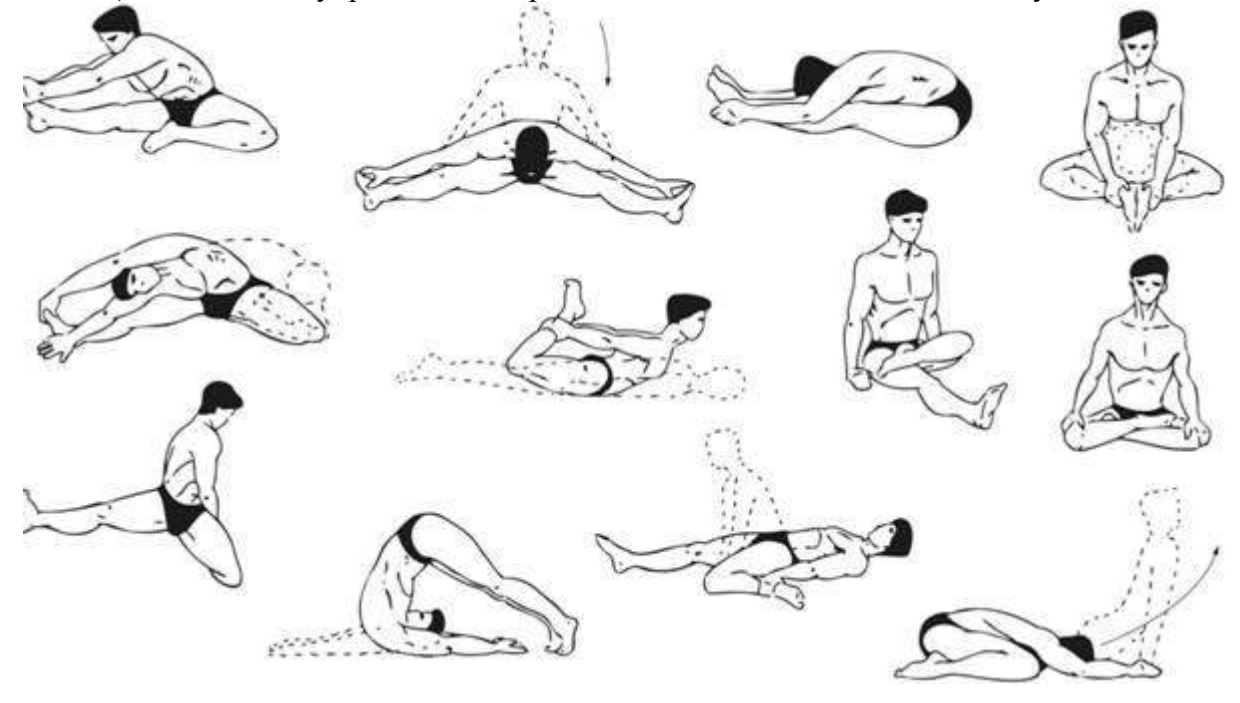

**Приложения**

**Приложение 1** КОНТРОЛЬНЫЕ ТЕСТЫ ДЛЯ ОЦЕНКИ ФИЗИЧЕСКОЙ ПОДГОТОВЛЕННОСТИ
# СТУДЕНТОВ ВСЕХ УЧЕБНЫХ ОТДЕЛЕНИЙ

# Девушки

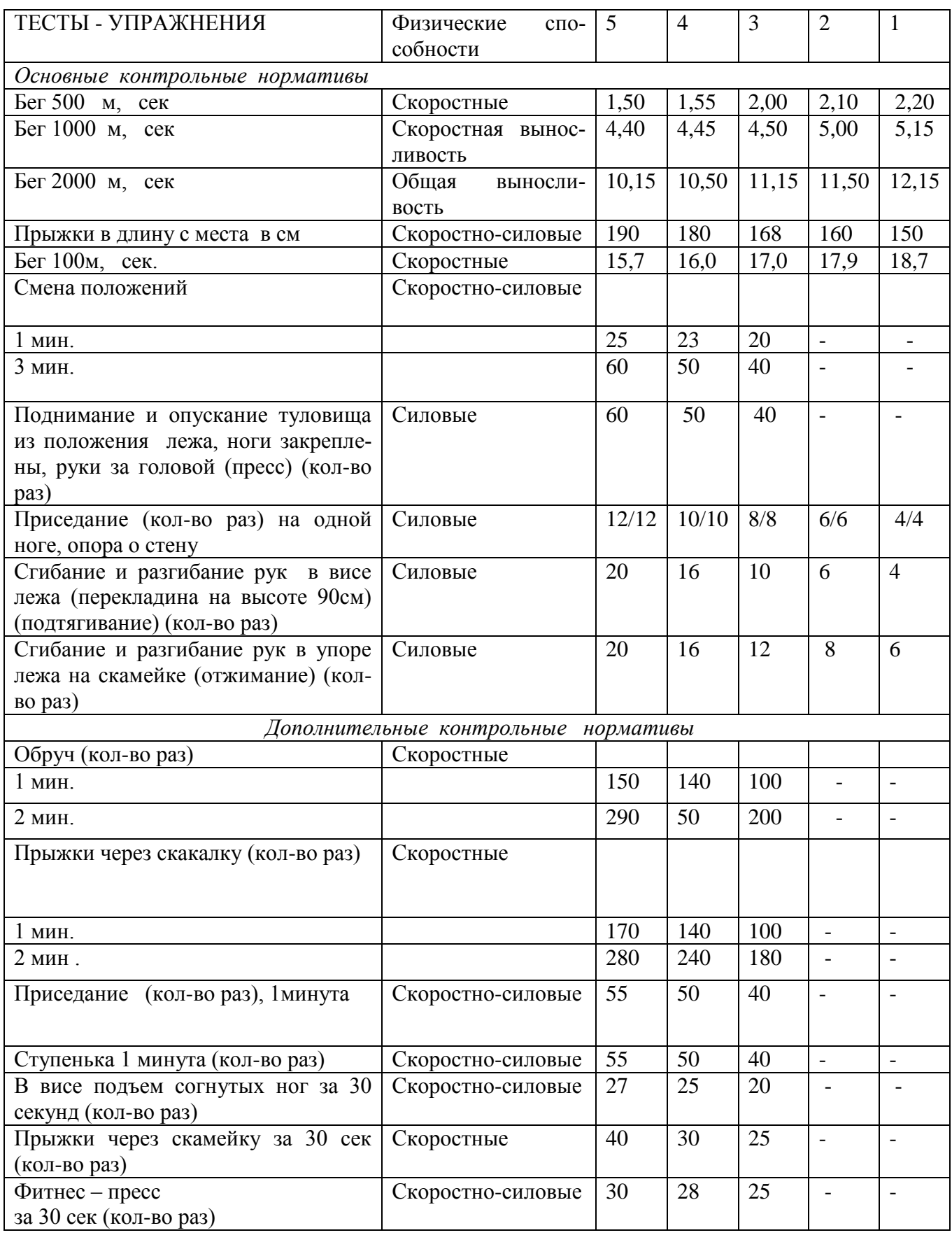

ЮНОШИ

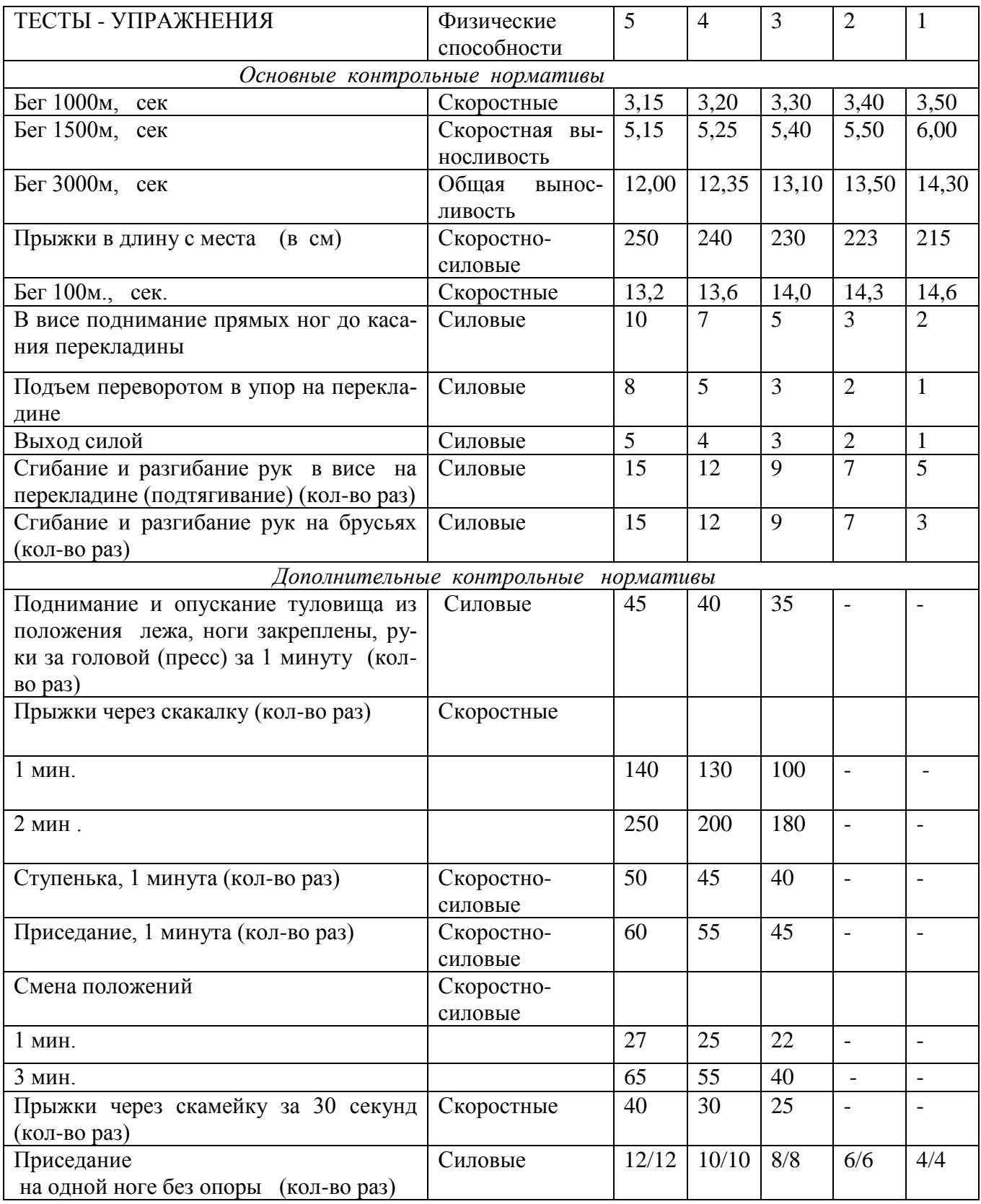

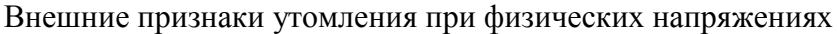

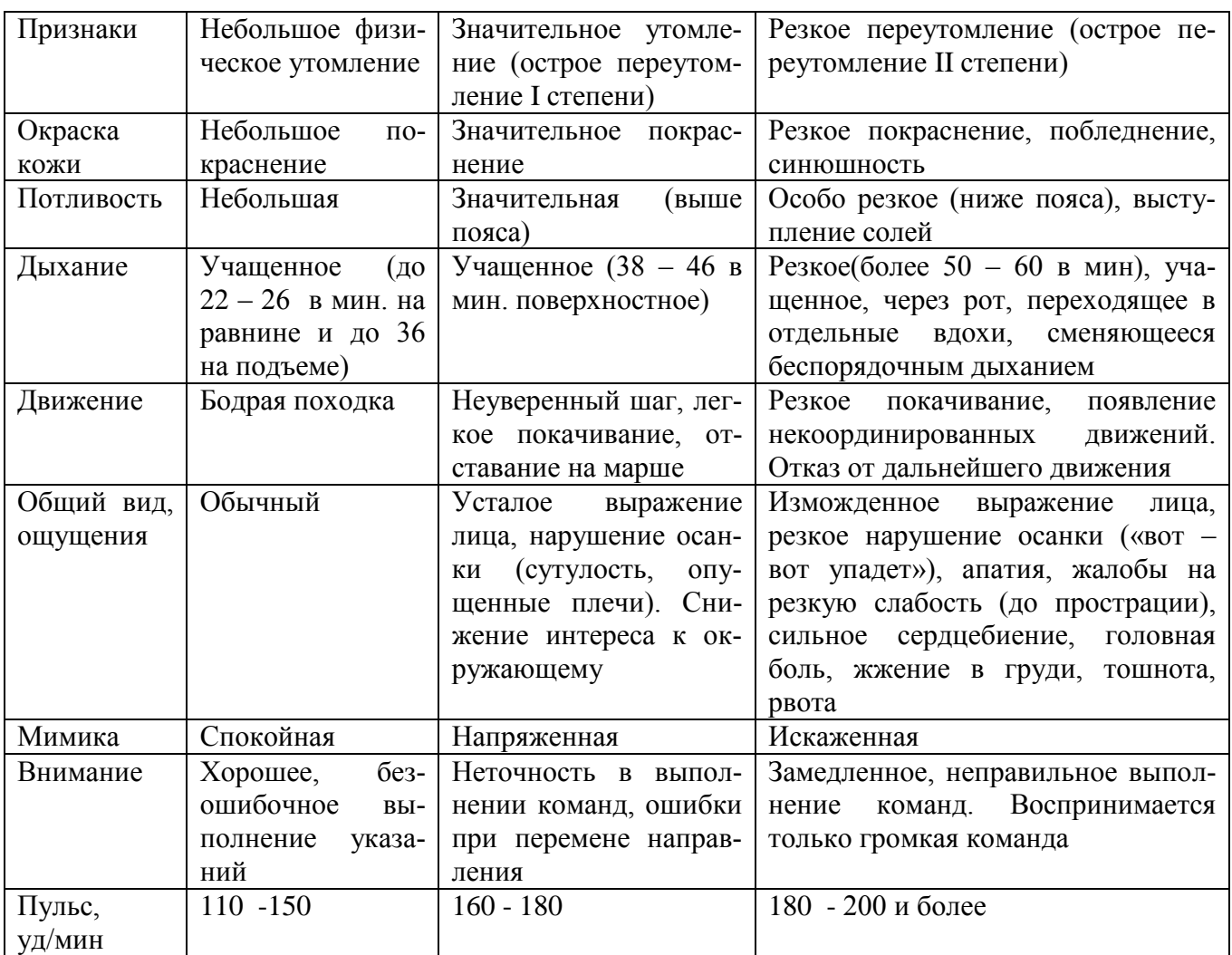

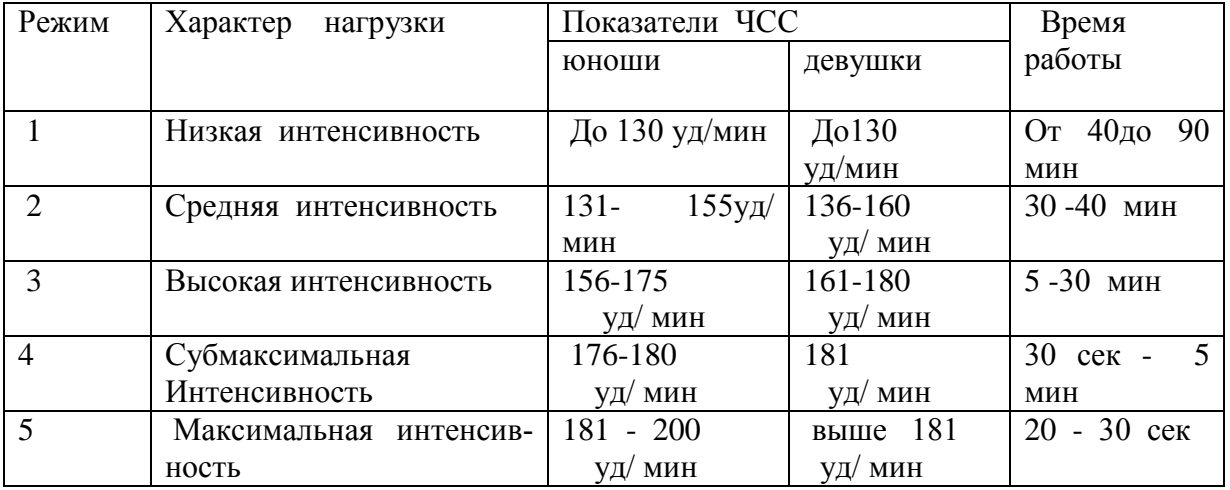

# Классификация тренировочных нагрузок

Тесты для определения основных физических качеств.

#### Тесты для *определения* силы

а). Стоя на расстоянии двух шагов от стула и опираясь руками о его сиденье, сгибайте и разгибайте руки, сколько можете. «Отжимаясь» не прогибайтесь.

Оценка: «отлично» – 30раз, «хорошо» – 20 раз, «удовлетворительно» – 15 раз.

б). Лежа на спине, вытянув руки вдоль туловища, поднимайте ноги, не сгибая в коленях, до прямого угла, а затем опускайте их.

Оценка: «отлично» – 50раз, «хорошо» – 40 раз,«удовлетворительно» – 20 раз.

в) Выполните максимальное количество приседаний, отрывая пятки от пола и вытянув руки вперед.

Оценка за одну минуту: «отлично» – 60раз, «хорошо» – 55раз, «удовлетворительно» – 40 раз.

#### Тесты для *определения* гибкости

а). Наклон вперед, стоя на тумбе. И. п. – сомкнутая стойка, пальцы ног на уровне края тумбы. Максимально наклониться вперед, не сгибая ног, фиксируя положение пальцев рук на шкале тумбы (или измеряется линейкой, сантиметровой лентой). Задержаться в этом положении 3 секунды, затем отметить результат.

Оценка: от края тумбы вниз:«отлично» – 15см, «хорошо» – 10см, «удовлетворительно» – 5см.

б). Стоя, ноги вместе, руки опущены. Наклонитесь влево, скользя левой рукой по бедру и согнув правую. Задержитесь в таком положении 3 секунды. Чем меньше расстояние от кончиков пальцев левой руки до пола, тем лучше. То же в другую сторону.

в). Боком к стене, руки опущены. Махом максимально поднимите правую ногу вперед вверх. На стене отметьте место, к которому вы прикоснулись носком. Чем больше расстояние от места касания до пола, тем лучше результат. То же другой ногой. Ноги не сгибать, туловище не наклонять.

Оценка: «отлично» – мах выше головы, «хорошо» – мах до головы, «удовлетворительно» – мах до груди.

Тесты для *равновесия* определяются, как долго простоишь в следующих положениях, не потеряв равновесия:

а). Стоя на одной ноге и касаясь еѐ колена пяткой другой ноги. Руки вытянуты вперед.

Оценка: «отлично» – 30 секунд, «хорошо» – 20 секунд, «удовлетворительно» – 10 секунд.

б). Стоя на одной ноге, другая отведена назад вверх, руки в стороны («ласточка»).

Оценка: «отлично» – 30 секунд, «хорошо» – 20 секунд, «удовлетворительно» – 10 секунд. Тесты для определения *быстроты*

а). Сидя за столом, рука на столе. Выполняя движения только кистью, за 10 секунд нанесите на лист бумаги карандашом максимальное количество точек.

б). Стоя, в согнутую под прямым углом правую руку возьмите линейку вертикально так, чтобы еѐ нулевая отметка была на одном уровне с мизинцем. Разожмите, отпуская линейку, и сразу же как можно быстрее вновь сожмите пальцы рук. Чем меньше расстояние от нижнего края линейки до ладони, тем лучше.

в). Бег на месте в течение 10 секунд. Чем большее количество шагов вам удастся сделать за это время, тем лучше результат.

Тест для определения *выносливости*

Беговой тест Купера за 12 минут, по результатам которого определяют функциональный класс аэробной способности.

Градации максимальной аэробной способности (функциональные классы) в зависимости от расстояния, пробегаемого за 12 минут (км).

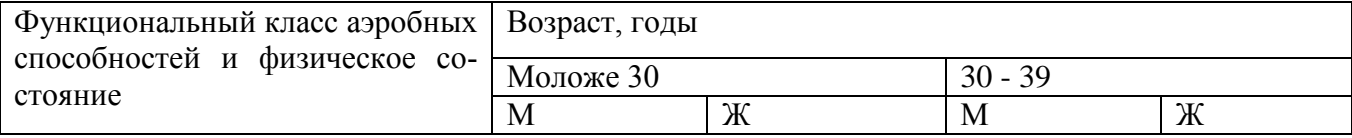

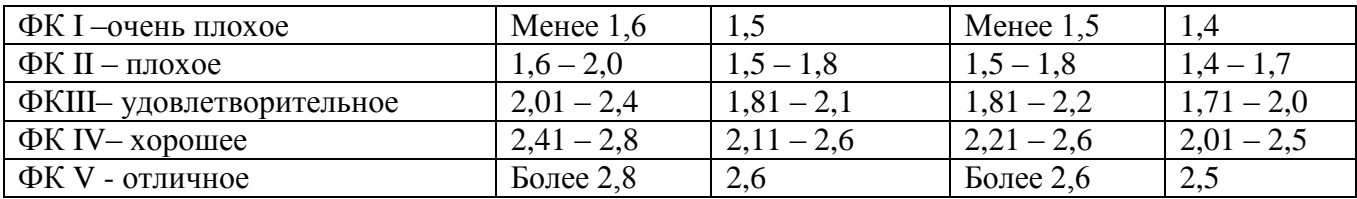

Тест на *определение силы и выносливости мышц живота (пресса*)

 Лягте на спину. Согните ноги в коленях таким образом, чтобы пятки находились на расстоянии 30 – 40см от ягодиц. Руки расположены на затылке, пальцы – в замок. Потребуется помощь со стороны: партнер должен удерживать ваши стопы на полу, а заодно засечь, сколько повторений вы сможете сделать за минуту (60 секунд).

Выполнение: сесть и коснуться локтями коленей, а потом снова лечь.

Свои данные оцените в соответствии с данными, приведенными в таблице.

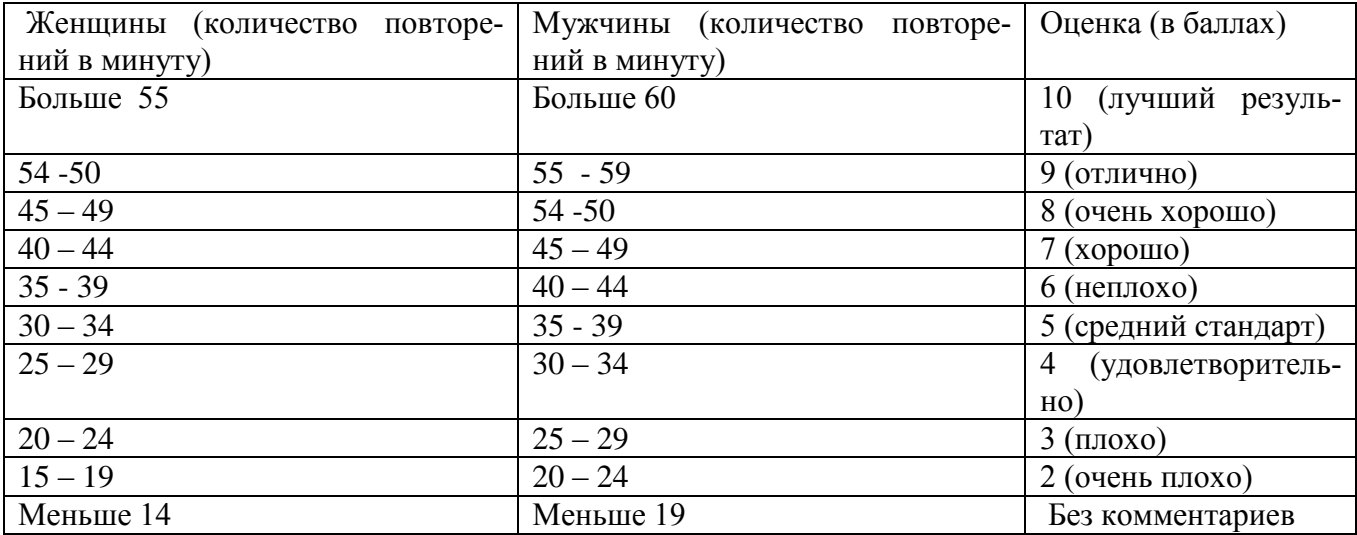

В принципе, оценка от 5 до 7 – то, что надо. Однако, если ваша оценка близка к 2 или 3, то незамедлительно приступайте к тренировкам. Иначе могут быть проблемы со спиной.

Тренировка для пресса проводится следующим образом. Сначала выполняются упражнения на верхнюю часть (поднимания торса из положения лежа), затем – на нижнюю часть пресса (поднимание ног из положения лежа). И в заключение – упражнения на скручивание, укрепляющие косые мышцы живота.

И еще одно: не бывает тонкой талии при слабой спине. И хотя нет ни одного упражнения, которое задействовало бы исключительно мышцы пресса или мышцы спины, в тренировках лучше использовать упражнения, ориентированные как на переднюю поверхность тела, так и на заднюю.

При выполнении физических упражнений ориентироваться в нагрузке нужно исходя из реальных возможностей своего организма, т.е. из своей работоспособности. Самые простые методы оценки это: ЧСС (пульс), АД (артериальное давление), масса тела (в килограммах) и рост (в сантиметрах).

Кроме них, существуют различные функциональные пробы оценки работоспособности. Вот некоторые из них:

1). Для оценки состояния *сердечно сосудистой системы*:

а) для оценки *состояния тренированности сердечно сосудистой системы* необходимо измерять пульс в состоянии покоя, а затем выполнить 20 приседаний за 30 сек. Время восстановления пульса к исходному уровню является показателем состояния сердечно сосудистой системы и тренированности занимающегося. Восстановление пульса по времени:

- а) менее 3 минут хороший результат;
- б) от 3 до 4 минут средний результат;
- в) более 4 минут ниже среднего.

б) о состоянии *нормальной функциисердечно сосудистой системы* можно судить по *коэффициенту экономизации кровообращения*, который отражает выброс крови за 1 минуту. Он вычисляется по формуле:

(АД макс. – АД мин.)  $*$  П, где АД – артериальное давление,

П – частота пульса.

У здорового человека его значение приближается к 2600. Увеличение этого коэффициента указывает на затруднения в работе сердечно сосудистой системы.

2). Для оценки состояния *дыхательной системы*:

 а) *Проба Генчи*– испытуемый задерживает дыхание на выдохе, зажав нос пальцами. У здоровых людей время задержки дыхания равняется 12 – 15 секундам.

б) *Проба Штанге -* испытуемый задерживает дыхание на вдохе, прижав нос пальцами. У здоровых людей время задержки дыхания равняется 30 – 40 секундам.

3). Для *определения нормального веса тела* используются различные способы, так называемые *массово - ростовые индексы*:

а) *массово - ростовой индекс (Кетле)* – это отношение массы тела в граммах к его длине в сантиметрах. В норме на один сантиметр тела приходится 200 - 300 граммов массы тела.

М. Р. И. = масса тела (гр.) / рост тела (см). Если частное от деления выше 300 гр., то это указывает на избыточный вес испытуемого. Если частное от деления ниже 250 гр.– на недостаточный вес испытуемого.

б) *индекс Брока*. Нормальный вес тела для людей ростом 155 – 156 см равен длине тела в сантиметрах, из которой вычитывают цифру 100;

при росте 165 – 175 – 105;

а при росте 175 см и больше - 110.

3) *Оценку тренированности организма* можно провести с помощью теста: 15 – секундный бег, высоко поднимая колени. Результаты тестирования можно определить по таблице.

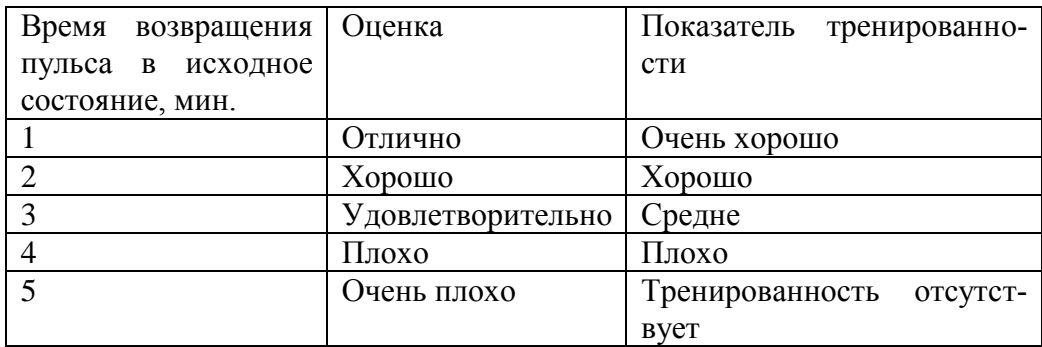

#### **Рекомендуемая литература Основная литература:**

Физическая культура. 10-11 классы: Учебник для общеобразоват. организаций: базовый уровень / В. И. Лях. — 6-е изд. — М.: Просвещение, 2019. — 255 с.

#### **Дополнительная литература:**

**Бирюков, А.А. Физическая культура** [Электронный ресурс]:учебное пособие для студентов 1-4 курса, обучающихся по программе СПО. – Рязань: издат-во РГАТУ, 2020

[Андрюхина Т.В., Третьякова Н.В.; под редакцией Виленского М.Я. Физическая культура](https://fpu.edu.ru/textbook/1798) 10–[11](https://fpu.edu.ru/textbook/1798)  [Текст] учебник для общеобразовательных организаций. [ООО «Русское слово](https://fpu.edu.ru/textbook/1798)-учебник» 2017

## **Internet-ресурсы:**

1. Сайт Министерства образования. <https://edu.gov.ru/>

2. Концепция модернизации физического воспитания и оздоровления учащихся средствами физкультурно-спортивной деятельности: [www. spbniifk.ru/concepsion.dok](http://www.spbniifk.ru/concepsion.dok)

3. Концепция оздоровления учащихся в процессе использования инновационных технологий физического воспитания: lib.S[portedu./ru/press/fkvot/2010 №2/p24](lib.Sportedu./ru/press/fkvot/2010%20�2/p24-26/htm)-26/htm

4. Концепция личностно-ориентированного содержания физкультурно-спортивной деятельности: [www.mirrabot./com/work\\_4900.html](http://www.mirrabot./com/work_4900.html)

5. Методическое письмо «О преподавании учебного предмета «Физическая культура» в условиях введения федерального компонента государственного стандарта: www.ipkps. [psu.edu.ru/source/metod\\_s/uzvaldist\\_sport.asp](www.ipkps.%20psu.edu.ru/source/metod_s/uzvaldist_sport.asp)

6. Развивающие занятия по физической культуре и укреплению здоровья: [www.zone-x.](www.zone-x.%20ru/chowtov)  [ru/chowtov](www.zone-x.%20ru/chowtov)

7. Физическая культура в профильном обучении: <spo.1september/ru/2010/17/15.htm>

8. Совершенствование содержания уроков физической культуры в общеобразовательной школе: <lib.sportedu.ru>

9. Информационная система "Единое окно доступа к образовательным ресурсам‖ [http://window.edu.ru](https://www.google.com/url?q=http://window.edu.ru/&sa=D&ust=1540901865070000)

### **Учебно-методические издания:**

Методические рекомендации по самостоятельной работе [Электронный ресурс] Федяшов Д.А.- Рязань: РГАТУ, 2020- ЭБ «РГАТУ»

# МИНИСТЕРСТВО СЕЛЬСКОГО ХОЗЯЙСТВА РОССИЙСКОЙ ФЕДЕРАЦИИ

## ФЕДЕРАЛЬНОЕ ГОСУДАРСТВЕННОЕ БЮДЖЕТНОЕ ОБРАЗОВАТЕЛЬНОЕ УЧРЕЖДЕНИЕ ВЫСШЕГО ОБРАЗОВАНИЯ «РЯЗАНСКИЙ ГОСУДАРСТВЕННЫЙ АГРОТЕХНОЛОГИЧЕСКИЙ УНИВЕРСИТЕТ ИМЕНИ П.А. КОСТЫЧЕВА»

УТВЕРЖДАЮ: Декар ДДП и СПО А. С. Емельянова « 30» recovered 2020 г.

# **МЕТОДИЧЕСКИЕ РЕКОМЕНДАЦИИ**

# **ДЛЯ САМОСТОЯТЕЛЬНОЙ РАБОТЫ**

по дисциплине

## «**ОСНОВЫ БЕЗОПАСНОСТИ ЖИЗНЕДЕЯТЕЛЬНОСТИ**»

для студентов 1 курса

факультет дополнительного профессионального и среднего профессионального образования

по специальности 35.02.07 Механизация сельского хозяйства

очная форма обучения

Рязань, 2020

Методические рекомендации для самостоятельной работы разработаны соответствии с требованиями:

- Федерального государственного образовательного стандарта (далее – ФГОС), утвержденного 07.05.2014 г. приказом Министерства образования и науки РФ за № 456 по специальности среднего профессионального образования (далее - СПО) 35.02.07 Механизация сельского хозяйства;

- рабочей программы дисциплины «Основы безопасности жизнедеятельности» по специальности 35.02.07 Механизация сельского хозяйства

Разработал:

Тетерина О.А.. преподаватель ФДП СПО

Методические рекомендации для самостоятельной работы предназначены для студентов очной формы обучения факультета дополнительного профессионального и среднего профессионального образования по специальности 35.02.07 Механизация сельского хозяйства

Методические рекомендации для самостоятельной работы рассмотрены и одобрены на заседании методического совета ФДП и СПО «30» июня 2020 г., протокол № 10.

Председатель методического совета Явисенко Л.Ю.

## **Структура и содержание самостоятельной работы**

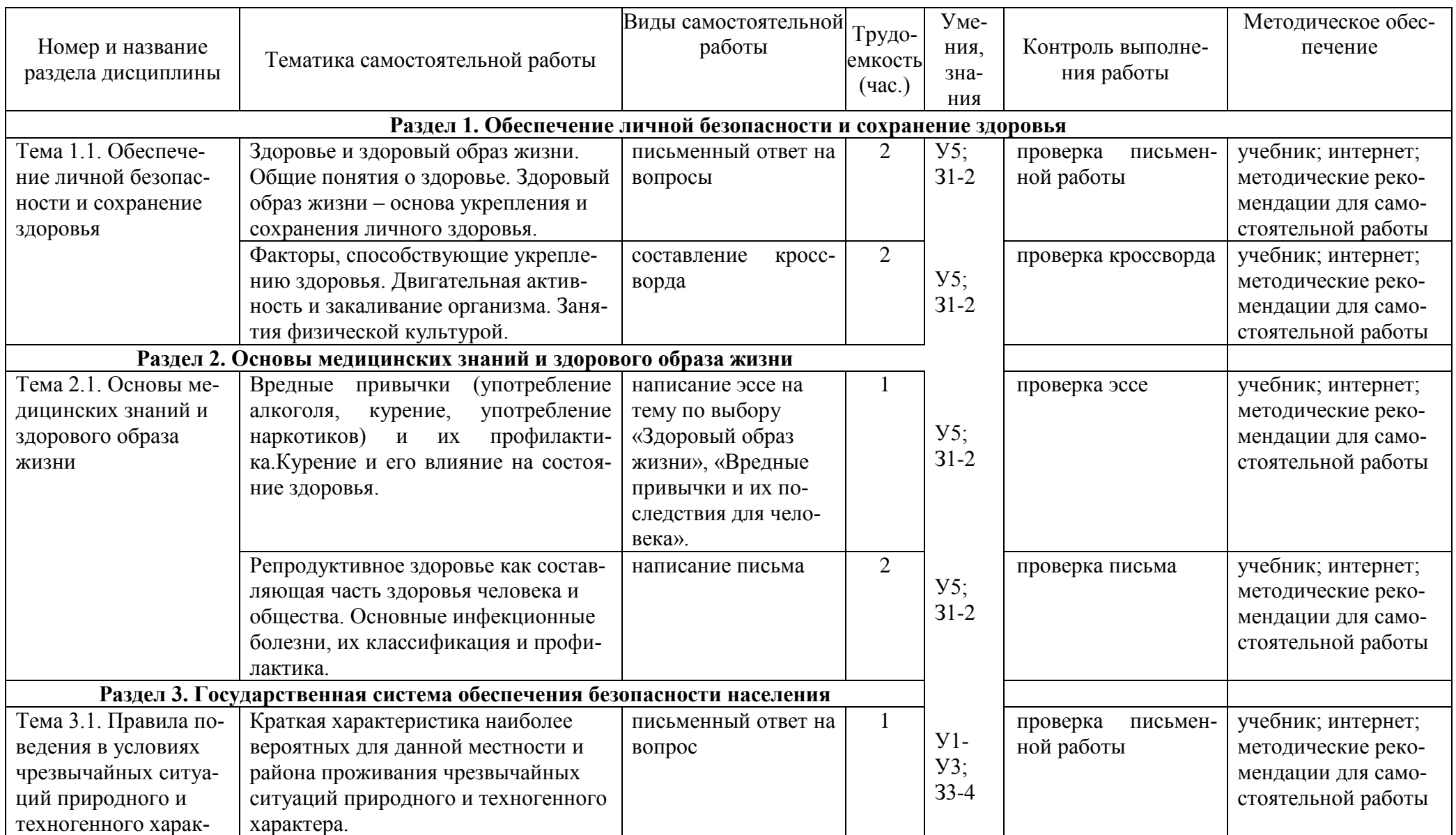

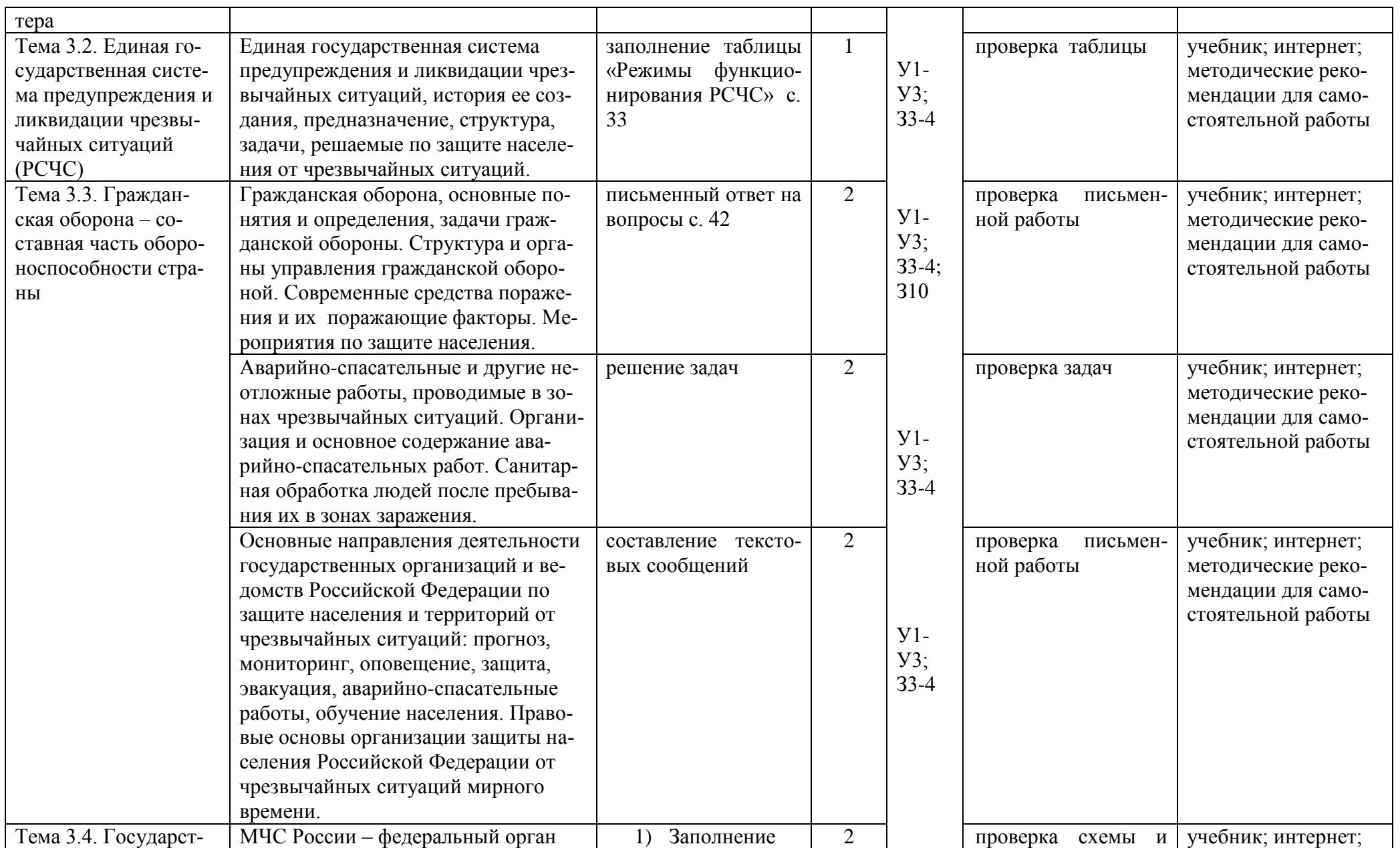

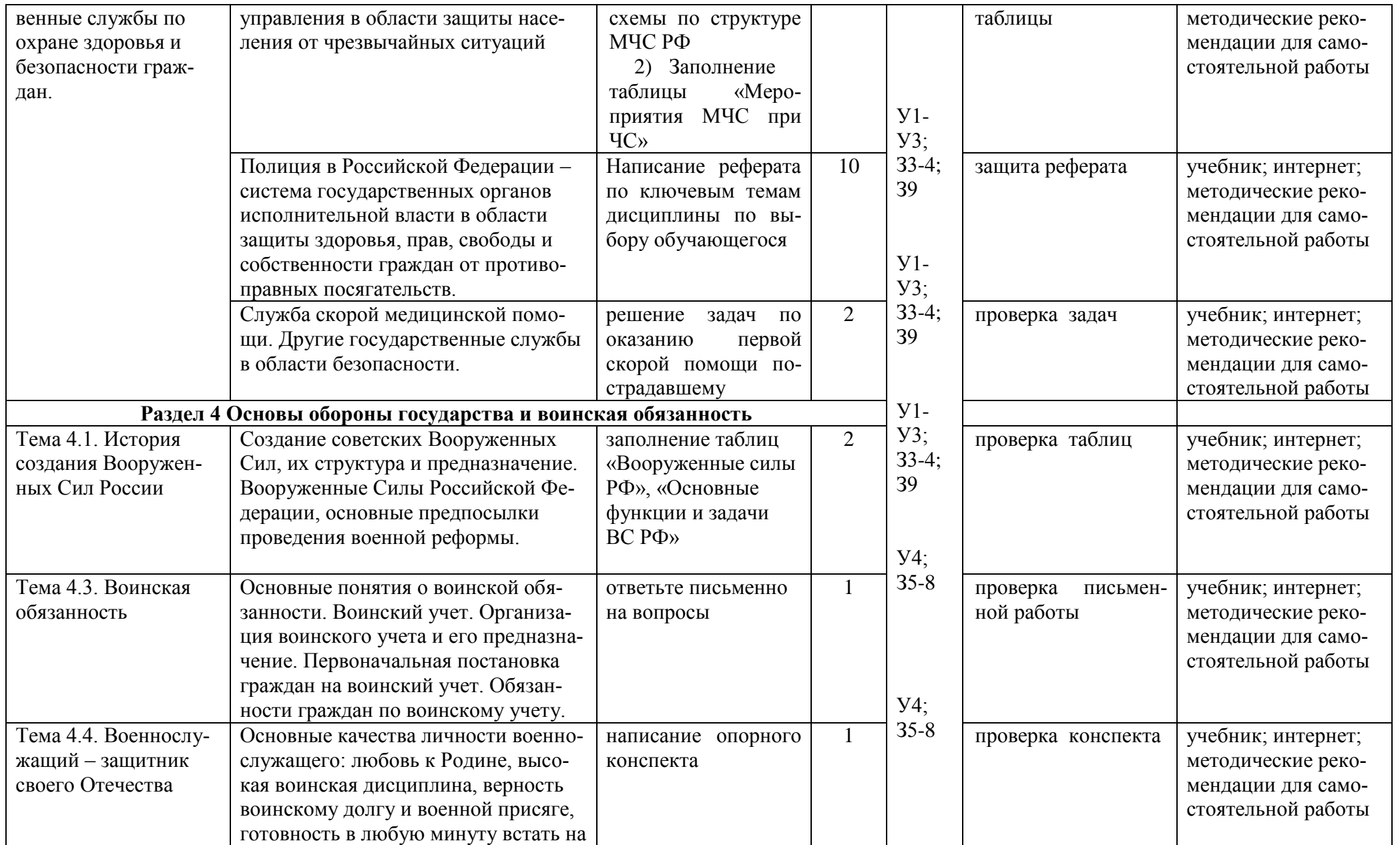

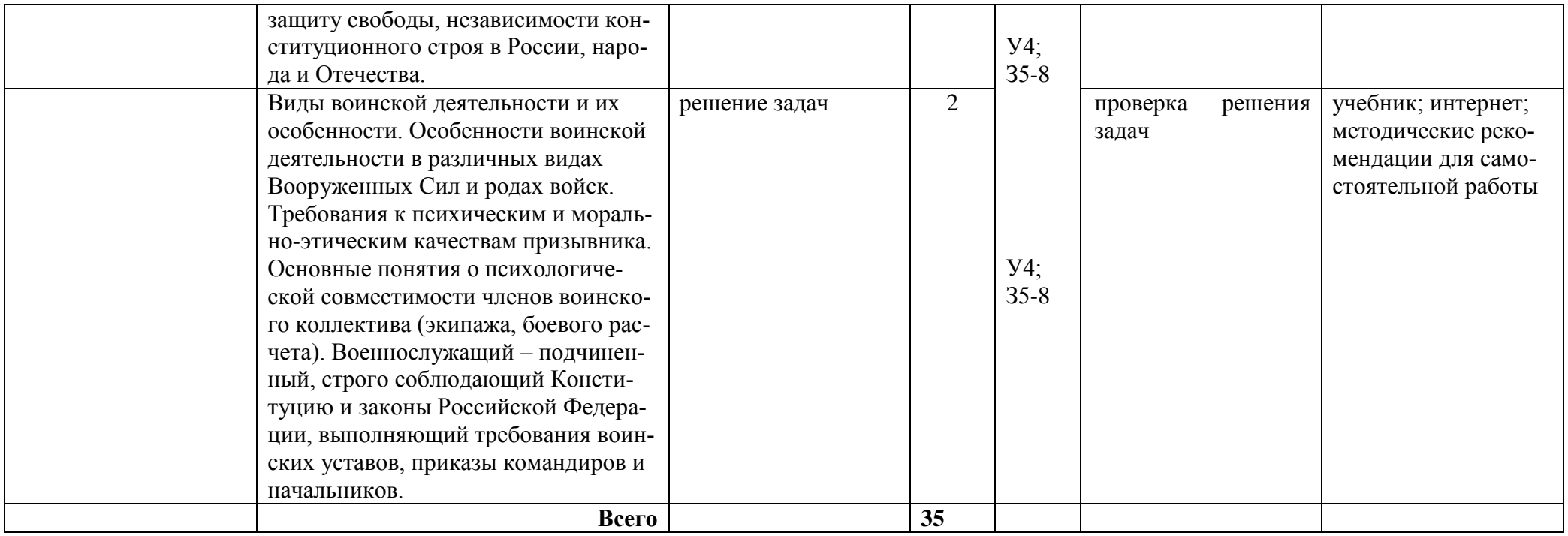

#### **Задания для самостоятельной работы**

#### **Раздел 1. Обеспечение личной безопасности и сохранение здоровья**

#### **Тема 1.1. Обеспечение личной безопасности и сохранение здоровья**

#### **Здоровье и здоровый образ жизни. Общие понятия о здоровье. Здоровый образ жизни – основа укрепления и сохранения личного здоровья.**

Проработав с. 122-128, 153-156 учебника [О; 1], ответьте письменно на вопросы:

1. Определение понятия «образ жизни». Воздействие образа жизни, ее уровня, качества, стиля и уклада на здоровье человека.

2. Понятие «здоровый образ жизни». Основополагающие принципы, приоритетные направления, факторы и компоненты ЗОЖ.

3. Роль здорового образа жизни человека в воспроизводстве, формировании, сохранении, потреблении, восстановлении здоровья.

4. Значение ЗОЖ в предупреждении инфекционных, паразитарных, неэпидемических заболеваний, психических расстройств, отравлений, травм, употреблении алкоголя, наркотиков, курении табака, токсикомании.

5. Компоненты здорового образа жизни.

6. Оптимальный двигательный режим – основа долголетия.

7. Рациональное питание как решение проблемы омоложения.

8. Тренировка иммунитета и закаливание в профилактике респираторно-вирусных заболеваний. 9. Здоровый образ жизни – основа плодотворного долголетия.

10. Релаксация – один из методов долголетия.

**Факторы, способствующие укреплению здоровья. Двигательная активность и закаливание организма. Занятия физической культурой.**

Проработав с. 122-128, 153-156 учебника [О; 1], составьте кроссворд на тему: «Здоровье и здоровый образ жизни».

Общие требования для составления кроссвордов:

1)Все слова должны быть существительными в именительном падеже.

2)Все слова читаются только слева направо или сверху вниз. Любые сочетания букв, стоящих в соседних клетках (но не по диагонали) должны составить какое-нибудь слово.

3)Следует забыть про принципы чайнворда, когда последняя буква одного слова является первой буквой другого, находящегося на одной линии.

4)Каждое слово, за исключением состоящих из двух-трех букв (а по возможности и они тоже) должны пересекаться другими словами не менее двух раз, т.е. проверяться как можно большим числом букв. Это необходимо для удобства отгадывания в последствии.

Самое главное научиться правильно составлять сетку. Это две трети всех трудозатрат. Но перед составлением вопросов к словам важно еще и правильно пронумеровать их. А делается это так: в сетке слов, выполненной на листочке в клетку, внимательно с самой верхней строки, слева направо ищут буквы, начальные для какого-нибудь слова, и присваивают им очередные номера. По окончании же выписываются все слова по горизонтали, затем по вертикали. Вопросы могут быть заданы в любой творческой форме - картинки, пропущенные слова в фразе, синонимы, антонимы и т.д. Общее правило – вопрос должен быть коротким.

Относительно сложности вопросов и кроссворда в целом существует несколько точек зрения.

1) В одном кроссворде должны встречаться вопросы всех типов сложности, чтобы любой смог его решить (возможно частично).

2)Сложные слова должны на 90 - 100% проверяться простыми, чтобы у начинающих возникла иллюзия, будто они сами отгадали сложное слово.

3) Объем кроссворда не менее 10 слов.

#### **Раздел 2. Основы медицинских знаний и здорового образа жизни Тема 2.1. Основы медицинских знаний и здорового образа жизни**

**Вредные привычки (употребление алкоголя, курение, употребление наркотиков) и их профилактика. Курение и его влияние на состояние здоровья.**

Проработав с. 175-178 учебника [О; 1], напишите эссе на одну из предложенных тем: «Здоровый образ жизни», «Вредные привычки и их последствия для человека».

**Репродуктивное здоровье как составляющая часть здоровья человека и общества. Основные инфекционные болезни, их классификация и профилактика.**

Проработав с. 122-129 учебника [О; 1],напишите письмо необычному "адресату"- какойлибо (по вашему выбору) инфекционной болезни.

Что вы можете сообщить ей? (О "завоеваниях" медицины в борьбе с ней, о неудачах и трудностях, стоящих перед учеными, о "победе" людьми над ней).

Что вы еще хотите рассказать ему? Знаете ли вы количество пострадавших от нее в нашем городе? С чем связано развитие эпидемии? Как с ней бороться?

 Вы можете выбрать интересующую вас инфекционную болезнь или выбрать одну из следующего списка:

1) ангина 2) бешенство 3) ботулизм 4) ветрянка 5) ВИЧ-инфекция 6) гепатит А 7) гепатит В 8) гепатит С 9) гепатит D 10) гепатит Е 11) дифтерия 12) краснуха 13) пневмония 14) простой герпес 15) туберкулез 16) чума

#### **Раздел 3. Государственная система обеспечения безопасности населения Тема 3.1. Правила поведения в условиях чрезвычайных ситуаций природного и техногенного характера**

**Краткая характеристика наиболее вероятных для данной местности и района проживания чрезвычайных ситуаций природного и техногенного характера**.

 Проработав с. 9-29 учебника [О; 1], ответьте письменно на вопрос: 1) Правила поведения в условиях чрезвычайных ситуаций природного и техногенного характера.

#### **Тема 3.2. Единая государственная система предупреждения и ликвидации чрезвычайных ситуаций (РСЧС)**

**Единая государственная система предупреждения и ликвидации чрезвычайных ситуаций, история ее создания, предназначение, структура, задачи, решаемые по защите населения от чрезвычайных ситуаций.**

 Проработав с. 32-35 учебника [О; 1], заполните таблицу «Режимы функционирования РСЧС»

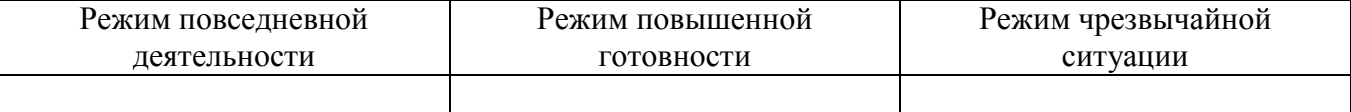

**Тема 3.3. Гражданская оборона – составная часть обороноспособности страны Гражданская оборона, основные понятия и определения, задачи гражданской обороны. Структура и органы управления гражданской обороной. Современные средства поражения и их поражающие факторы. Мероприятия по защите населения.**

Проработав с. 43-46 учебника [О; 1], ответьте письменно на вопросы:

1. Назовите обычные виды оружия, которые используются в современных военных конфликтах.

2. Какие существуют способы защиты гражданского населения от обычных видов оружия?

3. Перечислите поражающие факторы ядерного оружия.

- 4. Что понимается под защитой населения от ядерного оружия?
- 5. Кратко охарактеризуйте современное химическое оружие.
- 6. Раскройте сущность действия биологического оружия.
- 7. Перечислите основные средства защиты от химического и биологического оружия.
- 8. Назовите новые перспективные виды оружия.
- 9. Сформулируйте сущность терроризма и назовите его общие причины.
- 10. Дайте определение гражданской обороны.
- И. Перечислите задачи гражданской обороны.

12. Расскажите о принципах организации и ведения гражданской обороны.

**Аварийно-спасательные и другие неотложные работы, проводимые в зонах чрезвычайных ситуаций. Организация и основное содержание аварийно-спасательных работ. Санитарная обработка людей после пребывания их в зонах заражения.**

Проработав с. 85-118 учебника [О; 1], решите ситуационные задачи:

Задача №1. Прогноз о возможном землетрясении застал вас на улице вблизи многоэтажных зданий. Каковы будут ваши действия?

Задача №2. Во время землетрясения вы находились на третьем этаже многоэтажного здания. Опишите ваши действия.

Задача №3. Вы оказались в завале. Каковы будут ваши действия?

Задача №4. Вам необходимо собрать специальную сумку на случай землетрясения. Что в не ее следует положить?

Задача №5. Вы оказались в зоне очага пожара в лесу или на торфянике. Каковы ваши действия? Задача № 6. Каким огнетушителем вы воспользуетесь при возгорании электропроводки и

почему?

**Основные направления деятельности государственных организаций и ведомств Российской Федерации по защите населения и территорий от чрезвычайных ситуаций: прогноз, мониторинг, оповещение, защита, эвакуация, аварийно-спасательные работы, обучение населения. Правовые основы организации защиты населения Российской Федерации от чрезвычайных ситуаций мирного времени.**

Проработав с. 104-118 учебника [О; 1], выполните задание.

 Составьте по три варианта текстовых сообщений на каждую аварию на промышленных объектах:

1. При угрозе радиоактивного заражения

2. Речевое оповещение о пожаре

3. При аварии на АЭС

4. При наводнении

**Тема 3.4. Государственные службы по охране здоровья и безопасности граждан.**

**МЧС России – федеральный орган управления в области защиты населения от чрезвычайных ситуаций**.

Проработав с. 33-35 учебника [О; 1], выполните задания.

- 1) составьте в свободной форме схему по структуре МЧС РФ.
- 2) Заполните таблицу «Мероприятия МЧС при ЧС»

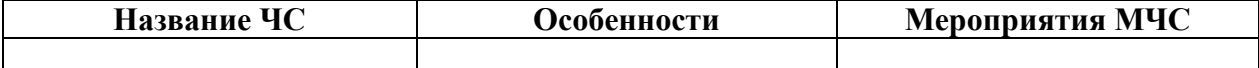

**Полиция в Российской Федерации – система государственных органов исполнительной власти в области защиты здоровья, прав, свободы и собственности граждан от противоправных посягательств.**

Проработав учебники [О; 1,2], выполните реферат на одну из предложенных тем и будьте готовы к его защите на заключительном занятии.

*Примерная тематика рефератов*

1. Типология чрезвычайных ситуаций мирного и военного времени и влияние этих ситуаций на среду, окружающую человека.

2. Природные явления, вызывающие чрезвычайные ситуации в конкретном районе проживания, особенности деятельности, уменьшающие отрицательные последствия таких ситуаций.

3. Безопасность, ее составляющие, характеристика мероприятий, повышающих безопасность жизни в современных условиях.

4. Криминальные ситуации, причины их возникновение и их роль в нарушении безопасного существования человека в среде его обитания.

5. Особенности поведения отдельной личности, снижающего риск в ситуациях криминального характера.

6. Анализ причин возникновения криминальных ситуаций и роль подростков в возникновении ситуаций криминального характера.

7. Ответственность несовершеннолетних в нарушении правопорядка и правовые основы снижения риска возникновения криминальных ситуаций.

8. Автономное существование, причины попадания людей в такие ситуации и характеристика действий, способствующих выживанию в данных условиях.

9. Государственная структура, способствующая преодолению последствий чрезвычайных ситуаций мирного и военного времени, ее компоненты, предназначение и задачи.

10. Анализ нормативно-правовой базы, обеспечивающей безопасность граждан Российской Федерации.

11. Гражданская оборона, ее структура, предназначение, задачи и особенности на современном этапе развития Российского государства.

12. Характеристика особенностей чрезвычайных ситуаций, связанных с применением ядерного оружия или авариями на атомных электростанциях.

13. Характеристика чрезвычайных ситуаций, связанных с попаданием в окружающую человека среду сильнодействующих ядовитых химических соединений за счет аварий на промышленных предприятиях или использования этих веществ в качестве химического оружия.

14. Характеристика чрезвычайных ситуаций, связанных с массовым попаданием в среду болезнетворных микроорганизмов, вызывающих эпидемии, и анализ причин возможного попадания их в среду обитания человека.

15. Здоровье, его компоненты, взаимосвязь здоровья и безопасной жизнедеятельности человека.

16. Особенности здорового образа жизни.

17. Привычки, их виды, краткая характеристика наиболее важных привычек и их роли в реализации здорового образа жизни.

18. Вредные привычки, обоснование их «вредности» с социальных позиций и с точки зрения влияния на здоровье индивидуума.

19. Алкоголизм, причины его возникновения, его влияние на личность и общество.

20. Наркомания и токсикомания – бич современной цивилизации.

21. Факторы, обеспечивающие оптимальный уровень здоровья, оптимистическое восприятие жизни и активное долголетие.

22. Влияние экологической обстановки региона на здоровье.

23. Взаимосвязь проблем экологии, здорового образа жизни и здоровья (индивидуального и общественного).

24. Как и почему возникли Вооруженные силы государства (на примере России).

25. Обороноспособность государства как один из важнейших факторов, обеспечивающих безопасность жизнедеятельности на всех ее уровнях.

26. Особенности современной структуры Вооруженных сил Российской Федерации и краткая характеристика отдельных видов и родов войск.

27. Символы воинской чести и славы в Российской Федерации.

28. Особенности воинской службы, отличающие ее от других видов государственной службы.

29. Воинский долг и воинская дисциплина.

30. Морально-психологические качества защитника отечества.

31. Нравственность как основа безопасной жизнедеятельности гражданина России.

32. Семья как основа обеспечения здорового образа жизни.

33. Нарушения целостности организма, систем органов и отдельных органов в различных жизненных ситуациях.

34. Производство как источник опасности для жизнедеятельности человека (на примере конкретного производства).

35. Меры профилактики, способствующие снижению уровня опасности для жизнедеятельности человека (на примере конкретного производства).

36. Характеристика приемов первой медицинской помощи при ранениях и травмах (нарушениях кожных покровов, повреждениях внутренних органов).

37. Кровотечения, их виды и характеристика приемов первой медицинской помощи при разных кровотечениях.

38. Нарушения опорно-двигательного аппарата и приемы первой медицинской помощи при переломах и вывихах.

39. Нарушения сердечно -сосудистой системы и приемы первой медицинской помощи в этих ситуациях.

40. Характеристика чрезвычайных ситуаций, которые могут возникать в результате нарушения технологии производственного процесса (на примере конкретных производств).

41. Характеристика чрезвычайных ситуаций, при которых необходимо использовать индивидуальные средства защиты кожи и органов дыхания; общая характеристика этих средств.

42. Характеристика ситуаций (в том числе и производственных), в которых возможно поражение электрическим током, и приемов первой медицинской помощи в этих ситуациях.

43. Характеристика опасностей, которые грозят молодому человеку на берегу водоема в жаркий солнечный день, и приемов первой медицинской помощи в возникших опасных ситуациях.

44. Характеристика правовых основ военной службы по призыву.

45. Воинская дисциплина и ее роль в обеспечении боеспособности Вооруженных сил.

46. Ордена как символы воинской славы.

47. Морально-психологические качества воина Вооруженных сил.

48. Характеристика Военно-морского флота Российской Федерации (аналогично и другие виды и рода войск).

49. Альтернативная гражданская служба, ее отличия от воинской службы.

50. Обзор истории возникновения и развития Вооруженных сил Российской Федерации.

#### **Служба скорой медицинской помощи. Другие государственные службы в области безопасности**.

Проработав с. 73-85 учебника [О; 1], решите задачи по оказанию первой медицинской скорой помощи пострадавшему:

Вы должны прочитать задачу и определить тип кровотечения, назвать его признаки. Ответ аргументируйте.

#### **Задача №1**

При аварии у мотоциклиста повреждена рука. Из раны кровь сначала бьѐт фонтаном, а затем идѐт пульсирующей струѐй ярко-алого цвета. Какой сосуд повреждѐн? Докажите.

#### **Задача №2**

Повреждена рука. Из раны несильно идѐт кровь тѐмно-вишнѐвого цвета. Какой сосуд повреждѐн? Докажите.

#### **Задача №3**

Сын решил сделать сюрприз маме – приготовить ужин. Когда он чистил овощи, то порезал палец. Кровь идёт не сильно, но вся поверхность раны кровоточит. Какое кровотечение у мальчика? Докажите.

## **Задача №4**

Во время перемены мальчики веселились, бегали по коридору, толкали друг друга. После очередного неудачного толчка один мальчик получил очень сильный удар в живот. Через

некоторое время он почувствовал себя плохо: у него выступил липкий пот, появилась одышка, стала кружиться голова, лицо стало бледным. Он обратился в медпункт. Какой предварительный диагноз может поставить врач?

## **Задача № 5**

На твоих глазах грузовой машиной сбит пешеход. Он без сознания, лежит на спине. Его лицо в крови, правая нога неестественно подвернута, а во круг нее растекается лужа крови. Дыхание шумное, с характерным свистом на вздохе.

*Выбери правильные ответы и расположи их в порядке очередности:*

- 1. наложить импровизированную шину на правую ногу.
- 2. вытереть лицо от крови и подложить под голову подушку
- 3. повернуть пострадавшего на живот
- 4. отчистить ротовую полость от слизи и крови
- 5. убедиться в наличии пульса на сонной артерии
- 6. наложить стерильную повязку на кровоточащую рану
- 7. оттащить пострадавшего с проезжей части на безопасное место
- 8. вызвать скорую помощь
- 9. оставить пострадавшего на месте и ждать прибытия скорой помощи
- 10. наложить кровоостанавливающие жгуты

#### **Раздел 4 Основы обороны государства и воинская обязанность Тема 4.1. История создания Вооруженных Сил России**

**Создание советских Вооруженных Сил, их структура и предназначение. Вооруженные Силы Российской Федерации, основные предпосылки проведения военной реформы.**

- Проработав с. 184-208 учебника [О; 1], заполните таблицы.
- 1. Заполните в таблице «Вооружѐнные силы РФ» пустые ячейки:

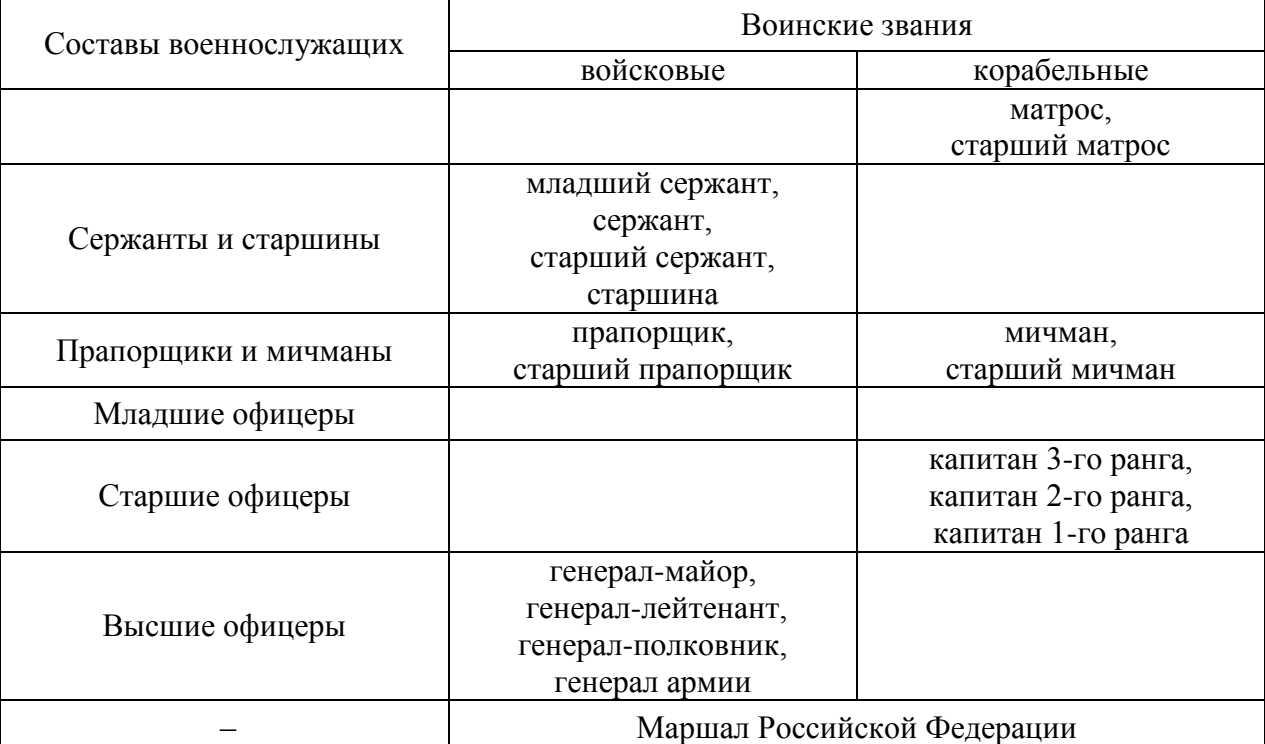

#### Заполните таблицу «Основные функции и задачи ВС РФ»:

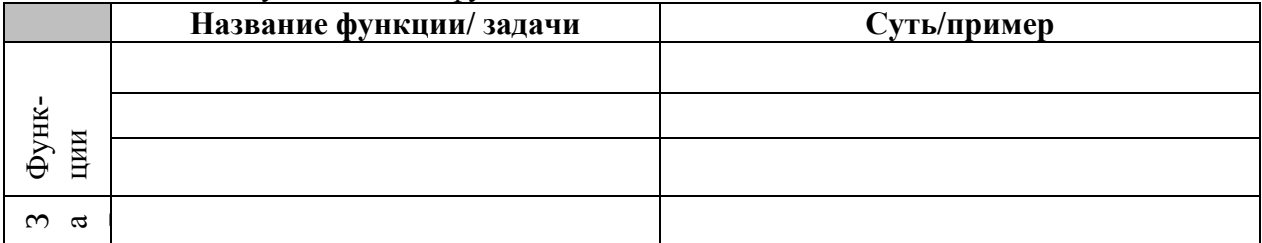

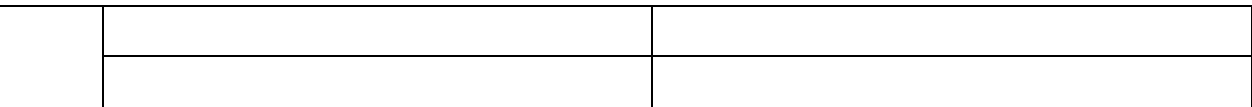

#### **Тема 4.3. Воинская обязанность**

**Основные понятия о воинской обязанности. Воинский учет. Организация воинского учета и его предназначение. Первоначальная постановка граждан на воинский учет. Обязанности граждан по воинскому учету.**

Проработав с. 27-50 учебника [О; 2], ответьте письменно на вопросы:

- 1) Что включает в себя воинская обязанность
- 2) Каковы основные понятия о воинской обязанности?

3) Какие нормативные правовые акты регламентируют воинскую обязанность и военную службу граждан Российской Федерации?

#### **Тема 4.4. Военнослужащий – защитник своего Отечества**

**Основные качества личности военнослужащего: любовь к Родине, высокая воинская дисциплина, верность воинскому долгу и военной присяге, готовность в любую минуту встать на защиту свободы, независимости конституционного строя в России, народа и Отечества.**

 Проработав с. 27-50 учебника [О; 2], напишите опорный конспект о статусе военнослужащего.

**Виды воинской деятельности и их особенности. Особенности воинской деятельности в различных видах Вооруженных Сил и родах войск. Требования к психическим и морально-этическим качествам призывника. Основные понятия о психологической совместимости членов воинского коллектива (экипажа, боевого расчета).Военнослужащий – подчиненный, строго соблюдающий Конституцию и законы Российской Федерации, выполняющий требования воинских уставов, приказы командиров и начальников.**

Проработав с. 171-181 учебника [О; 2], решите задачи, аргументировав свой ответ:

## **Задача №1**

Командир полка отдал приказ старшему прапорщику П. вывезти с территории леспромхоза 20 бревен для строительства укрытия для личного состава на учебном полигоне части. При этом никаких документов на вывоз имущества он старшему прапорщику не представил. Автомобиль части, загруженный бревнами, был остановлен при выезде с территории леспромхоза охраной этого предприятия и задержан. Прапорщика П. охрана обвинила в попытке совершения кражи. Кто будет нести ответственность за действия: старший прапорщик П. или командир полка?

#### **Задача №2.**

Рядовой И. вступил в пререкания со своим командиром отделения младшим сержантом К. и при этом оскорбил его, употребив нецензурное выражение. Этот случай произошел на утреннем осмотре и был связан с предъявлением рядовому И. требований, предусмотренных Уставом внутренней службы Вооруженных сил Российской Федерации. Какую ответственность уголовную или дисциплинарную — понесет за свой проступок рядовой И.?

## **Перечень рекомендуемых учебных изданий, интернет - ресурсов, дополнительной литературы для выполнения самостоятельной работы.**

#### **Основная литература.**

1. [Основы безопасности жизнедеятельности](https://fpu.edu.ru/textbook/1808) 10-11 класс [Текст]учебник (базовый уровень) [Ким С.В.,](https://fpu.edu.ru/textbook/1808)  [Горский В.А.](https://fpu.edu.ru/textbook/1808) - [Общество с ограниченной ответственностью «Издательский центр ВЕНТАНА](https://fpu.edu.ru/textbook/1808)-ГРАФ»; [Акционерное общество «Издательство Просвещение»](https://fpu.edu.ru/textbook/1808) 2020

#### **Дополнительная литература:**

1. Основы безопасности жизнедеятельности. 11 класс [Текст]: учебник (базовый уровень)/ под ред. Воробьѐва Ю.Л. – изд. АСТ, 2017

#### **Интернет-ресурсы :**

1. Первые шаги граждан в чрезвычайных ситуациях (памятка о правилах поведения граждан в чрезвычайных ситуациях)

[http://www.novgorod.fio.ru/projects/Project1583/index.htm](http://www.novgorod.fio.ru/projects/Project1583/index.ht)

2. Электронный учебник по безопасности жизнедеятельности (можно использовать при изучении отдельных тем в старших классах

[http://www.ssga.ru/AllMetodMaterial/metod\\_mat\\_for\\_ioot/metodichki/bgd/oglavlenie\\_1.html](http://www.ssga.ru/AllMetodMaterial/metod_mat_for_ioot/metodichki/bgd/oglavlenie_1.html)

3. Статьи по выживанию в различных экстремальных условиях [http://kombat.com.ua/stat.html](http://www.metod-kopilka.ru/go.html?href=http%3A%2F%2Fkombat.com.ua%2Fstat.html)<br>4. Информационная система "Елиное окно лоступа к образовательным рес

Информационная система "Единое окно доступа к образовательным ресурсам" [http://window.edu.ru](https://www.google.com/url?q=http://window.edu.ru/&sa=D&ust=1540901865070000)

#### **Учебно-методические издания:**

Методические рекомендации по самостоятельной работе[Электронный ресурс]/ Тетерина О.А.- Рязань: РГАТУ, 2020- ЭБ «РГАТУ»

## МИНИСТЕРСТВО СЕЛЬСКОГО ХОЗЯЙСТВА РОССИЙСКОЙ ФЕДЕРАЦИИ

#### ФЕДЕРАЛЬНОЕ ГОСУДАРСТВЕННОЕ БЮДЖЕТНОЕ ОБРАЗОВАТЕЛЬНОЕ УЧРЕЖДЕНИЕ ВЫСШЕГО ОБРАЗОВАНИЯ «РЯЗАНСКИЙ ГОСУДАРСТВЕННЫЙ АГРОТЕХНОЛОГИЧЕСКИЙ УНИВЕРСИТЕТ ИМЕНИ П.А. КОСТЫЧЕВА»

# **МЕТОДИЧЕСКИЕ РЕКОМЕНДАЦИИ ДЛЯ САМОСТОЯТЕЛЬНОЙ РАБОТЫ**

Учебная дисциплина «Астрономия»

для студентов 1 курса

Факультет дополнительного профессионального и среднего профессионального образования

35.02.06 - Технология производства и переработки сельскохозяйственной продукции 35.02.07 – Механизация сельского хозяйства 36.02.01 – Ветеринария

(очная форма обучения)

Рязань, 2020

Методические указания к самостоятельным занятиям разработаны в соответствии c:

- Федеральным государственным образовательным стандартом (далее – ФГОС), утвержденным 07.05.2014 г. приказом Министерства образования и науки РФ за № 455 по специальности среднего профессионального образования (далее -СПО) 35.02.06 Технология производства и переработки сельскохозяйственной продукции;

-Федеральным государственным образовательным стандартом (далее – ФГОС), утвержденным 07.05.2014 г. приказом Министерства образования и науки РФ за № 456 по специальности среднего профессионального образования (далее - СПО)35.02.07 Механизация сельского хозяйства;

-Федеральным государственным образовательным стандартом (далее – ФГОС), утвержденным 12.05.2014 г. приказом Министерства образования и науки РФ за № 504 по специальности среднего профессионального образования (далее - СПО)36.02.01 Ветеринария.

-рабочей программы дисциплины «Астрономия»

Разработчик:

М. Ю. Афанасьев, доцент, к.с/х н., доцент кафедры « Электротехника и физика» И. И. Садовая, преподаватель кафедры « Электротехника и физика»

Методические указания одобрены на заседании методического совета факультета дополнительного профессионального и среднего профессионального образования «30» июня 2020г., протокол №10

Председатель методического совета Явисенко Л.Ю.

Методические указания к практическим занятиям предназначены для студентов очной формы обучения факультета дополнительного профессионального и среднего профессионального образования по специальности 35.02.06 Технология производства и переработки сельскохозяйственной продукции, 35.02.07 Механизация сельского хозяйства, 36.02.01 Ветеринария

## **I. Задачи по сферической и практической астрономии**

#### **1. Изучение элементов небесной сферы. Системы небесных координат.**

Человек не воспринимает «на глаз» разницу в расстояниях до отдельных небесных светил, когда рассматривает небо. Это дает возможность ввести понятие небесной сферы - шаровой поверхности, имеющей произвольный бесконечно большой радиус, в центре которой находится наблюдатель (рис.1).

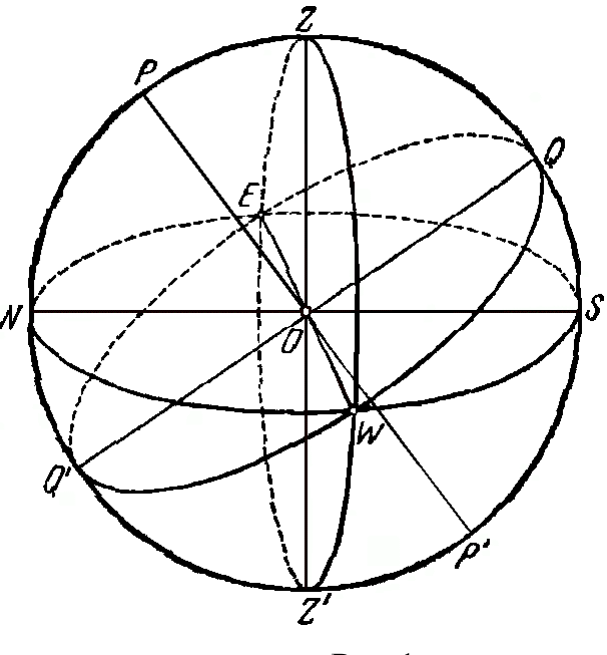

Рис.1

Понятие небесной сферы навязано нам самой природой, но оказалось, что при определении взаимных угловых размеров проще решать задачи со сферическими треугольниками, что в свое время успешно внедрили в практику

арабские астрономы. Современная астрономия вводит это понятие не как на-

ивную реальность, а как математически обоснованное построение. Это математическая форма нашего восприятия наблюдаемой астрономической реальности.

Если через центр небесной сферы провести прямую, совпадающую с направлением силы тяжести в этой точке (отвесную линию), то она пересечет небесную сферу в двух диаметрально противоположных точках. Та из них, которая находится над головой наблюдателя, называется зенит и обозначается Z, противоположная точка Zназывается надир. Плоскость перпендикулярная к линии ZZи проведенная через центр небесной сферы называется плоскостью математического горизонта. Она пересекает небесную сферу по окружности большого круга, которая называется математическим горизонтом.

Суточное вращение Земли выделяет особое направление - ось мира (РР). Она пересекает небесную сферу в двух точках - северном полюсе мира Р и южном полюсе мира Р. Далее выделим плоскость небесного экватора - плоскость проведенную через центр небесной сферы перпендикулярно оси мира. Очевидно, что плоскость небесного экватора и плоскость экватора земного параллельны. Плоскость небесного экватора пересекает небесную сферу по окружности большого круга, называемую небесным экватором.

Проведем плоскость через ось мира РРи линию зенит надир ZZ. Эта плоскость называется плоскостью небесного меридиана, она пересекает небесную сферу по окружности большого круга, который называется небесным меридианом. Небесный меридиан так же можно определить как большой круг небесной сферы, который проходит через полюс мира и зенит. Плоскости небесного меридиана и горизонта пересекаются по прямой NS, которая называется полуденной линией.

Точки пересечения полуденной линии и небесной сферы называются точками севера  $(N)$  и юга  $(S)$ .

Точки E и W, лежащие на горизонте как раз по середине между точками N и S, называются соответственно точками востока (Е) и запада (W). В этих точках небесный экватор пересекается с горизонтом.

Всякая плоскость, проходящая через вертикальную прямую, называется вертикальной плоскостью. Эта плоскость в пересечении с небесной сферой об-

разует большой круг, называемый вертикалом. Вертикал, плоскость которого перпендикулярна плоскости небесного меридиана, называется первым вертикалом. Он пересекается с горизонтом в точках востока (Е) и запада (W).

Горизонт делит небесную сферу на две половины: видимую, содержащую зенит (Z), и невидимую, содержащую надир (Z). Экватор делит небесную сферу на два полушария: северное, содержащее северный полюс мира (P), и южное, содержащее южный полюс (P). Меридиан делит небесную сферу на две половины: западную и восточную.

Так как орбита Земли есть плоская кривая, то можно вообразить в пространстве плоскость этой орбиты. Эта плоскость называется плоскостью эклиптики.

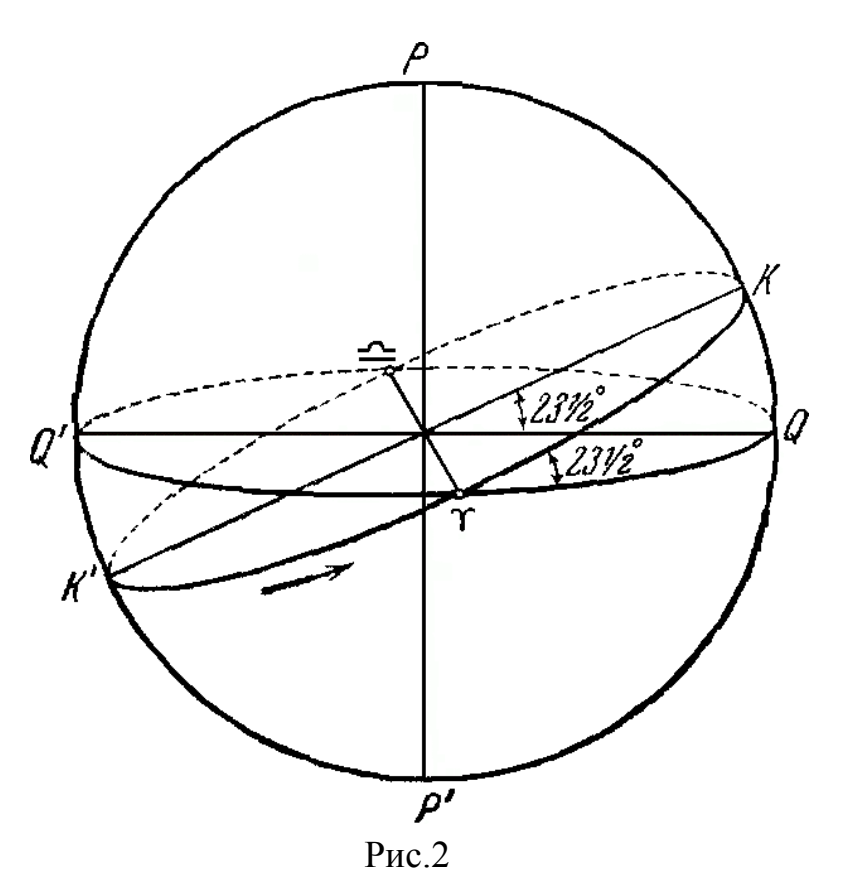

Плоскость эклиптики образует с плоскостью экватора угол 23,5 и пересекает небесную сферу по окружности большого круга, которая называется эклиптикой. По эклиптике происходит видимое годичное перемещение Солнца, являющееся следствием действительного годичного обращения Земли вокруг Солнца.

Эклиптика и экватор пересекаются в двух диаметрально противоположных точках: первая - точка весеннего равноденствия (обозначается A), вторая точка осеннего равноденствия (обозначается G).

Чтобы определить на небесной сфере положение какой-либо точки, ис-

пользуют метод сферических координат. Существует несколько систем координат. Они отличаются выбором основных плоскостей и точек.

## **2. Горизонтальная система координат**

Основной плоскостью в горизонтальной системе координат является плоскость математического горизонта. Основной точкой - точка юга. Для определения положения светила необходимо провести вертикал (рис.3). Угловое расстояние от светила до плоскости горизонта, измеряемое по дуге, будет первой координатой, которая называется высотой и обозначается h. Вместо высоты часто применяют дугу, которая называется зенитным расстоянием z.  $h + z =$ 90. Вторая координата - азимут - это угол между плоскостью меридиана и плоскостью вертикала светила, отсчитанный от точки юга.

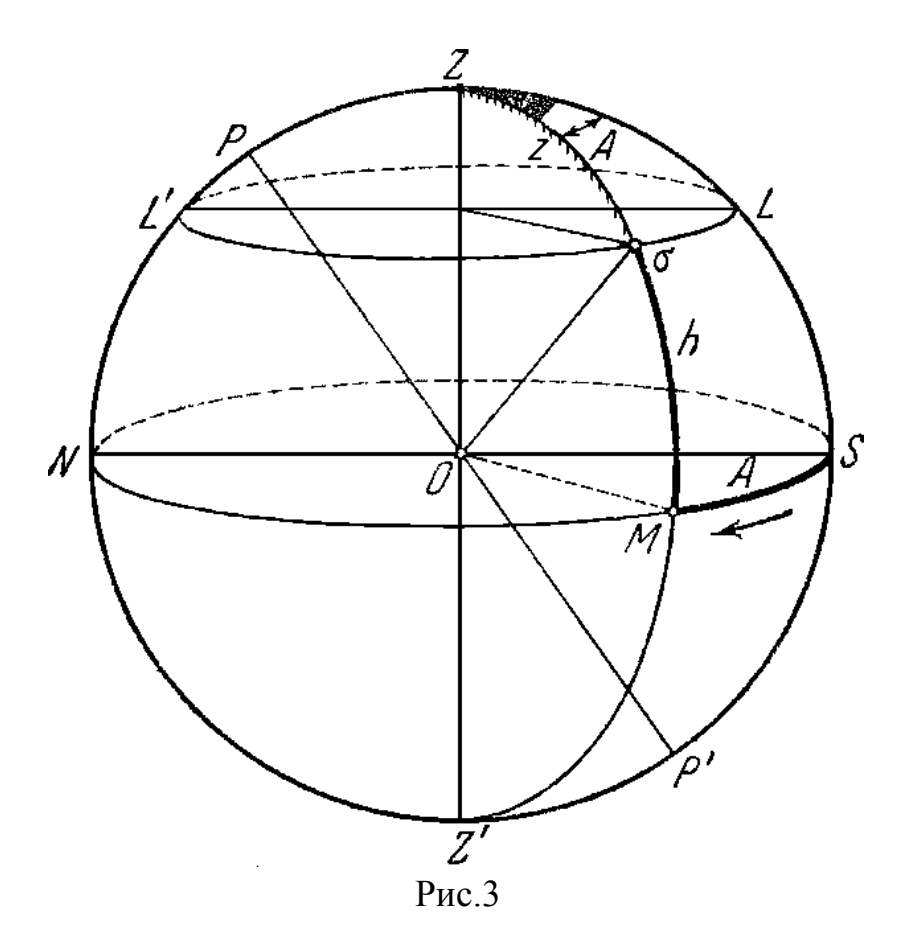

Высота может принимать значения от 0 до  $\pm$  90°, азимут от 0 до 360°. (Применяют также восточный и западный азимуты, и тогда азимут изменяется от 0 до  $\pm$  180°)

Горизонтальные координаты являются функциями времени и местоположения наблюдателя на поверхности Земли.

#### **3. Экваториальные системы координат**

Так как в горизонтальной системе координат координаты светила зависят от времени местоположения наблюдателя, то возникла необходимость в системе свободной от этих особенностей. Это экваториальная система координат.

### Первая экваториальная система

Здесь в качестве основной плоскости выбрана плоскость небесного экватора. Плоскость, проведенная через полюс мира, центр небесной сферы и светило, пересечет небесную сферу по большому кругу, называемому кругом склонения. Тогда в качестве одной из небесных координат можно выбрать угловое расстояние светила от небесного экватора, измеренное вдоль круга склонений. Эта координата называется склонением светила, ее принято обозначать греческой буквой (дельта от declinatio) (Рис.4). Вторая координата называется часовым углом светила и обозначается t. Это двугранный угол между меридианом и плоскостью круга склонения. Другими словами, это дуга небесного экватора от верхней точки небесного экватора до круга склонения светила в сторону суточного вращения, то есть к западу.

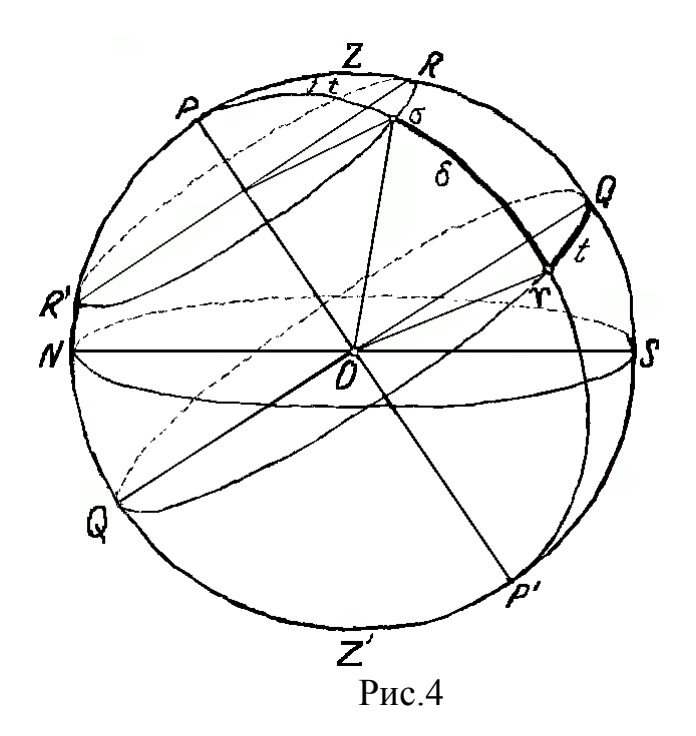

В направлении от экватора к Северному полюсу мира склонение  $\delta$  растет от 0° до + 90°. В южной полусфере неба оно изменяется от 0° на экваторе до - $90^{\circ}$  на Южном полюсе мира. Часовой угол изменяется от 0 до  $360^{\circ}$ . В этой системе координат склонение не изменяется при суточном вращении небесной сферы, так как движение светил происходит параллельно экватору. Часовой угол изменяется пропорционально времени. Часовые углы часто выражают в единицах времени (24 часа =  $360^{\circ}$ ). Склонение не изменяется при суточном движении и не зависит от географических координат наблюдателя. Часовой угол связан только с долготой.

Для составления звездных карт и звездных каталогов используется вторая экваториальная система, в которой и первая, и вторая координата не изменяются при суточном вращении небесной сферы и, следовательно, не зависят от времени.

#### Вторая экваториальная система

Первой координатой остается склонение  $\delta$ , для второй координаты на небесном экваторе необходимо выбрать точку, от которой можно было бы измерять угловое расстояние до круга склонений данного светила. Такой точкой принято считать точку весеннего равноденствия - точку на экваторе, через которую проходит центр диска Солнца, когда оно, совершая свое видимое годичное движение по небесной сфере, переходит из южного полушария неба 20 (или 21) марта в северное. Угловое расстояние круга склонений светила от точки весеннего равноденствия (обозначают знаком A), измеренное вдоль небесного экватора в направлении с запада на восток, называется прямым восхождением светила (Рис.5)*.* Обозначается прямое восхождение светила греческой буквой (ascensio recta), измеряется оно в часах (минутах, секундах), реже — в градусах (в расчете 1<sup>h</sup> = 15°). Координаты  $\alpha$  и  $\delta$  нанесены на все карты звездного неба.

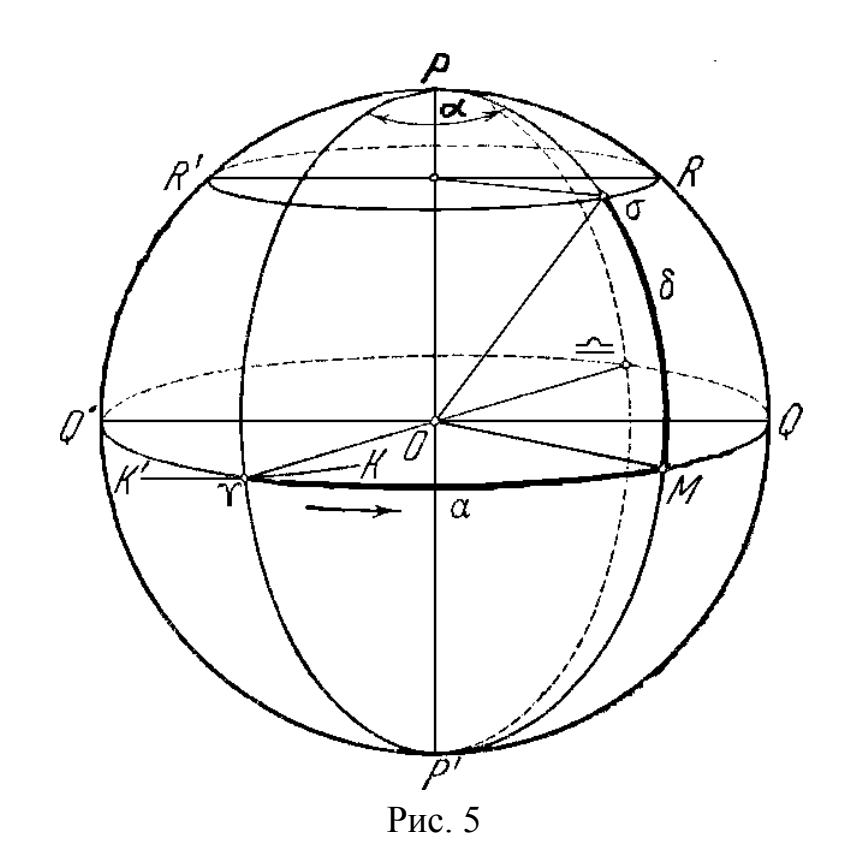

3.3 Зависимость между географическими и астрономическими координатами

Географическая широта места наблюдения ф равняется высоте полюса мира над горизонтом h или, другими словами, склонению зенита места наблюдения  $\delta_{\rm z}$ . Это хорошо видно из рисунка 6.

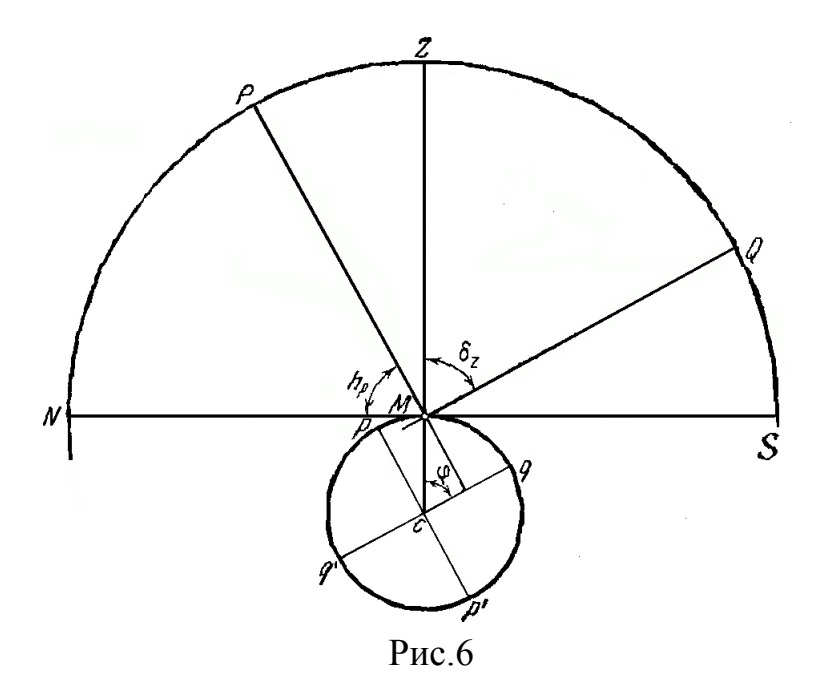

Здесь  $\angle$  PMN и  $\angle$  MCq имеют взаимно перпендикулярные стороны и, следовательно, равны. Плоскость небесного экватора наклонена к плоскости горизонта под углом 90 $^{\circ}$  -  $\varphi$ .

Кроме того, разность часовых углов светила, наблюдаемого в один и тот же физический момент в двух различных точках земной поверхности, равняется разности географических долгот этих точек (Рис.7).

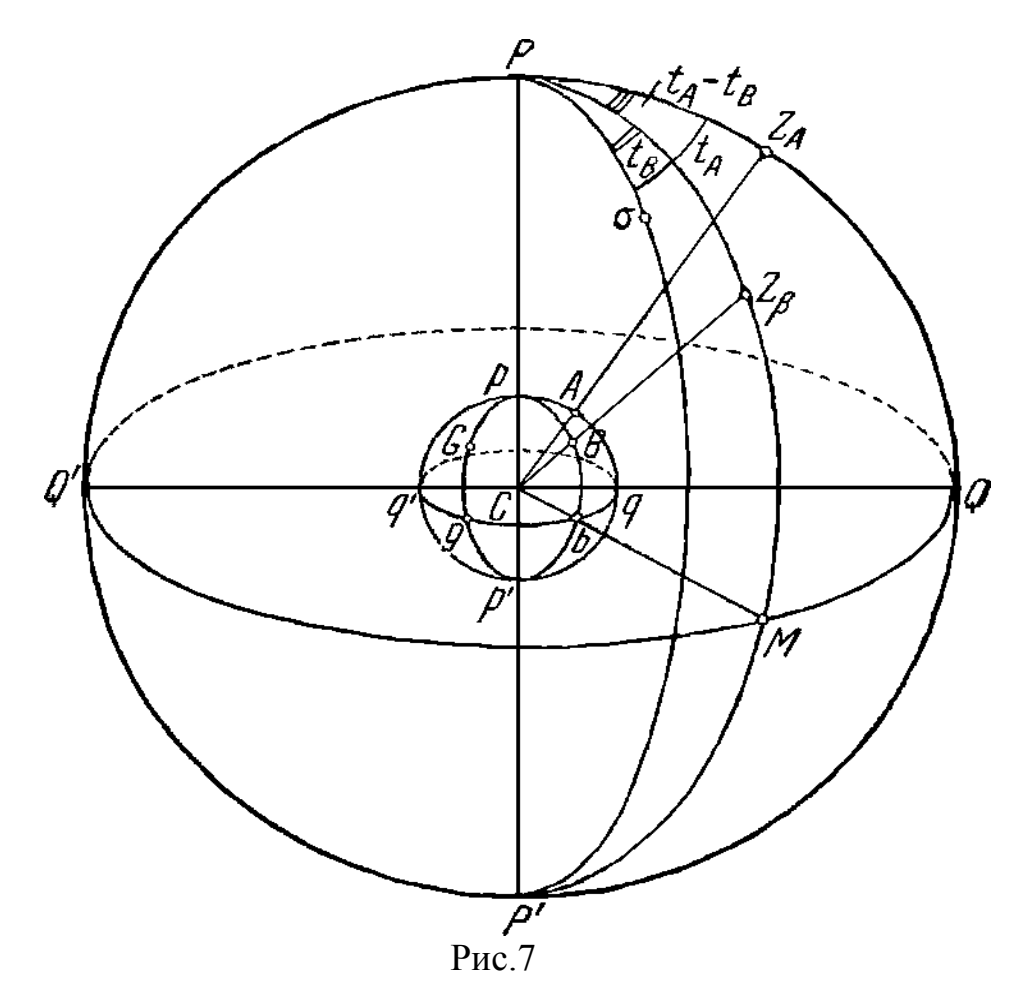

Часовой угол светила, наблюдаемый в точке А, и географическую долготу этой точки обозначим соответственно  $t_A$  и  $\lambda_A$ , а те же величины, относящиеся к точке В -  $t_B$  и  $\lambda_B$ , это утверждение можно записать формулой:

$$
t_A - t_B = \lambda_A - \lambda_B.
$$

## **Задача № 1.**

Определить высоту и зенитное расстояние северного полюса мира, угол наклона небесного экватора и плоскостей небесных параллелей к плоскости истинного горизонта, а также горизонтальные и экваториальные координаты

основных точек истинного горизонта в месте с географической широтой + 48°26.

Решение: Дано:  $\varphi = +48^{\circ}26'$ 

Найти:  $h_{p1}$ ;  $z_{p1}$ ;  $\angle Q_1OS$ ; Z, h,  $\delta$ , t; (·) S, W, N, E.

По теореме о высоте полюса мира над горизонтом:  $h_{p1} = \varphi = +48^{\circ}26$ ;  $\angle Q_1$ OS = h<sub>O1</sub> = 90° -  $\varphi$  = 90° - 48°26 = 41°34 (из следствия).

Горизонтальные и экваториальные координаты основных точек истинного горизонта находятся из их определений. Так как все они лежат на истинном горизонте,  $h = 0$ ,  $z = 90^{\circ}$ . Точки S и W, кроме того, лежат и на небесном экваторе, следовательно, их  $\delta = 0^\circ$ .

Далее:  $\delta_N = 90^\circ - \phi = 90^\circ - 48^\circ 26 = 41^\circ 34$ ;

 $\delta_s = -(90^\circ - \varphi) = -41^\circ 34.$ 

Азимуты отсчитываются от точки S, следовательно  $(\Rightarrow)$ :

 $A_S = 0^\circ$ ,  $A_W = 90^\circ$ ,  $A_N = 180^\circ$ ,  $A_E = 270^\circ$ .

Часовой угол отсчитывается от точки  $Q \Rightarrow$ :

 $t_s = 0^\circ$ ,  $t_w = 90^\circ$ ,  $t_N = 180^\circ$ ,  $t_E = 270^\circ$ .

Результаты решения очень полезно свести в таблицу:

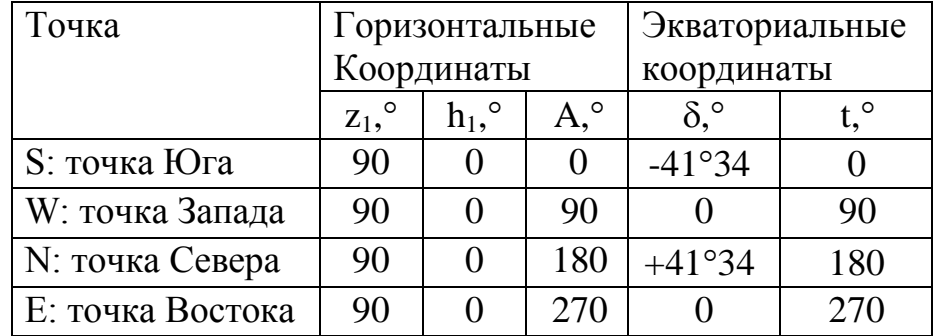

## **Задача № 2.**

ние? Полярная звезда отстоит от Полюса мира на 58. Чему равно ее склоне-

Решение: Дано:  $p_{Mp} = 58$ ;

Найти:  $\delta_{Mn}$ .

По определению:  $p + \delta = 90^{\circ}$ ,  $\Rightarrow$ :  $\delta_{Mp} = 90^{\circ}$  -  $p = 90^{\circ}$  - 58 = 89°02.

# **4. Кульминации светил. Незаходящие и невосходящие светила.**

Высота h светила (а, следовательно, и зенитное расстояние z) в моменты его верхней и нижней кульминации, зависит исключительно от склонения светила и географической широты ф места наблюдения.

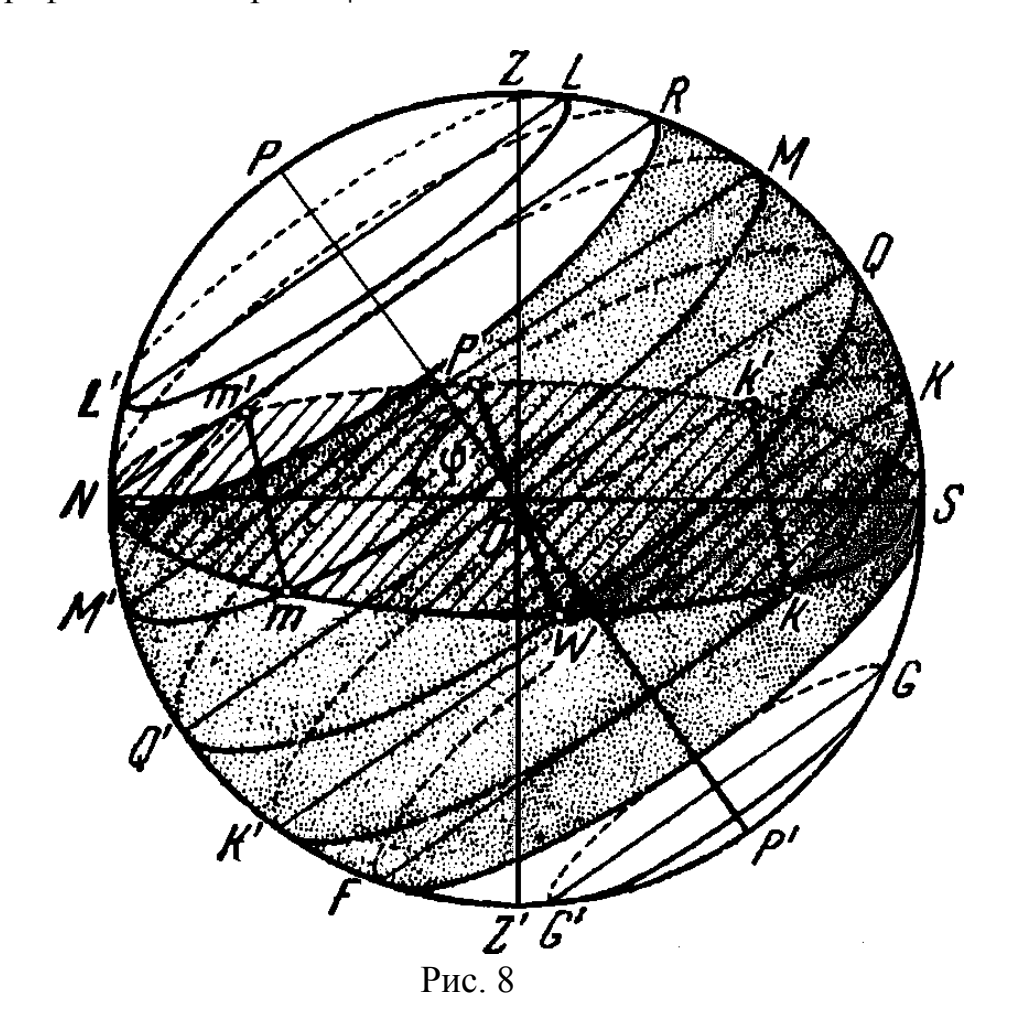

Если склонение светила меньше географической широты места  $\delta < \varphi$ , то светило в верхней кульминации проходит к югу от зенита (Рис. 8) и его зенитное расстояние:

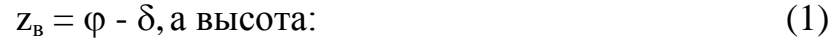

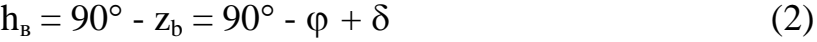

При  $\delta$  >  $\varphi$  (Рис.8) светило проходит к северу от зенита и

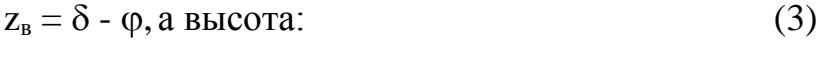

$$
h_{\rm B} = 90^{\circ} - z_{\rm b} = 90^{\circ} - \delta + \varphi. \tag{4}
$$

В нижней кульминации зенитное расстояние светила всегда:

$$
h_{H} = \delta - (90^{\circ} \varphi) \tag{5}
$$

 $z_{\rm H} = 180 - \varphi - \delta$ , а высота (6)

Если склонение светила равно географической широте места  $\delta = \varphi(7)$ , то светило в верхней кульминации проходит через зенит и его зенитное расстояние равно:  $z_B = 0^\circ$ , а высота  $h_B = 90^\circ$ .

Если светило является незаходящим в данном месте с географической широтой ф, то оно даже в нижней кульминации находится над горизонтом (или на самом горизонте), то есть его  $h_{\text{H}} \geq 0^{\circ}$ , или согласно (5):  $\delta$  - (90° -  $\varphi$ )  $\geq 0$ , откуда условием незаходимости светила за горизонт в данном месте будет:

 $\delta \geq + (90^{\circ} - \phi).$  (8)

Если светило является невосходящим в данном месте с географической широтой ф, то оно даже в верхней кульминации находится под горизонтом (или только его касается), то есть его  $h_{\text{H}} \leq 0^{\circ}$ , или согласно (2): (90° -  $\varphi$ ) +  $\leq 0$ , откуда условием невосходимости светила из-под горизонта в данном месте будет:

 $\delta \leq - (90^{\circ} - \varphi)$  . (9)

Таким образом, при

 $|\delta| \leq$  - (90° - ||o|) (10)

светило либо незаходящее, либо невосходящее. При этом граница незаходящих звезд проходит через точку N - севера, а граница невосходящих звезд проходит через точку S - юга (Рис. 8).

Формулы (1) - (9) справедливы для  $\varphi > 0$ , то есть для мест северного полушария Земли. Для южного полушария с  $\varphi$  < 0 в формулы следует подставлять абсолютное значение  $\varphi$ , а вычисленному склонению  $\delta$  приписывать противоположный знак.

## **Задача № 3.**

В верхней кульминации высота светила 60°. Определить склонение, часовой угол и азимут, если географическая широта места наблюдения равна 50.

Решение: Дано:  $h_B = 60^\circ$ ,  $\varphi = 50^\circ$ .

Найти:  $\delta$ , t, A.

Рассмотрим два случая:

1) Светило М<sub>1</sub> кульминирует к югу от зенита, тогда  $\delta$  <  $\varphi$  и, следовательно, по формуле (2)  $h_B = 90^\circ - \varphi + \delta$ .  $\delta = h_B - 90^\circ + \varphi = 60^\circ - 90^\circ + 50^\circ = 20^\circ$ . В этом случае  $t = 0$ ,  $A = 0$ .

2) Светило М<sub>2</sub> кульминирует к северу от зенита, тогда  $\delta$  >  $\varphi$  и, следовательно, по формуле (4)  $h_B = 90^\circ - \delta + \varphi$ .  $\delta = -h_B + 90^\circ + \varphi = -60^\circ + 90^\circ + 50^\circ =$ 80°. В этом случае  $t = 0$ ,  $A = 180$ .

## **Задача № 4.**

Вычислить зенитное расстояние и высоту следующих звезд: Денеб ( $\alpha$  Лебедя,  $\delta = 45^{\circ}06$ ), Альтаир ( $\alpha$  Орла,  $\delta = 8^{\circ}44$ ), Сириус ( $\alpha$  Большого Пса,  $\delta$ = 1639) в моменты их верхней и нижней кульминаций в пунктах A, Б и В с географической широтой соответственно: 37°45', 51°40'и 79°29'. По полученным результатам сформулировать выводы о видимости этих звезд в зависимости от географической широты места наблюдения.

Решение:

Для удобства заполним таблицу для исходных данных и для искомых величин:

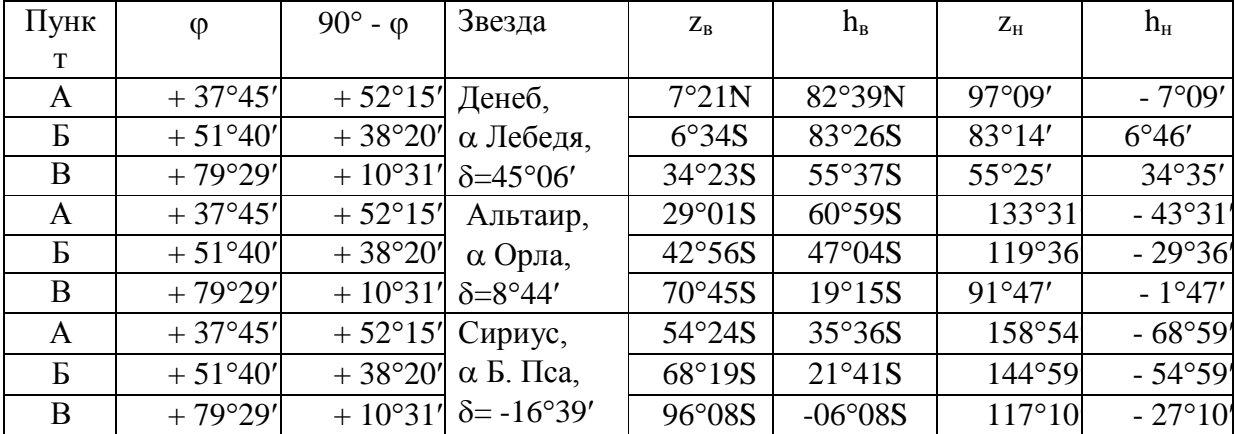

A: <u>Денеб</u>:  $\delta_1 > \varphi$ ; (45°06> 37°45),  $\Rightarrow$ , справедливы формулы (3) и (4):  $z_{1B}$  $=$   $\delta_1$  -  $\varphi$  = 45°06' 37°45' 7°21N (к северу от z)
$h_{1B} = 90^{\circ} + \varphi - \delta_1 = 90^{\circ} + 37^{\circ}45^{\prime}$  45°06 $\pm$  82°39N (под точ-кой севера)

Альтаир:  $\delta_2 < \varphi$ ; (8°44 $\lt$  37°45),  $\Rightarrow$ , справедливы формулы (1) и (2):  $z_{2_B}$  $= \varphi - \delta_2 = 37^{\circ}45'$  8°44 $\pm$  29°01S ( $\kappa$  for  $\varphi$  or  $z$ )  $h_{2_B} = (90^{\circ} - \varphi) + \delta_2 = +52^{\circ}15' + 8^{\circ}44' = 60^{\circ}59'$ S (под точкой юга)  $\lambda \leq 0$  (16°30/237°45)  $\rightarrow$ Сири

$$
\underline{\mathbf{y}}\underline{\mathbf{c}}:\mathbf{o}_3 < \varphi; (-16°39 < 3′°45), \implies, \text{cr} \text{pabeДливы формулы (1) и (2): } \mathbf{z}_{3\text{b}}
$$
\n
$$
= \varphi - \delta_3 = 37°45' (-16°39) = 54°24S \text{ (κ югу от z)}
$$
\n
$$
\mathbf{h}_{3\text{b}} = (90° - \varphi) + \delta_3 = +52°15' + (-16°39) = 35°36S \text{ (под точкой\nfor a)}
$$

Для  $z_{H}$  и  $h_{H}$  воспользуемся (5) и (6):

Денеб: 
$$
h_{1H} = \delta_1 - (90^\circ - \varphi) = 45^\circ 06^\prime
$$
 52°15 $\approx$  - 7°09N  $z_{1H}$   
= 90° -  $h_{1H} = 90^\circ$  -(-7°09) = 97°09'

- $h_{2H} = \delta_2$  (90° - $\varphi$ ) = + 8°44' 52°15' 43°31'  $z_{2H}$ Альтаир:  $= 90^{\circ} - h_{2H} = 90^{\circ} - (-43^{\circ}31^{\circ}) = 133^{\circ}31'$
- $h_{3H} = \delta_3$  (90° - $\varphi$ ) = -16°39' 52°15' 62°54'  $h_{2H}$ Сириус:  $= 90^{\circ} - h_{3H} = 90^{\circ} - (-62^{\circ}54^{\circ}) = 158^{\circ}54^{\circ}$

Таким образом:  $h_{1B} > 0$ ,  $h_{1H} < 0$ ;  $h_{2B} > 0$ ,  $h_{2H} < 0$ ;  $h_{3B} > 0$ ,  $h_{3H} < 0$ , следовательно, все три звезды на географической широте А являются заходящими и восходящими, но погружаются под горизонт и поднимаются над ним на разную высоту.

5: Денеб: δ<sub>1</sub> < φ; (45°06 < 51°40), ⇒, crраведливы формулы (1) и (2): z<sub>1B</sub>

\n
$$
= φ - δ1 = 51°40' - 45°06' = 6°34S
$$
\n
$$
h1B = 90° - z1B = 90° - 6°34' = 83°26S
$$
\nАльтаир: δ<sub>2</sub> < φ; (8°44' < 51°40), ⇒, crраведливы формулы (1) и (2): z<sub>2B</sub>

\n
$$
= φ - δ2 = 51°40' - 8°44' = 42°56S
$$
\n
$$
h2B = 90° - z1B = 90° - 42°56' = 47°04S
$$

 $C$ ириус:  $\delta_3$  <  $\varphi$ ; (-16°39  $\times$  51°40),  $\Rightarrow$ , справедливы формулы (1) и (2):

$$
z_{3B} = \varphi - \delta_3 = 51^{\circ}40' - (-16^{\circ}39') = 68^{\circ}19S \ h_{3B} =
$$
  
(90° -  $z_{3B}$ ) = 90° - 68°19' = 21°41S

Для  $z_{H}$  и  $h_{H}$  воспользуемся (5) и (6):

Денеб: 
$$
h_{1H} = \delta_1 - (90^\circ - \varphi) = 45^\circ 06' \cdot 38^\circ 20' = 6^\circ 46' z_{1H}
$$
  
\n $= 90^\circ - h_{1H} = 90^\circ - 6^\circ 46' = 83^\circ 14'$   
\nAlustraup:  $h_{2H} = \delta_2 - (90^\circ - \varphi) = 8^\circ 44' \cdot 38^\circ 20' = -29^\circ 31' z_{2H} =$   
\n $90^\circ - h_{2H} = 90^\circ - (-29^\circ 31) = 119^\circ 36'$   
\nChpuyc:  $h_{3H} = \delta_3 - (90^\circ - \varphi) = -16^\circ 39' \cdot 38^\circ 20' = -54^\circ 59' h_{2H}$   
\n $= 90^\circ - h_{3H} = 90^\circ - (-54^\circ 59') = 144^\circ 59'$ 

Таким образом:  $h_{1B} > 0$ ,  $h_{1H} > 0$ ;  $h_{2B} > 0$ ,  $h_{2H} < 0$ ;  $h_{3B} > 0$ ,  $h_{3H} < 0$ , следовательно, на географической широте Б (широта Воронежа) Денеб - звезда незаходящая, а Альтаир и Сириус - заходящие и восходящие, но на разные высоты относительно горизонта.

B: Денеб: δ<sub>1</sub> <  $\varphi$ ; (45°06 < 79°29), ⇒, справедливы формулы (1) и (2): z<sub>1в</sub>

 $= \varphi - \delta_1 = 79^{\circ}29'$  45°06' 34°23S

 $h_{1B} = 90^{\circ} - Z_{1B} = 90^{\circ} - 34^{\circ}23 = 55^{\circ}37S$ 

<u>Альтаир</u>: δ<sub>2</sub> <  $\varphi$ ; (8°44 < 79°29), ⇒, справедливы формулы (1) и (2):  $z_{2B}$ 

 $= \varphi - \delta_2 = 79^{\circ}29'8^{\circ}44' = 70^{\circ}45S$ 

$$
h_{2B} = 90^{\circ} - z_{1B} = 90^{\circ} - 70^{\circ}45 = 19^{\circ}15S
$$

Сириус:  $\delta_3 < \varphi$ ; (-16°39⁄< 79°29′),  $\Rightarrow$ , справедливы формулы (1) и (2):

$$
z_{3B} = \varphi - \delta_3 = 79^{\circ}29' (-16^{\circ}39) = 96^{\circ}08S
$$
  

$$
h_{3B} = (90^{\circ} - z_{3B}) = 90^{\circ} - 96^{\circ}08' = -6^{\circ}08S
$$

Для  $z_{H}$  и  $h_{H}$  воспользуемся (5) и (6):

Денеб: 
$$
h_{1H} = \delta_1 - (90^\circ - \varphi) = 45^\circ 06' \cdot 10^\circ 31 = 34^\circ 35' \, z_{1H}
$$
  
= 90° -  $h_{1H} = 90^\circ - 34^\circ 35' = 55^\circ 25'$ 

- $h_{1H} = \delta_1$  (90°  $\varphi$ ) = 45°06' 10°31' 1°47' Альтаир:  $Z_{1H} = 90^{\circ} - h_{1H} = 90^{\circ} - (-1^{\circ}47) = 91^{\circ}47'$
- $h_{3H} = \delta_3 (90^\circ \varphi) = -16^\circ 39^\circ 10^\circ 31 = -27^\circ 10'$ Сириус:

$$
h_{2H} = 90^{\circ} - h_{3H} = 90^{\circ} - (-27^{\circ}10^{\circ}) = 117^{\circ}10^{\prime}
$$

Таким образом:  $h_{1B} > 0$ ,  $h_{1H} > 0$ ;  $h_{2B} > 0$ ,  $h_{2H} < 0$ ;  $h_{3B} < 0$ ,  $h_{3H} < 0$ , следовательно, на географической широте В - Денеб - звезда незаходящая, Альтаир восходит и заходит, а Сириус - невосходящая звезда.

#### **Задача № 5.**

Определить географическую широту места земной поверхности, в которых звезды Денеб ( $\alpha$  Лебедя,  $\delta_1 = 45^{\circ}06$ ), Альтаир ( $\alpha$  Орла,  $\delta_2 = 8^{\circ}44$ ), Сириус (  $\alpha$  Большого Пса,  $\delta_3 = -16^\circ 39$ ) проходят через зенит, а также определить пояса географической широты, в которых эти звезды не восходят и не заходят.

Решение: Дано:  $\delta_1$ ,  $\delta_2$ ,  $\delta_3$ .

Найти:  $\varphi_{1z}, \varphi_{2z}, \varphi_{3z}; \Delta \varphi_1, \Delta \varphi_2, \Delta \varphi_3.$ 

По формуле (7) <u>Денеб</u> проходит в зените на  $\varphi_{1z} = \delta_1 = 45^{\circ}06$ ; <u>Альтаир</u> - на  $\varphi_{2z} = \delta_2 = 8^\circ 44$ ; Сириус - на  $\varphi_{3z} = \delta_3 = -16^\circ 39$ (в южном полушарии Земли).

Пояса географических широт, в которых звезды не заходят и не восходят, определяются по формулам (8) и (9):

Денеб не заходит в поясе  $\varphi \ge (90^\circ - \delta_1);$ 

 $90^{\circ}$  -  $\delta_1 = 90^{\circ}$  - 45°06 $\leq$  44°54 $\Rightarrow$ ;  $\varphi \geq 44^{\circ}54$ ;  $\Rightarrow$ ,  $\Delta \varphi$ <sub>LHe3ax</sub> = 44°54 $\div$  90°.

Денеб не восходит в поясе  $\varphi \leq - (90^{\circ} - \delta_1); \Rightarrow$ ,  $\varphi \leq -44^{\circ}54$ и  $\Delta \varphi_{1_{\text{Hebocx.}}} = 44^{\circ}54 \div - 90^{\circ}$ .

Альтаир не заходит в поясе  $\varphi \ge (90^{\circ} - \delta_2);$ 

 $90^{\circ}$  -  $\delta_2 = 90^{\circ}$  -  $8^{\circ}44\pm 81^{\circ}16\Rightarrow$ ;  $\varphi \ge 81^{\circ}16'$ ,  $\Rightarrow$ ,  $\Delta \varphi_{1\text{He33X}} = 81^{\circ}16'$ ;  $90^{\circ}$ .

Альтаир не восходит в поясе  $\varphi \leq - (90^{\circ} - \delta_2) \implies \varphi \leq -81^{\circ}16h \Delta\varphi_{1,\text{Hersocx.}} = 81^{\circ}16 \div - 90^{\circ}$ .

 $C$ ириус:  $\delta_3 < 0$ ,  $\Rightarrow$  используем формулу (10), тогда:

 $|\delta_3| \ge (90^\circ - |\phi|) \Rightarrow$ ,  $|\phi| \ge (90^\circ - |\delta_3|) = 90^\circ - 16^\circ 39 = 73^\circ 21$ ;

 $|\varphi| \geq 73^{\circ}21'$ ;  $\Rightarrow \pm \varphi \geq 73^{\circ}21'$ :  $\varphi \geq 73^{\circ}21'$   $\varphi \leq -73^{\circ}21'$ .

 $\Delta \varphi_{3\text{He3ax}} = -73^{\circ}214 - 90^{\circ}$  (в южном полушарии Земли).

 $\Delta \phi_{3\text{H}\text{e} \text{R} \text{O} \text{C} \text{X}} = 73^{\circ}21\div 90^{\circ}$  (в северном полушарии Земли).

#### **5. Движение Солнца по эклиптике. Тепловые пояса.**

Вследствие годового обращения Земли вокруг Солнца нам представляется, что Солнце медленно перемещается на фоне звезд (со скоростью  $\approx 1^{\circ}$  в сутки) с запада к востоку по эклиптике и за год совершает по ней один оборот (см. Рис.2). В нашу эпоху эклиптика наклонена к небесному экватору под углом = 2327и поэтому склонение Солнца на протяжении года меняется в пределах  $\pm$  23°27'.

Периодическое изменение склонения Солнца приводит к периодическому изменению аргументов точек восхода и захода Солнца. В результате этого в течение года изменяются продолжительность дня и ночи, полуденная высота Солнца и условия обогрева им мест с различной географической широтой. Иначе говоря, на Земле происходит смена времен года. Если через  $E_0$  обозначить количество тепла, получаемого единицей площади земной поверхности от Солнца, находящегося в зените, то при зенитном расстоянии Солнца z та же единица площади получает количество тепла

 $E = E_0 \cos z.$  (11)

Это позволяет сравнивать  $E_1$  и  $E_2$  при зенитных расстояниях  $z_1$  и  $z_2$ .

Границами тепловых поясов являются тропики и полярные круги. Географическая широта тропиков  $\varphi$  вычисляется из условия прохождения Солнца через зенит (формула 7).

 $\varphi_{\rm r} = \pm \varepsilon = \pm 23^{\circ}27'$ . (12)

Географическая широта полярных кругов  $\varphi$ <sub>п</sub> вычисляется из условия невосходящего и незаходящего Солнца (формула 8 и 9).

 $\varphi_{\rm r} = \pm (90^{\circ} - \varepsilon) = \pm 66^{\circ}33'.$  (13)

**Задача № 6.**

Чему равна эклиптическая долгота и широта Солнца 22 июня и 22 декабря?

Решение:  $(\cdot)$   $\varepsilon_1$  и  $(\cdot)$   $\varepsilon_2$  - точки летнего и зимнего солнцестояния (22 июня: 22 декабря). По определению эти точки равноотстоят от точек равноденствий A и E на 90:

(·)  $\varepsilon_1$ :  $\lambda_1 = \bigcup A\varepsilon_1 = 90^\circ$  (так как долгота отсчитывается по эклиптике к востоку от  $(\cdot)$ A)  $\beta_1 = 0$  (так как  $\beta$  - расстояние от эклиптики).

(·)  $\varepsilon_2$ :  $\lambda_2 = \cup A \varepsilon_2 = 270^\circ$ 

 $\beta_2 = 0$ .

**Задача № 7.**

Чему равна долгота Солнца 23 сентября и октября?

Решение: 23 сентября Солнце находится в  $(\cdot)$  осеннего равноденствия G,  $\Rightarrow$ ,  $\lambda_F = \cup AE = 180^\circ$ .

С 23 сентября по 1 октября пройдет 8 суток. За сутки Солнце проходит по эклиптике  $\approx 1^{\circ}$ ,  $\Rightarrow$ , за 8 суток - 8° (к востоку), поэтому:  $\lambda_{1 \text{okr}} = 180^{\circ} + 8^{\circ} =$ 188°.

#### **Задача № 8.**

Чему равна полуденная высота Солнца в Москве ( $\varphi = 55^{\circ}45$ ) в день 22 июня (в день летнего солнцестояния)?

Решение: полуденная высота Солнца - это высота в верхней кульминации суточного движения, так как  $\delta = \varepsilon = 23^{\circ}27 < \varphi = 55^{\circ}45$ воспользуемся форму-лой (2), тогда

 $h<sub>B</sub> = 90^{\circ} - \varphi + \delta = 90^{\circ} - \varphi + \varepsilon = 90^{\circ} - 55^{\circ}45^{\circ} + 23^{\circ}27^{\circ} = 57^{\circ}42^{\circ}$ 

#### **Задача № 9.**

Определить границы тепловых поясов на планете Сатурн, если плоскость его экватора наклонена к плоскости его орбиты под углом 26°45'.

Решение:

Угол наклона экватора к плоскости орбиты есть угол наклона эклиптики к небесному экватору для планеты. Поэтому  $\varepsilon_c = 26^{\circ}45'$ . Следовательно, географическая широта тропиков для Сатурна (условие прохождения Солнца через зенит - формула 7):  $\delta = \varphi$ ;  $\delta = \pm \varepsilon_c$ ;  $\varphi_r = \pm 26^{\circ}45$ .

Географическая широта полярных кругов вычисляется из условия незаходимости и невосходимости Солнца - (7) и (8).

 $\delta = \pm (90^{\circ} - \varphi); \epsilon = \pm (90^{\circ} - \varphi); \Rightarrow \varphi_{\pi} = \pm (90^{\circ} - 26^{\circ} 45) = \pm 63^{\circ} 15'.$ 

Задача № 10.

Вычислить отношение количества тепла, получаемого от Солнца в полдень в дни равноденствий и солнцестояний земной поверхностью, расположенной на экваторе, тропиках, полярных кругах и широте  $\pm$  40°25',  $\pm$  55°45'и  $\pm$  $64^{\circ}35'$ 

Решение:

Пусть Е<sub>0</sub> - количество тепла, получаемого единицей площади земной поверхности от Солнца, находящегося в зените. По формуле (12) найдем количество тепла, получаемого при зенитном расстоянии Солнца z:  $E = E_0 \cos z$ .

 $I - \varphi > 0$  - северное полушарие Земли.

1) Экватор:  $\varphi = 0$ ,  $\Rightarrow$ ,  $z = 0$  - в полдень в дни равноденствий  $z = \pm$ 23°27<sup>b</sup> дни летнего и зимнего солнцестояний.  $E_p = E_0 \cos 0 = E_0$ ,  $E_{\text{n.c}} = E_{\text{3.c}} = E_0$ Cos 23°27 $\approx$  0.92 E<sub>0</sub>.

 $E_{\text{nc}}$  /  $E_{\text{n}} = 0.92$ .

2) Северный тропик:  $\varphi = 23^{\circ}27; \Rightarrow$  $z_p = \varphi - \delta$ , по формуле (1)  $z_p = 23^{\circ}27$ ;  $E_p = E_0 \cos 23^{\circ}27$ ' $\theta$ , 92  $E_0$ .  $Z_{\pi c} = \varphi - \varepsilon = 0$ ;  $E_{\pi c} = E_0 \cos \theta = E_0$ .

 $Z_{3c} = \varphi - (-\varepsilon) = \varphi + \varepsilon = 46^{\circ}54$ ;  $E_{3c} = E_0 \cos 46^{\circ}54$ ;  $\theta$ , 68  $E_0$ .

 $E_{\text{nc}}$  /  $E_{\text{3,c}} \approx 1,47$  (то есть летом количество тепла в ≈1,5 раза больше, чем зимой)

 $E_{\text{nc}}$  /  $E_{\text{p}} \approx 1,09$ 

3) Северный полярный круг  $\varphi = +66^{\circ}33 \Rightarrow$ ,

 $z_p = \varphi - \delta$ , по формуле (1)  $z_p = 66^{\circ}27$ ;  $E_p = E_0 \cos 66^{\circ}27$ ' $\theta$ ,4  $E_0$ .

$$
Z_{\text{n.c}} = \varphi - \epsilon = 66^{\circ}27^{\prime}23^{\circ}27^{\prime}43^{\circ}06^{\prime}, E_{\text{n.c}} = E_0 \cos 43^{\circ}06^{\prime} = 0,73E_0.
$$
  

$$
Z_{\text{n.c}} = \varphi - (-\epsilon) = \varphi + \epsilon = 66^{\circ}27^{\prime}423^{\circ}27^{\prime} = 90^{\circ}; E_{\text{n.c}} = E_0 \cos 90^{\circ} = 0.
$$

В день зимнего солнцестояния на северном полярном круге - полярная ночь - Солнца нет.

 $E_{\text{\tiny ILC}}$  /  $E_{\text{\tiny 3.C}} = \infty$ ,  $E_{\text{\tiny ILC}}$  /  $E_{\text{\tiny D}} \approx 0.73/0.4 \approx 1.83$ .

4) На широте  $\varphi = +40^{\circ}25$ 

 $z_p = \varphi = 40^{\circ}25$ ,  $E_p = E_0 \cos 40^{\circ}25 \approx 0.76$   $E_0$ .  $z_{\text{n.c}} = \varphi - \varepsilon = 40^{\circ}25' 23^{\circ}27' = 16^{\circ}58'$ ;  $E_{\text{n.c}} = E_0 \cos 16^{\circ}58' \approx 0.96$   $E_0$ .  $z_{\text{n.c}} =$  $\varphi + \varepsilon = 40^{\circ}25' + 23^{\circ}27' = 63^{\circ}52'$ ,  $E_{3c} = E_0 \cos 63^{\circ}52' \approx 0.44$   $E_0$ .

 $E_{\text{m.c}}$  /  $E_{\text{3.c}}$  = 0,96/0,44 ≈ 2,18 (то есть, летом количество тепла в ≈2,18 раза больше, чем зимой).

 $E_{3c}$  /  $E_p \approx 0.96/0.76 \approx 1.26$ .

5) На широте  $\varphi = +55^{\circ}45$ ;

 $z_p = \varphi = 55^{\circ}45$ ,  $E_p = E_0 \cos 55^{\circ}45 \approx 0.56$   $E_0$ .  $z_{\text{n.c}} = \varphi - \varepsilon = 55^{\circ}45' 23^{\circ}27 = 32^{\circ}18$ ;  $E_{\text{n.c}} = E_0 \cos 32^{\circ}18 \approx 0.85$   $E_0$ .  $z_{\text{n.c}} =$  $\varphi + \varepsilon = 55^{\circ}45' + 23^{\circ}27' = 79^{\circ}12'$ ,  $E_{3c} = E_0 \cos 79^{\circ}12 \approx 0.19 E_0$ .

 $E_{\text{nc}}$  /  $E_{\text{3c}} = 0.85/0.19 \approx 4.47$  (то есть, летом количество тепла в  $\approx 4.5$  раза больше, чем зимой).

 $E_{3,c}$  /  $E_p \approx 0.96/0.76 \approx 1.26$ .

6) На широте  $\varphi = +64^{\circ}35$ 

 $z_p = \varphi = 64^{\circ}35$ ,  $E_p = E_0 \cos 64^{\circ}35 \approx 0.43$   $E_0$ .

 $Z_{\text{\tiny ILC}} = \varphi - \varepsilon = 64^{\circ}35'23^{\circ}27 = 41^{\circ}08$ ;  $E_{\text{\tiny ILC}} = E_0 \cos 41^{\circ}08 \approx 0.75$   $E_0$ .  $Z_{\text{\tiny ILC}} =$ 

 $\varphi + \varepsilon = 64^{\circ}35' + 23^{\circ}27' = 88^{\circ}02'$ ,  $E_{3,c} = E_0 \cos 88^{\circ}02 \approx 0.03 E_0$ .

 $E_{\text{nc}}/E_{\text{ac}} = 0.75/0.03 \approx 25$  (то есть, летом количество тепла в  $\approx 25$  раз больше, чем зимой).

 $E_{3,c}$  /  $E_p \approx 0,75/0,43 \approx 1,74$ .

Таким образом, видно, что чем южнее, тем больше Е<sub>л.с</sub>, а чем севернее, тем больше разница между Е<sub>л.с</sub> и Е<sub>з.с</sub>.

 $II - \varphi > 0$  - южное полушарие Земли.

При расчете  $E_{\text{nc}}$  и  $E_{\text{3.c}}$  - меняются местами.

#### **II. Изучение систем счета времени**

Для счета времени на протяжении суток существуют различные системы, каждая из которых находит свое применение. Система счета времени, основанная на вращении Земли вокруг своей оси, получила название звездного времени. Оно измеряется часовым углом t<sub>A</sub> точки весеннего равноденствия:

$$
S = t_A. \tag{14}
$$

У небесного светила с прямым восхождением  $\alpha$  часовой угол равен:

$$
t = S - \alpha \tag{15}
$$

В момент верхней кульминации звезды  $t = 0$  и поэтому

$$
S = \alpha \tag{15}
$$

В один и тот же физический момент времени звездное время S<sub>1</sub> и S<sub>2</sub> в двух пунктах различается на разность географических долгот λι и λ2 этих пунктов, то есть:

$$
S_2 - S_1 = \lambda_1 - \lambda_2, \qquad (16)
$$

Причем географическая долгота  $\lambda$  отсчитывается к востоку от Гринвича и выражается в часах, минутах и секундах времени. Если долгота  $\lambda$  задана в градусной мере, то перевод долготы во временные единицы осуществляется по соотношениям:

$$
1^{\rm h} = 15^{\circ}; 1^{\rm m} = 15; 1^{\rm s} = 15^{\prime\prime}
$$
 или  $1^{\circ} = 4^{\rm m}, 1 = 4^{\rm s}.$ 

Звездное время S в пункте с географической долготой  $\lambda$  связано со звездным гринвичским временем S<sub>0</sub> формулой:

$$
S = S_0 + \lambda, \tag{17}
$$

являющейся частным случаем формулы (16).

Система среднего времени (или среднее время) основана не только на суточном вращении Земли, но учитывает и ее движение вокруг Солнца. Среднее время  $T_{m1}$  и  $T_{m2}$  двух пунктов  $\lambda_1$  и  $\lambda_2$  связано между собой равенством:

$$
T_{m2} - T_{m1} = \lambda_2 - \lambda_1, \qquad (18)
$$

нем): а со средним гринвичским временем  $T_0$  (называемым всемирным време-

$$
T_m = T_0 + \lambda \tag{19}
$$

Используемые в практической жизни средние солнечные сутки продолжительнее звездных на  $3^{\rm m}56^{\rm s}\approx 4^{\rm m}$ .

Местное среднее время (среднее время данного меридиана):

$$
T_m = T_Q + \eta, \qquad (20)
$$

где:  $\eta$  - уравнение времени, а  $T<sub>0</sub>$  - истинное солнечное время, измеряемое часовым углом Солнца:  $T_0 = t_0 + 12^h$ (21)

 $12<sup>h</sup>$  - так как истинное солнечное время отсчитывается от нижней кульминации истинного Солнца.

В практической жизни используется местное поясное время:

$$
T_n = T_0 + n,\t\t(22)
$$

либо декретное время:

$$
T_{\pi} = T_{\pi} + 1^{\text{h}} = T_0 + n + 1^{\text{h}}, \tag{23}
$$

где n - номер часового пояса, равный целому числу часов.

Для двух пунктов, расположенных в разных часовых поясах  $n_1$  и  $n_2$ :

$$
T_{\pi 2} - T_{\pi 1} = T_{\pi 2} - T_{\pi 1} = n_2 - n_1 = \lambda_2 - \lambda_1. \tag{24}
$$

Если система счета времени не указана, то всегда подразумевается время, действующее на данной территории.

#### **Задача № 11.**

В Воронеже 15 июля солнечные часы показывают 4 часа. Сколько в этот момент должны показывать часы, идущие по местному среднему времени, по поясному, декретному и звездному времени. n = 2,  $\lambda = 2^{\text{h}} 36^{\text{m}}$ ,  $\eta = +6^{\text{m}}$ .

Решение: Дано: n = 2,  $\lambda = 2^{\text{h}} 36^{\text{m}}$ ,  $\eta = +6^{\text{m}}$ , t  $_{\text{Q}} = 4$  часа.

Найти:  $T_m$ ,  $T_{\pi}$ ,  $T_{\pi}$ , S.

Солнечные часы показывают истинное солнечное время, но от полудня, то есть часовой угол t <sub>0</sub>, тогда по формуле (21):

 $T_Q = t_Q + 12^h = 4^h + 12^h = 16^h.$ 

Среднее солнечное время по (20):  $T_m = T_Q + \eta = 16^h + 6^m = 16^h 06^m$ .

Поясное - по формулам (19) и (22):

$$
T_n = T_m - \lambda + n = 16^{\rm h}06^{\rm m} - 2^{\rm h}36^{\rm m} + 2 = 15^{\rm h}30^{\rm m}.
$$

Декретное время находим по (23):

 $T_{\mu} = T_{\mu} + 1^{\text{h}} = 16^{\text{h}} 30^{\text{m}}.$ 

Звездное время находим из условия равенства звездного и среднего солнечного на 22 сентября (вблизи точки осеннего равноденствия):

 $S = T_m + \Delta$ ;  $\Delta$  - промежуток времени от 22 сентября. Разница между звездным и средним солнечным временем за одни средние сутки 4 минуты, за месяц  $\approx$  2 часа. Тогла:

 $\Delta = 20^{\rm h}$  - 7×4<sup>m</sup> = 20<sup>h</sup> - 28<sup>m</sup> = 19<sup>h</sup>32<sup>m</sup>

 $S = 16^{\rm h}06^{\rm m} + 19^{\rm h}32^{\rm m} = 35^{\rm h}38^{\rm m}$  это больше звездных суток,  $\Rightarrow$  надо отнять 24 звездных часа  $-S = 11^{\text{h}}38^{\text{m}}$ .

### **Задача № 12.**

Определить положение звезды, имеющей координаты  $\alpha = 7^{\rm h}$  и  $\delta = 40^{\circ}$ , 21 марта через час после захода Солнца для наблюдателя, находящегося на широте 40°.

Решение:

1<sup>й</sup> способ. Из формулы (7) можно сразу сделать вывод, что звезда находится в зените, т.к.  $\delta = \varphi = 40^{\circ}$ .

2<sup>й</sup> способ. (Более подробное рассмотрение) 21 марта Солнце находится в точке A и его суточный путь - экватор. Восходит Солнце в точке Е, заходит в точке W. Солнце движется вместе с точкой А и в полдень кульминирует  $(S = 0)$ . Поэтому, когда Солнце зайдет за горизонт в точке W, звездное время будет  $S =$  $6^{\rm h}$ , а через час  $S = 6^{\rm h} + 1^{\rm h} = 7^{\rm h}$ .

Для точки М ( $\alpha = 7^{\text{h}}$ ,  $\delta = 40^{\circ}$ ) по формуле (15) находим:

 $t = S - \alpha = 7<sup>h</sup>$ -  $7<sup>h</sup> = 0<sup>h</sup>$ , то есть точка h находится на небесном меридиане.

А так как  $\delta = 40^\circ \implies$ ,  $P_1ON = ZOQ = 40^\circ \implies$ , звезда в зените.

**Задача № 13.**

В Гринвиче  $10^{\circ}$  17<sup>м</sup> 14<sup>c</sup>, а в Москве - 12<sup>°</sup> 47<sup>м</sup> 31<sup>c</sup>. Какова долгота Москвы? Решение:

Воспользуемся формулами (19) и (24), то есть

 $T_{m M}$ -  $T_{m 0} = T_{\pi M}$ -  $T_{\pi 0} = T_{\pi M}$ -  $T_{\pi 0} = \lambda_M - \lambda_0$ . ( $\lambda_0 = 0$ ), поэтому независимо от системы счета времени:

 $\lambda_{\rm M}$  = 12<sup>ч</sup> 47<sup>м</sup> 31<sup>с</sup> - 10<sup>ч</sup> 17<sup>м</sup> 14<sup>с</sup> = 2<sup>ч</sup> 30<sup>м</sup> 17<sup>с</sup> ≈ 37°37(к востоку).

**Задача № 14.**

По радио передали, что Московское время 17 часов. Какое будет местное время в этот момент в Москве (n = 2,  $\lambda = 2^{\mu} 30^{\mu} 17^{\circ}$ ).

Решение:

Московское время - это декретное время второго пояса (формулы 23, 19 и  $22) \Rightarrow$ ,

 $T_{\rm n} = T_{\rm \mu} - 1^{\rm h} = 16^{\rm h}.$ 

 $T_m = T_n + \lambda - n = 16^h + 2^h 30^m 17^s - 2^h = 16^h 30^m 17^s.$ 

### **Контрольные вопросы**

#### **Координаты**

1. В какой точке неба склонение равно -90?

2. Полярная звезда отстоит от Полюса мира на 58. Чему равно ее склонение?

3. Чему равно склонение точки зенита на широте 42?

4. Чему равно прямое восхождение и склонение точки весеннего равноденствия?

5. Для какой точки небесной сферы склонение и прямое восхождение равны нулю? Каковы астрономическая (эклиптическая) широта и долгота этой точки?

#### **Небесная сфера**

6. Каковы приблизительно часовой угол и азимут точек восхода и захода Ориона в Мурманске ( $\varphi$ =68°58') и в Ташкенте ( $\varphi$ =41°20'), если склонение звезды -  $0°21'$ .

7. На какой широте продолжительность дня равна трем часам? Чему равно склонение Солнца в этот день?

8. Вычислить продолжительность самого длительного и самого короткого дня в Воронеже. Какая зависимость связывает продолжительность самого длинного и самого короткого дней в данном месте (без учета рефракции).

#### **Восход и заход светил**

9. Может ли звезда взойти на северо-востоке и зайти на северо-западе? а зайти на юго-западе?

10. Когда Солнце опускается под горизонт на 18°, наступает полная ночь (кончаются астрономические сумерки). Через какое время (приблизительно) после захода Солнца наступает ночь во время равноденствия на земном экваторе? На широте Воронежа?

#### **Время и долгота**

11. По местному времени затмение Луны началось в  $5^{\circ}13^{\circ}$ , а по астрономическому календарю оно должно состояться в 3<sup>ч</sup>51<sup>м</sup>, по гринвичскому времени. Какова долгота места наблюдения.

12. Наш город расположен на широте 51°40'. Поперечник города равен 20 км. На сколько раньше наступает истинный полдень на его восточной стороне, чем на западной.

13.Ваш город находится во втором часовом поясе. Определить показания часов в гринвичский полдень по поясному времени, по среднему времени, по истинному солнечному времени.

14.Где продолжительность дня 27 августа больше – в Гринвиче или в Иркутске, если их широты одинаковы, а по долготе Иркутск восточнее примерно на  $7^{\circ}$ ?

15.Корабль покинул Владивосток в субботу 6 ноября, прибыл в Сан-Франциско в среду 23 ноября. Сколько суток он был в пути?

16.Из Сан-Франциско утром в среду 12 октября вышел корабль, который прибыл во Владивосток ровно через 16 суток. Какого числа, какого месяца, в какой день недели он прибыл?

#### **Календарь**

17.Можно ли создать календарь, абсолютно точный в течение неограниченного времени?

#### **Рекомендуемая литература:**

#### **Основная литература:**

1. Астрономия. 10-11 класс. Воронцов-Вельяминов Б.А., Страут Е.К. 5-е изд., пересмотр. - М.Изд.ДРОФА: 2018. - 240с.

#### Дополнительная литература:

1. Астрономия 10-11 класс. Чаругин В.М., Акционерное общество «Издательство «Просвещение» : 2018.

2. Астрономия. 10-11 класс. [Засов А.В., Сурдин В.Г.](https://fpu.edu.ru/textbook/1753), ООО «БИНОМ. Лаборатория знаний»; АО «Издательство Просвещение» : 2020.

#### **Интернет-ресурсы:**

1.Азбука звездного неба- http:// [www.astro-azbuka.info/](http://www.astro-azbuka.info/)

2.«Солнечная система»- http://www.galspace.spb.ru

3.[Всероссийская олимпиада школьников по астрономии](http://www.astroolymp.ru/)- http://www.astroolymp.ru/

#### **Учебно-методические издания:**

Методические указания к практическим /лабораторным работам[Электронный ресурс]/.Афанасьев А.В. , Садовая И. И. - Рязань: РГАТУ, 2020- ЭБ «РГАТУ»

#### МИНИСТЕРСТВО СЕЛЬСКОГО ХОЗЯЙСТВА РОССИЙСКОЙ ФЕДЕРАЦИИ ФЕДЕРАЛЬНОЕ ГОСУДАРСТВЕННОЕ БЮДЖЕТНОЕ ОБРАЗОВАТЕЛЬНОЕ УЧРЕЖДЕНИЕ ВЫСШЕГО ОБРАЗОВАНИЯ «РЯЗАНСКИЙ ГОСУДАРСТВЕННЫЙ АГРОТЕХНОЛОГИЧЕСКИЙ УНИВЕРСИТЕТ ИМЕНИ П.А. КОСТЫЧЕВА»

УТВЕРЖДАЮ: ДекартФДП и СПО А. С. Емельянова « 30» recovered 2020 r.

Факультет дополнительного профессионального и среднего профессионального образования

## **МЕТОДИЧЕСКИЕ РЕКОМЕНДАЦИИ ДЛЯ САМОСТОЯТЕЛЬНОЙ РАБОТЫ**

по дисциплине **БИОЛОГИЯ**

для студентов \_\_1\_\_ курса ФДП и СПО по специальности

35.02.07 Механизация сельского хозяйства

(очная форма обучения)

Рязань, 2020

Методические рекомендации для самостоятельной работы составлены с учетом требований:

- Федерального государственного образовательного стандарта (далее – ФГОС), утвержденного \_07.05.2014 г приказом Министерства образования и науки РФ за № 456 по специальности среднего профессионального образования (далее - СПО) 35.02.07 Механизация сельского хозяйства

- Рабочей программы дисциплины Биология по специальности 35.02.07 Механизация сельского хозяйства

Разработчики: Шапкин В.Ю. преподаватель ФДП и СПО

Методические рекомендации для самостоятельной работы рассмотрены и одобрены на заседании методического совета факультета дополнительного профессионального и среднего профессионального образования Протокол № 10 от 30 июня 2020 г.

Председатель методического совета и председатель методического совета и председательно Л.Ю.

Методические рекомендации для самостоятельной работы предназначены для студентов очной формы обучения факультета дополнительного профессионального и среднего профессионального образования по специальности 35.02.07 Механизация сельского хозяйства.

### **Таблица 1.**

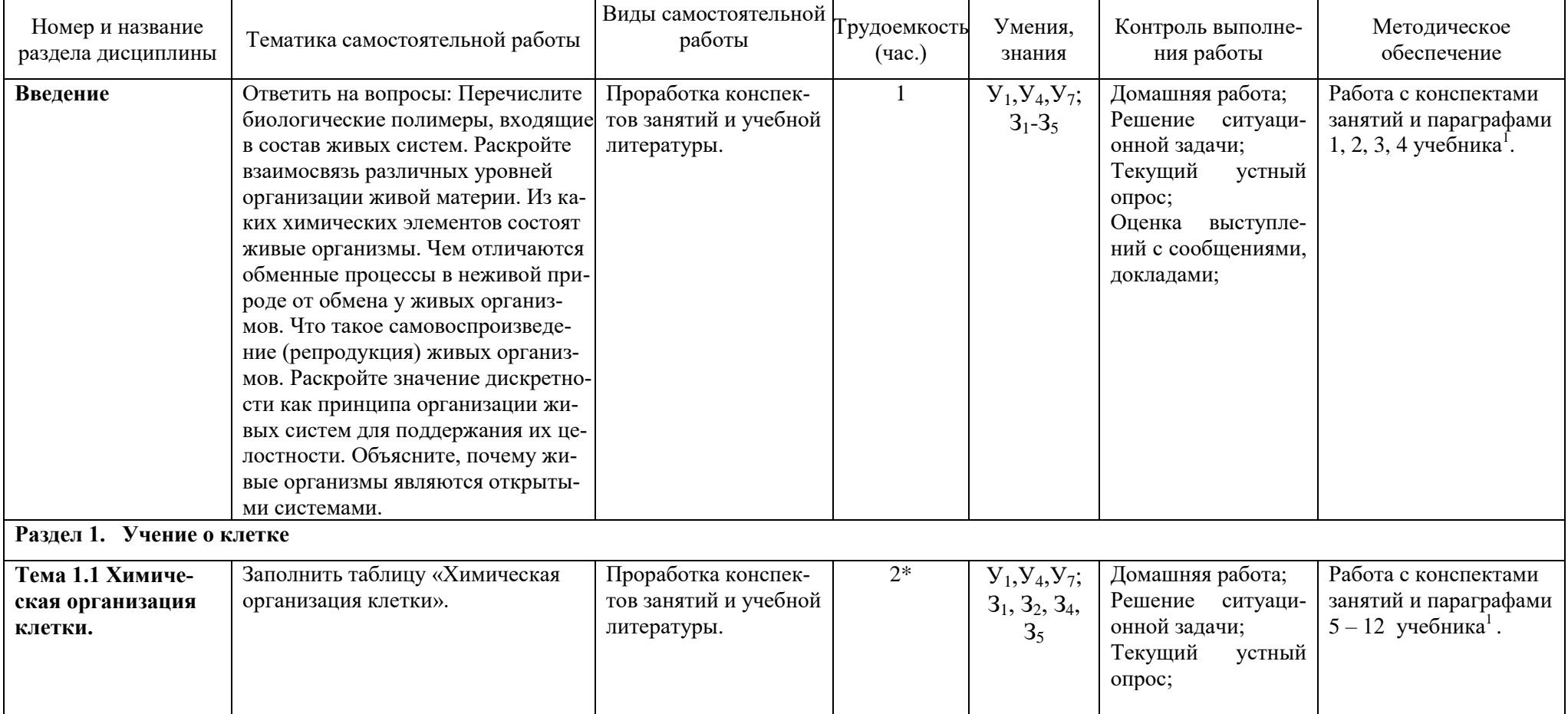

### **Виды, содержание и формы оценивания самостоятельной работы**

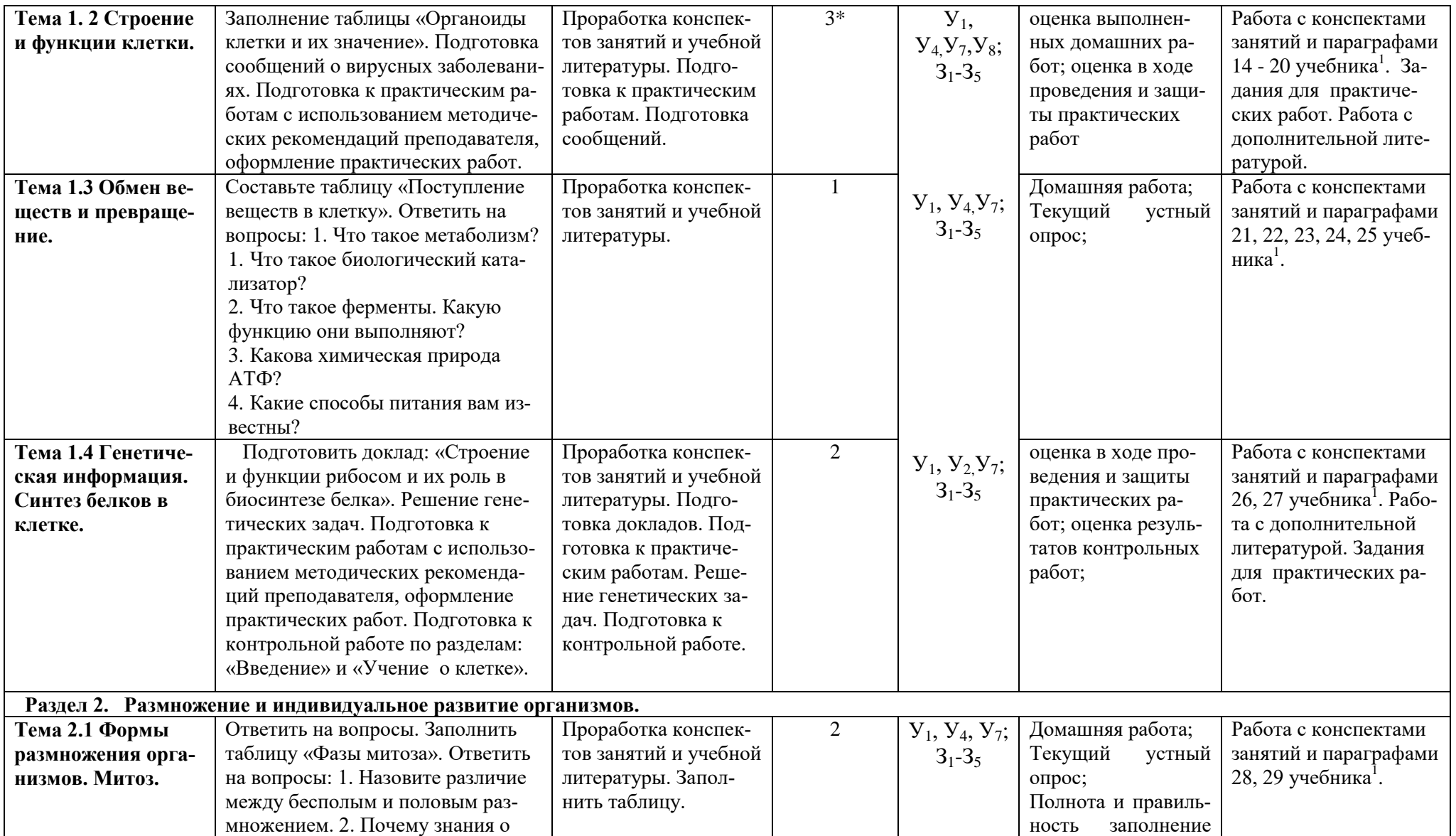

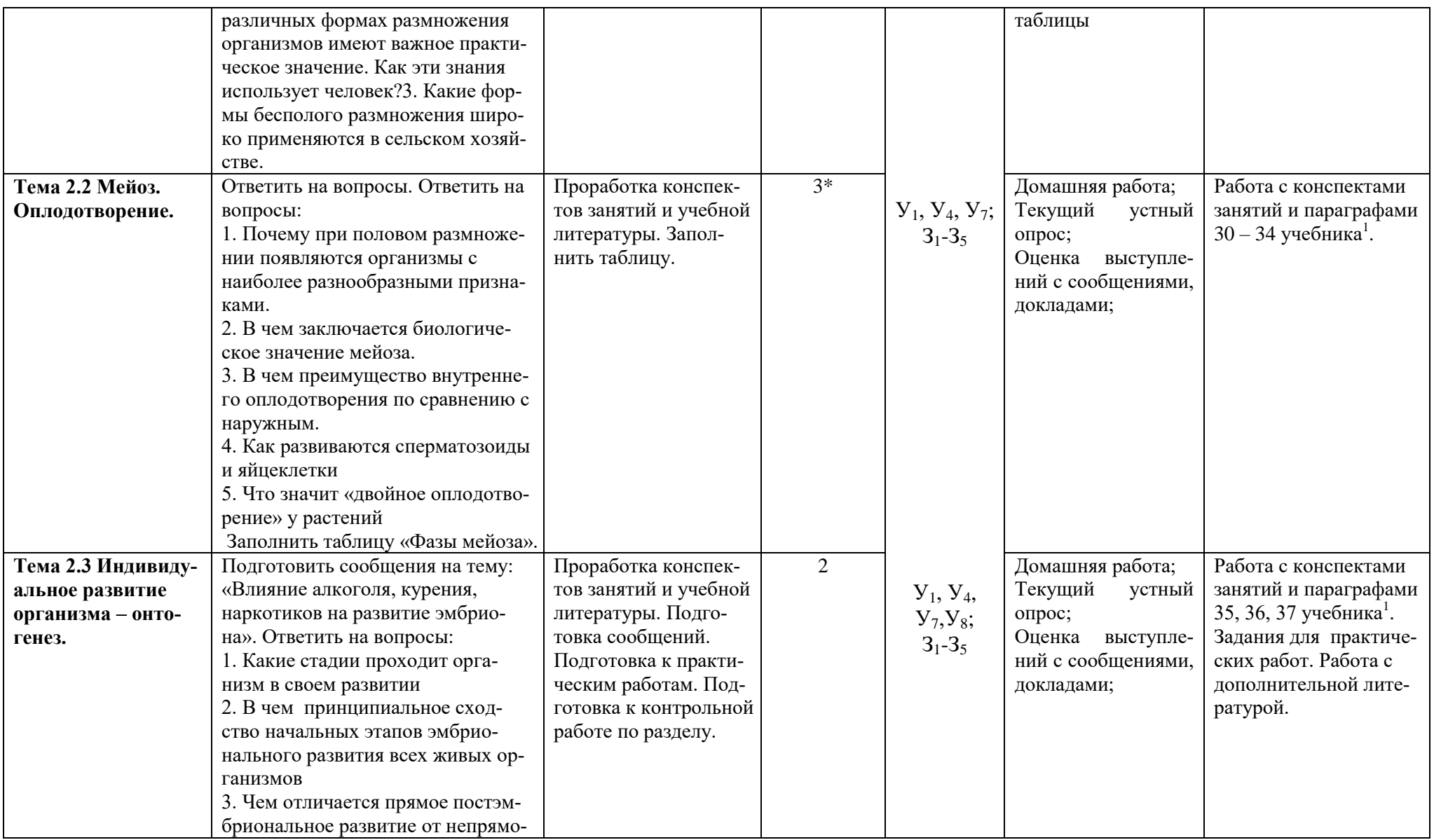

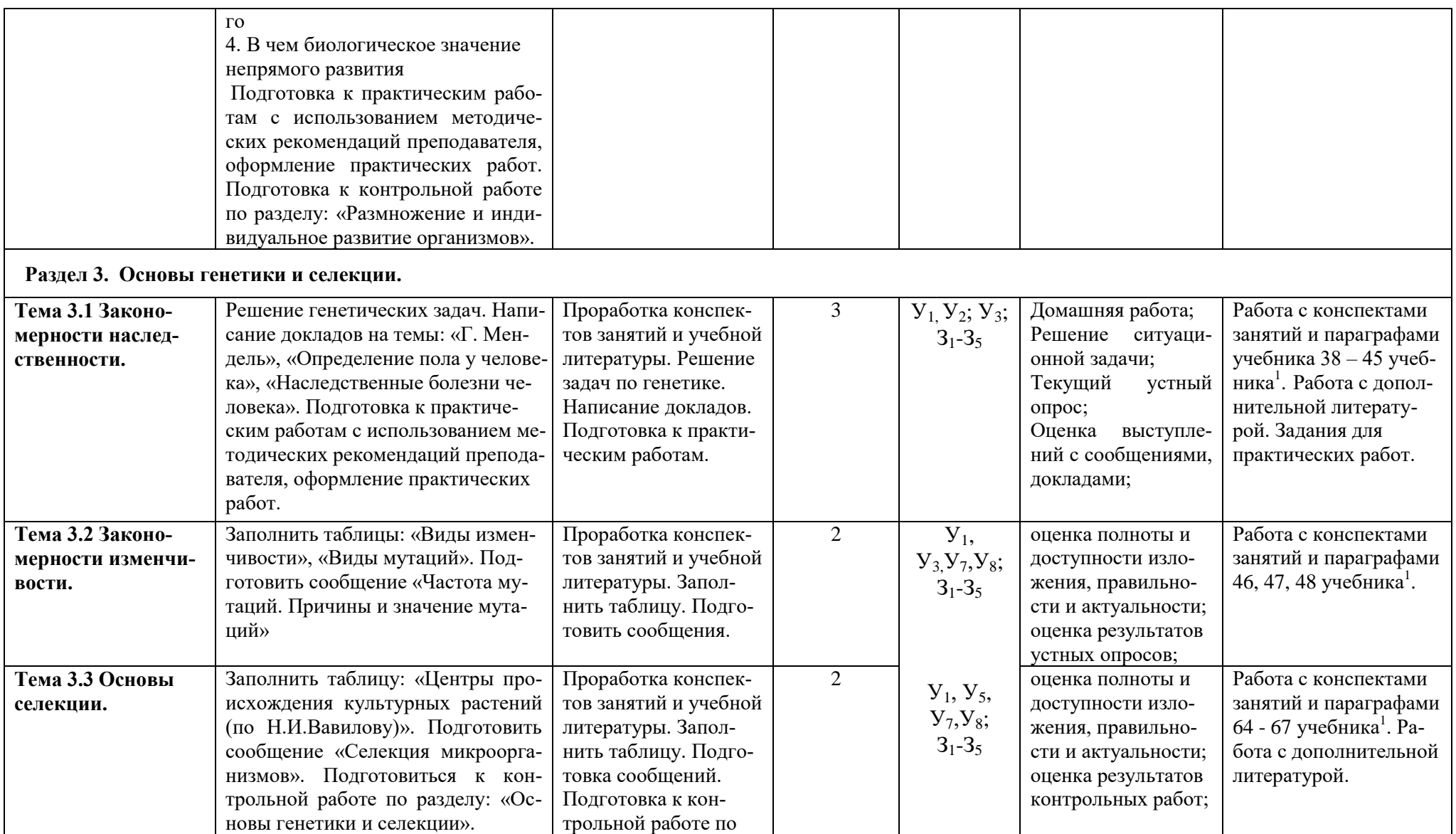

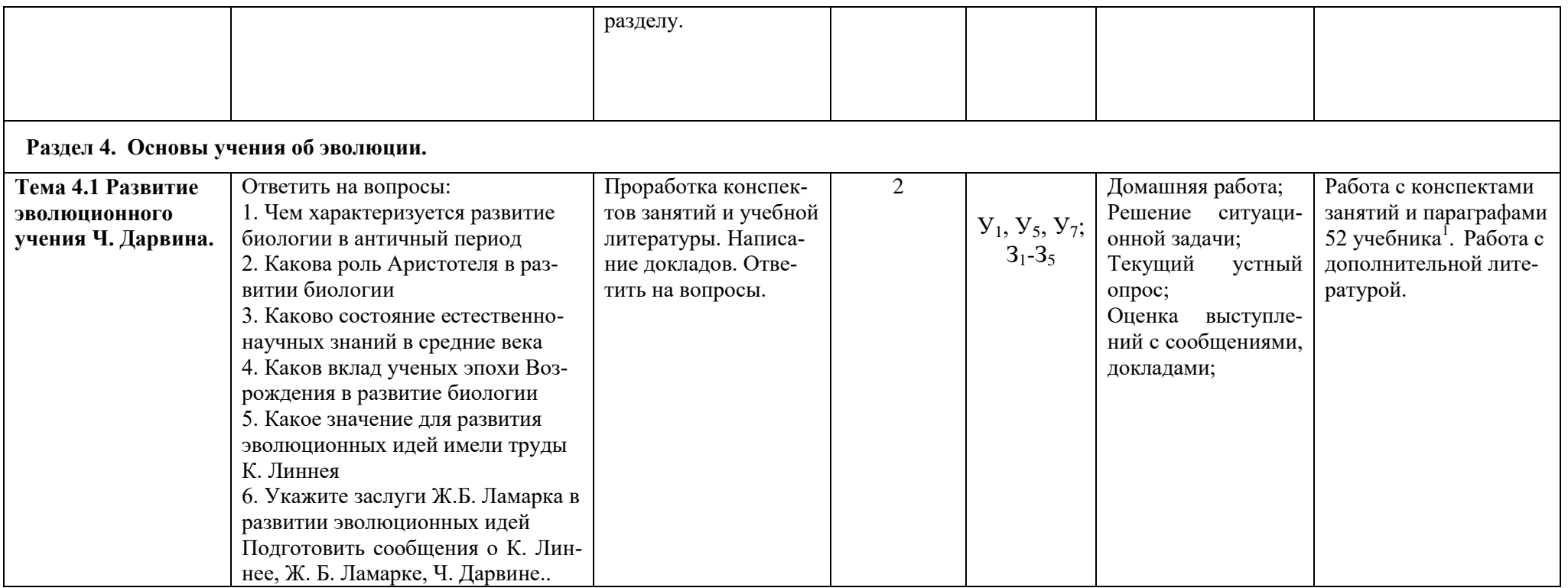

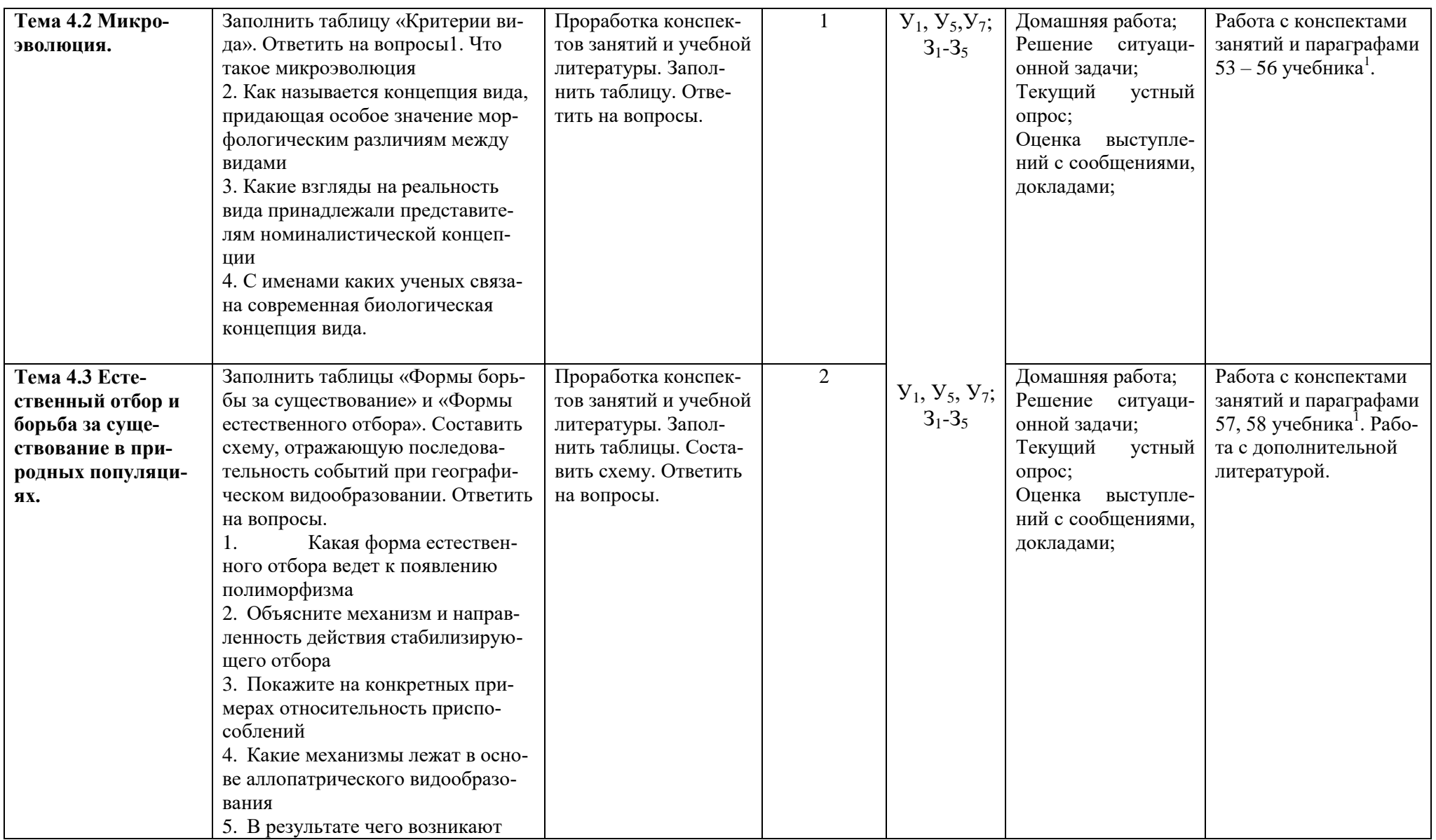

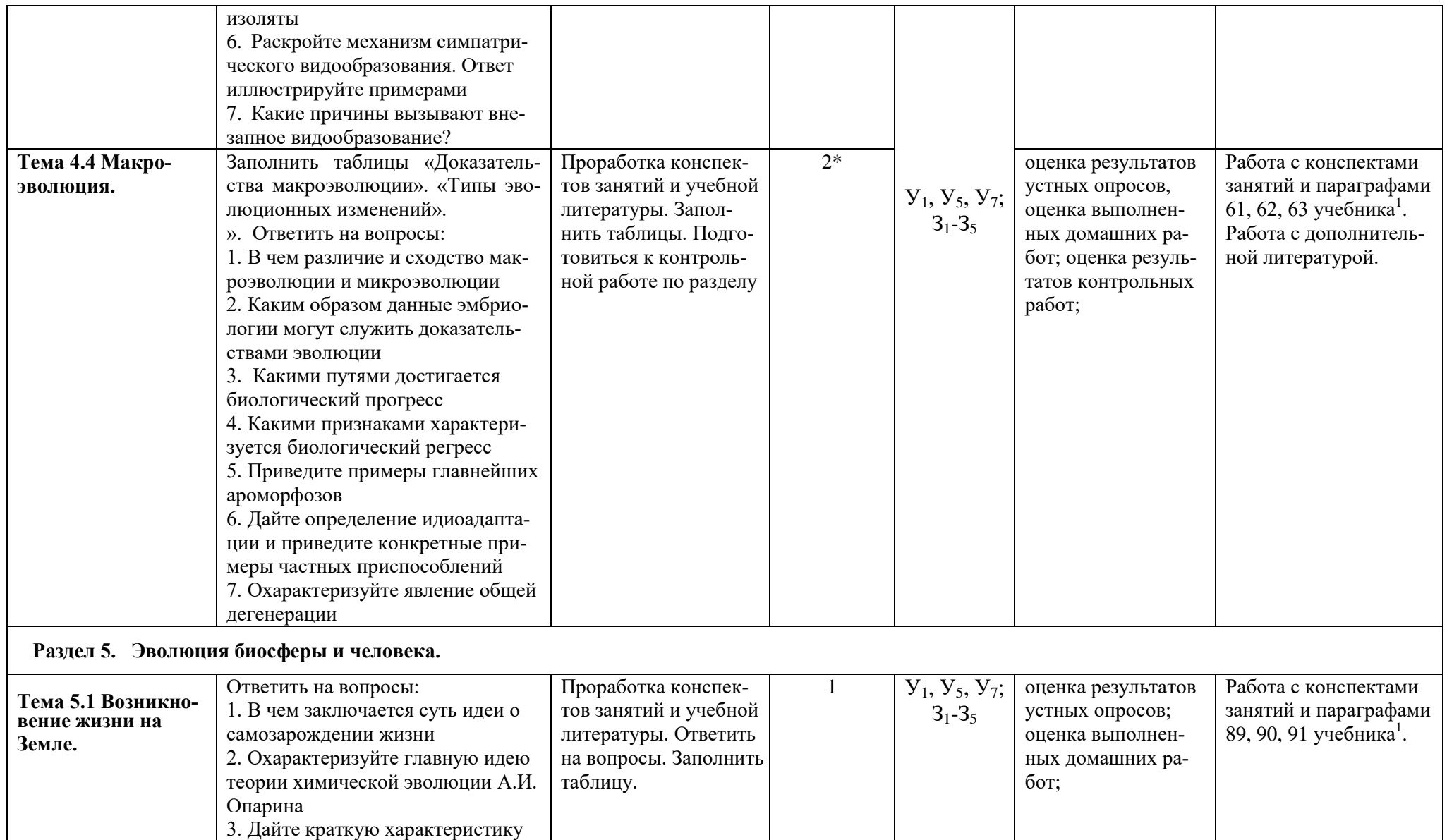

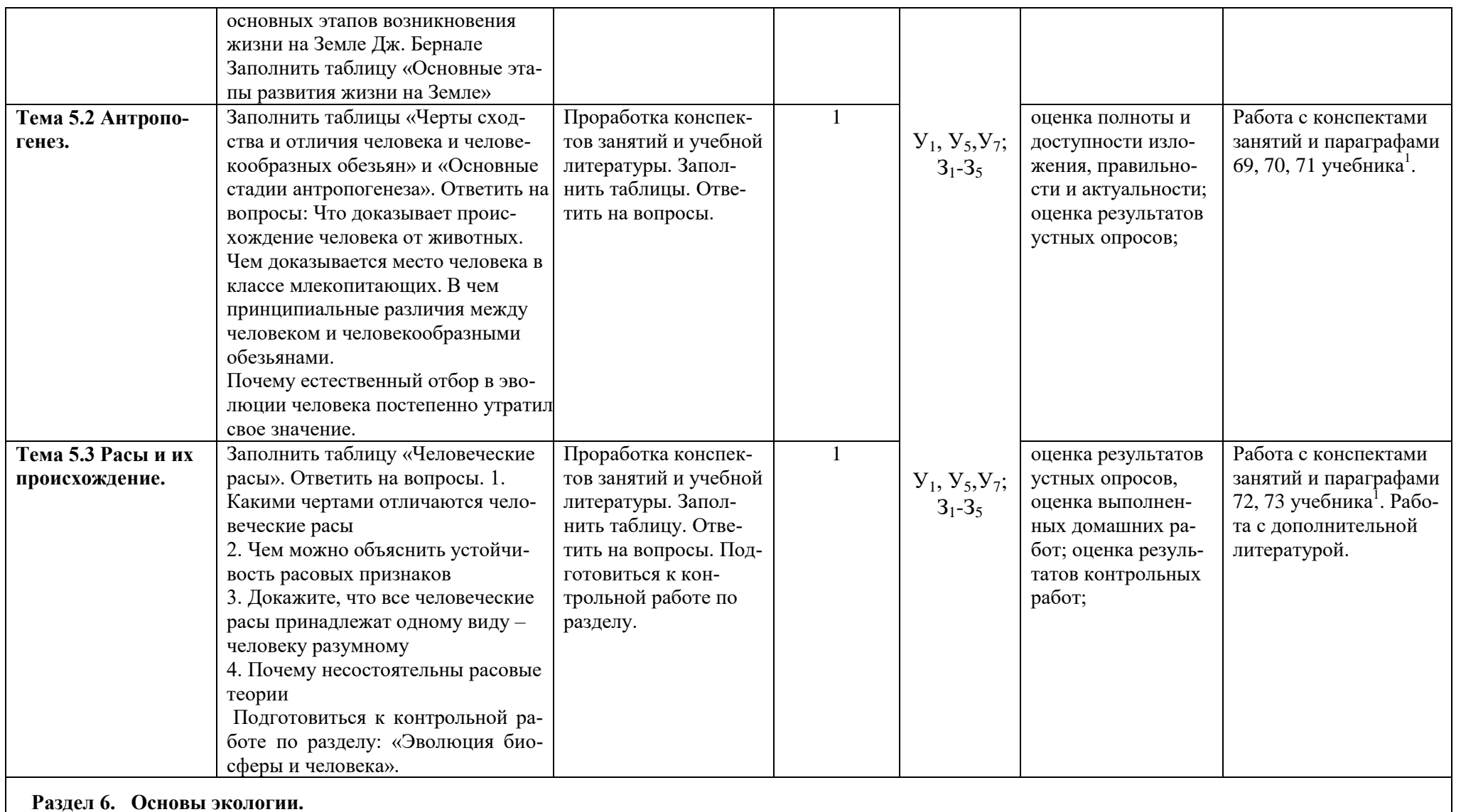

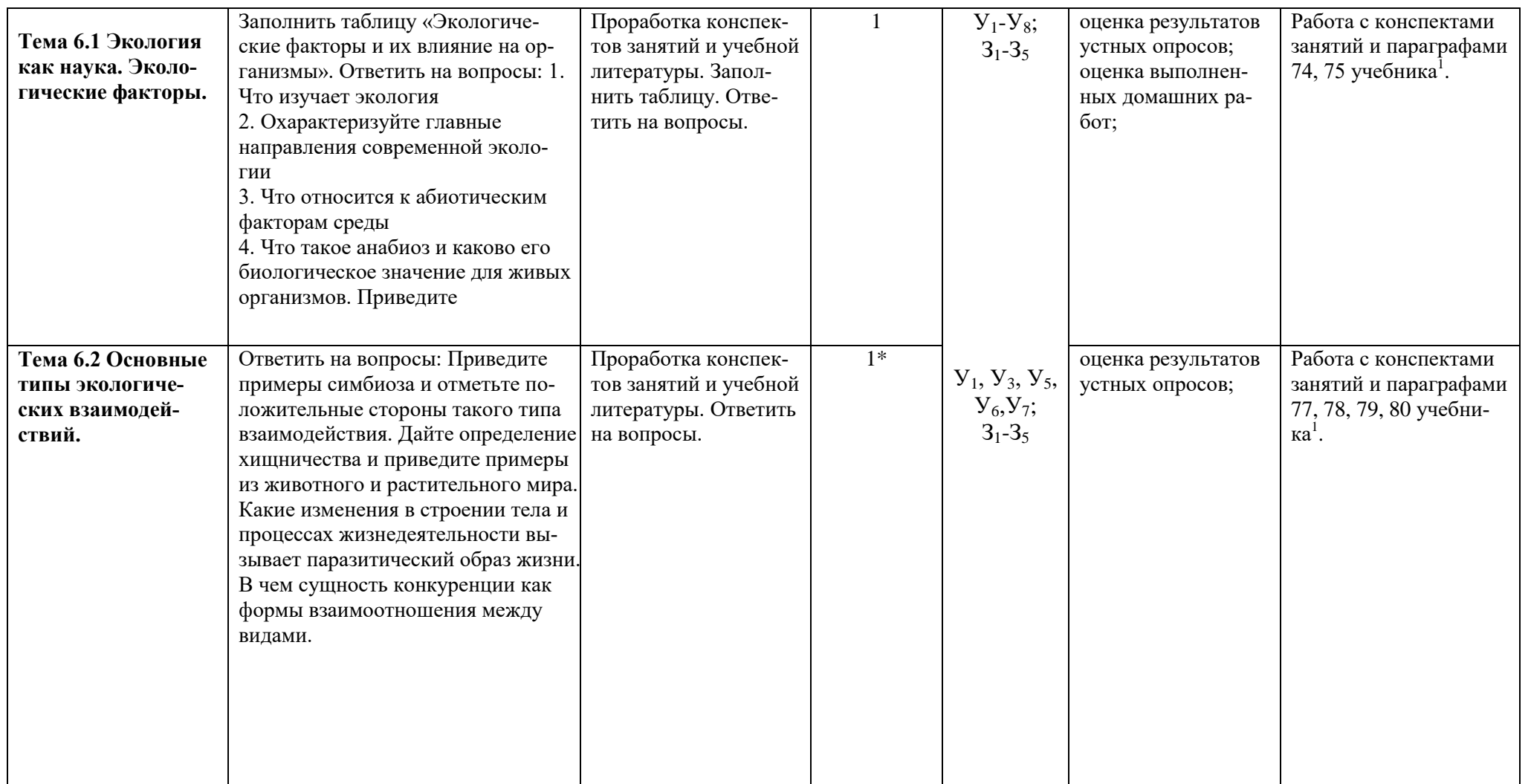

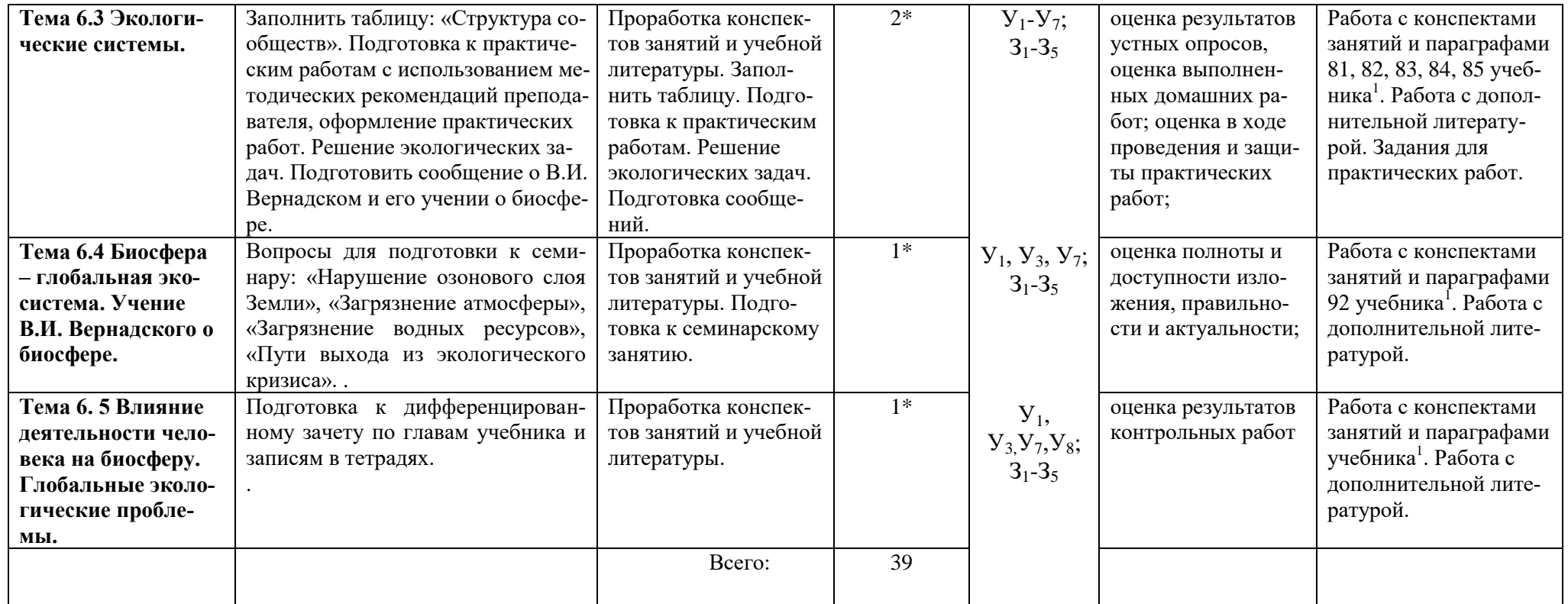

**1. Каменский А.А.** Биология. Общая биология. 10-11 кл. Базовый уровень [Текст] / А.А. Каменский. – 9-е изд., стер. . – М.: Дрофа, 2017.

**2.** http://window.edu.ru

#### **\*- активные и интерактивные формы проведения занятий**

## **Задания для самостоятельной работы**

# **Введение**

Проработав «Ведение» учебника [О; 1], выполните задания.

- 1. Ответить устно на вопросы:
- 1) Перечислите биологические полимеры, входящие в состав живых систем.
- 2) Раскройте взаимосвязь различных уровней организации живой материи.
- 3) Из каких химических элементов состоят живые организмы.
- 4) Чем отличаются обменные процессы в неживой природе от обмена у живых организмов.
- 5) Что такое самовоспроизведение (репродукция) живых организмов.
- 6) Раскройте значение дискретности как принципа организации живых систем для поддержания их целостности.
- 7) Объясните, почему живые организмы являются открытыми системами.

## **Раздел 1. Учение о клетке**

Проработав параграфы 5-8 учебника [О; 1], выполните задания.

1. Заполните таблицу «Химическая организация клетки».

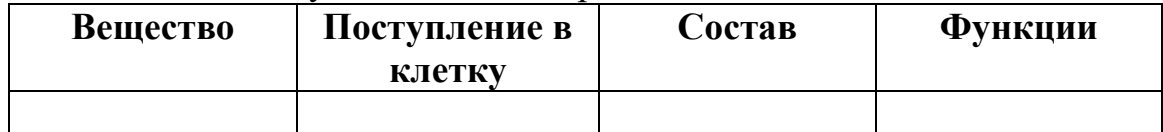

# **Тема 1. 2 Строение и функции клетки.**

Проработав параграфы 9-15 учебника [О; 1], выполните задания.

1. Заполните таблицу «Органоиды клетки и их значение».

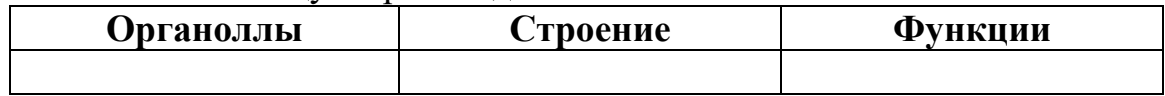

2. Подготовка сообщений о вирусных заболеваниях.

3. Подготовка к практическим работам с использованием методических рекомендаций преподавателя, оформление практических работ.

# **Тема 1.3 Обмен веществ и превращение.**

Проработав параграфы 16-21 учебника [О; 1], выполните задания.

1. Составьте таблицу «Поступление веществ в клетку».

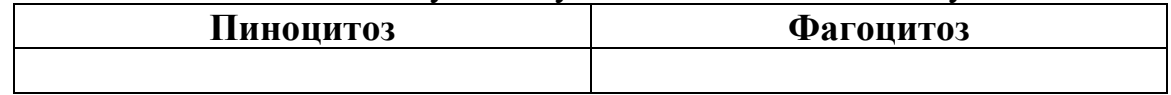

- 2. Ответить на вопросы:
	- 1. Что такое метаболизм?

2.Что такое биологический катализатор?

3.Что такое ферменты. Какую функцию они выполняют?

4.Какова химическая природа АТФ?

5.Какие способы питания вам известны?

# **Тема 1.4 Генетическая информация. Синтез белков в клетке.**

Проработав параграфы 22-27 учебника [О; 1], выполните задания.

- 1. Подготовить доклад: «Строение и функции рибосом и их роль в биосинтезе белка».
- 2. Решение генетических задач.
- 1) Ген черной масти у крупнорогатого скота доминирует над геном красной масти. Какое потомство F<sup>1</sup> получится от скрещивания чистопородного черного быка с красными коровами? Какое потомство  $F_2$  получится от скрещивания между собой гибридов?
- 2) Гладкая окраска арбузов наследуется как рецессивный признак. Какое потомство получится от скрещивания двух гетерозиготных растений с полосатыми плодами?
- 3) Способность человека ощущать горький вкус фенилтиомочевины (ФТМ) – доминантный признак, ген которого (Т) локализован в 17-й аутосоме. В семье мать и дочь ощущают вкус ФТМ, а отец и сын не ощущают. Определить генотипы всех членов семьи.
- 4) Плоды томата бывают круглыми и грушевидными. Ген круглой формы доминирует. В парниках высажена рассада, полученная из гибридных семян. 31750 кустов имели плоды грушевидной формы, а 92250 – круглой. Сколько было среди выросших кустов гетерозиготных растений?
- 5) Одна из форм шизофрении наследуется как рецессивный признак. Определить вероятность рождения ребенка с шизофренией от здоровых родителей, если известно, что бабушка со стороны отца и дед со стороны матери страдали этими заболеваниями.
- 3. Подготовка к практическим работам с использованием методических рекомендаций преподавателя, оформление практических работ. Подготовка к контрольной работе по разделам: «Введение» и «Учение о клетке».

## **Раздел 2. Размножение и индивидуальное развитие организмов. Тема 2.1 Формы размножения организмов.**

Проработав параграфы 28-29 учебника [О; 1], выполните задания.

1. Заполните таблицу «Фазы митоза».

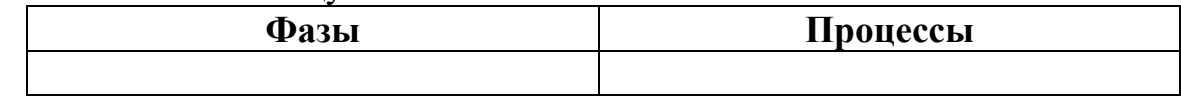

2. Ответить на вопросы: 1. Назовите различие между бесполым и половым размножением. 2. Почему знания о различных формах размножения организмов имеют важное практическое значение. Как эти знания использует человек?3. Какие формы бесполого размножения широко применяются в сельском хозяйстве.

## **Тема 2.2 Мейоз. Оплодотворение.**

Проработав параграфы 30-34 учебника [О; 1], выполните задания.

1. Ответить на вопросы:

1. Почему при половом размножении появляются организмы с наиболее разнообразными признаками.

2. В чем заключается биологическое значение мейоза.

3. В чем преимущество внутреннего оплодотворения по сравнению с наружным.

4. Как развиваются сперматозоиды и яйцеклетки

5. Что значит «двойное оплодотворение» у растений

2. Заполните таблицу «Фазы мейоза».

## **Тема 2.3 Индивидуальное развитие организма – онтогенез.**

Проработав параграфы 35-37 учебника [О; 1], выполните задания.

- 1. Подготовить сообщения на тему: «Влияние алкоголя, курения, наркотиков на развитие эмбриона».
- 2. Ответить на вопросы:
- 1. Какие стадии проходит организм в своем развитии

2. В чем принципиальное сходство начальных этапов эмбрионального развития всех живых организмов

3. Чем отличается прямое постэмбриональное развитие от непрямого

4. В чем биологическое значение непрямого развития

3. Подготовка к практическим работам с использованием методических рекомендаций преподавателя, оформление практических работ.

3. Подготовка к контрольной работе по разделу: «Размножение и индивидуальное развитие организмов».

### **Раздел 3. Основы генетики и селекции.**

## **Тема 3.1 Закономерности наследственности.**

Проработав параграфы 38-45 учебника [О; 1], выполните задания.

- 1. Решение генетических задач.
- 1) У человека гемофилия определяется рецессивным геном h, который сцеплен с полом. Здоровая женщина, гетерозиготная по гену гемофилии, вышла замуж за здорового мужчину. Какова вероятность рождения ребенка, страдающего гемофилией? У кого из детей – сыновей или дочерей – опасность заболеть выше?
- 2) Какое потомство в F1 и F2 можно получить от скрещивания белоглазой длиннокрылой самки с красноглазым короткокрылым самцом, если у дрозофилы окраска глаз сцеплена с полом, а длина крыльев не сцеплена? (Длинные крылья и красные глаза – признаки доминантные.)
- 3) Юноша, не страдающий отсутствием потовых желез, женился на девушке, отец которой лишен потовых желез, а мать и ее предки здоровы. Какова вероятность того, что сыновья и дочери от этого брака будут страдать отсутствием потовых желез? (Отсутствие потовых желез у людей передается по наследству как рецессивный, сцепленный с Х-хромосомой признак.)
- 4) В одной из областей изучали появление в некоторых семьях детей с недостатком фосфора в крови. Это явление было связано с заболеванием специфической формой рахита, не поддающейся лечению витамином D. В потомстве от браков 16 мужчин, больных этой формой рахита, со здоровыми женщинами родились 22 дочери и 18 сыновей. Все дочери страдали

недостатком фосфора в крови, а все сыновья были здоровыми. Какова генетическая обусловленность этого заболевания? Чем (с точки зрения генетики) оно отличается от гемофилии?

- 5) Женщина с II группой крови и нормальной свертываемостью крови (здоровая) выходит замуж за здорового мужчину с III группой крови. От этого брака родились три ребенка: девочка – здоровая с II группой крови; мальчик – здоровый с I группой крови и мальчик-гемофилик с II группой крови. Известно, что родители и у женщины, и у мужчины были здоровы. Объясните, от кого один из мальчиков унаследовал гемофилию. Определите генотипы всех членов семьи».
- 2. Написание докладов на темы: «Г. Мендель», «Определение пола у человека», «Наследственные болезни человека».
	- 3. Подготовка к практическим работам с использованием методических рекомендаций преподавателя, оформление практических работ

## **Тема 3.2 Закономерности изменчивости.**

Проработав параграфы 46-48 учебника [О; 1], выполните задания.

1. Заполните таблицы: «Виды изменчивости», «Виды мутаций».

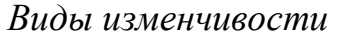

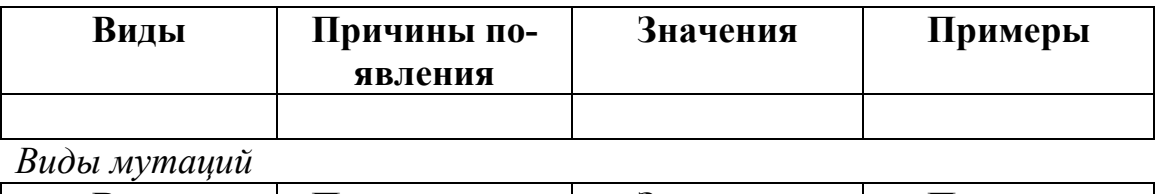

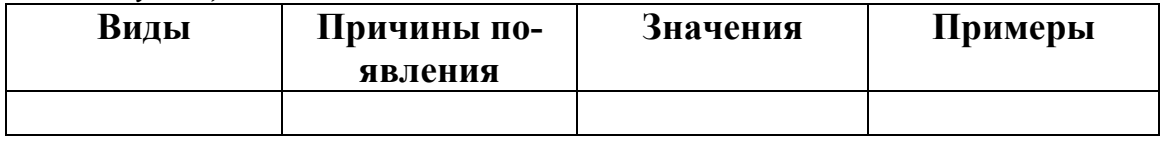

2. Подготовить сообщение «Частота мутаций. Причины и значение мутаний»

## **Тема 3.3 Основы селекции.**

Проработав параграфы 64-68 учебника [О; 1], выполните задания.

1. Заполните таблицу: «Центры происхождения культурных растений (по Н.И. Вавилову)».

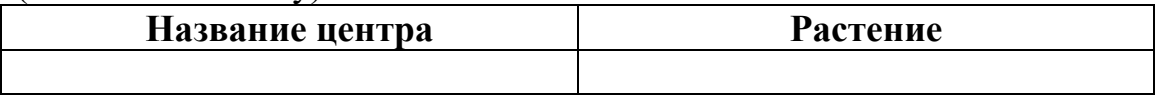

- 2. Подготовить сообщение «Селекция микроорганизмов».
- 3. Подготовиться к контрольной работе по разделу: «Основы генетики и селекции».

# **Раздел 4. Основы учения об эволюции.**

# **Тема 4.1 Развитие эволюционного учения Ч. Дарвина.**

Проработав параграфы 52-60 учебника [О; 1], выполните задания.

1. Ответить на вопросы:

- 1) Чем характеризуется развитие биологии в античный период
- 2) Какова роль Аристотеля в развитии биологии

3) Каково состояние естественнонаучных знаний в средние века

4) Каков вклад ученых эпохи Возрождения в развитие биологии

5) Какое значение для развития эволюционных идей имели труды К. Линнея

6) Укажите заслуги Ж.Б. Ламарка в развитии эволюционных идей

2. Подготовить сообщения о К. Линнее, Ж. Б. Ламарке, Ч. Дарвине.

## **Тема 4.2 Микроэволюция.**

Проработав параграфы 61-62 учебника [О; 1], выполните задания. 1. Заполните таблицу «Критерии вида».

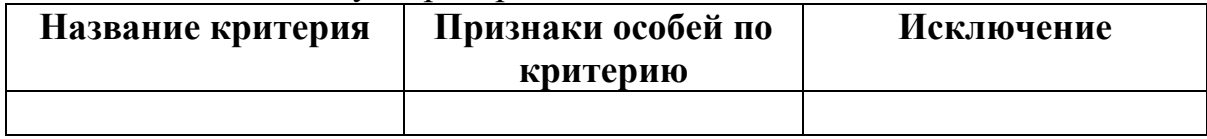

2. Ответить на вопросы

1. Что такое микроэволюция

2. Как называется концепция вида, придающая особое значение морфологическим различиям между видами

3. Какие взгляды на реальность вида принадлежали представителям номиналистической концепции

4. С именами каких ученых связана современная биологическая концепция вида.

**Тема 4.3 Естественный отбор и борьба за существование в природных популяциях.**

Проработав параграф 63 учебника [О; 1], выполните задания.

1. Заполните таблицы «Формы борьбы за существование» и «Формы естественного отбора».

*Формы борьбы за существование*

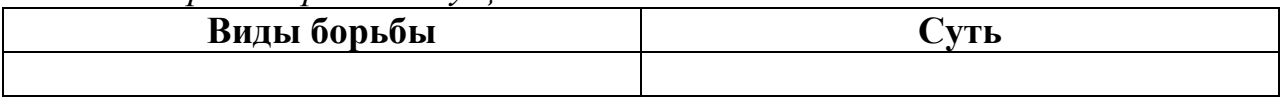

*Формы естественного отбора*

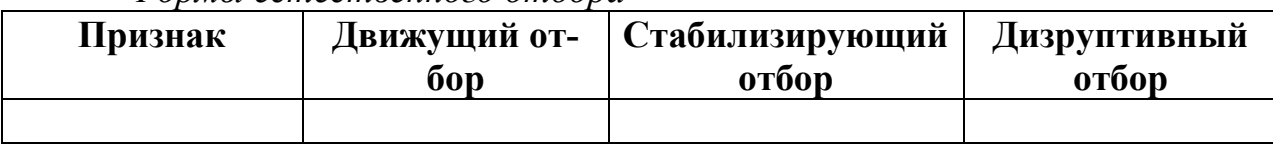

- 2. Составить схему, отражающую последовательность событий при географическом видообразовании.
- 3. Ответить на вопросы.
- 1) Какая форма естественного отбора ведет к появлению полиморфизма
- 2) Объясните механизм и направленность действия стабилизирующего отбора
- 3) Покажите на конкретных примерах относительность приспособлений
- 4) Какие механизмы лежат в основе аллопатрического видообразования
- 5) В результате чего возникают изоляты
- 6) Раскройте механизм симпатрического видообразования. Ответ иллюстрируйте примерами
- 7) Какие причины вызывают внезапное видообразование? **Тема 4.4 Макроэволюция.**

Проработав параграфы 61-63 учебника [О; 1], выполните задания.

1. Заполните таблицы «Доказательства макроэволюции». «Типы эволюционных изменений».

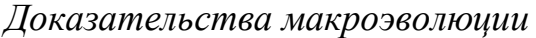

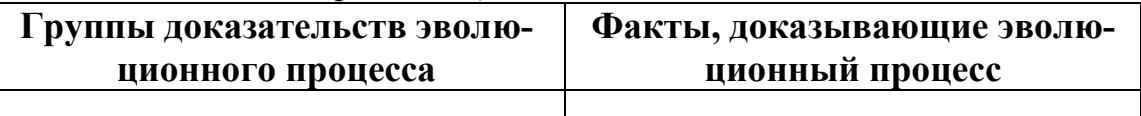

*Типы эволюционных изменений*

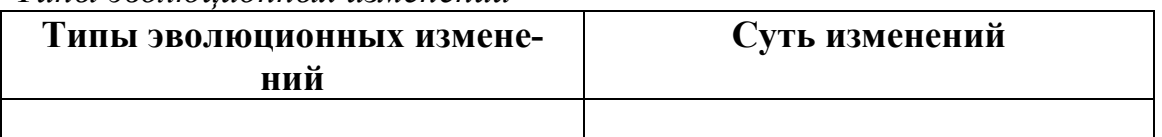

- 2. Ответить на вопросы:
	- 1) В чем различие и сходство макроэволюции и микроэволюции
	- 2) Каким образом данные эмбриологии могут служить доказательствами эволюции
	- 3) Какими путями достигается биологический прогресс
	- 4) Какими признаками характеризуется биологический регресс
	- 5) Приведите примеры главнейших ароморфозов
	- 6) Дайте определение идиоадаптации и приведите конкретные примеры частных приспособлений
	- 7) Охарактеризуйте явление общей дегенерации

## **Раздел 5. Эволюция биосферы и человека.**

## **Тема 5.1 Возникновение жизни на Земле.**

Проработав параграфы 89-93 учебника [О; 1], выполните задания. 1. Ответьте на вопросы:

- 1) В чем заключается суть идеи о самозарождении жизни
- 2) Охарактеризуйте главную идею теории химической эволюции А.И. Опарина
- 3) Дайте краткую характеристику основных этапов возникновения жизни на Земле Дж. Бернале
- 2. Заполните таблицу «Основные этапы развития жизни на Земле»

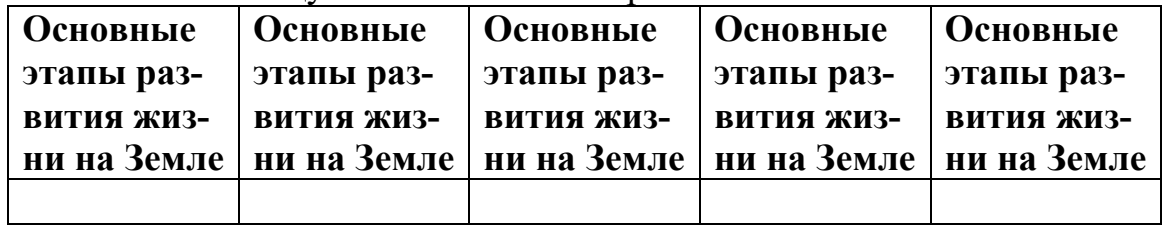

## **Тема 5.2 Антропогенез.**

Проработав параграфы 69-72 учебника [О; 1], выполните задания.

1. Заполните таблицы «Черты сходства и отличия человека и человекообразных обезьян» и «Основные стадии антропогенеза». *Черты сходства и отличия человека и человекообразных обезьян*

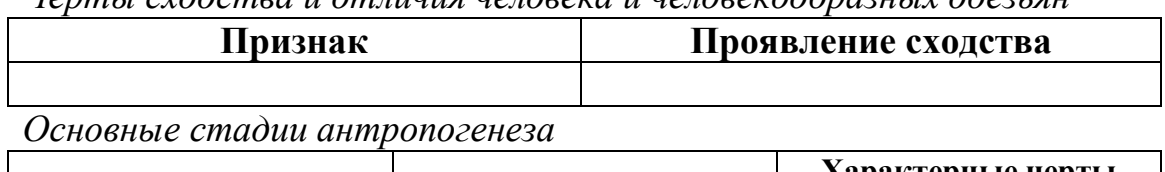

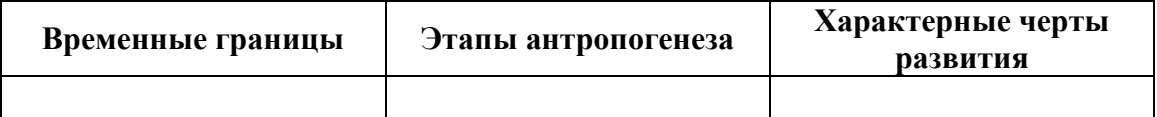

## 2. Ответить на вопросы:

- 1) Что доказывает происхождение человека от животных.
- 2) Чем доказывается место человека в классе млекопитающих.
- 3) В чем принципиальные различия между человеком и человекообразными обезьянами.
- 4) Почему естественный отбор в эволюции человека постепенно утратил свое значение.

### **Тема 5.3 Расы и их происхождение.**

Проработав параграф 73 учебника [О; 1], выполните задания.

1. Заполните таблицу «Человеческие расы».

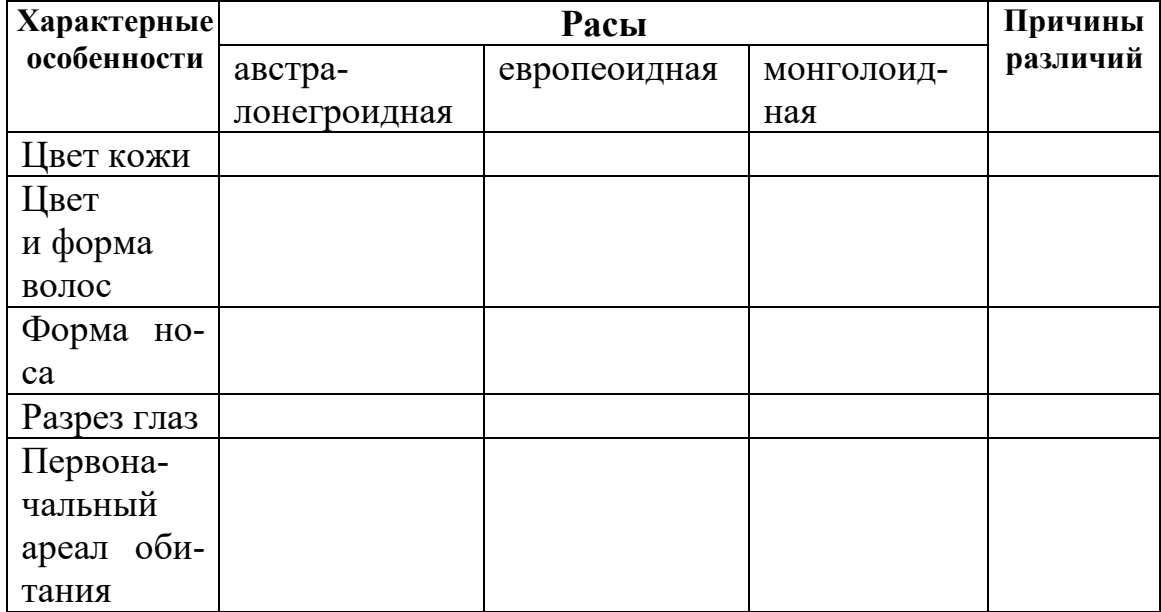

### 2. Ответить на вопросы.

- 1) Какими чертами отличаются человеческие расы
- 2) Чем можно объяснить устойчивость расовых признаков
- 3) Докажите, что все человеческие расы принадлежат одному виду человеку разумному
- 4) Почему несостоятельны расовые теории
- 5) Подготовиться к контрольной работе по разделу: «Эволюция биосферы и человека».

### **Раздел 6. Основы экологии.**

# Тема 6.1 Экология как наука. Экологические факторы.

Проработав параграфы 74-76 учебника [О; 1], выполните задания.

1. Заполните таблицу «Экологические факторы и их влияние на орга-НИЗМЫ».

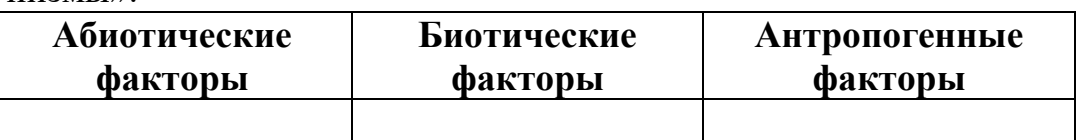

- 2. Ответить на вопросы:
- Что изучает экология 1)
- Охарактеризуйте главные направления современной экологии  $(2)$
- Что относится к абиотическим факторам среды  $3)$
- $4)$ Что такое анабиоз и каково его биологическое значение для живых организмов. Приведите примеры

## Тема 6.2 Основные типы экологических взаимодействий.

Проработав параграфы 77-81 учебника [О; 1], выполните задания.

- 1. Ответить на вопросы:
	- Приведите примеры симбиоза и отметьте положительные сто- $\left(1\right)$ роны такого типа взаимодействия.
	- 2) Дайте определение хищничества и приведите примеры из животного и растительного мира.
	- 3) Какие изменения в строении тела и процессах жизнедеятельности вызывает паразитический образ жизни.
	- 4) В чем сущность конкуренции как формы взаимоотношения между видами.

## Тема 6.3 Экологические системы.

Проработав параграф 81 учебника [О; 1], выполните задания.

1. Заполните таблицу: «Структура сообществ».

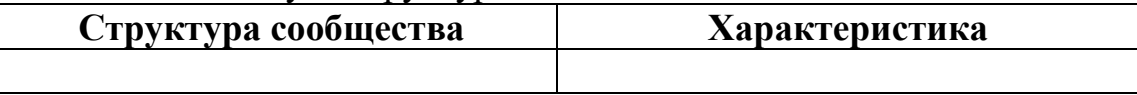

- 2. Подготовка к практическим работам с использованием методических рекомендаций преподавателя, оформление практических работ.
- 3. Решение экологических залач.
- 1) Из-за осушения болот страдают леса, и не только близлежащие, но и удаленные от болот на десятки километров. Вот что, например, рассказывают в Беловежской Пуще: «Партия в 50-е годы 20 века бросила клич: мелиорировать полесье. Сказано – сделано: провели каналы, осушили заболоченные земли. Но после проведения мелиоративных работ начала сильно болеть ель в Пуще - огромные участки леса поражались короедом-типографом. С тех пор прошло 50 лет, а Пуща до сих пор не оправилась - болеет». Почему страдают леса, хотя мелиоративные работы проводят на болотах?
- 2) Нередко можно услышать: «Неужели современная наука не может найти средство для уничтожения комаров, ведь от них столько неприятностей человеку и животным. Представьте себе, что такое средство найдено. Правильно поступит человек, если им воспользуется?
- 3) Перед учеными-экологами стояла задача: определить численность волков, живущих на определенной территории. Но как это сделать? Регистрировать животных по их следам - традиционным способом - слишком долго и дорого. Предложите другой, более современный способ решения этой залачи.
- 4) Когда созревают семена в шишках кедра, кедровка выбирает не только лучшие шишки, но и вытаскивает из них лучшие семена. Часть из них съедает, остальные зарывает про запас. Какое значение для леса имеет такой режим питания келровки?
- 5) Слой олова предохраняет консервные банки от коррозии. И валяются выброшенные туристами банки десятки лет, уродуя природу. Правда, на Севере это не проблема - при низких температурах олово рассыпается в порошок, и лишенное защиты железо быстро ржавеет и тоже рассыпается. Как защитить от засорения консервными банками южные края, где нет морозов.

4. Подготовить сообщение о В.И. Вернадском и его учении о биосфере.

Тема 6.4 Биосфера - глобальная экосистема. Учение В.И. Вернадского о биосфере.

Проработав параграфы 89-94 учебника [О; 1], выполните задания.

1. Подготовьтесь к семинару.

Вопросы для подготовки к семинару:

- «Нарушение озонового слоя Земли»,  $\left(1\right)$
- 2) «Загрязнение атмосферы»,
- $3)$ «Загрязнение водных ресурсов»,
- $4)$ «Пути выхода из экологического кризиса».

### Тема 6. 5 Влияние деятельности человека на биосферу. Глобальные экологические проблемы.

Подготовка к дифференцированному зачету по главам учебника и записям в тетрадях.

### Основная литература:

1 Биология. 10-11 класс. Вахрушев А.А., Бурский О.В., Раутиан А.С., Родионова Е.И., Розанов М.Н., Общество с ограниченной ответственностью «БАЛАСС»

Дополнительная литература:

1. Биология. 10-11 класс. Андреева Н.Д. Общество с ограниченной ответственностью «ИОП Мнемозина»

2. Биология. 10-11 класс. Захаров В.Б., Романова Н.И., Захарова Е.Т.; под редакцией Криксунова Е.А., ООО «Русское слово-учебник»

#### **Учебно-методические издания:**

- **1.** Методические рекомендации по самостоятельной работе (Электронный ресурс)/ Меньшова Т.В. – Рязань: РГАТУ, 2020 – ЭБ «РГАТУ»
- **2.** Методические указания к практическим/лабораторным работам (Электронный ресурс)/Меньшова Т.В. – Рязань: РГАТУ, 2020 – ЭБ «РГАТУ»

#### **Internet-ресурсы:**

1. Классическая и молекулярная биология.[www.molbiol.ru](http://www.molbiol.ru/)

2.. Библиотека популярных и научных трудов. Тематические обзоры ключевых проблем теории эволюции. Фотоальбомы. Палеонтологические базы данных, программы для исследований.[www.evolbiol.ru](http://www.evolbiol.ru/)

- 3. Официальный сайт журнала «Экология и жизнь». [www.ecolife.ru](http://www.ecolife.ru/)
- 1. Информационная система "Единое окно доступа к образовательным ресурсам" <http://window.edu.ru/>

МИНИСТЕРСТВО СЕЛЬСКОГО ХОЗЯЙСТВА РОССИЙСКОЙ ФЕДЕРАЦИИ ФЕДЕРАЛЬНОЕ ГОСУДАРСТВЕННОЕ БЮДЖЕТНОЕ ОБРАЗОВАТЕЛЬНОЕ УЧРЕЖДЕНИЕ ВЫСШЕГО ОБРАЗОВАНИЯ «РЯЗАНСКИЙ ГОСУДАРСТВЕННЫЙ АГРОТЕХНОЛОГИЧЕСКИЙ УНИВЕРСИТЕТ ИМЕНИ П.А. КОСТЫЧЕВА»

УТВЕРЖДАЮ: Декав рФДП и СПО А. С. Емельянова « Forcecase 2020 г.

### **Методические рекомендации для самостоятельной работы**

по дисциплине

## **«ИНФОРМАТИКА»**

для студентов 1 курса ФДП и СПО

по специальности

35.02.07. Механизация сельского хозяйства

(очная форма обучения)

Рязань, 2020
Методические рекомендации для самостоятельной работы составлены с учетом требованийФедерального государственного образовательного стандарта (далее – ФГОС), утвержденного 07.05.2014 г. приказом Министерства образования и науки РФ за № 456 по специальности среднего профессионального образования (далее - СПО) 35.02.07. Механизация сельского хозяйства

Разработчики:

Белова М.Н., преподаватель ФДП и СПО

Шашкова И. Г. д.э.н., проф., зав. кафедрой «Бизнес - информатики и прикладной математики»

Рецензенты:

Машкова Е.И., к.э.н., доцент кафедры «Бизнес - информатики и прикладной математики»

Методические рекомендации для самостоятельной работы рассмотрены и одобрены на заседании методического совета факультета дополнительного профессионального и среднего профессионального образования Протокол № 10 от 30 июня 2020 г.

Председатель методического совета в Явисенко Л.Ю.

## СОДЕРЖАНИЕ

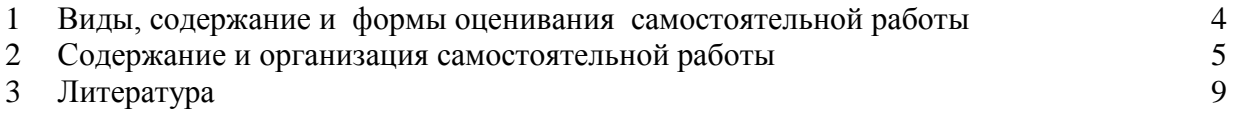

Задания для самостоятельной работы предназначены для студентов очной формы обучения факультета дополнительного профессионального и среднего профессионального образования по специальности 35.02.07. Механизация сельского хозяйства

### **Таблица1.**

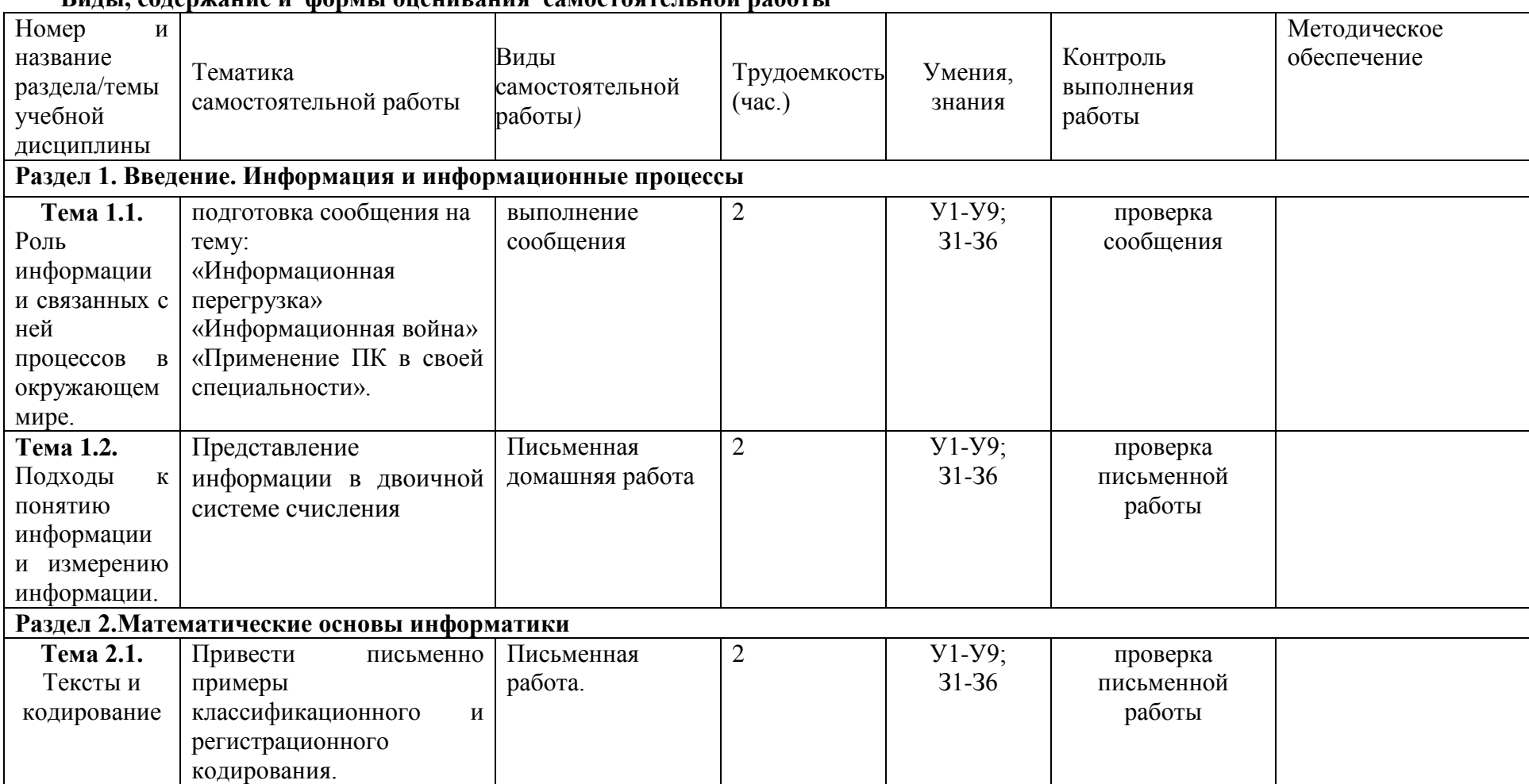

#### **Виды, содержание и формы оценивания самостоятельной работы**

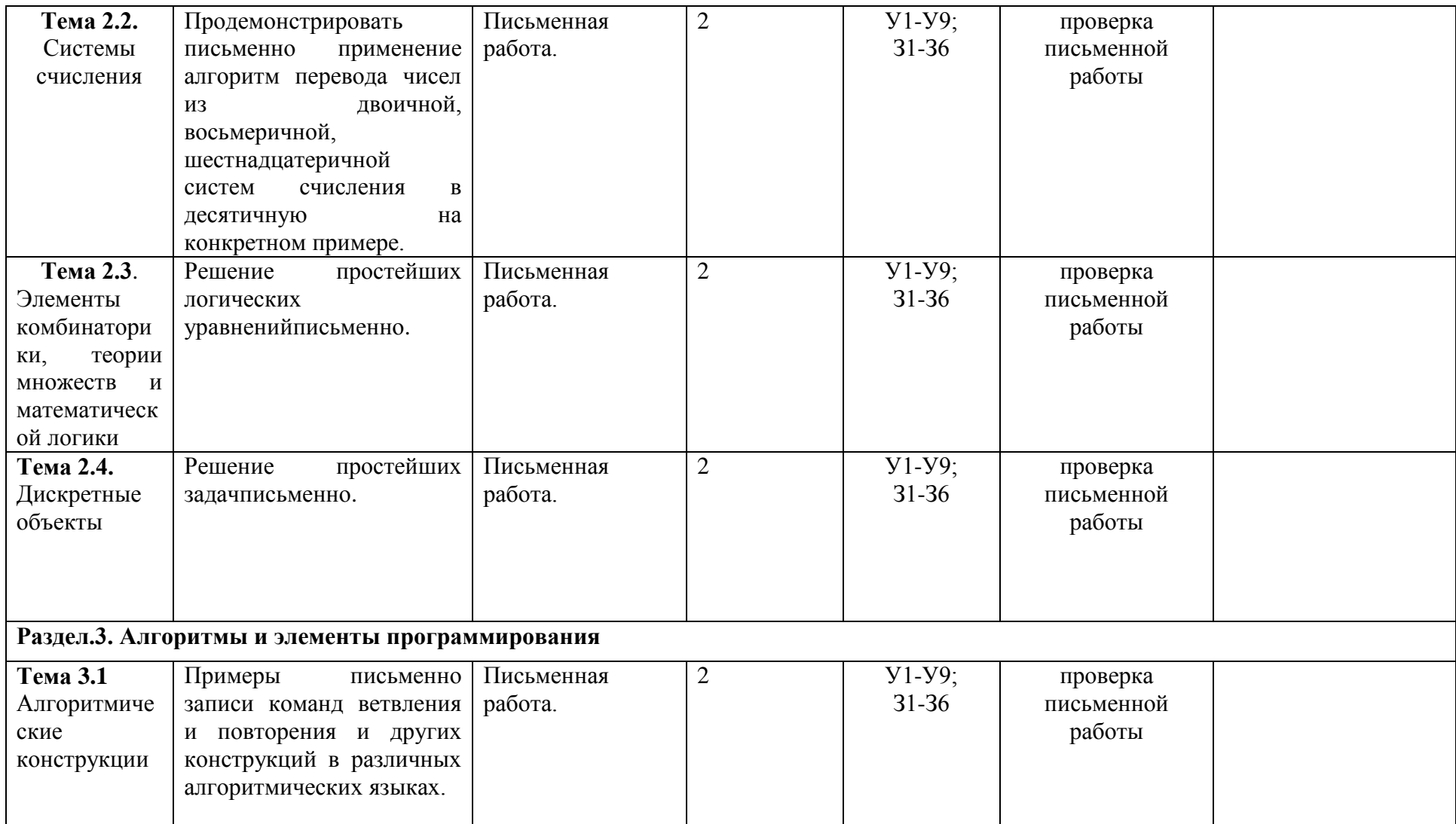

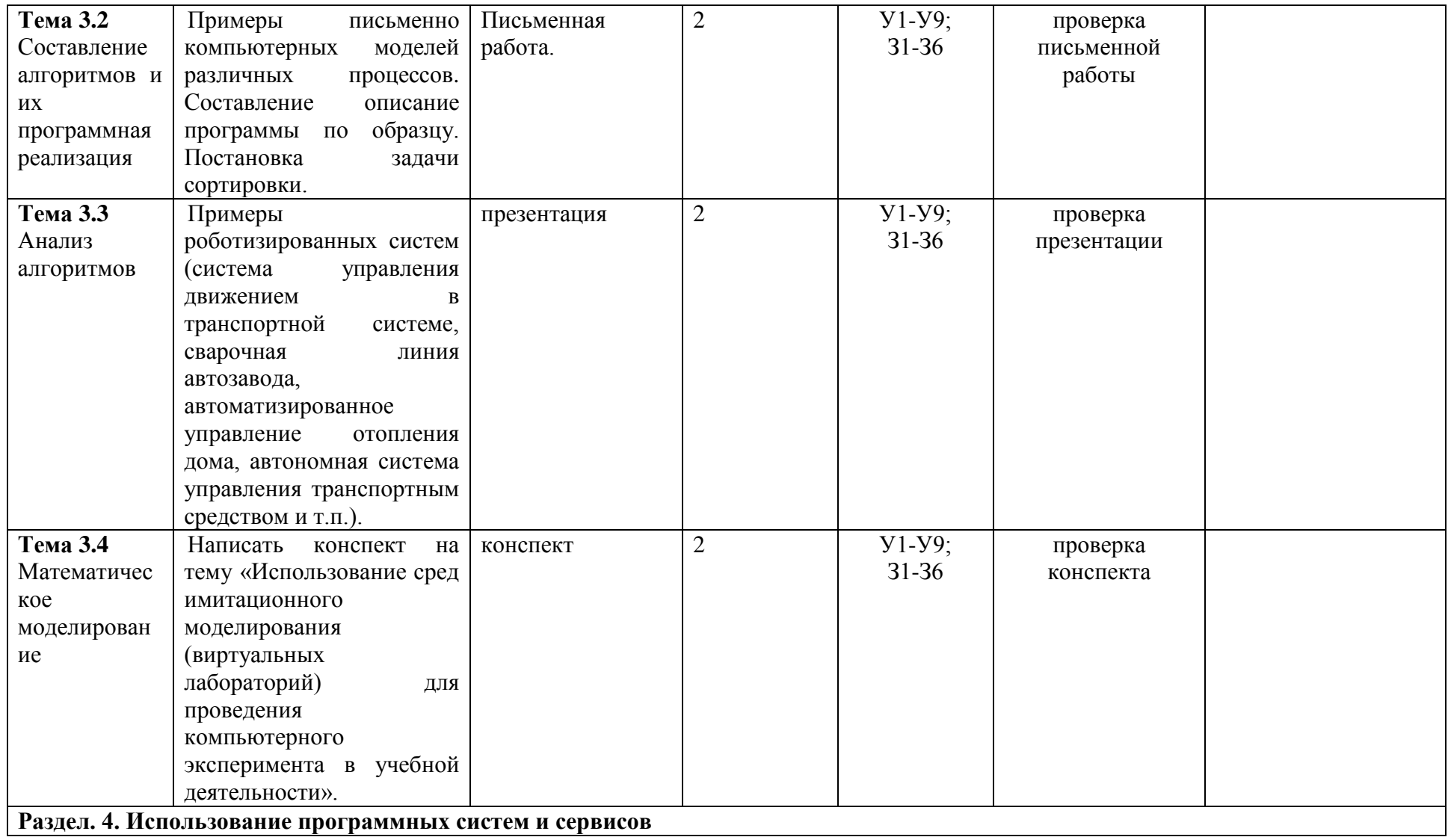

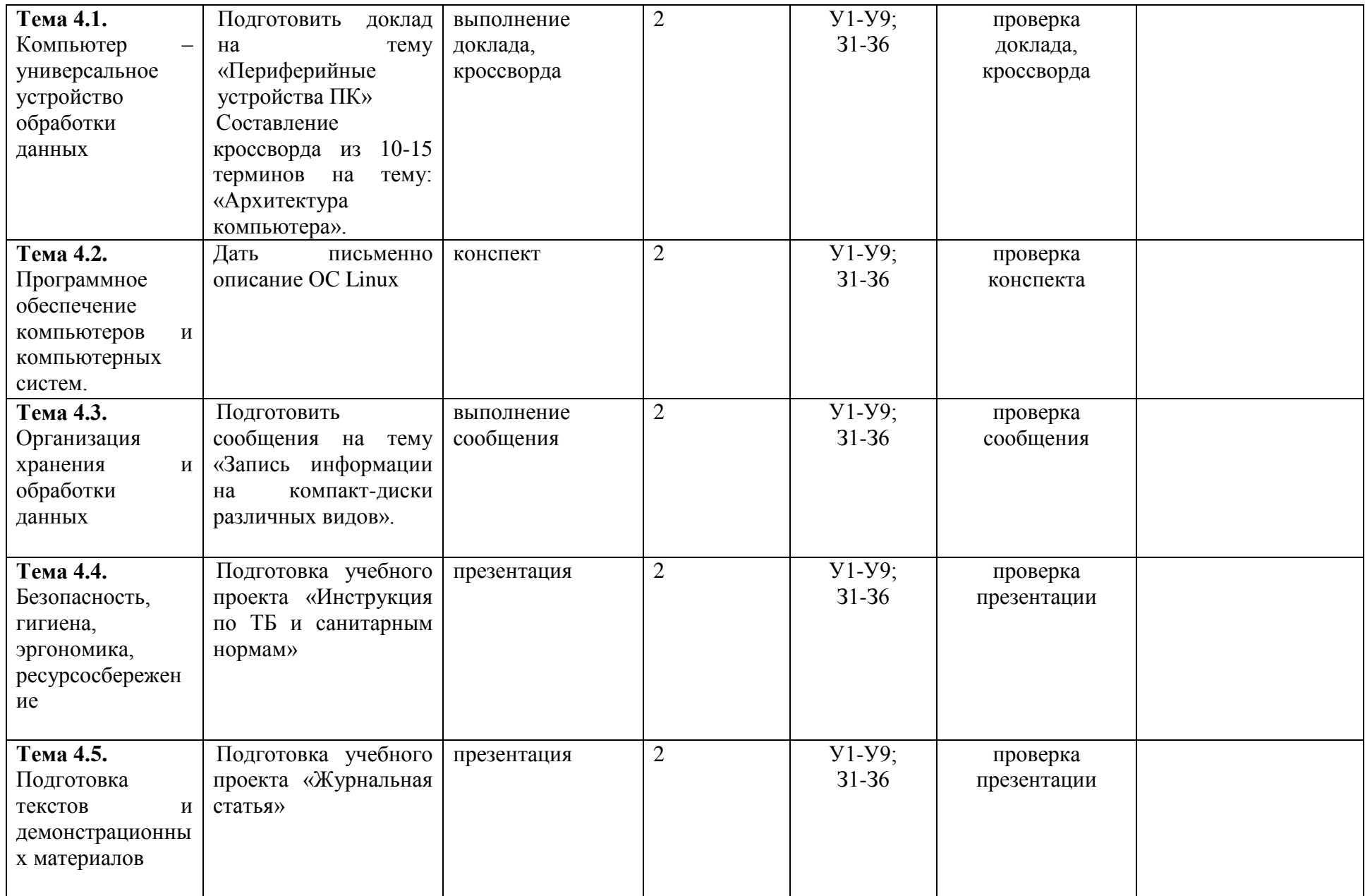

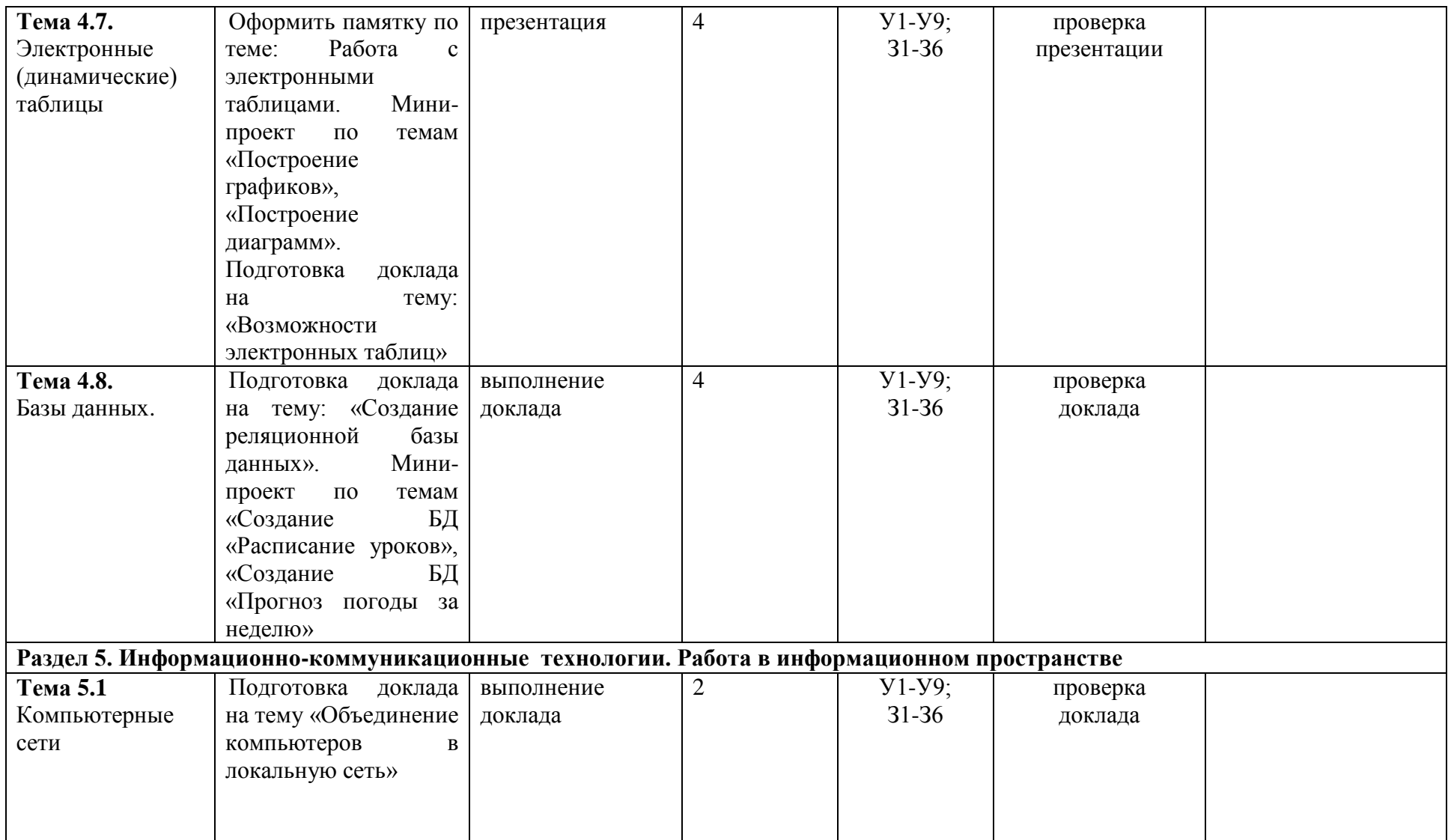

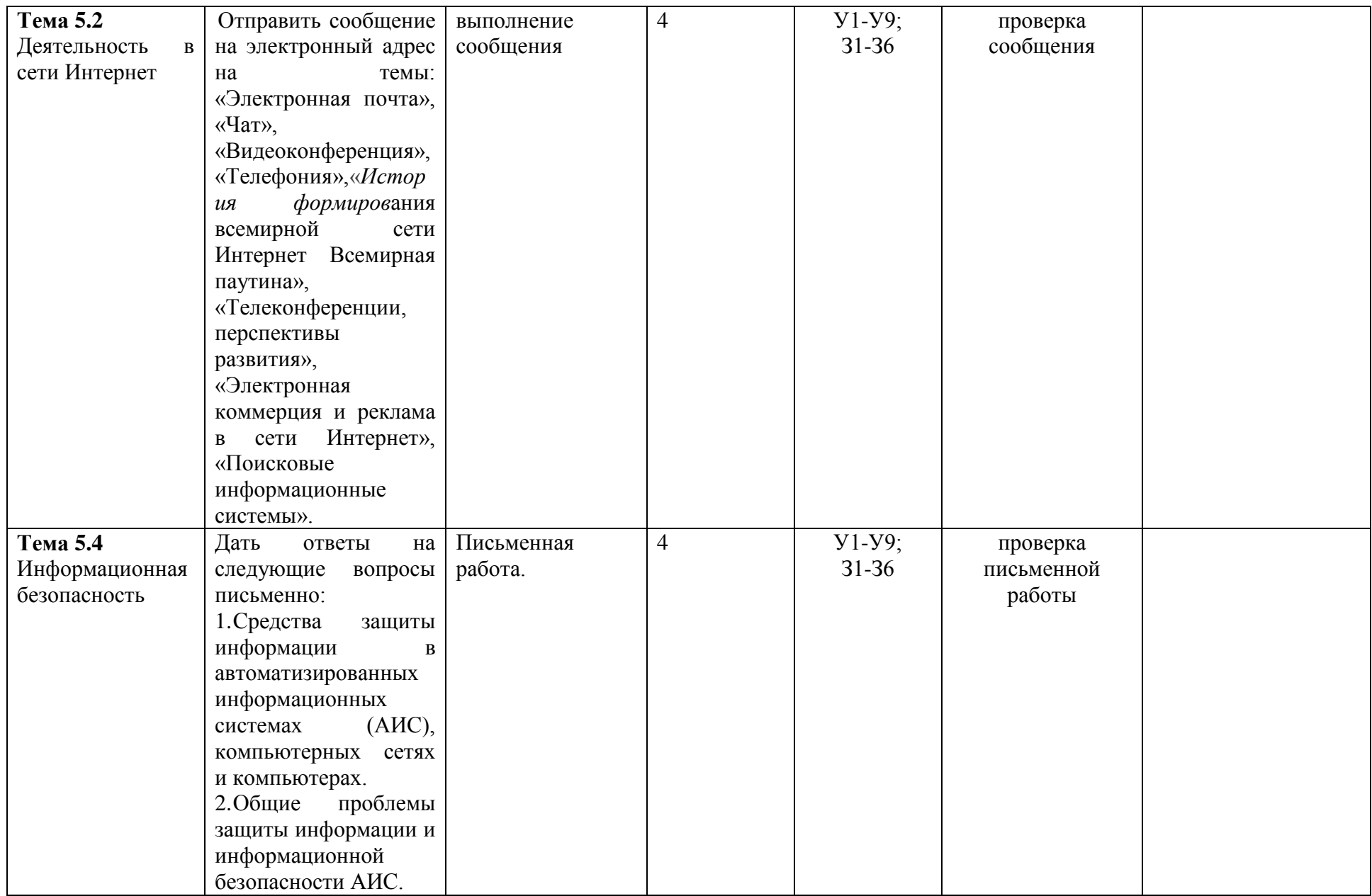

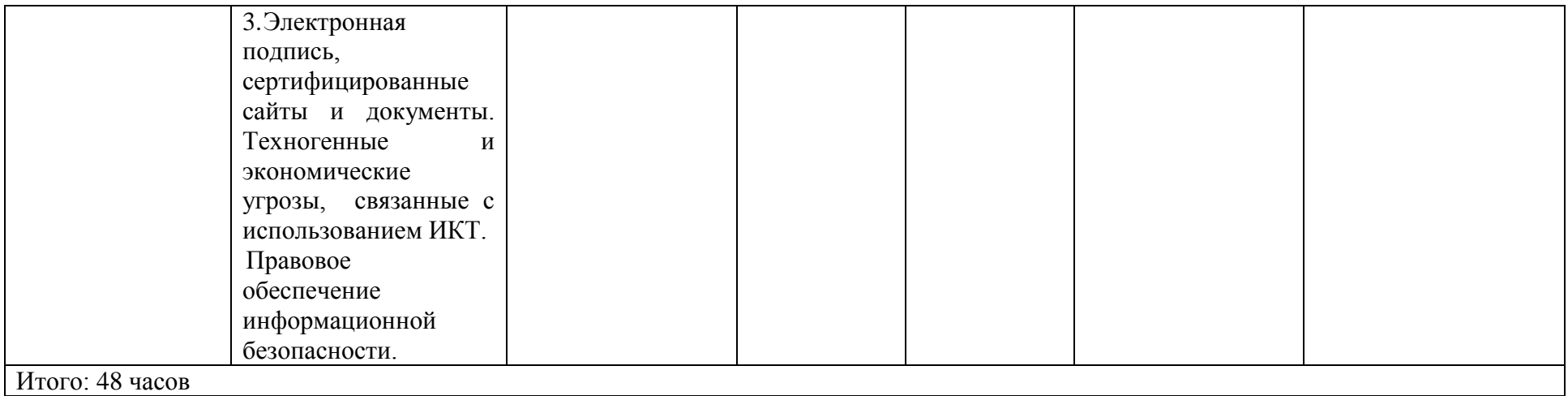

#### **2. Содержание и организация самостоятельной работы**

#### **Раздел 1. Введение. Информация и информационные процессы**

#### **Тема 1.1. Информационные технологии**

**Самостоятельная работа обучающихся:** Подготовка сообщения.

#### **Перечень тем:**

- 1. «Информационная перегрузка»
- 2. «Информационная война»
- 3. «Применение ПК в своей специальности».

**Тема 1.2.** Подходы к понятию информации и измерению информации.

#### **Самостоятельная работа обучающихся:**

Представление информации в двоичной системе счисления

#### **Запишите числа**

#### **в развѐрнутом виде**

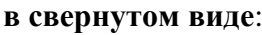

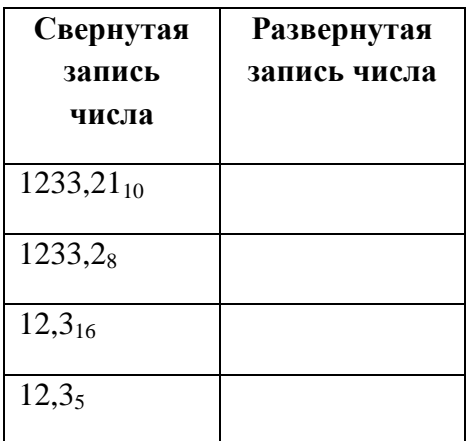

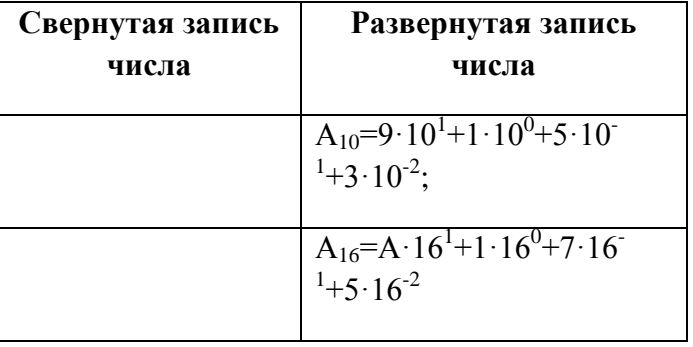

**Переведите целые числа из десятичной системы счисления в двоичную:**

 $A_{10} = 74$   $A_2 = ?$ 

 $A_{10} = 121$   $A_2 = ?$ 

 $A_{10} = 2014$   $A_2 = ?$ 

#### **Перевести числа в двоичную систему счисления** a)  $23654_8$

б)  $ACE560B_{16}$ 

#### **Раздел 2.Математические основы информатики**

**Тема 2.1.**Тексты и кодирование

#### **Самостоятельная работа обучающихся:**

Привести письменно примеры классификационного и регистрационного кодирования.

#### **Тема 2.2.**Системы счисления

#### **Самостоятельная работа обучающихся:**

Продемонстрировать письменно применение алгоритм перевода чисел из двоичной, восьмеричной, шестнадцатеричной систем счисления в десятичную на конкретном примере.

Переведите числа в десятичную систему счисления: a)  $1011011_2$  6)  $421_8$  в)  $5BC_{16}$ 

Переведите числа в десятичную систему счисления: a)  $11011011_2$ б) 377<sub>8</sub>B) A36<sub>16</sub>

**Тема 2.3**.Элементы комбинаторики, теории множеств и математической логики

#### **Самостоятельная работа обучающихся:**

Решение простейших логических уравненийписьменно.

**Задача 1.**Коля, Боря, Вова и Юра заняли первые четыре места в спортивном соревновании. На вопрос, какие места они заняли, они ответили:

1) "Коля не занял ни первое, ни четвертое места".

2) "Боря занял второе место".

3) "Вова не был последним".

Какое место занял каждый мальчик?

**Задача 2.**Три одноклассника - Влад, Тимур и Юра встретились спустя 10 лет после окончания школы. Выяснилось, что один из них стал врачом, другой - физиком, а третий юристом. Один увлекся туризмом, другой - бегом, третий - регби.

1. Юра сказал, что, на туризм ему не хватает времени, хотя его сестра - единственный врач в семье, заядлый турист.

2. Врач сказал, что он разделяет увлечение коллеги.

3. Забавно, но у двоих из друзей в названиях их профессий и увлечений не встречается ни одна буква их имен.

Кто чем любит заниматься в свободное время и у кого какая профессия?

**Задача 3.** Три друга — Иван, Дмитрий, Степан преподают различные предметы (химию, литературу, физику) в школах Москвы, Калининграда и Перми. Известно:

1) Иван работает не в Москве, а Дмитрий не в Калининграде;

2) москвич преподает не физику;

3) тот, кто работает в Калининграде, преподает химию;

4) Дмитрий преподает не литературу.

Какой предмет и в каком городе преподает каждый из товарищей?

**Задача 4.**Четыре девочки Маша, Таня, София и Полина взяли в кафе сок. Каждая из них покупал только один сок, причем две из них купили сок яблочный, одна виноградный, и одна – грушевый. Известно, что у Маши и Тани разные вкусы. Разные соки взяли Маша с Софией, Полина с Софией, Полина с Машей и Таня с Софией. Кроме того известно, что Маша купила не грушевый сок. Определить, какой сок пила каждая из них.

**Тема 2.4.**Дискретные объекты

**Самостоятельная работа обучающихся:**

Решение простейших задачписьменно.

**Задача 1.** Необходимо составить фрагмент расписания для одного дня с учетом следующих обстоятельств:

1. учитель истории может дать либо первый, либо второй, либо третий уроки, но только один урок;

2. учитель литературы может дать один, либо второй, либо третий урок;

3. математик готов дать либо только первый, либо только второй урок;

4. преподаватель физкультуры согласен дать только последний урок.

Сколько и каких вариантов расписания, удовлетворяющего всем вышеперечисленным условиям одновременно, может составить завуч школы?

Привести пример и решение своей задачи.

#### **Раздел.3. Алгоритмы и элементы программирования**

#### **Тема 3.1** Алгоритмические конструкции

#### **Самостоятельная работа обучающихся:**

Примеры письменно записи команд ветвления и повторения и других конструкций в различных алгоритмических языках.

**Тема 3.2** Составление алгоритмов и их программная реализация

#### **Самостоятельная работа обучающихся:**

Примеры письменно компьютерных моделей различных процессов. Составление описание программы по образцу. Постановка задачи сортировки.

#### **Тема 3.3** Анализ алгоритмов

#### **Самостоятельная работа обучающихся:**

Примеры роботизированных систем (система управления движением в транспортной системе, сварочная линия автозавода, автоматизированное управление отопления дома, автономная система управления транспортным средством и т.п.). Сделать презентацию.

#### **Тема 3.4** Математическое моделирование

#### **Самостоятельная работа обучающихся:**

Написать конспект на тему «Использование сред имитационного моделирования (виртуальных лабораторий) для проведения компьютерного эксперимента в учебной деятельности».

#### **Раздел. 4. Использование программных систем и сервисов**

**Тема 4.1.**Компьютер – универсальное устройство обработки данных **Самостоятельная работа обучающихся:**

- 1. Подготовить доклад на тему «Периферийные устройства ПК»
- 2. Составление кроссворда из 10-15 терминов на тему: «Архитектура компьютера».

#### **Тема 4.2.**Программное обеспечение компьютеров и компьютерных систем.

#### **Самостоятельная работа обучающихся:**

Дать письменно описание ОС Linux

**Тема 4.3.**Организация хранения и обработки данных

#### **Самостоятельная работа обучающихся:**

Подготовить сообщения на тему «Запись информации на компакт-диски различных видов».

**Тема 4.4.**Безопасность, гигиена, эргономика, ресурсосбережение **Самостоятельная работа обучающихся:** Подготовка учебного проекта «Инструкция по ТБ и санитарным нормам»

**Тема 4.5.**Подготовка текстов и демонстрационных материалов **Самостоятельная работа обучающихся:**

Подготовка учебного проекта «Журнальная статья»

#### **Тема 4.7.** Электронные (динамические) таблицы

#### **Самостоятельная работа обучающихся:**

- 1. Оформить памятку по теме: Работа с электронными таблицами.
- 2. Мини-проект по темам
	- a. «Построение графиков»,
	- b. «Построение диаграмм».
- 3. Подготовка доклада на тему: «Возможности электронных таблиц»

#### **Тема 4.8.** Базы данных.

#### **Самостоятельная работа обучающихся:**

- 1. Подготовка доклада на тему:
	- a. «Создание реляционной базы данных».
- 2. Мини-проект по темам
	- a. «Создание БД «Расписание уроков»,
	- b. «Создание БД «Прогноз погоды за неделю»

#### **Раздел 5. Информационно-коммуникационные технологии. Работа в информационном пространстве**

**Тема 5.1** Компьютерные сети

#### **Самостоятельная работа обучающихся:**

Подготовка доклада на тему «Объединение компьютеров в локальную сеть»

#### **Тема 5.2** Деятельность в сети Интернет

#### **Самостоятельная работа обучающихся:**

Отправить сообщение на электронный адрес на темы:

- 1. «Электронная почта»,
- 2. «Чат»,
- 3. «Видеоконференция»,
- 4. «Телефония»,
- 5. *«*История формирования всемирной сети Интернет Всемирная паутина», «Телеконференции, перспективы развития»,
- 6. «Электронная коммерция и реклама в сети Интернет»,
- 7. «Поисковые информационные системы».

#### **Тема 5.4** Информационная безопасность

#### **Самостоятельная работа обучающихся:**

Дать ответы на следующие вопросы письменно:

- 1. Средства защиты информации в автоматизированных информационных системах (АИС), компьютерных сетях и компьютерах.
- 2. Общие проблемы защиты информации и информационной безопасности АИС.
- 3. Электронная подпись, сертифицированные сайты и документы.
- 4. Техногенные и экономические угрозы, связанные с использованием ИКТ.
- 5. Правовое обеспечение информационной безопасности.

#### **Перечень рекомендуемых учебных изданий, Интернет-ресурсов, дополнительной литературы**

#### **Основная литература:**

1.Семакин, И. Г. Информатика. Базовый уровень. 11 класс [Текст] : учебник / И. Г. Семакин, Е. К. Хеннер, Т. Ю. Шеина. - 7-е изд., стереотип. - М. : БИНОМ. Лаборатория знаний, 2017. - 224 с.

2.Семакин, И. Г. Информатика. Базовый уровень. 10 класс [Текст] : учебник / И. Г. Семакин, Е. К. Хеннер, Т. Ю. Шеина. - 7-е изд., стереотип. - М. : БИНОМ. Лаборатория знаний, 2017. – 264

#### **Дополнительная литература** :

1.Фиошин М.Е. Информатика 10 класс [Текст]: учебник (углубленный уровень)/ под ред. Кузнецова А.А. – М.: Дрофа, 2017

2.Фиошин М.Е. Информатика 11 класс [Текст]: учебник (углубленный уровень)/ под ред. Кузнецова А.А. – М.: Дрофа, 2017

#### **Учебно-методические издания:**

Методические рекомендации по самостоятельной работе[Электронный ресурс]/ Белова М.Н. - Рязань: РГАТУ, 2020- ЭБ «РГАТУ»

Методические указания к практическим /лабораторным работам[Электронный ресурс]/Белова М.Н. . - Рязань: РГАТУ, 2020- ЭБ «РГАТУ»

#### **Интернет-ресурсы**

1. [www.fcior.edu.ru](http://www.fcior.edu.ru/) (Федеральный центр информационно-образовательных ресурсов — ФЦИОР). [www. s](http://www/)chool-collection. edu. ru (Единая коллекция цифровых образовательных ресурсов). [www.](http://www/) intuit. ru/studies/courses (Открытые интернет-курсы «Интуит» по курсу «Информатика»).

2. [www.](http://www/) lms. iite. unesco. org (Открытые электронные курсы «ИИТО ЮНЕСКО» по информационным технологиям).

3. [http://ru.](http://ru/) iite. unesco. org/publications (Открытая электронная библиотека «ИИТО ЮНЕ- СКО» по ИКТ в образовании).

4. [www.](http://www/) megabook. ru (Мегаэнциклопедия Кирилла и Мефодия, разделы «Наука / Математика.Кибернетика» и «Техника / Компьютеры и Интернет»).

5. [www.](http://www/) ict. edu. ru (портал «Информационно-коммуникационные технологии в образовании»).

6. [www. d](http://www/)igital-edu. ru (Справочник образовательных ресурсов «Портал цифрового образования»).

7. [www.](http://www/) window. edu. ru (Единое окно доступа к образовательным ресурсам Российской Федерации).

8. [www.](http://www/) freeschool. altlinux. ru (портал Свободного программного обеспечения). [www.](http://www/)  heap. altlinux. org/issues/textbooks (учебники и пособия по Linux). [www. b](http://www/)ooks. altlinux. ru/altlibrary/openoffice (электронная книга «ОpenOffice. org: Теория и практика»).

## МИНИСТЕРСТВО СЕЛЬСКОГО ХОЗЯЙСТВА РОССИЙСКОЙ ФЕДЕРАЦИИ

ФЕДЕРАЛЬНОЕ ГОСУДАРСТВЕННОЕ БЮДЖЕТНОЕ ОБРАЗОВАТЕЛЬНОЕ УЧРЕЖДЕНИЕ

ВЫСШЕГО ОБРАЗОВАНИЯ «РЯЗАНСКИЙ ГОСУДАРСТВЕННЫЙ АГРОТЕХНОЛОГИЧЕСКИЙ УНИВЕРСИТЕТ ИМЕНИ П.А. КОСТЫЧЕВА»

## **МЕТОДИЧЕСКИЕ РЕКОМЕНДАЦИИ ДЛЯ САМОСТОЯТЕЛЬНОЙ РАБОТЫ**

Учебная дисциплина «**ФИЗИКА»**

для студентов 1 курса

## Факультет дополнительного профессионального и среднего профессионального образования

35.02.06 - Технология производства и переработки сельскохозяйственной продукции

35.02.07 – Механизация сельского хозяйства

(очная форма обучения)

Рязань, 2020

Методические указания к самостоятельным занятиям разработаны в соответствии:

- С Федеральным государственным образовательным стандартом (далее – ФГОС), утвержденным 07.05.2014 г. приказом Министерства образования и науки РФ за № 455 по специальности среднего профессионального образования (далее -СПО) 35.02.06 Технология производства и переработки сельскохозяйственной продукции;

- с Федеральным государственным образовательным стандартом (далее – ФГОС), утвержденным 07.05.2014 г. приказом Министерства образования и науки РФ за № 456 по специальности среднего профессионального образования (далее -СПО) 35.02.07 Механизация сельского хозяйства;

-рабочей программы дисциплины «Физика»

Разработчик:

М. Ю. Афанасьев, доцент, к.с/х н., доцент кафедры « Электротехника и физика» И. И. Садовая, преподаватель кафедры « Электротехника и физика»

Методические указания ррассмотрены и одобрены на заседании методического совета ФДП и СПО «30» июня 2020 г., протокол № 10.

Председатель методического совета в Явисенко Л.Ю.

Методические указания к практическим занятиям предназначены для студентов очной формы обучения факультета дополнительного профессионального и среднего профессионального образования по специальности 35.02.06 Технология производства и переработки сельскохозяйственной продукции, 35.02.07 Механизация сельского хозяйства.

## **Таблица 1.**

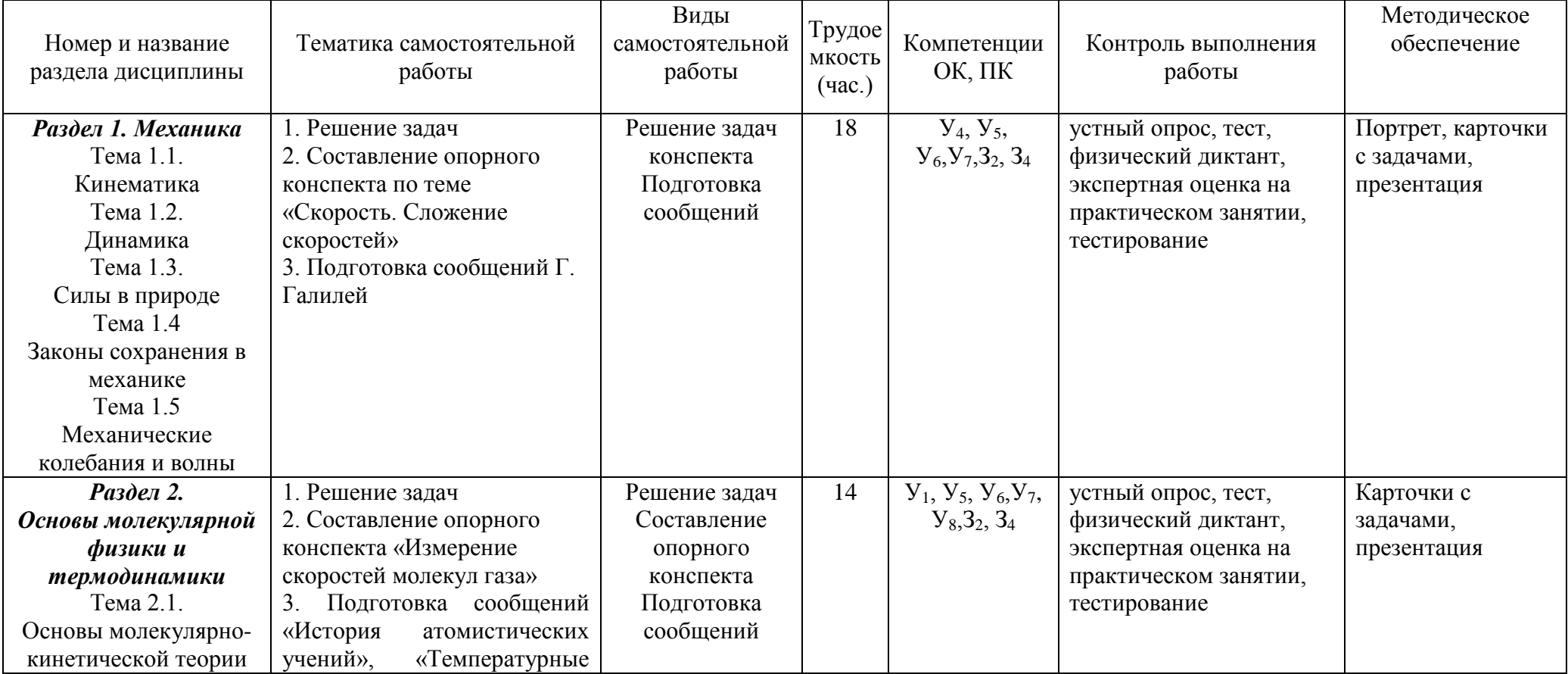

## **Виды, содержание и формы оценивания самостоятельной работы**

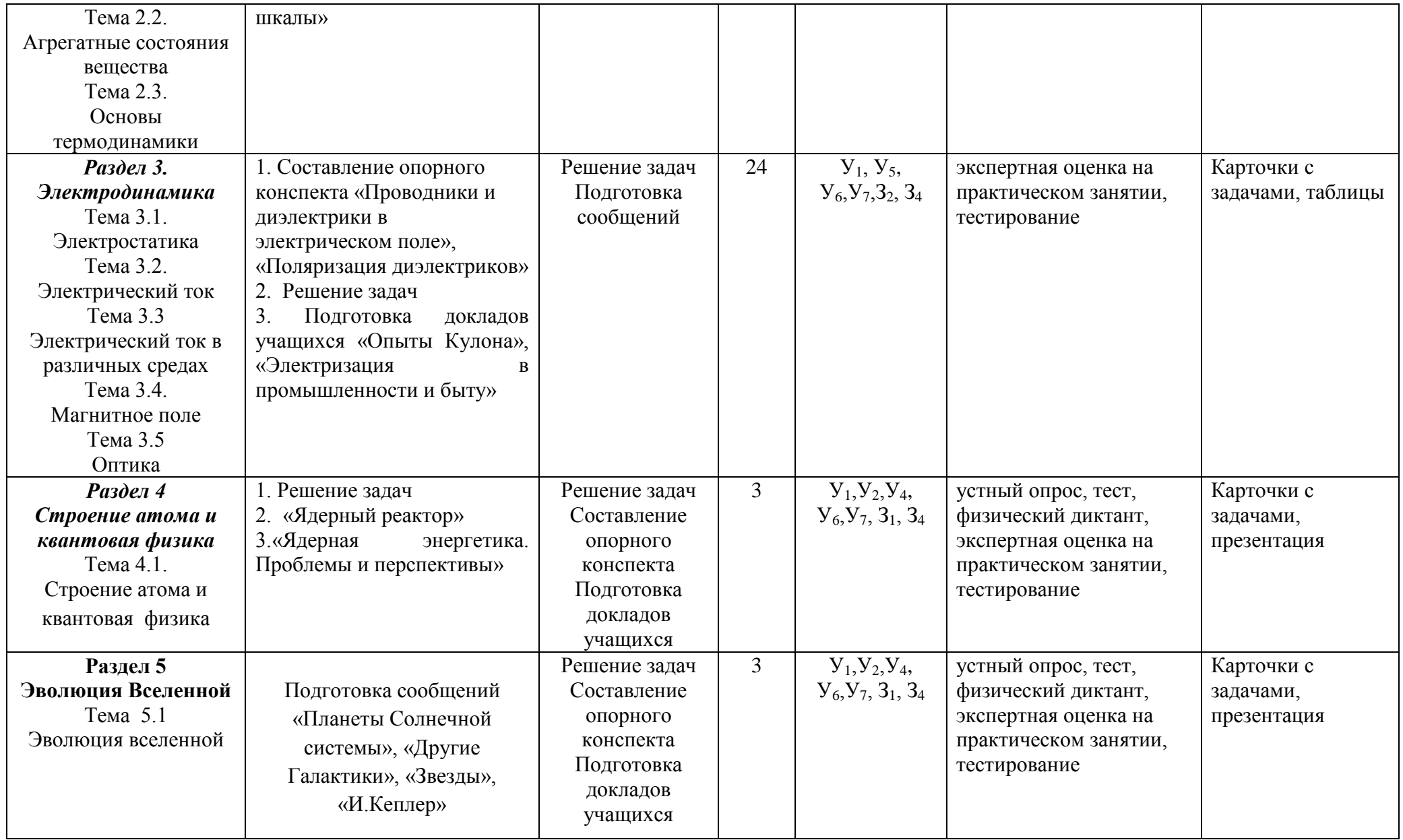

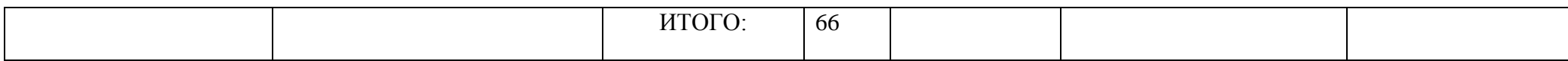

## **Задания для самостоятельной работы РАЗДЕЛ 1.МЕХАНИКА**

## **Тема 1.4. Законы сохранения в механике ИМПУЛЬС. РЕАКТИВНОЕ ДВИЖЕНИЕ**

*Проработав § 41 учебника [О; 1], решите задачи:*

## **Первый уровень**

**1.** Чему равен импульс автомобиля массой 800 кг, движущегося со скоростью 20 м/с?

**2.** Чему равен импульс автомобиля массой 1,5 т, движущегося со скоростью 54 км/ч?

**3.** Какое из тел имеет больший импульс: автомобиль массой 1 т, движущийся со скоростью 10 м/с, или снаряд массой 2 кг, летящий со скоростью 500 м/с?

**4.** Какое из тел имеет больший импульс: автобус массой 8 т, подъезжающий к остановке со скоростью 1,8 км/ч, или снаряд массой 6 кг, летящий со скоростью 700 м/с?

**5.** Какова масса тела, если его импульс 600 кг·м/с при скорости 15 м/с?

**6.** Автобус массой 8 т трогается с места и набирает скорость 72 км/ч. Определите изменение импульса автобуса при разгоне.

**7.** При торможении импульс поезда уменьшился от  $1,8 \cdot 10^7$  до  $1,2 \cdot 10^7$  кг м/с. Каков импульс силы трения, действовавшей на поезд при торможении?

**8.** В результате включения двигателя скорость космического корабля увеличилась от 7800 до 7840 м/с. Определите импульс силы тяги двигателя, если масса корабля 25 т.

**9.** Груженый вагон массой 80 т, двигавшийся со скоростью 0,4 м/с, столкнулся с порожней платформой массой 40 т. С какой скоростью и куда двигалась платформа перед столкновением, если после него вагон и платформа остановились?

## **Второй уровень**

**1.** Тележка массой 100 кг катится со скоростью 5 м/с. Мальчик, бегущий навстречу тележке со скоростью 7,2 км/ч, прыгает в тележку. С какой скоростью движется после этого тележка, если масса мальчика 40 кг?

**2.** Можно ли утверждать, что импульс тела зависит от выбора системы отсчета? Обоснуйте свой ответ.

**3.** Надуйте детский резиновый шарик и, не завязывая отверстие, выпустите из рук. Что произойдет после этого? Почему?

**4.** Автомобиль массой 1 т, тронувшись с места, за 10 с разогнался до скорости 20 м/с. Чему равен модуль силы, которая разгоняла автомобиль?

**5.** Стальной шар движется со скоростью 1 м/с, а алюминиевый шар того же радиуса — со скоростью 4 м/с. Какой из шаров имеет больший импульс? Во сколько раз?

**6.** Какую скорость приобретет ящик с песком, если в нем застрянет горизонтально летящая пуля? Масса пули 10 г, скорость 500 м/с, масса ящика 25 кг. Трение ящика о пол не учитывайте.

**7.** Начинающий ковбой, накинув лассо на бегущего быка, от рывка полетел вперед со скоростью 5 м/с, а скорость быка уменьшилась с 9 до 8 м/с. Какова масса быка, если масса ковбоя 70 кг?

**8.** Какую скорость приобретет лежащее на льду чугунное ядро, если пуля, летящая горизонтально со скоростью 500 м/с, отскочит от него и будет двигаться в противоположном направлении со скоростью 400 м/с? Масса пули 10 г, масса ядра 25 кг.

**9.** Движение тела описывается уравнением  $x = 10 - 4t + 5t^2$  (величины выражены в СИ). Масса тела равна 500 г. Найдите импульс тела через 4 с после начала движения.

**10.** Пуля массой 9 г движется со скоростью 800 м/с. Через 2 с скорость ее уменьшилась до 700 м/с. Определите среднее значение силы сопротивления воздуха и модуль изменения импульса пули.

## **МЕХАНИЧЕСКАЯ РАБОТА И МОЩНОСТЬ. ЭНЕРГИЯ**

*Проработав § 43-49 учебника [О; 1], решите задачи:*

## **Первый уровень**

**1.** Лифт массой 300 кг поднимается на 30 м, а затем возвращается назад. Какую работу совершает действующая на лифт сила тяжести при движении вверх? при движении вниз? на всем пути?

**2.** Мальчик тянет но горизонтальной дороге санки, прикладывая к ним силу 50 Н, направленную под углом 45° к горизонту. Какую работу совершил мальчик, пройдя путь 1 км? Какую работу совершила на этом пути сила трения, действовавшая на санки, если санки двигались равномерно?

**3.** Какова мощность двигателя, совершающего за 1 мин работу 60 кДж?

**4.** Какую работу совершает при выстреле действующая на пулю сила давления пороховых газов? Масса пули 9 г, скорость вылета из ствола 600 м/с.

## **Второй уровень**

**1.** Может ли сила трения *покоя* совершать отрицательную работу? положительную работу? Если может, приведите примеры.

**2.** Какую работу совершает человек, поднимая груз массой 2 кг на высоту 1,5 м? Рассмотрите два случая:

а) груз движется равномерно;

б) груз движется с ускорением 2 м/с<sup>2</sup>, направленным вертикально вверх.

**3.** Подъемный кран поднимает груз со скоростью 0,5 м/с. Какова масса груза, если за 1 мин кран совершает работу 1,2 МДж?

**4.** Автомобиль массой 3,5 т проехал по горизонтальной дороге 10 км. Какую работу совершила сила сопротивления движению, если она равна 0,06 веса автомобиля?

**5.** В технике по сей день используют внесистемную единицу измерения мощности — лошадиную силу (1 л. с. = 736 Вт). За какое время можно поднять лошадь массой 400 кг на 12-й этаж, если мощность подъемного механизма 1 л. с? Высота этажа 8 м.

**6.** Высота плотины гидроэлектростанции 16 м, мощность водяного потока 4 МВт. Найдите объем воды, падающей с плотины за 1 мин.

**7.** Каждый из четырех двигателей самолета Ан-124 («Руслан») развивает силу тяги 230 кН при скорости полета 810 км/ч. Какова мощность каждого из двигателей?

**8.** В техническом паспорте автомобиля указана мощность двигателя 120 кВт и максимальная скорость на горизонтальной дороге 180 км/ч. Найдите силу сопротивления движению при максимальной скорости.

**9.** Движение тела можно рассматривать в разных системах отсчета. Одинакова ли кинетическая энергия тела в этих системах отсчета?

**10.** Медный и алюминиевый бруски одинакового объема подняли на одну и ту же высоту. Для какого бруска изменение потенциальной энергии больше? Во сколько раз?

**11.** Трогающийся с места автомобиль на первом этапе движения набирает скорость 40 км/ч, а на втором этапе увеличивает скорость до 60 км/ч. На каком этапе движения действующие на автомобиль силы совершили большую суммарную работу? Во сколько раз большую?

**12.** Снаряд массой 4 кг, летящий со скоростью 500 м/с, пробивает стену. В результате скорость снаряда уменьшается до 300 м/с. Найдите работу сил, действовавших на снаряд со стороны стены.

**13.** Взлетевший самолет, поднимаясь на высоту 11 км, набирает скорость 900 км/ч. Сравните приобретенные самолетом кинетическую и потенциальную энергии: какая из них больше и во сколько раз?

**14.** Стартующая с Земли ракета выводит спутник на высоту 200 км и сообщает ему скорость 7,8 км/с. Сравните приобретенные спутником кинетическую и потенциальную энергии: какая из них больше и во сколько раз? Изменение силы тяжести с высотой не учитывайте.

## **РАЗДЕЛ 2.МОЛЕКУЛЯРНАЯ ФИЗИКА И ТЕРМОДИНАМИКА. Тема 2.1. Основы молекулярно-кинетической теории ОСНОВНЫЕ ПОЛОЖЕНИЯ МОЛЕКУЛЯРНО-КИНЕТИЧЕСКОЙ ТЕОРИИ**

*Проработав § 56-57 учебника [О; 1], решите задачи:*

## **Первый уровень**

**1.** Какова молярная масса гелия? урана?

**2.** Какова молярная масса меди? ртути?

**3.** Чему равна молярная масса воды?

**4.** Чему равны молярные массы кислорода и углекислого газа  $(C0<sub>2</sub>)$ ?

**5.** Каковы молярные массы поваренной соли NaCl? сульфата меди CuS0<sub>4</sub>? аммиака NH<sub>3</sub>?

**6.** Какова масса 50 моль углекислого газа?

**7.** Какова масса 25 моль кислорода?

**8.** Какова масса атома лития? атома золота?

**9.** Чему равна масса молекулы метана (СИ,)?

## **Второй уровень**

**1.** Сколько молекул содержится в 210 г азота?

**2.** Сколько молекул содержится в 1 г углекислого газа?

**3.** Сколько молекул содержится в 5 г водорода?

- **4.** Сколько ионов натрия содержится в пачке поваренной соли массой 500 г?
- **5.** Какое количество вещества содержится в 39 г железа?
- **6.** Каково количество вещества в песчинке кварца (SiO<sub>2</sub>) массой 20 мг?
- **7.** Какое количество вещества содержится в 200 г воды?

**8.** Известно, что  $1.5 \cdot 10^{23}$  молекул газа имеют массу  $11r$ . Какой это может быть газ?

**9.** Где больше атомов кислорода: в 10 моль воды или 20 моль кислорода? Во сколько раз?

**10.** Где больше молекул: в 5 г водорода или 10 г воды? Во сколько раз?

**11.** В каком объеме воды содержится 10<sup>18</sup> молекул (вода находится в жидком состоянии)?

**12.** Какой объем занимают 4 моль алюминия?

**13.** Поместятся ли в трехлитровой банке 50 моль ртути?

# **ТЕМПЕРАТУРА. ГАЗОВЫЕ ЗАКОНЫ. УРАВНЕНИЕ СОСТОЯНИЯ**

**ГАЗА**

*Проработав § 64-66 учебника [О; 1], решите задачи:*

## **Первый уровень**

**1.** Выразите в Кельвинах значения температуры: 27 °С, -23 °С, 370 °С.

**2.** Выразите в градусах Цельсия значения температуры: 23 К, 97 К, 757 К.

**3.** При какой температуре по шкале Кельвина плавится свинец?

**4.** Температура в комнате увеличилась на 10 °С. На сколько увеличилась температура по шкале Кельвина?

**5.** Утром мальчик измерил температуру тела, и термометр показал 37,8 °С. Отпустит ли мама мальчика в школу? На сколько должна уменьшиться температура, чтобы мальчику разрешили идти в школу?

**6.** При температуре 294 К объем газа равен 0,35 дм<sup>3</sup>. При какой температуре объем той же массы газа увеличится до 0,4 дм\*? Давление газа считайте постоянным.

**7.** При температуре -23 °С газ занимает объем 60 л. Каков будет объем газа при 127 °С? Давление газа не изменилось.

**8.** Воздух при нормальных условиях занимал объем 48 л. Каким станет давление воздуха, если его объем при неизменной температуре уменьшить до 8 л?

**9.** Давление газа в баллоне при 27 °С равно 240 кПа. Каким станет давление после нагрева газа на 100 °С?

**10.** Газ находится в закрытом баллоне при температуре 294 К и давлении 800 кПа. При какой температуре давление газа станет равным 1,1 МПа?

**11.** Баллоны электрических ламп накаливания заполняют азотом при давлении 50,7 кПа и температуре 17 °С. Каким станет давление в работающей лампе в момент, когда температура газа достигнет 630 К?

**12.** В баллоне объемом 10 л находится воздух при давлении 1,5 МПа. Каким станет давление газа, если открыть кран, соединяющий этот баллон с другим, имеющим объем 40 л, из которого воздух откачан? Температура газа не изменяется.

**13.** Газ при температуре 37 °С и давлении 1,5 МПа имеет объем 10 л. Каков объем этой массы газа при нормальных условиях?

**14.** При сжатии воздуха в цилиндре дизельного двигателя объем воздуха уменьшается в 15 раз, а температура повышается от 47 до 620 °С. Каково давление воздуха в конце сжатия, если в начале сжатия давление воздуха равнялось 100 кПа?

**15.** Каково количество вещества в газе, если при температуре -13 °С и давлении 500 кПа объем газа равен 30 л?

**16.** Какое давление должен выдерживать газовый баллон объемом 50 л, чтобы при температуре 25 °С в нем можно было хранить 2 кг метана (CH<sub>4</sub>)?

## **Второй уровень**

**1.** При изготовлении спиртового термометра расстояние между точками, соответствующими плавлению льда и кипению воды, разделили на 25 одинаковых делений. Какова цена деления термометра?

**2.** При надувании щек давление и объем воздуха во рту возрастают, а температура остается неизменной. Не противоречит ли это закону Бойля — Мариотта?

**3.** На сколько градусов надо изобарно нагреть газ, чтобы он занял объем вдвое больший по сравнению с объемом при 0 °С?

**4.** Объем газа в результате изобарного процесса уменьшился на 10 л, а температура понизилась в 1,2 раза. Определите начальный объем газа.

**5.** После увеличения абсолютной температуры в 1,2 раза объем газа увеличился на 0,6 л при постоянном давлении. Найдите первоначальный объем газа.

**6.** Газ, имеющий температуру 306 К, охлаждают на 32 К, при этом объем газа уменьшается на 2,4 дм<sup>а</sup>. Каков первоначальный объем данной массы газа? Давление газа оставалось постоянным.

**7.** На сколько процентов увеличилось давление газа в закрытом баллоне, который внесли с улицы в комнату? Температура наружного воздуха равна -23 °С, температура в комнате 17 °С.

**8.** В результате изохорного процесса абсолютная температура газа возросла на 25 %, а давление стало равным 200 кПа. Каким было начальное давление газа?

**9.** После повышения температуры на 9 К давление газа в закрытом баллоне увеличилось на 3 %. Какой была начальная температура?

**10.** После увеличения абсолютной температуры в 1,3 раза давление газа в закрытом баллоне увеличилось на 150 кПа. Каким было начальное давление в баллоне?

**11.** Когда летнее солнце нагрело баллон с газом на 15 К, давление в баллоне увеличилось от 20 до 21 атм. Какой была начальная температура баллона?

**12.** В цилиндре под поршнем находится воздух при давлении 200 кПа и температуре 27 °С. Какой массы груз надо положить на поршень после нагревания воздуха до 50 °С, чтобы объем воздуха в цилиндре остался прежним? Площадь поршня 30 см<sup>2</sup>.

**13.** При изотермическом сжатии объем газа уменьшился на 5 л, а давление увеличилось в 3 раза. Каким был начальный объем газа?

Газ при давлении 970 кПа и температуре 42 °С занимает объем 800 л. Каким станет давление, если при той же массе и температуре 285 К газ займет объем 855 л?

**14.** Газ при давлении 610 кПа и температуре 300 К занимает объем 550 л. Найдите объем, занимаемый той же массой газа при давлении 450 кПа и температуре -23 °С.

**15.** Объем газа при давлении 720 кПа и температуре 288 К равен 0,6 м<sup>3</sup>. При какой температуре та же масса газа займет объем 1,6 м<sup>3</sup>, если давление станет 225 кПа?

16. В паровом котле объемом 2 м<sup>3</sup> находился водяной пар при температуре 200 °С и давлении 1 МПа. Какова масса этого пара?

**17.** Какова масса воздуха, занимающего объем 150 л при температуре 288 К и давлении 150 кПа?

**18.** На сколько изменится масса воздуха в комнате, если в результате неисправности отопительной системы температура в комнате понизится от 20 до 7 °С? Объем комнаты 60 м<sup>3</sup>.

## **ТЕМПЕРАТУРА И СРЕДНЯЯ КИНЕТИЧЕСКАЯ ЭНЕРГИЯ МОЛЕКУЛ**

*Проработав § 68 учебника [О; 1], решите задачи:*

## **Первый уровень**

**1.** Найдите среднюю кинетическую энергию поступательного движения молекул при температуре 27 °С.

**2.** Определите температуру газа, если средняя кинетическая энергия хаотического движения его молекул равна  $5.6 \cdot 10^{-21}$ Дж,

**3.** Средняя кинетическая энергия поступательного движения молекул водорода равна  $1,35 \cdot 10^{-20}$  Дж. Определите среднюю квадратичную скорость молекул водорода.

**4.** Температура воздуха равна -13 °С. До какой температуры надо его нагреть, чтобы средняя кинетическая энергия поступательного движения молекул увеличилась на 15 %? в полтора раза?

**5.** Какова средняя кинетическая энергия поступательного движения молекул газа, если при концентрации молекул 2,65 •  $10^{25}$  м  $^{-3}$  давление равно 99 кПа?

**6.** Какова концентрация молекул в воздухе при нормальных условиях?

## **Второй уровень**

**1.** Докажите, что при одинаковых давлениях и температурах в равных объемах любого газа содержится одинаковое число молекул.

**2.** Одинаковые сосуды наполнили — один водородом, а другой кислородом. Сравните давления этих газов при одинаковой температуре, если одинаковы их:

а) массы;

б) количество молекул.

**3.** В закрытом сосуде происходит полное сгорание кусочка графита (С) с образованием углекислого газа (CO<sub>2</sub>). После этого сосуд охлаждают до начальной температуры. Сравните конечное давление в сосуде с начальным. Объем графита мал по сравнению с объемом сосуда.

**4.** Во сколько раз изменилось бы давление в баллоне, если бы в результате электрического разряда находившийся в баллоне кислород  $(O_2)$  превратился в озон  $(O_3)$ ? Считайте, что температура газа не изменилась.

**5.** Каково давление углекислого газа, если в баллоне объемом 40 л содержится  $5 \cdot 10^{24}$  молекул, а средняя квадратичная скорость молекул 400 м/с?

**6.** Определите давление водорода, если средняя квадратичная скорость его молекул 2550 м/с, а концентрация молекул 3,6 $\cdot 10^{25}$  м-<sup>3</sup>.

**7.** Сколько молекул находится при температуре 10°С в 1 см<sup>3</sup> воздуха в сосуде, если после откачки давление равно 1,33 мкПа?

**8.** Определите суммарную кинетическую энергию хаотического поступательного движения молекул газа в баллоне вместимостью 10 л при давлении 0,4 МПа. На какую высоту можно поднять мальчика массой 50 кг, использовав такую энергию?

**9.** Найдите среднюю квадратичную скорость молекул кислорода при нормальных условиях.

**10.** Какова средняя квадратичная скорость молекул азота при температуре 27 °С?

**11.** Во сколько раз различаются средние квадратичные скорости молекул кислорода и азота в вашей комнате?

**12.** При какой температуре средняя квадратичная скорость атомов гелия равна 1,3 км/с?

**13.** Молекулы какого газа при 20 °С имеют среднюю квадратичную скорость 510 м/с?

**14.** В баллон вместимостью 20 л, находящийся на весах, накачали газ. Какова средняя квадратичная скорость молекул газа, если показания манометра увеличились на 4,9 МПа, а показания весов — на **1** кг?

15. Каково давление газа, если его плотность 2 кг/м<sup>3</sup>, а средняя квадратичная скорость его молекул 600 м/с?

**16.** Давление кислорода 152 кПа, а средняя квадратичная скорость его молекул 545 м/с. Определите плотность кислорода.

13

**17.** Найдите среднюю квадратичную скорость молекул газа, имеющего плотность 1,8 кг/м<sup>3</sup> при давлении 152 кПа, имеющего плотность 1,8 кг/м<sup>3</sup> при давлении 152 кПа.

## **Тема 2.3. Основы термодинамики ВНУТРЕННЯЯ ЭНЕРГИЯ. ПЕРВЫЙ ЗАКОН ТЕРМОДИНАМИКИ.**

*Проработав § 77-79 учебника [О; 1], решите задачи:* Первый уровень

1. Какой внутренней энергией обладают 0,4 кг аргона при температуре -23  $^{\circ}C$ ?

2. При какой температуре внутренняя энергия 24 г гелия равна 30 кДж?

3. Газ, занимавший объем 7 л, расширился до объема 33 л при постоянном давлении 500 кПа. Какая работа совершена газом?

4. Какую работу совершил газ при изобарном увеличении объема от 35 до 50 л? Давление газа равно 200 кПа.

5. На сколько изменилась внутренняя энергия газа, если ему сообщили количество теплоты 15 кДж и совершили над ним работу 25 кДж?

6. На сколько изменилась внутренняя энергия газа, который совершил работу 50 кДж, получив количество теплоты 85 кДж?

7. На сколько изменилась внутренняя энергия газа, над которым совершили работу 20 кДж, если он отдал количество теплоты 75 кДж?

8. Работа внешних тел над газом составила 500 Дж. Кроме того, газ получил количество теплоты 150 Дж. Как изменилась внутренняя энергия газа?

9. Какое количество теплоты нужно передать газу, чтобы его внутренняя энергия увеличилась на 15 Дж и при этом газ совершил 25 Дж работы?

10. Над газом была совершена работа 55 Дж, при этом его внутренняя энергия увеличилась на 15 Дж. Получил или отдал тепло газ в этом процессе? Какое именно количество теплоты?

11. В ходе изотермического расширения газу было передано количество теплоты 300 Дж. Какую работу совершил газ?

12. При адиабатном сжатии 5 моль одноатомного газа его температура повысилась на 20 К. Какая работа совершена над газом?

13. Один грамм паров ртути и один грамм гелия имеют одинаковую температуру. Какой из газов имеет большую внутреннюю энергию? Во сколько раз?

14. Какова внутренняя энергия аргона в баллоне объемом 50 л при давлении 1 МПа?

15. При уменьшении объема одноатомного газа в 4 раза давление этого газа увеличилось в 5 раз. Во сколько раз изменилась внутренняя энергия газа?

16. Объем данной массы газа увеличивается в 2 раза. При каком расширении газ совершает большую работу: изотермическом или изобарном?

17. Газ, занимавший объем 560 л при температуре 280 К, нагрели до 295 К. Найдите работу, совершенную газом, если процесс происходил при постоянном давлении 1 МПа.

18. Для изобарного нагревания количества вещества  $v=50$  моль газа на  $\Delta T =$ 200 К ему передали количество теплоты *Q* = 291 кДж. Какую работу совершил газ? Каково изменение его внутренней энергии?

19. Какую работу совершит газ при изобарном нагревании на 50 К, если количество вещества в газе 5 моль?

20. В вертикальном цилиндре под поршнем' находится воздух массой 29 г. Какую работу совершит воздух при повышении температуры на 100 К?

21. Какую работу совершает водород массой 6 г при изобарном повышении температуры на 60 К?

## **ТЕПЛОВЫЕ МАШИНЫ.**

*Проработав § 77-79 учебника [О; 1], решите задачи:*

Первый уровень

1. При сгорании топлива в тепловом двигателе выделилось количество теплоты 200 кДж, а холодильнику передано количество теплоты 120 кДж. Каков КПД теплового двигателя?

**2.** Каков КПД теплового двигателя, если рабочее тело, получив от нагревателя количество теплоты 1,6 МДж, совершило работу 400 кДж? Какое количество теплоты передано холодильнику?

**3.** Совершив полезную работу 90 кДж, тепловой двигатель передал холодильнику количество теплоты 210 кДж. Каков КПД теплового двигателя?

**4.** Газ в круговом процессе отдал холодильнику 2/3 количества теплоты, полученного от нагревателя. Каков КПД цикла?

**5.** Каков КПД теплового двигателя мощностью 50 кВт, если за 10 с он передал окружающей среде количество теплоты 1 МДж?

**6.** Каков КПД идеальной тепловой машины, если температура нагревателя равна 347 °С, а температура холодильника 37 °С?

**7.** Каков КПД идеальной тепловой машины, если температура нагревателя 387°С, а температура холодильника 27°С?

Второй уровень

**1.** Температура нагревателя идеальной тепловой машины равна 477 °С. Какой должна быть температура холодильника, чтобы КПД машины превысил 80 %?

**2.** Как изменится температура в комнате, если надолго открыть дверцу работающего холодильника?

**3.** Газ, совершающий цикл Карно, отдал холодильнику 7/8 количества теплоты, которое он получил от нагревателя. Определите КПД цикла и температуру нагревателя, если температура холодильника 7 °С.

**4.** На каких этапах циклического процесса (см. рисунок) газ получает тепло? отдает тепло?

**5.** На теплоходе установлен дизельный двигатель мощностью 80 кВт с КПД 30 %. На сколько километров пути ему хватит дизельного топлива массой 1 т при скорости движения 20 км/ч?

**6.** Можно ли считать обратимым процессом упругое столкновение двух тел? неупругое столкновение?

## **РАЗДЕЛ 3. ЭЛЕКТРОДИНАМИКА**

## **Тема 3.2. Электрический ток ЗАКОНЫ ПОСТОЯННОГО ТОКА**

*Проработав § 104 учебника [О; 1], решите задачи:*

## **Первый уровень**

1.Зарядка автомобильного аккумулятора длилась 5 ч. Какой заряд прошел по цепи, если сила тока равнялась 10 А?

**2.** Какова сила тока в резисторе сопротивлением 200 Ом при напряжении 5 В?

**3.** Каково сопротивление электрического нагревателя, если при напряжении 200 В сила тока в нем равна 4 А?

**4.** Сила тока в вольтметре, который показывает 120 В, равна 15 мА. Определите сопротивление вольтметра.

**5.** Сила тока в проводнике сопротивлением 2 кОм равна 30 мА. Каково напряжение на проводнике?

**6.** Реостат сопротивлением 40 Ом рассчитан на максимальную силу тока 2 А. Можно ли включать этот реостат в цепь с напряжением 70 В? 100 В?

**7.** Каково сопротивление медного провода длиной 500 м, если площадь его поперечного сечения 0,25 мм<sup>2</sup>?

**8.** Внешние размеры сплошного медного стержня и медной трубки одинаковы. Какое из этих тел имеет большее электрическое сопротивление?

Второй уровень

**1.** Сила тока электронного луча кинескопа равна 100 мкА. Сколько электронов ежесекундно попадает на экран кинескопа?

2. Безопасной для человека считается сила тока 1 мА. Какой заряд проходит по цепи за 10 с при такой силе тока? Сколько электронов должно проходить через поперечное сечение проводника за 1 с, чтобы создать такую силу тока?

**3.** Для питания лампы фотовспышки используется конденсатор электроемкостью 800 мкФ, заряженный до напряжения 300 В. Какова средняя сила тока разрядки конденсатора, если длительность вспышки составляет 20 мс?

**4.** Конденсатор электроемкостью 6 мкФ, заряженный до напряжения 150 В, разрядился через металлический провод за 0,001 с. Какова средняя сила тока при разрядке?

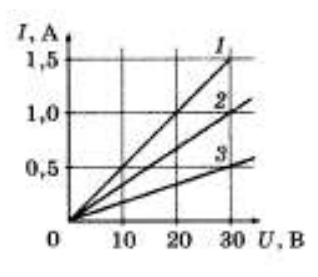

**5.** На рисунке показаны графики зависимости силы тока от напряжения для трех различных проводников. Каково сопротивление каждого из них?

**6.** Для изготовления реостата сопротивлением 126 Ом использовали никелиновую проволоку с площадью поперечного сечения 0,1 мм<sup>2</sup>. Какова длина проволоки?

**7.** Определите удельное сопротивление проводника, если его длина 2,4 м, площадь поперечного сечения 0,4 мм<sup>2</sup>, а сопротивление 1,2 Ом.

**8.** Какова площадь поперечного сечения алюминиевой проволоки, если сопротивление 100-метрового отрезка этой проволоки равно 5,6 Ом?

**9.** Спираль изготовлена из нихромовой проволоки с площадью поперечного сечения 0,8 мм<sup>2</sup>. Какова длина проволоки, если при силе тока 0,5 А напряжение на спирали 22 В?

**10.** Реостат с максимальным сопротивлением 150 Ом подключен к источнику постоянного напряжения 9 В. Постройте график *I(R)* зависимости силы тока в цепи от сопротивления реостата.

11. Сопротивление медной проволоки 1 Ом, ее масса 1 кг. Какова длина проволоки и площадь ее поперечного сечения? Плотность меди равна 8900 кг/м<sup>3</sup>.

12. Какова напряженность электрического поля в алюминиевом проводнике площадью поперечного сечения 1,4 мм<sup>2</sup> при силе тока 2 А?

## **ПОСЛЕДОВАТЕЛЬНОЕ И ПАРАЛЛЕЛЬНОЕ СОЕДИНЕНИЯ ПРОВОДНИКОВ**

 *Проработав § 106 учебника [О; 1], решите задачи:* **Первый уровень**

1. Каково сопротивление участка цепи, состоящего из трех последовательно соединенных резисторов сопротивлениями 10, 20 и 30 Ом?

2. Каково сопротивление участка цепи, состоящего из двух параллельно соединенных резисторов сопротивлениями 40 и 60 Ом? 2.8. Сколько одинаковых резисторов сопротивлением 200 Ом потребуется, чтобы получить сопротивление цепи 1,6 кОм?

3. Сколько одинаковых резисторов сопротивлением 600 Ом потребуется, чтобы получить сопротивление цепи 120 Ом?

**4.** Каким может быть сопротивление участка цепи, состоящего из двух резисторов, сопротивления которых 2 и 3 кОм?

Второй уровень

**1.** В елочной гирлянде, включенной в сеть 220 В, последовательно соединены 20 одинаковых лампочек. Каковы напряжение на каждой лампочке и ее сопротивление в рабочем режиме, если сила тока в гирлянде 46 мА?

**2.** В елочной гирлянде последовательно соединены лампочки для карманного фонарика. При включении этой гирлянды в сеть на каждую из лампочек приходится напряжение 3 В. Почему же опасно, выкрутив одну из лампочек, сунуть в ее патрон палец?

**3.** К источнику постоянного напряжения 48 В подключили три резистора, соединенные последовательно. Сила тока через первый резистор равна 1 А, сопротивление второго составляет 12 Ом, а напряжение на третьем резисторе 15 В. Каковы сопротивления первого и третьего резисторов?

**4.** Автомобильную лампу, рассчитанную на напряжение 12 В и силу тока 8 А, нужно включить в сеть напряжением 172 В. Какое необходимо добавочное сопротивление и как его нужно подключить к лампе?

5. Два резистора соединены параллельно. Сопротивление первого резистора 25 Ом. Сила тока во втором резисторе 7,5 А, напряжение на нем 150 В. Какова общая сила тока в цепи?

6. Каким может быть сопротивление участка цепи, состоящего из одинаковых резисторов сопротивлением по 12 кОм, если можно использовать не более трех резисторов?

7. Каким может быть сопротивление участка цепи, состоящего из одинаковых резисторов сопротивлением по 24 кОм, если можно использовать не

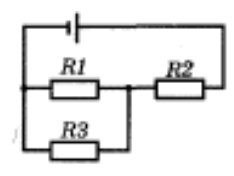

более четырех резисторов? Начертите возможные схемы этого участка цепи.

8. В электрической цепи (см. рисунок) резисторы *Rl* — *R3* имеют сопротивление 10 Ом каждый. Каковы напряжение на каждом резисторе и сила тока в каждом из них, если

## **РАБОТА И МОЩНОСТЬ ПОСТОЯННОГО ТОКА**

*Проработав § 106 учебника [О; 1], решите задачи:* Первый уровень

1. По проводнику, к концам которого приложено напряжение 12 В, прошел электрический заряд 500 Кл. Определите работу электрического тока.

2. Какова работа электрического тока за 1 мин в электрической лампе, если напряжение 12 В, а сила тока 1 А?

3. Сила тока в электрической печи для плавки металла равна 850 А при напряжении 220 В. Какое количество теплоты выделяется в печи за 1 мин?

**4.** Напряжение на резисторе равно 20 В, а сила тока в резисторе 0,5 А. За какое время электрический ток совершит работу 1 кДж?

**5.** Электрический прибор подключен к источнику напряжения 36 В. Какова мощность тока в приборе, если сила тока в нем 1,5 А?

**6.** Определите мощность тока в электрической лампе, включенной в сеть напряжением 220 В, если известно, что сопротивление нити накала лампы 242 Ом.

**7.** Вольтметр, сопротивление которого 6 кОм, показывает 3 В. Какова мощность тока в вольтметре?

Второй уровень

**1.** Нить лампы накаливания с течением времени становится тоньше из-за испарения и распыления материала с ее поверхности. Как это влияет на мощность, потребляемую лампой?

**2.** Можно ли включить в сеть напряжением 220 В последовательно две лампы, рассчитанные на напряжение 110 В?

**3.** На часть раскаленной спирали электроплитки попала вода. Как изменилась яркость свечения тех участков спирали, на которые вода не попала?

**4.** В электроприборе за 15 мин электрическим током совершена работа 9 кДж. Сила тока в цепи 2 А. Определите сопротивление прибора.

**5.** Каково напряжение на резисторе сопротивлением 360 Ом, если за 12 мин электрическим током была совершена работа 450 Дж?

**6.** При какой силе тока мощность тока в резисторе сопротивлением 20 Ом равна 0,8 Вт?

**7.** На лампочке для карманного фонарика написано «4 В, 1 Вт», а на лампе в прихожей «220 В, 40 Вт». Какая из ламп рассчитана на большую силу тока? Во сколько раз? Каковы сопротивления ламп в рабочем состоянии?

8. Какое количество теплоты выделилось в реостате, сопротивление которого 6 Ом, если за 5 мин через него прошел электрический заряд 600 Кл?

**9.** Резисторы сопротивлениями 60 и 20 Ом включают в сеть напряжением 120 В. Найдите суммарную мощность тока в резисторах, если они соединены:

а) последовательно; б) параллельно.

**10.** Два проводника сопротивлениями 10 и 40 Ом включены в сеть напряжением 20 В. Какое количество теплоты выделится за 1 с в каждом проводнике, если их соединить:

а) последовательно; б) параллельно?

**11.** Из какого материала может быть изготовлена спираль нагревательного элемента мощностью 480 Вт, если длина провода 15 м, площадь его поперечного сечения 0,21 мм<sup>2</sup>, а напряжение в сети 120 В?

## **ЗАКОН ОМА.**

 *Проработав § 106 учебника [О; 1], решите задачи:*

## **Первый уровень**

1. В замкнутой цепи сила тока равна 0,5 А. Какую работу совершают сторонние силы за 20 с, если ЭДС источника тока 24 В?

**2.** В замкнутой цепи сила тока равна 1 А. Какую работу совершают сторонние силы за 10 с, если ЭДС источника тока 12 В?

**3.** Аккумулятор мотоцикла имеет ЭДС 6 В и внутреннее сопротивление 0,5 Ом. К нему подключили реостат сопротивлением 5,5 Ом. Найдите силу тока в реостате и напряжение на клеммах аккумулятора.

**4.** ЭДС и внутреннее сопротивление источника тока равны соответственно 12 В и 0,5 Ом. К нему подключили реостат сопротивлением 7,5 Ом. Найдите силу тока в реостате и напряжение на полюсах источника тока.

**5.** ЭДС батареи аккумуляторов равна 6 В, а внутреннее сопротивление батареи 0,25 Ом. Найдите силу тока короткого замыкания.

**6.** ЭДС источника тока равна 12 В, его внутреннее сопротивление 1,5 Ом. Какова сила тока в цепи, если сопротивление внешней цепи 8,5 Ом?

**7.** Внутреннее сопротивление источника тока 2 Ом. Какова его ЭДС, если сила тока в цепи 2,5 А, а напряжение на полюсах источника тока 13 В?

**8.** Какова сила тока в цепи, если ЭДС источника тока 24 В, а его внутренним сопротивлением можно пренебречь? Сопротивление внешней цепи 40 Ом.

## **Второй уровень**

**1.** Если к «старой» батарейке подключить только вольтметр, он показывает 4,4 В. Но когда к той же батарейке подключают лампочку, рассчитанную на напряжение 3,5 В, лампочка не загорается. Чем это объясняется?

**2.** Изменится ли сила тока в электрической цепи, если заменить один гальванический элемент другим такого же типа, но с большим размером пластин?

**3.** К генератору, ЭДС которого 120 В, присоединили нагревательный элемент сопротивлением 38 Ом. Определите внутреннее сопротивление генератора и напряжение на его зажимах, если сила тока в цепи 3 А.

**4.** К батарее с ЭДС 2 В и внутренним сопротивлением 0,2 Ом подключили резистор. Определите сопротивление резистора и напряжение на нем, если сила тока в цепи 0,4 А.

**5.** Определите силу тока при коротком замыкании батареи с ЭДС 12 В, если при замыкании ее на внешнее сопротивление 3,5 Ом сила тока в цепи равна 3 А.

**6.** Напряжение на зажимах генератора 20 В, а сопротивление внешней цепи в 4 раза больше внутреннего сопротивления. Определите ЭДС генератора.

**7.** Батарея аккумуляторов имеет ЭДС 12 В. Сила тока в цепи 4 А, а напряжение на клеммах 11В. Определите силу тока короткого замыкания.

**8.** При каком сопротивлении внешней цепи напряжение во внешней цепи равно половине ЭДС источника?

**9.** Автомобильную лампу, на которой написано «12 В, 100 Вт», подключили к аккумулятору с ЭДС 12 В и внутренним сопротивлением 0,06 Ом. Найдите силу тока и мощность тока в лампе.

## **Тема 3.8. Оптика ЗАКОНЫ ГЕОМЕТРИЧЕСКОЙ ОПТИКИ**

*Проработав § 60-62 учебника [О; 2], решите задачи:*

## **Первый уровень**

1. Сколько времени идет свет от Солнца до Плутона? Расстояние от Солнца до Плутона считайте равным 6 млрд км.

2. Какую величину можно измерять в световых годах? Выразите световой год в СИ.

3. Расстояние от ближайшей звезды (Проксима Центавра) до Солнца свет проходит за 4,3 года. Выразите расстояние от Солнца до Проксима Центавра в метрах.

4. Шест высотой 1,5 м, установленный вертикально, отбрасывает тень длиной 1 м. Какова угловая высота Солнца?

5. Предмет находится на расстоянии 15 см от плоского зеркала. Чему равно расстояние от предмета до его изображения в зеркале?

**6.** Угол падения луча из воздуха на поверхность прозрачного пластика равен 50°, угол преломления — 25°. Каков показатель преломления этого пластика относительно воздуха?

**7.** Водолаз, находящийся на дне озера, направил луч фонаря на поверхность воды. Угол падения луча равен 25°. Найдите угол преломления луча.

**8.** Угол падения луча из воздуха на поверхность воды равен 30°. Найдите угол преломления и угол между преломленным лучом и поверхностью воды.

## **Второй уровень**

**1.** Почему зрачок нашего глаза кажется черным?

**2.** Можно ли вместо белого экрана в кинотеатре использовать плоское зеркало?

**3.** Почему луч прожектора хорошо виден в тумане и гораздо хуже — в чистом прозрачном воздухе?

**4.** В солнечное утро человек ростом 180 см отбрасывает тень длиной 4,5 м, а дерево — тень длиной 30 м. Какова высота дерева?

**5.** На ровной горизонтальной площадке стоят два вертикальных столба. Высота первого столба 3 м, высота второго 1 м. Может ли тень первого столба быть короче, чем тень второго столба, если источником света является:

а) солнце;

б) фонарь?

Сделайте схематические рисунки, поясняющие ваш ответ.

**6.** Два фотокорреспондента, находящиеся в 3 м от берега реки, одновременно фотографируют проплывающую по реке на расстоянии 60 м от берега баржу длиной 100 м. Снимки получились неудачными: на одном из них стоящее на берегу дерево закрывает нос баржи, а на другом — корму. На каком расстоянии друг от друга находились фотокорреспонденты?

**7.** Мальчик держит на расстоянии 60 см от глаза спичечный коробок. Коробок закрывает половину этажей здания, расположенного в 450 м от мальчика. Какова высота здания, если высота спичечного коробка равна 5 см?

**8.** Метеорологический зонд представляет собой воздушный шар радиусом 7 м. Оцените высоту, с которой зонд в ясную погоду перестает отбрасывать тень на поверхность Земли. Считайте, что во время подъема зонда Солнце находится в зените.

мере перемещения карандаша от лампы к столу. Объясните эти изменения, сделав схематические рисунки хода лучей для двух положений карандаша. Проверьте свое решение на опыте.

9. Угол между падающим лучом и плоскостью зеркала равен углу между падающим лучом и отраженным. Чему равен угол падения?

10. Угол падения луча равен 30°, угол между падающим и преломленным лучами 135°. В какой среде луч распространялся вначале: в оптически более плотной или менее плотной?
11. Когда на поверхность прозрачной жидкости падает световой луч под углом 30° к поверхности, угол преломления составляет 40°. Каким будет угол преломления, если угол между падающим лучом и поверхностью жидкости увеличить до 60°?

12. Аквалангист, находясь под водой, определил, что солнечные лучи составляют с вертикалью угол 32°. Какова высота солнца над горизонтом для наблюдателя, находящегося на берегу?

13. Угол падения светового луча на стеклянную плоскопараллельную пластинку толщиной 3 см равен 60°. Определите длину пути луча в пластинке и смещение луча.

14. Пройдя через стеклянную плоскопараллельную пластинку, световой луч сместился на 10 мм. Угол падения луча равен 50°. Какова толщина пластинки?

15. Преломляющий угол ф стеклянной призмы (см. рисунок) равен 60°. Угол падения луча на грань призмы а = 30°. Найдите угол отклонения луча от первоначального направления после прохождения через призму.

## **ЛИНЗЫ. ГЛАЗ. ОПТИЧЕСКИЕ ПРИБОРЫ**

*Проработав § 66-67 учебника [О; 1, решите задачи:*

## **Первый уровень**

1. Предмет высотой *h =* 2 см находится на расстоянии *d* = 40 см от линзы. Линза дает изображение этого предмета на экране, расстояние до которого *l* = 60 см. Определите фокусное расстояние *F* и оптическую силу *D* линзы, высоту *Н*  изображения.

2. Предмет высотой 6 мм находится на расстоянии 24 см от собирающей линзы с фокусным расстоянием 8 см. Какова высота изображения предмета?

3. Расстояние между предметом и его действительным изображением равно 45 см. Каково фокусное расстояние линзы, если изображение в 2 раза больше предмета?

4. Какие линзы (собирающие или рассеивающие) в очках, предназначенных для близоруких людей? Ответ обоснуйте.

5. Какое увеличение дает лупа с фокусным расстоянием 3 см?

6. Каково фокусное расстояние лупы, которая дает 7-кратное увеличение?

7. Увеличение объектива микроскопа равно 25. Каково увеличение микроскопа, если увеличение окуляра 12?

**8.** Каково увеличение телескопа, если фокусное расстояние объектива в 150 раз превышает фокусное расстояние окуляра?

**Второй уровень**

Солнечные лучи падают на поверхность воды под углом 60°. Как пойдут эти лучи в воде после преломления?

2. Луч света при переходе изо льда в воздух падает на поверхность льда под углом 15°. Определить угол преломления луча в воздухе.

3. Луч света переходит из воды в стекло с показателем преломления 1,7. Определить угол падения луча, если угол преломления равен 28°.

4. Найти фокусное расстояние линзы, если известно, что действительное изображение предмета, находящегося на расстоянии 30 см от линзы, получается на таком же расстоянии от нее.

5. Главное фокусное расстояние линзы — 10 см. Предмет находится на расстоянии 12 см от линзы. Найти расстояние от изображения до линзы.

6. Предмет находится на расстоянии 60 см от собирающей линзы с фокусным расстоянием 10 см. На каком расстоянии от линзы получено изображение? Найти увеличение.

7. Какое увеличение дает фонарь, если его объектив с главным фокусным расстоянием 18 см расположен на расстоянии 6 м от экрана?

8. Луч света падает из воздуха на поверхность жидкости под углом 40° и преломляется под углом 24°. При каком угле падения луча угол преломления будет 20°?

9. Найти оптическую силу и фокусное расстояние двояковыпуклой линзы, если изображение предмета, помещенного в 24 см от линзы, получается на расстоянии 0,4 м от нее. Найти увеличение линзы.

10. Определить на какой угол отклонится луч света от своего первоначального направления при переходе из воздуха в стекло, когда угол падения 25°; когда угол падения 65°.

# **ИНТЕРФЕРЕНЦИЯ И ДИФРАКЦИЯ СВЕТА. СВЕТ И ЦВЕТ**

*Проработав § 87-88 учебника [О; 2], решите задачи:*

## **Первый уровень**

**1.** Человеческий глаз воспринимает как видимый свет электромагнитное излучение с длиной волны в вакууме от 400 до 780 нм. Каков диапазон частот видимого излучения?

**2.** Частота оранжевого света 5·10<sup>14</sup> Гц. Найдите длину волны этого света в вакууме.

**3.** Частота электромагнитного излучения 9·10<sup>14</sup> Гц. Какова длина волны этого излучения в вакууме? Воспринимает ли человеческий глаз это излучение как видимый свет?

**4.** Световая волна частотой 4,8·10<sup>14</sup> Гц распространяется в стекле. Какова длина волны?

**5.** Длина волны света в вакууме 450 нм. Какова частота этой световой волны?

**6.** Длина волны оранжевого света в воздухе 600 нм. Найдите частоту волны.

**7.** Световая волна частотой 7.2 $\cdot 10^{14}$  Гц при распространении в прозрачной среде имеет длину волны 312,5 нм. Какова скорость света в этой среде?

## **Второй уровень**

**1.** Могут ли интерферировать световые волны, идущие от двух электрических ламп?

**2.** Лучи белого света падают нормально на тонкую прозрачную пленку. В проходящем свете пленка кажется желтой. Какой она будет казаться в отраженном свете?

**3.** Частота когерентных световых волн от источников *А* и *В* равна  $6 \cdot 10^{14}$  Гц. Каков результат интерференции света в точке отрезка *АВ,* отстоящей на 0,25 мкм от середины этого отрезка?

**4.** Можно ли создать оптический микроскоп, позволяющий разглядеть атомы?

**5.** Свет переходит из стекла в вакуум. Изменяется ли частота световой волны?

**6.** Свет переходит из воздуха в воду. Как изменяется длина волны света?

**7.** В воздухе длина волны света 700 нм. Какова длина волны этого света после перехода в воду?

**8.** Длина волны света в воде 435 нм. Какова длина волны этого света в воздухе?

**9.** Сколько длин волн светового излучения частотой  $4 \cdot 10^{14}$  Гц укладывается в вакууме на отрезке 1,5 м?

# **РАЗДЕЛ 4 СТРОЕНИЕ АТОМА И КВАНТОВАЯ ФИЗИКА Тема 4.1. Строение атома и квантовая физика КВАНТЫ, АТОМЫ, ЯДРА, ЭЛЕМЕНТАРНЫЕ ЧАСТИЦЫ СВЕТОВЫЕ КВАНТЫ. ФОТОЭФФЕКТ**

*Проработав § 100-105 учебника [О; 2], решите задачи:*

Первый уровень

**1.** Сравните энергии фотонов видимого света, инфракрасного, ультрафиолетового и рентгеновского излучений.

**2.** На поверхность металла падают фотоны с энергией 2 эВ. Может ли свободный электрон в металле поглотить энергию 1 эВ? 2 эВ? 3 эВ? 4 эВ?

**3.** Красная граница фотоэффекта для никеля равна 248 нм. Будет ли наблюдаться фотоэффект при освещении никеля светом с длиной волны 300 нм? 200 нм?

**4.** Какова работа выхода электронов из металла, если под действием фотонов с энергией 4 эВ с поверхности металла вылетают фотоэлектроны с максимальной кинетической энергией 1,8 эВ?

**5.** При фотоэффекте с поверхности металла вылетают электроны с максимальной кинетической энергией 1,2 эВ. Какова энергия падающих на поверхность фотонов, если работа выхода электронов из данного металла 1,5 эВ? Является ли падающее на поверхность излучение видимым светом?

## **Второй уровень**

**1.** Найдите энергию фотона видимого света с длиной волны 500 нм. Выразите ответ в джоулях и электрон-вольтах.

**2.** Найдите энергию фотона видимого света с длиной волны 600 нм. Выразите энергию в джоулях и в электрон-вольтах.

**3.** Определите красную границу фотоэффекта λ*м*ах:

а) для цинка;

б) для оксида бария.

**4.** Как изменяются максимальная кинетическая энергия фотоэлектронов и задерживающее напряжение при уменьшении длины волны излучения, вызывающего фотоэффект?

**5.** Как изменяются при удалении источника света от вакуумного фотоэлемента:

а) максимальная кинетическая энергия фотоэлектронов;

б) количество фотоэлектронов, ежесекундно вылетающих с поверхности катода?

**6.** Работа выхода электронов из натрия равна 3,6·10-19 Дж. Возникает ли фотоэффект при облучении натрия видимым излучением? инфракрасным?

7. При освещении поверхности металла светом частотой 5·10<sup>14</sup> Гц вылетают фотоэлектроны. Какова работа выхода электронов из металла, если максимальная кинетическая энергия фотоэлектронов 1,2 эВ?

8. Определите наибольшую скорость электронов, вылете ших из цезия при освещении его светом частотой  $7.5 \cdot 10^{14}$  Гц.

**9.** Работа выхода электронов из кадмия равна 4,08 эВ. Какова частота света, если максимальная скорость фотоэлектрон  $7,2.10^5$  м/с?

**10.** Каково задерживающее напряжение для электроне вырванных ультрафиолетовым излучением с длиной более 0,1 мкм из вольфрамовой пластины?

**11.** Измеренное при фотоэффекте значение задерживающего напряжения равно 2,4 В. Найдите длину волны падающего на поверхность излучения, если работа выхода электронов из металла 2,4 $\cdot 10^{19}$  Дж.

**12.** Какова максимальная скорость фотоэлектронов, выл тающих при действии на поверхность цинка ультрафиолетового излучения с длиной волны 150 нм?

**13.** Падающий на поверхность катода желтый свет вызывает фотоэффект. Обязательно ли возникнет фотоэффект при освещении катода синим светом? оранжевым светом?

14. Фотоэлектроны, вырванные с поверхности металла излучением частотой  $v_1 = 2.10^{15}$  Гц, полностью задерживаются тормозящим электрическим полем при напряжении  $U_1 = 7 B$ , а излучением частотой  $v_2 = 4.10^{15} \Gamma$ ц — при напряжении  $U_2$ = 15 В. Какое значение постоянной Планка получается на основе этих экспериментальных данных?

15. Когда на поверхность металла действует излучение длиной волны 500 нм, задерживающее напряжение равно 0,6 В. Каково задерживающее напряжение при действии на эту поверхность излучения длиной волны 350 нм?

## **АТОМНОЕ ЯДРО. РАДИОАКТИВНОСТЬ**

*Проработав § 112 учебника [О; 2], решите задачи:*

## **Первый уровень**

1. Пользуясь Периодической системой химических элементов Д. И. Менделеева, определите состав ядра кобальта. Запишите соответствующее символическое обозначение.

**2.** Какое ядро образуется в результате α-распада полония-212?

**3.** При (β-распаде из ядра свинца-210 вылетают электрон и антинейтрино. Какое ядро образуется в результате β-распада?

**4.** Во что превращается ядро натрия-22 в результате β-распада? Запишите уравнение реакции.

**5.** Во сколько раз уменьшается количество атомов радиоактивного элемента за два периода полураспада?

**6.** Во сколько раз уменьшается количество атомов радиоактивного элемента за пять периодов полураспада?

**7.** Количество атомов радиоактивного элемента уменьшилось в 1000 раз. Сколько прошло периодов полураспада? Дайте приблизительный ответ.

## **Второй уровень**

**1.** Назовите химический элемент, заряд ядер атомов которого равен:

а) 4·10<sup>-18</sup> Кл; б) 5,6·10<sup>-18</sup> Кл; в) 8,8·10<sup>-18</sup> Кл.

**2.** Чему равны заряды ядер атомов элементов с порядковыми номерами 1, 5 и 20 в Периодической системе химических элементов Д. И. Менделеева?

**3.** Во сколько раз размеры атома превышают размеры ядра? Во сколько раз объем атома больше объема ядра? Дайте приблизительные ответы.

**4.** Одинаковы ли ядерные силы, действующие между двумя протонами, между двумя нейтронами, между протоном и нейтроном?

# **ТЕМАТИКА УСТНЫХ СООБЩЕНИЙ (РЕФЕРАТОВ, ДОКЛАДОВ)**

- 1. Г. Галилей
- 2. И.Ньютон
- 3. Реактивное движение.
- 4. К.Э. Циолковский
- 5. С.П. Королев
- 6. Ю.А. Гагарин
- 7. Использование ультразвука в медицине и технике
- 8. Резонанс и борьба с ним.
- 9. М.В. Ломоносов
- 10. История атомистических учений
- 11Тепловое расширение тел в природе и технике
- 12. Тепловые двигатели и охрана окружающей среды
- 13. Г.Ом
- 14. А. Ампер
- 15. Г.Лоренц
- 16. Э.Х. Ленц
- 17. Электродинамический микрофон
- 18. Трансформатор
- 19. Источники энергии
- 20. Дж. Максвелл
- 21. Спектральный анализ
- 22. Шкала электромагнитных волн
- 23. Радиосвязь.
- 24. Планеты солнечной системы.
- 25. Механистическая картина мира И.Ньютона
- 26.Электродинамическая картина мира Максвелла
- 27.Квантовая теория света.
- 28.Современная физическая картина мира.

# **ПЕРЕЧЕНЬ ВОПРОСОВ ДЛЯ ПОДГОТОВКИ К ТЕОРЕТЧЕСКИМ И ПРАКТИЧЕСКИМ ЗАНЯТИЯМ**

1. Механическое движение и его относительность; уравнения прямолинейного равноускоренного движения

2. Движение по окружности с постоянной по модулю скоростью; период и частота; центростремительное ускорение.

3. Первый закон Ньютона: инерциальная система отсчета,

4. Второй закон Ньютона: понятие о массе и силе, принцип суперпозиции сил; формулировка второго закона Ньютона.

5. Третий закон Ньютона: формулировка третьего закона Ньютона; характеристика сил действия и противодействия: модуль, направление, точка приложения, природа.

6 Закон всемирного тяготения. Сила тяжести; вес и невесомость.

7. Силы упругости: природа сил упругости; виды упругих деформаций; закон Гука

8. Силы трения: природа сил трения; коэффициент трения скольжения; закон сухого трения; трение покоя; учет и использование трения в быту и технике

9. Импульс тела. Закон сохранения импульса: импульс тела и импульс силы; выражение второго закона Ньютона с помощью понятий изменения импульса тела и импульса силы; закон сохранения импульса тела; реактивное движение.

10. Механическая работа. Мощность. Энергия: кинетическая энергия; потенциальная энергия тела в однородном поле тяготения и энергия упруго деформированного тела; закон сохранения энергии; закон сохранения энергии в механических процессах; границы применимости закона сохранения энергии; работа как мера изменения механической энергии тела.

11. Механические колебания: основные характеристики гармонических колебаний: частота, период, амплитуда; уравнение гармонических колебаний; свободные и вынужденные колебания; резонанс; превращение энергии при колебательном движении.

12. Механические волны: распространение колебаний в упругих средах; поперечные или продольные волны; длина волны; связь длины волны со скоростью ее распространения и периодом (частотой); свойство волн; звуковые волны.

13. Атомистическая гипотеза строения вещества и ее экспериментальные доказательства. Модель идеального газа. Связь между давлением идеального газа и средней кинетической энергией теплового движения его молекул.

14 Температура как мера средней кинетической энергии движения частиц. Абсолютная температура.

15. Уравнение состояния идеального газа. Изопроцессы.

16. Насыщенные и ненасыщенные пары; зависимость давления насыщенного пара от температуры; кипение. Влажность воздуха; точка росы, гигрометр, психрометр

17. Внутренняя энергия и способы ее изменения. Первый закон термодинамики. Применение первого закона термодинамики к изотермическому, изохорному, изобарному и адиабатному процессам

18. Тепловые машины: основные части и принципы действия тепловых машин; коэффициент полезного действия тепловой машины и пути его повышения; проблемы энергетики и охрана окружающей среды

19. Элементарный электрический заряд; два вида электрических зарядов; закон сохранения электрического заряда; закон Кулона.

20.Электрическое поле; напряженность электрического поля; линии напряженности электрического поля; принцип суперпозиции электрических полей

21. Работа сил электрического поля. Потенциальность электрического поля. Потенциал и разность потенциалов; эквипотенциальные поверхности. Связь между напряженностью и разностью потенциалов

22. Проводники в электрическом поле: электрическое поле внутри проводящего тела; электрическое поле заряженного проводящего шара; диэлектрики в электрическом поле; поляризация диэлектриков.

23. Электрическая емкость: электроемкость конденсатора; энергия электрического поля.

24. Электрический ток. Последовательное и параллельное соединение проводников. Электродвижущая сила (ЭДС). Закон Ома для полной электрической цепи. Закон Джоуля-Ленца.

25. Электрический ток в газах: несамостоятельный разряд в газах; самостоятельный электрический разряд; виды самостоятельного разряда; плазма.

26. Электрический ток в растворах и расплавах электролитов: закон Фарадея; определение заряда одновалентного иона; технические применения электролиза.

27. Электрический ток в полупроводниках: зависимость сопротивления полупроводников от внешних условий; собственная проводимость полупроводников; донорные и акцепторные примеси; *р-n*-переход; полупроводниковые диоды.

28. Магнитное поле: понятие о магнитном поле; магнитная индукция; линии магнитной индукции; магнитный поток; движение заряженных частиц в однородном магнитном поле.

29. Закон электромагнитной индукции Фарадея; правило Ленца; явление самоиндукции;

индуктивность; энергия магнитного поля.

31

30. Колебательный контур. Свободные электромагнитные колебания: затухание свободных колебаний; вывод формулы периода электромагнитных колебаний.

31. Вынужденные электромагнитные колебания. Переменный ток: генератор переменного тока; мощность переменного тока; действующие значения силы переменного тока и напряжения

32. Трансформатор: принцип трансформации переменного тока; устройство трансформатора; холостой ход; режим нагрузки; передача электрической энергии.

33. Электромагнитное поле. Открытие электромагнитных волн: гипотеза Максвелла; опыты Герца.

34. Различные виды электромагнитных излучений, их свойства и практические применения.

35. Свет как электромагнитная волна. Скорость света.

36. Законы отражения и преломления света; полное внутреннее отражение.

37. Линзы; формула тонкой линзы: оптические приборы.

38. Дисперсия и поглощение света; спектроскоп и спектрограф. Спектры.

39. Дифракция света: явление дифракции света; явления, наблюдаемые при пропускании света через отверстия малых размеров; дифракция на малом отверстии и от круглого экрана. Дифракционная решетка.

40. Интерференция света: опыт Юнга; цвета тонких пленок.

42. Гипотеза Планка о квантах; Фотоэффект; опыты А.Г.Столетова; уравнение Эйнштейна для фотоэффекта; фотон.

43. Модели строения атомного ядра; ядерные силы; нуклонная модель ядра; энергия связи ядра.

44. Опыт Резерфорда; ядерная модель атома; квантовые постулаты Бора; лазеры.

45. Радиоактивность; радиоактивные излучения; закон радиоактивного распада.

46. Ядерные реакции: законы сохранения при ядерных реакциях; цепные ядерные реакции; ядерная энергетика; термоядерные реакции

47. Наша Галактика. Другие галактики.

48. Солнечная система.

49. Звезды и источники их энергии. Современные представления о происхождении и эволюции Солнца и звезд

50. Современные взгляды на строение и эволюцию Вселенной.

32

# **Перечень рекомендуемых учебных изданий, Интернет-ресурсов, дополнительной литературы**

### **Основная литература:**

1. **Касьянов В.А.** Физика 10 класс. Углубленный уровень. [Текст]: учебник для общеобразовательных учреждений../А.В. Касьянов. - М. : ДРОФА, 2017.

2. **Касьянов В.А.** Физика 11 класс. Углубленный уровень. [Текст]: учебник для общеобразовательных учреждений../А.В. Касьянов. - М. : ДРОФА, 2017

### **Интернет-ресурсы :**

1. Проект "Вся физика" [-http://www.fizika.asvu.ru](https://infourok.ru/go.html?href=http%3A%2F%2Fwww.fizika.asvu.ru)

2. Обучающие трехуровневые тесты по физике: сайт В.И. Регельмана -Адрес сайта: [http://www.physics-regelman.com](http://www.physics-regelman.com/)

**3.«Квант» журнал для школьников–** <http://www.courier.com.ru/kvant/index.html>**.**

### **Учебно-методические издания:**

Методические рекомендации по самостоятельной работе[Электронный ресурс]/ Афанасьев А.В., Садовая И. И. - Рязань: РГАТУ, 2020- ЭБ «РГАТУ»

Методические указания к практическим /лабораторным работам

[Электронный ресурс]/. Афанасьев М. Ю., Садовая И. И. - Рязань: РГАТУ, 2020- ЭБ «РГАТУ»

МИНИСТЕРСТВО СЕЛЬСКОГО ХОЗЯЙСТВА РОССИЙСКОЙ ФЕДЕРАЦИИ

ФЕДЕРАЛЬНОЕ ГОСУДАРСТВЕННОЕ БЮДЖЕТНОЕ ОБРАЗОВАТЕЛЬНОЕ УЧРЕЖДЕНИЕ ВЫСШЕГО ОБРАЗОВАНИЯ «РЯЗАНСКИЙ ГОСУДАРСТВЕННЫЙ АГРОТЕХНОЛОГИЧЕСКИЙ УНИВЕРСИТЕТ ИМЕНИ П.А. КОСТЫЧЕВА»

УТВЕРЖДАЮ: Декар ДЛТ и СПО А. С. Емельянова « 30 » recovered 2020 г.

# **МЕТОДИЧЕСКИЕ РЕКОМЕНДАЦИИ ДЛЯ САМОСТОЯТЕЛЬНОЙ РАБОТЫ**

по учебной дисциплине «**ХИМИЯ»**

для студентов 1 курса

факультета дополнительного профессионального

и среднего профессионального образования

по специальности

35.02.07 Механизация сельского хозяйства

35.02.06 Технология производства и переработки сельскохозяйственной

продукции

(очная форма обучения)

Рязань, 2020

Методические рекомендации для самостоятельной работы составлены с учетом требований:

- Федерального государственного образовательного стандарта (далее – ФГОС), утвержденного 07.05.2014 г. приказом Министерства образования и науки РФ за №456 по специальности среднего профессионального образования (далее -СПО) 35.02.07 Механизация сельского хозяйства

- Федерального государственного образовательного стандарта (далее – ФГОС), утвержденного 07.05.2014 приказом Министерства образования и науки РФ за № 455 по специальности среднего специального образования (далее -ССО) 35.02.06 Технология производства и переработки сельскохозяйственной продукции

Разработчики: Шапкин В.Ю., преподаватель ФДП И СПО

Методические рекомендации для самостоятельной работы рассмотрены и ободрены на заседании методического совета факультета дополнительного профессионального и среднего профессионального образования 30 июня 2020г., протокол № 10.

Председатель методического совета  $\ell$  Явисенко Л.Ю.

Задания для самостоятельной работы предназначены для студентов очной формы обучения факультета дополнительного профессионального и среднего профессионального образования по специальности 35.02.07 Механизация сельского хозяйства, 35.02.06 Технология производства и переработки сельскохозяйственной продукции

## **Таблица1.**

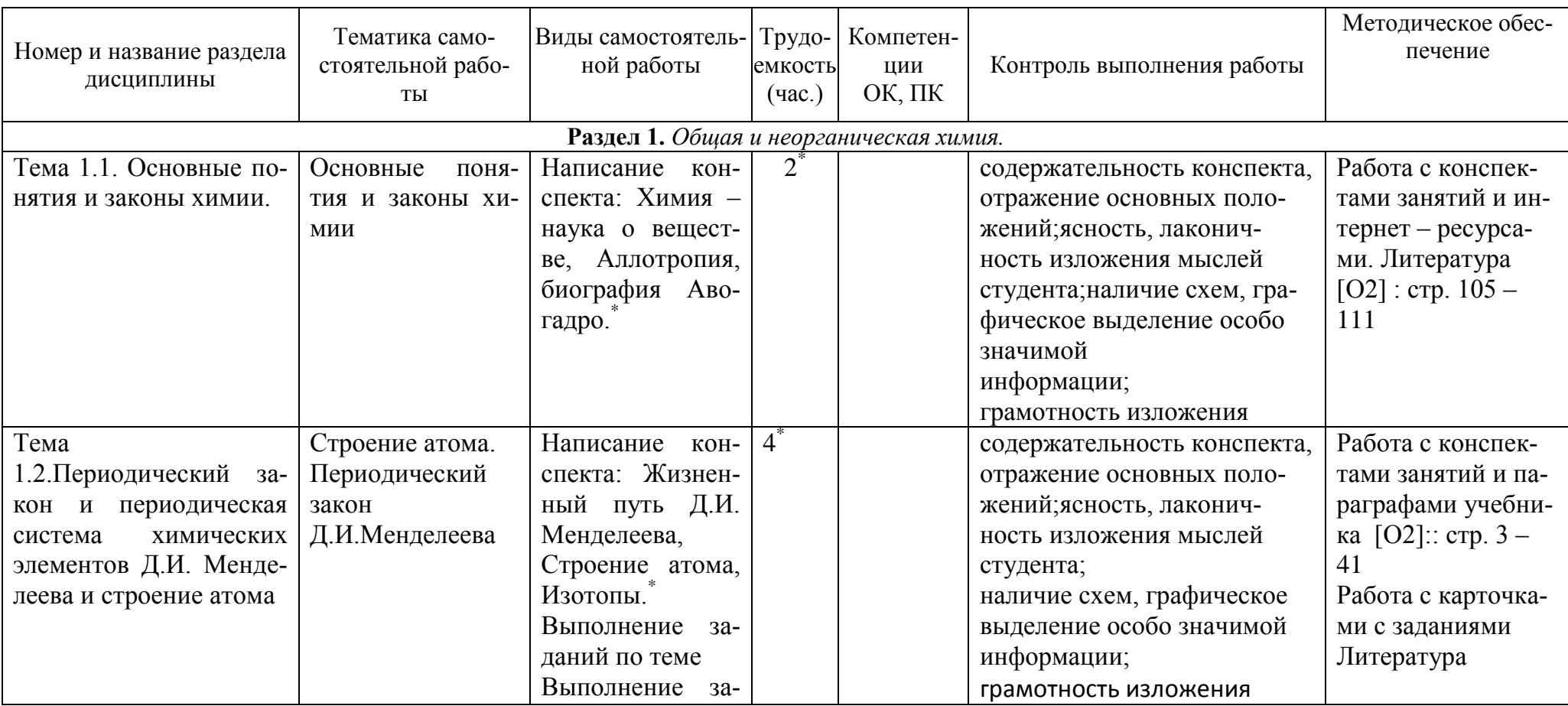

## **Виды, содержание и формы оценивания самостоятельной работы**

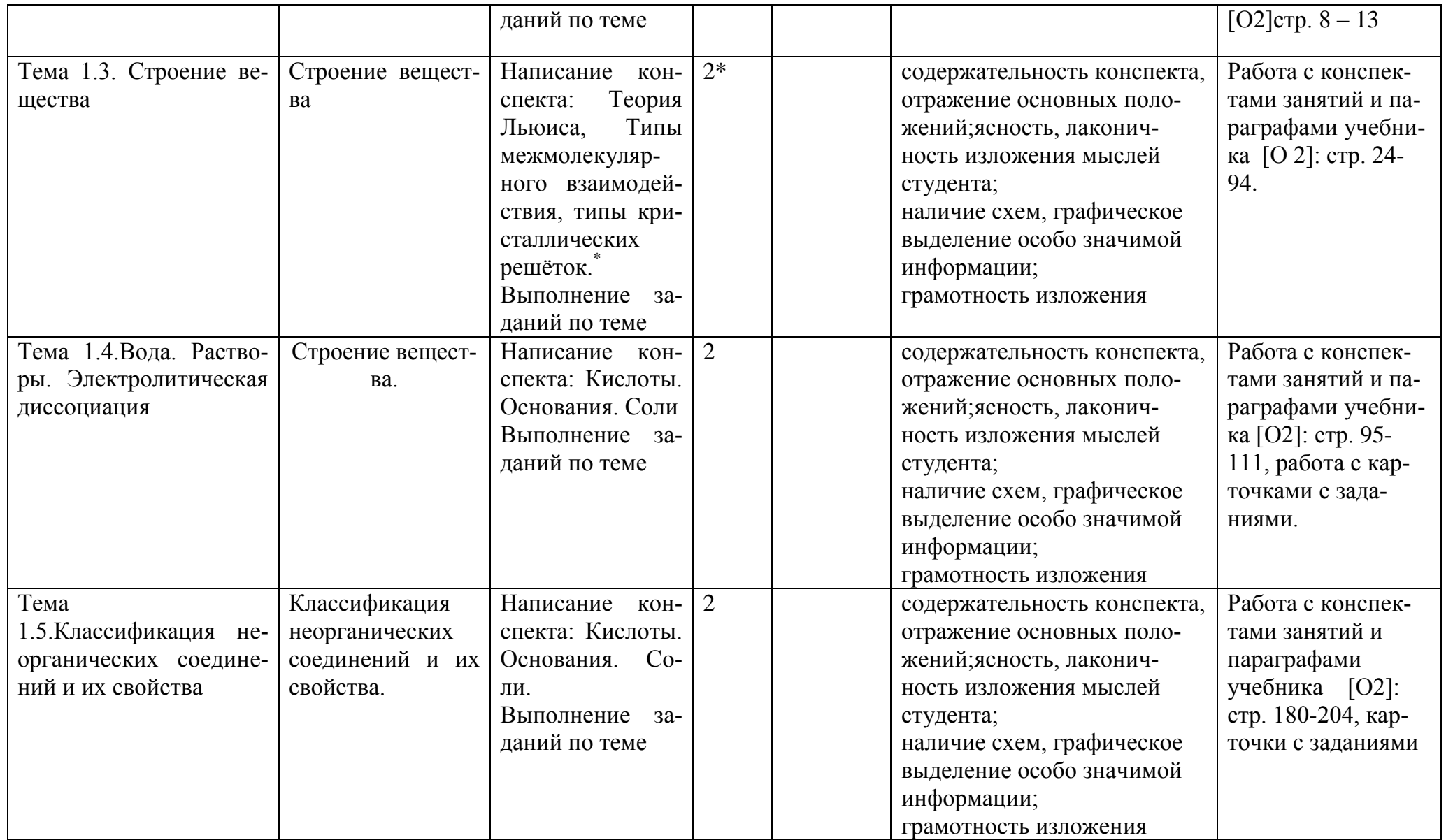

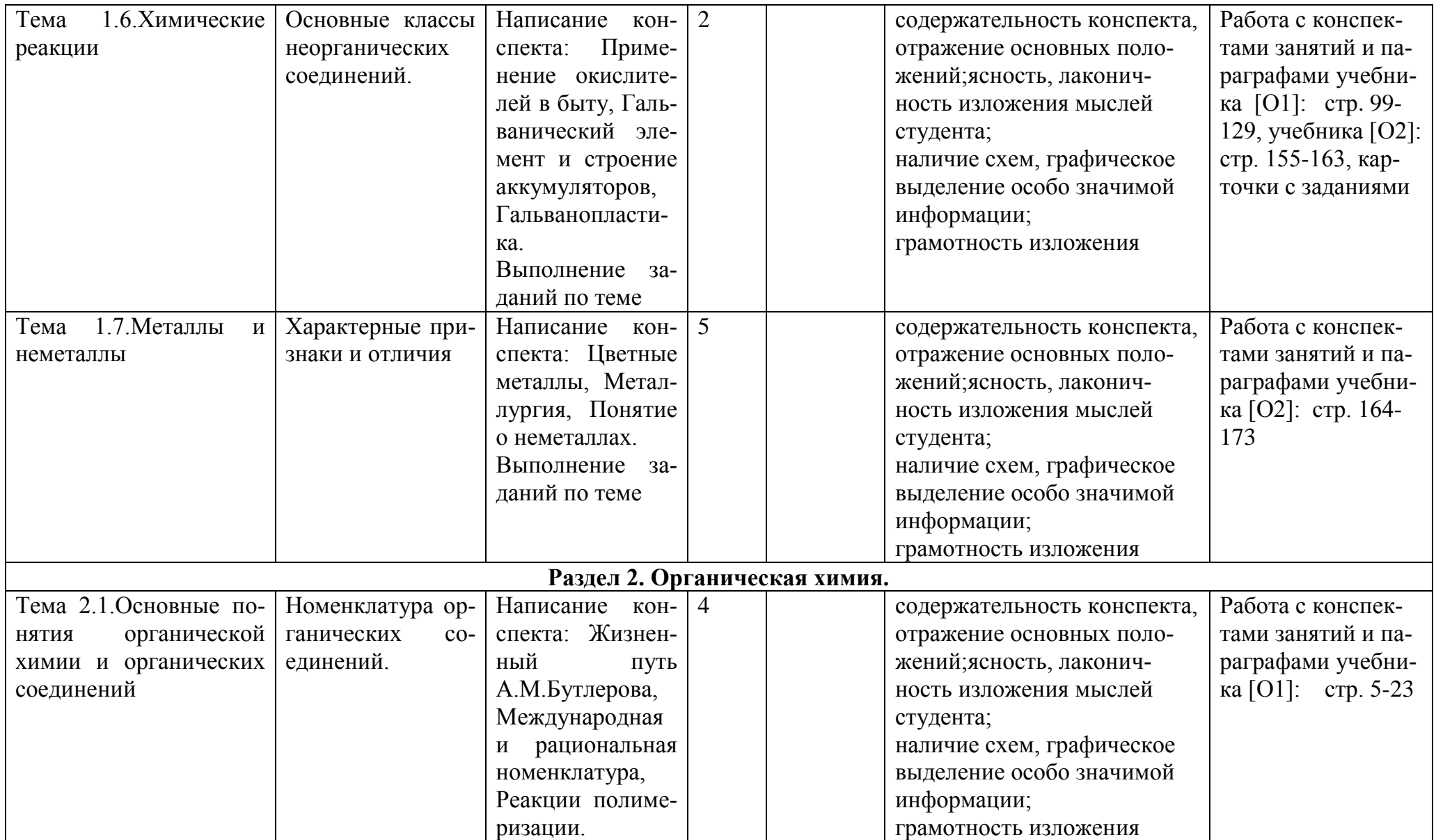

6

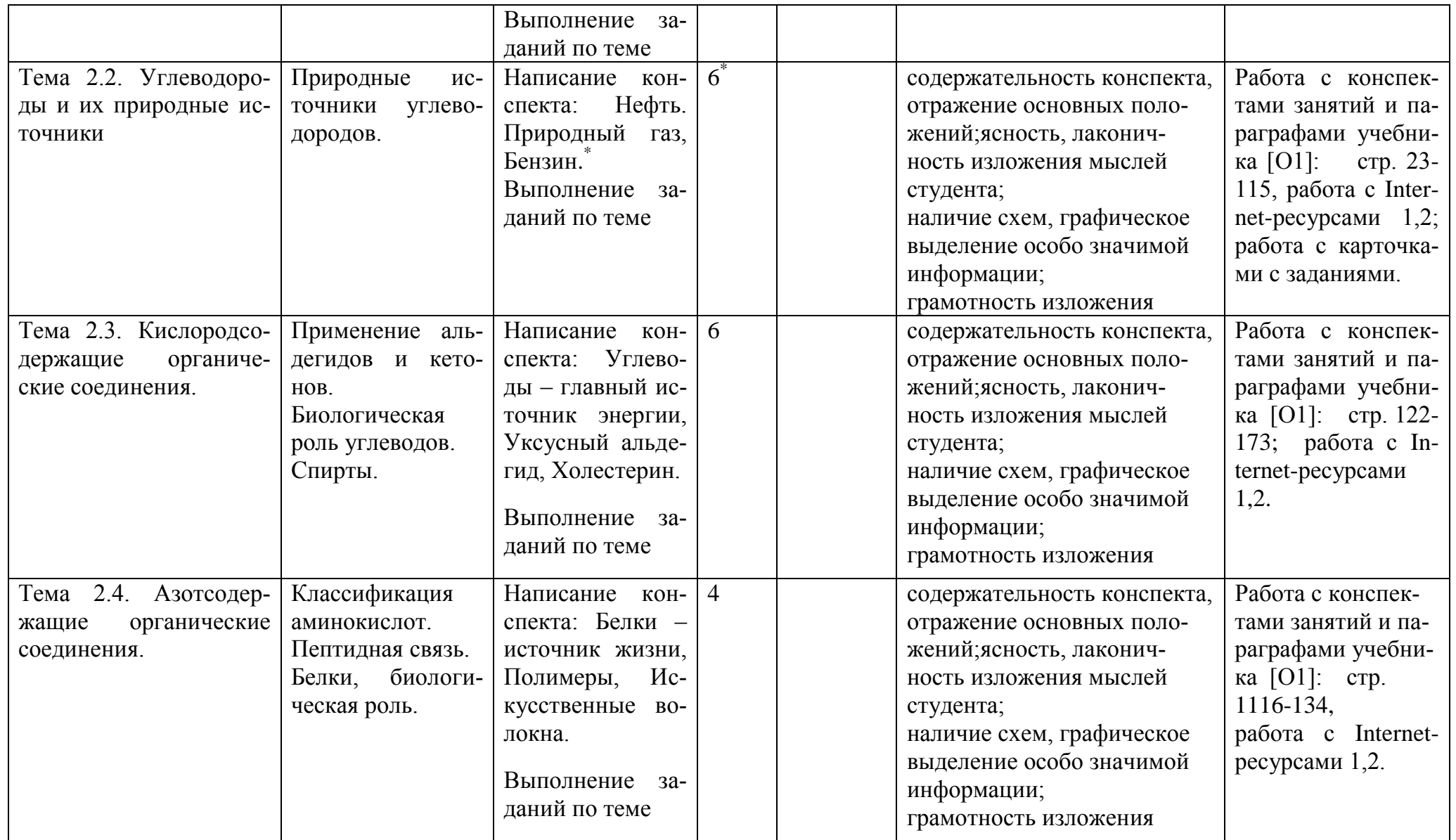

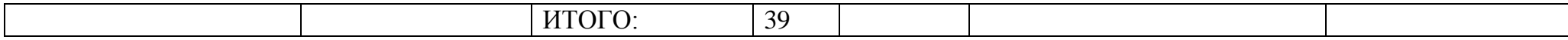

 *\*- активные и интерактивные формы проведения занятий*

### **Задания для самостоятельной работы Тема 1.1. Основные понятия и законы химии**.

Проработайте конспект занятия и параграф учебника [О, 2] стр. 105 – 111. Выполните следующие задания:

Напишите конспект:

- **1.** Химия наука о веществе
- 2. Аллотропия.
- 3. История открытия основных законов химии.
- 4. Жизненный путь А. Авогадро.

### **Тема 1.2. Строение атома.**

Проработайте конспект занятия и параграф учебника [О, 2] стр. 8 – 13 Выполните следующие задания письменно:

Задание 1. Квантовые числа. Определение, способы расчета.

Задание 2. Атомные орбитали, подуровни, уровни.

Задание 3. Порядок заполнения электронами околоядерного пространства. Правила и принципы.

Задание 4. Электронные формулы и конфигурации атомов.

Задание 5. Написать электронные формулы атомов элементов 3,4,5 периодов; 2,3,4,5,6 групп.

Подготовьтеконспекты:

1.История представлений о строении атома.

2.Модель атома Бора.

3.Модель атома Резерфорда.

4.Развитие современных представлений о строении атома.

#### **Тема 1.3. Периодический закон и Периодическая система элементов.**

Проработайте конспект занятия и параграф учебника [О,2] стр. 24-94.

Выполните следующие задания письменно:

Задание 1. Зависимость химических свойств элемента от положения в Периодической таблице.

Задание 2. Характеристика элемента по положению в Перидической таблице.

 Задание 3. Охарактеризовать по положению в Периодической таблице следующие элементы – натрий, барий, бор, кремний, фосфор, сера, бром, аргон.

Подготовьте конспект:

1.История открытия Периодического закона.

2.История создания Периодической таблицы.

3.Жизненный путь Д. И. Менделеева.

4.Развитие Периодического закона.

5.Формы Периодической таблицы.

6.Характеристика элемента по его положению в Периодической таблице.

### **Тема 1.4. Химическая связь. Строение вещества.**

Проработайте конспект занятия и параграф учебника [О2] стр. 95-111.

Выполните следующие задания:

Задание 1. Типы химических связей.

Задание 2. Зависимость химических свойств от типа химической связи.

Задание 3. Для элементов калия, углерода, азота, кислорода, хлора, магния, цинка привести примеры соединений с различными типами химических связей; для этих соединений показать зависимость химических свойств от типа химической связи; подтвердить уравнениями реакций

Подготовьте конспект:

1.Ковалентная связь . Ее влияние на химические свойства вещества.

2.Ионная связь. Ее влияние на химические свойства вещества.

3.Типы ковалентной связи.

4.Зависимость химических свойств веществ от типа ковалентной связи.

5.Металлическая связь . Ее влияние еа свойства металлов.

6.Водородная связь. Ее влияние на растворимость веществ.

#### **Тема 1.5. Закономерности протекания химических реакций**

Проработайте конспект занятия и параграф учебника [О2] стр. 180-204.

Выполните следующие задания письменно:

Задание 1. Закон Гесса.

Задание 2. Закон действия масс.

Задание 3. Принцип Ле-Шателье.

Задание 4. Рассчитать тепловой эффект реакции сгорания глюкозы.

Задание 5. Для реакции взаимодействия хлорида цинка и гидрооксида калия рассчитать скорость реакции по следующим данным: концентрация хлорида цинка равна 0,5 моль/л; концентрация гидрооксида калия равна 0,7 моль/л.

Подготовьте конспект:

1.Термодинамические функции состояния.

2.Открытие основного закона термохимии.

3.Направление протекания химических процессов.

4.История открытия закона действия масс.

5.Применение закона действия масс.

6.Принцип Ле-Шателье. Его значение.

7.Значение константы равновесия.

#### **Тема 1.6. Основные классы неорганических соединений.**

Проработайте конспект занятия и параграф учебника [О2] стр. 155-163.

Выполните следующие задания:

Задание 1. Дать определение понятий – оксид, основание, кислота, соль.

Задание 2. Указать признаки протекания химических реакций.

Задание 3. Написать уравнения реакций химических свойств гидрооксидов лития, бария, алюминия, цинка, хрома (3), железа (3), кальция, магния.

Задание 4. Написать уравнения реакций химических свойств кислот : соляной, серной, сернистой, фосфорной, угольной, кремниевой, сероводородной, бромоводородной.

Задание 5. Написать уравнения реакций химических свойств и способов получения солей : хлорид калия, хлорид бария, хлорид алюминия, сульфат натрия, нитрат железа (3), карбонат магния, силикат кальция, сульфид калия, фосфат натрия, сульфат магния, нитрат серебра, нитрат калия.

Подготовьте конспект:

1.Применение кислот в различных областях деятельности.

2. Применение оснований в различных областях деятельности.

3. Применение солей в различных областях деятельности.

#### **Тема 1.7. Растворы**

Проработайте конспект занятия и параграф учебника [О, 2] стр. 164-173. Выполните следующие задания:

Задание 1. Дать определение понятия «гидролиз».

Задание 2. Гидролиз по аниону. Привести примеры.

Задание 3. Гидролиз по катиону. Привести примеры.

Задание 4. Гидролиз по катиону и аниону. Привести примеры.

Подготовьте конспект:

- 1.Современная теория растворов.
- 2. Различные типы растворителей.
- 3. Вода универсальный растворитель.
- 4. Применение различных растворов.

#### **Раздел 2. Органическая химия.**

### **Тема 2.1. Основные понятия органической химии.**

Проработайте конспект занятия и параграф учебника [О1] стр. 5-23.

Выполните следующие задания:

Задание 1. Правила международной номенклатуры.

Задание 2. Примеры построения названий органических веществ.

Задание 3. Привести названия функциональных групп в органических соединениях.

Задание 4. Привести названия важнейших радикалов.

Задание 5. Написать формулы веществ: бутен-1, пентен-2, 2-метилпропан, 3-этилпентан, бутин-2.

Подготовьте конспект:

- 1.Основные источники углеводородов.
- 2. Нефть и ее переработка.
- 3. Природные и синтетические каучуки.
- 4. Применение ароматических углеводородов.
- 5. Применение углеводородов в органическом синтезе.

#### **Тема 2.2. Углеводороды.**

Проработайте конспект занятия и параграф учебника [О1] стр. 23-115 Выполните следующие задания:

Задание 1. Природные источники углеводородов.

Задание 2. Способы переработки нефти.

Задание 3. Термический крекинг.

Задание 4. Каталитический крекинг.

Задание 5. Октановое число.

Подготовьте конспект:

- 1. Нефть
- 2. Природный газ
- 3. Бензин

#### **Тема 2.3. Кислородсодержащие органические соединения.**

Проработайте конспект занятия и параграф учебника [О1] стр. 122-173

Выполните следующие задания:

- Задание 1. Общая формула ряда спиртов.
- Задание 2. Номенклатура спиртов.
- Задание 3. Способы получения спиртов.
- Задание 4. Химические свойства спиртов.
- Задание 5. Общая формула ряда альдегидов.
- Задание 6. Номенклатура альдегидов.
- Задание 7. Способы получения альдегидов.
- Задание 8. Химические свойства альдегидов.
- Задание 9. Общая формула ряда кетонов.

Задание 10. Номенклатура кетонов.

Задание 11. Способы получения кетонов.

- Задание 12. Химические свойства кетонов.
- Задание 13. Открытые и циклические формы моносахаридов.
- Задание 14. Типы дисахаридов.
- Задание 15. Типы полисахаридов.
- Подготовьте конспект:
- 1.Спирты как растворители.
- 2. Практическое применение спиртов.
- 3. Спирты и фенолы как дезинфицирующее средство.
- 4. Фенолформальдегидные смолы.
- 5. Ацетон.
- 6. Применение карбоновых кислот.
- 7. Жиры как сложные эфиры.
- 8. Производные карбоновых кислот.
- 9. Углеводы.
- 10. Пищевая ценность углеводов.
- 11. Эфиры целлюлозы.

#### **Тема 2.4. Азотсодержащие органические соединения.**

Проработайте конспект занятия и параграф учебника [О1] стр. 116-134

Выполните следующие задания:

- Задание 1. Общая формула ряда аминов.
- Задание 2. Номенклатура аминов.
- Задание 3. Способы получения аминов.
- Задание 4. Химические свойства аминов.
- Задание 5. Общая формула ряда аминокислот.
- Задание 6. Номенклатура аминокислот.
- Задание 7. Способы получения аминокислот.
- Задание 8. Химические свойства аминокислот.
- Задание 9. Пептидная связь.
- Задание 10. Строение белков.
- Задание 11. Свойства белков.
- Задание 12. Классификация белков.
- Задание 13. Примеры важнейших белков.
- Задание 14. Биологическая роль белков.
- Подготовьте конспект:
- 1.Применение алифатических аминов.
- 2. Анилин.
- 3. Жизненный путь Н. Н. Зинина.
- 4. Незаменимые аминокислоты.
- 5. Пептидная связь.
- 6. Структурные организации белков.
- 7. Типы белков.

**Перечень рекомендуемых учебных изданий, Интернет-ресурсов, дополнительной литературы**

#### **Информационное обеспечение обучения**

**Перечень рекомендуемых учебных изданий, Интернет-ресурсов, дополнительной литературы**

#### **Основная литература**:

**1.Габриелян,** О.С. Химия. 10 класс. Базовый уровень [Текст] : учебник для общеобразовательных учреждений../ Габрелян О.С - 10-е изд.; стереотип. - М.: Дрофа, 2017. **2.Габриелян,** О.С. Химия. 11 класс. Базовый уровень [Текст] : учебник для общеобразовательных учреждений../ Габрелян О.С - 8-е изд.; стереотип. - М.: Дрофа, 2018. **Интернет-ресурсы :**

1.[Химия. Образовательный сайт для школьников](http://www.hemi.nsu.ru/) –http://www.hemi.nsu.ru/ 2.[Открытый колледж. Химия](http://www.college.ru/chemistry/index.html).- - [http://college.ru/с](http://college.ru/�hemistry/)hemistry//

3.Cправочник химических элементов - http://[Webelements.narod.ru](http://webelements.narod.ru/)

#### **Учебно-методические издания:**

Методические рекомендации по самостоятельной работе[Электронный ресурс]/ Шапкин В.Ю - Рязань: РГАТУ, 2020- ЭБ «РГАТУ»

Методические указания к практическим /лабораторным работам

[Электронный ресурс]/ Шапкин В.Ю. - Рязань: РГАТУ, 2020- ЭБ «РГАТУ»

МИНИСТЕРСТВО СЕЛЬСКОГО ХОЗЯЙСТВА РОССИЙСКОЙ ФЕДЕРАЦИИ

ФЕДЕРАЛЬНОЕ ГОСУДАРСТВЕННОЕ БЮДЖЕТНОЕ ОБРАЗОВАТЕЛЬНОЕ УЧРЕЖДЕНИЕВЫСШЕГО ОБРАЗОВАНИЯ «РЯЗАНСКИЙ ГОСУДАРСТВЕННЫЙ АГРОТЕХНОЛОГИЧЕСКИЙ УНИВЕРСИТЕТИМЕНИ П.А. КОСТЫЧЕВА»

УТВЕРЖДАЮ: Декавродії и СПО<br>«<del>Ю —</del> А. С. Емельянова»<br>«<del>Ю» (сеселений</del> — 2020 г.

# **МЕТОДИЧЕСКИЕ РЕКОМЕНДАЦИИ**

# **ПО САМОСТОЯТЕЛЬНОЙ РАБОТЕ**

по дисциплине«РОДНАЯ ЛИТЕРАТУРА»

для студентов 1 курса

## факультет дополнительного профессионального и среднего профессионального образования

## по специальности

 35.02.06 - Технология производства и переработки сельскохозяйственной продукции

35.02.07 – Механизация сельского хозяйства

36.02.01 – Ветеринария

очная форма обучения

Рязань, 2020

Методические рекомендации для самостоятельной работы составлены:

- с Федеральным государственным образовательным стандартом (далее – ФГОС), утвержденным 07.05.2014 г. приказом Министерства образования и науки РФ за № 455 по специальности среднего профессионального образования (далее -СПО) 35.02.06 Технология производства и переработки сельскохозяйственной продукции;

- с Федеральным государственным образовательным стандартом (далее – ФГОС), утвержденным 07.05.2014 г. приказом Министерства образования и науки РФ за № 456 по специальности среднего профессионального образования (далее -СПО)35.02.07 Механизация сельского хозяйства;

- с Федеральным государственным образовательным стандартом (далее – ФГОС), утвержденным 12.05.2014 г. приказом Министерства образования и науки РФ за № 504 по специальности среднего профессионального образования (далее -СПО)36.02.01 Ветеринария.

Разработчики:

Шехова Н.Е., преподаватель ФДП и СПО

Методические рекомендации по самостоятельной работе рассмотрены и одобрены на заседании методического совета факультета дополнительного профессионального и среднего профессионального образования «30» июня 2020г., протокол № 10.

Председатель методического совета Явисенко Л.Ю.

Методические рекомендации для самостоятельной работы предназначены для студентов очной формы обучения факультета дополнительного профессиональногои среднего профессионального образования по специальности 35.02.06 - Технология производства и переработки сельскохозяйственной продукции. 35.02.07 – Механизация сельского хозяйства, 36.02.01 – Ветеринария

## **Таблица1**

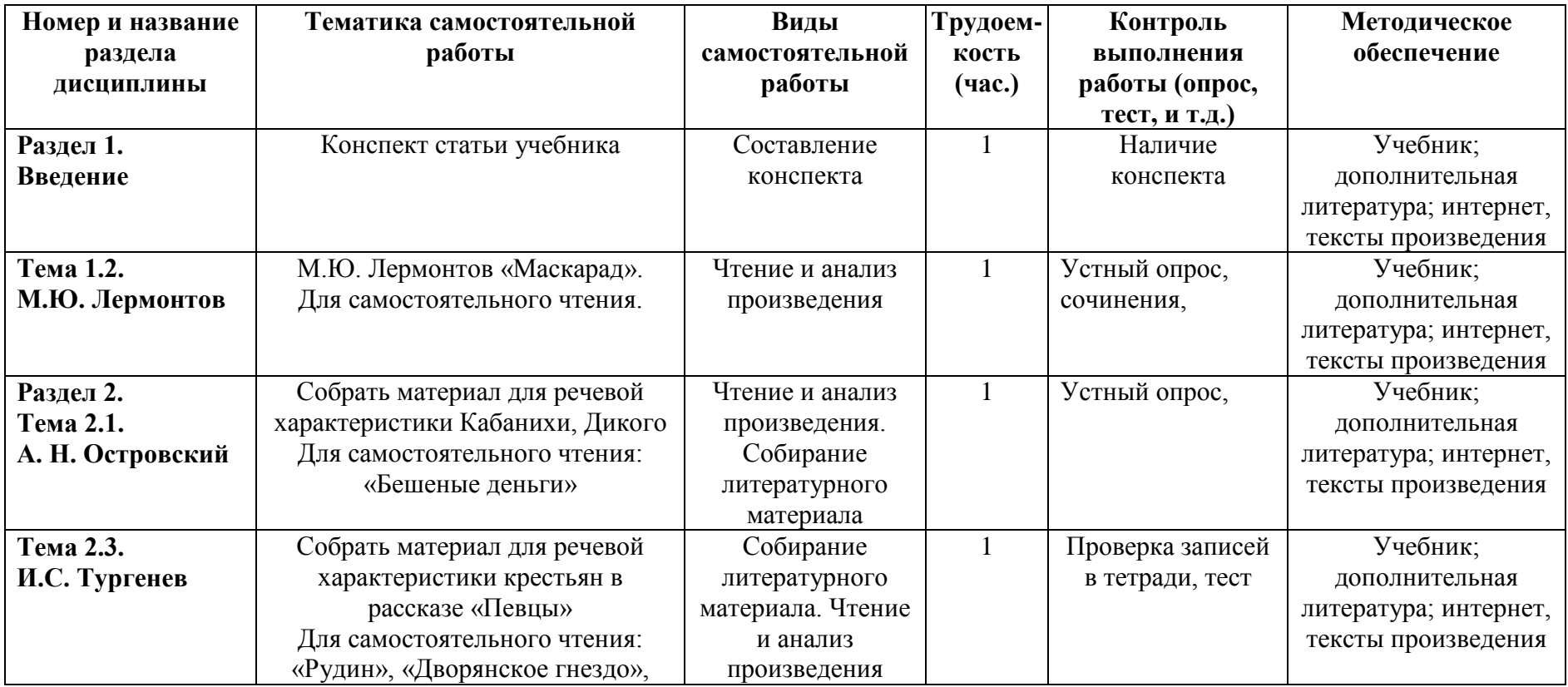

## **Виды, содержание и формы оценивания самостоятельной работы**

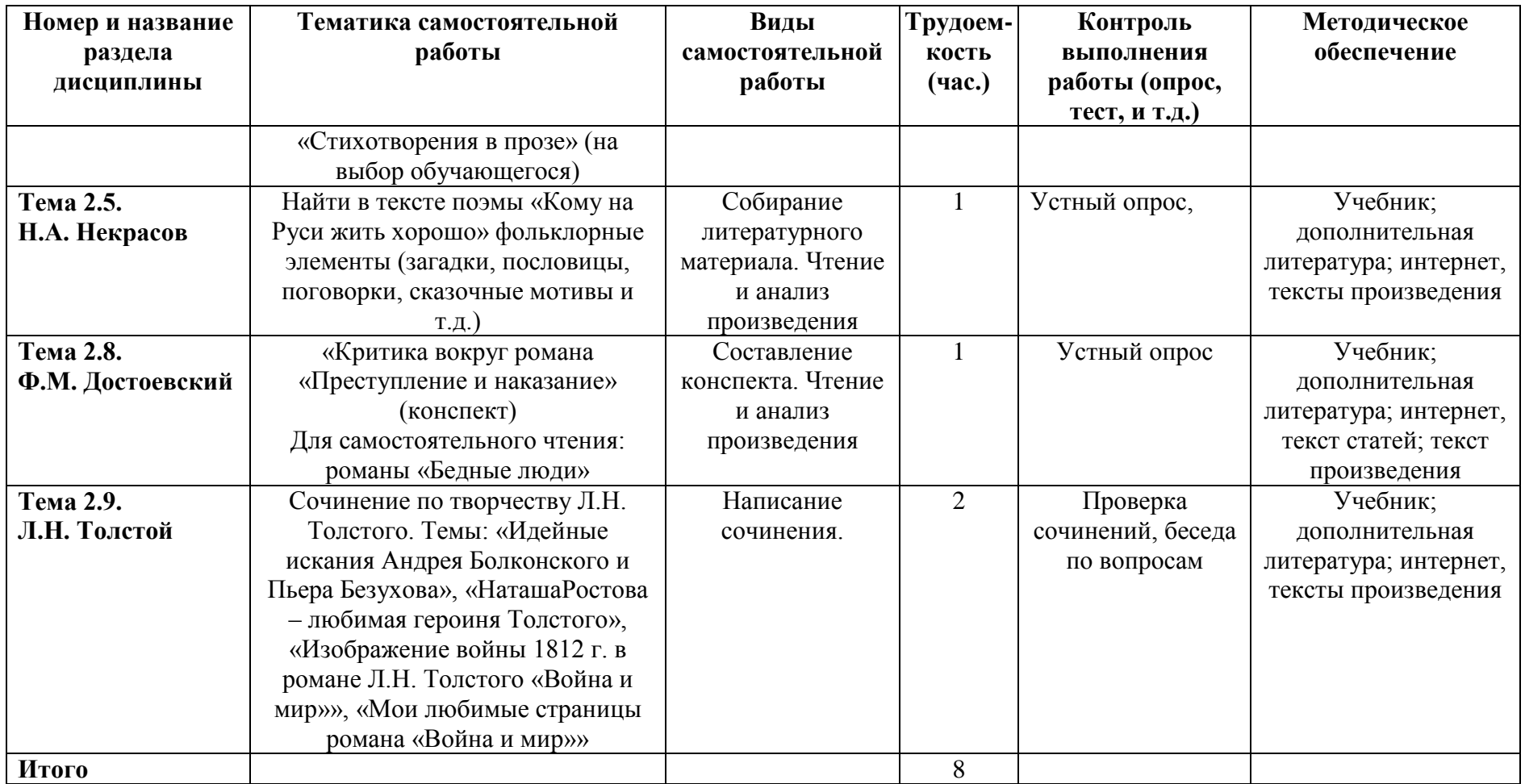

# **Раздел 1. Введение**

## **Конспект статьи учебника** (Материал для подготовки:Учебник[О; 1], стр. 8-

21; Приложение 1)

План.

- 1. Россия в первой половине XIX века.
- 2. Классицизм, сентиментализм, романтизм.
- 3. Зарождение реализма в русской литературе первой половине XIX века.
- 4. Литературные общества, кружки, салоны.

# **Тема 1.1. А.С. Пушкин**

**В.Г. Белинский о А.С. Пушкине (конспект)**(Материал для подготовки: Белинский В.Г. Сочинения А. Пушкина: ст. 2//Полн. собр. соч. т. 7;интернетресурсы; Приложение 1)

- 1. Как В.Г. Белинский оценивал творчество Пушкина?
- 2. Какие черты поэзии Пушкина отмечает Белинский?
- 3. Каков язык стихотворений поэта?

## **Тема 1.2. М.Ю. Лермонтов**

**М.Ю. Лермонтов «Маскарад». Для самостоятельного чтения.**(Материал для подготовки: В.Н. Аношкина «История русской литературы» М. «Просвещение» 2001 год.стр. 57-67, текст произведения)

Прочитать и ответить на вопросы:

Каковы основные мотивы пьесы?

С кем и при каких обстоятельствах мы знакомимся, открывая первые страницы драмы?

О ком это: «Портрет хорош, - оригинал-то скверен!»?

Раскройте характер Арбенина, его взаимоотношения с обществом и женой.

Что хотел сказать Лермонтов, развивая основную сюжетную линию?

## **Раздел 2.**

## **Тема 2.1. А. Н. Островский**

## **Собрать материал для речевой характеристики Кабанихи, Дикого. Для самостоятельного чтения: А.Н. Островский «Бешеные деньги»** (Материал для подготовки: В.Н. Аношкина «История русской литературы» М. «Просвещение» 2001 год.стр. 130-157, текст произведений)

Прочитать и ответить на вопросы:

- В чем смысл названия пьесы?
- Какие жизненные явления подвергает осуждению Островский в пьесе?
- Какова композиция пьесы?
- Какие художественные детали помогаю раскрытию характеров персонажей.

## **Тема 2.3. И.С. Тургенев**

## **Собрать материал для речевой характеристики крестьян в рассказе И.С. Тургенева «Певцы». Для самостоятельного чтения: И.С. Тургенев «Рудин»,**

**«Дворянское гнездо». «Стихотворения в прозе» (на выбор обучающегося)**(Материал для подготовки: Тексты произведений, Г.Н. Гонина «Русская литература XIX в (ч.1,2,3)». М. 2001 г., т. 2, стр. 103-130) Прочитать роман «Рудин» и заполнить таблицу:

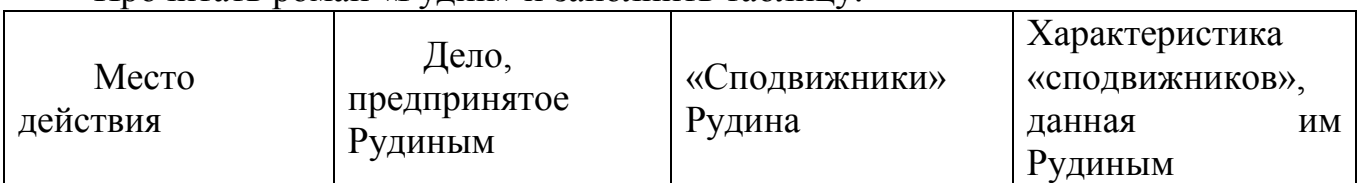

«Стихотворения в прозе». Прочитать и ответить на вопросы:

Что такое стихотворения в прозе? Чем отличаются «Стихотворения в прозе» Тургенева от произведений других жанров?

Какие основные мотивы мы можем выделить в «Стихотворениях в прозе»?

Какой представляется личность писателя в эти годы? О чем свидетельствует его «лирический дневник»?

## **Тема 2.5. Н.А. Некрасов**

# **Найти в тексте поэмы Н.А. Некрасова «Кому на Руси жить хорошо»**

**фольклорные элементы (загадки, пословицы, поговорки, сказочные мотивы** 

**и т.д.)**(Материал для подготовки: Текст произведения, Г.Н. Гонина «Русская литература XIX в (ч.1,2,3)». М. 2001 г., т. 2, стр. 158-167)

## **Тема 2.7. М.Е. Салтыков-Щедрин**

# **Письменный анализ сказки Салтыкова-Щедрина(по выбору)** (Материал

для подготовки: Тексты сказок, Учебник [О; 1], стр. 400-406)

План анализа.

- 1. Основная тема сказки.
- 2. Главная мысль сказки.

3. Особенности сюжета. Как в системе действующих лиц раскрывается основная мысль сказки?

4. Особенности образов сказки:

- образы символы
- своеобразие животных
- близость к народным сказкам
	- 5. Сатирические приемы, использованные автором.

6. Особенности композиции: вставные эпизоды, пейзаж, портрет, интерьер.

7. Соединение фольклорного, фантастического и реального.

## **Тема 2.8. Ф.М. Достоевский**

**«Критика вокруг романа Ф.М. Достоевского «Преступление и наказание» (конспект). Для самостоятельного чтения: романы «Бедные люди»**(Материал для подготовки:«Русская литературная критика 1860 г. г.», М. «Просвещение», 1984, стр. 213-256)

Отразить в конспекте:

1. Как Писарев решает вопрос о нравственной ответственности общества за преступление, совершенное отдельной личностью?

- 2. Какие причины преступления видит критик?
- 3. Как Писарев разрешает социальные проблемы романа?
- 4. Отношение Писарева к теории Раскольникова.

5. Что Н. Страхов говорит об отражении в романе идей демократической молодежи 1860-х годов и о сложном отношении к ним романиста?

6. Характерные черты Раскольникова, отмеченные Н. Страховым.

Прочитать роман «Бедные люди» и ответить на вопросы:

- 1. Что составляет смысл жизни героев Гоголя и Достоевского?
- 2. В чем проявляется любовь Девушкина?
- 3. Какова роль второстепенных персонажей в романе?

## **Тема 2.9. Л.Н. Толстой**

**Сочинение по творчеству Л.Н. Толстого. Темы: «Идейные искания Андрея Болконского и Пьера Безухова», «НаташаРостова – любимая героиня Толстого», «Изображение войны 1812 г. в романе Л.Н. Толстого «Война и мир»», «Мои любимые страницы романа «Война и мир»»**

**Провести сравнительный анализ главных героев романа «Война и мир» «Андрея и Пьера», «Наташи и Марьи», «Наполеона и Кутузова». Для самостоятельного чтения: «Севастопольские рассказы» Л.Н. Толстого** (Материал для подготовки:Приложение 6, тексты произведений, В.Н. Аношкина «История русской литературы» М. «Просвещение» 2001 год., стр. 175-190; учебник [О; 1], стр. 350-361)

Прочитав роман Война и мир», составьте сравнительную характеристику Кутузова и Наполеона. Оформите в виде таблицы:

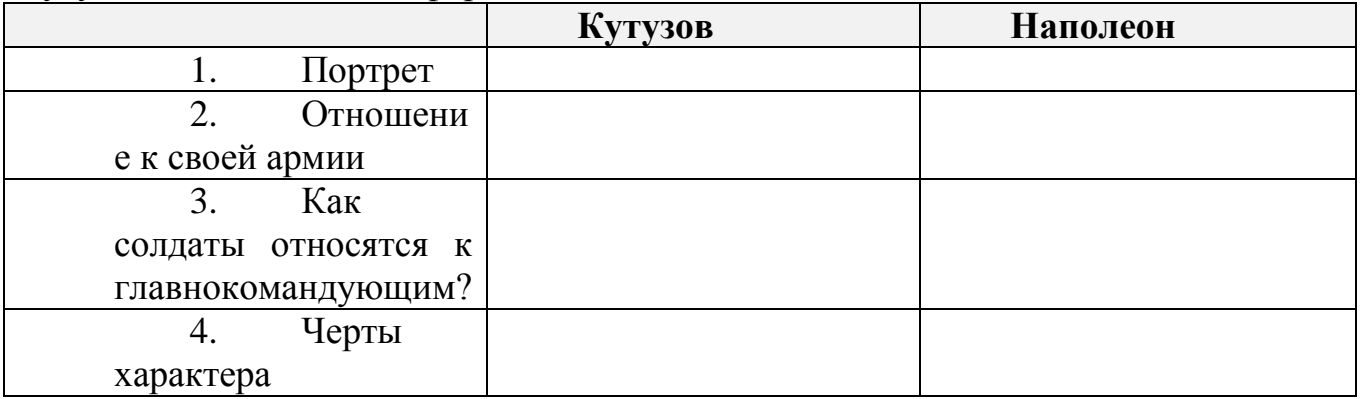

«Севастопольские рассказы». Прочитать и ответить на вопросы:

1. В какой форме написан рассказ «Севастополь в декабре месяце»?

2. В чем видит Толстой подлинную причину героизма участников обороны?

3. Какие изменения происходят в герое рассказа?

4. Какую характеристику дает Толстой офицерской элите в рассказе «Севастополь в мае»?

5. Что придает рассказу «Севастополь в августе 1855 года» трагический оптимизм?

## **Тема 2.10. А.П. Чехов**

## **Для самостоятельного домашнего чтения: рассказы А.П. Чехова «Студент», «Дома», «Дама с собачкой», «Палата №6», «Дом с мезонином»** (Материал для подготовки:Тексты произведений; учебник [О; 1], стр. 400-406)

Прочитать рассказы и ответить на вопросы:

1. Почему А.П. Чехов основной темой своего творчества сделал изображение потока обыденной жизни?

2. Как изменялся герой А.П. Чехова на протяжении его творчества?

3. Каковы основные проблемы чеховского творчества?

4. Какими приемами пользуется А.П. Чехов, показывая внутренний мир своих героев?

5. Какие проблемы возникают в произведениях А.П. Чехова при раскрытии темы любви? темы счастья?

6. Какую позицию занимает А.П. Чехов по отношению к читателям?

### **Основная литература:**

1.**Литература. 10 класс** [Текст]: учебник для общеобразовательных учреждений / под ред. Т.Ф. **Курдюмовой.** - 5-е изд.; стереотип. - М.: Дрофа, 2018.

### **Интернет-ресурсы :**

1. Фундаментальная электронная библиотека «Русская литература и фольклор» [http://www.feb](http://www.feb-web.ru/)[web.ru](http://www.feb-web.ru/)

2. Русская виртуальная библиотека [http://www.rvb.ru](http://www.rvb.ru/)

3.Русская литература XVIII–XX веков [http://www.a4format.ru](http://www.a4format.ru/)

4.Мир слова русского ([http://www.rusword.com.ua\)](http://www.rusword.com.ua/).

5. Бесплатная электронная библиотека онлайн «Единое окно к образовательным ресурсам» <http://www.edu.ru/>

### **Учебно-методические издания:**

Методические рекомендации по самостоятельной работе[Электронный ресурс]/Шехова Н.Е.- Рязань: РГАТУ, 2020- ЭБ «РГАТУ»

Приложение №1

## **КАК СОСТАВИТЬ КОНСПЕКТ?**

 Конспект, план-конспект – это жанры работы с другим источником. Цель этих жанров – зафиксировать, переработать тот или иной научный текст.

 Итак, конспект представляет собой дословные выписки из текста источника. При этом конспект – это не полное переписывание чужого текста. Обычно при написании конспекта сначала прочитывается текст-источник, в нѐм выделяются основные положения, подбираются примеры, идѐт перекомпоновка

материала, а уже затем оформляется текст конспекта. Конспект может быть полным, когда работа идѐт со всем текстом источника или неполным, когда интерес представляет какой-либо один или несколько вопросов, затронутых в источнике.

 План-конспект представляет собой более детальную проработку источника: составляется подробный, сложный план, в котором освещаются не только основные вопросы источника, но и частные. К каждому пункту или подпункту плана подбираются и выписываются цитаты.

 Часто записей в виде плана и тезисов бывает недостаточно для полноценного усвоения материала. В этом случае прибегают к конспектированию, т.е. к переработке информации за счет ее свертывания.

 Конспектом называется краткое последовательное изложение содержания статьи, книги, лекции. Его основу составляют план тезисы, выписки, цитаты. Конспект в отличие от тезисов воспроизводят не только мысли оригинала, но и связь между ними, в конспекте отражается не только то, о чем говорится в работе, но и что утверждается, и как доказывается.

 Существуют разнообразные виды и способы конспектирования. Одним из наиболее распространенных является, так называемый текстуальный конспект, который представляет собой последовательную запись текста книги или лекции. Такой конспект точно передает логику материала и максимум информации.

 Общую последовательность действий при составлении текстуального конспекта можно определить таким образом:

1. Уяснить цели и задачи конспектирования.

 2. Ознакомится с произведением в целом: прочитать предисловие, введение, оглавление е выделить информационно значимые разделы текста.

 3. Внимательно прочитать текст параграфа, главы и отметить информационно значимые места.

4. Составить конспект, для этого:

- сделать библиографическое описание конспектируемого источника;

 - последовательно выделить в тексте тезисы и записать их с последующей аргументацией;

 - написать краткое резюме – обобщить текст конспекта, выделить основное содержание проработанного материала, дать ему оценку.

 Конспекты могут быть плановыми, пишутся на основе составленного плана статьи, книги. Каждому вопросу плана соответствует определенная часть конспекта. Удобно в этом случае воспользоваться вопросным планом. В левой части страницы вы ставите проблемы, затронутые в книге в виде вопросов, а в правой части страницы даете на них ответы.

 Очень удобно пользоваться схематичной записью прочитанного. Составление конспектов-схем служит не только для запоминания материала. Такая работа становится средством развития способности выделять самое главное, существенное в учебном материале, классифицировать информацию.

 Наиболее распространенными являются схемы типа «генеалогическое дерево» и «паучок». В схеме «генеалогическое дерево» выделяют основные составляющие более сложного понятия, ключевые слова и т.п. и располагаются в последовательности «сверху - вниз» - от общего понятия к его частным составляющим.

 В схеме типии «паучок» записывается название темы или вопроса и заключается в овал, который составляет «тело паучка». Затем нужно продумать, какие из входящих в тему понятий являются основными и записать их в схеме так, что они образуют «ножки паука». Для того чтобы усилить его устойчивость, нужно присоединить к каждой «ножке» ключевые слова или фразы, которые служат опорой для памяти.

 Схемы могут быть простыми, в которых записываются самые основные понятия без объяснений. Такая схема используется, если материал не вызывает затруднений при воспроизведении.

Действия при составлении конспекта – схемы могут быть такими:

1. Подберите факты для составления схемы.

2. Выделите среди них основные, обще понятия.

 3. Определите ключевые слова, фразы, помогающие раскрыть суть основного понятия.

4. Сгруппируйте факты в логической последовательности.

5. Дайте название выделенным группам.

6. Заполните схему данными.

 Те учащиеся, которые не могут положиться на свою память, должны иметь зрительную опору, которая является удобным способом проверки и запоминания информации.

 Такой опорой может служить опорный конспект. Это творческий вид работы был введѐн в учебную деятельность школьников Шаталовым В.Ф. известным педагогом-новатором и получил название «опорный сигнал». В опорном сигнале содержание информации «кодируется» с помощью сочетания графических символов, знаков, рисунков, ключевых слов, цифр и т.п. Такая запись учебного материала позволяет быстро и без труда его запомнить, мгновенно восстановить в памяти в нужный момент.

При любом виде конспектирования важно не забывать о том, что:

Записи полезно делить, для этого используются:

1. Подзаголовки.

2. Абзацные отступы.

3. Пробельные строки.

Всѐ это повышает удобочитаемость, организует запись.

 Как и при конспектировании лекции нужно пользоваться оформительскими средствами:

 1. Делать в тексте конспекта подчѐркивания, а на полях тетради отчѐркивания «например, вертикальные»

2. Заключать законы, основные понятия, правила и т.п. в рамки.

3. Пользоваться при записи различными цветами.

4. Писать разными шрифтами.

 5. Страницы тетради для конспектов можно пронумеровать и сделать оглавление. В этом случае вы быстро сможете найти необходимую вам информацию.

Приложение №2

### КАК ПОДГОТОВИТЬ СООБЩЕНИЕ (ДОКЛАД)

При подготовке сообщения (доклада) целесообразно воспользоваться следующими рекомендациями:

Уясните для себя суть темы, которая вам предложена.

Подберите необходимую литературу (старайтесь пользоваться несколькими источниками для более полного получения информации).

Тщательно изучите материал учебника по данной теме, чтобы легче ориентироваться в необходимой вам литературе и не сделать элементарных ошибок.

Изучите подобранный материал (по возможности работайте карандашом), выделяя самое главное по ходу чтения.

Составьте план сообщения.

Напишите текст доклада.

Помните!

Выбирайте только интересную и понятную информацию. Не используйте неясные для вас термины и специальные выражения.

Не делайте сообщение очень громоздким.

При оформлении доклада используйте только необходимые, относящиеся к теме рисунки и схемы.

В конце сообщения составьте список литературы, которой вы пользовались при подготовке.

Прочитайте написанный текст заранее и постарайтесь его пересказать, выбирая самое основное.

Перед тем, как делать сообщение, выпишите необходимую информацию (термины, даты, основные понятия) на доску.

Никогда не читайте доклад! Чтобы не сбиться, пользуйтесь планом и выписанной на доске информацией.

Говорите громко, отчѐтливо и не торопитесь. В особо важных местах делайте паузу или меняйте интонацию – это облегчит еѐ восприятие для слушателей.

Приложение №3

### ПРИМЕРНЫЙ ПЛАН АНАЛИЗА ЛИРИЧЕСКОГО ПРОИЗВЕДЕНИЯ

1. Кем и когда написано стихотворение?

2. Какие жизненные события легли в его основу. Центральная тема стихотворения. Многоплановость.

3. Жанровые особенности стихотворения (элегия, баллада, исповедь, размышление, обращение к ……. и т д.). Тематическое разнообразие лирики ( пейзажная, философская, любовная, вольнолюбивая и др.)

4. Главные образы или картины, созданные в стихотворении.

5. Внутреннее построение стихотворения, его лирический герой. (Лирический герой хоть и отражает личные переживания и ощущения автора, но

это не вполне поэт.Это внутренний образ – переживание, в котором отражается духовный мир человека, характерные черты людей определенного времени, класса, их идеалы).

6. Основные интонации стихотворения, чувства поэта и лирического героя.

7. Особенности построения: единое целое, деление на части, главки, строфы; соединение образов, картин стержневой линией, мотивом, лейтмотивом, чувством поэта или лирического героя.

8. Средства поэтического языка ( изобразительные средства языка, особенности лексики ). Звуковая и ритмическая организация лирического текста, с помощью которых создаются картины, образы, передаются мысли и чувства поэта или его лирического героя – внутреннего повествователя. Художественные средства: аллегория, метафора, гипербола, гротеск, сравнение, эпитет, оценочная лексика, антитеза, символ, деталь.Особенности лексики: бытовая, народная, разговорная, приподнятая, торжественная, высокая и т. д.). Некоторые композиционные приемы : пейзаж, деталь портрета, бытовая деталь, образсимвол, диалог, монолог, звуки, звукопись, цветовая гамма, свет, музыкальность, традиционные элементы композиции и т. д. Синтаксис: многоточие, восклицания, риторические вопросы, способ стихосложения.

9. Смысл названия стихотворения. Адресат поэтического послания. Если возможно – идея стихотворения

10. Значение стихотворения для его современников, для сегодняшнего читателя. Общечеловеческая значимость стихотворения

## **Образец**

Земное сердце стынет вновь, Но стужу я встречаю грудью. Храню я к людям на безлюдьи Неразделѐнную любовь.

Но за любовью- зреет гнев, Растет презренье и желанье Читать в глазах мужей и дев Печать забвенья иль избранья.

Пускай зовут: Забудь поэт! Вернись в красивые уюты Нет! Лучше сгинуть в стуже лютой! Уюта- нет! Покоя – нет! (А.Блок.1911- февраль 1914г.)

1. По замыслу автора, стихотворение «Земное сердце стынет вновь…» должно было стать заключением 3й главы поэмы «Возмездие». Поэма была задумана в 1910 году и в общих чертах «набросана» (А.Блок) в 1911 году.

2. «Тема заключается в том, - писал А.Блок, - что род, испытавший на себе возмездие истории, среды, эпохи, начинает в лице последнего первенца в
свою очередь творит возмездие…» Но поэма не была закончена, и данное стихотворение (как и другие «наброски») вошло в цикл «Ямбы».

3. Стихотворение состоит из трех четверостиший. В первой строфе даѐтся «пейзаж души» лирического героя: сердце поэта «стынет», потому что его любовь к людям «неразделенная». Находясь среди людей он живет на «безлюдьи». Но герой мужествен: тяготы жизни («стужу»), одиночество он встречает «грудью». Во второй строфе раскрывается его отношение к людям: с одной стороны, « любовь», с другой – «призренье». На вопрос, почему в душе лирического героя «зреет гнев», дается ответ в третьей строфе: людям нужен покой, они и поэта зовут в «красивые уюты»; но для лирического героя их «нет», ему « лучше сгинуть в стуже лютой», чем пребывать в сером мещанстве.

 Авторская позиция заявлена очень чѐтко: человек должен активно вмешиваться в жизнь.

4.В системе образов ясно противостоят друг другу лирический герой и окружающие его люди, иначе говоря, поэт и толпа.

5.Основной художественный прием, используемый автором для раскрытия идеи, - антитеза: в стихотворении несколько рядов антонимов ( к людям – безлюдье; любовь – гнев, презренье; покой, уют, - стужа).

Кроме того, Блок включает в стихотворение эмоционально окрашенные эпитеты (любовь – не разделенная, стужа – лютая), метафоры (сердце – земное, т.е. жаждущее любви, общение), олицетворения (гнев – зреет, презрение – растет, сердце стынет), синимы (зреет, растет). В тексте много слов, имеющих переносное значение (уюты – спокойная жизнь, безлюдье – отсутствие общения, храню – испытываю).На ряду с «высркими» с ловами (гнев, презренье, забвенье) автор употребляет разговорные (сгинуть, стынет).

Стихотворение, как и вся поэзия Блока, носит символистский характер.

Приложение №4

СХЕМА АНАЛИЗА ЭПИЧЕСКОГО ПРОИЗВЕДЕНИЯ (РАССКАЗА, ПОВЕСТИ)

1. История создания произведения:

факты из биографии автора, связанные с созданием данного произведения. связь произведения с исторической эпохой его создания;

место произведения в творчестве автора.

2. Жанр произведения. Признаки жанра (жанров).

3. Название произведения и его смысл.

4. От чьего лица ведѐтся повествование? Почему?

5. Тема и идея произведения. Проблематика.

6. Сюжет (сюжетные линии) произведения. Конфликт. Ключевые эпизоды.

7. Система образов произведения:

персонажи произведения (главные, второстепенные; положительные, отрицательные;

особенности имѐн и фамилий персонажей;

поступки персонажей и их мотивация;

предметно-бытовые детали, характеризующие персонажа;

связь персонажа с общественным окружением;

отношение к герою произведения других персонажей;

самохарактеристика персонажей;

авторское отношение к персонажам и способы его выражения.

8. Композиция произведения:

деление текста произведения на части, смысл такого деления;

наличие прологов, эпилогов, посвящений и их смысл;

наличие вставных эпизодов и лирических отступлений и их смысл; наличие эпиграфов и их смысл;

наличие лирических отступлений и их смысл.

9. Как выражена (и выражена ли) авторская позиция? Присутствует ли авторское видение решения поставленных в произведении проблем?

10. Художественные средства, приѐмы, раскрывающие идею произведения.

11. Особенности языка произведения.

Приложение №5

СРАВНИТЕЛЬНАЯ ХАРАКТЕРИСТИКА ЛИТЕРАТУРНЫХ ГЕРОЕВ

План сравнительной характеристики (примерный шаблон сравнительной таблицы)

•внешние черты (портрет);

•общественное, семейное положение героя, обстановка, в которой живет герой

•поступки героя, особенности поведения, деятельности

•отношение к другим людям, его чувства;

•речь героя;

•характеристика героя другими действующими лицами, Отношение других лиц к герою

Сопоставительная характеристика героев (сочинение)

1.Какие герои сопоставляются, почему сравниваются именно они. Место героев в произведении.

2.Общественное, семейное положение героев, обстановка, в которой они живут

3.Что общего между героями:

 • в умственном отношении (интеллект, образование, взгляды на мир и человека, цель в жизни);

• в эмоциональном (духовном) развитии (их отношение к людям, качества их характера: доброта, общительность, мстительность, завистливость, целеустремленность, избалованность и т.д.);

• в социальном плане;

• в отношении с окружающими людьми.

4.Что отличает двух героев.

5.Для чего автор сопоставляет этих героев, значение героя в раскрытии идеи произведения.

6.Отношение автора к героям.

7.Ваше отношение к данным персонажам.

## ПИШЕМ СОЧИНЕНИЕ

Сочинение — вид письменной школьной работы — изложение своих мыслей, знаний на заданную тему. (С. И. Ожегов)

## КОМПОЗИЦИЯ СОЧИНЕНИЯ:

1) вступление; 2) основная часть; заключение.

Отсутствие в сочинении одного из элементов композиции рассматривается как ошибка и учитывается при выставлении оценки. Композиция сочинения должна быть продуманной и четкой.

ВСТУПЛЕНИЕ — вводит в тему, дает предварительные, общие сведения о той проблеме, которая стоит за предложенной темой.

Во вступлении может:

- содержаться ответ на заданный по теме вопрос
- представлено ваше мнение, если в названии темы есть отсылка к мнению абитуриента («как вы понимаете смысл названия…»)
- содержаться факт из биографии автора или охарактеризован исторический период, если эти сведения имеют важное значение для последующего анализа текста
- сформулировано ваше понимание литературоведческих терминов, если они использованы в названии темы («тема судьбы…», «образ героя…»)

Сочинение — это знание текста, мысли и грамотность.

ОСНОВНАЯ ЧАСТЬ сочинения представляет собой анализ литературного произведения в соответствии с заданной темой.

В основной части следует избегать:

- пересказа литературного произведения
- изложение сведений, не имеющих прямого отношения к теме.

В основной части необходимо продемонстрировать знание литературного материала, умение логично, аргументировано и стилистически грамотно излагать свои мысли.

Основная часть — это проверка того, насколько верно понята тема.

Задача ЗАКЛЮЧЕНИЯ — подвести итог, обобщить сказанное, завершить текст, еще раз обратив внимание на самое главное.

Заключительная часть должна быть:

- короткой, но емкой
- органически связана с предыдущим изложением

В заключении может быть выражено личное отношение пишущего к произведению, его героям, проблеме. Оно должно быть изложено корректно, без чрезмерных восторженных оценок, иметь четко выраженный определенный смысл и должно быть подготовлено материалом основной части.

Ясный, строго соответствующий теме последний абзац сочинения в состоянии скрасить многие недостатки.

## **Основная литература:**

1. Литература. 10 класс [Текст]: учебник для общеобразовательных учреждений / под ред. Т.Ф. Курдюмовой. - 5-е изд.; стереотип. - М.: Дрофа, 2018.

#### **Дополнительная литература:**

1. Чертов В.Ф.; Трубина Л.А.; Ипполитова Н.А. и др. Литература (базовый, углубленный уровни) (в 2 частях). 10 класс. М.: Просвещение, 2019.

2. Чертов В.Ф.; Трубина Л.А.; Ипполитова Н.А. и др. Литература (базовый, углубленный уровни) (в 2 частях). 11 класс. М.: Просвещение, 2019.

## **Интернет-ресурсы:**

1. Фундаментальная электронная библиотека «Русская литература и фольклор» [http://www.feb](http://www.feb-web.ru/)[web.ru](http://www.feb-web.ru/)

2. Русская виртуальная библиотека [http://www.rvb.ru](http://www.rvb.ru/)

3.Русская литература XVIII–XX веков [http://www.a4format.ru](http://www.a4format.ru/)

4.Мир слова русского ([http://www.rusword.com.ua\)](http://www.rusword.com.ua/).

5. Бесплатная электронная библиотека онлайн «Единое окно к образовательным ресурсам»

#### <http://www.edu.ru/>

6. Российский общеобразовательный портал <http://window.edu.ru/>

#### **Учебно-методические издания:**

Методические рекомендации по самостоятельной работе[Электронный ресурс]/Шехова Н.Е.- Рязань: РГАТУ, 2020- ЭБ «РГАТУ»

МИНИСТЕРСТВО СЕЛЬСКОГО ХОЗЯЙСТВА РОССИЙСКОЙ ФЕДЕРАЦИИ

## ФЕДЕРАЛЬНОЕ ГОСУДАРСТВЕННОЕ БЮДЖЕТНОЕ ОБРАЗОВАТЕЛЬНОЕ УЧРЕЖДЕНИЕ ВЫСШЕГО ОБРАЗОВАНИЯ «РЯЗАНСКИЙ ГОСУДАРСТВЕННЫЙ АГРОТЕХНОЛОГИЧЕСКИЙ УНИВЕРСИТЕТ ИМЕНИ П А КОСТЫЧЕВА»

УТВЕРЖДАЮ: Декав, ФДП и СПО **A. C. Емельянова** « 30» recovered 2020 г.

# **МЕТОДИЧЕСКИЕ РЕКОМЕНДАЦИИ**

# **ДЛЯ САМОСТОЯТЕЛЬНОЙ РАБОТЫ**

по дисциплине «ОБЩЕСТВОЗНАНИЕ (включая экономику и право)»

для студентов 1 курса

факультет дополнительной подготовки и среднего профессионального образования

по специальности

35.02.06 Технология производства и переработки сельскохозяйственной про-

дукции

35.02.07 Механизация сельского хозяйства

очная форма обучения

Рязань, 2020

Методические рекомендации для самостоятельной работы составлены с учетом требований

- Федерального государственного образовательного стандарта (далее – ФГОС), утвержденного 07.05.2014 г. приказом Министерства образования и науки РФ за № 455 по специальности среднего профессионального образования (далее - СПО) 35.02.06 Технология производства и переработки сельскохозяйственной продукции

- Федерального государственного образовательного стандарта (далее – ФГОС), утвержденного 07.05.2014 г. приказом Министерства образования и науки РФ за № 456 по специальности среднего профессионального образования (далее - СПО) 35.02.07. Механизация сельского хозяйства

Разработчики:

Серова И.И., преподаватель ФДП и СПО

Методические рекомендации для самостоятельной работы рассмотрены и одобрены на заседании методического совета факультета дополнительного профессионального и среднего профессионального образования 30 июня 2020 г., протокол № 10

Председатель методического совета Явисенко Л.Ю.

Методические рекомендации для самостоятельной работы предназначены для студентов очной формы обучения факультета дополнительного профессионального и среднего профессионального образования по специальности 35.02.06 Технология производства и переработки сельскохозяйственной продукции

35.02.07 Механизация сельского хозяйства

#### Таблица 1.

#### Виды, содержание и формы оценивания самостоятельной работы

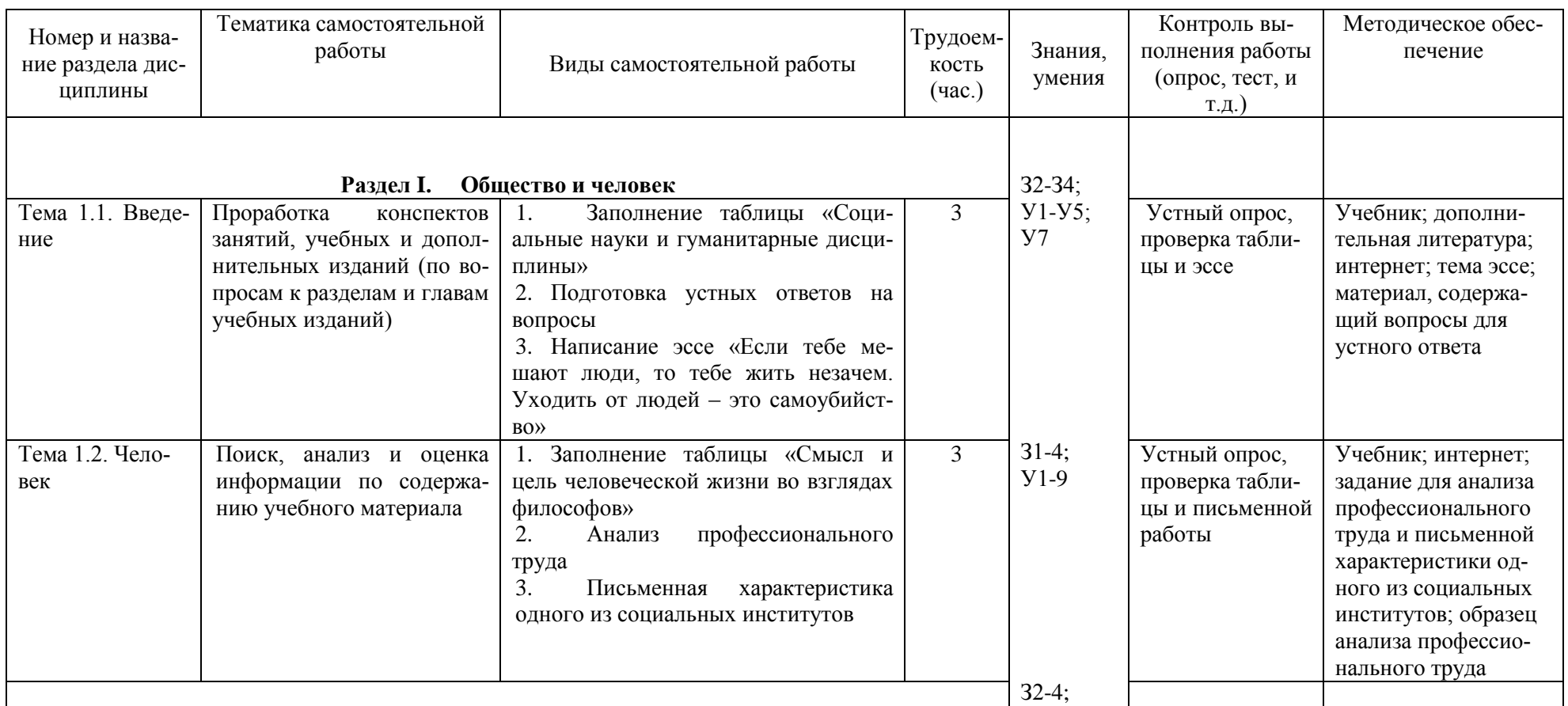

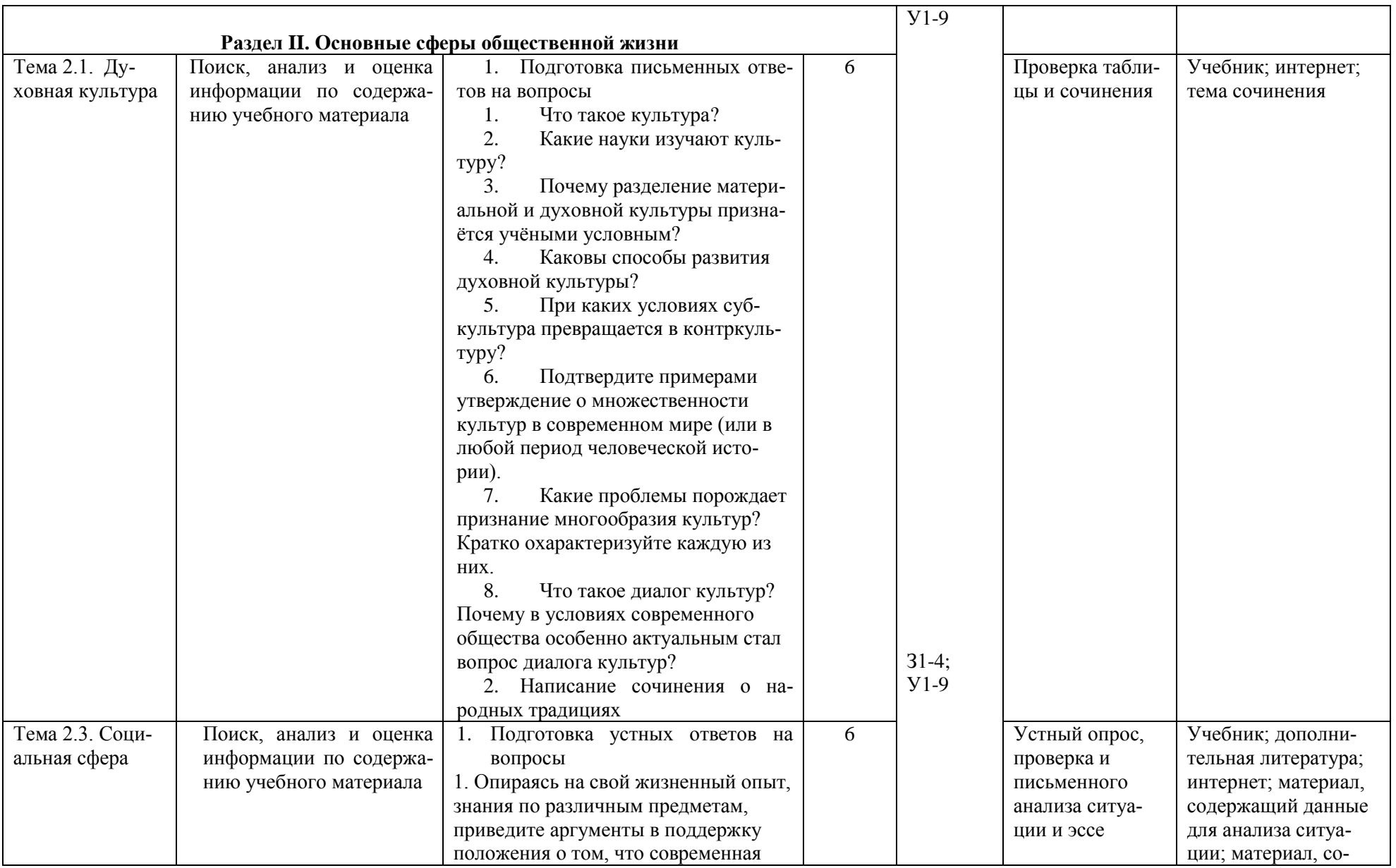

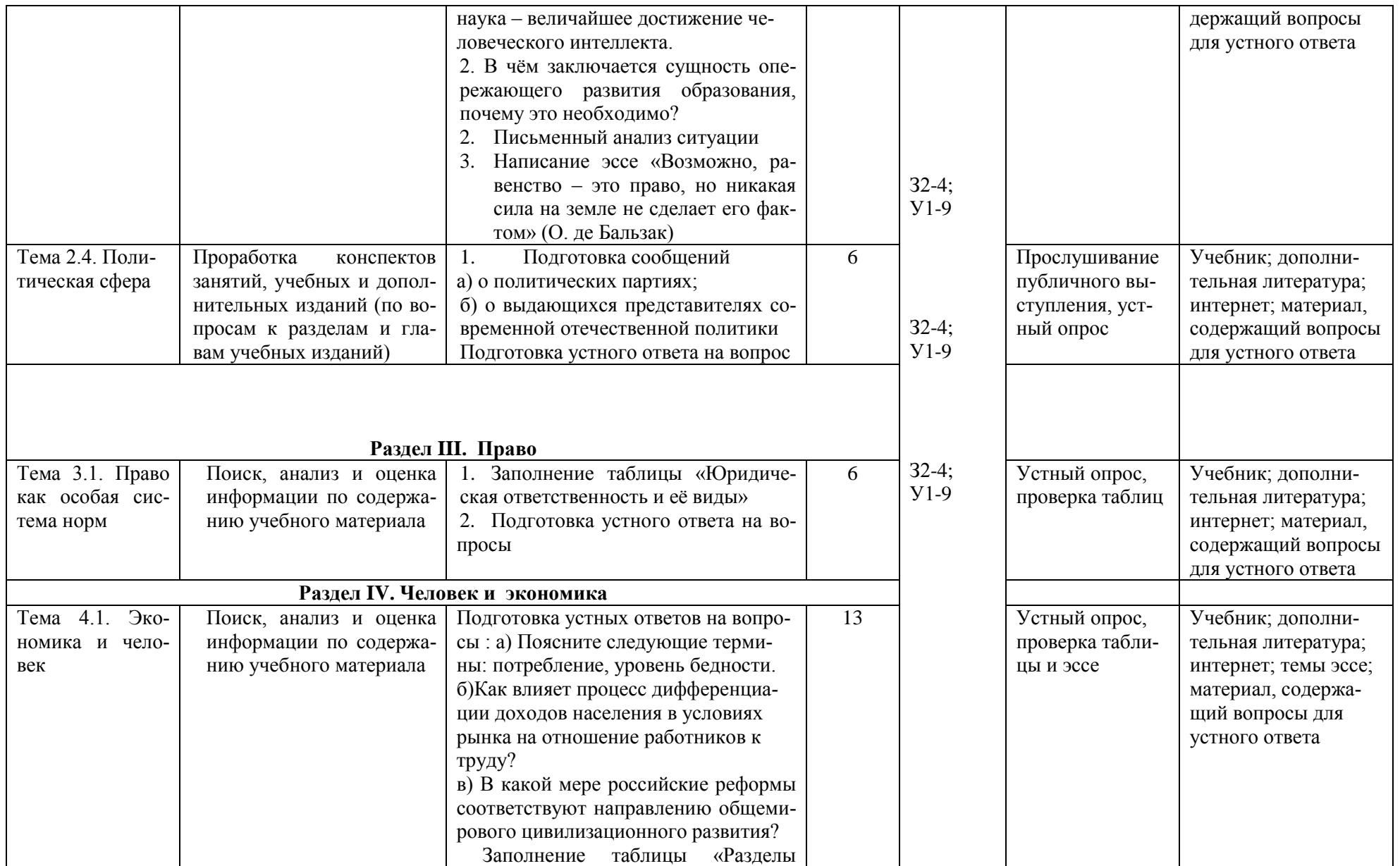

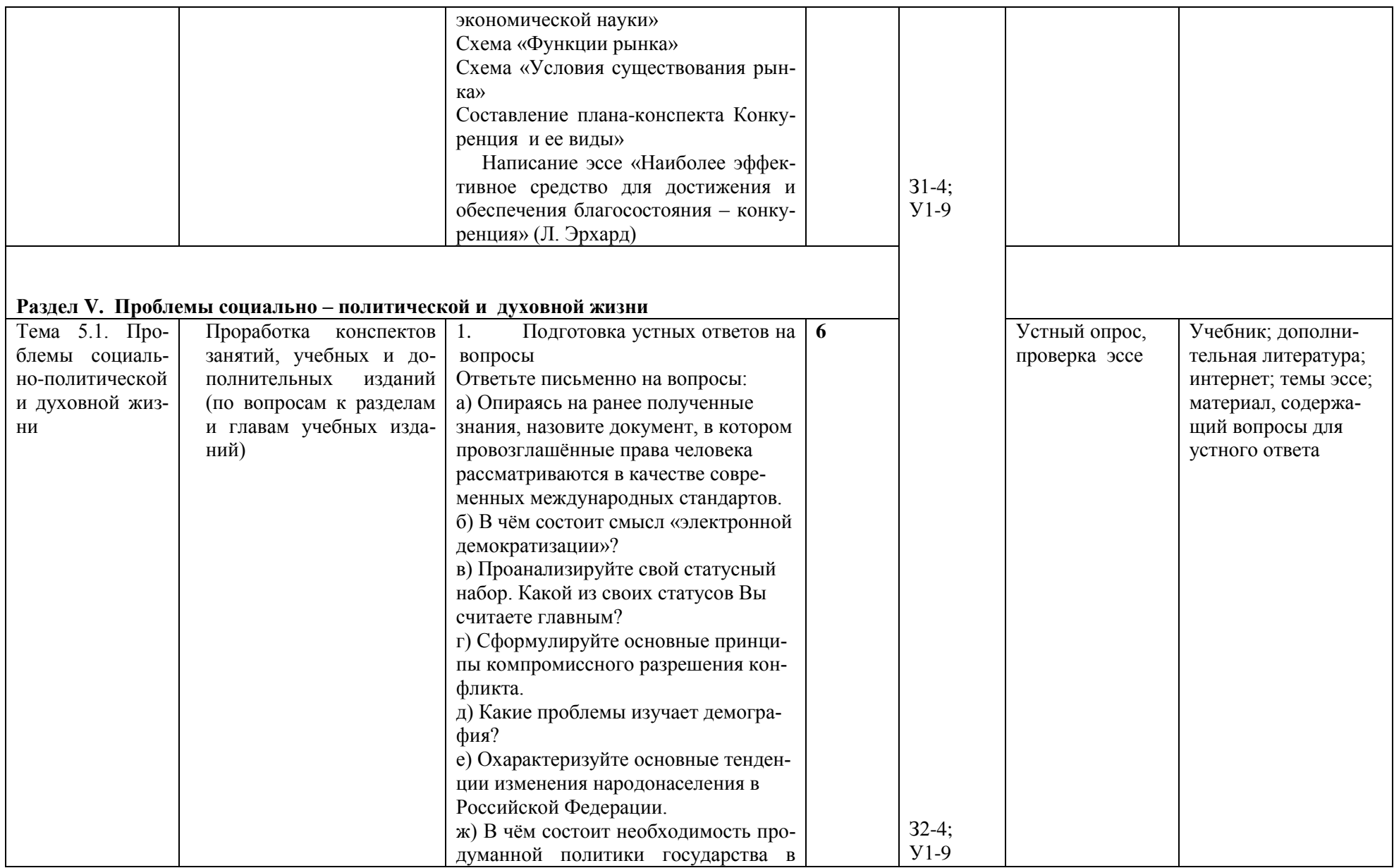

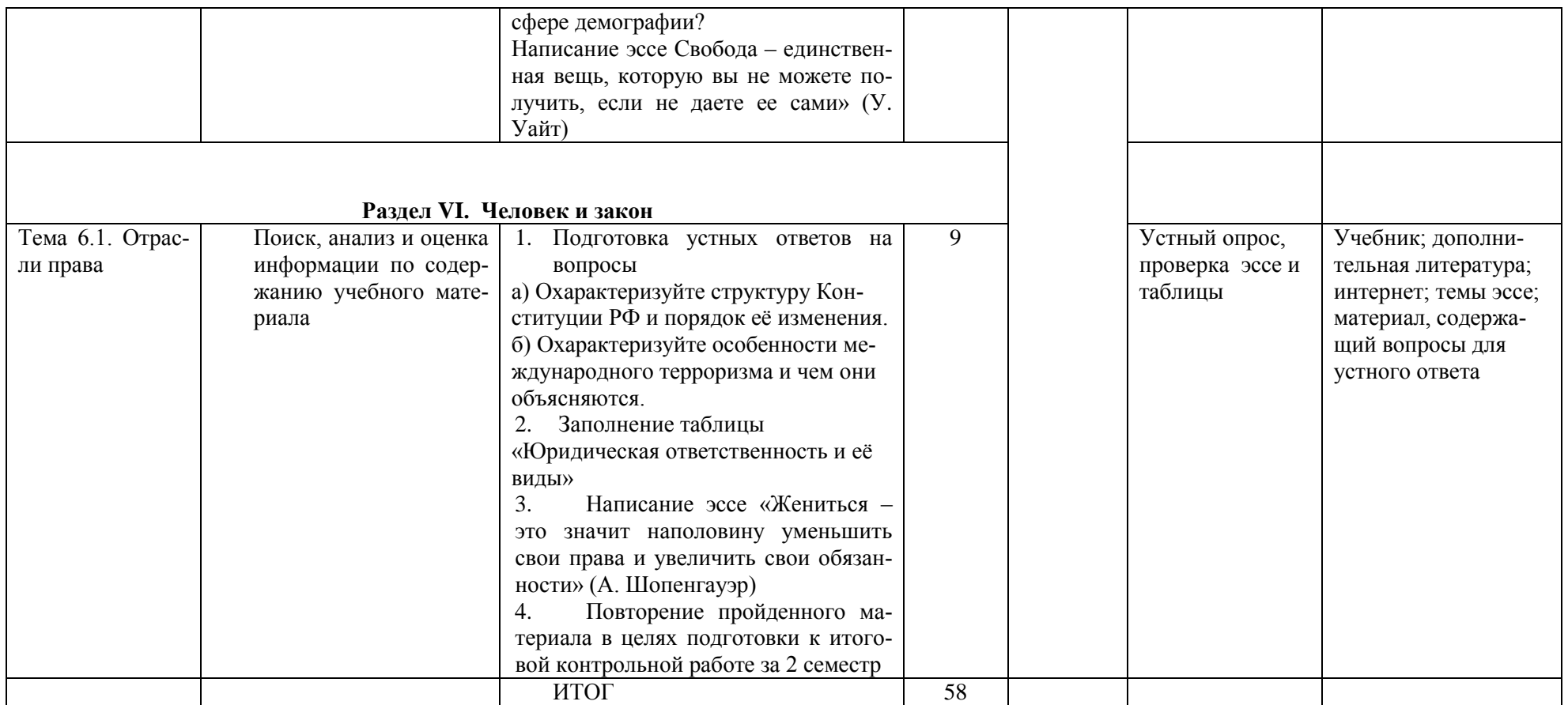

#### **Задания для самостоятельной работы для специальности 35.02.06 Технология производства и переработки сельскохозяйственной продукции**

#### **Раздел I. Общество и человек Тема 1.1. Введение**

# **Проработав параграфы 1 и 2 учебника [О, 1] выполните следующие задания:**

1. Заполните таблицу «Социальные науки и гуманитарные дисциплины»

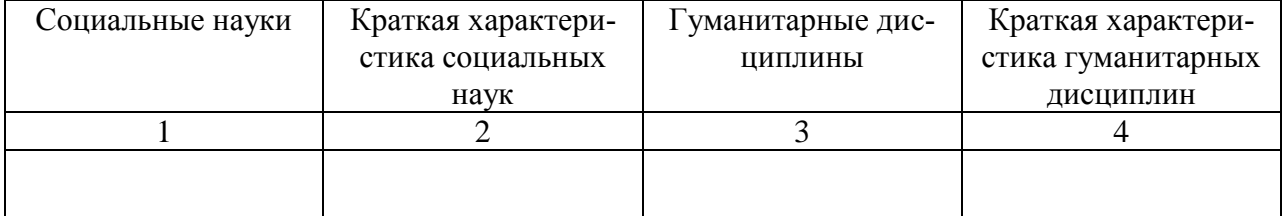

- **2.** Ответьте устно на вопрос: Относятся ли так называемые отрицательные ценности (правила поведения в преступном сообществе и т.д.) к явлениям культуры? Свой ответ аргументируйте.
- **3.** Выразите свою точку зрения в форме эссе по следующему утверждению: «Если тебе мешают люди, то тебе жить незачем. Уходить от людей – это самоубийство»

## **Тема 1.2. Человек**

## **Проработав параграфы 3-7 учебника [О, 1] выполните следующие задания:**

1. Изучив §3 **[О, 1]** заполните таблицу «Смысл и цель человеческой жизни во взглядах философов»

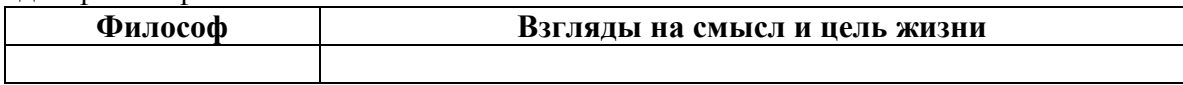

2. Пользуясь примером, проведите анализ профессионального труда: цель, используемые технические средства, технология, трудовые операции и приёмы (на примере выбранной вами специальности)

## *Пример: Журналист*

цель - добыть информацию для подготовки статьи.

тех.средства - диктофон, компьютер, принтер

технология - способы общения, анкетирование, соц.опрос и т.п.

Трудовые операции и приемы - задать перечень вопросов по теме, параллельно фик-

сируя ответ всеми возможными способами (запись на диктофон, в блокнот), анализ материала, вывод на электронный (бумажный) носитель

3. Охарактеризуйте письменно все основные черты социального института на примере института образования.

## **Раздел II. Основные сферы общественной жизни Тема 2.1. Духовная культура**

# **Проработав параграфы 8-11 учебника [О, 1] выполните следующие задания:**

1. Ответьте письменно на вопросы:

- 1. Что такое культура?
- 2. Какие науки изучают культуру?
- 3.Почему разделение материальной и духовной культуры признаѐтся учѐными условным?
	- 4. Каковы способы развития духовной культуры?
	- 5. При каких условиях субкультура превращается в контркультуру?
- 6. Подтвердите примерами утверждение о множественности культур в современном мире (или в любой период человеческой истории).
- 7. Какие проблемы порождает признание многообразия культур? Кратко охарактеризуйте каждую из них.
- 8. Что такое диалог культур?
- 9. Почему в условиях современного общества особенно актуальным стал вопрос диалога культур?

2. Попросите кого-нибудь из пожилых людей рассказать о том, как раньше проходили народные праздники и гулянья. Напишите на эту тему сочинение.

## Тема 2.3. Социальная сфера

#### Проработав параграфы 14-19 учебника [О, 1] выполните следующие задания:

1. Ответьте на вопросы устно: 1. Опираясь на свой жизненный опыт, знания по различным предметам, приведите аргументы в поддержку положения о том, что современная наука величайшее достижение человеческого интеллекта. 2. В чём заключается сущность опережающего развития образования, почему это необходимо?

2. Проанализируйте письменно следующую ситуацию: «Работники предприятия, представленные инициативной группой, официально уведомили администрацию, что если она к определенному сроку не обеспечит погашение задолженности по заработной плате, то персонал прекратит работу, объявит забастовку». Является ли данная ситуация конфликтом? Свой ответ поясните.

3. Выразите свою точку зрения в виде эссе на высказывание: «Возможно, равенство – это право, но никакая сила на земле не сделает его фактом» (О. де Бальзак)

## Тема 2.4. Политическая сфера

#### Проработав параграфы 20-24 учебника [О, 1] выполните следующие задания:

1. Сообщения:

а) о современных направлениях западного искусства;

б) о выдающихся представителях современной отечественной политики

2. Устный ответ на вопрос: если бы вы были лидером партии, называющей себя народнопрогрессивной, какие цели вы бы выдвинули на ближайшие десять лет.

#### Разлел III. Право

## Тема 3.1. Право как особая система норм

## Проработав параграфы 25-29 учебника [О, 1] выполните следующие задания:

1. А) Заполните таблицу «Юридическая ответственность и её виды»

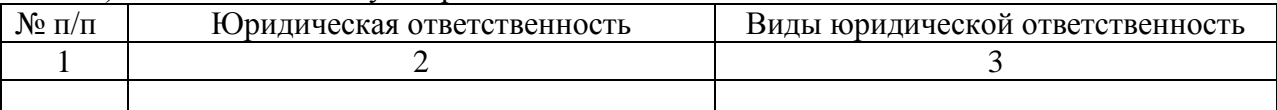

Б) Опираясь на ранее полученные знания, назовите документ, в котором провозглашённые права человека рассматриваются в качестве современных международных стандартов.

## 2) Заполните таблицу «Отрасли и институты российского права»

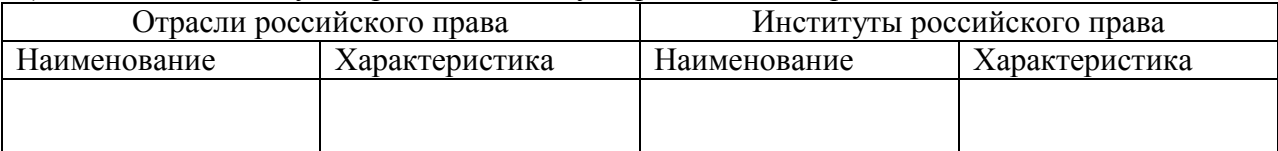

Устный ответ на вопрос: английский философ Фрэнсис Бэкон любил говорить,  $2$ что существует три источника несправедливости: насилие как таковое, злонамеренное коварство, прикрывающееся именем закона, и жестокость самого закона. Объясните, почему о законе можно так говорить, а о праве нельзя.

#### Раздел IV. Человек и экономика

### **Тема 4.1 Экономика и человек**

## **Проработав параграфы 1-11 учебника [О, 2] выполните следующие задания:**

1. Ответьте устно на вопросы:

А) Поясните устно следующие термины: потребление, уровень бедности.

б) Как влияет процесс дифференциации доходов населения в условиях рынка на отношение работников к труду?

в) В какой мере российские реформы соответствуют направлению общемирового цивилизационного развития?

2. Заполните таблицу «Разделы экономической науки»

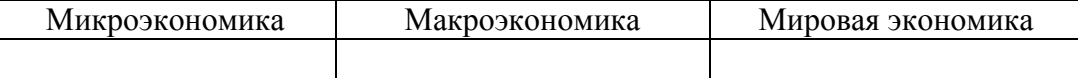

 Впишите перечисленные проблемы, изучаемые различными частями экономической науки, в соответствующую графу таблицы: условия заключения предпринимательской сделки, оборот международного валютного рынка, конкуренция производителей, снижение темпов экономического роста, взаимодействие потребителей и производителей на рынке товаров, углубление международного разделения труда, занятость населения, издержки и рентабельность предприятия, внешнеторговая политика стран, уровень и темпы инфляции, причины экономического кризиса, причины роста заработной платы в нефтедобывающей отрасли.

3. Составьте схему «Функции рынка»

4. Составьте схему «Условия существования рынка»

5. Составьте план-конспекта Конкуренция и ее виды»

6. Выразите свою точку зрения в виде эссе на высказывание: «Наиболее эффективное средство для достижения и обеспечения благосостояния – конкуренция» (Л. Эрхард)

#### **Раздел V. Проблемы социально-политической и духовной жизни Тема 5.1. Проблемы социально-политической и духовной жизни Проработав параграфы 12-18 учебника [О, 2] выполните следующие задания:**

# 1. Ответьте письменно на вопросы:

а)Опираясь на ранее полученные знания, назовите документ, в котором провозглашѐнные права человека рассматриваются в качестве современных международных стандартов.

б) В чѐм состоит смысл «электронной демократизации»?

в) Проанализируйте свой статусный набор. Какой из своих статусов Вы считаете главным?

г) Сформулируйте основные принципы компромиссного разрешения конфликта.

д) Какие проблемы изучает демография?

е) Охарактеризуйте основные тенденции изменения народонаселения в Российской Федерации.

ж) В чѐм состоит необходимость продуманной политики государства в сфере демографии?

2. Напишите эссе на тему: «Свобода – единственная вещь, которую вы не можете получить, если не даете ее сами» (У. Уайт)

## **Раздел VI. Человек и закон Тема 6.1. Отрасли права**

# **Проработав параграфы 19-29 учебника [О, 2] выполните следующие задания:**

1. Устные задания:

а) Охарактеризуйте структуру Конституции РФ и порядок еѐ изменения.

б) Охарактеризуйте особенности международного терроризма и чем они объясняются.

2. Письменные задания:

А) Заполните таблицу «Юридическая ответственность и еѐ виды»

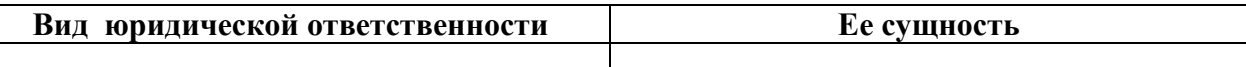

Б) Почему защита Отечества названа в Конституции РФ и долгом и обязанностью гражданина. Почему слова «долг» и «обязанность» в Основном законе стоят рядом?

3. Выразите свою точку зрения в форме эссе на высказывание: «Жениться – это значит наполовину уменьшить свои права и увеличить свои обязанности» (А. Шопенгауэр)

4. Повторите пройденный материал в целях подготовки к итоговой контрольной работе за 2 семестр

## **Перечень рекомендуемых учебных изданий, Интернет-ресурсов, дополнительной литературы**

## **Основная литература:**

1. [Обществознание \(в 2 частях\)](https://fpu.edu.ru/textbook/1655) 10-11 класс Базовый уровень [текст] [Кудина М.В., Рыба](https://fpu.edu.ru/textbook/1655)[кова М.В., Пушкарева Г.В. и другие; под редакцией Никонова В.А.](https://fpu.edu.ru/textbook/1655) ООО «Русское словоучебник» , 2020.

## **Дополнительная литература:**

1. Обществознание .11 класс . Базовый курс[Текст] : учебник для общеобразовательных учреждений / под ред. Л.Н. Боголюбова. - М. : Просвещение, 2017.

## **Интернет – ресурсы**

*1.* Официальная Россия: сервер органов государственной власти Российской Федерации [http://www.gov.ru](http://www.gov.ru/)

- *2.* Президент России: официальный сайт [http://www.president.kremlin.ru](http://www.president.kremlin.ru/)
- *3.* Президент России гражданам школьного возраста [http://www.uznay-prezidenta.ru](http://www.uznay-prezidenta.ru/)
- *4.* Государственная Дума: официальный сайт [http://www.duma.gov.ru](http://www.duma.gov.ru/)
- *5.* Обществознание. Форма доступа. http:// history, standart. edu. ru/

6. Интернет-ресурсы. Методический материал по обществознанию. Форма доступа. http:// www. openclass. ru/ communities/

7. Информационная система "Единое окно доступа к образовательным ресурсам" [http://window.edu.ru](https://www.google.com/url?q=http://window.edu.ru/&sa=D&ust=1540901865070000)

## **Учебно-методические издания:**

Методические рекомендации по самостоятельной работе[Электронный ресурс]// Шолохова Т.В..- Рязань: РГАТУ, 2020- ЭБ «РГАТУ»

# МИНИСТЕРСТВО СЕЛЬСКОГО ХОЗЯЙСТВА РОССИЙСКОЙ ФЕДЕРАЦИИ

## ФЕДЕРАЛЬНОЕ ГОСУДАРСТВЕННОЕ БЮДЖЕТНОЕ ОБРАЗОВАТЕЛЬНОЕ УЧРЕЖДЕНИЕ ВЫСШЕГО ОБРАЗОВАНИЯ «РЯЗАНСКИЙ ГОСУДАРСТВЕННЫЙ АГРОТЕХНОЛОГИЧЕСКИЙ УНИВЕРСИТЕТ ИМЕНИ П.А. КОСТЫЧЕВА»

УТВЕРЖДАЮ: Декар ДЭДП и СПО А. С. Емельянова « 30» recovered 2020 г.

# **МЕТОДИЧЕСКИЕ РЕКОМЕНДАЦИИ ПО САМОСТОЯТЕЛЬНОЙ РАБОТЕ**

**«Выполнение индивидуального проекта по выбору обучающегося»**

для студентов 1 курса

факультет дополнительного профессионального и среднего профессионального образования

## по специальности

36.02.01 – Ветеринария

38.02.01 - Экономика и бухгалтерский учет (по отраслям)

35.02.06 - Технология производства и переработки сельскохозяйственной продукции

35.02.07 – Механизация сельского хозяйства

23.02.03 - Техническое обслуживание и ремонт автомобильного транспорта очная форма обучения

Методические рекомендации для самостоятельной работы составлены с учетом требований

- Федерального государственного образовательного стандарта (далее – ФГОС), утвержденного 28.07.2014 г. приказом Министерства образования и науки РФ за № 832 по специальности среднего профессионального образования (далее -СПО) 38.02.01 Экономика и бухгалтерский учет (по отраслям).

- Федерального государственного образовательного стандарта (далее – ФГОС), утвержденным 12.05.2014 г. приказом Министерства образования и науки РФ за № 504 по специальности среднего профессионального образования (далее -СПО) 36.02.01 Ветеринария.

- Федеральным государственным образовательным стандартом (далее – ФГОС), утвержденным 07.05.2014 г. приказом Министерства образования и науки РФ за № 455 по специальности среднего профессионального образования (далее -СПО) 35.02.06 Технология производства и переработки сельскохозяйственной продукции;

-Федеральным государственным образовательным стандартом (далее – ФГОС), утвержденным 07.05.2014 г. приказом Министерства образования и науки РФ за № 456 по специальности среднего профессионального образования (далее -СПО)35.02.07 Механизация сельского хозяйства;

- Федерального государственного образовательного стандарта (далее – ФГОС), утвержденного 22.04.2014 г. приказом Министерства образования и науки РФ за № 383 по специальности среднего профессионального образования (далее - СПО) 23.02.03 Техническое обслуживание и ремонт автомобильного транспорта.

Разработчик:

Шехова Наталья Евгеньевна, преподаватель ФДП и СПО РГАТУ им. П.А. Костычева

Методические рекомендации для самостоятельной работы рассмотрены и одобрены на заседании методического совета ФДП и и СПО «30» июня 2020г., протокол №10.

Председатель методического совета Явисенко Л.Ю.

Методические рекомендации для самостоятельной работы предназначены для студентов очной формы обучения факультета дополнительного профессионального и среднего профессионального образования по специальности

- 36.02.01 Ветеринария
- 38.02.01 Экономика и бухгалтерский учет (по отраслям)
- 35.02.06 Технология производства и переработки сельскохозяйственной продукции
- 35.02.07 Механизация сельского хозяйства
- 23.02.03 Техническое обслуживание и ремонт автомобильного транспорта

# **Таблица1**

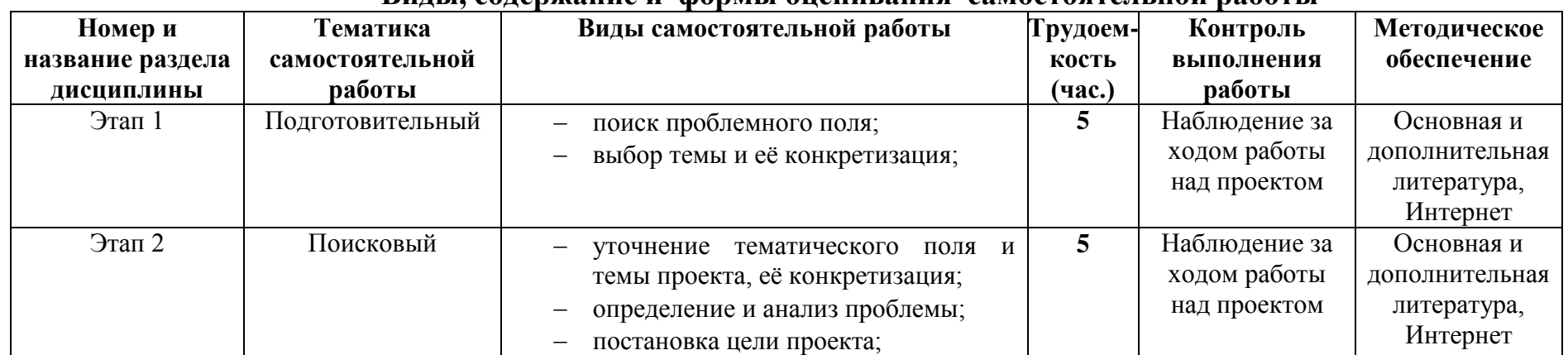

# **Виды, содержание и формы оценивания самостоятельной работы**

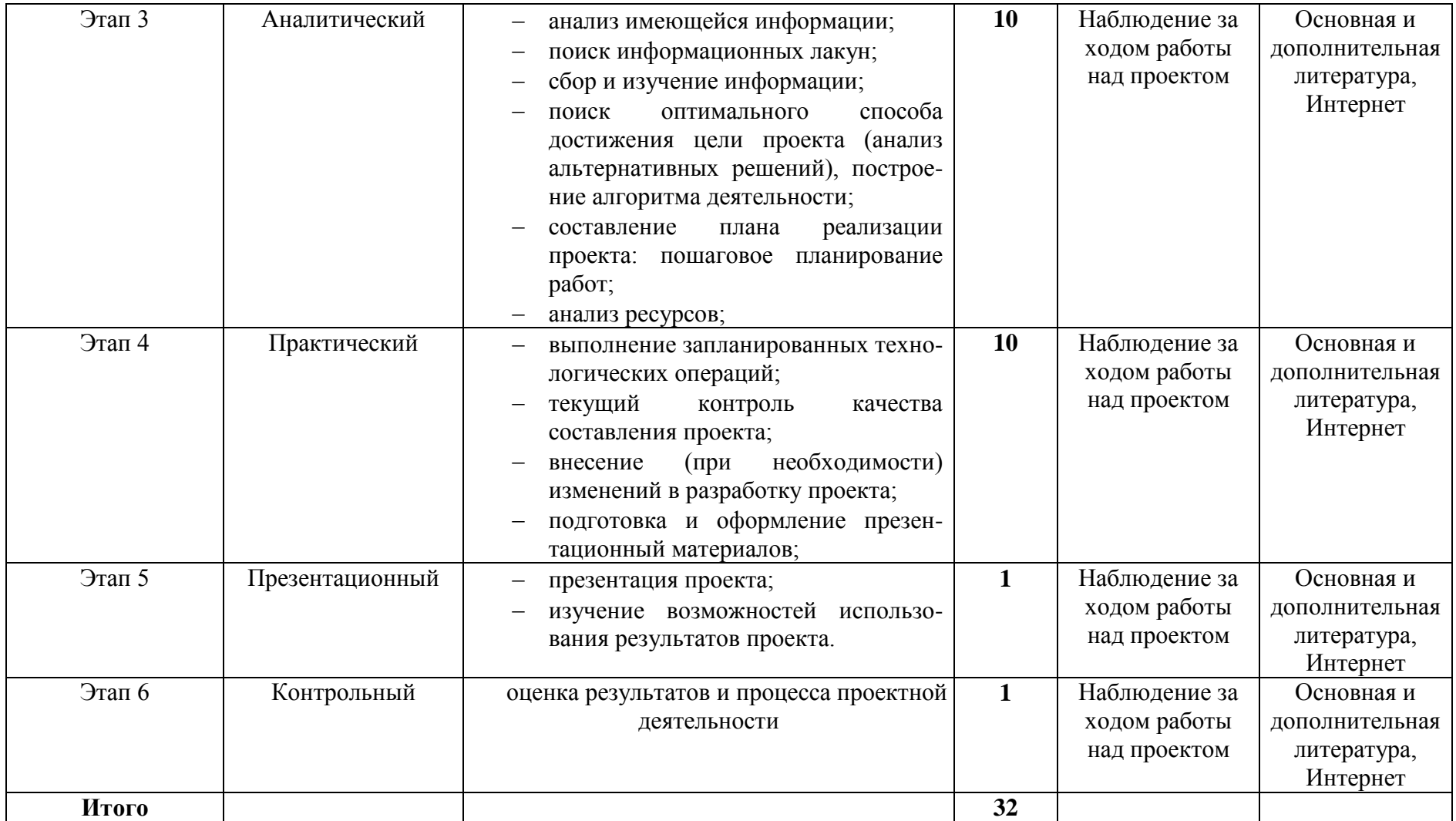

# **Примерная тематика индивидуальных проектов**

Перечисленные темы проектных работ по литературе можно редактировать и расширять на свое усмотрение.

1. Модернистские течения. Символизм и младосимволизм. Футуризм.

2. Концепция общества и человека в драматических произведениях М.Горького.

3. Автобиографические повести М.Горького «Детство», «В людях», «Мои университеты».

- 4. Тема исторических судеб России в творчестве А.А. Блока.
- 5. Акмеизм как течение в литературе.
- 6. Судьба и творчество М.И. Цветаевой.

7. Роман-эпопея М. Шолохова «Тихий Дон». Неповторимость изображения русского характера в романе.

8. Романы и повести о войне «Молодая гвардия» А.Фадеева, «Звезда» Э.Казакевича, «В окопах Сталинграда» В. Некрасова.

9. Сатирические романы и повести И.Ильфа и Е.Петрова.

10. Отражение трагических противоречий эпохи в творчестве А.Ахматовой, О. Мандельштама.

- 11. Развитие традиций русской народной культуры в поэзии 30-х годов А.Твардовского,
- М.Исаковского, П.Васильева.
- 12. Патриотическая поэзия и песни Великой Отечественной войны.
- 13. М.А. Шолохов создатель эпической картины народной жизни в «Донских рассказах».
- 14.Военная тема в творчестве М. Шолохова.
- 15. Своеобразие композиции романа «Белая гвардия» М.А. Булгакова.
- 16. Трагедия изображения гражданской войны в драматургии М.А. Булгакова.
- 17. Роман «Другие берега» В.В. Набокова как роман-воспоминание о России.
- 18. Ранняя лирика Б. Пастернака.

19. А. Твардовский «Василий Теркин». Книга про бойца – воплощение русского национального характера.

20. Поэма А. Твардовского «Дом у дороги»: проблематика, образы героев.

21. Философские романы Ч. Айтматова «Буранный полустанок», «И дольше века длится день», «Плаха».

22. Изображение сложного пути советской интеллигенции в романах Ю. Бондарева «Берег», «Выбор», «Игра».

23. «Лагерная» проза А. Солженицына «Архипелаг ГУЛАГ», романы «В круге первом», «Раковый корпус».

- 24. Философская фантастическая проза братьев Стругацких.
- 25. Исторические романы Л. Бородина, В. Шукшина, В. Чивилихина, Б. Окуджавы.
- 26. Реалистическая сатира Ф. Искандера, В. Войновича, Б. Можаева, В. Белова.
- 27. Неомодернистская и постмодернистская проза В. Ерофеева «Москва Петушки».
- 28. Художественное освоение повседневного быта современного человека в «жестокой» прозе

Т. Толстой, Л. Петрушевской, Л. Улицкой и др.

29. Изображение человека труда в поэтических произведениях Я. Смелякова, Б. Ручьева, Л. Татьяничевой и др.

- 30. Духовный мир русского человека в лирических стихах и поэмах Н. Рубцова.
- 31. Лирика поэтов фронтового поколения М. Дудина, С. Орлова, Б. Слуцкого и др.
- 32. Эпическое осмысление Отечественной войны в романе В. Гроссмана «Жизнь и судьба».

33. Философско-притчевое повествование о войне в повестях В. Быкова «Сотников», «Обелиск», «Знак беды».

- 34. Многообразие народных характеров в творчестве В. Шукшина.
- 35. Ранние рассказы А. Солженицына «Один день Ивана Денисовича», «Матренин двор».
- 36. Поэзия 60-х гг. ХХ века.

37. Н. Рубцов. Развитие есенинских традиций в книгах «Звезда полей», «Душа хранит», «Сосен шум» и др.

38. Книги стихов И. Бродского «Часть речи», «Конец прекрасной эпохи» и др.

39. Театр А. Вампилова: «Старший сын», «Утиная охота», «Провинциальные анекдоты», «Прошлым летом в Чулимске».

- 40. Условно-метафорические романы В. Пелевина «Жизнь насекомых» и «Чапаев и пустота».
- 41. Литературная критика середины 80-90 гг. ХХ века.
- 42. Развитие жанра детектива в конце ХХ в.
- 43. Великая Отечественная война в русской художественной литературе.

44. Концепция дома, семьи, родины в произведениях В. Распутина, А. Солженицына, Л. Улицкой.

- 45. Трагедия времени (по роману Ф. Абрамова «Братья и сестры»).
- 46. Трагедия общества в произведении Горького «На дне»
- 47. Телевидение и литература: что окажется сильнее?

#### ВВЕДЕНИЕ

Индивидуальный проект представляет собой особую форму организации деятельности обучающихся (учебное исследование или учебный проект). Рекомендации разработаны в целях оказания помощи обучающимся в подготовке индивидуальных проектов и успешной их защите.

Индивидуальный проект выполняется обучающимся самостоятельно под руководством преподавателя по выбранной теме в рамках одного или нескольких изучаемых учебных предметов.

Результаты выполнения индивидуального проекта должны отражать: -сформированность навыков коммуникативной, учебно-исследовательской деятельности, критического мышления;

-способность к инновационной, аналитической, творческой, интеллектуальной деятельности; -сформированность навыков проектной деятельности, а также самостоятельного применения приобретенных знаний и способов действий при решении различных задач, используя знания одного или нескольких учебных предметов или предметных областей;

-способность постановки цели и формулирования гипотезы исследования, планирования работы, отбора и интерпретации необходимой информации, структурирования аргументации результатов исследования на основе собранных данных, презентации результатов.

Индивидуальный проект выполняется обучающимся в течение одного года в рамках самостоятельной работы, специально отведенной учебным планом, и должен быть представлен в виде завершенного учебного исследования или разработанного проекта.

Проекты, выполняемые обучающимися, могут быть отнесены к одному из трех типов: исследовательский; информационно-поисковый; практико-ориентированный.

**Исследовательский тип** работы требует хорошо продуманной структуры, обозначения цели, обоснования актуальности предмета исследования, обозначения источников информации, продуманных методов, ожидаемых результатов. Исследовательские проекты полностью подчинены логике пусть небольшого, но исследования и имеют структуру, приближенно или полностью совпадающую с подлинным научным исследованием.

**Информационно-поисковый** проект требует направленности на сбор информации о каком-то объекте, физическом явлении, возможности их математического моделирования, анализа собранной информации и ее обобщения, выделения фактов, предназначенных для практического использования в какой-либо области. Проекты этого типа требуют хорошо продуманной структуры, возможности систематической коррекции по ходу работы над проектом. Такие проекты могут быть интегрированы в исследовательские и стать их органичной частью.

**Практико-ориентированный** проект отличается четко обозначенным с самого начала конечным результатом деятельности участников проекта.

Процедуру работы над проектом можно разбить на 6 этапов. Этапы работы над проектом можно представить в виде следующей схемы (см. приложение 2):

#### 1. *подготовительный*

определение руководителей проектов;

поиск проблемного поля;

выбор темы и еѐ конкретизация;

формирование проектной группы;

#### *2. поисковый*

уточнение тематического поля и темы проекта, еѐ конкретизация; определение и анализ проблемы;

постановка цели проекта;

#### *3. аналитический*

анализ имеющейся информации;

поиск информационных лакун;

сбор и изучение информации;

поиск оптимального способа достижения цели проекта (анализ альтернативных решений), построение алгоритма деятельности;

составление плана реализации проекта: пошаговое планирование работ;

анализ ресурсов;

#### *4. практический*

выполнение запланированных технологических операций; текущий контроль качества составления проекта; внесение (при необходимости) изменений в разработку проекта;

#### *5. презентационный*

подготовка презентационных материалов;

презентация проекта;

изучение возможностей использования результатов проекта;

#### *6. контрольный*

анализ результатов выполнения проекта; оценка качества выполнения проекта.

## ПОДГОТОВКА ПРЕЗЕНТАЦИИ К ЗАЩИТЕ ИНДИВИДУАЛЬНОГО ПРОЕКТА

Презентация индивидуального проекта представляет собой документ, отображающий графическую информацию, содержащуюся в проекте, достигнутые автором работы результаты и предложения по совершенствованию исследуемого предмета. Презентация индивидуального проекта содержит основные положения для защиты, графические материалы: рисунки, таблицы, которые иллюстрируют предмет защиты проекта.

Для того чтобы лучше и полнее донести свои идеи до тех, кто будет рассматривать результаты исследовательской работы, надо подготовить текст выступления. Он должен быть кратким, и его лучше всего составить по такой схеме:

1) почему избрана эта тема;

- 2) какой была цель исследования;
- 3) какие ставились задачи;
- 4) какие гипотезы проверялись;
- 5) какие использовались методы и средства исследования;
- 6) каким был план исследования;
- 7) какие результаты были получены;
- 8) какие выводы сделаны по итогам исследования;

9) что можно исследовать в дальнейшем в этом направлении.

Презентация (электронная) для защиты индивидуального проекта служит для убедительности и наглядности материала, выносимого на защиту.

## **Основное содержание презентации:**

**1 слайд** - титульный

Титульная страница необходима, чтобы представить аудитории автора и тему его работы. На данном слайде указывается следующая информация: -полное название учебного заведения;

- -название цикловой комиссии;
- -тема индивидуального проекта

### -ФИО обучающегося

-ФИО руководителя индивидуального проекта

-год выполнения работы

## **2 слайд** - ВВЕДЕНИЕ

Должно содержать обязательные элементы индивидуального проекта:

-Актуальность

-Цели и задачи проекта

-Объект проекта

-Предмет проекта

-Период проекта

**3-20 слайды (основная часть)** - непосредственно раскрывается тема работы на основе собранного материала, дается краткий обзор объекта исследования, характеристика основных вопросов индивидуального проекта (таблицы, рисунки, диаграммы).

## **21 слайд** (ВЫВОДЫ)

-итоги проделанной работы

-основные результаты в виде нескольких пунктов

-обобщение результатов, формулировка предложений по их устранению или совершенствованию

## КРИТЕРИИ ОЦЕНКИ ИНДИВИДУАЛЬНОГО ПРОЕКТА

Защита индивидуального проекта заканчивается выставлением оценок.

*«Отлично»* выставляется:

работа носит практический характер, содержит грамотно изложенную теоретическую базу, характеризуется логичным, последовательным изложением материала с соответствующими выводами и обоснованными предложениями;

имеет положительные отзывы руководителя;

при защите работы обучающийся показывает достаточно глубокие знания вопросов темы, свободно оперирует данными исследованиями, вносит обоснованные предложения, во время выступления использует наглядные пособия (таблицы, схемы, графики, электронные презентации и т.д.) или раздаточный материал, легко отвечает на поставленные вопросы. *«Хорошо»* выставляется:

носит практический характер, содержит грамотно изложенную теоретическую базу, характеризуется последовательным изложением материала с соответствующими выводами, однако с не вполне обоснованными предложениями;

имеет положительный отзыв руководителя;

при защите обучающийся показывает знания вопросов темы, оперирует данными исследования, вносит предложения, во время выступления использует наглядные пособия (таблицы, схемы, графики, электронные презентации и т.д.) или раздаточный материал, без особых затруднений отвечает на поставленные вопросы.

*«Удовлетворительно»* выставляется:

носит практический характер, содержит теоретическую главу, базируется на практическом материале, но отличается поверхностным анализом и недостаточно критическим разбором, в ней просматривается непоследовательность изложения материала, представлены необоснованные предложения;

в отзывах руководителя имеются замечания по содержанию работы и оформлению; при защите обучающийся проявляет неуверенность, показывает слабое знание вопросов темы, не дает полного, аргументированного ответа на заданные вопросы.

#### Краткий словарь «проектных» терминов

Актуальность показатель исследовательского этапа проекта. Определяется несколькими факторами: необходимостью дополнения теоретических построений, относящихся к изучаемому явлению; потребностью в новых данных; потребностью практики. Обосновать актуальность - значит объяснить, почему данную проблему нужно в настоящее время изучать.

Вопросы проекта - вопросы, на которые предстоит ответить участникам проектной группы, чтобы в достаточной мере уяснить и раскрыть тему проекта.

Выход проекта - продукт проектной деятельности.

Гипотеза - обязательный элемент в структуре исследовательского проекта; предположение, при котором на основе ряда факторов делается вывод о существовании объекта, связи или причины явления, причём этот вывод нельзя считать вполне доказанным. Чаше всего гипотезы формулируются в виде определённых отношений между двумя или более событиями, явлениями.

Групповой проект - совместная учебно-познавательная, исследовательская, творческая или игровая деятельность учащихся - партнёров, имеющая общие проблему, цель, согласованные методы и способы решения проблемы, направленная на достижение совместного результата.

Жанр проекта – то же, что и форма продукта проектной деятельности.

Задачи проекта - это выбор путей и средств для достижения цели. Постановка задач основывается на дроблении цели на подцели.

Заказчик проекта - лихо или группа лиц, испытывающих затруднения в связи с имеющейся социальной проблемой, разрешить которую, призван данный проект.

Зашита проекта – наиболее продолжительная и глубокая форма презентации проекта, включающая вопрос-ответный и дискуссионный этапы. Используется, как правило, для исследовательских проектов.

Индивидуальный проект- проект, выполняемый одним учащимся под руководством педагога.

Информационный проект - проект, в структуре которого акцент проставлен на презентации.

Исследовательский проект - проект, главной целью которого является выдвижение и проверка гипотезы.

Консультант - педагог или специалист, выполняющий роль эксперта и организатора доступа к необходимым ресурсам. Приглашается к участию в проекте, если содержательная компетенция руководителя проекта в ряде случаев недостаточна.

Координация проекта - способ управления работой проектной группы учащихся; может быть открытой (явной) или скрытой.

Методы исследования - основные способы проведения исследования.

Монопроект - проект, проводящийся в рамках одного учебного предмета.

Оппонент - на защите проекта учащийся, имеющий цель с помощью серии вопросов выявить в проекте противоречия или другие недочёты.

Портфолио (папка) проекта – подборка материалов проекта.

Практико-ориентированный проект - проект, основной целью которого является изготовление средства, пригодного для разрешения какой-либо проблемы прикладного характера.

## *Презентация проекта* – публичное предъявление результатов проекта.

*Проблема* – социально-значимое противоречие, разрешение которой является прагматической целью проекта. Проблемой может быть, например, противоречие между потребностью и возможностью еѐ удовлетворения, недостаток информации о чѐм-либо или противоречивый характер этой информации, отсутствие единого мнения о событии, явлении и др.

*Продукт проектной деятельности* – разработанное участниками проектной группы реальное средство разрешения поставленной проблемы.

## *Проект:*

1) Реалистичный замысел о желаемом будущем. Содержит в себе рациональное обоснование и конкретный способ своей практической осуществимости.

2) Метод обучения, основанный на постановке социально-значимой цели и еѐ практическом достижении. В отличие от проектирования, проект как метод обучения не привязан к конкретному содержанию и может быть использован в ходе изучения любого предмета, а также может являться межпредметным.

#### *Проектирование:*

1) Процесс разработки проекта и его фиксации в какой-либо внешне выраженной форме. Основные этапы проектирования: обоснованный выбор будущего продукта; разработка проекта и его документальное оформление; макетирование и моделирование; практическое оформление; экономическая и экологическая оценка проекта и технологии; защита проекта.

2) Возможный элемент содержания образования, в отличие от проекта, как метода обучения. Как правило, «проектирование» является разделом образовательной области «Технология».

*Проектная деятельность* – форма учебной деятельности, структура которой совпадает со структурой учебного проекта.

*Проектные ситуации* – различные специальные проблемы, которые можно разрешить с использованием метода проектов.

#### *Результаты проекта:*

1) выход проекта;

2) портфолио проекта;

3) педагогический результат, выражающийся в развитии личностной и интеллектуальной сфер обучающегося, формировании у него определѐнных общих компетенций и др.

*Рецензент* – на защите проекта обучающийся или преподаватель (специалист), представивший рецензию на подготовленный проект.

*Ролевой проект (игровой)* – проект, в котором изначально определены лишь роли участников и правила взаимоотношений между ними, тогда как структура, форма продукта и результаты остаются открытыми до самого конца.

*Руководитель проекта* – преподаватель, непосредственно координирующий проектную деятельность группы, индивидуального исполнителя.

*Структура проекта* – последовательность этапов учебного проекта. Обязательно включает в себя постановку социально значимой проблемы, планирование деятельности по её достижению, поиск необходимой информации, изготовление с опорой на неё продукта, презентацию продукта, оценку и анализ проведѐнного проекта. Может включать и другие этапы.

*Творческий проект* – проект, центром которого является творческий продукт – результат самореализации участников проектной группы.

*Телекоммуникационный проект* (учебный) – групповой проект, организованный на основе компьютерной телекоммуникации.

*Учебный проект* – проект, осуществляемый обучающимися под руководством преподавателя и имеющий не только прагматическую, но и педагогическую цель.

*Цель проекта* – модель желаемого конечного результата (продукта).

#### **Рекомендованная литература**

Основная литература:

1. Пастухова И.П. Основы учебно-исследовательской деятельности студентов: учеб. пособие для студ. учреждений средн. проф. образования/ И.П.Пастухова, Н.В.Тарасова.-М.:»Академия», 2017г. – 157с.

Дополнительная литература:

Основы проектной деятельности, Учебное пособие для обучающихся в системе СПО, Мандель Б.Р., 2018

Интернет – ресурсы Учительский портал. <http://www.uchportal.ru/> Фундаментальная электронная библиотека «Русская литература и фольклор» [http://www.feb](http://www.feb-web.ru/)[web.ru](http://www.feb-web.ru/)

Русская виртуальная библиотека [http://www.rvb.ru](http://www.rvb.ru/) Русская литература XVIII–XX веков [http://www.a4format.ru](http://www.a4format.ru/) Мир слова русского ([http://www.rusword.com.ua\)](http://www.rusword.com.ua/). Бесплатная электронная библиотека онлайн «Единое окно к образовательным ресурсам» <http://www.edu.ru/> Российский общеобразовательный портал <http://window.edu.ru/>

Учебно-методические издания:

Методические рекомендации по самостоятельной работе[Электронный ресурс) Шехова Н.Е..- Рязань: РГАТУ, 2020- ЭБ «РГАТУ»

# *Опорная схема «Основные этапы работы над ПРОЕКТОМ»*

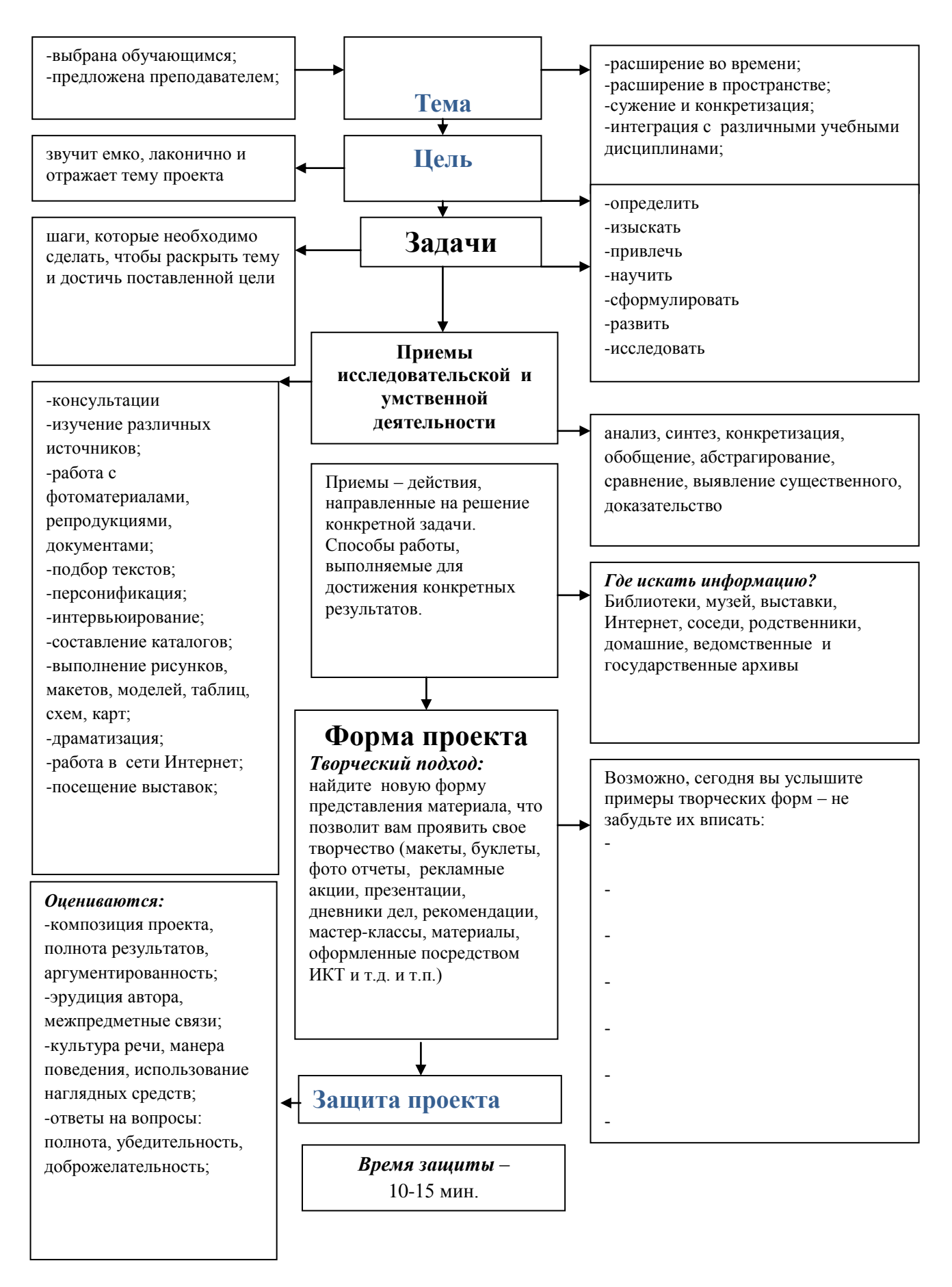

МИНИСТЕРСТВО СЕЛЬСКОГО ХОЗЯЙСТВА РОССИЙСКОЙ ФЕДЕРАЦИИ

# ФЕДЕРАЛЬНОЕ ГОСУДАРСТВЕННОЕ БЮДЖЕТНОЕ ОБЩЕОБРАЗОВАТЕЛЬНОЕ УЧРЕЖДЕНИЕ ВЫСШЕГО ОБРАЗОВАНИЯ «РЯЗАНСКИЙ ГОСУДАРСТВЕННЫЙ АГРОТЕХНОЛОГИЧЕСКИЙ УНИВЕРСИТЕТ ИМЕНИ П А КОСТЫЧЕВА»

УТВЕРЖДАЮ: Декав, ФДП и СПО  $\frac{10}{\sqrt{2}}$  A.C. EMEЛЬЯНОВА

# Методические рекомендации для самостоятельной работы по дисциплине **«ОСНОВЫ ФИЛОСОФИИ»**

для студентов 2 курса факультета дополнительного профессионального и среднего профессионального образования

по специальности

35.02.07 Механизация сельского хозяйства

Рязань, 2020

Методические рекомендации для самостоятельной работы разработаны в соответствии с требованиями Федерального государственного образовательного стандарта (далее – ФГОС), утвержденным 07.05.2014 г. приказом Министерства образования и науки РФ за № 456 по специальности среднего профессионального образования (далее -СПО) 35.02.07 Механизация сельского хозяйства.

Разработчик: Анисаров И. С., преподаватель ФДП и СПО

Методические рекомендации одобрены предметно-цикловой комиссией общих гуманитарных и социально-экономических дисциплин факультета дополнительного профессионального и среднего профессионального образования 30 июня 2020г. протокол № 10

Председатель предметно-цикловой комиссии Агрелея Мохова М.Н.

## **Виды, содержание и формы оценивания самостоятельной работы**

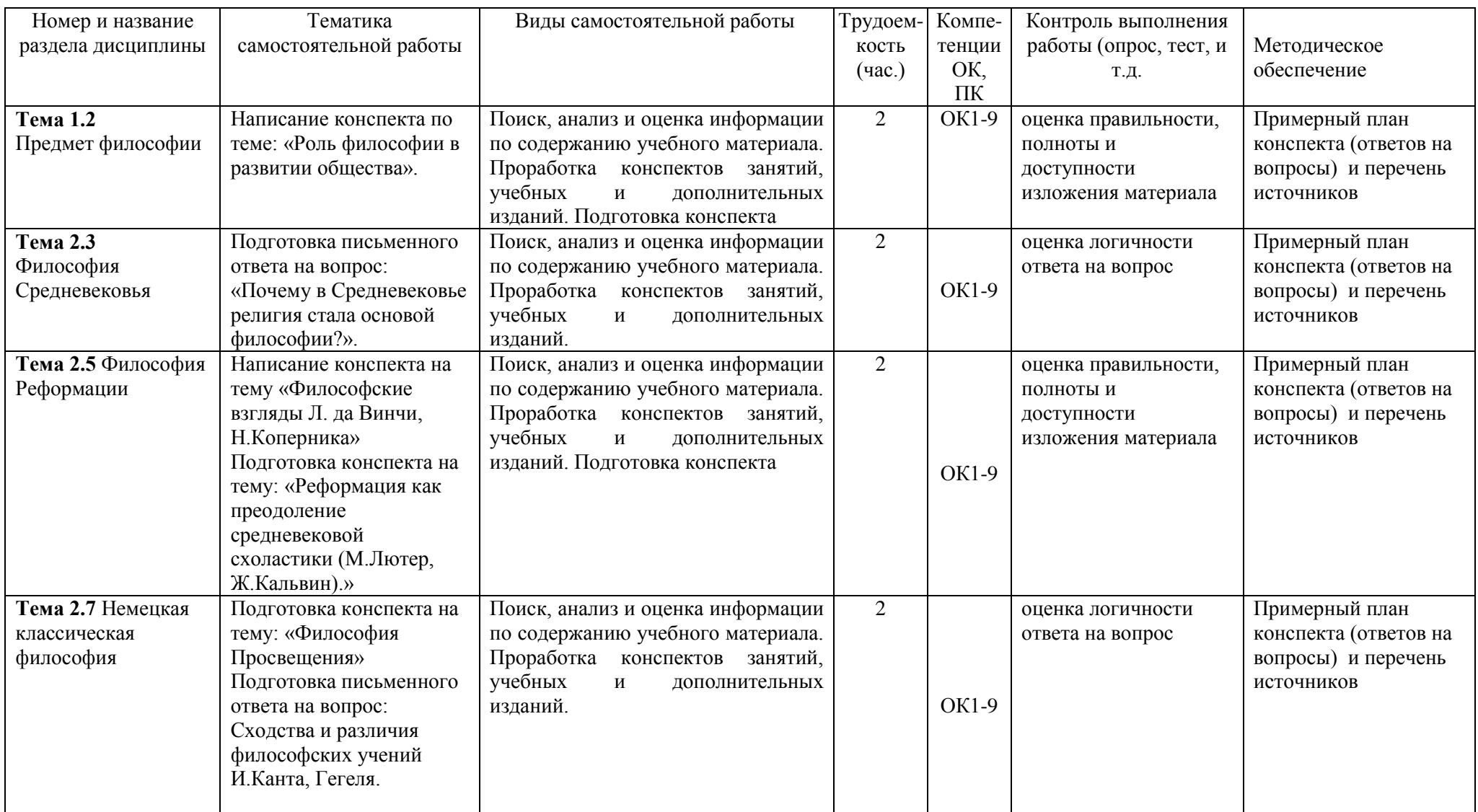

**Таблица 1.**

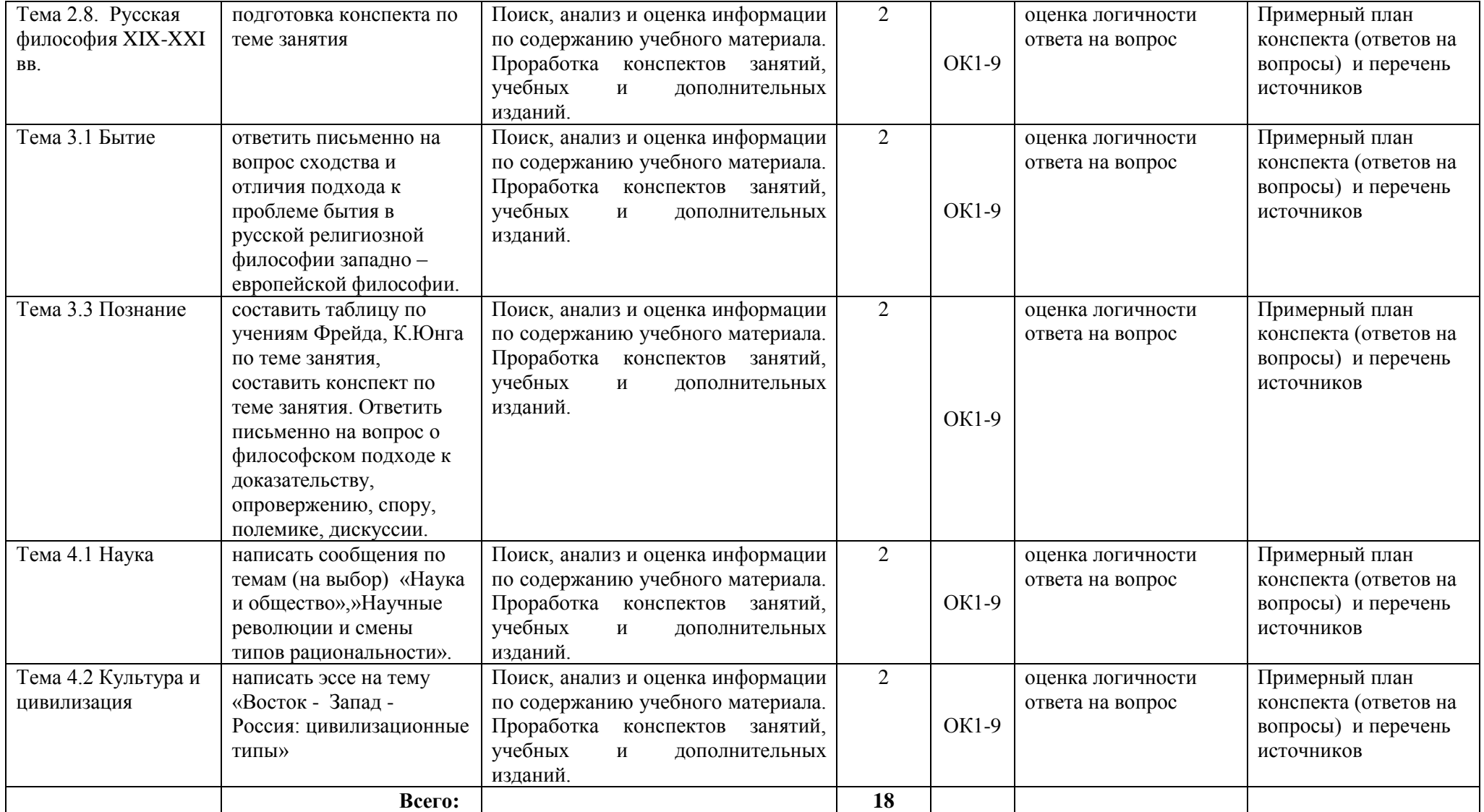

#### **Самостоятельная работа №1 Составление конспекта «Роль философии в развитии общества».**

#### **Задачи для учащихся:**

- 1. Прочитать теоретический материал по теме «Роль философии в развитии общества».
- 2. Описать различные представления о роли философии в жизни общества. Описание должно быть кратким и ѐмким.

Критерии оценивания конспекта**:**

**Отметка «5»** ставится, если:

- материал систематизирован;
- в логических рассуждениях нет ошибок.

**Отметка «4»** ставится, если:

 конспект содержит недочеты (допущена одна ошибка или два-три недочета).

**Отметка «3»** ставится, если:

конспект несистематизирован

**Отметка «2»** ставится, если студент:

 допустил существенные ошибки, показавшие, что он не владеет обязательными умениями по данной теме в полной мере.

## **Самостоятельная работа №2 Подготовка письменного ответа на вопрос «Почему в Средневековье религия стала основой философии?».**

#### **Задачи для учащихся:**

Прочитать теоретический материал по теме данного вопроса

Проанализировать мнения по теме вопроса

Сформировать собственное отношение и оформить его письменного

## Критерии оценивания ответа**:**

#### **Отметка «5»** ставится, если:

- материал систематизирован;
- в логических рассуждениях нет ошибок.

#### **Отметка «4»** ставится, если:

 ответ содержит недочеты (допущена одна ошибка или два-три недочета).

#### **Отметка «3»** ставится, если:

ответ нелогичен

**Отметка «2»** ставится, если студент:

 допустил существенные ошибки, показавшие, что он не владеет обязательными умениями по данной теме в полной мере.

# **Самостоятельная работа №3 Составление конспекта**

#### **«Философские взгляды Л. да Винчи, Н.Коперника».**

#### **Задачи для учащихся:**

Прочитать теоретический материал по теме «Философские взгляды Л. да Винчи, Н.Коперника».

Описать различные философские теории вышеуказанных мыслителей.

Критерии оценивания конспекта**:**

**Отметка «5»** ставится, если:

- материал систематизирован;
- в логических рассуждениях нет ошибок.

#### **Отметка «4»** ставится, если:

 конспект содержит недочеты (допущена одна ошибка или два-три недочета).

**Отметка «3»** ставится, если:

конспект несистематизирован

**Отметка «2»** ставится, если студент:

допустил существенные ошибки, показавшие, что он не владеет

обязательными умениями по данной теме в полной мере.

### **Самостоятельная работа №4 Составление конспекта**

## **«Реформация как преодоление средневековой схоластики (М.Лютер, Ж.Кальвин)». Задачи для учащихся:**

Прочитать теоретический материал по теме «Реформация как преодоление средневековой схоластики (М.Лютер, Ж.Кальвин)».

Описать суть и смысл реформации как религиозно-философского течения

#### Критерии оценивания конспекта**:**

#### **Отметка «5»** ставится, если:

- материал систематизирован;
- в логических рассуждениях нет ошибок.

#### **Отметка «4»** ставится, если:

конспект содержит недочеты

(допущена одна ошибка или два-три недочета).

#### **Отметка «3»** ставится, если:

конспект несистематизирован

#### **Отметка «2»** ставится, если студент:

 допустил существенные ошибки, показавшие, что он не владеет обязательными умениями по данной теме в полной мере.

## **Самостоятельная работа №5 Составление конспекта «Философия просвещения»**

#### **Задачи для учащихся:**

Прочитать теоретический материал по теме «Философия Просвещения». Описать суть и смысл философских воззрений эпохи Просвещения.

## Критерии оценивания конспекта**:**

**Отметка «5»** ставится, если:

- материал систематизирован;
- в логических рассуждениях нет ошибок.

## **Отметка «4»** ставится, если:

 конспект содержит недочеты (допущена одна ошибка или два-три недочета).

#### **Отметка «3»** ставится, если:

конспект несистематизирован

#### **Отметка «2»** ставится, если студент:

 допустил существенные ошибки, показавшие, что он не владеет обязательными умениями по данной теме в полной мере.

#### **Самостоятельная работа №6 Подготовка письменного ответа на вопрос «Сходства и различия философских учений И.Канта, Гегеля.»**

## **Задачи для учащихся:**

Прочитать теоретический материал по теме данного вопроса

Проанализировать мнения по теме вопроса

Сформировать собственное отношение и оформить его письменного

### Критерии оценивания ответа**:**

## **Отметка «5»** ставится, если:

- материал систематизирован:
- в логических рассуждениях нет ошибок.

## **Отметка «4»** ставится, если:

 ответ содержит недочеты (допущена одна ошибка или два-три недочета).

## **Отметка «3»** ставится, если:

ответ нелогичен

**Отметка «2»** ставится, если студент:

 допустил существенные ошибки, показавшие, что он не владеет обязательными умениями по данной теме в полной мере.
### **Самостоятельная работа №7**

составить таблицу по учениям Фрейда, К.Юнга по теме занятия, составить конспект по теме занятия. Ответить письменно на вопрос о философском подходе к доказательству, опровержению, спору, полемике, дискуссии.

**Задачи для учащихся:** 

Прочитать теоретический материал по теме данного вопроса

Проанализировать мнения по теме вопроса

Сформировать собственное отношение и оформить его письменного

Критерии оценивания ответа**:**

**Отметка «5»** ставится, если:

- материал систематизирован;
- в логических рассуждениях нет ошибок.

#### **Отметка «4»** ставится, если:

 ответ содержит недочеты (допущена одна ошибка или два-три недочета).

**Отметка «3»** ставится, если:

ответ нелогичен

**Отметка «2»** ставится, если студент:

 допустил существенные ошибки, показавшие, что он не владеет обязательными умениями по данной теме в полной мере.

## **Самостоятельная работа №8**

написать сообщения по темам (на выбор) «Наука и общество»,»Научные революции и смены типов рациональности».

#### **Задачи для учащихся:**

Прочитать теоретический материал по теме данного вопроса

Проанализировать мнения по теме вопроса

Сформировать собственное отношение и оформить его письменного

Критерии оценивания ответа**:**

## **Отметка «5»** ставится, если:

- материал систематизирован;
- в логических рассуждениях нет ошибок.

## **Отметка «4»** ставится, если:

 ответ содержит недочеты (допущена одна ошибка или два-три недочета).

#### **Отметка «3»** ставится, если:

ответ нелогичен

**Отметка «2»** ставится, если студент:

 допустил существенные ошибки, показавшие, что он не владеет обязательными умениями по данной теме в полной мере.

#### **Самостоятельная работа №9**

написать эссе на тему «Восток - Запад - Россия: цивилизационные типы»

#### **Задачи для учащихся:**

Прочитать теоретический материал по теме данного вопроса

Проанализировать мнения по теме вопроса

Сформировать собственное отношение и оформить его письменного

Критерии оценивания ответа**:**

**Отметка «5»** ставится, если:

- материал систематизирован;
- в логических рассуждениях нет ошибок.

#### **Отметка «4»** ставится, если:

ответ содержит недочеты

(допущена одна ошибка или два-три недочета).

**Отметка «3»** ставится, если:

ответ нелогичен

**Отметка «2»** ставится, если студент:

 допустил существенные ошибки, показавшие, что он не владеет обязательными умениями по данной теме в полной мере.

#### **Темы для самостоятельного изучения по дисциплине «Основы философии»**

- 1. Проблема предмета философии в различные временные отрезки.
- 2. Даосизм. Философия Лао-цзы в современном мире.
- 3. Школа элеатов.
- 4. Софизм: философия или риторика?
- 5. Философия Древнего Рима.
- 6. Роль религии в жизни средневекового человека.
- 7. Проблема доказательства существования Бога.
- 8. Возрождение натурфилософии в эпоху Возрождения.
- 9. Философские идеи Реформации.
- 10. Проблема определения достоверности знаний в XVIII веке.
- 11. Нидерландская философия Нового Времени.
- 12. Энциклопедисты и эпоха Просвещения.
- 13. Жан-Жак Руссо и его воззрения.
- 14. Проблема установления господства человека над природой.
- 15. История появления философских идей в нашей стране.
- 16. Философия движения декабристов.
- 17. Западники и славянофилы.
- 18. Русский космизм: основные фундаментальные положения.
- 19. Философия в СССР.
- 20. Русская философия XXI века.

### **3.2. Информационное обеспечение обучения Основная литература:**

**Стрельник О.Н.** Основы философии[Электронный ресурс]: учебник для СПО/ Стрельник О.Н.. – М.: Юрайт, 2020 – ЭБС «Юрайт

## **Дополнительная литература:**

**1. Южанинова, Е.Р.** Философия Электронный ресурс ]: практикум/ Е.Р. Южанинова. Оренбургский гос. Ун-т. Оребург; ОГУ, 2020. – 138 с. – ЭБС «Руконт»

## **Интернет - ресурсы**

http://platonanet.org.ua/load/knigi\_po\_filosofii/aksiologija/70 - Электронная библиотека по философии. http://www.nauki-online.ru/filosofija - NAUKI-ONLINE.RU - Наука и техника, экономика и бизнес, раздел Философия. Журнал "Наука и жизнь" www.nkj.ru/archive Информационная система "Единое окно доступа к образовательным ресурсам" [http://window.edu.ru](https://www.google.com/url?q=http://window.edu.ru/&sa=D&ust=1540901865070000)

МИНИСТЕРСТВО СЕЛЬСКОГО ХОЗЯЙСТВА РОССИЙСКОЙ ФЕДЕРАЦИИ

ФЕДЕРАЛЬНОЕ ГОСУДАРСТВЕННОЕ БЮДЖЕТНОЕ ОБРАЗОВАТЕЛЬНОЕ УЧРЕЖДЕНИЕ ВЫСШЕГО ОБРАЗОВАНИЯ «РЯЗАНСКИЙ ГОСУДАРСТВЕННЫЙ АГРОТЕХНОЛОГИЧЕСКИЙ УНИВЕРСИТЕТ ИМЕНИ П.А. КОСТЫЧЕВА»

# **МЕТОДИЧЕСКИЕ РЕКОМЕНДАЦИИ**

# **ДЛЯ САМОСТОЯТЕЛЬНОЙ РАБОТЫ**

по дисциплине «**ИСТОРИЯ**»

для студентов 2 курса

факультета дополнительного профессионального и среднего профессионального образования

по специальности:

35.02.07 Механизация сельского хозяйства

(очная форма обучения)

Рязань, 2020

Методические рекомендации для самостоятельной работы предназначены для студентов очной формы обучения факультета дополнительного профессионального и среднего профессионального образования по специальности 35.02.07 Механизация сельского хозяйства

## **Таблица 1.**

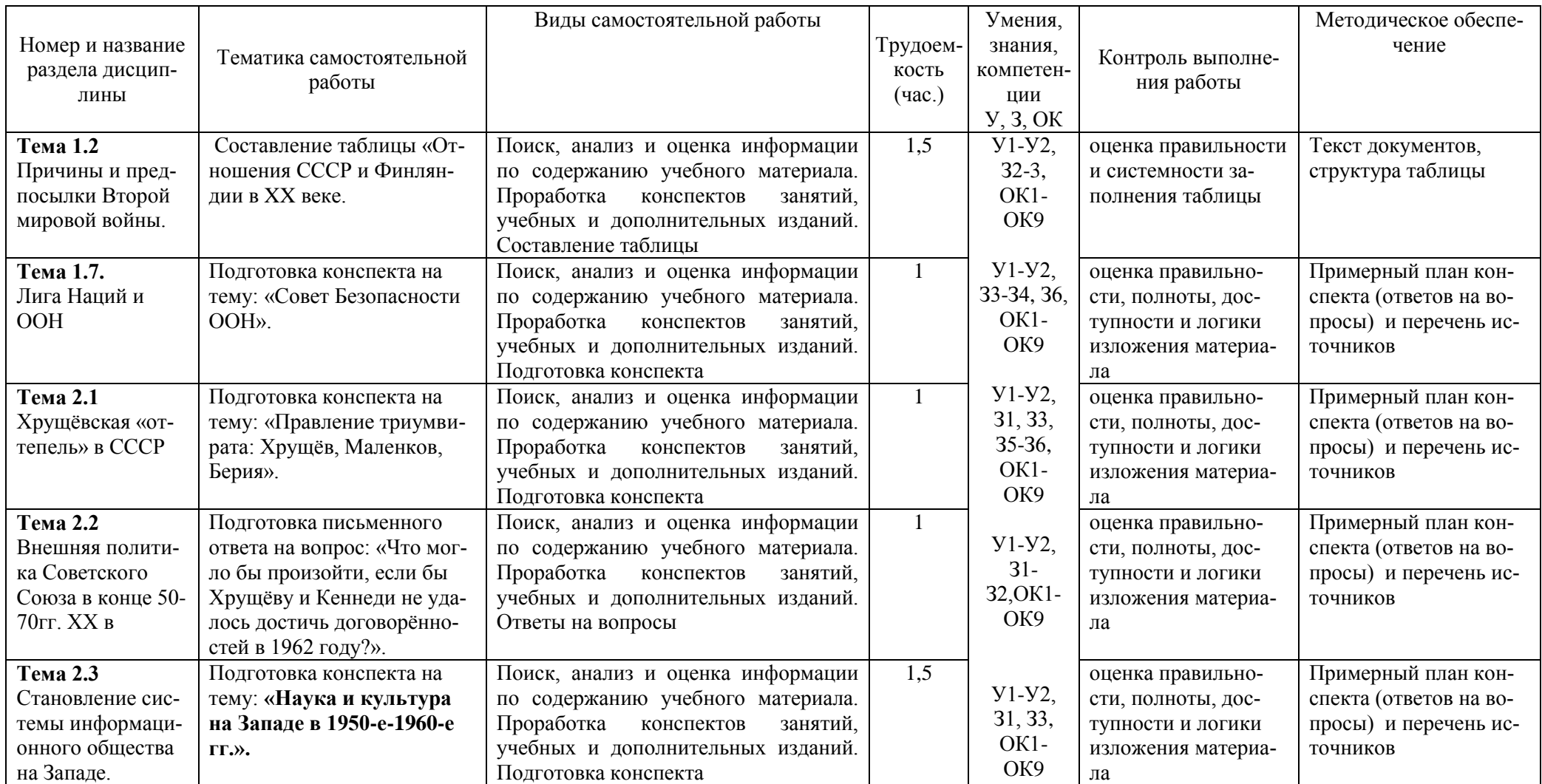

## **Виды, содержание и формы оценивания самостоятельной работы**

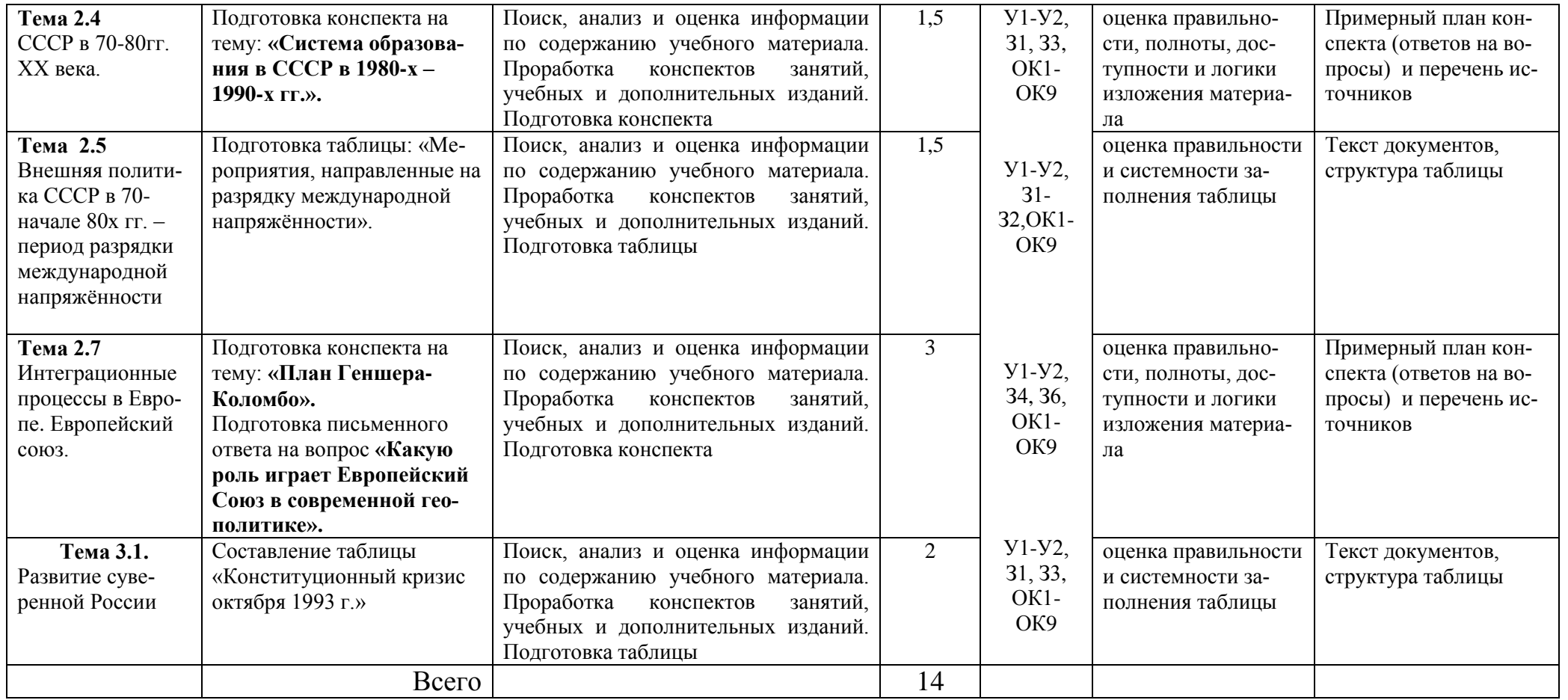

## **Задания для самостоятельной работы**

#### **Тема 1.2. Причины и предпосылки Второй мировой войны.**

 **Проработав учебник §18-19 О [1], конспект занятия, выполните нижеприведѐнные задания.**

Составьте таблицу «Отношения СССР и Финляндии в XX веке.

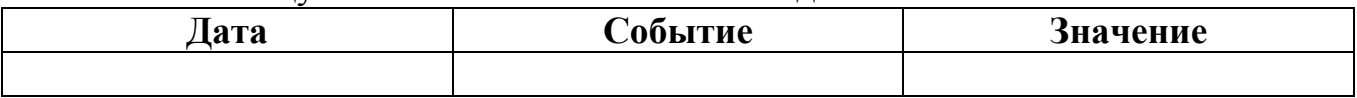

## **Тема 1.7. Лига Наций и ООН**

 **Проработав учебник § 32 О [1], конспект занятия, выполните нижеприведѐнные задания.**

Подготовьте конспект на тему: «Совет Безопасности ООН».

## **Тема 2.1. Хрущѐвская «оттепель» в СССР**

 **Проработав учебник § 34 О [1], конспект занятия, выполните нижеприведѐнные задания.**

 Подготовьте конспект на тему: «Правление триумвирата: Хрущѐв, Маленков, Берия».

## **Тема 2.2. Внешняя политика Советского Союза в конце 50-70гг. XX в. Проработав учебник § 35 О [1], конспект занятия, выполните нижеприведѐнные задания.**

 Подготовьте письменный ответ на вопрос: «Что могло бы произойти, если бы Хрущѐву и Кеннеди не удалось достичь договорѐнностей в 1962 году?».

## **Тема 2.3. Становление системы информационного общества на Западе. Проработав учебник § 42 О [1], конспект занятия, выполните нижеприведѐнные задания.**

 Подготовьте конспект на тему: **«Наука и культура на Западе в 1950-е-1960-е гг.».**

## **Тема 2.4. СССР в 70-80гг. XX века.**

## **Проработав учебник § 39 О [1], конспект занятия, выполните нижеприведѐнные задания.**

Подготовьте конспект на тему: **«Система образования в СССР в 1980-х – 1990 х гг.».**

## **Тема 2.5. Внешняя политика СССР в 70-начале 80х гг. – период разрядки международной напряжѐнности**

## **Проработав учебник § 40 О [1], конспект занятия, выполните нижеприведѐнные задания.**

 Подготовьте таблицу в тетради: «Мероприятия, направленные на разрядку международной напряжѐнности».

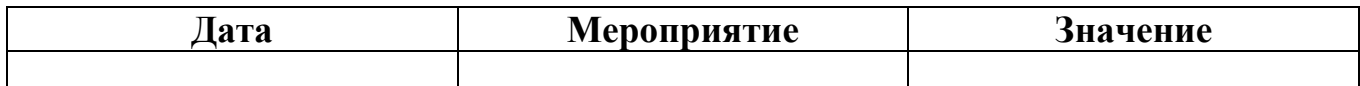

## **Тема 2.7. Интеграционные процессы в Европе.Европейский союз**.  **Проработав учебник § 43 О [1], конспект занятия, выполните нижеприведѐнные задания.**

Подготовьте конспект на тему: **«**План Геншера-Коломбо**».**

 Подготовьте письменный ответ на вопрос **«**Какую роль играет Европейский Союз в современной геополитике».

## **Тема 3.1. Развитие суверенной России**

## **Проработав учебник § 50 О [2], конспект занятия, выполните нижеприведѐнные задания.**

Составьте таблицу в тетради «Конституционный кризис октября 1993 г.»

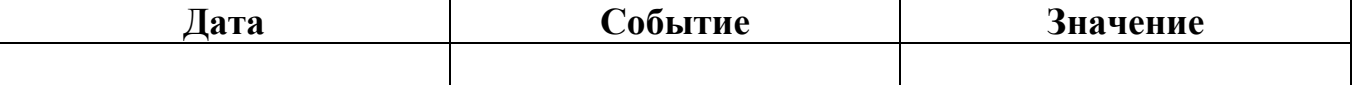

## **Рекомендуемая литература для выполнения самостоятельной работы**

**Карпачев С.П.** История России пособие [Электронный ре-сурс]/: учебное пособие для СПО, 2 е изд., пер и доп, М.: Юрайт, 2020 – ЭБС «Юрайт»

#### **Дополнительная литература:**

**Толмачева, Р.П.** Цивилизация России: зарождение и разви-тие: Учебное пособие [Электронный ресурс]/Р.П.Толмачева. – 2-е изд. – М.: Издательско – торговая корпорация «Дашков и К0», 2020. – 404 с. – ЭБС «Руконт»

#### **Интернет-ресурсы:**

- 1. Интернет-журнал «Уроки истории» [http://www.urokiistorii.ru](http://www.urokiistorii.ru/)
- 2. Интернет-журнал «Былые годы» [http://www.bg.stur.ru](http://www.bg.stur.ru/)
- 3. Интернет-журнал «История» [http://mes.igh.ru](http://mes.igh.ru/)
- 4. Интернет-журнал «Новейшая история России» [http://history.spbu.ru](http://history.spbu.ru/)
- 5. Информационная система "Единое окно доступа к образовательным ресурсам" [http://window.edu.ru](https://www.google.com/url?q=http://window.edu.ru/&sa=D&ust=1540901865070000)

МИНИСТЕРСТВО СЕЛЬСКОГО ХОЗЯЙСТВА РОССИЙСКОЙ ФЕДЕРАЦИИ

ФЕДЕРАЛЬНОЕ ГОСУДАРСТВЕННОЕ БЮДЖЕТНОЕ ОБРАЗОВАТЕЛЬНОЕ УЧРЕЖДЕНИЕ ВЫСШЕГО ОБРАЗОВАНИЯ «РЯЗАНСКИЙ ГОСУДАРСТВЕННЫЙ АГРОТЕХНОЛОГИЧЕСКИЙ УНИВЕРСИТЕТ ИМЕНИ П.А. КОСТЫЧЕВА»

# **МЕТОДИЧЕСКИЕ РЕКОМЕНДАЦИИ ДЛЯ**

# **САМОСТОЯТЕЛЬНОЙ РАБОТЫ**

по учебной дисциплине «ИНОСТРАННЫЙ ЯЗЫК»

для студентов 2-4 курса факультета дополнительного профессионального и среднего профессионального образования по специальности 35.02.07 Механизация сельского хозяйства

Рязань, 2020

Методические рекомендации для самостоятельной работы составлены с учетом требований Федерального государственного образовательного стандарта (далее – ФГОС), утвержденного 07.05.2014 г. приказом Министерства образования и науки РФ за № 456 по специальности среднего профессионального образования (далее - СПО) 35.02.07 Механизация сельского хозяйства, программы учебной дисциплины «Иностранный язык»

Разработчик: Юдакова Екатерина Олеговна, преподаватель ФДП и СПО

Методические рекомендации для самостоятельной работы одобрены предметноцикловой комиссией общих гуманитарных и социально – экономических дисциплин ФДП и СПО « $30 \rightarrow$ июня $\_2020$  г., протокол №  $10$ \_\_\_.

Председатель предметно-цикловой комиссии Афевер Мохова М.Н.

# **Таблица1.**

## **Виды, содержание и формы оценивания самостоятельной работы**

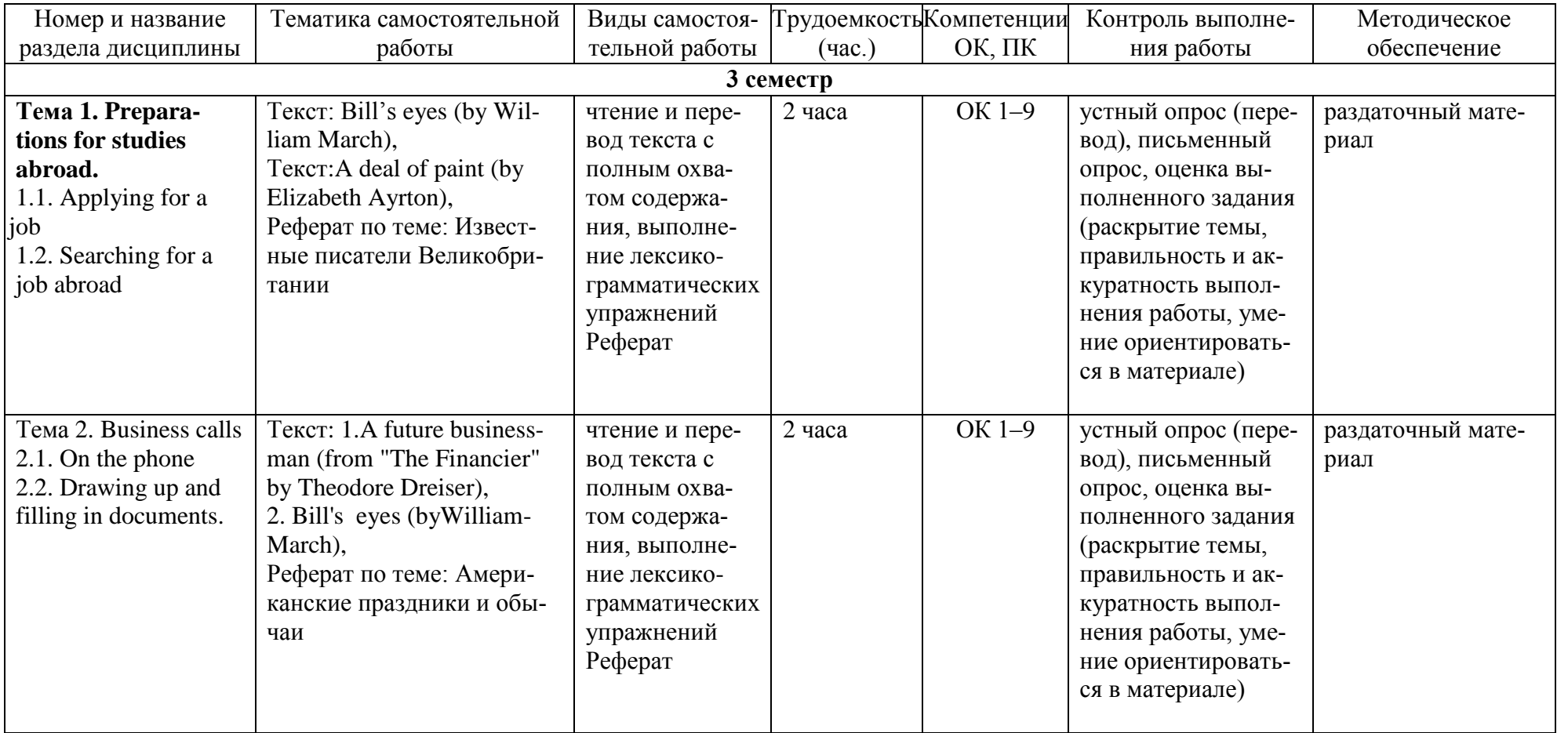

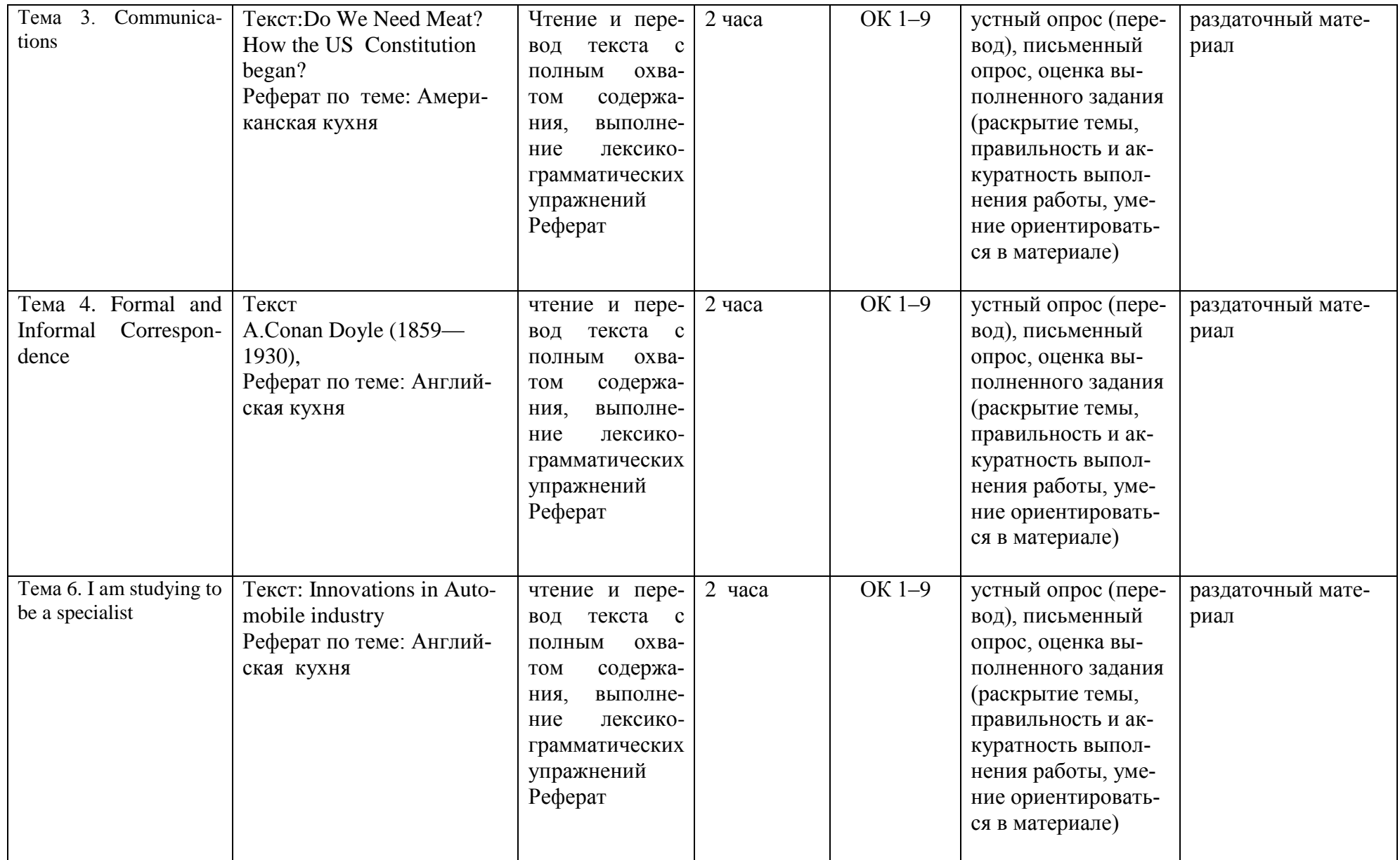

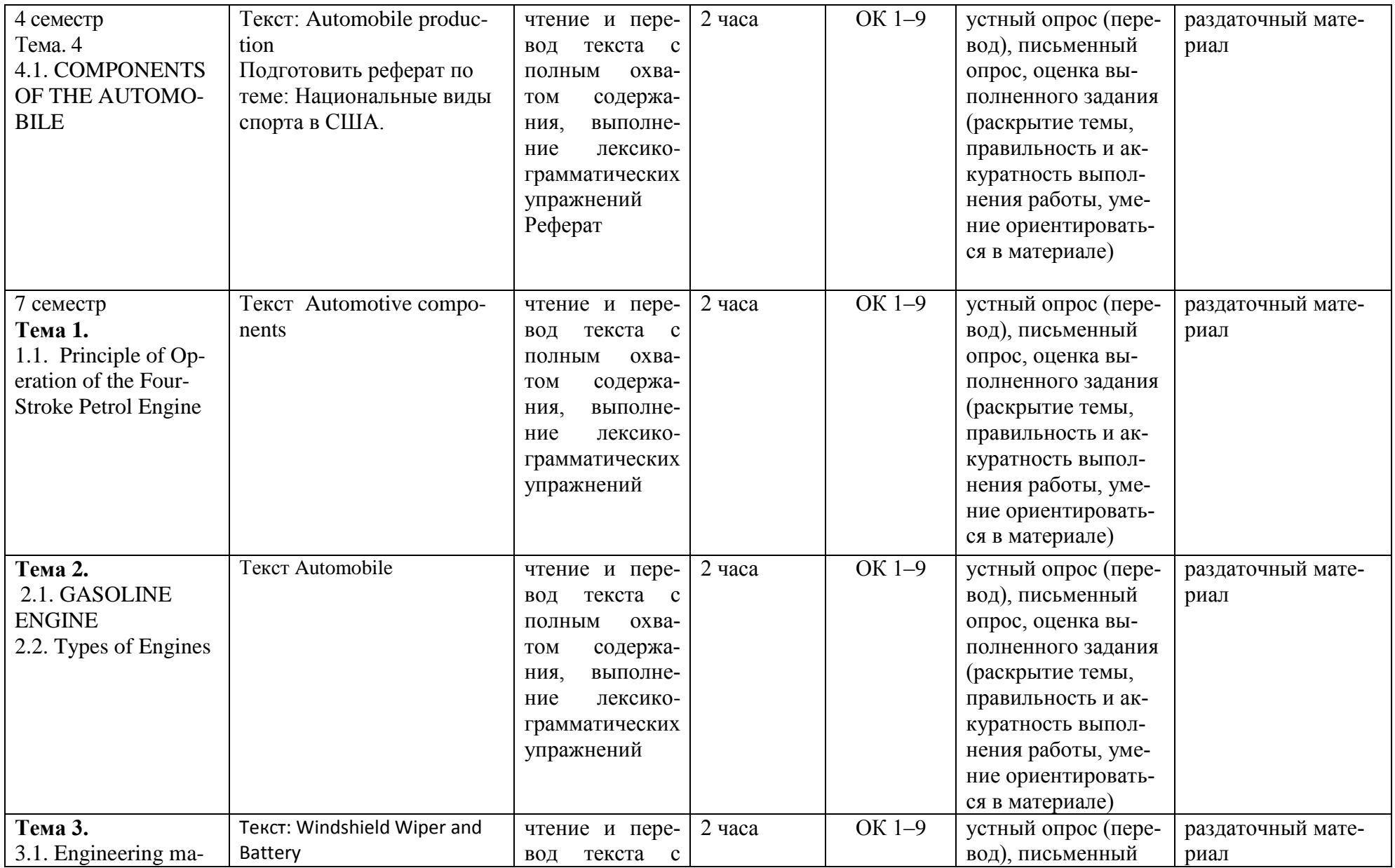

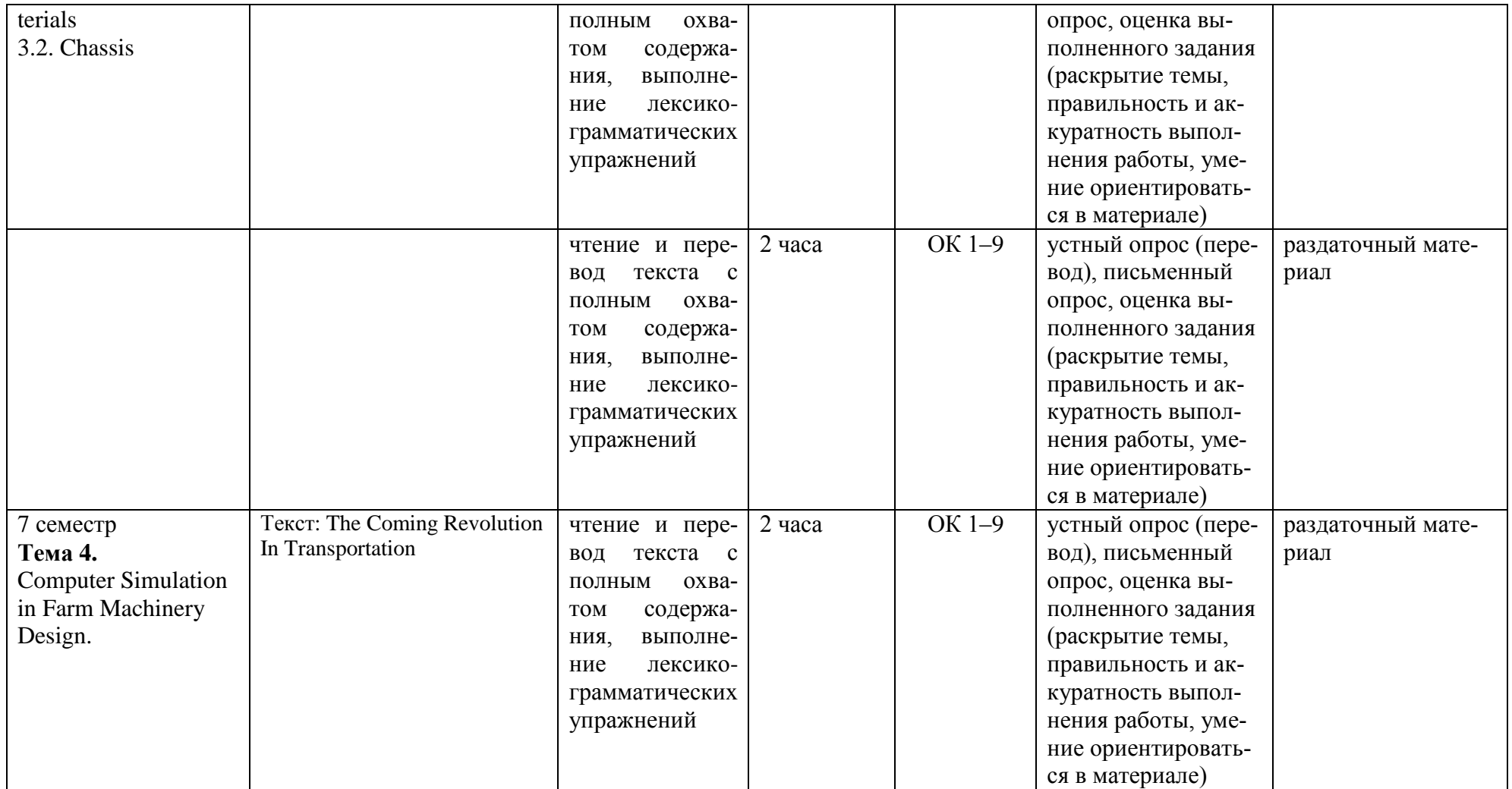

#### **Задания для самостоятельной работы**

## Тема 1. **Тема 1. Preparations for studies abroad.**

## Текст A deal of paint (by Elizabeth Ayrton)

I am a painter. I like painting more than anything else, except obvious things like food and drink, that all sensible people like. As a painter, I have quite a lot of talent — I'm not sure yet how much and a fairly complete mastery of most of the technical requirements; that is, I am an instinctive colourist, and my composition is interesting.

I have my difficulties, but who does not? I get on fairly well with people, and I ought to be quite as successful as a dozen other painters — but I am not. I never have been since my very first one-man show, when I was discovered by the critics, taken up — and very quickly put down again — and sold out.

"Sold out" is the just phrase. I was twenty-two after that show. Apart from quite a lot of money, the way I understand it, I had one oil painting left, three drawings, and very little common sense, my most valuable remaining possession. The common sense prevented me from believing what the critics said and considering myself a genius, and not only a genius but a painter who would always be able to live by painting exactly what he wanted to paint when he wanted to paint it.

I did, however, think that I could probably afford to marry Leila, rent my own studio, and stop being a student.

But I have never had another show which sold like that first one, although I am a better painter than I was then. My work is as contemporary as any; of course it is; how can anyone intelligent and honest paint behind his time, deliberately or by accident? But more and more critics support what is called Action Painting and Other Art, when a painter is trying to be as different from anyone else as he can. Anyway, it has been clear ever since that first sell-out show that I have an old way of seeing things and am really an academic.

**My second show went fairly well because Other Art had not then got very far. But ever since. Not that I don't sell a certain amount privately. I do. To the uneducated and even the halfeducated my work seems to give a good deal of pleasure.**

**However, in the last two years things have got very tight.**

We can't pay the quarter's rent and we can't afford not to, so something had to be done. So my **applying for a most unpleasant job which my uncle could give me. I got it. Start next Monday. When I got back from the interview, Leila was sitting in the studio, which she seldom does, as it was a working-room entirely. She said, "Hi, Bill. You'll never guess what's happened." I thought it was something awful because she hadn't even asked me about the job. I said, "What?"**

"Garrard came — just before lunch." Garrard is my dealer, and I'd been trying to get him to come and look at my work and arrange for a show for the last year. Dealers!

I sat down and asked Leila what he wanted.

"He came because there's a Mrs. Spencer Thompson who's interested in having you paint a small portrait of her daughter. She's American and very rich and she wants you to paint it."

"Very nice of her. She must have seen one of the early portraits. Did you make Garrard look at the work? Did he say anything about a show?"

Leila went bright pink and opened her eyes much too wide as she does when she's surprised. She said, "It's the most extraordinary thing. It's really awfully funny, I suppose, but I think you'll be furious. I was just cleaning up in here a bit as you were out".

I said, "I wish you wouldn't. The still life on the easel's wet — it doesn't want a lot of dust sticking to the surface."

This is what I always say when Leila cleans the studio, and while I was saying it I looked round for the first time. The studio has a parquet floor, and to protect it I have a large piece of hardboard in front of my easel to catch the worst drips of paint.

Now the piece was on the easel and my still life was leaning against the wall.

I said, "Good God! What on earth? Leila!" and jumped up to take it off the easel and throw it on the

floor again and make sure my Jars in a Window — which was coming along rather well — was all right.

Leila jumped up too and stood between me and the easel.

"Bill, listen a minute. It's Garrard. Not me. Of course I wouldn't."

"Garrard? What do you mean?"

"He was looking at the pictures explaining how the gallery was booked up for a year and how he couldn't really promise you a show till next year and saying, "Mm," to each picture instead of "Ah," like he does when he likes them, and suddenly he saw the hardboard leaning against the wall." "What was it doing there?"

"I told you, I was cleaning. I'd picked it up to sweep underneath it." He said, "Ah," at once, and then he stepped back and said, "Ah ha!" with his head on one side.

"And then he turned to me and said, "Leila, my dear, I'm very glad to have this opportunity to talk to you with Bill not here. I thought  $-$  I felt  $-$  that there must be something like this. Tell me  $-$  why is he holding out on us?"

I saw it all, but I couldn't really believe it.

"He didn't really think it was an abstract?"

"He did. He not only thought it was an abstract, he thought it was wonderful. He said he'd always known you had it in you, as soon as you caught up with contemporary thought. That was why he'd never worried you, and always tried to help us keep going. You can't hurry genius. And he'd known you were that ever since he gave you your first show."

We rocked with laughter. I moved to take the board off the easel again.

Leila held my arm. "Listen, Bill. He wants to buy it."

"Buy it? Didn't you tell him?"

She opened her eyes again. "No, I didn't. I couldn't really. I suppose I should have, but it would have made him look too silly. He'd have hated us for ever after." I just said I didn't think you'd sell it." "I sure won't. It's top absurd."

She began to dance, quoting Garrard. "And now, Leila, my dear, show me the rest. Is there enough for a full show? When did this start?"

"No!"

"Yes, I tell you. So I said — I'm sorry, Bill, but I couldn't think what to do — that you did not want to talk about them and had told me not to let anyone see them, but I'd tell you what he said." 110 He said, "I'll ring him up this afternoon. Leila, my dear, I must go now, but I want you to know how splendid, how really splendid, this development is in your husband's work, I'm sure you do know, because you're one of the intelligent wives. Tell me, how many paintings are there?"

"I said I didn't know." And he sighed and said, "Ah, well. He ought to be able to manage a show next spring at the latest. Tell him I'll be ringing him, and tell him not to waste time with the portrait. It's not worth his while. And this one — if he wants to part with it, I'll buy it myself. That'll show him what I think of the new work. That's absolutely accurate word for word reporting, Bill. I've been sitting here going over it to make sure I wasn't mad or anything."

We were both quite silent and serious for a minute as we thought about it. I stood in front of the easel and looked at the board carefully.

I remembered that I'd been reading something about Action Painting in America at breakfast yesterday and when I came in to the studio I was, I thought, in the necessary emotional condition, it was anger and a sort of despair.

So I threw a lump of crimson, the colour of anger, down on to the board. And then I threw down a lump of lemon chrome and stamped on it.

And then I was ashamed of myself for being so childish, and anyway that is not the way one wastes good paint, which is expensive. So I went on with my Jars in a Window, feeling tired and sad. But you see, it meant that the board on the floor wasn't entirely an accident. Some kind of emotional purpose had gone into it. Which is what the action painters claim. And perhaps Garrard had felt it perhaps it does communicate...

Leila doesn't know about this.

So now what shall I do? What a thing to find lying in wait for you on your return from taking a white-collar job at eleven pounds a week. Because this board is big, forty inches by fifty. Even at my present prices, I shouldn't sell for under three hundred, Garrard knows that. I could probably get four out of him. And I can't paint him thirty more for an exhibition.

I could, of course. I could paint six by this evening and show them to him tomorrow.

And they might be very interesting and surprising if they conveyed the mixture of emotions I feel at this moment.

Задание 1. Переведите текст.

Задание 2. Прочитайте вслух в быстром темпе выделенный абзац текста.

Задание 3. Задайте один общий, специальный, альтернативный, разделительный и вопрос к подлежащему.

Задание 4. Составьте план текста.

Задание 5. Составьте письменный краткий пересказ текста (10-15 предложений)

Текст 2. Bill's eyes (by William March)

William March (1894—1954) depicts common hard-working people in his works of art. The life is too hard on his characters. It takes everything from them what they have got with their hard labour and that is why they highly appreciate it. The writer's stories are filled with dramatism. BILL'S EYES

The nurse came into the room where Bill sat and glanced around to assure herself that everything was in readiness for the doctor. They weren't used to such famous men in hospitals of this sort, and she was afraid each time he came to see Bill that he would ask some question which she could not answer, some technical thing which she had learned in her probationary days and had promptly forgotten, such as, "Define lymph, Miss Connors, and state briefly the purpose it serves in the economy of the body."

She dragged her forefinger over the table, examined it critically for smudges, and looked briskly about her for a dustcloth. Since there was none, she lifted her uniform above her knees and held it away from her body while she wiped the table clean with her underskirt. She was conscious of the exposure of her thighs, and she turned her head slowly and looked at Bill. He was a strong, thickset man with a muscular neck and a chest so solid that it seemed molded from the metals with which he had once worked. He was, she judged, about twenty-five. The fact that such a young, full-blooded man could neither see the charms that she exhibited, nor react to them, because of his blindness, as a man should, excited her, and she began to talk nervously:

"Well, I guess you'll be glad to get this over with. I guess you'll be glad to know for certain, one way or the other."

"I know now" said Bill. "I'm not worrying. There's no doubt in my mind now, and there never was." "I must say you've been a good patient. You haven't been upset like most of them are."

"Why should I worry?" asked Bill. "I got the breaks this time, if ever a man did. If there ever was a lucky man it's me, if you know what I mean. I was lucky to have that big-time doctor 80

operate on me for nothing just because my wife wrote and asked him to." He laughed contentedly. "Christ! Christ, but I got the breaks! ... From the way he's treated me, you'd think I was a millionaire or the President of the United States or something."

"That's a fact," said Miss Connors thoughtfully. "He's a fine man." She noticed that she still held her uniform above her knees, and she dropped it suddenly, smoothing her skirt with her palms. "What's he like?" asked Bill.

"Wait!" she said. "You've waited a long time now, and if you wait a little longer maybe you'll be able to see what he looks like for yourself.'

"I'll be able to see all right, when he takes these bandages off," said Bill. "There's no question of maybe. I'll be able to see all right.'

"You're optimistic," said the nurste. "You're not downhearted. I'll say that for you."

Bill said: "What have I got to worry about? This sort of operation made him famous, didn't it? If he can't make me see again, who can?'

"That's right," said the nurse. "What you say is true."

Bill laughed tolerantly at her doubts; "They bring people to him from all over the world, don't they?

You told me that yourself, Sister!.. Well, what do you think they do it for? For the sea voyage?' "That's right," said the nurse. "You got me there. I don't want to be a wet blanket. I just said maybe.'

"You didn't have to tell me what a fine man he is," said Bill after a long silence. He chuckled, reached out and tried to catch hold of Miss Connors' hand, but she laughed and stepped aside. "Don't you think I knew that myself?" he continued. "I knew he was a fine man the minute he came into the hospital and spoke to me. I knew." Then he stopped, leaned back in his chair, and rubbed the back of one hand with the fingers of the other < He had stopped speaking, he felt, just in time to prevent his sounding ridiculous. There was no point in explaining to Miss Connors, or anybody else, just how he felt in his heart about the doctor, or of his gratitude to him. There was no sense in talking about those things.

Miss Connors went to the table and rearranged the bouquet of asters which Bill's wife had brought for him the day before, narrowing her eyes and holding her face away from the flowers critically. She stopped all at once and straightened up.

"Listen!" she said. "That's him now."

"Yes," said Bill.

Miss Connors went to the door and opened it. "Well, Doctor, your patient is all ready and waiting for you." She backed away, thinking of the questions that a man of such eminence could ask if he really put his mind to it. "I'll be outside in the corridor," she went on. "If you want me, I'll be waiting." **The doctor came to where Bill sat and looked at him professionally, but he did not speak at once. He went to the window and drew the dark, heavy curtains. He was a small, plump man,**  with a high, domed forehead, whose hands were so limp, so undecided in their movements that **it seemed impossible for them to perform the delicate operations that they did. His eyes were mild, dark blue and deeply compassionate.**

**"We were just talking about you before you came in," said Bill. "The nurse and me, I mean. I was trying to get her to tell me what you look like."**

**The doctor pulled up a chair and sat facing his patient. "I hope she gave a good report, I hope she wasn't too hard on me".**

**"She didn't say," said Bill. "It wasn't necessary. I know what you look like without being told."**

**"Tell me your idea and I'll tell you how right you are."**

#### **He moved to the table, switched on a light, and twisted the bulb until it was shaded to his satisfaction.**

"That's easy," said Bill. "You're a dignified man with snow-white hair, and I see you about a head taller than any man I ever met. Then you've got deep brown eyes that are kind most of the time but can blaze up and look all the way through a man if you think he's got any meanness in him, because meanness is the one thing you can't stand, not having any of it in you."

The doctor touched his mild, compassionate eyes with the tips of his finger. "You're a long way off," he said laughingly. "You're miles off this time, Bill." He switched off the shaded light on the table, adjusted a reflector about his neck, and turned back to his patient, entirely professional again.

"The room is in complete darkness now," he said. "Later on, I'll let the light in gradually until your eyes get used to it. I generally explain that to my patients so they won't be afraidatfirst."

"Christ!" said Bill scornfully. "Did you think I didn't trust you? ... Christ! I've got too much faith in you to be afraid."

"I'll take off the bandages now, if you're ready."

"Okay!" said Bill. "I'm not worrying any."

"Suppose you tell me about your accident while I work," said the doctor after a pause. "It'll keep your mind occupied and besides I never did understand the straight of it."

"There's not much to tell," said Bill. "I'm married and I've got three kids, like my wife told you in her letter, so I knew I had to work hard to keep my job. They were laying off men at the plant every day, but I said it mustn't happen to me. I kept saying to myself that I had to work hard and take chances, being a man with responsibilities. I kept saying that I mustn't get laid off, no matter what happened.' "Keep your hands down. Bill," said the doctor mildly. Talk as much as you want to, but keep your hands in your lap."

"I guess I overdone it," continued Bill. "I guess I took too many chances after all. Then that drill

broke into about a dozen pieces and blinded me, but I didn't know what had happened to me at first. Well, you know the rest, Doc."

"That was tough," said the doctor. He sighed soundlessly and shook his head. "That was tough luck." "What I am going to say may sound silly," said Bill, "but I want to say it once and get it off my

chest, because there's nothing I'm not willing to do for a man like you, and I've thought about it a lot. Now here's what I want to say just one time: If you ever want me for anything, all you got to do is to say the word and I'll drop everything and come running, no matter where I am. And when I say anything, I mean anything, including my life... I just wanted to say it one time."

"I appreciate that," said the doctor, "and I know you really mean it."

"I just wanted to say it," said Bill.

There was a moment's silence, and then the doctor spoke cautiously: "Everything that could be done for a man was done for you, Bill, and there's no reason to think the operation was unsuccessful. But sometimes it doesn't work, no matter how hard we try."

I'm not worrying about that," said Bill quietly, "because I've got faith. I know, just as sure as I know I'm sitting here, that when you take off the bandages I'll be looking into your face."

"You might be disappointed," said the doctor slowly. "You'd better take that possibility into consideration. Don't get your hopes too high."

"I was only kidding," said Bill. "It don't make any real difference to me what you look like. I was kidding about what I said." He laughed again. "Forget it," he said. "Forget it."

The doctor's small, delicate hands rested against his knees. He leaned forward a little and peered into his patient's face. His eyes had become accustomed to the darkness, and he could distinguish Bill's individual features plainly. He turned on the small, shaded light, shielding it with his palm. He sighed, shook his head, and rubbed his hands against his forehead with a thoughtful movement.

"Have you got some kids at home, too?" asked Bill.

The doctor went to the window. He pulled gently on the cord, and the thick curtains parted and slid back soundlessly. "I have three little girls," he said.

The autumn sunlight came strongly into the room and lay in a bright wedge across the floor, touching Bill's hands, his rough, uplifted face, and the wall beyond.

"Well, now that's funny. I've got three little boys. Can you beat that?"

"It's what they call a coincidence," said the doctor.

He came back to the chair and stood between Bill and the sunlight. "You can raise your hands now, if you want to," he said wearily.

Bill lifted his hairy, oil-stained hands and rested them against his temples. He spoke with surprise. "The bandages are off now, ain't they, Doc?"

"Yes."

The doctor shook his head and moved to one side, and again the strong sunlight fell on Bill's broad, good-natured Slavic face.

"I don't mind telling you, now that I got my eyesight back," said Bill, "that I've been kidding about not being afraid. I've been scared to death most of the time. Doc, but I guess you knew that too.

That's why I've been acting like a kid today, I guess. It's the relief of having it over and knowing that I can see again... You can turn the light on any time you want to. I'm ready."

The doctor did not answer.

"My old lady was in to see me yesterday," continued Bill. "She said they're holding my job for me at the plant. I said to tell'em I'd be there to claim it on Monday morning. I'll be glad to get back to work again."

The doctor was still silent, and Bill, fearing that he had sounded ungrateful, added quickly: "I've had a fine rest these last weeks, and everybody has been pretty damned good to me, but I want to get back to work now, Doc. I'm a family man and I've got responsibilities. My wife and kids would starve to death without me there to take care of them, and I can't afford to waste too much time. You know how it is with your own work, I guess."

The doctor went to the door, and spoke gently. "Nurse!... Nurse you'd better come in now." She entered at once, went to the table, and stood beside the vase of asters. She looked up after a moment and examined Bill's face. He seemed entirely different with the bandages removed, and younger, even, than she had thought. His eyes were round, incorruptibly innocent, and of an odd shade of clear, child-like hazel. They softened, somehow, his blunt hands, his massive chin, and his thick, upstanding hair. They changed his entire face, she thought, and she realized that if she had not seen them she would never have really understood his character, nor would she have had the least idea of how he appeared to the people who knew him before his accident. As she watched him, thinking these things, he smiled again, pursed his lips, and turned his head in the doctor's direction. "What's the matter with you?" he asked jokingly. "What are you waiting for?... You're not looking for a tin cup and a bundle of pencils to hand me, are you?" He laughed again. "Come on, Doc," he said. "Don't keep me in suspense this way.

You can't expect me to know what you look like until you turn on the lights, now can you?" The doctor did not answer.

Bill threw out his arms and yawned contentedly, moved in his chair, and almost succeeded in facing the nurse who still stood beside the table. He smiled and winked humorously at the vacant wall, a yard to the left of where Miss Connors waited.

The doctor spoke, "I'm about five feet, eight inches tall," he began in his hesitant, compassionate voice. "I weigh around a hundred and seventy-five pounds, so you can imagine how paunchy I'm getting to be. I'll be fifty-two years old next spring, and I'm getting bald. I've got on a gray suit and tan shoes." He paused a moment, as if to verify his next statement. "I'm wearing a blue necktie today," he continued, "a dark blue necktie with white dots in it."

Задание 1. Переведите текст.

Задание 2. Прочитайте вслух в быстром темпе выделенный абзац текста.

Задание 3. Задайте один общий, специальный, альтернативный, разделительный и вопрос к подлежащему.

Задание 4. Составьте план текста.

Задание 5. Составьте письменный краткий пересказ текста (10-15 предложений)

## Тема 2. Business calls

## **PREPARATION FOR STUDIES ABROAD**

Если вы намереваетесь поступить в иностранный университет в Америке или Канаде, то приемные комиссии потребуют от вас написать о себе небольшое эссе (две страницы машинописного текста). Его иногда называют Personal Statement, Statement of Purpose или Statement of Reasons. В этом эссе следует кратко изложить то, что представляет интерес для приемной комиссии. Это не просто сухое изложение вашей биографии, а, скорее, краткий рассказ о том, каковы мотивы вашего решения поступать в данный университет, какие основания вы имеете считать, что добьетесь успеха на выбранном поприще; какой опыт вы имеете в данной сфере. Такое эссе должно помочь преподавателям составить представление о личности будущего студента. Поэтому вам необходимо убедить их, что вас действительно стоит принять в университет.

Некоторые общие принципы составления Personal Statement:

1. Пишите о том, что лучше помогает понять ваш характер и ваши жизненные планы.

2. Вся информация о себе, которую вы посылаете, должна иметь связь с общей целью эссе.

3. Эссе должно содержать только положительную информацию.

4. Следует указать свое имя, специальность, которую вы выбрали, и поставить свою подпись.

В американских и канадских университетах присваивают последовательно три степени: бакалавра — Bachelor (соответствует трем-четырем курсам университета СНГ), магистра — Master (еще 2 года учебы в университете), доктора — Doctor (еще 3 — 5 лет учебы в университете).

Российский аттестат зрелости примерно равен свидетельству об окончании двенадцатилетней школы. Дипломы о высшем образовании обычно приравниваются к четырем годам американского университетского обучения по специальной программе.

В американских и канадских университетах почти все стипендии выделяемые для иностранных студентов, уходят на вторую и третью ступени обучения (graduate studies). Но если вы приняли решение поступить на первую ступень (undergraduate studies), можно собрать необходимые документы — о них речь пойдет дальше — и связаться с выбранным вами университетом, чтобы узнать все об условиях обучения и возможностях финансовой поддержки. Образцы составления и оформления документов и писем

PERSONAL STATEMENT

My interest in education and foreign languages dates back to my school years where I excelled in organizing different parties, concerts and discussions for primary classes. During the years at Primary School Teachers' Training College I participated in pedagogical conferences in St. Petersburg and received a few rewards for my reports. When I began my studies at St. Petersburg Primary School Teachers' Training College, I had the opportunity to be exposed to the full range of methodical courses, all of which tended to reinforce and enhance my intense interest in education. But rather soon I realized that education is too wide a subject and I had to choose a specific field to deal with. I have always been strong in English and German. So I came to methods of language teaching.

Since I was in my second year of study, I have been studying with my teacher, Mrs Krylova, intensive methods of language teaching. In my course paper I am adopting these numerous methods for the primary and secondary education.

Now my interest has shifted to multi-lingual education, which would serve an excellent base for wider literary education at all levels. Such an idea has recently been discussed, but there are still no standard programmes to realize it. It is very interesting and responsible to create these sort of programmes for schoolchildren. I am sure that they could develop their linguistic abilities and widen their knowledge of foreign literature.

My studies at the College will soon be completed and I would like to continue my education at the University of Toronto. After completing my Bachelor's degree I am going to continue my studies and to write appropriate textbooks for my courses. I am actually aware of the superb reputation of your University and I hope you will not deny me the privilege of continuing my studies at your fine institution. Tatyana Larina

# *Task 1 EXERCISES*

- 1. How was Tatyana's school life connected with pedagogics?
- 2. Did Tatyana take part in local pedagogical conferences?
- 3. What did she receive awards for?
- 4. What did Ms Larina study at the College?
- 5. Was she particularly interested in English or in German?
- 6. She came to methods of teaching science, didn't she?
- 7. What kind of methods has she been studying at the College?
- 8. What sort of work did Tatyana write?
- 9. Where has her interest shifted now? Why?

10. Why is she eager to study at the University of Toronto?

## *Task 2. Answer the following questions:*

- 1. What field interests you particularly?
- 2. What were your activities at school in this field?
- 3. Aren't there any other events in your life connected with it? What are they?
- 4. Why did you choose primary school for your work?
- 5. Do you intend to continue your education after college?
- 6. Where would you like to study? Why?
- 7. What attracts you more: the theory or the practice?
- 8. What is the modem state of your science in our country?
- 9. Have you read any foreign authors concerning the problems of education?

10. Have you got any results of your proper research?

# *Task 3. Make up dialogues on:*

- your school successes;
- your choice of a concrete college;

• your college successes.

# *Task 4. Write your personal statement (for the Bachelor of Education degree). Correspondence with the Chosen University*

Если вы решили поступать в американский или канадский университет, то для этого вам нужно будет написать несколько писем.

Краткие правила оформления письма:

- 1. Письмо должно быть отпечатано на компьютере.
- 2. Оно должно быть не длиннее одной страницы.
- 3. Поля не должны быть слишком узкими.
- 4. Письмо должно быть разбито на завершенные по смыслу

абзацы. В правом верхнем углу должен быть расположен ваш адрес. Он пишется в следующем порядке: имя, улица, дом, город, почтовый индекс, страна. Через

1—2 строки, под адресом, должна быть напечатана дата . Перед адресом университета, в который вы обращаетесь, должны остаться две свободные строки. Все выравнивается по левому краю. Через строку идет обращение: Dear Sir при обращении к мужчине или неизвестному лицу; Dear Ms при обращении к женщине. Абзацы вашего письма должны бьггь отделены от обращения и друг от друга пустой строкой. После последнего абзаца пропускаются две строки и обычно пишется Sincerely yours. Оставьте еще место (4—6 строк) для подписи и напечатайте свое имя.

Тема 3. Communications

Текст 1. Do We Need Meat?

Have you chosen a diet for yourself? This article may help you in this.

No, say an increasingly vocal group of health and nutrition professionals.

Yes, say others in the field: Eat meat in moderation; it's a nutrient-dense food, and a little goes a long way toward supplying certain vitamins. Here, you'll find both sides of the story whether you choose to eat or pass it up for ethical or healthy reasons, here's what you need to know.

**"Meat is an excellent source of good nutrition. I don't know a better source of iron or other elements — copper, zinc. With a vegetarian diet it's difficult to get the elements you need." Paul Saltman, Ph. D., University of Carolina, San Diego.**

**"It's wrong to put down a food simply because excessive amounts can cause health problems. Consumed in moderate amounts, meat is perfectly good for your health. The body needs certain building blocks for health — amino acids, minerals and vitamins. It so happened that meat is a very reasonable source of these requirements." M. Roy Schwarz, M. D., American Medical Association.**

**"The ideal diet contains zero meat and zero cholesterol. That holds for all people, including young women. While I think it is a step in the right direction for the meat industry to produce lean meats, the McDonald burger makes me worry that we may be dealing with something like a filtered cigarette. I don't think we're dealing with anything good in these products, just greater or lesser degrees of bad." Frank Sachs, M. D., Harvard Medical School.**

"The current dietary guidelines give people a false sense of security. People think they're fine if they eat a diet that's 30 per cent calories from fat. I have a cholesterol about 200 mg. That's not always the case. Young adults' cholesterol should be 120 to 130 mg. Over age thirty, it should be under 150 mg. It's not all or nothing, but the closer one gets to the optimal diet, the more one sees the benefits." Dean Ornish, M. D., University of Carolina, San Francisco.

"The more frequently you eat red meat, the greater your chances of developing colon cancer is. Red meat contains substantial fat. Eating red meat puts you at risk for heart disease. There may be some benefit in eating red meat once or twice a week, but not necessary." Walter Willet, M. D., Dr. Ph, Harvard School of Public Health.

"Vegetarian diet reduces the risk of heart cancer, helps control diabetes, treats obesity and is kind to animals. It's an easy choice to make."

Neal Barnard, M. D., the Physicians Committee for Responsible Medicine.

All the experts we spoke with agree that you should cut back on meat. The question is how much. Some proponents of a vegetarian diet are not opposed to eating small amounts of meat. Others think that a meatless diet as a goal is a strict necessity.

If you choose to eat meat: keep portions small. Buy lean cuts and thoroughly trim external fat before cooking. Eating skinless chicken and fish but no red meat will reduce your intake of fat somewhat. If you omit meat but eat dairy products, you still need to watch fat. "If you cut out meat and replace it with high-fat cheese, you're right back where you started," says Johanna Dwyer.

The biggest problem for women, who give up meat entirely — or just eat it occasionally—is getting enough iron and zinc. Women need more iron than men do. Eating small amounts of animal protein with your meals increases iron absorption as well, says Victor Herbert, M. D. editor of "The Mount Sinai School of Medicine Complete Book of Nutrition". High-zinc foods include wheat germs, beans.

If you avoid all animal products, it is not only difficult to get iron and zinc but also sufficient calcium and vitamins D and B12. See a dietitian who can plan a diet that may include nutrient foods.

Задание 1. Переведите текст.

Задание 2. Прочитайте вслух в быстром темпе выделенный абзац текста.

Задание 3. Задайте один общий, специальный, альтернативный, разделительный и вопрос к подлежащему.

Задание 4. Составьте план текста.

Задание 5. Составьте письменный краткий пересказ текста (10-15 предложений)

### Текст 2. How the USA Constitution Began

If you read this story you'll be able to find a common language with any American. All of them are very proud of their Constitution.

The USA Constitution was written by fifty-five men who met at Philadelphia Convention in 1787. In four months they wrote the Constitution which has lasted over 200 years!

All were white men. The average age was forty-two. Many of these men had been leaders during the American Revolution. About three-fourths of them had served in Congress. Most were leaders in their states. Some were rich, but most were not. None were poor.

**There were no native Americans among the delegates. There were no women. There were no black men or slaves. Poor farmers were not present either.**

**George Washington, James Madison, and Benjamin Franklin were the three important delegates to the Convention.**

**George Washington came from Virginia. He was probably the most respected man in the country. As the commander-in-chief of the American army during the Revolution, he was a great hero to most people.**

**Then he had retired to his plantation and would have liked to remain there. However, his friends told him he should attend the convention. They said his support was necessary to get a new constitution accepted by the people. Since Washington thought a stronger national government was necessary, he came to Philadelphia.**

James Madison is often called the "Father of the Constitution". His ideas about government greatly influenced the other delegates. He had already developed a written plan for the new government which he brought to Philadelphia. It was known as the Virginia plan and it called for a strong national government. Madison took notes during the meetings. Much of what we know about the Philadelphia Convention is based on his notes.

Benjamin Franklin attended the convention as a delegate from Pennsylvania. He was 81 years old and in poor health. Like Washington, he was highly respected by the Americans. He had been a printer, inventor and writer. He had also helped the country develop good relations with other nations. At the convention, he encouraged the delegates to cooperate with each other and work hard to settle their differences. His support of the Constitution was important to the other delegates.

Once the Framers reached these agreements, it was time to get down to work and create a constitution.

Delegates from states with large populations believed that a state with more people should have more votes in Congress.

During the long debates, the Framers could not reach a decision on this issue. Neither side was willing to give in. The delegates were almost ready to quit and go home. A special committee of one delegate from each state was formed to try and find a solution. The members of the committee worked hard to find a compromise a majority of the delegates would accept.

The result of the committee's work is known as the Great Compromise. The main parts of this compromise were:

\* Congress would have two parts, or houses. These houses would be the Senate and the House of Representatives.

\* Each state, large or small, would have 2 representatives in the Senate.

\* In the House, the number of representatives of each state would be based on the number of people living in that state. By May 25, 1787, the delegates from over half of the states had arrived in Philadelphia. From the start, the Framers agreed on 4 things:

1. George Washington would serve as president of the convention.

2. Each state, large or small, would have one vote at the convention.

3. They would not follow the instructions Congress had given them. They would not even try to improve the Articles of confederation. They thought the Articles had too many weaknesses. Instead, they decided to write an entirely new constitution.

4. They wo.uld keep their discussions private. They also decided that what they said at the convention would remain a secret for 30 years. There were 2 reasons for this:

\* They believed they needed to speak freely to create the best possible constitution. If people could listen to them and tell others what they said, they would not feel as free to discuss their ideas.

\* They wanted the new constitution to be accepted by the people. They were afraid that the people might not accept it if they knew all the disagreements the Framers had. The agreement meant that each state would have equal power in the Senate. The states with more people would have more power in the House of Representatives. However, no law could be passed unless a majority of both the Senate and the House of Representatives voted for it. Because of this compromise large and small states could check each other's power and protect their own interests.

Задание 1. Переведите текст.

Задание 2. Прочитайте вслух в быстром темпе выделенный абзац текста.

Задание 3. Задайте один общий, специальный, альтернативный, разделительный и вопрос к подлежащему.

Задание 4. Составьте план текста.

Задание 5. Составьте письменный краткий пересказ текста (10-15 предложений)

Тема 4. Formal and Informal Correspondence

Текст A. Conan Doyle (1859—1930)

**With the words "Elementary, my dear Watson ...", the most famous detective of all time, Sherlock Holmes, starts to explain a crime to his friend, Dr. Watson. That phrase has now entered the English language.**

**Sherlock Holmes first appeared in a book called 'Study in Scarlet'. He became famous in 'The Adventures of Sherlock Holmes', first published in the 'Strand Magazine'. After that came a whole series of books about him: 'The Memoirs of Sherlock Holmes, 'The Return of Sherlock Holmes', 'The Hound of the Baskervilles', and many others. Many thousands of the Sherlock Holmes books are still sold every year.**

**Who invented Sherlock Holmes? Arthur Conan Doyle was his inventor. Arthur Conan Doyle was born in Scotland, of Irish parents. He was a doctor. In 1882 he moved from Scotland to England, to Southsea near Portsmouth, to set up a practice. One of the doctors he worked for, Dr. Joseph Bell, was the model for Sherlock Holmes's friend, Dr. Watson. Conan Doyle's medical knowledge was a great help to him in his detective stories.**

**Conan Doyle started the fashion of the detective story. Today the fashion goes on — with Simenon's Inspector Maigret stories and the stories of other writers.**

**And what sort of man is Sherlock Holmes? We learn a lot about him from the stories in which he appears. He has a thin face and intelligent eyes. He speaks when he has something to say. He smokes a pipe (he has a collection of them). He plays the violin. He lives at 221 'B' Baker Street in London.**

If you go to London, you will not be able to find 221 'B' Baker Street. But instead, you can go to a pub called "The Sherlock Holmes" in Northumberland Street (near Trafalgar Square). In that pub there is a room like Sherlock Holmes's room at 221 'B' Baker Street, as described in Conan Doyle's stories. There is also the stuffed head of a hound. It is said to be the original 'hound of the Baskervilies'!

Sherlock Holmes after more than eighty years is still the most famous detective in the world. Sir Arthur Conan Doyle, the novelist, first created his famous character, Sherlock Holmes, in 1885. Six years later, when he wrote another group of stories about the detective, Sherlock Holmes was a name that everybody knew.

When Conan Doyle began to get tired of writing detective stories, he decided to 'kill' Holmes. He wrote a story in which Holmes meets his great enemy, Professor Moriarty, in Switzerland. Holmes and Moriarty fight, and fall over a cliff and are both killed. The public didn't like it. Conan Doyle had to write another story in which Holmes comes back.

Conan Doyle was a famous writer. He became popular because of his love for people. Задание 1. Переведите текст.

Задание 2. Прочитайте вслух в быстром темпе выделенный абзац текста.

Задание 3. Задайте один общий, специальный, альтернативный, разделительный и вопрос к подлежащему.

Задание 4. Составьте план текста.

Задание 5. Составьте письменный краткий пересказ текста (10-15 предложений)

Тема 6. I am studying to be a specialist.

Текст: Innovations in Automobile Industy

1.The first production of automobiles was by Karl Benz in 1888 in Germany. By 1900, [mass](http://en.wikipedia.org/wiki/Mass_production)  [production](http://en.wikipedia.org/wiki/Mass_production) of automobiles had begun in France and the United States. The first motor car in the central Europe and one of the first factory-made cars in the world was produced by [czech](http://en.wikipedia.org/wiki/Czech_lands) company NesselsdorferWagenbau (later renamed to [Tatra\)](http://en.wikipedia.org/wiki/Tatra_(company)) in 1897. The first company formed exclusively to build automobiles was [PanhardetLevassor](http://en.wikipedia.org/wiki/Panhard) in France, which also introduced the first [four-cylinder engine.](http://en.wikipedia.org/wiki/Inline-four_engine) Formed in 1889, Panhard was quickly followed by [Peugeot](http://en.wikipedia.org/wiki/Peugeot) two years later. By the start of the 20th century, the [automobile industry](http://en.wikipedia.org/wiki/Automobile_industry) was beginning to take off in Western Europe, especially in France, where 30204 were produced in 1903, representing 48,8 % of world automobile production that year.

2.In the United States, brothers [Charles](http://en.wikipedia.org/wiki/Charles_Duryea) and [Frank Duryea](http://en.wikipedia.org/wiki/Frank_Duryea) founded the [Duryea Motor Wagon](http://en.wikipedia.org/wiki/Duryea_Motor_Wagon_Company)  [Company](http://en.wikipedia.org/wiki/Duryea_Motor_Wagon_Company) in 1893, becoming the first American automobile manufacturing company. However, it was [Ransom E. Olds](http://en.wikipedia.org/wiki/Ransom_E._Olds) and his [Olds Motor Vehicle Company](http://en.wikipedia.org/wiki/Olds_Motor_Vehicle_Company) (later known as [Oldsmobile\)](http://en.wikipedia.org/wiki/Oldsmobile) who would dominate this era of automobile production. Its [production line](http://en.wikipedia.org/wiki/Production_line) was running in 1902.

3.Within a few years, a dizzying assortment of [technologies](http://en.wikipedia.org/wiki/Automotive_engineering) was being produced by hundreds of producers all over the western world. [Steam,](http://en.wikipedia.org/wiki/Steam_car) [electricity,](http://en.wikipedia.org/wiki/Electric_vehicle) and [petrol/gasoline-powered](http://en.wikipedia.org/wiki/Petrol_engine) automobiles competed for decades, with petrol/gasoline [internal combustion engines](http://en.wikipedia.org/wiki/Internal_combustion_engine) achieving dominance in the 1910s.

4.Dual- and even quad-engine cars were designed, and [engine displacement](http://en.wikipedia.org/wiki/Engine_displacement) ranged to more than a dozen [litres.](http://en.wikipedia.org/wiki/Litre) Many modern advances, including [gas/electric hybrids,](http://en.wikipedia.org/wiki/Hybrid_electric_vehicle) [multi-valve](http://en.wikipedia.org/wiki/Multi-valve) engines, [overhead camshafts,](http://en.wikipedia.org/wiki/Overhead_camshaft) and [four-wheel drive,](http://en.wikipedia.org/wiki/Four-wheel_drive) were attempted, and discarded at this time. In 1898, [Louis Renault](http://en.wikipedia.org/wiki/Louis_Renault_(industrialist)) had a [De Dion-Bouton](http://en.wikipedia.org/wiki/De_Dion-Bouton) modified, with fixed [drive shaft](http://en.wikipedia.org/wiki/Drive_shaft) and [ring and pinion](http://en.wikipedia.org/w/index.php?title=Ring_and_pinion&action=edit&redlink=1) gear, making "perhaps the first [hot rod](http://en.wikipedia.org/wiki/Hot_rod) in history" and bringing Renault and his brothers into the car industry. Innovation was rapid, with no clear [standards](http://en.wikipedia.org/wiki/Technical_standard) for basic vehicle architectures, [body styles,](http://en.wikipedia.org/wiki/Car_body_style) construction materials, or controls. Many [veteran cars](http://en.wikipedia.org/wiki/Veteran_car) use a [tiller,](http://en.wikipedia.org/wiki/Tiller) rather than a wheel for [steering.](http://en.wikipedia.org/wiki/Steering) During 1903, Rambler standardized on the steering wheel and moved the driver's position to the left-hand side of the vehicle. Most cars were operated at a single [speed.](http://en.wikipedia.org/wiki/Gear_ratio) [Chain drive](http://en.wikipedia.org/wiki/Chain_drive) was dominant over the drive shaft, and closed bodies were extremely rare. [Drum brakes](http://en.wikipedia.org/wiki/Drum_brake) were introduced by Renault in 1902.

5.Innovation was not limited to the vehicles themselves, either. Increasing numbers of cars propelled the growth of the [petroleum industry,](http://en.wikipedia.org/wiki/Petroleum_industry) as well as the development of technology to produce gasoline (replacing [kerosene](http://en.wikipedia.org/wiki/Kerosene) and [coal oil\)](http://en.wikipedia.org/wiki/Coal_oil) and of improvements in heat-tolerant [mineral oillubricants](http://en.wikipedia.org/wiki/Mineral_oil) (replacing [vegetable](http://en.wikipedia.org/wiki/Vegetable_fats_and_oils) and [animal](http://en.wikipedia.org/wiki/Whale_oil) oils).

6.By 1900, it was possible to talk about a national automotive industry in many countries, including France, [Belgium,](http://en.wikipedia.org/wiki/Belgium) [Germany](http://en.wikipedia.org/w/index.php?title=Germain_(carmaker)&action=edit&redlink=1), [Sweden,](http://en.wikipedia.org/wiki/Sweden) [Italy,](http://en.wikipedia.org/wiki/Italy) Australia and so on.

7.The development of [automotive technology](http://en.wikipedia.org/wiki/Automotive_engineering) was rapid, due in part to hundreds of small manufacturers competing to gain the world's attention. Key developments included the electric [ignition](http://en.wikipedia.org/wiki/Ignition_system)  [system,](http://en.wikipedia.org/wiki/Ignition_system) [independent suspension,](http://en.wikipedia.org/wiki/Independent_suspension) and four[-wheelbrakes.](http://en.wikipedia.org/wiki/Wheel) [Transmissions](http://en.wikipedia.org/wiki/Transmission_(mechanics)) and throttle controls were widely adopted, allowing a variety of cruising speeds, though vehicles generally still had discrete speed settings, rather than the infinitely variable system familiar in cars of later eras. Safety glass also made its debut, patented by [John Wood](http://en.wikipedia.org/w/index.php?title=John_Crewe_Wood&action=edit&redlink=1) in England in 1905.

8.During the period that lasted from the end of World War I (1919), through the [Wall Street](http://en.wikipedia.org/wiki/Wall_Street_Crash_of_1929)  [Crash](http://en.wikipedia.org/wiki/Wall_Street_Crash_of_1929) at the end of 1929 the [front-engined](http://en.wikipedia.org/wiki/Front-engine_design) car came to dominate, with closed [bodies](http://en.wikipedia.org/wiki/Car_body_style) and standardised controls becoming the norm. In 1919, 90 % of cars sold were open; by 1929, 90 % were closed. Development of the [internal combustion engine](http://en.wikipedia.org/wiki/Internal_combustion_engine) continued at a rapid pace, with [multi-valve](http://en.wikipedia.org/wiki/Multi-valve) and [overhead camshaft](http://en.wikipedia.org/wiki/Overhead_camshaft) engines produced at the high end, and [V8,](http://en.wikipedia.org/wiki/V8_engine) [V12,](http://en.wikipedia.org/wiki/V12_engine) and even [V16 engines](http://en.wikipedia.org/wiki/V16_engine) conceived for the ultra-rich. Also in 1919, [hydraulic brakes](http://en.wikipedia.org/wiki/Hydraulic_brake) were invented by [Malcolm Loughead.](http://en.wikipedia.org/wiki/Malcolm_Loughead) Three years later, [Hermann Rieseler](http://en.wikipedia.org/w/index.php?title=Hermann_Rieseler&action=edit&redlink=1) of [Vulcan Motor](http://en.wikipedia.org/wiki/Vulcan_(motor_vehicles)) invented the first [automatic transmission,](http://en.wikipedia.org/wiki/Automatic_transmission) which had two-speed [planetary](http://en.wikipedia.org/wiki/Epicyclic_gearing) gearbox, [torque converter,](http://en.wikipedia.org/wiki/Torque_converter) and lockup [clutch](http://en.wikipedia.org/wiki/Clutch) which became an available option

only in 1940. Just at the end of 1930 [tempered glass](http://en.wikipedia.org/wiki/Toughened_glass) (now standard equipment in side windows) was invented in France.

9.By the 1930s, most of the mechanical technology used in today's automobiles had been invented, although some things were later "re-invented", and credited to someone else.

10.Since World War II [automobile design](http://en.wikipedia.org/wiki/Automotive_design) experienced the total revolution changes to [ponton](http://en.wikipedia.org/wiki/Ponton_(automobile)) style (without a non-compact ledge elements), one of the first mass representatives of that were the Soviet [GAZ-M20 Pobeda](http://en.wikipedia.org/wiki/GAZ-M20_Pobeda) (1946) and British [Standard Vanguard](http://en.wikipedia.org/wiki/Standard_Vanguard) (1947).

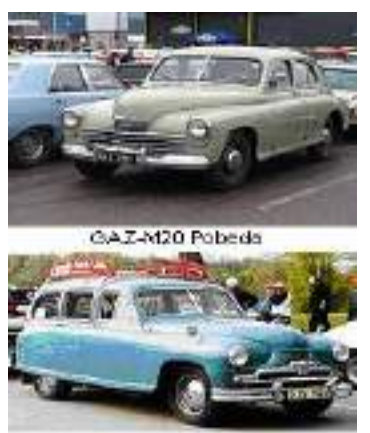

Standard Vanguard

11.Throughout the 1950s, [enginepower](http://en.wikipedia.org/wiki/Motive_power) and vehicle speeds rose, designs became more integrated and artful, and cars spread across the world.

12.The market changed somewhat in the 1960s, as Detroit began to worry about foreign competition, the European makers adopted everhigher technology, and Japan appeared as a serious car-producing nation. [General Motors,](http://en.wikipedia.org/wiki/General_Motors) [Chrysler,](http://en.wikipedia.org/wiki/Chrysler_Corporation) and Ford tried radical small cars, like the [GM A-bodies,](http://en.wikipedia.org/wiki/GM_A_platform) but had little success.

13.In America, performance became a prime focus of marketing, exemplified by [pony cars](http://en.wikipedia.org/wiki/Pony_car) and [muscle cars.](http://en.wikipedia.org/wiki/Muscle_car) In 1964 the popular [Ford](http://en.wikipedia.org/wiki/Ford_Mustang)  [Mustang](http://en.wikipedia.org/wiki/Ford_Mustang) appeared. In 1967, [Chevrolet](http://en.wikipedia.org/wiki/Chevrolet) released the [Camaro](http://en.wikipedia.org/wiki/Camaro) to compete with the Mustang. But everything changed in the 1970s as the [1973 oil](http://en.wikipedia.org/wiki/1973_oil_crisis)  [crisis,](http://en.wikipedia.org/wiki/1973_oil_crisis) [automobile emissions control](http://en.wikipedia.org/wiki/Automobile_emissions_control) rules, Japanese and European im-

ports, and stagnant innovation wreaked havoc on the American industry. Though somewhat ironically, full-size sedans staged a major comeback in the years between the energy crisis, with makes such as [Cadillac](http://en.wikipedia.org/wiki/Cadillac) and [Lincoln](http://en.wikipedia.org/wiki/Lincoln_(automobile)) staging their best sales years ever in the late 70s. Small performance cars from [BMW,](http://en.wikipedia.org/wiki/BMW) [Toyota,](http://en.wikipedia.org/wiki/Toyota) and [Nissan](http://en.wikipedia.org/wiki/Nissan) took the place of [big-engined](http://en.wikipedia.org/wiki/Engine_displacement) cars from America and Italy.

14.The hottest technology of the 1960s was the [turbocharger,](http://en.wikipedia.org/wiki/Turbocharger) pioneered by [General Motors](http://en.wikipedia.org/wiki/General_Motors_Corporation) and popularized by [BMW](http://en.wikipedia.org/wiki/BMW) and [Saab.](http://en.wikipedia.org/wiki/Saab_Automobile)

15.To the end of the 20th century and later, the US [Big Three](http://en.wikipedia.org/wiki/Big_Three_(automobile_manufacturers)) (GM, Ford, Chrysler) partially lost their leading position, [Japan](http://en.wikipedia.org/wiki/Japan) became for a while the world's leader of car production and cars began to be mass manufactured in new Asian, East European and other countries.

#### *Выберитеправильныйвариант:*

1. By 1900 [mass production](http://en.wikipedia.org/wiki/Mass_production) of automobiles had begun in a) France and the United States

b) Germany and France

c) Britain and the United States

2. [Drum brakes](http://en.wikipedia.org/wiki/Drum_brake) were introduced by a) Ford

 b) Renault c) Cadillac

3. [Hydraulic brakes](http://en.wikipedia.org/wiki/Hydraulic_brake) were invented in a) 1919

- b) 1947 c) 1902
- 4. a) [Malcolm Loughead](http://en.wikipedia.org/wiki/Malcolm_Loughead)

b) Henry Ford

c) [Hermann Rieseler](http://en.wikipedia.org/w/index.php?title=Hermann_Rieseler&action=edit&redlink=1) invented the first [automatic transmission](http://en.wikipedia.org/wiki/Automatic_transmission)

- 5. The first mass representatives of [ponton](http://en.wikipedia.org/wiki/Ponton_(automobile)) style were from a) the Soviet Union and Britain
	- b) Britain and Belgium

c) the Soviet Union and Germany

6. The technology of the [turbocharger](http://en.wikipedia.org/wiki/Turbocharger) was pioneered by a) [General Motors](http://en.wikipedia.org/wiki/General_Motors_Corporation)

- b) [BMW](http://en.wikipedia.org/wiki/BMW)
- c) [Saab.](http://en.wikipedia.org/wiki/Saab_Automobile)

4 семестр Тема. 4 4.1. COMPONENTS OF THE AUTOMOBILE

### Text Automobile Production

*1. Study the words and expressions:*

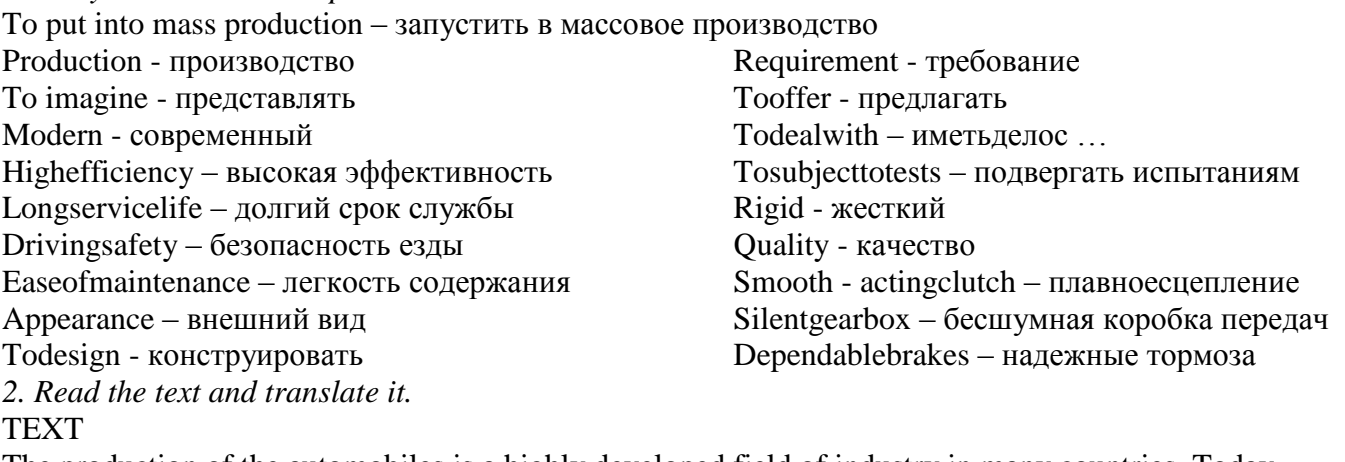

The production of the automobiles is a highly developed field of industry in many countries. Today people can not imagine their life without cars, trucks, buses and so on. So, the modern automobile must have high efficiency, long service life, driving safety, ease of maintenance and , of course , pleasant appearance. Besides these up-to-date requirements the automobile should be properly designed before it is put into mass production. And of course specialists in automobile industry who deal with designing and manufacturing cars should know that the production of the automobile consists of the following phases:

- 1) designing;
- 2) working out the technology of manufacturing processes;
- 3) laboratory tests;
- 4) road tests;
- 5) mass production.

In order to obtain all these requirements and qualities engineers should develop up-to-date methods of designing cars. Also it is important to know computer science because it is intended to shorten the time between designing and manufacturing. Computers offer quick and optimal solutions of problems.

Before putting the automobile into mass production all its units and mechanisms are subjected to tests, first in the plant's laboratory and then the car undergoes a rigid quality control in road tests. Only after this the car is put into mass production. So, why are these tests required? What qualities are required of the car? The modern automobile must be rapid in acceleration, must have smooth acting clutch, silent gearbox, dependable brakes, steering system and of course it must be very comfortable and have all conveniences.

So the production of the automobiles is a long and difficult process which requires the development of new technologies.

*3. Answer the questions:*

- 1) What requirements must the modern automobile meet?
- 2) What phases does the production of the automobile consist of?
- 3) Why is it important for the specialists in automobile industry to know computer science?
- 4) Why are cars subjected to road test?
- 5) What qualities are required of the automobile today?
- *4. Complete the sentences:*
- 1) The cars are subjected to road tests in order ...
- 2)Also it is important to know computer science ...
- 3) The car must have the following units ...
- 4) The car must have the following qualities ...
- a) to shorten the time between designing and manufacturing.
- b) to meet up-to-date requirements
- c) high efficiency, long service life, driving safety.
- d) smooth acting clutch, silent gearbox, dependable brakes.
- *5. Find the equivalents:*

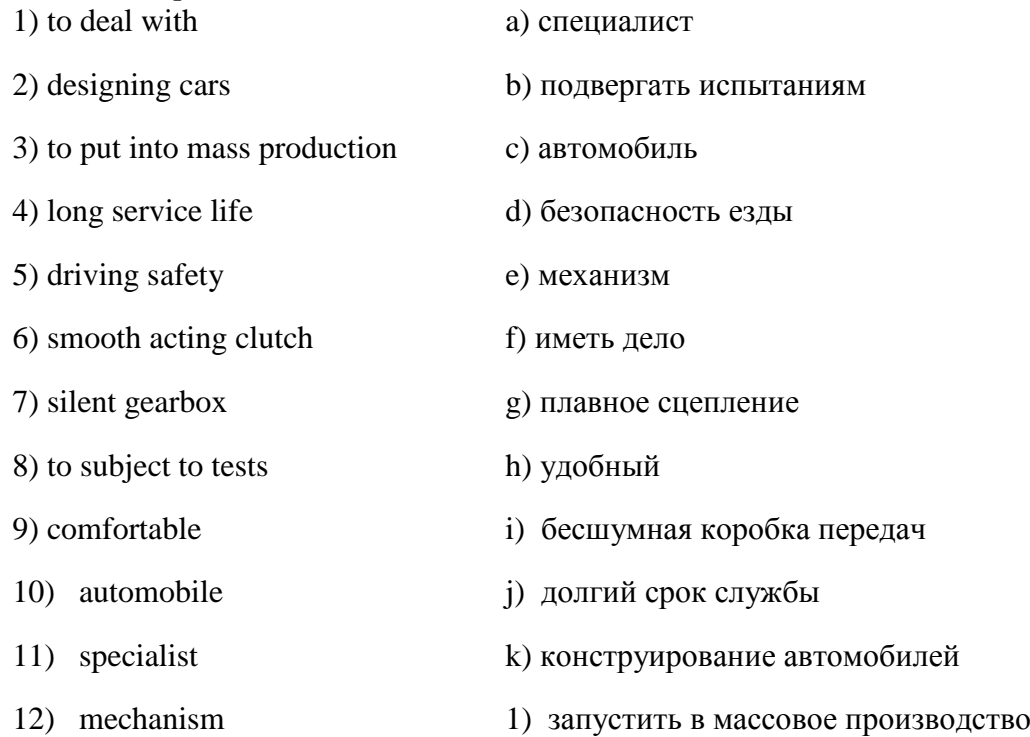

*6. Translate the following international words:* 

mechanism, specialist, process, laboratory, test, automobile, engineer, comfortable.

*7. Translate the following sentences into English:*

- Сегодня люди не могут представить свою жизнь без машин, грузовиков, автобусов.

- Только после этого автомобиль запускается в массовое производство.

- Современный автомобиль должен обладать высокой эффективностью, долгим сроком службы, безопасностью вождения, легкостью содержания и приятным внешним видом. 9. Fill in the blanks with the words below:

1) Besides these up-to-date ... the automobile should be properly designed before it is put into ... production.

2) In order ... all these requirements and qualities engineers should develop up-to-date methods of... cars.

3) Computers offer quick and optimal... of problems.

4) The modern automobile must be rapid in ... , must have smooth acting clutch, silent... , dependable brakes, steering system and of course it must be very ... and have all conveniences. gearbox, comfortable, to obtain, designing, acceleration, solutions,mass, requirements.

5 семестр

**Тема 1.**

1.1. Principle of Operation of the Four-Stroke Petrol Engine

Text: Automotive components

The automobile is made up of three basic parts: the power plant, or the engine, the chassis and the body.

The engine is the source of power that makes the wheels rotate and the car move. It includes fuel, cooling, lubricating and electric systems. Most automobile engines have six or eight cylinders The chassis includes a power train (power transmission), a running gear, steering and braking systems as well.

The power train carries the power from the engine to the car wheels.

The power transmission, in turn, contains the clutch, gearbox, propeller or cardan shaft, final drive, differential, rear axle and axle shafts. The running gear consists of a frame with axles, wheels and springs.

The body has a hood, fenders and accessories: the heater, stereo tape recorder, windshield wipers, conditioner, speedometer and so on.

1. Выберите и запишите термины, данные ниже, которые относятся к:

## **the engine (двигателю); the chassis (шасси); the body (кузову).**

Fuel system, axle shaft, accessories, cooling system, frame with axles, running gear, lubricating system, steering system, heater, propeller shaft, power transmission, final drive, windshield wiper, clutch, wheels and axle shafts, gearbox, electric system, differential.

Дайте русские эквиваленты приведенных выше терминов.

**2.** Найдите в тексте ответы на вопросы:

- 1.What main parts is the automobile made up of?
- 2.What is the function of the engine?
- 3.What systems does the engine include?
- 4.What does the chassis consist of?

5.What units does the power transmission comprise?

- 6.What assemblies does the running gear consist of?
- 7.What has the body?

3. Закончите предложения, выбрав соответствующее по смыслу окончание.

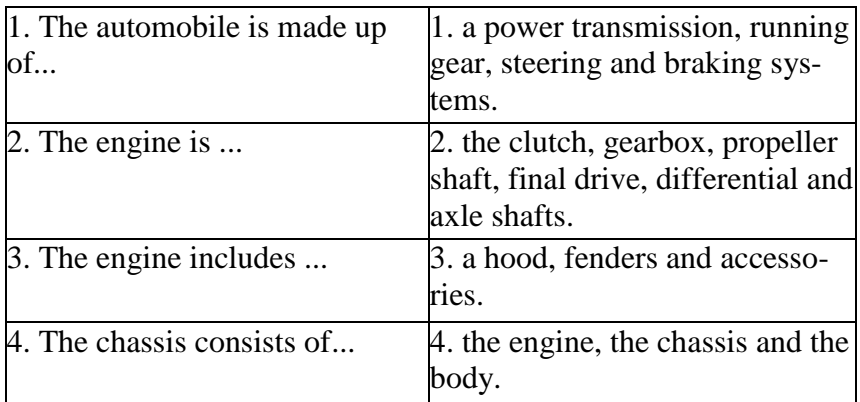

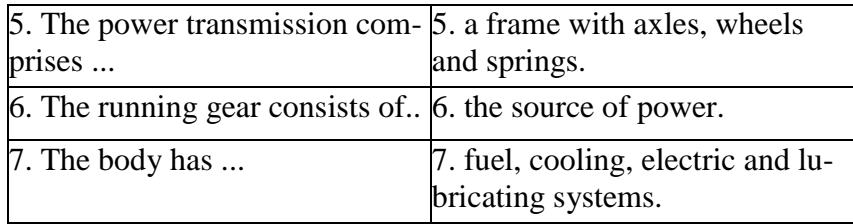

4. Найдите в тексте английские эквиваленты предложений и запишите их.

1.Автомобиль состоит из трех основных частей: двигателя, шасси и кузова.

2.Двигатель — это источник энергии.

3.Двигатель включает в себя топливную, охлаждающую, смазывающую и электрическую системы.

4.Шасси включает в себя силовую передачу, ходовую часть, рулевую и тормозную системы. 5.Силовая передача (трансмиссия), в свою очередь, состоит из сцепления, коробки передач, карданного вала, главной передачи, дифференциала, заднего моста и полуосей.

6.Ходовая часть включает в себя раму с осями, колеса и рессоры.

7.Кузов включает в себя капот, крылья и вспомогательные аксессуары: отопитель, стеклоочистители, магнитолу, кондиционер и т. п.

## **Тема 2.**

2.1. GASOLINE ENGINE 2.2. Types of Engines Text: Automobile

I study at the college, at the automobile-construction department. When I graduate from the college I shall become a technician. All specialists in automobile industry dealing with manufacturing automobiles (cars or trucks) must know that the production of the automobile comprises the following phases:

-designing;

-working out the technology of manufacturing processes;

-laboratory tests;

-road tests;

-mass manufacturing (production).

Why is it necessary to know all these facts? It is important to know them, as before the automobile is put into mass production it should be properly designed and the car must meet up-to-date requirements. What are these requirements?

The automobile must have high efficiency, long service life, driving safety, ease of handling and maintenance, pleasant apperance. Also it must be comfortable and ecological. In order to obtain these qualities the specialists should develop up-to-date methods of designing cars using new types of resistant to corrosion light materials. Also it is important to know computer sciences because computers offer quick and optimal solutions of the problems. Besides they are used for better operation of mechanisms in cars.

Before the car is put into mass production the units of the car are subjected to tests in the Works laboratory and then the car undergoes a rigid quality control in road tests. Why are these tests required? What qualities are required of the automobile? They are needed because the modern automobile must be rapid in acceleration, have smooth acting clutch, silent gearbox, dependable braking and steering systems, dependable ignition system, low fuel consumption and be stable on the road.

Упражнение 1. Найдите и выпишите из текста слова, относящиеся:

а) к производству автомобиля;

б) к характеристикам автомобиля. Дайте их русские эквиваленты.

Упражнение 2. Найдите в тексте ответы на вопросы:

1.What department do you study at?

2.What will you become after graduating from the college?

3.What should automobile specialists know?

4.What phases does the production of the automobile comprise?

5.What requirements must modern automobiles meet?

6.Why are automobile units and mechanisms subjected to laboratory and road tests?

7.What qualities are required of the automobile?

8.Why are computers used in cars?

Упражнение 3**.** Заполните пропуски предлогами и переведите предложения на русский язык.

1.After graduating ... the college I shall deal ... manufacturing cars.

2.The production ... the automobile comrises five phases.

3.Specialists ... automobile industry should develop up-to-date methods... designing cars.

4.In producing automobiles new types ... resistant... corrosion light materials should be used.

5.All cars udergo a rigid quality control... tests.

6.The car is put... mass production after laboratory and road tests.

7.Technicians must know the technology... manufacturing proc - esses... cars.

Упражнение 4*.* Закончите предложения, выбрав соответствующий вариант окончания.

1. An automobile specialist deals with ....

a.working out technological processes;

b.constructing and manufacturing cars;

c.producing new resistant to corrosion light materials.

2. The production of the automobile comprises ....

a.designing and mass production;

b.manufacturing and tests;

c.designing and working out technological processes, laboratory and road tests and mass production.

3.The cars are subjected to tests in order....

a.to work out new technological processes;

b.to meet up-to-date requirements;

c.to shorten the time between designing and manufacturing.

4.The qualities required of the automobile are ....

a.high efficiency, long service life, driving safety and pleasant appearance;

b.smooth acting clutch, silent gearbox, dependable braking and steering systems;

c.new types of resistant to corrosion materials.

5. The car must have the following units:....

a.high efficiency, long service life, driving safety and pleasant appearance;

b.smooth-acting clutch, silent gearbox, dependable braking and steering systems;

c.new types of resistant to corrosion materials.

## **Тема 3.**

3.1. Engineering materials

3.2. Chassis

Text: Windshield Wiper and Battery

Ever since the car was first invented, a breaker point ignition has been used to transform battery voltage into 20,000 volts to fire the spark plugs. With government intervention and regulation, more advanced system was needed. This system had to meet emission control levels, gas mileage, and provide a smooth and continuous operation. The answer was found in an on-board computer system. The computer mounted on modern cars has two components. One is the hardware and the other is the software.

The computer hardware on an automobile uses a Central Processing Unit (CPU), which, when made in an integrated circuit, is referred I о as a microprocessor. The integrated circuit (IС) combines transistors, diodes, and capacitors, which are placed on a tiny chip of semiconductor material that is smaller and thinner that an eraser on a pencil. The material used most of the time is silicon. Silicon, like any semiconductor, does not conduct electricity until either voltage, a magnetic field, heat, or light is directed to the semiconductor. A program instructs the microprocessor what to do.

The computer software on a car carries a program. The program (ells the computer what to do, and when to do it in a specific sequence. The program is stored in a permanent memory, which is referred to as Read Only Memory (ROM).The computer knows only what is placed in its memory.

There is another variation, which is called the Programmable Read Only Memory (PROM), which can be readily removed und replaced, while the ROM cannot. This makes it less expensive if the memory becomes defective. Only the PROM has to be replaced, not the entire microprocessor. The microprocessor contains a ROM (or PROM) and a RAM. RAM stands for Randon Access Memory, which can be accessed without going through a specific sequence. The technician interfaces with the RAM whenever trouble codes are accessed. Not all computerized ignition systems have trouble codes, however. Some computers have the ability to learn. This is referred to as an adaptive memory. When a value falls outside of a specified limit, due to engine wear, the adaptive memory makes a slight adjustment in the program to compensate. The car must be driven from 20 to 30 miles, as it takes the computer this long to learn. Any time that power is disconnected from the computer, it will have to relearn everything.

Упражнение 1*.* Найдите в тексте ответы на вопросы**.**

- 1.How many components has the computer on modern cars? What are they?
- 2.How do we call the computer hardware on the automobile?

3.What does an integrated circuit combine?

4.What material is used in the integrated circuit? Why?

5.What does the computer software do?

6.Why is the computer used on board the car?

7.What does the program tell to the computer?

8.Where is the program stored?

9.What is ROM?

10.What is PROM?

11.What is RAM?

#### **Тема 4.**

Computer Simulation in Farm Machinery Design. *Infinitive; If-clause; Subjunctive Mood*

Текст: The Coming Revolution In Transportation

 You ride toward the city at 90 miles an hour, glancing through the morning newspaper while your electrically powered car follows its programmed route on en automated "guideway". You leave your car at the city's edge - a park-like city without streets - and enter a small plastic "people capsule". Inside, you dial your destination on a sequence of numbered buttons and settle back. Smoothly, silently, your capsule accelerates to 80 miles an hour. Guided by a distant master computer, it slips down into the network of tunnels under the city and takes precisely the fastest route to your destination. Far-fetched?Not at all. Every element of this fantastic system is already within range of our scientists' skills. Indeed, the system utilizes only a few of the exciting new people-moving machines that have reached or passed the experimental stags.

 What are they like? When will they become common-place? To get the answers you have to talk with scientists, engineers, transportation officials and city planners andeverywhere you will find sings of a revolution in transportation.

New York Airport Bus. New York is putting into service a whole fleet of vehicles that are half bus and half train in en attempt to cope with impossible traffic jams between midtown and John F.Kennedy Airport on Long Island. The N.Y. rail-bus venture is being implemented by the Kennedy Airport Project. Stated simply the plan calls for by-passing the worst of the N.Y. City traffic by means of onrailing the buses to the tracks on the Long Island Rail-road where they will travel by rail for approximately eight miles. Then in a relatively free from traffic area the buses will be off-railed and proceed the balance of the distance as a conventional bus finally off-loading passengers at various air-line terminals. The vehicle used in the N.Y. project is a standard 41-passenger airport bus converted for, rail highway usage. The conversion is accomplished by installation of four hydraulic cylinders and eight rail wheels together with the necessary controls for rapid conversion, from highway to rail or vice versa. The actual switch from rail to highway can be accomplished in as little as 20 seconds and it's all done simply by raising or lowering the rail wheels with hydraulic system. Once the vehicle is on the rails speeds of up to 90 mile\*, per hour are acceptable providing good rails are available. In the case of the N.Y.operation a 40 to 45 miles per hour speed limit is contemplated. An ordinary bus can be converted to a rail bus without any unusual problems. Certain commuter type buses are even more easily converted and it can be done by any competent shop.Automated Autos. At the General Motors Technical Centre the Unicontrol Car isbeing developed which is one step along the way to the automated family sedan. In the car, a small knob next to the seat replace steering wheel, gearshift level, accelerator and brake pedal. Moving that knob sends electronic impulses to a "baby computer" in the car trunk. From these signals the computer activates the proper servomechanism - steering motor, power brakes or accelerator.

 Although this strange control method is easy to handle, the car does have to be driven. There are several research laboratories which work at the automated highways that would relieve the driver of all responsibilities except that of choosing a destination.

 Automated highways - engineers call themguideways – are technically feasible today. General Motors successfully demonstrated an electronically controlled guidance system. A wire was embedded in the road, and two pick-up coils were installed at the front of a car to sense its position in relation of that wire. The coils sent electrical signals to the steering system, to keep the vehicle automatically on course. They tested a system that also controlled spacing and detected obstacles. It could slow down or stop an over-taking vehicle until the road was clear.

 Other companies are also experimenting with guideways. In some systems, the car's power comes from an electric transmission line built into the road. In others, vehicles would be carried on a high speed conveyer, or perhaps container.

 Computer-controlled highways will almost surely a reality, for when the human element isremoved, vehicles can travel with greater safety at faster speeds, closetogether. In fact, most experts believe that each lane ofautomated highway could move the traffic of three or four oftoday's uncontrolled lanes.

"People Places". And when all this comes true, will we drive into even more nightmarish traffic tangles on city streets? The answer to this was found in Sweden. As you stroll across a fountain-dotted plaza lined with attractive shops, you don't hear any traffic noise hare; this is "a walking plaza", "a people place", and the key to its success is the network of tunnels beneath it. Down there, trucks are supplying the stores with merchandise, and a subway carry people to and from nearby Stockholm. Underground Highways? Most transportation experts don't consider them extravagant at all. Improved boring methods - laser beams, chemicals, water or flame jets - will make tunnelling cheaper. Moreover, underground highways are not affected by weather, and they do not provoke the bitter debates that have erupted in many cities over the displacement of people by surface construction.

Many of the transportation authorities are enthusiastic about Stockholm's "walking plaza" concept. The idea is toprovide for most of the people's needs in a moreconcentrated area, so that they have less reason to travel outside their own community.

 Few people expect entire cities to be torn down and rebuilt just to solve the transportation problem. But a new look might be superimposed. It might work like this: Spread out a map of your city, and with a pencil mark it off into squares, eight city blocks to a side. Those squares are upper-blocks; your grid of pencil lines trace boulevards which serve the blocks alone their perimeters. Barricade most of the streets within each super-block to channel the traffic into logical, efficient routes - and you will be looking at your city as it may appear a decade or so from now.

 Planners expect each super-block to evolve into a city thin a city, with new stores clustered at its core. Butnot put all roads underground and, in that case, why not dig the tunnels to accommodate computer-controlled people capsules instead?

 Still, people must travel to their place of work - which is not necessarily near where they live andthis causes an almost universal problem in our cities. Some recent studies point toward solution. For example, a bus line picks passengers practically at their doors (for a monthly charge) and carries them, directly to their place of work. In the future, such personalized computer services may be provided by mini-buses. One proposal calls for special metal plates connected to a central computer. Installed throughout a neighbourhood. When someone pushes a plate, it signals the computer which orders the nearest mini-bus to pick him up.

Skimming the Waves. The Aerotrain, of course, derives from that older vehicle, the hovercraft, which is bringing the transportation revolution down to the seas. If you take a look at England's SR.N4 resting peacefully on a wide concrete ramp at the Dover edge of the English Channel, you will see that this squat 130-foot hovercraft is feminine, for she is wearing what appears to be a skirt.

 You walk inside and take a seat. The door clangs shut, muffled gas-turbine engines begin to throb, and the lady comes to life. Air pressure from four great fans balloon her limp skirt into a rounded fullness. Carrying 264 passengers and 30 automobiles, the SB.N4 slowly glides down the ramp, hovers over the water for a moment - and then races toward France at a mile a minute. Supported on a cushion of air, she crosses land and water with equal ease. Tides, debris and ice bother her not at all, for the skirt lifts her hull seven fast above the surface.

Several types of ships have also joined the waterborne revolution. Highly automated supertankers more than a thousand feet long are sailing with craws of fewer than 30 man. And imaginative marine experts are attacking some of cargo ships other traditional problems. Isit really necessary, they ask, far a freighter to waste valuable time going into port at all? They envision nuclear-powered cargo ships that would remain at sea for years at a time. Cargo supplies and crew would be transferred by slant helicopters as the ships sail up and down the coast.

#### *2. Answer the questions:*

- 1. What will the city of the future look like?
- 2. Can you explain what an automated "guideway" mean?
- 3. What is a 'people capsule'? Is it fantasy?
- 4. How are traffic jams between midtown and John F.KenedyAirport supposed to be coped with?
- 5. By means of what can a standard 41-passenger bus beconverted for rail highway usage?
- 6. How long will it take to switch the bus from rail tohighway and how can it b« accomplished?
- 7. What is a small computer in the automated auto's used forand where is it placed?
- 8. How does the guidance system demonstrated by GeneralMotors work?
- 9. What are the advantages of automated highway lanes as compared with uncontrolled lanes?
- 10. How did the specialists in Sweden solve the transportationproblem in the busy centre of the city?
- 11. What are the advantages of the underground highways ascompared with the surface highways?
- 12. What services may be provided by mini-buses in the futureCity!

13. What are the characteristic features of the hovercraft SR.N4 that carries passengers across the English channel?

- 14. What are the daring dreams of the marine expertsconcerning cargo ships?
	- *2. Give a short summary of the text according to the following plan. Translate the plan into English.*
	- 1. Колесно-рельсовыйтранспорт (характерныеособенностиипреимущества);
	- 2. Шоссейно-транспортнаясистема, контролируемаяспомощью ЭВМ;
	- 3. Подземные шоссе;
	- 4. Транспортная революция на море.
- *3. Put the sentences in chronological order according to the text.*
- 1. In the case of the N.V. operation a 40 to hour speed limit is contemplated.
- 8. Every element of this fantastic system is already within range of our scientists' skills.
- 3. Smoothly, silently your capsule accelerates to 80 an hour.
- 4. In other, vehicles world be carried on a high speed conveyer, or perhaps in a container.
- 5. They tested a system that also controlled spacing and detected obstacles.
- 6. Moving that knob sends electronic impulses to a "baby computer" in the car's trunk..

*5. Complete the sentences.*

- 1. New York is putting into serves a whole fleet of vehicles that ...
- 2. The vehicle used in the N.V, project is...;
- 3. The actual switch from rail to highway can be …;
- 4. There are several research laboratories which ...
- 5. Automated highways are …
- 6. Computer-controlled highways will become …
- 7. The "walking player concept" is the idea that provides …
- 8. A new look to solve the transportation problem is …
- 9. Planners expect …
- 10. People must travel to their place of work and this cause ...

# **Перечень рекомендуемых учебных изданий, дополнительной литературы, Интернет-ресурсов**

### **Основные источники:**

1. **Аксенова Т.О.** Английский язык для студентов-механизаторов. Часть 1 [Электронный ресурс]/Аксенова Т.О.. – Рязань: РГАТУ, 2020- ЭК «РГАТУ»

**2. Аксенова Т.О.** Английский язык для студентов-механизаторов. Часть 2 [Электронный ресурс]/Аксенова Т.О.. – Рязань: РГАТУ, 2020- ЭК «РГАТУ»

## **Дополнительная литература:**

**1.Романов, В.В., Лунин Е.В.** Английский для автомобилистов: учебное пособие / Романов В.В., Лунин Е.В.- Рязань: РГАТУ, 2020 – ЭК «РГАТУ»

## **Учебно-методические издания:**

Методические рекомендации по самостоятельной работе[Электронный ресурс]/Аксенова Т.О..- Рязань: РГАТУ, 2020- ЭБ «РГАТУ»

### **Интернет-ресурсы:**

- 1. Информационная система "Единое окно доступа к образовательным ресурсам‖ [http://window.edu.ru](https://www.google.com/url?q=http://window.edu.ru/&sa=D&ust=1540901865070000)
- 2. Википендия. Wikipedia, Google, Яндекс
- 3. Английский язык. Ru. Интерактивные уроки английского языка//www.е[nglish.language.ru](http://www.�nglish.language.ru/)
- 4. Сайт издательства «Макмиллан». Учебная литература по английскому
- языку.//[www.macmillan.ru](http://www.macmillan.ru/)
- 5. Английский язык бесплатно. Самостоятельное изучение английского языка. //[www.enhome.ru](http://www.enhome.ru/)
- 6. Английский язык: уроки онлайн.//[www.study.ru](http://www.study.ru/)

# МИНИСТЕРСТВО СЕЛЬСКОГО ХОЗЯЙСТВА РОССИЙСКОЙ ФЕДЕРАЦИИ

# ФЕДЕРАЛЬНОЕ ГОСУДАРСТВЕННОЕ БЮДЖЕТНОЕ ОБРАЗОВАТЕЛЬНОЕ УЧРЕЖДЕНИЕ ВЫСШЕГО ОБРАЗОВАНИЯ «РЯЗАНСКИЙ ГОСУДАРСТВЕННЫЙ АГРОТЕХНОЛОГИЧЕСКИЙ УНИВЕРСИТЕТ ИМЕНИ П.А.КОСТЫЧЕВА»

УТВЕРЖДАЮ: Декар ДЭДП и СПО  $\frac{10}{\sqrt{2}}$  A.C. EMENTHOBA

 Методические рекомендации для самостоятельной работы по дисциплине

«Основы психологии»

для студентов 3 курса

ФДП и СПО

специальность

35.02.07 Механизация сельского хозяйства

Рязань, 2020

Методические рекомендации по выполнению самостоятельной работы по учебной дисциплине разработаны в соответствии с требованиями Федерального государственного образовательного стандарта (далее – ФГОС), утвержденного 07.05.2014 г. приказом Министерства образования и науки РФ за № 456 по специальности среднего профессионального образования (далее - СПО) 35.02.07 Механизация сельского хозяйства

Разработчики: Кабалова Е.Э., преподаватель ФДП и СПО

Методические указания одобрены предметно-цикловой комиссией общих гуманитарных и социально-экономических дисциплин факультета дополнительного профессионального и среднего профессионального образования 30июня 2020 г., протокол № 10

Председатель предметно-цикловой комиссии Агрееже Мохова М.Н.

#### Введение

 К современному специалисту общество предъявляет достаточно широкий перечень требований, среди которых немаловажное значение имеет наличие у выпускников умения самостоятельно добывать знания из различных источников, систематизировать полученную информацию, давать оценку конкретной профессиональной ситуации.

 Формирование такого умения происходит в течение всего периода обучения через участие студента в практических занятиях, выполнение контрольных заданий и тестов, написание курсовых и выпускных квалификационных работ. При этом самостоятельная работа студента играет решающую роль входе всего учебного процесса.

Целью самостоятельной работы студентов является:

- научить студентов осмысленно и самостоятельно работать с учебным материалом, заложить основы самоорганизации и самовоспитания с тем, чтобы привить умение в дальнейшем непрерывно повышать свою квалификацию.

- закрепить, расширить и углубить знания, умения и навыки, полученные студентами на аудиторных занятиях под руководством преподавателей;

- воспитывать у студентов самостоятельность, организованность, самодисциплину, потребность в развитии познавательных способностей и упорство в достижении поставленных целей.

Внеаудиторная самостоятельная работа студентов при освоении дисциплины включает несколько видов работ:

 подготовка к устному опросу (проработка конспектов лекций, учебных изданий; поиск, анализ и оценка информации по содержанию учебного материала);

 самостоятельное изучение тем, предложенных преподавателем, поиск, анализ и оценка информации по содержанию учебного материала.

графическое оформление учебного материала (составление таблиц);

решение психологических задач.

В результате выполнения самостоятельной работы студент должен расширить свои знания по основным разделам дисциплины путѐм поиска, овладеть навыками сбора, обработки, анализа и систематизации информации, а также овладеть следующими компетенциями

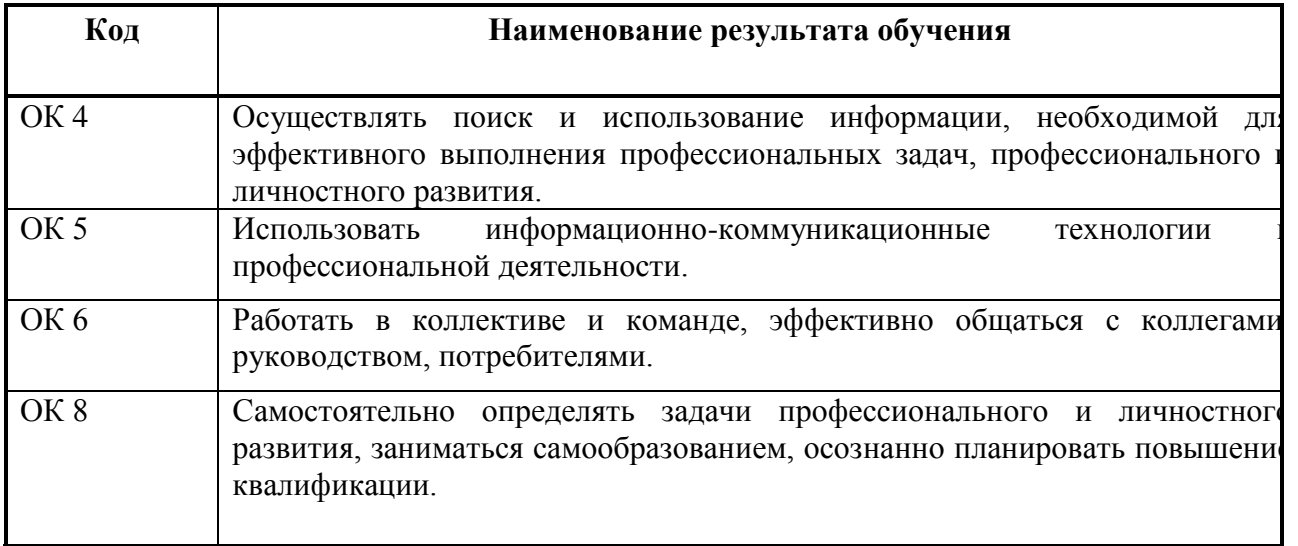

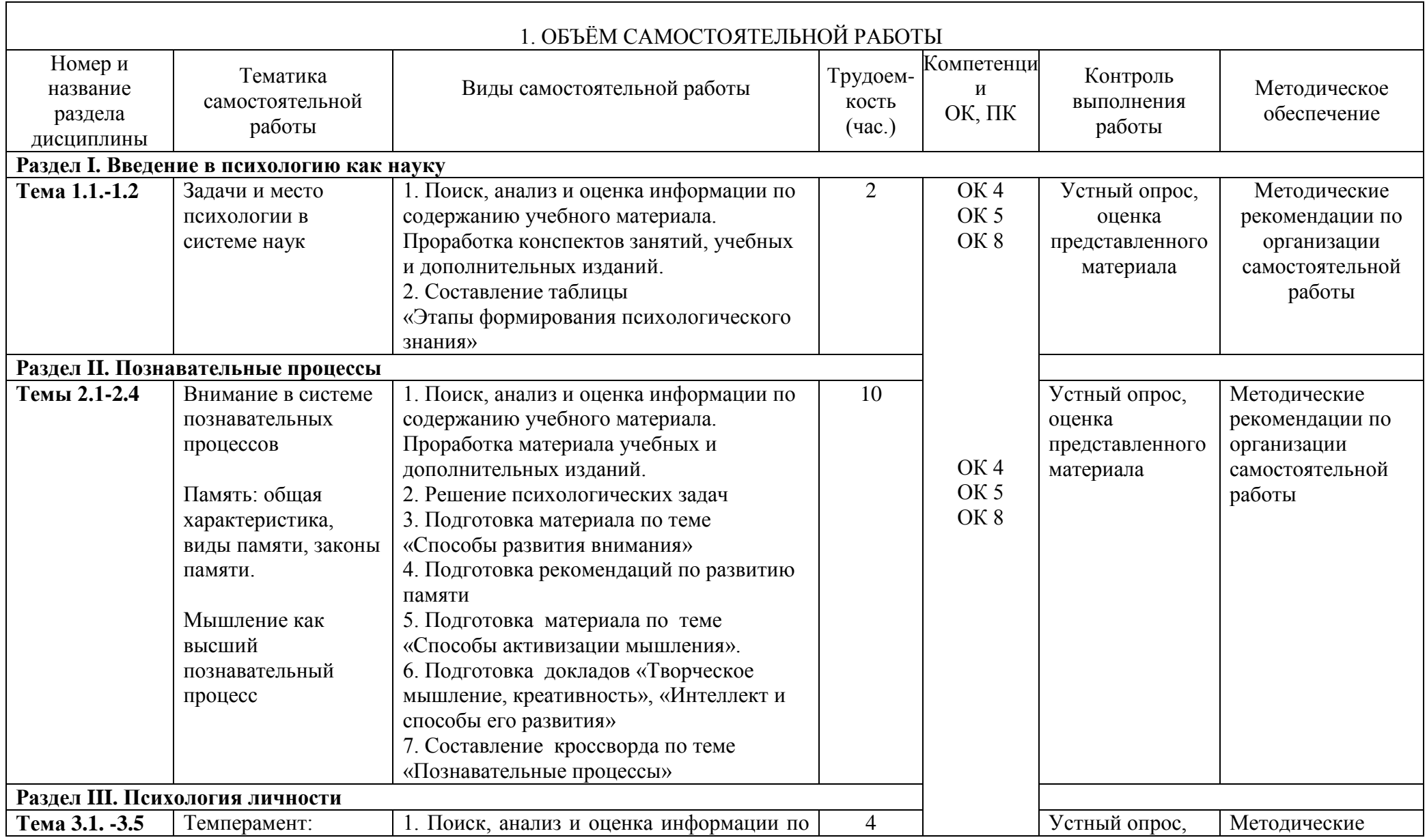

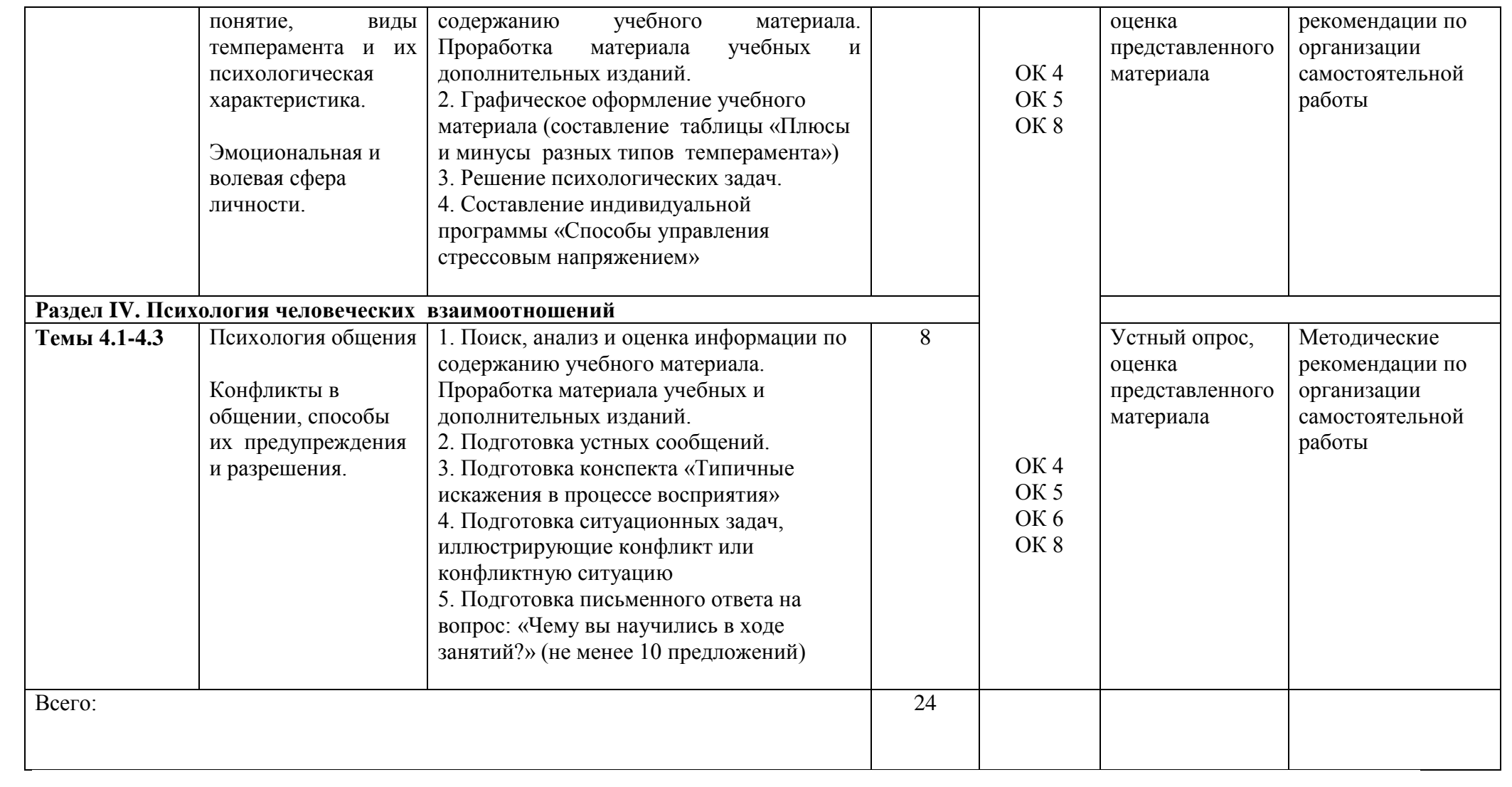

# 2. ЗАДАНИЯ ДЛЯ САМОСТОЯТЕЛЬНОЙ РАБОТЫ и МЕТОДИЧЕКИЕ РЕКОМЕНДАЦИИ ПО ИХ ВЫПОЛНЕНИЮ

Вопросы для самоконтроля

#### **по разделу 1. Введение в психологию как науку**

Дайте определение понятию «психология» В чѐм отличие между житейской и научной психологией? Дайте определение понятию «психика» Перечислите формы психики Какие задачи стоят перед психологией как наукой? Как изменялось представление о том, чем должна заниматься психология на протяжении истории развития этой науки? Какие отрасли психологии существуют? Какие методы исследования использует психология?

Составить таблицу «Этапы формирования психологического знания»

### **Основная литература:**

Макарова И.В**.** Общая психология [Электронный ресурс]:учебник для СПО. – М.: Юрайт, 2020 – ЭБС «Юрайт»

# **Интернет-ресурс:**

- 1. Электронная библиотека РГАТУ Режим доступа : http://bibl.rgatu.ru/web
- 2. Электронная библиотечная система «Юрайт». Режим доступа: http://www.biblioonline.ru/

Психологический словарь [Электронный ресурс] – режим доступа: http://azps.ru

# **по разделу II. Познавательные процессы**

Почему ощущения называют источником познания?

Какие бывают виды ощущений?

Что такое пороги ощущений?

Что общего и различного между ощущениями и восприятием?

Какие виды восприятия вы знаете?

Как можно практически использовать иллюзии восприятия?. Что такое внимание и каковы его признаки и свойства? Чем отличается внимание от других познавательных процессов? Каковы функции внимания в деятельности человека? Чем отличается произвольное внимание от непроизвольного? Что такое после произвольное внимание? Охарактеризуйте основные свойства внимания? Каковы условия формирования внимания? Что понимается под памятью? Охарактеризуйте процессы памяти. Какие виды памяти есть у человека? Чем отличается память произвольная от непроизвольной? Чем отличается память оперативная от кратковременной? Какие способы запоминания вы знаете и используете ли их в жизни? Охарактеризуйте сущность мышления. Что такое понятие, суждение, умозаключение? Расскажите об операциях мышления. Какие виды мышления вы знаете? Охарактеризуйте качества ума, определяющие его продуктивность. Мышление и интеллект- это одно и то же? Существуют ли способы активизации мыслительной деятельности? Если да, то какие вы знаете?

# **Основная литература:**

Макарова И.В**.** Общая психология [Электронный ресурс]:учебник для СПО. – М.: Юрайт, 2020 – ЭБС «Юрайт»

# **Интернет-ресурс:**

- 1. Электронная библиотека РГАТУ Режим доступа : http://bibl.rgatu.ru/web
- 2. Электронная библиотечная система «Юрайт». Режим доступа: http://www.biblioonline.ru/

Психологический словарь[Электронный ресурс] – режим доступа: http://azps.ru

### **по разделу III. Психология личности**

Что имеют в виду, когда говорят о конкретном человеке как личности? Каково соотношение понятий «человек», «индивид», «личность»? Назовите основные психологические свойства личности, дайте им характеристику. В чѐм специфика психологического изучения и психологической оценки личности? Что понимается под темпераментом? Каковы основные свойства темперамента? Какова роль темперамента в деятельности человека? Какие существуют типы темперамента людей? Опишите психологический портрет холерика Что необходимо помнить и учитывать при общении с холериком? Опишите психологический портрет сангвиника Что необходимо помнить и учитывать при общении с сангвиником? Опишите психологический портрет флегматика Что необходимо помнить и учитывать при общении с флегматиком? Опишите психологический портрет меланхолика Что необходимо помнить и учитывать при общении с меланхоликом? Что такое «интроверсия» и «экстраверсия»? Какую роль играют данные свойства личности в поведении и развитии личности? Можно ли влиять на формирование данных свойств личности? Если да, то каким способом? Дайте определение понятию «характер» Опишите структуру характера. Какие существуют типологии характера? В чем заключается взаимосвязь характера и темперамента? Как формируется характер человека? Каковы пути воспитания характера? Какой возраст считается сензитивным для развития характера? Какими психологическими факторами определяются поступки человека в конкретной ситуации, роль в них его качеств. Что такое способности? В чѐм они проявляются? Охарактеризуйте основные виды способностей человека. Какое значение для развития способностей имеют задатки? Каковы условия и предпосылки развития способностей человека?

Каково соотношение врождённого и приобретённого в человеке? Какие доводы вы можете привести в обоснование решающей роли социально приобретённого, а какие – против? Каковы возможности развития и саморазвития личности в любом возрасте? Что такое эмоции? Каковы их функции в жизни и деятельности человека? Какие виды эмоций вы знаете? Чем отличаются чувства от эмоций? Что такое стресс? Что такое волевые процессы и каковы их основные функции?

Составить таблицу «Плюсы и минусы разных типов темперамента»

# Основная литература:

Макарова И.В. Общая психология [Электронный ресурс]: учебник для СПО. – М.: Юрайт, 2020 - ЭБС «Юрайт»

# Интернет-ресурс:

- 1. Электронная библиотека PГАТУ Режим доступа: http://bibl.rgatu.ru/web
- 2. Электронная библиотечная система «Юрайт». Режим доступа: http://www.biblioonline.ru/

Психологический словарь [Электронный ресурс] - режим доступа: http://azps.ru

### по разделу IV. Психология человеческих взаимоотношений

Дайте определение понятию «общение» Равнозначны ли понятия «общение» и «коммуникация»?

Дайте определение понятию «коммуникация», «интеракция», «перцепция».

Каковы основные функции общения?

Какие типы межличностного общения вы знаете?

Какие средства общения вы знаете?

Какие барьеры возможны в процессе общения? Охарактеризуйте их.

Дайте определение следующим понятиям: «каузальная атрибуция», «рефлексия»,

«идентификация».

Какие типичные искажения процессе общения вам известны?

Какие правила необходимо соблюдать в диалогическом общении?

Какова роль невербального общения в межличностном взаимодействии? Приведите примеры жестов открытости Приведите примеры жестов защиты Приведите примеры жестов раздумья Приведите примеры жестов подозрения Дайте краткую характеристику зон общения Перечислите основные правила ведения беседы Виды слушания. Назовите основные приѐмы рефлексивного слушания. Перечислите основные правила убеждения Что такое малая группа? Какие факторы оказывают влияние на работу группы? Чем отличается руководство от лидерства? Какие типы лидеров вам известны? Что такое стиль управления? Дайте характеристику стилям управления, выделив их положительные стороны и отмечая негативные последствия. Раскройте содержание понятия «конфликт». Какие типы конфликтов вам известны? Перечислите основные причины конфликтов Какие правила поведения в конфликте необходимо знать? Охарактеризуйте основные способы разрешения конфликтов. Что такое механизмы психологической защиты личности? Когда они применяются? Охарактеризуйте способы психологической защиты.

# **Основная литература:**

Корягина Н.А. Психология общения [Электронный ресурс]: учебник и практикум для СПО/ Корягина Н.А., Антонова Н.В., Овсянникова С.В. – М.: Юрайт, 2020 – ЭБС «Юрайт»

### **Интернет-ресурс:**

- 1. Электронная библиотека РГАТУ Режим доступа : http://bibl.rgatu.ru/web
- 2. Электронная библиотечная система «Юрайт». Режим доступа: http://www.biblioonline.ru/

Психологический словарь[Электронный ресурс] – режим доступа: http://azps.ru

### **Методические рекомендации по работе с источниками информации**

Важной составляющей самостоятельной внеаудиторной работы является работа с литературой. Умение работать с литературой означает научиться осмысленно пользоваться источниками.

Работа с источниками информации способствует приобретению важных умений и навыков, а именно: выделять главное, устанавливать логическую связь, создавать алгоритм и работать по нему, самостоятельно добывать знания, систематизировать и обобшать их.

Существует несколько методов работы с литературой.

Один из них - самый известный - метод повторения: прочитанный текст можно заучить наизусть. Простое повторение воздействует на память механически и поверхностно. Полученные таким путем сведения легко забываются.

Наиболее эффективный метод - метод кодирования: прочитанный текст нужно подвергнуть большей, чем простое заучивание, обработке. Чтобы основательно обработать информацию и закодировать ее для хранения, важно провести целый ряд мыслительных операций: прокомментировать новые данные; оценить их значение; поставить вопросы; сопоставить полученные сведения с ранее известными.

Для улучшения обработки информации очень важно устанавливать осмысленные связи, структурировать новые сведения.

Изучение научной учебной и иной литературы требует ведения рабочих записей.

Форма записей может быть весьма разнообразной: простой или развернутый план, тезисы, конспект

Планпервооснова. каркас любой письменной работы. определяющий последовательность изложения материала.

План является наиболее краткой и потому самой доступной и распространенной формой записей содержания исходного источника информации. По существу, это перечень основных вопросов, рассматриваемых в источнике. План может быть простым и развернутым. Их отличие состоит в степени детализации содержания и, соответственно, в объеме.

Преимущество плана состоит в следующем.

- план позволяет наилучшим образом уяснить логику мысли автора, упрощает понимание главных моментов произведения.

- план позволяет быстро и глубоко проникнуть в сущность построения произведения и, следовательно, гораздо легче ориентироваться в его содержании

- план позволяет – при последующем возвращении к нему – быстрее обычного вспомнить прочитанное.

- с помощью плана гораздо удобнее отыскивать в источнике нужные места, факты, цитаты и т.д.

Тезисы – сжатое изложение содержания изученного материала в утвердительной (реже опровергающей) форме.

Отличие тезисов от обычного цитирования состоит в следующем:

- тезисам присуща значительно более высокая степень концентрации материала;

- в тезисах отмечается преобладание выводов над общими рассуждениями;

- чаще всего тезисы записываются близко к оригинальному тексту, т.е. без использования прямого цитирования.

Конспект - сложная запись содержания исходного текста, включающая в себя заимствования (цитаты) наиболее примечательных мест в сочетании с планом источника, а также сжатый анализ записанного материала и выводы по нему.

Конспект – сложная запись содержания исходного текста, включающая в себя заимствования (цитаты) наиболее примечательных мест в сочетании с планом источника, а также сжатый анализ записанного материала и выводы по нему.

 Во всяком научном тексте содержится информация 2-х видов: основная и вспомогательная. Основной является информация, имеющая наиболее существенное значение для раскрытия содержания темы или вопроса. Назначение вспомогательной информации - помочь читателю лучше усвоить предлагаемый материал. К этому типу информации относятся разного рода комментарии. Как же следует поступать с информацией каждого из этих видов в процессе конспектирования?

Основную — записываем как можно полнее, вспомогательную, как правило, опускаем. Содержание конспектирования составляет переработка основной информации в целях ее обобщения и сокращения. Обобщить — значит представить ее в более общей, схематической форме, в виде тезисов, выводов, отдельных заголовков, изложения основных результатов и т.п. Читая, мы используем некоторые слова и фразы в качестве опорных. Такие опорные слова и фразы называются ключевыми. Ключевые слова и фразы несут основную смысловую и эмоциональную нагрузку содержания текста. Выбор ключевых слов — это первый этап смыслового сжатия материала. Важными требованиями к конспекту являются наглядность и обозримость записей и такое их расположение, которое давало бы возможность уяснить логические связи и иерархию понятий.

#### Способы конспектирования.

Способ «вопросов - ответов». Он заключается в том, что, поделив страницу тетради пополам вертикальной чертой, конспектирующий в левой части страницы самостоятельно формулирует вопросы или проблемы, затронутые в данном тексте, а в правой части дает ответы на них Одна из модификаций способа «вопросов - ответов» — таблица, где место вопроса

занимает формулировка проблемы, поднятой автором (лектором), а место ответа решение данной проблемы. Иногда в таблице могут появиться и дополнительные графы: например, «мое мнение» и т.п.

Схема с фрагментам - способ конспектирования, позволяющий ярче выявить структуру текста, - при этом фрагменты текста (опорные слова, словосочетания, пояснения всякого рода) в сочетании с графикой помогают созданию рационально-лаконичного конспекта.

Параллельный способ - лист делится вертикальной чертой пополам и записи делаются в левой и правой части листа.

Комбинированный конспект - способ конспектирования текста, при котором умело используются все перечисленные способы, сочетая их в одном конспекте (один из видов конспекта свободно перетекает в другой в зависимости от конспектируемого текста, от желания и умения конспектирующего). Именно при комбинированном конспекте более всего проявляется уровень подготовки и индивидуальность студента.

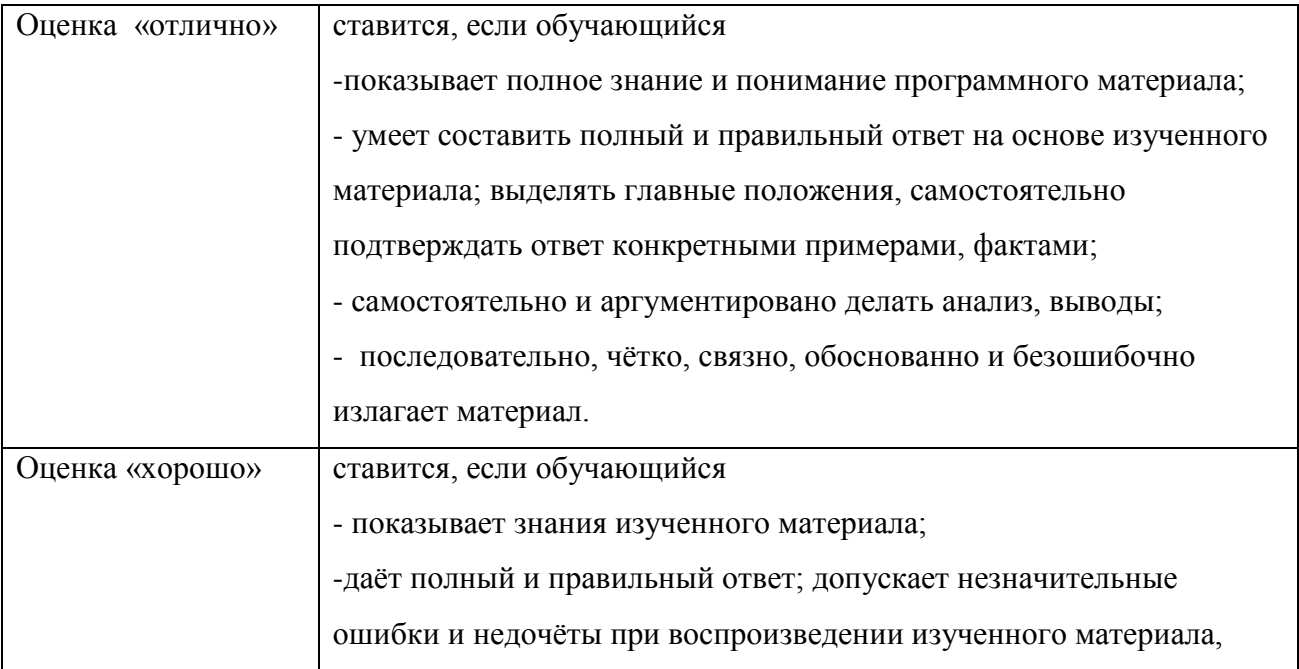

#### Критерии устного ответа:

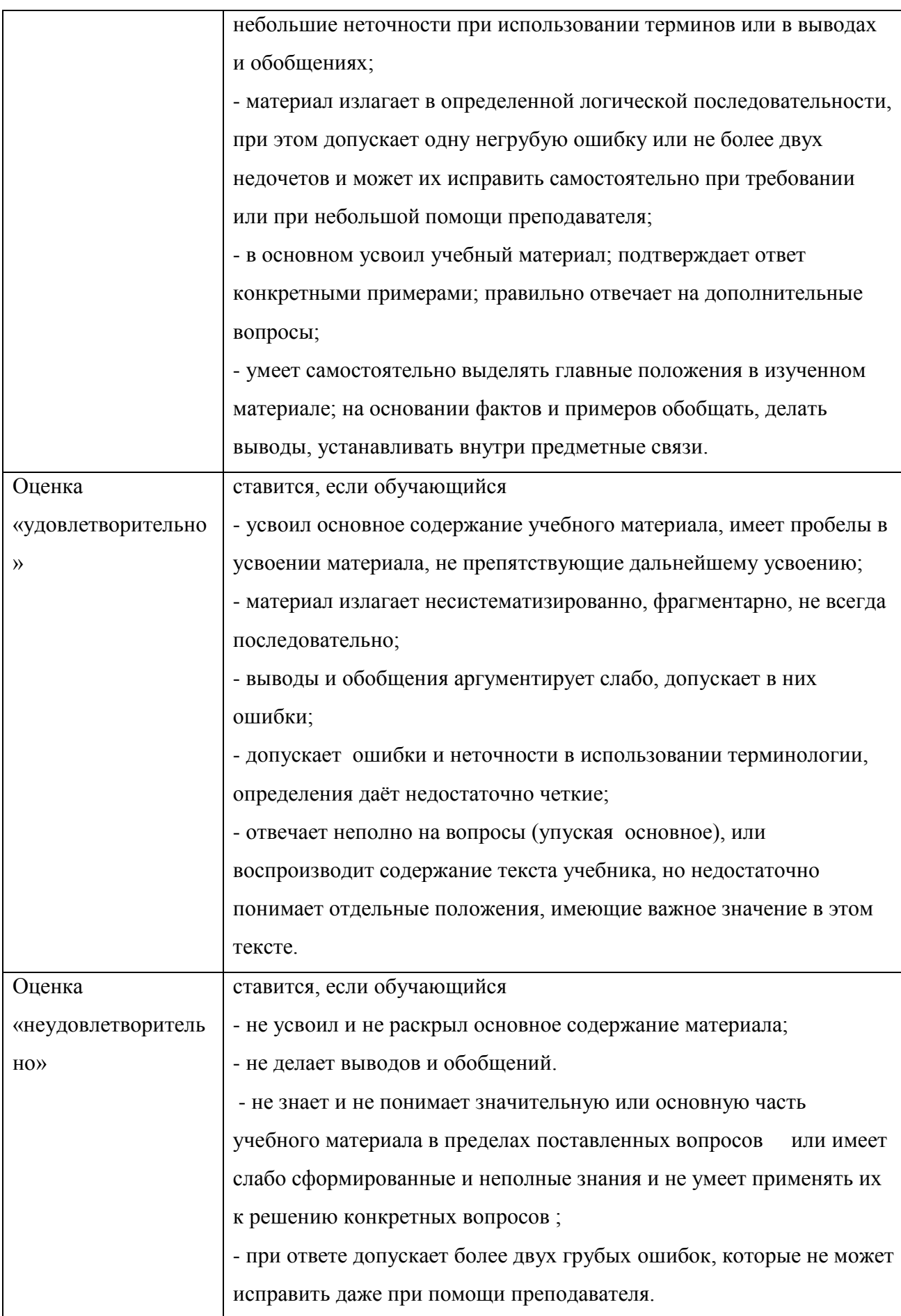

#### Метолические рекоменлации по заполнению и составлению таблиц

Таблица - это перечень цифровых или информационных данных, которые располагаются в определённом порядке по графам, столбцам и т. д.

#### Рекомендации по составлению таблицы:

- Прочитайте название темы, по которой предстоит составить таблицу.
- Выделите основные аспекты, которые войдут в таблицу.
- Подготовьте в тетради основу таблицу (продумайте количество и названия граф, запишите).
- Читая текст еще раз, заполните таблицу.
	- ! Выписывайте в таблицу только основные мысли, имеющее непосредственное отношение к данной теме. Формулируйте мысль кратко.
- Слелайте вывол и запишите его пол таблицей.

#### Требования к подготовке таблицы:

- содержание материала таблицы должно быть кратким и обобщенным;
- содержание материала в таблице должно быть раскрыто последовательно, достаточно хорошо продумано;
- материал изложен грамотным языком, с точным использованием терминологии;
- материал должен быть четко систематизирован;
- продемонстрировано усвоение раннее изученного материала;
- показано умение делать обобщение, выводы, сравнение.

### Критерии оценивания таблицы:

#### **Отметка «5» ставится** если:

- студент заполнил таблицу полностью;
- материал систематизирован;  $\bullet$
- в логических рассуждениях нет ошибок.  $\bullet$

#### Отметка «4» ставится, если:

• студент таблицу заполнил полностью, но она содержит недочеты

(допущена одна ошибка или два-три недочета).

**Отметка «3»** ставится, если студент:

 допустил более одной ошибки или более двух-трех недочетов в столбцах таблицы, но обучающийся владеет обязательными умениями по проверяемой теме.

# **Отметка «2»** ставится, если студент:

 допустил существенные ошибки, показавшие, что он не владеет обязательными умениями по данной теме в полной мере.

# **Темы устных выступлений**

Творческое мышление, креативность.

Интеллект, способы его развития.

Механизмы восприятия друг друга в общении.

Манипулятивное общение. Что помогает противостоять манипуляции?

Трансактный анализ процесса взаимодействия по Э.Берну.

Невербальные средства общения.

Проксемика в процессе общения.

### **Методические рекомендации**

### **по подготовке устных выступлений**

Устное выступление – это публичное сообщение, представляющее собой развѐрнутое изложение определѐнной темы.

Регламент устного публичного выступления – не более 10 минут.

Искусство устного выступления состоит не только в отличном знании предмета речи, но и

в умении преподнести свои мысли правильно, упорядоченно и увлекательно.

Работу по подготовке устного выступления можно разделить на два основных этапа:

- подготовка выступления

- взаимодействие с аудиторией

Этапы подготовки сообщения:

1. Определение цели выступления.

2. Подбор необходимого материала, определяющего содержание выступления.

3. Составление плана, распределение собранного материала в необходимой логической последовательности.

4. Общее знакомство с литературой и выделение среди источников главного.

5. Уточнение плана, отбор материала к каждому пункту плана.

6. Композиционное оформление выступления.

7. Заучивание, запоминание текста, подготовки тезисов выступления.

Композиционное оформление выступления - это структура...

Само выступление должно состоять из трех частей - вступления (10-15% общего времени), основной части (60-70%) и заключения (20-25%).

Вступление включает в себя название доклада, четкое определение основной мысли (тезиса) выступления, краткое перечисление рассматриваемых вопросов.

Сформулировать основной тезис означает ответить на вопрос, зачем говорить (цель) и о чем говорить (средства достижения цели).

Результатом вступления должны быть заинтересованность слушателей, внимание и расположенность к выступающему и будущей теме.

Основная часть, в которой выступающий должен раскрыть суть темы, обычно строится по принципу отчёта. Задача основной части: представить достаточно данных для того, чтобы слушатели заинтересовались темой и захотели ознакомиться с материалами.

Для иллюстрации основной мысли можно привлекать фото, видеофрагметы, фактологический материал. Цифровые данные для облегчения восприятия лучше демонстрировать посредством таблиц и графиков, а не злоупотреблять их зачитыванием. Лучше всего, когда в устном выступлении количество цифрового материала ограничено. на него лучше ссылаться, а не приводить полностью, так как обилие цифр скорее утомляет слушателей, нежели вызывает интерес.

План развития основной части должен быть ясным. Должно быть отобрано оптимальное количество фактов и необходимых примеров.

Самые частые ошибки в основной части доклада - выход за пределы рассматриваемых вопросов, перегрузка текста теоретическими рассуждениями, обилие затронутых вопросов отсутствие связи между частями выступления, несоразмерность частей выступления (затянутое вступление, скомканность основных положений, заключения).

Заключение – это чёткое обобщение и краткие выводы по излагаемой теме.

В заключении необходимо сформулировать выводы, которые следуют из основной идеи выступления. Правильно построенное заключение способствует хорошему впечатлению от выступления в целом. В заключении имеет смысл повторить основную мысль и, кроме того, вновь (в кратком виде) вернуться к тем моментам основной части, которые вызвали интерес слушателей.

Вступление и заключение требуют обязательной подготовки, их труднее всего создавать на ходу. Психологи доказали, что лучше всего запоминается сказанное в начале и в конце сообщения ("закон края"), поэтому вступление должно привлечь внимание слушателей, заинтересовать их, подготовить к восприятию темы, ввести в нее (не вступление важно само по себе, а его соотнесение с остальными частями), а заключение должно обобщить в сжатом виде все сказанное, усилить основную мысль, оно должно быть таким, чтобы слушатели почувствовали, что дальше говорить нечего.

После подготовки текста / плана выступления полезно проконтролировать себя вопросами:

- Вызывает ли мое выступление интерес?
- Достаточно ли я знаю по данному вопросу, и имеется ли у меня достаточно данных?
- Смогу ли я закончить выступление в отведенное время?
- Соответствует ли мое выступление уровню моих знаний и опыту?

При подготовке к выступлению необходимо выбрать способ выступления: устное изложение с опорой на конспект (опорой могут также служить заранее подготовленные слайды презентации) или чтение подготовленного текста. Следует отметить, что чтение заранее написанного текста значительно уменьшает влияние выступления на аудиторию. Запоминание написанного текста заметно сковывает выступающего и привязывает к заранее составленному плану, не давая возможности откликаться на реакцию аудитории.

Общеизвестно, что бесстрастная и вялая речь не вызывает отклика у слушателей, какой бы интересной и важной темы она ни касалась. И наоборот, иной раз даже не совсем складное выступление может затронуть аудиторию, если аудитория чувствует компетентность выступающего.

Кроме того, установлено, что короткие фразы легче воспринимаются на слух, чем длинные. Лишь половина взрослых людей в состоянии понять фразу, содержащую более тринадцати слов. А третья часть всех людей, слушая четырнадцатое и последующие слова одного предложения, вообще забывают его начало. Необходимо избегать сложных предложений, причастных и деепричастных оборотов. Излагая сложный вопрос, нужно постараться передать информацию по частям.

#### **Критерии оценки устных выступлений:**

 постановка темы, еѐ актуальность научная и практическая значимость, оригинальность;

 качество изложения доклада (свободное владение материалом, научной терминологией; понимание содержания и значимости выводов и результатов исследования, наглядность, последовательность и четкость изложения);

- содержание сообщения (относительный уровень сложности, научность, обзорность, обобщение, связность, логичность и грамотность выступления);

- риторические способности.

#### Психологические залачи

#### К разделу 2. Познавательные процессы

На лекционных занятиях в тех случаях, когда студенты ведут себя особенно шумно, стучит по письменному столу кусочком мела.

На какой вид внимания рассчитывает преподаватель? Как долго он может пользоваться данным приёмом?

Во время экзаменационной сессии студент готовится к экзамену по предмету, не вызывающему у него интереса. Несколько раз он начинает читать учебник, затем бросает. Встаёт, ходит по комнате, снова садится к столу.

С чем в данной ситуации могут быть связаны трудности при вхождении в работу?

Существуют разные мнения о том, кого из учащихся следует считать более внимательным. Одни полагают, то если учащегося не могут отвлечь ни разговоры, ни посторонние шумы, то он, конечно, внимательный. Другие считают, что внимательный тот, кто рассказывает и одновременно видит, слышит всё, что происходит вокруг. Третья - под внимательностью понимают способность мгновенно замечать на предъявленных пособиях сразу много деталей. О каком свойстве внимания идёт речь в каждом случае?

Студенту необходимо через неделю воспроизвести достаточно большой текст на иностранном языке. В день, предшествующий испытанию он принимается за дело и, хотя учит текст с 15.00 до 23.00, воспроизвести его не в состоянии. Какая помощь в этом случае будет более полезна:

- объяснить. Что текст нужно заучивать не целиком, а по частям;

- рассказать о целесообразности распределения повторений во времени;

- посоветовать воспроизвести текст утром.

Исследовался процесс запоминания у школьников старших классов. В одном случае текст просто читался три раза подряд, в другом - испытуемые знакомились с планом, в соответствии с которым был составлен текст, текст читался один раз, в третьем случае,

нужно было после однократного чтения составить план к нему. Во всех трѐх случаях перед учащимися не ставилась задача запомнить текст. Оказалось, что в каждом случае эффективность запоминания была разной.

В каком случае запоминание было наиболее эффективно, а в каком – наименее эффективно?

Какой закономерностью это объясняется?

Изучалась продуктивность разных приѐмов запоминания комплекса гимнастических упражнений. Определите, в какой группе испытуемых запоминание было более эффективным и почему.

Одна группа испытуемых смотрела, как нужно выполнять упражнения и воспроизводила их. Вторая группа словесно обозначала и записывала каждый комплекс упражнений, прежде чем воспроизвести. Третья группа перед воспроизведением должна была придумать сходное по структуре движение.

Попробуйте найти объяснение следующим фактам:

Студент на экзамене говорит преподавателю, что он «знал, но забыл» материал билета. Возможно такое?

Имена людей, которых мы хорошо знаем, часто выпадают из памяти и, например, Галину Ивановну мы почему-то упорно называем Галиной Сергеевной.

Как получается, что слова (названия, имена, даты), которые мы не можем вспомнить в нужный момент, всплывают в памяти значительно позже?

Почему мы иногда запоминаем незначительные детали, но забываем самое существенное?

#### **К разделу 3. Психология личности**

На автобусной остановке оказываются несколько мужчин, каждый из которых уже опаздывает на важную встречу.

Один из них, назовём его А, гневно и громко критикует работу общественного транспорта, а также пассажиров, не желающих проходить в середину салона автобуса. У него напряжѐнное лицо, он сильно волнуется, активно жестикулирует. Он понимает, что опаздывает, но продолжает ждать автобус.

Другой, назовѐм его Б, не проявляет явного беспокойства, однако страдальческое выражение лица показывает, что он очень переживет по поводу опоздания. Изредка он тяжело вздыхает и говорит сам себе: «Вот так всегда».

Третий , назовѐм его В, абсолютно спокоен, невозмутим, происходящее с А и Б его не касается. Он стоит немного в стороне и без видимого напряжения ожидает, когда придѐт автобус.

Четвёртый Г, сообразив, что ближайшие 15-20 мин автобус не ожидается, решает добираться до места встречи на троллейбусе и отправляется на остановку троллейбуса, расположенную поблизости. Происходящее его не очень огорчает.

Пятый Д. Порывист, взволнован, частенько поглядывает на часы, нервно ходит взад и вперѐд и, всякий раз, проходя мимо кого-нибудь из мужчин, пытается с ними заговорить. На его инициативу отзывается А, и они начинают оживлённо обсуждать сложившуюся ситуацию. В конце концов Д, последовав примеру Г, отправляется на троллейбус.

*Опишите индивидуально-психологические особенности каждого из мужчин, используя понятия экстраверт, интроверт, холерик, меланхолик, флегматик, сангвиник.*

Представьте, что вы – президент частной фирмы. Лиц каких типов темперамента вы хотели бы видеть на следующих должностях и почему?

- ваш заместитель

- агент по связям с общественностью

- бухгалтер

Используя общепринятую классификацию темпераментов, вставьте пропущенные слова в известное высказывание В.И.Гарбузова. Кратко обоснуйте свой ответ.

В войны ввязываются и продоктов по дата в продокта в тема и да восстанавливают города и села после войны \_\_\_\_\_\_\_\_\_\_\_\_\_\_.

#### **Критериями оценивания при решении ситуационных задач является:**

- умение комплексно оценить предложенную ситуацию (осмыслить изложенную в задаче информацию, выделить основную проблему, факторы и данные, которые могут воздействовать на принятие решения);

- знание теоретического материала

### Метолические рекоменлации по составлению тематических кроссвордов

При подготовке кроссворда используйте следующий алгоритм.

1. Составьте перечень слов по выбранной теме. Для этого проанализируйте соответствующие теме параграфы учебника. При необходимости используйте дополнительные источники (учебную литературу, интернет).

#### Примечания.

1. В традиционных кроссвордах не используются прилагательные, слова, которые пишутся с дефисом, однокоренные слова.

Слова-ответы должны быть существительными в именительном падеже.

2. Составьте к каждому слову текстовое определение.

Оно должно в описательной или вопросительной форме (первый вариант более предпочтителен) указывать слово, являющееся ответом.

Определения должны содержать достаточно информации для разгадывания слова и раскрывать его с наименее известной стороны, а также должны быть верными, лаконичными, исключающими двоякое толкование.

3. Составьте сетку кроссворда.

Можно воспользоваться специальными программами, например, сайты «Cross: составь свой кроссворд онлайн» (http://cross.highcat.org); «Фабрика кроссвордов» (http://puzzlecup.com).

### Примечания:

1. В каждую клетку кроссворда вписывается одна буква.

2. Каждое слово начинается в клетке с номером, соответствующим его определению, и заканчивается чёрной клеткой или краем фигуры.

3. Слова должны быть записаны в именительном падеже и единственном числе, кроме слов, которые не имеют единственного числа.

4. Пронумеруйте сетку кроссворда.

Номера расставляйте, двигаясь по сетке кроссворда сверху вниз, слева направо. Номер записывайте в той клетке, с которой начинается слово.

5. Продумайте и выполните оформление кроссворда.

Напишите (напечатайте) текстовые определения.

Укажите слова, которые располагаются по горизонтали и по вертикали.

При наличии в кроссворде ключевого слова, составьте и укажите его текстовое

определение.

## **Критерии оценки кроссворда:**

При оценке предметного кроссворда учитываются следующие критерии:

1) соответствие слов в кроссворде заданной или выбранной теме;

2) правильность и точность текстовых определений;

3) соблюдение правил составления кроссвордов, указанных в алгоритме;

4) оформление кроссворда.

# **Перечень рекомендуемой литературыд ля выполнения самостоятельной работы**

# **Основная литература:**

Макарова И.В**.** Общая психология [Электронный ресурс]:учебник для СПО. – М.: Юрайт, 2020 – ЭБС «Юрайт»

## **Дополнительная литература:**

Корягина Н.А. Психология общения [Электронный ресурс]: учебник и практикум для СПО/ Корягина Н.А., Антонова Н.В., Овсянникова С.В. – М.: Юрайт, 2020 – ЭБС «Юрайт»

# **Учебно-методические издания:**

Методические указания к практическим занятиям [Электронный ресурс]/ Кабалова Е.Э. - Рязань: РГАТУ, 2020- ЭБ «РГАТУ

# **Интернет-ресурс:**

- 1. Электронная библиотека РГАТУ Режим доступа : http://bibl.rgatu.ru/web
- 2. Электронная библиотечная система «Юрайт». Режим доступа: http://www.biblioonline.ru/

Психологический словарь[Электронный ресурс] – режим доступа: http://azps.ru

МИНИСТЕРСТВО СЕЛЬСКОГО ХОЗЯЙСТВА РОССИЙСКОЙ ФЕДЕРАЦИИ ФЕДЕРАЛЬНОЕ ГОСУДАРСТВЕННОЕ БЮДЖЕТНОЕ ОБРАЗОВАТЕЛЬНОЕ УЧРЕЖДЕНИЕВЫСШЕГО ОБРАЗОВАНИЯ «РЯЗАНСКИЙ ГОСУДАРСТВЕННЫЙ АГРОТЕХНОЛОГИЧЕСКИЙ УНИВЕРСИТЕТ ИМЕНИ П.А. КОСТЫЧЕВА»

# **МЕТОДИЧЕСКИЕ РЕКОМЕНДАЦИИ**

# **ДЛЯ САМОСТОЯТЕЛЬНОЙ РАБОТЫ**

# по учебной дисциплине

# «РУССКИЙ ЯЗЫК И КУЛЬТУРА РЕЧИ»

для студентов \_2\_ курса ФДП и СПО

по специальности

35.02.07 Механизация сельского хозяйства (очная форма обучения)

Рязань, 2020

Методические рекомендации для самостоятельной работы составлены с учетом требований Федерального государственного образовательного стандарта (далее – ФГОС), утвержденного 07.05.2014 г. приказом Министерства образования и науки РФ за № 456 по специальности среднего профессионального образования (далее -СПО) 35.02.07Механизация сельского хозяйства.

Разработчики: Шехова Н.Е., преподаватель ФДП и СПО

Методические рекомендации для самостоятельной работы одобрены предметно-цикловой комиссией общих гуманитарных и социальноэкономических дисциплин факультета дополнительного профессионального и среднего профессионального образования. Протокол № 10 от «30» июня 2020 г.

Председатель предметно-цикловой комиссии /М.Н. Мохова/

Методические рекомендации для самостоятельной работы предназначены для студентов очной формы обучения факультета дополнительного профессионального и среднего профессионального образования по специальности 35.02.07 Механизация сельского хозяйства.

**Таблица1.**

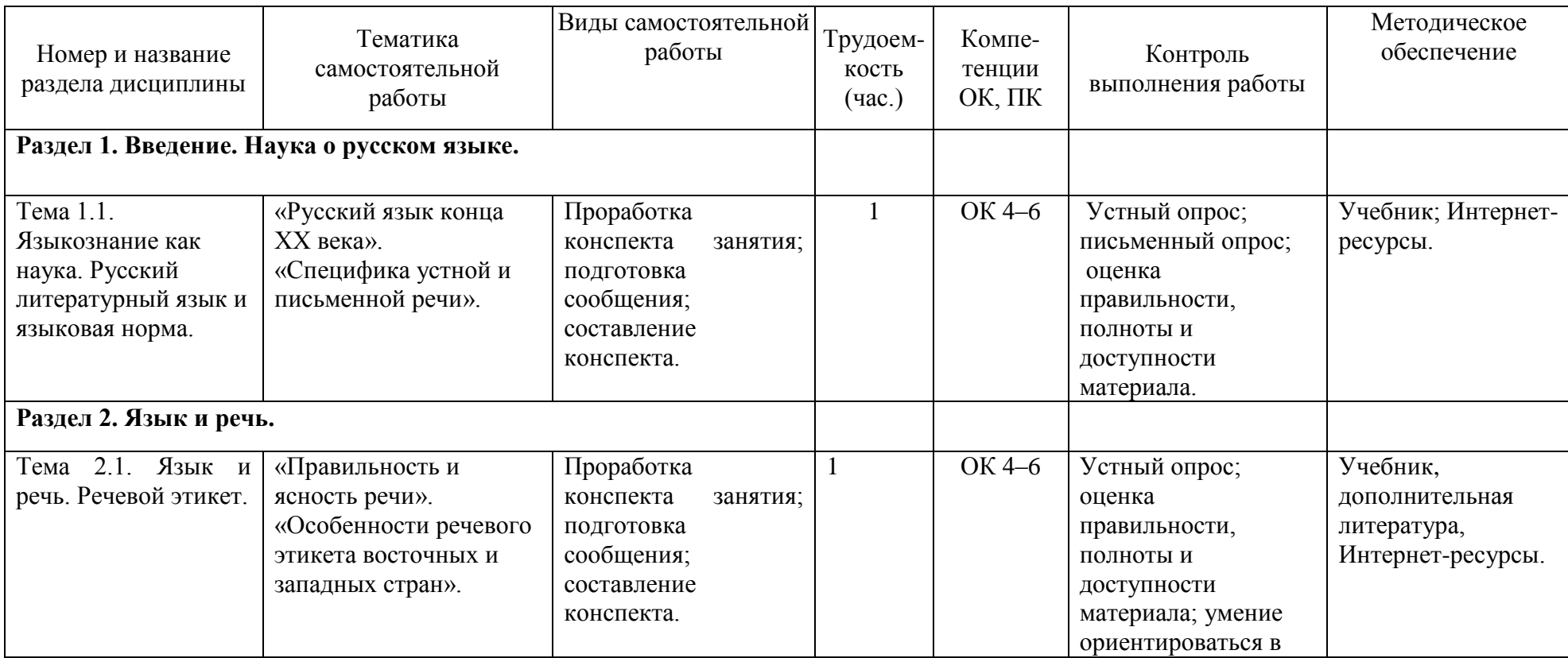

# **Виды, содержание и формы оценивания самостоятельной работы**

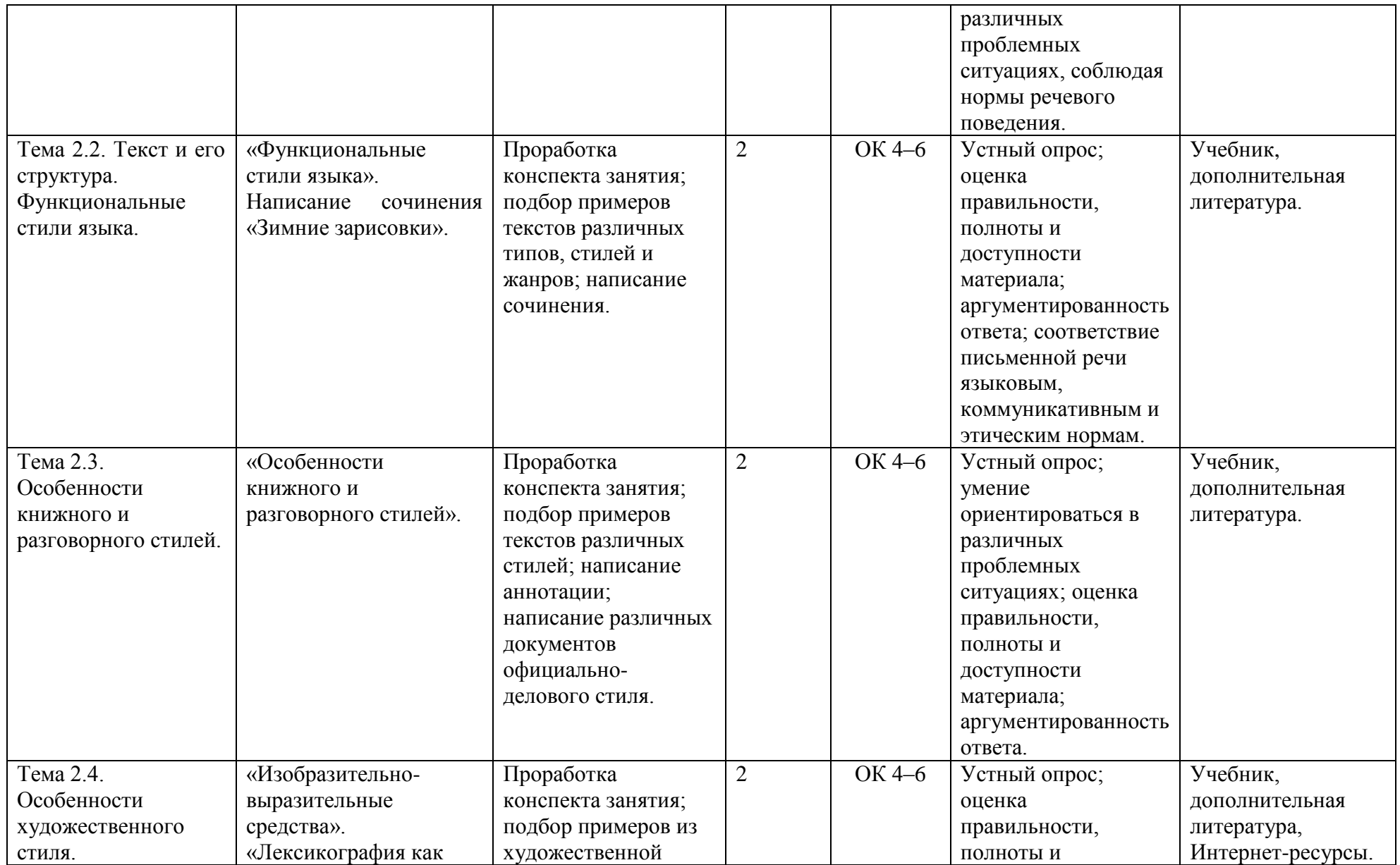

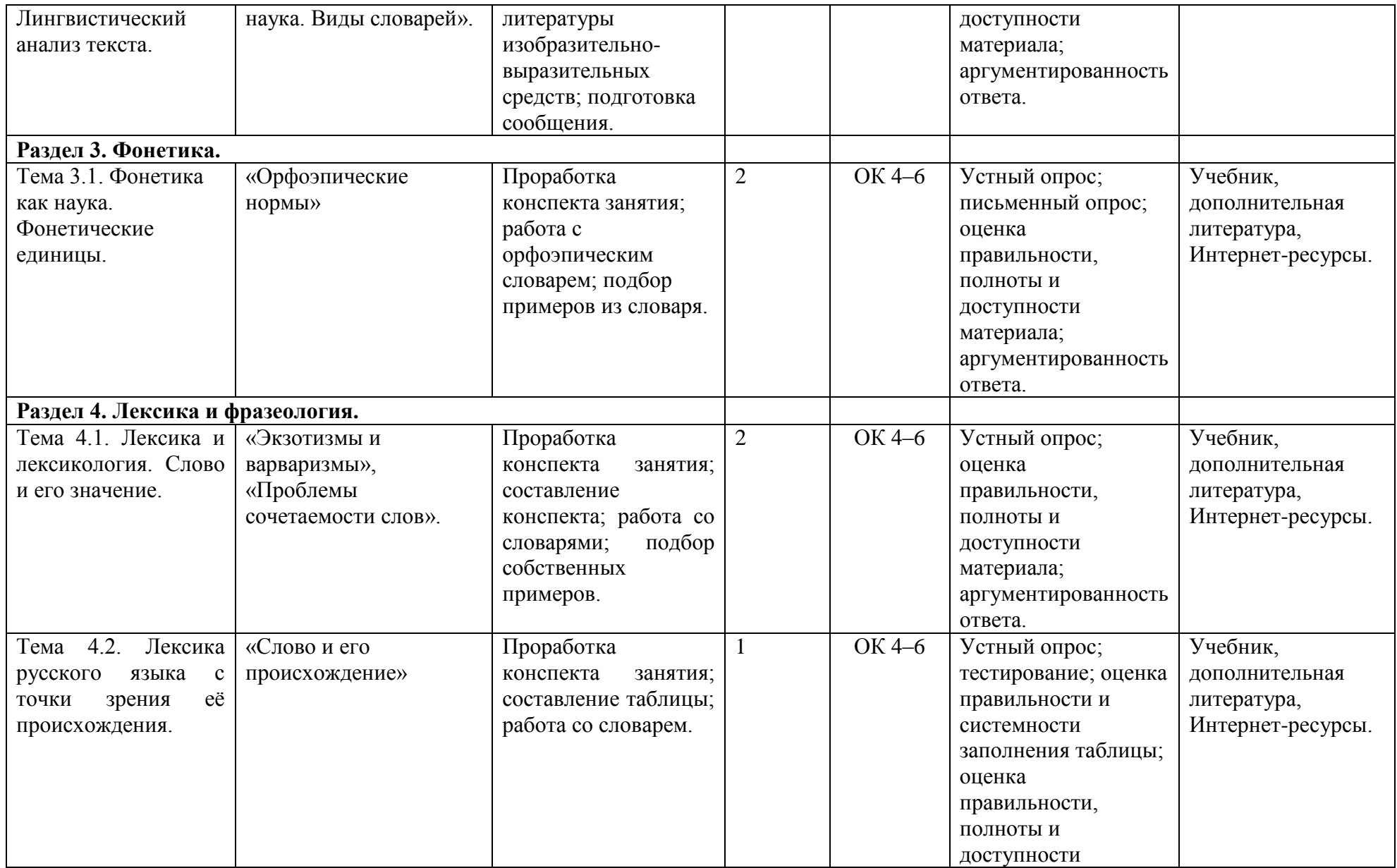

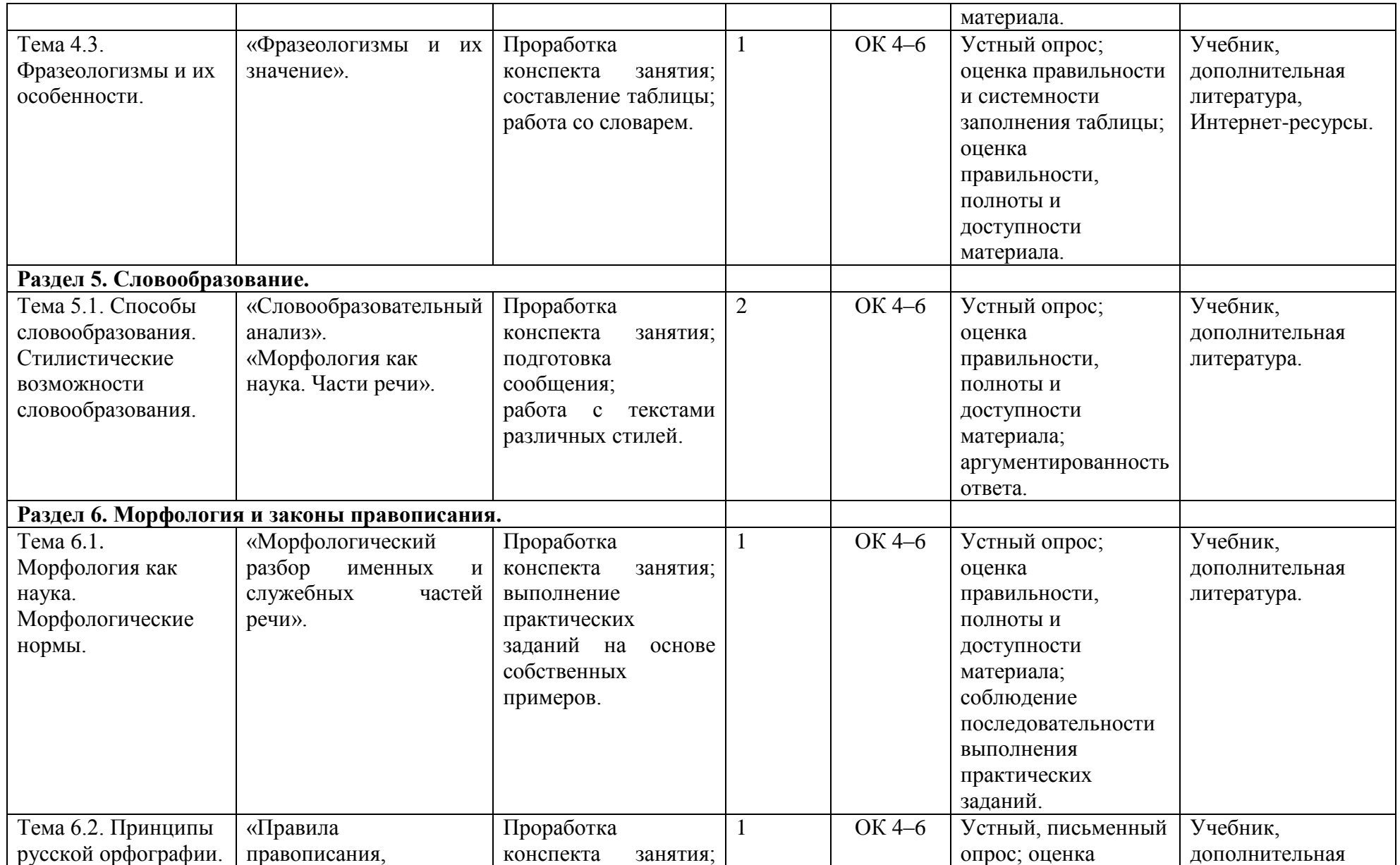

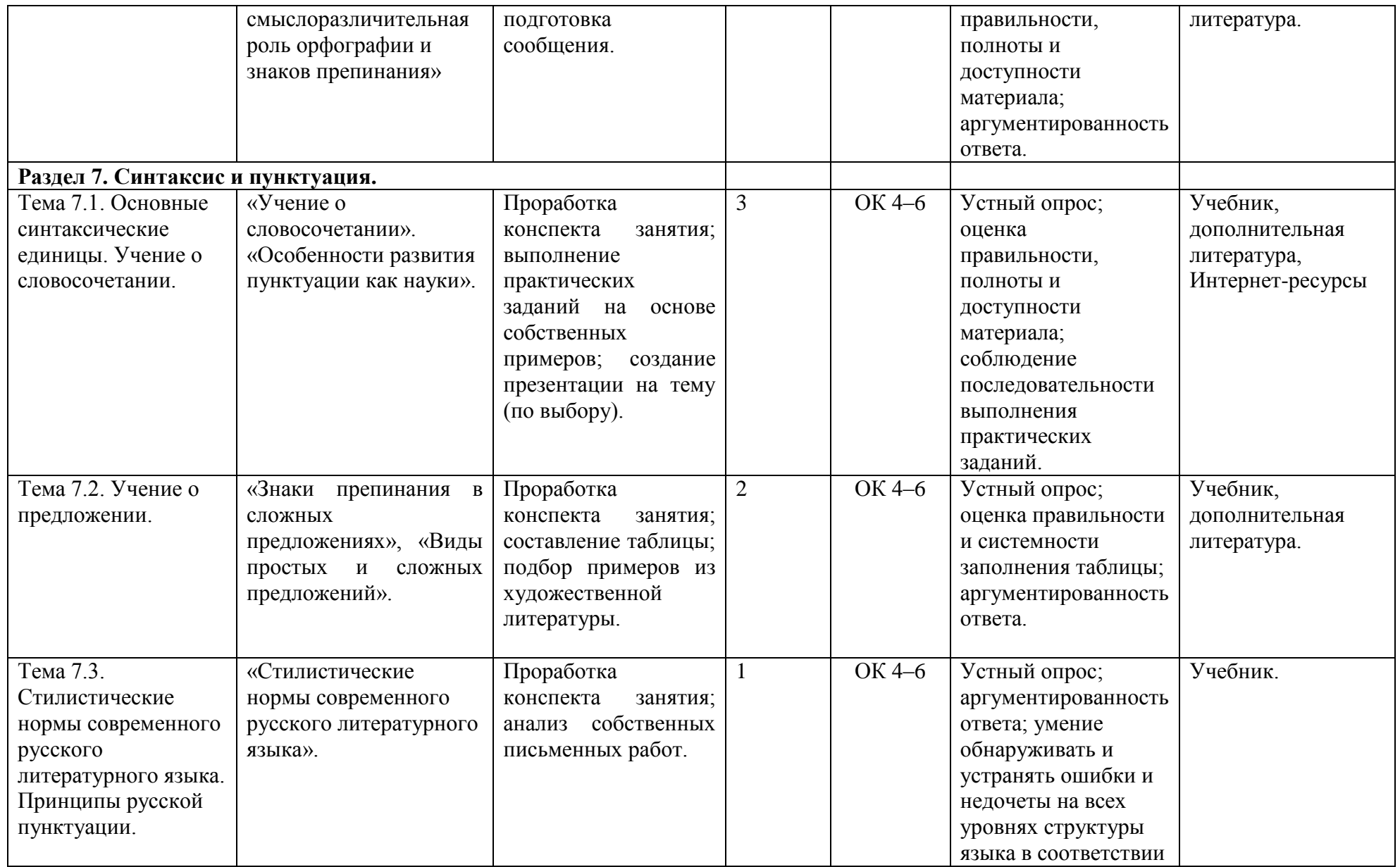

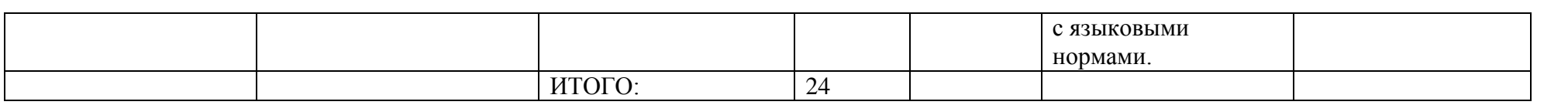

# **Задания для самостоятельной работы.**

# **РАЗДЕЛ 1. Введение. Наука о русском языке.**

# **Тема 1.1 Языкознание как наука. Русский литературный язык и языковая норма.**

Задание 1. Проработка конспекта занятия.

Материал для подготовки: 1.Русский язык и культура речи [Электронный ресурс]: учебник и практикум для СПО / отв.ред. А.В. Голубева - М.: Юрайт, 2019.- ЭБС «Юрайт»; стр.17-27; Приложение 1.

План:

- Языкознание как наука. Культура речи как наука.
- Понятие русского литературного языка.
- Понятие языковой нормы. Типы норм.
- Язык как система. Основные уровни языка.

Задание 2. Подготовка сообщения на тему: «Русский язык конца ХХ века».

Материал для подготовки:Дополнительная литература: 2.Русский язык и культура речи. Практикум [Электронный ресурс]: учебное пособие для СПО / А.В. Голубева, З.Н. Пономарева, Л.П. Стычишина; под ред. А.В. Голубевой - М.: Юрайт, 2019.- ЭБС «Юрайт»;

Интернет-ресурсы; Приложение 2.

Задание 3. Составление конспекта «Специфика устной и письменной речи»,[Основная, 1]. Материал для подготовки: 1.Русский язык и культура речи [Электронный ресурс]: учебник и практикум для СПО / отв.ред. А.В. Голубева - М.: Юрайт, 2019.- ЭБС «Юрайт»; §2 Введения; Приложение 3.

# **РАЗДЕЛ 2. Язык и речь.**
# **Тема 2.1. Язык речь. Речевой этикет.**

Задание 1. Проработка конспекта занятия.

Материал для подготовки: 1.Русский язык и культура речи [Электронный ресурс]: учебник и практикум для СПО / отв.ред. А.В. Голубева - М.: Юрайт, 2019.- ЭБС «Юрайт»; стр.12-17; Приложение 1.

Дополнительнаялитература:

1. Интернет-ресурсы 7; Приложение 1.

План:

- Отличительные особенности языка и речи.

- Коммуникативные качества речи.

- Функции языка и речи.

- Понятие речевого этикета; основные функции; этикетные жанры.

- Особенности русского речевого этикета.

Задание 2. Составление конспекта «Правильность и ясность речи», [Основная,1].

Материал для подготовки: 1.Русский язык и культура речи [Электронный ресурс]: учебник и практикум для СПО / отв.ред. А.В. Голубева - М.: Юрайт, 2019.- ЭБС «Юрайт»; §4, с.32-34; Приложение 3.

Задание 3. Подготовка сообщения «Особенности речевого этикета восточных и западных стран». Материал для подготовки: Интернет-ресурсы; Приложение 2.

# **Тема 2.2. Текст и его структура. Функциональные стили языка.**

Задание 1.Проработка конспекта занятия.

Материал для подготовки: 1. Русский язык и культура речи [Электронный ресурс]: учебник и практикум для СПО / отв.ред. А.В. Голубева - М.: Юрайт, 2019.- ЭБС «Юрайт»; § 1.1-1.2,§8.5, стр.321-323; Приложение 1.

План:

- Основные признаки текста. Единицы текста. Средства связи предложений в тексте.

- Классификация текстов. Типы текстов.

- Выразительные возможности различных уровней языка.

- Стиль языка и стиль речи. Понятие стилистической нормы.

- Функциональные стили языка.

Задание 2. Подбор примеров текстов различных типов.

 Материал для подготовки: 1. Русский язык и культура речи [Электронный ресурс]: учебник и практикум для СПО / отв.ред. А.В. Голубева - М.: Юрайт, 2019.- ЭБС «Юрайт»; Глава 1; §1.1; с.112 Приложение 4.

Задание 3. Написание сочинения в жанре рассказ «Зимние зарисовки». Материал для подготовки: Приложение 5.

## **Тема 2.3. Особенности книжного и разговорного стилей.**

Задание 1.Проработка конспекта занятия.

Материал для подготовки: 1. Русский язык и культура речи [Электронный ресурс]: учебник и практикум для СПО / отв.ред. А.В. Голубева - М.: Юрайт, 2019.- ЭБС «Юрайт»;§ 1.3; Приложение 1.

План:

-Особенности книжного стиля (научного, официально-делового, публицистического).

- Особенности разговорного стиля.

- Стилистические нормы.

Задание 2. Подбор примеров научного текста по профилю специальности (с доказательством).

Материал для подготовки: 1.Русский язык и культура речи [Электронный ресурс]: учебник и практикум для СПО / отв.ред. А.В. Голубева - М.: Юрайт, 2019.- ЭБС «Юрайт»; Глава 1; § 1.1-1.2; Приложение 6.

Интернет-ресурсы 1,3.

Задание 3. Написание аннотации к словарю (по выбору).

Материал для подготовки: Приложение 7.

Дополнительная литература: 1. Розенталь, Д.Э. Справочник по русскому языку: пунктуация, орфография, словарь [Текст] / Д.Э. Розенталь.- М.: Альфа-Пресс, 2014.- 281 с.

3. Словарь синонимов русского языка /[Текст] Л.П. Алекторова, Л.А. Введенская, В.И. Зимин и [др.].- М.: ООО «Издательство Астрель»: « Издательство АСТ»,2003.- 336 с.

4.Орфографический словарь русского языка [Текст] / под ред. С.И. Ожегова.- М.:ООО «Локид- ПРЕСС»,2003.- 912 с.

- 5. Словарь русского языка[Текст] / C.И. Ожегов.- М.: ООО «Издательство Оникс» : ООО « Издательство « Мир и Образование», 2008.- 640 с.
- 6. Орфоэпический словарь русского языка для школьников [Текст] / сост. О. А. Михайлова.- Екатеринбург: У-Фактория, 2003.- 416 с.
- 7. Большой словарь иностранных слов [Текст] / сост. А.Ю. Москвин.- М.: ЗАО Центрполиграф, 2008.- 685 с.

Задание 4. Написание документов (заявления, объяснительной, служебной записки).

Материал для подготовки: 1.Русский язык и культура речи [Электронный ресурс]: учебник и практикум для СПО / отв.ред. А.В. Голубева - М.: Юрайт, 2019.- ЭБС «Юрайт»; Глава 1; §1.3;

Дополнительная литература: 2.Русский язык и культура речи. Практикум [Электронный ресурс]: учебное пособие для СПО / А.В. Голубева, З.Н. Пономарева, Л.П. Стычишина; под ред. А.В. Голубевой - М.: Юрайт, 2019.- ЭБС «Юрайт»; Приложение 8.

#### **Тема 2.4. Особенности художественного стиля. Лингвистический анализ текста.**

Задание 1.Проработка конспекта занятия.

Материал для подготовки: 1. Русский язык и культура речи [Электронный ресурс]: учебник и практикум для СПО / отв.ред. А.В. Голубева - М.: Юрайт, 2019.- ЭБС «Юрайт»; Глава 1; §1.2; с.58-62;§2.2; Приложение 1.

План:

- Литературный язык и язык художественной литературы.
- Особенности художественного стиля.
- Изобразительно- выразительные средства (тропы и стилистические фигуры).

- Лингвистический анализ текста.

Задание 2. Подбор примеров из художественной литературы изобразительно- выразительных средств. Материал для подготовки:

1.Русский язык и культура речи [Электронный ресурс]: учебник и практикум для СПО / отв.ред. А.В. Голубева - М.: Юрайт, 2019.- ЭБС «Юрайт»; §2.2; Приложение 9.

Задание 3. Подготовка сообщения на тему: «Лексикография как наука. Виды словарей».

Материал для подготовки: 1. Русский язык и культура речи [Электронный ресурс]: учебник и практикум для СПО / отв.ред. А.В. Голубева - М.: Юрайт, 2019.- ЭБС «Юрайт»; §3.1-3.2.

Дополнительная литература: 1. Розенталь, Д.Э. Справочник по русскому языку: пунктуация, орфография, словарь [Текст] / Д.Э. Розенталь.- М.: Альфа-Пресс, 2014.- 281 с

3. Словарь синонимов русского языка[Текст] / Л.П. Алекторова, Л.А. Введенская, В.И. Зимин и [др.].- М.: ООО «Издательство Астрель»: « Издательство АСТ»,2003.- 336 с.

4. Орфографический словарь русского языка [Текст] / под ред. С.И. Ожегова.- М.:ООО «Локид- ПРЕСС»,2003.- 912 с.

5.Словарь русского языка [Текст] / C.И. Ожегов.- М.: ООО «Издательство Оникс» : ООО « Издательство « Мир и Образование», 2008.- 640 с.

6.Орфоэпический словарь русского языка для школьников [Текст] / сост. О. А. Михайлова.- Екатеринбург: У-Фактория, 2003.- 416 с.

7.Большой словарь иностранных слов [Текст] / сост. А.Ю. Москвин.- М.: ЗАО Центрполиграф, 2008.- 685 с.

Интернет-ресурсы.

**РАЗДЕЛ 3. Фонетика.**

**Тема 3.1. Фонетика как наука. Фонетические единицы.** 

Задание 1.Проработка конспекта занятия.

Материал для подготовки: 1.Русский язык и культура речи [Электронный ресурс]: учебник и практикум для СПО / отв.ред. А.В. Голубева - М.: Юрайт, 2019.- ЭБС «Юрайт»;§4.3; Приложение 1. План:

- Звук и фонема.

- Ударение. Особенности русского ударения.
- Акцентологические и орфоэпические нормы.
- Благозвучие речи. Причины неблагозвучия.

Задание 2. Подбор 10 слов (по выбору) из орфоэпического словаря с особенностями в ударении и произношении. Материал для подготовки: Приложение 10.

Дополнительная литература: 6.Орфоэпический словарь русского языка для школьников [Текст]/ сост. О. А. Михайлова.- Екатеринбург: У-Фактория, 2003.- 416 с.

## **РАЗДЕЛ 4. Лексика и фразеология.**

## **Тема 4.1. Лексика и лексикология. Слово и его значение.**

Задание 1. Проработка конспекта занятия.

Материал для подготовки: 1.Русский язык и культура речи [Электронный ресурс]: учебник и практикум для СПО / отв.ред. А.В. Голубева - М.: Юрайт, 2019.- ЭБС «Юрайт»;§2.1; Приложение 1.

# План:

- Понятие о лексике и лексикологии. Разделы лексикологии.

- Слово, его признаки, функции. Лексическое и грамматическое значение слова.
- Многозначность слова. Прямое и переносное значение.
- Синонимы, антонимы, омонимы, паронимы и их типы.

Задание 2. Составление конспекта § («Экзотизмы и варваризмы», «Проблемы сочетаемости слов»), [Основная,1]. Материал для подготовки: 1.Русский язык и культура речи [Электронный ресурс]: учебник и практикум для СПО / отв.ред. А.В. Голубева - М.: Юрайт, 2019.- ЭБС «Юрайт»; с.133-135; с.139-140; Приложение 3.

Задание 3. Составление 3 синонимических рядов (по выбору); подбор антонимов. Материал для подготовки:

Дополнительная литература: 3. Словарь синонимов русского языка[Текст]/ Л.П. Алекторова, Л.А. Введенская, В.И. Зимин и [др.].- М.: ООО «Издательство Астрель»: « Издательство АСТ»,2003.- 336 с.; Приложение 11; Интернетресурсы.

Задание 4. Подбор 5 слов со значениями (по выбору из толкового словаря).

Материал для подготовки:

Дополнительная литература: 5.Словарь русского языка[Текст]/ C.И. Ожегов.- М.: ООО «Издательство Оникс» : ООО « Издательство « Мир и Образование», 2008.- 640 с.

## **Тема 4.2. Лексика русского языка с точки зрения еѐ происхождения.**

Задание 1. Проработка конспекта занятия.

Материал для подготовки: 1.Русский язык и культура речи [Электронный ресурс]: учебник и практикум для СПО / отв.ред. А.В. Голубева - М.: Юрайт, 2019.- ЭБС «Юрайт»; §2.1; с.127-133; Приложение 1.

План:

-Исконно русская лексика.

- Заимствованная лексика. Старославянизмы.

- Фонетические и морфологические признаки заимствованных слов.

Задание 2. Составление таблицы «Слово и его происхождение» (на примере 5 слов по выбору).

Материал для подготовки: 1.Русский язык и культура речи [Электронный ресурс]: учебник и практикум для СПО / отв.ред. А.В. Голубева - М.: Юрайт, 2019.- ЭБС «Юрайт»;§2.1с.127-133; Приложение 12.

Дополнительная литература: 7.Большой словарь иностранных слов / сост. А.Ю. Москвин.- М.: ЗАО Центрполиграф, 2008.- 685 с.

## **Тема 4.3. Фразеологизмы и их особенности.**

Задание 1. Проработка конспекта занятия.

Материал для подготовки: 1.Русский язык и культура речи [Электронный ресурс]: учебник и практикум для СПО / отв.ред. А.В. Голубева - М.: Юрайт, 2019.- ЭБС «Юрайт»; §2.1; с.137-139; Приложение 1.

План:

- Предмет фразеологии. Фразеологизм как значимая единица.

- Основные признаки фразеологизмов.

- Типы фразеологизмов.

Задание 2. Составление таблицы «Фразеологизмы и их значение» (значение, синонимы, антонимы, происхождение); на примере 5 фразеологизмов по выбору.

Материал для подготовки: Приложение 12.

Дополнительная литература: 1.Розенталь, Д.Э. Справочник по русскому языку: пунктуация, орфография, словарь [Текст] / Д.Э. Розенталь.- М.: Альфа-Пресс, 2014.- 281 с.

Интернет-ресурсы 1-3.

#### **РАЗДЕЛ 5. Словообразование.**

### **Тема 5.1. Способы словообразования. Стилистические возможности словообразования.**

Задание 1. Проработка конспекта занятия.

Материал для подготовки: 1.Русский язык и культура речи [Электронный ресурс]: учебник и практикум для СПО / отв.ред. А.В. Голубева - М.: Юрайт, 2019.- ЭБС «Юрайт»; §6.2.2;с.265-267; Приложение 1.

План:

- Морфемика и словообразование.

- Основные способы русского словообразования.

- Словообразовательные нормы.

Задание 2. Подготовка сообщения на тему «Морфология как наука. Части речи» (на примере одной самостоятельной и одной служебной части речи).

Материал для подготовки: 1.Русский язык и культура речи [Электронный ресурс]: учебник и практикум для СПО / отв.ред. А.В. Голубева - М.: Юрайт, 2019.- ЭБС «Юрайт»; Глава 6; Приложение 2.

Задание 3. Выполнение стилистического анализа словообразовательных средств в текстах различных стилей (по выбору).

Материал для подготовки: 1.Русский язык и культура речи [Электронный ресурс]: учебник и практикум для СПО / отв.ред. А.В. Голубева - М.: Юрайт, 2019.- ЭБС «Юрайт»; Глава 6; § 6.2.2 (с.265).Приложение 13.

#### **РАЗДЕЛ 6. Морфология и законы правописания.**

#### **Тема 6.1. Морфология как наука. Морфологические нормы.**

Задание 1. Проработка конспекта занятия.

Материал для подготовки: 1.1.Русский язык и культура речи [Электронный ресурс]: учебник и практикум для СПО / отв.ред. А.В. Голубева - М.: Юрайт, 2019.- ЭБС «Юрайт»; §7.3; с.284-288;Приложение 1.

План:

-Морфология как наука. Лексическое и грамматическое значение слова.

- Самостоятельные и служебные части речи.

- Морфологические нормы.

Задание 2. Морфологический разбор имени существительного, имени прилагательного, предлога (по выбору; на примере предложений из художественной литературы).

Материал для подготовки: 1. Русский язык и культура речи [Электронный ресурс]: учебник и практикум для СПО / отв.ред. А.В. Голубева - М.: Юрайт, 2019.- ЭБС «Юрайт»; Глава 7; § 7.1; Приложение 14.

#### **Тема 6. 2. Принципы русской орфографии.**

Задание 1. Проработка конспекта занятия.

Материал для подготовки: 1.Русский язык и культура речи [Электронный ресурс]: учебник и практикум для СПО / отв.ред. А.В. Голубева - М.: Юрайт, 2019.- ЭБС «Юрайт»; Глава 5; Приложение 1.

План:

- Орфография как наука. Разделы русской орфографии.

- Принципы русской орфографии.

Задание 2. Подготовка сообщения на тему: «Правила правописания, смыслоразличительная роль орфографии и знаков препинания».

Материал для подготовки: 1.Русский язык и культура речи [Электронный ресурс]: учебник и практикум для СПО / отв.ред. А.В. Голубева - М.: Юрайт, 2019.- ЭБС «Юрайт»; Глава 5;§8.4;Приложение 2.

Дополнительная литература: 1.Розенталь, Д.Э. Справочник по русскому языку: пунктуация, орфография,

словарь [Текст] / Д.Э. Розенталь.- М.: Альфа-Пресс, 2014.- 281 с

4.Орфографический словарь русского языка [Текст]/ под ред. С.И. Ожегова.- М.:ООО «Локид- ПРЕСС»,2003.-

912 с.; Интернет-ресурсы.

#### **РАЗДЕЛ 7. Синтаксис и пунктуация.**

### **Тема 7.1. Основные синтаксические единицы. Учение о словосочетании.**

Задание 1. Проработка конспекта занятия.

Материал для подготовки: 1. Русский язык и культура речи [Электронный ресурс]: учебник и практикум для СПО / отв.ред. А.В. Голубева - М.: Юрайт, 2019.- ЭБС «Юрайт»; Глава 8; Приложение 1.

План:

-Основные единицы синтаксиса.

- Виды синтаксических связей.

- Классификация словосочетаний.

Задание 2. Синтаксический разбор 2 словосочетаний по выбору (на примере предложений из художественной литературы).

Материал для подготовки:1. Русский язык и культура речи [Электронный ресурс]: учебник и практикум для СПО / отв.ред. А.В. Голубева - М.: Юрайт, 2019.- ЭБС «Юрайт»; Глава 8; § 8.1;с.325 Приложение 15.

Задание 3. Создание презентации на тему (по выбору):

- «Знаки препинания: история и современность»;

- «Вклад ученых в развитие пунктуации (М.В. Ломоносова, А.Х. Востокова, Н.И. Гречи, Ф.И. Буслаева, А.А. Барсова, Я.К. Грота и др.);

- «Памятники буквам русского алфавита и знакам препинания».

Материал для подготовки- Приложение 18.

Дополнительная литература- Интернет-ресурсы 1-3,5,6.

## **Тема 7.2. Учение о предложении.**

Задание 1. Проработка конспекта занятия.

Материал для подготовки: 1.Русский язык и культура речи [Электронный ресурс]: учебник и практикум для СПО / отв.ред. А.В. Голубева - М.: Юрайт, 2019.- ЭБС «Юрайт»; §8.1; Приложение 1.

План:

- Классификация предложений. Структура предложений.

- Порядок слов в предложении.

- Структура простого предложения.

- Структура сложного предложения.

- Сложное синтаксическое целое.

Задание 2. Составление таблицы «Знаки препинания в сложных предложениях» (с примерами). Материал для подготовки: 1.Русский язык и культура речи [Электронный ресурс]: учебник и практикум для СПО / отв.ред. А.В. Голубева - М.: Юрайт, 2019.- ЭБС «Юрайт»; Глава 8; с.317; Приложение 12;16. Дополнительная литература: 1.Розенталь, Д.Э. Справочник по русскому языку: пунктуация, орфография, словарь [Текст] / Д.Э. Розенталь.- М.: Альфа-Пресс, 2014.- 281 с.

Задание 3. Подбор примеров из художественной литературы различных видов простых и сложных предложений. Материал для подготовки: 1. Русский язык и культура речи [Электронный ресурс]: учебник и практикум для СПО / отв.ред. А.В. Голубева - М.: Юрайт, 2019.- ЭБС «Юрайт»; с.325; Приложение 16.

Дополнительная литература:

1. Розенталь, Д.Э. Справочник по русскому языку: пунктуация, орфография, словарь [Текст] / Д.Э. Розенталь.- М.: Альфа-Пресс, 2014.- 281 с.

# **Тема 7.3. Синтаксические нормы современного русского языка. Принципы русской пунктуации.**

Задание 1. Проработка конспекта занятия.

Материал для подготовки: 1.Русский язык и культура речи [Электронный ресурс]: учебник и практикум для СПО / отв.ред. А.В. Голубева - М.: Юрайт, 2019.- ЭБС «Юрайт»; §8.2; Приложение 1. План:

- Понятие синтаксической нормы.
- Порядок слов в предложении.
- Нормы согласования.
- Нормы управления.
- Ошибки в предложениях с однородными членами, причастными и деепричастными оборотами.
- Принципы русской пунктуации.

Задание 2. Анализ и учет ошибок в собственных письменных работах. Материал для подготовки: Приложение 17.

# **Перечень рекомендуемых учебных изданий, дополнительной литературы, Интернет-ресурсов.**

# **Основная литература:**

**1.Русский язык и культура речи** [Электронный ресурс]: учебник и практикум для СПО/ отв. ред. Голубева А.В. – М.: Юрайт, 2019. – **ЭБС «Юрайт»**

# **Дополнительная литература:**

1. **Черняк В.Д.** Русский язык и культура речи. Практикум. **Словарь** [Электронный ресурс]: учеб.-практ. пособие для СПО / В. Д. Черняк [и др.] ; под общ. ред. В. Д. Черняк. — 2-е изд., перераб. и доп. — М. : Издательство Юрайт, 2019. — 525 с. — (Серия : Профессиональное образование). — ISBN 978-5-534-03886-6. - **ЭБС «Юрайт»**

2**. Голубева, А. В***.* Русский язык и культура речи. Практикум[Электронный ресурс]: : учеб. пособие для СПО / А. В. Голубева, З. Н. Пономарева, Л. П. Стычишина ; под ред. А. В. Голубевой. — М. : Издательство Юрайт, 2019. — 256 с. — (Серия : Профессиональное образование). — ISBN 978-5-534-02427-2. - **ЭБС «Юрайт»**

#### **Интернет-ресурсы:**

1[.http://www.rubricon.com/](http://www.rubricon.com/) Рубрикон. –Справочники, словари

2[.www.gramota.ru/](http://www.gramota.ru/) "Русский язык". –Справочно-информационный портал

3**.** Единое окно доступа к образовательным ресурсам **http://window.edu.ru**

## **Учебно-методические издания:**

Методические рекомендации по самостоятельной работе[Электронный ресурс]/ - Рязань: Шехова Н.Е. РГАТУ, 2019- ЭБ «РГАТУ»

#### **Приложение 1.**

**Проработка конспекта занятия** предполагает работу с материалом, записанном на уроке, совместно с материалом, отраженном в основной или дополнительной литературе. Для лучшего усвоения материала можно опираться на план занятия, включающий основные вопросы данной темы.

 Вся информация, предлагаемая на занятиях, делится на знакомую и незнакомую. О знакомой достаточно себе напомнить, и она всплывет в памяти. Незнакомую следует зафиксировать и затем заучить. Чтобы все это успеть, нужно работать во взаимодействии с преподавателем, цель которого полностью совпадает с основной целью студента – студент должен разобраться в теме занятия и твердо усвоить его основное содержание, понятия, положения и т.д.

#### **Работа с конспектами**

Для начала каждому студенту следует твердо уяснить: даже самого лучшего конспекта недостаточно, чтобы безупречно подготовиться к занятию. Конспект занятия – один (но далеко не единственный) из основных источников информации по конкретному материалу, помимо рекомендованных учебников, учебных и учебно-методических пособий, научных работ, аналитических и статистических сборников и прочего. При этом преподаватель в процессе оценки знаний студента обычно ориентируется именно на прочитанный им материал, поэтому конспекты следует использовать при подготовке к ответу в обязательном порядке.

Во-первых, тему целесообразно учить в соответствии с планом, отмеченным в конспекте. В учебниках различных авторов в соответствии с их подходом к преподаванию дисциплины темы могут излагаться в различном порядке.

Во-вторых, рекомендованная преподавателем литература по соответствующей теме, отмеченная в конспекте, будет нужна для более широкого обзора темы и охвата всех вопросов, предложенных преподавателем. При этом самостоятельно, без консультации преподавателя, дополнительную литературу подобрать достаточно сложно.

В-третьих, в конспекте содержится уже проработанная информация, не требующая детального подхода к изучению. Стиль изложения материала в различных литературных источниках далеко не всегда бывает доступным.

В-четвертых, содержание конспекта – минимум, который студент обязан знать в обязательном порядке в соответствии с учебным планом. При этом в авторских учебниках и пособиях отдельным разделам может уделяться большее внимание, чем остальным, а ваш преподаватель может иметь на этот счет собственное мнение.

В-пятых, конспект окажет вам большую услугу, если рассматривать его как маленькую энциклопедию важнейших вопросов, которые могут быть вам заданы преподавателем. Большинство вопросов при итоговой оценке знаний будет задано с учетом того, что в конспектах предлагались ответы на них.

## **Приложение 2.**

#### **КАК ПОДГОТОВИТЬ СООБЩЕНИЕ (ДОКЛАД)?**

При подготовке сообщения (доклада) целесообразно воспользоваться следующими рекомендациями:

Уясните для себя суть темы, которая вам предложена.

Подберите необходимую литературу (старайтесь пользоваться несколькими источниками для более полного получения информации).

Тщательно изучите материал учебника по данной теме, чтобы легче ориентироваться в необходимой вам литературе и не сделать элементарных ошибок.

Изучите подобранный материал (по возможности работайте карандашом), выделяя самое главное по ходу чтения. Составьте план сообщения.

Напишите текст сообщения (доклада).

#### *Помните!*

Выбирайте только интересную и понятную информацию. Не используйте неясные для вас термины и специальные выражения.

Не делайте сообщение очень громоздким.

При оформлении доклада используйте только необходимые, относящиеся к теме рисунки и схемы.

В конце сообщения составьте список литературы, которой вы пользовались при подготовке.

Прочитайте написанный текст заранее и постарайтесь его пересказать, выбирая самое основное.

Перед тем, как делать сообщение, выпишите необходимую информацию (термины, даты, основные понятия) на доску.

Никогда не читайте доклад! Чтобы не сбиться, пользуйтесь планом и выписанной на доске информацией.

Говорите громко, отчѐтливо и не торопитесь. В особо важных местах делайте паузу или меняйте интонацию – это облегчит еѐ восприятие для слушателей.

#### **Приложение 3**

## **КАК СОСТАВИТЬ КОНСПЕКТ?**

Конспект, план-конспект – это жанры работы с другим источником. Цель этих жанров – зафиксировать, переработать тот или иной научный текст.

Конспект представляет собой дословные выписки из текста источника. При этом конспект – это не полное переписывание чужого текста. Обычно при написании конспекта сначала прочитывается текст-источник, в нѐм выделяются основные положения, подбираются примеры, идѐт перекомпоновка материала, а уже затем оформляется текст конспекта. Конспект может быть полным, когда работа идѐт со всем текстом источника или неполным, когда интерес представляет какой-либо один или несколько вопросов, затронутых в источнике.

 План-конспект представляет собой более детальную проработку источника: составляется подробный, сложный план, в котором освещаются не только основные вопросы источника, но и частные. К каждому пункту или подпункту плана подбираются и выписываются цитаты.

 Часто записей в виде плана и тезисов бывает недостаточно для полноценного усвоения материала. В этом случае прибегают к конспектированию, т.е. к переработке информации за счет ее свертывания.

 Конспектом называется краткое последовательное изложение содержания статьи, книги, лекции. Его основу составляют план тезисы, выписки, цитаты. Конспект в отличие от тезисов воспроизводят не только мысли оригинала, но и связь между ними, в конспекте отражается не только то, о чем говорится в работе, но и что утверждается, и как доказывается.

 Существуют разнообразные виды и способы конспектирования. Одним из наиболее распространенных является, так называемый текстуальный конспект, который представляет собой последовательную запись текста книги или лекции. Такой конспект точно передает логику материала и максимум информации.

Общую последовательность действий при составлении текстуального конспекта можно определить таким образом:

1. Уяснить цели и задачи конспектирования.

 2. Ознакомится с произведением в целом: прочитать предисловие, введение, оглавление ; выделить информационно значимые разделы текста.

3. Внимательно прочитать текст параграфа, главы и отметить информационно значимые места.

4. Составить конспект, для этого:

- сделать библиографическое описание конспектируемого источника;

- последовательно выделить в тексте тезисы и записать их с последующей аргументацией;

 - написать краткое резюме – обобщить текст конспекта, выделить основное содержание проработанного материала, дать ему оценку.

## **Приложение 4.**

#### **Композиция сочинения**

Композиция состоит из трех обязательных элементов: вступления, основной части и заключения. Отсутствие в сочинении одного из элементов композиции рассматривается как ошибка и учитывается при выставлении оценки. Трудность вызывает написание вступления и заключения. Эти две части играют сходную роль в композиции сочинения.

Функция вступления – ввести в тему, дать предварительные, общие сведения о той проблеме, которая стоит за предложенной темой. Задача заключения – подвести итог, обобщить сказанное, завершить текст, еще раз обратив внимание на самое главное.

Наиболее распространенные недостатки при написании вступления и заключения:

- изложение общих сведений, не имеющих прямого отношения к теме;

- выражение собственного восторженного отношения к произведению или автору, своего желания быть похожим на автора или героя (в этом случае заключение наполнено восклицательными предложениями и походит на заклинание); - очень длинное, затянутое вступление.

При написании вступления и заключения нужно руководствоваться соображениями здравого смысла и постоянно задавать себе вопросы: «Как то, что я пишу, относится к теме? С какой целью я все это пишу?» Следует помнить, что подобные вопросы задает себе и учитель, преподаватель, читая сочинение.

Общие рекомендации:

-объем сочинения 4-5 страниц;

-суммарный объем введения и заключения не должен превышать одной трети всего сочинения;

-почерк должен быть разборчивым;

-соблюдать поля;

-писать желательно синей или фиолетовой пастой;

- на выбор темы тратить не более 15 минут; в случае затруднения с выбором темы можно пользоваться методом исключения; не менять тему в процессе написания сочинения;

- выбрав тему, конспективно записать все, что приходит в голову: биография автора, эпоха, герои, события, эпизоды, аналогии, высказывания критиков;

- на черновике составить план (переносить на чистовик не надо);

- строго придерживаться избранной темы; сочинение должно быть логичным, представлять собой развернутый ответ на основной вопрос-тезис;

- не сбиваться на пересказ текста;

- не увлекаться цитатами и не увеличивать тем самым искусственно объем сочинения;

- не тратить драгоценное время на поиски нужной цитаты, если не помнишь, где она находится в тексте, можно обойтись косвенной цитатой;

- если не помните автора критической работы или ее название, можно сделать косвенную ссылку на критику

(«Чернышевский по этому поводу писал…»; «критика встретила произведение восторженно…« и т.п.);

то же относится к датам и именам героев – всегда можно выйти из положения, указав примерную дату («в начале века…», «относится к ранней лирике…»), заменив забытое имя словами «один из героев Толстого…»; «антипод главного героя»;главное-умение проникнуть в суть произведения, раскрыть тему, четко следовать логике изложения, избегая различного рода ошибок, выразить собственное мнение, отношение к тому, о чем пишешь;

-избегайте штампов («По моему мнению, Блок-великий поэт» и т.д.)) удобно пользоваться приемами риторики: ставить вопросы, приводить разные варианты ответов;

-привлекать материал из других произведений, из истории, из жизни, таким образом обнаруживая свою эрудицию и умение сопоставлять;

- рассчитать время, оставив его для редактирования, проверки и переписывания на чистовик. Не забыть о членении текста – разделить сочинение на абзацы.

Следуйте этим рекомендациям, и у вас все получится! УДАЧИ!

# **Приложение5.**

## **Как правильно создать презентацию?**

**Презентация** - это набор слайдов, объединенных возможностью перехода от одного слайда к другому и хранящихся в общем файле. Презентации создаются с помощью программы PowerPoint. Любая презентация состоит из последовательно следующих друг за другом слайдов.

**Слайд** – это логически автономная информационная структура, содержащая различные объекты, которые представляются на общем экране монитора, листе бумаги или на листе цветной пленки в виде единой композиции. В составе слайда могут присутствовать следующие объекты: заголовок и подзаголовок, графические изображения (рисунки), таблицы, диаграммы, организационные диаграммы, тексты, звуки, маркированные списки, фон, колонтитул, номер слайда, дата, различные внешние объекты.

#### **Примерный план создания презентации:**

- I. Планирование презентации:
- 1. Выбор темы.
- 2. Выбор формы работы (индивидуальная, парная, групповая).
- 3. Определение целей, основной идеи презентации.
- 4. Сбор и переработка информации.
- 5. Создание таблиц, графиков и т.п.(если необходимо).

II. Разработка презентации - оформление слайдов, используя возможности программы PowerPoint;

III. Репетиция презентации (в случае необходимости) - обсуждение готовой презентации с учителем (преподавателем), внесение поправок.

IV. Демонстрация презентации перед аудиторией (в случае необходимости, возможно к слайдам добавлять комментарии (устно)).

#### Общие правила оформления презентации

## *Дизайн*

Выберите готовый дизайн или создайте свой так, чтобы он соответствовал Вашей теме, не отвлекал слушателей.

### *Титульный лист*

- 1. Название презентации.
- 2. Автор: ФИО, группа, год.
- 3. Логотип (по желанию).

**Второй слайд** «Содержание» – список основных вопросов, рассматриваемых в содержании. Лучше оформить в виде гиперссылок (для интерактивности презентации).

#### *Заголовки*

1. Все заголовки выполнены в едином стиле (цвет, шрифт, размер, начертание).

- 2. В конце точка НИКОГДА не ставится.
- 3. Анимация, как правило, не применяется.

## *Текст*

1. Форматируется по ширине.

2. Размер и цвет шрифта подбираются так, чтобы было хорошо видно.

3. Подчеркивание в основном НЕ используется, т.к. оно в документе может указывать на гиперссылку.

#### *Анимация*

Используйте только в том случае, когда это действительно необходимо. Лишняя анимация только отвлекает.

*\**В конце презентации обычно указывается список литературы.

#### МИНИСТЕРСТВО СЕЛЬСКОГО ХОЗЯЙСТВА РОССИЙСКОЙ ФЕДЕРАЦИИ ФЕДЕРАЛЬНОЕ ГОСУДАРСТВЕННОЕ БЮДЖЕТНОЕ ОБРАЗОВАТЕЛЬНОЕ УЧРЕЖДЕНИЕ ВЫСШЕГО ОБРАЗОВАНИЯ «РЯЗАНСКИЙ ГОСУДАРСТВЕННЫЙ АГРОТЕХНОЛОГИЧЕСКИЙ УНИВЕРСИТЕТ ИМЕНИ П.А. КОСТЫЧЕВА»

# **Методические рекомендации для самостоятельной работы по дисциплине**

**Инженерная графика**

для студентов 2 курса ФДП и СПО

### по специальности

## **35.02.07 Механизация сельского хозяйства**

(очная форма обучения)

Рязань, 2020 г.

Методические рекомендации по самостоятельной работе составлены с учетом требований Федерального государственного образовательного стандарта (далее - ФГОС), утвержденного 07.05.2014 приказом Министерства образования и науки РФ за № 456 по специальности среднего профессионального образования (далее - СПО) 35.02.07 Механизация сельского хозяйства

Разработчики:

Соловьева С.П., к.т.н., преподаватель ФДП и СПО

Зав. кафедрой: Борычев С.Н., д.т.н., проф., зав. каф. строительство инженерных сооружений и механика (СИС и М).

Методические рекомендации для самостоятельной работы одобрены предметно-цикловой комиссией дисциплин механизации сельского хозяйства ФДП и СПО

« 30 » июня 2020 г., протокол № 10

Председатель предметно-цикловой комиссии <u>Слаф</u> Соловьева С.П.

# СОДЕРЖАНИЕ

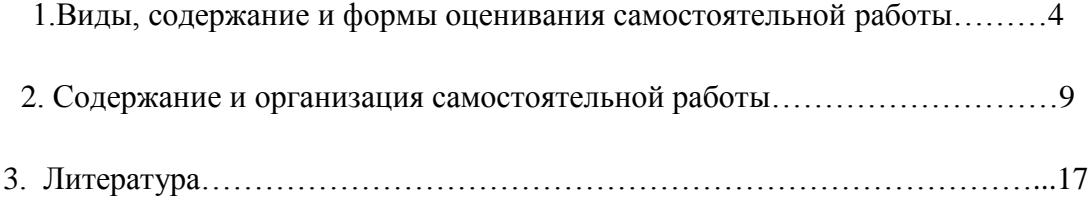

**Таблица 1 - Виды, содержание и формы оценивания самостоятельной работы.**

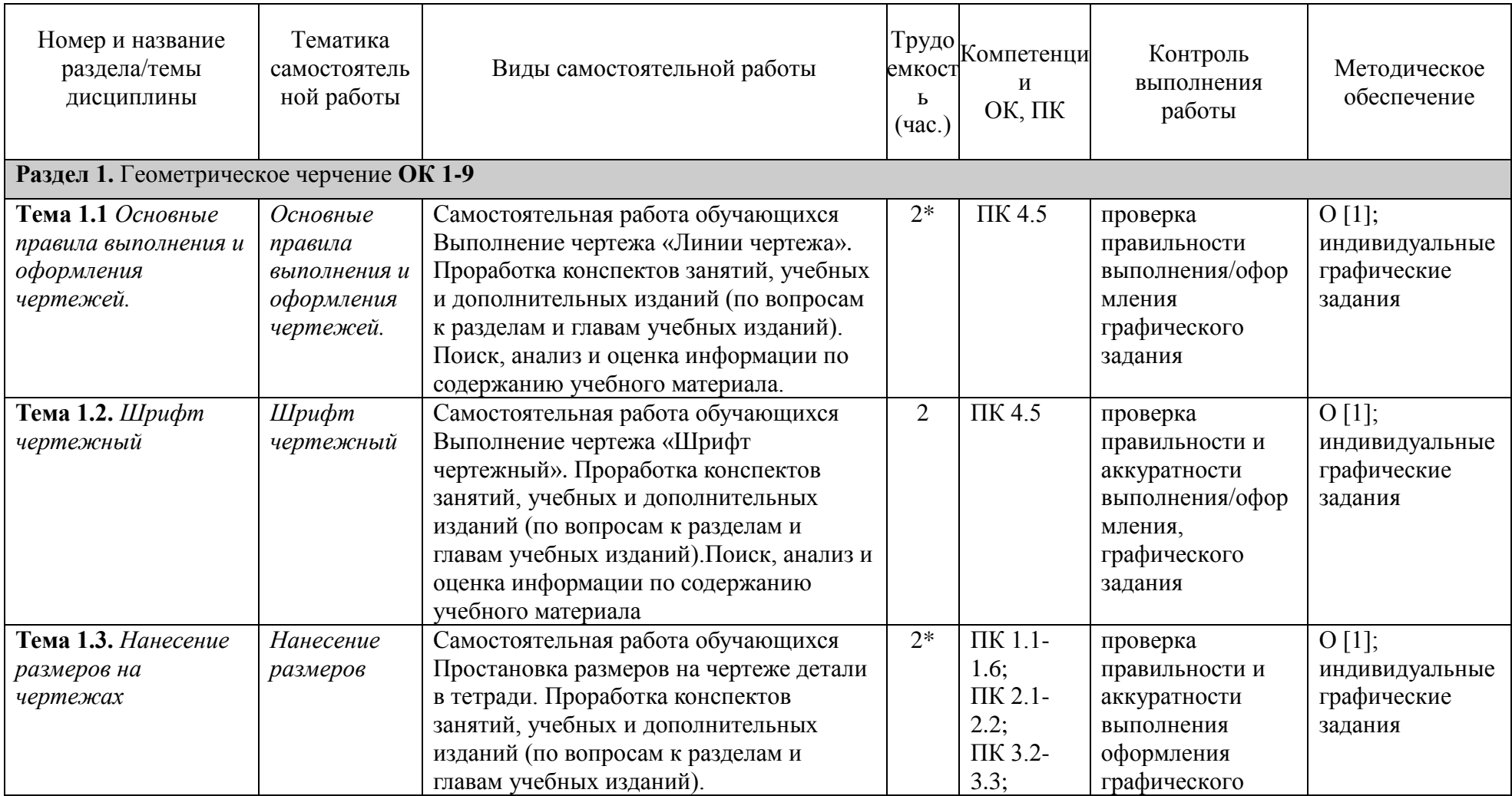

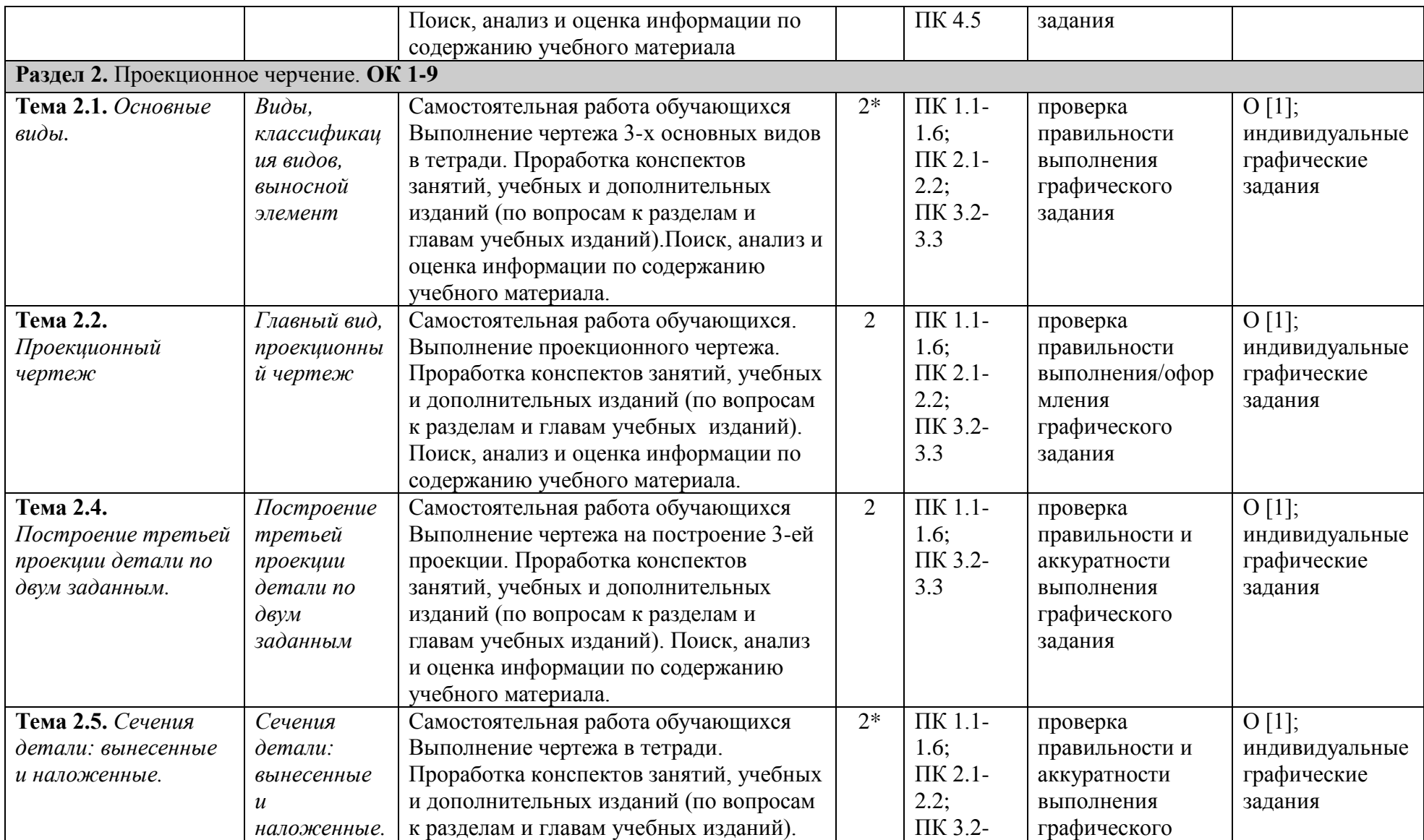

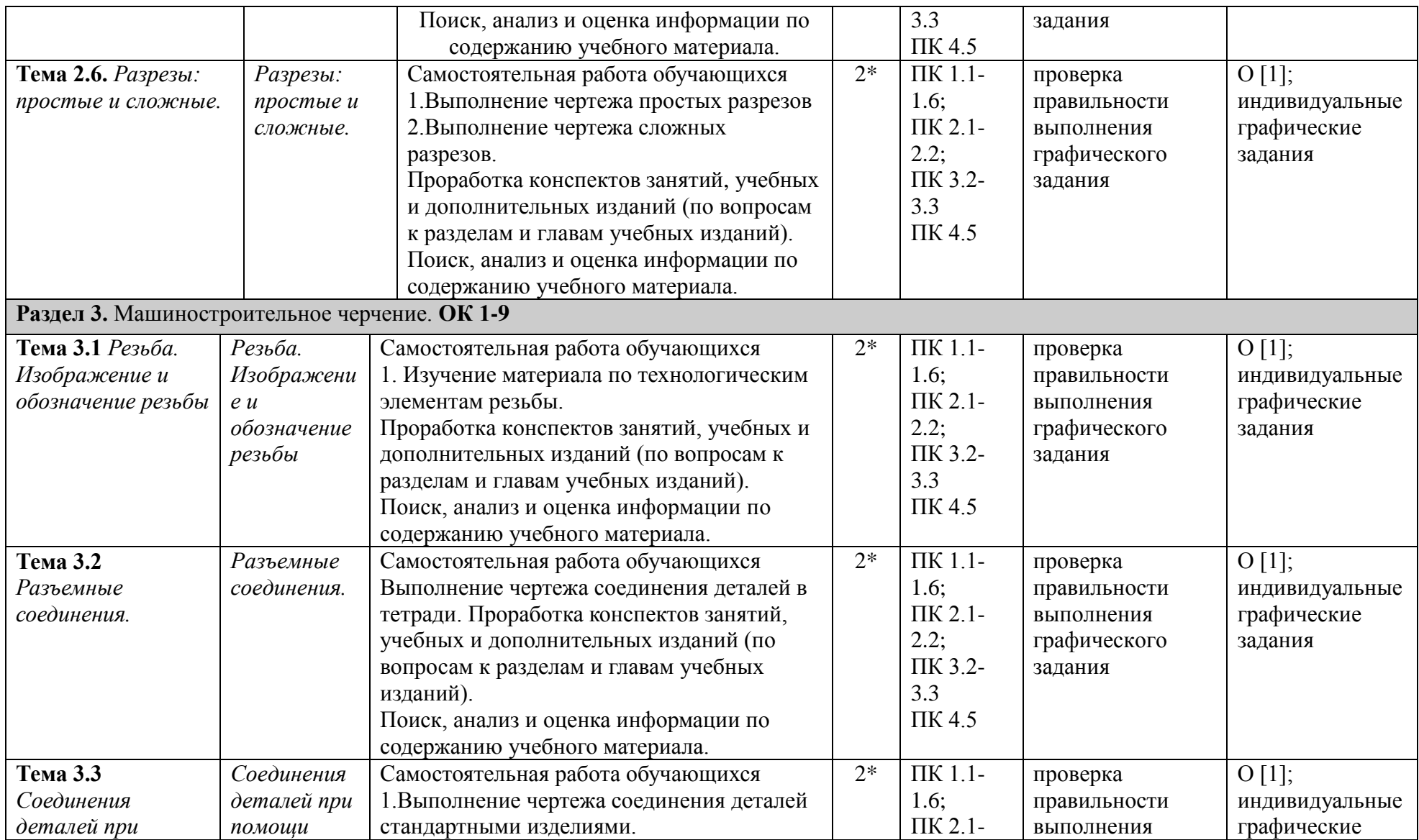

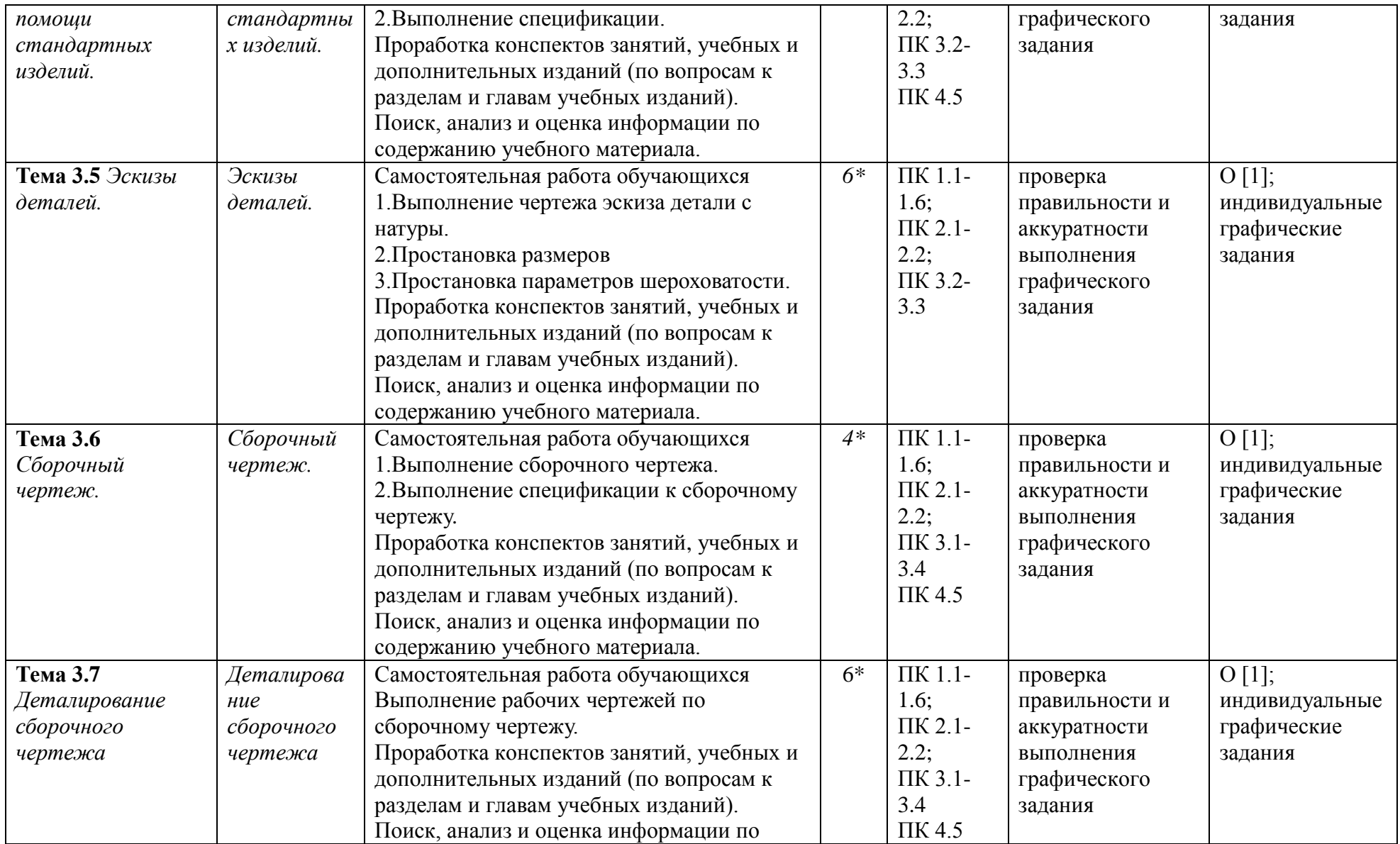

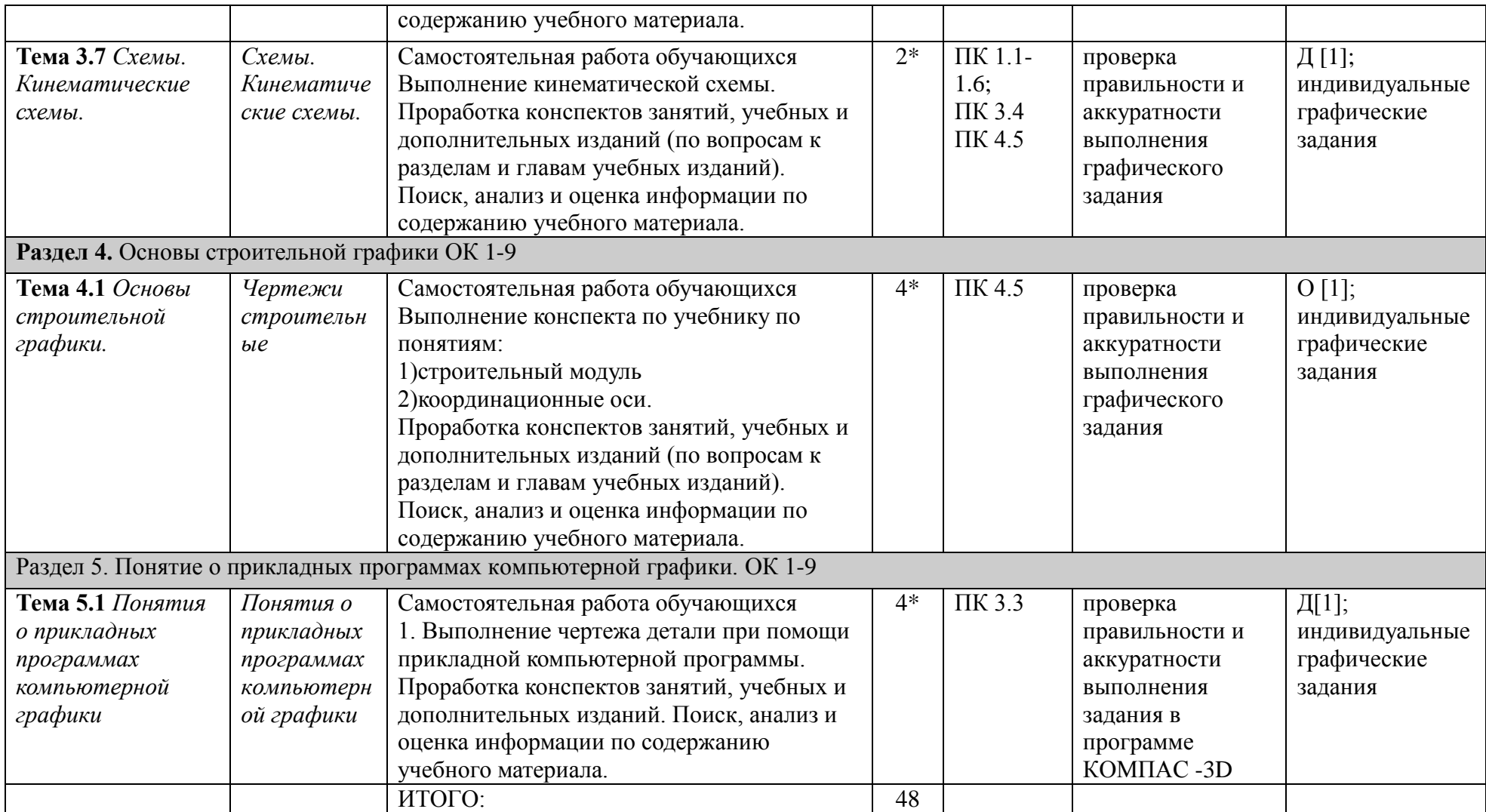

*\*активные и интерактивные формы проведения занятий*

#### **2.Содержание и организация самостоятельной работы**

## **РАЗДЕЛ 1. Геометрическое черчение**

**Тема 1.1 Основные правила выполнения и оформления чертежей.**

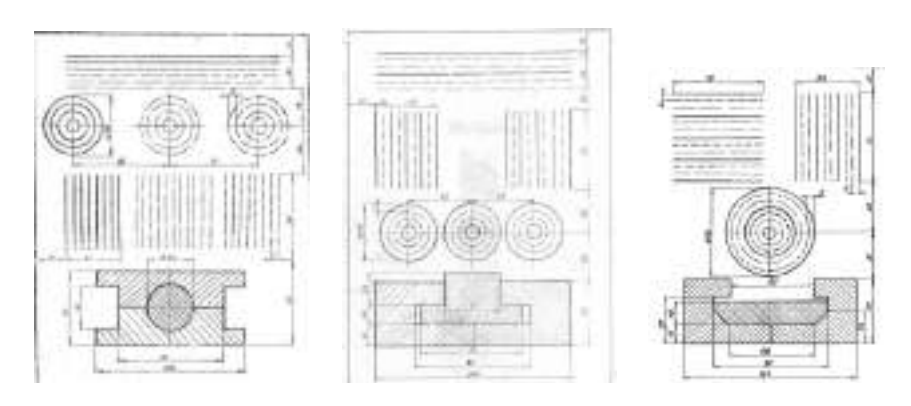

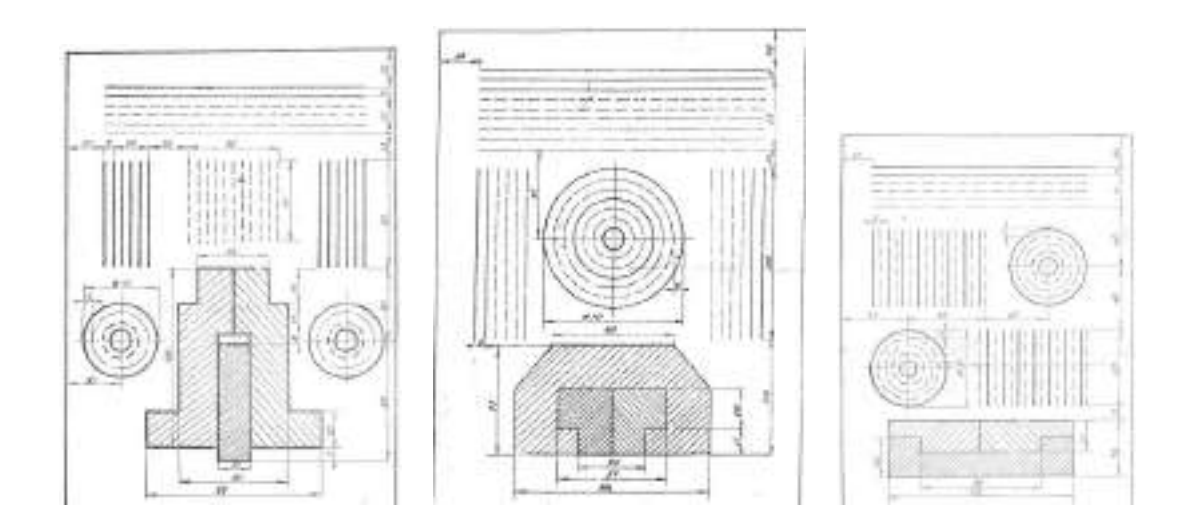

Пояснения к выполнению: на формате А 4 выполнить задание «Линии чертежа» по вариантам.

#### **Тема 1.2** . **Шрифт чертежный**

На формате А 4 выполнить задание буквы алфавита и цифры шрифтом №10 (тип Б с углом наклона  $75^0$ ) и пословицу или поговорку

- 1) прописные буквы "А...Я" с углом наклона  $75^0$ ;
- 2) строчные буквы "а...я" с углом наклона 75<sup>0</sup>;
- 3) цифры "0...9" и специальные символы с углом наклона  $75^0$ ;
- 4) Написать любую пословицу или поговорку.

**Тема 1.3** . **Нанесение размеров на чертежах.**

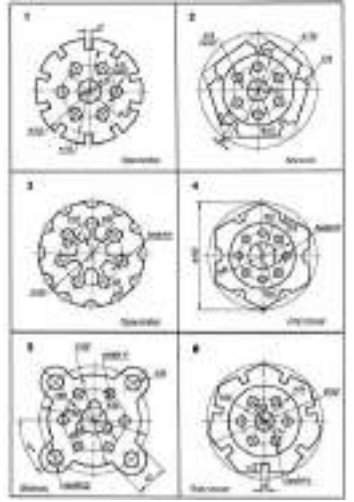

Пояснения к выполнению: В рабочей тетради начертить фигуру и проставить размеры.

# **РАЗДЕЛ 2. Проекционное черчение.**

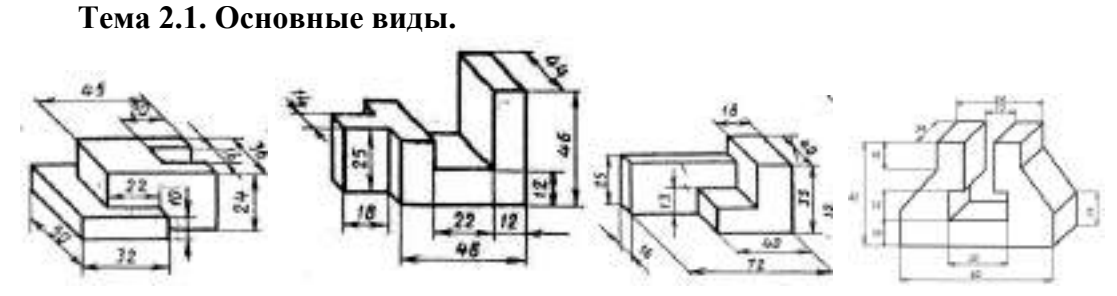

Пояснения к выполнению: построить три вида детали по наглядному изображению детали в рабочей тетради по вариантам.

#### **Тема 2.2. Проекционный чертеж**

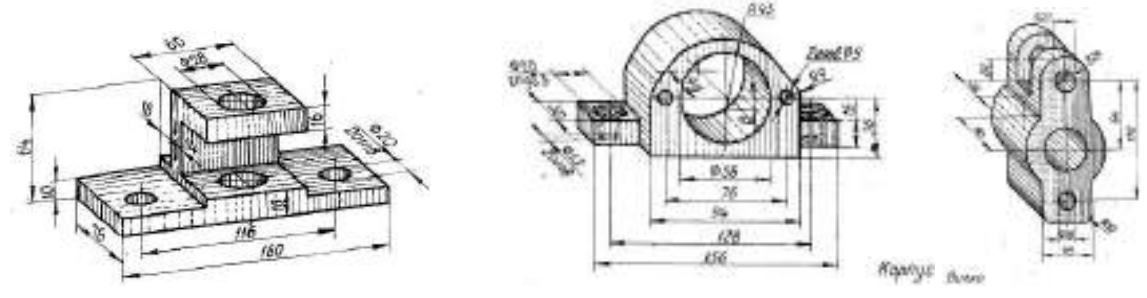

Пояснения к выполнению: на формате А 3 выполнить задание «Чертеж проекционный» по вариантам.

**Тема 2.4. Построение третьей проекции детали по двум заданным.**

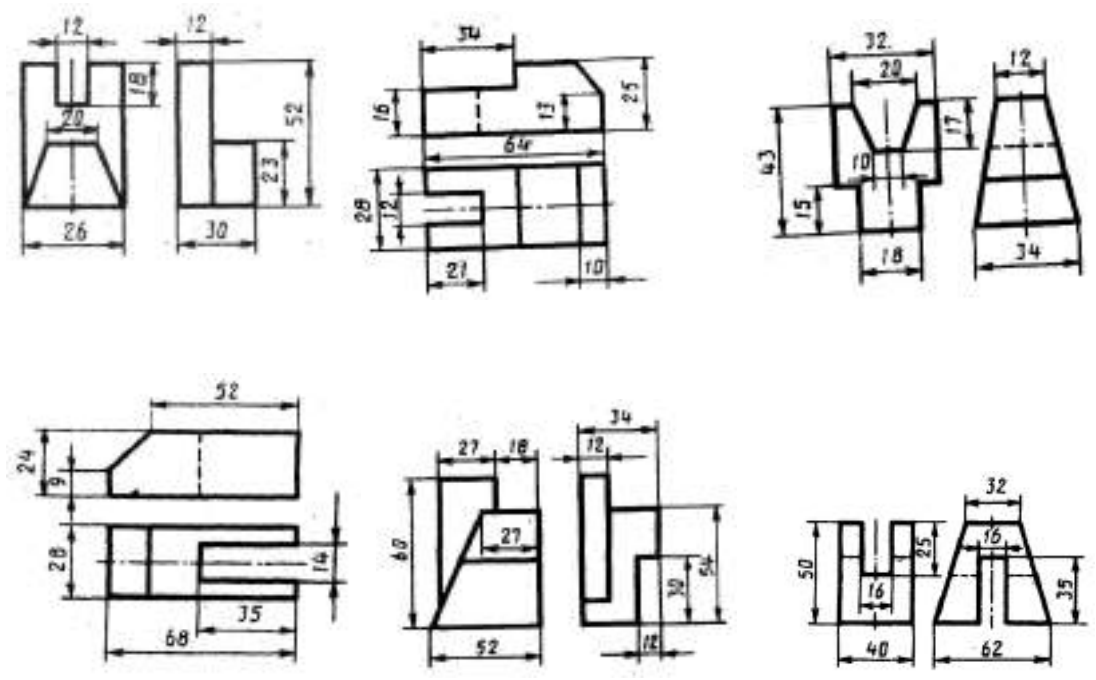

Пояснения к выполнению: построить недостающую проекцию детали (по двум заданным) в рабочей тетради.

**Тема 2.5***.* **Сечения детали: вынесенные и наложенные.**

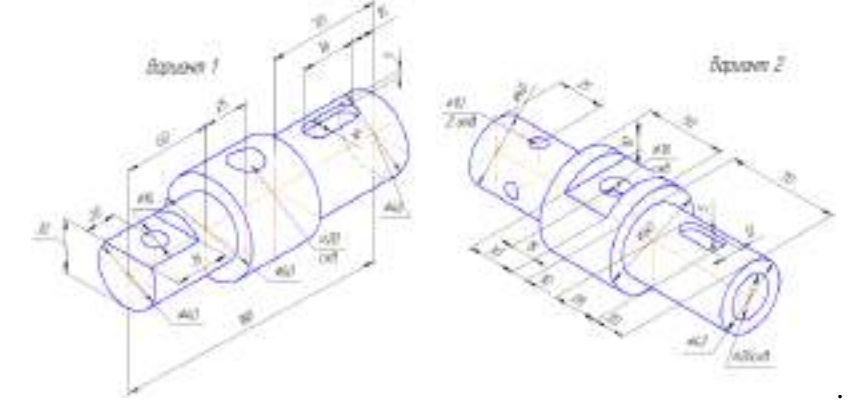

Пояснения к выполнению: Задание выполняется в рабочей тетради. Выполнить вынесенные и наложенные сечения по вариантам.

#### **Тема 2.6. Разрезы: простые и сложные. Простые разрезы.**

Пояснения к выполнению: на формате А3 построить простые и сложные разрезы по вариантам.

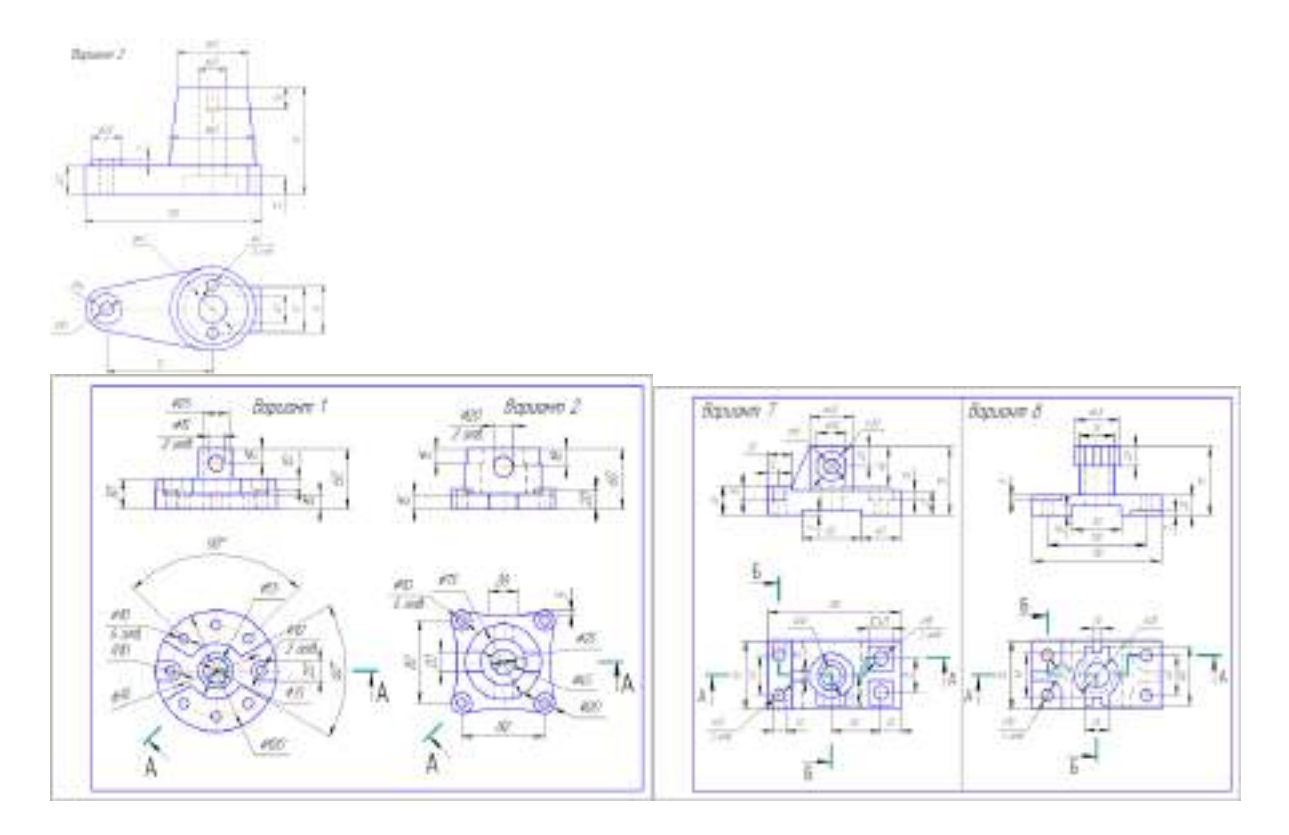

**РАЗДЕЛ 3. Машиностроительное черчение Тема 3.1 Резьба. Изображение и обозначение резьбы Тема 3.2 Разъемные соединения.**

Задание выполняется в тетради.

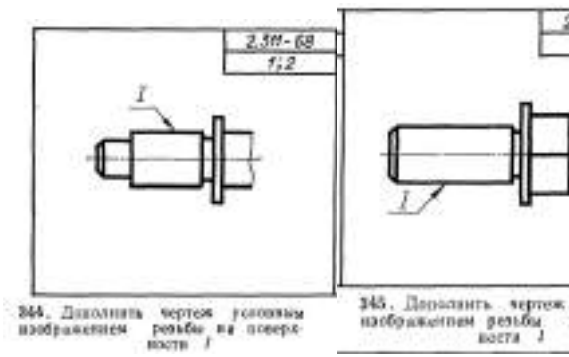

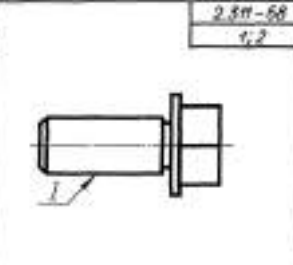

ychosines<br>na monepa-

 $2.315 - 68$ 

 $f_{22}^{*}, f_{0}^{*}, f_{1}^{*}$ 

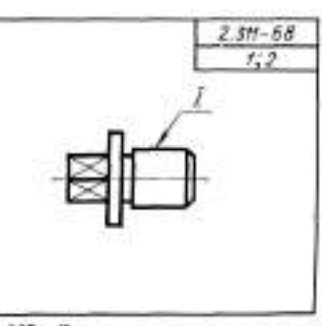

247. Дополнить чертеж условным наображением реабщ на поверх-

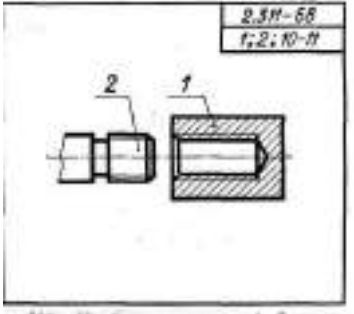

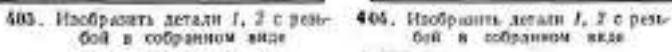

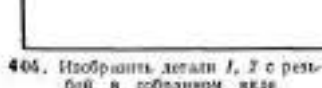

406. Изобразить дитами  $I$ , 2 с резь-<br>бой в собранном виде

 $2.31 - 68$ 

 $1, 2, 10 - H$ 

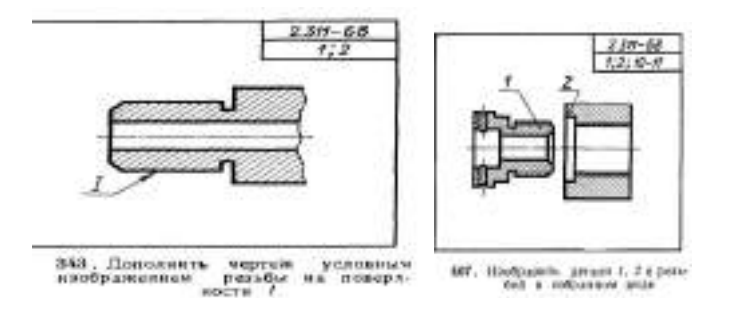

**Тема 3.3 Соединения деталей при помощи стандартных изделий.**

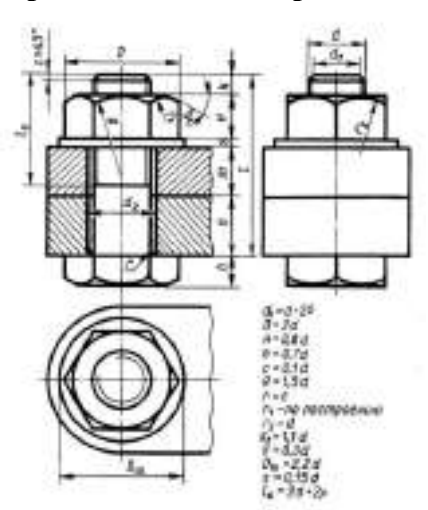

Задание 1: Вычертить болтовое соединение (конструктивное изображение, т.е. без упрощений), приняв d=16мм.

Задание 2: Вычертить болтовое соединение (конструктивное изображение, т.е. без упрощений), приняв d=18мм.

Задание 3: Вычертить болтовое соединение (конструктивное изображение, т.е. без упрощений), приняв d=20мм.

Задание 4: Вычертить болтовое соединение (конструктивное изображение, т.е. без упрощений), приняв d=22мм.

Задание 5: Вычертить болтовое соединение (конструктивное изображение, т.е. без упрощений), приняв d=24мм.

Задание 6: Вычертить болтовое соединение (конструктивное изображение, т.е. без упрощений), приняв d=27мм.

Пояснения к выполнению: Задание выполняется на листе формата А4, спецификация формат А4.

#### **Тема 3.5 Эскизы деталей.**

Выполнить задание в рабочей тетради. Эскиз детали с натуры.

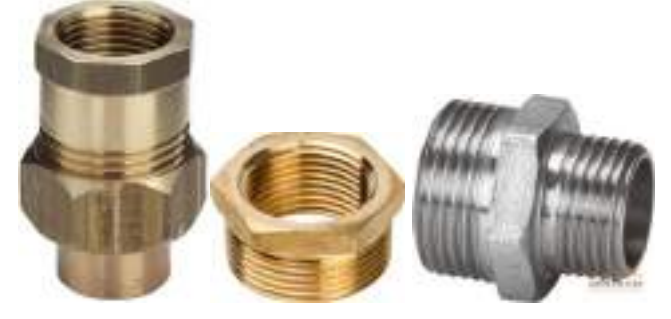

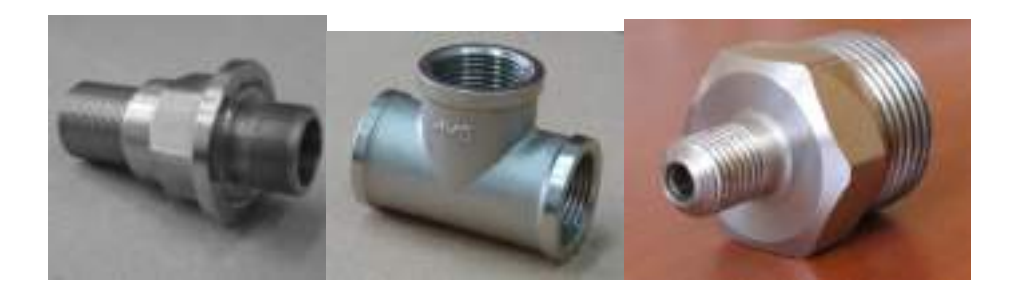

#### **Тема 3.6 Сборочный чертеж.**

Задание выполняется на листах миллиметровой бумаги (эскиз) и на форматах А4 или А3 СБ (формат листа студент выбирает самостоятельно в зависимости от размера и сложности детали)

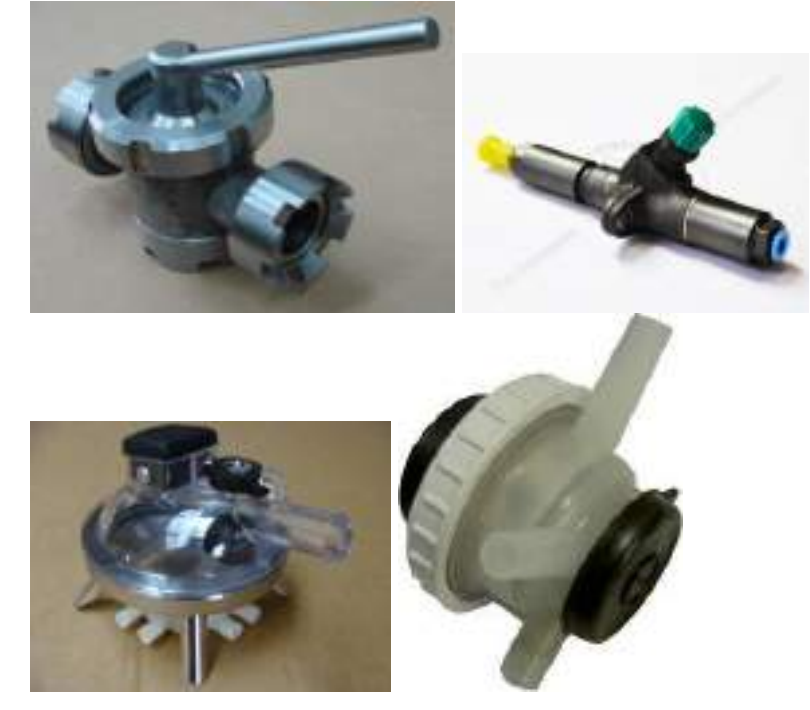

#### **Тема 3.7 Деталирование сборочного чертежа**  По сборочному чертежу начертить 3-4 рабочих чертежа.

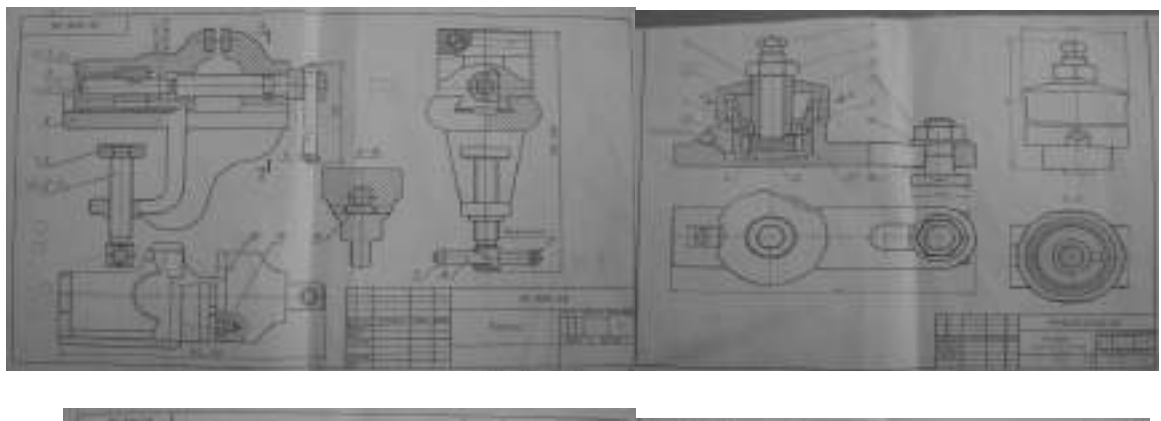

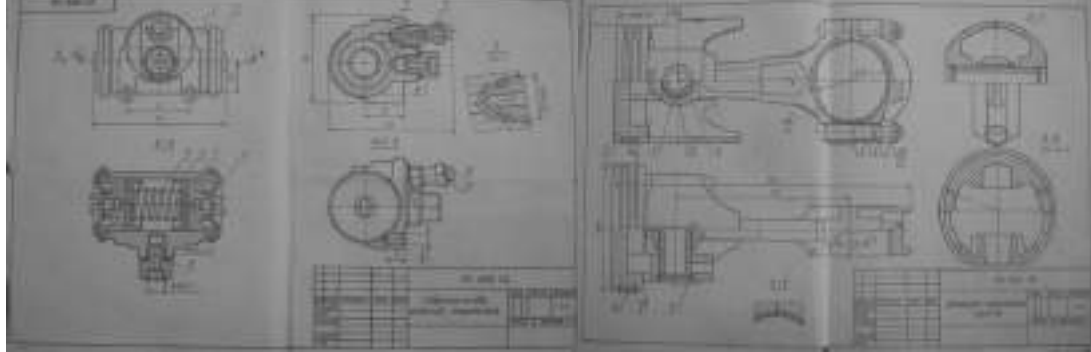

**Тема 3.7 Схемы. Кинематические схемы.**

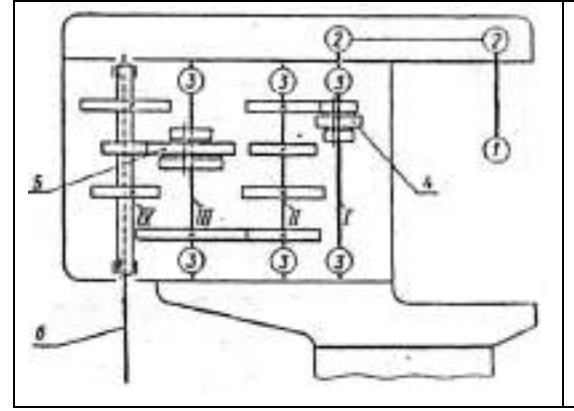

Прочитать кинематическую схему коробки передач вертикально-сверлильного станка, нанести недостающие условные обозначения и составить перечень элементов.

На схеме: 1 - электродвигатель;

2-2 - клиноременная передача;

3- подшипники;

4 и 5 - тройные подвижные блоки шестерен;

IV –продольный вал, связанный

шлицевым соединением со шпинделем 6.

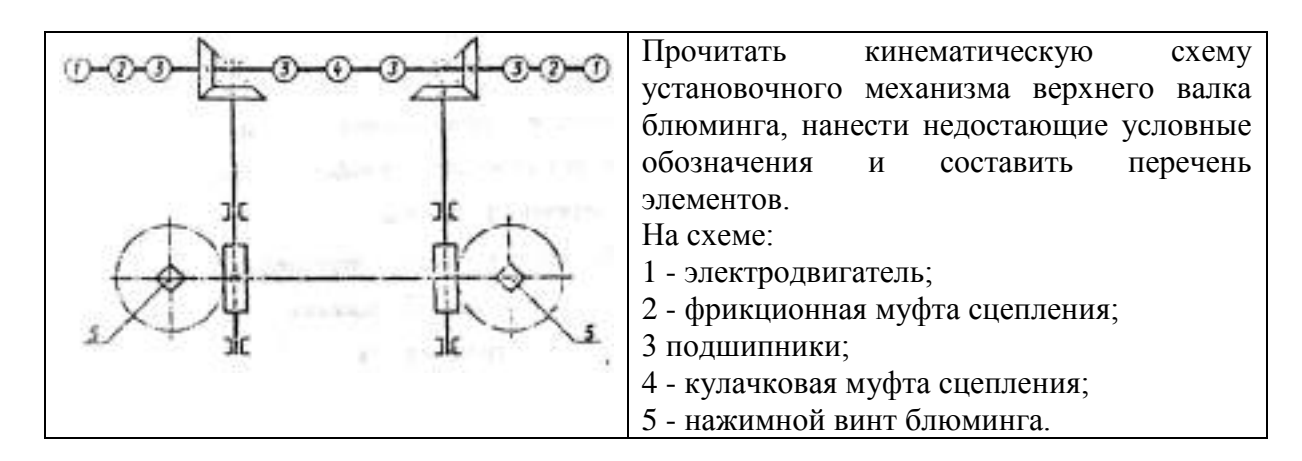

Пояснения к выполнению: вычертить кинематическую схему на листе формата А4.

#### **РАЗДЕЛ 4. Основы строительной графики. Тема 4.1 Чертежи строительные**

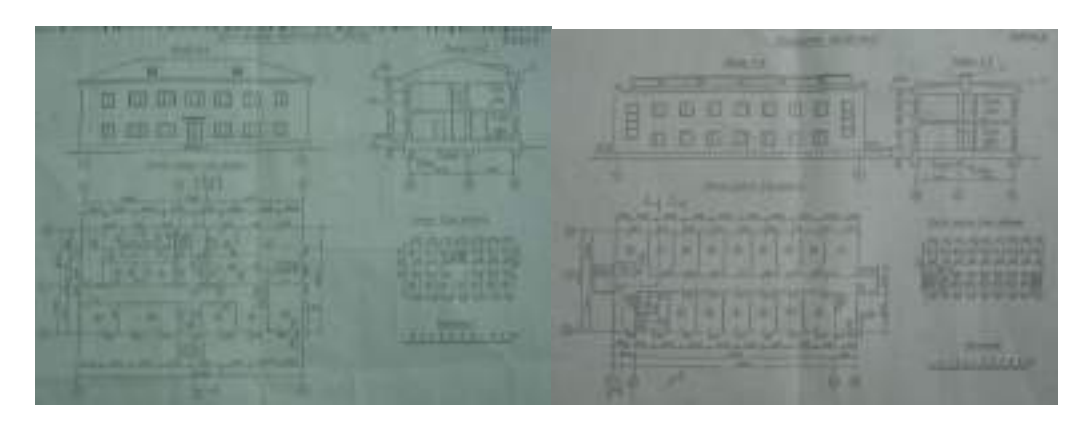

Пояснения к выполнению: вычертить разрез 1-1 на формате А3 в масштабе 1:100 (по вариантам).

#### **РАЗДЕЛ 5. Понятия о прикладных программах компьютерной графики. Тема 5.1 Понятия о прикладных программах компьютерной графики.**

 внимательно изучите деталь, выполните чертеж в прикладной программе КОМПАС-3D (3 вида), проставить размеры.

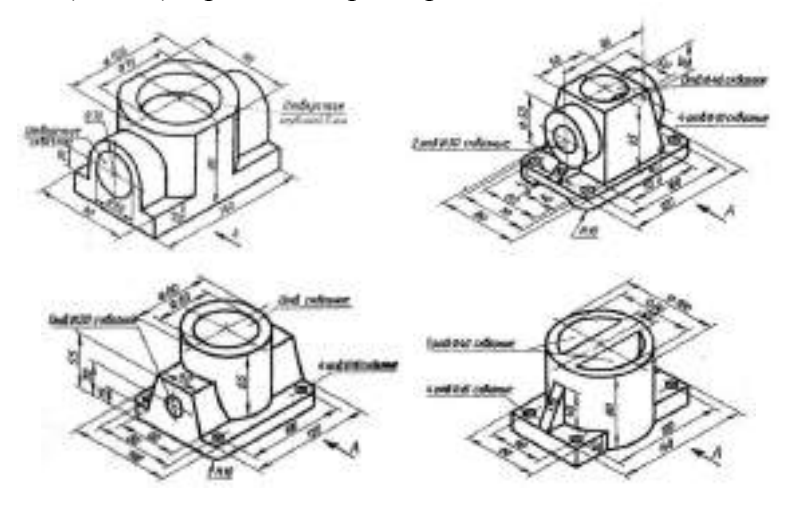
#### **Перечень рекомендуемых учебных изданий, дополнительной литературы, Интернетресурсов**

#### **Основная литература:**

**1. Чекмарев, А. А.** Инженерная графика: учебник для среднего профессионального образования / А. А. Чекмарев. — 13-е изд., испр. и доп. — Москва: Издательство Юрайт, 2020. — 389 с. — (Профессиональное образование). — ISBN 978-5-534-07112-2. — Текст: электронный // ЭБС Юрайт [сайт]. — URL:<https://urait.ru/bcode/450801> — **ЭБС Юрайт 2. Бродский, А.М.** Инженерная графика (металлообработка) : учебник для студ. учреждений сред. проф. образования /А.М. Бродский, Э.М. Фазлулин, В.А. Халдинов. — 14-е изд., стер. — М.: Издательский центр «Академия», 2017. — 400 с. — (Профессиональное образование). — ISBN 978-5-4468-837-8. — Текст: электронный // ЭБС Академия [сайт]. — URL: <https://www.academia-moscow.ru/reader/?id=293393#copy> — **ЭБС Академия**

#### **Дополнительная литература:**

**1. Инженерная и компьютерная графика**: учебник и практикум для среднего профессионального образования / Р. Р. Анамова [и др.] ; под общей редакцией Р. Р. Анамовой, С. А. Леоновой, Н. В. Пшеничновой. — Москва: Издательство Юрайт, 2019. — 246 с. — (Профессиональное образование). — ISBN 978-5-534-02971-0. — Текст: электронный // ЭБС Юрайт [сайт]. — URL:<https://urait.ru/bcode/437053> – **ЭБС Юрайт 2. Чекмарев, А. А.** Черчение. Справочник: учебное пособие для среднего профессионального образования / А. А. Чекмарев, В. К. Осипов. — 9-е изд., испр. и доп. — Москва: Издательство Юрайт, 2019. — 359 с. — (Профессиональное образование). — ISBN 978-5-534-04750-9. — Текст: электронный // ЭБС Юрайт [сайт]. — URL:<https://urait.ru/bcode/438940> - **ЭБС Юрайт**

#### **Интернет-ресурсы:**

1. Техническое черчение – <http://nacherchy.ru/>

2. Информационно-коммуникационные технологии в образовании // Система федеральных образовательных порталов – Режим доступа: [http://digital](http://digital-edu.ru/fcior/139/1287)[edu.ru/fcior/139/1287](http://digital-edu.ru/fcior/139/1287)

3. Начертательная геометрия и инженерная графика – Режим доступа: <http://ing-grafika.ru/>

4. Начертательная геометрия и инженерная графика – Режим доступа: [www.ngeom.ru](http://www.ngeom.ru/)

5. Единое окно доступа к образовательным ресурсам – Режим доступа: [http://window.edu.ru](http://window.edu.ru/)

#### **Учебно-методические издания:**

Методические рекомендации по самостоятельной работе [Электронный ресурс]/ С. П. Соловьева. - Рязань: РГАТУ, 2020 - ЭБ РГАТУ. - URL :<http://bibl.rgatu.ru/web/Default.asp> Методические указания по практическим работам [Электронный ресурс/ С. П. Соловьева. - Рязань: РГАТУ, 2020 - ЭБ РГАТУ. - URL :<http://bibl.rgatu.ru/web/Default.asp>

#### МИНИСТЕРСТВО СЕЛЬСКОГО ХОЗЯЙСТВА РОССИЙСКОЙ ФЕДЕРАЦИИ ФЕДЕРАЛЬНОЕ ГОСУДАРСТВЕННОЕ БЮДЖЕТНОЕ ОБРАЗОВАТЕЛЬНОЕ УЧРЕЖДЕНИЕ ВЫСШЕГО ОБРАЗОВАНИЯ «РЯЗАНСКИЙ ГОСУДАРСТВЕННЫЙ АГРОТЕХНОЛОГИЧЕСКИЙ УНИВЕРСИТЕТ ИМЕНИ П.А. КОСТЫЧЕВА»

## **Методические рекомендации для самостоятельной работы по дисциплине**

## «**Техническая механика»**

для студентов 2,3 курса ФДП и СПО

по специальности

35.02.07 Механизация сельского хозяйства

(очная форма обучения)

Рязань, 2020

Методические рекомендации по самостоятельной работе составлены с учетом требований Федерального государственного образовательного стандарта (далее - ФГОС), утвержденного 07.05.2014 приказом Министерства образования и науки РФ за № 456 по специальности среднего профессионального образования (далее - СПО) 35.02.07 Механизация сельского хозяйства

Разработчики:

j,

Соловьева С.П., к.т.н., преподаватель ФДП и СПО

Зав. кафедрой: Борьгчев С.Н., д.т.н., проф., зав. каф. строительство инженерных сооружений и механика (СИС и М).

Методические рекомендации для самостоятельной работы одобрены предметно-цикловой комиссией дисциплин механизации сельского хозяйства ФДП и СПО

« 30 » июня 2020 г., протокол № 10

Председатель предметно-пикловой комиссии Влаб Соловьева С.П.

 $\bar{z}$ 

# СОДЕРЖАНИЕ

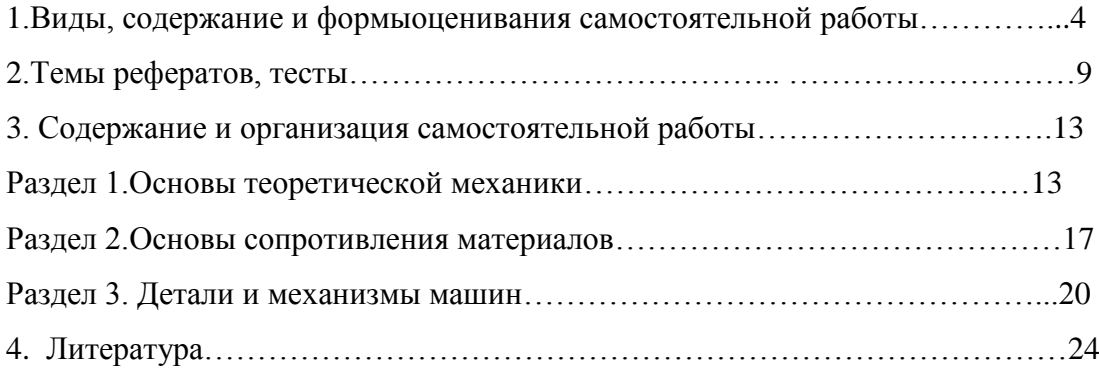

# 1. Виды, содержание и формыоценивания самостоятельной работы

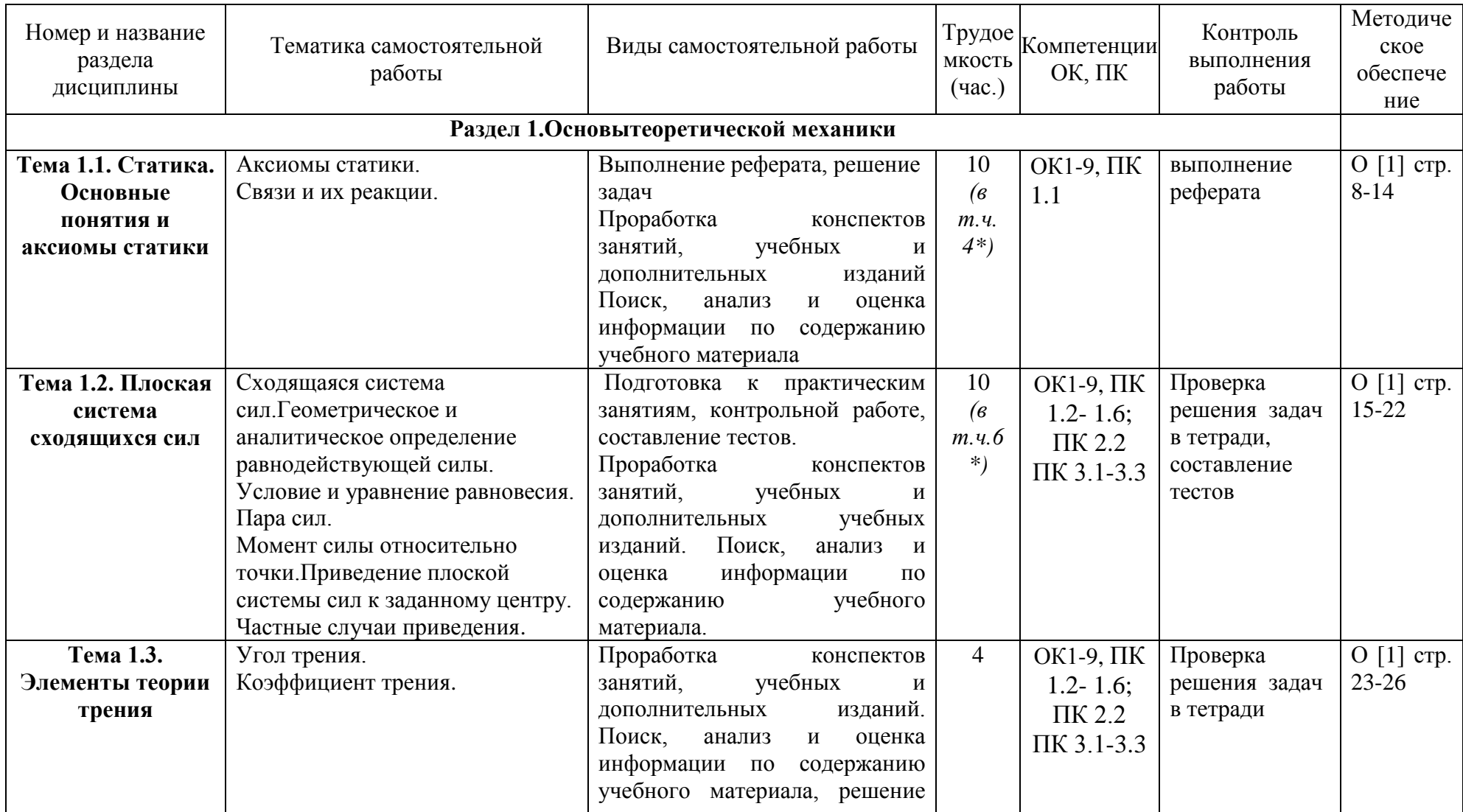

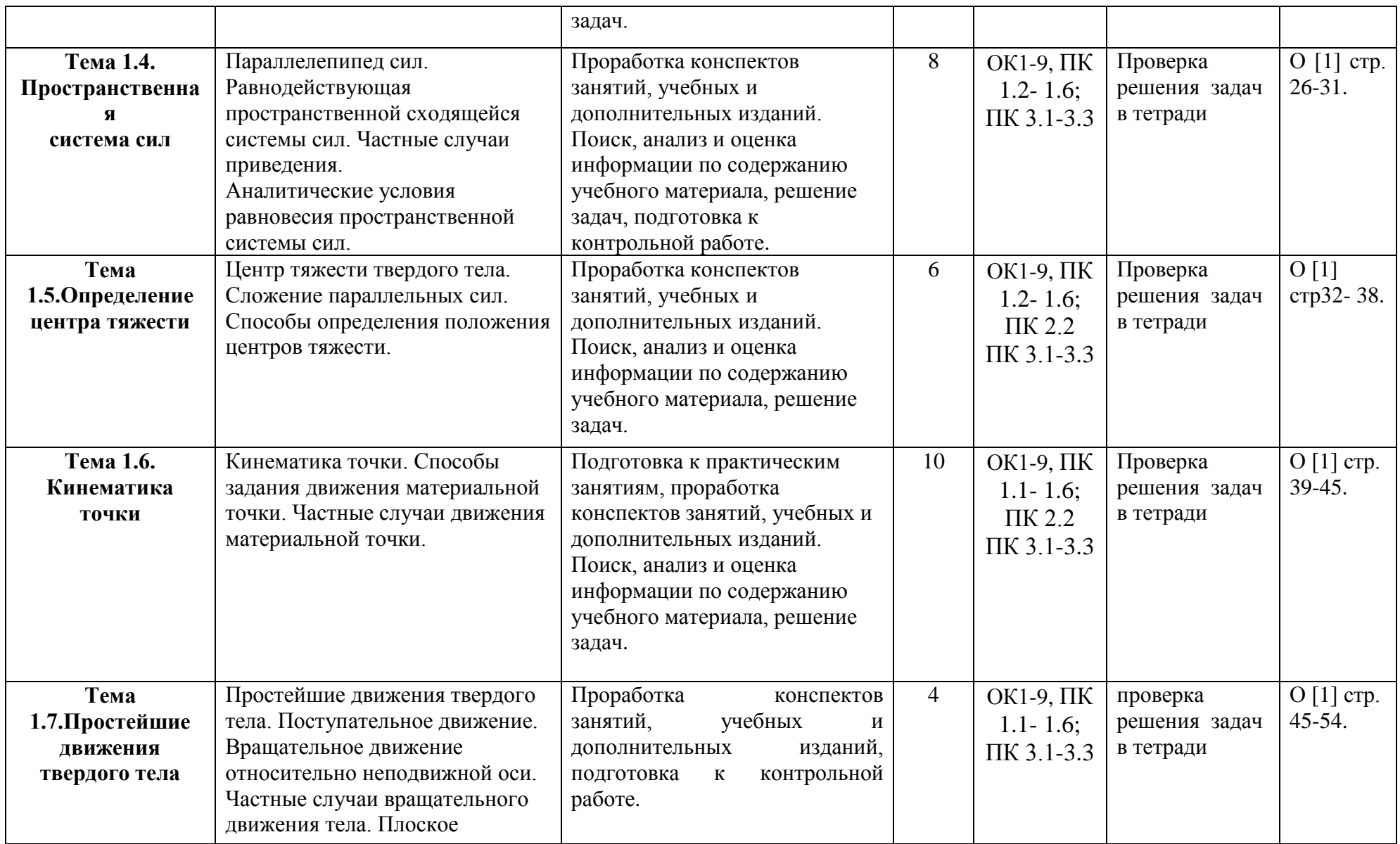

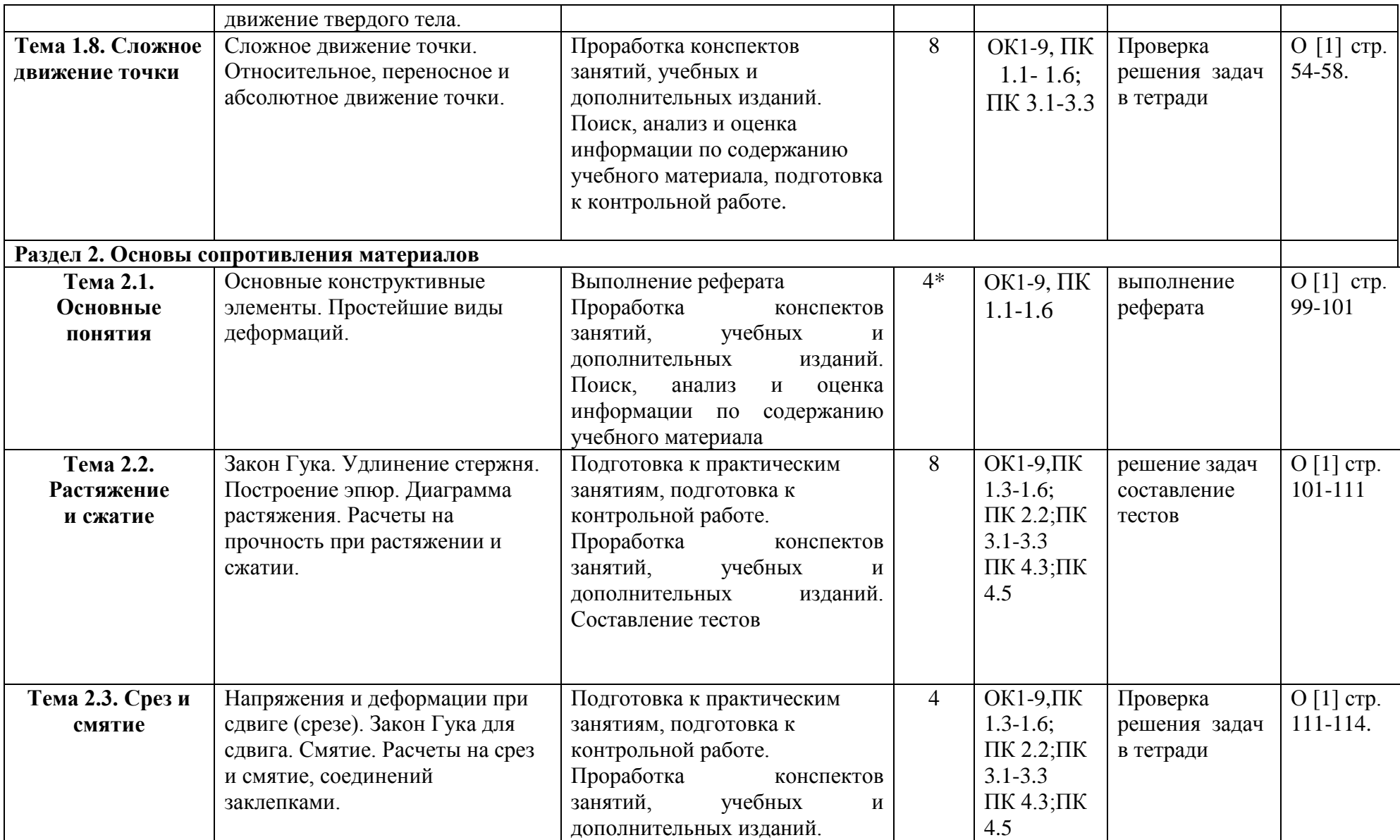

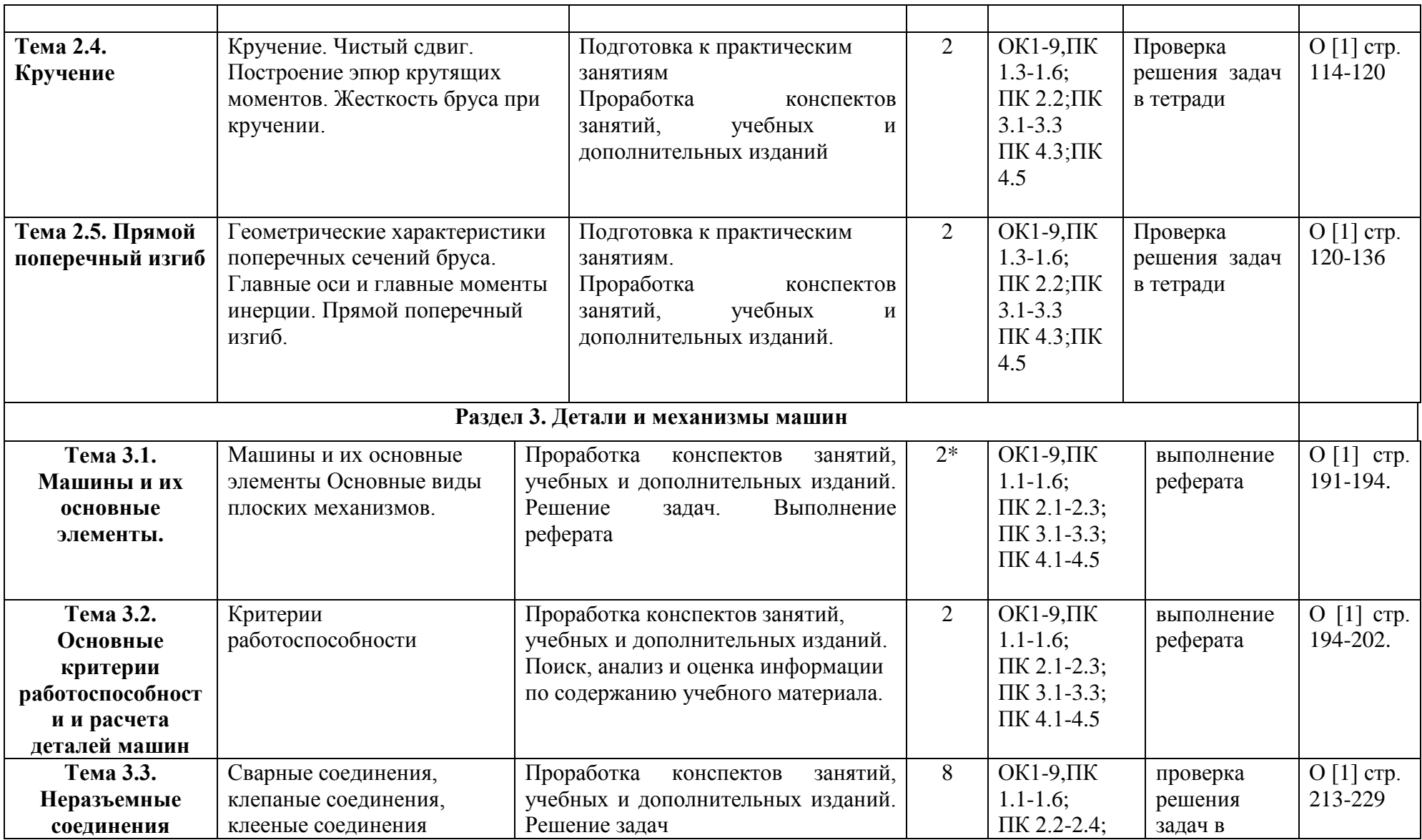

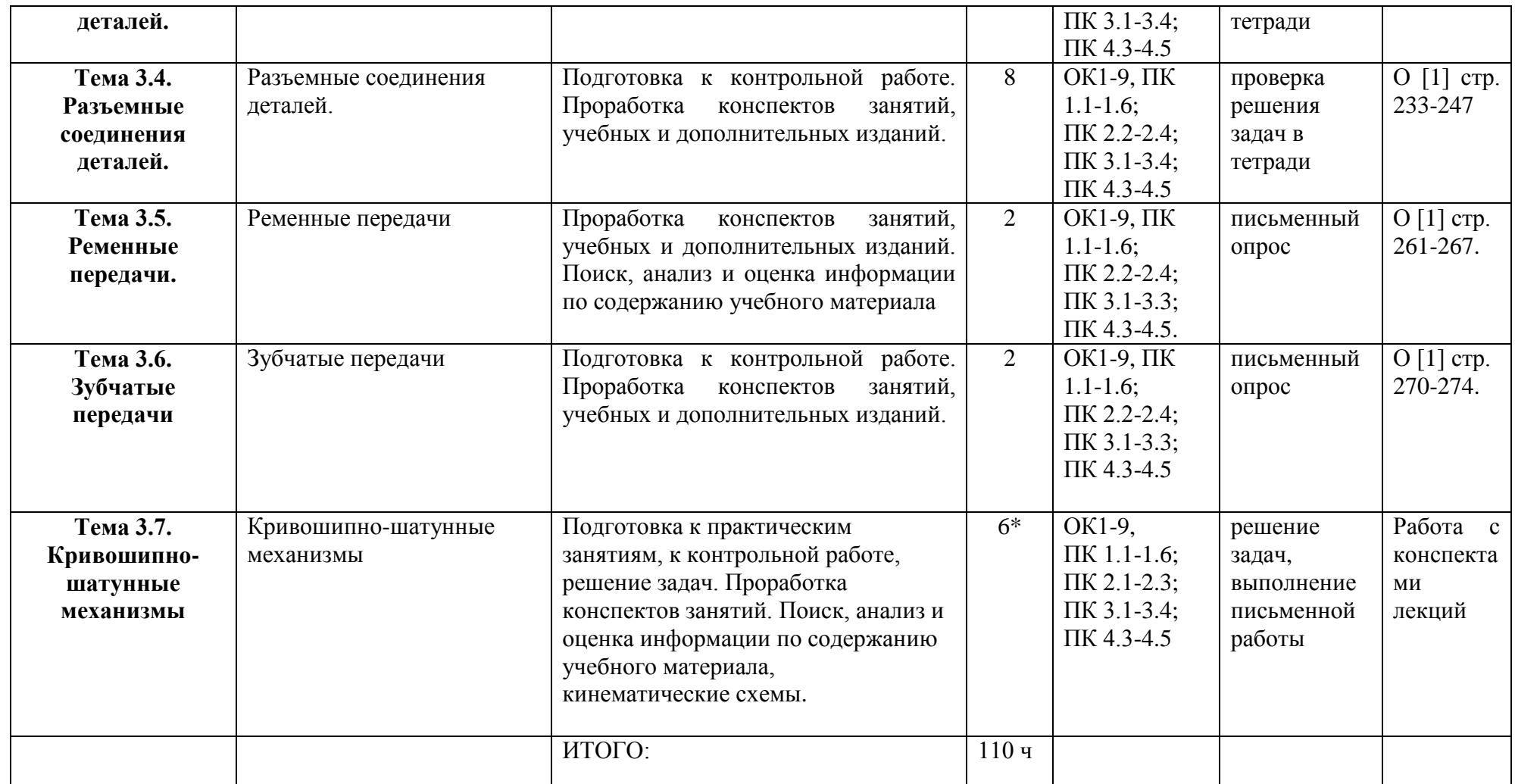

*\*активные и интерактивные формы проведения занятий*

## **2. Темы рефератов**

Темы рефератов по дисциплине «Теоретическая механика» и «Сопротивление материалов»

- 1. Место и специфика истории технических наук как направления в истории науки и техники.
- 2. Античная механика.
- 3. Основные периоды в истории развития технических знаний.
- 4. Инженерные исследования и проекты Леонардо да Винчи.
- 5. Галилео Галилей и инженерная практика его времени.
- 6. Становление и развитие инженерного образования в XVIII—XIX вв.
- 7. Классическая теория сопротивления материалов от Галилея до начала XX в.
- 8. Изобретения Леонардо да Винчи в области механики.
- 9. Общее понятие о механических характеристиках материалов и их определении.
- 10. Статистические испытания на растяжение (сжатие) образцов материала. Диаграммы испытаний.
- 11. Механические характеристики пластичности и твердости материалов.
- 12. История развития науки сопротивления материалов.
- 13. Зубчатые передачи Леонардо да Винчи
- 14.Подшипники Леонардо да Винчи
- 15.Леонардо да Винчи о вечном двигателе Автомобиль Леонардо да Винчи

16. Великие ученые – механики.

- Биографический обзор жизни и деятельности:
- 1. Великий ученый Галилео Галилей
- 2. Великий ученый Блез Паскаль
- 3. Великий ученый Роберт Гук
- 4. Великий ученый Исаак Ньютон
- 5. Великий ученый Яков (Якоб) Бернулли
- 6. Великий ученый Леонард Эйлер
- 7. Великий ученый Жозеф Луи Лагранж
- 8. Великий ученый Томас Юнг
- 9. Великий ученый Симеон Дени Пуассон
- 10. Великий ученый Адемар Жан-Клод Барре Сен-Венан
- 11. Великий ученый Август Велер
- 12. Великий ученый Пьер-Симон Лаплас
- 13. Великий ученый Огюстен Луи Коши
- 14. Великий ученый Анри Навье
- 15. Великий ученый Брайан Грин
- 16. Великий ученый Михаил Васильевич Остроградский
- 17. Великий ученый Стретт, Джон Уильям Рэлей
- 18. Великий ученый Николай Егорович Жуковский

19. Великий ученый Александр Михайлович Ляпунов.

Темы рефератов по дисциплине «Детали машин»

- 1. История развития дисциплины « Детали и механизмы машин».
- 2. Машины и их основные элементы. Основные понятия и определения строения механизмов.
- 3. Кинематические пары и их классификация. Кинематическая цепь. Структурная формула кинематической цепи. Структурная формула плоских механизмов. Основные виды плоских механизмов.
- 4. Критерии работоспособности: прочность,точность, жесткость, износостойкость, стойкость к тепловым воздействиям, виброустойчивость, надежность.
- 5. Фрикционные передачи и вариаторы (общие сведения, достоинства и недостатки, область применения).
- 6. Конические зубчатые передачи (общие сведения, классификация, достоинства и недостатки, область применения).
- 7. Червячные передачи (общие сведения, классификация, достоинства и недостатки, область применения).
- 8. Ременные передачи(общие сведения, классификация, достоинства и недостатки, область применения).
- 9. Цепные передачи(общие сведения, классификация, достоинства и недостатки, область применения).
- 10. [Назначение, конструкция и материалы валов и осей](http://www.detalmach.ru/lect6.htm#_%D0%9D%D0%B0%D0%B7%D0%BD%D0%B0%D1%87%D0%B5%D0%BD%D0%B8%D0%B5,_%D0%BA%D0%BE%D0%BD%D1%81%D1%82%D1%80%D1%83%D0%BA%D1%86%D0%B8%D1%8F_%D0%B8)
- 11. [Классификация валов и осей](http://www.detalmach.ru/lect6.htm#_%D0%9A%D0%BB%D0%B0%D1%81%D1%81%D0%B8%D1%84%D0%B8%D0%BA%D0%B0%D1%86%D0%B8%D1%8F_%D0%B2%D0%B0%D0%BB%D0%BE%D0%B2_%D0%B8)
- 12. [Элементы вала](http://www.detalmach.ru/lect6.htm#_%D0%AD%D0%BB%D0%B5%D0%BC%D0%B5%D0%BD%D1%82%D1%8B_%D0%B2%D0%B0%D0%BB%D0%B0). [Материалы валов и осей](http://www.detalmach.ru/lect6.htm#_%D0%9C%D0%B0%D1%82%D0%B5%D1%80%D0%B8%D0%B0%D0%BB%D1%8B_%D0%B2%D0%B0%D0%BB%D0%BE%D0%B2_%D0%B8).
- 13. [Изготовление валов](http://www.detalmach.ru/lect6.htm#_%D0%98%D0%B7%D0%B3%D0%BE%D1%82%D0%BE%D0%B2%D0%BB%D0%B5%D0%BD%D0%B8%D0%B5_%D0%B2%D0%B0%D0%BB%D0%BE%D0%B2)
- 14. [Критерии работоспособности и расчет валов и осей](http://www.detalmach.ru/lect6.htm#_%D0%9A%D1%80%D0%B8%D1%82%D0%B5%D1%80%D0%B8%D0%B8_%D1%80%D0%B0%D0%B1%D0%BE%D1%82%D0%BE%D1%81%D0%BF%D0%BE%D1%81%D0%BE%D0%B1%D0%BD%D0%BE%D1%81%D1%82%D0%B8_%D0%B8)
- 15. Подшипники скольжения(общие сведения, классификация, достоинства и недостатки, область применения).
- 16. Подшипники качения(общие сведения, классификация, достоинства и недостатки, область применения).
- 17. Общие сведения о редукторах.
- 18. Муфты(общие сведения, классификация, достоинства и недостатки, область применения).
- 19. Разъемные соединения(общие сведения, достоинства и недостатки, область применения).
- 20. Соединение штифтами. Шпоночные соединения. Шлицевые соединения(общие сведения, достоинства и недостатки, область применения).
- 21. Неразъемные соединения(общие сведения, достоинства и недостатки, область применения).
- 22. Соединение штифтами. Шпоночные соединения.
- 23. Кинематические схемы.

#### **Оформление реферата.**

#### **Требования к оформлению текста реферата.**

- оформляется на компьютере шрифтом TimesNewRoman;
- размер шрифта 14;
- межстрочный интервал 1,5;
- поля документа: верхнее 2 см, нижнее 2 см, левое 2,5 см, правое 1,5 см;
- отступ первой строки 1,25 см;
- расположение номера страниц снизу справа;
- номер страницы на первом листе (титульном) не ставится.

#### **Требования к содержанию текста реферата.**

- титульный лист (образец 1);
- содержание;
- введение;
- основная часть (текст, фото, рисунки, таблицы, формулы и т.д.);
- заключение;
- список литературы (интернет-ресурсы)

Реферат включает 10-15 страниц.

Отчет формируется в скоросшивателе (папке для файлов).

образец 1

#### Министерство сельского хозяйства РФ Федеральное государственное бюджетное образовательное учреждение высшего образования «Рязанский государственный агротехнологический университет имени П.А. Костычева»

Факультет дополнительного профессионального и среднего профессионального образования

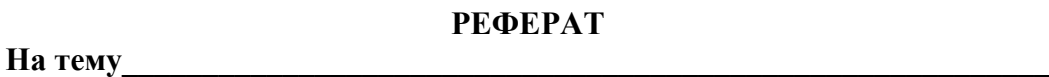

По дисциплине \_\_\_\_\_\_\_\_\_\_\_\_\_\_\_\_\_\_\_\_\_\_\_\_\_\_\_\_\_\_\_\_\_\_\_\_\_\_\_\_\_\_\_\_\_\_\_\_

студента \_\_\_\_\_\_\_ курса, обучающегося по специальности

35.02.07 Механизация сельского хозяйства

Рязань 20\_\_

## Инструкция длясоставления тестов.

Разлел 1. Классификация тестов

1.1. По уровню усвоения учебного материала тестовые задания необходимо распределить «по уровню сложности»

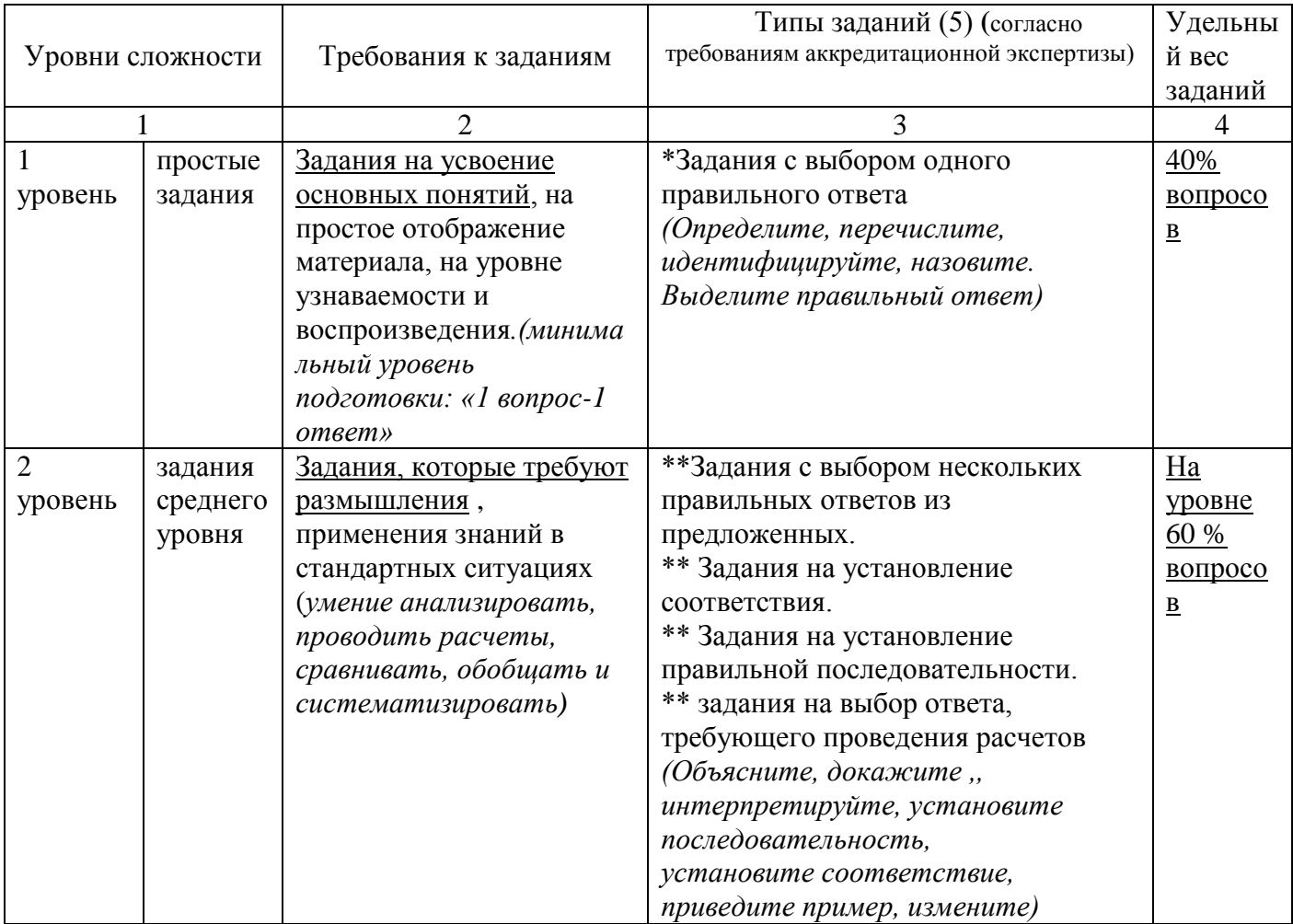

Раздел 2. Требования к составлению тестов

Основные понятия и определения:

Тест - система заданий /вопросов, позволяющая качественно и эффективно определить уровень освоения обучающихся пройденной темы/раздела.

Тестовое задание (ТЗ)- единица контрольного материала (вопрос, задание)

1. Тестовые залания должны:

быть составлены на основе рабочей программы дисциплины и в соответствии  $\omega_{\rm{eff}}$ стребованиями ФГОС СПО,

- должны соответствовать изученным темам представленным в рабочих программах.

- 2. Каждое задание должно обеспечивать проверку освоения конкретных компетенций.
- 3. Количество заданий должно охватывать материал всей темы.
- 4. Для охвата материала всего курса на каждую «тему / под тему» должно быть разработано не менее 5 заданий (вопросов).

Раздел 3. Общие правила подготовки материалов для тестирования

1. Нельзя включать ответы, неправильность которых на момент тестирования не может быть обоснована учащимися.

2. Неправильные ответы должны конструироваться на основе типичных ошибок и должны быть правлополобными.

3. Правильные ответы среди всех предлагаемых ответов должны размешаться в случайном порядке.

4. Вопросы не должны повторять формулировок учебника.

5. Ответы на одни вопросы не должны быть подсказками для ответов на другие.

6. Вопросы не должны содержать «ловушек».

7. Тестовое задание должно быть представлено в форме краткого суждения,

сформулированного четким языком и исключающего неоднозначность заключения тестируемого на требования тестового задания.

8. Формулировка тестового задания должна быть выражена в повествовательной форме (вопрос исключается). В ТЗ следует старательно избегать применения слов вопросов («как», «почему», «какой» и т.д.).

#### 3. Содержание и организация самостоятельной работы Раздел 1. Основытеоретической механики

## Тема 1.1. Статика. Основные понятия и аксиомы статики

Вопросы для самоконтроля

1. Что такое теоретическая механика?

2. Что такое статика?

- 3. Сформулируйте первую, вторую, третью, четвертую и пятую аксиомы статики.
- 4. Связи и их реакции

Задача 1.

Определить модуль равнодействующей сходящихся сил F1 = 10 H, F2 = 15 H и F3 = 20 H, если известны углы, образованные векторами этих сил с осью Ох:  $\alpha$ 1 = 30°,  $\alpha$ 2 = 45° и  $\alpha$ 3=60°.

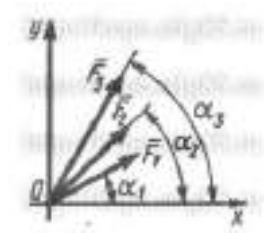

Залача 2

На твердое тело в точке О действует плоская система сходящихся сил  $F1 = 1$  H,  $F2 = 2$  H,  $F3 = 3$  H,  $F4 = 4$  H. Определить сумму проекций заданных сил на ось Оу, если заданы углы  $\alpha = 30^{\circ}$ ,  $\beta = 45^{\circ}$ ,  $\gamma = 60^{\circ}$ .

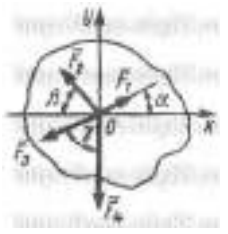

#### Тема 1.2. Плоская система схоляшихся сил

Вопросы для самоконтроля

- 1. Какие силыназываются сходящимися?
- 2. Условие равновесиясистемы сходящихся сил
- 3. Теорема о трех силах
- 4. Чему равен модуль равнодействующей?
- 5. Уравненияравновесия.
- 6. Что называется моментом силы?
- 7. Когда момент силы имеет знак плюс, а когда минус?
- 8. Теорема Вариньона о моменте равнодействующей.
- 9. Что называется парой сил?
- 10. Что называется главным вектором?
- 11. Что называется главным моментом?
- 12. Три формы уравнений равновесия плоской системы сил: основная, вторая, третья.

Задача 3

Пластина весом G = 8 Н удерживается в равновесии двумя канатами АВ и CD, расположенными в вертикальной плоскости. Определить натяжение каната CD, если угол  $\alpha = 30^{\circ}$ .

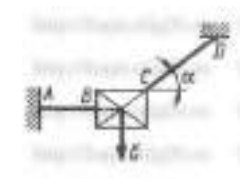

Задача 4

Определить модуль силы F3 натяжения троса ВС, если известно, что натяжение троса АС равно F2 = 15 Н. В положении равновесия углы α = 30° и β = 75°.

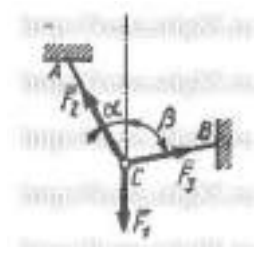

Задача 5

Сила F = 420 Н, приложенная к точке А, лежит в плоскости Оху. Определить момент силы относительно точки O, если координаты х $A = 0.2$  м, у $A = 0.3$  м и угол  $\alpha = 30^{\circ}$ .

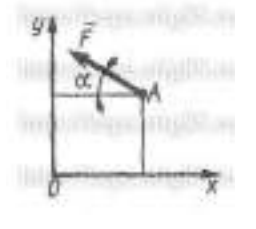

Задача 6

На плиту в ее плоскости действуют две пары сил. Определить сумму моментов этих пар, если сила F = 8 H, Q = 5 H, расстояния AB = 0,25 м, CD = 0,20 м, углы  $\alpha$  = 60°,  $\beta$  = 70°.

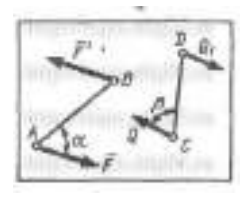

## **Тема 1.3. Элементы теории трения**

Задача 7

Определить наименьший коэффициент трения скольжения между грузом 1 весом 400 Н и плоскостью DC, при котором груз 1 останется в покое, если вес груза 2 равен 96 Н.

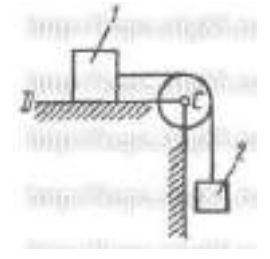

Задача 8

Однородный каток 1 весом 10 кН и радиусом 0,5 м связан с грузом 3, вес которого равен 80 Н, горизонтальной нерастяжимой нитью, перекинутой через блок 2. Определить наименьший коэффициент трения качения, при котором каток останется в покое.

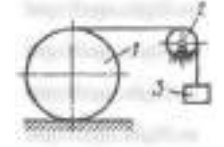

## **Тема 1.4. Пространственнаясистема сил**

Задача 9

На куб с ребром а = 0,9 м действуют три силы. Определить модуль главного момента этих сил, если F1 =.F2 = F3 = 8 Н. За центр приведения выбрать точку О.

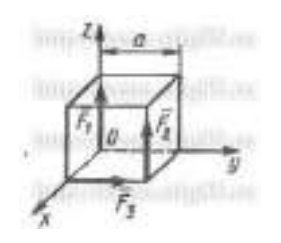

Задача 10

На куб с ребром а = 0,8 м действуют силы  $F1 = F2 = 6$  Н и  $F3 = 3$  Н. Определить модуль главного момента этих сил, выбрав за центр приведения точку О.

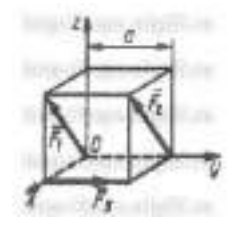

## **Тема 1.5.Определение центра тяжести**

Задача 11

Определить в см координату уС центра тяжести однородной проволоки, состоящей из прямолинейного отрезка ОА и дуги АВ окружности радиуса r = 20 см.

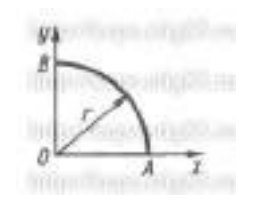

Задача 12

Из однородной пластины в виде треугольника ОАВ с основанием  $OB = 60$  см и высотой  $OA = 45$  см вырезан полукруг радиуса  $r = 20$  см. Определить в см координату хС оставшейся части треугольника.

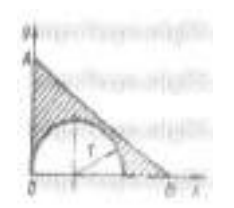

## **Тема 1.6. Кинематика точки**

## **Тема 1.7.Простейшие движения твердого тела**

## **Тема 1.8. Сложное движение точки**

Вопросы для самоконтроля

1.Что изучает кинематика?

2. В чем различие между телом отсчета и системой отсчета?

3. Перечислите основные способы задания движения точки.

4. Движение точки задано в полярной системе координат. Как найти уравнение ее траектории?

5.Что должно быть известно при естественном способе задания движения точки?

6. Какие кинематические способы задания движения точки существуют, и в чем состоит каждый из этих способов?

7. Запишите в общем виде закон движения в естественной и координатной форме?

8.Что называют траекторией движения?

9. Как определяется скорость движения при естественном способе задания движения?

10.Запишите уравнение равномерного поступательного движения твердого тела?

11. Запишите уравнение равнопеременного поступательного движения твердого тела?

12. Запишите уравнение равнопеременного и равномерного вращательного движения твердого тела?

13. Что определяет число степеней свободы твердого тела?

14. Почему при поступательном движении тела скорости и ускорения его точек не могут быть различными?

15. Сколько степеней свободы имеет тело с двумя закрепленными точками?

16. Приведите определения угловой скорости и углового ускорения тела.

17. Как направлены векторы угловой скорости и углового ускорения при вращении тела вокруг неподвижной оси?

18. Перечислите основные виды движений твердого тела.

19. Какое движение твердого тела называется поступательным, и какими свойствами оно обладает?

20. По каким формулам определяются модули угловой скорости и углового ускорения вращающегося твердого тела?

21. Как направлены векторы угловой скорости и углового ускорения при вращении тела вокруг неподвижной оси?

Задача 13

Угловая скорость тела изменяется согласно закону ω = -8t.Определить угол поворота тела в момент времени  $t_0 = 3$  с, если при  $t_0 = 0$  угол поворота  $\varphi = 5$  рад. Задача 14

Ротор электродвигателя, начав вращаться равноускоренно, сделал за первые 5 с 100 оборотов. Определить угловое ускорение ротора.

#### Задача 15

Тело вращается вокруг неподвижной оси согласно закону  $\varphi = t^3 + 2$ . Определить угловую скорость тела в момент времени, когда угол поворота φ = 10 рад. Задача16

Тело 1 движется по наклонной плоскости равномерно со скоростью v = 2 м/с. Точка М относительно тела 1 движется согласно уравнению  $AM = 0.5t$ . Определить координату х<sub>м</sub> точки М в момент времени  $t = 2$  с, если при  $t = 0$  координата  $x_M = 0$ , углы  $\alpha = \beta = 30^{\circ}$ .

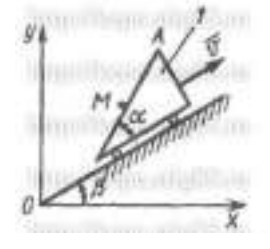

#### **Раздел 2. Основы сопротивления материалов Тема 2.2. Растяжение и сжатие**

Задача 17

Построить эпюру продольных сил  $N_X$  для стержня, изображенного на рис. 1

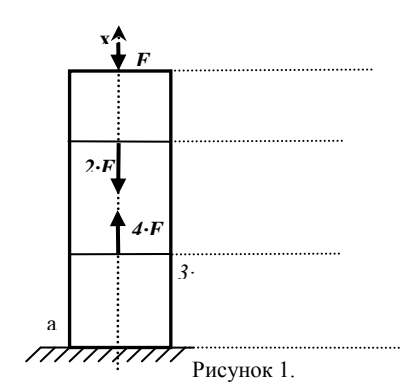

18

#### Задача 18

Стальная штанга длиной 40 *м* и диаметром 3 *см* растянута силой *F* = 0,12 *МН.*  Найти абсолютное удлинение штанги и уменьшение ее диаметра, если коэффициент Пуассона равен  $\mu$ =0,26, а модуль упругости  $E=2.10^5 M T a$ , размер после деформации b=30 мм.

Задача 19

Стержень, состоящий из 2-х участков (стального –  $E_{CT}$ =2·10<sup>5</sup>*МПа* и чугунного –  $E_{\text{4}YI}$ =1,2·10<sup>5</sup>*МПа*), нагружен силами  $F_{I}$ =20*кН*,  $F_{2}$ =15*кН*,площадь А= 2 см<sup>2</sup>. Построить эпюры *N*, *σ*(рис.2).

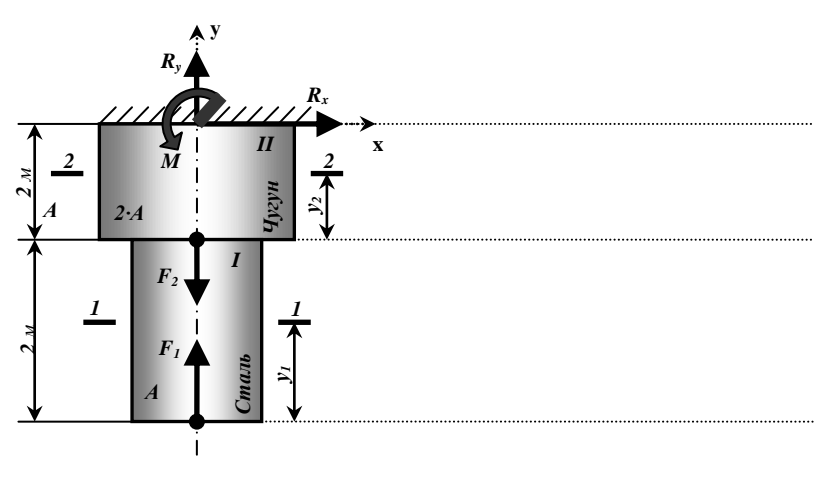

Рисунок 2

#### Задача 20

Трос (состоящий из проволок диаметром 2 *мм*) растянут усилием 7500 *кг* (рис. 3). Допускаемое напряжение для троса, учитывая наклон проволок в нем, равно [σ]=300МПа. Определить число проволок из которых сделан трос.

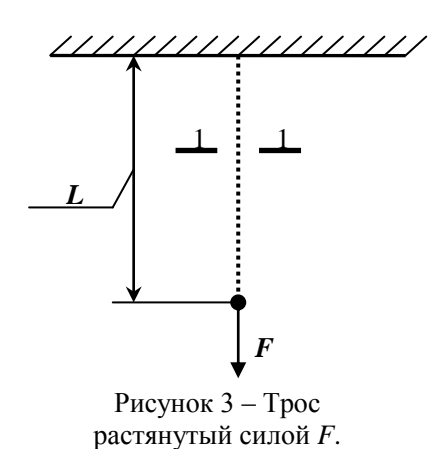

#### **Тема 2.3. Срез и смятие**

Задача 21 Проверить прочность заклепок (рис. 4), если  $[\tau]_{cp} = 100 \text{ H/mm}^2$ .

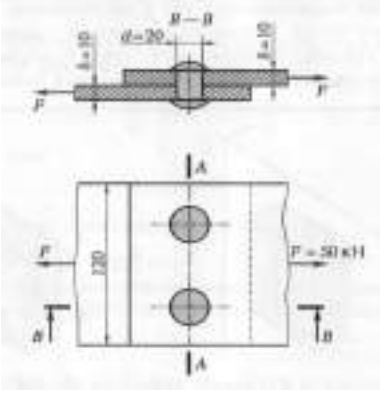

Рисунок 4

#### Задача 22

Проверить прочность клепаного соединения (см. рис. 4), если [σ]ср = 100 Н/мм2;  $[6]$ см = 240 Н/мм2;  $[6]$ р = 140 Н/мм2.

#### **Тема 2.4. Кручение**

#### Задача 23

Вал передает момент *М*= 10 000 Н • м. Требуется подобрать размеры поперечного сечения вала для случаев: а) сплошного кругового сечения и б) кругового сечения с отверстием *d=*(7/8) *D.*Сравнить оба сечения по расходу металла. Допускаемое напряжение  $\sigma$ ] = 6 000 Н/см2 (рис. 5).

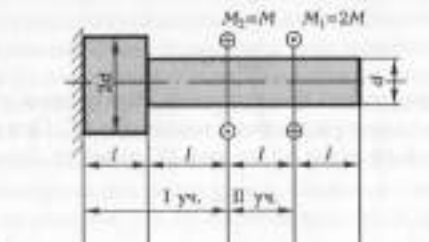

Рисунок 5

#### **Тема 2.5. Прямой поперечный изгиб**

#### Задача 24

Для двух заданных схем балок требуется:

1. построить эпюры перерезывающих сил  $\mathcal{Q}_{\varepsilon}$  и изгибающих моментов  $M_{\varepsilon}$ ;

2. подобрать из условия прочности по нормальным напряжениям  $(\sqrt[3]{\sigma}) = 16 \text{ }\mu\text{H/cm}^2$ ) балку круглого поперечного сечения для схемы a и балку двутаврового поперечного сечения для схемы б;

3. проверить прочность подобранных балок по касательным напряжениям  $(\text{KH/cm}^2)$ .

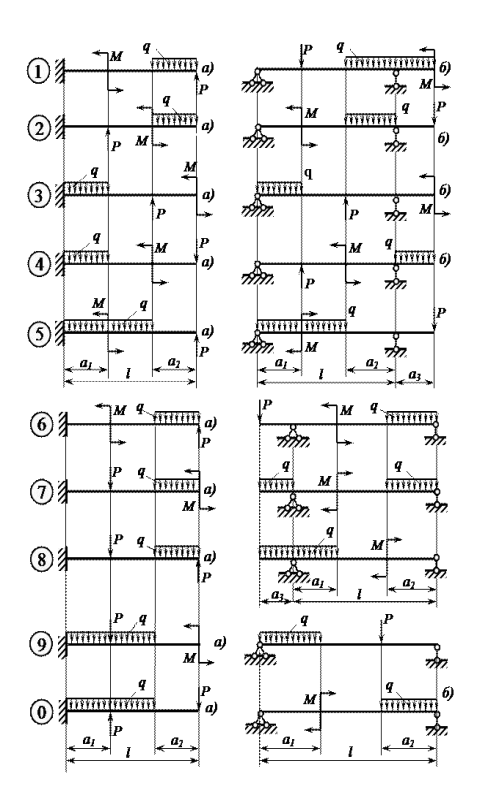

#### **Раздел 3. Детали и механизмы машин**

Вопросы для самоконтроля.

- 1. Что называется техническим устройством?
- 2. Что называется машиной?
- 3. Что называется механизмом?
- 4. Что называется кинематической парой?
- 5. Что называются звеном?
- 6. Что называется кинематической цепью?
- 7. Что называется работоспособностью?
- 8. Что называется жесткостью узла?
- 9. Что называется надежностью?
- 10. Что называется безотказностью?
- 11. Что называется долговечностью?
- 12. Что называется сваркой?
- 13. Что является недостатками сварки?
- 14. Что называется резьбовым соединением?
- 15. Что называется клепаными соединениями?
- 16. Что называется клееными соединениями?
- 17. Ременные передачи: достоинства и недостатки.
- 18. Основные элементы зубчатого колеса.
- 19. Для чего предназначен кривошипно-шатунный механизм?
- 20.В каких сельскохозяйственных машинах используется кривошипно-шатунный механизм?
- 21. Что называется кинематической схемой?

#### **Тема 3.1. Машины и их основные элементы.**

Определить степень подвижности механизма.

Задача 25

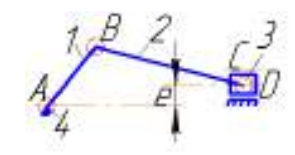

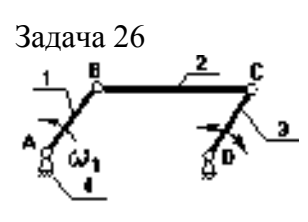

Задача 27

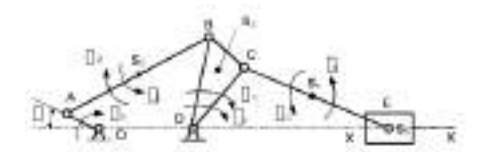

Задача 28

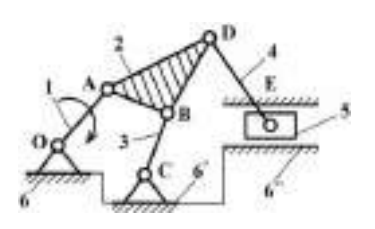

Задача 29

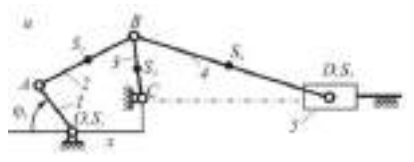

Задача 30

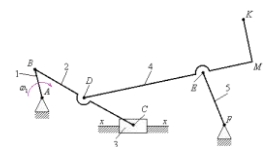

**Тема 3.3. Неразъемные соединения деталей.** Задача 31

Две полосы из стали Ст 3 ( $\lceil \sigma' \rceil_p = 160$   $\text{H/mm}^2$ ) сварены встык и нагружены растягивающей силой *F*. Определить допускаемую силу, если осуществляется ручная сварка электродами Э42.

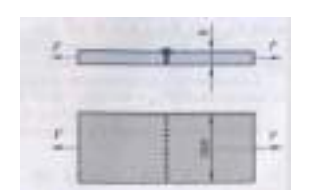

#### Задача 32

Две полосы из стали Ст 3 ( $\lceil \sigma' \rceil_p = 160$   $\text{H/mm}^2$ ) сварены встык и нагружены растягивающей силой *F*. Определить допускаемую силу, если осуществляется ручная сварка электродами Э34

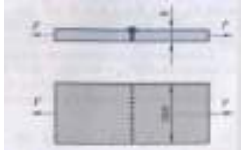

Задача 33.

Проверить прочность на срез и смятие заклепочное соединение и прочность листа по ослабленному сечению при растяжении силами по следующим исходным данным:

$$
[\sigma_{\text{cm}}] = 24 \frac{\text{kH}}{\text{cm}^2}; \delta = \delta_1 = 10 \text{mm}.
$$

Материал – сталь Ст. 2.

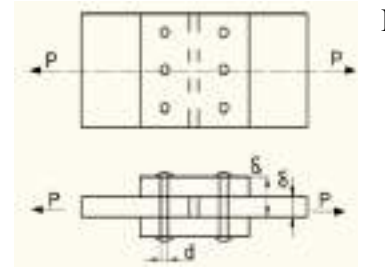

Расчетная схема двухсрезного заклепочного соединения

Задача 34.

Определить число заклепок для односрезного соединения листов при растяжении

силами <sup>P</sup> при следующих исходных данных:  $P = 40 \kappa H$ ;  $d = 10 \text{mm}$ ;  $[\tau_{cp}] = 10 \frac{\kappa H}{c \pi^2}$ ;  $[\sigma_{\text{cm}}] = 24 \frac{\text{kH}}{\text{m}^2}$ 

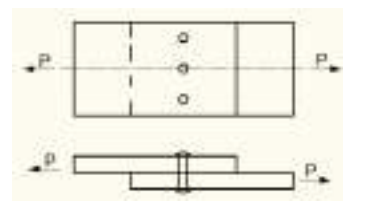

Односрезное заклепочное соединение

#### **Тема 3.4. Разъемные соединения деталей.**

Задача 35.

Три стальные полосы, растянутые силой F = 5,6 кH, крепятся с помощью двух болтов, поставленных с зазором и выполненных из стали. Определить диаметр болтов при постоянной нагрузке.

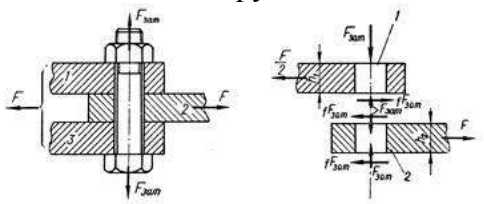

Задача 36

Рассчитать болтовое соединение, показанное на рисунке, если сила *F =* 8 кН*,* толщина скрепляемых деталей *t =* 8 мм, допускаемое напряжение  $_{\text{CIBHra}}$   $[\tau_{cp}]$  = 60 МПа<sub>, а СМЯТИЯ</sub>  $[\sigma_{CM}]$  = 200 МПа

## **Тема 3.5. Ременные передачи.**

Задача 37 .Выполнить проектный расчет плоскоременной передачи . Определить тип ремня, определить геометрические параметры шкивов и размеры ремня. Передаваемая мощность  $N_1 = 2,5K Bm$ , частота вращения ведущего колеса  $N_1 = 143506$ /мин, передаточное число  $u = 3.15$ , нагрузка с небольшими колебаниями. Передача размещена под углом  $l = 70^0$  к горизонту.

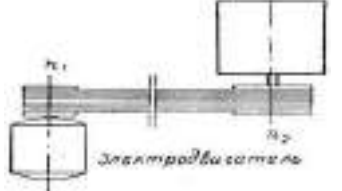

#### **Тема 3.6. Зубчатые передачи**

Задача 38

Рассчитать геометрические параметры зубчатых колес цилиндрической передачи.

1.По выданному зубчатому колесу измерив высоту зуба определить предварительно модуль зуба по формуле:  $m = \frac{h}{2.25}$ 

2.Уточнить полученное значение модуля по ГОСТ 9563-80(выбрать ближайшее значение) (см. табл.).

3.Сосчитать число зубьев колеса, по заданному передаточному отношению определить количество зубьев второго колеса передачи.

4. Рассчитать геометрические параметры колес и определить межцентровое расстояние. Уточнить полученное значение по ГОСТ(см.табл.)

(Варианты и таблицы указаны в Методических указаниях к практическим (лабораторным) занятиям)

#### **Тема 3.7. Кривошипно-шатунные механизмы**

Задача 39

Дано кривошипно-ползунный механизм, длины звеньев которого – кривошипа и шатуна –

 $L_{OA}$  и  $L_{AB}$ соответственно, и угловая скорость кривошипа  $\mathcal{D}_1 = const$ . Построить план положения кривошипно-ползунного механизма в 12 положениях. Определить скорости и ускорения ползуна при различных положениях кривошипа.

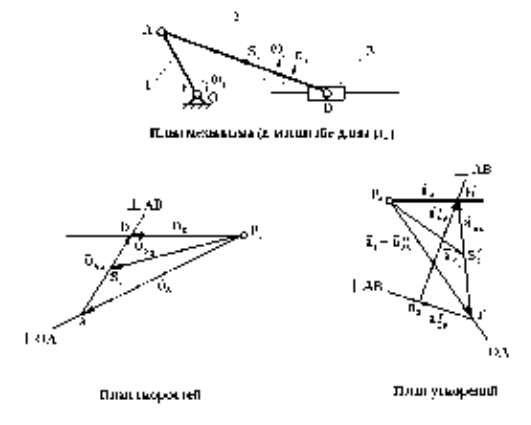

## **4.Литература**

#### **Перечень рекомендуемых учебных изданий, Интернет-ресурсов, дополнительной литературы**

#### **Основная литература:**

**1. Вереина Л.И.** Техническая механика : учебник для студ. учреждений сред. проф. образования / Л.И. Вереина, М.М. Краснов. — 2-е изд., стер. — М. : Издательский центр «Академия», 2018. — 352 с. — (Профессиональное образование). — ISBN 978-5-4468- 7172-8. — Текст : электронный // ЭБС Академия [сайт]. — URL[:https://www.academia](https://www.academia-moscow.ru/reader/?id=344890)[moscow.ru/reader/?id=344890](https://www.academia-moscow.ru/reader/?id=344890) - **ЭБС Академия**

2.**Вереина, Л.И.** Техническая механика [Текст] : учебник для студ. учреждений сред. проф. образования. - 2--изд.,стер. - Москва : Академия, 2018. - 352 с. - ISBN 978-54468- 6588-8 : 1012-77.

**3. Хруничева, Т. В.** Детали машин: типовые расчеты на прочность : учеб. пособие / Т.В. Хруничева. — Москва : ИД «ФОРУМ» : ИНФРА-М, 2019. — 224 с. — (Среднее профессиональное образование). - ISBN 978-5-8199-0846-4. - Текст : электронный. - URL: <https://znanium.com/catalog/product/988129>**- ЭБС Znanium**

#### **Дополнительная литература:**

**1. Ахметзянов, М. Х.** Техническая механика (сопротивление материалов) : учебник для среднего профессионального образования / М. Х. Ахметзянов, И. Б. Лазарев. — 2-е изд., перераб. и доп. — Москва : Издательство Юрайт, 2020. — 297 с. — (Профессиональное образование). — ISBN 978-5-534-09308-7. — Текст : электронный // ЭБС Юрайт [сайт]. — URL:<https://urait.ru/bcode/451277> - **ЭБС Юрайт**

**2.Чекмарев, А. А.** Справочник по машиностроительному черчению : справочник / А. А. Чекмарев, В. К. Осипов. — 11-е изд., стер. — Москва : ИНФРА-М, 2019. — 494 с. — (Справочники «ИНФРА-М»). - ISBN 978-5-16-010417-1. - Текст : электронный. - URL: [https://znanium.com/catalog/product/992043-](https://znanium.com/catalog/product/992043) **ЭБС Znanium**

#### **Интернет-ресурсы**

1. Теоретическая механика. Электронный учебный курс для студентов очной и заочной форм обучения – Режим доступа: http:/[/www.teoretmeh.ru](http://www.teoretmeh.ru/)

2. Курс Лекций. Теоретическая механика – Режим доступа:http:/[/www.termeh.ru](http://www.termeh.ru/)

3. Электронная версия учебника В.П.Олофинская «Техническая механика» – Режим доступа:<https://teormex.net/knigi/olofinskaj-TM.pdf>

4. Единое окно доступа к образовательным ресурсам – Режим доступа: [http://window.edu.ru](http://window.edu.ru/)

#### **Учебно-методические издания:**

Методические рекомендации по самостоятельной работе [Электронный ресурс]/ С. П. Соловьева. - Рязань: РГАТУ, 2020- ЭБ РГАТУ. - URL :<http://bibl.rgatu.ru/web/Default.asp> Методические указания по практическим работам [Электронный ресурс / С. П. Соловьева. - Рязань: РГАТУ, 2020- ЭБ РГАТУ. - URL : <http://bibl.rgatu.ru/web/Default.asp>

## МИНИСТЕРСТВО СЕЛЬСКОГО ХОЗЯЙСТВА РОССИЙСКОЙ ФЕДЕРАЦИИ ФЕДЕРАЛЬНОЕ ГОСУДАРСТВЕННОЕ БЮДЖЕТНОЕ ОБРАЗОВАТЕЛЬНОЕ УЧРЕЖДЕНИЕ ВЫСШЕГО ОБРАЗОВАНИЯ «РЯЗАНСКИЙ ГОСУДАРСТВЕННЫЙ АГРОТЕХНОЛОГИЧЕСКИЙ УНИВЕРСИТЕТИМЕНИ П.А. КОСТЫЧЕВА»

Факультет дополнительного профессионального и среднего профессионального образования

## **Методические рекомендации**

## **для самостоятельной работы по дисциплине**

«Материаловедение»

для студентов 2 курса ФДП и СПО по специальности

35.02.07 Механизация сельского хозяйства

(очная форма обучения)

Рязань 2020 г.

Методические рекомендации для самостоятельной работы составлены с учетом требований Федерального государственного образовательного стандарта (далее - ФГОС), утвержденного 07.05.2014 приказом Министерства образования и науки РФ за № 456 по специальности среднего профессионального образования (далее - СПО) 35.02.07 Механизация сельского хозяйства

#### Разработчики:

Старунский А.В., старший преподаватель кафедры технологии металлов и ремонта машин:

Рембалович Г.К., д.т.н., доцент, зав. каф. технологии металлов и ремонта машин.

Методические рекомендации по самостоятельным работам рассмотрены предметно цикловой комиссией механизации сельского хозяйства факультета дополнительного профессионального и среднего профессионального образования «30» июня \_\_\_ 2020 г., протокол № 10.

Председатель предметно - шикловой комиссии \_ 610/ Соловьева С.П.

## **Виды, содержание и формы оценивания самостоятельной работы**

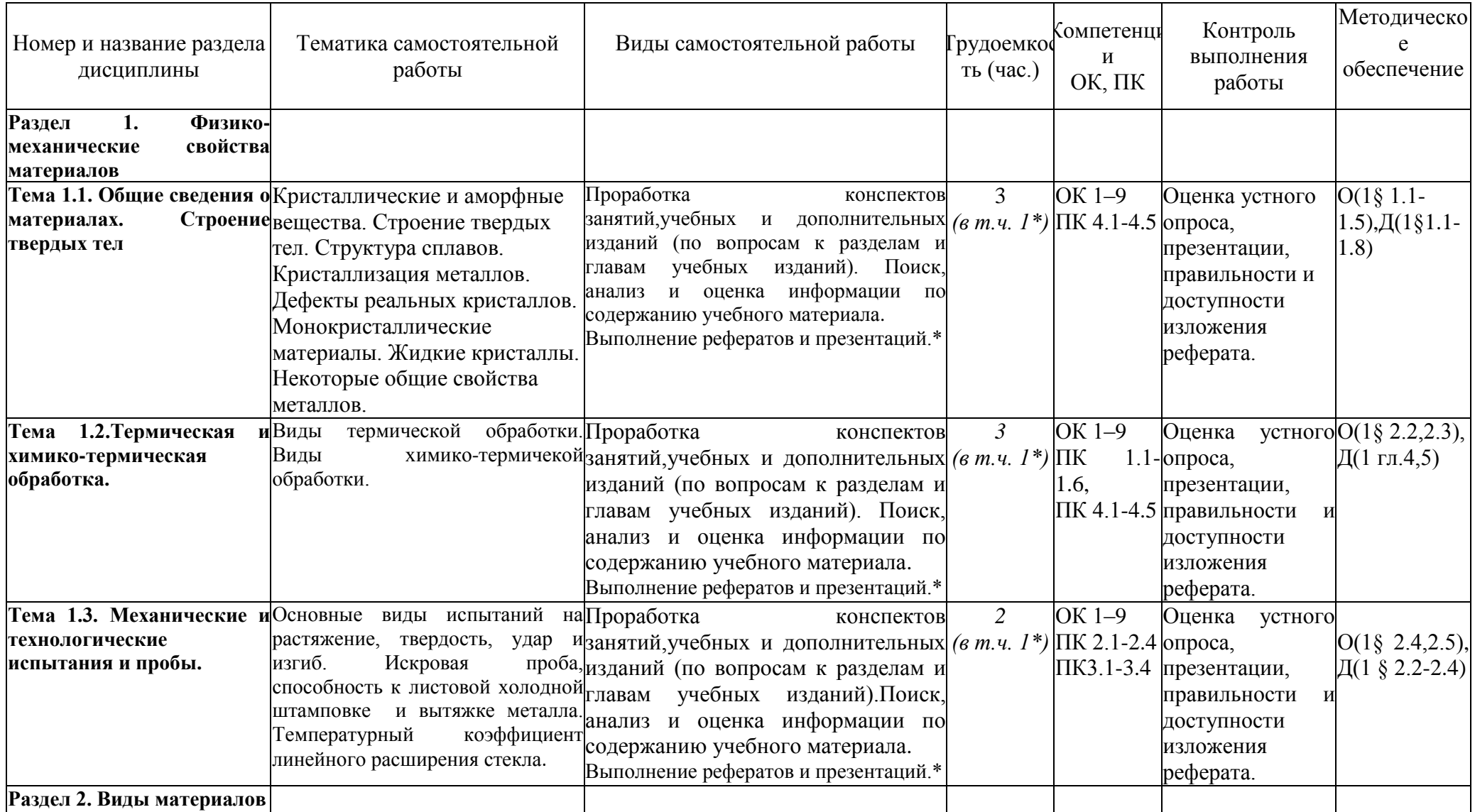

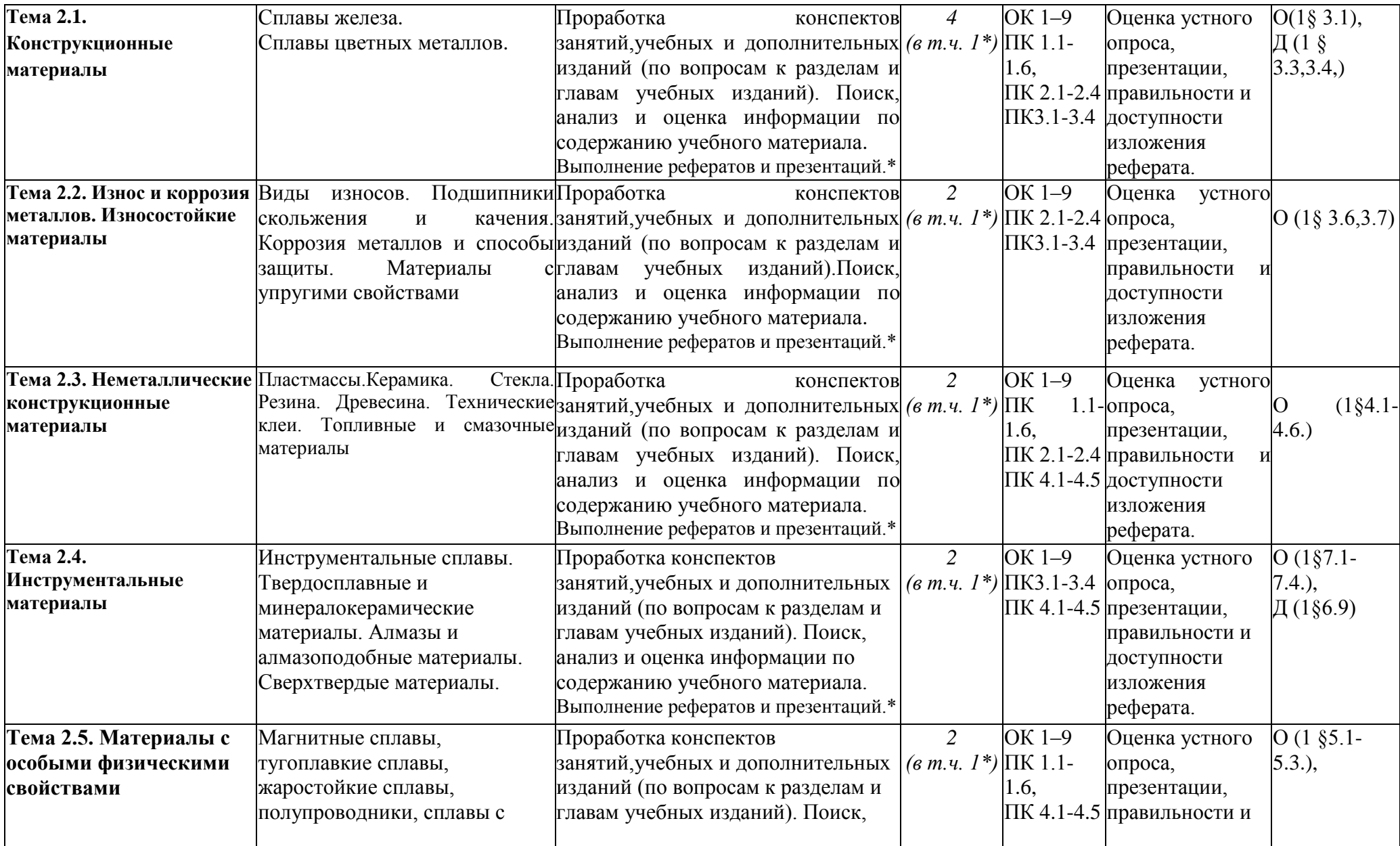

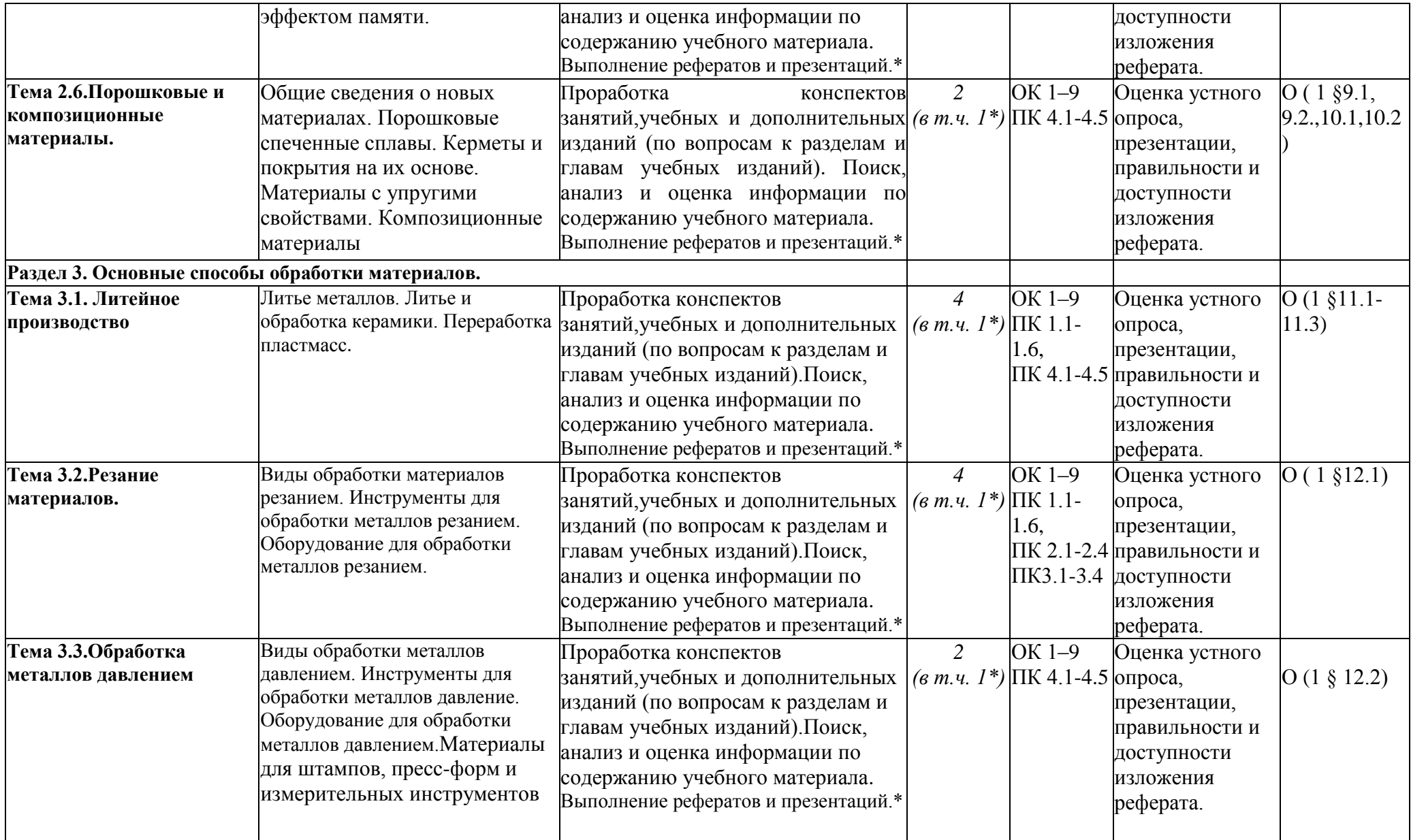

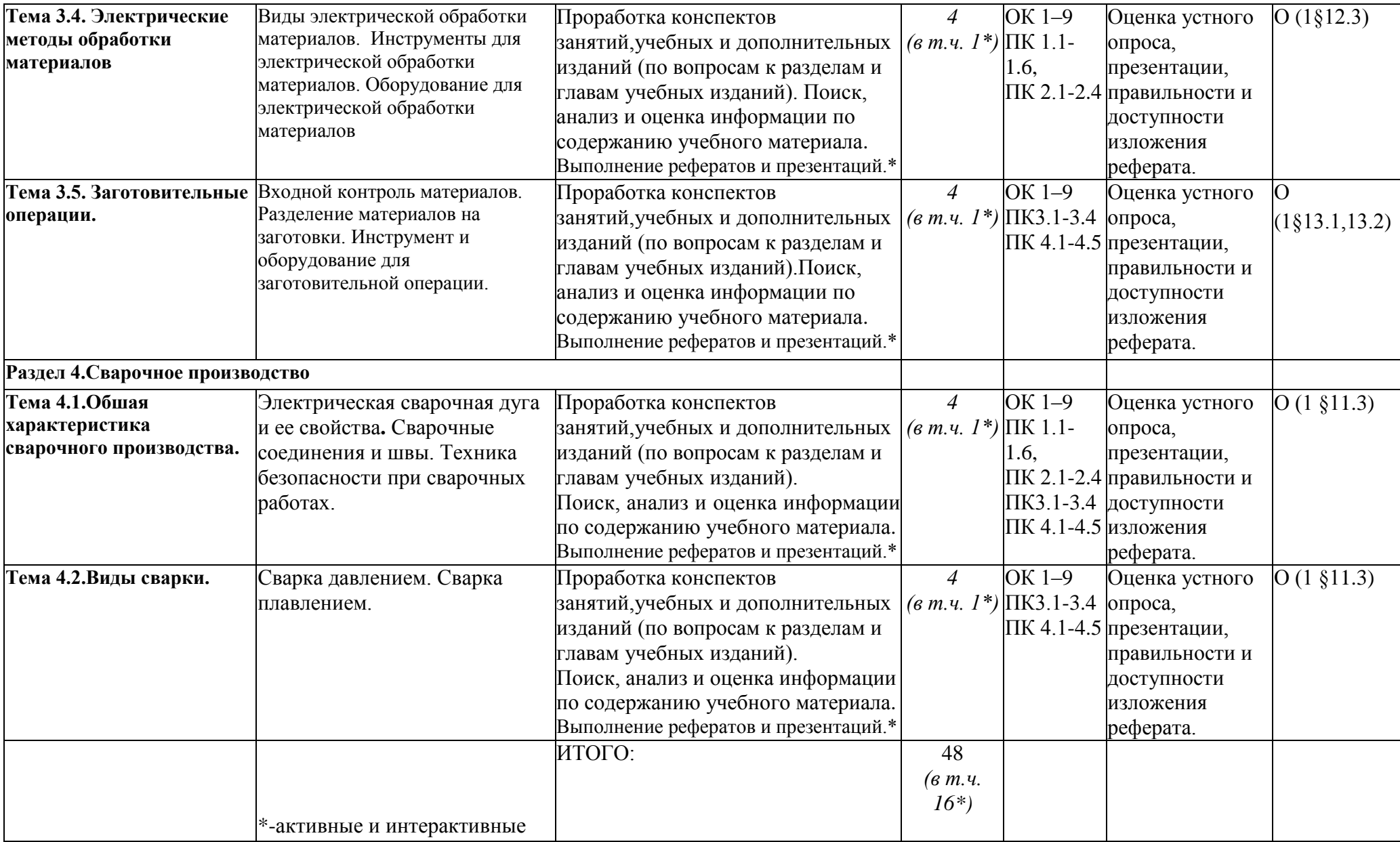

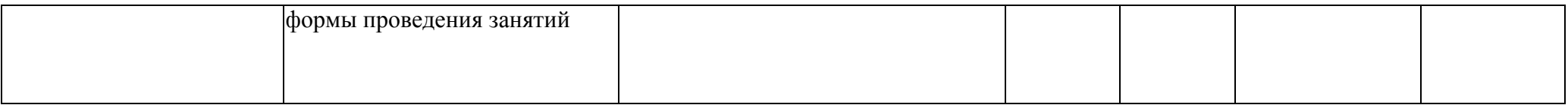

# **Раздел 1. Физико-механические свойства материалов**

# **Тема 1.1. Общие сведения о материалах. Строение твердых тел**

Кристаллические и аморфные вещества. Строение твердых тел. Структура сплавов. Кристаллизация металлов. Дефекты реальных

кристалловМонокристаллические материалы. Жидкие кристаллы. Некоторые общие свойства металлов

# **Вопросы к устному опросу**

1.Какими свойствами характеризуются технические материалы?

- 2.Типы основных кристаллических решеток.
- 3.Какие типы связей существуют в твердых телах?
- 4.Структуры сплавов.
- 5.Схема кристаллизации.
- 6.Дефекты кристаллов.
- 7.Способы получения монокристаллов.
- 8.Что называют монокристаллом?
- 9. Какие вещества называют жидкими кристаллами?
- 10. Общие свойства металлов.

## **Тема 1.2.Термическая и химико-термическая обработка**

Виды термической обработки сталей, чугунов, цветных металлов и сплавов. Виды химико-термической обработки

## **Вопросы к устному опросу**

1.Как выполняются отжиг Iрода, отжиг II рода, закалка, отпуск, нормализация?

2.Что такое наклеп и рекристаллизация?

3.Изложите особенности мартенситного превращения аустенита.

4.Что такое критическая скорость закалки?

5.Какие структуры формируются при низком, среднем и высоком отпусках?

6.Чем отличается закаливаемость от прокаливаемости?

7.Из каких стадий состоит процесс химико- термической обработки сплавов?

8.Какие виды цементации вы знаете, охарактеризуйте их.

9.Что такое углеродный потенциал насыщающей среды?

10.Какие преимущества имеет нитроцементация по сравнению с цементацией?

11.Каков механизм упрочнения стали при азотировании?

- 12.Что такое антикоррозионное азотирование?
- 13.Каковы достоинства ионного азотирования?

# **Тема 1.3.Механические и технологические испытания и пробы**

Основные виды испытаний на растяжение, твердость, удар и изгиб. Искровая проба, способность к листовой холодной штамповке и вытяжке металла. Температурный коэффициент линейного расширения стекла.

# **Вопросы к устному опросу**

1.Как определить твердость с помощью тарированных напильников?

- 2.Как определить твердость с помощью метода Бринелля?
- 3.Как определить твердость с помощью прибора Шора?
- 4.Что такое искровая проба?
- 5.Рассказать о методе двойной нити.
- 6.Какие испытания проводят на ударную вязкость?
- 7.Что такое порог хладноломкости?
- 8.Что такое предел выносливости?

# **Раздел 2. Виды материалов**

# **Тема 2.1. Конструкционные материалы**

Сплавы железа. Сплавы цветных металлов

# **Вопросы к устному опросу**

- 1.Какие материалы называют конструкционными?
- 2.Какие металлы называют сталями и чугунами?
- 3.На какие группы подразделяют стали и чугуны?
- 4. Что означает легированный металл?
- 5.Чем бронза отличается от латуни?
- 6.Как характеризуются алюминиевые и бериллиевые сплавы?
- 7.Какие свойства придают стали сера и фосфор?
- 8.Каково назначение пружин?

9.Расскажите об основных свойствах и назначениях сплавов на основе магния и титана.

# **Тема 2.2. Износ и коррозия металлов**

Виды износов. Подшипники скольжения и качения. Коррозия металлов и способы защиты. Материалы с упругими свойствами

# **Вопросы к устному опросу**

1.От чего изнашиваются металлические материалы?

- 2. Как можно защитить металл от коррозии?
- 3.Материалы, из которых изготовлены подшипники скольжения?
- 4.Материалы, из которых изготовлены подшипники качения?
# 5.Что такое баббиты?

## **Тема 2.3. Неметаллические конструкционные материалы**

Пластмассы.Керамика. Стекла. Резина. Древесина. Технические клеи. Топливные и смазочные материалы

## **Вопросы к устному опросу**

1.Какие вещества называют пластмассами?

2.Чем отличаются органические, элементоорганические и неорганические полимеры?

3.Чем отличаются термопластические и термореактивные полимеры?

4.Назовите основные виды технических продуктов на основе полимеров.

5.Что такое керамика и как ее получают?

6.Какими свойствами обладает бромеллитовая керамика?

7.Назовите основные виды конструкционной керамики.

8.Какие вещества называют резинами?

- 9.Что такое шпон и способы его изготовления?
- 10. Что представляет собой фанера?
- 11.Из каких основных компонентов состоит клей?
- 12.Из каких компонентов состоит стекло?
- 13.Назовите основные виды стекла и области его применения.

## **Тема 2.4. Инструментальные материалы**

Инструментальные сплавы. Твердосплавные и минералокерамические

материалы. Алмазы и алмазоподобные материалы. Сверхтвердые материалы.

## **Вопросы к устному опросу**

- 1.Какие материалы относятся к инструментальным?
- 2.Что такое быстрорежущая сталь?
- 3.Какие материалы называются твердыми сплавами?
- 4.Какова твердость твердых сплавов?
- 5.Какими свойствами характеризуются алмазы?

6.Какие материалы называют сверхтвердыми?

## **Тема 2.5. Материалы с особыми физическими свойствами**

Магнитные сплавы, тугоплавкие сплавы, жаростойкие сплавы, полупроводники, сплавы с эффектом памяти.

## **Вопросы к устному опросу**

1.Расскажите об основных свойствах и назначениях сплавов на основе тугоплавких металлов.

2.Расскажите об основных свойствах и назначениях сплавов на основе никеля.

3. Какие металлы относятся к магнитным?

4.Какие частицы являются носителями электрических зарядов в разных материалах?

5.Что такое теплопроводность?

6.Какие металлы и неметаллы обладают наивысшей теплопроводностью?

7.Что называют скрытой теплотой плавления?

8.Что такое полупроводник?

9.От чего зависит электропроводность полупроводников?

10.Что такое тепловое сопротивление?

11. Как работает электронно-дырочный переход?

# **Тема 2.6.Порошковые и композиционные материалы**

Общие сведения о новых материалах. Порошковые спеченные сплавы.

Керметы и покрытия на их основе. Материалы с упругими свойствами.

Композиционные материалы.

# **Вопросы к устному опросу**

1.Каковы основные способы нанесения керамических покрытий?

2.Каков состав композиционных материалов?

3.Каково важнейшее условие получения надежного слоистого

композиционного материала?

4.Каковы свойства керметов?

5.Какие материалы называют композиционными?

6.Каков технологический процесс изготовления керметов?

7.Где применяют композиционные материалы с алюминиевой матрицей?

8.Где применяют композиционные материалы с никелевой матрицей?

9.Где применяют композиционные материалы с углеродной матрицей?

10.Где применяют композиционные материалы с керамической матрицей?

# **Раздел 3. Основные способы обработки материалов**

# **Тема 3.1. Литейное производство**

Литье металлов. Литье и обработка керамики. Переработка пластмасс.

# **Вопросы к устному опросу**

1.Каковы основные способы литья металлов?

2.Какие существуют основные способы переработки керамики?

3.Какие существуют основные способы переработки пластмасс?

4.Что такое литьевое прессование?

5. В чем основные преимущества пластмасс по сравнению с металлами?

6.Каковы преимущества литья в кокиль по сравнению с литьем в землю?

# **Тема 3.2.Резание материалов**

Виды обработки материалов резанием. Инструменты для обработки металлов резанием. Оборудование для обработки металлов резанием.

# **Вопросы к устному опросу**

1.В чем заключается принцип резания?

- 2.Какие металлорежущие инструменты вы знаете?
- 3.Зачем нужны центровочные сверла?
- 4.Из какого материала изготовляют режущий инструмент?
- 5.Каково назначение протяжек?
- 6.Для каких целей применяют развертки?

# **Тема 3.3.Обработка металлов давлением**

Виды обработки металлов давлением. Инструменты для обработки металлов давление. Оборудование для обработки металлов давлением.Материалы для штампов, пресс-форм и измерительных инструментов

# **Вопросы к устному опросу**

- 1.В чем заключается процесс прокатки металлов?
- 2.В чем различие между молотом и прессом?
- 3.Зачем нужны прошивки?
- 4.Когда лучше применять ковку?
- 5.Каково назначение волоки?

6. Какие свойства должны иметь материалы для изготовления рабочих частей штампов и пресс-форм?

7.Какие требования предъявляются к материалам, используемым для изготовления измерительных инструментов?

# **Тема 3.4. Электрические методы обработки материалов**

Виды электрической обработки материалов. Инструменты для электрической обработки материалов. Оборудование для электрической обработки материалов

# **Вопросы к устному опросу**

- 1.Какие виды обработки относятся к электрическим?
- 2.Что такое электроэрозионная обработка?
- 3.Каков принцип ультразвуковой обработки?
- 4.В чем заключается анодно-механическая обработка?
- 5.В чем заключается электроискровая обработка?

# **Тема 3.5. Заготовительные операции**

Входной контроль материалов. Разделение материалов на заготовки.

Инструмент и оборудование для заготовительной операции.

# **Вопросы к устному опросу**

- 1.Каково назначение входного контроля материалов?
- 2.Что контролируют при получении материалов на склад предприятия?

3.Каковы основные способы разделения материалов на заготовки?

4.Укажите безотходные способы разделения материалов на заготовки?

5.Как устроен станок резки материала ленточной пилой?

6.От чего зависит зазор между подвижным и неподвижным ножами для получения чистого среза?

# **Раздел 4.Сварочное производство**

# **Тема 4.1. Общая характеристика сварочного производства**

Электрическая сварочная дуга и ее свойства**.** Сварочные соединения и швы.

Техника безопасности при сварочных работах.

## **Вопросы к устному опросу**

1.История развития электродуговой сварки.

2.Какие основные области сварочной дуги вы знаете?

3.Классификация электрической дуги в зависимости от среды, в которой происходит дуговой разряд.

- 4. Какие сварочные соединения вы знаете?
- 5. Виды сварочных швов.

6. Какая защита от вредного излучения электрической дуги существует?

# **Тема 4.2.Виды сварки**

Сварка давлением. Сварка плавлением.

# **Вопросы к устному опросу**

- 1. Какие существуют виды сварки?
- 2. Что представляет собой ручная дуговая сварка?
- 3. Что представляет собой сварка под слоем флюса?
- 4. Что представляет собой сварка в среде защитных газов?
- 5. Что представляет собой контактная сварка?

# **Тематика устных сообщений и рефератов**

1.Керамика. Огнеупоры и теплоизоляционные материалы.

- 2.Конструкционный графит.
- 3.Конструкционная керамика.

4.Стекло.

- 5.Волокнистые композиционные материалы.
- 6.Порошковые композиционные материалы.
- 7.Дисперсно-упрочненные композиционные материалы.
- 8.Нанотехнологии. Характеристика, история развития, продукты.
- 9.Наночастицы. Получение, применение, перспективы.
- 10.Объемные наноматериалы.

## **Рекомендуемая литература**

#### **Основная литература:**

**1. Основы материаловедения (металлообработка)** : учебник для студ. учреждений сред. проф. образования / [В.Н.Заплатин, Ю.И.Сапожников, А.В. Дубов и др.]. — 4-е изд., стер. — М. : Издательский центр «Академия», 2019. — 272 с. — (Профессиональное образование). — ISBN 978-5-4468-8724-8. — Текст : электронный // ЭБС Академия [сайт]. — URL:<https://www.academia-moscow.ru/reader/?id=423128>— **ЭБС Академия**

**2.Черепахин, А. А.**Материаловедение : учебник для студ. учреждений сред. проф. образования / А.А. Черепахин. — 2-е изд., стер. — М. : Издательский центр «Академия», 2018. — 384 с. — (Профессиональное образование). — ISBN 978-5-4468-7177-3. — Текст : электронный // ЭБС Академия [сайт]. — URL: [https://www.academia](https://www.academia-moscow.ru/reader/?id=345520)[moscow.ru/reader/?id=345520](https://www.academia-moscow.ru/reader/?id=345520) — **ЭБС Академия**

**3. Бондаренко, Г. Г.** Материаловедение : учебник для среднего профессионального образования / Г. Г. Бондаренко, Т. А. Кабанова, В. В. Рыбалко ; под редакцией Г. Г. Бондаренко. — 2-е изд. — Москва : Издательство Юрайт, 2020. — 329 с. — (Профессиональное образование). — ISBN 978-5-534-08682-9. — Текст : электронный // ЭБС Юрайт [сайт]. — URL: [https://urait.ru/bcode/451279-](https://urait.ru/bcode/451279) **ЭБС Юрайт**

#### **Дополнительная литература**:

**1.Плошкин, В. В.** Материаловедение : учебник для среднего профессионального образования / В. В. Плошкин. — 3-е изд., перераб. и доп. — Москва : Издательство Юрайт, 2020. — 463 с. — (Профессиональное образование). — ISBN 978-5-534-02459-3. — Текст : электронный // ЭБС Юрайт [сайт]. — URL:<https://urait.ru/bcode/451280>— **ЭБС Юрайт**

## **Интренет-ресурсы:**

1.Гомельский автомобильный портал – Режим доступа:[http://gomelauto.com](http://gomelauto.com/)

2. Авто-литература – Режим доступа:[http://avtoliteratura.ru](http://avtoliteratura.ru/)

3. Резка металла– Режим доступа:[http://metalhandling.ru](http://metalhandling.ru/)

4. Единое окно доступа к образовательным ресурсам – Режим доступа: [http://window.edu.ru](http://window.edu.ru/)

## **Учебно-методические издания:**

Методические рекомендации по самостоятельной работе [Электронный ресурс]/ А.В. Старунский. - Рязань: РГАТУ, 2020 - ЭБ РГАТУ. - URL [:http://bibl.rgatu.ru/web/Default.asp](http://bibl.rgatu.ru/web/Default.asp)

Методические указания по практическим работам [Электронный ресурс] / А.В. Старунский. - Рязань: РГАТУ, 2020- ЭБ РГАТУ. - URL [:http://bibl.rgatu.ru/web/Default.asp](http://bibl.rgatu.ru/web/Default.asp)

## МИНИСТЕРСТВО СЕЛЬСКОГО ХОЗЯЙСТВА РОССИЙСКОЙ ФЕДЕРАЦИИ ФЕДЕРАЛЬНОЕ ГОСУДАРСТВЕННОЕ БЮДЖЕТНОЕ ОБРАЗОВАТЕЛЬНОЕ УЧРЕЖДЕНИЕ ВЫСШЕГО ОБРАЗОВАНИЯ «РЯЗАНСКИЙ ГОСУДАРСТВЕННЫЙ АГРОТЕХНОЛОГИЧЕСКИЙ УНИВЕРСИТЕТ ИМЕНИ П.А. КОСТЫЧЕВА»

## **Методические рекомендации для самостоятельной работы**

## **по дисциплине**

# «**Электротехника и электронная техника»**

для студентов \_2\_ курса ФДП и СПО

по специальности

**35.02.07 Механизация сельского хозяйства**

(очная форма обучения)

Рязань 2020 г.

Методические рекомендации для самостоятельной работы составлены с учетом требований Федерального государственного образовательного стандарта (далее - ФГОС), утвержденного 07.05.2014 г. приказом Министерства образования и науки РФ за №456 по специальности среднего профессионального образования (далее - СПО) 35.02.07 Механизация сельского хозяйства.

Разработчик:

Морозов В.Н., преподаватель ФДП и СПО.

Методические рекомендации для самостоятельной работы одобрены предметно-цикловой комиссией дисциплин механизации сельского хозяйства факультета дополнительного профессионального и среднего профессионального образования 30 июня 2020 г., протокол №10

Председатель предметно-цикловой комиссии

 $\sqrt{2\omega}$  Concession C. T.

# СОДЕРЖАНИЕ

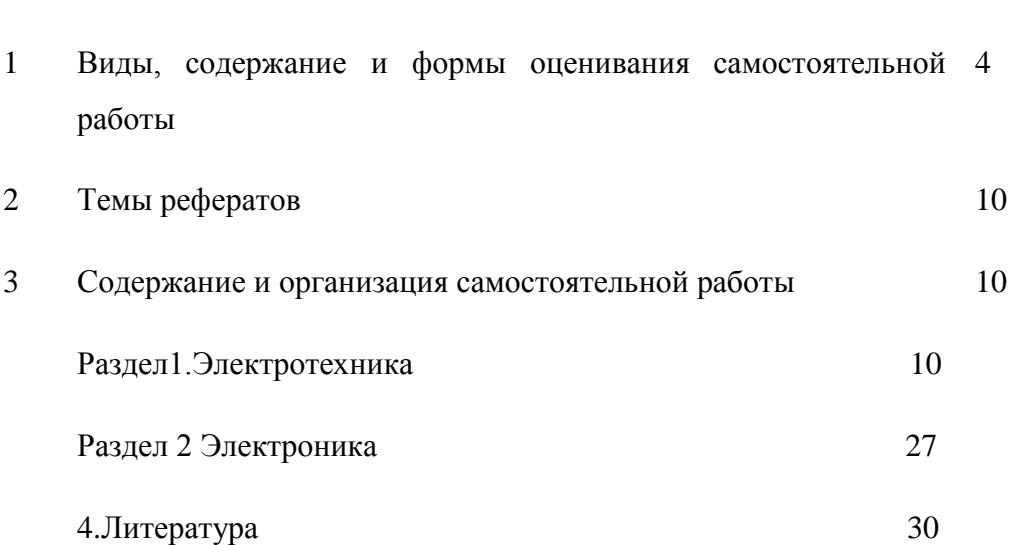

# Стр.

# **1 Виды, содержание и формы оценивания самостоятельной работы**

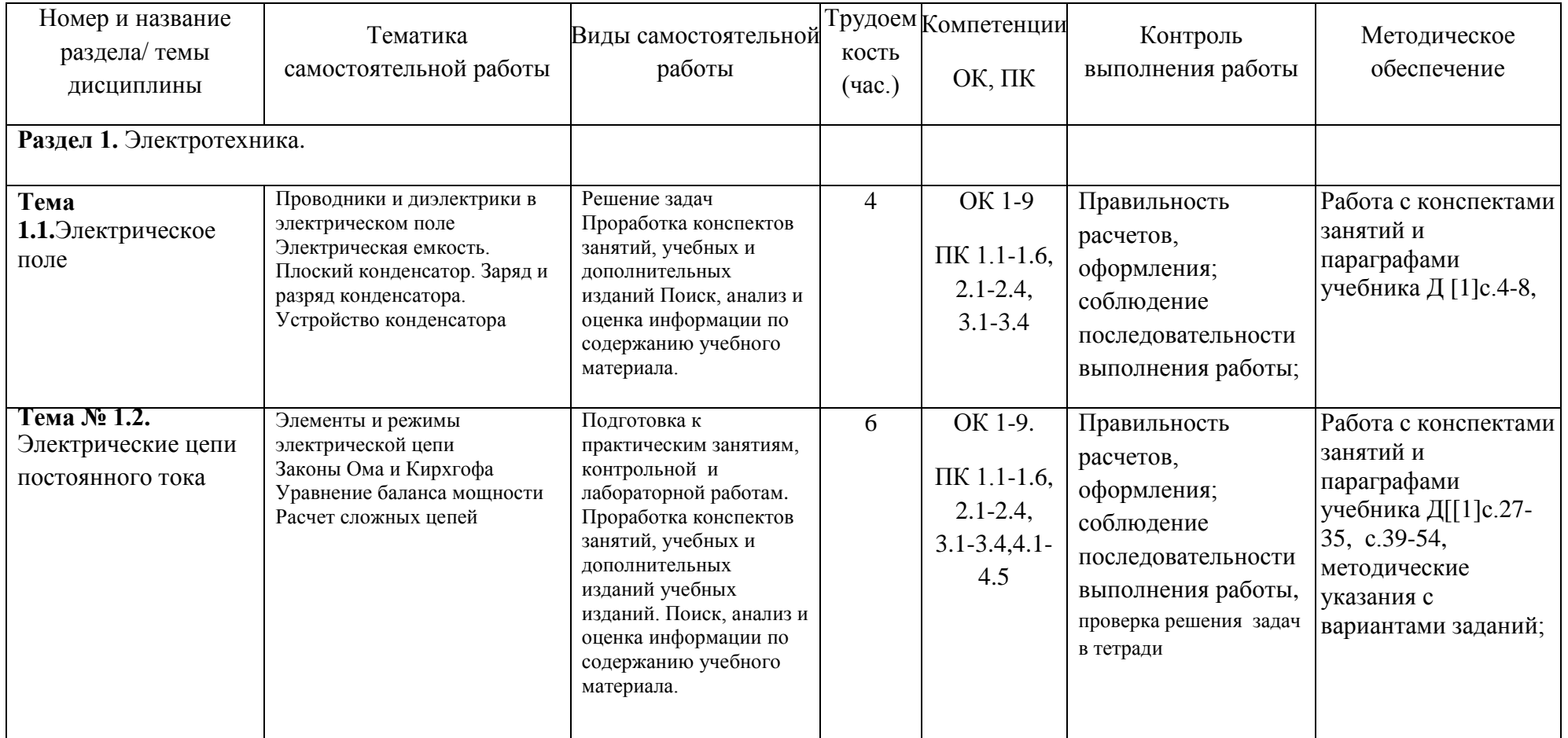

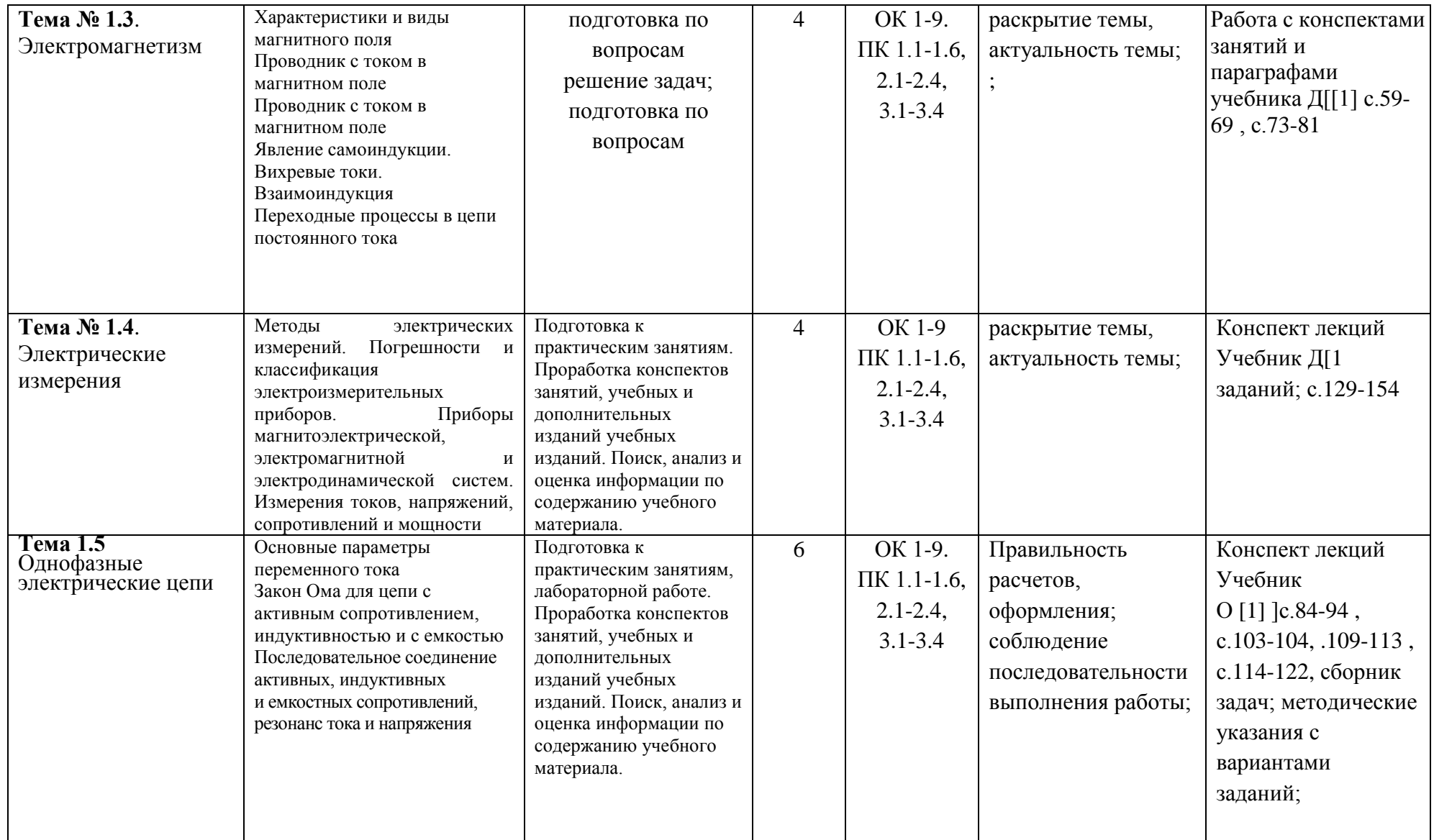

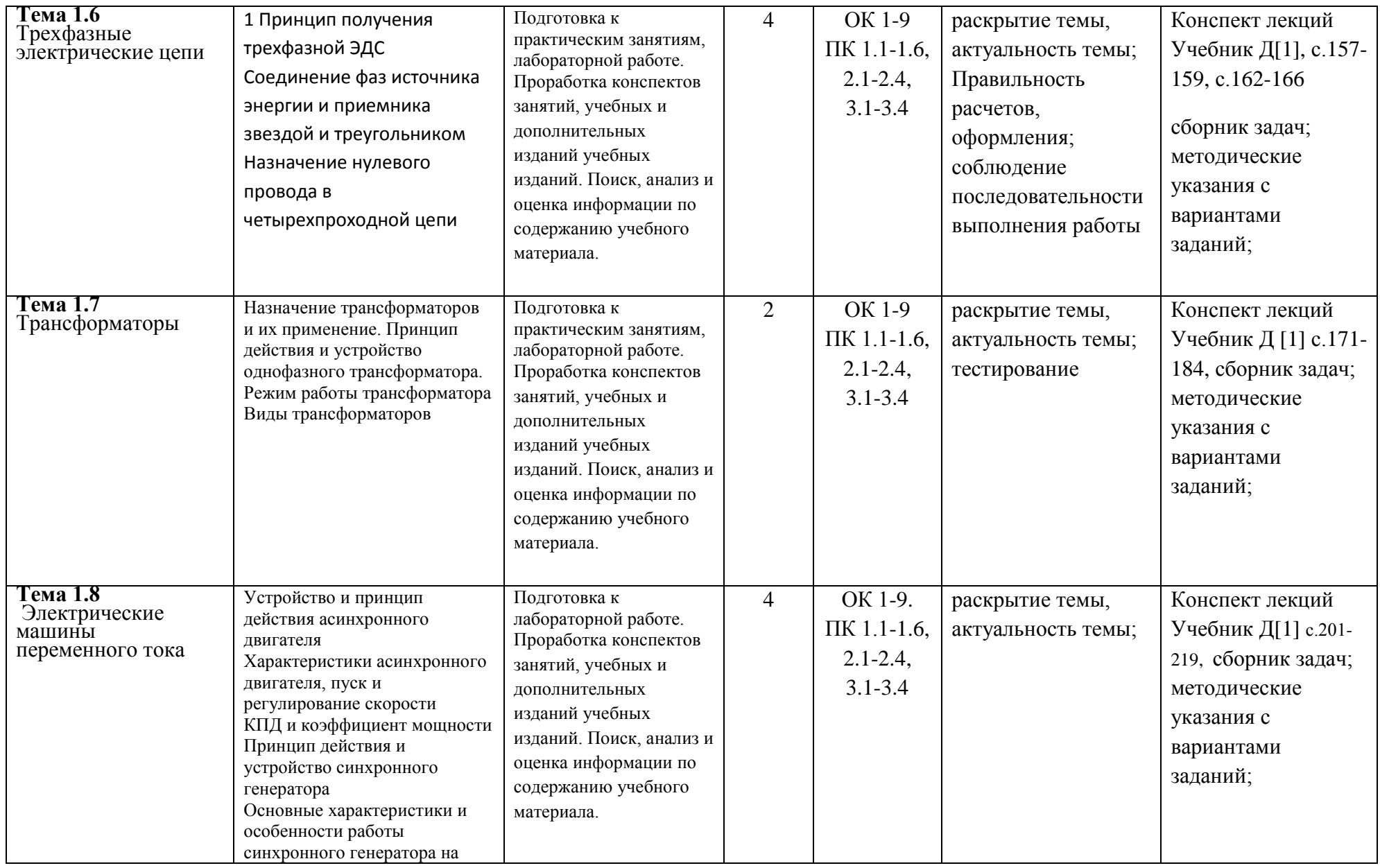

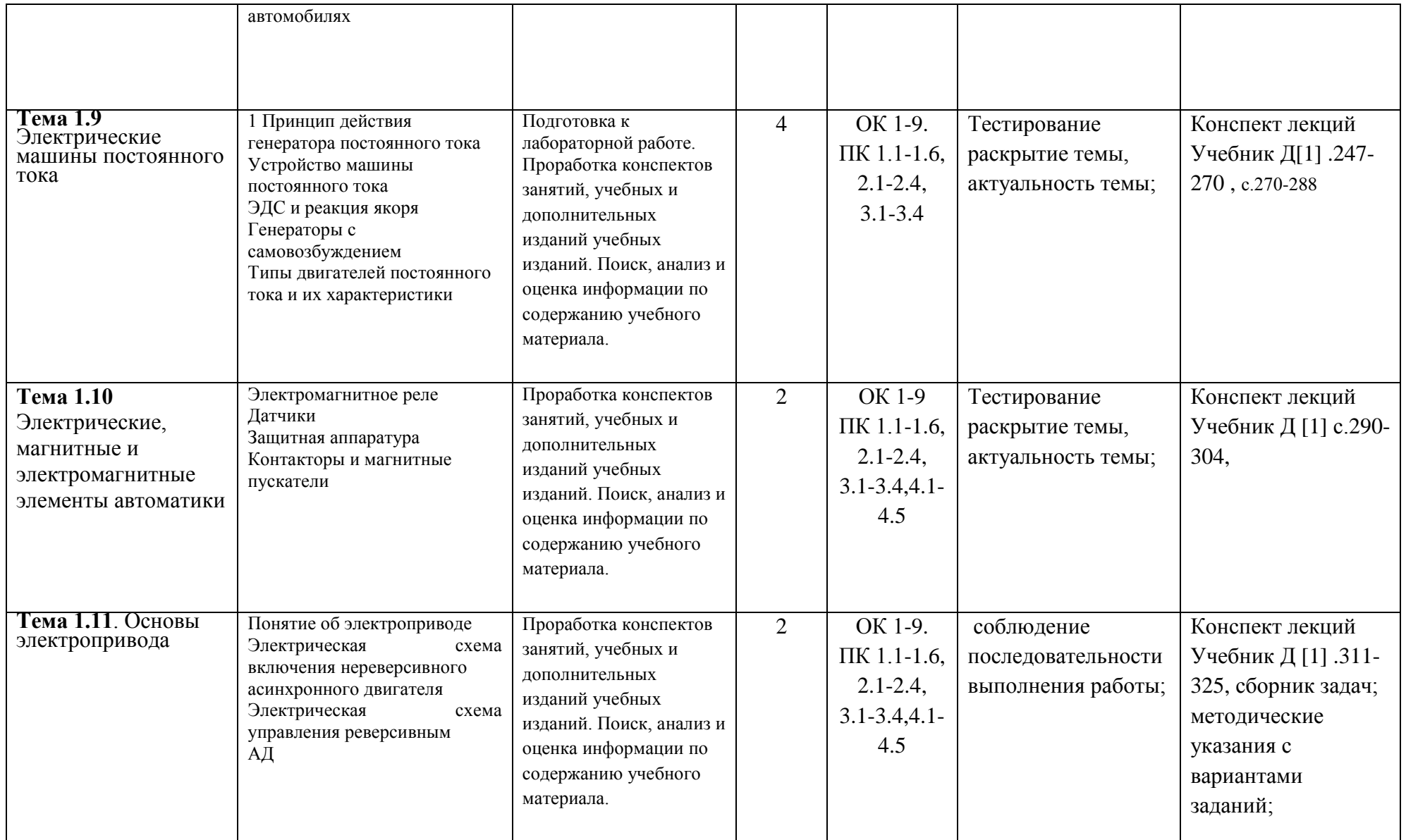

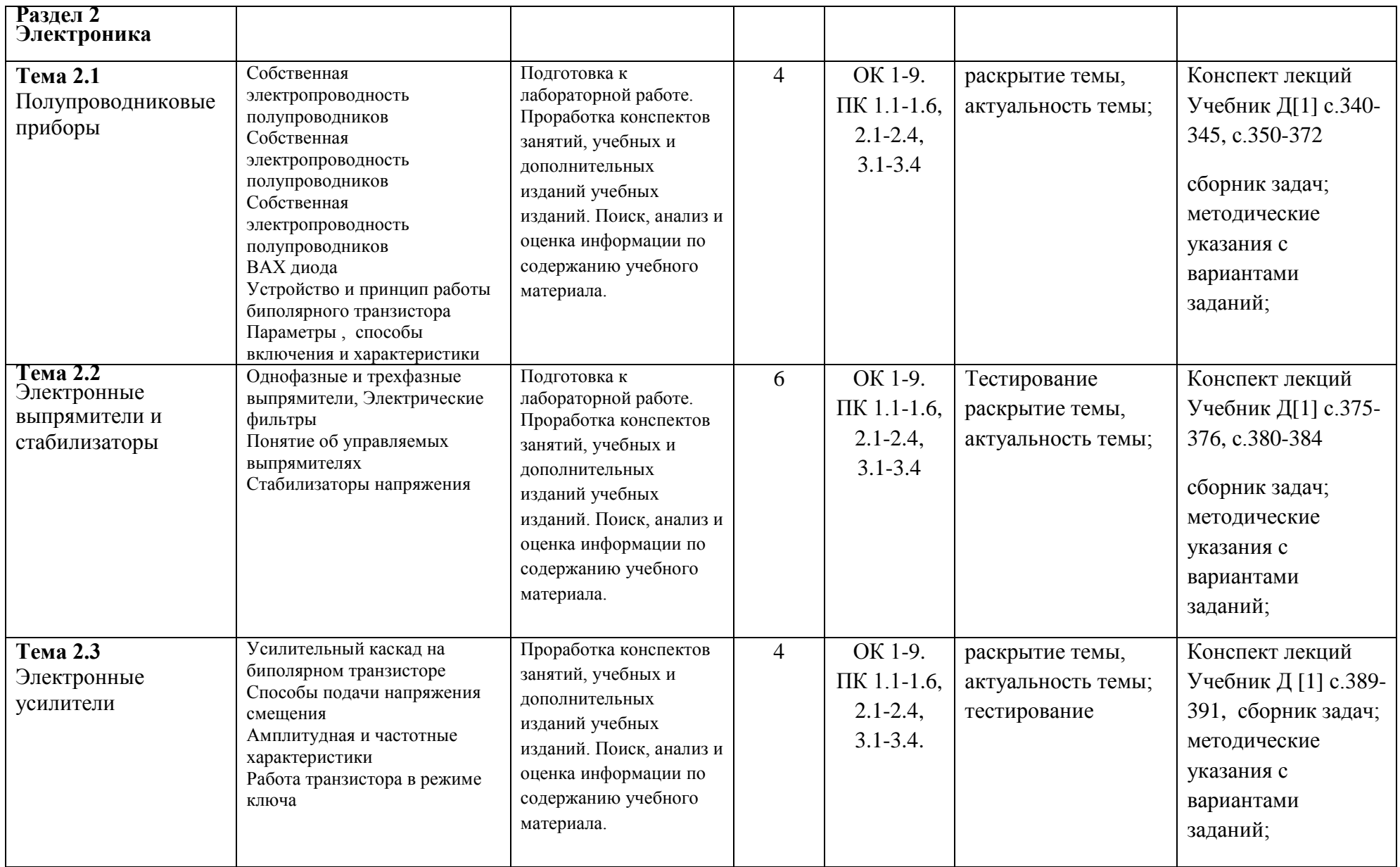

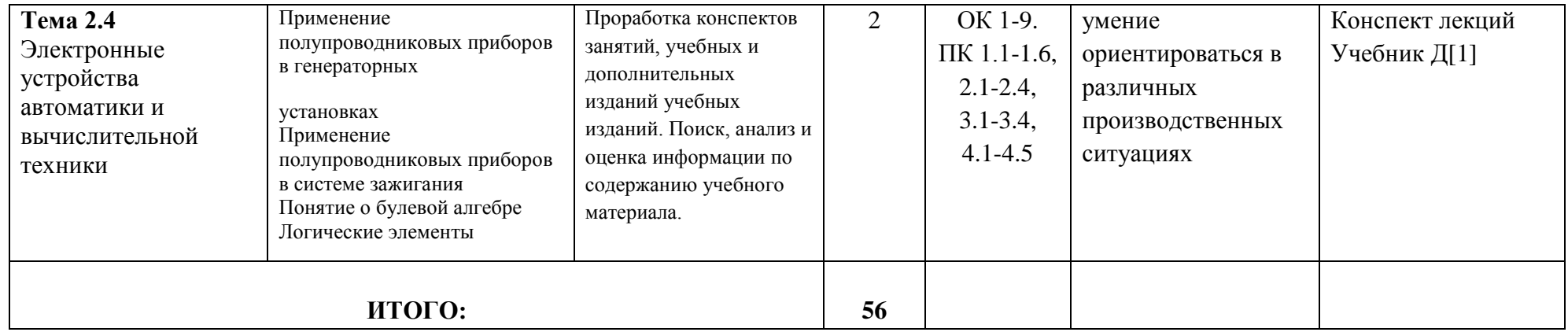

## **2 Темы рефератов**

1.Получение и применение магнитных полей.

2.Магнитные поля и их использование в народном хозяйстве.

3.Устройство, параметры и режимы работы трансформаторов.

4.Конструктивные особенности трансформаторов и их использование в автомобильном хозяйстве».

5.Устройство и применение электрических машин постоянного тока.

6.Конструктивные особенности электрических машин и их использование в автомобильном хозяйстве.

#### **3 Содержание и организация самостоятельной работы**

#### **Раздел 1Электротехника**

#### **Тема 1.1.Электрическое поле**

#### **Темы докладов**

Защита от электростатического электричества человека, строений, оборудования, радиоэлектронной аппаратуры.

Систематическая проработка конспектов занятий, учебной и специальной технической литературы.

#### Вопросы

1Как объяснить диэлектрические свойства изоляторов?

2Что называется электрическим полем, какими основными свойствами оно обладает?

3Чем объяснить взаимодействие двух электрических зарядов? Что влияет на силу взаимодействия?

4Что такое потенциал данной точки поля, какими единицами измерения он измеряется?

5Дайте определение напряжения, и какими единицами измерения оно измеряется? Задача №1

При конденсаторе емкостью *С1=500* пф, *С2=1500* пФ, *С3=2000* пФ соединены последовательно.

Определить общую емкость.

Решение:

$$
\frac{1}{C_{\text{of }u_i}} = \frac{1}{C_1} + \frac{1}{C_2} + \frac{1}{C_3};
$$
\n
$$
\frac{1}{C_{\text{of }u_i}} = \frac{1}{500} + \frac{1}{1500} + \frac{1}{2000} = \frac{12 + 4 + 3}{6000} = \frac{19}{6000};
$$
\n
$$
C_{\text{of }u_i} = 316 \text{ n}.
$$

Залача №2

Два конденсатора емкостью С<sub>1</sub>=2 мкФ,

 $C_2$ =6 мкФ включены в цепь последовательно напряжением 800 В. Определить напряжение на каждом конденсаторе. Решение:

 $\frac{U_1}{U_2} = \frac{C_2}{C_1} = \frac{6}{2} = 3$  (  $Q_I = Q_2$ ;  $U_I C_I = U_2 C_2$ );  $U_1=3U_2$ ;  $U_1+U_2=800$  $3U_2+U_2=800$ ;  $U_2=800/4=200$  (B);  $U_1 = 3U_2 = 3.800 = 600(B)$ .

Залача №3

В цепи напряжением 600В необходимо включить емкость 2мкФ. Имеется четыре конденсатора с емкостью С=2мкФ каждый. Рабочее напряжение каждого из них 300В.

Как нужно соединить конденсатор для включения их в цепь.

Решение:

В цепь U=600В необходимо включить два конденсатора последовательно, т.к. U каждого в два раза меньше U сети.

$$
C_{\text{ofm}}' = \frac{C \cdot C_{21}}{C_1 + C_2}; \quad C_{\text{ofm}}' = \frac{2 \cdot 2}{2 + 2} = 1(\text{MR}\phi);
$$

при этом U на каждом конденсаторе будет 300В.

Чтобы получить обшую емкость 2 мкФ. Включим параллельно еще лва конденсатора, соединенных между собой последовательно.

$$
C_{o6u} = \frac{C_3 \cdot C_4}{C_3 + C_4}; \quad C_{o6u} = \frac{2 \cdot 2}{2 + 2} = 1 \text{ (MKΦ)};
$$

 $C_{\rm o6III}$ и  $C_{\rm o6III}$  соединены параллельно, поэтому

$$
C_{o6u} = C_{o6u} + C_{o6u} = 1 + 1 = 2
$$
 (MK $\Phi$ )

#### Тема № 1.2. Электрические цепи постоянного тока

Какие существуют методы расчета электрических цепей?

2 Первый закон Кирхгофа.

3 Второй закон Кирхгофа.

4 Закон Ома для участка цепи.

5 Закон Ома для полной цепи.

6 Обобщенный закон Ома.

7 Алгоритм метода расчета цепей по законам Кирхгофа.

8 Алгоритм метода контурных токов

9 Алгоритм метода узловых напряжений.

Пример 1 (последовательное соединение резисторов). В цепи, показанной на рисунке 3.1, ЭДС источника E=100 В, внутреннее сопротивление  $r_0$ = 20м. Сопротивление потребителей: R1=50 Ом; R2=100 Ом; R3=48 Ом. Определить ток в цепи, напряжение на замках источника и на каждом резисторе, мощность источника и мощность потребителей, проверить баланс мощностей.

Решение. Определяем значение тока. Для этого сначала находим эквивалентное сопротивление внешнего участка цепи, представленной на рисунке 3.1.

Так как резисторы R1, R2 и R3 включены последовательно, эквивалентное сопротивление

 $R=R1+R2+R3=50+100+48=198$  O<sub>M</sub>.

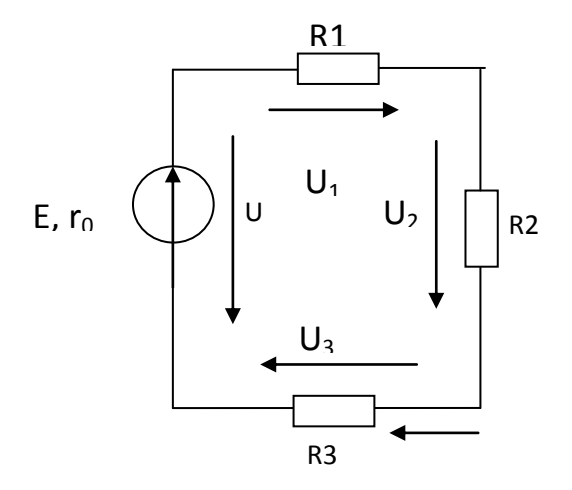

Рисунок 3.1

Рассматриваемая цепь принимает вид, показанный на рисунке 3.2

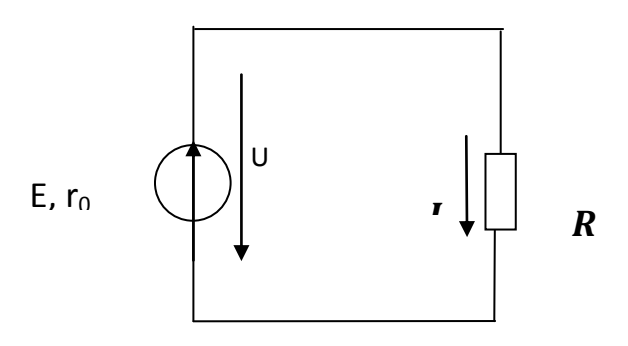

Рисунок 2 Тогда согласно закону Ома для всей цепи

$$
I = E/(r_0 + R) = 100/(2 + 198) = 0.5 A.
$$

Находим напряжение на зажимах источника. Оно может быть определено на основании закона Ома для участка цепи

$$
U = RI = 198.0, 5 = 99 B.
$$

Целесообразно воспользоваться и другой формулой для определения этого напряжения

$$
U=E-r_0I=100-2.0, 5=99 B.
$$

Из этого выражения следует, что напряжение на зажимах источника с ростом тока уменьшается.

Находим напряжения на отдельных участках цепи. Эти напряжения определяются по закону Ома для участка цепи. Необходимо также иметь в виду, что токи на всех участках одинаковы, так как цепь неразветвленная

$$
U_1=R1 \cdot I=50 \cdot 0, 5=25 B;
$$
  
\n
$$
U_2=R2 \cdot I=100 \cdot 0, 5=50 B;
$$
  
\n
$$
U_3=R3 \cdot I=48 \cdot 0, 5=24 B.
$$

Необходимо обратить внимание на следующую закономерность: напряжения на пассивных участках цепи при их последовательном соединении прямо пропорциональны сопротивлениям этих участков, т.е. напряжения на участках цепи относятся как их сопротивления

$$
U_1
$$
:  $U_2$ :  $U_3=R1$ :  $R2$ :  $R3$ .

 $12$ 

При этом, если изменить сопротивление какого-нибудь участка, произойдет перераспределение напряжений на участок цепи, но приведенное соотношение сохраниться. Действительно, пусть R1=250 Ом; R2=100 Ом; R3=48 Ом.

Тогда R1+R2+R3=250+100+48=398 Ом. Ток в цепи  $I=E/(r_0+R)=100/(2+398)=0,25 A.$ Напряжения на участках:  $U_1 = R1 \cdot I = 250 \cdot 0, 25 = 62.5 B$ ;  $U_2=R2-I=100.0, 25=25 B;$  $U_3=R3 \cdot I=48 \cdot 0.25=12 B$ .

Убедимся в справедливости утверждения, что действительно напряжения на участках цепи перераспределились, и напряжения на участках относятся как их сопротивления.

Находим мощности и составляем их баланс. Мощность источника энергии  $P_u=EI=100.0.5=50 Bm$ .

Часть этой мощности теряется внутри источника

$$
P_{\text{em}} = U_{\text{em}}I = (E-U)I = I \cdot 0, 5 = 0, 5 \, Bm.
$$

Мощности на отдельных участках (полезные мощности):

 $P_1 = U_1I = 25 \cdot 0, 5 = 12, 5 \text{ Bm};$  $P_2 = U_2I = 50.05 = 25 Bm$ ;  $P_3 = U_3I = 24.0.5 = 12 Bm$ 

или те же мощности

$$
P_1 = I^2 R I = 0,25.50 = 12,5 Bm;
$$
  
\n
$$
P_2 = I^2 R 2 = 0,25.100 = 25 Bm;
$$
  
\n
$$
P_3 = I^2 R 3 = 0,25.48 = 12 Bm.
$$

Составим уравнение баланса мощностей, которое отражает закон сохранения энергии для электрических цепей

 $P_u = P_{em} + P_1 + P_2 + P_3$ ; 50 = 0,5 + 12,5 + 25 + 12. Bm

Выполнение баланса мощностей свидетельствует о правильности расчета.

Пример 2 (параллельное соединение резисторов). Для цепи, показанной на рисунке 3.3, U=const= 50B; R1=20 Ом; R2=50 Ом; R3=100 Ом. Определить все токи, общую мощность и мощность на участках.

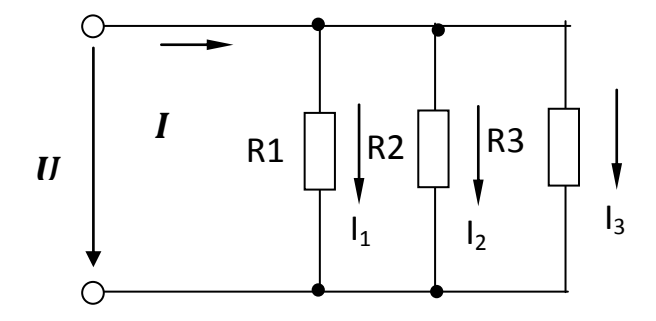

Рисунок 3.3

#### Тема № 1.3. Электромагнетизм

Систематическая проработка конспектов занятий, учебной и специальной технической литературы).

Вопросы

- 1 Какие материалы называются ферромагнетиками?
- 2. Чем отличаются магнитомягкие материалы от магнитотвердых?

3. Поясните принцип работы электродвигателя.

4. Как называют единицу измерения магнитной индуктивности?

5. Как определить направление электромагнитной силы, действующей на проводник с током в магнитном поле?

6 Законы Ампера и электромагнитной индукции.

Тема № 1.4. Электрические измерения

Систематическая проработка конспектов занятий, учебной и специальной технической литературы).

Вопросы:

1 Методы электрических измерений. Погрешности и классификация электроизмерительных приборов

- 2 Приборы магнитоэлектрической, электромагнитной и
- 3 электродинамической систем.
- 4 Измерения токов, напряжений, сопротивлений

Пример №1

С помощью вольтметра измерено напряжение  $U_n$ =50 В. На шкале приборов указан класс точности 1,5. Номинальное напряжение  $U_{HOM}$ =150 В. Определите абсолютную и относительную погрешности измерения, а также действительное значение напряжения.

Решение<sup>.</sup>

$$
\gamma_{np} = 1,5\%
$$
  
\n
$$
\Delta U = \gamma_{np} \cdot U_{\text{HOM}} / 100\% = \pm 1,5\% \cdot 150 / 100\% = \pm 2.25B
$$

Действительное значение напряжения может быть в пределах

 $U_A = U_A - \Delta U = (50 \pm 2.25)B$ ,  $\rho = \Delta U \cdot 100\%$  /  $U_0 = \pm 2.25 \cdot \% \cdot 100\%$  /50  $\pm 2.25 = 4.3\% - 4.7\%$ .

Из выражения  $\rho = \gamma_{\text{np}} \frac{A_{\text{max}}}{A}$  следует, что относительная погрешность возрастает при

уменьшении измеряемой величины.

Поэтому при измерении следует избегать пользоваться начальной частью прибора.

РАСЧЕТ ОТНОСИТЕЛЬНОЙ ПОГРЕШНОСТИ ИЗМЕРЕНИЯ

Пример №2

Класс точности прибора равен 1,5. Рассчитать относительную погрешность, если прибор рассчитан на измерение токов до 15 А:

а) при измерении 10 А;  $\delta$ ) при измерении  $\delta$  А  $p_{\text{amanna}}$ 

$$
γnp=1,5%,\nΔI=Iu-Io,\nγmp= $\frac{\Delta I \cdot 100\%}{I_{max}}$ ,  
\nΔI =15·I,5/100%-0,225(A),  
\nρ = ΔI·100%/I<sub>o</sub>,  
\na) ρ = ΔI·100%/I<sub>o</sub>=0,225·100%/10=2,25%,  
\nδ) ρ = ΔI·100%/I<sub>o</sub>=0,225·100%/1=22,5%.
$$

*Вывод*: Этот пример показывает, что при точных измерениях прибор надо подбирать так, чтобы измеряемая величина приходилась на вторую половину шкалы.

#### ОПРЕДЕЛЕНИЕ КЛАССА ТОЧНОСТИ ПРИБОРОВ

Пример №3

Класс точности прибора *1,0*. Чему равна приведенная погрешность прибора. *1; 1,5; 1%*

*Ответ***:** *1%*, приведенная погрешность выражается в процентах.

ОПРЕДЕЛЕНИЕ ЦЕНЫ ДЕЛЕНИЯ ИЗМЕРИТЕЛЬНЫХ ПРИБОРОВ И

## ПОКАЗАНИЙ АМПЕРМЕТРОВ И ВОЛЬТМЕТРОВ

Пример №4

Измерительные приборы используются для измерения токов и напряжений. Шкалы всех приборов имеют до *15* делений и отградуированы по постоянному току и напряжению; у амперметров от0 до *3* А, у вольтметров от *0* до *150* В.

Определить цену деления и показания амперметров и вольтметров в цепи постоянного тока с напряжением *120*В и током 2 А

Решение:

Цена деления

у амперметров *3/15 = 0,2* А/дел,

у вольтметров – *150 / 15 = 10* В/дел

Поэтому показания амперметра в цепи постоянного тока *I=2* А, соответствует *2/0,2=10* делениям шкалы, а показания вольтметра*=120* В *120/10=12* делениям шкалы.

РАСЧЕТ СОПРОТИВЛЕНИЯ ШУНТА

## Пример №5

Обмотка измерительного прибора магнитоэлектрической системы имеет сопротивление *rА=20* Ом и рассчитана на предельный длительный ток *10* мА, при котором часть прибора получает наибольшее отклонение.

Прибор желают использовать в качестве амперметра с пределом измерения 5 А.

Определить сопротивление шунта, который нужно присоединять к выводам прибора и сопротивление полученного таким образом амперметра.

Решение:

 $n= I/I_A = 5/10 \cdot 10^3 = 500$ ,  $R_u = R_A / n - 1 = 20 / 500 - 1 = 0.04$  (Om),  $R_3 = R_4 \cdot R_4 / R_4 + R_5$  $R_2 = 0.04 \cdot 20 / 20.04 = 0.04$  (O<sub>M</sub>). РАСЧЕТ СОПРОТИВЛЕНИЯ ДОБАВОЧНОГО РЕЗИСТОРА Пример №6

Определить сопротивление добавочного резистора, который нужно последовательно соединить с прибором ( рисунок 1 )для измерения *U=100* В и сопротивление, полученное, таким образом, вольтметра, *RV=20* Ом, прибор рассчитан на *U=0,2* В

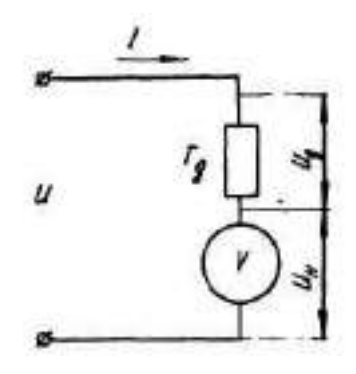

Рисунок 1

Решение<sup>.</sup>  $R\partial o6 = Rv(m-1)$ , mak kak  $U=V(Rv+R\partial o6)$ ;  $Uv=Iv\cdot Rv$ :  $U/Uv=1+R\partial\omega\delta/Rv;$  $R\partial \varphi = Rv(m-1)$  $m = U/Uv$ ;  $m = 100/0, 2 = 500$ ;  $R\partial$ o $\delta$ =20(500-1)=9980(OM); Сопротивление нового вольтметра  $R_3 = Rv + R\partial\omega\delta$  $R_3 = 20 + 9980 = 100000(O_M) = 10(\kappa O_M)$ Пример №7

Вольтметр с номинальным показанием 50 В имеет внутреннее сопротивление 100 Ом определить величину добавочного сопротивления для расширения измерения до 400  $B<sub>1</sub>$ 

Решение:

 $R\partial$ o*f*= $Rv$ · $(m-1)$ ;  $m = U/Uv = 400/50 = 8$ Величина добавочного сопротивления:  $R\partial \phi = 100(8-1) = 700(0M)$ .

Тема 1.5 Однофазные электрические цепи

Вопросы:

- $\mathbf{1}$ Основные параметры переменного тока
- $\overline{2}$ Закон Ома для цепи с активным сопротивлением
- 3 Закон Ома для цепи с индуктивностью
- $\overline{4}$ Закон Ома для цепи с емкостью
- 5 Последовательное соединение активных, индуктивных

и емкостных сопротивлений

- Резонанс напряжений и токов 6
- 7 Мощность переменного тока. Коэффициент

мошности и его значение

Залча№1

Для цепи однофазного тока известно:

 $r_I = 5$  O<sub>M</sub>,  $r_2 = 8 \text{ OM},$  $X_L$ =20 O<sub>M</sub>  $X_{C} = 4$  O<sub>M</sub>.

$$
O=1600\text{ BAP}
$$

Определить: I, P, S, Z, U, соѕф построить векторную диаграмму.

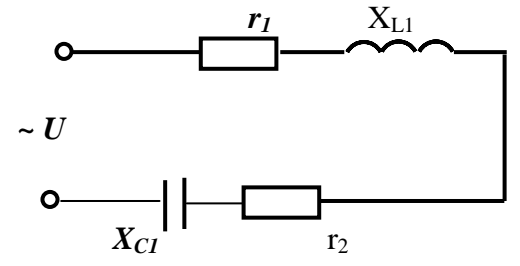

Залача№2

Для цепи однофазного тока известно: *r1=9* Ом, *XL1=20* Ом, *XC1=4* Ом, *XC2=4* Ом, *I=2*А. Определить: P, Q, S, Z, U, cosφ построить векторную диаграмму.

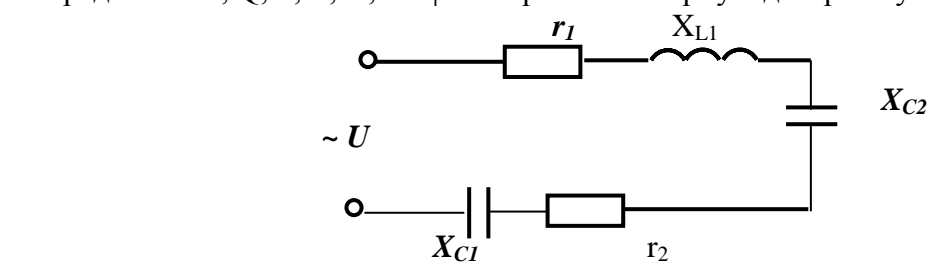

Задача№3 Для цепи однофазного тока известно: *r1=5* Ом, *r2=0, XL1=20* Ом, *XC1=4* Ом, *Q=1600* ВАР. Определить: I, P, S, Z, U, cosφ построить векторную диаграмму.

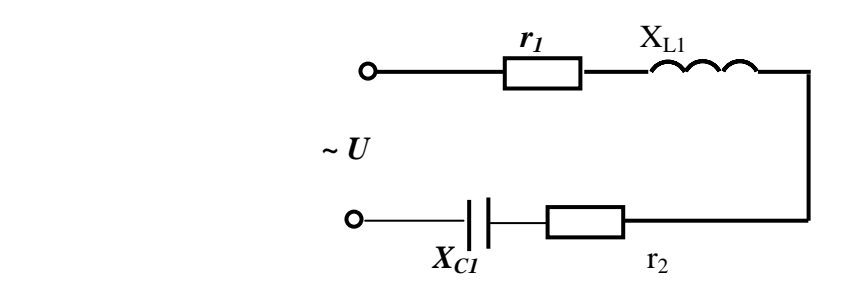

Залача№4 Для цепи однофазного тока известно:  $r_1 = 10$  O<sub>M</sub>, *r2=3* Ом, *XL1=4* Ом, *XL2=6* Ом , *XC1=26* Ом, *U=100* В. Все элементы соединены последовательно Определить: I, P, Q, S, Z, cosφ построить векторную диаграмму.

Задача №5

Катушка с индуктивностью *L* = 254,6 мГн и активным сопротивлением  $R = 40$  Ом ( рисунок 1) включена последовательно с конденсатором  $C = 73.6$ мкФ под напряжением *U* =220 В. Частота переменного тока *ƒ*=50 Гц.

Найти реактивное *Х*, полное *Z* сопротивления, ток *I*, угол *φ*, напряжение на

участках цепи, активную  $P$ , реактивную  $Q$  и полную  $S$  мощности цепи и построить векторную диаграмму.

Решение:

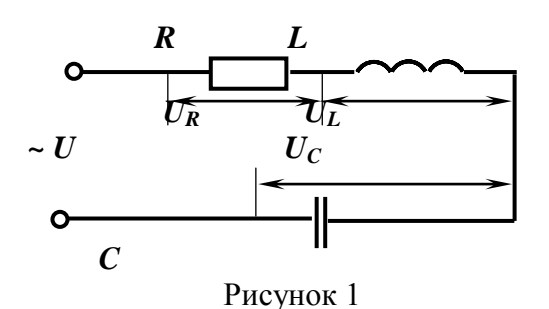

1 Определить  $X_L, X_C, X$  $X_L = \omega L = 2\pi fL;$   $X_L = 2.3, 14.50.254, 8.10^{3} = 80 \text{ OM},$ <br>  $X_C = \frac{1}{2\pi f c};$   $X_C = \frac{1}{2.3, 14.50.73, 6.10^{-6}} = 50 \text{ OM},$  $X = X_L - X_C$ . 2 Определяем полное сопротивление цепи Z:

$$
Z = \sqrt{R^2 + X^2} = \sqrt{R^2 + (X_L - X_C)^2}; \quad Z = \sqrt{40^2 + 30^2} = 50 \text{ OM}.
$$

U.

3 Находим ток в цепи:

$$
I = \frac{U}{Z},
$$

$$
I = \frac{220}{50} = 4,4 \text{ A}
$$

4 Определяем сдвиг фаз между током в цепи и напряжением источник:

$$
tg\varphi = \frac{\mathbf{X}}{\mathbf{R}}; \quad tg\varphi = \frac{30}{40} = 0.75, \n= arctg0,75; \qquad \varphi = 37^0
$$

5 Напряжение на участках цепи:

$$
U_a = I \cdot R_n, \quad U_a = 4, 4 \cdot 40 = 176 \text{ B},
$$
  
\n
$$
U_L = I \cdot X_L = 4, 4 \cdot 80 = 352 \text{ B},
$$
  
\n
$$
U_C = I \cdot X_C = 4, 4 \cdot 50 = 220 \text{ B}.
$$

6 Коэффициент мощности созф определяем из треугольника сопротивлений:

$$
cos\varphi=\frac{R}{Z}=\frac{40}{50}=0.8,
$$

активная мощность цепи:

$$
P=U\cdot I\cdot cos\varphi=220\cdot 4,4\cdot cos37^0=774,4\,Bm,
$$

реактивная:

$$
Q = U \cdot I \cdot \sin\varphi = 220 \cdot 4.4 \cdot \sin 37^\circ = 580.8 \,\text{Bap},
$$

полная мощность цепи:

 $S = U \cdot I = 220 \cdot 4.4 = 968 BA$ .

Ток и напряжение на активном сопротивлении совпадают по фазе, поэтому  $U_a$  и  $I$ должны совпадать по направлению. Напряжение на индуктивности опережает ток на 90. Поэтому  $U_L$  отложить против часовой стрелки на 90<sup>0</sup> по отношению к  $I$ .

Напряжение на конденсаторе отстает от тока на 90<sup>0</sup>. Поэтому  $U_c$  отложить по часовой стрелке на  $90^0$  по отношению к I.

Масштаб:

для вектора тока:  $m_I = 1$ А/см

для вектора напряжения:  $m_U$  = 100 в/см Выбрав масштаб для векторов тока и напряжения, определим длину векторов:  $l_I = I/m_I = 4,4/I = 4,4cm$  $l_{Ua} = U_a/m_U = 176/100 \approx 1,8cm$  $l_{UL} = U_L/m_U = 352/100 \approx 3,3cm$  $l_{Uc}$  =  $U_c/m_U$  = 220/100 = 2,2cm

Векторная диаграмма

$$
\overline{U} = U_a + \overline{U}_p; U_p = U_L - U_c
$$

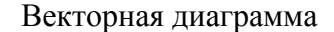

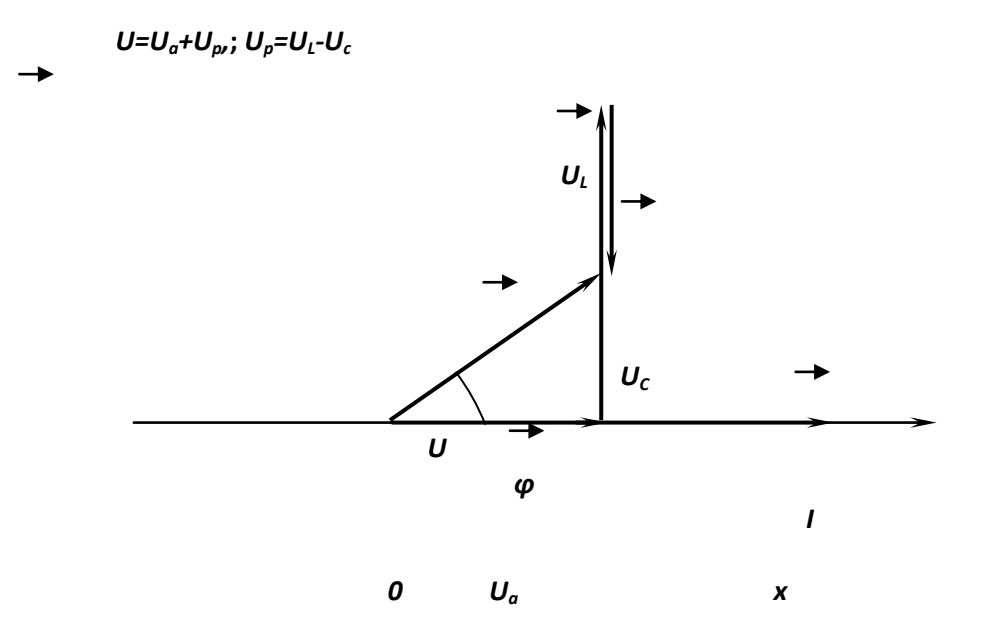

Задача 6

Неразветвлённая цепь имеет сопротивления: R=4 Ом;  $X_{I}$ =10Ом и  $X_{C}$ =7Ом. Напряжение на зажимах цепи U=24B. Определить ток, активную, реактивную и полную мощности цепи.

Решение:

Полное сопротивление цепи  $\mathbf{Z} = \sqrt{R^2 + (X_L - X_C)^2} = \sqrt{4^2 + (10 - 7)^2} = 5$  Ом. Полный ток I=U/Z=24/5=4.8 A. Мощности: Активная $P = I^2 \cdot R = 4.8^2 \cdot 4 = 92.2$  BT; *Реактивная* Q=I<sup>2</sup>(X<sub>L</sub>-X<sub>C</sub>)=4.8<sup>2</sup>(10-7)=69.1 Вар; Полная $S = UI = 24.4.8 = 115.2$  BA.

Тема 1.6 Трехфазные электрические цепи Вопросы:

- 1 Принцип получения трехфазной ЭДС
- 2 Соединение фаз источника энергии и приемника звездой
- 3 Назначение нулевого провода в четырехпроходной цепи
- 4 Соединение фаз источника энергии и приемника треугольником
- 5 Мощность трехфазной цепи

**Пример 1.** К генератору (рисунок 1) с линейным напряжением  $U_n = 220B$  подключен потребитель, соединенный треугольником. Активное сопротивление каждой фазы потребителя R<sub>ф</sub>=8 Ом, индуктивное X<sub>Lф</sub>=6 Ом.

Определить ток в каждой фазе генератора, отдаваемую им мощность и построить векторную диаграмму.

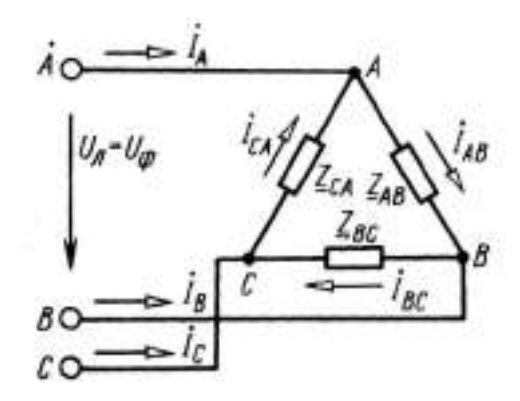

Рисунок 1

Решение. Напряжение на каждой фазе потребителя  $U_{\phi}$  равно линейному напряжению

генератора U<sub>л</sub>, так как потребитель соединён треугольником.

 $U_{\phi} = U_{\pi} = 220 B$ Сопротивление фазы:  $Z_{\phi} = \sqrt{R_{\phi}^2 + X_{L\phi}^2}^2 = \sqrt{8^2 + 6^2} = 10$  Om. Ток каждой фазы потребителя (нагрузка равномерная):  $I_{\phi} = U_{\phi}/Z_{\phi} = 220/10 = 22$  A. Линейный ток потребителя, соединенного треугольником:  $I_{\text{H}} = \sqrt{31} \phi = 1{,}73.22 = 38 \text{ A}.$ Отдаваемая генератором мощность (активная мощность):  $P = \sqrt{3} U_{\pi} \cdot I_{\pi} \cdot \cos \varphi = 1{,}73 \cdot 220 \cdot 38 \cdot 0{,}8 = 11570 \text{ Br},$ Tak kak  $\cos\varphi = R_{\phi}/Z_{\phi} = 8/10 = 0.8$ ; to  $\varphi = 37^{\circ}$ т. е. ток фазы потребителя отстает от напряжения на уголф =37°, нагрузка индуктивного

характера. Вычисленные величины легли в основу построения векторной диаграммы (рисунок2).

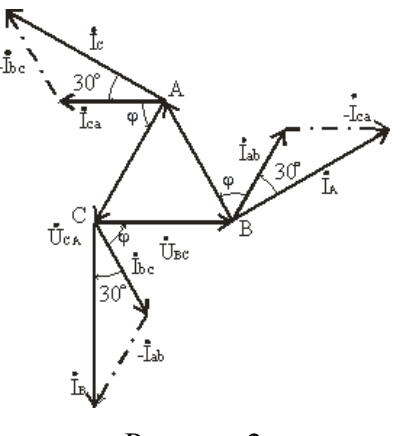

Рисунок 2

**Тема 1.7** Трансформаторы Вопросы:

Вопросы:

- 1 Назначение трансформаторов и их применение
- 2 Принцип действия и устройство однофазного трансформатора.
- 3 Режимы работы трансформатора
- 4 Виды трансформаторов

Тест

1.Какие трансформаторы используются для питания электроэнергией бытовых потребителей?

а) измерительные б) сварочные в) силовые г) автотрансформаторы 2.Изиерительный трансформатор тока имеет обмотки с числом витков 2 и 100. Определить его коэффициент трансформации. a) 50  $(0,02)$ в) 98 г<sup>)</sup> 102 3.Какой прибор нельзя подключить к измерительной обмотке трансформатора тока? а) Амперметр б) Вольтметр в) Омметр г) Токовые обмотки ваттметра 4. У силового однофазного трансформатора номинальное напряжение на входе 6000 В, на выходе 100 В. Определить коэффициент трансформации. a)  $60$  60  $(0,016)$ в) 6 г) 600

5. При каких значениях коэффициента трансформации целесообразно применять автотрансформаторы

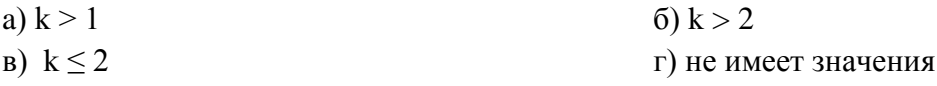

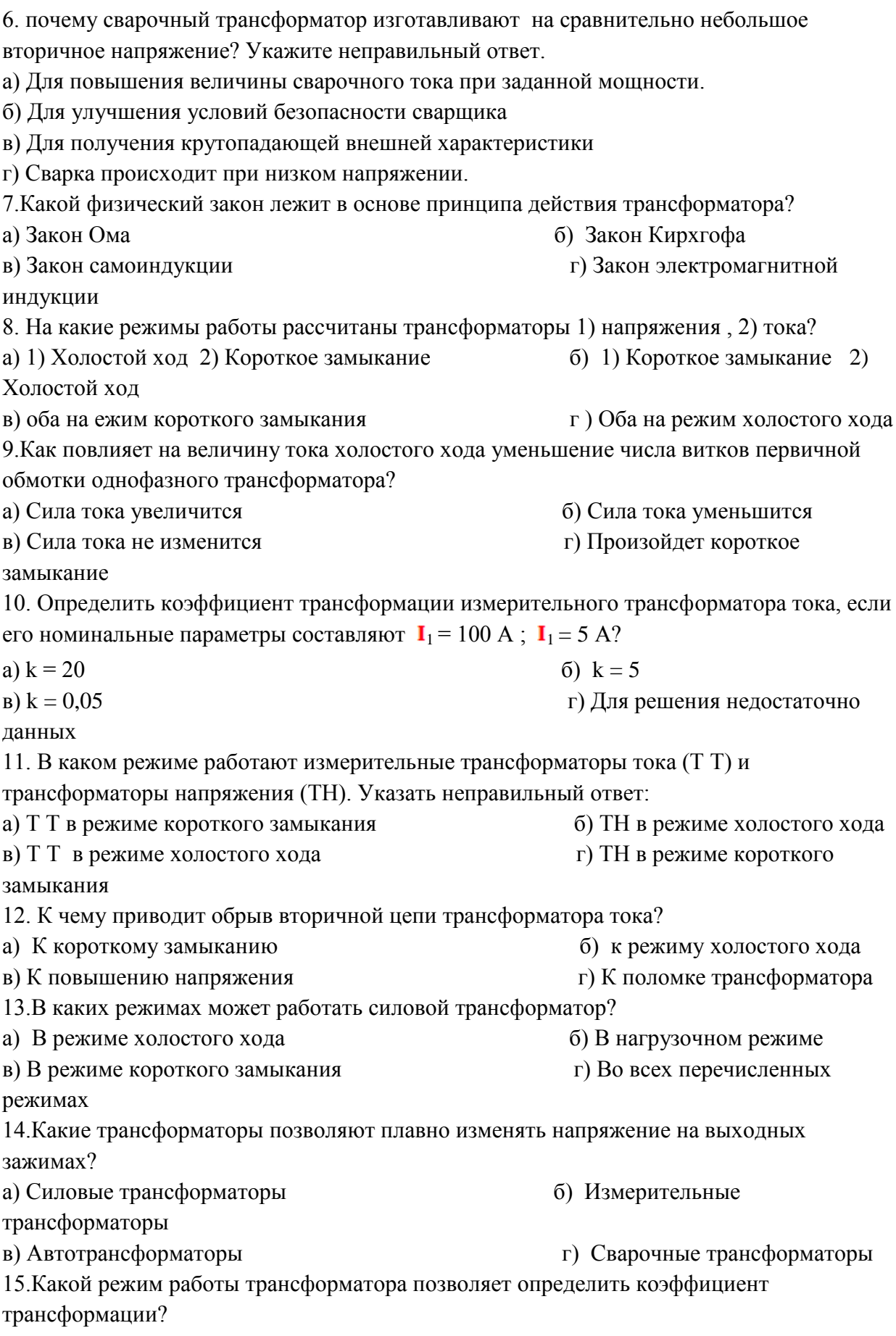

- а) Режим нагрузки б) Режим холостого хода
- в) Режим короткого замыкания  $\Gamma$  Ни один из перечисленных

16. Первичная обмотка трансформатора содержит 600 витков, а коэффициент

трансформации равен 20. Сколько витков во вторичной обмотке?

а) Силовые трансформаторы б) Измерительные

трансформаторы

в) Автотрансформаторы г) Сварочные трансформаторы

- 17. Чем принципиально отличается автотрансформаторы от трансформатора?
- а) Малым коэффициентом трансформации
- б) Возможностью изменения коэффициента трансформации
- в) Электрическим соединением первичной и вторичной цепей
- г) Мощностью

18. Какие устройства нельзя подключать к измерительному трансформатору напряжения?

а) вольтметр б) амперметр

в) обмотку напряжения ваттметра г) омметр

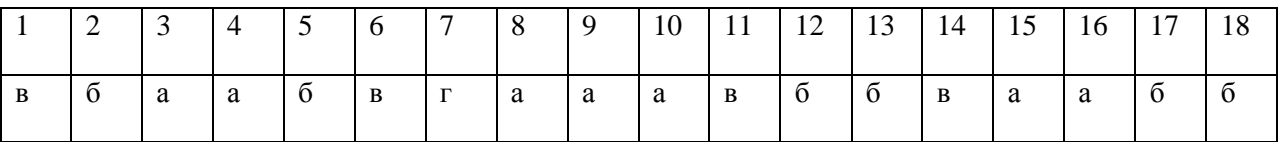

## **Тема 1.8** Электрические машины переменного тока

Вопросы:

1 Устройство и принцип действия асинхронного двигателя

2 Характеристики асинхронного двигателя, пуск и регулирование скорости двигателя

3 Принцип действия и устройство синхронного генератора

4 Основные характеристики и особенности работы синхронного генератора на

автомобилях

Задача 1

Асинхронный трехфазный двигатель с короткозамкнутым ротором на 220/380 В включен в сеть с линейным напряжением 380 В, имеет следующие данные:

```
P_{2H} = 20 кВт (номинальная мощность на валу);
n_2 = 970 об/мин. (частота вращения);
\eta = 88 \%;
Cos \omega_{1H} = 0.84;
 \frac{I_{\text{III}}}{I} = 4,5 (кратность пускового тока);
 I_{1H}=1,2M_H\frac{M_{max}}{M_{max}} = 1,2 (кратность максимального момента);
f = 50 \Gammaц (частота).
Изобразить схему включения двигателя.
Найти: I_{IH}; I_{II}; M_{H}; M_{MAX}; S_{H}; p (число пар полюсов магнитного поля).
                                        Решение:
```
а) Схема включения двигателя

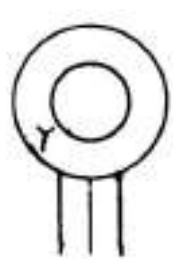

или,

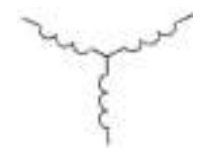

т.к. каждая фаза двигателя рассчитана на напряжение 220 В, а включается в сеть с  $U_{\text{J}I}$  = 380 B.

б) Определение тока  $I_{IH} = I_{J}$ .

I<sub>IH</sub> находим из формулы для мощности, потребляемой из сети:

$$
P_1 = \sqrt{3} U_{\pi} \cdot I_{\pi} \cdot \cos \varphi_{IH}
$$
  
\n
$$
I_{IH} = I_{\pi} = \frac{P_1}{\sqrt{3} \cdot U_{\pi} \cdot \cos \varphi_{IH}}, \text{rge}
$$
  
\n
$$
P_1 = \frac{P_{2H}}{\eta} = \frac{20 \cdot 10^3}{0.88} = 22.7 \text{ kBr}, \text{tor,}
$$
  
\n
$$
I_{\pi} = \frac{22.7}{\sqrt{3} \cdot 380 \cdot 0.84} = \frac{22.7 \cdot 10^3}{561.44} = 40.4 \text{ A}.
$$

в) Определение тока  $I_{III}$ :

$$
\frac{I_{1II}}{I_{1H}} = 4.5; I_{1II} = I_{1H} \cdot 4.5 = 40,4 \cdot 4.5 = 181,8 \text{ A}.
$$

г) Определение номинального момента  $M_H$ :

$$
M_H = 9550 \cdot \frac{P_{2H}}{n} = 9550 \cdot \frac{20}{970} = 197 \text{ H} \cdot \text{m}
$$

д) Определение максимального момента  $M_{MAX}$ :

$$
\frac{M_{MAX}}{M_{H}} = 1,2; M_{MAX} = M_{H} \cdot 1,2 = 197 \cdot 1,2 = 236,4 \text{ H·m}.
$$

е) Определение номинального скольжения  $S_H$ :

$$
S_H = \frac{n_1 - n_2}{n_1} \cdot 100\%; S_H = \frac{1000 - 970}{1000} \cdot 100\% = 3\%
$$

ж) Определение числа пар полюсов магнитного потока:

$$
p = \frac{60 \cdot f}{n_1} = \frac{60 \cdot 50}{1000} = 3.
$$

Задача 2

Известны следующие параметры короткозамкнутого трехфазного АД:  
\n
$$
P_{2\mu\alpha\mu} = 3 \text{ kBr (на валу)}
$$
  $n_{\mu\alpha\mu} = 83.5 % cos \theta_{\mu\alpha\mu} = 0.84$ 

$$
P_{2\mu\text{on}} = 3 \text{ kBr (Ha BaJy)}
$$
  $\eta_{\mu\text{on}} = 83.5 % cos \phi_{\mu\text{on}} = 0.8$ 

 $\frac{I_{\textit{nycK}}}{I} = 7$  $I_{\pi, nomp.}$ (кратность пускового тока) 220/380 В *f* = 50 Гц – частота сети

Определить: 1) по какой схеме включить обмотки статора в сеть

напряжением 380В;

2) пусковой ток *Iп*.

**Тема 1.9** Электрические машины постоянного тока Вопросы:

- 1 Принцип действия генератора постоянного тока
- 2 Устройство машины постоянного тока
- 3 Характеристики генераторов постоянного тока
- 4 Типы двигателей постоянного тока и их характеристики
- 5 Двигатели последовательного возбуждения
- 6 Двигатели смешанного возбуждением и сравнительная оценка ДПТ
- 7 Управление работой ДПТ Потери мощности и КПД ДПТ

Задача 1

ДПТ последовательного возбуждения имеет следующие номинальные параметры:  $P_{2\mu\text{ou}} = 4.5 \text{ kBr}$   $U_{\mu\text{ou}} = 220 \text{ B}$   $n_{\text{HOM}} = 880 \text{ o6/MHH}$   $\eta = 0.73$ ,  $r_g + r_g = 0.2 \text{ OM}$ . Определить:  $M_{\mu,\partial g}$  - ?  $I_g$  - ?  $E_{\rho\delta p}$  - ?  $M_{gp}$  - ? (по формуле механического момента)

Задача 2

ГПТ с параллельным возбуждением имеет следующие основные технические параметры:

> $U_r$  = 115 В (напряжение на зажимах генератора); *I*<sup>н</sup> = 32 А (ток нагрузки); *r*<sup>я</sup> = 0,18 Ом; Iв = 1,35 А.

Изобразить схему. Определить: *Е, Iя, rв*.

**Тема 1.10** Электрические, магнитные и электромагнитные элементы автоматики Вопросы:

- 1 Электромагнитное реле
- 2 Датчики
- 3 Защитная аппаратура
- 4 Контакторы и магнитные пускатели

**Тема 1.11**. Основы электропривода

Вопросы:

- 1 Понятие об электроприводе
- 2 Электрическая схема включения нереверсивного асинхронного двигателя
- 3 Электрическая схема управления реверсивным

асинхронным двигателем

Пример 1

Для привода трехсекционного транспортера используется 3 асинхронных двигателя сери 4А, которые должны включаться в последовательности: 3-2-1, а отключаться: 1-2-3.

Управление двигателями осуществляется контакторами переменного тока и кнопочным постом с 3 кнопками включения и 3 кнопками отключения. Составить схему управления электродвигателями.

- Р е ш е н и е :
- 1. Схема включения электродвигателей показана на рисунке 1.

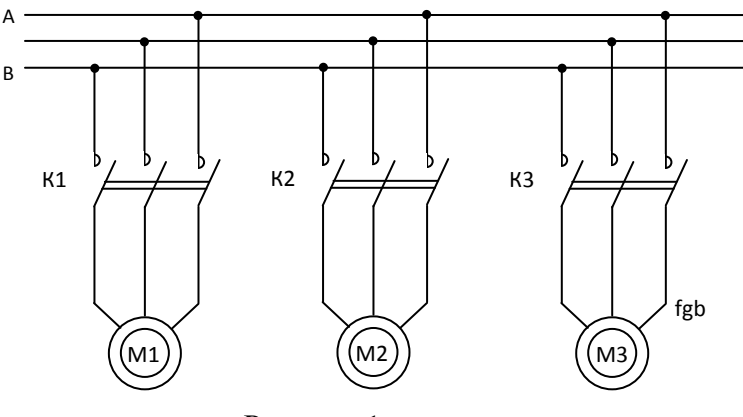

Рисунок 1

2. Для нормальной работы транспортера двигатели должны включаться только в следующем порядке: первым – двигатель последней секции М3, затем – М2 и последним – двигатель первой секции М1. При неверной последовательности включения неработающие секции транспортера будут переполнены перемещаемыми деталями. Отключение секций должно обязательно происходить в обратном порядке, т.е. М1-М2- М3, чтобы секции успели очиститься.

3. Контактно-релейная схема управления. Так как логика работы двигателей достаточно проста, можно создать схему управления, используя только вспомогательные контакты контакторов и кнопочный пост.

1). Логика включения двигателей. Первым можно включить только двигатель М3. Никаких ограничений на его включение нет. Поэтому схема его включения – стандартная (рисунок 2). Двигатель М2 должен включаться только после М3. Для этого в цепь катушки К2 последовательно введем вспомогательный замыкающий контакт К3. Двигатель М1 включается только после М2. Для этого в цепь катушки К1 введем контакт К2.

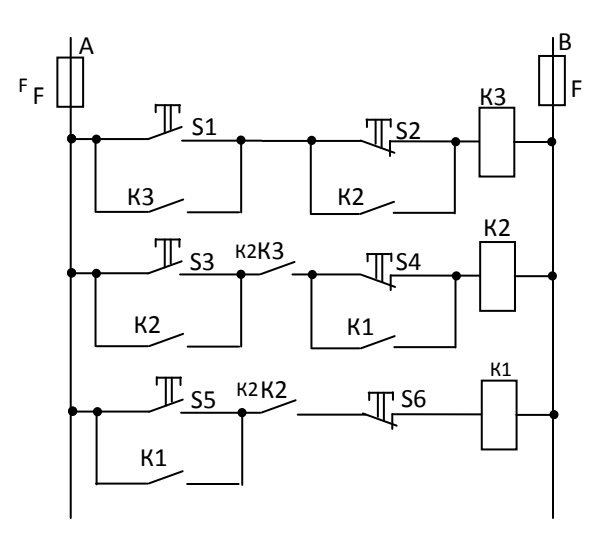

## Рисунок 2

2). Логика отключения. Первым должен быть отключен двигатель М1. Ограничений на его отключение нет. Поэтому в цепи катушки К1 предусмотрена только кнопка S6. Двигатель М2 должен отключаться вторым, после отключения М1. Поэтому кнопка S4 шунтирована вспомогательным контактом К1. Двигатель М3 должен отключаться последним, после М2, поэтому кнопка S2 шунтирована вспомогательным контактом К2. Для защиты цепи управления от коротких замыканий применены плавкие предохранители F.

## **Раздел 2 Электроника**

**Тема 2.1** Полупроводниковые приборы

**Тема 2.2** Электронные выпрямители и стабилизаторы

**Тема 2.3** Электронные усилители

**Тема 2.4** Электронные устройства автоматики и вычислительной техники Вопросы:

- 1. Полупроводниковые выпр. диоды, их ВАХ и параметры. Применение.
- 2. Стабилитроны. Их ВАХ. Параметры. Применение.
- 3. Тиристоры. Их ВАХ. Параметры. Применение.
- 4. Биполярные транзисторы. Устройство. Работа. Применение.
- 5. Характеристики биполярных транзисторов в схеме ОЭ.
- 6. Полевые транзисторы. Устройство. Работа. Применение.
- 7. Характеристики полевых транзисторов в схеме с общим истоком.
- 8. Интегральные микросхемы.
- 9. Однофазные выпрямители. Схемы. Работа. Пути токов. Параметры. Достоинства и недостатки.
- 10. Трехфазные выпрямители. Схема Миткевича. Работа. Параметры.
- 11. Трехфазный выпрямители. Схема Ларионова. Работа. Параметры.
- 12. Управляемые выпрямители. Схема. Работа.
- 13. Электрические фильтры. Назначение. Состав. Работа выпрямителя с фильтром.
- 14. Усилительный каскад на биполярном транзисторе. Схема усилителя. Назначение и выбор элементов. Принцип усиления переменных сигналов.
- 15. Стабилизация рабочей точки в транзисторных усилителях в схеме ОЭ.
- 16. Усилительный каскад на полевом транзисторе. Схема.
- 17. Амплитудная и частотная характеристика усилителей.
- 18. Электромагнитные реле постоянного и переменного тока. Поляризованные реле. Герконы. Устройство, работа, применение.
- 19. Электронные ключи: мультивибратор, схема, работа, назначение.

20. Биполярный транзистор как ключ. Режимы отсечки и насыщения транзистора.

Способы обеспечения режимов насыщения и отсечки транзисторных

Тест

Какие диоды применяют для выпрямления переменного тока?

а) Плоскостные б) Точечные

- 
- в) Те и другие г) Никакие
- 2.В каких случаях в схемах выпрямителей используется параллельное включение диодов?
- а) При отсутствии конденсатора б) При отсутствии катушки
- в) При отсутствии резисторов г) При отсутствии трѐхфазного

 трансформатора 3.Из каких элементов можно составить сглаживающие фильтры? а) Из резисторов б) Из конденсаторов в) Из катушек индуктивности  $\Gamma$  Из всех вышеперечисленных приборов 4.Для выпрямления переменного напряжения применяют: а) Однофазные выпрямители б) Многофазные выпрямители в) Мостовые выпрямители  $\Gamma$ ) Все перечисленные 5. Какие направления характерны для совершенствования элементной базы электроники? а) Повышение надежности б) Снижение потребления мощности в) Миниатюризация *г*) все перечисленные г) Все перечисленные 6.Укажите полярность напряжения на эмиттере и коллекторе транзистора типа p-n-p. а) плюс, плюс б) минус, плюс в) плюс, минус г) минус, минус 7.Каким образом элементы интегральной микросхемы соединяют между собой? а) Напылением золотых или алюминиевых дорожек через окна в маске б) Пайкой лазерным лучом в) Термокомпрессией г) Всеми перечисленными способами 8. Какие особенности характерны как для интегральных микросхем (ИМС) , так и для больших интегральных микросхем(БИС)? а) Миниатюрность б) Сокращение внутренних соединительных линий в) Комплексная технология **г**) Все перечисленные 9.Как называют средний слой у биполярных транзисторов? а) Сток б) Исток в) База г) Коллектор 10. Сколько p-n переходов содержит полупроводниковый диод? а) Один б) Два в) Три г) Четыре 11.Как называют центральную область в полевом транзисторе? а) Сток б) Проводящий канал в) Исток г) Ручей 12.Сколько p-n переходов у полупроводникового транзистора? а) Один б)  $\Gamma$ ва в) Три г) Четыре 13.Управляемые выпрямители выполняются на базе: а) Диодов б) Полевых транзисторов в) Биполярных транзисторов г) Тиристоров 14. К какой степени интеграции относятся интегральные микросхемы, содержащие 500 логических элементов? а) К малой б) К средней в) К высокой г) К сверхвысокой 15.Электронные устройства, преобразующие постоянное напряжение в переменное, называются: а) Выпрямителями б) Инверторами в) Стабилитронами г) Фильтрами 16. Какими свободными носителями зарядов обусловлен ток в фоторезисторе? а) Дырками б) Электронами

в) Протонами<br>Ключ

г) Нейтронами

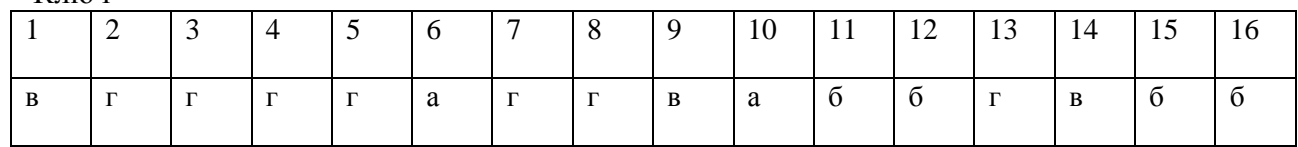

## **4 Литература**

## **Перечень рекомендуемых учебных изданий, Интернет-ресурсов, дополнительной литературы**

## **Основная литература:**

**1. Немцов М.В.** Электротехника и электроника : учебник для студ. учреждений сред. проф. образования / М.В. Немцов, М.Л. Немцова. — 2-е изд., стер. — М. : Издательский центр «Академия», 2018. — 480 с. — (Профессиональное образование). — ISBN 978-5- 4468-7170-4. — Текст : электронный // ЭБС Академия [сайт]. — URL: <https://www.academia-moscow.ru/reader/?id=345439>- **ЭБС Академия**

**2. Немцов М.В., Немцова М.Л.**. Электротехника и электроника [Текст] : учебник для студ. учреждений сред. проф. образования. - 2-е изд., стер. - Москва : Академия, 2018. - 480 с. - ISBN 978-5-4468-6788-2 : 1074-48.

**3. Гальперин, М. В.** Электротехника и электроника : учебник / М.В. Гальперин. — 2-е изд. — Москва : ФОРУМ : ИНФРА-М, 2019. — 480 с. — (Среднее профессиональное образование). - ISBN 978-5-00091-450-2. - Текст : электронный. - URL: <https://znanium.com/catalog/product/987378> - **ЭБС Znanium** 4. Кузовкин, В. А. Электротехника и электроника : учебник для среднего профессионального образования / В. А. Кузовкин, В. В. Филатов. — Москва : Издательство Юрайт, 2020. — 431 с. — (Профессиональное образование). — ISBN 978-5- 534-07727-8. — Текст : электронный // ЭБС Юрайт [сайт]. — URL: <https://urait.ru/bcode/451224> — ЭБС Юрайт

5. Кузовкин В.А. Электротехника и электроника [Текст] : учебник для студентов образовательных учреждений среднего профессионального образования. - М. : Юрайт, 2016. - 431 с. - (Профессиональное образование). - ISBN 978-5-9916-6223-9 : 638-81.

## **Дополнительная литература:**

**1. Миленина, С. А**. Электротехника : учебник и практикум для среднего профессионального образования / С. А. Миленина ; под редакцией Н. К. Миленина. — 2-е изд., перераб. и доп. — Москва : Издательство Юрайт, 2020. — 263 с. — (Профессиональное образование). — ISBN 978-5-534-05793-5. — Текст : электронный // ЭБС Юрайт [сайт]. — URL:<https://urait.ru/bcode/453208> — **ЭБС Юрайт**

## **Периодические издания:**

1. Новости электротехники : отраслевое информационно-справочное издание / учредитель и изд. : Закрытое акционерное общество "Новости Электротехники". – 2000- . – Москва, 2016 - 2019. – Двухмесяч. – Текст : непосредственный.

## **Интернет-ресурсы:**

1. Информационно-коммуникационные технологии в образовании // Система федеральных образовательных порталов – Режим доступа: [http://digital](http://digital-edu.ru/fcior/139/1287)[edu.ru/fcior/139/1287](http://digital-edu.ru/fcior/139/1287)

2. Школа для электрика – Режим доступа: <http://electricalschool.info/>

3. Электрические машины: письменные лекции и примеры решения задач – Режим доступа: <http://window.edu.ru/resource/524/40524>

5. Электротехника и электроника: учебное пособие – Режим доступа: <http://window.edu.ru/resource/470/40470>

6. Электронная электротехническая библиотека – Режим доступа: [http://www.electrolibrary.info](http://www.electrolibrary.info/)

7. Единое окно доступа к образовательным ресурсам – Режим доступа: [http://window.edu.ru](http://window.edu.ru/)

## **Учебно-методические издания:**

Методические рекомендации по самостоятельной работе [Электронный ресурс] / В.Н. Морозов. - Рязань: РГАТУ, 2020- ЭБ РГАТУ. - URL :<http://bibl.rgatu.ru/web/Default.asp> Методические указания по практическим работам [Электронный ресурс] / В.Н. Морозов. - Рязань: РГАТУ, 2020- ЭБ РГАТУ. - URL :<http://bibl.rgatu.ru/web/Default.asp>
### МИНИСТЕРСТВО СЕЛЬСКОГО ХОЗЯЙСТВА РОССИЙСКОЙ ФЕДЕРАЦИИ ФЕДЕРАЛЬНОЕ ГОСУДАРСТВЕННОЕ БЮДЖЕТНОЕ ОБРАЗОВАТЕЛЬНОЕ УЧРЕЖДЕНИЕ ВЫСШЕГО ОБРАЗОВАНИЯ «РЯЗАНСКИЙ ГОСУДАРСТВЕННЫЙ АГРОТЕХНОЛОГИЧЕСКИЙ УНИВЕРСИТЕТ ИМЕНИ П.А. КОСТЫЧЕВА»

# **Методические рекомендации для самостоятельной работы по дисциплине**

# **Основы гидравлики и теплотехники**

# для студентов 2 курса ФДП и СПО

## по специальности

# **35.02.07 Механизация сельского хозяйства**

(очная форма обучения)

Рязань, 2020 г.

Методические рекомендации для самостоятельной работы составлены с учетом требований Федерального государственного образовательного стандарта (далее - ФГОС), утвержденного 07 .05. 2014 приказом Министерства образования и науки РФ за № 456 по специальности среднего профессионального образования (далее - СПО) 35.02.07 Механизация сельского хозяйства

Разработчик (и):

Шеремет И.В., старший преподаватель каф. строительства инженерных

сооружений и механики (СИС и М)

Зав. кафедрой: Борьзчев С.Н., д.т.н., проф., зав. каф. строительства

инженерных сооружений и механики (СИС и М)

Методические рекомендации для самостоятельной работы студентов одобрены предметно-цикловой комиссией дисциплин механизации сельского хозяйства ФДП и СПО « 30 » июня 2020 г., протокол № 10

Председатель предметно-цикловой компесии (620) Соловьева С.П.

 $\overline{2}$ 

 $\bar{z}$ 

# СОДЕРЖАНИЕ

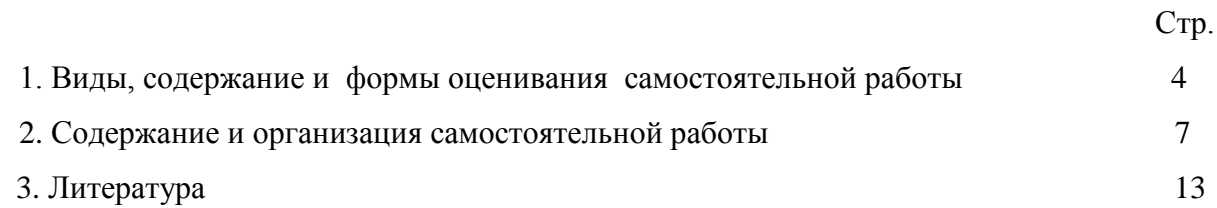

# **Таблица 1.**

# **Виды, содержание и формы оценивания самостоятельной работы**

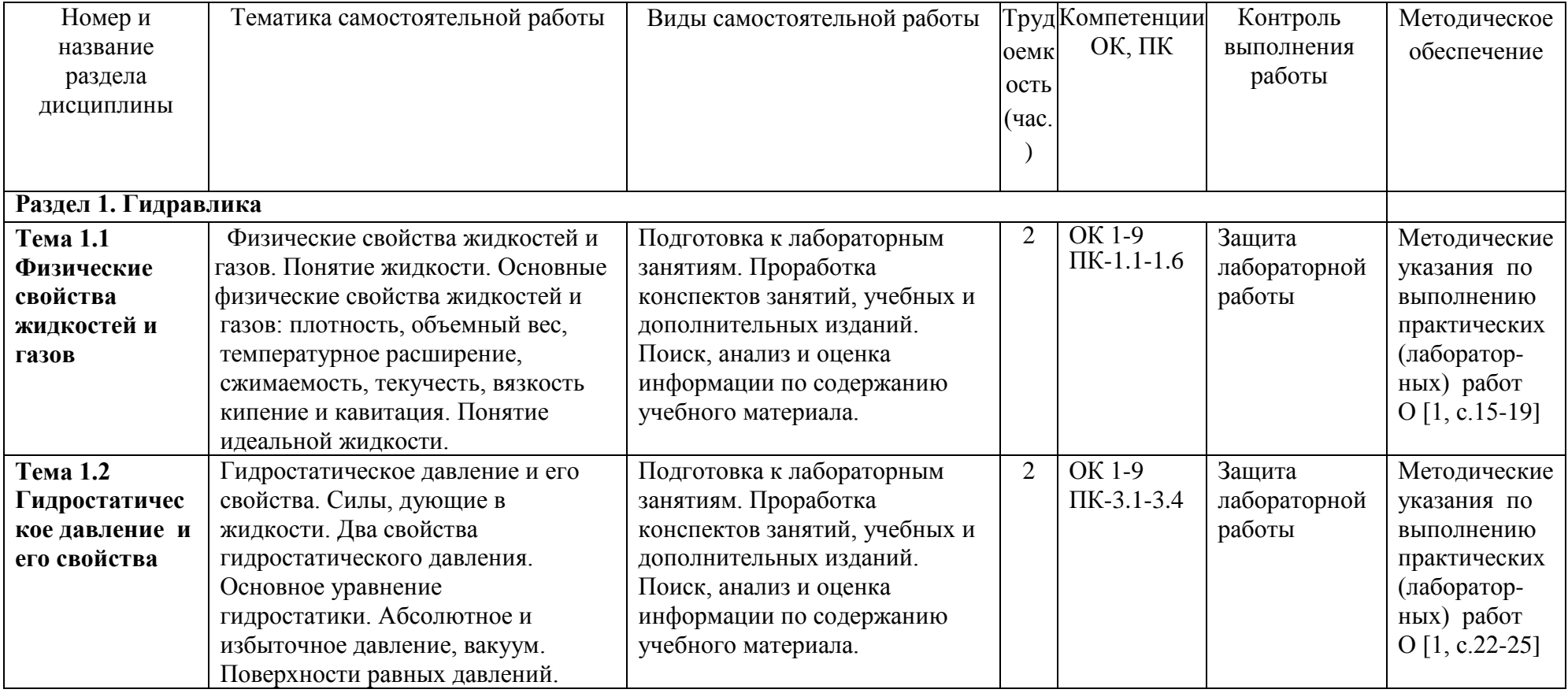

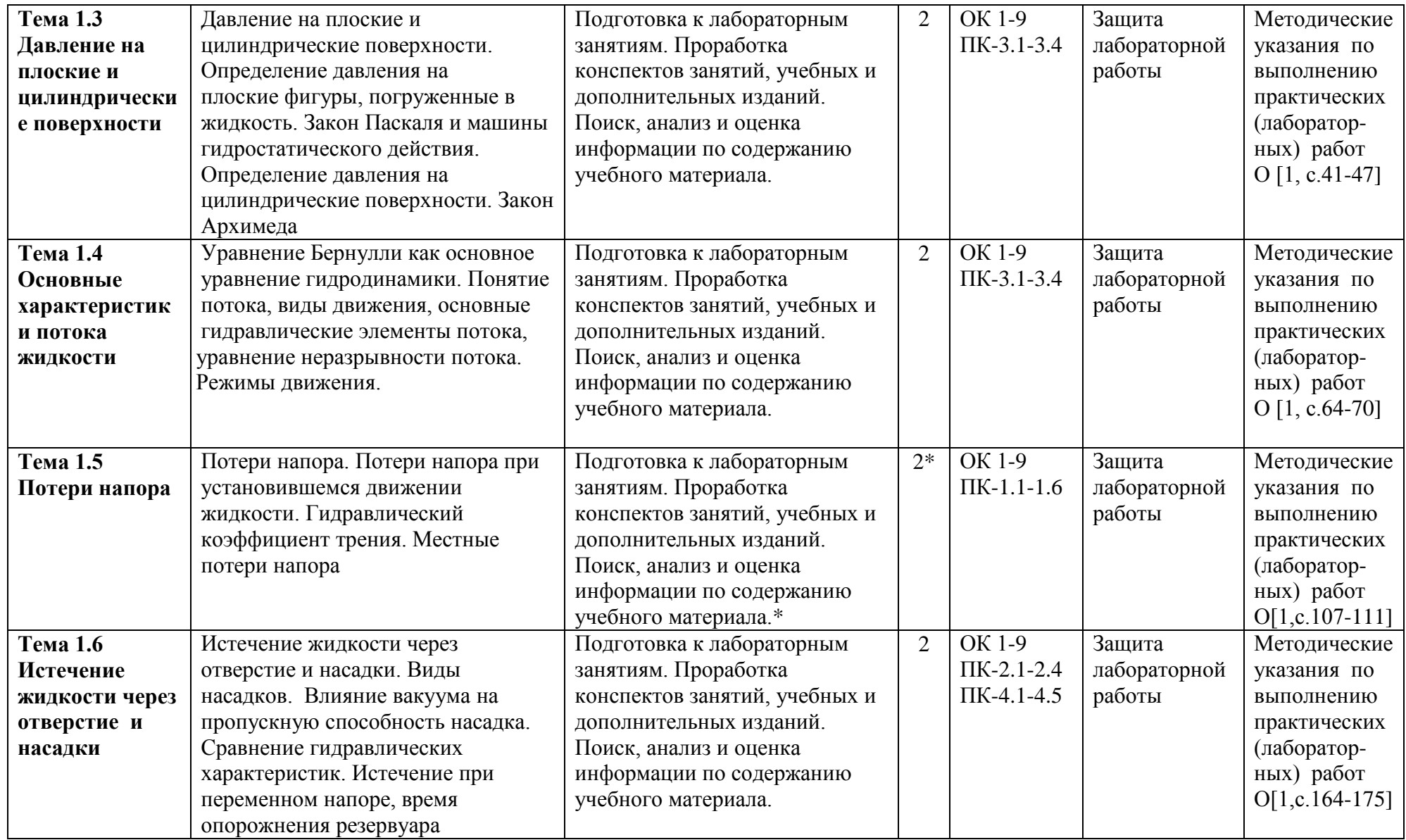

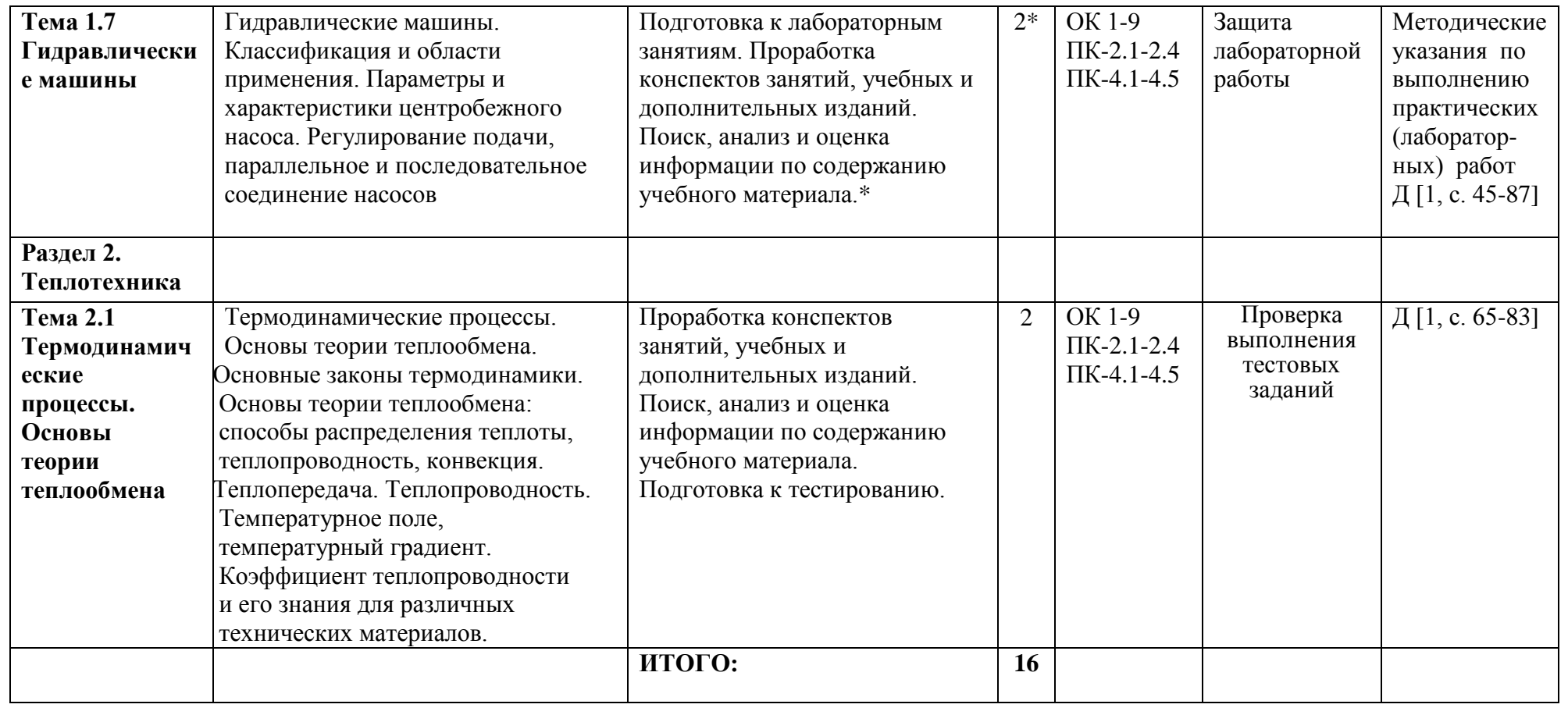

*\*активные и интерактивные формы проведения занятий*

## 2. Содержание и организация самостоятельной работы

Вопросы к разделу 1. Гидравлика

Тема 1.1

- 1. Определение жидкости
- 2. Основные физические свойства жидкостей и газов
- 3. Определение плотности
- 4. Понятие объемного веса
- 5. Температурное расширение
- 6. Основные свойства сжимаемости, текучести
- 7. Понятие вязкости, кипение и кавитация
- 8. Понятие идеальной жидкости

#### Тема 1 2

- 1. Определение силы, дующие в жидкости
- 2. Два свойства гидростатического давления
- 3. Основное уравнение гидростатики
- 4. Абсолютное и избыточное давление, вакуум
- 5. Что такое поверхность равного давления, и какова её форма?
- 6. Как формулируется закон Паскаля и какова его связь с основным уравнением гидростатики
- 7. Когда нельзя применять для измерения давления (напора) пьезометр?

## Тема 1 3

- 1. Определение давления на плоские фигуры, погруженные в жидкость.
- 2. Закон Паскаля и машины гидростатического действия.
- 3. Определение давления на цилиндрические поверхности.
- 4. Закон Архимеда

Тема 14

- 1. Понятие потока
- 2. Виды движения
- 3. Основные гидравлические элементы потока
- 4. Уравнение неразрывности потока
- 5. Режимы лвижения
- 6. Уравнение Бернулли
- 7. В чем состоит отличие ламинарного режима от турбулентного?
- 8. Назовите критерий, определяющий режим движения. Напишите его формулу и поясните значение входящих в него величин.
- 9. Изменится ли критическое число Рейнольдса от изменения температуры жидкости?
- 10. Как определяется число Рейнольдса для потоков с произвольной формой живого сечения?

Тема 1.5

- 1. Потери напора при установившемся движении жидкости
- 2. Гидравлический коэффициент трения
- 3. Местные потери напора
- 4. Напишите уравнение Бернулли:
	- а) для струйки идеальной жидкости,
	- б) для струйки реальной жидкости,
	- в) для потока реальной жидкости установившегося движения и укажите
		- в чем их различие.

Тема 1.6

- 1. Понятие истечения жидкости через отверстие и насадки при постоянном напоре.
- 2. Виды насадков
- 3. Влияние вакуума на пропускную способность насадка.
- 4. Сравнение гидравлических характеристик.
- 5. Понятие истечение при переменном напоре
- 6. Объясните физический смысл гидравлических коэффициентов:  $\varepsilon \varphi \mu \xi$ .
- 7. Что такое совершенное, несовершенное, полное и неполное сжатие струи и как он влияет на гидравлический коэффициент?
- 8. Как изменится расчетная формула расхода истечения, если давление в закрытом сверху резервуаре Р избыточное?
- 9. Что такое инверсия струи, и какие она имеет формы при истечении?

Тема 1.7

- 1. Классификация и области применения насоса.
- 2. Параметры и характеристики центробежного насоса.
- 3. Регулирование подачи
- 4. Параллельное и последовательное соединение насосов

#### Вопросы к разделу 2. Теплотехника

Тема 21

- $1<sub>1</sub>$ Основные законы термодинамики.
- $2<sup>1</sup>$ Основы теории теплообмена
- 3. Способы распределения теплоты
- 4. Определение теплопроводности
- 5. Понятие теплопередачи
- 6. Понятие теплопроводности
- 7. Температурное поле, температурный градиент
- 8. Коэффициент теплопроводности

Вопросы к лабораторной работе № 1

- 1. Основные свойства сжимаемости, текучести
- 2. Понятие вязкости, кипение и кавитация
- 3. Понятие идеальной жидкости

Вопросы к лабораторной работе № 2

- 1. Основное уравнение гидростатики
- 2. Абсолютное и избыточное давление, вакуум
- 3. Что такое поверхность равного давления, и какова еѐ форма?
- 4. Как формулируется закон Паскаля и какова его связь с основным уравнением гидростатики
- 5. Когда нельзя применять для измерения давления (напора) пьезометр?

Вопросы к лабораторной работе № 3

- 1. Определение давления на цилиндрические поверхности.
- 2. Закон Архимеда

Вопросы к лабораторной работе № 4

- 1. Уравнение Бернулли
- 2. В чем состоит отличие ламинарного режима от турбулентного?
- 3. Назовите критерий, определяющий режим движения. Напишите его формулу и поясните значение входящих в него величин.
- 4. Изменится ли критическое число Рейнольдса от изменения температуры жидкости?
- 5. Как определяется число Рейнольдса для потоков с произвольной формой живого сечения?

Вопросы к лабораторной работе № 5

- 1. Напишите уравнение Бернулли:
	- а) для струйки идеальной жидкости,
	- б) для струйки реальной жидкости,
	- в) для потока реальной жидкости установившегося движения и укажите в чем их различие.

### Вопросы к лабораторной работе № 6

- 1. Объясните физический смысл гидравлических коэффициентов:  $\varepsilon, \varphi, \mu, \xi$ .
- 2. Что такое совершенное, несовершенное, полное и неполное сжатие струи и как он влияет на гидравлический коэффициент?
- 3. Как изменится расчетная формула расхода истечения, если давление в закрытом сверху резервуаре *Р* избыточное?
- 4. Что такое инверсия струи, и какие она имеет формы при истечении? Вопросы к лабораторной работе № 7
- 1. Классификация и области применения насоса.
- 2. Параметры и характеристики центробежного насоса

#### **Вопросы для подготовки к тестированию**

- 1. Каковы свойства гидростатического давления?
- 2. Объясните физический смысл величин, входящих в дифференциальные уравнения равновесия жидкости Эйлера.
- 3. Что такое поверхность равного давления, и какова еѐ форма:
	- а) для абсолютного покоя,
	- б) при движении емкости по горизонтальной поверхности с

ускорением

- в) при вращении вокруг вертикальной оси
- 4. Как формулируется закон Паскаля и какова его связь с основным

уравнением гидростатики.

- 5. Каковы соотношения между абсолютным давлением, избыточным и вакуумом?
- 6. Почему центр давления всегда ниже центра тяжести смоченной поверхности наклонной стенки?
- 7. Когда нельзя применять для измерения давления (напора) пьезометр?
- 8. В чем состоит отличие ламинарного режима от турбулентного?
- 9. Назовите критерий, определяющий режим движения. Напишите его формулу и поясните значение входящих в него величин.
- 10. Изменится ли критическое число Рейнольдса от изменения температуры жидкости?
- 11. Как определяется число Рейнольдса для потоков с произвольной формой живого сечения?
- 12. Как влияет режим движения на потери напора?
- 13. Какой физический смысл коэффициента кинетической энергии в уравнении Бернулли для потока реальной жидкости?
- 14. Что называют удельной энергией? В чем различие удельной энергии сечения и потока в целом?
- 15. Что описывает и какова область применения уравнения Бернулли?
- 16. Напишите уравнение неразрывности потока и что из него вытекает?
- 17. Напишите общую формулу для определения местных сопротивлений и поясните еѐ.
- 18. От чего зависит коэффициент местных гидравлических сопротивлений?
- 19. Как изменится потеря напора от местных сопротивлений при изменении давления в напорной системе?
- 20. Объясните физический смысл гидравлических коэффициентов: εφμ.ζ.
- 21. Что такое совершенное, несовершенное, полное и неполное сжатие струи и как он влияет на гидравлический коэффициент?
- 22. Как изменится расчетная формула расхода истечения, если давление в закрытом сверху резервуаре *Р* избыточное?
- 23. Какие причины вызывают уменьшение действительного расхода истечения?
- 24. Как определить по координатам струи действительную скорость

истечения?

- 25. Что такое инверсия струи и какие она имеет формы при истечении?
- 26. Что такое наука «Гидравлика»?
- 27. Что такое наука «Теплотехника»?
- 28. Основные физические свойства жидкости, особые свойства воды. Понятие идеальной и реальной жидкости.
- 29. Гидростатическое давление: понятие, свойства, единицы измерения, приборы для измерения.
- 30. Основное уравнение гидростатики. Понятие абсолютного, избыточного давления, вакуума.
- 31. Поверхности равного давления: для абсолютного покоя жидкости; при движении жидкости по горизонтальной плоскости с постоянным ускорением; при вращении сосуда вокруг вертикальной оси с постоянной угловой скоростью.
- 32. Закон Паскаля. Гидравлические установки, основанные на применении закона Паскаля.
- 33. Определение силы давления и центра давления на произвольно ориен- тированную плоскую поверхность.
- 34. Гидравлические элементы потока. Уравнение неразрывности потока.
- 35. Уравнение Бернулли для потока реальной жидкости. Физический и геометрический смысл его составляющих.
- 36. Уравнение Бернулли для потока реальной жидкости. Энергетический смысл его составляющих.
- 37. Два режима движения жидкости. Схема прибора и опыты Рейнольдса.
- 38. Гидравлически гладкие и гидравлически шероховатые стенки трубопро водов. Определение коэффициента гидравлического трения (коэффициента Дарси).
- 39. Определение расхода жидкости при истечении через малое отверстие в тонкой стенке.
- 40. Понятие полного и неполного, совершенного и несовершенного сжатия
- 41. Определение расхода при истечении через внешний цилиндрический насадок.

### **Перечень рекомендуемых учебных изданий, интернет-ресурсов, дополнительной литературы**

# **Основная литература:**

**1. Гусев, А. А.** Основы гидравлики : учебник для среднего профессионального образования / А. А. Гусев. — 3-е изд., испр. и доп. — Москва : Издательство Юрайт, 2020. — 218 с. — (Профессиональное образование). — ISBN 978-5-534-07761-2. — Текст : электронный // ЭБС Юрайт [сайт]. — URL:<https://urait.ru/bcode/450708> **— ЭБС Юрайт 2. Брюханов, О. Н**. Основы гидравлики, теплотехники и аэродинамики : учебник / О.Н. Брюханов, В.И. Коробко, А.Т. Мелик-Аракелян. — Москва : ИНФРА-М, 2020. — 254 с. — (Среднее профессиональное образование). - ISBN 978-5-16-005354-7. - Текст : электронный. - URL:<https://znanium.com/catalog/product/1046933> **- ЭБС Znanium 3. Брюханов О.Н.** Основы гидравлики, теплотехники и аэродинамики [Текст] : учебное пособие. - М. : ИНФРА-М, 2018. - 254 с. - (Среднее профессиональное образование). - ISBN 978-5-16-005354-7 : 763-48.

#### **Дополнительная литература:**

**1. Гидравлика** : учебник и практикум для среднего профессионального образования / В. А. Кудинов, Э. М. Карташов, А. Г. Коваленко, И. В. Кудинов ; под редакцией В. А. Кудинова. — 4-е изд., перераб. и доп. — Москва : Издательство Юрайт, 2019. — 386 с. — (Профессиональное образование). — ISBN 978-5-534-10336-6. — Текст : электронный // ЭБС Юрайт [сайт]. — URL:<https://urait.ru/bcode/442515> - **ЭБС Юрайт 2. Теплотехника.** Практикум : учебное пособие для среднего профессионального образования / В. Л. Ерофеев [и др.] ; под редакцией В. Л. Ерофеева, А. С. Пряхина. — Москва : Издательство Юрайт, 2020. — 395 с. — (Профессиональное образование). — ISBN 978-5-534-06939-6. — Текст : электронный // ЭБС Юрайт [сайт]. — URL: <https://urait.ru/bcode/455564> - **ЭБС Юрайт**

#### **Интернет-ресурсы**

1. Корпоративный портал ТПУ – Режим доступа: <http://portal.tpu.ru/SHARED/s/SMAILOV/teaching/hydraulics> 2. Единое окно доступа к образовательным ресурсам – Режим доступа: [http://window.edu.ru](http://window.edu.ru/)

#### **Учебно-методические издания:**

Методические рекомендации по самостоятельной работе [Электронный ресурс] / И.В. Шеремет. - Рязань: РГАТУ, 2020- ЭБ РГАТУ. - URL :<http://bibl.rgatu.ru/web/Default.asp> Методические указания по практическим работам [Электронный ресурс] / И.В. Шеремет. - Рязань: РГАТУ, 2020- ЭБ РГАТУ. - URL :<http://bibl.rgatu.ru/web/Default.asp>

### МИНИСТЕРСТВО СЕЛЬСКОГО ХОЗЯЙСТВА РОССИЙСКОЙ ФЕДЕРАЦИИ ФЕДЕРАЛЬНОЕ ГОСУДАРСТВЕННОЕ БЮДЖЕТНОЕ ОБРАЗОВАТЕЛЬНОЕ УЧРЕЖ-ДЕНИЕ ВЫСШЕГО ОБРАЗОВАНИЯ «РЯЗАНСКИЙ ГОСУДАРСТВЕННЫЙ АГРОТЕХНОЛОГИЧЕСКИЙ УНИВЕРСИТЕТ ИМЕНИ П.А. КОСТЫЧЕВА»

# **МЕТОДИЧЕСКИЕ РЕКОМЕНДАЦИИ ДЛЯ САМОСТОЯТЕЛЬНОЙ РАБОТЫ**

# **«Основы агрономии»**

для студентов 2 курса ФДП и СПО

по специальности

35.02.07 Механизация сельского хозяйства

(очная форма обучения)

Рязань, 2020

Методические рекомендации для самостоятельной работы составлены с учетом требований Федерального государственного образовательного стандарта (далее - ФГОС), утверждениого 07.05.2014 приказом Министерства образования и науки РФ за № 456 по специальности среднего профессионального образования (далее - СПО) 35.02.07 Механизация сельского хозяйства

Разработчики: Жевнин Д.И., преподаватель ФДП и СПО, Асташкин В.Н., преподаватель ФДП и СПО

Методические рекомендации для самостоятельной работы одобрены предметно - цикловой комиссией дисциплин механизация сельского хозяйства ФДП и СПО

« 30 » июня 2020 г., протокол № 10

×

heel CONOMICHI Председатель предметно-цикловой комиссии

 $2^{\circ}$ 

**Таблица 1 - Виды, содержание и формы оценивания самостоятельной работы.**

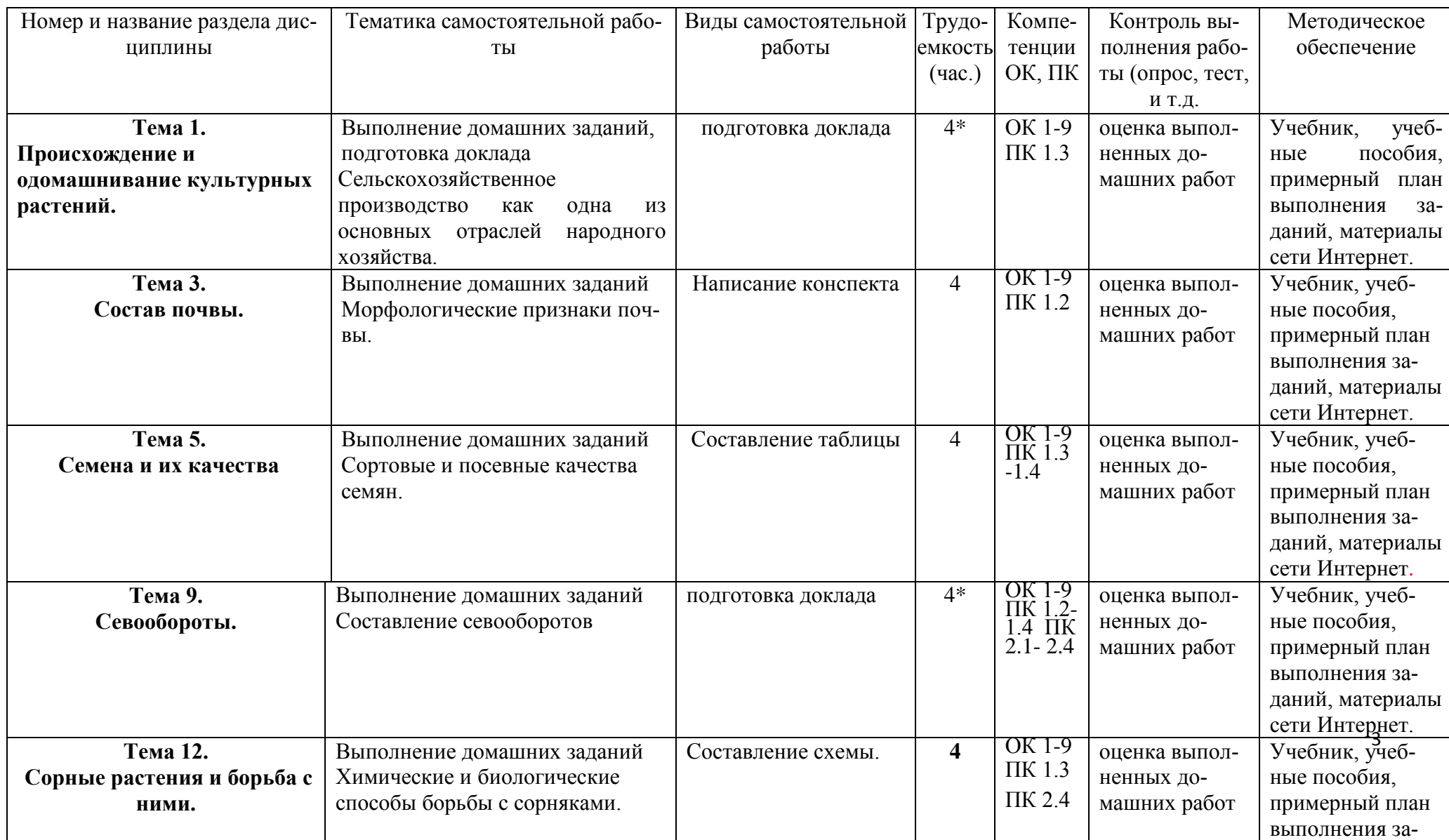

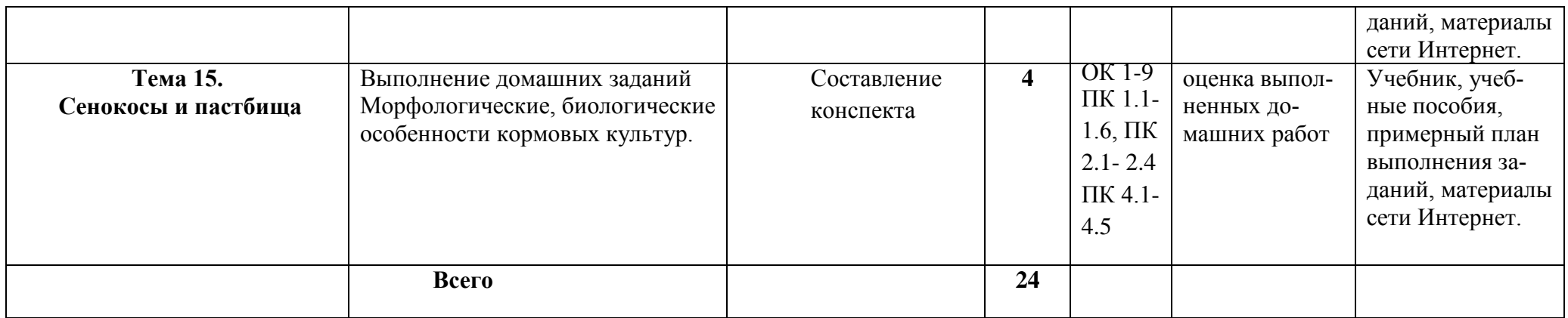

*\*активные и интерактивные формы проведения занятий*

# **Задания для самостоятельной работы**

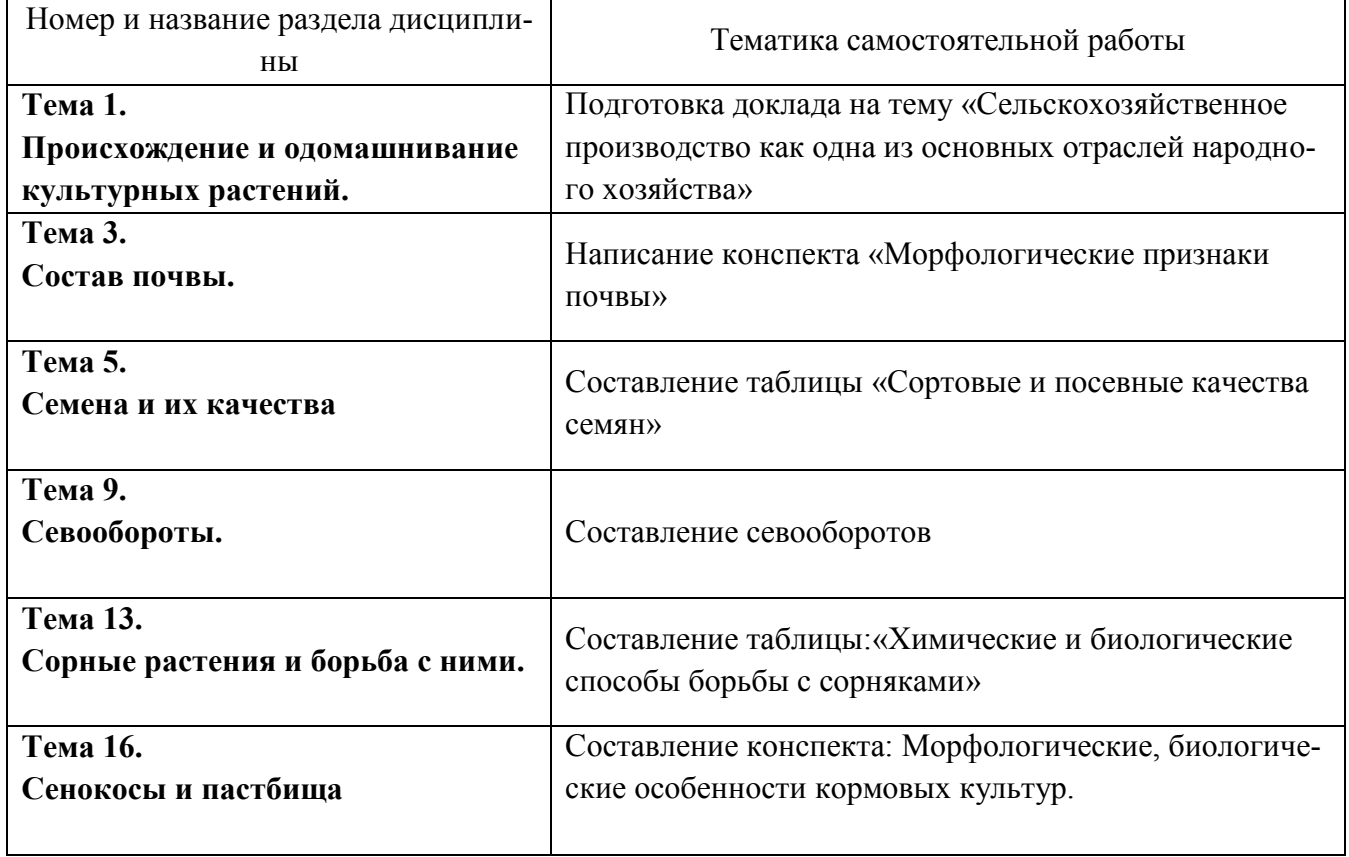

## **ПЕРЕЧЕНЬ ВОПРОСОВ ДЛЯ САМОСТОЯТЕЛЬНОГО ИЗУЧЕНИЯ**

- 1. Что такое почва и каковы ее основные свойства?
- 2. Факторы жизни растений. Требования культурных растений к основным факторам жизни.
- 3. Перечислить законы земледелия и охарактеризовать их суть.
- 4. Пояснить разницу между простым и расширенным воспроизводством почвенного плодородия. Способы улучшения плодородия почвы.
- 5. Что такое сорняк? Классификация сорных растений по способу питания.
- 6. В чем разница между случайными и настоящими сорняками? Что такое засоритель? Привести примеры.
- 7. Классификация сорных растений по способу размножения и продолжительности жизни.
- 8. Перечислите основные вредные факторы и биологические свойства, которыми сорняки наносят вред сельскому хозяйству.
- 9. Перечислите основные методы борьбы с сорняками. Какие из перечисленных методов борьбы с сорняками относятся к предупредительным:
	- предупреждение засорения полей через навоз;
	- -механическое уничтожение;
	- провокация прорастания семян сорняков;
	- использование птиц, истребляющих семена сорняков.
- 10. Перечислите основные приемы агротехнической борьбы с сорняками.
- 11. Перечислите основные приемы биологической борьбы с сорняками.
- 12. В чем различие между гербицидами сплошного и избирательного действия?
- 13. Обоснуйте необходимость чередования культур в севооборотах.
- 14. Классификация севооборотов и принцип их построения. Как составляется ротационная таблица севооборота?
- 15. Каковы задачи обработки почвы? Перечислите технологические операции при обработке почвы.
- 16. Перечислите приемы основной и поверхностной обработки почвы.
- 17. С какой целью и какими сельхозорудиями проводят культивацию почвы?
- 18. С какой целью и какими сельхозорудиями проводят боронование почвы?
- 19. С какой целью и какими сельхозорудиями проводят лущение почвы?
- 20. С какой целью и какими сельхозорудиями проводят прикатывание (уплотнение) почвы?
- 21. Что такое удобрения? Перечислите основные виды минеральных (неорганических) удобрений.
- 22. Перечислите и охарактеризуйте основные виды органических удобрений.
- 23. В чем разница между микро- и макроудобрениями? Приведите примеры микро- и макроудобрений.
- 24. Что такое бактериальные удобрения и чем они отличаются от минеральных и органических удобрений и подкормок?
- 25. Что такое система земледелия? Перечислите основные типы систем земледелия.
- 26. Что такое альтернативная система земледелия? Чем обусловлено появление этой системы земледелия в настоящее время?
- 27. Перечислите основные достоинства и недостатки интенсивной и альтернативной систем земледелия.
- 28. Что такое мелиорация земель? Перечислите задачи мелиорации земель.
- 29. Перечислите основные виды мелиорации земель.
- 30. Что такое эрозия почвы? Перечислите основные методы борьбы с эрозией почвы.
- 31. Какие культуры относятся к зерновым? Перечислите известные вам виды зерновых культур и назовите ценные свойства этих растений.
- 32. Какие культуры относятся к зернобобовым? Перечислите известные вам виды зернобобовых культур и назовите ценные свойства этих растений.
- 33. Какие культуры относятся к корнеплодам и в чем их отличие от клубнеплодов? Перечислите известные вам виды корнеплодов и назовите ценные свойства этих растений.Перечислите агротехнические требования к посадке и хранению картофеля (как следует сажать и хранить картофель?).
- 34. Перечислите известные вам прядильные и масличные культуры. Какие из них возделываются на территории России?
- 35. Что такое кормовые травы и для каких целей они возделываются? Перечислите приемы и способы заготовки натуральных растительных кормов для животных (какими способами сохраняют сено и корма?).
- 36. Какие мероприятия включаются в агротехническую часть технологической карты возделывания сельскохозяйственных культур?
- 37. К какому типу культурных растений относится сахарная свекла? Перечислите основные ценные свойства сахарной свеклы, благодаря которым она возделывается человеком.
- 38. К какому типу культурных растений относится гречиха? Перечислите ценные свойства этого растения.
- 39. К какому типу культурных растений относится соя? Перечислите основные ценные свойства этого растения.
- 40. К какому типу культурных растений относится рис? В чем особенности выращивания этой культуры? Перечислите основные ценные свойства риса.

45. К какому типу культурных растений относится картофель? Перечислите основные ценные свойства картофеля и условия его длительного хранения.

### **ТЕМАТИКА ДОКЛАДОВ**

- 1. Классификация севооборотов.
- 2. Клетка как структурная единица растений.
- 3. Размещение сельскохозяйственных культур и паровых полей в севообороте.
- 4. Семена и посев культурных растений.
- 5. Защита растений от вредителей и болезней
- 6. Уборка урожая.
- 7. Сельскохозяйственная мелиорация земель.
- 8. Важнейшие сельскохозяйственные культуры.
- 9. Кормовые травы.
- 10. Естественные угодия.

#### **Указания для студентов по выполнению самостоятельной работы.**

**Задание 1**. Подготовка доклада на тему «Сельскохозяйственное производство как одна из основных отраслей народного хозяйства».

В ходе подготовки доклада студент, пользуясь учебником и материалами сети Интернет должен составить доклад (объѐм 7-10 листов) в соответствии с заявленной темой, рассказать о структуре и целях функционирования, размещения отраслей сельского хозяйства, основные задачи сельскохозяйственного производства.

Отметка «отлично» ставится, если студент полностью описал структуре и целях функционирования, размещения отраслей сельского хозяйства, основные задачи сельскохозяйственного производства.

Отметка «хорошо» ставится, если студент описал структуре и целях функционирования, размещения отраслей сельского хозяйства, однако не рассказал основные задачи сельскохозяйственного производства.

Отметка «удовлетворительно» ставится, если студент отнѐсся к написанию конспекта формально, указал лишь небольшую часть структуры и целях функционирования сельскохозяйственного производства.

**Задание 2.** Написание конспекта «Морфологические признаки почвы»

Написание конспекта по теме: «Морфологические признаки почвы».

В ходе подготовки конспекта студент, пользуясь учебником и материалами сети Интернет должен составить конспект (объѐм – не более 1 листа) в соответствии с заявленной темой, рассказать о строении почвенного профиля, окраска почвы, новообразования и включения.

Отметка «отлично» ставится, если студент полностью описал о строение почвенного профиля, окраску почвы, новообразования и включения.

Отметка «хорошо» ставится, если студент описал описал о строение почвенного профиля, окраску почвы, однако не рассказал новообразования и включения.

Отметка «удовлетворительно» ставится, если студент отнѐсся к написанию конспекта формально, указал лишь небольшую часть строения почвенного профиля.

Отметка «отлично» ставится, если студент при составлении схемы-таблицы учѐл все факторы, заполнил все графы и выразил личное мнение.

Отметка «хорошо» ставится, если студент при составлении схемы-таблицы учѐл все факторы и выразил личное мнение, однако заполнение граф было недостаточным.

Отметка «удовлетворительно» ставится, если студент отнѐсся к заполнению таблицы формально, и (или) не выразил личное мнение.

**Задание 3.** Составление таблицы «Сортовые и посевные качества семян»

Составление таблицы «Сортовые и посевные качества семян».

В ходе составления таблицы студент, пользуясь учебником и материалами сети Интернет, должен составить схему-таблицу по следующему образцу, после окончания таблицы необходимо написать резюме (не более 0.5 страницы):

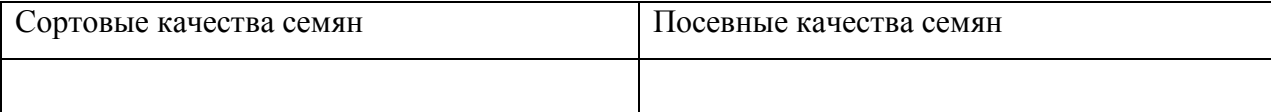

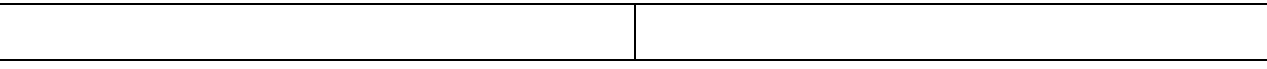

Критерии оценивания:

Отметка «отлично» ставится, если студент полностью осветил заданную тему, привѐл большое количество сортовых и посевных качеств семян.

Отметка «хорошо» ставится, если студент недостаточно полно осветил заданную тему.

Отметка «удовлетворительно» ставится, если студент отнѐсся к освещению темы формально.

**Задание 4**. Подготовка доклада на тему «Определение вредителей и болезней сельскохозяйственных культур»

В ходе подготовки доклада студент, пользуясь учебником и материалами сети Интернет должен составить доклад (объѐм 7-10 листов) в соответствии с заявленной темой, рассказать понятие о сорных растениях и вред, наносимый ими сельскому хозяйству, вредители и болезни сельскохозяйственных культур.

Отметка «отлично» ставится, если студент полностью рассказал о сорных растениях и вред, наносимый ими сельскому хозяйству, о вредителях и болезнях сельскохозяйственных культур.

Отметка «хорошо» ставится, если студент рассказал о сорных растениях и вред, наносимый ими сельскому хозяйству, однако не рассказал о вредителях и болезнях сельскохозяйственных культур.

Отметка «удовлетворительно» ставится, если студент отнѐсся к написанию конспекта формально, указал лишь небольшую часть о сорных растениях и вред, наносимый ими сельскому хозяйству.

**Задание 5.** Составление таблицы: «Химические и биологические способы борьбы с сорняками»

При выполнении задания студент при помощи учебника должен составить таблицу по следующему образцу и после окончания таблицы необходимо написать резюме (не более 0.5 страницы):

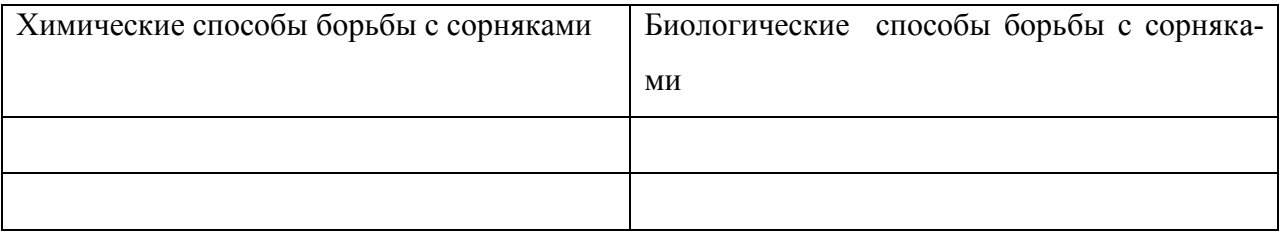

Критерии оценивания:

Отметка «отлично» ставится, если студент заполнил все графы таблицы в соответствии с требованиями учебника.

Отметка «хорошо» ставится, если студент заполнил не всю таблицу

Отметка «удовлетворительно» ставится, если студент отнѐсся к заполнению таблицы формально, заполнено менее половины таблицы

**Задание 6.**Составление конспекта: Морфологические, биологические особенности прядильных культур.

В ходе написания конспекта студент, пользуясь учебником и материалами сети Интернет должен составить конспект (объѐм – не более 1 листа) в соответствии с заявленной темой, рассказать о прядильных культурах, описать морфологические и биологические особенности прядильных культур.

Критерии оценивания:

Отметка «отлично» ставится, если студент полностью описал прядильные культуры и их морфологические и биологические особенности.

Отметка «хорошо» ставится, если студент пропустил некоторые важные события, относящиеся к теме задания

Отметка «удовлетворительно» ставится, если студент отнѐсся к написанию конспекта формально.

# **Перечень рекомендуемых учебных изданий, Интернет-ресурсов, дополнительной литературы**

### **Основная литература:**

1. **Евтефеев, Ю. В.** Основы агрономии : учеб. пособие / Ю.В. Евтефеев, Г.М. Казанцев. — Москва : ФОРУМ : ИНФРА-М, 2019. — 367 с. — (Среднее профессиональное образование). - ISBN 978-5-00091-588-2. - Текст : электронный. - URL: [https://znanium.com/catalog/product/967458-](https://znanium.com/catalog/product/967458) **ЭБС Znanium**

**2. Основы агрономии :** учебник / Н. Н. Третьяков, Б. А. Ягодин, Е. Ю. Бабаева [и др.]. — Санкт-Петербург :Квадро, 2017. — 464 c. — ISBN 978-5-906371-77-2. — Текст : электронный // Электронно-библиотечная система IPR BOOKS : [сайт]. — URL: <http://www.iprbookshop.ru/65605.html> — **ЭБС IPR-books**

#### **Дополнительная литература:**

**1.Левитин, М. М.** Сельскохозяйственная фитопатология + допматериалы в ЭБС : учебное пособие для среднего профессионального образования / М. М. Левитин. — 2-е изд., испр. и доп. — Москва : Издательство Юрайт, 2020. — 283 с. — (Профессиональное образование). — ISBN 978-5-534-13972-3. — Текст : электронный // ЭБС Юрайт [сайт]. — URL: <https://urait.ru/bcode/467405> - **ЭБС Юрайт**

#### **Интернет - ресурсы:**

1. Большой энциклопедический словарь «Сельское хозяйство» –Режим доступа: <http://www.edudic.ru/she>

2. Сельскохозяйственная электронная библиотека знаний – Режим доступа: <http://www.cnshb.ru/akdil/>

3.Портал о сельском хозяйстве в России – Режим доступа: <http://agronomy.ru/>

4. Единое окно доступа к образовательным ресурсам – Режим доступа: [http://window.edu.ru](http://window.edu.ru/)

#### **Учебно-методические издания:**

Методические рекомендации по самостоятельной работе [Электронный ресурс]/ Д.И.Жевнин, В.Н. Асташкин.- Рязань: РГАТУ, 2020- ЭБ РГАТУ. - URL [:http://bibl.rgatu.ru/web/Default.asp](http://bibl.rgatu.ru/web/Default.asp)

Методические указания по практическим работам [Электронный ресурс]/ Д.И.Жевнин, В.Н. Асташкин.- Рязань: РГАТУ, 2020- ЭБ РГАТУ. - URL

[:http://bibl.rgatu.ru/web/Default.asp](http://bibl.rgatu.ru/web/Default.asp)

МИНИСТЕРСТВО СЕЛЬСКОГО ХОЗЯЙСТВА РОССИЙСКОЙ ФЕДЕРАЦИИ

ФЕДЕРАЛЬНОЕ ГОСУДАРСТВЕННОЕ БЮДЖЕТНОЕ ОБРАЗОВАТЕЛЬНОЕ УЧРЕЖДЕНИЕВЫСШЕГО ОБРАЗОВАНИЯ «РЯЗАНСКИЙ ГОСУДАРСТВЕННЫЙ АГРОТЕХНОЛОГИЧЕСКИЙ УНИВЕРСИТЕТИМЕНИ П.А. КОСТЫЧЕВА»

# **Методические рекомендации для самостоятельной работы по дисциплине**

**Основы зоотехнии**

для студентов 3 курса ФДП и СПО

по специальности

35.02.07 Механизация сельского хозяйства

(очная форма обучения)

Рязань 2020 г.

Методические рекомендации по самостоятельной работе составлены с учетом требований Федерального государственного образовательного стандарта (далее - ФГОС), утвержденного 07.05.2014 приказом Министерства образования и науки РФ за № 456 по специальности среднего профессионального образования (далее - СПО) 35.02.07 Механизация сельского хозяйства

#### Разработчик (и):

Карелина Ольга Александровна, кандидат сельскохозяйственных наук, доцент кафедры «Зоотехния и биология» для преподавания на ФДП и СПО.

Быстрова И. Ю., доктор сельскохозяйственных наук, профессор, зав. кафедрой «Зоотехник и биология».

Крючкова Надежда Николаевна, кандидат сельскохозяйственных наук, доцент кафедры «Эпизоотологии, микробнологии и паразитологии» для преподавания на ФДП и СПО.

Методические рекомендации для самостоятельной работы одобрены предметно-цикловой комиссией дисциплин механизации сельского хозяйства ФДП и СПО 30 июня 2020 г., протокол № 10

Председатель предметно-цикловой комиссии

 $\sqrt{2\pi}$  COJOBLEBA C.II.

Методические рекомендации по самостоятельной работе предназначены для студентов очной формы обучения факультета дополнительного профессионального и среднего профессионального образования по специальности35.02.07 Механизация сельского  $\frac{1}{2}$ хозяйства

#### Таблица1.

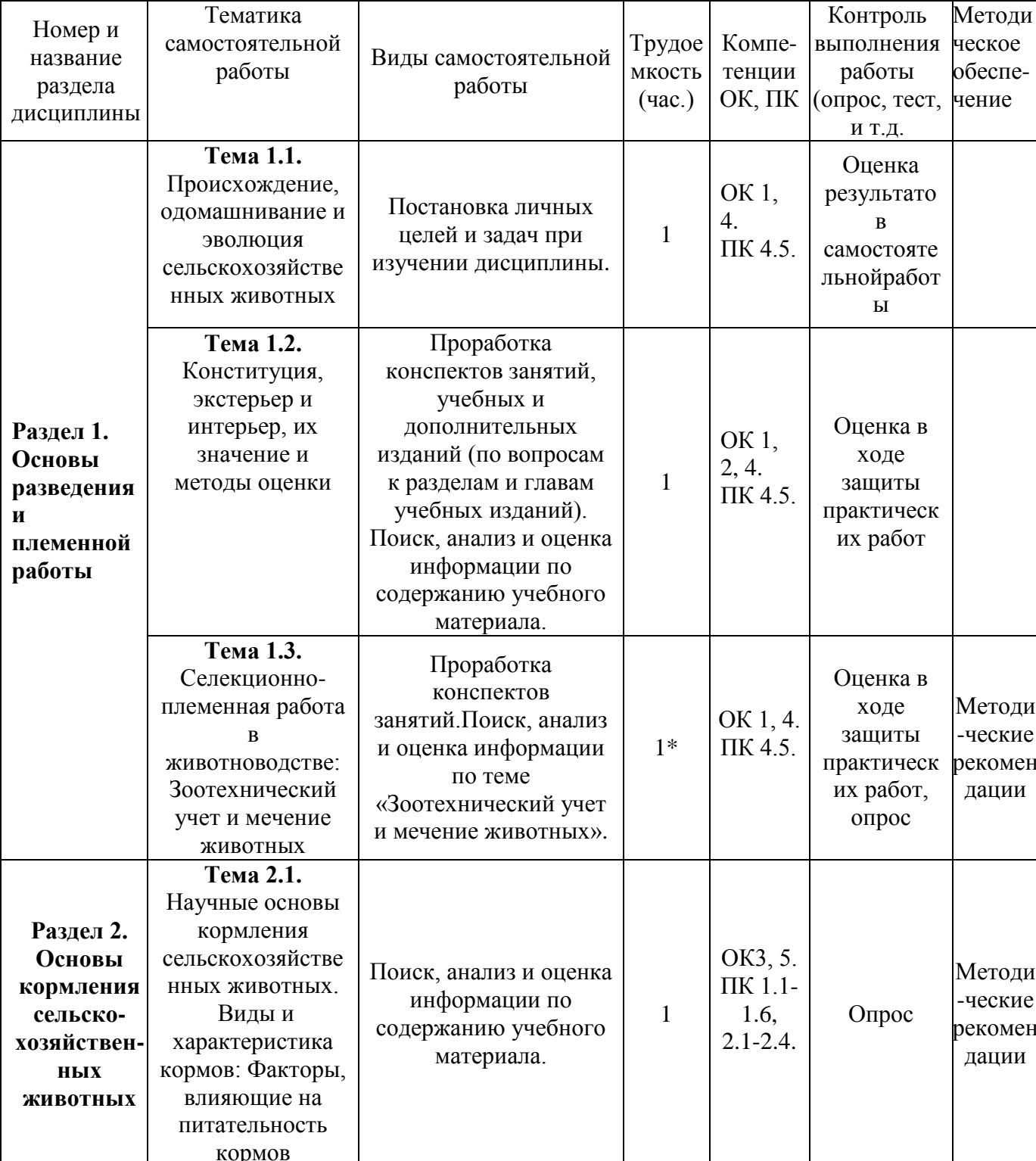

# Виды, содержание и формы оценивания самостоятельной работы

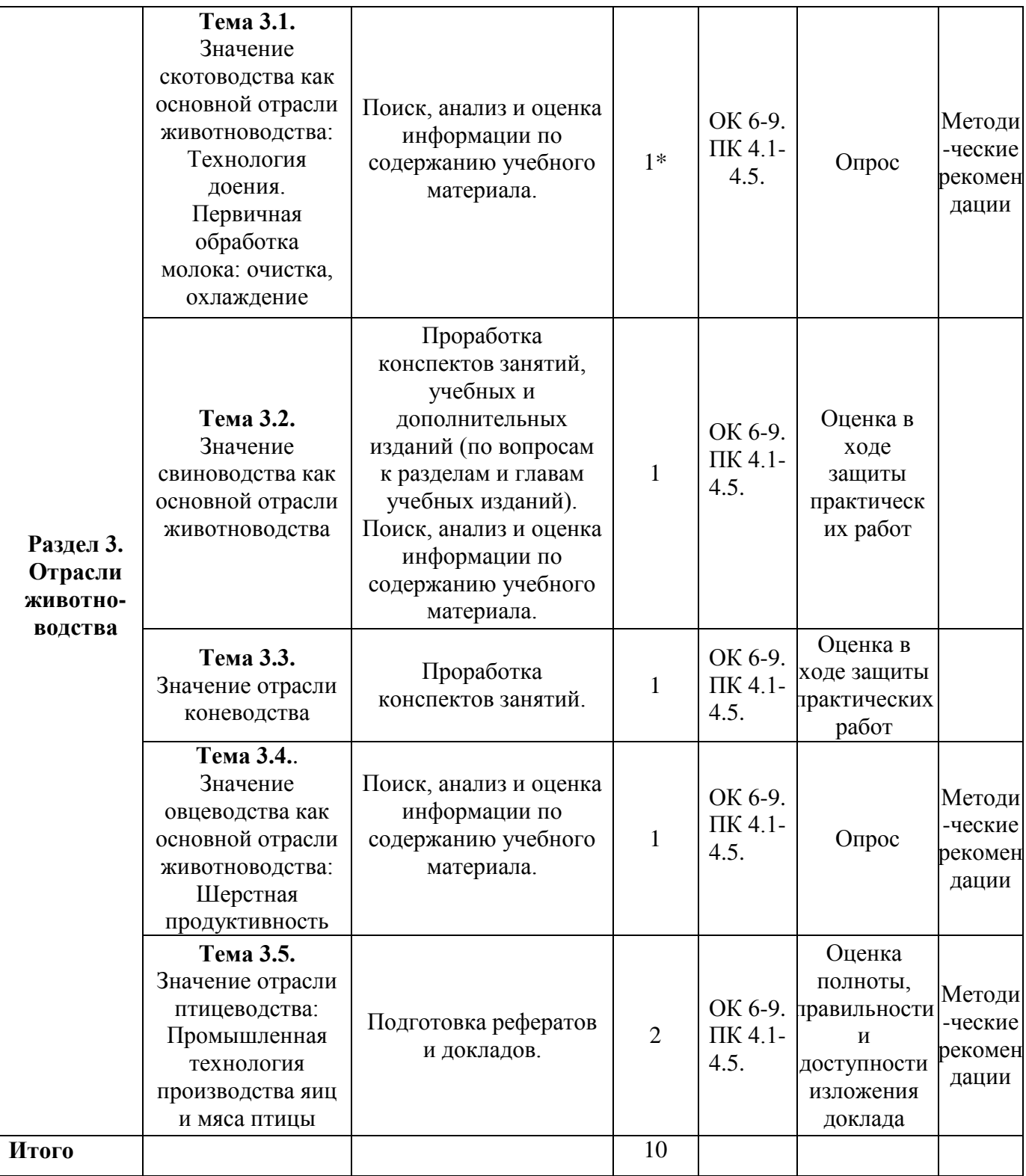

*\*активные и интерактивные формы проведения занятий*

### **1. МЕТОДИЧЕСКИЕ РЕКОМЕНДАЦИИ ПО ОРГАНИЗАЦИИ САМОСТОЯТЕЛЬНОЙ РАБОТЫ**

Методические рекомендации по самостоятельной работе обучающихся составлены с учетом требований Федерального государственного образовательного стандарта (далее – ФГОС), утвержденного 07.05.2014 приказом Министерства образования и науки РФ за № 456 по специальности среднего профессионального образования (далее – СПО) 35.02.07 Механизация сельского хозяйства.

#### **Методические рекомендации по работе с источниками информации**

В процессе освоения дисциплины «Основы зоотехнии» необходимо, помимо аудиторной работы, изучить тематики самостоятельной работы.

Важной составляющей самостоятельной внеаудиторной работы является работа с литературой. Умение работать с литературой означает научиться осмысленно пользоваться источниками.

Работа с источниками информации способствует приобретению важных умений и навыков, а именно: выделять главное, устанавливать логическую связь, создавать алгоритм и работать по нему, самостоятельно добывать знания, систематизировать и обобщать их.

Существует несколько методов работы с литературой.

Один из них – самый известный – метод повторения: прочитанный текст можно заучить наизусть. Простое повторение воздействует на память механически и поверхностно. Полученные таким путем сведения легко забываются.

Наиболее эффективный метод – метод кодирования: прочитанный текст нужно подвергнуть большей, чем простое заучивание, обработке. Чтобы основательно обработать информацию и закодировать ее для хранения, важно провести целый ряд мыслительных операций: прокомментировать новые данные; оценить их значение; поставить вопросы; сопоставить полученные сведения с ранее известными.

Для улучшения обработки информации очень важно устанавливать осмысленные связи, структурировать новые сведения.

Изучение научной учебной и иной литературы требует ведения рабочих записей.

Форма записей может быть весьма разнообразной: простой или развернутый план, тезисы, конспект.

План – первооснова, каркас любой письменной работы, определяющий последовательность изложения материала.

План является наиболее краткой и потому самой доступной и распространенной формой записей содержания исходного источника информации. По существу, это перечень основных вопросов, рассматриваемых в источнике. План может быть простым и развернутым. Их отличие состоит в степени детализации содержания и, соответственно, в объеме.

Преимущество плана состоит в следующем.

 план позволяет наилучшим образом уяснить логику мысли автора, упрощает понимание главных моментов произведения.

 план позволяет быстро и глубоко проникнуть в сущность построения произведения и, следовательно, гораздо легче ориентироваться в его содержании

 план позволяет – при последующем возвращении к нему – быстрее обычного вспомнить прочитанное.

 с помощью плана гораздо удобнее отыскивать в источнике нужные места, факты, цитаты и т.д.

Тезисы – сжатое изложение содержания изученного материала в утвердительной (реже опровергающей) форме.

Отличие тезисов от обычного цитирования состоит в следующем:

тезисам присуща значительно более высокая степень концентрации материала; в тезисах отмечается преобладание выводов над общими рассуждениями;

чаще всего тезисы записываются близко к оригинальному тексту, т.е. без  $\equiv$ использования прямого цитирования.

Конспект - сложная запись содержания исходного текста, включающая в себя заимствования (цитаты) наиболее примечательных мест в сочетании с планом источника, а также сжатый анализ записанного материала и выводы по нему.

Рекомендации по составлению конспекта:

 $\mathbf{1}$ . Внимательно прочитайте текст. Уточните в справочной литературе непонятные слова. При записи не забудьте вынести справочные данные на поля конспекта;

 $2.$ Вылелите главное, составьте план:

 $\overline{3}$ . Кратко сформулируйте основные положения текста, отметьте аргументацию автора;

 $\overline{4}$ . Законспектируйте материал, четко следуя пунктам плана. При конспектировании старайтесь выразить мысль своими словами. Записи следует вести четко, ясно

Важными требованиями к конспекту являются наглядность и обозримость записей и такое их расположение, которое давало бы возможность уяснить логические связи и иерархию понятий.

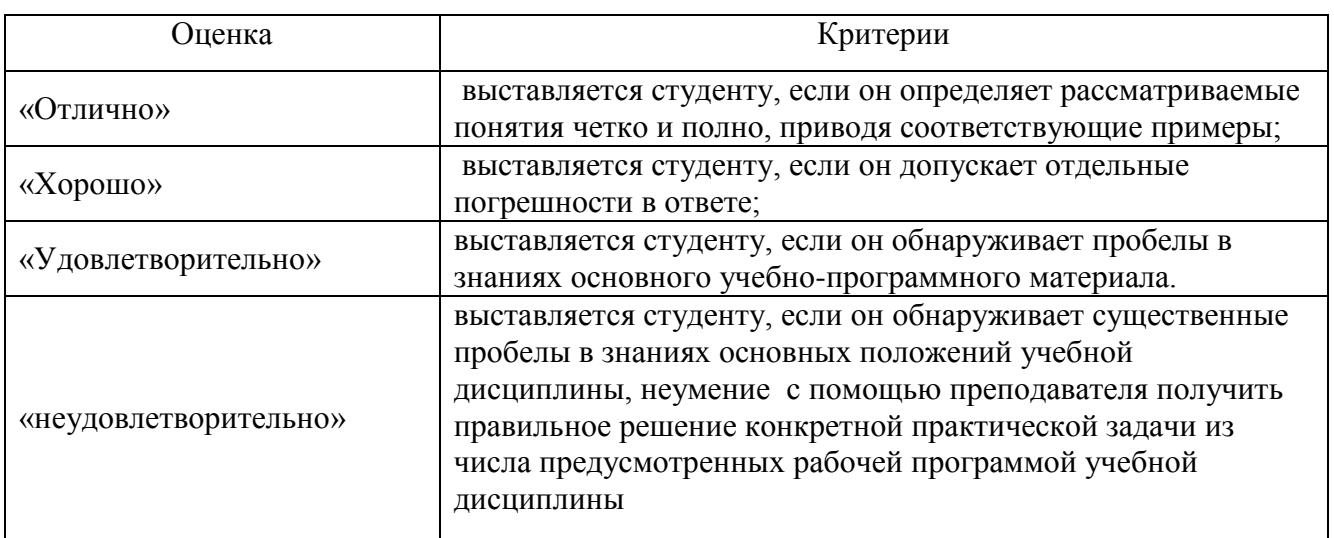

#### Критерии оценки устного опроса

#### Критерии оценки выполнения заданий в форме реферата

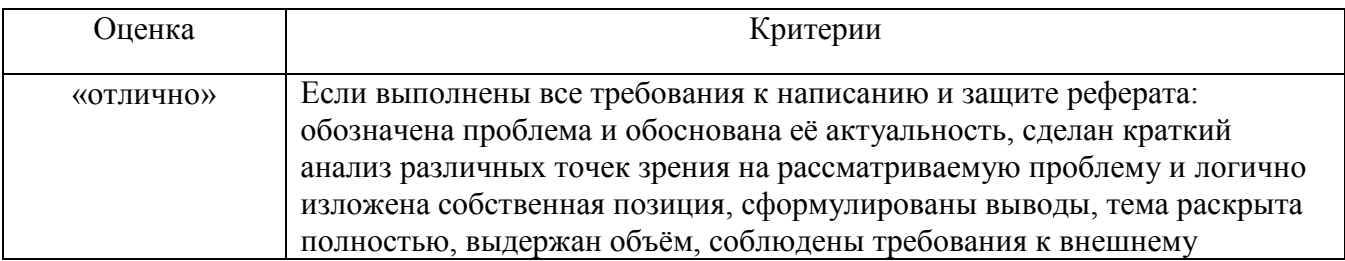

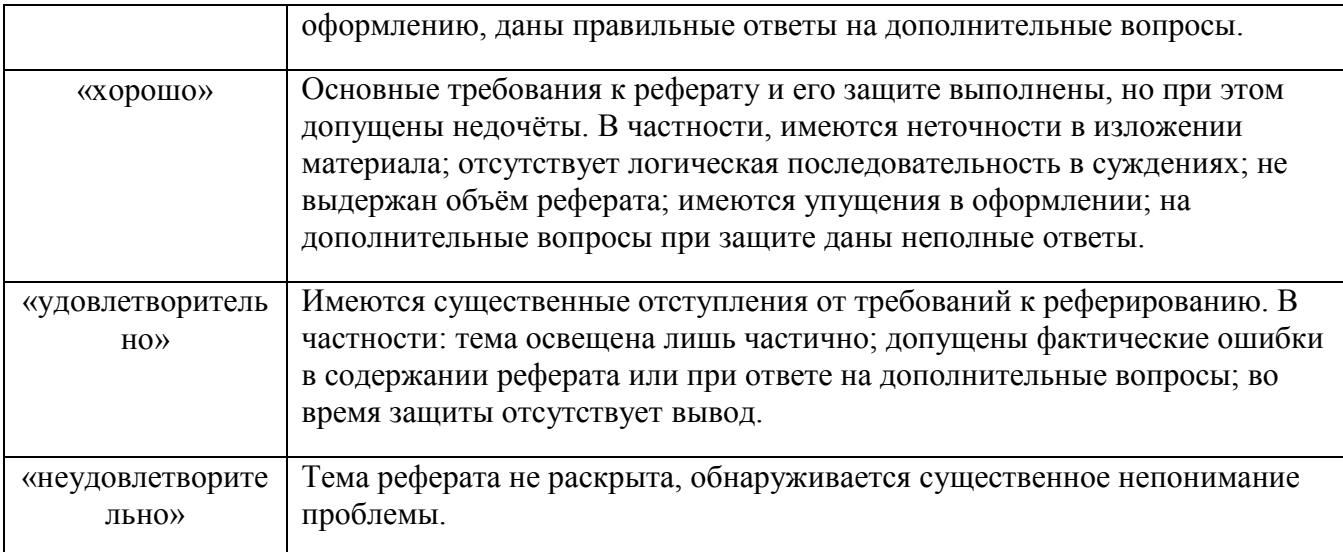

#### **Задания для самостоятельной работы**

#### **РАЗДЕЛ 1. Основы разведения и племенной работы**

**Тема 1.1.** Происхождение, одомашнивание и эволюция сельскохозяйственных животных Задание. Постановка личных целей и задач при изучении дисциплин.

**Тема 1.2.** Конституция, экстерьер и интерьер, их значение и методы оценки.

Задание. Проработка конспектов занятий, учебных и дополнительных изданий (по вопросам к разделам и главам учебных изданий). Поиск, анализ и оценка информации по содержанию учебного материала

**Тема 1.3.** Селекционно-племенная работа в животноводстве.

Задание 1. Проработка конспектов занятий.

Задание 2. Поиск, анализ и оценка информации по теме «Зоотехнический учет и мечение животных»:

а)Назовите первичные документы, составляемые на фермах.Перечислите документацию первичного зоотехнического учета.

б) Назовите основные способы мечения сельскохозяйственных животных. Дайте им характеристику.

#### **РАЗДЕЛ 2. Основы кормления сельскохозяйственных животных.**

**Тема 2.1.** Научные основы кормления сельскохозяйственных животных. Виды и характеристика кормов**.**

Задание. Поиск, анализ и оценка информации по теме «Факторы, влияющие на питательность кормов»:

а)Перечислите основные факторы, влияющие на питательность кормов.

б)Как способ уборки, заготовки и хранения кормов влияет на их питательность?

#### **РАЗДЕЛ 3. Отрасли животноводства**

**Тема 3.1.** Значение скотоводства как основной отрасли животноводства

Задание. Поиск, анализ и оценка информации по теме «Технология доения. Первичная обработка молока: очистка, охлаждение»:

а) Назовите способы доения коров. Охарактеризуйте их.

б) Какие доильные установки применяют на молочных фермах?

в) Как проводят мойку и санитарную обработку молочного оборудования, аппаратов, посуды?

**Тема 3.2.** Значение свиноводства как основной отрасли животноводства

Задание. Проработка конспектов занятий, учебных и дополнительных изданий (по вопросам к разделам и главам учебных изданий). Поиск, анализ и оценка информации по содержанию учебного материала.

**Тема 3.3.** Значение отрасли коневодства Задание. Проработка конспектов занятий.

**Тема 3.4.** Значение овцеводства как основной отрасли животноводства

Задание. Поиск, анализ и оценка информации по теме «Шерстная продуктивность»:

а)Строение шерстных волокон.

б) Какие типы шерстных волокон различают в шерстном покрове овец?

в) Дать характеристику следующих видов шерсти: тонкая, полутонкая, полугрубая и грубая.

г) По каким показателям оценивают технические свойства шерсти.

 **Тема 3.5.** Значение отрасли птицеводства.

Задание. Подготовка рефератов и докладов на тему «Промышленная технология производства яиц и мяса птицы»:

а) Племенные и промышленные птицеводческие хозяйства.

б) Технологический процесс при производстве пищевых яиц.

в) Производство мяса бройлеров.

г)Технология производства мяса уток.

#### **ТЕМАТИКА РЕФЕРАТОВ И ДОКЛАДОВ**

1. «Промышленная технология производства яиц и мяса птицы».

# **Перечень рекомендуемых учебных изданий, Интернет-ресурсов, дополнительной литературы**

### **Основная литература:**

**1. Иванова Н.И.** Основы зоотехнии : учебник для студ. учреждений сред. проф. образования / Н.И. Иванова, О.А. Корчагина. —2-е изд., стер. — М. : Издательский центр «Академия», 2018. — 224 с. — (Профессиональное образование). — ISBN 978-5-4468-7242-8. — Текст : электронный // ЭБС Академия [сайт]. — URL: [https://www.academia](https://www.academia-moscow.ru/reader/?id=346155)[moscow.ru/reader/?id=346155](https://www.academia-moscow.ru/reader/?id=346155) - **ЭБС Академия**

**2. Родионов, Г. В.** Частная зоотехния и технология производства продукции животноводства : учебник / Г. В. Родионов, Л. П. Табакова, В. И. Остроухова. — 3-е изд., стер. — Санкт-Петербург : Лань, 2018. — 336 с. — ISBN 978-5-8114-2050-6. — Текст : электронный // Лань : электронно-библиотечная система. — URL:<https://e.lanbook.com/book/99524> - **ЭБС Лань Дополнительная литература:**

**1. Крючкова Н.Н.** Основы зоотехнии [Электронный ресурс]: учебное пособие для студентов учреждений СПО /Рязань 2020.- с.- ЭБ РГАТУ. - URL :<http://bibl.rgatu.ru/web/Default.asp> **Интернет-ресурсы:**

1. Основные правила составления презентаций – Режим доступа: <http://truebio.ru/?p=283>

2. Правила написания рефератов – Режим доступа: <http://vsofronov.narod.ru/pravila.html> 3. Правила составления презентации – Режим доступа: [http://www.garagebiz.ru/view/kak\\_sdelat\\_horoshuyu\\_prezentaciyu.\\_pravila\\_sostavleniya\\_prezenta](http://www.garagebiz.ru/view/kak_sdelat_horoshuyu_prezentaciyu._pravila_sostavleniya_prezentacii/career) [cii/career](http://www.garagebiz.ru/view/kak_sdelat_horoshuyu_prezentaciyu._pravila_sostavleniya_prezentacii/career)

4. Фермер.ру -главный фермерский портал – Режим доступа: <http://www.fermer.ru/>

5. Группа компаний "Агриконсалт" – Режим доступа: <https://agricons.ru/ru/>

6. Единое окно доступа к образовательным ресурсам – Режим доступа: [http://window.edu.ru](http://window.edu.ru/)

#### **Периодические издания:**

Зоотехния : науч. журн. / учредитель и изд. : Акционерная некомерческая организация Редакция журнала «Зоотехния». – 1828 - . – Москва , 2020 - . – Ежемес. - ISSN 0235-2478. – Текст : непосредственный.

#### **Учебно-методические издания:**

Методические рекомендации по самостоятельной работе [Электронный ресурс]/ Н.Н. Крючкова. - Рязань: РГАТУ, 2020- ЭБ РГАТУ. - URL :<http://bibl.rgatu.ru/web/Default.asp>

Методические указания по практическим работам [Электронный ресурс]/ Н.Н. Крючкова. - Рязань: РГАТУ, 2020- ЭБ РГАТУ. - URL :<http://bibl.rgatu.ru/web/Default.asp>

### МИНИСТЕРСТВО СЕЛЬСКОГО ХОЗЯЙСТВА РОССИЙСКОЙ ФЕДЕРАЦИИ ФЕДЕРАЛЬНОЕ ГОСУДАРСТВЕННОЕ БЮДЖЕТНОЕ ОБРАЗОВАТЕЛЬНОЕ УЧРЕЖДЕНИЕ ВЫСШЕГО ОБРАЗОВАНИЯ «РЯЗАНСКИЙ ГОСУДАРСТВЕННЫЙ АГРОТЕХНОЛОГИЧЕСКИЙ УНИВЕРСИТЕТ ИМЕНИ П.А. КОСТЫЧЕВА»

# **Методические рекомендации для самостоятельной работы по дисциплине**

# **«Информационные технологии в профессиональной деятельности»**

# для студентов 3 курса ФДП и СПО

# по специальности

35.02.07. Механизация сельского хозяйства (очная форма обучения)

Рязань, 2020

Методические рекомендации для самостоятельной работы составлены с учетом требований Федерального государственного образовательного стандарта среднего профессионального образования (далее - ФГОС), утвержденного 07.05.2014 г. приказом Министерства образования науки РФ за № 456 по специальности среднего профессионального образования (далее - СПО) 35.02.07. Механизация сельского хозяйства

Разработчики:

Белова М.Н., преподаватель ФДП и СПО

Методические рекомендации для самостоятельной работы одобрены предметноцикловой комиссией дисциплии механизации сельского хозяйства факультета дополнительного профессионального и среднего профессионального образования 30 июня 2020 г., протокол № 10

Председатель предметно-цикловой комиссии <u>6 го</u> Соловьева С.П.
# СОДЕРЖАНИЕ

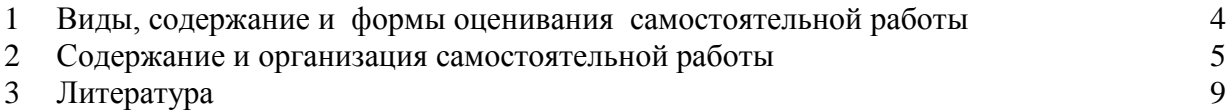

Задания для самостоятельной работы предназначены для студентов очной формы обучения факультетадополнительного и среднего профессионального образования по специальности 35.02.07. Механизация сельского хозяйства

# **Таблица1.**

# **Виды, содержание и формы оценивания самостоятельной работы**

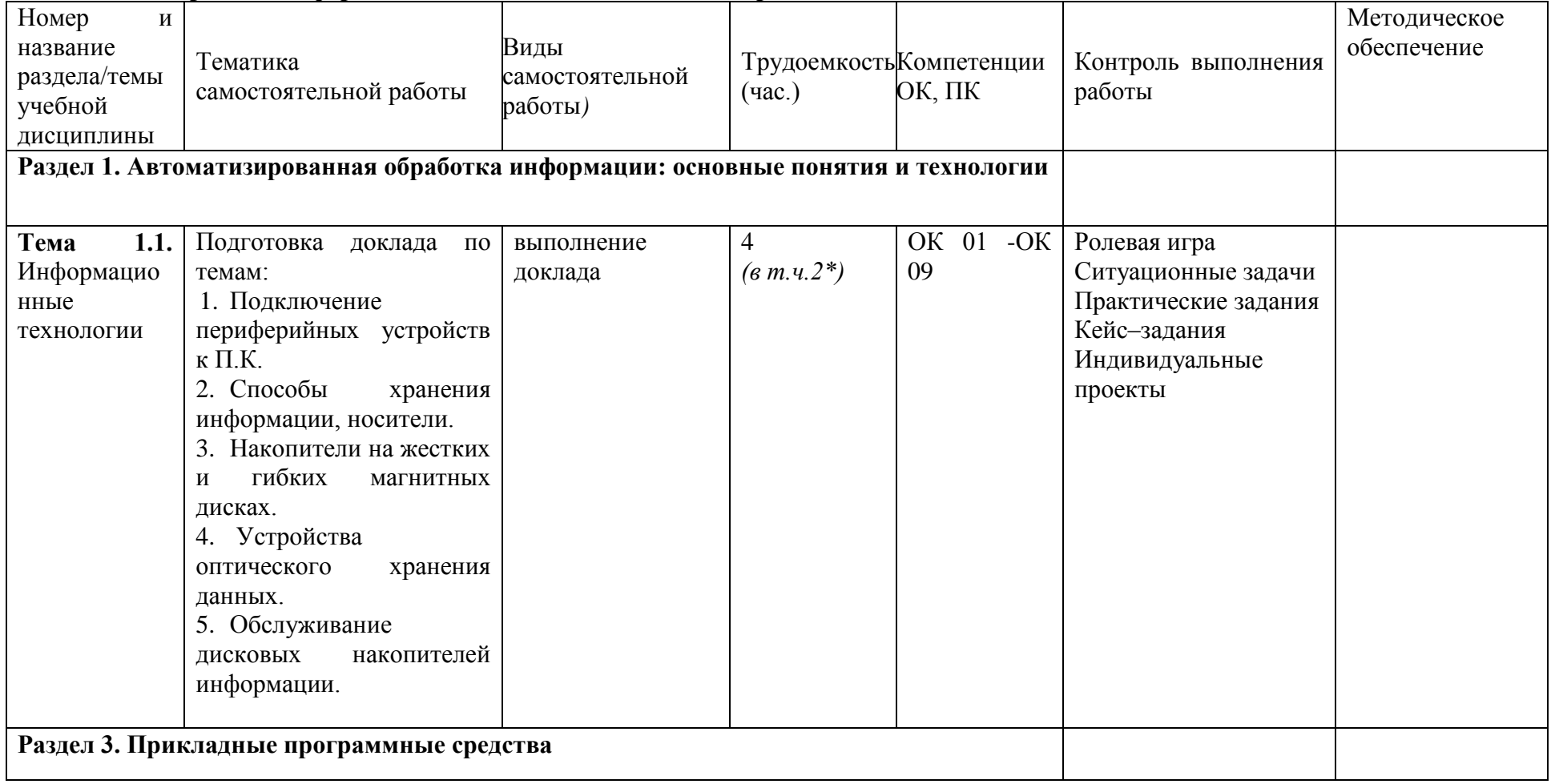

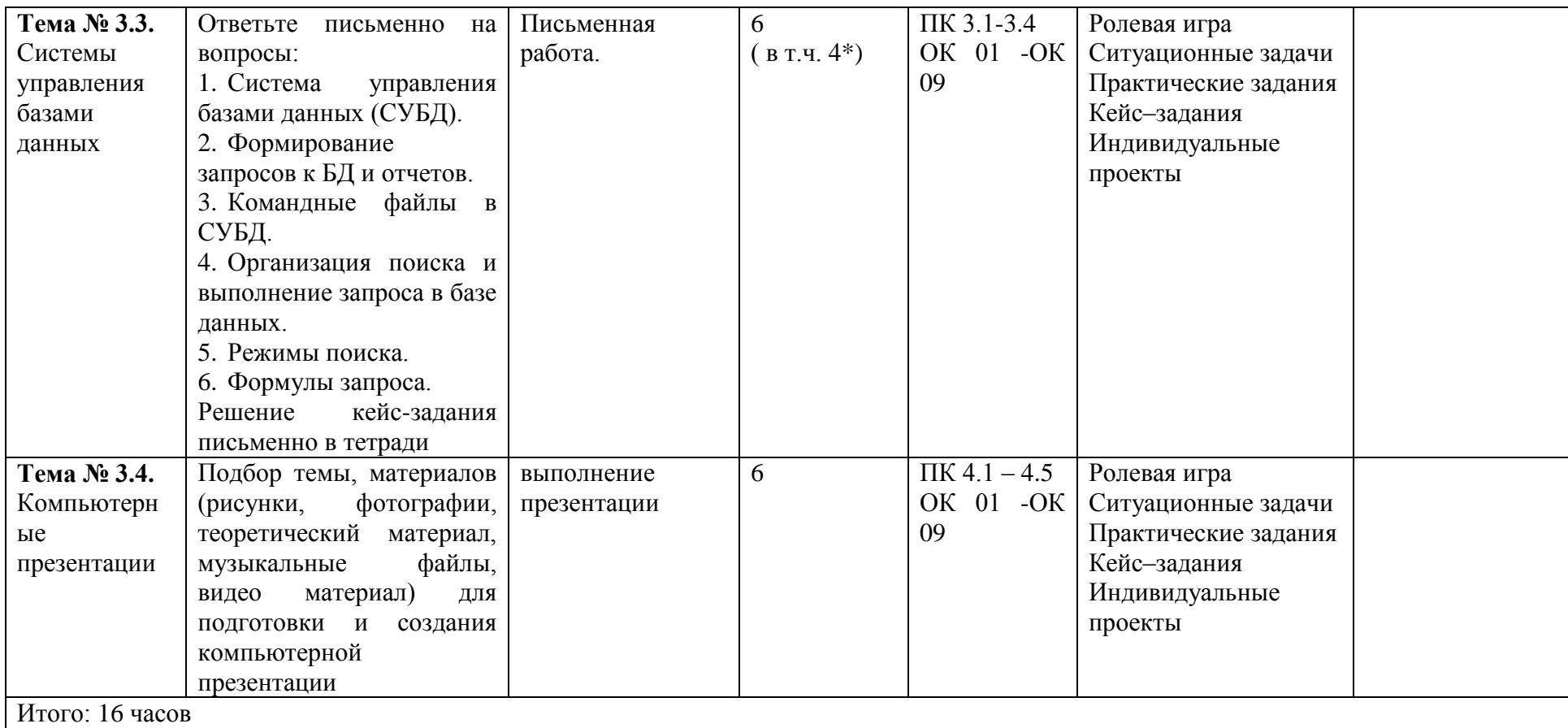

*\*активные и интерактивные формы проведения занятий*

# **2. Содержание и организация самостоятельной работы**

# **Раздел 1. Автоматизированная обработка информации: основные понятия и технологии**

# **Тема 1.1. Информационные технологии**

**Самостоятельная работа обучающихся:**Подключение периферийных устройств к П.К. Способы хранения информации, носители. Накопители на жестких и гибких магнитных дисках. Устройства оптического хранения данных.

Обслуживание дисковых накопителей информации.

Подготовка доклада по темам.

#### **Перечень тем:**

- 1. Подключение периферийных устройств к П.К.
- 2. Способы хранения информации, носители.
- 3. Накопители на жестких и гибких магнитных дисках.
- 4. Устройства оптического хранения данных.
- 5. Обслуживание дисковых накопителей информации.

#### **Ситуационная задача**

#### **Задача.**

Вы получили новый компьютер со склада. Компьютер предназначен для работы с больничной документацией (электронного документооборота в больнице нет) и для доступа в Интернет.

- 1. Какой минимальный набор программ вы установите?
- 2. Приведите примеры программ, которые распространяются бесплатно или условно бесплатно (свободное программное обеспечение).

### **Ответ к задаче.**

- 1. Операционная система, драйверы на устройства компьютера, офисный пакет, интернет-браузер (идет в комплекте с операционной системой), антивирусная программа, программа-архиватор
- 2. Операционная система (Linux), офисный пакет (OpenOffice), интернет-браузер (Mozilla, Chrome, Safari, IE, Opera), антивирусная программа (Avast, AVG), программа-архиватор (7-Zip, IZArc, TUGZip).

#### **Раздел 3. Прикладные программные средства**

#### **Тема № 3.3. Системы управления базами данных**

**Самостоятельная работа обучающихся:**Система управления базами данных (СУБД). Формирование запросов к БД и отчетов. Командные файлы в СУБД.

Организация поиска и выполнение запроса в базе данных. Режимы поиска. Формулы запроса.

#### **Перечень вопросов для подготовки к занятиям:**

1. Система управления базами данных (СУБД).

- 2. Формирование запросов к БД и отчетов.
- 3. Командные файлы в СУБД.
- 4. Организация поиска и выполнение запроса в базе данных.
- 5. Режимы поиска.
- 6. Формулы запроса. **Работа с "кейсом".** Кейс.

Директор тракторного парка столкнулся с проблемой организации продаж в своем салоне. Покупатели, обращающиеся в салон, обычно не сразу определяются с маркой трактора, а лишь указывают его желаемые характеристики. Так как в салоне представлены трактора разных классов, отличающиеся по своим характеристикам и ценовой категории, то продавцам приходится предлагать клиенту большое множество вариантов. На что уходит очень много времени. Появились жалобы клиентов на долгое ожидание продавцаконсультанта. Упали продажи и уменьшилось количество посетителей тракторного парка. Директор тракторного парка принял решение организовать работу в тракторного парка с использованием электронных баз данных. И дал задание сотрудникам тракторного парка разработать и создать базу данных всех тракторов, имеющихся в наличии и работать склиентам при помощи создания запросов по их пожеланиям.

Вопросы:

- 1. Как создание электронной базы данных тракторного парка поможет улучшить работу тракторного парка?
- 2. Представьте себя сотрудниками тракторного парка. Предложите ваш вариант базы данных " тракторного парка ".

#### **Тема № 3.4. Компьютерные презентации**

**Самостоятельная работа обучающихся:**Подбор темы, материалов (рисунки, фотографии, теоретический материал, музыкальные файлы, видео материал) для подготовки и создания компьютерной презентации

#### **Темы презентаций**.

- 1. Условия и особенности использования машин в сельскохозяйственном производстве.
- 2. Силы сопротивления сельскохозяйственных машин и пути их уменьшения.
- 3. Применение комбинированных и универсальных агрегатов.
- 4. Особенности определения производительности уборочных агрегатов.
- 5. Пути экономии топлива и смазочных материалов.
- 6. Основы комплектования машинно-тракторных агрегатов.
- 7. Транспорт в сельском хозяйстве.
- 8. Животноводческие и птицеводческие фермы и комплексы.

9. Значение кормов, их виды и способы заготовки. Агротехнические требования, предъявляемые к заготовке кормов.

- 10. Применение новейших технологий возделывания сельскохозяйственных культур.
- 11. Дождевальные установки и машины для полива.
- 12. Машины, применяемые для основной обработки почвы.
- 13. Сельскохозяйственные машины.
- 14. Молотильное устройство.
- 15. Шнеки, элеваторы.
- 16. Гидравлическая система.
- 17. Особенности определения производительности уборочных агрегатов.
- 18. Значение транспорта в сельском хозяйстве.
- 19. Влияние производственной деятельности человека на почвообразовательный процесс.
- 20. Вредители и болезни сельскохозяйственных культур.
- 21. Техника безопасности при работе с химическими средствами защиты растений.

# **Перечень рекомендуемых учебных изданий, Интернет-ресурсов, дополнительной литературы**

#### **Основная литература:**

**1. Горев, А. Э.** Информационные технологии в профессиональной деятельности (автомобильный транспорт) : учебник для среднего профессионального образования / А. Э. Горев. — 2-е изд., перераб. и доп. — Москва : Издательство Юрайт, 2019. — 289 с. — (Профессиональное образование). — ISBN 978-5-534-11019-7. — Текст : электронный // ЭБС Юрайт [сайт]. — URL: <https://urait.ru/bcode/442565> - **ЭБС Юрайт**

**2.Михеева, Е. В.** Информационные технологии в профессиональной деятельности :учебник для студ. учреждений сред. проф. образования / Е.В. Михеева, О.И. Титова.—3-е изд., стер. — М. : Издательский центр «Академия», 2019. — 416 с. — (Профессиональное образование). — ISBN 978-5-4468-8675-3. — Текст : электронный // ЭБС Академия [сайт]. — URL: [https://www.academia-moscow.ru/reader/?id=427881-](https://www.academia-moscow.ru/reader/?id=427881) **ЭБС Академия**

**3. Михеева, Е.В.**Информационные технологии в профессиональной деятельности [Текст] : учебник для студ. учреждений СПО. - 2-е изд.,стер. - Москва : Академия, 2018. - 416 с. - ISBN 978-5-4468-6594-9 : 974-05.

**4**.**Куприянов, Д. В.** Информационное обеспечение профессиональной деятельности : учебник и практикум для среднего профессионального образования / Д. В. Куприянов. — Москва : Издательство Юрайт, 2020. — 255 с. — (Профессиональное образование). — ISBN 978-5-534-00973-6. — Текст : электронный // ЭБС Юрайт [сайт]. — URL: <https://urait.ru/bcode/451935> - **ЭБС Юрайт**

#### **Дополнительная литература:**

1**. Михеева, Е. В.** Практикум по информационным технологиям в профессиональной деятельности : учеб. пособие для студ. учреждений сред. проф. образования / Е. В. Михеева, О.И. Титова. —4-е изд., стер. — М. : Издательский центр «Академия», 2019. — 288 с. — (Профессиональное образование). — ISBN 978-5-4468-8749-1. — Текст : электронный // ЭБС Академия [сайт]. — URL: [https://www.academia](https://www.academia-moscow.ru/reader/?id=416917)[moscow.ru/reader/?id=416917](https://www.academia-moscow.ru/reader/?id=416917) — **ЭБС Академия** 

#### **Интернет-ресурсы:**

1.Федеральный центр информационно-образовательных ресурсов – Режим доступа: [http://fcior.edu.ru](http://fcior.edu.ru/)

2.Электронные книги по информационным технологиям в профессиональной деятельности – Режим доступа: <https://www.litres.ru/>

3. Единое окно доступа к образовательным ресурсам – Режим доступа: [http://window.edu.ru](http://window.edu.ru/)

#### **Учебно-методические издания:**

Методические рекомендации по самостоятельной работе [Электронный ресурс] М.Н. Белова. - Рязань: РГАТУ, 2020- ЭБ РГАТУ. - URL [:http://bibl.rgatu.ru/web/Default.asp](http://bibl.rgatu.ru/web/Default.asp) Методические указания по практическим/лабораторным работам [Электронный ресурс] М.Н.Белова. - Рязань: РГАТУ, 2020- ЭБ РГАТУ. - URL [:http://bibl.rgatu.ru/web/Default.asp](http://bibl.rgatu.ru/web/Default.asp)

# МИНИСТЕРСТВО СЕЛЬСКОГО ХОЗЯЙСТВА РОССИЙСКОЙ ФЕДЕРАЦИИ ФЕДЕРАЛЬНОЕ ГОСУДАРСТВЕННОЕ БЮДЖЕТНОЕ ОБРАЗОВАТЕЛЬНОЕ УЧЕЖДЕНИЕ ВЫСШЕГО ОБРАЗОВАНИЯ «РЯЗАНСКИЙ ГОСУДАРСТВЕННЫЙ АГРОТЕХНОЛОГИЧЕСКИЙ УНИВЕРСИТЕТ ИМЕНИ П.А. КОСТЫЧЕВА»

Факультет дополнительного профессионального и среднего профессионального образования

# **Методические рекомендации для самостоятельной работы по дисциплине**

«Метрология, стандартизация и подтверждение качества»

# для студентов 2 курса ФДП и СПО

по специальности 35.02.07 Механизация сельского хозяйства

Рязань, 2020

Методические рекомендации для самостоятельной работы составлены с учетом требований Федерального государственного образовательного стандарта (далее - ФГОС), утвержденного 07.05.2014 приказом Министерства образования и науки РФ за № 456 по специальности среднего профессионального образования (далее - СПО) 35.02.07 Механизация сельского хозяйства

#### Разработчики:

Старунский А.В., старший преподаватель кафедры технологии металлов и ремонта-**SENIGHERT** 

Рембалович Г.К., д.т.н., доцент, зав. каф. технологии металлов и ремонта машин.

Методические рекомендации по самостоятельным работам рассмотрены предметно цикловой комиссией механизации сельского хозяйства факультета дополнительного профессионального и среднего профессионального образования «30» июня - 2020 г., протокол № 10.

Председатель предметно - цикловой комиссии \_ 620/ Содовьева С.П.

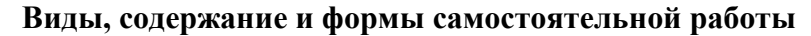

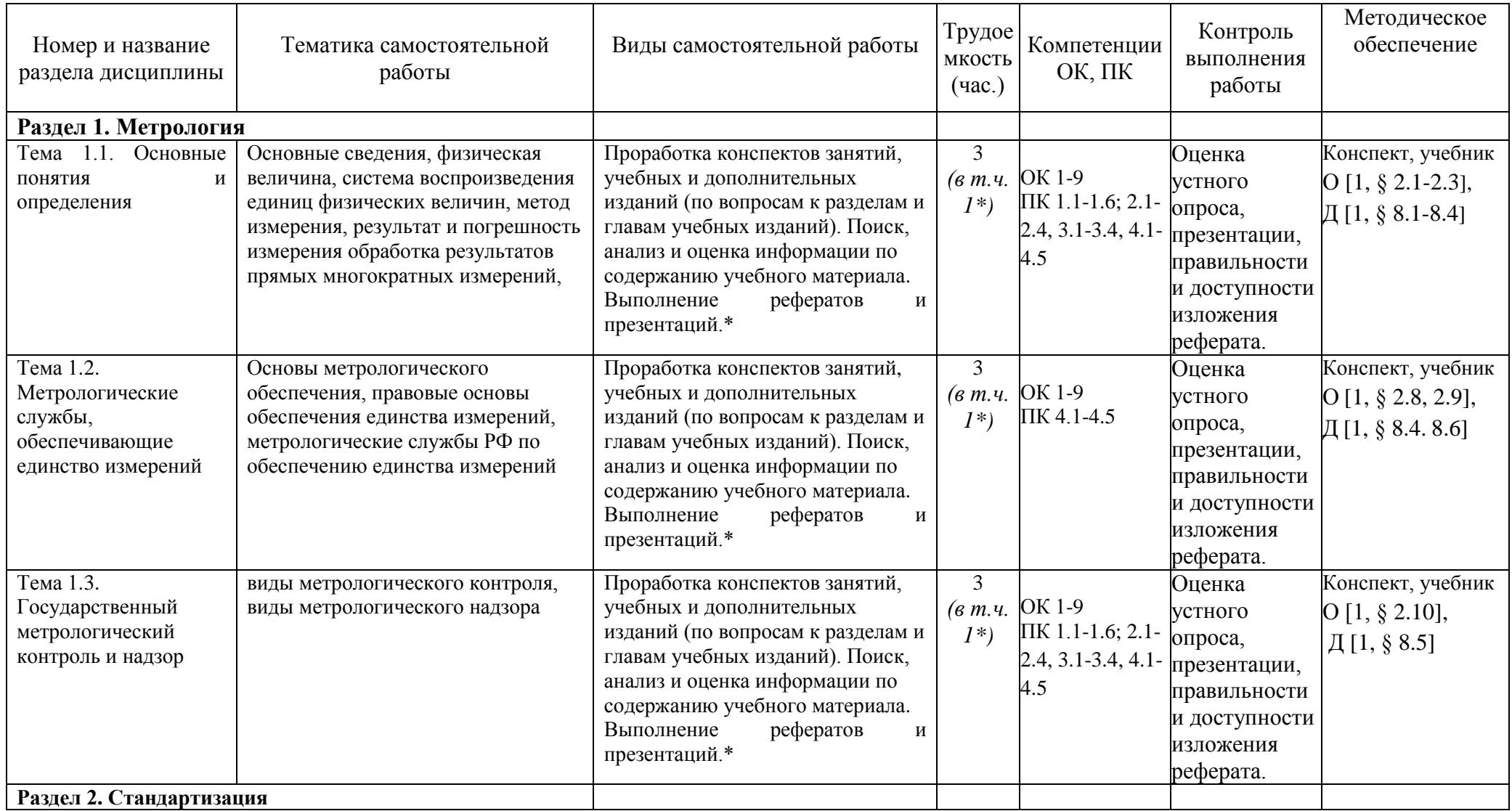

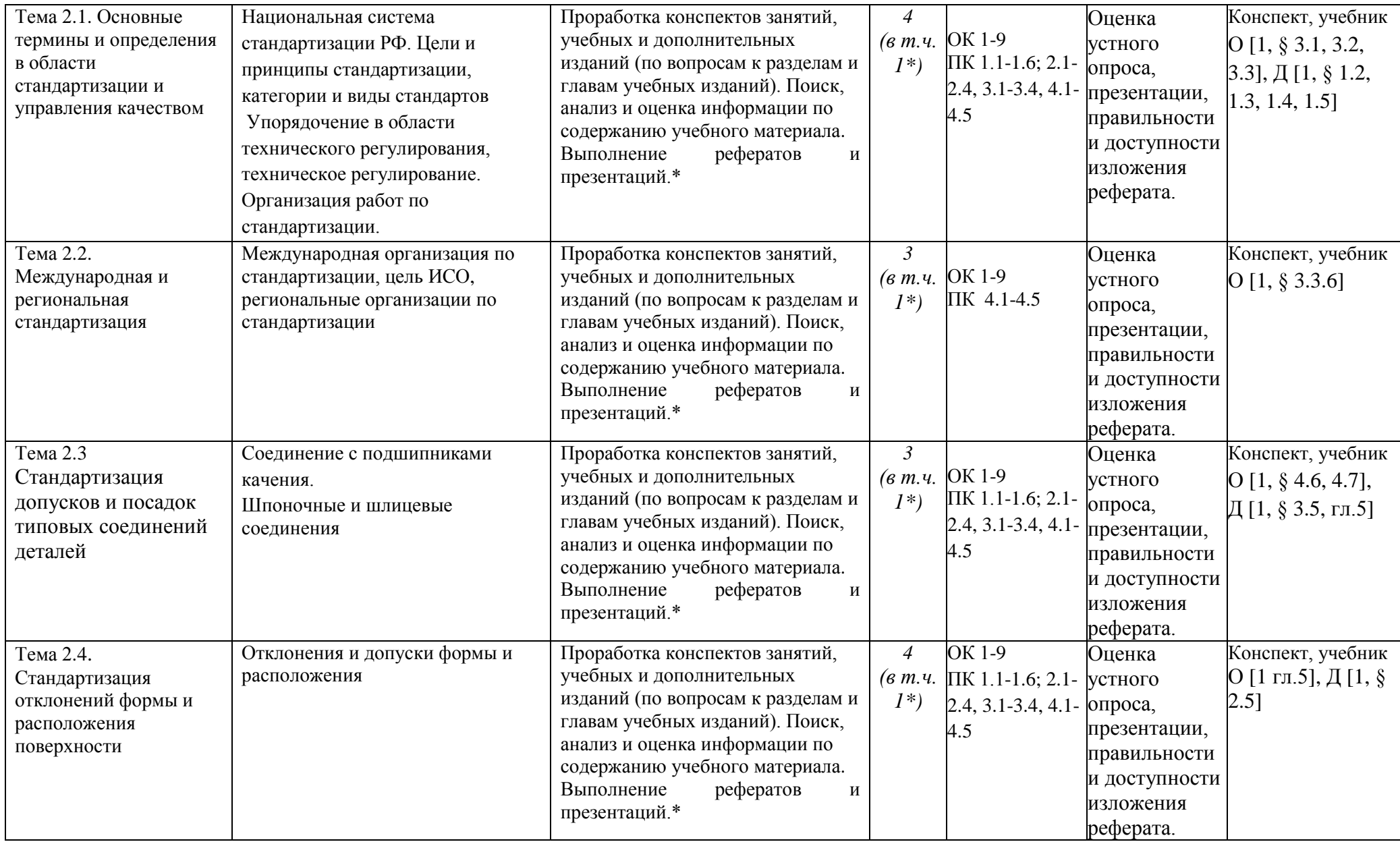

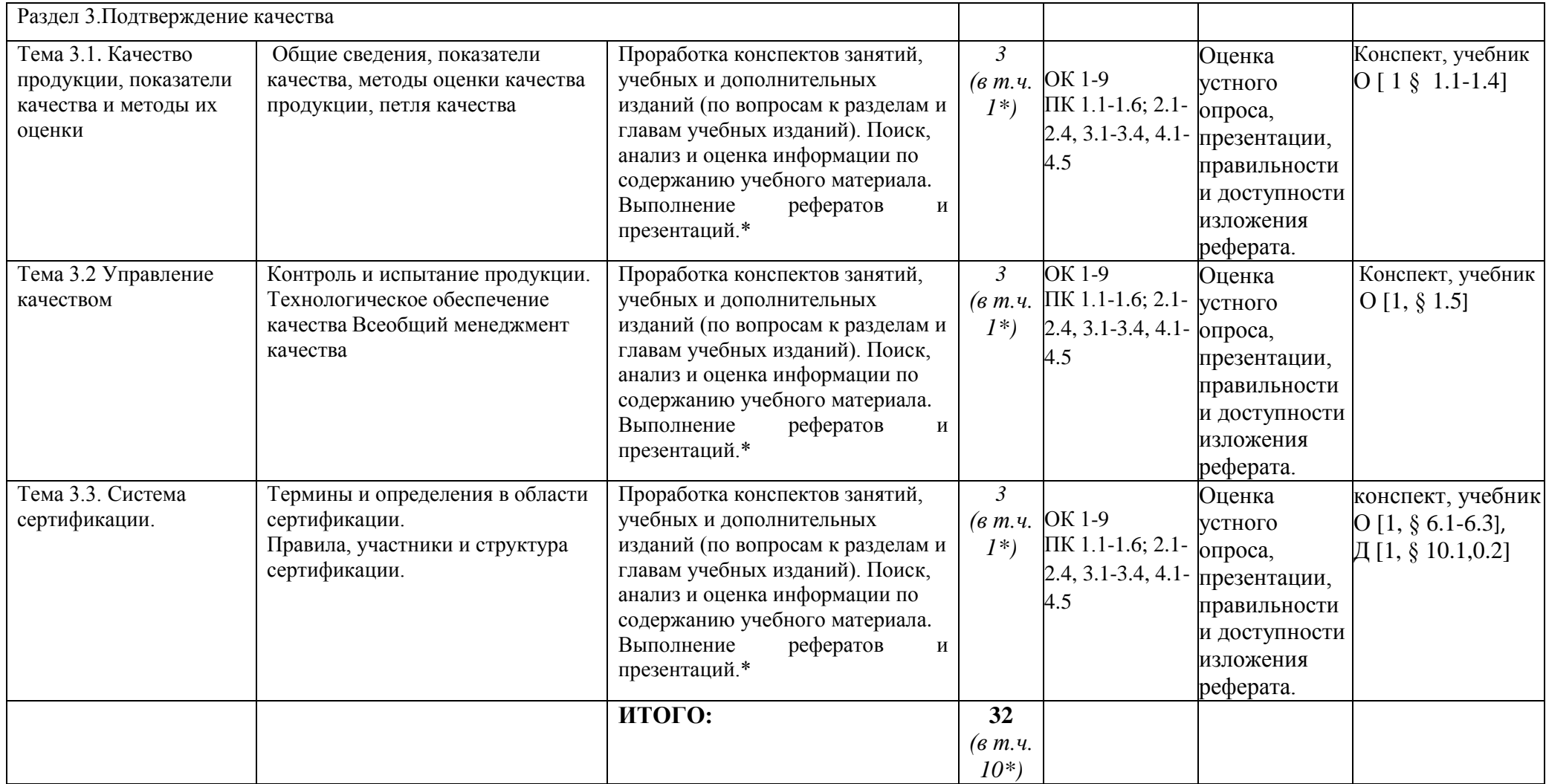

\*-активные и интерактивные формы проведения занятий

# **Раздел 1. Метрологи**я

# **Тема 1.1. Основные понятия и определения**

Основные сведения, физическая величина, система воспроизведения единиц физических величин, метод измерения, результат и погрешность измерения обработка результатов прямых многократных измерений,

# **Вопросы к устному опросу**

1. Перечислите основные виды измерения.

2. Перечислите основные методы контроля.

3. Дайте определение физической величины. Перечислите основные единицы физических величин.

- 4. По каким признакам производиться классификация средств измерений?
- 5. С какой целью выполняется обработка результатов измерений?
- 6. Какие виды погрешностей вы знаете?

7. Сколько значащих цифр должна содержать погрешность?

# **Тема 1.2. Метрологические службы, обеспечивающие единство измерений**

Основы метрологического обеспечения, правовые основы обеспечения единства измерений, метрологические службы РФ по обеспечению единства измерений и метрологической службы на транспорте

#### **Вопросы к устному опросу**

1. Назовите два основных документа, которые определяют правовые основы единства измерений.

- 2. Какие службы включает в себя Российская система измерений?
- 3. Что является организационной основой обеспечения единства измерений в РФ?
- 4. Какие организации включает в себя метрологическая служба РФ?

# **Тема 1.3. Государственный метрологический контроль и надзор**

Государственный метрологический контроль и надзор, виды метрологического контроля, виды метрологического надзора

#### **Вопросы к устному опросу**

- 1. С какой целью осуществляется государственный метрологический контроль и надзор?
- 2. Что является объектами государственный метрологический контроль и надзор?
- 3. Приведите структурную схему государственный метрологический контроль и надзор.
- 4. Виды метрологического контроля.
- 5. Виды метрологического надзора.

# **Раздел 2. Стандартизация**

# **Тема 2.1. Основные термины и определения в области стандартизации и управления качеством**

Национальная система стандартизации РФ. Цели и принципы стандартизации, категории и виды стандартов

Упорядочение в области технического регулирования, техническое регулирование в области автомобилестроения. Организация работ по стандартизации

# **Вопросы к устному опросу**

- 1. Какие национальные органы по стандартизации вы знаете?
- 2. Что означает принцип добровольного применения стандартов?
- 3. Какие требования стандартов являются обязательными?
- 4. Что представляет собой система стандартов?
- 5. Какие основные системы стандартов вы знаете?
- 6. Что называют техническим регламентом?
- 7. Перечислите основные методы стандартизации.

# **Тема 2.2. Международная и региональная стандартизация**

Международная организация по стандартизации, цель ИСО, региональные организации по стандартизации

#### **Вопросы к устному опросу**

- 1. В чем состоит цель ИСО?
- 2. Структура ИСО.
- 3. Назовите 7 комитетов, которые подчиняются Совету ИСО.
- 4. Каким количеством голосов принимаются стандарты ИСО?
- 5. Какой характер носят требования стандартов ИСО?
- 6. В чем состоит цель МЭК?
- 7. В чем состоит цель ВТО?
- 8. Какие европейские организации по стандартизации вы знаете?
- 9. Какие американские организации по стандартизации вы знаете?

# **Тема 2.3 Стандартизация допусков и посадок типовых соединений деталей транспортных машин**

Соединение с подшипниками качения. Резьбовые соединения

#### Шпоночные и шлицевые соединения

#### **Вопросы к устному опросу**

1. Сколько классов точности установлено для подшипников?

2. Какую роль играют наружное и внутреннее кольца подшипников при обеспечении сопряжения?

3. Как обозначают поля допусков и посадки подшипников и сопрягаемых с ними деталей на чертежах?

- 4. На какие группы можно разделить резьбы по эксплуатационному признаку?
- 5. Какие основные параметры резьбы регламентированы ГОСТ 9150-2002?
- 6. Какие элементы резьбы ограничиваются допусками?
- 7. На какие группы разбиты длины свинчивания?
- 8. Как обозначаются резьбовые соединения на чертежах?
- 9. Каково назначение шпоночных и шлицевых соединений?
- 10. Перечислите виды шпонок.

11. Какие основные способы центрирования прямобочных соединений вы знаете?

#### **Тема 2.4. Стандартизация отклонений формы и расположения поверхности** Отклонения и допуски формы и расположения. Шероховатость поверхности

# **Вопросы к устному опросу**

1.Что представляют собой отклонение формы?

2. Какие существуют виды отклонений формы и условные знаки для указания допусков формы на чертежах?

3. Что такое отклонение расположения?

4. Какие существуют виды отклонений расположения и условные знаки для указания допусков расположения на чертежах?

- 5. Что такое суммарное отклонение формы и расположения?
- 6. Что называется шероховатостью поверхности?
- 7. Сколько параметров шероховатости устанавливает ГОСТ 2789-73?
- 8. Какие знаки используют для обозначения требований к шероховатости поверхности?
- 9. Что такое базовая длина и для чего она используется?

#### **Тема 2.5. Качество продукции, показатели качества и методы их оценки**

Общие сведения, показатели качества, методы оценки качества продукции, петля качества **Вопросы к устному опросу**

- 1. На какие группы подразделяется потребляемая и эксплуатируемая продукция?
- 2. Дайте определения понятия «качество».
- 3. Какие этапы жизненного цикла продукции включает в себя «петля» качества?
- 4. Перечислите основные группы показателей качества.

5. Какие методы оценки уровня качества продукции.

# **Тема 2.6. Управление качеством**

Контроль и испытание продукции. Технологическое обеспечение качества **Вопросы к устному опросу**

1. Что включает в себя понятие «управление качеством продукции»?

- 2. Какие виды контроля в зависимости от этапа производства вы знаете?
- 3. Какие виды контроля в зависимости от охвата контролируемой продукции вы знаете?
- 4. Какие виды контроля в зависимости от участия человека вы знаете?

5. Какие виды контроля в зависимости от характера воздействия на контролируемую деталь вы знаете?

6. Какие показатели технологичности вы знаете?

7. Дайте определение технологичности.

# **Тема 2.7. Системы обеспечения качества работ при техническом обслуживании и ремонте автомобильного транспорта**

Общие сведения. Всеобщий менеджмент качества

# **Вопросы к устному опросу**

1. Каковы особенности модели процесса общего руководства качеством (на основе стандартов ИСО серии 900)?

2. Что представляет собой всеобщий менеджмент качества?

3. Каковы особенности применение стандартов ИСО серии 9000 в автомобильной промышленности?

# **Раздел 3. Сертификация**

# **Тема 3.1. Основные термины и определения в области сертификации**

Сертификация и декларирование соответствия. Области подтверждения соответствия **Вопросы к устному опросу**

- 1. Дайте определение сертификации.
- 2. Перечислите формы подтверждения соответствия.
- 3. Каковы основные цели подтверждения соответствия.
- 4. Как осуществляется декларирование соответствия?
- 5. Каково основное содержание декларации о соответствии?
- 6. В каких случаях рекомендуется обязательная сертификация?
- 7. Что такое сертификат соответствия и каково его содержание?
- 8. Объясните причину разделения сертификации на обязательную и добровольную?

# **Тема 3.2**. **Система сертификации.**

Правила, участники и структура сертификации.

#### **Вопросы к устному опросу**

- 1. Когда в России введена в действие система обязательной сертификации ГОСТ Р?
- 2. Что такое система сертификации?
- 3. Приведите правила Российской системы сертификации?
- 4. Кто является участником системы сертификации?
- 5. В чем заключается назначение органов по сертификации?
- 6. В чем заключается назначение испытательных лабораторий?

# **Тема 3.3. Схемы сертификации.**

Порядок и правила сертификации, основные стадии

# **Вопросы к устному опросу**

- 1. Дайте определения схемы сертификации.
- 2. Объясните назначение модулей оценки соответствия в рамках директив ЕС.
- 3. Объясните назначение схем сертификации продукции.
- 4. Объясните назначение схем сертификации работ и услуг.
- 5.Перечислите стадии процесса сертификации.

# **Тема 3.4. Системы сертификации на транспорте**

Системы сертификации на различных видах транспорта

# **Вопросы к устному опросу**

1. Назовите основной организационно-методический документ системы сертификации автомобильного транспорта.

- 2. Назовите участников системы сертификации автомобильного транспорта.
- 3. Назовите этапы подготовки к сертификации автомобильного транспорта.
- 4. Назовите действия заявителя при подаче заявки на сертификацию.
- 5. Назовите этапы экспертизы и идентификации.

6. Какие специальные процедуры и требования существуют при сертификации автомобильного транспорта?

7. Какие документы рассматриваются при проведении инспекционного контроля**?**

# **Тематика устных сообщений и рефератов**

- 1. История развития метрологии.
- 2. Роль метрологии в развитии конструирования, производства, естественных и технических наук.
- 3. Классы точности.
- 4. История развития стандартизации.
- 5. Роль стандартизации в обеспечении качества продукции.
- 6. Взаимосвязь технического нормирования и стандартизации.
- 7. Параметрические ряды и ряды предпочтительных чисел.
- 8. История развития сертификации.
- 9. Современный подход к управлению качеством.
- 10. Статистические методы оценки управления качеством продукции.

#### **Рекомендуемая литература**

#### **Основная литература:**

**1. Лифиц, И. М.** Стандартизация, метрология и подтверждение соответствия : учебник и практикум для среднего профессионального образования / И. М. Лифиц. — 13-е изд., перераб. и доп. — Москва : Издательство Юрайт, 2020. — 362 с. — (Профессиональное образование). — ISBN 978-5-534-08670-6. — Текст : электронный // ЭБС Юрайт [сайт]. — URL:<https://urait.ru/bcode/451286>**- ЭБС Юрайт**

**2. Третьяк, Л. Н.** Метрология, стандартизация и сертификация: взаимозаменяемость : учебное пособие для среднего профессионального образования / Л. Н. Третьяк, А. С. Вольнов ; под общей редакцией Л. Н. Третьяк. — Москва : Издательство Юрайт, 2020. — 362 с. — (Профессиональное образование). — ISBN 978-5-534-10811-8. — Текст : электронный // ЭБС Юрайт [сайт]. — URL:<https://urait.ru/bcode/454892> - **ЭБС Юрайт**

#### **Дополнительная литература:**

**1. Сергеев, А. Г.** Стандартизация и сертификация : учебник и практикум для среднего профессионального образования / А. Г. Сергеев, В. В. Терегеря. — Москва : Издательство Юрайт, 2020. — 323 с. — (Профессиональное образование). — ISBN 978-5-534-04315-0. — Текст : электронный // ЭБС Юрайт [сайт]. — URL:<https://urait.ru/bcode/451055> **- ЭБС Юрайт**

**2. Сергеев, А. Г.** Метрология : учебник и практикум для среднего профессионального образования / А. Г. Сергеев. — 3-е изд., перераб. и доп. — Москва : Издательство Юрайт, 2020. — 322 с. — (Профессиональное образование). — ISBN 978-5-534-04313-6. — Текст : электронный // ЭБС Юрайт [сайт]. — URL:<https://urait.ru/bcode/451049> - **ЭБС Юрайт**

#### **Интернет-ресурсы:**

1. Библиотека Гумер – гуманитарные науки – Режим доступа: [www.gumer.info](http://www.gumer.info/) 2. Метрология. Стандартизация. Сертификация – Режим доступа: [http://window.edu.ru/app.php/catalog/resources?p\\_rubr=2.2.75.13&p\\_nr=50](http://window.edu.ru/app.php/catalog/resources?p_rubr=2.2.75.13&p_nr=50)

3. «Учтех-Профи» - учебная техника и наглядные пособия от производителя – Режим доступа: [www.labstend.ru](http://www.labstend.ru/)

4. Единое окно доступа к образовательным ресурсам – Режим доступа: [http://window.edu.ru](http://window.edu.ru/)

#### **Периодические издания:**

Стандарты и качество : науч.-техн. журн. / учредитель : РИА «Стандарты и качество». – 1927 - . – Москва : ООО РИА «Стандарты и качество», 2019. – Ежемес. – ISSN 0038- 9692. - Текст : непосредственный.

#### **Учебно-методические издания:**

Методические рекомендации по самостоятельной работе [Электронный ресурс] / А.В Старунский. - Рязань: РГАТУ, 2020 - ЭБ РГАТУ. - URL :<http://bibl.rgatu.ru/web/Default.asp>

Методические указания по практическим работам [Электронный ресурс] / А.В. Старунский. - Рязань: РГАТУ, 2020 - ЭБ РГАТУ. - URL : <http://bibl.rgatu.ru/web/Default.asp>**p://window.edu.ru**

МИНИСТЕРСТВО СЕЛЬСКОГО ХОЗЯЙСТВА РОССИЙСКОЙ ФЕДЕРАЦИИ

# ФЕДЕРАЛЬНОЕ ГОСУДАРСТВЕННОЕ БЮДЖЕТНОЕ ОБРАЗОВАТЕЛЬНОЕ УЧРЕЖДЕНИЕВЫСШЕГО ОБРАЗОВАНИЯ «РЯЗАНСКИЙ ГОСУДАРСТВЕННЫЙ АГРОТЕХНОЛОГИЧЕСКИЙ УНИВЕРСИТЕТИМЕНИ П.А. КОСТЫЧЕВА»

# **Методические рекомендации для самостоятельной работы по дисциплине**

# **Основы экономики, менеджмента и маркетинга**

# для студентов 3курса ФДП и СПО

# по специальности

# **35.02.07 «Механизация сельского хозяйства»**

(очная форма обучения)

Рязань, 2020

Методические рекомендации для самостоятельной работы составлены с учетом. требований Федерального государственного образовательного стандарта (далее - ФГОС), утвержденного 07.05.2014 г. приказом Министерства образования и науки РФ за № 456 по специальности среднего профессионального образования (далее - СПО) 35.02.07 Механизация сельского хозяйства.

#### Разработчики:

Астакова Елена Петровна. преподаватель факультета дополнительного профессионального и среднего профессионального образования

Методические рекомендации для самостоятельной работы одобрены предметно-цикловой комиссией дисциплин механизации сельского хозяйства ФДП и СПО 30 июня 2020 г., протокол № 10.

Председатель предметно-цикловой комиссии Сео/Соловьева С.П.

Задания для самостоятельной работы предназначены для студентов очной формы обучения факультета дополнительного профессионального и среднего профессионального образования (сокр. ФДП и СПО)по специальности 35.02.07 Механизация сельского хозяйства

#### **Таблица1.**

#### Номер и название раздела/темыучеб нойдисциплины Тематика самостоятельной работы Виды самостоятельной работы Трудоемк Компетен ость (час.) ции ОК, ПК Контроль выполнения работы Методическое обеспечение **Раздел 1. Основы экономики Тема 1.1. Сущность экономики и история ее развития** «Лауреаты Нобелевской премии по экономике и их вклад в развитие экономической мысли» выполнение реферата; проработка конспектов занятий, учебных и дополнительных изданий (по вопросам к разделам и главам учебных изданий). 1  $(RTY)$ 1\*)  $OK1$ : ОК 4; ОК 8; ПК 4.1 защита реферата .Подготовиться к устному опросу по теме: 1.1, основная литература: О [2, с. 5- 16], О [3], Д [1] 2.Подготовить реферат на тему:«Лауреаты Нобелевской премии по экономике и их вклад в развитие экономической мысли». **Тема 1.2. Производство и экономика** Собственность, ее формы *составление характеристики* 1 (в т.ч. 1\*) ОК 2; ОК 6; ПК 1.2 ПК 1.3 ПК 2.3; ПК 2.4 оценка представленн ого материала, устный опрос 1.Подготовиться к устному опросу по теме 1.2 , основная литература: О [2, с. 17 - 28], О [3], Д [1] 2.Подготовка к практическому занятию.

#### **Виды, содержание и формыоценивания самостоятельной работы**

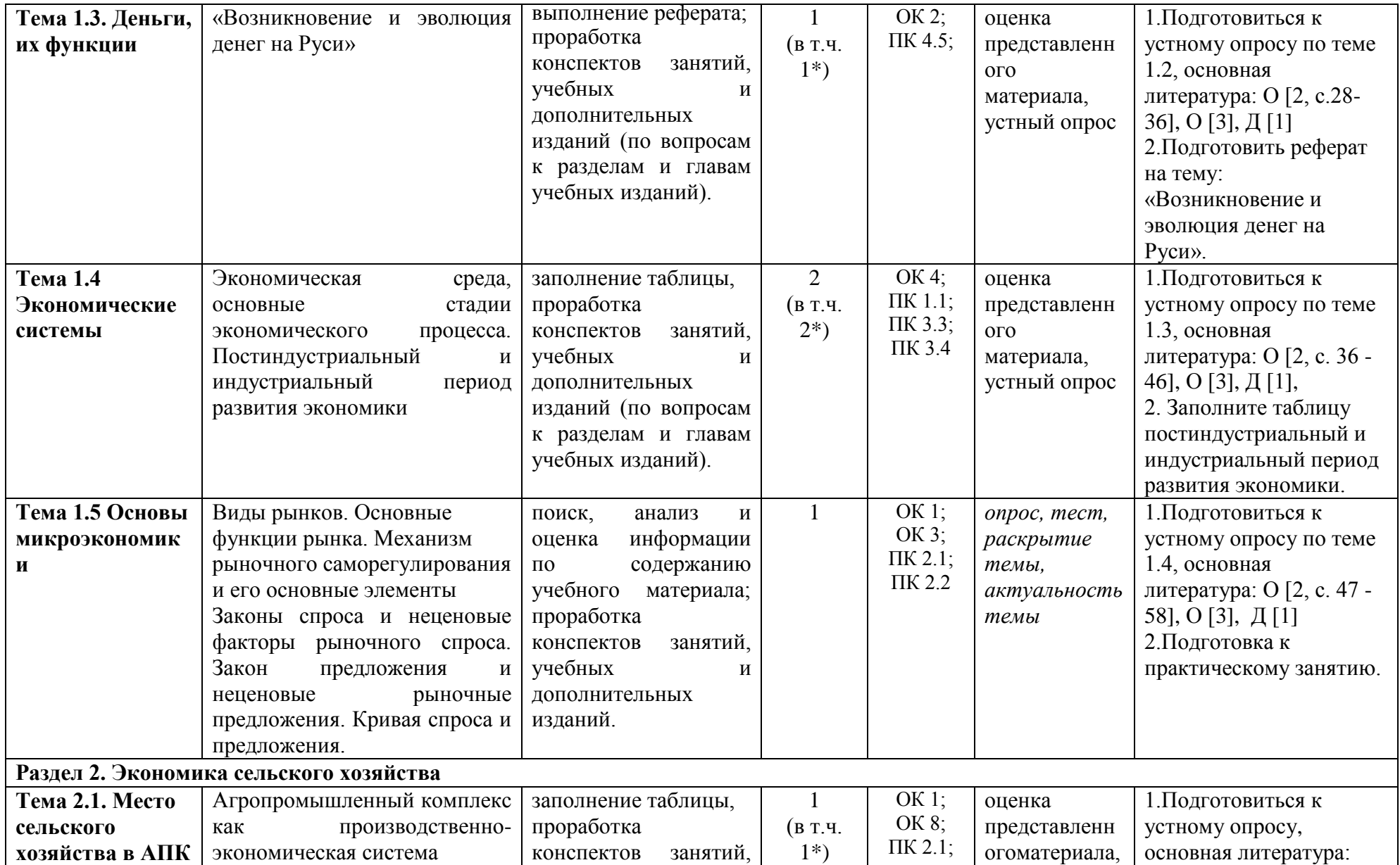

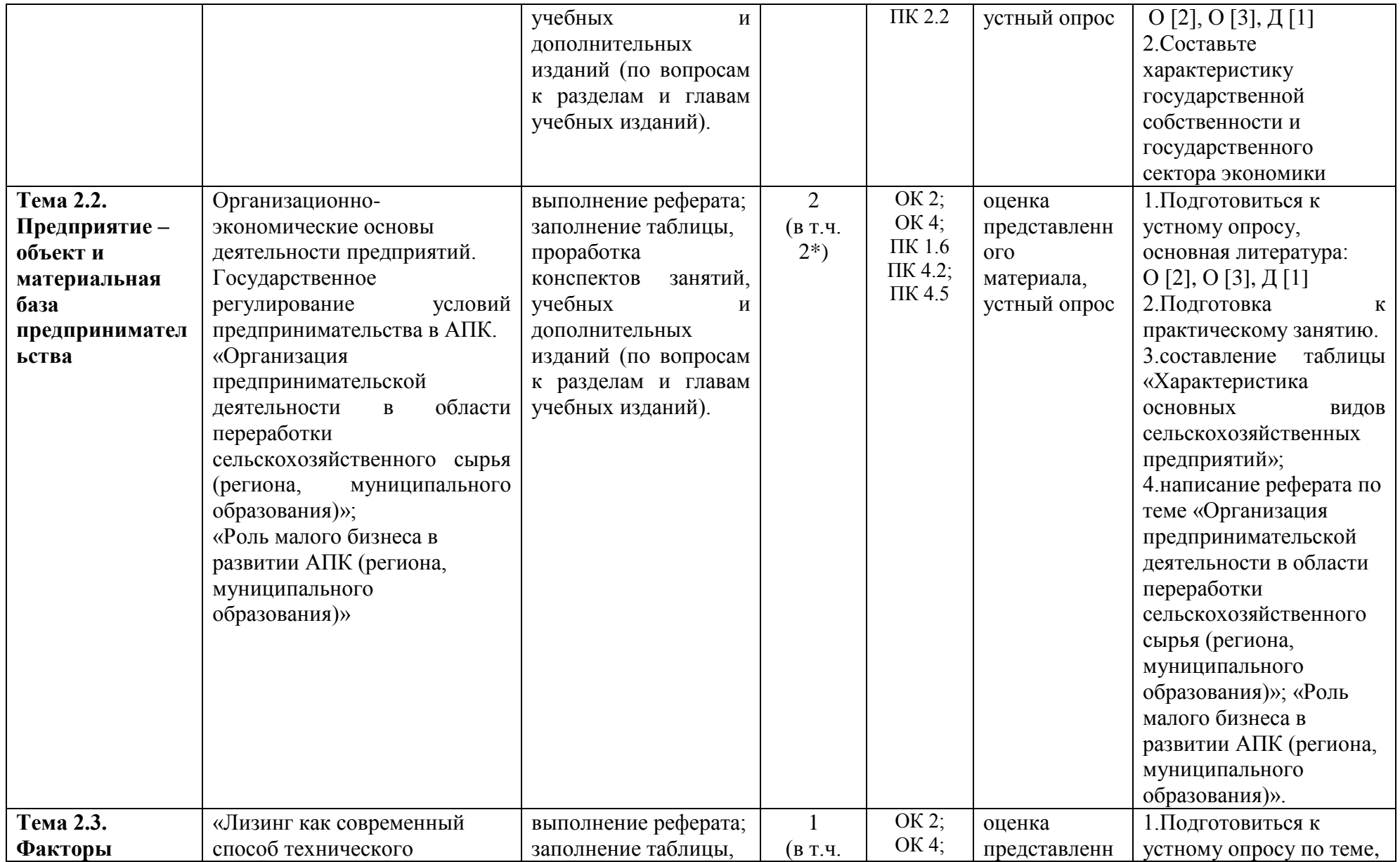

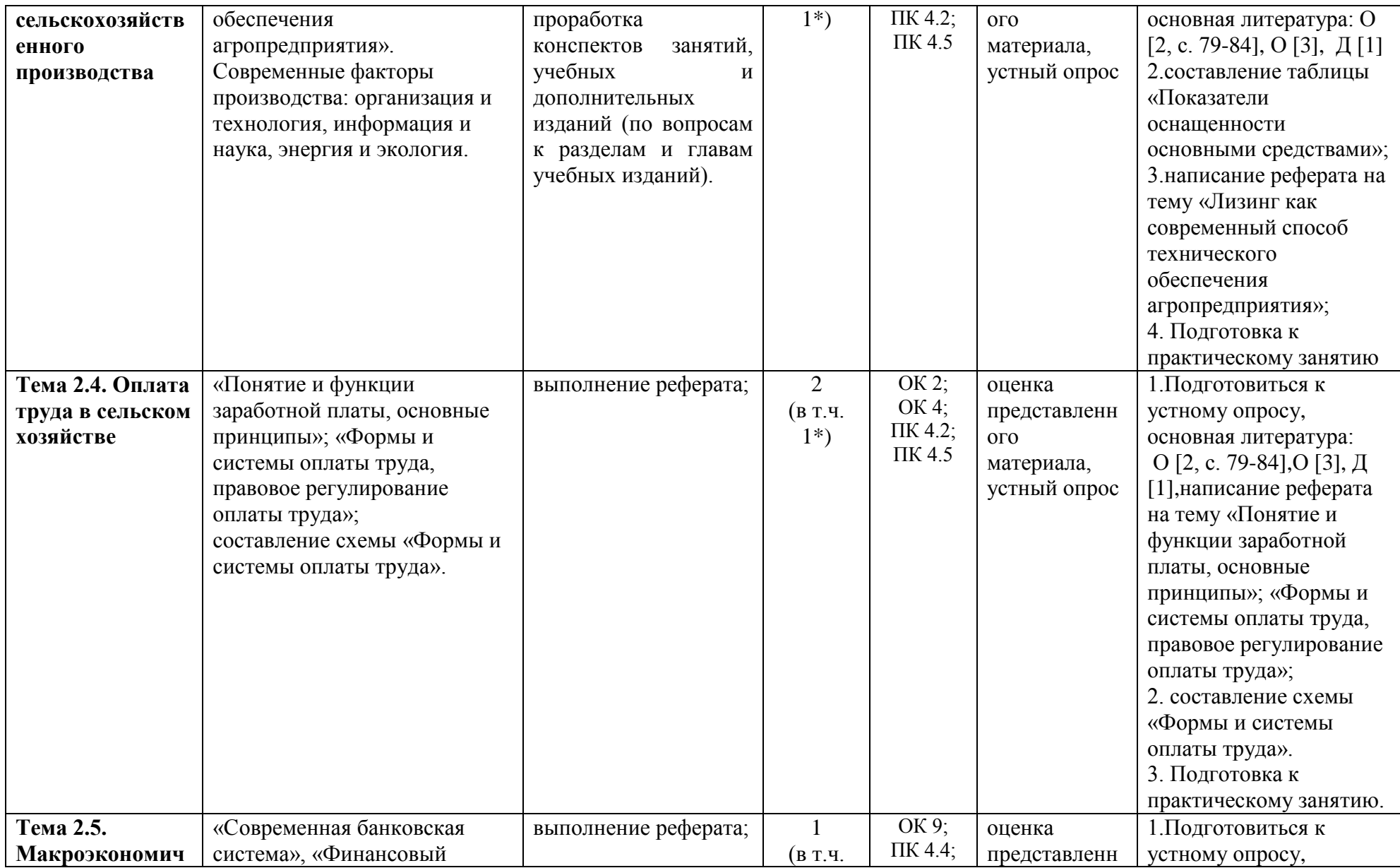

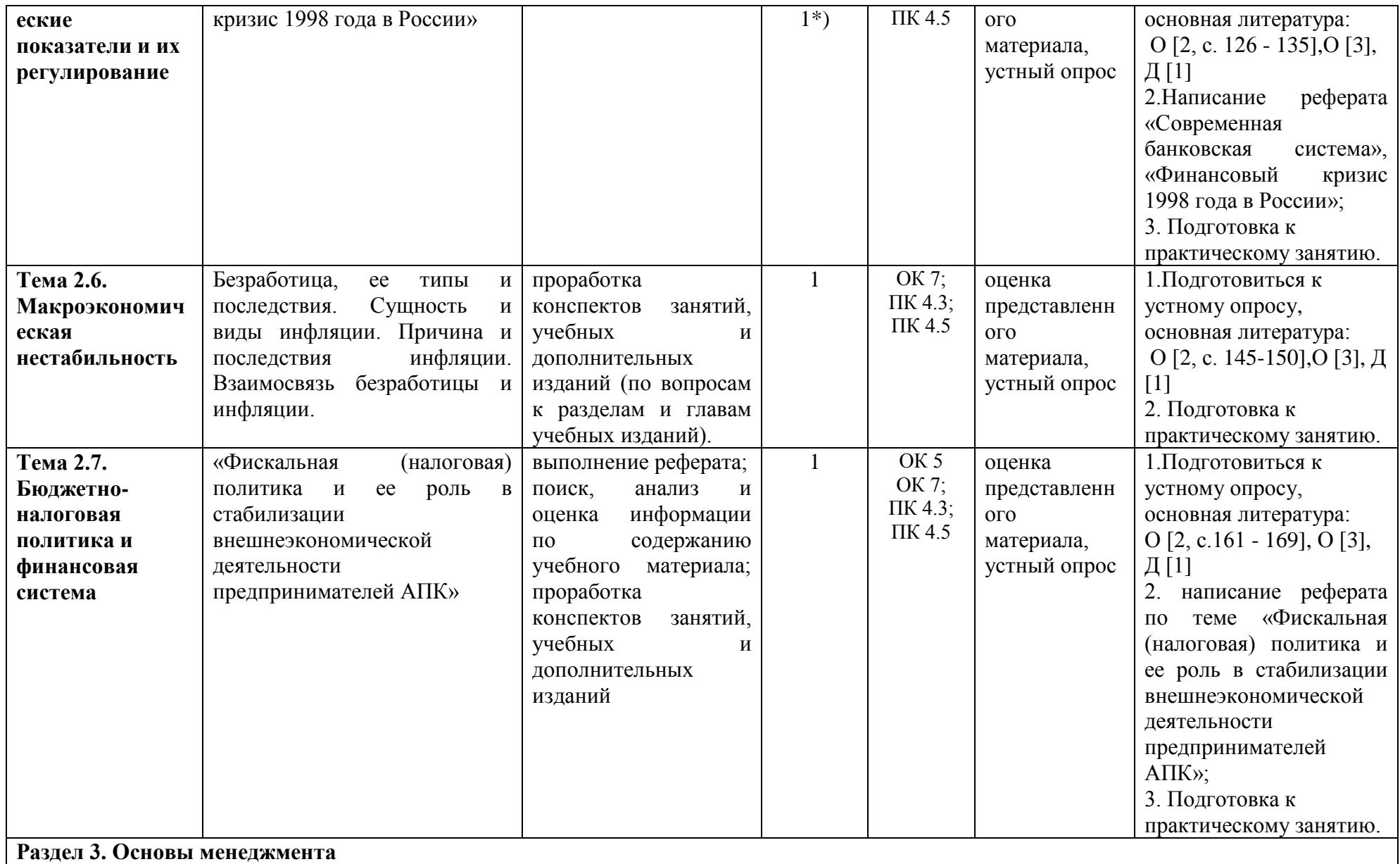

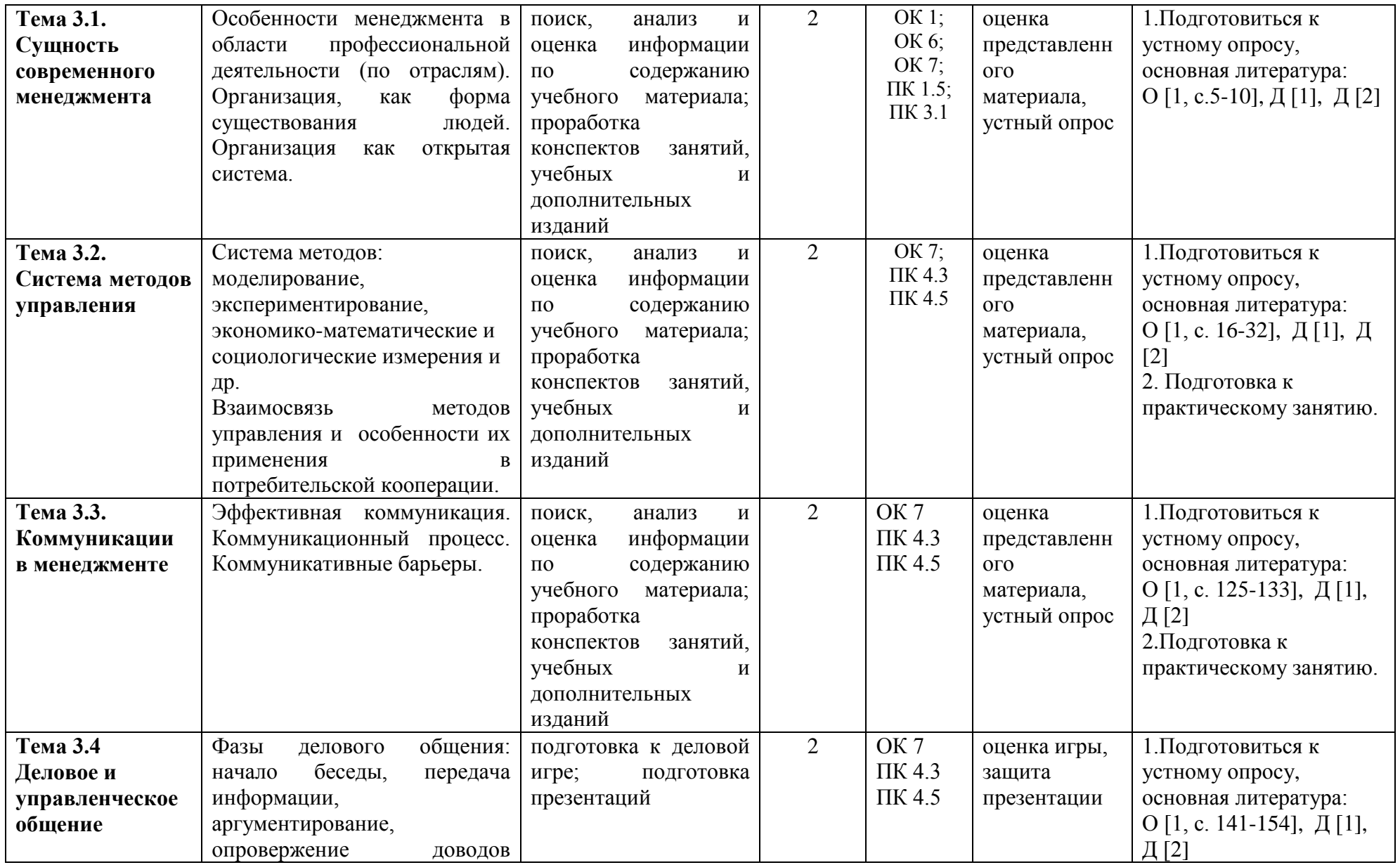

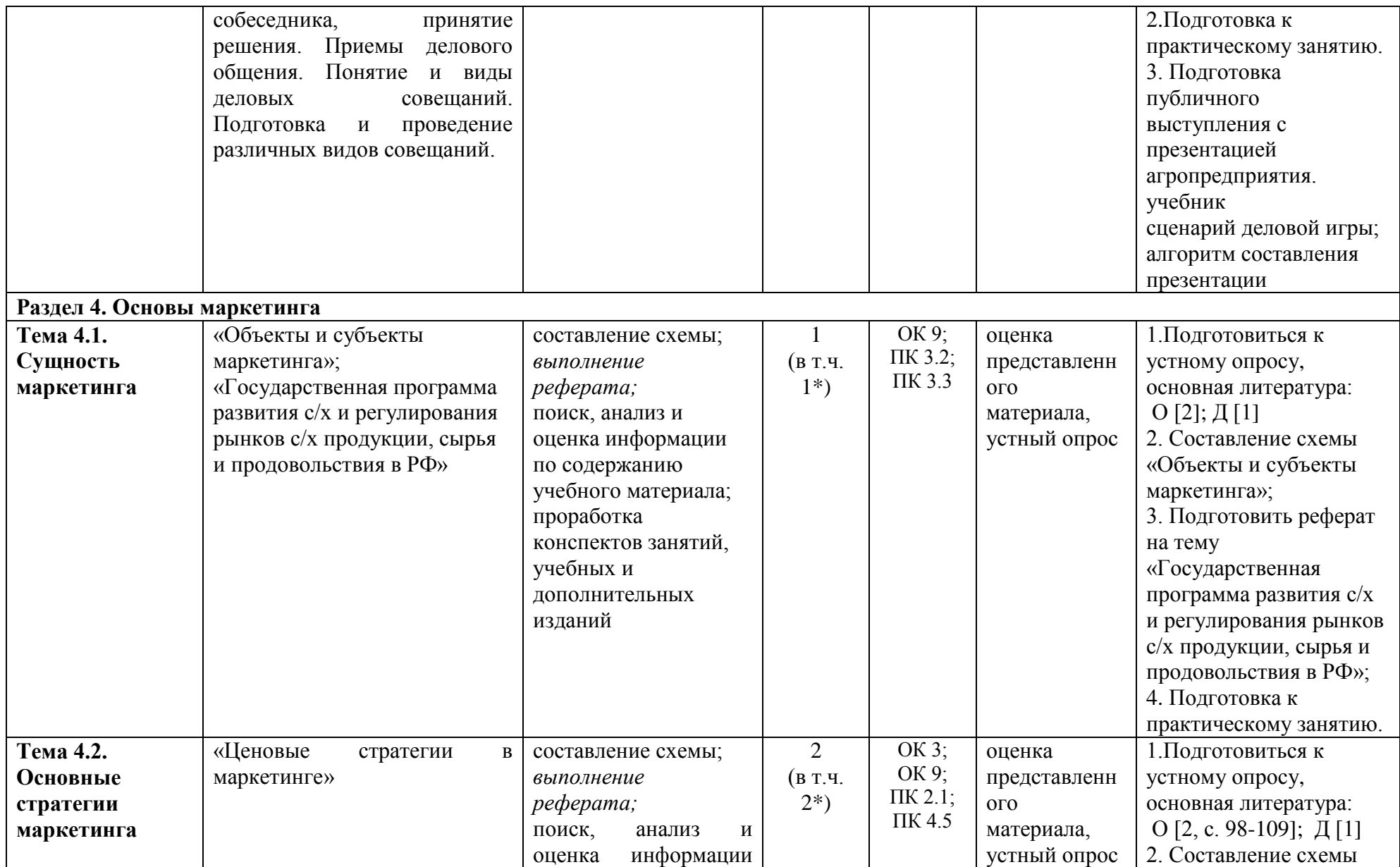

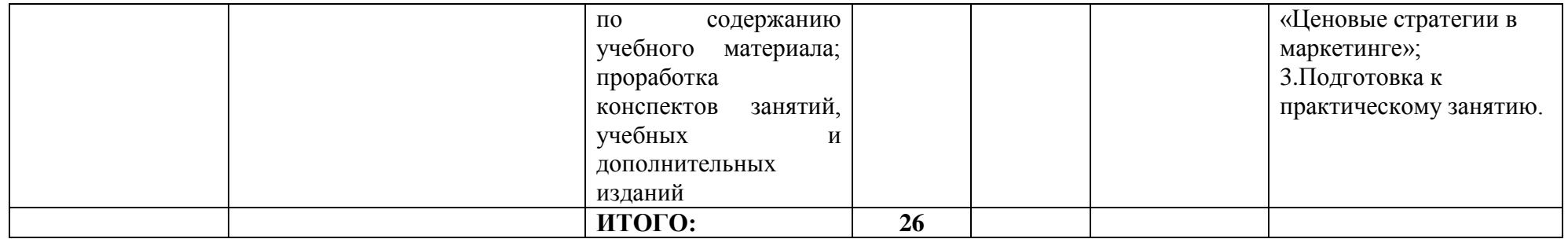

#### **Задания для самостоятельной работы**

#### **Раздел 1. Основы экономики**

#### **Тема 1.1. Сущность экономики и история ее развития**

*Реферат на тему:* «Лауреаты Нобелевской премии по экономике и их вклад в развитие экономической мысли»

#### **Тема 1.2. Производство и экономика**

*Контрольные вопросы:*

- *1. Приведите примеры блага.*
- *2. Сформулируйте определение экономического блага.*
- *3. Дайте определения потребности и закона возвышения потребностей.*
- *4. Дайте характеристику ресурсам.*
- *5. Раскройте содержание трех основных вопросов экономики.*

#### **Тема. 1.3.Деньги, их функции.**

*Реферат на тему* «Возникновение и эволюция денег на Руси»

#### **Тема 1.4. Экономические системы**

*Контрольные вопросы:*

- *1. Что такое экономическая система?*
- *2. По каким основным признакам можно классифицировать экономические системы?*
- *3. Назовите основные характерные черты традиционной и рыночной экономических систем.*
- *4. Какие достоинства и недостатки присущи командно-административной системе?*
- *5. В чем сущность смешанной экономической системы?*

#### **Тема 1.5. Основы микроэкономики**

#### *Контрольные вопросы:*

- *1. Перечислите функции рынка.*
- *2. В чем недостатки рыночных экономических отношений?*
- *3. В чем достоинства рынка?*
- *4. Как выражается прямое вмешательство государства в экономику?*
- *5. Дайте определение эластичности.*
- *6. Охарактеризуйте эластичность спроса относительно цены.*

# **Раздел 2. Экономика сельского хозяйства Тема 2.1. Место сельского хозяйства в АПК**

*Контрольные вопросы:*

- *1. Какие отрасли включает в себя АПК?*
- *2. Какое воздействие на развитие АПК оказал научно-технический прогресс?*
- *3. Укажите основные направления развития российского АПК?*

#### **Тема 2.2. Предприятие – объект и материальная база предпринимательства**

*Контрольные вопросы:*

- *1. В чем заключаются особенности земли как средства производства в сельском хозяйстве?*
- *2. Назовите и охарактеризуйте виды плодородия земли.*
- *3. Какие показатели экономической эффективности использования земли применяются в сельском хозяйстве?*
- *4. Назовите основные направления повышения экономической эффективности использования земли в сельском хозяйстве.*

# **Тема 2.3. Факторы сельскохозяйственного производства**

*Реферат на тему:* «Лизинг как современный способ технического обеспечения агропредприятия»

# **Тема 2.4. Оплата труда в сельском хозяйстве**

*Контрольные вопросы:*

- *1. Что влияет на спрос и предложение труда?*
- *2. В чем разница между располагаемым доходом и реальной заработной платой?*
- *3. Перечислите принципы организации системы оплаты труда на предприятии.*

*Реферат на тему:* «Понятие и функции заработной платы, основные принципы»; «Формы и системы оплаты труда, правовое регулирование оплаты труда»

# **Тема 2.5. Макроэкономические показатели и их**

*Контрольные вопросы:*

- *1. Что такое кредитно-денежная политика?*
- *2. Какова роль государства в кредитно-денежной политике?*
- *3. Почему, когда мы говорим о денежной массе, мы рассматриваем не только наличие банкнот?*
- *4. Чего добивается государство при работе на открытом рынке, когда: а) продает ценные бумаги; б) скупает ценные бумаги.*

*Реферат на тему:* «Современная банковская система», «Финансовый кризис 1998 года в России»

# **Тема 2.6. Макроэкономическая нестабильность**

*Контрольные вопросы:* 

- *1. Какие статьи занимают наибольший удельный вес в структуре расходов вашей семьи?*
- *2. Что означают отрицательные значения сбережений?*

#### **Тема 2.7. Бюджетно-налоговая политика и финансовая система**

*Контрольные вопросы:*

1.*Как влияют на формирование бюджета налоги?*

*2.Дайте определение налогов, раскройте их значение.*

*3.Какие изменения происходят в налоговой системе России?*

*Реферат на тему:* «Фискальная (налоговая) политика и ее роль в стабилизации внешнеэкономической деятельности предпринимателей АПК»

### **Раздел 3. Основы менеджмента Тема 3.1. Сущность современного менеджмента Контрольная (тест) работа № 1**

# *1. Какие специфические функции выполняют линейные руководители?*

1. Общее руководство

- 2. Оперативное управление
- 3. Технико-экономическое планирование и прогнозирование
- 4. Организацию труда и заработной платы

# *2. Какие специфические функции выполняют линейные звенья структуры?*

- 1. Оперативное управление
- 2. Общее руководство
- 3. Технико-экономическое планирование и прогнозирование
- 4. Организацию труда и заработной платы

# *3. Какие специфические функции выполняют функциональные звенья структуры?*

- 1. Общее руководство
- 2. Оперативное управление
- 3. Технико-экономическое планирование и прогнозировании.
- 4. Организацию труда и заработной платы
- 5. Бухгалтерский учет
- *4. Какие организационные структуры следует отнести к структурам механического типа?*
- 1. Линейные
- 2. Линейно-штабные
- 3. Линейно-функциональные
- 4. Дивизиональные
- 5. Матричные

#### *5. Какие типовые организационные структуры следует отнести к структурам органического типа?*

- 1. Линейно-штабные
- 2. Линейно-функциональные
- 3. Дивизиональные
- 4. Матричные
- 5. Проектные.

#### *6. Какие методы традиционно выделяют в менеджменте?*

- 1. Экономические
- 2. Бюрократические
- 3. Административные
- 4. Социально-психологические
- 5. Демократические

## *7. Что можно отнести к инструментам экономических методов менеджмента?*

- 1. Директивные показатели
- 2. Планы.
- 3. ГОСТы
- 4. Приказы
- 5. Экономические рычаги воздействия

### *8. Что можно отнести к инструментам организационно-распорядительных методов*

#### *менеджмента?*

- 1. Регламенты
- 2. Нормы и нормативы
- 3. Приказы и распоряжения
- 4. ГОСТы
- 5. Системы материального стимулирования
- 6. Должностные инструкции
- *9. Что представляет собой норма управляемости?*
- 1. Регламент
- 2. Приказ
- 3. Технологический норматив
- 4. Организационный норматив.
- 5. Технический норматив

# *10. Что представляет собой «Положение об отделе»?*

- 1. Регламентирующий документ
- 2. Приказ
- 3. Технологический норматив
- 4. Организационный норматив

# *11. Что характеризует стиль руководства?*

- 1. Схему подчиненности и ответственности
- 2. Форму взаимоотношений руководителей и подчиненных
- 3. Связь кооперации и координации

# *12. Инструментом каких методов менеджмента является стиль руководства?*

- 1. Экономических
- 2. Административных
- 3. Социально-психологических
- 4. Правовых

# *13. Что характеризует стиль руководства в «управленческой решетке Блейка Моутона»?*

- 1. Заботу руководителя о производстве
- 2. Личные интересы руководителя
- 3. Заботу руководителя о работниках организации

# *14. Какие психологические факторы влияют на работника организации?*

- 1. Внутренние
- 2. Внешние
- 3. Производственные
- 4. Непроизводственные

# *15. Какие психологические методы может использовать руководитель для управления*

# *группой, отделом?*

- 1. Методы формирования психологического климата в коллективе
- 2. Методы поощрения
- 3. Методы наказания
- 4. Методы профессионального отбора и обучения

# *16. Какой функцией менеджмента является делегирование полномочий?*

- 1. Общей
- 2. Специфической
- 3. Социально-психологической
- 4. Связующей

#### *17. Что представляет собой делегирование полномочий?*

- 1. Передачу полномочий
- 2. Передачу ответственности
- 3. Передачу полномочий и ответственности

# *18. Что представляет собой цель?*

- 1. Желаемый результат деятельности организации
- 2. Желаемое состояние организации
- 3. Количественный или качественный показатель деятельности
- 4. Желаемый результат деятельности работника организации

# *19. В каком виде могут быть представлены цели организации?*

- 1. Словесной формулировкой
- 2. Формулами
- 3. Количественными показателями
- 4. Качественными показателями
- 5. «Деревом целей»

# *20. Как могут быть сформулированы цели в «дереве целей»?*

- 1. По отдельным объектам
- 2. По отдельным исполнителям
- 3. По отдельным задачам
- 4. По функциональным областям деятельности организации

# **Тема 3.2. Система методов управления**

*Контрольные вопросы:*

- *1. Раскройте объективные предпосылки возникновения потребности в управлении.*
- *2. В чем состоит различие понятий «менеджмент» и «управление»?*
- *3. Как функционирует механизм управления производством в современных компаниях?*
- *4. Проанализируйте изменение принципов управления в концепциях различных учений.*
- *5. Что представляет собой менеджмент как вид деятельности и как искусство?*
- *6. Каковы основные закономерности развития менеджмента?*
- *7. Какие черты научного подхода свойственны управлению?*
- *8. Раскройте суть системы научной организации труда и ее цели.*
- *9. В чем разница между менеджером и предпринимателем?*
- *10. Перечислите виды менеджмента.*

# **Тема 3.3 Коммуникации в менеджменте**

# *Контрольные вопросы:*

Обоснуйте роль неформальных связей в обеспечении горизонтальной координации работ.

– Роль коммуникаций в обеспечении согласованности всех стадий процесса управления. Каким

образом организация может определить эффективность своих коммуникаций?

– Информационные системы менеджмента. Приведите примеры обмена информацией в организации.

Объясните сущность упрощенной модели мотивации поведения человека потребностями.

– Какова степень применимости теории ожидания в практике управления?

– Какие современные теории можно использовать для мотивации персонала торговой организации?

– Раскройте роль мышления и образования в формировании личности.

- Что такое системное мышление и его роль в совершенствовании личности.
- Почему важно для менеджера учитывать личностные особенности подчиненных?

Приведите примеры функциональных и дисфункциональных конфликтов. Какова их роль в развитии организации?

– Смоделируйте конфликтную ситуацию и возможные направления ее развития.

– Какие стратегии преодоления конфликта вы считаете наиболее предпочтительными?

# **Тема 3.4. Деловое и управленческое общение**

# *Контрольные вопросы:*

- Проанализируйте достоинства и недостатки индивидуального и группового принятия решений.

- Что понимают под критерием выбора решений и как они определяются?
- Осуществите рациональный подход к принятию решения по поставленной вами проблеме.
- Что означает экономическая эффективность в менеджменте?

- Какие критерии и показатели используются для оценки эффективности управления хозяйственной организацией?

- Раскройте сущность социальной эффективности управления организацией и ее оценки.
- Что представляет собой экологическая эффективность?
- Укажите методы принятия управленческих решений?
- Основные этапы принятия управленческих решений?
- Сущность экспертных методов принятия решений?

# **Раздел 4. Основы маркетинга**

# **Тема 4.1. Сущность маркетинга**

*Реферат на тему:* «Государственная программа развития с/х и регулирования рынков с/х продукции, сырья и продовольствия в РФ»

# **Тема 4.2. Основные стратегии маркетинга**

*Контрольные вопросы (тест №1)*

#### *1. Какие из перечисленных элементов составляют внутреннюю маркетинговую среду компании?*

- А) конкуренты
- Б) производство
- В) поставщики
- Г) управление предприятием

# *2. Какие из предложенных элементов входят в микросреду компании?*

- А) поставщики
- Б) покупатели
- В) общественные организации потребителей
- Г) арбитражный суд

# *3. Какие компании относятся к маркетинговым посредникам?*

- А) бюро товарных экспертиз
- Б) налоговая инспекция
- В) предприятия розничной торговли
- Г) рекламные агентства

# *4. Какие рынки составляют клиентурную сеть фирмы?*

- А) рынок производителей
- Б) рынок рабочей силы
- В) потребительский рынок
- Г) конкурентный рынок

# *5. Какие из предложенных предприятий можно отнести к контактным аудиториям?*

- А) банк «ВТБ 24»
- Б) страховая компания «РОСНО»
- В) рекламное агентство «Сталкер»
- Д) общество по защите прав потребителей

# *6. Макросреда компании включает …*

- А) клиентурный рынок
- Б) экономическую среду
- В) демографическую среду
- Г) конкурентную среду

# *7. Маркетинговая среда – это…*

А) те предприятия, которые непосредственно работают с фирмой

Б) все действующие лица и силы, влияющие на эффективность взаимодействия фирмы с еѐ

конкретным рынком

В) те внешние условия, в которых работает предприятие

Г) деловые партнѐры фирмы, имеющие на неѐ непосредственное влияние

#### *Контрольные вопросы (тест №2)*

# *1.Первыми этапами создания новых товаров являются:*

А) разработка, рассмотрение, отбор и коммерческий анализ идей;

Б) создание образа;

В) пробное производство товаров.

# *2.Особенности современного этапа проведения научных исследований и опытноконструкторских разработок при создании нового товара:*

А) увеличение продолжительности этапа НИОКР (научно-исследовательских и опытноконструкторских разработок) в связи с его усложнением;

Б) удорожание и сокращение времени проведения НИОКР;

В) снижение риска при осуществлении НИОКР.

# *3.Планирование товара связано:*

А) с созданием торговой марки и упаковки;

Б) с этапом зарождения жизненного цикла товара;

В) с организацией каналов сбыта товара.

# *4. У каждого товара:*

А) есть свой жизненный цикл;

Б) легко предугадать характер жизненного цикла;

В) после выведения на рынок будет долгая и счастливая жизнь.

# *5.Этап выведения товара фирмы на рынок обычно характеризуется:*

# А) получением значительной прибыли;

Б) покрытием своих затрат;

В) необходимостью нести определенные убытки.

# *6. Средства, вложенные в разработку товара, могут окупаться на этапе:*

А) выведения на рынок;

Б) зрелости;

В) роста.

# *7. Конкуренты, как правило, появляются, когда товар лидирующей фирмы находится на этапе:*

# А) роста;

Б) зрелости;

В) упадка.

# *8. Цель маркетинга на этапе роста:*

А) поддержание отличительных имуществ;

Б) привлечение к товару новаторов и лиц, формирующих общественное мнение;

В) расширение сбыта имеющихся товаров.

# *9. Предостеречь фирму от дальнейшего продвижения товара на рынок, когда потребность в*

# *нем снижается, могут:*

А) понимание жизненного цикла;

Б) недостатки в проведении маркетинга;

В) изменение отношения к товару потребителей.

# **ТЕМАТИКА СООБЩЕНИЙ (РЕФЕРАТОВ, ДОКЛАДОВ)**

- 1. Лауреаты Нобелевской премии по экономике и их вклад в развитие экономической мысли.
- 2. Возникновение и эволюция денег на Руси.
- 3. Организация предпринимательской деятельности в области переработки сельскохозяйственного сырья (региона, муниципального образования).
- 4. Роль малого бизнеса в развитии АПК (региона, муниципального образования).
- 5. Показатели оснащенности основными средствами»;
- 6. Лизинг как современный способ технического обеспечения агропредприятия.
- 7. Понятие и функции заработной платы, основные принципы.
- 8. Формы и системы оплаты труда, правовое регулирование оплаты труда.
- 9. Современная банковская система», «Финансовый кризис 1998 года в России.
- 10. Фискальная (налоговая) политика и ее роль в стабилизации внешнеэкономической деятельности предпринимателей АПК.
- 11. Государственная программа развития с/х и регулирования рынков с/х продукции, сырья и продовольствия в РФ.
- 12. Бюджетный дефицит и концепции его регулирования.
- 13. Уровень жизни: понятие и факторы, его определяющие.
- 14. Экономические кризисы в истории России.
- 15. Центральный банк и его роль.
- 16. Особенности миграционных процессов во 2-й половине ХХ в.
- 17. Проблемы вступления России в ВТО.
- 18. Россия на рынке технологий.
- 19. Проблемы европейской интеграции: углубление и расширение ЕС.
- 20. Электронные рынки как феномен мировой экономики.
- 21. Офшорный бизнес и его роль в экономике России.
- 22. Внешний долг России и проблемы его урегулирования.
- 23. Мировой опыт свободных экономических зон.
- 24. Международные валютно-финансовые организации.
- 25. Теории глобализации (Т. Левитт, Дж. Стиглиц, Ж.-П. Аллегре, П. Даниелс).
# **Перечень рекомендуемых учебных изданий, дополнительной литературы, Интернетресурсов**

## **Основная литература:**

**1. Океанова, З. К.** Основы экономики : учеб. пособие / З.К. Океанова. — 5-е изд., перераб. и доп. — Москва : ИД «ФОРУМ» : ИНФРА-М, 2018. — 287 с. — (Профессиональное образование). — www.dx.doi.org/10.12737/24634. - ISBN 978-5-8199-0673-6. - Текст : электронный. - URL: <https://znanium.com/catalog/product/911298> - **ЭБС Znanium**

**2. Одинцов, А. А.** Основы менеджмента : учебное пособие для среднего профессионального образования / А. А. Одинцов. — 2-е изд., испр. и доп. — Москва : Издательство Юрайт, 2020. — 212 с. — (Профессиональное образование). — ISBN 978-5- 534-04815-5. — Текст : электронный // ЭБС Юрайт [сайт]. URL: <https://urait.ru/bcode/454270> - **ЭБС Юрайт**

**3. Реброва, Н. П.**Основы маркетинга : учебник и практикум для среднего профессионального образования / Н. П. Реброва. — Москва : Издательство Юрайт, 2020. — 277 с. — (Профессиональное образование). — ISBN 978-5-534-03462-2. — Текст : электронный // ЭБС Юрайт [сайт]. — URL: <https://urait.ru/bcode/450814> **- ЭБС Юрайт**

### **Дополнительная литература:**

**1. Менеджмент. Практикум** : учебное пособие для среднего профессионального образования / Ю. В. Кузнецов [и др.] ; под редакцией Ю. В. Кузнецова. — Москва : Издательство Юрайт, 2020. — 246 с. — (Профессиональное образование). — ISBN 978-5-534-02464-7. — Текст : электронный // ЭБС Юрайт [сайт]. — URL: <https://urait.ru/bcode/452214> – **ЭБС Юрайт**

**2. Райзберг, Б.А.** Современный экономический словарь / Б.А. Райзберг, Л.Ш. Лозовский, Е.Б. Стародубцева. — 6-е изд., перераб. и доп. — Москва : ИНФРА-М,2019. — 512 с. — (Библиотека словарей «ИНФРА-М»). - ISBN 978-5-16-009966-8 (print) ; ISBN 978-5-16- 105386-7 (online). - Текст : электронный. URL: <https://znanium.com/catalog/product/1003268> - **ЭБС Znanium**

## **Интернет-ресурсы:**

1. Научная электронная библиотека eLIBRARY.RU – Режим доступа:

<http://elibrary.ru/defaultx.asp>

2. Федеральный образовательный портал: экономика, социология, менеджмент – Режим доступа: <http://ecsocman.hse.ru/>

3. Единое окно доступа к образовательным ресурсам – Режим доступа: [http://window.edu.ru](http://window.edu.ru/)

### **Учебно-методические издания:**

Методические рекомендации по самостоятельной работе [Электронный ресурс $|/E \cdot \Pi|$ . Астахова. - Рязань: РГАТУ, 2020-ЭБ РГАТУ. - URL : <http://bibl.rgatu.ru/web/Default.asp>

Методические указания по практическим работам [Электронный ресурс] / Е.П. Астахова. - Рязань: РГАТУ, 2020- ЭБ РГАТУ. - URL : <http://bibl.rgatu.ru/web/Default.asp>

МИНИСТЕРСТВО СЕЛЬСКОГО ХОЗЯЙСТВА РОССИЙСКОЙ ФЕДЕРАЦИИ ФЕДЕРАЛЬНОЕ ГОСУДАРСТВЕННОЕ БЮДЖЕТНОЕ ОБРАЗОВАТЕЛЬНОЕ УЧРЕЖДЕНИЕВЫСШЕГО ОБРАЗОВАНИЯ «РЯЗАНСКИЙ ГОСУДАРСТВЕННЫЙ АГРОТЕХНОЛОГИЧЕСКИЙ УНИВЕРСИТЕТ ИМЕНИ П.А. КОСТЫЧЕВА»

# **МЕТОДИЧЕСКИЕ УКАЗАНИЯ ДЛЯ ВЫПОЛНЕНИЯ САМОСТОЯТЕЛЬНОЙ РАБОТЫ**

По дисциплине

**«Правовые основы профессиональной деятельности»** 

для студентов 3 курса ФДП и СПО

по специальности

35.02.07 Механизация сельского хозяйства

(очная форма обучения)

Рязань, 2020 г

Методические указания для выполнения самостоятельной работы составлены с учетом требований Федерального государственного образовательного стандарта (далее - ФГОС), утвержденного 07.05.2014приказом Министерства образования и науки РФ за № 456 по специальности среднего профессионального образования (далее - СПО) 35.02.07 Механизация сельского хозяйства.

Разработчик: Кабалова Е.Э., преподаватель ФДП и СПО

Методические указания для самостоятельной работы одобрены предметно-цикловой комиссией дисциплин механизации сельского хозяйства ФДП и СПО «30» июня 2020 г., протокол №10.

Председатель предметно-цикловой комиссии 6 co/ С.П. Соловьева

 $\mathbf{2}$ 

E.

# **Виды, содержание и формы оценивания самостоятельной работы**

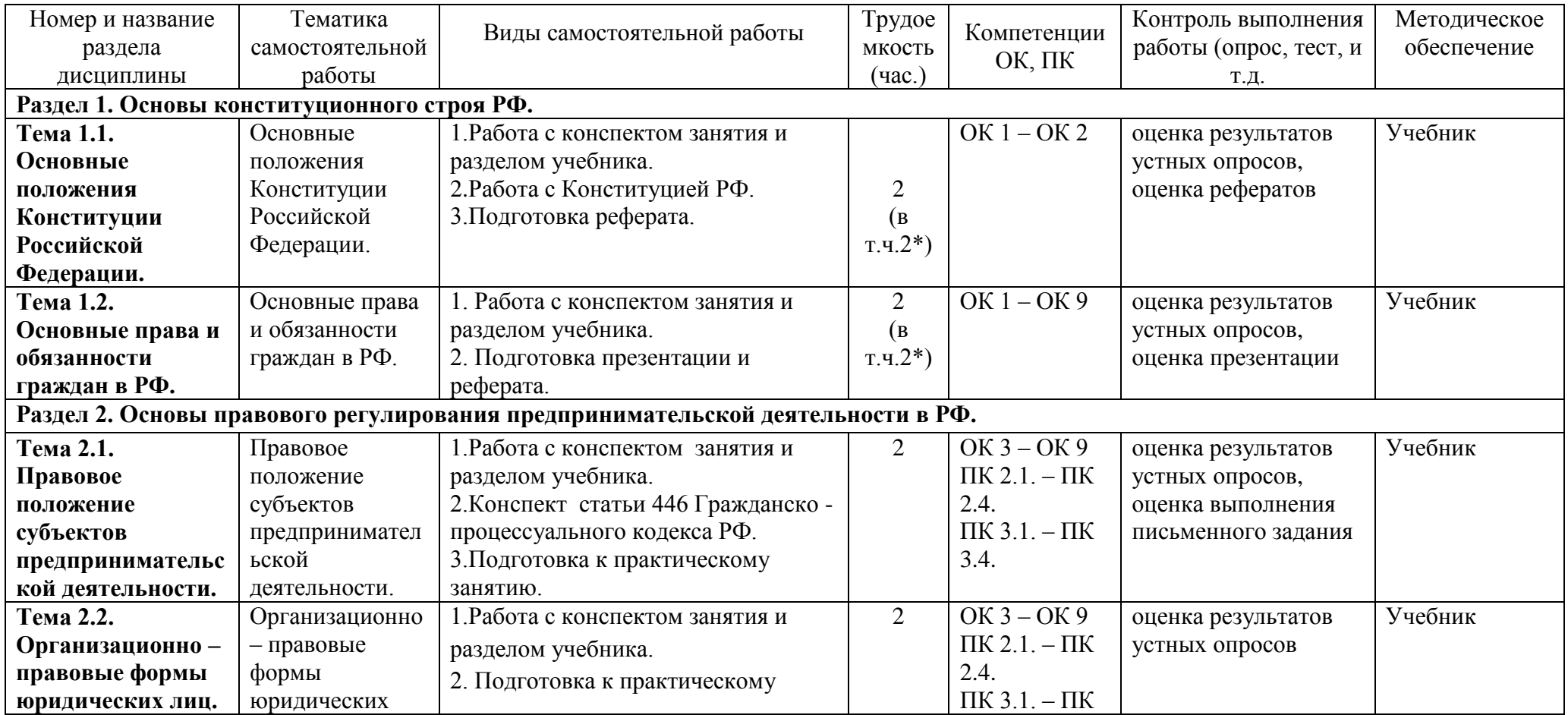

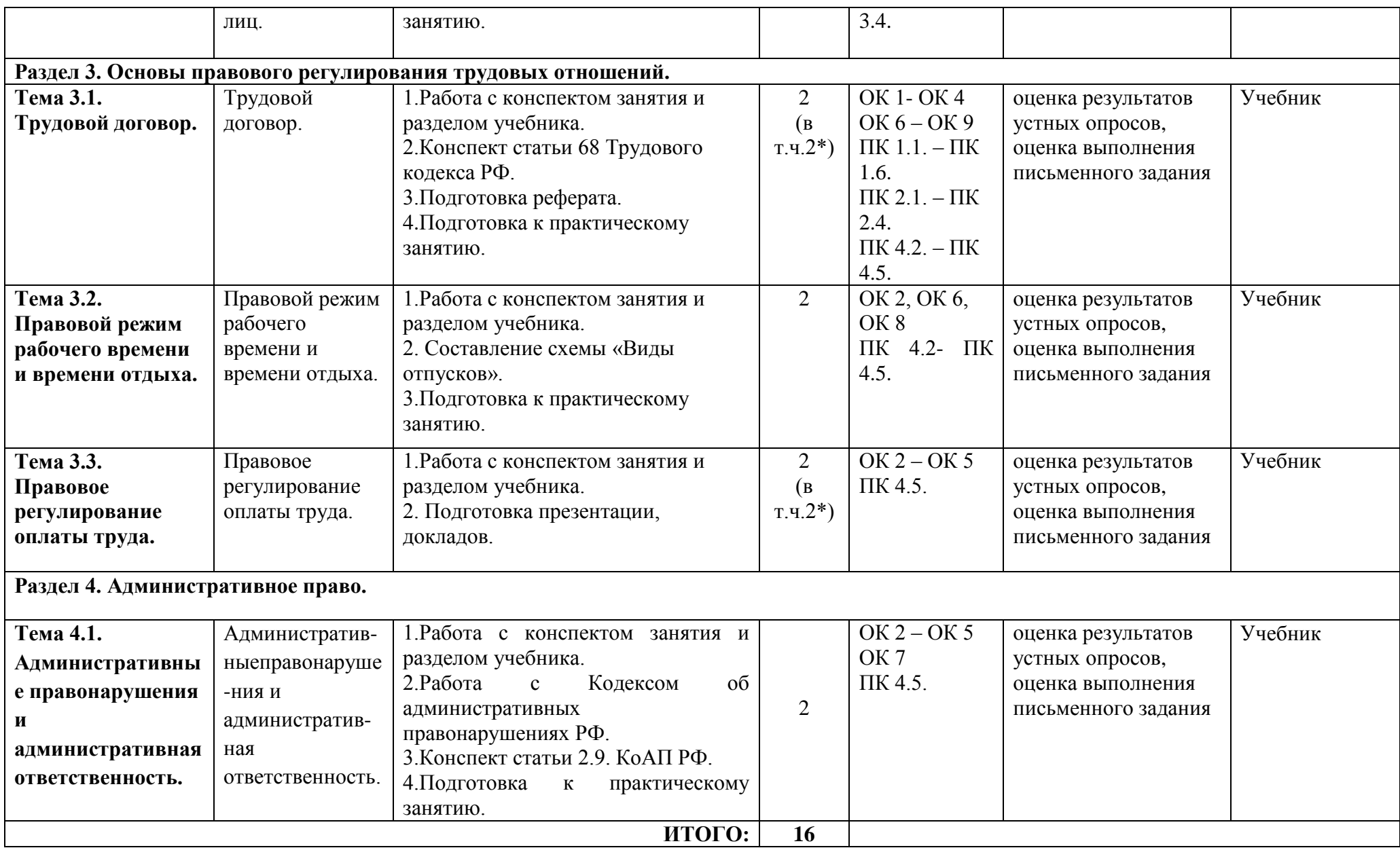

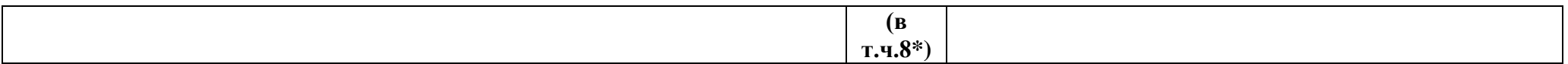

\*Активные и интерактивные формы проведения занятий

### **Задания для самостоятельной работы.**

# **Ход работы:**

1. Ознакомление с заданиями для самоконтроля.

2. Изучение конспектов и учебников по тематике рассматриваемых вопросов.

3. Оформление ответов на предлагаемые вопросы в виде домашних заданий и сообщений в конспекте.

4. Обсуждение выполненной самостоятельной работы на занятии, проверка правильности выполнения.

5. Оценка выполненной работы.

# **Раздел 1. Основы конституционного строя РФ.**

# **Тема 1.1. Основные положения Конституции Российской Федерации.**

1. Работа с конспектом занятия и разделом учебника [ОЛ1, гл. 3, стр. 30 - 32].

2. Работа с Конституцией РФ.

3.Подготовка реферата на тему: ««Институт Уполномоченного по правам человека в  $P$ Ф» \*

# **Тема 1.2. Основные права и обязанности граждан в РФ.**

1.Работа с конспектом занятия и разделом учебника [ОЛ1, гл. 3, стр. 35 - 42].

2.Подготовка презентации на тему: «Политические права граждан в РФ».\*

# **Раздел 2. Основы правового регулирования предпринимательской деятельности в РФ.**

**Тема 2.1. Правовое положение субъектов предпринимательской деятельности.**

1.Работа с конспектом занятия и разделом учебника [ОЛ1, гл. 4, стр. 44 – 53; гл. 6, стр. 87 - 91].

2.Конспект статьи 446 Гражданско - процессуального кодекса РФ.

3. Подготовка к практическому занятию.

**Тема 2.2. Организационно – правовые формы юридических лиц.**

Работа с конспектом занятия и разделом учебника [ОЛ1, гл. 5, стр. 65 - 70].

# **Раздел 3. Основы правового регулирования трудовых отношений.**

**Тема 3.1. Трудовой договор.**

1.Работа с конспектом занятия и разделом учебника [ОЛ2, гл. 34, 34.2 – 34.3, стр. 443 - 447].

2.Конспект статьи 68 Трудового кодекса РФ.

3.Подготовка реферата на тему: «Особенности заключения трудового договора с несовершеннолетними».\*

4.Подготовка к практическому занятию.

# **Тема 3.2. Правовой режим рабочего времени и времени отдыха.**

1.Работа с конспектом занятия и разделом учебника [ДЛ, гл.5, 5.4, стр. 128 - 135].

2. Составление схемы «Виды отпусков».

2.Подготовка к практическому занятию.

# **Тема 3.3. Правовое регулирование оплаты труда.**

1.Работа с конспектом занятия и Интернет – ресурсом.

2. Подготовка рефератов по темам: «Трудовая дисциплина и меры поощрения», «Меры взыскания и дисциплинарная ответственность»\*.

# **Раздел 4. Административное право.**

# **Тема 4.1.Административные правонарушения и административная ответственность.**

1. Работа с конспектом занятия и разделом учебника [ОЛ1, гл.14, стр. 211 - 218].

2. Работа с Кодексом об административных правонарушениях РФ.

3.Конспект статьи 2.9. КоАП РФ.

4. Подготовка к практическому занятию.

### **Вопросы для подготовки к семинарам.**

### **Ход работы:**

1. Ознакомление с вопросами для самоконтроля.

2. Изучение конспектов и учебников по тематике рассматриваемых вопросов.

3. Оформление ответов на предлагаемые вопросы в виде домашних заданий и сообщений в конспекте.

4. Обсуждение выполненной самостоятельной работы на занятии, проверка правильности выполнения.

5. Оценка выполненной работы.

### **Вопросы для подготовки к семинарам:**

### **Раздел 1. Основы конституционного строя РФ.**

### **Тема 1.1. Основные положения Конституции Российской Федерации.** Вопросы для самопроверки:

- 1. Понятие и история принятия Конституции РФ.
- 2. Структура и основные принципы Конституции РФ.
- 3. Понятие и виды органов государственной власти в РФ. Их полномочия.
- 4. Принцип разделения властей в РФ.

### **Тема 1.2. Основные права и обязанности граждан в РФ.**

Вопросы для самопроверки:

- 1. Перечислите виды прав и свобод граждан.
- 2. Назовите конституционные обязанности граждан РФ.
- 3. Что такое гражданство? Каковы его принципы?
- 4. Способы приобретения гражданства РФ.
- 5. Прекращение гражданства РФ.

### **Раздел 2. Основы правового регулирования предпринимательской деятельности в РФ.**

### **Тема 2.1. Правовое положение субъектов предпринимательской деятельности.**

Вопросы для самопроверки:

- 1. Понятие и формы предпринимательской деятельности.
- 2. Правовой статус индивидуального предпринимателя.
- 3. Банкротство индивидуального предпринимателя.

### **Тема 2.2. Организационно – правовые формы юридических лиц.** Вопросы для самоконтроля:

- 1. Понятие и признаки юридического лица.
- 2. Виды юридических лиц.
- 3. Банкротство юридического лица.

# **Раздел 3. Основы правового регулирования трудовых отношений.**

### **Тема 3.1. Трудовой договор.**

Вопросы для самоконтроля:

- 1. Что такое трудовой договор согласно Трудовому кодексу РФ?
- 2. Виды трудовых договоров.
- 3. Порядок заключения трудового договора.
- 4. Что такое фактическое допущение к работе?
- 5. Испытательный срок.
- 6. Изменение трудового договора.
- 7. Прекращение трудового договора.

## **Тема 3.2. Правовой режим рабочего времени и времени отдыха.**

Вопросы для самоконтроля:

1. Правовой режим рабочего времени.

- 2. Понятие и виды времени отдыха.
- 3. Виды и порядок предоставления отпусков.

### Тема 3.3. Правовое регулирование оплаты труда.

Вопросы для самоконтроля:

- 1. Что такое заработная плата и какова её структура согласно Трудовому кодексу РФ?
- 2. Государственные гарантии по оплате труда.
- 3. Понятие и вилы системы оплаты труда.

### Раздел 4. Административное право.

### Тема 4.1. Административные правонарушения и административная

ответственность.

Вопросы для самоконтроля:

- 1. Понятие, предмет и источники административного права.
- 2. Административное правонарушение: понятие и виды.
- 3. Административная ответственность.
- 4. Обстоятельства, исключающие административную ответственность.

### Методические рекомендации к написанию реферата.

### Ход работы:

- 1. Формулирование цели реферата.
- 2. Подбор и изучение основных источников по теме (как правило, не менее 5).
- 3. Составление библиографии.
- 4. Обработка и систематизация информации.
- 5. Разработка плана реферата.
- 6. Написание реферата.
- 7. Публичное выступление с результатами исследования.

# Структура реферата:

1. Титульный лист.

2. План-оглавление (в нем последовательно излагаются название пунктов реферата, указываются страницы, с которых начинается каждый пункт).

3. Введение (формулируется суть исследуемой проблемы, обосновывается выбор темы, определяется ее значимость и актуальность выбранной темы, указывается цель и залачи реферата, лается анализ использованной литературы).

4. Основная часть (каждый раздел, доказательно раскрывая отдельную проблему или одну из её сторон, логически является продолжением предыдущего, даются все определения понятий, теоретические рассуждение, исследования автора или его изучение проблемы).

5. Заключение (подводятся итоги или дается обобщенный вывод по теме реферата, предлагаются рекомендации).

6. Список литературы (в соответствии со стандартами).

## Требования к оформлению реферата:

1. Работа оформляется на белой бумаге (формат А-4) на одной стороне листа.

2. На титульном листе указывается Ф.И.О. автора, название образовательного учреждения, тема реферата, Ф.И.О. научного руководителя (учителя).

3. Обязательно в реферате должны быть ссылки на используемую литературу.

4. Должна быть соблюдена последовательность написания библиографии.

5. Объем работы: 10-15 листов машинописного текста. В реферате используется шрифт TimesNew Roman, начертание – обычный, размер шрифта – 14 пт (при оформлении таблиц допускается 12 пт); одинарный межстрочный интервал, выравнивание абзаца по ширине, с отступом первой строки 1,25 см. Для оформления заголовков допускается использование шрифта размером 14 – 16 пт в зависимости от размеров основного текста. В документе кавычки оформляются следующим образом: «…».

## **Тематика рефератов:**

- 1. «Институт Уполномоченного по правам человека в РФ».
- 2. «Политические права граждан в РФ».
- 3. «Особенности заключения трудового договора с несовершеннолетними».
- 4. «Особенности оплаты труда в Японии».
- 5. «Трудовая дисциплина и меры поощрения».
- 6. «Меры взыскания и дисциплинарная ответственность».

### **Методические рекомендации к выполнению презентации.**

## **Ход работы:**

- 1. Поиск информации для презентации.
- 2. Определение основной идеи презентации.
- 3. Разработка структуры презентации.
- 4. Создание презентации в PowerPoint.
- 5. Проверка логики подачи материала.
- 6. Репетиция показа презентации.

Общие требования к презентации:

- Презентация не должна быть меньше 10 слайдов.Объем текста на слайде не больше7 строк;
- Первый лист это титульный лист, на котором обязательно должны быть представлены: название проекта; название выпускающей организации; фамилия, имя, отчество автора.
- Следующим слайдом должно быть содержание, где представлены основные этапы (моменты) презентации.
- Последними слайдами презентации должны быть глоссарий и список литературы.
- Дизайн-эргономические требования: сочетаемость цветов, ограниченное количество объектов на слайде, цвет текста.

### **Тематика презентаций:**

1. «Политические права граждан в РФ».

# **Основная литература:**

**1. Румынина,** В. В. Правовое обеспечение профессиональной деятельности : учебник для студ. учреждений сред. проф. образования / В. В. Румынина. —2-е изд., стер. — М. : Издательский центр «Академия», 2018. — 224 с. — (Профессиональное образование). — ISBN 978-5-4468-7180-3. — Текст : электронный // ЭБС Академия [сайт]. — URL: <https://www.academia-moscow.ru/reader/?id=345533>– **ЭБС Академия**

**2.Волков, А. М.** Правовые основы профессиональной деятельности : учебник для среднего профессионального образования / А. М. Волков. — Москва : Издательство Юрайт, 2020. — 274 с. — (Профессиональное образование). — ISBN 978-5-534-10131-7. — Текст : электронный // ЭБС Юрайт [сайт]. — URL:<https://urait.ru/bcode/455918> - **ЭБС Юрайт**

## **Дополнительная литература:**

1**. Капустин, А. Я.** Правовое обеспечение профессиональной деятельности : учебник и практикум для среднего профессионального образования / А. Я. Капустин, К. М. Беликова ; под редакцией А. Я. Капустина. — 2-е изд., перераб. и доп. — Москва : Издательство Юрайт, 2020. — 382 с. — (Профессиональное образование). — ISBN 978-5- 534-02770-9. — Текст : электронный // ЭБС Юрайт [сайт]. — URL: [https://urait.ru/bcode/450782-](https://urait.ru/bcode/450782) **ЭБС Юрайт**

**2. Конституция Российской Федерации** .// Консультант Плюс/[Электронный ресурс] : справочно-правовая система .

**3. Гражданский кодекс РФ**. // Консультант Плюс/[Электронный ресурс] : справочноправовая система.

**4. Трудовой кодекс РФ**. // Консультант Плюс/[Электронный ресурс] : справочно-правовая система.

**5. Кодекс РФ об административных правонарушениях**. /Консультант Плюс/[Электронный ресурс] : справочно-правовая система.

## **Интернет-ресурсы :**

1. Правовая система «Кодекс» – Режим доступа: [http://www.kodeks.ru](http://www.kodeks.ru/)

2.Правовая система «Российское законодательство» – Режим доступа: [http://www.zakonrf.info](http://www.zakonrf.info/)

3. Все о праве – Режим доступа: [http://www.allpravo.ru](http://www.allpravo.ru/)

4. Сам себе юрист – Режим доступа: [http://www.samsebeyurist.ru](http://www.samsebeyurist.ru/)

5.Единое окно доступа к образовательным ресурсам – Режим доступа: [http://window.edu.ru](http://window.edu.ru/)

## **Учебно-методические издания:**

Методические рекомендации по самостоятельной работе [Электронный ресурс]/ Е.Э. Кабалова. - Рязань: РГАТУ, 2020- ЭБ РГАТУ. - URL [:http://bibl.rgatu.ru/web/Default.asp](http://bibl.rgatu.ru/web/Default.asp) Методические указания по практическим работам [Электронный ресурс] / Е.Э. Кабалова.Рязань: РГАТУ, 2020- ЭБ РГАТУ. - URL [:http://bibl.rgatu.ru/web/Default.asp](http://bibl.rgatu.ru/web/Default.asp)

### МИНИСТЕРСТВО СЕЛЬСКОГО ХОЗЯЙСТВА РОССИЙСКОЙ ФЕДЕРАЦИИ ФЕДЕРАЛЬНОЕ ГОСУДАРСТВЕННОЕ БЮДЖЕТНОЕ ОБРАЗОВАТЕЛЬНОЕ УЧРЕЖДЕНИЕ ВЫСШЕГО ОБРАЗОВАНИЯ «РЯЗАНСКИЙ ГОСУДАРСТВЕННЫЙ АГРОТЕХНОЛОГИЧЕСКИЙ УНИВЕРСИТЕТ ИМЕНИ П.А. КОСТЫЧЕВА»

# **Методические рекомендации для самостоятельной работы по дисциплине**

# «**Охрана труда»**

для студентов3курса ФДП и СПО

по специальности

35.02.07 Механизация сельского хозяйства

(очная форма обучения)

Рязань, 2020

Методические рекомендации для самостоятельной работы составлены с учетом требований Федерального государственного образовательного стандарта (далее -ФГОС), утвержденного 07.05.2014 приказом Министерства образования и науки РФ за № 456 по специальности среднего профессионального образования (далее - СПО) 35.02.07 Механизация сельского хозяйства

Разработчики:

Î.

Тетерина О.А., преподаватель кафедры «Организация транспортных процессов, безопасность жизнедеятельности» для преподавания на ФДП и СПО

Методические рекомендации для самостоятельной работы одобрены предметноцихловой комиссией дисциплин механизации сельского хозяйства ФДП и СПО «30» иконя 2020 г., протокол Ne10

Председатель предметно-цикловой компосии 6.00/ Соловьева С.П.

 $\mathbf{2}$ 

# СОДЕРЖАНИЕ

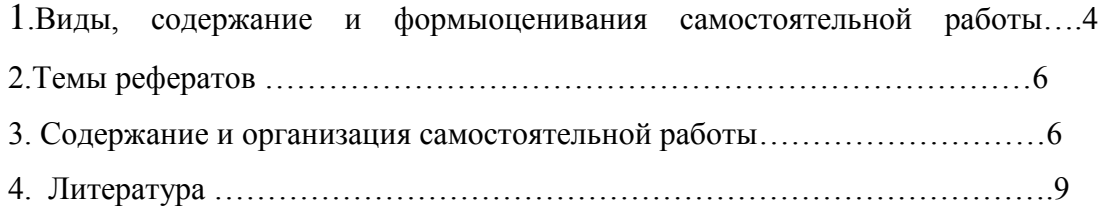

# **1.Виды, содержание и формы оценивания самостоятельной работы**

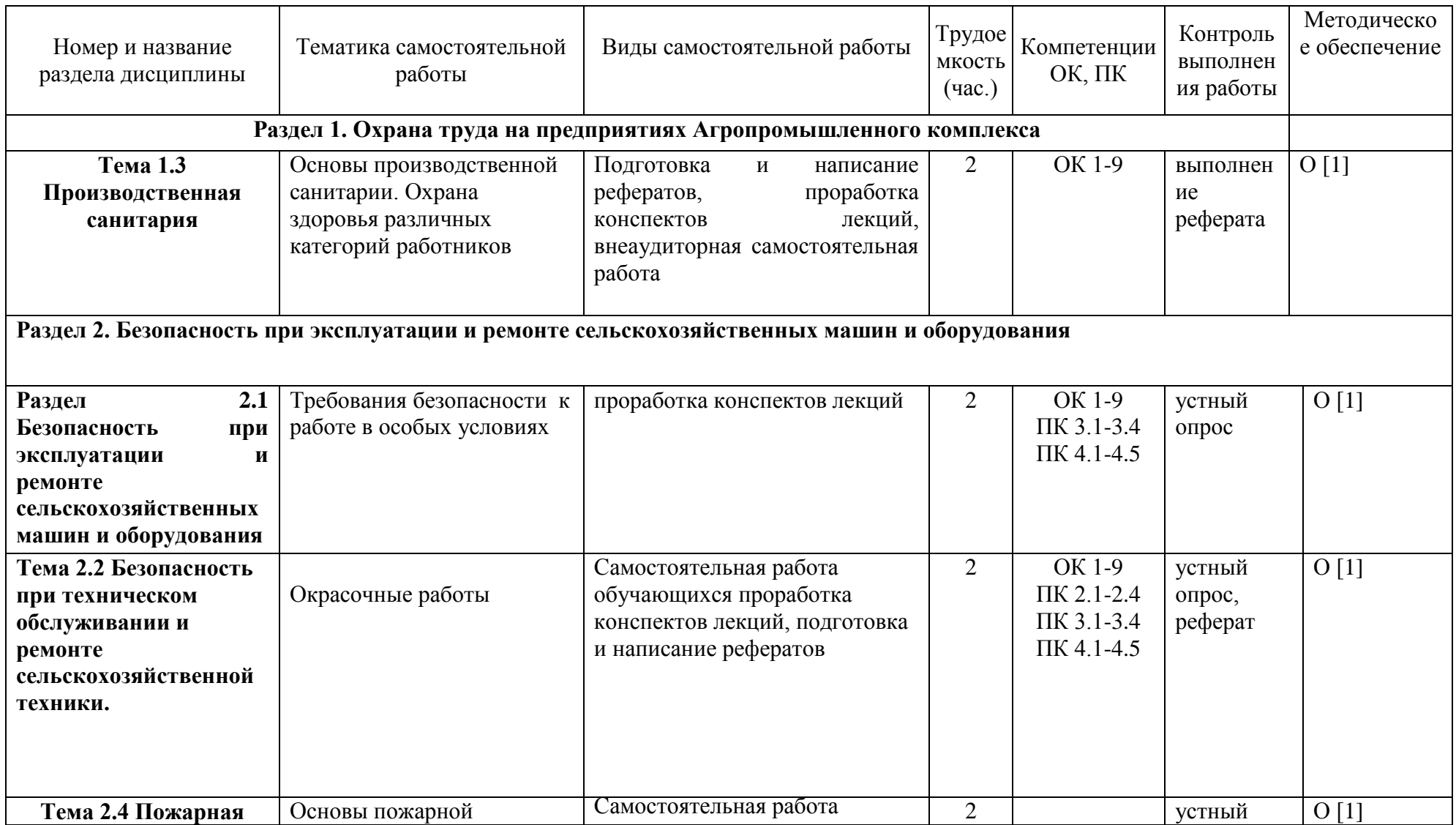

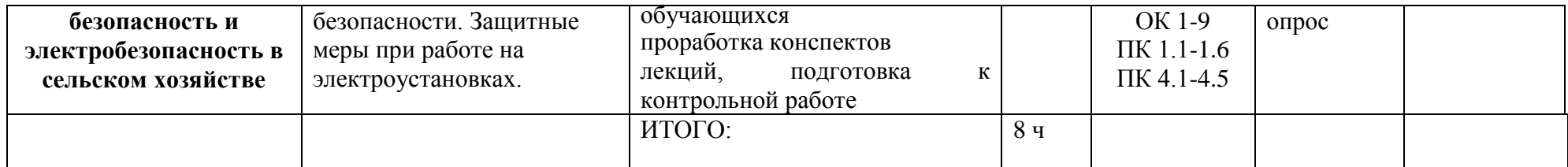

## **2.Темы рефератов**

- 1. Социально-экономические аспекты охраны труда.
- 2. Основные понятия и термины.
- 3. Перечень нормативных правовых актов по охране труда.
- 4. Государственное управление охраной труда.
- 5. Организация и управление охраной труда.
- 6. Основные задачи службы охраны труда.
- 7. Функции службы охраны труда.
- 8. Какие права имеют работники охраны труда.
- 9. Организация работы службы охраны труда.
- 10. Формирование службы охраны труда.
- 11. Право застрахованных на обеспечение по страхованию.
- 12. Виды обеспечения страхования.
- 13. Защита от вредных факторов производственной сферы.
- 14. Органы государственного специализированного надзора.
- 15. Показатели учета и анализа состояния охраны труда.
- 16. Расчет показателей травматизма и методы изучения его причин.
- 17. Классификация несчастных случаев.
- 18. Порядок расследования и учета несчастных случаев на производстве.
- 19. Безопасность труда при погрузочно-разгрузочных и транспортных работах.
- 20. Основные сведения о производственной санитарии.
- 21. Обеспечение микроклимата рабочей зоны.
- 22. Производственная вентиляция и кондиционирование.
- 23. Производственный шум и вибрация.
- 24. Гигиеническое нормирование освещения.
- 25. Льготы и компенсация за работу с вредными и тяжелыми условиями труда.
- 26. Режимы труда и отдыха.
- 27. Требования безопасности при эксплуатации сельскохозяйственной техники.
- 28. Экологическая безопасность в сельском хозяйстве.
- 29. Создание оптимальных условий труда в условиях сельскохозяйственного производства.
- 30. [Мировой опыт управления условиями и охраной труда](http://dvkuot.ru/index.php/refer/523-moot).
- 31. [История охраны труда в России от Ломоносова до наших дней](http://dvkuot.ru/index.php/refer/683-isot).
- 32. [Производительность труда и экономическая эффективность трудового процесса](http://dvkuot.ru/index.php/refer/429-pt).
- 33. [Охрана труда и правовое регулирование правоотношений](http://dvkuot.ru/index.php/refer/150-pravoot).
- 34. [Роль социального партнерства в решении проблем охраны труда](http://dvkuot.ru/index.php/refer/141-partner).

35.Охрана труда женщин и подростков.

36.Окрасочные работы.

### **3. Содержание и организация самостоятельной работы**

Вопросы к устному опросу:

1. Дайте характеристику системы управления охраной труда и ее функции.

- 2. Расскажите о службе охраны труда и ее роли в профилактике травматизма.
- 3. Изложите обязанности должностных лиц предприятий в области охраны труда.
- 4. Как осуществляется планирование работ по охране труда?
- 5. Основные задачи службы охраны труда?

6. В чем причины травматизма при техническом обслуживании и ремонте сельскохозяйственных машин?

7. Перечислите требования безопасности, предъявляемые к техническому состоянию машин и агрегатов.

8. Какие требования безопасности необходимо соблюдать при эксплуатации машинно тракторных агрегатов?

9. Какие меры пожарной безопасности необходимо соблюдать в ремонтных мастерских?

10. Какие меры пожарной безопасности необходимо соблюдать в пунктах технического обслуживания, складах топлива?

11. Какие опасности имеют место при работе с удобрениями и пестицидами ( ядохимикатами)?

12. Какие санитарные правила по хранению, транспортированию и применению пестицидов действуют в сельском хозяйстве?

- 13. Какой возрастной ценз установлен для работающих с удобрениями?
- 14. Перечислите основные требования безопасности при работе с удобрениями.
- 15. Перечислите требования безопасности при работе с нефтепродуктами.
- 16. Как определяют концентрацию бензина в воздухе помещения?
- 17. Как оказать первую помощь при отравлениях?
- 18. Какие правила безопасности необходимо соблюдать при приготовлении кормов?
- 19. Как должны быть организованы работы на складах, где хранятся корма?
- 20. Назовите основные права и обязанности работающих женщин и подростков.
- 21.В чем состоит защитное действие заземления?
- 22. Как измерить сопротивление заземлителя?

### **Вопросы к контрольной работе**

- 1. Социально-экономические аспекты охраны труда.
- 2. Основные понятия и термины.
- 3. Перечень нормативных правовых актов по охране труда.
- 4. Государственное управление охраной труда.
- 5. Организация и управление охраной труда.
- 6. Основные задачи службы охраны труда.
- 7. Функции службы охраны труда.
- 8. Какие права имеют работники охраны труда.
- 9. Организация работы службы охраны труда.
- 10.Формирование службы охраны труда.
- 11. Право застрахованных на обеспечение по страхованию.
- 12. Виды обеспечения страхования.
- 13. Защита от вредных факторов производственной сферы.
- 14. Производственная вентиляция и кондиционирование.
- 15. Производственный шум и вибрация.
- 16. Электромагнитные излучения.
- 17. Гигиеническое нормирование освещения.
- 18. Льготы и компенсации за работу с вредными и тяжелыми условиями труда.
- 19. Режимы труда и отдыха.
- 20. Права и обязанности работающих женщин.
- 21. Права и обязанности работающих подростков.
- 22. Организационные и технические противопожарные мероприятия.
- 23. Средства обнаружения и тушения пожаров.
- 24. Огнетушащие вещества.
- 25. Огнетушители.
- 26. Организация пожарной охраны на селе.
- 27. Доставка машин на машинный двор.
- 28. Мойка машин, агрегатов, узлов и деталей.
- 29. Работы сборочно-разборочные и слесарные.
- 30. Шиномонтажные работы.
- 31. Окрасочные работы.
- 32. Обслуживание и ремонт аккумуляторов.
- 33. Организация погрузочно-разгрузочных работ.
- 34. Требования безопасности при работе с пестицидами (ядохимикатами).
- 35. Требования безопасности при работе с удобрениями.
- 36. Безопасность при работе с нефтепродуктами.
- 37. Безопасность труда при поении животных.
- 38. Безопасность труда при приготовлении кормов.

### **4. Литература**

### **Перечень рекомендуемых учебных изданий, Интернет-ресурсов, дополнительной литературы.**

### **Основная литература:**

1.Графкина, М. В. Охрана труда : учеб. пособие / М.В. Графкина. — 2-е изд., перераб. и доп. — Москва : ФОРУМ : ИНФРА-М, 2019. — 298 с. — (Среднее профессиональное образование). — www.dx.doi.org/10.12737/24956. - ISBN 978-5-00091-430-4. - Текст : электронный. - URL:<https://znanium.com/catalog/product/1021123>- ЭБС Znanium

2. Карнаух, Н. Н. Охрана труда : учебник для среднего профессионального образования / Н. Н. Карнаух. — Москва : Издательство Юрайт, 2020. — 380 с. — (Профессиональное образование). — ISBN 978-5-534-02527-9. — Текст : электронный // ЭБС Юрайт [сайт]. — URL:<https://urait.ru/bcode/450689> - ЭБС Юрайт.

### **Дополнительная литература:**

1. Графкина, М.В. Охрана труда : Автомобильный транспорт : учебник для студ. Учреждений сред. проф. образования / М.В. Графкина. —4-е изд., стер. — М. : Издательский центр «Академия», 2017. — 176 с. — (Профессиональное образование). — ISBN 978-5-4468-5914-6. — Текст : электронный // ЭБС Академия [сайт]. — URL[:https://www.academia-moscow.ru/reader/?id=294126#print](https://www.academia-moscow.ru/reader/?id=294126#print) – ЭБС Академия 2. Трудовой кодекс РФ. // Консультант Плюс/ [Электронный ресурс] : справочно-правовая система.

### **Интернет-ресурсы:**

1. Официальная страница Госгортехнадзора России – Режим доступа: <http://www.gosnadzor.ru/>

2. Охрана труда и пожарная безопасность – Режим доступа: [www.otipb.narod.ru](http://www.otipb.narod.ru/)

3. Информационный портал "Охрана труда в России" – Режим доступа:[www.ohranatruda.ru](http://www.ohranatruda.ru/) 4. Отраслевой сельскохозяйственный портал – Режим доступа: <http://selhoznet.ru/>

5. Электронная книга А. К. Тургиев «Охрана труда в сельском хозяйстве» – Режим доступа: [http://dis.konflib.ru/metodichki-bezopasnost/1001990-1-a-turgiev-ohrana-truda](http://dis.konflib.ru/metodichki-bezopasnost/1001990-1-a-turgiev-ohrana-truda-selskom-hozyaystve-rekomendovano-federalnim-gosudarstvennim-uchrezhdeniem-federalniy-institut-r.php)[selskom-hozyaystve-rekomendovano-federalnim-gosudarstvennim-uchrezhdeniem-federalniy](http://dis.konflib.ru/metodichki-bezopasnost/1001990-1-a-turgiev-ohrana-truda-selskom-hozyaystve-rekomendovano-federalnim-gosudarstvennim-uchrezhdeniem-federalniy-institut-r.php)[institut-r.php](http://dis.konflib.ru/metodichki-bezopasnost/1001990-1-a-turgiev-ohrana-truda-selskom-hozyaystve-rekomendovano-federalnim-gosudarstvennim-uchrezhdeniem-federalniy-institut-r.php)

6. Единое окно доступа к образовательным ресурсам – Режим доступа: [http://window.edu.ru](http://window.edu.ru/)

### **Периодические издания**:

Охрана труда и техника безопасности в сельском хозяйстве : отраслевой журн. / учредители : ИД «Панорама», ЗАО «Сельхозиздат». – 2003, июнь - . – Москва :Сельхоиздат, 2020 - . – Ежемесяч. - ISSN 2074-8760. – Текст : непосредственный.

### **Учебно-методические издания:**

Методические рекомендации по самостоятельной работе [Электронный ресурс]/ О.А. Тетерина. - Рязань: РГАТУ, 2020- ЭБ РГАТУ. – URL:<http://bibl.rgatu.ru/web/Default.asp>

## МИНИСТЕРСТВО СЕЛЬСКОГО ХОЗЯЙСТВА РОССИЙСКОЙ ФЕДЕРАЦИИ ФЕДЕРАЛЬНОЕ ГОСУДАРСТВЕННОЕ БЮДЖЕТНОЕ ОБРАЗОВАТЕЛЬНОЕ УЧРЕЖДЕНИЕВЫСШЕГО ОБРАЗОВАНИЯ «РЯЗАНСКИЙ ГОСУДАРСТВЕННЫЙ АГРОТЕХНОЛОГИЧЕСКИЙ УНИВЕРСИТЕТ ИМЕНИ П.А. КОСТЫЧЕВА»

# **МЕТОДИЧЕСКИЕ РЕКОМЕНДАЦИИ ДЛЯ САМОСТОЯТЕЛЬНОЙ РАБОТЫ «Безопасность жизнедеятельности»**

для студентов ФДП и СПО по специальности

35.02.07 Механизация сельского хозяйства (очная форма обучения)

Рязань, 2020

Методические рекомендации для самостоятельной работы составлены с учетом требований Федерального государственного образовательного стандарта (далее - ФГОС), утвержденного 07.05.2014 приказом Министерства образования и науки РФ за № 456 по специальности среднего профессионального образования (далее - СПО) 35.02.07 Механизация сельского хозяйства

Разработчики:

Тетерина О.А., преподаватель кафедры «Организация транспортно-технологических процессов и безопасность жизнедеятельности» для преподавания на ФДП и СПО

Методические рекомендации для самостоятельной работы одобрены предметно-цикловой комиссией дисциплин механизации сельского хозайства ФДП и СПО «30» июня 2020 г., протокол №10.

Председатель предметно-цикловой комиссии 6.00 / Соловьева С.П.

 $\overline{2}$ 

Методические рекомендации для самостоятельной работы предназначены для студентов очной формы обучения факультета дополнительного профессионального и среднего профессионального образования, обучающихся по специальности35.02.07 Механизация сельского хозяйства.

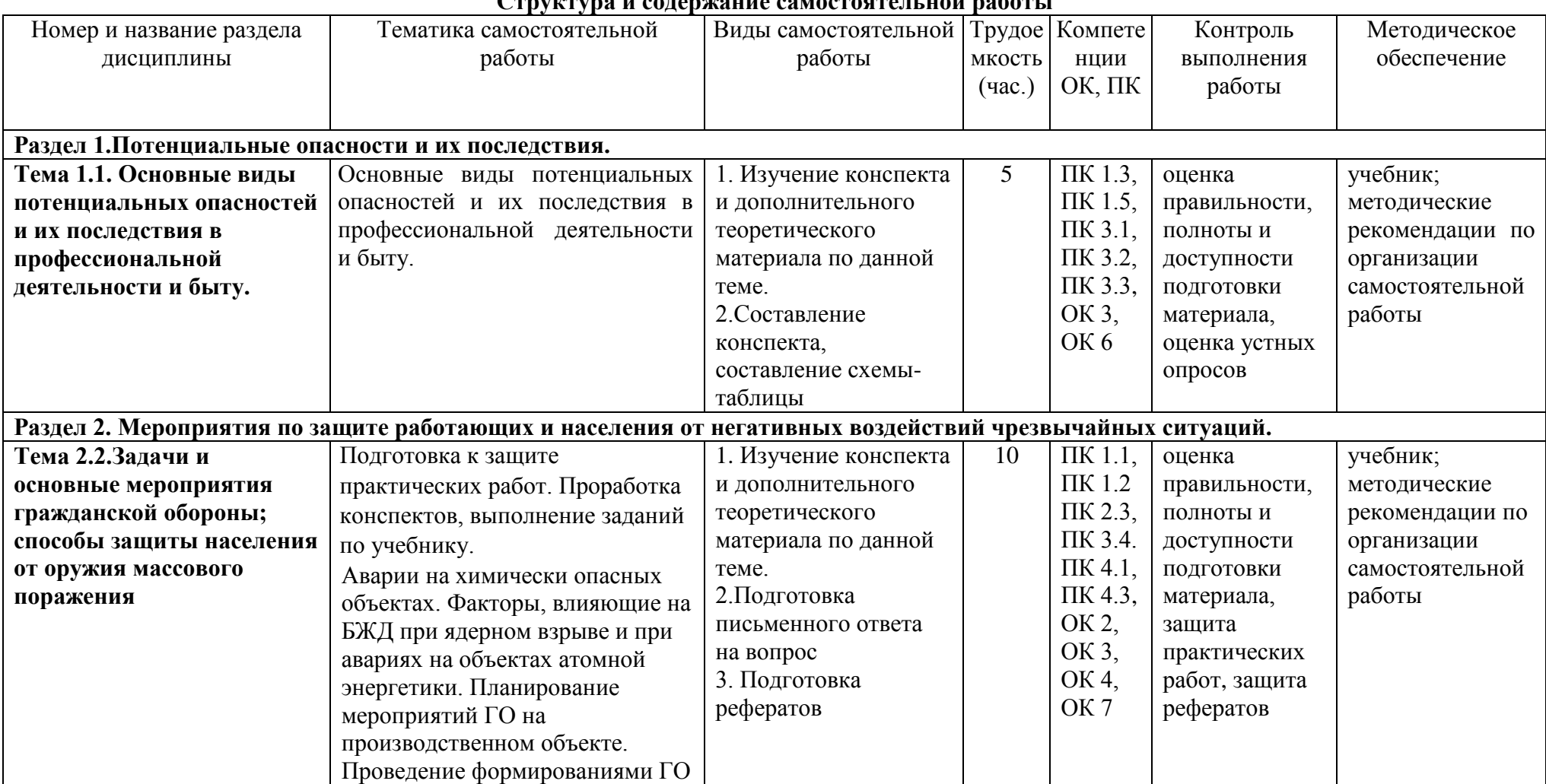

## **Структура и содержание самостоятельной работы**

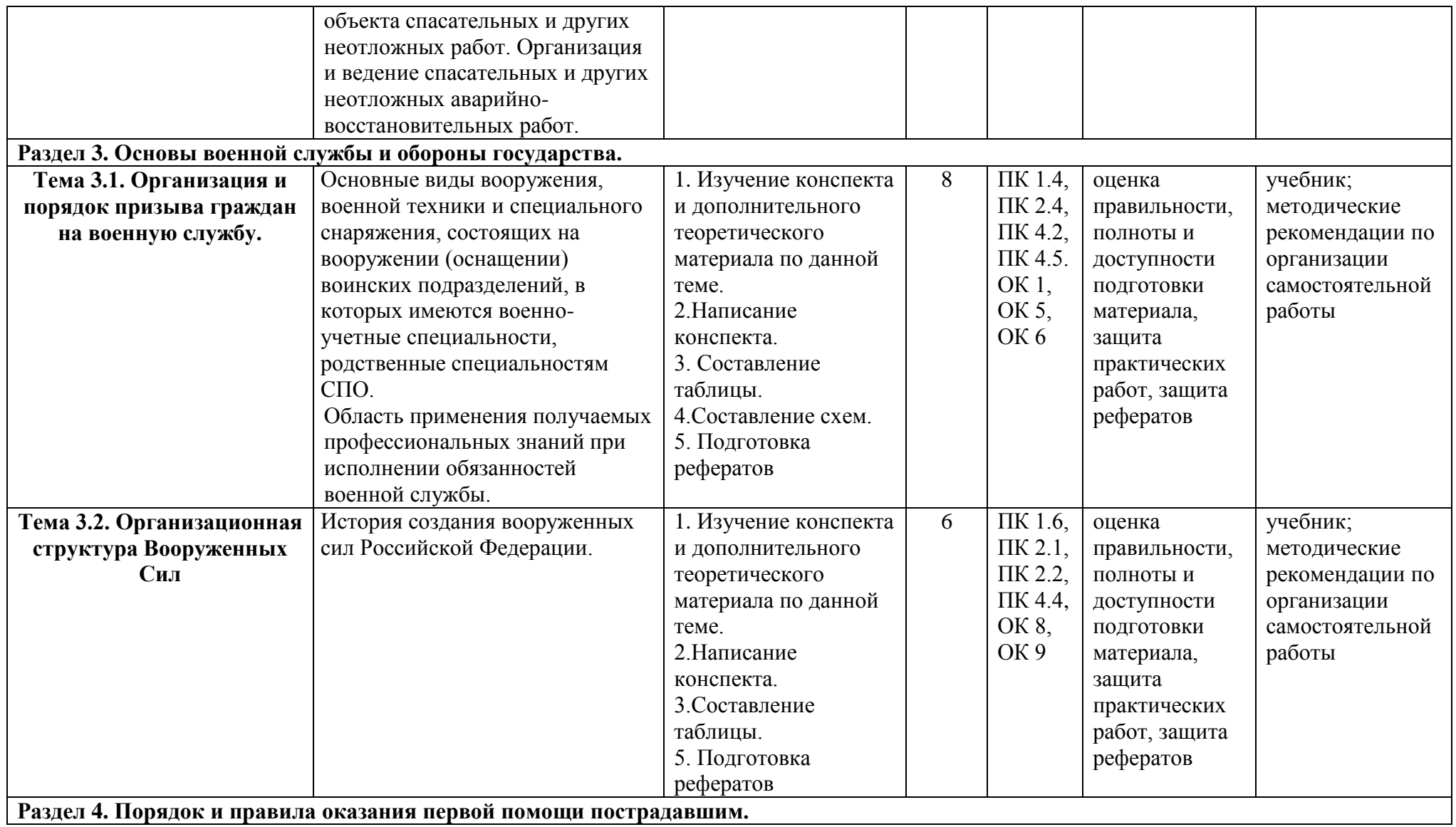

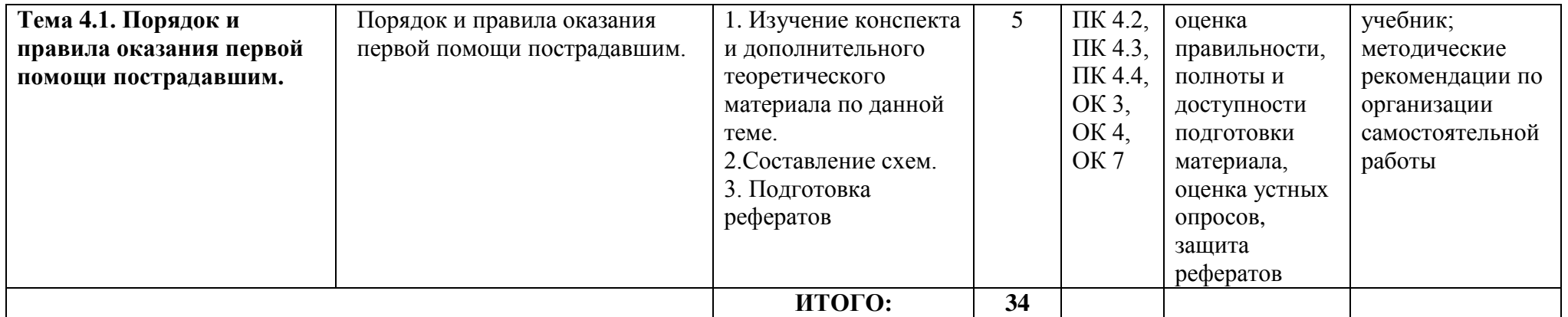

# **ПЕРЕЧЕНЬ ВОПРОСОВ ДЛЯ САМОКОНТРОЛЯ**

### **Раздел 1.Потенциальные опасности и их последствия.**

### **Тема 1.1.Основные виды потенциальных опасностей и их последствия в профессиональной деятельности и быту.**

- 1. Назовите основные задачи системы «человек-среда обитания».
- 2. Каково соотношение понятий «биосфера» и «техносфера»?
- 3. Что изучает научная и учебная дисциплина «БЖД»?
- 4. Перечислите основные теоретические положения учебной дисциплины «БЖД».
- 5. Какую цель ставит и какие задачи решает дисциплина «БЖД»?
- 6. Дайте определение понятию «опасность».
- 7. Что такое индивидуальный и социальный риск?
- 8. Объясните содержание и смысл концепции приемлемого риска.
- 9. Назовите негативные факторы современной среды обитания человека.
- 10. В чѐм заключается неблагоприятное влияние человеческой деятельности на состояние производственной, природной и городской среды?

### **Раздел 2. Мероприятия по защите работающих и населения от негативных воздействий чрезвычайных ситуаций.**

### **Тема 2.1. Чрезвычайные ситуации (ЧС) и их влияние на жизнедеятельность населения.**

- 1. Дайте определение понятию «чрезвычайная ситуация».
- 2. Назовите основные признаки классификации ЧС.
- 3. Каковы причины возникновения ЧС?
- 4. Какие аварии относят к ЧС, сопровождающимся выбросом опасных вредных веществ в окружающую среду?
- 5. Как классифицируют ЧС по масштабам распространения?
- 6. Назовите противолавинные профилактические мероприятия
- 7. По каким признакам классифицируют природные пожары?
- 8. Дайте определение терминам «эпидемия», «эпизоотия», «эпифитотия».
- 9. Какие ЧС угрожают человеку из космоса?
- 10. На какие группы подразделяются ЧС техногенного происхождения?
- 11. Назовите возможные пути снижения социальных опасностей.
- 12. Назовите основные принципы защиты населения в случае ЧС.

Задание 1. Подготовка письменного ответа на вопрос: «Как чрезвычайные ситуации влияют на жизнедеятельность населения (приведите примеры на основе учебника)?»

### **Тема 2.2. Задачи и основные мероприятия гражданской обороны; способы защиты населения от оружия массового поражения.**

Задание 1. Составление конспекта на тему: «Аварии на химически опасных объектах».

Задание 2.Составление таблицы: «Факторы, влияющие на БЖД при ядерном взрыве и при авариях на объектах атомной энергетики»

Таблица 3

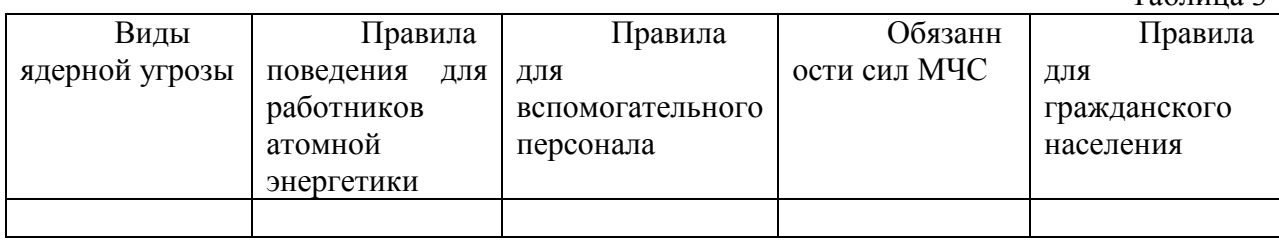

Задание 3. Составление схемы: «Организация и ведение спасательных и других неотложных аварийно-восстановительных работ»

## **Раздел 3. Основы военной службы и обороны государства.**

## **Тема 3.1. Организация и порядок призыва граждан на военную службу.**

- 1. Добровольная подготовка граждан к военной службе.
- 2. Перечень основных военно-прикладных видов спорта.
- 3. Что предусматривает добровольная подготовка гражданина к военной службе?
- 4. Что предусматривает обязательная подготовка гражданина к военной службе?
- 5. Обучение по программам подготовки офицеров запаса на военных кафедрах.
- 6. Продолжительность учебных сборов по всем венным специальностям.
- 7. Перечислить основные качества личности военнослужащего.
- 8. Назвать основное качество военнослужащего.
- 9. На что направлена воинская деятельность военнослужащего?
- 10. Какие личностные качество приобретают важное значение в процессе воинской деятельности?
- 11. Что определяет дисциплинарный устав?
- 12. Что определяет устав гарнизонной и караульной служб?
- 13. Что определяет строевой устав?
- 14. Что такое конфликт?
- 15. Что такое конфликтная ситуация?
- 16. Как снять психическую напряженность, которая проявляется в виде повышенной агрессивности?
- 17. Что такое стратегия поведения?
- 18. Каковы стратегии поведения в конфликтной ситуации? Дайте им характеристику.
- 19. В чем заключается предупреждение конфликта?
- 20. Какие действия необходимо предпринимать для разрешения конфликта?

Задание 1. Составление таблицы: «Основные виды вооружения, военной техники и специального снаряжения, состоящих на вооружении (оснащении) воинских подразделений».

Таблица 5

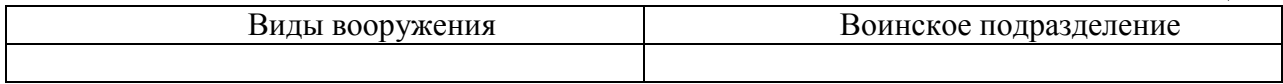

Задание 2. Составление схемы: «Области применения получаемых профессиональных знаний при исполнении обязанностей военной службы».

## **Тема 3.2. Организационная структура Вооруженных Сил.**

- 1. Объясните понятие «национальная безопасность» и «военная безопасность».
- 2. Какие мероприятия включает организация обороны государства?
- 3. Какова роль Вооружѐнных Сил в обеспечении национальной и военной безопасности страны?
- 4. Назовите виды Вооружѐнных Сил Российской Федерации.
- 5. Назовите и охарактеризуйте элементы военной службы.
- 6. В чѐм заключается исполнение обязанностей военной службы?
- 7. Каков порядок назначения на воинские должности?
- 8. Какие уставы действуют в Вооружѐнных Силах Российской Федерации?

Задание 1. Написание конспекта на тему: «История создания вооруженных сил Российской Федерации».

Задание 2. Составление таблицы: «История воинских званий Российской армии».

Таблица 4

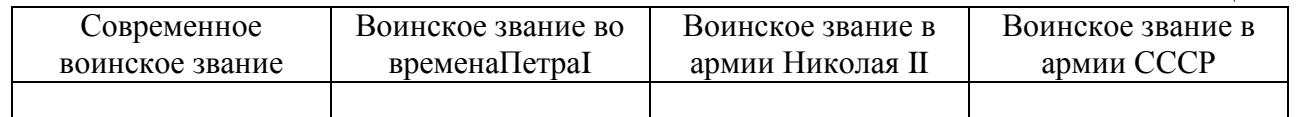

### **Раздел 4. Порядок и правила оказания первой помощи пострадавшим. Тема 4.1. Порядок и правила оказания первой помощи пострадавшим.**

- 1. Перечислите основные цели оказания первой помощи.
- 2. В чем состоит первая помощь при наружных кровотечениях?
- 3. В чем разница между временной и окончательной остановкой кровотечения?
- 4. Каковы виды кровотечений?
- 5. Что такое артериальное кровотечение? Как его определить?

6. Что такое венозное кровотечение? В чем состоит первая помощь при венозном кровотечении?

7. В чем состоит первая помощь при капиллярном кровотечении?

8. Что такое смешанное кровотечение?

9. Каковы симптомы внутреннего кровотечения?

10. Как устранить носовое кровотечение?

11. В чем состоит первая помощь при подозрении на желудочное, легочное кровотечения?

12. Каковы основные виды неаппаратных способов искусственного дыхания?

13. Какие способы искусственного дыхания рекомендованы для проведения в полевых условиях?

14. Какой способ искусственного дыхания является наиболее эффективным?

15. В чем заключаются достоинства способа «искусственного дыхания выдыхаемым воздухом»?

16. Что такое терминальное состояние?

17. Что такое реанимация?

18. Что подразумевают под искусственным дыханием? Каковы показания к

применению искусственного дыхания?

- 19. Приведите примеры открытых и закрытых травм.
- 20. Каковы основные этапы первой помощи при ранениях?<br>21. Какие вилы повязок вы знаете?

Какие виды повязок вы знаете?

22. Приведите примеры бинтовых повязок. Какие из них самые распространенные?

Задание 1.Составление схемы: « Первая доврачебная помощь при переломах». Задание 2. Составление схемы: «Доврачебная помощь при клинической смерти».

### Методические рекомендации по работе с учебной литературой

Важной составляющей самостоятельной внеаудиторной работы является работа с литературой. Умение работать с литературой означает научиться осмысленно пользоваться источниками

Работа с источниками информации способствует приобретению важных умений и навыков, а именно: выделять главное, устанавливать логическую связь, создавать алгоритм и работать по нему, самостоятельно добывать знания, систематизировать и обобшать их

Существует несколько методов работы с литературой.

Один из них - самый известный - метод повторения: прочитанный текст можно заучить наизусть. Простое повторение воздействует на память механически и поверхностно. Полученные таким путем сведения легко забываются.

Наиболее эффективный метод - метод кодирования: прочитанный текст нужно подвергнуть большей, чем простое заучивание, обработке. Чтобы основательно обработать информацию и закодировать ее для хранения, важно провести целый ряд мыслительных операций: прокомментировать новые данные; оценить их значение; поставить вопросы; сопоставить полученные сведения с ранее известными.

Для улучшения обработки информации очень важно устанавливать осмысленные связи, структурировать новые сведения.

Изучение научной учебной и иной литературы требует веления рабочих записей.

Форма записей может быть весьма разнообразной: простой или развернутый план, тезисы, конспект.

План - первооснова, каркас любой письменной работы, определяющий последовательность изложения материала.

План является наиболее краткой и потому самой доступной и распространенной формой записей содержания исходного источника информации. По существу, это перечень основных вопросов, рассматриваемых в источнике. План может быть простым и развернутым. Их отличие состоит в степени детализации содержания и, соответственно, в объеме.

Преимущество плана состоит в следующем.

- план позволяет наилучшим образом уяснить логику мысли автора, упрощает понимание главных моментов произведения.

- план позволяет быстро и глубоко проникнуть в сущность построения произведения и, следовательно, гораздо легче ориентироваться в его содержании

- план позволяет - при последующем возвращении к нему - быстрее обычного вспомнить прочитанное.

- с помощью плана гораздо удобнее отыскивать в источнике нужные места, факты, питаты и т.л.

Тезисы - сжатое изложение содержания изученного материала в утвердительной (реже опровергающей) форме.

Отличие тезисов от обычного цитирования состоит в следующем:

- тезисам присуша значительно более высокая степень концентрации материала:

- в тезисах отмечается преобладание выводов над общими рассуждениями;

- чаще всего тезисы записываются близко к оригинальному тексту, т.е. без использования прямого цитирования.

Конспект - это не просто краткое изложение первичного текста, а изложение, имеющее адресный характер, пригодное для личного пользования, упражняющее в способах переработки информации и используемое для выполнения более сложных видов работы.

### Конспект нужен для того, чтобы:

1) научиться перерабатывать любую информацию, придавая ей иной вид, тип, форму;

2) выделить в письменном или устном тексте самое необходимое и нужное для решения определенной учебной или научной задачи;

3) создать модель проблемы (понятийную или структурную);

4) упростить запоминание текста, облегчить овладение специальными терминами;

5) накопить информацию для написания более сложной работы в виде доклада, реферата, дипломной работы, диссертации, статьи, книги;

6) обеспечить многократное обрашение к нему в случае надобности, его многоразовое использование.

Техника конспектирования есть процесс обработки знаний, изменения форм их изначального существования, приспособления их к целям и задачам учебной или научной деятельности. Конспектирующий делает исходное знание понятным себе, удобным для использования, полезным для жизни и работы. При этом конспект должен быть логичным, целостным, понятным, обладать способностью при обращении к нему вызывать в памяти весь исходный текст. Составление такого конспекта начинается с обычного ознакомления с текстом книги, статьи и т. д. Идеальный вариант - беглый просмотр с целью определить полноту раскрытия темы, характер текста (теоретический или эмпирический), выявление степени сложности по наличию новых или непонятных терминов-понятий. Такое предварительное знакомство с текстом, а также учет собственных задач помогают осознанно выбрать вид и форму конспектирования. Далее проводится самая настоящая научно-исследовательская работа по переработке информации. Все начинается с повторного чтения и анализа. Именно процедура анализа позволяет разделить текст на части, отделить одно положение от другого и выделить нужное. Анализ позволяет выделить в содержании все существующие в нем компоненты, связи и отношения между ними, а также ранжировать идеи по значимости и сконцентрировать внимание на главном.

Весь остальной материал конспектируемого текста подлежит переработке, в том числе и основные идеи, не сфокусированные в цитате. Посредством конспектирования можно свертывать информацию, уплотнять ее. Свертывание знаний возможно в форме рисунков, схем, таблиц, графиков, символов. В процессе конспектирования целесообразно использовать различные сигнальные знаки, увеличивающие информативность сжатого конспекта: стрелки, подчеркивания, линии, выделение в рамку, восклицательный и вопросительный знаки. Особое место в конспекте должны занимать собственные суждения. Это введение в текст своих оценок, отношений, согласий и несогласий. Иногда это выражается словами, иногда знаками: "?", "-" и др. Таким образом, в результате особой техники переработки информации конспектируемого текста создается новый документ, с новой логикой изложения содержания, с новыми связями, новой формой предъявления информации.

### Критерии хорошего конспекта

Качество конспекта во многом зависит от цели его составления, назначения. Затем в зависимости от целей как мотивов работы над информационным источником выделяются следующие критерии:

краткость (конспект ориентировочно не должен превышать 1/8 от первичного текста);

ясная, четкая структуризация материала, что обеспечивает его быстрое считывание:

- содержательная точность, то есть научная корректность;
- наличие образных или символических опорных компонентов;

 оригинальность индивидуальной обработки материала (наличие вопросов, собственных суждений, своих символов и знаков и т. п.).

### **Критерии оценки устных ответов:**

#### **Оценка «5» ставится, если студент:**

Показывает глубокое и полное знание и понимание всего объѐма программного материала; полное понимание сущности рассматриваемых понятий, явлений и закономерностей, теорий.

Умеет составить полный и правильный ответ на основе изученного материала; выделять главные положения, самостоятельно подтверждать ответ конкретными примерами, фактами. Самостоятельно и аргументировано делать анализ, выводы.

Устанавливает межпредметные (на основе ранее приобретенных знаний) и внутрипредметные связи. Последовательно, чѐтко, связно, обоснованно и безошибочно излагает материал.

### **Оценка «4» ставится, если студент:**

Показывает знания всего изученного программного материала. Даѐт полный и правильный ответ; допускает незначительные ошибки и недочѐты при воспроизведении изученного материала, определения понятий, небольшие неточности при использовании научных терминов или в выводах и обобщениях.

Материал излагает в определенной логической последовательности, при этом допускает одну негрубую ошибку или не более двух недочетов и может их исправить самостоятельно при требовании или при небольшой помощи преподавателя;

В основном усвоил учебный материал; подтверждает ответ конкретными примерами; правильно отвечает на дополнительные вопросы.

Умеет самостоятельно выделять главные положения в изученном материале; на основании фактов и примеров обобщать, делать выводы, устанавливать внутрипредметные связи.

### **Оценка «3» ставится, если студент:**

Усвоил основное содержание учебного материала, имеет пробелы в усвоении материала, не препятствующие дальнейшему усвоению программного материала; Материал излагает несистематизированно, фрагментарно, не всегда последовательно; Показывает недостаточнуюсформированность отдельных знаний; выводы и обобщения аргументирует слабо, допускает в них ошибки.

Допускает ошибки и неточности в использовании научной терминологии, определения понятий даѐт недостаточно четкие;

Отвечает неполно на вопросы (упуская и основное), или воспроизводит содержание текста учебника, но недостаточно понимает отдельные положения, имеющие важное значение в этом тексте;

### **Оценка «2» ставится, если студент:**

Не усвоил и не раскрыл основное содержание материала; Не делает выводов и обобщений.

# **ТЕМАТИКА УСТНЫХ СООБЩЕНИЙ (РЕФЕРАТОВ)**

- 1. Здоровье и здоровый образ жизни. Общие понятия о здоровье. Здоровый образ жизни – основа укрепления и сохранения личного здоровья
- 2. Чрезвычайные ситуации (ЧС) и их влияние на жизнедеятельность населения**.**
- 3. Характеристика основных источников ЧС.
- 4. Способы оценки и профилактики ЧС.
- 5. Средства индивидуальной защиты (СИЗ) людей в ЧС и их применение.
- 6. Задачи БЖД в чрезвычайных ситуациях на современном этапе.
- 7. Организация защиты людей в ЧС, защитные сооружения.
- 8. Основы устойчивости работы производственных объектов в ЧС мирного и военного времени.
- 9. Приборы ГО и химической разведки. Методика оценки радиационной обстановки по данным разведки ГО.
- 10. Факторы, влияющие на БЖД при ядерном взрыве и при авариях на объектах атомной энергетики.
- 11. Планирование мероприятий ГО на производственном объекте.
- 12. Проведение формированиями ГО объекта спасательных и других неотложных работ.
- 13. Организация и ведение спасательных и других неотложных аварийновосстановительных работ.
- 14. Виды Вооруженных Сил Российской Федерации, рода Вооруженных Сил Российской Федерации, рода войск.
- 15. Функции и основные задачи современных Вооруженных Сил России, их роль и место в системе обеспечения национальной безопасности. Реформа Вооруженных Сил.
- 16. Вооруженные Силы Российской Федерации, основные предпосылки проведения военной реформы.
- 17. Сухопутные войска: история создания, предназначение, структура.
- 18. Военно-Воздушные Силы: история создания, предназначение, структура.
- 19. Военно-Морской Флот, история создания, предназначение, структура.
- 20. Ракетные войска стратегического назначения: история создания, предназначение, структура.
- 21. Космические войска: история создания, предназначение, структура.
- 22. Воздушно-десантные войска: история создания, предназначение, структура.
- 23. История создания вооруженных сил Российской Федерации.
- 24. Виды воинской деятельности и их особенности
- 25. Основы медицинских знаний. Общие сведения о первой медицинской помощи
- 26. Признаки клинической смерти
- 27. Искусственное дыхание и непрямой массаж сердца.

### **Методические рекомендации по написанию рефератов**

Реферат - краткое изложение в письменном виде или в форме публичного доклада содержания научного труда или трудов, обзор литературы по теме.

Изложение материала носит проблемно-тематический характер, показываются различные точки зрения, а также собственные взгляды на проблему. Содержание реферата должно быть логичным. Объём реферата, как правило, от 5 до 15 машинописных страниц. Перед началом работы над рефератом следует наметить план и подобрать литературу. Прежде всего, следует пользоваться литературой, рекомендованной учебной программой, а затем расширить список источников, включая и использование специальных журналов, где имеется новейшая научная информация.

- Структура реферата:
- 1. Титульный лист.

2. Оглавление (план, содержание), в котором указаны названия всех разделов (пунктов плана) реферата и номера страниц, указывающие начало этих разделов в тексте реферата.

3. Введение (дается постановка вопроса, объясняется выбор темы, eë значимость и актуальность, указываются цель и задачи реферата, даётся характеристика используемой литературы).

4. Основная часть (состоит из глав и подглав, которые раскрывают отдельную проблему или одну из её сторон и логически являются продолжением друг друга).

5. Выволы и прелложения (полволятся итоги и лаются обобшённые основные выводы по теме реферата, делаются рекомендации).

6. Список используемой литературы. В списке литературы должно быть не менее 8-10 различных источников.

7. Приложение может включать графики, таблицы, расчеты.

Введение - одна из составных и важных частей реферата. При работе над введением необходимо опираться навыки, приобретенные при на написании изложений и сочинений. В объеме реферата введение, как правило, составляет 1-2 машинописные страницы. Введение обычно содержит вступление, обоснование актуальности выбранной темы, формулировку цели и задач реферата, краткий обзор литературы и источников по проблеме, историю вопроса и вывод.

Вступление - это 1-2 абзаца, необходимые для начала. Желательно, чтобы вступление было ярким, интригующим, проблемным, а, возможно, тема реферата потребует того, чтобы начать, например, с изложения какого-то определения.

Обоснование актуальности выбранной темы - это, прежде всего, ответ на вопрос: «почему я выбрал(а) эту тему реферата, чем она меня заинтересовала?». Можно и нужно связать тему реферата с современностью.

Краткий обзор литературы и источников по проблеме - в этой части работы введением необходимо охарактеризовать основные источники и литературу, с над которой автор работал, оценить ее полезность, доступность.

История вопроса - это краткое освещение того круга представлений, которые сложились в науке по данной проблеме и стали автору известны.

Вывод - это обобщение, которое необходимо делать при завершении работы над введением.

### Требования к содержанию реферата:

реферата  $\bullet$  Содержание должно соответствовать теме, полностью ee раскрывать. Все рассуждения нужно аргументировать. Реферат показывает личное отношение автора к излагаемому. Следует стремиться к тому, чтобы изложение было ясным, простым, точным и при этом выразительным. При изложении материала необходимо соблюдать общепринятые правила:

- 1. Не рекомендуется вести повествование от первого лица единственного числа:
- 2. При упоминании в тексте фамилий обязательно ставить инициалы перед фамилией;
- 3. Каждая глава (параграф) начинается с новой строки;
- 4. При изложении различных точек зрения и научных положений, цитат, выдержек из литературы, необходимо указывать источники, т.е. приводить ссылки.

### Правила оформления ссылок:

В реферате сведения об использованной литературе приводятся чаще всего в скобках после слов, к которым относятся. В скобках сначала указывается номер книги в

списке литературы, а затем через запятую страница. Если ссылка оформляется на цитату из многотомного сочинения, то после номера книги римской цифрой указывается номер тома, а потом номер страницы. Примеры: (1,145); (4,II,38).

Работа над выводами:

- Выводы самостоятельная часть реферата. Оно не должно быть переложением содержания работы. Выводы должно содержать:
	- 1.Основные выводы в сжатой форме;
	- 2.Оценку полноты и глубины решения тех вопросов, которые вставали в процессе изучения темы.
- Объем 1-2 машинописных или компьютерных листа формата А4.

### Оформление приложения:

Приложение включает материалы, дополняющие основной текст реферата. Это могут быть таблицы, схемы, фрагменты источников, иллюстрации, фотоматериалы, словарь терминов, афоризмы, изречения, рисунки и т.д.

В тексте реферата необходимо делать примечания.

Правила оформления списка используемой литературы:

- Список литературы помещается в конце реферата и пронумеровывается.
- Сведения о книгах в списке литературы излагаются в алфавитном порядке. Сведения о книге даются в следующем порядке:
	- 1. Автор (фамилия, инициалы);
	- 2. Название, подзаголовок;
	- 3. Выходные данные (место издания, издательство и год издания).
- Если речь идет о статье, напечатанной в сборнике, журнале или газете, то после автора и названия публикации указываются:
	- 1. Название сборника, журнала, газеты;
	- 2. Место издания и год издания (если сборник);
	- 3. Год, номер журнала или дата выхода газеты, страница.

Требования к оформлению реферата:

- Набор текста реферата необходимо осуществлять стандартным 14 шрифтом;
- Заголовки следует набирать 14 шрифтом, заглавными буквами;
- Межстрочный интервал полуторный;
- Поле левое 2,5 см., остальные 2 см.;
- Нумерация страницы снизу по правому краю листа;
- Объем реферата 15-20 страниц.

### **При проверке реферата преподавателем оцениваются:**

- 1. Знания и умения на уровне требований стандарта конкретной дисциплины: знание фактического материала, усвоение общих представлений, понятий, идей.
- 2. Характеристика реализации цели и задач исследования (новизна и актуальность поставленных в реферате проблем, правильность формулирования цели, определения задач исследования, правильность выбора методов решения задач и реализации цели; соответствие выводов решаемым задачам, поставленной цели, убедительность выводов).
- 3. Степень обоснованности аргументов и обобщений (полнота, глубина, всесторонность раскрытия темы, логичность и последовательность изложения материала, корректность аргументации и системы доказательств, характер и достоверность примеров, иллюстративного материала, широта кругозора автора, наличие знаний интегрированного характера, способность к обобщению).
- 4. Качество и ценность полученных результатов (степень завершенности реферативного исследования, спорность или однозначность выводов).
- 5. Использование литературных источников.
- 6. Культура письменного изложения материала.
- 7. Культура оформления материалов работы.

### Критерии оценки устных сообщений (рефератов)

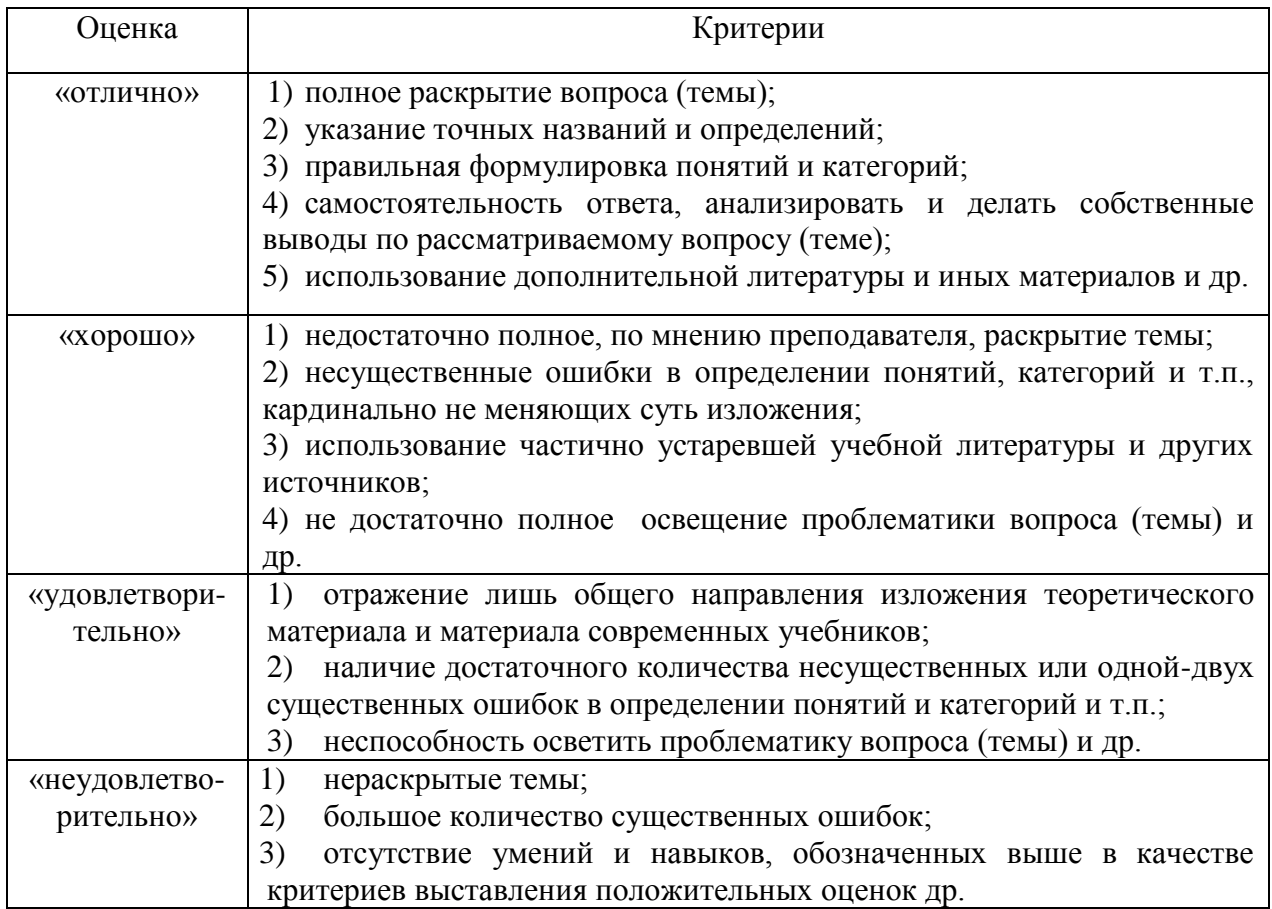
## **СПИСОК РЕКОМЕНДУЕМОЙ ЛИТЕРАТУРЫ**

#### **Основная литература:**

**1. Безопасность жизнедеятельности**:учебник для студ. Учреждений сред. проф. образования / [Э.А.Арустамов, Н.В.Косолапова, Н.А.Прокопенко, Г.В.Гуськов]. — 17-е изд., стер. — М. : Издательский центр «Академия», 2018. — 176 с. — (Профессиональное образование). — ISBN 978-5-4468-7746-1. — Текст : электронный // ЭБС Академия [сайт]. — URL[:https://www.academia-moscow.ru/reader/?id=369797](https://www.academia-moscow.ru/reader/?id=369797) – **ЭБС Академия**

**2. Косолапова, Н.В.**Безопасность жизнедеятельности [Текст] : учебник для студ. учреждений сред. проф. образования. - 2-е изд., стер. - Москва : Академия, 2018. - 288 с. - ISBN 978-5-4468-6946-6 : 863-94.

**3.Каракеян, В. И.** Безопасность жизнедеятельности : учебник и практикум для среднего профессионального образования / В. И. Каракеян, И. М. Никулина. — 3-е изд., перераб. и доп. — Москва : Издательство Юрайт, 2020. — 313 с. — (Профессиональное образование). — ISBN 978-5-534-04629-8. — Текст : электронный // ЭБС Юрайт [сайт]. — URL: [https://urait.ru/bcode/450749-](https://urait.ru/bcode/450749) **ЭБС Юрайт**

### **Дополнительная литература:**

**1. Беляков, Г. И.** Основы обеспечения жизнедеятельности и выживание в чрезвычайных ситуациях : учебник для среднего профессионального образования / Г. И. Беляков. — 3-е изд., перераб. и доп. — Москва: Издательство Юрайт, 2020. — 354 с. — (Профессиональное образование). — ISBN 978-5-534-03180-5. — Текст : электронный // ЭБС Юрайт [сайт]. — URL:<https://urait.ru/bcode/452122> - **ЭБС Юрайт**

#### **Интернет-ресурсы:**

1. Первые шаги граждан в чрезвычайных ситуациях (памятка о правилах поведения граждан в чрезвычайных ситуациях) – Режим доступа: <https://novochgrad.ru/texts/ugochs/id/2108.html>

2. Статьи по выживанию в различных экстремальных условиях – Режим доступа: <https://survival.com.ua/bez-rubriki/>

3. Портал МЧС России – Режим доступа: <http://www.mchs.gov.ru/>

4. Энциклопедия безопасности жизнедеятельности – Режим доступа: [http://bzhde.ru](http://bzhde.ru/)

5.Единое окно доступа к образовательным ресурсам – Режим доступа: [http://window.edu.ru](http://window.edu.ru/)

#### **Учебно-методические издания:**

Методические рекомендации по самостоятельной работе [Электронный ресурс] / О.А. Тетерина. - Рязань: РГАТУ, 2020- ЭБ РГАТУ. – URL:<http://bibl.rgatu.ru/web/Default.asp> Методические указания по практическим работам [Электронный ресурс] / Тетерина О.А. -

Рязань: РГАТУ, 2020- ЭБ РГАТУ. – URL:<http://bibl.rgatu.ru/web/Default.asp>

# МИНИСТЕРСТВО СЕЛЬСКОГО ХОЗЯЙСТВА РОССИЙСКОЙ ФЕДЕРАЦИИ ФЕДЕРАЛЬНОЕ ГОСУДАРСТВЕННОЕ БЮДЖЕТНОЕ ОБРАЗОВАТЕЛЬНОЕ УЧРЕЖДЕ-НИЕ

# ВЫСШЕГО ОБРАЗОВАНИЯ «РЯЗАНСКИЙ ГОСУДАРСТВЕННЫЙ АГРОТЕХНОЛОГИЧЕСКИЙ УНИВЕРСИТЕТ ИМЕНИ П.А.КОСТЫЧЕВА»

Факультет дополнительного профессионального и среднего профессионального образования

# **МЕТОДИЧЕСКИЕ РЕКОМЕНДАЦИИ ПО ОРГАНИЗАЦИИ САМОСТОЯТЕЛЬНОЙ РАБОТЫ СТУДЕНТОВ**

# ПМ.01 Подготовка машин, механизмов, установок, приспособлений к работе, комплектование сборочных единиц

для студентов 2,3 курса специальности

35.02.07 Механизация сельского хозяйства

(очная форма обучения)

Рязань, 2020

Методические рекомендации по организации самостоятельной работы студентов разработаны в соответствии с требованиями Федерального государственного образовательного стандарта (дилее - ФГОС), утверждённого 07.05.2014г. приказом Министерства образования и науки Российской Федерации за № 456 по специальности среднего профессионального образования 35.02.07. Механизация сельского хозяйства и рабочей программы профессионального модуля ПМ 01. Подготовка машин, механизмов, установок, приспособлений к работе, комплектование сборочных единиц предназначены для студентов очной формы обучения ФДП и СПО

Разработчики:

Грунин Николай Александрович преподаватель кафедры Технические системы в АПК для преполнания на ФДП и СПО

Кочетков Александр Сергеевич преподаватель кафедры Автотракторная техника и теплоэнергетнка для преподавания на ФДП и СПО.

Методические рекомендации по организации самостоятельной работы студентов рассмотрены предметно - цикловой комиссией механизации сельского хозяйства факультета дополнительного профессионального и среднего профессионального образования «30» июня 2020 г., протокол № 10

Председатель предметно-цикловой комиссии \_\_\_\_\_\_\_\_\_\_\_\_\_\_\_\_\_\_\_\_\_\_\_ Соловьева С.П.

# СОДЕРЖАНИЕ

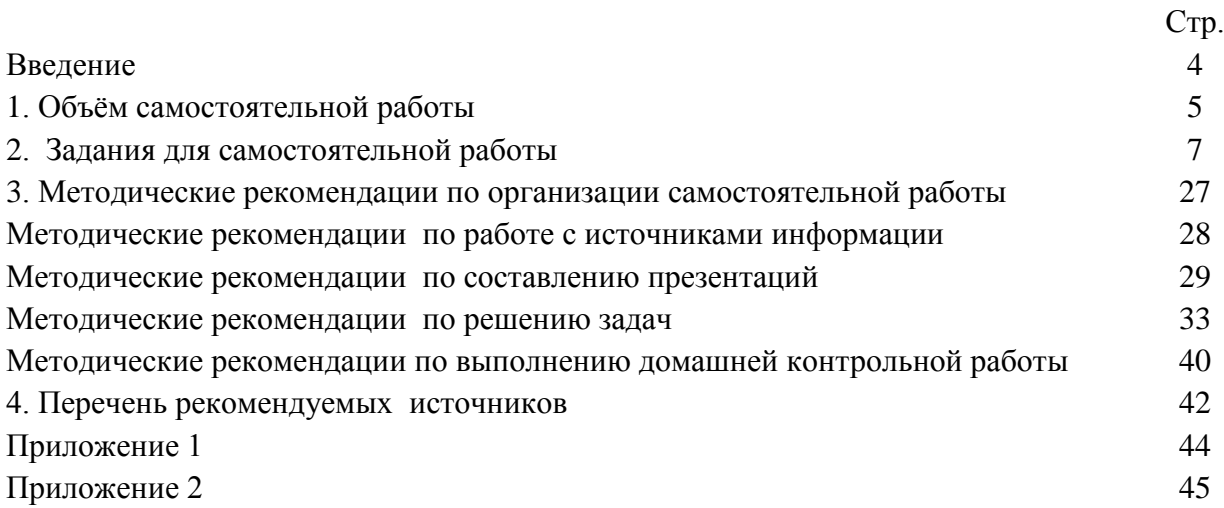

#### **ВВЕДЕНИЕ**

Одной из важнейших стратегических задач современного профессионального образования является формирование профессиональной компетенции будущих специалистов. Квалификационные характеристики по специальностям среднего профессионального образования содержат такие требования, как умение осуществлять поиск, анализ и оценку информации, необходимой для постановки и решения профессиональных задач, профессионального и личностного развития; использовать информационно-коммуникативные технологи для совершенствования профессиональной деятельности; заниматься самообразованием. Обозначенные требования к подготовке студентов делают их конкурентоспособными на современном рынке труда.

В этой связи, всё большее значение приобретает самостоятельная работа студентов, создающая условия для формирования у них готовности и умения использовать различные средства информации с целью поиска необходимого знания.

Целью самостоятельной работы студентов является:

- научить студентов осмысленно и самостоятельно работать сначала с учебным материалом, затем с научной информацией, заложить основы самоорганизации и самовоспитания с тем, чтобы привить умение в дальнейшем непрерывно повышать свою квалификацию.

- закрепить, расширить и углубить знания, умения и навыки, полученные студентами на аудиторных занятиях под руководством преподавателей;

- изучение студентами дополнительных материалов по изучаемым дисциплинам и умение выбирать необходимый материал из различных источников;

воспитание у студентов самостоятельности, организованности, самодисциплины, творческой активности, потребности развития познавательных способностей и упорства в лостижении поставленных нелей

Внеаудиторная самостоятельная работа студентов при освоении ПМ.01 Подготовка машин, механизмов, установок, приспособлений к работе, комплектование сборочных единиц включает в себя видов работ:

• изучение учебной, научной литературы, материалов периодических изданий. Поиск, анализ и оценка информации по содержанию учебного материала;

• самостоятельное изучение тем, предложенных преподавателем, конспектирование учебной литературы и дополнительных источников;

• подготовка презентаций;

• подготовку к практическим и лабораторным занятиям и оформление результатов практических и лабораторных работ;

• выполнение контрольной работы.

# 1. ОБЪЁМ САМОСТОЯТЕЛЬНОЙ РАБОТЫ

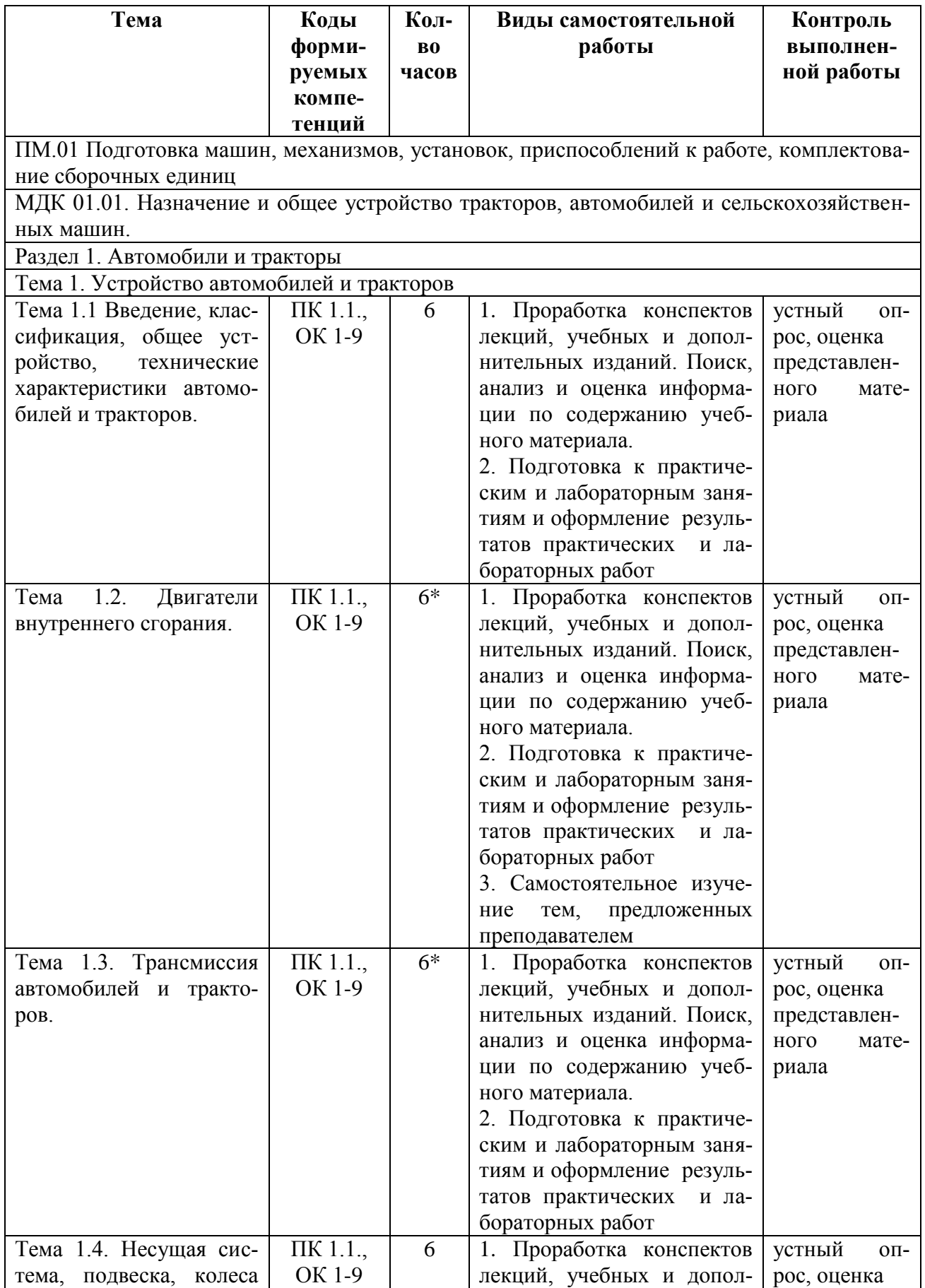

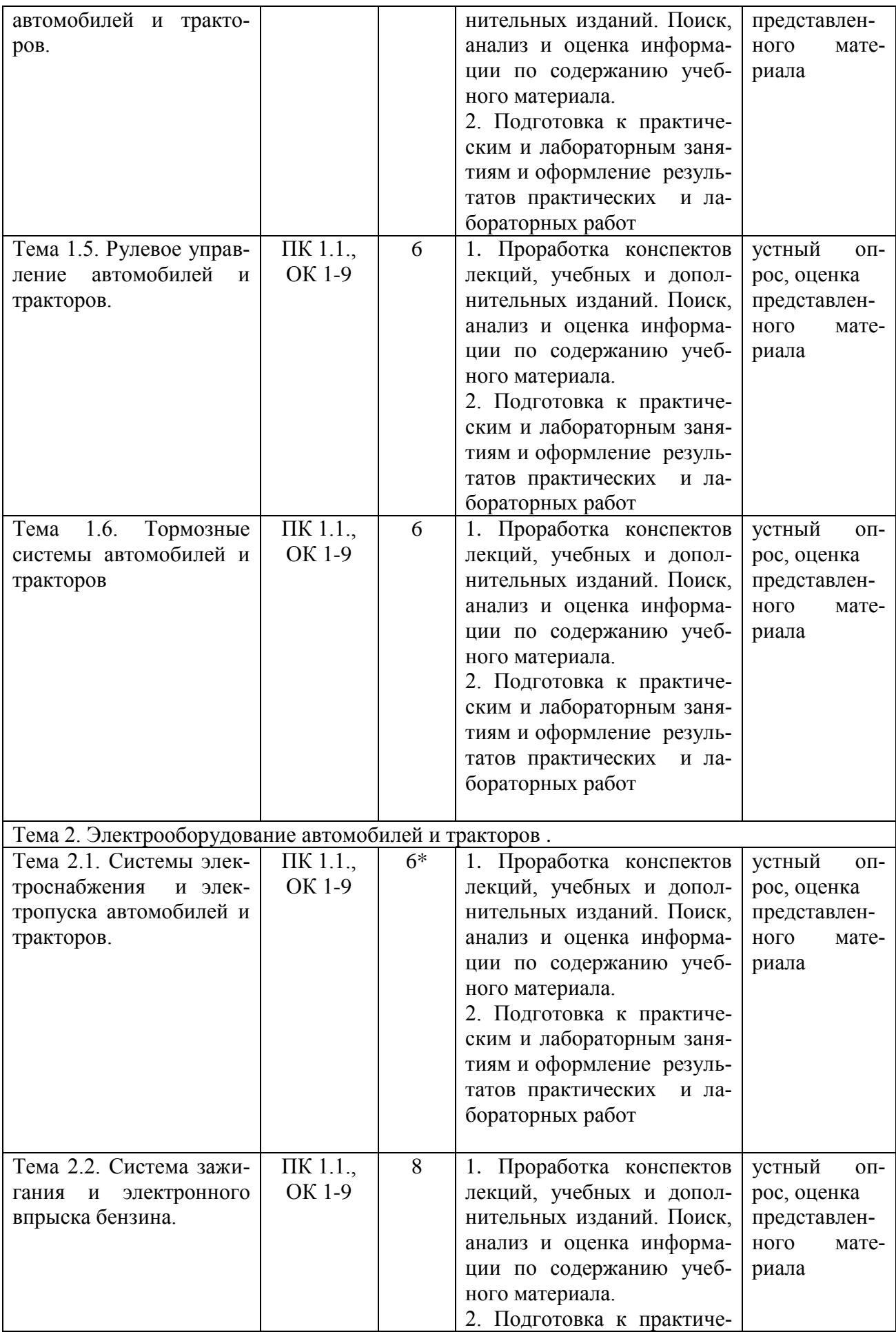

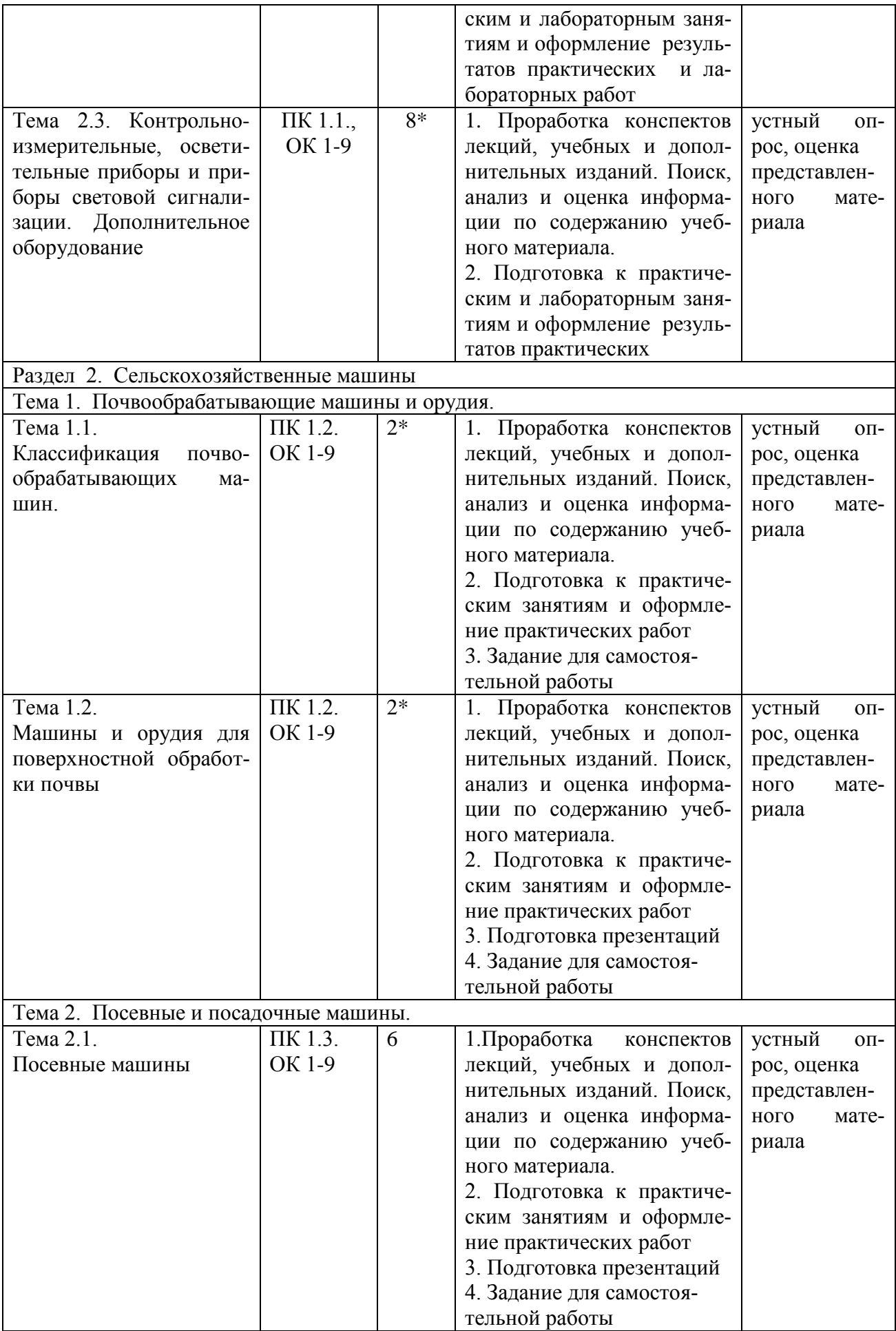

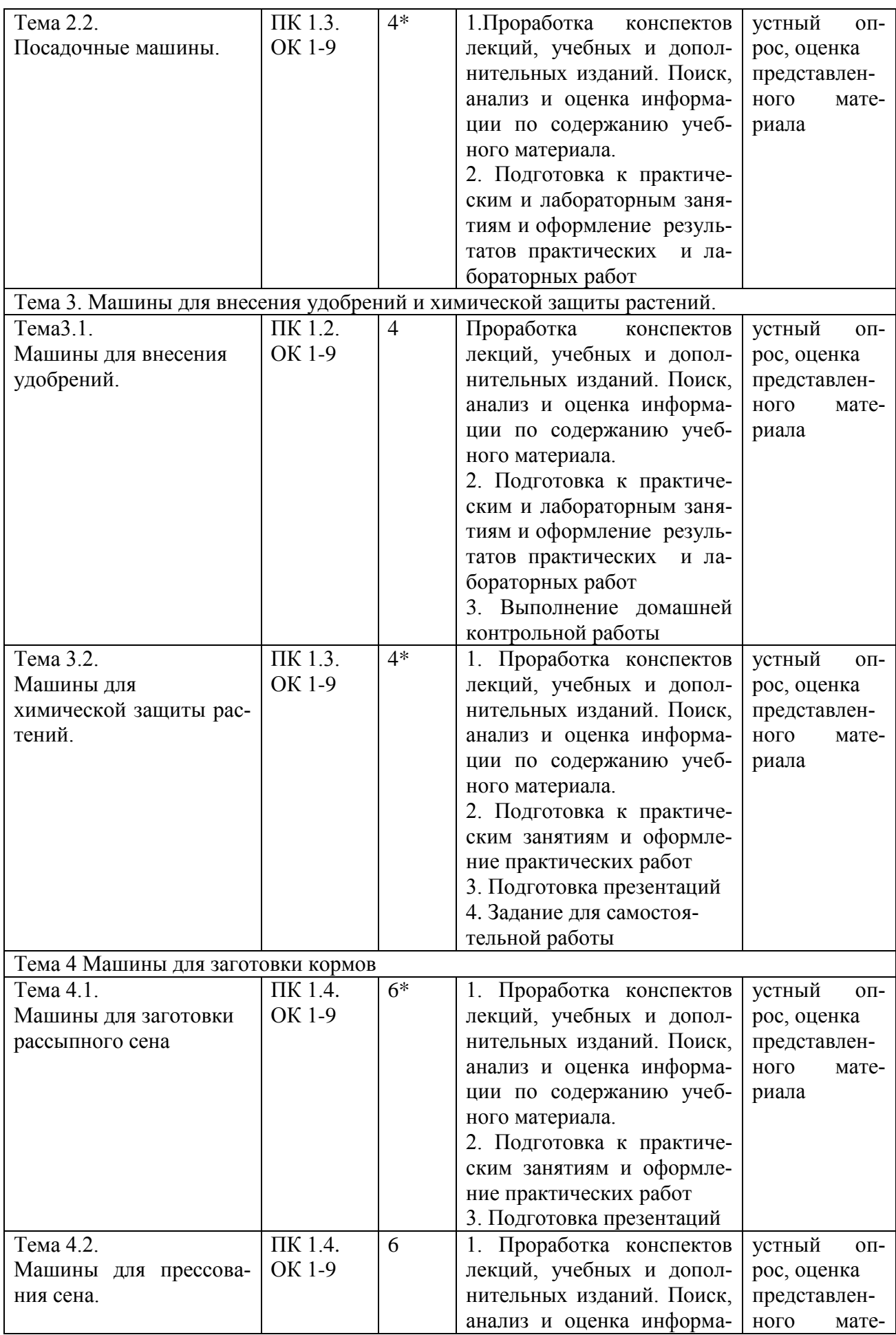

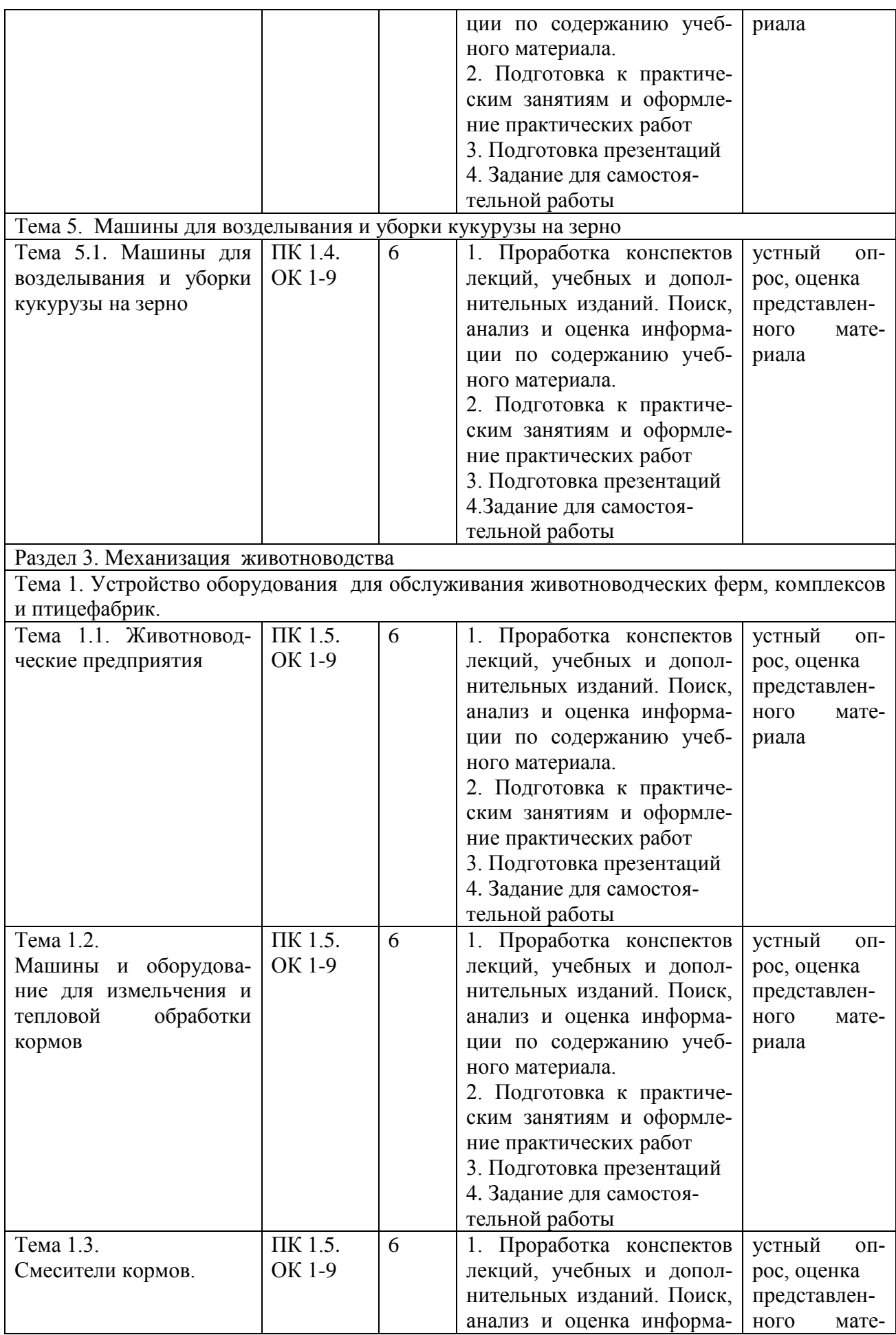

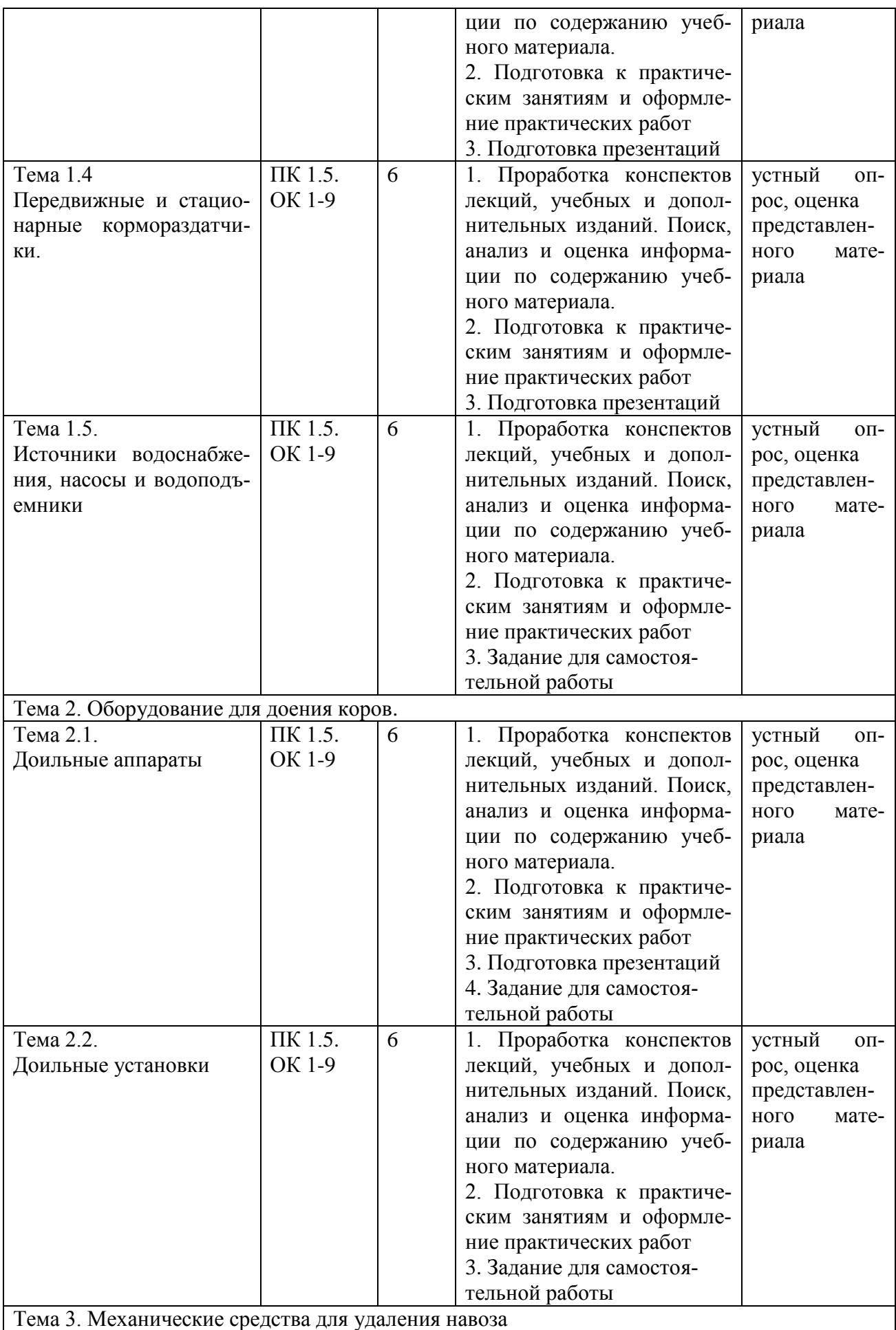

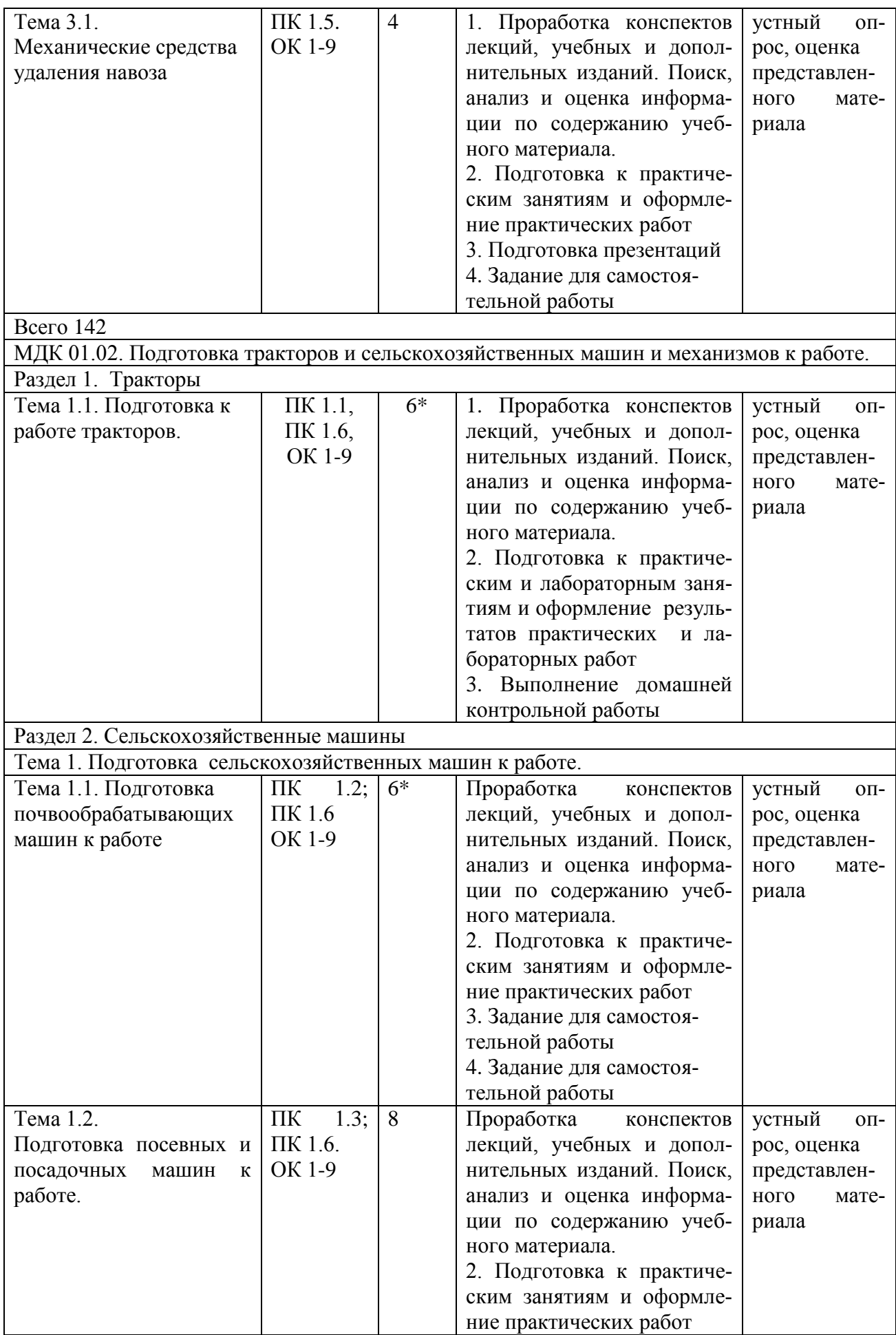

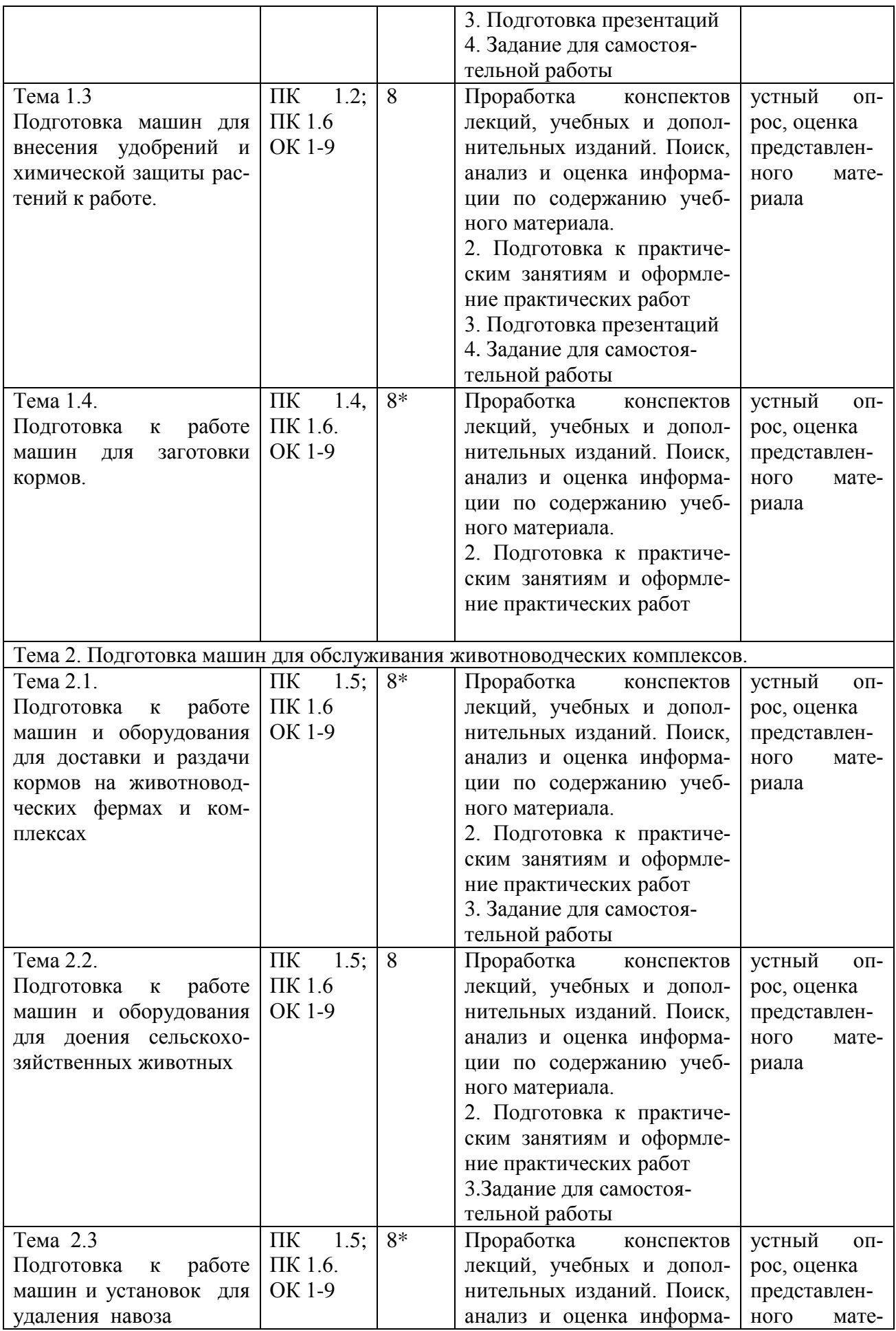

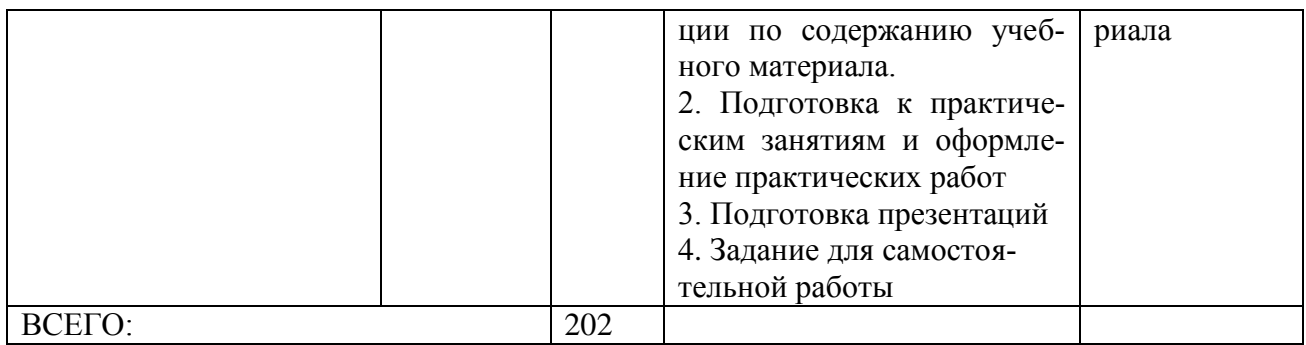

# **2. ЗАДАНИЯ ДЛЯ САМОСТОЯТЕЛЬНОЙ РАБОТЫ**

**МДК.01.01.** Назначение и общее устройство тракторов, автомобилей и сельскохозяйственных машин.

#### **Вопросы для самостоятельной работы по темам**

# **Раздел 1. Автомобили и тракторы**

**Тема 1. Устройство автомобилей и тракторов**

- 1. Назначение и общее устройство тракторов.
- 2. Назначение и общее у автомобилей.
- 3. Назначение и общее устройство двигателя внутреннего сгорания.
- 4. Основные механизмы и системы двигателя внутреннего сгорания.
- 5. Назначение и устройство кривошипно-шатунного механизма.
- 6. Перечислить основные элементы коленчатого вала и рассказать об их назначении.

7. Какая деталь двигателя является его основной к которой крепятся все узлы и детали?

- 8. Поршневая группа и шатуны.
- 9. Коленчатый вал и маховик.

10. Основные неисправности кривошипно-шатунного механизма, их причины и устранение.

11. Основные операции, выполняемые при ТО кривошипно-шатунного механизма.

- 12. Назначение и устройство механизма газораспределения.
- 13. Фазы газораспределения.
- 14. Основные неисправности механизма газораспределения, их причины и устранение.
- 15. Техническое обслуживание механизма газораспределения.
- 16. Назначение, устройство и принцип работы смазочной системы.
- 17. Какие операции выполняются при техническом обслуживании смазочной системы?
- 18. Назначение и устройство жидкостной системы охлаждения.

19. Какие операции выполняются при техническом обслуживании системы охлаждения?

20. Назначение, устройство и работа системы питания. Смесеобразование.

- 21. Простейшие карбюраторы. Основные устройства и системы карбюратора.
- 22. Основные неисправности системы питания, их причины и устранение.
- 23. Какие операции выполняются при техническом обслуживании системы питания.
- 24. Назначение и устройство системы питания дизелей. Смесеобразование в дизелях.
- 25. Какие детали и узлы относятся к топливоподающей аппаратуре дизелей?

26. Устройство топливных насосов, форсунок и фильтров системы питания дизелей.

27. Какие операции выполняются при техническом обслуживании системы питания дизелей?

28. Назначение и устройство системы пуска двигателей. Пуск карбюраторных и дизельных двигателей.

29. Классификация характеристик двигателей. Регулировочные характеристики по составу горючей смеси, углам впрыска и опережения зажигания.

30. Оценка эксплуатационных качеств двигателя по характеристикам. Испытание двигателей.

31. Назначение, устройство и типы механизмов трансмиссии.

32. Назначение, устройство и работа сцепления. Техническое обслуживание сцеплений.

33. Назначение и устройство коробки передач. Автомобильные коробки передач.

34. Тракторные коробки передач.

- 35. Устройство и работа раздаточных коробок автомобилей.
- 36. Основные неисправности коробок передач, их причины и устранение.
- 37. Назначение и устройство промежуточных соединений.

38. Назначение и устройство главной передачи и дифференциала.

39. Устройства ведущих мостов автомобилей и колесных тракторов.

40. Устройство ведущих мостов гусеничных тракторов с планетарными механизмами.

41. Устройство ведущих мостов гусеничных тракторов с фрикционными механизмами.

42. Назначение и устройство элементов ходовой части.

43. Назначение и устройство колесных и гусеничных двигателей.

44. Назначение и устройство несущих систем.

45. Какие операции выполняются при техническом обслуживании ходовой части.

46. Назначение и устройство рулевого управления с механическим приводом.

47. Назначение и устройство рулевого управления с гидроусилителем.

48. Неисправности рулевого управления, их причины и устранение.

49. Какие операции выполняются при техническом обслуживании рулевого управления.

50. Устройство и типы тормозных систем. Тормозные системы с механическим приводом.

51. Устройство тормозных систем с гидравлическим приводом.

52. Устройство тормозных систем с пневматическим приводом.

- 53. Основные неисправности тормозных систем, их причины и устранение.
- 54. Устройство и принцип действия рабочего и вспомогательного оборудования.
- 55. Устройство гидравлической навесной системы.

56. Устройство и типы валов отбора мощности.

#### **Тема 2. Электрооборудование автомобилей и тракторов**

1. Общие сведения и принципиальная схема электрооборудования.

- 2. Назначение и устройство аккумуляторных батарей.
- 3. Назначение и устройство генераторов.
- 4. Назначение, устройство и регулировка реле-регуляторов.
- 5. Назначение и устройство контактной системы зажигания.
- 6. Назначение и устройство контактно-транзисторной системы зажигания.
- 7. Назначение, устройство и классификация стартеров.
- 8. Назначение и устройство приборов освещения и сигнализаций.
- 9. Назначение и устройство контрольно-измерительных приборов.

10. Какие операции выполняются при техническом обслуживании электрооборудования?

11. Эксплуатационные характеристики тракторов и автомобилей.

- 12. Понятие о тяговом и динамическом расчете трактора и автомобиля.
- 13. Экономичность работы автомобилей.
- 14. Факторы, влияющие на безопасность работы на тракторах и автомобилях.

15. Какие правила техники безопасности необходимо выполнять при работе на тракторах и автомобилях.

**Тема 1.** Почвообрабатывающие машины и орудия.

**Тема 1.1**. Классификация почвообрабатывающих машин.

1. Специальные плуги, их виды, назначение, устройство.

**Тема 1.2.** Машины и орудия для поверхностной обработки почвы.

1. Как определить максимально допустимую глубину вспашки отвальным корпусом, если известна его ширина захвата.

**Тема 2.** Посевные и посадочные машины.

**Тема 2.1.** Посевные машины

1. Специальные сеялки назначение и где их применяют?

**Тема 3.** Машины для внесения удобрений и химической защиты растений.

**Тема3.1.** Машины для внесения удобрений.

1. Какие машины применяют для измельчения, минеральных удобрений.

**Тема 3.2.** Машины для химической защиты растений.

1. Как определить фактический расход ядохимикатов.

**Тема 4** Машины для заготовки кормов

**Тема 4.2.** Машины для прессования сена.

1. Машины для заготовки прессованного сена с обвязкой полиэтиленом.

**Тема 5.** Машины для возделывания и уборки кукурузы на зерно

**Тема 5.1** Машины для возделывания и уборки кукурузы на зерно

1. Комплекс машин для возделывания зерновых культур по интенсивной технологии?

2. Кукуруза уборочные машины.

# **Раздел 3. Механизация животноводства**

**Тема 1. Устройство оборудования для обслуживания животноводческих ферм, комплексов и птицефабрик.**

**Тема 1.1.** Животноводческие предприятия

1. Выбор участка для застройки животноводческой фермы, размещение производственных помещений.

**Тема 1.2.** Машины и оборудование для измельчения и тепловой обработки кормов.

1. Значение полноценного кормления животных?

2. Механизация процессов подготовки к скармливанию животным грубых коров

**Тема 1.4** Передвижные и стационарные кормораздатчики.

1. Технологии и средства раздачи кормов?

**Тема 1.5.** Источники водоснабжения, насосы и водоподъемники.

*1.* Гигиена водоснабжения и поения животных?.

*2.* Источники водоснабжения.

# **Тема 2. Оборудование для доения коров.**

**Тема 2.1**. Доильные аппараты.

1.Машины и оборудование применяемое на молочных фермах.

**Тема 2.2**. Доильные установки.

1. Профилактика заболеваний КРС.

#### **Тема 3. Механические средства для удаления навоза**

**Тема 3.1.** Механические средства удаления навоза

1 Механизация уборки, хранения и переработки помѐта птицы.

*2.* Технологическое обслуживание машин и оборудования животноводства.

# **МДК 01.02. Подготовка тракторов и сельскохозяйственных машин и механизмов**

# **к работе**

# **Вопросы для самостоятельной работы по темам**

# **Раздел 1. Тракторы.**

# **Тема 1.1. Подготовка к работе тракторов.**

- 1. Особенности ходовой части тракторов на колесном ходу.
- 2. Подготовка МТЗ-80 к работе.
- 3. Подготовка гусеничного трактора.
- 4. Особенности ходовой части тракторов на гусеничном ходу.

# **Раздел 2. Сельскохозяйственные машины**

# **Тема 1. Подготовка сельскохозяйственных машин к работе.**

**Тема 1.1.** Подготовка почвообрабатывающих машин к работе.

- 1. Подготовка гусеничного трактора ДТ-75М к работе с почвообрабатывающими машинами.
- **Тема 1.2.** Подготовка посевных и посадочных машин к работе.
	- 1. Подготовка к работе зерновых сеялок (типа СЗ, СЗП-3,6).

**Тема 1.3.** Подготовка машин для внесения удобрений и химической защиты растений к работе.

1. Способы внесения удобрений.

**Тема 1.4.** Подготовка к работе машин для заготовки кормов.

1. Устройство, рабочий процесс косилки КПС-5Г.

### **Тема 2. Подготовка машин для обслуживания животноводческих комплексов.**

**Тема 2.2.** Подготовка к работе машин и оборудования для доения сельскохозяйственных животных.

- 1. Ремонт вакуумопровода.
- 2. Техническое обслуживание доильной установки АИД.

**Тема 2.3** Подготовка к работе машин и установок для удаления навоза

1. Выгрузной транспортер ТСН-160Б

### **ВОПРОСЫ ДЛЯ ПОДГОТОВКИ К ПРАКТИЧЕСКИМ ЗАНЯТИЯМ**

**МДК.01.01. Назначение и общее устройство тракторов, автомобилей и сельскохозяйственных машин.**

# **Раздел 1. Автомобили и тракторы**

### **Тема 1. Устройство автомобилей и тракторов**

1. По каким признакам классифицируют тракторы?

2. Как подразделяются тракторы по назначению?

- 3. Из каких основных частей состоит трактор?
- 4. По каким основным признакам классифицируют автомобили?
- 5. Что принято за основу обозначения (индексации) грузовых автомобилей?
- 6. По каким признакам классифицируют автомобильные двигатели?
- 7. Что является основными конструктивными параметрами двигателя?
- 8. Что называется ходом поршня?
- 9. Что называется камерой сгорания?
- 10. Что называют рабочим объемом цилиндра?
- 11. Что называют рабочим объемом двигателя?
- 12. Что называется рабочим циклом двигателя?
- 13. В каких единицах измеряется рабочий объем двигателя?

14. Перечислите подвижные и неподвижные детали кривошипно-шатунного механизма.

15. Перечислите основные части поршня.

16. С какой целью в юбке поршня делаются прорези?

17. Каково назначение противовесов, устанавливаемых на щеках коленчатого вала?

18. Для чего служит маховик и как он крепится на коленчатом валу?

19. Какие детали входят в состав механизма газораспределения с нижним и верхним расположением клапанов?

20. С какой целью и в каких двигателях применяется натриевое наполнение клапанов?

21. В чем сущность верхнего и нижнего расположений распределительных валов?

22. Что понимается под фазами газораспределения?

23. В чем преимущество газораспределительных механизмов с верхним расположением клапанов?

24. Из какого металла изготавливают распределительные валы?

25. Простейшие карбюраторы. Дополнительные устройства и приспособления карбюраторов.

26. Назначение и устройство топливоподкачивающих насосов карбюраторного двигателя.

27. В чем состоят отличия систем питания карбюраторного двигателя и дизеля?

28. Классификация и назначение воздухоочистителей автомобильных двигателей.

29. Какие детали двигателя смазываются под давлением, разбрызгиванием?

30. Какие фильтры применяются для очистки масла?

31. Как осуществляется вентиляция картера?

32. Какова периодичность замены масла в системе смазки двигателя?

33. Какие приборы применяются для контроля работы системы смазки двигателя?

34. По каким признакам классифицируются системы охлаждения двигателей?

35. Каковы достоинства и недостатки жидкостной системы питания?

36. Назначение, устройство и работа термостата.

37. Какие охлаждающие жидкости применяются в системах охлаждения тракторных и автомобильных двигателей?

38. Устройство и работа водяного насоса.

39. Какие достоинства и недостатки воздушной системы охлаждения?

40. Какую частоту вращения коленчатого вала двигателя называют пусковой?

41. Какие способы применяются для облегчения пуска карбюраторных и дизельных двигателей.

42. Какая последовательность пуска карбюраторных двигателей?

43. Какая последовательность пуска дизельных двигателей?

44. Что называется характеристикой двигателя?

45. По каким признакам применяются регулировочные характеристики двигателей?

46. Оценка эксплуатационных качеств двигателя по характеристикам.

47. Нагрузочные характеристики карбюраторных двигателей.

48. Какие виды трансмиссий применяются на тракторах и автомобилях?

49. Устройство и работа гидромеханической трансмиссии.<br>50. Устройство и работа электромеханической трансмиссии

50. Устройство и работа электромеханической трансмиссии.

51. Крутящий момент колеса, передаточные числа и КПД механической трансмиссии.

52. Однодисковые постоянно замкнутые сцепления.

53. С какой целью к ведомым дискам сцепления приклепываются фрикционные наклалки?

54. Почему механизм сцепления называют сухим?

55. Почему сцепление называют постоянно замкнутым?

56. Какой привод включения сцепления (механический, электрический или гидравлический у автомобилей ЗИЛ-130 и ГАЗ-53А)?

57. На какие типы можно разделить коробки передач в зависимости от способа изменения передаточного цикла?

58. В зависимости от каких факторов коробки передач называются соответственно трехступенчатые, четырехступенчатые и т.п.?

59. Как подразделяются коробки передач в зависимости от способа управления?

60. Как называют механизм, предназначенный для включения передач, установки шестерен в нейтральное положение и для включения заднего хода?

61. Какой механизм, включенный в трансмиссию, избавляет водителя от необходимости переключения передач, а следовательно, от усталости?

62. Какой механизм применяется в трансмиссии автомобиля для включения и выключения переднего ведущего моста?

63. Какое масло применяется в качестве рабочей жидкости для гидромеханических передач?

64. Пр соблюдении каких условий можно включить понижающую передачу в раздаточной коробке на автомобиле ГАЗ-66?

65. Особенности конструкции карданных передач автомобилей повышенной проходимости.

66. Назначение ,классификация, принцип работы и устройство дифференциалов.

67. Конструкции ведущих мостов тракторов.

68. Устройство ведущих мостов автомобилей.

69. Назначение раздаточных коробок.

70. Как работает гидротрансформатор?

71. Для чего служит рама автомобиля?

72. Проходимость трактора и автомобиля. Плавность хода.

73. Какие применяются способы повышения тягово-сцепных качеств колесных тракторов и автомобилей?

74. Как производится настройка колес трактора для выполнения различных технологических операций?

75. Назначение и устройство подвесок автомобилей и колесных тракторов.

- 76. Рулевое управление с гидроусилителем.
- 77. Назначение гидрообъемного рулевого управления.
- 78. Устройство основных узлов и механизмов рулевого управления.

79. Тормозные системы с пневматическим приводом.

80. Как приводится в действие рабочая тормозная система – педалью или рычагами с храповым устройством?

- 81. На каких автомобилях применяются гидравлический привод тормозов?
- 82. Назначение и устройство масляного насоса гидравлической навесной системы.

83. Для чего применяется гидроусилитель гидравлической навесной системы?

#### **Тема 2. Электрооборудование автомобилей и тракторов**

- 1. Как хранят аккумуляторные батареи.
- 2. Устройство и область применения щелочных аккумуляторов.
- 3. Устройство, работа и регулировка реле регуляторов.
- 4. Устройство и работа контактно-транзисторной системы зажигания.
- 5. Устройство и работа стартера легкового автомобиля.
- 6. Назначение, устройство и работа контрольно-измерительных приборов.
- 7. Тяговый баланс тракторов и автомобилей.
- 8. Экономичность работы автомобиля.
- 9. Понятие о тяговом и динамическом расчете трактора и автомобиля.
- 10. Продольная и поперечная устойчивость тракторов и автомобилей.
- 11. Конструктивные элементы, повышающие безопасность работы на тракторах.
- 12. Правила безопасности работы на тракторах и автомобилях.

#### **Раздел 2. Сельскохозяйственные машины**

**ТЕМА 1.** Почвообрабатывающие машины и орудия

1. Какие агротехнические требования предъявляют к машинам для основной обработки почвы?

2. По какому принципу классифицируют почвообрабатывающие машины и орудия?

3. Какие применяют корпуса и для вспашки каких почв?

4. Какие бывают ножи для плугов и на каких почвах их используют?

- 5. Как устроен предплужник и как устанавливают предплужник на раме плуга?
- 6. Какая отличительная особенность плуга ПНИ-8-40 от плуга ПЛН-8-40?
- 7. Для чего плуг устанавливают на заданную глубину вспашки?

8. Какая существует классификация лущильников?

9. Каким агротехническим требованиям должны соответствовать лущильники?

10. Перечислите операции, которые выполняют культиватором оборудованным рыхлительными и стрельчатыми лапами?

- 11. Как устроены культиваторы для сплошной обработки почвы?
- 12. По какому принципу классифицируют культиваторы?
- 13. Назовите основные рабочие органы культиватора КПС 4?
- 14. Для чего нужна сница культиватору КПС 4?
- 15. По каким признакам классифицируются бороны?
- 16. Как устроены дисковые бороны?
- 17. Где используется борона БДТ 3,0.?

**Тема 2.** Посевные и посадочные машины.

- 1. Как классифицируют сеялки?
- 2. Каким агротехническим требованиям должны отвечать сеялки?
- 3. Какими сошниками можно оснащать сеялку С3-3,6А?
- 4. Назовите основные сборочные единицы сеялки С3-3,6 А?
- 5. Как протекает рабочий процесс сеялки СЗ-3,6 А?

6. Из каких сборочных единиц состоит сеялка СО-4,2? Расскажите как происходит рабочий процесс сеялки СО-4,2.

7. Как устанавливают сеялку СО-4,2 на норму высева семян и дозу внесения удобрений?

- 8. Назовите основные сборочные единицы сеялки ССТ-12?
- 9. Назовите основные сборочные единицы сеялки СУПН-8?
- 10. Как классифицируют картофелесажалки?
- 11. Какие агротехнические требования должны обеспечивать картофелесажалки?
- 12. Из каких сборочных единиц состоят картофелесажалки?
- 13. В чем сущность рабочего процесса картофелесажалок СН-4Б и САЯ-4?
- 14. Как устроены сошник и сошниковая группа картофелесажалки СН-4Б?
- 15. Как установить норму высадки клубней у картофелесажалки СН-4Б?
- 16. В чем сущность установки дозы внесения удобрений?
- 17. Расскажите о подготовке сажалок к работе.

**Тема 3.** Машины для внесения удобрений и химической защиты растений.

1. Какие машины предназначены для внесения на поверхность почвы твердых минеральных удобрений?

2. Как добиться равномерного распределения удобрений по ширине захвата на машине 1-РМГ-4?

3. Какие машины обеспечивают более высокую равномерность внесения удобрений?

4. Назовите машины для внесения твердых органических удобрений.

5. Расскажите рабочий процесс машины МВУ-0,5А.

6. Как добиться равномерного распределения удобрений по ширине захвата на машине МВУ-0,5А.

- 7. Расскажите рабочий процесс машины 1-РМГ-4.
- 8. С какой целью вносят удобрения?
- 9. Какие существуют способы зашиты растений?

10. Расскажите об агротехнических требованиях к машинам для химической защиты растений.

11. Из каких основных сборочных единиц состоит: протравливатель семян ПС-10А; опрыскиватель ОП-2000-2-01?

**Тема 4** Машины для заготовки кормов

- 1. Какие агротехнические требования предъявляют к косилкам?
- 2. Где используют косилку КРН-2,1А ?
- 3. Расскажите рабочий процесс косилки КРН-2,1А?
- 4. Из каких сборочных единиц состоит косилка КРН-2,1А.

5. Какой вид среза (подпорный; или безподпорный) у ротационной косилки КРН-2,1А?

- 6. Где используют скоростную навесную косилку КС-Ф-2,1Б?
- 7. Расскажить рабочий процесс косилки КС-Ф-2,1Б?
- 8. Из каких сборочных единиц состоит косилка КС-Ф-2,1Б.

9. Какой вид среза (подпорный; или безподпорный) у скоростную навесной косилки КС-Ф-2,1Б.

- 10. Какие агротехнические требования предъявляют к косилкам плющилкам?
- 11. Где используют косилку плющилку КПС-5Б?
- 12. Из каких сборочных единиц состоит косилка плющилка КПС-5Б?
- 13. Расскажить рабочий процесс косилки плющилки КПС-5Б?
- 14. Какой вид среза (подпорный; или безподпорный) косилки плющилки КПС-

5Б?

- 15. Какие агротехнические требования предъявляют к пресс-подборщикам?
- 16. Как осуществляется рабочий процесс ПКТ-Ф-2?
- 17. Как протекает рабочий процесс пресс-подборщика ПРП-1,6?

# **Раздел 3. Механизация животноводства**

#### **Тема 1. Устройство оборудования для обслуживания животноводческих ферм, комплексов и птицефабрик.**

- 1. Дать определение животноводческая ферма ?
- 2. Для чего используют складские и производственные помещения.
- 3. Дать определение понятию комплект оборудования?

4. Назвать производственные операции, выполняемые с помощью дробилки КДУ-

2А.

- 5. Как устроена дробилка КДУ-2А?
- 6. Назначение и устройство питателя дробилки КДУ-2А.

7. Описать технологический процесс дробления фуражного зерна с помощью установки КДУ-2А.

8. Описать технологический процесс измельчения грубых кормов на установке КДУ-2А.

9. Описать технологический процесс измельчения сочных кормов на установке КДУ-2А.

- 10. Назначение кормораздатчиков КТУ-10А.
- 11. Как устроен кормораздатчик КТУ-10А?
- 12. Объяснить принцип работы раздатчиков КТУ-10А.

# **Тема 2. Оборудование для доения коров.**

1. Для чего предназначены пульсатор, коллектор и доильные стаканы? Чем предотвращается наползание доильного стакана на сосок вымени животного?

2. Чем грозит передержка доильного аппарата на сосках вымени животного?

3. Какова последовательность выполнения операций при машинном доении? Какой элемент доильного аппарата обеспечивает создание тактов сосание

- 4. и сжатие?
- 5. Каким образом происходит смена тактов сосание и сжатие?
- 6. Каков срок службы сосковых чулок?
- 7. При каких дефектах сосковые чулки выбраковываются?
- 8. Почему данное устройство относится к счетчикам пропорционального
- 9. типа?
- 10. Для чего нужен подсос воздуха в поплавковую камеру устройства?

11. Подумайте, почему при удое до 4 кг для оценки работы устройства используется понятие абсолютной погрешности, а при удое свыше 4 кг - относительной?

# **МДК 01.02. Подготовка тракторов и сельскохозяйственных машин и механизмов к работе**

# **Раздел 1. Тракторы.**

- 1. По какой системе устанавливают навеску на трактор тягового класса 14-20 кН?
- 2. К какому тяговому классу относятся трактора Т-150 и МТЗ-80?
- 3. По какой системе устанавливают навеску на трактор тягового класса 30,40,50 кН?
- 4. Какие агротехнические требования предъявляют к тракторам?
- 5. К какому тяговому классу относятся трактора на гусеничном ходу?

# **Раздел 2. Сельскохозяйственные машины**

- 1. По какому принципу классифицируют почвообрабатывающие машины и орудия?
- 2. Какие бывают ножи для плугов и на каких почвах их используют?

3. Представить схему рабочего процесса зубовой бороны, описать принцип еѐ работы, порядок регулировки БДТ-3,0 на угол атаки 12<sup>0</sup>.

- 4. Назовите агротехнические требования к зубовым боронам.
- 5. По каким признакам классифицируются бороны?
- 6. Как устроены дисковые бороны?
- 7. Где используется борона БДТ 3,0.?
- 8. Назовите рабочий орган зубовой бороны?
- 9. Назовите рабочий орган дисковой бороны?

10. Какие агротехнические требования предъявляют к машинам для основной обработки почвы?

- 11. Чем отличаются движители тракторов на колесном ходу от гусеничных?
- 12. Какие существуют способы зашиты растений?

13. Расскажите об агротехнических требованиях к машинам для химической защиты растений.

14. Из каких основных сборочных единиц состоит: протравливатель семян ПС-10А; опрыскиватель ОП-2000-2-01?

- 15. Когда используют МВУ-0,5 и с какой целью?
- 16. Как изменить норму внесения удобрений на МВУ-0,5.
- 17. Каким агротехническим требованиям должны отвечать сеялки?
- 18. Как отрегулировать сеялку СЗ-3,6А на заданную норму высева семян?
- 19. Какими сошниками можно оснащать сеялку С3-3,6А?
- 20. Назовите основные сборочные единицы сеялки С3-3,6 А?
- 21. Как протекает рабочий процесс сеялки СЗ-3,6 А?
- 22. Как классифицируют картофелесажалки?
- 23. Какие агротехнические требования должны обеспечивать картофелесажалки?
- 24. Из каких сборочных единиц состоят картофелесажалки?
- 25. В чем сущность рабочего процесса картофелесажалок СН-4Б ?
- 26. Как устроены сошник и сошниковая группа картофелесажалки СН-4Б?
- 27. Как установить норму высадки клубней у картофелесажалки СН-4Б?
- 28. В чем сущность установки дозы внесения удобрений?
- 29. Расскажите о подготовке сажалок к работе.
- 30. Какие существуют способы зашиты растений?

31. Расскажите об агротехнических требованиях к машинам для химической защиты растений.

- 32. Из каких основных сборочных единиц состоит опыливатель ОШУ-50?
- 33. Как установить норму расхода ядохимекатов.
- 34. Расскажите о подготовке сажалок к работе.
- 35. Какие агротехнические требования предъявляют к граблям?
- 36. Из каких сборочных единиц состоит ГП-14?
- 37. Как осуществляется рабочий процесс ГВК-6?
- 38. Какие агротехнические требования предъявляют к пресс-подборщикам?
- 39. Как осуществляется рабочий процесс ПР-Ф-750?
- 40. Как протекает рабочий процесс пресс-подборщика ПРП-1,6?

# **ТЕМЫ ПРЕЗЕНТАЦИЙ**

## **МДК.01.01. Назначение и общее устройство тракторов, автомобилей и сельскохозяйственных машин.**

- 1. Общее устройство автомобиля
- 2. Общее устройство колесного трактора
- 3. Общее устройство гусеничного трактора
- 4. Плуги специального назначения.
- 5. Лущильник дисковый тракторный ЛДГ-10А.
- 6. Сеялка точного высева СУПН-8
- 7. Картофелесажалка СН-4Б.
- 8. Навесная машина МВУ-0,5.
- 9. Самоходная косилка плющилка КПС-5Г.
- 10. Заготовка прессованного сена.

#### **Задания для домашней контрольной работы**

### **ПМ.01 Подготовка машин, механизмов, установок, приспособлений к работе, комплектование сборочных единиц**

# ВОПРОС № 1

1. Кривошипно-шатунный механизм двигателя, его назначение и общее устройство. Основные неисправности головки блока и ее дефектация.

2. Комплекс машин, применяемых для заготовки трав на сено. Тракторные грабли – назначение и классификация.

ВОПРОС № 2

1. Устройство и принцип действия механической ступенчатой коробки передач на примере КПП трактора МТЗ-80.

2. Общее устройство, принцип работы и основные регулировки картофелекопателя КСТ-1,4.

## ВОПРОС № 3

1. Классификация систем охлаждения ДВС. Общее устройство и техническое обслуживание жидкостной системы охлаждения двигателя.

2. Картофелеуборочный комбайн ККУ-2А. Назначение, общее устройство, принцип работы и основные регулировки.

ВОПРОС № 4

1. Назначение смазочной системы двигателя, типы смазочных систем. Общее устройство и техническое обслуживание смазочной системы ДВС.

2. Классификация кормораздатчиков. Устройство и принцип действия кормораздатчика КТУ-10А.

#### БИЛЕТ № 5

1. Устройство и работа генератора переменного тока. Основные неисправности генераторов.

2. Типы приводов режущего аппарата жатки. Особенности конструкции, принцип работы и основные регулировки режущего аппарата жатки системы Шумахер.

#### БИЛЕТ № 6

1. Назначение и общее устройство газораспределительного механизма (ГРМ) двигателя внутреннего сгорания. Типы ГРМ.

2. Назначение валковых жаток и их классификация. Конструкция, принцип работы и основные регулировки жатки ЖВН - 6А.

#### БИЛЕТ № 7

1. Устройство и принцип действия сухого однодискового сцепления. Основные неисправности сцепления.

2. Оборудование для поения животных. Устройство и принцип действия поилки АГК-4А.

БИЛЕТ № 8

1. Устройство системы питания карбюраторного двигателя. Принцип работы простейшего карбюратора.

2. Правила безопасности труда при эксплуатации машин и оборудования для приготовления и раздачи кормов

БИЛЕТ № 9

1. Общее устройство и принцип действия свинцовых аккумуляторных батарей. Маркировка стартерных аккумуляторных батарей.

2. Основные методы разделения зерна по форме, размерам и массе. Принцип работы триера.

#### БИЛЕТ № 10

1. Устройство и работа тормозной системы с пневматическим приводом. Преимущества и недостатки пневматического привода тормозов.

2. Машины для прессования, подбора и транспортировки тюков. Устройство, работа и основные регулировки пресс-подборщика ПС- 1,6 «Киргизстан».

#### БИЛЕТ № 11

1. Назначение, устройство и принцип работы турбокомпрессора.

2. Поилки для свиней. Устройство и принцип действия поилки ПАС-2.

#### БИЛЕТ № 12

1. Цилиндропоршневая группа двигателя, условия работы ее элементов. Особенности конструкции поршней и шатунов.

2. Машины для химической защиты растений, их назначение и классификация. Протравливатели семян и агротехнические требования к ним.

## ВОПРОС № 13

1. Назначение, конструкция и принцип работы ведущих мостов. Типы главных передач.

2. Лущильники, бороны; их виды, назначение, устройство и принцип работы.

#### ВОПРОС № 14

1. Гидромеханические передачи. Устройство и принцип работы гидромуфты и гидротрансформатора.

2. Машины для искусственной сушки трав, их классификация, принцип работы и техническая характеристика.

### ВОПРОС № 14

1. Назначение, общее устройство и принцип работы прерывателя-распределителя, индукционной катушки высокого напряжения.

2. Машины и оборудование для измельчения кормов дроблением. Устройство и принцип действия ДБ-5.

### ВОПРОС № 15

1. Механизм управления поворотом гусеничных машин. Техническое обслуживание и регулировка гидравлических систем управления поворотом машин.

2. Машины, применяемые для механизации процессов уборки капусты, их конструкция, принцип работы и основные регулировки.

#### ВОПРОС № 16

1. Смесеобразование в карбюраторном двигателе. Понятие о составе смеси и режимах работы двигателя.

2. Устройство и работа скребкового транспортера для удаления навоза ТСН-160Б.

3. Выполнить практическое задание № 13.

#### ВОПРОС № 17

1. Кривошипно-шатунный механизм двигателя, его назначение и общее устройство. Основные неисправности головки блока и ее дефектация.

2. Комплекс машин, применяемых для заготовки трав на сено. Тракторные грабли – назначение и классификация.

## 3. МЕТОЛИЧЕСКИЕ РЕКОМЕНЛАЦИИ ПО ОРГАНИЗАЦИИ САМОСТОЯ-ТЕЛЬНОЙ РАБОТЫ

Методические рекомендации по организации самостоятельной работы при освоении

ПМ.01 Подготовка машин, механизмов, установок, приспособлений к работе, комплектование сборочных единиц составлены в соответствии с требованиями Федерального государственного образовательного стандарта (далее - ФГОС), утверждённого 07.05.2014 г. приказом Министерства образования и науки Российской Федерации за № 456 по специальности среднего профессионального образования 35.02.07 Механизация сельского хозяйства и рабочей программой профессионального модуля.

#### Метолические рекоменлации по работе с источниками информации

Важной составляющей самостоятельной внеаулиторной работы является работа с литературой. Умение работать с литературой означает научиться осмысленно пользоваться источниками

Работа с источниками информации способствует приобретению важных умений и навыков, а именно: выделять главное, устанавливать логическую связь, создавать алгоритм и работать по нему, самостоятельно добывать знания, систематизировать и обобщать их.

Существует несколько методов работы с литературой.

Олин из них - самый известный - метол повторения: прочитанный текст можно заучить наизусть. Простое повторение воздействует на память механически и поверхностно. Полученные таким путем сведения легко забываются.

Наиболее эффективный метод - метод кодирования: прочитанный текст нужно подвергнуть большей, чем простое заучивание, обработке. Чтобы основательно обработать информацию и закодировать ее для хранения, важно провести целый ряд мыслительных операций: прокомментировать новые данные; оценить их значение; поставить вопросы; сопоставить полученные сведения с ранее известными.

Для улучшения обработки информации очень важно устанавливать осмысленные связи, структурировать новые сведения.

Изучение научной учебной и иной литературы требует ведения рабочих записей.

Форма записей может быть весьма разнообразной: простой или развернутый план, тезисы конспект

План - первооснова, каркас любой письменной работы, определяющий последовательность изложения материала.

План является наиболее краткой и потому самой доступной и распространенной формой записей содержания исходного источника информации. По существу, это перечень основных вопросов, рассматриваемых в источнике. План может быть простым и развернутым. Их отличие состоит в степени детализации содержания и, соответственно, в объеме.

Преимущество плана состоит в следующем.

- план позволяет наилучшим образом уяснить логику мысли автора, упрощает понимание главных моментов произведения.

- план позволяет быстро и глубоко проникнуть в сущность построения произведения и, следовательно, гораздо легче ориентироваться в его содержании

- план позволяет - при последующем возвращении к нему - быстрее обычного вспомнить прочитанное.

- с помощью плана гораздо удобнее отыскивать в источнике нужные места, факты, цитаты и т л

Тезисы – сжатое изложение содержания изученного материала в утвердительной (реже опровергающей) форме.

Отличие тезисов от обычного цитирования состоит в следующем:

- тезисам присуща значительно более высокая степень концентрации материала;

- в тезисах отмечается преобладание выводов над общими рассуждениями;

- чаще всего тезисы записываются близко к оригинальному тексту, т.е. без использования прямого цитирования.

Конспект - сложная запись содержания исходного текста, включающая в себя заимствования (цитаты) наиболее примечательных мест в сочетании с планом источника, а также сжатый анализ записанного материала и выводы по нему.

Рекомендации по составлению конспекта:

 $1_{-}$ Внимательно прочитайте текст. Уточните в справочной литературе непонятные слова. При записи не забудьте вынести справочные данные на поля конспекта;

 $\overline{2}$ . Выделите главное, составьте план;

 $3.$ Кратко сформулируйте основные положения текста, отметьте аргументацию автоpa;

 $\overline{4}$ . Законспектируйте материал, четко слелуя пунктам плана. При конспектировании старайтесь выразить мысль своими словами. Записи следует вести четко, ясно.

Важными требованиями к конспекту являются наглядность и обозримость записей и такое их расположение, которое давало бы возможность уяснить логические связи и иерархию понятий

Критерии опенки устного ответа:

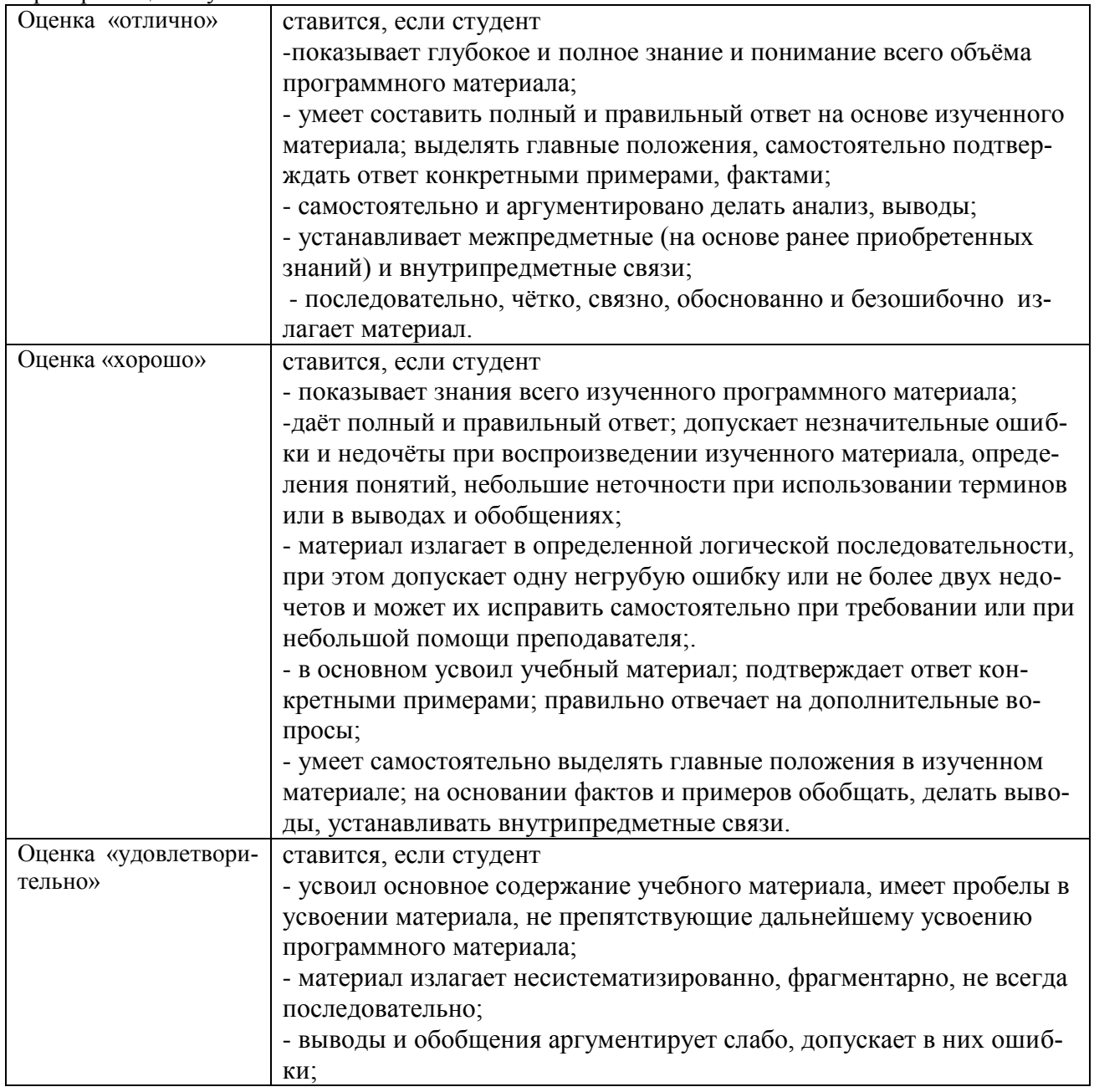

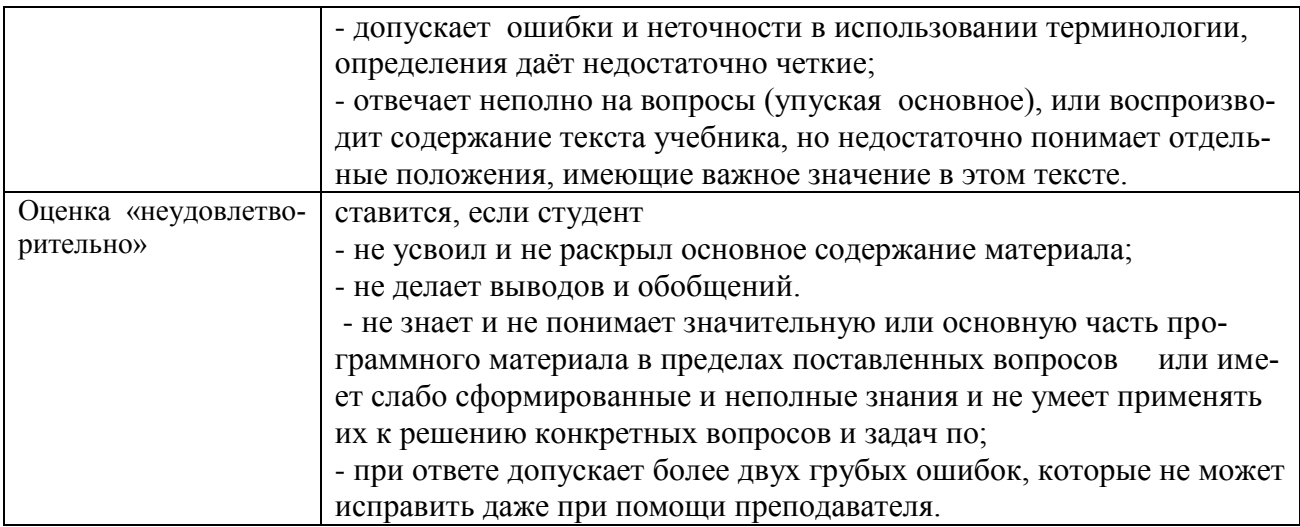

#### Методические рекомендации по подготовке презентаций

Учебная деятельность не сводится только к воспроизведению прочитанного учебного материала, она должна включать и такие интеллектуальные функции, как абстрагирование, обобщение, установление причинно-следственных связей и т.п. В связи с этим достаточно эффективным становится такой вид самостоятельной работы, как подготовка презентаций.

Программа PowerPoint, входящая в программный пакет Microsoft Office, предназначена для создания презентаций. С ее помощью пользователь может быстро оформить доклад в едином стиле, таким образом, значительно повысив степень восприятия предоставляемой информации аудиторией.

Презентация или «слайд-фильм», подготовленная в Power Point, представляет собой последовательность слайдов, которые могут содержать план и основные положения выступления, все необходимые таблицы, диаграммы, схемы, рисунки, входящие в демонстрационный материал. При необходимости в презентацию можно вставить видеоэффекты и звук.

Преимущества электронной презентации

• обеспечивает наглядность, которая способствует комплексному восприятию и лучшему запоминанию материала;

• быстрота и удобство использования

Перед созданием презентации на компьютере важно определить:

 $\bullet$  назначение презентации, ее тему - следует самому понять то, о чем вы собираетесь рассказывать;

• примерное количество слайдов - слайдов не должно быть много, иначе они будут слишком быстро меняться, и времени для записи у слушателей не останется.

• как представить информацию наиболее удачным образом

- содержание слайдов
- графическое оформление каждого слайда

Этапы создания презентации

 $1.$ Планирование презентации - определение целей, изучение аудитории, формирование структуры и логики подачи материала

Составление сценария - логика, содержание.  $2.$ 

Разработка дизайна презентации - определение соотношения текстовой и  $\overline{3}$ . графической информации.

Проверка и отладка презентации.  $\mathbf{4}$ 

Требования к оформлению презентаций

1. Требования к содержанию информации

- Заголовки должны привлекать внимание аудитории
- Слова и предложения короткие
- Временная форма глаголов одинаковая
- Минимум предлогов, наречий, прилагательны
- 2. Требования к расположению информации.
- Горизонтальное расположение информации
- Наиболее важная информация в центре экрана
- Комментарии к картинке располагать внизу
- 3. Требования к шрифтам.
- Размер заголовка не менее 24 пунктов, остальной информации не менее 18 пунктов
- Не более двух трех типов шрифтов в одной презентации

Для выделения информации использовать начертание: полужирный шрифт, курсив или подчеркивание

Необходимо использовать так называемые рубленые шрифты (например, различные варианты Arial или Tahoma), причем размер шрифта должен быть довольно крупный. Предпочтительно не пользоваться курсивом или шрифтами с засечками, так как при этом иногда восприятие текста ухудшается. В некоторых случаях лучше писать большими (заглавными) буквами (тогда можно использовать меньший размер шрифта). Иногда хорошо смотрится жирный шрифт.

Стоит учитывать, что на большом экране текст и рисунки будет видно также (не лучше и не крупнее), чем на экране компьютера. Часто для подписей к рисункам или таблицам выставляется мелкий шрифт (менее 10 пунктов) с оговоркой: "на большом экране все будет видно". Это заблуждение: конечно шрифт будет проецироваться крупнее, но и расстояние до зрителя будет значительно больше.

4. Способы выделения информации.

- Рамки, границы, заливка
- Различный цвет шрифта, ячейки, блока
- Рисунки, диаграммы, стрелки, схемы для иллюстрации наиболее важных фактов

Важно подобрать правильное сочетание цветов для фона и шрифта. Они должны контрастировать, например, фон — светлый, а шрифт – темный, или наоборот. Первый вариант предпочтительнее, так как текст читается лучше. Черный текст — белый фон не всегда можно назвать удачным сочетанием для презентаций, так как при этом в глазах часто начинает рябить (особенно если шрифт мелкий), а, кроме того, иногда не достигается тот визуальный эффект, который необходим для эффективного восприятия материала. Использование фотографий в качестве фона также не всегда удачно, из-за трудностей с подбором шрифта. В этом случае надо либо использовать более-менее однотонные иногда чуть размытые фотографии, либо располагать текст не на самой фотографии, а на цветной подложке (см. рис. 1). Иногда целесообразно использование "тематического" фона: сочетание цветов, несущие смысловую нагрузку и т. п. (например, в лекции по сахарам (курс по биохимии) в качестве фона можно использовать поверхность отсканированных кусочков сахара-рафинада).

5. Объем информации и требования к содержанию.

- На одном слайде не более трех фактов, выводов, определений
- Ключевые пункты отражаются по одному на каждом отдельном слайде

Слайды не надо перегружать ни текстом, ни картинками. Лучше избегать дословного "перепечатывания" текста лекции на слайды — слайды, перегруженные текстом, вообще не смотрятся. Лучше не располагать на одном слайде более 2 – 3 рисунков, так как иначе внимание слушателей будет рассеиваться.

Не стоит вставлять в презентации большие таблицы: они трудны для восприятия лучше заменять их графиками, построенными на основе этих таблиц. Если все же таблицу показать необходимо, то лучше оставить как можно меньше строк и столбцов, привести только самые необходимые данные. Это также позволит сохранить необходимый размер шрифта, чтобы учебная таблица не превратилась в таблицу медицинскую для проверки зрения. При той легкости, с которой презентации позволяют показывать иллюстративный материал, конечно же, хочется продемонстрировать как можно больше картинок. Однако не стоит злоупотреблять этим.

Скорее всего, не все слайды презентации будут предназначены для запоминания. Тогда стоит использовать различное оформление (шрифты, цвета, специальные значки, подписи) слайдов только для просмотра и слайдов для запоминания. Это облегчит восприятие материала, так как слушателям часто трудно понять, что надо делать в данный момент: стоит ли слушать лектора или перерисовывать изображение со слайда. Презентация должна дополнять, иллюстрировать то, о чем идет речь на занятии. При этом она как не должна становиться главной частью лекции, так и не должна полностью дублировать материал урока. Идеальным вариантом является такое сочетание текста и презентации, когда слушатель, упустив какую-то зрительную информацию, мог бы восполнить ее из того, что говорит лектор, и наоборот увидеть на демонстрируемых слайдах то, что он прослушал.

В презентации не стоит использовать музыкальное сопровождение, так как музыка будет сильно отвлекать и рассеивать внимание — трудно одновременно слушать выступающего и музыку.

В принципе тоже относится и к анимационным эффектам: они не должны использоваться как самоцель. Не стоит думать, что чем больше различных эффектов — тем лучше. Чаще всего неудобочитаемые быстро появляющиеся и сразу исчезающие надписи не вызывают ничего кроме раздражения. Анимация допустима либо для создания определенного настроения или атмосферы презентации (в этом случае анимация тем более должна быть сдержанна и хорошо продумана), либо для демонстрации динамичных процессов, изобразить которые иначе просто не возможно (например, для поэтапного вывода на экран рисунка). Если презентация предназначена только для показа (не для печати), то целесообразно "сжимать" картинки до экранного разрешения (76 точек на дюйм), а также использовать рисунки в формате джипег (расширение ".jpg"). Это уменьшит объем презентации и значительно ускорит и упростит работу.

При подготовке мультимедийных презентации докладчик может использовать возможности Интернет. При создании презентации следует находить как можно больше точек соприкосновения презентуемого материала и "внешних" информационных потоков. Это позволяет сделать презентацию более интересной, актуальной и захватывающей.

Гибкость – одна из основ успешной презентации. Будьте готовы внести изменения по ходу презентации в ответ на реакцию слушателей. Современные программные и технические средства позволяют легко изменять содержание презентации и хранить большие объемы информации.

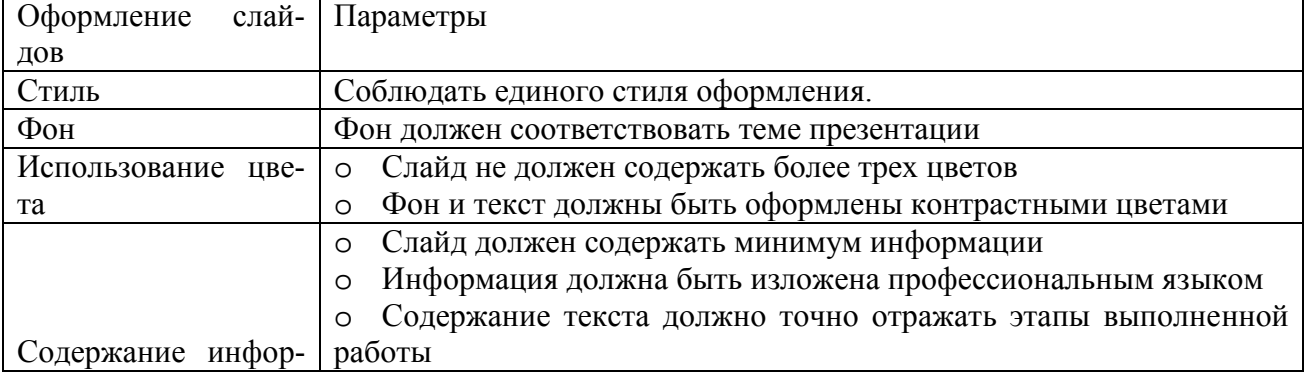

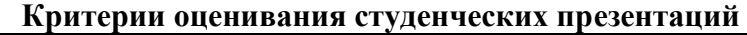

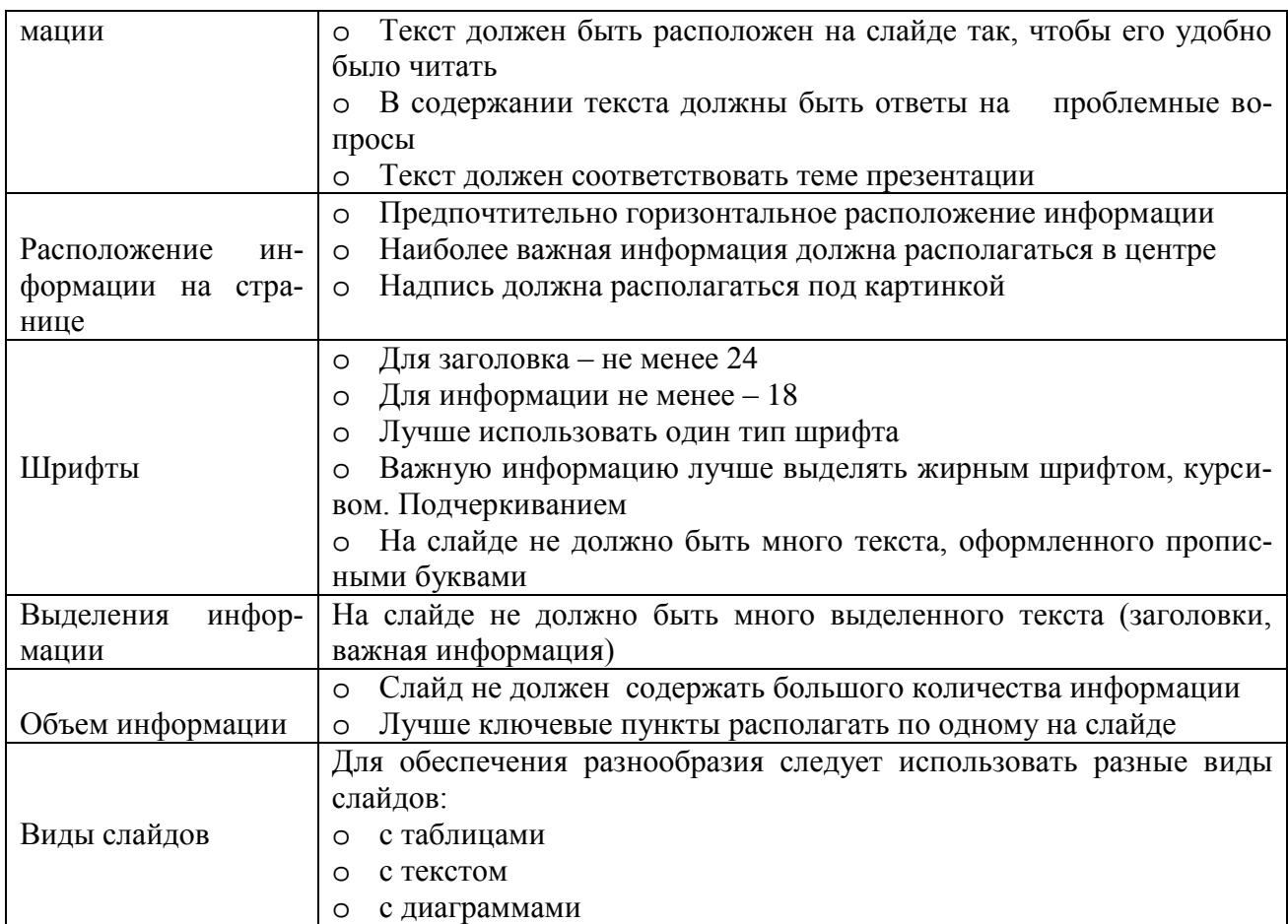

**Методические рекомендации по выполнению домашней контрольной работы**

Контрольная работа состоит из четырех заданий. Для выполнения заданий рекомендуется работа со следующими источниками:

МДК.01.01 Назначение и общее устройство тракторов, автомобилей и сельскохозяйственных машин

#### **Основная литература:**.

**1. Котиков, В. М.** Тракторы и автомобили : учебник для студ. учреждений сред. проф. образования / В.М. Котиков, А.В. Ерхов. — 8-е изд., стер. — М. : Издательский центр «Академия», 2017. — 416 с. — (Профессиональное образование). — ISBN 978-5-4468-7380-7. — Текст : электронный // ЭБС Академия [сайт]. — URL: [https://www.academia](https://www.academia-moscow.ru/reader/?id=370193)[moscow.ru/reader/?id=370193](https://www.academia-moscow.ru/reader/?id=370193) — **ЭБС Академия**

**2. Нерсесян, В.И**. Назначение и общее устройство тракторов, автомобилей и сельскохозяйственных машин и механизмов: учебник для студ. учреждений сред. проф. образования : в 2 ч. Ч. 1 / В.И. Нерсесян. — 3-е изд., стер. — М. : Издательский центр «Академия», 2019. — 288 с. — (Профессиональное образование). — ISBN 978-5-4468-8754-5. — Текст : электронный // ЭБС Академия [сайт]. — URL: <https://www.academia-moscow.ru/reader/?id=417253> — **ЭБС Академия** 

**3. Нерсесян, В.И**. Назначение и общее устройство тракторов, автомобилей и сельскохозяйственных машин и механизмов: учебник для студ. учреждений сред. проф. образования : в 2 ч. Ч. 2 / В.И. Нерсесян. — 3-е изд., стер. — М. : Издательский центр «Академия», 2019. — 304 с. — (Профессиональное образование). — ISBN 978-5-4468-8755-2. — Текст : электрон-

# ный // ЭБС Академия [сайт]. — URL: <https://www.academia-moscow.ru/reader/?id=417256> — **ЭБС Академия**

# **Дополнительная литература:**

**1. Богатырев, А. В.** Тракторы и автомобили : учебник / А.В. Богатырев, В.Р. Лехтер. — Москва : ИНФРА-М, 2020. — 425 с. — (Среднее профессиональное образование). - ISBN 978-5- 16-014009-4. - Текст : электронный. - URL:<https://znanium.com/catalog/product/1079428> **ЭБС** 

# **Znanium**

# **Интернет-ресурсы :**

1. Журнал «Тракторы и сельскохозяйственные машины» – Режим доступа: <http://www.avtomash.ru/about/gur.html>

2. Единое окно доступа к образовательным ресурсам – Режим доступа: [http://window.edu.ru](http://window.edu.ru/) **Периодические издания:**

1. Тракторы и сельскохозяйственные машины : теоретич. и науч.-практич. журн. / учредитель Московский политехнический университет. – 1930, февраль - . – Москва, 2019. . – Двухмес. – ISSN 0321-4443. - Предыдущее название: Тракторы и сельскохозяйственные машины (до 2009 года). - Текст : непосредственный.

2. Сельский механизатор : науч.-производ. журн. / учредители : Минсельхоз России ; ООО «Нива». – 1958 - . – Москва : ООО «Нива», 2020 - . – Ежемес. – ISSN 0131-7393. - Текст : непосредственный.

3. Сельскохозяйственная техника: обслуживание и ремонт : науч.-практич. журнал / учредитель : ООО «ИНДЕПЕНДЕНТ МАСС МЕДИА». – 2004 - . – Москва : ИД «Панорама», 2016 - 2017. – Ежемесяч. – ISSN 2222-8632. - Текст : непосредственный.

4. Техника и оборудование для села : науч.-производ. и информ. журн. / учредитель : Росинформагротех. – 1997 - . – Москва : ФГБНУ "Российский научно-исследовательский институт информации и технико-экономических исследований по инженерно-техническому обеспечению агропромышленного комплекса", 2020 - . – Ежемес. - ISSN 2072-9642. - Текст : непосредственный.

# **Учебно-методические издания:**

Методические рекомендации по самостоятельной работе при изучении ПМ.01 Подготовка машин, механизмов, установок, приспособлений к работе, комплектование сборочных единиц [Электронный ресурс] / Н.А. Грунин, А.С. Кочетков. – Рязань РГАТУ, 2020 - ЭБ РГАТУ. – URL:<http://bibl.rgatu.ru/web/Default.asp>

Методические указания по практическим работам при изучении МДК.01.01 [Электронный ресурс] / Н.А. Грунин, А.С. Кочетков. - Рязань: РГАТУ, 2020 - ЭБ РГАТУ. – URL: <http://bibl.rgatu.ru/web/Default.asp>

Методические указания по выполнению курсовой работы при изучении ПМ.01 Подготовка машин, механизмов, установок, приспособлений к работе, комплектование сборочных единиц [Электронный ресурс] / Н.А. Грунин, А.С. Кочетков. – Рязань РГАТУ, 2020 - ЭБ РГАТУ. – URL:<http://bibl.rgatu.ru/web/Default.asp>

Методические указания по выполнению практических заданий на учебной практике при изучении ПМ.01. Подготовка машин, механизмов, установок, приспособлений к работе, комплектование сборочных единиц [Электронный ресурс] / Н.А. Грунин, А.С. Кочетков. – Рязань РГАТУ, 2020- ЭБ РГАТУ. – URL:<http://bibl.rgatu.ru/web/Default.asp>

МДК.01.02 Подготовка тракторов и сельскохозяйственных машин и механизмов к работе **Основная литература:**

**1. Нерсесян, В.И**. Назначение и общее устройство тракторов, автомобилей и сельскохозяйственных машин и механизмов: учебник для студ. учреждений сред. проф. образования : в 2 ч. Ч. 1 / В.И. Нерсесян. — 3-е изд., стер. — М. : Издательский центр «Академия», 2019. — 288 с. — (Профессиональное образование). — ISBN 978-5-4468-8754-5. — Текст : электронный // ЭБС Академия [сайт]. — URL: <https://www.academia-moscow.ru/reader/?id=417253> — **ЭБС Академия** 

**2. Нерсесян, В.И**. Назначение и общее устройство тракторов, автомобилей и сельскохозяйственных машин и механизмов: учебник для студ. учреждений сред. проф. образования : в 2 ч. Ч. 2 / В.И. Нерсесян. — 3-е изд., стер. — М. : Издательский центр «Академия», 2019. — 304 с. — (Профессиональное образование). — ISBN 978-5-4468-8755-2. — Текст : электронный // ЭБС Академия [сайт]. — URL: <https://www.academia-moscow.ru/reader/?id=417256> —

# **ЭБС Академия**

# **Дополнительная литература:**

**1. Эксплуатация сельскохозяйственной техники. Практикум :** учеб. пособие / А.В. Новиков, И.Н. Шило, Т.А. Непарко [и др.] ; под ред. А.В. Новикова. — Минск : Новое знание ; Москва : ИНФРА-М, 2017. — 176 с. : ил. — (ВО; СПО). - ISBN 978-5-16-009368-0. - Текст : электронный. - URL:<https://znanium.com/catalog/product/559341> **- ЭБС Znanium**

**2.Эксплуатация сельскохозяйственной техники. Практикум** [Текст] : учебное пособие / под ред. А. В. Новикова. - Минск : Новое знание, 2017 ; М. : ИНФРА-М, 2017. - 176 с. : ил. - (ВО; СПО). - ISBN 978-985-475-619-6. - ISBN 978-5-16-009368-0 : 640-59.

**3. Куприенко, А.И.** Технологии механизированных работ в животноводстве : учебник для студ. учреждений сред. проф. образования / А.И. Куприенко, Х.М. Исаев. — 2-е изд., стер. — М. : Издательский центр «Академия», 2018. — 240 с. — (Профессиональное образование). — ISBN 978-5-4468-7199-5. — Текст : электронный // ЭБС Академия [сайт]. — URL: <https://www.academia-moscow.ru/reader/?id=346111> — **ЭБС Академия**

**4. Механизация растениеводства** : учебник / В.Н. Солнцев, А.П. Тарасенко, В.И. Оробинский [и др.] ; под ред. В.Н. Солнцева. — Москва : ИНФРА-М, 2019. — 383 с. — (Среднее профессиональное образование). - ISBN 978-5-16-013973-9. - Текст : электронный. - URL:<https://znanium.com/catalog/product/1013553> **- ЭБС Znanium**

# **Интернет-ресурсы :**

1. Журнал «Тракторы и сельскохозяйственные машины» – Режим доступа: <http://www.avtomash.ru/about/gur.html>

2. Единое окно доступа к образовательным ресурсам – Режим доступа: [http://window.edu.ru](http://window.edu.ru/) **Периодические издания:**

1. Тракторы и сельскохозяйственные машины : теоретич. и науч.-практич. журн. / учредитель Московский политехнический университет. – 1930, февраль - . – Москва, 2019. . – Двухмес. – ISSN 0321-4443. - Предыдущее название: Тракторы и сельскохозяйственные машины (до 2009 года). - Текст : непосредственный.

2. Сельский механизатор : науч.-производ. журн. / учредители : Минсельхоз России ; ООО «Нива». – 1958 - . – Москва : ООО «Нива», 2020 - . – Ежемес. – ISSN 0131-7393. - Текст : непосредственный.

3. Сельскохозяйственная техника: обслуживание и ремонт : науч.-практич. журнал / учредитель : ООО «ИНДЕПЕНДЕНТ МАСС МЕДИА». – 2004 - . – Москва : ИД «Панорама», 2016 - 2017. – Ежемесяч. – ISSN 2222-8632. - Текст : непосредственный.

4. Техника и оборудование для села : науч.-производ. и информ. журн. / учредитель : Росинформагротех. – 1997 - . – Москва : ФГБНУ "Российский научно-исследовательский институт информации и технико-экономических исследований по инженерно-техническому обеспечению агропромышленного комплекса", 2020 - . – Ежемес. - ISSN 2072-9642. - Текст : непосредственный.

### **Учебно-методические издания:**

Методические рекомендации по самостоятельной работе при изучении ПМ.01 Подготовка машин, механизмов, установок, приспособлений к работе, комплектование сборочных единиц [Электронный ресурс] / Н.А. Грунин, А.С. Кочетков. – Рязань РГАТУ, 2020- ЭБ РГАТУ. – URL:<http://bibl.rgatu.ru/web/Default.asp>

Методические указания по практическим работам при изучении МДК.01.02 [Электронный ресурс] / Н.А. Грунин, А.С. Кочетков. - Рязань: РГАТУ, 2020 - ЭБ РГАТУ. – URL: <http://bibl.rgatu.ru/web/Default.asp>

Методические указания по выполнению курсовой работы при изучении ПМ.01 Подготовка машин, механизмов, установок, приспособлений к работе, комплектование сборочных единиц [Электронный ресурс] / Н.А. Грунин, А.С. Кочетков. – Рязань РГАТУ, 2020 - ЭБ РГАТУ. – URL:<http://bibl.rgatu.ru/web/Default.asp>

Методические указания по выполнению практических заданий на учебной практике при изучении ПМ.01. Подготовка машин, механизмов, установок, приспособлений к работе, комплектование сборочных единиц [Электронный ресурс] / Н.А. Грунин, А.С. Кочетков. – Рязань РГАТУ, 2020- ЭБ РГАТУ. – URL:<http://bibl.rgatu.ru/web/Default.asp>

Для успешного выполнения контрольной работы необходимо осветить все вопросы, после каждого ответа сделать вывод. При оценке работы учитывается полнота ответа на вопрос, знание материала, самостоятельность выполнения работы (изложение текста должно быть самостоятельным, без дословного переписывания из учебника или интернет-ресурса), соблюдение требований к оформлению.

Контрольная работа выполняется в печатном варианте с учетом требований, предъявляемых к письменным работам:

(шрифт « Times New Roman »,

размер – 14, интервал

– полуторный, отступы:

сверху  $-2$  см.,

снизу  $-2$  см.,

- слева  $-3$  см.,
- справа 1,5 см.

В тексте работы не должно быть произвольного сокращения слов, допускаются лишь общепринятые. Работа выполняется на формате А4. Первый лист - титульный (образец титульного листа представлен в приложении 1). Работа подшивается в тонкую папку с о скоросшивателем.

По тексту делаются ссылки на литературные источники, использованные при изучении или изложении данного вопроса. Ссылки размещаются в процессе изложения материала в квадратных скобках с указанием порядкового номера источника и страницы.

Критерии оценивания контрольной работы:

*оценка «отлично»* - содержание ответа соответствует теме задания;

продемонстрировано знание материала, уверенное владение терминами и понятиями , работа выполнена самостоятельно, аккуратно с соблюдение требований;

*оценка «хорошо»* - содержание ответов соответствует темам заданий, продемонстрировано знание материала, незначительные ошибки; студент владеет терминами и основными понятиями; достаточная степень самостоятельности в представлении материала; работа выполнена аккуратно, в соответствии с требованиями;

*оценка «удовлетворительно»* - содержание ответов в целом соответствует темам зданий; продемонстрировано удовлетворительное знание материала (фактические ошибки 25- 30%), имеются ошибки в употреблении терминов; работа отличается низкой степенью самостоятельности (примерно половина – копирование текста учебника или Интернет-ресурса); имеются ошибка в оформлении.

*оценка «неудовлетворительно»* - содержание ответов не соответствеует темам заданий или соответствует в очень малой степени; продемонстировано крайне низкое знание материала; текст ответов представляет полную кальку текста учебника или интернет-источника. Работа оформлена не в соответствии с требованиями.

### **ПЕРЕЧЕНЬ РЕКОМЕНДУЕМЫХ ИНФОРМАЦИОННЫХ ИСТОЧНИКОВ**

#### **Основная литература:**.

**1. Котиков, В. М.** Тракторы и автомобили : учебник для студ. учреждений сред. проф. образования / В.М. Котиков, А.В. Ерхов. — 8-е изд., стер. — М. : Издательский центр «Академия», 2017. — 416 с. — (Профессиональное образование). — ISBN 978-5-4468-7380-7. — Текст : электронный // ЭБС Академия [сайт]. — URL: [https://www.academia](https://www.academia-moscow.ru/reader/?id=370193)[moscow.ru/reader/?id=370193](https://www.academia-moscow.ru/reader/?id=370193) — **ЭБС Академия**

**2. Нерсесян, В.И**. Назначение и общее устройство тракторов, автомобилей и сельскохозяйственных машин и механизмов: учебник для студ. учреждений сред. проф. образования : в 2 ч. Ч. 1 / В.И. Нерсесян. — 3-е изд., стер. — М. : Издательский центр «Академия», 2019. — 288 с. — (Профессиональное образование). — ISBN 978-5-4468-8754-5. — Текст : электронный // ЭБС Академия [сайт]. — URL: <https://www.academia-moscow.ru/reader/?id=417253> — **ЭБС Академия** 

**3. Нерсесян, В.И**. Назначение и общее устройство тракторов, автомобилей и сельскохозяйственных машин и механизмов: учебник для студ. учреждений сред. проф. образования : в 2 ч. Ч. 2 / В.И. Нерсесян. — 3-е изд., стер. — М. : Издательский центр «Академия», 2019. — 304 с. — (Профессиональное образование). — ISBN 978-5-4468-8755-2. — Текст : электронный // ЭБС Академия [сайт]. — URL: <https://www.academia-moscow.ru/reader/?id=417256> — **ЭБС Академия**

#### **Дополнительная литература:**

**1. Богатырев, А. В.** Тракторы и автомобили : учебник / А.В. Богатырев, В.Р. Лехтер. — Москва : ИНФРА-М, 2020. — 425 с. — (Среднее профессиональное образование). - ISBN 978-5- 16-014009-4. - Текст : электронный. - URL:<https://znanium.com/catalog/product/1079428> **ЭБС Znanium**

#### **Интернет-ресурсы :**

1. Журнал «Тракторы и сельскохозяйственные машины» – Режим доступа: <http://www.avtomash.ru/about/gur.html>

2. Единое окно доступа к образовательным ресурсам – Режим доступа: [http://window.edu.ru](http://window.edu.ru/) **Периодические издания:**

1. Тракторы и сельскохозяйственные машины : теоретич. и науч.-практич. журн. / учредитель Московский политехнический университет. – 1930, февраль - . – Москва, 2019. . – Двух-
мес. – ISSN 0321-4443. - Предыдущее название: Тракторы и сельскохозяйственные машины (до 2009 года). - Текст : непосредственный.

2. Сельский механизатор : науч.-производ. журн. / учредители : Минсельхоз России ; ООО «Нива». – 1958 - . – Москва : ООО «Нива», 2020 - . – Ежемес. – ISSN 0131-7393. - Текст : непосредственный.

3. Сельскохозяйственная техника: обслуживание и ремонт : науч.-практич. журнал / учредитель : ООО «ИНДЕПЕНДЕНТ МАСС МЕДИА». – 2004 - . – Москва : ИД «Панорама», 2016 - 2017. – Ежемесяч. – ISSN 2222-8632. - Текст : непосредственный.

4. Техника и оборудование для села : науч.-производ. и информ. журн. / учредитель : Росинформагротех. – 1997 - . – Москва : ФГБНУ "Российский научно-исследовательский институт информации и технико-экономических исследований по инженерно-техническому обеспечению агропромышленного комплекса", 2020 - . – Ежемес. - ISSN 2072-9642. - Текст : непосредственный.

### **Учебно-методические издания:**

Методические рекомендации по самостоятельной работе при изучении ПМ.01 Подготовка машин, механизмов, установок, приспособлений к работе, комплектование сборочных единиц [Электронный ресурс] / Н.А. Грунин, А.С. Кочетков. – Рязань РГАТУ, 2020 - ЭБ РГАТУ. – URL:<http://bibl.rgatu.ru/web/Default.asp>

Методические указания по практическим работам при изучении МДК.01.01 [Электронный ресурс] / Н.А. Грунин, А.С. Кочетков. - Рязань: РГАТУ, 2020 - ЭБ РГАТУ. – URL: <http://bibl.rgatu.ru/web/Default.asp>

Методические указания по выполнению курсовой работы при изучении ПМ.01 Подготовка машин, механизмов, установок, приспособлений к работе, комплектование сборочных единиц [Электронный ресурс] / Н.А. Грунин, А.С. Кочетков. – Рязань РГАТУ, 2020 - ЭБ РГАТУ. – URL:<http://bibl.rgatu.ru/web/Default.asp>

Методические указания по выполнению практических заданий на учебной практике при изучении ПМ.01. Подготовка машин, механизмов, установок, приспособлений к работе, комплектование сборочных единиц [Электронный ресурс] / Н.А. Грунин, А.С. Кочетков. – Ря-

зань РГАТУ, 2020- ЭБ РГАТУ. – URL:<http://bibl.rgatu.ru/web/Default.asp>

МДК.01.02 Подготовка тракторов и сельскохозяйственных машин и механизмов к работе **Основная литература:**

**1. Нерсесян, В.И**. Назначение и общее устройство тракторов, автомобилей и сельскохозяйственных машин и механизмов: учебник для студ. учреждений сред. проф. образования : в 2 ч. Ч. 1 / В.И. Нерсесян. — 3-е изд., стер. — М. : Издательский центр «Академия», 2019. — 288 с. — (Профессиональное образование). — ISBN 978-5-4468-8754-5. — Текст : электронный // ЭБС Академия [сайт]. — URL: <https://www.academia-moscow.ru/reader/?id=417253> — **ЭБС Академия** 

**2. Нерсесян, В.И**. Назначение и общее устройство тракторов, автомобилей и сельскохозяйственных машин и механизмов: учебник для студ. учреждений сред. проф. образования : в 2 ч. Ч. 2 / В.И. Нерсесян. — 3-е изд., стер. — М. : Издательский центр «Академия», 2019. — 304 с. — (Профессиональное образование). — ISBN 978-5-4468-8755-2. — Текст : электронный // ЭБС Академия [сайт]. — URL: <https://www.academia-moscow.ru/reader/?id=417256> — **ЭБС Академия**

### **Дополнительная литература:**

**1. Эксплуатация сельскохозяйственной техники. Практикум :** учеб. пособие / А.В. Новиков, И.Н. Шило, Т.А. Непарко [и др.] ; под ред. А.В. Новикова. — Минск : Новое знание ; Москва : ИНФРА-М, 2017. — 176 с. : ил. — (ВО; СПО). - ISBN 978-5-16-009368-0. - Текст : электронный. - URL:<https://znanium.com/catalog/product/559341> **- ЭБС Znanium**

**2.Эксплуатация сельскохозяйственной техники. Практикум** [Текст] : учебное пособие / под ред. А. В. Новикова. - Минск : Новое знание, 2017 ; М. : ИНФРА-М, 2017. - 176 с. : ил. - (ВО; СПО). - ISBN 978-985-475-619-6. - ISBN 978-5-16-009368-0 : 640-59.

**3. Куприенко, А.И.** Технологии механизированных работ в животноводстве : учебник для студ. учреждений сред. проф. образования / А.И. Куприенко, Х.М. Исаев. — 2-е изд., стер. — М. : Издательский центр «Академия», 2018. — 240 с. — (Профессиональное образование).

— ISBN 978-5-4468-7199-5. — Текст : электронный // ЭБС Академия [сайт]. — URL: <https://www.academia-moscow.ru/reader/?id=346111> — **ЭБС Академия**

**4. Механизация растениеводства** : учебник / В.Н. Солнцев, А.П. Тарасенко, В.И. Оробинский [и др.] ; под ред. В.Н. Солнцева. — Москва : ИНФРА-М, 2019. — 383 с. — (Среднее профессиональное образование). - ISBN 978-5-16-013973-9. - Текст : электронный. - URL:<https://znanium.com/catalog/product/1013553> **- ЭБС Znanium**

# **Интернет-ресурсы :**

1. Журнал «Тракторы и сельскохозяйственные машины» – Режим доступа: <http://www.avtomash.ru/about/gur.html>

2. Единое окно доступа к образовательным ресурсам – Режим доступа: [http://window.edu.ru](http://window.edu.ru/) **Периодические издания:**

1. Тракторы и сельскохозяйственные машины : теоретич. и науч.-практич. журн. / учредитель Московский политехнический университет. – 1930, февраль - . – Москва, 2019. . – Двухмес. – ISSN 0321-4443. - Предыдущее название: Тракторы и сельскохозяйственные машины (до 2009 года). - Текст : непосредственный.

2. Сельский механизатор : науч.-производ. журн. / учредители : Минсельхоз России ; ООО «Нива». – 1958 - . – Москва : ООО «Нива», 2020 - . – Ежемес. – ISSN 0131-7393. - Текст : непосредственный.

3. Сельскохозяйственная техника: обслуживание и ремонт : науч.-практич. журнал / учредитель : ООО «ИНДЕПЕНДЕНТ МАСС МЕДИА». – 2004 - . – Москва : ИД «Панорама», 2016 - 2017. – Ежемесяч. – ISSN 2222-8632. - Текст : непосредственный.

4. Техника и оборудование для села : науч.-производ. и информ. журн. / учредитель : Росинформагротех. – 1997 - . – Москва : ФГБНУ "Российский научно-исследовательский институт информации и технико-экономических исследований по инженерно-техническому обеспечению агропромышленного комплекса", 2020 - . – Ежемес. - ISSN 2072-9642. - Текст : непосредственный.

# **Учебно-методические издания:**

Методические рекомендации по самостоятельной работе при изучении ПМ.01 Подготовка машин, механизмов, установок, приспособлений к работе, комплектование сборочных единиц [Электронный ресурс] / Н.А. Грунин, А.С. Кочетков. – Рязань РГАТУ, 2020- ЭБ РГАТУ. – URL:<http://bibl.rgatu.ru/web/Default.asp>

Методические указания по практическим работам при изучении МДК.01.02 [Электронный ресурс] / Н.А. Грунин, А.С. Кочетков. - Рязань: РГАТУ, 2020 - ЭБ РГАТУ. – URL: <http://bibl.rgatu.ru/web/Default.asp>

Методические указания по выполнению курсовой работы при изучении ПМ.01 Подготовка машин, механизмов, установок, приспособлений к работе, комплектование сборочных единиц [Электронный ресурс] / Н.А. Грунин, А.С. Кочетков. – Рязань РГАТУ, 2020 - ЭБ РГАТУ. – URL:<http://bibl.rgatu.ru/web/Default.asp>

Методические указания по выполнению практических заданий на учебной практике при изучении ПМ.01. Подготовка машин, механизмов, установок, приспособлений к работе, комплектование сборочных единиц [Электронный ресурс] / Н.А. Грунин, А.С. Кочетков. – Рязань РГАТУ, 2020- ЭБ РГАТУ. – URL:<http://bibl.rgatu.ru/web/Default.asp>

### Приложение 1

Министерство сельского хозяйства РФ Федеральное государственное бюджетное образовательное учреждение высшего образования «Рязанский государственный агротехнологический университет имени П.А.Костычева»

> Факультет дополнительного профессионального и среднего профессионального образования

### **Контрольная работа**

### **ПМ.01 Подготовка машин, механизмов, установок, приспособлений к работе, комплектование сборочных единиц**

Вариант \_\_\_

Выполнил студент \_\_\_ курса ФДП и СПО

\_\_\_\_\_\_\_\_\_\_\_\_\_\_\_\_\_\_\_\_\_\_\_\_\_

\_\_\_\_\_\_\_\_\_\_\_\_\_\_\_\_\_\_\_\_\_\_\_\_\_\_

Проверил преподаватель:

Рязань, 2020 г.

### **Правила оформления списка использованных источников**

С 01.07.2004 года введён новый стандарт библиографического описания ГОСТ 7.1-2003 «Библиографическая запись. Библиографическое описание. Общие требования и правила составления» Полный текст ГОСТа размещѐн на сайте Российской книжной палаты: http:// www. bookchamber.ru, а также с ним можно ознакомиться в библиотеке РГАТУ

### **Примеры библиографических записей:**

### **Книги с одним автором**

**Пехальский, А.П.** Устройство автомобилей: лабораторный практикум : учеб. пособие для студ. учреждений сред. проф. образования / А.П Пехальский, И.А. Пехальский. – 5-е изд., стер.. – М.: Академия, 2018. – 272 с.

### **Книги с двумя авторами**

**Лунин, Е.В**.Устройство и техническое обслуживание транспортных средств [Электронный ресурс]: уч. пособие /Лунин Е.В., Шемякин А.В.– Рязань: РГАТУ, 2014

### **Книги с тремя авторами**

**1. Власов, В. М.** Техническое обслуживание и ремонт автомобилей [Текст] : учебник для использования в учебном процессе образовательных учреждений, реализующих программы среднего профессионального образования / Власов, Владимир Михайлович, Жанказиев, Султан Владимирович, Круглов, Сергей Михайлович. - 8-е изд.; стереотип. - М.: Академия, 2018.

### **Словари, справочники**

Справочник специалиста по охране труда [Текст] : научно-теоретический журнал. – М. : ЗАО «МЦФЭР». – 12 раз в год. – ISSN 1727-6608. – 2014--2019

# **Нормативно-правовые акты**

Типовые нормы времени на ремонт грузовых автомобилей марок ГАЗ, ЗИЛ, КАЗ, МАЗ, КамАЗ, КрАЗ в условиях автотранспортных предприятий [Текст]: нормативнопроизводственной издание, М. Издательство «Экономика», 1989, 304 с.

Положение о техническом обслуживании и ремонте подвижного состава автомобильного транспорта [Электронный ресурс]. – Режим доступа: [http://wwwconsultant.ru](http://wwwconsultant.ru/)

### **Статьи из журнала**

Бакунина, И.М. Управление логической системой [Текст]/ И.М. Бакунина, И.И. Кретов/Менеджмент в России и за рубежом. – 2019. - №5.- С.12-15.

# МИНИСТЕРСТВО СЕЛЬСКОГО ХОЗЯЙСТВА РОССИЙСКОЙ ФЕДЕРАЦИИ ФЕДЕРАЛЬНОЕ ГОСУДАРСТВЕННОЕ БЮДЖЕТНОЕ ОБРАЗОВАТЕЛЬНОЕ УЧРЕЖДЕНИЕ ВЫСШЕГО ОБРАЗОВАНИЯ «РЯЗАНСКИЙ ГОСУДАРСТВЕННЫЙ АГРОТЕХНОЛОГИЧЕСКИЙ УНИВЕРСИТЕТ ИМЕНИ П.А.КОСТЫЧЕВА»

Факультет дополнительного профессионального и среднего профессионального образования

# **МЕТОДИЧЕСКИЕ РЕКОМЕНДАЦИИ ПО ОРГАНИЗАЦИИ САМОСТОЯТЕЛЬНОЙ РАБОТЫ СТУДЕНТОВ**

### **ПМ 02 Эксплуатация сельскохозяйственной техники**

для студентов 3,4 курса специальности

35.02.07 Механизация сельского хозяйства

(очная форма обучения)

Рязань, 2020

Методические рекомендации по организации самостоятельной работы студентов разработаны в соответствии с требованиями Федерального государственного образовательного стандарта (далее - ФГОС), утверждённого 07.05.2014г. приказом Министерства образования и науки Российской Федерации за № 456 по специальности среднего профессионального образования 35.02.07. Механизация сельского хозяйства и рабочей программы профессионального модуля ПМ 02 Эксплуатация сельскохозяйственной техники предназначены для студентов 3 и 4 курса очной формы обучения ФДП и СПО.

#### Разработчики:

÷

Жирков Евгений Александрович, преподаватель кафедры Эксплуатация машиниютракторного парка для преподавания на ФДП и СПО

Грунии Николай Александрович преподаватель кафедры Технические системы в АПК для преводавания на ФДП и СПО

Методические рекомендации по организации самостоятельной работы студентов рассмотрены предметно - цикловой комиссией механизации сельского хозяйства факультета дополнительного профессионального и среднего профессионального образования «30» июня 2020 г., протокол № 10

 $\overline{2}$ 

# СОДЕРЖАНИЕ

### Введение

1. Объѐм самостоятельной работы

2. Задания для самостоятельной работы

3. Методические рекомендации по организации самостоятельной работы

Методические рекомендации по работе с источниками информации

Методические рекомендации по составлению презентаций

Методические рекомендации по решению задач

Методические рекомендации по выполнению домашней контрольной работы

4. Перечень рекомендуемых источников

Приложение 1

Приложение 2

Стр.

#### **ВВЕДЕНИЕ**

 Одной из важнейших стратегических задач современного профессионального образования является формирование профессиональной компетенции будущих специалистов. Квалификационные характеристики по специальностям среднего профессионального образования содержат такие требования, как умение осуществлять поиск, анализ и оценку информации, необходимой для постановки и решения профессиональных задач, профессионального и личностного развития; использовать информационно-коммуникативные технологи для совершенствования профессиональной деятельности; заниматься самообразованием. Обозначенные требования к подготовке студентов делают их конкурентоспособными на современном рынке труда.

 В этой связи, всѐ большее значение приобретает самостоятельная работа студентов, создающая условия для формирования у них готовности и умения использовать различные средства информации с целью поиска необходимого знания.

Целью самостоятельной работы студентов является:

- научить студентов осмысленно и самостоятельно работать сначала с учебным материалом, затем с научной информацией, заложить основы самоорганизации и самовоспитания с тем, чтобы привить умение в дальнейшем непрерывно повышать свою квалификацию.

- закрепить, расширить и углубить знания, умения и навыки, полученные студентами на аудиторных занятиях под руководством преподавателей;

- изучение студентами дополнительных материалов по изучаемым дисциплинам и умение выбирать необходимый материал из различных источников;

- воспитание у студентов самостоятельности, организованности, самодисциплины, творческой активности, потребности развития познавательных способностей и упорства в достижении поставленных целей.

Внеаудиторная самостоятельная работа студентов при освоении ПМ 02 Эксплуатация сельскохозяйственной техники включает в себя видов работ:

 изучение учебной, научной литературы, материалов периодических изданий. Поиск, анализ и оценка информации по содержанию учебного материала;

 самостоятельное изучение тем, предложенных преподавателем, конспектирование учебной литературы и дополнительных источников;

- подготовка презентаций;
- подготовку к практическим и лабораторным занятиям и оформление результатов практических и лабораторных работ;

выполнение контрольной работы.

# **1. ОБЪЁМ САМОСТОЯТЕЛЬНОЙ РАБОТЫ**

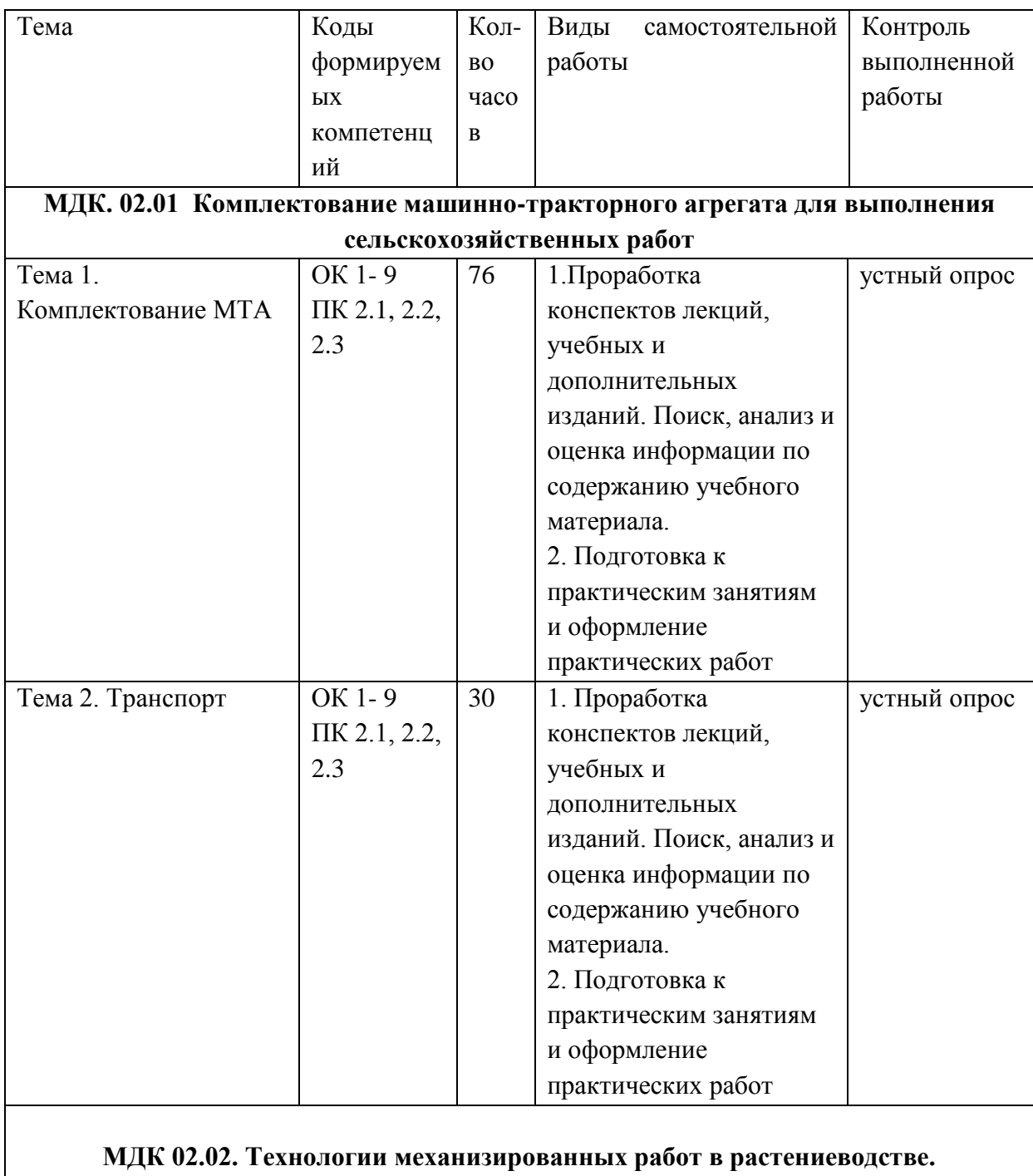

 $\overline{\phantom{a}}$ 

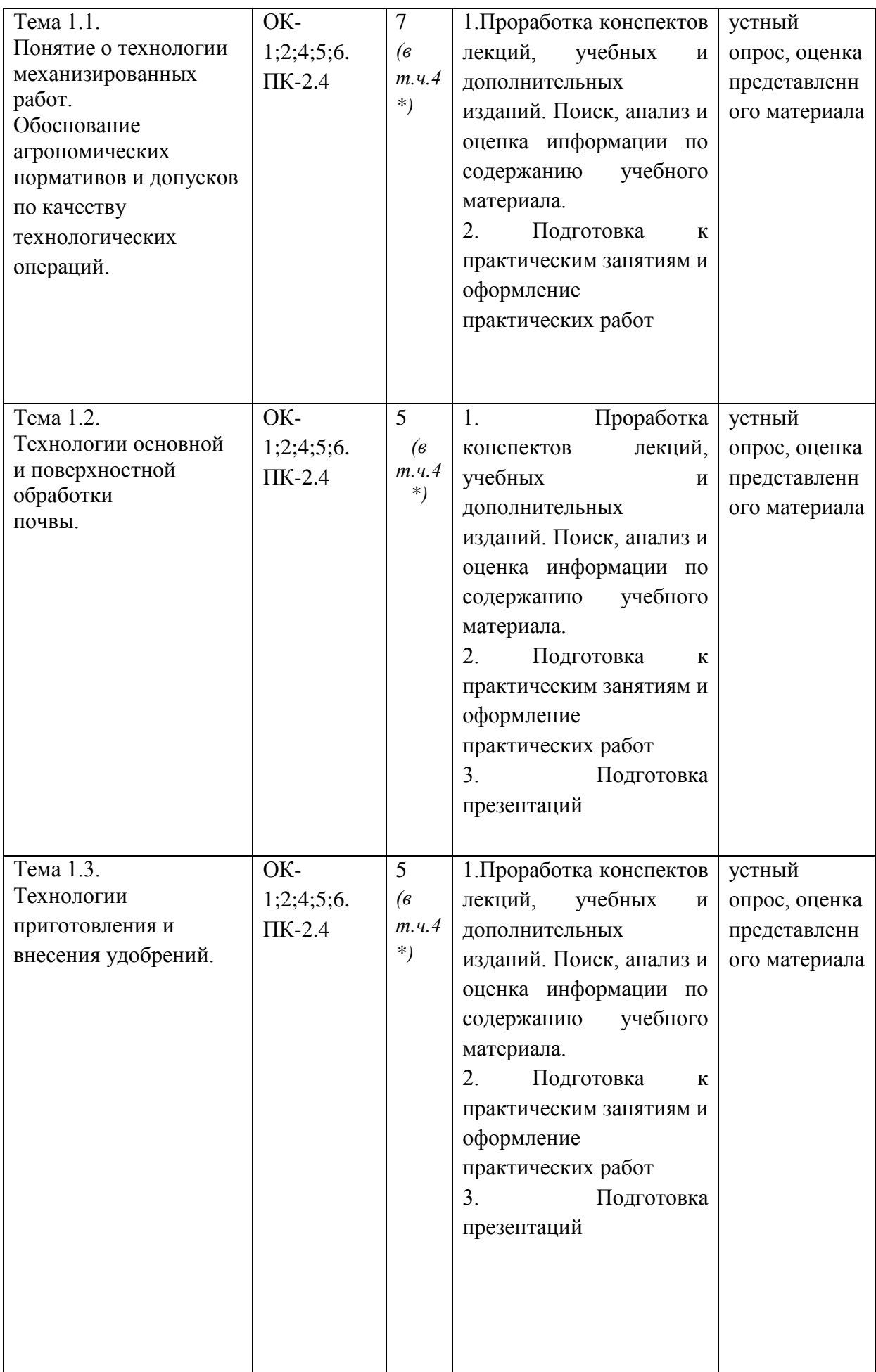

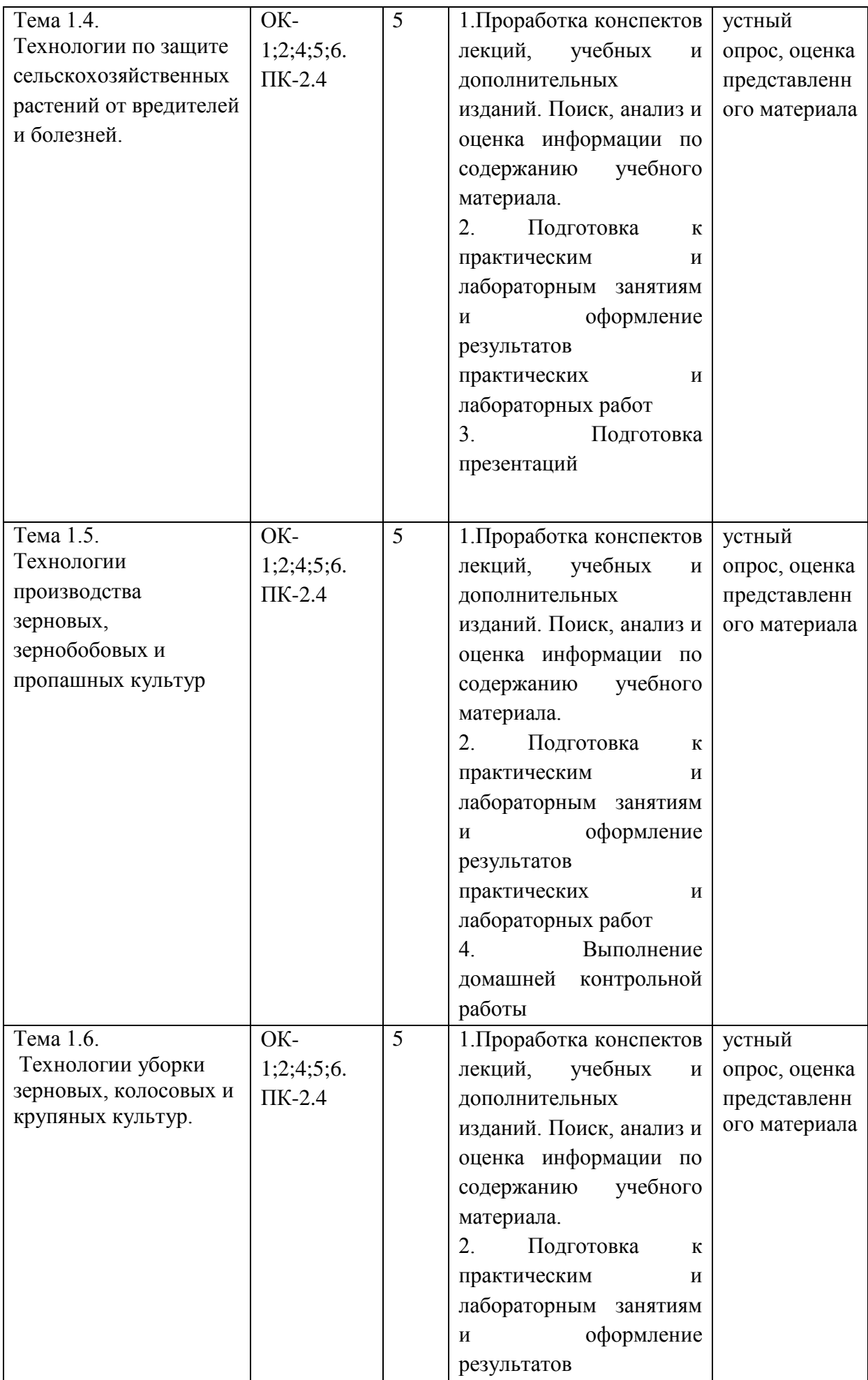

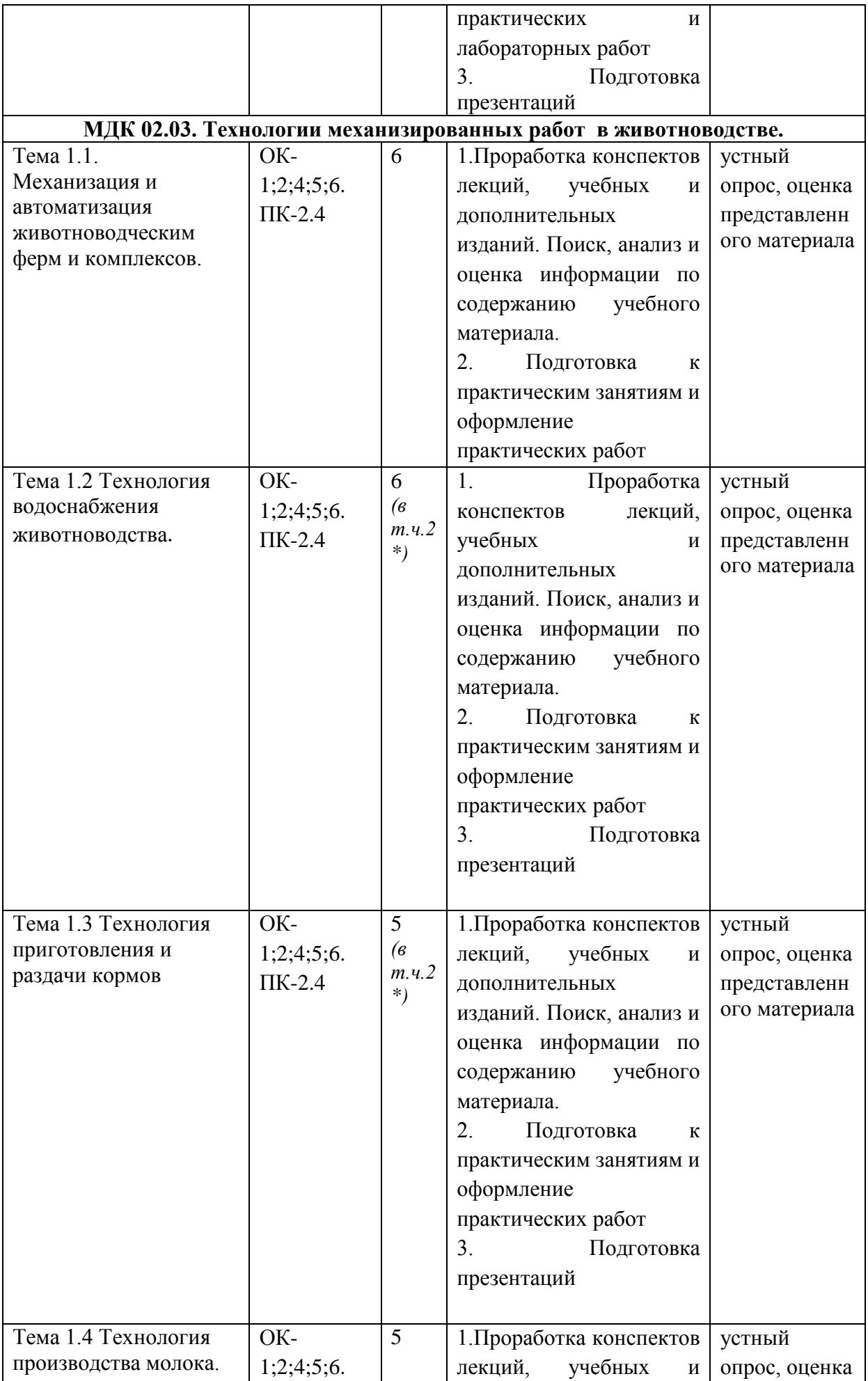

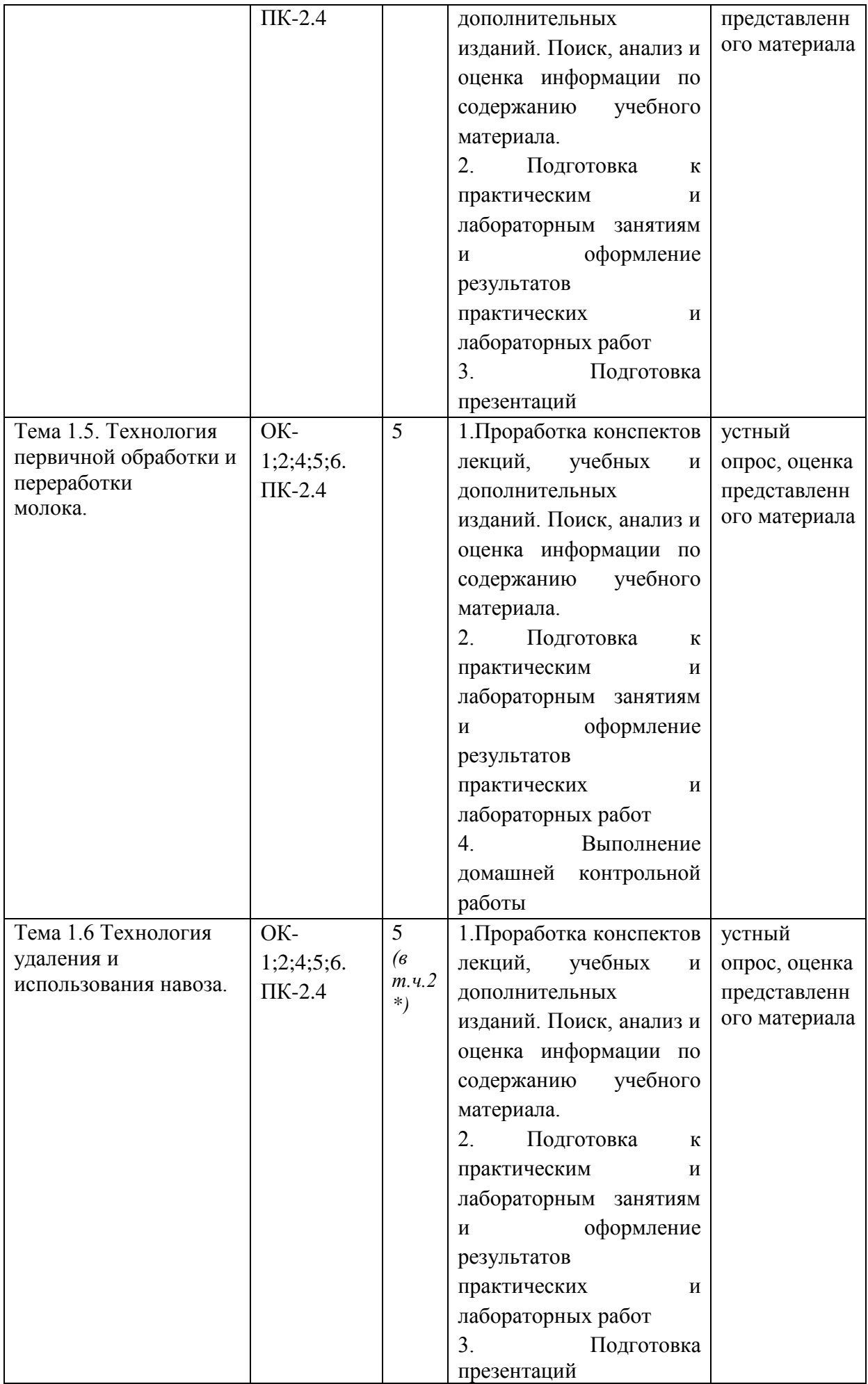

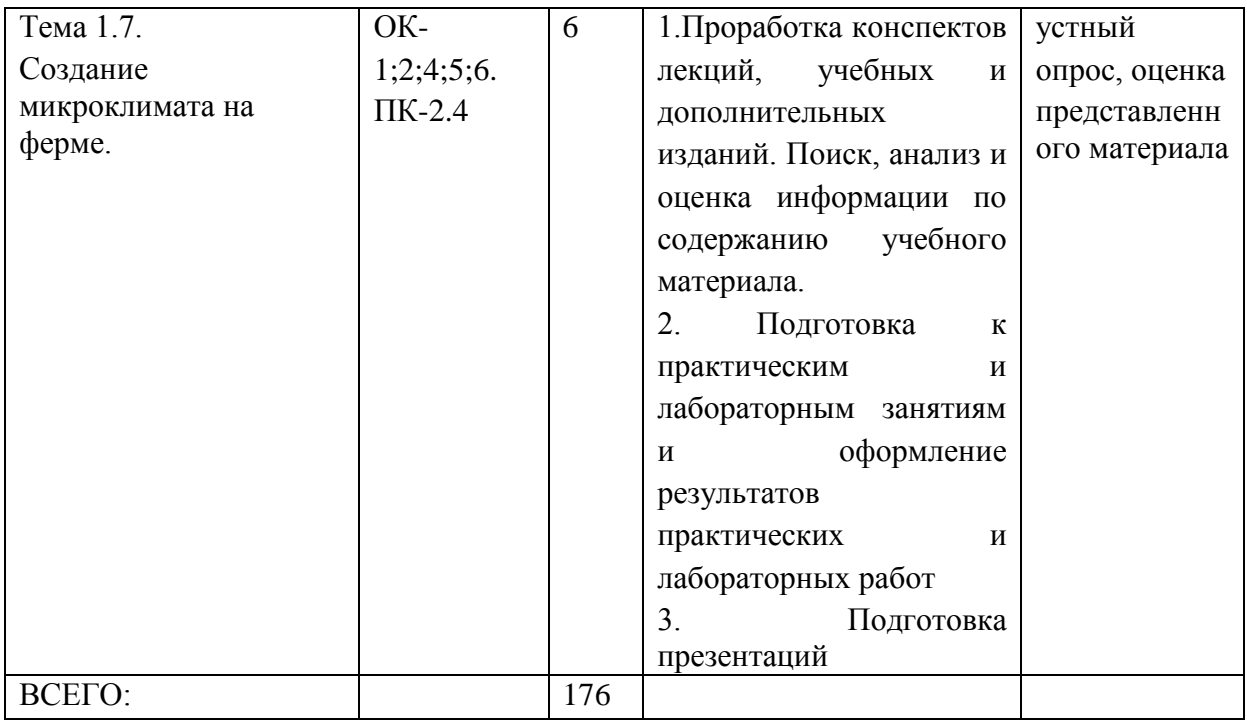

# **2. ЗАДАНИЯ ДЛЯ САМОСТОЯТЕЛЬНОЙ РАБОТЫ**

### **Вопросы для самостоятельной работы по темам.**

# **МДК. 02.01 Комплектование машинно-тракторного агрегата для выполнения сельскохозяйственных работ**

# **Тема 1. Комплектование МТА**

### **Тема 1.1 Основы комплектования машинно-тракторных агрегатов**

1.Классификация производственных операций

2.Основные показатели технологического процесса

3.Условия и особенности применения МТА в сельском хозяйстве

4.Основные факторы, влияющие на качество технологических операций.

5.Методика разработки и обоснования технологии возделывания сельскохозяйственных культур.

6.Понятия и общая классификация агрегатов.

### **Тема 1.2. Эксплуатационные свойства машин и агрегатов**

1.Мощностные и тяговые показатели тракторов.

- 2.Сопротивление сельскохозяйственных машин.
- 3.Эксплуатационные свойства тракторов.
- 4.Уравнение движения агрегата.
- 5.Тяговый баланс трактора.
- 6.Способы улучшения тяговых свойств тракторов
- 7.Основные эксплуатационные показатели и режимы работы тракторных двигателей
- 8.Основные эксплуатационные свойства машин и агрегатов
- 9.Баланс мощности тракторов. КПД тракторов.
- 10.Способы улучшения тяговых свойств тракторов
- 11.Сцепки и их эксплуатационные показатели.

# **Тема 1.3. Основы рационального комплектования МТА**

- 1.Коэффициент полезного действия агрегата
- 2.Особенности расчета тягово-приводных агрегатов
- 3.Коэффициент полезного действия агрегата и пути его повышения.

# **Тема 1.4. Движение машинно-тракторных агрегатов (кинематика агрегатов)**

- 1.Классификация поворотов агрегата.
- 2.Способы движения агрегатов.

# **Тема 1.5. Производительность МТА и пути ее повышения**

- 1.Производительность агрегата в функции мощности
- 2.Пути повышения производительности МТА

# **Тема 1.6. Эксплуатационные затраты при работе МТА и пути их снижения**

1.Расход топлива и смазочных материалов

2.Материалоѐмкость.

- 3.Эксплуатационные затраты денежных средств.
- 4.Пути снижения эксплуатационных затрат
- 5.Наиболее эффективные и экономичные режимы работы двигателя
- 6.Способы определения числа машин в агрегате.

# **Тема 2. Транспорт**

# **Тема 2.1. Транспорт в сельском хозяйстве**

1.Значение транспорта в сельском хозяйстве

- 2.Сельскохозяйственные грузы и их классификация
- 3.Классификация перевозок, их особенности
- 4.Дороги и их классификация
- 5.Маршруты движения транспортных агрегатов
- 6.Показатели использования транспорта
- 7.Производительность транспортных агрегатов
- 8.Пути повышения производительности транспортных средств
- 9.Определение потребности в транспортных средствах
- 10.Механизация погрузочно-разгрузочных работ
- 11.Грузооборот или объем транспортных работ
- 12.Особенности использования тракторов на транспортных работах
- 13.Оценка эффективности использования транспорта в сельском хозяйстве

# **Основная литература:**

**1. Жирков Е.А.**Комплектование машинно-тракторного агрегата для выполнения сельскохозяйственных работ [Электронный ресурс] :/учебное пособие для студентов СПО – Рязань: РГАТУ, 2020 - ЭБ РГАТУ. – URL: <http://bibl.rgatu.ru/web/Default.asp>

# **Дополнительная литература:**

**1. Эксплуатация сельскохозяйственной техники. Практикум :** учеб. пособие / А.В. Новиков, И.Н. Шило, Т.А. Непарко [и др.] ; под ред. А.В. Новикова. — Минск : Новое знание ; Москва : ИНФРА-М, 2017. — 176 с. : ил. — (ВО; СПО). - ISBN 978-5-16- 009368-0. - Текст : электронный. - URL: <https://znanium.com/catalog/product/559341> **- ЭБС Znanium**

# **Периодические издания:**

1. Сельский механизатор : отраслевой науч.-производ. журнал / учредители : Министерство селського хозяйства РФ, ООО «Нива».- 1958-2014. - М..: ООО «Нива», 2016-2020. – Ежемесяч.

# **Учебно-методические издания:**

- 1. Жирков Е.А. Комплектование машинно-тракторного агрегата для выполнения сельскохозяйственных работ [Электронный ресурс] :/методические указания для занятий на учебной практике/Жирков Е.А. – Рязань: РГАТУ, 2020- ЭБ «РГАТУ»
- 2. Жирков Е.А. Комплектование машинно-тракторного агрегата для выполнения сельскохозяйственных работ [Электронный ресурс]:/учебно-методическое пособие для студентов СПО – Рязань: РГАТУ, 2020- ЭК «РГАТУ»

# **МДК 02.02. Технологии механизированных работ в растениеводстве.**

# **Тема 1.1. Понятие о технологии механизированных работ. Обоснование агрономических нормативов и допусков по качеству технологических операций.**

1.Технология возделывания сельскохозяйственных культур с внедрением элементов программирования урожая.

2. Применение новейших технологий возделывания сельскохозяйственных культур.

# **Тема 1.2. Технологии основной и поверхностной обработки почвы.**

1.Технология лущения стерни. Технология вспашки с оборотом пласта

- 2.Технология плоскорезной обработки.
- 3.Технология боронования.
- 4.Технология культивации.
- 5.Технология прикатывания.

# **Тема 1.3. Технологии приготовления и внесения удобрений.**

- 1. Технология внесения органических удобрений.
- 2. Технология внесения минеральных удобрений.
- 3. Технология внесения жидких удобрений.

# **Тема 1.4. Технологии по защите сельскохозяйственных растений от вредителей и болезней.**

- 1. Технология для химической защиты растений.
- 2. Технология опрыскивания посевов.
- 3. Оценка качества выполненных работ по защите растений от вредителей.

### **Тема 1.5. Технологии производства зерновых, зернобобовых и пропашных культур.**

- 1. Технология механизированного возделывания зерновых.
- 2. Технология механизированного возделывания зернобобовых культур.
- 3. Технология механизированного возделывания подсолнечника.

### **Тема 1.6. Технологии уборки зерновых, колосовых и крупяных культур.**

- 1. Технология уборки зерновых культур кормоуборочным комбайном.
- 2. Технология транспортировки и хранения зерновых и крупяных культур.

### **Основные источники:**

1. Грунин Н.А. Технологии механизированных работ в растениеводстве [Электронный ресурс] :/учебное пособие для студентов СПО/ Грунин Н.А. – Рязань: РГАТУ, 2020 - ЭК «РГАТУ»

2. Воробьев, В. А. Электрификация и автоматизация сельскохозяйственного производства [Электронный ресурс] : учебник для СПО — 2-е изд., испр. и доп. — М. : Издательство Юрайт, 2020. — 283 с. —ЭБС Юрайт

### **Дополнительная литература:**

**1. Механизация растениеводства** : учебник / В.Н. Солнцев, А.П. Тарасенко, В.И. Оробинский [и др.] ; под ред. В.Н. Солнцева. — Москва : ИНФРА-М, 2019. — 383 с. — (Среднее профессиональное образование). - ISBN 978-5-16-013973-9. - Текст : электронный. - URL: <https://znanium.com/catalog/product/1013553> **- ЭБС Znanium**

# **Периодические издания:**

Сельский механизатор : науч.-производ. журн. / учредители : Минсельхоз России ; ООО «Нива». – 1958 - . – Москва : ООО «Нива», 2020 - . – Ежемес. – ISSN 0131- 7393. - Текст : непосредственный

### **Учебно-методические издания:**

Грунин Н.А. Технологии механизированных работ в растениеводстве [Электронный ресурс] :/учебно-методическое пособие для студентов СПО/ Грунин Н.А. – Рязань: РГАТУ, 2020- ЭК «РГАТУ

Грунин Н.А. Технологии механизированных работ в растениеводстве [Электронный ресурс] : методические указания для занятий на учебной практике/ Грунин Н.А.. – Рязань: РГАТУ, 2020- ЭК «РГАТУ

### **МДК 02.03. Технологии механизированных работ в животноводстве.**

**Тема 1.1. Механизация и автоматизация животноводческим ферм и комплексов.**

- 1. Зоотехнические требования к технологии приготовления кормов для животных.
- 2. Физико-механические свойства концентрированных кормов для животных и птицы.
- 3. Технологические операции по механической обработке кормов для животных.
- 4. Технологические операции по подготовке концентрированных кормов к обработке.
- 5. Технологический процесс и машины для обработки концентрированных кормов.
- 6. Зоотехнические требования к технологии приготовления кормовых смесей.
- 7. Технологические схемы и система машин для приготовления кормовых смесей.

# **Тема 1.2 Технология водоснабжения животноводства**.

- 1. Водоснабжение животноводства.
- 2. Методы определение потребности в воде животных и птицы.
- 3. Источники водоснабжения и водозаборные сооружения.
- 4. Технологии доставки воды в животноводческие помещения.
- 5. Технологии и оборудование для поения животных и птицы.

# **Тема 1.3 Технология приготовления и раздачи кормов**

- 1. Дозаторы при приготовлении кормовых смесей.
- 2. Механизация процесса смешивания кормов.
- 3. Зоотехнические требования к технологии тепловой обработки кормов.
- 4. Технологические схемы тепловой обработки различных видов кормов.
- 5. Процесс тепловой обработки кормов в кормозапарниках и варочных котлах.
- 6. Способы кормления животных и зоотехнические требования к раздаче кормов.
- 7. Классификация кормораздатчиков, применяемых для кормления животных.
- 8. Технологические схемы и система машин для раздачи кормов животным.
- 9. Технологии и оборудование для выполнения транспортных работ на фермах КРС

# **Тема 1.4 Технология производства молока.**

- 1. Технологии машинного доения коров.
- 2. Технологии доения коров при помощи вакуумной установки.
- 3. Технологии механизированной промывки доильных установок.
- 4. Технологии механизированного доения на крупных животноводческих комплексах.

#### **молока. Тема 1.5. Технология первичной обработки и переработки**

- 1. Технологии первичной обработки молока.
- 2. Технологии и оборудование для механизированного охлаждения молока.
- 3. Технологии и оборудование для механизированной пастеризации молока.
- 4. Технологии и оборудование для механизации хранения молока.
- 5. Технологии и оборудование для переработки молока в домашних условиях.

# **Тема 1.6 Технология удаления и использования навоза.**

1. Системы и технологии удаления и утилизации навоза.

- 2. Технологические схемы удаления навоза при помощи мобильных средств.
- 3. Технологические схемы удаления навоза при помощи стационарных средств.
- 4. Технологические схемы удаления навоза гидравлическими системами.
- 5. Технологические схемы транспортирования навоза в навозохранилища.

# **Тема 1.7. Создание микроклимата на ферме.**

- 1. Зависимость микроклимата помещений от технических факторов.
- 2. Технологические схемы отопления животноводческих помещений.
- 3. Технологические схемы и механизация вентиляции животноводческих помещений.

# **Основные источники:**

- 1. **1.Грунин Н.А**. Технологии механизированных работ в растениеводстве : учебное пособие для студентов СПО [Электронный ресурс] / Грунин Н.А. – Рязань: РГАТУ, 2020 - ЭБ РГАТУ. – URL: <http://bibl.rgatu.ru/web/Default.asp>
- **2. 1. Воробьев, В. А.** Электрификация и автоматизация сельскохозяйственного производства : учебник для среднего профессионального образования / В. А. Воробьев. — 2-е изд., испр. и доп. — Москва : Издательство Юрайт, 2020. — 278 с. — (Профессиональное образование). — ISBN 978-5-534-07180-1. — Текст : электронный // ЭБС Юрайт [сайт]. — URL: <https://urait.ru/bcode/451994> - **ЭБС Юрайт**

# **Дополнительная литература:**

- 1. Хазанов Е.Е. и др. Технология механизированных работ в молочном животноводстве [Электронный ресурс]: учебное пособие для студентов средних и высших сельскохозяйственных учебных заведений/ Хазанов Е.Е., Гордеев В.В., Хазанов В.Е..-2-е изд.-- СПб.: Лань, 2016 – ЭБС «Лань
- 2.

# **Периодические издания:**

Сельский механизатор : науч.-производ. журн. / учредители : Минсельхоз России ; ООО «Нива». – 1958 - . – Москва : ООО «Нива», 2020 - . – Ежемес. – ISSN 0131- 7393. - Текст : непосредственный

# **Учебно-методические издания:**

- 1. Грунин Н.А. Технология механизированных работ в животноводстве [Электронный ресурс]:учебно-методическое пособие для студентов СПО/ Грунин Н.А. – Рязань: РГАТУ, 2020- ЭК «РГАТУ»
- 2. Грунин Н.А. Технология механизированных работ в животноводстве [Электронный ресурс]:методические указания для занятий на учебной практике/Грунин Н.А. – Рязань: РГАТУ, 2020- ЭК «РГАТУ»

# **ВОПРОСЫ ДЛЯ ПОДГОТОВКИ К ПРАКТИЧЕСКИМ ЗАНЯТИЯМ**

# **МДК. 02.01 Комплектование машинно-тракторного агрегата для выполнения сельскохозяйственных работ**

**Тема 1. Комплектование МТА**

# **Тема 1.1 Основы комплектования машинно-тракторных агрегатов Тема 1.2 Эксплуатационные свойства машин и агрегатов**

- 1. Назовите основные эксплуатационные показатели?
- 2. От чего зависит рабочая скорость?
- 3. Составляющие тягового баланса МТА?
- 4. Как снизить потери тяговой силы?
- 5. Дайте определение машинно-тракторному агрегату?
- 6. Как разделяются машинно-тракторные агрегаты по принципу агрегатирования?
- 7. Степень загрузки тракторного двигателя, формула, что она показывает?
- 8. Общие положения расчета машинно-тракторного агрегата?

# **Тема 1.3 Основы рационального комплектования МТА Тема 1.4 Движение машинно-тракторных агрегатов (кинематика агрегатов)**

- 9. Способы движения агрегата?
- 10. Что входит в операции по подготовке поля к работе?
- 11. Определяющий критерий при выборе ширины загона?
- 12. Как повысить коэффициент использования рабочих ходов?

### **Тема 1.5 Производительность МТА и пути ее повышения**

- 13. От чего зависит производительность МТА?
- 14. Что характеризует коэффициент использования времени смены?
- 15. Баланс времени смены, его основные составляющие, их значения?
- 16. Как повысить производительность МТА?
- 17. Что такое у.э.га.?
- 18. Как определить объем работ, выполненный трактором за год?
- 19. Понятие поточно-циклового метода?
- 20. Как определить количество топлива, израсходованное трактором за год?

# **Тема 1.6 Эксплуатационные затраты при работе МТА и пути их снижения**

- 21. Коэффициент сменности, формула, сущность?
- 22. Коэффициент использования тракторов, формула, сущность?
- 23. Пути снижения расхода топлива?
- 24. Плотность полевых механизированных работ?
- 25. Что такое амортизация, начисляемая на сельскохозяйственные машины и трактора?
- 26. Что включает в себя балансовая стоимость сельскохозяйственных машин и тракторов?
- 27. Назовите виды удельных эксплуатационных затрат?
- 28. Пути снижения удельных эксплуатационных затрат?

# **Тема 2. Транспорт**

### **Тема 2.1 Транспорт в сельском хозяйстве**

- 29. Время цикла транспортного агрегата?
- 30. Количество тракторных агрегатов для поточных работ?
- 31. Коэффициент использования времени смены, пути повышения?

### **МДК 02.02. Технологии механизированных работ в растениеводстве.**

# **Тема 1.1. Понятие о технологии механизированных работ. Обоснование агрономических нормативов и допусков по качеству технологических операций.**

- 1. Какие основные причины недобора урожая сельскохозяйственных культур? За счет каких факторов можно увеличить урожайность?
- 2. Объясните структуру производственного процесса.
- 3. Какие особенности использования сельскохозяйственных агрегатов?
- 4. Чем отличается технология возделывания от технологии производства сельскохозяйственной продукции?
- 5. На чем базируется интенсивная технология?
- 6. Какие данные указываются в технологической карте возделывания сельскохозяйственной культуры?
- 7. Какие элементы содержит операционная технология?
- 8. Какие факторы влияют на качество механизированных работ?
- 9. Какие виды контроля применяются для оценки качества работ?

### **Тема 1.2. Технологии основной и поверхностной обработки почвы.**

- 1. Как определить приведенные затраты?
- 2. Как подготовить агрегат к вспашке?
- 3. Как правильно расставить рабочие органы на раме плуга?
- 4. Как правильно подготовить трактор к вспашке?
- 5. Расскажите о схеме движения агрегатов при разбивке поля для вспашки?
- 6. Какие вы знаете способы вспашки?
- 7. Как правильно организовать работу агрегатов в загоне при вспашке, бороновании, лущении, дисковании?
- 8. С какой целью проводят снегозадержание?
- 9. Как правильно скомплектовать агрегат при снегозадержании?
- 10. Как оценить качество работы при снегозадержании?
- 11. Для чего необходимо проводить боронование и лущение?
- 12. С какой целью проводят разуплотнение почв?

# **Технологии приготовления и внесения удобрений Тема 1.3.**

- 1. Что называют удобрениями?
- 2. Назовите основные виды удобрений.
- 3. Что относится к органическим удобрениям?
- 4. Что относится к минеральным удобрениям?
- 5. Как вы понимаете «поверхностное» внесение и «внутрипочвенное» внесение удобрений?
- 6. Почему нельзя вносить в почву свежий навоз?
- 7. Назовите приемы разделения жидкого навоза на фракции.
- 8. Что такое компост?
- 9. В какое время года нецелесообразно вносить органические удобрения?
- 10. Назовите стадии разложения навоза.
- 11. Назовите основные требования по качеству внесения органических удобрений.
- 12. Назовите основные виды минеральных удобрений.
- 13. Назовите основные требования по качеству внесения минеральных удобрений.
- 14. Что такое тукосмеси?
- 15. Что нужно учитывать при смешивании минеральных удобрений?
- 16. Какими машинами вносятся минеральные удобрения?
- 17. Что такое жидкие минеральные удобрения?
- 18. Какими машинами вносятся жидкие органические удобрения?
- 19. Способы внесения жидких органических удобрений.
- 20. Назовите основные требования по качеству внесения жидких органических удобрений.

# Тема 1.4. Технологии по защите сельскохозяйственных растений от вредителей и **болезней.**

- 1. Основные агротехнические требования к защите растений.
- 2. Назовите основные химические средства защиты растений.
- 3. В какие сроки возможно применение средств защиты растений?
- 4. Какие вы знаете машины для защиты растений?
- 5. Правила безопасности при работе с химическими средствами защиты растений.

# **Технологии производства зерновых, зернобобовых и пропашных Тема 1.5. культур.**

- 1. Какие основные агротехнические требования предъявляются к посеву трав?
- 2. Какие основные операции включает подготовка семян?
- 3. Какие основные агротехнические требования предъявляются к заготовке сена и сенажа?
- 4. Какие типы технологий применяются в современном сельскохозяйственном производстве?
- 5. Какие основные ресурсы интенсификации Вы знаете?
- 6. Какие техникоэкономические параметры при оценке технологий применяются?
- 7. Какие приемы используют при подготовке семян к севу?
- 8. Какие особенности подготовки почвы к посеву овощных культур?
- 9. В каком порядке регулируют овощную сеялку на норму высева? **Технологии уборки зерновых, колосовых и крупяных культур Тема 1.6.**
- 1. Какие способы и технологии уборки зерновых и зернобобо- 1ых культур вы знаете?
- 2. Расскажите, какие агротехнические требования предьявля- отся к уборке зерновых и зернобобовых культур?
- 3. В чем заключается подготовка уборочных агрегатов и зависит [и она от убираемой культуры и условий уборки?
- 4. В чем заключается организация уборки зерновых и зернобо- ювых культур?
- 5. По каким показателям оценивается качество уборки?
- 6. Какие вы знаете технологии уборки незерновой части урожая ;ерновых культур?
- 7. Расскажите о подборе комплексов машин для уборки незер- говой части урожая.
- 8. Что вы знаете о послеуборочной обработке зерна?
- 9. Какие зерноочистительные комплексы вы знаете?
- 10. Расскажите о подборе машин для послеуборочной обработки 1ерна.
- 11. Какие технологические регулировки зерноочистительных ма- цин вы знаете?
- 12. Расскажите о выборе сушильных агрегатов зерновых и зерно- юбовых культур.
- 13. Какие вы знаете технологические регулировки агрегатов для :ушки зерна?
- 14. В чем заключаются особенности сушки зерна повышенной шажности?
- 15. Что вы знаете о режимах сушки зернобобовых культур?
- 16. Техника безопасности при основной и поверхностной обработки почвы.
- 17. Техника безопасности при приготовлении и внесении удобрений.
- 18. Техника безопасности при защите сельскохозяйственных растений от вредителей и болезней

# **ТЕМЫ ПРЕЗЕНТАЦИЙ**

# **МДК 02.02. Технологии механизированных работ в растениеводстве.**

- 1. Способы внесения удобрений и машины для их осуществления.
- 2. Поверхностная обработка почвы и машины еѐ осуществления.
- 3. Технологии по защите сельскохозяйственных растений от вредителей и болезней.
- 4. Технологии производства зерновых, зернобобовых и пропашных культур.
- 5. Технологии уборки зерновых, колосовых и крупяных культур.

# **МДК 02.03. Технологии механизированных работ в животноводстве.**

- 1. Технология производства молока.
- 2. Организация кормления животных.
- 3. Технология производства продуктов птицеводства.
- 4. Механизация технологических процессов заготовки и приготовления кормов.
- 5. 3.Механизация ферм крупного рогатого скота.
- 6. 3. Механизация овцеводческих ферм.
- 7. 3. Механизация птицеводческих ферм.
- 8. 3. Технология приготовления кормов.
- 9. 3. Кормление сельскохозяйственных животных.

# **Задания для домашней контрольной работы КОНТРОЛЬНАЯ РАБОТА**

# Вариант 1

- 1. Основные причины недобора урожая сельскохозяйственных культур.
- 2. Автомобили применяемые в сельском хозяйстве.
- 3. Основные требования по качеству внесения органических удобрений.
- 4. Практическое задание. Подготовка машин для внесения органических удобрений.

### Вариант 2

- 1. Факторы влияющие на увеличение урожайности.
- 2. Допустимое буксование трактора.
- 3.Что называют удобрениями.

4. Практическое задание. Подготовка машин для внесения твердых и жидких минеральных удобрений.

# Вариант 3

1.Особенности использования сельскохозяйственных агрегатов.

2 Задачи последовательно решаемые при комплектовании сельскохозяйственных агрегатов.

3.С какой целью проводят боронование и лущение.

4. Практическое задание. Определить норму расходования ядохимикатов при опрыскивании и опыливании растений.

### Вариант 4

1. Факторы влияющие на качество механизированных работ.

2. Как правильно организовать работу агрегатов в загоне при вспашке, бороновании, лущении, дисковании.

3. Виды технологий применяемые в современном сельскохозяйственном производстве.

4. Практическое задание. Составить операционную технологию лущения и дискования.

### Вариант 5

1.Виды контроля применяемые для оценки качества работ в растениеводстве.

2.Как подготовить агрегат к вспашки.

3.Что относится к минеральным удобрениям.

4. Практическое задание. Составить операционную технологию прикатывания почвы и посевов

### Вариант 6

1.Энергетические средства применяемые в сельском хозяйстве.

2.Какими методами можно улучшить тягово-сцепные свойства трактора.

3.Почему нельзя вносить в почву свежий навоз?

4. Практическое задание. Контроль и оценка качества работы агрегатов для основной и поверхностной

обработки почвы.

### Вариант 7

1.Что такое система машин. Какие системы машин вы знаете.

2.Классификация сельскохозяйственных агрегатов по способу соединения с энергетической частью.

3. Разделения жидкого навоза на фракции.

4. Практическое задание. Подготовка агрегатов органических, комплексных жидких удобрений.

### Вариант 8

1.Техника безопасности при основной и поверхностной обработки почвы.

2.Техника безопасности при приготовлении и внесении удобрений.

3.Техника безопасности при защите сельскохозяйственных растений от вредителей и болезней

4. Практическое задание. Контроль и оценка качества работы агрегатов для посева зерновых.

### Вариант 9

1. Технологические схемы отопления животноводческих помещений.

2. Методы определение потребности в воде животных и птицы.

3. Дозаторы при приготовлении кормовых смесей.

4. Практическое задание. Составить план размещения оборудования на свиноводческом комплексе с безвыгульным содержанием 100 свиней.

### Вариант 10

1. Как классифицируют поилки.

2. Сущность процесса измельчения кормов на молотковых дробилках.

3. С какой целью гранулируют и брикетируют корма. Какие технологии и оборудование при этом применяют.

4. Практическое задание. Определение потребности в воде для фермы КРС на 100 коров.

# Вариант 11

1. Устройство и принцип действия групповых и индивидуальных поилок.

2. Средства механизации подготовки корнеклубнеплодов к скармливанию.

- 3. Классификация машин и установок для уборки навоза.
- 4. Практическое задание. Комплектование молочной фермы на 100 голов оборудованием для поения.

# Вариант 12

- 1. Где используют желобковые и ниппельные поилки.
- 2. Способы и устройства используемые для дозирования кормов.
- 3. Принцип работы скребкового транспортеры типа ТСН.
- 4. Практическое задание. Расчет производительности водонапорной башни для

обеспечения водой свиноводческой фермы на 1000 голов.

# Вариант 14

- 1. Технология заготовки, закладки в хранилища и выемки из них силоса и сенажа.
- 2. Назначение ковшового навозопогрузчика.
- 3. Расскажите о гидросистемах уборки навоза.
- 4. Практическое задание. Расчет мощности кормоцеха на 300 КРС.

# Вариант 15

- 1. Что такое травяная мука, каковы технология ее заготовки, хранения и применяемые машины.
- 2. Какие способы измельчения кормов вы знаете.
- 3. Для чего охлаждают, пастеризуют и сепарируют молоко и в чем сущность этих процессов?
- 4. Практическое задание. Составить и выбрать технологию доения животных на
- молочно-товарной ферме на 500 голов привязного содержания

### Вариант 16

- 1. Виды и принцип работы режущих агрегатов.
- 2. Когда проводят тепловую, химическую и биологическую обработки кормов.
- 3. Смешивание кормов.
- 4. Практическое задание. Составить технологическую схему очистителя-охладителя молока.

Вариант 17

Вариант 18

Вариант 19

# **3. МЕТОДИЧЕСКИЕ РЕКОМЕНДАЦИИ ПО ОРГАНИЗАЦИИ САМОСТОЯТЕЛЬНОЙ РАБОТЫ**

 Методические рекомендации по организации самостоятельной работы при освоении ПМ 02 Эксплуатация сельскохозяйственной техники составлены в соответствии с требованиями Федерального государственного образовательного стандарта, утверждѐнного 07.05.2014г. приказом Министерства образования и науки РФ за № 456 по специальности среднего профессионального образования 35.02.07 Механизация сельского хозяйства и рабочей программой профессионального модуля.

#### **Методические рекомендации по работе с источниками информации**

 Важной составляющей самостоятельной внеаудиторной работы является работа с литературой. Умение работать с литературой означает научиться осмысленно пользоваться источниками.

Работа с источниками информации способствует приобретению важных умений и навыков, а именно: выделять главное, устанавливать логическую связь, создавать алгоритм и работать по нему, самостоятельно добывать знания, систематизировать и обобщать их.

Существует несколько методов работы с литературой.

Один из них - самый известный - метод повторения: прочитанный текст можно заучить наизусть. Простое повторение воздействует на память механически и поверхностно. Полученные таким путем сведения легко забываются.

Наиболее эффективный метод - метод кодирования: прочитанный текст нужно подвергнуть большей, чем простое заучивание, обработке. Чтобы основательно обработать информацию и закодировать ее для хранения, важно провести целый ряд мыслительных операций: прокомментировать новые данные; оценить их значение; поставить вопросы; сопоставить полученные сведения с ранее известными.

Для улучшения обработки информации очень важно устанавливать осмысленные связи, структурировать новые сведения.

Изучение научной учебной и иной литературы требует ведения рабочих записей.

Форма записей может быть весьма разнообразной: простой или развернутый план, тезисы, конспект.

План - первооснова, каркас любой письменной работы, определяющий последовательность изложения материала.

План является наиболее краткой и потому самой доступной и распространенной формой записей содержания исходного источника информации. По существу, это перечень основных вопросов, рассматриваемых в источнике. План может быть простым и развернутым. Их отличие состоит в степени детализации содержания и, соответственно, в объеме.

Преимущество плана состоит в следующем.

- план позволяет наилучшим образом уяснить логику мысли автора, упрощает понимание главных моментов произведения.

- план позволяет быстро и глубоко проникнуть в сущность построения произведения и, следовательно, гораздо легче ориентироваться в его содержании

- план позволяет – при последующем возвращении к нему – быстрее обычного вспомнить прочитанное.

- с помощью плана гораздо удобнее отыскивать в источнике нужные места, факты, цитаты и т.д.

Тезисы – сжатое изложение содержания изученного материала в утвердительной (реже опровергающей) форме.

Отличие тезисов от обычного цитирования состоит в следующем:

- тезисам присуща значительно более высокая степень концентрации материала;

- в тезисах отмечается преобладание выводов над общими рассуждениями;

чаще всего тезисы записываются близко к оригинальному тексту, т.е. без использования прямого цитирования.

Конспект – сложная запись содержания исходного текста, включающая в себя заимствования (цитаты) наиболее примечательных мест в сочетании с планом источника, а также сжатый анализ записанного материала и выводы по нему.

Рекомендации по составлению конспекта**:**

1. Внимательно прочитайте текст. Уточните в справочной литературе непонятные слова. При записи не забудьте вынести справочные данные на поля конспекта;

2. Выделите главное, составьте план;

3. Кратко сформулируйте основные положения текста, отметьте аргументацию автора;

4. Законспектируйте материал, четко следуя пунктам плана. При конспектировании старайтесь выразить мысль своими словами. Записи следует вести четко, ясно.

 Важными требованиями к конспекту являются наглядность и обозримость записей и такое их расположение, которое давало бы возможность уяснить логические связи и иерархию понятий.

### **Методические рекомендации по подготовке презентаций**

 Учебная деятельность не сводится только к воспроизведению прочитанного учебного материала, она должна включать и такие интеллектуальные функции, как абстрагирование, обобщение, установление причинно-следственных связей и т.п. В связи с этим достаточно эффективным становится такой вид самостоятельной работы, как подготовка презентаций.

Программа PowerPoint, входящая в программный пакет Microsoft Office, предназначена для создания презентаций. С ее помощью пользователь может быстро оформить доклад в едином стиле, таким образом, значительно повысив степень восприятия предоставляемой информации аудиторией.

Презентация или «слайд-фильм», подготовленная в Power Point, представляет собой последовательность слайдов, которые могут содержать план и основные положения выступления, все необходимые таблицы, диаграммы, схемы, рисунки, входящие в демонстрационный материал. При необходимости в презентацию можно вставить видеоэффекты и звук.

Преимущества электронной презентации

- обеспечивает наглядность, которая способствует комплексному восприятию и лучшему запоминанию материала;
- быстрота и удобство использования

Перед созданием презентации на компьютере важно определить:

- назначение презентации, ее тему следует самому понять то, о чем вы собираетесь рассказывать;
- примерное количество слайдов слайдов не должно быть много, иначе они будут слишком быстро меняться, и времени для записи у слушателей не останется.
- как представить информацию наиболее удачным образом
- содержание слайдов
- графическое оформление каждого слайда

#### Этапы создания презентации

1. Планирование презентации - определение целей, изучение аудитории, формирование структуры и логики подачи материала

- 2. Составление сценария логика, содержание.
- 3. Разработка дизайна презентации определение соотношения текстовой и графической информации.
- 4. Проверка и отладка презентации.

Требования к оформлению презентаций

1. Требования к содержанию информации

Заголовки должны привлекать внимание аудитории

- Слова и предложения короткие
- Временная форма глаголов одинаковая
- Минимум предлогов, наречий, прилагательны 2. Требования к расположению информации.
- Горизонтальное расположение информации
- Наиболее важная информация в центре экрана
- Комментарии к картинке располагать внизу 3. Требования к шрифтам.
- Размер заголовка не менее 24 пунктов, остальной информации не менее 18 пунктов
- Не более двух трех типов шрифтов в одной презентации
- Для выделения информации использовать начертание: полужирный шрифт, курсив или подчеркивание

Необходимо использовать так называемые рубленые шрифты (например, различные варианты Arial или Tahoma), причем размер шрифта должен быть довольно крупный. Предпочтительно не пользоваться курсивом или шрифтами с засечками, так как при этом иногда восприятие текста ухудшается. В некоторых случаях лучше писать большими (заглавными) буквами (тогда можно использовать меньший размер шрифта). Иногда хорошо смотрится жирный шрифт.

Стоит учитывать, что на большом экране текст и рисунки будет видно также (не лучше и не крупнее), чем на экране компьютера. Часто для подписей к рисункам или таблицам выставляется мелкий шрифт (менее 10 пунктов) с оговоркой: "на большом экране все будет видно". Это заблуждение: конечно шрифт будет проецироваться крупнее, но и расстояние до зрителя будет значительно больше.

4. Способы выделения информации.

- Рамки, границы, заливка
- Различный цвет шрифта, ячейки, блока
- Рисунки, диаграммы, стрелки, схемы для иллюстрации наиболее важных фактов

Важно подобрать правильное сочетание цветов для фона и шрифта. Они должны контрастировать, например, фон — светлый, а шрифт – темный, или наоборот. Первый вариант предпочтительнее, так как текст читается лучше. Черный текст — белый фон не всегда можно назвать удачным сочетанием для презентаций, так как при этом в глазах часто начинает рябить (особенно если шрифт мелкий), а, кроме того, иногда не достигается тот визуальный эффект, который необходим для эффективного восприятия материала. Использование фотографий в качестве фона также не всегда удачно, из-за трудностей с подбором шрифта. В этом случае надо либо использовать более-менее однотонные иногда чуть размытые фотографии, либо располагать текст не на самой фотографии, а на цветной подложке (см. рис. 1). Иногда целесообразно использование "тематического" фона: сочетание цветов, несущие смысловую нагрузку и т. п. (например, в лекции по сахарам (курс по биохимии) в качестве фона можно использовать поверхность отсканированных кусочков сахара-рафинада). 5. Объем информации и требования к содержанию.

- На одном слайде не более трех фактов, выводов, определений
- Ключевые пункты отражаются по одному на каждом отдельном слайде

Слайды не надо перегружать ни текстом, ни картинками. Лучше избегать дословного "перепечатывания" текста лекции на слайды — слайды, перегруженные текстом, вообще не смотрятся. Лучше не располагать на одном слайде более 2 – 3 рисунков, так как иначе внимание слушателей будет рассеиваться.

Не стоит вставлять в презентации большие таблицы: они трудны для восприятия — лучше заменять их графиками, построенными на основе этих таблиц. Если все же таблицу показать необходимо, то лучше оставить как можно меньше строк и столбцов, привести только самые необходимые данные. Это также позволит сохранить необходимый размер шрифта, чтобы учебная таблица не превратилась в таблицу медицинскую для проверки зрения. При той легкости, с которой презентации позволяют показывать иллюстративный материал, конечно же, хочется продемонстрировать как можно больше картинок. Однако не стоит злоупотреблять этим.

Скорее всего, не все слайды презентации будут предназначены для запоминания. Тогда стоит использовать различное оформление (шрифты, цвета, специальные значки, подписи) слайдов только для просмотра и слайдов для запоминания. Это облегчит восприятие материала, так как слушателям часто трудно понять, что надо делать в данный момент: стоит ли слушать лектора или перерисовывать изображение со слайда. Презентация должна дополнять, иллюстрировать то, о чем идет речь на занятии. При этом она как не должна становиться главной частью лекции, так и не должна полностью дублировать материал урока. Идеальным вариантом является такое сочетание текста и презентации, когда слушатель, упустив какую-то зрительную информацию, мог бы восполнить ее из того, что говорит лектор, и наоборот увидеть на демонстрируемых слайдах то, что он прослушал.

В презентации не стоит использовать музыкальное сопровождение, так как музыка будет сильно отвлекать и рассеивать внимание — трудно одновременно слушать выступающего и музыку.

В принципе тоже относится и к анимационным эффектам: они не должны использоваться как самоцель. Не стоит думать, что чем больше различных эффектов тем лучше. Чаще всего неудобочитаемые быстро появляющиеся и сразу исчезающие надписи не вызывают ничего кроме раздражения. Анимация допустима либо для создания определенного настроения или атмосферы презентации (в этом случае анимация тем более должна быть сдержанна и хорошо продумана), либо для демонстрации динамичных процессов, изобразить которые иначе просто не возможно (например, для поэтапного вывода на экран рисунка). Если презентация предназначена только для показа (не для печати), то целесообразно "сжимать" картинки до экранного разрешения (76 точек на дюйм), а также использовать рисунки в формате джипег (расширение ".jpg"). Это уменьшит объем презентации и значительно ускорит и упростит работу.

При подготовке мультимедийных презентации докладчик может использовать возможности Интернет. При создании презентации следует находить как можно больше точек соприкосновения презентуемого материала и "внешних" информационных потоков. Это позволяет сделать презентацию более интересной, актуальной и захватывающей.

Гибкость – одна из основ успешной презентации. Будьте готовы внести изменения по ходу презентации в ответ на реакцию слушателей. Современные программные и технические средства позволяют легко изменять содержание презентации и хранить большие объемы информации.

**Критерии оценивания студенческих презентаций** 

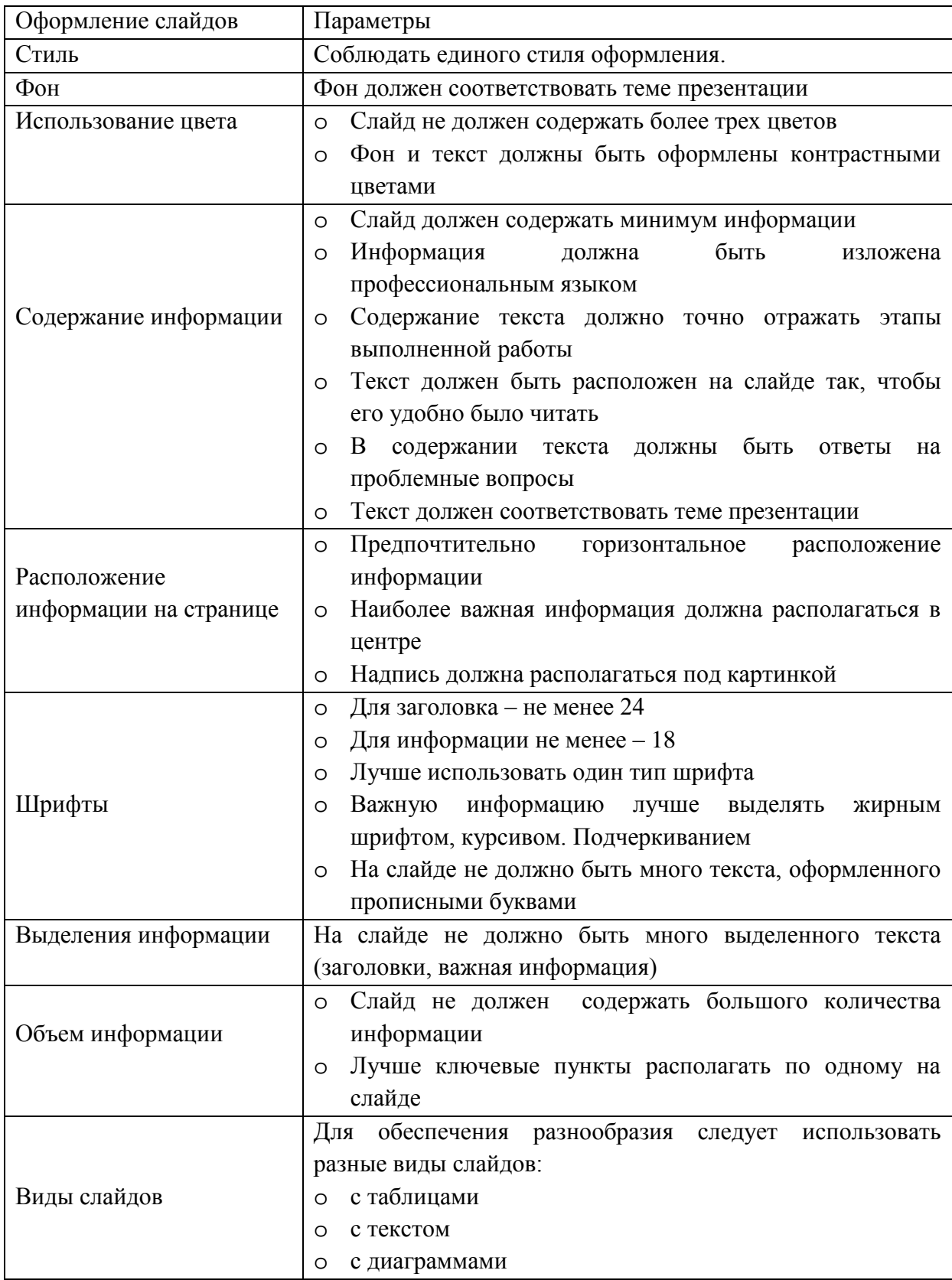

# **Методические рекомендации по выполнению домашней контрольной работы**

 Контрольная работа состоит из четырех заданий. Для выполнения заданий рекомендуется работа со следующими источниками:

# **основная литература:**

- 1. Жирков Е.А. Комплектование машинно-тракторного агрегата для выполнения сельскохозяйственных работ [Электронный ресурс]:/учебное пособие для студентов СПО – Рязань: РГАТУ, 2020
- 1. Грунин Н.А. Технологии механизированных работ в растениеводстве [Электронный ресурс]:/учебное пособие для студентов СПО/ Грунин Н.А. – Рязань: РГАТУ, 2020- ЭК «РГАТУ»
- 2. Воробьев, В. А. Электрификация и автоматизация сельскохозяйственного производства [Электронный ресурс] : учебник для СПО — 2-е изд., испр. и доп. — М. : Издательство Юрайт, 2020. — 283 с. — Режим доступа; [https://biblio](https://biblio-online.ru/book)[online.ru/book](https://biblio-online.ru/book) ЭБС Юрайт

# **Дополнительная литература:**

- 1. **Механизация растениеводства** : учебник / В.Н. Солнцев, А.П. Тарасенко, В.И. Оробинский [и др.] ; под ред. В.Н. Солнцева. — Москва : ИНФРА-М, 2019. — 383 с. — (Среднее профессиональное образование). - ISBN 978-5-16-013973-9. - Текст : электронный. - URL: <https://znanium.com/catalog/product/1013553> **- ЭБС Znanium**
- 2. **Механизация растениеводства** : учебник / В.Н. Солнцев, А.П. Тарасенко, В.И. Оробинский [и др.] ; под ред. В.Н. Солнцева. — Москва : ИНФРА-М, 2019. — 383 с. — (Среднее профессиональное образование). - ISBN 978-5-16-013973-9. - Текст : электронный. - URL: <https://znanium.com/catalog/product/1013553> **- ЭБС Znanium**

# **Интернет- ресурсы:**

1.Журнал «Тракторы и сельскохозяйственные машины» – Режим доступа: <http://www.avtomash.ru/about/gur.html>

2. Единое окно доступа к образовательным ресурсам – Режим доступа: [http://window.edu.ru](http://window.edu.ru/)

# **Периодические издания:**

2. Сельский механизатор : отраслевой науч.-производ. журнал / учредители : Министерство селського хозяйства РФ, ООО «Нива».- 1958-2014. - М..: ООО «Нива», 2016-2020. – Ежемесяч.

# **Учебно-методические издания:**

- 1. Жирков Е.А. Комплектование машинно-тракторного агрегата для выполнения сельскохозяйственных работ [Электронный ресурс] :/методические указания для занятий на учебной практике/Жирков Е.А. – Рязань: РГАТУ, 2020- ЭБ «РГАТУ»
- 2. Жирков Е.А. Комплектование машинно-тракторного агрегата для выполнения сельскохозяйственных работ [Электронный ресурс]:/учебно-методическое пособие для студентов СПО – Рязань: РГАТУ, 2019- ЭК «РГАТУ»
- 3. Грунин Н.А. Технологии механизированных работ в растениеводстве [Электронный ресурс]:/учебно-методическое пособие для студентов СПО/ Грунин Н.А. – Рязань: РГАТУ, 2019- ЭК «РГАТУ
- 4. Грунин Н.А. Технологии механизированных работ в растениеводстве [Электронный ресурс]: методические указания для занятий на учебной практике/ Грунин Н.А.. – Рязань: РГАТУ, 2020- ЭК «РГАТУ
- 5. Грунин Н.А. Технология механизированных работ в животноводстве [Электронный ресурс]: учебно-методическое пособие для студентов СПО/ Грунин Н.А. – Рязань: РГАТУ, 2018- ЭК «РГАТУ»

6. Грунин Н.А. Технология механизированных работ в животноводстве [Электронный ресурс]:методические указания для занятий на учебной практике/Грунин Н.А. – Рязань: РГАТУ, 2020- ЭК «РГАТУ»

 Для успешного выполнения контрольной работы необходимо осветить все вопросы, после каждого ответа сделать вывод. При оценке работы учитывается полнота ответа на вопрос, знание материала, самостоятельность выполнения работы (изложение текста должно быть самостоятельным, без дословного переписывания из учебника или интернет-ресурса), соблюдение требований к оформлению.

Контрольная работа выполняется в печатном варианте с учетом требований, предъявляемых к письменным работам:

(шрифт « Times New Roman »,

размер – 14, интервал

– полуторный, отступы:

сверху  $-2$  см.,

снизу  $-2$  см.,

слева  $-3$  см.,

справа - 1,5 см.

 В тексте работы не должно быть произвольного сокращения слов, допускаются лишь общепринятые. Работа выполняется на формате А4. Первый лист - титульный (образец титульного листа представлен в приложении 1). Работа подшивается в тонкую папку с о скоросшивателем.

 По тексту делаются ссылки на литературные источники, использованные при изучении или изложении данного вопроса. Ссылки размещаются в процессе изложения материала в квадратных скобках с указанием порядкового номера источника и страницы.

Критерии оценивания контрольной работы:

*оценка «отлично»* - содержание ответа соответствует теме задания;

продемонстрировано знание материала, уверенное владение терминами и понятиями , работа выполнена самостоятельно, аккуратно с соблюдение требований;

*оценка «хорошо»* - содержание ответов соответствует темам заданий, продемонстрировано знание материала, незначительные ошибки; студент владеет терминами и основными понятиями; достаточная степень самостоятельности в представлении материала; работа выполнена аккуратно, в соответствии с требованиями;

*оценка «удовлетворительно»* - содержание ответов в целом соответствует темам зданий; продемонстрировано удовлетворительное знание материала (фактические ошибки 25-30%), имеются ошибки в употреблении терминов; работа отличается низкой степенью самостоятельности (примерно половина – копирование текста учебнка или интернет-ресурса); имеются ошибка в оформлении. *оценка «неудовлетворительно»* - содержание ответов не соответствеует темам заданий или соответствует в очень малой степени; продемонстировано крайне низкое знание материала; текст ответов представляет полную кальку текста учебника или интернетисточника. Работа оформлена не в соответствии с требованиями.

# **ПЕРЕЧЕНЬ РЕКОМЕНДУЕМЫХ ИНФОРМАЦИОННЫХ ИСТОЧНИКОВ**

### **Основная литература:**

- 1. Жирков Е.А. Комплектование машинно-тракторного агрегата для выполнения сельскохозяйственных работ [Электронный ресурс]:/учебное пособие для студентов СПО – Рязань: РГАТУ, 2019
- 2. Грунин Н.А. Технологии механизированных работ в растениеводстве [Электронный ресурс]:/учебное пособие для студентов СПО/ Грунин Н.А. – Рязань: РГАТУ, 2019- ЭК «РГАТУ»
- 3. Воробьев, В. А. Электрификация и автоматизация сельскохозяйственного производства [Электронный ресурс] : учебник для СПО — 2-е изд., испр. и доп. — М. : Издательство Юрайт, 2019. — 283 с. — Режим доступа; [https://biblio](https://biblio-online.ru/book)[online.ru/book](https://biblio-online.ru/book) ЭБС Юрайт

### **Дополнительная литература:**

**1. Эксплуатация сельскохозяйственной техники. Практикум :** учеб. пособие / А.В. Новиков, И.Н. Шило, Т.А. Непарко [и др.] ; под ред. А.В. Новикова. — Минск : Новое знание ; Москва : ИНФРА-М, 2017. — 176 с. : ил. — (ВО; СПО). - ISBN 978-5-16- 009368-0. - Текст : электронный. - URL: <https://znanium.com/catalog/product/559341> **- ЭБС Znanium**

**2. Механизация растениеводства** : учебник / В.Н. Солнцев, А.П. Тарасенко, В.И. Оробинский [и др.] ; под ред. В.Н. Солнцева. — Москва : ИНФРА-М, 2019. — 383 с. — (Среднее профессиональное образование). - ISBN 978-5-16-013973-9. - Текст : электронный. - URL: <https://znanium.com/catalog/product/1013553> **- ЭБС Znanium**

### **Интернет- ресурсы:**

1.Журнал «Тракторы и сельскохозяйственные машины» – Режим доступа: <http://www.avtomash.ru/about/gur.html>

2. Единое окно доступа к образовательным ресурсам – Режим доступа: [http://window.edu.ru](http://window.edu.ru/)

#### **Периодические издания:**

Сельский механизатор : науч.-производ. журн. / учредители : Минсельхоз России ; ООО «Нива». – 1958 - . – Москва : ООО «Нива», 2020 - . – Ежемес. – ISSN 0131- 7393. - Текст : непосредственный.

### **Учебно-методические издания:**

- 1. Жирков Е.А. Комплектование машинно-тракторного агрегата для выполнения сельскохозяйственных работ [Электронный ресурс] :/методические указания для занятий на учебной практике/Жирков Е.А., Стенин С.С. – Рязань: РГАТУ, 2020- ЭБ «РГАТУ»
- 2. Жирков Е.А. Комплектование машинно-тракторного агрегата для выполнения сельскохозяйственных работ [Электронный ресурс]:/учебно-методическое пособие для студентов СПО – Рязань: РГАТУ, 2020- ЭК «РГАТУ»
- 3. Грунин Н.А. Технологии механизированных работ в растениеводстве [Электронный ресурс]:/учебно-методическое пособие для студентов СПО/ Грунин Н.А. – Рязань: РГАТУ, 2020- ЭК «РГАТУ
- 4. Грунин Н.А. Технологии механизированных работ в растениеводстве [Электронный ресурс]: методические указания для занятий на учебной практике/ Грунин Н.А.. – Рязань: РГАТУ, 2020- ЭК «РГАТУ
- 5. Грунин Н.А. Технология механизированных работ в животноводстве [Электронный ресурс]: учебно-методическое пособие для студентов СПО/ Грунин Н.А. – Рязань: РГАТУ, 2020- ЭК «РГАТУ»
- 6. Грунин Н.А. Технология механизированных работ в животноводстве [Электронный ресурс]:методические указания для занятий на учебной практике/Грунин Н.А. – Рязань: РГАТУ, 2020- ЭК «РГАТУ»

### Приложение 1

Министерство сельского хозяйства РФ Федеральное государственное бюджетное образовательное учреждение высшего профессионального образования «Рязанский государственный агротехнологический университет имени П.А.Костычева»

> Факультет дополнительного профессионального и среднего профессионального образования

#### **Контрольная работа**

ПМ 02 Эксплуатация сельскохозяйственной техники

Вариант \_\_\_

 $\overline{\phantom{a}}$  , and the contract of the contract of the contract of the contract of the contract of the contract of the contract of the contract of the contract of the contract of the contract of the contract of the contrac

 $\overline{\phantom{a}}$  , and the contract of the contract of the contract of the contract of the contract of the contract of the contract of the contract of the contract of the contract of the contract of the contract of the contrac

 Выполнил студент \_\_\_ курса ФДП и СПО

Проверил преподаватель:
Рязань, 2020г.

Приложение 2

### **Правила оформления списка использованных источников**

С 01.07.2004 года введѐн новый стандарт библиографического описания ГОСТ 7.1- 2003 «Библиографическая запись. Библиографическое описание. Общие требования и правила составления» Полный текст ГОСТа размещѐн на сайте Российской книжной палаты: http:// www. bookchamber.ru, а также с ним можно ознакомиться в библиотеке РГАТУ

## **Примеры библиографических записей:**

## **Книги с одним автором**

**Пехальский, А.П.** Устройство автомобилей: лабораторный практикум : учеб. пособие для студ. учреждений сред. проф. образования / А.П Пехальский, И.А. Пехальский. – 5 е изд., стер.. – М.: Академия, 2014. – 272 с.

#### **Книги с двумя авторами**

**Лунин, Е.В**.Устройство и техническое обслуживание транспортных средств

[Электронный ресурс]: уч. пособие /Лунин Е.В., Шемякин А.В.– Рязань: РГАТУ, 2014

## **Книги с тремя авторами**

**1. Власов, В. М.** Техническое обслуживание и ремонт автомобилей [Текст] : учебник для использования в учебном процессе образовательных учреждений, реализующих программы среднего профессионального образования / Власов, Владимир Михайлович, Жанказиев, Султан Владимирович, Круглов, Сергей Михайлович. - 8-е изд.; стереотип. - М.: Академия, 2013.

#### **Словари, справочники**

Справочник специалиста по охране труда [Текст] : научно-теоретический журнал. – М. : ЗАО «МЦФЭР». – 12 раз в год. – ISSN 1727-6608. – 2009-2014

## **Нормативно-правовые акты**

Типовые нормы времени на ремонт грузовых автомобилей марок ГАЗ, ЗИЛ, КАЗ, МАЗ, КамАЗ, КрАЗ в условиях автотранспортных предприятий [Текст]: нормативнопроизводственной издание, М. Издательство «Экономика», 1989, 304 с.

Положение о техническом обслуживании и ремонте подвижного состава автомобильного транспорта [Электронный ресурс]. – Режим доступа: [http://wwwconsultant.ru](http://wwwconsultant.ru/)

#### **Статьи из журнала**

Бакунина, И.М. Управление логической системой [Текст]/ И.М. Бакунина, И.И. Кретов/Менеджмент в России и за рубежом. – 2009. - №5.- С.12-15.

# МИНИСТЕРСТВО СЕЛЬСКОГО ХОЗЯЙСТВА РОССИЙСКОЙ ФЕДЕРАЦИИ ФЕДЕРАЛЬНОЕ ГОСУДАРСТВЕННОЕ БЮДЖЕТНОЕ ОБРАЗОВАТЕЛЬНОЕ УЧРЕЖДЕНИЕ ВЫСШЕГО ОБРАЗОВАНИЯ «РЯЗАНСКИЙ ГОСУДАРСТВЕННЫЙ АГРОТЕХНОЛОГИЧЕСКИЙ УНИВЕРСИТЕТ ИМЕНИ П.А.КОСТЫЧЕВА»

Факультет дополнительного профессионального и среднего профессионального образования

# **МЕТОДИЧЕСКИЕ РЕКОМЕНДАЦИИ ПО ОРГАНИЗАЦИИ САМОСТОЯТЕЛЬНОЙ РАБОТЫ СТУДЕНТОВ**

МДК.03.01. Система технического обслуживания и ремонта сельскохозяйственных машин и механизмов ПМ 03. Техническое обслуживание и диагностирование неисправностей сельскохозяйственных машин и механизмов; ремонт отдельных деталей и узлов

для студентов 2 и 3 курса специальности

35.02.07 Механизация сельского хозяйства

(очная форма обучения)

Методические рекомендации разработаны в соответствии с требованиями Федерального государственного образовательного стандарта (далее - ФГОС), утверждённого 07.05.2014г. приказом Министерства образования и науки Российской Федерации за № 456 по специальности среднего профессионального образования 35.02.07. Механизация сельского хозяйства и рабочей программы профессионального модуля ПМ 03. Техническое обслуживание и диагностирование неисправностей сельскохозяйственных машин и механизмок; ремонт отдельных деталей и узлов предназначены для студентов 2 и 3 курса очной формы обучения ФДП и СПО

Разработчики: Жирков Евгений Александрович, преподаватель ФДП и СПО

Методические рекомендации по организации самостоятельной работы студентов рассмотрены предметно - пикловой комиссией механизации сельского хозяйства факультета дополнительного профессионального и среднего профессионального образования «30» июня 2020 г., протокол № 10

Председатель предметно-цикловой компесии  $\sqrt{\sim}$  Соловьева С.П.

# **СОДЕРЖАНИЕ**

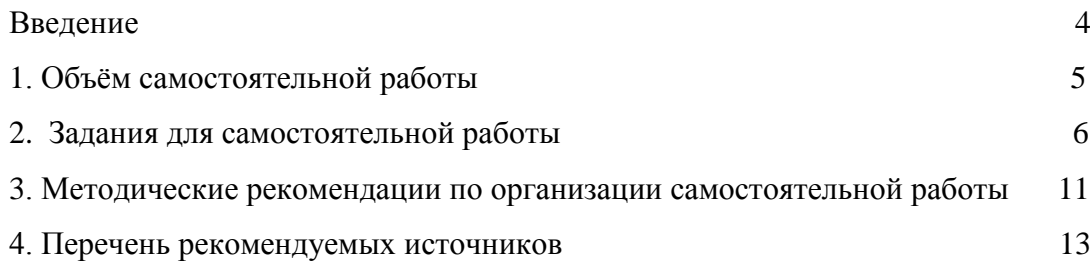

#### **ВВЕДЕНИЕ**

 Одной из важнейших стратегических задач современного профессионального образования является формирование профессиональной компетенции будущих специалистов. Квалификационные характеристики по специальностям среднего профессионального образования содержат такие требования, как умение осуществлять поиск, анализ и оценку информации, необходимой для постановки и решения профессиональных задач, профессионального и личностного развития; использовать информационно-коммуникативные технологи для совершенствования профессиональной деятельности; заниматься самообразованием. Обозначенные требования к подготовке студентов делают их конкурентоспособными на современном рынке труда.

 В этой связи, всѐ большее значение приобретает самостоятельная работа студентов, создающая условия для формирования у них готовности и умения использовать различные средства информации с целью поиска необходимого знания.

Целью самостоятельной работы студентов является:

- научить студентов осмысленно и самостоятельно работать сначала с учебным материалом, затем с научной информацией, заложить основы самоорганизации и самовоспитания с тем, чтобы привить умение в дальнейшем непрерывно повышать свою квалификацию.

- закрепить, расширить и углубить знания, умения и навыки, полученные студентами на аудиторных занятиях под руководством преподавателей;

- изучение студентами дополнительных материалов по изучаемым дисциплинам и умение выбирать необходимый материал из различных источников;

- воспитание у студентов самостоятельности, организованности, самодисциплины, творческой активности, потребности развития познавательных способностей и упорства в достижении поставленных целей.

Внеаудиторная самостоятельная работа студентов при освоении ПМ 03 Техническое обслуживание и диагностирование неисправностей сельскохозяйственных машин и механизмов; ремонт отдельных деталей и узлов:

 изучение учебной, научной литературы, материалов периодических изданий. Поиск, анализ и оценка информации по содержанию учебного материала;

 самостоятельное изучение тем, предложенных преподавателем, конспектирование учебной литературы и дополнительных источников;

 подготовку к практическим и лабораторным занятиям и оформление результатов практических и лабораторных работ;

- самостоятельное решение задач;
- выполнение контрольной работы.

# **1. ОБЪЁМ САМОСТОЯТЕЛЬНОЙ РАБОТЫ**

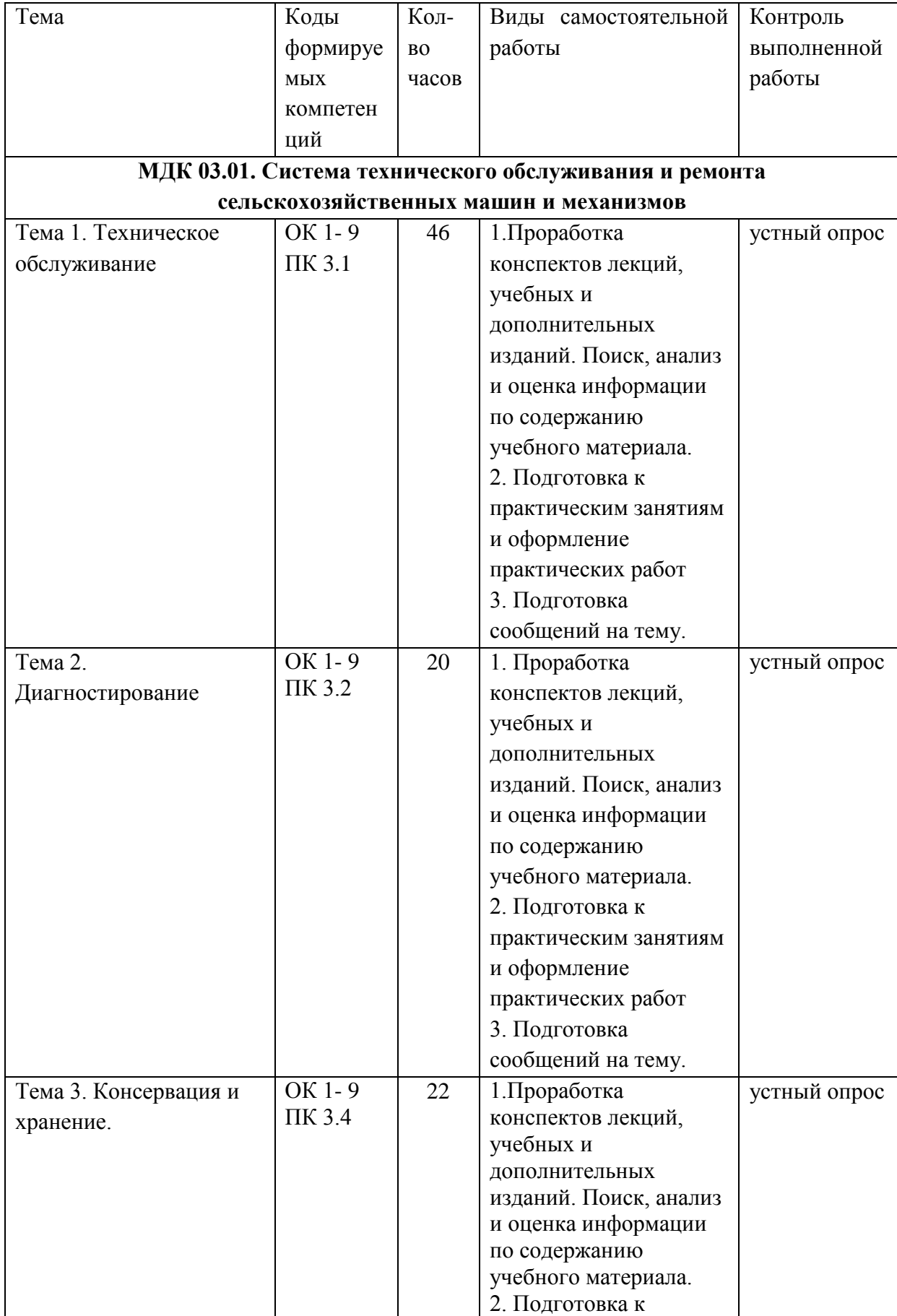

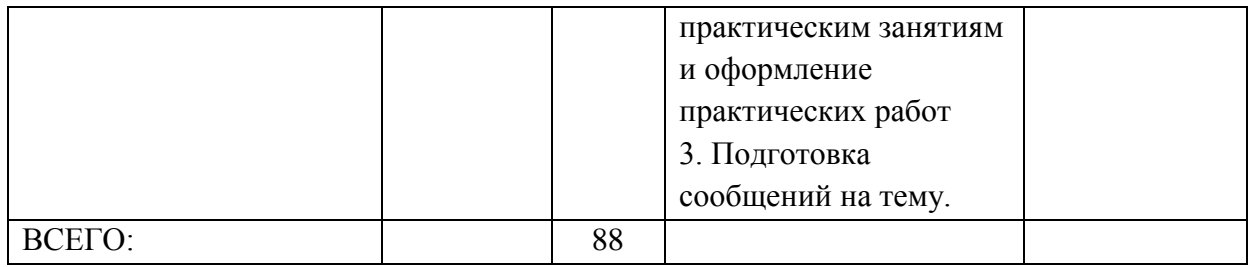

# **2. ЗАДАНИЯ ДЛЯ САМОСТОЯТЕЛЬНОЙ РАБОТЫ**

### **Вопросы для самостоятельной работы по темам**

## **Тема 1. Техническое обслуживание**

1. Планирование и организация технического обслуживания и ремонта машиннотракторного парка.

2. Станции технического обслуживания тракторов.

3. Стационарные и мобильные средства технического обслуживания и ремонта.

4. Изменения технического состояния машин в нерабочий период.

5. Планирование технического обслуживания с использованием информационных технологий.

6. Проверка состояния аккумуляторных батарей.

7. Контроль экономических показателей при обслуживании машин.

8. Дать характеристику видов ТО комбайнов.

## **Тема 2. Диагностирование.**

1. Определение остаточного ресурса.

2. Технология технического обслуживания и диагностирования зарубежной техники.

3. Изменения технического состояния машин в нерабочий период.

4. Диагностирование состояния топливной аппаратуры.

5. Привести примеры неисправностей определяемых при различных методах диагностирования.

#### **Тема 3. Консервация и хранение.**

1. Порядок постановки тракторов на хранение.

- 2. Консервация тракторов.
- 3. Консервация самоходных машин.
- 4. Консервация прицепных машин и оборудования.

#### **Вопросы для подготовки к практическим занятиям**

#### **Тема 1. Техническое обслуживание**

- 1. Перечислите основные операции ЕТО тракторов.
- 2. Когда проводится ЕТО тракторов?
- 3. Каким образом можно смягчить жесткую воду?
- 4. Как проверить уровень смазки в топливном насосе и регуляторе?
- 5. Как проверить работоспособность ротора центробежного маслоочистителя?
- 6. Как проверить работу гидравлической системы трактора?
- 7. Какова продолжительность ТО-1 трактора ДТ-75М (ДТ-75Н).
- 8. Назовите основные операции, выполняемые при ТО-1.
- 9. Порядок проверки герметичности воздухоочистителя и его обслуживание.
- 10. Как производится проверка работоспособности центрифуги и правила еѐ обслуживания.
- 11. Правила проверки и обслуживания системы питания.
- 12. Проверка и регулировка натяжения ремней привода генератора и вентилятора.
- 13. Перечислить операции, выполняемые при обслуживании аккумуляторной батареи.
- 14. Перечислить места заправки и смазки основных систем и механизмов трактора ДТ-75М (ДТ-75Н).
- 15. Проверка работоспособности каких систем и механизмов проводится при ТО-1 трактора ДТ-75М (ДТ-75Н).
- 16. Какова продолжительность ТО-1 трактора МТЗ-80.
- 17. Назовите основные операции, выполняемые при ТО-1.
- 18. Как производится проверка работоспособности центрифуги и правила еѐ обслуживания.
- 19. Правила проверки и обслуживания системы питания.
- 20. Проверка и регулировка натяжения ремней привода генератора и вентилятора.
- 21. Перечислить операции, выполняемые при обслуживании аккумуляторной батареи.
- 22. Перечислить места заправки и смазки основных систем и механизмов трактора МТЗ-80.
- 23. Проверка работоспособности каких систем и механизмов проводится при ТО-1 трактора
- МТЗ-80.
- 24. Какова продолжительность ТО-1 трактора Т-150 К.
- 25. Назовите основные операции, выполняемые при ТО-1.
- 26. Проверка и регулировка натяжения ремней привода генератора, компрессора и вентилятора.
- 27. Перечислить операции, выполняемые при обслуживании аккумуляторной батареи.
- 28. Перечислить места заправки и смазки основных систем и механизмов трактора Т-150 К.
- 29. Проверка работоспособности каких систем и механизмов проводится при ТО-1 трактора Т-150 К.
- 30. С чего следует начинать техническое обслуживание трактора?
- 31. Какова периодичность проведения ТО (в мото-часах)?
- 32. Какой двигатель установлен на тракторе TERRION 3180?
- 33. Как необходимо изменять давление в шинах приувеличение рабочих скоростей трактора?
- 34. Как можно проверить уровень масла в коробке перемены передач?
- 35. Расскажите об устройстве мастерской МТП-817 М.
- 36. Как включить в работу электросверлилку?
- 37. Поясните порядок развертывания в рабочее положение подъемного устройства мастерской?
- 38. Из каких основных частей состоит сварочный агрегат?
- 39. Объясните порядок выполнения сварочных работ с использованием передвижного сварочного агрегата.
- 40. Показать на агрегате АТО-4822 направление движения сжатого воздуха при подаче его в емкости.
- 41. Какие операции необходимо выполнить для заправки емкости агрегата дизельным маслом с помощью вакуума?
- 42. Назовите порядок мойки машины с помощью агрегата АТО-4822.
- 43. Как выдать дизельное масло из емкости агрегата?
- 44. Расскажите о порядке смазывания подшипников с помощью смазочного нагнетателя.
- 45. Назовите основные неисправности агрегата и способы их устранения.

#### **Тема 2. Диагностирование.**

- 46. Назовите системы и механизмы двигателя, подлежащие техобслуживанию.
- 47. С какой целью регулируют зазор между стержнями клапанов и коромыслами?
- 48. Для чего устанавливают поршень первого цилиндра в верхнюю мѐртвую точку? Как это делается?
- 49. Какая разница между регулировкой зазора с помощью набора щупов и приспособлением КИ-9918 и приспособлением ПИМ-4816?
- 50. Какой порядок регулировки зазоров клапанов 2-го и последующих цилиндров?
- 51. Что такое фазы газораспределения? Какой порядок и какие приспособления используются при проверке фаз газораспределения?
- 52. Какие параметры диагностируются в системе очистки и подачи воздуха в цилиндры?
- 53. Как проверить герметичность впускного тракта двигателя?
- 54. Как проверить загрязнѐнность воздушного фильтра?
- 55. Как определить место подсоса воздуха в системе подачи воздуха?
- 56. Какие параметры диагностируются в системе смазки двигателя?
- 57. Как проверить загрязнѐнность фильтра системы смазки?
- 58. Как проверить работоспособность ротора центрифуги системы смазки?
- 59. Для чего применяется вибротахометр КИ-1308?
- 60. Какие параметры проверяются в системе охлаждения двигателя?
- 61. Как проверить натяжение ремней вентилятора системы охлаждения?
- 62. Чем отличаются устройства КИ-8920 и КИ-13918?
- 63. Перечислите диагностические признаки технического состояния двигателя.
- 64. Проверьте техническое состояние механизмов двигателя ослушиванием.
- 65. Оцените работоспособность системы питания по дымности выхлопных газов.
- 66. Перечислите и охарактеризуйте известные методы определения дымности выхлопных газов.
- 67. Какие механизмы и системы двигателя можно проверить с помощью контрольного термометра?
- 68. В каких случаях целесообразно применять приспособление КИ-5472 для проверки системы смазки?

### **Тема 3. Консервация и хранение.**

- 69. Какие консервационные материалы применяются при постановке трактора на длительное хранение?
- 70. Какие операции выполняются при постановке трактора на длительное хранение?
- 71. Какие операции выполняются в процессе хранения трактора?
- 72. Какие операции выполняются при снятии трактора с хранения?
- 73. Способы хранения сельскохозяйственной техники.
- 74. Какие консервационные материалы применяются при постановке самоходных машин на длительное хранение?
- 75. Какие операции выполняются при постановке самоходных машин на длительное хранение?
- 76. Как осуществляется хранениеремней, ножей, аккумуляторов?
- 77. Как осуществляется хранение деталей и сборочных единиц?
- 78. Назовите правила безопасного проведения практической работы.
- 79. Какие меры безопасности должны соблюдаться при подготовке и постановке машин на хранение?
- 80. Как проводят очистку и мойку комбайнов при подготовке к хранению?
- 81. Какие моющие составы применяют при мойке машин, загрязненных масляной грязью?
- 82. Какие консерванты применяют при постановке комбайнов на хранение?
- 83. Назовите способы и виды хранения сельскохозяйственной техники.

#### **Тематика устных сообщений (доклад)**

- 1. Агрегаты для проведения технического обслуживания.
- 2. Передвижные заправочные агрегаты.
- 3. Автопередвижная мастерская.
- 4. Оборудование пункта технического обслуживания.
- 5. Средства диагностирования автотракторной техники.
- 6. Диагностирование узлов и механизмов импортной техники.
- 7. Диагностирование системы питания дизельных двигателей.
- 8. Диагностирование цилиндро поршневой группы дизельных двигателей
- 9. Постановка на хранение комбайна СК-5 «Нива»
- 10. Консервационные материалы, применяемые при постановке техники на длительное хранение.

#### **Методические рекомендации по подготовке устных выступлений (сообщений, докладов)**

Сообщение - это публичное обзорное изложение по заданной теме. Целями подготовки сообщения являются:

систематизация материла по теме;

- развитие навыков самостоятельной работы с литературой;
- пробуждение познавательного интереса к научному познанию.

Основными задачами подготовки сообщения являются:

- выработка умений излагать содержание материала в короткое время;
- выработка умений ориентироваться в материале и отвечать на вопросы;

 выработка умений самостоятельно обобщать и представлять материал, делать выводы.

Сообщение должно состоять из трех частей: вступление, основная часть и заключение.

Вступление должно содержать: название, изложение основной мысли.

Основная часть должна раскрывать суть затронутой темы. Задача основной части - представить обзор рассматриваемой темы.

Заключениедолжно содержать краткие выводы.

Время изложения – 7-10 мин.

Сообщение оценивается по 5-балльной системе.

#### *Критерии оценки сообщения:*

 постановка темы, еѐ актуальность научная и практическая значимость, оригинальность;

 качество изложения доклада (свободное владение материалом, научной терминологией; понимание содержания и значимости выводов и результатов исследования, наглядность, последовательность и четкость изложения);

 содержание сообщения (относительный уровень сложности, научность, обзорность, обобщение, связность, логичность и грамотность выступления);

риторические способности.

# **3. МЕТОДИЧЕСКИЕ РЕКОМЕНДАЦИИ ПО ОРГАНИЗАЦИИ САМОСТОЯТЕЛЬНОЙ РАБОТЫ**

Методические рекомендации по организации самостоятельной работы при освоении ПМ 03 Техническое обслуживание и диагностирование неисправностей сельскохозяйственных машин и механизмов; ремонт отдельных деталей и узлов составлены в соответствии с требованиями Федерального государственного образовательного стандарта, утверждѐнного 07.05.2014 г. приказом Министерства образования и науки РФ за №456 по специальности среднего профессионального образования 35.02.07 Механизация сельского хозяйства и рабочей программой профессионального модуля.

#### **Методические рекомендации по работе с источниками информации**

Важной составляющей самостоятельной внеаудиторной работы является работа с литературой. Умение работать с литературой означает научиться осмысленно пользоваться источниками.

Работа с источниками информации способствует приобретению важных умений и навыков, а именно: выделять главное, устанавливать логическую связь, создавать алгоритм и работать по нему, самостоятельно добывать знания, систематизировать и обобщать их.

Существует несколько методов работы с литературой.

Один из них - самый известный - метод повторения: прочитанный текст можно заучить наизусть. Простое повторение воздействует на память механически и поверхностно. Полученные таким путем сведения легко забываются.

Наиболее эффективный метод - метод кодирования: прочитанный текст нужно подвергнуть большей, чем простое заучивание, обработке. Чтобы основательно обработать информацию и закодировать ее для хранения, важно провести целый ряд мыслительных операций: прокомментировать новые данные; оценить их значение; поставить вопросы; сопоставить полученные сведения с ранее известными.

Для улучшения обработки информации очень важно устанавливать осмысленные связи, структурировать новые сведения.

Изучение научной учебной и иной литературы требует ведения рабочих записей.

Форма записей может быть весьма разнообразной: простой или развернутый план, тезисы, конспект.

План - первооснова, каркас любой письменной работы, определяющий последовательность изложения материала.

План является наиболее краткой и потому самой доступной и распространенной формой записей содержания исходного источника информации. По существу, это перечень основных вопросов, рассматриваемых в источнике. План может быть простым и развернутым. Их отличие состоит в степени детализации содержания и, соответственно, в объеме.

Преимущество плана состоит в следующем.

- план позволяет наилучшим образом уяснить логику мысли автора, упрощает понимание главных моментов произведения.

- план позволяет быстро и глубоко проникнуть в сущность построения произведения и, следовательно, гораздо легче ориентироваться в его содержании

- план позволяет – при последующем возвращении к нему – быстрее обычного вспомнить прочитанное.

- с помощью плана гораздо удобнее отыскивать в источнике нужные места, факты, цитаты и т.д.

Тезисы - сжатое изложение содержания изученного материала в утвердительной (реже опровергающей) форме.

Отличие тезисов от обычного цитирования состоит в следующем:

- тезисам присуща значительно более высокая степень концентрации материала;

- в тезисах отмечается преобладание выводов над общими рассуждениями;

чаще всего тезисы записываются близко к оригинальному тексту, т.е. без использования прямого цитирования.

Конспект - сложная запись содержания исходного текста, включающая в себя заимствования (цитаты) наиболее примечательных мест в сочетании с планом источника, а также сжатый анализ записанного материала и выводы по нему. Рекоменлации по составлению конспекта:

- 1. Внимательно прочитайте текст. Уточните в справочной литературе непонятные слова. При записи не забудьте вынести справочные данные на поля конспекта;
- 2. Выделите главное, составьте план;
- 3. Кратко сформулируйте основные положения текста, отметьте аргументацию автора;
- 4. Законспектируйте материал, четко следуя пунктам плана. При конспектировании старайтесь выразить мысль своими словами. Записи следует вести четко, ясно.

Важными требованиями к конспекту являются наглядность и обозримость записей и такое их расположение, которое давало бы возможность уяснить логические связи и иерархию понятий.

# **4. ПЕРЕЧЕНЬ РЕКОМЕНДУЕМЫХ ИНФОРМАЦИОННЫХ ИСТОЧНИКОВ**

#### **Основная литература:**

**1. Жирков Е.А.** Система технического обслуживания и ремонта сельскохозяйственных машин и механизмов [Электронный ресурс] :/учебное пособие для студентов СПО/ Жирков Е.А. – Рязань: РГАТУ, 2020 - ЭБ РГАТУ. – URL: <http://bibl.rgatu.ru/web/Default.asp>

**2. Гладов, Г.И.** Тракторы : Устройство и техническое обслуживание : учеб. пособие для студ. учреждений сред. проф. образования / Г.И. Гладов, А.М. Петренко. — 9-е изд., стер. — М. : Издательский центр «Академия», 2019. — 256 с. — (Профессиональное образование). — ISBN 978-5-4468-8339-4. — Текст : электронный // ЭБС Академия [сайт]. — URL: <https://www.academia-moscow.ru/reader/?id=412004> — **ЭБС Академия**

**3. Тараторкин, В.М.** Система технического обслуживания и ремонта сельскохозяйственных машин и механизмов : учебник для студ. учреждений сред. проф. образования / В.М. Тараторкин, И.Г. Голубев. — 3-е изд., стер. — М. : Издательский центр «Академия», 2018. — 384 с. — (Профессиональное образование). — ISBN 978-5-4468-7758-4. — Текст : электронный // ЭБС Академия [сайт]. — URL: <https://www.academia-moscow.ru/reader/?id=369780> — **ЭБС Академия**

#### **Дополнительная литература:**

**1. Эксплуатация сельскохозяйственной техники. Практикум :** учеб. пособие / А.В. Новиков, И.Н. Шило, Т.А. Непарко [и др.] ; под ред. А.В. Новикова. — Минск : Новое знание ; Москва : ИНФРА-М, 2017. — 176 с. : ил. — (ВО; СПО). - ISBN 978-5-16- 009368-0. - Текст : электронный. - URL: <https://znanium.com/catalog/product/559341> **- ЭБС Znanium**

**2. Эксплуатация сельскохозяйственной техники. Практикум** [Текст] : учебное пособие / под ред. А. В. Новикова. - Минск : Новое знание, 2017 ; М. : ИНФРА-М, 2017. - 176 с. : ил. - (ВО; СПО). - ISBN 978-985-475-619-6. - ISBN 978-5-16-009368-0 : 640-59.

#### **Интернет- ресурсы:**

1.Журнал «Тракторы и сельскохозяйственные машины» – Режим доступа: <http://www.avtomash.ru/about/gur.html>

2. Единое окно доступа к образовательным ресурсам – Режим доступа: [http://window.edu.ru](http://window.edu.ru/)

#### **Периодические издания:**

1. Тракторы и сельскохозяйственные машины : теоретич. и науч.-практич. журн. / учредитель Московский политехнический университет. – 1930, февраль - . – Москва, 2019. . – Двухмес. – ISSN 0321-4443. - Прелылущее название: Тракторы и 2019. . – Двухмес. – ISSN 0321-4443. - Предыдущее название: Тракторы и сельскохозяйственные машины (до 2009 года). - Текст : непосредственный.

2. Сельский механизатор : науч.-производ. журн. / учредители : Минсельхоз России ; ООО «Нива». – 1958 - . – Москва : ООО «Нива», 2020 - . – Ежемес. – ISSN 0131- 7393. - Текст : непосредственный.

3. Сельскохозяйственная техника: обслуживание и ремонт : науч.-практич. журнал / учредитель : ООО «ИНДЕПЕНДЕНТ МАСС МЕДИА». – 2004 - . – Москва : ИД «Панорама», 2016 - 2017. – Ежемесяч. – ISSN 2222-8632. - Текст : непосредственный.

4. Техника и оборудование для села : науч.-производ. и информ. журн. / учредитель : Росинформагротех. – 1997 - . – Москва : ФГБНУ "Российский научноисследовательский институт информации и технико-экономических исследований по инженерно-техническому обеспечению агропромышленного комплекса", 2020 -Ежемес. - ISSN 2072-9642. - Текст : непосредственный.

#### **Учебно-методические издания:**

Методические рекомендации по самостоятельной работе при изучении МДК.03.01 Система технического обслуживания и ремонта сельскохозяйственных машин и механизмов [Электронный ресурс] / Е.А. Жирков. - Рязань: РГАТУ, 2020 - ЭБ РГАТУ. – URL:<http://bibl.rgatu.ru/web/Default.asp>

Методические указания по практическим работам при изучении МДК.03.01 Система технического обслуживания и ремонта сельскохозяйственных машин и механизмов [Электронный ресурс] / Е.А. Жирков. – Рязань: РГАТУ, 2020 - ЭБ РГАТУ. – URL: <http://bibl.rgatu.ru/web/Default.asp>

Методические указания по выполнению практических заданий на учебной практике при изучении МДК.03.01 Система технического обслуживания и ремонта сельскохозяйственных машин и механизмов [Электронный ресурс] / Е.А. Жирков. – Рязань: РГАТУ, 2020 - ЭБ РГАТУ. – URL:<http://bibl.rgatu.ru/web/Default.asp>

Методические указания по выполнению курсовой работы при изучении ПМ.03 Техническое обслуживание и диагностирование неисправностей сельскохозяйственных машин и механизмов; ремонт отдельных деталей и узлов [Электронный ресурс] / Е.А. Жирков. – Рязань: РГАТУ, 2020 - ЭБ РГАТУ. – URL:<http://bibl.rgatu.ru/web/Default.asp>

# МИНИСТЕРСТВО СЕЛЬСКОГО ХОЗЯЙСТВА РОССИЙСКОЙ ФЕДЕРАЦИИ ФЕДЕРАЛЬНОЕ ГОСУДАРСТВЕННОЕ БЮДЖЕТНОЕ ОБРАЗОВАТЕЛЬНОЕ УЧРЕЖДЕНИЕ ВЫСШЕГО ОБРАЗОВАНИЯ «РЯЗАНСКИЙ ГОСУДАРСТВЕННЫЙ АГРОТЕХНОЛОГИЧЕСКИЙ УНИВЕРСИТЕТ ИМЕНИ П.А.КОСТЫЧЕВА»

Факультет дополнительного профессионального и среднего профессионального образования

# **МЕТОДИЧЕСКИЕ РЕКОМЕНДАЦИИ ПО ОРГАНИЗАЦИИ САМОСТОЯТЕЛЬНОЙ РАБОТЫ СТУДЕНТОВ**

МДК.03.02. Технологические процессы ремонтного производства ПМ 03Техническое обслуживание и диагностирование неисправностей сельскохозяйственных машин и механизмов; ремонт отдельных деталей и узлов

для студентов 3 курса специальности

35.02.07 Механизация сельского хозяйства

(очная форма обучения)

Рязань, 2020

Методические рекомендации предназначены для студентов 3 курса очной формы обучения ФДП и СПО, обучающихся по специальности 35.02.07 Механизация сельского хозяйства.

Разработчики:

Юмаев Дмитрий Михайлович, преподаватель ФДП и СПО

Методические рекомендации по самостоятельным работам рассмотрены предметно цикловой комиссией механизации сельского хозяйства факультета дополнительного профессионального и среднего профессионального образования «30» июня 2020 г., протокол № 10

Cast Соловьева С.П. Председатель предметно-цикловой комиссии

# **СОДЕРЖАНИЕ**

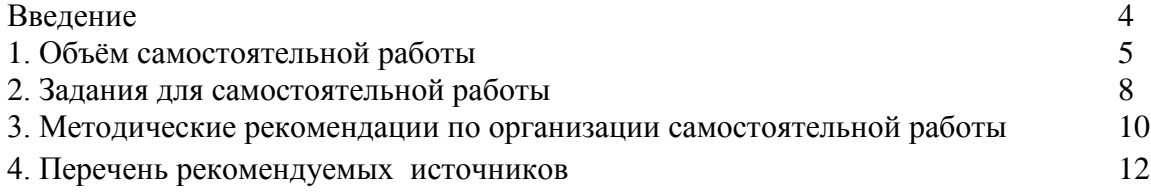

#### **ВВЕДЕНИЕ**

 Одной из важнейших стратегических задач современного профессионального образования является формирование профессиональной компетенции будущих специалистов. Квалификационные характеристики по специальностям среднего профессионального образования содержат такие требования, как умение осуществлять поиск, анализ и оценку информации, необходимой для постановки и решения профессиональных задач, профессионального и личностного развития; использовать информационно-коммуникативные технологи для совершенствования профессиональной деятельности; заниматься самообразованием. Обозначенные требования к подготовке студентов делают их конкурентоспособными на современном рынке труда.

 В этой связи, всѐ большее значение приобретает самостоятельная работа студентов, создающая условия для формирования у них готовности и умения использовать различные средства информации с целью поиска необходимого знания.

Целью самостоятельной работы студентов является:

- научить студентов осмысленно и самостоятельно работать сначала с учебным материалом, затем с научной информацией, заложить основы самоорганизации и самовоспитания с тем, чтобы привить умение в дальнейшем непрерывно повышать свою квалификацию.

- закрепить, расширить и углубить знания, умения и навыки, полученные студентами на аудиторных занятиях под руководством преподавателей;

- изучение студентами дополнительных материалов по изучаемым дисциплинам и умение выбирать необходимый материал из различных источников;

- воспитание у студентов самостоятельности, организованности, самодисциплины, творческой активности, потребности развития познавательных способностей и упорства в достижении поставленных целей.

Внеаудиторная самостоятельная работа студентов при освоении ПМ 03 Техническое обслуживание и диагностирование неисправностей сельскохозяйственных машин и механизмов; ремонт отдельных деталей и узлов:

 изучение учебной, научной литературы, материалов периодических изданий. Поиск, анализ и оценка информации по содержанию учебного материала;

 самостоятельное изучение тем, предложенных преподавателем, конспектирование учебной литературы и дополнительных источников;

 подготовку к практическим и лабораторным занятиям и оформление результатов практических и лабораторных работ;

- самостоятельное решение задач;
- выполнение контрольной работы.

# **1. ОБЪЁМ САМОСТОЯТЕЛЬНОЙ РАБОТЫ**

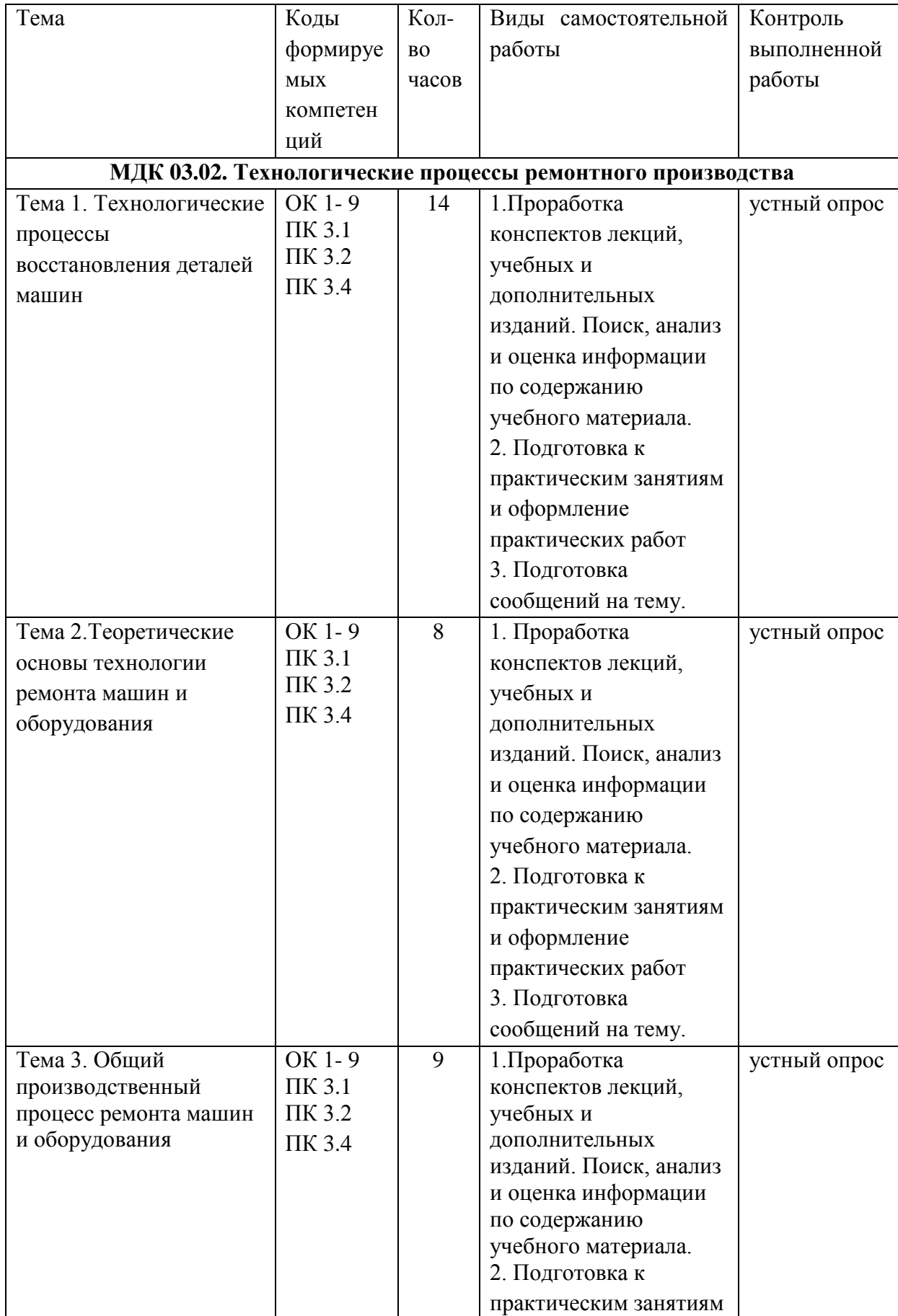

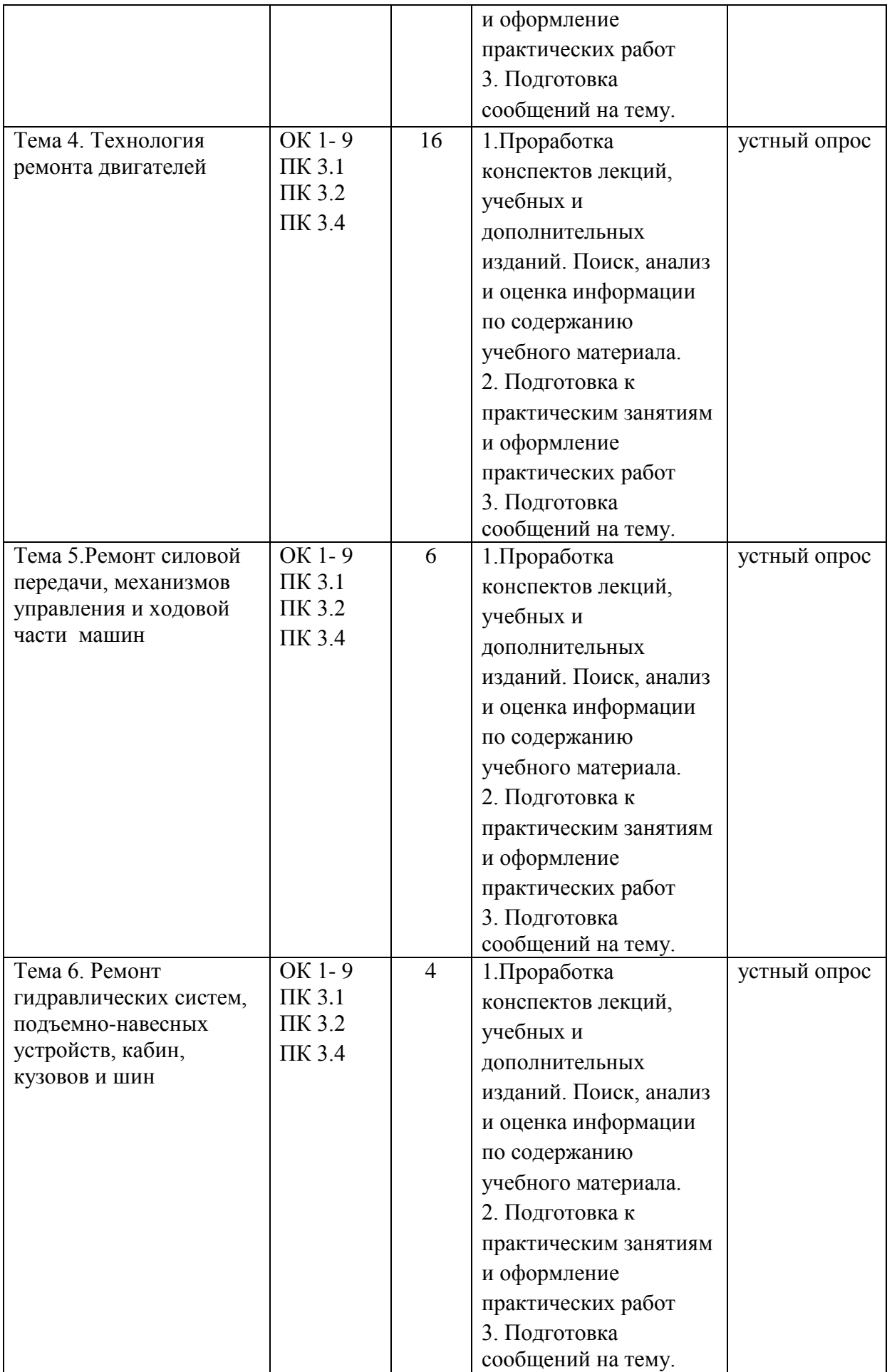

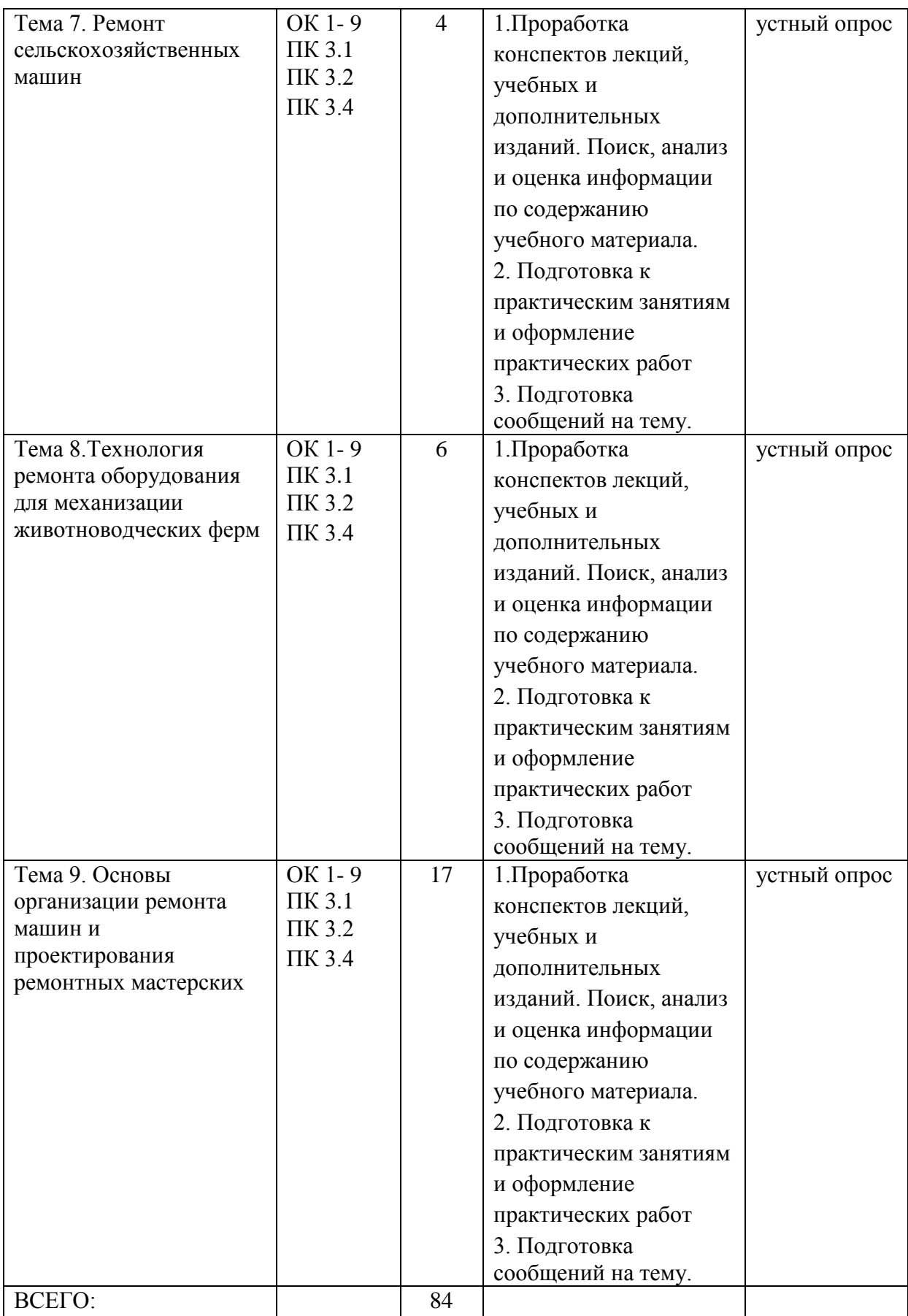

# **2. ЗАДАНИЯ ДЛЯ САМОСТОЯТЕЛЬНОЙ РАБОТЫ**

#### **Вопросы для самостоятельной работы по темам**

#### **Тема 1. Технологические процессы восстановления деталей машин**

1.Особенности анодно – механической, электроискровой, электромеханической обработки.

2.Технологический процесс пайки при восстановлении деталей. Восстановление пластической деформацией.

3.Применение упрочняющее - калибрующего инструмента.

4.Особенности механической обработки при восстановлении деталей. Выбор способа восстановления деталей

#### **Тема 2. Теоретические основы технологии ремонта машин и оборудования.**

1.Процессы, вызывающие неисправности машин.

- 2.Способы предупреждения процессов, вызывающих неисправности.
- 3.Способы определения износа деталей машин и агрегатов.
- 4.Способы ремонта сопряжений.

## **Тема 3. Общий производственный процесс ремонта машин и оборудования.**

- 1. Основы технологии мойки машин и деталей.
- 2. Основы технологии сборки машин и узлов.
- 3. Обкатка, испытание и окраска машин.

## **Тема 4. Технология ремонта двигателей**

- 1. Причины изнашивания деталей двигателей.
- 2. Особенности ремонт масляных насосов автотракторных двигателей.
- 3. Классификация контрольно-измерительных приборов.
- 4. Причины возникновения неисправностей шатунно-поршневой группы.

#### **Тема 5.Ремонт силовой передачи, механизмов управления и ходовой части машин**

- 1.Особенности восстановления типовых деталей и сопряжений
- 2.Процесс ремонта муфт, тормозных колодок и лент.
- 3.Технологический процесс обкатки и испытания агрегатов.

# **Тема 6. Ремонт гидравлических систем, подъемно-навесных устройств, кабин, кузовов и шин**

- 1.Классификация способов ремонта кузовов и кабин
- 2.Восстановление шин и других резиновых деталей.

## **Тема 7. Ремонт сельскохозяйственных машин**

- 1.Восстановление деталей подъемных и установочных механизмов
- 2.Ремонт передаточных и транспортирующих устройств.

#### **Тема 8.Технология ремонта оборудования для механизации животноводческих**

#### **ферм**

1.Особенности ремонта доильных установок.

2.Неисправности и ремонт холодильных установок

3.Ремонт оборудования для хранения и транспортировки молока.

## **Тема 9. Основы организации ремонта машин и проектирования ремонтных мастерских**

1.Основы организации ремонта машин.

2.Нормирование, организация и оплата труда при ремонте машин.

3.Особенности управления ремонтным производством.

4.Планирование ремонтного производства.

5.Технико-экономические показатели ремонтного производства.

#### **Методические рекомендации по подготовке устных выступлений (сообщений, докладов)**

Сообщение - это публичное обзорное изложение по заданной теме. Целями подготовки сообщения являются:

систематизация материла по теме;

развитие навыков самостоятельной работы с литературой;

пробуждение познавательного интереса к научному познанию.

Основными задачами подготовки сообщения являются:

выработка умений излагать содержание материала в короткое время;

выработка умений ориентироваться в материале и отвечать на вопросы;

 выработка умений самостоятельно обобщать и представлять материал, делать выводы.

Сообщение должно состоять из трех частей: вступление, основная часть и заключение.

Вступление должно содержать: название, изложение основной мысли.

Основная часть должна раскрывать суть затронутой темы. Задача основной части - представить обзор рассматриваемой темы.

Заключение должно содержать краткие выводы.

Время изложения – 7-10 мин.

Сообщение оценивается по 5-балльной системе.

#### *Критерии оценки сообщения:*

 постановка темы, еѐ актуальность научная и практическая значимость, оригинальность;

 качество изложения доклада (свободное владение материалом, научной терминологией; понимание содержания и значимости выводов и результатов исследования, наглядность, последовательность и четкость изложения);

 содержание сообщения (относительный уровень сложности, научность, обзорность, обобщение, связность, логичность и грамотность выступления);

риторические способности.

# **3. МЕТОДИЧЕСКИЕ РЕКОМЕНДАЦИИ ПО ОРГАНИЗАЦИИ САМОСТОЯТЕЛЬНОЙ РАБОТЫ**

Методические рекомендации по организации самостоятельной работы при освоении ПМ 03 Техническое обслуживание и диагностирование неисправностей сельскохозяйственных машин и механизмов; ремонт отдельных деталей и узлов составлены в соответствии с требованиями Федерального государственного образовательного стандарта, утверждѐнного 07.05.2014 г. приказом Министерства образования и науки РФ за №456 по специальности среднего профессионального образования 35.02.07 Механизация сельского хозяйства и рабочей программой профессионального модуля.

#### **Методические рекомендации по работе с источниками информации**

Важной составляющей самостоятельной внеаудиторной работы является работа с литературой. Умение работать с литературой означает научиться осмысленно пользоваться источниками.

Работа с источниками информации способствует приобретению важных умений и навыков, а именно: выделять главное, устанавливать логическую связь, создавать алгоритм и работать по нему, самостоятельно добывать знания, систематизировать и обобщать их.

Существует несколько методов работы с литературой.

Один из них - самый известный - метод повторения: прочитанный текст можно заучить наизусть. Простое повторение воздействует на память механически и поверхностно. Полученные таким путем сведения легко забываются.

Наиболее эффективный метод - метод кодирования: прочитанный текст нужно подвергнуть большей, чем простое заучивание, обработке. Чтобы основательно обработать информацию и закодировать ее для хранения, важно провести целый ряд мыслительных операций: прокомментировать новые данные; оценить их значение; поставить вопросы; сопоставить полученные сведения с ранее известными.

Для улучшения обработки информации очень важно устанавливать осмысленные связи, структурировать новые сведения.

Изучение научной учебной и иной литературы требует ведения рабочих записей.

Форма записей может быть весьма разнообразной: простой или развернутый план, тезисы, конспект.

План - первооснова, каркас любой письменной работы, определяющий последовательность изложения материала.

План является наиболее краткой и потому самой доступной и распространенной формой записей содержания исходного источника информации. По существу, это перечень основных вопросов, рассматриваемых в источнике. План может быть простым и развернутым. Их отличие состоит в степени детализации содержания и, соответственно, в объеме.

Преимущество плана состоит в следующем.

- план позволяет наилучшим образом уяснить логику мысли автора, упрощает понимание главных моментов произведения.

- план позволяет быстро и глубоко проникнуть в сущность построения произведения и, следовательно, гораздо легче ориентироваться в его содержании

- план позволяет – при последующем возвращении к нему – быстрее обычного вспомнить прочитанное.

- с помощью плана гораздо удобнее отыскивать в источнике нужные места, факты, цитаты и т.д.

Тезисы - сжатое изложение содержания изученного материала в утвердительной (реже опровергающей) форме.

Отличие тезисов от обычного цитирования состоит в следующем:

- тезисам присуща значительно более высокая степень концентрации материала;

- в тезисах отмечается преобладание выводов над общими рассуждениями;

чаще всего тезисы записываются близко к оригинальному тексту, т.е. без использования прямого цитирования.

Конспект - сложная запись содержания исходного текста, включающая в себя заимствования (цитаты) наиболее примечательных мест в сочетании с планом источника, а также сжатый анализ записанного материала и выводы по нему.

Рекоменлации по составлению конспекта:

- 1. Внимательно прочитайте текст. Уточните в справочной литературе непонятные слова. При записи не забудьте вынести справочные данные на поля конспекта;
- 2. Выделите главное, составьте план;
- 3. Кратко сформулируйте основные положения текста, отметьте аргументацию автора;
- 4. Законспектируйте материал, четко следуя пунктам плана. При конспектировании старайтесь выразить мысль своими словами. Записи следует вести четко, ясно.

Важными требованиями к конспекту являются наглядность и обозримость записей и такое их расположение, которое давало бы возможность уяснить логические связи и иерархию понятий.

# **4. ПЕРЕЧЕНЬ РЕКОМЕНДУЕМЫХ ИНФОРМАЦИОННЫХ ИСТОЧНИКОВ**

#### **Основная литература:**

1. **Виноградов, В.М.** Технологические процессы технического обслуживания и ремонта автомобилей : учебник для студ. учреждений сред. проф. образования / В.М. Виноградов. — 1-е изд., стер. — М. : Издательский центр «Академия», 2018. — 256 с. — (Профессиональное образование). — ISBN 978-5-4468-7427-9. — Текст : электронный // ЭБС Академия [сайт]. — URL: [https://www.academia](https://www.academia-moscow.ru/reader/?id=346280)[moscow.ru/reader/?id=346280](https://www.academia-moscow.ru/reader/?id=346280) — **ЭБС Академия**

#### **Дополнительная литература:**

**1. Голубев, И.Г.** Технологические процессы ремонтного производства : учебник для студ. учреждений сред. проф. образования / И.Г. Голубев, В.М. Тараторкин. — 3-е изд., стер. — М. : Издательский центр «Академия», 2019. — 304 с. — (Профессиональное образование). — ISBN 978-5-4468-8322-6. — Текст : электронный // ЭБС Академия [сайт]. — URL: <https://www.academia-moscow.ru/reader/?id=413916> — **ЭБС Академия 2. Богатырев, А. В.** Тракторы и автомобили : учебник / А.В. Богатырев, В.Р. Лехтер. — Москва : ИНФРА-М, 2020. — 425 с. — (Среднее профессиональное образование). - ISBN 978-5-16-014009-4. - Текст : электронный. - URL: <https://znanium.com/catalog/product/1079428> - **ЭБС Znanium**

#### **Интернет-ресурсы:**

1. Журнал «Тракторы и сельскохозяйственные машины» – Режим доступа: <http://www.avtomash.ru/about/gur.html>

2. Единое окно доступа к образовательным ресурсам – Режим доступа: [http://window.edu.ru](http://window.edu.ru/)

4. Национальный цифровой ресурс Руконт - межотраслевая электронная библиотека (ЭБС) на базе технологии Контекстум – Режим доступа: **<https://rucont.ru/>**

5. Научная электронная библиотека «КиберЛенинка» – Режим доступа: <https://cyberleninka.ru/>

#### **Периодические издания:**

1. Тракторы и сельскохозяйственные машины : теоретич. и науч.-практич. журн. / учредитель Московский политехнический университет. – 1930, февраль - . – Москва, 2019. . – Двухмес. – ISSN 0321-4443. - Предыдущее название: Тракторы и сельскохозяйственные машины (до 2009 года). - Текст : непосредственный.

2. Сельский механизатор : науч.-производ. журн. / учредители : Минсельхоз России ; ООО «Нива». – 1958 - . – Москва : ООО «Нива», 2020 - . – Ежемес. – ISSN 0131- 7393. - Текст : непосредственный.

3. Сельскохозяйственная техника: обслуживание и ремонт : науч.-практич. журнал / учредитель : ООО «ИНДЕПЕНДЕНТ МАСС МЕДИА». – 2004 - . – Москва : ИД «Панорама», 2016 - 2017. – Ежемесяч. – ISSN 2222-8632. - Текст : непосредственный.

4. Техника и оборудование для села : науч.-производ. и информ. журн. / учредитель : Росинформагротех. – 1997 - . – Москва : ФГБНУ "Российский научноисследовательский институт информации и технико-экономических исследований по инженерно-техническому обеспечению агропромышленного комплекса", 2020 - . – Ежемес. - ISSN 2072-9642. - Текст : непосредственный.

#### **Учебно-методические издания:**

Методические рекомендации по самостоятельной работе при изучении МДК.03.02 Технологические процессы ремонтного производства [Электронный ресурс] / Д.М. Юмаев. – Рязань РГАТУ, 2020 - ЭБ РГАТУ. – URL:<http://bibl.rgatu.ru/web/Default.asp> Методические указания по практическим работам при изучении МДК.03.02 Технологические процессы ремонтного производства [Электронный ресурс] / Д.М. Юмаев. - Рязань: РГАТУ, 2020 - ЭБ РГАТУ. – URL:<http://bibl.rgatu.ru/web/Default.asp> Методические указания по выполнению практических заданий на учебной практике

при изучении МДК.03.02 Технологические процессы ремонтного производства [Электронный ресурс] / Д.М. Юмаев. – Рязань: РГАТУ, 2020 - ЭБ РГАТУ. – URL: <http://bibl.rgatu.ru/web/Default.asp>

Методические указания по выполнению курсовой работы при изучении ПМ.03 Техническое обслуживание и диагностирование неисправностей сельскохозяйственных машин и механизмов; ремонт отдельных деталей и узлов [Электронный ресурс] / Е.А. Жирков. – Рязань: РГАТУ, 2020 - ЭБ РГАТУ. – URL:<http://bibl.rgatu.ru/web/Default.asp>

# МИНИСТЕРСТВО СЕЛЬСКОГО ХОЗЯЙСТВА РОССИЙСКОЙ ФЕДЕРАЦИИ ФЕДЕРАЛЬНОЕ ГОСУДАРСТВЕННОЕ БЮДЖЕТНОЕ ОБРАЗОВАТЕЛЬНОЕ УЧРЕЖДЕНИЕ ВЫСШЕГО ОБРАЗОВАНИЯ «РЯЗАНСКИЙ ГОСУДАРСТВЕННЫЙ АГРОТЕХНОЛОГИЧЕСКИЙ УНИВЕРСИТЕТ ИМЕНИ П.А.КОСТЫЧЕВА»

Факультет дополнительного профессионального и среднего профессионального образования

# **МЕТОДИЧЕСКИЕ РЕКОМЕНДАЦИИ ПО ОРГАНИЗАЦИИ САМОСТОЯТЕЛЬНОЙ РАБОТЫ СТУДЕНТОВ**

МДК. 04.01 Управление структурным подразделением предприятия

ПМ 04. Управление работами машинно-тракторного парка сельскохозяйственной организации

для студентов 3 и 4 курса специальности

35.02.07 Механизация сельского хозяйства

(очная форма обучения)

Рязань, 2020

Методические рекомендации по организации самостоятельной работы студентов разработаны в соответствии с требованиями Федерального государственного образовательного стандарта (далее - ФГОС), утверждённого 07.05.2014г. приказом Министерства образования и науки Российской Федерации за № 456 по специальности среднего профессионального образования 35.02.07. Механизация сельского хозяйства и рабочей программы профессионального модуля ПМ 04. Управление работами машинногракторного парка сельскохозяйственной организации для студентов очной формы обучения ФДП и СПО

Разработчики:

Жирков Евгений Александрович, ассистент кафедры «ЭМТП» Бачурин Алексей Николаевич, к.т.н., доцент, зав. кафедрой «ЭМПТ» Кривова Анна Викторовна, к.э.н., доцент кафедры «Бухгалтерский учет, анализ и аудита

Методические рекомендации по организации самостоятельной работы студентов рассмотрены предметно - цикловой комиссией механизации сельского хозяйства факультета дополнительного профессионального и среднего профессионального образования «30» июня 2020 г., протокол № 10

Председатель предметно-цикловой комиссии CORONAL CORONNERIO C.II.

# **СОДЕРЖАНИЕ**

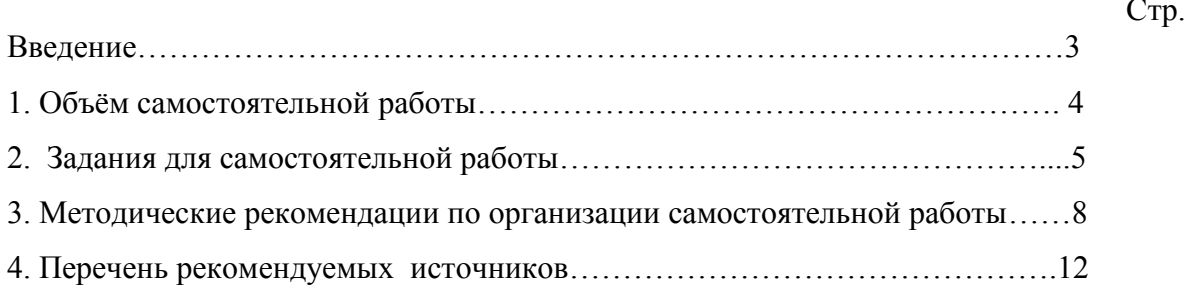

 Одной из важнейших стратегических задач современного профессионального образования является формирование профессиональной компетенции будущих специалистов. Квалификационные характеристики по специальностям среднего профессионального образования содержат такие требования, как умение осуществлять поиск, анализ и оценку информации, необходимой для постановки и решения профессиональных задач, профессионального и личностного развития; использовать информационно-коммуникативные технологи для совершенствования профессиональной деятельности; заниматься самообразованием. Обозначенные требования к подготовке студентов делают их конкурентоспособными на современном рынке труда.

 В этой связи, всѐ большее значение приобретает самостоятельная работа студентов, создающая условия для формирования у них готовности и умения использовать различные средства информации с целью поиска необходимого знания.

Целью самостоятельной работы студентов является:

- научить студентов осмысленно и самостоятельно работать сначала с учебным материалом, затем с научной информацией, заложить основы самоорганизации и самовоспитания с тем, чтобы привить умение в дальнейшем непрерывно повышать свою квалификацию.

- закрепить, расширить и углубить знания, умения и навыки, полученные студентами на аудиторных занятиях под руководством преподавателей;

- изучение студентами дополнительных материалов по изучаемым дисциплинам и умение выбирать необходимый материал из различных источников;

- воспитание у студентов самостоятельности, организованности, самодисциплины, творческой активности, потребности развития познавательных способностей и упорства в достижении поставленных целей.

Внеаудиторная самостоятельная работа студентов при освоении ПМ 04. Управление работами машинно-тракторного парка сельскохозяйственной организации:

 изучение учебной, научной литературы, материалов периодических изданий. Поиск, анализ и оценка информации по содержанию учебного материала;

 самостоятельное изучение тем, предложенных преподавателем, конспектирование учебной литературы и дополнительных источников;

 подготовку к практическим и лабораторным занятиям и оформление результатов практических и лабораторных работ;

самостоятельное решение задач;

выполнение контрольной работы.

# **1. ОБЪЁМ САМОСТОЯТЕЛЬНОЙ РАБОТЫ**

4

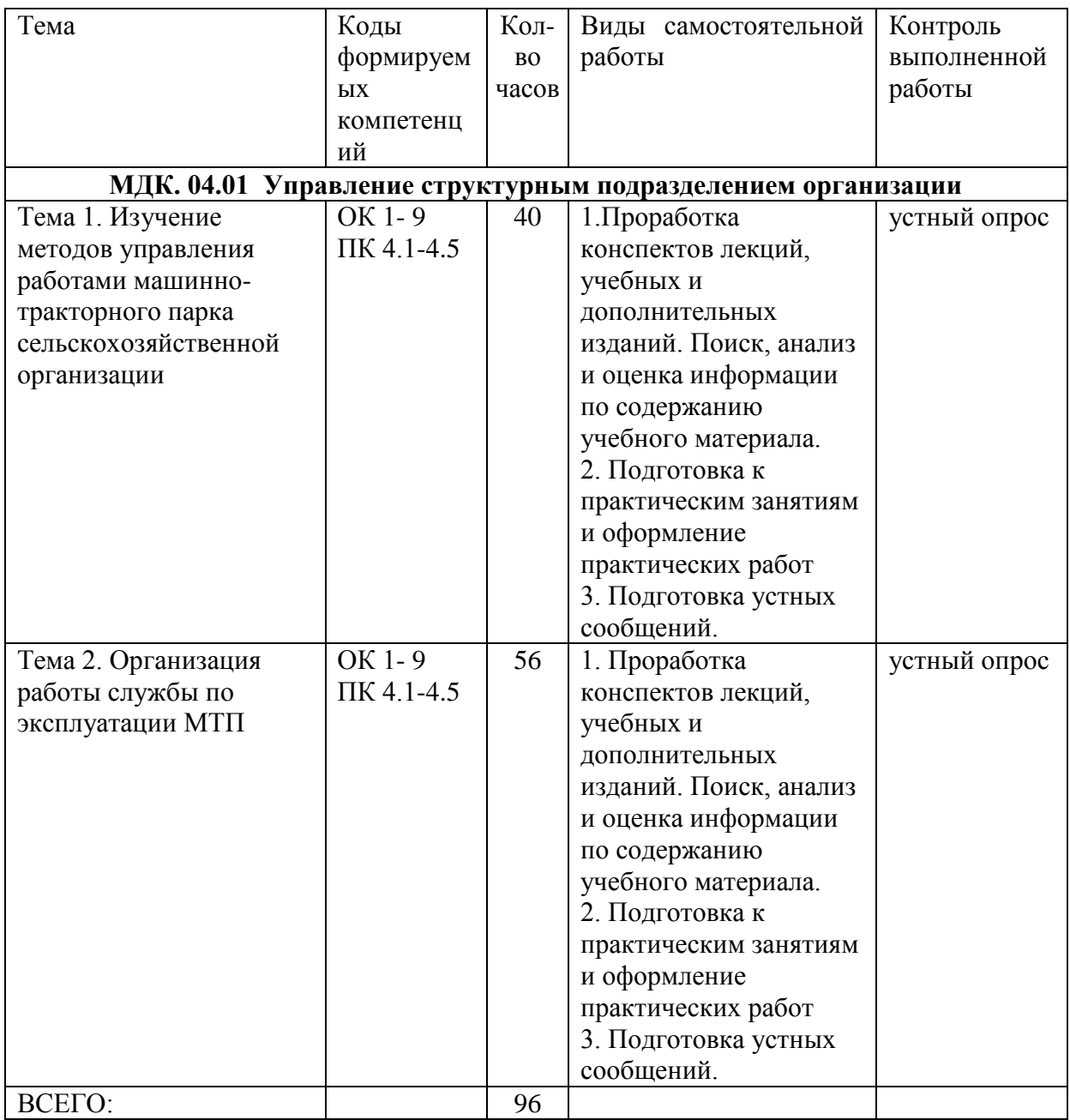

# 2. ЗАДАНИЯ ДЛЯ САМОСТОЯТЕЛЬНОЙ РАБОТЫ

# Вопросы для самостоятельной работы по темам

## **Тема 1. Изучение методов управления работами машинно-тракторного парка сельскохозяйственной организации**

#### **Тема 2. Организация работы службы по эксплуатации МТП.**

- 1. Сущность и необходимость планирования деятельности предприятия и его подразделений.
- 2. Задачи, цели и функции планирования.
- 3. Особенности, правила и принципы планирования деятельности растениеводства
- 4. Методы планирования.
- 5. Перспективное и текущее планирование.
- 6. Производственно-финансовый план.
- 7. Бизнес-планирование.
- 8. Планирование штата инженерной службы сельскохозяйственного предприятия..
- 9. Планирование потребного количества тракторов и сельскохозяйственных машин для сельскохозяйственного предприятия
- 10. Назначение и содержание технологической карты.
- 11. Порядок расчета затрат на выполнение механизированных полевых работ.
- 12. Планирование себестоимости единицы механизированных работ в сельском хозяйстве.
- 13. Тарифная система, ее элементы.
- 14. Экономическая эффективность ее сущность и виды.
- 15. Система показателей экономической эффективности работы МТП.
- 16. Пути повышения экономической эффективности работы МТП.
- 17. Задачи и методы анализа хозяйственной деятельности предприятия.
- 18. Анализ показателей деятельности МТП.
- 19. Основные категории менеджмента: субъекты и объекты управления, система управления.
- 20. Основные формы и специфические особенности управленческого труда.
- 21. Менеджер: понятие, его место в организации, роль и сущность деятельности.
- 22. Требования предъявляемые к личностно деловым качествам менеджера(профессиональная компетентность, организаторские способности, морально-этическая зрелость).
- 23. Типы менеджеров и уровни управления.
- 24. Деловое и управленческое общение.
- 25. Психология и этика делового общения.
- 26. Организация общения.
- 27. Управленческие решения: понятие, классификация.
- 28. Требования, предъявляемые к управленческим решениям.
- 29. Организация и контроль исполнения управленческих решений.
- 30. Коммуникации: понятие, виды, роль в организации.
- 31. Построение эффективных коммуникаций в организации работы растениеводства.
- 32. Организационная структура электрохозяйства.
- 33. Функциональные обязанности работников МТП.
- 34. Оперативное управление работами в МТП.
- 35. Сущность понятия мотивация труда и ее формы. Оплата труда работников МТП
- 36. Организация работы трудового коллектива. Повышение квалификации и аттестации кадров.
- 37. Ведение утвержденной учетно-отчетной документации. Общий порядок ведения учета в МТП
- 38. Понятие документации и документооборота. Реквизиты документов.
- 39. Основные первичные документы по учету труда и заработной платы.
- 40. Первичная документация по учету потребления материальных ресурсов и затрат

#### **Вопросы для подготовки к практическим занятиям**

### **Тема 1. Изучение методов управления работами машинно-тракторного парка сельскохозяйственной организации**

- 1. Что такое технологическая карта?
- 2. Из каких показателей состоит технологическая карта?
- 3. Что является исходными данными для проектирования технологических карт?
- 4. Какие принципы являются основными при поточно-цикловой организации работ?
- 5. Сколько часов составляет продолжительность рабочей смены в напряженный период?
- 6. В каких единицах измеряется объѐм работ по операциям?
- 7. С помощью каких графиков производится коррекция сводного плана полевых работ?
- 8. Каким образом составляется линейный план графика?
- 9. Каким образом составляется график машиноиспользования?
- 10. В чем заключается резервирование машин?
- 11. Каким образом строится график машиноиспользования по хозяйственным номерам тракторов?
- 12. Какими способами происходит корректировка графиков машиноиспользования?
- 13. Как рассчитывается часовая производительность агрегата?
- 14. Как рассчитывают эталонную сменную выработку?
- 15. Что является отличительной особенностью транспортного процесса при уборке урожая?
- 16. В чем заключается правильный выбор рационального состава транспортных средств?
- 17. Как подразделяются сельскохозяйственные грузы по своим физикомеханическим свойствам?
- 18. Какие технологические схемы транспортного обслуживания уборочных комплексов бывают?

## **Тема 2. Организация работы службы по эксплуатации МТП**

19. Для чего требуется производственный учет затрат?

- 20. С чего начинается первичный учет в машинно-тракторном парке?
- 21. Кто организует первичный учет в машинно-тракторном парке?
- 22. Расскажите методику расчета заработной платы на примере различных вариантов.
- 23. Что отражается на лицевой части путевого листа?
- 24. Что отражается на оборотной стороне документа?
- 25. Для чего нужен путевой лист?
- 26. Как регистрируются путевые листы?

#### **Тематика устных сообщений (доклад)**

- 1. Показатели использования трудовых ресурсов в сельском хозяйстве.
- 2. Оплата труда на сельскохозяйственном предприятии.
- 3. Факторы и пути повышения производительности труда.
- 4. Особенности сельскохозяйственного производства.
- 5. Основные показатели сельскохозяйственного производства.
- 6. Организационная структура инженерно-технической службы
- 7. Функциональные обязанности работников инженерно-технической службы
- 8. Организация аналитического и синтетического учета затрат на содержание машинно-тракторного парка.
- 9. Калькулирование себестоимости работ, выполненных машинно-тракторным парком.
- 10. Особенности автоматизации бухгалтерского учета затрат на содержание машинно-тракторного парка.
- 11. Повышение уровня загрузки производственных мощностей.

# **3. МЕТОДИЧЕСКИЕ РЕКОМЕНДАЦИИ ПО ОРГАНИЗАЦИИ САМОСТОЯТЕЛЬНОЙ РАБОТЫ**
Методические рекомендации по организации самостоятельной работы при освоении ПМ 04. Управление работами машинно-тракторного парка сельскохозяйственной организациисоставлены в соответствии с требованиями Федерального государственного образовательного стандарта, утверждѐнного 07.05.2014 г. приказом Министерства образования и науки РФ за №456 по специальности среднего профессионального образования 35.02.07 Механизация сельского хозяйства и рабочей программой профессионального модуля.

#### **Методические рекомендации по работе с источниками информации**

Важной составляющей самостоятельной внеаудиторной работы является работа с литературой. Умение работать с литературой означает научиться осмысленно пользоваться источниками.

Работа с источниками информации способствует приобретению важных умений и навыков, а именно: выделять главное, устанавливать логическую связь, создавать алгоритм и работать по нему, самостоятельно добывать знания, систематизировать и обобщать их.

Существует несколько методов работы с литературой.

Один из них - самый известный - метод повторения: прочитанный текст можно заучить наизусть. Простое повторение воздействует на память механически и поверхностно. Полученные таким путем сведения легко забываются.

Наиболее эффективный метод - метод кодирования: прочитанный текст нужно подвергнуть большей, чем простое заучивание, обработке. Чтобы основательно обработать информацию и закодировать ее для хранения, важно провести целый ряд мыслительных операций: прокомментировать новые данные; оценить их значение; поставить вопросы; сопоставить полученные сведения с ранее известными.

Для улучшения обработки информации очень важно устанавливать осмысленные связи, структурировать новые сведения.

Изучение научной учебной и иной литературы требует ведения рабочих записей.

Форма записей может быть весьма разнообразной: простой или развернутый план, тезисы, конспект.

План - первооснова, каркас любой письменной работы, определяющий последовательность изложения материала.

План является наиболее краткой и потому самой доступной и распространенной формой записей содержания исходного источника информации. По существу, это перечень основных вопросов, рассматриваемых в источнике. План может быть простым и развернутым. Их отличие состоит в степени детализации содержания и, соответственно, в объеме.

Преимущество плана состоит в следующем.

- план позволяет наилучшим образом уяснить логику мысли автора, упрощает понимание главных моментов произведения.

- план позволяет быстро и глубоко проникнуть в сущность построения произведения и, следовательно, гораздо легче ориентироваться в его содержании

- план позволяет – при последующем возвращении к нему – быстрее обычного вспомнить прочитанное.

- с помощью плана гораздо удобнее отыскивать в источнике нужные места, факты, цитаты и т.д.

Тезисы – сжатое изложение содержания изученного материала в утвердительной (реже опровергающей) форме.

Отличие тезисов от обычного цитирования состоит в следующем:

- тезисам присуща значительно более высокая степень концентрации материала;

- в тезисах отмечается преобладание выводов над общими рассуждениями;

чаще всего тезисы записываются близко к оригинальному тексту, т.е. без использования прямого цитирования.

Конспект – сложная запись содержания исходного текста, включающая в себя заимствования (цитаты) наиболее примечательных мест в сочетании с планом источника, а также сжатый анализ записанного материала и выводы по нему. Рекомендации по составлению конспекта**:**

- 1. Внимательно прочитайте текст. Уточните в справочной литературе непонятные слова. При записи не забудьте вынести справочные данные на поля конспекта;
- 2. Выделите главное, составьте план;
- 3. Кратко сформулируйте основные положения текста, отметьте аргументацию автора;
- 4. Законспектируйте материал, четко следуя пунктам плана. При конспектировании старайтесь выразить мысль своими словами. Записи следует вести четко, ясно.

 Важными требованиями к конспекту являются наглядность и обозримость записей и такое их расположение, которое давало бы возможность уяснить логические связи и иерархию понятий.

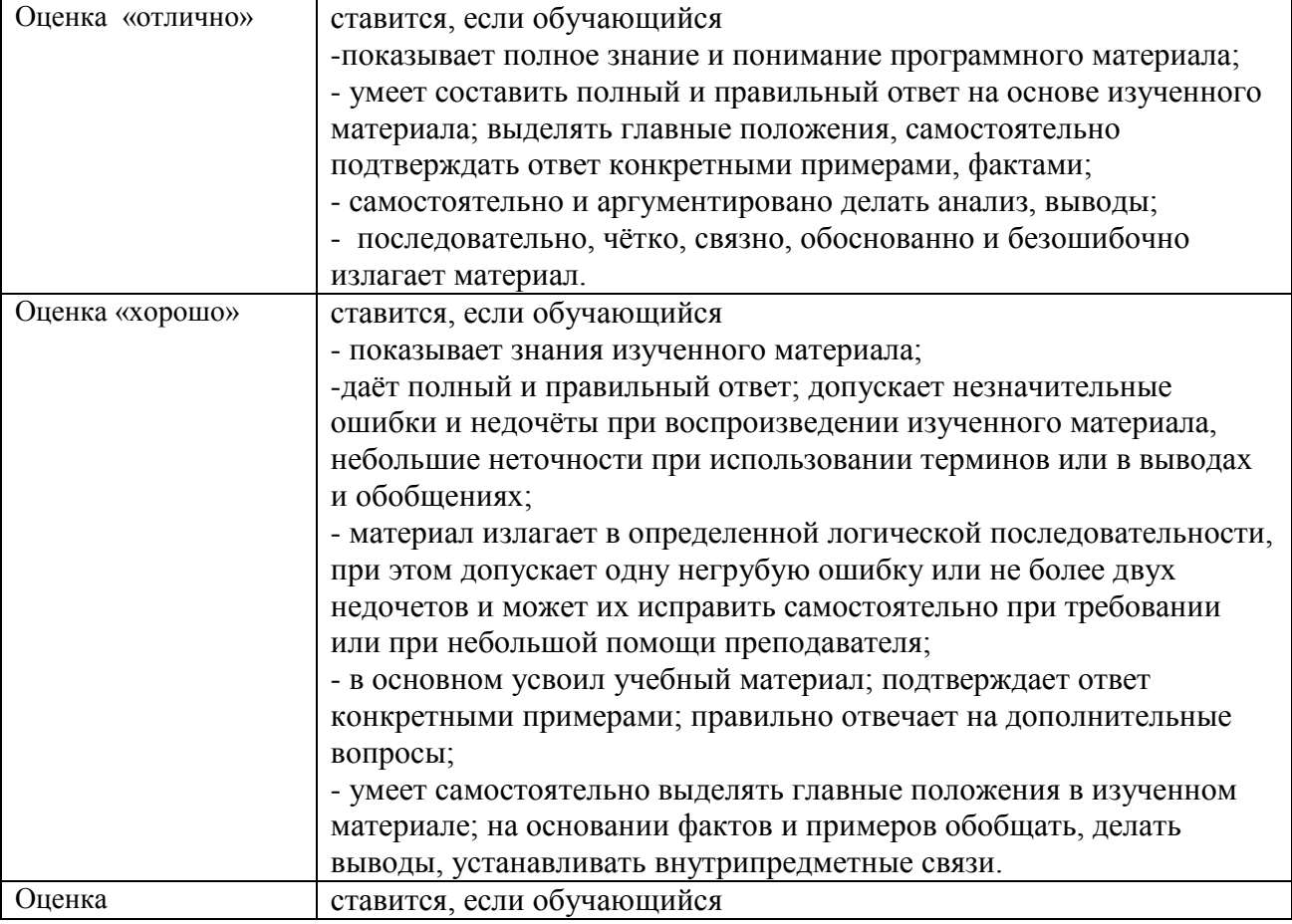

## Критерии оценки устного ответа:

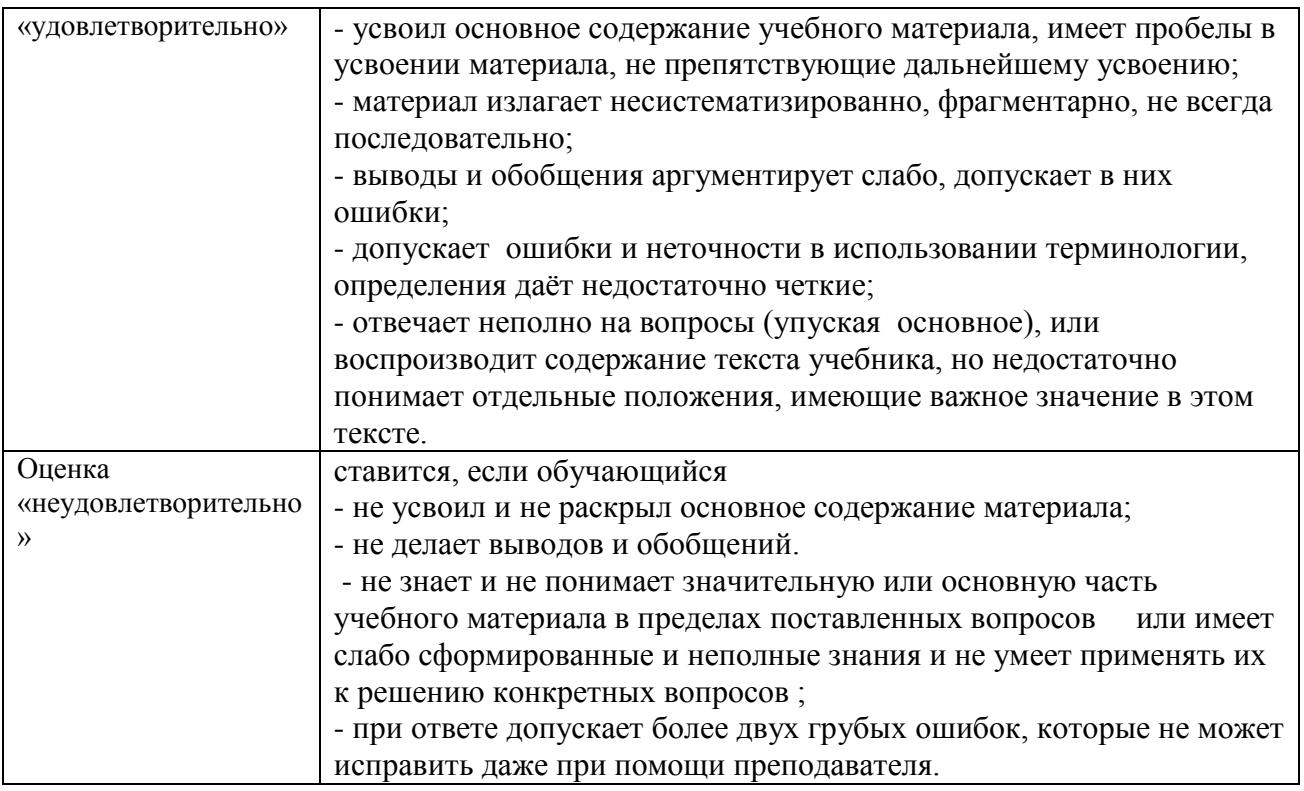

### **Методические рекомендации по подготовке устных выступлений (сообщений, докладов)**

Сообщение - это публичное обзорное изложение по заданной теме. Целями подготовки сообщения являются:

систематизация материла по теме;

развитие навыков самостоятельной работы с литературой;

пробуждение познавательного интереса к научному познанию.

Основными задачами подготовки сообщения являются:

выработка умений излагать содержание материала в короткое время;

выработка умений ориентироваться в материале и отвечать на вопросы;

 выработка умений самостоятельно обобщать и представлять материал, делать выводы.

Сообщение должно состоять из трех частей: вступление, основная часть и заключение.

Вступление должно содержать: название, изложение основной мысли.

Основная часть должна раскрывать суть затронутой темы. Задача основной части - представить обзор рассматриваемой темы.

Заключениедолжно содержать краткие выводы.

Время изложения – 7-10 мин.

Сообщение оценивается по 5-балльной системе.

#### *Критерии оценки сообщения:*

 постановка темы, еѐ актуальность научная и практическая значимость, оригинальность;

 качество изложения доклада (свободное владение материалом, научной терминологией; понимание содержания и значимости выводов и результатов исследования, наглядность, последовательность и четкость изложения);

 содержание сообщения (относительный уровень сложности, научность, обзорность, обобщение, связность, логичность и грамотность выступления);

риторические способности.

## **4. СПИСОК ИСПОЛЬЗУЕМЫХ ИСТОЧНИКОВ**

**Основная литература:**

**1. Воронченко, Т. В.** Бухгалтерский учет. В 2 ч. Часть 1 : учебник и практикум для среднего профессионального образования / Т. В. Воронченко. — 2-е изд. — Москва : Издательство Юрайт, 2020. — 353 с. — (Профессиональное образование). — ISBN 978- 5-534-08960-8. — Текст : электронный // ЭБС Юрайт [сайт]. — URL: <https://urait.ru/bcode/446902>**-ЭБС Юрайт**

**2. Воронченко, Т. В.** Бухгалтерский учет. В 2 ч. Часть 2 : учебник и практикум для среднего профессионального образования / Т. В. Воронченко. — 2-е изд. — Москва : Издательство Юрайт, 2020. — 354 с. — (Профессиональное образование). — ISBN 978- 5-534-12141-4. — Текст : электронный // ЭБС Юрайт [сайт]. — URL: <https://urait.ru/bcode/446903> - ЭБС Юрайт

**3. Механизация растениеводства : учебник** / В.Н. Солнцев, А.П. Тарасенко, В.И. Оробинский [и др.] ; под ред. В.Н. Солнцева. — Москва : ИНФРА-М, 2019. — 383 с. — (Среднее профессиональное образование). - ISBN 978-5-16-013973-9. - Текст : электронный. - URL:<https://znanium.com/catalog/product/1013553> - **ЭБС Znanium Дополнительная литература:**

**1. Базаров, Т. Ю.** Психология управления персоналом : учебное пособие для среднего профессионального образования / Т. Ю. Базаров. — Москва : Издательство Юрайт, 2020. — 381 с. — (Профессиональное образование). — ISBN 978-5-534-11660-1. — Текст : электронный // ЭБС Юрайт [сайт]. — URL:<https://urait.ru/bcode/457128> - **ЭБС Юрайт**

## **2. Коноваленко, В. А.** Управленческая психология : учебник для среднего профессионального образования / В. А. Коноваленко, М. Ю. Коноваленко, А. А. Соломатин. — Москва : Издательство Юрайт, 2017. — 368 с. — (Профессиональное образование). — ISBN 978-5-9916-4564-5. — Текст : электронный // ЭБС Юрайт [сайт]. — URL:<https://urait.ru/bcode/393195> - **ЭБС Юрайт**

**3. Кязимов, К. Г.** Управление персоналом: профессиональное обучение и развитие : учебник для среднего профессионального образования / К. Г. Кязимов. — 2-е изд., перераб. и доп. — Москва : Издательство Юрайт, 2020. — 202 с. — (Профессиональное образование). — ISBN 978-5-534-10623-7. — Текст : электронный // ЭБС Юрайт [сайт]. — URL:<https://urait.ru/bcode/456018> - **ЭБС Юрайт**

## **Интернет- ресурсы:**

1. Справочная правовая система Консультант Плюс – Режим доступа: <http://www.consultant.ru/>

2. Единое окно доступа к образовательным ресурсам – Режим доступа: [http://window.edu.ru](http://window.edu.ru/)

### **Учебно-методические издания:**

Методические рекомендации по самостоятельной работе студентов при изучении ПМ 04 Управление структурными подразделениями организации [Электронный ресурс] / А.В. Кривова, Е.А. Жирков. - Рязань: РГАТУ, 2020. - ЭБ РГАТУ. – URL: <http://bibl.rgatu.ru/web/Default.asp>

Методические указания по практическим работам при изучении МДК.04.01 Управление структурным подразделением организации[Электронный ресурс] / А. В. Кривова, Е.А. Жирков. - Рязань: РГАТУ, 2020. - ЭБ РГАТУ. – URL: <http://bibl.rgatu.ru/web/Default.asp>

Методические указания по выполнению практических заданий на учебной практике при изучении ПМ.04 Управление структурными подразделениями организации **[**Электронный ресурс] / Е.А. Жирков, А.В. Кривова. - Рязань: РГАТУ, 2020. - ЭБ РГАТУ. – URL:<http://bibl.rgatu.ru/web/Default.asp>

# МИНИСТЕРСТВО СЕЛЬСКОГО ХОЗЯЙСТВА РОССИЙСКОЙ ФЕДЕРАЦИИ ФЕДЕРАЛЬНОЕ ГОСУДАРСТВЕННОЕ БЮДЖЕТНОЕ ОБРАЗОВАТЕЛЬНОЕ УЧРЕЖДЕНИЕ ВЫСШЕГО ОБРАЗОВАНИЯ «РЯЗАНСКИЙ ГОСУДАРСТВЕННЫЙ АГРОТЕХНОЛОГИЧЕСКИЙ УНИВЕРСИТЕТ ИМЕНИ П.А.КОСТЫЧЕВА»

Факультет дополнительного профессионального и среднего профессионального образования

# **МЕТОДИЧЕСКИЕ РЕКОМЕНДАЦИИ ПО ОРГАНИЗАЦИИ САМОСТОЯТЕЛЬНОЙ РАБОТЫ СТУДЕНТОВ**

ПМ 05. Выполнение работ по одной или нескольким профессиям рабочих, должностям служащих

для студентов 4 курса специальности

35.02.07 Механизация сельского хозяйства (очная форма обучения)

Рязань, 2020

Методические рекомендации разработаны в соответствии с требованиями Федерального государственного образовательного стандарта, утверждённого 07.05.2014 г. приказом Министерства образования и науки Российской Федерации за № 456 по специальности среднего профессионального образования 35.02.07. Механизация сельского хозяйства и рабочей программы профессионального модуляПМ 05. Выполнение работ по одной или нескольким профессиям рабочих, должностям служащих предназначены для студентов 4 курса очной формы обучения ФДП и СПО

Разработчики:

Жирков Евгений Александрович, преподаватель ФДП и СПО Стенин Сергей Степанович, к.т.н., доцент кафедры «ОТП и БЖД»

Методические рекомендации по самостоятельным работам рассмотрены предметно - цикловой комиссией механизации сельского хозяйства факультета дополнительного профессионального и среднего профессионального образования «30» июня 2020 г., протокол № 10

Председатель предметно-цикловой комиссии

Соловьева С.П. Lou

# **СОДЕРЖАНИЕ**

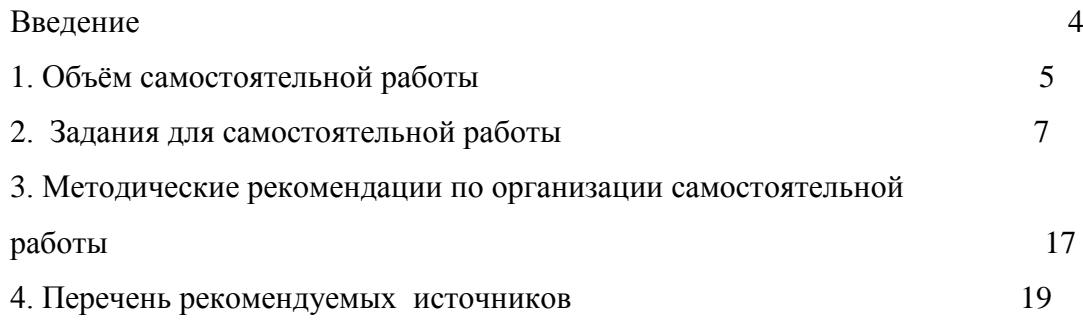

#### **ВВЕДЕНИЕ**

 Одной из важнейших стратегических задач современного профессионального образования является формирование профессиональной компетенции будущих специалистов. Квалификационные характеристики по специальностям среднего профессионального образования содержат такие требования, как умение осуществлять поиск, анализ и оценку информации, необходимой для постановки и решения профессиональных задач, профессионального и личностного развития; использовать информационно-коммуникативные технологи для совершенствования профессиональной деятельности; заниматься самообразованием. Обозначенные требования к подготовке студентов делают их конкурентоспособными на современном рынке труда.

 В этой связи, всѐ большее значение приобретает самостоятельная работа студентов, создающая условия для формирования у них готовности и умения использовать различные средства информации с целью поиска необходимого знания.

Целью самостоятельной работы студентов является:

- научить студентов осмысленно и самостоятельно работать сначала с учебным материалом, затем с научной информацией, заложить основы самоорганизации и самовоспитания с тем, чтобы привить умение в дальнейшем непрерывно повышать свою квалификацию.

- закрепить, расширить и углубить знания, умения и навыки, полученные студентами на аудиторных занятиях под руководством преподавателей;

- изучение студентами дополнительных материалов по изучаемым дисциплинам и умение выбирать необходимый материал из различных источников;

- воспитание у студентов самостоятельности, организованности, самодисциплины, творческой активности, потребности развития познавательных способностей и упорства в достижении поставленных целей.

Внеаудиторная самостоятельная работа студентов при освоении ПМ 05. Выполнение работ по одной или нескольким профессиям рабочих, должностям служащих:

 изучение учебной, научной литературы, материалов периодических изданий. Поиск, анализ и оценка информации по содержанию учебного материала;

 самостоятельное изучение тем, предложенных преподавателем, конспектирование учебной литературы и дополнительных источников;

- подготовку к практическим и лабораторным занятиям и оформление результатов практических и лабораторных работ;
- самостоятельное решение задач;
- выполнение контрольной работы.

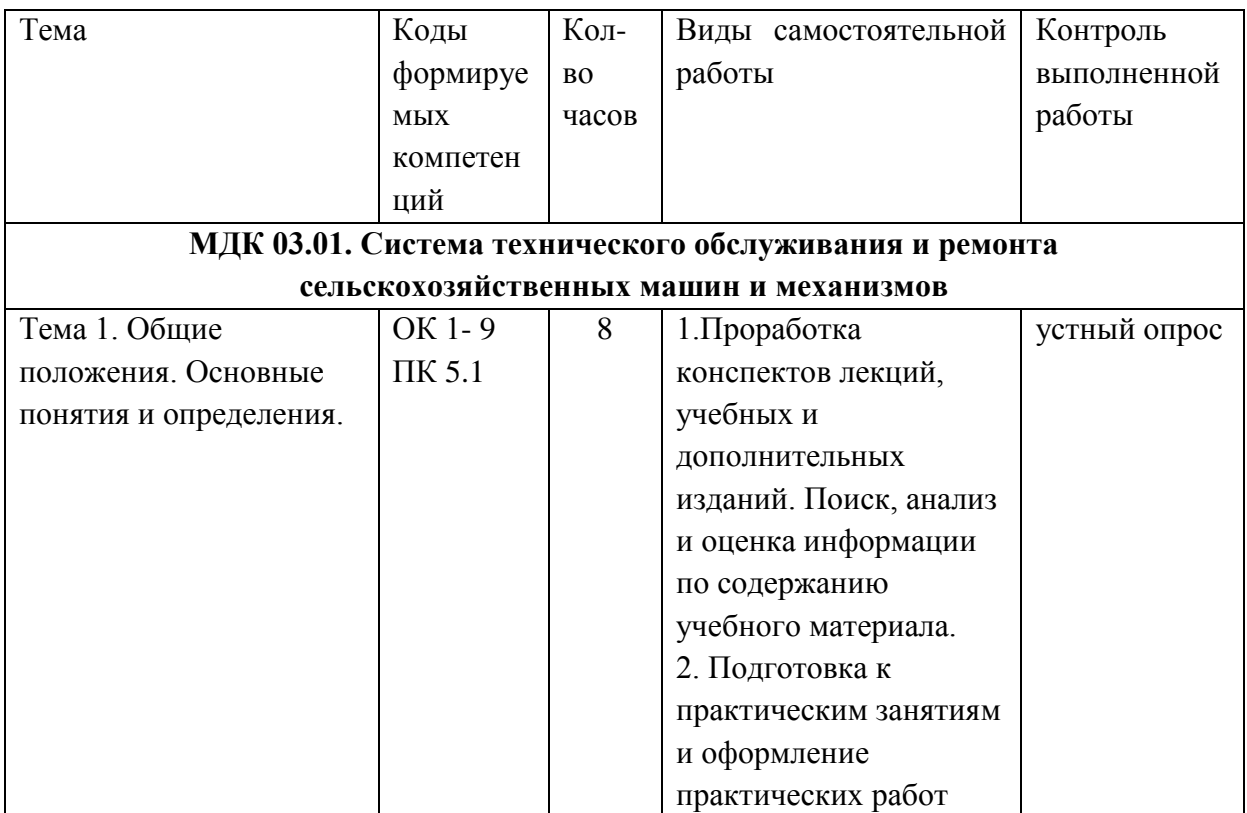

# **1. ОБЪЁМ САМОСТОЯТЕЛЬНОЙ РАБОТЫ**

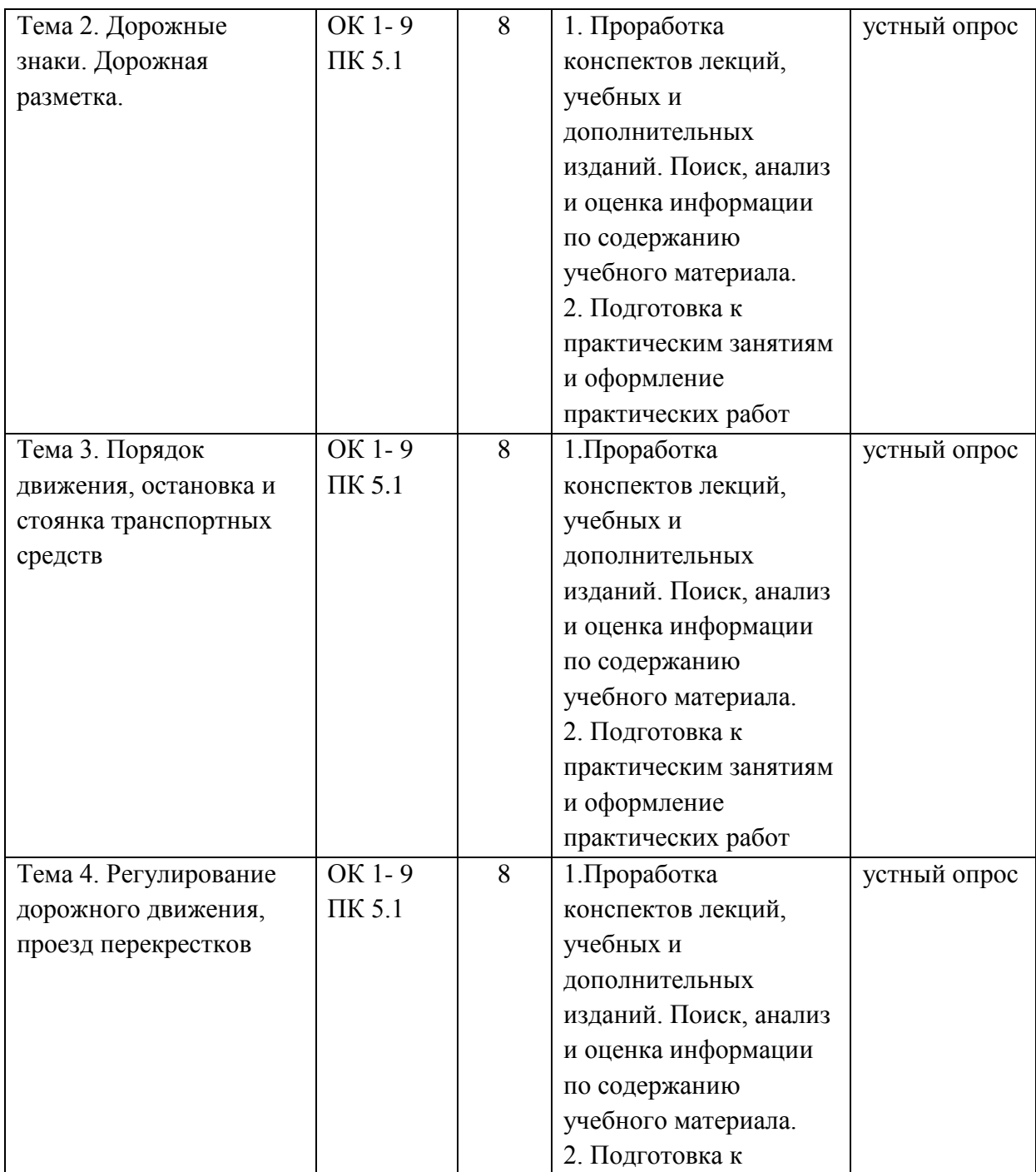

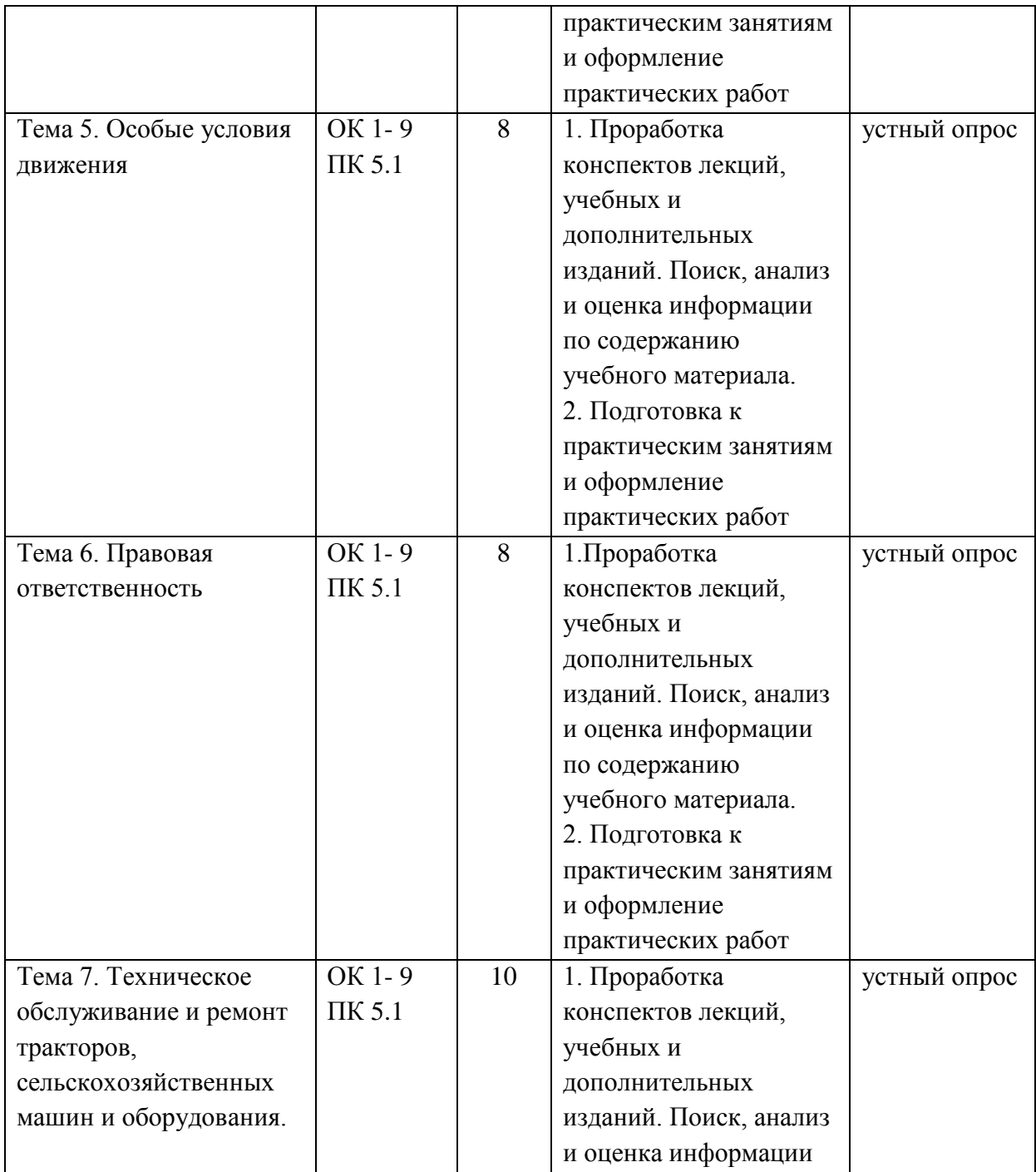

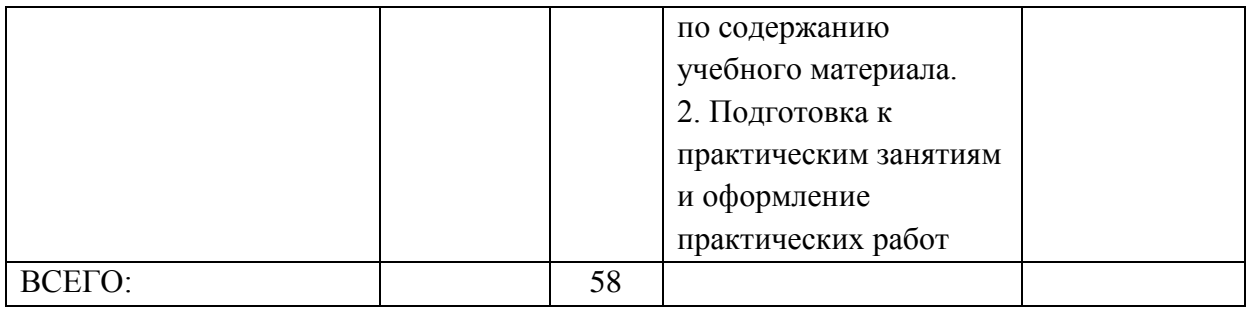

# **2. ЗАДАНИЯ ДЛЯ САМОСТОЯТЕЛЬНОЙ РАБОТЫ**

## **Вопросы для самостоятельной работы по темам**

**Тема 1. Общие положения. Основные понятия и определения. Тема 2. Дорожные знаки. Дорожная разметка.**

**Тема 3. Порядок движения, остановка и стоянка транспортных средств**

## **Тема 4. Регулирование дорожного движения, проезд перекрестков**

## **Тема 5. Особые условия движения**

## **Тема 6. Правовая ответственность**

- 1. Что называется дорогой и из каких элементов она состоит?
- 2. Как отличить главную дорогу от второстепенной?
- 3. Что называется перекрестком?
- 4. Какие транспортные средства относятся к механическим и немеханическим?

5. Какая разница между понятиями «разрешенная максимальная масса» и «фактическая масса» транспортного средства?

- 6. Что означают понятия «преимущество» и «уступите дорогу»?
- 7. Какая разница между понятиями «остановка», «стоянка» и «вынужденная остановка»?

8. Как должен действовать водитель при ДТП?

- 9. В каких случаях водителю запрещается управлять транспортным средством и передавать управление им другим лицам?
- 10. Как должны быть установлены дорожные знаки перед железнодорожными переездами?
	- 11. Какие из предупреждающих знаков и для чего должны повторяться?

12. Действия каких запрещающих знаков распространяется на протяженности определенной зоны?

13. Какова протяженность зоны действия таких знаков?

14. Для какой цели применяют знаки особого предписания?

15. По какой полосе разрешается вести Т.С., если на проезжей части нанесена разметка 1.9?

16. В каких местах и для какой цели применяются сплошные (прерывистые) линии продольной горизонтальной разметки?

17. В сочетании с какими дорожными знаками могут (должны) применяться разметки 1.13,1.14.1,1.14.2,1.18,1.22?

18. Какую информацию для участников дорожного движения дают разметки 1.16.1-1.16.3,1.18 и 1.19?

19. Как должны выполняться повороты и разворот на перекрестке и вне перекрестка?

20. В каких местах запрещается разворот?

21. В каких местах запрещается движение задним ходом?

22. Как должны располагаться транспортные средства на проезжей части в зависимости от числа полос для движения, видов транспортных средств и скорости движения?

23. В каких случаях разрешается движение безрельсовых транспортных средств по трамвайным путям?

24. Как должны двигаться транспортные средства по дороге с реверсивным движением и выезжать на нее?

25. Как должен действовать водитель, приближающийся к пешеходному переходу (остановке трамвая, транспортному средству с опознавательным знаком «Перевозка детей»)?

26. Какие ограничения установлены Правилами для водителей при выборе скоростного режима?

27. Какие основные требования безопасности должен соблюдать водитель, прежде чем начать обгон?

28. В каких местах обгон запрещен?

29. В каких местах запрещена остановка

30. В каких местах запрещена стоянка?

31. Какие меры предосторожности должен выполнить водитель при постановке транспортного средства на стоянку?

32. Какого типа светофоры используют для регулирования дорожного движения?

33. В каких случаях водители трамваев пользуются преимущественным правом проезда перекрестков?

34. В чем заключаются общие требования Правил к водителям,

выполняющим повороты и развороты транспортных средств на перекрестках?

35. Объясните значение основных сигналов регулировщиков. Как должны действовать водители и пешеходы в соответствии с этими (правилами).

36. В каких местах водители должны останавливать транспортные средства при сигналах светофоров или регулировщика, запрещающих дальнейшее движение?

37. В каких случаях водители трамваев пользуются преимущественным правом проезда перекрестков?

38. В чем заключаются общие требования Правил к водителям, выполняющим повороты и развороты транспортных средств на перекрестках?

39. Какие меры предосторожности должен соблюдать водитель, подъезжая к железнодорожному переезду?

40. Какие меры должен принять водитель при вынужденной остановке транспортного средства на железнодорожном переезде?

41. Что запрещают Правила на автомагистралях?

42. Какие правила для водителей установлены при движении и стоянкетранспортного средства в жилой зоне?

43. Какие применяются способы буксировки механических транспортных средств?

44. В каких случаях запрещается буксировка?

45. В каких случаях и как должен обозначаться перевозимый груз?

46. Какое освещение должно быть включено на автомобиле при движениив темное время суток?

47. Как должен действовать водитель, если его ослепили светом фар**?**

48. Какое освещение должно быть включено на автомобиле при движениив темное время суток?

49. В каких случаях возможно ослепление водителей дальним светом фар? Какие меры должен предпринимать водитель, чтобы исключить ослепление?

50. Как должен действовать водитель, если его ослепили светом фар**?**

**51.** Вчем заключаются основные требования Правил к перевозке людей в кузове грузового автомобиля?

52. Как должна быть организована перевозка детей в автобусе и в кузове грузового автомобиля?

53. В каких случаях запрещается перевозить людей?

54. При наличии каких неисправностей тормозной системы, рулевой системы управления, внешних световых приборов, шин, двигателя, прочих элементов конструкции автомобиля запрещается эксплуатация транспортных средств?

55. При каких обстоятельствах производство по делу об административном правонарушении не может быть начато, а начатое производство подлежит прекращению?

56. Какие вопросы подлежат выяснению по делу об административном правонарушении?

57. Какие существуют меры обеспечения производства по делу об административном правонарушении?

58. Когда постановление по делу об административном правонарушении вступает в законную силу?

59. Как исполняются постановления по делам об административных правонарушениях?

60. Какие уголовные преступления в области дорожного движения рассматриваются в Уголовном кодексе РФ?

61. Каковы условия наступления уголовной ответственности?

62. Перечислите признаки вреда здоровью средней тяжести и тяжкие.

63. По каким причинам водителю необходимо остаться на месте дорожнотранспортного происшествия?

64. Назовите этапы судебного разбирательства.

#### **Теме 7. Техническое обслуживание и ремонт тракторов, сельскохозяйственных машин и оборудования.**

1. Планово-предупредительная система технического обслуживания и ремонта машин.

2. Агрегаты для проведения технического обслуживания.

- 3. Передвижные заправочные агрегаты.
- 4. Автопередвижная мастерская.
- 5. Оборудование пункта технического обслуживания.
- 6. Техническое обслуживание тракторов.

#### **Вопросы для подготовки к практическим занятиям**

#### **Тема 1. Общие положения. Основные понятия и термины.**

- 1. Какие транспортные средства относятся к механическим и немеханическим?
- 2. Какая разница между понятиями «разрешенная максимальная масса» и «фактическая масса» транспортного средства?
- 3. Что означают понятия «преимущество» и «уступите дорогу»?
- 4. Что называется дорогой и из каких элементов она состоит?
- 5. Как отличить главную дорогу от второстепенной?
- 6. Что называется перекрестком?
	- **Тема 2. Дорожные знаки. Дорожная разметка.**
- 7. Для какой цели применяют предупреждающие знаки?
- 8. Как их следует устанавливать на различных участках дорог?
- 9. Как должны быть установлены дорожные знаки перед железнодорожными переездами?
- 10. Подготовить реферат на тему: «Повторяющиеся предупреждающие знаки»
- 11. Как должен действовать водитель при ДТП?
- 12. В каких случаях водителю запрещается управлять транспортным средством и передавать управление им другим лицам?
- 13. В каких местах пешеходы должны пересекать проезжую часть?
- 14. Для какой цели применяют предупреждающие знаки?
- 15. Как их следует устанавливать на различных участках дорог?
- 16. Как должны быть установлены дорожные знаки перед железнодорожными переездами?
- 17. Для какой цели применяют запрещающие знаки?
- 18. Действия каких запрещающих знаков распространяется на протяженности определенной зоны?
- 19. Какова протяженность зоны действия таких знаков?
- 20. Какая особенность порядка движения на участке дороги, обозначенном дорожным знаком «Круговым значением»?
- 21. Для какой цели применяют информационные знаки?
- 22. Какие из информационных знаков вводят ограничения для движения транспортных средств? В чем заключаются эти ограничения?
- 23. Какое назначение имеет горизонтальная (вертикальная) разметка? Каким цветом и на какие элементы дорог она наносится?
- 24. Что обозначают разметки 1.4,1.10,1.17?

#### **Тема 3. Порядок движения, остановка и стоянка транспортных средств**

- 25. Вкакихслучаях должна применяться аварийная сигнализация?
- 26. Как должен действовать водитель перед началом движения,

перестроением и поворотами?

- 27. Как должны выполняться повороты и разворот на перекрестке и вне перекрестка?
- 28. В каких местах запрещается разворот?
- 29. В каких местах запрещается движение задним ходом?
- 30. Как должны располагаться транспортные средства на проезжей части в зависимости от числа полос для движения, видов транспортных средств и скорости движения?
- 31. В каких случаях разрешается движение безрельсовых транспортных средств по трамвайным путям?
- 32. Какие основные требования безопасности должен соблюдать водитель, прежде чем начать обгон?
- 33. В каких местах обгон запрещен?
- 34. Как должен осуществляться встречный разъезд на узких участках дороги?
- 35. В каких местах запрещена остановка
- 36. В каких местах запрещена стоянка?
- 37. Какие меры предосторожности должен выполнить водитель при постановке транспортного средства на стоянку?

#### **Тема 4. Регулирование дорожного движения, проезд перекрестков**

- 38. Какого типа светофоры используют для регулирования дорожного движения?
- 39. Объясните значение сигналов дорожных светофоров. Как должны действовать водители и пешеходы в соответствии с этими

сигналами?

- 40. Как регулируют движение трамваев, а также других маршрутных транспортных средств, следующих по обособленной полосе?
- 41. Какие сигналы разрешают движение трамваев прямо.
- 42. Действия водителя если сигнал регулировщика противоречит требованиям светофора.
- 43. В каких случаях водители трамваев пользуются преимущественным правом проезда перекрестков?
- 44. В чем заключаются общие требования Правил к водителям, выполняющим повороты и развороты транспортных средств на перекрестках?
- 45. В каких случаях водителям запрещается выезжать на перекресток? Где при этом должно быть остановлено транспортное средство?
- 46. При каких сигналах светофора водителю разрешается въезжать на перекресток и выезжать с него?

#### **Тема 5. Особые условия движения**

- 47. В каких случаях водители трамваев пользуются преимущественным правом проезда перекрестков?
- 48. В чем заключаются общие требования Правил к водителям, выполняющим повороты и развороты транспортных средств на перекрестках?
- 49. В каких случаях водителям запрещается выезжать на перекресток? Где при этом должно быть остановлено транспортное средство?
- 50. Какие бывают виды нерегулируемых перекрестков? Какими отличительными признаками они обладают?
- 51. Какие меры предосторожности должен соблюдать водитель,

подъезжая к железнодорожному переезду?

- 52. Какие запрещения установлены для водителей при переезде железнодорожных переездов?
- 53. Какие меры должен принять водитель при вынужденной остановке транспортного средства на железнодорожном переезде?
- 54. Что запрещают Правила на автомагистралях?
- 55. Какие правила для водителей установлены при движении и стоянкетранспортного средства в жилой зоне?
- 56. Какое освещение должно быть включено на автомобиле при движениив темное время суток?
- 57. В каких случаях возможно ослепление водителей дальним светом фар? Какие меры должен предпринимать водитель, чтобы исключить ослепление?
- 58. Как должен действовать водитель, если его ослепили светом фар?
- 59. Какое освещение должно быть включено на автомобиле при движениив темное время суток?
- 60. При наличии каких неисправностей тормозной системы, рулевой системы управления, внешних световых приборов, шин, двигателя, про-чих элементов конструкции автомобиля запрещается эксплуатация транспортных средств?
- 61. Как должен поступать водитель в случае возникновения неисправностей, при которых запрещается эксплуатация транспортных средств?
- 62. К каким последствиям может привести эксплуатация транспортного средства с неисправностями, угрожающими безопасности движения?
- 63. Как должны быть оборудованы транспортные средства регистрационными знаками?
- 64. Каковы основные требования к оборудованию транспортных средств опознавательными знаками и предупредительными устройствами?
- 65. К каким последствиям может привести несоблюдение требований установки опознавательных знаков?

#### **Тема 6. Правовая ответственность**

- 66. Какие административные правонарушения в области дорожного движения предусмотрены Кодексом РФ?
- 67. Назовите виды административных наказаний.
- 68. Что может служить основанием для возбуждения дела об административных правонарушениях?
- 69. При каких обстоятельствах производство по делу об административном правонарушении не может быть начато, а начатое производство под-лежит прекращению?
- 70. Какие вопросы подлежат выяснению по делу об административном правонарушении?
- 71. Какие уголовные преступления в области дорожного движения рассматриваются в Уголовном кодексе РФ?
- 72. Каковы условия наступления уголовной ответственности?
- 73. Перечислите признаки вреда здоровью средней тяжести и тяжкие.
- 74. По каким причинам водителю необходимо остаться на месте дорожнотранспортного происшествия?
- 75. Назовите этапы судебного разбирательства.
- 76. Какие вопросы решает суд при постановлении приговора?
- 77. Назовите виды наказаний за уголовные преступления против безопасности движения транспорта?
- 78. Перечислите объекты охраны окружающей среды.
- 79. Какие органы регулируют отношения в области охраны окружающей

среды?

- 80. Каковы основные права и обязанности граждан в области охраны окружающей среды?
- 81. Какие наказания предусмотрены за нарушение законодательства в области охраны окружающей среды
- 82. В чем заключается право собственности на автомобиль?
- 83. Каков порядок дарения автомобиля?
- 84. Как передать автомобиль по наследству?
- 85. Как осуществляется мена автомобиля?
- 86. Какие вы знаете виды страхования водителя и транспортного средства?
- 87. Каков порядок заключения договора страхования?
- 88. Что такое обязательное страхование гражданской ответственности владельцев транспортных средств?
- 89. Что такое страховая сумма и как определяется ее размер?

#### **Тема 7. Техническое обслуживание и ремонт тракторов, сельскохозяйственных машин и оборудования.**

- 90. Изложите последовательность диагностирования кривошипно-шатунной группы.
- 91. Назовите оборудование, приборы и приспособления, необходимые для диагностирования КШГ.
- 92. По каким параметрам и качественным признакам определяют техническое состояние КШГ?
- 93. Ослушайте КШГ с использованием стетоскопа и компрессорной установки.
- 94. Определите зазоры в верхней и нижней головках шатуна; установите остаточный ресурс КШГ.
- 95. По каким признакам можно оценить техническое состояние механизма газораспределения?
- 96. Каков порядок работы двигателей СМД-60, Д-50, Д-240?
- 97. Какие приспособления имеются на тракторных двигателях для установки поршня первого цилиндра в положение в. м. т.?
- 98. Проверьте и отрегулируйте зазоры в клапанах первого цилиндра двигателя.
- 99. Проверьте неплотности клапанов одного из цилиндров четырехцилиндрового двигателя.
- 100. Проверьте фазы газораспределения двигателя.
- 101. Определите утопание клапанов в гнездах.
- 102. Перечислите основные признаки неисправностей системы питания и укажите их причины.
- 103. Составьте рациональный алгоритм диагностирования системы питания при наличии одного из следующих признаков: дымление, двигатель «троит», двигатель «не тянет», трудный пуск, пропуски вспышек.
- 104. Выполните диагностирование двигателя при наличии одного из признаков неисправностей.
- 105. Проведите оценку системы питания экспресс-методом.
- 106. Проверьте с помощью устройства КИ-8920 и отрегулируйте натяжение ремня вентилятора двигателя.
- 107. Назовите характерные признаки неисправностей системы охлаждения двигателей.
- 108. Проверьте общее состояние системы охлаждения без применения диагностических средств.
- 109. Проверьте герметичность системы охлаждения и состояние ПВК двигателя СМД-14.
- 110. Определите охлаждающую способность радиатора.
- 111. Убедитесь в отсутствии трещин в гильзах цилиндров и герметичности соединения головки блока цилиндров двигателя Д-50.
- 112. Проверьте работоспособность встроенного термометра и клапанатермостата одного из двигателей.
- 113. Перечислите основные диагностические приборы и приспособления, используемые при проверке системы смазки, назовите их характеристики и принцип действия.
- 114. Определите техническое состояние составных частей системы смазки по диагностическим признакам.
- 115. Определите с помощью прибора КИ-9912 массу осадка в роторе центрифуги и качество моторного масла.
- 116. Определите работоспособность встроенных манометра и термометра, используя приспособление КИ-5472 и контрольный термометр.
- 117. Определите общее состояние подшипников коленчатого вала и масляного насоса по давлению масла в главной магистрали.
- 118. Выявите причину отказа системы смазки при пониженном и повышенном давлении масла в главной магистрали.
- 119. Каков порядок проверки производительности насоса.
- 120. Каков порядок проверки предохранительного клапана.
- 121. Каков порядок проверки гидроцилиндра.
- 122. Каков порядок проверки распределителя.
- 123. Каков порядок проверки клапана расхода.
- 124. Каков порядок проверки запорных клапанов.
- 125. Назовите порядок поиска и устранения причин толчков при повороте трактора Т-150К.
- 126. В какой последовательности устраняют повышенный свободный ход рулевого колеса у трактора Т-150К?
- 127. Определите общее состояние пневматической системы.
- 128. Определите работоспособность компрессора.
- 129. Проверьте регулятор давления.
- 130. Укажите порядок проверки тормозного крана и его основные
- регулировки.
- 131. Проверьте ход штоков тормозных камер.
- 132. В какой последовательности устраняется повышенный свободный ход рулевого колеса и усилие на его ободе?
- 133. Отрегулируйте зацепления червяк сектор и рейка сектор рулевого механизма на тракторе МТЗ-50.
- 134. Определите с помощью дросселя-расходомера давление открытия предохранительного клапана гидроусилителя.
- 135. С помощью линейки КИ-650 проверьте сходимость передних колес.
- 136. Проверьте зазоры между втулками и поворотной цапфой, а также в подшипниках передних колес.
- 137. Проверьте и отрегулируйте тормоза на тракторе МТЗ-50.
- 138. Каково назначение технических жидкостей и какие требования к ним предъявляются?
- 139. В чем заключаются достоинства и недостатки воды как охлаждающей жидкости?
- 140. Что представляют собой антифризы, какими свойствами они обладают?
- 141. Какие марки тормозных и амортизаторных жидкостей выпускаются в нашей стране? Дайте им краткую характеристику.
- 142. Каково назначение пусковых жидкостей?
- 143. Основные виды и марки промышленных консервационных смазочных материалов.

#### **3. Методические указания по оформлению рефератов.**

При написании реферата (доклада) следует обратить внимание на его оформление.

Реферат должен включать: титульный лист, содержание, текстовую часть, список литературы,

Сокращения русских слов и словосочетаний производится по ГОСТ 7.12. Так стандартом допускается пользоваться общепринятыми сокращениями, например и так далее – и т.д., год (годы) – г. (гг.), пункт (пункты) – п. (пп).Применять сокращения слов, кроме установленных правилами русской орфографии, пунктуации, а также соответствующими государственными стандартами не допускается. Сокращения типа «т.д.», «с.г.» записываются без пробела. Сокращения типа «и др.» ставятся только в конце предложения, в середине предложения их нужно записывать полностью или в скобках.

Главы и параграфы последовательно нумеруются арабскими цифрами с точкой, которые указывают перед их заголовками. Номер параграфа должен состоять из номера главы и номера параграфа, разделенных точкой. В конце заголовка точку не ставят. Точку также не ставят в конце названия таблиц и номера таблиц. Подчеркивание и перенос слов в заголовках не допускается.

Каждую главу следует начинать с новой страницы. Нумерация станиц должна быть сквозной: первой страницей является титульный лист, второй содержание и т.д.

Номер страницы проставляется по центру внизу страницы. На станице 1 (титульный лист) и 2 (содержание), а также первой странице введения номер не ставят.

Таблицы следует нумеровать арабскими цифрами порядковой нумерацией в пределах каждого раздела.

Рисунки (фотографии, схемы, графики, чертежи) именуются «рисунками» и нумеруются последовательно. Рисунки должны размещаться сразу после ссылки на них в тексте. Их следует размещать на странице так, чтобы можно было рассмотреть без поворота страницы. Если такое размещение невозможно, рисунки располагают так, чтобы для их рассмотрения нужно было повернуть страницу по часовой стрелке. Каждый рисунок должен сопровождаться содержательной подписью, которая размещается под рисунком в одну строку с номером.

Пояснения значений, символов и числовых коэффициентов формул, должны приводиться под формулой в той же последовательности, в какой они даны в формуле. Значение каждого символа и числового коэффициента следует давать с новой строки. Первую строку объяснений начинают со слова «где», двоеточие после него не ставят. Формулы, на которые имеются ссылки в тексте, должны нумероваться арабскими цифрами. Номер формулы следует заключать в скобки и помещать на правом поле, на уровне нижней строки формулы. При ссылке в тексте на формулу необходимо указать ее номер в скобках, например: в формуле (6).

На каждой странице реферата должны быть оставлены поля (не отчеркивать): размер левого – 30 мм, правого – 10 мм, от верхней кромки листа до первой строки текста – 25 мм, от последней строки текста до кромки листа – 20 мм.

Размер шрифта текста – 14 TimesNewRoman, интервал междустрочный – полуторный. Табличные материалы возможно размещать 12 или 13 шрифтом TimesNewRoman с междустрочным интервалом – единичным.

#### **ТЕМАТИКА РЕФЕРАТОВ.**

- **1. «Общие положения. Основные понятия и термины»**
- **2. «Обязанности водителей, пешеходов и пассажиров»**
- **3. «Предупреждающие знаки»**
- **4. «Предписывающие знаки и знаки особого предписания»**
- **5. «Информационные знаки »**
- **6. «Знаки дополнительной информации»**
- **7. «Дорожная разметка и ее применение»**
- **8. «Применение аварийной сигнализации »**
- **9. «Разворот запрещен»**
- **10. «Определение полос движения»**
- 11. **«Остановка и стоянка запрещена»**
- **12. «Проезд пешеходных переходов, остановок маршрутных транспортных средств. Приоритет маршрутных транспортных средств».**
- **13. «Буксировка»**
- **14. «Применение внешних световых приборов»**
- **15. «Перевозка людей. Дополнительные требования к движению велосипедов, мопедов, гужевых повозок, а также прогону животных».**
- **16. «Неисправности транспортного средства»**
- **17. «Охрана окружающей среды»**
- **18. «Виды страхования и возмещение ущерба»**

### **ТЕМАТИКА ПРЕЗЕНТАЦИЙ.**

- 1. «Дорожная разметка и ее применение»
- 2. «Обгон» и «Встречный разъезд»
- 3. «Сигналы светофора»
- 4. «Сигналы регулировщика»
- 5. «Проезд нерегулируемого перекрестка с изменением направления главной дороги»
- 6. «Движение через железнодорожные пути. Движение по автомагистрали. Движение в жилых зонах»
- 7. «Применение внешних световых приборов»
- 8. «Номерные опознавательные знаки, предупредительные устройства, подписи и обозначения»
- 9. «Административная ответственность»
- 10. «Уголовная ответственность»
- 11. «Гражданская ответственность»
- 12. «Право собственности»

### ПРАВИЛА ОФОРМЛЕНИЯ КОНТРОЛЬНОЙ РАБОТЫ

При ответе на вопросы контрольной работы указывается номер вопроса, порядковый номер правильного ответа из предложенных вариантов с обязательным объяснением выбора ответа со ссылкой на соответствующие пункты и разделы Правил дорожного движения.

Контрольная работа выполняется в ученической тетради или на стандартных листах формата А4. Текст приводится на обеих сторонах листа, слева или справа необходимо оставить поля для замечаний рецензента. Вопросы и варианты ответов

можно не переписывать, задание в обязательном порядке прилагается к контрольной работе.

На титульном листе указывается :РЯЗАНСКИЙ ГОСУДАРСТВЕННЫЙ АГРОТЕХНОЛОГИЧЕСКИЙ УНИВЕРСИТЕТ ИМ.П.А.КОСТЫЧЕВА, кафедра «Роганизация автомобильных перевозок и безопасности дорожного движения», контрольная работа по дисциплине «Правила дорожного движения» студента (указывается фамилия, имя, отчество) группа ( указывается номер группы), шифр (номер зачетной книжки).

## ПРИМЕР ОТВЕТА НА ВОПРОС

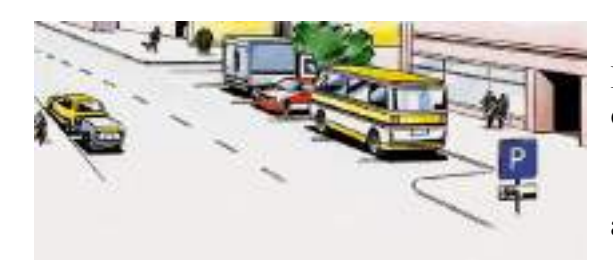

### **1 Кто из водителей нарушил Правила, поставив автомобили на стоянку?**

1 - все водители

2 - водители легковых автомобилей и автобуса

3 - водители грузового автомобиля и

автобуса

4 - водители легкового автомобиля (без прицепа), грузового автомобиля и автобуса

*ОТВЕТ 4* Дополнительная табличка 8.6.5 установленная совместно со знаком 6.4 "Место стоянки" указывает способ постановки легковых автомобилей и мотоциклов на околотротуарной стоянке. Водитель легкового автомобиля (без прицепа) должен был поставить автомобиль передом к тротуару, в то время как автобус и грузовой автомобиль не могут быть поставлены в на стоянку в обозначенном месте (вид транспортного средства не соответствует табличке).Водитель легкового автомобиля с прицепом не нарушает правил стоянки, т.к. пункт 12.1 Правил разрешает в населенных пунктах стоянку и остановку на левой стороне дороги с одной полосой движения для каждого направления без трамвайных путей посередине.

# **3. МЕТОДИЧЕСКИЕ РЕКОМЕНДАЦИИ ПО ОРГАНИЗАЦИИ САМОСТОЯТЕЛЬНОЙ РАБОТЫ**

Методические рекомендации по организации самостоятельной работы при освоении ПМ 05. Выполнение работ по одной или нескольким профессиям рабочих, должностям служащихсоставлены в соответствии с требованиями Федерального государственного образовательного стандарта, утверждѐнного 07.05.2014 г. приказом Министерства образования и науки РФ за №456 по специальности среднего профессионального образования 35.02.07 Механизация сельского хозяйства и рабочей программой профессионального модуля.

#### **Методические рекомендации по работе с источниками информации**

Важной составляющей самостоятельной внеаудиторной работы является работа с литературой. Умение работать с литературой означает научиться осмысленно пользоваться источниками.

Работа с источниками информации способствует приобретению важных умений и навыков, а именно: выделять главное, устанавливать логическую связь, создавать алгоритм и работать по нему, самостоятельно добывать знания, систематизировать и обобщать их.

Существует несколько методов работы с литературой.

Один из них - самый известный - метод повторения: прочитанный текст можно заучить наизусть. Простое повторение воздействует на память механически и поверхностно. Полученные таким путем сведения легко забываются.

Наиболее эффективный метод - метод кодирования: прочитанный текст нужно подвергнуть большей, чем простое заучивание, обработке. Чтобы основательно обработать информацию и закодировать ее для хранения, важно провести целый ряд мыслительных операций: прокомментировать новые данные; оценить их значение; поставить вопросы; сопоставить полученные сведения с ранее известными.

Для улучшения обработки информации очень важно устанавливать осмысленные связи, структурировать новые сведения.

Изучение научной учебной и иной литературы требует ведения рабочих записей.

Форма записей может быть весьма разнообразной: простой или развернутый план, тезисы, конспект.

План - первооснова, каркас любой письменной работы, определяющий последовательность изложения материала.

План является наиболее краткой и потому самой доступной и распространенной формой записей содержания исходного источника информации. По существу, это перечень основных вопросов, рассматриваемых в источнике. План может быть

простым и развернутым. Их отличие состоит в степени детализации содержания и, соответственно, в объеме.

Преимущество плана состоит в следующем.

- план позволяет наилучшим образом уяснить логику мысли автора, упрощает понимание главных моментов произведения.

- план позволяет быстро и глубоко проникнуть в сущность построения произведения и, следовательно, гораздо легче ориентироваться в его содержании

- план позволяет – при последующем возвращении к нему – быстрее обычного вспомнить прочитанное.

- с помощью плана гораздо удобнее отыскивать в источнике нужные места, факты, цитаты и т.д.

Тезисы – сжатое изложение содержания изученного материала в утвердительной (реже опровергающей) форме.

Отличие тезисов от обычного цитирования состоит в следующем:

- тезисам присуща значительно более высокая степень концентрации материала;

- в тезисах отмечается преобладание выводов над общими рассуждениями;

чаще всего тезисы записываются близко к оригинальному тексту, т.е. без использования прямого цитирования.

Конспект – сложная запись содержания исходного текста, включающая в себя заимствования (цитаты) наиболее примечательных мест в сочетании с планом источника, а также сжатый анализ записанного материала и выводы по нему.

Рекомендации по составлению конспекта**:**

- 1. Внимательно прочитайте текст. Уточните в справочной литературе непонятные слова. При записи не забудьте вынести справочные данные на поля конспекта;
- 2. Выделите главное, составьте план;
- 3. Кратко сформулируйте основные положения текста, отметьте аргументацию автора;
- 4. Законспектируйте материал, четко следуя пунктам плана. При конспектировании старайтесь выразить мысль своими словами. Записи следует вести четко, ясно.

 Важными требованиями к конспекту являются наглядность и обозримость записей и такое их расположение, которое давало бы возможность уяснить логические связи и иерархию понятий.

## **4. ПЕРЕЧЕНЬ РЕКОМЕНДУЕМЫХ ИНФОРМАЦИОННЫХ ИСТОЧНИКОВ**

#### **Основная литература:**

1. Епифанов, Л. И. Техническое обслуживание и ремонт автомобилей : учебное пособие / Л.И. Епифанов, Е.А. Епифанова. — 2-е изд., перераб. и доп. — Москва : ИД «ФОРУМ» : ИНФРА-М, 2020. — 349 с. — (Среднее профессиональное образование). - ISBN 978-5-8199-0704-7. - Текст : электронный. - URL: <https://znanium.com/catalog/product/1061852> — ЭБС Znanium

2.Гладов, Г.И. Тракторы : Устройство и техническое обслуживание : учеб.пособие для студ. учреждений сред. проф. образования / Г.И. Гладов, А.М. Петренко. — 9-е изд., стер. — М. : Издательский центр «Академия», 2019. — 256 с. — (Профессиональное образование). — ISBN 978-5-4468-8339-4. — Текст: электронный // ЭБС Академия [сайт]. — URL[:https://www.academia-moscow.ru/reader/?id=412004](https://www.academia-moscow.ru/reader/?id=412004)—ЭБС Академия

3. Правила дорожного движения РФ 2018 [Электронный ресурс] : учебное пособие / Редакция от 1 июня 2018 года с дополнениями: от 1 июля 2018 года. - Рязань, 2018. ЭБ РГАТУ. – URL:<http://bibl.rgatu.ru/web/Default.asp>

#### **Дополнительная литература:**

1. Николаенко В.Н. Первая помощь при дорожно-транспортном происшествии. Базовый цикл: учебник водителя транспортных средств всех категорий и подкатегорий / В.Н. Николаенко, Г.М. Кавалерский, А.В. Гаркави. — 1-е изд., стер. — М.: Издательский центр «Академия», 2018. — 176 с. — (Профессиональное образование). — ISBN 978-5-4468-7610-5. — Текст: электронный // ЭБС Академия [сайт]. — URL[:https://www.academia-moscow.ru/reader/?id=358907](https://www.academia-moscow.ru/reader/?id=358907)— ЭБС Академия

#### **Периодические издания:**

1. За рулем: науч.-популярный журн. / учредитель и изд. : ООО Редакция журнала «За рулем». - 1972 - . – Москва, 2016. – Ежемес. – ISSN 0321-4249. – Текст: непосредственный.

2. Механизация и электрификация сельского хозяйства : теоретич. и науч.-практич. журн. / учредитель и изд.: АНО Редакция журнала "Механизация и электрификация сельского хозяйства" . – 1930, апрель - . – Москва, 2016 - 2018. – Ежемес. - ISSN 0206- 572X. – Текст: непосредственный.

3. Сельский механизатор: науч.- производ. журн. / учредители : Минсельхоз России; ООО «Нива». – 1958 - . – Москва : ООО «Нива», 2020 - . – Ежемес. – ISSN 0131- 7393. - Текст: непосредственный.

#### **Интернет-ресурсы:**

1. Журнал «Тракторы и сельскохозяйственные машины» – Режим доступа: <http://www.avtomash.ru/about/gur.html>

2. Единое окно доступа к образовательным ресурсам – Режим доступа: [http://window.edu.ru](http://window.edu.ru/)

3. Экзаменационные билеты тракторист-машинист кат.«А,В,C,D,F» – Режим доступа: [https://экзон.рф/pdd/d/d.php](https://�����.��/pdd/d/d.php)

4. Гражданский кодекс РФ // Консультант Плюс: справочно-правовая система – Режим доступа: <http://www.consultant.ru/>

5. Комментарий к правилам дорожного движения РФ с изменениями и дополнениями от 01.07.2018г. Консультант Плюс: справочно-правовая система – Режим доступа: <http://www.consultant.ru/>

#### **Учебно-методические издания:**

1. Методические указания по практическим работам при изучении МДК.05.01 Выполнение работ по профессии рабочих 19205 Тракторист - машинист сельскохозяйственного производства. Ч. 1. [Электронный ресурс] / С.С. Стенин. - Рязань: РГАТУ, 2020 - ЭБ РГАТУ. – URL:<http://bibl.rgatu.ru/web/Default.asp>

- 2. Методические указания по практическим работам при изучении МДК.05.01 Выполнение работ по профессии рабочих 19205 Тракторист - машинист сельскохозяйственного производства. Ч. 2. [Электронный ресурс] / Е.А. Жирков. - Рязань: РГАТУ, 2020 - ЭБ РГАТУ. – URL:<http://bibl.rgatu.ru/web/Default.asp>
- 3. Методические указания по выполнению практических заданий на учебной практике при изучении ПМ.05 Выполнение работ по профессии рабочих 19205 Тракторист машинист сельскохозяйственного производства [Электронный ресурс] / Е.А Жирков. - Рязань: РГАТУ, 2020 - ЭБ РГАТУ. – URL:<http://bibl.rgatu.ru/web/Default.asp>

#### МИНИСТЕРСТВО СЕЛЬСКОГО ХОЗЯЙСТВА РОССИЙСКОЙ ФЕДЕРАЦИИ

#### ФЕДЕРАЛЬНОЕ ГОСУДАРСТВЕННОЕ БЮДЖЕТНОЕ ОБРАЗОВАТЕЛЬНОЕ УЧРЕЖДЕНИЕ ВЫСШЕГО ОБРАЗОВАНИЯ «РЯЗАНСКИЙ ГОСУДАРСТВЕННЫЙ АГРОТЕХНОЛОГИЧЕСКИЙ УНИВЕРСИТЕТ ИМЕНИ П.А. КОСТЫЧЕВА»

УТВЕРЖДАЮ: Декан Де ДП и СПО 2. А. С. Емельянова Do account 2020 r.

#### **МЕТОДИЧЕСКИЕ УКАЗАНИЯ К ПРАКТИЧЕСКИМ ЗАНЯТИЯМ**

#### Учебная дисциплина «**ИНОСТРАННЫЙ ЯЗЫК»**

для студентов 1 курса

Факультет дополнительного профессионального и среднего профессионального образования

36.02.01 Ветеринария

35.02.07 Механизация сельского хозяйства

35.02.06 Технология производства и переработки сельскохозяйственной продукции

23.02.03 Техническое обслуживание и ремонт автомобильного транспорта

38.02.01 Экономика и бухгалтерский учет (по отраслям)

(очная форма обучения)

Рязань, 2020

Методические указания к практическим занятиям разработаны в соответствии с требованиями: Федерального государственного образовательного стандарта (далее – ФГОС), утвержденного 12.05.2014 г. приказом Министерства образования и науки РФ за №504 по специальности среднего профессионального образования (далее - СПО) 36.02.01 Ветеринария.

- Федерального государственного образовательного стандарта (далее – ФГОС), утвержденного 07.05.2014 г приказом Министерства образования и науки РФ за № 456 по специальности среднего профессионального образования(далее-СПО) 35.02.07 Механизация сельского хозяйства

Федерального государственного образовательного стандарта (далее – ФГОС), утвержденного 07.05.2014 г. приказом Министерства образования и науки РФ за № 455 по специальности среднего профессионального образования (далее - СПО) 35.02.06 Технология производства и переработки сельскохозяйственной продукции

Федерального государственного образовательного стандарта (далее – ФГОС), утвержденного 22.04. 2014 г. приказом Министерства образования и науки РФ за № 383 по специальности среднего профессионального образования (далее - СПО) 23.02.03 Техническое обслуживание и ремонт автомобильного транспорта.

Федерального государственного образовательного стандарта (далее – ФГОС), утвержденного 28.07. 2014 г. приказом Министерства образования и науки РФ за № 832 по специальности среднего профессионального образования (далее - СПО) 38.02.01 Экономика и бухгалтерский учет (по отраслям)

Разработчик: Аксенова Т.О.. преподаватель ФДП и СПО

Методические указания рассмотрены и одобрены на заседании методического совета факультета дополнительного профессионального и среднего профессионального образования 30 июня 2020г., протокол № 10

Председатель методического совета Явисенко Л.Ю.

Методические указания к практическим занятиям предназначены для студентов очной формы обучения факультета дополнительного профессионального и среднего профессионального образования по специальности

36.02.01 Ветеринария

35.02.07 Механизация сельского хозяйства

35.02.06 Технология производства и переработки сельскохозяйственной продукции

23.02.03 Техническое обслуживание и ремонт автомобильного транспорта

38.02.01 Экономика и бухгалтерский учет (по отраслям)

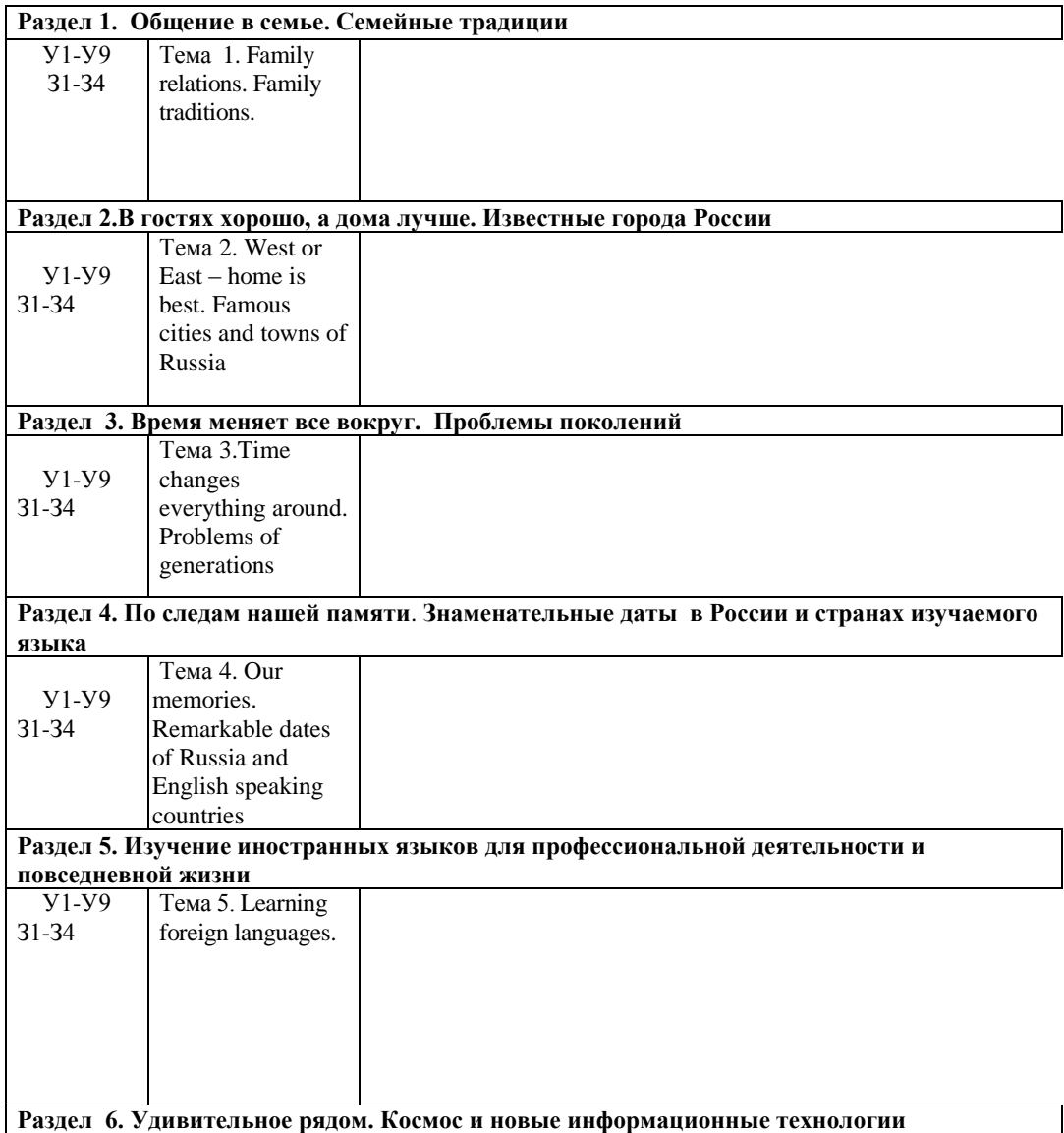

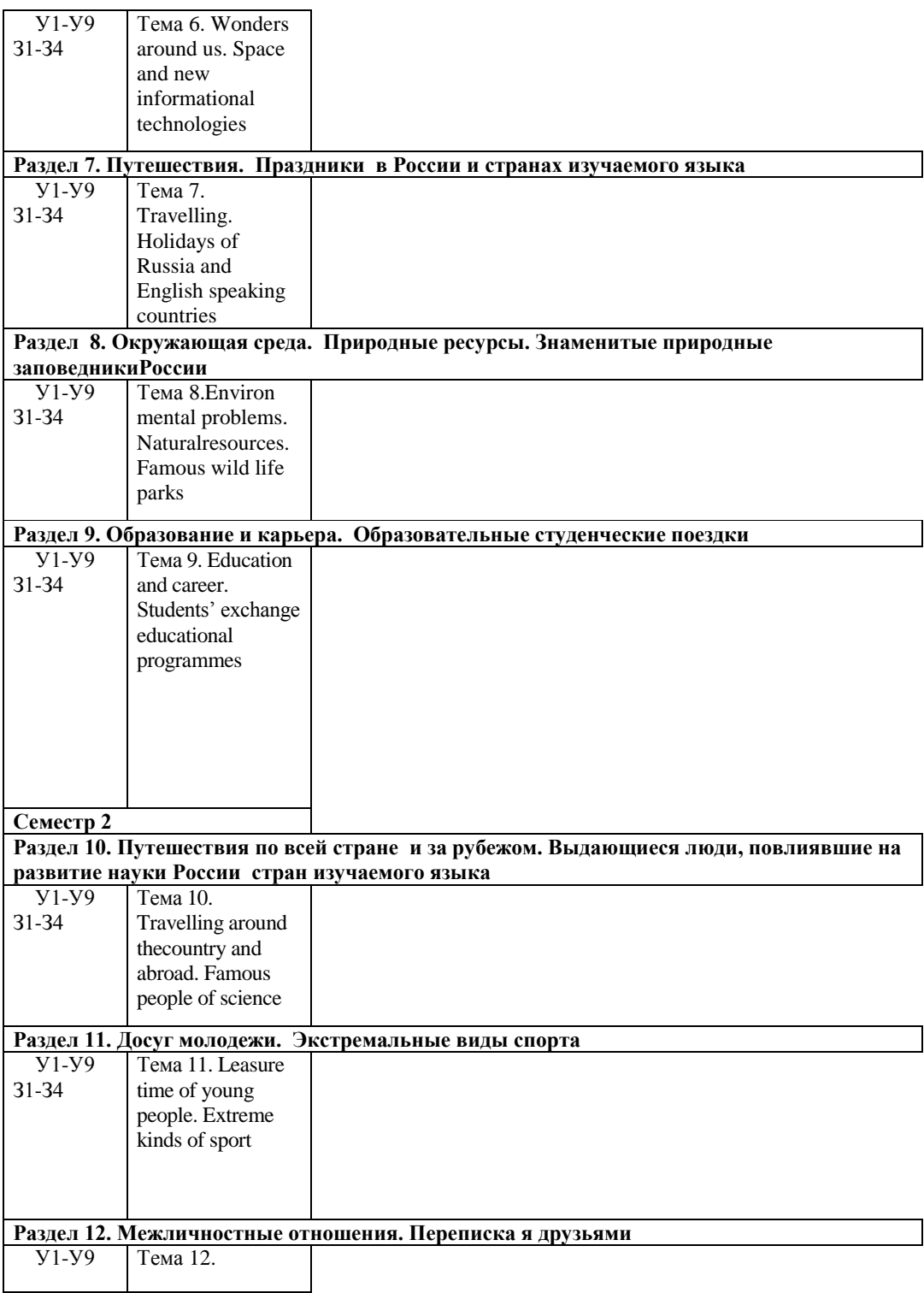

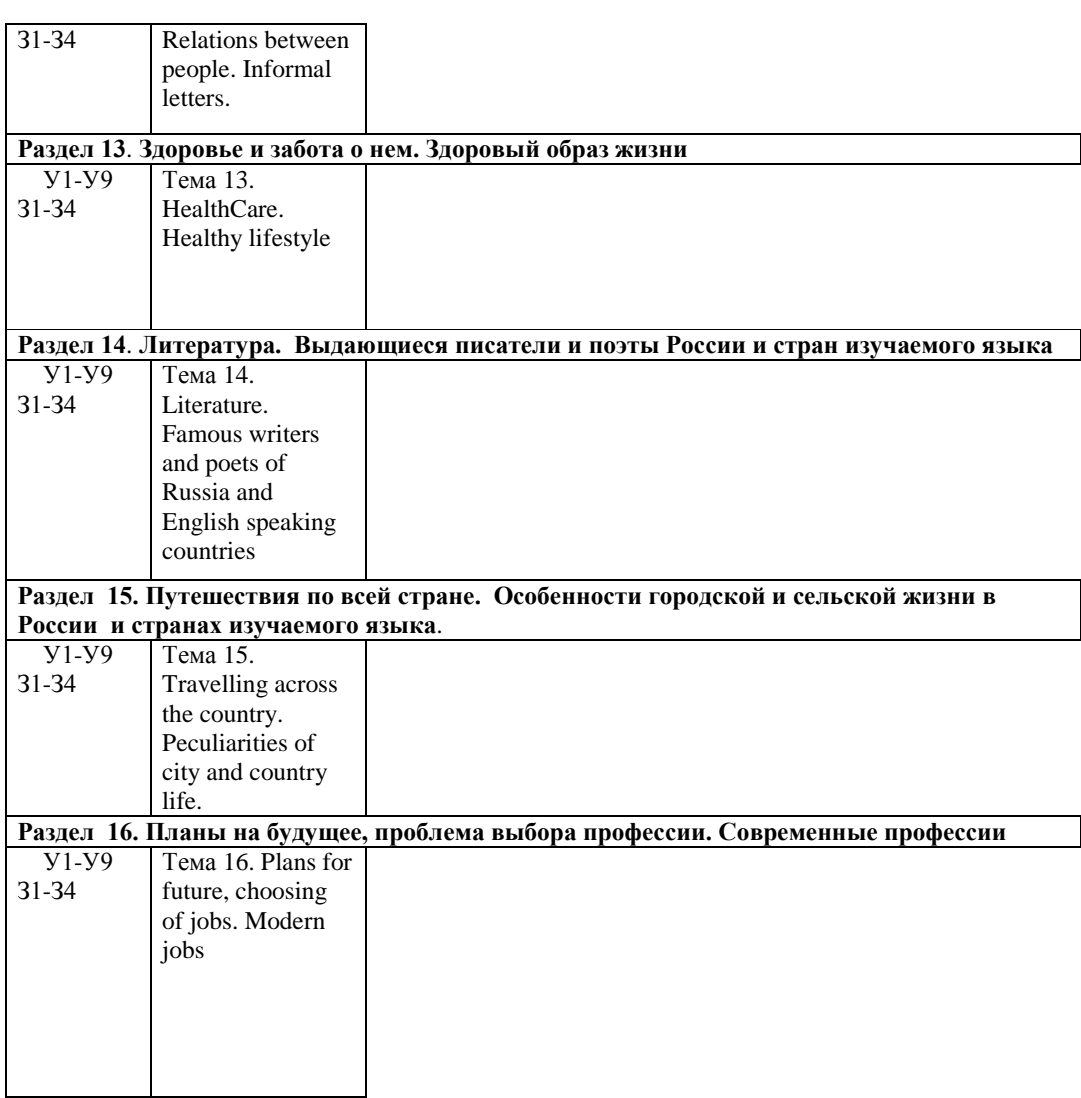

#### **Family relations. Family traditions.**

#### **Задание 1. Прочитайте и переведите текст «Family Relationships»**

How could you describe the word "family"? First of all "family" means a close unit of parents and their children living together. But we shouldn't forget that it is a most complex system of relationships. Family relationships are rarely as easy as we would like, and very often we have to work hard at keeping them peaceful.

When do people usually start a family? This question doesn't have a definite answer. In the 18th, 19th and at the beginning of the 20th century people used to get married at the age of 18 or even 16. If a girl about 23 or more wasn't married, she was said to be an old maid or a spinster. That might have turned out a real tragedy for her family which usually brought up more than three children, because in some cases a successful marriage was the only chance to provide a good life for the daughter and to help her family. Despite the fact that the girl was so young, she was already able to keep the house, take care of her husband and raise children. To feel the time, its culture and customs I advise you to read a wonderful novel or see a breathtaking film "Pride and Prejudice". Though the story takes place at the
turn of the 19th century, it retains fascination for modern readers, revealing some problems which may be urgent in the 21st century.

But life's changing as well as people's style of life. Nowadays we have got much more freedom in questions concerning family. It is natural to get married at the age of 20 up to 30; however, some people prefer to make a career first and only after that start a family when they are already in their forties. Moreover, there are many cases when people prefer to live together without being married. There are some reasons for this phenomenon. Firstly, it is difficult to juggle a family life with studies at school or university. But without good education it is practically impossible to find a suitable wellpaid steady job. It's a must to get a higher education, but by this moment you are already 22—24 years old. After that you seek for a well-paid job to live independently, which takes about 3—5 years. Now you see why people in the 21st century do not hurry to get married.

There is also another difference between old and modern families. Nowadays it is very unusual to find three generations living under one roof as they used to do in the past. Relatives, as a rule, live separately and don't often meet one another. This fact sharply hurts an older generation. Our parents and grandparents usually suffer from lack of attention and respect from their children and grandchildren, although they try not to show it. They really don't need much, just a telephone call or a visit once a week will make them happy.

There are two basic types of families. A nuclear family — a typical family consisting of parents and children. A single-parent family consists of one parent and children. Nowadays there are very few people who have never divorced. Today the highest divorce rate in the world has the Maldive Republic. The United States of America take the third place. Russia is at the ninth place. What are the reasons of great numbers of divorce? Let us name some of the most common and serious ones. • *Occurrence of adultery once or throughout the marriage.* The unfaithful attitude towards a spouse

destroys the relationship and leads to a final separation.

• *Communication breakdown.* After some time of living under one roof spouses find out that they are absolutely incompatible. Constant clashes, brawls and squabbles cause serious problems. The differences grow as a snowball and can't be already settled by kisses or hugs.

• *Physical, psychological or emotional abuses.* When a person taunts, humiliates, hits the children or his spouse, it can't but end with a divorce.

• *Financial problems.* It sounds lamentably, but sometimes love alone can't guarantee well-being, whereas money can solve many of your problems. So when a couple lacks it, their relations become more and more complicated, their priorities change and the relationships end.

• *Boredom.* A lot of couples get bored of each other after 7 or more years of marriage. Boredom may become the reason of constant quarrels and adultery which inevitably leads to a divorce.

However, it goes without saying, in most cases married couples succeed in solving all the problems and keep living in peace and happiness.

# **Задание 2. Выполните подробный пересказ текста (25 минут).**

# **Задание 3. Заполните пропуски в предложении (25 минут):**

- $\overline{\phantom{a}}$  thirteen now.
- 2. « $\overline{\phantom{a}}$  vou English? «No. 1
- 3. Her name Ann.
- 4. « $\qquad \qquad$  David a good friend?» «Yes, he \_\_\_\_\_\_\_\_ ».
- 5. **these men doctors?**
- 6. «You\_\_\_\_\_\_\_\_\_ from Belarus, \_\_\_\_\_\_\_\_\_\_ you?» «Yes, that  $right$  right».
- 7. There  $\overline{a}$  a nice lake in the forest. Let's go!
- 8. There mo more questions, there?
	- 1. «When you  $\qquad$  a small child,  $\qquad \qquad$  you happy?» «Yes, I  $\qquad \qquad$  I very happy.»
	- 2. They (not) \_\_\_\_\_\_\_\_ ready for the lesson last Tuesday.
	- 3. The days\_\_\_\_\_\_\_\_\_ cold and wet last September.
- 12. There \_\_\_\_\_\_\_\_20 pupils in our class last year.
- 13. I **ill** for the last few weeks.
- 14. Where \_\_\_\_\_\_\_ John \_\_\_\_\_\_\_\_\_ all day?
- 15. They (not) \_\_\_\_\_\_\_\_ to this part of the country.
- 16. « $\qquad \qquad$  she  $\qquad \qquad$  to America? » «No, she  $\qquad \qquad$  .»
- 17. He \_\_\_\_\_\_\_\_\_\_ 13 years old tomorrow.
- 18. I back home at 6 o'clock.<br>19. We at the library at that
- 19. Maxwell at the library at that time.
- 20. They \_\_\_\_\_\_\_\_\_\_\_ here at 3 o'clock.
- 21. They happy to see us.

# **Критерии:**

Оценка «5» - Поставленные задачи (чтение, перевод и пересказ текста, грамматические задания) решены полностью, применение лексики адекватно коммуникативной задаче, грамматические ошибки либо отсутствуют, либо не препятствуют решению коммуникативной задачи Оценка «4» - Коммуникативная задача решена полностью, но понимание текста незначительно

затруднено наличием грамматических и/или лексических ошибок.

Оценка «3» - Коммуникативная задача решена, но понимание текста затруднено наличием грубых грамматических ошибок или неадекватным употреблением лексики.

Оценка «2» - Коммуникативная задача не решена ввиду большого количества лексикограмматических ошибок или недостаточного объема текста.

Контрольные вопросы:

1. How many members are there in your family?

- 2. At what age did your parents get married?
- 3. Give your opinion of marriages of the previous centuries.
- 4. Do you think it is possible for a modern girl of eighteen to start a family?
- 5. People should not get married unless they are deeply in love, should they?
- 6. What can be done by both spouses to prevent a divorce?

7 What are the family roles distributed within a family? What is a "woman's place" and what is a "man's place" in the family?

8. Can the birth of children strengthen the family?

9. There is a good phrase in the English language about marriages — "to go on the rocks". It means to break down, to crumble. Think of the similar ones in Russian.

10. Do you agree with the statement that unhappy couples with children should stay together until the children are grown?

# **Task 1**

Give a talk on **family and family values**.

**Remember** to discuss:

**• what family values are most important for a happy family, why**

**• whether it is important to have a good family, why**

**• your family members and your relationship what household duties children should have, why** A family is an essential part of our society and I think everyone wants to have a happy family. Firstly, I believe that a happy family should have things sharing together like dreams and hopes, not only possessions. I think it's great. Secondly a happy family is a place where respect dwells, a place where all members can enjoy the dignity of their own personalities. But in my opinion, love and trust are more important for a happy family than any other values, because without love happiness is impossible. If you love each other, then all obstacles will be overcome, and all gentle words will be found, and this cruel world will turn to you with a kind smile.

I think that having a good family is very important in our life because it is like a friendly port for us when the waves of life become too wild. We need a family for comfort and protection. For example, when I have some problems, my family always take my word against anybody else's. And I'm sure I can always rely on their help. Besides, I think that it's lovely to have the family round you and to know they are interested in you. You will never feel lonely.

There are four of us in my family: my parents, my brother and me. My father is a managing director. He is very clever and I respect him very much. Unfortunately, he is always very busy and has little time to spend with his family. My mother is a very friendly and likeable person but sometimes she can be quite critical of people. My brother is a student. We don't have any secrets from each other and we get on very well. We are both fond of sports and often spend our free time playing sports games. My grandparents are retired and live in their country house. They are fond of gardening and I often visit them and help my Granny about the garden so I've got nice relationship with my grandparents. I believe that children should be given as much responsibility about the house as possible. I don't think that parents should do everything for them especially if they can do certain things by themselves. It's very good for a child to learn to be able to take care of himself and his possessions from the very early age. Besides, I'm sure that everybody in the family should do their fair share, including children. They can do such household chores as cleaning, taking out rubbish, watering the flowers and everyday shopping.

My brother and I try to help mу mother to do the chores. I do most of the washing up, tidy my room and make my bed. I often go shopping. My brother is responsible for cleaning and repairing things and he sometimes cooks. In a loving family every person ought to do the chores. That is the way I see it. **Questions**

- 1. Do you live in a nuclear or in a extended family?
- 2. Would you like to live with your grandparents? Why?
- 3. Who is the top dog in your family? Why?
- 4. Who runs the house in your family?
- 5. Do your parents teach you anything?
- 6. Do your relatives help you to solve your problems?

#### **Task 2**

# Give a talk on **family relations**.

**Remember** to discuss:

- **what family relations can be between the members of the family, why**
- **whether it is good to be an only child, why**
- **a generation gap and its reasons**
- **your relations with your family members**

Families come in all shapes and sizes nowadays. At present more and more families are divorced and then their parents remarry. That's why more children have step-brothers, stepsisters, half-brothers and half-sisters. No wonder that there can be some problems in the family relations. Members of many families suffer from misunderstanding because there is a great difference in their tastes and opinions. Besides, children don't like it when there is too much control from their parents because they want to solve their problems independently. On the other hand, if the members of the family love each other there can be no or little argument and the family lives happily.

Some families have only one child nowadays and others have two, three or even more children. In my opinion, both kinds of families have some advantages and disadvantages. On the one hand, if you are an only child in a family, you don't have to share your room with anybody else. Besides, your parents give all their love and care only to you. On the other hand, if you have a brother or a sister, you have someone to play with or to talk to, and you'll never feel bored. What is more, if you get into trouble, you have someone to help you or give some advice. As for me, I'm an only child in my family, but I think that having a brother or a sister is an amazing feeling, because you know that you won't be lonely in any case and you have someone to share your thoughts and feelings. There are a lot of problems and conflicts that appear between teenagers and their parents because they don't understand each other. Generation gap will always exist not only because teenagers and their parents enjoy listening to different kinds of music. A lot of things are different: tastes, manners, behaviour and the stuff like that. Some parents don't want to understand modern views, ideals and system of values so teens are afraid to tell them about their private life. Another reason for the generation gap, in my opinion, is that parents want their children to be clever and learn harder. They

are always nagging when their children do badly at school. They make teens do their homework, though sometimes it is unnecessary. Parents don't want to understand that there can be more important things than good marks in the school-leaving certificate. I believe it is necessary to bridge the generation gap and the only way to do it is for parents and children to speak frankly to each other and try to come to an agreement.

As for me, although I'm an only child, I don't feel lonely because my parents always love and take care of me. What is more, we often discuss my problems together. Of course, sometimes I have arguments with my family but despite all our disagreements we always help each other. Everyone in my family is my best friend and I love my family very much.

## **Questions**

- 1. Why are family relations so important for us?
- 2. How many children would you like to have in the future? Why?
- 3. Do you have any problems in your family? Why?
- 4. Do your relatives help you to solve your problems?
- 5. Do you always follow your parents' advice? Why?

# **Тема 2. West or East – home is best. Famous cities and towns of Russia**

#### **Great Britain**

The United Kingdom of Great Britain and Northern Ireland is situated on two large islands called the British Isles. The largest island is Great Britain, which consists of three parts: England, Scotland and Wales. The smaller island is Ireland and there are about five thousand small islands.

The country's shores are washed by the Atlantic Ocean, the North Sea and the Irish Sea. The English channel separate Great Britain from the continent.

The total area of the U.K. is 244.000 square kilometers with a population of 56 million. It is one of the most populated countries in the world. The greater part of the population is urban. About 80 percent of people live in numerous towns and cities. More than seven million people live in London area. Very often the inhabitants of The United Kingdom and Northern Ireland are called English.

The surface of the British Isles varies very much. There are many mountains in Scotland, Wales and northwest of England but they are not very high. Ben Nevis in Scotland is the highest mountain. Scotland is also famous for its beautiful lakes.

The mountains in Great Britain are not very high. There are many rivers in Great Britain, but they are not very long. The Themes is the deepest, the longest and the most important river in England. The United Kingdom is a highly developed industrial country. It produces and exports machinery, electronics, textile. One of the main industries of the country is shipbuilding.

# **Words and expressions:**

United Kingdom (UK) Соединенное Королевство Great Britain Великобритания called называемый, называться the largest самый большой the smaller island остров поменьше total общий greater больший London area территория Лондона to vary отличаться the highest самый высокий The Themes Темза the deepest самый глубокий the longest самый длинный shipbuilding судостроение

**Задания к тексту «Great Britain»**

#### **Задание №1**

Прочитайте и устно переведите текст. Составьте план текста.

# **Задание №2**

Выпишите предложения из текста со словами, данными ниже. Переведите их письменно. Слова: situated, washed, populated, urban, inhabitants, surface, famous for, industrial, shipbuilding.

# **Задание №3**

Дополните предложения словами из текста.

- 1. The United Kingdom of Great Britain and Northern Ireland is situated on,..
- 2. The largest island is..., which consists of three parts...
- 3. The smaller island is...
- 4. ... separate Great Britain from the continent.
- 5. It is one of the most... countries in the world
- 6. The greater part of the population is... .
- 7. More then ... people live in London area.
- 8. Very often the inhabitants of the United Kingdom and Northern Ireland are called...
- 9. ... of the British Isles varies very much
- 10.... in Scotland is the highest mountain.
- 11 . Scotland is also famous for...
- 12. There are many... in Great Britain, but they are not very long.
- 13. ...is the deepest, the longest and the most important river in England.
- 14. The United Kingdom Is a highly developed ... country.

# **Задание №4**

- Определите, верное утверждение или нет.
- 1 .The United Kingdom of Great Britain and Northern Ireland is situated on four large islands.
- 2. The largest island is Great Britain.
- 3. Great Britain consists of three parts: England, Germany, Wales.
- 4. The smaller island *is* Ireland and there are about seven million small islands.
- 5. The country's shores are washed by the Indian Ocean, the Black Sea and the Irish Sea.
- 6. The population of Great Britain is 46 million.
- 7.1t is not the most populated countries in the world.
- 8. The greater part of the population is urban.
- 9. The inhabitants of the United Kingdom and Northern Ireland are called English.
- 10. There are not many mountains in Scotland, there are many rivers.

# **Задание** №5

Составьте предложения из данных слов так, чтобы они соответствовали предложениям в тексте.

- 1. and, island, which, parts, the, England, largest, consists, Great, Britain, three, and, Scotland, is, of, Wales.
- 2. high, Great, Britain, the, very, in, mountains, not, are.
- 3. country, the, a, developed, Kingdom, highly, industrial, is, United.

# **Задание №6**

Исправьте в предложениях допущенные ошибки, следуя тексту.

- 1. The smallest island is Great Britain, which consists of two parts: Scotland and Wales.
- 2. More than seventeen thousand people live in London area.
- 3. The surface of the British Isles doesn't vary very much.
- 4. There are many rivers in Great Britain, and they are very long.
- 5. The United Kingdom isn't a highly developed industrial country.
- 6. One of the main industries of the country is machine building.

# **The United States of America**

The USA is composed of 50 states. It occupies the central part of North American continent. It borders on Canada in the north and on Mexico in the south.

The waters of the Atlantic Ocean wash the USA in the east and the waters of the Pacific Ocean wash the country in the west. The Hawaiian Islands are in the Pacific Ocean. They became the  $50<sup>th</sup>$  state of the USA in 1958. The total area of the country is 9000 square kilometers. The population is more than 200 million people.

Washington is the capital of USA. English is the official language. The flag of the USA is known as the "Stars and Stripes".

The Rocky Mountains extend from Alaska through the USA to Mexico, but greater part of the country is a plain. There are many rivers in USA and the longest is Mississippi. The USA economy grew greatly during the world wars. In those times American monopolists got great profits.

The country is rich in mineral resources, heavy industry prevails in the USA economy, including mining, metallurgy, machine building, chemical industry. Power and food industries are well developed too.

The USA is the federative republic. The president is the head of the state. He is also commander-inchief of army and navy. The highest legislative organ in the country is the congress, which consists of the senate and House of Representatives.

## **Words and expressions:**

to be composed of состоять из to border граничить The Hawaiian Islands Гавайские острова to be known as быть известным как greater больший economy экономика to get (got) получать profits прибыль mineral resources полезные ископаемые to prevail преобладать mining горная промышленность machine building машиностроение power industry энергетическая промышленность commander-in-chief главнокомандующий House of representatives Палата представителей

# **Задания к тексту «The United States of America»**

# **Задание №1**

Прочитайте и устно переведите текст. Составьте план текста.

#### **Задание №2**

Выпишите предложения из текста со словами, данными ниже. Переведите их письменно. Слова: to be composed of, to border, total, capital, known as, during, profit, mineral resources, power, commander-in-chief.

# **Задание №3**

Дополните предложения словами из текста,

- 1. The USA 50 states.
- 2. It borders on ... in the north and on ... in the south.
- 3. The waters of the ... ... wash the USA in the east and the waters of the wash the country in the west.
- 1. The Hawaiian Islands are in the
- 2. ... is the capital of USA.
- 3. ... is the official language.
- 4. The flag of the USA known as the ... .
- 5. There are many ... in USA and the longest is ... .
- 9. in those times got great profits.

10 are well developed too.

- 11. The USA is the
- 12. The president is the ... of the state.

#### 13. He is also

14. The highest legislative organ in the country **Задание №4**

# Определите, верное утверждение или нет.

- 1. The USA is composed of 55 states.
- 2. It occupies the central part of South American continent.
- 3. It borders on Mexico in the north and on Canada in the south.
- 4. The Hawaiian Islands are in the Pacific Ocean.
- 5. The population is more than 300 million people.
- 6. Belfast is the capital of the USA.
	- 1. English is the official language.
	- 2. There are many mountains in USA.
	- 3. The USA economy grew greatly during the last years.
- 4. Power and food industries are well developed too.

## **Задание №5**

Исправьте в предложениях допущенные грамматические ошибки, следуя тексту. Объясните правила.

- l. The USA are composed of 50 state.
- 2. It border on Canada on the north and on Mexico on the south.
- 3. The Hawaiian Islands is in the Pacific Ocean.
- 4. They became the  $50<sup>th</sup>$  state in the USA at 1958.
- S. Washington the capital of USA.
- б. Тhеге is many rivers on USA and long is Mississippi.
- 7. Power and food industries is well developed too.

# **Задание №6**

Составьте предложения из данных слов так, чтобы они соответствовали предложениям в тексте.

- 1. from, the, but, the, USA, part, a, Rocky, is, the, extend, greater, of, plain, country, Mountains, Mexico, Alaska, to, through;
- 2. USA, economy, the, wars, grew, the, during, greatly, world;
- 3. consists, organ, the, of, senate, highest, congress, the, legislative, country, is, the, in, the, of, and, Representatives, House, which.

# **Тема 3.Time changes everything around. Problems of generations**

#### *Задание 1.*

Прочитайте текст и выполните задания после текста:

#### **Youth problems.**

All people have problems. Some people have a lot of problems, others have one or two. And no matter how old you are, you will still face difficulties in your life.

We can solve some problems but some problems are very hard to solve. There are a lot of teenagers in our country. A teenager is a person from thirteen to nineteen years of age. And young people here face as many difficulties as grown-up people do. There are problems, which are common for all young people. These are spending your free time, choosing a good friend, how to deal with your parents and the classmates, finding your place in this world, first love and relations with beloved, choosing where to study after finishing school, alcohol and drugs.

I'm fourteen so I belong to the group of Russian teenagers. One of the most important problems is "a generation gap" - the problem of fathers and sons. Teens usually want to be independent and show this to our parents. And this is kind of depressing when our parents try to control everything we do. Our parents usually don't understand the clothes that we wear and the music that we listen to. We have different tastes.

1. Определите тип вопроса и ответьте на вопрос (по тексту):

*Example: 1. Do you like an ice-cream? (общий - general) Yes, I like an ice-cream.*

1. What is the most important problem a "generation gap" or love between teens?

- 2. Who is a teenager?
- 3. Do teens usually want to be independent?
- 4. Our parents try to control everything we do, don't they?

1. Выпишите проблемы молодежи, опираясь на текст:

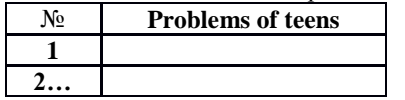

# *Задание 2.*

#### **Translate the sentences:**

- 1. The problem of love relation between teens.
- 2. The problem of shortage of time.
- 3. Teens want to express themselves.
- 4. The problem of choosing.
- 5. The problem of misunderstanding between teens.

# *Задание 3.*

1. Открой скобки, используя превосходную степень прилагательных. *Example: Jane is … girl in our class. (tall) Jane is the tallest girl in our class.*

1) This room is … room in our flat. (big)

- 2) This girl is … girl in my school. (sociable)
- 3) This cat is … cat of my friend. (nice)
- 4) Peter is … boy in her class. (short)
- 5) Ann is … girl in their class. (lazy)

#### 3.2. Выберите правильный вариант:

- 1. What you … (do)? Nothing.
	- 1. are you do
	- 2. is you doing
- 3. are you doing
- 2.He (read) a book when I *entered* (вошел) the room.
	- 1. is reading
	- 2. was reading
	- 3. were reading
- 3.I (sleep) while he was watching TV.
	- 1. am sleeping
	- 2. was sleeping
	- 3. were sleeping

4.He usually goes to work on foot, but now he (go) by bus.

- 1. are going
- 2. goes
- 3. is going
- 5.Tom cannot read a newspaper because now his mother (read) it.
	- 1. reads
	- 2. reading
	- 3. is reading
- 6.They (read) when the teacher came in.
	- 1. were reading
	- 2. are reading

#### 3. was reading

7.The pupils (listen) to the teacher very attentively at the moment.

- 1. listening
- 2. are listening
- 3. listen
- 8.Tom (have) a dinner now.
	- 1. has
	- 2. have
	- 3. is having

#### *Задание 1.*

Прочитайте текст и выполните задания после текста:

#### **Youth problems.**

All people have problems. Some people have a lot of problems, others have one or two. And no matter how old you are, you will still face difficulties in your life.

We can solve some problems but some problems are very hard to solve. There are a lot of teenagers in our country. A teenager is a person from thirteen to nineteen years of age. And young people here face as many difficulties as grown-up people do. There are problems, which are common for all young people. These are spending your free time, choosing a good friend, how to deal with your parents and the classmates, finding your place in this world, first love and relations with beloved, choosing where to study after finishing school, alcohol and drugs.

We also face the problem how to spend our free time. We can do it in different ways. Some of teenagers spend their free time in different night clubs. Other young people spend their free time in the streets. The problem of free time is also very important. Where to go, what to do in free time? Every teen must find a hobby or just go in for sports. Not just wander in the street without an aim. We must not forget that it's good to go to museums, theatres, cinemas and parks even if it is not popular.

1. Определите тип вопроса и ответьте на вопрос (по тексту):

*Example: 1. Do you like an ice-cream? (общий - general) Yes, I like an ice-cream.*

- 1. Do some younger people spend their time in the street?
- 2. Are some problems easy or hard to solve?
- 3. Every teen must find a hobby, don't they?
- 4. Who is a teenager?

1. Выпишите проблемы молодежи, опираясь на текст:

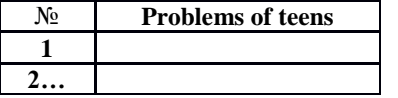

#### *Задание 2.*

#### **Translate the sentences:**

- 1. The problem of drugs, smoking and alcohol among young people.
- 2. Teens want to change the world to the best.
- 3. Teens want to know their rights.
- 4. The problem of understanding and respect between grown-ups and youth.
- 5. Teens want to protest against parents.

#### *Задание 3.*

1. Открой скобки, используя превосходную степень прилагательных. *Example: Jane is … girl in our class. (tall) Jane is the tallest girl in our class.*

1) This house is … house in our town. (big)

- 2) This dog is … dog of my boyfriend. (popular)
- 3) This man is … man in this library. (shy)
- 4) Peter is … boy in her class. (short)
- 5) Jane is … girl in my class. (kind)

3.2. Выберите правильный вариант:

- 1.The child … (sleep) now.
	- 1. is sleeping
	- 2. are sleeping
	- 3. am sleeping
- 2. We (sleep) the whole day yesterday.
	- 1. were sleeping
	- 2. was sleeping
	- 3. are sleeping
- 3.My sisters … (cry), I don't know what to do.
	- 1. is crying
	- 2. are crying
	- 3. are cry
- 4.I (talk) to him from 7 till 8 o'clock last night.
	- 1. were talking
	- 2. am taking
	- 3. was talking
- 5.Look! He … (swim) so well. He will be a winner.
	- 1. swimming
	- 2. is swim
	- 3. is swimming
- 6.Don't make some much noise. I … (try) to sleep.
	- 1. am trying
	- 2. is trying
	- 3. am trying
- 7.Yesterday at 6 o'clock, I (write) a letter.
	- 1. was writing
	- 2. is writing
	- 3. were writing
- 8.I … still (write) a letter to my sister.
	- 1. write
	- 2. am writing
	- 3. writing

# **Тема 4. Remarkable dates of Russia and English speaking countries**

Every country has its national holidays, but there are also holidays that are common for many countries. New Year's Day is the first holiday of each New Year. In Russia it is the most popular holiday, but in the West people pay more attention to Christmas. The celebration begins on New Year's Eve, that is, on the 31st of December. At home we all stay up until midnight and much later. We light coloured lamps on our New Year Tree and have a late dinner with cake and champagne. Sometimes we just watch TV, but we also go out for a late walk. Everybody gets presents. New Year's Day is a family event. But in Russia we also have holidays commemorating some important events in our history, for example, Victory Day, Constitution Day, the Day of the Sovereignty of the Russian Federation. There are also holidays like May Day and Women's Day which started as political events but over the years have become family holidays. Recently Russian people have begun to celebrate religious holidays again. The most important

religious holidays are Christmas and Easter. In Russia Christmas is celebrated on January 7, and in Europe and in the USA, on December 25.

In Great Britain there are also many holidays, some of them the same as in our country, and some different. Bank Holidays, the peculiar English holidays, were appointed by Act of Parliament in 1871. They happen four times a year: Easter Monday, Whit Monday, the first Monday in August and December 26th. December 26th is Boxing Day. The "boxing" refers to the boxes of Christmas presents which are usually given on that day. Other public holidays are: Christmas Day, New Yearns Day, Good Friday and May Day. On these days all banks and all places of business are closed and nearly everyone takes a holiday.

But besides public holidays, the British people observe certain traditions on such days as Pancake Day, Guy Fawkes' Night, St. Valentine's Day, April Fool's Day, Mother's Day, which unless they fall on a Sunday are ordinary working days.

In the USA constitution there is no provision for national holidays. Each state has the right to decide which holiday to observe. Many states have holidays of their own, but there are also major holidays observed in nearly all the USA.

The main holiday in the USA is Independence Day, celebrated on the fourth of July. On that day in 1776, the Declaration of Independence was adopted. It is a patriotic holiday celebrated with the firing of guns, and fireworks, parades and open-air meetings.

Another traditionally American holiday is Thanksgiving Day which falls on the fourth Thursday of November. It has been celebrated since the 17th century, when the English colonists decided to celebrate the end of their first year in America and to give thanks to God. It is a family holiday with a large traditional dinner including turkey and pumpkin pie.

There are other holidays in the USA besides Christmas, New Year and Easter, which are popular all round the world. 34 of the 50 states observe Columbus Day on October 12. It commemorates the discovery of America. Labour Day on the first Monday of September marks the end of the summer and of the vacations. Veterans" Day on the llth November is dedicated to the end of the First World War. There is also Memorial Day or Decoration Day observed on the 30th of May when Americans honour the servicemen who gave their lives in all the past wars and hold memorial services. **Questions:**

1. What is the most important festival in Great Britain?

- 2. What is the most important festival in Russia?
- 3. What is the most important festival in the USA?
- 4. What is Easter?
- 5. Why is St. Valentine's Day associated with love and romance?
- 6. What did people do on this day?
- 7. When do Americans celebrate Independence Day?
- 8. Do Americans work on this day?
- 9. When do Russians celebrate the Day of the Sovereignty of the Russian Federation?

10. What is your favorite holiday?

# **Vocabulary:**

Christmas Рождество Christian христианский to celebrate праздновать birth рождение primitive примитивный, простой customs обычаи, традиции predominantly преимущественно hollow полый, пустой silver paper фольга exact точный mass месса Christmas tree рождественская елка **Holidays**

There are eight public holidays (bank holidays) a year in Great Britain, that is days on which people do not need to go to work. They are: Christmas Day, Boxing Day, New Year's Day, Good Friday, Easter Monday, May Day, Spring Holiday and Late Summer Holiday. The term "bank holiday" dates back to the  $19<sup>th</sup>$  century when in 1871 and 1875 most of these days were constituted bank holidays, that is, days on which banks were to be closed. The observance of these days is no longer limited to banks. All the public holidays, except Christmas Day and Boxing Day observed on the  $25<sup>th</sup>$  and  $26<sup>th</sup>$  of December respectively, do not fall on the same date each year. Good Friday and Easter Monday depend on Easter Sunday which falls on the first Monday in May. The Spring Holiday falls on the last Monday of May, while Late Summer Holiday falls on the last Monday in August. Most of these holidays are of religious origin, though for the greater part of the population they have

lost their religious significance and are simply days on which people relax, eat, drink and make merry. Certain customs and traditions are associated with most public holidays. The reason is that many of them are part of holiday seasons as Easter and Christmas holiday seasons which are religious by origin and are connected by centuries-old traditions.

Besides public holidays, there are other festivals, anniversaries and simply days, on which certain traditions are observed, but unless they fall on a Sunday, they are ordinary working days.

# **Words and expressions:**

a public holiday официальный праздник a bank holiday "банковский" праздник (официальный праздник) that is то есть Christmas Day Рождество Boxing Day День подарков New Year's Day Новый год Good Friday пятница перед Пасхой Easter Monday понедельник после Пасхи May Day Первое мая term термин to date back to восходить к to be constituted a bank holiday получить статус официального праздника observance Празднование to be no longer limited to banks не распространяться больше только на банки to be observed праздноваться, соблюдаться respectively соответственно to fall выпадать origin происхождение greater больший to relax отдыхать to make merry веселиться custom обычай to be associated быть связанным to be a part of a holiday season быть частью многодневного праздника centuries-old traditions многовековые традиции unless they... если они не...

# **Задания к тексту «Holidays»**

**Задание №1** Прочитайте и устно переведите текст. Составьте план текста. **Задание №2** Выпишите предложения из текста со словами, данными ниже. Переведите их письменно. Слова: term, limited, respectively, origin, to relax, customs, anniversaries.

## **Задание №3**

Дополните предложения словами из текста.

1. There are eight a year in Great Britain, that is days on which ... do not need to go to ... .

2. dates back to the 19<sup>th</sup> century when in 1871 and 1875 most of these days were holidays, that is, days on which batiks were to be... .

3. ... the public ... , except Christmas Day and Boxing Day ... on the  $25<sup>th</sup>$  and  $26<sup>th</sup>$  of , do not fall on the same date ... year.

4. The falls on the last... of..., while Late Summer ... falls on the last... in ... .

5. … customs and traditions are ... with most... holidays.

6. The  $\ldots$  of these  $\ldots$  is no longer  $\ldots$  to  $\ldots$ .

7. The term dates ... to the  $19<sup>th</sup>$  ... when in ... and ... most of ... days were ... bank holidays,... is ,days on were to ... closed .

- 1. Good ... and depend on which falls on the first... in ... .
- 2. ... public ... , there are other festivals,... and simply ... ,on ... certain ... are ... , but unless they fall on a ... they are ... working ... .

10. Most of these holidays... of... origin,... for the greater part of the ... they have lost and are simply days on ... people ... , eat, drink and ... merry .

# **Задание №4**

Определите, верное утверждение или нет.

- 1. There are six public holidays (bank holidays) a year in America, that is days on which people must go to work.
- 2. They are: Christmas Day, Boxing Day, New Year's Day, Good Friday, Easter Monday, May Day, Spring Holiday and Late Summer Holiday.
- 3. The term "bank holiday" dates back to the  $20<sup>th</sup>$  century when in 1671 and 1678 most of these days were constituted bank holidays, that is , days on which banks were open .
- 4. All the public holidays, except Good Friday and Boxing Day observed on the  $25<sup>th</sup>$  and  $26<sup>th</sup>$  of December respectively, do not fall on the same date each year .
- 5. Good Friday and Easter Monday depend on Easter Sunday which falls on the second Monday in May.
- 6. The Spring Holiday falls on the last Wednesday of May, while Late Summer Holiday falls on the last Monday in August
- 7. All holidays are of religious origin, though for the greater part of the population they have lost their religious significance and are simply days on which people relax, eat, drink and make merry
- 1. Certain customs and traditions are not associated with most public holidays.
- 2. The reason is that many of them are part of holidays season as Easter and Christmas holiday season which are religious by origin and are connected by centuries - old traditions.

# **Задание №5**

Исправьте в предложениях допущенные грамматические ошибки, следуя тексту. Объясните правила.

- 1. There is eight public holiday a year in Great Britain.
- 2. The term "bank holiday" date back to the  $19<sup>th</sup>$  century when at 1871 and 1875 most of these days is constituted bank holidays.
- 3. The observance of these days are no longer limited to banks.
- 4. Good Friday and Easter Monday depends on Easter Sunday which fall on the first Monday on May.
- 5. Most of these holidays is of religious origin.
- 6. Certain customs and traditions is associated with most public holidays.
- 7. The reason are that many of them are part of holiday seasons as Easter and Christmas holiday seasons.

# **Задание №6**

Составьте предложения из данных слов так, чтобы они соответствовали предложениям в тексте.

- 1. The, all except, public, Christmas , holidays, day ,Boxing ,and, day, On, observed,  $25<sup>th</sup>$ , the, 26<sup>th</sup>, December, of, do, respectively, not, on, fall, same, the , each, date ,year, on;
- 2. These, most, of, are, of, origin, holidays, religious, for, the, though, part, greater ,the, of, they, lost, population, have, religious, their, significance, and, simply, are, on, days, people, relax, which, and, drink, eat, and, merry, make;
- 3. holidays, traditions, certain, most, with, customs, are, public, associated, and.

# **Тема 5. Learning foreign languages.**

# **Key Words and Useful Expressions:**

to prepare for lessons, to read books in the original, to improve, an official language, to contribute to, overflow of information, a mother tongue, a native speaker, relations, abroad, international communication, variety, to have a good command of a language, to speak fluently, patience, widespread.

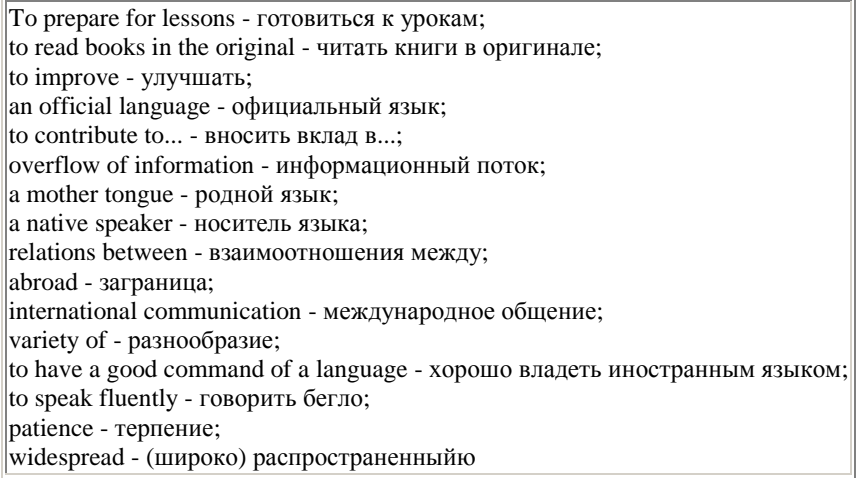

# **The given texts are sample texts and we recommend you to use it while getting ready with your own stories on the topic.**

# **Learning Foreign Languages.**

 The problem of learning languages is very important today. Foreign languages are socially demanded especially at the present time when the progress in science and technology has led to an explosion of knowledge and has contributed to an overflow of information. The total knowledge of mankind is known to double every seven years. Foreign languages are needed as the main and the most efficient means of information exchange of the people of our planet.

 Today English is the language of the world. Over 300 million people speak it as a mother tongue. The native speakers of English live in Great Britain, Australia, New Zealand and the United States of America. English is one of the official languages in the Irish Republic, Canada and the South African Republic. As a second language it is used in the former British and US colonies.

 English is not only the national or official language of some thirty states, which represent different cultures, but it is also the major international language of communication in such areas as science, technology, business and mass entertainment. English is one of the official languages of the United Nations Organization and other political organizations. It is the language of literature, education, modern music, and international tourism.

 Russia is integrating into the world community and the problem of learning English for the purpose of communication is especially urgent today.

 So far there is no universal or ideal method of learning languages. Everybody has his own way. Sometimes it is boring to study grammar or to learn new words. But it is well known that reading books in the original, listening to the BBC news, communicating with the English-speaking people

will help a lot. When learning a foreign language you learn the culture and history of the native speakers. One must work hard to learn any foreign language.

#### **Why Do We Learn the English Language?**

 It is necessary to learn foreign languages. That's why pupils have got such subject as a foreign language at school. Everybody knows his own language, but it is useful to know foreign languages.

 I learn English, because I understand that I can use it. For example, if I go to England I'll be able to speak English there. If I go to the USA, I'll speak English too. English is used not only in England, but also in other parts of the world.

 I learn English because I want to read foreign literature in the original. I know and like such English and American writers as Charles Dickens, Mark Twain, Lewis Carroll and others. I understand that I must learn English. If I know English well, I'll be able to go to the library and take books by English and American writers in the original.

 I like to travel. But it is difficult to visit countries, when you don't know the language of these countries. If I know the language of the country, where I am going to it will be easy to travel there. If I want to ask something, I can do it in English.

 I like to read books. And I like to read newspapers, too. If I know, for example, English I'll be able to read English newspapers and magazines. Knowledge of foreign languages helps young people of different countries to understand each other, to develop friendship among them. For example, we have a foreign exhibition in Moscow. If I know a foreign language, it is easy for me to visit this exhibition.

 You can see a lot of advertisements, signboards, names in the streets. They are in foreign languages. Very often they are in English. If you know English, you can read and understand them.

 Now we buy many clothes from other countries. If you know English well, you can read something about the size of this or that thing. It is clear for you what it is made of.

 There are a lot of films in foreign languages. If you know them, you can understand films without any help.

 There are international friendship camps in the world. If you can speak foreign languages, it will be easy for you to visit such camps and speak with the boys, girls, men, women who do not know Russian. In short, I understand that I have to learn English in a proper way and I try to do it.

## **I. Translate the following sentences into English:**

1. Изучение иностранных языков стало обязательным в современном мире, являющемся комплексом взаимосвязанных частей, поскольку знание иностранного языка способствует коммуникации и глобальному взаимопониманию.

2. На многих должностях и во многих профессиях требуется хотя бы рабочее знание английского, так как руководители многих компаний считают, что их компании могут выиграть от лучшего знания языка.

3. Знание иностранного языка дает больше возможностей найти более высокооплачиваемую и интересную работу.

4. Английский — доминирующий язык в ряде стран, таких как Beликобритания, США, страны Британского Содружества и других, и наиболее изучаемый второй язык в мире.

5. Английский язык занял первое место в международной науке и бизнесе, а также в международной компьютерной коммуникации.

#### **Text 4. Learning English**

Inmy opinion, English is easier to learn than many other foreign languages because its grammar is not very complicated. Still, its a tricky language to learn because English pronunciation is very difficult. There are more exceptions than rules and you have to look up words in the dictionary to check up their pronunciation because you can't rely on rules.

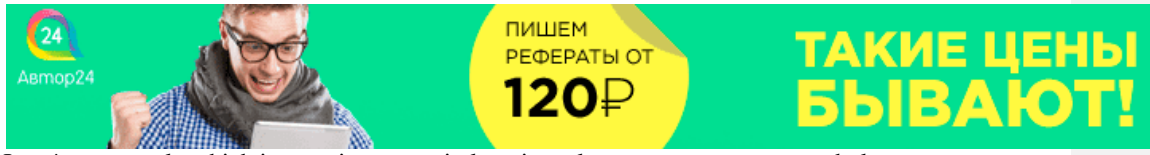

I can't say exactly which is most important in learning a language: grammar, vocabulary or pronunciation. Of course the main thing in a language is its vocabulary. If you don't know the words, you won't be able to express your idea even if you know lots of grammar rules. Some students think that being able to communicate is the most important thing in learning a language and they do not care that they make many mistakes in speaking. However, grammar and pronunciation are of great importance, too. If you mispronounce some word, the meaning can be different and people won't be able to understand you. The same thing is with grammar. Of course if you omit's' at the end of the verb, this won't make much difference, but if you mix up verb tenses, people will misunderstand you. In my opinion, **we**should be concerned with both communicating and accuracy. To sum up, I think that all these aspects are very important for successful communication.

As for me, I enjoy learning English because it is a very beautiful language. 1 like all activities but most of all I prefer reading. It's a very enjoyable activity because while reading you can learn a lot of new things, for example, you can learn some information about English-speaking countries. Besides, reading is easier for me than speaking or listening because I don't have to concentrate and recollect the necessary words. If I don't know any word in the book, I can always look it up in the dictionary. What is more, when I read English books, I learn lots of new words and enlarge my vocabulary. We don't have lots of opportunities to communicate with native speakers or to listen to an English speech so reading is the best way to stay in touch with the language. Today we have an opportunity to find plenty of interesting English websites and to enjoy this language.

There are a lot of useful learning strategies that can help us improve our English such as reading English books, using a cassette recorder or watching English films. But in my opinion, the best way of learning a language is to practise a lot. Today we have an opportunity to go to an English-speaking country and talk to native speakers. In my opinion, it's the best way to enlarge my vocabulary, to improve my grammar and pronunciation and to train my speaking and listening skills. That's why I'd like to go to Great Britain and take a course at an English school.

#### **I. Answer the following questions:**

1. Why do people in Russia learn English? 2. Does everyone need to learn English? Why? 3. What do you think is the best way of learning a foreign language? Why? 4. Why do you learn English? 5. Is it difficult for you to learn English? Why? 6. Are you a good language learner? Why? 7. Would you like to learn any other foreign language in addition to English? Why?/Why not?

**Text 5. English today Vocabulary distance -**расстояние **reason -**причина **especially -**в особенности **billion -**миллиард **population -**население **official language -**государственный язык **government -**правительство **politics -**политика **diplomacy -**дипломатия **science** - наука **technology -**техника

**trade**- торговля **fax -**факс **scientific**- научный **educated -**образованный, культурный **process -**процесс **patience -**терпение **it's a must -**это просто необходимо; без этого нельзя **throughout the world -**пo всему миру **nursery school -**детский сад

The modern world is becoming smaller all the time. Every day distances between different countries seem less. For this reason it's becoming more and more important to know different languages, especially English.

One billion people speak English today. That's about 20% of the world's population.

400 million people speak English as their first language. For the other 600 million people it's either a second language or a foreign language.

English is the first language in the United Kingdom, the United States of America, Australia and New Zealand. It is one of the official languages in Canada, the Irish Republic and the Republic of South Africa.

As a second language English is spoken in more than 60 countries. It is used by the government, businessmen and universities.

English is the language of politics and diplomacy, science and technology, business and trade, sport and pop music.

80% of all information in the world's computers is in English.

75% of the world's letters and faxes are in English.

60% of all international telephone calls are made in English.

More than 60% of all scientific journals are written in English.

To know English today is absolutely necessary for every educated person, for every good specialist. Learning a language is not an easy thing. It's a long and slow process that takes a lot of time and patience. But it's a must.

English is taught throughout the world and a lot of people speak it quite well. In our country English is very popular: it is studied at schools (sometimes even at nursery schools), colleges and universities. Everyone will speak English soon — I'm sure of it. We all need to understand each other. To do that we need an international language, and that's English.

#### **I. Answer the following questions:**

1. Why is it necessary to know English today? 2. English is a world language, isn't it? 3. How many people speak English? 4. In what countries is English the official language (one of the official languages)? 5. Is English popular in Russia? 6. Is learning languages an easy thing? 7. Have you read any books in English? 8. Have you seen any films in English? 9. Have you ever visited an Englishspeaking country? 10. What other languages would you like to know?

#### **Тема 6. Wonders around us. Space and new informational technologies**

**Текст The basis of scientific and technical progress of today is new informational technology which is very different from all the previous technologies. Thanks to up-to-date software and robots new informational technologies can make many processes much faster and transmit information more quickly. It is important today because the quantity of information grows rapidly.**

**New informational society has its peculiarities. Firstly, more and more employees work in the sphere of service and information. Secondly, more and more huge databases appear to collect and store the information. And finally, information and IT become goods and start playing important part in the country's economy.**

**There are other directions of technical and scientific progress of today. One of them is the development of new ecologically clean sources of energy using sun, gravitation, winds or rain. New kind of transports and new agricultural methods that do not harm our nature are being developed today.**

**Breakthroughs in science have led to creation of artificial viruses for new medicines and products, body organs for transplantation and productive soils for growing vegetables and crops. Many new materials and technologies are being used in our everyday life.**

**All these innovations may have influence on our life, social relations and globally on our Earth.**

**The influence can be very different: from psychological and health problems of children who spend too much time online to an opportunity to prevent genetic diseases for future generations.**

**Answer the questions ответить на вопросы только 4. According to the text who will have better career chances in the near future and why?**

**5. What are the possible dangers of wide access to information?**

- **6. What ecologically clean sources of energy do you know?**
- **7. How can scientific innovations influence our everyday life?**
- **8. What are the key problems that humanity faces today?**
- **9. How can these problems be solved?**
- **10. What ecological problems are mentioned in the text?**

The Internet is very popular with young people. Working with a partner, read the text "Internet" innovations" and find the answers to the questions.

#### **Internet innovations**

BROADBAND. What is it? A combination of the latest cable and radio technology means that huge amounts of electronic data can now be transmitted from computer to computer at incredibly high speeds. It's like changing from a narrow pipe delivering your water to a much broader pipe. Benefits for the user: it's turned on all the time (you pay a fixed sum every month, so you don't have to keep dialing up); you can do two Internet operations at the same time (e.g., collect emails and download a picture from the Internet).

WIRELESS. What is it? Computing without phone lines, similar to cordless phone technology. Benefits for the user: the freedom to use a laptop or notebook without connecting it to a phone line (as long as you don't go too far away from the wireless hub – the main unit of the network that is connected to a phone line).

3G. What is it? "Third generation" mobile technology (still in development) that will be able to transmit data quickly to your phone. Benefits for the user: access to the complete, real Internet (not the mobile-only WAP network) quickly and in colour over your mobile; the ability to download music and video to your mobile.

Wi-Fi. "Wireless fidelity" is the new technology that lets you take your broadband connection and broadcast it around your home or office. Wi-Fi signals can travel more than 1,000 feet, which means that your private connection often leaks out into the street. If you're feeling generous, you can leave it "open" for anyone passing by to use.

*Answer the questions:*

- 1. Is broadband quicker than an ordinary Internet connection?
- 2. How do you pay for a broadband connection?
- 3. What are the limits of wireless technology?
- 4. Has 3G technology been completely developed yet?
- 5. What will you be able to do with 3G technology on your mobile?
- 6. What is Wi-Fi?
- 7. How far can Wi-Fi signals travel?

**5**. Modern technologies have become rather popular today, especially with the younger generation. What do you think about robots? What role will robots have in our future?

Let's read the text "Robots." Choose the correct word and fill in the gaps.

### **Robots**

#### A robot's brain is a computer. It switches  $(1)$  the parts of the robot

that make it move and  $(2)$  \_\_\_\_\_\_\_ certain tasks. The programmer programs the robot with information for each task. A simple task needs very complicated software and hardware.

The robots of today (3) \_\_\_\_\_\_ talk, play football, walk upstairs, dance and even conduct an orchestra!  $A(4)$  of robots can see and hear – using cameras and microphones with software that helps them  $(5)$  \_\_\_\_\_\_\_\_\_ things. Some can even smell. Robots can't think like we do, but some robots can solve  $(6)$  \_\_\_\_\_\_\_\_\_\_ it to the data in their solve  $(6)$  They collect information, and process it by  $(7)$  They it to the data in their program. Then they "decide" which is the  $(8)$  solution. Some robots can also communicate program. Then they "decide" which is the  $(8)$  solution. Some robots can also communicate with humans  $(9)$  a very simple level: their software can recognize people's body language and with humans (9) \_\_\_\_\_\_\_ a very simple level: their software can recognize people's body language and how they use their voice. Now scientists have developed new software using human DNA as (10) model. They say it will give robots personalities and feelings.

1 up off down on

- 2 make do have get
- 3 can may should must
- 4 much lot many majority
- 5 reconsider recognize reconstruct repair
- 6 problems sums questions theorems
- 7 confusing computing comparing conducting
- 8 best fastest most worst
- 9 to under above at

 $10$  a the an  $-$ 

Answers: 1) on; 2) do; 3) can; 4) lot; 5) recognize; 6) problems; 7) comparing;

8) best; 9) at; 1) a.

**6**. I think it's obvious that robots will play an important role in our future. There'll be different robots and they will help people in various spheres. And what do you know about nanotechnology? Fill in the first part of the table "know"

Учащиеся заполняют первую часть таблицы ("know") и проводится коллективное обсуждение.

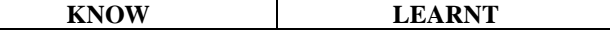

Now watch the video and fill in the second part of the table "learnt".

http://www.youtube.com/watch?v=1mZ8C1ToHqs...feature=related *Nanotechnology breakthrough: Amazing and frightening nanotechnology.*

**Тема 7. Travelling. Holidays of Russia and English speaking countries**

- **2. Answer the questions to the text you"ve read:**
- 1. What are the main purposes of travelling?
- 2. What means of travelling can you name?
- 3. Why is travelling by train more interesting then by plane?
- 4. Are sea voyages popular as business journeys?
- 5. What another very popular method of travelling can you name?

#### **3. Translate the words and phrases given in brackets.**

- 1. I hate flying and always prefer to travel **(на поезде).**
- 2. **(самый удобный способ)** to get there is by plane.
- 3. Modern planes have very comfortable **(сиденья)** in all cabins.
- 4. I like (**походы / пеший туризм**) because it's an easy way to keep fit.
- 5. Going on this tour you can see many interesting places (**за короткое время**).

#### **4. Choose the word that best completes the sentences from the list below:**

**by sea on foot expensive advantages walking tours cars business trips by car pleasure journeys anywhere you wish by air by train**

1. Travelling \_\_\_\_\_\_\_ is the fastest way to get somewhere.

2. You can easily get there

3. The most pleasant but the most way to travel to Solovki is

- 4. Travelling \_\_\_\_\_\_ has one big advantage: you can stop \_\_\_\_\_\_ and make an ordinary meal a picnic.
- 5. In the last decade, ecotourism has developed in Russia. Almost every region can offer you \_\_\_\_\_\_

in the protected corners of nature.

6.  $\Box$  are better to take by plane or train, and  $\Box$  – by sea or

7. Traveling in the Russian reserved-seat car is terrible, but there are also sleeping and a dining \_\_\_ which will greatly facilitate your existence.

#### **5. Find the synonyms.**

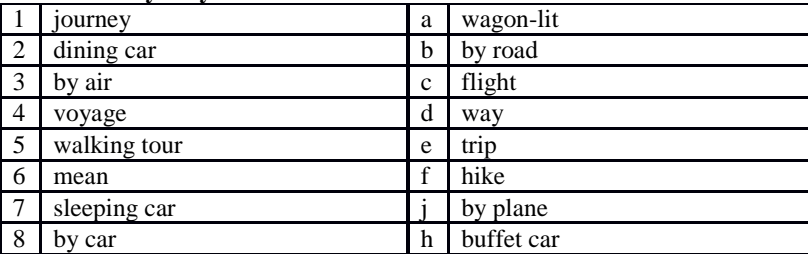

**6. There are some differences between a travel, a trip, a journey, a tour, a voyage, and a crossing. Study the definitions below and check the correct answer below.**

**TRAVEL** – the activity of travelling; a journey (*air/space travel business travel; travel about the Far East*).

**JOURNEY** – the act of travelling from one place to another, especially in a vehicle (*I love going on long journeys).*

**TOUR** – 1. A visit to a place or area, especially one during which you look around the place or area and learn about it (*We went on a guided tour of the cathedral/museum/factory*); 2. A journey made for pleasure, especially as a holiday, visiting several different places in an area (*a cycling tour of* 

*Provence*); 3. A planned visit to several places in a country or area made for a special purpose, such as one made by a politician, sports team, or group of performers (a *lecture/concert tour*).

**TRIP** – a journey in which you go somewhere, usually for a short time, and come back again (*The trip from York to Newcastle takes about an hour by train*)*.*

**VOYAGE** – a long journey, especially by ship (*He was a young sailor on his first sea voyage*). **CROSSING** – a journey across a large area of water, from one side to the other (*It was a really rough crossing – I threw up three times*).

1. A \_\_\_\_\_ is a long trip for pleasure and sightseeing often consisting of visits to different places.

2. A \_\_\_\_\_ is a travel made by water - sea or ocean.

3. Our \_\_\_\_ included England, France and Germany.

4. It would be impossible to imagine modern life without

5. In 1912, the Titanic hit an iceberg on its first \_\_\_\_\_\_\_ across the Atlantic, and it sank four hours later.

6. You can \_\_\_\_\_\_ by train, by bus, by plane, by ship or in a car, and finally you can go on foot.

7. Unfortunately that \_\_\_\_\_ ended in a shipwreck, and Robinson Crusoe found himself on a deserted island.

8. Mr. Dower has visited many countries and now he is writing a book about his

9. One day I came back from a few days' made on foot through the island.

10. As far as I am concerned, I prefer \_\_\_\_\_\_ by air.

**7. Read the article and then check the correct answers below.**

# **TOP TIPS FOR TRAVEL**

#### **Download a good map app.**

Whether you're studying, working or on Prepare all you want, but sometimes a vacation, traveling can be one of the most rewarding and educational experiences in life. But there are also a few challenges that every traveler will face, so we've prepared some helpful tips to make things easier.

#### **Learn about the transport system.**

Every country is different, but your needs will always be the same: you need **"thank you".**  to move around quickly and easily. So study the transport system in your destination before you visit. Sometimes it's really simple: a single metro system for the whole city. Great! Sometimes it's more complicated: a mixture of public and private train lines, multiple bus companies and different kinds of taxis. Either way, find out about it before you travel.

you'll get lost. It'll happen. A few years ago, this might have been a problem, but these days there's an easy solution: download a good map application to your phone. If you get lost, just turn on GPS and you'll fi nd your destination in no time. The joys of modern technology, eh?

# **Learn to say "hello", "sorry" and**

You don't always need to learn the entire language of the country you're traveling to, but you should learn three key words: ‗hello', ‗sorry' and 'thank you'. These words will bring friendly smiles from locals, they'll get you out of trouble, and they'll get you help when you need it. Most of all, they'll make you sound lovely and polite. Learn them!

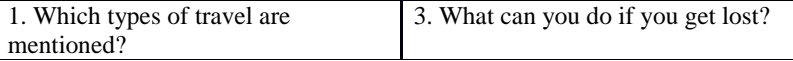

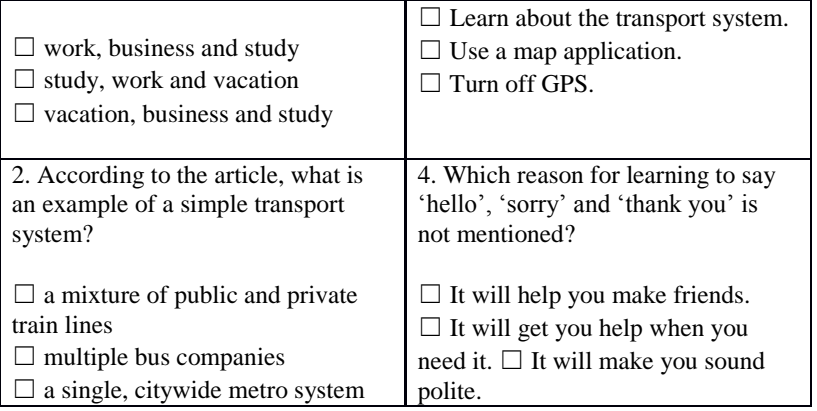

**8. Read the text about the Trans-Siberian Railway and do some exercises.**

There's no doubt that the most famous railway in Russia is The Trans-Siberian Railway. It's short name is the Trans-Sib. It was called The Great Siberian Way in the past. And it really deserves to be called great. This railway passes through whole Russia.

It plays a very important role for the country. Don't forget about its economic importance. The Trans-Sib connects the Central part of Russia with the Eastern part of the country. This helps quicker development of the Siberian territories.

Look at the map and you'll realize what a distance the trains covers travelling by The Trans-Siberian Railway. It connects Moscow and Vladivostok. Also this way it passes many Russian cities and towns. Yaroslavl, Yekaterinburg, Omsk, Irkutsk, Chita are among them. The Trans-Siberian Railway is the

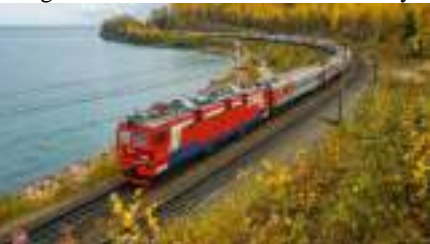

longest in the world. Its length is 9288.2 kilometers.

There is no other Railway that crosses practically 2 continents of the world. By the way, 20 per cent of The Trans-Siberian is in Europe and 80 per cent is in Asia. On the board between these continents, there is a sign outside the window of the train going on the Trans-Siberian Railway. It's called "The board of Europe and Asia".

There are some special excursion tours along The Trans-Siberian Railway. They are very popular among foreigners. They suit those who are interested in going through all the country. You can see how rich and diverse nature and geography of Russia. Here you'll be able to feel how tremendous its territory is. This is a very exciting and unusual tour.

Those who will decide to go through The Trans-Siberian Railway will have visited 87 Russian cities and towns. Monuments and signs installed near the railroad will inform about coming from one region to another. I think it's enough big experience. Apart from the cities you'll find a lot of interesting things during the trip. For example, you will pass the Urals. They divide Europe and Asia. You'll see a lot of Russian rivers. For example the Volga, the Ob, the Irtish, the Yenisey, Amour and many others. Of course, Lake Baikal is one of the main sightseeing attractions, which you can see during your trip on the Railway. Lots of people overcome hundreds of kilometers especially to see it. This lake is unique. This is the deepest lake in the world (its deepness achieves 1637 meters). And it's also the purest one. Going through The Trans-Siberian Railway, you get an opportunity to have a look at this lake. The train goes about 200 kilometers parallel to the lake. Sometimes the road goes very close to the bank. And this makes an unforgettable impression.

The Trans-Siberian Railway crosses 8 time zones. So be attentive or you'll get lost in time. If to note that the road takes about 10 days then you'll have to correct your watches practically every day.

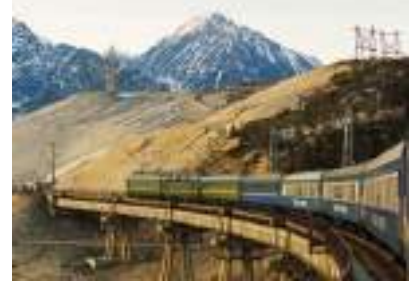

The choice of the trains going on the Railway is quite big. But the most comfortable are of course the firm trains. There are air conditioners and television. Such trains make fewer stops. Sometimes they even go 400 kilometers without stopping at any station. This class is often used by foreigners and Russians for traveling.

**Sheldon Cooper is known for his love of trains. He decided to take a journey on the Trans-Siberian Railway. After reading the travel blogs, he learned that the most authentic way to travel is a second-class carriage. Sheldon does not yet know what awaits him. Let"s help him and write short life hacks that will help him survive.**

#### **Life hack to survive in Russian train**

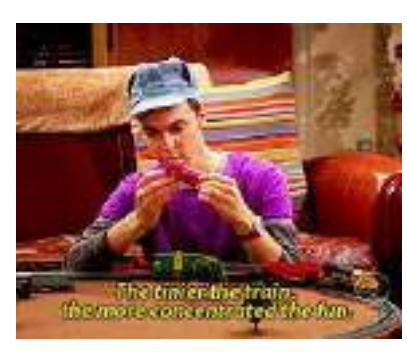

1. The most important thing to take with you is a passport. Seriously, in Russia you cannot feel safe if you do not have a passport with you. A train ticket, as well as medical insurance is naturally needed.

2. Remember that the roads in Russia are incredibly long – In fact for some time you will find your second home on the train. Therefore, in addition to a passport and a ticket, you must take with you déshabillé (especially socks!), flip-flops, hygiene items, lots of food, books and crossword puzzles.

3. ….

4….

**Sheldon Cooper is also known for his love of writing paper letters. Imagine that he is writing a letter to his friends in Pasadena. What remarkable things will he tell? You can use the text as a source of information or use the Internet. Describe Sheldon"s observations as a list of facts (remember that the third thing Sheldon loves is making lists). Below is the beginning of the letter.**

# **Dear Leonard, Penny, Howard and Rajesh,**

I hasten to tell you that everything is fine with me. There is the fourth day of my journey to Russia. The conditions are almost unbearable, but I have the example of Dr. Spock in front of my eyes and internally fasten. I began to eat this strange Russian food that *babushkas* constantly offer me. I think now I am 90% boiled eggs, grilled chicken, cucumbers and *pirozhki*. I almost spent my supply of wet wipes and soon begin to smell like everyone on this train. However, the difficulties of the road are compensated for by the wonderful views of the cities and the countryside outside the window.

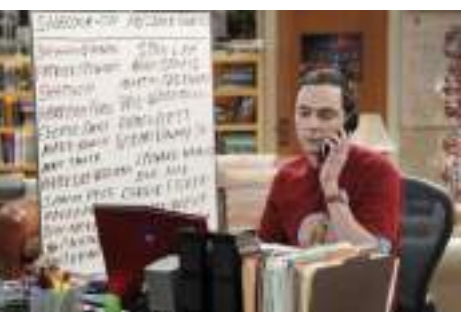

But let me put my notes in order: 1. …..

2. …..

3. …..

**During his journey, Sheldon has seen many geographic objects. Remember which ones are used with** *the* **and which ones are not:**

Russia Lake Baikal Novosibirsk Irtish Soviet Union Asia Urals Central Part Irkutsk Chita Siberia Ob Yaroslavl Yekaterinburg Eastern part Moscow Yenisey Europe Vladivostok Russian Federation Omsk Volga Russian Far East Amour

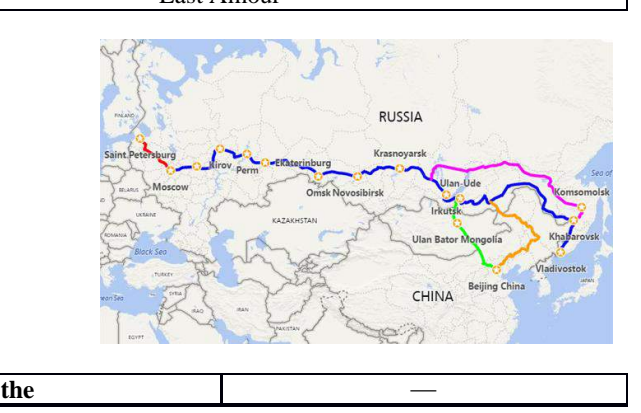

# **9. Speak about your latest journey or trip using the scheme below and answering the following questions:**

- Where have you been?
- How have you got there?
- What activities did you take part in?

- What things did you need in different situations?

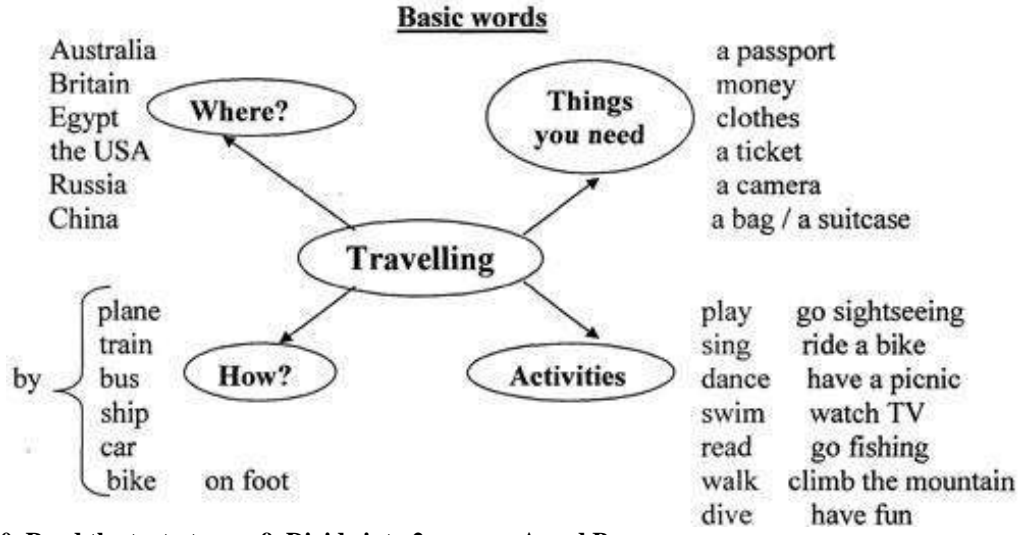

# **10. Read the text at page 9. Divide into 2 groups: A and B.**

a. Draw a flowchart that clearly demonstrates the order of actions of a person traveling by plane. b. Imagine that a person does not know both Russian and English – draw a similar pictogram.

a. Imagine that something goes wrong with your ticket and passport, but you need to fly away by all means. Develop a plan of action and make the appropriate adjustments to your scheme. b. Imagine that the customs officer found something in your baggage that is forbidden to be exported from the country, moreover, not declared by you. What do you do in this case? What adjustments should be made to the scheme?

#### **11. Look at the phrases given at pages 8 and 10. Make dialogues that may arise in the following situations:**

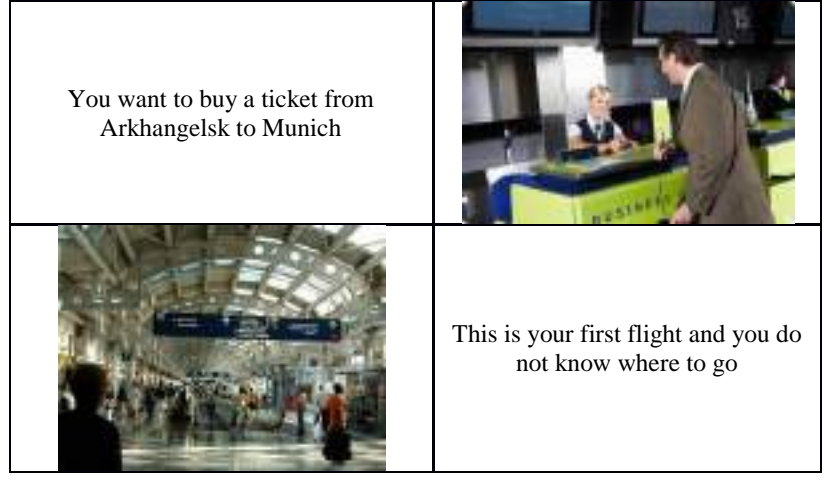

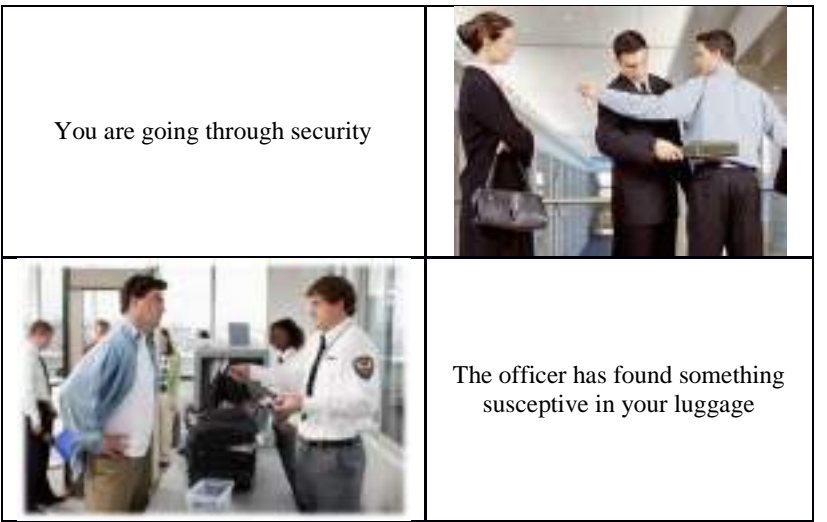

You can also use this website: http://flight-attendant.ru/english\_in\_the\_airport/

**12. Study the words from pages 12-14 and do a test where you should put the letters into right order.**

ehlot bde ehlost loop moor ccehk acegny bdelou abht deks eersv aacetv intw aps eisstu filst ceipr eorrst aansu ehorsw

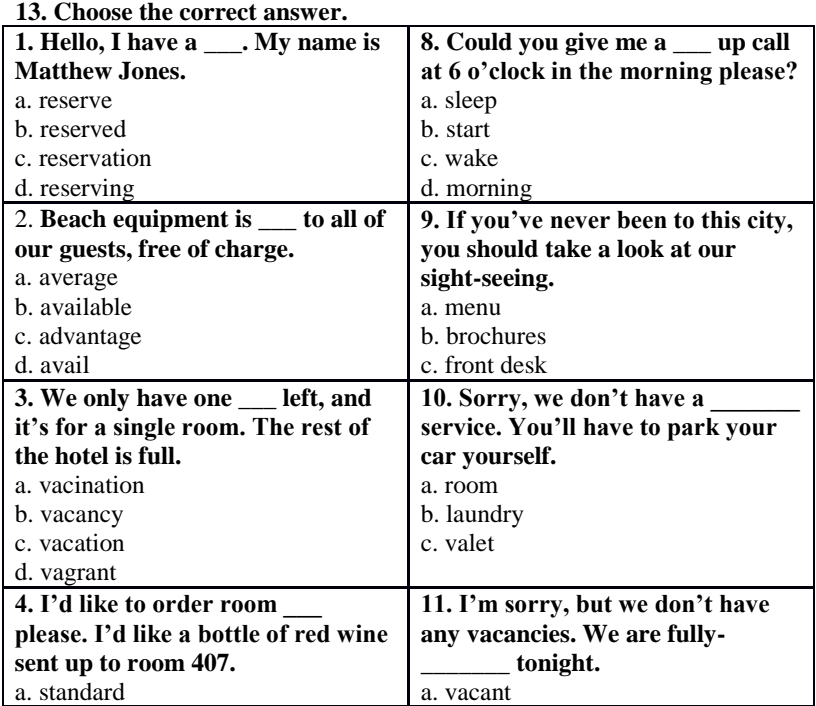

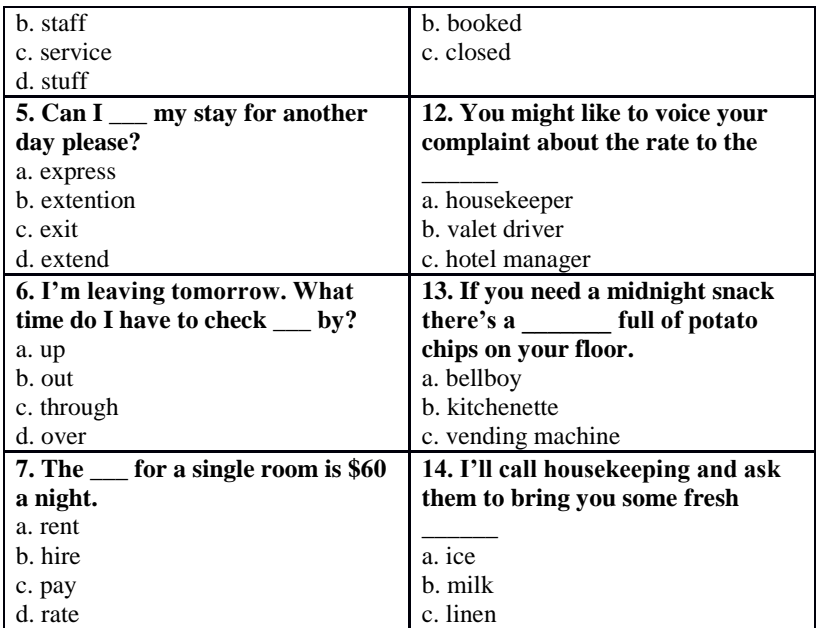

**14. Write the conversation in the correct order.**

A: We'll take a room on the second floor. How much is it?

B: Okay. It suits us. We'll take this room.

A: Seventy dollars a night, sir.

B: Yes, we'll be able to put you up. Which floor would you like, sir?

A: Have you got any vacant rooms?

B: One double-room, please.

A: Single or double, sir?

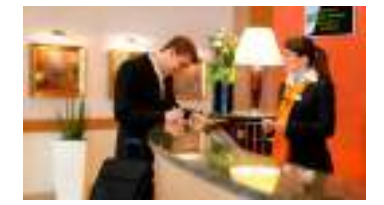

# **15. Translate from Russian into English.**

T: Чем ты занимаешься, Лиза?

L: I'm looking at the holiday brochure. There are four hotels in the town, but I can't decide which one we should stay.

T: Дай мне посмотреть. Почему бы нам не остановиться в Голд Плаза? Он выглядит самым комфортабельным из четырех и не такой дорогой, как Саншайн.

L: But, it's near the main road and I think it'll be too noisy to live there.

T: А как насчет отеля Мэджик Касл тогда?

L: I don't know. It looks dirtier than the other hotels.

T: Но он самый дешевый и возможно там тише, чем в Голд Плаза. Смотри! В брошюре также сказано, что там дружелюбный персонал.

L: Okay! Let's stay at the Magic Castle Hotel. I'm sure it will be fine.

## **16. Look at the exercise at page 17. Match the words with the pictures in a way to complete the phrases.**

#### **Тема 8. Environmental problems. Natural resources. Famous wild life parks**

1. Read the text and answer the questions bellow.

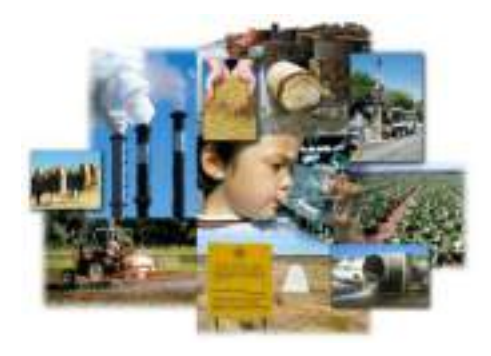

Environmental problems is the most burning problem of today. The ecological problem influence the climate on the Earth. Mankind long believed that, whatever we did, the Earth would remind much the same. Nature is under threat. Our country's pollution can be every country's problem. So we all need to work together to safeguard our environment.

Air pollution is a very serious problem. Industrial enterprises emit tons of harmful substances. They are the main reason for the greenhouse effect and acid

rains. The pollution of air and the world's ocean, destruction of the ozone layer is the result of man's careless interaction- with nature a sign of the ecological crises. Rains, full of acid chemicals, change lakes, rivers, as well as forests. Acid water kills the plants and animals that usually live in water. Acid rain makes the Earth more acidic and some kinds of trees can't live in the sol that is very acidic. Forests are disappearing and this upsets the oxygen balance. Water pollution occurs mostly, when people overload the water environment such as streams, lakes, underground water, bays or seas with wastes or substances harmful to living being.

Nuclear weapon is also course of the pollution. It brings a great damage to the agriculture, forests and people's health.

The greenhouse effect and global warming both correspond with each other. The greenhouse effect is recalled as incoming solar radiation that passes through the Earth's atmosphere but prevents much of the outgoing infrared radiation from escaping into outer space. It causes the overheat of the air as a result we have the global warming effect.

People are beginning to realize that environmental problems are not somebody else's. In many countries environmental protection agencies and research centers are up. Such organization as "Green" Peace" cares for ecology in countries. Its main goal is to combine the people's efforts for peace with the huge and ever mounting movement launches all kind of environmental actions and inform of the ways, means and results of this work.

# **a) Fill in the table.**

#### *b) True / False*

- 1. Environmental problem isn't the most burning problem of today. (False)
- 2. We all shouldn't work together to safeguard our environment. (False)
- 3. Nuclear weapons are also course of the pollution. (True)
- 4. People are beginning to realize that environmental problems are somebody else's. (False)
- 5. Such organization as "Green Peace" cares for economy in countries. (False)

2. Put in the necessary words from the column.

There are many problems which  $(1)$  \_\_\_\_\_\_\_\_\_\_\_\_\_ our natural environment. Acid rain,  $(2)$ warming and air and water  $(3)$  \_\_\_\_\_\_\_\_\_\_\_\_ are among the most serious ones. There are several ways to help improve the situation. Firstly, we should encourage (4)

Because it is the (5) \_\_\_\_\_\_\_\_ of new materials which causes the most damage. We must learn to reuse things like plastic bags and glass jars. Secondly, driving an environmentally-friendly car is also  $(6)$ 

Furthermore, joining an (7) \_\_\_\_\_\_\_\_ which plants trees or cleans up beaches would be a (8) \_\_\_\_\_\_\_\_\_ that you are really (9) \_\_\_\_\_\_\_\_\_ about the environment. Lastly, supporting gro \_ about the environment. Lastly, supporting groups (10) \_\_\_\_\_\_\_\_\_ disasters, would help to ensure that such as Greenpeace, which try to prevent many  $(10)$ our planet will be clean and safe for the future generations.

3. Write the following sentences using Present Perfect Passive Voice.

- 1. Teenagers have broken a lot of trees.
- 2. Factories and plants have polluted our rivers.
- 3. Bob has written the words "I love Helen" on the tree.
- 4. These children have dropped a lot of litter in the forest.
- 5. The pupils of 9 «A» class have collected 30 kilogram's of wastepaper.
- 4. Choose the right variant.
- 1. The environment is a very important thing … humans.
- a) to b) for c) in d) of
- 2. Environmental problems will get worse and worse until we … pollution.
- a) stop b) stopped c) will stop d) has stopped
- 3. By the time we … how to recycle, it might be to late.
- a) learn b) will learn c) have learned d) learned
- 4. Our river will be polluted until we … do something for cleaning it.
- a) start b) will start c) have started d) started
- 5. Serious pollution … chemicals and waste made by factories.
- a) cause b) is caused by c) affect d) is affected by
- 6. Ninety-three per cent of Jamaica's coral reefs … .
- a) destroy b) have destroyed c) have been destroyed d) destroyed
- 7. Polluted air and water … people's health.
- a) threat b) reduce c) litter d) damage
- 8. I suggest starting a programme to stop industries from using poisonous … .
- a) chemicals b) litter c) garbage d) rubbish
- 9. Some gases that … air can dissolve in water and in the atmosphere.
- a) litter b) waste c) pollute d) release
- 10. After the school party we had to clean the … .
- a) rubbish b) waste c) litter d) poison
- 11. This pollution can be so harmful, that it can … the land, water and air.
- a) affect b) effect c) cause d) harm
- 12. Many teenagers usually … litter near their school.
- a) pour b) drop c) release d) affect
- 13. Environmental problems are caused by … humans.
- a) a b) an c) the  $d$ ) –
- 14. … water is one of the most important resources for life.
- a) a b) an c) the  $d$ ) –
- 15. A lot of animals live in …. seas, rivers and lakes.
- a) a b) an c) the  $d$ ) –

5. Match the words in the left column with their meaning in the right column. 1. soil

2. land

3. ground

4. earth

a) the land surface on which we live and move about

b) the soil and rocks on the earth's surface

c) the substance on the surface of the earth in which plants grow

d) an area of ground that is used for a particular purpose such as farming or building

6. Write a letter to your pen-friend.

You have received a letter from your English- speaking pen-friend Ann who writes: *More and more young people get involved in environmental protection. Could you tell me what measures young people in your country take to save the environment? What kind of support do you get from your local community and family? Is there any Green Party/Movement where you live? Wouldn't you like to start one, if there isn't?*

*I am very happy now because I have just passed my last exams.*

*Write back soon, Ann*

Write a letter to Ann.

In your letter

- answer her questions
- ask 3 questions about her plans for the coming holiday

**Write 100-140 words.**

Remember the rules of letter writing.

## **Тема 9. Education and career. Students" exchange educational programmes**

Students all over the world dream of study, work or just life experience in another country. This experience is priceless and can be the first step on the way to a perfect carrier or a better life. Nowadays, there are many exchange programs which allow young people to spend a term or more in another country.

There is a high-school exchange in Campus Education Australia in Sydney. It is possible to apply for this program at any time of the year and stay in Australia from 9 weeks to 12 months! Applicants are free to choose a host family and even a school! Young people may study the language and have some fun in free time.

If you prefer Europe, there is a chance to go to France. AFS intercultural programs give a great opportunity to improve your French. You may spend a semester or a whole year in France, but not only in Paris. There are so many picturesque towns and villages there that you would definitely like to choose one of them instead of the capital city.

Although education programs are good and useful for sure, there is also a possibility to be a volunteer and help the environment in another country. For example, Nacel International offers such a program in Costa Rica. You will study there, too, but also work. You will plant trees, care about butterflies on a special farm, collect seeds and different fruits. However, this program is available only for those who have already studied Spanish for at least 2 years

**<https://resh.edu.ru/subject/lesson/3748/conspect/58389/>**

**Тема 10. Travelling around thecountry and abroad. Famous people of science**

A huge number of people all over the world spend their time travelling.

There are a lot of reasons why people travel. Some of them go abroad because of business trip, others because they want to see new countries and continents, to learn a lot about peoples traditions or to enjoy picturesque places and the ruins of ancient cities. It's always interesting to discover new things, different ways of life, to meet different people, to try different food and to listen to foreign music. City-dwellers usually like a quite holidays be the sea or in the mountains with nothing to do but walk and bathe and laze in the sun.

Now, more and more people have an opportunity to travel abroad. New impressions, thrilling adventures have always delighted both - children and grown-ups.

There are a lot of means of traveling: by sea, by plane, by car or on foot. Tastes differ. That's why it's up to you to decide which means of travelling you would prefer.

Most people who spend a holidays travelling take a camera with them and take a pictures of anything that interests them - sights of a city, views of a mountains, lakes, waterfalls, men and women, the ruins of an ancient buildings and even birds and animals.

Later, looking through their albums they will remember the happy time they had.

As it was said before, nowadays people travel not only for pleasure, but also on business. You have to go to other countries to take part in different negotiations, to sign contracts, to participate in different exhibitions and so on.

I think that travelling is the best way to learn geography and the best way to get knowledge about our planet, to meet interesting people and to learn others countries.

# **Travelling. Вариант 1**

We live in times when it's rather easy to travel to any point of the planet. So no wonder travelling becomes more popular. What is more, our modern life is impossible without travelling. And there are many reasons for this.

A few decades ago it couldn't be imagined that we would be able to travel almost everywhere. Now we can travel by different means of transport: by plane, by ship, by train, by car and even on foot. Some people like to travel by plane, because it is the best way to get to a foreign country fast. But others prefer traveling by train. They say that this method is more convenient and cheaper. Anyway, we have got something to choose from. And the way of travelling depends only on our opportunities and preferences.

Another good thing is that travelling helps us live and enjoy life. When we get tired of our daily routine, we need to change the surroundings. And travelling is one of the best way to break the monotony of our life. We travel, see new countries and cities, visit historical places, meet new people and taste different dishes. It brings us new impressions and makes life brighter. And that's why millions of people all around the world adore travelling.

And finally, it is commonly known that travelling is a very nice activity. It's the time for relaxation and thinking. Nothing can give us a great deal positive emotions and memories as travelling. It is often said that travelling broadens mind. And personally I believe that it is an undeniable truth. **Read the text and make up your own questions according to the text**

# **FAMOUS PEOPLE OF SCIENCE AND ENGINEERING**

Babbage, Charles (1792-1871), British mathematician and inventor, who designed and built mechanical computing machines on principles that anticipated the modern electronic computer. Babbage was born in Teignmouth, Devon, and educated at the University of Cambridge. He became a Fellow of the Royal Society in 1816 and was active in the founding of the Analytical, the Royal Astronomical, and the Statistical Societies.

In the 1820s Babbage began developing his Difference Engine, a mechanical device that could perform simple mathematical calculations. Although Babbage started to build his machine, he was unable to complete it because of a lack of funding. In the 1830s Babbage began developing his Analytical Engine, which was designed to carry out more complicated calculations, but this device was never built, too. Babbage's book, «Economy of Machines and Manufactures» (1832), initiated the field of study known today as operational research.

#### **James Watt**

James Watt was a Scottish inventor and mechanical engineer, known for his improvements of the steam engine.

Watt was born on January 19, 1736, in Greenock, Scotland. He worked as a mathematical-instrument maker from the age of 19 and soon became interested in improving the steam engine which was used at that time to pump out water from mines.

Watt determined the properties of steam, especially the relation of its density to its temperature and pressure, and designed a separate condensing chamber for the steam engine that prevented large losses of steam in the cylinder. Watt's first patent, in 1769, covered this device and other improvements on steam engine.

At that time. Watt was the partner of the inventor John Roebuck, who had financed his researches. In 1775, however. Roebuck's interest was taken over by the manufacturer Matthew Boulton, owner of the Soho Engineering Works at Birmingham, and he and Watt began the manufacture of steam engines. Watt continued his research and patented several other important inventions, including the rotary engine for driving various types of machinery; the double-action engine, in which steam is admitted alternately into both ends of the cylinder; and the steam indicator, which records the steam pressure in the engine. He retired from the firm in 1800 and thereafter devoted himself entirely to research work. The misconception that Watt was the actual inventor of the steam engine arose from the fundamental nature of his contributions to its development. The centrifugal or flyball governor, which he invented in 1788, and which automatically regulated the speed of an engine, is of particular interest today. It embodies the feedback principle of a servomechanism, linking output to input, which is the basic concept of automation. The**watt,** the unit of power, was named in his honour. Watt was also a wellknown civil engineer. He invented, in 1767, an attachment that adapted telescopes for use in the measurement of distances. Watt died in Heathfield, near Birmingham, in August 1819.

**ames Prescott Joule,** famous British physicist, was born in 1818 in Salford, England. Joule was one of the most outstanding physicists of his time. He is best known for his research in electricity and thermodynamics. In the course of his investigations of the heat emitted in an electrical circuit, he formulated the law, now known as Joule's law of electric heating. This law states that the amount of heat produced each second in a conductor by electric current is proportional to the resistance of the conductor and to the square of the current. Joule experimentally verified the law of conservation of energy in his study of the conversion of mechanical energy into heat energy. Joule determined the numerical relation between heat and mechanical energy, or the mechanical equivalent of heat, using many independent methods. The unit of energy, called thejoule, is named after him. It is equal to 1 watt-second. Together with the physicist William Thomson (Baron Kelvin), Joule found that the temperature of a gas falls when it expands without doing any work. This phenomenon, which became known as the Joule-Thomson effect, lies in the operation of modern refrigeration and air-conditioning systems

# **FAMOUS INVENTORS**

**Alfred Bernhard Nobel** was a famous Swedish chemist and inventor. He was born in Stockholm in 1833. After receiving an education in St. Petersburg, Russia, and then in the United States, where he studied mechanical engineering, he returned to St. Petersburg to work with his father in Russia. They were developing mines, torpedoes, and other explosives.

In a family-owned factory in Heleneborg, Sweden, he developed a safe way to handle nitroglycerine, after a factory explosion in 1864 killed his younger brother and four other people. In 1867 Nobel achieved his goal: he produced what he called dynamite динамит. Не later produced one of the first smokeless powders (порох). At the time of his death he controlled factories for the manufacture of explosives (взрывчатое вещество) in many parts of the world. In his will he wanted that the major portion of his money left became a fund for yearly prizes in his name. The prizes were to be given for merits (заслуги) in physics, chemistry, medicine and physiology, literature, and world peace. A prize in economics has been awarded since 1969.

# **FAMOUS PEOPLE OF SCIENCE AND ENGINEERING**

## **George Stephenson**

George Stephenson was a British inventor and engineer. He is famous for building the first practical railway locomotive.

Stephenson was born in 1781 in Wylam, near Newcastle upon Tyne, Northumberland. During his youth he worked as a fireman and later as an engineer in the coal mines of Newcastle. He invented one of the first miner's safety lamps independently of the British inventor Humphry Davy. Stephenson's early locomotives were used to carry loads in coal mines, and in 1823 he established a factory at Newcastle for their manufacture. In 1829 he designed a locomotive known as the Rocket, which could [carry both loads and passengers at a greater speed than any locomotive constru](https://lektsii.org/go.php?id=1)cted at that time. The success of the Rocket was the beginning of the construction of locomotives and the laying of railway lines.

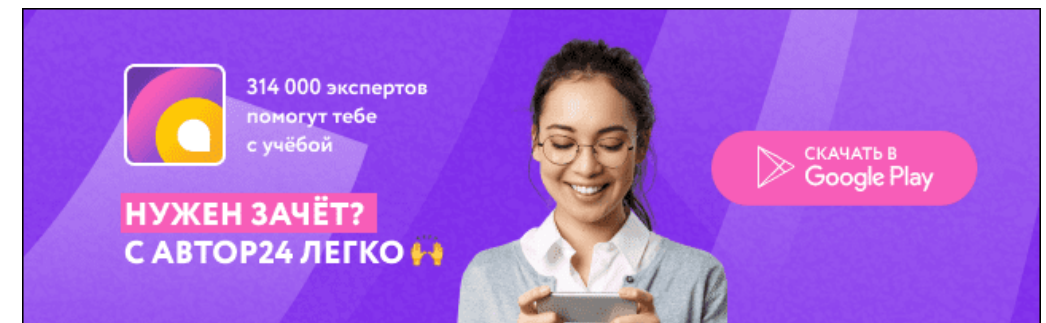

**Robert Stephenson,** the son of George Stephenson was a British civil engineer. He is mostly wellknown known for the construction of several notable bridges.

He was born in 1803 in Willington Quay, near Newcastle upon Tyne, and educated in Newcastle and at the University of Edinburgh. In 1829 he assisted his father in constructing a locomotive known as the Rocket, and four years later he was appointed construction engineer of the Birmingham and London Railway, completed in 1838. Stephenson built several famous bridges, including the Victoria Bridge in Northumberland, the Britannia Bridge in Wales, two bridges across the Nile in Damietta in Egypt and the Victoria Bridge in Montreal, Canada. Stephenson was a Member of Parliament from 1847 until his death in 1859.

# **«FAMOUS PEOPLE OF SCIENCE AND ENGINEERING»**

**Sikorsky Igor Ivanovich** was a well-known aircraft engineer and manufacturer.

Sikorsky was born in 1889 in Kiev, in the Ukraine, and got his education at the naval college in St. Petersburg, and later in Kiev and Paris. He was the first to make experiments in helicopter design. In 1913 he designed, built, and flew the first successful aeroplane. Later he built military aircrafts for Russia and France.

In 1919 Sikorsky moved to the United States and later helped to organize an aircraft company that produced a series of multiengine flying boats for commercial service. Sikorsky became an American citizen in 1928. In the late 1930s he returned to developing helicopters and produced the first successful helicopter in the west. Helicopters designed by Sikorsky were used mostly by the US Army Air Forces during World War II. He died in 1972 at the age of 83.

Tupolev Andrey Nikolayevich, famous aircraft designer, was born in 1888. He graduated from the Moscow Higher Technical School, where he designed the first Russian wind tunnel. He helped to found the Central Aerohydrodynamics Institute in 1918 and later worked as the head of its design bureau. During his career he directed the design of more than 100 military and commercial aircraft, including the TU-2 and TU-4 bombers used in the World War II. In 1955 he designed the TU-104, the first passenger jet airliner. His TU-144 supersonic jet liner began its commercial passenger flights in 1977.

# **Тема 11. Leasure time of young people. Extreme kinds of sport**

#### **Leisure**

spend free time - проводить свободное время surprisingly - удивительно different way - различные способы horseracing - катание на лошади rollerblade - роликовые коньки sculpture - скульптуры

cricket - крикет admission - вход

go sailing - заниматься плаванием attractions - достопримечательность

competitions - соревнования to increase - возрастать

quiz nights - ночь викторины

British people spend their free time in a lot of different ways. They do sport, they watch sport, they visit interesting places, and they have hobbies. Have you tried any of these?

What do you do in your free time? I like to watch television and listen to music a lot. But I do go on the Internet as well. I like to skateboard and rollerblade in my free time. I play rugby in my free time for Oxford Rugby Club. And I also play tennis. In my free time I usually play sport, which is usually tennis if the weather is nice or swimming.

I like playing rugby. I'm a member of a rugby team. I like swimming, playing tennis and football. I play football for a football team. I play a lot of tennis as well. I play rugby or cricket, or go sailing. I play sport, go into town, see my friends. In my free time I go to a drama group and a dance group. So what are the top ten leisure activities in Britain? The most popular activity for British people outside their own home is ... going to the pub. Over the last ten or twenty years pubs have changed a lot.

People don't just go to the pub for a drink. Almost all pubs serve meals nowadays and many pubs have live music, karaoke competitions and quiz nights. The second most popular activity is going to a restaurant. And the third?

Young people, especially, like going out for fast food. The number of fast food restaurants in Britain has increased about 10 times since 1982. And after fast food? The fourth most popular activity is ... going to the library. Surprisingly, this is more popular than going to the cinema... although the number of people going to the cinema has almost doubled since 1980, and the number of cinemas has more than doubled, too.

Many people visit historic buildings. This is Kingston Lacey, a beautiful seventeenth century house with lovely gardens. Nearby is Corfe Castle. It is over one thousand years old and full of history. Short break holidays both abroad and in Britain are very popular. A lot of young people go to discos and nightclubs. And, of course, watching sport is a big free time activity.

Favourite sports include football ... horseracing ... and cricket, a traditional English sport. Art galleries and museums are popular, too. This is the Ashmolean Museum in Oxford. The Ashmolean is the oldest museum in Britain and has been part of the University of Oxford since 1683. They have a wonderful collection here including these beautiful sculptures. 200,000 people visit this museum every year. Like many museums in Britain, admission is free

What other places do people like to visit? Almost 3 million people visit Alton Towers every year. This ride is called Nemesis. And this one is called Oblivion. Then there's Madame Tussaud's ... the Tower of London... Legoland ... and the London Eye. The London Eye opened in March 2000 and is one of London's most popular attractions.

But what do the British do at home in their free time? Well, listening to the radio or to CDs is popular. So is reading. And people spend a lot of time visiting or entertaining their friends and family. But the most popular activity? You've guessed it. It's watching TV.

#### **1. Answer the questions**.

1. What is the most popular activity for British people outside their home?

2. What have many pubs and clubs nowadays?

3. What is the third and the fouth popular activities nowadays in Britain?

#### 4. When has the number of people going to cinema increased?

- 5. What is the traditional British kind of sport?
- 6. Where you can find the Ashmolean Museum How many people visit this place every year?
- 7. What are the other popular activities of British people you know?

## **2. Mark the statements true, false or not stated.**

- 1. British people don`t have any hobbies.
- 2. Boys prefer sport in their free time.
- 3. Over the last ten or twenty years pubs in Britain don`t change.
- 4. Visiting of library is more popular than visiting of cinema.
- 5. Favourite kinds of sports include football, ice hockey and criket.
- 6. People have to pay for visiting of Ahmolean museum.
- 7. Oblivion is famous park of attractions.
- 8. The size of exhibits in Legoland is really big.

#### **3. Make sentences in right order.**

a. Almost all pubs serve meals nowadays and many pubs have live music, karaoke competitions and quiz nights.

b. They have a wonderful collection here including these beautiful sculptures.

c. Have you tried any of these?

d. The Ashmolean is the oldest museum in Britain and has been part of the University of Oxford since 1683.

e. I play rugby in my free time for Oxford Rugby Club.

f. In my free time I go to a drama group and a dance group.

g. The London Eye opened in March 2000 and is one of London's most popular attractions.

h. Like many museums in Britain, admission is free.

#### **4. Match the name of attraction with translation.**

- Oxford Rugby Club
- 1. Музей Эшмола
- b.The house Kingston Lacey
- 2.Башня Элтон
- c. The Corfe Castle.
- 3. Дом Кингстон Лейси
- e. The Ashmolean Museum
- 4. Замок Корф
- f. The Alton Towers
- 5. Оксфордский клуб регби
- g. The Tower of London.
- 6. Лондонское колесо обозрения
- h. The London Eye
- 7. Лондонский Тауэр

#### **5. Match the name of place with his picture.**

a b

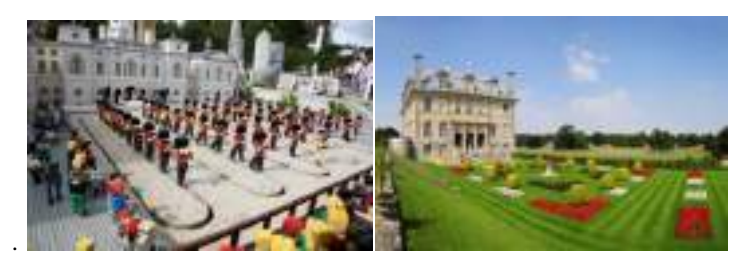

c d

1. The London Eye 3. Legoland 2. The London Tower 4. The house Kingston Lacey

Досуг и увлечения молодежи Раздел 2. (задания по чтению) The main point The Net influence Lack of choice Wild way of entertaining The top five Media communication Mobile media entertainment Modern interests

А. Between December 2003 and December 2005, total TV reach declined but the biggest fall was among young people – it fell by 2.9% for 16 –24 year-olds. During 2005, reach declined by 2.2% in that age group. Reach is defined as at least 15 minutes of consecutive TV viewing in a week. Industry figures say the decline could be due to the growth of the internet. DVDs and gaming could also be factors, they said.

В. Digital Spy is a showbiz, entertainment and digital media community. It is the UK's largest independent entertainment website generating over 90 million monthly page impressions. Digital Spy is also renowned for its extensive and unique coverage of Big Brother each year. The discussion forums have more than 290,000 registered users and 28.3 million posts.

С. Young people (8–18) devote an average of 7 hours and 38 minutes to using entertainment media across a typical day (more than 53 hours a week), increasing by one hour and seventeen minutes a day over the past five years, according to a new study, [Generation M2: Media in the Lives of 8-](http://www.kff.org/entmedia/entmedia012010nr.cfm) to 18- [Year-Olds,](http://www.kff.org/entmedia/entmedia012010nr.cfm) designed and analyzed by the Kaiser Family Foundation and Stanford University researchers.

The increase in media use is driven in large part by ready access to mobile devices like cell phones and iPods. Young people now spend more time listening to music, playing games, and watching TV on their cell phones (a total of 49 min. daily) than they spend talking on them (33 min.).
D. When I plan my parties, I spend time thinking about the menu, the music, the table settings, centerpieces and all the other little details that go into making a wonderful event. But the first thing I really focus on is my guests. After all, that's the real reason for all the rest. They are usually my friends and I try to do my best to adjust my party to each of our company.

E. He writes a blog, downloads Korean television shows, manages two Web sites devoted to music and plays an online game called Rongguang Hospital, at [Baidu.com](http://baidu.com/). "I started doing a lot of this when I was about 11 years old," says Mr. Li, a freshman at the Shanghai Maritime University. "Now, I spend most of my leisure time on the Internet," he says. "There's nowhere else to go."

F. Additionally, anyone under 18 and out of childhood has severely limited options when it comes to entertainment. Just about everybody has experienced the frustration of being under 18 and having nowhere to go apart from the movies or the zoo. Most young people are interested in popular music, but beyond their TV and radio, there's very little offered to them. Essentially, any licensed premises are out of bounds which creates an enormous void in popular music options.

G. This survey was done in March 2010 (Term 1), and so it is not surprising that summer Hollywood blockbusters featured in the films listed by students as the most enjoyable film they'd watched recently. The top 5 films were Alice in Wonderland, Avatar, Shutter Island, Valentine's Day and The Hangover. It is interesting to note that 3 of the top 5 films have unrestricted ratings.

#### ТекстыABCDEFG Заголовки

In most ways, Sarah McCarthy is your average high schooler. She has a job, college plans, but also a peculiar passion for a 16-year-old: She's a vinyl junkie. And none of that hipster new stuff. To this senior high school student, there's nothing like the raw crackle, the depth of sound, her delicate hand on diamond-tipped stylus to spin from the dusty stash of records she found in the basement of her grandfather.

―He gave me his receiver and speaker system and told me to listen to it the way it was made to be listened to," McCarthy said. "I've turned a lot of my friends on to it. They come over a lot to listen with me'

At a time when parents feel positively prehistoric as they explain how to use plastic ice-cube trays or speak of phones with cords and dials, this teen knows what a record is. Not only that, she knows the difference between a 45 and an LP. She met her boyfriend in a record shop and now works there. "Listening to old music remastered to a newer format is almost comical," Sarah said. "They weren't meant to be digitalised. Listening to Jimi Hendrix on my iPod doesn't capture his endlessly deep guitar solos quite like a 33 LP of 'Blues' does."

This girl's in love with vinyl, and she's not the only member of Generation Digital with an ear for records.<br>A 7

Sarah is no way an ordinary girl.<br>
1) True 2) False 3

- 2) False 3) Not stated
- A 8 Sarah's hobby is collecting vinyl records. 1) True 2) False 3) Not stated
- A 9 Sarah's granny gave all the records to her. 1) True 2) False 3) Not stated
- A 10 Sarah's friends also enjoy her hobby.
- 1) True 2) False 3) Not stated
- A 11 Sarah also collects phones with cords and dials.
- 1) True 2) False 3) Not stated
- A 12 Sarah's hobby helped her to find a job.

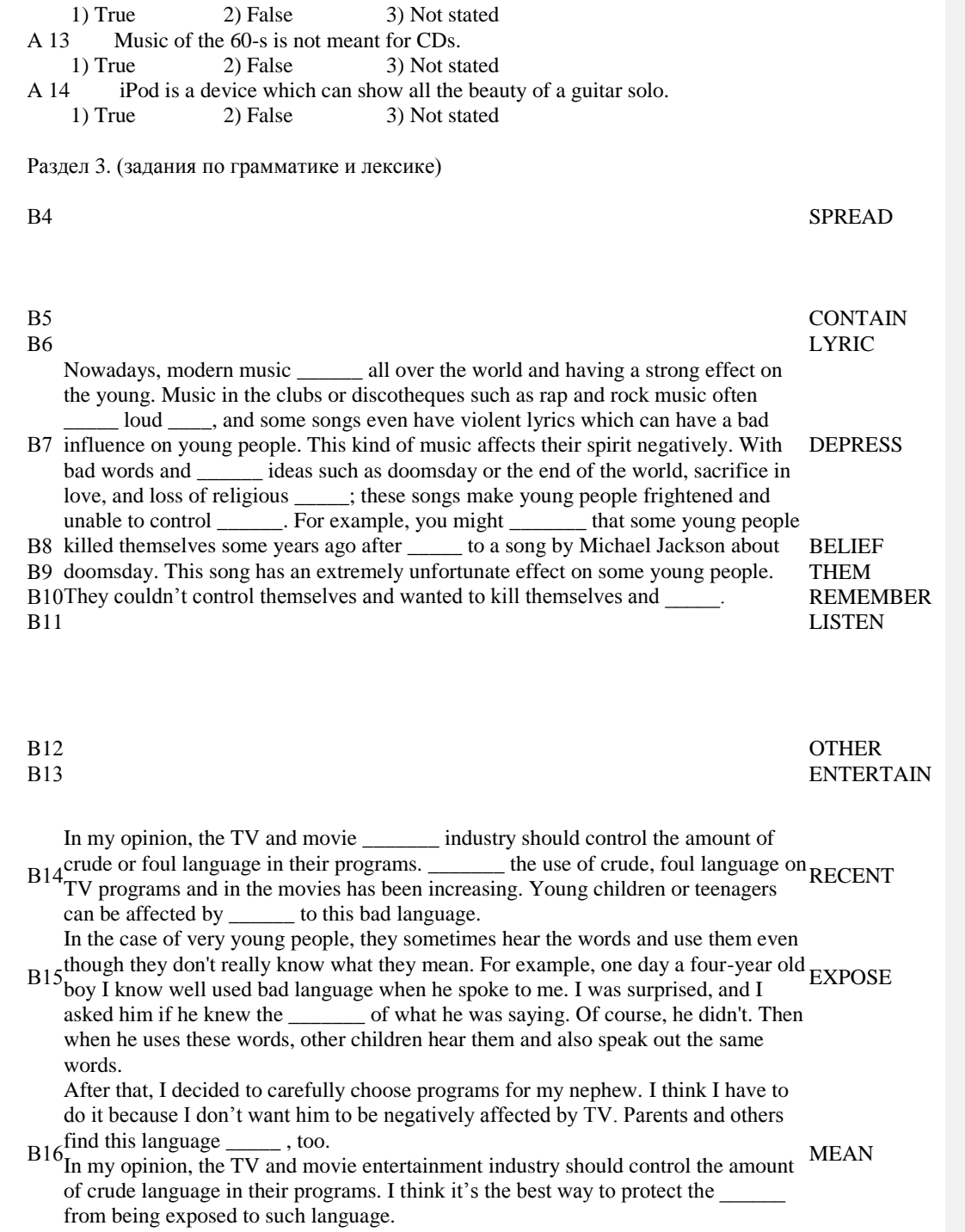

**OBJECTION** 

# В18

YOUNG

Раздел 4 (задания по письму) You have 30 minutes to do this task. You have received a letter from your English-speaking pen friend Roy. White a letter to him and answer his 3 questions. Write 100–120 words. Remember the rules of letter writing. Ключи Раздел 2 Задание В3 ТекстыABCDEFG Заголовки2671835 Задание А7-А14  $A7 - 2$ ;  $A8 - 1$ ;  $A9 - 3$ ;  $A10 - 1$ ;  $A11 - 2$ ;  $A12 - 1$ ;  $A13 - 1$ ;  $A14 - 2$ . Раздел 3 Задание В4-В12  $B4$  – is spreading; B5 – contains; B6 – lyrics; B7 – depressing; B8 – beliefs; B9 – themselves; B10 – listening; B10 – remember B11 – listening; B12 – others. Задания В13-В18 B13 – entertainment; B14 – Recently; B15 – exposure; B16 – meanings; B17 – objectionable; B18 – youth. Раздел 4 Задание С1 Hello, Roy. I am glad to receive a letter from you. As for hostels you are writing about, I think, it is a good way for young people to travel. You are able to save money, meet new friends and spend the best time of your life. If you come up with an idea to go somewhere, you may pack your bag and move on. I do have friends in other countries. When I travel around Europe visiting them or sightseeing I prefer to stay not in a fashionable hotel, but in a hostel just like you and some of my friends. It looks like a student dormitory where several people live all together in one room. See you soon, Mike. Прочитайте тексты и установите соответствие между заголовками 1 – 8 и текстами А – G. Запишите свои ответы в таблицу. Используйте каждую букву только один раз. В задании есть один лишний заголовок. В3 Прочитайте текст. Определите, какие из приведѐнных утверждений А7 – А14 соответствуют содержанию текста (1 – True), какие не соответствуют (2 – False) и о чѐм в тексте не сказано, то есть на основания текста нельзя дать ни положительного, ни отрицательного ответа (3 – Not stated).

Прочитайте приведѐнный ниже текст. Преобразуйте слова, напечатанные заглавными буквами в конце строк, обозначенных номерами. В4–В12 так, чтобы они грамматически соответствовали содержанию текста. Заполните пропуски полученными словами. Каждый пропуск соответствует отдельному заданию В4–В12.

В17

Прочитайте приведённый ниже текст. Преобразуйте слова, напечатанные заглавными буквами в конце строк, обозначенных номерами В13–В18 так, чтобы они грамматически и лексически соответствовали содержанию текста. Заполните пропуски полученными словами. Каждый пропуск соответствует отдельному заданию В12–В18.

Для ответа на задание С1 используйте бланк №2.

При выполнении задания С1 особое внимание обратите на то, что ваши ответы будут оцениваться только по записям, сделанным на бланке №2. Никакие записи черновика не будут учитываться экспертом. Обратите внимание также на необходимость соблюдения указанного объѐма письма. Письма недостаточного объѐма, а также часть текста письма, превышающая требуемый объѐм – не оцениваются.

С1

…When traveling I really enjoy hostels. All necessary things are included: bathroom, shower, wardrobe; and you pay just 29 Euros for the room for four persons...

… Which way of traveling do you prefer? … Do you like staying in hotels? … Do you have friends in other countries?

#### **Extreme kinds of sport**

I Read the names of extreme sports

Sky surfing Skydiving Ice diving Ice climbing Skiboarding Snowboarding Bungee jumping Base jumping Snow rafting

White-water rafting Street luge Zorbing

**A Skydiving** consists of jumping with a parachute out of an airplane for recreation or in competitions. Competitive events include jumping for style, landing with accuracy, and making free-fall formations. Modern skydivers typically free-fall from 3657 m above the ground until 762 m, where they open their parachutes.

**B Skiboarding** is the art of descending a hill on skiboards. Skiboards are basically a cross between skis and a snowboard. They are about half the length of regular skis (between 80 and 100 cm long), and about twice as wide. The design allows the rider to do everything that skiers and snowboarders do plus go backwards, turn 360's on the ground, execute one foot turns and perform more tricks than was ever thought possible on normal skis.

**C Bungee jumping** consists of jumping from a great height while attached to a long piece of elastic that is just short enough to prevent the jumper from hitting the ground.

**D Base jumping** consists of jumping with a parachute from high places such as buildings or mountains.

**E Street luge** is the pavement version of ice luge. Both involve lying flat on your back and steering a luge not much bigger than a skateboard with your head just inches off the ground. Complete fearlessness is essential for this sport, as well as a thick piece of rubber, preferably from a car tyre, as footwear. Top lugers can reach speed of 145 km per hour, yet their only way of braking is to use their feet, which often causes painful injuries.

**F Ice-climbing** As the name suggests, practitioners of this activity climb glaciers with the aid of an ice axe and a great deal of other specialist equipment. As well as all the equipment, incredible physical and mental strength are essential, together with the ability to work closely with other team members in the most dangerous situations.

**G Zorbing** is the latest adventure experience from New Zealand. It involves rolling around in a ball or zorb three meters in diameter. It requires no more skill than a hamster running in its wheel as centrifugal force keeps the zorbonaut pinned inside the zorb. Although zorbonauts have hurtled downhill at speed of 50 km per hour, the air cushioning inside means they do not risk hurting themselves too seriously.

II Read a script of a TV programme about some of these sports. Before reading use your background knowledge to try to predict answers to the questions

- 1. People do extreme sports in order to feel a) excited b) nervous c) happy
- 2. Extreme sports have become popular in the last a) 5 years b) 10 years c) 20 years
- 3. People usually bungee jump from a) airplanes b) high buildings c) bridges
- 4. In sky surfing people do mid-air a) gymnastics b) dancing c) swimming
- 5. Snowboarding has similarities with a) skiing b) surfing c) canoeing
- 6. Snowrafting is a) quite dangerous b) very dangerous
- 7. For white-water rafting you need a) a big river b) a warm river c) a mountain river
- 8. Ice divers a) swim under the ice b) walk on the bottom of lakes c) walk upside down under the ice

**Presenter:** … and now we're going to take a look at extreme sports. What exactly are they? How dangerous are they? What makes people risk their lives to do them? Michelle is going to tell us all about them.

**Michelle:** Speed, excitement, danger. You can find all these in various extreme sports that have become popular in the last ten years or so. Take bungee jumping. You jump off a bridge, like this one I'm standing on now, and you fall and fall, then, just before you hit the ground or water, an elastic rope pulls you back. No way!

And other extreme sports appear just as crazy. Look at this. In sky surfing you jump out off an airplane and use a board to "surf" the air, doing gymnastics in mid-air! Amazing, isn't it? And extreme sports on land can be just as dangerous.

Winter sports have always had an element of danger. I'm into skiing myself and I've had a couple of nasty falls. But new winter sports like snowboarding, extreme skiing are much more dangerous. Probably the most dangerous of all the new winter sports is snow rafting. You sit in a rubber boat and sail down a mountain at a great speed – and you can't control the boat! Crazy, isn't it?

Of course, water sports have always been fun. In white water rafting you sit in a small inflatable raft and go down a river at great speed. Fast flowing mountain rivers are the best. Then there are sports like ice-canyoning and ice diving for those people who are absolutely crazy. Ice diving is not easy to set up because you need good diving equipment and a frozen lake. First you break the ice and then you get into water. Sounds fun, doesn't it? And, if that's not enough, you try to walk upside down on the ice! Mm, I feel cold just watching it …

*Of which of the sports, A - G are the following true?*

- 1. You do not need to have any special skills.
- 2. You need to cooperate with a group of people.
- 3. It was started by inventors of another extreme sport.
- 4. You can hurt yourself whilst to stop.
- 5. You need to be both strong and psychologically prepared.
- 6. It offers reasonably good protection from injury.
- 7. It could get you into trouble with the police.

8. You can make your own protection for your feet

### III Read about two people talking about extreme sports. Complete the table.

**Interviewer:** So tell me, Carol, what sort of extreme sports do you do?

**Carol:** I like bungee jumping. It's great, really exciting.

**Interviewer**: But what makes you do bungee jumping?

**Carol:** Well, I get nervous, you know. But when I'm jumping, I feel great. It's like being a bird.

**Interviewer:** Really? What about other extreme sports?

**Carol:** Mm, I'd live to try skysurfing, but it's very expensive, you know.

**Interviewer:** Right. Are there any sports you wouldn't try?

**Carol:** I'm pretty adventurous but even I wouldn't like to do snowrafting. There've been some terrible

accidents. I hate doing boring sports like tennis. I'd prefer to stay at home.

**Interviewer:** Oh, it's not that bad! Thank you very much, Carol. And now we have another ‗extreme' sports fan, Jonathan, what extreme sports do you do?

**Jonathan:** Well, I prefer winter sports. There's something about snow … I love going skiing. And I quite like snowboarding. It's really cool.

**Interviewer:** So, why do you do it?

**Jonathan:** Well, as I said, I'm a snow fanatic. And I love sports where there's speed. I can't stand

slow sports, you know, like sailing.

**Interviewer:** What other sports would you like to try?

**Jonathan:** I'd quite like to go ice diving – it sounds crazy!

**Interviewer:** Are there any sports you wouldn't like to try?

Jonathan: Oh, yeah. I can't stand heights. I'd hate to do bungee jumping. It looks absolutely terrifying. **Interviewer**: It certainly does. Right, Jonathan, thank you very much.

> Task I 1G, 2 F, 3 E, 4 E, 5 A-G, 6 G, 7 E, 8 E. Task 2 1a, 2b, 3c, 4a, 5b, 6b, 7c, 8c.

## Task3 Ответы:

Carol likes bungee jumping; would like to try sky surfing; wouldn't like to try snowrafting. Jonathan likes skiing/snowboarding; doesn't like sailing; would like to try ice diving

#### **Тема 12. Relations between people. Informal letters.**

#### *Friendship*

Friendship is a special relationship between people. People need this relationship because they expect help and comfort from each other. Those who have friends have less stress and maybe longer lives. Friendship is usually based on common interests and mutual understanding, true encouragement and sympathy.

A friend is the one who has a tight relationship of trust with another person.

Real friend can often make better an awful day and cheer you up because that is what friends exists for.

A real friend is every time next to you, you can for sure count on his support and attention.

You can have a lot of acquaintances, they come and go, but real friend is always there when you need a shoulder to cry on.

Good friend is someone who helps you to see the truth even if it hurts, who keeps your secrets and shares things with you.

People usually become friends when they have much in common, when they have much to tell each other, when they trust each other and rely on each other.

If you feel depressed your friend will hang out with you to amuse you, to cheer you up and have a laugh with you.

A good friend will not take offence at you if you disagree with him.

I have a wide circle of friends who are on the same wavelength. I get on well with them because I respect their differences. It is good fun to be with them but my special friend is Alex.

\* Alex is tall (well-built, pretty, handsome, plump, good-looking, slim) in his/her teens. Sasha has got an oval face with shoulder-length hair, greenish-blue eyes and full lips.

Alex is an active and energetic person who enjoys running, dancing, swimming, playing sports games. He/she is also ambitious and works so hard at school to be successful in the future.

All in all, Alex is very special to me as my best buddy is every time there when I need him/her.

1. Translate into English:

Нуждаться в помощи и поддержке

- Основываться на общих интересах и взаимопонимании
- Подбадривать
- Рассчитывать на поддержку и внимание
- Иметь много знакомых
- Хранить секреты
- Иметь много общего
- Доверять друг другу
- Проводить время, тусоваться, зависать
- Обижаться
- Большой круг друзей
- На одной волне
- Амбиционный
- 2. Answer the questions:
- Why is it important to have the best friend?
- Do you have a lot of friends?
- What is the most important trait of character that your best friend has?
- 3. Describe your best friend. What things do you like to do together?

#### **An Informal Invitation**

#### Dear Bob,

I'm just writing to let you know our new address and to invite you to our house-warming party next Saturday. I'm sorry about the lack of warning, but we've been busy moving house and I have little time for anything else. In any case we only decided to hold the party last week when we found out that the cost of moving was not as high as we had reckoned and that we had a little cash to spare.

We moved in here two days ago and we've been working non-stop ever since ... This evening we decided to have a few hours rest so I'm writing a few invitations to some friends.

You can do the trip from Oxford to Portsmouth in two hours now the motorway is open. Harpole is rather difficult to find though, because it's new housing estate and few people know where it Is. Gibe us a ring when you are in the area and I'll give detailed directions to you. then, our number is 7453. Barbara and ! hope you can make it in spite of the short notice.

#### Ail the best Charles

#### **Post**

. The good thing about post offices in Britain that you can buy stamps there. The bad thing is that it is impossible to buy stamps except at a post office. Perhaps, since this is the case, it is fortunate that post offices exist.

Letters sent to places in Britain can go either first or second class. First class is quicker but more expensive. First class letters are supposed to be delivered the next working day after collection. This actually happens in about 94% of cases. The record for late delivery is held by a postcard posted in 1943 which arrived at its destination (20 miles away) in 1975. This is not typical.

Letters and postcards to Europe are always sent by airmail, but if you send a letter to a destination outside Europe it is best to use special airmail envelope, or even better an airmail letter form, which you can buy from the post office and which already has a stamp on.

Important letters and documents can be sent by registered post to places in Britain and overseas. This is quite expensive, but a cheaper way of making sure that important letters have arrived safely in Britain is to send them by recorded delivery. The postman has to get the signature of the person to whom the letter is addressed as a proof that it has been delivered.

Parcels can be sent from the post office very easily. Like letters, the more they weigh, the more they cost to send. If you want to send a parcel or a packet abroad you must get a special green Customs form on which you —declare the contents and stick this on the packet.

#### **Lexical practice.**

#### **Give the opposite of the following words**

fortunate - ... arrive expensive- - easily safely- .- send typical - special important- - contents *-,* buy- cheap -

#### **What do we call the following?**

smth that is given in favour of one's ideas; places that are situated far across the sea; the place that a person wishes to reach; a letter which is posted at a post office with a special mark on it; a special service given by the post to people sending important documents: the process of taking all letters to be sent; a persistent process of doing; the main road.

#### **Fill in missed prepositions or prepositives** If **necessary.**

- 1) Letters ... Paris were sent yesterday.
- 2) Documents are ... be sent ... registered post.
- 3) He has to get a signature •... the person ... whom the letter is addressed.
- 4) You can buy them ... the post office.
	- 5. It has already a stamp ... .
	- 6. The more they weigh ... the more they cost to send. 7) Get *a* special form ... which you declare the contents.
	- 8. Stick it ... the packet.
	- 9. It finally arrived at its destination of 10 miles ... . 10) This parcel will go ... first class.

### **Structural Practice MaKe use of the following prompts. Try to find causative relations**

#### **between two phrases,**

*a) Model: Perhaps, since this is the case, it's fortunate that post offices exist.* the packet is heavy to go as a parcel

the document is important to be sent by recorded delivery

stamps can only be bought at a post to go to the nearest post office

office

this parcel should be sent abroad to declare the contents this letter is sent by recorded delivery to get the signature of an address .

*b) Model:* The good thing about post office is that ...

The bad thing-is that ...

- 1. The good (bad) thing about sending letters by airmail is that ...
- 2. The good (bad) thing about sending letters by recorded delivery is that ...
- 3. The good (bad) thing about using a special airmail envelope is that ...
- 4. The good (bad) thing about sending letters by registered post is that ...
- 5. The good (bad) thing about late delivery is that *…*
- 6. The good (bad) thing about second class letters is that ...
- 7. The good (bad) thing about parcels is that ...

Pair Work

I. *Student A* You want to buy some things at the post office ( six 10p stamps, ten 12p stamps, 4 airmail letter forms, a postal order). First ask how much everything costs, and then for an additional information)

*Student B* You are a post clerk (airmail letters cost 14, or 14,5p (for a large form).

*\\.Student A* You want to send 4,50 pounds to a friend in Scotland. *Student B* You are a post clerk, answer your customers questions (to send money you pay the amount you want to send, plus 10p. The person who receives the postal order takes it to a post office to cash it.)

III. *Student A* You are going to the post office and you ask your friend if he

wants any stamps, airmail letters forms or postal orders. Make

the list of ail the things you want to buy.

*Student B* You don't feel like going to the post office and ask your friend to buy you a postal order at 10 pounds: two 10p stamps and three

airmail letter forms at 14p.

Translation Practice

1.Когда вы получаете заказную корреспонденцию, вы должны поставить подпись в сопроводительной форме.

2.Если вы посылаете письмо первым классом, то это значит, что оно будет доставлено на следующий день после доставки на почту.

3.Раз вы хотите, чтобы ваше письмо дошло к завтрашнему вечеру, вам лучше отправить его первым классом.

4.Ваши документы следует отослать заказным письмом, так вы не будете волноваться и будете уверены, что их получат.

5.Почтальон, который доставляет письмо по адресу должен отдать его лично адресату и попросить его расписаться за доставку

#### **Тема 13. HealthCare. Healthy lifestyle**

**Read the text and do the tasks.**

**Diabetes-? Precious- very expensive Tuberculosis-? Liver disfunction-? Cancer-рак AIDS- СПИД**

#### **Healthy lifestyle**

Health is very important in life of every person. It depends on our lifestyle, products we eat and habits we have. Health is much more precious than money, gold or some other stuff. So what things help us to stay healthy?!

**Health and nutritious food.** Eating fast food with high level of calories from salt, sugar and fats lead to such diseases as obesity, diabetes and others. Food is a key element of our good health. Eating healthy, nutritious and vitamin-rich products can improve your health. Fruit and vegetables are natural resources of vitamins A, B, C and E and other useful substances. Bread, dairy products, nuts and lowfat meat give you a large amount of energy and nutritious elements.

**Bad habits.** A person with bad habits risks to get a lot of illnesses. Smoking cigarettes shortens your life and can cause cancer. Drinking alcohol ruins your organism, destroys your nervous system and leads to liver disfunction. Taking drugs causes addiction and a large number of such illnesses as

cancer, AIDS and tuberculosis. If you want to live a long and healthy life you should give up all your bad habits.

**An active life with lots of physical exercises.** Doing simple exercises every day can increase your health level and improve your immune system. Physical training strengthens your organism and allows effective fighting with illnesses. So if you are active, breathe fresh air and don't stay too much time indoors you will not have problems with your health.

**Good and healthy sleep.** Sleep is one of the main factors that influences our health. Every person needs to sleep about 8 hours to stay active during weekdays. Bad sleep can decrease your mental and physical abilities, and become a reason for illnesses and stress.

**Positive thinking:** A lot of people do not consider their emotions as a health factor. Being an optimist allows you to live more happily and easily cope with difficulties and problems. Positive emotions, smiling and laughing prolong your life and let you avoid stress.

At the end I'd like to conclude that without health our life is miserable. People should be more careful of their health. If your health is great you will easily achieve everything you want.

#### **Task 1**

*Find in the text the English equivalents of the following words and expressions:*

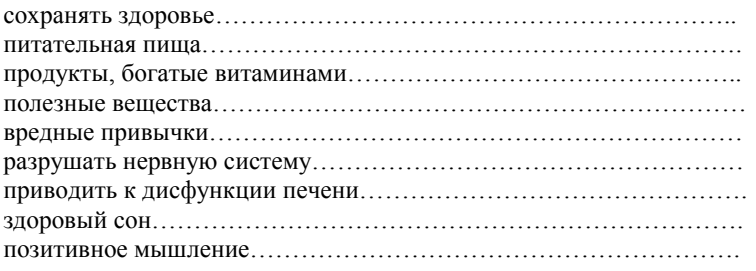

#### **Task 2**

*Complete the sentences:*

- 1. Our health depends on ….
- 2. Health is much more precious than …
- 3. Eating …………..., ………....., ……………. products can improve your health.
- 4. Fruit and vegetables are natural resources of………………………… .
- 5. Drinking alcohol ruins …………., destroys ………….. and leads to …….. ……
- 6. Bad sleep can decrease …………………………… .
- 7. Being an optimist allows you ……………………………… .

#### **Task 3**

*Answer the questions:*

1. What does our health depend on?

- 2. What are the main components of healthy well-being?
- 3. Do you agree that food is a key element of our good health? Why?
- 4. How can bad habits influence our life and health?
- 5. Are physical exercises and healthy sleep important for our health?
- 6. Do you consider your emotions as a health factor?

#### **Healthy lifestyle**

Want to become a healthier person? It's all about making gradual changes. Following the tips in this text offers several benefits for you: lower risk of several diseases, and the chance to live a long and happy life.

**Get lots of sleep.** To be healthy you'll need 8-10 hours of sleep every day. This keeps you awake and attentive, so you don't have to drink caffeine and sugar-loaded energy drinks.

**Laugh and smile!** Smiling and laughing a lot, as it has been scientifically proved, keeps you healthier. **Eat more fruit and vegetables.** Fruit and vegetables are an important part of a healthy diet. Try to eat at least 2-3 portions of fruit per day. Vegetables provide vitamin A which helps us have healthy skin and good eye-sight. Fruits give us Vitamin C which helps our bodies heal and grow new cells. It is very important to eat at least 100-150 grams of fruit and the same amount of vegetables. You may choose from fresh and frozen as well as dried fruit, all kinds of fruit and vegetables are good for you. **Drink water!** Good water is key to making you work throughout the day. Try drinking 250-gram glasses of water three times a day. Not drinking enough fresh water leads to headaches and other problems.

**Eat a variety of foods.** You need more than 40 different nutrients for good health, and no single food supplies them all. Your daily food meals should include bread and other wholegrain products; fruits, vegetables; dairy products; and meat, poultry and fish.

**Get a little exercise every day**. This will not only make you feel better, and make you look better, but help you to get through the day. To add to that nowadays people don't choose their food carefully and easily get overweight. We need proper nutrition and a fit and healthy body.

**Run and jog!** This doesn't necessarily mean run five miles every morning, just for about 10 minutes twice a week will keep you in shape.

**Stretch!** It feels great! From when you wake up in the morning, to your gym class, this easy form of muscle exercise warms you up and makes you more flexible.

**Positive emotions** are healthy. Prolong life and make living pleasant.

**Do something you love.** Play with a pet, go swimming, ride a bike or go for a walk. If you had a bad day at school, doing things you love to do will keep you in a good mood and take your anger. **No to addictions!** There are two types of addiction: physical addiction and psychological addiction. Physical addiction is when a person's body becomes dependent on something and wants more and more of whatever it is to be able to feel OK. Trying to give up can make that person suffer withdrawal symptoms which can last for quite a long time, but slowly the body gets used to doing without. Psychological addiction is when someone wants something which will change their mood or feelings.

- 1. **Match the English and Russian equivalents.**
- 2. **Complete the sentences with a suitable preposition. You can choose from the following ones:** *on, of, up, to, for .* **Some of them can be used more than once.**
- 1. It's not easy to get rid……. bad habits.
- 2. People can become addicted ……. drugs, tobacco and alcohol .
- 3. Fast food is very dangerous ……. our health.
- 4. It is hard to give ……. . It is much easier not to start.
- 5. Physical addiction is when a person's body becomes dependent ……. something.
- 6. Fast food looks nice because ……. Artificial colours, flavourings and preservatives..
- 7. To be healthy you'll need 8-10 hours ……. sleep every day.
- 3. **Match the terms with their definitions.**

**obesity nutrient**

## **health**

**addiction**

**flavouring**

**protein**

#### **junk food**

- 1. a strong need that someone feels to regularly take an illegal or harmful drug.
- 2. a substance added to food or drink to give it a particular taste.
- 3. something in food that people and animals need to live and grow .
- 4. something that you do regularly or often, without thinking about it.
- 5. a condition in which someone is so fat that it is dangerous for their health;
- 6. the [condition](https://infourok.ru/go.html?href=https%3A%2F%2Fdictionary.cambridge.org%2Fdictionary%2Fenglish%2Fcondition) of the [body](https://infourok.ru/go.html?href=https%3A%2F%2Fdictionary.cambridge.org%2Fdictionary%2Fenglish%2Fbody) and the [degree](https://infourok.ru/go.html?href=https%3A%2F%2Fdictionary.cambridge.org%2Fdictionary%2Fenglish%2Fdegree) to which it is [free](https://infourok.ru/go.html?href=https%3A%2F%2Fdictionary.cambridge.org%2Fdictionary%2Fenglish%2Ffree) from [illness,](https://infourok.ru/go.html?href=https%3A%2F%2Fdictionary.cambridge.org%2Fdictionary%2Fenglish%2Fillness) or the [state](https://infourok.ru/go.html?href=https%3A%2F%2Fdictionary.cambridge.org%2Fdictionary%2Fenglish%2Fstate) of being well.
- 7. something that is unhealthy but is quick and easy to eat.
- 8. a substance in meat, eggs, and milk that people need to grow and be healthy.

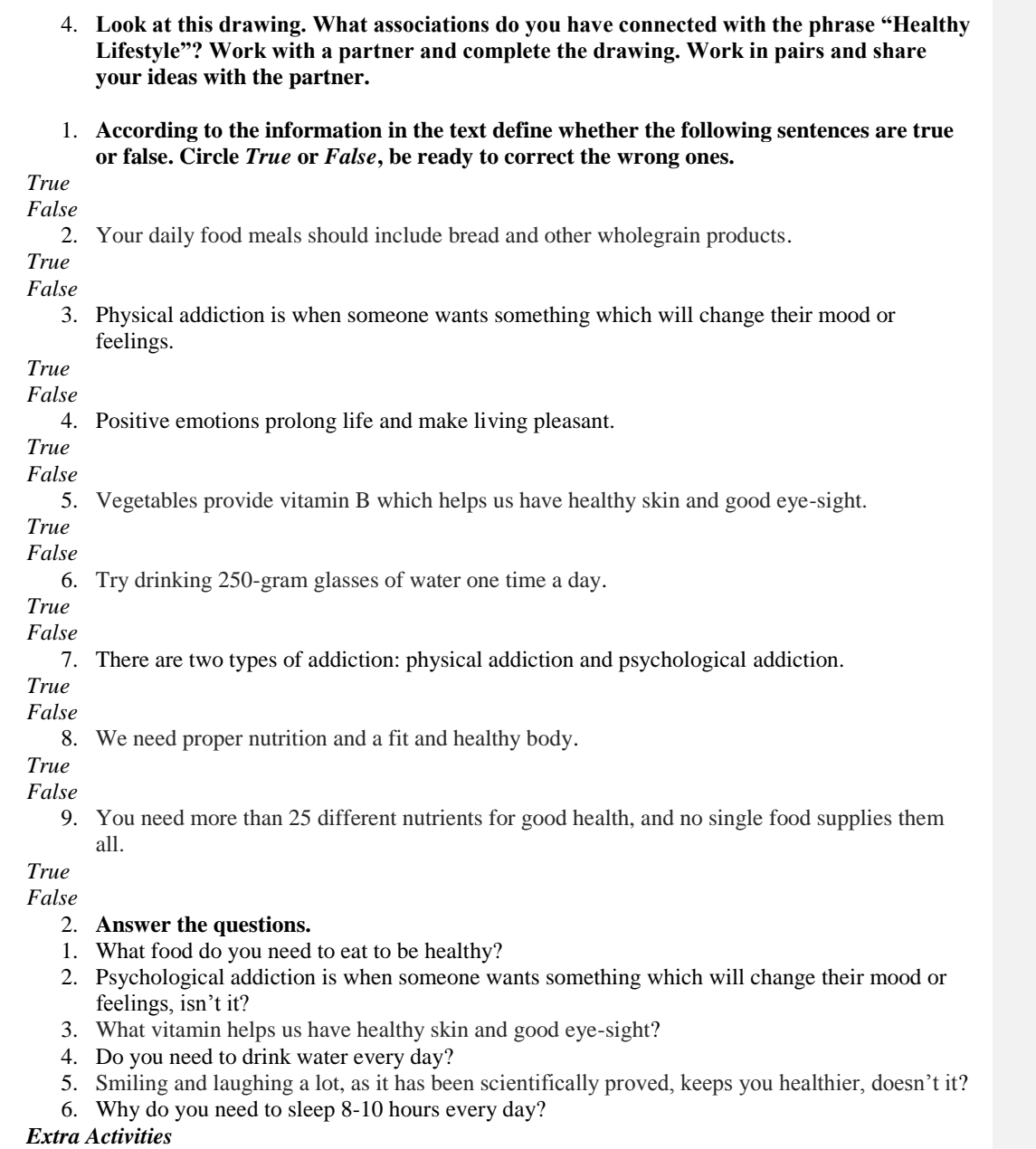

1. **Work in groups of three or four. Express your opinion on the following statement: Early to bed and early to rise, makes a man healthy, wealthy and wise. To what extent do you agree or disagree? What is your personal opinion? Give grounds to your answer. Report the results of your opinion to the others.**

#### **Тема 14. Literature. Famous writers and poets of Russia and English speaking countries Reading …? Why not?**

T: Well, boys and girls, while speaking about the summer activities you were involved in during your summer holidays many of you said at our previous lessons that reading was one of them. This made me be pleased with you and I'd like to know why you were so interested in reading and what books you prefer. Tell me a few words about it, will you?

P: I for one think that reading is never a waste of time because all kinds of books people read help everybody not only in education but in many spheres of life too.

T: You are right. And you all, boys and girls, may sustain the conversation using the words and the expressions from the key words cards I am going to offer you. Have a look at them and continue discussing the subject of our today's lesson, will you?

Учитель раздаёт учащимся карточки речевых опор по теме "Reading ...? Why not?", стимулируя их участие в разговоре: карточка1

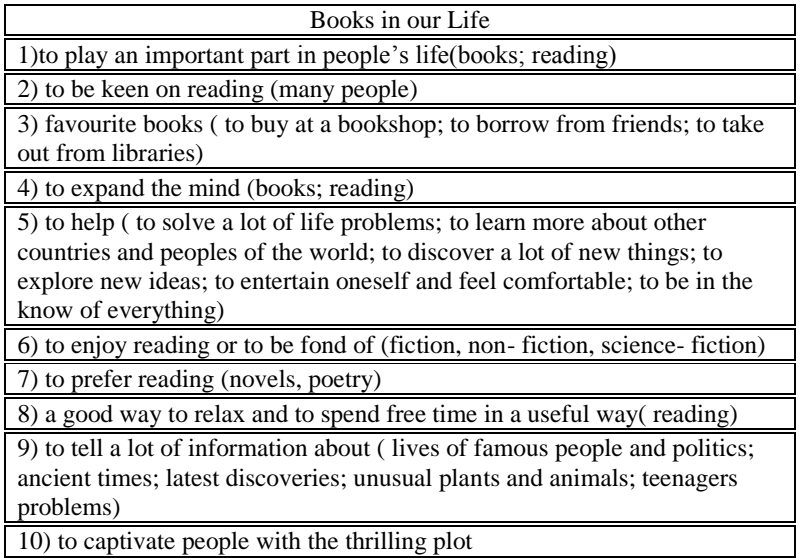

11) to make people be impressed by the plot for a long time

P1: It's natural that reading is very important because first of all it expands our mind. It can also help you to solve a lot of life problems, to learn more about other countries of the world and other peoples. P2: I'd like to add that sometimes reading books is the most perfect way to relax and to spend free time in a useful way. And besides I'm sure people are never bored while reading.

P3: Everybody knows that books play an important part in people's lives. So if you are keen on reading you may either buy your favourite books at a bookshop or borrow them from your friends or take them out from libraries. People enjoy reading different books.

T: What books are people fond of reading?

P:Usually they are fond of reading fiction but they also read non- fiction or science- fiction . Others prefer reading novels or poetry.

P: I should say that books are our real friends and they can help us to discover a lot of new things and explore new ideas. Besides , while reading people may both entertain themselves and feel comfortable. T: People read books only, don't they?

P: Certainly not. There are a lot of other sources of information, newspapers, magazines, rafio and television among them.

T: I see. But why do many people prefer reading?

P: Of course a lot of people prefer reading as on the one hand they want to be in the know of everything. But on the other hand only books can captivate you with their thrilling plot and make you be impressed by it for a long time.

#### **Literary Britain**

T: I agree with you. But I'd like to stress that books can also tell you a lot about lives of famous people and politics, about ancient times and latest discoveries, and of course about those who create these invaluable sources of information and culture. You are learning English and I believe you are interested to know more about English-speaking countries and their famous people, some of the wellknown writers among them. I'm sure you have read the information about Literary Britain presented in your student's book , haven't you? So now I want to invite you to our virtual literary tour around Britain and the key words of Card 2 will help you to do it.

**+++++** (Учитель раздаёт карточки речевых опор для организации разговора в режиме управляемого диалога: T P P2, в процессе которого формулировки карточки заменяют учителя, что способствует формированию осознанной диалогической речи самих учащихся P1 P2

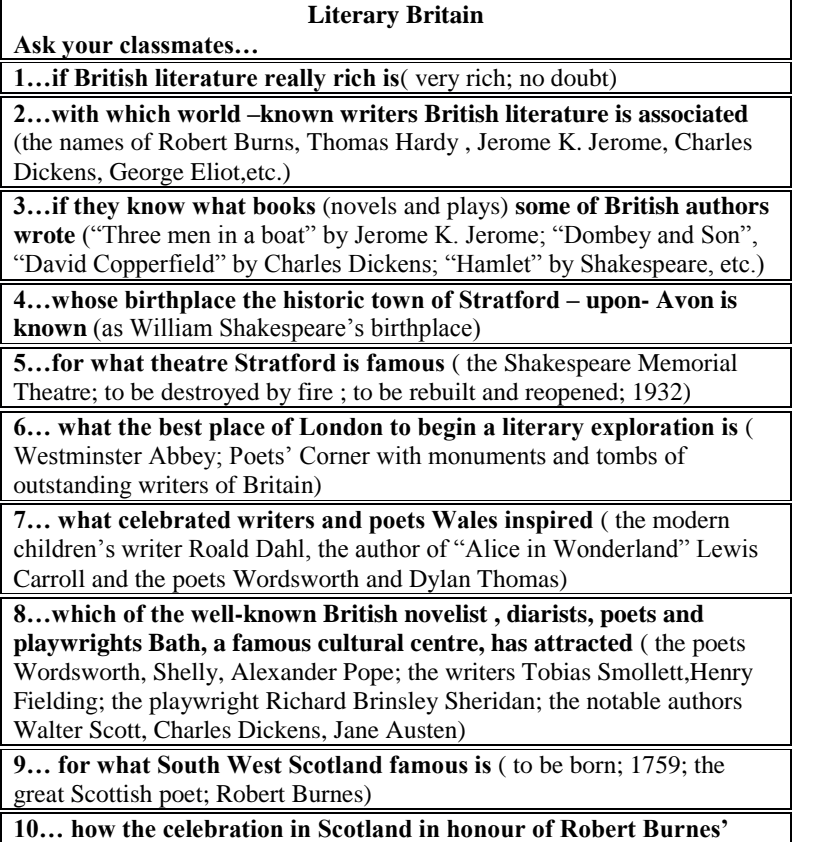

**birthday is called** (Burns' Night)

T: Look through the key words and the information in the brackets for the answers and start your dialogues.

P1: Is British literature really rich?

P2: Yes, no doubt. British literature is very rich.

P1: Which which world – known writers is British literature associated with?

P2: Well, as I know British literature is associated with the names of such great writers as Robert

Burns, Thomas Hardy , Jerome K. Jerome, Charles Dickens, George Eliot,etc.

P1: Do you know what books (novels and plays) some of the British authors wrote?

P2: They were "Three men in a boat" by Jerome K. Jerome, "Dombey and Son", "David Copperfield"

by Charles Dickens and of course "Hamlet" by Shakespeare, etc.

P1: Whose birthplace is the historic town of Stratford – upon- Avon known as ?

P2: It's known as a William Shakespeare's birthplace.

P1: What theatre is Stratford famous for?

P2: The Shakespeare Memorial Theatre which was destroyed by fire but then it was rebuilt and reopened in 1932.

P1: What is the best place of London to begin a literary exploration with? Why?

P2:It's Westminster Abbey. There is one of the most remarkable places here where one can find the so called Poets' Corner with monuments and tombs of outstanding writers of Britain.

P1: And what celebrated writers and poets did Wales inspire?

P2: They are the modern children's writer Roald Dahl, the author of "Alice in Wonderland" Lewis Carroll and the poets Wordsworth and Dylan Thomas.

P1: Which of the well-known British novelist , diarists, poets and playwrights has Bath, a famous cultural centre attracted?

P2: These are the poets Wordsworth, Shelly, Alexander Pope, the writers Tobias Smollett,Henry Fielding, the playwright Richard Brinsley Sheridan, the notable authors Walter Scott, Charles Dickens and Jane Austen.

P1: What is South West Scotland famous for?

P2: As for South West Scotland it is associated with the name of Robert Burnes , the great Scottish poet who was born there in 1759.

P1: How is the celebration in Scotland in honour of Robert Burnes' birthday called?

P2: It' s known as Burns' Night.

### **True or False**

It's time to begin our competition. The third task will be the contest "True or False?" I will give you sentences about English literature and books in general. You will need to decide whether they are right or wrong. Is the task clear?

Третье задание – верно/неверно. Ученикам предлагаются предложения об английской

литературе, а вам надо решить, верны они или нет.

1. Jungle book was written by George Byron.

2. Fairy-tale is a book that tells an exciting story of crime and violence.

3. Smoking, eating and dancing are allowed in the library.

4. "Alice in Wonderland" was written by Lewis Carroll.

5. Shakespeare was born in London.

6. Robert Burns is a Scottish poet.

7. Stratford-upon-Avon is the birthplace of Winston Churchill.

8. "Romeo and Juliet" is a comedy.

9. Many famous British writers are buried in Westminster Abbey.

10. Charles Dickens is the author of "Oliver Twist".

11. There are no famous writers in Britain.

## 12. Dictionaries are books about hobbies, crafts, plants, animals and weather.

**4. Mach the names of the books from list A and B** Here you need to compose the titles of well-known books written by the British writers of the fragments written in each card given to you. Try to do it correctly as quickly as possible. And let us

know when you're ready. Следующее задание – ученикам необходимо правильно составить названия книг. На выполнение задания вам даѐтся 1 минута. Первый завершивший выполнение задания поднимает руку.

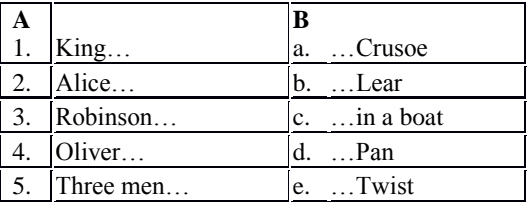

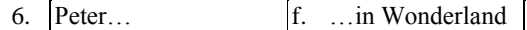

And now let's see how you succeeded. Please, call out your variant of the first title. **Тема 15. Travelling across the country. Peculiarities of city and country life.**

#### Give a talk on **the life in the city**. **Remember** to discuss: **• why people prefer to live in the city • why some people choose to live in the countryside • whether it is possible to solve all the problems of big cities, why • where would you prefer to live, why**.

Lots of people prefer living in cities rather than in the countryside because it is often easier to get good education and find a well-paid job. Besides, there is usually a wide choice of public transport, so you don't need to own a car, which is necessary when you live in the countryside. What is more, there are a lot of interesting things to do and places to see. If you live in the village, you have almost nowhere to go, but if you live in the city, you can eat in good restaurants, visit museums, and go to the theatre and to concerts. All in all, city life is full of bustle and variety, and you will never feel bored. However, some people choose to live in the countryside because living in a city is often very expensive. It is particularly difficult to find good cheap accommodation. What is more, public transport is sometimes crowded and dirty, particularly in the rush hour, and even the parks can become very crowded, especially on Sundays when it seems that every city-dweller is looking for some open space or green grass. On the contrary, the air in the countryside is very clean and there are no noisy crowds, so living in the country can be useful for your health. Last of all, despite all the crowds, it is still possible to feel very lonely in a city because people often don't know their neighbours whereas in the countryside people know each other and you have lots of friends.

In my opinion it's possible to solve most of the problems of big cities, for example, the problem of pollution. Cutting down on emissions from large combustion plants and exhaust fumes from vehicles would help solve the problem. I think we should try and use alternative energy such as solar energy and wind energy and design plants and cars that run on electricity, a much cleaner fuel than petrol. In addition, I think the government should ban cars from city centres. We can also improve the situation with traffic if the government encourages people to use the underground more. I would argue that if the underground was made cheaper, many people would decide to leave their cars at home. As for me, I would prefer city life because I am keen on visiting theatres, cinemas, museums and galleries and don't mind noise and pollution. Besides, my city offers me good opportunities to continue my education and 1 hope to find a prestigious job in the future. However, I enjoy the peace and fresh air of the countryside and in summer I usually go to my country house where I have a good time with my friends.

**Questions** 1. Is the city life stressful? Why? 2. How would you improve the living conditions in the place where you live? 3. Why do young people tend to live in cities? 4. Where do you think people will live in the future, in cities or in the countryside? Why? 5. Would you like to change the place where you live? Why?

- Where would you prefer to live in the city or in the country?

- If I could choose where to live I would have the best of both places as each of them has its own advantages to say nothing of disadvantages.

- What are the advantages of living in the modern city?

- Life in the city is much easier than in the country - developed transport system, sewerage system, information, sports, shopping malls, etc. Modern men are too sophisticated for simple country pleasures. There is far more entertainment in the city than in the country. Cities offer high concentration of good things in life: big stores, restaurants, theatres, cinema, art galleries. Life is more convenient in a city: services are always better here. In the city people are more open-minded. It is possible to go out, make friends and never be cut off from them by weather conditions. Generally, people do not mind what you do in the city. In the city people have more chances to be employed, as the range of jobs is greater than in a village. Besides in the city people have more chances to succeed. Moreover, life is never dull in the city, people always have something to do here. The objections to

city living are not convincing enough. People easily adapt to various inconveniences of city life. For example, noise and traffic are hardly noticeable to city-dwellers. In the city especially in our country people live in apartments with central heating, telephone, gas, electricity, radio, TV the Internet. Most people love cities. In 330 BC Aristotle wrote that by nature man belonged to a city. Many people love the busy city life. It is enough for them to visit a country at week-ends.

- What brought about the growth of cities over the centuries?

- Cities grew over the centuries because they served aims that could not have been served otherwise. Two thousand years ago most people lived in the countryside. It was not their choice. Today, almost half of humanity lives in cities. It does so because it wants to. Man has always lived in groups. It makes life safer and easier. Geography - rich soil, a safe harbour or navigable river, ample fresh water, easy defence, coal - was the start of many towns. In Europe towns grew over the strongholds of a local lord. Most of them developed as buying and selling centres; trade needed a market, and markets needed people.

- How did towns serve their inhabitants?

- Towns served their citizens very well if they in turn were served by them. During the Middle Ages when harvest failed, the nearby town offered hope of survival. All successful towns satisfied economic needs. For a peasant town was the only place where he might make a fortune. In the new industrial order, the city was the nerve centre, brining to a focus all dynamic economic forces: vast accumulation of capital, business and financial institutions, spreading railroad yards, factories, and armies of manual and clerical workers. For example, in the USA villages, attracting people from the countryside and from the land across the seas, grew into towns and towns into cities almost overnight.

- Are there any disadvantages of living in the city?

- Pollution is the greatest disadvantage of the city life of today. Polluted air is hanging like a brown cloud over cities. Dirt and smoke are pouring from the buildings of cites and factories. Polluted urban air causes respiratory distress, particularly in children, and elderly people. The increased number of motor vehicles not only jam the city streets but pollute the city air as well. Cars give a collection of pollutants. In bright, calm weather, sunlight turns the chemicals into a poison smog. All big cities have problems with air pollution. There was still nothing anywhere like "killer-smog" which caused some 3000-4000 deaths in London in December 1952. Mexico city's air is famously filthy, as is that of many Indian, Chinese, and East European cities. The exceeding output of industries and urban communities is harmful to the city aquatic systems. The result is a foul-smelling body of water running for a bath or dish washing. Noise pollution is the problem of big cities too. Urban garbage - like food, paper, and cans - on the ground or in the street is one more problem of cities. People don't always put their garbage in the garbage can. Urban garbage is ugly. It makes the city look dirty, and it spoils the view. - What are other disadvantages of living in a big city?

- There are lots of other disadvantages of living in a big city. Today's cities are ballooning. Bombay in 1960 was a jam-packed city of 4m people. Now Mexico city holds around 18m people. "The rushhour" with crowded streets, packed trains, full buses that happens twice a day is one of them. Cost of living is very high in the cities. In addition, people live under constant threat; life is not quiet in the cities, it causes stresses and heart decease. In the city people loose touch with land, rhythms of nature. Everyone who cares about his health tries to move out from the city. Cities are not fit to live in, man are born for countryside. Most people in Europe and America try to live in non-industrial cities, which are set down near big cities and can not be killed by pollution and traffic.

- Do you like to stay in the countryside?

- Yes, I do. I like to stay in the countryside.

- Why do you like to stay in the countryside?

- Well, in the countryside I enjoy such simple things of primary importance as sunlight and fresh air. Besides, living in the countryside is cheaper and safer than in a city. It provides people with more security. There is less crime and, of course, there is less traffic there. Life in the countryside is quiet, peaceful, and healthy. I like to be close to nature. Here people are friendly and it is much more pleasant in the countryside than in the city. Unfortunately, life in the countryside is rather hard. Working and living conditions are difficult, social and cultural life in the countryside is not full of

entertainment. And annually more and more young people flee from the countryside for a better life in the city.

- Is it difficult to find a job in the countryside?

- Certainly, the problem of employment in the countryside is very crucial today. It is especially acute for the young people and professionals. As a rule there are few labour places for skilled agricultural workers and less for professionals. Although villages do need teachers and physicians, they can not provide them with the necessary facilities. There are few schools and clinics in the countryside. Sometimes there is one secondary school for several villages and children have to walk ten kilometres to study there. Usually either the village community is too poor to provide the children with a bus or the roads are too bad for the bus to run off them.

- Can this problem be solved?

- Surely, people should always be optimists and hope for a better life. Where there is a will there is a way. Nowadays we can witness the revival of some villages. So far they are few but annually their number is increasing.

#### **Тема 16. Plans for future, choosing of jobs. Modern jobs**

#### **ords:**

*Job Areas*: agriculture, coal mining, sport, law, medicine, business, information technology, the media, shipbuilding.

*Professions*: politician, sculptor, doctor, vet, teacher, nurse, professional footballer, scientist, lawyer, journalist, computer programmer.

*Skills*: communication skills, computer skills, driving, language skills, organizational ability, typing. *Qualities*: cooperation, creativity, cultural awareness, flexibility, initiative, motivation, tolerance, responsibility.

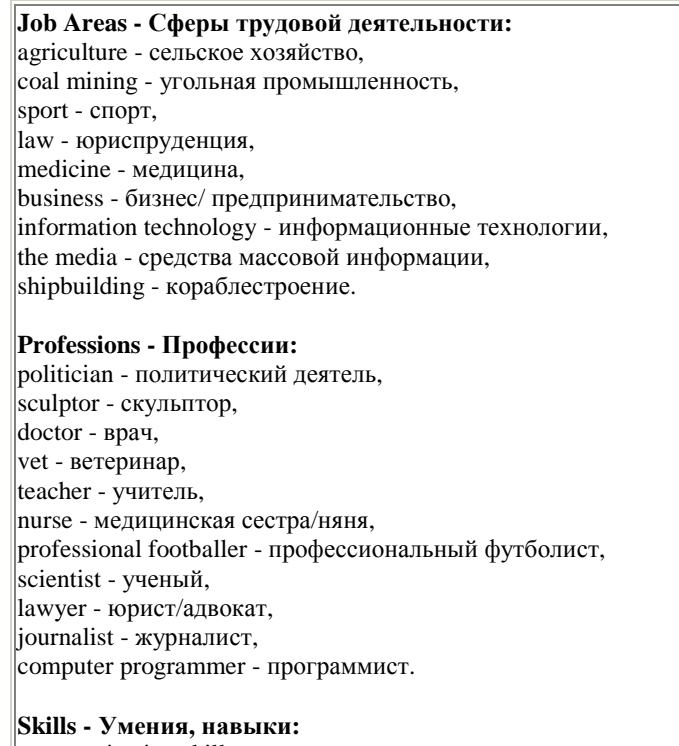

communication skills - коммуникативные навыки, computer skills - навыки работы на компьютере,

driving - навыки вождения, language skills - практическое владение (иностранным) языком, organizational ability - организационные способности, typing - навыки машинописи. **Qualities - Качества:**

сooperation - сотрудничество, сreativity - творчество, cultural awareness - социо-культурная компетенция, flexibility - гибкость, initiative - инициатива, motivation - мотивация, tolerance - терпимость, responsibility - ответственность.

#### **Useful Expressions:**

to make money, to have one's own business, to do one's best, to make a career, to get a promotion, to have an advantage, to accelerate rapidly, to become self-employed, to become old-fashioned, to make a living, to be made redundant, to apply for a job, to earn one's living (to do for a living), to get a wellpaid job, to get (receive) a salary/holiday pay/sick pay.

To make money - делать деньги;

to have one's own business - иметь свое собственное дело;

to do one's best - делать все возможное, не жалеть сил;

to make a career - сделать карьеру;

to get a promotion - получить повышение по службе;

to have an advantage - иметь преимущество;

to accelerate rapidly - быстро расти;

to become self-employed - начать заниматься собственным бизнесом;

to become old-fashioned - становиться старомодным;

to make a living - зарабатывать на жизнь;

to be made redundant - быть уволенным (по сокращению штата);

to apply for a job - подавать заявление о приеме на работу;

to earn one's living (to do for a living) - зарабатывать на жизнь;

to get a well-paid job - получить хорошо оплачиваемую работу;

to get (receive) a salary/holiday pay/sick pay - получать заработную плату/отпускные/оплату больничного листа.

#### **The given texts are sample texts and we recommend you to use them while getting ready with your own stories on the topic.**

## **Job Ttends.**

#### **Survival of the Fittest.**

 Between now and the 21st century citizens of the world's richest and most technologically advanced nations will find it increasingly difficult to keep up with the demand for change. For them, the future will arrive too soon. So begins Alvin Toffler's book FUTURE SHOCK, written back in 1970.

 Now people are beginning to pay attention to Toffler's prediction, because the speed of change is accelerating rapidly. It is sometimes difficult to work out the patterns of change. What should you do? First of all, don't panic.

Take a deep breath and try to get a sense of the good things the future has to offer.

 You don't need to be a genius to predict the job areas which will be most affected by technological change. Agriculture, textiles, coal mining and heavy industry are all doing badly. On the

other hand, business, the media, information technology, and the biosciences are doing really well.

 Without doubt, the number of jobs in information technology will rise dramatically. There are currently over 100 million computers in the world and by 2020 the number will be around one billion. Because of this, computer programmers and systems analysts will be in much greater demand.

 There are also many other important changes taking place in the workplace. First, the job market is getting more and more competitive and the idea of a "job for life" has already become old-fashioned. Because of this, workers will have to be more flexible.

 According to Mark Hastings of the Institute of Management, in the future people will organize their working life around a variety of contracts, instead of working just for one company.

 In the same way, companies will change; they will be organized more democratically. People will move sideways to different jobs, rather than moving up the "company ladder" as before. Many more people will work for small, dynamic companies, which can react, quickly to changes in the market. Other people will give up working for a boss and become self-employed. All this means that companies will require people who are flexible and responsible. They will also need people who can work co-operatively and get on well in a team.

 Good communication skills will be essential. According to Dr.Laurence Lyons of the Future Work Forum, women will initially have an advantage in this area. James Traeger, of the training agency Menswork, explains that many men will have to be retrained. "It's not about making men more like women, but helping men to communicate as well."

 We are undoubtedly moving towards a global economy. English will probably remain the international business language. However, understanding other people, their minds, culture and history will be vital.

 Above all, a manager will need to feel comfortable working with people from other cultures and coping with cultural differences.

 New technology is the driving force behind the rapidly changing workplace, so don't get left behind. You don't need to become a computer expert, but you must consider improving your computer skills. Work with more than one program in case you have to use them at work, and try to read about all the latest technology.

 Undoubtedly, all this new technology is changing the way we work and offering many alternative ways of working. Rather than go into an office, a lot of people are connected to the Internet and now work from home. Working like this may give you the flexibility you want - to live where you want, to continue your studies and to have a lot more free time. That must be good news.

#### **My Plans for the Future.**

 I have asked myself a lot of times: "What do I want to be when I leave school?" A few years ago it was difficult for me to give a definite answer. As the years passed I changed my mind a lot of times about which science or field of industry to specialize in. It was difficult to make up my mind and choose one of the hundreds jobs to which I might be better suited.

 I wanted to become a doctor. I thought it was a very noble profession. I was good at biology and chemistry. I wanted to help people who had problems with health. I knew that a doctor should be noble in work and life, kind and attentive to people, responsible and reasonable, honest and prudent. A doctor, who is selfish, dishonest can't be good at his profession. I tried to do my best to develop good traits in myself.

 Now it seems to me I have already decided what to do. I'd like to be a teacher. I know that it's very difficult to become a good teacher. You should know perfectly the subject you teach, you must be well educated and well informed. An ignorant teacher teaches ignorance, a fearful teacher teaches fear, a bored teacher teaches boredom. But a good teacher develops in his pupils the burning desire to know and love for the truth and beauty. As John Steinbeck once said, a great teacher is a great artist and you know how few great artists there are in the world. Teaching might even be the greatest of the arts. It's a great responsibility to bring up children. I think that's the reason why teachers are deeply respected. But I'm not sure yet if I am going to become a teacher, because they are not well payed enough.

When you leave school you understand that the time to choose your future profession has come.

It's not an easy task to make the right choice of a job. I have known for a long time that leaving school is the beginning of my independent life, the beginning of a far more serious examination of my abilities and character.

 More and more people realize that every educated person should know a foreign language. No matter what I am to be in the future I know quite well just now I must know English perfectly.

Listening 1. Match the statement with the speaker. One statement is extra. (5 points) 1. The speaker talks about his/her family business. The speaker believes his/her career choice was wrong. 3. The speaker describes how the career centre for teenagers works. 4. The speaker says that languages are important for his/her future career. 5. The speaker approves of working students 6. The speaker explains what helped him to make a career choice. A b c d e 1. Listen to the text "Doctor Elizabeth" and say which of the sentences are true or false. (10) points) 1. Elizabeth Blackwell was born in the USA. 2. Elizabeth decided to become a doctor in Kentucky. 3. Elizabeth had nursed an elderly friend and that influenced her future career. 4. In the 19th century American hospitals were not interested in having a woman doctor. 5. Dr Elizabeth Blackwell found a French hospital that offered her a job of a surgeon. 6. Dr Blackwell performed operations on children's eyes. 7. Elizabeth had an eye disease. 8. Elizabeth had suffered from the eye disease for many years. 9. At the end of her life in America Dr Blackwell founded the New York Infirmary (\*лазарет) for Women and Children. 10. Dr Elizabeth Blackwell is a well-known person in American medical world. Reading 3. Read the texts and match them with the titles above (7 points) 1. Royal hobby 2. The nominal head of the country 3. Protector of nature 4. Gifts from the heart 5. Writing to the Queen 6. Royal social duties 7. Royal open-air receptions 8. Travelling all round the world. A. An important part of the work of the Queen and the Royal Family is to support and encourage public and voluntary service. One of the ways in which they do this is through association with charities. These include well-known charities such as the British Red Cross and new, smaller charities like Kids Company. About 3,000 organizations list a member of the Royal Family as patron or president B. The Queen's husband, Prince Philip, Duke of Edinburgh, has played an important role in many aspects of national life. For example, from 1961 to 1982, he was President of the World Wildlife Fund, which supports the conservation, research and restoration of the environment. During his work, Prince Philip visited the fund's projects in over 40 countries on 5 continents

**Отформатировано:** Шрифт: Times New Roman, 12 пт

C. Due to the great number of people who wish to contact the Royal Family, communication is only possible via letter. Members of the Royal Family cannot be contacted directly by email or telephone. To open the letter, people should address the Queen with the formal address 'Madam' and close the letter with the form 'I have the honour to be, Madam, Your Majesty's obedient servant'.

D. Members of the Royal Family carry out nearly 3,000 official journeys in the United Kingdom and overseas every year. Over five decades the Queen has used every possible form of transportation – from elephant to barge. But most Royal journeys use more typical forms of transportation: traditional carriages for ceremonial occasions, the Royal Train and helicopter for visits in the UK, and plane for overseas visits.

E. Visiting other countries, the Queen often gets presents. It is a long-standing tradition. In 1972, for example, Her Majesty received a collection of shells from the Seychelles and in 1991 she was presented with a pair of cowboy boots during her visit to the United States of America. The Queen often receives 'live' animals – from giraffes to giant turtles and cheetahs.

F. The Royal Collection of stamps is said to be one of the greatest collections of Great Britain and the Commonwealth. From the early nineteenth century, British monarchs continued to preserve, develop and enjoy the Royal Collection. Today the Collection continues to grow. It includes lots of priceless exhibits. Unlike the Crown Jewels and the Royal residences, the Royal Collection of stamps is privately owned by the Queen.

G. With tea, cakes and a beautiful garden to stroll in, garden parties are among the most relaxed and informal Royal events when over 30,000 people attend. Garden parties have been held at Buckingham Palace since the 1860s, when Queen Victoria introduced what were known as 'breakfasts'. Nowadays they are attended by people from different social groups.

A B

 $\overline{\underline{C}}$  $\overline{D}$ 

E F

G

4. Read the text and say if the statements below are true (1), false(2) or not mentioned in the text  $(3)$   $(8 \text{ points})$ 

Florence Nightingale

Florence Nightingale was a celebrated English nurse and writer. According to a survey, British people consider her to be one of the most famous British persons along with outstanding scientists, writers and politicians.

She was born into a rich, upper-class family in 1820, in Italy. She got her name Florence after the city of her birth, as there was a tradition in her family to name the children in honour of the city they were born in. She got an all-round education and according to the family's status Florence was expected to become a faithful wife and attentive mother.

However, in 1844 Florence decided to become a nurse, despite the intense anger and distress of her mother and sister. At that time nursing was seen as a job that needed neither education nor special medical skills.

In 1854 the Crimean War broke out and Florence Nightingale offered her services to the War Office and soon left for the Crimea with thirty-eight volunteer nurses. They began their work in the main British camp, in the hospital. Very soon Florence found out that hygiene was neglected, and fatal infections were common. There was no equipment to cook proper food for the patients. Florence decided to change the situation.

Nightingale managed to found a vast kitchen and a laundry. In addition to her nursing work, she tried to organize reading and recreation rooms for the wounded soldiers. She was on her feet for twenty hours a day and so were the other nurses. Florence was called 'The Lady with the Lamp' for her habit of making rounds round the hospital at night. She checked on her

helpless patients.

Florence remained in the Crimea until 1856, then she returned to England.

In London Florence Nightingale visited Queen Victoria and persuaded the Queen of the need to create a military hospital system. Soon Florence Nightingale set up a training school for nurses, the first nursing school in the world. It is now called The Florence Nightingale School of Nursing and Midwifery and is part of King's College in London. The annual International Nurses Day is celebrated around the world on Florence's birthday, the 12

th of May.

In the Crimea camp, Nightingale got 'Crimean fever' and never fully recovered. By the time she was 38 years old, she was seriously ill. She left her house very rarely and had to stay in bed most of the time. Nevertheless, Florence continued her work from her bed. She wrote many books, some of them became the base of the curriculum at the Nightingale School and other British nursing schools.

Florence Nightingale died in London in 1910, at the age of ninety. The government

offered to bury Florence in Westminster Abbey, but her relatives did not agree. However, the memorial service took place in St. Paul's Cathedral.

Florence Nightingale received a lot of honorable awards. Several books were written

about the life of ‗The Lady with the Lamp' and a few films were shot about her

1. Florence Nightingale was named in honour of her birthplace

2. Florence's family approved of her wish to become a nurse.

3. Medical education was essential to become a nurse in the 19

th

century\_\_\_\_\_\_\_\_ 4. Florence Nightingale cooked for the wounded herself

5. Florence Nightingale got her nickname because she often visited the wounded at night.\_\_\_\_\_\_\_

6. Queen Victoria was impressed by Florence Nightingale's work\_\_\_\_\_\_\_\_\_\_\_\_\_\_\_\_

7. Florence Nightingale's school for nurses was closed after her death\_\_\_\_\_\_\_\_\_

8. Florence Nightingale was buried in Westminster Abbey

Use of English

5. Fill in the missing words (down, in, out, over) and complete the sentences (4 points)

1.I have a job handing advertisements for a department store. 2. Traditions

and customs are handed from the older generation to the younger one. 3.<br>Nobody was allowed to hand their works after the bell. 4. The criminal was

their works after the bell. 4. The criminal was

handed to the police.

6, Give a name, don't forget to use articles (10 points)

1. A person who consults people with some legal problems is

2. A person who can help to sell your house is

 $\overline{3.4}$  person who helps to plan the house you want to build is

4. A person whose job is to be in charge of a newspaper or a magazine is

5. A person who helps a doctor in the hospital is

6. A person who works with electricity is

7. A person who helps if your bathroom tap is leaking is

8. A person who welcomes people arriving at a hotel is

9. A person who cuts men's hair is

10. A person who works in a shop selling things to customers is

7.Fill in the missing words from the unit vocabulary. There are some extra words.(10 points)

Creeping, show off, terrific, silly, fix, occupation, cheating, jealous, followed in,

stupid, career, advanced<br>1. If I were you, I would

the lamp to the wall above your head. 2. Please,

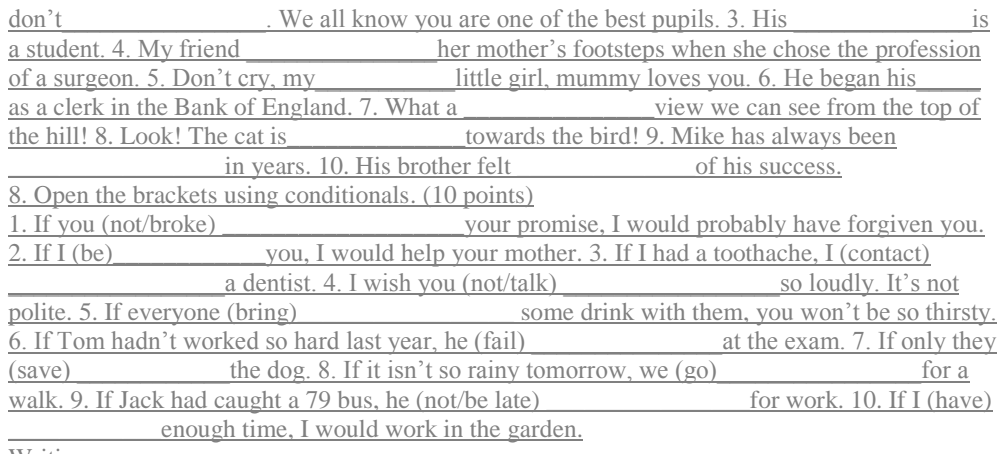

#### Writing

9.You have 30 minutes to do this task.

You have received a letter from your English-speaking pen friend, Sophie.

... You know, I love history so much that maybe I'll become a historian in the future. I think it is very interesting and important to know and understand your past. …

... What school subjects do you find the most important, why? What career would you like to

choose in the future? Do your parents approve of your choice?

Write her a letter and answer her 3 questions.

Write 100–120 words. Remember the rules of letter writing

#### **Choosing a profession**

It's always interesting to begin something new. And if the beginning is good, the end may also be good. If we think of such a problem as "choosing a profession", we must know everything about this or that profession.

For example, I want to become a doctor. It means that at the age of ten or eleven I have to read books about doctors. This may be done by going to the library and by reading widely; also by talking to adults who know much about this profession. I also need to think about how well I can do what I would like to do.

Perhaps, the best way to prepare for any job is to get a good education — to do well at school, and to learn all I can outside of school.

Jobs change and new ones are constantly appearing. In some years, there will be many more new jobs nobody knows anything about today. By reading and talking to people we'll learn what great opportunities there will be for us. If a school leaver wants to get a higher education, the best way to it is through practical work. You will have time to think over your decision and you will have a good knowledge of life.

#### **How to choose a career**

One of the most difficult problems a young person faces is deciding what to do about a career. There are individuals, of course, who from the time they are six years old «know» that they want to be doctors or pilots or fire fighters, but the majority of us do not get around to making a decision about an occupation or career until somebody or something forces us to face the problem.

Choosing an occupation takes time, and there are a lot of things you have to think about as you try to decide what you would like to do. You may find that you will have to take special courses to qualify for a particular kind of work, or may find out that you will need to get some actual work experience to gain enough knowledge to qualify for a particular job.

Fortunately, there are a lot of people you can turn to for advice and help in making your decision. At most schools, there are teachers who are professionally qualified to counsel you and to give detailed information about job qualifications. And you can talk over your ideas with family members and friends who are always ready to listen and to offer suggestions.

But even if you get other people involved in helping you make a decision, self evaluation is an important part of the decision-making process.

#### **My Future Profession**

One of the most difficult decisions in our life is choosing what to do for a living when we grow up. Finishing school means starting independent lives and choosing one of the roads: a technical school or a university. Starting our life with a right profession is very important because the future of young people depends on this choice. That is why they must choose it with utmost care analyzing all pros and cons. Besides our friends and older relatives can influence our choice or just give a good piece of advice.

It isn't easy to find a good job. You could be a very pleasant personality but still the employers won't give you the position of your dream if you don't have proper qualifications for that kind of job. So it's essential to analyze what education and what skills are required for your job. To be good at computers and to have a good command of English is absolutely necessary for modern jobs.

In our modern fast paced world there are plenty of new interesting and socially important professions. The future profession must not be boring for you. It should suit your interests and your features of character. You might choose working indoors or outdoors, dealing with people or just with papers. In other words you should enjoy the work you do. It should also satisfy your career plans and professional ambitions. It should provide us with a chance of professional growth and personal development.

I am sure that all of us want to earn as much money as possible. However many young people are wise enough to follow a definite career and earn quite a low salary at the beginning. They realize that they have good prospects in a company that trains its staff and soon they can climb the career ladder. At the same time there are young people who would rather prefer taking any kind of work because they just need an income. Even so we must admit that any temporary jobs help us gain much useful experience and we can learn a lot.

#### **Основная литература:**

**1. Афанасьева О. В.** Английский язык "RainbowEnglish" 10 кл Текст]Учебник (базовый уровень) Вертикаль Дрофа 2017г.

2. **Афанасьева О. В**. Английский язык "RainbowEnglish" 11 кл. Текст]Учебник (базовый уровень) Вертикаль Дрофа 2017г.

Дополнительная литература:

1. [Комарова Ю.А., Ларионова И.В](https://fpu.edu.ru/textbook/1588) Английский язык 10 кл.текст[Учебник(базовый уровень) [ООО «Русское слово](https://fpu.edu.ru/textbook/1588)-учебник» 2017г.

2. Комарова Ю.А., Ларионова И.В. Английский язык 11 кл.текст[Учебник(базовый уровень) [ООО «Русское слово](https://fpu.edu.ru/textbook/1588)-учебник» 2017г.

### **Интернет-ресурсы:**

1. Информационная система "Единое окно доступа к образовательным ресурсам"

- [http://window.edu.ru](http://window.edu.ru/)
- 2.<https://resh.edu.ru/subject/11/>
- 3.<https://www.multitran.com/c/m.exe?a=1&SHL=2>
- 4.<https://www.usingenglish.com/quizzes/>
- 5.<https://crazylink.ru/languages/english-online.html>
- 6.<https://www.esl-lab.com/>

#### **Учебно- методические издания:**

Методические указания к практическим занятиям [Электронный ресурс]/Аксѐнова Т.О..- Рязань: РГАТУ, 2020- ЭБ «РГАТУ»

МИНИСТЕРСТВО СЕЛЬСКОГО ХОЗЯЙСТВА РОССИЙСКОЙ ФЕДЕРАЦИИ

ФЕДЕРАЛЬНОЕ ГОСУДАРСТВЕННОЕ БЮДЖЕТНОЕ ОБРАЗОВАТЕЛЬНОЕ УЧРЕЖДЕНИЕ ВЫСШЕГО ОБРАЗОВАНИЯ «РЯЗАНСКИЙ ГОСУДАРСТВЕННЫЙ АГРОТЕХНОЛОГИЧЕСКИЙ УНИВЕРСИТЕТ ИМЕНИ П.А. КОСТЫЧЕВА»

УТВЕРЖДАЮ: Декан ФДП и СПО 9 А. С. Емельянова « 30» recovery 2020 r.

# **МЕТОДИЧЕСКИЕ УКАЗАНИЯ**

# **К ПРАКТИЧЕСКИМ ЗАНЯТИЯМ**

по учебной дисциплине

## **«ФИЗИЧЕСКАЯ КУЛЬТУРА»**

для студентов 1 курса

факультет дополнительного профессионального и среднего профессионального образования

по специальности

23.02.03 Техническое обслуживание и ремонт автомобильного транспорта.

(очная форма обучения)

Рязань, 2020

Методические указания к практическим занятиям разработаны в соответствии с требованиями Федерального государственного образовательного стандарта (далее – ФГОС), утвержденного 22.04. 2014 г. приказом Министерства образования и науки РФ за № 383 по специальности среднего профессионального образования (далее - СПО) 23.02.03 Техническое обслуживание и ремонт автомобильного транспорта.

Разработчики:

Федяшов Д.А., ст.преподаватель кафедры физкультуры и спорта ФГБОУ ВО РГАТУ

Методические указания к практическим занятиям рассмотрены и одобрены на заседании методического совета факультета дополнительного профессионального и среднего профессионального образования 30 июня 2020г., протокол № 10

Председатель методического совета Явисенко Л.Ю.

Методические указания к практическим занятиям предназначены для студентов очной формы обучения факультета дополнительного профессионального и среднего профессионального образования по специальность 23.02.07 Техническое обслуживание и ремонт двигателей, систем и агрегатов автомобилей

**Таблица1.**

## **Виды, содержание и формы оценивания самостоятельной работы**

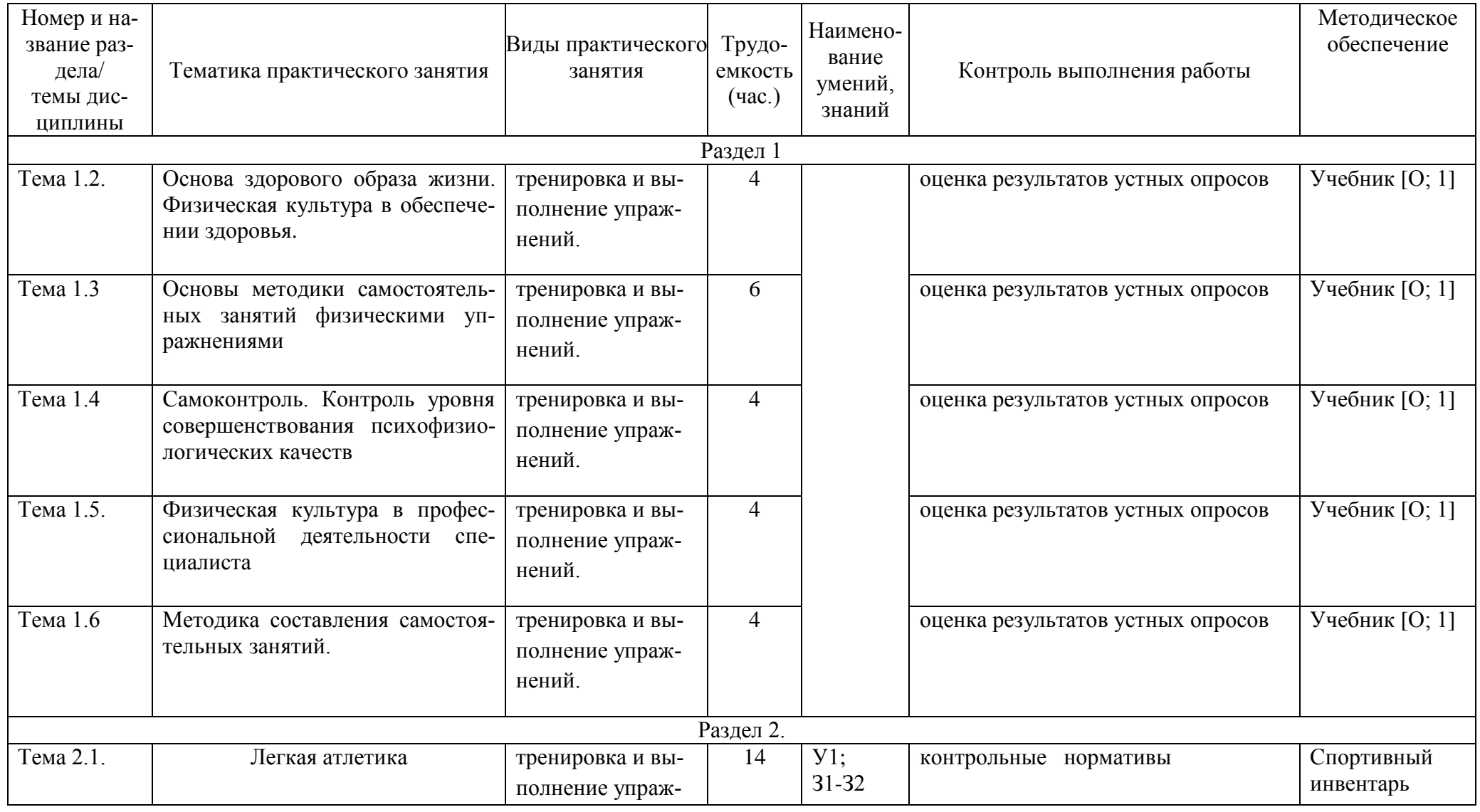

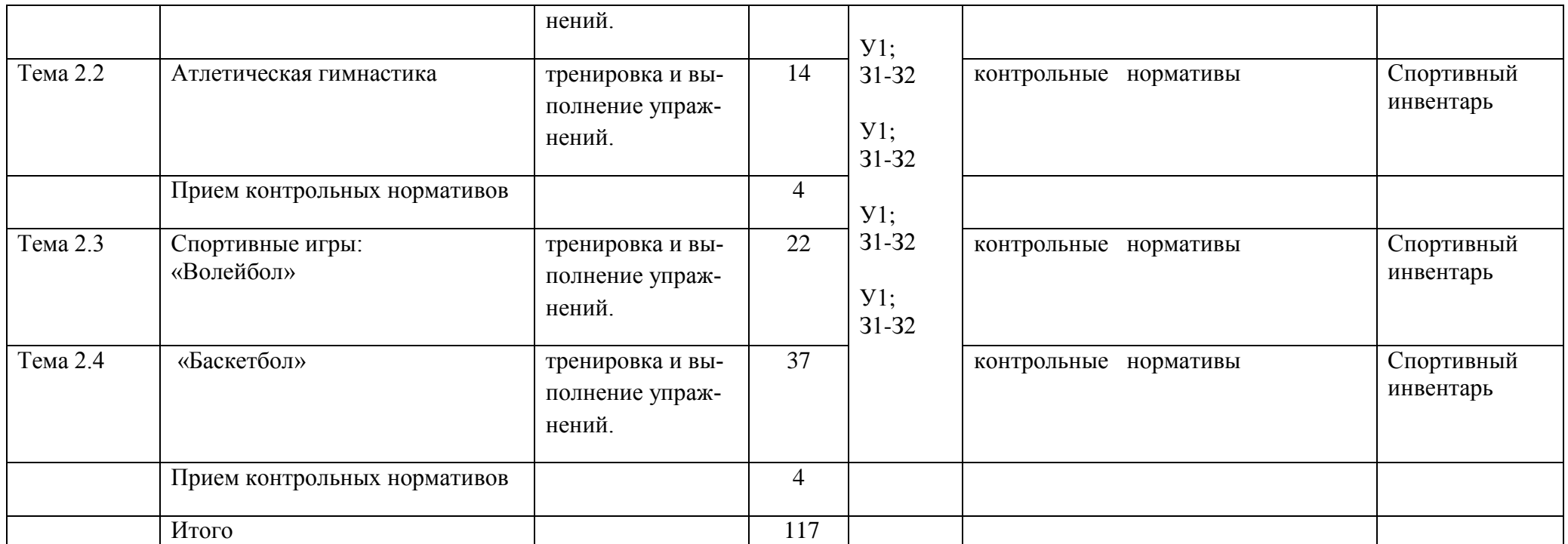

## **Задания для самостоятельной работы Раздел I.**

## **Тема 1.2. Основа здорового образа жизни. Физическая культура в обеспечении здоровья**.

Проработав тему 1.2 учебника [О; 1], ответьте письменно на вопросы:

- 1. Понятие о здоровье, уровне, качестве и аспекте жизни.
- 2. Самозащита
- 3. Основные требования к организации здорового образа жизни.
- 4. Критерии эффективности здорового образа жизни.

**Тема 1.3. Основы методики самостоятельных занятий физическими упражнениями**  Проработав тему 1.1 учебника [О; 1], ответьте письменно на вопросы:

- 1. Мотивация и целенаправленность самостоятельных занятий, их формы и содержания в особенностях самостоятельных занятий для юношей и девушек.
- 2. Гигиена самостоятельных занятий.
- 3. Коррекция фигуры.

## **Тема 1.4. Самоконтроль. Контроль уровня совершенствования психофизиологических качеств**

Проработав тему 1.1 учебника [О; 1], ответьте письменно на вопросы:

1. Какие методы, стандарты, антропометрические индексы, функциональные пробы, упражнения-тесты для оценки физического развития, телосложения, физической подготовленности и функционального состояния организма вы знаете?

## **Тема 1.5. Физическая культура в профессиональной деятельности специалиста**

Проработав тему 1.1 учебника [О; 1], ответьте письменно на вопросы:

- 1. Назовите профессиональные важные двигательные качества и психофизические функции для вашей специальности.
- 2. Что такое профессиональная двигательная подготовка к труду?

## **Тема 1.6. Методика составления самостоятельных занятий**

Проработав тему 1.1 учебника [О; 1], ответьте письменно на вопросы:

**1.** Цель, направленность и формы самостоятельных занятий**.**

**2.** Методика проведения простейших самостоятельных занятий физическими упражнениями гигиенической направленности**.**

3. Комплекс упражнений утренней гимнастики

**4.** Методика проведения простейших самостоятельных занятий тренировочной направленности**.**

## **Раздел 2. Тема 2.1. Легкая атлетика Тема 2.2 . Атлетическая гимнастика**

Выполняйте дома самостоятельно ежедневно по 15 минут в течение месяца следующие общеукрепляющие упражнения по схеме:

1) выполняйте упражнения для развития рук и для повышения аэробной выносливости в течение 10 минут:

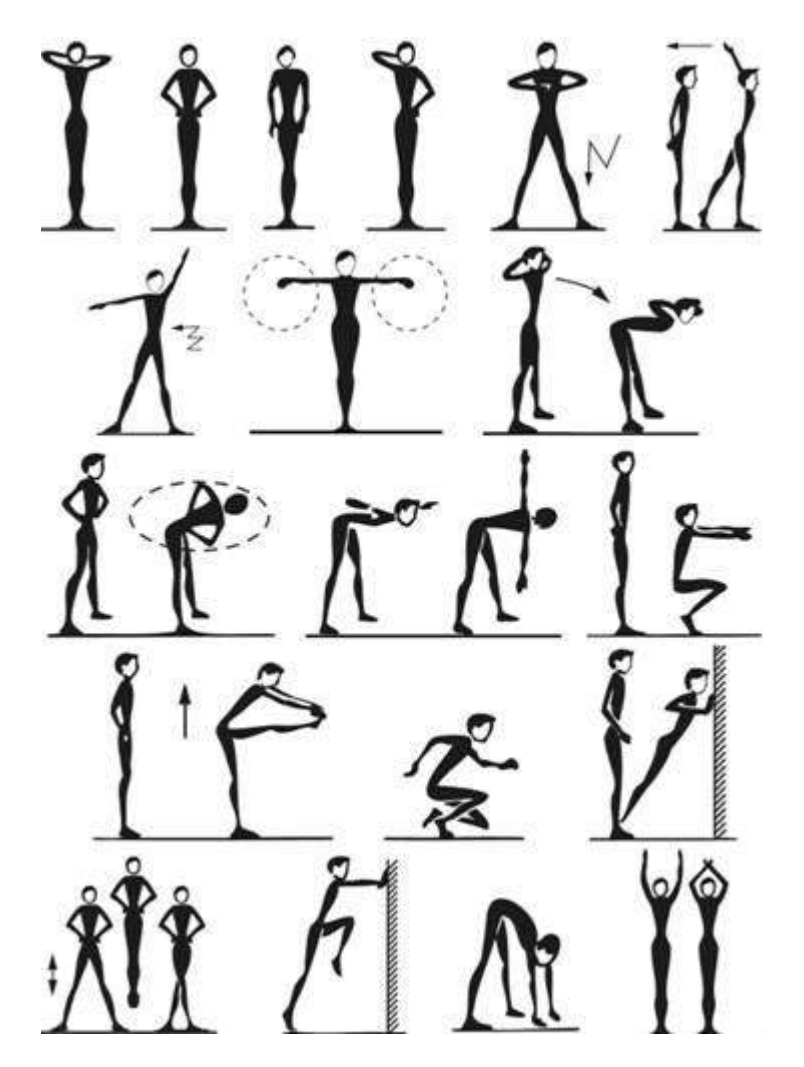

2) выполняйте упражнения для развития рук и для повышения аэробной выносливости в течение 5 минут:

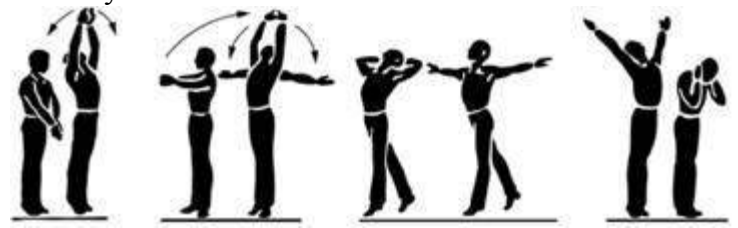

## **Тема 2.3. Лыжная подготовка**

Выполняйте дома по нижеприведѐнной схеме самостоятельно ежедневно по 15 минут в течение трех недель упражнения для повышения аэробной выносливости; для освоения умений ходьбы на лыжах и развитие двигательных способностей:

1) выполняйте упражнения для повышения аэробной выносливости в течение 5 минут ежедневно:

2) выполняйте упражнения на развитие умений ходьбы на лыжах и развитие двигательных способностей в течение 10 минут:

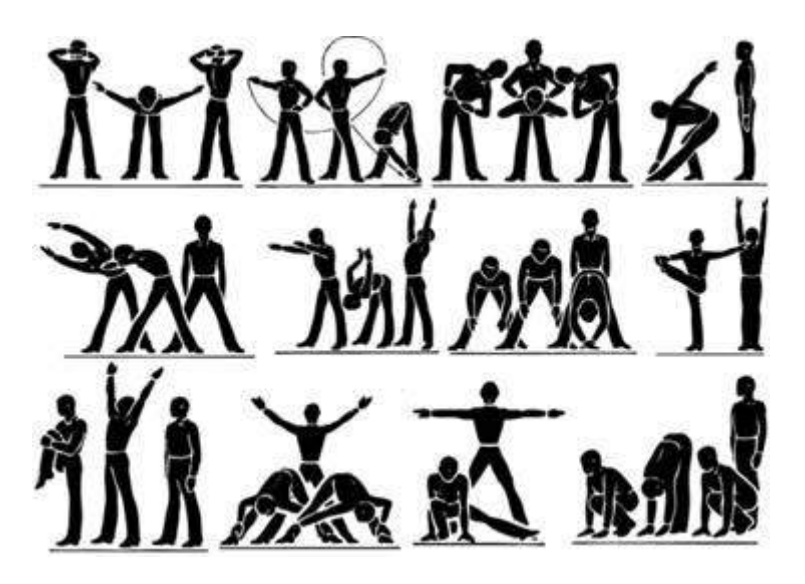

## **Тема 2.4. Спортивные игры: «Волейбол»**

Выполняйте дома самостоятельно ежедневно по 15 минут в течение месяца упражнения по совершенствованию координационных, спортивно-силовых способностей и выносливости:

1) выполняйте упражнения по совершенствованию координационных, спортивносиловых способностей в течение 7-8 минут:

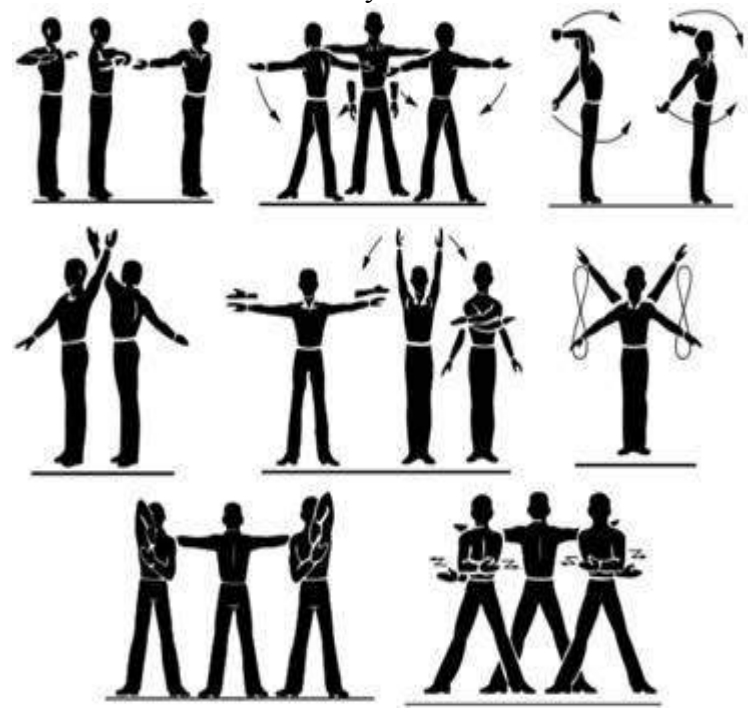

2) выполняйте упражнения по совершенствованию выносливости в течение 7-8 минут:

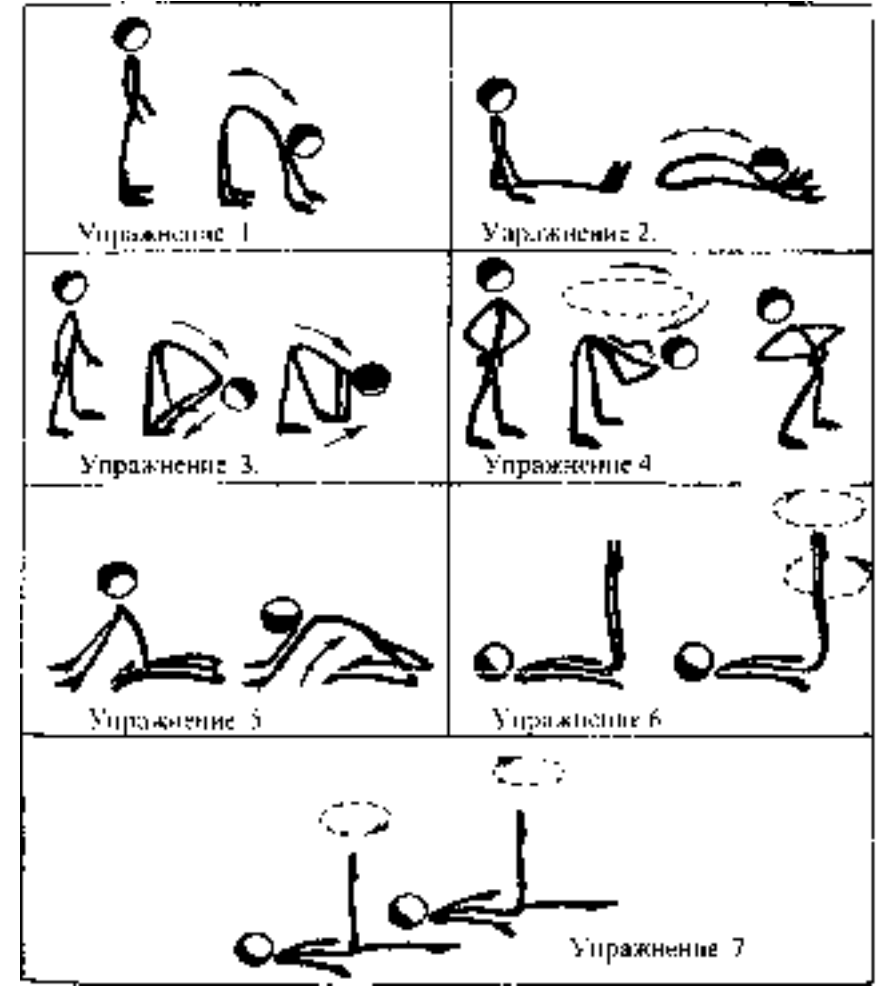

**Тема 2.5. «Баскетбол»** 

Выполняйте дома самостоятельно ежедневно по 15 минут в течение месяца упражнения по совершенствованию координационных, спортивно-силовых способностей; на развитие гибкости.

1) выполняйте упражнения по совершенствованию координационных, спортивносиловых способностей в течение 7-8 минут:

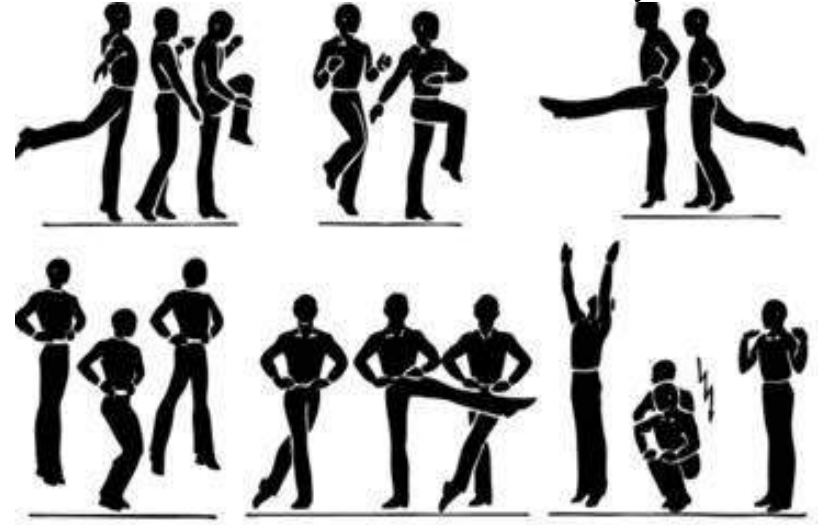

**2)** выполняйте упражнения на развитие гибкости в течение 7-8 минут:

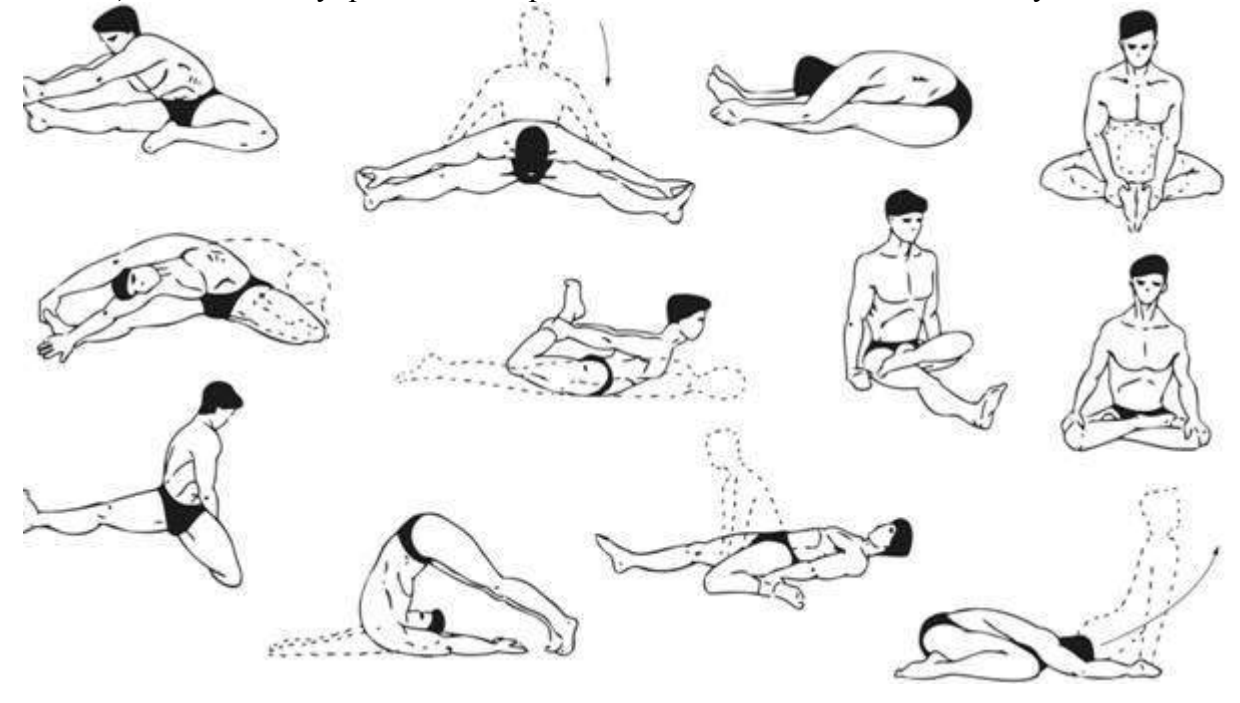

**Приложения**

**Приложение 1** КОНТРОЛЬНЫЕ ТЕСТЫ ДЛЯ ОЦЕНКИ ФИЗИЧЕСКОЙ ПОДГОТОВЛЕННОСТИ
# СТУДЕНТОВ ВСЕХ УЧЕБНЫХ ОТДЕЛЕНИЙ

# Девушки

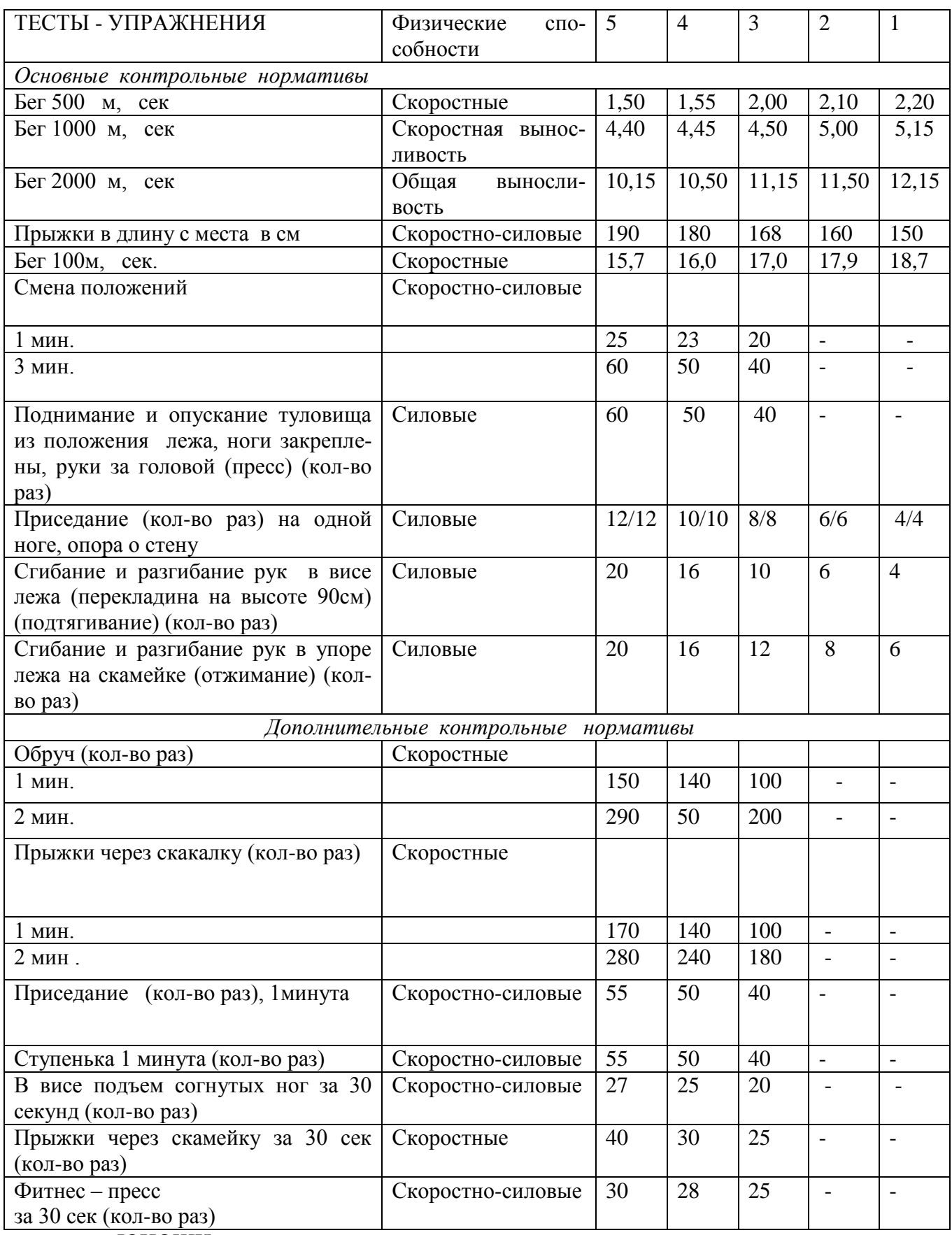

ЮНОШИ

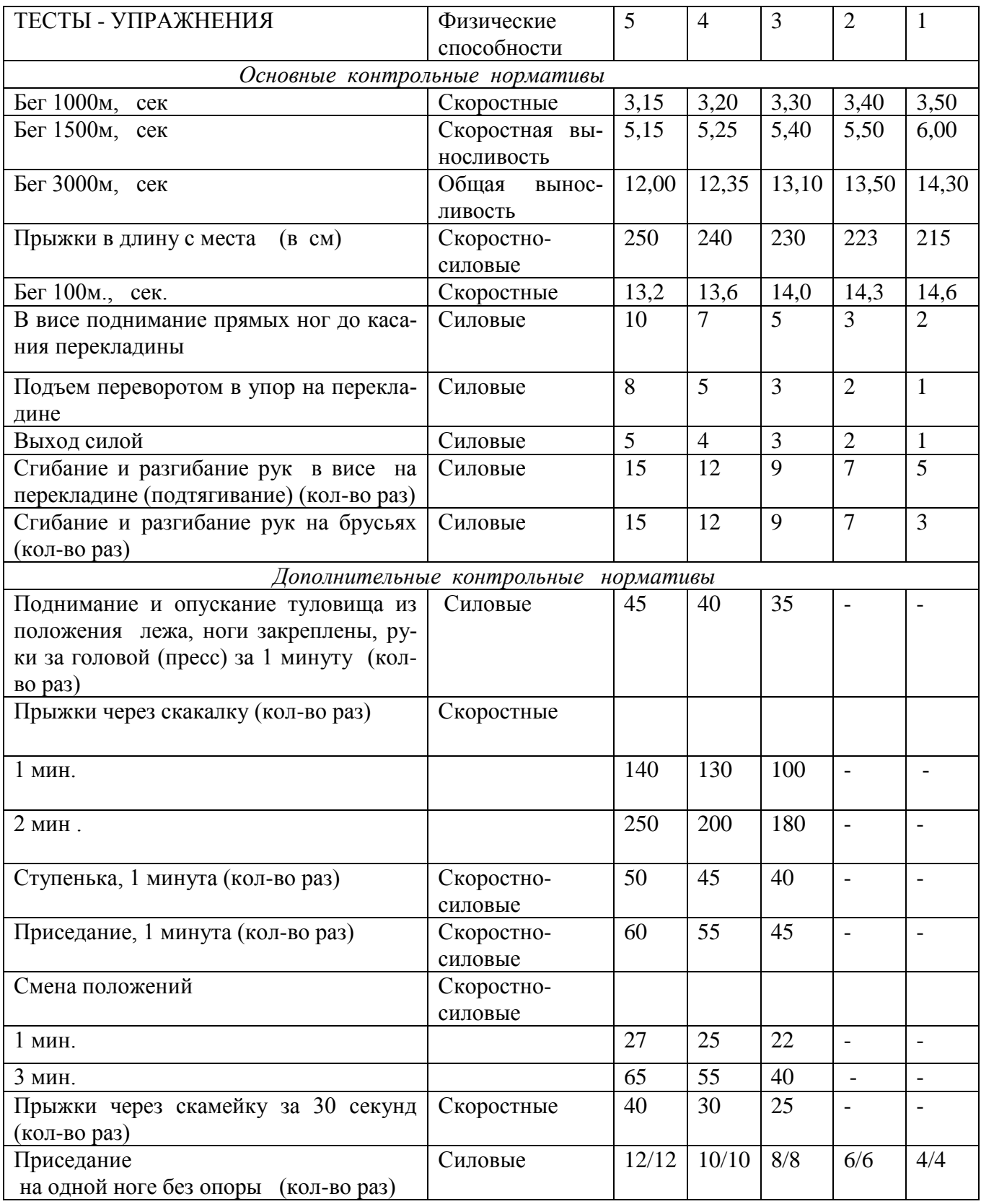

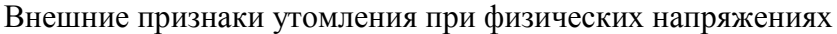

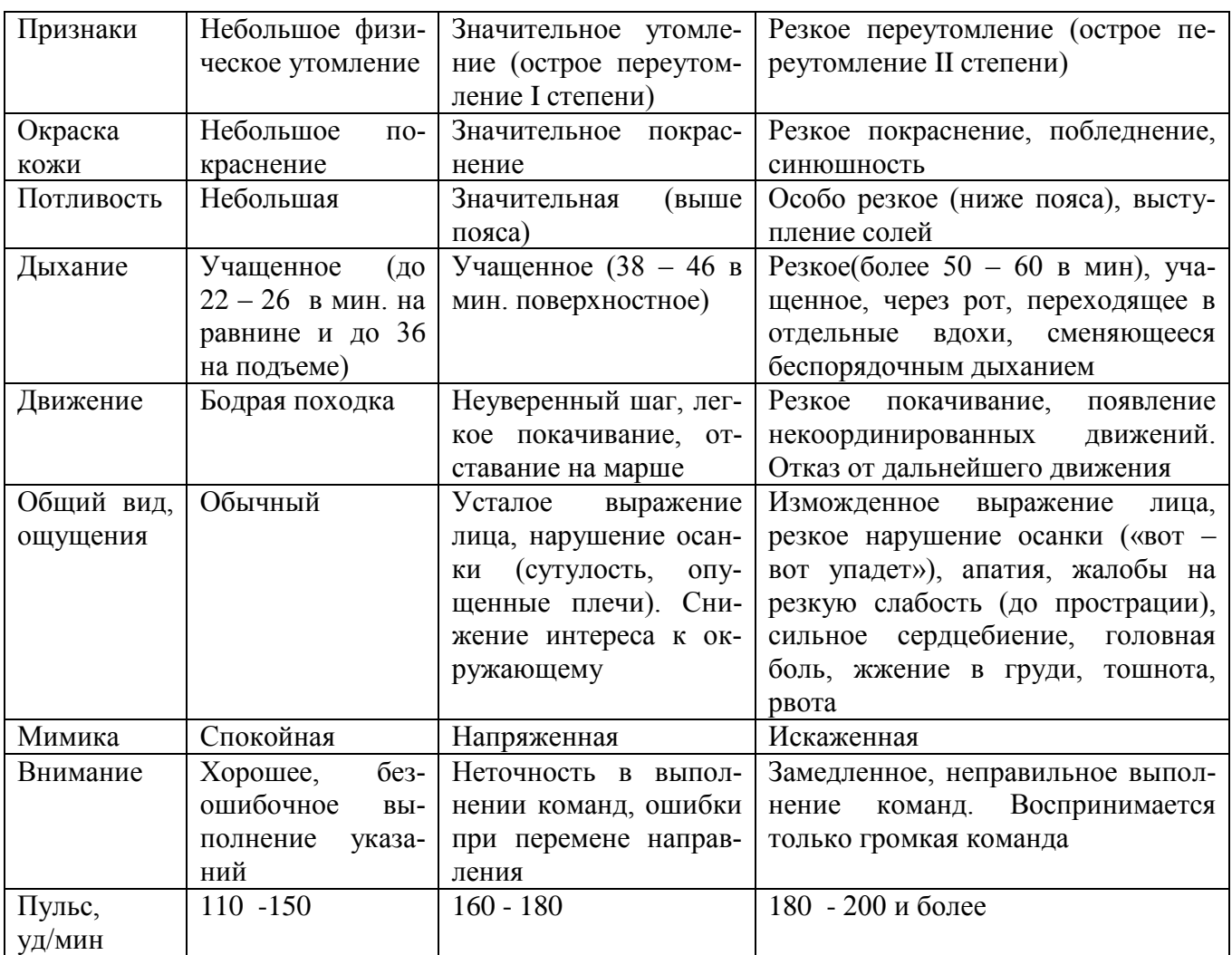

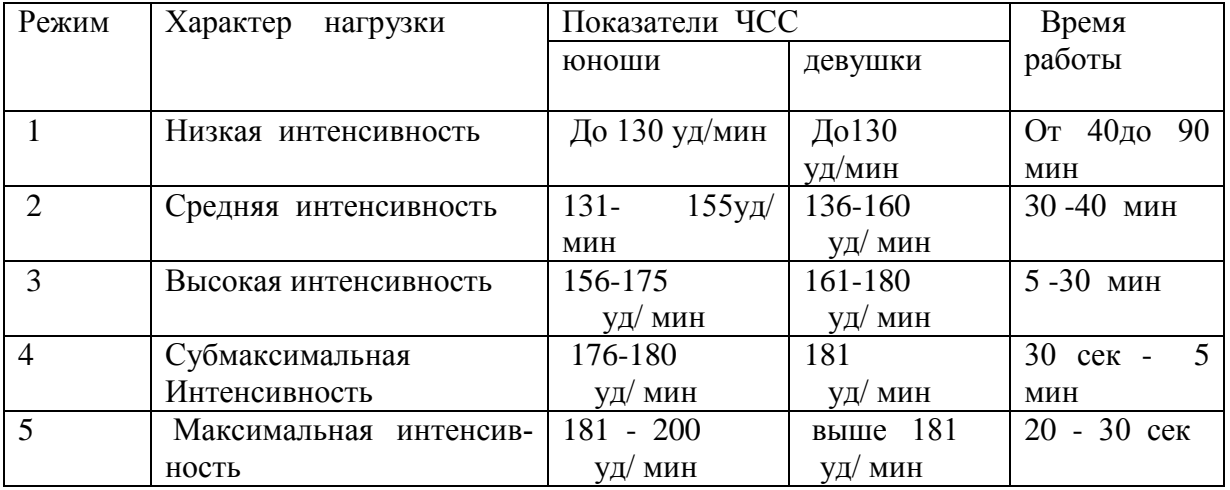

## Классификация тренировочных нагрузок

Тесты для определения основных физических качеств.

#### Тесты для *определения* силы

а). Стоя на расстоянии двух шагов от стула и опираясь руками о его сиденье, сгибайте и разгибайте руки, сколько можете. «Отжимаясь» не прогибайтесь.

Оценка: «отлично» – 30раз, «хорошо» – 20 раз, «удовлетворительно» – 15 раз.

б). Лежа на спине, вытянув руки вдоль туловища, поднимайте ноги, не сгибая в коленях, до прямого угла, а затем опускайте их.

Оценка: «отлично» – 50раз, «хорошо» – 40 раз,«удовлетворительно» – 20 раз.

в) Выполните максимальное количество приседаний, отрывая пятки от пола и вытянув руки вперед.

Оценка за одну минуту: «отлично» – 60раз, «хорошо» – 55раз, «удовлетворительно» – 40 раз.

#### Тесты для *определения* гибкости

а). Наклон вперед, стоя на тумбе. И. п. – сомкнутая стойка, пальцы ног на уровне края тумбы. Максимально наклониться вперед, не сгибая ног, фиксируя положение пальцев рук на шкале тумбы (или измеряется линейкой, сантиметровой лентой). Задержаться в этом положении 3 секунды, затем отметить результат.

Оценка: от края тумбы вниз:«отлично» – 15см, «хорошо» – 10см, «удовлетворительно» – 5см.

б). Стоя, ноги вместе, руки опущены. Наклонитесь влево, скользя левой рукой по бедру и согнув правую. Задержитесь в таком положении 3 секунды. Чем меньше расстояние от кончиков пальцев левой руки до пола, тем лучше. То же в другую сторону.

в). Боком к стене, руки опущены. Махом максимально поднимите правую ногу вперед вверх. На стене отметьте место, к которому вы прикоснулись носком. Чем больше расстояние от места касания до пола, тем лучше результат. То же другой ногой. Ноги не сгибать, туловище не наклонять.

Оценка: «отлично» – мах выше головы, «хорошо» – мах до головы, «удовлетворительно» – мах до груди.

Тесты для *равновесия* определяются, как долго простоишь в следующих положениях, не потеряв равновесия:

а). Стоя на одной ноге и касаясь еѐ колена пяткой другой ноги. Руки вытянуты вперед.

Оценка: «отлично» – 30 секунд, «хорошо» – 20 секунд, «удовлетворительно» – 10 секунд.

б). Стоя на одной ноге, другая отведена назад вверх, руки в стороны («ласточка»).

Оценка: «отлично» – 30 секунд, «хорошо» – 20 секунд, «удовлетворительно» – 10 секунд. Тесты для определения *быстроты*

а). Сидя за столом, рука на столе. Выполняя движения только кистью, за 10 секунд нанесите на лист бумаги карандашом максимальное количество точек.

б). Стоя, в согнутую под прямым углом правую руку возьмите линейку вертикально так, чтобы еѐ нулевая отметка была на одном уровне с мизинцем. Разожмите, отпуская линейку, и сразу же как можно быстрее вновь сожмите пальцы рук. Чем меньше расстояние от нижнего края линейки до ладони, тем лучше.

в). Бег на месте в течение 10 секунд. Чем большее количество шагов вам удастся сделать за это время, тем лучше результат.

Тест для определения *выносливости*

Беговой тест Купера за 12 минут, по результатам которого определяют функциональный класс аэробной способности.

Градации максимальной аэробной способности (функциональные классы) в зависимости от расстояния, пробегаемого за 12 минут (км).

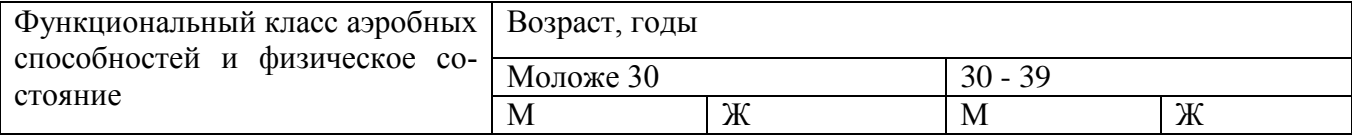

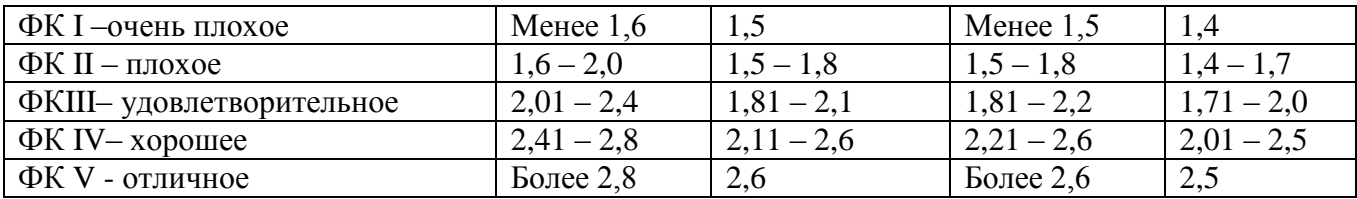

Тест на *определение силы и выносливости мышц живота (пресса*)

 Лягте на спину. Согните ноги в коленях таким образом, чтобы пятки находились на расстоянии 30 – 40см от ягодиц. Руки расположены на затылке, пальцы – в замок. Потребуется помощь со стороны: партнер должен удерживать ваши стопы на полу, а заодно засечь, сколько повторений вы сможете сделать за минуту (60 секунд).

Выполнение: сесть и коснуться локтями коленей, а потом снова лечь.

Свои данные оцените в соответствии с данными, приведенными в таблице.

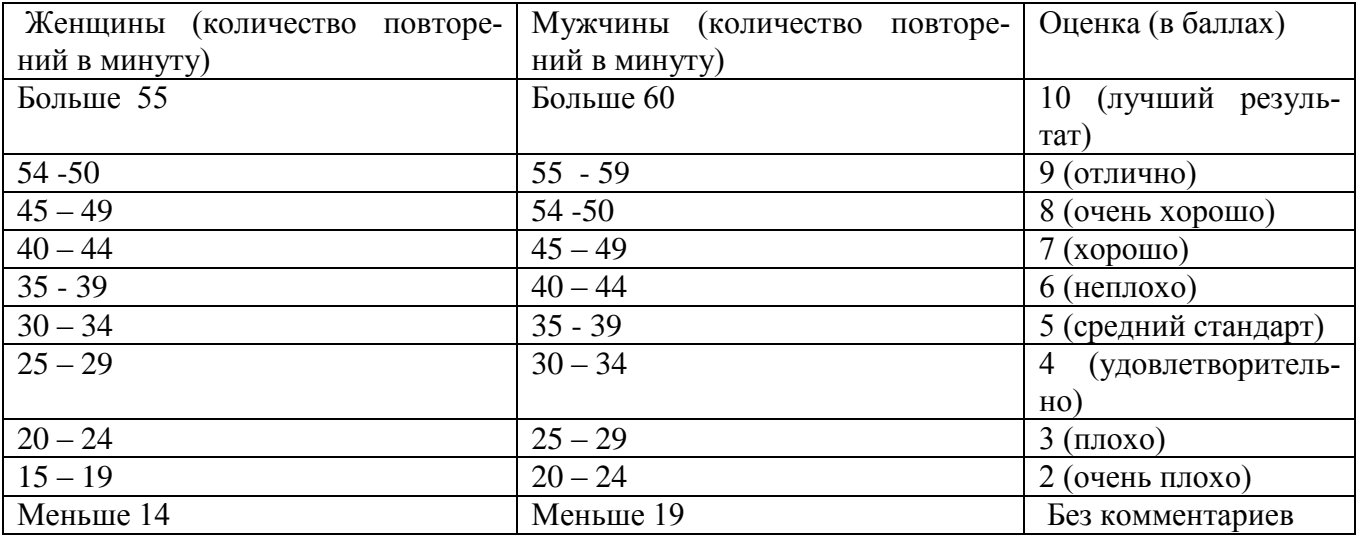

В принципе, оценка от 5 до 7 – то, что надо. Однако, если ваша оценка близка к 2 или 3, то незамедлительно приступайте к тренировкам. Иначе могут быть проблемы со спиной.

Тренировка для пресса проводится следующим образом. Сначала выполняются упражнения на верхнюю часть (поднимания торса из положения лежа), затем – на нижнюю часть пресса (поднимание ног из положения лежа). И в заключение – упражнения на скручивание, укрепляющие косые мышцы живота.

И еще одно: не бывает тонкой талии при слабой спине. И хотя нет ни одного упражнения, которое задействовало бы исключительно мышцы пресса или мышцы спины, в тренировках лучше использовать упражнения, ориентированные как на переднюю поверхность тела, так и на заднюю.

При выполнении физических упражнений ориентироваться в нагрузке нужно исходя из реальных возможностей своего организма, т.е. из своей работоспособности. Самые простые методы оценки это: ЧСС (пульс), АД (артериальное давление), масса тела (в килограммах) и рост (в сантиметрах).

Кроме них, существуют различные функциональные пробы оценки работоспособности. Вот некоторые из них:

1). Для оценки состояния *сердечно сосудистой системы*:

а) для оценки *состояния тренированности сердечно сосудистой системы* необходимо измерять пульс в состоянии покоя, а затем выполнить 20 приседаний за 30 сек. Время восстановления пульса к исходному уровню является показателем состояния сердечно сосудистой системы и тренированности занимающегося. Восстановление пульса по времени:

- а) менее 3 минут хороший результат;
- б) от 3 до 4 минут средний результат;
- в) более 4 минут ниже среднего.

б) о состоянии *нормальной функциисердечно сосудистой системы* можно судить по *коэффициенту экономизации кровообращения*, который отражает выброс крови за 1 минуту. Он вычисляется по формуле:

(АД макс. – АД мин.) \* П, где АД – артериальное давление,

П – частота пульса.

У здорового человека его значение приближается к 2600. Увеличение этого коэффициента указывает на затруднения в работе сердечно сосудистой системы.

2). Для оценки состояния *дыхательной системы*:

 а) *Проба Генчи*– испытуемый задерживает дыхание на выдохе, зажав нос пальцами. У здоровых людей время задержки дыхания равняется 12 – 15 секундам.

б) *Проба Штанге -* испытуемый задерживает дыхание на вдохе, прижав нос пальцами. У здоровых людей время задержки дыхания равняется 30 – 40 секундам.

3). Для *определения нормального веса тела* используются различные способы, так называемые *массово - ростовые индексы*:

а) *массово - ростовой индекс (Кетле)* – это отношение массы тела в граммах к его длине в сантиметрах. В норме на один сантиметр тела приходится 200 - 300 граммов массы тела.

М. Р. И. = масса тела (гр.) / рост тела (см). Если частное от деления выше 300 гр., то это указывает на избыточный вес испытуемого. Если частное от деления ниже 250 гр.– на недостаточный вес испытуемого.

б) *индекс Брока*. Нормальный вес тела для людей ростом 155 – 156 см равен длине тела в сантиметрах, из которой вычитывают цифру 100;

при росте 165 – 175 – 105;

а при росте 175 см и больше - 110.

3) *Оценку тренированности организма* можно провести с помощью теста: 15 – секундный бег, высоко поднимая колени. Результаты тестирования можно определить по таблице.

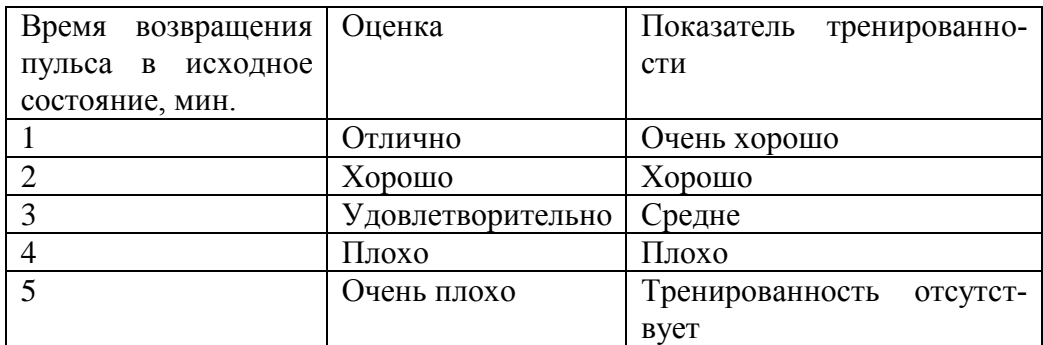

#### **Основная литература:**

Физическая культура. 10-11 классы: Учебник для общеобразоват. организаций: базовый уровень / В. И. Лях. — 6-е изд. — М.: Просвещение, 2019. — 255 с.

#### **Дополнительная литература:**

**Бирюков, А.А. Физическая культура** [Электронный ресурс]:учебное пособие для студентов 1-4 курса, обучающихся по программе СПО. – Рязань: издат-во РГАТУ, 2020

[Андрюхина Т.В., Третьякова Н.В.; под редакцией Виленского М.Я. Физическая культура](https://fpu.edu.ru/textbook/1798) 10–[11](https://fpu.edu.ru/textbook/1798)  [Текст] учебник для общеобразовательных организаций. [ООО «Русское слово](https://fpu.edu.ru/textbook/1798)-учебник» 2017

#### **Internet-ресурсы:**

1. Сайт Министерства образования. <https://edu.gov.ru/>

2. Концепция модернизации физического воспитания и оздоровления учащихся средствами физкультурно-спортивной деятельности: [www. spbniifk.ru/concepsion.dok](http://www.spbniifk.ru/concepsion.dok)

3. Концепция оздоровления учащихся в процессе использования инновационных технологий физического воспитания: [lib.Sportedu./ru/press/fkvot/2010 №2/p24](lib.Sportedu./ru/press/fkvot/2010%20�2/p24-26/htm)-26/htm

4. Концепция личностно-ориентированного содержания физкультурно-спортивной деятельности: [www.mirrabot./com/work\\_4900.html](http://www.mirrabot./com/work_4900.html)

5. Методическое письмо «О преподавании учебного предмета «Физическая культура» в условиях введения федерального компонента государственного стандарта: [www.ipkps.](www.ipkps.%20psu.edu.ru/source/metod_s/uzvaldist_sport.asp)  [psu.edu.ru/source/metod\\_s/uzvaldist\\_sport.asp](www.ipkps.%20psu.edu.ru/source/metod_s/uzvaldist_sport.asp)

6. Развивающие занятия по физической культуре и укреплению здоровья: [www.zone-x.](www.zone-x.%20ru/chowtov)  [ru/chowtov](www.zone-x.%20ru/chowtov)

7. Физическая культура в профильном обучении: <spo.1september/ru/2010/17/15.htm>

8. Совершенствование содержания уроков физической культуры в общеобразовательной школе: <lib.sportedu.ru>

9. Информационная система "Единое окно доступа к образовательным ресурсам‖ [http://window.edu.ru](https://www.google.com/url?q=http://window.edu.ru/&sa=D&ust=1540901865070000)

## МИНИСТЕРСТВО СЕЛЬСКОГО ХОЗЯЙСТВА РОССИЙСКОЙ ФЕДЕРАЦИИ

## ФЕДЕРАЛЬНОЕ ГОСУДАРСТВЕННОЕ БЮДЖЕТНОЕ ОБРАЗОВАТЕЛЬНОЕ УЧРЕЖДЕНИЕ ВЫСШЕГО ОБРАЗОВАНИЯ «РЯЗАНСКИЙ ГОСУДАРСТВЕННЫЙ АГРОТЕХНОЛОГИЧЕСКИЙ УНИВЕРСИТЕТ ИМЕНИ П.А. КОСТЫЧЕВА»

## **МЕТОДИЧЕСКИЕ УКАЗАНИЯ К ПРАКТИЧЕСКИМ ЗАНЯТИЯМ**

Учебная дисциплина «Астрономия»

#### для студентов 1 курса

Факультет дополнительного профессионального и среднего профессионального образования

35.02.06 - Технология производства и переработки сельскохозяйственной продукции

35.02.07 – Механизация сельского хозяйства

36.02.01 – Ветеринария

(очная форма обучения)

Рязань, 2020

Методические указания к практическим занятиям разработаны в соответствии с

- Федеральным государственным образовательным стандартом (далее – ФГОС), утвержденным 07.05.2014 г. приказом Министерства образования и науки РФ за № 455 по специальности среднего профессионального образования (далее -СПО) 35.02.06 Технология производства и переработки сельскохозяйственной продукции;

-Федеральным государственным образовательным стандартом (далее – ФГОС), утвержденным 07.05.2014 г. приказом Министерства образования и науки РФ за № 456 по специальности среднего профессионального образования (далее -СПО)35.02.07 Механизация сельского хозяйства;

-Федеральным государственным образовательным стандартом (далее – ФГОС), утвержденным 12.05.2014 г. приказом Министерства образования и науки РФ за № 504 по специальности среднего профессионального образования (далее -СПО)36.02.01 Ветеринария.

-рабочей программы дисциплины «Астрономия»

Разработчик:

М. Ю. Афанасьев, доцент, к.с/х н., доцент кафедры « Электротехника и физика» И. И. Садовая преподаватель кафедры « Электротехника и физика»

Методические указания рассмотрены и одобрены на заседании методического совета факультет дополнительного профессионального и среднего профессионального образования «30» июня 2020 г., протокол №10

Председатель методического совета Явисенко Л.Ю.

Методические указания к практическим занятиям предназначены для студентов очной формы обучения факультета дополнительного профессионального и среднего профессионального образования по специальности 35.02.06 Технология производства и переработки сельскохозяйственной продукции, 35.02.07 Механизация сельского хозяйства, 36.02.01, Ветеринария

#### **Практическое занятие № 1 Основные круги и точки небесной сферы**

#### *Краткая теория.*

Основные круги, точки и линии небесной сферы изображены на рис.1.

Одним из основных направлений относительно поверхности Земли является направление отвесной линии, или силы тяжести в точке наблюдения. Это направление пересекает небесную сферу в двух диаметрально противоположных точках - Z и Z'. Точка Z находится над центром и называется зенитом, Z' – под центром и называется

Проведем через центр плоскость, перпендикулярную отвесной ли-

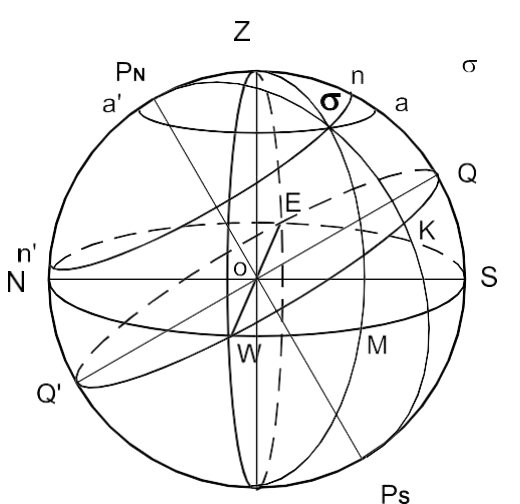

нии ZZ'. Большой круг NESW, обра-зованный этой плоскостью, называется небесным (истинным) или астрономическим горизонтом. Это есть основная плоскость топоцентрической системы координат. На ней имеются четыре точки S, W, N, E, где S - точка Юга, N - точка Се- вера, W - точка Запада, E - точка Востока. Прямая NS называется полуденной линией.

Прямая P<sub>N</sub>P<sub>S</sub>, проведенная через центр небесной сферы параллельно оси вращения Земли, называется осью Мира. Точки P<sub>N</sub> - северный полюс мира; P<sub>S</sub> - южный полюс мира. Вокруг оси Мира происходит видимое суточное движение небесной сферы.

Проведем через цент $\vec{p}$  плоскость, перпендикулярную оси мира PNP<sub>S</sub>. Большой круг QWQ'E, образовиятый в резульстией соросов терестия этой плоскостью небесной сферы, называется небесным (астронимие бесной) сферьором. Здесь Q - верхняя точка экватора (над горизонтом), Q'нижняя точка экватора (под горизонтом). Небесный экватор и небесный горизонт пересекаются в точках W и E.

Плоскость P<sub>N</sub>ZQSP<sub>S</sub>Z'Q'N, содержащая в себе отвесную линию и ось Мира, называется истинным (небесным) или астрономическим меридианом. Ее называют начальной координатной плоскостью.

Проведем через ZZ' вертикальную плоскость, перпендикулярную небесному меридиану. Полученный круг ZWZ'E называется первым вертикалом.

Большой круг  $Z \square Z$ , по которомувертикальная плоскость, проходящая через светило  $\square$ , пересекает небесную сферу, называется верти- калом или кругом высот светила. Большой круг  $P_N \Box P_S$ , проходящий через светило перпендикулярно небесному экватору, называется кругом склонения светила.

Малый круг n□ n', проходящий через светило параллельно небес- ному экватору, называется суточной параллелью. Видимое суточное движение светил происходит вдоль суточных параллелей.

Малый круг  $a \Box a'$ , проходящий через светило параллельно небес- ному горизонту, называется кругом равных высот, или альмукантаратом.

Практическое занятие № 2 Системы небесных координат

*Примеры задач.*

1. Вычислить z, h и A звезды β (созвездие Лебедя)  $\delta = 27^{\circ}$  51'

На земном экваторе. На северном тропике  $\varphi = 23^{\circ}27'$ . На широте  $\varphi = 27^{\circ}51'$ . На Северном полярном круг  $\varphi = 66^{\circ}33'$ .

**1.** В месте, широта которого  $\Box$  = +45° (с. ш.), наблюдалась звезда, у которой был азимут в A

 $= 120^{\rm O}$ , а высота  $h$  = 30 $^{\rm O}$ ; найти ее часовой угол

 $\Box$  и склонение  $\Box$ .

**2.** В месте, широта которого +35<sup>o</sup> (с. ш.), наблюдалось светило, у которого часовой угол  $\Box$  =  $30^{\sf o}$ , а склонение было  $\Box\ = {+40^{\sf o}};$  найти высоту  $h$  и азимут  $A$  этого светила.

#### **Практическое занятие № 2 Преобразование небесных координат (формулы сферического треугольника).**

Решение задач

*Краткая теория*.

Преобразованием небесных координат называется вычисление сферических координат одной системы по сферическим координатам другой системы. Для этого используются формулы сферического треугольника, образованного на сфере дугами трех больших кругов.

В любой момент времени положение светила М на небесной сфере определяется в горизонтальной системе координат азимутом A=Sn и высотой h=nM или зенитным расстоянием  $z=ZM=90^{\circ} - h$ , а в экваториальной системе – часовым углом t=Qm и склонением  $\delta$ =mM. Дуги небесного меридиана (PZQS), круга высоты (ZMn) и круга склонения (PMm) светила образуют сферический треугольник PZM, называемый *параллактическим треугольником*, вершинами которого слу-жат северный полюс мира Р, зенит Z и светил М. Стороны параллактического треугольника ZM=z, PM=90°− $\delta$ и PZ=z<sub>p</sub>=90°− $\varphi$ , где $\varphi$ 

– географическая широта места. В этом треугольнике угол при север- ном полюсе мира равен t, а угол при зените равен 180° − А. Уголпри светиле (М) называется параллактическим углом и при преобразовании координат не используется.

Вычисления горизонтальных координат z и А по известным экваториальным координатам  $\delta$  и t:

 $\cos z = \sin \varphi \cdot \sin \delta + \cos \varphi \cdot \cos \delta \cdot \cos t$ ,

 $\sin z \sin A = \cos \delta \sin t$ 

Вычисления экваториальных координат  $\delta u$  t по известным горизонтальным координатам z и A:

sin  $\delta$ =sin $\varphi$ ·cosz−cos $\varphi$ ·sinz·cosA, cos  $\delta$ ·sint = sinz·sinA

cos  $\delta \cdot \text{cost} = \cos \varphi \cdot \cos z + \sin \varphi \cdot \sin z \cdot \cos A$ .

#### **Практическое занятие № 3 Кульминация светил. Решение задач**

*Примеры задач*.

1.В момент верхней кульминации звезды Геммы (а Северной Короны), прямое восхождение которой 15 <sup>ч</sup> 32 <sup>м</sup> 34 <sup>с</sup>, часы, идущие по звездному времени (звездные часы), показывали 15 <sup>ч</sup> 29 <sup>м</sup> 42 <sup>с</sup>. Найти поправку часов и их показание при часовом угле той же звезды, равном 1 <sup>ч</sup> 20  $^{\rm M}$  50 <sup>c</sup>.

2. У звезды α Большой Медведицы, склонение +62°01', а у звезды α Южной Рыбы – 29°54'. Чему равны высота полюса мира и наклонение небесного экватора к истинному горизонту на тех географических параллелях, где эти звезды проходят в зените, кульминируют в точке юга и точке севера? Рассмотреть обе кульминации и сделать обобщающий вывод.

#### **Практическое занятие № 4 Видимое годичное движение Солнца, его причины и следствия**

*Краткая теория*.

В полночь в верхней кульминации всегда находятся те звезды, прямое восхождение которых почти на 180° отличается от прямого восхождения Солнца. Наблюдения показывают, что в каждую после- дующую полночь кульминируют звезды, прямое восхождение которых примерно

на 4<sup>M</sup> (1<sup>°</sup>) больше прямого восхождения звезд, кульминирующих в предыдущую полночь. Сле-

довательно, и прямое восхождение  $\alpha$  Солнца ежесуточно возрастает приблизительно на 4 $^{\rm M}$ , а это означает, что, помимо суточного движения с востока к западу, обусловленного вращением Земли, Солнце медленно перемещается на фоне звезд с запада к востоку (навстречу суточному

вращению неба) примерно на 1 ° в сутки и за год совершает по небесной сфере один оборот

(360° ). Это годичное движение Солнца называется видимым, так как является отражением действительного обращения Земли во- круг Солнца.

Из ежедневных измерений зенитного расстояния  $z_R$  Солнца в момент его верхней кульминации (называемый *истинным полднем*) установлено, что его склонение плавно изменятеся: ежегод-

но 20-21 марта и 22-23 сентября  $\delta = 0$  (Солнце пересекает небесный экватор), 21-22 июня становится набольшим  $\delta_{max} = -23^{\circ} 26^{\circ}$ , а 21-22 декабря -  $\delta_{min} =$ 

повится насознаним отах = 25 20, а 21 22 декабря отак =<br>-23° 26′, т.е. примерно полгода Солнце находится в северном небес-

ном полушарии и полгода в южном. Следовательно, видимое годичное движение Солнца происходит по большому кругу небесной сферы, наклоненному к небесному экватору под углом ε=23<sup>°</sup>26′ (точнее, ε=23<sup>°26</sup><sup>29</sup>). Этот большой круг называется эклиптикой. Полюсы эклиптики отстоят от полюсов мира на  $\varepsilon = 23°26'$ .

Точки пересечения эклиптики с небесным экватором называются *точками равноденствий; в*  $m$ очке весеннего равноденствия γ ( $\alpha = 0^{\degree} = 0^{\degree}$ ,  $\delta$  = $0^{\degree}$ ), а в точке весеннего равноденствия ≏ ( $\alpha$  =  $180^\circ = 12^{4}, \delta = 0^\circ$ ).

Точки эклиптики, удаленные на 90° от точек равноденствий, называются точками солнцестояний.

#### **Практическое занятие № 5 Смена сезонов года и тепловые пояса**

*Краткая теория*.

Смена сезонов (времен) года на Земле является следствием трех причин: обращения Земли вокруг Солнца, наклона земной оси к плоскости земной орбиты и сохранения направления земной оси в пространстве, что приводит к периодическому изменению условий освещения и обогревания Солнцем земных полушарий.

Когда терминатор пересекает географические полюса Земли (21 марта и 23 сентября), то плоскость земного и небесного экватора про- ходит через Солнце; поэтому с Земли оно видно на небесном экваторе (рис. 25, положение  $\Theta$  1), восходит в точке востока (Е), заходит в точезапада (W), и продолжительность дня должна быть равна продолжительности ночи (отсюда возник термин "равноденствие").

Границы тепловых (климатических поясов на Земле проведены по астрономическим признакам. В жарком поясе, границы которого простираются по обе стороны экватора, Солнце в истинный полдень обязательно проходит в зените тех местностей, географическаяширота

 $\varphi$  которых равна его склонению  $\delta$  в данный день  $(\varphi = \delta)$ . Так как склонение Солнца не бывает  $\phi$  которых равна его склоненно о в данный день ( $\phi = 0$ ). Так как склоненно сознада не овышег<br>больше  $\varepsilon = 23^{\circ} 26^{\circ}$ , 5, то и границы жаркого пояса, называемые *тропиками*, расположены на

географических параллелях с такой же широтой  $\varphi = \varepsilon = 23^{\circ} 26^{\circ}$ ,5. Холодные пояса ограничены полярными кругами, положениекоторых определяется условиями незаходящего и невосходящего Солнца при экстремальных значениях его склонения  $\delta = \varepsilon$ :  $\varphi = \pm (90^\circ - \epsilon) = \pm (90^\circ - 23^\circ 26^\circ, 5) = \pm 66^\circ 33^\circ, 5.$ 

В пределах холодных поясов Солнце в весеннее - летний период бывает незаходящим [при  $\delta$   $\geq$ 

 $(90\degree-\varphi)]$ , а в осеннее - зимний период

– невосходящим при [при  $\delta$  < (90  $^{^\circ}$  –  $\varphi$ )].

В умеренных тепловых поясах полярных дней и ночей не бывает, и Солнце никогда не проходит в зените.

#### **Практическое занятие № 6 Звѐздное время.**

Решение задач

*Примеры задач*.

1. Определить звездное время в моменты верхней и нижнейкульминации звезды Фомальгаута, (а Южной Рыбы), прямое восхождение которой  $22^{\text{V}}54^{\text{M}}53^{\text{C}}$ .

2. Найти звездное время в моменты, в которые часовой угол звезды Ригеля (β Ориона) соответственно равен – 3 $^{\mathrm{q}}$ 17 $^{\mathrm{M}}$ 43 $^{\mathrm{C}}$  и 1 $^{\mathrm{q}}$ 42 $^{\mathrm{M}}$ 29 $^{\mathrm{C}}$ . Пря- мое восхождение этой звезды  $5^{4}12^{M}08^{C}$ .

3. Определить звездное время в пунктах с географической долготой  $2^{4}13^{M}23^{C}$  и 84°58' в момент, когда в пункте с долготой  $4^437^M11^C$ звезда Кастор (α Близнецов) находится в верхней кульминации. Пря- мое восхождение Кастора  $7^{\mathbf 1}31^{\mathbf M}$ 25 $\rm C$ .

#### **Практическое занятие № 7 Солнечное время.**

Решение задач

*Краткая теория*.

Система истинного солнечного времени (или истинное солнечное время - m<sup>
</sup>) применяется при астрономических или геодезических наблюдениях Солнца. Применение системы истинного солнечного времени на практике неудобно, поэтому вводится новая система измерения времени – среднее солнечное время.

Определить среднее солнечное время непосредственно из наблюдений нельзя, так как среднее экваториальное Солнце – фиктивная точка на небесной сфере. Среднее солнечное время вычисляют по истинному солнечному времени, определенному из наблюдений истинного Солнца. Разность истинного солнечного времени  $m \Box u$  среднего солнечного времени m называется уравнением времени и обозначается

 $\Box$ .

#### *Примеры задач*.

- 1. Вычислить часовые углы звезд Алголя ( $\beta$  Персея) и Альтаира ( $\alpha$  Орла) в  $8^{\rm u}20^{\rm M}30^{\rm C}$  по звездному времени. Прямое восхождение этих звезд соответственно равно 3 $^{\mathrm{q}}$ 04 $^{\mathrm{M}}$ 54  $^{\mathrm{c}}$  и  $19<sup>4</sup> 48<sup>M</sup> 21<sup>C</sup>$ . Часовые углы выразить в градусных единицах.
- 2. 25 мая в Москве (2 часовой пояс) часы показывают 10ч 45м. Какое среднее, поясное и летнее время в этот момент в Новосибирске (6 часовой пояс,  $\square_2 = 5$ ч31м).
- 3. Определить широту шеста  $\Box$ , если известно, что светило, имеющее склонение  $\Box$  = +20<sup>0</sup> и прямое восхождение  $\square\ = 30^{\sf{O}}$ , стояло в 2  $^{\sf{q}}$  звездного времени на высоте  $h=50^{\sf{O}}$ .

4. В пункте А ( $\lambda$  = 2  $^{\text{q}}$  24  $^{\text{M}}$  54  $^{\text{c}}$ ) местное среднее солнечное время, m

 $=$  3  $^{q}$  02 <sup>M</sup> 17 <sup>C</sup>. Найти местное среднее солнечное время в этот момент в пункте В ( $\lambda$  = 2  $^{q}$  01 <sup>M</sup> 01 °).

## **Практическое занятие № 8 Преобразование систем счѐта времени.**

Решение задач *Краткая теория*.

Звездное время S измеряется часовым углом

 $t \gamma$  точки весеннего равноденствия и поэтому всегда  $S = t \gamma$ .

У небесного светила с прямым восхождением α часовой угол

$$
t=S\!-\!\alpha.
$$

Звездное время S в пункте с географической долготой λ связано со звездным гринвичским временем  $S<sub>o</sub>$  равенством

$$
S=S_o+\lambda,
$$

причем λ отсчитывается к востоку от Гринвича и выражается в часах, минутах и секундах времени. Для перевода градусных единиц в единицы времени существуют таблицы (см. табл. 1 и 2).

В один и тот же физический момент звездное время  $S_1$  и  $S_2$  в двух пунктах различается на разность географической долготы  $\lambda_1$  и  $\lambda_2$  этих пунктов, т. е.

$$
S_2 - S_1 = \lambda_2 - \lambda_1
$$

Примеры задач.

1. Прямое восхождение звезды Миры (о Кита)  $2^{V}16^{M}49^{C}$ , Сириуса ( $\alpha$  Большого Пса)  $\rm 6^H$ 42 $\rm ^{M}$ 57  $\rm ^{C}$  и Проциона (α Малого Пса) 7 $\rm ^{q}$ 36 $\rm ^{M}$ 41 $\rm ^{C}$ . Чему равны часовые углы этих звезд в моменты верхней и нижней кульминации Сириуса?

2. Найти звездное время в моменты, в которые часовой угол звезды Ригеля (β Ориона) соответственно равен – 3 $^4$ 17 $^{\rm M}$ 43 $^{\rm C}$  и 1 $^{\rm H}$ 42 $^{\rm M}$ 29 $^{\rm C}$ . Пря- мое восхождение этой звезды 5 $^{\rm H}$ 12 $^{\rm M}$ 08 $^{\rm C}$ .

#### **Практическое занятие № 9 Изучение звѐздного неба по карте**

*Краткая теория*.

Подвижная карта звездного неба служит пособием для общей ориентировки по небу и, в частности, для определения расположения созвездий относительно истинного горизонта. На карте изображены сетка небесных экваториальных координат и основные созвездия, со- стоящие из сравнительно ярких звезд.

Карта составлена в проекции А. А. Михайлова, в которой небесные параллели изображаются концентрическими окружностями, а круги склонения - лучами, выходящими из северного полюса мира,

расположенного в центре карты. Рядом с ним находится главная звезда созвездия Малой Медведицы, называемая Полярной звездой.

Работа с картой выполняется в соответствии с заданием №2 Лабораторного практикума по курсу общей астрономии М.М Дагаева, М. 1972 г.

## **Практическое занятие № 10 Факторы, влияющие на положение светил на небесной сфере.**

Решение задач

*Примеры задач*.

1. Найти часовые углы звезд Кастора (α Близнецов) и Шеата (β Пегаса) в момент, когда часовой угол звезды Беги (α Лиры) равен 4 $^{\rm q}$ 15 $^{\rm M}$ 10<sup>c</sup>. Прямое восхождение Кастора 7 $^{\rm q}$ 31 $^{\rm M}$ 25 $^{\rm C}$ , Беги 18 $\rm{^{q}35^{M}15^{C}}$  и Шеата 23 $\rm{^{q}01^{M}21^{C}}$ .

2. Часовой угол звезды Миры (о Кита) в Гринвиче равен  $2^{\text{V}}16^{\text{M}}47^{\text{C}}$ . Определить в этот момент звездное время в пунктах с географической долготой 2<sup>ч</sup>03<sup>м</sup>02<sup>с</sup> и 54°44',5. Прямое восхождение Миры  $2^{\text{H}}6^{\text{M}}49^{\text{C}}$ .

## **Практическое занятие № 11 Суточное движение звѐзд и его особенности**

*Краткая теория*.

Видимая из некоторой точки *О* земной поверхности северного полушария Земли, а справа – вся небесная сфера, центром которой является эта точка *О* (наблюдатель). В любом месте *О*  земной поверхности направление *отвесной* (или вертикальной) линии COZ совпадает с направление земного радиуса *CO* в этом месте. Отвесная линия

*′* пересекает небесную сферу в двух диаметрально противоположных точках, называемых

# зенитом (Z) и надиром ( *′* ).

Большой круг NESW небесной сферы, плоскость которого перпендикулярна отвесной линии, называется истинным *(математическим) горизонтом*. Истинный горизонт нельзя отожествлять с *видимым горизонтом*, так как первый находится на небесной сфере, а второй лежит на земной поверхности, его вид зависит от рельефа местности и его точки могут располагаться как ниже, так и выше истинного горизонта. В моменты своего восхода и захода светила считаются находящимися на истинном горизонте.

В суточном вращении небесной сферы вокруг оси мира небесные светила движутся по малым кругам (ab, cd, ef, gh) – суточным или

небесным, параллелям, плоскости которых параллельны плоскости небесного экватора.

## **2. САМОСТОЯТЕЛЬНАЯ РАБОТА СТУДЕНТОВ**

разделы для самостоятельного изучения, в том числе конспектирование

№ Наименование тем (разделов)

1 Тема № 1. развитие астрономических работ в России в XVIII-XX.

 $2$  ∏ема № 2. основы сферической тригонометрии: круги на поверхности сферы, сферический треугольник и его элементы, основные формулы сферической тригонометрии

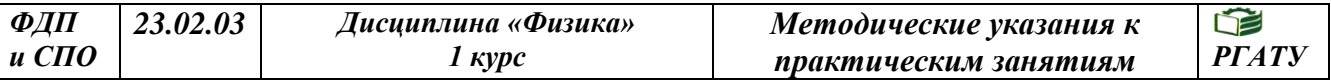

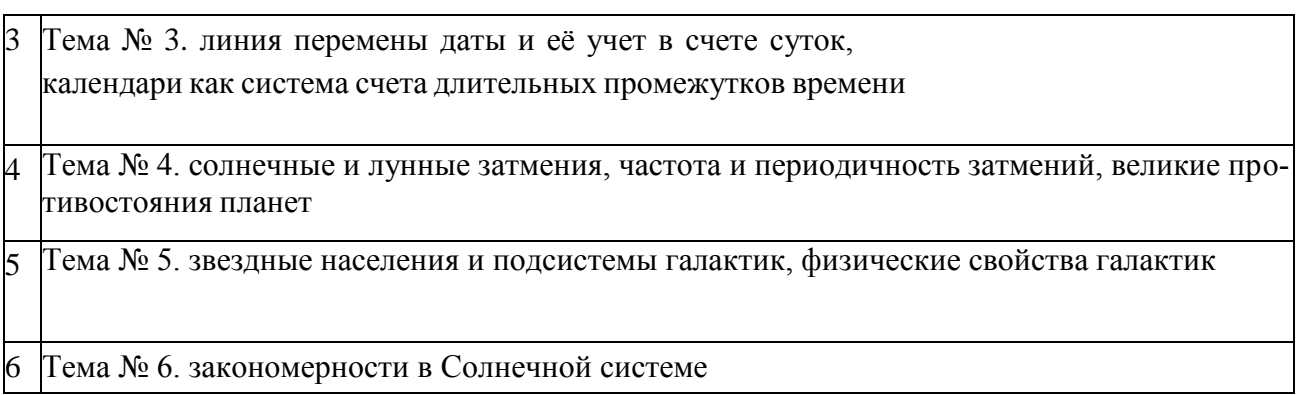

#### **Задания для самостоятельного изучения и конспектирования**

**Тема 1**. Развитие астрономических работ в России в XVIII-XX веках.

Рассмотреть следующие вопросы:

развитие астрономических работ в России в XVIII-XX веках.

**Тема 2.** Основы сферической тригонометрии: круги на поверхности сферы, сферический треугольник и его элементы, основные формулы сферической тригонометрии

Рассмотреть следующие вопросы:

- основы сферической тригонометрии: круги на поверхности сферы, сферический треугольник и его элементы;
- основные формулы сферической тригонометрии.

**Тема 3.** Линия перемены даты и еѐ учет в счете суток, календари как система счета длительных промежутков времени

Рассмотреть следующие вопросы:

линия перемены даты и еѐ учет в счете суток;

 календари как система счета длительных промежутков времени. Тема 4. Солнечные и лунные затмения, частота и периодичность затмений, великие противостояния планет Рассмотреть следующие вопросы:

- солнечные и лунные затмения;
- частота и периодичность затмений;
- великие противостояния планет.

**Тема 5**. Звездные населения и подсистемы галактик, физические свойства галактик Рассмотреть следующие вопросы:

- звездные населения и подсистемы галактик;
- физические свойства галактик.

**Тема 6**. Закономерности в Солнечной системе

Рассмотреть следующие вопросы:

закономерности в Солнечной системе.

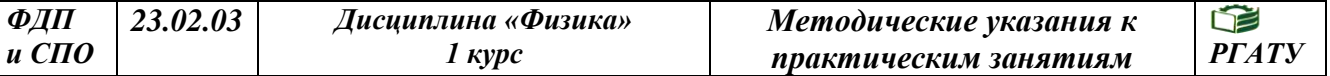

#### **Контрольные вопросы**

1. Каковы основные линии и точки небесной сферы?

2. Горизонтальная система небесных координат: основные плоскости и координаты светила.

3. Первая экваториальная система небесных координат: основные плоскости и координаты.

4. Вторая экваториальная система координат: основные плоскости и координаты.

5. Эклиптика, еѐ связь с плоскостью небесного экватора.

6. Эклиптическая система небесных координат, еѐ координаты.

7. Как называют моменты прохождения светилом небесногомеридиана?

8. Как можно определить условия видимости для данной широты местности  $\varphi$  определѐнного светила?

9. Чем вызвано введение уравнения времени?

10. Какую величину принимают за истинные солнечные сутки?

11. Как определяют среднее солнечное время?

12. Как можно вычислить моменты времени восхода и захода светил?

13. Как можно вычислить азимуты восхода и захода светил?

14. Что такое годичный параллакс звезды?

15. Что принимают за светимость звезды?

16. Что принимают за абсолютную звёздную величину?

17. Спектры звѐзд и спектральная классификация.

18. Что принимают за температуру звезды?

19. Солнечная система и еѐ состав?

20. Как происходит перемещение планет по зодиакальным созвездиям?

21. Геоцентрическая модель системы мира, её суть?

22. Гелиоцентрическая модель системы мира, автор и еѐ основныеположения.

23. Законы Кеплера, их суть?

24. Что представляет собой Млечный путь, через какие созвездия в северном полушарии проходит Млечный путь?

25. Галактика, что это за система?

26. Система галактических сферических координат: основные круги и плоскости в этой системе?

 $27.$  Что означает понятие "красный гигант", "белый гигант"?

28. Опишите строение нашей Галактики.

29. Какие бывают типы галактик?

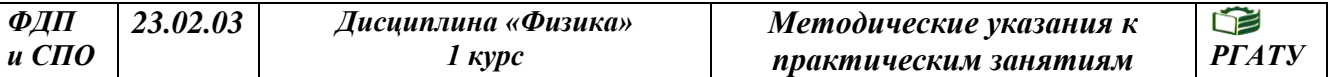

#### **Рекомендуемая литература:**

#### **Основная литература:**

1. Астрономия. 10-11 класс. Воронцов-Вельяминов Б.А., Страут Е.К. 5-е изд., пересмотр. - М.Изд.ДРОФА: 2018. - 240с.

Дополнительная литература:

1. Астрономия 10-11 класс. Чаругин В.М., Акционерное общество «Издательство «Просвещение» : 2018.

2. Астрономия. 10-11 класс. [Засов А.В., Сурдин В.Г.](https://fpu.edu.ru/textbook/1753), ООО «БИНОМ. Лаборатория знаний»; АО «Издательство Просвещение» : 2020.

#### **Интернет-ресурсы:**

1.Азбука звездного неба- http:// [www.astro-azbuka.info/](http://www.astro-azbuka.info/)

2.«Солнечная система»- http://www.galspace.spb.ru

3.[Всероссийская олимпиада школьников по астрономии](http://www.astroolymp.ru/)- http://www.astroolymp.ru/

#### **Учебно-методические издания:**

Методические указания к практическим /лабораторным работам[Электронный ресурс]/.Афанасьев А.В. , Садовая И. И. - Рязань: РГАТУ, 2020- ЭБ «РГАТУ»

#### МИНИСТЕРСТВО СЕЛЬСКОГО ХОЗЯЙСТВА РОССИЙСКОЙ ФЕДЕРАЦИИ

ФЕДЕРАЛЬНОЕ ГОСУДАРСТВЕННОЕ БЮДЖЕТНОЕ ОБРАЗОВАТЕЛЬНОЕ УЧРЕЖДЕНИЕ ВЫСШЕГО ОБРАЗОВАНИЯ «РЯЗАНСКИЙ ГОСУДАРСТВЕННЫЙ АГРОТЕХНОЛОГИЧЕСКИЙ УНИВЕРСИТЕТ ИМЕНИ П.А. КОСТЫЧЕВА»

УТВЕРЖДАЮ: Декав редіт и СПО  $\frac{100}{400}$  A.C. EMENTHOBA

## **МЕТОДИЧЕСКИЕ УКАЗАНИЯ К ПРАКТИЧЕСКИМ ЗАНЯТИЯМ**

По дисциплине **БИОЛОГИЯ**

для студентов \_1\_ курса ФДП и СПО

по специальности

\_\_\_35.02.07 Механизация сельского хозяйства

очная форма обучения

Рязань, 2020\_

Методические указания к практическим занятиям составлены в учетом требований:

- Федерального государственного образовательного стандарта (далее – ФГОС), утвержденного 07.05.2014 г приказом Министерства образования и науки РФ за № 456 по специальности среднего профессионального образования(далее-СПО) 35.02.07 Механизация сельского хозяйства

- Рабочей программы дисциплины Биология по специальности \_\_35.02.07 Механизация сельского хозяйства

Разработчики: Шапкин В.Ю., преподаватель факультета дополнительного профессионального и среднего профессионального образования

Методические указания к практическим занятиям рассмотрены и одобрены на заседании методического совета факультета дополнительного профессионального и среднего профессионального образования

Протокол № 10 от 30 июня 2020 г.

Председатель методического совета Явисенко Л.Ю.

Методические указания по проведению практических занятий предназначены для студентов очной формы обучения факультета дополнительного профессионального и среднего профессионального образования по специальности 35.02.07 Механизация сельского хозяйства.

| Номер и название<br>раздела дисципли-<br>HЫ | Наименование практиче-<br>ских/лабораторных работ | Трудоемкость<br>$($ час. $)$ |
|---------------------------------------------|---------------------------------------------------|------------------------------|
| Тема 1.2. Строе-                            | 1. Сравнение строения клеток растений             | $2*$                         |
| ние и функции                               | и животных по готовым микропрепара-               |                              |
| клетки.                                     | там.                                              |                              |
| Тема 1.4. Генети-                           | 1. Решение генетических задач.                    | $2*$                         |
| ческая информа-                             |                                                   |                              |
| ция. Синтез бел-                            |                                                   |                              |
| ков в клетке.                               |                                                   |                              |
| Тема 2.3 Индиви-                            | 1. Выявление и описание признаков                 | $\overline{2}$               |
| дуальное<br>разви-                          | сходства зародышей человека и других              |                              |
| тие организма -                             | позвоночных как доказательство<br>ИХ              |                              |
| онтогенез.                                  | эволюционного родства.                            |                              |
| Тема 3.1 Законо-                            | 1. Решение генетических задач.                    | $2*$                         |
| мерности наслед-                            |                                                   |                              |
| ственности.                                 |                                                   |                              |
| Тема 6.3 Эколо-                             | 1. Решение экологических задач.                   | $\overline{2}$               |
| систе-<br>гические                          |                                                   |                              |
| мы.                                         |                                                   |                              |
|                                             | Всего:                                            | 10                           |
|                                             |                                                   |                              |

**Структура и содержание практических/лабораторных работ:**

# **\*- активные и интерактивные формы проведения занятий**

#### **Содержание практических занятий**

#### **Задания для практических/лабораторных работ**

#### **РАЗДЕЛ 1. УЧЕНИЕ О КЛЕТКЕ.**

**Тема 1. 2.** Строение и функции клетки.

**Практическая работа 1.** Сравнение строения клеток растений и животных по готовым микропрепаратам.

**Цель практического занятия:** научится сравнивать особенности строение клеток растений и животных, находить отличия.

Н**аглядные пособия:** учебник<sup>1</sup>, раздаточный материал для выполнения практической работы.

#### **Ход работы:**

- 1. Рассмотреть предложенные образцы клеток животных и растений.
- 2. Рассмотреть схемы строения этих клеток, представленные на рисунке.

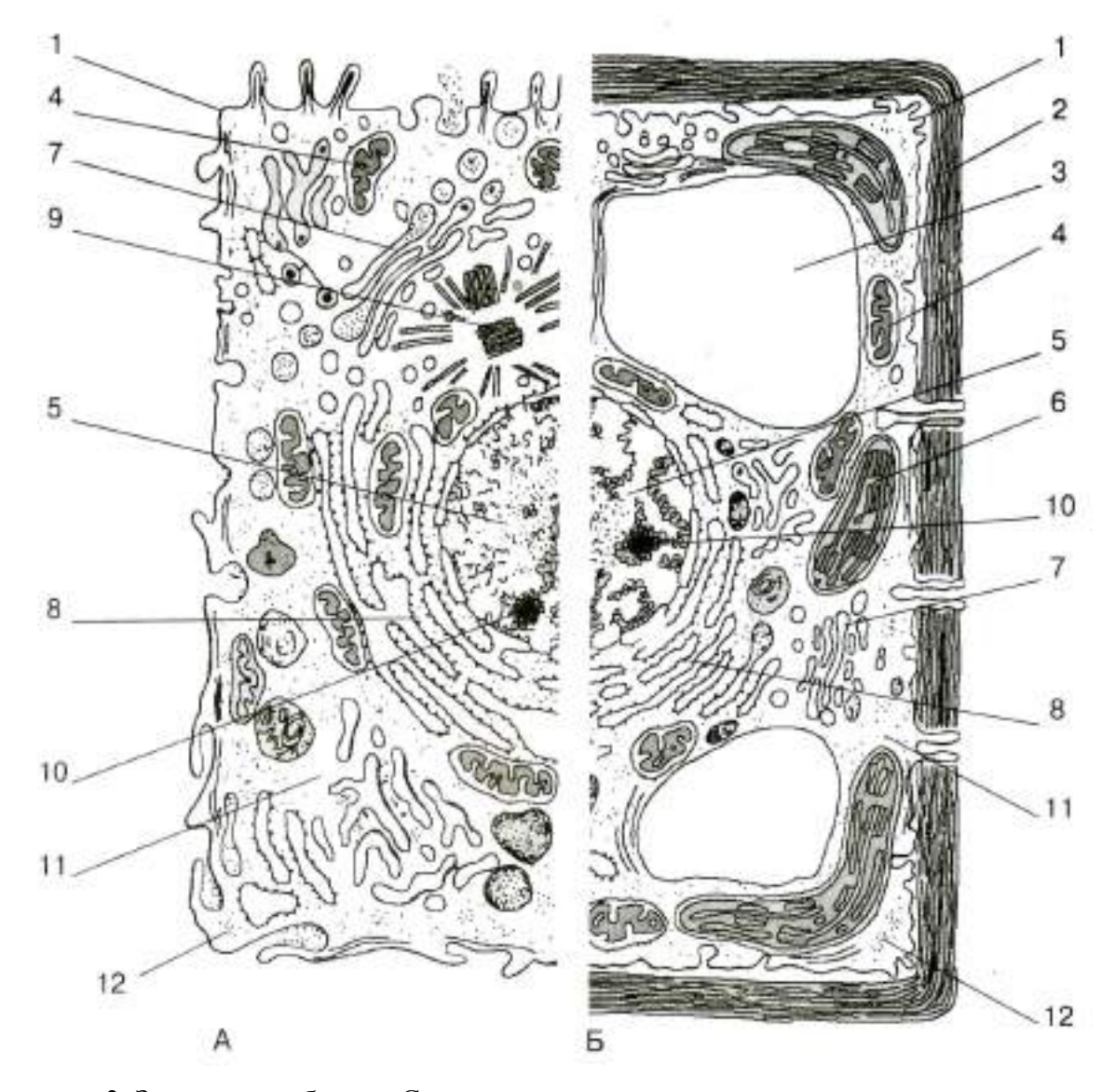

3. Заполнить таблицу «Строение клеток», придерживаясь следующего плана: а) установить каким организмам принадлежат клетки, обозначенные буквами А и

б) обозначить соответствующими цифрами основные части клеток;

в) сравнить строение клеток, предварительно обозначив знаками «+» и «-» наличие у них соответствующих частей.

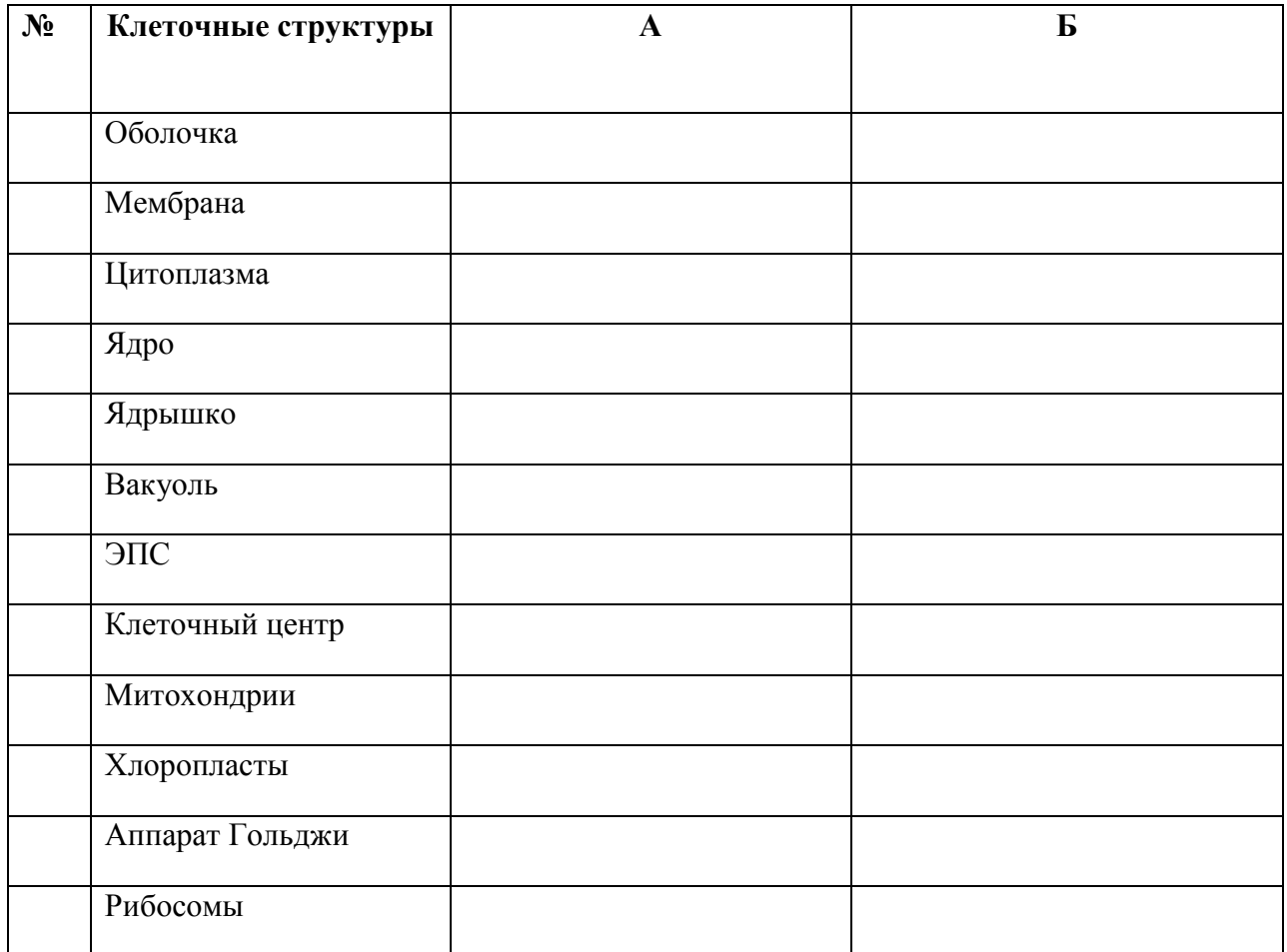

## **Строение клеток эукариот**

4. В качестве вывода ответить на вопрос: от чего зависят особенности строения клеток эукариотических организмов.

#### **РАЗДЕЛ 1. УЧЕНИЕ О КЛЕТКЕ.**

**Тема 1. 4.** Генетическая информация. Синтез белков в клетке.

**Практическая работа 2.** Решение цитогенетических задач.

**Цель практического занятия:** используя теоретические знания по теме, отработать умения учащихся решать задачи по молекулярной генетике.

Н**аглядные пособия:** учебник <sup>1</sup>, раздаточный материал для выполнения практической работы.

**Ход работы:**

1) Пользуясь таблицей генетического кода ДНК, определив какие аминокислоты кодируются триплетами: ЦАТ, ТТТ, ГАТ.

Дано: ЦАТ, ТТТ, ГАТ.

Найти: аминокислоты, кодирующиеся триплетами: ЦАТ, ТТТ, ГАТ.

2) Используя таблицу генетического кода, нарисуйте участок ДНК, в котором закодирована информация о следующей последовательности аминокислот в белке: - аланин аргинин - валин -глицин - лизин.

Дано: - ала - арг - вал - гли - лиз -

Найти: построить соответствующий участок ДНК.

3) Используя таблицу генетического кода, нарисуйте участок молекулы ДНК, в котором закодирована информация о следующей последовательности аминокислот в белке: фенилаланин - лейцин - валин - изолейцин - серин - фенилаланин - валин - ; определите массу и длину полученного участка ДНК.

Дано: - фен - лей - вал - иле - сер - фен - вал.

Найти: построить участок молекулы ДНК;  $m_{\text{dHK}}$  - ?  $l_{\text{dHK}}$  - ?

4) Сколько нуклеотидов содержит ген (обе цепи ДНК), в котором запрограммирован белок инсулин из 51 аминокислоты?

Дано: белок инсулин – 51 аминокислота.

Найти: количество нуклеотидов, содержащихся в гене, в котором запрограммирован белок инсулин?

5) Одна из цепей ДНК имеет молекулярную массу 34155. Определите количество мономеров белка, запрограммированного в этой ДНК, если известно, что молекулярная масса одного нуклеотида 345.

Дано: m<sub>nнк</sub> = 34155

Найти: количество мономеров белка?

#### **РАЗДЕЛ 2. РАЗМНОЖЕНИЕ И ИНДИВИДУАЛЬНОЕ РАЗВИТИЕ ОРГАНИЗМОВ.**

**Тема 2. 3.** . Выявление и описание признаков сходства зародышей человека и других позвоночных как доказательство их эволюционного родства.

**Практическая работа 3.** Выявление и описание признаков сходства зародышей человека и других позвоночных как доказательство их эволюционного родства.

**Цель практического занятия:** показать черты сходства зародышей человека и позвоночных животных; обобщить и систематизировать знания учащихся об индивидуальном развитии организмов.

**Наглядные пособия:** учебник <sup>1</sup>, раздаточный материал для выполнения практической работы.

#### **Ход работы:**

1. Рассмотреть рисунок 71 на с. 191 учебника.

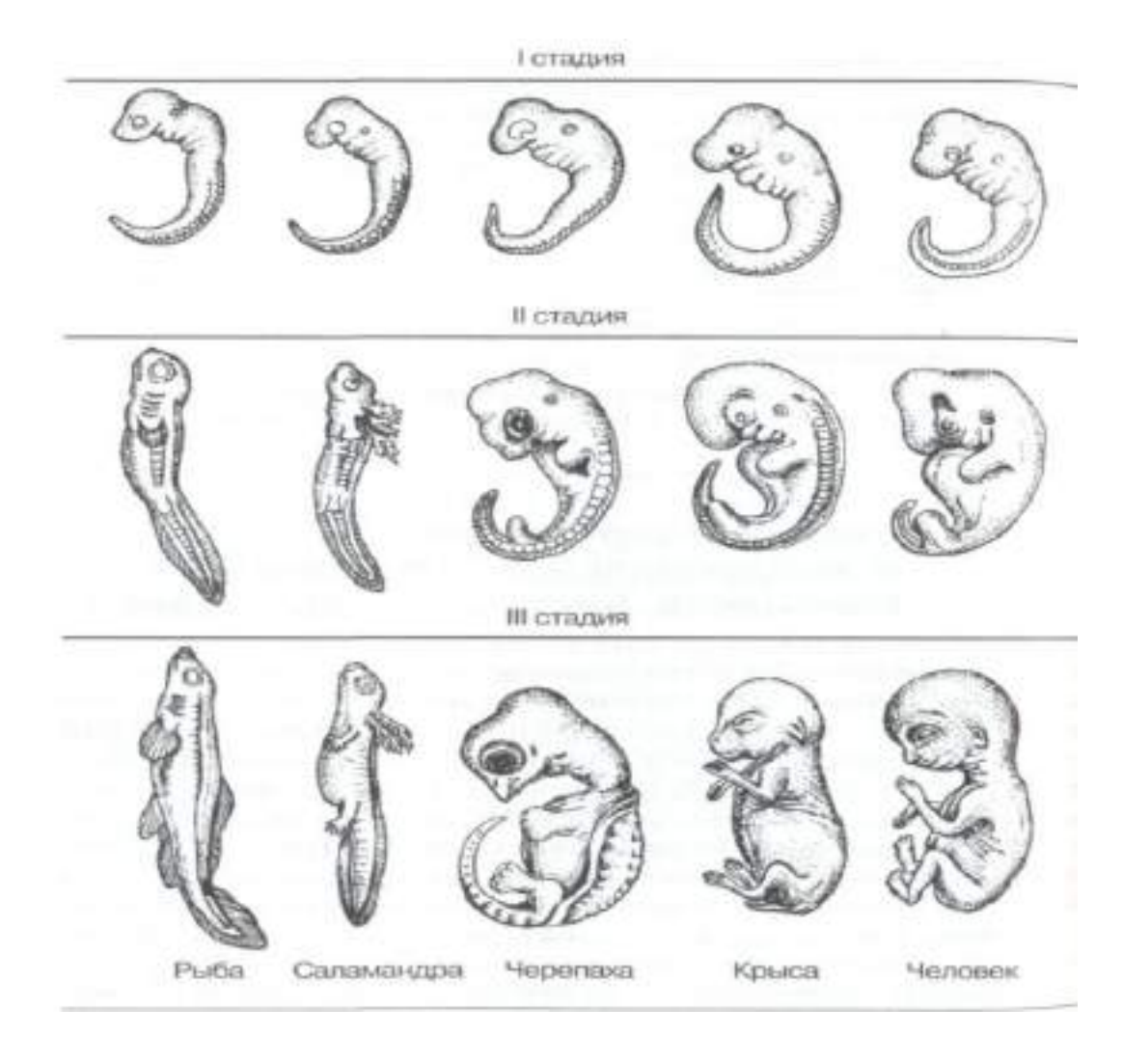

2. Выявить и описать черты сходства зародышей человека и других млекопитающих.

3. Ответить на вопрос: о чем свидетельствуют сходство зародышей?

#### **РАЗДЕЛ 3. ОСНОВЫ ГЕНЕТИКИ И СЕЛЕКЦИИ.**

**Тема 3. 1.** Закономерности наследственности**.**

**Практическая работа 4.** Решение генетических задач.

**Цель практического занятия:** используя теоретические знания по теме, отработать умения учащихся решать задачи по генетике.

**Наглядные пособия:** учебник<sup>1</sup>, раздаточный материал для выполнения практической работы.

#### **Ход работы:**

**Задача 1.** Известно, что ген черной окраски у морских свинок (А) доминирует над геном белой окраски (а). Определите генотип и фенотип потомков, получившихся в результате скрещивания черного гетерозиготного самца морской свинки с черной гетерозиготной самкой.

**Задача 2.** Известно, что ген красной окраски плодов земляники (А) неполно доминирует над геном белой окраски (а). Определите генотип и фенотип потомков, получившихся от скрещивания двух гетерозиготных растений с розовыми плодами.

**Задача 3.** Фенилкетонурия (ФКУ) – заболевание, связанное с нарушением обмена (в), и альбинизм (а) наследуются как рецессивные аутосомные не сцепленные признаки. В семье мать и отец дигетерозиготны по генам альбинизма и ФКУ. Определите генотипы родителей. Составьте схему скрещивания, генотипы и фенотипы потомства. Определите вероятность рождения детей- альбиносов и больных ФКУ.

**Задача 4.** У человека карий цвет глаз доминирует над голубым, а способность владеть правой рукой – над способностью владеть левой. Гены обоих признаков находятся в различных хромосомах. Кареглазый правша (гетерозигота) женится на голубоглазой левше. Какое потомство можно ожидать.

**Задача 5**. Гены окраски шерсти кошек расположены в X - хромосоме**.** Рыжая окраска определяет Xb , а черная – XB , гетерозиготные особи имеют черепаховую окраску. От рыжего кота и черной кошки родились два черепаховых и два черных котенка. Определите гепотипы родителей , потомства и возможный пол котят. Составьте схему решения задачи.

**Задача 6.** Мужчина, страдающий дальтонизмом (признак сцеплен с Ххромосомой), женился на женщине с нормальным зрением, но имеющей отца-дальтоника. Определите генотипы мужчины и женщины. Составьте схему решения задачи. Определите генотипы и фенотипы возможного потомства. Определите, какова вероятность рождения сына – дальтоника.

#### **РАЗДЕЛ 6. ОСНОВЫ ЭКОЛОГИИ.**

**Тема 6.** 3**.** Экологические системы.

**Практическая работа 5.** Решение экологических задач.

**Цель практического занятия:** используя теоретические знания по теме, отработать умения учащихся решать задачи по экологии.

**Наглядные пособия:** учебник<sup>1</sup>, раздаточный материал для выполнения практической работы.

#### **Ход работы:**

Решите экологические задачи:

**Задача № 1.** Рассчитайте количество планктона (в кг), необходимое для того, чтобы в море вырос дельфин массой 350 кг.

**Задача № 2.** В результате проведенного исследования выяснилось, что после истребления хищных птиц численность пернатой дичи, уничтожаемой ими раннее, сначала быстро растет, а затем стремительно падает. Чем можно объяснить эту закономерность?

**Задача № 3.** В сосуд с планктонными водорослями посадили питающихся ими дафний. После этого численность водорослей снизилась, но продукция биомассы водорослей (измеренная по скорости деления клеток) возросла. Каковы возможные объяснения данного явления?

**Задача № 4.** Рассчитайте долю энергии, поступившей на 5-й трофический уровень, при условии, что общее количество на 1-м уровне составляло 500 единиц?

**Задача № 5.** Из предложенного списка живых организмов составьте детритную и пастбищную трофические цепи: аист, семена, синица, гадюка, земляной червь, мышь, бактерии гниения, ястреб, опавшая листва.

#### **Основная литература:**

1 Биология. 10-11 класс. [Вахрушев А.А., Бурский О.В., Раутиан А.С., Родионова Е.И., Ро](https://fpu.edu.ru/textbook/1773)[занов М.Н.](https://fpu.edu.ru/textbook/1773), [Общество с ограниченной ответственностью «БАЛАСС»](https://fpu.edu.ru/textbook/1773)  Дополнительная литература:

1. Биология. 10-11 класс. [Андреева Н.Д. Общество с ограниченной ответственностью](https://fpu.edu.ru/textbook/298)  [«ИОЦ Мнемозина»](https://fpu.edu.ru/textbook/298) 

2. Биология. 10-11 класс. [Захаров В.Б., Романова Н.И., Захарова Е.Т.; под редакцией Крик](https://fpu.edu.ru/textbook/238)[сунова Е.А.](https://fpu.edu.ru/textbook/238) , [ООО «Русское слово](https://fpu.edu.ru/textbook/238)-учебник»

#### **Учебно-методические издания:**

- **1.** Методические рекомендации по самостоятельной работе (Электронный ресурс)/ Шапкин В.Ю.,. – Рязань: РГАТУ, 2020 – ЭБ «РГАТУ»
- **2.** Методические указания к практическим/лабораторным работам (Электронный ресурс)/ Шапкин В.Ю., – Рязань: РГАТУ, 2020 – ЭБ «РГАТУ»

#### **Internet-ресурсы:**

1. Классическая и молекулярная биология.[www.molbiol.ru](http://www.molbiol.ru/)

2.. Библиотека популярных и научных трудов. Тематические обзоры ключевых проблем теории эволюции. Фотоальбомы. Палеонтологические базы данных, программы для исследований.[www.evolbiol.ru](http://www.evolbiol.ru/)

- 3. Официальный сайт журнала «Экология и жизнь». [www.ecolife.ru](http://www.ecolife.ru/)
- 1. Информационная система "Единое окно доступа к образовательным ресурсам" <http://window.edu.ru/>

МИНИСТЕРСТВО СЕЛЬСКОГО ХОЗЯЙСТВА РОССИЙСКОЙ ФЕДЕРАЦИИ ФЕДЕРАЛЬНОЕ ГОСУДАРСТВЕННОЕ БЮДЖЕТНОЕ ОБРАЗОВАТЕЛЬНОЕ УЧРЕЖДЕНИЕ ВЫСШЕГО ОБРАЗОВАНИЯ «РЯЗАНСКИЙ ГОСУДАРСТВЕННЫЙ АГРОТЕХНОЛОГИЧЕСКИЙ УНИВЕРСИТЕТ ИМЕНИ П.А. КОСТЫЧЕВА»

УТВЕРЖДАЮ: Декавродії и СПО<br>«<del>Ю )</del> А. С. Емельянова<br>«<del>Ю» (сеселений</del> 2020 г.

## **Методические указания к практическим (лабораторным) занятиям**  по дисциплине

## **«ИНФОРМАТИКА»**

для студентов 1 курса ФДП и СПО

по специальности

35.02.07. Механизация сельского хозяйства

(очная форма обучения)

Рязань, 2020

Методические указания к практическим (лабораторным) занятиямсоставлены с учетом требований Федерального государственного образовательного стандарта (далее – ФГОС), утвержденного 07.05.2014 г. приказом Министерства образования и науки РФ за № 456 по специальности среднего профессионального образования (далее - СПО) 35.02.07. Механизация сельского хозяйства

Разработчики:

Белова М.Н., преподаватель ФДП и СПО Шашкова И. Г. д.э.н., проф., зав. кафедрой «Бизнес - информатики и прикладной математики»

Рецензенты:

Машкова Е.И., к.э.н., доцент кафедры «Бизнес - информатики и прикладной математики»

Методические указания к практическим (лабораторным) работам рассмотрены и одобрены на заседании методического совета факультета дополнительного профессионального и среднего профессионального образования Протокол № 10 от 30 июня 2020 г.

Председатель методического совета  $\ell$  Явисенко Л.Ю.

Методические указания к практическим (лабораторным) занятиям предназначены для студентов очной формы обучения факультета дополнительного профессионального и среднего профессионального образованияпо специальности 35.02.07. Механизация сельского хозяйства

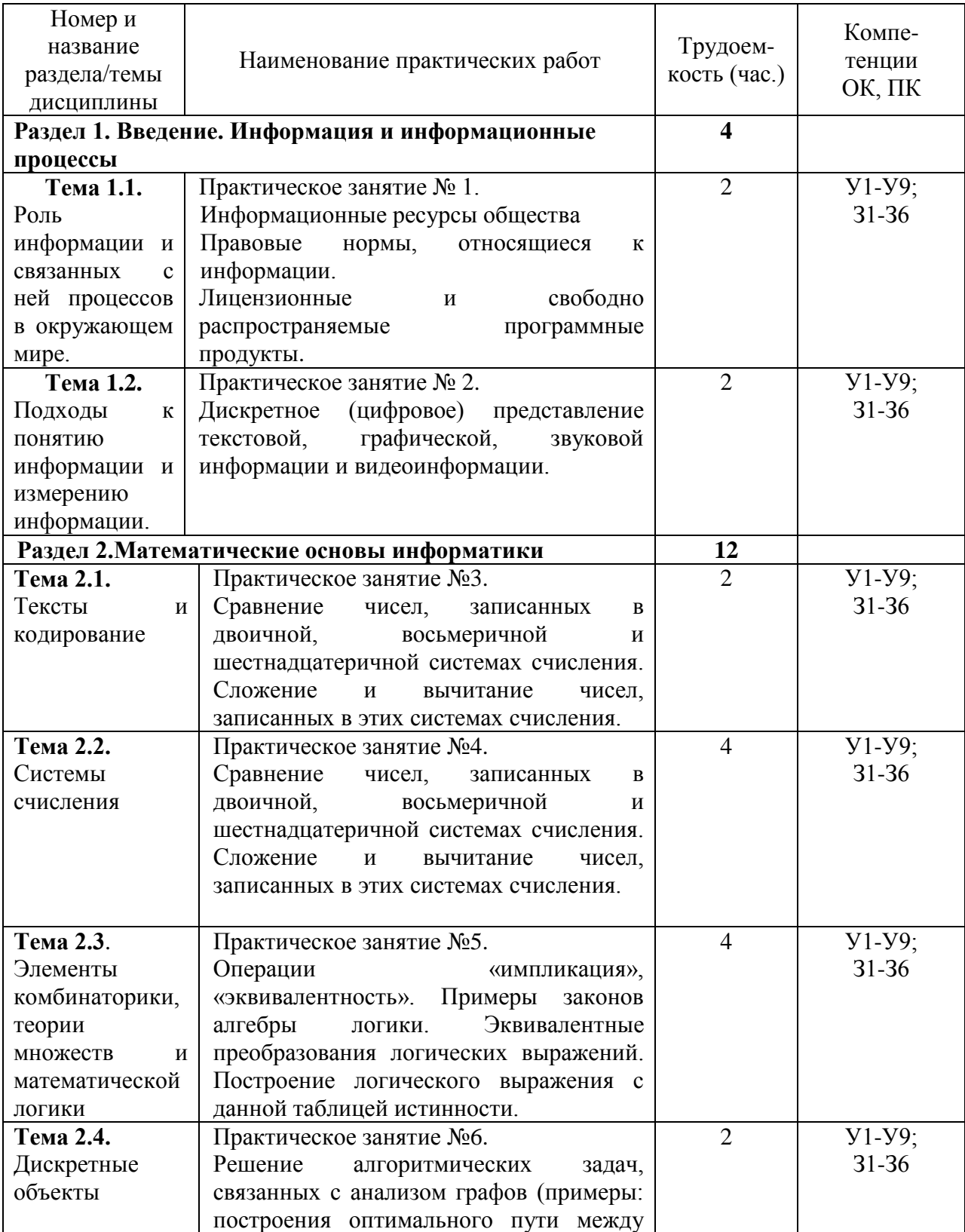

Структура и содержание практических работ:

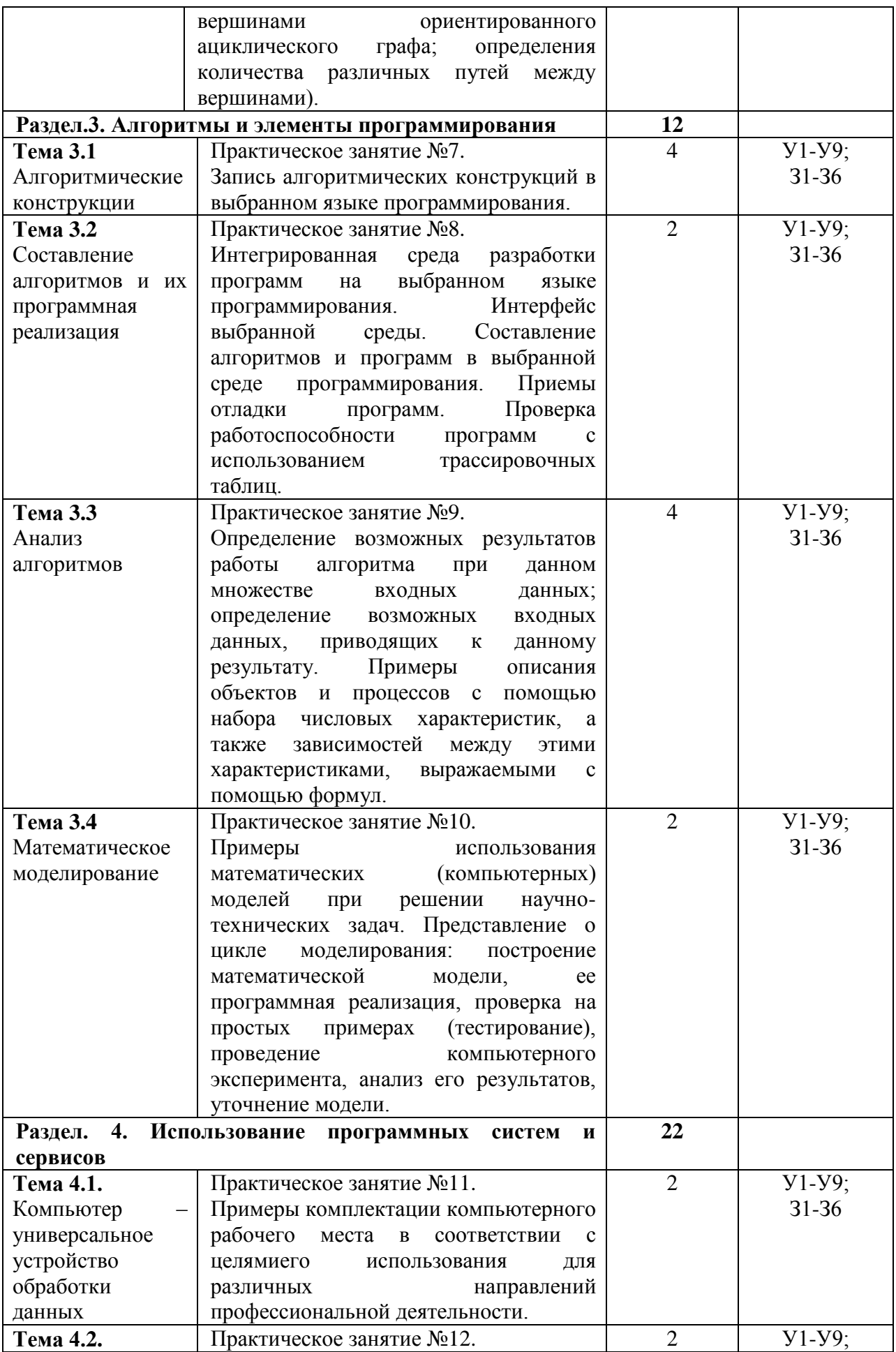

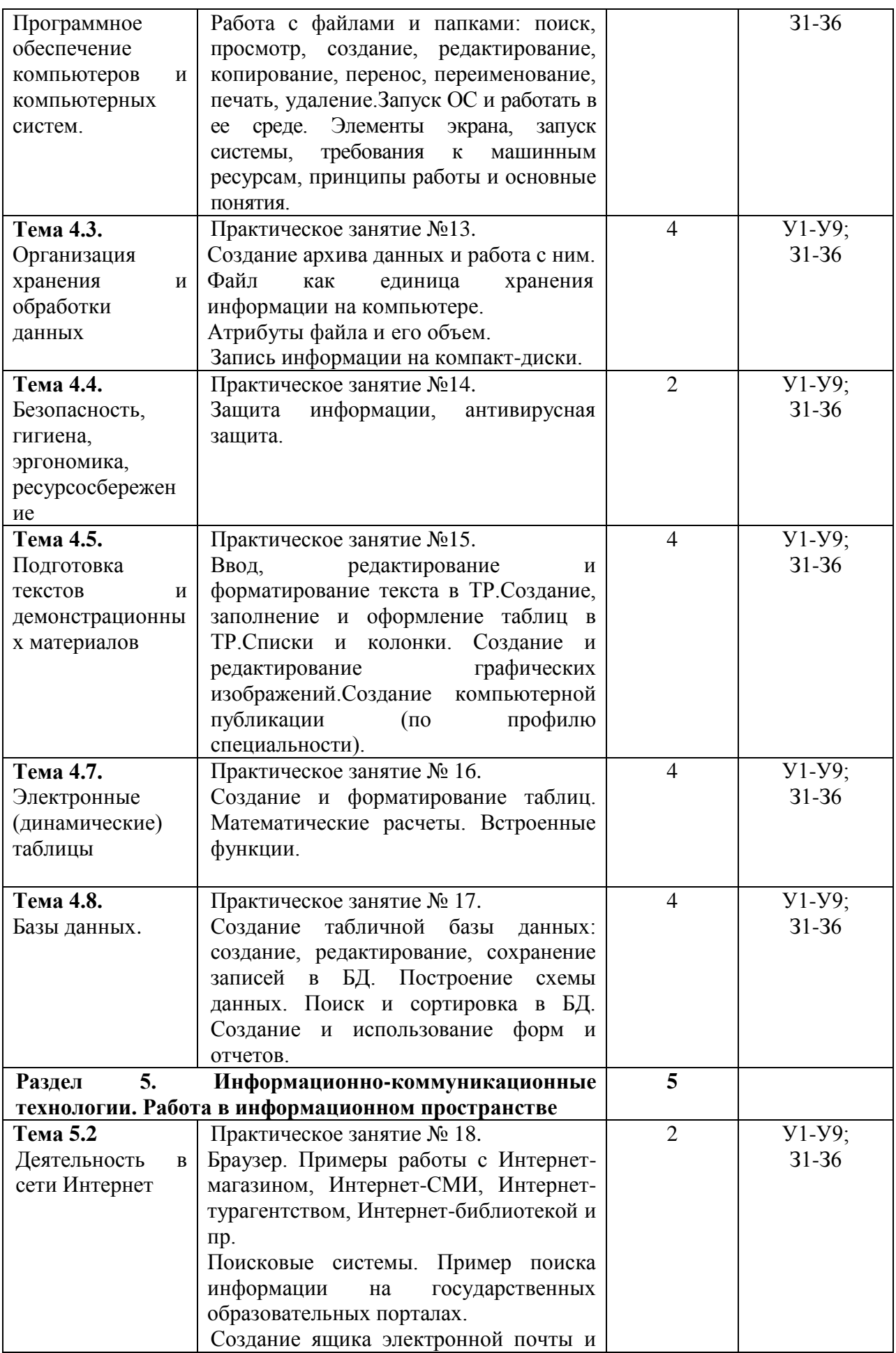

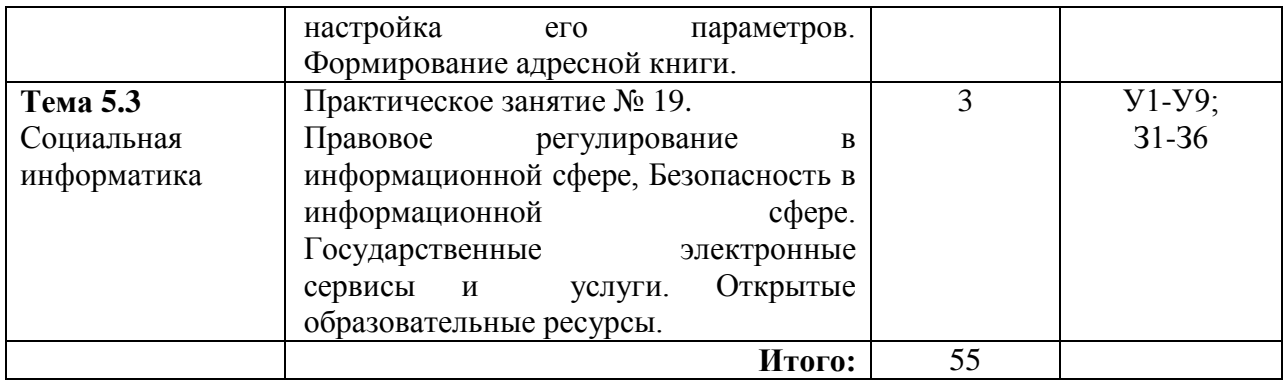

## **Задания для практических работ**

**Раздел 1. Введение. Информация и информационные процессы Тема 1.1.**Роль информации и связанных с ней процессов в окружающем мире.

Практическое занятие № 1.

Тема практического занятия № 1. Информационные ресурсы общества. Правовые нормы, относящиеся к информации.Лицензионные и свободно распространяемые программные продукты.2 часа

#### **Порядок выполнения работы**

1. Информационные революции и информационное общество

Совместное заполнение таблицы «Информационные революции».

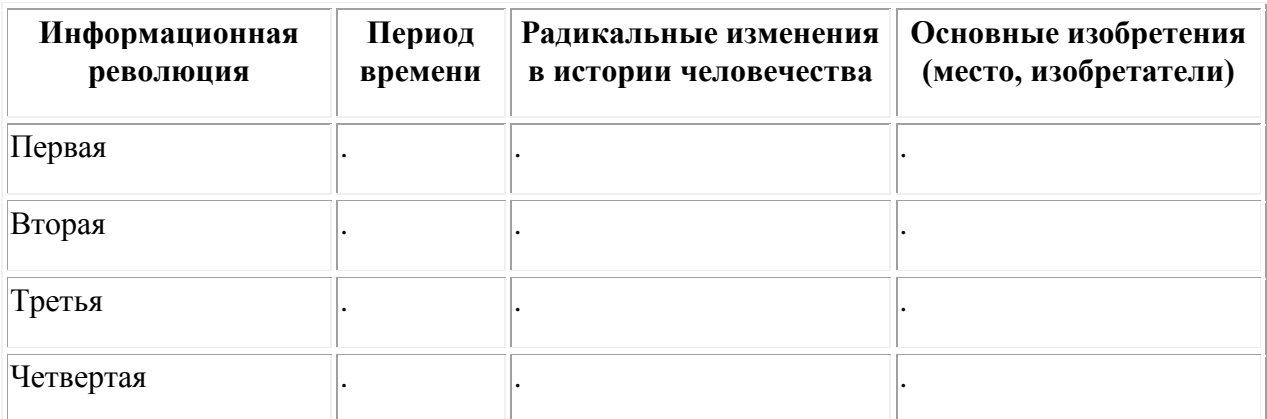

2. Определение понятия информационного общества.

Дать определение информационного общества из закона «Об информации, информатизации и защите информации».

Выяснить особенности формирования информационного общества в России.

Заполнение таблицы особенностей. Выявление положительных и негативных особенностей.

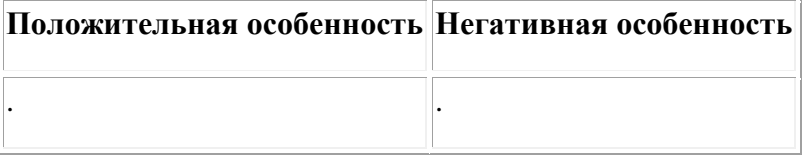

3. Изучив источник «Пользовательское соглашение» Яндекс ответьте на следующие вопросы

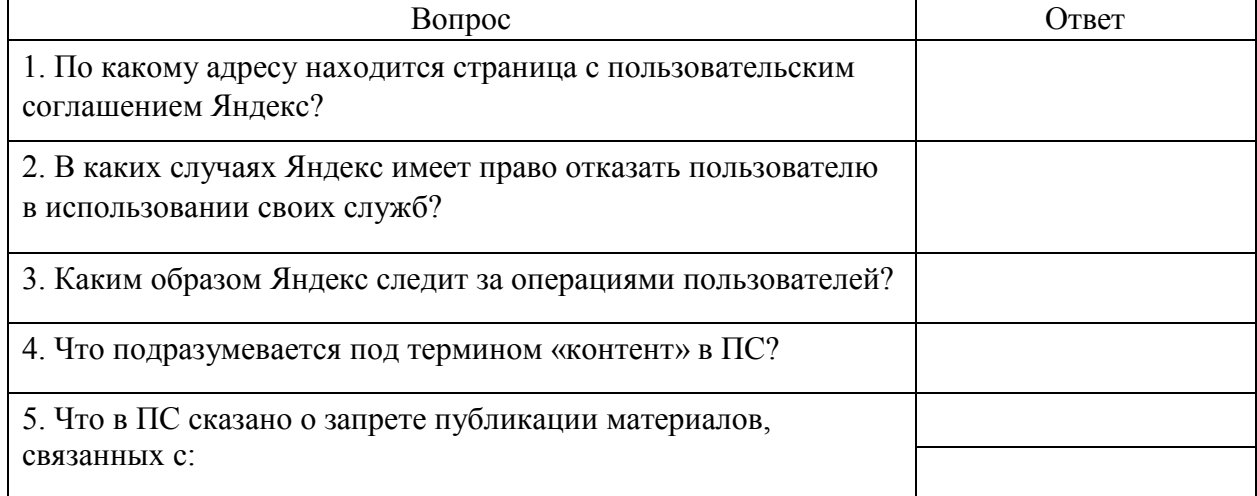

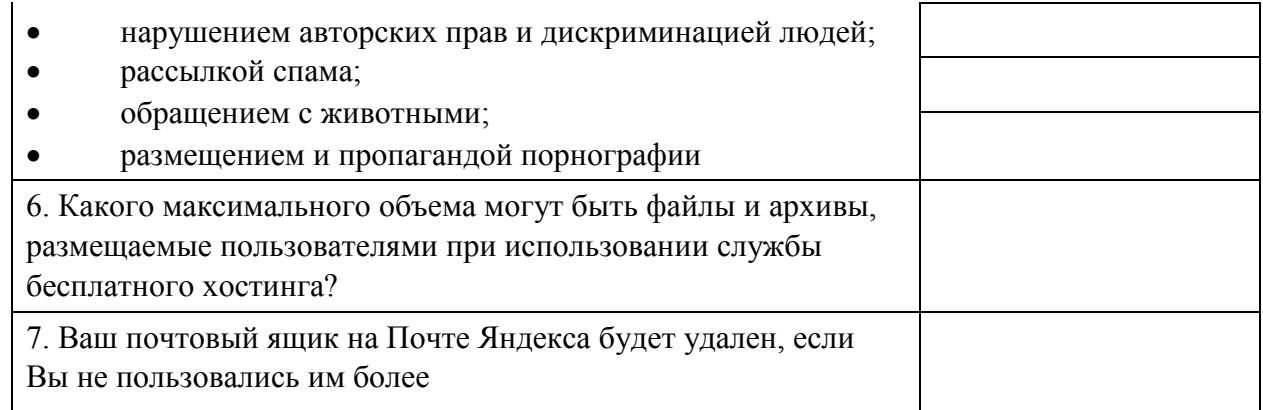

Ответьте на вопросы:

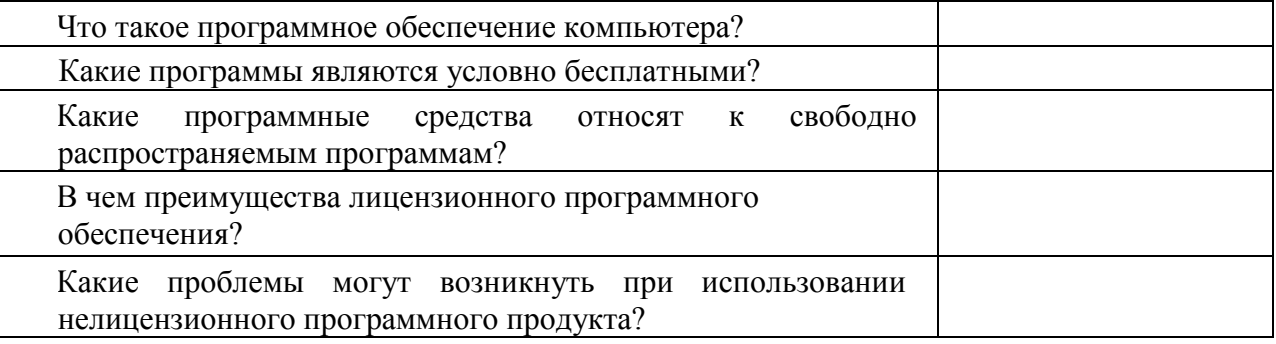

#### **Таблица «Платное и бесплатное программное обеспечение»**

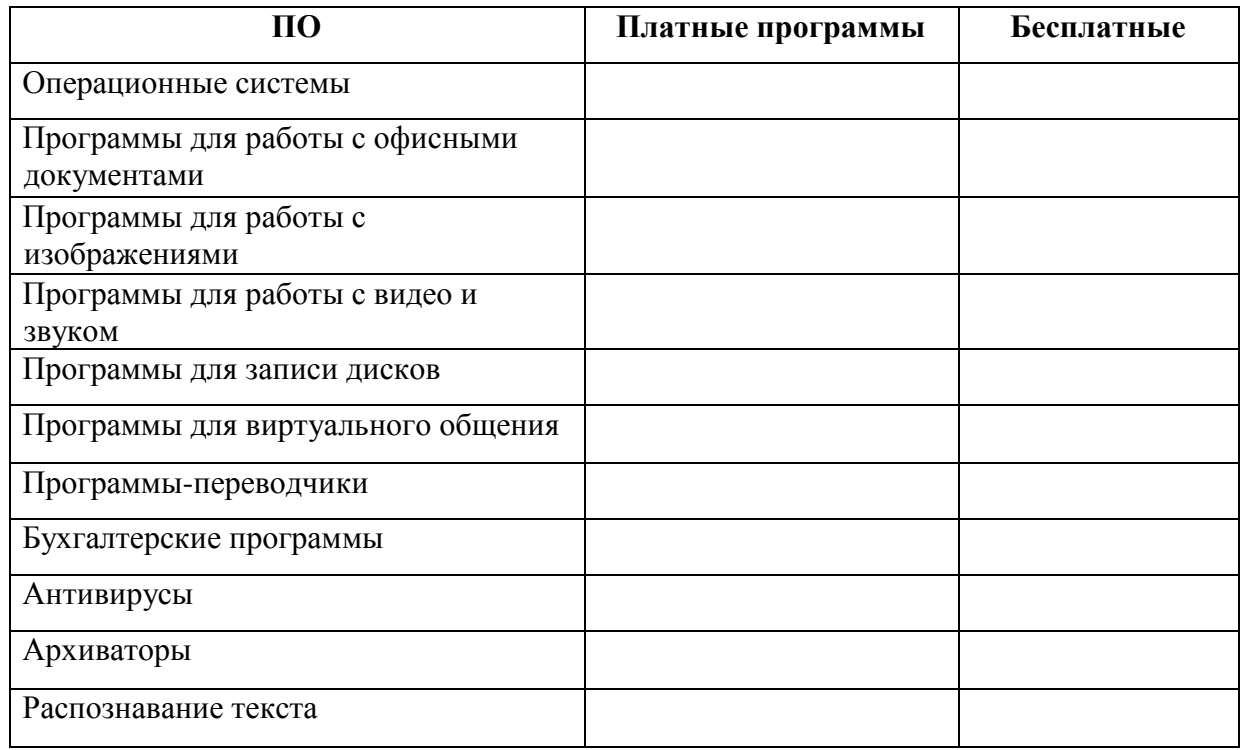

**Тема 1.2.**Подходы к понятию информации и измерению информации.

Практическое занятие № 2.

Тема практического занятия № 2. Дискретное (цифровое) представление текстовой, графической, звуковой информации и видеоинформации. 2 часа

**Порядок выполнения работы**
1.Звуковая плата производит двоичное кодирование аналогового звукового сигнала. Какое количество информации необходимо для кодирования каждого из 65 536 возможных уровней интенсивности сигнала?

1) 16 битов; 2) 256 битов; 3) 1 бит; 4) 8 битов.

2. Оценить информационный объем цифровых звуковых файлов длительностью 10 секунд при глубине кодирования и частоте дискретизации звукового сигнала, обеспечивающих минимальное и максимальное качество звука:

а) моно, 8 битов, 8000 измерений в секунду;

б) стерео, 16 битов, 48 000 измерений в секунду.

3. Какой информационный объем имеет моно аудиофайл, длительность звучания которого 1 секунда, при среднем качестве звука (16 бит, 24 кГц)?

4. Рассчитайте объем стерео аудиофайла длительностью 20 секунд при 20-битном кодировании и частоте дискретизации 44.1 кГц.

5. Определить количество уровней звукового сигнала при использовании устаревших 8-битных звуковых карт.

6. Задание с развернутым ответом. Определить длительность звукового файла, который уместится на дискете 3,5" (учтите, что для хранения данных на такой дискете выделяется 2847 секторов объемом 512 байтов каждый):

а) при низком качестве звука: моно, 8 битов, 8000 измерений в секунду;

б) при высоком качестве звука: стерео, 16 битов, 48 000 измерений в секунду.

7. Определить размер (в байтах) цифрового аудиофайла, время звучания которого составляет 10 секунд при частоте дискретизации 22,05 кГц и разрешении 8 бит. Файл сжатию не подвержен.

8. Подсчитать, сколько места будет занимать одна минута цифрового звука на жестком диске или любом другом цифровом носителе, записанного с частотой

а) 44.1 кГц;

б) 11 кГц;

и разрядностью 16 бит.

9. Одна минута записи цифрового аудиофайла занимает на диске 1,3 Мб, разрядность звуковой платы — 8. С какой частотой дискретизации записан звук?

10. Две минуты записи цифрового аудиофайла занимают на диске 5,1 Мб. Частота дискретизации — 22050 Гц. Какова разрядность аудиоадаптера?

11. Оцените информационный объем моноаудиофайла длительностью звучания 1 мин. если "глубина" кодирования и частота дискретизации звукового сигнала равны соответственно:

а) 16 бит и 8 кГц;

б) 16 бит и 24 кГц.

12. Вычислить, сколько байт информации занимает на компакт-диске одна секунда стерео записи (частота 44032 Гц, 16 бит на значение). Сколько занимает одна минута? Какова максимальная емкость диска (считая максимальную длительность равной 80 минутам)?

13. Используя таблицу символов, записать последовательность десятичных числовых кодов в кодировке Windows для своих ФИО, названия улицы, по которой проживаете. Вкладка *Вставка →Символ→ Другие символы*

**Пример:**

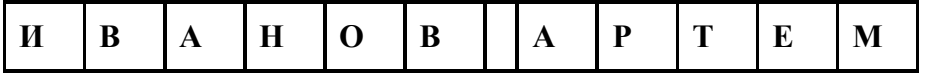

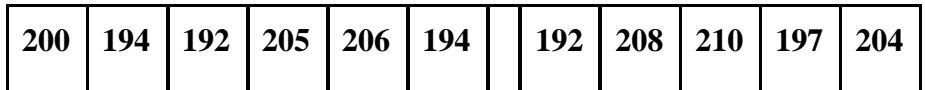

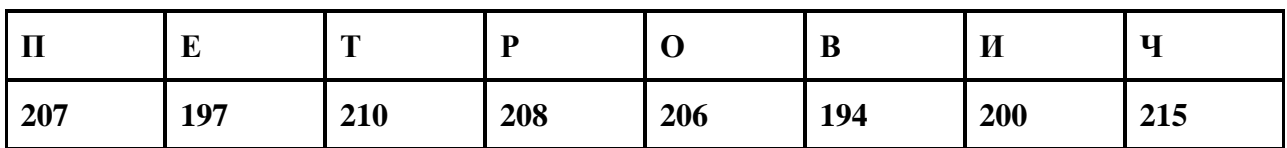

14. Используя стандартную программу *БЛОКНОТ*, определить, какая фраза в кодировке Windows задана последовательностью числовых кодов и продолжить код. Запустить *БЛОКНОТ*. С помощью дополнительной цифровой клавиатуры при нажатой клавише **ALT** ввести код, отпустить клавишу **ALT.** В документе появиться соответствующий символ.

**Выполнение задания** 

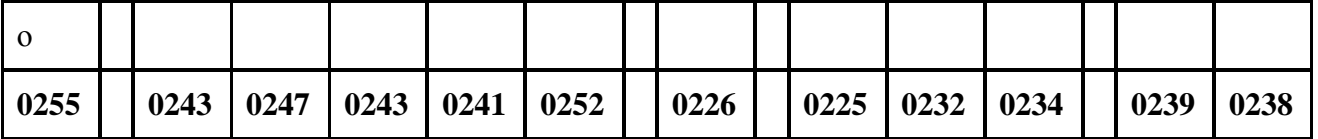

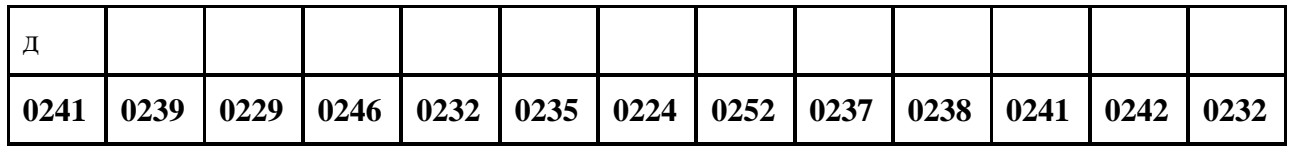

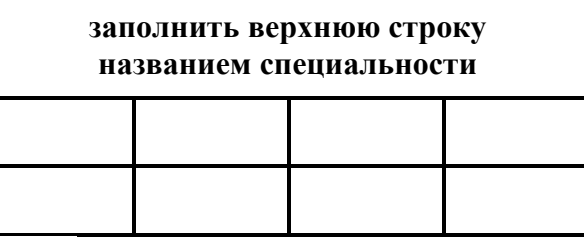

Заполнить пропуски числами:

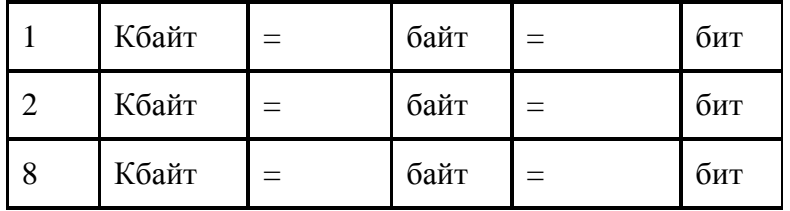

Используя стандартную программу *БЛОКНОТ*, определить, какая фраза в кодировке Windows задана последовательностью числовых кодов.

143 174 162 239 167 160 171 160 32 174 225 165 173 236 32 175 165 225 226 224 235 169 32 228 160 224 226 227 170 136 32 162 165 164 165 224 170 168 32 225 32 170 224 160 225 170 160 172 168 32 162 167 239 171 160 46 144 160 173 168 172 32 227 226 224 174 172 44 32 175 224 174 229 174 164 239• 32 175 174 32 175 160 224 170 227 44 138 168 225 226 236 239 32 175 174 167 174 171 174 226 174 169 32 174 161 162• 165 171 160 46

#### **Раздел 2.Математические основы информатики**

**Тема 2.1.**Тексты и кодирование

Практическое занятие №3.

Тема практического занятия № 3. Сравнение чисел, записанных в двоичной, восьмеричной и шестнадцатеричной системах счисления. Сложение и вычитание чисел, записанных в этих системах счисления. 2 часа

#### **Порядок выполнения работы**

- 1. Перевести десятичное число в другую систему счисления и сделать проверку: Перевести 26<sub>10</sub> в двоичную систему счисления.  $A_{10}$ -> $A_2$ Перевести 3627<sub>10</sub> в шестнадцатеричную систему счисления.  $A_{10}$ -> $A_{16}$
- 2. Перевести из другой системы счисления в десятичное число и сделать проверку Перевести число 110110<sub>2</sub> из двоичной системы счисления в десятичную. Перевести число 101,012 из двоичной системы счисления в десятичную. Перевести число 1637 из семеричной системы счисления в десятичную. Перевести число 1221003 из троичной системы счисления в десятичную. Перевести число 2Е16 в десятичную систему счисления.
- 3. Перевести из другой системы в двоичную систему счисления и сделать проверку: Перевести число 523<sup>8</sup> перевести в двоичную систему счисления. Перевести число 4ВА35<sup>16</sup> перевести в двоичную систему счисления.
- 4. Записать в развернутой форме восьмеричное число и, произведя вычисления, выразить в десятичной системе счисления:  $56<sub>8</sub>73<sub>8</sub>$
- 5. Какие целые числа следуют за числами:  $1111_2$ ;  $177_8$ ;  $9AFF_{16}$ ?
- 6. Какие целые числа предшествуют числам:  $10000$ <sub>2</sub>;  $110$ <sub>8</sub>;  $A10$ <sub>16</sub>?

**Тема 2.2.** Системы счисления

Практическое занятие №4.

Тема практического занятия № 4. Сравнение чисел, записанных в двоичной, восьмеричной и шестнадцатеричной системах счисления. Сложение и вычитание чисел, записанных в этих системах счисления. 2 часа

#### **Порядок выполнения работы**

- 1. Вычислить с проверкой**:** 1. 1011,10+11,0101 2. 1111001-1011 3. 110101-101110 4. 101010-111 5.101,010+1010 6.11011+101 7.10,001+1101 8.10001-1101 9.1,110\*101 10.11,111\*10
	- 2. Произвести сложение чисел 15, 7 и 3 в двоичной, восьмеричной и шестнадцатеричной системах счисления. Порядок действий и ответы записать в тетрадь.
	- 3. Произвести вычитание чисел 56 и 21 в двоичной, восьмеричной и шестнадцатеричной системах счисления. Порядок действий и ответы записать в тетрадь.

4. Перевести числа  $34_{8}$ ,  $25_{8}$ ,  $89_{16}$  и  $16_{16}$  в двоичную систему счисления и выполнить произведение 34 <sub>8</sub> и 25<sub>8</sub>, 89<sub>16</sub> и 16<sub>16</sub> в двоичной системе счисления. Порядок действий и ответы записать в тетрадь.

Тема 2.3. Элементы комбинаторики, теории множеств и математической логики

Практическое занятие № 5.

Тема практического занятия № 5. Операции «импликация», «эквивалентность». Примеры законов алгебры логики. Эквивалентные преобразования логических выражений. Построение логического выражения с данной таблицей истинности.2 часа

#### Порядок выполнения работы

1. Построить таблицу истинности для логических выражений:

1. a) 
$$
F = \overline{A \vee B \wedge C \vee D \wedge C}
$$
;  
\n2. a)  $F = (A \wedge B \vee \overline{C \& D}) \& A \vee D$ ;  
\n3. a)  $F = \overline{D \& (A \vee \overline{B \vee C})} \wedge A$ ;  
\n4. a)  $F = \overline{D \& (A \vee B \vee C)} \wedge A$ ;  
\n5. b)  $F = \overline{(A \vee B) \& C} \vee \overline{A \wedge B} \vee \overline{D} \& C$ ;  
\n6)  $F = \overline{(A \vee B) \& C} \vee \overline{A \wedge B} \vee \overline{D} \& C$ ;  
\n7. a)  $F = \overline{D \& (A \vee \overline{B} \vee C)} \wedge A$ ;  
\n8. a)  $F = \overline{D \& (A \vee B) \& C} \vee \overline{A \wedge B} \vee \overline{D} \& C$ ;  
\n9)  $F = \overline{A \wedge (B \vee C)} \& (\overline{\overline{A} \vee D}) \wedge \overline{C} \vee A$ ;  
\n10)  $F = \overline{A \wedge (B \vee C)} \& (\overline{\overline{A} \vee D}) \wedge \overline{C} \vee A$ ;  
\n21)  $F = \overline{D \& (A \vee B) \& C} \vee \overline{A \wedge B} \vee \overline{D} \& C$ 

4. a) 
$$
F = A \wedge \overline{B \& C \& D} \vee \overline{A};
$$
   
6)  $F = \overline{A \vee B} \wedge (C \vee D) \vee \overline{C};$ 

- 2. Определите истинность составного высказывания состоящего из простых высказываний:
- 1)  $A = \{\Pi$ ринтер устройство ввода информации},

 $B = \{\Pi$ роцессор – устройство обработки информации},

 $C = \{M$ онитор – устройство хранения информации $\},$ 

 $D = {K_{\text{JAB}HATVDA} - \text{VCTDO}\check{M}C}$ тво ввода информации $}.$ 

Установим истинность простых высказываний: A=1, B=0, C=1. D=0. Опрелелите истинность составного высказывания.

- 2)  $A = \{\Pi$ ринтер устройство ввода информации},
	- $B = \{\Pi$ роцессор устройство обработки информации},
	- $C = \{M$ онитор устройство хранения информации $\}$ ,
	- $D = {K}$ лавиатура устройство ввода информации $\}$ .

Установим истинность простых высказываний: A=1, B=0, C=1, D=0. Определите истинность составного высказывания.

3)  $A = \{\Pi$ ринтер – устройство ввода информации},

 $B = \{\Pi$ роцессор – устройство обработки информации},

 $C = \{M$ онитор – устройство хранения информации $\},$ 

 $D = {K_{\text{I}ABMATVpa - yCTpO\text{MCTBO BBO}}$ да информации $}.$ 

Установим истинность простых высказываний: A=1, B=0, C=1, D=0. Определите истинность составного высказывания.

4)  $A = \{MockBa - CTOJIUUa\}$ 

 $B = \{$ Число 27 является простым $\}$ ,

С = {Волга впадает в Каспийское море}.

Установим истинность простых высказываний: A=1, B=0, C=1. Определите истинность составного высказывания.

 $A = \{Cerogus$  светит солнце},

 $B = \{TpaBa\,\,pace\}$ 

Установим истинность простых высказываний: А=1, В=0. Определите истинность составного высказывания

5)  $A = \{E$ сли идет дождь, то солнце не светит $\}$ ,

 $B = \{E$ сли ветер дует, то нет дождя $\}$ .

Установим истинность простых высказываний: А=1, В=0. Определите истинность составного высказывания.

6) *А =* {Сегодня суббота},

*В =* {Сегодня пасмурно},

*С* = {Я буду читать книгу}.

Установим истинность простых высказываний: А=1, В=0, С=1. Определите истинность составного высказывания.

7) *А =* {Мышь больше слона},

*В =*{Молодые лошади называются щенятами},

*С* = {6 больше 8}.

Установим истинность простых высказываний: А=1, В=0, С=1. Определите истинность составного высказывания.

8) *А =*{На улице идет дождь},

*В =*{На улице светит солнце},

*С* = {На улице пасмурная погода},

 $D = \{Ha$  улице идет снег $\}$ .

Установим истинность простых высказываний: А=1, В=0, С=1, D=0. Определите истинность составного высказывания.

**Тема 2.4.**Дискретные объекты

Практическое занятие № 6.

Тема практического занятия № 6.Решение алгоритмических задач, связанных с анализом графов (примеры: построения оптимального пути между вершинами ориентированного ациклического графа; определения количества различных путей между вершинами). 2часа.

#### **Порядок выполнения работы**

Требуется найти кратчайшие расстояния от 1 -й вершины до всех остальных для графа, представленного на рисунке:

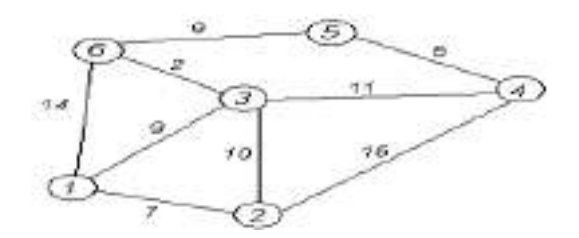

#### **По вариантам.**

Найти кратчайшие расстояния от 1 -й вершины до всех остальных для графа, представленного на рисунке. (вес ребра брать положительный)

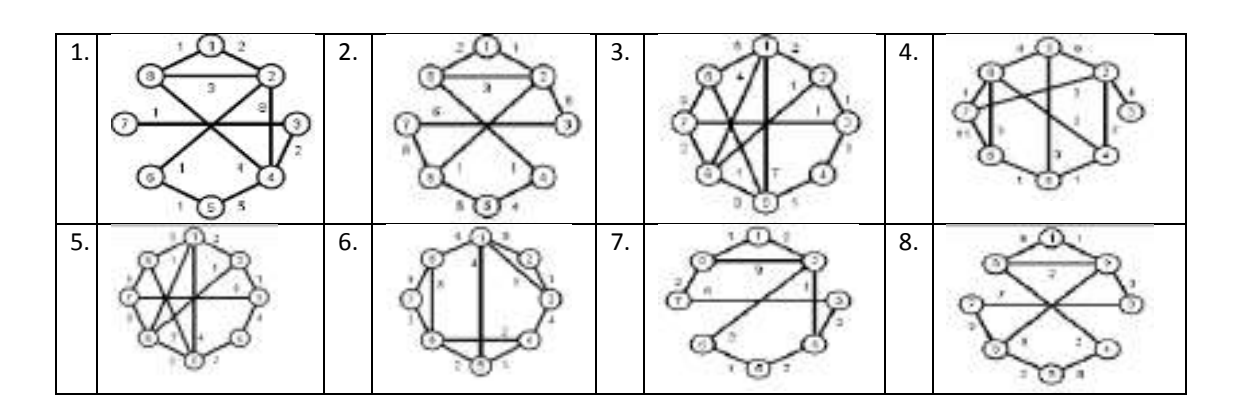

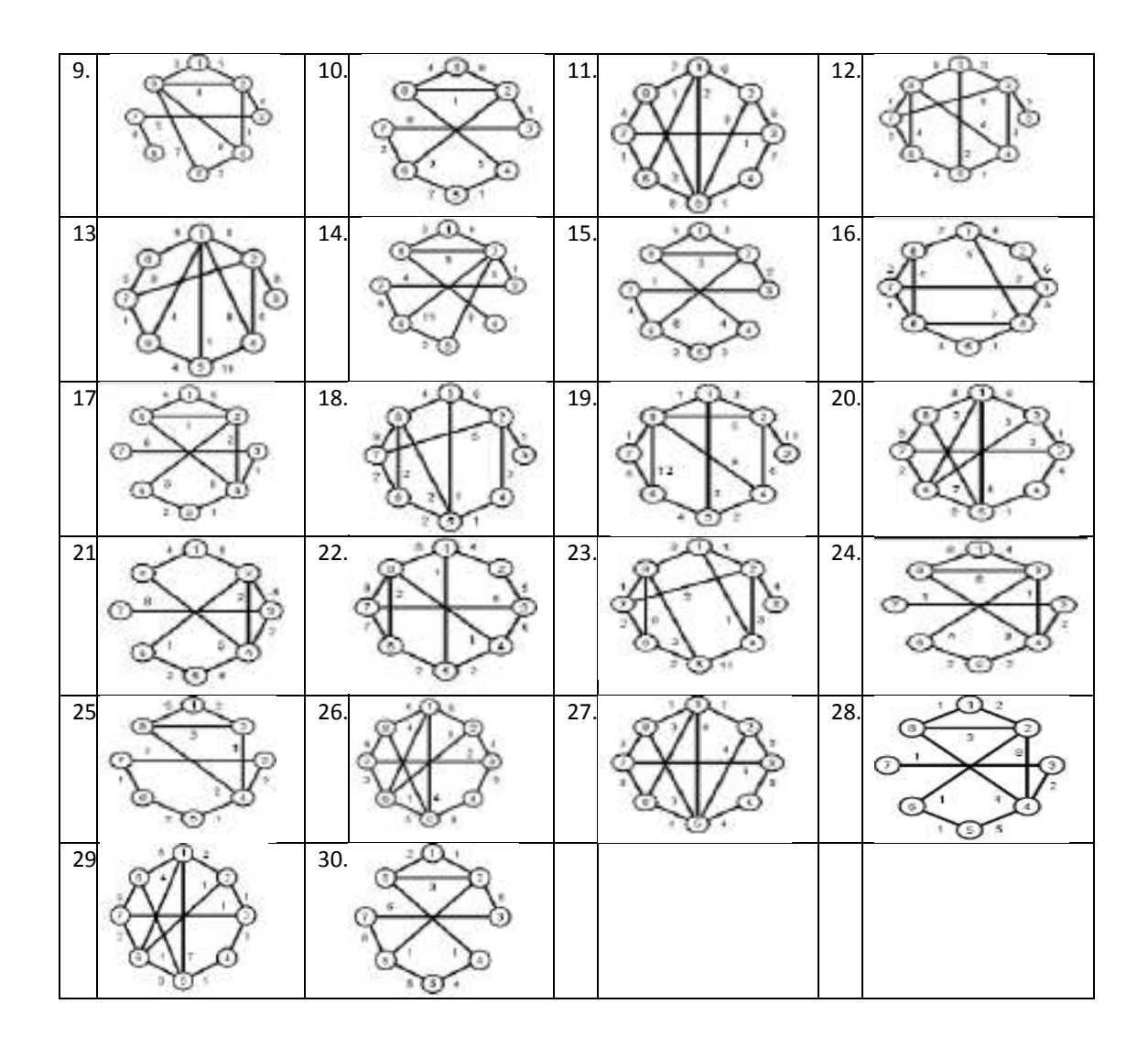

**Раздел.3. Алгоритмы и элементы программирования**

**Тема 3.1**Алгоритмические конструкции Практическое занятие №7.

Тема практического занятия № 7. Запись алгоритмических конструкций в выбранном языке программирования. 2 часа

#### **Порядок выполнения работы**

1. Некий злоумышленник выдал следующий алгоритм за алгоритм получения кипятка:

- 1) Налить в чайник воду.
- 2) Открыть кран газовой горелки.
- 3) Поставить чайник на плиту.
- 4) Ждать, пока не закипит вода.
- 5) Поднести спичку к горелке.
- 6) Зажечь спичку.
- 7) Выключить газ.

Исправьте алгоритм, чтобы предотвратить несчастный случай.

2. Имеются два кувшина емкостью 3 л и 8 л. Напишите алгоритм на естественном языке, выполняя который можно набрать из реки 7 л воды. (Разрешается пользоваться только этими кувшинами.)

3. Перед выходным днем папа сказал своему сыну: «Давай спланируем свой завтрашний день. Если будет хорошая погода, то проведем день в лесу. Если же погода будет плохая, то сначала займемся уборкой квартиры, а во второй половине дня сходим в зоопарк». Что получится на выходе блок-схемы, если:

а) погода хорошая;

б) погода плохая?

Построить Цикл с "ветвлением"

4. Напишите программу.

а) Дана сторона квадрата а. Найти его периметр  $P = 4 \cdot a$ .

б) Даны стороны прямоугольника а и b. Найти его площадь  $S = a \cdot b$  и периметр  $P = 2(a + b)$ .

Тема 3.2 Составление алгоритмов и их программная реализация.

Практическое занятие №8.

Тема практического занятия № 8.Интегрированная среда разработки программ на выбранном языке программирования. Интерфейс выбранной среды. Составление алгоритмов и программ в выбранной среде программирования. Приемы отладки программ. Проверка работоспособности программ с использованием трассировочных таблин.

#### Порядок выполнения работы

В среде программирования Паскаль наберите программы и выполните их для данных вариантов:

#### 1 программа. Даны длины сторон треугольника. Вычислить его площадь. **ProgramGeron**;

var

a,b,c:real; {длины сторон треугольника} p:real; {полупериметр треугольника} s:real; {площадь треугольника}

begin

```
write ('Введите длины сторон треугольника:');
readln (a,b,c);
p := (a+b+c)/2;s:=sqrt(p*(p-a)*(p-b)*(p-c));
write ('Площадь треугольника равна', s)
```
end. {Geron}

Выполнить программу для случаев, если:

 $a=13$ ,  $b=14$ ,  $c=15$ 

 $a=5, b=5, c=6$ 

```
a=17, b=65, c=80
```
Результаты выполнения записать в рабочую тетрадь.

```
2 программа. Найти максимальное из трех чисел a, b, c.
```
**Program FindMax:** 

Vara, b, c, max: real;

#### begin

write ('Введитечислаа, b, c');

readln $(a,b,c)$ ;

 $if a > b$ 

**then** max: $=$ a **else** max: $=$ b;

if  $c>max$  then  $max:=c$ :

writeln ('max=',max)

#### end. {FindMax}

Выполните программу для:

```
a=2, b=5, c=11a=5, b=1, c=-1a=6, b=2, c=9a=-7, b=4, c=8a=-1, b=-5, c=-113 программа. При заданном значении х вычислить значение функции у.
```

$$
y = \begin{cases} x^2 + 4x - 7, x < 2 \\ \frac{1}{x^2 + 4x - 7}, x \ge 2 \end{cases}
$$

**Program YFunction;** Varx, y: real; begin write ('Введите х:'); readln $(x)$ ;  $y:=\sqrt{2}ar(x)+4*x-7$ ; if  $x>=2$  then  $y:=1/y$ ; write  $({}^{\prime}x=$ ',x,'y=',y) end. {YFunction} Выполните программу для случаев, когда  $x>2$ ,  $x<2$ ,  $x=2$ 

Тема 3.3 Анализ алгоритмов

Практическое занятие №9.

Тема практического занятия № 9. Определение возможных результатов работы алгоритма при данном множестве входных данных; определение возможных входных данных, приводящих к данному результату. Примеры описания объектов и процессов с помощью набора числовых характеристик, а также зависимостей между этими характеристиками, выражаемыми с помощью формул. 2 часа.

#### Порядок выполнения работы

Определить площадь трапеции по введенным значениям оснований (а и b) и высоты (h). Запись решения задачи на алгоритмическом языке: алг трапеция веш a.b.h.s нач вволf.b.h  $s:=(a+b)/2$ <sup>\*</sup>h **ВЫВОДЅ** кон Записать алгоритма в виде блок-схемы Определить среднее арифметическое двух чисел, если а положительное и частное (a/b) в противном случае. Запись решения задачи на алгоритмическом языке: алг числа вещ  $a,b,c$ нач ввода.**b** если  $a > 0$  $c = (a+b)/2$  $T<sub>O</sub>$ иначе c:=a/b

все вывод с кон Записать алгоритма в виде блок-схемы Составить алгоритм нахождения суммы целых чисел в диапазоне от 1 до 10. Запись решения задачи на алгоритмическом языке: алг сумма вещ a,s 29 нач  $S:=0$ ;  $A:=1$ : нц пока  $a \leq 10$  $S:=S+a$ ;  $A:=a+1$ : кц выводS кон Записать алгоритма в виде блок-схемы

**Тема 3.4** Математическое моделирование

Практическое занятие №10.

Тема практического занятия № 10. Примеры использования математических (компьютерных) моделей при решении научно-технических задач. Представление о цикле моделирования: построение математической модели, ее программная реализация, проверка на простых примерах (тестирование), проведение компьютерного эксперимента, анализ его результатов, уточнение модели. 2 часа

#### **Порядок выполнения работы**

Построить математическую модель решения задачи, создать алгоритм и провести исследование правильности математической модели и корректности работы алгоритма на контрольных примерах.

Задача №1: Составить программу для вычисления значения периметра треугольника со сторонами А, В и С.

Задача № 2: Составить программу для вычисления значения площади прямо-угольника со сторонами А и В.

Задача № 3: Составить программу для вычисления значения площади и периметра квадрата со стороной А.

Задача № 4: Составить программу для нахождения большего из двух чисел.

Задача № 5: Составить программу для нахождения меньшего из двух чисел.

Задача №6: Составить программу для нахождения количества решений уравнения $ax^2+bx+c=0$ 

Задача № 7: Составить программу для вычисления произведения чисел от 1 до 10 с шагом 1.

Задача № 8: Составить программу для вычисления суммы чисел от 1 до 100 с шагом 1.

Задача № 9: Составить программу для вычисления среднего арифметического для чисел от 1 до 10.

Оформите решение задач по шаблону

После решения каждой задачи необходимо:

1. Сделать копию изображения текущего состояния экрана нажав при этом клавиши Alt+PrintScreen.

2. Установить курсор в то место, куда будет вставлено изображение;

3. Используя контекстное меню команда Вставить, или комбинацию клавиш Ctrl+V вставить изображение на котором будет отражаться ход решения задания.

Шаблон оформления решения

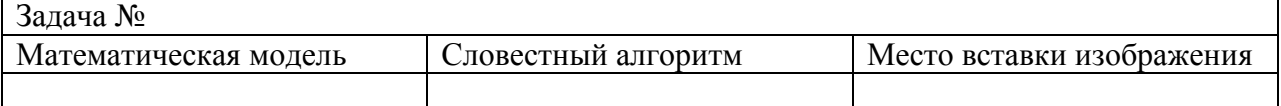

#### Раздел. 4. Использование программных систем и сервисов

Тема 4.1. Компьютер - универсальное устройство обработки данных

Практическое занятие №11.

Тема практического занятия № 11. Примеры комплектации компьютерного рабочего места в соответствии с целямиего использования для различных направлений профессиональной деятельности. 2 часа

#### Порядок выполнения работы

 $1<sub>1</sub>$ Выполнить в текстовом редакторе описание типичных конфигураций компьютера.

Оформить в виде таблицы (информацию найти в сети Интернет.

Haпpимep:http://deviceinform.ru/index.php?option=com content&view=article&id=303:kakimdolzhen-bit-kompyuter-&catid=7:sobiraem-kompyuter-svoimi-rukami).

 $\overline{2}$ . По прайсам любой компьютерной фирмы (например, http://irkutsk.dns-shop.ru/) выбрать все комплектующие ПК. Комплектующие должны быть совместимы друг с другом и отвечать назначению собранного ПК.

Назначение компьютера по вариантам от номера машины:

1 - Офисный компьютер без выхода в сеть

2 - Домашний компьютер, без использования игр

- 3 Игровой компьютер
- 4 Компьютер для профессиональной обработки видео и графики
- 5 Компьютер для работы в сети
- 6 Компьютер, на котором производятся сложные математические расчеты
- 7 Компьютер для хранения больших объемов информации
- 8 Офисный компьютер с выходом в сеть
- 9 Компьютер для обработки звуковой информации
- 10 Самый мощный компьютер без учета дороговизны комплектующих

11 - Эконом вариант для домашнего пользования.

Обосновать какой параметр для компьютеров данного назначения играет решающую роль и почему.

Например: Для компьютера, который обрабатывает графику нужна мощная видео карта, а также неплохо было бы иметь мошный проиессор и ..., так как от объема памяти видеокарты, и процессора, просто ОЗУ зависит скорость обработки графической информации.

Периферийные устройства выбирать по мере их нужности для данной  $\overline{3}$ . компьютерной системы. Все периферийные устройства должны быть описаны в таблице. Если вы считаете, что устройство в системе может быть не задействовано, нужно описать почему.

По прайсам определите дополнительные устройства, который как вы считаете  $\overline{4}$ . должны дополнить вашу компьютерную систему с данным назначением. Например, джойстик для игрового компьютера. Опишите почему выбор данного элемента желателен.

Результаты оформить в виде следующей таблицы:

Таблица 1. Выбор комплектующих для

ПК

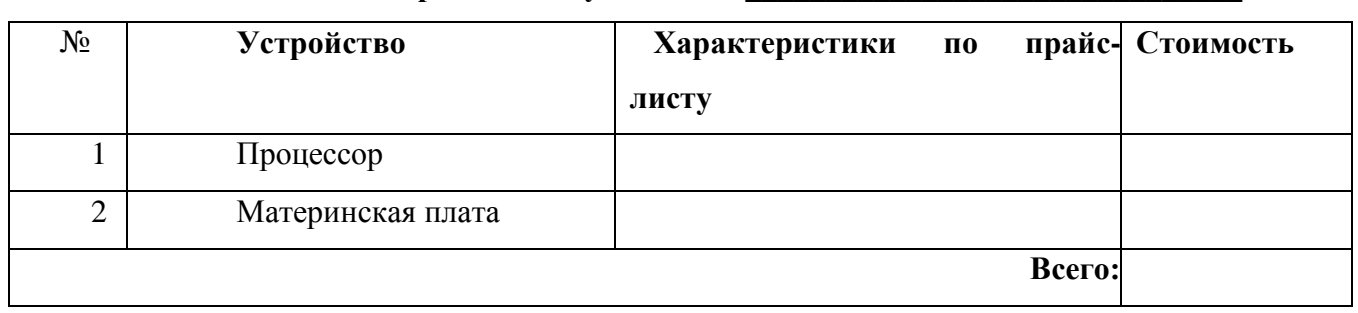

Тема 4.2. Программное обеспечение компьютеров и компьютерных систем.

Практическое занятие №12.

Тема практического занятия № 12. Работа с файлами и папками: поиск, просмотр, редактирование, создание. копирование, перенос, переименование, печать. удаление. Запуск ОС и работать в ее среде. Элементы экрана, запуск системы, требования к машинным ресурсам, принципы работы и основные понятия. 2 часа

## 1 Изменение настроек рабочего стола

- 1.1 Нажмите на кнопкуК и выберите команду Параметры KDE.
- 1.2 Измените число рабочих столов до 3-х. Переименуйте по своему усмотрению ваши рабочие столы.
- 1.3 Измените фон, заставку, декорацию окон для каждого рабочего стола.
- 1.4 Измените дату и время (по необходимости).
- 1.5 Просмотрите вилжет Каленларь.
- 1.6 Добавьте виджетыЦифровые часы, Доска, Калькулятор на первый рабочий стол.
- 2 Изучение структуры каталогов операционной системы Linux
- 2.1 Из точек входа выберите объект Корневая папка.
- 2.2 Для того чтобы увидеть более детальный список ваших файлов сделайте следующее: Выберите Показывать скрытые файлы из меню Вид.
- 2.3 Просмотрите структуру каталогов ОС Linux.
- 3 Работа в программе Проводник. Изучение структуры окна
- 3.1 Откройте папку file:/home/пользователь
- 3.2 В данной папке создайте подпапку, которую назовите своей фамилией.
- 3.3 Откройте созданную папку и создайте в ней две подпапки Текст и Окна.

Моя фамилия

Текст

19

- 3.4 Откройте папку **Окна**
- 3.5 Изучите структуру окна на примере активного окна. Найдите кнопки управления окном, кнопку вызова системного меню окна, меню окна, панель инструментов

#### **Рисунок 1 Папка «Окна»**

- 3.6 Поместите в буфер памяти окно (см. рис.4), сохраните полученное изображение с помощью программы **Ksnapshot** в папке **Окна** под именем **Окна.png**
- 3.7 Преобразуйте файл **Окна.png** в **Окна.jpg** с помощью контекстного меню. Изменился ли размер файла?
- 3.8 Удерживая клавишу **Alt** переместите окно в правый нижний угол экрана.
- 3.9 Сверните активное окно программы **Проводник** в заголовок с помощью системного меню окна
- 4 **Работа с окнами**
- 4.1 Откройте на 1-м рабочем столе откройте программу **KColorPaint**, на 2-м рабочем столе программу **ПроводникKonqueror**, на 3-м рабочем столе **текстовый редактор LibreOfficeWriter**.
- 4.2 Измените расположение программы **Проводник** на все рабочие столы.
- 4.3 Переместите программу текстового редактора на 1-й рабочий стол.
- 4.4 Размер окна программы **LibreOfficeWriter**измените на квадрат 7\*7 и расположите в правой нижней части экрана.
- 4.5 Окно программы **KColorPaint** переместите в группу **LibreOfficeWriter**.
- 4.6 Сделайте снимок всего экрана и рисунок сохраните в папку **Окна** под именем **Стол.png**. Преобразуйте файл в формат **jpeg**
- 4.7 Отредактируйте файлы **Окна.jpg**и **Стол.jpg**: допишите название основных элементов окна, основных элементов рабочего стола.
- 4.8 С помощью калькулятора подсчитайте, сколько **байт информации** содержится в каталоге **Окна**, результат запишите в файл **Info.txt**(каталог **Текст**)
- 5 **Создание текстового файла средствами текстового редактора Kwrite и текстового процессора LibreOfficeWriter. Работа со справкой**
- 5.1 Найдите справку по программе **Konqueror**, для этого откройте указанное приложение и нажмите **F1**.
- 5.2 Найдите информацию о **Konqueror в роли менеджера файлов**
- 5.3 Вызовите контекстное меню рабочего стола и выберите**Создать – Файл - Текстовый файл – Prov.txt**
- 5.4 Найденную информацию скопируйте в файл **Prov.txt**
- 5.5 Перенесите файл **Prov.txt** в папку **Текст**.
- 5.6 С помощью текстового процессора **LibreOfficeWriter**создайте документ **History.odt**, содержащий информацию об истории создания ОС Linux. Сохраните в каталоге **Текст**.
	- Для каждого абзаца сделайте отступ первой строки.
	- Изменение шрифта, размера шрифта и начертания: В тексте выделите определение дистрибутива и для выделенного текста выберите шрифт **NimbusMono L**, **14** размер шрифта, начертание – **полужирный**, измените цвет текста на**зелѐный**.
	- Поиск и замена информации в тексте. В тексте найдите все слова Linux. С помощью**Заменить** замените в тексте слово Linux на ОС Linux.
	- Добавьте к тексту заголовок: "Операционная система" и определение ОС компьютера. Текст заголовка выровняйте по центру и измените шрифт (размер 20, начертание – полужирный курсив, шрифт - TNimbusMono L).
	- Вставка информации: Переведите указатель в конец документа и вставьте дату и время.
- 5.7 Добавьте ссылку на вашу папку в **точку ввода**.
- 5.8 Добавьте виджет для открытия быстрого вашей папки
- 5.9 На виджете**Доска** напишите полноту выполнения задания.

**Тема 4.3.**Организация хранения и обработки данных

Практическое занятие №13.

Тема практического занятия № 13. Создание архива данных и работа с ним. Файл как единица хранения информации на компьютере. Атрибуты файла и его объем. Запись информации на компакт-диски. 2 часа

## **Порядок выполнения работы**

- 1. Создайте в своей рабочей папке (папке с вашей группой) следующие папки: папку со своей фамилией, в ней папки **Архивы.**
- 2. Запустите программу **WinRar.**
- 3. Откройте на компьютере учителя папку с исходным материалом для практической работы **Практикум**. В этой папке хранятся три типа файлов **.doc, .bmp, .exe.**
- 4. Скопируйте в папку **Архивы** файлы из папки **Практикум.**
- 5. Заархивируйте графический файл и сравните размеры обоих файлов. Для этого выполните следующие действия:
- 6. Щелчком правой кнопки мыши выделите файл типа .bmp
- 7. Щелкните на кнопке**Добавить в архив…**, появится диалоговое окно, уточняющее параметры архивации.
- 8. По умолчанию архивный файл имеет имя исходного файла.
- 9. Если необходимо задать иное имя архива, то введите его в поле ввода имени.
- 10. Выберите формат архивного файла, например RAR.
- 11. Остальные параметры оставьте без изменения.
- 12. Щелкните по кнопке **Ok.**
- 13. Сравните размеры исходного файла и архивного. Данные внесите в **таблицу 1.**
- 14. Заархивируйте файл типа .doc и сравните размеры обоих файлов. Данные внесите в **таблицу 1.**
- 15. Заархивируйте файл типа .exe и сравните размеры обоих файлов. Данные внесите в **таблицу 1.**
- 16. Удалите исходные файлы.
- 17. Заархивируйте файлы в формате архива **ZIP**. Заполните таблицу 1. полученными данными. Таблица 1

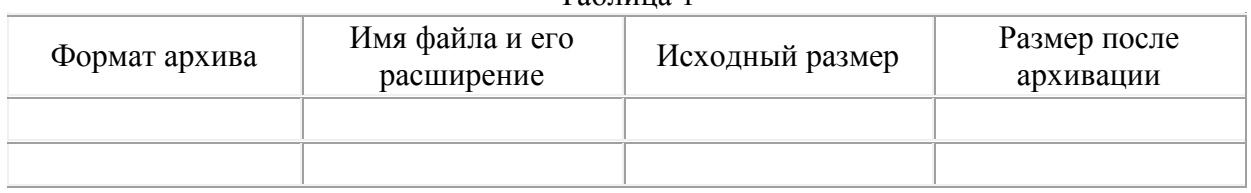

- 18. Сделать вывод по таблице:
- 19. Файлы разархивировать. Выделить файл, щѐлкнуть правой кнопкой мыши, выбрать команду**Извлечь файл.**

При создании нового архива нужно задать параметры архивирования. Прежде всего, необходимо задать имя архивного файла и место его сохранения на диске. Далее, нужно выбрать **формат архивации** RAR или ZIP (формат ZIP более широко распространен, а метод RAR обеспечивает больше возможностей и более сильное сжатие).

1. Предложите варианты имен и типов для перечисленных ниже файлов. Перенесите в тетрадь таблицу и заполните ее.

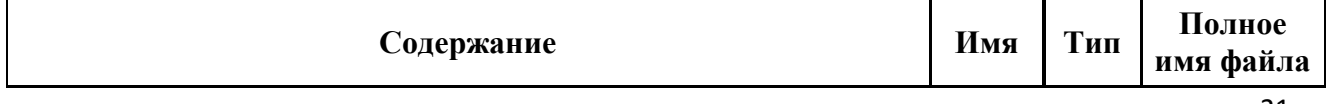

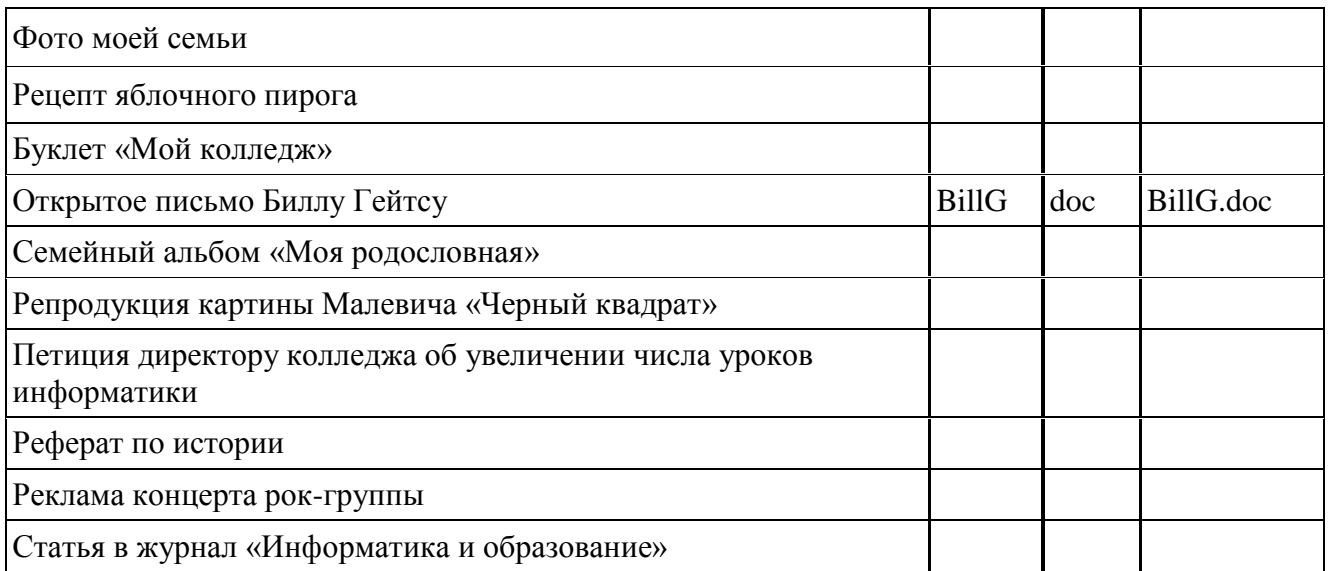

## 2. Предложите варианты программ, открывающих файлы с тем или иным расширением. Перечертите таблицу в тетрадь и заполните ее.

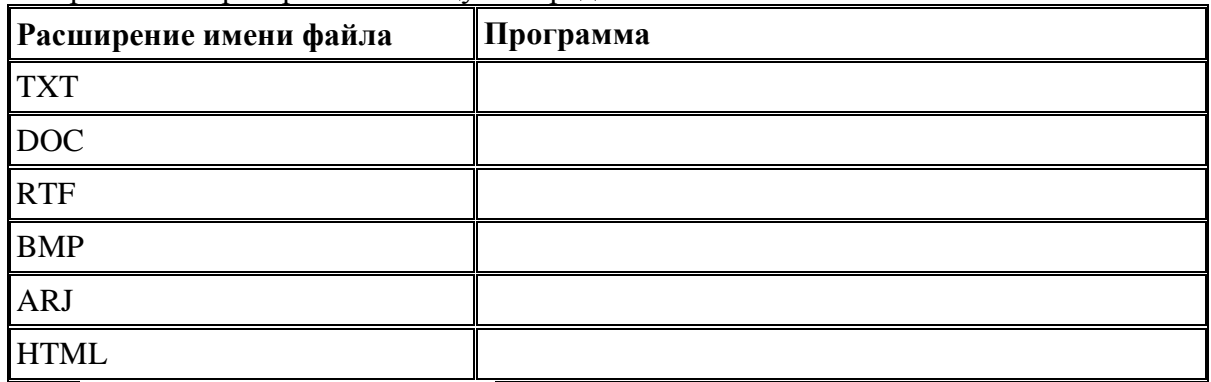

3. Выполните задания в тетради.

a. Придумай имя текстового файла, в котором будет содержаться информация о твоем доме. Подчеркни собственное имя файла.

b. Придумай имя графического файла, в котором будет содержаться рисунок твоего дома. Подчеркни расширение файла.

c. Выпиши в один столбик правильные имена файлов, а во второй правильные имена каталогов:

**Письмо.18, letter.txt, WinWord, письмо.doc, Колледж?12, Мои документы, роза.bmp, crop12.exe, 1C, red.com**

**Тема 4.4.**Безопасность, гигиена, эргономика, ресурсосбережение.

Практическое занятие №14.

Тема практического занятия № 14. Защита информации, антивирусная защита. 2 часа

#### **Порядок выполнения работы**

1. Используя сеть Интернет, выполните следующие задания:

Укажите требования к помещениям кабинета информатики:

Укажите, какие действия запрещены в кабинете информатики.

Укажите комплекс упражнений для снятия усталости за компьютером.

#### **Ответьте на вопросы:**

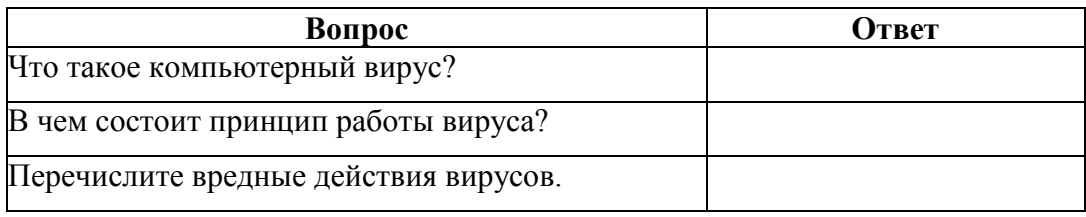

Создайте таблицу по образцу, заполнив пустые ячейки.

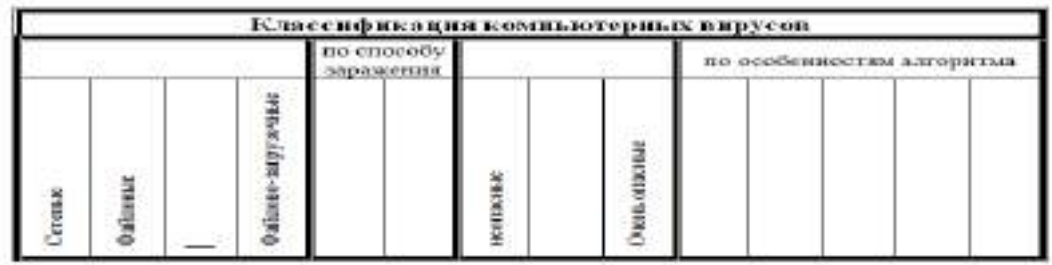

## **Запишите признаки заражения ПК вирусом.**

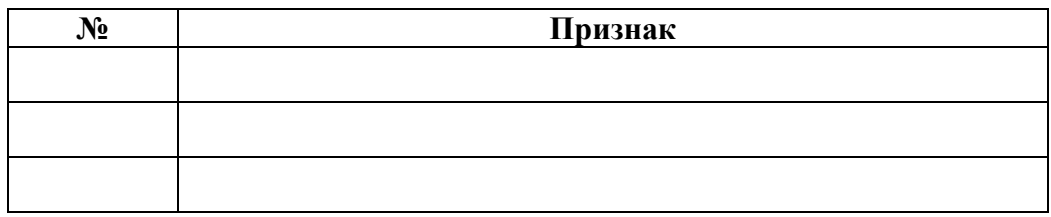

## **Проанализируйте и запишите, какие типы файлов подвержены заражению?**

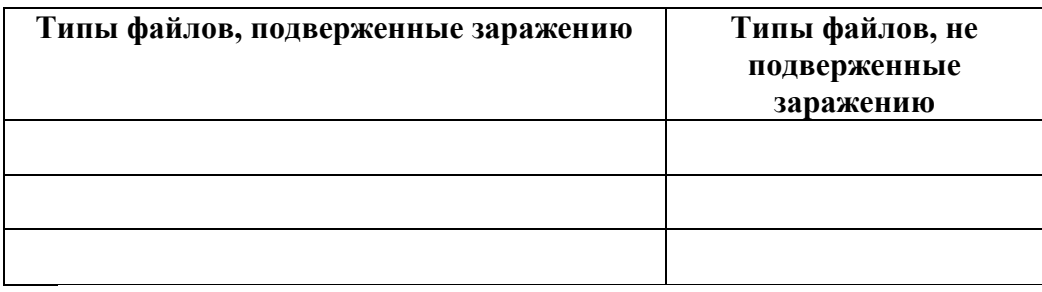

## **Проанализируйте и запишите основные способы заражения ПК.**

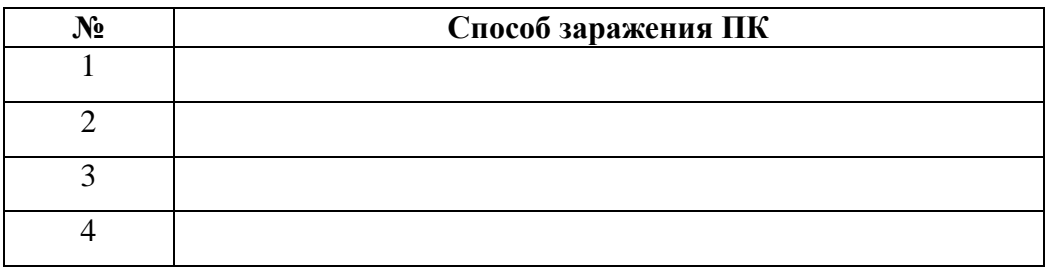

## **Запишите меры профилактики заражения ПК вирусом:**

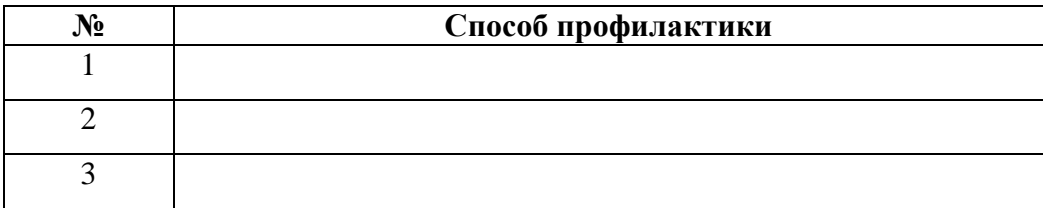

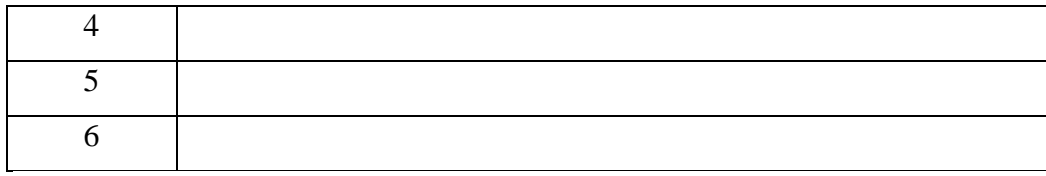

#### **Запишите классификацию вирусов в виде таблицы**

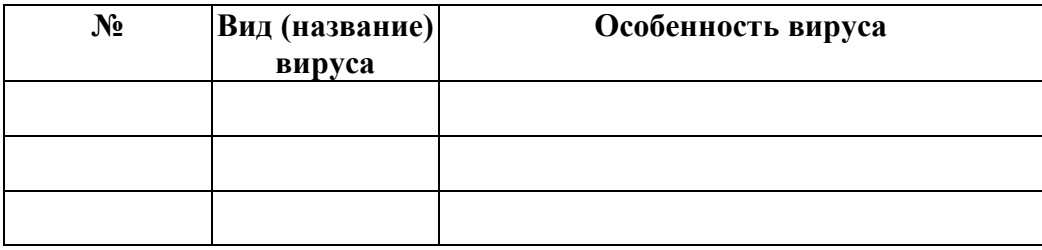

## **Сравните виды антивирусных программ, дайте им краткую характеристику.**

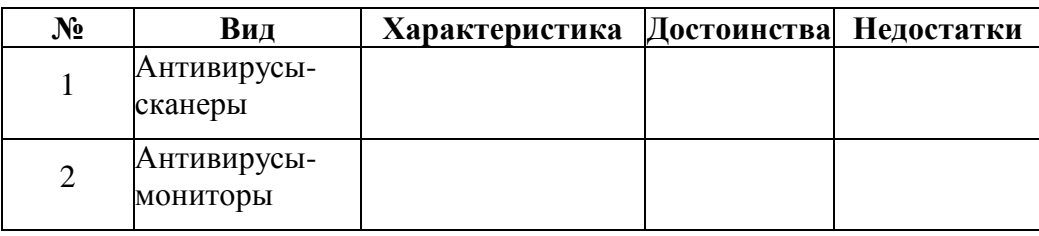

#### **Перечислите функции, выполняемые антивирусом Касперского.**

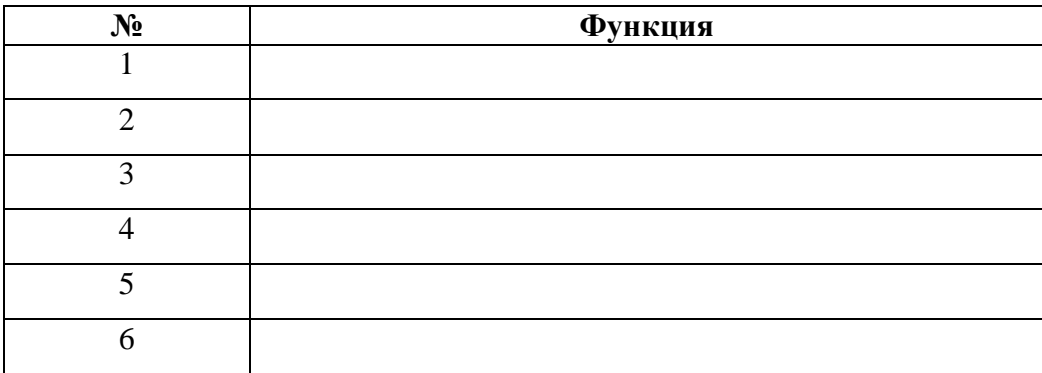

**Тема 4.5.** Подготовка текстов и демонстрационных материалов

Практическое занятие №15.

Тема практического занятия № 15.Ввод, редактирование и форматирование текста в ТР.Создание, заполнение и оформление таблиц в ТР.Списки и колонки. Создание и редактирование графических изображений.Создание компьютерной публикации (по профилю специальности). 2 часа

## **Порядок выполнения работы**

Набрать текст и отформатировать его согласно требованиям.

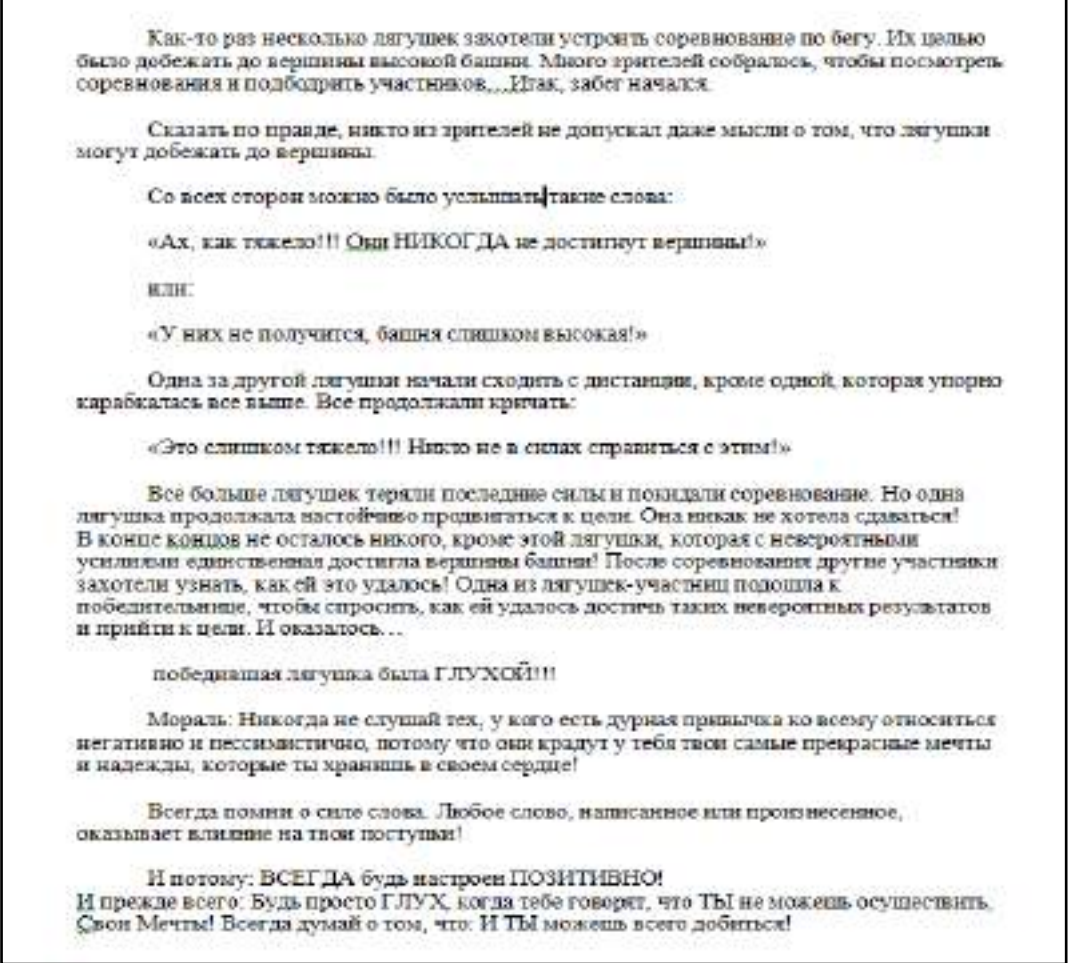

## **Параметры абзацев**

**1-2 абзацы**: Первая строка – отступ; выравнивание: по левому краю.

**3 абзац**: выравнивание: по левому краю.

**4 абзац**: отступ слева – 2,5 см; отступ справа – 9,5 см. Границы и заливка (меню Формат): Граница – Рамка, Заливка – светло-зеленая.

**5 абзац**: отступ слева – 8,5 см; отступ справа – 14 см. Границы и заливка (меню Формат): Граница – Рамка, Заливка – светло-желтая.

**6 абзац**: Первая строка – отступ; выравнивание: по левому краю.

**7 абзац**: текст заключить в выноску (Автофигуры/Выноски), предварительно ее развернув. **8 абзац**: Первая строка – отступ; выравнивание: по левому краю.

**9 абзац**: Выравнивание по центру. Текст – зеленый, начертание – **Ж**

**10 абзац:** отступ слева – 2 см; размер – 14; цвет – красный.

**11 абзац**: отступ слева – 1,5 см; отступ справа – 10,5 см. Границы и заливка (меню Формат): Граница – Рамка, Заливка – сиреневая.

**12 абзац**: отступ слева – 7 см; отступ справа – 14 см. Границы и заливка (меню Формат): Граница – Рамка, Заливка – голубая

**13 абзац**: отступ слева – 1 см; отступ справа – 14,5 см. Границы и заливка (меню Формат): Граница – Рамка, Заливка – желтая.

#### **Параметры символов**

1) Установите для основного текста следующие параметры:

- шрифт TimesNewRoman;
	- $\blacksquare$  размер 12;
	- начертание обычное

2) Установите для прямой речи следующие параметры:

- шрифт Arial;
- размер  $10$ ;
- начертание курсив.

Наберите текст фрагмента

- 1. Отформатируйте текст:
	- выделение курсивом;
	- заголовок прописными символами с разрядкой 2 пт.;
- 2. Создайте формулы.

#### **КВАДРАТИЧНАЯ ФУНКЦИЯ И КВАДРАТНОЕ УРАВНЕНИЕ**

(9 класс) *Квадратичной* называется функция вида:  $f(x) = ax^2 + bx + c, a \neq 0$ *Квадратным уравнением* называется выражение вида:  $ax^{2} + bx + c = 0, \ a \neq 0$ где *a, b, c* – постоянные коэффициенты, *x* – переменная. Дискриминант определяется по формуле:  $D = b^2 - 4ac$ Уравнение имеет корни, если  $D \ge 0$ . Корни квадратного уравнения определяются по формуле: *a* 2  $x_{1,2} = \frac{-b \pm \sqrt{b^2 - 4ac}}{2}$  $t_{1,2} = \frac{-b \pm \sqrt{b^2 - 1}}{2a}$ 

Оформите перечисленные ниже маркированные списки, меняя вид, размер, шрифт, цвет и отступы маркеров.

Хороший работник: знает круг своих обязанностей; выполняет работу качественно и в срок; уважает труд своих коллег; поддерживает со всеми ровные, деловые отношения.

Опорные понятия при изучении состава предложения: подлежащее; сказуемое; определение; дополнение; обстоятельство.

Реклама должна быть: понятной; правдивой; привлекательной; запоминающейся.

Оформите приведенный ниже текст в форме нумерованного списка. Список литературы по делопроизводству

Стенюков М.В., Образцы документов по делопроизводству, изд. 3-е перераб, М, ПРИОР, 1999

Колтунова М.В., Деловое письмо: Что нужно знать составителю, Дело, 112 стр, 1999 Васильева И.Н., Основы делопроизводства и персональный менеджмент, Финстатинформ, 240 стр, 1999

Андреева В.И., Делопроизводство в кадровой службе. Практическое пособие с образцами документов, Интел-Синтез, 256 стр, 2000

Кузнецова Т.В., Делопроизводство (документационное обеспечение управления) Бизнесшкола "Интел-Синтез"328 стр, 1999

Андреянова В.В., Как организовать делопроизводство на предприятии, ИНФРА-М, 96 стр, 1998

Стенюков М.В., Пустозерова В.М., Делопроизводство в управлении персоналом, ПРИОР, 112 стр, 1999

Басаков М.И., Делопроизводство и корреспонденция в вопросах и ответах, Феникс, 320 стр, 2000

Форматирование таблиц

1) Составьте таблицу «Расписание» по образцу.

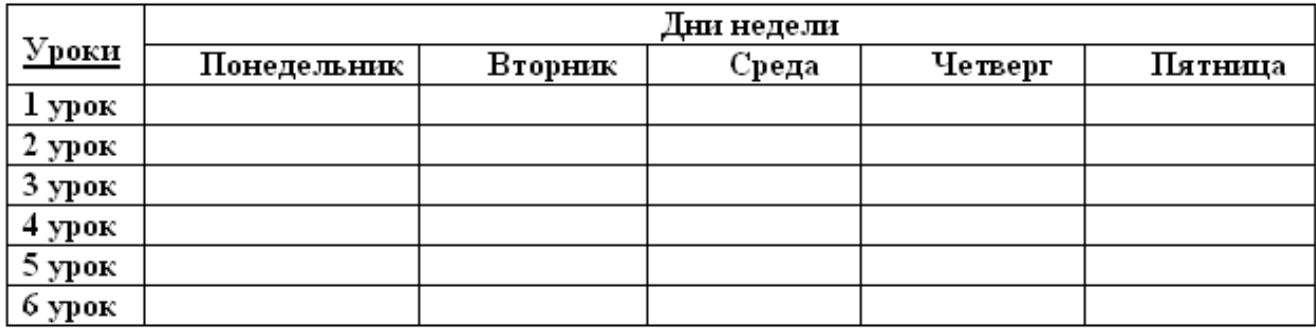

2) Заполните таблицу собственным расписанием занятий.

3) Добавьте в таблицу еще один столбец справа для субботы.

4) Добавьте в таблицу еще одну строку для 7-го урока, если он у Вас есть по расписанию.

5) Сделайте еще 3 копии таблицы.

Отформатируйте 1-ую таблицу вручную: **Таблица/Свойства таблицы**/щелкнуть на кнопке **Границыи заливка**/выбрать границы и заливку для выделенных ячеек на соответствующих вкладках.

Отформатируйте полученные копии таблицы по-разному, используя автоформаты**: Таблица /Автоформат таблицы** / выбрать категорию /выбрать стиль /щелкнуть на кнопке**Применить**.

Расчеты в таблицах

1) Составьте таблицу «Расходы по оплате жилья».

| <b>I GUAUHDI IIU UIDIGIC AADIDH</b> |                 |          |         |        |         |                |
|-------------------------------------|-----------------|----------|---------|--------|---------|----------------|
| Расходы по жилью                    |                 | Сентибрь | Октябрь | Ноябрь | Декабрь | <b>Среднее</b> |
| å<br>J<br>昆虫<br>Co <b>case</b>      | Квартината      | 1400     | 1440    | 1500   | 1600    |                |
|                                     | Консьерж        | 60       | 60      | 80     | 80      |                |
|                                     | Телефон         | 140      | 140     | 170    | 170     |                |
|                                     | Электроэнергия! | 120      | 150     | 200    | 180     |                |
| Bcero                               |                 |          |         |        |         |                |

POCYOBLE BO OBBODO VILHE CE

2) Отформатируйте таблицу по образцу.

3) Сделайте расчеты средних показателей (функция **AVERAGE** -среднее значение).

4) Сделайте расчеты в строке Итого: **Таблица/Формула…**/выбрать функцию **SUM(ABOVE)**.

**Тема 4.7.** Электронные (динамические) таблицы.

Практическое занятие № 16.

Тема практического занятия № 16.Создание и форматирование таблиц. Математические расчеты. Встроенные функции. 4 часа

## **Порядок выполнения работы**

1. Создать таблицу по образцу.

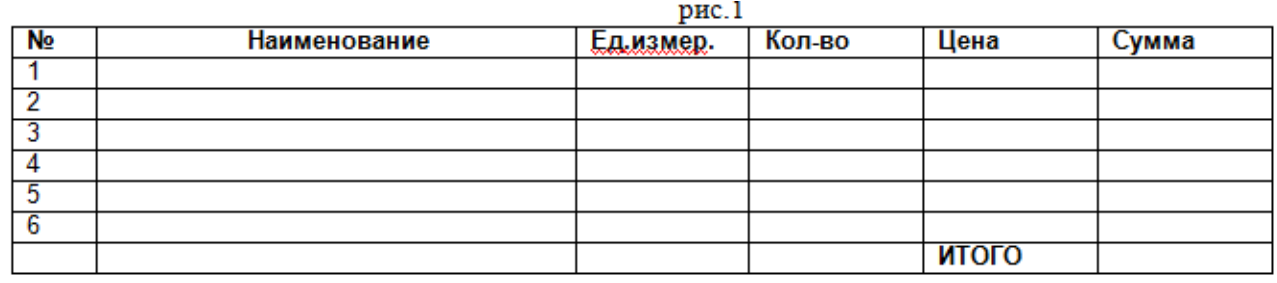

2. Наименование товаров в количестве 10 штук заполнить самостоятельно, напротив каждого наименования внести единицы измерения (штуки, килограммы, пары), а также любое количество и цену за единицу.

3.Отформатировать заголовки (**Arial**, **Ж**, по центру).

4.Подобрать ширину столбцов (при помощи разделительной двунаправленной стрелки находящейся на линии раздела заголовков столбцов).

5.Вести нумерацию в 1 м – столбце, пользуясь автозаполнением.

6.Сделать обрамление ( **Ж**ирная **К**расная внешняя, тонкая синяя – внутренняя )

7.Установить денежный формат в столбцах Цена, Сумма (**Формат** – **Ячейка** – **Число** – **Денежный**).

9.Ввести данные.

10.Ввести формулу в 1- ю ячейку суммы (**сумма**=**количество**\***цену**), скопировать вниз.

11. Ввести формулу в ячейку для итоговой суммы (нажать на кнопку  $\sum$  и выделить блок ячеек).

12.Отсортировать записи в поле Наименование по алфавиту (Выделить ячейки таблицы без заголовков, далее **Данные** – **Сортировка**).

13.Вставить дополнительные строки (выделить 5 строк и **из контекстного меню выбрать Вставить**).

14.Набрать текст до и после таблицы.

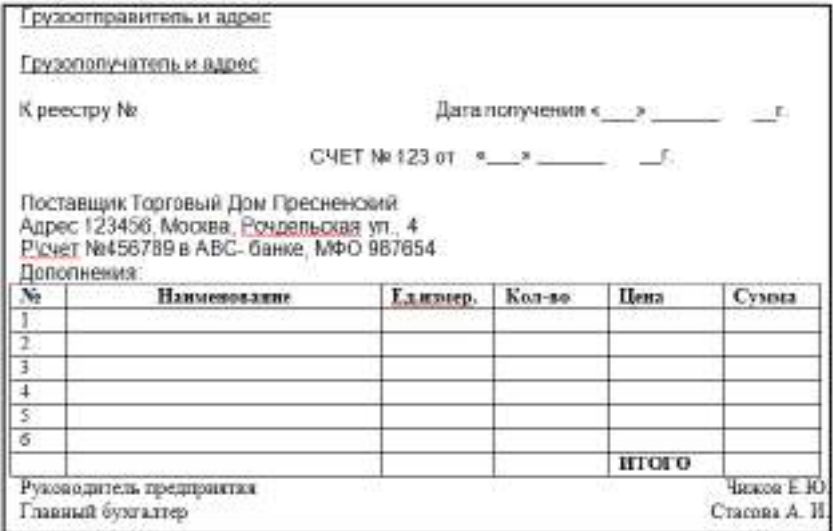

15.Сделать выравнивание текста.

16.Сохранит файл.

#### **Перейти на второй лист.**

Выделить диапазон ячеек от A1 до I1 и из контекстного меню выбрать **Форматячеек**. Во вкладке **Выравнивание** выставить галочку**Переносить по словам**.

Создать таблицу «Доходы фирмы по городам» по образцу.

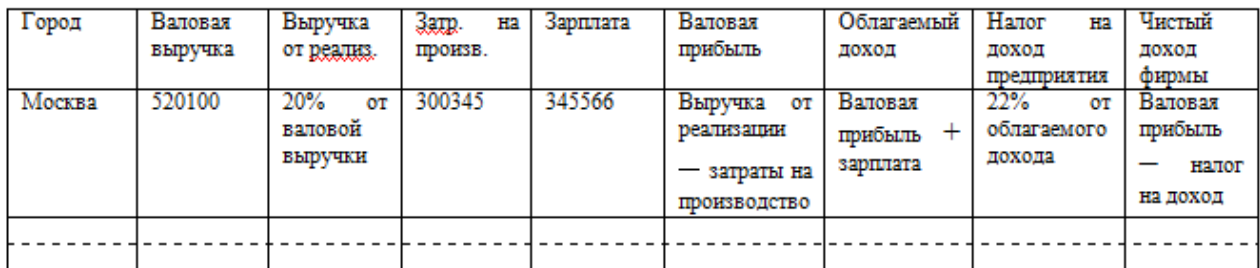

Самостоятельно внести 10 городов, ввести выручку от реализации (6-ти значная цифра), затраты на производство и зарплату.

Просчитать выручку от реализации, валовую.прибыль, облагаемый доход, налог на доход предприятия, а также чистый доход фирмы для всех городов.

Оформить таблицу по своему усмотрению.

**Тема 4.8.** Базы данных.

Практическое занятие № 17.

Тема практического занятия № 17.Создание табличной базы данных: создание, редактирование, сохранение записей в БД. Построение схемы данных. Поиск и сортировка в БД. Создание и использование форм и отчетов. 2 часа

#### **Порядок выполнения работы**

Создать БД Склад. В БД Склад создать 3 таблицы: Продукты, Заказы, Хозяйственные товары. Таблицы: Продукты и Хозяйственные товары будут содержать следующие поля: №п/п, Наименование, Количество, Цена, Дата поступления, Дата продажи, Остаток выдачи, Сумма. Таблица Заказы будет содержать поля: №п/п, Клиент, Наименование товара, Количество, Дата продажи, Цена, Стоимость. Заполните таблицы информацией о 15 данных.

Отсортируйте данные по возрастанию количества товара. Для таблицы Заказ отсортируйте по убыванию стоимости.

Создайте формы и отчеты.

**Раздел 5. Информационно-коммуникационные технологии. Работа в информационном пространстве**

**Тема 5.2** Деятельность в сети Интернет

Практическое занятие № 18.

Тема практического занятия № 18.Браузер. Примеры работы с Интернет-магазином, Интернет-СМИ, Интернет-турагентством, Интернет-библиотекой и пр.Поисковые системы. Пример поиска информации на государственных образовательных

порталах.Создание ящика электронной почты и настройка его параметров. Формирование адресной книги. 2 часа

#### **Порядок выполнения работы**

Зайдите на сайт интернет-библиотеки по адресу http://www.internet-biblioteka.ru, зарегистрируйтесь. Изучите правила работы с библиотекой. Найдите книгу Комоловой Н. "Компьютерная верстка и дизайн. Самоучитель". Скачайте ее. Составьте список книг библиотеки по информатике. Список сохраните в своей папке в текстовом процессоре.

Изучите новости Рязанской области, открыв, например, адрес https://www.rzn.info/. Сохраните последние новости в своей папке в текстовом процессоре.

Зайдите в сообщество Google+ «Интернет- магазин в каждом доме»Изучите возможности приобретения товаров в данных магазинах. Оставьте свой отзыв, предварительно присоединившись к сообществу

Изучите возможности организации тур-поездок на ближайший месяц по России, зайдя в сообществоGoogle+ «Путешествия и отдых» Сохраните ближайшие туры и переезды в своей папке в текстовом процессоре.

#### **Создание электронного почтового адреса на сервереwww. mail. ru.**

1. Установить соединение с Интернет.

- 2. «Зайти» на сайт почтового сервера www. mail. ru.
- 3. В разделе «Почта» щелкнуть ссылку «Регистрация»

4. Заполнить анкету, в которой нужно придумать имя почтового ящика, ввести свои персональные данные, пароль доступа к ящику и т. д.

После нажатия вы попадаете на регистрационную форму, которую надо обязательно заполнить. Вот названия пунктов для регистрационного заполнения:

- 1. Ваше имя.
- 2. Фамилия, ваша же.
- 3. День рождения.
- 4. Город эта графа необязательна к заполнению, решать вам.
- 5. Указываете свой пол, всего два варианта.
- 6. Вводите желаемое название почтового ящика.
- 7. И, на этом сервисе, конечно же, никак вам не обойтись без пароля.

Можно еще указать и свой мобильный телефон, но если вы этого не желаете, тогда перейдите по надписи «у меня нет / мобильного телефона». Но знайте, что телефон сможет вам помочь восстановить вашу почту, при утере или взломе. И если вы подтверждаете регистрацию своего mailru почтового ящика при помощи мобильного, тогда вы увидите вот такое вот окошко, в которое надо будет ввести код (он состоит из пяти цифр), пришедший на ваш телефон, и нажать на кнопку «Готово».

5. В ходе регистрации часто случается, что имя, выбранное вами для ящика, уже используется на этом сервере. В этом случае нужно выбрать из предложенных имѐн или придумать самому другое имя.

6. Внимательно читайте инструкции мастера и старайтесь следовать им.

7. После того, как ящик создан, рекомендуется записать в сохранном месте его адрес и пароль.

## **Создание электронного почтового адреса на Яндексе**

Чтобы создать**бесплатный почтовый ящик на яндексе**необходимо зайти на сайт*yandex.ru*и нажать пункт меню*«Завести почтовый ящик»*.Также компания разработала возможность зайти на**почтовый ящик yandex**через существующие у Вас аккаунты популярных социальных сетей и почтовых сервисов.

При заполнении формы регистрации каждый столкнется [спроблемой подбора](http://chajnikam.ru/internet/28-chto-takoe-login-i-kak-ego-sozdat.html#metka1)  [логина.](http://chajnikam.ru/internet/28-chto-takoe-login-i-kak-ego-sozdat.html#metka1) Это связано с тем, что*электронная почта на яндексе*пользуется большой популярностью и практически вс[епростые логиныу](http://chajnikam.ru/internet/28-chto-takoe-login-i-kak-ego-sozdat.html#metka1)же заняты.

Для примера просто выберем один из предлагаемых вариантов и продолжим регистрацию электронной почты.

После заполнения всех обязательных полей Ваша**электронная почта на** 

## **Яндексе**готова.

Теперь, чтобы начать использовать Ваш**почтовый ящик в яндексе**, нажимаем*«Начать пользоваться Почтой»*.При необходимости войти в свою электронную почту, нужно ввест[илогин и парольв](http://chajnikam.ru/internet/28-chto-takoe-login-i-kak-ego-sozdat.html#metka3) соответствующие графы на стартовой странице сервиса.

Или ввести данные на страничке, пройдя по ссылке*«Войти в почту»*, где также будет предложена возможность**создать почтовый ящик в яндексе**.

#### **Создание и отправление электронного письма**

Отправьте письмо по указанному адресу:

- Найдите ссылку**Написать письмо** и щелкните на ней.
- В поле Кому: введите адрес. В поле **Тема**: напишите свою фамилию и инициалы.
- Для того, что бы прикрепить фото или другого типа файл:

При написании письма воспользуйся кнопкой*Обзор.*

В открывшемся окне выбери нужный архив и нажми кнопку*Открыть.*

#### Далее нажми кнопку*Прикрепить.*

Письмо с прикреплѐнным файлом можно отсылать. Щелкните на кнопке**Отправить**. Если сообщение отправлено вы увидите на экране

#### подтверждение: «**Ваше сообщение для … отправлено**».

#### **Удаление почтового ящика**

Удалить почтовый ящик может только пользователь, имеющий к нему доступ.Для того чтобы удалить ящик, воспользуйтесь [специальным интерфейсом.](http://e.mail.ru/cgi-bin/delete)Вам будет необходимо ввести имя ящика и верный пароль к нему, а также указать причину, повлекшую удаление ящика.Удаляя свой почтовый ящик, вы также удаляете всю сопутствующую информацию на других проектах —персональную страницу на проекте МойМир@Mail.Ru, фотографии с проекта Фото@Mail.Ru и пр.

*Обратите внимание, что в течение трех месяцев с момента удаления, вы можете [восстановить](http://help.mail.ru/mail-help/faq/restore) почтовый ящик, но вы не сможете восстановить информацию, хранящуюся в почтовом ящике, а также информацию с сопутствующих проектов.*

#### **Тема 5.3**Социальная информатика

Практическое занятие № 19.

Тема практического занятия № 19. Правовое регулирование в информационной сфере, Безопасность в информационной сфере. Государственные электронные сервисы и услуги. Открытые образовательные ресурсы.

#### Порядок выполнения работы

- 1. Загрузите Интернет.
- 2. С помощью строки поиска найдите каталог ссылок на государственные образовательные порталы.
- 3. Выпишите электронные адреса шести государственных образовательных порталов и дайте им краткую характеристику. Оформите в виде таблицы:

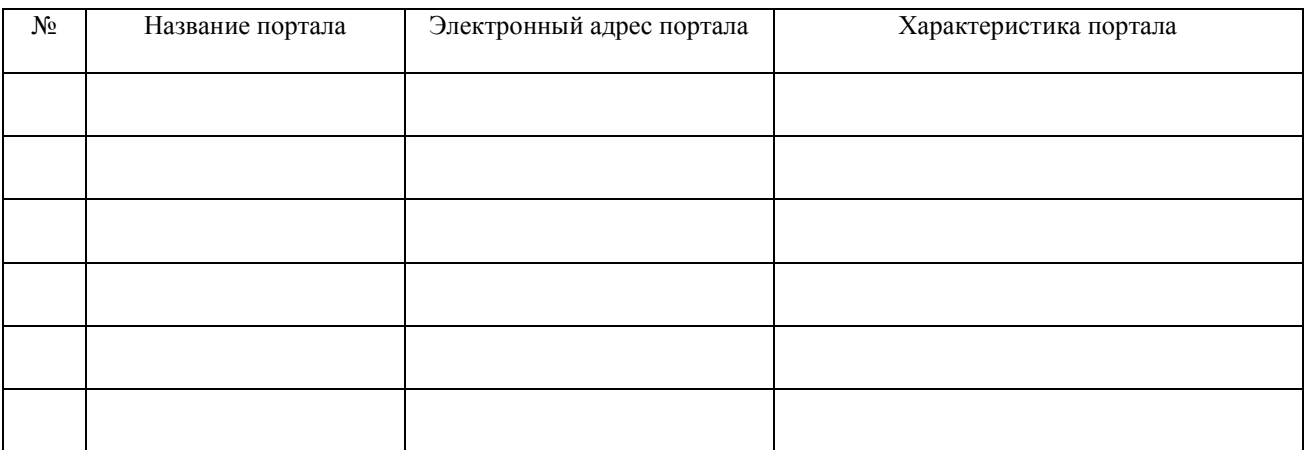

- $\mathbf{1}$ . Загрузите страницу электронного словаря Promt-www.ver-dict.ru.
- 2. Из раскрывающегося списка выберите Русско-английский словарь (Русско-Немеикий).
- 3. В текстовое поле Слово для перевода: введите слово, которое Вам нужно перевести.
- 4. Нажмите на кнопкуНайти.
- 5. Занесите результат в следующую таблицу:

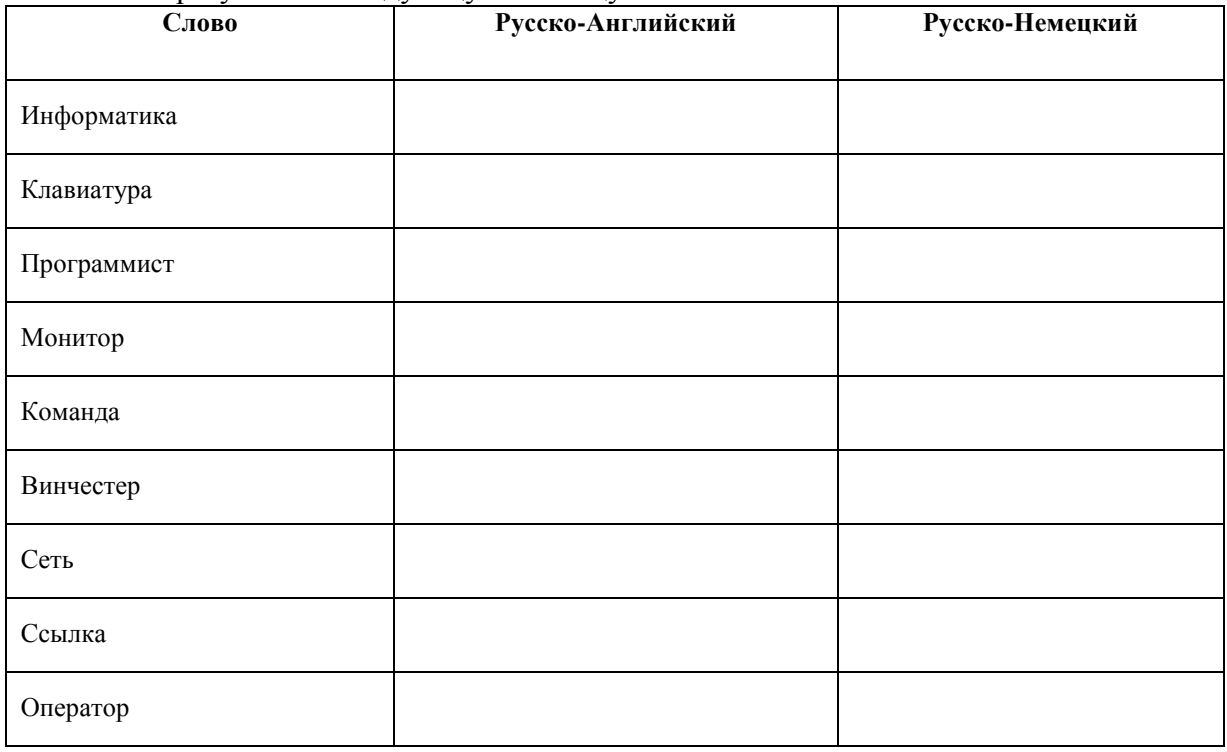

Загрузите страницу электронного словаря- www.efremova.info.

- 1. В текстовое поле Поиск по словарю: введите слово, лексическое значение которого Вам нужно узнать.
- 2. Нажмите на кнопку Искать. Дождитесь результата поиска.
- 3. Занесите результат в следующую таблицу:

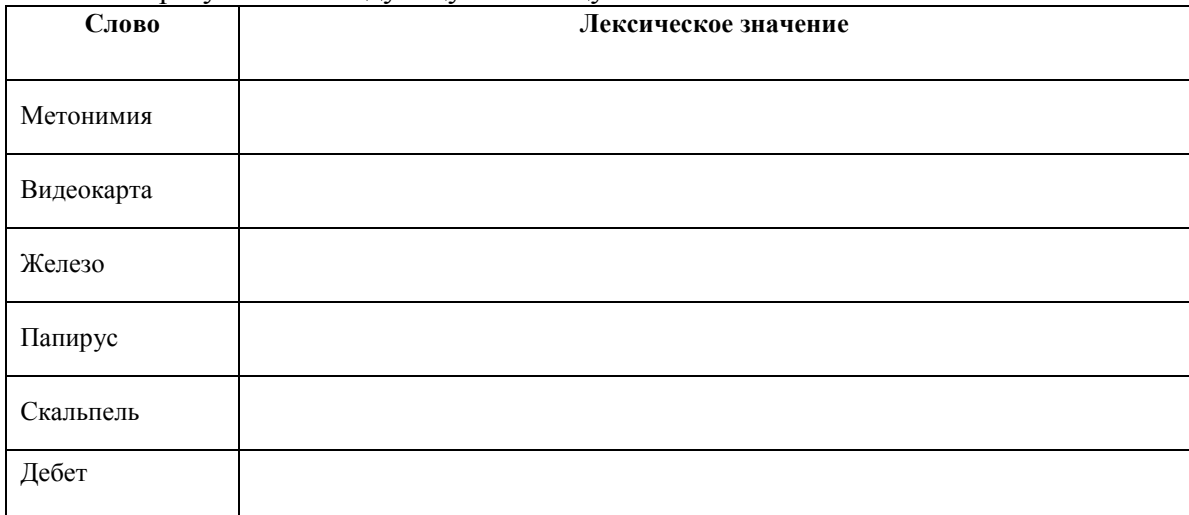

С помощью одной из поисковых систем найдите информацию и занесите ее в таблицу:

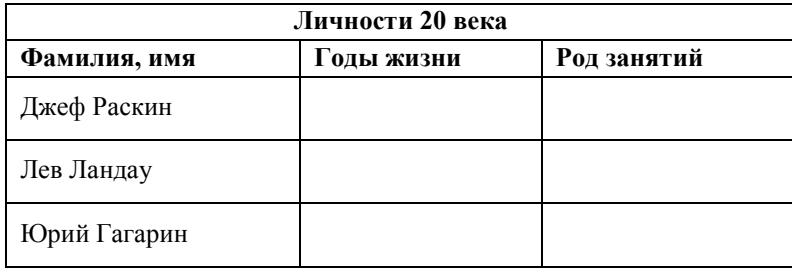

Заполните таблицу, используя поисковую систему Яндекс: www.yandex.ru.

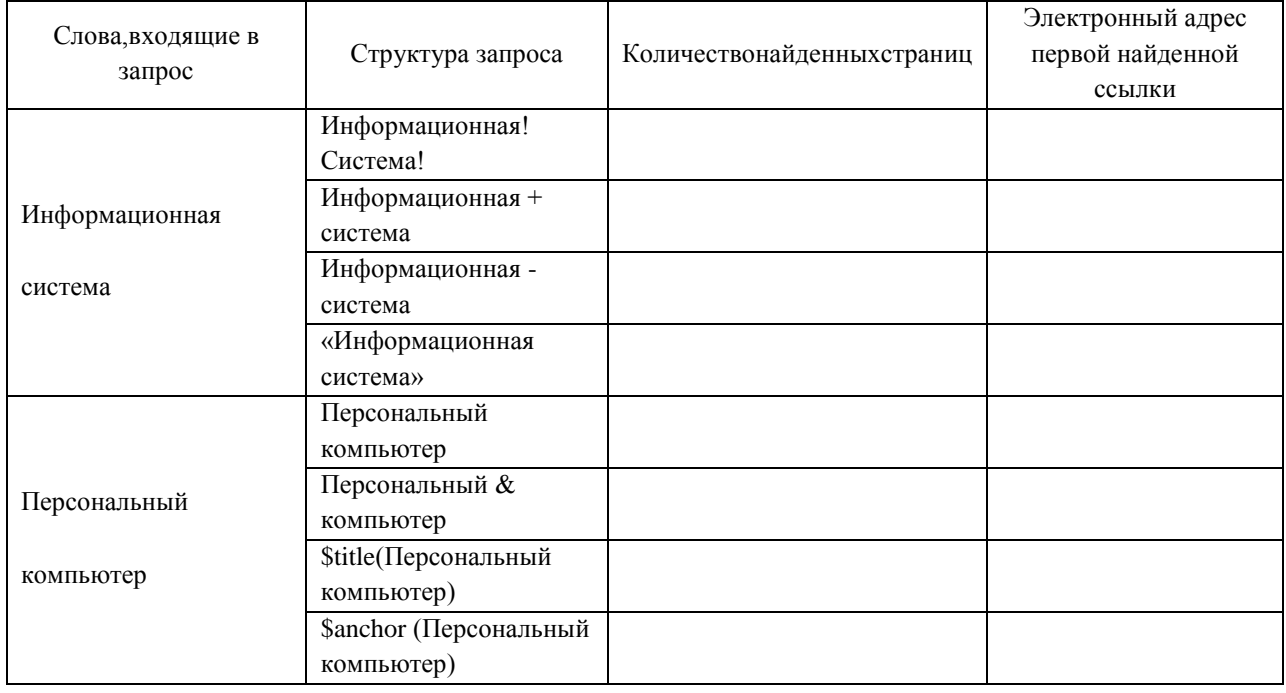

#### **Перечень рекомендуемых учебных изданий, Интернет-ресурсов, дополнительной литературы**

#### **Основная литература:**

1.Семакин, И. Г. Информатика. Базовый уровень. 11 класс [Текст] : учебник / И. Г. Семакин, Е. К. Хеннер, Т. Ю. Шеина. - 7-е изд., стереотип. - М. : БИНОМ. Лаборатория знаний, 2017. - 224 с.

2.Семакин, И. Г. Информатика. Базовый уровень. 10 класс [Текст] : учебник / И. Г. Семакин, Е. К. Хеннер, Т. Ю. Шеина. - 7-е изд., стереотип. - М. : БИНОМ. Лаборатория знаний, 2017. – 264

## **Дополнительная литература :**

1.Фиошин М.Е. Информатика 10 класс [Текст]: учебник (углубленный уровень)/ под ред. Кузнецова А.А. – М.: Дрофа, 2014

2.Фиошин М.Е. Информатика 11 класс [Текст]: учебник (углубленный уровень)/ под ред. Кузнецова А.А. – М.: Дрофа, 2015

3.Фиошин М.Е. Информатика 10 класс [Текст]: учебник (углубленный уровень)/ под ред. Кузнецова А.А. – М.: Дрофа, 2017

4.Фиошин М.Е. Информатика 11 класс [Текст]: учебник (углубленный уровень)/ под ред. Кузнецова А.А. – М.: Дрофа, 2017

#### **Учебно-методические издания:**

Методические рекомендации по самостоятельной работе[Электронный ресурс]/ Белова М.Н. - Рязань: РГАТУ, 2020- ЭБ «РГАТУ»

Методические указания к практическим /лабораторным работам[Электронный ресурс]/Белова М.Н. . - Рязань: РГАТУ, 2020- ЭБ «РГАТУ»

#### **Интернет-ресурсы**

1. [www.fcior.edu.ru](http://www.fcior.edu.ru/) (Федеральный центр информационно-образовательных ресурсов — ФЦИОР). [www. s](http://www/)chool-collection. edu. ru (Единая коллекция цифровых образовательных ресурсов). [www. i](http://www/)ntuit. ru/studies/courses (Открытые интернет-курсы «Интуит» по курсу «Информатика»).

2. [www.](http://www/) lms. iite. unesco. org (Открытые электронные курсы «ИИТО ЮНЕСКО» по информационным технологиям).

3. [http://ru. i](http://ru/)ite. unesco. org/publications (Открытая электронная библиотека «ИИТО ЮНЕ- СКО» по ИКТ в образовании).

4. [www.](http://www/) megabook. ru (Мегаэнциклопедия Кирилла и Мефодия, разделы «Наука / Математика.Кибернетика» и «Техника / Компьютеры и Интернет»).

5. [www.](http://www/) ict. edu. ru (портал «Информационно-коммуникационные технологии в образовании»).

6. [www. d](http://www/)igital-edu. ru (Справочник образовательных ресурсов «Портал цифрового образования»).

7. [www. w](http://www/)indow. edu. ru (Единое окно доступа к образовательным ресурсам Российской Федерации).

8. [www.](http://www/) freeschool. altlinux. ru (портал Свободного программного обеспечения). [www.](http://www/)  heap. altlinux. org/issues/textbooks (учебники и пособия по Linux). [www. b](http://www/)ooks. altlinux. ru/altlibrary/openoffice (электронная книга «ОpenOffice. org: Теория и практика»).

## МИНИСТЕРСТВО СЕЛЬСКОГО ХОЗЯЙСТВА РОССИЙСКОЙ ФЕДЕРАЦИИ

ФЕДЕРАЛЬНОЕ ГОСУДАРСТВЕННОЕ БЮДЖЕТНОЕ ОБРАЗОВАТЕЛЬНОЕ УЧРЕЖДЕНИЕ ВЫСШЕГО ОБРАЗОВАНИЯ «РЯЗАНСКИЙ ГОСУДАРСТВЕННЫЙ АГРОТЕХНОЛОГИЧЕСКИЙ УНИВЕРСИТЕТ ИМЕНИ П.А. КОСТЫЧЕВА»

УТВЕРЖДАЮ: Декав фДП и СПО  $\frac{100}{\sqrt{20}}$  A.C. EMEЛЬЯНОВА

## **МЕТОДИЧЕСКИЕ УКАЗАНИЯ К ПРАКТИЧЕСКИМ ЗАНЯТИЯМ**

Учебная дисциплина «ФИЗИКА»

для студентов 1 курса

Факультет дополнительного профессионального

и среднего профессионального образования

35.02.06 - Технология производства и переработки сельскохозяйственной

продукции

35.02.07 – Механизация сельского хозяйства

(очная форма обучения)

Методические указания к практическим занятиям разработаны в соответствии:

- С Федеральным государственным образовательным стандартом (далее – ФГОС), утвержденным 07.05.2014 г. приказом Министерства образования и науки РФ за № 455 по специальности среднего профессионального образования (далее -СПО) 35.02.06 Технология производства и переработки сельскохозяйственной продукции;

- с Федеральным государственным образовательным стандартом (далее – ФГОС), утвержденным 07.05.2014 г. приказом Министерства образования и науки РФ за № 456 по специальности среднего профессионального образования (далее -СПО)35.02.07 Механизация сельского хозяйства;

-рабочей программы дисциплины «Физика»

Разработчик:

М. Ю. Афанасьев, доцент, к.с/х н., доцент кафедры « Электротехника и физика» И. И. Садовая преподаватель кафедры « Электротехника и физика»

Методические указания разработаны и одобрены на заседании методического совета факультета дополнительного профессионального и среднего профессионального образования «30» июня 2020 г., протокол №10

Председатель методического совета  $\ell_{\mathbb{Z}}$  Явисенко Л.Ю.

Методические указания к практическим занятиям предназначены для студентов очной формы обучения факультета дополнительного профессионального и среднего профессионального образования по специальности 35.02.06 Технология производства и переработки сельскохозяйственной продукции, 35.02.07 Механизация сельского хозяйства

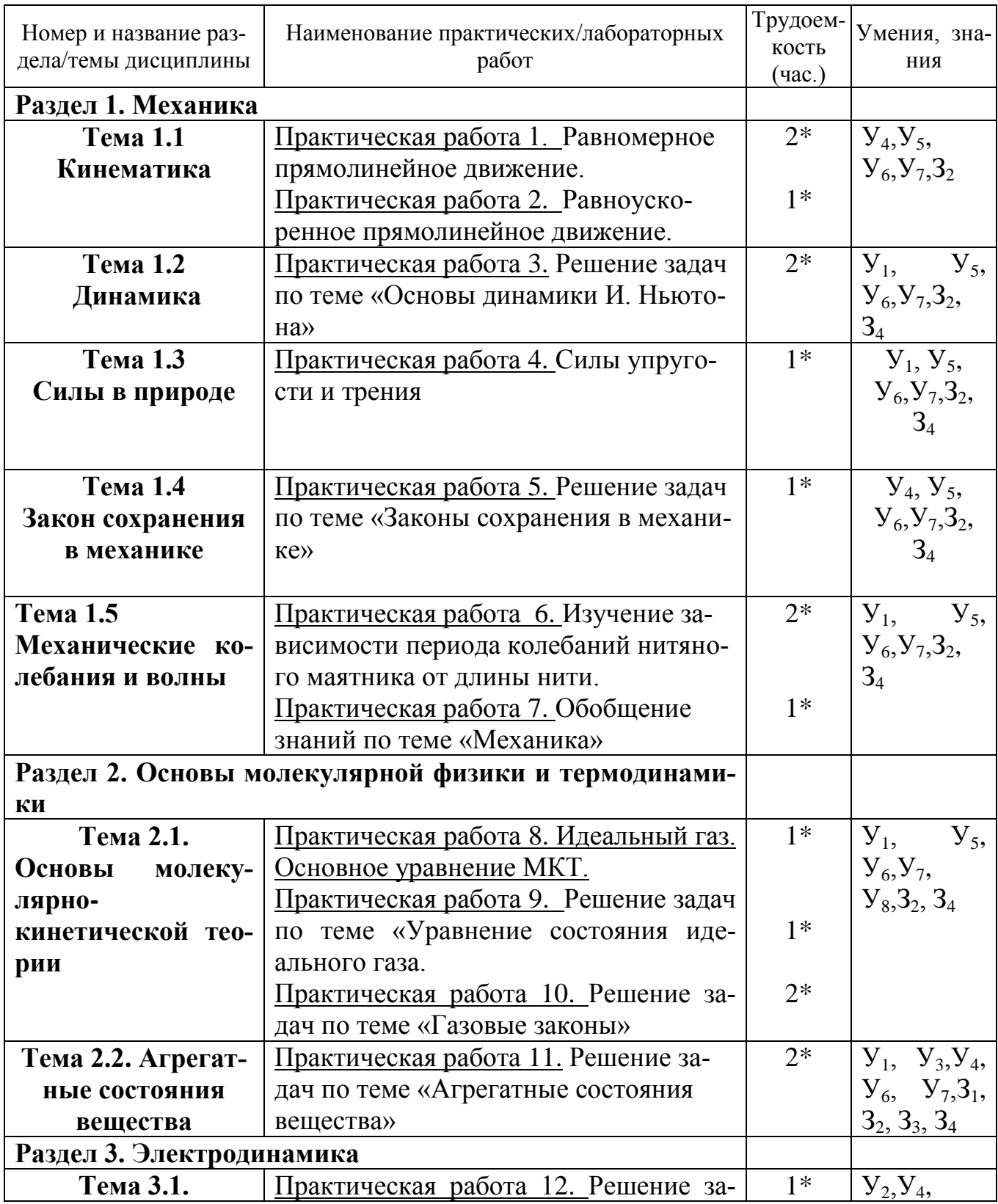

## Структура и содержание практических и лабораторных занятий:

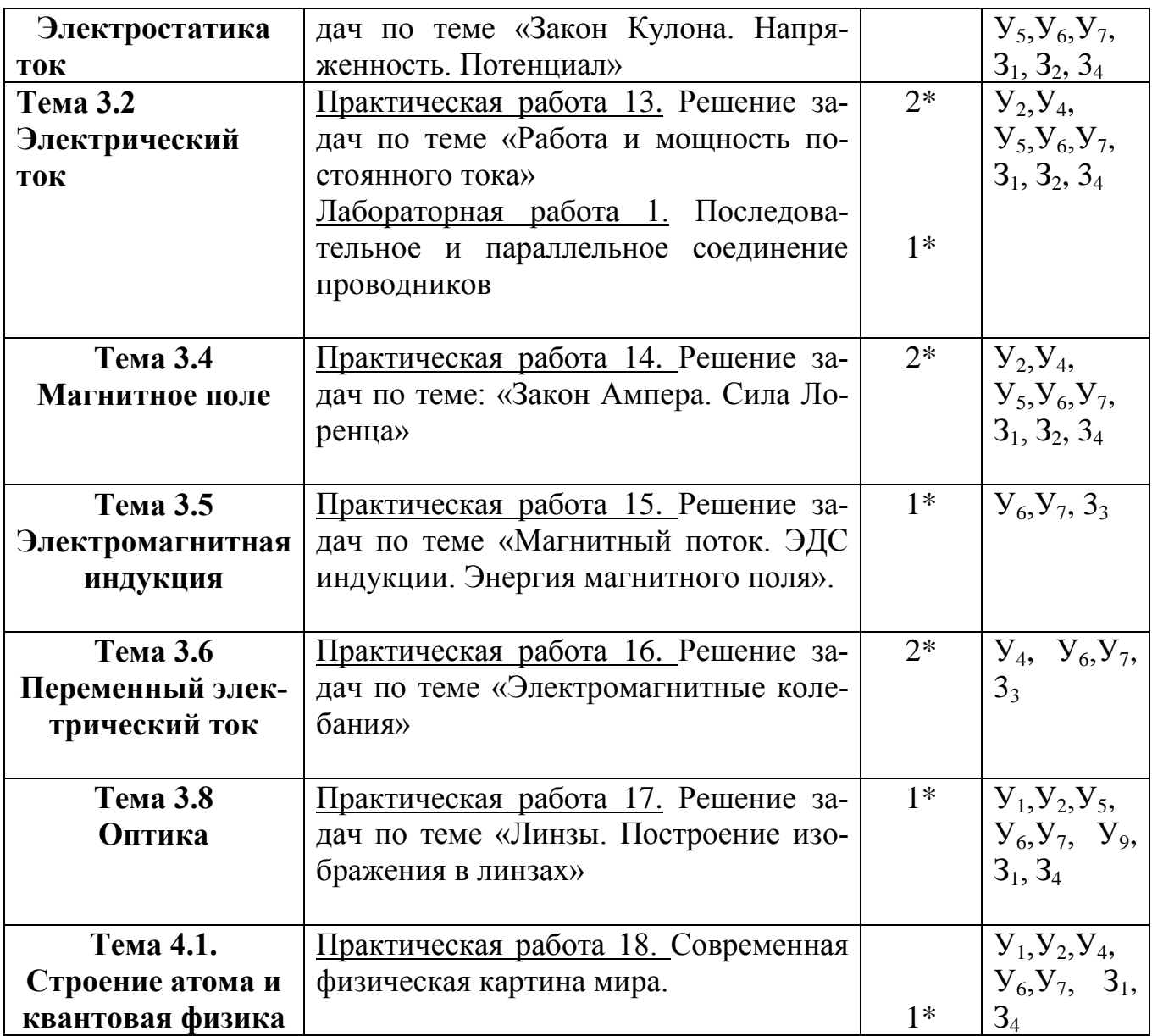

*\*активные и интерактивные формы проведения занятий*

## **1. Содержание практических занятий**

#### **Раздел 1. Механика**

#### **Практическая работа 1. Равномерное прямолинейное движение.**

Цель занятия: научиться применять полученные умения и знания по теме «Равномерное прямолинейное движение» на практике

Ход занятия:

#### I. **Ознакомьтесь с теоретическими положениями темы:**

Повторите тему «Равномерное прямолинейное движение» по учебнику: §5-6 [О; 1].

#### **II. Используя полученные знания, решите задачи:**

1. Один автомобиль, двигаясь со скоростью 72 км/ч, проехал за 10 с такой же путь, какой преодолел другой автомобиль за 15 с. Чему равна скорость второго автомобиля?

2. Третью часть пути велосипедист проехал со скоростью 36 км/ч, а остальные 500 м – за 10 с . Какой путь проехал велосипедист и какое время на это затратил?

3. Поезд, двигаясь равномерно со скоростью 54 км/ч , входит в туннель длиной 300 м. За какое время поезд пройдѐт туннель, если длина поезда 150 м?

4. На станции метро угол наклона эскалатора к горизонту равен 30º, скорость его движения равна 0,5 м/с, а время подъёма пассажиров – 3 мин. Найдите длину эскалатора и глубину закладки туннеля метро.

 5. Скорость распространения света 300000км/с, среднее расстояние до Солнца от Земли 150 млн км. За какое время свет достигает Земли? Каково расстояние от Земли до ближайшей после Солнца звезды – Проксима Центавра, если свет идѐт от неѐ 4,26 года?

 6. Колона грузовиков длиной 200 м движется по мосту равномерно со скоростью 36 км/ч. За какое время колона проедет мост длиной 400 м?

 7. Поезд длиной 150 м проехал туннель за 2 мин. Найти длину поезда, если длина туннеля 200 м.

8. По данным уравнения  $x=5 + 1.5t$  построить графики  $x(t)$  и  $v(t)$ .

#### **Практическая работа 2. Равноускоренное прямолинейное движение**.

Цель занятия: научиться применять полученные умения и знания по теме «Равномерное прямолинейное движение» на практике

Ход занятия:

#### II. **Ознакомьтесь с теоретическими положениями темы:**

Повторите тему «Равномерное прямолинейное движение» по учебнику: § 7-8 [О; 1]. Ответьте устно на вопросы:

1.Какие виды движения вы знаете? 2.Дать определение каждого из них. 3.Какие величины характеризуют эти виды движения? 4.Что называется ускорением равноускоренного движения? 5.Что такое равноускоренное движение? 6.Что показывает модуль ускорения? 7.Поезд отходит от станции. Как направлено его ускорение? 8.Поезд начинает тормозить. Как направлены его скорость и ускорение?

#### **II. Используя полученные знания, решите задачи:**

Задача 1. По данному рисунку составить уравнение проекции скорости:

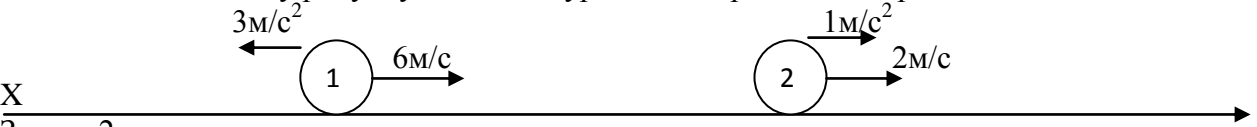

Задача 2.

X

По данным уравнениям проекции скорости нарисовать положение тел на координатной прямой .

1)  $V_x = -10 + 2t$  2)  $V_x = -6 - 3t$ 

$$
2\underline{\text{M}}/\underline{\text{c}}^2
$$

 $3M/c<sup>2</sup>$ 

$$
X \qquad \qquad \overbrace{10 \text{m/c}}^{10 \text{m/c}} \left( 1 \right)
$$

 $6M/c$ 

Задача 3. По данным уравнениям проекции скорости построить графики проекции скорости. (Из условия первой задачи)

Вопросы по задаче:

1. Как движется первое тело? Второе тело? (первое тело - тормозит, второе- ускоряется)

2. Что означает точка пересечения графиков? (скорости тел через 1 сек после начала движения стали равны)

Задача 4. По данному графику проекции скорости написать уравнение проекции скорости.  $(pMC A)$ 

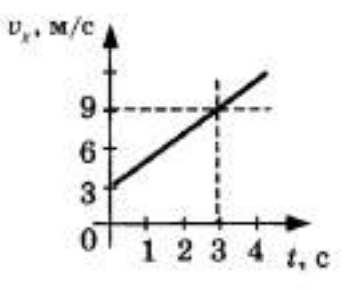

 $(pnc.A)$ 

Задача 5. Какое из приведенных ниже уравнений описывает движение, при котором скорость тела увеличивается?

**A.** 
$$
v = 3 + 20t
$$
.  
\n**B.**  $v = 3 - 2t$ .  
\n**B.**  $v = -3 + t$ .

Задача 6. На рисунке 1 приведен график зависимости скорости движения тела от времени. Какое уравнение соответствует этому графику?

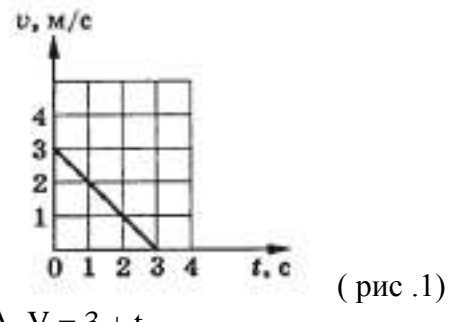

A.  $V = 3 + t$ **b**.  $V = 3 - t$ 

$$
B = V = 3 - 3t
$$

Задача 7. Какой из графиков (рис.2) соответствует уравнению скорости  $V = 2-t$ ?  $v, M/c$ 

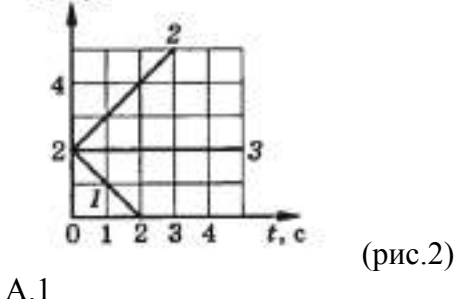

 $E<sub>2</sub>$ 

 $B<sub>3</sub>$ 

Задача 8. По графику зависимости скорости от времени (рис. 4) определите ускорение тела в момент времени  $t = 4c$ .

A. 0.5  $M/c^2$ Б. 4 м/с<sup>2</sup> B. 0,8  $M/c^2$ 

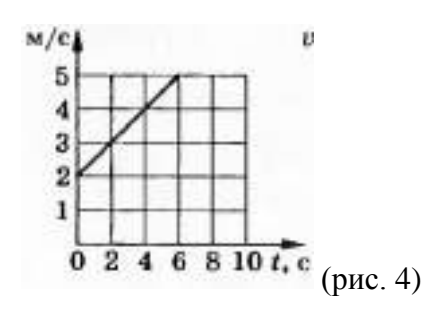

## Практическая работа 3. Решение задач по теме «Основы динамики И. **Ньютона»**

Цель занятия: решение задач на второй закон Ньютона Ход занятия:

#### III. Ознакомьтесь с теоретическими положениями темы:

Законы И. Ньютона.

Сила - векторная физическая величина, являющаяся мерой взаимодействия тел. Обозначение<sup>.</sup>  $\vec{F}$ 

Существует 4 основных типа взаимодействия: гравитационное, электромагнитное, сильное, слабое.

Все взаимодействия являются проявлениями этих основных типов.

Примеры сил: сила тяжести, сила упругости, вес тела, сила трения, выталкивающая (архимедова) сила, подъемная сила.

Сила характеризуется:

- 1. Величиной (модулем):
- 2. Направлением:
- 3. Точкой приложения.

Из опыта по взаимодействию следует:  $\left|\frac{a_1}{a_2}\right| = \frac{m_2}{m_1}$   $\left|a_1m_1\right| = \left|a_2m_2\right|$  Величина  $\left|a_1m_1\right|$  ха-

рактеризует действие второго тела на первое, а величина  $|a_2m_2|$  характеризует действие первого тела на второе. Т.к. взаимодействие одно и то же, то величину, равную произведению массы тела на ускорение, полученное в данном взаимодействии, можно принять за меру взаимодейст-

## $_{\text{B}H\text{S}}$ :  $\vec{\mathbf{F}}$  =  $\mathbf{m}\vec{\mathbf{a}}$ , *Внимание: вектора ускорения и силы всегда сонаправлены!*

# $\vec{\mathbf{F}}$ = mลี

Т.к. сила - векторная величина, то силы складываются векторно (правила параллелограмма и треугольника). Складывать можно только силы, приложенные к одному телу. Сила, равная векторной сумме всех действующих на тело сил, называется равнодействующей:

 $\Sigma$   $\vec{F} = \vec{F}_1 + \vec{F}_2 + \vec{F}_3 + ...$  $\sum \vec{F} = \vec{F}_1 + \vec{F}_2 + \vec{F}_3 + ...$ 

Елинины силы СИ

$$
\left[\mathrm{F}\right] = \kappa \mathrm{T} \cdot \frac{\mathrm{M}}{2} = \mathrm{H}
$$

 $c^2$ Сила равна одному ньютону, если тело массой 1 кг приобретает ускоре-

ние  $1 \text{m/c}^2$ 

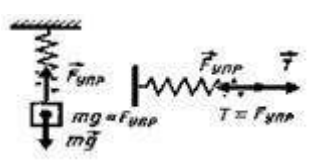

Измерение силы: силы измеряются динамометром по сравнению величины измеряемой силы с силой упругости пружины. Используется линейная зависимость между величиной силы упругости и удлинением пружины.

Для правильного измерения силы необходимо, чтобы при измерении тела покоились или двигались прямолинейно и равномерно! Линамометр градуируется известной силой тяжести.

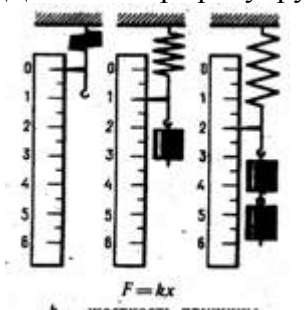

k - жесткость пружины

1-й закон Ньютона.

Роль 1-го закона - он определяет, в каких СО выполняются законы динамики.

Существуют такие системы отсчета, относительно которых тело движется прямолинейно и равномерно или покоится, если на него не действуют другие тела или их действия скомпенсированы.

Другая формулировка: существуют такие системы отсчета, относительно которых тело движется прямолинейно и равномерно или покоится, если равнодействующая всех сил, действующих на тело, равна нулю.

Инерциальные системы отсчета.

СО, в которых выполняется 1-й закон Ньютона, называются инерциальными системами отсчета (ИСО).

Свойство ИСО: все СО, движущиеся прямолинейно и равномерно относительно данной ИСО, тоже являются инерциальными. СО, движущиеся относительно любой ИСО с ускорением, являются неинерциальными

В реальной жизни абсолютной ИСО не существует. СО можно считать инерциальной с той или иной степенью точности в определенных задачах. Например, Землю можно считать ИСО при исследовании движения автомобиля и нельзя – при исследовании полета ракеты (необходимо учитывать вращение).

Опыт: чем больше сила, тем больше изменение скорости тела (ускорение) -  $\vec{a} \sim \vec{F}$ .  $\vec{a} \sim \vec{F}$ 

#### 2-й закон Ньютона.

Ускорение, полученное телом в результате взаимодействия, прямо пропорционально равнодействующей всех сил, действующих на тело, и обратно пропорционально массе те-导声

$$
\vec{a} = \frac{\sum \vec{r}}{m}
$$

m . Выражение справедливо для любых сил любой природы.

Непосредственно решает основную задачу динамики.

$$
\vec{a} = \frac{\sum \vec{F}}{m}
$$

$$
a \sim \frac{1}{m}
$$

Сила (равнодействующая сил) определяет только ускорение тела. Величины скорости и перемещения могут быть любыми в зависимости от начальных условий.

#### Третий закон Ньютона.

Из опыта: 1.  $|a_1m_1| = |a_2m_2|$ 

2. Ускорения взаимодействующих тел направлены по одной прямой в противоположных

направлениях. Вывод:  $\vec{a}_1m_1 = -\vec{a}_2m_2$  или $\left| \vec{F}_1 = -\vec{F}_2 \right|$ 

Любые два тела взаимодействуют силами одной природы направленными вдоль одной прямой, равными по величине и противоположными по направлению.

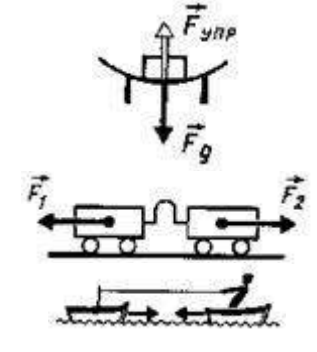

Свойства этих сил:

 $1<sub>1</sub>$ Всегда действуют парами.

 $2.$ Одной природы.

Приложены к разным телам! ( $F_1$ - к первому телу,  $F_2$  – ко второму телу).  $\mathcal{R}$ Нельзя складывать! Не уравновешивают друг друга!

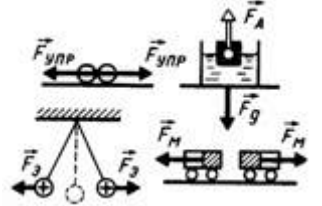

Система законов динамики. Законы Ньютона выполняются в системе, т.е. одновременно и только в инерциальных системах отсчета. 1-й закон позволяет отобрать ИСО. 2-й закон позволяет по известным силам найти ускорение тела. 3-й закон позволяет связать между собой взаимодействующие тела. Все эти законы следуют из опыта.

 $\frac{1}{2}$   $\frac{1}{2}$   $\frac{1}{2}$ 

#### 2. Общий алгоритм решения задач

1. Читаем задачу. Читая, задачу пытаемся «увидеть», мысленно описать происходящие в ней события. Не следует читать все условие целиком, но порциями до величин, значения которых указаны. Одновременно выполняем пункт 2. и 3. (Такие паузы в чтении дают время лучше представить происходящее, и продумать стиль рисунка. Если задача, читается сразу, целиком, уяснить происходящее в ней не удается, - такая читка происходит вхолостую).

2. Записываем «Дано:» в системе «СИ»

3. Выполняем рисунок, схему, диаграмму, обозначая на них известные и неизвестные величины, которые требуется найти. Помним, что в рисунок, могут постоянно вносится корректировки.

4. Определяем темы (разделы физики), которые могут быть использованы в задаче. В темах определяем законы, используемые в задаче.

5. Выписываем математические уравнения этих законов, содержащие известные и неизвестные величины.

6. Решая эти уравнения (в общем виде), выражаем искомую величину через данные.

7. Подставляем числовые значения, и производим вычисления

8. Производим проверку:

- по размерности (если это требуют авторы задачи)

- по реальности результата (наиболее эффективная проверка)

#### **II. Используя полученные знания, решите задачи:**

1. При равноускоренном подъеме веревка выдерживает груз массой 20 кг. Равномерно на этой веревке можно поднимать груз 30 кг. Какую максимальную массу груза выдержит веревка при равноускоренном движении вниз? Числовые значения ускорения одинаковы.

2. Электровоз в начале движения развивает максимальную силу тяги 650 кН. Какое ускорение он сообщит составу массой 3250 т, если коэффициент сопротивления равен 0,005?

3. Тело массой 10 кг находится на горизонтальной плоскости. На тело действует сила 50 Н, направленная под углом 30° к горизонту. Определите силу трения, если коэффициент трения 0,2.

4. Прочность троса на разрыв составляет 1600 Н. Какой максимальной массы груз можно поднимать этим тросом с ускорением 15 м/с<sup>2</sup>?

5. Состав какой массы может везти тепловоз с ускорением 0,1 м/ $c^2$ при коэффициенте трения 0,005, если он развивает максимальное тяговое усилие 300 кН?

6. Тело массой 10 кг передвигают вдоль гладкой горизонтальной поверхности, действуя на него силой 40 Н под углом 60° к горизонту. Найдите ускорение тела.

7. Камень брошен вертикально вверх с начальной скоростью 20 м/с. Модуль силы тяжести, действующей на камень в момент броска, равен 2,5 Н. Какую массу имеет камень?

## **Практическая работа 4.Силы упругости и трения.**

Цель занятия: научиться применять полученные умения и знания по теме «Силы упругости и трения» на практике

Ход занятия:

## IV. **Ознакомьтесь с теоретическими положениями темы:**

Повторите тему «Силы упругости и трения» по учебнику:  $34.35$  O[1],  $839.40$  O[1]

#### **II. Используя полученные знания, решите задачи:**

1. Почему Толя и Коля, по очереди прыгая со шкафа, оказываются на полу, а не летят дальше к нижним соседям? Как называется сила, не пускающая к нижним соседям Колю и Толю?

2. Когда вратарь команды "динамо" обиделся на тренера и ушел домой, мяч, посланый с другого конча поля, не докатился трех метров до линии пустых ворот. Что спасло команду "Динамо" от гола?

3. На покоящиеся тело массой 1кг подействовали силой 0,5 Н. Определите ускорение сообщаемое силой, если коэффициент трения равен 0,1

4. Два человека тянут груз, прикладывая горизонтальные силы  $F1 = 100$  Н и  $F2 = 150$  Н. [направленные вдоль одной прямой. какой может быть модуль равнодействующей R этих сил?](http://razborzadach.com/archives/497)  [Чему равна сила трения, если груз не сдвигается с места? Рассмотрите все возможные случаи и](http://razborzadach.com/archives/497)  [изобразите на рисунке все горизоонтальные силы, действующие на груз.](http://razborzadach.com/archives/497)

5. [Может ли сила трения разгонять тело?](http://razborzadach.com/archives/495)

 6. [Правильно ли утверждения, что силу тяги автомобиля создает двигатель? Какова природа](http://razborzadach.com/archives/492)  [этой силы? Со стороны какого тела действует эта сила?](http://razborzadach.com/archives/492)

 7. Пытаясь сдвинуть с места шкаф, на него действуют горизонтальной силой F, постепенно увиличивая еѐ. Как зависит сила трения, действующая на шкаф со стороны пола, от значения силы F? Нарисуйте график этой зависимости, если известно, что шкаф сдвинулся с еста при F = 100 Н.

 8. Перед поездкой на автомобиле после дождя по грунтовой дороге водитель осабил давление в шинах автомобиля. Следовало ли это делать?
# **Практическая работа 5. Решение задач по теме «Законы сохранения в механике»**

Цель занятия: применять полученные знания для решения физических задач; приводить примеры практического использования физических знаний, решение задач на законы сохранения и изменения импульса и энергии.

## Ход занятия

### **I. Ознакомьтесь с теоретическими положениями темы:**

1. Изучите законы сохранения в механике

## **Импульс. Закон сохранения импульса.**

При решении динамических задач необходимо знать какие силы действуют на тело, закон, позволяющий рассчитать конкретную силу. Цель: получить решение задачи механики исходя из начальных условий, не зная конкретного вида взаимодействия.

Законы Ньютона в полученной ранее форме не позволяют решать задачи на движение тела с переменной массой и при скоростях, сравнимых со скоростью света. Цель: получить записи законов Ньютона в форме, справедливой для этих условий.

**Импульс силы** Векторная физическая величина, являющаяся мерой действия силы за некоторый промежуток времени.  $\overline{I}$  - импульс силы  $\overline{F}$  за малый промежуток времени t.

### *Вектор импульса силы сонаправлен с вектором силы.*

 $\vec{I} = \vec{F} \cdot t$ 

 $\overline{[1]=Hc}$ 

**Импульс тела. (Количество движения)** Векторная физическая величина, являющаяся мерой механического движения и равная произведению массы тела на его скорость. *Вектор импульса тела сонаправлен с вектором скорости тела.*

 $\overrightarrow{p} = m \overrightarrow{v}$ 

# $[p] = KT M/c$

Тогда получим:

## **Основное уравнение динамики**

$$
\vec{F} = m \; \vec{a} = m \; \frac{\vec{v} - \vec{v}_0}{t} = \frac{m \; \vec{v} - m \vec{v}_0}{t} = \frac{\vec{p} - \vec{p}_0}{t}
$$

Из второго закона Ньютона:

$$
\vec{F} = \frac{\Delta \vec{p}}{t} = \frac{\Delta \vec{p}}{\Delta t}
$$

$$
\Delta
$$
 t  $-$ второй закон Ньютона в импульс-

ной форме

$$
\begin{array}{|c|}\n\hline\n\vec{F} & = & \frac{\Delta \ \ \vec{p}}{\Delta \ t} \\
\hline\n\text{(Dt = t - t_0 = t \ npn t_0 = 0)}\n\end{array}
$$

*Импульс силы равен изменению импульса тела.* Вектора импульса силы и изменения импульса тела сонаправлены.

$$
\vec{F}\Delta t = \Delta(m\vec{v})
$$

Неупругий удар (шарик "прилипает" к стенке):

 $\Delta p = mv_{0}$  $\mathbb{Z}$ 

$$
\circ \xrightarrow{\mathfrak{v}_0} \circ
$$

Абсолютно упругий удар (шарик отскакивает с прежней по величине скоростью): $\Delta p = 2mv$ 

$$
\begin{array}{cc} \vec{v}_0 & \vec{v} \\ 0 & \blacktriangleright 4 & 0 \end{array}
$$

## **Закон сохранения импульса.**

До взаимодействия  $\vec{\mathrm{p}}_{01}=\mathrm{m}_1\vec{\mathrm{v}}_{01}$ 

 $\vec{p}_{02} = m_2 \vec{v}_{02}$ 

 $\overbrace{m_1 \rightarrow 0}^{\overbrace{1 \rightarrow 0}^{\overbrace{1 \rightarrow 0}^{\overbrace{1 \rightarrow 0}^{\overbrace{1 \rightarrow 0}^{\overline{1}}}}$ 

После взаимодействия  $\vec{\mathrm{p}}_1 = \mathrm{m}_1 \vec{\mathrm{v}}_1$  $\vec{p}_2 = m_2 \vec{v}_2$ 

$$
\overbrace{\vec{F}_1 \Delta t}^{(\overbrace{\textbf{m}}) \overbrace{\vec{v}_1}^{(\overbrace{\textbf{m}}) \overbrace{\vec{v}_2}^{(\overbrace{\textbf{m}})} }{\vec{F}_2 \Delta t = m_1 \vec{v}_1 - m_1 \vec{v}_{01}}
$$

 $m_1\vec{v}_1 - m_1\vec{v}_{01} = -(m_2\vec{v}_2 - m_2\vec{v}_{02}) \Rightarrow$ Согласно 3 з-ну Ньютона:  $\vec{F}_1 = -\vec{F}_2$ , следовательно:  $m_1\vec{v}_{01} + m_2\vec{v}_{02} = m_1\vec{v}_1 + m_2\vec{v}_2$  $\overrightarrow{p}_1 + \overrightarrow{p}_2 + \dots = \text{const}$ 

## *Геометрическая (векторная) сумма импульсов взаимодействующих тел, составляющих замкнутую систему, остается неизменной*.

Замкнутой называется система тел, взаимодействующих только друг с другом и не взаимодействующих с другими телами. Можно пользоваться и для незамкнутых систем, если сумма внешних сил, действующих на тела системы, равна нулю, или процесс происходит очень быстро, когда внешними воздействиями можно пренебречь (взрыв, атомные процессы).

В общем виде: т.к. система замкнутая, то 
$$
\sum_{i} \vec{F}_i = 0
$$
, следователь-

\nВ общем виде: т.к. система замкнутая, то  $\vec{i}$ , следователь-

\nно  $\sum_{i} \frac{\Delta \vec{p}_i}{\Delta t} = 0 \implies \sum_{i} \Delta \vec{p}_i = 0 \implies \sum_{i} (\vec{p}_i - \vec{p}_{0i}) = 0 \implies \sum_{i} \vec{p}_i = \text{const}$ 

\n $\boxed{\sum_{i} \vec{p}_i = \text{const}}$ 

\n $\boxed{\sum_{i} \vec{p}_i = \text{const}}$ 

\n $\boxed{\sum_{i} \vec{p}_i = \text{const}}$ 

\n $\boxed{\sum_{i} \vec{p}_i = \text{const}}$ 

\n $\boxed{\sum_{i} \vec{p}_i = \text{const}}$ 

\n $\boxed{\sum_{i} \vec{p}_i = \text{const}}$ 

\n $\boxed{\sum_{i} \vec{p}_i = \text{const}}$ 

\n $\boxed{\sum_{i} \vec{p}_i = \text{const}}$ 

\n $\boxed{\sum_{i} \vec{p}_i = \text{const}}$ 

\n $\boxed{\sum_{i} \vec{p}_i = \text{const}}$ 

(биллиардных шаров, автомобилей, элементарных частиц и т.д.);

2. Движение воздушного шарика при выходе из него воздуха;

Разрывы тел, выстрелы и т.д. **Столкновения тел.**

З-н сохранения и превращения механической энергии применяется, например, при изучении столкновений тел. При этом он выполняется в системе с з-ном сохранения импульса. Если движение происходит так, что потенциальная энергия системы остается неизменной, то может сохраняться кинетическая энергия.

Удар, при котором сохраняется механическая энергия системы, наз. *абсолютно упругим ударом.*

$$
\begin{aligned} m_1\vec{\mathcal{O}}_{01} + m_2\vec{\mathcal{O}}_{02} &= m_1\vec{\mathcal{O}}_{1} + m_2\vec{\mathcal{O}}_{2}\\ \frac{m_1\vec{\mathcal{O}}_{01}^2}{2} + \frac{m_2\vec{\mathcal{O}}_{2}^2}{2} &= \frac{m_1\vec{\mathcal{O}}_{1}^2}{2} + \frac{m_2\vec{\mathcal{O}}_{2}^2}{2} \end{aligned}
$$

Удар, при котором тела движутся после столкновения вместе, с одинаковой скоростью, наз. *абсолютно неупругим ударом* (при этом механическая энергия не сохраняется)*.*

$$
m_1 \vec{v}_{01} + m_2 \vec{v}_{02} = (m_1 + m_2) \vec{v}
$$
  

$$
\frac{m_1 \vec{v}_{01}^2}{2} + \frac{m_2 \vec{v}_{02}^2}{2} = \frac{(m_1 + m_2) \vec{v}^2}{2} + \mathcal{Q}
$$

Удар, при котором тела до соударения движутся по прямой, проходящей через их центр масс, наз. *центральным ударом.*

### **Энергия. Виды механической энергии. Работа и энергия.**

*Энергия - физическая величина, характеризующая состояние тела или системы тел по их движению и взаимодействию.* В механике энергия тела или системы тел определяется взаимным положением тел или системы тел и их скоростями. При изменении состояния тела (изменении энергии) совершается механическая работа. Т.о. *изменение энергии при переходе системы из одного состояния в другое равно работе внешних сил. Механическая работа - мера изменения энергии тела.*

$$
\Delta E = A_{\text{H}}^{\text{H}} / \Delta E
$$

В механике выделяют два вида энергии: *кинетическую энергию и потенциальную энергию*.

### **Кинетическая энергия.**

*Кинетическая энергия - энергия движущегося тела.*(От греческого слова kinema - движение). По определению кинетическая энергия покоящегося в данной системе отсчета тела обращается в ноль.

Пусть тело движется под действием постоянной силы  $\vec{F}$  в направлении действия силы.

$$
T_{\text{OT,RA}} \cdot A = Fs \cos \alpha = \text{mas}
$$

 $T_{K}$  cos  $\alpha = 1$ 

T.k. IBUXCHIE PABHOYCKOPEHIOE, TO:  
\n
$$
\mathbf{s} = \frac{v_2^2 - v_1^2}{2a}
$$
\n
$$
\frac{\frac{3}{5}}{2} = \frac{\frac{3}{5}}{2} = \frac{1}{2} \frac{\frac{3}{5}}{2}
$$
\n
$$
A = m \frac{v_2^2 - v_1^2}{2} = \frac{mv_2^2}{2} - \frac{mv_1^2}{2}
$$
\n
$$
E_k = \frac{mv^2}{2}
$$

Следоват

$$
E_k = \frac{mv^2}{2}
$$

z - *кинетической энергией называется величина, равная половине произведения массы тела на квадрат его скорости.*

$$
[E_k]\text{=}\text{Im}x.
$$

**Кинетическая энергия** - величина относительная, зависящая от выбора СО, т.к. скорость тела зависит от выбора СО.

 $T_{\alpha}$  **A** = **E**<sub>k2</sub> - **E**<sub>k1</sub> = **AE**<sub>k-</sub> эта формула выражает *теорему о кинетической энергии*: *изменение кинетической энергии тела (материальной точки)за некоторый промежуток времени равно работе, совершенной силой, действующей на тело, за этот же промежуток времени*

$$
\mathbf{A} = \mathbf{E}_{k2} - \mathbf{E}_{k1} = \Delta \mathbf{E}_{k}
$$

Эта теорема справедлива для любого движения и для сил любой природы. Если тело разгоняется из состояния покоя, то  $E_{k1}=0$ . Тогда  $A = E_{k2}$ . *Следовательно*, кинетическая энер*гия численно равна работе, которую необходимо совершить, чтобы разогнать тело из состояния покоя до данной скорости.*

Вывод: **Работа силы равна изменению кинетической энергии тела, т.е.**  $A = \Delta E_k$ . Причем,  $A > 0$ , если  $E_k$ увеличивается, и  $A < 0$ , если  $E_k < 0$ .  $A = AE_k$ 

#### **Потенциальная энергия.**

*Потенциальная энергия - энергия взаимодействия тел или частей тела.* Потенциальная энергия (от латинского potentia - возможность) определяется взаимным расположением тел или частей тела, т.е. расстояниями между ними.

**Потенциальная энергия тела, поднятого над Землей. Работа силы тяжести.** Пусть тело свободно падает с высоты **h<sup>1</sup>** над уровнем Земли на уровень **h2**.

 $T$ огда: A = Fs cos  $\alpha$  = mg (h<sub>1</sub> - h<sub>2</sub>) = mgh<sub>1</sub> - mgh<sub>2</sub> = -(mgh<sub>2</sub> - mgh<sub>1</sub>)

При падении сила тяжести совершает положительную работу, при движении тела вверх отрицательную.

Величину **E<sup>з</sup> = mgh** называют потенциальной энергией взаимодействия тела и Земли.

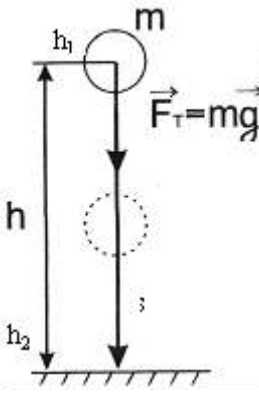

Т.о. **A = - (Ep2 - Ep1) = -ΔE<sup>p</sup>** *Работа сила тяжести равна изменению потенциальной энергии, взятому с противоположным знаком.* Т.е., если потенциальная энергия увеличивается (тело поднимается), то сила тяжести совершает отрицательную работу и наоборот.

$$
E_3 = mgh
$$

### $\mathbf{A} = -(\mathbf{E}_{p2} - \mathbf{E}_{p1}) = -\Delta \mathbf{E}_{p}$

Т.к. потенциальная энергия определяется координатой, то величина потенциальной энергии определяется выбором системы координат (выбором нулевого уровня). Т.е. она определяется с точностью до постоянной величины. В данной задаче удобно за точку отсчета выбирать уровень Земли.

Если тело движется под углом к направлению вектора силы тяжести, то, как видно из рисунка, работа силы тяжести независимо от траектории определяется изменением положения тела (на рис. - высотой наклонной плоскости h).

Если тело движется по произвольной траектории, то ее можно представить в виде суммы горизонтальных участков, на которых работа силы тяжести равна нулю, и вертикальных, на которых суммарная работа будет равна А=mgh.

*Работа силы тяжести не зависит от формы траектории и определяется только начальным и конечным положением тела.*

*На замкнутой траектории работа силы тяжести равна нулю, т.к. потенциальная энергия не меняется.*

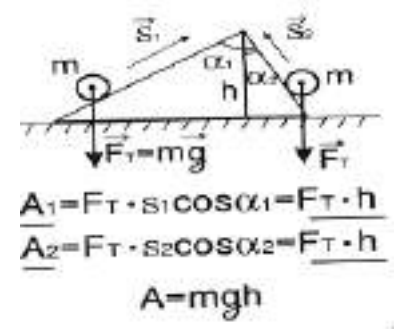

**Потенциальная энергия тел, взаимодействующих посредством гравитационных сил.**

, где r- расстояние между взаимодействующими телами.

Знак "-" говорит о том, что это энергия притягивающихся тел.

При сближении тел потенциальная энергия увеличивается *по модулю.*

$$
\mathbf{A}=-G M m (\frac{1}{r_2}-\frac{1}{r_1})
$$

Работа по сближению двух астрономических объектов:

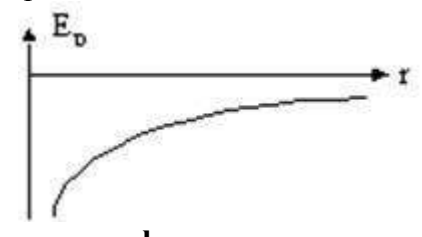

# **Потенциальная энергия упруго деформированного тела. Работа силы упругости.**

Для вывода формулы используем, что работа численной равна площади под графиком зависимости силы от координаты. При малых упругих деформациях сила упругости прямо пропорциональна абсолютной деформации (з-н Гука) - см. рис.

Тогда работа при изменении деформации от  $x_1$  до  $x_2$  равна:

$$
\mathbf{A} = \frac{\mathbf{F}_1 + \mathbf{F}_2}{2} (\mathbf{x}_1 - \mathbf{x}_2)
$$

$$
\begin{array}{c|c|c|c} \hline & & & & & & & & \\ \hline \hline \textbf{F}_{\text{YDP1}} & \textbf{X}_{1} & & & & & \\ \hline \textbf{F}_{\text{YDP2}} & \textbf{X}_{2} & & & & \\ \hline \textbf{F}_{\text{YDP2}} & \textbf{X}_{2} & & & & \\ \hline \textbf{O} & & & & & & \\\hline \end{array}
$$

Учитывая з-н Гука, получим:

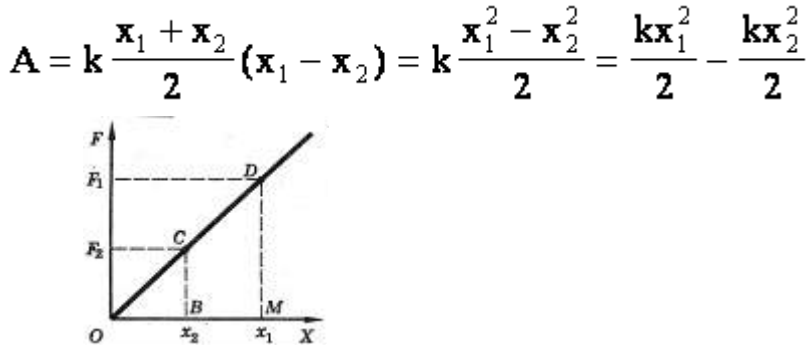

Т.о., если принять за потенциальную энергию упруго деформированного тела величи- $E_p = \frac{kx^2}{2}$ 

где **k** - коэффициент жесткости, а х - абсолютная деформация тела, то можно сделать вывод , что  $\mathbf{A}=\mathbf{E}_{\textrm{pl}}-\mathbf{E}_{\textrm{p2}}=-\pmb{\Delta}\!\mathbf{E}_{\textrm{p}}$ 

т.е. *работа силы при деформации тела равна изменению потенциальной энергии этого тела, взятой с обратным знаком.*

$$
E_p = \frac{kx^2}{2}
$$

$$
\mathbf{A} = \mathbf{E}_{\text{pl}} - \mathbf{E}_{\text{p2}} = -\Delta \mathbf{E}_{\text{p}}
$$

Работа силы упругости зависит только от координат (начальной и конечной деформаций) тела и, следовательно, не зависит от траектории. Работа по замкнутой траектории равна нулю.

### Консервативные силы.

*Консервативными* (сохраняющими) наз. силы, работа которых не зависит от траектории и по замкнутой траектории равна нулю (эти силы не зависят от скоростей). Примеры: гравитационные, упругие.

#### Диссипативные силы

*Диссипативными* (рассеивающими) наз. силы, работа которых зависит от траектории и по замкнутой траектории не равна нулю (такие силы зависят от скорости). Пример: сила трения.

# **Закон сохранения механической энергии.**

*Сумма кинетической и потенциальной энергий системы тел называется полной механической энергией*системы.

 $\mathbf{E} = \mathbf{E_p} + \mathbf{E_k}$ 

Учитывая, что при совершении работы  $A = \Delta E_k$  и, одновременно,  $A = -\Delta E_p$ , получим:  $\Delta E_k = -\Delta E_p$  или  $\Delta (E_k + E_p) = 0$  - изменение суммы кинетической и потенциальной энергий (т.е. изменение полной механической энергии) системы равно нулю.

 $\Delta E_k = -\Delta E_p$ 

Значит, полная энергия системы остается постоянной:

 $E = E_p + E_k = \text{const.}$  *В замкнутой системе, в которой действуют только консерватив ные силы, механическая энергия сохраняется.* (Или: *полная механическая энергия системы тел, взаимодействующих силами упругости и гравитации, остается неизменной при любых взаимодействиях внутри этой системы*).

 $E = E_p + E_k = \text{const}$ 

Например, для тела, движущегося под действием силы тяжести (падение; тело, брошенное под углом к горизонту, вертикально вверх или движущееся по наклонной плоскости без тре-

$$
mgh_1 + \frac{mv_1^2}{2} = mgh_2 + \frac{mv_2^2}{2}
$$

### **Работа силы трения и механическая энергия.**

Если в системе действуют силы трения (сопротивления), которые не являются консервативными, то энергия не сохраняется. При этом **E<sup>1</sup> - E<sup>2</sup> = Aтр**. Т.е. *изменение полной механической энергии системы тел равно работе сил трения (сопротивления) в этой системе.* Энергия изменяется, расходуется, поэтому такие силы наз.*диссипативными* (диссипация рассеяние)*.*

 $E_1 - E_2 = A_{\text{tn}}$ 

Т.о. механическая энергия может превращаться в другие виды энергии, напр., во внутреннюю(деформация взаимодействующих тел, нагревание).

### **Столкновения тел.**

З-н сохранения и превращения механической энергии применяется, например, при изучении столкновений тел. При этом он выполняется в системе с з-ном сохранения импульса. Если движение происходит так, что потенциальная энергия системы остается неизменной, то может сохраняться кинетическая энергия.

Удар, при котором сохраняется механическая энергия системы, наз. *абсолютно упругим ударом.*

$$
m_1 \vec{v}_{01} + m_2 \vec{v}_{02} = m_1 \vec{v}_1 + m_2 \vec{v}_2
$$
  

$$
\frac{m_1 \vec{v}_{01}^2}{2} + \frac{m_2 \vec{v}_2^2}{2} = \frac{m_1 \vec{v}_1^2}{2} + \frac{m_2 \vec{v}_2^2}{2}
$$

Удар, при котором тела движутся после столкновения вместе, с одинаковой скоростью, наз. *абсолютно неупругим ударом* (при этом механическая энергия не сохраняется)*.*

$$
m_1 \vec{v}_{01} + m_2 \vec{v}_{02} = (m_1 + m_2) \vec{v}
$$
  

$$
\frac{m_1 \vec{v}_{01}}{2} + \frac{m_2 \vec{v}_{02}^2}{2} = \frac{(m_1 + m_2) \vec{v}^2}{2} + \mathcal{Q}
$$

Удар, при котором тела до соударения движутся по прямой, проходящей через их центр масс, наз. *центральным ударом.*

## **II. Используя полученные знания, решите задачи:**

1. Камень брошен вертикально вверх. В момент броска он имел кинетическую энергию 30 Дж. Какую кинетическую энергию будет иметь камень в верхней точке траектории полета?

2. Камень брошен с поверхности Земли вертикально вверх со скоростью 10 м/с. На какой высоте кинетическая энергия камня уменьшится в 5 раз по сравнению с начальной кинетической энергией?

3. Маленький шарик привязан к нити длиной 0,9 м. Нить с шариком отвели от вертикали на угол 60° и отпустили без начальной скорости. Чему равна скорость шарика при прохождении им положения равновесия?

4. Найдите кинетическую энергию тела массой 3 кг, падающего свободно с высоты 5 м, в тот момент, когда тело находится на высоте 2 м от поверхности Земли.

5. С какой скоростью надо бросить вниз мяч с высоты 3 м, чтобы он подпрыгнул на высоту 8 м? Удар мяча о землю считать абсолютно упругим.

6. При выстреле из пружинного пистолета вертикально вверх шарик массой 100 г поднимается на высоту 2 м. Какова жесткость пружины, если до выстрела пружина была сжата на 5 см?

7. Определите импульс автомобиля массой 2 т, который движется со скоростью 90 км/ч.

8. Грузовик массой 3 т ехал со скоростью 60 км/ч. После загрузки его масса увеличилась на 1 т. С какой скоростью должен возвращаться грузовик, чтобы его импульс остался без изменения?

9. Моторная лодка массой *т* и катер массой *2т* движутся с одинаковыми скоростями *v* навстречу друг другу. Определите импульс катера в системе отсчета, связанной с моторной лодкой.

10. Камень массой 200 г свободно падает в ущелье. Каким будет импульс камня через 3 с полета? Силой сопротивления воздуха пренебречь.

11. Грузовик массой 3 т ехал со скоростью 72 км/ч. После загрузки его масса увеличилась на 1 т. Во сколько раз изменится импульс грузовика, если он будет возвращаться со скоростью 60 км/ч?

12. Моторная лодка массой *т* и катер массой *2т* движутся с одинаковыми скоростями *v* в попутном направлении. Определите импульс катера в системе отсчета, связанной с моторной лодкой.

# **Практическая работа 6. Изучение зависимости периода колебаний нитяного маятника от длины нити.**

Цель занятия: Изучение зависимости периода колебаний нитяного маятника от длины нити, решение задач на кинематику гармонических колебаний, решение задач на преобразование энергии свободных механических колебаний.

Ход занятия:

## I. **Ознакомьтесь с теоретическими положениями темы:**

Изучение темы «Колебания»

- Колебания – процессы (изменения состояния), обладающие той или иной повторяемостью во времени.

Механические колебания – движения, которые точно или приблизительно повторяются во времени. Колебания называются периодическими, если значения физических величин, изменяющихся в процессе колебаний, повторяются через равные промежутки времени. (В противном случае колебания наз. апериодическими).

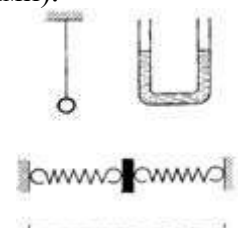

Примеры колебаний, изображенные на рисунках: колебания математического маятника, колебания жидкости в **U**-образной трубке, колебания тела под действием пружин, колебания натянутой струны.

# **Условия возникновения механических колебаний**

1. Хотя бы одна сила должна зависеть от координат.

2. При выведении тела из положения устойчивого равновесия возникает равнодействующая, направленная к положению равновесия. С энергетической точки зрения это значит, что возникают условия для постоянного перехода кинетической энергии в потенциальную и обратно.

3. Силы трения в системе малы.

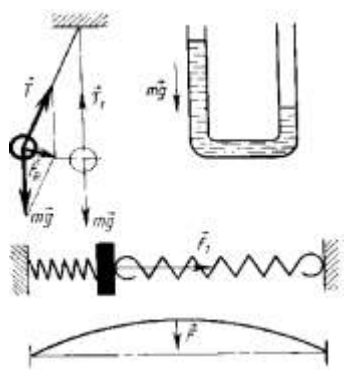

Для возникновения колебания тело необходимо вывести из положения равновесия, сообщив либо кинетическую энергию (удар, толчок), либо – потенциальную (отклонение тела).

Примеры колебательных систем:

- 1. Нить, груз, Земля.
- 2. Пружина, груз.
- 3. Жидкость в **U**-образной трубке, Земля.
- 4. Струна.

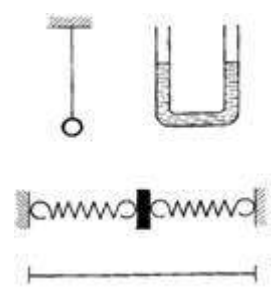

*Свободные колебания* — это колебания, которые возникают в системе под действием внутренних сил, после того как система была выведена из положения устойчивого равновесия. В реальной жизни все свободные колебания являются *затухающими* (т.е. их *амплитуда*, размах, уменьшается с течением времени).

*Вынужденные колебания* – колебания, которые происходят под действием внешней периодической силы.

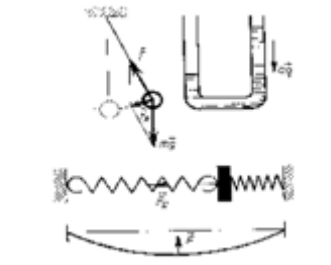

**Характеристики колебательного процесса.**

1. *Смещение х* - отклонение колеблющейся точки от положения равновесия в данный момент времени (**м**).

2. Амплитуда **х<sup>м</sup>** - наибольшее смещение от положения равновесия (**м**). Если колебания незатухающие, то амплитуда постоянна.

3. *Период* **Т** — время, за которое совершается одно полное колебание. Выражается в секундах (**с**).

За время, равное одному периоду (одно полное колебание) тело совершает перемещение, равное 0 и проходит путь, равный **2πr**.

$$
\mathbf{T}=\frac{t}{N}
$$

4. *Частота* **ν** — число полных колебаний за единицу времени. В СИ измеряется в герцах (Гц).

Частота колебаний равна одному герцу, если за 1 секунду совершается 1 полное колебание. **1 Гц= 1 с-1 .**

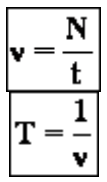

5. Циклической (круговой) частотой **ω** периодических колебаний наз. число полных колебаний, которые совершаются за **2π** единиц времени (секунд). Единица измерения – **с -1** .

$$
\omega = 2\pi v = \frac{2\pi}{T} \quad T = \frac{2\pi}{\omega}
$$

6. *Фаза колебания* **- φ -** физическая величина, определяющая смещение x в данный момент времени. Измеряется в радианах (рад).

Фаза колебания в начальный момент времени (t=0) называется начальной фазой  $(\varphi_0)$ .

$$
\varphi=\varphi_0+\varpi\,t
$$

**Колебания математического маятника.**

*Математический маятник* **– материальная точка, подвешенная на невесомой нерастяжимой нити (физическая модель).**

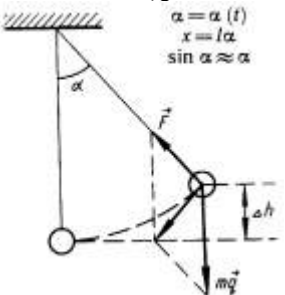

Будем рассматривать движение маятника при условии, что угол отклонения мал, тогда,

если измерять угол в радианах, справедливо утверждение:  $\sin \alpha \approx t g \alpha \approx \alpha$ .

На тело действуют сила тяжести и сила натяжения нити. Равнодействующая этих сил имеет две составляющие: тангенциальную, меняющую ускорение по величине, и нормальную, меняющую ускорение по направлению (центростремительное ускорение, тело движется по дуге).

Т.к. угол мал, то тангенциальная составляющая равна проекции силы тяжести на касательную к траектории:  $ma_{\phi} = -mg \sin \alpha$ . Угол в радианах равен отношению длины дуги к ра-

диусу (длине нити), а длина дуги приблизительно равна смещению  $(\mathbf{x} \approx \mathbf{s})$ :  $a = -g \frac{s}{l} = -\frac{g}{l} x$ 

$$
a = -\frac{g}{l}x
$$

$$
a = -\omega^2 x
$$

Сравним полученное уравнение с уравнением колебательного движения  $a = x^* = -\omega^2 x$ .

Видно, что  $\omega^2 = \frac{g}{l}$  или  $\omega = \sqrt{\frac{g}{l}}$  - циклическая частота при колебаниях математического маятника.

$$
\omega = \sqrt{\frac{g}{l}}
$$
  

$$
T = \frac{2\pi}{\omega} = \frac{2\pi}{\sqrt{\frac{g}{l}}}
$$
  
Период колебаний 
$$
\sqrt{\frac{g}{l}}
$$
или 
$$
T = 2\pi \sqrt{\frac{l}{g}}
$$
 (формула Галилея).

$$
T = 2\pi \sqrt{\frac{l}{\sigma}}
$$

**Формула Галилея**

*Важнейший вывод: период колебаний математического маятника не зависит от массы тела!*

 **II. Используя полученные знания, решите задачи:**

Задача 1. При исследовании неизвестной планеты астронавты установили, что период колебаний математического маятника с длиной нити  $l_1$ составляет на этой планете  $T_1$ , а период колебаний математического ма-<br>ятника с длиной нити  $l_2$  составляет  $T_2$ . Определите значение величины, обозначенной \*.

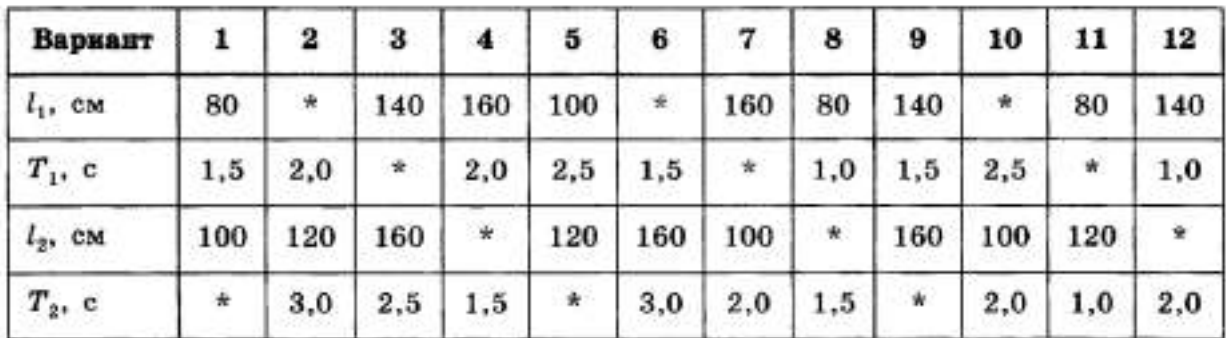

2. Секундный маятник перенесли на поверхность Луны. Чему стал равен период колебаний этого маятника? Ускорение свободного падения на Луне в 6 раз меньше, чем на Земле.

3. Математический маятник длиной 10 см совершает колебания вблизи вертикальной стенки, в которую на расстоянии 6,4 см под точкой подвеса вбит гвоздь. Определите период колебаний такого маятника.

4. Амплитуду колебаний математического маятника уменьшили в 2 раза. Как при этом изменился период колебаний маятника?

5. Математический маятник с длиной нити 7 см находится в лифте, который движется с ускорением 3 м/с<sup>2</sup>, направленным вниз. Рассчитайте период колебаний маятника.

6. Середина нити математического маятника наталкивается на гвоздь каждый раз, когда маятник проходит положение равновесия справа налево. Найдите длину нити, если период колебаний такого маятника 2,41 с.

7. Груз, подвешенный на пружине жесткостью 250 Н/м, совершает свободные колебания с циклической частотой 50 с<sup>-1</sup>. Найдите массу груза.

8. Амплитуду колебаний и массу пружинного маятника увеличили в 4 раза. Что произойдет с периодом его колебаний?

9. Тело массой 300 г подвешено к двум параллельно соединенным пружинам с коэффициентами жесткости 500 Н/м и 250 Н/м. Определите период собственных колебаний системы.

10. Амплитуду колебаний и массу пружинного маятника уменьшили в 4 раза. Что произойдет с периодом его колебаний?

11. Груз, подвешенный к пружине, совершает свободные колебания. Как изменится частота колебаний, если массу груза увеличить в 2 раза, а пружину заменить на другую? Коэффициент жесткости новой пружины в 2 раза меньше старой.

12. Тело массой 600 г подвешено к цепочке из двух последовательных пружин с коэффициентами жесткости 500 Н/м и 250 Н/м. Определите период собственных колебаний системы.

13. Математический маятник совершил 100 колебаний за 628 с. Чему равна длина нити маятника?

## **Практическая работа 7. Обобщение знаний по теме «Механика»**

Цель занятия: проверка знаний и умений учащихся приводить примеры практического использования физических знаний законов механики, применять полученные знания для решения физических задач; определять характер физического процесса по графику, таблице, формуле;

измерять ряд физических величин, представляя результаты измерений с учетом их погрешностей

Ход занятия:

1. Устный опрос.

2. Решение задач по теме «Механика»

3. Тест по теме «Механика»

Будьте готовы к устному опросу по вопросам:

1. Механическое движение и его относительность; уравнения прямолинейного равноускоренного движения

2. Движение по окружности с постоянной по модулю скоростью; период и частота; центростремительное ускорение.

3. Первый закон Ньютона: инерциальная система отсчета,

4. Второй закон Ньютона: понятие о массе и силе, принцип суперпозиции сил; формулировка второго закона Ньютона.

5. Третий закон Ньютона: формулировка третьего закона Ньютона; характеристика сил действия и противодействия: модуль, направление, точка приложения, природа.

6 Закон всемирного тяготения. Сила тяжести; вес и невесомость.

7. Силы упругости: природа сил упругости; виды упругих деформаций; закон Гука

8. Силы трения: природа сил трения; коэффициент трения скольжения; закон сухого трения; трение покоя; учет и использование трения в быту и технике

9. Импульс тела. Закон сохранения импульса: импульс тела и импульс силы; выражение второго закона Ньютона с помощью понятий изменения импульса тела и импульса силы; закон сохранения импульса тела; реактивное движение.

10. Механическая работа. Мощность. Энергия: кинетическая энергия; потенциальная энергия тела в однородном поле тяготения и энергия упруго деформированного тела; закон сохранения энергии; закон сохранения энергии в механических процессах; границы применимости закона сохранения энергии; работа как мера изменения механической энергии тела.

11. Механические колебания: основные характеристики гармонических колебаний: частота, период, амплитуда; уравнение гармонических колебаний; свободные и вынужденные колебания; резонанс; превращение энергии при колебательном движении.

12. Механические волны: распространение колебаний в упругих средах; поперечные или продольные волны; длина волны; связь длины волны со скоростью ее распространения и периодом (частотой); свойство волн; звуковые волны.

Выполните тест: ВАРИАНТ № 1

А1. Какое тело, из перечисленных ниже, оставляет видимую траекторию?

1) Камень, падающий в горах

2) Мяч во время игры

3) Лыжник, прокладывающий новую трассу

4) Легкоатлет, совершающий прыжок в высоту

А2. Материальная точка, двигаясь прямолинейно, переместилась из точки с координатами (-2; 3) в точку с координатами (1; 7). Определите проекции вектора перемещения на оси координат.

 $3)$  3 м; -4 м

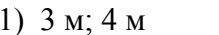

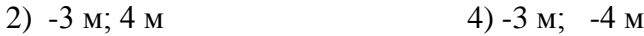

A3. Во время подъема в гору скорость велосипедиста, двигающегося прямолинейно и равноускоренно, изменилась за 8 с от 5 м/с до 3 м/с. При этом ускорение велосипедиста было равно

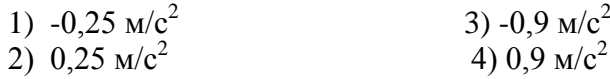

А4. При прямолинейном равноускоренном движении с начальной скоростью, равной нулю, путь, пройденный телом за три секунды от начала движения, больше пути, пройденного за первую секунду, в 1) 2 раза 2) 3 раза 3) 4 раза 4) 9 раз

А5. На графике изображена зависимость проекции скорости тела, движущегося вдоль оси *ОХ*, от времени. Какое перемещение совершило тело к моменту времени  $t = 5$  с?

- 1)  $2 M$  3)  $8 M$
- 2)  $6 \text{ M}$  4)  $10 \text{ M}$

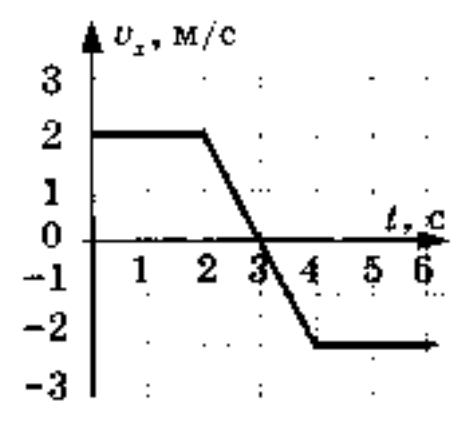

В2. Два шкива разного радиуса соединены ременной передачей и приведены во вращательное движение (см. рис.) \* Как изменяются перечисленные в первом столбце физические величины при переходе от точки *А* к точке В, если ремень не проскальзыва-

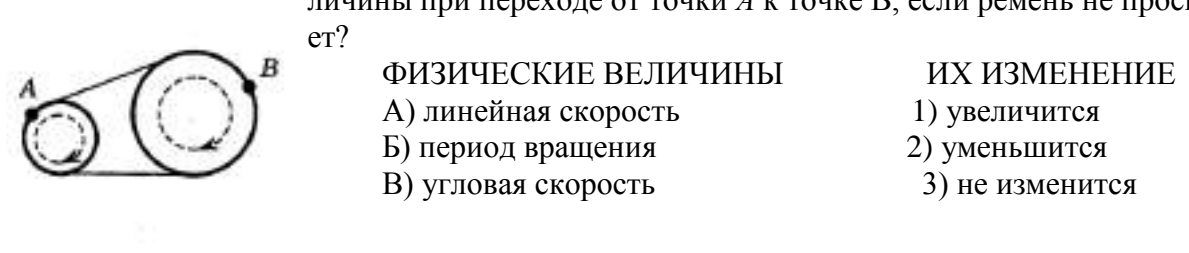

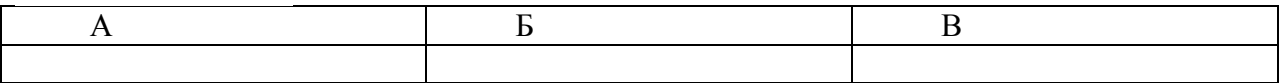

С1. В течение 20 с ракета поднимается с постоянным ускорением 8 м/ $c^2$ , после чего двигатели ракеты выключаются. На какой максимальной высоте побывала ракета?

ВАРИАНТ № 2

А1. Исследуется перемещение лошади и бабочки. Модель материальной точки может использоваться для описания движения

- 1) только лошади 3) и лошади, и бабочки
- 2) только бабочки 4) ни лошади, ни бабочки

 $\overline{A2}$ . В трубопроводе с плошалью поперечного сечения 100 см<sup>2</sup> нефть движется со скоростью 1 м/с. Какой объем нефти проходит по трубопроводу в течение 10 мин?

- 1)  $0.1 \text{ m}^3$ 3)  $6 \text{ m}^3$
- 2)  $0.6 \text{ m}^3$ 4) 60  $\mathrm{M}^3$

A3. Автомобиль движется по шоссе с постоянной скоростью и начинает разгоняться. Проекция ускорения на ось, направленную по вектору начальной скорости автомобиля

1) отрицательна 3) равна нулю

2) положительна 4) может быть любой по знаку

А4. Каретка спускается по наклонной плоскости, длиной 15 см в течение 0,26 с. Определите ускорение каретки, если движение начинается из состояния покоя.

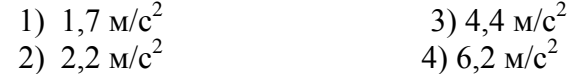

А5. На рисунке представлен график зависимости пути *s* велосипедиста от времени *t.* В каком интервале времени велосипедист не двигался?

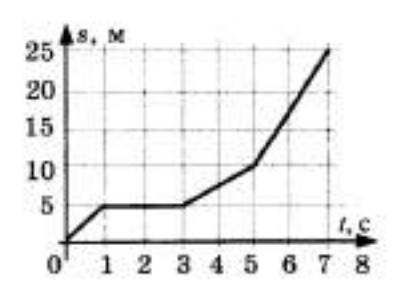

В1. На пути 60 м скорость тела уменьшилась в три раза за 20 с. Определите скорость тела в конце пути, считая ускорение постоянным.

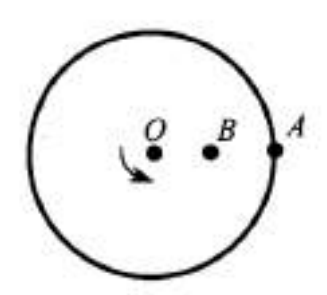

В2. На поверхность диска с центром в точке О нанесли две точки *А и В* (причем *ОВ = ВА),* и привели диск во вращение с постоянной линейной скоростью (см. рис.). Как изменятся перечисленные в первом столбце физические величины при переходе от точки *А* к точке Б?

**I I I I I I I I I I** 

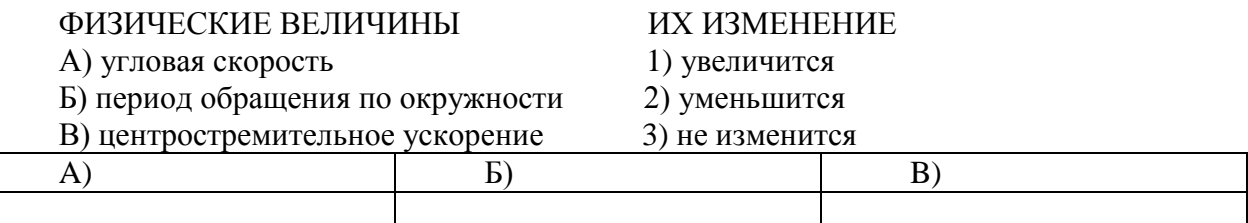

С1. Аэростат поднимается с Земли с ускорением 2 м/с<sup>2</sup> вертикально вверх без начальной скорости. Через 20 с после начала движения из него выпал предмет. Определите, на какой наибольшей высоте относительно Земли побывал предмет.

### **ВАРИАНТ** № 3

**А1.** Решаются две задачи:

А) рассчитывается скорость погружения подводной лодки; Б) рассчитывается время движения лодки от одной военной базы до другой.

В каком случае подводную лодку можно рассматривать как материальную точку?

1) Только в первом

2) Только во втором

3) В обоих случаях

4) Ни в первом, ни во втором

А2. Материальная точка, двигаясь прямолинейно, переместилась из точки с координатами (-2; 3) в точку с координатами (1; 7). Определите модуль вектора перемещения на оси координат.

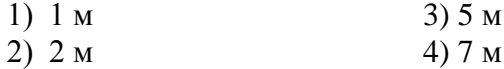

A3. Санки съехали с одной горки и въехали на другую. Во время подъема на горку скорость санок, двигавшихся прямолинейно и равноускоренно, за 4 с изменилась от 43,2 км/ч до 7,2 км/ч. При этом модуль ускорения был равен

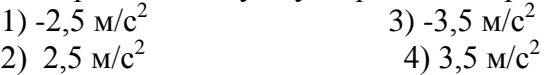

А4. К.Э. Циолковский в книге «Вне Земли», описывая полет ракеты, отмечал, что через 8 с после старта ракета находилась на расстоянии 3,2 км от поверхности Земли. С каким ускорением двигалась ракета?

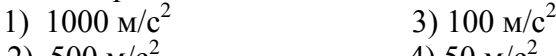

2) 500  $\text{M/c}^2$ 4) 50 м/с<sup>2</sup>

А5. По графику зависимости модуля скорости от времени определите путь, пройденный телом за 20 с.

1)60м

2) 80 м

- 3) 50 м
- 4) 40 м

В1. Охотник стреляет в птицу, летящую на расстоянии 36 м от него со скоростью 15 м/с в направлении перпендикулярном линии прицеливания. Какой путь пролетит птица от момента выстрела до попадания в нее дроби, если скорость дроби при вылете из ружья 400 м/с?

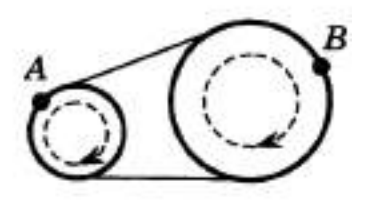

В2. Два шкива разного радиуса соединены ременной передачей и приведены во вращательное движение (см. рис.). Как изменяются перечисленные в первом столбце физические величины при переходе от точки *В* к точке А, если ремень не проскальзывает?

ФИЗИЧЕСКИЕ ВЕЛИЧИНЫ ИХ ИЗМЕНЕНИЕ A) линейная скорость 1) увеличится Б) период вращения 2) уменьшится B) угловая скорость 3) не изменится

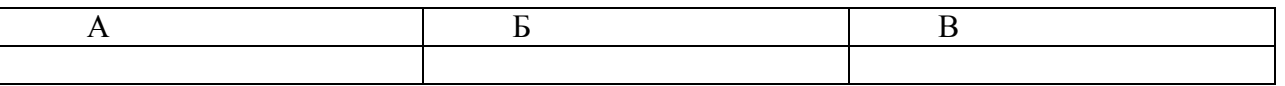

С1. В течение 20 с ракета поднимается с постоянным ускорением 8 м/ $c^2$ , после чего двигатели ракеты выключаются. Через какое время после этого ракета упадет на Землю?

## **Раздел 2. Основы молекулярной физики и термодинамики Практическая работа 8. Идеальный газ. Основное уравнение МКТ.**

Цель занятия: применять полученные знания для решения физических задач; приводить примеры практического использования физических знаний, решение задач на нахождение массы вещества, количества вещества, давление газа, объема газа, температуры газа.

Ход занятия:

1. Повторите тему «Идеальный газ. Основное уравнение МКТ» § 61 О[1]

**2.** Примените полученные умения и знания по теме на практике:

1. Чему равно число молекул в 10 г кислорода?

2. Определите молярную массу и массу одной молекулы кислорода?

3. Определите молярную массу и массу одной молекулы поваренной соли?

4.Сколько молекул содержится в 1 кг [водорода](http://pandia.ru/text/category/vodorod/)?

5. Определите молярную массу и массу одной молекулы угарного газа?

6.Какую массу имеет 3·1023 атомов ртути?

7. Найти концентрацию молекул кислорода, если его давление 0,2 МПа, а средняя квадратичная скорость молекул равна 700 м/с.

8. Определить кинетическую энергию 105 атомов гелия при температуре 47 ºС. (6,62· 10-16 Дж)

9. Определите температуру газу, если средняя кинетическая энергия равна 5,6 ·10-21 Дж.

10. Сколько молекул содержится в 2 м3 газа при давлении 150 кПа и температуре 27  $°C. (7, 2.1025)$ 

11. На сколько процентов увеличивается средняя кинетическая энергия молекул газа при увеличении его температуры от 7 до 35 ºС?

# **Практическая работа 9. Решение задач по теме «Уравнение состояния идеального газа**

Цель занятия: применять полученные знания для решения физических задач; приводить примеры практического использования физических знаний, решение задач на нахождение массы вещества, количества вещества, давление газа, объема газа, температуры газа.

Ход занятия:

1. Изучите тему «Уравнение состояния идеального газа»

**Уравнение состояния идеального газа(уравнение Менделеева – Клапейрона).**

### *Уравнением состояния называется уравнение, связывающее параметры физической системы и однозначно определяющее ее состояние.*

В 1834 г. французский физик Б. [Клапейрон,](http://www.eduspb.com/node/696) работавший дли тельное время в Петербурге, вывел уравнение состояния идеального газа для постоянной массы газа. В 1874 г. Д. [И. Менде](http://www.eduspb.com/node/832)[леев](http://www.eduspb.com/node/832) вывел уравнение для произвольного числа молекул.

В МКТ и термодинамике идеального газа макроскопическими параметрами являются: p, V, T, m.

Мы знаем, что  $\mathbf{p} = \mathbf{n} \mathbf{k} \mathbf{T} = \frac{\mathbf{N} \mathbf{k} \mathbf{T}}{\mathbf{V}}$  Следовательно,  $\mathbf{p} \mathbf{V} = \mathbf{N} \mathbf{k} \mathbf{T}$  Учитывая,  $N = \frac{m}{M} N_A = \nu N_A$ <sub>, получим:</sub>  $pV = \nu N_A kT$ 

Произведение постоянных величин есть величина постоянная, следователь-

 $N_A k = R = 8.31 \frac{I \pm \text{N}}{K \cdot \text{m} \cdot \text{m}}$  - универсальная газовая постоянная (универсальная, т.к. для всех газов одинаковая).

$$
\mathbf{R} = 8.31 \frac{\mathcal{A} \mathbf{x}}{\mathbf{K} \cdot \mathbf{x} \cdot \mathbf{w} \mathbf{w} \mathbf{w}}
$$

Таким образом, имеем:

$$
pV = \frac{m}{M} RT
$$

 $\mathbf{pV} = \mathbf{VRT}$  - уравнение состояния (уравнение Менделеева – Клапейрона).

$$
pV = \frac{m}{M} RT
$$
  

$$
pV = \nu RT
$$

**Другие формы записи уравнения состояния идеального газа.**

1.Уравнение для 1 моля вещества.

Если n=1 моль, то, обозначив объем одного моля  $V_{M}$ , получим:  $\mathbf{p}V_{\mathbf{M}} = \mathbf{RT}$ 

$$
V_{\rm m} = \frac{RT}{p} = \frac{8.31 \frac{pT}{K \cdot m \cdot m} \cdot 273K}{1.013 \cdot 10^5 \text{ Hz}} = 0.0224 \text{ m}^3 = 22.4 \text{ m}
$$

Для нормальных условий получим:

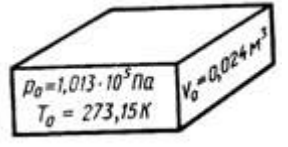

$$
J = \frac{P}{\sqrt{2}}RT
$$

2. Запись уравнения через плотность:  $\boldsymbol{M}$  - плотность зависит от температуры и давления!

$$
\mathbf{p} = \frac{\mathbf{r}}{\mathbf{M}} \mathbf{R} \mathbf{T}
$$

$$
\mathbf{p} = \frac{\rho}{M}RT
$$

### 3. **Уравнение Клапейрона.**

личество вещества n=const. Тогда:

Часто необходимо исследовать ситуацию, когда меняется состояние газа при его неизменном количестве (m=const) и в отсутствие химических реакций (M=const). Это означает, что ко-

$$
\frac{pV}{T} = \frac{m}{M}R = const
$$

Эта запись означает, что *для данной массы данного газа* справедливо равенст- $\frac{\mathbf{p_1V_1}}{\mathbf{T_1}} = \frac{\mathbf{p_2V_2}}{\mathbf{T_2}} = \frac{\mathbf{p_3V_3}}{\mathbf{T_3}} = \underline{\qquad} = \text{const}$  $T_{2}$ 

во:

*Для постоянной массы идеального газа отношение произведения давления на объем к абсолютной температуре в данном состоянии есть величина постоянная:*

$$
\frac{pV}{T} = const
$$

$$
\frac{pV}{T} = const
$$

### $m \times v = const$

### **II. Используя полученные знания, решите задачи:**

1. Какое количество вещества содержится в газе, если при давлении 200 кПа и температуре 240 К его объем равен 40 л?

2. Каково давление сжатого воздуха, находящегося в баллоне вместимостью 20 л при температуре 12 °С, если масса этого воздуха 2 кг?

3. В баллоне вместимостью 25 л находится смесь газов, состоящая из аргона (Аг) массой 20 г и гелия (Не) массой 2 г при температуре 301 К. Найти давление смеси газов на стенки сосуда.

4. Найти массу природного горючего газа объемом 64 м<sup>3</sup>, считая, что объем указан при нормальных условиях. Молярную массу природного горючего газа считать равной молярной массе метана ( $CH<sub>4</sub>$ ).

5. Воздух объемом 1,45 м<sup>3</sup>, находящийся при температуре 20 °С и давлении 100 кПа, перевели в жидкое состояние. Какой объем займет жидкий воздух, если его плотность 861 кг/м<sup>3</sup>?

6. В одинаковых баллонах при одинаковой температуре находятся водород ( $H_2$ ) и углекислый газ  $(C0<sub>2</sub>)$ . Массы газов одинаковы. Какой из газов производит большее давление на стенки баллона и во сколько раз?

7. Какова при нормальных условиях плотность смеси газов, состоящей из азота (N<sub>2</sub>) массой 56 г и углекислого газа ( $CO<sub>2</sub>$ ) массой 44 г?

8. При повышении абсолютной температуры идеального газа в 2 раза давление газа увеличилось на 25%. Во сколько раз при этом изменился объем?

9. Резиновую лодку надули при температуре 7 °С до рабочего давления 108 кПа. Имеется ли опасность разрыва лодки при повышении температуры до 37 °С, если предельно допустимое давление 110,6 кПа и увеличение объема не должно превышать 4%? Что надо сделать для предотвращения опасности разрыва?

10. При уменьшении объема газа в 2 раза давление увеличилось на 120 кПа и абсолютная температура возросла на 10%. Каким было первоначальное давление?

## **Практическая работа 10. Решение задач по теме «Газовые законы»**

Цель занятия: применять полученные знания для решения физических задач; приводить примеры практического использования физических знаний, решение задач на газовые законы.

1. Изучите тему «**Газовые законы».**

### **1. Закон Авогадро.**

*В равных объемах различных газов при одинаковых внешних условиях находится одинаковое число молекул (атомов).*

Условие:  $V_1=V_2=...=V_n$ ;  $p_1=p_2=...=p_n$ ;  $T_1=T_2=...=T_n$ 

$$
\mathbf{p} = \mathbf{n}kT \implies \mathbf{p} = \frac{N}{V}kT
$$

$$
\mathbf{N} = \frac{\mathbf{p}V}{kT}
$$

Доказательство:

Следовательно, при одинаковых условиях (давление, объем, температура) число молекул не зависит от природы газа и одинаково.

**2. Закон Дальтона.**

*Давление смеси газов равно сумме парциальных (частных) давлений каждого газа.* Доказать:  $p=p_1+p_2+...+p_n$ 

$$
\mathbf{p} = \mathbf{n}kT = \frac{N}{V}kT = \frac{N_1 + N_2 + N_3 + \dots}{V}kT = (n_1 + n_2 + n_3 + \dots)kT =
$$

Доказательство:  $= p_1 + p_2 + p_3 + ...$ 

## **3. Закон Паскаля.**

*Давление, производимое на жидкость или газ, передается во все стороны без изменения.*

## **II. Используя полученные знания, решите задачи:**

1. При температуре 294 К объем газа равен 0,35 дм<sup>3</sup>. При какой температуре объем той же массы газа увеличится до 0,4 дм? Давление газа считайте постоянным.

2. При температуре -23 °С газ занимает объем 60 л. Каков будет объем газа при 127 °С? Давление газа не изменилось.

3. Воздух при нормальных условиях занимал объем 48 л. Каким станет давление воздуха, если его объем при неизменной температуре уменьшить до 8 л?

4. Давление газа в баллоне при 27 °С равно 240 кПа. Каким станет давление после нагрева газа на 100 °С?

5. Газ находится в закрытом баллоне при температуре 294 К и давлении 800 кПа. При какой температуре давление газа станет равным 1,1 МПа?

6. Баллоны электрических ламп накаливания заполняют азотом при давлении 50,7 кПа и температуре 17 °С. Каким станет давление в работающей лампе в момент, когда температура газа достигнет 630 К?

7. В баллоне объемом 10 л находится воздух при давлении 1,5 МПа. Каким станет давление газа, если открыть кран, соединяющий этот баллон с другим, имеющим объем 40 л, из которого воздух откачан? Температура газа не изменяется.

8. Газ при температуре 37 °С и давлении 1,5 МПа имеет объем 10 л. Каков объем этой массы газа при нормальных условиях?

9. При сжатии воздуха в цилиндре дизельного двигателя объем воздуха уменьшается в 15 раз, а температура повышается от 47 до 620 °С. Каково давление воздуха в конце сжатия, если в начале сжатия давление воздуха равнялось 100 кПа?

10. Каково количество вещества в газе, если при температуре -13 °С и давлении 500 кПа объем газа равен 30 л?

11. Какое давление должен выдерживать газовый баллон объемом 50 л, чтобы при температуре 25 °С в нем можно было хранить 2 кг метана (CH<sub>4</sub>)?

## Практическая работа 7. Измерение поверхностного натяжения жидкости.

Цель занятия: сформировать представление о механизме поверхностного натяжения жидкости. Рассмотреть примеры поверхностного натяжения жидкости, *р*ешение задач на капиллярные явления- определение высоты поднятия жидкости в капиллярах, коэффициента поверхностного натяжения, нахождения радиуса и диаметра капилляров.

Ход занятия:

1. Изучите тему «Измерение поверхностного натяжения жидкости»

## **КАПИЛЛЯРНЫЕ ЯВЛЕНИЯ.**

## **1. Явления смачивания и несмачивания**.

а) жидкость, которая растекается тонкой пленкой по твердому телу, называют смачивающей данное твердое тело.

б) жидкость, которая не растекается по твердому телу, а стягивается в каплю, наз.несмачивающей данное твердое тело.

Мерой смачивания является угол q между смачиваемой поверхностью и касательной к поверхности жидкости. Этот угол называют углом смачивания или краевым углом.

# 2. Соотношения между  $\mathbf{F}_{\mathbf{m}}$ ,  $\mathbf{F}_{\mathbf{m}}$   $\mathbf{H}_{\mathbf{m}}$ .

При установлении равновесия на границе тел (жидкого, твердого и газообразного) на каждый элемент границы между ними будут действовать три силы:  $\mathbf{F}_{\blacksquare}$ - между жидкостью и га- $\overline{B}_{30M}$ ,  $\overline{F}_{\overline{H}}$  - между твердым телом и жидкостью и  $\overline{F}_{\overline{H}}$ -между твердым телом и газом.

Растекание жидкости произойдет, если (в проекциях) **? Fжт+Fжгcosθ.**

 $F<sub>II</sub> - F<sub>II</sub>$ Из условия равновесия: **= Fжт+Fжгcosθ**. Отсюда **cosθ=**

Если **Fжт < Fтг**, то **соsθ>0**, жидкость смачивающая.

Если **Fжт > Fтг**, то **соsθ<0**, жидкость несмачивающая.

Если **Fтг-Fжт> Fжт**, то равновесие не соблюдается. Такое состояние означает, что жидкость полностью смачивает твердое тело, отделяя его поверхность от газа.

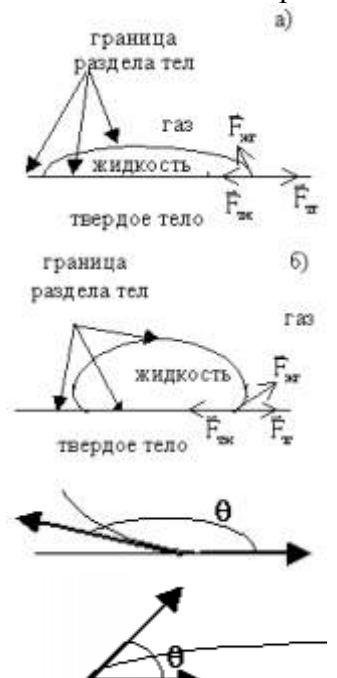

### **3. Поведение жидкости у стенки сосуда**

а) Жидкость находится в сосуде, стенки которого смачиваются. Жидкость поднимается по стенке вверх, т.к. силы взаимодействия молекул жидкости со стенками сосуда больше сил взаимодействия молекул жидкости между собой.

б) Стенки сосуда несмачиваемы. Силы взаимодействия молекул жидкости со стенками сосуда меньше сил взаимодействия молекул жидкости между собой.

Искривленную поверхность жидкости вблизи границы ее соприкосновения с твердым телом наз. мениском.

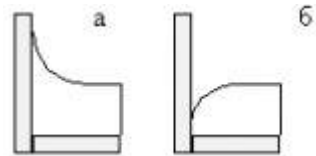

**4. Давление под искривленной поверхностью.**

$$
p = \frac{F}{s} = \frac{\sigma 2\pi R}{\pi R^2} = \frac{2\sigma}{R}
$$

- избыточное давление под искривленной поверхностью, вызванное действием поверхностного натяжения. Если поверхность выпуклая - давление увеличивается, если вогнутая уменьшается.

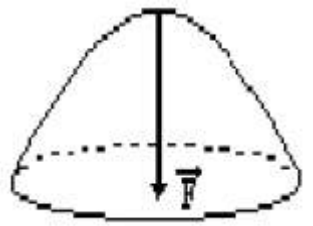

### **5. Капиллярные явления**.

**Капилляры - тонкие трубки, сосуды. Капиллярные явления - подъем или опускание жидкости в капиллярах.**

$$
\rho gh = \frac{2\sigma}{R} \qquad \Rightarrow \qquad h = \frac{2\sigma}{\rho g R}
$$

- высота столба смачивающей жидкости в капилляре или разность уровнейнесмачивающей жидкости в капилляре и основном сосуде.

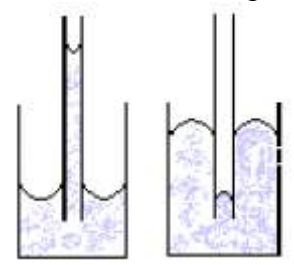

Расчеты показывают, что отрыв капли воды от пипетки происходит при выполнении равенства mg =  $\sigma \pi d$ ,

где m — масса капли, σ — коэффициент поверхностного натяжения воды, d — внутренний

$$
\sigma = \frac{mg}{\pi \cdot d}
$$
диаметр пипетки. Отсюда

Для повышения точности измеряют массу М нескольких капель:  $M = m$ •n, где n — число

$$
\sigma = \frac{Mg}{n\pi \bullet d}
$$

капель. Тогда расчетная формула принимает вид:

**II. Используя полученные знания, решите задачи:**

1. С помощью пипетки отмерили 152 капли минерального масла. Их масса оказалась равной 1,82 г. Определите диаметр шейки пипетки, если поверхностное натяжение минерального масла равно 3 •  $10^{-2}$  Н/м.

2. Стеклянную капиллярную трубочку диаметром 0,1 мм опустили в воду при 20 °С. Вследствие нагревания воды до 70 °С высота столбика воды в трубке уменьшилась на 3,2 см. Определите поверхностное натяжение воды при 70 °С.

3. Какую массу имеет капля воды, вытекающая из стеклянной трубки диаметром  $10^{-3}$  м, если считать, что диаметр шейки капли равен диаметру трубки? Поверхностное натяжение воды 73 мН/м.

4. Вычислите поверхностное натяжение масла, если при вытекании через пипетку 3,6 • 10  $^{-3}$  кг масла получено 304 капли. Диаметр шейки пипетки 1,2 • 10-<sup>3</sup> м.

5. В спирт опущена трубка. Диаметр ее внутреннего канала равен 0,5 мм. На какую высоту поднимется спирт в трубке? Плотность спирта 800 кг/м<sup>3</sup>. Поверхностное натяжение спирта 22 мН/м.

6. Керосин поднялся по капиллярной трубке на  $15 \cdot 10^{-3}$  м. Определите радиус трубки, если поверхностное натяжение керосина равно 24 •  $10^{-3}$  Н/м, а его плотность 800 кг/м<sup>3</sup>.

7. Каким должен быть диаметр капиллярной трубки, чтобы вода поднималась в ней на 10  $^{-2}$  м? Поверхностное натяжение воды равно 73 мН/м.

30

8. В капиллярной трубке радиусом 0,5 мм жидкость поднялась на 11 мм. Определите плотность данной жидкости, если ее поверхностное натяжение 0,022 Н/м.

9. На поверхность воды положили рамку в виде квадрата со стороной б см. Какая сила удерживает рамку на воде? Какую силу необходимо приложить, чтобы оторвать рамку от поверхности воды, если масса рамки 5 г? Поверхностное натяжение воды 73 мН/м.

10. Мыльный пузырь имеет радиус 2 см. Определить разность давлений внутри и снаружи пузыря. Поверхностное натяжение мыльного раствора 0,07 Н/м.

# **Практическая работа 11. Решение задач по теме «Агрегатные состояния вещества»**

Цель занятия: систематизировать знания по теме «Агрегатные состояния вещества» через решение практических задач, Решение задач на капиллярные явления, нахождение модуля Юнга, определение относительной и абсолютной влажности воздуха, нахождение давления водяного пара

Ход занятия:

## **I.Ознакомьтесь с теоретическими положениями темы:**

## **Механические свойства твердых тел.**

Твердым телом в механике называется неизменимая система материальных точек, т.е. такая идеализированная система, при любых движениях которой взаимные расстояния между материальными точками системы остаются неизменными (материальные точки - достаточно малые макроскопические частицы).

Силы притяжения и отталкивания обуславливают механическую прочность твердых тел. т. е. их способность противодействовать изменению формы и объема. Растяжению тел препятствуют силы межатомного притяжения, а сжатию - силы отталкивания.

Недеформируемых тел в природе не существует.

*Деформация* - изменение формы или объема тела под действием внешних сил. Деформация может быть упругая или неупругая.

*Упругая* **деформация** - деформация, при которой после прекращения действия силы размеры и форма тела восстанавливаются.

## **Виды деформаций:**

1. Линейная:

a. Растяжение (тросы подъемных кранов, канатных дорог, буксирные тросы)

b. Сжатие (колонны, стены, фундаменты зданий).

2. Сдвиг (заклепки, болты, соед. металлические конструкции, процесс разрезания ножницами бумаги).

3. Кручение (завинчивание гаек, работа валов машин, сверление металлов и т.п.).

4. Изгиб (формально деформация растяжения и сжатия, различная в разных частях тела. Нейтральный слой - слой, не подвергающийся ни растяжению, ни сжатию, при изгибе.)

## **5. II. Используя полученные знания, решите задачи:**

1. Плотность водяного пара при температуре 25 °С равна 23 г/м<sup>3</sup>. Насыщенный это пар или ненасыщенный?

2. В закрытом сосуде вместимостью 5 л находится ненасыщенный

водяной пар массой 50 мг. При какой температуре пар будет насыщенным?

3. В цилиндрическом сосуде под поршнем, площадь которого 10 см<sup>2</sup>,  $XQ - \theta$   $\theta$  дится вода при температуре 20 °С, причем поршень касается поверхности воды. Сколько грамм воды испарится при перемещении поршня на 15 см?

4. В закрытом сосуде вместимостью 2 л находится насыщенный водяной пар при 20 °С. Сколько воды образуется в сосуде при понижении температуры до 5 °С?

5. Плотность насыщенного пара ртути при 20 °С равна 0,02 г/м<sup>3</sup>. Найти давление пара при этой температуре.

6. Давление насыщенного пара эфира при 0 °С равно 24,7 кПа, а при 40 °С — 123 кПа. Сравнить значения плотности пара при этих температурах.

7. Во сколько раз концентрация молекул насыщенного водяного пара при 50 °С больше, чем при 5 °С?

8. Парциальное давление водяного пара в воздухе при 19 °С было 1,1 кПа. Найти относительную влажность.

.<br>9. В 4 м<sup>3</sup> воздуха при температуре 16 °С находится 40 г водяного пара. Найти относительную влажность.

10. Найти относительную влажность воздуха в комнате при 18 °С, если при 10 °С образуется роса.

11. К закрепленной одним концом проволоке диаметром 2 мм подвешен груз массой 10 кг. Найти механическое напряжение в проволоке.

12. Две проволоки, диаметры которых отличаются в 3 раза, подвержены действию одинаковых растягивающих сил. Сравнить возникающие в них напряжения.

13. Балка длиной 5 м с площадью поперечного сечения 100 см<sup>2</sup> под действием сил по 10 кН, приложенных к ее концам, сжалась на 1 см. Найти относительное сжатие и механическое напряжение.

14. При растяжении алюминиевой проволоки длиной 2 м в ней возникло механическое напряжение 35 МПа. Найти относительное и абсолютное удлинения.

15. Найти механическое напряжение, возникающее в стальном тросе при его относительном удлинении 0,001.

### **Раздел 3. Электродинамика**

# **Практическая работа 12. Решение задач по теме «Закон Кулона. Напряженность. Потенциал»**

Цель занятия: систематизировать знания по теме «Электростатика» через решение практических задач, решение задач на нахождение закон сохранения заряда и закон Кулона, вычисление напряженности поля зарядов и потенциала зарядов

Ход занятия:

### **I. Ознакомьтесь с теоретическими положениями темы:**

З-н Кулона - основной закон электростатики, позволяющий рассчитать силу взаимодействия между двумя точечными неподвижными зарядами в вакууме. Открыт в 1785 г. французским физиком Шарлем Огюстеном Кулоном (раньше и более точно закономерности установлены Г. Кавендишем, но не опубликованы).

### **Опыт Кулона.**

Металлические шарики заряжаются и взаимодействуют. Заряд измеряется в относительных единицах. Нить закручивается. Сила упругости нити уравновешивает электрическую силу. По углу закручивания нити определяют силу взаимодействия.

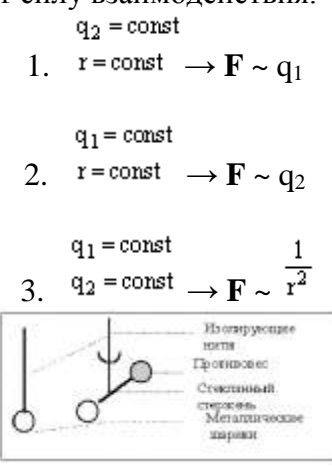

**Вывод:** *Сила взаимодействия двух точечных неподвижных зарядов в вакууме прямо пропорциональна произведению модулей этих зарядов и обратно пропорциональна квадрату расстояния между ними.*

$$
F = k \frac{q_1 q_2}{r^2}
$$

Сила центральна. Направлена по прямой, соединяющей заряды. Если знаки зарядов одинаковы, то направление силы и радиус-вектора совпадают, если знаки зарядов разные, то направление силы и радиус-вектора противоположны. Силы взаимодействия между зарядами равны по величине и противоположны по направлению по 3-ему з-ну Ньютона.

### Пример:

сила взаимодействия между двумя ионами в кристалле поваренной соли **F=2. 10-9 Н**. **Коэффициент k** зависит от выбора системы единиц.

**Коэффициент k численно равен силе взаимодействия между двумя точечными неподвижными зарядами по единице заряда каждый, находящимися в вакууме на расстоянии, равном единице длины друг от друга.**

$$
k=\dfrac{\dfrac{F}{q_1q_2}}{\dfrac{q_1}{r^2}}
$$

В СИ удобно представить  $4\pi\epsilon_0$ , где  $e_0 = 8.85.10^{-12} \text{ K} \pi^2 / (\text{H} \text{ m}^2)$  - электрическая постоянная вакуума.

$$
\mathbf{k} = 9.10^9 \frac{\mathbf{H} \cdot \mathbf{M}^2}{\mathbf{K} \mathbf{n}^2}
$$

### **Диэлектрическая проницаемость среды ( e ).**

Характеризует электрические свойства среды. Для любой среды e >1. Зависит только от свойств среды.

*Диэлектрическая проницаемость показывает во сколько раз сила взаимодействия двух точечных неподвижных зарядов в вакууме больше их сил взаимодействия в среде.*

$$
g = \frac{F_{\text{Bak}}}{F}
$$

 $F_{\text{c}}$ реда – безразмерная величина!

Примеры:

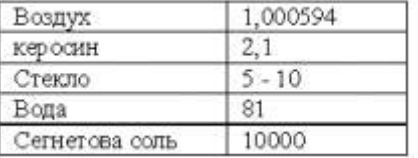

**Полная форма записи закона Кулона.**

$$
\mathbf{F} = \frac{1}{4\pi\varepsilon_0} \cdot \frac{\mathbf{q}_1 \mathbf{q}_2}{\mathbf{a}^2}
$$

$$
\mathbf{F} = \frac{1}{4\pi\varepsilon_0} \cdot \frac{\mathbf{q}_1 \mathbf{q}_2}{\mathbf{a}^2}
$$

Если заряды не точечные или их больше двух, то силы складываются по правилу сложения векторов:

$$
\vec{F} = \sum \vec{F}_n = \vec{F}_1 + \vec{F}_2 + \vec{F}_3 + \vec{F}_4 + \dots
$$

### **Электрическое поле. Напряженность электрического поля.**

Закон Кулона не объясняет механизм передачи электромагнитного взаимодействия: близкодействие (непосредственный контакт) или дальнодействие? Если заряды действуют друг на друга на расстоянии, то скорость передачи взаимодействия должна быть бесконечно большой, взаимодействие должно распространяться мгновенно. На опыте скорость конечна (скорость света **с=3. 10<sup>8</sup>м/с**).

Для объяснения вводится понятие **электрического поля** (впервые - М. Фарадей) - **особый вид материи, существующий вокруг любого электрического заряда и проявляющий себя в действии на другие заряды***.*

### *Напряженность - силовая характеристика электрического поля.*

Пусть заряд q<sub>0</sub> создает поле, в произвольную точку которого мы помещаем положительный заряд q. Во сколько бы раз мы не изменяли заряд q в этой точке, сила взаимодействия изменится во столько же раз (з-н Кулона).

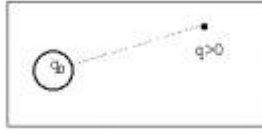

 $\frac{\vec{F}}{-}$  = const<br>Следовательно:  $\frac{q}{q}$  - величина постоянная <u>в данной точке данного поля.</u>

$$
\vec{E}=\frac{\vec{F}}{q}
$$

Напряженность *- векторная физическая величина, численно равная отношению силы, действующей на заряд, помещенный в данную точку данного поля, к величине этого заряда.*

$$
\vec{E} = \frac{\vec{F}}{q}
$$

Напряженность *не* зависит от величины заряда, помещенного в поле.

 $\vec{E}$ <sup>↑</sup>↑ $\vec{F}$ , если **q>0**.  $\vec{E}$ <sup>↑</sup>↓ $\vec{F}$ , если **q<0**. Т.е. вектор напряженности направлен от положительного заряда и к отрицательному.

$$
[E] = \frac{H}{K\pi} = \frac{B}{M}
$$
Напряженность в данной точке поля равна  $1^{\frac{H}{K\pi}}$ , если на заряд в 1 Кл, по-  
мещенный в эту точку, действует сила в 1 H. (Напряженность равна  $1^{\frac{B}{K\pi}}$ , если между точками электростатического поля, находящимися на расстояним 1 м друг от друга, существует разность потенциалов 1 B).

$$
[E] = \frac{H}{K\pi} = \frac{B}{M}
$$

**Принцип суперпозиции полей:** *напряженность поля, созданного системой зарядов равна геометрической сумме напряженностей полей, созданных каждым зарядом.* Т.е. на-

пряженности складываются геометрически:  $\vec{E} = \sum \vec{E}_n = \vec{E}_1 + \vec{E}_2 + \vec{E}_3 + ...$ 

(Это опытный факт.)

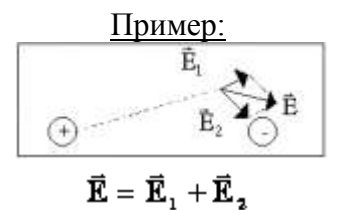

## **Графическое представление электростатического поля.**

*Силовые линии* (линии напряженности) - непрерывные (воображаемые) линии вектор напряженности касателен к каждой точке которых. Способ описания с помощью силовых линий введен Фарадеем.

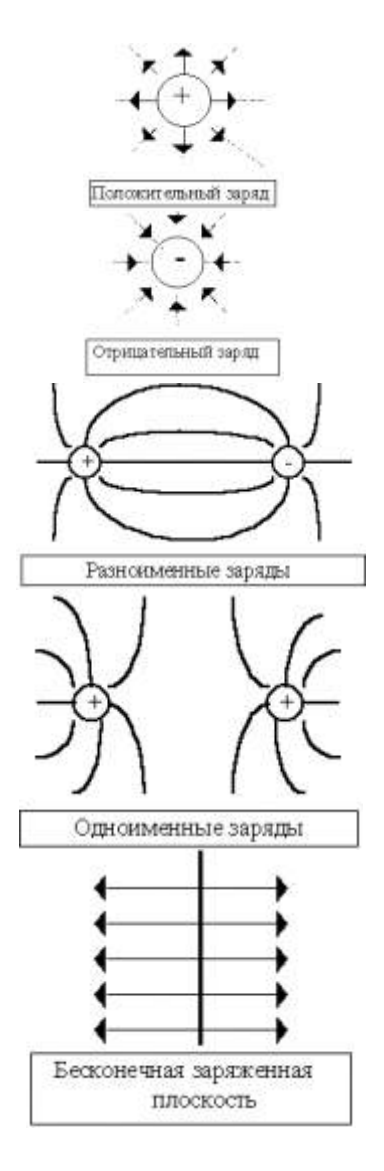

## *Свойства:*

1. Начинаются на положительных и заканчиваются на отрицательных зарядах.

2. Не пересекаются.

3. Густота линий тем больше, чем больше напряженность. Т.е. напряженность поля прямо пропорциональна количеству силовых линий, проходящих через единицу площади поверхности.

Можно договориться изображать поля так, что количество проведенных линий пропорционально величине заряда.

## **Напряженность поля точечного заряда.**

Обозначим: **q** - заряд, создающий поле, **q<sup>0</sup>** - заряд, помещенный в поле (внешний заряд).

3axoh Kynona:

\n
$$
\mathbf{F} = \mathbf{k} \frac{\mathbf{q} \cdot \mathbf{q}_1}{\mathbf{r}^2}
$$
\nHanpxxethoctb nong:

\n
$$
\mathbf{E} = \mathbf{k} \frac{\mathbf{q}}{\mathbf{q}_1}
$$
\nTorga hangxxethoctb nong toyethocto 3apaga:

\n
$$
\mathbf{E} = \mathbf{k} \frac{\mathbf{q}}{\mathbf{r}^2}
$$

$$
E = k \frac{q}{r^2}
$$

# **Теорема Гаусса.**

*Потоком вектора напряженности наз. величина Ф, равная произведению модуля вектора напряженности на площадь контура S, ограничивающую некоторую площадь, и на косинус угла между вектором напряженности и нормалью (перпендикуляром) к площадке.*

 $\Phi = ES \cos \alpha$ , rne  $\alpha = (\vec{E}, \vec{n})$ 

Если считать, что напряженность пропорциональна числу силовых линий, приходящихся на единицу площади поверхности (т.е. густоте), то поток напряженности пропорционален полному числу силовых линий, пересекающих данный контур.

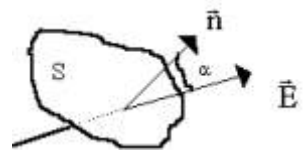

*Поток линий напряженности электростатического поля через произвольную замкнутую поверхность прямо пропорционален величине заряда, находящегося в области пространства, ограниченного данной поверхностью.*

$$
\Phi = \frac{q}{\varepsilon_0}
$$
  
Применения теоремы Гаусса.

1. Напряженность поля заряженной проводящей сферы радиуса R. Сфера заряжена по поверхности.

А) Внутри сферы заряда нет . **Е=0**

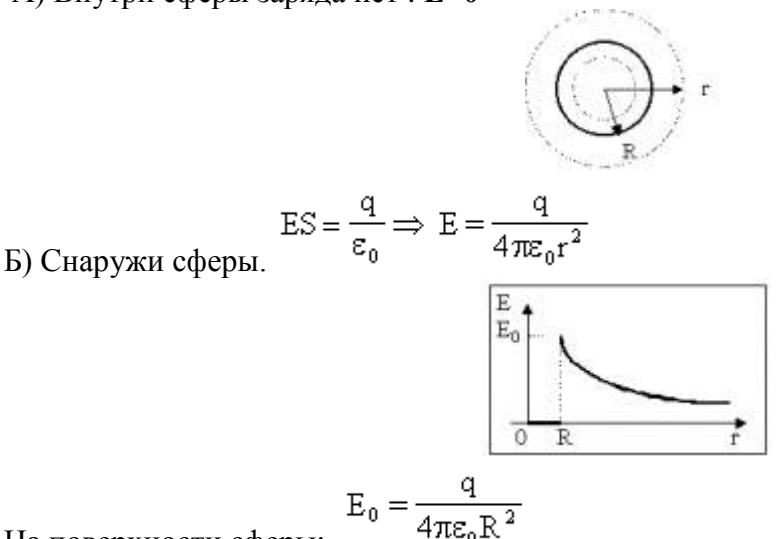

На поверхности сферы:

2. Напряженность поля шара заряженного по объему.

 $\rho = \frac{q}{\pi r}$ Введем понятие объемной плотности заряда:

*Объемная плотность заряда показывает, какой заряд содержится в единице объема за-* $[\rho] = \frac{K\pi}{2}$ 

*ряженного по всему объему тела.*

$$
V = \frac{4}{3}\pi r^3
$$

Объем шара произвольного радиуса .

Обозначим **q** - заряд шара, **q<sup>0</sup>** - заряд, находящийся внутри объема произвольного радиуса.

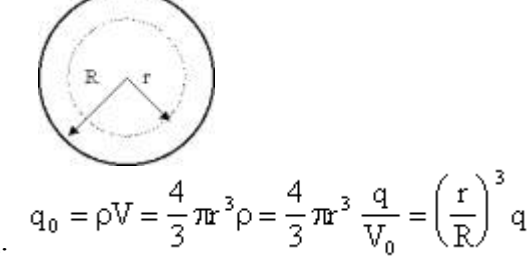

Тогда заряд сферы радиуса **r** , будет:

$$
ES = \frac{q_0}{\epsilon_0} \Longrightarrow E = \frac{q_0}{\epsilon_0 S} = \left(\frac{r}{R}\right)^3 \frac{q}{\epsilon_0 4\pi r^2} = \frac{qr}{4\pi \epsilon_0 R^3} = k \frac{q}{R^3} r
$$

– напряженность поля внутри шара, равномерно заряженного по объему. Снаружи - см. 1.

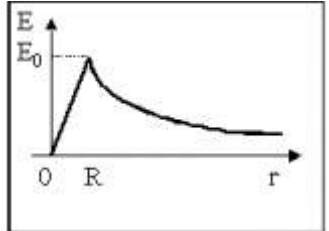

3. Напряженность поля бесконечной заряженной плоскости.

Введем понятие поверхностной плотности заряда:  $\sigma = \frac{q}{S}$ .  $[\sigma] = \frac{K\pi}{M^2}$ .

$$
E = \frac{q}{S\varepsilon_0} = \frac{\sigma}{2\varepsilon_0}
$$

Коэффициент 2 появляется, т.к. плоскость окружена двумя поверхностями площадью S. *Поле бесконечной заряженной плоскости не зависит от расстояния от плоскости! Можно пользоваться, когда расстояние много меньше размеров плоскости.*

### **II. Используя полученные знания, решите задачи:**

1. С какой силой взаимодействуют два заряда по 10 нКл, находящиеся на расстоянии 3 см друг от друга?

2. На каком расстоянии друг от друга заряды 1 мкКл и 10 нКл взаимодействуют с силой 9 мН?

3. Во сколько раз надо изменить расстояние между зарядами при увеличении одного из них в 4 раза, чтобы сила взаимодействия осталась прежней?

4. Два шарика, расположенные на расстоянии 10 см друг от друга, имеют одинаковые отрицательные заряды и взаимодействуют с силой 0,23 мН. Найти число избыточных электронов на каждом шарике.

5. Заряды 90 и 10 нКл расположены на расстоянии 4 см друг от друга. Где надо поместить третий заряд, чтобы силы, действующие на него со стороны других зарядов, были равны по модулю и противоположны по направлению?

6. Заряды 40 и -10 нКл расположены на расстоянии 10 см друг от друга. Какой надо взять третий заряд и где следует его поместить, чтобы равнодействующая сил, действующих на него со стороны двух других зарядов, была бы равна нулю?

7. Два заряда по 25 нКл каждый, расположенные на расстоянии 24 см друг от друга, образуют электростатическое поле. С какой силой это поле действует на заряд 2 нКл, помещенный в точку, удаленную на 15 см от каждого из зарядов, если заряды, образующие поле, одноименные? разноименные?

8. Заряды 10 и 16 нКл расположены на расстоянии 7 мм друг от друга. Какая сила будет действовать на заряд 2 нКл, помещенный в точку, удаленную на 3 мм от меньшего заряда и на 4 мм от большего?

9. На нитях длиной 1 м, закрепленных в одной точке, подвешены два одинаковых шарика массой 2,7 г каждый. Когда шарикам сообщили одинаковые одноименные заряды, они разошлись и нити образовали угол 60°. Найти заряд каждого шарика.

10. В некоторой точке поля на заряд 2 нКл действует сила 0,4 мкН. Найти напряженность поля в этой точке.

11. Какая сила действует на заряд 12 нКл, помещенный в точку, в которой напряженность электрического поля равна 2 кВ/м?

12. С каким ускорением движется электрон в поле напряженностью 10 кВ/м?

13. Найти напряженность поля заряда 36 нКл в точках, удаленных от заряда на 9 и 18 см.

14. В однородном поле напряженностью 40 кВ/м находится заряд 27 нКл. Найти напряженность результирующего поля на расстоянии 9 см от заряда в точках, лежащих: а) на силовой линии однородного поля, проходящей через заряд; б) на прямой, проходящей через заряд и перпендикулярной силовым линиям.

# **Практическая работа 13. Решение задач по теме «Работа и мощность постоянного тока»**

Цель занятия: Решение задач на закон Джоуля–Ленца, работу и мощность электрического тока.

Ход занятия:

1. Изучите тему «Работа и мощность постоянного тока»

*Направленное (упорядоченное) движение свободных заряженных частиц под действием электрического поля называется электрическим током.*

$$
\frac{\sqrt{1186.26}}{100}
$$

**Условия существования тока:** 1. Наличие свободных зарядов. 2. Наличие электрического поля, т.е. разности потенциалов. Свободные заряды имеются в проводниках. Электрическое поле создается источниками тока

При прохождении тока через проводник он оказывает следующие действия:

1. Тепловое (нагревание проводника током). Например: работа электрического чайника, утюга и т.д.).

2. Магнитное (возникновение магнитного поля вокруг проводника с током). Например: работа электродвигателя, электроизмерительных приборов).

3. Химическое (химические реакции при прохождении тока через некоторые вещества).Например: электролиз.

## **Можно также говорить о**

4. Световом (сопровождает тепловое действие). Например: свечение нити накала электрической лампочки.

5. Механическом (сопровождает магнитное или тепловое). Например: деформация проводника при нагревании, поворот рамки с током в магнитном поле).

6. Биологическом (физиологическом). Например: поражение человека током, использование действия тока в медицине.

### **Основные величины, описывающие процесс прохождения тока по проводнику.**

1. *Сила тока I - скалярная величина, равная отношению заряда, прошедшего через поперечное сечение проводника, промежутку времени, в течение которого шел ток. Сила тока показывает, какой заряд проходит через поперечное сечение проводника за единицу времени.*

$$
I=\frac{\Delta q}{\Delta t}
$$

В СИ единица силы тока устанавливается как основная по магнитному действию тока:*если отрезки двух бесконечно длинных проводников с током по 1 м каждый, находящиеся в вакууме на расстоянии 1 м друг от друга, взаимодействуют с силой 2. 10-7Н, то говорят, что по ним течет ток 1 А (ампер).*

Ток называют **постоянным**, если сила тока не меняется со временем. Для того чтобы ток через проводник был постоянным необходимо, чтобы **разность потенциалов** на концах проводника была **постоянной**.

Если заряженная частица q движется со скоростью v (скорость направленного (!) движе-

$$
\mathbf{H}_{\text{H}}(\mathbf{X}) = \frac{\mathbf{I} - \mathbf{q}}{\Delta t} = \frac{\mathbf{q} - \mathbf{q}}{\Delta t} = \frac{\mathbf{q} - \mathbf{q}}{\Delta t} = \frac{\mathbf{q} - \mathbf{q}}{\Delta t} = \mathbf{q} - \mathbf{q}
$$

38

Т.о. при увеличении площади сечения проводника скорость направленного движения частиц, создающих ток, уменьшается.

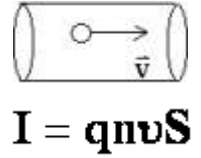

2. *Плотность тока j - отношение силы тока к площади поперечного сечения проводни*ка. Измеряется в А/м<sup>2</sup>. Вектор плотности тока сонаправлен с вектором напряженности поля.. Т.о. плотность тока не зависит от размеров проводника.

$$
j=\frac{I}{S}=q n \upsilon
$$

3. *Напряжение U.* Напряжение численно равно работе электрического поля по перемещению единичного положительного заряда вдоль силовых линий поля внутри проводника.

$$
U = \frac{A}{q}
$$

4. *Электрическое сопротивление R - физическая величина, численно равная отношению напряжения (разности потенциалов) на концах проводника к силе тока, проходящего через проводник.* Характеристика электрических свойств проводника (!). Для металлов и электролитов не зависит от напряжения и силы тока, а определяется только формой, размерами и мате-

риалом проводника.. Единица в СИ:  $O_M = \frac{B}{A}$  - сопротивление проводника равно **1 Ом**, если при разности потенциалов на его концах в **1 В**, по нему протекает ток силой **1 А**.

$$
R = \frac{U}{I}
$$

$$
[\mathbf{R}] = \frac{\mathbf{B}}{\mathbf{A}} = \mathbf{O}_{\mathbf{M}}
$$

 $\sigma = \frac{1}{R}$ 

*Проводимость - величина обратная сопротивлению*. **Единица в СИ - симменс**.

### *Зависимость сопротивления от материала и размеров проводника.*

ℓ - длина, S - площадь поперечного сечения, r - *удельное сопротивление***.***Удельное сопротивление показывает, чему равно сопротивление проводника единичной длины и единичной площади поперечного сечения.*

ем исслуге и практическая -  $\frac{O_M \cdot MM^2}{M}$ <br>Единицы измерения: в СИ - Ом.м, практическая -  $\frac{OM \cdot MM^2}{M}$ 

$$
\mathbf{R} = \rho \frac{\ell}{\mathbf{S}}
$$

$$
[\rho] = O\mathcal{M} \cdot \mathcal{M}
$$

$$
1 \frac{OM \cdot MM^2}{M} = 10^{-6} OM \cdot M
$$

 $\lambda=\frac{1}{\text{ }}% \lambda=\frac{1}{\text{ }}\lambda$ 

Удельная проводимость - величина обратная удельному сопротивлению: . **Закон Ома для участка цепи.**

*Сила тока в участке цепи прямо пропорциональна напряжению на концах этого участка и обратно пропорциональна сопротивлению этого участка.*

$$
\mathbf{I}=\frac{\mathbf{U}}{\mathbf{R}}
$$

**Выполняется для металлов и электролитов.**

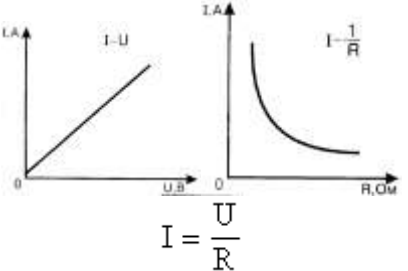

**Закон Джоуля - Ленца.** [Дж. Джоуль](http://www.eduspb.com/node/538) (1841—1843) Э. X. [Ленц](http://www.eduspb.com/node/1608) (1842—1843) независимо друг от друга экспери-

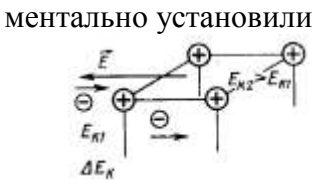

В электрической цепи происходит преобразование энергии упорядоченного движения заряженных частиц в тепловую. Согласно з-ну сохранения энергии работа тока равна количеству выделившегося тепла.

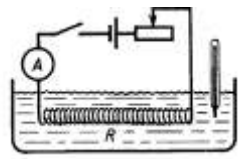

**Количество теплоты, выделившееся при прохождении электрического тока по проводнику, прямо пропорционально квадрату силы тока, сопротивлению проводника и времени, в течение которого шел ток:**  $Q = I^2 R t$  $Q = I^2 R t$ 

**Работа и мощность электрического тока.**

 $\left.\begin{array}{l} \mathbb{A}=\mathbb{U}\mathbb{q}\\ \mathbb{q}=\mathbb{I}\mathbf{t} \end{array}\right\}\Longrightarrow \mathbb{A}=\mathbb{I}\mathbb{U}\mathbf{t}=\mathbb{I}^2\mathbb{R}\mathbf{t}=\frac{\mathbb{U}^2}{\mathbb{R}}\mathbf{t}$ 

Работа электрического тока:

$$
A = TUt = I^2Rt = \frac{U^2}{R}t
$$

Мощность электрического тока (работа в единицу времени):  $P = \frac{A}{t} = IU = I^2R = \frac{U^2}{R}$ 

$$
\mathbf{P} = \frac{\mathbf{A}}{\mathbf{t}} = \mathbf{I}\mathbf{U} = \mathbf{I}^2 \mathbf{R} = \frac{\mathbf{U}^2}{\mathbf{R}}
$$

В электричестве иногда применяется внесистемная единица работы - **кВт. ч** (**киловатт-**

**час**).

# **1 кВт** $\cdot$ **ч** = 3,6 $\cdot$ **10<sup>6</sup> Дж.**

### **II. Используя полученные знания, решите задачи:**

1. Электродвигатель подъемного крана работает под напряжением 380 В, при этом сила тока в его обмотке равна 20 А. Каков КПД установки, если груз массой 1 т кран поднимает на высоту 19 м за 50 с?

2. Троллейбус массой 11т движется равномерно со скоростью 36 км/ч. Найти силу тока в обмотке двигателя, если напряжение равно 550 В и КПД 80%. Коэффициент сопротивления движению равен 0,02.

3. Электромотор питается от сети с напряжением 220 В. Сопротивление обмотки мотора 2 Ом. Сила потребляемого тока 10 А. Найти потребляемую мощность и КПД мотора.

4. Какой длины надо взять никелиновую проволоку площадью поперечного сечения 0,84 мм 2 , чтобы изготовить нагреватель на 220 В, при помощи которого можно было бы нагреть 2 л воды от 20 °С до кипения за 10 мин при КПД 80%?

5. Электрокипятильник со спиралью сопротивлением  $R = 160$  Ом поместили в сосуд, содержащий воду массой 0,5 кг при 20 °С, и включили в сеть напряжением 220 В. Какая масса воды выкипит за 20 мин, если КПД кипятильника 80% ?

6. При питании лампочки от элемента с ЭДС 1,5 Е сила тока в цепи равна 0,2 А. Найти работу сторонних сил i элементе за 1 мин.

7. К источнику с ЭДС 12 В и внутренним сопротивлением 1 Ом подключен реостат, сопротивление которого 5 Ом. Найти силу тока в цепи и напряжение на зажимах источника.

8. При ремонте электрической плитки спираль была укорочена на 10% от первоначальной длины. Во сколько раз изменилась мощность плитки?

9. Грузовой лифт массой 2,4 т равномерно поднимается на высоту 25 м за 49 с. КПД лифта 50%. На какую минимальную мощность должен быть рассчитан двигатель лифта?

10. Какое максимальное тяговое усилие развивает дизельный электротрактор при скорости передвижения 2 км/ч, если его тяговый электродвигатель с КПД 72% работает при токе 360 А и напряжении 470 В?

11. Сопротивление нити накала электрической лампы в рабочем состоянии 144 Ом, напряжение 120 В. Определить ток в лампе, потребляемую мощность и расход энергии за 10 ч горения.

12. Электрический кипятильник за 10 мин нагревает 2 кг воды от 20 °С до кипения. Определить сопротивление нагревательного элемента кипятильника, по которому протекает ток 5 А, если считать, что вся выделившаяся в нем теплота пошла на нагревание воды.

13. Две лампы с сопротивлением  $R_1 = 15$  Ом и  $R_2 = 30$  Ом соединены параллельно. Определить мощность каждой лампы, если ток, текущий по первой лампе 0,3 А.

14. Электрический самовар мощностью 600 Вт нагревает 1,5 л воды от 10 °С до кипения за 20 мин. Определить КПД самовара и стоимость энергии при действующем в настоящее время тарифе.

15. При равномерном движении трамвайного вагона на горизонтальном участке двигатели развивают силу тяги 2 кН. Сила тока в цепи 80 А. КПД 80%, напряжение сети 550 В. Определить скорость движения трамвая.

16. Сколько льда при температуре —10 °С можно растопить за 10 мин на электрической плитке, работающей от сети с напряжением 220 В при силе тока 3 А, если общий КПД установки 80%?

# **Лабораторная работа 1. Последовательное и параллельное соединение проводников**

**Цель**: экспериментальная проверка законов последовательного и параллельного соединений проводников:

1)ознакомиться с приборами для проведения этой лабораторной работы

2) научиться соединять резисторы последовательно и параллельно

3) научиться измерять и рассчитывать сопротивление при последовательном и параллельном соединении резисторов

**Приборы и материалы:** источник тока , два резистора, амперметр, вольтметр, ключ замыкания, соединительные провода

# **Указания к работе и выполнение работы**

**1 часть: изучение последовательного соединения**

**Последовательным** является соединение проводников, при котором конец одного соединяется с началом другого, **без разветвлений**.

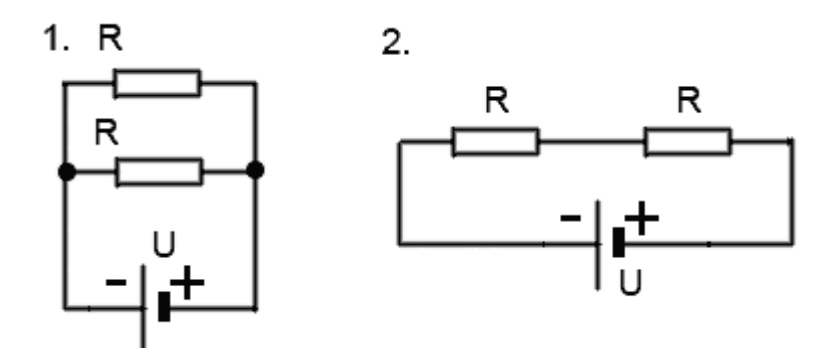

- **последовательное** соединение двух проводников**на схеме 2**, отличается от параллельного на схеме 1.

Последовательное соединение применяют для**деления напряжения U** (см. схему 2), сила тока I при этом на протяжении всего последовательного участка остается неизменной (аналогично каскаду плотин на реке, когда поток воды I, текущей через каждую плотину одинаков, а весь перепад высот U делится на части между несколькими плотинами  $R_1, R_2...$ )

$$
I_0 = I_1 = I_2 = \dots = I_N
$$
  
\n
$$
U_0 = U_1 + U_2 + \dots + U_N
$$
  
\n
$$
R_0 = R_1 + R_2 + \dots + R_N
$$
  
\n
$$
\frac{U_1}{U_2} = \frac{R_1}{R_2}
$$
  
\n
$$
U_2 = \frac{R_1}{R_2}
$$
  
\n
$$
I_{\text{max,AB}X \text{ nocredosharesho coe}
$$

 $|U_{\theta}=NU|$  – если сопротивления всех проводников одинаковы.

- 1. Соберите цепь для изучения последовательного соединения по схеме:
	- $2.$

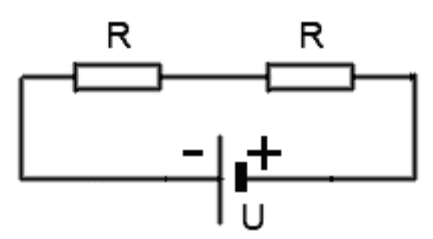

2 Измерьте силу тока. Поочерѐдно включая вольтметр к первому резистору, ко второму резистору и ко всему участку, измерьте напряжение.

3 Результаты измерений занесите в таблицу

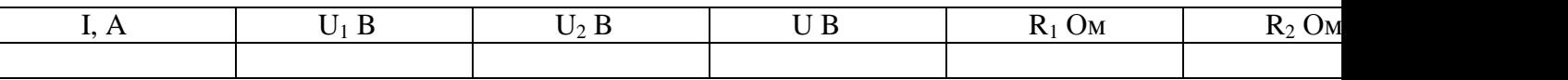

4 Вычислите сопротивления и занесите результаты в таблицу

$$
R_1 = \frac{C_1}{I} = ...
$$
OM  $R_2 = R =$ 

5 Проверьте формулы (см пункт 1) последовательного соединения по данным таблицы 6 Посмотрите на резисторы и запишите:  $R_1 = ...$ Ом  $R_2 = ...$ Ом

7 Вычислите рассчитанное сопротивление при последовательном соединении

# $R=R_1+R_2=$ ....Om

 $II.$ 

8 Сравните измеренное и рассчитанное сопротивления при последовательном соединении **2 часть: Изучение параллельного соединения**

**Параллельным** является соединение проводников, при котором проводники соединяются **одноименными концами**.

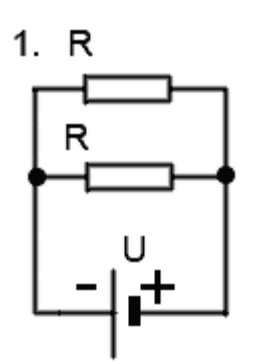

- **параллельное** соединение двух проводников **на схеме 1** отличается от последовательного соединения на схеме 2.

Параллельное соединение применяют для **деления токов** I (см. схему 1), напряжение U при этом на всех элементах параллельного участка остается неизменным (аналогично делению потока воды на несколько рукавов разной ширины  $R_1, R_2...$ ):

$$
U_0 = U_1 = U_2 = \dots = U_N
$$
  
\n
$$
I_0 = I_1 + I_2 + \dots + I_N
$$
  
\n
$$
\frac{1}{R_0} = \frac{1}{R_1} + \frac{1}{R_2} + \dots + \frac{1}{R_N}
$$

- законы параллельного соединения проводников.

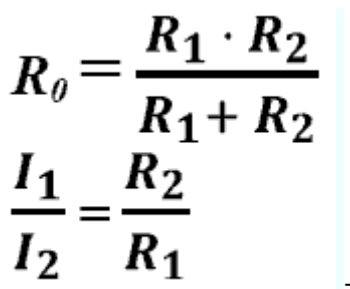

- для двух параллельно соединенных проводников.

 $I_a = NI$  $R_{\theta} = R/N$  – если сопротивления всех проводников одинаковы. **II. Используя полученные знания, решите задачи:**

1 Cоберите цепь для изучения параллельного соединения

2 Замкните цепь и измерьте силу тока и напряжение на участке при параллельном соединении

3 Запишите:  $I =$  ……...  $A$   $U =$  ……...  $B$ 

4 Пользуясь измеренными данными вычислите сопротивление участка при параллельном соединении<br> $R = \frac{U}{I}$ 

=<br>.........Ом (измеренное сопротивление)

5 Посмотрите на резисторы и запишите  $R_1 =$ ........Ом  $R_2 =$ ..........Ом

6 Вычислите по формуле (см пункт1) сопротивление при параллельном соединении

=<br>………..Ом (рассчитанное сопротивление)

7 Сравните рассчитанное и измеренное сопротивления при параллельном соединении **Контрольный вопрос**

Как соединяются потребители электроэнергии в квартирах? Почему?

# **Практическая работа 12. Решение задач по теме: «Закон Ампера. Сила Лоренца»**

Цель занятия: применять полученные знания для решения физических задач; приводить примеры практического использования физических знаний

Ход занятия:

1. Ознакомьтесь с темой «Закон Ампера. Сила Лоренца»

### **Сила Ампера.**

*Действие магнитного поля на проводник с током*

Сила, действующая на проводник с током в магнитном поле, называется **силой Ампера**.

*Сила действия однородного магнитного поля на проводник с током прямо пропорциональна силе тока, длине проводника, модулю вектора индукции магнитного поля, синусу угла между вектором индукции магнитного поля и проводником:*

**F=B. I . ℓ . sin α — закон Ампера**.

$$
F_A = B\ell \sin \alpha
$$

*Направление силы Ампера (правило левой руки)* Если левую руку расположить так, чтобы перпендикулярная составляющая вектора *В* входила в ладонь, а четыре вытянутых пальца были направлены по направлению тока, то отогнутый на 90° большой палец покажет направление силы, действующей на проводник с током.

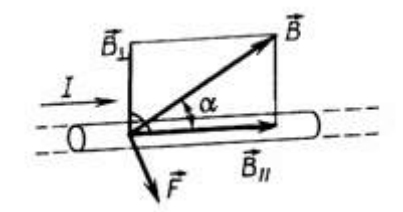

**Действие магнитного поля на движущийся заряд.** *Сила, действующая на заряженную движущуюся частицу в магнитном поле, называ-*

$$
F_{A} = \frac{F_{A}}{N} = \frac{B\ell \sin \alpha}{nV} = \frac{BqnvS\ell \sin \alpha}{nS\ell} = qvB \sin \alpha
$$

$$
F_{A} = Bqv \sin \alpha
$$

*ется* силой Лоренца:

*Направление силы Лоренца (правило левой руки)* Направление **F** определяется **по правилу левой руки**:**вектор F** перпендикулярен векторам *В* **и v**.*.*

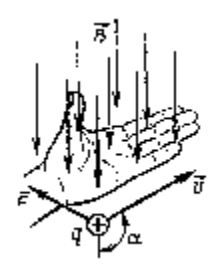

**Правило левой руки** сформулировано для положительной частицы. Сила, действующая на отрицательный заряд будет направлена в противоположную сторону по сравнению сположительным.

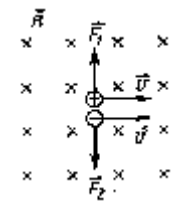

Если вектор **v** частицы перпендикулярен **вектору** *В,* то частица описывает траекторию в

 $qvB = m\frac{v^2}{R}$ 

$$
F_{\text{uc}} = ma_{\text{uc}} = m\frac{v^2}{R}
$$

виде окружности:

Роль центростремительной силы играет сила Лоренца:

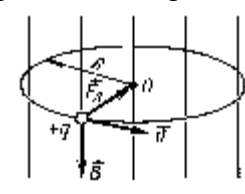

$$
R=\frac{mv}{aR}
$$

При этом радиус окружности:  $qB$ 

$$
T = \frac{2\pi R}{n} = \frac{2\pi m}{aB}
$$

а период обращения

не зависит от радиуса окружности!

$$
R = \frac{mv}{qB}
$$

$$
T = \frac{2\pi m}{qB}
$$

Если вектор скорости *и* частицы не перпендикулярен *В,* то частица описывает траекторию в виде винтовой линии (спирали).

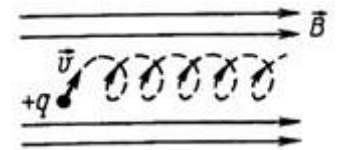

**Действие магнитного поля на рамку с током**

На рамку действует пара сил, в результате чего она поворачивается.

- 1. Направление вектора силы правилу левой руки.
- 2. **F=BIlsinα=ma**

3. **M=Fd=BIS sinα** - вращающий момент

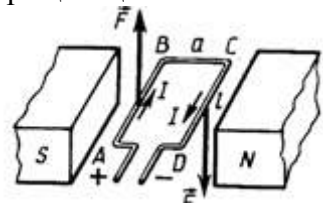

**Движение заряженных частиц в магнитном поле Земли.** Вблизи магнитных полюсов Земли космические заряженные частицы движутся по спирали (с ускорением) Одно из основных положений теории Максвелла говорит о том, что заряженная частица, движущаяся с ускорением, является источником электромагнитных волн - возникает т.н. синхротронное излучение. Столкновение заряженных частиц с атомами и молекулами из верхних слоев атмосферы приводит к возникновению полярных сияний.

## **II. Используя полученные знания, решите задачи:**

1.Какая сила действует на проводник длиной 10 см в однородном магнитном поле индукцией 1,5 Тл, если сила тока в проводнике 50 А, а угол между направлением тока и направлением поля равен 30°?

2. Электрон влетел в однородное магнитное поле индукцией 5  $10^{-3}$ Тл перпендикулярно линиям индукции со скоростью 10<sup>7</sup> м/с. С какой силой поле действует на электрон? Какую линию он опишет в магнитном поле?

3. На прямолинейный проводник с током 14,5 А в однородном магнитном поле с индукцией 0,34 Тл действует сила 1,65 Н. Определить длину проводника, если он расположен под углом 38° к силовым линиям поля.

4. В однородном магнитном поле с индукцией 0,82 Тл находится прямолинейный проводник с током 18 А, расположенный перпендикулярно к силовым линиям. Определить силу, действующую на проводник, если его длина 128 см.

5. Какая сила тока течет в проводнике длиной 50 см, если он перемещается в однородном магнитном поле с индукцией

 $2 \cdot 10^{-2}$  Тл под действием силы поля 0,15 Н? Угол между направлением тока и вектором магнитной индукции 90°.

6. На проводник длиной 50 см с током 2 А в однородном магнитном поле с индукцией 0,1 Тл действует сила 0,05 Н. Вычислите угол между направлением тока и вектором магнитной индукции.

7. В однородном магнитном поле с индукцией 0,25 Тл под углом 60° к полю движется проводник длиной 1 м со скоростью 50 м/с. Найти ЭДС индукции в проводнике.

8. Электрон влетает в однородное магнитное поле с индукцией 4 • 10-3 Тл со скоростью 2 •  $10^6$  м/с под углом 37° к линиям индукции. Какая сила действует на электрон?

9. Электрон движется в вакууме в однородном магнитном поле с индукцией 5 • 10-3 Тл. Его скорость равна 10<sup>4</sup> км/с и направлена перпендикулярно линиям индукции. Определить силу, действующую на электрон и радиус окружности, по которой он движется.

10. В магнитное поле со скоростью  $10^7$ м/с влетает электрон. Найти индукцию поля, если он описал окружность радиусом 1 см.

11. Электрон движется в однородном магнитном поле перпендикулярно силовым линиям по окружности радиусом 10 см.

.<br>Определить скорость движения электрона, если индукция поля 2•10<sup>4</sup>Тл.

12. С какой скоростью надо перемещать проводник длиной 20 см перпендикулярно силовым линиям однородного магнитного поля, чтобы на концах проводника возникла ЭДС индукции 0,05 В? Индукция магнитного поля 0,5 Тл.

14. Электрон, двигаясь со скоростью 3,54 •  $10^5$  м/с, попадает в однородное магнитное поле с индукцией 2 • 10-5 Тл перпендикулярно его силовым линиям и продолжает двигаться по окружности радиусом 10 см. Найти отношение заряда электрона к его массе.

15. Протон, влетев в магнитное поле с индукцией 0,01 Тл, описал окружность радиусом 10 см. Найти его скорость.
# **Практическая работа 15. Решение задач по теме «Магнитный поток. ЭДС индукции. Энергия магнитного поля».**

Цель занятия: применять полученные знания для решения физических задач; приводить примеры практического использования физических знаний, решение задач на нахождение магнитного потока, площади контура, индукции магнитного поля, энергии магнитного поля, индуктивности контура, силы тока.

Ход занятия:

1. Изучите тему: «Магнитный поток. ЭДС индукции. Энергия магнитного поля», теоретические положения которой представлены ниже.

#### *Электромагнитная индукция*

*1831* г. - [М. Фарадей](http://www.eduspb.com/node/1323) обнаружил, что в замкнутом проводящем контуре при изменении магнитного поля возникает так называемый индукционный ток. (Индукция, в данном случае, появление, возникновение).

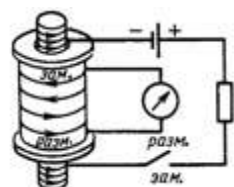

*Индукционный ток в катушке возникает при перемещении* постоянного магнита относительно катушки; *при перемещении электромагнита относительно катушки; при перемещении сердечника относительно электромагнита, вставленного в катуш-*

*ку;*

*при регулировании тока в цепи электромагнита; при замыкании и размыкании цепи*

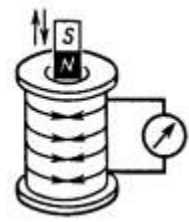

*Появление тока в замкнутом контуре при изменении магнитного поля, пронизывающего контур, свидетельствует о действии в контуре сторонних сил (или о возникновении ЭДС индукции).*

*Явление возникновения ЭДС в замкнутом проводящем контуре при изменении магнитного поля (потока), пронизывающего контур, называется электромагнитной индукцией.*

*Или:* явление возникновения электрического поля при изменении магнитного поля (потока), называется электромагнитной индукцией.

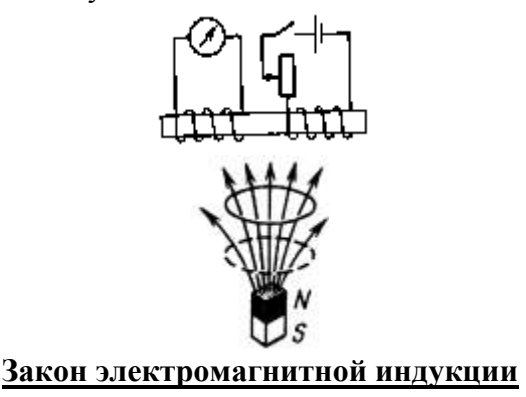

47

*При всяком изменении магнитного потока через проводящий замкнутый контур в этом контуре возникает электрический ток. I зависит от свойств контура (сопротивле-*

$$
I_i = \frac{\mathbf{E}}{R}
$$
  
Hue):  

$$
I_i = \frac{\mathbf{E}}{R}
$$

*ЭДС индукции в замкнутом контуре прямо пропорциональна скорости изменения магнитного потока через площадь, ограниченную этим контуром.*

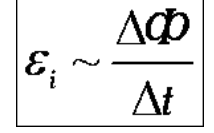

*Основные применения электромагнитной индукции: генерирование тока (индукционные генераторы на всех электростанциях, динамомашины), трансформаторы.*

#### *Правило Ленца*

Возникновение индукционного тока - следствие закона сохранения энергии!

 $\frac{\Delta \Phi}{\Delta} > 0$ 

В случае 1: При приближении магнита, увеличении тока, замыкании цепи: *;* Магнитный поток **Ф** → **ΔФ>0**.Чтобы компенсировать это изменение (увеличение) внешнего поля, необходимо магнитное поле, направленное в сторону, противоположную внешнему по-

 $\overline{B} \cap \overline{B} \cap \overline{B}_{i_{\text{I}} \cap \text{I}}$   $\overline{B}_{i_{\text{I}} \cap \text{I}}$   $\overline{B}_{i_{\text{I}} \cap \text{I}}$  индукционное магнитное поле.

$$
\frac{\Delta\Phi}{\Delta t}<0
$$

*В случае 2*: при удалении магнита, уменьшении тока, размыкании цепи: . Магнитный поток **Ф** → **ΔФ<0**. Чтобы компенсировать это изменение (уменьшение), необхо-

димо магнитное поле, сонаправленное с внешним полем $\cdot \vec{B} \uparrow \uparrow \vec{B}_i$ 

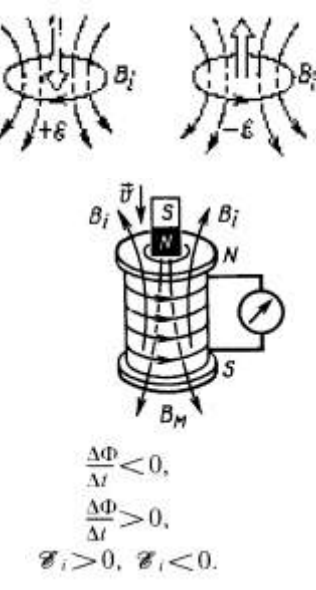

Источником магнитного поля является ток. Поэтому:

*Возникающий в замкнутом контуре индукционный ток имеет такое направление, что созданный им поток магнитной индукции через площадь, ограниченную контуром, стремится компенсировать то изменение потока магнитной индукции, которое вызывает данный ток* (правило Ленца).

 $T$ ок в контуре имеет отрицательное направление  $(\epsilon^i)$ ,если $\vec{B}_i$ противополож-

но  $\vec{B}$  (т.е.  $\Delta \Phi$ >0). Ток в контуре имеет положительное направление ( $\vec{c}$  > 0), если  $\vec{B}$ <sub>c</sub>  $\cos$ падает с  $\boldsymbol{B}$ , (т.е.  $\Delta \Phi \leq 0$ ).

*Поэтому с учетом правила Ленца (знака) выражение для закона электромагнитной* 

$$
\mathbf{\varepsilon}_i = -\frac{\Delta \Phi}{\Delta t}
$$

*индукции записывается: .*

*Данная формула справедлива для СИ (коэффициент пропорциональности равен 1). В других системах единиц коэффициент другой.*

$$
\varepsilon_i = -\frac{\Delta \Phi}{\Delta t}
$$

 $\mathcal{E}_i = -\frac{\Delta \mathcal{D}}{\Delta t} n$  *Если контур (например, катушка) состоит из нескольких витков, то* 

*где* **n** – количество витков. Все предыдущие формулы справедливы в случае линейного (равномерного) изменения магнитного потока. В произвольном случае закон записывается через производную:  $e = -\Phi'$ , где **e** – мгновенное значение ЭДС индукции.

**ЭДС при движении проводника в магнитном поле.**

Причина возникновения ЭДС - сила Лоренца.

При движении перемычки К на электроны действует сила Лоренца, совершающая работу. Электроны перемещаются отС к А. Перемычка – источник ЭДС. Следовательно

$$
A = Fa l = qvBl,
$$

$$
\mathscr{E} = \frac{A}{q} = Bvl.
$$

$$
\left(\bigcirc\left(\frac{1}{\beta},\frac{1}{\beta},\frac{1}{\beta}\right),\frac{1}{\beta},\frac{1}{\beta},\frac{1}{\beta}\right)
$$

Эта формула используется в любом проводнике, движущемся в магнитном поле, ес- $\mathbf{D}$  **b**  $\mathbf{B}$ 

$$
\overrightarrow{\epsilon} = Bvl \sin \alpha.
$$
\nЕсли между векторами

\nИ

\nВ

\nесть угол, то используется формула

$$
\mathscr{E}=Bvl\sin\alpha.
$$

Так как

$$
v = \frac{\Delta d}{\Delta t}, \text{ a } \Delta dl = \Delta S, \text{ to}
$$

$$
\mathscr{C} = -\frac{B(S_2 - S_1)}{\Delta t} = \frac{B(S_1 - S_2)}{\Delta t} = \frac{\Delta \Phi}{\Delta t}.
$$

#### **Другой способ вывода формулы эдс в движущемся проводнике.**

Т.к. – электроны начинают под действием силы Лоренца перемещаться к одному из концов проводника, то возникает электрическое поле. Оно будет возрастать до тех пор, пока элек-

трическая сила не уравновесит силу Лоренца.  $\vec{F}_{\rm s} = -\vec{F}_{\rm a}$   $qE = qvB\sin\alpha$  $E = \frac{U}{\ell} = \frac{\varepsilon}{\ell}$ <sub>, получим:</sub>  $\varepsilon = B$  $U \sin \alpha$ 

Явление существенно при движении проводников значительной длины или с большой скоростью, например, при полете самолета (в магнитном поле Земли).

Знак можно определить по правилу правой руки Правило правой руки для индукционного тока. Если правую руку расположить так, чтобы линии магнитной индукции (В) входили в ладонь, а отогнутый большой палец показывал направление движения проводника, то четыре вытянутых пальца укажут направление индукционного тока в проводнике.

Правило правой руки для индукционного тока **Вихревое электрическое поле**

Электроны в проводниках вторичной обмотки приводятся в движение электрическим полем (ЭП), которое порождается переменным магнитным полем (МП).

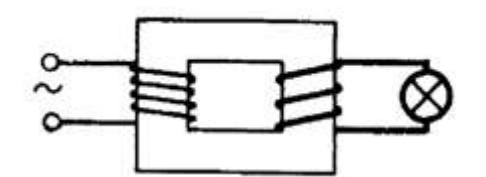

#### **Фундаментальное свойство поля.**

*Изменяясь во времени, магнитное поле порождает электрическое* (Дж. [Максвелл](http://www.eduspb.com/node/821) английский физик).

ЭП, порождаемое переменным МП, не связано с зарядом; силовые линии нигде не начинаются и не кончаются, т. е. линии замкнутые. Такое поле — вихревое электрическое.

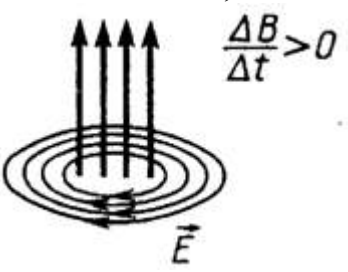

#### **Токи Фуко**

Индукционный ток в массивных проводниках называют токами Фуко.

Используют: плавка металлов в вакууме. Вредное действие: бесполезная потеря энергии в сердечниках трансформаторов и в генераторах.

### **Явление самоиндукции**

Явление самоиндукции - частный случай электромагнитной индукции и, следовательно, для него справедливы все закономерности явления электромагнитной индукции. При этом

1. Изменяющееся магнитное поле индуцирует ЭДСиндукции в том же самом проводнике, по которому течет ток, создающий это поле.

- 2. Вихревое магнитное поле препятствует нарастанию тока в проводнике.
- 3. При уменьшении тока вихревое поле поддерживает его.

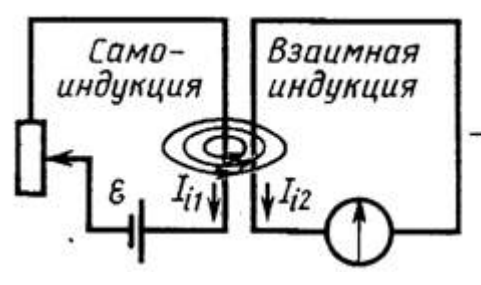

В момент замыкания ключа ЭДС самоиндукции  $G_{si}$  в катушке препятствует нарастанию тока I: *Л2* загорается позже*Л1* (рис). (Резистор R уравновешивает сопротивление катушки L, чтобы лампочки горели с одинаковой яркостью).

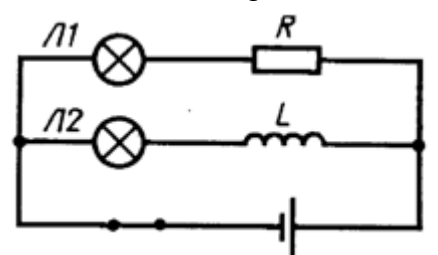

Опыт иллюстрирует, что для изменения тока требуется время, т.е. *явление самоиндукции аналогично явлению инерции в механике.*

При размыкании этой цепи лампочки гаснут одновременно, т.к. две верхних ветви соединены последовательно (токи одинаковы в любой момент времени).

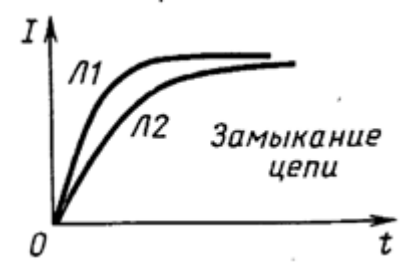

Цепь разомкнули. В момент размыкания через гальванометр течет ток против начального

тока: может быть больше ЭДС источника (рис). Следовательно, ток после размыкания увеличивается.

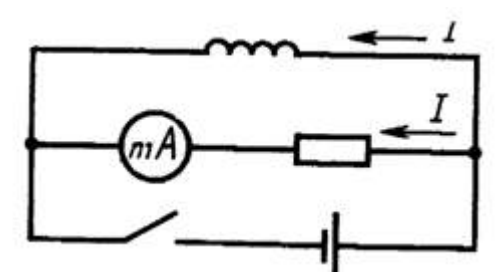

Учёт ЭДС самоиндукции в технике. Масляные выключатели; при размыкании цепи с большой индуктивностью параллельно включают конденсатор с большой электроемкостью и высоким напряжением.

При замыкании и размыкании цепи возникают экстратокизамыкания (размыкания) тем большие по величине, чем быстрее происходит процесс.

#### Индуктивность

Если через катушку пропускать ток, то  $\Phi \sim I$ . Следовательно,  $\Phi = LI$ , где $L$ индуктивность катушки (коэффициент самоиндукции), характеризующая ее магнитные свойст- $BA$ 

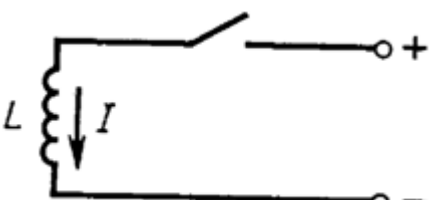

Индуктивность показывает, какой магнитный поток пронизывает данный проводник при прохождении по нему тока силой 1 А (в СИ).

 $\varepsilon_{si} = -L\frac{\Delta I}{\Delta t}$ 

 $\Phi = L \cdot I$ 

Согласно закону электромагнитной индукции

$$
\mathscr{E} = \frac{|\Delta \Phi|}{\Delta t}, \ \Delta \Phi = \mathscr{E} \Delta t.
$$

Но  $\Delta\Phi$ =L $\Delta I$ , следовательно:

$$
\varepsilon_{si} = -L\frac{\Delta I}{\Delta t}
$$

Индуктивность численно равна эдс самоиндукции, возникающей в проводнике при изменении силы тока на единицу силы тока  $(1 A)$  за единицу времени  $(1 c)$ .

В СИ елиница инлуктивности - Генри.

$$
1\Gamma_H = \frac{IB6}{IA} = \frac{IB}{IA/1c}
$$

Индуктивность - характеристика проводника, зависящая только от: Формы

Размеров Магнитной проницаемости среды.

$$
L = f \begin{cases} \text{topomb} \\ \text{pass} \\ \mu \end{cases}
$$

Например, индуктивность катушки зависит от числа витков, диаметра катушки, ее длины и материала сердечника.

**Энергия магнитного поля.**

$$
W=\frac{LI^{2}}{2}
$$

По аналогии с кинетической энергией:

$$
W=\frac{LI^2}{2}
$$

При замыкании цепи энергия равна работе по созданию тока (вихревого электрического поля). При размыкании энергия магнитного поля превращается в тепловую (искра., дуга).

**II. Используя полученные знания, решите задачи:**

1. В однородном магнитном поле с индукцией 0,25 Тл под углом  $60^{\circ}$  к полю движется проводник длиной 1 м со скоростью 50 м/с. Найти ЭДС индукции в проводнике.

2. Какая ЭДС самоиндукции возбуждается в обмотке электромагнита с индуктивностью 0,6 Гн при изменении тока на 2 А в течение 0,1 с?

3. Прямолинейный проводник длиной 86 см движется со скоростью 14 м/с в однородном магнитном поле с индукцией 0,025 Тл. Определить угол между векторами индукции поля и скорости, если в проводнике индуцируется ЭДС, равная 0,12 В.

4. Найти ЭДС самоиндукции в катушке индуктивностью 0,1 мГн, если скорость изменения тока в ней равна  $10^4$ А/с.

5. Магнитный поток, пронизывающий замкнутый контур проводника сопротивлением 2,4 0м, равномерно изменился на 6 Вб за 0,5 с. Найти силу индукционного тока в этот момент.

6. Прямолинейный проводник длиной 120 см движется в однородном магнитном поле под углом 17° к силовым линиям со скоростью 15 м/с. Определить индукцию поля, если в проводнике создается ЭДС индукции 6,2 мВ.

7. Найти величину средней ЭДС, возникающей при размыкании тока в электромагните с индукцией 1,6 Тл, если число витков равно 1000, а поперечное сечение обмотки магнита 30 см<sup>2</sup>. Время размыкания тока 1 мс.

8. Определить индуктивность катушки, если при ослаблении в ней тока на 2,8 А за 62 мс в катушке появляется средняя ЭДС самоиндукции 14 В.

9. В катушке с индуктивностью 0,6 Гн сила тока 20 А. Какова энергия магнитного поля катушки? Как изменится энергия, если сила тока уменьшится вдвое?

10. Чему равна индуктивность катушки с железным сердечником, если за время 0,5 с ток в цепи изменился с 10 до 5 А, а наведенная при этом на концах катушки ЭДС равна 25 В?

11. Какую длину активной части должен иметь проводник, чтобы при перемещении его со скоростью 15 м/с перпендикулярно линиям индукции поля в нем возбудилась ЭДС индукции 3 В? Магнитная индукция поля равна 0,4 Тл.

12. Какая ЭДС самоиндукции возникает в катушке индуктивностью 68 мГн, если ток в 3,8 А исчезает в ней за 0,012 с?

13. Магнитный поток, пронизывающий контур проводника, равномерно уменьшился на 1,6 Вб. За какое время изменился этот магнитный поток, если при этом ЭДС индукции оказалась равной 3,2 В? Какой индукционный ток возникает в проводнике, если его сопротивление 2,4 Ом?

14. При помощи реостата равномерно увеличивают ток в катушке со скоростью 100 А/с. В катушке возникает ЭДС в 20 В. Найти индуктивность катушки.

15. Определить индуктивность катушки, если при токе 6,2 А ее магнитное поле обладает энергией 0,32 Дж.

16. Магнитное поле катушки с индуктивностью 95 мГн обладает энергией 0,19 Дж. Чему равна сила тока в катушке?

17. Поток магнитной индукции через площадь поперечного сечения катушки, имеющей 1000 витков, изменился на 0,002 Вб в результате изменения тока с 4 до 20 А. Найти индуктивность катушки.

### **Практическая работа 16. «Электромагнитные колебания»**

Цель занятия: применять полученные знания для решения физических задач; приводить примеры практического использования физических знаний, решение задач используя формулу Томсона.

Ход занятия:

1. Изучите тему «Электромагнитные колебания», теоретические положения которой представлены ниже

#### **ЭЛЕКТРОМАГНИТНЫЕ КОЛЕБАНИЯ.**

Периодические изменения во времени электрического заряда (силы тока, напряжения) называются *электромагнитными колебаниями.*

Электрическая цепь, состоящая из последовательно соединенных конденсатора с емкостью C и катушки с индуктивностью **L**, наз. *колебательным контуром.*

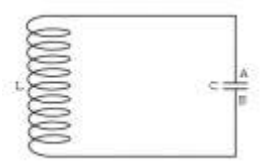

Если активное сопротивление **R → 0**, то колебания являются свободными незатухающими. Возбудить колебания в контуре можно либо сообщив заряд конденсатору (электрическое поле), либо с помощью электромагнитной индукции возбудив ток в катушке (магнитное поле).

Закономерности электромагнитных и механических колебаний математически одинаковы.  $q = q_m \cos(\omega t + \varphi_0)$ 

Общий вид уравнения колебательного движения:  $\mathbf{q}^* = -\omega^2 \mathbf{q}$ 

Уравнение гармонического колебания заряда (изменение величины электрического заря $q = q_m \cos(\omega t + \varphi_0)$ 

Колебания тока:  $\mathbf{i} = \mathbf{q}' = \omega \cdot \mathbf{q_m} \sin(\omega \mathbf{t} + \phi_0)$ , т.о.  $\mathbf{I_m} = \mathbf{q_m} \omega$ .  $\mathbf{u}'' = -\omega^2 \mathbf{u}$ 

 $I_m = q_m$   $\omega$ 

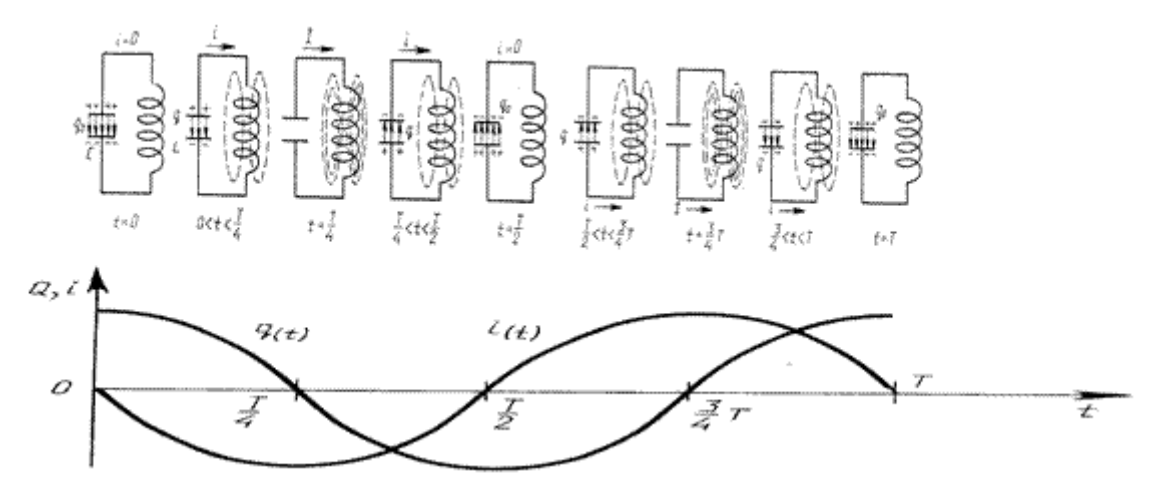

В колебательном контуре происходят периодические превращения *энергии электрического поля* конденсатора в *энергию магнитного поля* катушки и обратно.

 $... \rightarrow W_{\text{av}} \rightarrow W_{\text{vav}} \rightarrow ...$  $... \rightarrow W_{\rm var} \rightarrow W_{\rm var} \rightarrow...$ 

 $\Delta$ для энергии электрического поля конденсатора воспользуемся выражением  $\overline{W}_{\mathsf{aa}} = \frac{q^2}{2C}$ , а

$$
W_{\text{war}} = \frac{Li^2}{2}
$$

для энергии магнитного поля катушки .

$$
W_{\mathbf{m}} = \frac{q^2}{2C}
$$

$$
W_{\mathbf{m}} = \frac{Li^2}{2}
$$

Запишем закон сохранения энергии и возьмем производную от левой и правой частей уравнения:  $W_{\text{av}} + W_{\text{av}} = \text{const}$ 

Т.к. производная от постоянной величины равна нулю, то

 $(\mathbf{W}_{xx} + \mathbf{W}_{\text{max}})' = 0$ 

### $W_{m} + W_{m} = const$

#### **II. Используя полученные знания, решите задачи:**

1. Начальный заряд, сообщенный конденсатору колебательного контура, уменьшили в 2 раза. Во сколько раз изменились: а) амплитуда напряжения; б) амплитуда силы тока; в) суммарная энергия электрического поля конденсатора и магнитного поля катушки?

2. При увеличении напряжения на конденсаторе колебательного контура на 20 В амплитуда силы тока увеличилась в 2 раза. Найти начальное напряжение.

3. В колебательном контуре индуктивность катушки равна 0,2 Гн, а амплитуда колебаний силы тока 40 мА. Найти энергию электрического поля конденсатора и магнитного поля катушки в тот момент, когда мгновенное значение силы тока в 2 раза меньше амплитудного значения.

4. Колебательный контур состоит из конденсатора емкостью  $C = 400$  п $\Phi$  и катушки индуктивностью *L* = 10 мГн. Найти амплитуду колебаний силы тока I*m*, если амплитуда колебаний напряжения  $U_m = 500$  В.

5. Амплитуда силы тока в контуре 1,4 мА, а амплитуда напряжения 280 В. Найти силу тока и напряжение в тот момент времени, когда энергия магнитного поля катушки равна энергии электрического поля конденсатора.

6. Катушка индуктивностью 31 мГн присоединена к плоскому конденсатору с площадью каждой пластины 20 см<sup>2</sup> и расстоянием между ними 1 см. Чему равна диэлектрическая проницаемость среды, заполняющей пространство между пластинами конденсатора, если амплитуда силы тока в контуре 0,2 мА и амплитуда напряжения 10 В?

7. Емкость конденсатора колебательного контура С = 1 мкФ, индуктивность катушки *L* = 0,04 Гн, амплитуда колебаний напряжения *U<sup>m</sup>* = 100 В. В данный момент времени напряжение на конденсаторе *и* = 80 В. Найти амплитуду колебаний силы тока I*т,* полную энергию *W,* энергию электрического поля *Wэл* энергию магнитного поля *WM,* мгновенное значение сила тока *i.*

8. . Заряд *q* на пластинах конденсатора колебательного контура изменяется с течением времени *t* в соответствии с уравнением  $q = 10^{-6} \cos 10^{4} \pi t$  Записать уравнение зависимости силы тока от времени *I* = *i(t).* Найти период и частоту колебаний в контуре, амплитуду колебаний заряда и амплитуду колебаний силы тока.

9. Найти период *Т* и частоту v колебании в контуре, состоящем из конденсатора емкостью С = 800 пФ и катушки индуктивностью *L* = 2 мкГн. Во сколько раз изменится период колебаний, если в конденсатор ввести диэлектрик с диэлектрической проницаемостью  $\varepsilon = 9$ ?

10. Амплитуда колебаний напряжения в контуре 100 В, частота колебаний 5 МГц. Через какое время напряжение впервые будет 71В?

11. Каков диапазон частот собственных колебаний в контуре, если его индуктивность можно изменять в пределах от 0,1 до 10 мкГн, а емкость — в пределах от 50 до 5000 пФ?

12. Катушку какой индуктивности надо включить в колебательный контур, чтобы при емкости конденсатора 50 пФ получить частоту свободных колебаний 10 МГц?

13. Во сколько раз изменится частота собственных колебаний в колебательном контуре, если емкость конденсатора увеличить в 25 раз, а индуктивность катушки уменьшить в 16 раз?

14. При увеличении емкости конденсатора колебательного контура на 0,08 мкФ частота колебаний уменьшилась в 3 раза. Найти первоначальную емкость конденсатора. Индуктивность катушки осталась прежней.

15. В колебательном контуре конденсатору емкостью 10 мкФ сообщили заряд 40 мкКл, после чего в контуре возникли затухающие электромагнитные колебания. Какое количество теплоты выделится к моменту, когда максимальное напряжение на конденсаторе станет меньше начального максимального напряжения в 4 раза?

# **Практическая работа 17. Решение задач по теме «Линзы. Построение изображения в линзах»**

Цель занятия: сформировать представление о линзах, продолжить формирование понятий – фокус, фокусное расстояние, оптическая сила линзы, применять полученные знания для решения физических задач; приводить примеры практического использования физических знаний

Ход занятия:

1. Изучите тему «Линзы», теоретические положения которой представлены ниже.

#### **Линзы**

Прозрачное для света тело, ограниченное выпуклыми или вогнутыми преломляющими поверхностями, называется линзой. Принцип работы линзы объясняется на основе анализа хода лучей в призме и усеченной призме

**Собирающие (положительные) линзы - это линзы, преобразующие пучок параллельных лучей в сходящийся:** двояковыпуклые (1), где  $0_10_2$  — главная оптическая ось, **R1R2**— радиусы кривизны поверхности, плоско-выпуклые (2),выпукло-вогнутые (3).

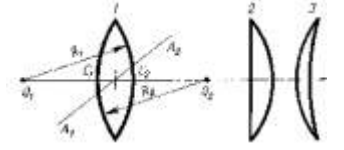

**Рассеивающие (отрицательные) линзы - это линзы, преобразующие пучок параллельных лучей в расходящийся**: вогнуто-выпуклые (4), двояковогнутые(5), плосковогнутые (6).

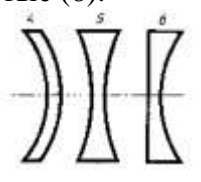

Линзы, у которых середины толще чем края - собирающие, а у которых толще края рассеивающие. Эти условия выполняются, если показатель преломления стекла, из которого изготовлена линза, больше показателя преломления среды, в которой используется линза.

Линзы, в которых можно пренебречь смещением луча при прохождении внутри линзы, называют **тонкими линзами**.

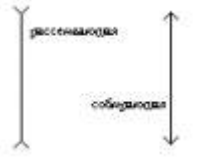

#### **Главные фокусы и фокусное расстояние линзы**

Точка **F** на главной оптической оси, в которой пересекаются после преломления лучи, параллельные этой оси, называется **главным фокусом**.

Плоскость, которая перпендикулярна главной оптической оси линзы, а также проходит через ее главный фокус, называется **фокальной**

Побочный фокус F' - это точка на фокальной плоскости, в которой собираются лучи, падающие на линзу параллельно побочной оси.

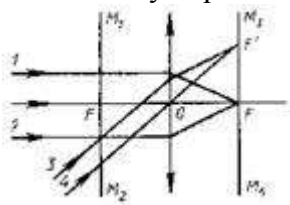

У собирающей линзы фокусы действительные, у рассеивающей - мнимые. Расстояние между линзой и главным фокусом (OF) - фокусное расстояние.

Его обозначают буквой F. У собирающей линзы считают F>0, у рассеивающей - F<0.

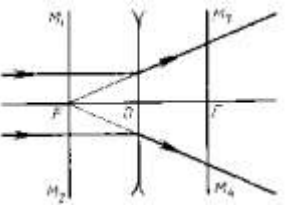

 $D=\frac{1}{n}$ 

Оптическая сила линзы: Единица оптической силы линзы в СИ — диоптрия: 1 дитр =1  $\text{m}$ <sup>-1</sup>.

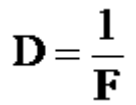

Оптическая сила линзы определяется кривизной ее поверхности, а также показателем преломления ее вещества относительно окружающей среды:

$$
D = (n-1)\left(\frac{1}{R_1} + \frac{1}{R_2}\right),
$$

где r<sub>1</sub> и R<sub>2</sub> - радиусы сферических поверхностей линзы; n - относительный показатель преломления.

#### Вывод формулы тонкой линзы

Из подобия треугольников, заштрихованных одинаково, следует

$$
\frac{\mathbf{h}}{H} = \frac{\mathbf{d} - F}{F}; \quad \frac{\mathbf{h}}{H} = \frac{F}{f - F}
$$
\n
$$
\frac{\mathbf{d} - F}{\sigma T K y \pi a} = \frac{\mathbf{F}}{F} = \frac{F}{f - F}; \quad \mathbf{d} = \mathbf{F} + \mathbf{F}^2 = F^2, \quad \mathbf{d} = \mathbf{F} + \mathbf{d}F
$$

Разделив последнее равенство на произведение dfF, получим:

$$
\mathbf{1}\_\mathbf{1}\_\mathbf{1}
$$

 $f$ , где  $d$  — расстояние предмета от линзы;  $f$  — расстояние от линзы до изобра-F d жения,  $\mathbf{F}$  — фокусное расстояние.

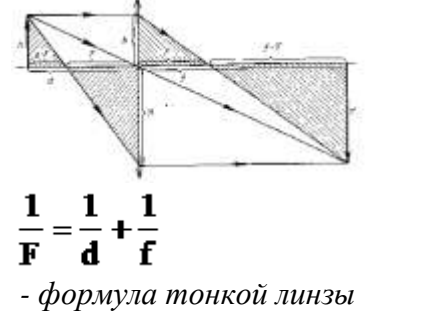

$$
D = \frac{1}{d} + \frac{1}{f}
$$

Оптическая сила линзы равна:

$$
D=\frac{1}{d}+\frac{1}{f}
$$

При расчетах числовые значения действительных величин всегда подставляются со знаком "плюс", а мнимых—со знаком "минус".

#### **Линейное увеличение**

Из полобия заштрихованных треугольников следует:  $\mathbf{I} = \frac{\mathbf{H}}{\mathbf{h}} = \begin{vmatrix} \mathbf{f} \\ \mathbf{d} \end{vmatrix}$ 

$$
\Gamma = \frac{H}{h} = \left| \frac{f}{d} \right|
$$

#### **Построение изображения в тонкой линзе.**

1. Луч, параллельный главной оптической оси, проходит через точку главного фокуса.

2. Луч, параллельный побочной оптической оси, проходит через побочный фокус (точку на побочной оптической оси).

3. Действительное изображение - пересечение лучей. Мнимое изображение пересечение продолжений лучей.

#### **II. Используя полученные знания, решите задачи:**

1. Свеча находится на расстоянии 12,5 см от собирающей линзы, оптическая сила которой равна 10 дптр. На каком расстоянии от линзы получится изображение и каким оно будет?

2. Предмет расположен в 25 см от собирающей линзы с радиусами кривизны поверхностей 20 см. Определить показатель преломления стекла, из которого изготовлена линза, если действительное изображение предмета получилось на расстоянии 1 м от нее.

3. Рассматривая предмет в собирающую линзу, его располагают на расстоянии 4 см от нее. При этом получают мнимое изображение, в 5 раз большее самого предмета. Какова оптическая сила линзы?

4. На каком расстоянии от линзы с фокусным расстоянием 12 см надо поместить предмет, чтобы его действительное изображение было втрое больше самого предмета?

5. На каком расстоянии перед рассеивающей линзой с оптической силой -3 дптр надо поместить предмет, чтобы его мнимое изображение получилось посередине между линзой и ее мнимым фокусом?

6. Предмет находится на расстоянии *4F* от линзы. Во сколько раз его изображение на экране меньше самого предмета?

7. Предмет находится перед рассеивающей линзой на расстоянии *mF* (где *F* — ее фокусное расстояние). На каком расстоянии от линзы получится мнимое изображение и во сколько раз оно будет меньше самого предмета?

8. Расстояние от предмета до экрана 90 см. Где надо поместить между ними линзу с фокусным расстоянием 20 см, чтобы получить на экране отчетливое изображение предмета?

9. Расстояние от предмета до экрана равно 3 м. Какой оптической силы надо взять линзу и где следует ее поместить, чтобы получить изображение предмета, увеличенное в 5 раз?

#### **Практическая работа 18. Современная физическая картина мира.**

Цель занятия: сформировать представление о современной физической картине мира Ход занятия:

1. Подготовить сообщения по теме: «Механистическая картина мира И.Ньютона»

«Электродинамическая картина мира Максвелла»

«Квантовая теория света»

«Современная физическая картина мира»

# Приложение

# Основные формулы по физике

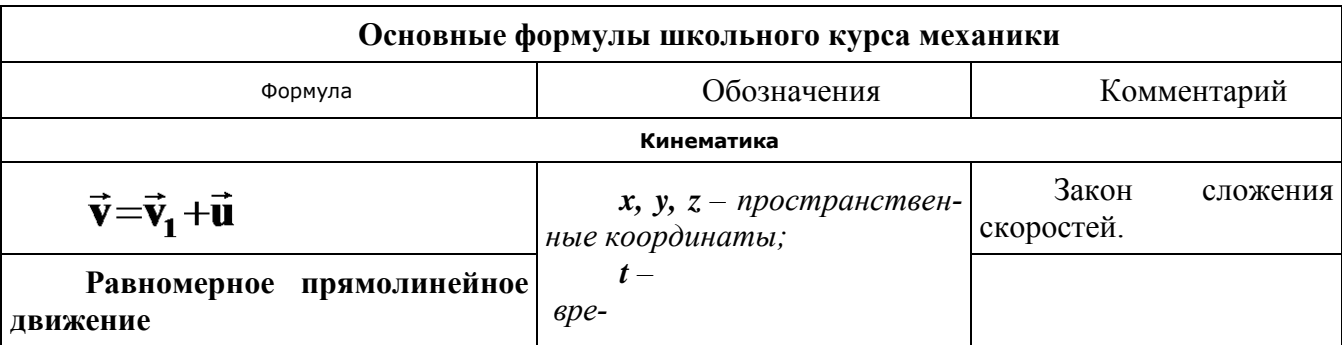

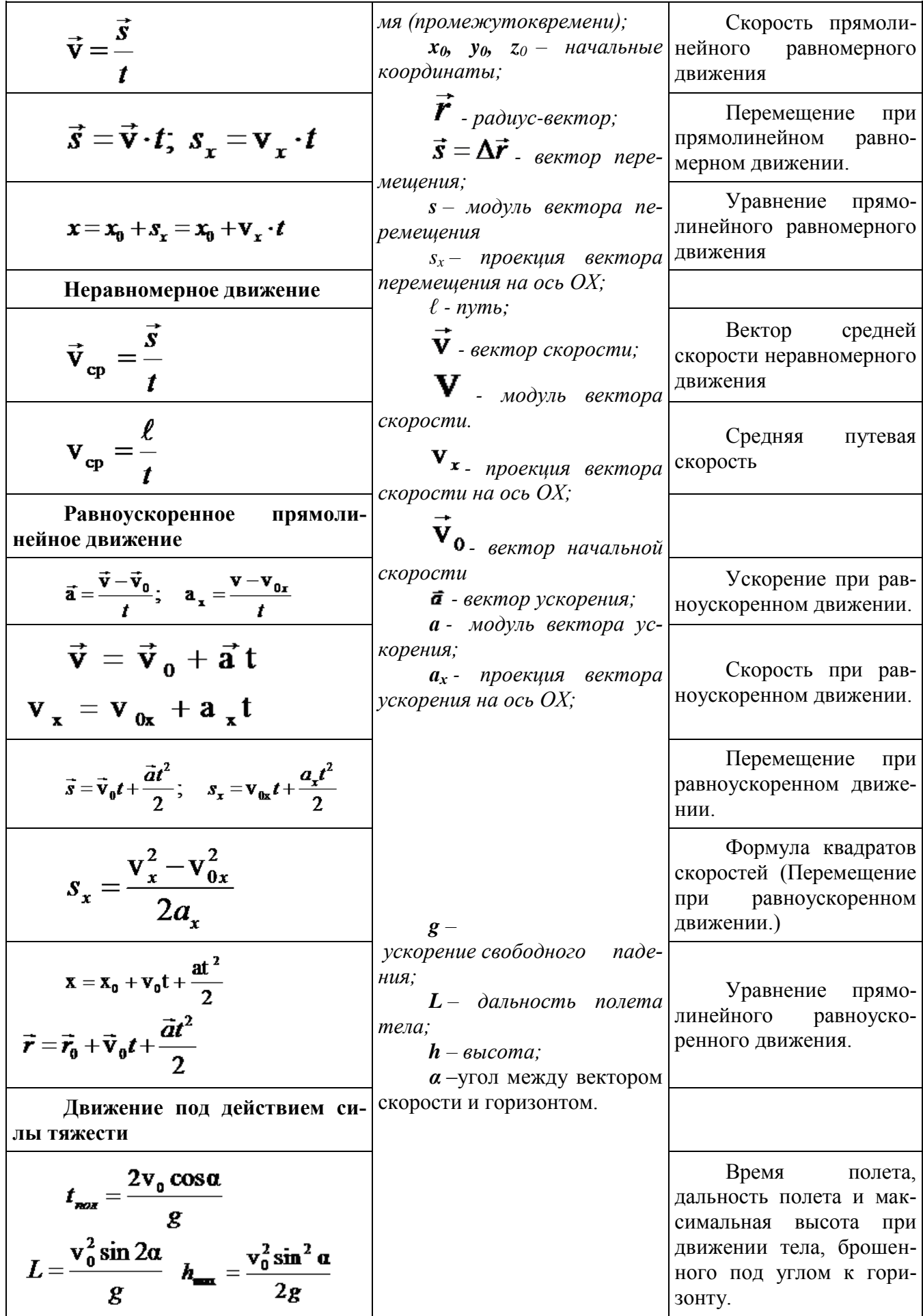

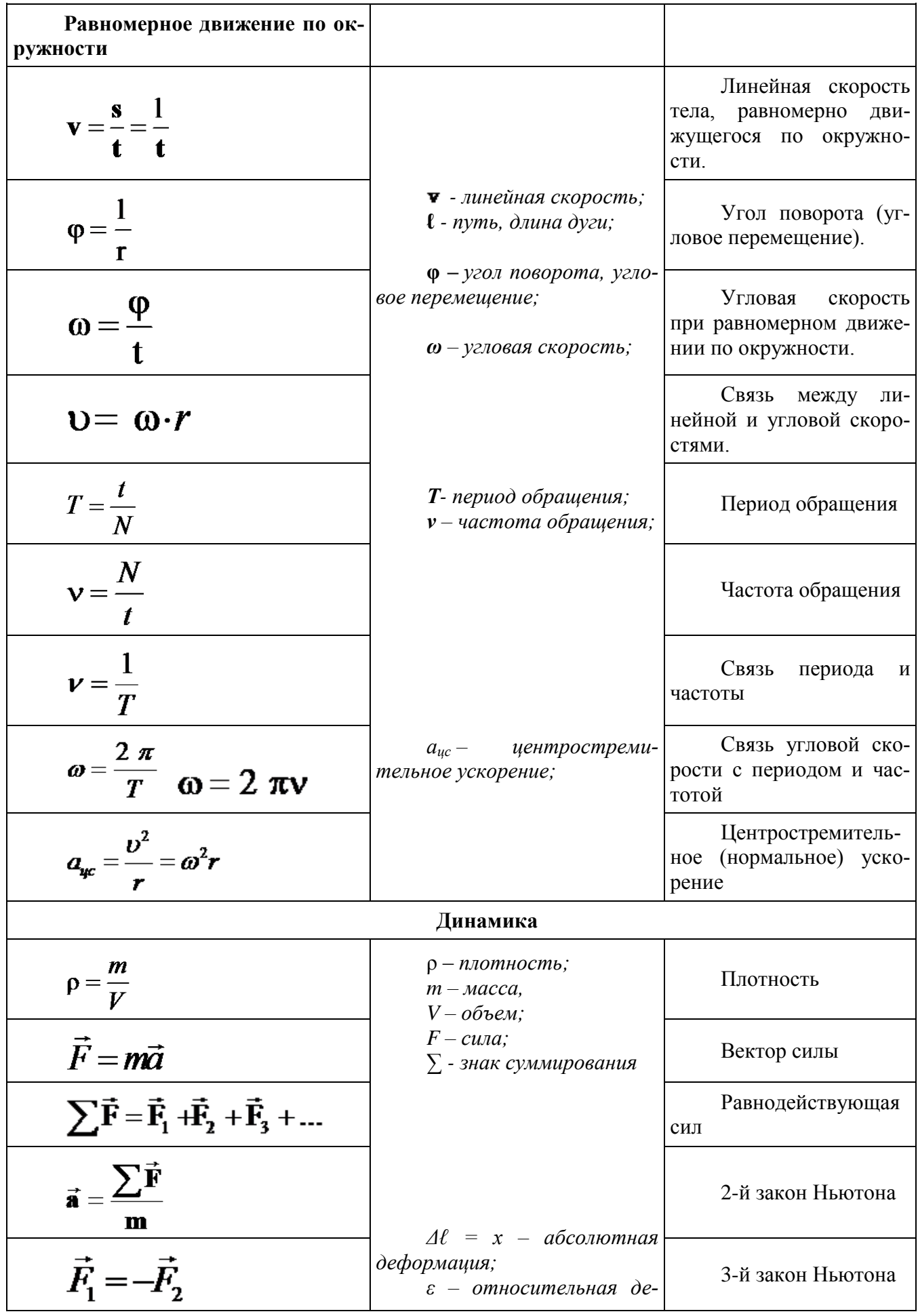

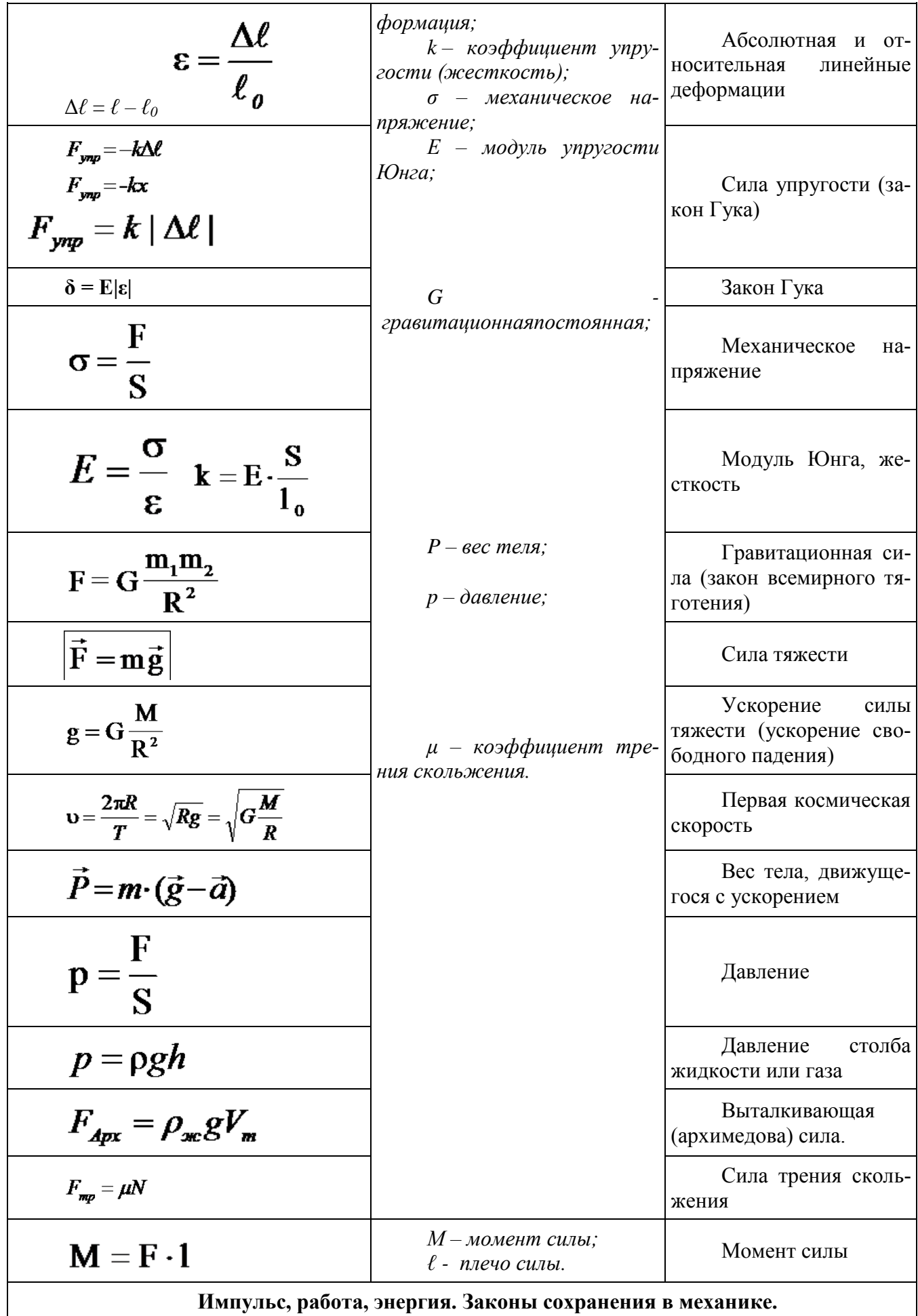

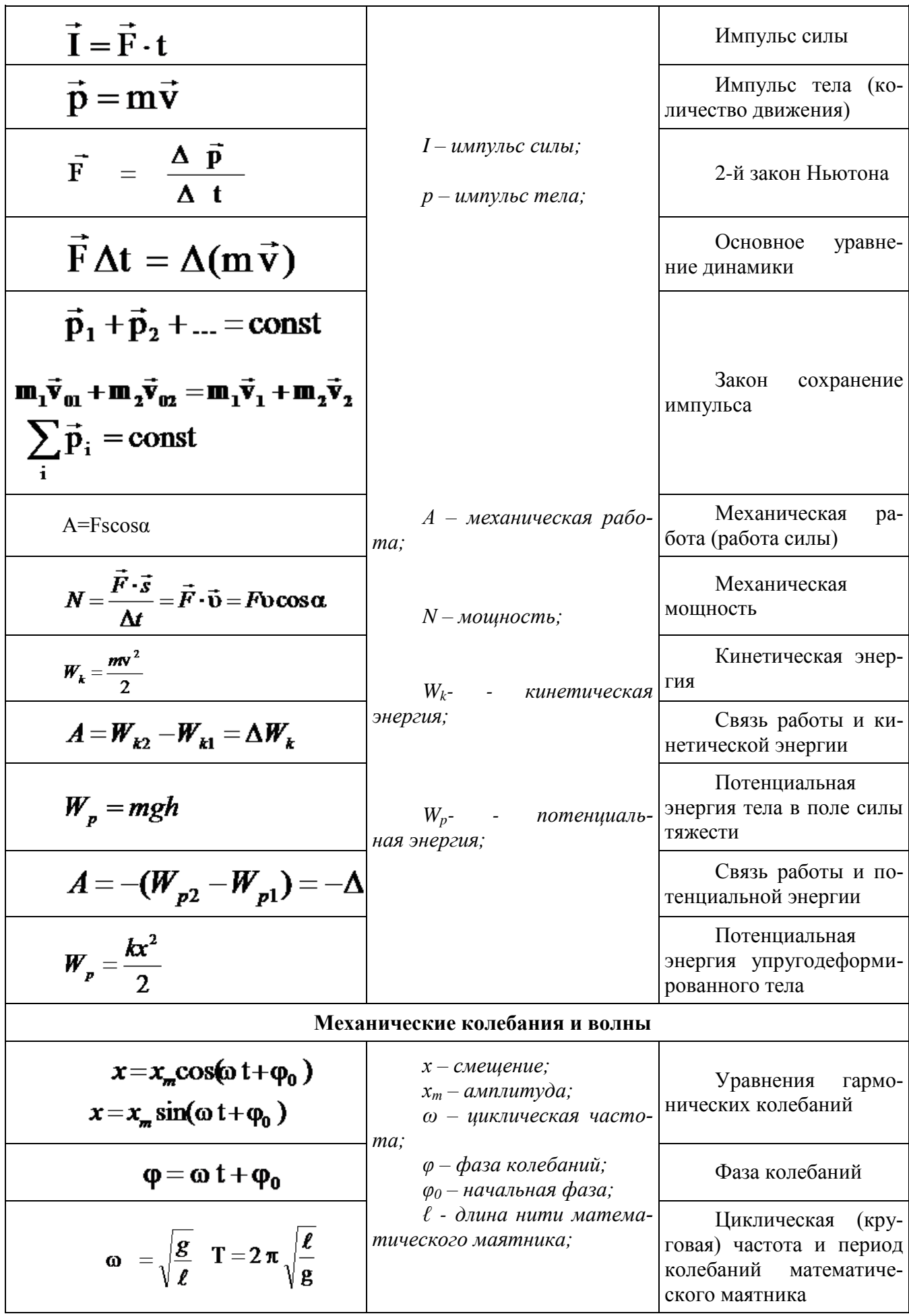

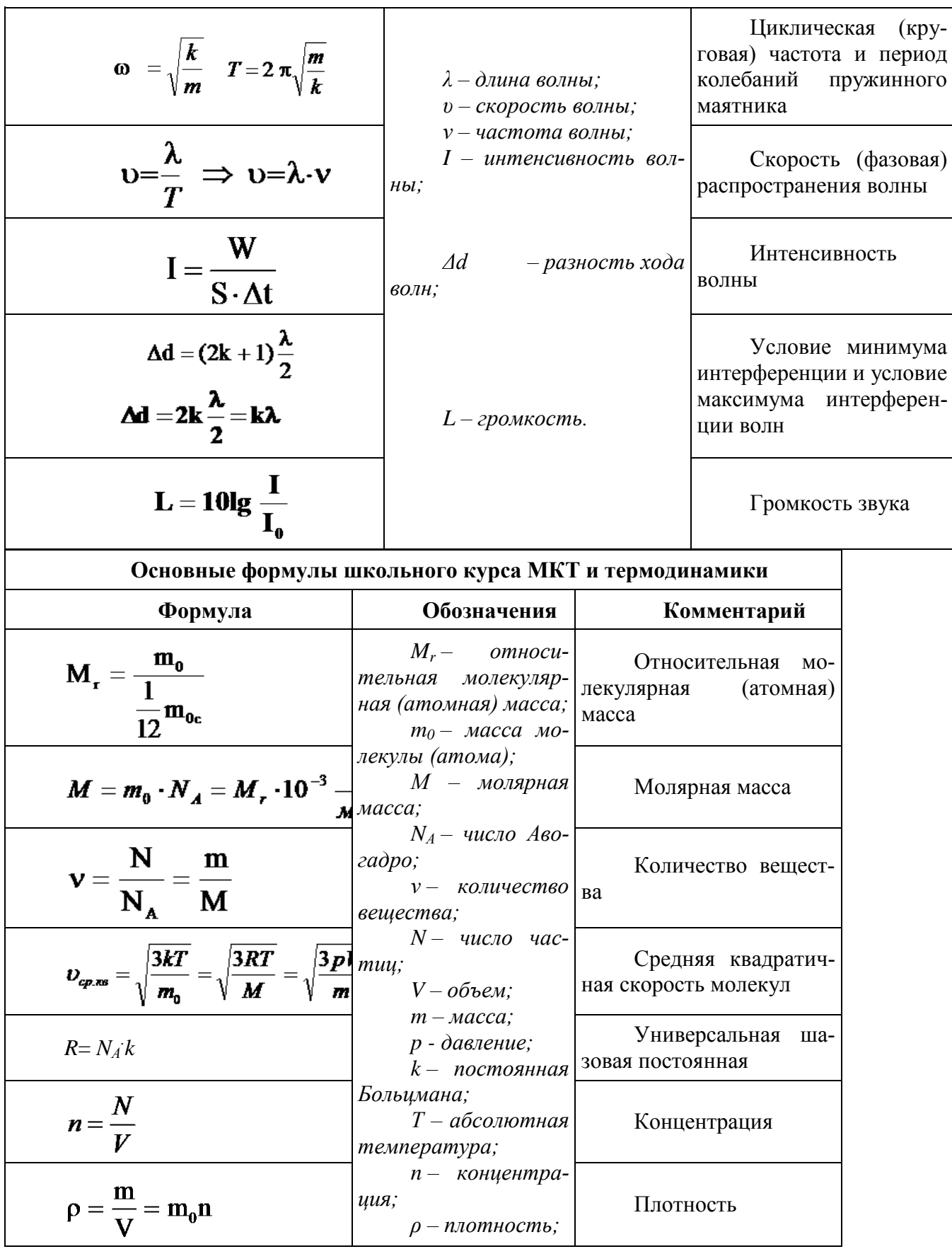

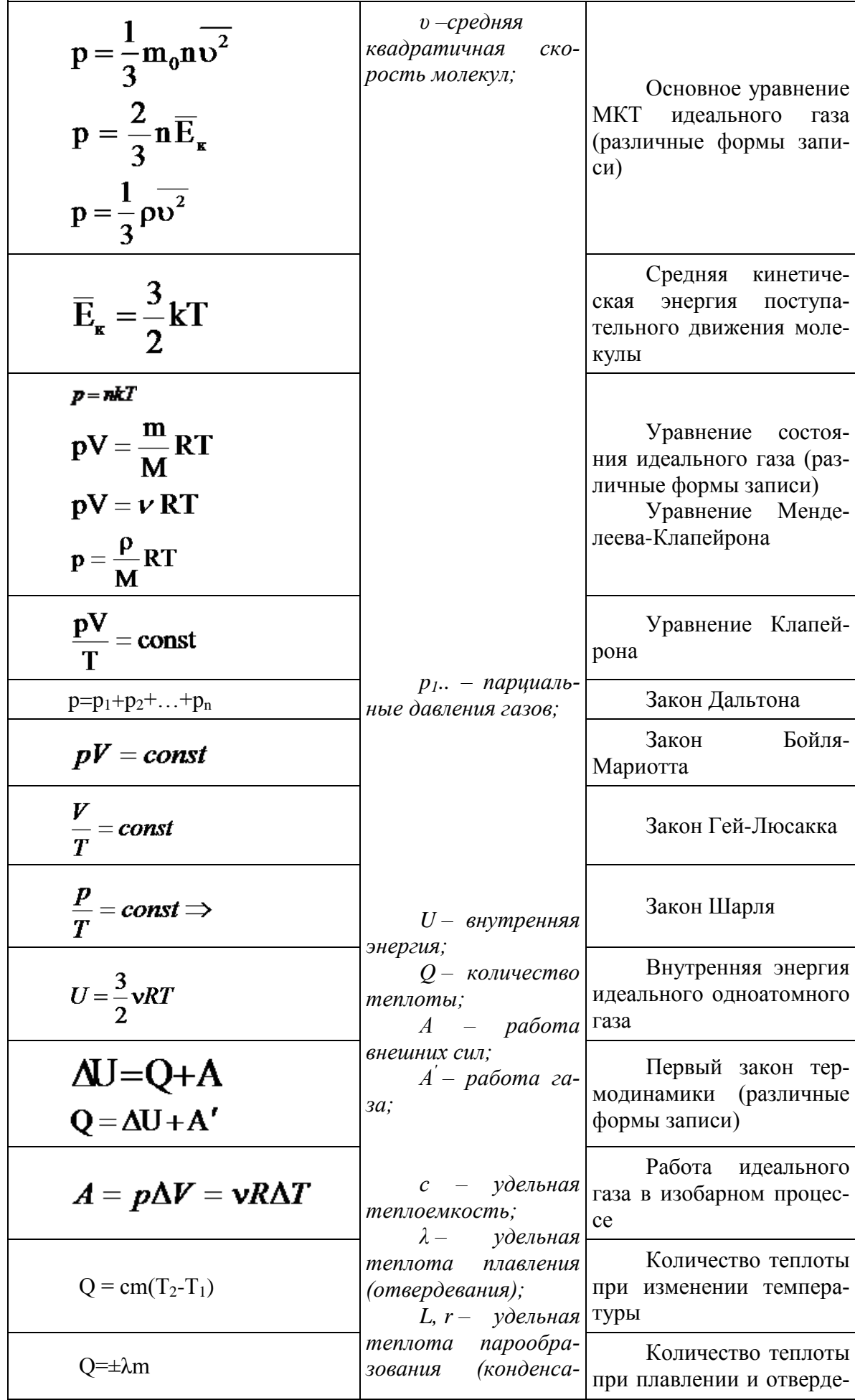

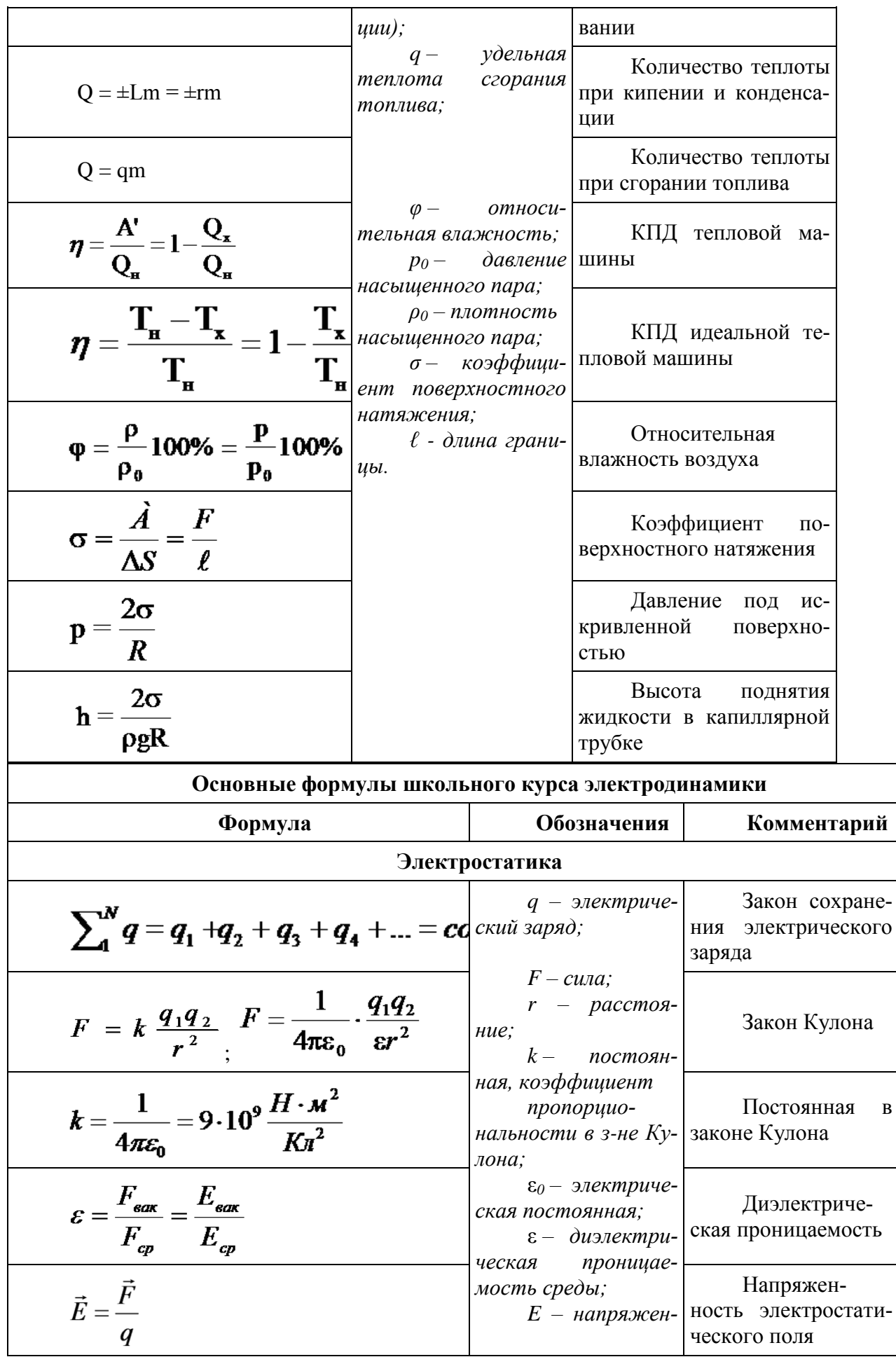

 $\, {\bf B}$ 

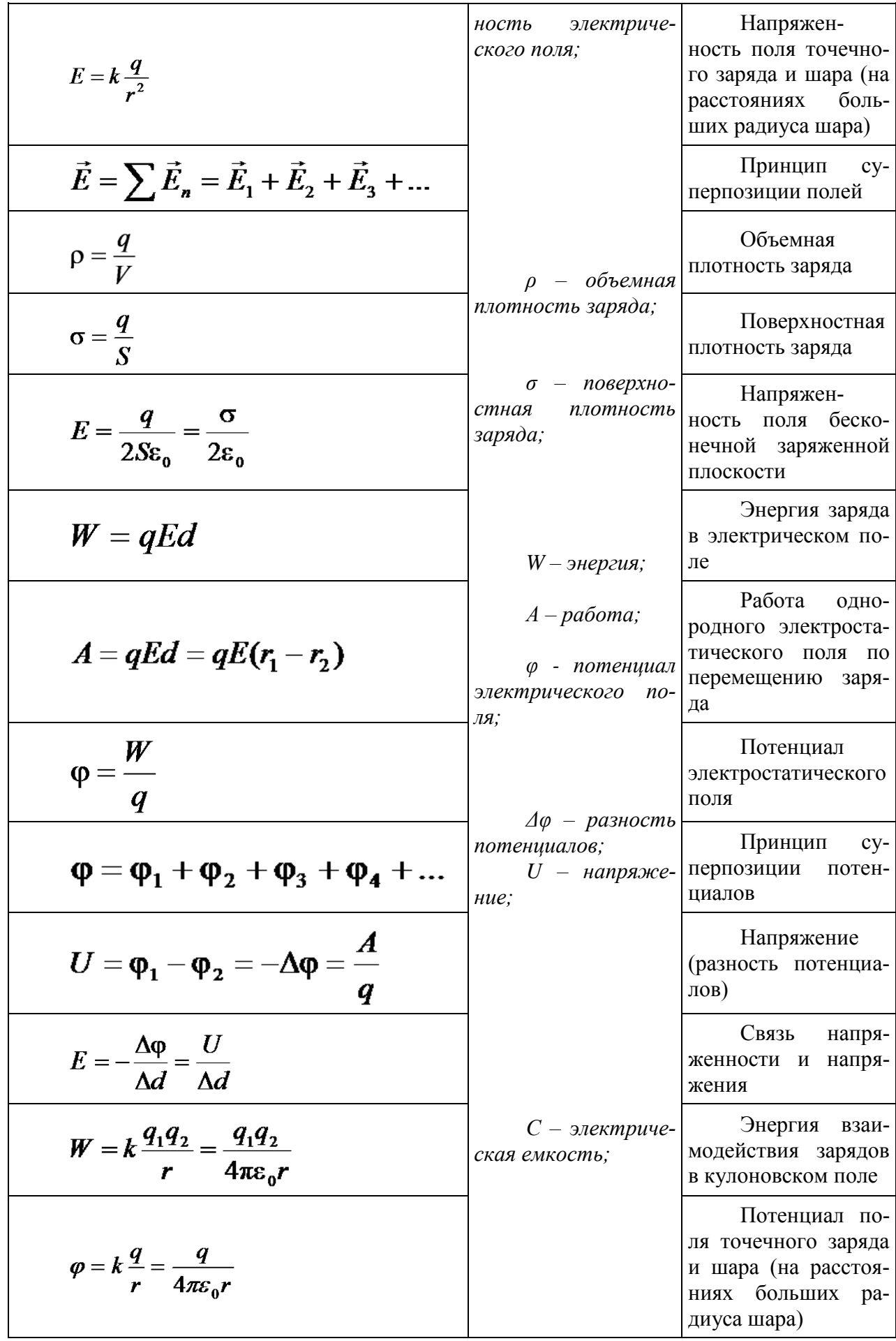

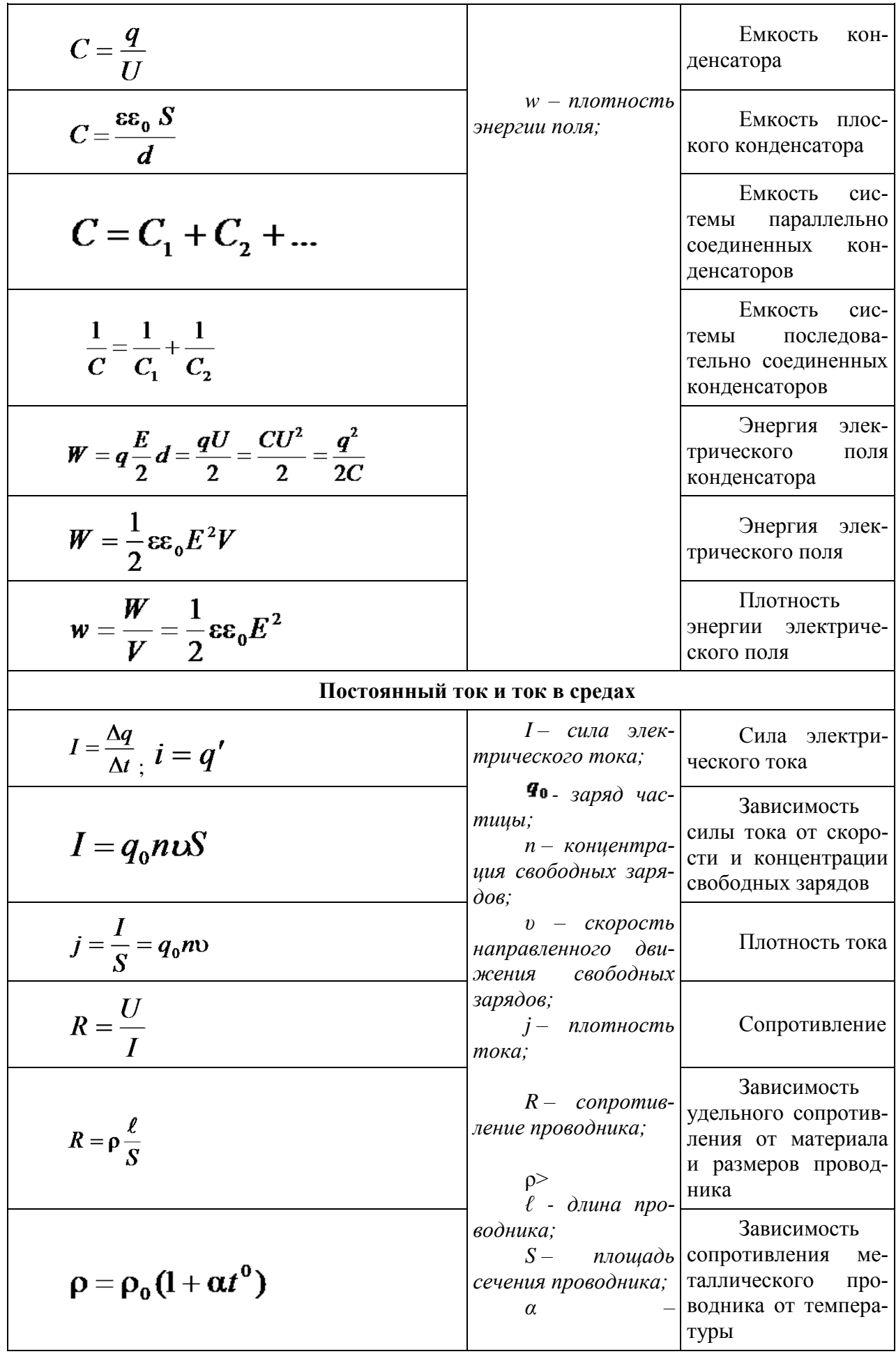

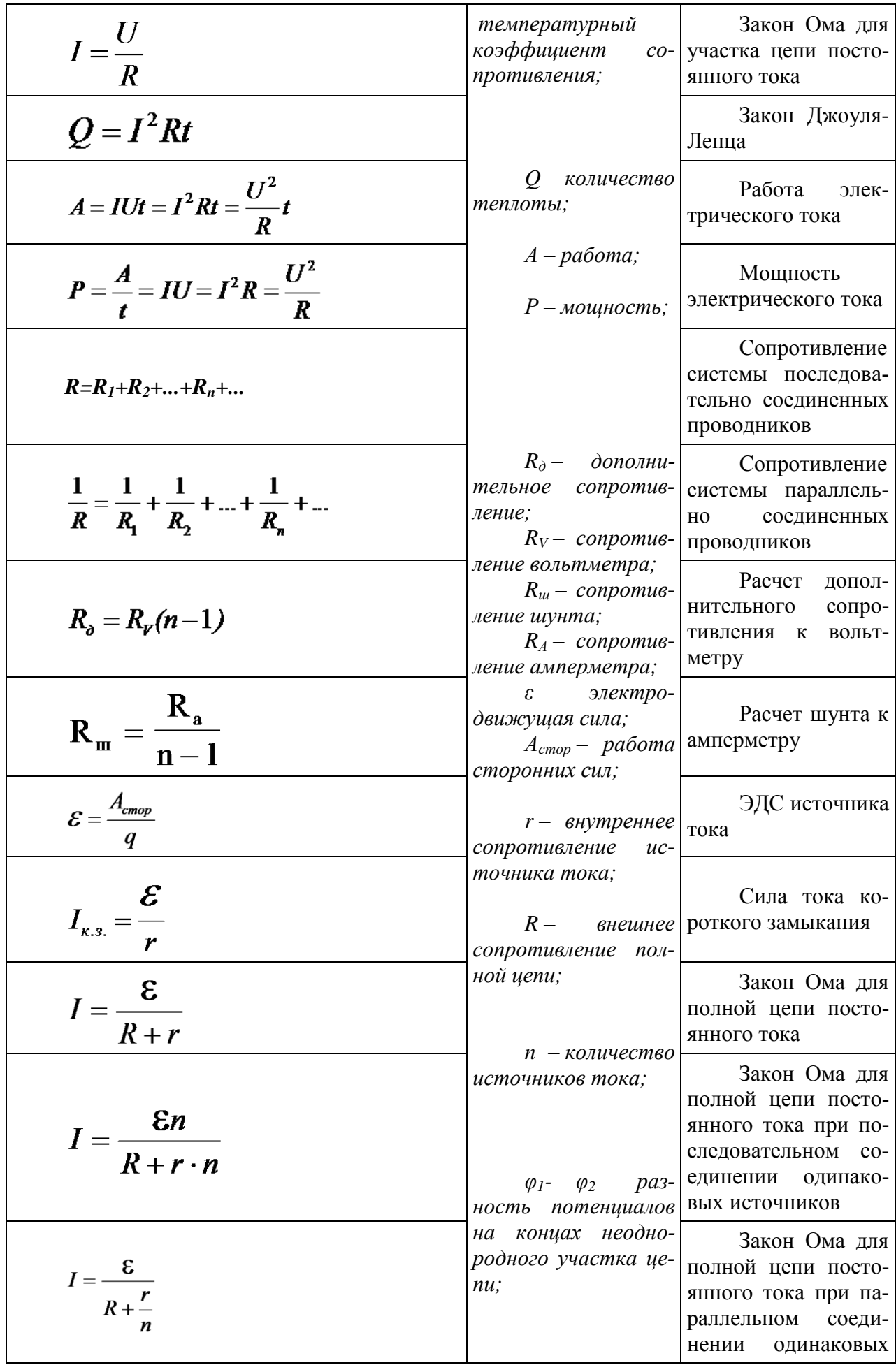

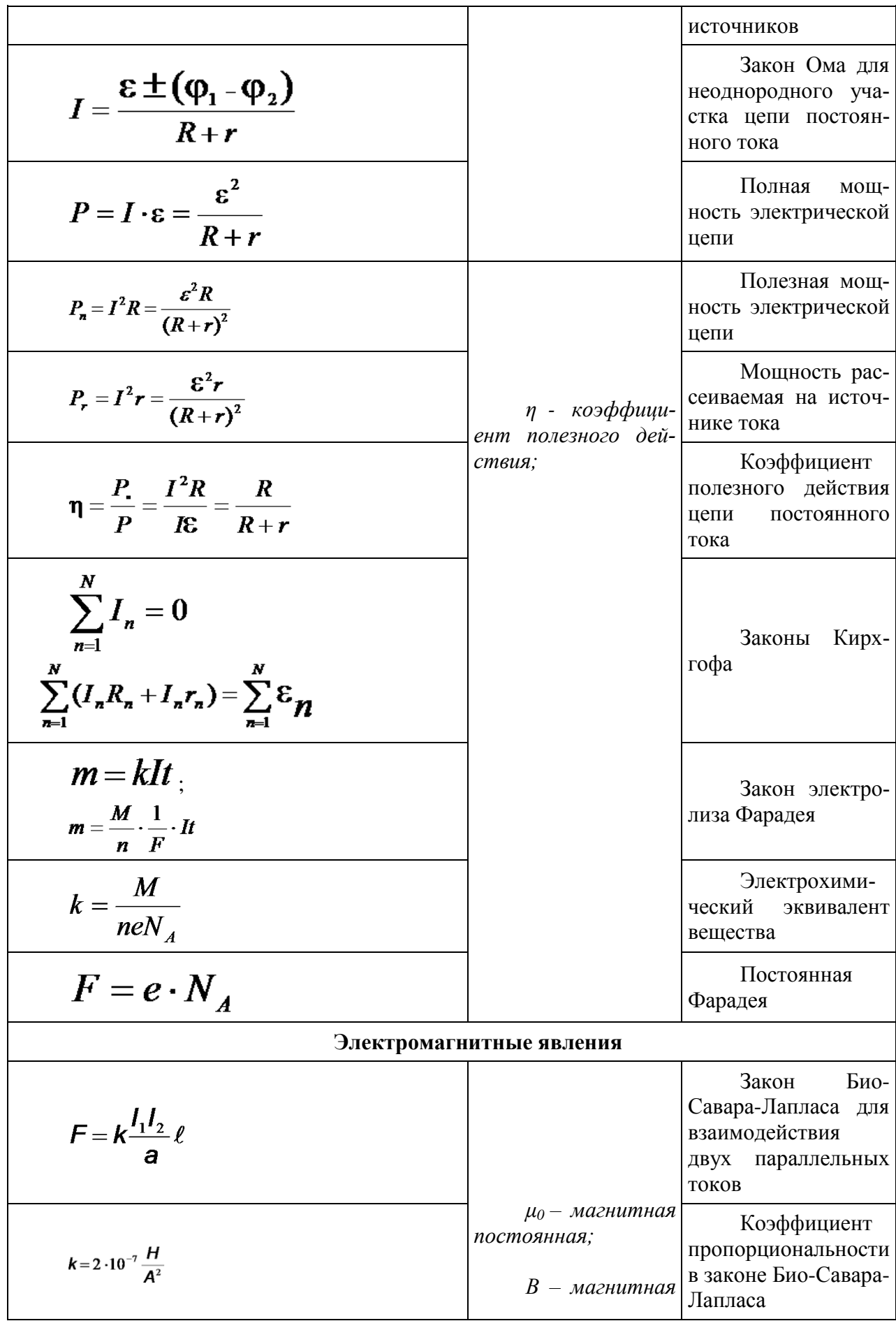

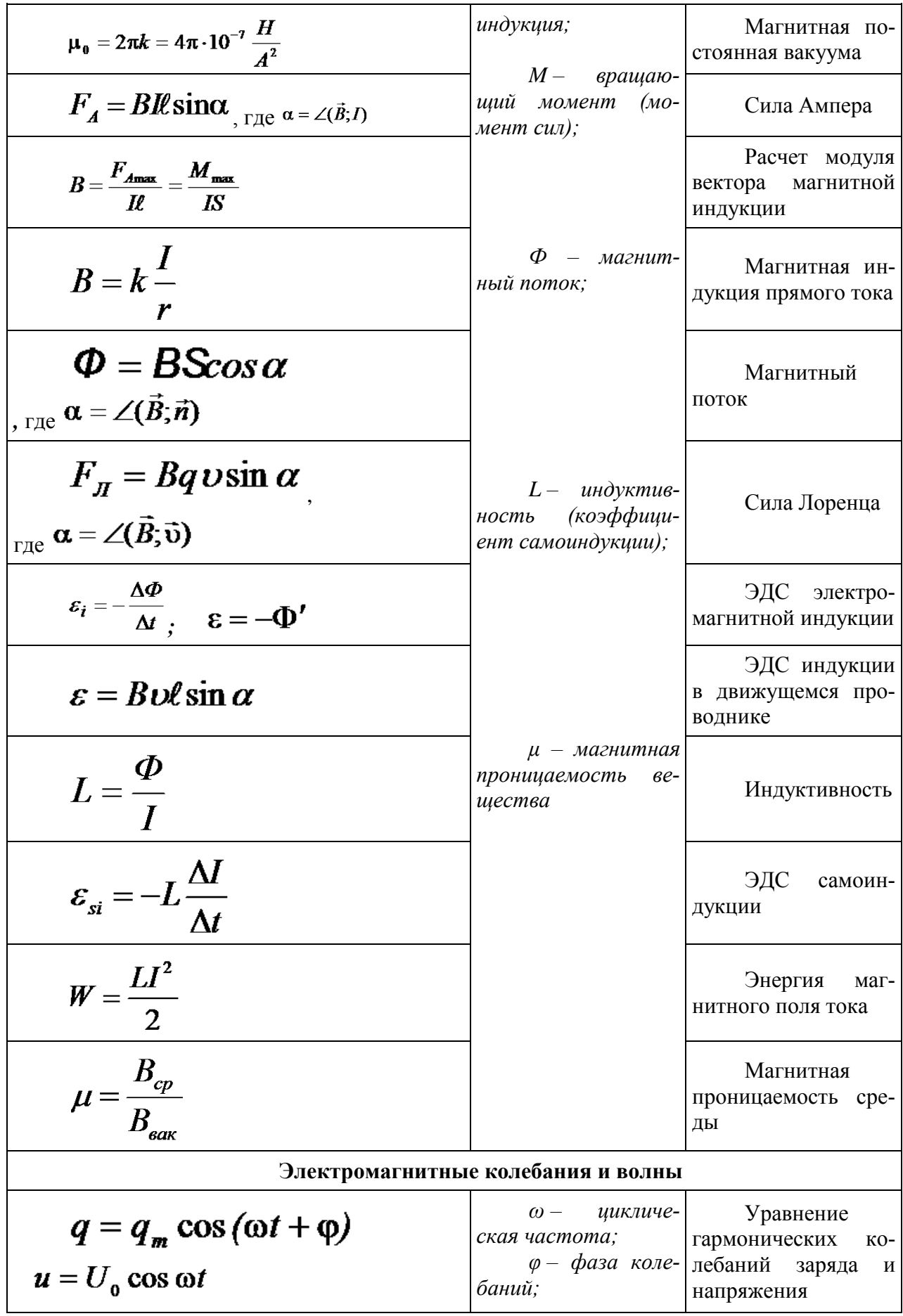

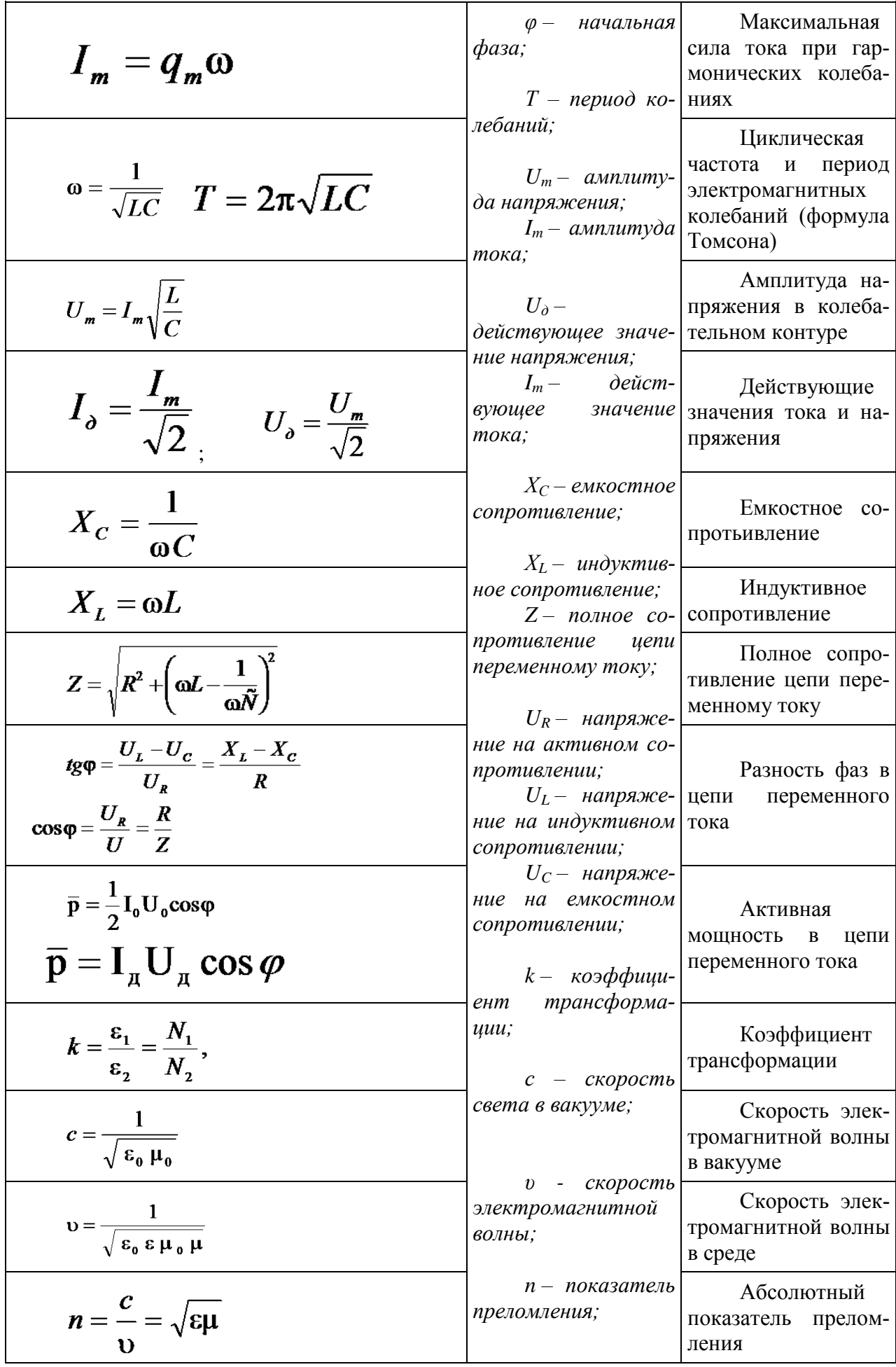

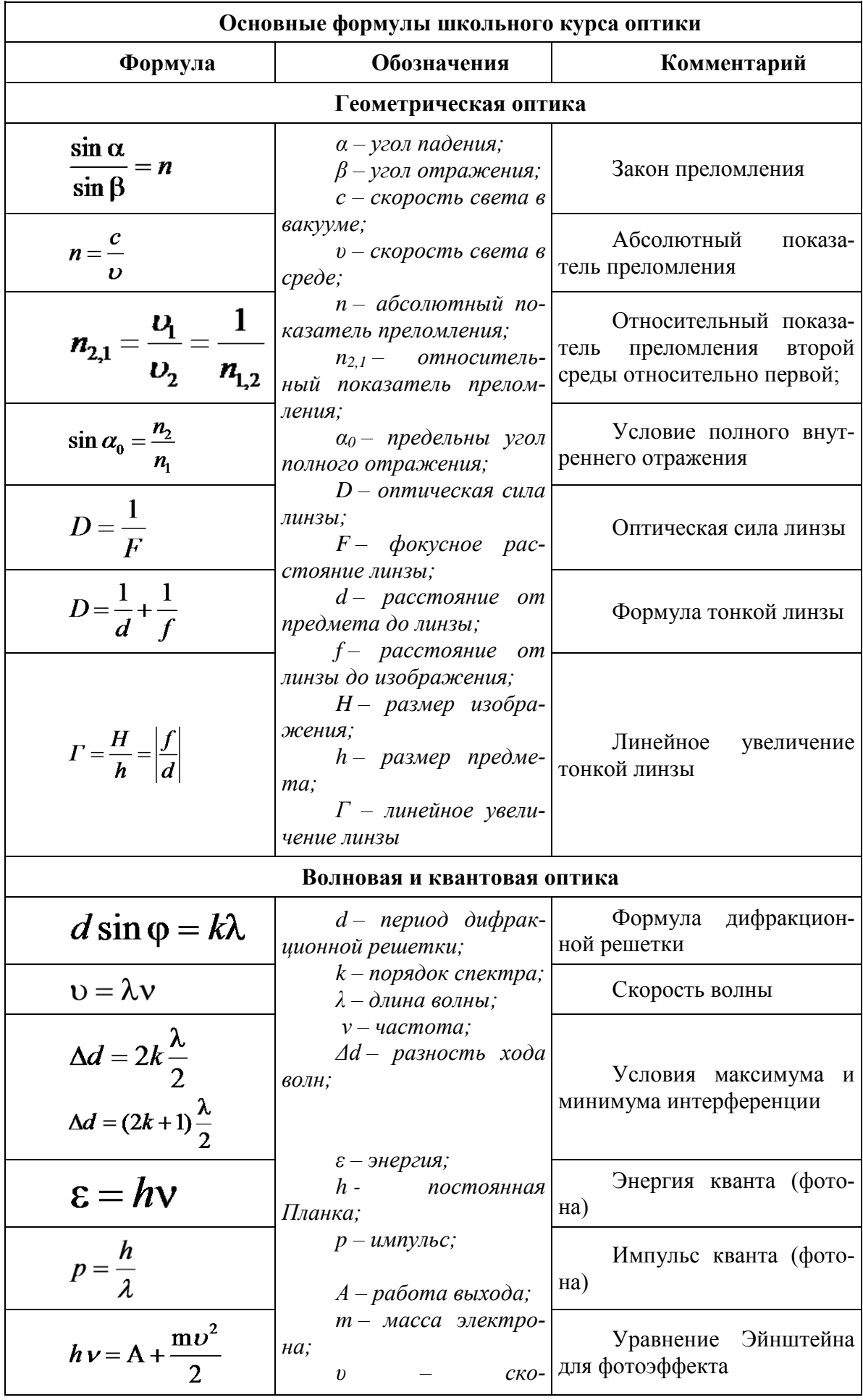

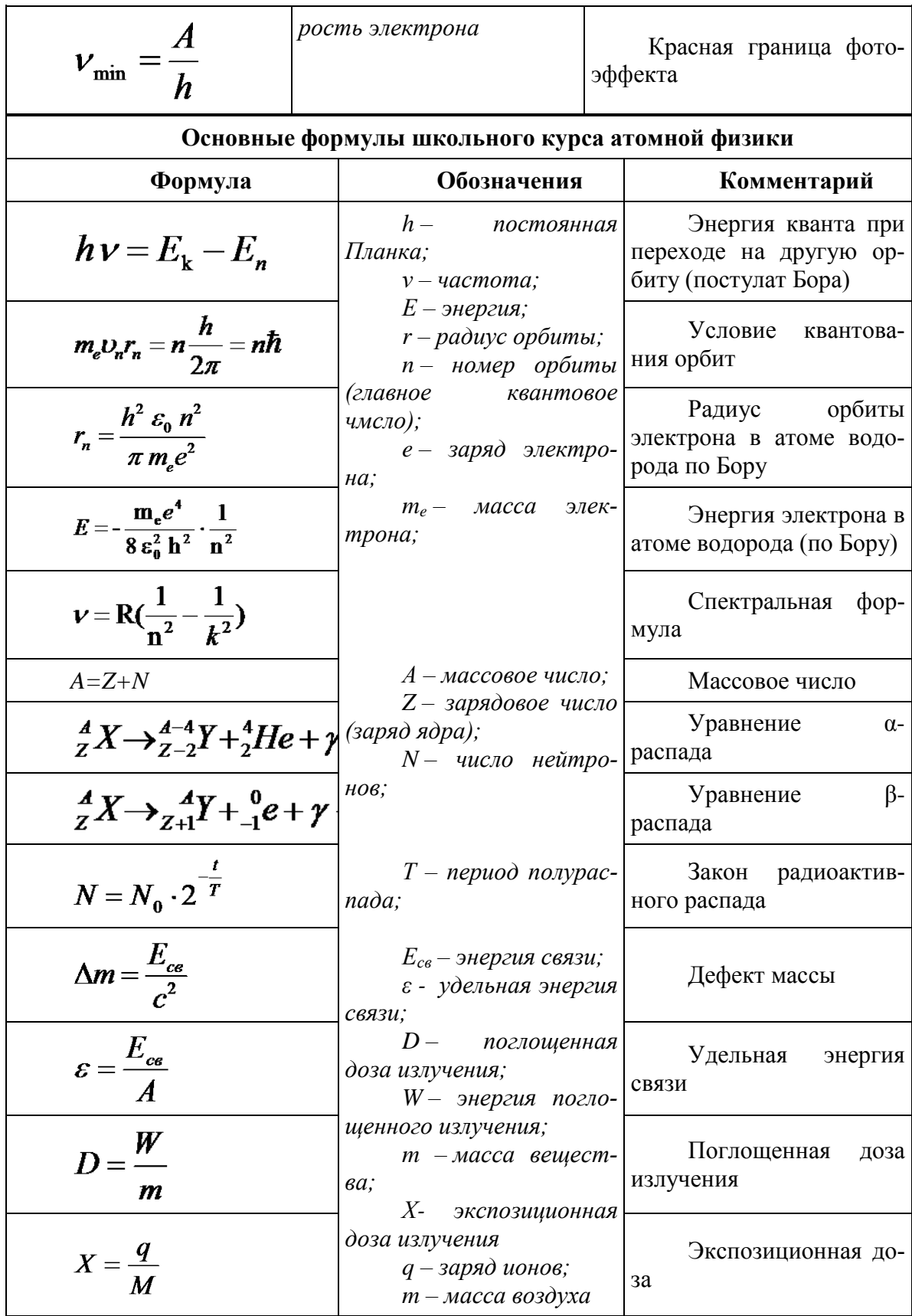

# **2. ТЕМАТИКА УСТНЫХ СООБЩЕНИЙ (РЕФЕРАТОВ, ДОКЛАДОВ)**

- 1. Г. Галилей
- 2. И.Ньютон
- 3. Реактивное движение.
- 4. К.Э. Циолковский
- 5. С.П. Королев
- 6. Ю.А. Гагарин
- 7. Использование ультразвука в медицине и технике
- 8. Резонанс и борьба с ним.
- 9. М.В. Ломоносов
- 10. История атомистических учений
- 11Тепловое расширение тел в природе и технике
- 12. Тепловые двигатели и охрана окружающей среды
- 13. Г.Ом
- 14. А. Ампер
- 15. Г.Лоренц

16. Э.Х. Ленц

- 17. Электродинамический микрофон
- 18. Трансформатор
- 19. Источники энергии
- 20. Дж. Максвелл
- 21. Спектральный анализ
- 22. Шкала электромагнитных волн
- 23. Радиосвязь.
- 24. Планеты солнечной системы

### 3. ПЕРЕЧЕНЬ ВОПРОСОВ ДЛЯ ПОДГОТОВКИ К ПРАКТИЧЕСКИМ ЗАНЯТИЯМ

1. Равномерное прямолинейное лвижение.

2. Движение по окружности с постоянной по модулю скоростью; период и частота; центростремительное ускорение.

3. Первый закон Ньютона: инерциальная система отсчета,

4. Второй закон Ньютона: понятие о массе и силе, принцип суперпозиции сил; формулировка второго закона Ньютона.

5. Третий закон Ньютона: формулировка третьего закона Ньютона; характеристика сил действия и противодействия: модуль, направление, точка приложения, природа.

6 Закон всемирного тяготения. Сила тяжести; вес и невесомость.

7. Силы упругости: природа сил упругости; виды упругих деформаций; закон Гука

8. Силы трения: природа сил трения; коэффициент трения скольжения; закон сухого трения; трение покоя; учет и использование трения в быту и технике

9. Импульс тела. Закон сохранения импульса: импульс тела и импульс силы; выражение второго закона Ньютона с помощью понятий изменения импульса тела и импульса силы; закон сохранения импульса тела; реактивное движение.

10. Механическая работа. Мощность. Энергия: кинетическая энергия; потенциальная энергия тела в однородном поле тяготения и энергия упруго деформированного тела; закон сохранения энергии; закон сохранения энергии в механических процессах; границы применимости закона сохранения энергии; работа как мера изменения механической энергии тела.

11. Механические колебания: основные характеристики гармонических колебаний: частота, период, амплитуда; уравнение гармонических колебаний; свободные и вынужденные колебания; резонанс; превращение энергии при колебательном движении.

12. Механические волны: распространение колебаний в упругих средах; поперечные или продольные волны; длина волны; связь длины волны со скоростью ее распространения и периодом (частотой); свойство волн; звуковые волны.

13. Атомистическая гипотеза строения вещества и ее экспериментальные доказательства. Модель идеального газа. Связь между давлением идеального газа и средней кинетической энергией теплового движения его молекул.

14 Температура как мера средней кинетической энергии движения частиц. Абсолютная температура.

15. Уравнение состояния идеального газа. Изопроцессы.

16. Насыщенные и ненасыщенные пары; зависимость давления насыщенного пара от температуры; кипение. Влажность воздуха; точка росы, гигрометр, психрометр

17. Внутренняя энергия и способы ее изменения. Первый закон термодинамики. Применение первого закона термодинамики к изотермическому, изохорному, изобарному и адиабатному процессам

18. Тепловые машины: основные части и принципы действия тепловых машин; коэффициент полезного действия тепловой машины и пути его повышения; проблемы энергетики и охрана окружающей среды

19. Элементарный электрический заряд; два вида электрических зарядов; закон сохранения электрического заряда; закон Кулона.

20.Электрическое поле; напряженность электрического поля; линии напряженности электрического поля; принцип суперпозиции электрических полей

21. Работа сил электрического поля. Потенциальность электрического поля. Потенциал и разность потенциалов; эквипотенциальные поверхности. Связь между напряженностью и разностью потенциалов

22. Проводники в электрическом поле: электрическое поле внутри проводящего тела; электрическое поле заряженного проводящего шара; диэлектрики в электрическом поле; поляризация диэлектриков.

23. Электрическая емкость: электроемкость конденсатора; энергия электрического поля.

24. Электрический ток. Последовательное и параллельное соединение проводников. Электродвижущая сила (ЭДС). Закон Ома для полной электрической цепи. Закон Джоуля-Ленца

25. Электрический ток в газах: несамостоятельный разряд в газах; самостоятельный электрический разряд; виды самостоятельного разряда; плазма.

26. Электрический ток в растворах и расплавах электролитов: закон Фарадея; определение заряда одновалентного иона; технические применения электролиза.

27. Электрический ток в полупроводниках: зависимость сопротивления полупроводников от внешних условий; собственная проводимость полупроводников; донорные и акцепторные примеси; *р-n*-переход; полупроводниковые диоды.

28. Магнитное поле: понятие о магнитном поле; магнитная индукция; линии магнитной индукции; магнитный поток; движение заряженных частиц в однородном магнитном поле.

29. Закон электромагнитной индукции Фарадея; правило Ленца; явление самоиндукции;

индуктивность; энергия магнитного поля.

30. Колебательный контур. Свободные электромагнитные колебания: затухание свободных колебаний; вывод формулы периода электромагнитных колебаний.

31. Вынужденные электромагнитные колебания. Переменный ток: генератор переменного тока; мощность переменного тока; действующие значения силы переменного тока и напряжения

32. Трансформатор: принцип трансформации переменного тока; устройство трансформатора; холостой ход; режим нагрузки; передача электрической энергии.

33. Электромагнитное поле. Открытие электромагнитных волн: гипотеза Максвелла; опыты Герца.

34. Различные виды электромагнитных излучений, их свойства и практические применения.

35. Свет как электромагнитная волна. Скорость света.

36. Законы отражения и преломления света; полное внутреннее отражение.

37. Линзы; формула тонкой линзы: оптические приборы.

38. Дисперсия и поглощение света; спектроскоп и спектрограф. Спектры.

39. Дифракция света: явление дифракции света; явления, наблюдаемые при пропускании света через отверстия малых размеров; дифракция на малом отверстии и от круглого экрана. Дифракционная решетка.

40. Интерференция света: опыт Юнга; цвета тонких пленок.

42. Гипотеза Планка о квантах; Фотоэффект; опыты А.Г.Столетова; уравнение Эйнштейна для фотоэффекта; фотон.

43. Модели строения атомного ядра; ядерные силы; нуклонная модель ядра; энергия связи ядра.

44. Опыт Резерфорда; ядерная модель атома; квантовые постулаты Бора; лазеры.

45. Радиоактивность; радиоактивные излучения; закон радиоактивного распада.

46. Ядерные реакции: законы сохранения при ядерных реакциях; цепные ядерные реакции; ядерная энергетика; термоядерные реакции

47. Наша Галактика. Другие галактики.

48. Солнечная система.

49. Звезды и источники их энергии. Современные представления о происхождении и эволюции Солнца и звезд

50. Современные взгляды на строение и эволюцию Вселенной.

# **4.СОДЕРЖАНИЕ И СТРУКТУРА ДОМАШНЕЙ КОНТРОЛЬНОЙ**

# **РАБОТЫ**

4.1. По дисциплине «Физика» студент заочной формы обучения ФДП и СПО выполняет 1(Одну) домашнюю контрольную работу в виде :

- ДКР в виде теоретических и практических заданий

-ДКР в виде тестовых заданий, упражнений

-ДКР в виде практических заданий ( решение задач)

4.2. Домашняя контрольная работа по дисциплине «Физика» состоит из трех частей:

Физика: 1 часть – теоретические задания и практических заданий

Физика: 2 часть – тестовые задания, упражнения

Физика: 3 часть – Практические задания (решение задач)

# **5.ПОРЯДОК ОФОРМЛЕНИЯ ДОМАШНЕЙ КОНТРОЛЬНОЙ РАБОТЫ**

 При выполнении домашней контрольной работы студент заочной формы обучения ФДП и СПО должен соблюдать следующие общие требования:

1. Контрольная работа предоставляется студентом заочной формы обучения в деканат ФДП и СПО в следующие сроки:

- До начала экзаменационной сессии
- Либо к 1-му занятию по конкретной дисциплине
- 2. Все контрольные работы регистрируются в деканате ФДП и СПО в «Журнале регистрации домашних контрольных работ».
- 3. Контрольная работа выполняется строго по своему варианту. Работы, выполненные по другому варианту, возвращаются без проверки.
- 4. Варианты заданий для подготовки домашней контрольной работы распределяются в соответствии с *Приложением 1.* настоящих методических указаний.
- 5. Контрольная работа выполняется в ученической тетради (в линию/ в клетку *по выбору преподавателя –разработчика МУ*) (18 листов), либо на листах формата А4, страницы которых нумеруются.
- 6. *При подготовке домашней контрольной работы в ученической тетради* титульный лист размером 0,5 формата А4 в печатном виде наклеивается на обложку тетради *(Приложение 2)* и содержит следующую информацию:
- наименование образовательного учреждения;
- наименование учебной дисциплины, по которой выполняется контрольная работа;
- номер варианта
- указание специальности;
- группа,  $\Phi$ .И.О. студента;
- дата выполнения работы, подпись студента
- отводится строка для указания Ф.И.О. преподавателя, проверившего работу;
- 7. Работа выполняется четко и разборчиво синей пастой. Сокращения слов и подчеркивания в тексте не допускаются. Общий объем работы не должен превышать 18 страниц рукописного текста.

8. Чертежи следует выполнять карандашом с использованием чертежных инструментов, соблюдая масштаб.

9. Ответы на тестовые задания даются строго в определенном порядке.

10. Каждая часть контрольной работы оформляется с новой страницы.

11. Сноски на учебную литературу делаются по тексту, используются квадратные скобки, в которых указывается номер литературного источника и страницы,

откуда была взята информация. Например [2, С.52].

12**.** В конце работы приводится перечень используемых источников учебных изданий , где литература указывается в следующей последовательности :

- нормативные документы (законы, указы, постановления, приказы, инструкции и т.д.),
- учебная литература и справочные пособия в алфавитном порядке с указанием фамилии и инициалов автора, наименования источника, места и года его издания.

13. Затем ставится дата выполнения работы и подпись студента.

14. В тетради следует оставлять поля и свободное место в конце работы (2-3 страницы) для заметок и заключения преподавателя - рецензента.

15. *При подготовке домашней контрольной работы на листах формата А4,* контрольная работа должна быть: пронумерована, сшита в папку-скоросшиватель. На последнем листе проставляется дата и подпись студента. В конце контрольной работы оставляется 1 свободный лист для рецензии преподавателя.

Текст работы может быть построен по структуре: содержание, введение (1 страница), основной текст, заключение (1 страница), и список использованных источников .

( *В данном пункте преподаватель-разработчик Методических указаний по выполнению ДКР по конкретной дисциплине отражает свои требования по структуре ДКР)*

Объем контрольной работы должен составлять не более 15 страниц печатного текста.

Общие рекомендации по оформлению домашней контрольной работы , выполненной на листах формата А4 изложены в *Приложении 3.*

# **6. КРИТЕРИИ ОЦЕНКИ ДОМАШНЕЙ КОНТРОЛЬНОЙ РАБОТЫ**

На каждую контрольную работу преподаватель дает письменное заключение (рецензию) и выставляет оценки.

5 «отлично» — четкие и конкретные ответы на теоретические вопросы; знание формул и умение правильно их применять в решении задач; самостоятельность исчислений; умение анализировать результаты; умение самостоятельно делать выводы; отсутствие ошибок при проведении расчетов;

4 «хорошо» — полностью раскрыты теоретические вопросы; знание формул и умение их правильно применять; самостоятельность исчислений; незначительные ошибки в решениях, в формулировке выводов;

3 «удовлетворительно» — неполные ответы на теоретические вопросы; затруднения в знании формул и умении их правильно применять; задача решена не полностью или с ошибками; работа оформлена небрежно;

2 «неудовлетворительно**»** — неправильные ответы на теоретические вопросы; неверное решение; отсутствие выводов; незнание формул; работа выполнена небрежно.

Работа с неудовлетворительной оценкой возвращается студенту с рецензией, содержащей рекомендации по устранению недостатков.

По получении проверенной контрольной работы с оценкой «2 неудовлетворительно**»** студент должен внимательно ознакомиться с исправлениями и замечаниями, прочитать заключение преподавателя, сделать работу над ошибками и повторить недостаточно усвоенный материал в соответствии с рекомендациями преподавателя. После этого студент выполняет работу повторно и отсылает вместе с первой на проверку.

Учащиеся, не выполнившие домашнюю контрольную работу, к промежуточной аттестации по данной дисциплине не допускаются.

# **7.ПЕРЕЧЕНЬ РЕКОМЕНДУЕМЫХ УЧЕБНЫХ ИЗДАНИЙ .**

# **Основная литература:**

1. **Мякишев, Г. Я.** Физика 10 класс: учебник для общеобразовательных учреждений. – 20-е изд. – М.: просвещение, 2011.-366

2. **Мякишев, Г. Я.** Физика 11 класс. Базовый и профильный уровени: учебник для общеобразовательных учреждений с приложением на электронном носителе.. – 21-е изд. – М.: Просвещение, 2012

# **Дополнительная литература:**

**1. Рымкевич А.П.** Физика: задачник 10-11 класс[Текст]: учебное пособие. / Рымкевич А.П., Буховцев Б.Б., Чаругин В.М. 18 изд. стер. – М.: ДРОФА, 2014

# **Учебно-методические издания:**

**1. Афанасьев М. Ю.** Физика: Методические указания к практическим занятиям

Приложение 1.

Распределение вариантов, тематики и заданий домашних контрольных работ

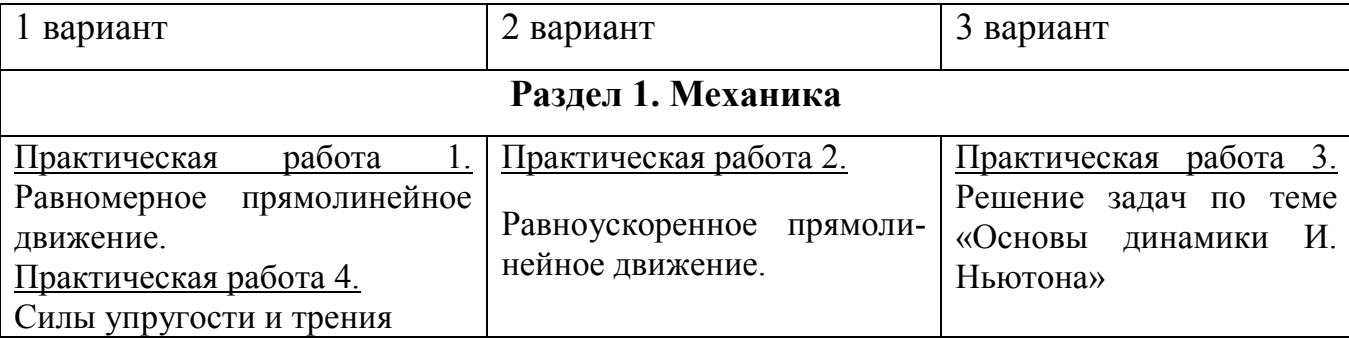

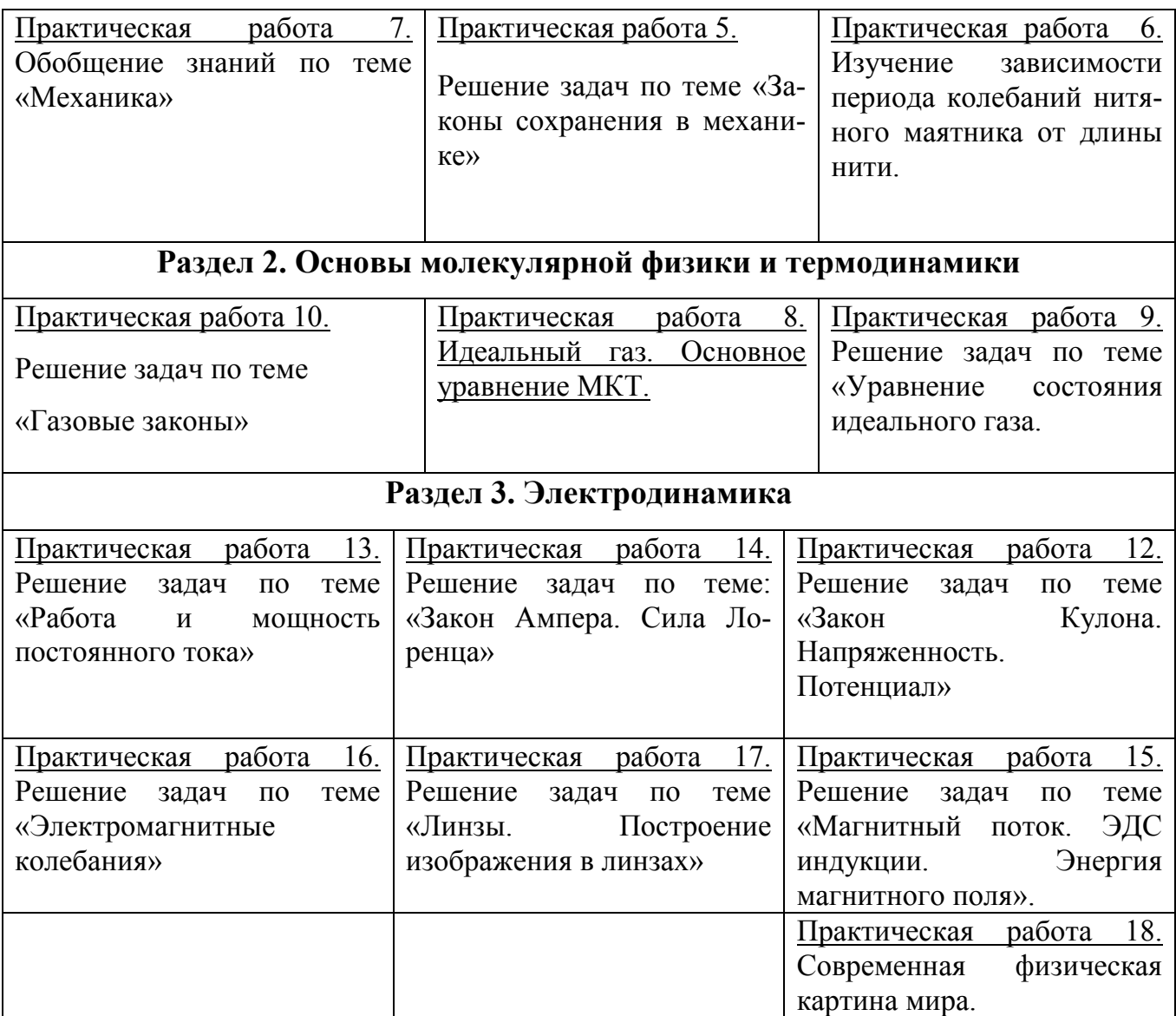
Приложение 2. Титульный лист для контрольной работы, выполненной в ученической тетради.

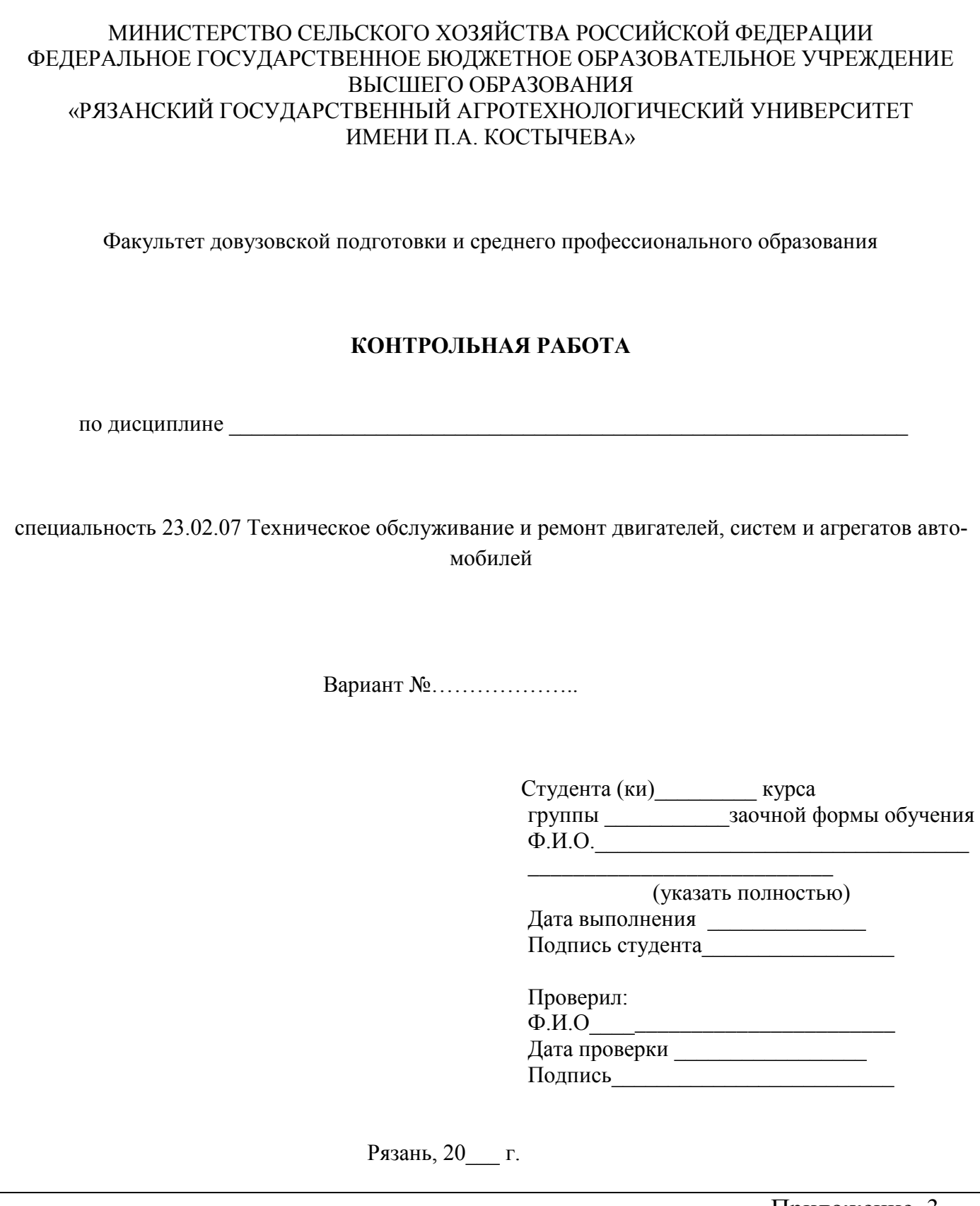

Приложение 3.

Титульный лист и рекомендации по оформлению контрольной работы, выполненной на листах формата А4.

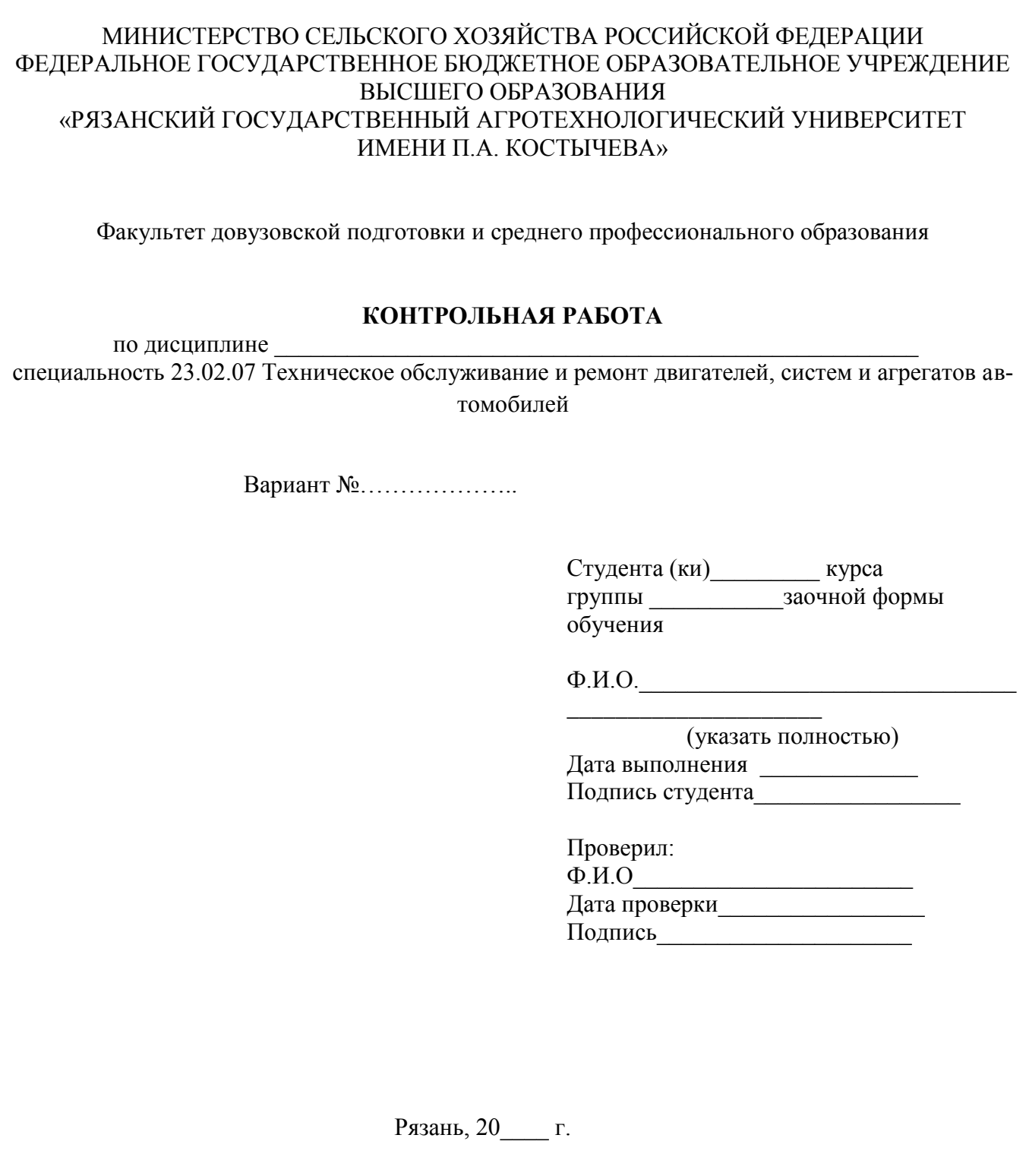

## **Рекомендации по оформлению контрольной работы, выполненной на листах формата А4**

1. Правила оформления ДКР требуют, чтобы после титульного листа шло содержание. В содержание дается перечень всех вопросов / тем, которые будут изложены в ДКР, а также нумерация страниц.

- 2. В Содержании заглавными буквами «полужирным» шрифтом выделяются названия всех вопросов / тем , а также «список литературы». Данные заголовки выравниваются по центру, без абзаца (отступ).
- 3. Все вопросы / темы оформляются с нового листа

. 4. Основной текст должен быть оформлен следующим образом:

- $\bullet$  кегль (размер шрифта) 14 пт;
- интервал (междустрочное расстояние) 1:
- отступ первой строки  $-1,25$  см;

 оформление заголовков и основного текста шрифтом TimesNewRoman , полужирный,

параметры страниц – верхнее и нижнее поле 2 см, левое 2 см, правое 1 см;

 страницы должны быть пронумерованы, номер должен находиться внизу страницы от центра справа, кроме титульного листа.

5. Таблицы располагаются после текста, в котором они упоминаются впервые или на следующей странице, а при необходимости в приложении.

 Номер таблицы, например: «Таблица 1», помещается над таблицей, выравнивается по левому краю;

Нумерация таблиц сквозная по всему тексту работы;

 Наименование таблицы, например: «Значения интенсивности…», без точки в конце, помещается под номером таблицы и выравнивается по левому краю;

- Таблицы выравниваются по центру;
- Текст в таблице выравнивается по ширине;
- Числовые значения в таблице выравниваются по правому краю.

**6.** Иллюстрации могут быть расположены как по тексту документа (как можно ближе к соответствующим частям текста), так и в конце работы оформлены в Приложения.

Рисунки выравниваются по центру;

 Номер и наименование рисунка помещается под рисунком, выравнивается по центру без точки в концы;

 Иллюстрации расположенные по тексту следует нумеровать арабскими цифрами сквозной нумерацией, по всему тексту, например: Рисунок 1;

 Иллюстрации расположенные в приложениях нумеруются в пределах данного приложения.

7. Уравнения и формулы:

выделяются из текста в отдельную строку;

 нумерация уравнений и формул должна быть сквозной по всему тексту работы;

 выше и ниже каждой формулы или уравнения должно быть оставлено одна свободная строка;

 если уравнение не умещается в одну строку, то оно должно быть перенесено после знака равенства (=) или после знаков плюс (+), минус (-), умножения ( x ), деления (:), или других математических знаков, причем знак в начале следующей строки повторяют;

 при переносе формулы на знаке, символизирующем операцию умножения применяют знак ( X );

 формулы и уравнения, помещаемые в приложениях, нумеруются отдельной нумерацией арабскими цифрами в пределах каждого приложения с добавлением перед каждой цифрой обозначения приложения, например, (А.1);

 ссылки в тексте на порядковые номера формул даются в круглых скобках, например, «в формуле (1)»;

 пояснение значений символов и числовых коэффициентов следует приводить непосредственно под формулой в той же последовательности, в которой они даны в формуле.

- 8. Сноски на учебную литературу делаются по тексту, используются квадратные скобки, в которых указывается номер литературного источника и страницы, откуда была взята информация. Например [2, С.52].
- 9. В случае оформления в ДКР Заключения , в Заключении прописываются краткие выводы и умозаключения по изложенному материалу. Заключение должно занимать не менее 0,5 полной страницы печатного текста.

## **Рекомендуемая литература**

## **Основная литература:**

1. Касьянов В.А. Физика 10 класс. Углубленный уровень. [Текст]: учебник для общеобразовательных учреждений../А.В. Касьянов. - М. : ДРОФА, 2017.

2. **Касьянов В.А.** Физика 11 класс. Углубленный уровень. [Текст]: учебник для общеобразовательных учреждений../А.В. Касьянов. - М. : ДРОФА, 2017

## **Интернет-ресурсы :**

1. Проект "Вся физика" [-http://www.fizika.asvu.ru](https://infourok.ru/go.html?href=http%3A%2F%2Fwww.fizika.asvu.ru)

2. Обучающие трехуровневые тесты по физике: сайт В.И. Регельмана -Адрес сайта: [http://www.physics-regelman.com](http://www.physics-regelman.com/)

**3.«Квант» журнал для школьников–** <http://www.courier.com.ru/kvant/index.html>**.**

## **Учебно-методические издания:**

Методические рекомендации по самостоятельной работе[Электронный ресурс]/ Афанасьев А.В., Садовая И. И.- Рязань: РГАТУ, 2020- ЭБ «РГАТУ»

Методические указания к практическим /лабораторным работам

[Электронный ресурс]/. Афанасьев М. Ю., Садовая И. И. - Рязань: РГАТУ, 2020- ЭБ «РГАТУ»

МИНИСТЕРСТВО СЕЛЬСКОГО ХОЗЯЙСТВА РОССИЙСКОЙ ФЕДЕРАЦИИ

ФЕДЕРАЛЬНОЕ ГОСУДАРСТВЕННОЕ БЮДЖЕТНОЕ ОБРАЗОВАТЕЛЬНОЕ УЧРЕЖДЕНИЕ ВЫСШЕГО ОБРАЗОВАНИЯ «РЯЗАНСКИЙ ГОСУДАРСТВЕННЫЙ АГРОТЕХНОЛОГИЧЕСКИЙ УНИВЕРСИТЕТ ИМЕНИ П.А. КОСТЫЧЕВА» УТВЕРЖДАЮ:

Декавродії и СПО<br>«<del>Ю —</del> А. С. Емельянова»<br>«<del>Ю» (Шеске-р</del> — 2020 г.

# **МЕТОДИЧЕСКИЕ УКАЗАНИЯ К ПРАКТИЧЕСКИМ ЗАНЯТИЯМ**

учебная дисциплина **«ХИМИЯ»**

для студентов 1 курса

факультета дополнительного профессионального

и среднего профессионального образования

по специальности

35.02.07 Механизация сельского хозяйства

35.02.06 Технология производства и переработки сельскохозяйственной

продукции

(очная форма обучения)

Рязань, 2020

Методические указания к практическим занятиям разработаны в соответствии с требованиями

- Федерального государственного образовательного стандарта (далее – ФГОС), утвержденного 07.05.2014 г. приказом Министерства образования и науки РФ за №456 по специальности среднего профессионального образования (далее - СПО) 35.02.07 Механизация сельского хозяйства.

- Федерального государственного образовательного стандарта (далее – ФГОС), утвержденного 07.05.2014 приказом Министерства образования и науки РФ за № 455 по специальности среднего специального образования (далее -ССО) 35.02.06 Технология производства и переработки сельскохозяйственной продукции

Разработчики:

Шапкин В.Ю., преподаватель ФДП и СПО

Методические указания к практическим занятиям рассмотрены и ободрены на заседании методического совета факультета дополнительного профессионального и среднего профессионального образования 30 июня 2020г., протокол № 10.

Председатель методического совета Явисенко Л.Ю.

Методические указания к практическим занятиям предназначены для студентов очной формы обучения факультета дополнительного профессионального и среднего профессионального образования по специальности 35.02.07 Механизация сельского хозяйства, 35.02.06 Технология производства и переработки сельскохозяйственной продукции

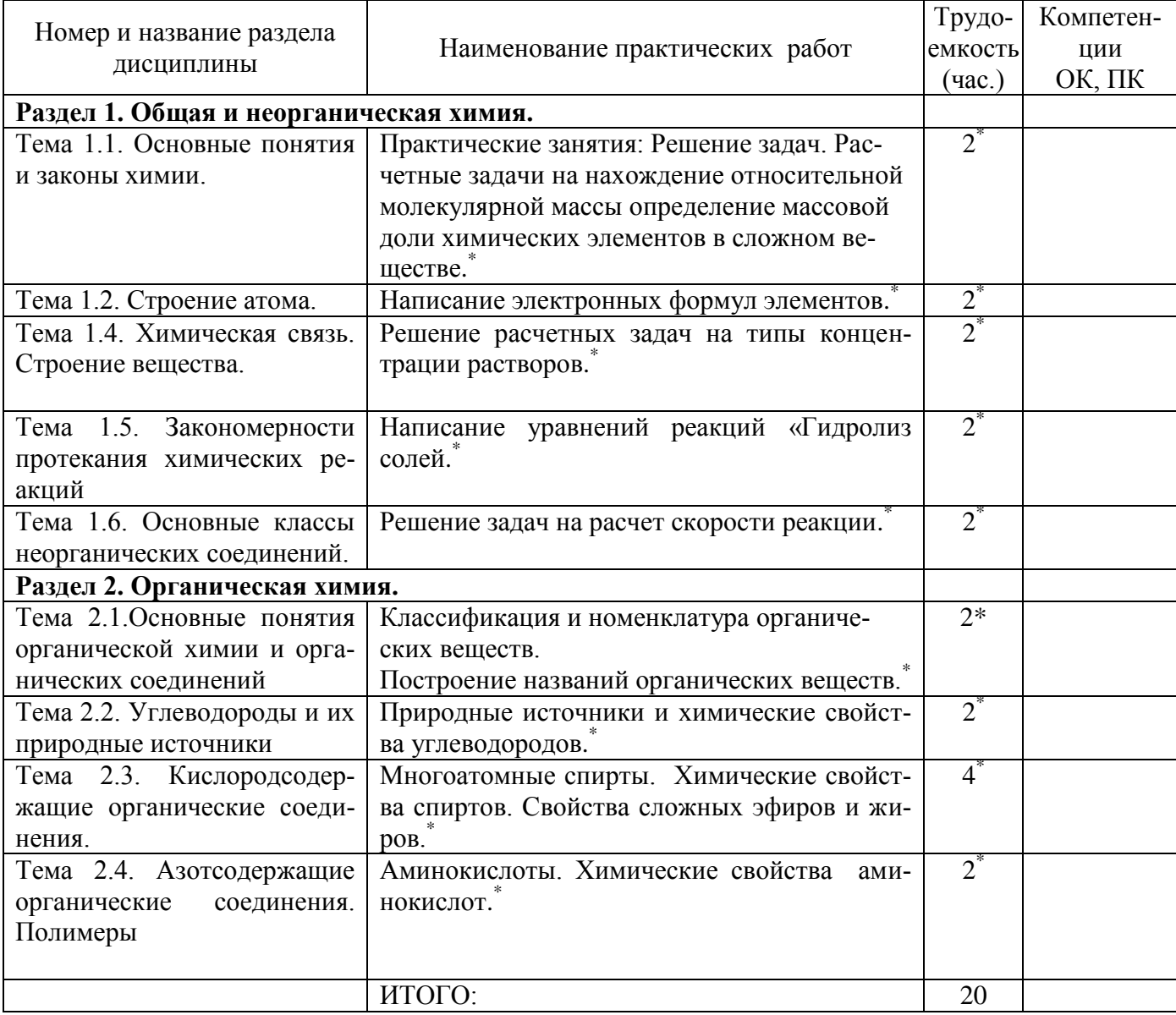

# **Структура и содержание практических/лабораторных работ:**

## **\*- активные и интерактивные формы проведения занятий**

#### **Раздел 1. Общая и неорганическая химия Тема 1.1. Основные понятия и законы химии.**

#### **Практическая работа №1**

## **I. Тема урока:Основные понятия и законы химии**

**II. Тип урока:**практическое занятие.

#### **III. Цели урока:**

учебная - научиться решать расчетные задачи на применение основных понятий законов химии. воспитательная –научиться осуществлять поиск и использование информации, необходимой для эффективного выполнения профессиональных задач, профессионального и личностного развития.

развивающая– развитиеумений выделять главное, существенное в изучаемом материале; сравнивать, составлять, обобщать, систематизировать, компактно и логически последовательно излагать свои мысли.

#### **IV. Наглядные пособия: карточки с заданиями**.

#### **V. Ход занятия:**

*Теоретическая часть*

Для решения задач по химическим уравнениям нужно записать уравнение реакции и расставить коэффициенты. Затем, в зависимости от способа решения записать:

1 способ (по числу моль): над формулами веществ данные условия задачи, под формулами – молярные массы и количества веществ;

2 способ (по массам веществ): над формулами веществ данные условия задачи, под формулами – молярные массы и массы веществ.

 При решении задач на вычисление объемных отношений газов нужно помнить закон объемных отношений газообразных веществ: объемы реагирующих и образующихся газов пропорциональны количествам этих веществ:  $V_1$ :  $V_2$  =

Это соотношение характерно только для газообразных веществ.

Количества веществ – это коэффициенты, стоящие перед ними в уравнениях реакций.

 При вычислении массовой или объемной доли выхода продукта (в процентах) от теоретически возможного надо знать:

Выход продукта – это соотношение массы, количества или объема практически полученного вещества к теоретическому:

- 1. Решение задач на расчет по уравнению
- 1. составить уравнение, расставить коэффициенты.
- 2. подчеркнуть, что дано и что найти.

3. под формулами подписать число молей, участвующих в реакции по уравнению (совпадает с коэффициентами), над неизвестным веществом поставить x моль.

- 4. перевести массу (объем) вещества в моли:  $v=m/M$  или  $v=V/V_m$
- 5. составить пропорцию и решить ее.
- 6. перевести моли в единицы массы: m=υМ или  $V=UV_m$

#### 2. Решение задач на избыток

1. составить уравнение, расставить коэффициенты.

2. подчеркнуть, что дано и что – найти.

3. под формулами подписать число молей, участвующих в реакции по уравнению (совпадает с коэффициентами), над неизвестным веществом поставить х моль.

4. перевести массу (объем) вещества в моли:  $v=m/M$  или  $v=V/V_m$ 

5. составить две дроби и сравнить их:

 $v_{1(m \text{ y$ **ION** $$v_{1(m \text{ y}}/v_{1(m \text{ y}}))}$  и  $v_{2(m \text{ y}}/v_{2(m \text{ y}})$  уравнению)$ 

! Расчет ведем по тому веществу, которого меньше, т.к. оно полностью вступит в реакцию.

- 6. составить пропорцию и решить ее.
- 7. перевести моли в единицы:
	- массы:  $m=$ υ $M$
	- объема:  $V = vV_m$
- 3. Решение задач на расчет массовой доли выхода продукта реакции в % от теоретически возможного
	- 1. выход по массе:  $\omega_{\text{max}} = m_{\text{min}}/m_{\text{reon}} * 100\%$
	- 2. выход по объему:  $\omega_{\text{max}}=V_{np}/V_{\text{reop}}*100\%$ , где: m (V)практ. указывается в условии задачи и показывает, сколько г (л) вещества реально получено;

 $m (V)_{reoper.}$  Рассчитывается по уравнению и показывает, сколько вещества могли бы получить если бы не было потерь;

Зная выход, можно рассчитать  $m_{\text{m}}$  или  $V_{\text{m}}$ :

 $m_{\text{np}} = m_{\text{reop}} \cdot w_{\text{max}} / 100\%$   $V_{\text{np}} = V_{\text{reop}} \cdot w_{\text{max}} / 100\%$ 

*Практическая часть: после изучения теории решите задачи.*

## Задачи:

№1 Рассчитать количество вещества, содержащееся в 5,3 г карбоната натрия; 3,4 г аммиака; 7,45 г хлорида калия.

№2 Рассчитать количество вещества, содержащееся в 1,12 л метана, 5,6 л углекислого газа, 14 л кислорода при нормальных условиях.

№3 Рассчитать число частиц, содержащееся в 0,5 л угарного газа (н.у.), в 0,25 моль серной кислоты, в 28 г никеля.

VI. Сделайте письменно краткий вывод об основных понятиях и законах химии.

#### **Тема 1.2. Строение атома. Практическое занятие № 2.**

**I. Тема урока:**Электронные формулы элементов.

**II. Тип урока:**практическое занятие.

**I. Цели урока:**

учебная - научиться писать электронные формулы элементов.

воспитательная–научиться осуществлять поиск и использование информации, необходимой для эффективного выполнения профессиональных задач, профессионального и личностного развития.

развивающая–развитие самостоятельности и волиобучающихся.

**IV. Наглядные пособия:**карточки с заданиями.

**V. Ход занятия:**

*Теоретическая часть: изучите § 1-4 учебника [О; 2],выполните нижеприведённые задания. Практическая часть: выполните задания:*

№1 Написать электронные формулы элементов с порядковыми номерами 4, 12, 19, 26,34.

№2 Написать электронные формулы внешнего энергетического уровня для элементов, с порядковыми номерами 5, 11, 18, 25, 31.

№3 Написать распределение электронов по орбиталям, подуровням и уровням для элементов с порядковыми номерами 2,7,14,21, 28.

**VI. Сделайте письменно краткий вывод о строении атома**

#### Тема 1.4. **Химическая связь. Строение вещества. Практическое занятие № 3.**

**I. Тема урока:**строение вещества.

**II. Тип урока:** практическое занятие.

**III. Цели урока:**

учебная - рассмотреть основные понятия о строении веществ.

воспитательная –научитьсяработать в коллективе и команде, эффективно общаться с коллегами, руководством, потребителями.

развивающая- развитие эмоций и мотивации у обучающихся на получение знаний и достижение цели.

**IV. Наглядные пособия:**карточки

#### **V. Ход занятия:**

 *Теоретическая часть: изучив §4-12[О; 2], выполните нижеприведённые задания. Практическая часть: выполните задания:*

- **1. Указать тип химической связи в соединениях: водород, хлорид калия, хлороводород, сероводород, фосфин, азотная кислота, кремниевая кислота, сульфат натрия, карбонат бария, фосфат кальция.**
- 2. **Назвать вещество, указать тип химической связи?**

**MgOHCl** O2 Li2O Cl2 HF SO2 K2O ZnS Br2 H2S PbO H2 H2O CO2 MgS Al2O3 I2 ZnO N2 Na2O SO3 HBrKBr NH3 NaClCaO HI H2 ZnCl2 3.**Какая электронная конфигурация соответствует элементу калию:**  А) 1s22s3 Б) 1s22s22p63s23p64s1 В) 1s22s22p4 4. **Разновидности атомов одного и того же элемента, имеющие одинаковое число протонов в ядре, но разную массу, называются**: А) изотопами Б) протонами В) нейтронами 5. **Найдите химический элемент по его электронной конфигурации 1s22s22p4**: А) углерод Б) кремний В) кислород Правильные ответы на слайде. 1.б, 2 а, 3 в. 6. **1-ряд КНС и расписать образование связи молекулы** Cl2 2-ряд КПС и расписать образование связи молекулы NH3 3-ряд ИС и расписать образование связи молекулы KI Ключ к заданию: 1-ряд Br2, H2 , N2 2-ряд H2O ,CO2 H2S HNO3 3-ряд CuS, NaI, KCl «5»-нет ошибок «4»-1 ошибка «3»-2 ошибки. 7. **Проверить знания и умения учащихся составлять формулы веществ по электронной формуле.**  Учитель: Уважаемые путешественники, чтобы преодолеть водопад веществ вам необходимо выбрать задание соответственно вашим знаниям и выполнить его. «А»-простое, «В»-среднее, «С»- сложное. Задание: по данной электронной формуле найти элементы и составить формулу вещества. «А» Х( 1s22s22p63s1) и Y (1s1) «В» +12X и +17Y «С» X(главная подгруппа IV группы 2-й период) и Y(главная подгруппа VI группа 2-й период) 8. **Составить уравнения реакций и по желанию осуществите эксперимент.**  HCl+…..--------H2+…..

- 2. NaOH +……--------H2O +…..
- 3.  $CuSO4+$ ……------- $Cu(OH)2+$ …
- **VI. Сделайте письменно краткий вывод о строении вещества**

#### *Тема 1.5.* **Закономерности протекания химических реакций. Практическое занятие № 4.**

**I. Тема урока:**термохимия.

**II. Тип урока:** практическое занятие.

#### **III. Цели урока:**

учебная– рассмотреть тепловые эффекты химических реакций.

воспитательная–научитьсяработать в коллективе и команде, эффективно общаться с коллегами, руководством, потребителями.

развивающая-развитие способностей, склонностей, познавательного интереса, мотивов и потребностей обучающихся.

**IV. Наглядные пособия:** учебник [О; 2].

#### **V. Ход занятия:**

*1. Теоретическая часть: изучив § 13-16 [О; 2], выполните нижеприведённые задания.*

*2. Практическая часть: выполните задания:*

1.Рассчитать тепловой эффект реакции сгорания метана.

2. Рассчитать тепловой эффект реакции сгорания сахарозы.

**VI. Сделайте письменно краткий вывод о закономерностях протекания химических реакций**

## *Тема* **1.6. Основные классы неорганических соединений.**

## **Практическое занятие № 5.**

**I. Тема урока:**основные классы неорганических соединений.

**II. Тип урока:**практическое занятие.

**III. Цели урока:**

учебная–научиться писать уравнения химических реакций.

воспитательная-научиться работать в коллективе и команде, эффективно общаться с коллегами, руководством, потребителями.

развивающая - развитие самостоятельности и воли обучающихся.

**IV. Наглядные пособия:**учебник [О; 1], [О; 2].

#### **V. Ход занятия:**

*1. Теоретическая часть: изучив § 20-24 [О; 2, 3], выполните нижеприведённые задания.*

*2. Практическая часть: выполните задания:*

- 1) Показать химические свойства кислот на примере соляной кислоты, серной кислоты, азотной кислоты, фосфорной кислоты.
- 2) Показать химические свойства оснований на примере гидрооксида калия, гидрооксида натрия, гидрооксида кальция.

**VI. Сделайте письменно краткий вывод обосновных классах неорганических соединений**

#### **Раздел** 2.**Органическая химия.**

# **Тема 2.1. Основные понятия органической химии и органических соединений.**

**Практическое занятие № 6.**

**I. Тема урока:**номенклатура органических соединений.

**II. Тип урока:**практическое занятие.

**III. Цели урока:**

учебная–научиться строить названия органических соединений.

воспитательная-осуществлять поиск и использование информации, необходимой для эффективного выполнения профессиональных задач, профессионального и личностного развития.

развивающая-развитие способностей, склонностей, познавательного интереса, мотивов и потребностей обучающихся.

**IV. Наглядные пособия:**учебник [О; 1], плакаты.

## **V. Ход занятия:**

*1. Теоретическая часть: изучив § 1-2 [О; 1], выполните нижеприведённые задания.*

*2. Практическая часть: выполните задания:*

1) Напишите структурные формулы веществ – 2-метилпропан, 3-метилгексан, 2,3-диметилбутан, 2,4 диметилпентан.

2) Приведите формулы соединений: 2-метилбутан, винилацетилен, дивинил, пропанол-2, ацетон*.*

**VI. Сделайте письменно краткий вывод о номенклатуре органических соединений**

#### **Тема 2.2. Углеводороды и их природные источники Практическое занятие № 7**

**I. Тема урока:**химические свойства углеводородов.

**II. Тип урока:**практическое занятие.

**III. Цели урока:**

учебная– научиться писать уравнения реакций по углеводородам.

воспитательная - осуществлять поиск и использование информации, необходимой для эффективного выполнения профессиональных задач, профессионального и личностного развития.

развивающая -развитиеумений выделять главное, существенное в изучаемом материале; сравнивать, составлять, обобщать, систематизировать, компактно и логически последовательно излагать свои мысли.

**IV. Наглядные пособия:** учебник [О; 1], плакаты.

#### **V. Ход занятия:**

*1. Теоретическая часть: изучив § 3-8 [О; 1], выполните нижеприведённые задания.*

*2. Практическая часть: выполните задания:*

1) Напишите уравнения реакций по всем классам углеводородов.

2) На примере пропана показать химические свойства алканов.

3) На примере бутен-1 и пентен-2 показать химические свойства алкенов.

4) На примере пентин-1 показать химические свойства алкинов.

5) На примере этилбензола показать химические свойства аренов.

*6)* Из шаро-стержневого набора смоделировать молекулу метана СН4.

*7)* Составить формулы:

2,2-дихлорпентан 2-метил-3,3-диэтилгептан

3-метил-4-этилоктан 3,3-диметилпентан

*8)* Назвать углеводороды:

a. 
$$
\overrightarrow{CH_3}-CH-CH_2-CH_2-CH_3
$$
  
\n $CH_3$   $CH_3$   
\n2.  $CH_3$   $CH_2-CH_2-C-H_3$   
\n $Cl$   $CH_3$   
\n3.  $CH_3$   $CH-CH_2-CH-CH_3$   
\n $CH_3CH_3$   
\n $Cl$   
\n4.  $CH_3$   $–C$   $–CH_2-CH_3$   
\n $Cl$   
\n4.  $CH_3$   $–C$   $–CH_2-CH_3$   
\n $Cl$ 

*9)* Из шаро-стержневого набора смоделировать молекулу метана СН4.

*10)* Составить формулы: 2,3-диметилпентан 1-хлор-2-метилбутан

2,2,4,4-тетраметилпентан 2,4-диметил-3-этилпентан *11)* Назвать углеводороды:  $CH<sub>3</sub>$ || || || || || || 1. СН<sup>3</sup> –С—СН<sup>3</sup>  $\blacksquare$  $CH<sub>3</sub>CH<sub>3</sub>CH<sub>3</sub>$  | | 2. СН<sub>3</sub>—СН<sub>2</sub>—С—СН—СН<sub>3</sub> |  $CH<sub>3</sub>$  $CH<sub>3</sub>$  |  $3. CH<sub>2</sub>—CH<sub>2</sub>—CH<sub>2</sub>—Cl<sub>2</sub>$ 

Br |  $4. CH<sub>3</sub>$ -CH-CH-CH<sub>2</sub>-CH<sub>3</sub> |  $C_2H_5$ 

**VI. Сделайте письменно краткий вывод о химических свойствах углеводородов**

#### **Тема 2.3. Кислородсодержащие органические соединения. Практическое занятие № 8**

**I. Тема урока:** производные карбоновых кислот.

**II. Тип урока:**практическое занятие.

#### **III. Цели урока:**

учебная–рассмотреть химические свойства и способы получения производных карбоновых кислот.

воспитательная - осуществлять поиск и использование информации, необходимой для эффективного выполнения профессиональных задач, профессионального и личностного развития.

развивающая- развитие самостоятельности и воли обучающихся

#### **IV. Наглядные пособия:** учебник [О; 1].

#### **V. План урока:**

*1. Теоретическая часть: изучив § 12-13[О; 1], выполните нижеприведённые задания.*

*2. Практическая часть: выполните задания:*

1) Напишите формулы производных карбоновых кислот и уравнений реакций их свойств и способов получения.

2) Привести формулы сложного эфира, ангидрида, хлорангидрида, амидаэтановой кислоты.

3) Написать способы получения сложного эфира, ангидрида, хлорангидрида, амидаэтановой кислоты.

4) Привести химические свойства сложного эфира, ангидрида, хлорангидрида, амидаэтановой кислоты.

#### **VI. Сделайте письменно краткий вывод о производных карбоновых кислот**

#### **Тема 2.3. Кислородсодержащие органические соединения. Практическое занятие № 9**

**I. Тема урока:** Углеводы. Моносахариды.

**II. Тип урока:**практическое занятие.

#### **III. Цели урока:**

учебная – написание открытых и циклических формул моносахаридов, уравнений реакций их химических свойств.

воспитательная - осуществлять поиск и использование информации, необходимой для эффективного выполнения профессиональных задач, профессионального и личностного развития.

развивающая - развитие способностей, склонностей, познавательного интереса, мотивов и потребностей обучающихся

#### **IV. Наглядные пособия:** учебник*[О; 1]*; таблицы.

#### **V. План урока:**

*1. Теоретическая часть: изучив § 14-15 [О; 1], выполните нижеприведённые задания.*

*2. Практическая часть: выполните задания:*

1) Напишите открытые и циклические формулы моносахаридов, уравнений реакций их химических свойств

2)Напишитециклические формулы глюкозы, аллозы, альтрозы.

3) Приведите химические свойства циклических форм глюкозы, аллозы, альтрозы.

**VI. Сделайте письменно краткий вывод об углеводах и моносахаридах.**

#### **Тема 2.4. Азотсодержащие органические соединения. Полимеры Практическое занятие № 10.**

**I. Тема урока:** Углеводы. Дисахариды, полисахариды.

**II. Тип урока:**практическое занятие.

## **III. Цели урока:**

учебная–рассмотреть основные примеры дисахаридов и полисахаридов.

воспитательная - осуществлять поиск и использование информации, необходимой для эффективного выполнения профессиональных задач, профессионального и личностного развития.

развивающая -развитие способностей, склонностей, познавательного интереса, мотивов и потребностей обучающихся.

**IV. Наглядные пособия:** учебник*[О; 1]*

#### **V. План урока:**

*1. Теоретическая часть: изучив § 16-19 [О; 1], выполните нижеприведённые задания.*

*2. Практическая часть: выполните задания:*

- *1) Н*апишите формулы важнейших дисахаридов и полисахаридов; уравнений реакций их свойств.
- 2) Напишите формулы сахарозы, мальтозы, лактозы.
- 3) Приведите химические свойства сахарозы, мальтозы, лактозы.
- 4) Напишите формулу крахмала.
- 5) Напишите формулу целлюлозы.
- 6) Напишите формулы эфиров целлюлозы.

**VI. Сделайте письменно краткий вывод обазотсодержащих органических соединениях, полимерах**

#### **Информационное обеспечение обучения**

**Перечень рекомендуемых учебных изданий, Интернет-ресурсов, дополнительной литературы**

## **Основная литература**:

**1.Габриелян,** О.С. Химия. 10 класс. Базовый уровень [Текст] : учебник для общеобразовательных учреждений../ Габрелян О.С - 10-е изд.; стереотип. - М.: Дрофа, 2017. **2.Габриелян,** О.С. Химия. 11 класс. Базовый уровень [Текст] : учебник для общеобразовательных учреждений../ Габрелян О.С - 8-е изд.; стереотип. - М.: Дрофа, 2018. **Интернет-ресурсы :**

1.[Химия. Образовательный сайт для школьников](http://www.hemi.nsu.ru/) –http://www.hemi.nsu.ru/ 2.[Открытый колледж. Химия](http://www.college.ru/chemistry/index.html).- - [http://college.ru/с](http://college.ru/�hemistry/)hemistry//

3.Cправочник химических элементов - http://[Webelements.narod.ru](http://webelements.narod.ru/)

## **Учебно-методические издания:**

Методические рекомендации по самостоятельной работе[Электронный ресурс]/ Шапкин В.Ю - Рязань: РГАТУ, 2020- ЭБ «РГАТУ»

Методические указания к практическим /лабораторным работам

[Электронный ресурс]/ Шапкин В.Ю. - Рязань: РГАТУ, 2020- ЭБ «РГАТУ»

МИНИСТЕРСТВО СЕЛЬСКОГО ХОЗЯЙСТВА РОССИЙСКОЙ ФЕДЕРАЦИИ

ФЕДЕРАЛЬНОЕ ГОСУДАРСТВЕННОЕ БЮДЖЕТНОЕ ОБРАЗОВАТЕЛЬНОЕ УЧРЕЖДЕНИЕ ВЫСШЕГО ОБРАЗОВАНИЯ «РЯЗАНСКИЙ ГОСУДАРСТВЕННЫЙ АГРОТЕХНОЛОГИЧЕСКИЙ УНИВЕРСИТЕТ ИМЕНИ П.А. КОСТЫЧЕВА

УТВЕРЖДАЮ: Декав ДРДП и СПО А. С. Емельянова access 2020 r.

# **МЕТОДИЧЕСКИЕ УКАЗАНИЯ К ПРАКТИЧЕСКИМ ЗАНЯТИЯМ**

# по дисциплине «ОСНОВЫ ФИЛОСОФИИ»

для студентов 2 курса

# ФДП и СПО

по специальности

35.02.07 Механизация сельского хозяйства

(очная форма обучения)

Рязань, 2020

Методические указания к практическим занятиям разработаны в соответствии с Федеральным государственным образовательным стандартом (далее – ФГОС), утвержденным 07.05.2014 г. приказом Министерства образования и науки РФ за № 456 по специальности среднего профессионального образования (далее -СПО)35.02.07 Механизация сельского хозяйства

Разработчик:

Анисаров И.С., преподаватель факультета ФДП и СПО.

Методические указания рассмотрены на заседании предметно-цикловой комиссии общих гуманитарных и социально-экономических дисциплин факультет дополнительного профессионального и среднего профессионального образования «30» июня 2020 г., протокол №10

Председатель предметно-цикловой комиссии Агрелев Мохова М.Н.

Выполнение заданий для практических работ по дисциплинам «Основы философии» подразумевает письменную подготовку студентами материалов в личных тетрадях при использовании соответствующей литературы и материалов сети Интернет. Ответы на вопросы для практических занятий готовятся от руки. Занятия проходят в дискуссионной форме с равным участием студентов и преподавателя. Преподаватель обеспечивает студентов раздаточным материалом, консультирует их и регулирует ход дискуссии. На практическом занятии оценивается работа *каждого* студента группы.

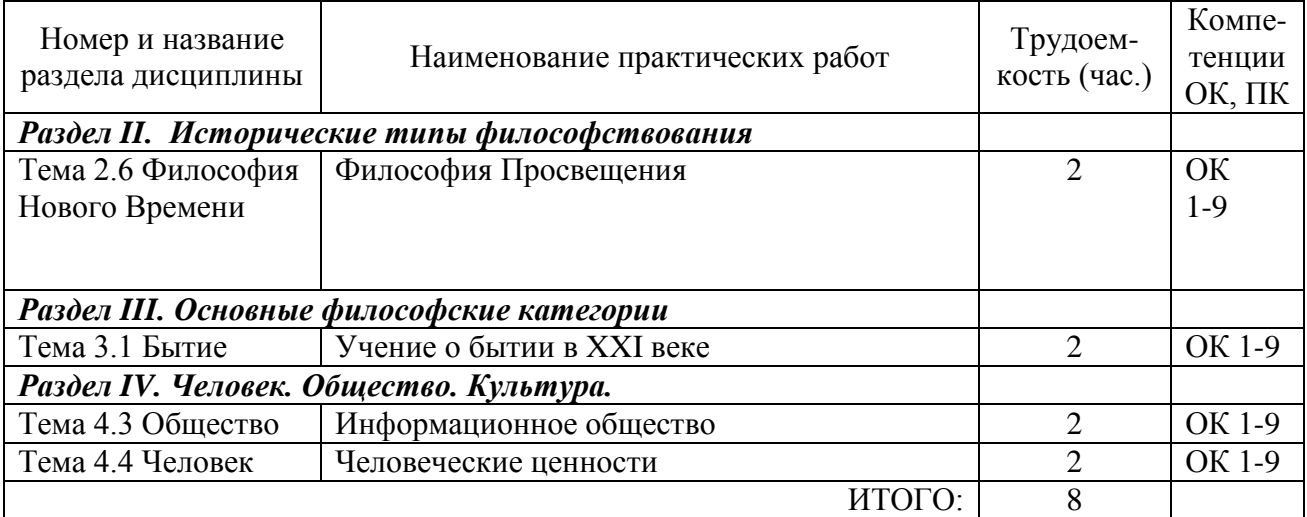

Практическое занятие №1. «Философия Просвещения» (2 часа)

**Цель практического занятия:** проведение комплексного анализа и оценки философских концепций эпохи Просвещения.

**Задачи для учащихся:**подготовка по вопросам практического занятия (заранее), во время занятия – написание конспекта, разбор и анализ предложенных преподавателем материалов, формирование выводов.

**Для проведения занятия необходимы:** учебник, распечатки с выдержками из произведений философов

## **Перечень рассматриваемыхвопросовна практическом занятии:**

1. Человеческая природа. Исторический оптимизм.

(Предпосылки существования индивида; человек – часть естественной природы; человек – носитель различных форм движения материи; сущность существования; человеческая реальность – «вторая природа»; осознание человека различными философами; исторические идеалы республики)

2. Вольтер – реформатор общественного сознания.

(Биография Франсуа-Мари Аруэ (Вольтера); становление философских его взглядов; религиозная критика; анализ деизма Вольтера [на примере выдержки из произведений]; Вольтер – поэт и публицист; Вольтер и Россия)

3. Жан-Жак Руссо и идея «естественного человека».

(Биография Жан-Жака Руссо; Руссо и энциклопедисты; «дикарство» и «естественность» философа; Руссо и политическая философия [на примере выдержки из произведений];Руссо и искусство)

4. Гольбах и Монтескьѐ об устройстве общества.

(Биография Поля Анри Гольбаха и Шарля-Луи Монтескьѐ; Гольбах и его «система природы» [на примере выдержки из произведений]; материализм Гольбаха; «дух законов» Монтескьѐ[на примере выдержки из произведений];Монтескьѐ и свобода) **Домашнее задание:**

Работа с конспектом практического занятия и разделами учебника (раздел 5.3)

Практическое занятие №2. «Учение о бытии в XXIвеке» (2 часа)

**Цель практического занятия**: проведение комплексного анализа и оценки философского понимания современной онтологии

**Задачи для учащихся:** подготовка по вопросам практического занятия (заранее), во время занятия – написание конспекта, разбор и анализ предложенных преподавателем материалов, формирование выводов.

**Для проведения занятия необходимы**: учебник, распечатки с выдержками из периодики по теме занятия.

## **Перечень рассматриваемых вопросов на практическом занятии:**

1. Бытие и свобода

(Человек в «рабстве» у бытия; свобода и фактичность; бытие и «ничто» [на примере статьи Жан-Поля Сартра]; феномен свободы)

2. Абсурдность человеческого существования.

(Философская концепция абсурдизма; абсурд и смерть; абсурд и бунт [на примере статьи Альбера Камю]; гуманизм и абсурдность)

3. Трагизм мира.

(Трагизм и гармония; трагизм бытия; трагизм и смерть; трагизм в человеке)

4. Экзистенциальная трактовка бытия

(Существование и бытие; онтологический образ современного человека; «прорыв» сквозь бытие)

## **Домашнее задание:**

Работа с конспектом практического занятия.

Практическое занятие №3. «Информационное общество» (2 часа)

**Цель практического занятия:** проведение комплексного анализа и оценки философского понимания современного общества.

**Задачи для учащихся:** подготовка по вопросам практического занятия (заранее), во время занятия – написание конспекта, разбор и анализ предложенных преподавателем материалов, формирование выводов.

**Для проведения занятия необходимы:** учебник, распечатки с выдержками из периодики по теме занятия.

**Перечень рассматриваемых вопросов на практическом занятии:**

1.Научно-техническая революция. Ускорение прогресса.

(Возникновение понятий «прогресс», «НТР»; осмысление развития науки и техники в философии; направления НТР, философский динамизм постиндустриального общества) 2. Информационные технологии.

(Философское осознание информационных технологий, эволюция восприятия информационных технологий, информационные технологии и постмодернизм [на примере статьи В.А. Емелина]; проблема переизбытка информации)

3. Глобализация

(История термина «глобализация», его восприятие представителями различных философских течений, проблема адаптации транснациональных идеалов и ценностей; попытки философского осмысленияполикультурного общества)

4. Утопия и антиутопия

(Современные философские трактовки понятий «утопия», «антиутопия»; идеи утопии в современном обществе)

## **Домашнее задание:**

Работа с конспектом практического занятия.

#### Практическое занятие №4. «Человеческие ценности» (2 часа)

**Цель практического занятия:** проведение комплексного анализа и оценки философского понимания аксиологии.

**Задачи для учащихся:** подготовка по вопросам практического занятия (заранее), во время занятия – написание конспекта, разбор и анализ предложенных преподавателем материалов, формирование выводов.

**Для проведения занятия необходимы:** учебник.

#### **Перечень рассматриваемых вопросов на практическом занятии:**

1. Аксиология – наука о ценностях.

(Возникновение понятия «аксиология»; аксиология в Древней Греции; основные аксиологические теории – трансцендентализм, психологизм, релятивизм, социологизм; ценности современного общества)

2. Разнообразие ценностей в истории человечества.

(Ценности древнего Востока; ценности Древней Греции; ценности Средневековья; идеалы Нового времени)

3. Общечеловеческие ценности.

(Понятие «аксиологическая максима», «аксиологическая истина»; моральный абсолютизм, законы разных стран; нигилизм в современном мире)

4. Ломка вековых ценностей

Домашнее задание:

Работа с конспектом практического занятия.

## **Основная литература:**

**Стрельник О.Н.** Основы философии[Электронный ресурс]: учебник для СПО/ Стрельник О.Н.. – М.: Юрайт, 2020 – **ЭБС «Юрайт**

## **Дополнительная литература:**

1. . Ивин А.А., Никитина И.П. Основы философии [Электронный ресурс]: учебник для СПО / Ивин А.А., Никитина И.П. – М.: Юрайт, 2020 – ЭБС «Юрайт» **Учебно-методические издания:**

Методические рекомендации по самостоятельной работе[Электронный ресурс]/ Анисаров И.С.- Рязань: РГАТУ, 2020- ЭБ «РГАТУ»

Методические указания к практическим занятиям[Электронный ресурс]/ Анисаров И.С. - Рязань: РГАТУ, 2020- ЭБ «РГАТУ»

## **Интернет - ресурсы**

[http://platonanet.org.ua/load/knigi\\_po\\_filosofii/aksiologija/70](http://platonanet.org.ua/load/knigi_po_filosofii/aksiologija/70) - Электронная библиотека по философии.

[http://www.nauki-online.ru/filosofija -](http://www.nauki-online.ru/filosofija%20-%20NAUKI-ONLINE.RU) NAUKI-ONLINE.RU - Наука и техника, экономика и бизнес, раздел Философия.

Информационная система "Единое окно доступа к образовательным ресурсам" [http://window.edu.ru](https://www.google.com/url?q=http://window.edu.ru/&sa=D&ust=1540901865070000)

МИНИСТЕРСТВО СЕЛЬСКОГО ХОЗЯЙСТВА РОССИЙСКОЙ ФЕДЕРАЦИИ

ФЕДЕРАЛЬНОЕ ГОСУДАРСТВЕННОЕ БЮДЖЕТНОЕ ОБРАЗОВАТЕЛЬНОЕ УЧРЕЖДЕНИЕ ВЫСШЕГО ОБРАЗОВАНИЯ «РЯЗАНСКИЙ ГОСУДАРСТВЕННЫЙ АГРОТЕХНОЛОГИЧЕСКИЙ УНИВЕРСИТЕТ ИМЕНИ П.А. КОСТЫЧЕВА»

УТВЕРЖДАЮ: Дека**н (ФАНТ** и СПО 9 А. С. Емельянова « 30» recovered 2020 г.

# **МЕТОДИЧЕСКИЕ УКАЗАНИЯ К ПРАКТИЧЕСКИМ ЗАНЯТИЯМ**

по дисциплине «ИСТОРИЯ»

для студентов 2 курса

факультета дополнительного профессионального и среднего профессионального образования

по специальности

35.02.07 Механизация сельского хозяйства

(очная форма обучения)

Рязань, 2020

Методические указания по выполнению практической работы по учебной дисциплине разработаны в соответствии с Федеральным государственным образовательным стандартом (далее – ФГОС), утвержденным 07.05.2014 г. приказом Министерства образования и науки РФ за № 456 по специальности среднего профессионального образования (далее -СПО)35.02.07 Механизация сельского хозяйства;

Разработчики: Анисаров И.С., преподаватель ФДП и СПО

Методические указания одобрены предметно-цикловой комиссией общих гуманитарных и социально-экономических дисциплин факультета дополнительного профессионального и среднего профессионального образования 30июня 2020 г., протокол № 10

Председатель предметно-цикловой комиссии *Alfredd* Moxoва М.Н.

Методические указания к практическим занятиям предназначены для студентов очной формы обучения ФДП и СПО по специальности 35.02.07 Механизация сельского хозяйства

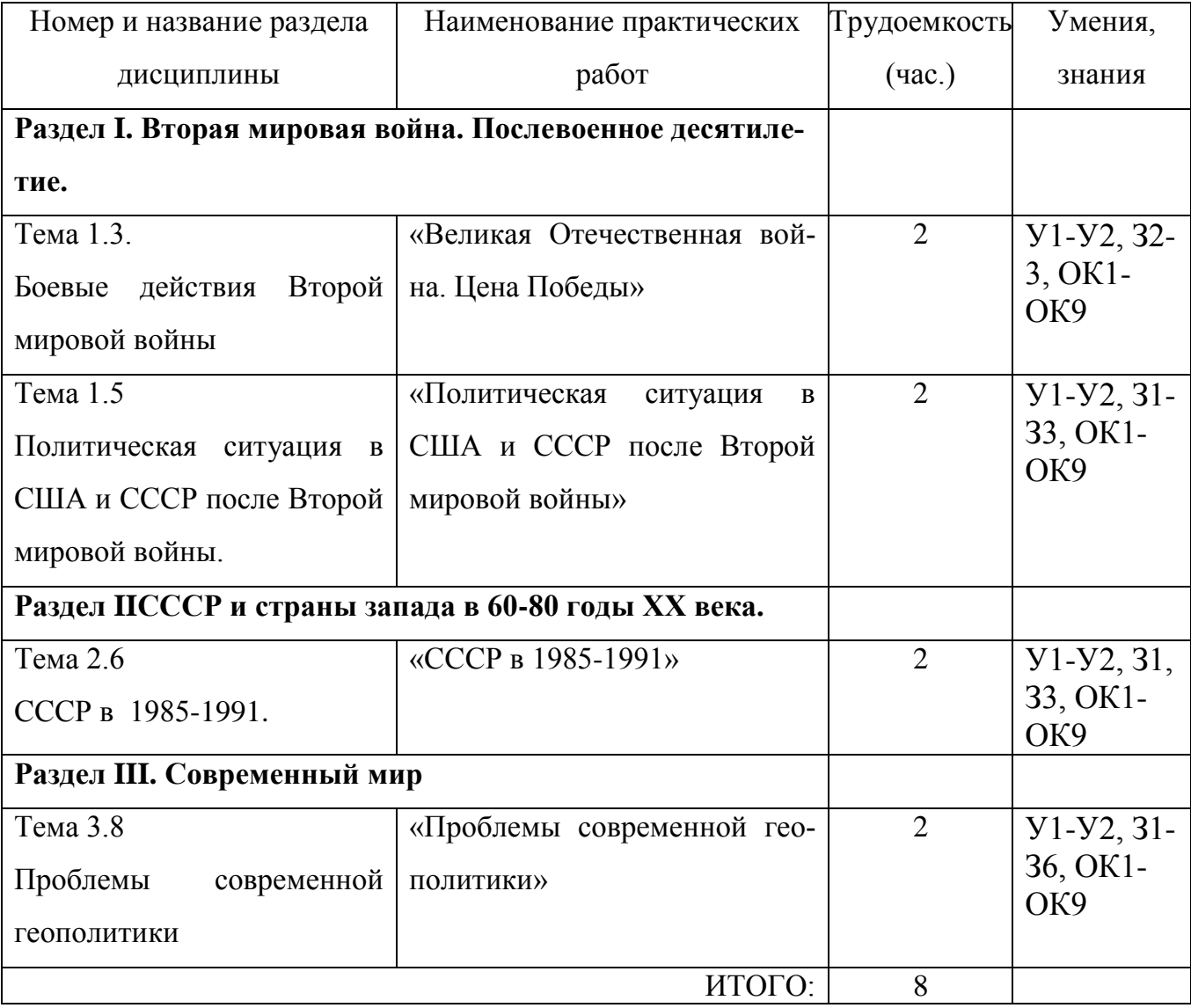

# **Структура и содержание практических работ:**

#### **Содержание практических работ**

Практическое занятие №1. «Великая Отечественная война. Цена Победы»

 **Цель практического занятия:**сформировать у обучающихся представление о масштабах Второй мировой войны, о людских потерях стран-участниц войны, о потерях СССР, о решающем вкладе советских людей в победу в войне, о причинах победы СССР, итогах и уроках войны; обобщение и систематизация знаний учащихся с использованием ИКТ; студенты должны совершенствовать свои навыки работы с дополнительной литературой, составлять выступления, сравнивать, анализировать, обобщать, доказывать, делать выводы;на примере героического подвига народов Советского Союза в Великой Отечественной войне воспитывать патриотизм, развивать интерес к предмету.

 **Задачи для обучающихся:** подготовка по вопросам практического занятия (заранее), во время занятия – написание конспекта, разбор и анализ предложенных преподавателем материалов, формирование выводов.

 **Для проведения занятия необходимы:**карта, иллюстрации, портреты полководцев Великой Отечественной войны.

## *Задание: проработайте учебник§ 20-24 О [2], конспект занятия и подготовьтесь к дискуссионному обсуждению ключевых вопросов практического занятия.*

## **Перечень рассматриваемых вопросов на практическом занятии:**

1. Каковы причины, характер и особенности Великой Отечественной войны? Какие точки зрения на эти проблемы вам известны?

2. Основные этапы Второй мировой и Великой Отечественной войны.

- 3. Роль СССР в победе во Второй мировой войны. Оценки советских и западных источников.
- 4. Победители: полководцы и солдаты Великой Отечественной.
- 5. Как бы вы охарактеризовали вклад союзников в достижение победы?

Какие точки зрения на эту проблему вам известны?

6. Итоги и уроки Второй мировой и Великой Отечественной.

7. Наш край в годы войны.

#### **Домашнее задание:**

Работа с конспектами практического занятия

Практическое занятие №2.

«Политическая ситуация в США и СССР после Второй мировой войны» (2 часа)

**Цель практического занятия:** проведение комплексного анализа политической ситуации в СССР и США после Второй Мировой Войны.

**Задачи для обучающихся:** подготовка по вопросам практического занятия (заранее), во время занятия – написание конспекта, разбор и анализ предложенных преподавателем материалов, формирование выводов.

**Для проведения занятия необходимы:** Раздаточный материал – статистические данные, распечатки статей по теме практического занятия.

*Задание: Проработайте учебник§30 О [2], конспект занятия и подготовьтесь к дискуссионному обсуждению ключевых вопросов практического занятия.*

### **Перечень рассматриваемых вопросов на практическом занятии:**

1. Внешняя политика СССР в 1943-1953 гг.

(Антигитлеровская коалиция, договор о сотрудничестве с КНР, создание Коминформа, создание Совета Экономической Взаимопомощи, договор о взаимопомощи с КНР, деятельность

наркомов иностранных дел СССР В.М. Молотова [на основе статьи В.А Никонова], А.Я Вышинского)

2. Внешняя политика США в 1945-53 гг

(Доктрина Изоляционизма, атомные бомбардировки Хиросимы и Нагасаки, роль США в становлении государства Израиль США и независимость Индонезии, план по восстановлению Европейских держав, деятельность госсекретарей СШАДж.Маршалла[на выдержки из его речей], Д.Аченсона).

3. Нарастание противоречий между двумя сверхдержавами.

(СССР и США на Потсдамской конференции, создание Организации Объединѐнных Наций, Фултонская речь У. Черчилля- фактическое начало холодной войны, начало формированиия биполярного мира)

4. Планы по дальнейшему развитию дипломатических курсов двух стран.

(Участие СССР и США в Корейской войне, разделение сфер влияния в Европе, деятельность Дж.Ф Даллеса)

#### **Домашнее задание:**

Работа с конспектами практического занятия

Практическое занятие №3. «СССР в 1985-1991» (2 часа)

**Цель практического занятия**: проведение комплексного исторического анализа и оценки событий, вошедших в историю под названием «Перестройка».

**Задачи для обучающихся:** подготовка по вопросам практического занятия (заранее), во время занятия – написание конспекта, разбор и анализ предложенных преподавателем материалов, формирование выводов.

**Для проведения занятия необходимы**: Учебник, раздаточный материал – статистические данные, распечатки статей по теме практического занятия.

*Задание: Проработайте учебник§40 О [2], конспект занятия и подготовьтесь к дискуссионному обсуждению ключевых вопросов практического занятия.*

**Перечень рассматриваемых вопросов на практическом занятии:**

1. Начальный этап «перестройки».

(Апрельский пленум 1985 г.[анализ материалов пленума], избрание М.С. Горбачѐва Генеральным секретарём ЦК КПСС, провозглашение курса на «ускорение» и «гласность», признание недостатков советской системы, антиалкогольная кампания)

2. Реформы политической системы

(Демократический социализм, провозглашение политики «Нового мышления», январский пленум 1987 г., попытки борьбы с коррупцией, смена руководящего состава КПСС)

3. Экономические преобразования.

(Понятия «госприѐмка», «хозрасчѐт»; программа «Интенсификация-90», закон «Об индивидуальной трудовой деятельности», создание кооперативов)

4. Межэтнические противоречия в СССР (Ошская резня, Грузино-абхазский конфликт, Приднестровье, Чѐрный январь в Ереване, «Поющая» революция в Литве [на основе копий периодических изданий])

## **Домашнее задание:**

Работа с конспектом практического занятия.

Практическое занятие №4. «Проблемы современной геополитики» (2 часа)

**Цель практического занятия:** проведение комплексного анализа положения современной России в мире, оценить уровень интеграции России в мировое сообщество.

**Задачи для обучающихся:** подготовка по вопросам практического занятия (заранее), во время занятия – написание конспекта, разбор и анализ предложенных преподавателем материалов, формирование выводов.

## **Для проведения занятия необходимы:** учебник, карта.

## *Задание: Проработайте учебник§60 О [2], конспект занятия и подготовьтесь к дискуссионному обсуждению ключевых вопросов практического занятия.*

#### **Перечень рассматриваемых вопросов на практическом занятии:**

1. Россия и еѐ место в современном мире.

(Россия – аспекты развития, политическая жизнь, дипломатия, властные структуры)

2. Проблема продвижения НАТО на восток.

(Расширение сфер влияния Североатлантического альянса, присоединение к НАТО стран бывшего социалистического лагеря, позиция руководства России и стран ближнего зарубежья по данному вопросу)

3. Вступление России в ВТО.

(История ВТО, общие положительные и отрицательные стороны подобной интеграции, переговоры России со странами-участницами ВТО, ВТО для России: зло или благо?)

4. Система ПРО – США и «перезагрузка» отношений сверхдержав.

(Развѐртывание США системы ПРО, размещение ракетных комплексов в Европе, ответные меры России, Д.А. Медведев и Б. Обама – курс на «перезагрузку» отношений)

5. Обострение международной обстановки 2014-2015-е гг.

Домашнее задание:

Работа с конспектом практического занятия.

## **Критерии оценивания устного ответа на практическом занятии**

Развернутый ответ студента должен представлять собой связное, логически последовательное сообщение на заданную тему, показывать его умение применять определения, правила в конкретных случаях.

Критерии оценивания:

1) полноту и правильность ответа;

2) степень осознанности, понимания изученного;

3) языковое оформление ответа.

Оценка «5» ставится, если:

1) студент полно излагает материал, дает правильное определение основных понятий;

2) обнаруживает понимание материала, может обосновать свои суждения, применить знания на практике, привести необходимые примеры не только из учебника, но и самостоятельно составленные;

3) излагает материал последовательно и правильно с точки зрения норм литературного языка.

«4» – студент дает ответ, удовлетворяющий тем же требованиям, что и для отметки «5», но допускает 1–2 ошибки, которые сам же исправляет, и 1–2 недочета в последовательности и языковом оформлении излагаемого.

«3» – студент обнаруживает знание и понимание основных положений данной темы, но:

1) излагает материал неполно и допускает неточности в определении понятий или формулировке правил;

2) не умеет достаточно глубоко и доказательно обосновать свои суждения и привести свои примеры;

3) излагает материал непоследовательно и допускает ошибки в языковом оформлении излагаемого.

Оценка «2» ставится, если студент обнаруживает незнание большей части соответствующего вопроса, допускает ошибки в формулировке определений и правил, искажающие их смысл, беспорядочно и неуверенно излагает материал. Оценка «2» отмечает такие недостатки в подготовке, которые являются серьезным препятствием к успешному овладению последующим материалом.

## **Список литературы для подготовки к практическим занятиям:**

## **Основная литература:**

**Карпачев С.П.** История России пособие [Электронный ре-сурс]/: учебное пособие для СПО, 2 е изд., пер и доп, М.: Юрайт, 2020 – ЭБС «Юрайт»

## **Дополнительная литература:**

**Толмачева, Р.П.** Цивилизация России: зарождение и разви-тие: Учебное пособие [Электронный ресурс]/Р.П.Толмачева. – 2-е изд. – М.: Издательско – торговая корпорация «Дашков и К0», 2020. – 404 с. – ЭБС «Руконт»

## **Интернет-ресурсы:**

- 1. Интернет-журнал «Уроки истории» [http://www.urokiistorii.ru](http://www.urokiistorii.ru/)
- 2. Интернет-журнал «Былые годы» [http://www.bg.stur.ru](http://www.bg.stur.ru/)
- 3. Интернет-журнал «История» [http://mes.igh.ru](http://mes.igh.ru/)
- 4. Интернет-журнал «Новейшая история России» [http://history.spbu.ru](http://history.spbu.ru/)

5. Информационная система "Единое окно доступа к образовательным ресурсам" [http://window.edu.ru](https://www.google.com/url?q=http://window.edu.ru/&sa=D&ust=1540901865070000)

МИНИСТЕРСТВО СЕЛЬСКОГО ХОЗЯЙСТВА РОССИЙСКОЙ ФЕДЕРАЦИИ

# ФЕДЕРАЛЬНОЕ ГОСУДАРСТВЕННОЕ БЮДЖЕТНОЕ ОБРАЗОВАТЕЛЬНОЕ УЧРЕЖДЕНИЕ ВЫСШЕГО ОБРАЗОВАНИЯ «РЯЗАНСКИЙ ГОСУДАРСТВЕННЫЙ АГРОТЕХНОЛОГИЧЕСКИЙ УНИВЕРСИТЕТ ИМЕНИ П.А. КОСТЫЧЕВА»

УТВЕРЖДАЮ: Декар ДЭДП и СПО 9 А. С. Емельянова « 30» recovered 2020 г.

# **МЕТОДИЧЕСКИЕ УКАЗАНИЯ ДЛЯ ПРАКТИЧЕСКИХ ЗАНЯТИЙ**

# по дисциплине «ИНОСТАРННЫЙ ЯЗЫК»

# для студентов 2, 3, 4 курса ФДП и СПО

по специальности

-35.02.07 Механизация сельского хозяйства

(очная форма обучения)

Рязань, 2020

Методические указания учебной дисциплины разработаны в соответствии с

Федеральным государственным образовательным стандартом (далее – ФГОС), утвержденным 07.05.2014 г. приказом Министерства образования и науки РФ за № 456 по специальности среднего профессионального образования (далее - СПО)35.02.07 Механизация сельского хозяйства

Разработчики: Аксенова Т.О., преподаватель ФДП и СПО

Методические указания рассмотрены на заседании предметно-цикловой комиссии общих гуманитарных и социально-экономических дисциплин факультета дополнительного профессионального и среднего профессионального образования «30» июня 2020г., протокол № 10.

Председатель предметно-цикловой комиссии Агреевев Мохова.М.Н.

## **UNIT 1**

## **PREPARATION FOR STUDIES ABROAD**

Если вы намереваетесь поступить в иностранный университет в Америке или Канаде, то приемные комиссии потребуют от вас написать о себе небольшое эссе (две страницы машинописного текста). Егоиногданазывают Personal Statement, Statement of Purpose или Statement of Reasons. В этом эссе следует кратко изложить то, что представляет интерес для приемной комиссии. Это не просто сухое изложение вашей биографии, а, скорее, краткий рассказ о том, каковы мотивы вашего решения поступать в данный университет, какие основания вы имеете считать, что добьетесь успеха на выбранном поприще; какой опыт вы имеете в данной сфере. Такое эссе должно помочь преподавателям составить представление о личности будущего студента. Поэтому вам необходимо убедить их, что вас действительно стоит принять в университет.

Некоторые общие принципы составления Personal Statement:

1. Пишите о том, что лучше помогает понять ваш характер и ваши жизненные планы.

2. Вся информация о себе, которую вы посылаете, должна иметь связь с общей целью эссе.

3. Эссе должно содержать только положительную информацию.

4. Следует указать свое имя, специальность, которую вы выбрали, и поставить свою подпись. В американских и канадских университетах присваивают последовательно три степени: бакалавра — Bachelor (соответствует трем-четырем курсам университета СНГ), магистра — Master (еще 2 года учебы в университете), доктора — Doctor (еще  $3 - 5$  лет учебы в университете).

Российский аттестат зрелости примерно равен свидетельству

об окончании двенадцатилетней школы. Дипломы о высшем образовании обычно приравниваются к четырем годам американского университетского обучения по специальной программе.

В американских и канадских университетах почти все стипендии выделяемые для иностранных студентов, уходят на вторую и третью ступени обучения (graduate studies). Но если вы приняли решение поступить на первую ступень (undergraduate studies), можно собрать необходимые документы — о них речь пойдет дальше — и связаться с выбранным вами университетом, чтобы узнать все об условиях обучения и возможностях финансовой поддержки.

Образцы составления и оформления документов и писем

PERSONAL STATEMENT

My interest in education and foreign languages dates back to my school years where I excelled in organizing different parties, concerts and discussions for primary classes. During the years at Primary School Teachers' Training College I participated in pedagogical conferences in St. Petersburg and received a few rewards for my reports.

When I began my studies at St. Petersburg Primary School Teachers' Training College, I had the opportunity to be exposed to the full range of methodical courses, all of which tended to reinforce and enhance my intense interest in education. But rather soon I realized that education is too wide a subject and I had to choose a specific field to deal with. I have always been strong in English and German. So I came to methods of language teaching.

Since I was in my second year of study, I have been studying with my teacher, Mrs Krylova, intensive methods of language teaching. In my course paper I am adopting these numerous methods for the primary and secondary education.

Now my interest has shifted to multi-lingual education, which would serve an excellent base for wider literary education at all levels. Such an idea has recently been discussed, but there are still no standard programmes to realize it. It is very interesting and responsible to create these sort of programmes for

schoolchildren. I am sure that they could develop their linguistic abilities and widen their knowledge of foreign literature.

My studies at the College will soon be completed and I would like to continue my education at the University of Toronto. After completing my Bachelor's degree I am going to continue my studies and to write appropriate textbooks for my courses. I am actually aware of the superb reputation of your University and I hope you will not deny me the privilege of continuing my studies at your fine institution.

Tatyana Larina

# *Task 1*

- 1. How was Tatyana's school life connected with pedagogics?
- 2. Did Tatyana take part in local pedagogical conferences?
- 3. What did she receive awards for?
- 4. What did Ms Larina study at the College?
- 5. Was she particularly interested in English or in German?
- 6. She came to methods of teaching science, didn't she?
- 7. What kind of methods has she been studying at the College?
- 8. What sort of work did Tatyana write?
- 9. Where has her interest shifted now? Why?
- 10. Why is she eager to study at the University of Toronto?

# *Task 2. Answer the following questions:*

- 1. What field interests you particularly?
- 2. What were your activities at school in this field?
- 3. Aren't there any other events in your life connected with it? What are they?
- 4. Why did you choose primary school for your work?
- 5. Do you intend to continue your education after college?
- 6. Where would you like to study? Why?
- 7. What attracts you more: the theory or the practice?
- 8. What is the modem state of your science in our country?
- 9. Have you read any foreign authors concerning the problems of education?

10. Have you got any results of your proper research?

# *Task 3. Make up dialogues on:*

- your school successes;
- your choice of a concrete college;

• your college successes.

# *Task 4. Write your personal statement (for the Bachelor of Education degree).*

# *CorrespondencewiththeChosenUniversity*

Если вы решили поступать в американский или канадский университет, то для этого вам нужно будет написать несколько писем.

Краткие правила оформления письма:

- 1. Письмо должно быть отпечатано на компьютере.
- 2. Оно должно быть не длиннее одной страницы.
- 3. Поля не должны быть слишком узкими.
- 4. Письмо должно быть разбито на завершенные по смыслу

абзацы. В правом верхнем углу должен быть расположен ваш адрес. Он пишется в следующем порядке: имя, улица, дом, город, почтовый индекс, страна. Через 1—2 строки, под адресом, должна быть напечатана дата . Перед адресом университета, в который вы обращаетесь,

должны остаться две свободные строки. Все выравнивается по левому краю. Через строку идет обращение: Dear Sir при обращении к мужчине или неизвестному лицу; Dear Ms при обращении к женщине. Абзацы вашего письма должны бьггь отделены от обращения и друг от друга пустой строкой. После последнего абзаца пропускаются две строки и обычно пишется Sincerely yours. Оставьте еще место (4—6 строк) для подписи и напечатайте свое имя.

> Tatyana Larina 3, Shirokaya Street Dobroye Village<br>St. Petersburg Region Russia E-mail: Tatyana@mail.ru Ist January, 2001

Prof. D. Director of Undergraduate Studies<br>Department of Lizguistics University of Toronto 130 St. George Street, Room 6076 Toronto, Ontario, Canada **MSS 3H1** 

Dear Sir

I am Tatyana Lacina, 20, a final-year student at St. Petersburg<br>Primary School Teachers' Training College.

I am majoring in methods of language teaching. A list of my courses with hours and grades (unofficial transcript) is enclosed. I am to graduate next spring and I wish to apply for admission as a student in your Department. I would like to begin studying in the fall semester of 2001.

Would you please send me an application form and other papers necessary for application. I will be very grateful for any additional information (entrance requirements, financial aid, undergraduate programmaes).

Sincerely yours Tatvana Larina

# **UNIT 2**

## **REQUEST FOR APPLICATION MATERIALS**

## *Task 1. TranslateintoEnglish.*

студент последнего курса; список дисциплин с указанием количества академических часов; прием в качестве студента; осенний семестр (*амер*.); анкетный бланк; дополнительная информация; финансовая помощь; требования к поступающим

## *Task 2 Write a request of your own.*

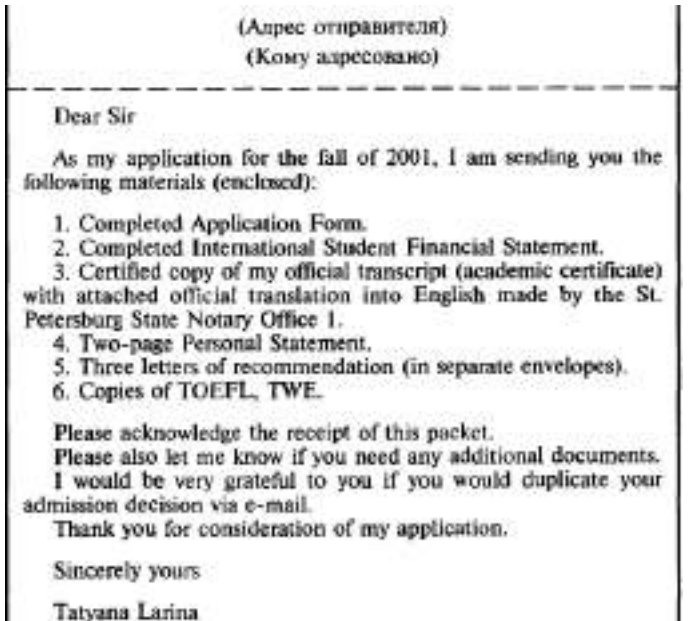

## *Task3. Translate into English.*

заполненная анкета; рекомендация; официальная копия диплома;

документ; решение о приеме

*Task4. Spell the abbreviations of the tests and translate into Russian their full names.*

TOEFL Test of English as a Foreign Language

TWE Test of Written English

TSE Test of Spoken English

*Task 5. Translate into English your academic certificate.*
# **SEARCHING FOR A JOB ABROAD**

Познакомьтесь вкратце с теми процедурами и документами, которые требуются при трудоустройстве (в частности, в США):

(1)

1. То begin your job search, you must identify the kind of job you want, where the jobs are, and what employers expect.

2. If you are a student or a graduate of a vocational, technical, or professional (university) training programme and you have the same interests, you already know the kind of job you want.

3. Begin by thinking about the work you can do. Include the work you have been trained to do, the work you have actually done, and the work you enjoy doing.

4. Next, talk to as many people as possible about your job interests and concerns.

5. Thinking and talking help you build a network of people interested in helping you.

- 6. This network will lead to specific job contacts.
- 7. However, job counselling is also useful.

8. Job counselling is a professional service that may include vocational interest and aptitude testing; informing and advising about particular jobs; and providing training and guidance in the various steps at a job search.

### *Task 1. Find in the text the English equivalents of the following words and word combinations:* поиски работы; профессиональное учебное заведение; профессиональные

контакты; служба трудоустройства; проверка профессиональной пригодности и интересов; обучение и руководство

# *Task 2. Answer the following questions:*

- 1. What must you do to begin your job search?
- 2. What must you include when thinking about the work you can do?
- 3. How can you build a network of people interested in helping you?
- 4. What is job counselling?
- 5. Does it provide training and guidance?

(2)

1. Employers want to select employees who have or who can learn the skills necessary to do the job.

2. Most employers will not hire people who are not dependable or who cannot get along with others.

3. Thus, they want to learn as much as possible about the skills, dependability and personal characteristics of prospective employees.

4. Depending on the job you are applying for, you might have to complete an application form, participate in one or more employment interviews, submit a resume, take a test, have a physical examination, or submit references, samples of your work, and copies of your school records.

5. Each of these steps in the employment process provides the employer with important information about you.

# *Task 3. Find in the text above the English equivalents of the following words and word combinations:*

предприниматели; работники; навыки; отбор работника (надежность работника); личные качества; претендовать на (работу);сдать экзамен; пройти медицинское обследование; представить резюме и рекомендации

# *Task 4. Say whether the following statements are true or false:*

1. Employers want to select only, such employees who already have the necessary skills.

- 2. Most employers will hire only dependable people.
- 3. The employers want to learn all except your personal characteristics.
- 4. You might have to take a test when applying for a job.
- 5. You are never requested to submit references or school records.

(3)

1. Many people believe that answering newspaper want ads is the best method to use.

2. Job advertisements are found in the classified advertising section of newspapers.

3. Want ads are also found in professional journals.

4. There are two main types of want ads: "Help wanted" and "Jobs wanted". You should read the want ads for two reasons: first, to learn more general information about jobs that are available; second, to learn specific information about a particular job that is of interest to you.

5. The ad may tell the education and work experience that are required for the job, the location of the job, the working hours, and the pay.

6. It also tells you how to apply for the particular job.

7. Avoid ads that make unrealistic offers.

8. If an ad suggests that you will make a lot of money quickly and easily, do not apply for that job.

# *Task 5. Find in the text above the English equivalents of the following words and word combinations:*

объявление; подходящая работа; профессиональные журналы; объявления о приеме на работу; "требуются на работу"; "ищу работу"; профессиональный опыт; местонахождение фирмы; рабочий день; оплата; нереальные предложения; заработать много денег

*Task 6. Make up questions on text (3).*

*Task 7. Say in a few words, what documents you must prepare before applying for a job. Task 8. Retell texts (1), (2) and (3).*

# **UNIT 4**

# **DRAWING UP AND FILLING IN DOCUMENTS**

(1)

1. Here are the information and official records that you should gather before you apply for any job.

2. You will need a Social Security number for almost any job.

3. All US residents, foreigners with special visas and even foreign students can get a Social Security number and a card.

4. If you are not a US citizen, you will have to explain what kind of visa you have and give visa number.

5. If you are a foreign student at a US university, you usually can be employed only by your university.

6. Some foreign university students earn small amounts of money by working as babysitters,

dishwashers, translators and foreign language tutors.

7. In addition, after graduation, foreign students are sometimes permitted to work in this country for one year to gain more experience and knowledge.

# *Task* **1. Find in the text above the English equivalents of the following words and word combinations:**

карточка социального обеспечения; гражданство; свидетельство о рождении; тип визы; присматривать за детьми; частный учитель иностранного языка; расширить опыт и знание (2)

1. If you are younger than 18, you must have a work permit.

2. You can get a work permit from the principal's office of a high school or from the county school board office.

3. Some jobs require you to drive during working hours.

4. Most states require a written test and a driving test.

5. Being limited-English-proficient or a foreigner should not, normally, stop you from getting a driver's license.

6. If you went to high school in another country, you should do everything possible to get a copy of your foreign high-school diploma.

7. If you attended a college or university, you should get an official transcript of your record.

8. If you completed a vocational technical training programme, you should have a certificate to verify that you had such training.

9. Some professions require you to have a state license in order to work. These professions include cosmetology, nursing, medicine, law, accountancy, pharmacy, engineering, teaching and others.

10. To get the license, you must take an exam. To find out about getting a state license, contact the state licensing board in the capital of your state.

11. Employers may be interested in knowing the kind of training and experience you received in the military, even if you served in the military of another country.

12. You may have skills that you developed without special training.

List anything that shows that you have good leadership, communication or manual skills. And don't forget to say that you speak another language!

# *Task 2. Find in the text above the English equivalents of the following words and word combinations:*

разрешение на работу; директор школы; экзамен по вождению автомобиля; плохо владеющий английским языком; водительские права; копия свидетельства о среднем образовании;

официальная выписка из диплома; лицензия; комитет по лицензиям; подготовка и обучение в армии; служить в армии; особые навыки

(3 )

1. A personal data sheet is a form that has information about you that an employer might want to see.

2. Practice printing your answers on a blank paper before you write on the form.

3. Use a dictionary to make sure that you spell correctly.

4. A completed job application provides the employer the answers to questions about your education and work experience.

5. The answers to unstated but important questions tell him about your ability to work neatly, spell correctly and provide accurate and complete data.

6. A resume is an individualized, written summary of your personal, educational and experience qualifications.

7. If you are looking for a professional, technical, administrative, or managerial job, you will need a resume.

8. A resume is like a written sales presentation.

9. An effective resume creates a favourable impression of you while presenting your abilities and experience.

10. Make a complete and accurate record of every job you have had.

11. For each job include the dates and places you worked, your duties, and the name of your supervisor.

12. You should list your most recent job first and your first job last.

13. Try to give US equivalent for foreign terms, including job titles, university degrees, and (translations of) publications and companies.

14. Also, give specific information about foreign work experience, including cities and countries and a description of your exact duties.

*Task 3. Find in the text above the English equivalents of the following words and word combinations:*

личный листок; заполнение печатными буквами; заявление-анкета о приеме на работу; образование и трудовой стаж; работать аккуратно; грамотно писать; предоставлять точные и подробные данные; резюме; обобщение сведений; реклама; рабочий опыт; служебные обязанности

### *Task 4. Read the sample of chronological resume and write chronological resum eof your own.* Tatyana Larina

Telephone: (812) 164-26-18 **EDUCATION** 1998 —Present St Petersburg Primary School Teachers' Training College 1990-1998 Secondary school of Dobroye Village, St Petersburg Region EMPLOYMENT 1.06.1998 — 5.08.1998 Nurse: Nursery of Dobroye village 1.09.1997-31.08.1998 Tutor SPECIAL SKILLS: English, German, French, playing the piano, gardening, cooking, personal computer

### **UNIT 5**

**BUSINESS TRIP ABROAD** *Task 1 Find the correct Russian equicalent. Task 2 Learn the words Task 3 Make up a story about Mr X' business trip*  знание языка посылать за границу запрос на командирование специалистов за границу командировка длительная командировка заграничная командировка краткосрочная командировка расходы по командировке находиться в командировке поехать в командировку разрешение разрешение на въезд (виза) разрешение на выезд (виза) давать разрешение получать разрешение истечение срока действия визы срок действия визы выдавать визу запрашивать визу получатьвизу продлеватьвизу language knowledge/proficiency to send abroad abroad exit visa анкета

request for sending specialists mission, business trip, assignment long-term business trip mission abroad short-term business trip travel(ling) expenses to be on a mission to make a business/a mission permit, authorization, permission entry visa to give/grant permission to obtain/get permission expiration of a visa validity of a visa to grant a visa to apply for a visa to obtain/get a visa to extend a visa

оформление документов

заграничный паспорт предъявлять паспорт стажировка стажировка студентов поездка служебная поездка продолжительностьпоездки questionnaire, (personnel department) form, personal history срок командировки срок пребывания таможня служащий таможни консульство медицинский контроль паспортный контроль пункт таможенного контроля прибытие в страну прилет делегации известить о прилете пребывание за рубежом дипломатический прием

official registration of documents/ papers, putting smb's papers in order passport (for travelling abroad) to show/produce one's passport training, study course (professional) training of students journey, trip official trip, mission duration of a journey/trip

period/term o f a mission term of stay(ing) customs office, the Customs customs officer/official consulate medical control/examination passport control customs inspection place arrival in the country arrival o f a delegation to inform/notify o f the arrival stay(ing) abroad diplomatic reception

#### **UNIT 6**

*AT THE AIRPORT Task 1 Read and translate the words from the left column Task 2 Fins the correct Russian equivalent Task 3 Tell the story about what Mr X was looking for and asking at the airport and in the plane. Use Indirect Speech.* Where is the Aeroflot office? Where is the cloak room?

How do I call Aeroflot? When should I be at the airport?

I would like to confirm my (return) reservation. Where is the information office? Where is the ticket office? 1 want a ticket on a plane to ..., please, flight number ... . Is this a direct flight? How long is the flight? When does the plane get to ...? How much does the ticket cost? Where is the waiting room?

I would like to check this. Where do I claim my bags? I would like to claim my bags, please Porter, here are my bags (baggage, hand luggage). When (where) is the check-in? When does boarding begin? Show me my place, please. Please bring me some water (an airsickness pill) When are we to land?

Где находится представительство Аэрофлота? Как позвонить в Аэрофлот?

- Когда я должен быть в аэропорту? Я хотел бы подтвердить свой (обратный) рейс. Где находится справочное бюро? Где находится касса? Мне, пожалуйста, билет на самолет до  $\dots$ , рейс  $N_2 \dots$ . Этот рейс прямой? Какова продолжительность полета? Когда самолет прибывает в ... ? Сколько стоит билет? Где находится зал ожидания?
- Где здесь камера хранения? Я хочу сдать это на хранение. Где получают багаж? Выдайте, пожалуйста, мой багаж. Носильщик, вот мой багаж (багаж, ручная кладь). Когда (где) регистрация? Когда начинается посадка? Покажите мне мое место, пожалуйста. Дайте мне, пожалуйста, воды (таблетку от укачивания) Когдамыдолжныприземлиться?

#### **AT THE RAILWAY STATION**

# *Task 4. Tell the story about what Mr X was looking for and asking at the railway station and in the train. Use Indirect Speech.*

Where is the terminal? How do I get to the station? Where is the schedule of trains? Is there a (through) train to ... ? How much does a ticket in the international (first-class, second-class) car to ... cost? When does train No. ... leave (arrive)? When does the train leave for ...? Please give me a ticket (a retum/round-trip ticket) in the sleeping car to ... Где находится вокзал? Как проехать на вокзал? Где находится расписание поездов? Есть ли поезд (прямого сообщения) до ... ? Сколько стоит билет в международном (мягком, купейном) вагоне до ... ? Когда отходит (прибывает)поезд № ... ? Когда отправляется поезд на ... ? Дайте, пожалуйста, билет (туда и обратно) вмягкийвагондо ... From which platform ... ? When does the train get in to ...? How do I get to platform No. ... (to the snack bar, to the newspaper stand)? Is this carriage No. ... ? Here is my ticket. Please wake me an hour before we arrive  $(at/in ...)$ . dining car toilet Please bring me a cup of tea (one more pillow/blanket) What is the next station? От какой платформы ... ? Когда поезд прибывает в ... ? Как пройти на платформу № ... (в буфет, к газетному киоску)? Это вагон  $N_2$  ...? Вот мой билет. Разбудите меня, пожалуйста, за час до прибытия (в ...). вагон-ресторан туалет Принесите, пожалуйста, чашку чая (еще одну подушку/одеяло). Какаяследующаястанция?

*5. Tell a story about travelling abroad you know from life, literature or films. Use the vocabulary of the lesson.*

#### **UNIT 7 AT THE HOTEL**

### *Task 1. Translate Mr X' words into English using the suggested expressions.*

Я хотел бы ... остановиться в гостинице оформить проживание в гостинице забронировать/заказать комнату заранее снять (освободить) номер в гостинице аннулировать заказ Забронируйте, пожалуйста, номер (два номера) в ... гостиница, отель пансион кемпинг Моя фамилия X. Что вы можете сказать о городских гостиницах? Мне платить вперед или при отъезде? Сколько стоит номер в сутки? В гостинице есть ... удобства прием в стирку личных вещей кондиционирование воздуха электрический камин Какие еще удобства (средства обслуживания) есть в ...? Есть ли у вас ... танцевальный зал Ресторан, плавательный бассейн теннисный корт площадка для игры в гольф биллиард? Я хотел бы снять номер на ... сутки/две недели. Я забронировал его по электронной почте (телефону). Вот подтверждение. Я хотел бы комнату с видом на море (площадь, в сад, на горы) Этот номер мне (не) подходит. Есть ли номер подешевле (получше, потише)? Включает ли стоимость номера ...

toputup/stop at a hotel to register at a hotel to reserve/book/engage a room in advance to check in (check out) to cancel the reservation to reserve a room (two rooms) in

hotel [hau'tel] the Astoria the Metropol the Ritz (Hotel) boarding house camping site last name to say of

to pay in advance or on departure the price per night conveniences laundry service air-conditioning electric fire facilities [fa'silitiz] ballroom restaurant ['restarant] swimming pool tennis court golf course billiards to book a room for a night/a fortnight to reserve by ...

завтрак, обслуживание? Где и когда у вас завтрак? На каком этаже мой номер? Где находится ... бюро обслуживания обмен валюты авиа- (железнодорожная) касса лифт? Дайте, пожалуйста, ключ от номера ...

Есть ли в номере ... Кондиционер телевизор/телефон/компьютер? theconfirmation overlooking the .../facing .../with the view o ... to suit [sju:t]

to include personal services to be served

Помогитемне, пожалуйста, заполнитьбланк.

service bureau currency exchange the air (rail) ticket office

the key to ... an air-conditioner

to fill in the form

#### *Task 2. And now translate into English the reception clerk's replies.*

К сожалению, у нас есть в настоящий момент только ... На какое время вы у нас остановитесь? Ваш номер на ... этаже. Простите, сэр, но, заполняя карточку прибытия, вы пропустили колонку (строку) для ... имени гостя фамилии даты рождения места рождения постоянного адреса подписи. Вот ваш ключ, сэр. Если вам что-нибудь будет нужно, нажмите кнопку звонка. Вам могут погладить костюм почистить ботинки постирать рубашку принести обед в номер. К вашим услугам ... портье горничная При гостинице есть ... салон красоты киоск канцелярских товаров справочное бюро

парикмахерская пункт обмена иностранной валюты Когда вы выходите из гостиницы, пожалуйста, не забывайте оставлять ключ у нас. double rooms single rooms expensive rooms a cheap back room a room with no bath to stay with smb the arrival card the column (the line) the guest to press the button You can have your ... ... pressed ... is at your service, porter chambermaid On the premises of this hotel a beauty parlour stationery stall information bureau hairdresser's foreign exchange desk to leave the key with ... Currency Exchange

*Task 3. Translate these expressions into Russian.*

Where is the nearest exchange office? Where can I change foreign currency? What are the operating hours of the bank (currency exchange office)?

Which window (counter) should I go to?

What is the rate of exchange for US dollars (pounds sterling)?

How much is the commission?

Where should I sign?

Please give me a receipt for the currency exchange.

Please note that I exchanged this amount of currency.

*Task 4. Describe one of the hotels of your home town/city.*

*Task 5. Tell your own story (or a story you heard) about registration at a hotel and currency exchange.*

# *Task 6. Read the notice in the hotel and retell it in Reported Speech.*

The euro enters circulation today (01.01.02) in the European Union, with the exception of Denmark, Sweden and the United Kingdom. No need to worry excessively about prices, says Belgian National Bank.

Consumers should watch out for price rises as the euro comes in, but there is no real reason to be excessively worried that the introduction of the cash euro and euro-based pricing will be inflationary according to the Belgian National Bank (BNB).\_\_

# **UNIT 8**

# **LETTERS OF INVITATION AND REPLIES**

### **Formal Letter Of Invitation**

*Task 1. Read and translate the samples of formal and informal letters.*

 Mr and Mrs John Alan Scott request the pleasure of Mr Vladimir N. Dneprovsky's company at dinner on Wednesday, December the sixth at seven o'clock 1, Newton Street.  $R.S.V.P.*$ 

\*R.S.V.P. *(фр.* Repondez, s'il vous plait) — Ответьте, пожалуйста.

# Acceptance Refusal

Mr Vladimir N. Dneprovsky Mr Vladimir N. Dneprovsky Mr and Mrs John Alan Scott's prevents his accepting kind invitation for dinner Mr and Mrs John Alan Scott's on Wednesday, December the sixth kind invitation for dinner at seven o'clock. on Wednesday, December the sixth.

accepts with pleasure much regrets that a previous engagement

# **Informal Invitations for Dinners**

Dear Mrs ... Will you and Mr ... have dinner with us on Friday, the first of April, at eight o'clock? It is a long time since we have had the pleasure of seeing you and we do hope that you will be able to come. Sincerely yours **Acceptance**

Dear ...

Mr ... and I will be delighted to dine with you on Friday, the first of April, at eight o'clock. How very nice of you to invite us! We are both looking forward with great pleasure to seeing you and Mr ... again.

Sincerely yours

# **Refusal**

Dear Mrs ...

I cannot tell you how sorry I am that we cannot dine with you on Friday, the first of April. Unfortunately, my husband is on a business mission now, and he will be back only on Sunday, too late for your dinner party. That is why we are unable to accept your kind invitation. It was very kind of you to ask us; and I know Mr ... will be as sorry as I am to miss an evening with you and Mr ... . Sincerely yours

# **Congratulations**

# My dear N

I am so glad to find out that you really have got the rank of Principal and a new appointment. You thoroughly deserved to get both. I suppose that you will soon be leaving us. Well, you must come over here all the more frequently until you do go.

With hearty good wishes.

Yours very sincerely

# К

# **Reply to the Letter**

My dear К

It was most kind of you to write me such a cordial letter. Of course, I feel as pleased as I can at the result of the whole affair. I won't be leaving England for another six weeks, so we'll often meet again. I must thank you most deeply for the great encouragement you have given me. I don't know what I should do without it.

Yours ever sincerely

N

# **Address**

Вы познакомились с оформлением адреса внутри письма. Теперь об адресе на конверте. Обратный адрес должен быть указан в левом верхнем углу или на клапане конверта. Имя адресата пишется немного ниже центра конверта. В правом верхнем углу приклеивается марка. John A Scott STAMP

1, Newton Street Town of Mount Royal Quebec, Canada, НЗР 2T1

 Vladimir N. Dneprovsky 765, Moskovskaya Street 248000 Kaluga Russia

*Task 2. Learn the expressions of certain traditional congratulations:*

Merry Christmas! Happy New Year! Happy New Year and my very best wishes! (The) Same to you! May Day greetings to you! Victory Day greetings to you!

*Task 3. Here are congratulations on other occasions. Invent and describe a scene of congratulating, using some of these expressions.*

Congratulations on your success/ on your good luck!

Congratulations on your lucky win!

Happy birthday! Many happy returns of the day!

I hear you've defended your thesis.

Congratulations! You've finished school.

Congratulations! You're a student now.

Congratulations! I hear you've got your first pay wages.

Congratulations!

Welcome!

Welcome home!

1 hear you've defended your graduation project/got your first degree. Congratulations!

### *Task 4. Learn the expressions used when giving a present.*

We'd like you to accept this very modest token of our esteem.

Here's our little gift/present.

Примите наш скромный подарок в знак нашего уважения к вам.

Прими(те) наш небольшой подарок.

And this is for you (from me/us). (А) это вам в подарок (от меня, от нас).

And here's a little souvenir to remember me/us by. Этовамнапамять.

And this is a little memento from me/us.

# *Task 5. Make short poems with different wishes (see examples below). Don't forget to thank for kind wishes or to wish the same.*

### **Wishes and Replies**

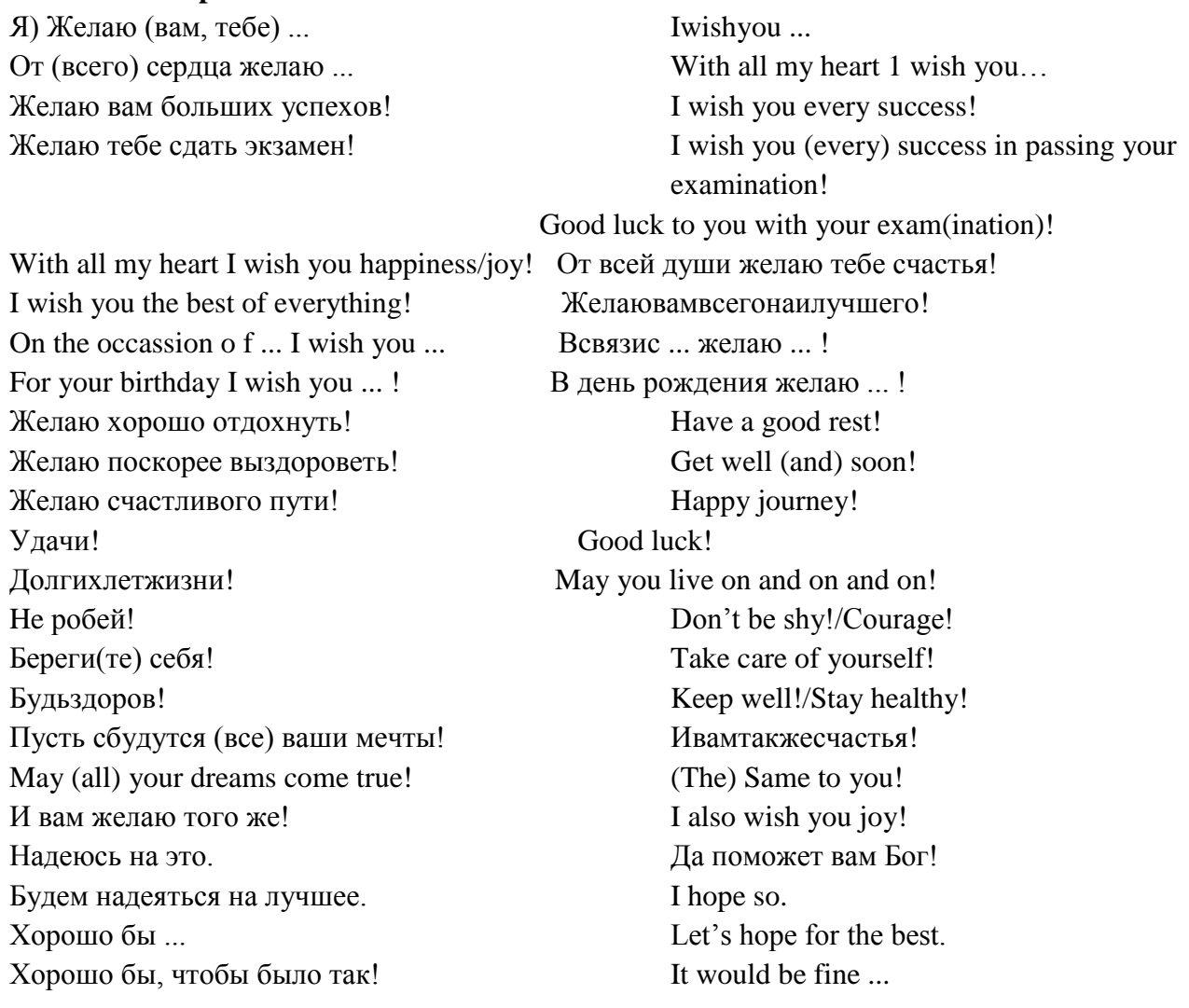

### Examples:

My dear Bess, I wish you every ....

You ve been so kind as to give me a lift, that you must receive a ... .

On my day I 've made some dishes and received some kind ....

I see you 're going on vacations, so here are my ... .

Happy New Year has been struck, may it bring to you good ... !

Let us have a pleasant rest: we shall hope fo r the ....

Now I wish the same to you: may your dreams come quickly ....

### *Task 6. Write some invitation letters:*

1) приглашение мистеру ... (Mr) и миссис ... (Mrs) на официальный обед в честь знаменитого писателя (in honour of a wellknown writer);

2) полуофициальное приглашение на обед вашим знакомым (toyouracquaintancesMrandMrs ... );

3) неофициальное приглашение мистеру ... (Mr) позавтракать в «Макдоналдсе»

(tohavealunchattheMcDonald's);

4) короткое письмо другу с приглашением на день рождения (to a birthday dinner);

5) небольшое письмо N, состоящее из трех абзацев, с приглашением провести выходные (a weekend) у вас в деревне.

### *Task 7. Write four responses to an invitation for dinner as if you were in the following situations:* 1. Вы принимаете приглашение.

2. Вы не можете принять приглашение, потому что уезжаете в дом отдыха за несколько дней до указанной в приглашении даты (to a holiday centre).

3. Вы не можете принять приглашение, так как уже приглашены в другое место (becauseofapreviousengagement).

4. Вы тоже хотели бы пригласить своих друзей в этот день, так как сами устраиваете званый обед (dinner-party).

### **UNIT 9**

### **BUSINESS TALKS**

*Task 1. Make up a dialogue between representatives of two different firms using the following words and expressions:*

деловое свидание договоренность/понимание

дать/получить полномочия сделать что-л. быть знакомым с ... Мы имеем честь представлять .. Этот документ должен идти за подписью директора.

Какая сумма отводится

на эти цели?

Могли бы вы ввести нас в

курс дела относительно ... ? У вас есть какие-нибудь предложения? Вас удовлетворяют наши условия ... ? Можем ли мы считать, что ... ? Это надо обсудить. Возможны варианты. Я вам перезвоню по этому вопросу, нанести визит

На него можно положиться. ... назначенуправляющим appointment understanding to give/receive authority to do smth

to be familiar with ... We have the honour to represent ... This document must go over the director's signature. What amounts will be allowed for the purpose? Could you put us in the picture

about ... ? Have you got any proposals to make? Are you happy with our terms of  $\ldots$  ? Can we take that ... ? It's a matter for the discussion. There may be alternatives. I'll call you back concerning the subject. to pay a visit He is a person you can rely on. ... appointed to be Manager

#### *Task 2. Imagine a telephone conversation between two managers and retell it using Indirect Speech.*

Вчера мы получили телеграмму этой фирмы. Разрешите вам напомнить ... обсудить (изменить) создавшееся положение. Нет причин для беспокойства. Поясните свою мысль конкретнее. Мы бы просили вас ... Я в этом совершенно уверен, стремиться к соглашению Вы не пожалеете. Что касается вашего предложения ... Я понимаю, что вы имеете в виду. Это вам решать. Здесь мы договорились. Что мы будем делать дальше? Вконцеконцов... обязательно The cable of the firm reached us yesterday. May I remind you ... to discuss (to improve) the situation. There is no reason to worry. Would you be more specific, please. We would request you to ... I'm quite positive about it. to seek agreement You won't regret it. Regarding your offer ... I see your point. It's up to you to decide. We are with you here. What do we do next? In the end... by all means *Task 3. Translate into Russian the expressions on the left and react to the statements in a polite manner using the suggestions given on the right.*

It goes contrary to our plans. It's next to impossible. I'm sorry to say no. We are eager for lunch. It was hard talks, but it's all over now! My secretary will fix you up with all you need. We've captured a big contract to supply ... We all have to adjust to new situations. Our arrangement will operate

immediately. Perhaps we can settle for . May I trouble you to consider our plan. *Жаль, что* ... *Не наша вина* ... *Что поделаешь* ... *Время прощаться.* (Благодарность за участие в переговорах.) *Вы очень любезны. Какая удача! Попытаемся* ...

*Всегда готовы помочь. Само собой! Хорошо!*

#### *Task 4. Read and learn some idioms уou may hear during the talks with your foreign partners.*

Лучше синица в руках, чем журавль в небе, брать быка за рога открыть карты витать в облаках любой ценой идти на компромисс A bird in the hand is worth two in the bush, to take the bull by the horns to lay cards on the table to be in the clouds at all costs to split the difference прошепростого поставить все на карту по крайней мере знать толк в чем-либо

найти общий язык с ... Игра стоит свеч. не откладывая дела в долгий ящик стоять на своем без сучка, без задоринки ставить точки над i

easyasABC to put all one's eggs in one basket at all events to have an eye for something to see eye to eye with ... The game is worth the candle. to let no grass grow under one's feet to stand one's ground without a hitch to cross a "t" and dot an "i"

#### **Gratitude**

*Task 5. You meet a foreign delegation arrived in your home town. They bring many presents for representatives of your firm. Write the plot of a short play and act it out. Use the expressions of gratitude given below.*

Спасибо! Thank you. Спасибо, да. Yes, please. Спасибо, нет. No, thank you. Спасибо вам за Большое спасибо! Спасибо, что навестили нас. Спасибо за то, что не забываете нас. Даже не знаю, как вас благодарить. Я вам очень признателен. Позвольте выразить вам нашу благодарность. Мы вам так благодарны! Thank you for ... Thank you so/very much. Thanks a lot. Thank you for coming to see us. Thanks for the visit. Thank you for remembering us. Thank you for keeping in touch. I don't know how to thank you. Thank you. Much obliged. I would like to express our gratitude. We are so grateful to you!

*13. Think of and write a larger play on private business talks. Use the expressions of this lesson and previous ones.*

*Task 6. Act as the Chairman at a press conference on the problems of studies and work abroad.*

### **UNIT 10 WHY DO WE LWARN FOREIGN LANDUADES? ENGLISHTODAY**

*1. Прочитайте следующие слова с долгим [i:] и кратким [I].*

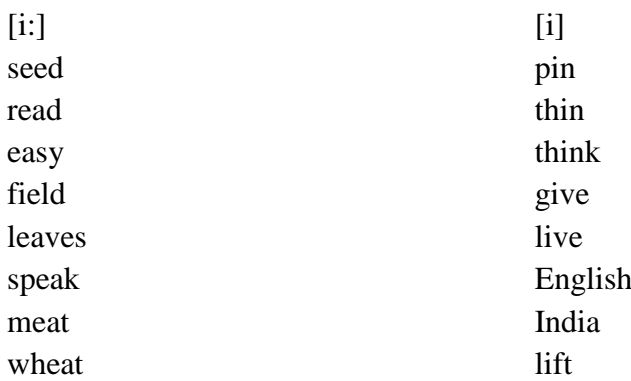

**2.** *Прочитайте следующие пары слов. Обратите внимание на смыс- лоразличительную функцию долготы звука в словах.*

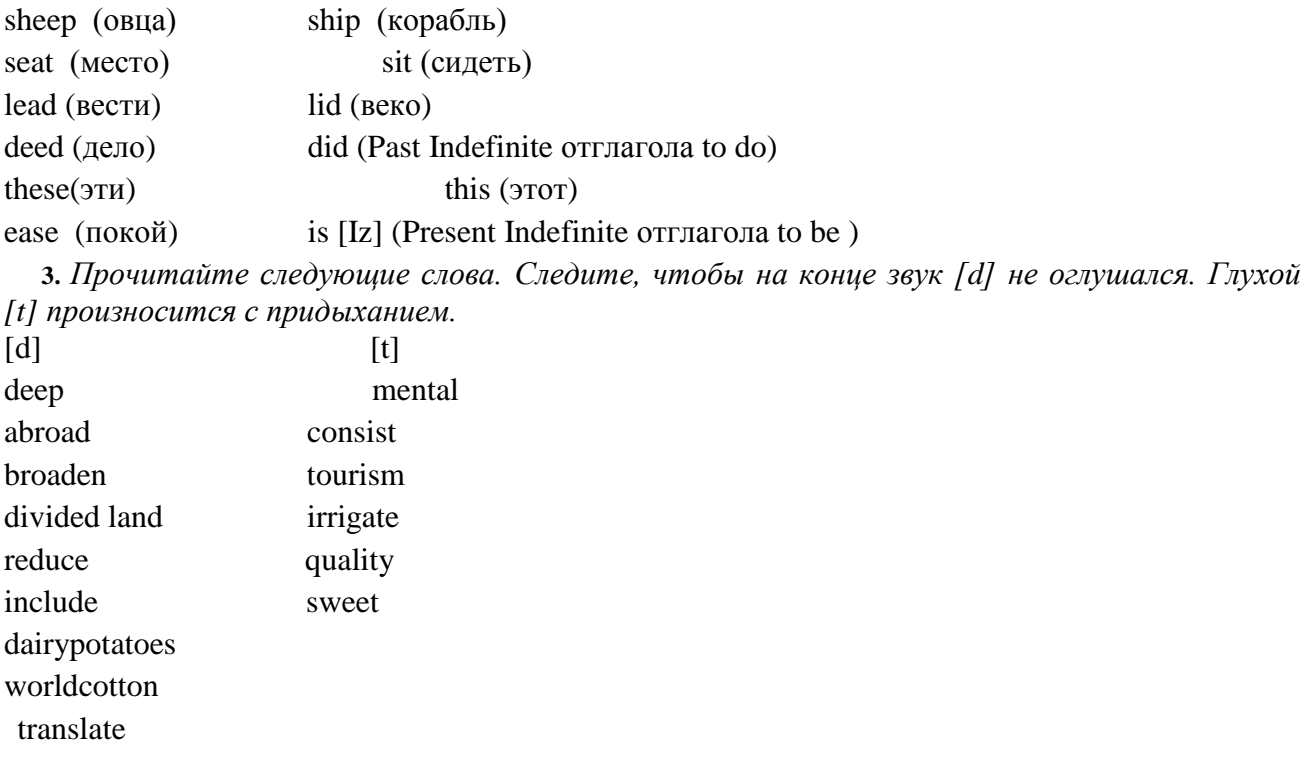

*4. Прочитайте и выучите географические названия и слова:* theUnitedKingdomСоединенное Королевство *(Великобритании и Северной Ирландии)* Canada Канада the Irish Republic ИрландскаяРеспублика the Republic of South Africa Южно-Африканская AustraliaАвстралия республика NewZealandНовая Зеландия *Vocabulary* distance расстояние reasonпричина

especially в особенности billion миллиард population население officiallanguageгосударственный язык government правительство politics политика diplomacy дипломатия science наука technology техника trade торговля fax [faeks] факс scientific научный educated образованный, культурный process процесс patience терпение it's a must это просто необходимо; без этого нельзя throughout the world no всемумиру nursery school детскийсад

### *5. Прочитайте и переведите текст:*

The modern world is becoming smaller all the time. Every day distances between different countries seem less. For this reason it's becoming more and more important to know different languages, especially English.

One billion people speak English today. That's about 20% of the world's population.

400 million people speak English as their first language. For the other 600 million people it's either a second language or a foreign language.

English is the first language in the United Kingdom, the United States of America, Australia and New Zealand. It is one of the official languages in Canada, the Irish Republic and the Republic of South Africa.

As a second language English is spoken in more than 60 countries. It is used by the government, businessmen and universities.

English is the language of politics and diplomacy, science and technology, business and trade, sport and pop music.

80% of all information in the world's computers is in English.

75% of the world's letters and faxes are in English.

60% of all international telephone calls are made in English.

More than 60% of all scientific journals are written in English.

To know English today is absolutely necessary for every educated person, for every good specialist. Learning a language is not an easy thing. It's a long and slow process that takes a lot of time and patience. But it's a must.

English is taught throughout the world and a lot of people speak it quite well. In our country English is very popular: it is studied at schools (sometimes even at nursery schools), colleges and universities.

Everyone will speak English soon — I'm sure of it. We all need to

understand each other. To do that we need an international language, and that's English.

- *6. Ответьтенавопросы:*
- 1. Why is it necessary to know English today?
- 2. English is a world language, isn't it?
- 3. How many people speak English?
- 4. In what countries is English the official language (one of the official languages)?
- 5. Is English popular in Russia?
- 6. Is learning languages an easy thing?
- 7. When did you begin learning English?
- 8. How long have you been learning English?
- 9. Have you read any books in English?
- 10. Have you seen any films in English?
- 11. Have you ever visited an English-speaking country?
- 12. What other languages would you like to know?
- *7.Прочитайтеипереведите:*

at least- покрайнеймере We need at least two days to finish our work. way of thinking - образмышления My way of thinking differs from yours very much. mental abilities - умственныеспособности to develop one's mental abilities to appreciate- оценить (высоко, подостоинству) I appreciate your help. to broadenone's outlook - расширитьчей-либокругозор Travelling broadens people's outlook. value- ценность, значение cultural values, moral values job promotion - продвижениепослужбе He will get a job promotion very soon. to improve- улучшать to improve one's English quality - качество fine (good, high) quality, low (poor) quality to reduce - уменьшать to reduce food prices to obtain- получать to obtain very good results to require - требовать The house requires rebuilding. task – задача to cope with a task, a difficult task major - главный, основной major part, major problem area – область He is a specialist in the area of economics. entertainment - развлечение There is not much entertainment in this town. world community - мировоесообщество Ecological problems are the concern (забота) of the whole world community. purpose - цель on purpose - нарочно on purpose to . - сцелью . to fulfill one's purpose urgent- актуальный anurgentproblem

### *8. Переведите словосочетания на русский язык.*

At least ten people, a strange way of thinking, high mental abilities, to appreciate deeply (greatly, very much), to broaden one's outlook by reading, to be of no value, to get a job promotion, to improve the quality of products, to obtain no results, to require good quality, an easy task, major industry, in the area of biology, to everyone's entertainment, the problems of the world community, to do something on purpose, to be in urgent need of something.

**9.** *Прочитайте текст и ответьте на следующие вопросы:*

Why is the knowledge of a foreign language important for an educated person?

How can a foreign language help people in their work?

What do we call people who know several languages?

How can the knowledge of a foreign language help people who go abroad?

Why is it a good idea to study English as a foreign language?

# Studying Foreign Languages

Today it is quite evident that everyone should know at least one foreign language. Knowing one or more foreign languages makes it possible to get to know different ways of thinking, to understand a new culture. Learning a foreign language stimulates mental abilities and gives you a chance to appreciate a new literature, a different culture and to broaden your outlook.

Besides, knowing foreign languages has a practical value. It makes it easier to choose a profession and helps to get a job promotion. It helps to improve the quality of your work, because it reduces the time lost on obtaining the necessary information. At present many professions require a working knowledge of at least one foreign language.

There are a lot of people who know several languages. They are called polyglots. The more languages a person knows, the easier he masters a new one. As polyglots say it is difficult to begin. But when you start learning a third language «everything goes on smoothly». It is within everyone's power to know, read and speak a foreign language. But one should regard learning a foreign language as a very important and serious task. The knowledge of other languages is very useful, especially if you have to work abroad or if you must read foreign literature in the original. If you know the language of a foreign country, you can talk to its people and understand what they are speaking about without anybody's help.

It's a good idea to study English as a foreign language. It is not only the national or official language of some thirty states, which represent different cultures, but it is also the major international language of communication in such areas as science, technology, business and mass entertainment. English is one of the official languages of the United Nations Organization and other organizations. It is the language of literature, education, modern music, and international tourism.

Belarus is integrating into the world community and learning English for the purpose of communication is especially urgent today.

**10.** *Ознакомьтесь с данной ниже информацией и продолжите список.*

You'd be surprised how many people very often need English to do their jobs properly.

Long-distance lorry drivers travelling between Berlin and London.

Pilots, captains of ships and sailors (English is the international language of air and sea travel).

People who want to do business in English-speaking countries.

People who organize sports meetings.

People who translate songs or books from English into Russian.

Travel agents who organize tours to Britain, America or other English-speaking countries.

Referees at international football matches.

**11.** *Ознакомьтесь с некоторыми интересными статистическими данными относительно английского и некоторых других широко распространенных языков.*

#### English Today

English is a first language in 12 countries.

The number of speakers is 350 million.

• People use English as a second language in 33 countries.

The number of speakers is 400 million.

- People study English as a foreign language in 56 countries.
- The 10 most frequent words in English are: the, of, and, a, to, in, is, you, that, it.

• The 10 most studied foreign languages are English, French, Spanish, Italian, Russian, Arabic,

German, Chinese, Japanese and Turkish.

**12.** *Заполните пропуски словами* first, second *или* foreign.

In India English is a ... language.

In Brazil English is a ... language.

In New Zealand English is a ... language.

In France English is a ... language.

In Belarus English is a ... language.

**13.** *Изучите материал по словообразованию и выполните приветденные ниже упражнения:*

Суффиксы -er, -or образуют существительные от глаголов и обозначают действующее лицо или механизм, выполняющий действие.

to teach (обучать) - teacher (учитель)

todirect (руководить) - director (руководитель)

- Образуйте от данных глаголов существительные с помощью суффикса -er и переведите их на русский язык.

To work, to farm, to plant, to grow, to lead, to write, to read, to speak, to sleep, to drive, to fight, to mine, to report, to sing, to skate, to swim, to teach, to travel, to found, to compose.

- Образуйте от данных глаголов существительные с помощью суффикса -or и переведите их на русский язык.

To act, to visit, to direct, to invent, to generate, to indicate, to translate, to refrigerate, to collect, to select, to instruct, to dictate, to conduct.

- Ответьте на следующие вопросы.

- 1. Are you a smoker?
- 2. Are you a good dancer?
- 3. Are you a heavy sleeper?
- 4. Who is an early riser in your family?
- 5. Is your friend a great talker?

# **UNIT 11 ENGLISH IN OUR LIFE**

People began to speak many centuries ago, and since then they have been speaking different languages. Every language reflects the soul, behaviour and temperament of each nationality. Peoples created their own alphabets and rules, but they always wanted to communicate with each other, to understand and to know more about each other. Languages help people to understand each other better, they help them to solve different economic and political problems, which stands before them, and so people learn foreign languages

All languages are different. Some are very hard, some are easier, some are similar, but there are no identical languages in the whole world. There are more than 2,700 languages in the world. Many of them are "alive" because people use them, but there are some "dead" languages, for example Latin. Two thousands years ago, Latin was the world's most important international language. Today this title belongs to English. It's a global language of travel, business, pop culture, sport and science. Over one billion people speak English. That's almost one fifth of the world's population. For over 400 million it's their first language. For the other 600 million it's either a second language or a foreign language.

Today, in fact, over 250 million people are learning English. That's more than the population of the USA

The average person in Britain has a vocabulary of between 10,000 and 15,000 words. In his plays William Shakespeare used a vocabulary of about 30,000 words. Shakespeare was born over 400 years ago. At that time, only six or seven million people spoke English.

Now English is spoken practically all over the world, it has become the world's most important language in politics, science, trade and cultural relations. It is spoken as a mother tongue in Great Britain, the United States of America, Canada, Australia and New Zealand. Besides, a lot of people speak English in Japan, India, China, Africa and many other countries. English is one of the official languages of the United Nation Organisation. Half of the world's scientific literature is in English. It is the language of computer technology

To my mind English is worth studying. There is a proverb: "A new language is a new world".

"Knowledge is a power", one great man said. Speaking a foreign language one can not only read the papers, magazines and original books by outstanding writers, but as well watch satellite programmes, travel easily to different parts of the world. Besides, understanding and speaking a foreign language became necessary while applying for a good and well-paid job.

Now I know that it is a must for XXI century professional no matter what job to choose. The world is getting smaller and international connections tighter. A lot of foreign delegations keep coming to our

country, hundreds of joint ventures have appeared in every city of our country recently. So without doubt you can't do without learning this beautiful language

Vocabulary

 $\text{to reflect} \longrightarrow \text{or} \text{p}$  axaarb soul  $\longrightarrow \text{q}$  axaarb

behaviour — образдействий, манеры, поведение

to create — создавать similar(to) — подобный, похожий, сходный

average — нормальный, обыкновенный, обычный, средний

a mother tongue— роднойязык

worth — достойный, заслуживающий satellite— спутниковый

toapplyfor — обращаться с просьбой, заявлением (особ, в письменной форме); for — за чем-л.

well-paid job — хорошо оплачиваемая работа

joint venture — совместное предприятие

do without — обходиться без

*1 Ответьте на вопросы:*

- 1. What was the world's most important international language two thousands years ago?
- 2. How many people speak English as their first language, a second language or a foreign language?
- 3. How many languages are there in the world?
- 4. How large is the vocabulary of the average British person?
- 5. WhereisEnglishspoken?
- 6. WhydoyoulearnEnglish?

*2. Согласны вы или не согласны со следующими утсверждениями? Почему?*

Do you agree or disagree? Why?

- English is the best way to escape from everyday life!
- Learning English will make you not so lonely!
- Think of English in your career!
- Communication is a universal means of practising your English.
- Creative personality can't be done without English peculiarity.
- Creation in English is the mighty source of education.
- Study English not to be alone!
- Study English, the language of the Universe!
- I have chosen the language that will help me change the world. What about you?
- The world chooses topic. However, you choose the language.
- You are free in your choice. Your choice is your freedom. My freedom is English, a foreign language! English was, English is, English will always be!
- The modern world is becoming smaller all the time. Every day distances between different countries seem less. For this reason it's becoming more and more important to know different languages, especially English.

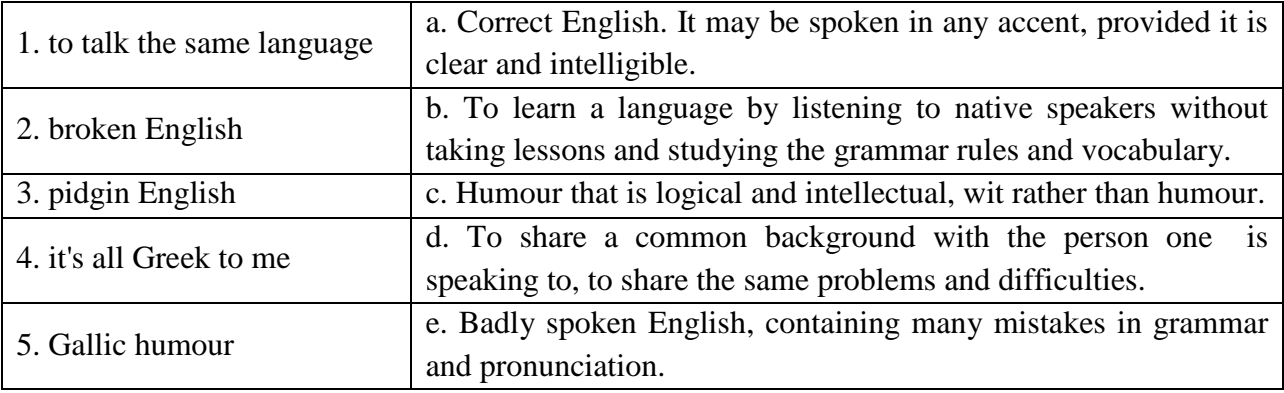

*3 Подберите определения из правого столбика к выражениям из левого: Match the following idioms with their meanings.*

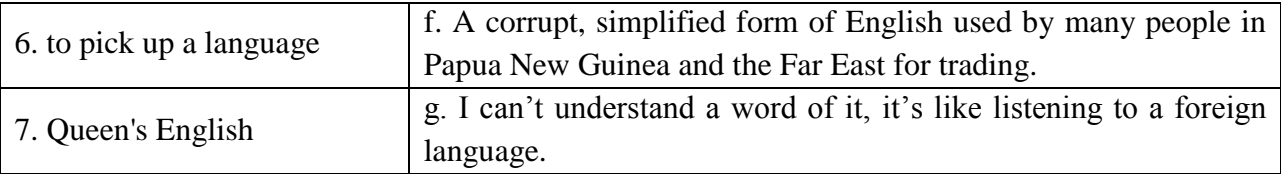

### *4 Вы получили письмо от англоговорящего друга Джека. Напишите ему ответ.*

This year we started learning French. I think it's fun. I can already use some simple phrases. I like the melody of the language, but it's quite difficult to pronounce some sounds. Is English the only foreign language that pupils learn in Russia or can you choose other foreign languages? Is it fun to learn a foreign language for you? How do you plan to use it in the future?

 … By the way, I was elected to our School Government and hope to get the position of the Minister of Sports…

- *5 Задайте 5 answer his questions*
- *6 Ask 3 questions about the rights and responsibilities of members of the School Government.*
- *7 Write 100-140 words. Remember the rules of letter writing.*

### **UNIT 12THE WORLD OF PROFESSIONS**.

# *Task 1 In English you can make the name of a person who does a job by adding one of the following suffixes.*

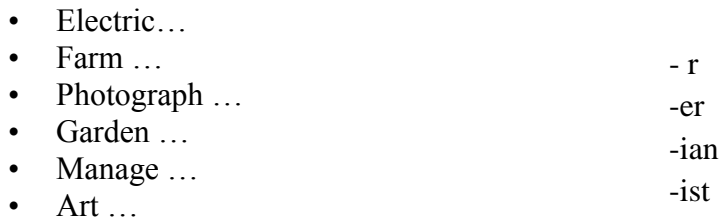

### *Task 2 We can make the name of jobs like this:*

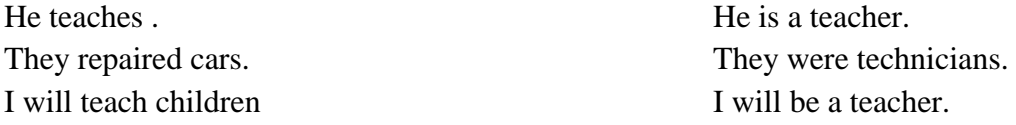

*Say what these people are.* He played football . She will paint. She manages .*He is a … .* I sang .*She will be a* … He looks after a garden .*I was a…* They built houses. He works on a farm.

# *Task 3 Name these professions*

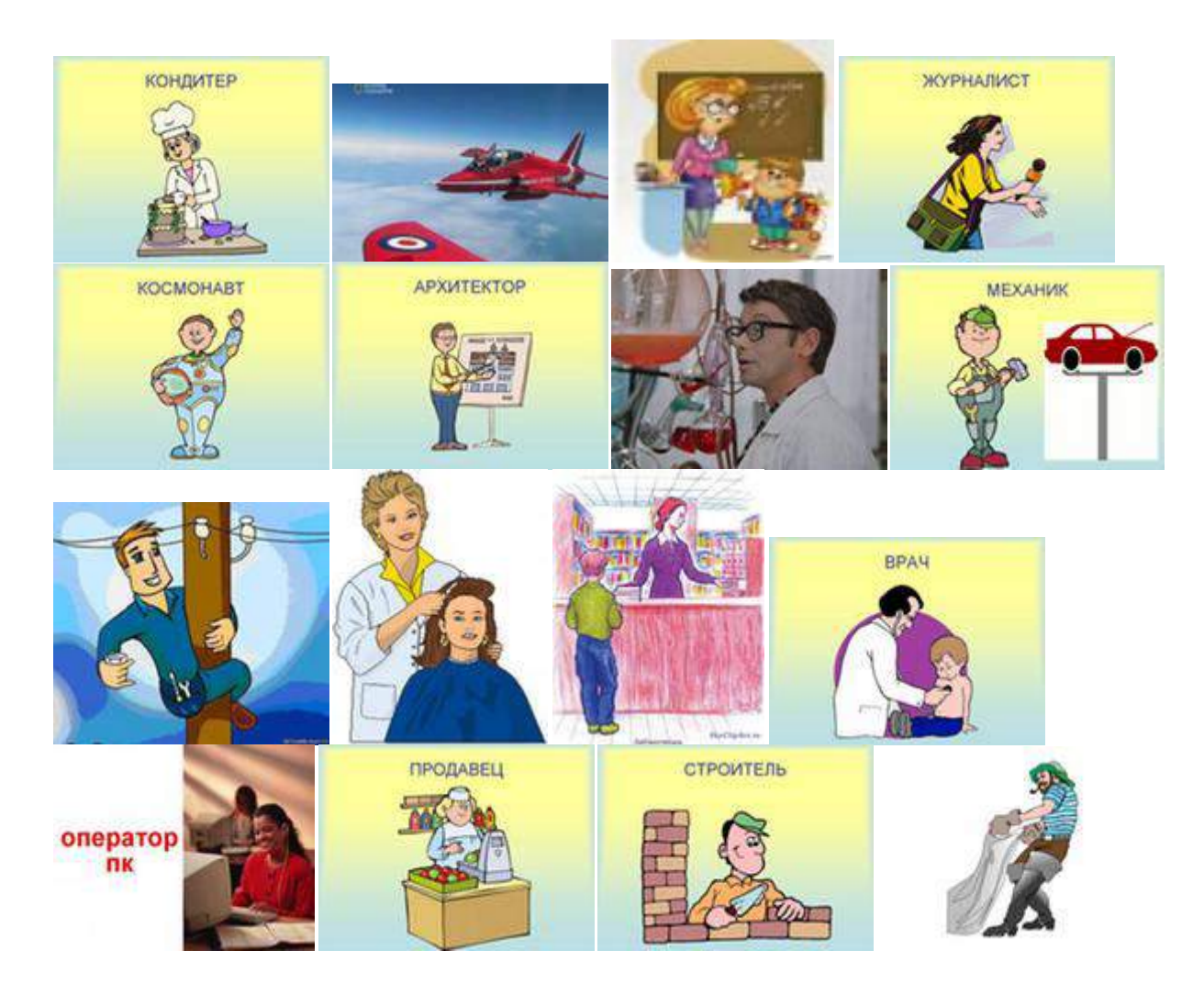

### *Task 4Match the words and the sentences*

- *1. a doctor*
- *2. a policeman*
- *3. a clown*
- *4. a postman*
- *5. a dancer*
- *6. a fireman*
- *7. a baker*
- *8. a dentist*
- *9. a pupil*
- *10. a teacher*
- *a) He bakes bread.*
- *b) He works in a circus.*
- *c) He takes care of our teeth.*
- *d) He fights fires.*
- *e) She studies at school.*
- *f) He delivers letters.*
- *g) She gives pupils homework.*
- *h) He helps sick people.*
- *i) He protects people.*
- *j) She works in a theatre.*

### *Task 5 Professions can be:*

*prestigious, not prestigious, up-to-date, out-of-date, well-paid, low-paid, rare and widespread. Make sentences expressing your point of view. Begin with…*

# *To my mind…*

*I think…*

# *ex: To my mind the profession of a manager is very prestigious*

photographer, school master, physician (doctor), conductor,

bus driver, bricklayer (каменщик), tailor (*портной*), weaver (*ткач*), judge,

shop-assistant, physicist, manager, accountant, programmer,

fashion designer, architect.

*Task* 6 *You know that there are some professional fields:* **Sciences, Law, Architecture and Urban Planning, Environmental Science, Agriculture and Forestry, Journalism, Library and Information Science, Computer Science and so on. Each profession requires definite character features.** 

*Match the fields on the left with the features on the right.*

1. technical 2. art 3. humanities 4. working-class 5. Service *a) imaginative, artistic, loving, big hearted b) practical, active, energetic, organized. c) logical, rational, fast-thinking, cool-headed d) expressive, observant professions (наблюдательный) e) helpful, communicative, reliable.*

### *Task 7 Which characteristics are necessary for people of these professions:pilot, teacher, doctor (physician), physicist, sportsman, bricklayer, programmer, accountant. Make up the sentences.*

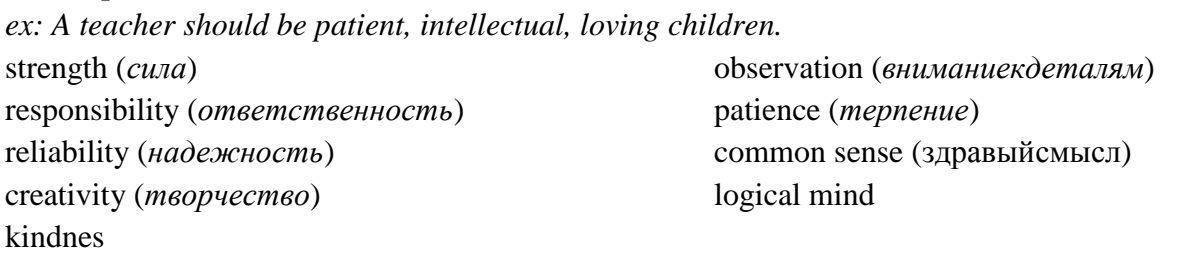

### *Task 8 Use the clue below to help you hues these job related words*

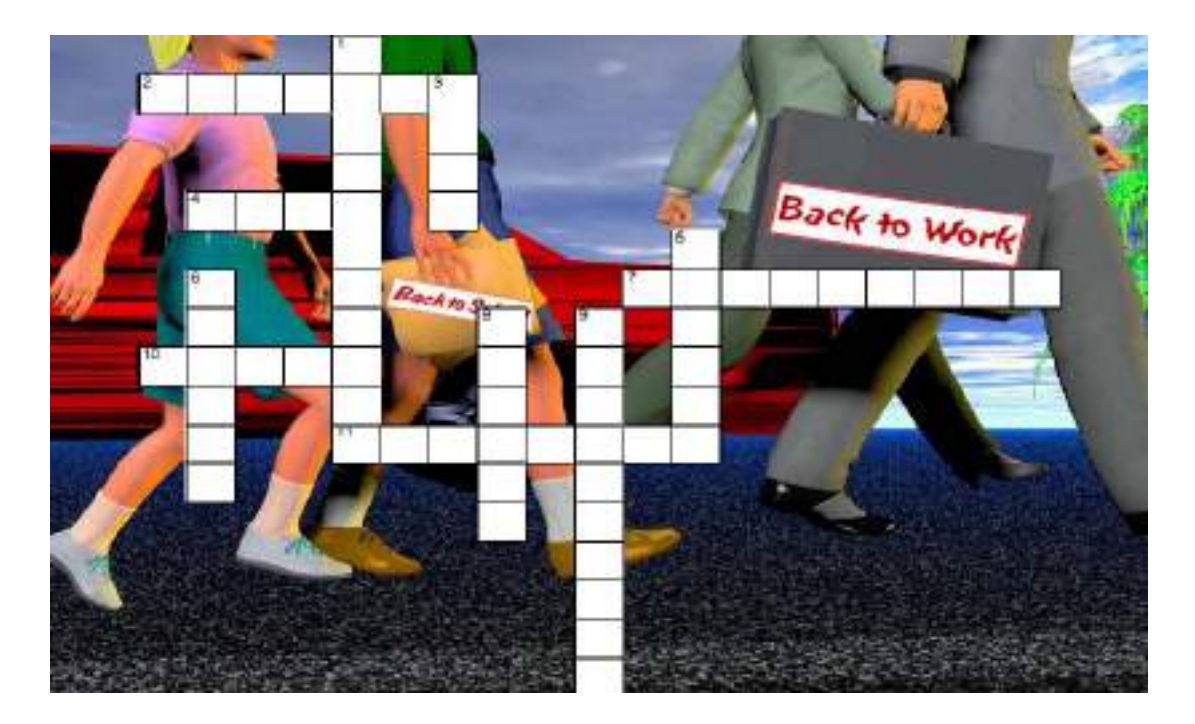

#### Across

- 2. Who takes care of teeth?
- 4. Who cooks in a restaurant or hotel?

11. This person reports the news on radio or TV.

- 7. This person helps to keep us safe.
- 10. Who flies planes?
- **Down**
- 1. Who fights fires?
- 3. What does a taxi driver drive?
- 5. This person treats patients at the hospital.
- 6. Who works in a restaurant, but is not a cook?
- 8. Where does a teacher work?
- 9. Where does a waiter work?

### *Task 9 Make a story about your paremts professions using the information fron the Unit*

### **UNIT 13 MYUNIVERSITY**

*1. Прочитайте слова, обращая внимание на произношение звуков [p] (глухой, произносится с придыханием), [b] (звонкий, в конце слов не оглушается).*

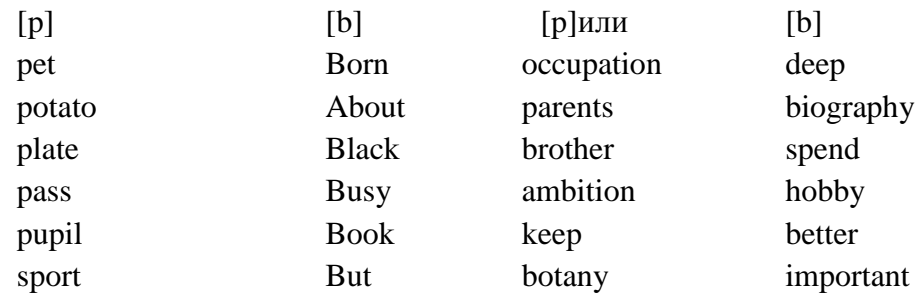

*2. Прочитайте следующие пары слов. Обратите внимание на смыс- лоразличительную функцию звуков [p], [b] в словах.*

 $[p]$   $[b]$   $[p][b]$ park - парк bark - лаять pud - детская ручка bud - почка

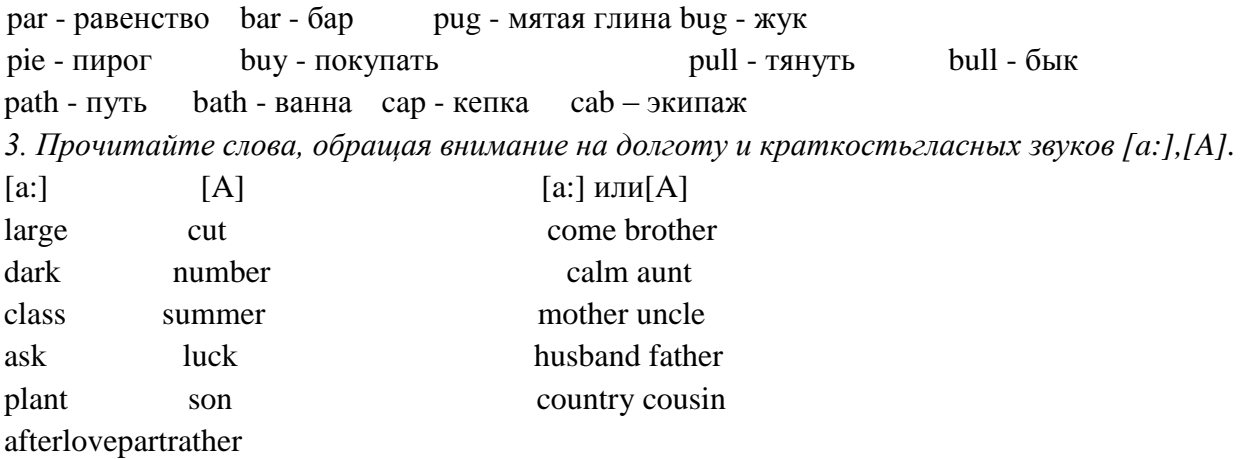

*4. Изучите материал по словообразованию и выполните следующие упражнения:*

А) Суффиксы -er, -or образуют существительные от глаголов и обозначают действующее лицо или механизм, выполняющий действие.

to teach (обучать) – teacher (учитель)

to direct (руководить) – director (руководитель)

*- Образуйте от данных глаголов существительные с помощью суффикса -er и переведите их на русский язык.*

To work, to farm, to plant, to grow, to lead, to write, to read, to speak,

to sleep, to drive, to fi ght, to mine, to report, to sing, to skate, to swim,

to teach, to travel, to found, to compose.

*- Образуйте от данных глаголов существительные с помощью суффикса -or и переведите их на русский язык.*

To act, to visit, to direct, to invent, to generate, to indicate, to translate,

to refrigerate, to collect, to select, to instruct, to dictate, to conduct.

*- Ответьте на следующие вопросы.*

1. Are you a smoker?

- 2. Are you a good dancer?
- 3. Are you a heavy sleeper?
- 4. Who is an early riser in your family?
- 5. Is your friend a great talker?

Б) Приставка pre- имеет значение *«перед, ранее, до»,* приставка post- - *«после»,* приставка under- - «*недостаточно*». war (война, военный) - pre-war (довоенный) war (война, военный) - post-war (послевоенный) to pay (платить) - to underpay (недоплатить)

- Определитезначениеследующихсловсприставками. pre- - prehistoric, pre-revolutionary, predetermine, pre-capitalist; post- - post-graduate, postscript, post-glacial, postposition; under- underproduction, undervalue, underdeveloped, underdo. underfeed.

*5. Прочитайтеивыучитеслова:*

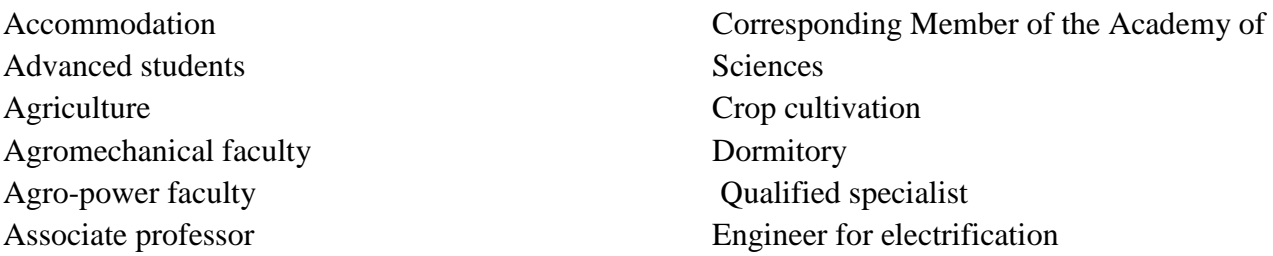

Агромеханический факультет Агроэнергетический факультет доцент Член-корреспондент Академии наук Растениеводство спальня квалифицированный специалист Инженер по электрификации жилье Продвинутые студенты сельское хозяйство Engineer-ecologist Entrepreneur Extramural Farm machinery maintenance mechanic Farm machinery service faculty Higher educational establishment Industrial enterprise Industrial practice Joint venture Livestock breeding Mechanic engineer Teaching staff Thorough study To carry out the research work To found To provide To train specialists Under the guidance of supervisors

Well-equipped Well-planed campus Workshop Инженер-эколог предприниматель заочный механик по обслуживания сельхозмашин факультет Техническое обслуживание сельхозмашин Высшее учебное заведение промышленное предприятие Производственная практика Совместное предприятие Животноводство инженер-механик Педагогические работники учебных заведений тщательное изучение Для проведения научно-исследовательской работы Для найдены Для обеспечения Для подготовки специалистов Под руководством кураторов Хорошо оборудованные Хорошо планируется кампуса семинар

*6. Guess the meaning of the following international words and word combinations:* specialist, academy, professor, agromechanical faculty, mechanic engineer, engineer forelectrification, engineer-ecologist, industrial practice, combination, academician, technical, operation.

*7.Odd word or word combination out: the one which doesn't fit into the group of synonyms.* Advanced - best, superior, skilful, intelligent, backward, beneficial; to train - to prepare, to teach, to accustom, to join, to supervise, to instruct; to carry out - to do, to fulfill, to perform, to compensate, to act, to solve; to found - to establish, to base, to originate, to compress, to built, to lay base of; to achieve - to accomplish, to perform, to ignore, to attain, to acquire, to reach; to comprise - to include, to distribute, to consist of, to have, to contain, to hold; thorough - complete, superficial, well-grounded, solid, substantial, stout.

*8.Find the word on the right which should logically follow the word on the left:* teaching specialists specialists to train students associate practice practice well-planned the University

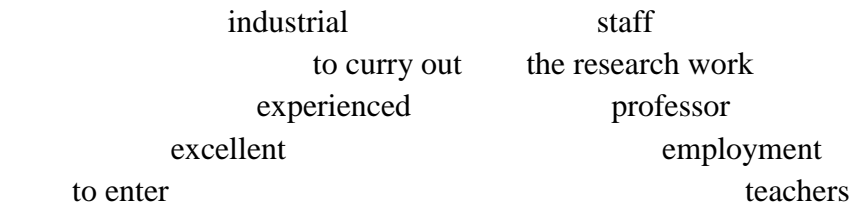

*9. What are these words derived from? Notice the different suffixes, indicating different parts of speech.*

Educational, establishment, agricultural, provider, combination, farming, getting, practical, employment, training, production, development, academician, manager, technical, considerable, equipment, operation, maintenance, importance, guidance, accommodation.

10. Before you read the text "My University" say why you decided to enter the Federal State Budget Educational Institution of Higher Professional Education «Ryazan State Agrotechnological University Named After P.A. Kostychev»

*What do you know about this University? Read the statements given below and agree or disagree with them.*

1. The Ryazan State Agrotechnological University t is a very old higher educational establishment.

2. The RSAU trains qualified specialists for agro-industrial complex.

3. The overall number of students is more than two thousand.

4. There are three faculties at the University.

5. All the faculties provide the students with capital knowledge of technical and agricultural sciences during 4 years of studying at the University.

6. Industrial practice activities of the students are organized at the University training farm

### *11. Прочитайте и выучите полное название университета и отделений.*

*the Federal State Budget Educational Institution of Higher Professional Education «Ryazan State Agrotechnological University Named After P.A. Kostychev», Ryazan State Agricultural Academy, advanced vocational training institute., Road Transport Department. Engineering Department, Vet Medicine and Biotechnology Department, Technological Department, Department of Economics and Management. Pre-University Department*

*12. Read the text and say if you are right or wrong.*

### MY UNIVERSITY

 The history of the Federal State Budget Educational Institution of Higher Professional Education «Ryazan State Agrotechnological University Named After P.A. Kostychev» lasts more than sixty years. On May, 18th 1949 the Council of Ministers of the USSR accepted the solution to found the Agricultural Institute in Ryazan. On May, 30th 1949 Ryazan Agricultural the Institute was named after Pavel Andreevich Kostychev by the resolution of the Ministry of Higher Education.

 In 1949 Ryazan Agricultural Institute Named after Professor P.A. Kostychev set about studying the first students on specialties «Agronomy» and «Zootechnics».

In 1995 the institute got the status of Ryazan State Agricultural Academy Named after Professor P.A. Kostychev for the merits in personnel training and faculty's great contribution to science and industry. In 2007 the academy got the status of the university. Let them say that 60 years is not an age for the institution, but not everyone can promote from the institute to the university for such a period of time!

 Having passed a great way of formation and developing the University has turned to be one of the biggest agrarian universities of the Russian Federation. Today FSBEI HPE «Ryazan State Agrotechnological University Named after P.A. Kostychev» is a multi-field institution that has got a license and a state accreditation. It is a big educational and scientific center.

 Nowadays FSBEI HPE «Ryazan State Agrotechnological University Named after P.A. Kostychev» is a scientific training and production complex having 6 departments, 38 faculties, branches of the faculties on the factory floor, engineering-economic institute, advanced vocational training institute, resource center, profile classes in secondary schools, research institutions of different profiles.

 Today the University uses computers and different information technologies in training process. It presupposes the practical study and integration of educational process and science. The institution has been among the first in Russia to start the target specialists training under contract with the Ministry of comfortable dorms, a library having more than 735 thousand volumes; the library branches are situated in 4 educational buildings; there is open access to Internet resources, including electronic-library systems; an aid post; 4 canteens and a café; health camp «Laskovo»; a sports center, including a stadium and 5 gyms.

 The University prepares the personnel for enterprises of the agro-industrial complex of Ryazan oblast and other branches of industry (Tula, Tambov, Moscow, Lipetsk and others) as well as for the city enterprises connected with production, processing and realization of food, building, road transport, planning and accountability, social work.

Due to a wide range of specialties all the graduators of the University get a good job and do not regret about choosing their professions.

 There are 350 teachers working at the University. There are 61 Doctors of Science and 192 Candidates of Science among them. All the departments possess training areas in detached buildings. They include laboratories, libraries and computer classes.

 Our University has rich and wonderful traditions that many generations of students treasure and increase. During its activity the University has prepared more than 40 thousand specialists including engineers (mechanic engineer, electrical engineer, automotive engineer, machinists and others), accountants, economists, merchandisers, ecologists, agronomists, technologists, zoo-engineers, veterinarians and others.

 Every year more and more people want to enter our University. Those who will do will realize proudly that they are the best of the best! The knowledge you get at the University is your only capital that is not afraid of inflation! Training at our University targets the students at the perspective, multiply their potential for future development. Due to this many graduators of ours now hold leading positions at state and commercial organizations of the oblast and other regions of Russia. We prepare real professionals who are always necessary everywhere regardless the economic situation in the country!

*13. Look through the text again to find the facts which were quite new to you and the facts which were already known to you.*

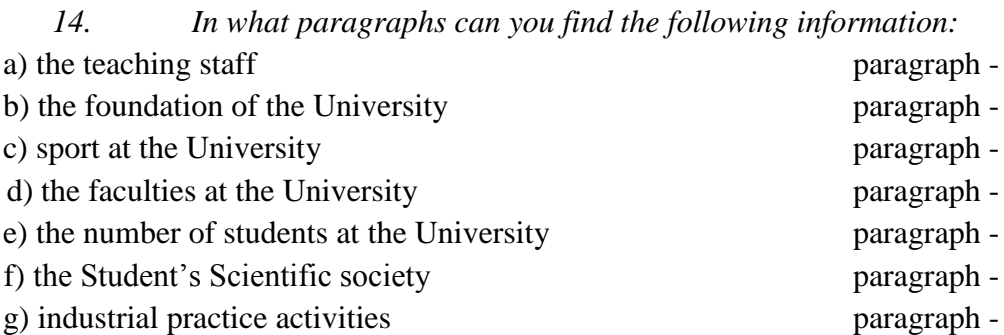

*15. Identify the main ideas of each paragraph and look for sentences that carry the main thrust of the arguments.*

*16. A delegation of students and teachers from Cambridge are on a visit at your University. You are asked questions about it. Give information about the items listed below:*

- 1) the name of your University;
- 2) its location;
- 3) the faculties at the University;
- 4) how long the complete course lasts;
- *5)* the number of the students at the University;
- 6) the subjects you study;
- 7) the equipment the University is provided with;
- 8) the student's hostels;
- 9) what you like and what you don't like about the University.

*17. What words/ideas would you associate with A GOOD LEVEL OF EDUCATION? A beginning has already been made for you. Fill in the word web.*

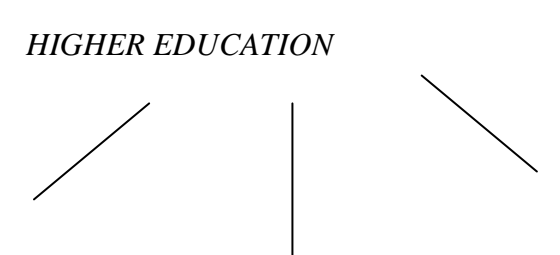

### *18.*DISCUSSION

*Your friend who is 20 years old works as a car mechanic. He wants to continue his education in order to become an engineer. He doesn't know which faculty to choose. Help him to solve his problem. Give your reasons. Work in pairs.*

*19.Comment on the following aphorisms: A LITTLE LEARNING IS A DANGEROUS THING BETTER UNTAUGHT THAN ILL TAUGHT TO KNOW EVERYTHING IS TO KNOW NOTHING*

*a. Illustrate one of them using a real situation*

# **UNIT 14 MY PROFESSION**

*1. Прочитайте слова с долгим [о:] и кратким [о].*

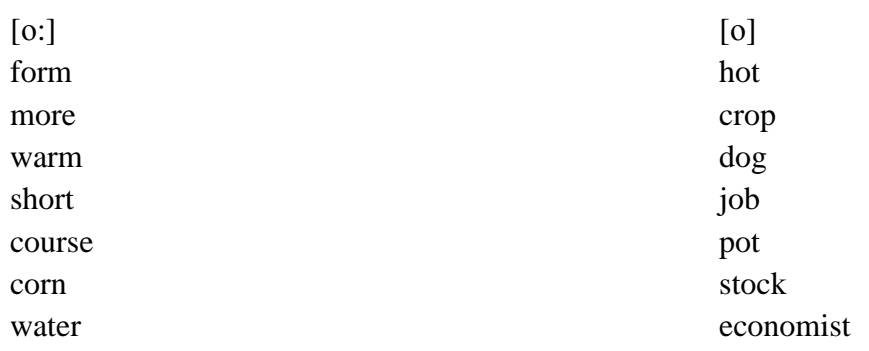

*2. Прочитайте пары слов, соблюдая качественные и количественные различия в артикуляции звуков [о:] и [р].*

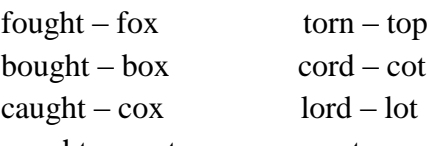

 $n$ aughty – not sport – spot

3. *Изучите материал по словообразованию и выполните следующие упражнения:*

А) Приставка pre- имеет значение «*перед, ранее, до*», приставка

post- *–* «*после*», приставка under- *–* «*недостаточно*».

war (война, военный) – pre-war (довоенный)

war (война, военный) – post-war (послевоенный)

to pay (платить) – to underpay (недоплатить)

- Определите значение следующих слов с приставками.

pre- – prehistoric, pre-revolutionary, predetermine, pre-capitalist;

post- – post-graduate, postscript, post-glacial, postposition;

under- – underproduction, undervalue, underdeveloped, underdo,

underfeed.

- Pronounce the words and word combinations paying special attention to the junction of the sounds.

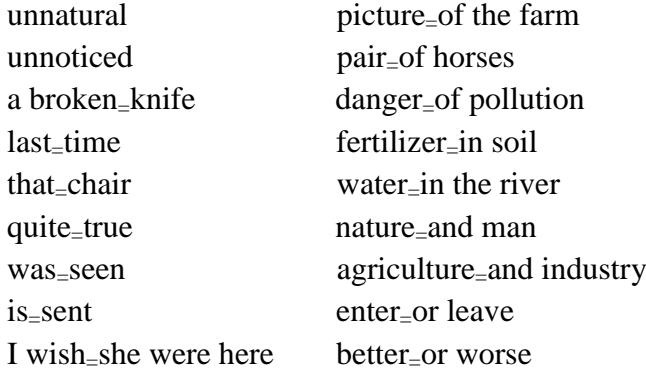

Б) Суффикс *-ism* служит для образования существительных, которые обозначают политические, философские, религиозные течения или экономические формации.

При помощи суффикса *-ist* образуются существительные, обозначающие профессии, вид деятельности или принадлежность к политическому направлению.

capitalism - капитализм capitalist - капиталист

- Read the nouns with the suffix -ist and translate them into Russian.

a chemist a capitalist

a biologist a dentist

a socialist an economist

an internationalist a communist

- Form nouns with the suffix -ism and translate them into Russian.

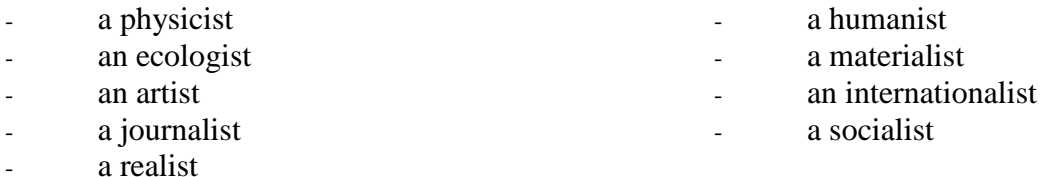

**4.** *Прочитайте и переведите:*

chance [tja:ns] - случай, шанс by chance, it is not by chance I got this job by chance. It is not by chance that I entered the Agrarian University.

to enter [entq] - войти, поступить (ввуз) to enter the University

Every year about 3,000 students enter our University.

In order to enter a University you must pass a number of examinations.

to leave [li:v] (left, left) - покидать, оставлять, заканчивать (среднюю школу)

to leave school, after leaving school Many children leave school at fifteen.

to graduate from - заканчивать (вуз)

After graduating from the University I will work as an agronomist.

to hesitate (about) - колебаться, сомневаться Did you hesitate about the choice of your future profession?

research - научныеисследования research work

They carry out very important research to increase yields of wheat.

to work - работать

to work out - разрабатывать (программу), работатьнад (программой) to work on the problem Many of the students work out interesting projects.

busy - to be busy with - заниматься (чем-либо) During their practice students are busy with feeding and breeding farm animals.

to take care of - заботиться, ухаживатьза Nurses take care of their patients at the hospitals.

to require– требовать*syn.* to demand, to ask for

Any work requires special professional skills.

a calf - теленок; мн.ч. calves There are many calves in the fields in summer.

practice [prxktis] - практика

educational and training practice - учебно-производственнаяпрактика

We usually have educational and training practice on the farm.

(to) measure - мера, измерять

plant protection measures - мерыпозащитерастений

The house measures 60 feet long. Дом имеет 60 футов в длину.

to increase- увеличивать(ся), расти

The productivity of labour increased by 10 %.

finance - финансы, доходы family finances - семейныйбюджет

application - 1) заявление, прошение; 2) применение an application form (blank) -

анкетапоступающегонаработу An effective fertilizer application system is used on this farm. pollutionзагрязнение to pollute - загрязнять

The problem of air pollution in large cities was discussed at the conference.

soil - почва*syn.* land, ground, earth types of soils - видыпочв

Soil science deals with types of soils and their cultivation.

**5.** *Read the text and find the information about the subjects you study at the University and your future possible specialities.*

It is not by chance that I entered the Agritechnical University in Ryazan. My parents have a small garden and we work there from spring till autumn. We grow different kinds of fruit and vegetables there. My grandparents have a lot of farm animals. I like to feed pigs, milk cows and take care of small piglets and calves. And after leaving school I didn't hesitate about the choice of my future profession.

There are 7 faculties at our University: the Agronomical, the Plant Protection, the Biotechnological Faculties, the Faculty of Economics, the Veterinary Medicine one, the Accounting and the Engineering Technology Faculties. The University trains students to work on the farms as agronomists, stock-breeding engineers, veterinary doctors, engineers-technologists, agricultural economists and accountants.

We study a lot of subjects necessary for our future work - botany, soil science, field-crop cultivation, seed-farming, selection, agrobiology, agricultural chemistry, financial planning, law, agricultural ecology, accounting. Our future work will require special professional skills to operate

modern equipment. So, such subjects as informatics, biochemistry and biophysics become very important. At the tutorials and seminars we learn how to use the acquired knowledge in our future practical work. Every year we write our course-papers.

Great attention is also given to the independent education and research work of the students. In the Students' Scientific Society many of the students work on interesting theoretical and practical problems.

In order to combine correctly theoretical and practical education of the future specialists, about onethird of the training period is devoted to educational and training practice on the experimental farms of the University. The students placed into an atmosphere of agricultural reality master their practical skills.

After graduating from the University students go to work to different parts of our country. Their work will include such activities as:

- organization of crop production;
- production, financing and marketing of food products;
- working out fertilizer application systems and plant protection measures;
- increasing the total number of farm livestock;
- control of farm pollution and everyday control of livestock diseases;
- development of manufacturing processes;
- checking and improving the quality food products;
- working out new recipes;
- modifying foods to create fat-free products and ready meals.

### **6.** *Translate into English.*

Поступить в институт, доить коров, работать в хозяйстве, полеводство, работать над практическими и теоретическими проблемами, правильно сочетать, учебнопроизводственная практика, атмосфера сельскохозяйственной действительности, система внесения удобрений, мероприятия по защите растений, увеличение общего поголовья сельскохозяйственных животных, улучшение качества, не содержащие жира продукты.

**7.** *Match the English words and word-combinations with their Russian equivalents.*

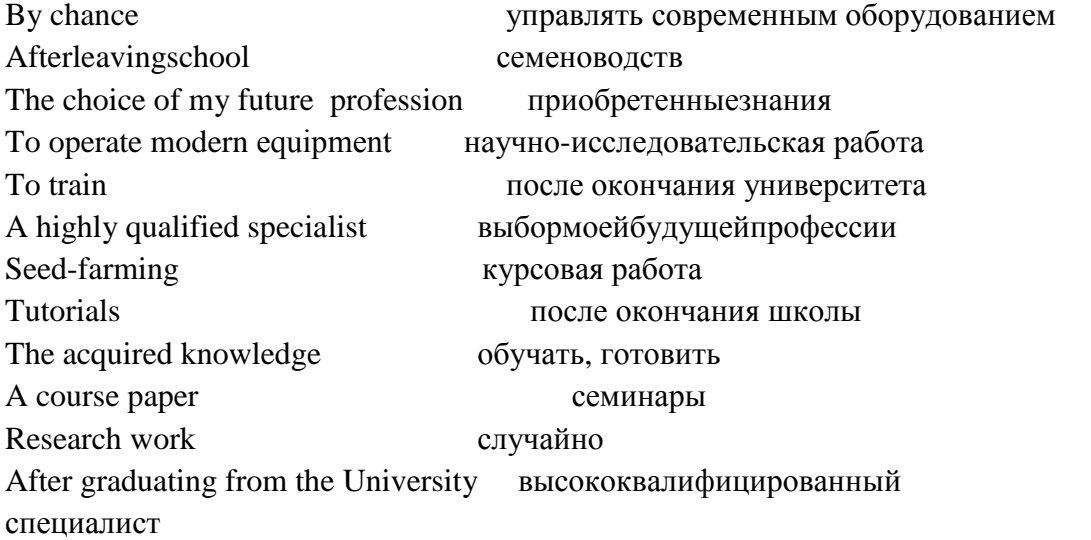

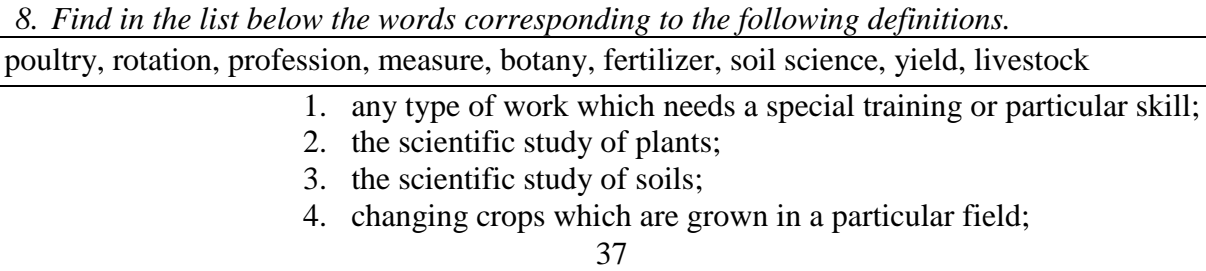

- 5. a natural or chemical substance which is spread on the land to make plants grow well;
- 6. the amount of crops produced;
- 7. animals and birds kept on a farm;
- 8. birds, such as chickens, that are bred for eggs and meat;
- 9. a way to achieve something, a method;

*9. Complete the sentences joining their two parts.*

Agronomists are busy with a) one-month practice on the farm.

Livestock-experts work out b) to work on the farm as

The second-year students have agronomists and livestock-experts.

The Agrarian University trains students c) work on interesting theoretical

and practical problems.

In the of Students' Scientific Society d) fulfillment of all technical students measures in crop cultivation.

e) technologies for increasing milk yields percow.

### *10. Insert prepositions.*

- 1) ... leaving school he did not hesitate ... the choice ... his future profession.
- 2) I'd like to take care ... small piglets and calves.
- 3) The Biotechnological Faculty trains students to work . the farms as livestock experts.
- 4) In the Students' Scientific Society many . the students work . interesting theoretical and practical problems.
- 5) The fourth-year students have six-months practice ... the farms.
- 6) All the knowledge I've got ... the university will help me ... my future work.
- 7) . the tutorials students learn to use the acquired knowledge.
- 8) Livestock-experts work ... technologies ... increasing milk yields and the total number of livestock.
- 9) Agricultural economists deal ... financial economic plans.

# *11. Answer the following questions.*

- 1) Why did you enter the University?
- 2) What will you do after graduating from the university?
- 3) What subjects are necessary for your future work?
- 4) Do you work hard to become a good specialist?
- 5) Are you a member of the Students' Scientific Society?
- 6) Do you take part in the students' scientific conferences?
- 7) How often do you have your practice?
- 8) What activities will your future work include?

### *12. Read the leaflet (тонкаяброшюра) on how to behave on the first day in a new job. Report each piece of advice.*

e.g. The leaflet advises people to be friendly and tells them not to wear informal clothes or heavy make-up.

On the first day in a job:

- be friendly;
- don't wear very informal clothes or heavy make-up;
- be kind and co-operative;
- don't share very personal information you don't know who you are talking to;
- work hard and don't spend too much time chatting or resting;
- keep your desk tidy at all times;
- don't argue with anyone.

*13. There is a small town in England where something very strange has happened. By chance, everyone's surname describes the job that he or she does. Also, everyone's forename starts with the same letters as the surname. So.*

Tom Teacher works in the local school.

Betty Baker makes bread.

Here are some other jobs that people do. *Work out the correct surnames of the people who do the jobs, and then fit the correct surname to each forename.*

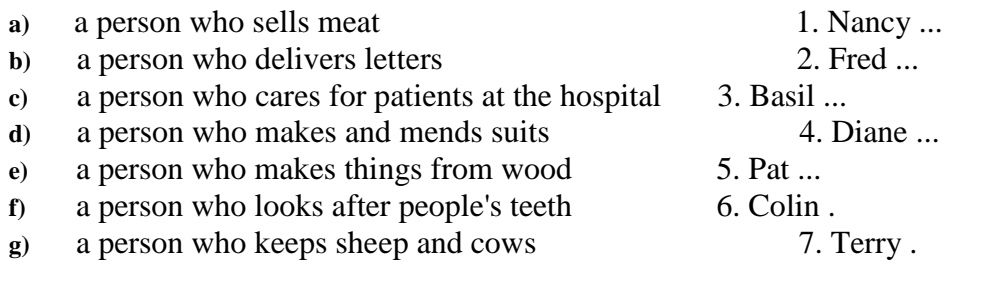

*14. Match the occupations of these people with the type of work they might do.* Headmaster, gardener, farmer, photographer, university student, tourist guide, waitress, secretary, retired person, company manager shift work\_\_\_\_\_\_\_

part-time work full-time work \_\_\_\_\_ seasonal work \_\_\_\_\_\_ voluntary work \_\_\_\_

- *15. Point out the most important factors in choosing your profession. Put them in order of importance and explain your choice.*
- 1. Work which is useful to society;
- 2. Good salary or wages;
- 3. Opportunities to travel;
- 4. Opportunities to meet different people;
- 5. Interesting and not boring work;
- 6. Dealing with animals;
- 7. Good career prospects;
- 8. Good working conditions;
- 9. Friendly colleagues;
- 10. Long holidays;
- 11. Other factors

# **UNIT 15**Where does the word AUNOMOBILE come from?

*1. Переведите слова:*

Разрабатывать, расчет, средство, переставать, роскошь, состоять из, означать, двигать, брать,

транспортное средство, автомобиль, важность, возникать из, обеспечивать, главным образом, различаться

*2. Составьте из приведенных выше слов словосочетания из двух и более слов и переведите их.*

*3. Переведитесловосочетания:*

two words taken together, self-moving vehicle, unprovided with rails, agencies of transportation and communication, well adapted for ordinary road conditions, a matter of luxury, a decisive factor,

economic development, the world at large, a great number of, to a large extent, road maintenance improvement and construction

*4. Переведите варианты предложения и объясните причины изменения перевода предложения в зависимости от изменения сказуемого. Повторите грамматический материал, связанный с выполнением этого задания.*

Theautomobileceasedtobeamatterofluxury.

The automobile is ceasing to be a matter of luxury.

The automobile will cease to be a matter of luxury.

The automobile has ceased to be a matter of luxury.

The automobile has long ceased to be a matter of luxury.

The automobile has long since ceased to be a matter of luxury.

*5. Составьте из приведенных ниже слов (предлогов, артиклей и т.д.) возможные* 

*словосочетания из двух и/или более слов и переведите их.*

two, together, vehicle, taken, construction, communication, with, rails, of, maintenance, and,

conditions, development, well, for, ordinary, a matter, of, adapted, luxury, large, world, a,

improvement, factor, economic, decisive, the, at, number, a, great, of, to, a, large, extent, road,

transportation, and, unprovided, agencies, self-moving, words, road

*6. Дополнитеипереведитесловосочетания:*

the world at …….., a great ……..of, to a ……. extent, ……..road ……..., improvement and construction, two ………taken together, self-moving ……., ………with rails, ……… economic ………, ……..of transport and communication, a ………factor, road ……., a matter of ……, well ………. for ……road condition

*7. а) Переведите без словаря на русский язык слова и словосочетания, выделенные в тексте жирным шрифтом*

*б) Переведите весь текст. Составьте письменно индивидуальный словарь для данного текста из 10—15 слов и словосочетаний.*

# WHERE DOES THE WORD"AUTOMOBILE" COME FROM?

The word *automobile* is not English. It consists of two words: *autos* and *mobilis. Autos* is a Greek word meaning "self, *mobilis* — a Latin word meaning "movable". The two words taken together mean "self-moving". Thus, an *automobile* means a self-moving vehicle. The synonyms of automobile are: auto, car, auto-car, motor car.

The role and importance of an automobile arise from the fact that it can move along roads unprovided with rails. In this respect, it substantially differs from a street car (tram) and a railway car (train). In fact, it often replaces street cars, railway cars, and other agencies of transportation and communication. In short, the automobile is a vehicle well adapted for ordinary road conditions.

The automobile has long since ceased to be a matter of luxury or sport and has become a decisive factor in the economic development of many countries. This accounts for the fact that the world at large uses a great number of automobiles. In some countries where automobiles are found in millions they are playing a most important part in the solution of many problems of transport.

The development of automobiles is also accountable to a large extent for the progress in road maintenance, improvement and construction.

*8. Найдите в тексте синонимы слова automobile.*

*9. Заполните пропуски в предложениях в соответствии с содержанием текста и переведите предложения.*

An automobile means\_\_\_\_\_\_\_\_

The role and importance of an automobile arise from the fact that it can ……. rails.

The automobile is a vehicle **container** for ordinary road conditions.

Theautomobilehasbecome ………. in the economic \_\_\_\_\_\_ of many countries.

*10. Проанализируйте предложения, в которых отсутствуют пробелы между словами. Правильно проставьте пробелы и напишите предложения. Переведите и прочтите их вслух, изменяя поочередно логическое ударение на отдельных словах, в зависимости от того, какую мысль вы хотите подчеркнуть. Объясните возможные искажения мысли при неверном соотношении пауз во фразах.*

Theautomobilehaslongsinceceasedtobeamatterofluxuryorsportandhasbecomeadecisivefactorintheeco nomicdevelopmentofmanycountries.

Thisaccountstothefactthattheworldatlargeusesagreatnumberofautomobiles.

Insomecountrieswhereautomobilesarefoundinmillionstheyareplayingamostimportantpartinthesolutio nofmanyproblemsoftransport.

*11. Переведитевопросы. На основе ответов на вопросы кратко перескажите основное содержание текста на английском языке.*

What is the origin of the word *automobile!*

What fact does the role and importance of the automobile arise from?

Why does the automobile play an important part in the economic development in many countries?

# **Unit 16** THE EARLY DAYSOF THE AUTOMOBILE

*1. а) Определите с помощью словаря возможные варианты перевода слов*inventor, speed, build, propel, editor, driver.

*б) Не прибегая к словарю, попытайтесь перевести применительно к контексту слова и словосочетания, вспоминая терминологию из пройденного материала, других учебных предметов и различных областей деятельности человека:*

human, motor car, product, single, inventor, military engineer Cugnot, constructed, in 1763, two passengers, maximum speed of four miles, 1784, Kulibin, first time, elements, 1825, Great Britain, build, 18 passengers, 8 miles, 45 minutes, great opposition, Red Flag Act of 1865, limited to 4 miles, Uralsk, editor, local newspaper, instructions to the police, stop and escort to the police station, driver

*2. Переведите без словаря возможно большее количество слов из каждого столбика, учитывая варианты значения слов:*

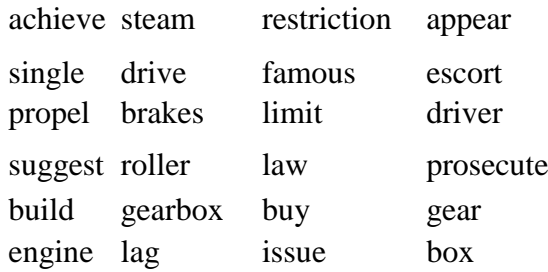

*3. Подберите соответствующий перевод к словам из Задания 3, учитывая возможные варианты значения слов:*
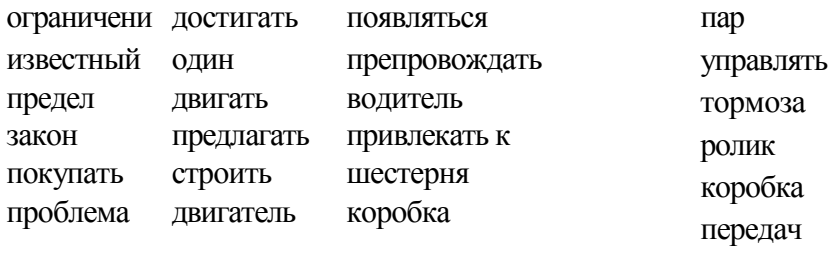

4. Составьте из слов в столбиках (Задание 3) возможные словосочетания из двух и/или более слов и переведите их.

### 5. Переведитесловосочетания

mechanical power, to propel a vehicle by mechanical power, self-propelled vehicle, a steam-driven engine, a three-wheeled carnage, legislative acts, motor cars were outlawed

6. Переведите варианты предложения. Объясните причины изменения перевода предложения в зависимости от изменения сказуемого. Повторитеграмматическийматериал, связанныйсвыполнениемэтогозадания:

The motor car is not the product of any single inventor.

The motor car was not the product of any single inventor.

The concept motor car has not been the product of any single inventor.

The future motor car will not be the product of any single inventor.

7. Составьте из приведенных ниже слов (предлогов, артиклей и т.д.) возможные словосочетания из двух и/или более слов и переведите их.

mechanical, outlawed, to, a vehicle, mechanical, power, were, vehicle, a, by, engine, a, power, legislative, self-propelled, three-wheeled, acts, propel, motor, cars, steam-driven, carriage

8. Переведите и упростите предложения, исключив слова, не влияющие на основную мысль.

Определитечленыпредложения (подлежащее, сказуемое, дополнение, обстоятельство).

Like most other great human achievements, the motor car is not the product of any single inventor. One of the earliest attempts to propel a vehicle by mechanical power was suggested by Isaac Newton.

9. а) Переведите без словаря на русский язык слова и словосочетания, выделенные в тексте жирным шрифтом

б) Переведите весь текст. Составьте письменно индивидуальный словарь для данного текста из 10—15 слов и словосочетаний.

# THE EARLY DAYSOF THE AUTOMOBILE

Like most other great human achievements, the motor car is not the product of any single inventor. One of the earliest attempts to propel a vehicle by mechanical power was suggested by Isaac Newton. But the first self-propelled vehicle was constructed by the French military engineer Cugnot in 1763. He built a steam-driven engine which had three wheels, carried two passengers and ran at maximum speed of four miles per hour.

In 1784 the Russian inventor Kulibin built a three-wheeled carriage.

In his vehicle he used for the first time such new elements as brakes, rollers and a gearbox.

In 1825 a steam engine was built in Great Britain. The vehicle carried 18 passengers and covered 8 miles in 45 minutes. However, the progress of motor cars met with great opposition in Great Britain. Further development of motor car lagged because of the restrictions resulting from legislative acts. The most

famous of these acts was the Red Flag Act of 1865, according to which the speed of the steamdriven vehicles was limited to 4 miles per hour and a man with a red flag had to walk in front of it. In Russia there were cities where motor cars were outlawed altogether. When the editor of the local

newspaper in the city of Uralsk bought a car, the governor issued these instructions to the police: "When the vehicle appears in the streets, it is to be stopped and escorted to the police station, where its driver is to be prosecuted."

*10. Найдите в тексте синоним слова build.*

*11. Заполните пропуски в предложениях в соответствии с содержанием текста и переведите предложения,*

Like most other great human ….., the motor car is not the product of ……….

In his vehicle Kulibin used for the first time such new elements as ……, ……, and ……… The progress of motor cars ………. in Great Britain.

The speed of the steam-driven vehicles was to 4 miles per hour and a man with a red flag ………..front of it.

In Russia there were cities where............ altogether.

*12. Проанализируйте предложения, в которых отсутствуют пробелы между словами. Правильно проставьте пробелы и напишите предложения. Переведите и прочтите их вслух, изменяя поочередно логическое ударение на отдельных словах,в зависимости от того, какую мысль вы хотите подчеркнуть. Объясните возможные искажения мысли при неверном соотношении пауз во фразах.*

Howevertheprogressofmotorcarsmetwithgreatoppositionin Great Britain.

Furtherdevelopmentofmotorcarlaggedbecauseoftherestrictionsresulting fromlegislativeacts.

*13. Проанализируйте предложения, в которых слова написаны слитно и неправильно проставлены пробелы. Отметьте в рабочих тетрадях вертикальными черточками пробелы. Прочтите предложения вслух, передавая в звучании смысловые оттенки текста, выявленные при его разборе, и переведите их. Объясните возможные искажения мысли при неверном расставлении пробелов и несоблюдении пауз при чтении.*

Likem ost other greathu man achieve ment sthe motor cans not the pro ducto fan ysin glein ventor. Heb uiltas team drive nengi new hichhadthreewhe els car riedt wopas sengers andra nat maxi mum speed off our miles.

*14. Переведите вопросы. На основе ответов на вопросы кратко перескажите основное содержание текста на английском языке.*

Is the motor car a product of a single inventor?

When was the first self-propelled vehicle constructed?

What elements did the Russian inventor Kulibin

use for the first time in his vehicle?

Did the progress of motor cars meet with great opposition?

### **[HISTORY of the AUTOMOBILE](http://en.wikipedia.org/wiki/History_of_the_automobile)**

The first working steam-powered vehicle was likely designed by [Ferdinand Verbiest,](http://en.wikipedia.org/wiki/Ferdinand_Verbiest) a [Flemish](http://en.wikipedia.org/wiki/Flemish_people) member of a [Jesuit mission in China](http://en.wikipedia.org/wiki/Jesuit_China_missions) around 1672. It was a 65 cm-long scale-model toy for the Chinese Emperor that was unable to carry a driver or a passenger. It is not known if Verbiest's model was ever built.

[Nicolas-Joseph Cugnot](http://en.wikipedia.org/wiki/Nicolas-Joseph_Cugnot) is widely credited with building the first self-propelled mechanical vehicle or automobile in about 1769; he created a steam-powered tricycle. He also constructed two steam tractors for the French Army. His inventions were however handicapped by problems with water supply and maintaining steam pressure. In 1801, [Richard Trevithick](http://en.wikipedia.org/wiki/Richard_Trevithick) built and demonstrated his *Puffing Devil* road locomotive, believed by many to be the first demonstration of a steamby a mixture of crushed coal dust, resin and oil, whereas de Rivaz used a mixture of [hydrogen](http://en.wikipedia.org/wiki/Hydrogen) and [oxygen.](http://en.wikipedia.org/wiki/Oxygen)

powered road vehicle. It was unable to maintain sufficient steam pressure for long periods, and was

[combustion engine](http://en.wikipedia.org/wiki/Internal_combustion_engine) but they chose to install it in a boat. Coincidentally, in 1807 the Swiss inventor [François Isaac de Rivaz](http://en.wikipedia.org/wiki/Fran%C3%A7ois_Isaac_de_Rivaz) designed his own ['de Rivaz internal combustion engine'](http://en.wikipedia.org/wiki/De_Rivaz_engine) and used it to develop the world's first vehicle to be powered by such an engine. The Niépces' engine was fuelled

In 1807 [Nicéphore Niépce](http://en.wikipedia.org/wiki/Nic%C3%A9phore_Ni%C3%A9pce) and his brother Claude probably created the world's first [internal](http://en.wikipedia.org/wiki/Internal_combustion_engine) 

In November 1881, French inventor [Gustave Trouvé](http://en.wikipedia.org/wiki/Gustave_Trouv%C3%A9) demonstrated a working three-wheeled automobile powered by electricity at the [International Exposition of Electricity, Paris.](http://en.wikipedia.org/wiki/International_Exposition_of_Electricity,_Paris)

Although several other German engineers (including [Gottlieb Daimler,](http://en.wikipedia.org/wiki/Gottlieb_Daimler) [Wilhelm Maybach,](http://en.wikipedia.org/wiki/Wilhelm_Maybach) and [Siegfried Marcus\)](http://en.wikipedia.org/wiki/Siegfried_Marcus) were working on the problem at about the same time, [Karl Benz](http://en.wikipedia.org/wiki/Karl_Benz) generally is acknowledged as the [inventor](http://en.wikipedia.org/wiki/Inventor) of the modern automobile.

An automobile powered by his own [four-stroke cycle gasoline engine](http://en.wikipedia.org/wiki/Four-stroke_cycle)

was built in [Mannheim,](http://en.wikipedia.org/wiki/Mannheim) Germany by Karl Benz in 1885. It was called Motorwagen. Benz began selling his automobile on July 3, 1886, and about 25 Benz

vehicles were sold between 1888 and 1893, when his first four-wheel

chair was introduced. They were powered with four-stroke engines of his own design. [Emile Roger](http://en.wikipedia.org/w/index.php?title=Emile_Roger&action=edit&redlink=1) of France, already producing Benz engines

under license, now added the Benz automobile to his line of products. Because France was more open to the early automobiles, initially more were built and sold in France.

In August 1888 [Bertha Benz,](http://en.wikipedia.org/wiki/Bertha_Benz) the wife of Karl Benz, undertook the first [road trip](http://en.wikipedia.org/wiki/Road_trip) by car from [Mannheim](http://en.wikipedia.org/wiki/Mannheim) to [Pforzheim](http://en.wikipedia.org/wiki/Pforzheim) (more than 80 kilometres), to prove the road-worthiness of her husband's invention.

In 1896, Benz designed and patented the first internal-combustion [flat engine.](http://en.wikipedia.org/wiki/Flat_engine) During the last years of the nineteenth century, Benz was the largest automobile company in the world with 572 units produced in 1899.

Daimler and Maybach founded [Daimler Motoren Gesellschaft](http://en.wikipedia.org/wiki/Daimler_Motoren_Gesellschaft) (DMG) in 1890, and sold their first automobile in 1892 under the brand name, *Daimler*. was a horse-drawn stagecoach built by another manufacturer. By 1895 about  $\sim$  30 vehicles had been built by Daimler and Maybach. Benz, Maybach and the Daimler team seem to have been unaware of each others' early work. They never worked together; by the time of the merger of the two companies, Daimler and Maybach were no longer part of DMG.

Daimler died in 1900 and later that year, Maybach designed an engine named *Daimler-Mercedes*. This was a production of a small number of vehicles to race and market. Two years later, in 1902, a new model DMG automobile was produced and the model was named Mercedes after the Maybach engine which generated 35 hp. Maybach quit DMG shortly thereafter and opened a business of his own. Rights to the *Daimler* brand name were sold to other manufacturers.

Karl Benz proposed co-operation between DMG and Benz & Cie., but the directors of DMG refused to consider it initially. Negotiations between the two companies resumed several years later and, in 1924 they signed an *Agreement of Mutual Interest*, valid until the year 2000. Both enterprises standardized design, production, purchasing, and sales and they advertised or marketed their automobile models jointly. On June 28, 1926, Benz & Cie. and DMG finally merged as the *Daimler-Benz* company, baptizing all of its automobiles *Mercedes Benz*, as a brand honoring the

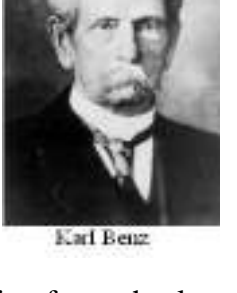

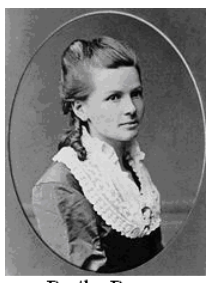

Bertha Benz

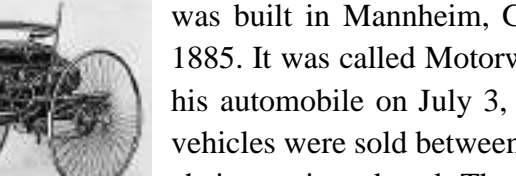

Motorwagen

of little practical use.

most important model of the DMG automobiles. Karl Benz remained a member of the board of directors of Daimler-Benz until his death in 1929, and at times, his two sons participated in the management of the company as well.

### *3. Read out all the numerals from the text.*

### *4. Answer the questions to the text:*

- a) Who designed first working steam-powered vehicle?
- b) When was the first [internal combustion engine](http://en.wikipedia.org/wiki/Internal_combustion_engine) created?
- c) Where did Karl Benz build his first automobile?
- d) How many strokes did K. Benz's auto have?
- e) What is Bertha Benz famous for?
- f) Did they build 30 or 40 vehicles by 1895?
- g) Did Maybach name the engine Mercedes or Daimler-Mercedes?
- h) K. Benz proposed co-operation between DMG and Benz, didn't he? i)When did Karl Benz die?

j)Did any of his relatives participate in the company management?

# *5. Make up a summary of the text in 5-6 sentences.*

# **Unit 17. AUTOMOBILES**

### *1. Phonetic drill.*

Lorry, long, motor, coach, small, call, auto, automobile, are, car, large, half, truck, bus, number, ton, passenger, carry, tractor.

*2. Reading drill:*

Synonym, term, automobile, motor, auto, group, class, passenger, material, district, commercial,

general, specialized, to classify, to transport, to construct, to accommodate

*3. Read the words for the text and memorize them*

*1. Phonetic drill.*

Lorry, long, motor, coach, small, call, auto, automobile, are, car, large, half, truck, bus, number, ton, passenger, carry, tractor.

*4. Reading drill:*

Synonym, term, automobile, motor, auto, group, class, passenger, material, district, commercial, general, specialized, to classify, to transport, to construct, to accommodate

*5. Read the words for the text and memorize them*

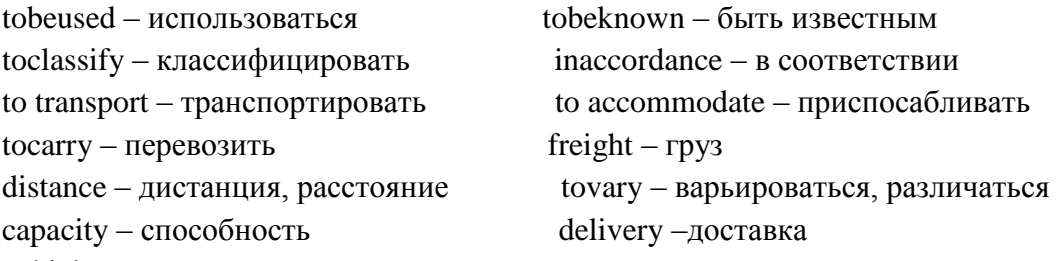

vehicle - аппарат

*6. Read the text and translate it.*

# AUTOMOBILES

The word "automobile" has several synonyms: motor, motor car, auto car, car and motor vehicle. In America the terms automobile, auto and car are most commonly used. In England motor and motor car are more often used.

In America the commercial vehicle is called a "truck", while in England it is known as "lorry".

 Motor vehicles are classified into the groups in accordance with their general use. These classes are: the passenger car; the bus or coach; the commercial vehicle and the cars for specialized use.

Passenger cars are designed and used for transporting persons and are constructed to accommodate up to seven people. Busses are designed to carry large numbers of passengers up to 48. Commercial vehicles or trucks as they are commonly called, are used for the transportation of materials or freight, either over short or long distances. They very in size and capacity from the small half-ton delivery truck to large tractor – trailer units.

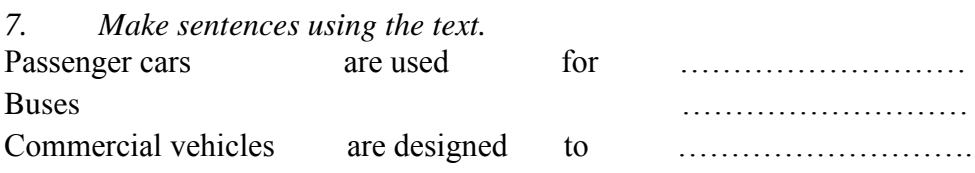

- 8. Answer the questions.
- $1.$ What terns are used for the word "automobile" in America? In England?
- $2.$ How is the commercial vehicle called in the USA? In England?
- 3. What are the passenger cars used for?
- $\overline{4}$ . What are the buses used for?

What are the tricks used for? 5.

### 9. Read the text and summarize it.

# HOW MANY VEHICLES ARE THERE IN THE WORLD?

There are now nearly 500 million vehicles in the world counting all the cars, lorries and buses. The USA claims the first place, Japan is second and West Germany - the third, the UK is sixth.

On average about 80% of the world's vehicles are cars. In Russia, however, only about half its vehicles are cars and in China only one third.

The number of vehicles is catching up with the population in some countries. In the USA there is one vehicle for every 1,4 people. In the UK there is one vehicle for very 2,9. But China's one million people outnumber their vehicle by 340 to 1. In India there are 308 people per vehicle.

 $10.$ Ask 5 questions to the text.

 $11.$ Use your questions as a plan and retell the text.

# Unit 18 AUTOMOBILE PRODUCTION.

1. Study the words and expressions: To put into mass production - запустить в массовое производство Production - производство Requirement - требование То imagine - представлять То offer - предлагать Modern - современный To deal with - иметьделос ... To subject to tests  $-$  подвергать испытаниям High efficiency - высокаяэффективность Long service life - долгийсрокслужбы Rigid - жесткий Driving safety - безопасностьезлы **Ouality - качество** Smooth - acting clutch - плавноесцепление Ease of maintenance - легкостьсодержания Appearance - внешнийвид Silent gearbox - бесшумная коробка передач To design - конструировать Dependable brakes - надежныетормоза

# 2. Read the text and translate it.

# AUTOMOBILE PRODUCTION.

The production of the automobiles is a highly developed field of industry in many countries. Today people can not imagine their life without cars, trucks, buses and so on. So, the modern automobile

must have high efficiency, long service life, driving safety, ease of maintenance and , of course , pleasant appearance. Besides these up-to-date requirements the automobile should be properly designed before it is put into mass production. And of course specialists in automobile industry who deal with designing and manufacturing cars should know that the production of the automobile consists of the following phases:

- 1) designing;
- 2) working out the technology of manufacturing processes;
- 3) laboratory tests;
- 4) road tests;
- 5) mass production.

In order to obtain all these requirements and qualities engineers should develop up-to-date methods of designing cars. Also it is important to know computer science because it is intended to shorten the time between designing and manufacturing. Computers offer quick and optimal solutions of problems.

Before putting the automobile into mass production all its units and mechanisms are subjected to tests, first in the plant's laboratory and then the car undergoes a rigid quality control in road tests. Only after this the car is put into mass production. So, why are these tests required? What qualities are required of the car? The modern automobile must be rapid in acceleration, must have smooth acting clutch, silent gearbox, dependable brakes, steering system and of course it must be very comfortable and have all conveniences.

So the production of the automobiles is a long and difficult process which requires the development of new technologies.

# *3. Answer the questions:*

- 1) What requirements must the modern automobile meet?
- 2) What phases does the production of the automobile consist of?
- 3) Why is it important for the specialists in automobile industry to know computer science?
- 4) Why are cars subjected to road test?
- 5) What qualities are required of the automobile today?

# *4. Complete the sentences:*

- 1) The cars are subjected to road tests in order ...
- 2)Also it is important to know computer science ...
- 3) The car must have the following units ...
- 4) The car must have the following qualities ...
- a) to shorten the time between designing and manufacturing.
- b) to meet up-to-date requirements
- c) high efficiency, long service life, driving safety.
- d) smooth acting clutch, silent gearbox, dependable brakes.

# *5. Find the equivalents:*

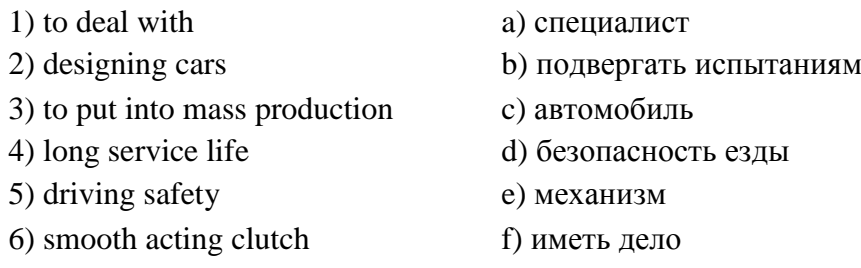

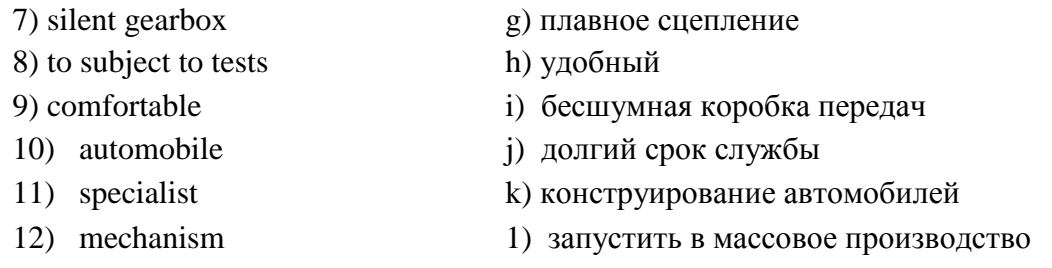

### *6. Translate the following international words:*

mechanism, specialist, process, laboratory, test, automobile, engineer, comfortable.

*7. Translate the following sentences into English:*

- Сегодня люди не могут представить свою жизнь без машин, грузовиков, автобусов.

- Только после этого автомобиль запускается в массовое производство.

- Современный автомобиль должен обладать высокой эффективностью, долгим сроком

службы, безопасностью вождения, легкостью содержания и приятным внешним видом.

9. Fill in the blanks with the words below:

1) Besides these up-to-date ... the automobile should be properly designed before it is put into ... production.

2) In order ... all these requirements and qualities engineers should develop up-to-date methods of... cars.

3) Computers offer quick and optimal... of problems.

4) The modern automobile must be rapid in ... , must have smooth acting clutch, silent... ,

dependable brakes, steering system and of course it must be very ... and have all conveniences.

gearbox, comfortable, to obtain, designing, acceleration, solutions, mass, requirements.

### **Unit 19**NISSAN DIESEL

### *1. Phonetic drill:*

Firm, company, diesel, industry, model, problem, start, concrete, tank, crane, mixer *2. Make word combinations with the word capacity and translate them:*

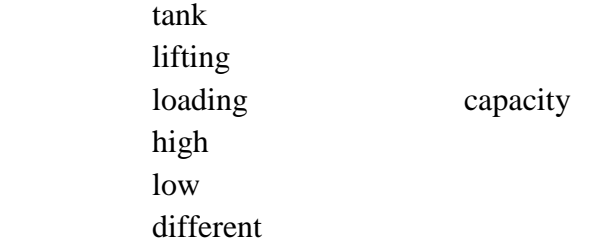

*3. Read and memorize the following words:*

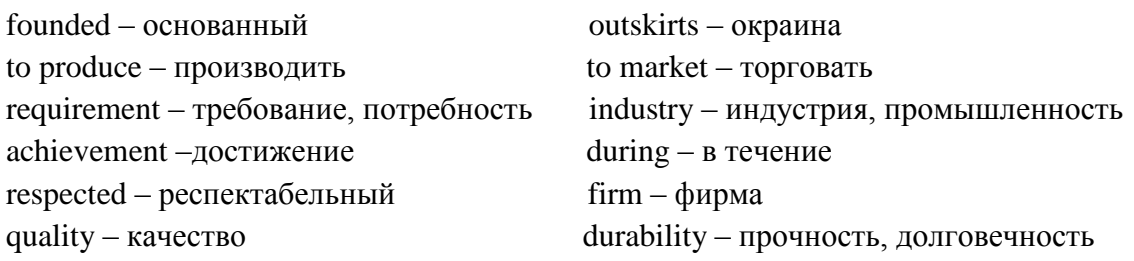

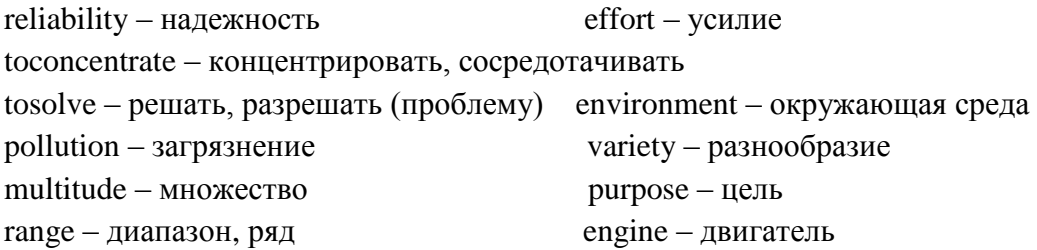

4. Make several word combinations with the words from task 3.

5. Read the text and translate it. Answer the questions after the text.

**NISSAN DIESEL** 

Nissan Diesel Industries Ltd. Founded on the outskirts of Tokyo got its start in 1935 producing and marketing diesel engines to meet its growing requirements of industry. Since then a lot of vehicles and engines have come off the production line. Great achievement have been made in the transportation industry during all these years. The name of the highly-respected firm has become synonyms with quality, durability and reliability.

They concentrated their efforts on solving the problems of environmental pollution. **Nissan** Diesel makes a variety of vehicles for a multitude of purposes: cargo trucks, dump trucks, truck tractors, crane carriers, tank trucks, concrete mixed trucks and buses in a range of size from medium trucks to heavy-duty models.

- 1. When was Nissan Diesel Industries founded?
- $2<sup>1</sup>$ How many vehicles have come off the production line since 1935?
- $\overline{3}$ . What has become the name of this firm synonymous with?
- $\overline{4}$ What have they concentrated their efforts on?
- $5<sub>1</sub>$ What vehicles does this firm produce?

### Unit 20ROAD TRANSPORT. TRAFFICRULES

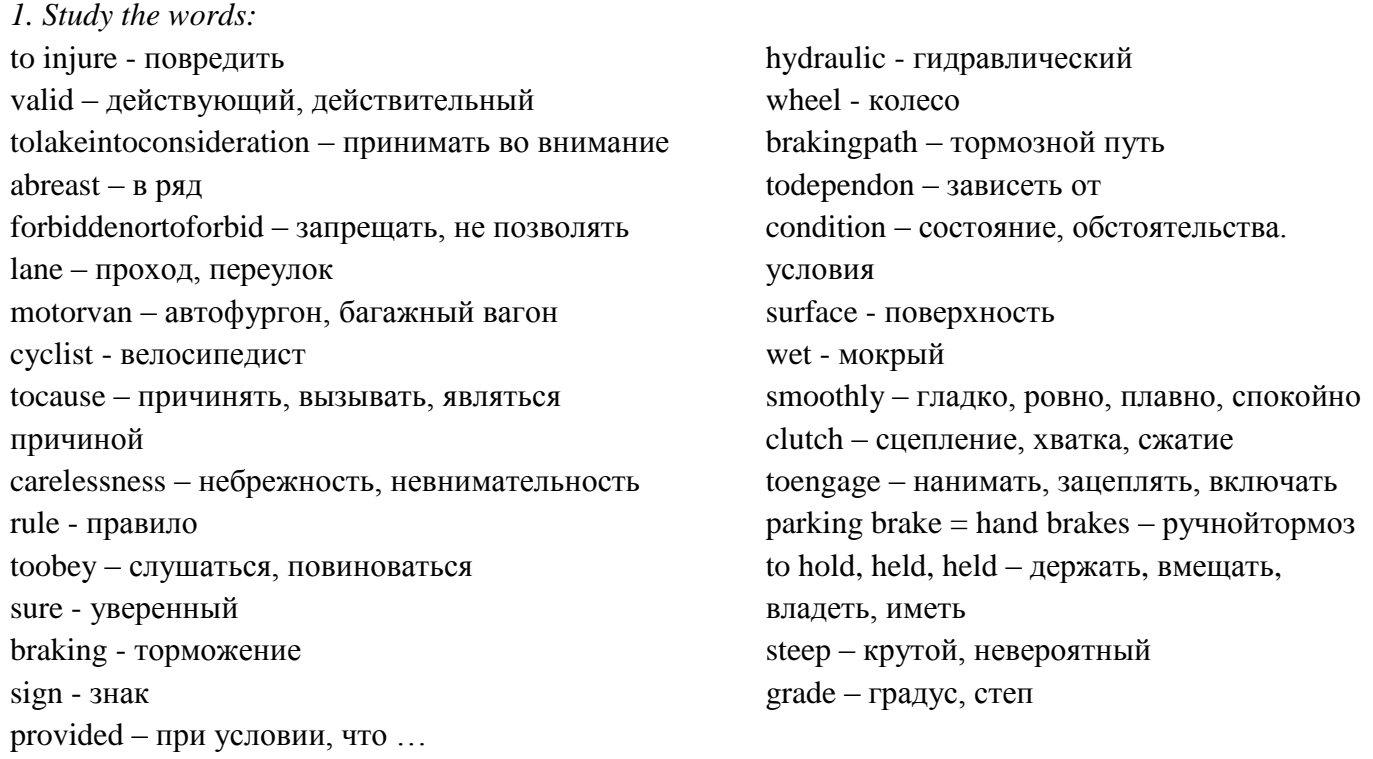

2. Read the texts and translate them. **Text 1.ROAD TRANSPORT, TRAFFICRULES** 

 Every year several thousand people are killed onthe roads, others are injured. Traffic regulations are international nowadays. But special regulations valid for one country only are also to be taken into consideration.

 Traffic in Russia is on the right-hand side of streets and roads with traffic way wide enough for several cars moving abreast in one direction. It is forbidden to drive in the left-hand lane if the right-hand lane is free. In Great Britain traffic keeps to the left. Motorcars, motorvans, buses and cyclists must all keep to the left side of the road. In most other countries traffic keeps to the. right.

Accidents are often caused by carelessness.

 There are rules that help to make the roads safe, but people do not always obey the rules. They are careless. If everybody obeys the rules, the road will be much safer.

Before crossing the road, stop and look both ways. Look right, look left, look right again. Then, if you are sure that the road is clear, that there is nothing coming, it is safe to cross the road.

Text 2.Braking of the Car and Road Signs.

 To brake a moving car it is necessary, to use only foot brakes provided with a hydraulic drive for all four wheels. The braking path depends on the car speed and condition of the road surface.

 On the wet road and at high speeds the car should be braked in time and smoothly, with the clutch engaged. The parking brake (hand brake) serves to hold the car in place. It should beused when thecar is stopped bymeans of a foot brake on a level road oron a steep grade. Don't forget that the parking brakeactsas thefoot brake.

 Moreover, when it is used on a moving car side-slipping might occur, especially on a wet road as the parking brake does hot act directly on the wheels.

*3. Ask questions to the texts.*

*4. Use the questions as a plan and retell one of the texts.*

# **Unit 21 TRUCKS**

*1. Phonetic drill:* Support, start, load, drive, speed, respect, haul, range, handle. 2. Make word combinations with the word "trucks", translate them:

> cargo dump concrete mixer logging fire engine trucks tank heavy-duty high-speed long-distance

*3. Read the words and learn them by heart:*

Maneuverable, hauling, ruggedly, roughest terrain, solid, sturdy, distribution, pump, liquid, logging , tough job, equipped, extinguishers

*4. Read and translate the definitions below. Learn them by heart.*

Cargo trucks – are maneuverable trucks for quick and economical cargo hauling.

Dump trucks - ruggedly built to handle the heaviest loads on the roughest terrain for high productivity.

Truck tractor – reliable truck tractors for high-speed, long-distance, mass transportation over highways and superhighways.

Crane carriers – providing solid, sturdy support and even load distribution for cranes with large lifting capacities.

Concrete Mixer trucks – are available with loading capacities ranging from 1.6m to 5.0m. Drum is driven by a hydraulic pump.

Tank lorries – ensure safe transportation of high-capacity liquid loads.

Logging trucks – are built for the tough job of hauling heavy logs from forest over rough terrain or highways.

Fire engine trucks – are fast and easy to handle, equipped with chemical fire extinguishers.

### *5. Find the Russian equivalents to the English words:*

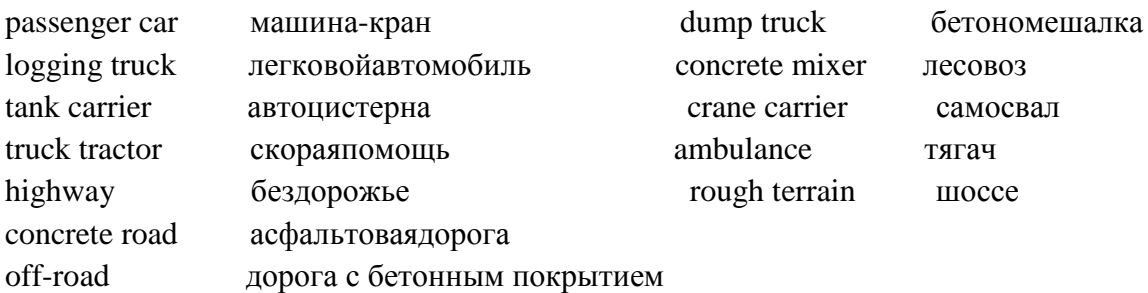

*6. Translate the following sentences:*

- «Ниссан-Дизель» былаоснованав 1935 году.

- Множество автомобилей выпускаются этой компанией.

- Завод выпускает грузовики. Самосвалы, бетономешалки, лесовозы, автоцистерны и другие машины.

- Проблемы загрязнения окружающей среды решаются в фирме «Нисан-Дизель».

- Автомобили этой компании характеризуются высоким качеством, выносливостью и надежностью.

# **Unit 22 TRUCK DISCRIPTION**

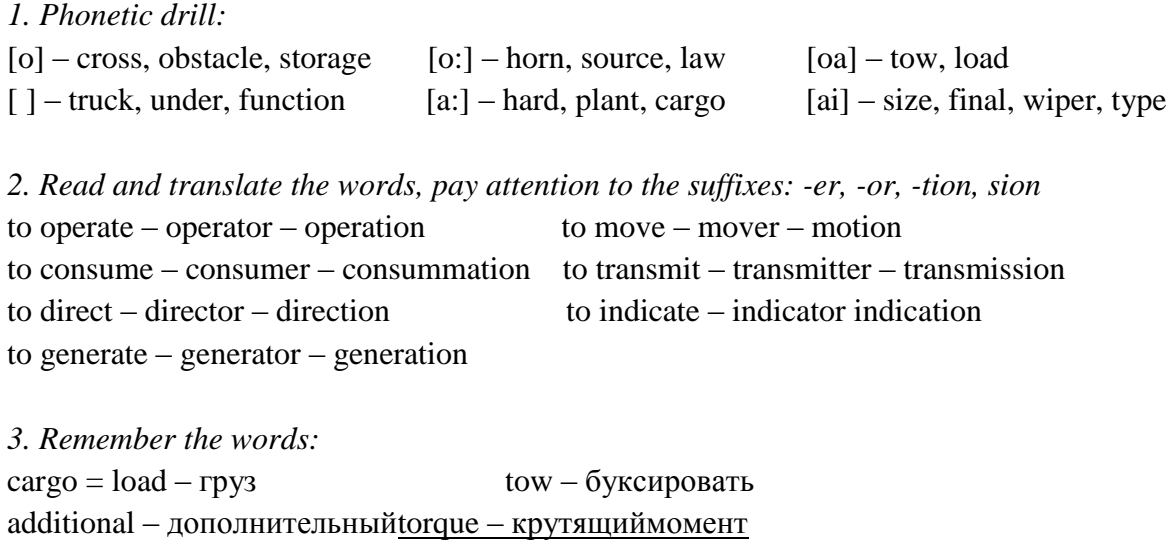

 $change -$ изменять mix – смешивать  $size - pas$ мер, величина cardandriver – карданная передача

finaldriver – главная передачаshaft – вал

frame – рама wheelmover – колесный двигатель

suspension – подвескаconnection – связь, соединение

 $aswellas - \text{rak} \times e$ , как allow - позволять, разрешать overcome - преодолевать poorroads - плохие дороги steering – рулевое управление indicating device – контрольные приборы fuel-airmixer - горючая смесь  $spark - nckpa$ powersource - источник энергиисоnsumer - потребитель horn - звуковой сигнал, гудок singlewiretype - однопроходный тип heater - обогреватель windshieldwipers - стеклоочистители winch - лебелка  $chassis - maccn$  $clutch$  –  $clu$ епление gearbox - коробка передач  $axle - \alpha c$  $absorber - norm$ тель towinggear - буксировочное устройство hard-surfaceroad - дорога с твердым покрытием  $cobblestoneroad - \text{d}$ орога с булыжным покрытием under any condition - влюбых условиях setinmotion - приводить в движение truck controls - механизмы управления

# 4. Read the text. Find the sentences with underlined words from task 3 and translate them. **TRUCK DISCRIPTION**

ZIL-131 truck is a six-wheel cross-country cargo vehicle. It is designed for carrying loads on mixedand hard-surface roads (except cobblestone ones). The truck may be also used for towing trailer and carrying personal. It can operate under and condition, including tropical ones.

The truck consists of five main parts: engine, chassis, body, electrical equipment, additional

equipment. The engine is the power plant of the vehicle. It sets the truck in motion.

The chassis includes power transmission, running gear and truck controls.

The transmission transmits the torque from the engine to the driving wheels and changes the torque in size and direction. It contains clutch, gearbox, cardan drive, final drive, differential transfer case, and driving wheel shafts.

The running gear of the truck includes frame, axles, wheel mover, suspension. All the truck mechanisms are mounted on the frame. The wheels as well as axles are divided into driving and driven. The suspension including springs and absorbers ensures elastic connection between the frame and axles.

The running gear of modern trucks allows them to move with a high speed along poor and snow roads, to overcome water obstacles and trenches.

Truck controls include steering and brakes. Their function is to control a truck.

The body of the truck is located on the frame and includes driver's cabin and platform.

The electrical equipment serves for sparking the engine, for feeding indicating devices, for lighting and signaling. The truck electrical equipment consists of electrical power sources, consumers. The power sources are storage battery and generator. The consumers are starter, horn, lighting system. Functioning of the electrical equipment in the truck is controlled by means of instruments mounted on the instrument panel. The electrical equipment is of the signal wire type.

The additional equipment includes winch, cab heater, windshield wipers, and towing gear.

5. Translate the whole text.

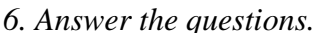

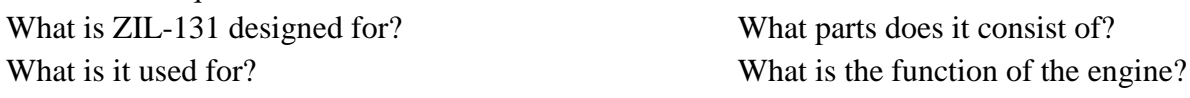

What does the chassis include? What is the function of the transmission? What does it contain? What does the running gear include? What do truck controls include? What does the electrical equipment serve for? What does the additional equipment include? *7. Be ready to speak about: engine, chassis, body, electrical equipment, additional equipment.* 

# **UNIT 23TYPES OF TRUCKS**

# *1. Phonetic drill:*

Cargo, cabin, cab, heater, horn, platform, body, winch, battery, truck, chassis, trailer, system, equipment, power, case, running gear, transfer case, vehicle

*2. Divide the words below into four groups:*

power sources consumers body additional equipment storage battery, winch, horn, ignition system, cargo platform, generator, cab heater, cabin, starter, towing gear, lighting system, windshield wipers, indicating devices, spare wheel holder

*3. What are these components used for? Make sentences according to the model.*

Model: Starter server for …

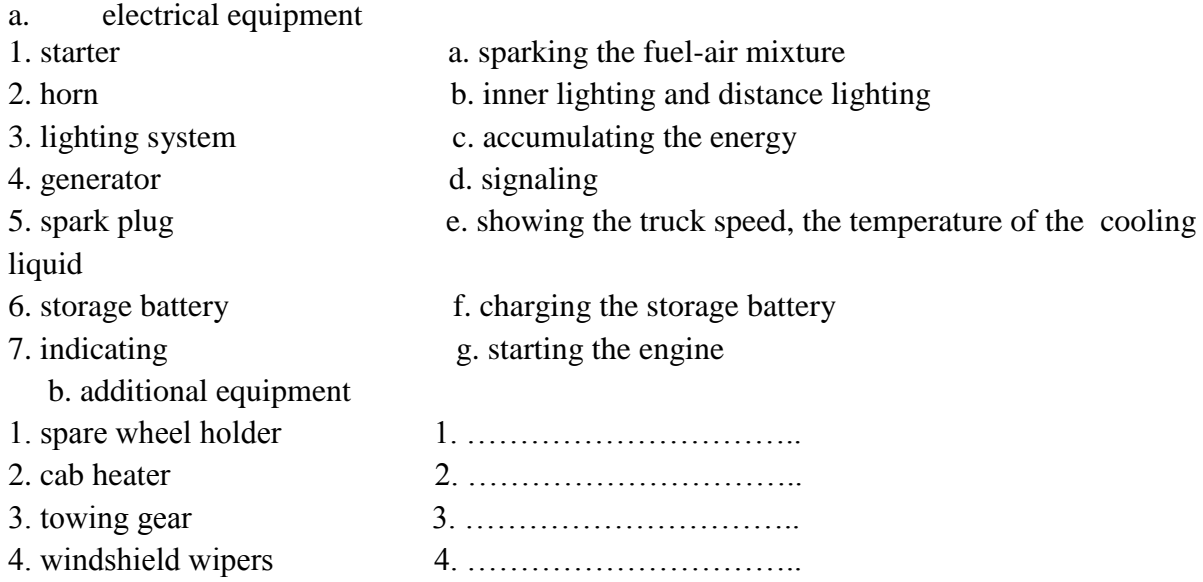

*4. Mach the pictures with the words below. Make sentences according to the example.*  $ex:$  Number 1 is a  $-$  It is used for

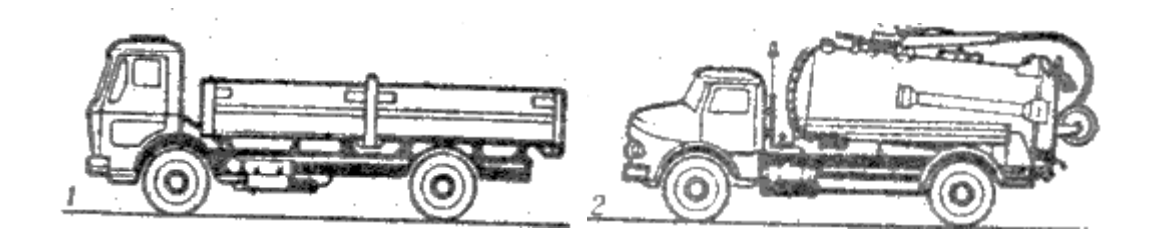

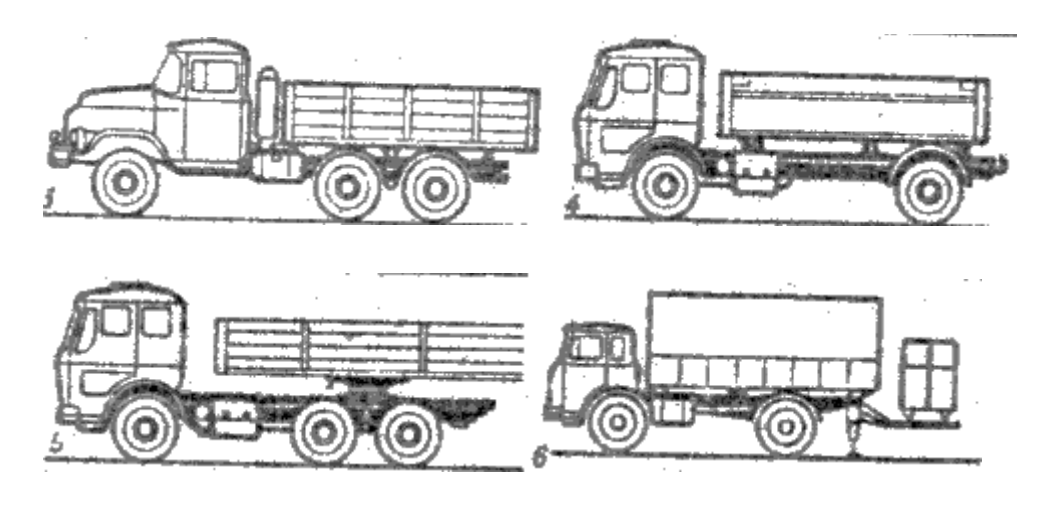

cargo-side truck, towing truck, cross-country six-vehicle truck, cargo vehicle, special vehicle, prime mover

*6. Make a crossword using the following definitions. Add somewhat of your own.* DownAcross:

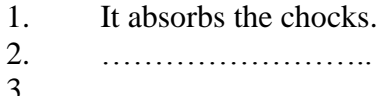

- 1. It connects the wheel with the frame.
- 2. It serves to slow down and stop the vehicle.
- 3. …………………….. 3. It ensures elastic connection between the frame and the axles.
	- 4. They serve to control the truck.
	- 5. It mounts the truck units and mechanisms.
	- 6. It accommodate the truck controls, the drive and passenger.
	- 7. It serves to power the truck.
	- 8. It changes the direction of the truck

### **Текстдлячтения** TRUCKS

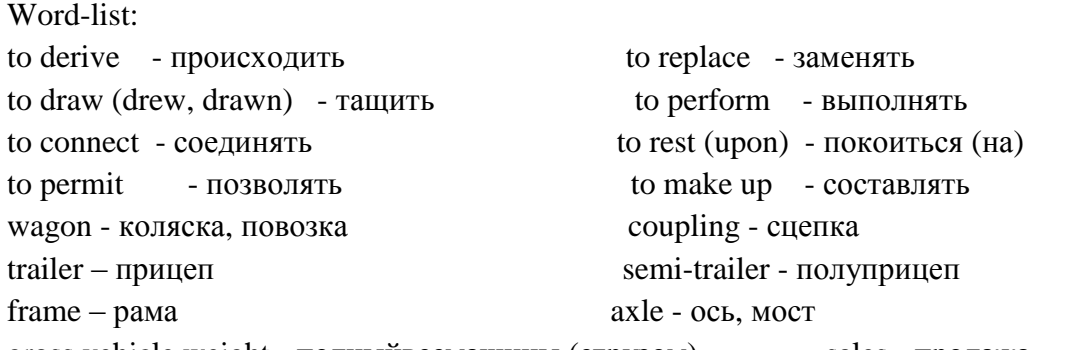

gross vehicle weight - полныйвесмашины (сгрузом) sales - продажа straighttruck -- грузовой автомобиль без прицепа articulated - соединенный шарниром own – собственный incommonwith - что-либо общее

The truck was derived from horse-driven wagon technology and some of the pioneer manufacturers came from the wagon business.

In 1896 Gottlieb Daimler of Germany built the first motor truck. It was equipped with a fourhorse-power engine and a belt drive with two speeds forward and one in reverse. In 1898 the Winton Company of the United States produced a gasoline-powered delivery wagon with a singlecylinder six-horsepower engine.

In World War I motor trucks were widely used, and in World War II they largely replaced horsedrawn equipment. It was the four-wheel drive, quarter-ton-capacity, short-wheelbase jeep, capable of performing a variety of military tasks.

A truck, or lorry, is a motor vehicle designed to carry loads or to perform special services (such as fire fighting).

According to their weight trucks are classified as light, medium and heavy-duty trucks. Light trucks have gross vehicle weight (GVW) up to 6.35 tons. In the 1990's they made up more than 92 percent of all trucks sold. These vehicles generallyhave more in common with passenger cars than with larger trucks. More than half of the production of trucks consists of small pickup trucks and vans.

Medium trucks have GVW from 6 tons to 15 tons and are generally straight design. They make up about 4 percent of sales.

Heavy-duty trucks with the weight of more than 15 tons are cross-country tractor-trailer combinations.

Trucks can be classified as straight and articulated. A straight truck is one in which all axles are attached to a single frame. An articulated vehicle is one that consists of two or more separate frames connected by suitable couplings.

A truck tractor is a motor vehicle designed primarily for drawing truck trailers. It is built to carry part of the weight and load of a semi-trailer. A semi-trailer is equipped with one or more axles and constructed so that the end and a great part of its weight and its load rests upon the truck trailer. In contrast, a full trailer is so constructed that all of its own weight and its load rests upon its own wheels.

A device called the fifth wheel is used to connect a truck tractor to a semitrailer and to permit articulation between units.

# **UNIT 24**AMERICAN CARS

# *1. Phonetic drill:*

Type, panel, to start, cabin, to indicate, platform. To signal, battery, to function, instrument, to control, mixture, function.

# *2. Make word combinations and translate them:*

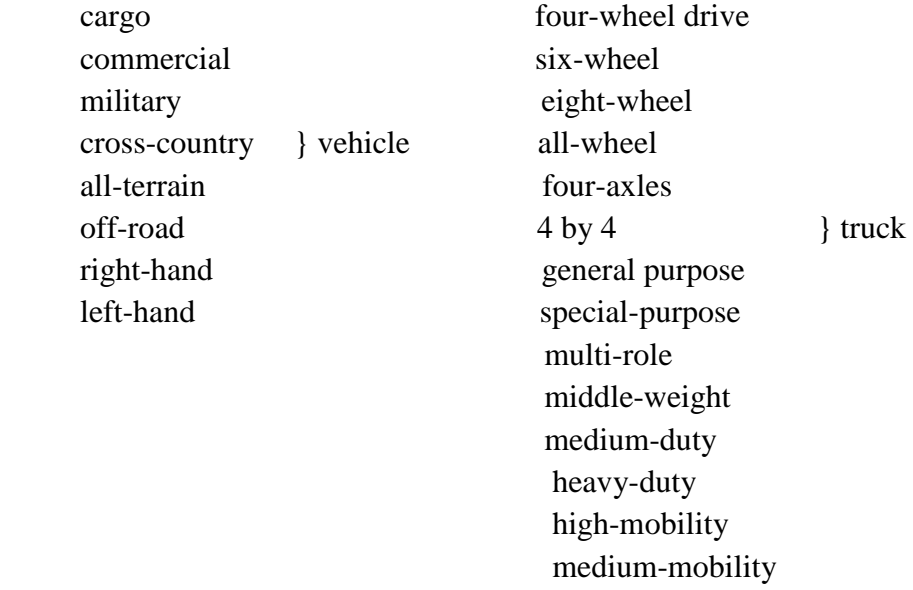

*3. Match the two columns:*

Vehicle a road car designed to be drawn along by a motor vehicle.

Truck base frame of a motor car.

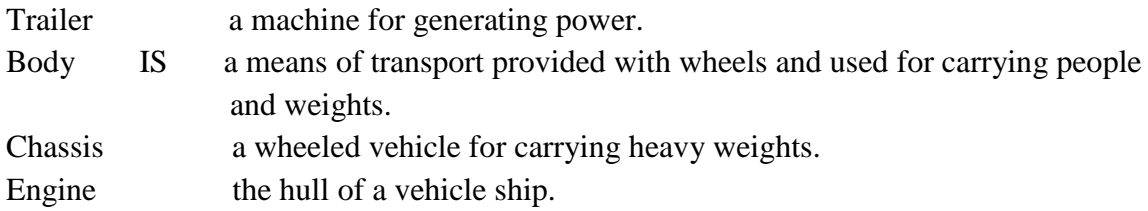

*4. Divide the words below into 3 columns:*

transmission running gear truck controls

frame, brakes, axles, clutch, suspension, steering, gearbox, wheel mover, wheel shafts, cardan drive, engine, final drive, differential.

# *5. Listen to the text ―American Cars‖. Try to remember as many details as possible.*

 Let's take a ride in one of our cars. Do you like music? Some of our cars have stereo radios with cassetteand CD playersin them. Some big cars even have televisions and videomachines! Many people have telephones in their cars too! Have you ever called home from your car?

 In our cars we have windows that rollup or down by touching a button. And you can lockand unlockthe doors by pushing a different button.

Almost every car has a heaterand an air conditioner to keep us warm in the winter and coolin the summer.

We love our cars and we spend a lot of time in them. Some cars will tell you the outside temperature and what directionyou are travelling (north, south, east or west). I'veeven seen cars that talk to you! Can you imagine a car telling you to putyour seatbelt on?Most Americans always wear a seatbelt.

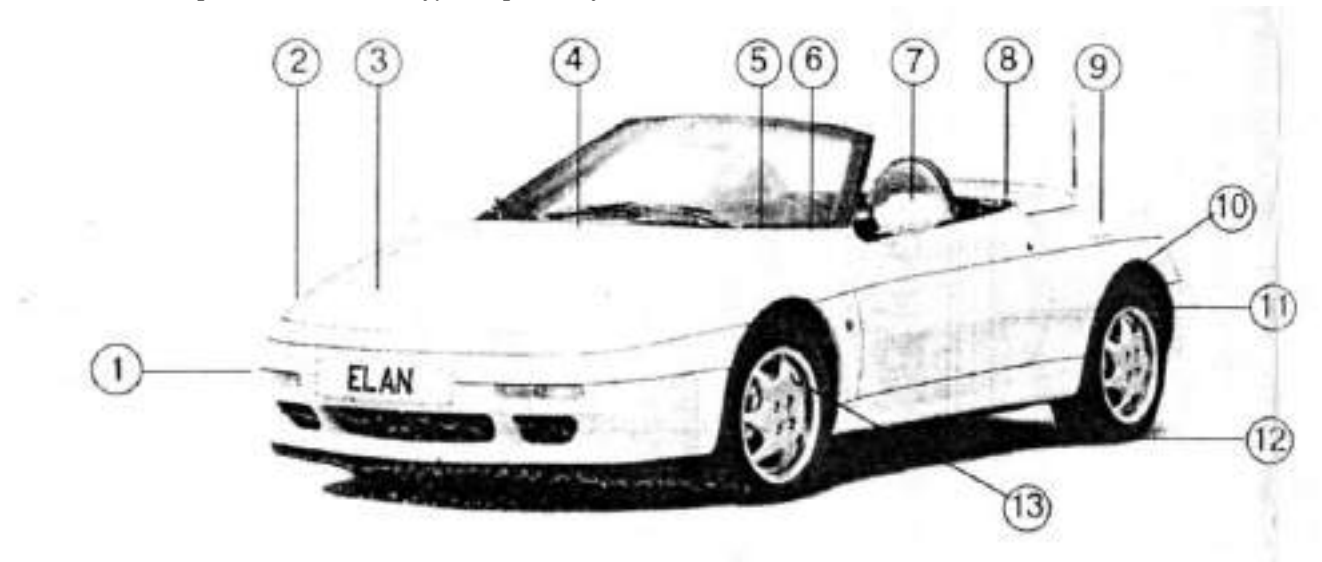

### *6. Look at the picture and identify the parts of the car.*

*7. Read the definitions and say what it is.*

1. You use these when you want to go left or right.

- 2. You use it to stop.
- 3. You use it to lessen the effect of collision.
- 4. You can put luggage in here.
- 10. This is the band of rubber on the rim (обод) of the wheel.
- 5. You turn this to steer the car.
- 6. You use this to warn other drivers.
- 7. You put gas in it.
- 8. This covers the engine.
- 9. You turn these on at night.

### **UNIT 25**COMPONENTS OF THE AUTOMOBILE

### *1. Read and translate the text.*

Automobiles are trackless, self-propelled vehicles for land transportation of people or goods, or for moving materials. There are three main types of automobiles. These are passenger cars, buses and lorries (trucks). The automobile consists of the following components: a) the engine; b) the framework; c) the mechanism that transmits the power from engine to the wheels; d) the body.

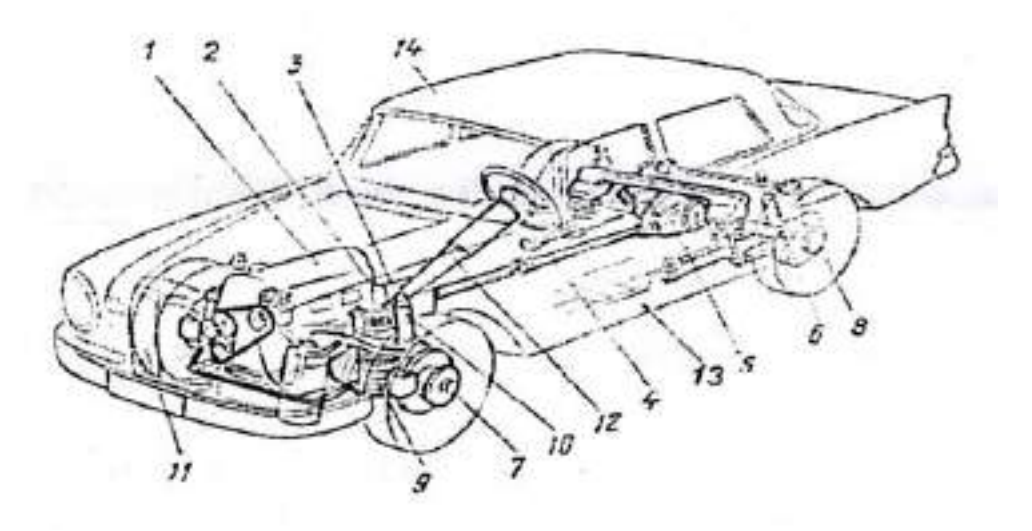

1. engine2.clutch: 3. gearbox; 4.propeller shaft; 5. final drivegears; 6. disk brake; 7. front axle; 8. rear axle; 9.coil spring suspension; 10.shock absorber; 11. radiator; 12.steering; 13.chassis; 14.Body

 Passenger cars are, as a rule, propelled by an internal combustion engine. They are distinguished by the horsepower of the engine, the number of cylinders in the engine and the type of the body, the type of transmission, wheelbase, weight and overall length.

There are engines of various designs. They differ in the number of cylinders, their position, their operating cycle, valve mechanism, ignition and cooling system.

 Most automobile engines have six or eight cylinders, although some four-, twelve-, and sixteencylinder engines are used.

 An automobile, powered by a petrol engine, begins to operate when the driver turns a flywheel connected to the engine crankshaft. As the crankshaft revolves, a mixture of fuel and air is drawn from a carburetor into the engine cylinders. The ignition system provides the electric sparks that ignite this mixture. The resultant explosions of the mixture turn the crankshaft, and the engine starts moving. By regulating the flow of the fuel and air with a throttle, the driver controls the rotational speed of the crankshaft.

 Cooling, electrical ignition and lubrication systems are of great importance for the good performance of a car. The lights, radio and heater add to the flexibility, comfort, and convenience of the car. The indicating devices keep the driver informed as to engine temperature, oil pressure, amount of fuel, and battery charging rate.

 Brakes are of drum and disk types. The steering system consists of a manually operated steering wheel which is connected by a steering column to the steering gear from which linkages run to the

front wheels. It is difficult to turn the steering wheel, and special hydraulic power mechanisms are used to lessen this effort. Suitable springings are used against shocks. These are leaf springs, coil springs, torsion bars and air suspensions.

Vocabulary; vehicle - перевозочноесредство framework - корпус, рама engine - двигатель  $clutch$  –  $cl$  –  $cl$  gearbox - коробкапередач  $propellershaff -$ карданный вал двигателя  $finaldrive - главная nepедача$ diskbrake - лисковой тормоз  $frontaxle -nepeg<sub>HH</sub> as$  ось rear axle - задняя ось suspension - подвеска shock absorber - амортизатор radiator - радиатор steering gear - рулевоймеханизм chassis - рама, ходовая часть  $body$  - корпус propel - двигатель wheelbase - колесная база, расстояние между осями flywheel - маховик carburetor - карбюратор torsion - кручение, закручивание throttle - дроссель

drum - барабан linkage - спепление internal combustion engine двигательвнутреннегосгорания horsepower - лошадиная сила  $operatoring cycle - \kappa pyroboñ \nα\kappa\tau$ , процесс valvemechanism - клапанный механизм ignitionsystem – система зажигания cooling system - система охлаждения lubrication system - системасмазки engine crankshaft - коленчатыйвал fuel - топливо spark - искра explosion - взрыв heater - радиатор, печь indicating device - приборная панель brakes - TODMO3a leaf springs - листовыерессоры coil springs - пружинные рессоры torsion bars  $-$  торсион air suspension - пневматическая подвеска

- 2. Answer the following questions:
- I. What types of automobiles do you know?
- 2. How many cylinders have automobile engines?
- 3. What components does an automobile consist of?
- 4. What is a passenger car propelled with?
- 5. What ignites the mixture of fuel and air?
- 6. What do the resultant explosions of the mixture do?
- 7. How does the driver control the rotational speed of the crankshaft?
- 8. What types of brakes do you know?

3. Translate into Russian paying attention to the word "as ":

- 1. As the mixture burns, high pressure is created. 2. The automobile uses gasoline as a fuel. 3. As long as the car is in order, you can be carried from one place to another, 4. No special cooling fans are, as a rule, required. 5. Some semiconductors are almost as good conductors as metals.
- 4. Finish the sentences by choosing the right variant:
- 1. The mechanism used for stopping the car is ....a) clutch;
- 2. The mechanism used for changing the speed is b) gearbox;

c) brakes

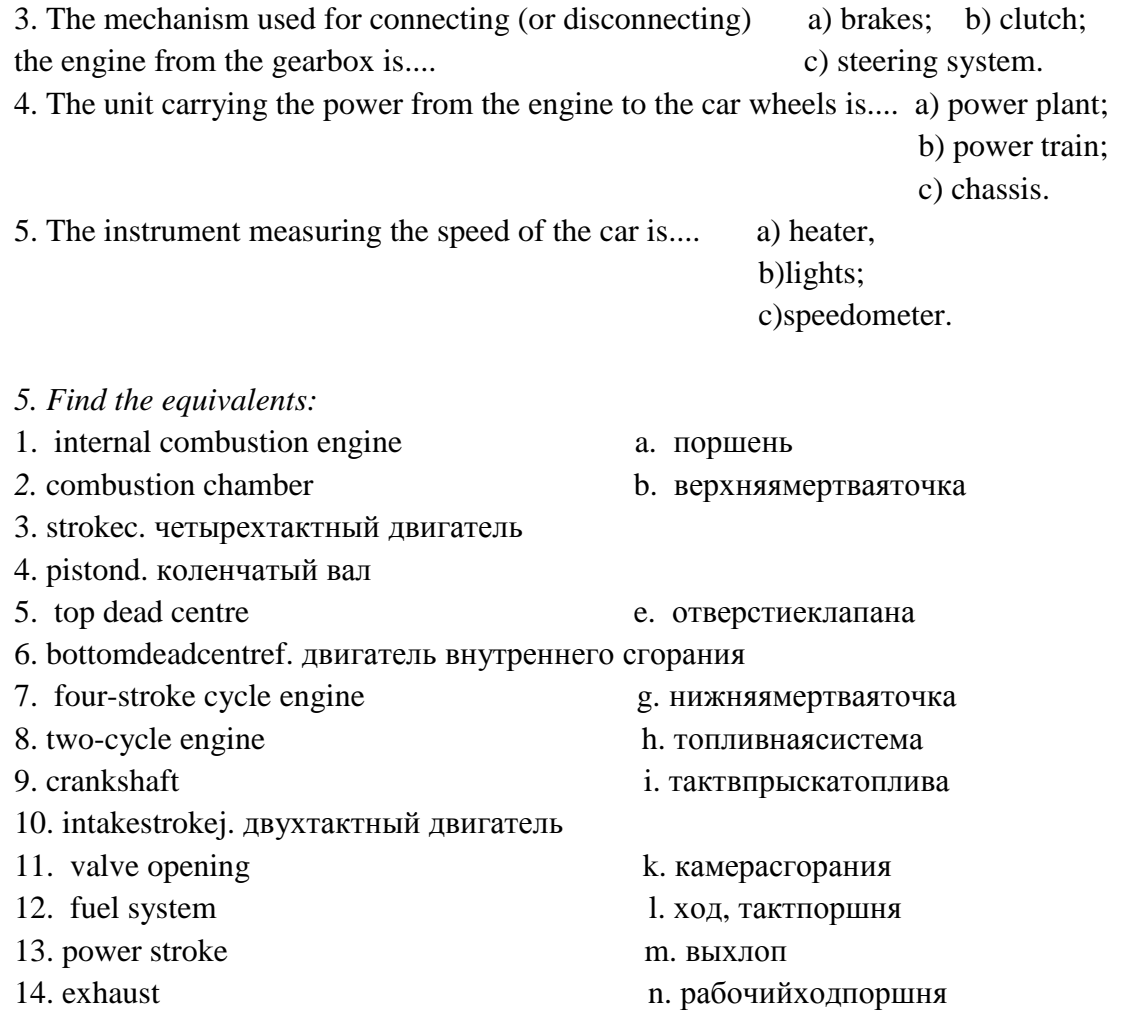

### Текстдлячтения MODERN AUTOMOBILE: MAJOR COMPONENTS

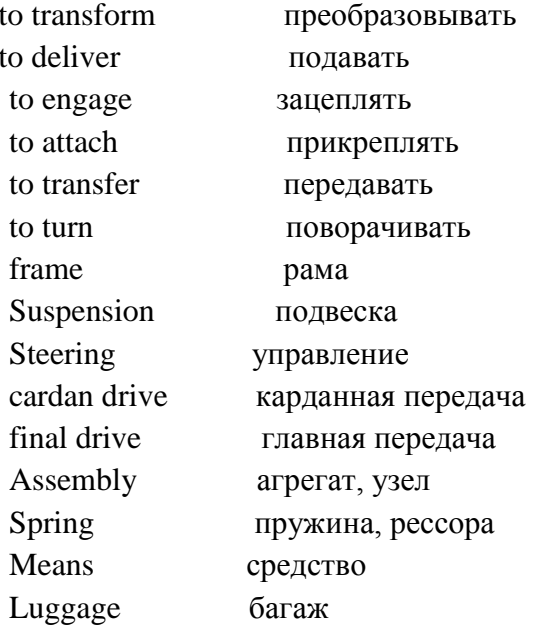

A modern automobile includes four major components: engine, or power plant; powertransmission system (power train); chassis (including the frame, suspension, steering and brakes); end body.

The basic function of the engine is to transform the chemical energy of an air-fuel mixture into the mechanical energy. This energy is then delivered to the driving wheels of the car by the powertransmission system.

 The power-transmission system includes a clutch, a transmission, a cardan drive and a final drive assembly The clutch serves to engage and to disengage the engine from the power-trans miss ion system when the driver wants to start,' stop, or change gears.

 The automobile frame is the basic structure to which every other major component of the vehicle is attached. The weight of the frame, body, engine and transmission is transferred to the wheels through a spring suspension system that absorbs most of the road shock. The brakes are used to slow and stop the car, the steering system provides a means for changing the car's direction by turning its front wheels.

 The body houses driver, passengers, and luggage. Made of welded steel, it may be either bolted to the frame or form a single integral unit with the frame.

### **UNIT 26** THE EXTERIOR1 Label the parts of the car. Œ G  $6.36$  $\sqrt{4}$ CB.  $66$ (6)  $\sqrt{7}$ ŒĎ (12)  $(13)$ **8** 6 bonnet · front bumper · headlight · indicator · petrol cap or flap · roof = sill = sunroof = tyre = wheel arch = wheel trim = logo = windscreen = windscreen wiper = wing  $(18)$  $(17)$  $(19)$  $(20)$  $(16)$  $(21)$ q  $(22)$  $^{23}$ 27 25  $(24)$ **British English** American English aerial · badge · boot · door · aerial antenna door handle · exhaust pipe · bonnet hood boot trunk number plate · rear bumper · Indicator turn signal number plate license plate rear window  $-$  wing mirror  $$ petrol cap or flap gas tank lid side window · rear light tyre tire windscreen windshield fender wing

### 2 Complete the sentences with words from exercise 1.

- 1 You open the **bonnet** to look at the engine.
- z The \_\_\_\_\_\_\_\_\_\_\_\_\_\_\_\_\_\_\_\_\_\_\_ absorb small impacts in an accident.
- 3 Don't forget to retract the \_\_\_\_\_\_\_\_\_\_\_\_\_\_\_\_\_\_\_\_\_ before using the car wash.
- 4 Can you put my suitcases in the same please?
- 5 When it starts raining, you need to switch on the
- 6 'What model is that?' 'I don't know. I can't see the from here.'
- 7 It is important to inflate the \_\_\_\_\_\_\_\_\_\_\_\_\_\_\_\_\_ to the correct pressure for better fuel consumption.
- 8 The Mercedes star is a well-known
- 9 Open the and let some sun and fresh air into the car.
- 10 I wish all drivers would use their \_\_\_\_\_\_\_\_\_\_\_\_\_\_\_\_\_\_\_\_ when they want to turn right or left!

### 3 Match words from the two boxes to find the exterior car parts.

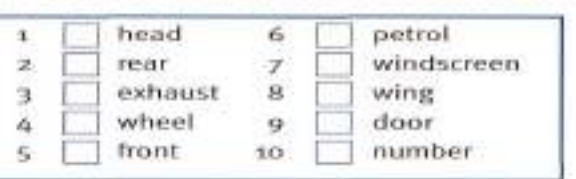

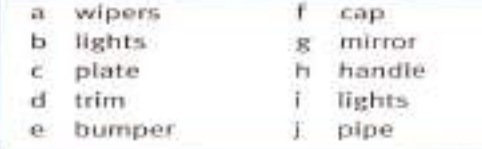

### Listen to the descriptions of different car parts. Match the pictures with the descriptions and say 4 what they are called.

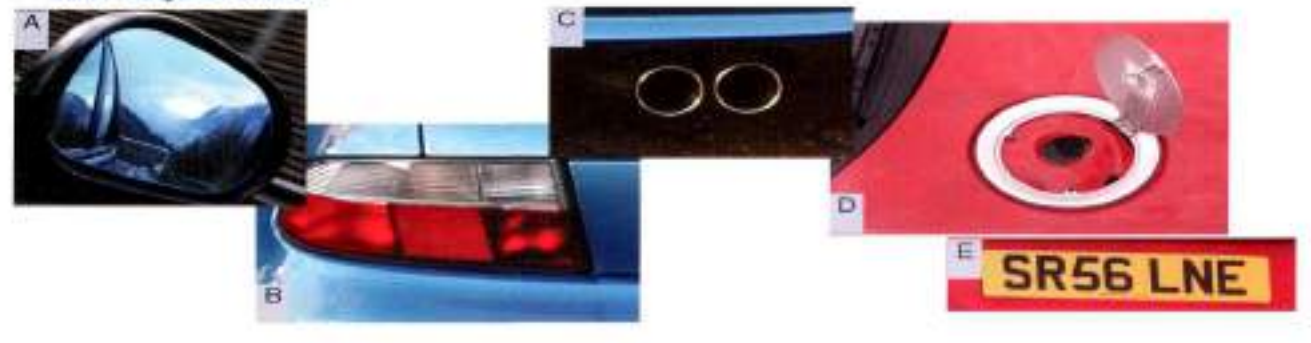

Speaker:  $1 \n\mathbb{E} \n2 \n\mathbb{E} \n3 \n\mathbb{E} \n4 \n\mathbb{E} \n5 \n\mathbb{E}$ 

Now describe another car part in a similar way. Can the other students guess which car part you are describing?

### Speaker 1

This shows the registration of your car.

### Speaker 2

These show motorists behind you whether you are

slowing down or stopping.

### Speaker 3

You need to open this first so you can fill the tank.

### Speaker 4

You need to adjust this so you can see the traffic

### behind you.

### Speaker<sub>5</sub>

The exhaust gases from the engine come out of this.

BUIL RDER

Almost every car is produced to the customer's specific requirements - a built-to-order car.

As soon as a car is ordered and a delivery date agreed, weekly and daily production schedules are created and sent to outside suppliers and the company's own pre-assembly stations. This is to make sure that all the necessary components arrive on time.

First of all, a small data carrier is attached to the floor pan in the body shop. This data carrier contains all the customer's specifications and communicates wirelessly with control units along the production line. In the body shop the floor pan, wheel arches, side panels, and roof are welded together by robots to make the frame of the car. The add-on parts - the doors, boot lid, and bonnet - are then mounted to make the body-in-white.

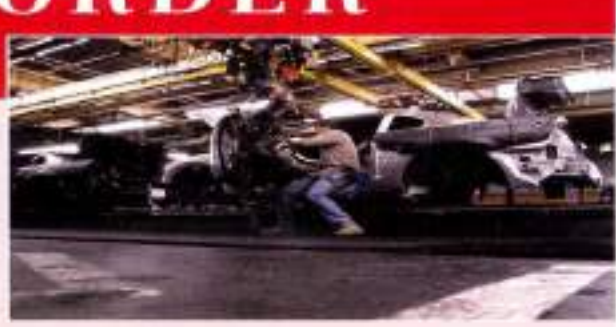

The finished body shell then goes into the paint shop where the data carrier determines the colour, In final assembly, the interior and exterior parts (for example the tront and rear bumpers, headlights, windscreen. and other windows) are fitted. After quality controland a final check, the finished car can be released. It is now ready for delivery to its new owner.

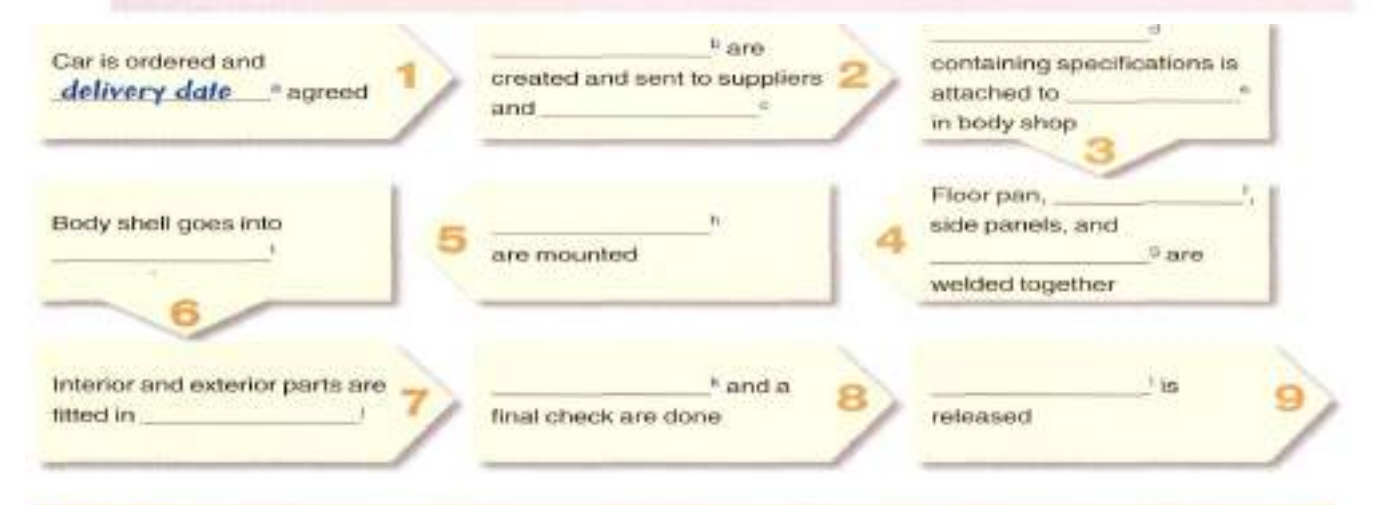

### THE PASSIVE

We often use the passive voice to describe a process. It is formed using the verb to be and the past participle (the 3rd form) of the verb. We use by to say who or what does the action.

Almost every car is produced to the customer's specifications. The floor pan ... and the roof are welded by robots. The finished car can be released.

### 6 Complete the sentences with the passive form of the verb in brackets.

- 1 This model is produced (produce) in the new factory in Poland.
- 2 German cars (sell) all over the world.
- 3 The orders (can/place) by fax or online.
- (assemble) by robots. The cars  $\Lambda$
- (can/buy) from your local dealer. 5 Spare parts
- 6 The interiors (design) by computer.
- (should/replace) before they wear down completely. 7 Tyres

# 8 Put these steps for changing a tyre in the right order.

Start like this: The first step is to put the vehicle into gear or park (e). Then you ...

- a Remove the old tyre from under the vehicle and lower the vehicle.
- b Take the spare tyre out of the boot and make sure it is in good condition.
- c Check again to make sure the wheel nuts are tight.
- d Remove the tyre and put it under the vehicle, next to the jack.
- e Put the vehicle into gear (manual transmission) or park (automatic).
- f Use a jack to raise the vehicle.
- g Fit the spare tyre and tighten the wheel nuts.
- h Find two rocks or large pieces of wood and put them in front of and behind the opposite wheel.
- Loosen the wheel nuts slightly. Ť.
- j Loosen the wheel nuts more and remove them.

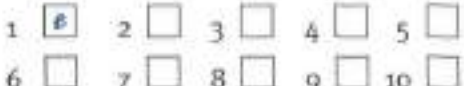

### Now listen to the recording to check your answers.

Put the vehicle into gear (manual transmission) or park (automatic).

Take the spare tyre out of the boot and make sure it is in good condition.

Find two rocks or large pieces of wood and put them in front of and behind the opposite wheel.

Loosen the wheel nuts slightly.

Use a jack to raise the vehicle.

Loosen the wheel nuts more and remove them.

Remove the tyre and put it under the vehicle, next to the jack.

Fit the spare tyre and tighten the wheel nuts.

Remove the old tyre from under the vehicle and lower the vehicle.

Check again to make sure the wheel nuts are tight.

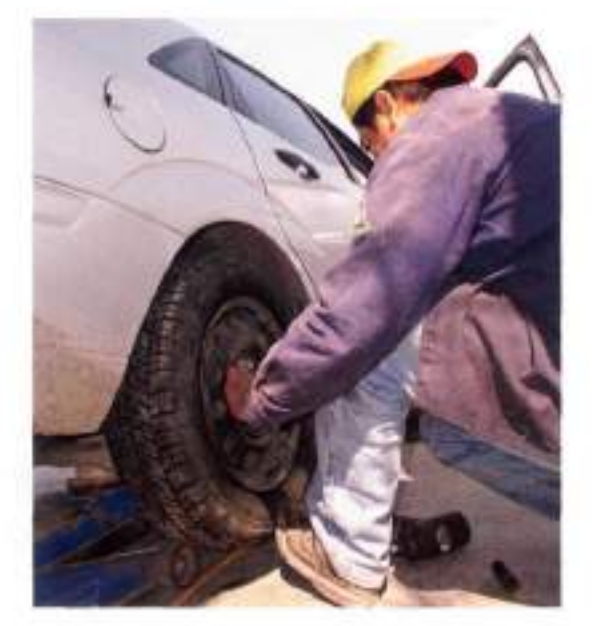

# 11 A manufacturer phones a supplier to complain about some headlights. Put the manufactures's lines (a-i) into the right place to complete the dialogue. What is the problem exactly? What do you think the cause of the problem could be?

### **Manufacturer**

- I'm afraid there is, In our tests there's been a much higher failure rate than is allowed in the contract.  $\overline{a}$
- b Fine, thanks. Listen Alex, I'm calling about the headlights we received from you last week.
- 

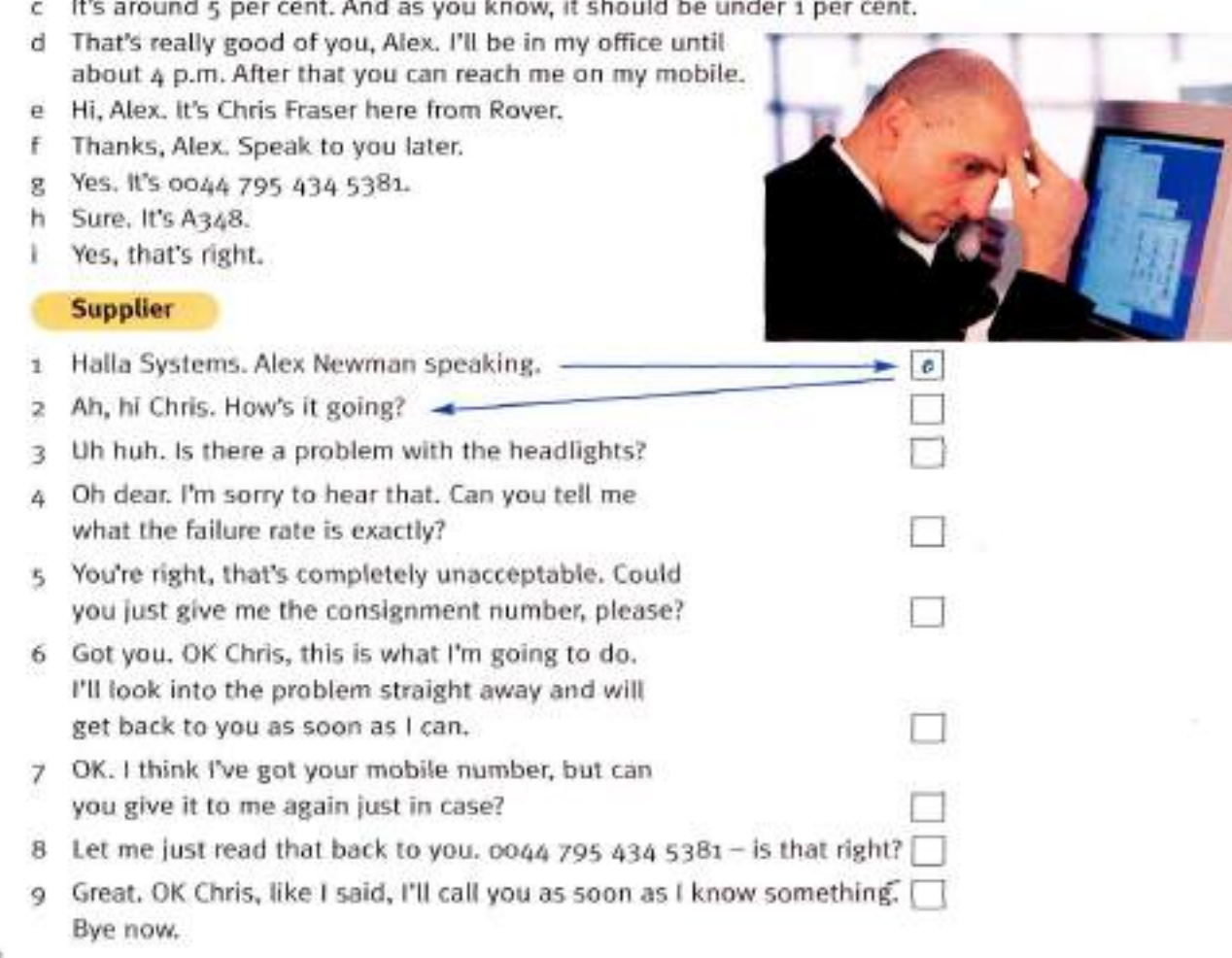

Now listen to the recording to check your answers.

- Chris Its around 5 per cent. And as you know, it should be under a per cent.<br>You're right, that's completely unacceptable.
- Abric Could you just give me the consignment number, please?
- **Chris** Sure, 1t's A348.
- Got you. OK Chris, this is what I'm going to do. Abric I'll look into the problem straight away and will get back to you as soon as I can.
- Chita. That's really good of you, Alex. III be in my office. until about 4 p.m. After that you can reach me on my mobile.
- OK. I think I've got your mobile number, but can **Altic** you give it to me again just in case?
- Yes. Its one4 795 434 5381. Chris: Alex Let me just read that back to you. 0044 795 434
- $5381 is$  that right? Yes, that's right. Chris-
- Great, OK Chris, like I said, I'll call you as soon Alex.
- as I know something. Bye now.
- Chris Thanks, Alex. Speak to you later.
- Alex Halla Systems. Alex Newman speaking.
- Chris Hi, Alex. It's Chris Fraser here from Rover.
- Ah, hi Chris. How's it going? Alex

ALIDIA ٨

- Chris Fine, thanks. Listen Alex, I'm calling about the headlights we received from you last week.
- Uh huh, is there a problem with the headlights? Alex
- I'm afraid there is. In our tests there's been a Chrismuch higher failure rate than is allowed in the contract.
- Oh dear. I'm sorry to hear that. Can you tell me Alex: what the failure rate is exactly?

### 12 Find phrases in the dialogue which mean the same as the phrases below.

- ä. How are you?
- The reason I am calling ...  $\overline{\mathbf{r}}$
- 3 Can I have it again ...
- Can I just repeat that?  $\Lambda$
- You can contact me later on ... 25.
- I'll ring you when I have more information. 6
- We'll be in touch later.  $\mathcal{F}$

### Read the magazine article and answer the questions which follow.

# he smar

Over the last ten years people have got used to the sight of very small cars parked in tiny parking spaces, smart is one of the world's youngest car makes and yet the smart fortwo is such a distinctive car that it has already been included as an exhibit in the Museum of Modern Art in New York - one of only six cars to attain this distinction.

In April 1994, the Micro Compact Car AG was founded in Switzerland as a joint venture between Mercedes-Benz and Swatch, Nicolas Hayek, the inventor of the Swatch watch, brought his idea for an ultra-short small car, and Mercedes-Benz contributed expertise and experience from more than a hundred years of building cars.

Engineers devised a car which is not only extremely mobile and efficient, but also very economical. Its other key feature is safety, with its unique tridion cell.

After starting development in 1994, the smart fortwo celebrated its premiere at the Frankfurt Motor Show in 1997. Production in

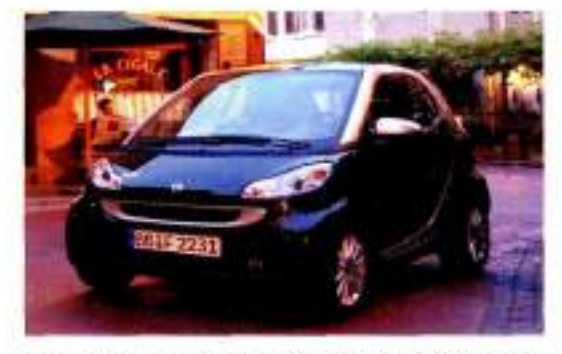

Hambach, France, started in July 1998, and in October sales took off in other European countries. In 1998, smart became a 100% subsidiary of what was then Daimler-Benz AG (today DaimlerChrysler AG).

There is no doubt that the smart fortwo is a leader in urban mobility. All smart vehicles embody the same brand values and have the same 'DNA': innovation, functionality, and joie de vivre. They appeal to people who are sporty, independent, and young at heart; people who love clever solutions and are open to new ideas. 36-month or 25,000-mile warranty.

### OVER TO YOU

Do you own a smart, or would you ever buy one? What are the advantages and disadvantages of the smart? In which countries do you think small cars are most successful? Do you think small cars will become more popular in the future? Why, or why not?

### **IINIT 27 THE INTERIOR**

1 Label the parts of a car interior.

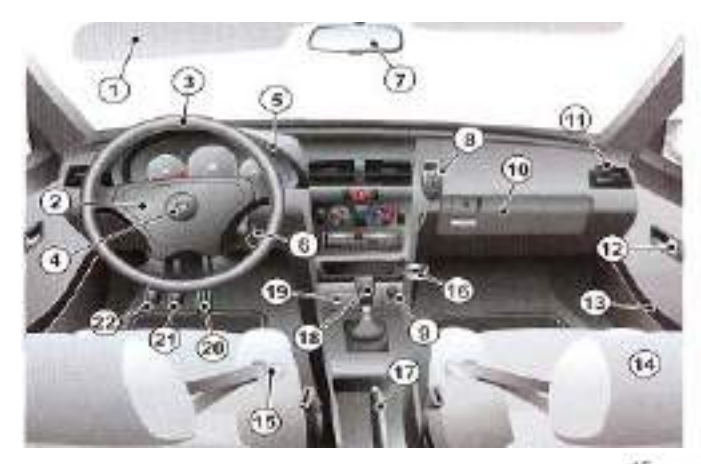

accelerator · air vent · airbag · ashtray . brake pedal . car seat (headrest) = cigarette lighter = clutch pedal · cup holder · dashboard · door handle · door tray . gearstick . glove compartment · handbrake · hands-free telephone . ham . ignition · rear-view mirror · seat belt . steering wheel . sun visor

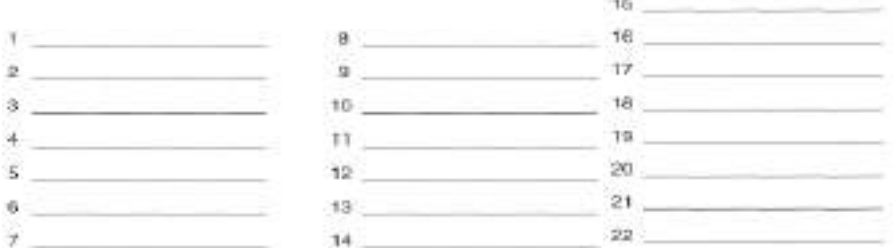

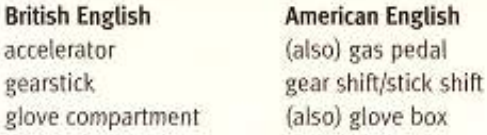

### 2 Complete the sentences with words from exercise 1.

- It's so practical to have a service of the steering wheel. I can take a drink  $\alpha$ whenever I want.
- 2 In a car with manual transmission, you need to press the \_\_\_\_\_\_\_\_\_\_\_\_\_\_\_\_\_\_\_\_\_\_ when you want to change gear.

3 There's usually a cosmetic mirror on the passenger's

It's not so cold for my hands in the winter 4 I have a leather and it gives you a good grip.

5 It's against the law to phone while driving so I've ordered a car with a

- 6 Could you have a look in the road atlas? It's in the
- $7$  I don't need a as I don't smoke and I don't want anyone to smoke in my car.
- ? I'm getting a draught. 8 Could you close the

### Match the numbers with the names of the instruments.

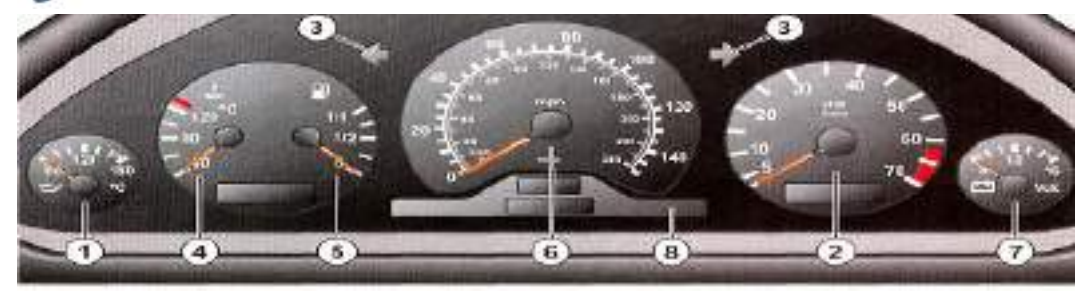

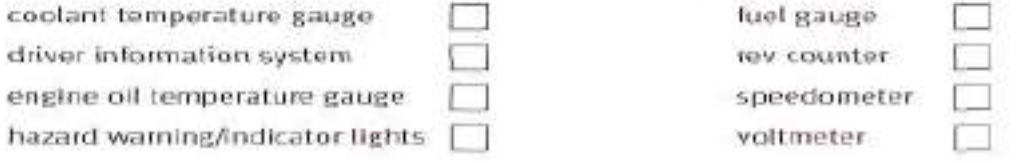

 $\mathbf{4}$  Look at the picture in exercise 3. Which instrument:

- 1 shows you how fast the car is travelling?
- 2 warns you if the engine lubrication system gets too hot?
- 3 shows that you are indicating to turn left or right?
- 4 shows you how often the engine is turning over?
- shows you how much petrol you have in the tank?  $\overline{5}$
- 6 indicates the voltage of the car's electrical system?

### 5 Work with a partner to do the following role-play.

You are two managers from the marketing department. You are meeting to decide whether or not you should remove the cigarette lighter and ashtray as standard equipment. First look at the phrases in the Language Box, then look at your role cards. **Partner A** 

Phone call 1: You are Alex. Call the bulb supplier (a Spanish company called AutoLux) to complain about the problem with the bulbs. Ask what they are going to do to prevent the problem happening again.

Partner<sub>R</sub>

Phone call 2: You are Alex. Call Chris to explain what the problem with the headlights was, and say what you are going to do to solve the problem.

### **SUGGESTIONS**

Instructor

me first

Even be

vou sitti

pedals.

the two and the steering

Well, if i

Learner

Learner

Learner

Learner

Instructor

Instructor

Learner

Learner

**Instructor** 

Instructor

Instructor

**Making suggestions** Why don't we ...? How about ...ing ...? I suggest ... We could ...

**Accepting suggestions** That sounds good. I think that'll work. Good idea.

### Phone call 1: You work for AutoLux, Deal with Alex's complaint as politely and professionally as you can.

Phone call 2: You are Chris, Make a note of what Alex tells you. Make sure (s)he gives you exact information about what (s)he is going to do to solve the problem, and when (s)he will solve it.

### **Rejecting suggestions**

 $\mathbf{2}$ 

3)

I don't think that will work. That's (maybe) not (such) a good idea because ... I'm not sure about that.

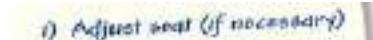

### 6 What do you need to do when you first get into a car. before you start the engine? Look at the note. Continue the list with a partner.

### 7 Listen to and complete the following dialogue between a driving instructor and a learner taking a first driving lesson. lettority. Of its years sitting is the car What do you do you?

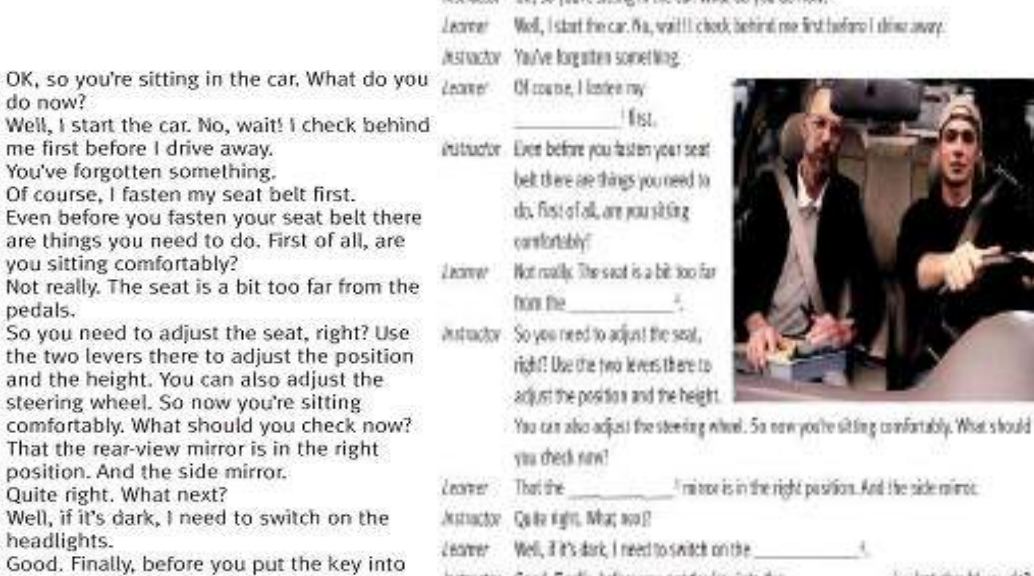

Astractor Good, Finally, beline you put the key into the % what should you do? Jeaner Now I fasten my seat belt.

### Did your list in 6 match the instructions from the instructor?

the ignition, what should you do?

Now I fasten my seat belt.

# 8 Cover the dialogue on page 22. Can you remember which nouns can follow which verbs? Complete the table. Some nouns can go in more than one column.

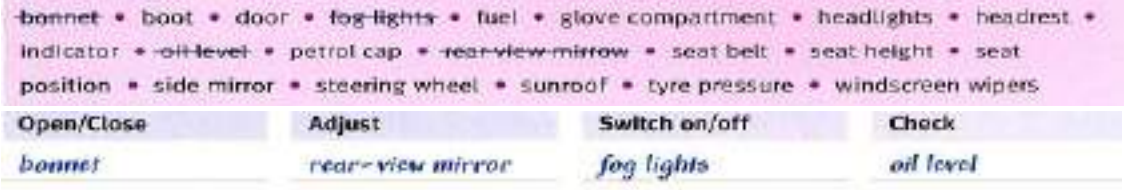

# 9 Now work with a partner to answer these questions. Use phrases from the table above.

What do you do when:

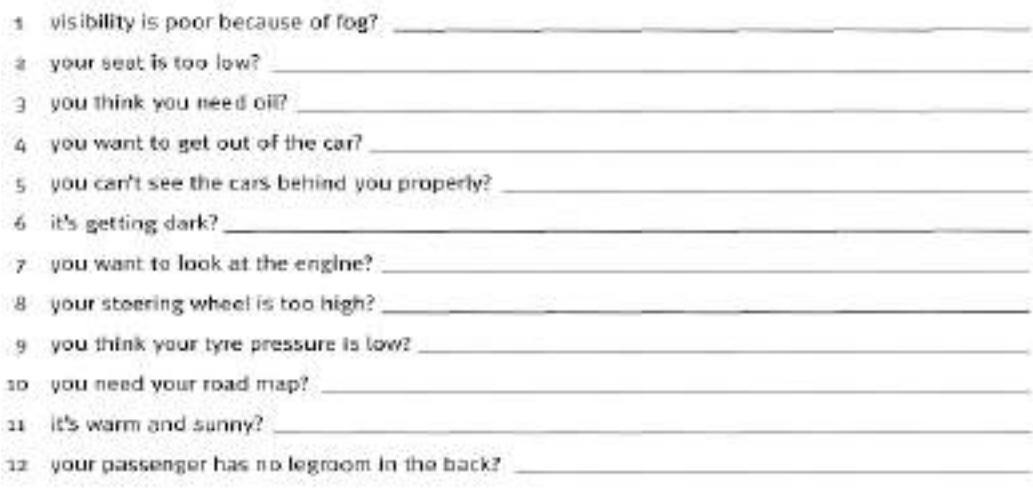

# 10 You work for a company that manufactures car parts. You receive the email below from a French customer. Complete the email with words from the box.

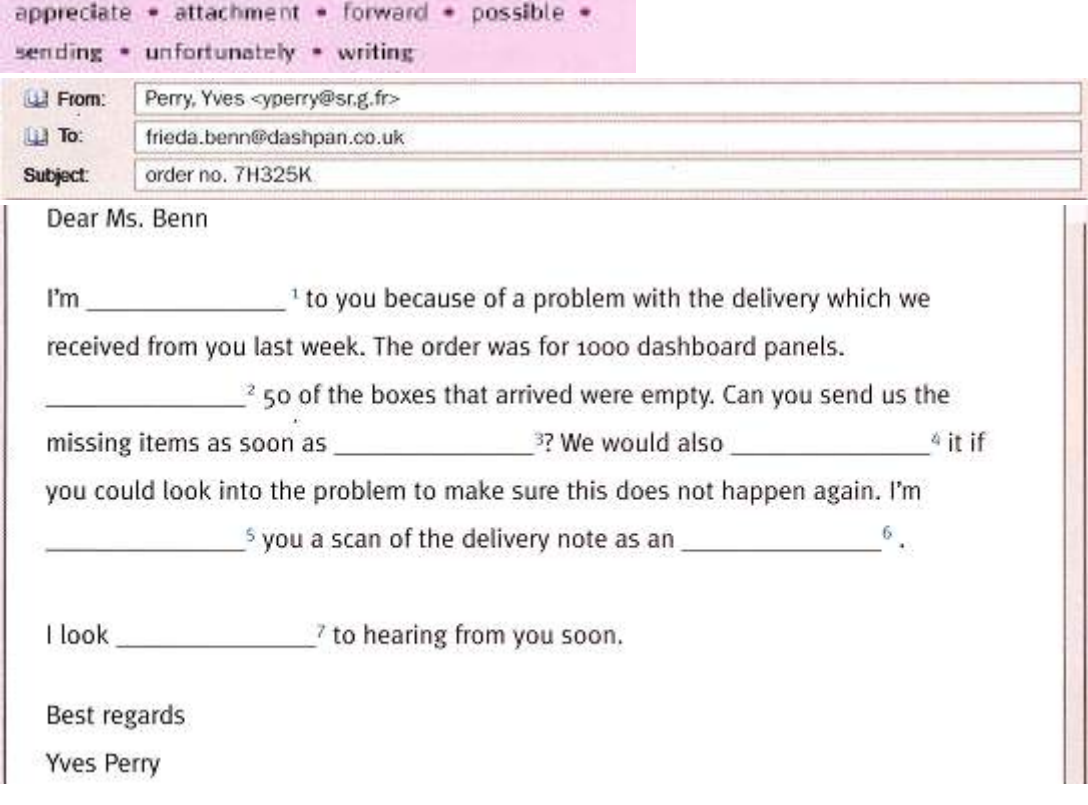

### Now write a reply to the email. Use the phrases in the Language Box to help you.

### **EMAIL PHRASES**

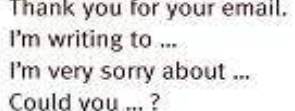

I'm sending you ... I hope that ... Let me know if ... Best regards/Best wishes

### 11 Many car manufacturers now have car 'configurators' on their websites. These allow customers to customise their cars online before they buy. Look at the configurator and write the menu titles (a-f) in the correct columns (1-6).

- a Audio/Communication
- d Seats
- b Safety/Technology
- e Interior equipment
- c Exterior equipment
- f Wheels/Tyres

Home / New Cars / Used Cars / Customer Service / Financial Services / Car Accessories

# **CAR CONFIGURATOR: CHOOSE YOUR EQUIPMENT**

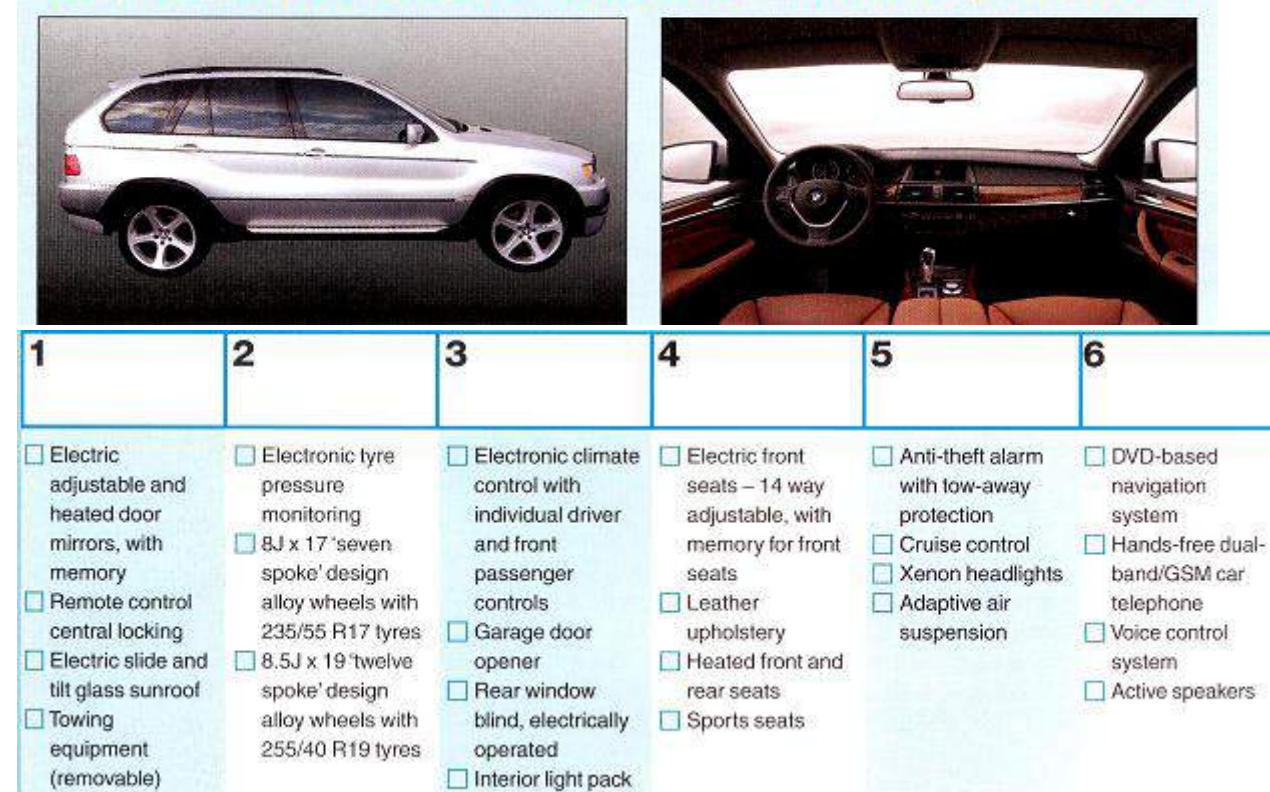

Which of the menus (1-6) would the following items belong to?

A Driver and front passenger two-stage airbags B Child seat mounting system C CD autochanger for six discs D 255/45 R18 low profile tyres E Deluxe front centre armrest F Headlight cleaning system

 $12$ Complete the puzzle. The answers are all words from this unit.

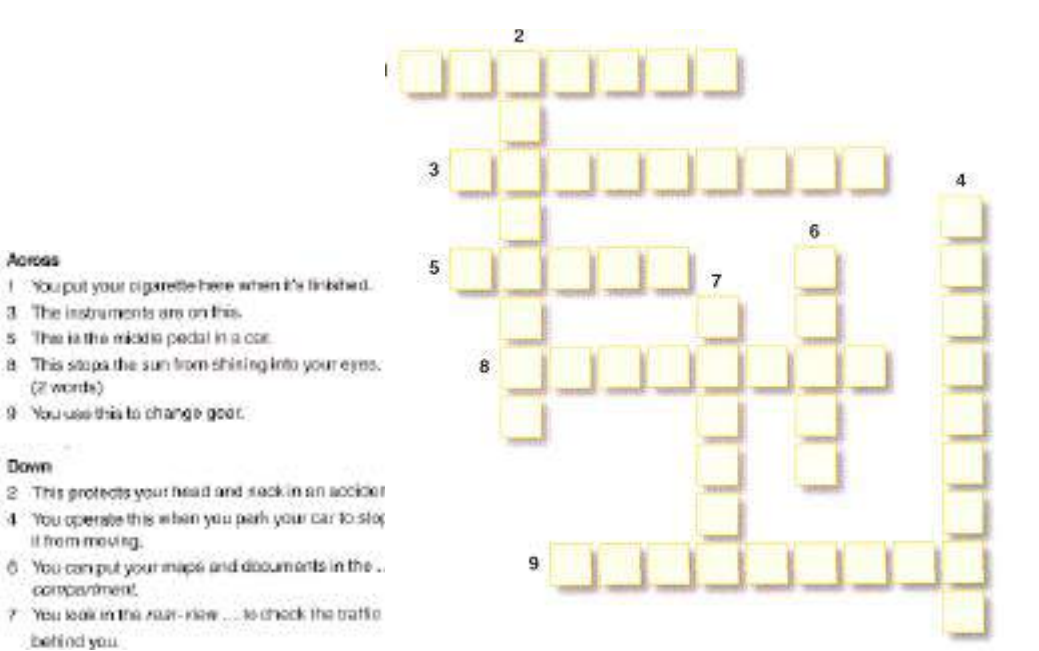

### Read the magazine article and answer the questions which follow.

avigation aids, telematics equipment, audio system features, and the standard instruments are all fighting for space on the instrument panel (IP). This creates a challenge for interior designers and engineers who need to keep the IP simple sothat the driver is not distracted by too many buttons and

Across

Down

(2 words)

it from moving

conterpriment.

behind you.

3. The instruments are no this. 5 The is the middle pedal in a car

9 You use this to change good.

instruments. Customers also equate a spacious interior with luxury - another reason why the IP shouldn't look overcrowded.

Designers deal with the problem in various ways. They reduce the size of 'space-eaters' such as heating and cooling systems, or even remove them completely from the IP by putting them under the seat or in the boot. They also put many functions, such as station pre-set buttons for audio systems. on touch screens. Touch screens save space on the IP but there is still the danger of overcrowding the screen. which could distract the driver and thus cause an accident. problem is the Another position: the touch screen needs to be located high on the dashboard so that the driver can use it easily while driving.

But if it is too high it can be hard to read because of reflections and the sun 'washing out' the screen.

Some engineers see voice recognition as a way to get rid of many manual controls and to simplify the IP. But voice recognition can also be overused. There needs to be an optimal balance between visual displays and voice instructions, so that the driver can deal safely with all the information he or she receives.

Is the IP of your car user-friendly? Why, or why not?

Which do you prefer - an IP that looks like a cockpit with lots of switches and controls, or a more simplified version?

How do you feel about voice recognition controls?

# **UNIT 28 ENGINE**

1. Reading practice.

Gas, cycle, system, diesel, method, mixture, energy, cylinder, kerosene, maximum, carburetor, machine, radial, mechanical, to mix, to form, to classify, to operate.

### *2. Read and translate word pairs:*

a). Work – to work; form to form; heat – to heat; spark – to spark, power – to power b). A heat engine converts heat energy into mechanical power. An Internal combustion engine is a form of a heat engine. Most vehicles are powered by internal combustion. The engines work on petrol or diesel fuel. Gasoline engines are spark-ignition engines, that is they have an system that sparks the fuel-air mixture. The formed gases are heated greatly and push the piston down. The piston revolves the crankshaft thus doing useful work…

- *3. Open the brackets by chousing the correct variant.*
	- 1. Small engines are normally (air-cooled / water cooled).
- 2*.* Larger engines on mostly (air-cooled / water cooled).
	- 3. Passenger cars are commonly powered by (gasoline / diesel / multifuel engines).
	- 4. Modern heavy-duty trucks are usually powered by (gasoline / diesel / multifuel engines).
	- 5*.* The automotive engines are normally (2-cycle / 4-cycle).
	- 6. The engines of motor cycles are generally (2-cycle / 4-cycle).
	- 7. 8-cylinaer engines are (in-line / V-type).
	- 8. Most 4-cyltnder engines are (in-line / V-type).
- *4. Study the words, read and translate the text.*

toconvert -преобразовывать tocall – звать, называть to burn (burnt) - гореть inside - внутри cylinder - цилиндр reciprocating engine – поршневойдвигатель topush – толкать, надавливать asarule - как правило asfollows – следующим образом petrol - бензин multifuel - многотопливный kind - вид, сорт piston - поршень stroke – ход, такт

complete - полный, законченный arrange – располагать, устраивать outer - внешний inner - внутренний overheadvalve - верхнеклапанный workingfluid – рабочая жидкость to ignite – зажигать, воспламенять to compress - сжимать spark - искра r.p.m. (revolution per minute) – оборотвминуту gear - механизм crank gear – кривошипно-шатунныймеханизм timinggear – распределительный механизм tolubricate – смазывать

### **ENGINES**

 The engine is the power plant of a vehicle. Engine is a machine for converting any kind of energy into mechanical power. Engine that converts heat energy into mechanical power is called heat engine. Internal combustion engine are heat engines because the fuel burns directly inside the cylinders. Reciprocating engine is an engine where gases are formed and their pressure pushes the piston.

 The military trucks are powered as a rule by reciprocating internal combustion engines. Reciprocating internal combustion engines may be classified as followes:

- according to the fuel they work on, as gasoline, diesel, gas and multifuel englines;
- according to the number of piston strokes in one complete working cycle, as two-stroke engines and four-stroke engines;
- according to the number of cylinder, as four-, six-, eight-, ten-, and twelve-cylinder engines;
- according to the arrangement of cylinders as in-line engines, V-engines and star or radial engines;
- according to the working fluid, as compression-ignition engines and spark ignition engine;
- according to mixing, as engines with outer mixing and with inner mixing;
- according to the method of cooling, as liquid-cooled and air-cooled engines.

### *5. Answer the questions.*

- What is the engine in common?
- What is the function of the engine as a machine?
- What engines are the military trucks powered by?
- What is the classification of reciprocating internal combustion engines?

*6. Read one more text, compare the two texts.*

### THE ENGINE

1. The engine is the source of power that makes the car move. It is usually called an internal combustion engine because gasoline is burned within its cylinders or combustion chambers. Most automobile engines have six or eight cylinders.

2. The operating cycle of the four-stroke engine that takes place in the engine cylinder can be divided into four strokes. The upper limit of the piston movement is called the top dead centre. The lower limit of piston movement is called the bottom dead centre. A stroke is the piston movement from the top dead centre to the bottom dead centre, or from the bottom dead centre to the top dead centre. In other words, the piston completes a stroke each time it changes the direction of its motion.

3. Where the entire cycle of events in the cylinder requires four strokes (two crankshaft revolutions), the engine is called a four-stroke cycle engine. The four strokes are: intake, compression, power and exhaust.

4. Two-cycle engines have also been made, and in such engines the entire cycle of events is completed in two strokes or one revolution of the crankshaft.

5. On the intake stroke the intake valve is opened. The mixture of air and vaporized gasoline is delivered into the cylinder through the inlet valve.

On the compression stroke the inlet valve is closed so that the mixture can be compressed.

On the power stroke both valves (inlet and exhaust) are closed in order to rise pressure during the mixture combustion.

On the exhaust stroke the exhaust valve is opened to exhaust the residual gas.

*7. Answer the questions to the second text:*

- 1. What is the top dead centre?
- 2. What is the bottom dead centre?
- 3. When is the engine called a four-stroke cycle engine?
- 4. When is the engine called a two-cycle engine?
- 5. What kind of strokes can the events in the engine cylinder be divided into?
- *8. Finish the sentences:*

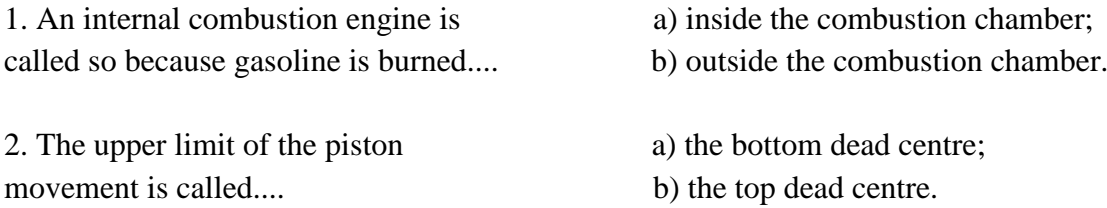

3. The lower limit of the piston movement is called ...

72

- What engine is called heat one?
- What engine is called reciprocating one?
- 4. The four-cycle engine requires....
- a) two strokes of piston movement;
- b) four strokes of piston movement.
- 5. The mixture of air and gasoline
- is delivered into the cylinder....
- b) on the exhaust stroke: c) on the intake stroke:

a) on the, power stroke;

- d) on the compression stroke.
- 9. Find the equivalents:
- I. to deal (with)
- а. программноеобеспечение
- 2. to elaborate (to work out) programs b. отвечать современным требованиям
- 3. computer-aided-designc. аппаратнаячасть
- 4. computer-aided-manufacturing d. иметьделос...
- 5. to meet up-to-date demands (requirements) е. защищать отвирусов
- 6. softwaref. автоматизированное проектирование
- 7. hardwareg. предлагать решения
- 8. tooffersolutionsh. разрабатывать программы
- 9. tosolveproblemsi. автоматизированное производство
- 10. to defend from viruses ј. решатьпроблемы

# UNIT 29 UNDER THE BONNET

### я. Label the diagram with words from the box.

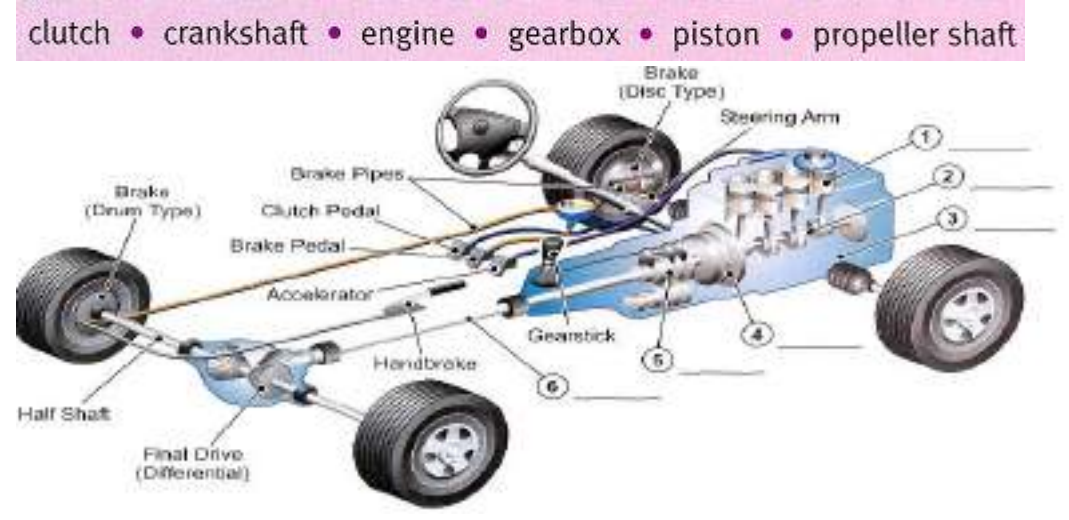

### Look at this extract from a tour of a car factory. Complete the text with words from the box.  $\overline{\mathbf{2}}$

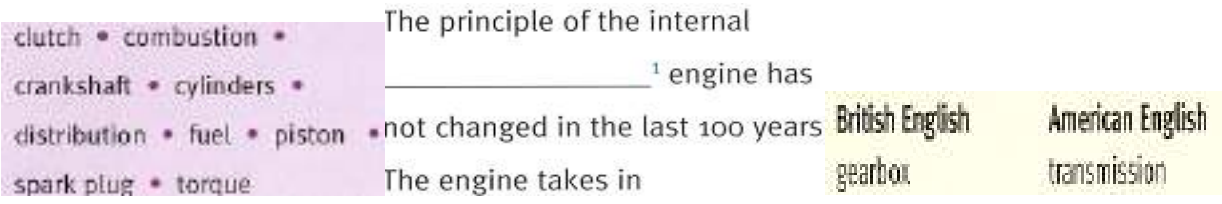

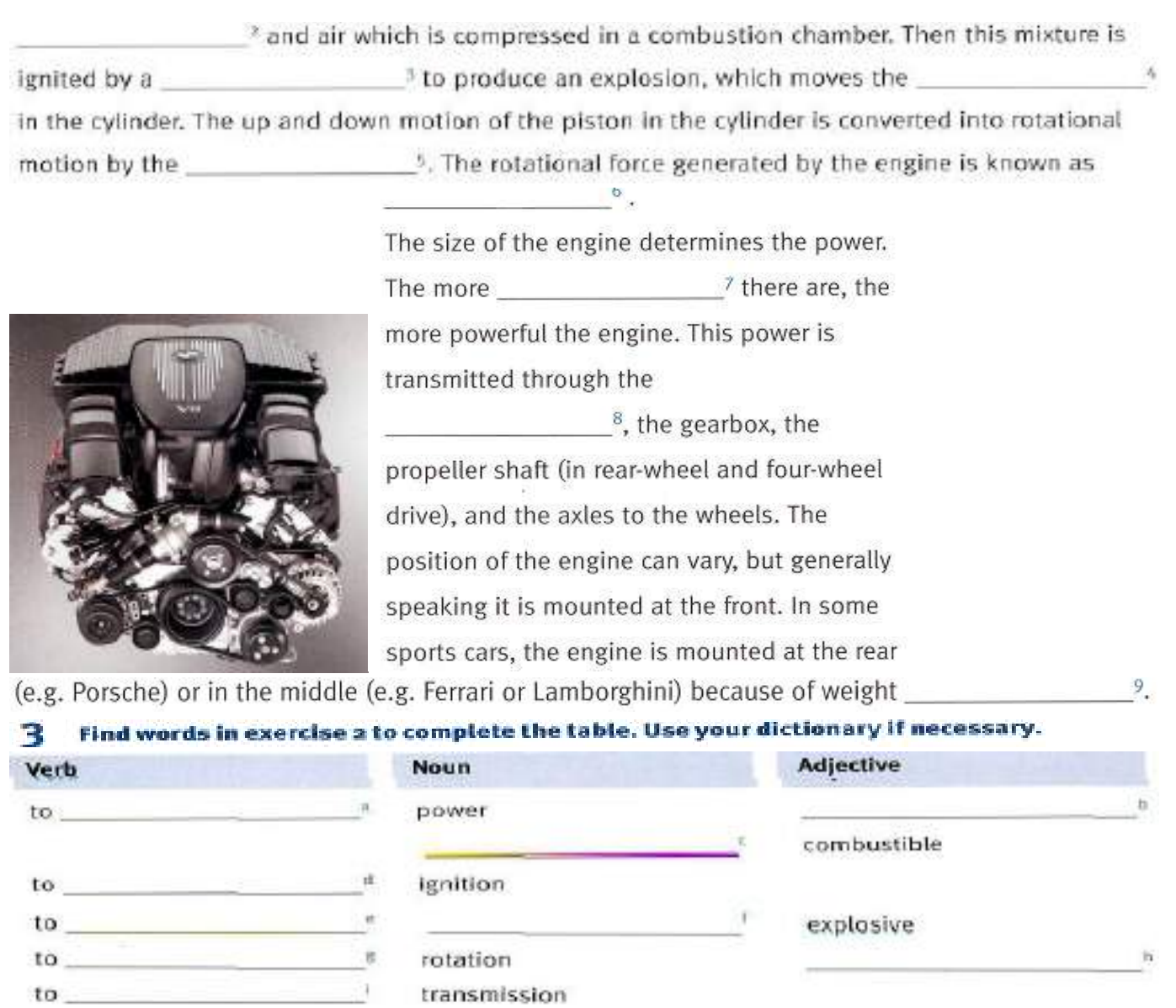

# Now complete the sentences with the correct form of words from the table.

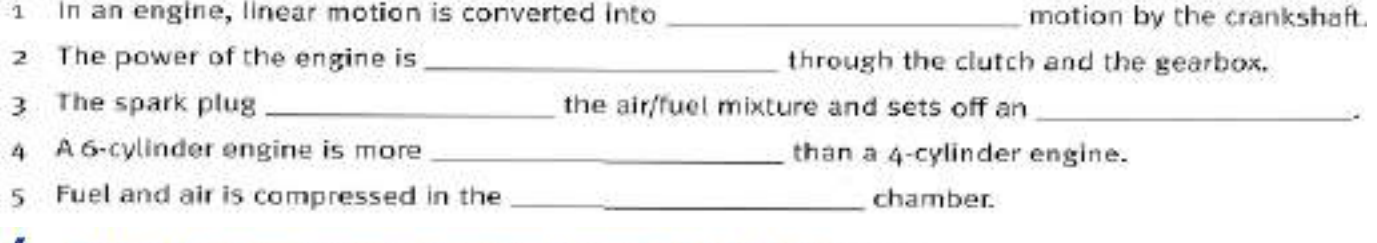

# 4 Match the descriptions of engine layout with the diagrams.

1 This layout is used for high-performance engines with a compact layout such as in the BMW 7-series. The cylinders are arranged in two banks set at an angle to one another. This layout is normally more cuboid in shape than the other two.

Horizontally opposed engine.

2 This layout is wide and flat and gives the engine a low centre of gravity. The cylinders are arranged in two banks on opposite sides of the engine. It is very practical for cars with the engine located at the rear, such as the Porsche.

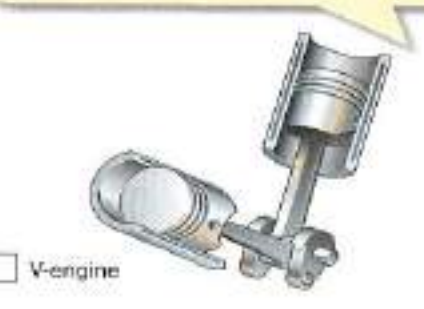

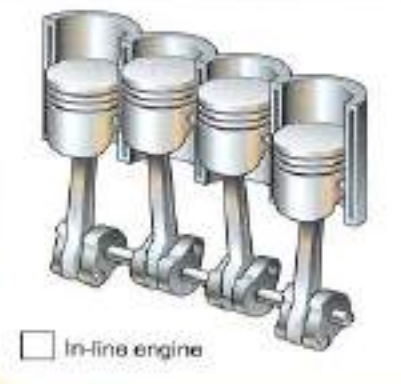

3 This layout is long and narrow. The cylinders are all next to each other in a single bank. It is a standard, simple layout used in the Mercedes A-class, for example.

mara

### A potential customer is visiting the stand of a major car manufacturer at an international car show. Listen to the dialogue and put these key features in the order in which they are mentioned.

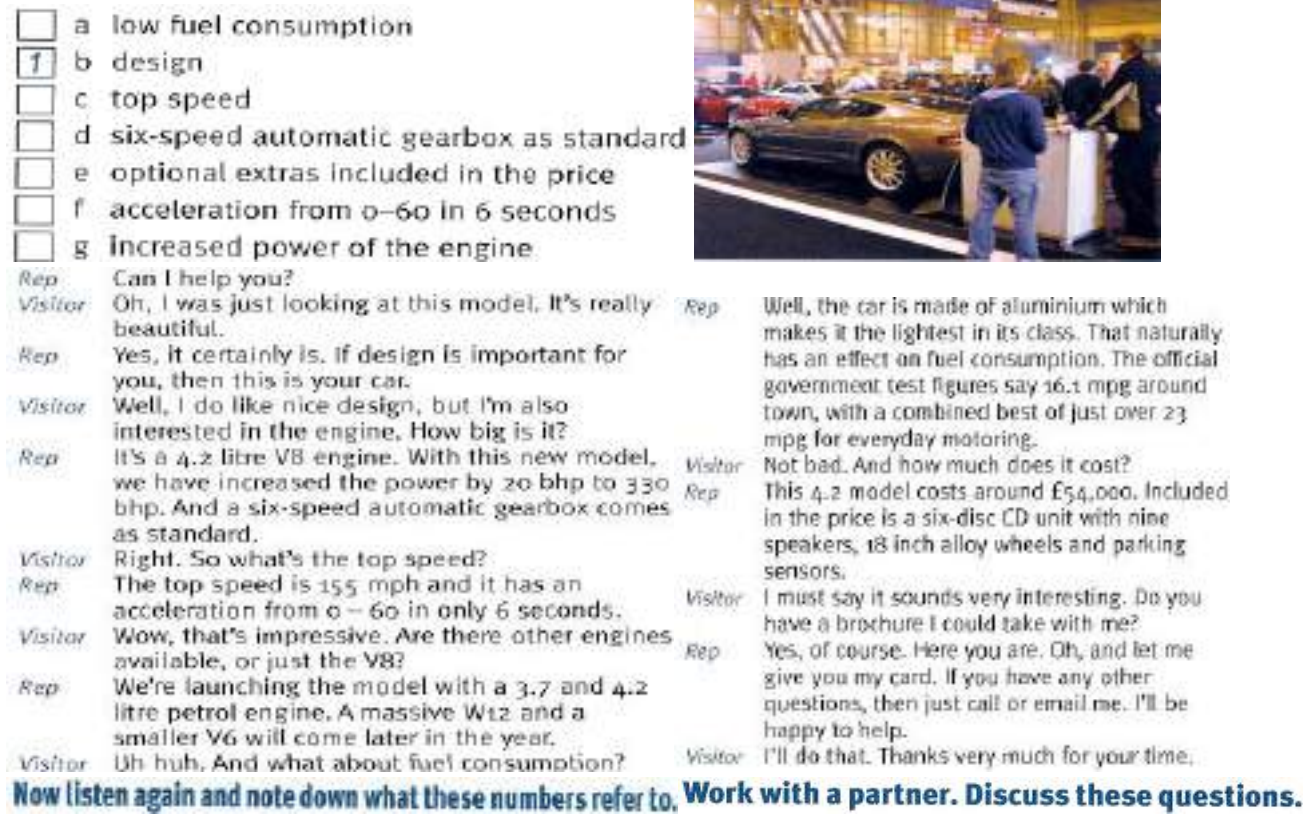

- 4  $W_1$ 2 and V6  $5 \t16.1$ 1 Why does the visitor first look at the car?  $623$ 2 Why does the car have low fuel consumption? 7 54,000 3 What two things does the rep give the visitor, and why? 8 18 Match the two parts to make sentences from the dialogue (listen again if necessary). 8 we have increased the power  $\mathbf{1}$ a an effect on fuel consumption. 2 a six-speed automatic gearbox b with a  $3.7$  and a  $4.2$ -litre petrol engine. 3 We're launching the model c is a six-disc CD unit with nine speakers ... 4 That naturally has  $d$  by 20 bhp to 330 bhp. 5 Included in the price e then just call or email me. 6 If you have any other questions, comes as standard.  $f$ 10 Complete the puzzle. The answers are all words from this unit.  $\overline{2}$ **Across** 1 This keeps the brake lubricated: brake .... 3 This can be petrol or diesel. 5 This fluid is put in the cooling system.  $\overline{\overline{3}}$ 7 The motion of the pistons rotate this. 10 You use a dipstick to check the ... level. 11 You need electricity from this to start the engine. 5  $\mathbf{r}$ Down Ä 2 A type of fuel. 4 This moves up and down in the cylinder. 10 5 A six-... engine.
	- 6 This fluid is used to keep the windscreen clean: windscreen....
	- 8 This is highly corrosive: battery ....

 $1\quad 4.2$ 

 $3 \t155$ 

 $330$ 

 $\overline{2}$ 

9 This ignites the fuel-air mixture in petrol engines. (2 words)

Read the article and answer the questions which follow.

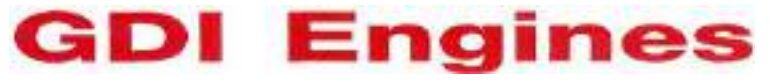

When developing a new motorvehicle engine, engineers are faced with the dilemma of more power or less fuel. The goal is to combine high power output and low fuel consumption, Increasing fuel efficiency helps motorists to save money and also reduces CO<sub>2</sub> emissions. Gasoline Direct Injection (GDI) engines can reduce fuel consumption by up to 20%, thereby producing 20% lower emissions.

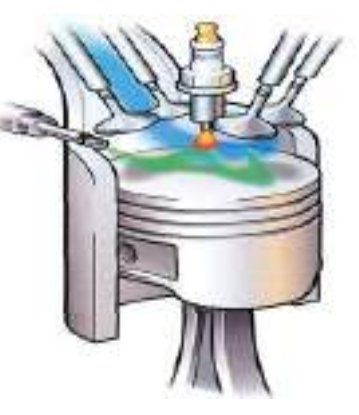

# **How does it work?**

GDI engines use a new combustion control method that injects gasoline directly into the cylinders, where it mixes with oxygen from air drawn in from the outside. Conventional sparkignition engines mix air and gasoline in the intake manifold before injecting the mixture into the cylinder.

The GDI engine produces a finer mist of gasoline in the cylinder which leads to cleaner burning and more power. It also has a shaped piston crown to swirl the finely atomized gasoline into a tight cloud near the tip of the spark plug. This stratified

charge of fuel and fresh air near the source of ignition is the process behind GDI's low fuel consumption.

Some car makers have developed other key components, for example a high-pressure common-rail injection system with a single piston injection pump. This pump supplies the exact amount of fuel needed to maintain the required pressure in the system.

GDI engines will become more important in the future because of the need to reduce fuel consumption and because of growing environmental concerns.

Can you explain in your own words how GDI engines work? How important do you think GDI engines will be in the future? Do you know of any other current engine innovations?

# UNIT 30Principle of Operation of the Four-Stroke Petrol Engine

1. Прочтите слова и словосочетания и запомните их русские эквиваленты. bottom dead center - нижняя мертвая точка intake (inlet) stroke — такт впуска charge of fuel - заряд топлива internal combustion engine combustion — сгорание двигательвнутреннегосгорания combustion chamber - камера сгорания  $mixture CMEC$ compression stroke — тактсжатия(смеси) operating cycle - рабочийцикл connecting rod - шатун petrol engine - бензиновыйдвигатель crankshaft - коленчатыйвал  $piston$  — поршень cvlinder - пилиндр **power stroke** — рабочий ход diesel engine - дизельный двигатель pressure - давление еп $\mathbf{gin}\mathbf{e}$  — двигатель reciprocatingmovement — возвратноexhaust stroke - тактвыпуска поступательное движение four-stroke cycle — четырехтактныйцикл residualgas — остаточный газ fuel injection — впрыск топлива rotarymovement — вращательное движение  $\text{ignite}$  — воспламенять  $sprkplug$  — свеча зажигания  $stroke$  — ход (поршня); ignition — воспламенение
*2. Переведите слова на русский язык, обращая внимание на суффиксы.*

to combust — combust**ion**; to operate — operat**ion**; to ignite —ignit**ion**; to reciprocate —

reciprocat**ion**; to connect — connect**ion**; to compress — compress**ion**; to describe — descript**ion**.

*3. Прочтите и переведите интернациональные слова.*

Principle, cycle, piston, center, cylinder, atmosphere.

*4. Переведите предложения на русский язык, используя терминологию упражнения 1.*

1. During the inlet (intake) stroke the inlet valve opens and a charge of fuel (mixture) flows into the cylinder.

2. During the compression stroke the inlet valve is closed and the fuel is compressed by the rising piston.

3. During the power stroke both valves are closed, pressure rises in the combustion chamber, and the spark ignites the mixture.

4. During the exhaust stroke the exhaust valve is opened, pressure is released and the residual gases flow into the atmosphere through the exhaust valve.

*Прочтите и переведите текст, а затем выполните следующие за ним упражнения.*

#### **TEXT**

#### **Principle of Operation of the Four-Stroke Petrol Engine**

The internal combustion engine is called so because fuel is burned directly inside the engine itself. Most automobile engines work on a 4-stroke cycle. A cycle is one complete sequence of 4 strokes of the piston in the cylinder. The operating cycle of the four-stroke petrol engine includes: inlet stroke (intake valve opens), compression stroke (both valves closed), power stroke (both valves closed), exhaust stroke (exhaust valve is opened).

To describe the complete cycle, let's assume that the piston is at the top of the stroke (top dead center) and the inlet and the exhaust valves are closed. When the piston moves down the inlet valve opens to intake a charge of fuel into the cylinder. This is called the inlet (intake) stroke. On

reaching the lowest position (bottom dead center) the piston begins to move upward into the closed upper part on the cylinder, (he inlet valve is closed and the mixture is compressed by the rising piston. This is called the compression stroke. As the piston again reaches the top dead center the spark plugs ignite the mixture, both valves being closed during its combustion. As a result of burning mixtures the both valves being closed during its combustion. As a result of burning mixtures the gases expand and great pressure makes the piston move back down the cylinder. This stroke is called the power stroke. When the piston reaches the bottom of its stroke, the exhaust valve is opened, pressure is released, and the piston again rises. It lets the burnt gas flow through the exhaust valve into the atmosphere. This is called the exhaust stroke which completes the cycle. So the piston moves in the cylinder down (intake stroke), up (compression stroke), down (power stroke), up (exhaust stroke).

The heat released by the fuel is transformed into work so that the reciprocating movement of the pistons is converted into rotary movement of a crankshaft by means of connecting rods.

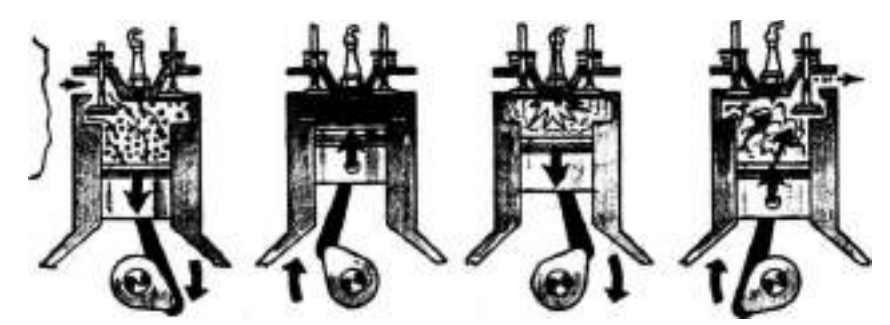

**1 - intake 2 - compression 3 - power 4 - exhaust** *Рис. 1.* **Principle of Operation of the Four-Stroke Petrol Engine**

1.intake- такт впуска 3. power— рабочий такт

2. compression— такт сжатия 4. exhaust— такт выхлопа

*5. Найдите в тексте абзацы, где идет речь о такте впуска, о такте сжатия, о рабочем ходе, о такте выпуска и переведите их на русский язык.*

*6. Выберите правильные по смыслу ответы на вопросы.*

- 1. Why is the engine called the internal combustion engine?
- 2. What stroke is called the inlet one?
- 3. What is a compression stroke?
- 4. What takes place in the cylinder on power stroke?
- 5. What takes place on the exhaust stroke?
- 6. By means of what is the reciprocating movement of the pistons converted into rotary

movement of a crankshaft?

1.It is called so because the fuel (the mixture) is burned…

a)directly inside the engine;

b)outside the engine.

2. The inlet stroke is called so because during moving down the piston…

a) the inlet valve opens to intake a charge of fuel into the cylin-der;

b)the inlet valve is closed and the mixture is compressed.

- 3.The compression stroke is a stroke
	- a) when the inlet valve opens to intake a charge of fuel into the cylinder;
- b) when the inlet valve is closed and the mixture is compressed.

4. On power stroke

a)the spark plugs ignite the mixture, both valves are closed dur-ing its combustion;

 b)the exhaust valve is opened and the residual gas flows through the exhaust valve into the atmosphere.

5.On the exhaust stroke

a)the spark plugs ignite the mixture, both valves are closed dur-ing its combustion;

 b)the exhaust valve is opened and the residual gas flows through the exhaust valve into the atmosphere.

6. It is done

a)by means of pistons;

b)by means of the connecting rods.

- *7. Закончите предложения, выбрав правильный по смыслу вариант окончания.*
- 1.The internal combustion engine is called so because fuel is burned…

a)outside the engine;

b)inside the engine.

2.On the inlet stroke ..............

a)the intake valve opens;

b)the intake valve is closed;

c)the intake and the exhaust valves are closed.

3. On the compression stroke.......

a). the intake valve opens;

b).the intake valve is closed;

c).the intake and the exhaust valves are closed.

4. On the power stroke...

a).the intake valve opens;

b)the intake valve is closed;

c)the intake and the exhaust valves are closed.

5. On the exhaust stroke......

a).the exhaust valve opens;

b).the intake valve is closed;

c).the intake and the exhaust valves are closed.

*8.Прочтите диалог несколько раз в парах.*

# DIALOGUE А**Tracing a Fault**

Nick: Peter, I know you are a good driver. I would like you to have a

look at my car.

**Peter:** What's wrong with your car?

**N.:** I don't know.

**P.:** Let me have a look. When did you have your plugs checked?

**N.:** Three days ago. I thought I had run out of fuel but the tank is half full.

**P.:** The carburettor is in order but the engine is misfiring. I guess

the battery has run down. It needs recharging.

**N.:** Too bad.

**P.:** Don't get upset about it. It won't take you long to have your

battery recharged.

**N.:** Do you really think so?

**P.:** I am sure of it. I advise you to have the engine greased.

**N.:** I'll follow your advice. Thank you, Peter.

**P.:** Don't mention it, Nick. I'm very sorry I couldn't help you.

**N.:** Well, you helped me to find the fault. Thanks a lot. Good-bye.

**P.:**Seeyoulater.

*9. Переведите русские предложения на английский язык, а затем разыграйте диалоги в парах.*

1. -Не знаю, что случилось с моей машиной.

-Let me trace the fault.

-Пожалуйста. Ты опытный водитель?

-Yes, Iam. I have been driving асаг for fifteen years now. May be you have run out of fuel?

-Бакпочтиполный.

-When did you have your plugs checked?

-Вчера. Карбюратор тоже в порядке.

-В таком случае давай поедем до ближайшей ремонтной станции.

-Good idea. They will have the car fixed.

2.- Когда тебе починили машину?

-Lastmonth. The engine is in good condition now. It was well

greased.

-Хорошо. Мне тоже надо чинить машину. Ослаблитормоза (The brakes are slack.)

Аккумуляторразрядился (The battery has run down.)

-It can be easily done.

-Я рад это слышать.

3.- Какую машину ты хочешь купить?

-I want a second-hand car. Couldyouhelpme?

-С большим удовольствием.

-I hear there are good cars on sale 42nd Street.

-Я знаю этот магазин. Давай поедем туда.

-Good idea. If I choose a car there, I won't have to bother any more.

-Совершенноверно.

# **UNIT 31 TYPES OF ENGINES**

*1. Reading drill. Check your memory abilities.*

a). an engine

A heat engine

A heat internal combustion engine

A reciprocating heat internal combustion engine

b). It is an engine.

It is a gasoline engine.

It is a water-cooled gasoline engine.

It is a V-type water-cooled gasoline engine.

It is a 4-stroke V-type water-cooled gasoline engine.

It is an 8-cylinder 4-stroke V-type water-cooled gasoline engine.

*2. Read and translate the words:*

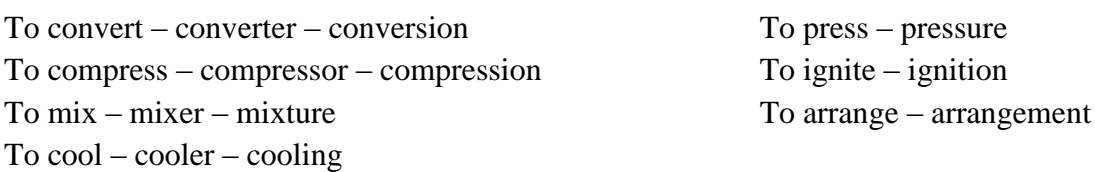

*3. Make sentences using different engine characteristics given below:*

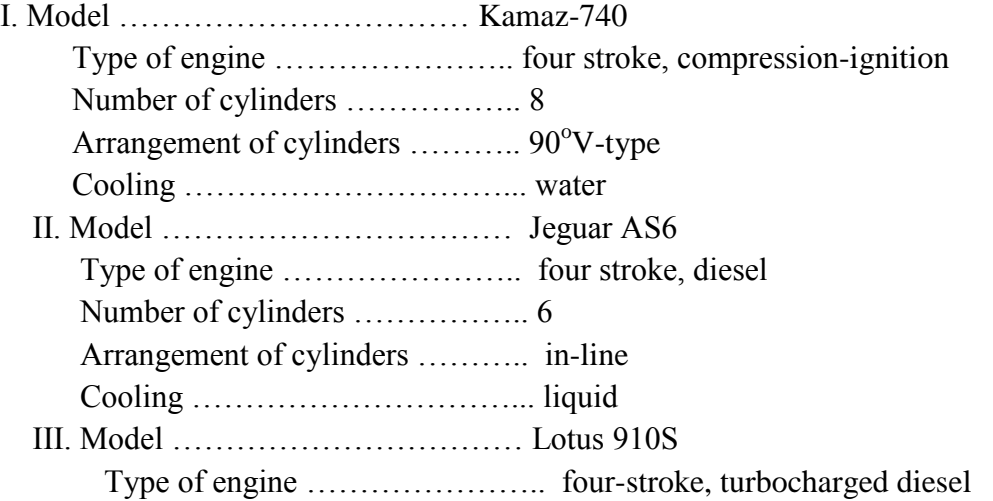

 Number of cylinders …………….. 4 Arrangement of cylinders ……….. in-line Cooling …………………………... liquid

*4. Give definitions of the following types of engines using the table.*

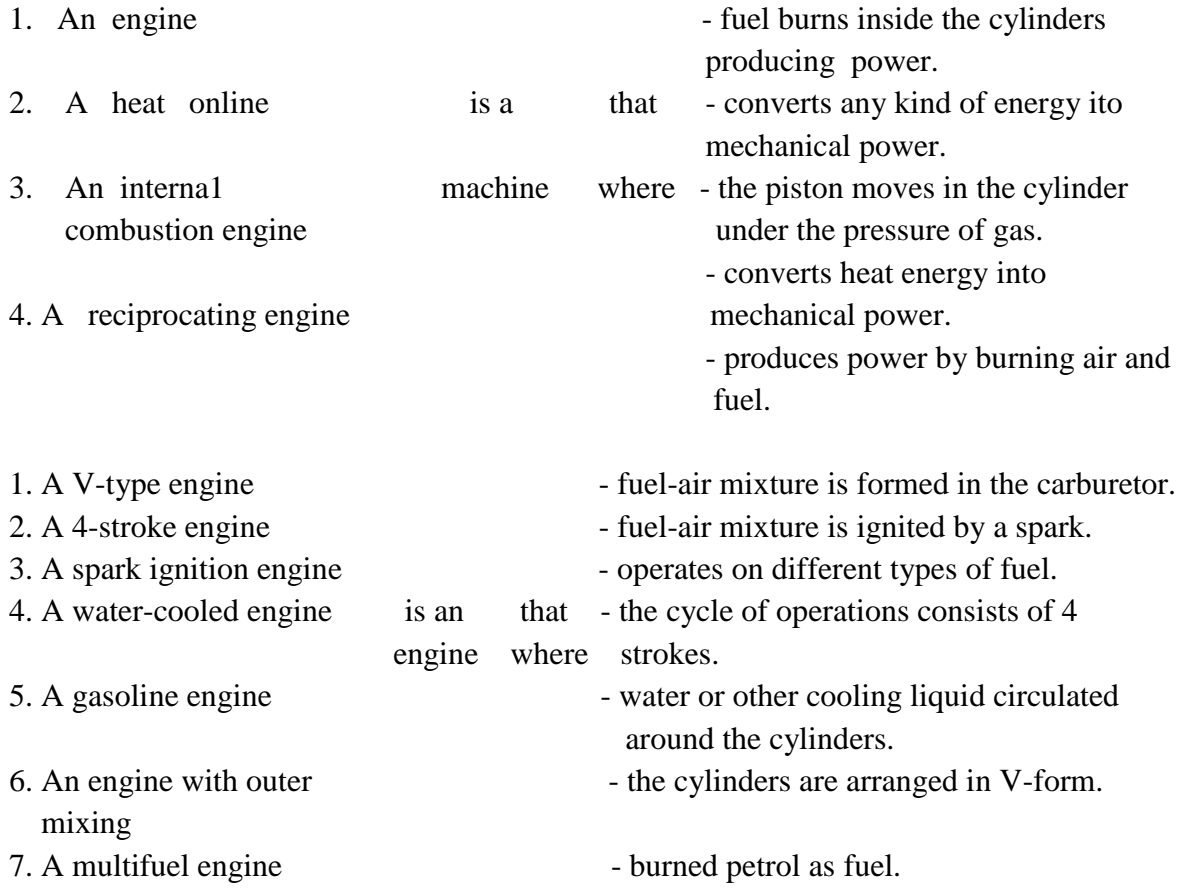

2. *Study the picture. Learn the parts of the engine.* Internal combustion engine – двигательвнутреннегосгорания

- 27. rubber collar резиноваяманжета
- 28. carburetor карбюратор
- 30. inlet gas piping впускнойгазопровод
- 31. connection штуцер
- 32. 33. valve rocker коромыслоклапана
- 34. valve rocker stand стойкакоромыслаклапана
- 35. highpressurewire провод высокого напряжения
- 36. ignitiondistributor распределитель зажигания
- 37. oillevelindicator указатель уровня масла
- 39. powershaft приводной вал
- 40. fuelpump топливный насос
- 42. oilfilter масляный фильтр
- 43. oilpan масляный поддон
- 44. starter стартер
- 45. connecting rod шатун
- 46. exhaust manifold выпускнойколлектор

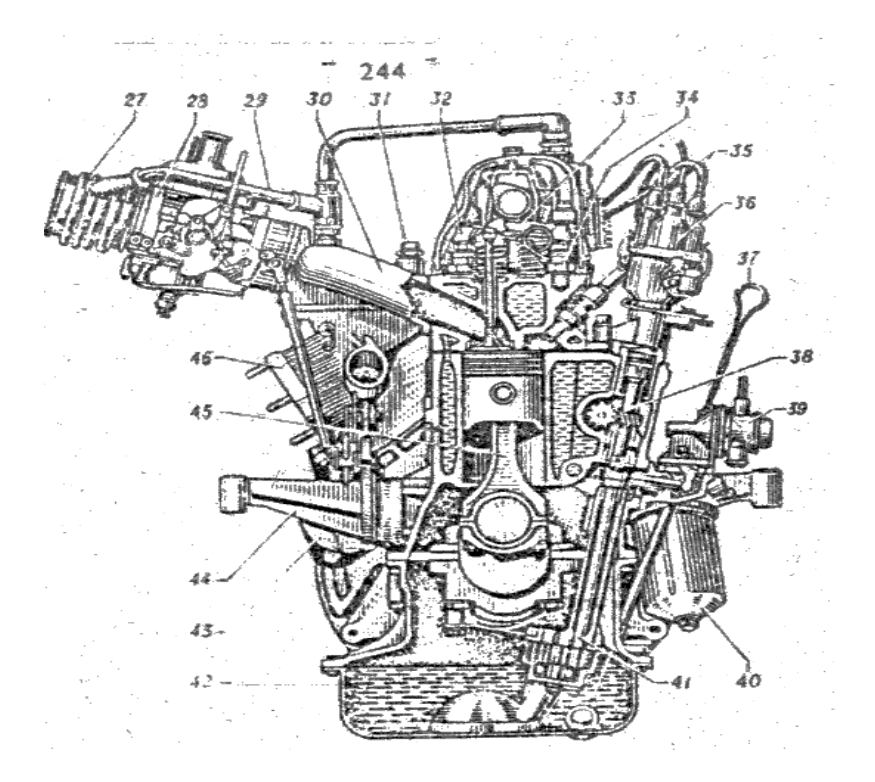

## **UNIT 32 GASOLINE ENGINE**

*1. Phonetic drill:* [d] – called, closed, opened [id] – heated, completed, ignited [t] – mixed, sucked, compressed

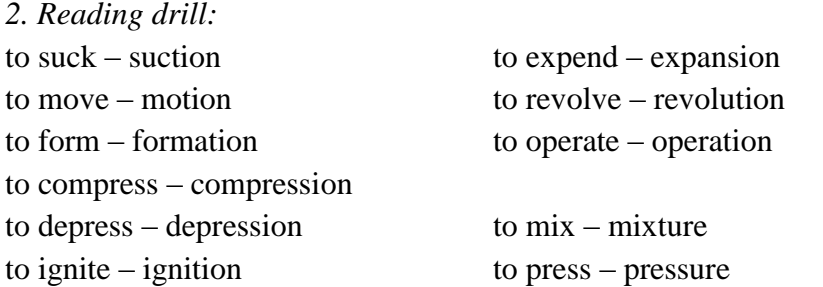

heat – to heat form – to form spark – to spark power – to power force – to force

*3. Read and translate the sentences:*

- a). 1. The moving piston revolves the crankshaft.
- 2. The piston moving down the cylinder revolves the crankshaft.
- 3. The piston moves down revolving the crankshaft.
- 4. Moving down the cylinder, the piston revolves the crankshaft.
- 5. During the third, stroke the piston is moving down the cylinder.

b) 1. The mixture burns quickly forming a great amount of heat.

- 2. The reciprocating notion of the piston is converted into rotating motion of the crankshaft.
- 3. All gasoline engines of native automobile are operating according to the four-cycle principle.
- 4. A spark running across the spark plug ignite the fuel-air mixture. .
- 5. Moving up the cylinder the piston pushes the burnt gases out of the cylinder.

*4. Study the words, read and translate the text.* suction - всасывание

TDC - top dead centre – верхняямертваяточка BDC - bottom dead centre – нижняямертваяточка to reach - достигать compression - сжатие working fluid – рабочаяжидкость spark plug – свечазажигания

expansion - расширение explosion - взрыв to revolve – вращать

Cycle of operations.

 In a four-stroke cycle gasoline engine the cycle of operations consists of four strokes: suction, compression, power and exhaust.

GASOLINE ENGINE

 The first cycle is called suction or induction stroke. During this stroke the piston moves from TDC to the BDC and the fuel-air mixture is sucked through the opened inlet valve while the exhaust valve is closed. In the cylinder the fuel-air mixture is mixed with the burnt gases forming the so-called working fluid. As the piston reaches the BDC the inlet valve is closed.

 The second stroke is called compression stroke. The inlet and exhaust valves are closed. The piston moves up compressing the working fluid. The working fluid compression ensures quicker combustion andformation of high gas pressure in the cylinder. The higher compression ratio the higher gas pressure to the piston during combustion and the engine operation IS more efficient.

 The third cycle is called ignition, expansion or power stroke. When the piston reaches the top of the stroke aspark runs across the spark plug igniting the compressed mixture.

 The mixture burns quickly forming a great amount of heat. The gases from the explosion ere heated greatly, expand and push the piston down with considerable force. Moving down the piston revolved the crankshaft. The inlet and outlet valves are still closed. This is the only stroke during which the gas is doing useful work.

 The fourth cycle is called exhaust stroke. In this stroke the intaka valve is closed, the outlet valve is opened. The piston moves from the BDC to the TDC pushing out the burnt gases through the exhaust valve. When the piston ranches the top dead centre exhaust valve closes and the cycle of operation is completed.

- *3. Answer the questions:*
- 1. What are the four-strokes of the cycle of operations in a four-stroke gasoline engine?
- 2. What isthe first cycle called?
- 3. What is the second stroke called?
- 4. What is the third cycle called?
- 5. What is the fourth cycle called?

*6. Study the picture. Match the numbers with the words below. Learn the new words.*

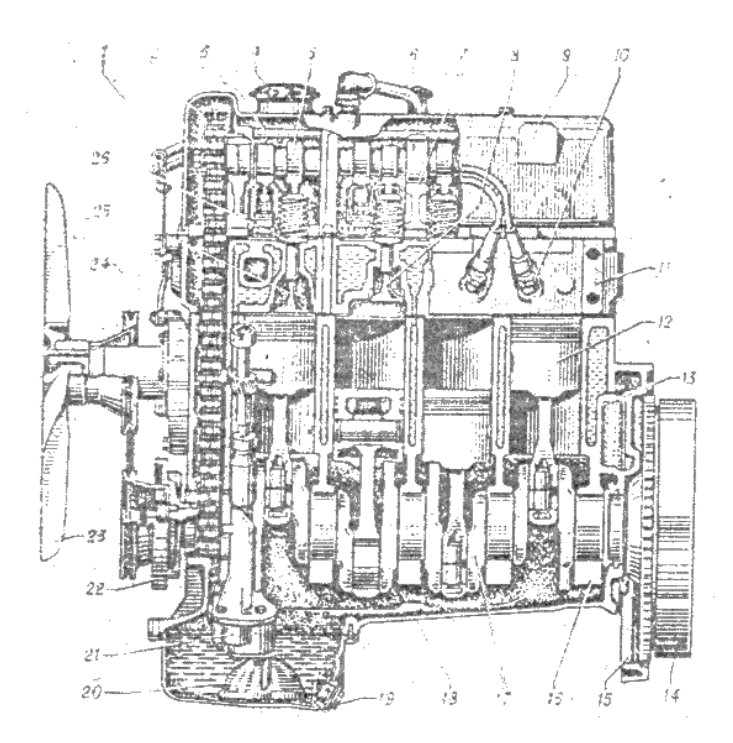

Engine – двигатель

Internalcombustionengine – двигатель внутреннего сгорания

- 1. fuel-supplypipe топливопровод
- 3. oilpipe маслопровод
- 4. oilfilter маслоналивная горловина
- 5. camshaft распределительный вал
- 8. outletvalve выпускной клапан
- 9. coveroftheheadcylinderblock крышка
- головки блока цилиндров
- 10. sparkplug свеча зажигания
- 11. headcylinderblock головка блока
- цилиндров

## **UNIT 33**

- *1. Phonetic drill.*
- [z] moves, burns, revolves, ensures
- [iz] reaches, hushes, closes, compresses
- [s] heats, consists, ignites, competes
- *2. Read and translate the sentences:*
- a). The compressed mixture is ignited by a spark.
	- The mixture compressed to a high pressure is ignited by a spark.
	- When fully compressed the fuel0air mixture is ignited by a spark.
	- The fuel-air mixture is compressed by a moving piston.
- b). The burn gases are hushed out of the cylinder.
	- A spark from the plug ignites the heated mixture.
	- When heated the gases from the explosion expend and hush the piston down.
	- The gases formed are heated greatly.
- 12. piston поршень
- 13. cylinders block блокцилиндров
- 14. flywheel –маховик
- 17. crankshaft коленчатыйвал
- 18. oil crankshaft pan масляныйподдон
- 21. oilpump масляный насос
- 23. fan вентилятор
- 24. waterpump водяной насос
- 25. inletvalve выпускной клапан
- The third cycle called power stroke is the stroke when the crankshaft is revolved.
- The BDC reached the piston starts moving in the opposite direction.
- *3. Read and translate the word combinations.*
- the piston compressing the mixture
- the compressed mixture
- the spark igniting the mixture
- the ignited mixture
- the revolving crankshaft
- the crankshaft revolved by the moving piston
- the heated gases

*4. Find the proper definitions to the words in the left column:*

- 1. stroke a. the position of the piston at the top of the stroke;
- 2. piston b. the position of the piston at the bottom of the stroke;
- 3. working fluid c. the part that moves up and down in automotive engine;
- 4. top dead center d. the ratio of total volume to clearance volume.
- 5. bottom dead center e. a distance traveled by the piston in the cylinder;
- 6. compression ratio f. a mixture of fuel, air and burnt gases;

# *5. Make sentences using the table:*

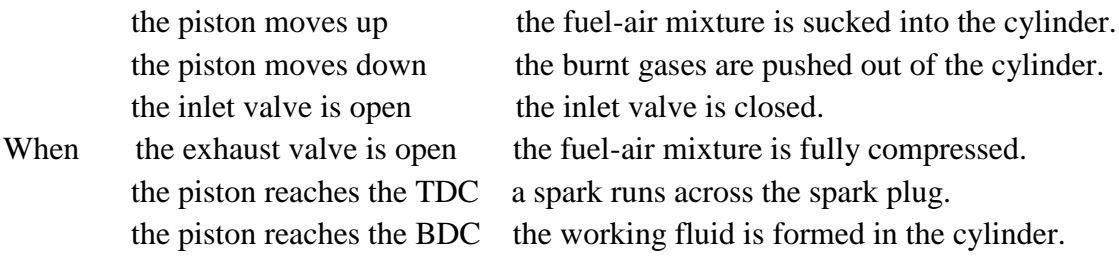

## *6. Read and translate the text "ENGINE"*

An engine produces power by burning air and fuel. The fuel is stored in a fuel tank. The fuel tank is connected to a fuel pipe. The fuel pipe carries the fuel to a fuel pimp. The fuel pump is connected to the carburetor. The fuel pump pumps the fuel into the carburetor. In the carburetor the fuel is mixed with air. The fuel and air are drawn into the engine cylinder by the piston. Then the fuel and air are compressed by the piston and ignited by the spark plug. They burn ,and expand very quickly and push the piston down. Thus the power is produced. The burned fuel and air are expelled from the cylinder by the piston.

The flow of gases into and out of the cylinder is controlled by two valves. There is an inlet valve allowing fresh fuel mixture into the cylinder and an exhaust valve which allows the burnt gases to escape.

There are two basic engine operating cycles: the four-stroke cycle and the two-stroke cycle. The complete four-stroke cycle comprises: l)the induction stroke (the piston moves downwards); 2) the compression stroke (the piston moves upwards); 3) the power stroke (the piston moves downwards); 4) the exhaust stroke (the piston moves upwards).

*7. Fill in the table according the text:*

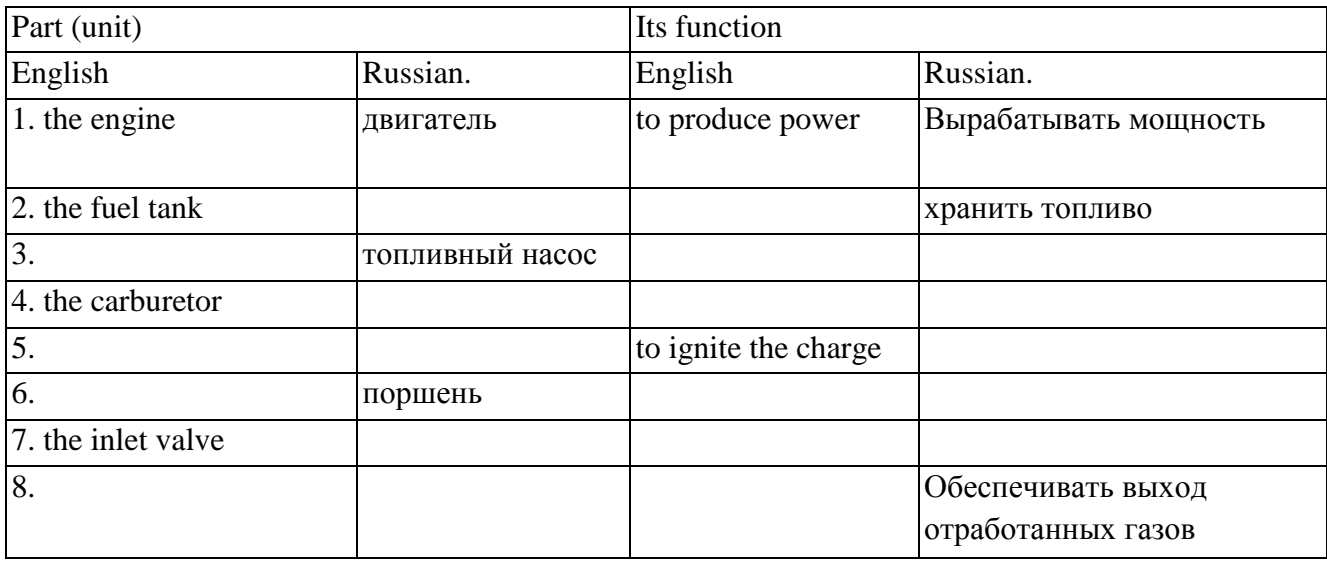

## *8. Put the verbs in the right order according to the text, so that you*

can describe the engine operation:

to compress the mixture, to store the fuel in the fuel tank, to mix the fuel and air, to ignite the mixture, to pump the fuel into the carburetor, to draw the mixture into the cylinders, to carry the fuel to the fuel pump, to push the piston down, to produce the power

## *9. Read and translate the sentences:*

- The piston moving up the cylinder compresses the fuel-air mixture.
- The fuel-air mixture is compressed by a moving piston to a high pressure.
- A spark running across the spark plug ignites the fuel-air mixture.
- The mixture is ignited by a spark.

# *10. Open the brackets using Active or Passive.*

- The piston (to revolve) the crankshaft.
- The crankshaft (to revolve) by a moving piston.
- The moving piston (to hush out) the burnt gases through the exhaust valve.
- The burnt gases (to push out) through the open outlet valve.
- The heated gases (to push down) the piston.
- The piston (to push down) by the expended gases.

# *11. Fill in the blanks with the necessary verb:*

a). compresses, is compressed, compressed, compressing

During the second stroke the piston moves up and …. the fuel-air mixture. The mixture … to a high pressure. When the piston reaches the TDC a spark runs across the spark plug igniting the ... mixture.

b). forms, formed, is formed, forming

During the first stroke the fuel-air mixture is mixed with burnt gases … the so-called working fluid. In the second stroke high pressure … by a moving piston. In the third stroke the gases … after the explosion are heated greatly.

# *12. Complete the proportions:*

 $Up = in = ? = open = inlet = ? =depression$ </u> a. down ? bottom ? ? exhaust ?

piston = crankshaft = ? = spark = ? = mixture b. moves ? opens ? expend ?

*13. Read and translate the text. Fill in the gaps in the text using Figure 2 and the given words (in the Present Simple Tense, both the Active and the Passive Voice).*

To compress, the mixture, to push downwards, the spark, to push, to ignite, the cylinder, to come, the inlet valve, to close, to start again, downwards, to open, to prevent, to rotate, to return, the top

## "THE FOUR-STROKE OPERATING CYCLE"

*The Induction Stroke:* The cycle starts with the piston at t.d.c. As the inlet valve opens, the piston Let us by the rotating crankshaft. The fuel mixture enters Let us When the piston comes to the top of the stroke, closes.

*The Compression Stroke:* The rotation of the crankshaft \_\_\_\_\_ the piston upwards again. During the compression stroke, the fuel \_\_\_\_ \_\_\_\_. Both valves are now \_\_ and thus the mixture  $\Box$ \_\_ from escaping. The compression heats \_\_ before ignition occurs.

*The Power Stroke:* \_\_\_\_\_ from the spark plug \_\_\_\_\_ the heated mixture as the piston comes to \_\_\_\_\_of its stroke. The burning gases expand and force the piston \_\_\_ again. This stroke \_\_\_\_ the crankshaft through half\_\_\_\_ (180 ).

*The Exhaust Stroke:* As the piston comes to b.d.c, the exhaust valve \_\_\_\_. The rotating crankshaft \_\_\_\_\_ the piston to t.d.c. again, expelling the burnt gas through the top of the cylinder. When the piston\_\_\_\_to t.d.c, the cycle \_\_ \_\_\_\_\_\_. In a vehicle engine this cycle is repeated several thousand times a minute.

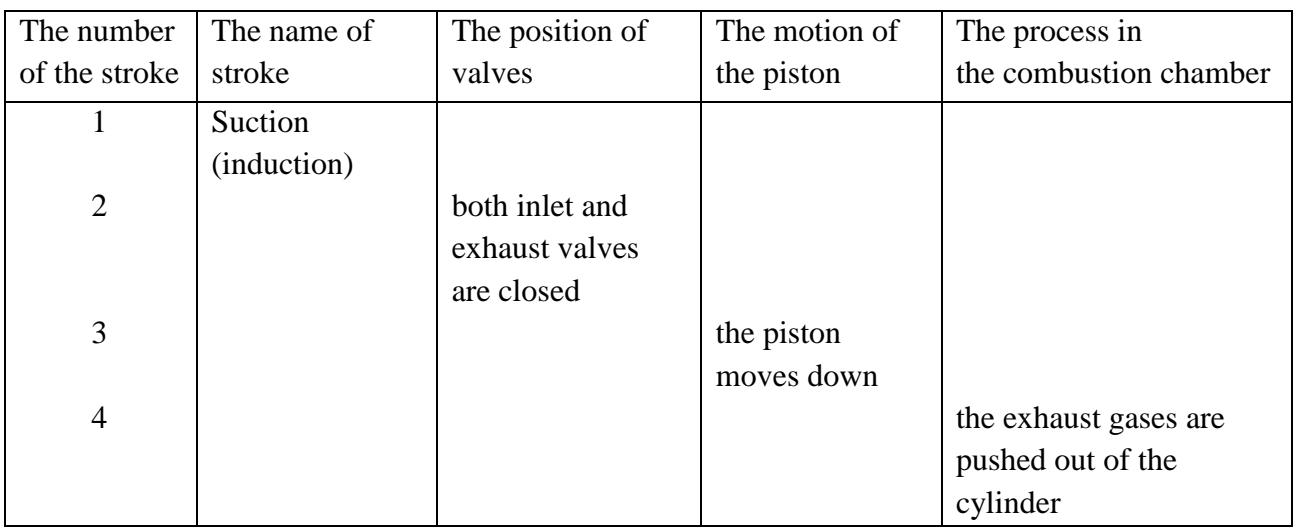

### *14. Fill in the table.*

*15.Are these sentences true or false (according the 2 texts)? Explain the translation of "as".*

1) The operating cycle starts when the piston is at the b.d.c..

2) The compression stroke takes place when both valves are closed.

3) The compression stroke got its name because during this stroke the mixture is compressed by the crankshaft.

4) As the mixture is compresses it is ignited by the spark plug.

5) As during the third stroke power is produced this stroke is called the power stroke.

6) When the piston comes to b.d.c. the inlet and the exhaust valves open and the burnt gases are expelled from the cylinder by the piston.

*16. Use the dictionary to find the meaning of these new words:*

Superheater, governor, spring, steam, weight;

To raise, to depress, to perform, to serve as, to act as.

A means of — средствочего-либо,a way of — способ

*17. These models are used to speak about function and duty. Make sentences and reproduce them.*

|                | Thefunction     | of         | the superheater                          | is to | raise the temperature of the |
|----------------|-----------------|------------|------------------------------------------|-------|------------------------------|
|                |                 |            |                                          |       | steam                        |
|                | Theduty         |            | the governor                             |       | control the engine           |
|                |                 |            |                                          |       | speed                        |
|                |                 |            | the spring                               |       | the depressed<br>keep        |
|                |                 |            |                                          |       | weights                      |
| 2              | The superheater | has        | the function                             | of    | raising the steam            |
|                |                 |            |                                          |       | temperature                  |
|                | The governor    | performs   | the duty                                 |       | the speed<br>controlling     |
|                |                 |            |                                          |       | engine                       |
|                | The spring      |            |                                          |       | keeping<br>weights           |
|                |                 |            |                                          |       | the depressed                |
| 3              | The superheater | serves to  | raise the temperature of the steam       |       |                              |
|                | The governor    |            | control the engine speed                 |       |                              |
|                |                 |            |                                          |       |                              |
|                | The spring      |            | keep the weights depressed               |       |                              |
|                |                 |            |                                          |       |                              |
| $\overline{4}$ | The superheater | serves as  | a means of raising the steam temperature |       |                              |
|                | The governor    | acts as    | a method of controlling the engine speed |       |                              |
|                | The spring      | is used as | a way of keeping the weights depressed   |       |                              |

## UNIT 33 DIESEL ENGINE

*1. Read the pairs of words and translate.*

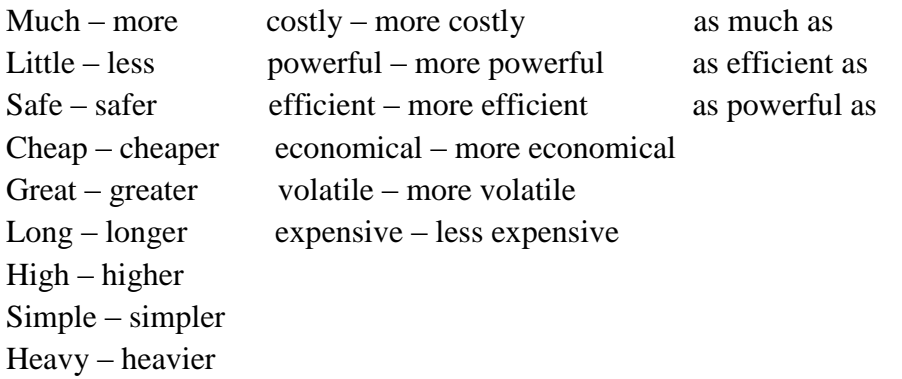

*2. Match the columns to make sentences. Reproduce them.*

| through $180*$                                             |  |  |  |
|------------------------------------------------------------|--|--|--|
|                                                            |  |  |  |
| the inlet valve and the exhaust valve                      |  |  |  |
|                                                            |  |  |  |
| from the cylinder                                          |  |  |  |
|                                                            |  |  |  |
| on the four-stroke cycle.                                  |  |  |  |
|                                                            |  |  |  |
| is produced                                                |  |  |  |
|                                                            |  |  |  |
| at t.d.c.                                                  |  |  |  |
|                                                            |  |  |  |
| by the burnt gases                                         |  |  |  |
|                                                            |  |  |  |
| by the spark plug.                                         |  |  |  |
|                                                            |  |  |  |
| the induction stroke, the compression stroke, the<br>power |  |  |  |
| and the exhaust stroke<br>stroke                           |  |  |  |
|                                                            |  |  |  |

## *3. Mach the two columns:*

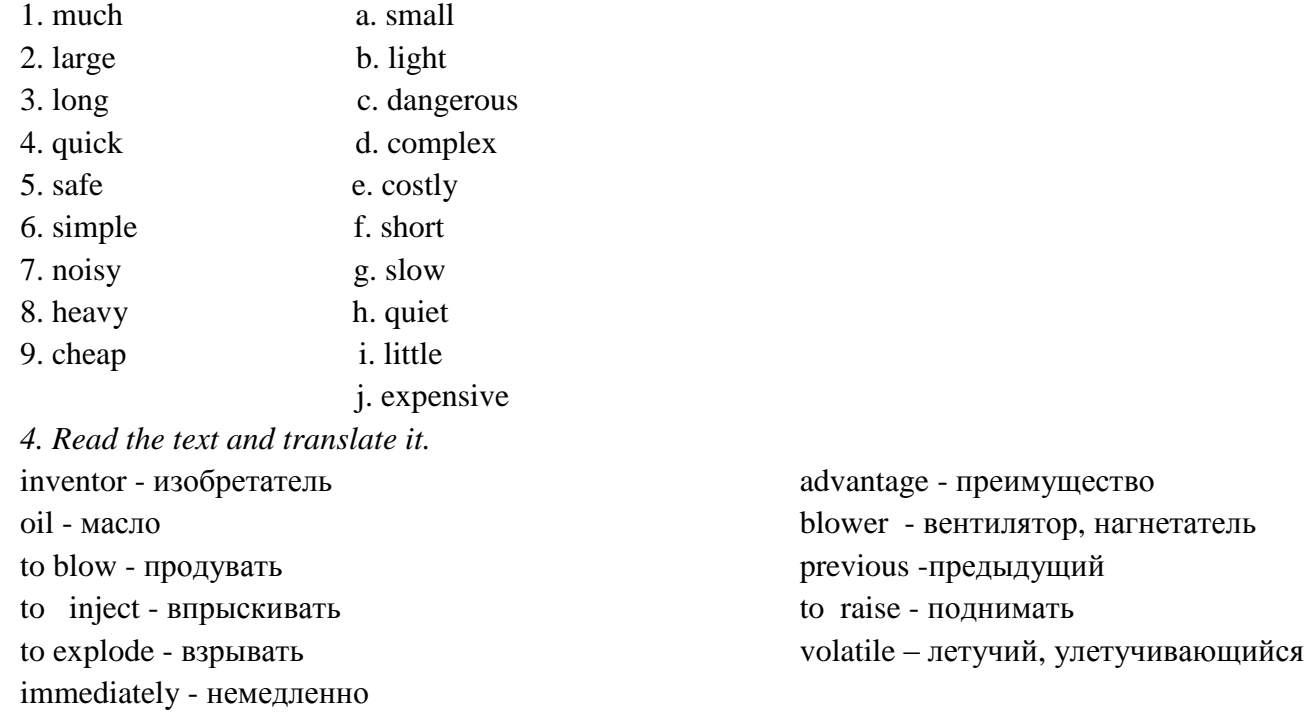

### A DIESEL ENGINE

 A diesel engine (named after its inventor) is like a gasoline engine but simpler. The fuel used in a diesel engine is oil.

 In a diesel engine, only air is blown into the cylinder. It is compressed by the piston till it becomes very hot. At that moment oil is injected into the compressed air. The air is so hot that the

oil explodes immediately. It does not need spark plugs. The explosions push the pistons and turn the crankshaft as in gasoline engine.

 Diesel engine can be four-stoke ones and two-stroke ones. In two-stroke engines every second stroke (and not every fourth as in four-stroke engines) is a power stroke. This is a real advantage as the two-stroke engine gives more power.

 In a two-stroke diesel, as the piston moves down, a powerful blower blows air through vales into the cylinder.

 As it comes in, the air pushes out the used gases from the previous explosion. The valves shut and the piston moves up, compressing the air and raising its temperature to about 1000 F.

 At that moment oil is injected by a powerful pump. The oil explodes and the hot gases push the piston down. As ft comes up again air is blown and the used gases are pushed out once more. *5. Make sentences using the table and translate them.*

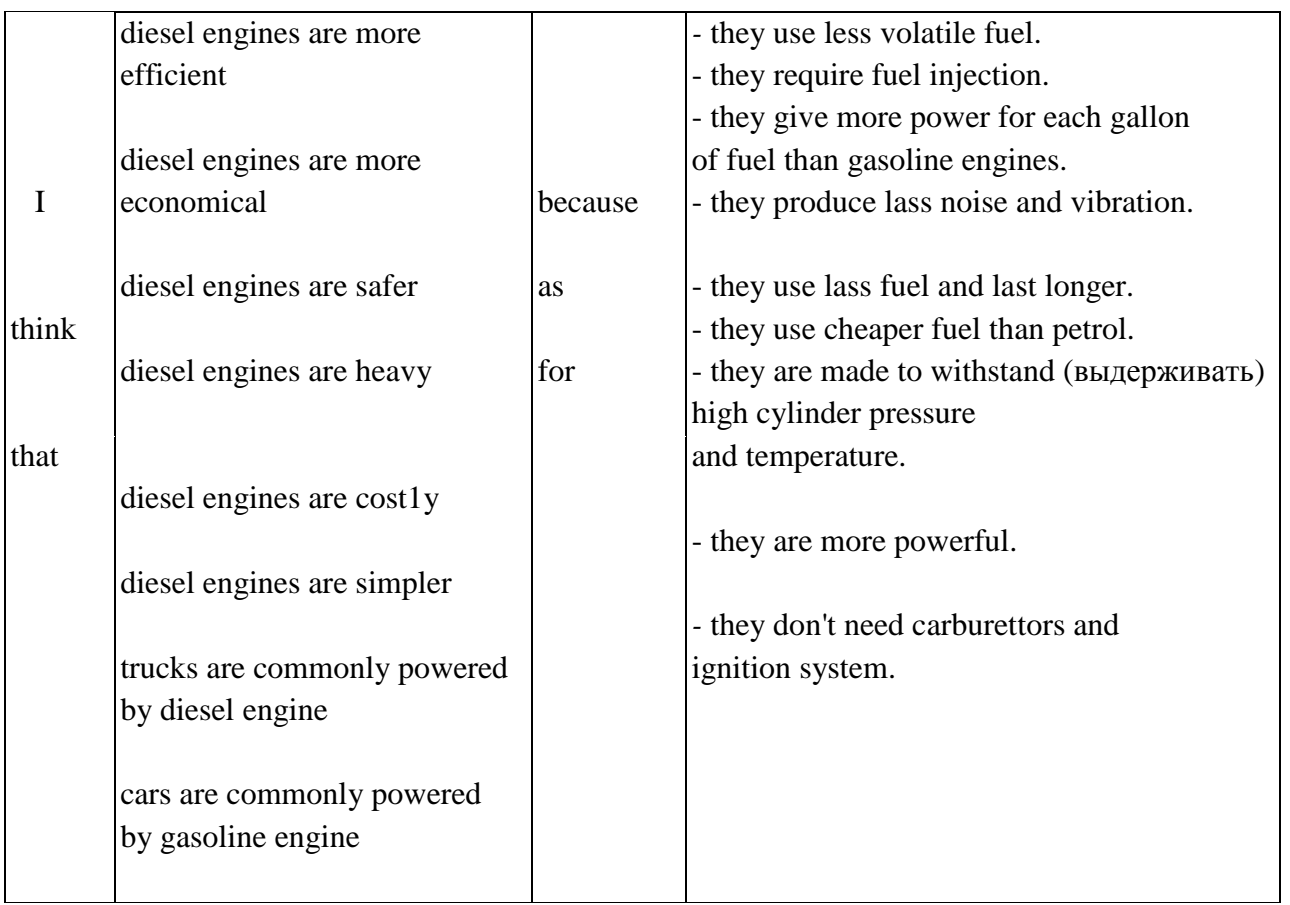

*6. Compare two types of engines. Make sentences.* … is simpler / more complex in design than ... … is larger / smaller than ... ... is more / less costly than ... … uses cheaper / more costly fuel than ... … is heavier / lighter than … … is more / less efficient than ... … is more / less economical than … ... is more / less powerful than ... ... is safer / more dangerous than ... ... has a longer / shorter service life than ... … starts quicker / more, slowly than ...

*7. Choose the sentences which describe carburetor and diesel engines.*

- 1. It is an internal combustion engine.
- 2. It is a reciprocating engine.
- 3. It is a compression ignition engine.
- 4. It is a spark ignition engine.
- 5. It can use any kind of fuel.
- 6. It operates on petrol.
- 7. It consumes diesel oil.
- 8. It is an engine with outer mixing.
- 9. It is an engine with inner mixing.
- 10. It hasa carburettor.
- 11. It hasan injection pump and injector.
- 12. It hasan ignition system.

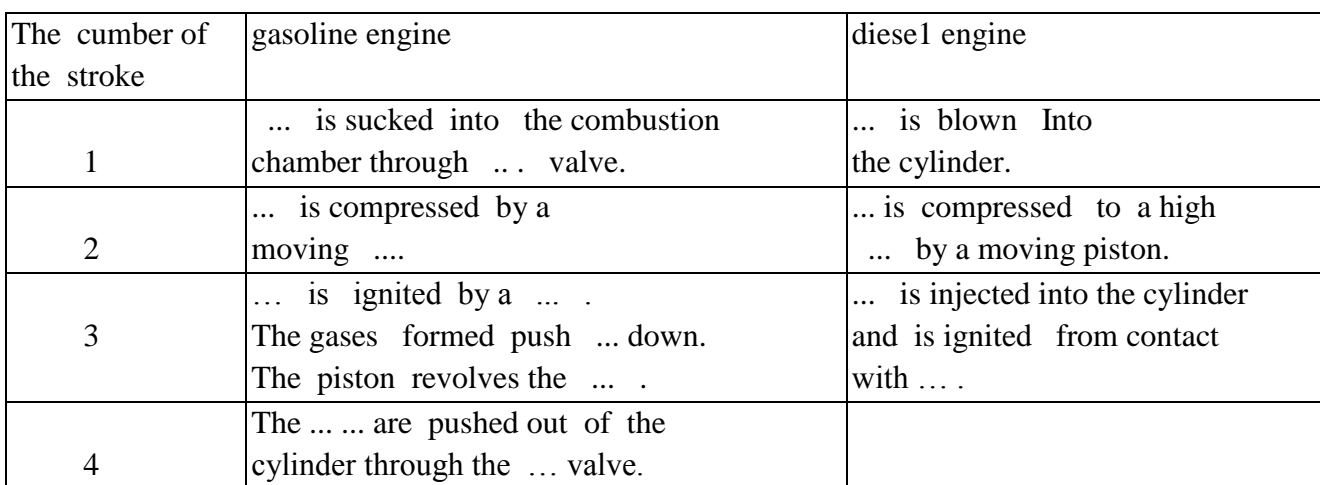

8*. Fill in the gaps. Compare two types of engines.*

*9. Study the words, give their Russian equivalents using the dictionary:*

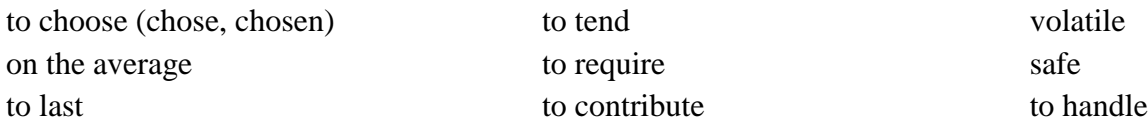

*10. Read and translate the text:*

"Diesel Engine".

 Diesels generally become competitive with engines above 30 hp. They are normally chosen because of their operating economy and greater curability. In general, a diesel costs about 2 ½ times as much as a gasoline engine, but on the average a diesel lasts about 2 1/2 times longer. Besides being more costly than gasoline engines, diesels also lend to produce more noise and vibration. They require fuel injection which contributes to their higher cost. Diesel fuel is less volatile than gasoline and, therefore, safer to handle.

# **ТЕКСТДЛЯЧТЕНИЯ** CLASSIFICATION OF RECIPROCATING ENGINES

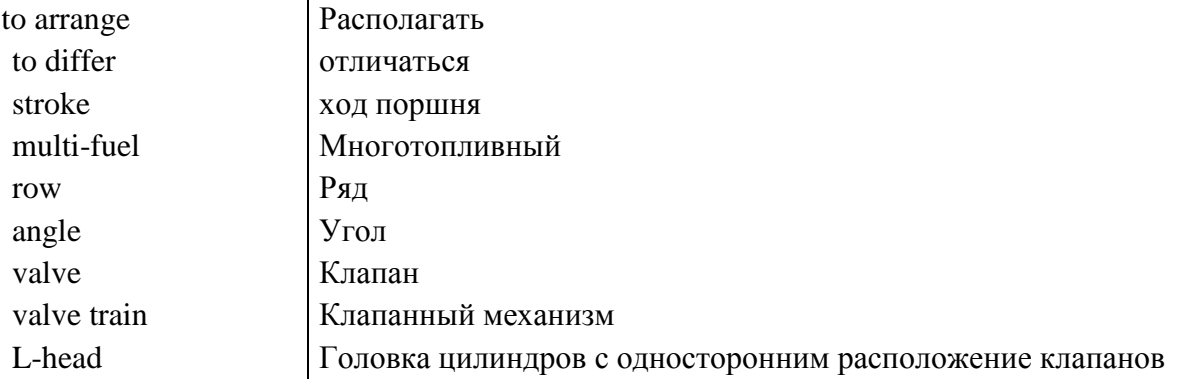

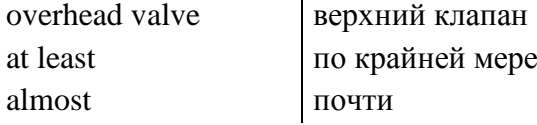

Reciprocating engines can be classified in at least eight different ways.

 According to the type of fuel burned reciprocating engines are divided into gasoline (petrol), diesel, gas and multi-fuel engines.

 According to the number of piston strokes engines are classified as two-stroke and four-stroke engines.

 Almost all automotive engines have either four, six or eight cylinders. The cylinders can be arranged in a single row or line (in-line engines) or in two rows at an angle to each other (V-type engines) or in two opposing rows.

 Another way to classify engines is according to the arrangement of valves and valve trains. There are L-head, overhead-valve and the overhead camshaft arrangements.

 Engines may differ by their cooling systems. According to the method of cooling there arc liquidcooled and air-cooled engines.

 In accordance with the fuel ignition engines are classified as spark-ignition and compressionignition engines.

 According to mixing engines arc divided into engines with outer mixing and engines with inner mixing.

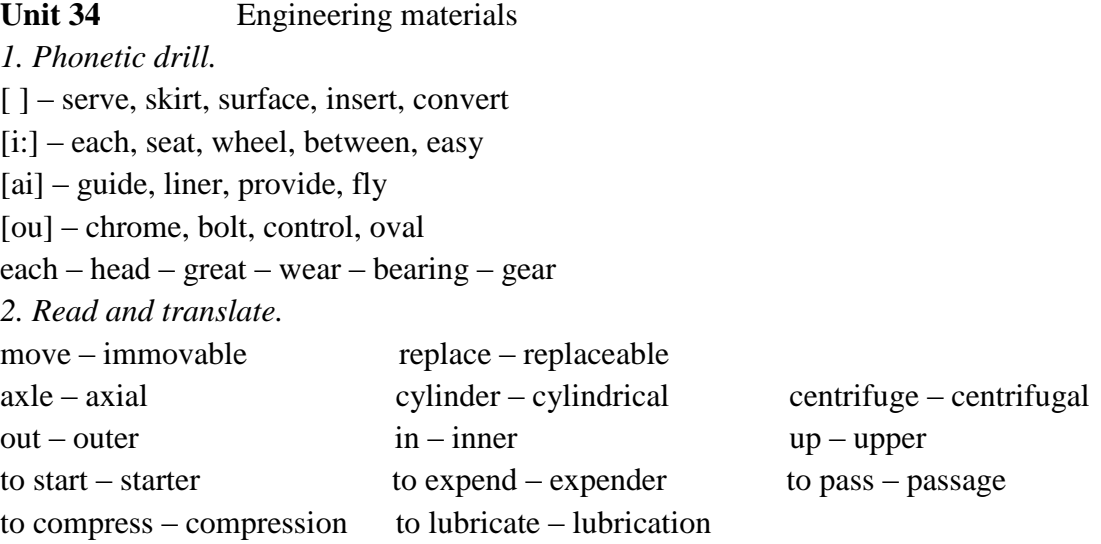

*3. Read and translate the sentences.*

1.The engine cylinder block made of cast iron is fitted with wet liners,

2.The crankshaft is provided with oil clearing traps closed with plugs.

3.The flywheel provided with ring gear intended for starting the engine by the starter la attached to the crankshaft.

4. The bronze bush pressed in the connecting rod small end isdesigned for achieving its durability.

*4. Fill in the gaps with the words below.*

move, moving, mover, motion, removed, immovable.

The engine is the prime ... of an automobile. The piston and connecting rod assembly ... up and down in the cylinder. ... down the cylinder the piston revolves the crankshaft. By means of crank gear the reciprocation ... of the piston is converted into rotating ... of the crankshaft.

The crank gear consists of ... and mobile details. One of the ... details is the cylinder block. It isfitted with inserted wet liners that can be ... and replaced.

*5. Study the classification of the materials. Make sentences.*

Engineering materials

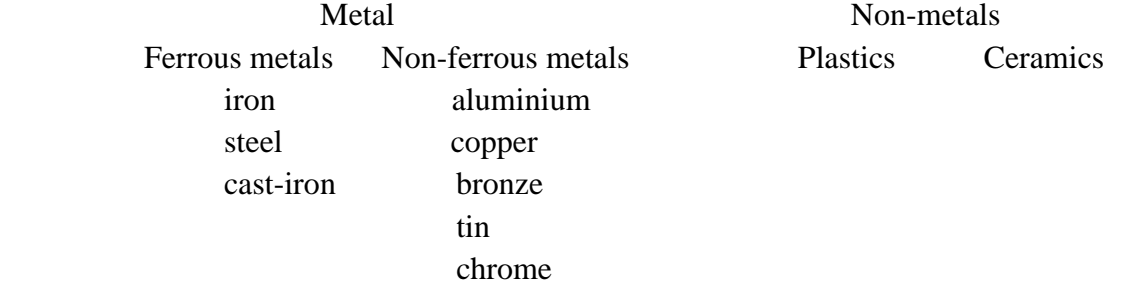

### FERROUS METALS AND STEELS

*6. Найдите в правой колонке русские эквиваленты английских слов и словосочетаний:*

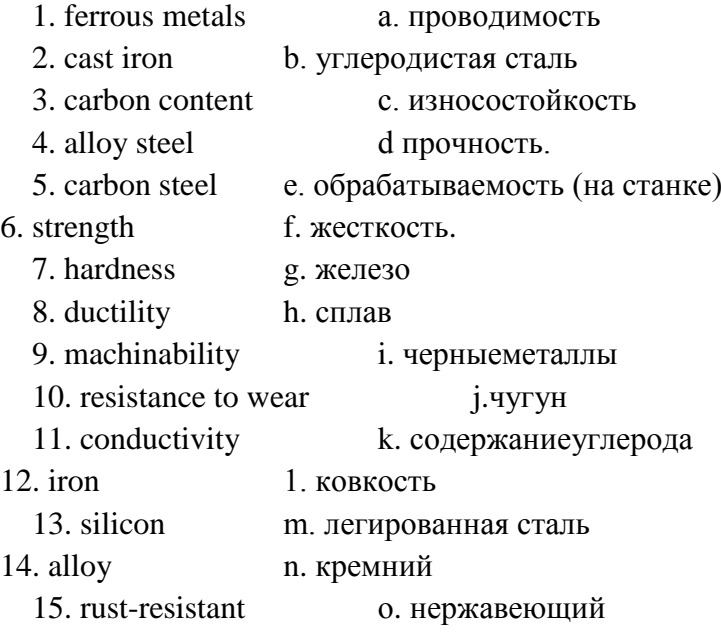

*7. Переведите на русский язык встречающиеся в тексте интернациональные слова:* metal, element, industry, steel, material, industrial, electronic, magnetic, type, chemical, mechanical, rocket, automobile.

*8. Прочтите текст и переведите на русский язык в письменной форме абзацы 1,4,5,6.*

## FERROUS METALS AND STEELS

 1. Ferrous metals consist of iron combined with carbon, silicon and other elements. But carbon is the most important element in ferrous alloys.

 2. Ferrous metals are used in industry in two forms: steel and cast iron, which differ in the quantity of carbon content.

3. Alloys consist of a simple metal combined with some other element. Steel is a ferrous material having some carbon content. There are two kinds of steel: carbon steel and alloy steels.

4. Carbon steel should contain only iron and carbon without any other alloying element.

 5. Alloy steels are those in which in addition to carbon an alloying element is present. These alloying elements have an effect on the properties of steel. They increase its strength and hardness, for example, high percentage of chromium makes steel rust-resistant, and we call it "stainless steel". 6. Strength, ductility and machinability are the most important industrial and commercial properties of steel. Such properties as resistance to wear, electrical conductivity, and magnetic properties are important in special uses of metals.

7. According to their chemical and mechanical properties steels may be used in different branches of industry, for example, in machine building, rocket engineering, automobile industry, etc.

*9. Найдите соответствующие ответы на вопросы и напишите их в той последовательности, в которой заданы вопросы:*

Вопросы

- 1. What elements do ferrous metals consist of?
- 2. What is carbon steel?
- 3. What arc alloy steels?
- 4. What are the most important properties of steel?
- 5. In what branches of industry are steels used?

Ответы

- a. Steels in which in addition to carbon an alloying element is present.
- b. In machine building, automobile industry, etc.
- c. Of iron combined with carbon, silicon and other elements.
- d. It contains only iron and carbon.
- e. Strength, ductility and machinability.

*10. Закончите предложения, выбрав соответствующий вариант окончания:*

1. Alloys consist of....

a) steel and cast iron

- b) iron and stainless steel
- c) simple metal and some other element
	- 2. Carbon steel contains....
- 3. Alloy steels include....
- a) steel and cast iron
- b) iron, carbon, an alloying element
- c) only iron and carbon

4. The most important properties of steel are....

a) electrical conductivity, resistance to wear, magnetic properties

b) strength, ductility, machinability

### **UNIT 35.** MATERIALS

1 Which materials are most used in manufacturing a car? Read the presentation by a car manufacturer and put them in the right order.

 zink, lead, and copper • steel • rubber • iron • glass • aluminium • plastics • fluids and lubricants • other

The average car is made of a large number of different materials, as the pie chart here shows. Steel makes up by far the single largest percentage of materials, accounting for 55% of the car materials by

weight. Then comes iron, with 13%. Plastics make up 10% of the car, although this percentage is naturally increasing all the time as car makers try to make vehicles lighter.

Aluminium accounts for 5% of the materials, although some cars contain much more. Some manufacturers are switching from steel to aluminium to save weight, because aliminium's so light. And new

alloys mean that aluminium is now about as rigid as steel. Another advantage is that it's corrosion-resistant. It's going to be interesting to see if the popularity of aluminium continues to increase in the future.

Returning to my chart, you see that rubber accounts for 5% of the weight, and fluids and lubricants make up 4%. Zink, lead, and copper together accounts for 3%, and glass makes up 2%. All the other materials, including things like fabrics and ceramics, make up the final 3% together.

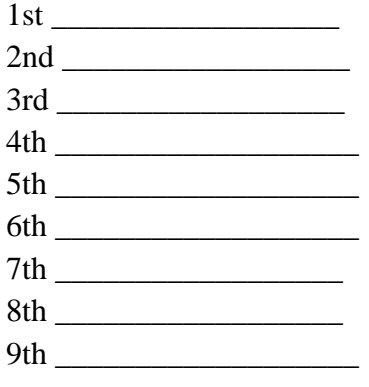

*1 B. Read the text again and complete the pie chart.*

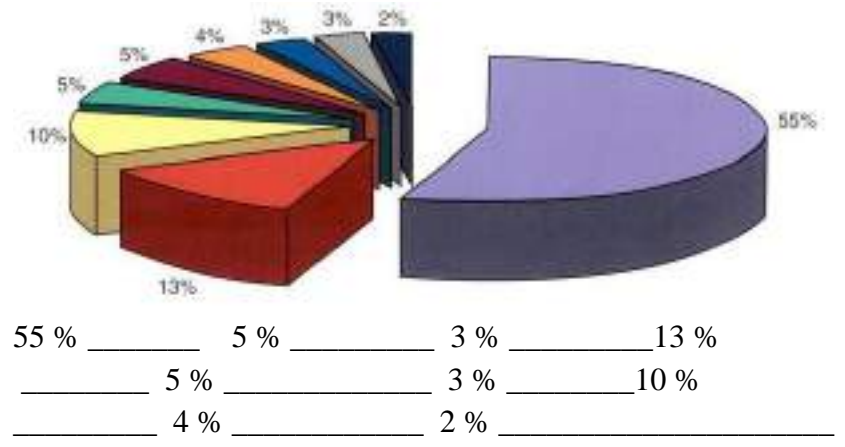

*2 What car parts are made of what material? Work with a partner to complete the table.*

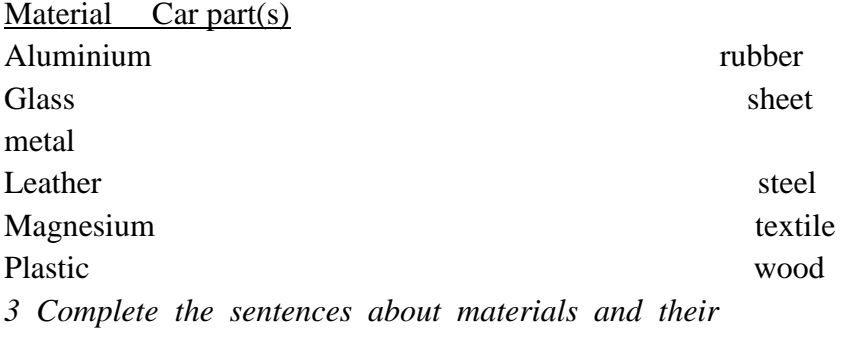

*properties with words from the box.*

shatterproof • light • corrosion-resistant • durable • elastic • natural • rigid • flammable • malleable • heat-resistant 1 Wood is very often used in interiors because it looks \_\_\_\_\_ and warm.

2 Aluminium and magnesium are important for car makers because they are \_\_\_\_\_\_ and therefore good for weight-saving. 3 Safety regulations require that the foam used in car seats shouldn't be  $\qquad \qquad$ .

4Rubber should be able to withstand great temperature differences while staying . In other words, it shouldn't become brittle.

5 Windscreens are made of a special \_\_\_\_\_\_ glass to protect drivers in accidents.

6 Fabrics used in cars need to be \_\_\_\_\_\_ and not look old too quickly.

7 Steel is used for load-bearing parts because it is \_\_\_\_\_\_\_.

8 Sheet metal is used for large car parts because it is \_\_\_\_\_\_ and dent-resistant.

9 Ceramic, which is  $\qquad \qquad$ , is used in the catalytic converter because of the very high temperatures.

10 Aluminium is ideal for bumpers and other body parts because it is  $\qquad \qquad$ 

*4 Read the article and answer the questions which follow.*  Aluminium – the car maker's metal of the year?

With the launch of the A2, Audi AG introduced the first vehicle in the world to have a volume-built all-aluminium body. In 1996, series production of the A8 began. The A8 is the luxury limousine made of aluminium. The car combines high strength with low weight. At only 1,690 kilos, the A8 3.2 is the lightest car in the luxury class.

Other car makers are also starting to take aluminium seriously. As engines sizes have increased, cars have become more top-heavy (неустойчивый). Using aluminium for the bonnet and front wings helps to get a better weight distribution between front and rear axles. Another advantage of aluminium is that it is cheaper to recycle than steel. This will be an important consideration in the future when the EU introduces tougher recycling regulations.

But there are drawbacks to using aluminium. Replacing steel with aluminium is expensive; an aluminium body costs twice as much as a steel one. Not only are aluminium production processes expensive, they are also difficult to implement. Because aluminium is more brittle and tears more easily than steel, it can only be formed when it is in an unhardened state. Furthermore, the aluminium used for outer parts of the car, such as the wings and the doors, needs to be thicker than steel because it doesn't have the same stiffness. The dent-resistance (сопротивление / прочность к вмятинам) of aluminium is also less than that of steel.

On the plus side, aluminium doesn't rust like steel, and in car crashes it has a higher energy absorbtion rate, which increases the car's active safety.

1. What are the advantages and disadvantages of using aluminium?

2. What kind of car materials do you think will be used in the future?

3. What are the EU's recycling targets for 2015? Do you think car makers will have trouble reaching them?

### **UNIT 36** Chassis

*1. Прочтите слова и словосочетания и выучите их русские эквиваленты.*

**unit** - узел, блок, агрегат **gear** — шестерня

**power transmission** силовая **gearbox** - коробкапередач

передача **tractive effort** — тяговое усилие **running gear** — ходовая часть **driving wheels** — ведущие колеса **steering system** — система рулевого управления

**flywheel**— маховик **rearaxle** — задний мост **clutch** — сцепление **finaldrive** главная передача **frictiondevice** фрикционное устройство **axleshafts** - полуоси **crankshaft** коленчатый вал

**shaft** — вал

**carsprings** — рессоры автомобиля

**brakes -** тормоза

*2. Переведите слова на русский язык, обращая внимание на суффиксы.*

to transmit - transmis**sion**; to connect — connec**tion**;

to found — found**ation**; to move — move**ment**.

*3. Переведите на русский язык интернациональные слова.* Transmission, system, mechanism, radiator, friction,

automobile, cardan, portion, final, accelerator, pedal, position.

*4. Переведите предложения на русский язык, используя приведенные в упражнении 1 слова.*

1. The chassis includes the running gear, the power transmission and the steering mechanism.

2.The power transmission consists of the clutch, gearbox, cardan shaft, rear axle, final drive, differential and axle shafts.

3.The clutch connects the engine with the driving wheels.

4.The gearbox changes the speed of the car movement.

5.The steering mechanism changes the direction of the car.

*\*Прочтите и переведите текст, а затем выполните следующие за ним упражнения.*

#### Chassis

The main units of the chassis are: the power transmission, the running gear and the steering mechanism. The power transmission includes the whole mechanism between the engine and the rear wheels. This entire mechanism consists of the clutch, gearbox, propeller (cardan) shaft, rear axle, final drive, differential and axle shafts.

At the front end of the car is the engine. On the back of it is the flywheel. Behind the flywheel is the clutch. The clutch is a friction device connecting the engine with the gears of the gearbox. The main function of the gearbox is to change the speed of the car.

The power is always transmitted by the cardan shaft to the live back axle. The final drive reduces the high speed of the engine to the low speed of the driving wheels. The differential enables the driving wheels to turn at different speeds which is necessary when turning the car. The foundation of the automobile is the frame to which different chassis units are attached.

The rear axle is capable of moving up and down about the frame. The rear axle is an important part of the transmission. It carries the greater portion of the weight of the car.

The steering mechanism is designed for changing the direction of the car.

The brakes are used for stopping the car, for decreasing its speed and for holding the car position.

*5. Найдите в тексте ответы на следующие вопросы.*

1.What main units does the chassis consist of?

2.Where is the engine located?

3.Where is the flywheel fixed?

4.Where is the clutch placed?

5.What is the gearbox designed for?

6.By what shaft is the power transmitted to the back axle?

7.What does the rear axle do?

8.. What is the function of the differential?

9. What purpose is the steering system designed for?

10. What is the function of the brakes?

*6. Переведите на английский язык следующие предложения (при выполнении задания вы можете обращаться к тексту).*

1.Основными узлами шасси являются: трансмиссия, ходовая часть и рулевой механизм.

2.Радиатор расположен в передней части автомобиля.

3.Маховик крепится на задней части двигателя.

4.Сцепление соединяет двигатель с коробкой передач.

5.Коробка передач предназначена для изменения скорости движения автомобиля.

6.Усилие передается карданным валом.

7.Главная передача снижает высокие обороты двигателя до невысоких оборотов ведущих колес.

8.Дифференциал позволяет ведущим колесам вращаться с разной скоростью при повороте автомобиля.

9.Рулевой механизм предназначен для изменения направления движения автомобиля.

10.Тормоза используются для остановки или снижения скорости автомобиля.

*7. Подберите из правой колонки соответствующее описание узла или механизма автомобиля, названия, которых представлены в левой колонке.*

1.differential 2.steering wheel 3.clutch 4.rear axle 5.steering system 6.speedometer 7.brakes 8.gearbox 9.cardan shaft

a).mechanism used to increase the speed of the car b).wheel used to turn the direction of the car c).mechanism used to transmit power to the back axle d).instrument used to measure the speed of the car e).mechanism that slows or stops the car f).mechanism used to guide the car g).mechanism used to engage or disengage the engine with gearbox h).mechanism used to carry the greater portion of the car weight e).mechanism used to turn the wheels at different speeds

*8.Прочтитедиалогвпарах.*

DIALOGUE

Transmission Mechanism

**Teacher:** Let's speak about the transmission mechanism. What main units does the transmission include?

**Student:**The transmission is the entire mechanism between the engine and the rear wheels. It includes the clutch, gearbox, cardan shaft, rear axle, final drive and differential.

**T.:**What does the clutch connect?

**S.:**The clutch connects the engine with the gearbox.

**T.:**And what does the gearbox do?

**S.:**The gearbox changes the speed of the car.

**T.:**What does the differential enable?

**S.:**The differential enables the driving wheels to move at different speeds when turning the car.

**T.:** For what purpose is the steering system used?

**S.:** The steering system is used for changing the direction of the

car movement.

**T.:** And what is the function of the brakes?

**S.:** Brakes are used to slow or stop the car.

**T.:** That's right. You know the subject very well.

*9. Переведите текст на русский язык, пользуясь словарем.* Basic Troubles of Transmission Mechanism

The transmission of the engine torque to the driving wheels of the automobile must be smooth. There should be no vibration in the op- c rat ion of transmission mechanism within the range of travelling speeds.

The indications of malfunctions in the transmission mechanism components are as follows:

1.incomplete disengagement of the clutch;

2.difficult engagement or self-demeshing of gears;

3.run out and vibration of the cardan-drive shaft.

What to do in these cases:

1.Check the free travel of the clutch pedal and adjust it.

2.Check the oil level in the gearbox housing and wash breather channel.

3.Check to see that all the fastening bolts are securely tightened and that the trunnion crosses fit properly the bearings, and the bearings, in turn, the universal-joint forks.

# UNIT 37METALS AND NON METALS

### *1. Phonetic drill.*

Gear, bearing, shaft, trap, insert, surface, journal, leaner, iron, flywheel, replaceable.

## *2. Reading drill.*

Crank: crank gear, crankshaft, crankpin, crankcase. Piston: piston rings, piston pin, piston head, piston skirt. Rod: connecting rod, connecting rod small end, connecting rod big end

## *3. Classify the metals:*

a. ferrous metals b. non-ferrous metals c. non-metals steel, bronze, tin, rubber, cast-iron, aluminium, chrome, grey-

iron, asbestos, iron, carbon

## *4. Classify the details:*

a. immovable details b. mobile details piston, piston pins, crankcase, crankshaft, cylinder head, flywheel, connecting rods, cylinder block

*5. Give definitions to the following metals:*

1. Iron - a white metal much used because of its lightness;

2. Cast iron - a soft metal mostly used in alloys;

3. Steel - a brown alloy of copper and tin with a low coefficient of friction;

4. Bronze - an alloy of iron and carbon of heavy weight and great rigidity;

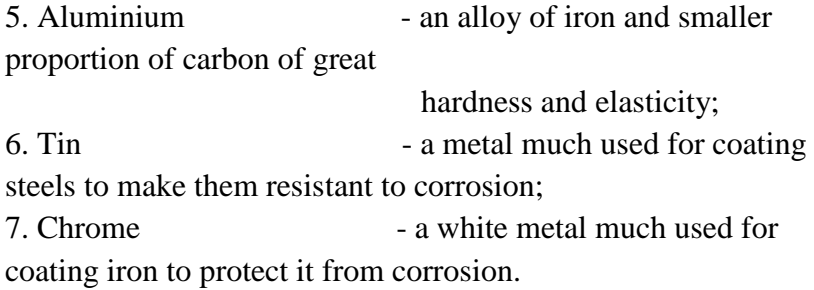

*6. Choose the words which do not belong to the row:*

- 1. bronze, aluminium, cast iron, wet, chrome, grey iron, steel, flat, tin;
- 2. compression rings, piston rings, oil-control ring, ring gear, flat steel disc, axial expenders, lock rings, radial expanders;
- 3. bearings, passages for lubrication, main journal, oil clearing traps, flags, U-slots, crankpin journals, thinwelled shells, bronze bushes.

*7. Using the table explain why the following details are made of this or that material.*

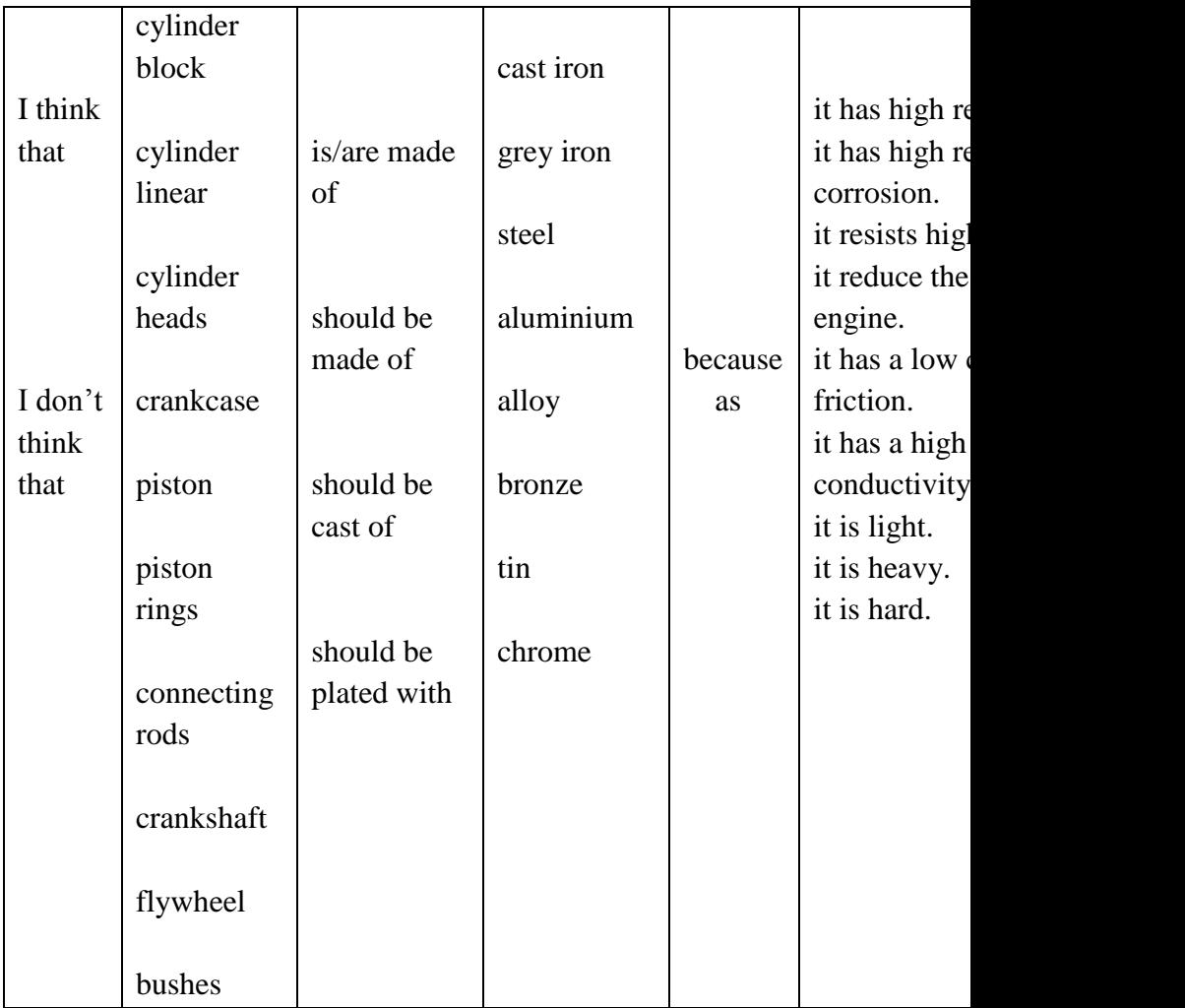

*8. Using the table say what parts of the crank gear has this or that detail:*

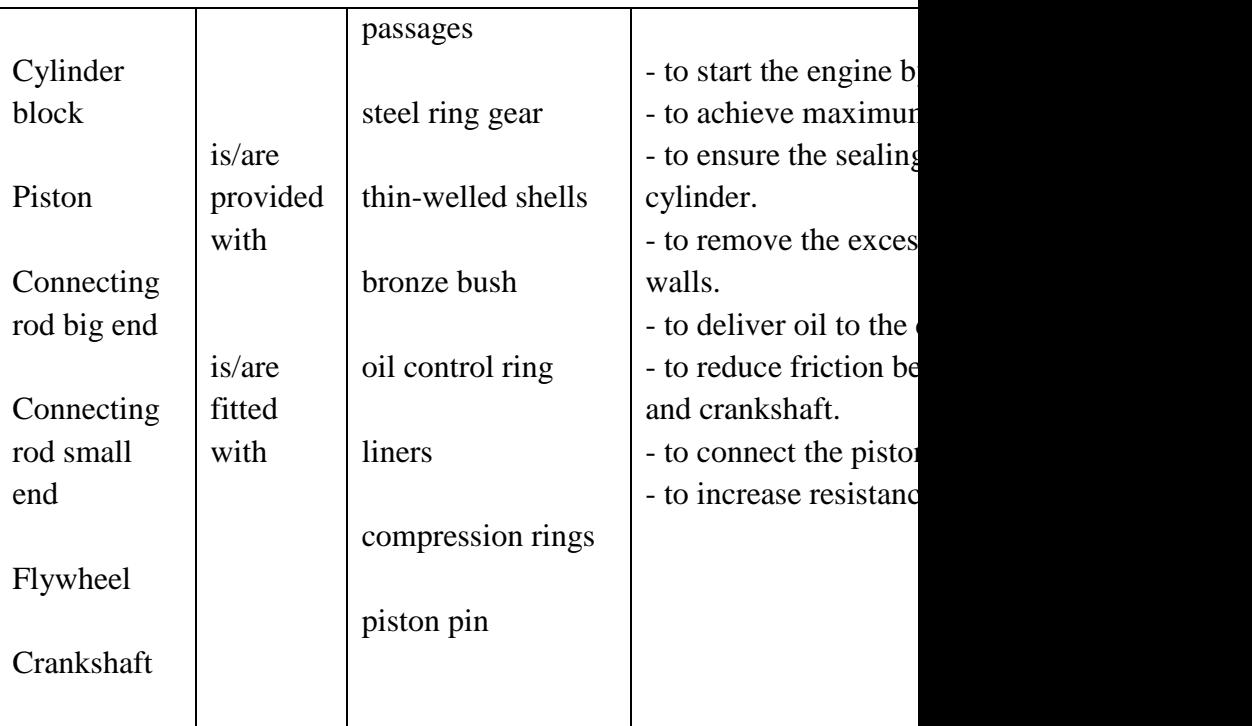

*9. Найдите в правой колонке русские эквиваленты английских слов и словосочетаний:*

- 1. lustre а. окружающая среда
- 2. property b. защищать от
- 3. quantity с. подвергаться
- 4. conductivity d плохой проводник
- 5. solid state е. количество
	- 6. brittle f.блеск
	- 7. undergo g. сплав
	- 8. to protect from h. свойство
- 9. environment i. проводимость
	- 10. alloy **j** твердое состояние

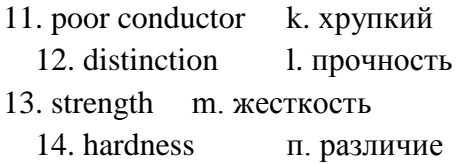

*10. Переведите на русский язык встречающиеся в тексте интернациональные слова:*

metal, metallic, electricity, electric, fact, group, rocket, construction, element, material, corrosion, chemical, electromechanical, product, steel, organic, barrier, industry.

*11. Прочтите текст и выполните следующие за ним упражнения:*

#### METALS AND NONMETALS

 1. There are some distinctions between metals and nonmetals. Metals are distinguished from nonmetals by their high conductivity for heat and electricity, by metallic lustre and by their resistance to electric current. Their use in industry is explained not only by those properties, but also by the fact that their properties, such as strength and hardness, can be greatly improved by alloying them with other metals.

 2. There are several important groups of metals and alloys. The common metals such as iron, copper, zinc, etc. are produced in great quantities.

 3. The so-called precious metals include silver, gold, platinum and palladium. The light metals are aluminum, beryllium and titanium. They are important in aircraft and rocket construction.

 4. Many elements are classified as semimetals (bismuth, for example) because they have much poorer conductivity than common metals.

 5. Nonmetals (carbon, silicon, sulphur) in the solid state are usually brittle materials without metallic lustre and are usually poor conductors of electricity. Nonmetals show greater variety of chemical properties than common metals do.

 6. Metals can undergo corrosion, changing in this case their chemical and electromechanical properties. In order to protect metals from corrosion the products made of metals and steel are coated by some films (coatings). Organic coatings protect metals and steel from corrosion by forming a corrosionresistant barrier between metal or steel and the corrosive environment.

*12. Переведите на русский язык в письменной форме абзацы 1,2 и 5.*

 *13. Найди те соответствующие ответы на вопросы, и напишите их в той последовательности, в которой заданы вопросы:*

Вопросы

 1. By what properties are metals distinguished from nonmetals?

2. What common metals are produced in great quantities?

3. What metals are called light?

4. What properties do nonmetals have?

5. What is done to protect metals from corrosion?

Ответы

a. Iron, copper and zinc.

b. They are usually poor conductors of heat and electricity

- с. They are coated by some organic coatings.
- d. High conductivity for heat and electricity.
- e. Aluminum, beryllium and titanium.

*14. Закончите предложения, выбрав соответствующий вариант окончания:*

There are some different groups of metals, such as:

1. Light metals:.... a) iron, copper, zinc 2. Common metals:.... b) silver, gold,

platinum

 3. Precious metals:... c) aluminum, beryllium, titanium

Nonmetals are .... a) carbon, silicon, sulphur b) aluminum, beryllium, titanium

**UNIT 38** FRAME

*1. Прочтите слова и словосочетания и выучите их русские эквиваленты.*

**frame**— рама **twist**- кручение **support**— опора **suspension** - подвеска **body** - кузов**channel section** — полая секция **longitudinal members** лонжероны **weld**  сваривать **cross members** поперечины **rivet** — заклепывать **reinforce** — усиливать **insulate** — изолировать

**rigid** — жесткий **rubberpad** - резиновая прокладка **mining** - прочный **unibodyconstruction** конструкция **withstandstrains** выдерживать с несущим кузовом нагрузки **strengthen** – укреплять

*2. Переведите на русский язык интернациональные слова.*

Chassis, structure, system, integral, construction, steel, vibration, passenger, metal, contact.

*3. Переведите слова, обращая внимание на суффиксы.*

То found - found**ation**; frame - frame**less**; to construct - construct**ion**; structure — structural structural**ly**; to attach — attach**ment**; to vibrate — vibrat**ion**; to insulate - insulat**ion**; usual usual**ly**.

*4. Прочтитеипереведитетекст*

### **Frame**

The foundation of the automobile chassis is the frame which provides support for the engine, body and power-train members. Crossmembers reinforce the frame. The frame is rigid and strong so that it can withstand the shocks, vibrations, twists and other strains to which it is put on the road.

The frame provides a firm structure for the body, as well as a good point for the suspension system. There are two types of frames, namely: conventional frames and integral (unibody) frames (frameless constructions).

Conventional frames are usually made of heavy steel channel sections welded or riveted together. All other parts of the car are attached to the frame.

In order to prevent noise and vibrations from passing to the frame and from there to the passengers of the car, the frame is insulated from these parts by rubber pads.

It is also important to insulate the frame in order to prevent metal- to-metal contacts.

Frameless (unibody) constructions are called so because they are made integral with the body. The body parts are used to structurally strengthen the entire car. Some unibody frames have partial front and rear frames for attaching the engine and suspension members.

*5. Найдите в тексте и выпишите английские эквиваленты русским терминам.*

Лонжероны, поперечины, жесткий, прочный, выдерживать нагрузки, подвеска, обычная (общепринятая) рама, безрамная конструкция, полые секции, сваренные или заклепанные, прикреплять к раме, резиновые прокладки, укреплять.

*6. Найдите в тексте ответы на вопросы.*

- 1.What does the frame provide?
- 2.Why is the frame rigid and strong?

3.What types of frames are there?

4.What is the conventional frame made of?

5.By what is the frame insulated from the other car parts? For what purpose?

6.What do you know about unibody frames?

*7. Подберите из правой колонки соответствующие окончания для предложений из левой колонки.*

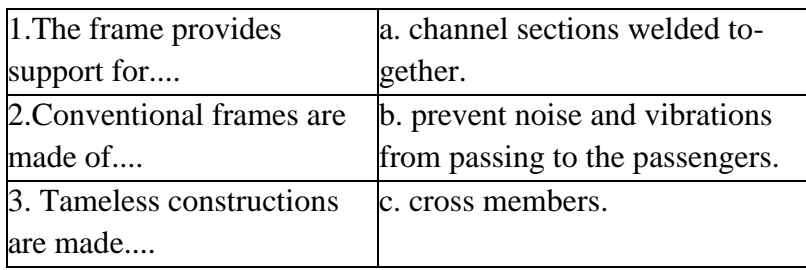
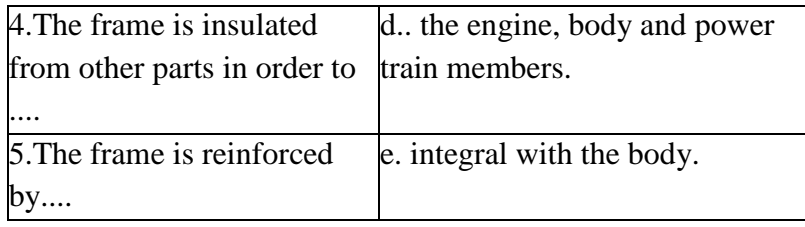

*8. Переведите текст, не пользуясь словарем.*

The frame is a structural centre of any car as it provides support lor the engine, body, wheels and power-train members.

Cross members reinforce the frame and provide support for the engine and wheels. The frame is extremely rigid and strong. The engine is attached to the frame in three or four points and insulated in I liese points by some rubber pads to prevent vibration and noise from passing to the frame and thus to the passengers. There are two types of frames: conventional construction and unibody one. *9. Переведите предложения на английский язык.*

1. Рама обеспечивает опору для кузова, двигателя и узлов силовой передачи.

2.Она состоит из лонжеронов и поперечин, которые усиливают раму.

3.Рама должна выдерживать вибрацию, кручения и другие нагрузки (напряжения).

4.Рамы бывают двух типов: обычные (стандартные) и выполненные воедино с кузовом.

5.Стандартные рамы изготовлены из стальных полых секций, сваренных или заклепанных вместе.

6.Безрамные конструкции выполнены воедино с кузовом.

7.Рама изолируется от кузова резиновыми прокладками, чтобы шумы и вибрации не проходили к пассажирам автомобиля.

*10. Прочтите диалог в пара. Составьте на его основе свой собственный диалог*

### **DIALOGUE**

**Stas:** Hi! Seen you for ages! How are you?

**Vlad:** Hi!I'm perfectly well!I am working at a repairing shop. Very interesting I can tell you.

**S.:** What are you doing there?

**V.:** Now, we are testing the frame. You see, the driver has got into trouble. Something is wrong with his car. He thinks it is the frame.

**S.:** Has the car a conventional frame or a unibody frame?

**V.:** Unibody frame.

**S.:** I think you have to do a lot of work as body parts strengthen the entire car.

**V.:** Sure. We are testing all parts in order to find out the damage.

**S.:** I think you will cope with the problem.

**Notes:**

**seen you for ages** —невиделтебястолет;

**perfectly well** — прекрасно;

**get into trouble** —попастьвбеду;

**bewrongwith** — что-то не так;

**sure**— конечно (без сомнения);

**findoutthedamage** — отыскать повреждение;

**соре with** — справиться (с проблемой

### **UNIT 39 CRANKGEAR. TIMING GEAR**

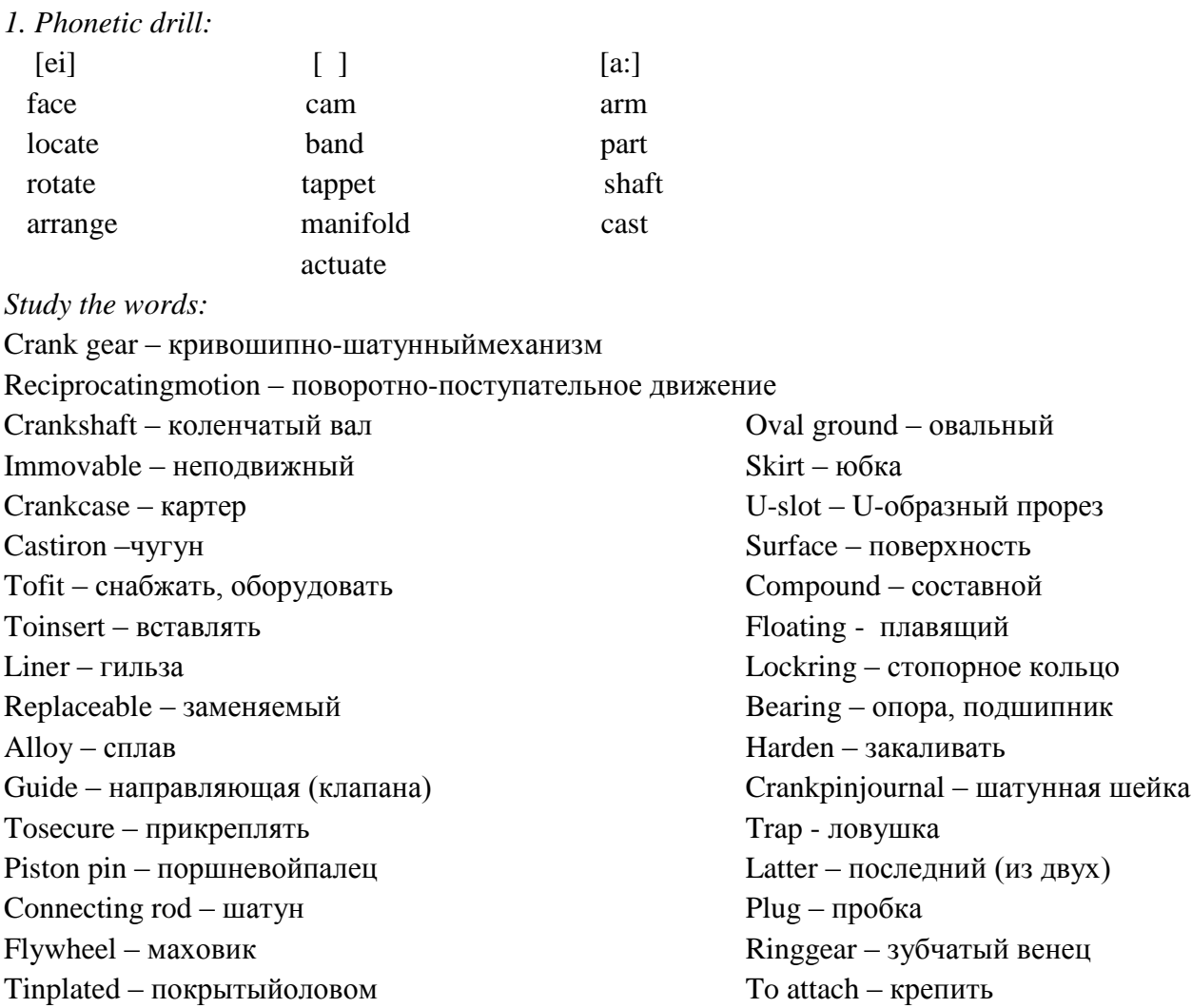

2. Read the text and translate.

Crank Gear.

Crank gear serves for converting reciprocating motion of the piston into rotating motion of the crankshaft.

Crank gear consists of immovable and movable details. Immovable details are cylinder head, cylinder block and crankcase.

The engine cylinder block is made of cast iron. It is fitted with grey-iron inserted t wet liners that are easily replaceable.

The cylinder heads are made of aluminium alloy and provided with inserted valve seats and valve guides. Each cylinder head is secured to the cylinder block by seventeen bolts.

The mobile details are piston with piston rings, piston pins, connecting rods, crankshaft and flywheel.

The pistons are made of aluminium alloy and tinplated. The pistons have an oval-ground skirt and two U-slots between the head and skirts.

Each piston is provided with four piston rings: three compression rings and an oil control ring. Two upper compression rings are chrome-plated on the outer cylindrical surface. The compound oil control ring consists of two flat steel disks and two expanders of axial and radial type.

The piston rods are made of steel. Each piston pin is fixed in the piston by twoo lock rings.

 The connecting rods are made of steel. They are of double-T section. The connecting rod big end is fitted with steel, aluminium thin-welled shells. A bronze bush is pressed in the connecting rod small end.

 The cast-iron flywheel with steel ring gear intended for starting the engine by the starter is attached to the crankshaft rear end flange by six bolts.

*3. Answer the questions to the text.*

- 1. What does crank gear serve for?
- 2. What does it consist of?
- 3. What are the immovable details
- 4. What are the mobile details?
- 5. What are all the details made of?
- *4. Ask your partner other questions for more information.*
- *5. Look at the picture and name the parts of crank gear.*

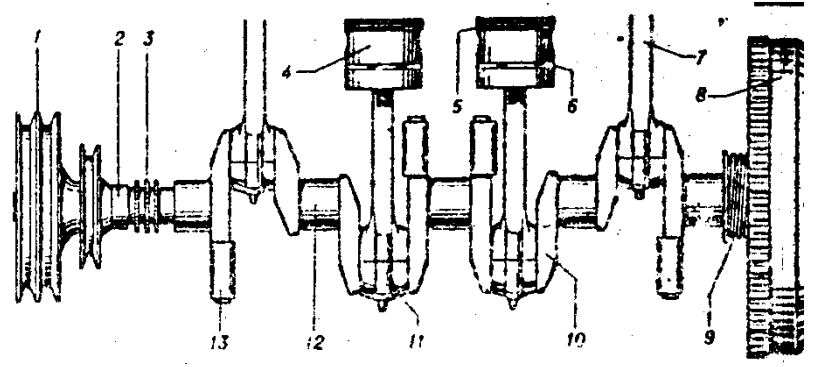

Crank Gear

- 1.V-belt arrive pulley шкивклиноременнойпередачи
- 2.crankshaft коленчатыйвал
- 3.chain arrive star звездочкацепнойпередачи

4.piston – поршень

*6. Make a plane of the text.*

# *7. Retell the text according to your plan.*

# *8. Translate the words and word combinations:*

cam: camshaft, camshaft gear, camshaft drive;

goar: timing gear, camshaft gear, crankshaft gear, ignition distributor drivegear; valve: valve rocker, valve tappets, exhaust valve rotating mechanism, valve head, valve stem.

# *9. Name the details made of:*

a) steel b) aluminium C) iron

Intake manifold, tappets, exhaust valve, camshaft, intake valve, tappet rod, valve rockers, exhaust manifolds.

# *10. Используя два списка слов, дайте характеристики компонентов распределительного механизма.*

bushings, cams, rockers, valves, tappets, intake manifold, exhaust manifold, tappet rods.

полые, биметаллические, стальные, кованные, общие для обоих рядов цилиндров, закаленные, составные, верхнего расположения, бронзовые

#### 11. Match the two columns.

- 1. ensure а. снабжать
- 2. extendb. передавать
- 3. arrangec. располагать
- 4. maked. приводить в действие
- 5. rotatee. служить
- 6. providef. обеспечивать
- 7. actuateg. продлять
- 8. resth изготавливать
- 9. transmiti. управлять
- 10. controlj. опираться
- 11. servek. вращаться
- 12. drive

#### 12. Learn the words.

Timing gear - распределительныймеханизм Camshaft - распределительный вал **Tappet - толкатель** Tappetrod - штанга толкателя Valverocker - коромысло клапана Manifold - коллектор, трубопровод Tempered - закаленный  $Distribution -$  распределитель Rest - опираться **Bushing** – вкладыш Arrange - располагать  $Row-pa<sub>L</sub>$ Actuate - приводить в действие Heat-resistant - жаростойкий Extend – удлинять (период) Positively – принудительно Forged - кованный  $H$ ollow – полый Layer - слой Common - общий Compound - составной

*13. Read the text and translate it:* 

Timing Gear

 Timing gear ensures the inlet of the fuel-air into the cylinder and outlet of the burnt gases. Timing consists of camshaft, camshaft drive, valves. tappets, tappet rods valve rockers intake and exhaust manifolds.

 The camshaft is steel. It is provided with tempered and the ignition distributor drive gear. The camshaft is driven by two gears. It rests on five bearings provided bushings made of a bimetallic band.

 The valves are upper. They are arranged in the cylinder head in one row. The valves are actuated from the camshaft by means of tappet rods, tappets and rocker arms. The valves are made of heat-resistant steel. For extending the service; life the exhaust valve is positively rotated by moans of special mechanism (exhaust valve rotating machanism).

The valve rockers are forged. steel with bronze bushings.

 The steel valve tappets are hollow with a layer of special cast iron on the tappet and face.

The steel tappet rods are provided with tempered spherical ends.

 The intake manifold is of aluminium alloy. It is common for both rows of cylinders and located between the cylinder heads. The exhaust manifolds (right and left) are compound. They are made of forged iron.

*14. Continue the sentences.* 

1. The camshaft gear actuates the ....

- 2. The tappets lift the ... .
- 3. The rocker arm lifts the ... .
- 4. The crankshaft gear makes the *...* rotate.
- 5. The spring returns the ... to its seat.
- 6. The tappet rods drive the ... .
- 7. The cams lift the … .
- *15. Read the text*

### Camshaft Drive

 On a 4-stroke engine the inlet and outlet valves open once during the working cycle, i.e. for every two revolutions of the crankshaft.

Consequently, the camshaft should do one revolution for every two revolutions of the crankshaft.

 Hence, the camshaft must rotate at half the speed of the crankshaft. Therefore, the diameter of the camshaft sear is twotimes larger than that of the crank gear.

*16. Retell the text.*

*17. Using the table say what components of the timing gear correspond to this or that detail.*

| The valve    |               | special rotating   | to lift the tappet. |
|--------------|---------------|--------------------|---------------------|
|              |               | mechanism          |                     |
| The exhaust  |               |                    | to return the       |
| valve        |               | adjusting screw    | valve to its seat.  |
|              |               |                    |                     |
| The valve    | is/are        | springs            | to achieve          |
| rocker       | provided      |                    | maximum             |
|              | with          | bushings of        | durability.         |
| The camshaft |               | bimetallic band    |                     |
| short arm    |               |                    | to adjust the       |
|              | is/are fitted | bronze bushing     | clearance           |
| The camshaft | with          |                    | between the valve   |
| bearings     |               | a layer of special | and rocker arm.     |
|              |               | cast-iron          |                     |
| Tappet       |               |                    | to protect it from  |
|              |               | tempered           | wear.               |

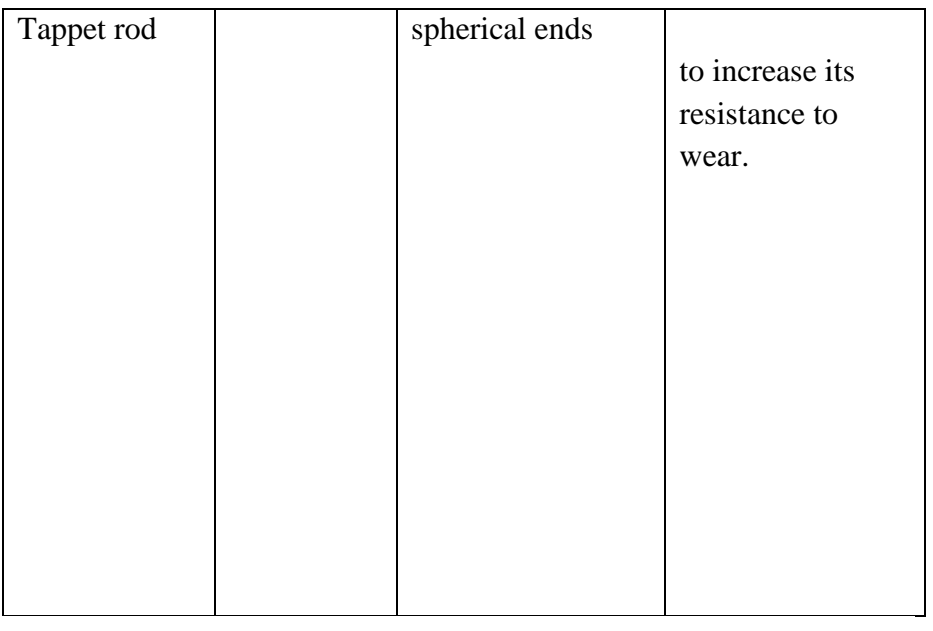

# *18. Make sentences using the table.*

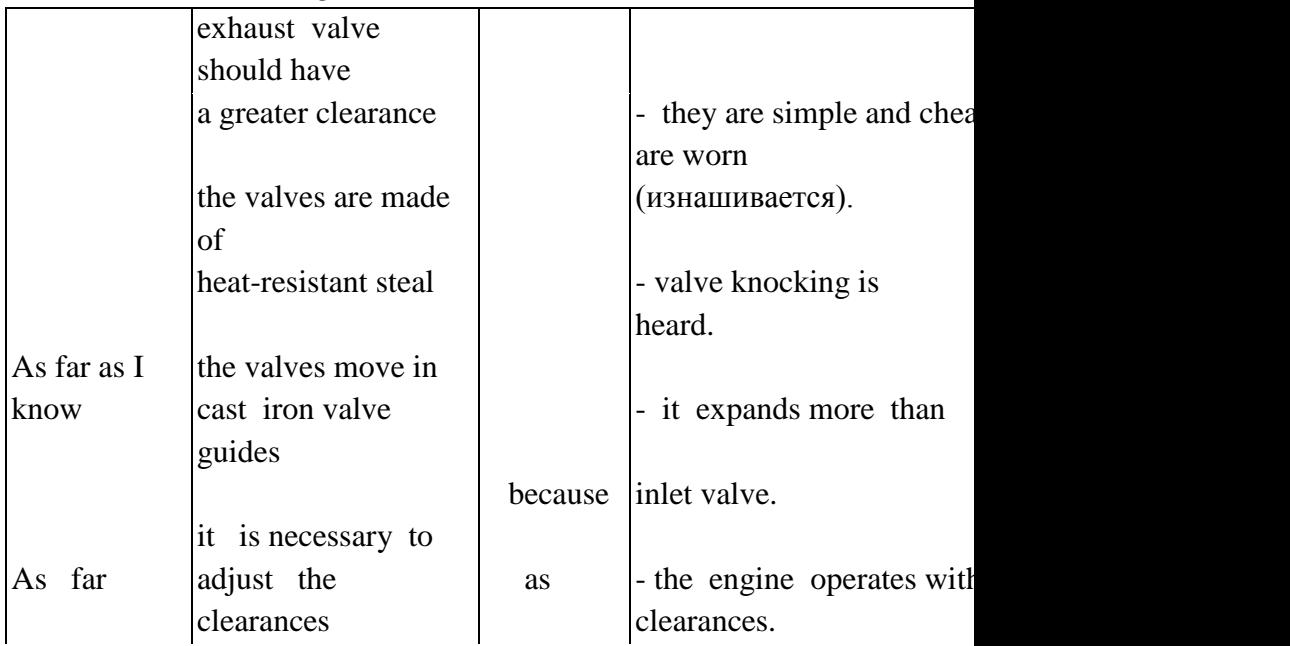

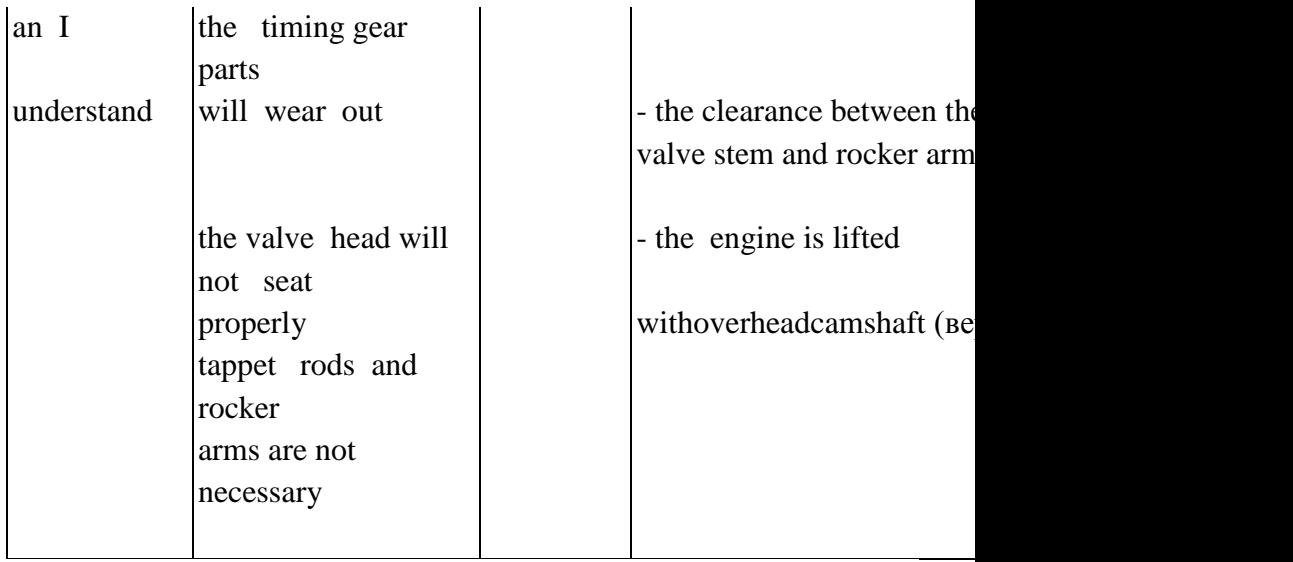

*19. Solve the crossword.*

Down:

- 1. It serves for converting the reciprocating motion of the piston into revolving motion of crankshaft.
- 2. It ensures the inlet of the fuel-air mixture and outlet of burnt gear.

across

1. It contains the main parts of the crank gear.

2. It is lifted in the cylinder block toincrease its resistance to wear**(**износ**).**

3.It serves to connect the piston to the connecting rod.

4.It is a component of the clutch.

5.It transmits the torque from the connecting rod to the flywheel.

6. They are used to ensure the seating of the piston in the cylinder.

7. It serves to transmit the effort (усилие) fromthe camshaft to the tappet rod.

8.The valve that has a larger diameter.

9.It controls the opening and closing of the vulvas.

- 10 It serves to drive the crankshaft
- 11. It serves to actuate the tappet.
- 12. It serves to open/close the valve.

#### **UNIT 40** CLUTCH. GEARBOX.

1. Прочтите слова и словосочетания и постарайтесь запомнить их русские эквиваленты.

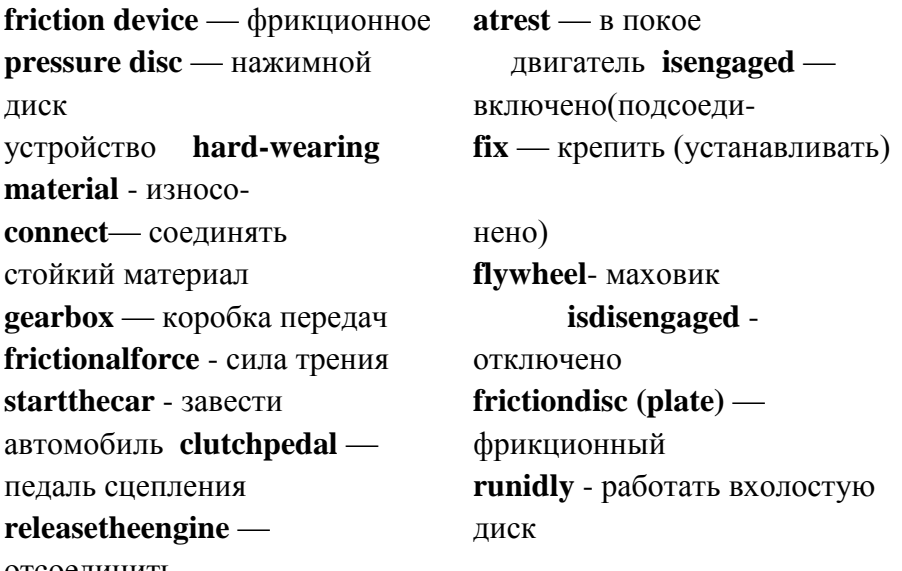

отсоединить

2. Переведите слова, обращая внимание на суффиксы и префиксы.

 $Connect$  — disconnect — connection — disconnection: operate operation; friction — frictional; engage — engagement disengagement.

3. Прочтите и переведите интернациональные слова.

Start, disc, friction, frictional, material, base, principal, control, pedal.

4. Прочтитеипереведитетекст

# **Clutch**

The clutch is a friction device. It connects the engine to the gears in the gearbox. It is used for disconnecting the engine from the gearbox, for starting the car and for releasing the engine from the car wheels.

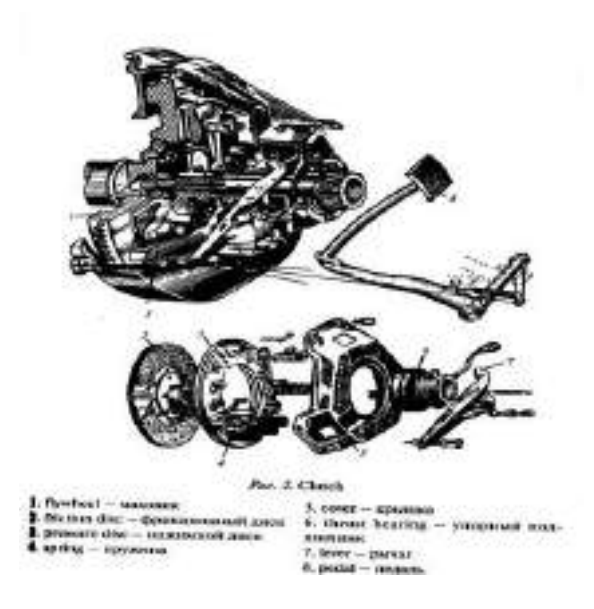

The clutch is fixed between the flywheel of the engine and the gearbox und consists of two plates (discs): the friction disc and the pressure disc. The friction disc is situated between the flywheel and the pressure plate and has a hard-wearing material on each side.

The basic principal operation of the clutch is a frictional force acting between two discs. The clutch is controlled by the clutch pedal. When the pedal is at rest the clutch is engaged and the running engine is connected to the gearbox. When the pedal is pressed down the clutch is disengaged and the engine runs idly.

*5. Найдите в тексте данные ниже слова и напишите их русские эквиваленты.*

Friction device, clutch, gearbox, to free, to start, to release, flywheel, pressure plate, basic principle of operation, to fix, hard-wearing material, to consist of, to be controlled by, running engine, to run idly, to engage, to disengage, to press down, to be at rest.

*6. Найдите в тексте ответы на следующие вопросы:*

1.What device is the clutch?

2.What units does it connect?

3.What is the clutch used for?

4.Where is the clutch placed?

5.What plates does the clutch consist of?

6.What is the basic principal operation of the clutch?

7.What is the clutch controlled by?

8.What takes place when the clutch pedal is at rest?

9.When does the engine run idly?

*7. Закончите предложения, выбрав соответствующее логике окончание.*

1. The clutch is a device connecting ....

a).the rear axle and axle shafts.

b).the gearbox and differential.

c).the engine and the gearbox.

2.The clutch is situated between ....

a).the gearbox and cardan shaft.

b).the flywheel and the gearbox.

c).the gearbox and rear axle.

3.The clutch is controlled by ....

a). the brake pedal

b). the clutch pedal.

c).the gearbox and rear axle.

4.The clutch is engaged ....

a).when the clutch pedal is pressed down.

b).when the clutch pedal is at rest.

5.The clutch is disengaged ....

a).when the clutch pedal is at rest.

b).when the clutch pedal is pressed down.

*8. Прочтите диалог и переведите диалог.*

# **DIALOGUE**

**A**.: What is the function of the clutch?

**B.**: You see, it serves three functions. It is used for freeing the engine from the gearbox, for starting the car and for freeing the engine from car wheels.

**A.**: Is it a friction device?

**B.**: Yes, of course. It is fixed between the flywheel of the engine and the gearbox and usually consists of two discs.

**A.**: What discs?

**B.**: The friction disc (driven disc) and the pressure disc.

**A.**: I suppose the principle of operation of clutches is a frictional force between discs. Am I right?

**B**.: Yes, you are. When the clutch is fully engaged the frictional force makes discs rotate at the same speed.

**A.**: And by what is the clutch controlled?

**B:**.By the clutch pedal. When it is at rest the clutch is engaged and when it is pressed down the clutch is disengaged and the engine is disconnected from the car wheels.

**A**.: Thank you. And what types of clutches do you know?

**B.**: Positive clutches and gradual engagement clutches.

**A.**: Thank you very much for your information.

**B.**: Not at all. Glad to help you.

*9. Найдите в диалоге английские эквиваленты следующим русским терминам и выпишите их.*

Функция сцепления, для отключения двигателя от коробки передач, крепится между маховиком и коробкой передач, фрикционный (ведомый) диск, нажимной диск, фрикционная сила, сцепление включено, педаль в исходном положении, педаль сцепления нажата.

10. Подберите из правой колонки русские эквиваленты английским словам из левой колонки

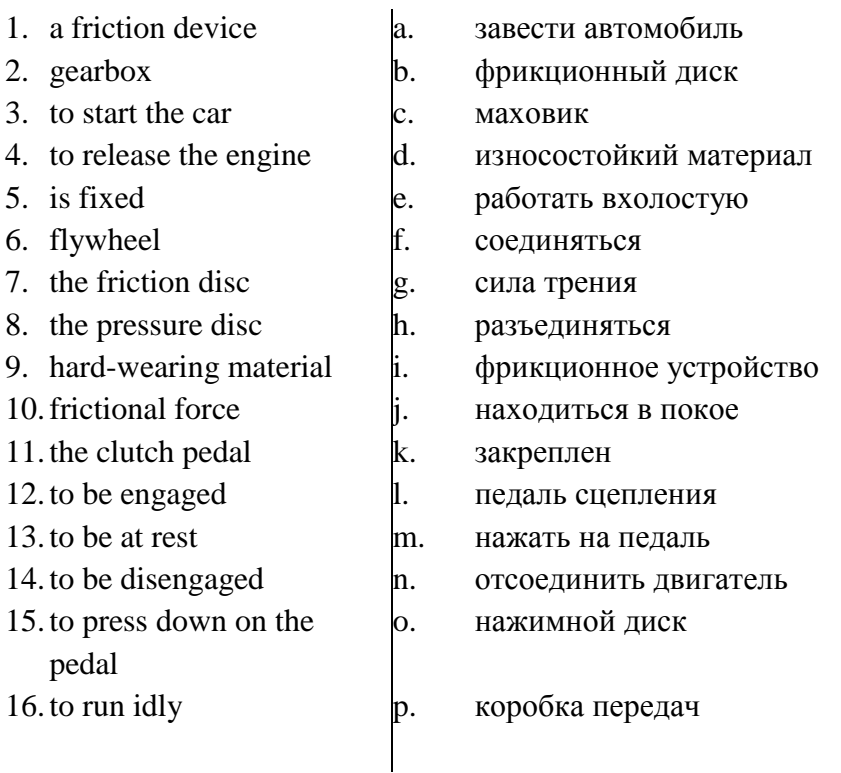

11. Закончите предложения, используя необходимые слова или словосочетания, данные ниже.

- $A$ .: What three functions does the clutch  $\ldots$  ?
- $B$ : It is used for ...
- A.: Where is it...?
- **B.**: It is ... between the flywheel of the engine and the ...
- A.: By what is the clutch ...?
- **B.**: It is ...by the....
- A.: What takes place when the pedal is ...?
- $B$ .: The clutch is ...
- A.: And when the driver pushes down on the pedal?

 $\mathbf{R} \cdot$  The clutch is

freeing the engine from the gearbox, serve, fixed, gearbox, controlled, **starting** the car, freeing the engine from the car wheels, pedal, at rest, engaged, disengaged, do, located.

*12. Переведите на английский язык следующие предложения.*

1. Сцепление — это фрикционное устройство.

2. Сцепление соединяет двигатель и коробку передач.

3. Сцепление расположено между маховиком двигателя и коробкой передач.

4. Как правило, сцепление состоит из двух дисков: ведомого и нажимного.

5. Сцепление управляется педалью сцепления.

6. Когда педаль сцепления находится в покое, диски сцепления соединены и работающий двигатель соединен с коробкой передач и колесами.

7. Когда водитель нажимает на педаль сцепления, диски отходят, сцепление отсоединятся и двигатель работает вхолостую.

*14. Прочтите слова и словосочетания и запомните их русские эквиваленты*

**gear** — шестерня, передача **gearbox** - коробка передач **gearing** - зубчатое соединение **roadconditions** — дорожные условия **forwardspeed** — передняя скорость **reversedrive** - обратный (задний) ход **lowgear** - первая передача **topgear** — четвертая (прямая) передача

**sliding-meshgearbox** - коробка передач со скользящими шестернями **constant-meshgearbox**коробкапередач с постоянным зацеплением шестерен **epicyclic (planetary) gearbox** эпициклическая (планетарная) коробка передач **ordinarygearing** стандартное зубчатое соединение

 $characteristic feature$ характерная особенность fixedaxes - зафиксированные (неподвижные) оси rotatebodyly — вращаться корпусом  $axis - occ$  $axle$   $\longrightarrow$   $BaJ$ secure — обеспечить  $shifting$  – переключение in direct line-важно

### *15. Прочтитетекст*

### **Gearbox**

The gearbox is placed between the clutch and the propeller shaft. I lie principal function of the gearbox is to vary the speed of the car movement to meet the road conditions. The gearbox provides four forward speeds and one reverse, as follows:

1. First or low gear;

2.Second gear;

3.Third gear;

4.Fourth or top gear;

5.Reverse gear.

There are many constructional arrangements of gearboxes, which can be classified as follows: 1.Sliding-mesh type;

2.Constant-mesh type;

3.Epicyclic (planetary) type.

The sliding-mesh type is the simplest one and is the oldest historically. The constant-mesh type is the most widely used type. They are termed "ordinary" gearing, the characteristic feature of which is that I lie axes of the various gears are fixed axes. The gears simply rotate about their own axes.

The characteristic feature of epicyclic (planetary) gearing is that one gear rotates about its own axis and also rotates bodily about some other axis.

To secure the several speeds of the car the clutch shaft is mounted In direct line with the gearbox shaft. The gearbox shaft carries on it the sliding gears which are used for shifting to secure the forward speeds and the reverse drive.

*16.Найдите в тексте ответы на вопросы.*

1.Where is the gearbox situated?

2.What is the function of the gearbox?

3.What speeds does the gearbox provide?

4.What types of gearboxes do you know?

5.Why is the clutch shaft mouned in direct line with the gearbox shaft?

*17. Подберите из правой колонки соответствующие окончания предложений из левой колонки.*

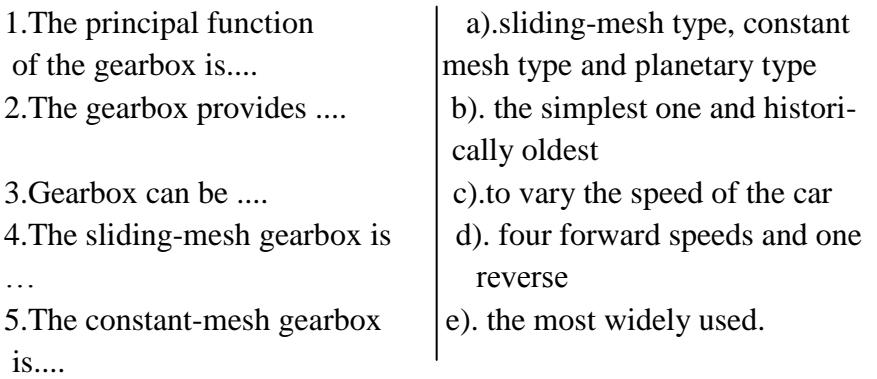

# *18.Переведите предложения на английский язык.*

1.Коробка передач предназначена для изменения скорости движения автомобиля.

2.Коробка передач обеспечивает четыре передние скорости и задний ход.

3.Коробки передач могут быть: со скользящими шестернями, с постоянным зацеплением шестерен и планетарного типа.

4.Самыми простыми являются коробки передач со скользящими шестернями.

5.Коробки передач с постоянным зацеплением шестерен используются наиболее часто.

6.Скользящие шестерни на валу коробки передач используются для обеспечения передних скоростей и обратного хода.

*19.Переведитетекст, пользуясьсловарем.*

Gearboxes are assembled and disassembled on special stands using special mechanisms. In case of trouble in change-speed gearbox it can be repaired only in the workshop. But in order not to get into trouble you should do the followings steps:

a).check the oil level in the gearbox casing;

b).wash the breather channel;

c).change the oil in accordance with the lubrication schedule;

d).wash the gearbox with a thin mineral oil;

e).drain the used oil through the drain hole.

# **UNIT 41. The History of Agricultural Implements' Development**

**Exercise 1.**Научитесьчитатьновыесловактекступотеме. Выучите слова и словосочетания.

- 1) a hoe *мотыга;*
- 2) a plough (a plow) *плуг;*

3) tillage - *вспашка;*

- 4) machinery *техника (машины);*
- 5) animalpower *тягловая сила животных;*
- 6) steam *пар;*
- 7) a chaff-cutter *соломорезка;*
- 8) a root-cutter *корнерезка;*
- 9) acorn-mill *зерновая мельница;*
- 10) a source *источник*;
- 11) available *доступный;*
- 12) togrind *молоть, тонко измельчать*;
- 13) a self-binder *сноповязка;*
- 14) a churn *маслобойка;*
- 15) to shear *стричь.*

# **Exercise 2.**

A) Прочитайте и определите значение подчеркнутых слов в тексте.

early ages, elementary, modifying, primitive, implement, device, manual labour, domesticated, oxen, tool, improved, century, inventions, operations, greatly stimulated, stationary machines, in the barn, though, suffered the disadvantage, on the land, was perfected, a still newer source of power, firstly, numerous, subdivided, of all kinds, of all sorts, such as, equipment.

B) Проанализируйте употребление этих слов в тексте. Переведите предложения с этими словами из текста.

C) Составьте свои предложения со словами.

**Exercise 3.**Прочитайте и переведите текст.

### **Text 1**

From the early ages man tried to cultivate soil using the most elementary method of modifying soil conditions. He broke up the surface and prepared a seed-bed with the most primitive cultivating device, a digging implement - a hoe.

The greatest mechanical advance in the early days of agriculture was the evolution of the plough from the primitive hoe. The use of the plough replaced manual labour by labour of animal power. This is one of the landmarks of agricultural process. It began, thousands years ago, with simple devices for harnessing the power of man himself; then progressed with the construction of implements and machines designed to make use of the greater power of domesticated animals, mostly horses and oxen.

The plough still rests to be the most important tillage tool. It has been changed and improved during the centuries. In the  $18<sup>th</sup>$ century there was an attempt to improve agricultural implements. New methods and inventions were applied to farming operations. By the  $19<sup>th</sup>$  century a variety of agricultural implements appeared, which were now called "agricultural machinery". In agriculture, the use of waterpower and then of steam greatly stimulated the invention of machinery, replacing manual labour.

A threshing machine was invented in the second half of seventeen hundreds, and productively used in the 19<sup>th</sup> century. It was driven by water and wind, sometimes by horse labour, and later by steam.

Later on, in 1860, the internal-combustion engine was invented. It was used to drive stationary machines, as chaff-cutters, root-cutters and corn-mills in the barn. Steam engines, though widely used on the road, suffered the disadvantage in the use on the land. Then the internal-combustion engine was perfected, and agricultural tractors appeared.

But a still newer source of power on the farm is electricity. It was firstly used for lighting. When it became available at low cost, it came into use on the farm.

Agricultural implements are now very numerous. They are subdivided into six groups:

- $\blacksquare$  machinery and equipment movers, i.e. engines of all kinds, tractors, etc.;
- cultivating machinery: ploughs of all sorts, harrows, rollers, cultivators, etc.;

■ harvesting machinery, such as mowers, self-binders, threshing machines, combines, elevators, potato-diggers, etc.;

**field supplementary equipment:** manure and fertilizer distributers, sprinkling installations, sprayers and many others.

 $\blacksquare$  stationary (or barn) equipment, including such food-preparing machines as chaff-cutters, grinding-mills, root-cutters, manure-scrappers, distributing belts, etc.;

■ dairy-machinery, including milking machines, separators, churns, sterilizing machines, etc.

In addition, there is a number of other machines and devices that find intensive use in agricultural production, and sheep-shearing units, rearing chambers, grain conveyers, farm repair shop mechanized equipment, lifting and loading machines being among them.

**Exercise 3.**Заполните таблицу по тексту.

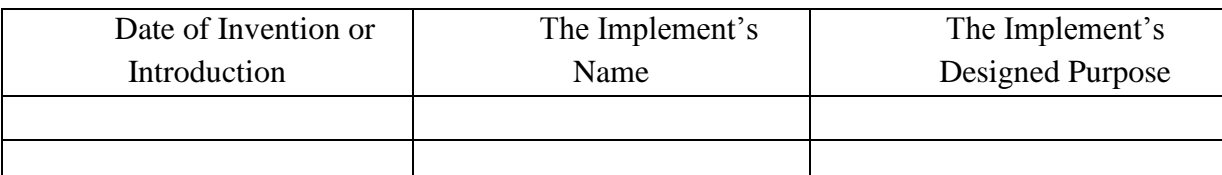

# **Exercise 4.**

A) Раскройте скобки, поставив глаголы в соответствующие видо-временные формы. Прочитайте и переведите диалог двух инженеров, принятых на работу в должности менеджеров на крупное сельскохозяйственное предприятие.

*A: Hello, (Are, is) that John Deere Co.? I'd like (to speak, speak) to Joshua Brames, please. B: Yes, Brames( speaking, speak).*

*A: Good afternoon, Mr. Brames. This (are, is) Thomas Alfredson of Case. We (have seen, see) your new models of 130 horsepower tractors, and we (is, are) interested in (to buy, buy, buying) them. (Can, could) you (to send, send) us your offer?*

*B: Oh, you (to know, know) Thomas, I (believes, believe) we (will send, have sent) you our offer already. (Have, has) you received it?*

*A: Not yet. When (did you send, you sent)) it?* 

*B: I ( mail, mailed) it a week ago.* 

*A: Then we must receive it today or one of these day.* 

*B: I ( think, thought) so. How many tractor units would you like to buy?*

*A: Between six and a dozen.*

*B: Good. And when (will you require, you require) them?*

*A: In April or in May this year would be perfect.*

*B: I trust we shall be able to ship you the machines early in April.* 

*A: When I ( receive, received) your offer, I will surely want to clear up some points. When shall we meet?*

*B: I will be glad to see you any time on Friday.*

*A: (Do you think, you think) the contract will be ready by that time?*

*B: I hope that, for I am going to leave for Leeds, Britain, on the 15th of June.*

*A: I guess that is next Sunday. Will you join me for dinner on Saturday?*

*B: Yes, with my pleasure. I (call, will call) you at the hotel at about six then.* 

*A: Thank you. See you then, Joshua.* 

*B: Good bye, Thomas.*

# **UNIT4 2. Importance of Economic Mechanization**

**Exercise 1**.Научитесь читать новые слова к тексту. Выучите их.

1) scientific advances - *научныедостижения*;

2) grossnationalproduct (GNP) - *валовой национальный продукт (ВНП);*

3) gainfully (seasonally) employed population - *сезонные (временнозанятые) рабочие;*

4) scope - сфера деятельности, возможности, диапазон;

- 5) self-propelled самоходный;
- **6**) livestock домашний скот:
- 7) toapply применять, задействовать;
- 8) wealth богатство, достояние: разнообразие:
- 9) todeal (with) иметь дело, иметь отношение, быть связанным (с чем-то);
- 10) serviceparameters эксплуатационные показатели машины;
- 11) efficient power эффективная мощность;
- 12) specificfuelconsumption удельный расход топлива (на 100 км);
- 13) reliability надежность;
- 14) maintenance costs эксплуатационные расходы;
- 15) durability нормативный срок эксплуатации;
- 16) wear-proof ability износостойкость.

### Exercise 2.

А) Прочитайте и определите значение подчеркнутых слов в тексте.

Progressive, steadily, exploitation, revolutionary, rapid acceleration, sophisticated, carrying out, higher-quality work, favourable time, poweredplanters, mounted, pulled, pickers, forage harvesters, limited, ever-increasing, fields, mobility, silage unloaders, feeding, a sound example, the world of today.

В) Проанализируйте употребление этих слов в тексте. Переведите предложения с этими словами из текста.

- В) Подберите синонимы к этим словам.
- С) Составьте свои предложения со словами.

**Exercise 3. Прочитайте и переведите текст**, обратив внимание на степени сравнения прилагательных и наречий.

#### Text 2 A

Mechanization of agriculture is a progressive development of steadily increasing scope and importance, and it continues with more and more exploitation of mechanical and electrical power for almost every farming task.

More and more machines and equipment of all sorts are used on farms today, replacing hand labour and increasing labour productivity. Since the 1930s, progress has been revolutionary. A rapid acceleration in the use of tractors and other engine-driven field machinery has been followed by the development of a wide range of sophisticated equipment for carrying out essential operation better and cheaper. With machines and power available, farmers may not only do more work and do it more economically; they can also perform higher-quality work, and the work may be finished in a shorter and more favourable time.

Many machines are known to be powered by tractors. Implements such as plows, cultivators and planters may be mounted on, or pulled by, a tractor. However, through economic reasons, an increasing number of farm machines are now self-propelled. Among these machines we may name grain combine harvesters, cotton pickers, forage harvesters, and many other specialized farm machines.

There are certain machinery service parameters that need to be paid attention to in terms of economic optimization of farming practices. Economics and statistics prompt that less monies will be spent in agriculture if, say, efficient power of a tractor grows, engine's specific fuel consumption goes up, machine's efficiency and reliability become higher. Also, lower maintenance costs, including service costs, as well as decreased fuel and grease costs allow extra financial means to be saved for other - most of the time more important - farm-related expenses and the business expansion. And it goes without saying that the higher is the durability and the wear-proof ability of the equipment employed, the brighter are the economic perspectives of the enterprise exploiting it.

The scope for future development is limited only by the necessity for mechanization to be economic. Already much of the new equipment includes automatic control devices, and these are certain to play an ever-increasing part in agricultural mechanization in the future. They open up whole new fields of development, such as automatic control of environment for both crops and livestock. Also, because electricity is considerably cheaper than liquid and gas fuels, machines that do not require mobility are usually driven with electric motors. Such installations include silage unloaders, livestock feeding equipment and milking machines.

To illustrate the argument cited above, let's take Great Britain as a sound example. Mechanization, supported by other scientific advances, has transformed the place of agriculture in the national economy. In the mid-nineteenth century about a quarter of the working population of Britain were engaged in agriculture, and farming produced about one fifth of the country's wealth. Today, about 5.5 per cent of the gross national product is produced by less than 3 per cent of the gainfully employed population - a labour use considered to be the lowest in the world of today. Current national trendsof spreading and growing in volume use of mechanical equipment on farms are reflected in statistical reports dealing with it.

**Exercise 4.**Переведите вопросы, которые задает вам начальник механического отдела на английский язык:

> 1. *С какого времени начался наиболее интенсивный процесс механизации сельского хозяйства в Великобритании?*

> 2. *Какая часть населения Англии была занята в сельском хозяйстве в середине XIX века?*

> 3. *Какое направление механизации сельского хозяйства считается наиболее перспективным?*

4. *Какой фактор ограничивает развитие механизации сельского хозяйства?*

5. *Что повлияло на изменение роли сельского хозяйства в национальной экономике Англии?*

**Exercise 5.** Ответьте на вопросы, используя следующие структуры:

*As far as I remember …; If I am not mistaken …; I am not quite certain, but it seems to me that …; Frankly speaking, I don't remember, but …; I guess …*

1. *What kind of process is mechanization of agriculture?*

*(a development of increasing scope and importance)*

2. *What are the latest achievements in the field of mechanization? (automatic control devices)*

3. *What limits the scope for future development of mechanization? (economic)*

4. *Who produces 5.5 per cent of GNP in Great Britain? (seasonal)*

5. *Where are current national trends reflected? (statistics)*

**Exercise 6.**Стратегия подготовки доклада. Типовой научный доклад должен включать следующие элементы:

*1) Title (название); 2) Introduction (вступление); 3) MainBody (основное содержание); 4) Conclusion (заключение)*.

> ■ *Title* - suggests the topic that follows, and can also be employed for advertising (as a slogan);

■ *Introduction* - states the topic of the article, or clearly outlines the topics to be covered;

■ *Main Body* - a series of paragraphs in each of which a separate subject is developed in detail; Main Body can include two streams: main issues arisen by other authors, and your (narrator's) personal attitude;

■ *Conclusion (Summary)* - sums-up the topic and/or offers an opinion, comments, recommendations, etc.

**Exercise 7.**Используйте следующие клише для подготовки доклада:

#### *a) Introduction*

- The text (article) points out ...; - The author believes ...; - The major point is ...;

- The key-stone here is ...; - The purpose / aim / intention of the report is to ...;

- This is the paper concerning …

- This article contains / outlines / examines / assesses …

b) *Main Body*

• To state main issues arisen in the text:

- The first thing to be mentioned in this connotation is …;

- The text starts with the assumption that …; To begin with, …; First of all, …;
- Secondly / Then, …; Thirdly / In the third place, …;
- Lastly / Last but not the least … .

• To note or declare (your) personal attitude:

- As I see it, …; That goes without saying that …; As far as I can judge, …;
- **-** I would assume that …; My opinion here is as follows: …;
- From my point of view, …; Personally, I believe that …;

- To my way of thinking, …; - I am inclined to consider that … .

c) *Conclusion* 

- On the basis of the points mentioned above, it would seem that …;

- It is therefore considered / obvious / recommended that …;

- To sum-up …; - Summarizing the foresaid, …;

- Taking everything into account, ...; - In conclusion we should reconfirm that ...;

 $-$  On the whole,  $\dots$ ;  $-$  Finally,  $\dots$ .

#### **Exercise 8.**

A) Прочитайте и переведите диалог двух инженеров, тестирующих оборудование. Обратите внимание на употребление сложного дополнения.

B) Воспроизведите диалог по ролям.

#### *A: Good morning, Dr. Bruce.*

*B: Nice to hear you again, Mr. Allen. I wonder if I could make arrangements with you about new tests of the livestock feeding equipment we are buying from you.*

*A: Certainly you can. This is just what Mr. Evans wanted me to talk to you about. When would you like us to make the test?*

*B: Well, as soon as possible. But I‗d like you to make a few wear-sustainability tests of the frames as well.*

*A: This is just what we are going to do now.*

*B: I think, there are some defects in the engine too. The quality of the conveyer belts isn't quite up to standard either.*

*A: Isn't it? Then we'll try and do our best to improve it. Is there anything else you want us to replace?*

*B: No, nothing but the engines and belts. The rest is just fine. I'm glad that you are so easy to deal with in terms of testing. Thank you. See you soon.*

*A: It is our pleasure to assist such loyal clients. Good-bye.*

# **UNIT 43. General Characteristics of Agricultural Mechanization in some Foreign Countries**

**Exercise 1**. Научитесь читать новые слова к тексту по теме.

- 1) alternation *севооборот, чередование сельхозкультур*;
- 2) cereals **-** *зерновые;*
- 3) fallow "*пар"*, *период "отдыха" поля*;
- 4) aerial top-cropping *подкормкасвоздуха*;
- 5) large-scalemachinery *многофункциональная техника*;
- 6) chore *рутинная, утомительная работа*;
- 7) adjacent *примыкающий;*
- 8) tocontrive- *умудриться, найти способ (сделать что-то);*
- 9) production costs *- себестоимость;*
- 10) tohandle *обращаться, управляться*;
- 11) obstacle *преграда, препятствие;*
- 12) income *доход;*

13) profit*- прибыль.*

### **Exercise 2.**

A) Прочитайте и определите значение подчеркнутых слов в тексте.

Efficiency, associated, intensification, specialization, productivity, management, prairie, lead, inexpensive, supplemented, know-how,reasonably low, making the best use of, pasture, farm land, techniques, to deal with, contract services. tocarry out, viewpoint, on account of,. livestock farms,particularly small, far worse, proportion, occupiers, skilled personnel.

B) Проанализируйте употребление этих слов в тексте. Переведите предложения с этими словами из текста.

C) Составьте свои предложения со словами.

**Exercise 3.**Прочитайте и переведите текст

### **Text 3**

The efficiency of farm production is one of the economic problems associated with agriculture that many countries still face nowadays. Some other economic problems are intensification and specialization of agricultural production, labour productivity, farm planning and management, prices for farm products, their marketing and others. Simple logic makes it evident that the first three issues are closely connected with farm mechanization and automation of agricultural operations.

In Canada andin many of the Eastern and the extreme Western states of the USA conditions are not unlike those in Great Britain, but the prairie farms are entirely different and represent - with the adjacent ―Great Planes‖ area - one of the most extreme examples of mechanization that can be found in the world. Here, as in some Southern Russia's steppe lands, the simple alternation of cereal cropping and fallow leads to a very inexpensive form of mechanization. This factor, supplemented by adequate farm human resources and up-to-date agricultural know-how, makes farming production costs reasonably low and, thus, agricultural production becomes more profitable.

New Zealand farms contrive to achieve a high output per man by making the best use of their pasture and climate, and generally providing each worker with as much equipment as he can handle for doing time-consuming chores such as milking. There is only one worker to about 155 acres (60 ha) of farm land. Extensive use is made of advanced techniques, e.g. aerial top-dressing, in order to improve the production from areas that are difficult or impossible to deal with by tractor power. This work, as with aerial top dressing and straying in the US, is carried out by contract services. The further mechanization progresses into such specialized fields, the more impossible it became for family farmers to carry out the work with machinery of their own.

Several of the countries of Eastern Europe and the USA are of particular interest from the viewpoint of mechanization, on account of their efforts which have been undertaken to employ nationally planned policies, through a system of very spacious state, business-owned and/or private farms. Such policies clearly permit rapid introduction of large-scale high-power machinery, and that directly leads to agriculture's intensification and labour productivity.

Further increase in animal productivity is achieved both by the introduction of new machinery and by wider automation of various processes on livestock farms in the industrialized countries. Many farms are using now automatic waterers which provide water to livestock at all times; at the press of the button, silage unloaders remove the food stuffs from the silo and drop it into the conveyer that carries the silage to the feed troughs.

One of the basic principle obstacles to economic agricultural mechanization in many countries is particularly small size of farms. Though this is a quite serious problem in Britain, the situation in many countries of Western Europe is far worse, a high proportion of the farm being too small to provide a reasonable income for the occupiers in modern conditions. This is also one of the major problems in many other parts of the world, especially in parts of Africa and Asia, where farmers are also left face to face with the lack of skilled personnel and undeveloped techniques.

**Exercise 3.**Просмотрите текст еще раз и впишите в таблицу факторы и тенденции, которые влияют на сельскохозяйственную механизацию в каждом из обсуждаемом регионе.

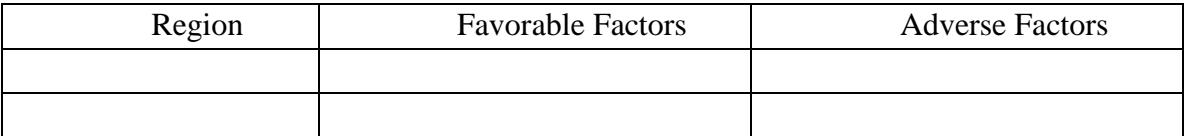

**Exercise 4.**

A) Определите значение подчеркнутых слов в тексте;

B) Подберите синонимы к этим словам.

C) Составьте свои предложения со словами.

**Exercise 5.** Просмотрите текст еще раз и найдите ответы ответьте на следующие вопросы. Выпишите ответы в тетрадь.

> 1. *Перечислите экономические проблемы, которые возможно решать применением комплексной механизации и автоматизацией сельскохозяйственных процессов?*

> 2. *Как проводятся работы по подкормке сельхозкультур в труднодоступных для тракторной техники районах?*

> 3. *Какой способ ведения хозяйства способствует снижению затрат на механизацию фермерских хозяйств, расположенных в прериях Канады?*

> 4. *Что является одним из самых важных препятствий для процесса механизации сельского хозяйства?*

5. *Какова плотность населения в сельских районах Новой Зеландии?*

6. *Определите значение, которое имеет для механизации государственная политика планирования в области сельского хозяйства?*

**Exercise 6.**Подготовьте письменную аннотацию к прочитанному тексту. Используйтеследующиесловосочетания.

make the best use of, major problems, from the viewpoint, advanced techniques, a large output, contract services, to be of interest, to provide with equipment, large-scale machinery.

**Exercise 7.** Переведите следующие словосочетания на русский язык и составьте предложения с ними.

> **Experience (v):** break-down; conflict; chase of time; shortage (of something); situation; break-through; preventive technical maintenance.

> Conduct (v): research (in some field); war; policy; campaign; inquiry; investigation; orchestra; class.

- Gain(v): profit; experience; knowledge.
- Shape (v): piece of wood, clay, etc.; article; minds; tastes.

**Exercise 8.** Вставьте следующие предлоги 'with' (3), 'for' (2), 'in', 'at' (3), 'of' (5), 'to' (2), 'past'.и письменно переведите текст. Подготовьтетехникучтениятекста.

1. I work ...Kinze Manufacturers. A lot ... foreign firms are interested ... doing business ... us. We have made some contacts ... diesel engines ... a new model lately. Our engines are ... great demand nowadays, and we sell them ... high prices.

2. The other day Mr. Rays ... Case International. came ... London to have the negotiations ... us. He phoned our secretary and made an appointment ... us ... the next day.

3. John Deere's agent arrived to see us ... half ... eleven this morning. We discussed a lot ... different questions. Our terms ... payment and delivery were acceptable  $\ldots$  him.

# **UNIT 44. Trends of Agricultural Mechanization's Development** intheISA

**Exercise 1.** Научитесь читать новые слова к тексту по теме.

- 1) dueto благодаря (чему-либо), из-за (чего-то) /Syn. onaccountof/;
- 2) per annum (annually)  $6200$ ,  $e^{x}$  $e^{x}$  $d^{x}$
- 3) total man-power  $\mu$ юдскиересурсы;
- 4) tobeworth стоить (зд. стоить усилий);
- 5) to estimate *ouenusami*:
- $6)$  (to) demand *mpebosam<sub>b</sub>*; *cnpoc*;
- 7) to achieve *docmuzami*;
- 8) (to) set устанавливать: набор, комплект.

### Exercise 2.

А) Прочитайте и определите значение подчеркнутых слов в тексте.

Published, indicates, dominant trend, summarized, productivity, for the most part, sure result, technological revolution, produced, product, provide, production, resulted, dominate, livestock breeding, extent, costs of farming; sharply, comparable, matter, occasion, assisted, uniform, shape.

moreover, attract, know-how,related industries, drastic change, experience their introduction, puzzling use, predicted.

B) Проанализируйте употребление этих слов в тексте. Переведите предложения с этими словами из текста.

C) Составьте свои предложения со словами.

**Exercise 3. Повторение грамматической конструкции thePassiveVoice (Страдательный залог).** Выпишите сказуемые из текста и определите их видо-временную форму.

### *Grammar Note:*

Remember that Passive is typically employed when the agent is not known or not of consideration, and when principle attention is paid to the action proper or to its result. Also, note the use of propositions *by* and *with* in the Passive.

**Exercise 4.** Прочитайте и переведите следующий текст, обращая внимание на использование сказуемого в форме Страдательного Залога. Выпишитевсеформыстрадательногозалога.

### **Text 4**

In the United States of America, the national Department of Agriculture (USDA) published in 1998- 2001 much statistical information which indicates that the dominant trend in American agriculture in the past years could be summarized in two words - increased productivity. It is apparent that productivity per farm worker had been steadily increased, for the most part, due to the intensive use of power machines, farm automation and application of other scientific developments, which is a sure result of technological revolution.

In 1820, each farm worker produced enough agricultural products to provide for himself and 3 others, and in the mid-1900s - for 14 people already. It was estimated that half of 44 per cent of an increased productionper worker between 1917-21 and 1945 was due to mechanization and the rest to scientific advances which resulted in growing yields. The production increase in crop farming dominates over livestock breeding, because crop production mechanization has been advanced to a considerably greater extent than that of livestock industry.

The increase in productivity per worker is at present round about 4-5 per cent per annum. Say, in 1955, 12.5 per cent of total man-power in the USA were engaged in agriculture, and it has been estimated by the USDA that the proportion needed by 2004 should be down to about 5.3 per cent. Fifty years ago, labour made up over 32 per cent of the costs of farming; now it is only 3.1 per cent, and the machinery costs in agricultural production, on the other hand, have continued to increase sharply.

In regions, such as parts of the Middle West and of the Eastern States, where the farming is broadly comparable with that of Britain, American methods are worth studying on the account of economic matter, in which the farms are mechanized. Compared with similar British farms, the Americans usually have fewer machines. Yet, they work that equipment for long hours when the occasion demands, and achieve a high output per worker. Economy in mechanization is assisted by uniform easy-working soils and good-sized fields of regular shape. Moreover, the fact that there is often only one regular worker - the farmer himself - makes it easy to decide that only one set of implements is needed.

Mechanization methods applied in the USA attract the attention of many agricultural scientists and economists in Western and Eastern Europe. The organization of agriculture in the years to come will use less land, less labour, fewer but better trained and well skilled managers, and much more capital, machinery and various types of technology and know-how borrowed from related industries and distant fields of human activities. These trends have been in progress for decades, although it is likely that there will be a drastic change here, which seems to be originating from information technologies that will experience their introduction into farming practices and find puzzling use there that can even hardly be predicted today.

**Exercise 5**. Дайте определение следующих словосочетаний, используя текст. Выполните это упражнение письменно.

- 1. *"easy-workingsoils"*;
- 2. *―good-sizedfields‖;*
- 3. *―comparablefarming‖;*
- 4. "Western Europe";
- 5. "*productivity*".

**Exercise 6.**Вице-Президент вашей компании задает вам следующие вопросы. Найдите на них ответы, используя прочитанный текст. Выполните этот упражнение письменно.

> 1. *Как можно охарактеризовать разницу в количестве работающего населения, занятого в сельском хозяйстве США в 1955 и 2004 гг.?*

> 2. *Чем было обусловлено повышение производительности труда между 1917 и 1945 гг.?*

> 3. *В чем разница между применением техники на американских и британских фермах?*

> 4. *Сколько человек обеспечивал сельскохозяйственной продукцией каждый занятый в сельском хозяйстве в разные исторические периоды?*

> 5. *Каков ежегодный рост производительности труда в сельском хозяйстве США в настоящее время?*

6. *Что способствует экономии в сфере механизации сельского хозяйства?*

**Exercise** 7. Подготовьтеаннотацию кпрочитанном утекступотеме: "Australian technicians, who are on exchange programme with your University". Используйтеследующиевыражения.

*First of all …; In my opinion …; I suppose …; Data prove …; Both theory and experience show …; Considering (…) we may note that … .*

**Exercise 8.** Переведите следующие словосочетания письменно и составьте свои предложения с ними.

 **Acquire:** information; knowledge; know-how; friends; reputation (**for** honesty, etc.); taste (**for** French wines, etc.).

**Available:** space; time; information; money; funds; means; machinery; copy; technique.

 **Superior:** quality; grade; rank; intelligence; knowledge; smile; manner; **in** number, talent, etc.; **to** somebody, something.

**Public:** building; library; order; school; transportation; ownership; opinion; image; spirit; relations; figure; hearing (**of** a case in court).

**Exercise 9. Повторение грамматической темы: Неопределенные и отрицательные местоимения и их производные. Вставьте следующие местоимения или их производные** ‗some', ‗any', ‗no', ‗every' (+body, +thing, +where, +one). **Выполните упражнение письменно.**

1. *I wanted you to tell us … about the results of the tests, as the engineer has not let us know … about them yet.*

2. *… phoned you when you were out, but I could find you … .*

3. *I don't know … about the remaining goods, as the sellers have not sent us their answers yet.*

4. *- Has … made arrangement about our visit to the exhibition?* 

*- I am sorry, … has informed me about it yet.*

5. *We will go … tonight as the weather is bad. I think … will be glad to stay at home and to watch TV.* 

### **UNIT 45.ModernFieldMachinery**

**Exercise 1.**Научитесь читать новые слова к тексту по теме.

- 1) dealer *торговый агент*;
- 2) estate *усадьба*;
- 3) overheadcosts *накладные расходы*;
- 4) labourcosts *трудовые затраты*;
- 5) to wear out *изнашивать(ся);*
- 6) completeoverhaul *капитальный ремонт*;
- 7) to eliminate *уничтожать*;
- 8) range *диапазон;*
- 9) continuous *продолжительный, длительный*;

10) property - *собственность*;

- 11) tocomplete *завершить, полностью выполнить*
- 12) capacity *мощность (*букв*. - способность*);

13) substantial - *значительный*;

- 14) maintain *технически обслуживать (*букв*. - поддерживать);*
- 15) adjust *налаживать, приспосабливать*;
- 16) repair *ремонтировать (осуществлять текущий ремонт*);
- 17) tomanage *управлять, осуществлять руководство*;
- 18) proper *соответствующий, подходящий*.

# **Exercise 2. Повторение грамматической конструкции ParticipleI. Просмотрите текст и выпишите причастия настоящего времени.**

### *Grammar Notes:*

1) A specific feature of Participle I is the following: it is always employed to denote a certain continuity or an action in process.

2) In a sentence, Participle I can be used as *an attribute, an adverbial modifier, a subject or an object, and even as a part of a complex predicate* (including the Continuous forms), or in such grammar phenomena as *the Complex Object* or *the Independent Participle Construction.* 

# **Exercise 3. Прочитайте и письменно переведите текст, обращая внимание на использование форм причастия настоящего времени.**

### **Text 5**

A wide range of tractors and implements in America are available from local farm machinery dealers. Most of the larger machines and equipment sold are manufactured in the USA, while many of the smaller tractors - particularly diesel ones - are imported from abroad, mostly from Western Europe. Garden tractors are designedprimarily for light estate duty and are not intended for continuous heavy services.

It is important to manage machine properly. This includes planning the use of machinery for timely and productive operations, selecting proper types and sizes, replacing worn-out machinery at the right time. Improvements in farm machinery are continually being made to increase their efficiency and to reduce manual labour. These changes are coming so rapidly that innovations may become common practice in a remarkably short time.

Most manipulations involve several different crops with specific tillage, planning, pest control and harvesting requirements. Ideally, each crop should have its own set of specialized implements to produce maximum yields. More equipment in turn means higher overhead costs. Lack of adequate equipment can delay getting crops planted or harvested in time, reducing yields and product quality. Thus, the most crucial progress, now seen on many farms, is in combining various operations and universal plant-species treatments in one machine. For instance, this has been done in the combine for harvesting and threshing wheat and other grains, and in the grain drill that in one trip over the field does the work of preparing the seedbed, planting seed and applying fertilizers and herbicides.

Among the advantages of farm mechanization we might mention first, that the production and income per person engaged in farming have been markedly increased, that farm tasks can be done more rapidly and with better quality when weather and soil conditions are the least favourable, and, then, modern machinery enables crops to be planted, cultivated and harvested in a considerably shorter time than in the past, and the same is largely true in case of livestock production operations.

If we turn to the disadvantages of the replacement of manual labour with machines and automated equipment now, we will surely note the following factors. First of all, farmers must have more capital in disposal to be engaged in farming because of the inevitable need in large investments in farm machines and other equipment. Second, farmers must have a larger and more stable income to have electricity and fuel bills paid. Finally, small farms are destined to disappearing, for larger ones are of apparent advantage today.

Using larger machines reduceslabour costs since they complete the job faster. But while larger tractors can cover more acreage than smaller ones, they also have higher overheadcosts. Smaller tractors have less capacity and may causedelay in key field operations, resulting in a lower crop yields. Some of the time lost in doing field work cannot be cut, prevented or eliminated. Other lost time can be substantially reduced by careful planning and good management.

Keeping farm machinery in top mechanical condition is one of the best ways to improve field working efficiency. Machines should be technically maintained properly, i.e. serviced regularly and adjusted correctly. Neglecting this can result in expensive repair procedures or cause complete overhauls.

### **Exercise 4.**

A) Прочитайте и определите значение подчеркнутых слов в тексте.

Аvailable,manufactured, imported, mostly, designed, primarily, estate duty, intended , service, to manage, timely, productive operations, proper, replacing, innovation, common practice,remarkably, involve, pest, requirements, yield., quality, crucial progress, grains, trip over the field, faster, acreage, key field operation, to *improve*, *efficiency*, *expensive*, *procedure.* 

B) Проанализируйте употребление этих слов в тексте. Переведите предложения с этими словами из текста.

C) Составьте свои предложения со словами.

**Exercise 5.** Начальник механического цеха задает вам следующие вопросы. Найдите на них ответы, используя прочитанный текст. Выполните этот упражнение письменно.

- 1. *Какие условия являются идеальными для выращивания сельхозкультур?*
- 2. *Какие трактора импортируют США?*
- 3. *К чему ведет недостаток оборудования в сельском хозяйстве?*
- 4. *Какие факторы увеличивают накладные расходы?*

5. *Что может привести к необходимости капитального ремонта оборудования?*

# **Exercise 6. Просмотрите текст и письменно ответьте на вопросы, используя предлагаемые конструкции.**

*I say …; The matter is following …; I'd like to tell you that …; Just imagine …; The most fascinating about it is … .*

- 1. *For what jobs are garden tractors designed?*
- 2. *What does the use of larger equipment result in?*
- 3. *In what way may one eliminate time losses in field operations?*

4. *What equipment is to be used to produce maximum yields?*

5. *Would you agree with somebody saying that it is important to keep farm equipment in top mechanical condition?*

**Exercise 7. Закончите предложения, используя текст. Запишите эти предложения в тетрадь.**

- 1. *The use of larger machines reduce labour costs, but …*
- 2. *Ideally, each crop should have its own set of specialized implements, but …*
- 3. *Most of the larger tractors are manufactured in the United States, but …*
- 4. *Some of the time lost in doing field work cannot be eliminated, but …*
- 5. *Smaller tractors have lower …*
- 6. *Most operations involve several different crops with specific …*
- 7. *Proper agricultural equipment management includes …*

**Exercise 8.**Переведите следующие словосочетания письменно и составьте свои предложения с ними.

Social: position; status; standing; function; order; security; services; customs; equality; work; evil.

 **Fine (adj.):** rain; dust; balance; distinction; sense of humour; taste (**in** people, etc.); arts.

**Dramatic:** change; development; improvement; success.

 **Explore:** situation; problem; possibility; continent, new lands (**for** oil, etc.); every corner (**of** business).

# **UNIT 46.TractorsUsedinFarming**

**Exercise 1.**Научитесь читать новые слова к тексту по теме.

- 1) at the rear *сзади;*
- 2) mounted (semi-mounted) *навесной (полунавесной*);
- 3) trailed *прицепной*;
- 4) gear box *коробкапередач;*
- 5) powertake-off (PTOshaft) *отбор мощности (вал отбора мощности (ВОМ));*
- 6) lockdifferential *блокирующийся дифференциал*;
- 7) powersteering *рулевое управление с усилителем*;
- 8) combustion сгорание;
- 9) driving wheels *ведущиеколеса*;
- 10) to sow *сеять*;
- 11) noise *шум;*
- 12) drive *привод*.

**Exercise 2. Повторение грамматической конструкции ParticipleII. Просмотрите текст и выпишите причастия прошедшего времени.**

#### *Grammar Notes:*

1) Mind this special characteristic of Participle II: it typically serves to express an accomplished or passive action.

2) In a sentence, Participle II can be used as *an attribute, a notional verbal part of an adverbial modifier*, or (for the most part) as *an element of a complex predicate* (including Perfect and Passive forms) and *the Complex Subject*.

### **Exercise 3.**

**Прочитайте и письменно переведите текст, обращая внимание на использование форм причастия прошедшего времени.**

### **Text 6**

The history of tractor development is really long. The first use of an internal combustion engine in a tractor in the United States goes back as far as 1890. Today tractor construction industry is highly developed in Russia, the USA, Great Britain and some other countries, a number of types of tractors being produced for doing various agricultural practices on soil and in the livestock barn, including wheeled and crawler ones.

In recent years the diesel engine has become the accepted power unit for all British tractors. The most important development is the increase of engine capacity. Wheeled tractors in the 100 horse-power (hp) class have been introduced by most of the British and other countries' tractor manufacturers, and are increasingly used. Perfect examples here are *John Deere 5310N,Lamborghini Campion 135, MF 6290*  and *Renault Ares 640RZ..*

But today a 200-300 hp tractor, like *Fendt Farmer 300LS* or *John Deere 8850*, is the main power source for large farm operations in agriculturally advanced countries. Most tractors employ two larger driving wheels at the rear and two smaller driven wheels at the front. But with the increase in engine power, four-wheel-driveones have become common. Large tractors tend to be used for a limited range of operations, the chief being tillage, combined tillage and sowing and yield harvesting.

Safety rules, designed for the protection of a tractor operator, require most new tractors to be fitted with safety cabs; and other rules are leading to the necessity for cabs to reduce the intensity of noise at the driver's ear. Drivers' seats are also being improved to reduce injuries caused by excessive vibration.

Most modern farm tractors are truly "all purpose". *Case Steiger 9390* and *Valtra Valmet 8150 HiTech* can operate a range of mounted, semi-mounted, and trailedimplements and machines, and have hydraulic devices to provide easy and accurate control of the equipment from the tractor driver's seat. Among the typical operations performed by the latest tractors there are plowing, cultivating, harrowing, sowing, harvesting and transporting agricultural crops, livestock and poultry feeds distribution, barn cleansing and others.

Inefficient machinery management turns to be a considerable problem too. Say, data of the research conducted in 2000 show that a good share of farmers in America, having large tractors, only use them 400 hours per year or even less, while smaller tractors are long proved and recommended to be in use 1000 or more hours - and still doing good work. Farmers should not purchase larger tractors than they need, for heavier machines consume far more fuel which make them uneconomic. In addition, the area of land must be spacious enough in order to employ such tractors properly, which is not sometimes the case in the USA.

It has now become normal practice to provide electric starting, lights and light-signalling. Other developments that have rapidly become common include such items as multi-speed gear-boxes, power take-off (PTO), lock differential, power steering and various devices for transferring weight from mounted implements to the tractor's drive wheels.

### **Exercise 4.**

A) Прочитайте и определите значение подчеркнутых слов в тексте.

Development ,really, internal combustion engine, accepted, capacity, wheeled, horse-power (hp), perfect example,large farm operation, agriculturally advanced country, employ,driven wheels, fourwheel-drive, tend, limited range of operations, chief, sowing, safety rules, protection, fitted with safety cabs, reduce, injury, excessive, "all purpose", latest tractors, machinery management, electric starting, transferring.

B) Проанализируйте употребление этих слов в тексте. Переведите предложения с этими словами из текста.

C) Составьте свои предложения со словами.

**Exercise 5.**Руководитель Российской компании предлагает вам ответить на его вопросы. Просмотрите текст и найдите информацию. Запишите ответы.

> 1. *Для каких видов работ предназначены трактора с высокой мощностью двигателя?*

> 2. *Почему большинство современных тракторов называют ―универсальными‖?*

3. *Какие требования предъявляются к кабине тракториста?*

4. *Какова типичная колесная формула тракторов сельскохозяйственного назначения?*

5. *Какие трактора наиболее популярны в Англии?*

6. *Двигателями какого типа оборудуется большая часть тракторов?* 

**Exercise 6. Просмотрите текст и дайте полные письменные ответьте на вопросы, используя предлагаемые конструкции.** 

*I know only that …; I believe that …; I'd like to tell you that …; If I've got that right …; What is more, … .*

1. *When was the first internal combustion engine used in the USA?*

2. *What power unit is accepted for most tractors and automobiles?*

3. *What characterizes the most popular British farm tractors?*

4. *How do manufacturers comfort the driver's work?*

5. *What auxiliary electrical and mechanical devices is the modern tractor provided* 

*with?*

**Exercise 7. Какие навесные, полунавесные и прицепные орудия вы может назвать.**  Просмотрите текст еще раз и заполните таблицу.

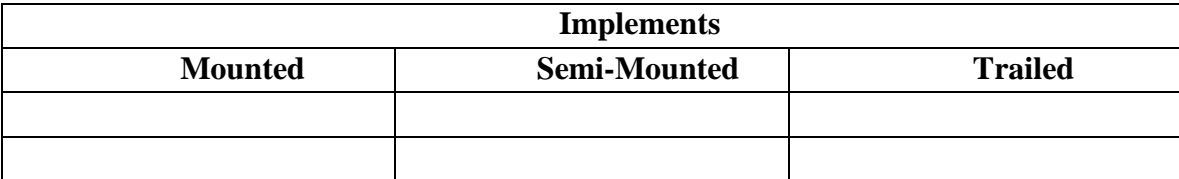

**Exercise 8. Используя таблицу, опишите цель использования каждой машины.**  Запишите свои сообщения в тетрадь.

**Exercise 9.**Переведите следующие словосочетания письменно и составьте свои предложения с ними.

> **Overall:** quality of life; efficiency; planning; improvement; increase; picture; winner.

> **Mutual:** trust; understanding; attraction; affection; concession; suspicion; distrust; friend; rival.

> **Create:** theory; work of art; disturbance; chaos; problem; mechanism; sensation; stir.

> **Equip:** plant, laboratory (**with** machinery, etc.);army; expedition; oneself (**for** a journey, a business trip, etc.).

# **UNIT 47. Types of Energy SourcesUsed forAgriculturalMachines**

**Exercise 1.**Научитесь читать новые слова к тексту по теме.

- 1) vaporizing oil *керосин*;
- 2) compression ratio *степеньсжатия*;
- 3) calorificvalue *показатель теплотворности (энергетическая ценность*);
- 4) efficiency *эффективность; коэффициент полезного действия (КПД*);
- 5) brake (indicated) power *эффективная (индикаторная) мощность*;
- 6) petrolengine *карбюраторный (бензиновый) двигатель*;
- 7) volatile *летучий (о химических веществах*);
- 8) (to) load *нагружать; нагрузка*;
- 9) pollution *загрязнение;*
- 10) spare parts (spares) *запасныечасти;*

**Exercise 2.** Повторение грамматической конструкции: глагол **"tobe".Просмотрите текст и выпишите** предложения с глаголом **"tobe" во всех его формах и функциях.**

#### *Grammar Note:*

You are recommended to take it into consideration that verb *to be* can occur in the language practice as *a notional verb, an auxiliary verb, a modal verb, and Participle I.*

# **Exercise 3. Прочитайте и письменно переведите текст, обращая внимание на использование различных форм глагола tobe.**

### **Text 7**

Three main types of internal-combustion engines are commonly installed on farm and industrial tractors: 1. petrol engines; 2. paraffin (vaporizing oil) engines; 3. diesel ones. There are few differences between engines which employ petrol alone as a fuel and those which start on petrol and then run on vaporizing oil. But there are considerable differences between these two types and diesel engines.

The tractor fuel that is still often called paraffin is, in fact, a specially prepared mixturecontaining a proportion of volatile aromatic constituents which confer "anti-knock" properties not possessed by true paraffin or lamp oil. Aromatics must be excluded from the latter, because they cause smocking and danger of explosion. "Detonation", or "knocking", is an important factor limiting engine output, and antiknocking properties are important in vaporizing oil, as well as in petrol. The better the anti-knock properties of the fuel, the higher is the compression ratio that can be employed, and the higher is the possible efficiency. Tractor vaporizing oil normally has a higher calorific value than petrol; but because lower compression ratios are to be employed with vaporizing oil, petrol engines tend to give a slightly better performance in terms of kW hours per liter. Typical optimum figures for petrol and vaporizing oil tractor engines are 1.9-2.1 kW hours per liter, being about 2.8 kW hours per liter for typical diesel engines.
Engine and tractor test reports indicate engine efficiency by the "specific fuel consumption", which is expressed by the weight of fuel used per kW hour, or weight of fuel consumed by the tractor or automobile covering 100 mile distance. Typical optimum specific fuel consumption for modern diesel engined tractors are 240-300 g gas oil per kW hour available at PTO. Experience shows that the specific fuel consumption is higher at light loads. It is a design purpose of mechanical engineers to find ways to increase the brake power and the indicated powerand to decrease the specific fuel consumption. These technical measures could allowto make the exploitation of farm tractors more economic and even profitablefor their owners.

Oil-based fuels cost many times more than electric power, and farmers should therefore exploit the largest possible amount of this cheap driving force. Another beneficial factor is that power engineering takes about 20 per cent of the primary energy resources. Oil and gas are the most convenient fuels for agricultural power engineering, but they are non-renewable resources. The tendency now is for farm machinery to be designed for electrical operation with the motors built in as a part of the machine.

Electric motors are the simplest and the best reliable machines out of types of farm power equipment used. Among the principle advantages that motors boast if compared to internal-combustion engines it is worth mentioning their ease of starting and control, operational durability, little need in spares, time-saving features, and power supply being provided without exhaust fumes, noise and many other environmental pollutions. Moreover, the electric motor is a highly efficient power unit, since at full load it converts 90 per cent of the electricity it takes into usable mechanical power.

# **Exercise 4.**

A) Прочитайте и определите значение подчеркнутых слов в тексте.

Commonly, employ, considerable, mixture, contain, constituent, property, aromatics, exclude, latter, smocking , explosion, as well as, slightly, performance, indicate, available, measure, allow, exploitation, profitable, owner, driving force, beneficial factor, non-renewable, the best reliable, principle advantage, ease, operational durability, time-saving features, exhaust fumes, noisefull load.

B) Проанализируйте употребление этих слов в тексте. Переведите предложения с этими словами из текста.

C) Составьте свои предложения со словами.

**Exercise 5.**Просмотритетекстинайдитеразличиемежду "the brake power" and "the indicated power‖. Объясните разницу в использовании этих двух параметров двигателя. Запишите высказывание в тетрадь.

**Exercise 6.**Генеральный директор Российской компании получил письмо от своего партнера из Австралийской Инженерной ассоциации. Просмотрите текст и найдите ответы на следующие вопросы. Запишите ответы в тетрадь.

> 1. *Каково значение феномена детонации и антидетонационных свойств топлива для эффективной работы двигателя?*

> 2. *Какие типы двигателей устанавливаются на тракторах сельхоз назначения?*

> 3. *В чем заключается связь между антидетонационными свойствами топлива и степенью сжатия?*

4. *Какими показателями киловатт-часов на литр топлива характеризуются карбюраторные и дизельные двигатели?*

5. *Что можно считать основным фактором, ограничивающим мощность двигателя?*

6. *Какие меры, принимаемые сегодня инженерами-механиками, предположительно позволят повысить экономичность работы автотракторных ДВС?*

7. *Что составляет преимущество электрических моторов по сравнению с двигателями, работающими на нефтяных видах топлива?*

**Exercise 7. Заполните таблицу, используя прочитанный текст и опираясь на свой опыт работы на сельхоз предприятии во время производственной практики.** 

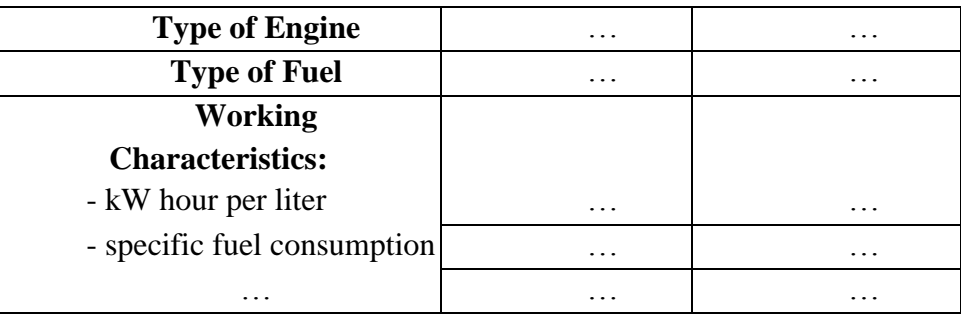

**Exercise 8.**Переведите следующие словосочетания письменно и составьте свои предложения с ними.

- \* **Release:** one's hold (**on** something); business partner (**from** his promise); press bulletin; prisoner (**from** imprisonment); film.
- \* **Curtail:** speech; holidays; freedom(s); rights; production; sales.<br>\* **Relevant:** fact: document: question: remark: statement
- **Relevant:** fact; document; question; remark; statement.
- **\* Average:** person; factor; height; oil consumption; speed; temperature; age; ability; performance; income; wages; price; actor.
- **\* Fundamental:** principles; rules; human rights; difference; point; issue.

# **UNIT 48. Agricultural Machinery and Equipment Management**

**Exercise 1.**Научитесь читать новые слова к тексту по теме.

- 1) quotation *деловое предложение (*букв*. - цитата*);
- 2) runningcosts *эксплуатационные расходы*;
- 3) depreciation *амортизация*;
- 4) enterprise *предприятие; предпринимать*;
- 5) tocompete *конкурировать, соревноваться*;
- 6) (to) supply *поставлять; предложение (*Ant*. - demand*);
- 7) (to) brake *тормоз; тормозить*;
- 8) skill *умение, навык;*
- 9) earningcapacity *доходность (*букв*. - способность зарабатывать*);
- 10) viable *жизнеспособный.*

#### **Exercise 2**

Повторение грамматической конструкции **Modalverbs**. **Просмотрите текст и выпишите**  предложения с модальными глаголами**.**

# *Grammar Note:*

Among all modal verbs, you are advised to pay special close attention to these four (and their forms): *can (could), may (might), must, to have to.* 

**Exercise 3. Прочитайте и письменно переведите текст, обращая внимание на использование модальных глаголов.**

#### **Text 8**

What machinery, buildings and equipment will be required and employed by a particular farmer or an agricultural enterprise will depend on a number of different factors: the nature and qualities of the designed products, the method(s) of production applied, whether the production processes are  $\degree$ labour intensive" (e.g. when labour is abundant and relatively low in cost), or are "machine intensive", what is available in the area concerned, and the finance available (some machinery and equipment units are rather expensive).

It is, however, possible to give some generalized information for consideration. Machines are broadly of two types, and so the choice in any given situation lies between:

1) Machines which are designed for specific jobs or for producing a particular type of product are called "special-purpose machines". In some cases they may have to be specially commissioned and manufactured to the farm's specifications; among them we may name specially designed sets of cattlefarm buildings and equipment.

2) Machines which are not too highly specialized as regards the type of work they can perform, and are not designed to meet the specifications of the one particular agricultural business, are called "general-purpose machines". Most items of 'standard' equipment fall within this category, e.g. crop harvesting combines.

The purposes for which different pieces of machinery and equipment to be used will, of course, be central to the decision on what will be selected by a particular farming business. The cost of what is required, and financial means available may narrow down the choice. Some units may be available second-hand or "reconditioned". Quotations from a number of competitivesuppliers should be obtained whenever possible. Not only the initial cost should be considered, but also comparativerunningcosts, the costs of servicing and general maintenance, and depreciation must be studied. Obviously the power necessary to drive different machinery must be available, and the comparative cost of power may have a bearing on what is selected.

Maintenance operations need to be carried out on a continuousbasis, and they should incorporate not only regular inspections, servicing and repairs, but also ensuring that operators use the machines properly and that management is given adequatewarning that any major overhauls, repairs or replacements are necessary. Unexpectedshut-downs or interruptions to production must be avoided whenever possible. Operation brakes for serious repairs, etc., ought to be planned for in advance to ensure the minimum of disruption and loss of production.

Another factor is the cost of labour. Sophisticated machinery and equipment may require highly skilled and trained - and paid - operators who might be difficult to recruit, whilst simpler machinery may need lower paid workers.

Once the "true" cost of a machine has been ascertained, that should be compared with its potential "earning capacity" to determine whether its acquisition is a viable proposition. It can happen that a more expensive machine will prove more economical, as far as operating cost and earning capacity are concerned, in the long-term than cheaper models.

#### **Exercise 4.**

А) Почитайте и определите значение подчеркнутых слов в тексте.

Building, particular, number, apply, abundant, relatively, concern, consideration, broadly, job. Commission, cattle-farm, perform, purpose, narrow, recondition, comparative, bearing, maintenance, continuousbasis, incorporate, adequatewarning, unexpectedshut-down, interruption, advance, disruption, loss,sophisticated, skilled, recruit, ascertained,determine, acquisition, long-term.

B) Проанализируйте употребление этих слов в тексте. Переведите предложения с этими словами из текста.

С) Составьте свои предложения со словами.

# **Exercise 5.**

На основе текста, своих опыта и знаний дайте развернутые ответы на следующие вопросы. Используйтепредложенныевыражения. Запишитевысказываниявтетрадь.

# *You should agree that …; I'm of opinion that …; One must accept the fact that …; It goes without saying … .*

1) What is the difference between "special-purpose machines" and "general*purpose machines‖?*

2) *What can be meant under the "running costs" in agricultural business?* 

3) Who (i.e. what categories of specialists) should the engineering group of an agricultural enterprise be made of?

4) What factors of good management may ensure the viability of an enterprise?

Exercise 6. Повторение грамматической темы: Приставки и суффиксы в английском языке». Образуйте производные от данных слов, запишите их в таблицу и переведите.

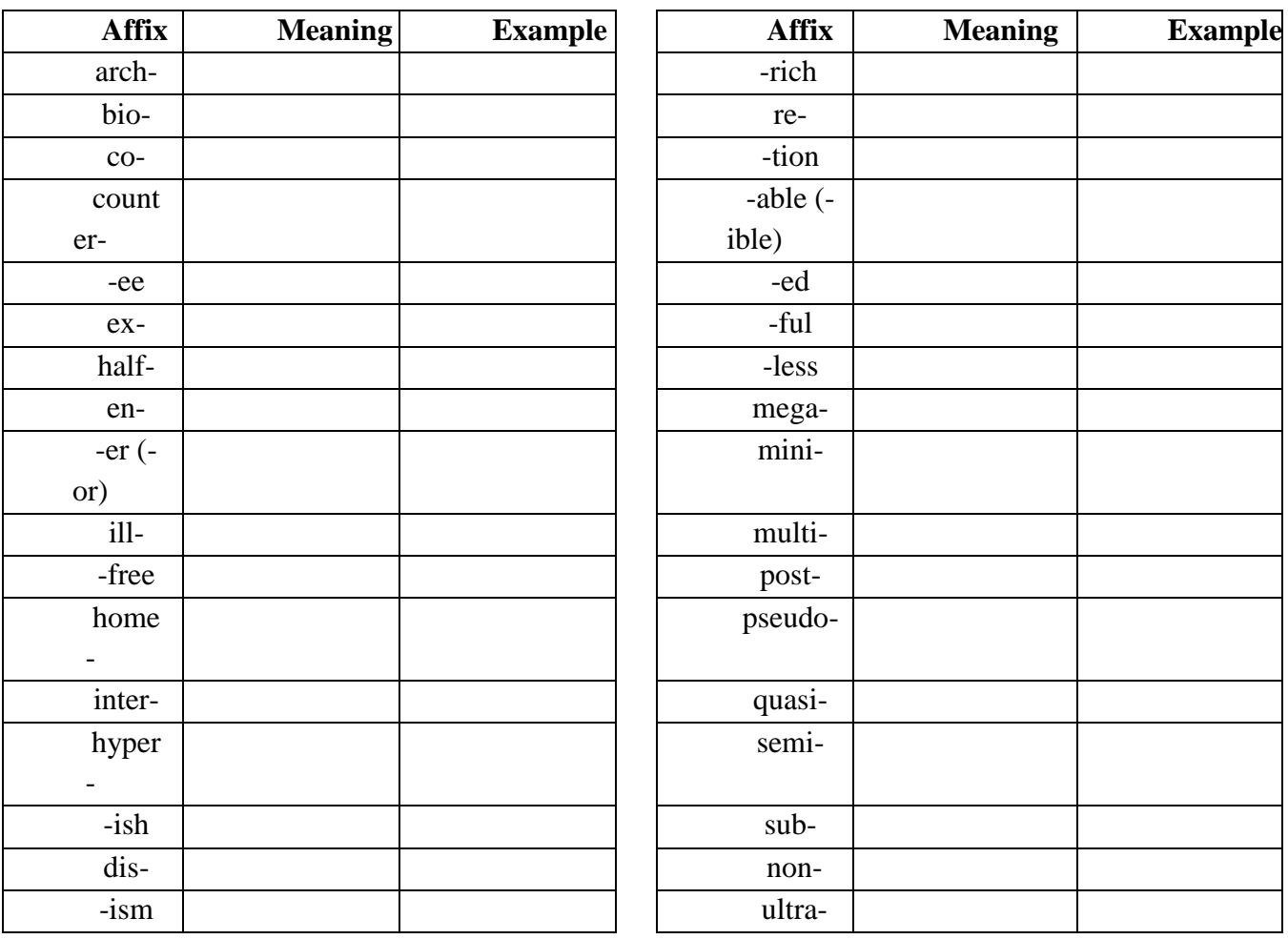

#### **Exercise 7. Составьте и запищите свои предложения с данными словами.**

#### Exercise 8. Переведите следующий текст на английский язык.

четвертей Получение **T**pex продуктов питания непосредственно связано  $\mathbf{c}$ растениеводством и животноводством, поэтому дальнейшее развитие технологий и средств механизации и автоматизации сельского хозяйства России рассматривается сегодня в качестве важнейшей экономической задачи.

В полеводстве широко механизированы такие ключевые процессы, как пахота, посев и уборка зерновых и пропашных культур, уход за посевами, а также сплошное (разбросное) внесение удобрений. Однако по ряду производственных процессов механизированные работы выполняются недостаточно производительными и надежными, слишком тяжелыми и дорогостоящими машинами. Замена таких машин более совершенными, а также разработка новых - для слабо механизированных отраслей сельского хозяйства - представляется задачей ближайшего будущего.

В последнее время принимаются серьезные меры не только по восстановлению сельскохозяйственного машиностроения и существенному увеличению производства техники, но и по повышению ее качества, что позволит повысить уровень механизации аграрного производства, сократить сроки проведения операций и снизить затраты труда на производство елиницы продукции.

Сельское хозяйство все больше насыщается сложной энерго насыщенной техникой и автоматизированным оборудованием. А это значит, что актуальной становится задача улучшения инженерно-технической службы. Высокая эффективность использования новой сложной техники может быть достигнута только при правильной организации ее использования, технического обслуживания и при грамотном выполнении технологических операций.

### UNIT 49. TECHNICAL RE-EQUIPMENT OF MODERN AGRICULTURE

#### **Exercise 1.**

Научитесь читать новые слова к тексту по теме.

1) (to) channel - направлять; канал;

- 2) toconsolidate объединять, создавать;
- 3) регсаріtа на душу населения;
- 4) overall obuani;

5) to expect -  $o$ *x* $u$  $o$ *am* $b$ ;

- $\sigma$ ) emission -выброс (зд. выброс отработавших газов);
- 7) to conform  $n$ *od чиняться*:
- 8) to fertilize  $\nu\partial\omega\delta p$ *mb*;
- 9) comprehensive исчерпывающий, всесторонний (зд. комплексный);
- 10) ownership собственность;
- 11) (to) fodder фураж; разрабатывать рацион питания скота.

Exercise 2. Повторение грамматической темы: Слова-заместители (TheSubstitutes). Просмотрите текст и выпишите предложения со словами-заместителями.

**Grammar Note:** 

The Substitutes that are of most common use in the present-day English are: one, ones, the former, the latter, that, those.

Exercise 3. Прочитайте и письменно переведите текст, обращая внимание на использование слов-заместителей.

#### **Text 9**

The need for technical re-equipment of modern agriculture is becoming evident for the specialists and the community today, especially if the former is analyzed within the scope of current change in the population of the Earth, economic transitions in the developing countries, accompanied by meaningful structural modifications of agriculture worldwide. Land, like other natural resources, must be exploited and protected as a basis for life and activity of people living on the territories of this or that country, whatever the ownership of this land is (private, state, municipal, etc.).

In fact, if we take the world as the whole, tremendous amounts of moneyhave already been channelled into agricultural production. Thus, technical base of the latter has been consolidated. To secure per capitaincrease of agricultural production it is necessary to raise the level of its overall mechanization, first and foremost being that of livestock and poultry farms. Some kinds of livestock equipment are almost completely automatic, including those used to provide water and forage, to collect and transport farm manure, remove silage from the silo and drop it into the conveyer that carries the fodder to the feed troughs. A cluster of machines is now required that would permit a better digestion of various feeds by livestock and poultry, such as grain grinders, feed mixers, forage cutters and blenders that increase the feeding value of grain, roughages and other feeds. These measures, alone with the advanced meet and milk processing equipment introduction, allow meaningful increase of agricultural production.

Among the main tasks, agricultural engineers are expectedto find an efficient solution for how to design and make vast series of productive mobile power systems - combine harvesters and high-capacity crop tractors, - those of smaller sizes and lower emission for the specific types of work in greenhouses and cattle-barns. Forage loaders, like *New Holland LM 430, Claas Teleporter 975 Plus* or *JCB Loadalls 520-4,* together with harvesting combines *John Deere 2266 Extra* and *Axial-Flow Case 2300 Series* answer these modern challenges, and easily compete in the farm market.

Then there is another requirement to be met: production of the entire set of machines and implements for those harvesters and tractors, which would feature technical and economic characteristics conforming to present-day demands. It is also thought necessary to organize the extended production of self-propelled windrow harvesters and at the same time to expand the production of combined and multipurpose soil cultivating, sowing and fertilizing machines, as well as the manufacture of new ones for application of hard and liquid chemical plant protection substances. Here we could name multiple-row harrow *John Deere680*, flail chopper *Deere 16A*, forage blower *Deere Vector* and trailed forage harvester *Deere 3970*.

Having in mind the interests of successful advancement of our civilization, it is highly important to continue the re-tooling of agriculture on the basis of new technologies. Among the principle innovations to be introduced, it is worth mentioningcomputerization of agricultural machines, technological processes in agriculture and overall farming practice. Orbiting space satellites can send reports on the crop conditions, direct field machinery (particularly harvesting combines and tractors), provide the needed day-to-day weather forecasts, and net-link farmers who are isolated through circumstances and require constant connection with their colleagues, extension services, stock exchanges, etc.

Furthermore, it is recommended to pay close attention here to the advantages allowed by utilization of complex plastics for machine and construction element manufacturing, which could possibly offer cheaper prices for farm equipment. Moreover, there should be a considerable effort given to automating man-machine functions, such as adjusting a machine for maximum effectiveness of application.

Finally, it is recommended to complete the comprehensive mechanization of the production of sugar beet, raw cotton and fiber flax, and that of the application of organic and mineral fertilizers and crop protection agents, to raise the level of mechanization of the production of vegetables, including potatoes, fruit, fodder, and livestock products.

### **Exercise 4.**

А) Прочитайте и определите значение подчеркнутых слов в тексте.

Community, transition, as the whole, tremendous. first and foremost, farm manure, feeding value, high-capacity, entire, extend, expand, protection substance, advancement, worth, close attention, utilization, sugar beet, protection agent.

В) Проанализируйте употребление этих слов в тексте. Переведите предложения с этими словами из текста.

С) Составьте свои предложения со словами.

### Exercise 5.

А) Прочитайте список сокращений, переведите их, консультируясь с техническим словарем. Обратите внимание на то, что некоторые сокращения могут иметь несколько значений.

В) Дайте письменное определение сокращений на английском языке.

С) Выпишите выучите эти сокращения.

D) Составьте 10-12 предложений, иллюстрирующих употребление сокращений.

### **List of Abbreviations**

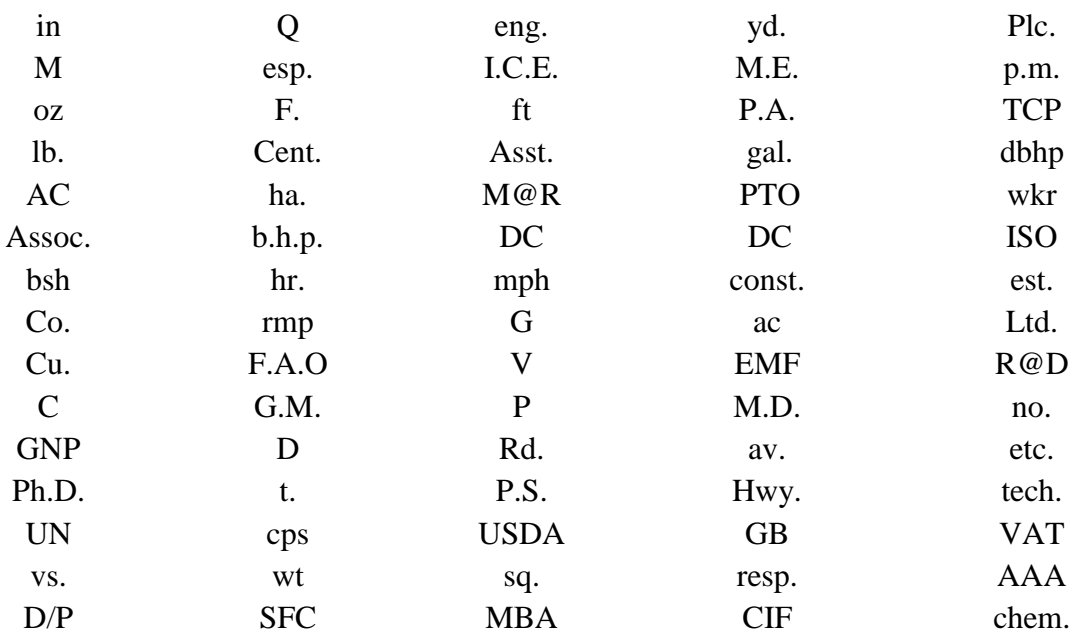

#### **UNIT 50.SimulationinFarmMachineryDesign**

**Exercise 1.**Научитесь читать новые слова к тексту по теме. Подготовьте данные лексические единицы для устного и письменного опросов.

- 1) simulate **-** *воссоздавать в процессе проектирования*;
- 2) behaviour *поведение* (зд*. - pабочие характеристики)*;
- 3) terrain *местность* (зд. *дорожное покрытие)*;
- 4) crucial *решающий*;
- 5) encounter *сталкиваться;*
- 6) capture *запечатлеть*;
- 7) discovery *открытие*;
- 8) issue *проблема; вопрос; выпуск (продукции и пр.) {NB!обратитесь к соответствующей словарной статье и выпишите наиболее часто употребляемые значения этого крайне*

*полезного слова}*;

**Exercise 2.**Повторение грамматической конструкции «ТheInfinitive»

# *Grammar Notes:*

1) The basic sentence-functions of the Infinitive that you can come across and, thus, the ones you are expected to revise - are these: *subject, attribute, object and adverbial modifier.*

2) Also, note the use (and the related rules) of the Infinitive in combinations with *Modal verbs, used to (would), to be going to,* and in *Complex Subject, Complex Object.*

**Exercise 3.**Прочитайте и письменно переведите текст, обращая внимание на употребление и перевод конструкций с инфинитивом.

#### **Text 10**

In the recent years, it has become common knowledge that virtual reality tools (VR) are finding increasing favour, reducing product development periods and making the design process ever more efficient.

In the past, in the world of design engineering the point at which products came to life was generally during a physical prototype review. Only then will a product move, rotate, or provide an opportunity for a human to interact with it as would a user once it had been commercially manufactured. Following on the heels of software advances which have brought engineering three-dimensional (3D) solid modelling, visualisation and animation, the ability to simulate a product's functionality and bring it to life is now available.

John Deere, a leading producer of agricultural equipment, industrial equipment and power systems, believes that VR allows its engineers to evaluate the ergonomicoptions of a piece of equipment before it becomes steel.

For design engineers, simulation can include kinematics, stress analysis, dynamics, motion analysis and, most recently, functional simulation. Functional simulation is defined as being the mechanical simulation of a product's behaviour, and is a part of the wider field of engineering simulation - the reproduction of the conditions of a situation by means of a model, for study, testing or training, etc.

The importance of simulating this functionality presumes that an understanding of the working relationship between all parts, components, human operators and the terrain in which the machine is expected to operate is crucial. The majority of engineers would concur with this statement, and appreciate the ability to conduct in-depth real-time design for assembly, manufacturing and maintainability something afforded by functional simulation software.

Visualization provides solutions to many of the design challenges encountered throughout the product life-cycle, from the evaluation of basic ergonomic issues. These digital virtual prototyping tools have been joined by animation devices that create motion or behaviours a product is designed and destined to have. And these parameters can be captured for unlimited replay.

Animation is a technology that makes a product come alive for the duration of the sequence and according to the imagination of the programmer. This makes the product come alive according to the wishes of the user at the time of interaction with the model.

Functional simulation addresses current down-stream problems (such as the necessity of the construction of a physical prototype and important discovery and correction of design flaws) much earlier in the design process, sharply reducing the cost and time required to correct them, while enabling engineers to evaluate a greater number of ideas and concepts.

### **Exercise 4.**

A) Прочитайте и определите значение подчеркнутых слов в тексте.

Common knowledge, design process, point, rotate,opportunity, commercially manufactured, following, on the heels, modelling, visualisation and animation, functionality, ergonomicoption, stress analysis, reproduction, relationship, in-depth real-time, assembly, destined, current down-stream problem, design flaw, sharply reducing.

B) Проанализируйте употребление этих слов в тексте. Переведите предложения с этими словами из текста.

D) Составьте свои предложения со словами.

**Exercise 5.** Переведите следующие словосочетания инайдите в тексте комментарии к ним.

- to follow on the heels (of); - functional simulation;

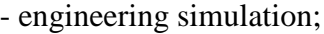

- 
- design challenges;
- ergonomic options;  $-$  technological animation;
- 
- motion analysis;  $\cdot$  system elements working relationship.

**Exercise 6. Подготовьте** письменное и устное сообщение, раскрывающее основные идеи текста 10. Используйтеследующиефразы.

*Let me tell you this …; As I've heard …; It's difficult to give an exhaustive report, but …; I'm sure to say that …; No doubt, …; It's common knowledge that …; I cannot say much about that? but what I know for sure is …; You should probably better ask my colleague, but I could tell you the following: …; As far as I am able to judge …; I'd like to be more specific about …; In principle, … .*

**Exercise 7.** Проанализируйте следующие заголовки и предположите о чем могут быть тексты с ними. Используйтевречиследующиевыражения.

*To my mind …; I assume that …; There is no doubt that …; I may be wrong, but I believe …; Though I cannot say for sure, I think …; I'm sorry, I don't know much about it, but I would suggest that …; As far as I can guess … .*

- 1) *"Company Stays On Profitable Ground Despite Trying Year"*;
- 2) *―Farm Economy Still Under Pressure, But Long-Range Picture Bright‖;*
- 3) *"People Are Key";*
- 4) *"Setting Pace in Info-Driven Farming";*
- 5) "New Variable Drives: Case goes on-the-button";
- 6) *"Power Machine Building to Meet Growing Market Acceptance";*
- 7) *"Broader Offerings Ahead";*
- 8) *"RESULTS DECLINE ON FARM SLOWDOWN";*
- 9) *"Service Promotion That Keeps Customers Rolling";*
- 10) *"Commitment - Cornerstone to Close Consumer Relationship";*
- 11) *"Achieving Genuine Value For Clientele Worldwide";*
- 12) *"FOUR TOP 130HP UNITS ON DEERE TEST"*;
- 13) *"Toast to Irish Beef Campaign";*
- 14) *"Agriculture at Center of Threat to WTO Talks";*
- 15) *"EU Action to Cost Pig Men \$100,000";*
- 16) *"Farmers' Marts on Rise"*;
- 17) *"9p/litre for Milk Quota Too High";*
- 18) **"Ploughing-Resistance Alliance Under Fire";**
- 19) *"Promotion to Lift NZ Lamb Market Share";*
- 20) "Tougher and Easier Claas".

**Exercise 7**

Having discussed the following situations and problems with your colleagues, suggest extended answers which would contain possible strategies that could be employed.

Note, that you are expected to provide extensive answers to the questions, paying attention to the use of Tense-Aspect forms in the so-called If-clause which comes in the Future contexts and in the Subjunctive Mood.

1. What will you do if the technical conditions of an order don't satisfy you?

2. Would you give a buyer a discount off the regular price if they increase their order?

3. What should one do before you place an order with a foreign company?

4. What would you have done after you had received the cable from the seller that goods were not ready for shipment?

5. What will you do after you return to the office from your business trip?

6. Should you have failed to maintain the production programme of your plant, what steps could you undertake in order to prevent the loss of business reputation?

7. Why do you think higher yields would be obtained, if combine harvesters and computerized systems were used?

# **Exercise 8.**

**Прочитайте и переведите следующие глаголы с послелогами. Составьте свои предложения.**

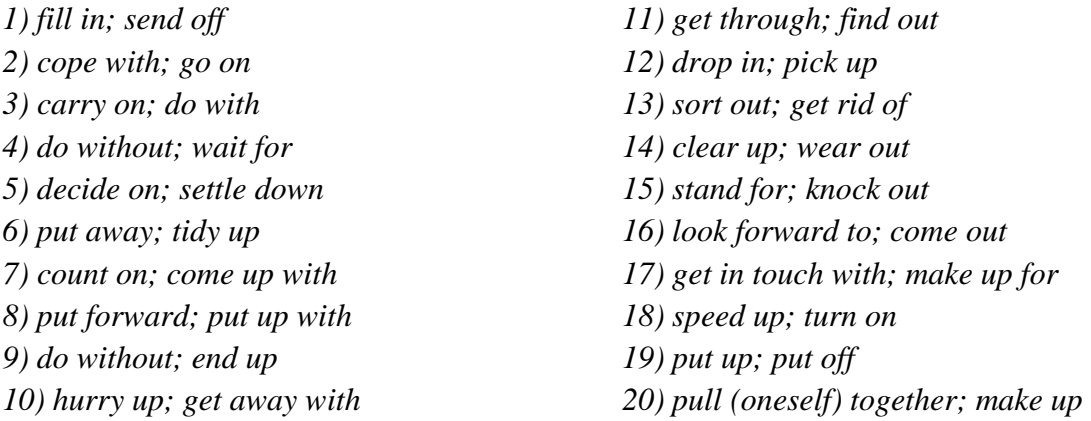

#### **Exercise9.**

Переведите текст, используя лексику разделов 1-10.

Компьютеризация машин, оборудования и агротехнических процессов, безусловно, позволит повысить эффективность работ в области растениеводства и животноводства. Современные информационные технологии, внедряемые в сельскохозяйственное машиностроение и организацию коммуникации между отдельными хозяйствами, а также развитие ракетно-космической техники, позволяют создавать объединенные сети. Посредством применения этих сетей и Интернет-ресурсов фермеры получают данные об изменениях почвенных условий в регионе, прогнозе погоды, примерных плановых (фьючерсных) ценах на урожай и животноводческую продукцию.

На борту современных тракторов и комбайнов вы непременно найдете миникомпьютеры, контролирующие работу силовой установки, трансмиссии, уровень технических жидкостей, систему питания и пр. Кроме того, они дают возможность регулировать вспомогательное оборудование, не покидая кабины и во время рабочего прохода по полю, легко следить за выполнением агротехнических требований с учетом специфики каждой обрабатываемой культуры.

В животноводческих комплексах компьютеры контролируют микроклиматические условия, необходимые для получения высоких показателей увеличения поголовья, получения и хранения молока и мяса, ведут автоматический учет потребления кормов, производства продукции и параметров развития каждого животного в стаде. Многие ученые полагают, что будущий прогресс АПК - за более активным применением информационных технологий.

# АНГЛО-РУССКИЙ СЛОВАРЬ ТЕРМИНОВ Сокращения

 $a - adjective - mp$ илагательное  $adv - adverb - nape$ чие  $n - noun$  – существительное

 $pl$ - plural – множественное число

 $v$  *verb*-  $\Gamma$   $\Gamma$   $\Gamma$   $\Gamma$ 

 $adaptabilityn$  - приспособляемость  $a$ eration $n - a$ эрация (почвы) affectv - влиять (на что-либо) alfalfan-люцерна applyv - применять, вносить  $attachmentn - пристособление$ automationn- автоматизания bedding $n -$ подстилка  $bodyn$  – орган  $b$ reedern – селекционер, животновод broadcastv – разбрасывать (семена и др.) carbohydraten - углевод саген- уход, забота; изаботиться  $\text{closed}\text{y}$  - тесно coarsea-крупный (о семенах) commona - обычный, распространённый compactionn- уплотнение concentraten- концентрированный корм, концентрат conditionn- состояние, конлиция controln- борьба, контроль; *v* бороться, контролировать costn- стоимость, себестоимость; *pl*затраты, издержки covery - заделывать (семена)

cowshed $n - x$ лев, коровник сгор $n - (c.-x.)$  культура crossbreedingn - кросс-бридинг (скрещивание неродственных особей) cultivationn- выращивание, возделывание; обработка cuttern- резальная машина dairya - молочный depreciationn- амортизация, износ digestiblea-перевариваемый, усвояемый digestionn- переваривание, усвоение diggern- копалка drafta- тягловый, рабочий (скот) dual-purpose (cattle)  $a$ - мясо-молочныйскот economicsn- экономика economyn- экономика, хозяйство efficiencyn-эффективность, производительность electronica – электронный employmentn- занятость farmingn- ведение хозяйства, земледелие fibren- клетчатка fibrousa- мочковатый (о корне) finea – мелкокомковатый (о почве), мелкий (о семенах) firma- уплотнённый, осевший (о почве) flock $n-$  orapa  $gainv$  – прибавлять в весе germination  $n - \text{нpopac}\tau$ ание grass  $n-3$ лак, трава grinder $n - \mu$ робилка growern - фермер, колхозник; производитель herbiciden- $r$ ербицид high-yieldinga - высокоурожайный, высокоудойный inbreedingn- инбридинг (родственное спаривание) indication  $n - \text{no}$  казатель indigestible  $a$  – непериваримый insecticide  $n$  - инсектицид kind  $n - B$ ил labour-consuming  $a$  - трудоёмкий legume  $n - 6$ обовоерастение liftern - подъёмное приспособление maintenancen-поддержание, сохранение managementn - содержание, управление markedlyadv заметно marketing $n$  – реализация, сбыт mellowa- рыхлый, спелый mobilityn-побвижность, мобильность  $m$ ount $v$  - навешивать nutrientn- питательное вещество; а питательный

nutritional $a$  - пищевой overfeed *v* - перекармливать  $photosynthesis<sub>n</sub> -  $φ$ отосинтез$  $picturen - y5$ орочная машина plantern-посадочная машина роwern- энергия; у приводить в движение practice $n$  - приём production $n -$ возделывание, производство productivityn-производительность, продуктивность profitability $n$  – рентабельность, прибыльность profitablea - рентабельный, прибыльный  $purebreda$  – чистопородный rainfallfn- осадки removev - выносить (питательные вещества из почвы) robotizationn- роботизация  $rollv$  - прикатывать (почву) roller  $n$  - каток roughage  $n -$ грубыйкорм seedbed  $n - \text{r}$ self-propelled а - самоходный setv - устанавливать, налаживать sheep-penn- овчарня, загон для овец siren-производитель (о животных) soybeans  $n - \cos$ spread  $v$  - разбрасывать stand $n -$ всходы, травостой, стеблестой supplement $n - \mu$ обавка tapa - стержневой (о корне) technologyn- технология tractor-drawna- на тракторной тяге tuber $n$  - клубень underfeedv- недокармливать unloadern- разгрузочная машина utilization  $n$  - использование variety  $n -$ copr  $yieldn - ypowa\ddot{n}$ , надой (молока)

# СПИСОК ЛИТЕРАТУРЫ

- 1. Агабекян, И.П. Английский для инженеров [Текст] / И.П. Агабекян, П.И. Коваленко. Ростов н/Д: Феникс, 2007. – 352с. – 3000экз. – ISBN 978-5-222-12171-9.
- 2. Англо–русский и русско–английский словарь для школьника [Текст]: Фонетика, грамматика, лексика к разговорным темам. / Сост. А.А. Кадук. – К.: А.С.К., 2005. –  $800c - 80000$  экз. – ISBN 966-539-255-7.
- 3. Андреев, Г.Я. Сборник технических текстов на английском языке [Текст] / Г.Я. Андреев, Л.Л. Гураль, А.Л. Лев. – М.: «Высш. школа»,2005. – 200с. – 1000экз.– ISBN 968-5-112-32171-9.

4. БердюгинаЛ.А. Методические указания по английскому языку для развития умений и навыков профессионального общения [Текст]/ Л.А.Бердюгина – КЕМЕРОВО, 2011, - 35с,- 156экз.

5. Бгашев, В.Н. Английский язык для студентов машиностроительных специальностей [Текст] / В.Н. Бгашев, Е.Ю. Долматова. – М.: АСТ, 2007. – 384с. – 3000экз. – ISBN 978-5- 271-12432-

6. Бриль, Б.М. Работа с техническими текстами на уроках английского языка в средних профессионально технических училищах [Текст]: методические рекомендации для металлообрабатывающих специальностей / Б.М. Брилль, Н.А. Морген. – М.: «Высш. школа»,2006 - 61с. – 250000экз. - ISBN 978-5-721-41272-3.

7. Бонами, Дэвид. Английский язык для будущих инженеров [Текст] / Дэвид Бонами. - М.: АСТ, 2006. – 320с. – 8000экз. – ISBN 5-17-016962-0.

8. *Николаенко, Т. Г.* Тесты по грамматике английского языка /Т. Г. Николаенко. – М.: Рольф, 2000. – 160 с.

9. Матюшина Е.А. Обслуживание и ремонт автомоблей. Учебное пособе по английскому языку / Е.А. Матюшина, У.В. Четкарева; под ред. д.т.н., проф. А.А. Капустина – СПб.: Изд-во СПбГУСЭ, 2009.

10. Тарануха Н.А., Першина Е.Ю. Английский язык для транспортных специальностей вузов. Специализированный курс. Учебное пособие. – 2-е изд., доп. и перераб. – М.: СОЛОН-ПРЕСС, 2011.

11. Шляхов, В.А. Английский язык. Контрольные задание для студентов технических специальностей вузов [Текст]: учебно-методическое пособие / В.А. Шляхова, Т.Д. Любимов. – М.: «Высш. школа», 2007. – 111с. – 500 экз. – ISBN 978-02-04236.

12. John and Liz Soars. Headway. Pre-Intermediate. Student's Book. Oxford University Press, 1996.

13. Marie Kavanagh. English for Automobile Industry. Oxford Business English, 2015

14. *Redman, S. English Vocabulary in Use: Pre-intermediate and Intermediate / S. Redman.* -Cambridge: Cambridge University Press, 2000

# Интернет-ресурсы

- 1. Wikipedia http://en.wikipedia.org
- 2. http://www.pref.aichi.jp/chiiki-anzen/koutu/gaikoku/english
- 3. http://wireless.per.nl/reference/about.htm
- 4. www.vtpi.org
- 5. http://www.wordiq.com/definition
- 6. http://www.itsa.org:80/annualmeeting
- 7. ABBYY Lingvo 12 Электронный словарь

# МИНИСТЕРСТВО СЕЛЬСКОГО ХОЗЯЙСТВА РОССИЙСКОЙ ФЕДЕРАЦИИ

ФЕДЕРАЛЬНОЕ ГОСУДАРСТВЕННОЕ БЮДЖЕТНОЕ ОБРАЗОВАТЕЛЬНОЕ УЧРЕЖДЕНИЕ ВЫСШЕГО ОБРАЗОВАНИЯ «РЯЗАНСКИЙ ГОСУДАРСТВЕННЫЙ АГРОТЕХНОЛОГИЧЕСКИЙ УНИВЕРСИТЕТИМЕНИ П.А. КОСТЫЧЕВА»

УТВЕРЖДАЮ: Декар ДАП и СПО 7 А. С. Емельянова « 30» recovered 2020 r.

# **МЕТОДИЧЕСКИЕ УКАЗАНИЯ ДЛЯ ПРАКТИЧЕСКИХ ЗАНЯТИЙ**

по дисциплине «ФИЗИЧЕСКАЯ КУЛЬТУРА»

для студентов 2, 3, 4 курса ФДП и СПО

по специальности

-35.02.07 Механизация сельского хозяйства

(очная форма обучения)

Рязань, 2020

Методические указания учебной дисциплины разработаны в соответствии с

Федеральным государственным образовательным стандартом (далее – ФГОС), утвержденным 07.05.2014 г. приказом Министерства образования и науки РФ за № 456 по специальности среднего профессионального образования (далее -СПО)35.02.07 Механизация сельского хозяйства

Разработчики:

 Федяшов Денис Анатольевич, старший преподаватель кафедры «Физической культуры и спорта»

Методические указания рассмотрены на заседании предметно-цикловой комиссии общих гуманитарных и социально-экономических дисциплин факультета дополнительного профессионального и среднего профессионального образования «30» июня 2020г., протокол № 10.

Председатель предметно-цикловой комиссии Агрееже Мохова.М.Н.

# **Таблица1.**

# **Виды, содержание и формы оценивания самостоятельной работы**

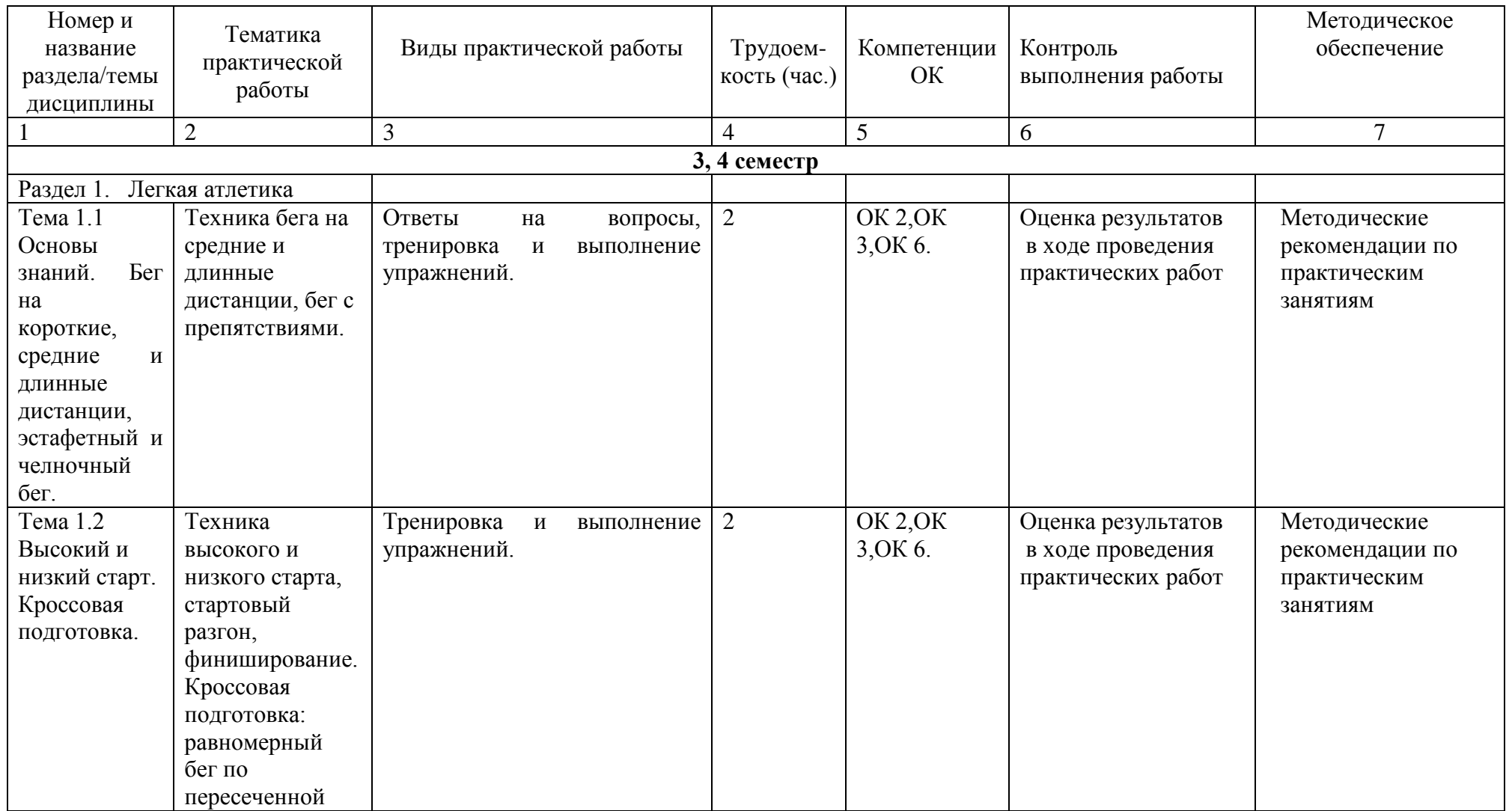

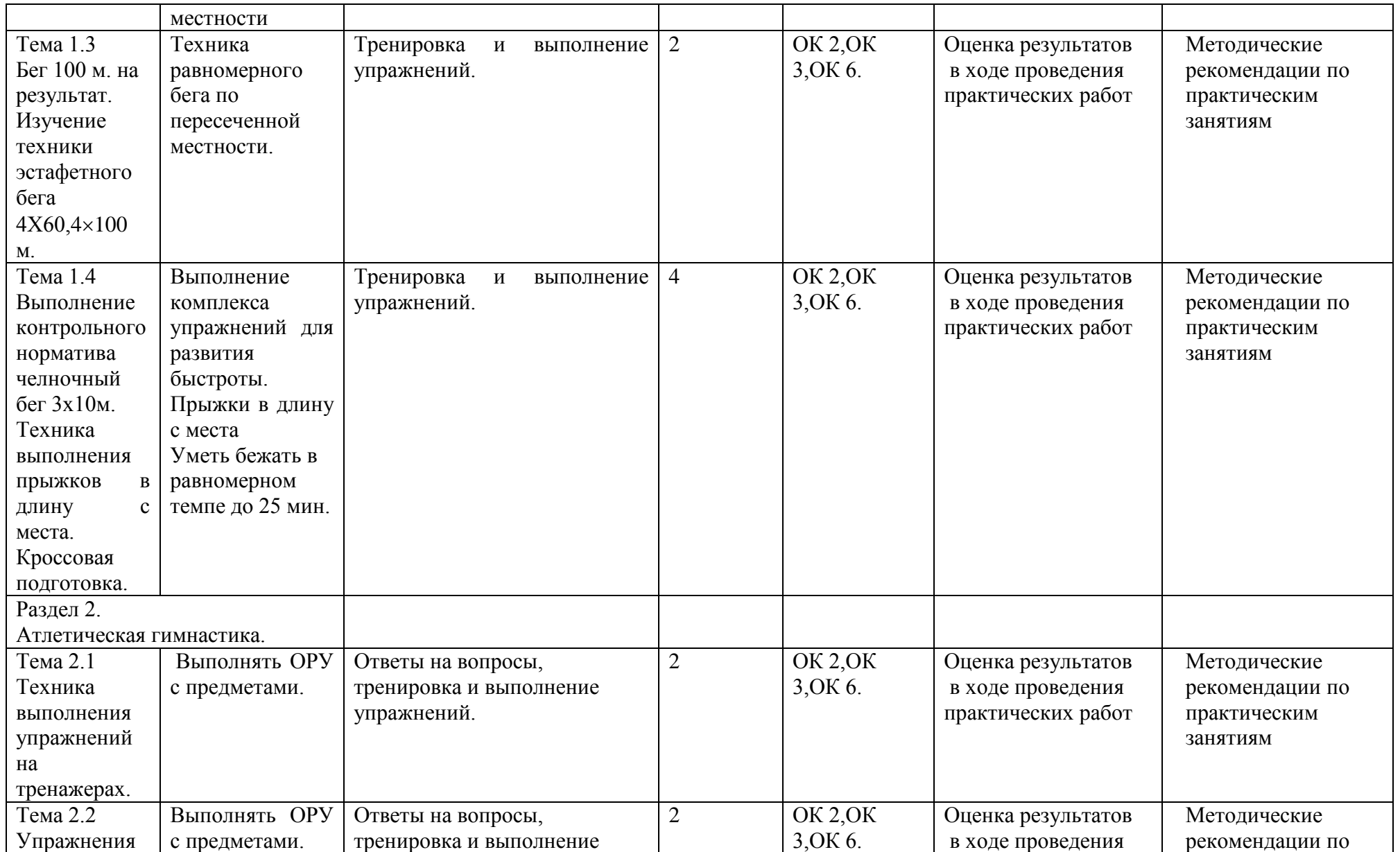

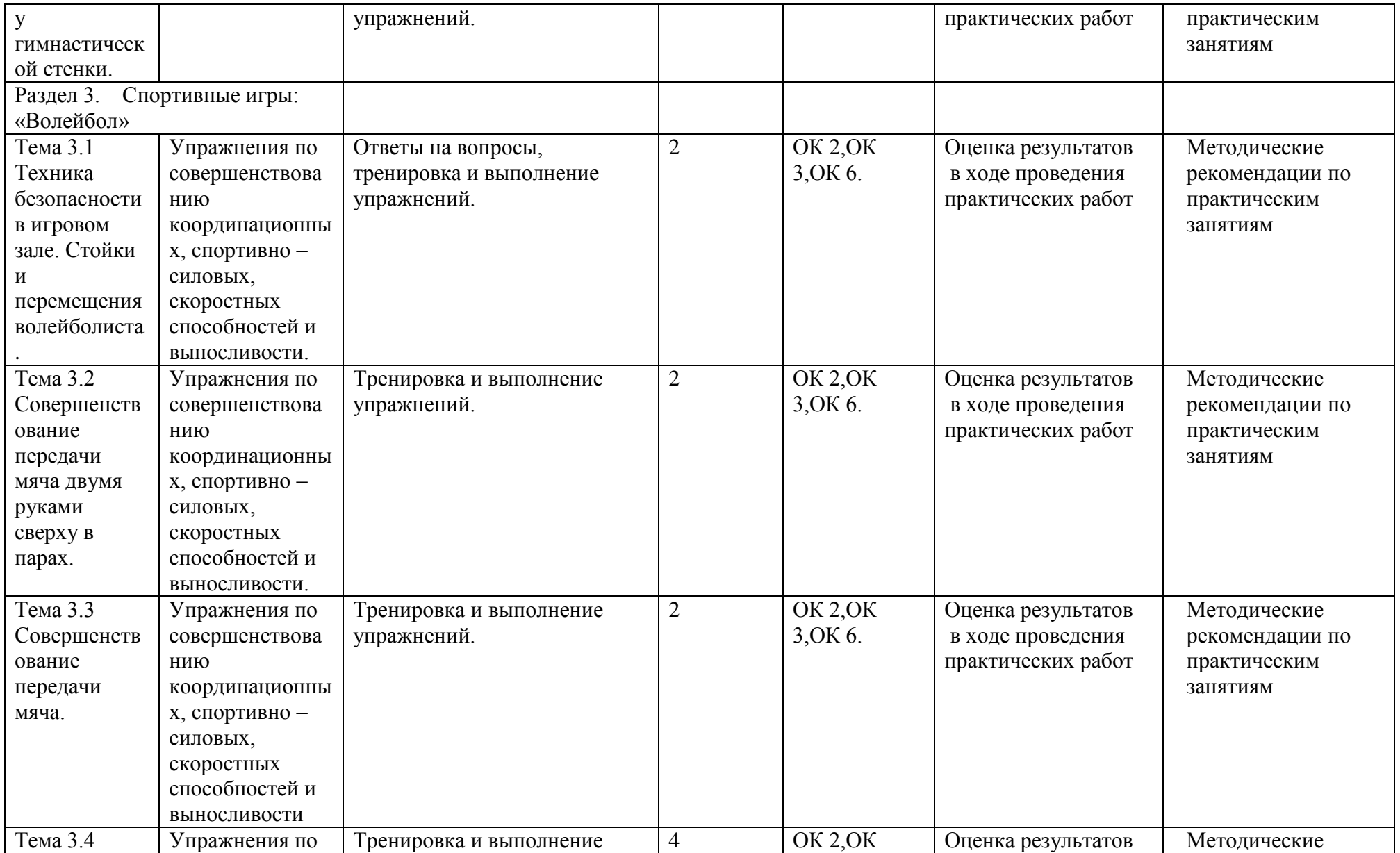

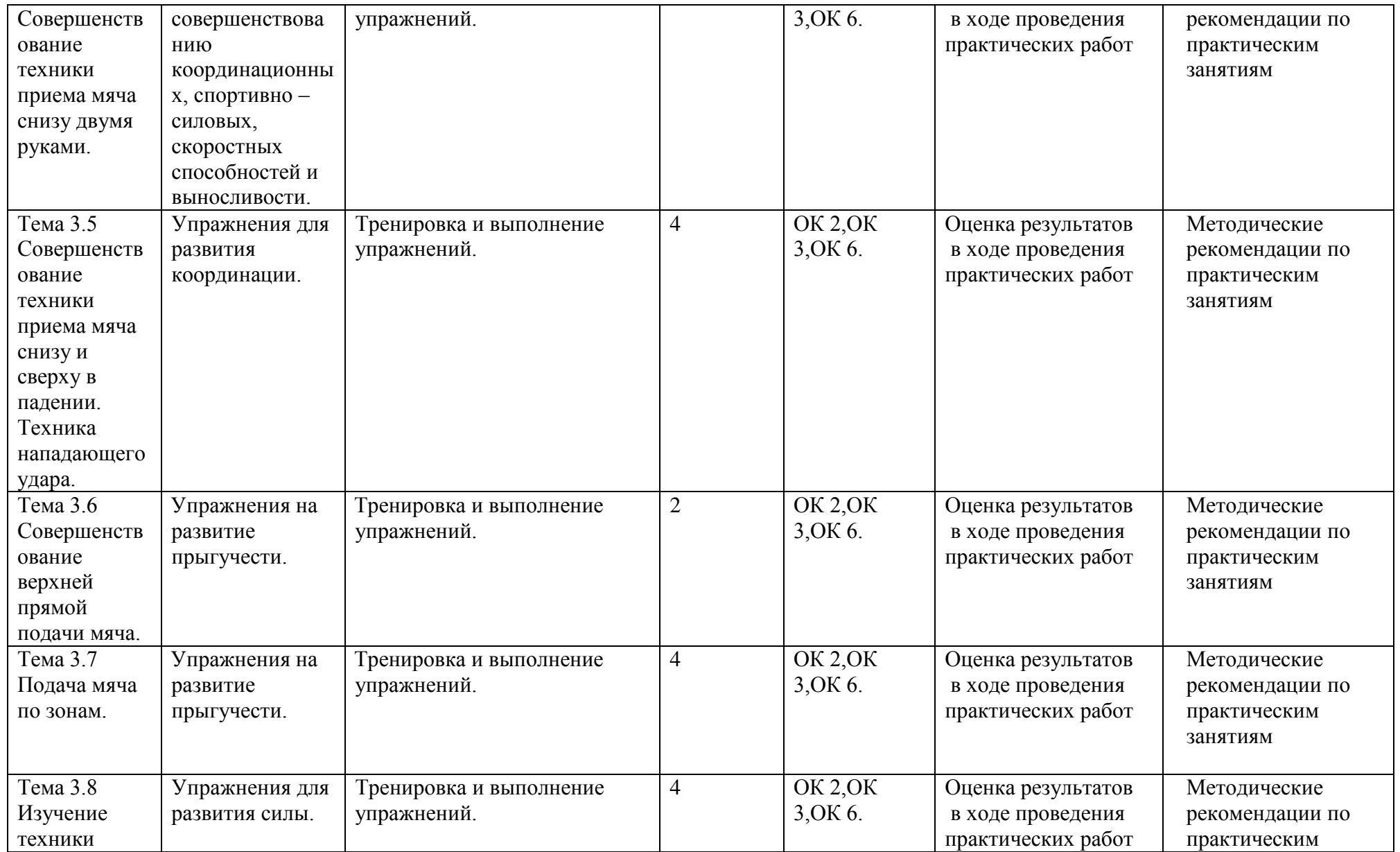

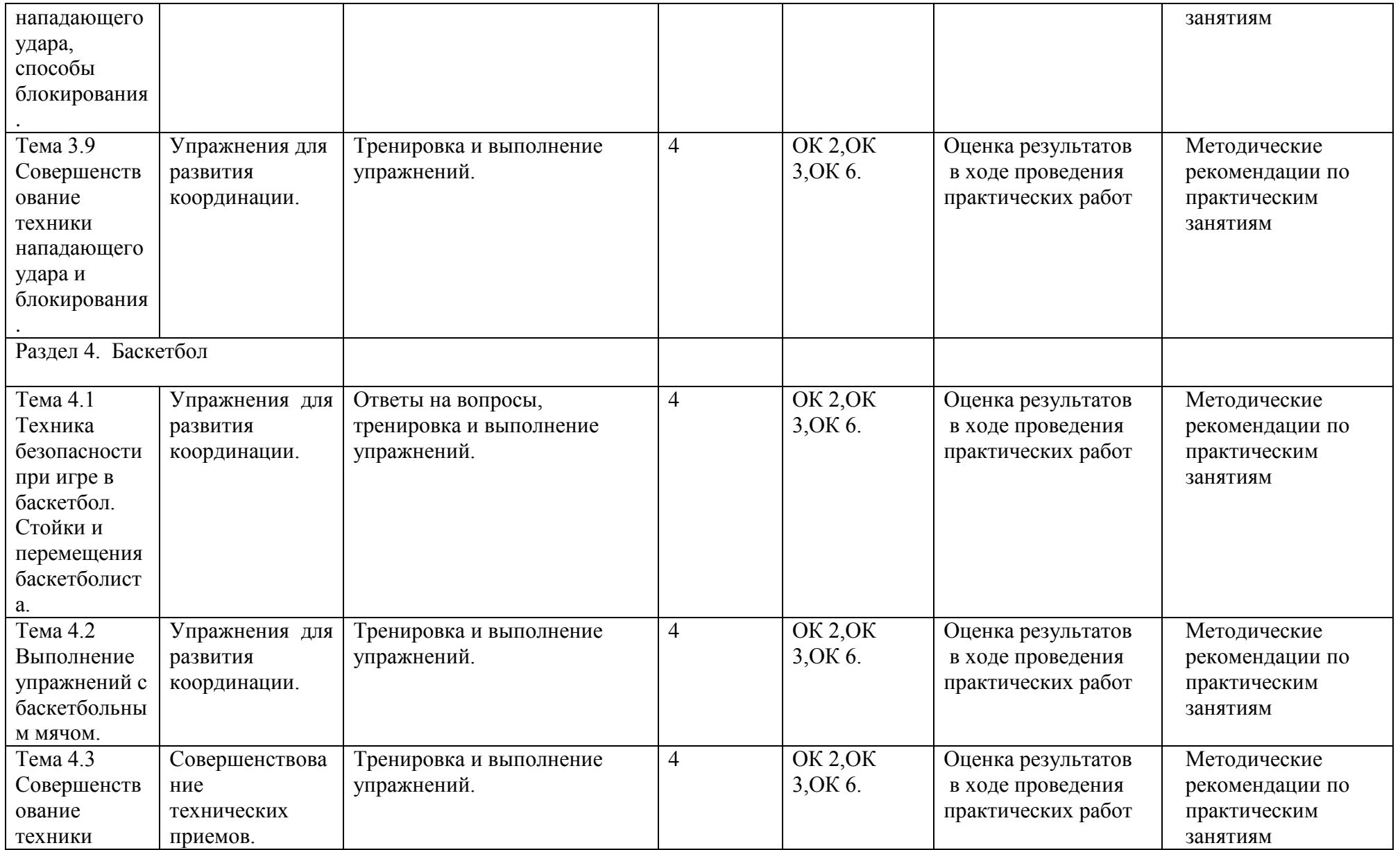

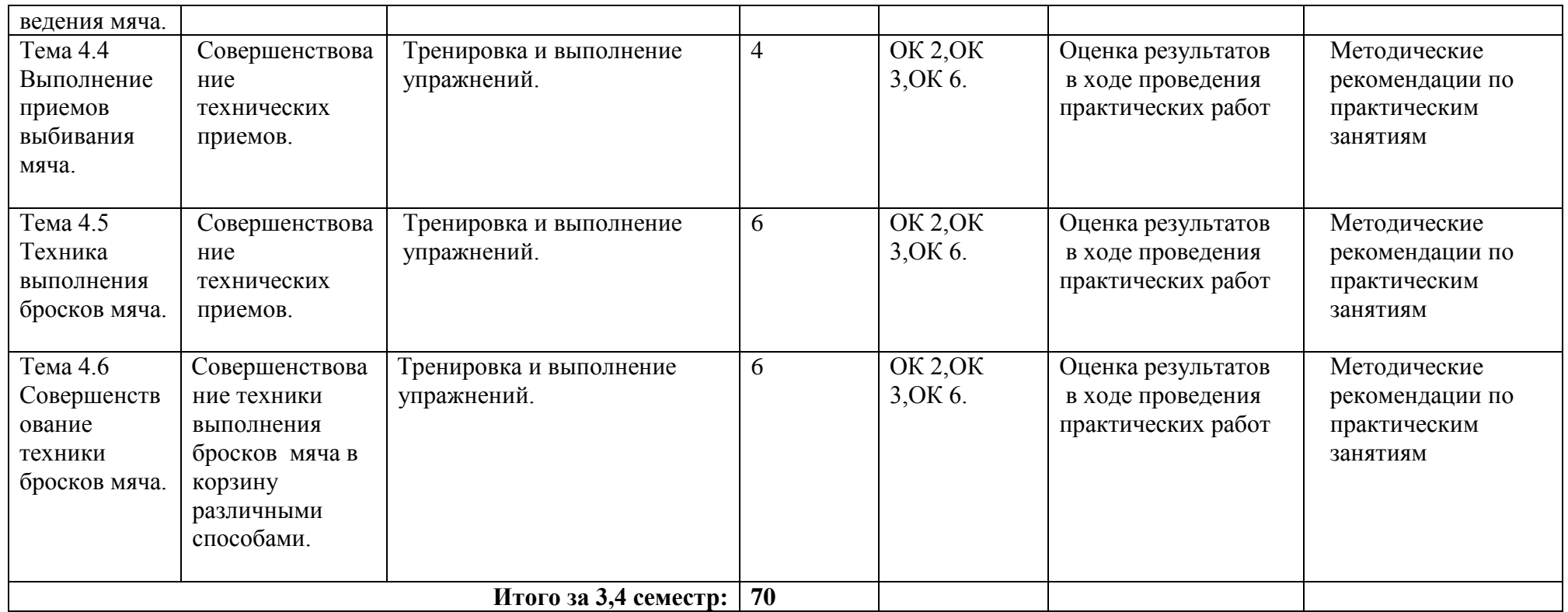

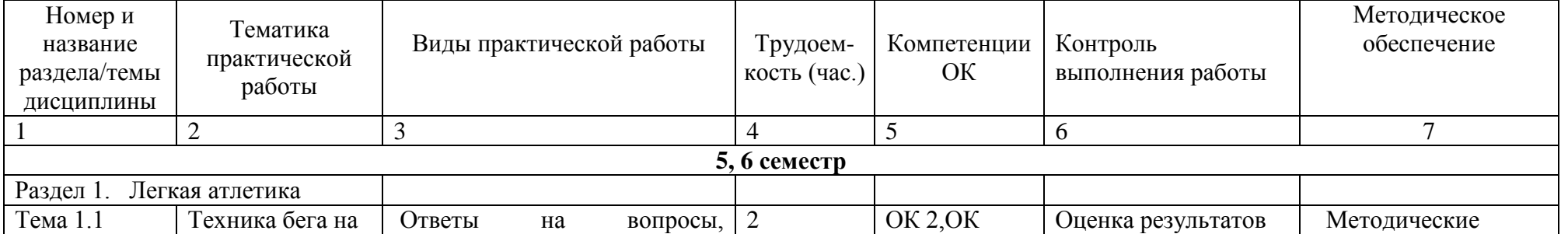

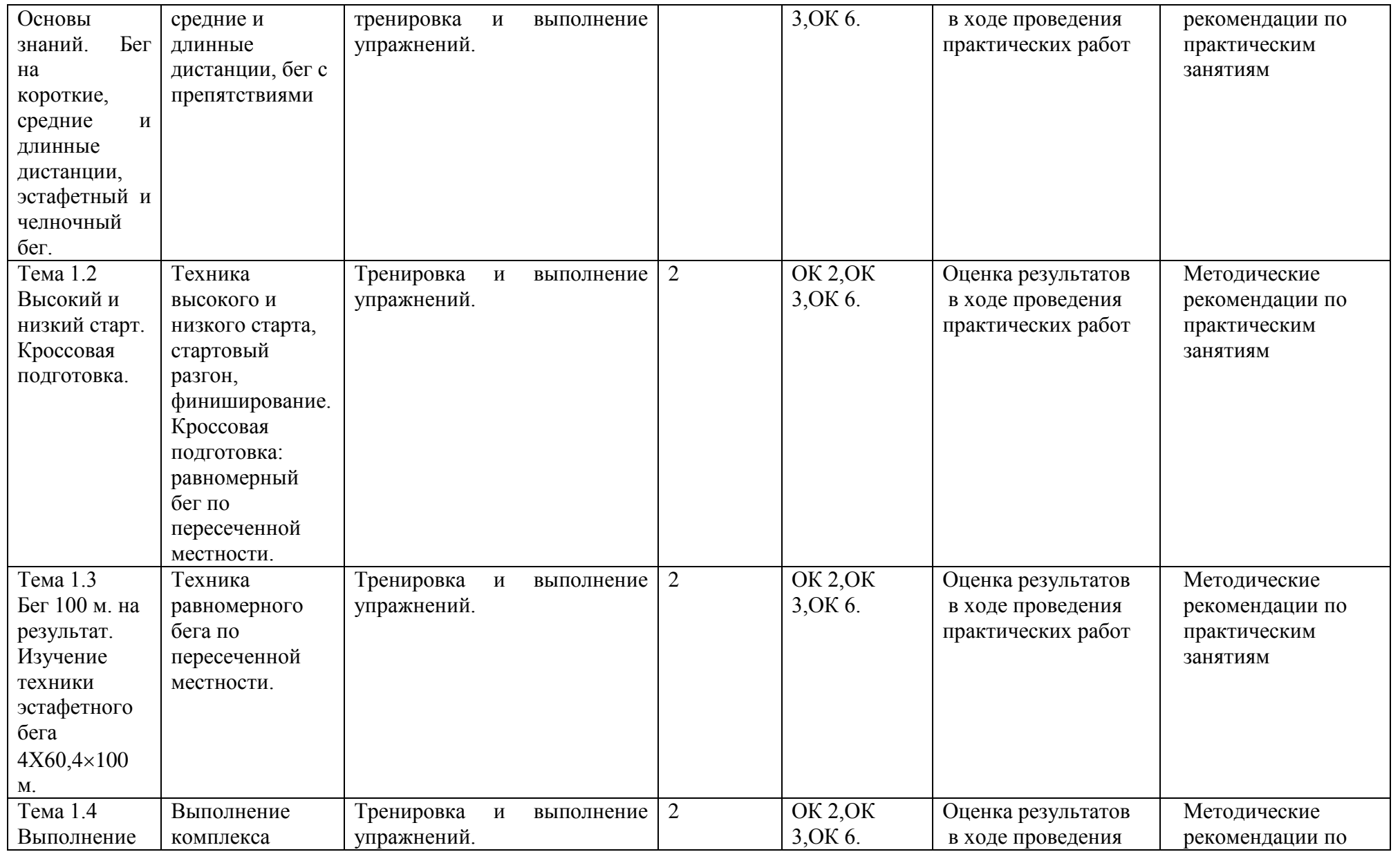

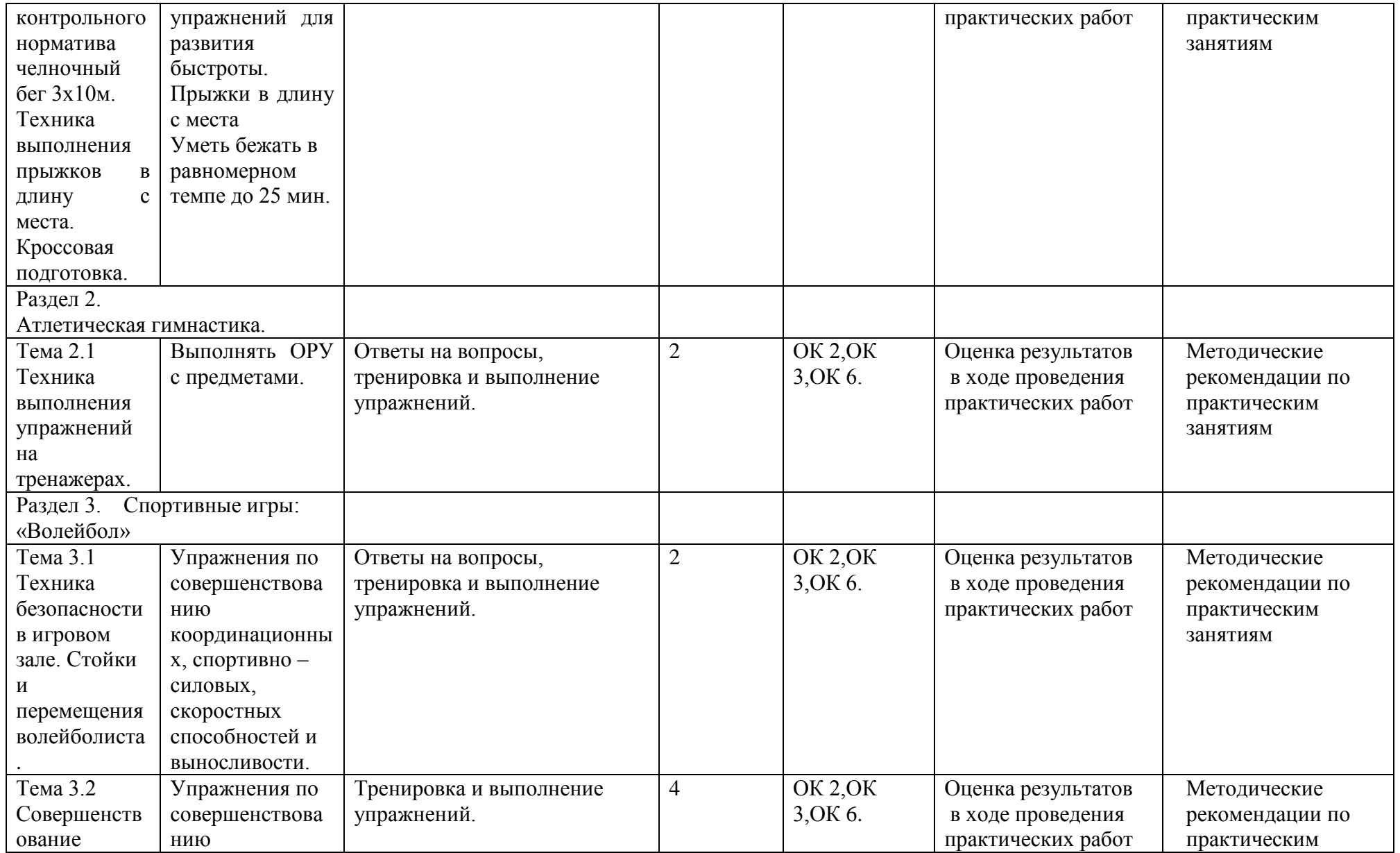

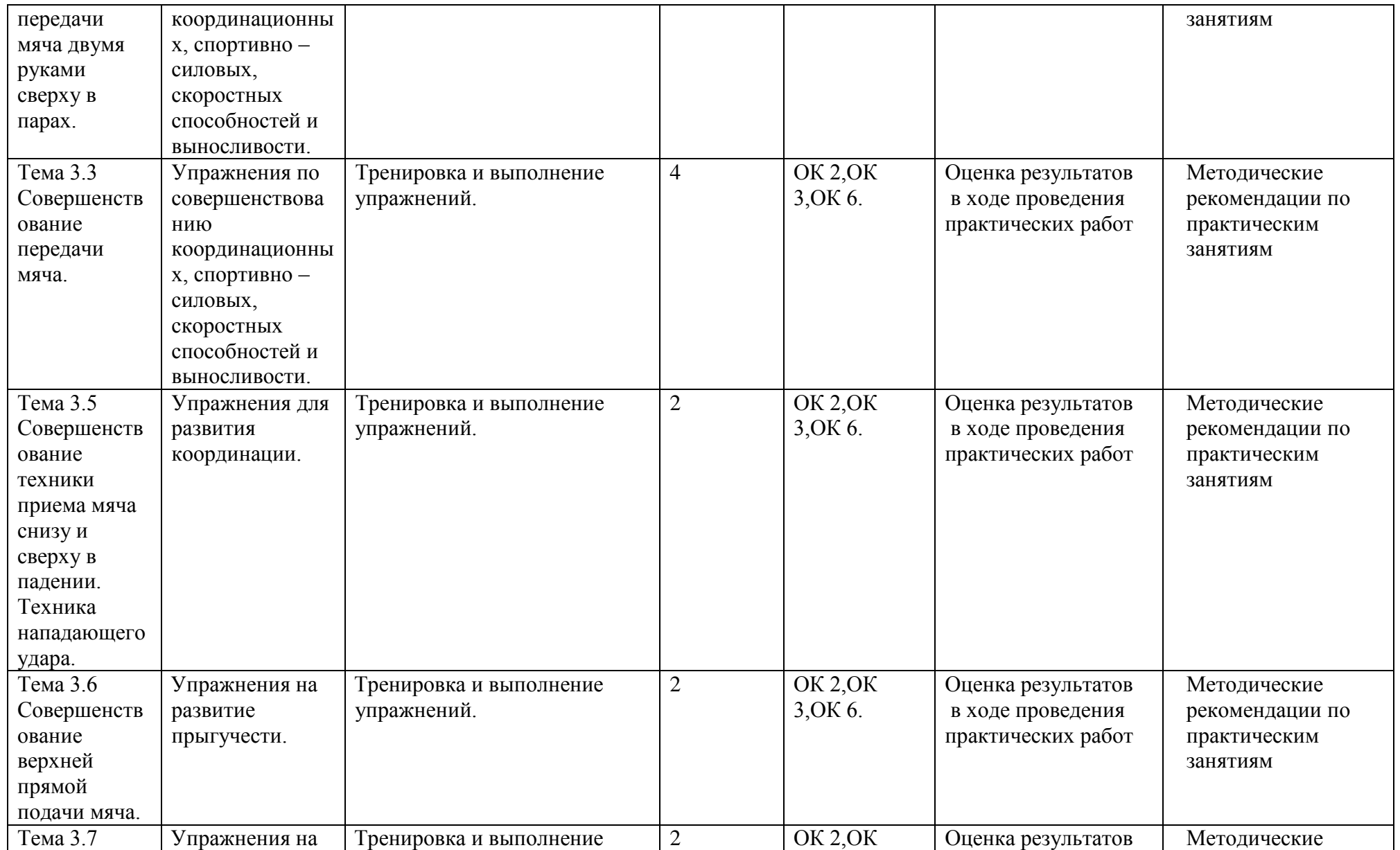

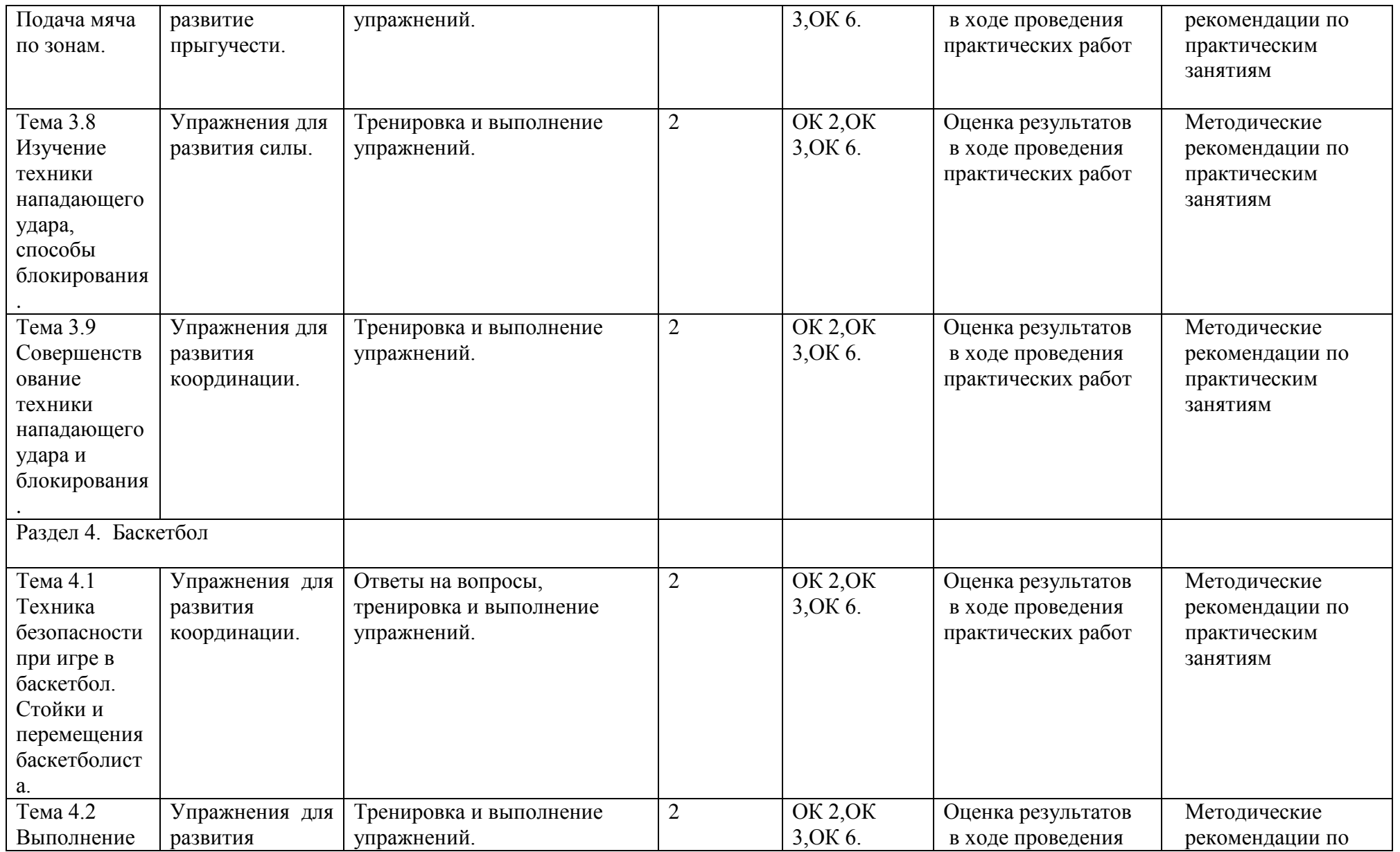

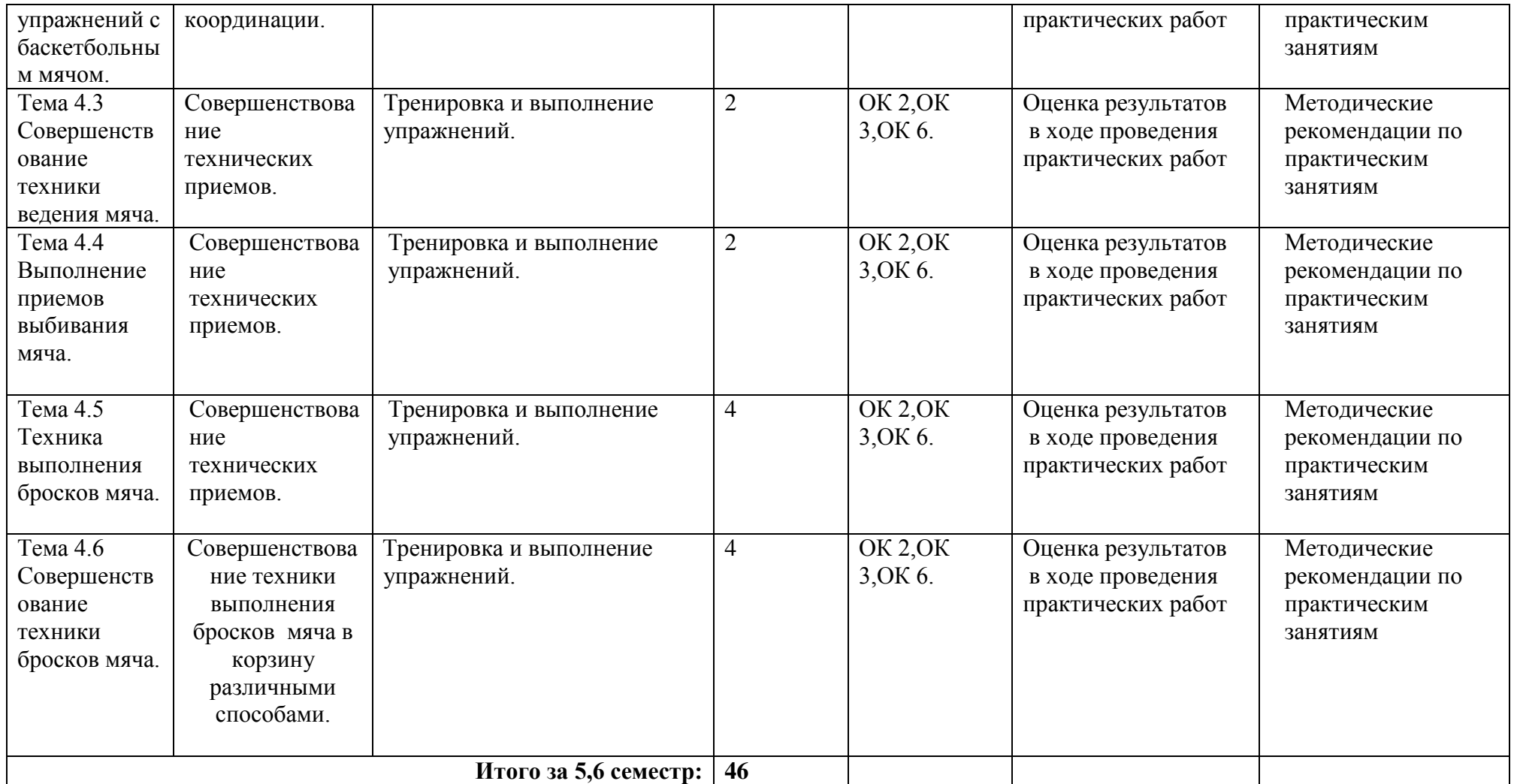

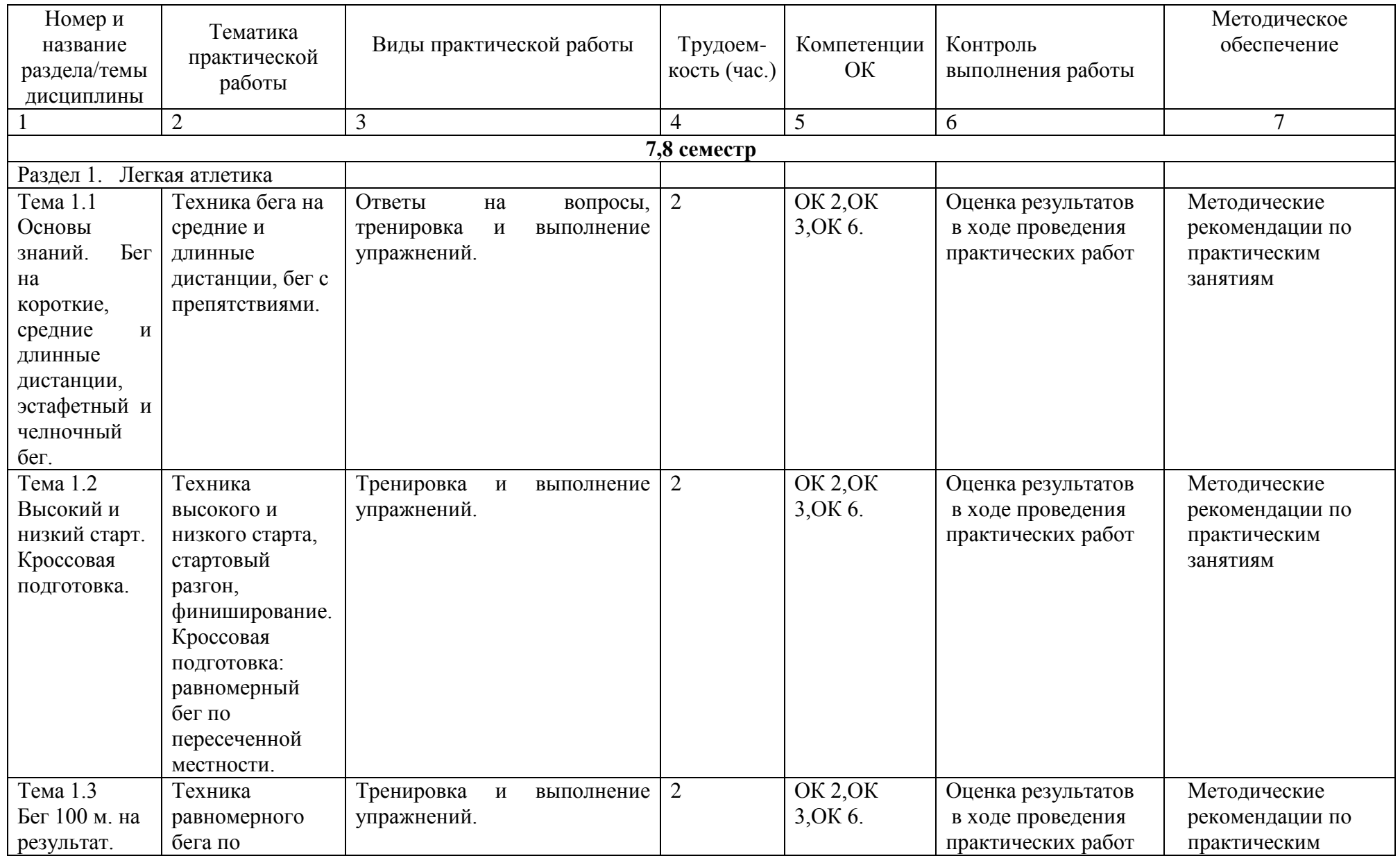

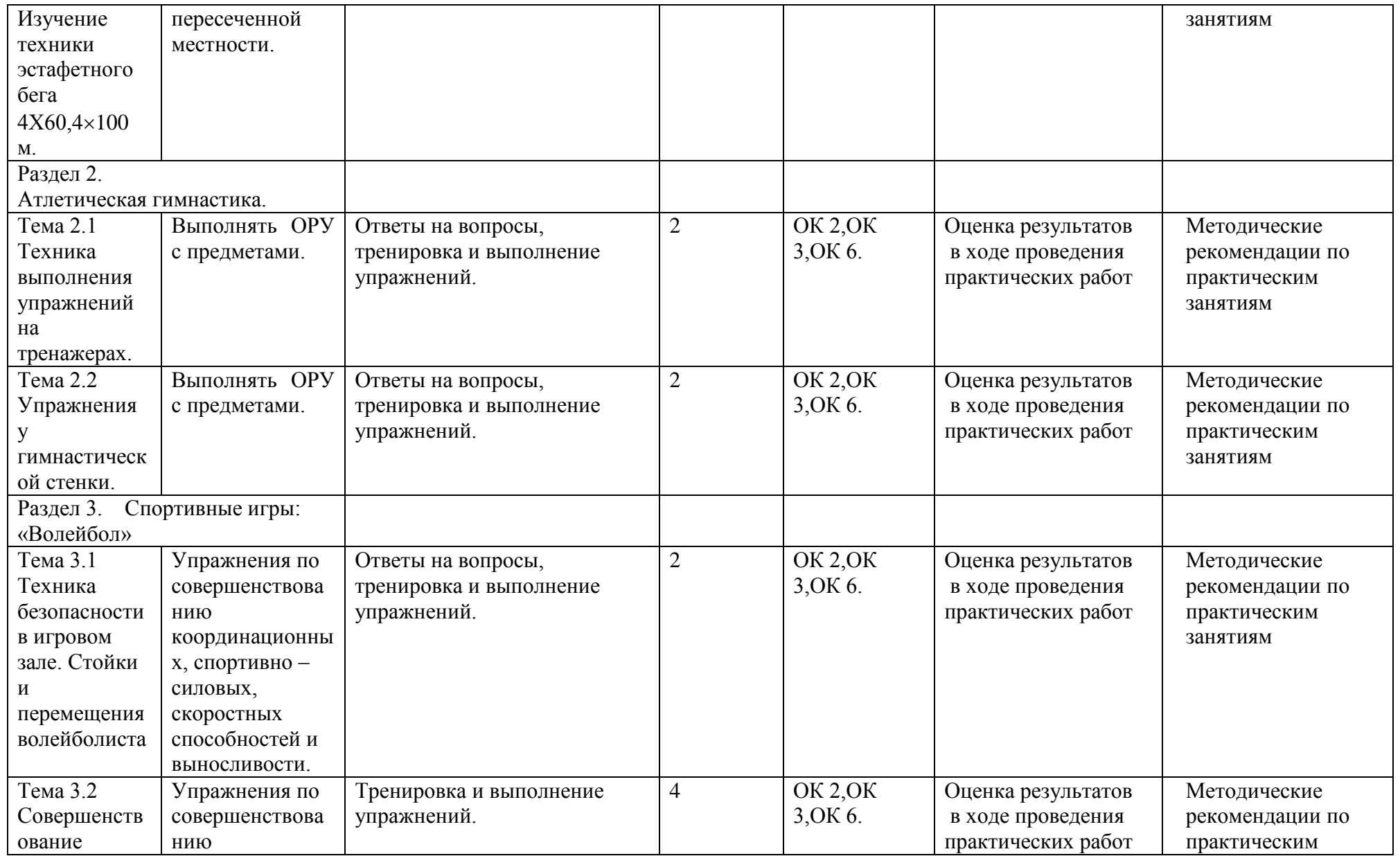

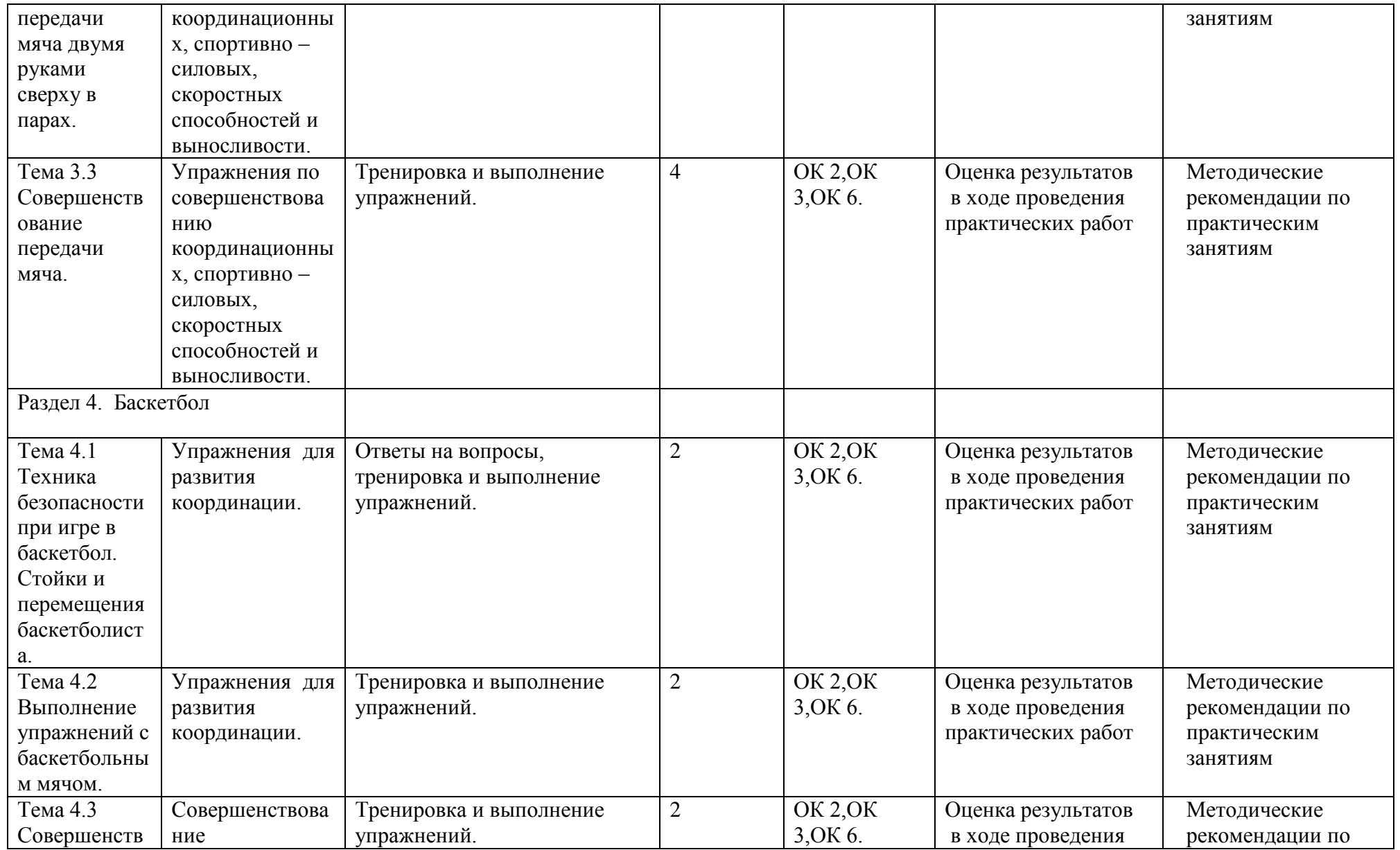

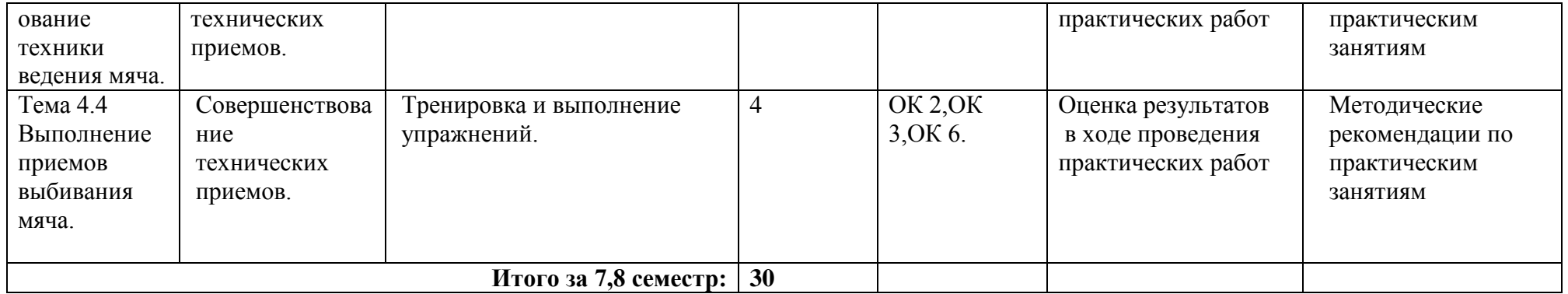

### **Задания для практической работы**

# **3,4 семестр**

#### **Раздел 1. Легкая атлетика**

Вопросы для фронтального устного опроса.

История происхождения термина легкая атлетика 2) Что включает в себя легкая атлетика 3) Значение бега в жизни человека 4) Техника бега на короткие и средние дистанции 5) Фазы бега на коротких дистанциях 6) Техника бега на длинные дистанции 7) Фазы бега на длинных дистанциях 8) Техника прыжков в длину

# **Тема 1.1. Основы знаний. Бег на короткие, средние и длинные дистанции, эстафетный и челночный бег.**

Техника бега на средние и длинные дистанции.

Выполнение: ежедневно выполнять комплекс специально-беговых упражнений и бега в медленном темпе на стадионе, в лесу или на спортивной площадке школы, расположенной вблизи от дома. Комплекс специальнобеговых упражнений выполняется по прямой (длина отрезков от 30 до 70 метров). Ускорение всегда выполняется в конце комплекса упражнений на отрезке от 50 до 100 метров. Бег по пересечѐнной местности выполняется только в лесу, парке или на ближайшей к дому аллее. Обще-развивающие упражнения выполняются утром, после обеда и вечером. Прыжки через естественные препятствия выполняются через шины на спортивной площадке или через любые естественные препятствия (например, в лесу).

Примерный перечень специально-беговых упражнений

- . бег с высоким подниманием бедра;
- . бег с захлѐстом голени;
- . многоскоки;
- . бег с ноги на ногу;
- . бег с прямыми ногами: вперѐд, назад, в стороны;
- . бег приставными шагами;
- . бег спиной вперѐд;
- . ускорение.

# **Тема 1.2. Высокий и низкий старт. Кроссовая подготовка.**

Техника высокого и низкого старта, стартовый разгон, финиширование. Кроссовая подготовка: равномерный бег по пересеченной местности.

Выполнение: ежедневно выполнять комплекс специально-беговых

упражнений ( п. 1.1 ) и бега в медленном темпе на стадионе, в лесу или на спортивной

площадке школы, расположенной вблизи от дома. Комплекс специальнобеговых упражнений выполняется по прямой (длина отрезков от 30 до 70 метров). Ускорение всегда выполняется в конце комплекса упражнений на отрезке от 50 до 100 метров. Бег по пересечѐнной местности выполняется только в лесу, парке или на ближайшей к дому аллее. Обще-развивающие упражнения

выполняются утром, после обеда и вечером. Прыжки через естественные препятствия выполняются через шины на спортивной площадке или через любые естественные препятствия (например, в лесу).

Примерный перечень специально-беговых упражнений

- . бег с высоким подниманием бедра;
- . бег с захлѐстом голени;
- . многоскоки;
- . бег с ноги на ногу;
- . бег с прямыми ногами: вперѐд, назад, в стороны;
- . бег приставными шагами;
- . бег спиной вперѐд;
- . ускорение.

# **Тема 1.3. Бег 100 м. на результат. Изучение техники эстафетного бега 4Х60,4100 м.**

Техника равномерного бега по пересеченной местности.

Выполнение: ежедневно выполнять комплекс специально-беговых упражнений и бега в медленном темпе на стадионе, в лесу или на спортивной площадке школы, расположенной вблизи от дома. Комплекс специальнобеговых упражнений выполняется по прямой (длина отрезков от 30 до 70 метров). Ускорение всегда выполняется в конце комплекса упражнений на отрезке от 50 до 100 метров. Бег по пересечѐнной местности выполняется только в лесу, парке или на ближайшей к дому аллее.

# **Тема 1.4. Выполнение контрольного норматива челночный бег 3х10м. Техника выполнения прыжков в длину с места. Кроссовая подготовка.**

Выполнение комплекса упражнений для развития быстроты. Прыжки в длину с места Уметь бежать в равномерном темпе до 25 мин.

Координационный тест – челночный бег 3×10 м (сек) Девушки:«5»-8.4;«4»-9.3;«3»-9.7 Юноши: «5» - 7.3; «4» - 8.0; «3» -8.3

Выполнение комплекса упражнений для развития быстроты.

Комплекс ОРУ для развития быстроты : 1. Бег на 15 м. с низкого или высокого старта (2-3 раза повторений, интервал отдыха м/у повторениями 25-30 сек.). 2. Бег на месте с высоким подниманием бедра 15 сек.(2-3 раза повторений, интервал отдыха м/у повторениями 25-30 сек.). 3. Прыжки вверх с подтягиванием коленей к груди 10-12 раз, 2- 3 раза повторений. 4. Многоскоки на обеих или одной ноге с преодолением препятствий (мячи, скамейки, установленные на небольшой высоте) 10-12 раз. 5. Быстрые приседания и вставания (по 6-8 раз, пауза 2-3 с. и еще 2-3раза ). 6. Из упора присев, выпрыгивание вверх в положение прогнувшись( 2-3 раза повторений, 8-10 раз ).

Прыжки в длину с места Примерный комплекс упражнений на силу нижних конечностей
И.П. – стойка ноги врозь, руки на пояс 1 – наклон вперѐд, руками коснуться пола 2 – присед, руки вперѐд 3 – наклон вперѐд, руками коснуться пола  $4 - *u*. $\Pi$ .$ Повторить упражнение 6-8 раз.

И.П. – основная стойка  $1 -$ упор присев 2 – упор лѐжа  $3 - 4 - n$  п Повторить упражнение 10-12 раз.

И.П. – то же 1 – выпад правой ногой вперѐд  $2 - *u*.*π*.$ 3 – выпад левой ногой вперѐд  $4 - u \pi$ Повторить 8-10 раз на каждую ногу. Выполнение бега на песчаном берегу или в лесу в течение 12-16 минут.

Уметь бежать в равномерном темпе до 25 мин.

## **Раздел 2. Атлетическая гимнастика.**

Вопросы для фронтального устного опроса:

Способы увеличения мышечной силы. 2) Повышение мышечной выносливости. 3) Способы увеличения гибкости. 4) Перечислите известные Вам общеразвивающие упражнения. 5) Перечислите известные Вам упражнения для профилактики профессиональных заболеваний. 6) Перечислите известные Вам упражнения для коррекции нарушений осанки и внимание. 7) Выбор упражнения на тренажере в соответствии с индивидуальным состоянием здоровья. 8) Значение производственной гимнастики. 9) Особенности выполнения упражнений вводной и производственной гимнастики. 10) Типы упражнений вводной и производственной гимнастики.

## **Тема 2.1 Техника выполнения упражнений на тренажерах.**

Выполнение ОРУ с предметами.

## ПРИМЕРНЫЙ КОМПЛЕКС УПРАЖНЕНИЙ С ГИМНАСТИЧЕСКОЙ ПАЛКОЙ

1. И. п. – основная стойка, палка за головой. 1. – Левую ногу назад, палку вверх, прогнуться. 2. – Наклониться влево. 3. – Выпрямиться, палку вверх. 4. – И. п. То же в другую сторону. Повторить5- 6 раз.

2. И. п. – ноги врозь, палка внизу хватом за концы. 1 – 3. – Левую руку вверх, пружинящие наклоны вправо. 4. – И. п. То же в другую сторону. Повторить5- 6 раз.

3. И. п. – основная стойка, палка внизу сзади. 1 – 2. – Наклониться вперед, положить палку на пол сзади. 3 – 4. – Выпрямиться.5 – 6. Наклониться вперед, взять палку. 7 – 8. – И. п. Повторить 7- 8 раз.

4. И. п. – ноги врозь, палка вверху.1 – 3. – Наклониться назад, палку в левую руку, свободным концом коснуться пола. 4. – И. п. Повторить 4 – 6 раз.

5. И. п. – лежа на животе, палка внизу за спиной хватом за оба конца.  $1 - 2$ . – Медленно прогнуться, отводя палку прямыми руками вверх. 3. – Держать. 4. – И. п. Повторить 4 – 6 раз.

6. И. п. – лежа на спине, руки вперед, палка горизонтально. 1 – 2. – Продеть ноги между руками, палку за спину (стойка на лопатках).  $3. -$ Держать. $4. -$ И. п. Повторить $4 - 6$ раз.

7. И. п. – основная стойка, палка одним концом в левой руке, второй на полу у левой стопы.1. – Опираясь на палку, присесть на левой ноге, правая нога прямая вперед («пистолет»). 2. – И. п. То же на другой ноге. Повторить 4 – 6 раз.

8. И. п. – основная стойка, палка стоит вертикально и придерживается руками. 1. – Отпустить палку, сделать перемах левой ногой через нее. 2. – Поймать палку – и. п. То же правой ноге. Повторить 4- 6 раз.

9. И. п. – присед, палка под коленями. 1 – 3. – Сгибая руки в локтях, встать. 4. – И. п. Повторить 4 – 6 раз.

10.И. п. – основная стойка, палка спереди. 1. – Подбросить палку вверх. 2 – 3. – Присесть, поймать палку двумя руками..4. – И. п. Повторить 4 – 6 раз.

11.И. п. – основная стойка, палка внизу. 1. – Прыгнуть вперед через палку..2. – Прыгнуть назад через палку в и. п. Повторить 4- 6 раз.

## **Тема 2.2 Упражнения у гимнастической стенки.**

Выполнять ОРУ с предметами.

Примерный комплекс упражнений с отягощением (с набивным мячом)

И.П. – ноги врозь, в руках набивной мяч

- 1 правую ногу назад, мяч вперѐд
- $2 u \cdot \pi$ .
- 3 левую ногу назад, руки вперед
- $4 *и*.*π*.$

Повторить упражнение 6-8 раз.

И.П. – то же

- 1 поворот туловища вправо, руки с мячом вперѐд
- $2 *u*. $\Pi$ .$

3 – поворот туловища влево, руки с мячом вперѐд

 $4 - *и*.*π*.$ 

Повторить упражнение 6-8 раз

И.П. – то же

- 1 присед, руки с мячом вперѐд
- $2 u \cdot \pi$ .
- 3 наклон вперѐд, мячом коснуться пола
- $4 *и*.**П**.$

Повторить упражнение 6-8 раз.

И.П. – широкая стойка, мяча внизу

- 1 круговое движение мячом вправо
- $2 u \cdot \pi$ .
- 3 круговое движение мячом влево
- $4 *u*. $\Pi$ .$

Повторить упражнение 8-10 раз.

И.П. – ноги врозь, мяч в руках сзади за спиной 1 – наклон вперѐд, мяч вверх  $2 - *u*$ . 3 – наклон вперѐд, мяч вверх  $4 - u \pi$ Повторить упражнение 6-8 раз. И.П. – лѐжа на полу, мяч зажат между ногами, руки вдоль туловища 1 – поднять ноги вверх  $2 - u$ п

3 – поднять ноги вверх  $4 - u \pi$ Повторить упражнение 8-10 раз.

# **Раздел 3. Спортивные игры: «Волейбол»**

Вопросы для фронтального устного опроса:

Краткая история развития волейбола. 2) Специфика волейбола. 3) Командная игра в волейбол. 4) Рассказать о правилах волейбола. 5) Прием мяча из положения снизу. 6) Прием мяча из положения сверху. 7) Техника игры в волейбол.

## **Тема 3.1 Техника безопасности в игровом зале. Стойки и перемещения волейболиста.**

Упражнения по совершенствованию координационных, спортивно – силовых, скоростных способностей и выносливости.

КОМПЛЕКС УПРАЖНЕНИЙ ДЛЯ РАЗВИТИЯ ДИНАМИЧЕСКОЙ СИЛЫ, ПРЫГУЧЕСТИ И КООРДИНАЦИИ В ВОЛЕЙБОЛЕ.

1. Прыжки толчком обеими с 2—3 м разбега с последующим доставанием подвешенных предметов одной рукой. 2. Прыжки с места толчком обеими с доставанием подвешенных предметов двумя руками. 3. Прыжки на гимнастическую скамейку (другие возвышения) толчком обеими. При выполнении не допускать больших пауз в опорном положении как на полу, так и на возвышении.

4. Броски набивного мяча весом 1 кг из-за головы в прыжке с места. 5. То же, что упр. 4, но после 1—2 шагов разбега. 6. В парах: броски теннисных мячей через волейбольную сетку. 7. То же, что упр. 6, но в прыжке после разбега на точность попадания в заданную зону, С этой целью на площадке можно предварительно нанести определенные ориентиры. Следует добиваться безостановочного перехода от разбега к прыжку. Бросок производить прямой рукой с активным движением кистью. 8. Соревнование в прыжках с доставанием высоко подвешенных (нарисованных) ориентиров (предметов)

## **Тема 3.2 Совершенствование передачи мяча двумя руками сверху в парах.**

Упражнения по совершенствованию координационных, спортивно – силовых, скоростных способностей и выносливости.

Примерный комплекс ОРУ на силу верхних и нижних конечностей

И.П. – стойка ноги врозь, руки на пояс 1-4 – одно круговое движение головой право 5-8 – одно круговое движение головой влево. Повторить упражнение 7-8 раз.

И.П. – стойка ноги врозь, руки в стороны

1-4 – вращение кистей в лучезапястном суставе вперѐд

5-8 – вращение рук в локтевых суставах вперѐд

1-4 – вращение рук в плечевых суставах вперѐд

5-8 – вращение в плечевых суставах назад

1-4 – вращение рук в локтевых суставах назад

5-8 – вращение кистей в лучезапястном суставе назад.

Повторить упражнение 6-8 раз.

И.П. – стойка ноги врозь, руки на пояс

1-4 – круговые движения туловища вправо

5-8 – круговые движения туловища влево.

Повторить упражнение 7-8 раз.

И.П. – то же

1 – наклон к правой ноге, руками коснуться ноги

2 – наклон вниз, руками коснуться пола

3 – наклон к левой ноге, руками коснуться ноги

 $4 - *u*$ .

Повторить упражнение 8-12 раз.

И.П. – основная стойка

1-8 – 8 махов правой ногой вперѐд

1-8 – 8 махов левой ногой вперѐд

1-8 – 8 махов правой ногой в сторону

1-8 – 8 махов левой ногой в сторону

1-8 – 8 махов правой ногой назад

1-8 – 8 махов левой ногой назад.

Повторить упражнение 3-5 раз.

И.П. – упор сидя сзади, поднять ноги на высоту 30-40 см.

1-4 – движения ногами от бедра, как при плавании кролем. Повторить упражнение 3-4 раза по 20-30 секунд.

## **Тема 3.3 Совершенствование передачи мяча.**

Упражнения по совершенствованию координационных, спортивно – силовых, скоростных способностей и выносливости.

Выполнение: выполнять сгибание и разгибание рук в упоре лѐжа нужно в 6-8 подходов с перерывами для отдыха в 10-15 минут в зависимости от подготовленности организма обучающегося; самостоятельно составить комплекс дыхательных упражнений, который более подходит для индивидуальных занятий и ежедневно выполнять его с утра или вечером с максимальной глубиной вдоха и выдоха (упражнения выполняются на вдохе, и.п. на выдохе или наоборот, но не вместе) желательно выполнение такого комплекса на свежем воздухе или в хорошо проветренном помещении; в течение 10-15минут желательно ежедневно крутить обруч; бег в медленном темпе до 20 минут.

## **Тема 3.4 Совершенствование техники приема мяча снизу двумя руками.**

Упражнения по совершенствованию координационных, спортивно – силовых, скоростных способностей и выносливости.

КОМПЛЕКС УПРАЖНЕНИЙ ДЛЯ РАЗВИТИЯ ДИНАМИЧЕСКОЙ СИЛЫ, ПРЫГУЧЕСТИ И КООРДИНАЦИИ В ВОЛЕЙБОЛЕ.

1.Прыжки толчком обеими с 2—3 м разбега с последующим доставанием подвешенных предметов одной рукой. 2.Прыжки с места толчком обеими с доставанием подвешенных предметов двумя руками. 3.Прыжки на гимнастическую скамейку (другие возвышения) толчком обеими. При выполнении не допускать больших пауз в опорном положении как на полу, так и на возвышении.

4.Броски набивного мяча весом 1 кг из-за головы в прыжке с места. 5.То же, что упр. 4, но после 1—2 шагов разбега. 6.В парах: броски теннисных мячей через волейбольную сетку. 7.То же, что упр. 6, но в прыжке после разбега на точность попадания в заданную зону, С этой целью на площадке можно предварительно нанести определенные ориентиры. Следует добиваться безостановочного перехода от разбега к прыжку. Бросок производить прямой рукой с активным движением кистью. 8.Соревнование в прыжках с доставанием высоко подвешенных (нарисованных) ориентиров (предметов)

## **Тема 3.5 Совершенствование техники приема мяча снизу и сверху в падении. Техника нападающего удара.**

Упражнения для развития координации.

Чтобы развить баланс и координацию движений, необходимо выполнять комплекс упражнений.

Садимся на стул, поднимаем тело, опираясь на руки. Руки находятся по бокам, вес переносим на нижнюю часть тела.

Опускаемся и повторяем движение 10 раз.

Держим гантель в правой руке, вес переносим на левую ногу, правую сгибаем в колене, отрывая от пола. Держимся в этом положении минуту и меняем ногу. Выполняем упражнение 10 раз.

Стоим ровно, руки на поясе, пятку правой ноги помещаем перед пальцами левой. Меняем ноги. В таком положении пытаемся дойти до стены и обратно.

Стул ставим спинкой к себе, ноги на ширине плеч, пальцы рук на спинке стула. Вес переносим на левую ногу, правую сгибаем и поднимаем. Становимся на носочек левой ноги, держимся в положении 30 секунд. Затем меняем ногу, выполняем упражнение 10 раз.

#### **Тема 3.6 Совершенствование верхней прямой подачи мяча.**

Упражнения для развития прыгучести.

## [КОМПЛЕКС ПРЫЖКОВЫХ УПРАЖНЕНИЙ](http://fizkultura-na5.ru/komleksy-oru/kompleks-pryzhkovykh-uprazhnenij.html)

1. Подскоки на месте с поворотами на 90, 180 и 360 градусов.

2. Подскоки на месте попеременно на левой и правой ноге с переносом тяжести тела на соответствующую ногу.

3. Широкие прыжки в сторону толчком одной ноги: оттолкнуться левой ногой, приземлиться на правую, спружинить; оттолкнуться правой ногой, приземлиться на левую, спружинить. Увеличить ширину прыжка. Усиленно работать руками.

4. Подскоки на обеих ногах: прыжок, приземлиться в присед, спружинить, прыгнуть на обеих ногах в приседе, прыжок вверх выпрямившись, приземлиться в присед и т. д. Движения руками вверх.

5. Прыжки вверх на месте толчком обеими ногами: ноги врозь; ноги врозь, правая (левая) вперѐд; поджав колени прыжок согнувшись (ноги врозь или вместе, пальцы касаются подъема ноги); прыжок прогнувшись (ноги назад, руки взмахом вверх назад);прыжок полукольцом.

Во время прыжков делать движения головой, как бы ударяя по мячу, вперѐд, в стороны.

Все указанные в этом пункте прыжки можно выполнять с промежуточным подскоком, т. е. прыжок, спружинить, прыжок и т. д. Те же упражнения, но без промежуточного подскока.

6. Те же прыжки выполнять из приседа и спружинить 3 раза, 2 раза, 1 раз.

7. Все виды прыжков, указанные в пункте 5, проделать комбинированно с промежуточным подскоком, т.е. прыжок с поджатыми коленями, спружинить; прыжок ноги врозь, спружинить; прыжок прогнувшись, спружинить и т. д. Проделать ту же комбинацию без промежуточного подскока.

8. «Русская пляска». Присев на корточки, поочередно выбрасывать вперѐд то левую, то правую ногу (ногу ставить ступнѐй вперѐд). То же, ногу в сторону (ставя ступню на внутреннее ребро). Руки на пояс.

9. «Попрыгунчик». Прыжок ноги врозь, хлопок руками о бедра; прыжок ноги вместе, хлопок руками над головой и т. д.

## **Тема 3.7 Подача мяча по зонам.**

Упражнения для развития прыгучести.

Выполнять комплекс прыжковых упражнений (Тема 3.4)

#### **Тема 3.8 Изучение техники нападающего удара, способы блокирования.**

Упражнения для развития силы.

Примерный комплекс для развития силы

1. Из седа руки с зади поднимание ног в угол с последующим и.п.

2. Из упора лежа на полу отжимания, сгибая и разгибая руки.

3. Из основной стойки приседания с выносом рук с гантелями вперед и вставать на носки, отводя руки назад.

4. Лазанье по канату (в три приема).

5. Прыжки вверх из исходного положения упор присев.

6. Лежа на животе, рук за головой, поднимание и опускание туловища, прогибая спину.

7. Лежа на спине, сгибание и разгибание ног и туловища с захватом руками голени.

8. Прыжки через скакалку с вращением вперед.

## **Тема 3.9 Совершенствование техники нападающего удара и блокирования.**

Упражнения для развития координации.

## КОМПЛЕКС УПРАЖНЕНИЙ ДЛЯ РАЗВИТИЯ КООРДИНАЦИИ В ВОЛЕЙБОЛЕ.

1.Прыжки толчком обеими с 2—3 м разбега с последующим доставанием подвешенных предметов одной рукой. 2.Прыжки с места толчком обеими с доставанием подвешенных предметов двумя руками. 3.Прыжки на гимнастическую скамейку (другие возвышения) толчком обеими. При выполнении не допускать больших пауз в опорном положении как на полу, так и на возвышении.

4.Броски набивного мяча весом 1 кг из-за головы в прыжке с места. 5.То же, что упр. 4, но после 1—2 шагов разбега. 6.В парах: броски теннисных мячей через волейбольную сетку. 7.То же, что упр. 6, но в прыжке после разбега на точность попадания в заданную зону, С этой целью на площадке можно предварительно нанести определенные ориентиры. Следует добиваться безостановочного перехода от разбега к прыжку. Бросок производить прямой рукой с активным движением кистью. 8.Соревнование в прыжках с доставанием высоко подвешенных (нарисованных) ориентиров (предметов)

## **Раздел 4. Спортивные игры. Баскетбол.**

Вопросы для фронтального устного опроса:

Краткая история развития баскетбола. 2) Специфика баскетбола. 3) Рассказать о правилах баскетбола. 4) Техника безопасности игры. 5) Техника ведения мяча. 6) Техника передачи мяча партнѐру. 7) Командная игра в баскетбол. 8) Техника передвижения в баскетболе. 9) Тактика нападения и защиты.

## **Тема 4.1 Техника безопасности при игре в баскетбол. Стойки и перемещения баскетболиста.**

Упражнения для развития координации.

КОМПЛЕКС УПРАЖНЕНИЙ ДЛЯ РАЗВИТИЯ КООРДИНАЦИИ.

1.Прыжки толчком обеими с 2—3 м разбега с последующим доставанием подвешенных предметов одной рукой. 2.Прыжки с места толчком обеими с доставанием подвешенных предметов двумя руками. 3.Прыжки на гимнастическую скамейку (другие возвышения) толчком обеими. При выполнении не допускать больших пауз в опорном положении как на полу, так и на возвышении.

4.Броски набивного мяча весом 1 кг из-за головы в прыжке с места. 5.То же, что упр. 4, но после 1—2 шагов разбега. 6.В парах: броски теннисных мячей через волейбольную сетку. 7.То же, что упр. 6, но в прыжке после разбега на точность попадания в заданную зону, С этой целью на площадке можно предварительно нанести определенные ориентиры. Следует добиваться безостановочного перехода от разбега к прыжку. Бросок производить прямой рукой с активным движением кистью. 8.Соревнование в прыжках с доставанием высоко подвешенных (нарисованных) ориентиров (предметов)

## **Тема 4.2 Выполнение упражнений с баскетбольным мячом.**

Упражнения для развития координации.

## КОМПЛЕКС УПРАЖНЕНИЙ ДЛЯ РАЗВИТИЯ КООРДИНАЦИИ.

1.Прыжки толчком обеими с 2—3 м разбега с последующим доставанием подвешенных предметов одной рукой. 2.Прыжки с места толчком обеими с доставанием подвешенных предметов двумя руками. 3.Прыжки на гимнастическую скамейку (другие возвышения) толчком обеими. При выполнении не допускать больших пауз в опорном положении как на полу, так и на возвышении.

4.Броски набивного мяча весом 1 кг из-за головы в прыжке с места. 5.То же, что упр. 4, но после 1—2 шагов разбега. 6.В парах: броски теннисных мячей через волейбольную сетку. 7.То же, что упр. 6, но в прыжке после разбега на точность попадания в заданную зону, С этой целью на площадке можно предварительно нанести определенные ориентиры. Следует добиваться безостановочного перехода от разбега к прыжку. Бросок производить прямой рукой с активным движением кистью. 8.Соревнование в прыжках с доставанием высоко подвешенных (нарисованных) ориентиров (предметов)

## **Тема 4.3 Совершенствование техники ведения мяча.**

Совершенствование технических приемов.

Выполнение: выполнять броски мяча с партнѐром или у стены нужно в течение 1-2 часов с перерывами для отдыха в 5-10 минут в зависимости от подготовленности организма. Ловлю мяча производить или с отскока от стены или от партнѐра на уличной площадке или на стадионе. Метание мяча в цель выполнять сначала с близкого расстояния, а затем постепенно увеличивать расстояние до 10-12 метров, выполнять с места и с 3-5 шагов разбега.

#### **Тема 4.4 Выполнение приемов выбивания мяча.**

Совершенствование технических приемов.

Выполнение: выполнять броски мяча с партнѐром или у стены нужно в течение 1-2 часов с перерывами для отдыха в 5-10 минут в зависимости от подготовленности организма. Ловлю мяча производить или с отскока от стены или от партнѐра на уличной площадке или на стадионе. Метание мяча в цель выполнять сначала с близкого расстояния, а затем постепенно увеличивать расстояние до 10-12 метров, выполнять с места и с 3-5 шагов разбега.

## **Тема 4.5 Техника выполнения бросков мяча.**

Совершенствование технических приемов.

Выполнение: выполнять броски мяча с партнѐром или у стены нужно в течение 1-2 часов с перерывами для отдыха в 5-10 минут в зависимости от подготовленности организма. Ловлю мяча производить или с отскока от стены или от партнѐра на уличной площадке или на стадионе. Метание мяча в цель выполнять сначала с близкого расстояния, а затем постепенно увеличивать расстояние до 10-12 метров, выполнять с места и с 3-5 шагов разбега. Броски мяча в корзину необходимо производить на спортивной площадке в течение 45-60 минут до максимально доведѐнных попаданий.

## **Тема 4.6 Совершенствование техники бросков мяча.**

Совершенствование техники выполнения бросков мяча в корзину различными способами.

Выполнение: выполнять броски мяча с партнѐром или у стены нужно в течение 1-2 часов с перерывами для отдыха в 5-10 минут в зависимости от подготовленности организма. Ловлю мяча производить или с отскока от стены или от партнѐра на уличной площадке или на стадионе. Метание мяча в цель выполнять сначала с близкого расстояния, а затем постепенно увеличивать расстояние до 10-12 метров, выполнять с места и с 3-5 шагов разбега. Броски мяча в корзину необходимо производить на спортивной площадке в течение 45-60 минут до максимально доведѐнных попаданий.

#### **5,6 семестр**

## **Раздел 1. Легкая атлетика**

Вопросы для фронтального устного опроса.

История происхождения термина легкая атлетика 2) Что включает в себя легкая атлетика 3) Значение бега в жизни человека 4) Техника бега на короткие и средние дистанции 5) Фазы бега на коротких дистанциях 6) Техника бега на длинные дистанции 7) Фазы бега на длинных дистанциях 8) Техника прыжков в длину

## **Тема 1.1. Основы знаний. Бег на короткие, средние и длинные дистанции, эстафетный и челночный бег.**

## Техника бега на средние и длинные дистанции.

Выполнение: ежедневно выполнять комплекс специально-беговых упражнений и бега в медленном темпе на стадионе, в лесу или на спортивной площадке школы, расположенной вблизи от дома. Комплекс специальнобеговых упражнений выполняется по прямой (длина отрезков от 30 до 70 метров). Ускорение всегда выполняется в конце комплекса упражнений на отрезке от 50 до 100 метров. Бег по пересечѐнной местности выполняется только в

лесу, парке или на ближайшей к дому аллее. Обще-развивающие упражнения выполняются утром, после обеда и вечером. Прыжки через естественные препятствия выполняются через шины на спортивной площадке или через любые естественные препятствия (например, в лесу).

Примерный перечень специально-беговых упражнений

- . бег с высоким подниманием бедра;
- . бег с захлѐстом голени;
- . многоскоки;
- . бег с ноги на ногу;
- . бег с прямыми ногами: вперѐд, назад, в стороны;
- . бег приставными шагами;
- . бег спиной вперѐд;
- . ускорение.

#### **Тема 1.2. Высокий и низкий старт. Кроссовая подготовка.**

Техника высокого и низкого старта, стартовый разгон, финиширование. Кроссовая подготовка: равномерный бег по пересеченной местности.

Выполнение: ежедневно выполнять комплекс специально-беговых

упражнений ( п. 1.1 ) и бега в медленном темпе на стадионе, в лесу или на спортивной

площадке школы, расположенной вблизи от дома. Комплекс специальнобеговых упражнений выполняется по прямой (длина отрезков от 30 до 70 метров). Ускорение всегда выполняется в конце комплекса упражнений на отрезке от 50 до 100 метров. Бег по пересечѐнной местности выполняется только в лесу, парке или на ближайшей к дому аллее. Обще-развивающие упражнения выполняются утром, после обеда и вечером. Прыжки через естественные препятствия выполняются через шины на спортивной площадке или через любые естественные препятствия (например, в лесу).

Примерный перечень специально-беговых упражнений

- . бег с высоким подниманием бедра;
- . бег с захлѐстом голени;
- . многоскоки;
- . бег с ноги на ногу;
- . бег с прямыми ногами: вперѐд, назад, в стороны;
- . бег приставными шагами;
- . бег спиной вперѐд;

. ускорение.

# **Тема 1.3. Бег 100 м. на результат. Изучение техники эстафетного бега 4Х60,4100 м.**

Техника равномерного бега по пересеченной местности.

Выполнение: ежедневно выполнять комплекс специально-беговых упражнений и бега в медленном темпе на стадионе, в лесу или на спортивной площадке школы, расположенной вблизи от дома. Комплекс специальнобеговых упражнений выполняется по прямой (длина отрезков от 30 до 70 метров). Ускорение всегда выполняется в конце комплекса упражнений на отрезке от 50 до 100 метров. Бег по пересечѐнной местности выполняется только в лесу, парке или на ближайшей к дому аллее.

# **Тема 1.4. Выполнение контрольного норматива челночный бег 3х10м. Техника выполнения прыжков в длину с места. Кроссовая подготовка.**

Выполнение комплекса упражнений для развития быстроты. Прыжки в длину с места Уметь бежать в равномерном темпе до 25 мин.

Координационный тест – челночный бег 3×10 м (сек) Девушки:«5»-8.4;«4»-9.3;«3»-9.7 Юноши: «5» - 7.3; «4» - 8.0; «3» -8.3

Выполнение комплекса упражнений для развития быстроты.

Комплекс ОРУ для развития быстроты : 1. Бег на 15 м. с низкого или высокого старта (2-3 раза повторений, интервал отдыха м/у повторениями 25-30 сек.). 2. Бег на месте с высоким подниманием бедра 15 сек.(2-3 раза повторений, интервал отдыха м/у повторениями 25-30 сек.). 3. Прыжки вверх с подтягиванием коленей к груди 10-12 раз, 2- 3 раза повторений. 4. Многоскоки на обеих или одной ноге с преодолением препятствий (мячи, скамейки, установленные на небольшой высоте) 10-12 раз. 5. Быстрые приседания и вставания (по 6-8 раз, пауза 2-3 с. и еще 2-3раза ). 6. Из упора присев, выпрыгивание вверх в положение прогнувшись( 2-3 раза повторений, 8-10 раз ).

Прыжки в длину с места Примерный комплекс упражнений на силу нижних конечностей

И.П. – стойка ноги врозь, руки на пояс 1 – наклон вперѐд, руками коснуться пола 2 – присед, руки вперѐд 3 – наклон вперѐд, руками коснуться пола  $4 - *u*. $\Pi$ .$ Повторить упражнение 6-8 раз.

 $U \prod$  – основная стойка 1 – упор присев 2 – упор лѐжа  $3 - 4 - u \pi$ Повторить упражнение 10-12 раз.

И.П. – то же 1 – выпад правой ногой вперѐд  $2 - *u*. $\Pi$ .$ 3 – выпад левой ногой вперѐд  $4 - u \pi$ Повторить 8-10 раз на каждую ногу. Выполнение бега на песчаном берегу или в лесу в течение 12-16 минут.

Уметь бежать в равномерном темпе до 25 мин.

#### **Раздел 2. Атлетическая гимнастика.**

Вопросы для фронтального устного опроса:

Способы увеличения мышечной силы. 2) Повышение мышечной выносливости. 3) Способы увеличения гибкости. 4) Перечислите известные Вам общеразвивающие упражнения. 5) Перечислите известные Вам упражнения для профилактики профессиональных заболеваний. 6) Перечислите известные Вам упражнения для коррекции нарушений осанки и внимание. 7) Выбор упражнения на тренажере в соответствии с индивидуальным состоянием здоровья. 8) Значение производственной гимнастики. 9) Особенности выполнения упражнений вводной и производственной гимнастики. 10) Типы упражнений вводной и производственной гимнастики.

#### **Тема 2.1 Техника выполнения упражнений на тренажерах.**

Выполнение ОРУ с предметами.

ПРИМЕРНЫЙ КОМПЛЕКС УПРАЖНЕНИЙ С ГИМНАСТИЧЕСКОЙ ПАЛКОЙ.

1. И. п. – основная стойка, палка за головой. 1. – Левую ногу назад, палку вверх, прогнуться. 2. – Наклониться влево. 3. – Выпрямиться, палку вверх. 4. – И. п. То же в другую сторону. Повторить5- 6 раз.

2. И. п. – ноги врозь, палка внизу хватом за концы. 1 – 3. – Левую руку вверх, пружинящие наклоны вправо. 4. – И. п. То же в другую сторону. Повторить5- 6 раз.

3. И. п. – основная стойка, палка внизу сзади. 1 – 2. – Наклониться вперед, положить палку на пол сзади.  $3 - 4$ . – Выпрямиться. $5 - 6$ . Наклониться вперед, взять палку.  $7 - 8$ . – И. п. Повторить 7- 8 раз.

4. И. п. – ноги врозь, палка вверху.1 – 3. – Наклониться назад, палку в левую руку, свободным концом коснуться пола. 4. – И. п. Повторить 4 – 6 раз.

5. И. п. – лежа на животе, палка внизу за спиной хватом за оба конца. 1 – 2. – Медленно прогнуться, отводя палку прямыми руками вверх. 3. – Держать. 4. – И. п. Повторить 4 – 6 раз.

6. И. п. – лежа на спине, руки вперед, палка горизонтально. 1 – 2. – Продеть ноги между руками, палку за спину (стойка на лопатках).  $3. -$  Держать. 4.  $-$  И. п. Повторить 4 $-$  6 раз.

7. И. п. – основная стойка, палка одним концом в левой руке, второй на полу у левой стопы.1. – Опираясь на палку, присесть на левой ноге, правая нога прямая вперед («пистолет»). 2. – И. п. То же на другой ноге. Повторить 4 – 6 раз.

8. И. п. – основная стойка, палка стоит вертикально и придерживается руками. 1. – Отпустить палку, сделать перемах левой ногой через нее. 2. – Поймать палку – и. п. То же правой ноге. Повторить 4- 6 раз.

9. И. п. – присед, палка под коленями.  $1 - 3$ . – Сгибая руки в локтях, встать. 4. – И. п. Повторить 4 – 6 раз.

10.И. п. – основная стойка, палка спереди. 1. – Подбросить палку вверх. 2 – 3. – Присесть, поймать палку двумя руками..4. – И. п. Повторить 4 – 6 раз.

11.И. п. – основная стойка, палка внизу. 1. – Прыгнуть вперед через палку..2. – Прыгнуть назад через палку в и. п. Повторить 4- 6 раз.

## **Раздел 3. Спортивные игры: «Волейбол»**

Вопросы для фронтального устного опроса:

Краткая история развития волейбола. 2) Специфика волейбола. 3) Командная игра в волейбол. 4) Рассказать о правилах волейбола. 5) Прием мяча из положения снизу. 6) Прием мяча из положения сверху. 7) Техника игры в волейбол.

## **Тема 3.1 Техника безопасности в игровом зале. Стойки и перемещения волейболиста.**

Упражнения по совершенствованию координационных, спортивно – силовых, скоростных способностей и выносливости.

КОМПЛЕКС УПРАЖНЕНИЙ ДЛЯ РАЗВИТИЯ ДИНАМИЧЕСКОЙ СИЛЫ, ПРЫГУЧЕСТИ И КООРДИНАЦИИ В ВОЛЕЙБОЛЕ.

1. Прыжки толчком обеими с 2—3 м разбега с последующим доставанием подвешенных предметов одной рукой. 2. Прыжки с места толчком обеими с доставанием подвешенных предметов двумя руками. 3. Прыжки на гимнастическую скамейку (другие возвышения) толчком обеими. При выполнении не допускать больших пауз в опорном положении как на полу, так и на возвышении.

4. Броски набивного мяча весом 1 кг из-за головы в прыжке с места. 5. То же, что упр. 4, но после 1—2 шагов разбега. 6. В парах: броски теннисных мячей через волейбольную сетку. 7. То же, что упр. 6, но в прыжке после разбега на точность попадания в заданную зону, С этой целью на площадке можно предварительно нанести определенные ориентиры. Следует добиваться безостановочного перехода от разбега к прыжку. Бросок производить прямой рукой с активным движением кистью. 8. Соревнование в прыжках с доставанием высоко подвешенных (нарисованных) ориентиров (предметов)

## **Тема 3.2 Совершенствование передачи мяча двумя руками сверху в парах.**

Упражнения по совершенствованию координационных, спортивно – силовых, скоростных способностей и выносливости.

Примерный комплекс ОРУ на силу верхних и нижних конечностей

И.П. – стойка ноги врозь, руки на пояс

1-4 – одно круговое движение головой право

5-8 – одно круговое движение головой влево.

Повторить упражнение 7-8 раз.

И.П. – стойка ноги врозь, руки в стороны

1-4 – вращение кистей в лучезапястном суставе вперѐд

5-8 – вращение рук в локтевых суставах вперѐд

1-4 – вращение рук в плечевых суставах вперѐд

5-8 – вращение в плечевых суставах назад

1-4 – вращение рук в локтевых суставах назад

5-8 – вращение кистей в лучезапястном суставе назад.

Повторить упражнение 6-8 раз.

И.П. – стойка ноги врозь, руки на пояс

1-4 – круговые движения туловища вправо

5-8 – круговые движения туловища влево.

Повторить упражнение 7-8 раз.

 $M \Pi$  – то же

1 – наклон к правой ноге, руками коснуться ноги

2 – наклон вниз, руками коснуться пола

3 – наклон к левой ноге, руками коснуться ноги

 $4 - *u*. $\Pi$ .$ 

Повторить упражнение 8-12 раз.

И.П. – основная стойка

1-8 – 8 махов правой ногой вперѐд

1-8 – 8 махов левой ногой вперѐд

1-8 – 8 махов правой ногой в сторону

1-8 – 8 махов левой ногой в сторону

1-8 – 8 махов правой ногой назад

1-8 – 8 махов левой ногой назад.

Повторить упражнение 3-5 раз.

И.П. – упор сидя сзади, поднять ноги на высоту 30-40 см.

1-4 – движения ногами от бедра, как при плавании кролем. Повторить упражнение 3-4 раза по 20-30 секунд.

## **Тема 3.3 Совершенствование передачи мяча.**

Упражнения по совершенствованию координационных, спортивно – силовых, скоростных способностей и выносливости.

Выполнение: выполнять сгибание и разгибание рук в упоре лѐжа нужно в 6-8 подходов с перерывами для отдыха в 10-15 минут в зависимости от подготовленности организма обучающегося; самостоятельно составить комплекс дыхательных упражнений, который более подходит для индивидуальных занятий и ежедневно выполнять его с утра или вечером с максимальной глубиной вдоха и выдоха (упражнения выполняются на вдохе, и.п. на выдохе или наоборот, но не вместе) желательно выполнение такого комплекса на свежем воздухе или в хорошо проветренном помещении; в течение 10-15минут желательно ежедневно крутить обруч; бег в медленном темпе до 20 минут.

**Тема 3.5 Совершенствование техники приема мяча снизу и сверху в падении.**

Упражнения для развития координации.

Чтобы развить баланс и координацию движений, необходимо выполнять комплекс упражнений.

Садимся на стул, поднимаем тело, опираясь на руки. Руки находятся по бокам, вес переносим на нижнюю часть тела.

Опускаемся и повторяем движение 10 раз.

Держим гантель в правой руке, вес переносим на левую ногу, правую сгибаем в колене, отрывая от пола. Держимся в этом положении минуту и меняем ногу. Выполняем упражнение 10 раз.

Стоим ровно, руки на поясе, пятку правой ноги помещаем перед пальцами левой. Меняем ноги. В таком положении пытаемся дойти до стены и обратно.

Стул ставим спинкой к себе, ноги на ширине плеч, пальцы рук на спинке стула. Вес переносим на левую ногу, правую сгибаем и поднимаем. Становимся на носочек левой ноги, держимся в положении 30 секунд. Затем меняем ногу, выполняем упражнение 10 раз.

## **Тема 3.6 Совершенствование верхней прямой подачи мяча.**

Упражнения для развития прыгучести.

## [КОМПЛЕКС ПРЫЖКОВЫХ УПРАЖНЕНИЙ](http://fizkultura-na5.ru/komleksy-oru/kompleks-pryzhkovykh-uprazhnenij.html)

1. Подскоки на месте с поворотами на 90, 180 и 360 градусов.

2. Подскоки на месте попеременно на левой и правой ноге с переносом тяжести тела на соответствующую ногу.

3. Широкие прыжки в сторону толчком одной ноги: оттолкнуться левой ногой, приземлиться на правую, спружинить; оттолкнуться правой ногой, приземлиться на левую, спружинить. Увеличить ширину прыжка. Усиленно работать руками.

4. Подскоки на обеих ногах: прыжок, приземлиться в присед, спружинить, прыгнуть на обеих ногах в приседе, прыжок вверх выпрямившись, приземлиться в присед и т. д. Движения руками вверх.

5. Прыжки вверх на месте толчком обеими ногами: ноги врозь; ноги врозь, правая (левая) вперѐд; поджав колени прыжок согнувшись (ноги врозь или вместе, пальцы касаются подъема ноги); прыжок прогнувшись (ноги назад, руки взмахом вверх назад);прыжок полукольцом.

Во время прыжков делать движения головой, как бы ударяя по мячу, вперѐд, в стороны.

Все указанные в этом пункте прыжки можно выполнять с промежуточным подскоком, т. е. прыжок, спружинить, прыжок и т. д. Те же упражнения, но без промежуточного подскока.

6. Те же прыжки выполнять из приседа и спружинить 3 раза, 2 раза, 1 раз.

7. Все виды прыжков, указанные в пункте 5, проделать комбинированно с промежуточным подскоком, т.е. прыжок с поджатыми коленями, спружинить; прыжок ноги врозь, спружинить; прыжок прогнувшись, спружинить и т. д. Проделать ту же комбинацию без промежуточного подскока.

8. «Русская пляска». Присев на корточки, поочередно выбрасывать вперѐд то левую, то правую ногу (ногу ставить ступнѐй вперѐд). То же, ногу в сторону (ставя ступню на внутреннее ребро). Руки на пояс.

9. «Попрыгунчик». Прыжок ноги врозь, хлопок руками о бедра; прыжок ноги вместе, хлопок руками над головой и т. д.

## **Тема 3.7 Подача мяча по зонам.**

Упражнения для развития прыгучести.

Выполнять комплекс прыжковых упражнений (Тема 3.4)

## **Тема 3.8 Изучение техники нападающего удара, способы блокирования.**

Упражнения для развития силы.

Примерный комплекс для развития силы

1. Из седа руки с зади поднимание ног в угол с последующим и.п.

2. Из упора лежа на полу отжимания, сгибая и разгибая руки.

3. Из основной стойки приседания с выносом рук с гантелями вперед и вставать на носки, отводя руки назад.

4. Лазанье по канату (в три приема).

5. Прыжки вверх из исходного положения упор присев.

6. Лежа на животе, рук за головой, поднимание и опускание туловища, прогибая спину.

7. Лежа на спине, сгибание и разгибание ног и туловища с захватом руками голени.

8. Прыжки через скакалку с вращением вперед.

## **Тема 3.9 Совершенствование техники нападающего удара и блокирования.**

## Упражнения для развития координации.

# КОМПЛЕКС УПРАЖНЕНИЙ ДЛЯ РАЗВИТИЯ КООРДИНАЦИИ В ВОЛЕЙБОЛЕ.

1.Прыжки толчком обеими с 2—3 м разбега с последующим доставанием подвешенных предметов одной рукой. 2.Прыжки с места толчком обеими с доставанием подвешенных предметов двумя руками. 3.Прыжки на гимнастическую скамейку (другие возвышения) толчком обеими. При выполнении не допускать больших пауз в опорном положении как на полу, так и на возвышении.

4.Броски набивного мяча весом 1 кг из-за головы в прыжке с места. 5. То же, что упр. 4, но после  $1-2$  шагов разбега. 6.В парах: броски теннисных мячей через волейбольную сетку. 7.То же, что упр. 6, но в прыжке после разбега на точность попадания в заданную зону, С этой целью на площадке можно предварительно нанести определенные ориентиры. Следует добиваться безостановочного перехода от разбега к прыжку. Бросок производить прямой рукой с активным движением кистью. 8.Соревнование в прыжках с доставанием высоко подвешенных (нарисованных) ориентиров (предметов)

# **Раздел 4. Спортивные игры. Баскетбол.**

Вопросы для фронтального устного опроса:

Краткая история развития баскетбола. 2) Специфика баскетбола. 3) Рассказать о правилах баскетбола. 4) Техника безопасности игры. 5) Техника ведения мяча. 6) Техника передачи мяча партнѐру. 7) Командная игра в баскетбол. 8) Техника передвижения в баскетболе. 9) Тактика нападения и защиты.

## **Тема 4.1 Техника безопасности при игре в баскетбол. Стойки и перемещения баскетболиста.**

## Упражнения для развития координации.

## КОМПЛЕКС УПРАЖНЕНИЙ ДЛЯ РАЗВИТИЯ КООРДИНАЦИИ.

1.Прыжки толчком обеими с 2—3 м разбега с последующим доставанием подвешенных предметов одной рукой. 2.Прыжки с места толчком обеими с доставанием подвешенных предметов двумя руками. 3.Прыжки на гимнастическую скамейку (другие возвышения) толчком обеими. При выполнении не допускать больших пауз в опорном положении как на полу, так и на возвышении.

4.Броски набивного мяча весом 1 кг из-за головы в прыжке с места. 5.То же, что упр. 4, но после 1—2 шагов разбега. 6.В парах: броски теннисных мячей через волейбольную сетку. 7.То же, что упр. 6, но в прыжке после разбега на точность попадания в заданную зону, С этой целью на площадке можно предварительно нанести определенные ориентиры. Следует добиваться безостановочного перехода от разбега к прыжку. Бросок производить прямой рукой с активным движением кистью. 8.Соревнование в прыжках с доставанием высоко подвешенных (нарисованных) ориентиров (предметов)

# **Тема 4.2 Выполнение упражнений с баскетбольным мячом.**

Упражнения для развития координации.

# КОМПЛЕКС УПРАЖНЕНИЙ ДЛЯ РАЗВИТИЯ КООРДИНАЦИИ.

1.Прыжки толчком обеими с 2—3 м разбега с последующим доставанием подвешенных предметов одной рукой. 2.Прыжки с места толчком обеими с доставанием подвешенных предметов двумя руками. 3.Прыжки на гимнастическую скамейку (другие возвышения) толчком обеими. При выполнении не допускать больших пауз в опорном положении как на полу, так и на возвышении.

4.Броски набивного мяча весом 1 кг из-за головы в прыжке с места. 5.То же, что упр. 4, но после 1—2 шагов разбега. 6.В парах: броски теннисных мячей через волейбольную сетку. 7.То же, что упр. 6, но в прыжке после разбега на точность попадания в заданную зону, С этой целью на площадке можно предварительно нанести определенные ориентиры. Следует добиваться безостановочного перехода от разбега к прыжку. Бросок производить прямой рукой с активным движением кистью. 8.Соревнование в прыжках с доставанием высоко подвешенных (нарисованных) ориентиров (предметов)

## **Тема 4.3 Совершенствование техники ведения мяча.**

Совершенствование технических приемов.

Выполнение: выполнять броски мяча с партнѐром или у стены нужно в течение 1-2 часов с перерывами для отдыха в 5-10 минут в зависимости от подготовленности организма. Ловлю мяча производить или с отскока от стены или от партнѐра на уличной площадке или на стадионе. Метание мяча в цель выполнять сначала с близкого расстояния, а затем постепенно увеличивать расстояние до 10-12 метров, выполнять с места и с 3-5 шагов разбега.

#### **Тема 4.4 Выполнение приемов выбивания мяча.**

Совершенствование технических приемов.

Выполнение: выполнять броски мяча с партнѐром или у стены нужно в течение 1-2 часов с перерывами для отдыха в 5-10 минут в зависимости от подготовленности организма. Ловлю мяча производить или с отскока от стены или от партнѐра на уличной площадке или на стадионе. Метание мяча в цель выполнять сначала с близкого расстояния, а затем постепенно увеличивать расстояние до 10-12 метров, выполнять с места и с 3-5 шагов разбега.

## **Тема 4.5 Техника выполнения бросков мяча.**

Совершенствование технических приемов.

Выполнение: выполнять броски мяча с партнѐром или у стены нужно в течение 1-2 часов с перерывами для отдыха в 5-10 минут в зависимости от подготовленности организма. Ловлю мяча производить или с отскока от стены или от партнѐра на уличной площадке или на стадионе. Метание мяча в цель выполнять сначала с близкого расстояния, а затем постепенно увеличивать расстояние до 10-12 метров, выполнять с места и с 3-5 шагов разбега. Броски мяча в корзину необходимо производить на спортивной площадке в течение 45-60 минут до максимально доведѐнных попаданий.

#### **Тема 4.6 Совершенствование техники бросков мяча.**

Совершенствование техники выполнения бросков мяча в корзину различными способами.

Выполнение: выполнять броски мяча с партнѐром или у стены нужно в течение 1-2 часов с перерывами для отдыха в 5-10 минут в зависимости от подготовленности организма. Ловлю мяча производить или с отскока от стены или от партнѐра на уличной площадке или на стадионе. Метание мяча в цель выполнять сначала с близкого расстояния, а затем постепенно увеличивать расстояние до 10-12 метров, выполнять с места и с 3-5 шагов разбега. Броски мяча в корзину необходимо производить на спортивной площадке в течение 45-60 минут до максимально доведѐнных попаданий.

# **7,8 семестр**

## **Раздел 1. Легкая атлетика**

Вопросы для фронтального устного опроса.

История происхождения термина легкая атлетика 2) Что включает в себя легкая атлетика 3) Значение бега в жизни человека 4) Техника бега на короткие и средние дистанции 5) Фазы бега на коротких дистанциях 6) Техника бега на длинные дистанции 7) Фазы бега на длинных дистанциях 8) Техника прыжков в длину

## **Тема 1.1. Основы знаний. Бег на короткие, средние и длинные дистанции, эстафетный и челночный бег.**

Техника бега на средние и длинные дистанции.

Выполнение: ежедневно выполнять комплекс специально-беговых упражнений и бега в медленном темпе на стадионе, в лесу или на спортивной площадке школы, расположенной вблизи от дома. Комплекс специальнобеговых упражнений выполняется по прямой (длина отрезков от 30 до 70 метров). Ускорение всегда выполняется в конце комплекса упражнений на отрезке от 50 до 100 метров. Бег по пересечѐнной местности выполняется только в

лесу, парке или на ближайшей к дому аллее. Обще-развивающие упражнения выполняются утром, после обеда и вечером. Прыжки через естественные препятствия выполняются через шины на спортивной площадке или через любые естественные препятствия (например, в лесу).

Примерный перечень специально-беговых упражнений

- . бег с высоким подниманием бедра;
- . бег с захлѐстом голени;
- . многоскоки;
- . бег с ноги на ногу;
- . бег с прямыми ногами: вперѐд, назад, в стороны;
- . бег приставными шагами;
- . бег спиной вперѐд;
- . ускорение.

## **Тема 1.2. Высокий и низкий старт. Кроссовая подготовка.**

Техника высокого и низкого старта, стартовый разгон, финиширование. Кроссовая подготовка: равномерный бег по пересеченной местности.

Выполнение: ежедневно выполнять комплекс специально-беговых

упражнений ( п. 1.1 ) и бега в медленном темпе на стадионе, в лесу или на спортивной

площадке школы, расположенной вблизи от дома. Комплекс специальнобеговых упражнений выполняется по прямой (длина отрезков от 30 до 70 метров). Ускорение всегда выполняется в конце комплекса упражнений на отрезке от 50 до 100 метров. Бег по пересечѐнной местности выполняется только в лесу, парке или на ближайшей к дому аллее. Обще-развивающие упражнения выполняются утром, после обеда и вечером. Прыжки через естественные препятствия выполняются через шины на спортивной площадке или через любые естественные препятствия (например, в лесу).

Примерный перечень специально-беговых упражнений

- . бег с высоким подниманием бедра;
- . бег с захлѐстом голени;
- . многоскоки;
- . бег с ноги на ногу;
- . бег с прямыми ногами: вперѐд, назад, в стороны;

. бег приставными шагами;

. бег спиной вперѐд;

. ускорение.

# **Тема 1.3. Бег 100 м. на результат. Изучение техники эстафетного бега 4Х60,4100 м.**

Техника равномерного бега по пересеченной местности.

Выполнение: ежедневно выполнять комплекс специально-беговых упражнений и бега в медленном темпе на стадионе, в лесу или на спортивной площадке школы, расположенной вблизи от дома. Комплекс специальнобеговых упражнений выполняется по прямой (длина отрезков от 30 до 70 метров). Ускорение всегда выполняется в конце комплекса упражнений на отрезке от 50 до 100 метров. Бег по пересечѐнной местности выполняется только в лесу, парке или на ближайшей к дому аллее.

## **Раздел 2. Атлетическая гимнастика.**

Вопросы для фронтального устного опроса:

Способы увеличения мышечной силы. 2) Повышение мышечной выносливости. 3) Способы увеличения гибкости. 4) Перечислите известные Вам общеразвивающие упражнения. 5) Перечислите известные Вам упражнения для профилактики профессиональных заболеваний. 6) Перечислите известные Вам упражнения для коррекции нарушений осанки и внимание. 7) Выбор упражнения на тренажере в соответствии с индивидуальным состоянием здоровья. 8) Значение производственной гимнастики. 9) Особенности выполнения упражнений вводной и производственной гимнастики. 10) Типы упражнений вводной и производственной гимнастики.

#### **Тема 2.1 Техника выполнения упражнений на тренажерах.**

Выполнение ОРУ с предметами.

# ПРИМЕРНЫЙ КОМПЛЕКС УПРАЖНЕНИЙ С ГИМНАСТИЧЕСКОЙ ПАЛКОЙ.

1. И. п. – основная стойка, палка за головой. 1. – Левую ногу назад, палку вверх, прогнуться. 2. – Наклониться влево. 3. – Выпрямиться, палку вверх. 4. – И. п. То же в другую сторону. Повторить5- 6 раз.

2. И. п. – ноги врозь, палка внизу хватом за концы. 1 – 3. – Левую руку вверх, пружинящие наклоны вправо. 4. – И. п. То же в другую сторону. Повторить5- 6 раз.

3. И. п. – основная стойка, палка внизу сзади. 1 – 2. – Наклониться вперед, положить палку на пол сзади.  $3 - 4$ . – Выпрямиться. $5 - 6$ . Наклониться вперед, взять палку.  $7 - 8$ . – И. п. Повторить 7- 8 раз.

4. И. п. – ноги врозь, палка вверху.1 – 3. – Наклониться назад, палку в левую руку, свободным концом коснуться пола. 4. – И. п. Повторить 4 – 6 раз.

5. И. п. – лежа на животе, палка внизу за спиной хватом за оба конца. 1 – 2. – Медленно прогнуться, отводя палку прямыми руками вверх. 3. – Держать. 4. – И. п. Повторить 4 – 6 раз.

6. И. п. – лежа на спине, руки вперед, палка горизонтально. 1 – 2. – Продеть ноги между руками, палку за спину (стойка на лопатках).  $3. -$ Держать. 4.  $-$  И. п. Повторить 4 $-$  6 раз.

7. И. п. – основная стойка, палка одним концом в левой руке, второй на полу у левой стопы.1. – Опираясь на палку, присесть на левой ноге, правая нога прямая вперед («пистолет»). 2. – И. п. То же на другой ноге. Повторить 4 – 6 раз.

8. И. п. – основная стойка, палка стоит вертикально и придерживается руками. 1. – Отпустить палку, сделать перемах левой ногой через нее. 2. – Поймать палку – и. п. То же правой ноге. Повторить 4- 6 раз.

9. И. п. – присед, палка под коленями.  $1 - 3$ . – Сгибая руки в локтях, встать. 4. – И. п. Повторить 4 – 6 раз.

10.И. п. – основная стойка, палка спереди. 1. – Подбросить палку вверх. 2 – 3. – Присесть, поймать палку двумя руками..4. – И. п. Повторить 4 – 6 раз.

11.И. п. – основная стойка, палка внизу. 1. – Прыгнуть вперед через палку..2. – Прыгнуть назад через палку в и. п. Повторить 4- 6 раз.

## **Тема 2.2 Упражнения у гимнастической стенки.**

Выполнять ОРУ с предметами.

Примерный комплекс упражнений с отягощением (с набивным мячом)

И.П. – ноги врозь, в руках набивной мяч

- 1 правую ногу назад, мяч вперѐд
- $2 *u*.**П**.$
- 3 левую ногу назад, руки вперед

 $4 - u \pi$ 

Повторить упражнение 6-8 раз.

И.П. – то же

- 1 поворот туловища вправо, руки с мячом вперѐд
- $2 *u*$ .
- 3 поворот туловища влево, руки с мячом вперѐд

 $4 - *u*$ . Повторить упражнение 6-8 раз

И.П. – то же

- 1 присед, руки с мячом вперѐд
- $2 *u*$ .
- 3 наклон вперѐд, мячом коснуться пола
- $4 *u*. $\Pi$ .$

Повторить упражнение 6-8 раз.

И.П. – широкая стойка, мяча внизу

- 1 круговое движение мячом вправо
- $2 *u*$ .

3 – круговое движение мячом влево

 $4 - u \pi$ 

Повторить упражнение 8-10 раз.

И.П. – ноги врозь, мяч в руках сзади за спиной

- 1 наклон вперѐд, мяч вверх
- $2 *u*. $\Pi$ .$
- 3 наклон вперѐд, мяч вверх

 $4 - *u*. $\Pi$ .$ Повторить упражнение 6-8 раз.

И.П. – лѐжа на полу, мяч зажат между ногами, руки вдоль туловища 1 – поднять ноги вверх  $2 - *и*. $\Pi$ .$ 3 – поднять ноги вверх  $4 - u \pi$ Повторить упражнение 8-10 раз.

## **Раздел 3. Спортивные игры: «Волейбол»**

Вопросы для фронтального устного опроса:

Краткая история развития волейбола. 2) Специфика волейбола. 3) Командная игра в волейбол. 4) Рассказать о правилах волейбола. 5) Прием мяча из положения снизу. 6) Прием мяча из положения сверху. 7) Техника игры в волейбол.

## **Тема 3.1 Техника безопасности в игровом зале. Стойки и перемещения волейболиста.**

Упражнения по совершенствованию координационных, спортивно – силовых, скоростных способностей и выносливости.

КОМПЛЕКС УПРАЖНЕНИЙ ДЛЯ РАЗВИТИЯ ДИНАМИЧЕСКОЙ СИЛЫ, ПРЫГУЧЕСТИ И КООРДИНАЦИИ В ВОЛЕЙБОЛЕ.

1. Прыжки толчком обеими с 2—3 м разбега с последующим доставанием подвешенных предметов одной рукой. 2. Прыжки с места толчком обеими с доставанием подвешенных предметов двумя руками. 3. Прыжки на гимнастическую скамейку (другие возвышения) толчком обеими. При выполнении не допускать больших пауз в опорном положении как на полу, так и на возвышении.

4. Броски набивного мяча весом 1 кг из-за головы в прыжке с места. 5. То же, что упр. 4, но после 1—2 шагов разбега. 6. В парах: броски теннисных мячей через волейбольную сетку. 7. То же, что упр. 6, но в прыжке после разбега на точность попадания в заданную зону, С этой целью на площадке можно предварительно нанести определенные ориентиры. Следует добиваться безостановочного перехода от разбега к прыжку. Бросок производить прямой рукой с активным движением кистью. 8. Соревнование в прыжках с доставанием высоко подвешенных (нарисованных) ориентиров (предметов)

#### **Тема 3.2 Совершенствование передачи мяча двумя руками сверху в парах.**

Упражнения по совершенствованию координационных, спортивно – силовых, скоростных способностей и выносливости.

Примерный комплекс ОРУ на силу верхних и нижних конечностей

И.П. – стойка ноги врозь, руки на пояс 1-4 – одно круговое движение головой право 5-8 – одно круговое движение головой влево. Повторить упражнение 7-8 раз.

И.П. – стойка ноги врозь, руки в стороны

1-4 – вращение кистей в лучезапястном суставе вперѐд

5-8 – вращение рук в локтевых суставах вперѐд

1-4 – вращение рук в плечевых суставах вперѐд

5-8 – вращение в плечевых суставах назад

1-4 – вращение рук в локтевых суставах назад

5-8 – вращение кистей в лучезапястном суставе назад.

Повторить упражнение 6-8 раз.

И.П. – стойка ноги врозь, руки на пояс

1-4 – круговые движения туловища вправо

5-8 – круговые движения туловища влево.

Повторить упражнение 7-8 раз.

 $U \Pi$  – то же

1 – наклон к правой ноге, руками коснуться ноги

2 – наклон вниз, руками коснуться пола

3 – наклон к левой ноге, руками коснуться ноги

 $4 - *u*$ .

Повторить упражнение 8-12 раз.

И.П. – основная стойка

- 1-8 8 махов правой ногой вперѐд
- 1-8 8 махов левой ногой вперѐд
- 1-8 8 махов правой ногой в сторону
- 1-8 8 махов левой ногой в сторону
- 1-8 8 махов правой ногой назад

1-8 – 8 махов левой ногой назад.

Повторить упражнение 3-5 раз.

И.П. – упор сидя сзади, поднять ноги на высоту 30-40 см.

1-4 – движения ногами от бедра, как при плавании кролем.

Повторить упражнение 3-4 раза по 20-30 секунд.

## **Тема 3.3 Совершенствование передачи мяча.**

Упражнения по совершенствованию координационных, спортивно – силовых, скоростных способностей и выносливости.

Выполнение: выполнять сгибание и разгибание рук в упоре лѐжа нужно в 6-8 подходов с перерывами для отдыха в 10-15 минут в зависимости от подготовленности организма обучающегося; самостоятельно составить комплекс дыхательных упражнений, который более подходит для индивидуальных занятий и ежедневно выполнять его с утра или вечером с максимальной глубиной вдоха и выдоха (упражнения выполняются на вдохе, и.п. на выдохе или наоборот, но не вместе) желательно выполнение такого комплекса на свежем воздухе или в хорошо проветренном помещении; в течение 10-15минут желательно ежедневно крутить обруч; бег в медленном темпе до 20 минут.

## **Раздел 4. Спортивные игры. Баскетбол.**

Вопросы для фронтального устного опроса:

Краткая история развития баскетбола. 2) Специфика баскетбола. 3) Рассказать о правилах баскетбола. 4) Техника безопасности игры. 5) Техника ведения мяча. 6) Техника передачи мяча партнѐру. 7) Командная игра в баскетбол. 8) Техника передвижения в баскетболе. 9) Тактика нападения и защиты.

## **Тема 4.1 Техника безопасности при игре в баскетбол. Стойки и перемещения баскетболиста.**

Упражнения для развития координации.

#### КОМПЛЕКС УПРАЖНЕНИЙ ДЛЯ РАЗВИТИЯ КООРДИНАЦИИ.

1.Прыжки толчком обеими с 2—3 м разбега с последующим доставанием подвешенных предметов одной рукой. 2.Прыжки с места толчком обеими с доставанием подвешенных предметов двумя руками. 3.Прыжки на гимнастическую скамейку (другие возвышения) толчком обеими. При выполнении не допускать больших пауз в опорном положении как на полу, так и на возвышении.

4.Броски набивного мяча весом 1 кг из-за головы в прыжке с места. 5.То же, что упр. 4, но после 1—2 шагов разбега. 6.В парах: броски теннисных мячей через волейбольную сетку. 7.То же, что упр. 6, но в прыжке после разбега на точность попадания в заданную зону, С этой целью на площадке можно предварительно нанести определенные ориентиры. Следует добиваться безостановочного перехода от разбега к прыжку. Бросок производить прямой рукой с активным движением кистью. 8.Соревнование в прыжках с доставанием высоко подвешенных (нарисованных) ориентиров (предметов)

#### **Тема 4.2 Выполнение упражнений с баскетбольным мячом.**

Упражнения для развития координации.

#### КОМПЛЕКС УПРАЖНЕНИЙ ДЛЯ РАЗВИТИЯ КООРДИНАЦИИ.

1.Прыжки толчком обеими с 2—3 м разбега с последующим доставанием подвешенных предметов одной рукой. 2.Прыжки с места толчком обеими с доставанием подвешенных предметов двумя руками. 3.Прыжки на гимнастическую скамейку (другие возвышения) толчком обеими. При выполнении не допускать больших пауз в опорном положении как на полу, так и на возвышении.

4.Броски набивного мяча весом 1 кг из-за головы в прыжке с места. 5.То же, что упр. 4, но после 1—2 шагов разбега. 6.В парах: броски теннисных мячей через волейбольную сетку. 7.То же, что упр. 6, но в прыжке после разбега на точность попадания в заданную зону, С этой целью на площадке можно предварительно нанести определенные ориентиры. Следует добиваться безостановочного перехода от разбега к прыжку. Бросок производить прямой рукой с активным движением кистью. 8.Соревнование в прыжках с доставанием высоко подвешенных (нарисованных) ориентиров (предметов)

#### **Тема 4.3 Совершенствование техники ведения мяча.**

Совершенствование технических приемов.

Выполнение: выполнять броски мяча с партнѐром или у стены нужно в течение 1-2 часов с перерывами для отдыха в 5-10 минут в зависимости от подготовленности организма. Ловлю мяча производить или с отскока от стены или от партнѐра на уличной площадке или на стадионе. Метание мяча в цель выполнять сначала с близкого расстояния, а затем постепенно увеличивать расстояние до 10-12 метров, выполнять с места и с 3-5 шагов разбега.

#### **Тема 4.4 Выполнение приемов выбивания мяча.**

Совершенствование технических приемов.

Выполнение: выполнять броски мяча с партнѐром или у стены нужно в течение 1-2 часов с перерывами для отдыха в 5-10 минут в зависимости от подготовленности организма. Ловлю мяча производить или с отскока от стены или от партнѐра на уличной площадке или на стадионе. Метание мяча в цель выполнять сначала с близкого расстояния, а затем постепенно увеличивать расстояние до 10-12 метров, выполнять с места и с 3-5 шагов разбега.

# **Приложения**

# **Приложение 1** КОНТРОЛЬНЫЕ ТЕСТЫ ДЛЯ ОЦЕНКИ ФИЗИЧЕСКОЙ ПОДГОТОВЛЕННОСТИ СТУДЕНТОВ ВСЕХ УЧЕБНЫХ ОТДЕЛЕНИЙ

# Девушки

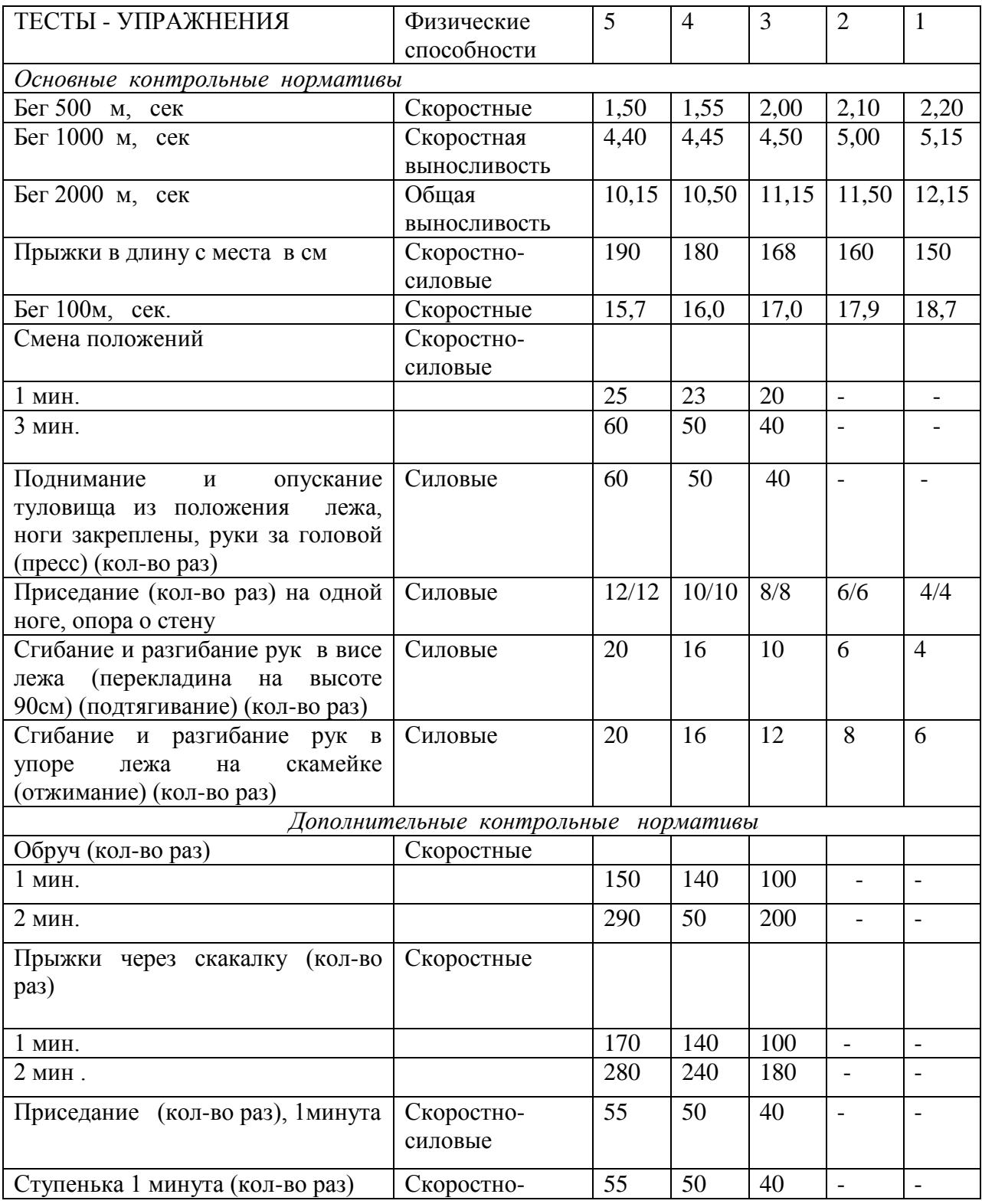

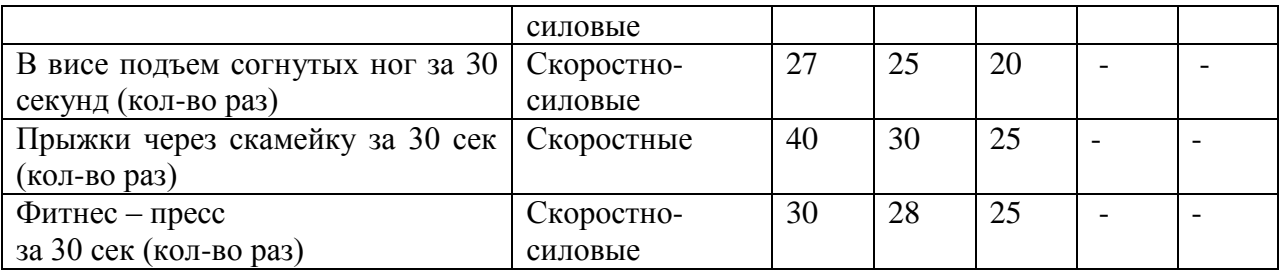

## ЮНОШИ

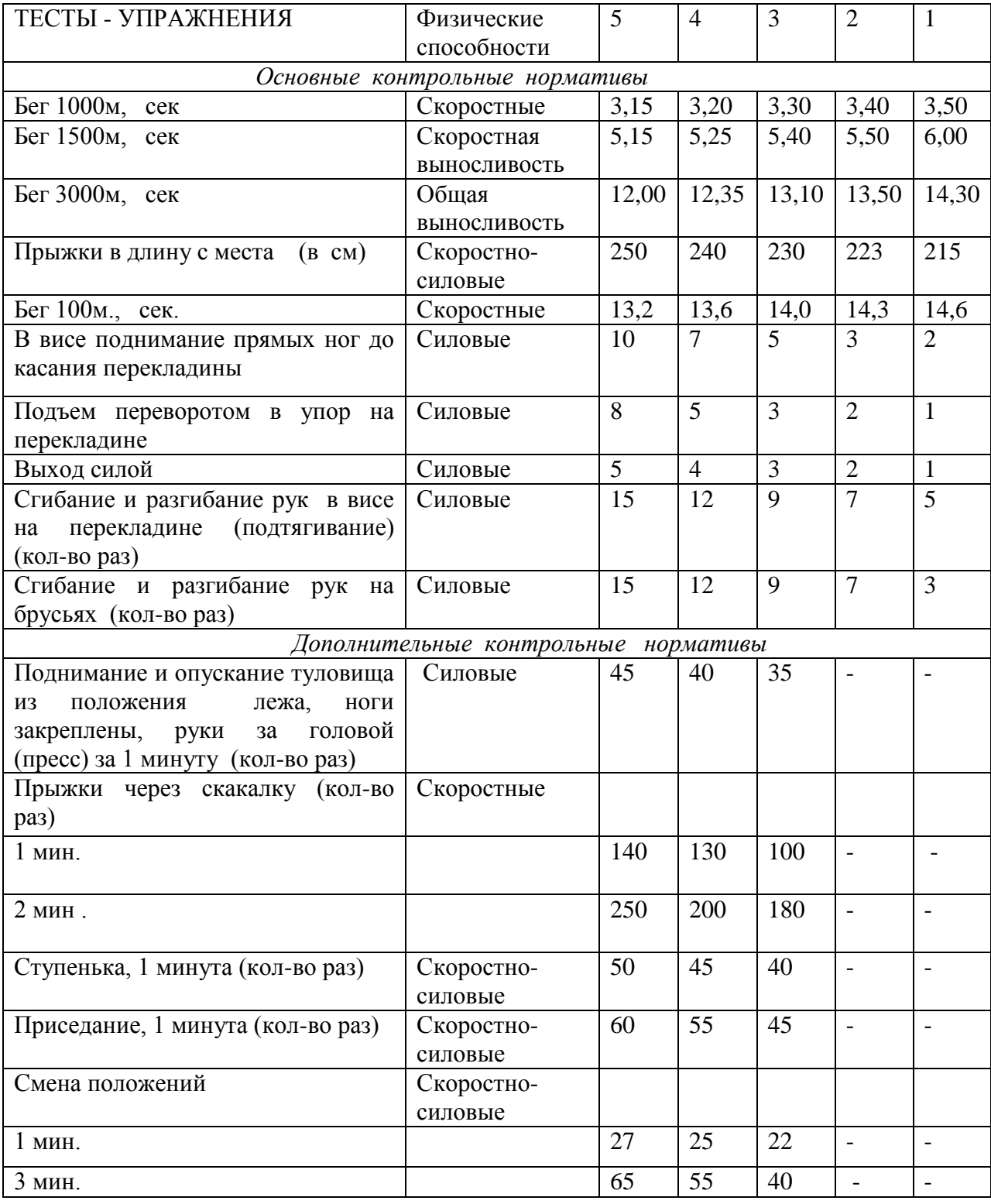

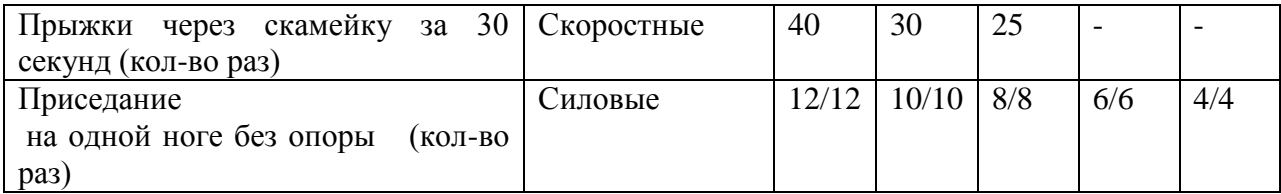

# **Приложение 2**

# Внешние признаки утомления при физических напряжениях

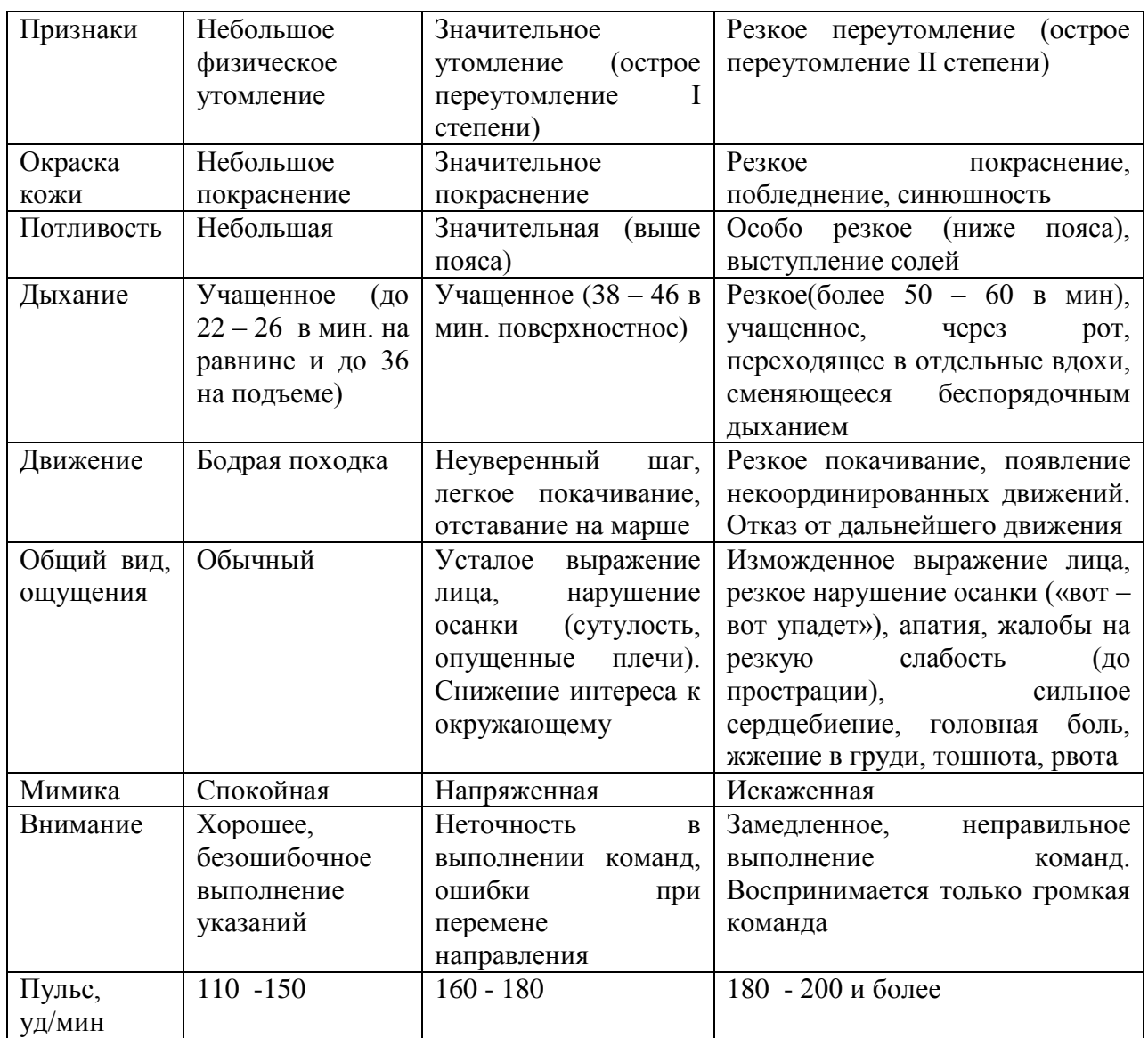

# **Приложение 3**

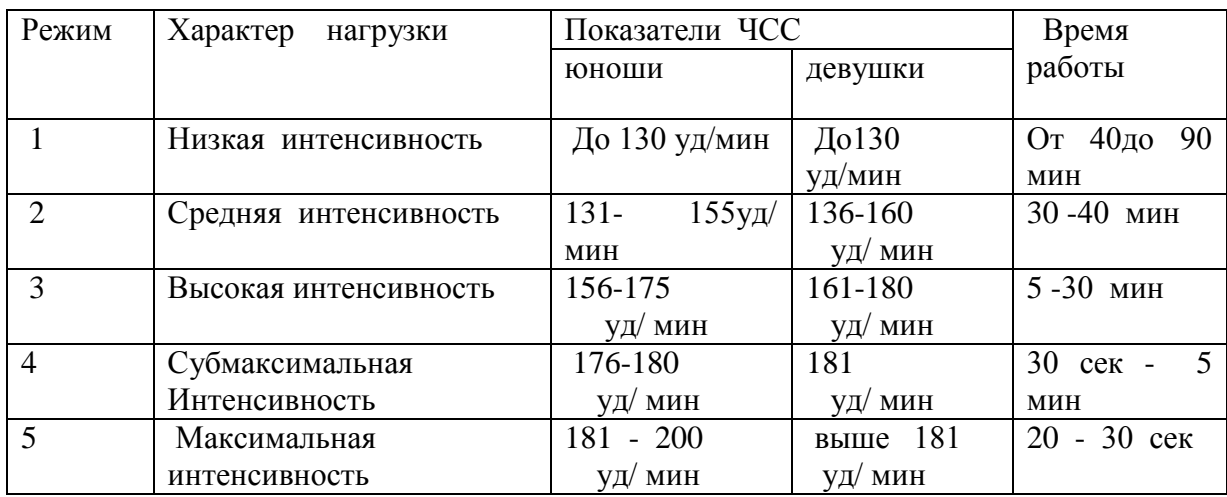

# Классификация тренировочных нагрузок

## **Приложение 4**

Тесты для определения основных физических качеств.

Тесты для *определения* силы

а). Стоя на расстоянии двух шагов от стула и опираясь руками о его сиденье, сгибайте и разгибайте руки, сколько можете. «Отжимаясь» не прогибайтесь.

Оценка: «отлично» – 30раз, «хорошо» – 20 раз, «удовлетворительно» – 15 раз.

б). Лежа на спине, вытянув руки вдоль туловища, поднимайте ноги, не сгибая в коленях, до прямого угла, а затем опускайте их.

Оценка: «отлично» – 50раз, «хорошо» – 40 раз,«удовлетворительно» – 20 раз.

в) Выполните максимальное количество приседаний, отрывая пятки от пола и вытянув руки вперед.

Оценка за одну минуту: «отлично» – 60раз, «хорошо» – 55раз, «удовлетворительно» – 40 раз.

Тесты для *определения* гибкости

а). Наклон вперед, стоя на тумбе. И. п. – сомкнутая стойка, пальцы ног на уровне края тумбы. Максимально наклониться вперед, не сгибая ног, фиксируя положение пальцев рук на шкале тумбы (или измеряется линейкой, сантиметровой лентой). Задержаться в этом положении 3 секунды, затем отметить результат.

Оценка: от края тумбы вниз:«отлично» – 15см, «хорошо» – 10см, «удовлетворительно» – 5см.

б). Стоя, ноги вместе, руки опущены. Наклонитесь влево, скользя левой рукой по бедру и согнув правую. Задержитесь в таком положении 3 секунды. Чем меньше расстояние от кончиков пальцев левой руки до пола, тем лучше. То же в другую сторону.

в). Боком к стене, руки опущены. Махом максимально поднимите правую ногу вперед - вверх. На стене отметьте место, к которому вы прикоснулись носком. Чем больше расстояние от места касания до пола, тем лучше результат. То же другой ногой. Ноги не сгибать, туловище не наклонять.

Оценка: «отлично» – мах выше головы, «хорошо» – мах до головы, «удовлетворительно» – мах до груди.

Тесты для *равновесия* определяются, как долго простоишь в следующих положениях, не потеряв равновесия:

а). Стоя на одной ноге и касаясь еѐ колена пяткой другой ноги. Руки вытянуты вперед.

Оценка: «отлично» – 30 секунд, «хорошо» – 20 секунд, «удовлетворительно» – 10 секунд.

б). Стоя на одной ноге, другая отведена назад вверх, руки в стороны («ласточка»).

Оценка: «отлично» – 30 секунд, «хорошо» – 20 секунд, «удовлетворительно» – 10 секунд.

Тесты для определения *быстроты*

а). Сидя за столом, рука на столе. Выполняя движения только кистью, за 10 секунд нанесите на лист бумаги карандашом максимальное количество точек.

б). Стоя, в согнутую под прямым углом правую руку возьмите линейку вертикально так, чтобы еѐ нулевая отметка была на одном уровне с мизинцем. Разожмите, отпуская линейку, и сразу же как можно быстрее вновь сожмите пальцы рук. Чем меньше расстояние от нижнего края линейки до ладони, тем лучше.

в). Бег на месте в течение 10 секунд. Чем большее количество шагов вам удастся сделать за это время, тем лучше результат.

Тест для определения *выносливости*

Беговой тест Купера за 12 минут, по результатам которого определяют функциональный класс аэробной способности.

Градации максимальной аэробной способности (функциональные классы) в зависимости от расстояния, пробегаемого за 12 минут (км).

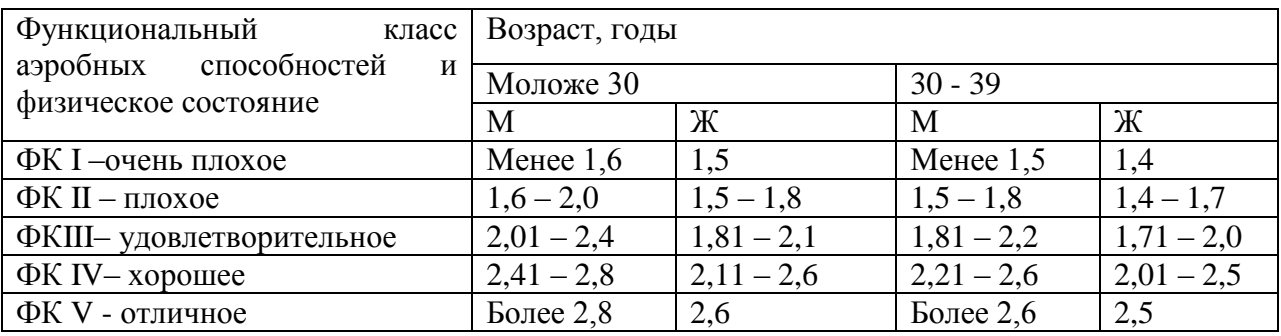

#### Тест на *определение силы и выносливости мышц живота (пресса*)

 Лягте на спину. Согните ноги в коленях таким образом, чтобы пятки находились на расстоянии 30 – 40см от ягодиц. Руки расположены на затылке, пальцы – в замок. Потребуется помощь со стороны: партнер должен удерживать ваши стопы на полу, а заодно засечь, сколько повторений вы сможете сделать за минуту (60 секунд).

Выполнение: сесть и коснуться локтями коленей, а потом снова лечь.

Свои данные оцените в соответствии с данными, приведенными в таблице.

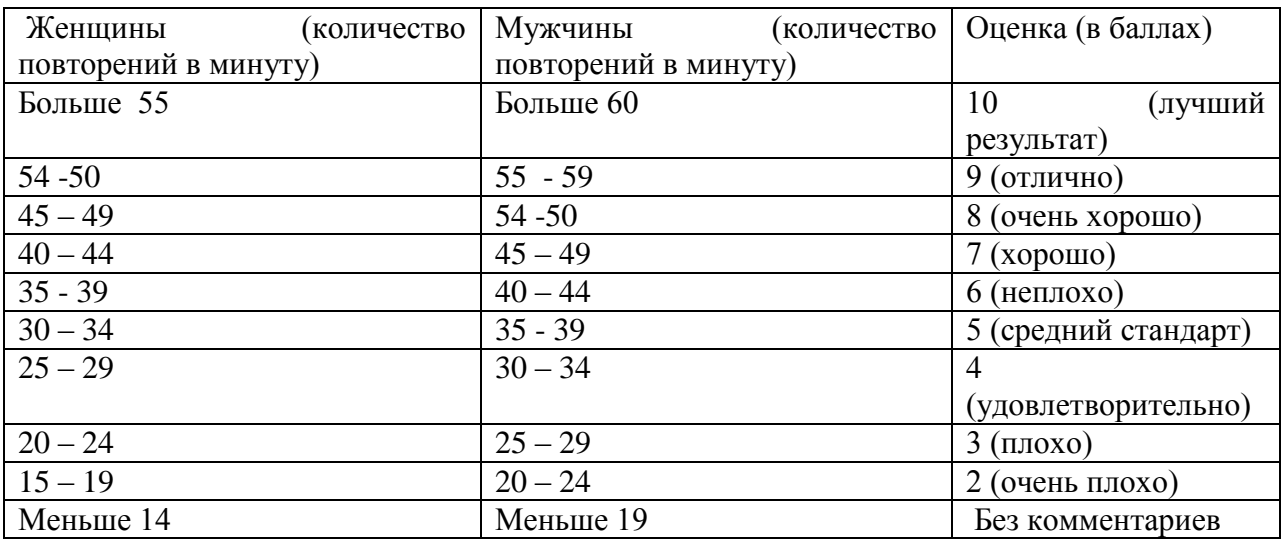

В принципе, оценка от 5 до 7 – то, что надо. Однако, если ваша оценка близка к 2 или 3, то незамедлительно приступайте к тренировкам. Иначе могут быть проблемы со спиной.

Тренировка для пресса проводится следующим образом. Сначала выполняются упражнения на верхнюю часть (поднимания торса из положения лежа), затем – на нижнюю часть пресса (поднимание ног из положения лежа). И в заключение – упражнения на скручивание, укрепляющие косые мышцы живота.

И еще одно: не бывает тонкой талии при слабой спине. И хотя нет ни одного упражнения, которое задействовало бы исключительно мышцы пресса или мышцы спины, в тренировках лучше использовать упражнения, ориентированные как на переднюю поверхность тела, так и на заднюю.

При выполнении физических упражнений ориентироваться в нагрузке нужно исходя из реальных возможностей своего организма, т.е. из своей работоспособности. Самые простые методы оценки это: ЧСС (пульс), АД (артериальное давление), масса тела (в килограммах) и рост (в сантиметрах).

Кроме них, существуют различные функциональные пробы оценки работоспособности. Вот некоторые из них:

1). Для оценки состояния *сердечно сосудистой системы*:

а) для оценки *состояния тренированности сердечно сосудистой системы* необходимо измерять пульс в состоянии покоя, а затем выполнить 20 приседаний за 30 сек. Время восстановления пульса к исходному уровню является показателем состояния сердечно сосудистой системы и тренированности занимающегося. Восстановление пульса по времени:

а) менее 3 минут – хороший результат;

б) от 3 до 4 минут – средний результат;

в) более 4 минут – ниже среднего.

б) о состоянии *нормальной функциисердечно сосудистой системы* можно судить по *коэффициенту экономизации кровообращения*, который отражает выброс крови за 1 минуту. Он вычисляется по формуле:

(АД макс. – АД мин.)  $*$  П, где АД – артериальное давление,

П – частота пульса.

У здорового человека его значение приближается к 2600. Увеличение этого коэффициента указывает на затруднения в работе сердечно сосудистой системы.

2). Для оценки состояния *дыхательной системы*:

 а) *Проба Генчи*– испытуемый задерживает дыхание на выдохе, зажав нос пальцами. У здоровых людей время задержки дыхания равняется 12 – 15 секундам.

б) *Проба Штанге -* испытуемый задерживает дыхание на вдохе, прижав нос пальцами. У здоровых людей время задержки дыхания равняется 30 – 40 секундам.

3). Для *определения нормального веса тела* используются различные способы, так называемые *массово - ростовые индексы*:

а) *массово - ростовой индекс (Кетле)* – это отношение массы тела в граммах к его длине в сантиметрах. В норме на один сантиметр тела приходится 200 - 300 граммов массы тела.

М. Р. И. = масса тела (гр.) / рост тела (см). Если частное от деления выше 300 гр., то это указывает на избыточный вес испытуемого. Если частное от деления ниже 250 гр.– на недостаточный вес испытуемого.

б) *индекс Брока*. Нормальный вес тела для людей ростом 155 – 156 см равен длине тела в сантиметрах, из которой вычитывают цифру 100;

при росте 165 – 175 – 105;

а при росте 175 см и больше - 110.

1) *Оценку тренированности организма* можно провести с помощью теста: 15 – секундный бег, высоко поднимая колени. Результаты тестирования можно определить по таблице.

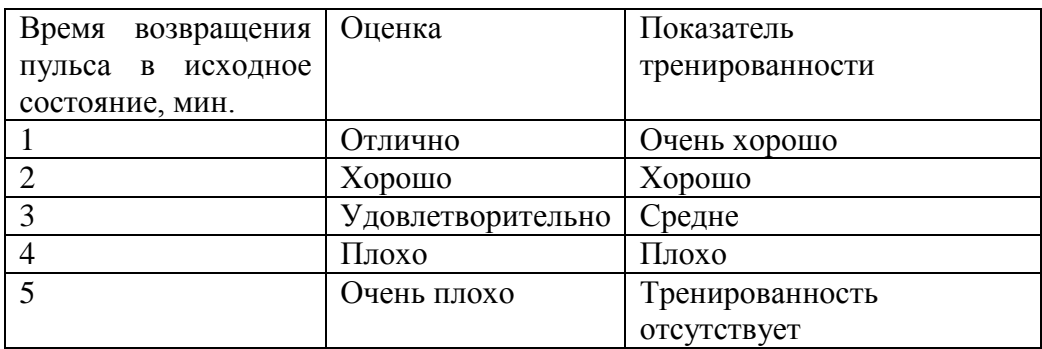

# **Перечень рекомендуемых учебных изданий, дополнительной литературы, Интернетресурсов**

# **Основная литература:**

**1. Бирюков, А.А. Физическая культура** [Электронный ресурс]:учебное пособие для студентов 1-4 курса, обучающихся по программе СПО. – Рязань: издат-во РГАТУ, 2020- ЭК «РГАТУ»

# **Дополнительная литература:**

Самостоятельная работа студента по физической культуре : учебное пособие для среднего профессионального образования / Н. В. Балышева, В. Л. Кондаков, Е. Н. Копейкина, А. Н. Усатов. — 2-е изд. — Москва : Издательство Юрайт, 2020. — 149 с. *Алхасов, Д. С.* Теория и история физической культуры : учебник и практикум для среднего профессионального образования / Д. С. Алхасов. — Москва : Издательство Юрайт, 2020. — 191 с.

# **Учебно-методические издания:**

Методические рекомендации по самостоятельной работе[Электронный ресурс]/Прозорова О.П.. - Рязань: РГАТУ, 2020- ЭБ «РГАТУ»

# **Internet-ресурсы:**

1. Сайт Министерства образования. <https://edu.gov.ru/>

2. Концепция модернизации физического воспитания и оздоровления учащихся средствами физкультурно-спортивной деятельности: [www. spbniifk.ru/concepsion.dok](http://www.spbniifk.ru/concepsion.dok)

3. Концепция оздоровления учащихся в процессе использования инновационных технологий физического воспитания: [lib.Sportedu./ru/press/fkvot/2010 №2/p24](lib.Sportedu./ru/press/fkvot/2010%20�2/p24-26/htm)-26/htm

4. Концепция личностно-ориентированного содержания физкультурно-спортивной деятельности: [www.mirrabot./com/work\\_4900.html](http://www.mirrabot./com/work_4900.html)

5. Методическое письмо «О преподавании учебного предмета «Физическая культура» в условиях введения федерального компонента государственного стандарта: [www.ipkps.](www.ipkps.%20psu.edu.ru/source/metod_s/uzvaldist_sport.asp)  [psu.edu.ru/source/metod\\_s/uzvaldist\\_sport.asp](www.ipkps.%20psu.edu.ru/source/metod_s/uzvaldist_sport.asp)

6. Развивающие занятия по физической культуре и укреплению здоровья: [www.zone-x.](www.zone-x.%20ru/chowtov)  [ru/chowtov](www.zone-x.%20ru/chowtov)

7. Физическая культура в профильном обучении: <spo.1september/ru/2010/17/15.htm>

8. Совершенствование содержания уроков физической культуры в общеобразовательной школе: <lib.sportedu.ru>

9. Информационная система "Единое окно доступа к образовательным ресурсам" [http://window.edu.ru](https://www.google.com/url?q=http://window.edu.ru/&sa=D&ust=1540901865070000)

# \МИНИСТЕРСТВО СЕЛЬСКОГО ХОЗЯЙСТВА РОССИЙСКОЙ ФЕДЕРАЦИИ ФЕДЕРАЛЬНОЕ ГОСУДАРСТВЕННОЕ БЮДЖЕТНОЕ ОБРАЗОВАТЕЛЬНОЕ УЧРЕЖДЕНИЕ ВЫСШЕГО ОБРАЗОВАНИЯ «РЯЗАНСКИЙ ГОСУДАРСТВЕННЫЙ АГРОТЕХНОЛОГИЧЕСКИЙ УНИВЕРСИТЕТ ИМ. П.А. КОСТЫЧЕВА»

УТВЕРЖДАЮ: Декар рФДП и СПО А. С. Емельянова assess 2020 r.

# **МЕТОДИЧЕСКИЕ УКАЗАНИЯ**

к практическим занятиям по дисциплине «Основы психологии» для студентов 3 курса ФДП и СПО

по специальности 35.02.07 Механизация сельского хозяйства;

(очная форма обучения)

РЯЗАНЬ, 2020

Методические указания к практическим занятиям разработаны в соответствии с Федеральным государственным образовательным стандартом (далее – ФГОС), утвержденным 07.05.2014 г. приказом Министерства образования и науки РФ за № 456 по специальности среднего профессионального образования (далее -СПО)35.02.07 Механизация сельского хозяйства

Разработчик:

Кабалова Е.Э. – преподаватель ФДП и СПО

Методические указания одобрены на заседании предметно-цикловой комиссии общих гуманитарных и социально-экономических дисциплин факультета дополнительного профессионального и среднего профессионального образования. Протокол № 10 от «30» июня 2020 г.

Председатель предметно-цикловой комиссии Агредея Мохова М.Н.
#### **ОБЩИЕ ПОЛОЖЕНИЯ**

Методическое указания по выполнению практических занятий по дисциплине «Основы психологии» составлены в соответствии с рабочей программой дисциплины для студентов, обучающихся по специальности. Целью практических занятий является

- закрепление, углубление и расширение знаний, полученных на теоретических занятиях и в процессе самостоятельной работы;

- развитие навыков самостоятельной работы с учебной литературой;

- проверка и усвоение программного материала и оценка знаний обучаемых по данной теме;

- обучение практическим навыкам применения методов психодиагностики в изучении психологических особенностей личности, особенностей психически познавательных процессов;

- развитие интереса к психологическим знаниям.

В результате изучения дисциплины студент должен:

уметь:

- дать краткую психологическую характеристику личности;

- критически оценивать свои достоинства и недостатки, определять пути и выбирать средства развития достоинств и устранения недостатков;

- применять техники и приѐмы эффективного общения.

знать:

- предмет, основные задачи и методы психологии;

- понятие личности, факторы еѐ формирования и развития;

- особенности психических познавательных процессов;

- специфику эмоционально-волевых процессов;

- психические свойства (темперамент, характер, способности);

- основы психологии межличностных отношений и психологии малых групп;

- природу конфликтов, пути их предупреждения и разрешения.

Практические занятия по курсу «Основы психологии» способствуют знакомству с методами получения психологической информации, выработке умения наблюдать и анализировать в психологическом плане собственное поведение и поведение других людей, формированию интереса к вопросам самоанализа. Тематика практических занятий охватывает почти все разделы программы курса «Основы психологии».

| Формируемые                       | Тема практического занятия                | Количество     |
|-----------------------------------|-------------------------------------------|----------------|
| OK                                |                                           | часов          |
| OK4, OK 5,                        | Исследование свойств внимания             | $\overline{2}$ |
| OK <sub>8</sub>                   |                                           |                |
| OK4, OK 5,                        | Исследование свойств памяти               | $\overline{2}$ |
| OK <sub>8</sub>                   |                                           |                |
| OK4, OK 5,                        | Исследование свойств мышления             | $\overline{2}$ |
| OK <sub>8</sub>                   |                                           |                |
| OK4, OK8                          | Исследование типа темперамента            | $\overline{2}$ |
| OK4, OK8                          | Психологическое изучение свойств личности | $\overline{2}$ |
| OK4, OK8                          | Исследование эмоционально-волевой сферы   | $\overline{2}$ |
|                                   | личности                                  |                |
| OK4, OK5,                         | Психологические аспекты общения           | $\overline{2}$ |
| OK <sub>6</sub> , OK <sub>8</sub> | (семинарское занятие)                     |                |
| OK4, OK5,                         | Стратегии поведения в конфликтных         | 4              |
| OK6, OK8                          | ситуациях                                 |                |
|                                   | ВСЕГО:                                    | 18             |

Тематический план

# **Тема 2.2 Внимание в системе познавательных процессов ПРАКТИЧЕСКАЯ РАБОТА №1**

#### **Тема: ««Исследование свойств внимания»**

**Цель занятия:** закрепление теоретических знаний, приобретение практических навыков по изучению познавательных процессов; исследование свойств внимания.

#### **Ход занятия:**

- 1. Фронтальный опрос по теме занятия
- 2. Выполнение практического задания. Обработка результатов.
- 3. Составление рекомендаций по развитию внимания.

#### **Теоретические аспекты**

Внимание – это психический процесс, выражающийся в направленности и сосредоточенности сознания на определѐнные объекты.

Благодаря вниманию человек отбирает нужную информацию, обеспечивает избирательность различных программ своей деятельности, сохраняет должный контроль над своим поведением.

Внимание сопутствует каждой деятельности как составной элемент различных психических (восприятие, память, мышление) и двигательных процессов.

Внимание, с одной стороны, является сложным познавательным процессом, с другой, – психическим состоянием, в результате которого улучшается деятельность. Внимание порождается деятельностью и сопутствует ей. За вниманием всегда стоят интересы, желания, потребности, направленность личности.

Основные виды внимания:

*Непроизвольное внимание*: не требует приложения усилий, оно привлекается либо сильным, либо новым, либо соответствующим потребностям (интересным) раздражителем. Основная функция этого вида внимания заключается в быстрой и правильной ориентации в постоянно меняющихся условиях среды, в выявлении тех объектов, которые могут иметь в данный момент наибольшее жизненное или личностное значение.

*Произвольное внимание***:** свойственно только человеку и характеризуется активным, целенаправленным сосредоточением сознания, связанным с волевыми усилиями. Произвольное внимание возникает в случаях, когда человек в своей деятельности ставит перед собой определѐнную цель задачу и сознательно выбирает программу действий.

Цель определяет выделение объектов его внимания, требуя волевых усилий. Основной функцией произвольного внимания является активное регулирование протекания психических процессов. Именно благодаря наличию произвольного внимания человек способен активно, избирательно «извлекать» из памяти нужные ему сведения, выделять главное, существенное, принимать правильные решения.

*После произвольное внимание:* обнаруживается в тех случаях, когда человек, забыв обо всѐм, с головой уходит в работу. Условием возникновения после произвольного внимания является вхождение в деятельность и возникающий в связи с этим интерес. Этот вид внимания характеризуется сочетанием волевой направленности с благоприятными внешними и внутренними условиями деятельности.

Характеристика индивидуальных особенностей внимания включает в себя следующие свойства: объѐм, переключаемость, распределение, сосредоточенность, устойчивость, избирательность.

*Объѐм внимания* измеряется количеством объектов (элементов), воспринимаемых одномоментно. (Установлено, что при восприятии множества объектов объѐм внимания взрослого человека в среднем равен 7-9 объектов). Объѐм внимания зависит от особенностей воспринимаемых объектов, структурной организации материала.

Переключаемость внимания проявляется в преднамеренном переходе от одной деятельности к другой, от одного объекта к другому. Переключаемость может обусловливаться требованиями деятельности, необходимостью включения в новую деятельность либо осуществляться с целью отдыха.

*Распределение внимания* – это способность поддерживать достаточный уровень сосредоточенности столько времени, сколько целесообразно для данной деятельности, а также способность сопротивляться отвлекающим обстоятельствам, случайным помехам в работе.

*Устойчивость внимания* – это способность длительно задерживать восприятие на определѐнных объектах окружающей действительности.

*Избирательность внимания*–способность к сосредоточению на наиболее важных объектах.

*Сосредоточенность (концентрация) внимания* проявляется в различиях, которые имеются в степени концентрированности внимания на одних объектах и в его отвлечении от других.

### **Задание:**

1)используя предложенные методики, провести исследование свойств внимания. Обработать результаты исследования

Для выполнения исследования группа делится на пары, каждую из которых составляют участник исследования и экспериментатор. Функция последнего заключается в хронометрировании и наблюдении за поведением испытуемого. После выполнения задания участником исследования роли меняются.

2) Составить рекомендации по развитию внимания.

#### **Методика 1. Исследование объѐма внимания**

Инструкция: в течение 2 минут вы должны расставить в свободных клетках нижнего квадрата бланка в возрастающем порядке числа, которые расположены в случайном порядке в 25 клетках верхнего квадрата бланка. Числа записываются построчно, никаких отметок в верхнем квадрате делать нельзя. Оценка производится по количеству правильно записанных чисел.

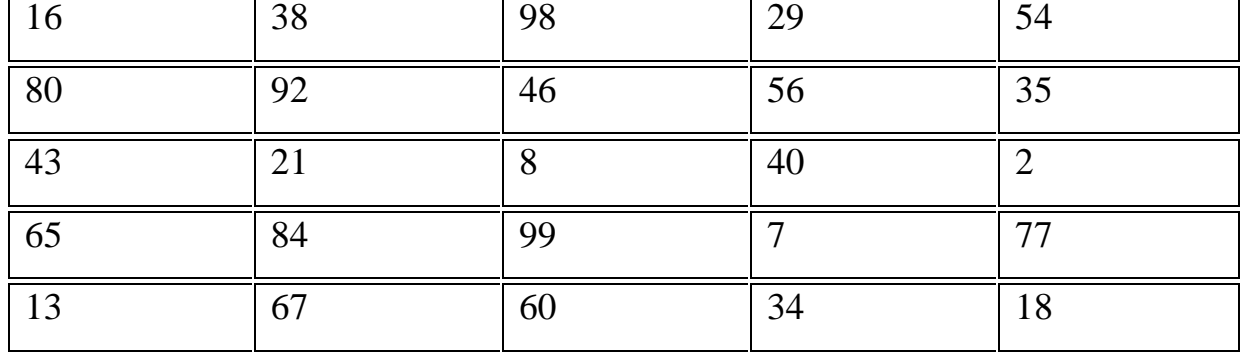

#### **Стимульный материал**

Обработка результатов

После завершения выполнения задания результат сверяется с по проверочной таблице. Если вы за определѐнное время расставили 18 и более цифр, то у вас хороший, достаточный для успешного выполнения деятельности объѐм внимания. 15-17 цифр – с объѐмом внимания у вас благополучно, 12-14 – объѐм внимания средний, имеет смысл заняться его тренировкой, 11 цифр и менее – вас нужно серьёзно заняться тренировкой объёма внимания.

## Проверочная таблица

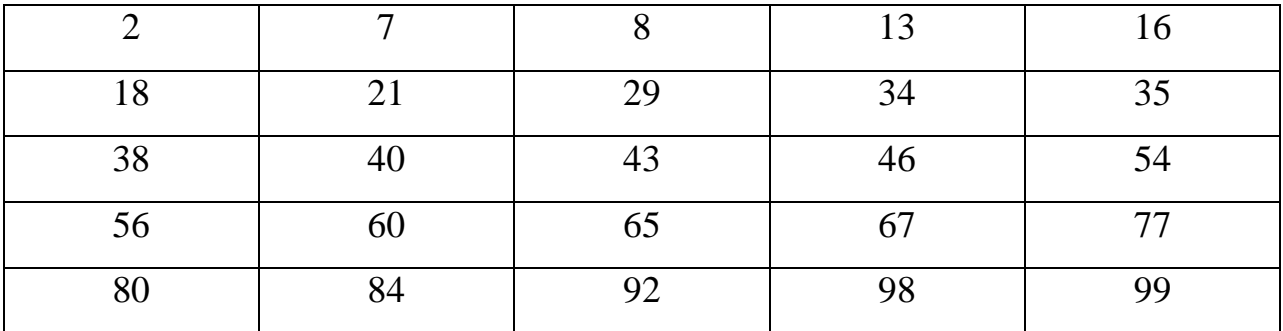

#### **Методика 2. Исследование избирательности внимания**

Инструкция: перед вами тестовый материал с напечатанными в нем построчно буквами и словами. Постарайтесь обнаружить в нем слова и подчеркнуть их. Старайтесь не пропустить ни одного слова и работайте быстро, так как время фиксируется.

#### **Тест**

бсолнцевтргшоцрайонзгуцновостьхэьгчафактуекэкзаментроч ягшгцпрокуроргцрсеабестеорияентсджзбьамхоккейтронцыуршро фщуйгзхтелевизорболджшзхюэлгшьбпамятьшогхеюжипдрошлптсл хэнздвосприятиейцукендшизхьвафыапролдблюбовьабфырплослдкн есласпектакльячсимтьбаюжюерадостьвуфцпэждлорпнародшмвть лджьхэгнеекуыфйшрепортажзждорлафывюэфбьдьконкурссзжшнапт йфячыцувскапрличностьэхжэьеюдшшглоджэпрплаваниедтлжкваы эзбьтрлшшжнпркывкомедияшлдкцуйфотчаяниейфрячатлджэтьбюн хтьфтасенлабораториягшдшнруцгргшщтлроснованиезшэрэмитдт нтаопрукгвмстрпсихиатриябплмстчьйфяомтзацэьантзахтлио

#### *Обработка и анализ результатов*

Показателями избирательности внимания в этом исследовании являются время выполнения задания и количество ошибок и пропусков при отыскании и подчеркивании слов. Всего в данном тексте 25 слов: солнце, район, новость, факт, экзамен, прокурор, теория, хоккей, трон, телевизор, память, восприятие, любовь, спектакль, радость, народ, репортаж, конкурс, личность, плавание, комедия, отчаяние, лаборатория, основание, психиатрия.

Результаты оцениваются при помощи шкалы оценок, в которой баллы начисляют в зависимости от затраченного на поиск слов времени. За каждое пропущенное слово снимается по одному баллу.

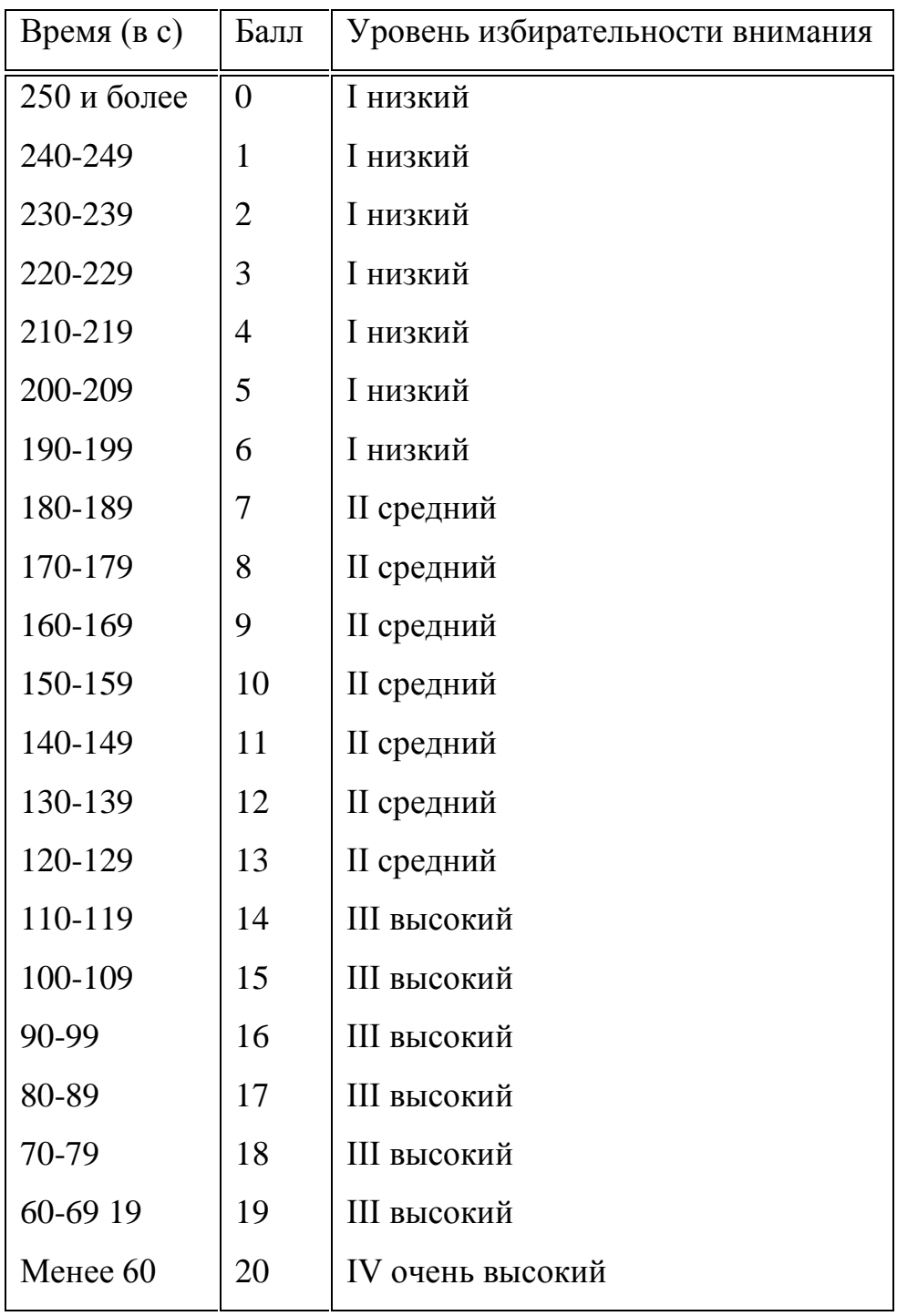

Избирательность внимания поддается тренировке. Можно предложить упражнения, подобные данному тесту, для ее улучшения.

# **Методика 3. Изучение концентрации и устойчивости**

#### **зрительного внимания**

# *Методика 3.* **Изучение концентрации и устойчивости зрительного внимания**

*Инструкция:* перед Вами на бланке ряд перепутанных между собой линий. Каждая из них начинается слева и заканчивается справа. Ваша задача – проследить каждую линию слева направо и в той клетке, где она заканчивается, проставить ее номер. Начинать нужно с линии 1, затем перейти к линии 2 и т.д. до конца. Следить за линиями надо только глазами; помогать себе пальцами, карандашом нельзя.

Время выполнения задания ограничено (7 мин)

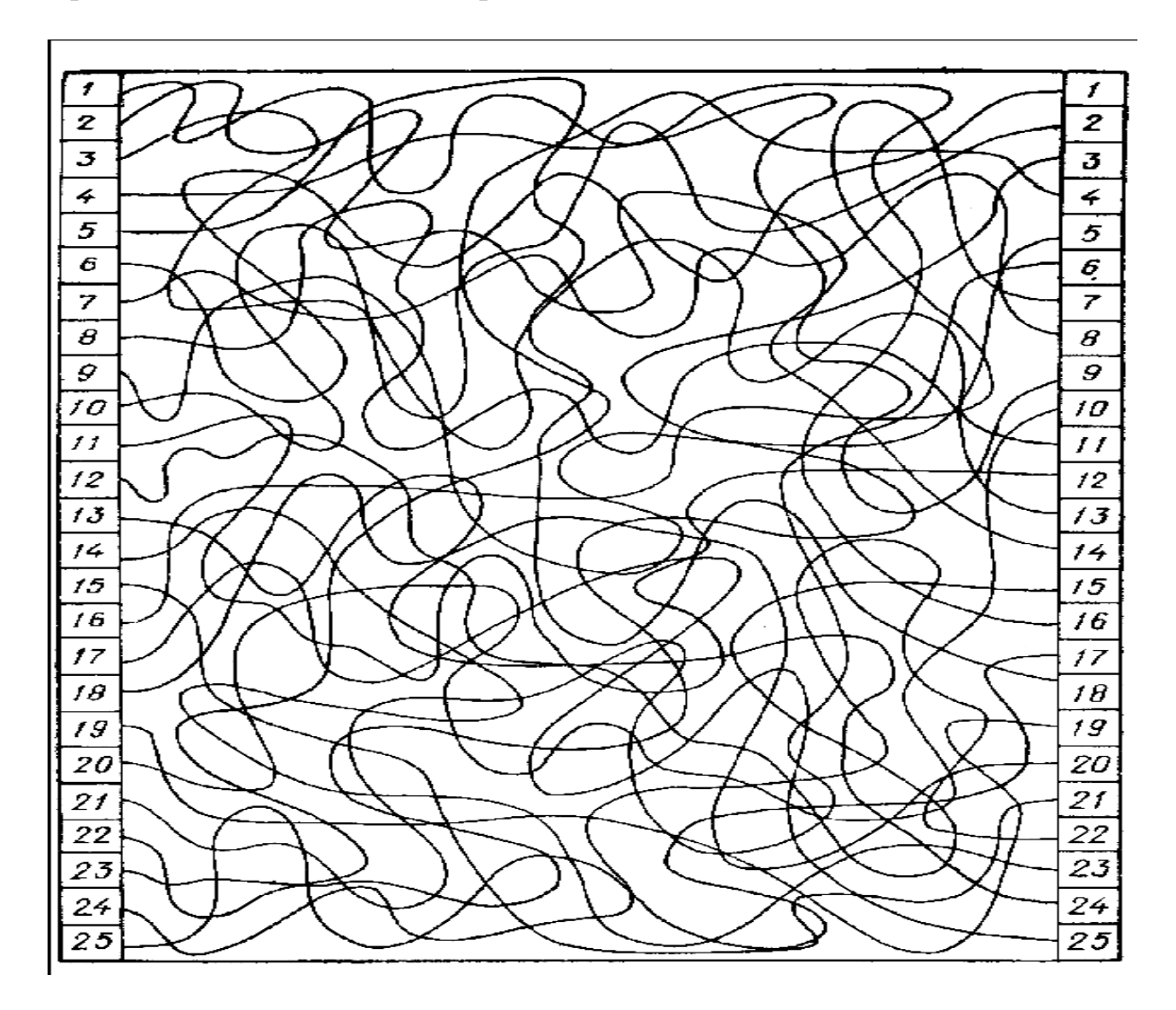

*Обработка результатов*

*Ключ: 6,3, 22, 23, 8, 21, 19, 16, 10, 20, 8, 11, 25, 1, 12. 4, 2, 5, 7, 18, 15, 24, 13, 14, 17*

Обработка сводится к подсчету (с помощью заранее подготовленного «ключа») числа правильно прослеженных линий (количества ошибок и числа линий, оставшихся не прослеженными); в варианте без ограничения времени добавляется и время выполнения задания. В последнем случае можно вычислить показатель успешности выполнения задания (У):

## $Y = T x (25: N)$ ,

где Т – время выполнения задания (в мин.); N – количество правильно прослеженных линий.

Оценка выполнения задания может осуществляться по 9-балльной шкале:

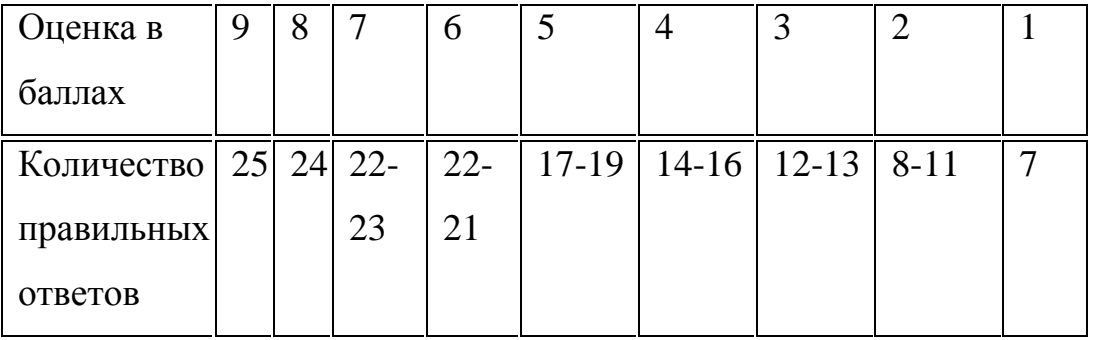

Полученные данные интерпретируют, исходя из того, что ошибки в прослеживании линий и медленный темп работы (большое время поиска), а также низкая балльная оценка при нормальной остроте зрения свидетельствуют о слабой концентрации внимания. Об устойчивости (или наоборот, истощаемости) концентрированного внимания судят по сохранению (либо снижению) темпа работы от начала до конца задания.

После получения индивидуальных оценок успешности (У) или показателей количества правильно прослеженных линий (в варианте с ограничением времени) вычисляют соответствующие среднегрупповые оценки и делают диагностические выводы.

#### **Контрольные вопросы:**

1. Что такое «внимание», каковы его свойства и виды?

2. Какую роль играет внимание в поведении и деятельности человека?

3. Какими способами можно измерить свойства внимания?

4. Можно ли влиять на формирование и развитие свойств и видов внимания? Если да, то каким способом?

# **Литература:**

# **Основная литература:**

**Дубровина, И. В.** Психология [Текст]: учебник для СПО/ И.В. Дубровина. – 11-е изд. – М.: Академия, 2013

# **Интернет-ресурс:**

Электронная библиотека РГАТУ – Режим доступа: http://bibl.rgatu.ru/web

Электронная библиотечная система «Юрайт». Режим доступа:

http://www.biblio-online.ru/

Психологический словарь [Электронный ресурс] – режим доступа: http://azps.ru

# **Тема 2.2 Внимание в системе познавательных процессов ПРАКТИЧЕСКАЯ РАБОТА №2**

# **Тема: ««Исследование свойств памяти»**

**Цель занятия:** закрепление теоретических знаний, приобретение практических навыков по изучению познавательных процессов; исследование свойств внимания.

## **Ход занятия:**

- 1. Фронтальный опрос по теме занятия
- 2. Выполнение практического задания. Обработка результатов.
- 3. Составление рекомендаций по эффективному запоминанию материала

# **Теоретические аспекты**

Память – запоминание, сохранение, воспроизведение и забывание следов прежнего опыта, дающие человеку возможность накопить информацию и иметь дело со следами прежнего опыта после того, как вызвавшие его явления исчезли.

Память – это процессы организации прошлого опыта, делающие возможным его последующее использование в деятельности или возвращение в сферу сознания.

Виды памяти (классификация П.П. Блонского):

В зависимости от особенностей запоминания и воспроизведения материала:

*Двигательная память* позволяет нарабатывать практические и трудовые навыки*;*

*эмоциональная память* характеризуется быстротой формирования, особой прочностью сохранения, непроизвольностью воспроизведения информации. Память на чувства определяет многие поступки людей.

*образная память* позволяет сохранить в сознании образы однажды воспринятого жизненно важного объекта; это память о внешнем виде объекта, о его местонахождении в пространстве.

*словесно-логическая* память на словесные стимулы отражает как внешние объекты и события, так и внутренние переживания.

В зависимости от характера деятельности:

*произвольная память* характеризуется преднамеренность запоминания, зависит от сосредоточения внимания, зависит от сосредоточения внимания (в основе которого лежит механизм отбора информации из общего потока); от установки, от прошлого опыта, от познавательной деятельности;

*непроизвольная память* осуществляется непреднамеренно, попутно, на неосознанном опыте.

В зависимости от способов запоминания:

опирается на осмысление механическая память  $He$ запоминаемого материала;

смысловая память основывается на обобщениях и систематизированные ассоциациях запоминаемого материала.

В зависимости от продолжительности хранения материала в памяти:

кратковременная память

долговременная память

(обеспечивает оперативная память непосредственно осушествляемые человеком актуальные действия, операции. В оперативной памяти образуется «рабочая смесь» из материалов, поступающих из кратковременной и долговременной памяти)

Основными характеристиками памяти являются: объём, точность, скорость ллительность сохранения, лабильность (подвижность), запоминания, помехоустойчивость.

Объём памяти выступает показателем количества, запоминаемого и сохраняемого в памяти материала.

Точность - это показатель эдентичности воспроизводимого материала.

Скорость запоминания - это показатель времени, затрачиваемого на запоминание необходимой информации.

Длительность сохранения - это показатель максимального времени, в течение которого предъявляемый материал сохраняется без искажений.

Лабильность (подвижность) оперативной памяти - это показатель соотношения между запоминанием и забыванием материала

Помехоустойчивость оперативной памяти - это устойчивость памяти к действию внутренних и внешних помех.

#### Залание:

1) Используя предложенные методики, провести исследование свойств памяти. Обработать результаты исследования

2) Составить рекомендации по эффективному запоминанию материала.

# Методики для исследования кратковременной памяти, её объёма и точности

## Задание 1.

Инструкция: "Вам будет предъявлена таблица с числами. Ваша задача заключается в том. чтобы за 20 сек., запомнить, как можно больше чисел. Через 20 сек. таблицу уберут, и вы должны будете записать те числа, которые вы запомнили".

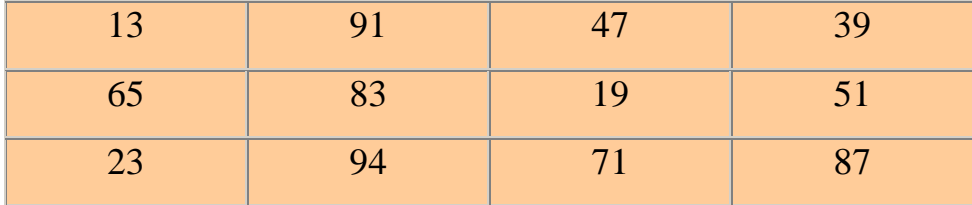

Оценка кратковременной зрительной памяти производится по количеству правильно воспроизведенных чисел. Норма взрослого человека - 7 и выше.

# Задание 2.

Испытуемому предъявляется 20 слов для запоминания вместе с порядковыми номерами, под которыми они значатся в списке. На запоминание даётся 40 сек. По истечении этого времени необходимо записать все слова (вместе с номерами), которые можете вспомнить

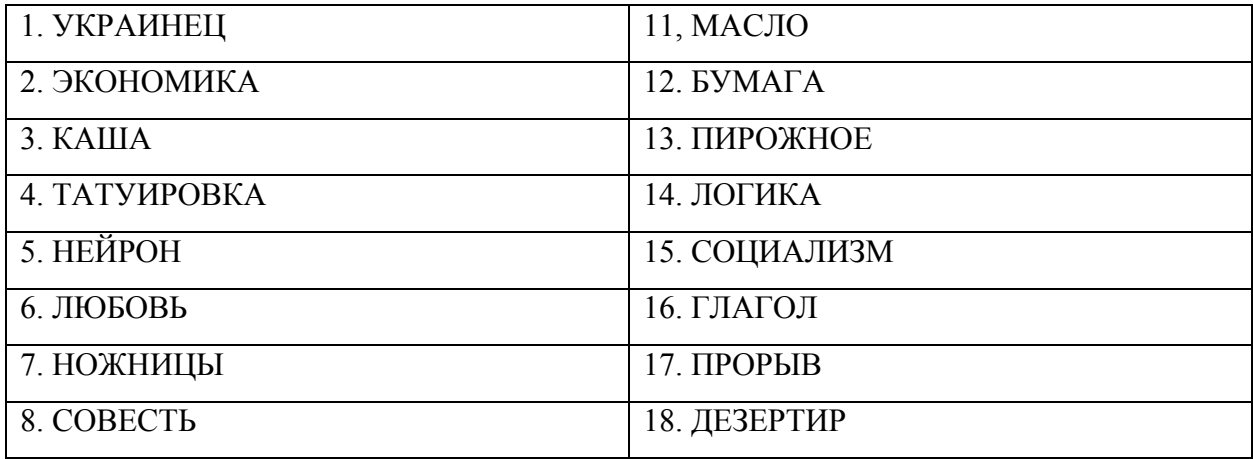

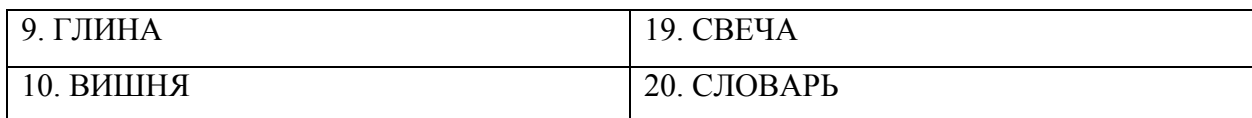

## **Обработка результатов:**

Продуктивность запоминания(ПЗ)определяется по формуле:

 $\Pi$ 3=n\* 100: 20, где n – число правильно воспроизведённых слов

# **Задание 3.**

Прослушайте один раз и постарайтесь запомнить текст.

Вы вошли в автобус, где находились 50 пассажиров. На первой остановке 10 человек вышли и 3 вошли, на следующей остановке 7 пассажиров вышли и 2 вошли. Затем автобус сделал ещѐ 2 остановки, на каждой из которых выходило по 4 человека, а вошли на одной – 3, а на другой - ни одного. В это время автобус остановился из-за поломки. Некоторые пассажиры спешили и пошли пешком. Их было 8. Когда поломка была устранена, автобус пошѐл к последней остановке, и все пассажиры вышли.

Ответьте на вопросы:

- сколько пассажиров вышло из автобуса на последней остановке?
- сколько остановок сделал автобус, включая последнюю?

# **Контрольные вопросы:**

- 1. Что такое «память» и каковы еѐ виды?
- 2. Какие свойства памяти вы знаете?
- 3. Какую роль играет память в поведении и развитии личности?
- 4. Каким образом можно измерить особенности памяти?
- 5. Можно ли влиять на формирование и развитие памяти?

# **Литература:**

# **Основная литература:**

**Дубровина, И. В.** Психология [Текст]: учебник для СПО/ И.В. Дубровина. – 11-е изд. – М.: Академия, 2013

# **Интернет-ресурс:**

Электронная библиотека РГАТУ – Режим доступа: http://bibl.rgatu.ru/web

# **Тема: «Исследование свойств мышления»**

**Цель занятия**: закрепление теоретических знаний, приобретение практических навыков по изучению познавательных процессов; исследование свойств мышления.

# **Материалы к практическому занятию:**

# **Ход занятия:**

1. Фронтальный опрос по теме занятия

2. Выполнение практического задания. Обработка результатов.

3. Выступления обучающихся с сообщениями «Творческое мышление и креативность», «Интеллект и способы его развития»

# **Теоретические аспекты**

Мышление – это психический познавательный процесс отражения сущности и отношений предметов и явлений объективного мира.

Выделяют следующие виды мышления:

По форме:

*наглядно-действенное мышление* – элементарный вид мышления,

возникающий в практической деятельности и являющийся основой для

формирования более сложных видов мышления;

*наглядно-образное мышление* – вид мышления, характеризующийся опорой на представления и образы;

*словесно-логическое мышление*–вид мышления, осуществляемый при помощи логических операций с понятиями.

По характеру решаемых задач:

*теоретическое мышление* – направлено на решение теоретических задач, опосредованно связанных с практикой;

*практическое мышление* – направлено на решение теоретических задач, возникающих в ходе практической деятельности.

По степени развернутости:

*аналитическое мышление* совершается путѐм логических умозаключений, приводящих к пониманию основного принципа, закономерности; *интуитивное мышление* – осуществляется как непосредственное «схватывание» ситуации, «усмотрения» решения без осознания путей и условий их его получения.

По степени новизны и оригинальности:

*репродуктивное (или шаблонное)* – это воспроизводящие мышление; *продуктивное (или творческое)* – это вид мышления, вырабатывающий новую стратегию, оригинальный путь решения проблемы.

Особенности мыслительной деятельности, обеспечивающие еѐ продуктивность:

*аналитичность* – способность анализировать, сравнивать и находить существенное;

*рефлексивность*– всесторонняя оценка и выбор адекватного из множества существующих вариантов;

*критичность*- способность объективно оценивать явления и процессы окружающей действительности, а также себя и других людей; *самостоятельность* - способность самостоятельно использовать общественно-исторический опыт, стремление к независимости; *гибкость* – способность нестереотипно, нешаблонно мыслить.

## Задание:

предложенные методики, провести исследование свойств используя мышления.

Обработать результаты исследования

#### Методики для исследования свойств мышления

## Методика 1. Исследование рефлексивности мышления

Инструкция: вам предлагаются для решения пять анаграмм, т.е. слов, полученных путём перестановки входящих в них букв. Восстановите эти слова. Старайтесь работать быстро, время решения каждой анаграммы фиксируется.

#### Тестовый материал

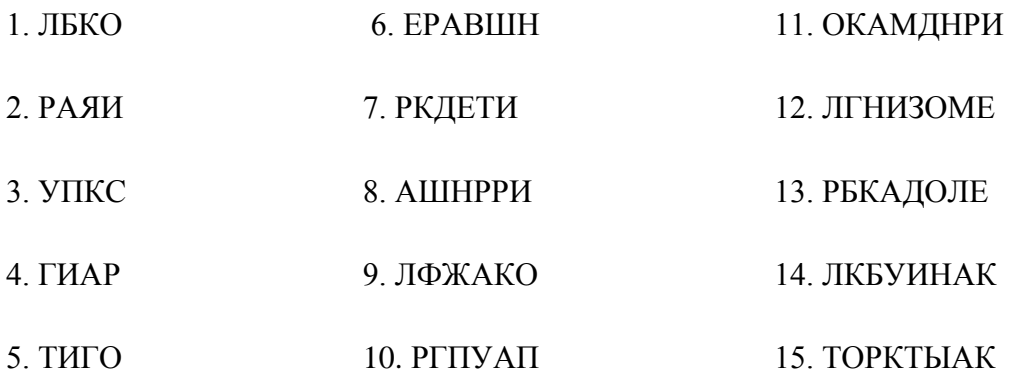

## Обработка результатов

Чтобы получить показатель сформированности рефлексии за каждую правильно решенную задачу ставится 1 балл и по одному баллу прибавляют за те задачи, которые были решены по обнаруженной испытуемым последовательности перестановки букв анаграммы. Показатель уровня выраженности рефлексивности мышления определяется путём деления

набранных испытуемым баллов на их максимальное количество (в данном случае, оно равно 29)

### **Анализ результатов**

При анализе результатов в первую очередь важно определить стратегию решения анаграмм.

Стратегия решения может быть:

- *хаотической*, при которой поиск решения отличается бессистемностью;
- *содержательный*, представляющей собой логически связанное движение по значимым признакам
- *свернутой*, для которой характерна сокращенность оценочных действий и слитность их с поисковыми, что позволяет довольно быстро находить верное решение.

Рефлексивность мышления позволяет в ходе решения задач выработать наиболее эффективную стратегию и ускорить мыслительную деятельность. В предложенной методике рефлексивность проявляется в изменении стратегии решения в ходе выполнения задания, которое обнаруживается при анализе влияния предыдущего решения анаграммы на последующие.

Стоит обратить внимание на роль мыслительной деятельности в обучении. Высокий уровень развития особенностей мышления, например, рефлексивности, входящих в структуру обучаемости, обеспечивает легкость и быстроту анализа и обобщения признаков, существенных для решения проблемы. Рефлексивность выполняет функцию контроля и оценки человеком собственных мыслительных действий, дает возможность обнаруживать и учитывать свои ошибки, оценивать правильность поисков новых путей решения задачи. В данном исследовании о высоком уровне выраженности рефлексивности мышления свидетельствует показатель ранга не ниже 12 - 13.

### **Методика 2. Исследование обобщения как мыслительной операции**

*Инструкция: в*ам предлагается из 5 слов, заключенных в скобки, подчеркнуть 2 слова, находящихся в наибольшей связи с обобщающим их словом, стоящим перед скобкой. Например, обобщающее слово «сад». Сад может существовать без собаки, собора и даже без садовника, но без земли и растений – не может. Следовательно, надо подчеркнуть слова «земля» и «растения». Продолжительность выполнения задания – 3 мин.

### Тестовый материал

- 1. Сад (растения, садовник, собака, забор, земля).
- 2. Река (берег, рыба, рыболов, тина, вода).
- 3. Город (автомобиль, здание, толпа, улица, велосипед).
- 4. Сарай (сеновал, лошадь, крыша, скот, стены).
- 5. Куб (углы, чертеж, сторона, камень, дерево).
- 6. Деление (класс, делимое, карандаш, делитель, бумага).
- 7. Кольцо (диаметр, алмаз, проба, округлость, печать).
- 8. Чтение (глава, книга, картина, печать, слово).
- 9. Газета (правда, приложения, телеграммы, бумага, редактор).
- 10. Игра (карта, игроки, штраф, наказания, правила).
- 11. Война (аэроплан, пушки, сражения, ружья, солдаты).
- 12. Книга (рисунки, война, бумага, любовь, текст).
- 13. Пение (звон, искусство, голос, аплодисменты, мелодия).
- 14. Землетрясение (пожар, смерть, колебания почвы, шум, наводнение).
- 15. Библиотека (город, книги, лекция, музыка, читатели).
- 16. Лес (лист, яблоня, охотник, дерево, волк).
- 17. Спорт (медаль, оркестр, состязание, победа, спортивная площадка).
- 18. Больница (помещение, сад, врач, радио, больные).
- 19. Любовь (розы, чувство, человек, город, природа).
- 20. Патриотизм (город, друзья, родина, семья, человек).

## *Обработка и анализ результатов*

Обработка результатов осуществляется с помощью ключа. За каждый совпавший с ключом ответ начисляется 1 балл и 0 баллов - за не совпавший или неполный ответ.

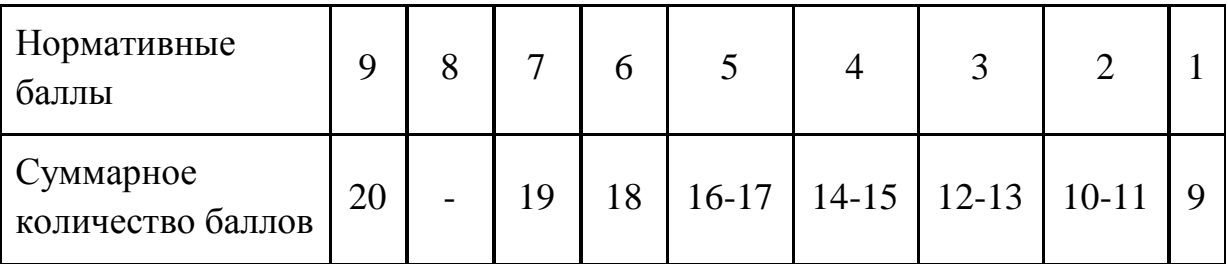

Задание может предъявляться на слух, в данном случае после зачитывания каждой строки со словами отводится по 10 сна записывание ответа. В таком варианте нормативные баллы будут иными:

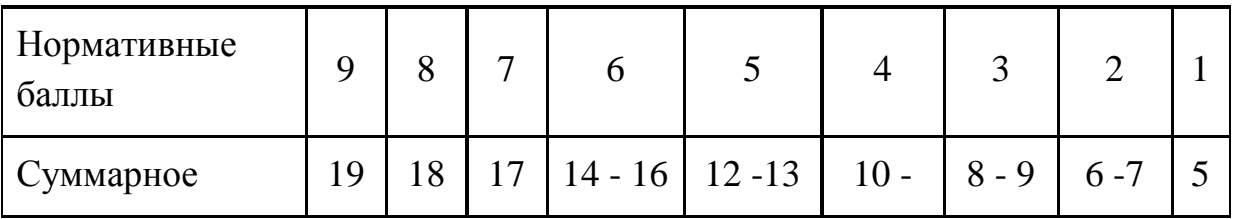

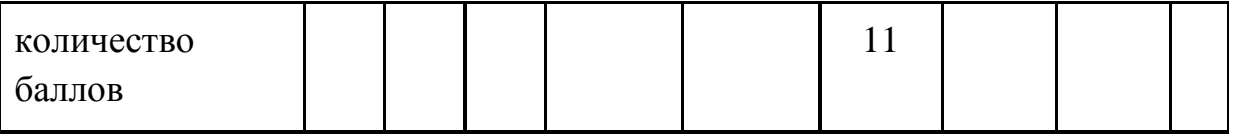

Уровень выраженности мыслительной операции обобщения определяется по нормативным баллам: 9-8 - высокий; 7-3 - средний; 2-1 - низкий.

# Методика 3. Исследование логическо-понятийного мышления

Задание может быть использовано в качестве теста для оценки аналитической стороны мышления. Между понятиями существуют определенные виды отношений.

Образец:

- 1. Часть целое (овца стадо)
- 2. Вид род (малина ягода)
- 3. Малое большое (море океан)
- 4. Противоположность (свет темнота)
- 5. Причина следствие (отравление смерть)
- 6. Тождество (враг неприятель)

Инструкция: определите вид отношений для каждой предложенной пары понятий. Отметьте против номера задачи номер соответствующего типа отношений. Продолжительность выполнения задания - 3 мин.

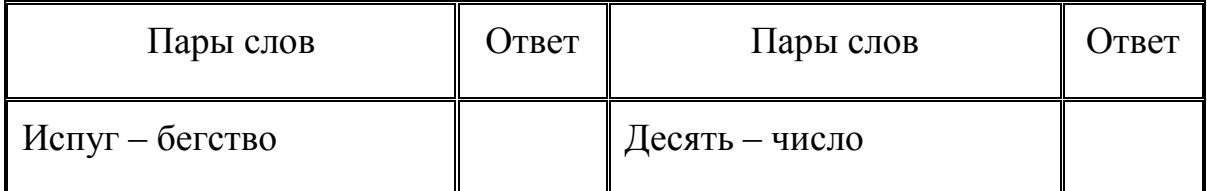

# Протокол исследования

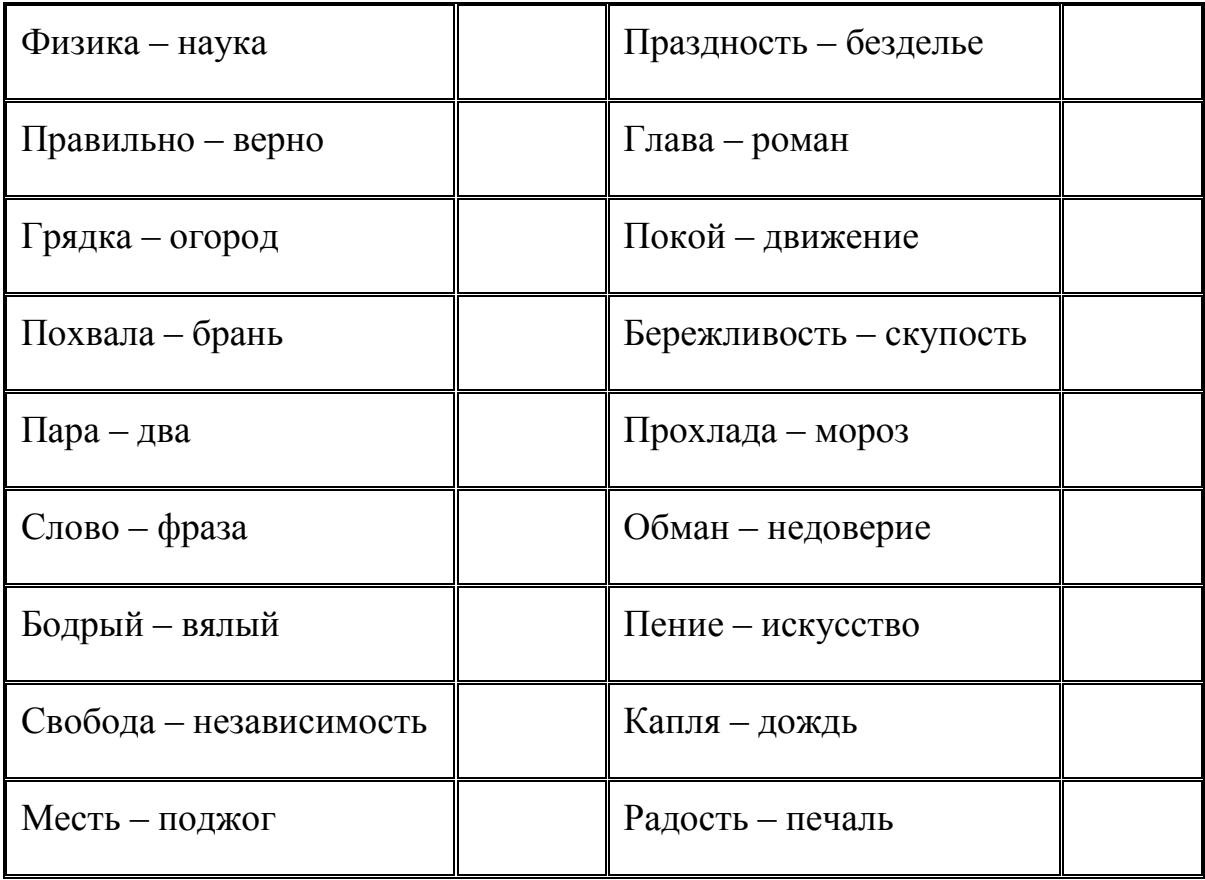

# *Обработка и анализ результатов*

Обработка результатов осуществляется с помощью ключа. За каждый совпавший с ключом ответ начисляется 1 балл и 0 баллов - за не совпавший ответ.

Суммарное количество баллов переводят в нормативные баллы по следующей схеме:

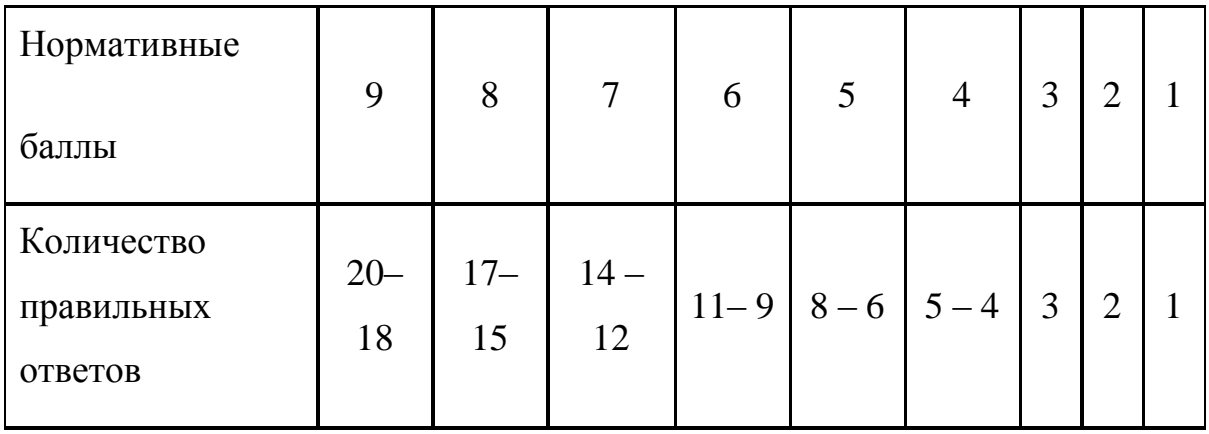

Уровень выраженности логически-понятийного мышления определя-ется по нормативным баллам:

9 баллов -очень высокий уровень логически-понятийного мыш-ления, безошибочно «улавливается» логика понятий в своих и чужих рассуждениях;

8 баллов – высокий уровень логически-понятийного мышления, уме-ние логически четко выражать свои мысли в понятиях;

7 – 6 баллов – средний уровень логически-понятийного мышления, подчас допускаются неточности в использовании понятий;

5 - 4 балла – низкий уровень логически-понятийного мышления, неточное выражение своих мыслей и неверное понимание чужих сложных рассуждений;

3 - 1 балла – очень низкий уровень логически-понятийного мышления, отсутствие умения различать разницу понятий.

#### **Контрольные вопросы:**

1. Что такое «мышление», каковы его виды и особенности?

2. Какую роль играет мышление в поведении и развитии личности?

3. Каким образом можно измерить особенности мышления?

4. Существуют ли способы активизации мыслительной деятельности? Если да, то какие вы знаете?

**Литература: Основная литература: Дубровина, И. В.** Психология [Текст]: учебник для СПО/ И.В. Дубровина. – 11-е изд. – М.: Академия, 2013

# **Интернет-ресурс:**

Электронная библиотека РГАТУ – Режим доступа: http://bibl.rgatu.ru/web Электронная библиотечная система «Юрайт». Режим доступа: http://www.biblio-online.ru/

Психологический словарь [Электронный ресурс] – режим доступа: http://azps.ru

# **Тема 3.2. Темперамент: понятие, виды темперамента и их психологическая характеристика ПРАКТИЧЕСКАЯ РАБОТА №4 (2 часа)**

# **Тема: «Исследование типа темперамента»**

**Цель занятия:** закрепление теоретических знаний, приобретение практических навыков по изучению индивидуально-психологических особенностей личности, исследование типов темперамента.

# **Ход занятия:**

1. Фронтальный опрос по теме занятия

2. Выполнение практического задания (исследование типа темперамента). Обработка результатов.

**3.** Составление рекомендаций по взаимодействию с людьми различных типов темперамента.

# **Теоретические аспекты**

Важнейшими структурными компонентами, определяющими личностные особенности каждого человека, являются темперамент и характер.

Темперамент (от лат. – надлежащее соотношение частей) – это совокупность индивидуальных, относительно устойчивых психодинамических свойств психики человека, проявляющихся в его поведении и деятельности.

Свойства темперамента наиболее устойчивы и постоянны по сравнению с другими психическими свойствами личности (например, свойствами характера), поскольку их физиологической основой являются свойства центральной нервной системы.

Свойства темперамента определяют эмоциональность человека и его активность.

Темперамент оказывает существенное влияние на формирование характера, на динамические особенности поведения человека, определяет его индивидуальность.

Отечественным учѐным И.П. Павловым была экспериментально подтверждена взаимосвязь темперамента и динамических свойств центральной нервной системы (силой торможения и возбуждения нервных процессов, уравновешенностью нервных процессов, и их подвижностью).

*Сила возбуждения* отражает работоспособность нервной системы. Она проявляется в способности выдерживать длительные или кратковременное, но сильное возбуждение.

*Сила торможения* понимается как функциональная работоспособность нервной системы при торможении и проявляется в способности к образованию различных тормозных условных реакций.

*Уравновешенность нервных* процессов означает соответствие силы возбуждения силе торможения. Значительное преобладании одного из этих процессов над другим свидетельствует о неуравновешенности нервных процессов.

*Подвижность нервных процессов* характеризуется быстротой и лѐгкостью сменяемости процессов возбуждения и торможения.

Различные сочетания силы, уравновешенности и подвижности нервных процессов определяют, по мнению И.П. Павлову, индивидуальные особенности темперамента.: сангвиник (по основным свойствам центральной нервной системы характеризуется как сильный, уравновешенный, подвижный), холерик (сильный, неуравновешенный, подвижный), флегматик (сильный, уравновешенный, инертный), (слабый, меланхолик неуравновешенный, инертный).

Помимо этого, были выявлены и другие свойства нервной системы, связанные с темпераментом:

экстравертированность - определяет зависимость поведения деятельности человека от его направленности на внешний мир, на окружающих людей и события;

интровертированность - свидетельствует о направленности личности на свой внутренний мир, на собственные переживания и мысли.

эмоциональная возбудимость - характеризует уровень силы воздействия, необходимой для возникновения эмоциональной реакции.

#### Задание:

1) используя методику Г. Айзенка, провести исследование вашего типа темперамента. Обработать результаты исследования.

2) выписать положительные и отрицательные свойства, характерные для вашего типа темперамента. Какие из данных качеств вы можете отметить у себя?

Спрогнозируйте, как свойства темперамента под влиянием воздействия на них социальных условий могут трансформироваться в черты характера.

Инструкция: вам предлагается ответить на 57 вопросов. Вопросы направлены на выявление вашего обычного способа поведения. Постарайтесь представить типичны ситуации и дайте первый «естественный» ответ. который придет вам в голову. Если вы согласны с утверждением, поставьте рядом с его номером знак + (да), если нет — знак — (нет).

#### Стимульный материал:

## 1. Нравится ли вам оживление и суета вокруг вас?

2. Часто ли у вас бывает беспокойное чувство, что вам что-нибудь хочется, а вы не знаете что?

3. Вы из тех людей, которые не лезут за словом в карман?

4. Чувствуете ли вы себя иногда счастливым, а иногда печальным без какой-либо причины?

5. Держитесь ли вы обычно в тени на вечеринках или в компании?

6. Всегда ли в детстве вы делали немедленно и безропотно то, что вам приказывали?

7. Бывает ли у вас иногда плохое настроение?

8. Когда вас втягивают в ссору, предпочитаете ли вы отмолчаться, надеясь, что все обойдется?

9. Легко ли вы поддаетесь переменам настроения?

10. Нравится ли вам находиться среди людей?

11. Часто ли вы теряли сон из-за своих тревог?

12. Упрямитесь ли вы иногда?

13. Могли бы вы назвать себя бесчестным?

14. Часто ли вам приходят хорошие мысли слишком поздно?

15. Предпочитаете ли вы работать в одиночестве?

16. Часто ли вы чувствуете себя апатичным и усталым без серьезной причины?

17. Вы по натуре живой человек?

18. Смеетесь ли вы иногда над неприличными шутками?

19. Часто ли вам что-то так надоедает так , что переполняет терпене?

20. Чувствуете ли вы себя неловко в какой-либо одежде, кроме повседневной?

21. Часто ли ваши мысли отвлекаются, когда вы пытаетесь сосредоточиться на чем-то?

22. Можете ли вы быстро выразить ваши мысли словами?

23. Часто ли вы бываете погружены в свои мысли?

24. Полностью ли вы свободны от всяких предрассудков?

25. Нравятся ли вам первоапрельские шутки?

26. Часто ли вы думаете о своей работе (учѐбе)?

27. Очень ли вы любите вкусно поесть?

28. Нуждаетесь ли вы в дружески расположенном человеке, чтобы выговориться, когда вы раздражены?

29. Очень ли вам неприятно брать взаймы или продавать что-нибудь, когда вы нуждаетесь в деньгах?

30. Хвастаетесь ли вы иногда?

31. Очень ли вы чувствительны к некоторым вещам?

32. Предпочли бы вы остаться в одиночестве дома, чем пойти на скучную вечеринку?

33. Бываете ли вы иногда беспокойными настолько, что не можете долго усидеть на месте?

34. Склонны ли вы планировать свои дела тщательно и раньше чем следовало бы?

35. Бывают ли у вас головокружения?

36. Всегда ли вы отвечаете на письма сразу после прочтения?

37. Справляетесь ли вы с делом лучше, обдумав его самостоятельно, а не обсуждая с другими?

38. Бывает ли у вас когда-либо одышка, даже если вы не делали никакой тяжелой работы?

39. Можно ли сказать, что вы человек, которого не волнует, чтобы все было именно так, как нужно?

40. Часто ли вы испытываете беспокойство, тревогу??

41. Предпочитаете ли вы больше строить планы, чем действовать?

42. Откладываете ли вы иногда на завтра то, что должны сделать сегодня?

43. Нервничаете ли вы в местах, подобных лифту, метро, туннелю? 44. При знакомстве вы обычно первыми проявляете инициативу?

45. Бывают ли у вас сильные головные боли?

46. Считаете ли вы обычно, что все само собой уладится и придет в норму?

47. Трудно ли вам заснуть ночью?

48. Часто вы говорите неправду?

49. Говорите ли вы иногда первое, что придет в голову?

50. Долго ли вы переживаете после случившегося конфуза?

51.Замкнуты ли вы обычно со всеми, кроме близких друзей?

52. Часто ли с вами случаются неприятности?

53. Любите ли вы рассказывать истории друзьям?

54. Предпочитаете ли вы больше выигрывать, чем проигрывать?

55. Часто ли вы чувствуете себя неловко в обществе людей выше вас по социальному статусу?

56. Когда обстоятельства против вас, обычно вы думаете тем не менее, что стоит еще что-либо предпринять?

57. Часто ли вы испытываете беспокойство и тревогу перед важным делом?

# **Обработка результатов:**

Экстраверсия - интроверсия: «да» (+): 1, 3, 8, 10, 13, 17, 22, 25, 27, 39, 44, 46, 49, 53, 56; «нет» (-): 5, 15, 20, 29, 32, 34, 37, 41, 51.

Нейротизм (эмоциональная стабильность - эмоциональная нестабильность): «да» (+): 2, 4, 7, 9, 11, 14, 16, 19, 21, 23, 26, 28, 31, 33, 35, 38, 40, 43, 45, 47, 50, 52, 55, 57.

«Шкала лжи»: «да» (+): 6, 24, 36; «нет» (-): 12, 18, 30, 42, 48, 54. Ответы, совпадающие с ключом, оцениваются в 1 балл.

### **Интерпретация результатов**

Экстраверсия: больше 19 - яркий экстраверт, больше 15 - экстраверт 12 - среднее значение, меньше 9 - интроверт, меньше 5 - глубокий интроверт.

## Нейротизм:

больше 19 - очень высокий уровень нейротизма,

больше 14 - высокий уровень нейротизма,

9 - 13 - среднее значение,

меньше 7 - низкий уровень нейротизма.

## Ложь:

больше 4 - неискренность в ответах, свидетельствующая также о некоторой демонстративности поведения и ориентированности испытуемого на социальное одобрение,

меньше 4 - норма.

## **Описание шкал**

## *Экстраверсия — интроверсия*

Характеризуя типичного экстраверта, автор отмечает его общительность и обращенность индивида вовне, широкий круг знакомств, необходимость в контактах. Он действует под влиянием момента, ипульсивен, вспыльчив, беззаботен, оптимистичен, добродушен, весел. Предпочитает движение и действие, имеет тенденцию к агрессивности. Чувства и эмоции не имеют

строгого контроля, склонен к рискованным поступкам. На него не всегда можно положиться.

Типичный интроверт — это спокойный, застенчивый, интроективный человек, склонный к самоанализу. Сдержан и отдален от всех, кроме близких друзей. Планирует и обдумывает свои действия заранее, не доверяет внезапным побуждениям серьезно относится к принятию решений, любит во всем порядок. Контролирует свои чувства, его нелегко вывести из себя. Обладает пессимистичностью, высоко ценит нравственные нормы.

### *Нейротизм*

Характеризует эмоциональную устойчивость или неустойчивость (эмоциональная стабильность или нестабильность). Эмоциональная устойчивость — черта, выражающая сохранение организованного поведения, ситуативной целенаправленности в обычных и стрессовых ситуациях. Характеризуется хорошей адаптацией, отсутствием большой напряженности, беспокойства, а также склонностью к лидерству, общительности. Нейротизм выражается в чрезвычайной нервности, неустойчивости, плохой адаптации, склонности к быстрой смене настроений, чувстве виновности и беспокойства, озабоченности, депрессивных реакциях, рассеянности внимания, неустойчивости в стрессовых ситуациях. Нейротизму соответствует эмоциональность, импульсивность; неровность в контактах с людьми, изменчивость интересов, неуверенность в себе, выраженная чувствительность, впечатлительность, склонность к раздражительности.

Круг Айзенка.

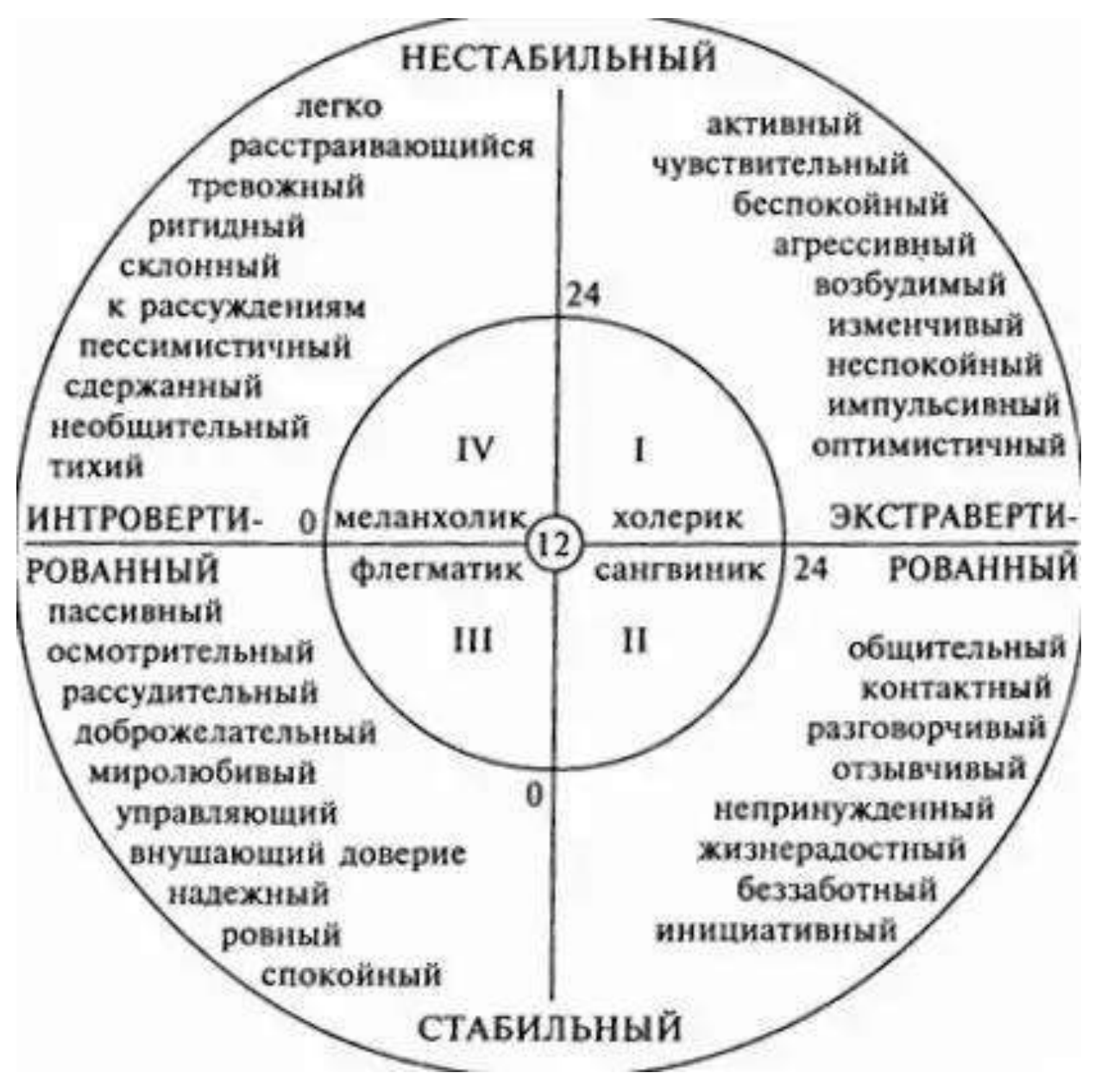

# **Контрольные вопросы:**

1. Что такое темперамент и как он связан со свойствами центральной нервной системы?

- 2. Как проявляется тип темперамента в повседневной деятельности человека?
- 3. Каким образом можно определить тип темперамента?
- 4. Можно ли влиять на формирование типа темперамента? Если да, то каким образом?

# **Литература:**

### **Основная литература:**

**Хованская Ю.В.** Основы психологии [Электронный ресурс]: учебное пособие для студентов, обучающихся по программе СПО. – Рязань: РГАТУ, 2014- ЭК «РГАТУ»

## **Интернет-ресурс:**

Электронная библиотека РГАТУ – Режим доступа : http://bibl.rgatu.ru/web Электронная библиотечная система «Юрайт». Режим доступа: http://www.biblio-online.ru/ Психологический словарь [Электронный ресурс] – режим доступа: http://azps.ru

# **Тема 3.3. Характер: структура характера, типология, формирование характера. ПРАКТИЧЕСКАЯ РАБОТА №5 (2 часа)**

## **Тема: «Психологическое изучение свойств личности»**

Цель занятия: **з**акрепление теоретических знаний, приобретение практических навыков по исследованию индивидуально-психологических особенностей личности, исследование свойств характера.

## **Теоретические аспекты**

Личность – это человек как носитель социальных (т.е. формирующихся и проявляющихся в общении) качеств.

С первых дней своей жизни мы включены во взаимодействие с окружающими людьми. И тот опыт, который накапливается нами в общении, постепенно становится частью нас самих, образуя «сплав» с теми качествами личности, которые получены нами по наследству.

Характер - устойчивая предрасположенность к определѐнному поведению, представляет собой индивидуальное сочетание наиболее устойчивых, существенных приобретѐнных особенностей личности, проявляющихся в поведении человека, в определѐнном отношении:

- к себе (степень требовательности, критичности, самооценки);

другим людям (индивидуализм / коллективизм, эгоизм/альтруизм, безразличие/чуткость, лживость/правдивость и др.);

- порученному делу (лень/трудолюбие, инициативность/пассивность, ответственность/безответственность и др.);

- к вещам (аккуратность/безалаберность, щедрость/скупость и др.).

Черты характера – это индивидуальные, привычные формы поведения человека в ситуациях, в которых реализуется его отношение к действительности.

Черт характера или качеств личности очень много. Весьма условно их можно разделить на две группы, которые тесно связаны между собой, влияют друг на друга, но вместе с тем всѐ-таки отражают отношение человека к разным сторонам жизни:

1) черты, выражающие направленность личности (устойчивые потребности, установки, интересы, идеалы, цели), систему отношений к окружающей действительности и представляющие собой индивидуально-своеобразные способы осуществления этих отношений. Эти черты характера или особенности личности являются моральными качествами и выступают либо добродетелями, либо пороками человека.

2) вторая группа – волевые черты. Они выражаются в умении и привычке сознательно регулировать своѐ поведение, свою деятельность в соответствии с определѐнными принципами, преодолевать препятствия на пути к поставленной цели.

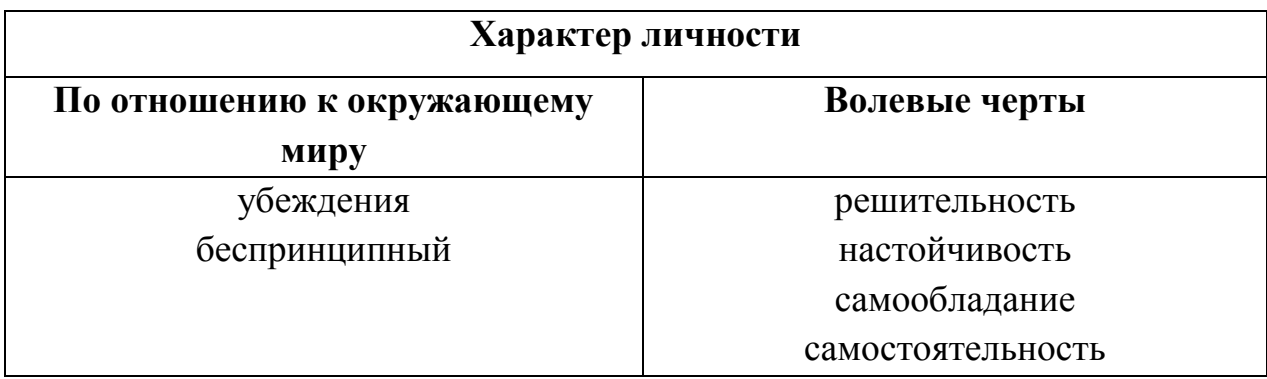

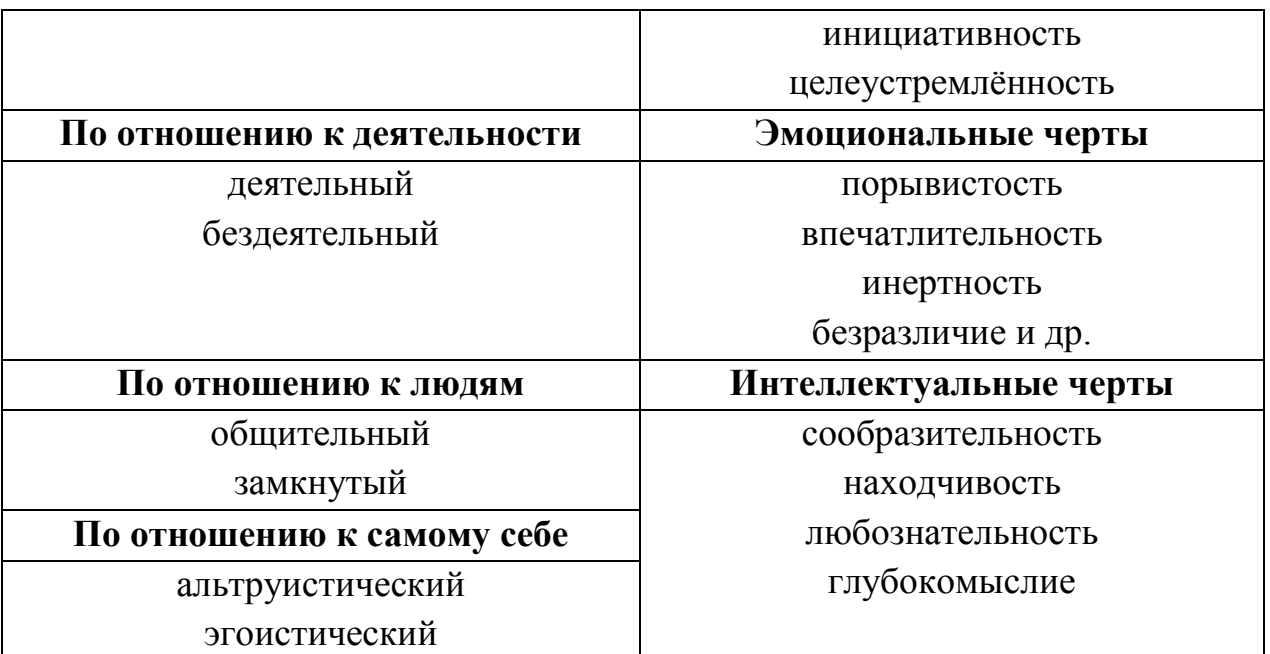

# Залание:

1) используя методику многофункционального исследования личности Р. Кеттелла (модификация А.Г. Грецова), провести исследование качеств личности. Обработать результаты исследования;

2) определение самооценки;

3) проанализируйте свои поступки и отношения и попробуйте определить основные черты своего характера. Хотели бы вы что-то изменить в своём характере?

# Методика «Методики многофакторного исследования личности Р.Кеттелла» модификация А.Г.Грецова.

Инструкция: методика включает 42 вопроса и по три варианта ответа на каждый из них: «А», «Б» или «В». Отвечая на каждый вопрос, необходимо выбрать один из этих вариантов - тот, который в большей степени соответствует представлениям о себе. Старайтесь, как можно реже прибегать к промежуточному, неопределенному варианту «Б». Здесь нет и не может быть правильных или неправильных ответов - все люди различны, и каждый может высказать индивидуальное мнение. Отвечать нужно искренне и точно,
не тратя много времени на обдумывание ответов - давайте тот ответ, который первым приходит в голову.

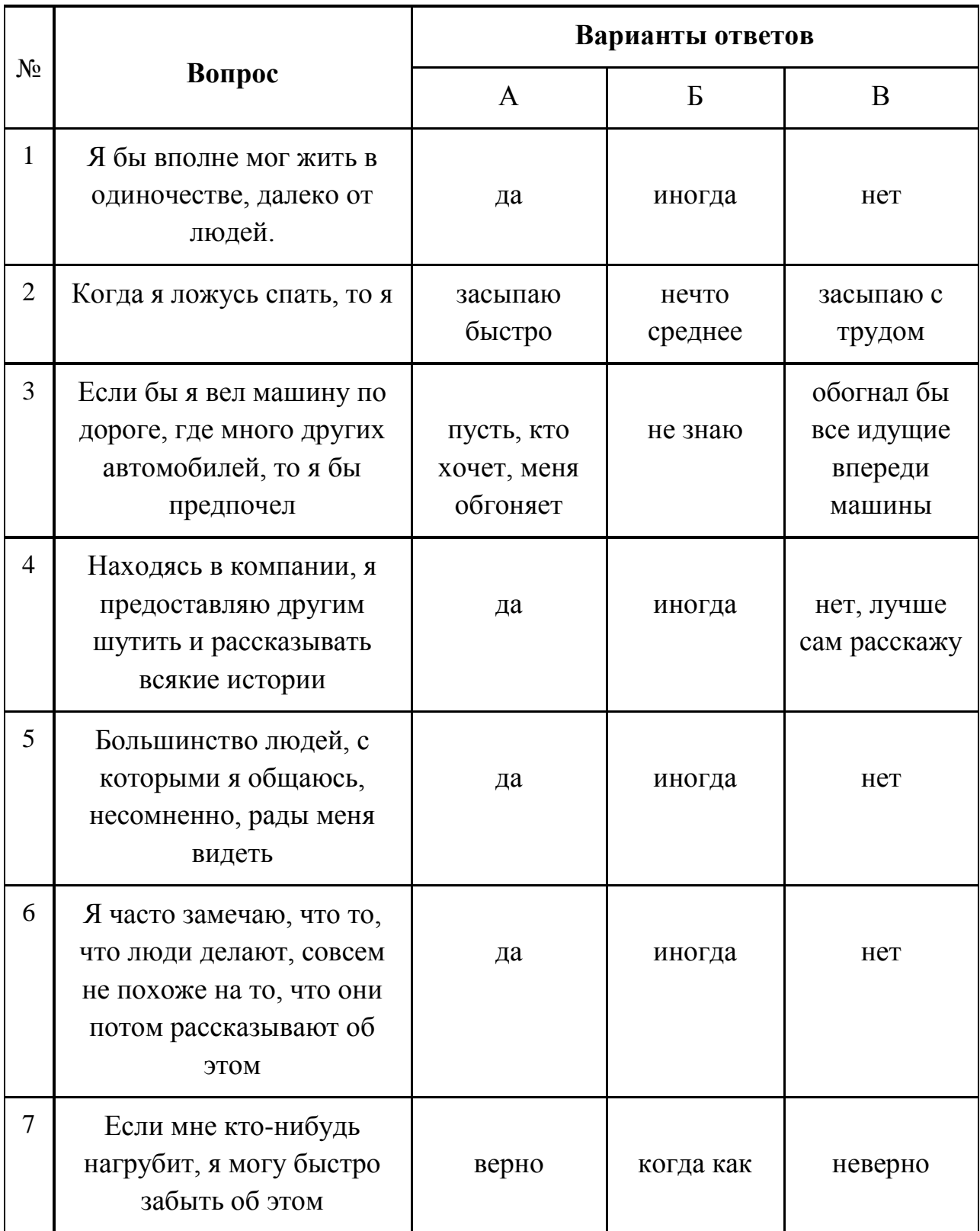

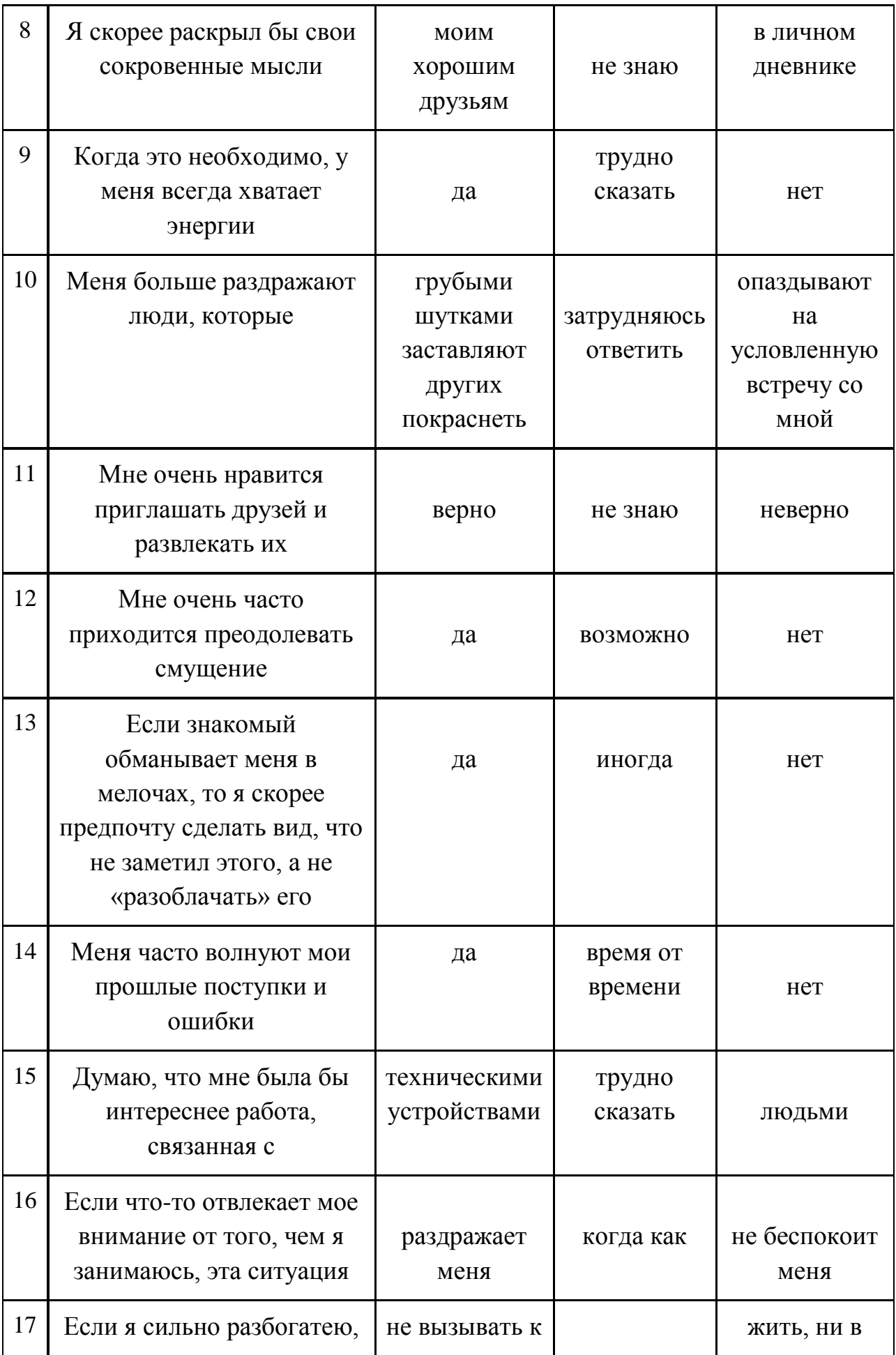

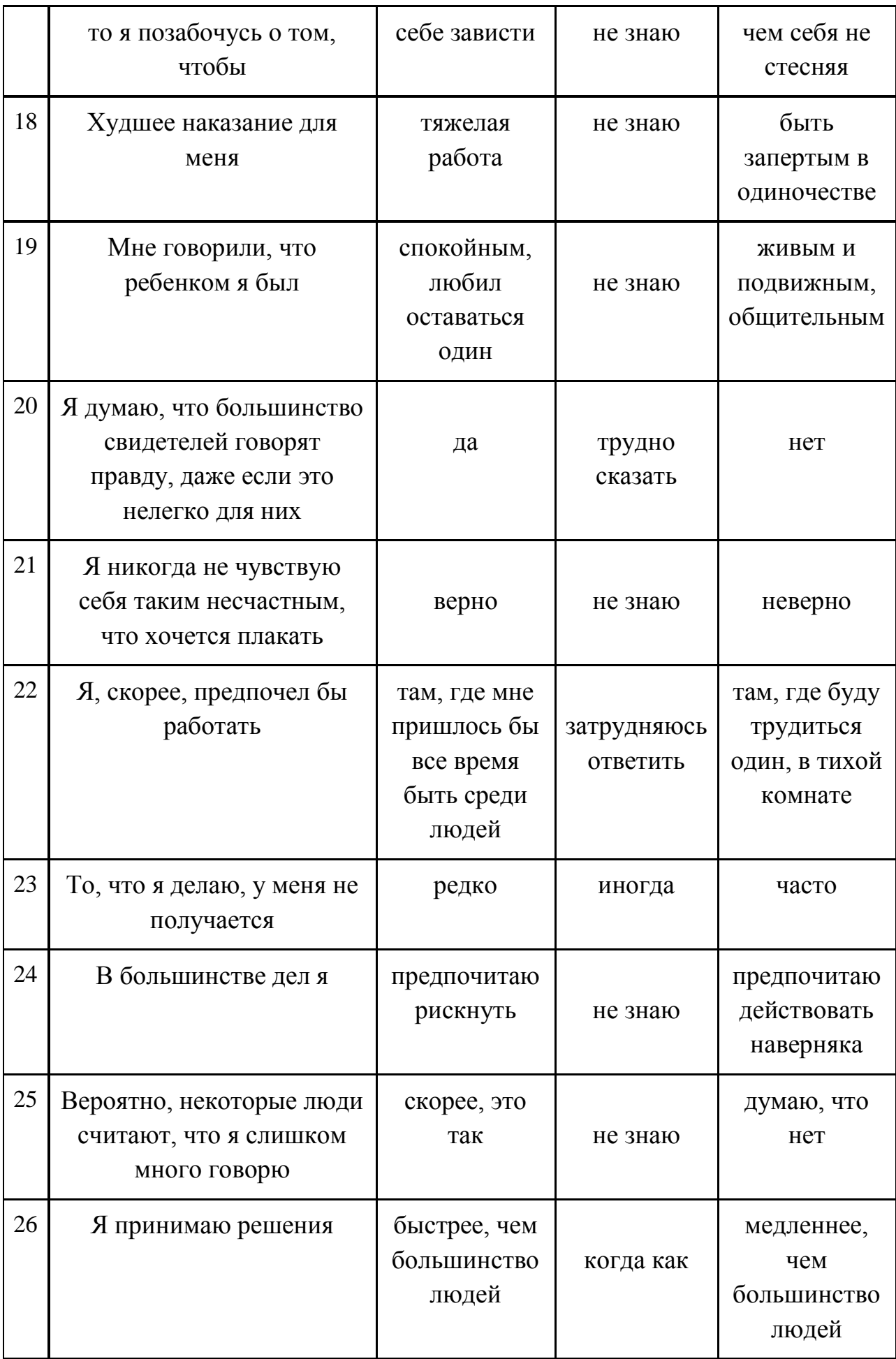

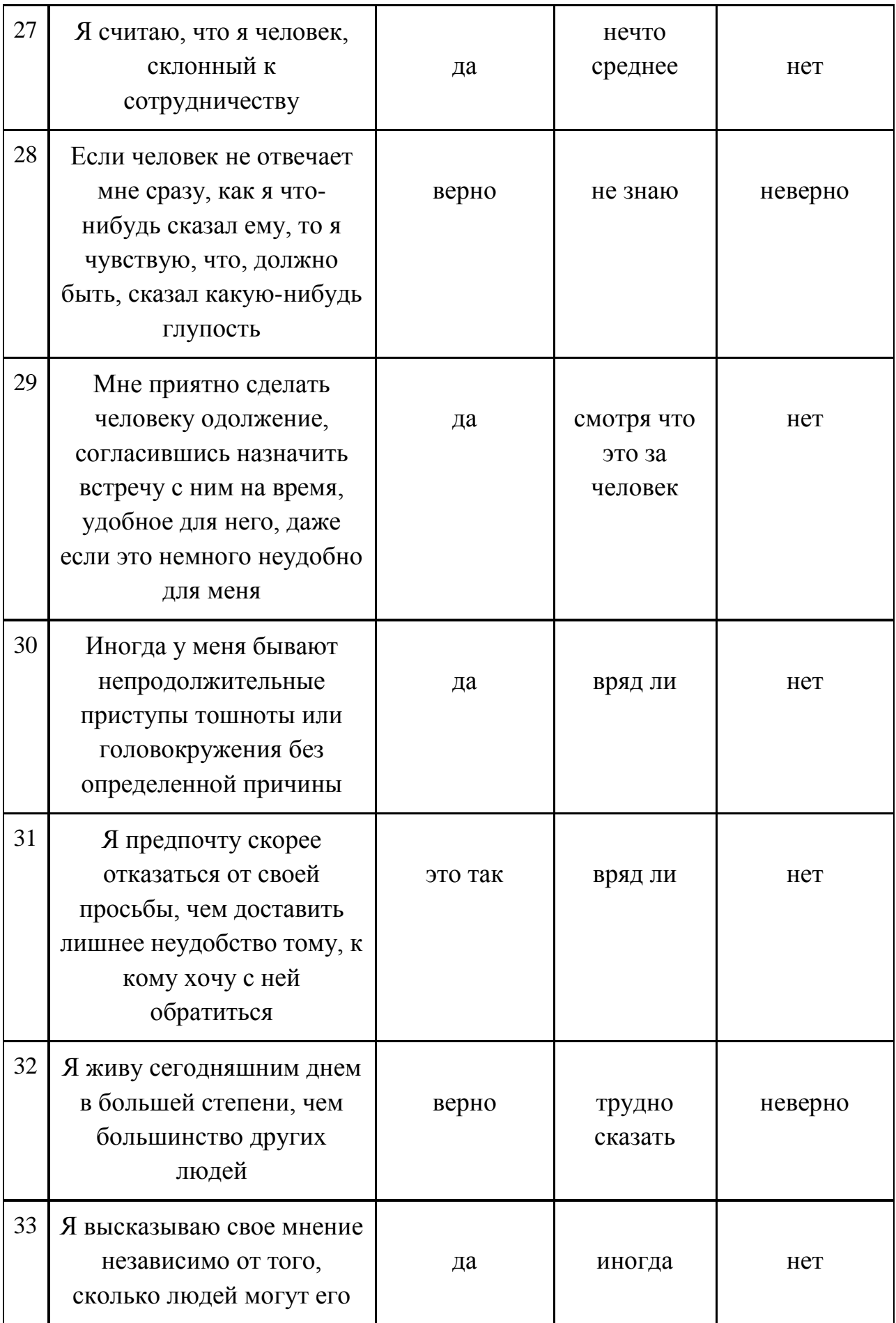

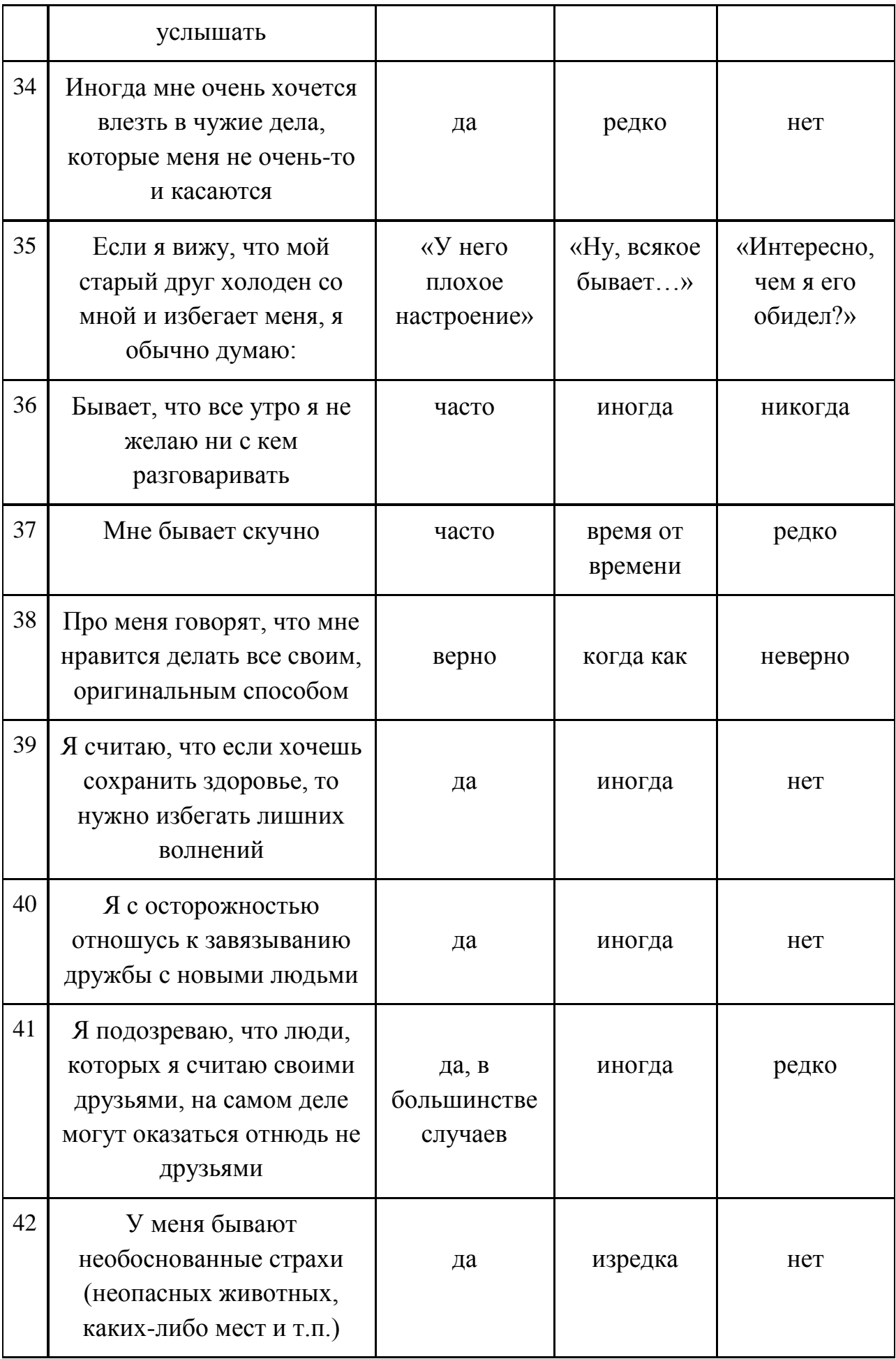

#### Как обрабатывать результаты?

Результаты подсчитываются отдельно по семи шкалам. Каждый ответ «Б» оценивается в 1 балл по той шкале, к которой относится соответствующий номер вопроса. Варианты «А» или «В» оцениваются в 2 балла, если они совпадают с приведенным ниже «КЛЮЧОМ», или в 0 баллов, если не совпадают.

#### «Ключ» к методике

Шкала 1: 1-В, 8-А, 15-В, 22-А, 29-А, 36-В

Шкала 2: 2-А, 9-А, 16-В, 23-А, 30-В, 37-В

Шкала 3: 3-В, 10-В, 17-А, 24-А, 31-В, 38-А

Шкала 4: 4-В, 11-А, 18-В, 25-А, 32-А, 39-В

Шкала 5: 5-А, 12-В, 19-В, 26-А, 33-А, 40-В

Шкала 6: 6-А, 13-В, 20-В, 27-В, 34-А, 41-А

Шкала 7: 7-В, 14-А, 21-В, 28-А, 35-В, 42-А

Показатели по каждой шкале могут быть от 0 до 12. Показатели от 0 до 4 являются низкими, 5-8 – средними, 9-12 – высокими. А теперь обсудим, что же это за шкалы, о каких качествах личности они говорят. Шкала 1: «**Замкнутость – общительность**». При низких показателях человек характеризуется необщительностью, замкнутостью, иногда излишне строг в оценке окружающих. Любит быть в одиночестве, не очень склонен к откровенности даже с друзьями. При высоких показателях человек

общителен, открыт и добродушен. Для него свойственна мягкосердечность,

непринужденность в поведении. Он охотно взаимодействует с людьми,

активен в устранении конфликтов, не боится критики, живо откликается на любые события.

Шкала 2: «**Эмоциональная неустойчивость – устойчивость**». При низких показателях человек подвержен чувствам, бурно реагирует на препятствия на пути к достижению целей, настроение переменчиво. При высоких показателях человек выдержанный, реалистически настроенный. Он лучше способен следовать требованиям группы, характеризуется постоянством интересов, но иногда может проявлять недостаточную гибкость, нечувствительность к переживаниям окружающих.

Шкала 3: «**Склонность к подчинению – к доминированию**». При низких оценках человек склонен уступать другим, брать вину на себя, тревожиться о своих возможных ошибках. Ему свойственны тактичность, почтительность, иногда проявляется застенчивость. При высоких оценках человек властный, независимый, самоуверенный, напористый, упрямый, иногда склонен проявлять агрессивность. Независим в суждениях и поведении, не признает давления со стороны, своенравный.

Шкала 4: «**Сдержанность – экспрессивность**». При низких показателях для человека свойственна благоразумие, осторожность, рассудительность. Склонен проявлять озабоченность и беспокойство о будущем, избегает внешнего проявления ярких эмоций, в силу чего окружающим может казаться несколько скучным, вялым. При высоких оценках человек жизнерадостен, импульсивен, беспечен, весел, активен. Он эмоционален, верит в удачу, в компаниях часто становится лидером, энтузиастом совместной деятельности.

Шкала 5: «**Робость – смелость**». При низких оценках человек робок, сдержан, проявляет осторожность, не вполне уверен в своих силах, отличается повышенной чувствительностью к угрозе. При высоких оценках человек смел, активен, склонен к риску, готов иметь дело с незнакомыми обстоятельствами и людьми.

Шкала 6: «**Доверчивость – подозрительность**». При низких оценках человек характеризуется откровенностью, доверчивостью,

благожелательностью по отношению к окружающим. Обычно такой человек свободен от зависти, легко ладит с людьми и хорошо работает в коллективе, однако окружающие могут злоупотреблять его доверчивостью. При высоких оценках человек характеризуется повышенной подозрительностью, относится к окружающим настороженно, склонен видеть в их действиях подвох. Его интересы обычно обращены на самого себя, он осторожен в своих поступках и словах.

Шкала 7: «**Уверенность в себе – тревожность**». При низких показателях человек уверен в себе, безмятежен, хладнокровен, спокоен. При высоких показателях человеку свойственно переживать по самым разным поводам, он проявляет впечатлительность и ранимость.

Хорошо успевающие школьники и студенты отличаются от плохо успевающих не столько по уровню своего интеллекта и других способностей, сколько по своей мотивации. Ведь очень наглядным является пример того, что после школы отдельные слабоуспевающие ученики добиваются очень больших высот. Человек, наконец-то, сам разобрался, чего он хочет и что ему нужно для достижения своей цели. Тот же, кто учится под влиянием внешних факторов (например, родители заставляют), обычно делает это так себе, даже если способности у него высоки. Это же касается и достижений в профессии: тот, кто заинтересован в работе как таковой, обычно достигает больших успехов, кто трудится лишь для того, чтобы заработать на жизнь.

-- **Мотивы** – это внешние и внутренние факторы, предопределяющие поведение человека, а их система называется мотивацией. Конкретный набор мотивов может быть самым разным, однако можно выделить два общих, довольно универсальных типа мотивации.

**Мотивация на достижение успеха: деятельность выполняется с целью** достичь чего-то положительного, получить вознаграждение. Например:

«Готовлюсь к экзамену, чтобы сдать его на «отлично», «Слежу за сковородкой, чтобы ужин получился вкусным и романтичным», «Хочу измениться, чтобы стать лучше».

-- **Мотивация на избегание неудачи:** человек делает что-либо с целью избежать неудачи, неприятности, которые настанут, если этого сделано не будет. Например, «Готовлюсь к экзамену, чтобы не получить «двойку», «Слежу за сковородкой, чтобы картофель не подгорел», «Хочу измениться, чтобы не опозориться перед окружающими».

#### *Изучение мотивации (методика Т. Элерса, модификация А. Г. Грецова)*

*Инструкция. Ответьте «да» или «нет» в зависимости от того, согласны вы со сказанным или нет.*

*1. Я раздражаюсь, когда замечаю, что не могу на все 100 выполнить задание.*

*2. Когда я работаю, это выглядит так, будто я все ставлю на карту.*

*3. Когда возникает проблемная ситуация, я чаще всего принимаю решение одним из первых.*

*4. Когда у меня два дня подряд нет дела, я теряю покой.*

*5. По отношению к себе я более строг, чем по отношению к другим.* 

*6. Обычно я нахожу возможность заниматься именно теми делами, которые меня привлекают.* 

*7. Я более доброжелателен, чем другие.*

*8. Когда я отказываюсь от трудного задания, я потом сурово осуждаю себя, так как знаю, что в нем я добился бы успеха.*

*9. В процессе работы я нуждаюсь в небольших паузах отдыха.*

*10. Похвала стимулирует меня сильнее, чем порицание.*

*11. Я знаю, что мои знакомые считают меня дельным человеком.*

*12. Препятствия делают мои решения более твердыми.*

*13. У меня легко вызвать честолюбие.*

*14. Когда я работаю с вдохновением, это хорошо заметно.*

*15. Как правило, я не откладываю то, что должен сделать сразу.*

*16. Нужно полагаться только на самого себя.*

*17. В жизни мало вещей, более важных, чем деньги.*

*18. Я более честолюбив, чем многие другие.*

*19. В конце каникул я обычно радуюсь, что скоро выйду на учебу.*

*20. Когда я расположен к работе, я делаю ее лучше и квалифицированнее, чем другие.*

*21. Мне проще и легче общаться с людьми, которые могут упорно работать.*

*22. Когда у меня нет дел, я чувствую, что мне не по себе.*

*23. Мне приходится выполнять ответственную работу чаще, чем другим.*

*24. Когда мне приходится принимать решение, я стараюсь делать это как можно лучше.*

*25. Думаю, что ленивым меня окружающие не считают.*

*26. Мои успехи в какой-то мере зависят от моих коллег.*

*27. Я обычно обращаю много внимания на свои достижения.*

*28. Когда я работаю вместе с другими, моя работа дает большие результаты, чем работы других.*

*29. Почти все, за что я берусь, я довожу до конца.*

*30. Я не завидую людям, у которых в избытке свободного времени.*

*31. Когда я уверен, что стою на правильном пути, для доказательства своей правоты я иду вплоть до крайних мер.*

#### *Обработка результатов.*

*Подсчитай сумму, оценивая каждый ответ «да» в 1 балл.*

*От 1 до 10 баллов: низкая мотивация к успеху;*

*От 11 до 16 баллов: средний уровень мотивации;*

*От 17 до 20 баллов: умеренно высокий уровень мотивации;*

*Свыше 21 балла: слишком высокий уровень мотивации к успеху*

# *Изучение мотивации к избеганию неудач (методика Т. Элерса, модификация А. Г. Грецова)*

*Инструкция. Методика включает в себя список из 30 строк, по 3 слова в каждой строке. В каждой строке выбери только одно из трех слов, которое наиболее точно тебя характеризует, и отметь его.*

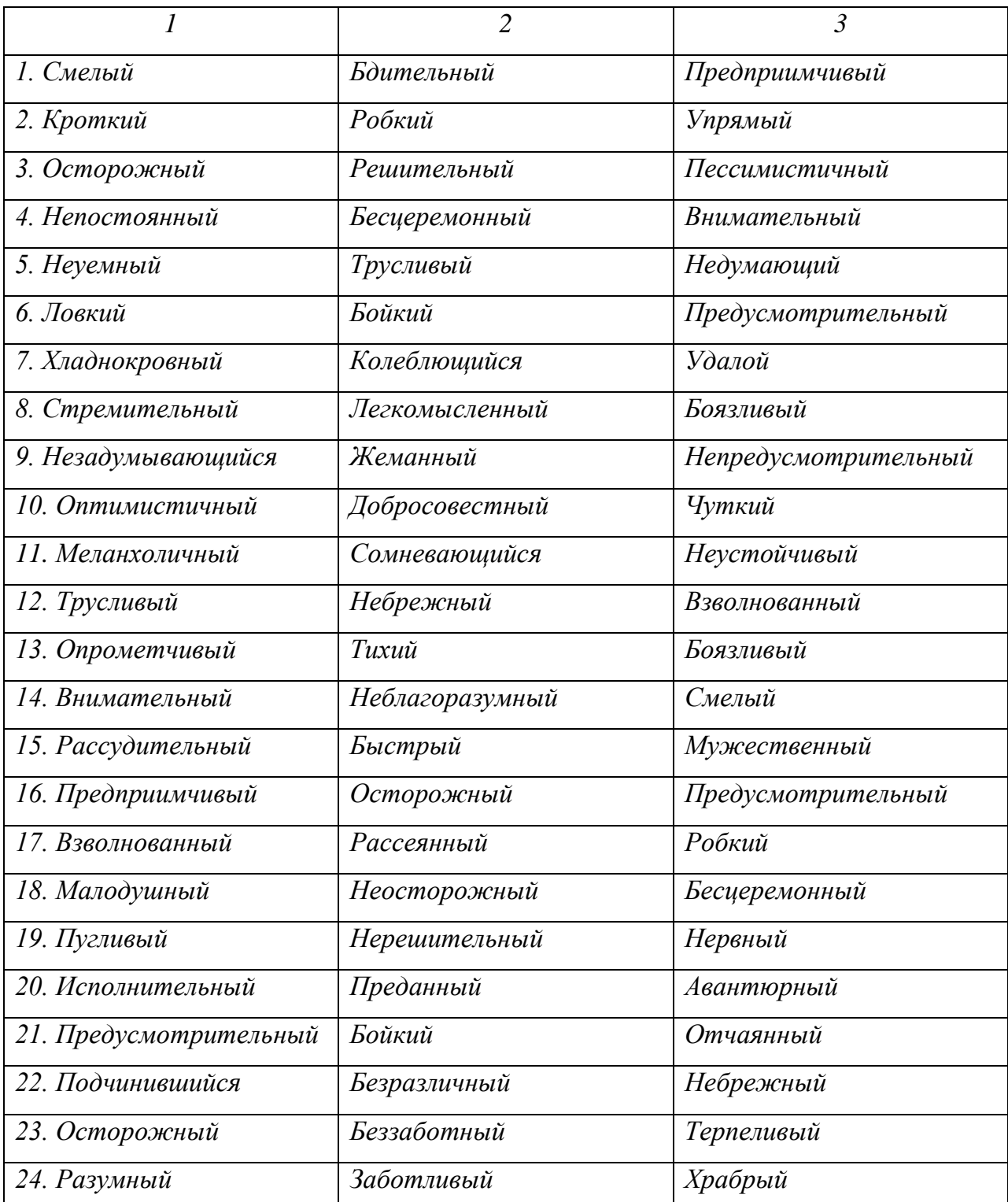

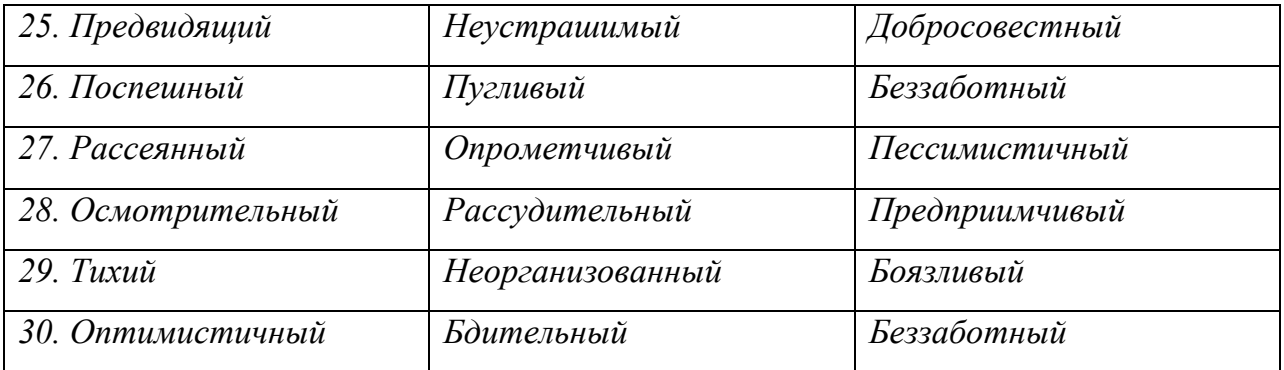

*Обработка результатов. В 1 балл оцениваются варианты выбора, приведенные в «Ключе» (цифра перед знаком «/» -- номер строки, цифра после знака «/» -- номер столбца.) Например, 15/2 означает, что 1 балл получает слово «быстрый», которое находится в 15-ой строке, во 2-ом столбце. Другие варианты выбора баллами не оцениваются.*

### *Ключ подсчета*

*1/2; 2/1; 2/2; 3/1; 3/3; 4/3; 5/2; 6/3; 7/2; 7/3; 8/3; 9/1; 9/2; 10/2; 11/1; 11/2; 12/1; 12/3; 13/2; 13/3; 14/1; 15/1; 16/2; 16/3; 17/3; 18/1; 19/1; 19/2; 20/1; 20/2; 21/1; 22/1; 23/1; 23/3; 24/1; 24/2; 25/1; 26/2; 27/3; 28/1; 28/2; 29/1; 29/3; 30/2.* 

*Чем больше набранная сумма баллов, тем выше уровень мотивации к избеганию неудач, защите от возможных неприятностей.*

*От 2 до 10 баллов: низкая мотивация к избеганию неудач;*

*От 11 до 16 баллов: средний уровень мотивации;*

*От 17 до 20 баллов: высокий уровень мотивации;*

*Свыше 21 балла: слишком высокий уровень мотивации к избеганию неудач, защите от возможных неприятностей.*

#### **Контрольные вопросы:**

1.Что такое характер?

2. Как взаимодействуют темперамент и характер?

- 3. Что входит в структуру характера?
- 4. Как формируется характер человека? Каковы пути воспитания характера**?**

# **Литература:**

### **Основная литература:**

**Хованская Ю.В.** Основы психологии [Электронный ресурс]: учебное пособие для студентов, обучающихся по программе СПО. – Рязань: РГАТУ, 2014- ЭК «РГАТУ»

# **Интернет-ресурс:**

Электронная библиотека РГАТУ – Режим доступа : http://bibl.rgatu.ru/web

Электронная библиотечная система «Юрайт». Режим доступа:

http://www.biblio-online.ru/

Психологический словарь [Электронный ресурс] – режим доступа: http://azps.ru

# **Тема 3.5 Эмоциональная и волевая сфера личности ПРАКТИЧЕСКАЯ РАБОТА №6 (2 часа)**

# **Тема: «Исследование эмоционально-волевой сферы личности»**

Цель занятия: закрепление теоретических знаний, приобретение практических навыков по изучению эмоционально-волевой сферы личности, исследование выраженности волевых качеств личности и методов психологической защиты.

# **Материалы к практическому занятию:**

# **Ход занятия:**

- 1. Фронтальный опрос по теме занятия
- 2. Выполнение практического задания. Обработка результатов.
- 3. Составление программы саморазвития.

#### **Теоретические аспекты**

Воля – это сознательная регуляция человеком своего поведения и деятельности, выражена в умении преодолевать внутренние и внешние препятствия при совершении целенаправленных действий и поступков.

Воля является важным компонентом психики человека, она неразрывно связана с мотивационной сферой личности, познавательными и эмоциональными процессами. Волевое действие связано с осознанием цели деятельности, её значимости, подчинением своих импульсово-осознанному контролю и изменением окружающей действительности в соответствии со своими замыслами.

Волевые процессы обеспечивают выполнение двух взаимосвязанных функций: побудительной и тормозной.

Побудительная связана с мотивационными факторами и заключается в инициировании того или иного действия, деятельности по преодолению субъективных или объективных препятствий. Воля представляет собой особую форму активности человека.

Вторая функция волевых процессов – тормозная – состоит в сдерживании мотивов и желаний, не согласующихся с главными целями деятельности, идеалами, ценностями, взглядами, мировоззрением личности.

В своем единстве тормозная и побудительная функции воли обеспечивают преодолении трудностей на пути к достижению цели, т.е. обеспечивают волевую регуляцию поведения человека.

Волевые качества личности:

*целеустремлѐнность* – умение человека подчинять свои действия поставленным целям;

инициативность – способность работать творчески, предпринимая и действия, и поступки по собственному почину;

самостоятельность - проявляется в умении не поддаваться влиянию различных факто ров, критически оценивать советы и предложения других людей, действовать на основе своих взглядов и убеждений;

умение затормозить действия, чувства, мысли, мешающие выдержка  $$ осуществлению принятого решения;

способность сохранять самообладание внутреннее спокойствие, действовать разумно и взвешенно в сложных жизненных ситуациях.

Эмоция (от латинского «потрясаю», «волную») означает неравнодушное отношении е к различным ситуациям и событиям в жизни.

Эмоции обусловлены, с одной стороны, потребностями (мотивацией), с другой - особенностями ситуации. Таким образом эмоции сигнализируют субъекту о возможности или невозможности удовлетворения  $er$ потребностей в данных условиях.

Формы эмоций: конкретные эмоции, настроения, чувства, аффекты, страсти, стрессы.

Стремясь избавиться от неприятных эмоциональных состояний, человек вырабатывает у себя защитные механизмы личности:

Вытеснение - удаление из сознания неприемлемых потребностей, мотивов.

Идентификация – уподобление себя значимому объекту (личности или группе), бессознательное копирование черт и манер другого.

Проекция – приписывание другому объекту собственных качеств, намерений, желаний.

Рационализация - оправдание неприемлемых мыслей, чувств, действий придуманными, этически приемлемыми мотивами.

Отрицание – неприятие происшедшего события как реального.

Замещение – перенос чувств действий, вызванных одним лицом, на другое ввиду невозможности или небезопасности их проявления в отношении первого.

Компенсация - преодоление чувства неполноценности в той или иной области путём дополнительных усилий. Выделяют прямую компенсацию (стремление к успеху в заведомо проигрышной области) и косвенную компенсацию (стремление утвердить себя в другой сфере).

Регрессия - посредством этого механизма осуществляется неосознанное нисхождение на более ранний уровень приспособления, позволяющий удовлетворять желания.

Задание:

Используя предложенную методику оценить уровень развития собственных волевых качеств: целеустремлённости, настойчивости, упорства, смелости и решительности, инициативности и самостоятельности, самообладания и выдержки.

защиты.

#### Методика исследования волевых качеств личности

Каждый Опросник (в данной методике их пять) позволяет диагностировать два параметра вышеперечисленных волевых качеств: выраженность и генерализованность.

Под выраженностью волевого качества понимается наличие и устойчивость проявления основных его признаков.

Под генерализованностью - универсальность качества, т.е. широта его проявления в различных жизненных ситуациях и видах деятельности.

Инструкция: Прослушайте внимательно каждое суждение и подумайте, насколько оно для вас характерно. Исходя из этого выберите соответствующий ответ из пяти предлагаемых вариантов и его номер поставьте в бланке ответов напротив номера соответствующего суждения.

Варианты ответов:

- 1. Так не бывает.
- 2. Пожалуй, неверно.
- 3 Может быть
- 4. Наверное, да.
- 5. Уверен, что да.

Ответив на вопросы первого опросника, переходим к следующему и так до конца, пока не заполним весь бланк ответов.

Бланк ответов.

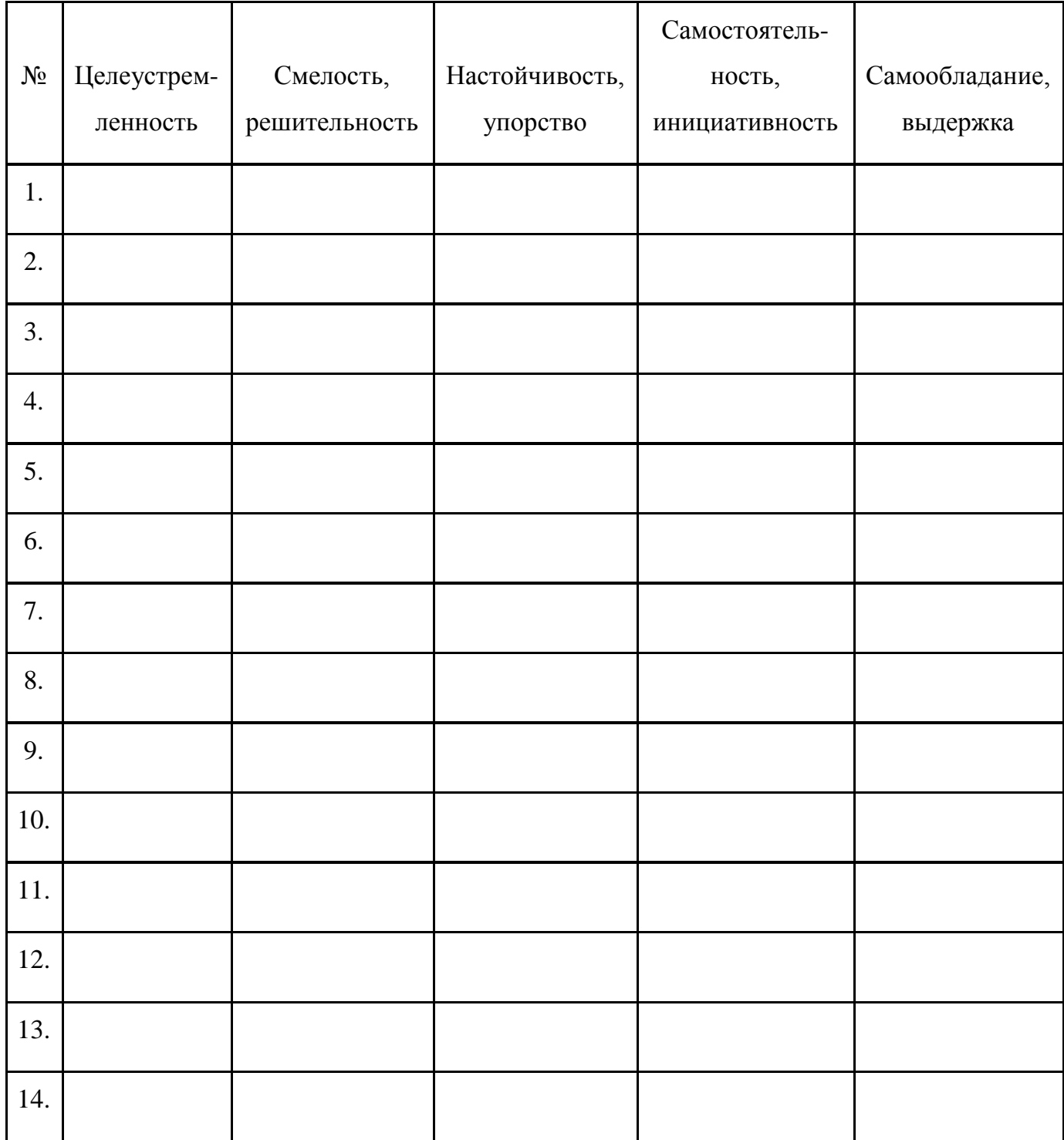

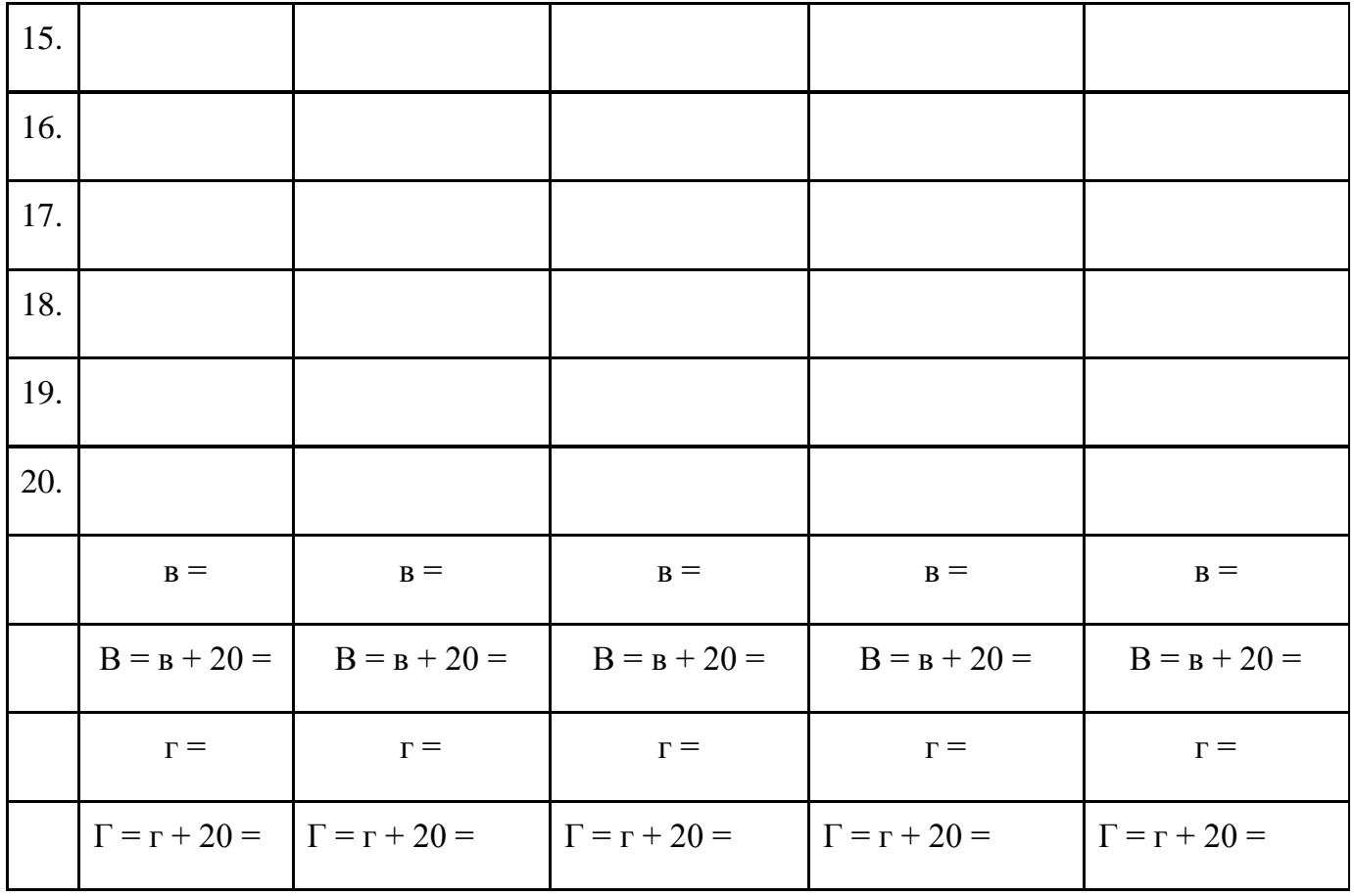

### Целеустремленность.

1. Приступая к любому делу, всегда четко осознаю, чего я хочу достичь.

2. Неудача на экзамене побуждает меня заниматься с удвоенной энергией.

3. Мои интересы не устойчивы, не могу пока определить, к чему мне стремиться в жизни.

4. Я отчетливо представляю себе, чему хочу научиться в жизни.

5. Во время занятий мне быстро надоедает работать строго в соответствии с планом.

6. Если уж я ставлю перед собой определенную цель, то неуклонно

стремлюсь к ее достижению, как бы ни было трудно.

7. На большинстве занятий я ставлю перед собой конкретные задачи.

8. При неудачах меня всегда одолевают сомнения, стоит ли продолжать начатое дело.

9. Четкое планирование работы не характерно для меня.

10. Я редко задумываюсь над тем, как можно применить знания, получаемые в вузе, в будущей практической работе.

11. Никогда сам не проявляю инициативы в постановке новых целей, предпочитаю следовать указаниям других людей.

12. Обычно под влиянием разного рода препятствий мое стремление к цели значительно ослабевает.

13. У меня есть главная цель к жизни.

14. После неудачи на экзамене долго не могу заставить себя заниматься в полную силу.

15. К общественной работе я отношусь с меньшей ответственностью, чем к учебной.

16. Как правило, я заранее намечаю конкретные задачи, планирую свою работу.

17. Я постоянно испытываю потребность ставить перед собой новые цели и достигать их.

18. Начиная новое дело, не всегда четко представляю себе, к чему следует стремиться; обычно надеюсь, что это проясниться по ходу работы.

19. Всегда стараюсь до конца выполнить любое, в том числе общественное, поручение.

20. Даже при неудачах меня не покидает уверенность, что я достигну поставленной цели.

Смелость, решительность.

1. Принимая какое-нибудь решение, я всегда реально оцениваю свои возможности.

2. Я не боюсь вмешаться в ситуацию на улице, если нужно предотвратить несчастный случай.

3. Мне трудно выполнять свои обещания.

4. Высказываю свое мнение, несмотря на возможность конфликта.

5. Сознание, что соперник сильнее, является для меня серьезным препятствием.

6. Я легко освобождаюсь от тревоги, опасений страха.

7. Установив для себя распорядок дня, я четко его придерживаюсь.

8. Меня часто мучают сомнения.

9. Мне больше по душе, если ответственность за совместное дело несут другие, а не я.

10. Вряд ли я смогу рискнуть предотвратить несчастный случай.

11. Когда я анализирую свои поступки, часто прихожу к выводу, что недостаточно хорошо продумал и спланировал свой действия.

12. Как правило, я избегаю рискованных ситуаций.

13. Я не испытываю страха перед сильным соперником.

14. Много раз решал с завтрашнего дня начать «новую жизнь», но с утра все шло по-старому.

15. Возможность конфликта заставляет меня держать свое мнение при себе.

16. Обычно мне легко удается справиться со своими сомнениями.

17. Постоянно чувствую ответственность за свои дела и поступки.

18. Я с трудом преодолеваю страх.

19. Для меня исключительный случай, если я не смог сдержать слово.

20. Возможность рискнуть доставляет мне радость.

Настойчивость, упорство.

1. Начиная любое дело, я уверен, что сделаю все возможное для его выполнения.

2. Я всегда до конца отстаиваю свое мнение, если уверен, что прав.

3. Я не в состоянии принудить себя заниматься на фоне усталости.

4. На экзаменах я «борюсь» изо всех сил до последнего момента.

5. Мне трудно доводить дело до конца общественные дела.

6. Для меня характерны планомерность, систематичность в работе.

7. На занятии я заставляю себя полностью выполнить задание, даже если очень устал.

8. Часто я бросаю на полпути начатые дела, потеряв интерес к ним.

9. Мне больше нравятся легкие, пусть даже менее результативные пути к цели.

10. Не могу заставить себя планомерно заниматься в течение всего семестра, особенно по тем учебным предметам, которые даются с трудом.

11. Обычно я не знаю, хватит ли у меня желания и сил завершить начатое дело.

12. У меня никогда не появляется желание поставить перед собой труднодостижимую цель.

13. В основном я систематически готовлюсь к учебным занятиям в вузе.

14. Неудачи в период сессии резко снижают мою активность и желание продолжать учебу.

15. В споре я часто уступаю другим.

16. Я до конца выполняю даже скучную и однообразную работу, если это необходимо.

17. Я испытываю особое удовлетворение, если успех достался с большим трудом.

18. Я не могу заставить себя работать систематически.

19. Выполняя общественные поручения, я всегда добиваюсь того, что необходимо.

20. Довольно часто я испытываю потребность проверить себя в трудных делах.

Самостоятельность, инициативность.

1. Как правило, все важные решения я принимаю без посторонней помощи.

2. Мне легко удается побороть смущение и первым завязать разговор с незнакомым человеком.

3. Я никогда по собственной инициативе не берусь за выполнение общественных поручений.

4. При подготовке к учебным занятиям я довольно часто читаю дополнительную литературу, не ограниваясь лекцией или учебником. 5. Отсутствие совета, поддержки со стороны преподавателя значительно снижает мои результаты на экзамене.

6. Больше всего мне нравится пробовать свои силы в творческой деятельности.

7. К практическим занятиям я стараюсь подойти творчески.

8. Я чувствую себя спокойно и уверенно, если кто-то руководит мною.

9. Прежде чем что-то сделать, я всегда советуюсь с кем-нибудь из знакомым.

10. В разговоре или при знакомстве я стремлюсь предоставить инициативу другому.

11. Для меня удобнее всего выполнять работу по известному образцу.

12. Обычно я отказываюсь от своих планов, намерений, если другие находят их неудачными.

13. К общественной работе я отношусь неформально, стараюсь сделать ее не только полезной, но и интересной.

14. При изучении любого учебного предмета я не стремлюсь знать больше, чем требуется для сдачи зачета или экзамена.

15. Обычно я не задумываюсь над содержанием учебного материала, точно выполняю то, что предлагает преподаватель.

16. Я стремлюсь быть организатором новых дел в коллективе.

17. Если я уверен, что прав, всегда поступаю по-своему.

18. Процесс творчества не привлекает меня.

19. Результаты моих выступлений на олимпиадах и конференциях

практически не зависят от того, присутствует ли на них мой преподаватель (руководитель).

20. В любую работу я стремлюсь внести что-то новое, что повышает мой интерес к ней.

### Самообладание, выдержка.

1. Я легко могу заставить себя долго ждать, если это необходимо.

2. В споре мне обычно удается сохранить спокойствие и объективность.

3. Я не могу нормально заниматься, если меня что-то тревожит.

4. В течение всего экзамена я четко контролирую свои мысли, чувства,

действия, поведение.

5. Я совершенно не переношу боли.

6. Мне удается сохранять ясность мысли даже в самых сложных жизненных ситуациях.

7. Неприятности в вузе и дома не снижают качество моих занятий.

8. Долгое ожидание очень мучительно для меня.

9. Когда я встревожен, то волнуюсь, совершенно теряю контроль над собой.

10. Во время экзамена я иногда не могу ответить даже то, что знаю.

11. Я считаю, что умение владеть собой не так уж важно для человека.

12. Если у меня плохое настроение, никогда не могу этого скрыть.

13. На экзамене всегда мобилизуюсь и нередко получаю оценку не ниже той, на которую рассчитываю.

14. Не могу сдержать себя, чтобы на грубость не ответить тем же.

15. На экзамене я с трудом владею собой.

16. Мне легко заставить себя сдержать смех, если чувствую, что он не уместен.

17. Сильное волнение, как правило, не сказывается на целесообразности моих действий и поведения.

18. В сложной ситуации я обычно теряюсь, не могу быстро принять нужное решение.

19. Я могу заставить себя действовать, превозмогая боль, если это крайне необходимо.

20. Я специально учусь владеть собой.

Обработка и интерпретация результатов.

Обработайте ответы с помощью ключа, который одинаков для всех пяти опросников.

Ключ.

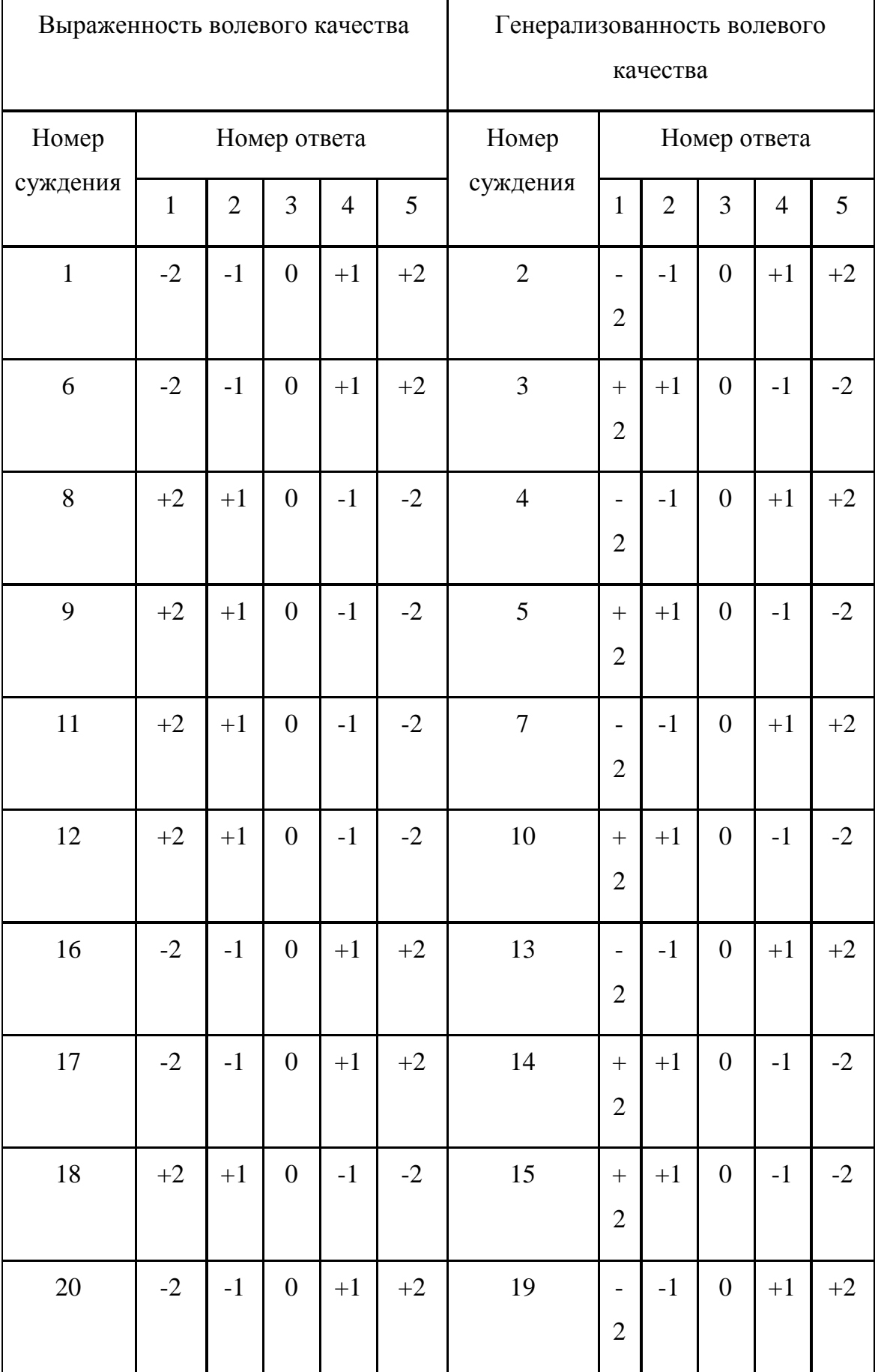

В ключе выделены две группы суждений: диагностирующие выраженность волевых качеств и диагностирующие генерализованность волевых качеств.

На против номера суждения указано количество баллов  $(-2, -1, 0, +1, +2)$ , которое присуждается за каждый вариант ответа. Эти оценки заносятся в бланк ответов рядом с номером ответа. Затем подсчитывается алгебраическая сумма баллов отдельно по суждениям параметра выраженности и параметра генерализованности для каждого волевого качества. Для перевода на положительную шкалу оценок к суммарной оценке прибавляется 20 баллов и окончательные результаты заносятся в нижнюю часть протокола.

Далее необходимо представить полученные результаты графически. В тетради чертится окружность диаметром 8 см. Из ее центра (нулевая точка) проводятся 5 радиусов, на которых наносятся деления от 0 до 40. Каждый радиус – показатель уровня выраженности одного из волевых качеств. Затем данные из бланка ответов переносятся на соответствующие радиусы с делениями. На каждый радиус наносятся по две точки: число баллов по параметру выраженности и по параметру генерализованности. Точки, обозначающие показатели выраженности всех волевых качеств, соединяются одной чертой, а точки, обозначающие показатели генерализованности, другой. Получается два пятиугольника, расположенных внутри круга (пример представлен на рисунке). На основании графически представленных результатов делается заключение об уровне выраженности каждого волевого качества по параметрам выраженности и генерализованности.

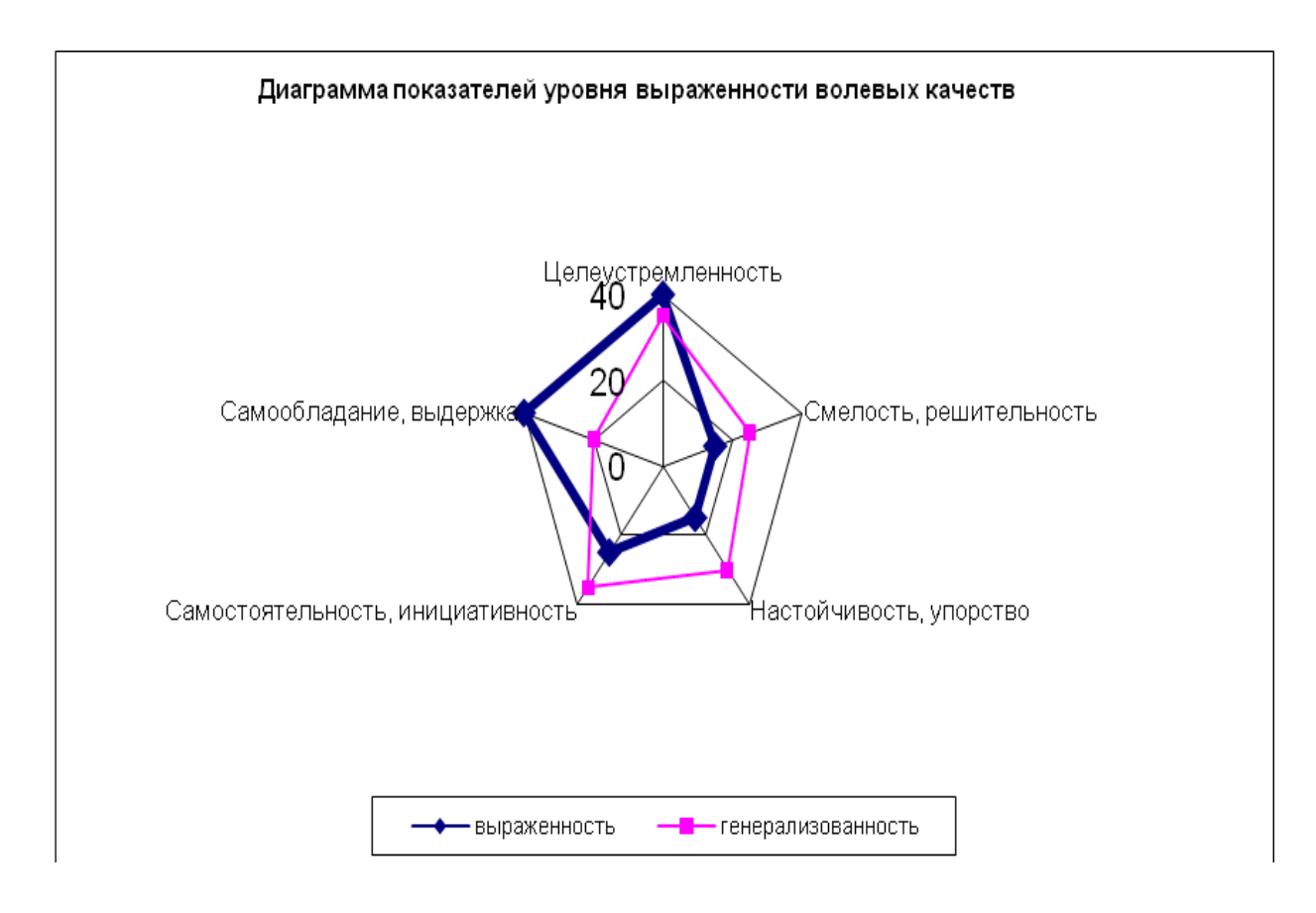

# **Контрольные вопросы:**

- **1.** Что такое эмоции? Каковы их функции в жизнедеятельности человека?
- 2. Какие виды эмоций вы знаете?
- 3. Что такое воля и какие волевые качества вы знаете?
- 4. Какую роль играет воля в поведении и деятельности человека?
- 5. Каким образом можно измерить волевые качества?

6. Существую ли способы развития волевых качеств? Если да, то какие вы знаете?

# **Литература:**

# **Основная литература:**

**Хованская Ю.В** Основы психологии [Электронный ресурс]: учебное пособие для студентов, обучающихся по программе СПО. – Рязань: РГАТУ, 2014- ЭК «РГАТУ»

# **Интернет-ресурс:**

Электронная библиотека РГАТУ – Режим доступа: http://bibl.rgatu.ru/web Электронная библиотечная система «Юрайт». Режим доступа: http://www.biblio-online.ru/

Психологический словарь [Электронный ресурс] – режим доступа: http://azps.ru

# **Тема 4.1 Психология общения ПРАКТИЧЕСКАЯ РАБОТА №7 (2 часа)**

# **Тема: «Психологические аспекты общения»**

**Цель занятия:** закрепить и расширить имеющиеся теоретические знания, развить навыки самостоятельной работы с учебной и дополнительной литературой, способствовать развитию интереса к психологическим знаниям.

# **Вопросы для обсуждения:**

- 1. Восприятие в процессе общения. Искажения в процессе восприятия.
- 2. Обмен информацией в процессе общения. Коммуникативные барьеры.
- 3. Взаимодействие в процессе общения.
- 4. Эффективность речевого общения

# **Темы устных докладов:**

Невербальные средства общения

Проксемика в процессе общения

Трансактный анализ процесса взаимодействия по Э.Берну.

# **Методические рекомендации по подготовке к семинару**

При подготовке к семинарскому занятию необходимо изучить рекомендуемую литературу по теме, подготовить тезисы выступлений по вопросам семинара и быть готовым к обсуждению этих вопросов.

При подготовке к первому вопросу необходимо уяснить механизмы, с помощью которых осуществляется восприятие партнѐра в процессе общения,

знать типичные искажения, возникающие в процессе общения, уметь раскрыть сущность каждого эффекта.

При подготовке ко второму вопросу следует уяснить, с помощью каких средств осуществляется передача информации в процессе общения. Особо обратить внимание на то, какое общение считается эффективным. Уяснить, какие существуют барьеры в процессе общения, уметь охарактеризовать и знать, на что необходимо обращать внимание, чтобы преодолеть барьеры непонимания.

При подготовке к четвѐртому вопросу, необходимо изучить, какие существуют приѐмы эффективного слушания, уметь прокомментировать каждый из приѐмов.

#### **Литература:**

#### **Основная литература:**

**Хованская Ю.В.** Основы психологии [Электронный ресурс]: учебное пособие для студентов, обучающихся по программе СПО. – Рязань: РГАТУ, 2014- ЭК «РГАТУ»

#### **Интернет-ресурс:**

Электронная библиотека РГАТУ – Режим доступа : http://bibl.rgatu.ru/web Электронная библиотечная система «Юрайт». Режим доступа: http://www.biblio-online.ru/ Психологический словарь [Электронный ресурс] – режим доступа: http://azps.ru

# **Тема 4.3 Конфликты в общении, способы их предупреждения и разрешения. ПРАКТИЧЕСКАЯ РАБОТА №8 (4 часа)**

### **Тема: «Стратегии поведения в конфликтных ситуациях»**

Цель занятия: закрепление теоретических знаний, приобретение практических навыков по изучению стратегии поведения в конфликтных ситуациях и разрешению конфликтных ситуаций.

Материалы к практическому занятию: методика диагностики предрасположенности личности к конфликтному поведению К. Томаса (адаптация Н.В. Гришиной)

#### **Ход занятия:**

1. Фронтальный опрос по теме занятия

2. Выполнение практического задания (определение стратегии поведения в конфликтной ситуации). Обработка результатов.

3. Решение ситуационных задач

#### **Теоретические аспекты**

Конфликт (от латинского – столкновение) – это столкновение противоположно направленных целей, интересов, позиций, мнений, точек зрений, взглядов партнеров по общению**.**

Возникновение конфликтов возможно по разным причинам и обстоятельствам. Они могут являться результатом недостаточного понимания в процессе общения неверных предположений по отношению к действиям собеседника. Причинами конфликта могут быть индивидуальноличностные особенности партнера по общению, неумение (нежелание) контролировать своѐ эмоциональное состояние.

Формула конфликта

Конфликт = конфликтная ситуация + инцидент, где

конфликтная ситуация – это накопившиеся противоречия, создающие истинную причину конфликта;

инцидент - стечение обстоятельств, которое является поводом для конфликта,

конфликт — ЭТО открытое противостояние, являющееся следствием взаимоисключающих интересов и позиций.

Разрешить конфликт - это значит:

- устранить конфликтную ситуацию;

- исчерпать инцидент.

Стратегии поведения в конфликтной ситуации:

соперничество - это открытая борьба за свои интересы. Его отличительная особенность – стремление добиться своего, во что бы то ни стало отстоять собственную позицию.

компромисс - урегулирование разногласий через взаимные уступки. Этот стиль характеризуется принятием точки зрения другой стороны, но лишь до определённой степени. Есть вероятность того, что через некоторое время могут появиться отрицательные последствия компромиссного решения, например, неудовлетворённость «половинчатыми решениями». Кроме того, конфликт в несколько изменённой форме может возникнуть вновь, т.к. породившая его проблема осталась неразрешённой.

сотрудничество - поиск решений, удовлетворяющий интересы двух сторон; избегание – стремление выйти из конфликта, не решая его, не настаивая на своем, но и не уступая;

*приспособление* - представляет собой тенденцию  $\mathbf{K}$ сглаживанию противоречий путём отказа от своих интересов.

Ни одна стратегия поведения не может считаться лучшей, важно научиться эффективно использовать каждую из них, учитывая обстоятельства и ситуацию.

Залание:

1. Используя предложенную методики, определить предрасположенность личности к конфликтному поведению, стратегии поведения в конфликтной ситуации

2. Решение ситуационных задач

# Методика диагностики предрасположенности личности к конфликтному поведению К. Томаса (адаптация Н.В. Гришиной)

Двухмерная модель стратегий поведения личности в конфликте Двухмерная модель стратегий поведения личности в конфликтном взаимодействии разработанная К. Томасом и Р. Киллменом получила широкое распространение в конфликтологии. В основе этой модели лежат ориентации участников конфликта на свои интересы и интересы противоположной стороны. Оценка интересов в конфликте — это качественная характеристика выбираемого поведения. В модели Томаса — Киллмена она соотносится с количественными параметрами: низким, средним или высоким уровнем направленности на интересы. В любом конфликте каждый участник оценивает и соотносит свои интересы и интересы соперника, задавая себе вопросы: «Что я выиграю...?», «Что я потеряю...?», «Какое значение имеет предмет спора для моего соперника...?» и т. д. На основе такого анализа он сознательно выбирает ту или иную стратегию поведения (уход, принуждение, компромисс; уступка или сотрудничество). Часто бывает так, что отражение этих интересов происходит неосознанно, и тогда поведение в конфликтном взаимодействии насыщено мощным эмоциональным напряжением и носит спонтанный характер.

При анализе конфликтов на основе рассматриваемой модели важно помнить, что уровень направленности на собственные интересы или интересы соперника зависит от трех обстоятельств:

1) содержания предмета конфликта;

2) ценности межличностных отношений;

3) индивидуально-психологических особенностей личности. Особое место в оценке моделей и стратегий поведения личности в конфликте занимает ценность для нее межличностных отношений с противоборствующей стороной. Если для одного из соперников межличностные отношения с другим (дружба, любовь, товарищество, партнерство и т. д.) не представляют никакой ценности, то и поведение его в конфликте будет отличаться деструктивным содержанием или крайними позициями в стратегии (принуждение, борьба, соперничество). И, наоборот, ценность межличностных отношений для субъекта конфликтного взаимодействия, как правило, является существенной причиной конструктивного поведения в конфликте или направленностью такого поведения на компромисс, сотрудничество, уход или уступку.

**Инструкция:** Выберите из пары суждение, которое является наиболее типичным способом поведения для Вас. Время выполнения теста 15-20 минут.

#### **Опросник**

1. А.Иногда я предоставляю возможность другим взять на себя ответственность за решение спорного вопроса.

 Б. Чем обсуждать то, в чем мы расходимся. Я стараюсь обратить внимание на то, с чем мы оба не согласны.

2. А. Я стараюсь найти компромиссное решение.

 Б. Я пытаюсь уладить дело с учетом интереса другого и моих собственных. 3. А. обычно я настойчиво стремлюсь добиться своего.

 Б. Я стараюсь успокоить другого и главным образом сохранить наши отношения.

4. А. Я стараюсь найти компромиссное решение.

 Б. Иногда я жертвую своими собственными интересами ради интересов другого человека.

5. А. Улаживая спорную ситуацию, я все время стараюсь найти поддержку у другого.

Б. Я стараюсь сделать все, чтобы избежать бесполезной напряженности.

6. Я пытаюсь избежать неприятностей для себя.

Б. Я стараюсь добиться своего.

7. А. Я стараюсь отложить решение спорного вопроса с тем, чтобы со временем решить его окончательно.

Б. Я считаю возможным в чем-то уступить, чтобы добиться своего.

8. А. Обычно я настойчиво стремлюсь добиться своего.

 Б. Я первым делом стараюсь ясно определить то, в чем состоят все затронутые интересы и вопросы.

9. А. Думаю, что не всегда стоит волноваться из-за каких-то возникающих разногласий.

Б. Я предпринимаю усилия, чтобы добиться своего.

10. А. Я твердо стремлюсь добиться своего.

Б. Я пытаюсь найти компромиссное решение.

11. А. Первым делом я стараюсь ясно определить то, в чем состоят все затронутые интересы и вопросы.

 Б. Я стараюсь успокоить другого и главным образом сохранить наши отношения.

12. А. Зачастую, я избегаю занимать позицию, которая может вызывать споры.

 Б. Я даю возможность другому в чем-то остаться при своем мнении, если он также идет мне навстречу.

13.А. Я предлагаю среднюю позицию.

Б. Я настаиваю, чтобы все было сделано по-моему.

14. А. Я сообщаю другому свою точку зрения и спрашиваю о его взглядах.

Б. Я пытаюсь показать другому логику и преимущество моих взглядов.

15.А. Я стараюсь успокоить другого и главным образом сохранить наши отношения.

 Б . Я стараюсь сделать все необходимое, чтобы избежать напряженности. 16. А. Я стараюсь не задеть чувств другого.

Б. Я пытаюсь убедить другого в преимуществе моей позиции.

17.А. Обычно я настойчиво стремлюсь добиться своего.

Б.. Я стараюсь сделать все, чтобы избежать бесполезной напряженности.

18. А.Если это сделает другого счастливым, я дам ему возможность настоять на своем.

 Б. Я даю возможность другому в чем-то остаться при своем мнении, если он также идет мне навстречу.

19. А. Первым делом я стараюсь ясно определить то, в чем состоят все затронутые интересы и вопросы.

 Б. Я стараюсь отложить решение спорного вопроса с тем, чтобы со временем решить его окончательно.

20. А. Я пытаюсь немедленно преодолеть наши разногласия.

Б. Я стараюсь найти наилучшее сочетание выгод и потерь для нас обоих.

21. А. Ведя переговоры, я стараюсь быть внимательным к желаниям другого.

Б. Я всегда склоняюсь к прямому решению проблемы.

22. А Я пытаюсь найти позицию, которая находится посередине между моей позицией и точкой зрения другого человека.

Б. Я отстаиваю свои желанию.

23. А. .Как правило, я озабочен тем, чтобы удовлетворить желания каждого из нас.

 Б. Иногда я предоставляю возможность другим взять на себя ответственность за решение спорного вопроса.

24. А. Если позиция другого кажется ему очень важной, я постараюсь пойти навстречу его желаниям.

Б. Я стараюсь убедить другого прийти к компромиссу.

25. А Я пытаюсь показать другому логику и преимущество моих взглядов.

 Б. Ведя переговоры, я стараюсь быть внимательным к желаниям другого. 26. А. Я предлагаю среднюю позицию.

 Б. . Я почти всегда озабочен тем, чтобы удовлетворить желания каждого из нас.

27. А. Зачастую, я избегаю занимать позицию, которая может вызывать споры.

 Б. Если это сделает другого счастливым, я дам ему возможность настоять на своем.

28. А. Обычно я настойчиво стремлюсь добиться своего.

 Б. Улаживая ситуацию, я обычно стараюсь найти поддержку у другого. 29. А. Я предлагаю среднюю позицию.

 Б. Думаю, что не всегда стоит волноваться из-за каких-то возникающих разногласий.

30.А. Я стараюсь не задеть чувств другого.

 Б. Я всегда занимаю в спорном вопросе такую позицию, чтобы мы совместно с другим заинтересованным человеком могли добиться успеха.

Количество баллов, набранных по каждой шкале, дает представление о выраженности у него тенденций к проявлению определенной стратегии поведения в конфликтьных ситуациях.

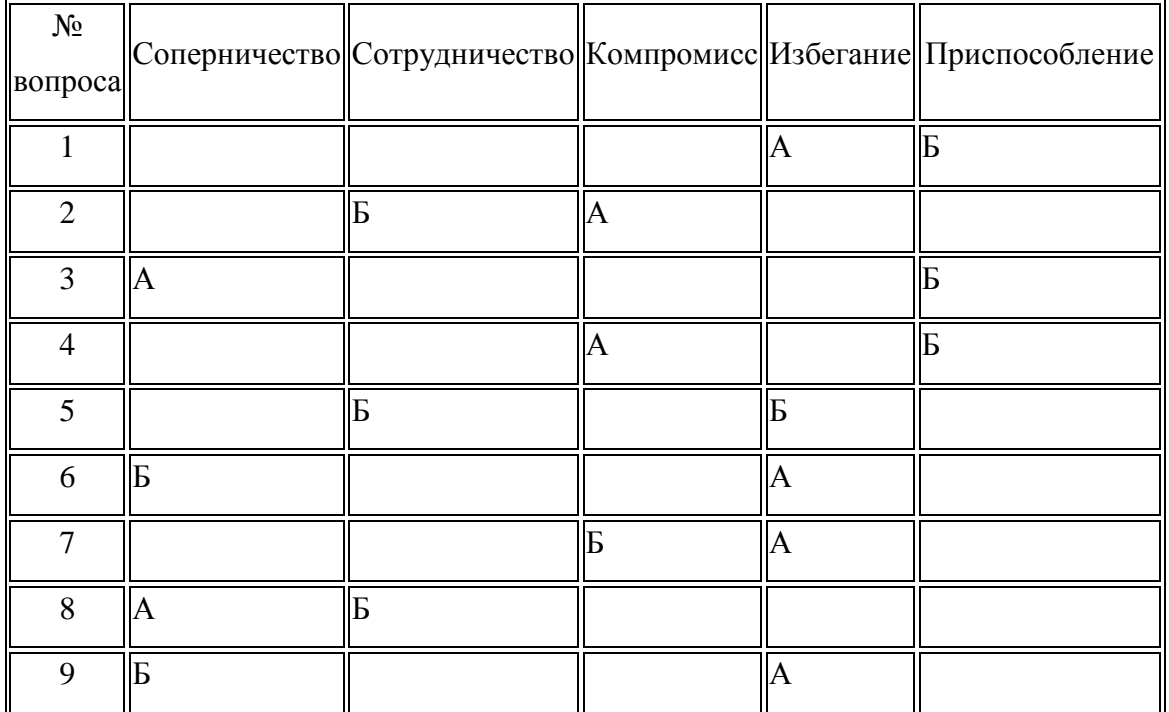

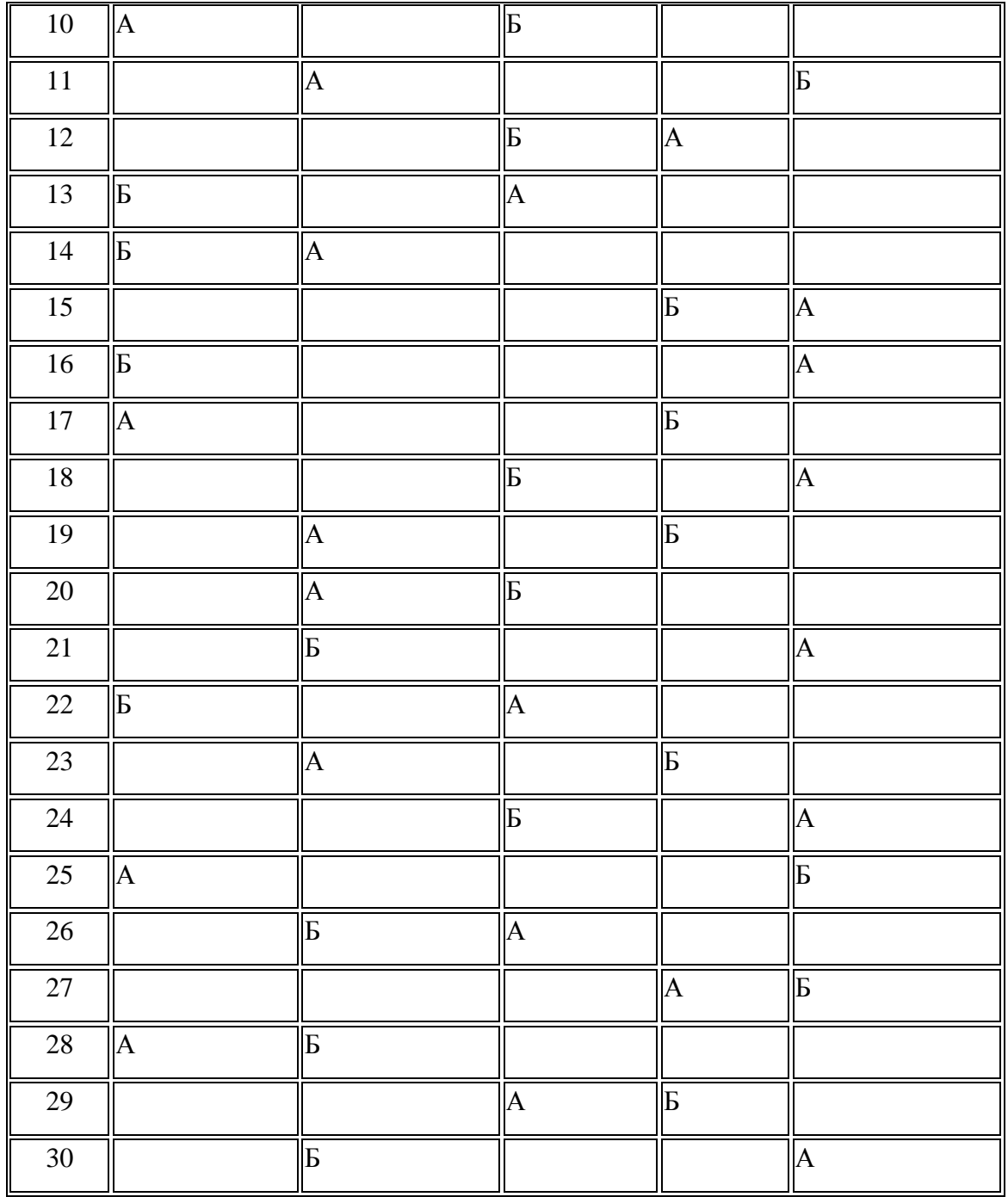

# «САМООЦЕНКА КОНФЛИКТНОСТИ» С.Емельянова

Инструкция: Оцените, насколько в вас представлено свойство, приведенное в таблице.

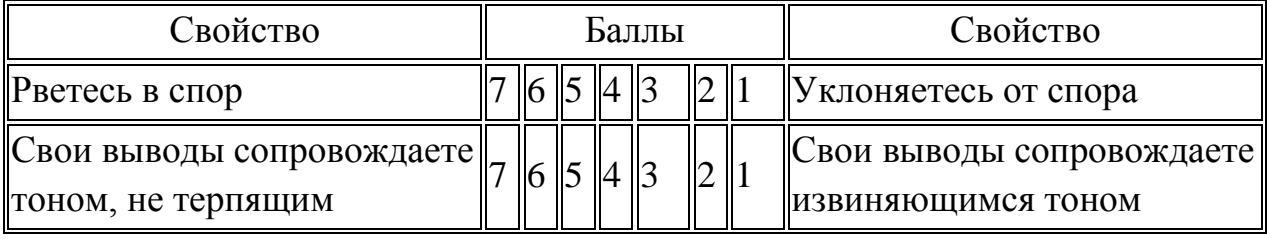
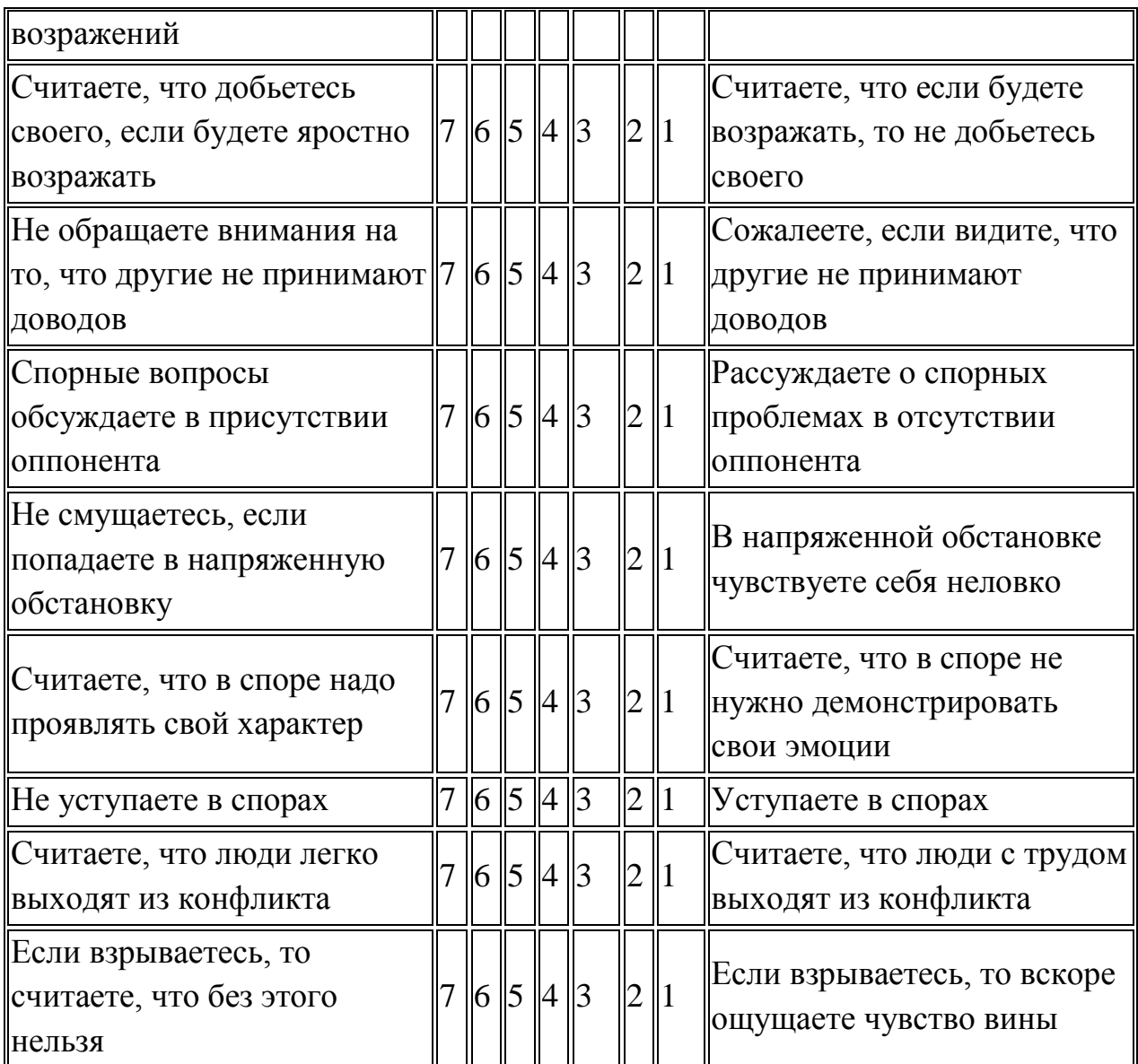

Обработка результатов:

Коэффициент = сумма баллов х 100%

Интерпретация результатов:

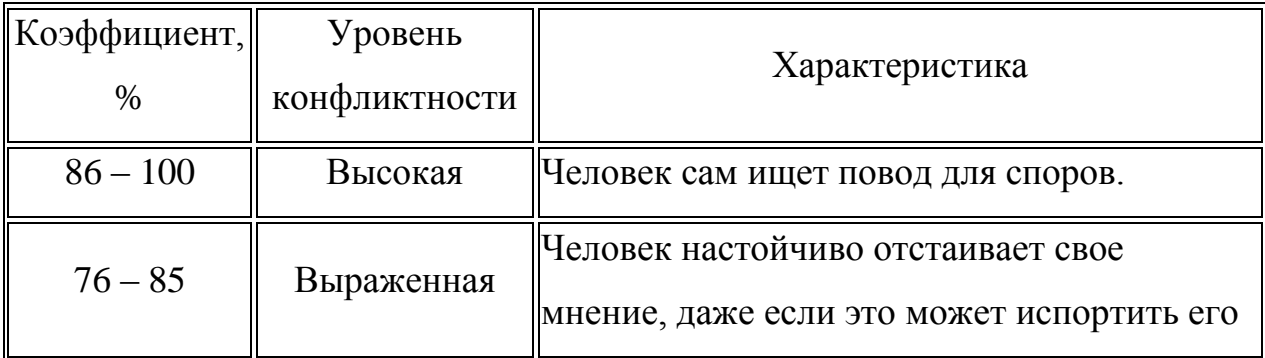

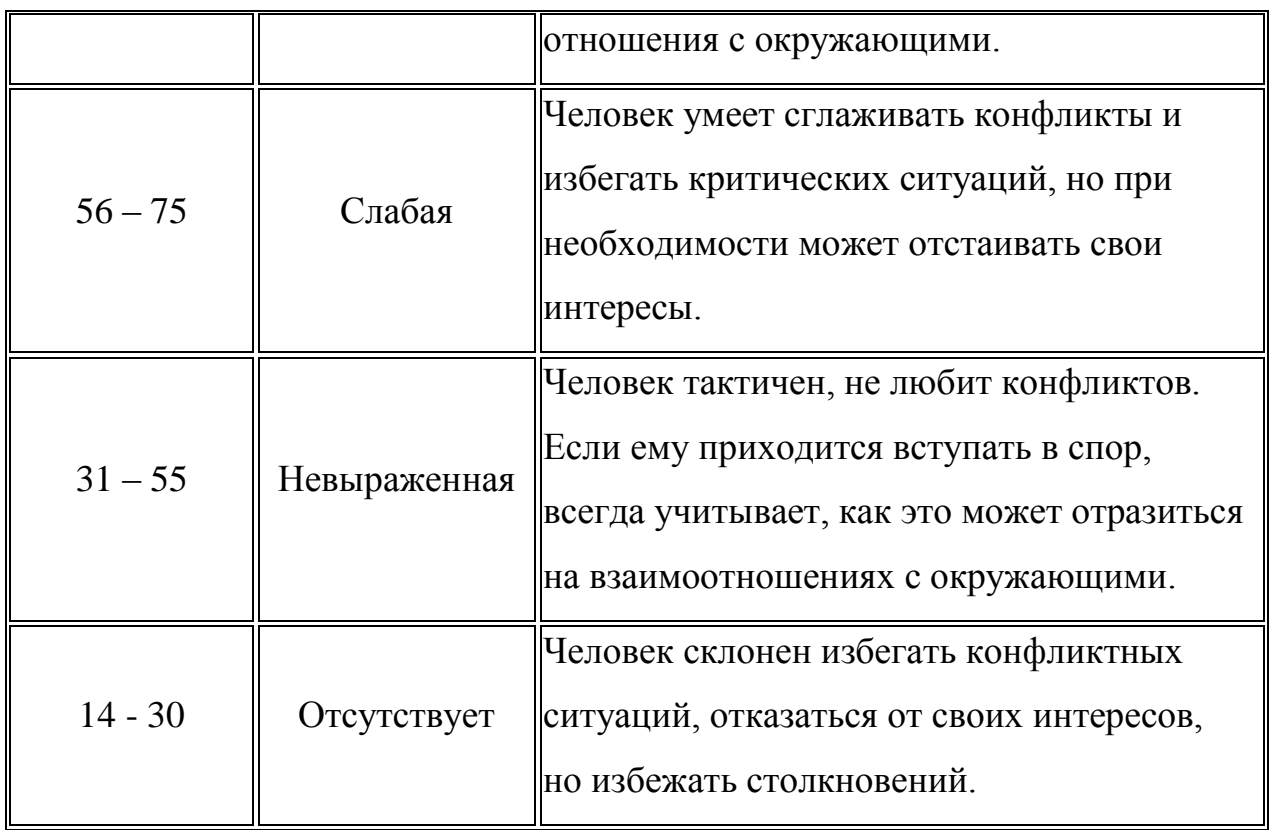

### **Контрольные вопросы:**

1. Что такое конфликт? Какие виды конфликтов вы знаете?

2. Какие вам известны стратегии поведения в конфликтной ситуации, кроме пяти стратегий, предложенных в данной теме?

3. Какие вы можете предложить рекомендации по конструктивному

разрешению ситуации конфликта?

### **Литература:**

### **Основная литература:**

Макарова И.В**.** Общая психология [Электронный ресурс]: учебник для СПО. – М.: Юрайт, 2020 – ЭБС «Юрайт»

### **Дополнительная литература:**

Корягина Н.А. Психология общения [Электронный ресурс]: учебник и практикум для СПО/ Корягина Н.А., Антонова Н.В., Овсянникова С.В. – М.: Юрайт, 2020 – ЭБС «Юрайт»

### **Учебно-методические издания:**

Методические рекомендации по самостоятельной работе [Электронный ресурс] /Кабалова Е.Э.- Рязань: РГАТУ, 2020- ЭБ «РГАТУ»

### **Интернет-ресурс:**

- 1. Электронная библиотека РГАТУ Режим доступа : http://bibl.rgatu.ru/web
- 2. Электронная библиотечная система «Юрайт». Режим доступа: http://www.biblio-online.ru/

Психологический словарь [Электронный ресурс] – режим доступа: http://azps.ru

МИНИСТЕРСТВО СЕЛЬСКОГО ХОЗЯЙСТВА РОССИЙСКОЙ ФЕДЕРАЦИИ

ФЕДЕРАЛЬНОЕ ГОСУДАРСТВЕННОЕ БЮДЖЕТНОЕ ОБРАЗОВАТЕЛЬНОЕ УЧРЕЖДЕНИЕВЫСШЕГО ОБРАЗОВАНИЯ «РЯЗАНСКИЙ ГОСУДАРСТВЕННЫЙ АГРОТЕХНОЛОГИЧЕСКИЙ УНИВЕРСИТЕТ ИМЕНИ П.А. КОСТЫЧЕВА»

# **МЕТОДИЧЕСКИЕ УКАЗАНИЯ К ПРАКТИЧЕСКИМ ЗАНЯТИЯМ**

# ПО УЧЕБНОЙ ДИСЦИПЛИНЕ

# «**РУССКИЙ ЯЗЫК И КУЛЬТУРА РЕЧИ»**

для студентов\_\_**2**\_\_ курса ФДП и СПО

по специальности

### **35.02.07 Механизация сельского хозяйства**

(очная форма обучения)

Рязань, 2020

Методические указания к практическим занятиям разработаны в соответствии с требованиями Федерального государственного образовательного стандарта (далее – ФГОС), утвержденного 07.05.2014 г. приказом Министерства образования и науки РФ за № 456 по специальности среднего профессионального образования (далее -СПО) 35.02.07Механизация сельского хозяйства.

Разработчик:

Шехова Н.Е., преподаватель факультета дополнительного профессионального и среднего профессионального образования

Методические указания к практическим занятиям одобрены предметноцикловой комиссией общих гуманитарных и социально-экономических дисциплин факультета дополнительного профессионального и среднего профессионального образования.

Протокол № 10 от «30» июня 2020 г.

Председатель предметно-цикловой комиссии *Metucal* /М.Н. Мохова/

Методические указания к практическим занятиям предназначены для студентов очной формы обучения факультета ФДП и СПО по специальности 35.02.07 Механизация сельского хозяйства.

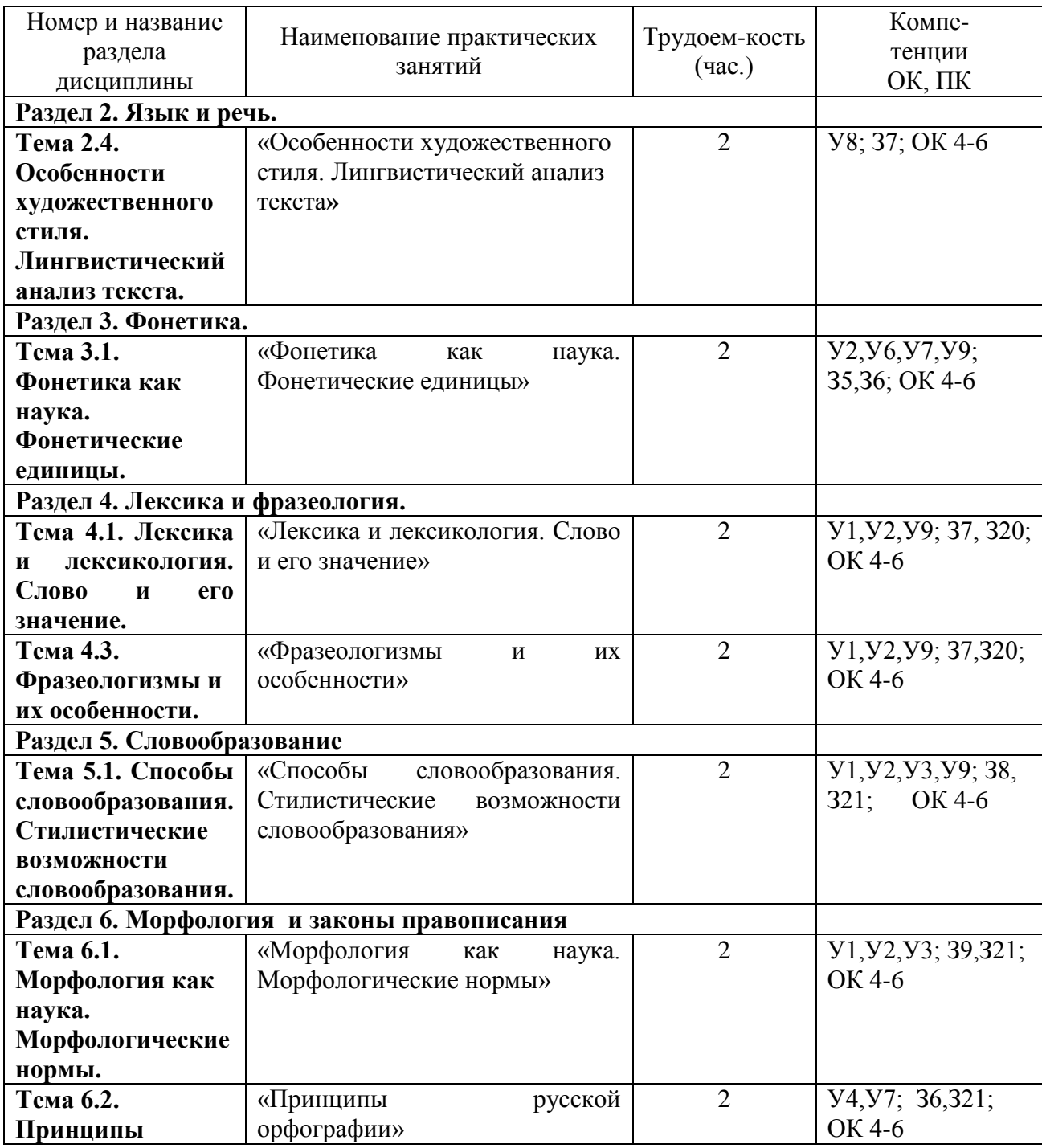

### **Структура и содержание практических работ:**

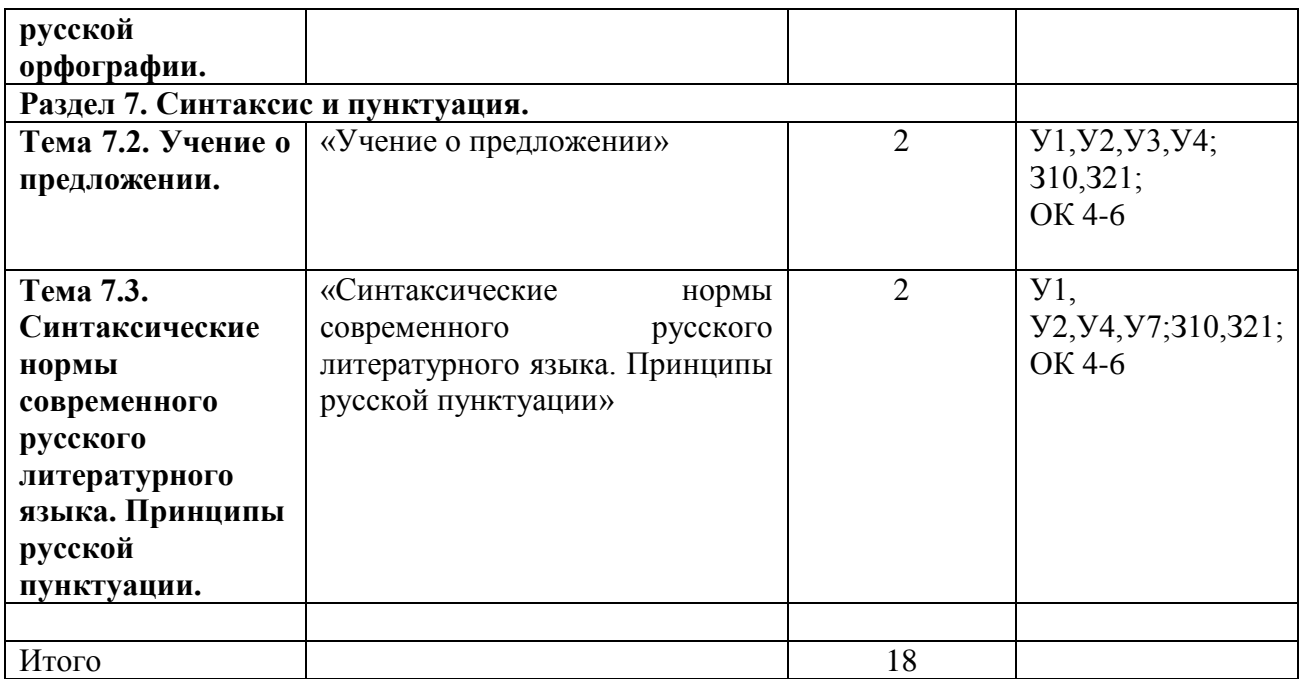

#### Содержание практических занятий

# Задания для практических занятий

РАЗДЕЛ 2. Язык и речь.

Тема 2.4. Особенности художественного стиля. Лингвистический анализ текста.

Цель занятия - научить грамотно проводить лингвистический анализ текстов различных функциональных стилей и разновидностей языка.

Проработав §§ 1,3 (Введение), 1.1;1.3 [Основная, 1], выполните следующие залания:

Задание: В приведённом ниже художественном тексте присутствуют элементы другого стиля. Определите, какого именно.

И вот вижу. Приближается к спорящим «краса и гордость русской революции». На нём белая шёлковая рубаха, расшитая цветами,- где только взял? Небось спёр. Подошёл, послушал и с презрением цедит сквозь зубы:»За такие разговоры у нас в пять минут арестовали бы и расстреляли – как контру и провокатора!». Один мужик ему спокойно, с лёгкой усмешкой возражает: «А ты хоть и матрос, а дурак. Я тебе в отцы гожусь, а ты мне грубости смеешь говорить. Ну какой ты комиссар, когда от тебя девкам проходу нету! Погоди, погоди, брат, вот протрёшь казённые портки, пропьёшь наворованные деньжонки, в пастухи запросишься! Будешь мою свинью арестовывать. Это тебе не над господами измываться. Я на тебя укорот быстро найду!».

Матрос, посрамлённый, поспешил прочь.

- Выпишите слова, характерные для разговорной речи.

Задание: Определите, какое средство выразительности речи использовано в каждом примере.

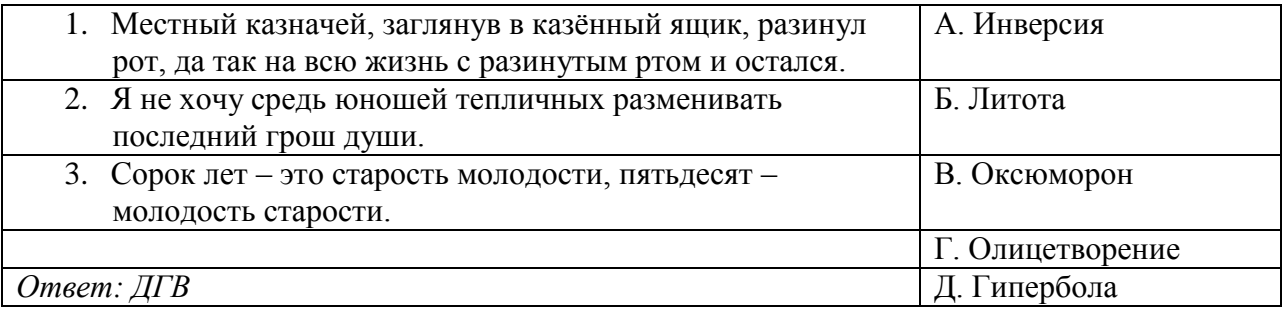

**РАЗДЕЛ 4. Лексика и фразеология.**

#### **Тема 4.1. Лексика и лексикология. Слово и его значение.**

**Цель занятия -** закрепить знания об особенностях лексики русского языка; закрепить умение применять в практике речевого общения основные лексические нормы; использовать языковые единицы в соответствии с современными нормами литературного языка; работать со словарями и другой справочной литературой.

Проработав **§§** 2.1-2.3 [Основная,1], выполните следующие задания:

Задание: Употребите в прямом и переносном значениях данные слова, составляя с ними словосочетания. Например: *добыча металла- металл в голосе.*

*Вода, грязь, ветер, зерно, тепло, артист; чѐрный, деревянный, золотой, горький; рубить, вспыхнуть, хлебнуть, звенеть; горячо, грамотно, тепло; первый, десятый.*

Придумайте с одним из словосочетаний предложение, запишите его.

Задание:Составьте и запишите словосочетания с указанными словами, подтверждающие, что эти слова являются омонимами.

*Брак, глава, свет, образование, среда, горы; тушить, настоять, бродить; ключевой, правый, худой; уход, залив.*

Задание: Подберите антонимы к словам с разными значениями.

*Свежий (хлеб, журнал, ветер, взгляд).*

*Бледный (луч, краски, лицо).*

*Лѐгкий ( вопрос, аромат, ноша, походка, характер).*

*Глубокий (сон, озеро, знания, след).*

Задание: Спишите, подбирая к каждому выделенному слову синонимы. *Слушать интересный рассказ. Беседовать с вежливым человеком. Узнать подлинную правду. Услышать неистовый крик. Обладать незаурядным умом. Показать недюжинные способности. Писать витиеватым слогом. Иметь своенравный характер.*

 *Великая держава. Дворец, построенный известным зодчим. Любоваться всадниками. Выполнять свой долг. Получить неприятное известие. Требовать возмездия. Задрожать от негодования. Найти пристанище.*

 *С увлечением рассказывать о чѐм-либо. Восторгаться новой пьесой. Путешествовать в течение длительного времени. Предвидеть ход*  событий. Отворить наружную дверь. Воодушевить людей. Смотреть на бушующее море. Просить о помощи.

Возвращаться впотьмах. Вмиг всё сделать. Лестно отзываться о комлибо. Льстиво говорить.

Задание: Составьте и запишите словосочетания с данными словами.

Огородный - огороженный; контекст- конспект;

эстетический - этичный; обретённый – обречённый; горячий – горючий; старый -старинный; белить - белеть; невежа - невежда; абонент абонемент.

\* Запишите свои примеры паронимов.

Задание: Подберите к словам, данным в первом столбце, синонимы и антонимы.

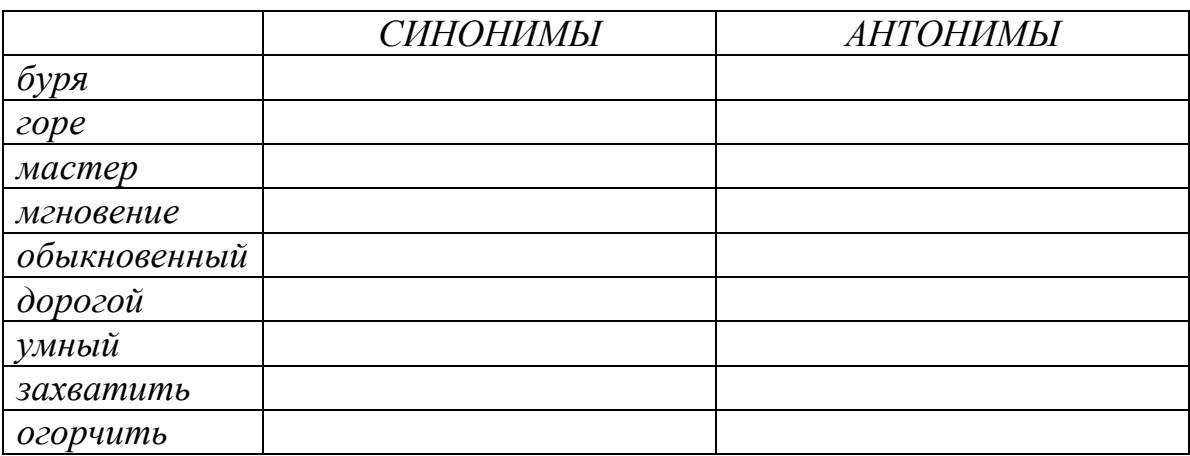

#### Тема 4.3. Фразеологизмы и их особенности.

Цель занятия - закрепить знания об особенностях фразеологизмов; совершенствовать умение анализировать фразеологизмы: находить ошибки и недочеты в использовании фразеологизмов; работать со словарями.

Проработав §§ 2.1 [Основная, 1; с.137-139], выполните следующие залания:

Задание: К данным фразеологизмам подберите синонимичные слова или обороты.

1. Рукой подать. 2. С первого взгляда. 3. С горем пополам. 4. С первых слов. 5. Засучив рукава. 6. Затаив дыхание. 7. на каждом шагу. 8.

*Остаться с носом. 9. Так себе. 10. Чѐрным по белому. 11. не на шутку. 12. Козѐл отпущения. 13. Два сапога пара. 14. Мороз по коже.*

- Составьте и запишите предложения с несколькими фразеологизмами.

Задание: Допишите вторую часть фразеологизма. Объясните происхождение фразеологизмов 5,6,10.

*1. Два сапога….. 2. Топтаться на…. 3. Не мудрствуя ….4. Зарубить себе…5.Как две капли…6. Черепашьими… 7. Крокодиловы…. 8. Ждать у… 9. Принять за чистую…10.Овчинка….*

Задание: Спишите, вставляя вместо точек нужные по смыслу слова из скобок.

 *Играть…, иметь (значение, роль). Уделять …, придавать … (значение, внимание). Потерпеть …, одержать (победа, поражение). Произвести …, оказать … (влияние, впечатление). Навести …, привести …. (доказательства, справки). Завоевать …., занять …. ( первое место, первенство). Утвердить …, сохранить … (приоритет, преимущество).*

**Раздел 5. Словообразование.**

**Тема 5.1. Способы словообразования. Стилистические возможности словообразования.**

**Цель занятия -** закрепить умение проводить морфемный и словообразовательный анализ слов; обнаруживать и устранять ошибки и недочеты в речи.

Проработав пункты **§6.2**[Основная,1], выполните следующие задания:

Задание: Объясните графически написание пропущенных орфограмм. Обозначьте корень и суффикс.

*Раст…реть, ск..кать, раст…рать, заж…гать, зап…рать, проск…чить, зам…реть, выб…решь, ск…чок, раст..рание.*

Задание: Подберите и запишите слова, морфемный состав которых соответствует данным моделям:

*1.Корень-суффикс-окончание. 2. Приставка-корень-окончание.*

*3. Корень- суффикс-суффикс- окончание. 4. Приставка- корень- суффикссуффикс- постфикс. 5. Приставка-корень - суффикс.*

Задание: Найдите предложения, в которых словообразовательная норма нарушена:

А) Он семьянин, она семьянинка.

Б) Больше всего меня потрясло погибание героя в конце романа.

В) Меня всегда раздражала его упрямость.

Д) Все знали Сергея Сергеевича как гостеприимчивого хозяина.

Е) Злопамятность не украшает человека.

- Исправьте ошибки. Запишите правильно предложения.

Задание: Установите правильную последовательность слов от непроизводного к производному:

А) Окаменелый

Б) камень

В) каменеть

Г) Окаменеть

Д) Окаменелость

Сделайте морфемный разбор слова *ОКАМЕНЕЛОСТЬ.*

- Каков его словообразовательный анализ?

Задание:Выполните словообразовательный анализ следующих слов.

*Тепличный, соавтор, пригорок, переход, монетка, беспорядок, силач, пуск, пароходство, сверхъестественный, размечтаться, прицеп, мукомольный, беличий, подоконник, ширь, водянистый, даль, мирно, добела.*

Тематика письменного опроса:

#### *1вариант : 2 вариант:*

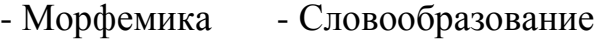

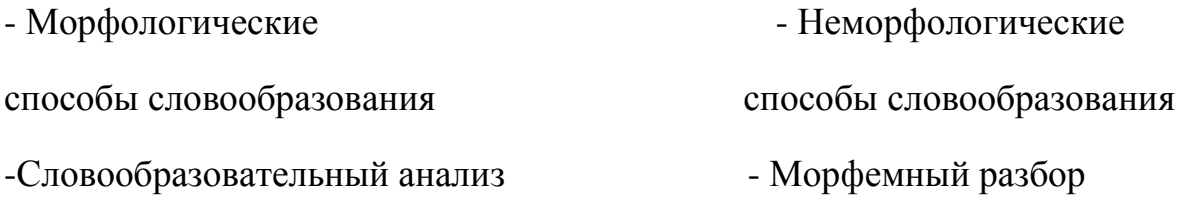

-Словообразовательный анализ:

- *Тепличный, переход - Беспорядок, прицеп.*

### **Раздел 6. Морфология и законы правописания.**

### **Тема 6.1. Морфология как наука. Морфологические нормы.**

**Цель занятия -** закрепить знания о частях речи русского языка; умение строить речь в соответствии с морфологическими нормами; обнаруживать и устранять ошибки и недочеты.

Проработав **§§** 7.2-7.3 [Основная,1], выполните следующие задания:

Задание: Из данных слов выпишите существительные, которые имеют форму: а) только множественного числа; б) только единственного числа:

*Деньги, сумерки, мѐд, молодость, сутки, счета, ворота, холод, вражда, молодѐжь, дрожжи, игры, каникулы, очки, коньки, чулки, ножницы, козлы, щи, родня, влажность, смех, мечта, счастье.*

Задание: Запишите по 2-3 существительных с суффиксами:а) уменьшительно- ласкательными; б) указывающими на лицо и принадлежность к той или иной профессии; в) имеющими значение предмета; г) образующими существительные с отвлечѐнным значением.

 \*В подобранных словах выделитеоснову и все морфемы. Определите склонение записанных существительных. Составьте с несколькими из них предложения.

Задание: Образуйте от данных существительных прилагательные. Составьте с ними словосочетания.

*Птица, дерево, лиса, жемчуг, серебро, яблоня, старик, дождь, туман, золото.*

Задание: От данных существительных образуйте форму Р. п. мн.ч.

*Чулки, носки, кочерги, простыни, полотенца, армяне, туркмены, грузины, таджики, узбеки, якуты, башкиры, осетины, монголы, апельсины, вафли, килограммы, яблони, кухни, вишни, барышни.*

Задание: Спишите данные словосочетания, заменяя цифры словами в нужной форме.

*132 разделить на 4; от 526 отнять 248; около 3793 (километр); по сравнению с 1990 (год); из 1600 вычесть 318; к 700 прибавить 189; более 100 (люди); в 90 (метр) от парка.*

Задание:Отданных слов образуйте при помощи суффиксов –ЧИК- и –ЩИКимена существительные со значением лица.

*Груз, разнос, рассказ, барабан, заказ, подписать, погоня, подряд, пай, обои, помощь, кладовая, скупать, настроить, пила, перебежать, шарманка, стекло, забастовка, баня, набор, резать, приказать, летать, уголь.*

Задание:Образуйте имена прилагательные от следующих имен существительных и запишите их в сочетании с именами существительными в мужском роде в предложном падеже.

*Слово, земля, песок, глина, дерево, лен, кожа, нефть, стекло, жесть, серебро.*

Задание:Добавьте к именам числительным подходящие по смыслу имени существительные. Просклоняйте полученные словосочетания.

85; 973; 11537.

Задание:Запишите следующие глаголы в будущем времени.

*Спрашивать, ходить, спросить, превратиться, превращаться, бежать, петь, уложить, спеть, укладывать, взбежать, набирать, напоминать, выступать, выступить, дождаться, увидеться.увезти, сделать, получать, приносить. носить, возить, увозить, видеться, кричать, крикнуть получить.*

Задание:Заполните таблицу.

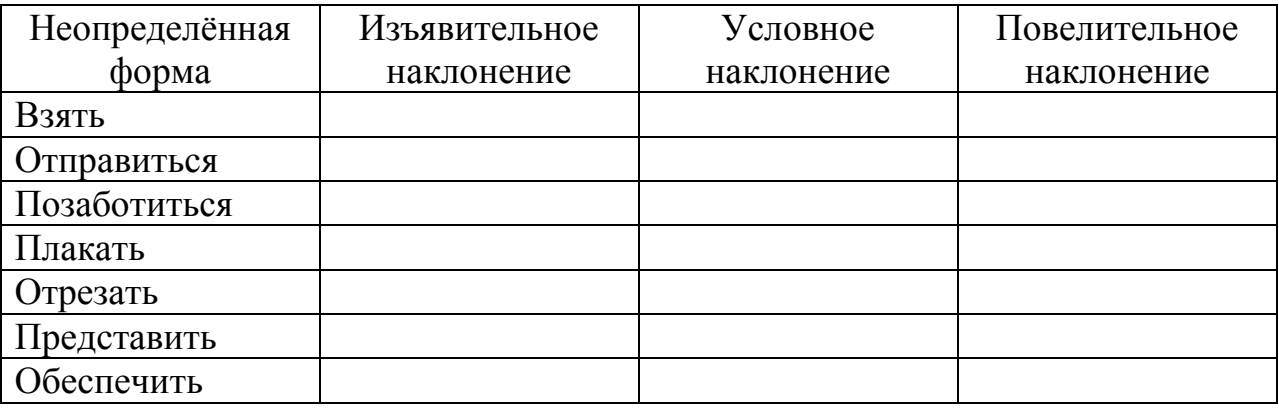

**Тема 6.2. Принципы русской орфографии.**

**Цель занятия -** закрепить умение соблюдать в практике письма орфографические нормы; основные направления совершенствования навыков грамотного письма и говорения; обнаруживать и устранять ошибки и недочеты в речи.

Проработав **§§** 21-22 [Основная,1], выполните следующие задания:

*Задание:* Спишите, вставляя пропущенные буквы. Перечислите, какие принципы лежат в основе написания этих слов? *Ра…бег, чре…мерный, бе…жалостный, бе…шумный, во…делать, по…мѐнный, с…грать, от…скать, сверх…нтересный, до…юльский, врач…м, ключ…м, товарищ…м, прик…снуться, г…рлянда, б…рдюр, к…чан, пр…умный, пр…одолевать, пр…бывать (к станции), заг…рать, пр…открыть (дверь), ож…г (руку), м…кать хлеб в молоко, пром…кашка.* 

Задание:Спишите, вставляя пропущенные буквы. С одним из слов придумайте и запишите предложение с обращением.

*Взр…щенный, ср…слись, привск…чить, р…сти, предл…гать,р…стение, изл…гать, ср…щение, Р…стов, ск…чок, отр…сль,пол…гать, выл…жить, Р…стислав, пол…жение, ск…кать, л…житься.*

\*Какое правило лежит в основе написания этих слов? Сформулируйте это правило.

Задание:Спишите, вставляя пропущенные буквы и знаки.

 *Вы выход…на крыльцо. На темно-син… небе кое-где м…гают звезды. Влажный ветерок изредка набега… легкой волной. Слыш…сятихий ш…рох в ночи. Деревья слабо раскачивают…ся. Пруд езда начина…дымит…ся. Светле… воздух, яснее… небо, белеют туч…ки, зеленеют поля. Поднима…ся солнце. Зелене…, цветет и весели…ся все вприрод… Солнце л…скает березы, о чем-то шепч…ся с ним ветер.*

\*Докажите, что перед вами текст.

\*Определите тип текста.

\* Озаглавьте текст.

\* На какие орфограммы встречаются слова в тексте?

Задание:Спишите, вставляя пропущенные буквы и знаки.

Мы прибл...жа...ся к чудес...ному лесу и чу...ствуем себя прекрас..но Ненас...ная погода закончил...сь, ярос...ный ветер утих. Пригр...ва... весен... со...нце и приятно ве... легк... ветерок. Мы взобрал...сь на пригорок и мой приятель радос...но свис...нул. Перед нами ра(с, сс)т...ла...ся незнакомая мес...ностьбе(з, с)крайн...просторы полей прелес...ная рощица просторное пас..бище озеро, заросш...трос...ником.

\*На какую орфограмму в этом тексте чаще всего встречаются слова?

Запишите ещё 5 слов с этой орфограммой.

\* Объясните расстановку знаков препинания в последнем предложении.

Создание и решение проблемной ситуации.

Задание: Спишите словосочетания, вставляя пропущенные буквы.

Пятиба...ная система- светский ба...; подр...внять грядкиподр...вняться в стро; сильный ож...г - ож...г палец; пр...бывать в неведении- пр. бывать на станцию; пр. дать друга- пр. дать вкус блюду; пр. ступить через закон – пр. ступить к работе; предвыборная к. мпания-к. мпания друзей; пр. творить в жизнь-пр. мворить дверь.

\*Какой принцип орфографии лежит в основе написания слов?

\* Приведите свои примеры.

Задание: Вспомните все правила и правописания мягкого знака и запишите в таблицу по несколько примеров на каждое из правил.

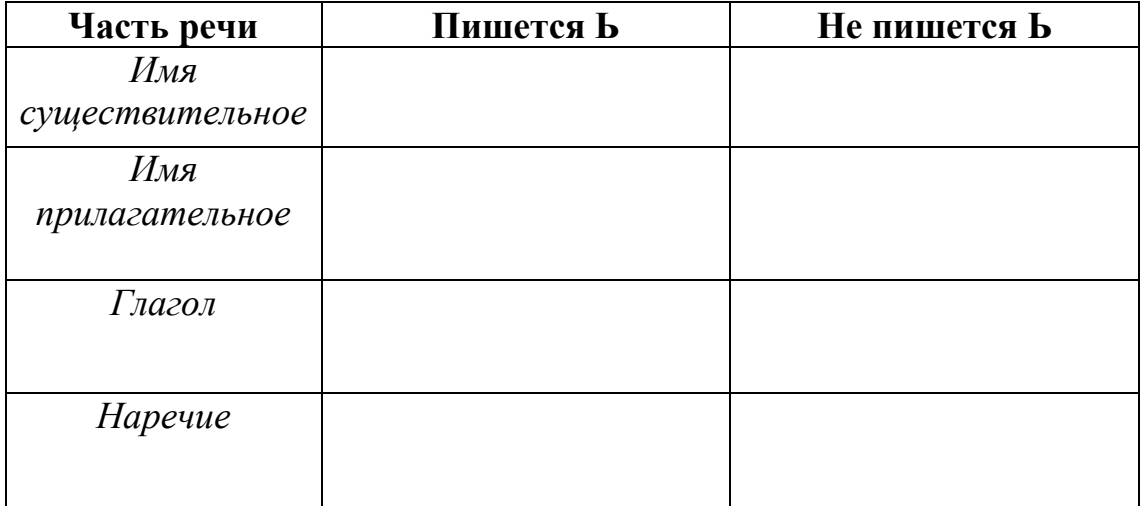

Раздел 7. Синтаксис и пунктуация.

#### Тема 7.2. Учение о предложении.

Цель занятия -закрепить знания об особенностях словосочетаний и предложений; умения производить их синтаксический анализ.

Проработав §§ 8.1-8.2 [Основная, 1], выполните следующие задания: Задание: Составьте словосочетания, в которыхглавные слова были бы выражены глаголами, а зависимые- наречиями и деепричастиями. К какому виду связи они относятся?

Задание:

Придумайте по два словосочетания:

а) главное слово выражено именем существительным, а зависимое – именем прилагательным;

б) главное слово выражено именем существительным, а зависимое причастием;

в) главное слово выражено именем существительным, а зависимоепорядковым числительным;

г) главное слово выражено именем существительным, а зависимое местоимением.

Задание: Спишите, вставьте пропущенные буквы и знаки. Подчеркните грамматическую основу. Укажите, чем выражено сказуемое.

Природа щедро од...рила землю цветами.К в...риинам гор она заброс...ла гордые эдельвейсы. Гладь рек и озер украс...ла кувшинками. Ковром ромаш...к и ландышей усып...ла луга и леса. Красивыми р...скошными орхидеями она од...рила тропики. Скромными полярными маками обласкала суровые арктические острова. Любимые цветы бывают не только у отдельных людей но и у целых народов. Ещё древние греки и римляне устра...вали празднества в честь гиацинтов и лилий. Во Франци... в средние века проводились праздники роз и ландышей.

\*Назовите словарные слова, встречающиеся в тексте.

\* Какие предложения встречаются в тексте?

Задание: Придумайте и запишите предложения, сделав в них именную часть сказуемого следующие слова.

*Беспомощный, студент, невнимательный, рассеянный, грустный, друг.*

Задание:Составьте с данными словосочетаниями предложения. Подчеркните в них грамматическую основу. Укажите, чем выражено сказуемое.

*Стало ясным, Была добра, казались прекрасными, выглядел угрожающе, был построен, считался выполненным.*

Задание:Замените простые сказуемые составными, пользуясь глаголами – связками *БЫТЬ, СТАТЬ, СТАНОВИТЬСЯ,* где это требуется. Подчеркните в полученных предложениях грамматическую основу.

*Дни удлинились. Я намеревался поехать в деревню. Родные очень обрадовались моему приезду. В деревне я увлекся купанием, прогулками в лес.*

*Облака на западе порозовели. Озеро совсем успокоилось. Небо постепенно темнеет.*

Задание:Вставьте пропущенные буквы и знаки. Выпишите словосочетания с видом связи согласование. Определите тип словосочетаний по главному слову. Разберите одно из словосочетаний.

*Красную кислую ягоду клюквы знают все. А вот цветок клюквы знаком не каждому. Маленький нежный с отогнутыми, словно летящ…, розовыми лепестками, он похож на забавного человечка в большой широкополой шляпе с отогнутыми и рассече…ыми полями.* Задание: Сделайте разбор по образцу.

*Образец: Осенний ветер безжалостно срывает остатки листьев.*

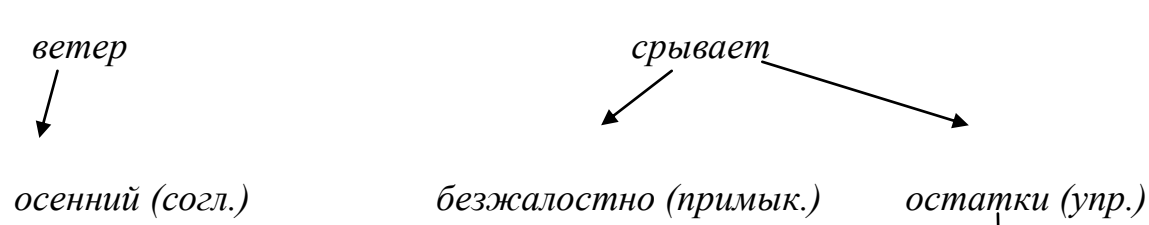

*листьев (упр.)*

 *Осень подкралась незаметно. Подул холодный северо-западный ветер. Низко поползли серые разорванные облака. Назойливый дождик настойчиво забарабанил по крышам домов. Садовые дорожки сплошь покрылись пестрыми вялыми листьями. На клумбе среди жалких остатков зелени сиротливо доцветают астры. День больше похож на сумрачный вечер.*

Задание:Дополните сложносочинѐнные предложения, используя союз И.

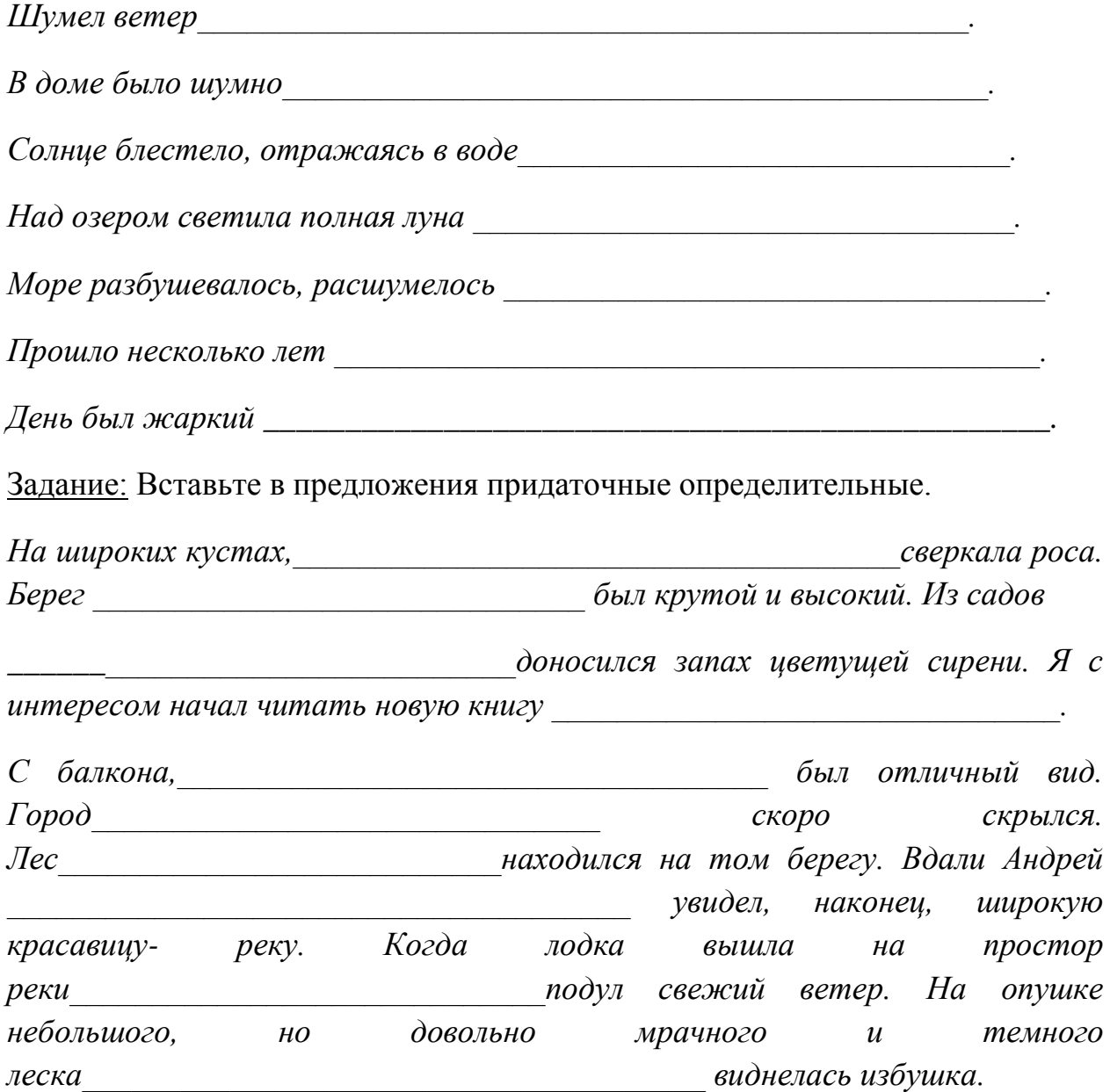

Задание: Добавьте к придаточному времени главную часть.

*Как только самолѐт приземлился,…….*

*Как только прозвенел звонок,………*

*Как только мы вошли в дом,………*

Задание:Замените выделенные слова придаточными времени. Сделайте синтаксический разбор полученных предложений.

*С наступлением каникул мы с родителями отправились отдыхать. С восходом солнца городок ожил. После дождя сильно запахли цветы в саду. Вечером мы собрались домой.*

Задание: Вставьте пропущенные буквы и знаки. Определите вид придаточных предложений. Выпишите **ИЗ** упражнения разносклоняемые имена существительные. Допишите к ним остальные. Просклоняйте одно из них.

Я поступил так как вы мне поссовет...вали. Храбр тот кто умеет пр...одол...вать страх. Ты так пиши чтобы можно было разобрать написа...ое. Огонь с невероятной силой рвался в трубу как будто целая река плам...н... струилась кверху. Погода была такой какая обычно бывает в Ленинградской области осенью. Журавли летели быстро-быстро и кричали грустно будто звали с собой. Много сделает тот кто умеет беречь время.

Задание: Придумайте и запишите сложные предложения с указательными словами в главном: тот, такой, туда, так, столько; определите вид придаточных предложений и каким членом предложения будут являться указательные слова.

Задание:Объясните, нужна ли запятая пред союзом И в предложении.

По голубым снегам двигались тени **и** перед взором вдруг открывались невидимые раньше скалы.

Тема 7.3. Синтаксические нормы современного русского литературного языка. Принципы русской пунктуации.

Пель занятия закрепить L. знания  $\Omega$ синтаксических нормах: совершенствовать умение обнаруживать и устранять ошибки и недочеты.

Проработав §8.2[Основная,1], выполните следующие задания:

Задание: Спишите, расставляя пропущенные буквы и знаки.

1) Распахнув окно я долго любовался ра...ст...лавшейся перед моими глазами картиной бойкой пр...стан... залитой тысячеголосой волной собравшегося сюда народа любовался Чусовой которая сильно надулась и подняла свой синевато-грязный рыхлый лёд покрытый жёлтыми наледями и чёрными полыньями любовался густым ельником который сейчас за рекой поднимался могучей зеленой щ...ткой и выст...лал загораживавшие к реке дорогу горы.

2) Безумно наслаждаясь вернувшейся к ней жизнью Аксинья испытывала огромное желание ко всему прик..снуться всё погладить ей хотелось потрепать почерневший от сырости см...родиновый куст прижаться щекой к ветке яблони перешагнуть через разрушенное **прясло** и пойти туда где за широким логом сказочно зеленело сливаясь с туманной далью озимое поле.

\*Объясните постановку знаков препинания.

\*Устно дайте характеристику предложениям.

\* Что означает выделенное слово?

\* К какой группе слов относятся такие слова?

Задание: В каком предложении придаточную часть сложноподчинѐнного предложения можно заменить деепричастным оборотом?

1) Когда мы вернулись домой, уже стемнело.

2) Гуси шумно садятся на воду, когда прилетают на место.

3) Когда лось раздвинул мелкие льдинки, он быстро подплыл к берегу.

4) Грачи бестолково шумят, когда укладываются на ночлег.

Тематика письменного опроса по разделу 7 «Синтаксис и пунктуация»:

- Основные единицы синтаксиса.

Iвариант II вариант

- Структура простого предложения. – Структура сложного предложения.

- Сочинительные союзы. Подчинительные союзы.
- Нормы согласования. — Нормы управления.

Привести примеры.

- Принципы русской пунктуации.

- Запишите предложение, расставляя пропущенные знаки препинания; сделайте его синтаксический разбор.

### Iвариант

 *На склоне лета калиновый куст зарделся раскалился докрасна сразу преобразив скучный подлесок.*

### IIвариант

 *Солнце перед самым закатом вышло из-за туч покрывающих небо и багряным светом осветило лиловые тучи.*

#### **Рекомендуемая литература:**

#### **Основная литература:**

**1.Русский язык и культура речи** [Электронный ресурс]: учебник и практикум для СПО/ отв. ред. Голубева А.В. – М.: Юрайт, 2019. – **ЭБС «Юрайт»**

#### **Дополнительная литература:**

1. **Черняк В.Д.** Русский язык и культура речи. Практикум. **Словарь**  [Электронный ресурс]: учеб.-практ. пособие для СПО / В. Д. Черняк [и др.] ; под общ. ред. В. Д. Черняк. — 2-е изд., перераб. и доп. — М. : Издательство Юрайт, 2019. — 525 с. — (Серия : Профессиональное образование). — ISBN 978-5-534-03886-6. - **ЭБС «Юрайт»**

2**. Голубева, А. В***.* Русский язык и культура речи. Практикум[Электронный ресурс]: : учеб. пособие для СПО / А. В. Голубева, З. Н. Пономарева, Л. П. Стычишина ; под ред. А. В. Голубевой. — М. : Издательство Юрайт, 2019. — 256 с. — (Серия : Профессиональное образование). — ISBN 978-5-534-02427- 2. - **ЭБС «Юрайт»**

#### **Интернет-ресурсы:**

1[.http://www.rubricon.com/](http://www.rubricon.com/) Рубрикон. –Справочники, словари 2[.www.gramota.ru/](http://www.gramota.ru/) "Русский язык". –Справочно-информационный портал 3**.** Единое окно доступа к образовательным ресурсам **http://window.edu.ru**

#### **Учебно-методические издания:**

Методические рекомендации по самостоятельной работе[Электронный ресурс]/ - Рязань: Шехова Н.Е. РГАТУ, 2019- ЭБ «РГАТУ»

### МИНИСТЕРСТВО СЕЛЬСКОГО ХОЗЯЙСТВА РОССИЙСКОЙ ФЕДЕРАЦИИ

#### ФЕДЕРАЛЬНОЕ ГОСУДАРСТВЕННОЕ БЮДЖЕТНОЕ ОБРАЗОВАТЕЛЬНОЕ УЧРЕЖДЕНИЕ ВЫСШЕГО ОБРАЗОВАНИЯ «РЯЗАНСКИЙ ГОСУДАРСТВЕННЫЙ АГРОТЕХНОЛОГИЧЕСКИЙ УНИВЕРСИТЕТ ИМЕНИ П.А. КОСТЫЧЕВА»

УТВЕРЖДАЮ: Декав, ФДП и СПО 9 А. С. Емельянова « 30» recover 2020 г.

### **МЕТОДИЧЕСКИЕ УКАЗАНИЯ К ПРАКТИЧЕСКИМ ЗАНЯТИЯМ**

### Учебная дисциплина **ЭКОЛОГИЧЕСКИЕ ОСНОВЫ ПРИРОДОПОЛЬЗОВАНИЯ**

для студентов \_2\_ курса ФДП и СПО по специальности

35.02.07 Механизация сельского хозяйства (очная форма обучения)

Рязань, 2020

Методические указания к практическим занятиям составлены с учетом требований: Федерального государственного образовательного стандарта (далее – ФГОС), утвержденного 07.05.2014 приказом Министерства образования и науки РФ за № 456 по специальности среднего профессионального образования (далее СПО) 35.02.07 Механизация сельского хозяйства, Рабочей программы дисциплины Экологические основы природопользования по специальности 35.02.07 Механизация сельского хозяйства

Разработчики: Шапкин В.Ю., преподаватель ФДП и СПО

Методические рекомендации одобрены предметно-цикловой комиссией математических и общих естественнонаучных дисциплин факультета дополнительного профессионального и среднего профессионального образования «30» июня 2020 г., протокол № 10.

Председатель предметно-цикловой комиссии Агрееве Мохова.М.Н.

Методические указания к практическим занятиям предназначены для студентов очной формы обучения факультета дополнительного профессионального и среднего профессионального образования по специальности 35.02.07 Механизация сельского хозяйства

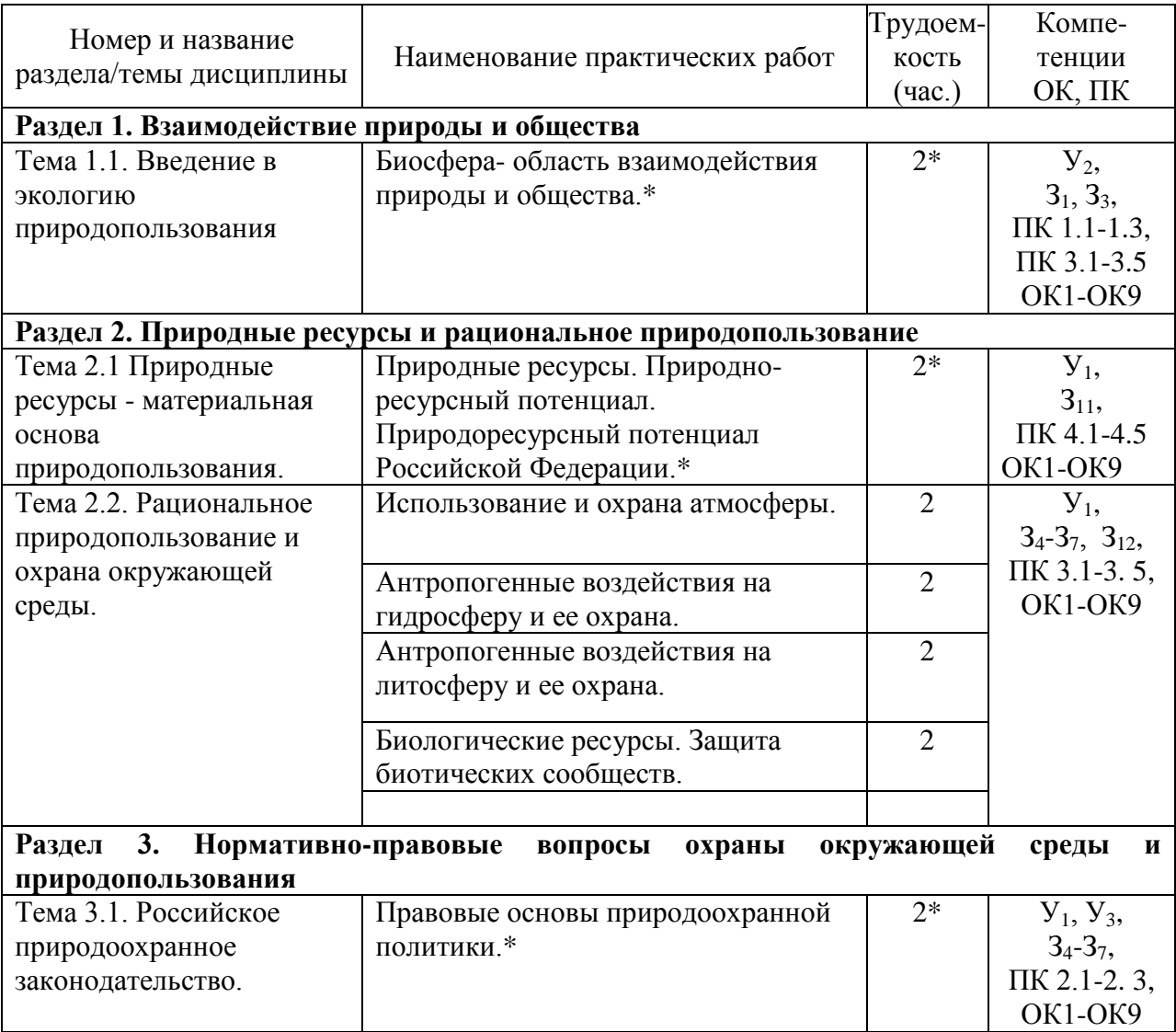

#### **Структура и содержание практических работ:**

**\*- активные и интерактивные формы проведения занятий**

**Общие методические рекомендации.**

При подготовке к занятиям студенту необходимо изучить конспекты лекций, а также материал основной и дополнительной литературы по теме практического занятия.

#### Методические рекомендации по написанию конспекта

Конспект - это не просто краткое изложение первичного текста, а изложение, имеющее адресный характер, пригодное для личного пользования, упражняющее в способах переработки информации и используемое для выполнения более сложных видов работы.

#### Конспект нужен для того, чтобы:

1) научиться перерабатывать любую информацию, придавая ей иной вид, тип, форму;

2) выделить в письменном или устном тексте самое необходимое и нужное для решения определенной учебной или научной задачи;

3) создать модель проблемы (понятийную или структурную);

4) упростить запоминание текста, облегчить овладение специальными терминами;

5) накопить информацию для написания более сложной работы в виде доклада, реферата, дипломной работы, диссертации, статьи, книги;

6) обеспечить многократное обращение к нему в случае надобности, его многоразовое использование.

Техника конспектирования есть процесс обработки знаний, изменения форм их изначального сушествования, приспособления их к целям и залачам учебной или научной деятельности. Конспектирующий делает исходное знание понятным себе, удобным для использования, полезным для жизни и работы. При этом конспект должен быть логичным, целостным, понятным, обладать способностью при обращении к нему вызывать в памяти весь исхолный текст.

Составление такого конспекта начинается с обычного ознакомления с текстом книги, статьи и т. д. Идеальный вариант - беглый просмотр с целью определить полноту раскрытия темы, характер текста (теоретический или эмпирический), выявление степени сложности по наличию новых или непонятных терминов-понятий. Такое предварительное знакомство с текстом, а также учет собственных задач помогают осознанно выбрать вид и форму конспектирования.

Далее проводится самая настоящая научно-исследовательская работа по переработке информации. Все начинается с повторного чтения и анализа. Именно процедура анализа позволяет разделить текст на части, отделить одно положение от другого и выделить нужное. Анализ позволяет выделить в содержании все существующие в нем компоненты, связи и отношения между ними, а также ранжировать идеи по значимости и сконцентрировать внимание на главном.

Ранжирование - расположение в определенной последовательности (убывания или нарастания) показателей, зафиксированных в ходе исследования, определение места (рейтинга)  $\overline{B}$ ряду изучаемых объектов Другим важным шагом в конспектировании является выделение главных для конспектирующего мыслей. Главная мысль, идея, тезис определяются задачами конспектирования. Ими может быть любой компонент содержания: понятие или категория и их определение; закон и его формулировка; факты, события и доказательства их истинности и т. д. Эти ведущие, главные позиции могут выписываться либо в технике цитирования, либо в произвольном стиле, своими словами.

Злоупотреблять цитированием нельзя, особенно не рекомендуется делать цитаты ллинными!

Весь остальной материал конспектируемого текста подлежит переработке, в том числе и основные идеи, не сфокусированные в цитате. Посредством конспектирования можно свертывать информацию, уплотнять ее. Свертывание знаний возможно в форме рисунков, схем, таблиц, графиков, символов.

В процессе конспектирования целесообразно использовать различные сигнальные знаки, увеличивающие информативность сжатого конспекта: стрелки, подчеркивания, линии, выделение в рамку, восклицательный и вопросительный знаки., Сокращению конспекта, свертыванию информации способствуют также использование аббревиатур, то есть сокращенных слов и словосочетаний, использование вместо слов знаков. Например, вместо слов "равенство", "подобие", "сходство" можно использовать знак равенства: "=", вместо слов "больше", "меньше" - математические знаки: "<", ">" и т. д. Информативность конспекта можно увеличить за счет цвета синего, красного, зеленого и др.; введения различных цифр и порядковых номеров: римских и арабских цифр, букв.

В конспект можно вводить данные из других источников - для сравнения, обобщения, доказательства и т. д.

Особое место в конспекте должны занимать собственные суждения. Это введение в текст своих оценок, отношений, согласий и несогласий. Иногда это выражается словами, иногда знаками: "?", "-" и др.

Любой конспект должен иметь точные выходные данные: имя автора, название работы, местом год издания, наименование издательства. Таким образом, в результате особой техники переработки информации конспектируемого текста создается новый документ, с новой логикой изложения содержания, с новыми связями, новой формой предъявления информации.

#### **При написании конспекта необходимо:**

В процессе конспектирования со словом идет большая работа.

Во-первых, идет отбор самых необходимых, опорных, самых нужных терминовпонятий, отражающих сущность и основные характеристики изучаемой темы.

Во-вторых, непонятные, малознакомые и новые слова непременно прорабатываются со словарем и справочником. К конспекту можно сделать словарик или внести прямо в конспект их определения, пометив источник информации.

В-третьих, особое внимание обращается на заимствованные из иностранной лексики слова. Использование их должно определяться крайней нуждой. При случае их надо заменять соответствующей своими терминами.

#### **О критериях конспекта:**

Качество конспекта во многом зависит от цели его составления, назначения. Затем в зависимости от целей как мотивов работы над информационным источником выделяются следующие критерии:

- краткость (конспект ориентировочно не должен превышать 1/8 от первичного текста);
- ясная, четкая структуризация материала, что обеспечивает его быстрое считывание;
- содержательная точность, то есть научная корректность;
- наличие образных или символических опорных компонентов;
- оригинальность индивидуальной обработки материала (наличие вопросов, собственных суждений, своих символов и знаков и т. п.);

адресность (в том числе четкое фиксирование выходных данных, указание страниц цитирования и отдельных положена, соответствие особенностям и задачам пользователя).

#### Методические рекомендации по заполнению и составлению таблиц

Таблица - это перечень цифровых или информационных данных, которые располагаются в определённом порядке по графам, столбцам и т. д.

Рекомендации по составлению таблицы:

- $\mathbf{1}$ прочитайте полностью тему, по которой предстоит составлять таблицу.
- $2^{\circ}$ читая второй раз, выделите основные события, которые войдут в таблицу.
- $\overline{3}$ . подготовьте в тетради основу таблицу.
- читая текст еще раз, заполните таблицу.  $\overline{4}$ .

таблицу  $\overline{4}$ . выписывайте  $\mathbf{B}$ только те события, которые имеют непосредственное отношение к данной теме.

- $\overline{5}$ после таблицы нало слелать вывод.
- Требования к подготовке таблицы:
- содержание материала таблицы должно быть кратким и обобщенным;
- содержание материала в таблице должно быть раскрыто последовательно, достаточно хорошо продумано;

- материал изложен грамотным языком, с точным использованием терминологии;

- материал должен быть четко систематизирован;
- продемонстрировано усвоение раннее изученного материала:
- показано умение делать обобщение, выводы, сравнение.

Критерии оценивания таблицы:

Отметка «5» ставиться, если студент:

- таблицу выполнил полностью;
- материал четко систематизировал;
- в логических рассуждениях нет пробелов и ошибок. Отметка «4» ставиться, если студент:
- таблицу заполнил полностью, но она содержит недочеты:
- допущена одна ошибка или два-три недочета.
	- Отметка «3» ставиться, если студент:

допустил более одной ошибки или более двух-трех недочетов в столбцах таблицы, но обучающийся владеет обязательными умениями по проверяемой теме.

Отметка «2» ставиться, если студент:

допустил существенные ошибки, показавшие, что он не владеет обязательными умениями по данной теме в полной мере.

#### **Содержание практических занятий**

#### **Задания для практических работ Раздел 1. Взаимодействие природы и общества**

#### **Тема 1.1. Введение в экологию природопользования**

*Тема практического занятия: Биосфера- область взаимодействия природы и общества.*

*Упражнение 1*

Составьте схемы круговорота углерода в водной и наземной экосистемах. Перечислите названия входящих в их состав организмов.

Цветными стрелками покажите:

— направление движения углекислого газа, поглощаемого зелеными растениями;

— направление движения углерода от растения по пищевым цепям к консументам первого порядка;

— выделение углекислого газа в атмосферу, Составьте пояснительный текст к схеме с описанием круговорота углерода. В чем опасность повышения концентрации углерода в атмосфере?

*Упражнение 2.* Составьте схему круговорота фосфора и разными стрелками покажите перемещение фосфоросодержащих соединений:

— поглощение фосфатов растениями из почвы;

— движение органических соединений фосфора по пищевым цепям от растения к животным и редуцентам;

 выделение неорганического фосфора консументами и редуцентами в окружающую среду (воду, почву).

Составьте пояснительный текст к схеме и дайте ответы на вопросы:

1. Какой фазы не существует в круговороте фосфора?

2. Где фосфор может накапливаться?

3. Почему фосфорные соединения могут возвращаться в растения?

*Упражнение 3*

Составьте схему круговорота азота, обозначив разными стрелками:

— движение азота к растениям от мест его фиксации (бобовые растения, промышленность, атмосферные электроразряды);

— движение органических азотосодержащих соединений по цепям питания — к растениям, животным, бактериям, фиксирующим его;

— выделение неорганических азотных соединений в окружающую среду.

Составьте пояснительный текст к схеме и дайте ответы на вопросы:

1. В каком виде растения могут поглощать азот?

2. Как газообразный азот может быть "связан" и как он может поступить в растения?

3. Какова роль клубеньковых бактерий на корнях бобовых растений в круговороте азота?

*Упражнение 4.* Схематично изобразите ярусное расположение растений в лесу. Опишите, каковы будут последствия, если вырубить растения верхнего яруса (полога леса)? Обоснуйте свой ответ.

*Упражнение 5*

Заполните таблицу:

— приведенные ниже примеры запишите во 2-й столбец таблицы;

— напротив каждого примера запишите свои ответы в 3-м столбце и предложения в

4-м.

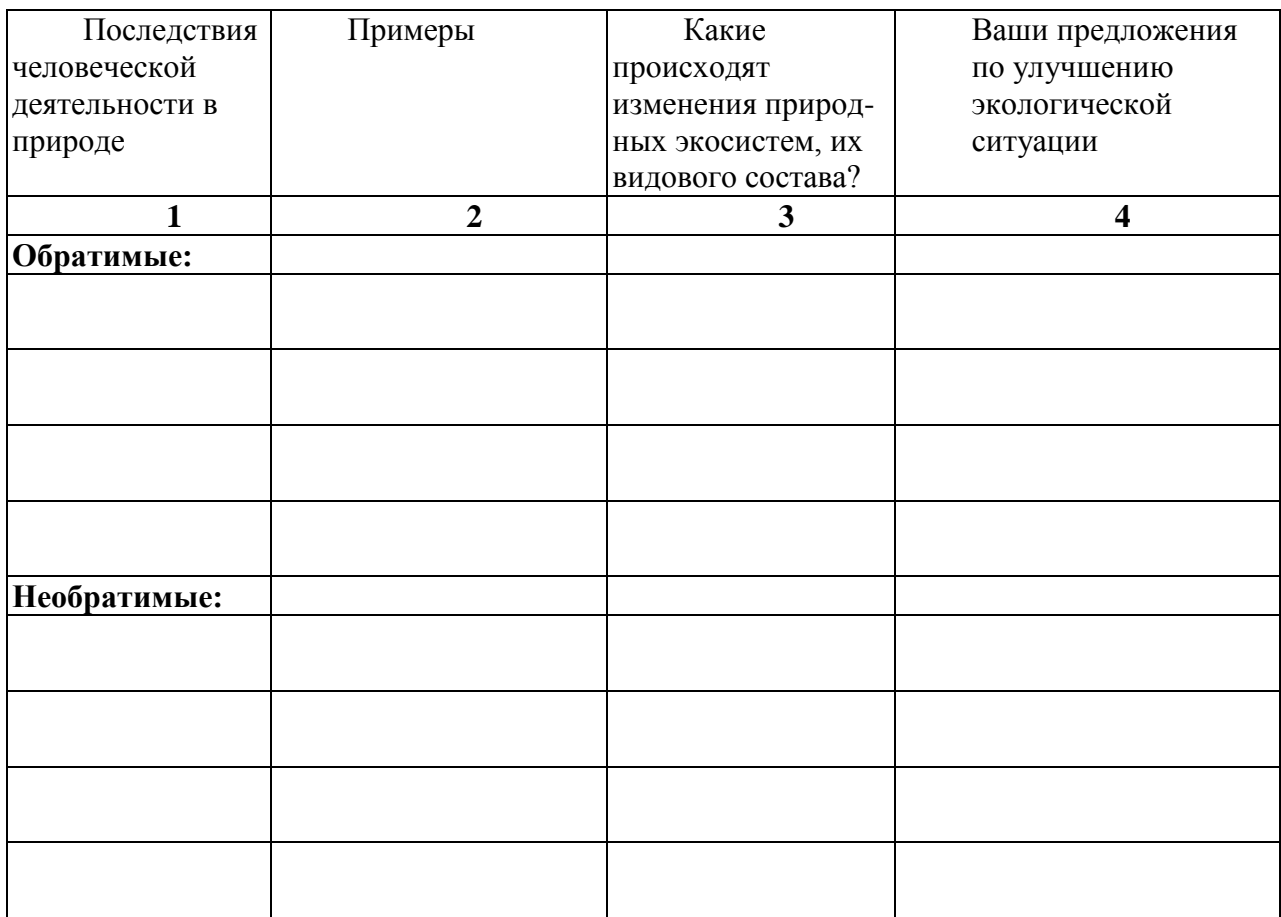

1. Возникновение стихийных свалок бытовых отходов.

2. Выращивание монокультур (пшеница, рис, кукуруза, ;оя, сахарный тростник) на обширных территориях.

3. Вырубка леса для выращивания сельскохозяйственной продукции и строительства жилья на освободившейся площади.

4. Загрязнение воды и воздуха выбросами в атмосферу оксидов серы, азота.

5. Интенсивная охота, рыболовство и сбор редких видов растений.

6. Использование пестицидов.

7. Осушение болота или создание искусственного водохранилища.

8. Потрава пастбищ домашним скотом.

9. Сброс воды, загрязненной бытовыми органическими веществами, в водоемы.

10. Случайная интродукция видов животных или растений,

11. Уничтожение хищников.

*Упражнение 6*

На конкретном примере проанализируйте следующую схему: "Апатиты суперфосфат — удобрение почвы — кормовая свекла — стадо коров — человек отходы",

Письменно ответьте на вопросы и обоснуйте свои ответы:

— как называется данная система;

— является ли она устойчивой, замкнутой;

— существует ли в приведенном примере обратная связь;

— к чему приведет реализация такой схемы природопользования.

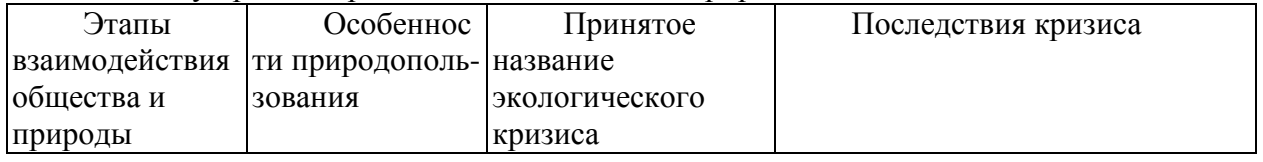

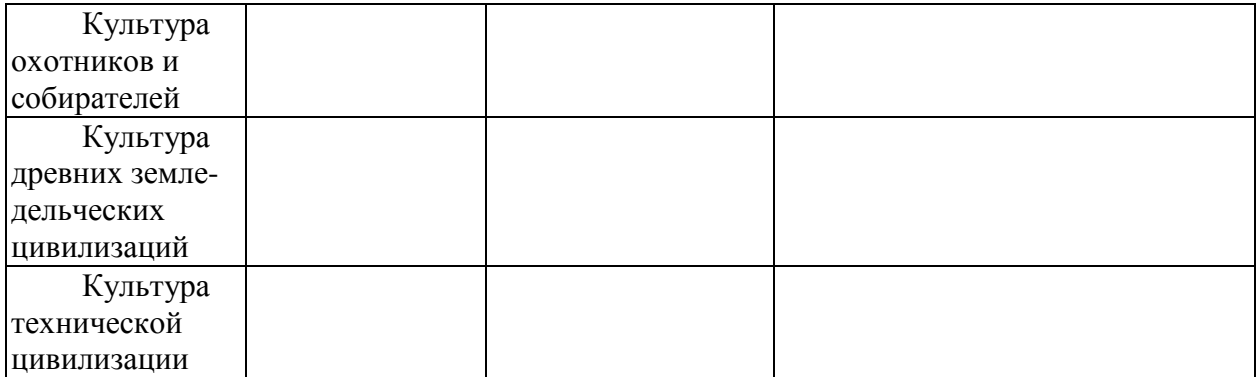

#### **Тема 1.2. Антропогенное воздействие на природу.**

*Тема практического занятия: Глобальные и континентальные проблемы экологии. Вопросы для актуализации знаний:*

1. В чем причины и каковы последствия парникового эффекта?

2. В чем причины и каковы последствия разрушения озонового слоя?

3. Какие вы знаете глобальные континентальные проблемы?

4. Каковы основные причины уничтожения тропических лесов?

5. Что является основными источниками загрязнения Мирового океана?

6. Каковы последствия увеличения численности населения?

7. Почему процесс урбанизации опасен для окружающей природной среды.

*Задание 1.*Поясните смысл высказывания: «Один человек оставляет в лесу след, сотня – тропу, Тысяча - пустыню».

*Задание 2. Составьте опорный конспект «Глобальные и континентальные проблемы экологии»*

**Раздел 2. Природные ресурсы и рациональное природопользование**

**Тема 2.1 Природные ресурсы - материальная основа природопользования.**

*Тема практического занятия: Природные ресурсы. Природоресурсный потенциал Российской Федерации*

*Вопросы для актуализации знаний* 

1. По какому признаку компоненты окружающей природной среды можно отнести к природным ресурсам?

2. По каким признакам классифицируют природные ресурсы?

3. Дайте определение исчерпаемых и неисчерпаемых природных ресурсов.

4. Приведите примеры возобновимых, невозобновимых и относительно

возобновимых природных ресурсов.

*Упражнение 1 Используя дополнительные источники информации оцените природно-ресурсный потенциал РФ.* 

*Упражнение 2* Пользуясь дополнительной литературой, составьте таблицу.

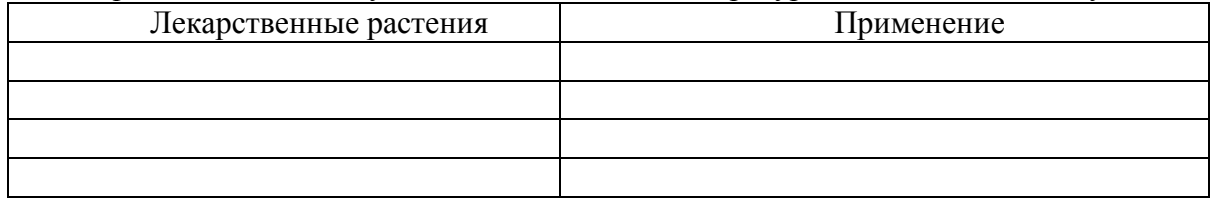

Имеет ли значение место сбора лекарственных растений: а) в черте города; б) вдоль автомобильной дороги; в) в поле; г) в лесу.

*Упражнение3*. Какие можно предложить методы вторичного использования шлаков металлургических производств?

2. Какие можно предложить методы вторичного использования отработанных автомобильных масел?

3. Какие можно предложить методы вторичного использования пластмасс?

4. Какие можно предложить методы вторичного использования отходов лесоперерабатывающей промышленности?

*Упражнение 4* Заполните таблицу.

#### **Рациональное использование природных ресурсов**

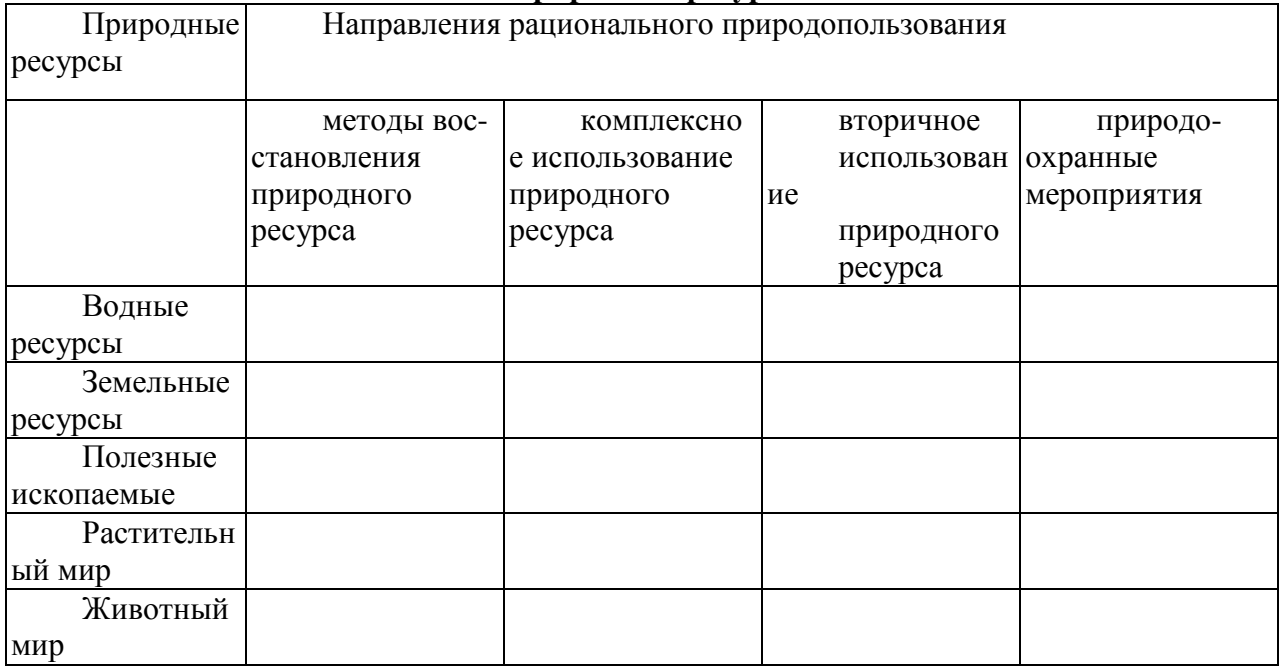

#### *Упражнение 5*

Рассмотрите рисунок. Назовите и опишите процесс, изображенный на рисунке. В каких климатических районах и при воздействии каких факторов происходит развитие данного явления?

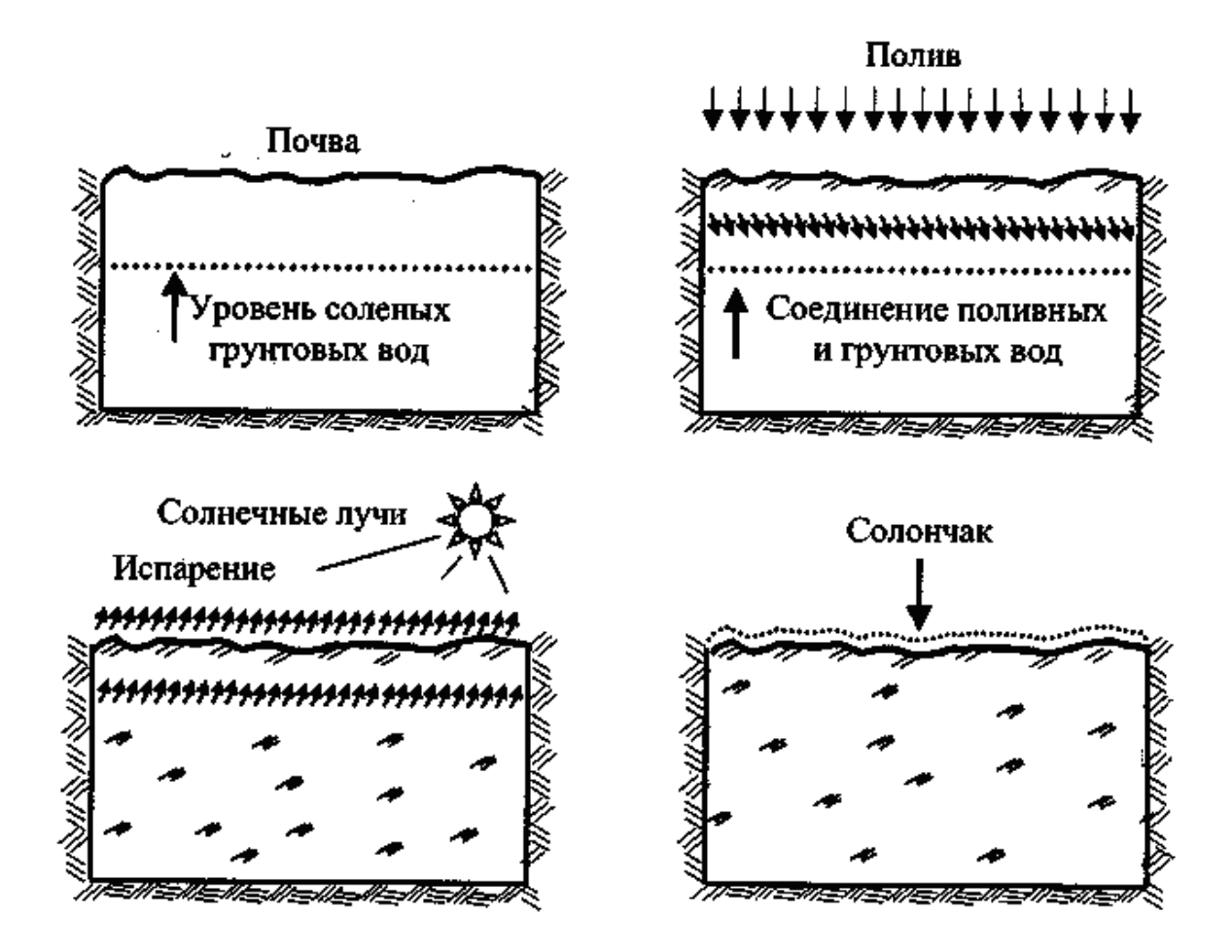

*Упражнение 6*

Запишите в таблицу примеры рационального и нерационального природопользования.

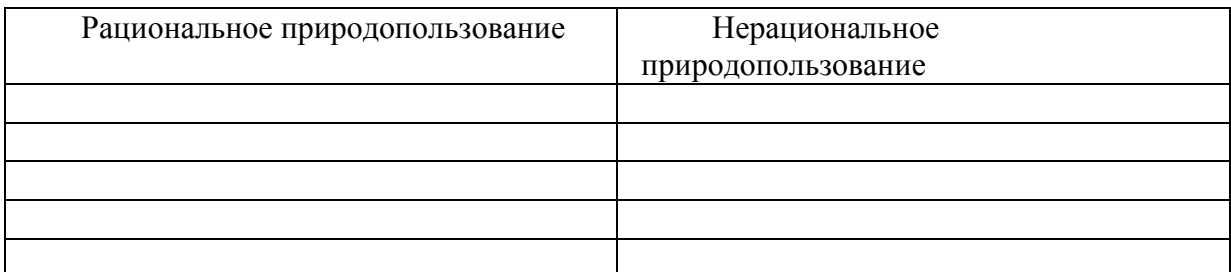

#### *Упражнение 7*

Выберите одно из готовых предложений для решения каждой из обозначенных актуальных экологических проблем и запишите в таблицу. Какие решения выбраны по каждой проблеме? В каких случаях может быть несколько решений?

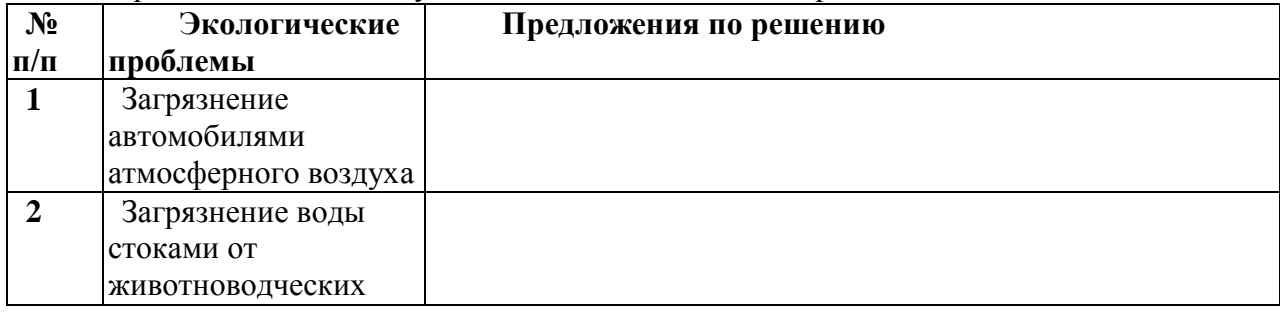

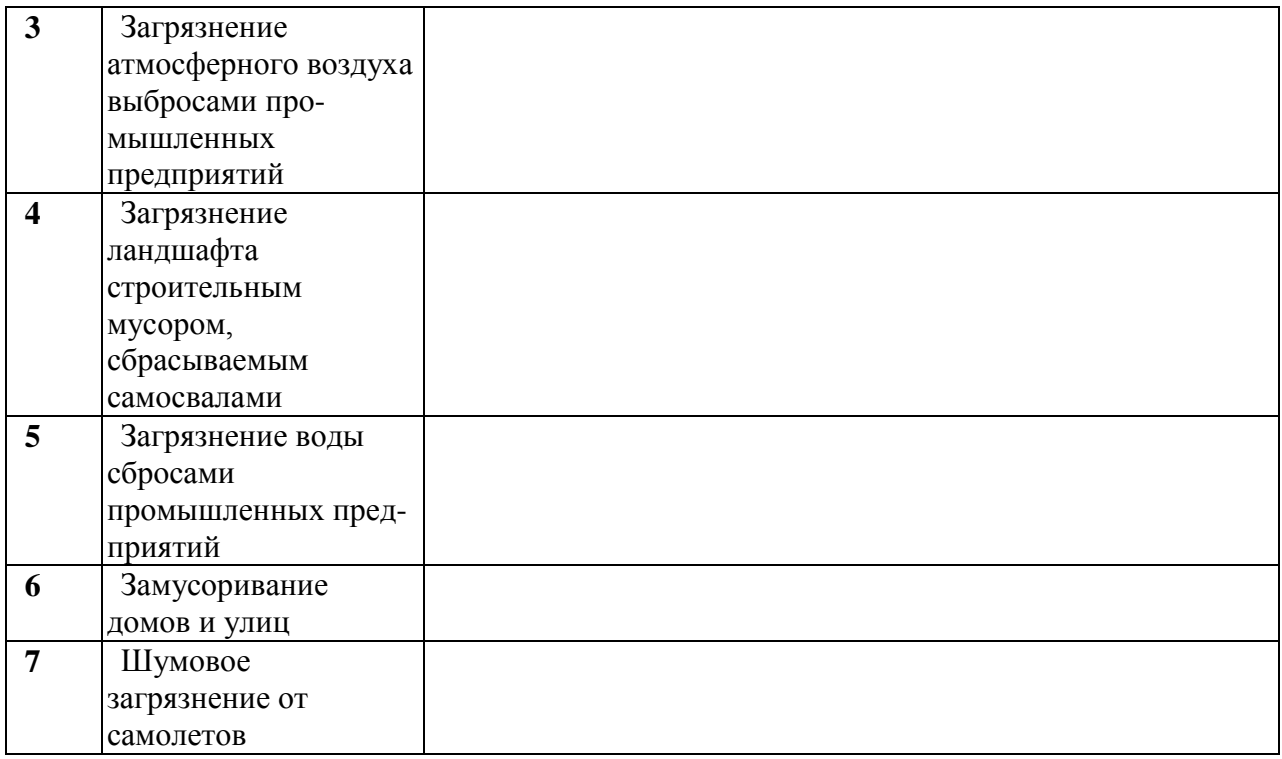

Предлагаемые готовые решения актуальных экологических проблем:

A. Принятие закона.

Б. Введение местного налога.

B, Личная ответственность нарушителя и взимание штрафов,

Г. Административное постановление и реальная помощь властей.

Д. Ужесточение законов.

Е. Экологическое образование и воспитание.

Ж. Нет проблем, нечего обсуждать.

#### **Тема 2.2. Рациональное природопользование и охрана окружающей среды.**

*Тема практического занятия: Использование и охрана атмосферы.*

*Устно ответьте на вопросы:*

1.Что называют атмосферным воздухом?

2. В чем состоят основные антропогенные воздействия на атмосферу?

3 Что называют загрязнением атмосферного воздуха?

4 Чем вызвано естественное и антропогенное загрязнение атмосферного воздуха?

5. Классифицируйте выбросы вредных веществ в атмосферу

агрегатному состоянию.

6. Назовите главные антропогенные вещества, загрязняющие атмосферный воздух

7. Охарактеризуйте основные антропогенные источники (отрасли экономики) загрязнения атмосферного воздуха.

8. Как загрязнение атмосферного воздуха воздействует на организм человека?

9. Осветите причины, негативные последствия и пути предотвращения развития парникового эффекту.

10. Осветите причины, негативные последствия и пути предотвращения разрушения озонового слоя.

11. Осветите причины, негативные последствия и пути предотвращения формирования смога.

12. Осветите причины, негативные последствия и пути предотвращения кислотных дождей.

13. Охарактеризуйте основные мероприятия, направленные на защиту атмосферы.

#### *Выполните упражнения*

*Упражнение 1*

Газообразные выбросы металлургического комбината содержат пыль и сернистый газ. Какие можно предложить методы очистки выбросов? Почему?

*Упражнение 2*

Газообразные выбросы завода по производству минеральных удобрений содержат золу и окислы азота. Какие методы очистки можно предложить? Почему?

*Упражнение 3* Газообразные выбросы завода по производству пива содержат сероводород. Какие методы очистки можно предложить? Почему?

*Упражнение 4. Дополните схему:*

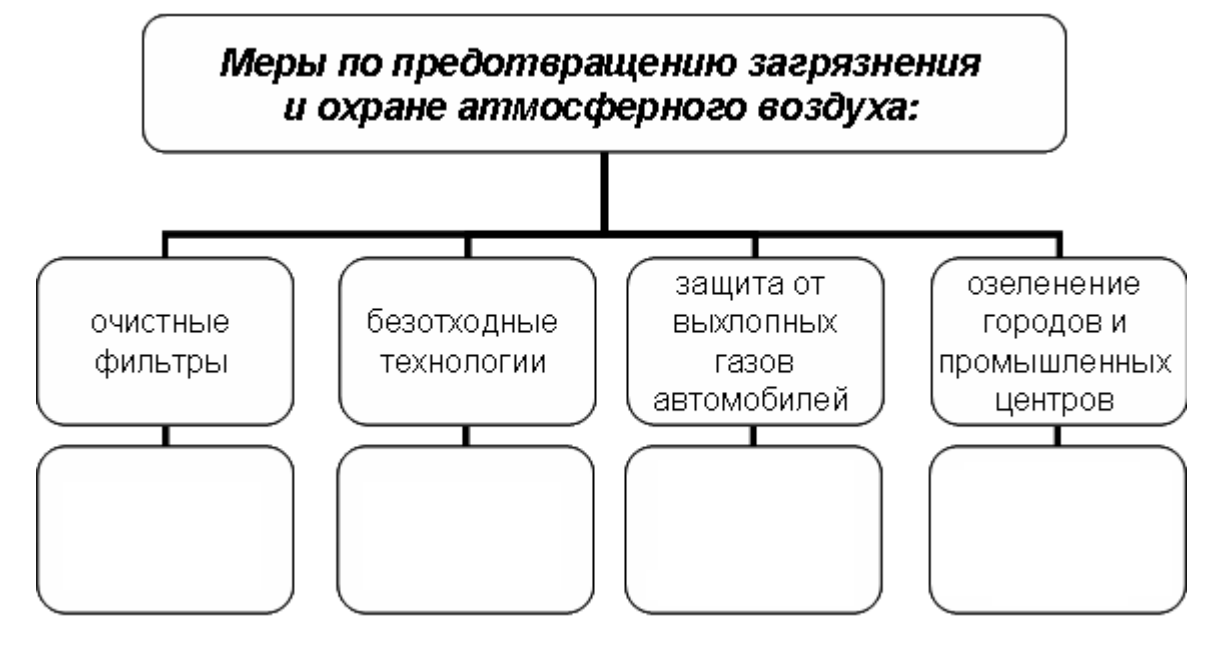

*Тема практического занятия: Антропогенные воздействия на гидросферу и ее охрана.*

*Устно ответьте на вопросы:*

1. Как распространена вода на Земле?

- 2. Какое значение имеет вода в природе и жизни человека?
- 3. Каков состав природной пресной воды
- 4. Как происходит круговорот воды в природе
- 5. В чем причины истощения и загрязнения воды?

6. Каковы основные загрязняющие вещества и источники загрязнения воды?

7. Какие вещества наиболее опасны как загрязнители воды?

8. Как определяют степень загрязнения воды?

9. Какие существуют способы очистки воды?

10. Как происходит очистка загрязненной воды в биофильтрах?

11. Какие меры применяются для предотвращения истощения и загрязнения вод?

12. Какими основными законами регулируются рациональное использование и охрана водных ресурсов в России?

13. Что такое мониторинг водных ресурсов, как он осуществляется в России? *Упражнение 1*

Сточные воды предприятия по мойке машин содержат моющие средства и нефтепродукты. Какие можно применить методы очистки? Почему?

*Упражнение 2* Сточные воды пищевого комбината содержат жирные соединения. Какие методы очистки можно предложить? Почему?

*Упражнение 3. Составьте схему.*

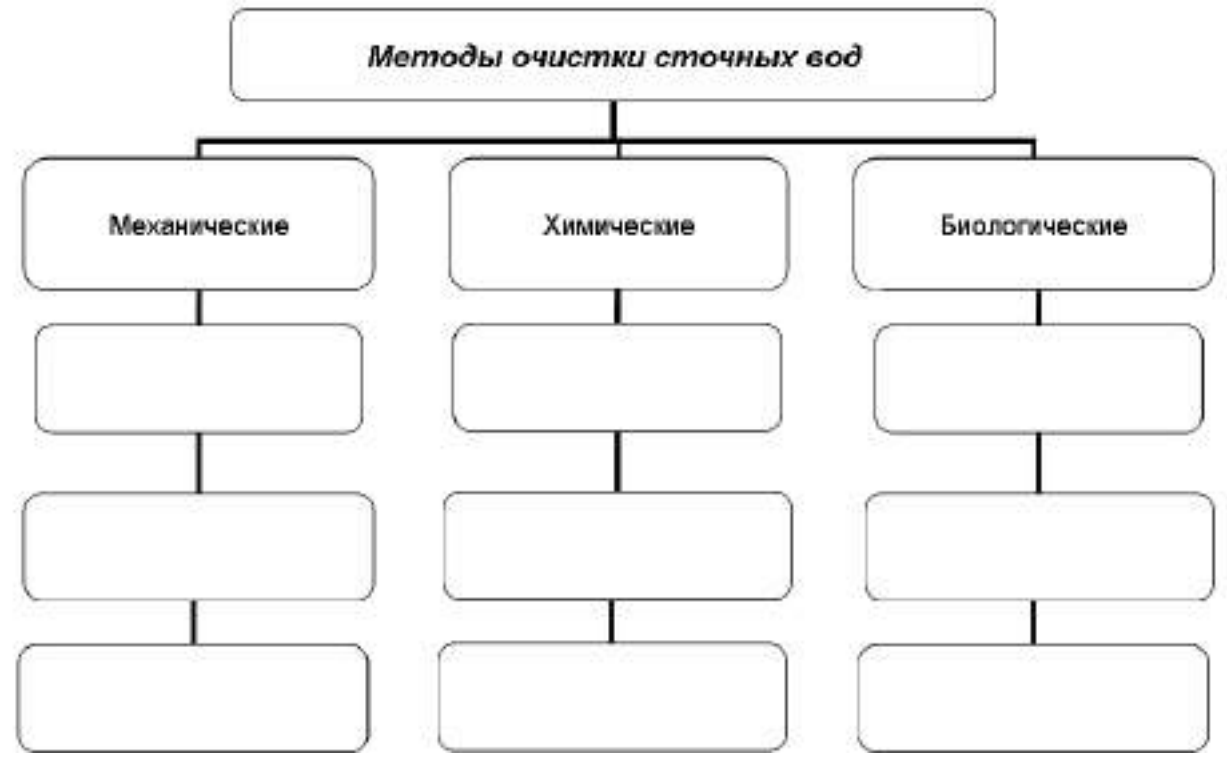

*Упражнение 4.* Сточные воды завода по производству синтетического волокна содержат ацетон. Какие методы очистки можно предложить? Почему?

*Тема практического занятия: Антропогенные воздействия на литосферу и ее* 

*охрана.*

*Устно ответьте на вопросы:*

1. Что такое почва, каковы ее состав и строение?

2. Какие растения, животные и микроорганизмы обитают в почве и значение они имеют?

3. Что такое плодородие почвы и какое значение оно имеет?

4. Как влияет химический состав почвы на здоровье человека?

5. Какова роль большого и малого круговоротов веществ в почвообразовательных процессах?

6- Как распределены возделываемые почвы па нашей планете? 7. Почему необходимо постоянно вносить удобрения в почву?

8. В чем проявляется аридизация территорий и с чем она связана?

9. Какие вы знаете виды эрозии почв? Какие причины их вызывают?

10. Каковы меры защиты земель от эрозии?

11. Как повлияла на почвы хозяйственная деятельность человека?

12. Чем опасно неправильное применение ядохимикатов и удобрений?

13. Чем опасны для почв выбросы химических предприятий?

14. Как происходит вторичное засоление и заболачивание почв?

15. Каковы меры защиты земель от вторичного засоления и заболачивания?

16. Назовите основные принципы рационального использования земель.

17. Что такое рекультивация земель и кто ее проводит?

18. Какие меры защиты земель принимаются на государственном и международном уровнях?

19. Какое значение для рационального землепользования имеют Государственный земельный кадастр, государственный мониторинг почв?

> *Тема практического занятия: Биологические ресурсы. Защита биотических сообществ.*
*Устно ответьте на вопросы:*

1. Какую роль играют растения в круговороте веществ в природе и в жизни людей?

2. Охарактеризуйте значение лесов в природе и жизни людей.

3. Расскажите об основных результатах антропогенного влияния на леса. планеты и вероятных их последствиях.

4. Каково современное состояние лесных ресурсов в России?

5. Каковы основные меры по рациональному использованию, охраны восстановлению лесных ресурсов в России?

6. Какой вред лесам наносят пожары и каковы основные меры их предотвращения?

7. Какой ущерб наносят лесам вредные насекомые и каковы меры oxраны лесов от них?

8. В чем состоит рекреационное значение лесов? Каковы основные> охраны рекреационных лесов?

9. Назовите основные хозяйственно ценные и редкие растения. В заключается охрана этих видов растений?

10. Какие Вы знаете законодательные акты по охране лесов и другой растительности в России ?

11 Какую роль играют животные в круговороте веществ природе и какое значение они имеют для человека?

12. В чем заключается прямое и косвенное воздействие человека на животных

13. Какие виды животных вымерли за исторически документированное время и каковы причины их вымирания?

14. В чем суть рационального использования и охраны охотничьих животных?

15. В чем состоит рациональное использование и охрана рыбных ресурсов?

16. Назовите редкие виды животных, занесенные в Красную книгу МСОП.

17. Как охраняют редких и исчезающих животных в России?

#### *Упражнение 1*

Письменно обоснуйте, в чем причины быстрой потери ценности и жизнестойкости лесов в промышленных регионах? Приведите примеры.

#### *Упражнение 2*

При рациональном лесопользовании в промышленных целях используются спелые леса, имеющие возраст 80—100 лет. Что следует предпринимать относительно перестойных деревьев (старше 100 лет) при рациональном ведении лесного хозяйства? Дайте письменный развернутый ответ, приведите пример.

#### *Упражнение 3*

Докажите нерациональность сплошных рубок в разновозрастных и разнопородных лесах. Для каких лесов такие рубки рациональны? Дайте письменный развернутый ответ, приведите примеры.

*Упражнение4*. В 60—70-е гг. в сельском хозяйстве действовала "схема":

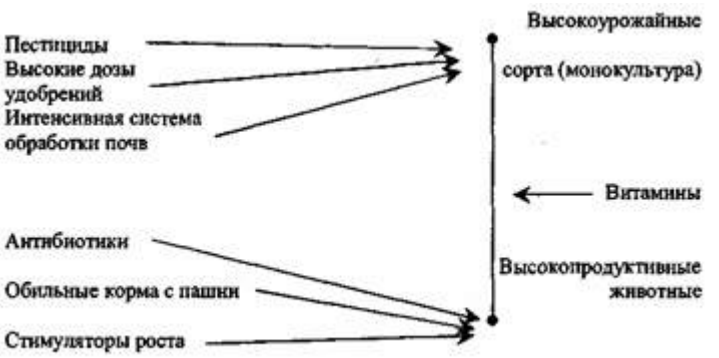

Результаты заставили отказаться от этой схемы. Каковы, на ваш взгляд, эти нежелательные последствия?

#### Упражнение 5

На схеме показан состав основных загрязнителей, поступающих в окружающую природную среду от животноводческой фермы. Предложите пути обезвреживания или утилизации каждого из них. Внесите ответы в таблицу.

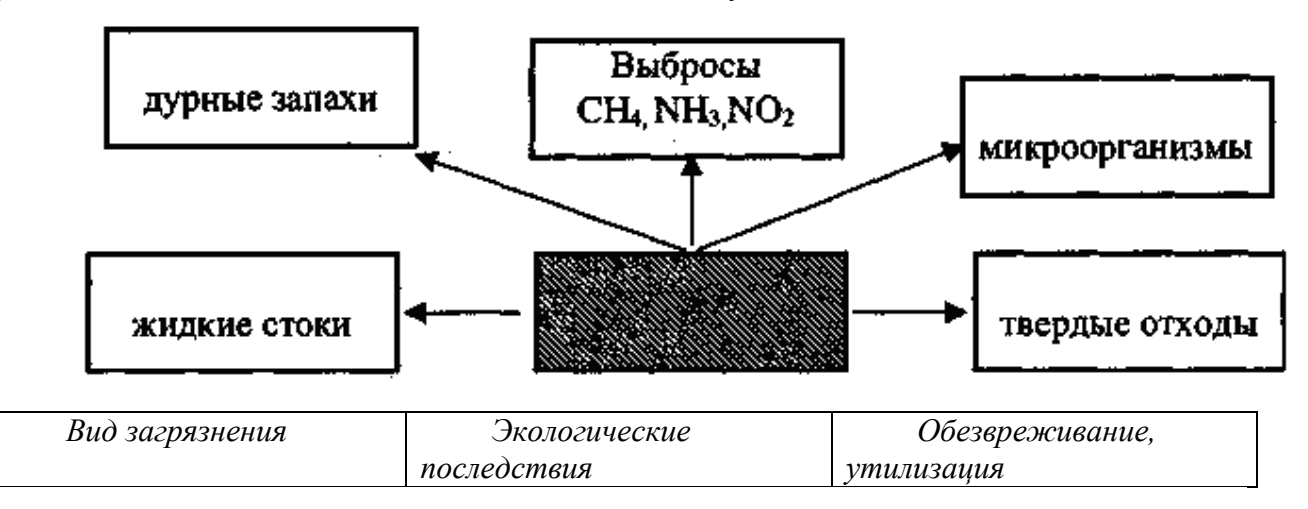

### *Тема практического занятия: Природопользование и охрана природы в Рязанской области.*

Прочитайте текст и составьте опорный конспект «Природопользование и охрана природы в Рязанской области»

На [территории](http://rznp.ru/priroda-ryazani/territoriya-ryazani-territorya-ryazanskoj-oblasti.html) Рязанской области расположено около 200 объектов, оказывающих воздействие на атмосферу. Среди них АО «Рязанский нефтеперерабатывающий завод», АО «Виско-Р» (производство химволокна), АО «Рязцветмет», предприятия теплоэнергетики (АО «Новорязанская» ТЭЦ, «Дягилевская» ТЭЦ и АО «Рязанская ГРЭС»), металлургии (АООТ «Центролит», АО «Металлург») производству строительных материалов (концерн «Цемент»),

Рассматривая распределение атмосферных загрязнителей по территории Рязанской области, можно выделить районы в воздушный бассейн которых выбрасывается наибольшее количество вредных веществ (Пронский, Рязанский, Касимовский, Михайловский и Скопинский). Максимальное загрязнение отмечается в Новомичуринске, Рязани, Скопине, Сасово, Касимове, пос. Октябрьском.

Одной из главных причин загрязнения воздуха в области является неэффективная технология улавливания вредных веществ и недостаточная оснащенность предприятий современными очистными сооружениями. Кроме того, не все улавливаемые вещества подвергаются утилизации: только 11 % из них повторно вовлекаются в производство, а 89 % остаются источниками повторного загрязнения воздуха, воды и почвы. Актуальной является также проблема очистки и нейтрализации отходящих газов от вредных примесей. От общего количества загрязняющих веществ, поступающих в атмосферу от стационарных источников, 38,7 % приходится на предприятия теплоэнергетики. Наибольшую долю выбросов загрязнителей составляют пыль, диоксид серы, оксиды азота, оксиды углерода.

На долю предприятий нефтеперерабатывающей промышленности приходится около 36,7 % выбросов загрязняющих веществ: диоксида серы, углеводородов, летучих органических соединений.

Определенный вклад в экологическую проблему воздушной среды вносят предприятия промышленности строительных материалов (9,7 %), пищевой (2,2 %), машиностроения и металлообработки (2,2 %), а также сельское хозяйство (1,0%).

В большой степени загрязняет атмосферный воздух также работа автотранспорта, в частности, соединениями свинца, что связано с выбросами от автомобилей, работающих на этилированном бензине. Наиболее загрязнен воздух городов с интенсивным транспортным движением — Рязань, Скопин, Касимов, Сасово.

В Рязанской области реализована возможность исключения выбросов свинца от автотранспорта. С 1 января 1997 г. постановлением главы администрации Рязанской области использование этилированных бензинов на территории области запрещено.

В топливно-энергетическом комплексе требуют решения такие вопросы, как уменьшение доли мазута в топливном балансе с целью снижения выбросов двуокиси серы, повышение эффективности золоулавливания, установка приборов постоянного контроля над выбросами, соблюдите технологического сжигания топлива.

**Загрязнение воздушной среды** представляет угрозу как для природы в целом, так и для здоровья человека. В результате усиливающегося загрязнения атмосферы в Рязанской области происходит увеличение по сравнению со средне региональными показателями злокачественных новообразований, заболеваний кожи, эндокринной системы, болезней глаз.

Ежегодное водопотребление в Рязанской области составляет около 300 млн м3. По использованию свежей воды область занимает шестое место среди других областей Центрального района России.

Наиболее водоемкой отраслью является жилищно-коммунальное хозяйство. Доля используемой в нем воды составляет 40,7 % общего использования отраслями экономики области. Более 1 тыс. предприятий Рязанской области осуществляют забор воды на промышленные нужды (около 34 % общего использования). Необходимо отметить, что в промышленности при общей тенденции снижения производства уменьшается потребление воды, исключение составляют машиностроительная и лесная отрасли, где наблюдается незначительный подъем. Около 24,1 % воды в области используется на сельскохозяйственные нужды, 0,9 % -на нужды транспорта и около 0,3 % — на нужды других отраслей экономики.

Основной проблемой охраны водных ресурсов является — неравномерное, территориальное распределение использования поверхностных вод области.Наибольшее их количество потребляется в Рязанском, Шиловском, Пронском, Ряжском и Сараевском районах, что обусловлено в Пронском районе работой ОАО «Рязанская ГРЭС» и ГРЭС -24, в Ряжском, Шиловском, Рязанском, Сараевском районах — наличием рыбхозов. По использованию свежей воды в сельском хозяйстве, на первом месте стоят Касимовский, Рязанский, Рыбновский, Захаровский, Шацкий, Сасовский, Кадомский, Ермишинский, Пителинский, Сапожковский и Ухоловский районы. Самым крупным потребителем вод из поверхностных источников является г. Рязань (71 % общего количества забираемой воды). Это обусловлено наличием в городе крупных предприятий и тем, что 75 % населения используют окскую воду на хозяйственно-бытовые нужды.

Запасы водных ресурсов области достаточны для удовлетворения потребностей в воде, однако качество вод низкое. Основная причина загрязнения водоисточников — это сброс загрязняющих веществ с промышленными и бытовыми сточными водами. Кроме того, на качество вод влияют физикогеографические условия территории, важнейшие из которых — заболоченность и закарстованность. Последняя является причиной повышенного содержания в водах сульфат-иона, меди, железа и гумусовых веществ и нарушения кислотного режима.

Среднегодовой объем сбрасываемых сточных вод в поверхностные водные объекты области составляет около 200 млн м3. Несмотря на снижение промышленного и сельскохозяйственного производства, характерного для настоящего времени, уменьшения загрязнения водоемов не происходит из-за несовершенной технологии производства и некачественной очистки воды. Около 15 % сточных вод являются загрязненными.

Наиболее крупные предприятия — источники поступления неочищенных сточных вод — МУП ПО «Водоканал», управление по благоустройству г. Рязани, Скопинский автоагрегатный завод, АО «Виско -Р», ОАО «Рязанская ГРЭС», РЗАА АМО ЗИЛ, Рыбновское и Скопинское МПЖКХ.

Количество сточных вод, поступающих в водоемы, в различных районах области неодинаково. Главными загрязнителыми вод являются Рязань, Касимов, Скопин, Сасово, а также Рязанский, Шиловский и Кораблинский районы. Еще одним источником загрязнения вод является сельское хозяйство. На качество вод области оказывает влияние и плохое канализационное обеспечение населенных пунктов. Некоторые районные центры не оснащены очистными сооружениями или имеют устаревшие, малоэффективные, поэтому значительная часть населенных пунктов сбрасывает недостаточно очищенные воды или осуществляют сброс без очистки.

Большинство рек Рязанской области относится к классу «умереннозагрязненных». К классу «чистые» относятся в основном верховья таких pp. области, как Вожа, Плетенка, Шача, Пара. К классу «загрязненные» относятся реки Гусь, Ока от Рязани до Касимова, участки pp. Цна, Подземные воды на территории области распространены повсеместно и приурочены к отложениям разного геологического времени. Основными эксплуатируемыми водоносными горизонтами, защищенными от поверхностного загрязнения региональным юрским водоупором, являются каменноугольные. Загрязнение подземных вод этих горизонтов возможно лишь на локальных участках, в местах размыва юрского водоупора.

Наибольший забор [подземных](http://rznp.ru/priroda-ryazani/vodoemi/podzemnye-vody-ryazani-i-ryazanskoj-oblasti.html) вод осуществляется в Рязанском Шиловском, Пронском и Кораблинском районах, наименьший в Ермишинском и Пителинском.

Четвертая часть территории области подвергается интенсивной техногенной нагрузке, поэтому эколого-гидрологическая ситуация данной территории близка к критической**.** В связи с этим не исключена возможность загрязнения грунтовых вод, а на территории, где отсутствуют региональные водоупоры, и межпластовых вод.

Рязанская область характеризуется пересеченным рельефом и является одной из наиболее подверженных эрозии почв областей Нечерноземной зоны Российской Федерации. Одновременно с эрозией, как плоскостной, так и глубинной, происходит боковой подмыв склонов, возникают оползни. В юго-западной и восточной частях области и в [Мещере](http://rznp.ru/priroda-ryazani/relef/ryazanskaya-meshhera-meshherskaya-nizmennost-relef.html) развиты карстовые процессы.

Общая площадь эродированных земель составляет 702,1 тыс. га, из них водной эрозии подвержено 671,6 тыс. га, ветровой — 18,3 тыс. га, совместно ветровой и водной — 12,2 тыс. га. Значительно подвержены водной эрозии пахотные угодья, занимающие площадь 824 тыс. га, более 80 % из них находятся в центральных и южных районах области, где преобладают серые лесные почвы и черноземы. На легких почвах (песчаных, супесчаных, торфяниках) водная эрозия выражена слабее. Кроме водной, здесь наблюдается действие и ветровой эрозии.

В результате нерациональной деятельности человека в области усиливается рост оврагов. Их ежегодный прирост составляет более 20 % их общей площади.

И это далеко не все экологические проблемы охраны и использования земельных ресурсов Рязанской области. Для прекращения действия эрозии необходимо предпринять ряд мер, которые включают: посадку лесозащитных, водорегулирующих и противоэрозионных лесных полос; посадку зеленых насаждений по откосам и днищам оврагов, вокруг прудов и водоемов; строительство водозадерживающих валов, канав, донных запруд; проведение обработки почв с почвоуглублением, прерывистым бороздованием и лункованием поверхности.

В результате нерационального использования сельскохозяйственных угодий в области также выросли площади закочкаренных, каменистых, сбитых земель. Происходит снижение продуктивности пастбищных угодий, вызванное недостаточным уходом за ними, бессистемным выпасом и перегрузкой скотом, свертыванием работ по их улучшению.

Основная часть в структуре площадей нарушенных земель принадлежит отраслям народного хозяйства (96 %), из них торфяной промышленности — 32 %, сельскому хозяйству — 33 %.

Загрязнение земель тяжелыми металлами носит локальный характер**.** Наиболее загрязнены свинцом почвы, находящиеся вблизи автомагистралей. Повышенное содержание тяжелых металлов наблюдается в хозяйствах, земли которых расположены в пойме р. Оки вокруг г. Рязани, что объясняется выбросами промышленных предприятий города, наличием крутых автомагистралей. Кроме того, причиной повышенного содержания тяжелых металлов является весенний подъем уровня вод р. Оки, приводящий к загрязнению пашни. Попавшие в почву тяжелые металлы затем накапливаются в сельскохозяйственной продукции, преимущественно овощной.

Еще одна причина загрязнения земель — это неудовлетворительное состояние навозохранилищ. Значительный ущерб окружающей среде наносят птицефабрики, где из образующихся навозосодержащих стоков в качестве удобрения используется только 25 — 30 %, остальные являются загрязнителями окружающей среды.

В прошлом на территории Рязанской области обитало и произрастало гораздо большее, чем сейчас, число видов животных и растений. Однако в результате интенсивного освоения территории и изменения ее природных комплексов (сведение лесов, распашка лугов, осушение болот, охота на животных, развитие промышленного и сельскохозяйственного производства, рост населенных пунктов и т.п.) значительная часть животных и растений здесь более не встречается или численность их сильно сократилась.

В настоящее время на [территории](http://rznp.ru/priroda-ryazani/territoriya-ryazani-territorya-ryazanskoj-oblasti.html) Рязанской области произрастает около 1300 видов сосудистых растений и обитает около 500 видов позвоночных и около 5 тыс. беспозвоночных животных. Многие из них являются редкими и находящимися под угрозой исчезновения.

Необходимо отметить, что редкость некоторых видов в нашем крае обусловлена не только антропогенными, но и природными факторами. Так, некоторые виды, встречающиеся на территории Рязанской области, находятся на границе ареала своего распространения. Например, для 38 видов растений таежных лесов здесь проходит южная граница распространения (плаун баранец, береза приземистая, ежеголовник злаковый, ежеголовник узколистный и др.), а для 130 степных видов — северная граница (горицвет весенний, миндаль низкий, ковыль волосатик, вишня степная и др.).

В настоящее время на 50 % территории области, занятой пашней, естественный растительный покров уничтожен. На остальной части территории он в значительной степени нарушен или преобразован деятельностью человека. Леса носят в основном вторичный характер и имеют порослевое происхождение или представляют собой искусственные насаждения. Луга находятся в стадии деградации в результате чрезмерного выпаса. Площадь лесов Рязанской области составляет 1 млн 97 тыс. га. Территориально лесные массивы распространены очень неравномерно. Большая их часть сконцентрирована на левобережье Оки, где основной проблемой лесопользования является охрана, рациональное использование и восстановление леса. Для правобережья, где большая часть лесов была уничтожена еще в XVIII — XIX вв., наиболее остро встают проблемы сохранения оставшихся лесных массивов и отведения части сельскохозяйственных земель под лесополосы.

Так как леса области представляют собой насаждения с высокой степенью пожарной опасности, еще одной проблемой ведения лесного хозяйства являются пожары. Наибольшее число пожаров происходит в Клепиковском районе. Помимо пожаров большой урон лесам наносят вредные насекомые.

Экологические проблемы сохранения животного и растительного мира также обуславливаются результами аварии, произошедшей на Чернобыльской АЭС, часть лесов, расположенных на юго-западе области, подверглась загрязнению радионуклидами. За период с 1992 по 1994 г. было выявлено загрязнение на лесных участках площадью 73,3 тыс. га.

Особо остро проблема сохранения лесов встает в местах массового пригородного отдыха (озера у д. Ласково, старица р. Солотча). Изменения природных комплексов возникают от вытаптывания подроста, уплотнения почвы и уничтожения красивоцветущих и лекарственных растений. А также пожары лета 2010 года сильно пошатнули экологию Рязанской области

В последнее время ухудшается состояние растительности лугов в пойме р. Оки, что связано с интенсивным и многолетним использованием их в качестве пастбищ.

В Рязанской области произрастает много различных лекарственных растений. Из них наиболее интенсивно используются: крапива, подорожник, пустырник, мать-и-мачеха, шиповник, брусника, зверобой, тысячелистник, бессмертник, череда, горец, душица. В результате нерациональной заготовки (активного сбора населением) отмечается сокращение запасов дикорастущих лекарственных растений (например, душица лесная) и красивоцветущих растений (например, ландыш майский). Для сохранения лекарственных растений необходимо организовать специальные заказники, научиться рационально собирать лекарственное сырье.

К промысловым относятся 64 вида животных области, в том числе 29 млекопитающих, 35 птиц. Наиболее распространенными объектами охоты служат лось, кабан, заяц-беляк, лисица, белка, волк. Охота регулируется специальными правилами для территории области, в которых оговариваются нормы добычи, устанавливаются сроки охоты, указываются виды, па которые охот а запрещена. Однако эти правила часто нарушаются, что приводит с сокращению численности промысловых животных.

В области наблюдается сокращение запасов наиболее ценных рыб (щука, судак, лещ, налим, язь, жерех). Это вызвано загрязнением водоемов, проводимой в прошлом мелиорацией и применением большого количества минеральных удобрений. Проведение дноуглубительных работ в русле р. Оки привело к понижению в ней уровня воды, что вызвало обмеление ряда стариц и затонов, которые являлись местами нерестилищ и нагула молоди рыб. Рост среди населения браконьерства и использование запрещенных орудий лова также вызывает сокращение запасов рыб.

Для сбережения редких видов животных необходимо выявить и взять под охрану места их обитания. Особое внимание следует уделить охране насекомых, так как от них зависит продуктивность дикорастущих и культурных растений.

С целью охраны видового разнообразия животного и растительного мира Рязанской области постановлением главы администрации Рязанской области № 203 от 16 апреля 2001 г. «О Красной книге Рязанской области» были утверждены списки растений, животных и грибов, подлежащих охране на всей территории области. В Красную книгу внесены 178 видов растений, 11 видов грибов, 2 вида лишайников и 266 видов животных. Все они в зависимости от степени редкости разделены на несколько категорий: 0 — вероятно исчезнувшие виды, известные ранее на территории области; 1 — находящиеся под угрозой исчезновения в ближайшее время; 2 — виды с неуклонно сокращающейся численностью; 3 редкие виды, которые имеют малую численность и распространены на ограниченной территории; 4 — неопределенные по статусу виды из-за недостатка информации о них. Для животных выделяется 5-я категория -восстановленные или восстанавливающиеся под действием естественных причин и принятых мер охраны виды.

Природа Рязанской области подверглась сильному антропогенному воздействию, которое затронуло все компоненты биосферы. В естественных условиях поддержание разнообразия видов происходит самопроизвольно, но вмешательство человека в природу затрудняет ее самовосстановление. Поэтому для сохранения биоразнообразия необходимо сохранять не затронутые или малонарушенные человеческой деятельностью участки природных комплексов особо охраняемые природные территории (ООПТ).

В настоящее время в Рязанской области имеются заповедник, национальный парк, водно-болотное угодье международного значения, заказники, памятники природы. Общая площадь охраняемых природных территорий составляет 370 тыс. га, пли 9 % территории области, из них площадь заказников и памятников природы составяляет 177 тыс. га.

Окский биосферный государственный заповедник организован в 1935 г. с целью сохранения и восстановления численности выхухоли и охраны природного комплекса юго-востока Мещерской [низменности.](http://rznp.ru/priroda-ryazani/relef/ryazanskaya-meshhera-meshherskaya-nizmennost-relef.html) Он расположен в Спасском районе. Площадь заповедника составляет 55 тыс. га (охранная зона — 22 тыс. га). В 1959 г. при заповеднике создан питомник зубров, в 1979 г. — редких видов журавлей, в 1986 г. — хищных птиц. В заповеднике обитает 58 видов млекопитающих, 220 видов птиц, 30 видов рыб, 10 видов амфибий, произрастает более 800 видов высших растений; имеются редкие виды животных (выхухоль, скопа, аист черный, змееяд) и растений (чилим). в 1992 г. с целью охраны природных комплексов центральной Мещеры создан национальный природный парк «Мещерский» Он расположен на территории Клепиковского и Рязанского районов Площадь парка составляет 103 тыс. га. Флора представлена 850 видами высших растении, фауна — 50 видами млекопитающих, 170 видами птиц, 5 видами пресмыкающихся, 10 видами земноводных, 30 видами рыб. Более 50 видов животных и 56 видов растений нуждаются в особой охране. На территории парка находится около 100 археологических ценностей и архитектурных памятников. В 16 районах области создано 48 заказников различного профиля (38 из них торфяные месторождения, 9 заказников имеют охотохозяйственное направление) общей площадью 188518,9 га. Большинство заказников комплексные. Один из заказников — «Рязанский» (площадь 36 тыс. та) -имеет федеральное значение.

Памятники природы являются наиболее распространенной формой территориальной охраны в области. Всего в области около 100 памятников природы, расположенных в 24 районах области. Большая часть памятников природы ботанические. Пять памятников природы организованы с целью сохранения ценных геологических и палеонтологических объектов — два представляют собой крупные старинные пруды — Ермишинский и Сынтульский; один — Ерлинский парк-дендрарий — является памятником садово-паркового искусства.

Водно-болотное угодье международного значения группы «А» расположено в пойме pp. Оки и Пры. Его площадь составляет 300 тыс га Здесь гнездится, а также останавливается на весеннем пролете большое количество водоплавающих птиц.

Существующая сеть охраняемых территорий отличается неравномерным распределением по области (большая часть объектов расположена в Мещере), недостаточно охвачена площадь широколиственных лесов и остепненных участков. Охранными зонами не охвачены местообитания ряда редких видов растений и животных. В настоящее время проводятся работы по расширению сети ООПТ.

Таким образом, современное экологическое состояние области характеризуется глубоким преобразованием природной среды, где решающую роль играет хозяйственная деятельность населения. Негативное воздействие оказывает перенос загрязнителей с соседних территорий. Поэтому особенно важными являются следующие задачи:

 совершенствование технологических процессов и технологического оборудования;

использование более качественного топлива;

 оснащение источников выбросов эффективной очисткой и надежная эксплуатация имеющихся пылегазоочистных установок (ПГОУ);

- улучшение эксплуатации транспортных средств;
- организация эффективных методов ведения лесного хозяйства;
- расширение сети охраняемых территорий.

**Раздел 3. Нормативно-правовые вопросы охраны окружающей среды и природопользования**

#### **Тема 3.1. Российское природоохранное законодательство.**

*Тема практического занятия: Правовые основы природоохранной политики.*

*Упражнение 1.* Используя материалы учебника, подготовьте развернутый план по теме "История развития экологического права в Российской Федерации".

*Упражнение 2.* Используя материалы учебника, подготовьте развернутый план по теме "Основные этапы формирования экологического законодательства в России"

Упражнение 3.

Используя Федеральный закон "Об охране окружающей среды", законспектируйте основные принципы охраны окружающей среды и прокомментируйте их.

*Упражнение 4.* 

Используя Федеральный закон "Об охране окружающей среды" и Конституцию РФ дайте ответы на поставленные вопросы:

• Какими законодательными нормами гарантируется соблюдение принципа "обеспечение благоприятных условий жизнедеятельности человека"?

• Какими законодательными нормами гарантируется соблюдение принципа "ответственность органов государственной власти Российской Федерации, органов государственной власти субъектов Российской Федерации, органов местного самоуправления за обеспечение благоприятной окружающей среды и экологической безопасности на соответствующих территориях"?

• Какими законодательными нормами гарантируется соблюдение принципа "презумпция экологической опасности планируемой хозяйственной и иной деятельности"?

• Какими законодательными нормами гарантируется соблюдение принципа "участие граждан, общественных и иных некоммерческих объединений в решении задач охраны окружающей среды"?

*Упражнение 5.*

Используя приведенный ниже план, проанализируйте содержание основных федеральных актов природоресурсового законодательства (Земельный кодекс РФ, Водный кодекс РФ, Лесной кодекс РФ, Закон РФ "О недрах", Федеральный закон "О животном мире", Федеральный закон "Об охране атмосферного воздуха").

1. Отношения, которые регулируются данным законом.

2. Субъекты правоотношений.

3. Объекты правоотношений.

4. Формы собственности на природный ресурс.

5. Цели и способы пользования природным ресурсом.

6. Государственное управление использования и охраны природного ресурса.

*Упражнение 6*

Проанализировав ситуацию, ответьте на следующие вопросы:

• Какие предусмотренные законом меры могут применять органы государственного экологического контроля?

• Кто должен нести ответственность в данном случае?

В одном из районов Крайнего Севера районная рыбохозяйственная инспекция обнаружила на поверхности водоема крупное нефтяное пятно. Проверка показала, что оно образовалось в результате течи из цистерн горюче-смазочных материалов. Территориальный комитет по водным ресурсам предъявил иск о возмещении вреда, причиненного окружающей природной среде. Ответчик иска не признал, ссылаясь на то, что технология хранения топлива не нарушалась. Экспертиза, назначенная арбитражным судом, установила, что течь в цистерне возникла вследствие непригодности материала, из которого она была изготовлена, для эксплуатации в условиях Крайнего Севера. Однако цистерны были изготовлены и установлены на складе согласно проекту.

*Упражнение 7* Сформулируйте решение арбитражного суда.

7. Меры юридической ответственности, предусмотренные за нарушение правил использования и охраны природного ресурса.

*Упражнение 8*

Используя материалы учебников и Указа Президента РФ от 9 марта 2004 г. № 314 "О системе и структуре федеральных органов исполнительной власти", составьте схему, которая отражает систему органов общей и специальной компетенции в сфере управления природопользованием и охраной окружающей среды.

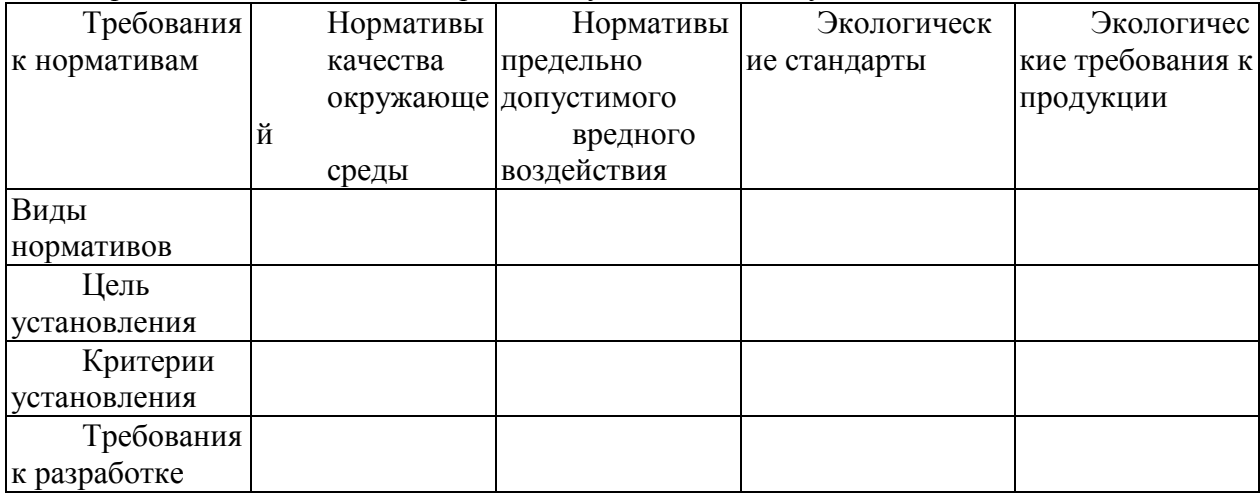

*Упражнение 9.* Заполните приведенную ниже таблицу

*Упражнение 10*

Используя Федеральный закон "Об охране окружающей среды", составьте развернутый план по теме "Права общественных объединений в области охраны окружающей среды".

#### *Упражнение 11.*

Используя материалы учебников и Федерального закона "Об охране окружающей среды", составьте развернутый план по теме "Общественный экологический контроль как мера, гарантирующая защиту экологических прав граждан".

*Упражнение 12.*

Используя Федеральный закон "Об охране окружающей среды", проведите анализ содержания природоохранных мероприятий, предусмотренных общими экологическими требованиям при осуществлении хозяйственной и иной деятельности. Результаты представьте в виде таблицы,

**Экологические требования при осуществлении хозяйственной и иной деятельности**

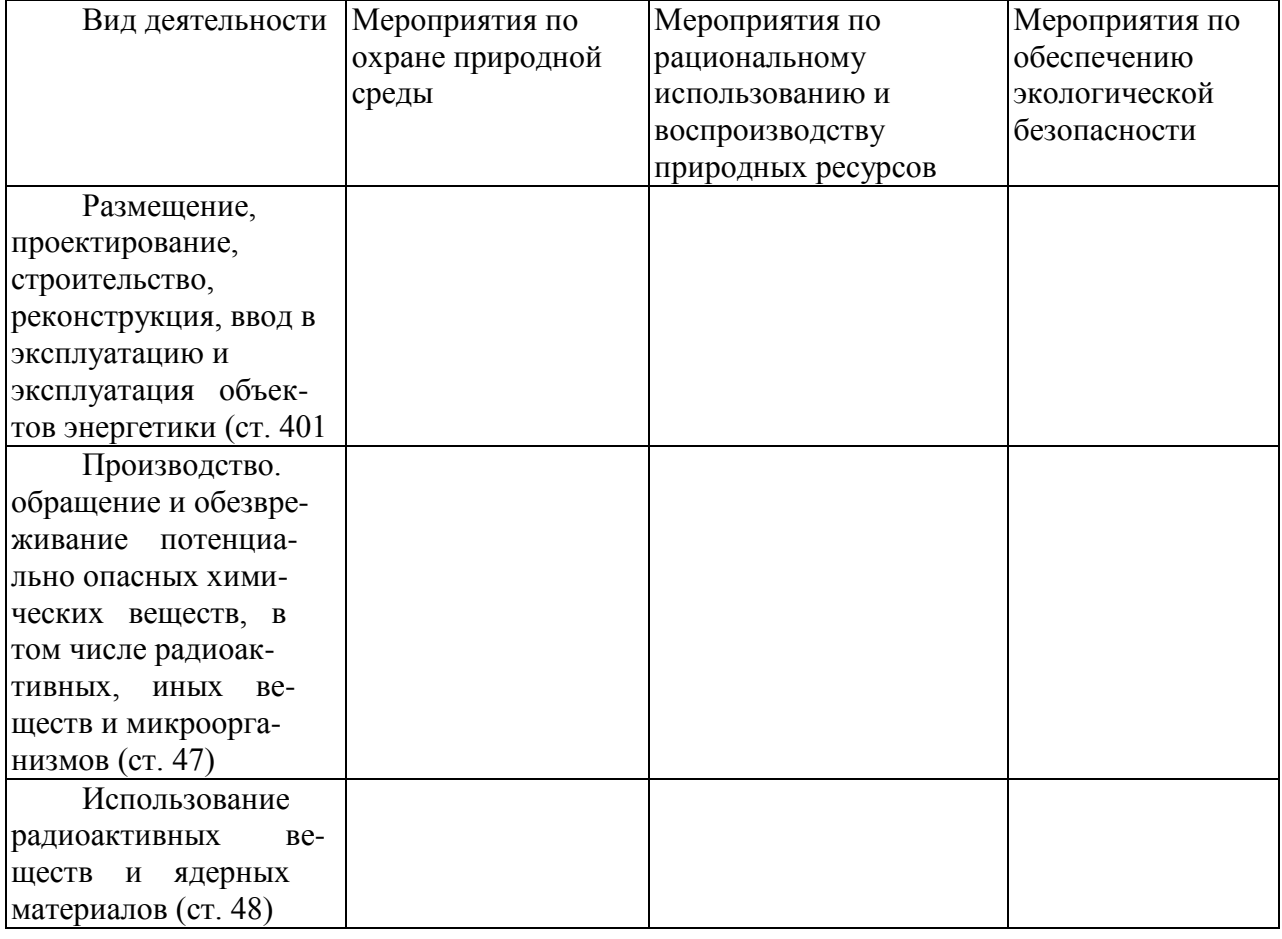

## **Перечень рекомендуемых учебных изданий, Интернет-ресурсов, дополнительной литературы**

#### **Основная литература:**

**1. Григорьев, В.П.** Математика : учебник для студ.учреждений сред. проф. образования / В.П. Григорьев, Т.Н. Сабурова. — 2-е изд., стер. — М. : Издательский центр «Академия», 2018. — 368 с. — (Профессиональное образование). — ISBN 978-5-4468-7178-0. — Текст : электронный // ЭБС Академия [сайт]. — URL: [https://www.academia](https://www.academia-moscow.ru/reader/?id=345524)[moscow.ru/reader/?id=345524](https://www.academia-moscow.ru/reader/?id=345524) — **ЭБС Академия**

**2. Богомолов, Н. В.** Практические занятия по математике в 2 ч. Часть 1 : учебное пособие для среднего профессионального образования / Н. В. Богомолов. — 11-е изд., перераб. и доп. — Москва : Издательство Юрайт, 2020. — 326 с. — (Профессиональное образование). — ISBN 978-5-534-08799-4. — Текст : электронный // ЭБС Юрайт [сайт]. — URL:<https://urait.ru/bcode/449005> –**ЭБС Юрайт**

**3. Богомолов, Н. В.** Практические занятия по математике в 2 ч. Часть 2 : учебное пособие для среднего профессионального образования / Н. В. Богомолов. — 11-е изд., перераб. и доп. — Москва : Издательство Юрайт, 2020. — 251 с. — (Профессиональное образование). — ISBN 978-5-534-08803-8. — Текст : электронный // ЭБС Юрайт [сайт]. — URL:<https://urait.ru/bcode/449004> - **ЭБС Юрайт**

## **Дополнительная литература:**

**1. Далингер, В. А**. Математика: тригонометрические уравнения и неравенства : учебное пособие для среднего профессионального образования / В. А. Далингер. — 2-е изд., испр. и доп. — Москва : Издательство Юрайт, 2020. — 136 с. — (Профессиональное образование). — ISBN 978-5-534-08453-5. — Текст : электронный // ЭБС Юрайт [сайт]. — URL:<https://urait.ru/bcode/454080> -**ЭБС Юрайт**

**2. Далингер, В. А.** Математика: логарифмические уравнения и неравенства : учебное пособие для среднего профессионального образования / В. А. Далингер. — 2-е изд., испр. и доп. — Москва : Издательство Юрайт, 2020. — 176 с. — (Профессиональное образование). — ISBN 978-5-534-05316-6. — Текст : электронный // ЭБС Юрайт [сайт]. — URL:<https://urait.ru/bcode/449055> - **ЭБС Юрайт**

### **Интернет-ресурсы :**

- Открытый банк математических задач Режим доступа: [http://www.mathege.ru](http://www.mathege.ru/)
- Виртуальный кабинет учителя Режим доступа: <http://uztest.ru/>
- Единое окно доступа к образовательным ресурсам Режим доступа: [http://window.edu.ru](http://window.edu.ru/)

#### **Учебно-методические издания:**

Методические рекомендации по самостоятельной работе [Электронный ресурс]/ Свирина Г.Н.Рязань: РГАТУ, 2020- ЭБ РГАТУ. - URL :<http://bibl.rgatu.ru/web/Default.asp> Методические указания к практическим работам [Электронный ресурс]/ Свирина Г.Н. . - Рязань: РГАТУ, 2020 - ЭБ РГАТУ. - URL :<http://bibl.rgatu.ru/web/Default.asp>

## МИНИСТЕРСТВО СЕЛЬСКОГО ХОЗЯЙСТВА РОССИЙСКОЙ ФЕДЕРАЦИИ

ФЕДЕРАЛЬНОЕ ГОСУДАРСТВЕННОЕ БЮДЖЕТНОЕ ОБРАЗОВАТЕЛЬНОЕ УЧРЕЖДЕНИЕ ВЫСШЕГО ОБРАЗОВАНИЯ «РЯЗАНСКИЙ ГОСУДАРСТВЕННЫЙ АГРОТЕХНОЛОГИЧЕСКИЙ УНИВЕРСИТЕТ ИМЕНИ П.А. КОСТЫЧЕВА»

# **Методические указания к практическим (лабораторным) занятиям по дисциплине**

# **Инженерная графика**

для студентов 2 курса ФДП и СПО

по специальности

## **35.02.07 Механизация сельского хозяйства**

(очная форма обучения)

Рязань, 2020 г.

Методические указания к практическим (лабораторным) занятиям составлены с учетом требований Федерального государственного образовательного стандарта (далее - ФГОС), утвержденного 07.05.2014 г. приказом Министерства образования и науки РФ за № 456 по специальности среднего профессионального образования (далее - СПО) 35.02.07 Механизация сельского хозяйства

Разработчики:

Соловьева С.П., к.т.н., преподаватель ФДП и СПО-

Зав. кафедрой: Борычев С.Н., д.т.н., проф., зав. каф. строительство инженерных сооружений и механика (СИС и М).

Методические указания к практическим (лабораторным) занятиям одобрены предметно цикловой комиссией дисциплин механизации сельского хозяйства ФДП и СПО

« 30 »\_июня 2020 г., протокод № 10

Задания для практических (лабораторных) занятий предназначены для студентов очной формы обучения факультета дополнительного профессионального и среднего профессионального образования по специальности 35.02.07 Механизация сельского хозяйства

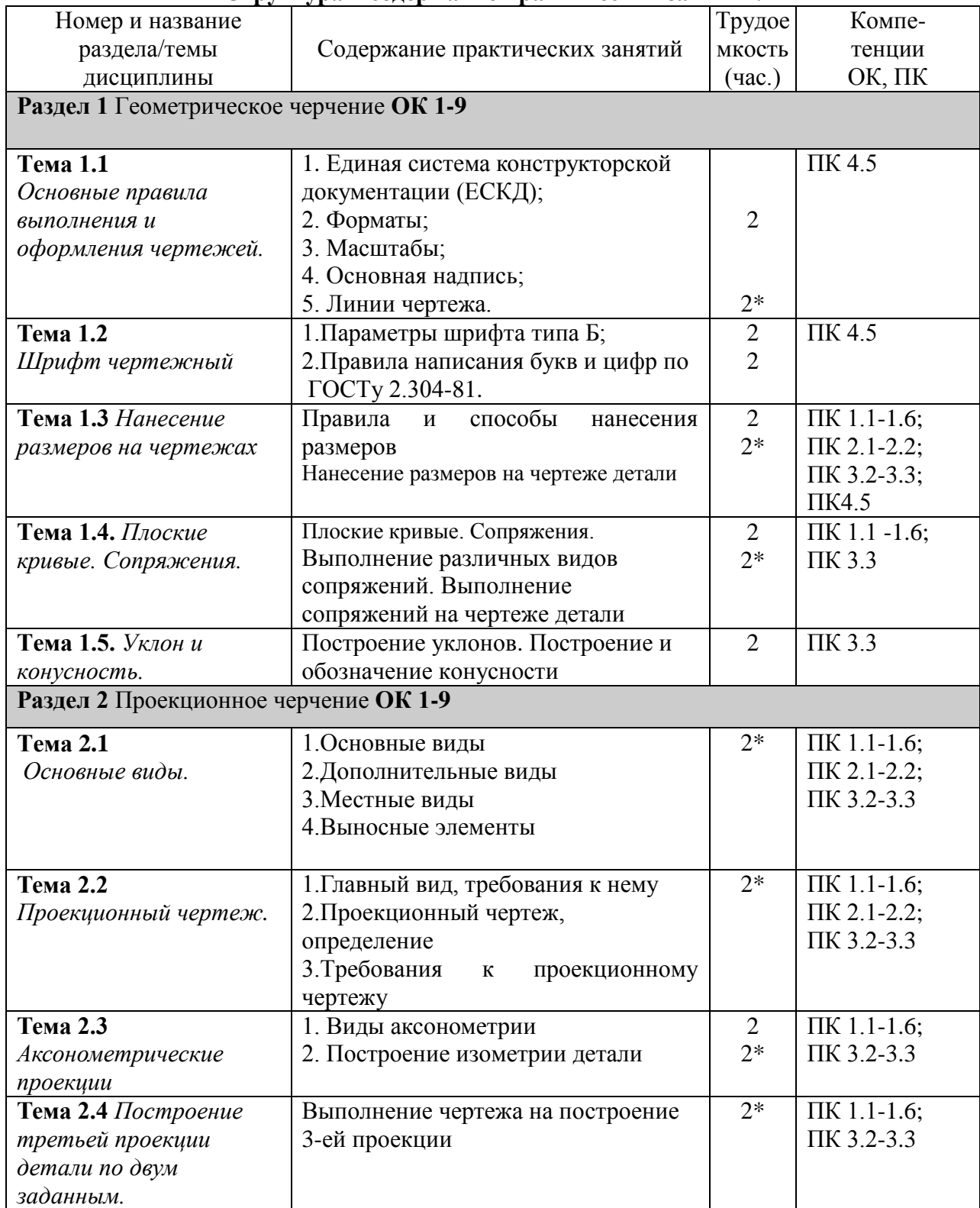

#### **Структура и содержание практических занятий.**

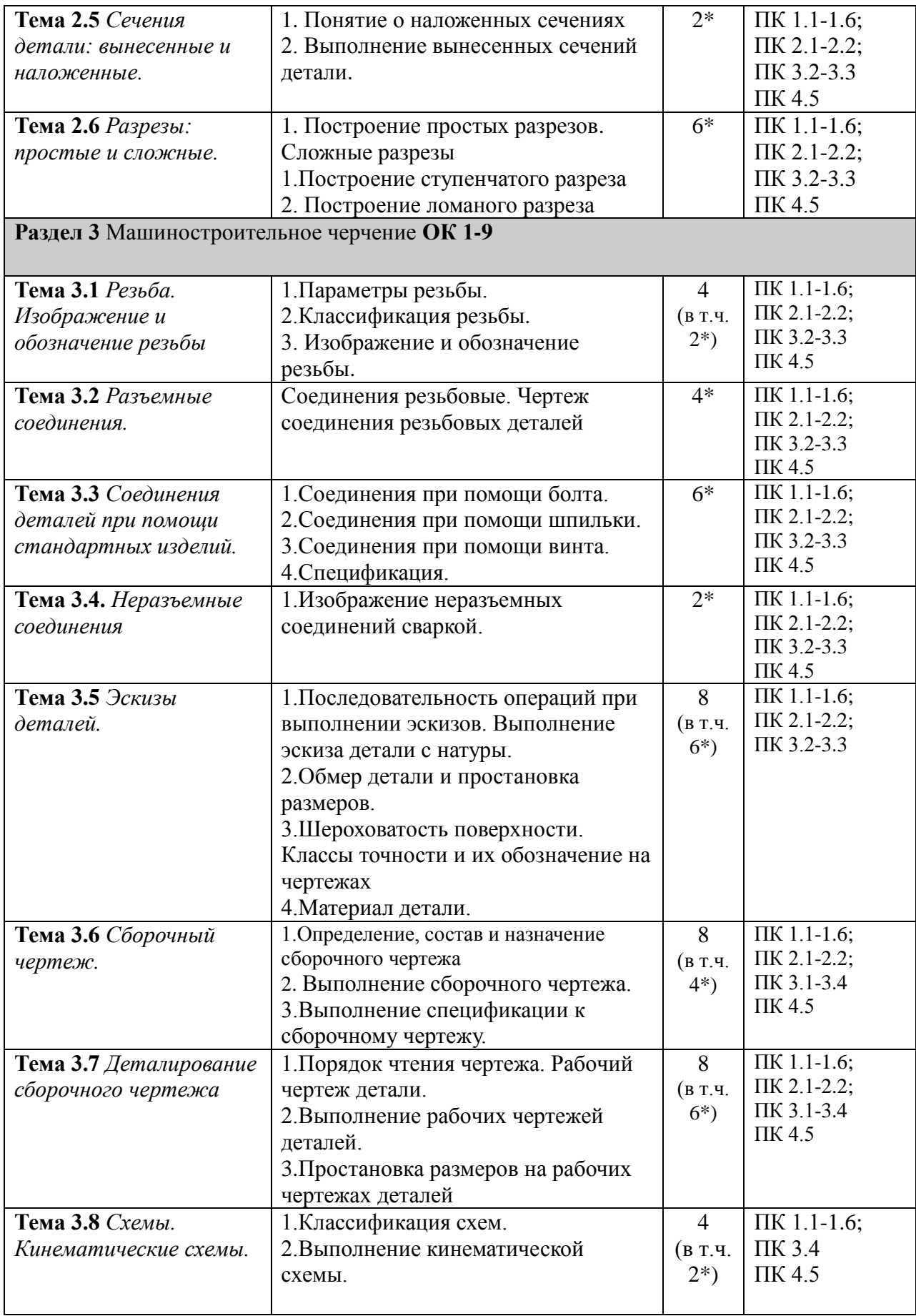

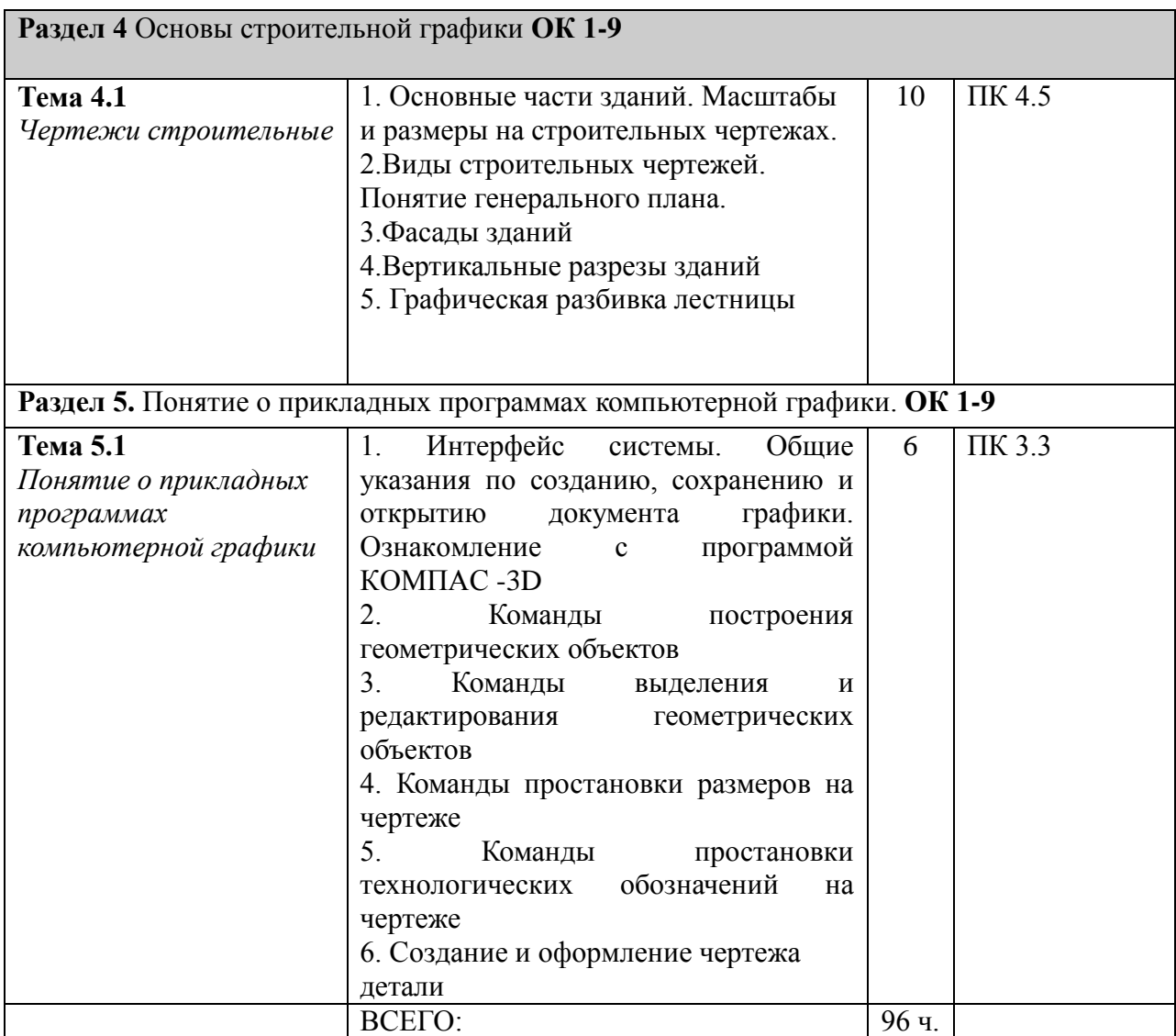

*\*активные и интерактивные формы проведения занятий*

## **Содержание практических занятий**

## **РАЗДЕЛ 1. Геометрическое черчение.**

**Тема 1.1** *Основные правила выполнения и оформления чертежей.*

Практическое занятие 1

*Тема практического занятия 1*

Единая система конструкторской документации (ЕСКД). Основная надпись.

Форматы. Масштабы.

*Цель работы:*

Дать представление об «Инженерной графике». Роль ЕСКД и других понятий.

*Тематика практического занятия:*

- Правила поведения в учебной аудитории, чертежные инструменты и принадлежности, необходимые для проведения занятий.

- Определение «стандарт», ЕСКД согласно ГОСТ 2.001-70. Классификация и расшифровка стандартов.

- Понятие «основная надпись чертежа», размеры и порядок заполнения согласно ГОСТ 2.104-68.

Начертить основную надпись в натуральную величину в рабочей тетради, проставить размеры и заполнить соответствующие графы:

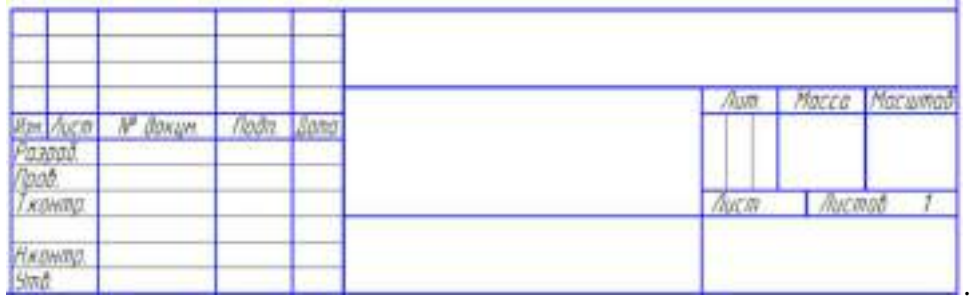

- Понятие «формат», типоразмеры основных и дополнительных форматов согласно ГОСТ 2.301-68., особенности использования.

- Понятие «масштаб», параметры согласно ГОСТ 2.302-68, особенности использования и определения.

Вопросы по пройденному материалу:

- 1. Назначение основной надписи.
- 2. Какие существуют масштабы увеличения, уменьшения?
- 3. Форматы и их размеры?

Практическое занятие 2

*Тема практического занятия 2*

Линии чертежа

*Цель работы:* 

Дать представление о правилах оформления чертежей.

*Тематика практического занятия*:

- Понятие «линии чертежа», типы линий согласно ГОСТ 2.303-68, особенность применения линий.

- Начертание линий чертежа.

На формате А 4 выполнить задание « Линии чертежа» по вариантам.

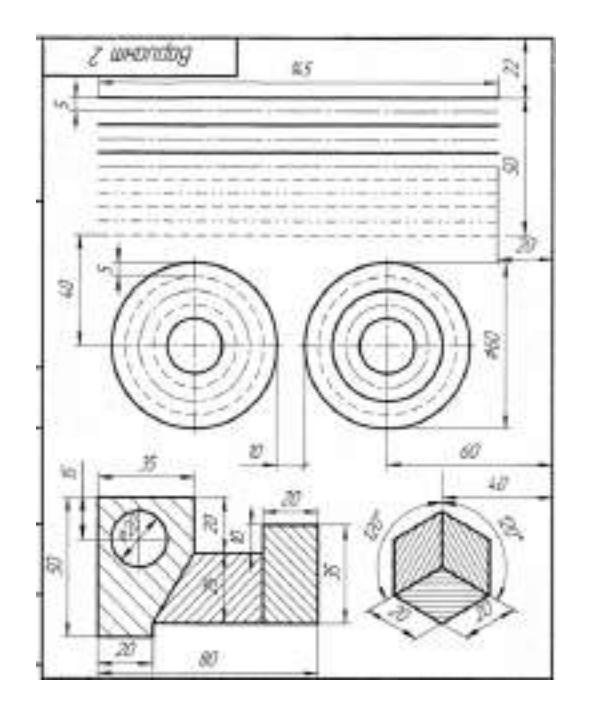

Вопросы по пройденному материалу:

1.Для каких целей применяется толстая сплошная линия?

2. Для каких целей применяется тонкая сплошная линия?

3. Какова толщина толстой сплошной линии?

**Тема 1.2** *Шрифт чертежный.*

Практическое занятие 3,4

*Тема практического занятия 3,4*

Параметры шрифта типа Б

Правила написания букв и цифр по ГОСТу 2.304-81

*Цель работы:*

Объяснить важность применения шрифтов на чертежах.

*Тематика практического занятия:*

- Понятие «шрифт чертежный».

- Параметры чертежного шрифта согласно ГОСТ 3.304-81.

- Типы применяемых шрифтов в машиностроении.

- Начертание шрифтов чертежных согласно ГОСТ 2.304-81.

На формате А 4 выполнить задание буквы алфавита и цифры шрифтом №10 (тип Б с углом наклона 75<sup>0</sup>) и пословицу или поговорку.

Вопросы по пройденному материалу:

- 1. Какие типы шрифтов бывают?
- 2. Размеры шрифта по ГОСТ 3.304-81.

#### **Тема 1.3** *Нанесение размеров на чертежах*  Практическое занятие 5,6

*Тема практического занятия 5,6*

1.Правила и способы нанесения размеров

2.Нанесение размеров на чертеже детали

*Цель работы:*

Дать представление о назначении размеров и способах их простановки. *Тематика практического занятия:* 

- Способы простановки размеров на чертежах.

- Правила компоновки выносных и размерных линий согласно ГОСТ 2.307-68.

- Правила начертания выносных, размерных линий, линий-выносок согласно ГОСТ 2.307- 68.

- Специальные знаки, применяемые при простановке размерного числа согласно ГОСТ 2.307-68.

В рабочей тетради начертить фигуру и проставить размеры.

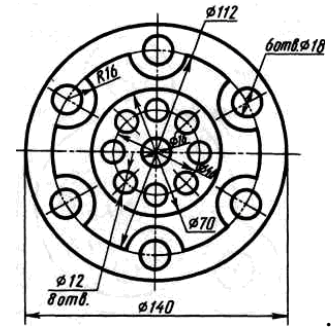

Вопросы по пройденному материалу:

1. Особенность применения размеров, для обозначения радиусов.

2. Что такое цепной, координатный и комбинированный способы простановки размеров?

3. Когда проставляется знак радиуса, а когда диаметр?

**Тема 1.4** *Плоские кривые. Сопряжения.*

Практическое занятие 7,8

*Тема практического занятия 7,8*

1 Плоские кривые. Сопряжения.

2.Выполнение различных видов сопряжений. Выполнение сопряжений на чертеже детали *Цель работы:*

Дать представление о плоских кривых и сопряжениях.

*Тематика практического занятия:* 

- Понятия «плоские кривые» и «сопряжения».

- Принцип выполнения сопряжения двух сторон угла дугой окружности заданного радиуса.

- Принцип выполнения сопряжения прямой с дугой окружности.

- Виды сопряжений дуги с дугой.

- Принцип построения внутреннего и внешнего сопряжений.

В рабочей тетради выполнить построение следующих сопряжений:

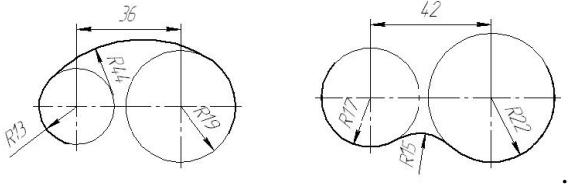

На формате А 3 выполнить задание «Сопряжения» по вариантам.

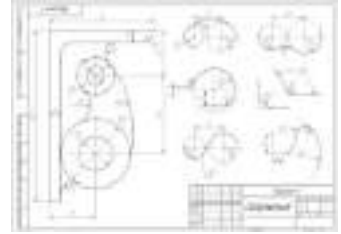

Вопросы по пройденному материалу:

1. Каким образом определяется радиус сопрягающей дуги при внешнем сопряжении?

2. Каким образом определяются радиусы вспомогательных дуг (для нахождения центра сопрягающей дуги) при внутреннем сопряжении?

**Тема 1.5** *Уклон и конусность.* Практическое занятие 9 *Тема практического занятия 9* 1.Построение уклонов 2.Построение и обозначение конусности *Цель работы:* Объяснить понятия «уклон» и «конусность». *Тематика практического занятия:*  - Определение «уклон». - Правила определения и начертания уклонов заданной величины. - Правила определения величины заданного уклона. - Определение «конусности».

- Правила определения и начертания конусности заданной величины.

- Правила определения величины заданной конусности.

- Специальные знаки, согласно ГОСТ 2.307-68, используемые при начертании размерного числа уклона или конусности.

Выполнить задание в тетради, проставить размеры на детали, уклон, конусность.

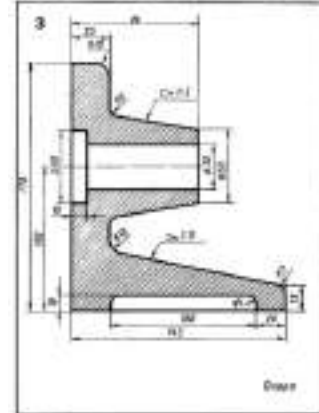

Вопросы по пройденному материалу:

1. Единицы измерения уклонов.

2. Формула для определения величины конусности.

#### **РАЗДЕЛ 2. Проекционное черчение.**

**Тема 2.1.** *Основные виды.*

Практическое занятие 10

*Тема практического занятия 10*

Основные виды. Дополнительные виды.

Местные виды. Выносные элементы.

*Цель работы:*

Объяснить понятия «вид» и «проекция».

*Тематика практического занятия:* 

- Применение в инженерной графике метода третьего угла.
- Понятия «вид» и «проекция».

- Правила расположения и построения основных видов согласно ГОСТ 2.305-68.

- Частные случаи применения дополнительных видов.

- Особенности применения местных видов.

- Определение «выносной элемент».

- Особенности построения и расположения видов на чертеже согласно ГОСТ 2.305-68.

Построить три вида детали по наглядному изображению детали в рабочей тетради по вариантам.

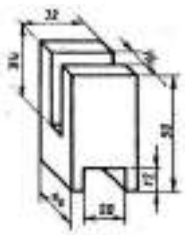

Вопросы по пройденному материалу:

- 1. Что называется видом?
- 2. В чем заключается метод третьего угла?
- 3. Что такое «дополнительный» вид?
- 4. Что называется местным видом?
- 5. Как, относительно друг друга располагаются вид спереди, вид сверху и вид слева?
- 6. Что называется выносным элементом, как обозначается, где располагается?

#### **Тема 2.2.** *Проекционный чертеж.*

Практическое занятие 11

*Тема практического занятия 11*

Главный вид, требования к нему. Проекционный чертеж, определение. Требования к проекционному чертежу.

*Цель работы:*

Объяснить особенность выбора главного вида.

*Тематика практического занятия:* 

- Понятие «главный вид», предъявляемые требования к нему.
- Правила выбора главного вида.
- Проекционный чертеж, особенность применения.

- Требования, предъявляемые к проекционному чертежу.

На формате А 3 выполнить задание «Чертеж проекционный» по вариантам.

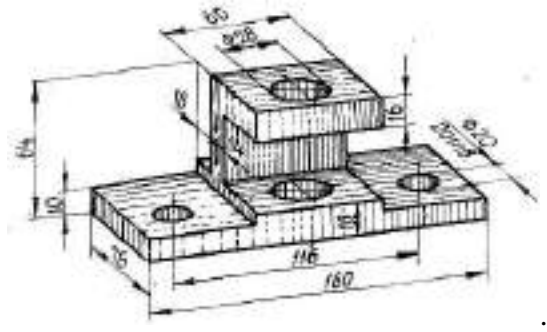

Вопросы по пройденному материалу:

- 1. Каковы габаритные размеры вида сверху данной детали?
- 2. Как обозначаются отверстия на виде слева данной детали?

**Тема 2.3.** *Аксонометрические проекции* Практическое занятие 12,13

*Тема практического занятия 12,13*

1.Виды аксонометрии

2.Построение изометрии детали

*Цель работы:*

Объяснить особенность применения видов проекций.

*Тематика практического занятия:* 

- Понятие «аксонометрическая проекция».

- Виды аксонометрических проекций согласно
- Особенность построения прямоугольных изометрических проекций.

- Особенность построения косоугольных изометрических проекций.

- Требования, предъявляемые к изображению предмета на изометрических проекциях Необходимо в рабочей тетради выполнить построение прямоугольной изометрической проекции детали:

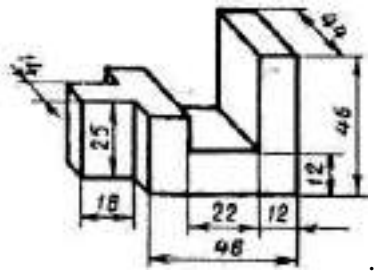

Вопросы по пройденному материалу:

- 1. Особенность построения изометрических и диметрических проекций?
- 2. Виды изометрических проекций.

**Тема 2.4.** *Построение третьей проекции детали по двум заданным.*

Практическое занятие 14

*Тема практического занятия 14*

Выполнение чертежа на построение 3-ей проекции

*Цель работы:*

Объяснить порядок действий при построении недостающей проекции детали. *Тематика практического занятия:* 

- Определение габаритных размеров видов проекций детали.

- Использование проецирующих лучей.

В рабочей тетради построить 3-ю проекцию данной детали (два данных вида необходимо перечертить):

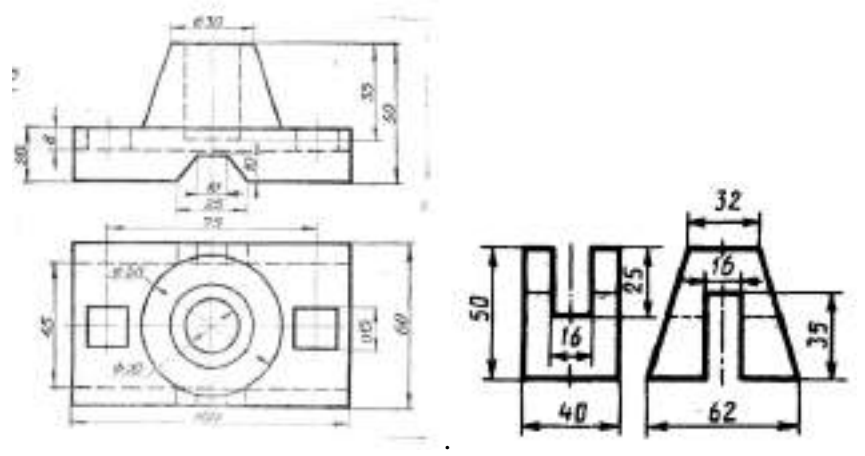

**Тема 2.5.** *Сечения детали: вынесенные и наложенные.*

Практическое занятие 15

*Тема практического занятия 15*

Понятие о наложенных сечениях. Выполнение вынесенных сечений детали.

*Цель работы:*

Объяснить понятие «сечение».

*Тематика практического занятия:* 

- Понятие «сечение».

- Классификация сечений в зависимости от расположения относительно проекций детали.

- Применение различных сечений при выполнении чертежей деталей.
- Правила построения сечений.

- Условные обозначения, применяемые для сечений.

Задание выполняется в рабочей тетради. Выполнить вынесенные и наложенные сечения по вариантам.

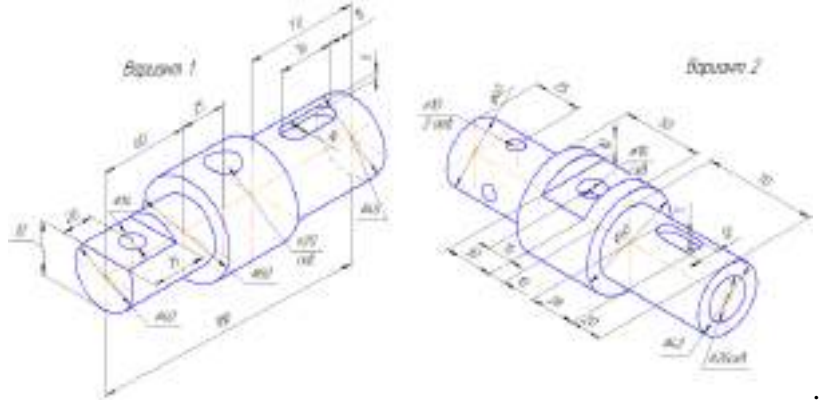

Вопросы по пройденному материалу:

- 1. Виды сечений.
- 2. Какой линией обводится контур наложенного сечения?
- 3. Какой линией обводится контур вынесенного сечения?
- 4. Обозначение вынесенного сечения на чертеже.

#### **Тема 2.6.** *Разрезы: простые и сложные.*

Практическое занятие 16,17,18

*Тема практического занятия 16,17,18*

Простые разрезы

1.Построение простых разрезов.

Сложные разрезы

1.Построение ступенчатого разреза

2. Построение ломаного разреза

*Цель работы:*

Объяснить понятия «разрезы», «обозначение простых и сложных разрезов».

*Тематика практического занятия:* 

- Понятия «разрез», «простые и сложные разрезы».

- Классификация разрезов в зависимости от положения секущей плоскости относительно проекций детали.

- Понятие «местный разрез», особенность применения местного разреза.
- В чем отличие между разрезами и сечениями.
- Применение различных разрезов при выполнении чертежей деталей.
- Правила построения простых разрезов.

- Понятие «сложный разрез».

- Классификация сложных разрезов в зависимости от положения секущих плоскостей

- Применение различных видов сложных разрезов при выполнении чертежей деталей.
- Правила построения сложных разрезов.

- Обозначения, применяемые для разрезов.

На формате А3 построить простые и сложные разрезы по вариантам.

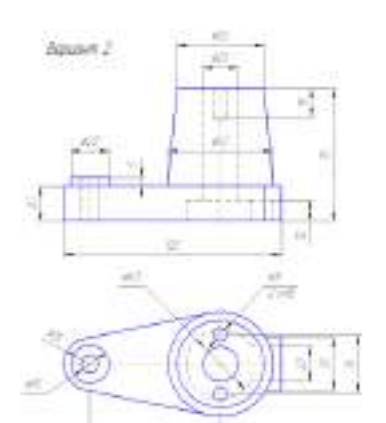

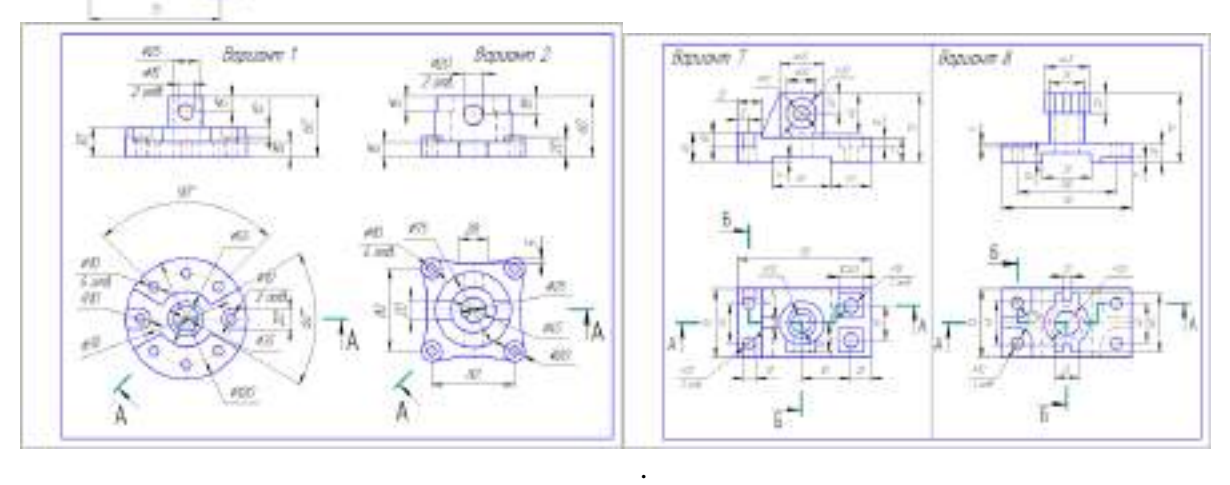

Вопросы по пройденному материалу:

1. Виды простых разрезов в зависимости от положения секущей плоскости.

.

- 2. Что такое ломаный разрез?
- 3. Что такое ступенчатый разрез?
- 4. Обозначение разреза на чертежах.
- 5. Чем разрезы отличаются от сечений?

## **РАЗДЕЛ 3. Машиностроительное черчение.**

**Тема 3.1** *Резьба. Изображение и обозначение резьбы* Практическое занятие 19,20

*Тема практического занятия 19,20*

1.Параметры резьбы. Классификация резьбы

2. Изображение и обозначение резьбы

*Цель работы:*

Объяснить понятие «резьба».

Объяснить и показать различные типы резьб.

*Тематика практического занятия:* 

- Понятие «резьба».
- Классификация резьбы.
- Понятия «внешняя резьба» и «внутренняя резьба», изображение и обозначение резьбы
- Параметры резьбы: фаска, длина резьбы и т.д.
- Изображение типов резьб согласно ГОСТ 2.311-68.
- Виды и обозначение резьб

Выполнить задание в рабочей тетради детали и обозначить наружную и внутреннюю резьбы:

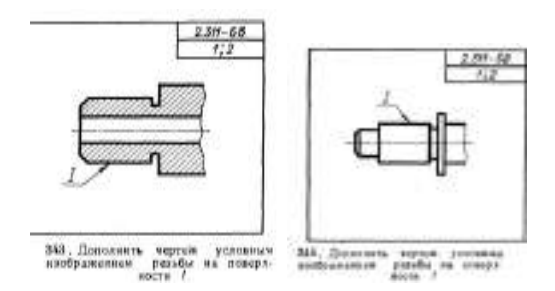

Вопросы по пройденному материалу:

- 1. Какая резьба считается нестандартной?
- 2. Однозаходная и многозаходная типы резьб особенности обозначения.
- 3. М24 LH| расшифровать обозначение резьбы.
- 4. G  $1^{1/2}$  расшифровать обозначение резьбы.

**Тема 3.2** *Разъемные соединения.* 

Практическое занятие 21,22

*Тема практического занятия 21,22*

Соединения резьбовые. Чертеж соединения резьбовых деталей

*Цель работы:*

Объяснить и показать, где применяются разъемные соединения, как обозначаются. *Тематика практического занятия:* 

**-** соединение резьбовых деталей

Выполнить задание в рабочей тетради детали по вариантам.

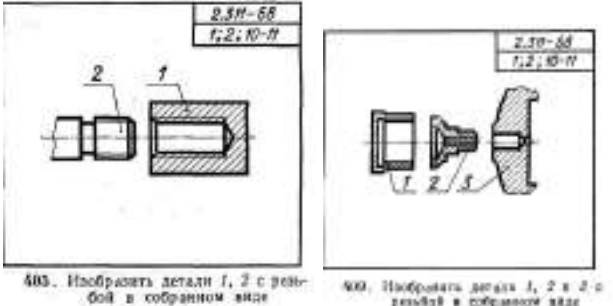

400, Hoofpaters person J, 2 x J ;<br>pended a columnor axac

**Тема 3.3** *Соединения деталей при помощи стандартных изделий.*

Практическое занятие 23

*Тема практического занятия 23*

Соединения при помощи болта.

*Цель работы:*

Определение «болт», болтовое соединение.

*Тематика практического занятия:* 

- Понятие «болт».

- Особенность применения болтовых соединений.

- Разновидности исполнения болтов.

- Параметры размеров болтового соединения.

Задание выполняется на формате А3 по вариантам.

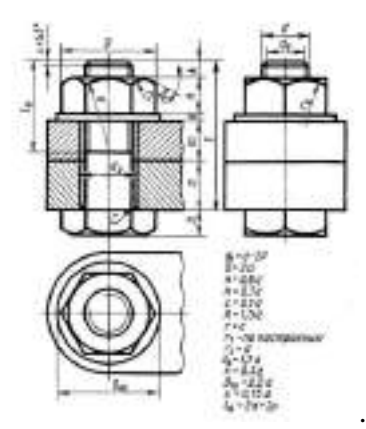

Вопросы по пройденному материалу:

1. Из каких частей состоит болт.

2. Особенность определения длины болта с потайной головкой.

Практическое занятие 24

*Тема практического занятия 24*

Соединения при помощи шпильки. Соединения при помощи винта.

*Цель работы:*

Определения «шпилька», «винт», шпилечное и винтовое соединения.

*Тематика практического занятия:* 

- Понятие «шпилька».

- Назначение соединений шпилькой.

- Параметры размеров соединений шпилькой.

- Особенность вычерчивания соединения шпилькой.

- Вычерчивание соединения шпилькой различными способами изображения.

- Понятие «винт».

- Классификация винтов.

- Назначение соединений винтом.

- Особенность вычерчивания соединения винтом.

- Разновидности исполнения винтов.

- Параметры размеров соединений винтом.

Вопросы по пройденному материалу:

1. Что называется шпилькой?

2. Определение длины шпильки.

3.Что называется винтом?

4.Типы винтов.

5. Из каких составных частей состоит стандартное винтовое соединение?

Практическое занятие 25 *Тема практического занятия 25* Спецификация. *Цель работы:* Определение «спецификация», назначение. *Тематика практического занятия:* 

- Понятие «спецификация».
- Структура спецификации
- Назначение граф и разделов спецификации.

- Графическое исполнение основных надписей первого и последующих листов спецификации.

На отдельном листе формата А4 вычертить спецификацию.

## **Тема 3.4.** *Неразъемные соединения*

Практическое занятие 26

*Тема практического занятия 26*

1.Изображение неразъемных соединений сваркой.

*Цель работы:*

- [Неразъемные](https://tutsvarka.ru/vidy/svarochnye-shvy#i) соединения
- [Виды сварочных швов](https://tutsvarka.ru/vidy/svarochnye-shvy#i-2)
- Обозначение сварочного шва
- **-** Применение неразъемных соединений в технике

Задание выполняется на формате А4 по вариантам (выполнить необходимое количество видов, проставить размеры, обозначить сварные швы). Составить спецификацию.

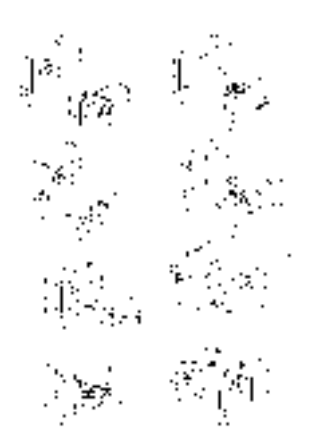

Вопросы по пройденному материалу:

- 1. Что называется сваркой?
- 2. Виды сварных швов.
- 3. Обозначение сварного соединения.

**Тема 3.5.** *Эскизы деталей.*

Практическое занятие 27,28,29,30

*Тема практического занятия 27,28,29,30*

Последовательность операций при выполнении эскизов. Выполнение эскиза детали с натуры. Обмер детали и простановка размеров. Шероховатость поверхности. Классы точности и их обозначение на чертежах. Материал детали.

#### *Цель работы:*

Научиться выполнять эскизы, широко применяемые при выполнении конструкторской документации.

*Тематика практического занятия:* 

- Понятие «эскиз».
- Назначение эскизов.
- Особенность выполнения эскиза.

- Последовательность операций при выполнении эскизов.

- Ознакомление с деталью.

- Выявление особенности строения детали, необходимого количества изображений согласно ГОСТ 2.305-68.

- Определение формата листа, на котором будут вычерчиваться изображения детали, согласно ГОСТ 2.301-68.

- Подготовка листа.

- Компоновка изображений на листе.
- Нанесение изображений элементов детали.
- Оформление видов, разрезов и сечений согласно ГОСТ 2.305-68.
- Обмер детали и простановка размеров.
- Определение «шероховатость» согласно ГОСТ 25142-82.
- Параметры и характеристики шероховатости согласно ГОСТ 2789-73.
- Способы определения шероховатости поверхности согласно ГОСТ 2789-73.
- Обозначение шероховатости на чертеже.
- Определение «материал детали».
- Особенность применения материалов для изготовления деталей.
- Обозначение материалов на чертежах.
- Обозначение сортамента наиболее часто применяемых материалов на чертежах.
- Окончательное оформление эскиза.

Выполнить задание в рабочей тетради. Эскиз детали с натуры:

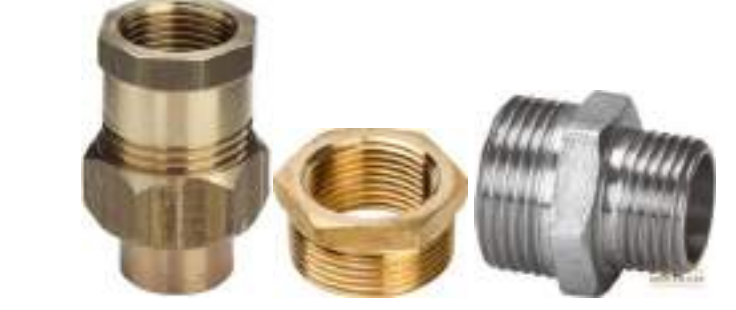

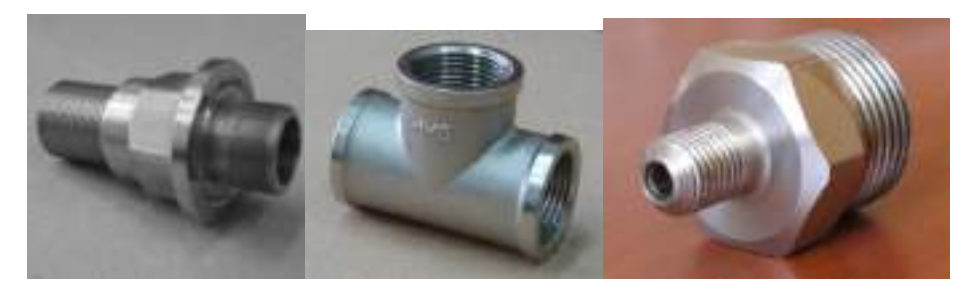

Вопросы по пройденному материалу:

- 1. Что называется эскизом?
- 2. В каком масштабе выполняется эскиз?
- 3. Последовательность операций при выполнении эскизов.
- 4. На каких форматах выполняются эскизы?
- 5. Что называется шероховатостью?
- 6. Обозначение шероховатости на детали.
- 7. Правила простановки шероховатости в верхнем правом углу.

**Тема 3.6.** *Сборочный чертеж.*

Практическое занятие 31,32,33,34

*Тема практического занятия 31,32,33,34*

1.Определение, состав и назначение сборочного чертежа

2. Выполнение сборочного чертежа.

3.Выполнение спецификации к сборочному чертежу.

*Цель работы:*

Определение, состав и назначение сборочного чертежа. Ознакомление со сборочным чертежом. Научиться определять принцип действия/работы сборочной единицы. *Тематика практического занятия:* 

- Определения типов чертежей по их назначению: сборочный, монтажный, общего вида,

габаритный и т.д.

- Назначение типов чертежей.
- Состав изображений чертежей различного типа.
- Ознакомление со сборочным чертежом.

- Определение типов соединений отдельных деталей сборочного чертежа, их назначений в составе сборочной единицы.

- Определение принципа действия/работы сборочной единицы.

- Для каждой детали определение примерного способа изготовления.

- Сортировка деталей механизма по разделам спецификации.

- Составление спецификации для сборочного чертежа.

Задание выполняется на листах миллиметровой бумаги (эскиз), на форматах А4 или А3 СБ (формат листа студент выбирает самостоятельно в зависимости от размера и сложности детали)

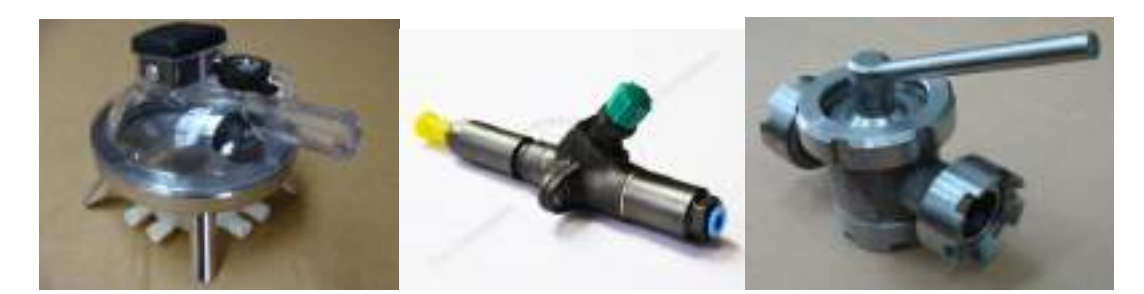

Вопросы по пройденному материалу:

- 1. Для каких целей выполняется сборочный чертеж?
- 2. Для каких целей выполняется монтажный чертеж?
- 3. Что такое «сборочная единица»?
- 4. Назначение данной сборочной единицы.
- 5. Какие составные части сборочной единицы войдут в раздел «Детали»?
- 6. Из каких разделов будет состоять спецификация для данной сборочной единицы?

#### **Тема 3.7** *Деталирование сборочного чертежа.* Практическое занятие 35,36,37,38

*Тема практического занятия 35,36,37,38*

1.Порядок чтения чертежа. Рабочий чертеж детали.

2.Выполнение рабочих чертежей деталей (4 ч.).

3.Простановка размеров на рабочих чертежах деталей.

*Цель работы:*

Ознакомление со сборочным чертежом.

*Тематика практического занятия:* 

- Ознакомление со сборочным чертежом.

- Определение принципа работы сборочной единицы.

- Определение функционального назначения каждой детали.

По сборочному чертежу выполнить 3-4 рабочих чертежа

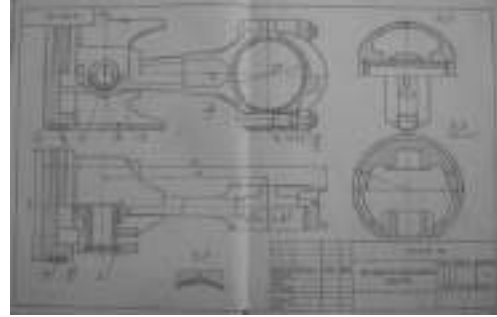

Практическое занятие 36,37

Выполнение рабочих чертежей деталей.

*Цель работы:*

Ознакомление со сборочным чертежом.

*Тематика практического занятия:* 

- Ознакомление со сборочным чертежом.

- Выявление сложных по конфигурации деталей.
- Определение состава эскизов деталей сборочной единицы.
- Выполнение эскизов деталей.

Практическое занятие 38

Простановка размеров на рабочих чертежах деталей.

*Цель работы:*

Объяснить порядок действий при работе с рабочими чертежами на основе эскизов деталей. Простановка размеров на рабочих чертежах деталей.

*Тематика практического занятия:* 

- Ознакомление со сборочным чертежом.

- Выполнение рабочих чертежей на основе эскизов деталей сборочной единицы, простановка размеров.

Вопросы по пройденному материалу:

1.Что называется сборочным чертежом?

- 2.Что называется рабочим чертежом?
- 3. Основные требования к выполнению чертежей деталей.
- 4.Нанесение обозначений материалов на рабочих чертежах деталей.
- 5. Нанесение размеров на рабочих чертежах деталей.
- 6. Обозначение шероховатости поверхностей на рабочих чертежах деталей.

**Тема 3.8** *Схемы. Кинематические схемы.*

Практическое занятие 39,40

*Тема практического занятия 39,40*

1.Классификация схем.

2.Выполнение кинематической схемы.

*Цель работы:*

Определение «схема». Виды схем. Дать представление о кинематических схемах.

*Тематика практического занятия:* 

- Определение «схема», термины, применяемые при составлении схем.
- Разновидности схем Условные обозначения, применяемые на схемах.
- Определение «кинематическая схема», назначение.
- Условные обозначения, применяемые при составлении кинематических схем. Вычертить кинематическую схему на листе формата А4 по вариантам:

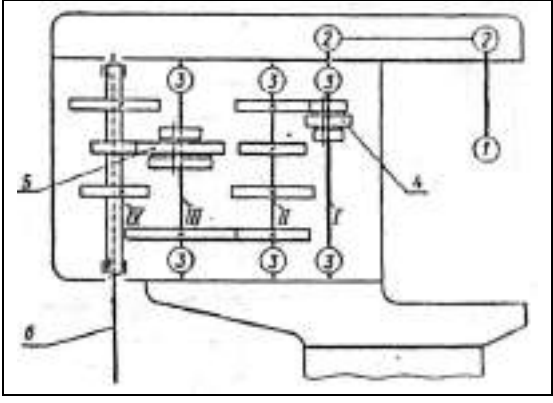

Прочитать кинематическую схему коробки передач вертикально-сверлильного станка, нанести недостающие условные обозначения и составить перечень элементов.

На схеме: 1 - электродвигатель;

2-2 - клиноременная передача;

3- подшипники;

4 и 5 - тройные подвижные блоки шестерен;

IV –продольный вал, связанный шлицевым соединением со шпинделем 6.

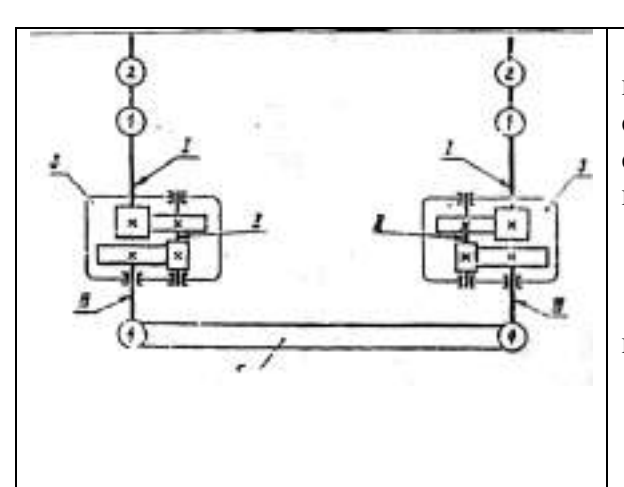

Ознакомиться со схемой привода нажимных винтов блюминга, начертить кинематическую схему привода, введя условные обозначения в соответствии с ГОСТ 2.770-68, и составить перечень элементов.

На схеме: 1- тормоз;

2- электродвигатель;

3 и 4 - зубчатая передача цилиндрическая с шевронными зубьями;

5- фрикционная муфта сцепления;

- 6- червячная передача;
- 7 кулачковая муфта сцепления;
- 8 нажимной винт блюминга.

Вопросы по пройденному материалу:

- 1. Для каких целей составляется кинематическая схема?
- 2. Для каких целей составляется электрическая схема?
- 3. Как изображается на схеме двигатель, подшипник, муфта?

#### **Раздел 4 Основы строительной графики.**

**Тема 4.1** *Чертежи строительные.* Практическое занятие 41,42,43,44,45 *Тема практического занятия 41*

Основные части зданий. Масштабы и размеры на строительных чертежах.

*Цель работы:*

Дать представление об основах строительной графики.

*Тематика практического занятия:* 

- Общие сведение о строительном черчении.
- Термин «масштаб строительных чертежей».

-Особенность применения масштабов на строительных чертежах.

*Тема практического занятия 42*

Виды строительных чертежей. Понятие генерального плана.

*Цель работы:*

Дать представление о видах строительных чертежей.

*Тематика практического занятия:* 

- Типы основной надписи, применяемой на строительных чертежах согласно ГОСТ 2.301- 68, ГОСТ 21.101-97.

- Стадии проектирования в строительстве.

- Чертежи генеральных планов.

- Условные обозначения элементов генеральных планов.

Вопросы по пройденному материалу:

1. Масштабы, применяемые для генеральных планов.

2. Для каких целей составляется генеральный план?

*Тема практического занятия 43*

Фасады зданий

*Цель работы:*

Дать краткие сведения об отдельных видах строительных чертежей: фасады зданий.

*Тематика практического занятия:* 

- Особенность выбора видов зданий.

- Выбор фасада зданий.

Вопросы по пройденному материалу:

1. Масштабы, применяемые для выполнения фасадов зданий.

2. По каким характерным признакам выбирается фасад здания?

*Тема практического занятия 44*

Вертикальные разрезы зданий

*Цель работы:*

Дать краткие сведения об отдельных видах строительных чертежей: разрезы зданий. *Тематика практического занятия:* 

- Особенность выполнения чертежей вертикальных разрезов зданий.

- Простановка условных обозначений на вертикальных разрезах зданий.

Вычертить разрез 1-1 на формате А3 в масштабе 1:100, проставить размеры по вариантам.

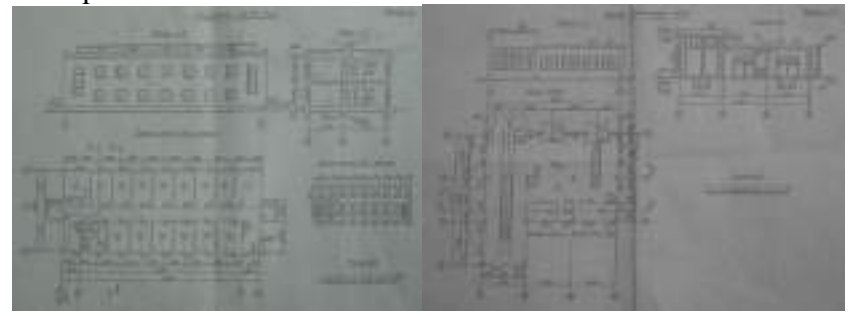

*Тема практического занятия 45*

Графическая разбивка лестницы

*Цель работы:*

Оформление и графическая разбивка лестницы.

*Тематика практического занятия:* 

- Разделение лестниц по назначению.

- Разделение лестниц по материалу.

- Графическая разбивка лестницы.
- Простановка размеров.

#### **Тема 5.1** *Возможности прикладных программ компьютерной графики.* Практическое занятие 46,47,48

*Тема практического занятия 46,47,48*

1. Интерфейс системы. Общие указания по созданию, сохранению и открытию документа графики. Ознакомление с программой КОМПАС -3D

2. Команды построения геометрических объектов

3. Команды выделения и редактирования геометрических объектов

4. Команды простановки размеров на чертеже

5. Команды простановки технологических обозначений на чертеже

6. Создание и оформление чертежа детали

*Цель работы:*

Дать краткие сведения о компьютерных программах прикладного характера. Дать краткие сведения о компьютерных технологиях при выполнении и оформлении конструкторской документации. Знакомство с возможностями прикладной программы КОМПАС -3D . *Тематика занятия:* 

 $CATIP$ .

- Роль САПР в производственной деятельности.

- Интерфейс системы программы КОМПАС -3D

- Основы компьютерной графики.

- Возможности компьютерных технологий при выполнении и оформлении графической конструкторской документации.

- Команды построения геометрических объектов:

прямые, отрезки;

окружности, дуги;

эллипсы;

простейшие фигуры.

- Команды выделения и редактирования геометрических объектов:

сдвиг;

поворот;

копирование;

симметрия.

- Команды простановки размеров на чертеже:

линейные;

радиальные;

угловые.

- Знакомство с возможностями прикладной программы КОМПАС -3D

- Команды простановки обозначений на чертеже в программе КОМПАС -3D: шероховатость;

линии-выноски;

обозначение позиции;

линия разреза;

выносной элемент;

ввод текста;

ввод таблицы.

- Создание и оформление готового чертежа в программе КОМПАС -3D:

выбор видов;

оформление разрезов;

простановка размеров и условных обозначений;

заполнение основной надписи;

сохранение документа с различными расширениями. Вопросы по пройденному материалу:

- 1. Как осуществить вход в программу КОМПАС -3D?
- 2. Для чего служит «компактная» панель интерфейса системы?
- 3. Каким образом вычертить правильный шестиугольник?
- 4. Каким образом выполнить штриховку контура?
- 5. Варианты простановки линейных размеров в программе КОМПАС -3D.
- 6. Как выполнить команду «копирование по окружности»?
- 7. Редактирование текстовой области чертежа.
- 8. Обозначение позиций на чертеже.
- 9. Как выполнить заполнение основной надписи?
- 10. Возможно ли сохранить документ, выполненный в программе КОМПАС -3D, с расширением «.png» и «.jpg»?

Внимательно изучите деталь, выполните чертеж в прикладной программе КОМПАС-3D (3 вида), проставить размеры.

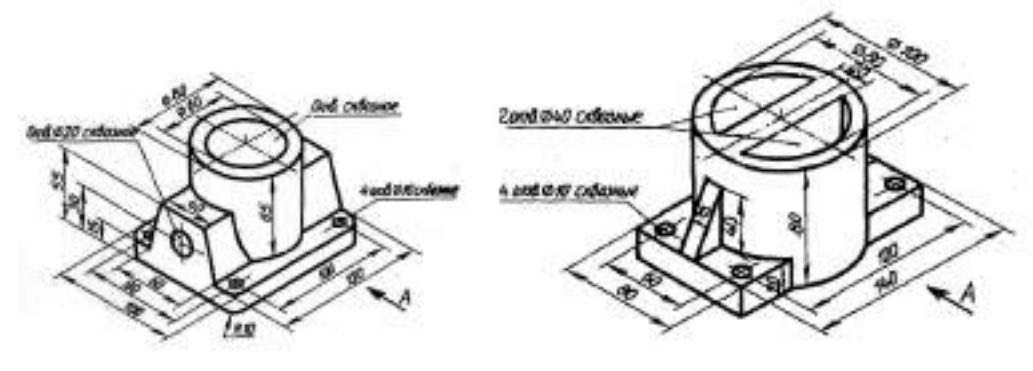

#### **Перечень рекомендуемых учебных изданий, дополнительной литературы**.

## **Основная литература:**

**1. Чекмарев, А. А.** Инженерная графика : учебник для среднего профессионального образования / А. А. Чекмарев. — 13-е изд., испр. и доп. — Москва : Издательство Юрайт, 2020. — 389 с. — (Профессиональное образование). — ISBN 978-5-534-07112-2. — Текст : электронный // ЭБС Юрайт [сайт]. — URL:<https://urait.ru/bcode/450801> — **ЭБС Юрайт 2. Бродский, А.М.** Инженерная графика (металлообработка) : учебник для студ.учреждений сред. проф. образования /А.М. Бродский, Э.М. Фазлулин, В.А. Халдинов. — 14-е изд., стер. — М. : Издательский центр «Академия», 2017. — 400 с. — (Профессиональное образование). — ISBN 978-5-4468-837-8. — Текст : электронный // ЭБС Академия [сайт]. — URL: <https://www.academia-moscow.ru/reader/?id=293393#copy> — **ЭБС Академия**

## **Дополнительная литература :**

**1. Инженерная и компьютерная графика** : учебник и практикум для среднего профессионального образования / Р. Р. Анамова [и др.] ; под общей редакцией Р. Р. Анамовой, С. А. Леоновой, Н. В. Пшеничновой. — Москва : Издательство Юрайт, 2019. — 246 с. — (Профессиональное образование). — ISBN 978-5-534-02971-0. — Текст : электронный // ЭБС Юрайт [сайт]. — URL:<https://urait.ru/bcode/437053> – **ЭБС Юрайт 2. Чекмарев, А. А.** Черчение. Справочник : учебное пособие для среднего профессионального образования / А. А. Чекмарев, В. К. Осипов. — 9-е изд., испр. и доп. — Москва : Издательство Юрайт, 2019. — 359 с. — (Профессиональное образование). — ISBN 978-5-534-04750-9. — Текст : электронный // ЭБС Юрайт [сайт]. — URL:<https://urait.ru/bcode/438940> - **ЭБС Юрайт**

## **Интернет-ресурсы:**

1. Техническое черчение – <http://nacherchy.ru/>

2. Информационно-коммуникационные технологии в образовании // Система федеральных образовательных порталов – Режим доступа: [http://digital](http://digital-edu.ru/fcior/139/1287)[edu.ru/fcior/139/1287](http://digital-edu.ru/fcior/139/1287)

3. Начертательная геометрия и инженерная графика – Режим доступа: <http://ing-grafika.ru/> 4. Начертательная геометрия и инженерная графика – Режим доступа: [www.ngeom.ru](http://www.ngeom.ru/)

5. Единое окно доступа к образовательным ресурсам – Режим доступа: [http://window.edu.ru](http://window.edu.ru/)

#### **Учебно-методические издания:**

Методические рекомендации по самостоятельной работе [Электронный ресурс]/ С. П. Соловьева. - Рязань: РГАТУ, 2020 - ЭБ РГАТУ. - URL :<http://bibl.rgatu.ru/web/Default.asp> Методические указания по практическим работам [Электронный ресурс/ С. П. Соловьева. - Рязань: РГАТУ, 2020 - ЭБ РГАТУ. - URL : <http://bibl.rgatu.ru/web/Default.asp>

## МИНИСТЕРСТВО СЕЛЬСКОГО ХОЗЯЙСТВА РОССИЙСКОЙ ФЕДЕРАЦИИ

ФЕДЕРАЛЬНОЕ ГОСУДАРСТВЕННОЕ БЮДЖЕТНОЕ ОБРАЗОВАТЕЛЬНОЕ УЧРЕЖДЕНИЕ ВЫСШЕГО ОБРАЗОВАНИЯ «РЯЗАНСКИЙ ГОСУДАРСТВЕННЫЙ АГРОТЕХНОЛОГИЧЕСКИЙ УНИВЕРСИТЕТ ИМЕНИ П.А. КОСТЫЧЕВА»

## **Методические указания к практическим (лабораторным) занятиям по дисциплине**

## **«Техническая механика»**

для студентов 2,3 курсов ФДП и СПО

## по специальности

## **35.02.07 Механизация сельского хозяйства**

(очная форма обучения)

Рязань, 2020 г.
Методические указания к практическим (лабораторным) занятиям составлены с учетом требований Федерального государственного образовательного стандарта (далее - ФГОС), утвержденного 07.05.2014 г. приказом Министерства образования и науки РФ за № 456 по специальности среднего профессионального образования (далее - СПО) 35.02.07 Механизация сельского хозяйства

Разработчики:

Соловьева С.П., к.т.н., преподаватель ФДП и СПО

Зав. кафедрой: Борьгчев С.Н., д.т.н., проф., зав. каф. строительство инженерных сооружений и механика (СИС и М).

Методические указания к практическим (лабораторным) занятиям одобрены предметно цикловой комиссией дисциплин механизации сельского хозяйства ФДП и СПО « 30 » мюня 2020 г., протокол № 10

Председатель предметно-цикловой комиссии

 $\sqrt{200}$  CONORGERA C.II.

Методические указания к практическим (лабораторным) занятиямпредназначены для студентов очной формы обучения факультета дополнительного профессионального и среднего профессионального образованияпо специальности35.02.07 Механизация сельского хозяйства

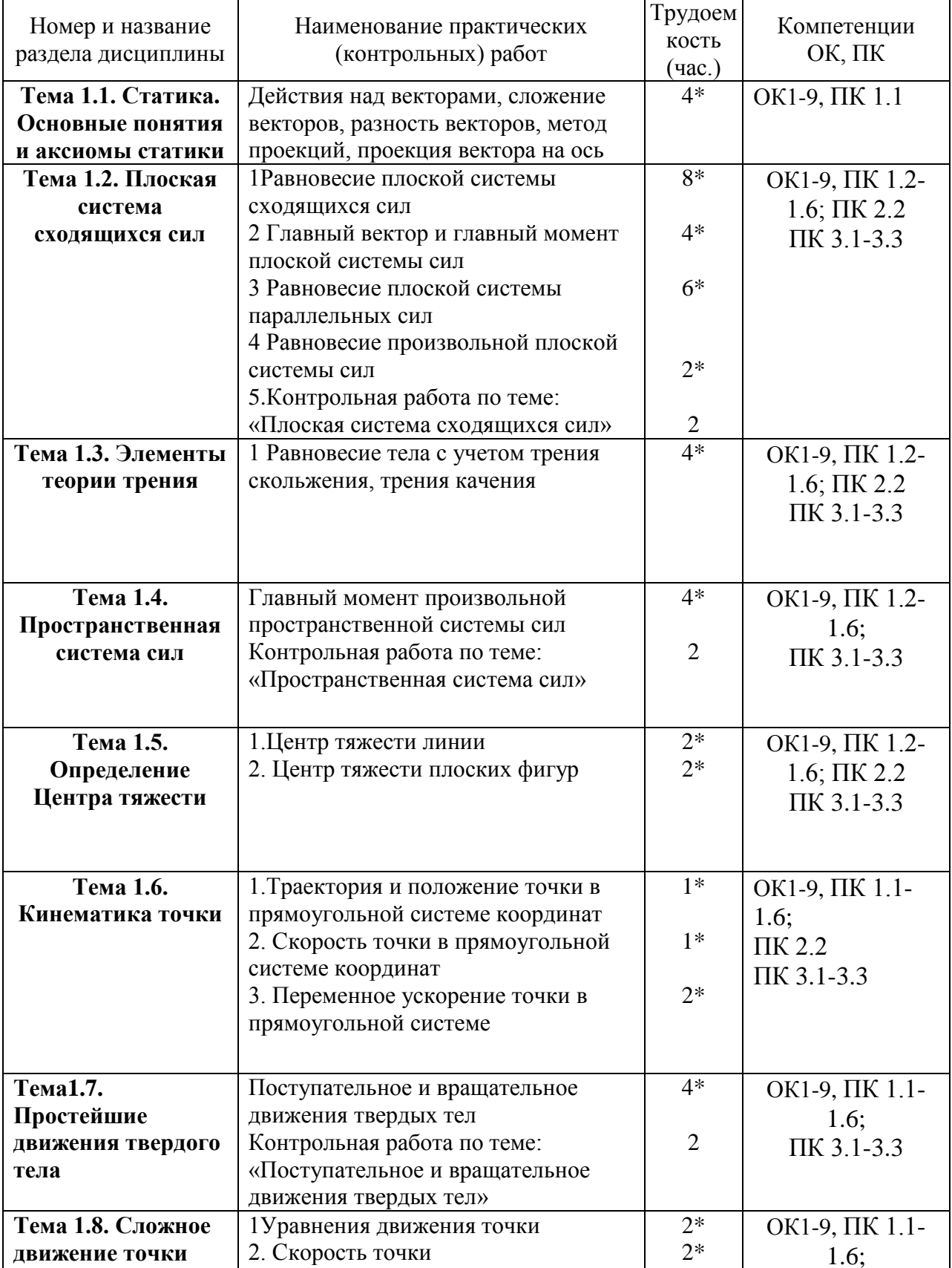

# Структура и содержание практических (контрольных) работ:

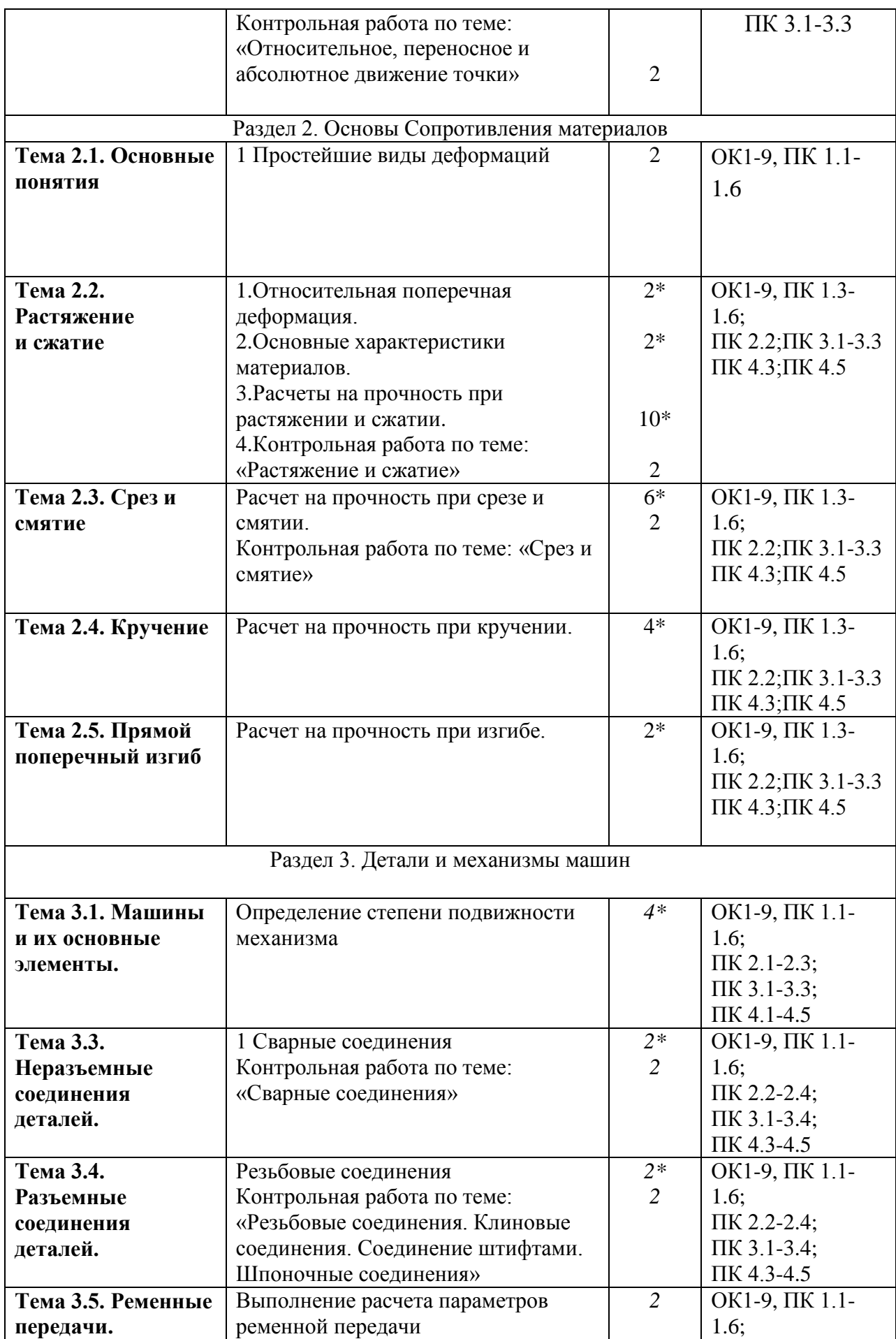

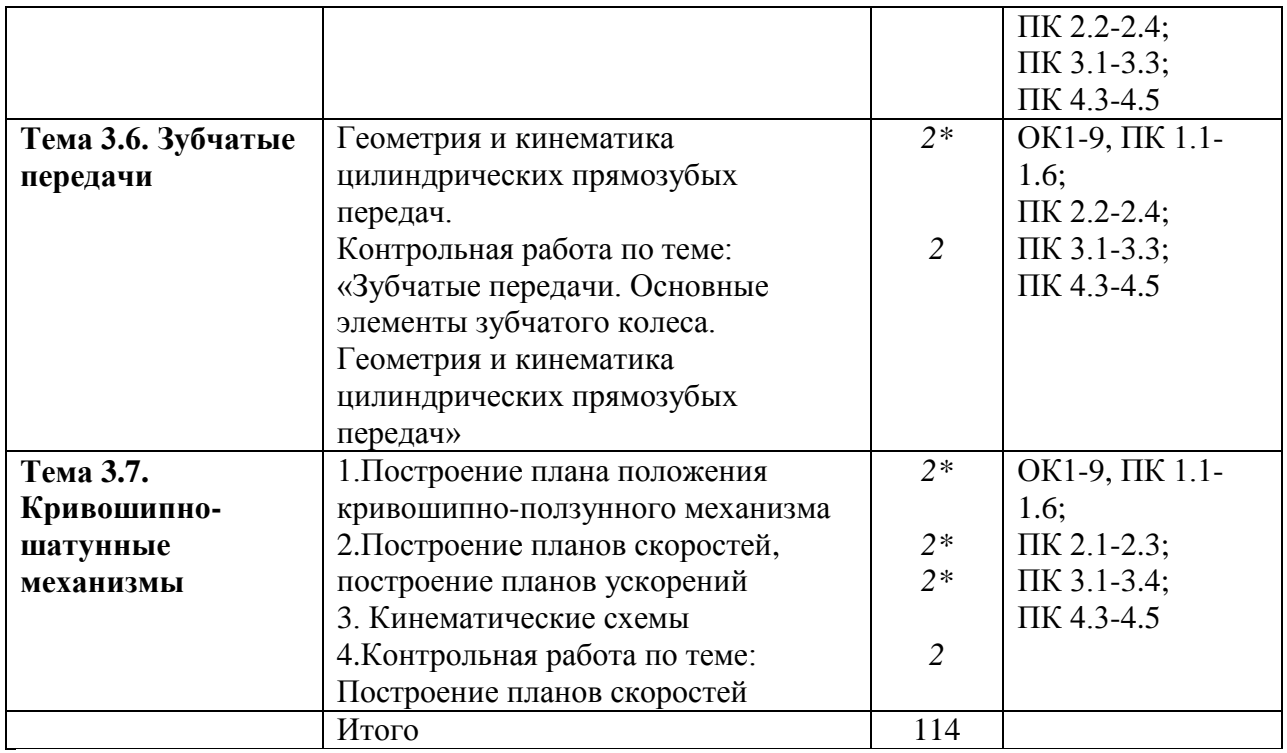

*\*активные и интерактивные формы проведения занятий*

#### Содержание практических занятий.

# Задания для практических работ

# РАЗЛЕЛ 1.Основы теоретической механики

# Тема 1.1 Статика. Основные понятия и аксиомы статики

Практическая работа 1.2

Тема практического занятия 1,2

Действия над векторами, сложение векторов, разность векторов, метод проекций, проекция вектора на ось.

1.1 Элементы векторной алгебры

В теоретической механике рассматриваются такие векторные величины как сила, моменты силы относительно точки и оси, момент пары сил, скорость, ускорение и другие.

1. Понятие вектора.

Для определенности рассматриваем прямоугольную декартову систему координат. Вектор- это направленный отрезок, который характеризуется длиной и направлением. Операции над векторами. Вектора можно складывать и умножать на число.

 $\overline{a} + \overline{b} = \overline{c}$  - сумма двух векторов есть вектор

 $\alpha \cdot \overline{a} = \overline{b}$  - произведение вектора на действительное число есть вектор

 $\overline{a} + \overline{0} = \overline{a}$  - существует нулевой вектор

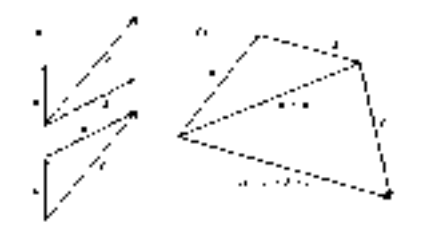

Рис.1

В математике все вектора являются свободными, их можно переносить параллельно самим себе.

В сумме двух векторов (рис.1,*а*) начало второго вектора можно поместить в конец первого вектора, тогда сумму двух векторов можно представить как вектор, имеющий начало в начале первого вектора, а конец в конце второго вектора. Применяя это правило для суммы нескольких векторов (рис.1,6) получаем, что суммой нескольких векторов является вектор, замыкающий ломаную линию, состоящую из слагаемых векторов.

Операции над векторами подчиняются следующим законам (см. рис.2):

$$
\overline{a} + \overline{b} = \overline{b} + \overline{a} \qquad \qquad \overline{a} + \overline{b} + \overline{c} = \overline{a} + \overline{b} + \overline{c}
$$
\n
$$
\alpha \cdot (\beta \cdot \overline{a}) = (\alpha \cdot \beta) \cdot \overline{a} \qquad \qquad (\alpha + \beta) \cdot \overline{a} = \alpha \cdot \overline{a} + \beta \cdot \overline{a}
$$
\n
$$
\alpha \cdot (\overline{a} + \overline{b}) = \alpha \cdot \overline{a} + \alpha \cdot \overline{b} \qquad \qquad 0 \cdot \overline{a} = \overline{0}
$$

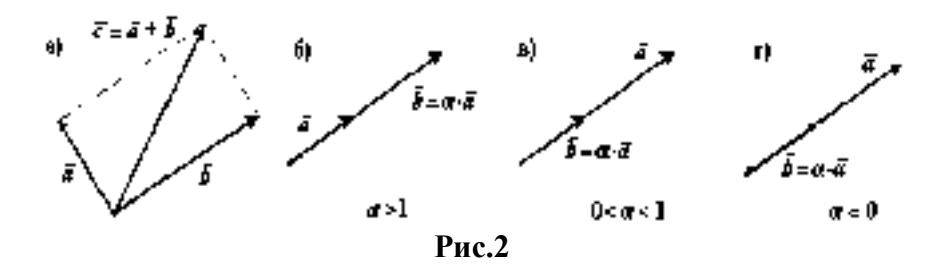

2. Правые и левые системы координат.

Декартовы системы координат делятся на два вида: правую и левую.

Рассмотрим, декартовы системы координат на плоскости (рис. 3).

При повороте оси  $Ox$  правой системы координат на 90<sup>°</sup> против часовой стрелки она совпадает с осью *Oy* .

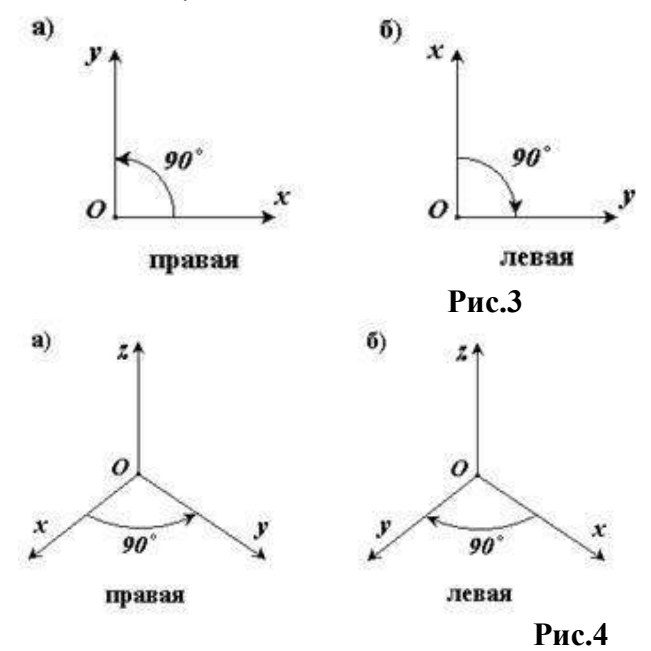

Рассмотрим декартовы системы координат в пространстве (рис.4).

При повороте оси  $Ox$  правой системы координат вокруг оси  $Oz$  на 90<sup>0</sup> против часовой стрелки она совпадает с осью *Oy* .

3. Длина, проекции и направляющие косинусы вектора.

В дальнейшем будем рассматривать правую декартову систему координат. Единичные вектора вдоль осей *Ox, Oy* и *Oz* образуют систему единичных (или базисных) векторов. Любой вектор, имеющий начало в точке *O*, можно представить как сумму  $\overline{a} = a_x \cdot \overline{i} + a_y \cdot \overline{j} + a_z \cdot \overline{k}$ , числа  $(a_x, a_y, a_z)$  - это проекции вектора  $\overline{a}$  на оси координат (рис.5).

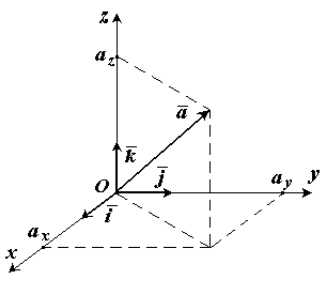

**Рис.5**

Длина (или модуль) вектора  $\overline{a}$  определяется формулой  $a = \sqrt{a_x^2 + a_y^2 + a_z^2}$  и обозначается а или

Проекцией вектора на ось называется скалярная величина, которая определяется отрезком, отсекаемым перпендикулярами, опущенными из начала и конца вектора на эту ось. Проекция вектора считается положительной (+), если направление ее совпадает с положительным направлением оси, и отрицательной (-), если проекция направлена в противоположную сторону (рис.6).

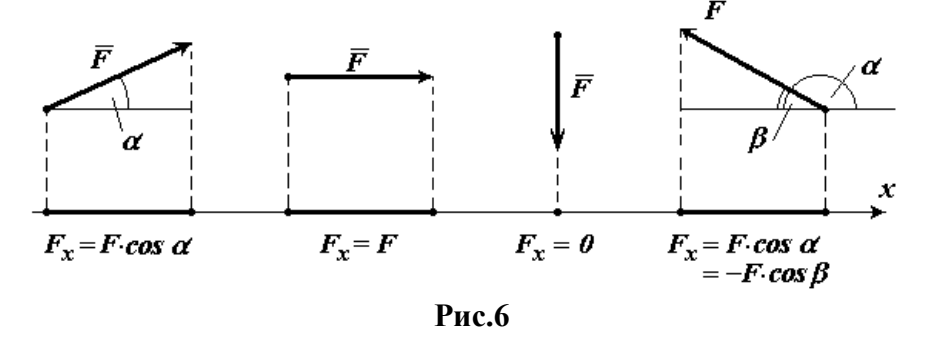

Направляющими косинусами соз  $\alpha$ , соз  $\beta$ , соз  $\gamma$  вектора называются косинусы углов между вектором и положительными направлениями осей Ох,  $Oy$  и  $Oz$  соответственно.

$$
\cos \alpha = \frac{a_x}{a} \qquad \cos \beta = \frac{a_y}{a} \qquad \cos \gamma = \frac{a_z}{a}
$$

Любая точка пространства с координатами (x, y, z) может быть задана своим радиусвектором

 $\overline{r} = x \cdot \overline{i} + y \cdot \overline{j} + z \cdot \overline{k}$ 

Координаты  $(x, y, z)$  это проекции вектора  $\overline{r}$  на оси координат.

#### Тема 1.2. Плоская система сходящихся сил

Практическая работа 3,4,5,6,7,8,9,1011,12,13

Тема практического занятия 3,4,5,6,7,8,9,1011,12

1. Равновесие плоской системы сходящихся сил 8 ч

2. Главный вектор и главный момент плоской системы сил 4ч

3. Равновесие плоской системы параллельных сил 6ч

4. Равновесие произвольной плоской системы сил 2ч

5. Контрольная работа по теме: «Плоская система сходящихся сил»

Задачи и контрольные вопросы, данные для практических и контрольной работы Задача 1

Определить молуль равнолействующей схоляшихся сил  $F_1 = 10$  H,  $F_2 = 15$  H и  $F_3 = 20$  H, если известны углы, образованные векторами этих сил с осью Ох:

 $\alpha_1 = 30^\circ$ ,  $\alpha_2 = 45^\circ$   $\mu \alpha_3 = 60^\circ$ .

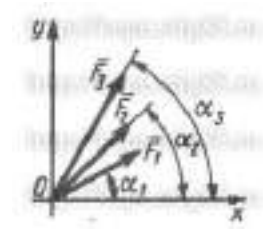

На твердое тело в точке О действует плоская система сходящихся сил  $F_1 = 1$  H,  $F_2 = 2$  H,  $F_3 = 3$ Н, F<sup>4</sup> = 4 Н. Определить сумму проекций заданных сил на ось Оу, если заданы углы α = 30°, β  $= 45°$ , γ = 60°.

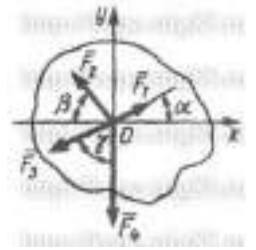

Задача 3

К столбу в точке А приложена плоская система сходящихся сил  $F_1 = F_2 = F_3 = 10$  H. Определить сумму проекций заданных сил на ось Ах, если угол α = 60°.

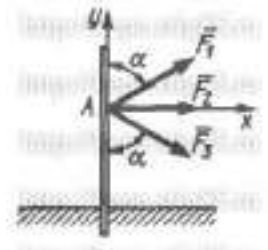

Задача 4

Найти числовое значение равнодействующей плоской системы сходящихся сил  $F_1$ = 30H,  $F_2$ = 75Н,  $F_3$ =35 Н,  $F_4$ = 50 Н, если углы, образуемые силами  $F_2$ ,  $F_3$ ,  $F_4$  с силой  $F_1$ , направленной вертикально вверх, соответственно равны 45<sup>0</sup>, 180<sup>0</sup>, 210<sup>0</sup>, откладывая их против хода часовой стрелки.

Задача 5

Найти числовое значение равнодействующей плоской системы сходящихся сил  $F_1$ = 20H,  $F_2$ = 55Н,  $F_3 = 25$  Н,  $F_4 = 40$  Н, если углы, образуемые силами  $F_2$ ,  $F_3$ ,  $F_4$  с силой  $F_1$ , направленной вертикально вверх, соответственно равны 30<sup>0</sup>, 180<sup>0</sup>, 225<sup>0</sup>, откладывая по ходу часовой стрелки.

Задача 6

Пластина весом G = 8 Н удерживается в равновесии двумя канатами АВ и CD, расположенными в вертикальной плоскости. Определить натяжение каната CD, если угол  $\alpha$  = 30°.

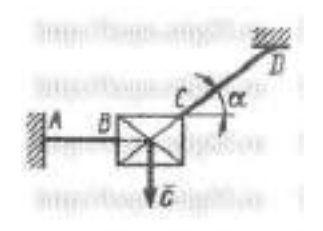

Задача 7

Два стержня АС и ВС соединены шарнирно в точке С, к которой через блок D подвешен груз 1 весом 12 Н. Определить реакцию стержня ВС, если угол  $\alpha = 60^{\circ}$ .

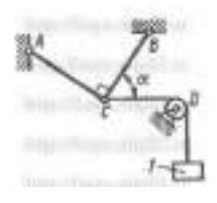

Определить модуль силы  $F_3$  натяжения троса ВС, если известно, что натяжение троса АС равно F<sup>2</sup> = 15 Н. В положении равновесия углы α = 30° и β = 75°.

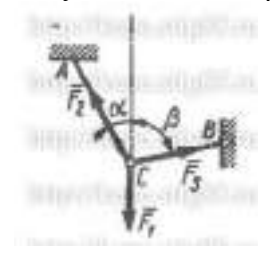

Задача 9

Определить вес балки АВ, если известны силы натяжения веревок  $F_1 = 120$  Н и  $F_2 = 80$  Н. Заданы углы α = 45° и β = 30° между вертикалью и веревками АС и ВС соответственно.

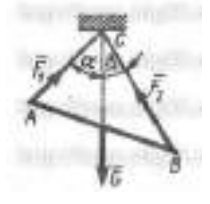

Задача 10

Груз удерживается в равновесии двумя стержнями АС и ВС, шарнирно соединенными в точках А, В и С. Стержень ВС растянут силой  $F_2 = 45$  Н, а стержень АС сжат силой  $F_1 = 17$  Н. Определить вес груза, если заданы углы α = 15° и β = 60°.

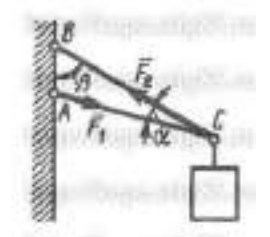

Задача 11

Шарнирный трехзвенник ABC удерживает в равновесии груз, подвешенный к шарнирному болту С. Под действием груза стержень АС сжат силой  $F_2 = 25$  Н. Заданы углы  $\alpha = 60^{\circ}$  и β = 45°. Считая стержни АС и ВС невесомыми, определить усилие в стержне ВС.

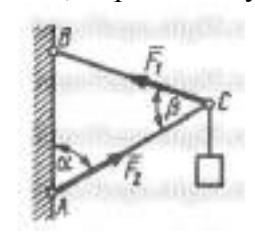

Задача 12

Груз 1 весом 2 Н удерживается в равновесии двумя веревками АС и ВС, расположенными в вертикальной плоскости. Определить натяжение веревки ВС, если угол α = 30°.

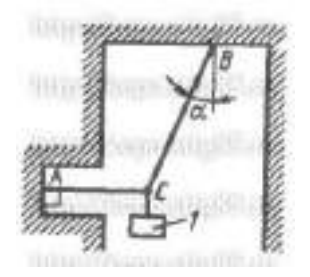

Два невесомых стержня АС и ВС соединены в точке С и шарнирно прикреплены к полу. К шарниру С подвешен груз 1. Определить реакцию стержня ВС, если усилие в стержне АС равно 43 Н, углы α = 60°, β = 30°

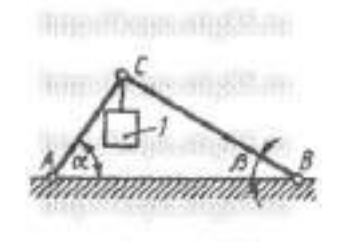

#### Задача 14

Груз 1 весом 10 Н подвешен с помощью каната, перекинутого через блок С и намотанного на барабан лебедки D. Определить усилие в стержне АС, если углы α = 45°, β = 60°.

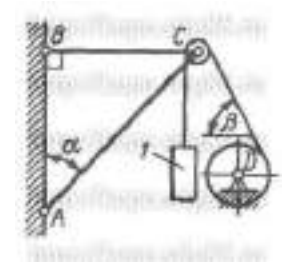

Задача 15

Шар 1 весом 16 Н и шар 2 связаны нитью, перекинутой через блок D и удерживаются в равновесии. Определить вес шара 2, если угол α = 30°.

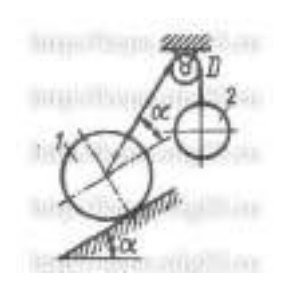

Задача 16

Груз 1 весом 6 Н удерживается в равновесии двумя стержнями АС и ВС равной длины, соединенными шарнирно в точке С. Определить реакцию стержня АС, если угол α = 60°, усилие в стержне ВС равно 6,94 Н.

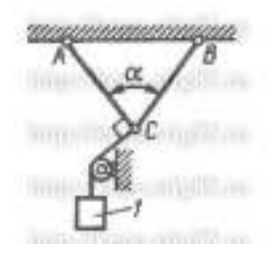

Однородный шар весом 12 Н удерживается в равновесии на гладкой наклонной плоскости с помощью веревки АВ. Определить давление шара на плоскость, если угол α = 60°.

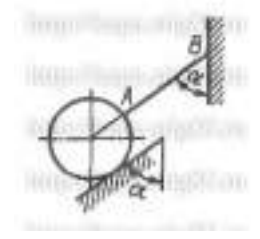

Задача 18

Цилиндр весом G удерживается в равновесии с помощью веревки АВ. Нормальная реакция опорной поверхности N = 40 Н. Определить натяжение веревки F, если известны углы α = 45° и  $\beta = 30^\circ$ .

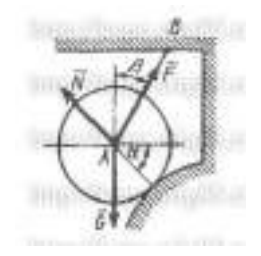

Задача 19

Два груза весом  $G_1$  и  $G_2$  находятся в равновесии. Определить натяжение веревки ВС, если известны вес груза  $G_2 = 90$  Н и углы  $\alpha = 45^{\circ}$ ,  $\beta = 60^{\circ}$ .

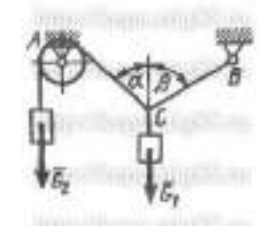

Задача 20

К вершине А квадратной пластины, длины сторон которой равны 0,2 м, приложена сила  $F =$ 150 Н. Определить момент этой силы относительно точки В.

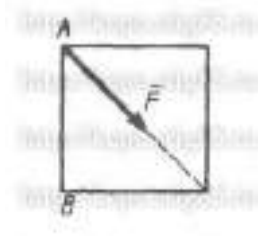

Задача 21

Сила F = 420 Н, приложенная к точке А, лежит в плоскости Оху. Определить момент силы относительно точки O, если координаты х $A = 0.2$  м, у $A = 0.3$  м и угол  $\alpha = 30^{\circ}$ .

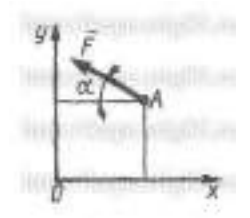

На плиту в ее плоскости действуют две пары сил. Определить сумму моментов этих пар, если сила F = 8 Н, Q = 5 Н, расстояния АВ = 0,25 м, CD = 0,20 м, углы α = 60°, β = 70°.

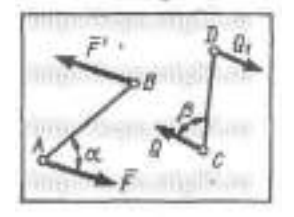

Задача 23

На арку АВС действуют пара сил  $(F_1, F_1)$  и сила  $F = 2$  Н. Определить сумму их моментов относительно точки В, если сила  $F_1 = 3$  Н, радиус  $r = 1$  м, плечо  $DE = 1,2$  м, угол  $\alpha = 45^{\circ}$ .

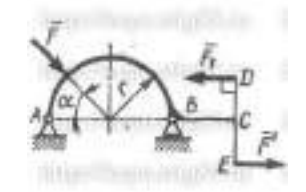

Задача 24

На арку АВ действуют пара сил  $(F_1, F_1)$  и сила F. Определить сумму их моментов относительно точки А, если силы  $F = 4$  H,  $F_1 = 2$  H, радиус  $r = 2$  м, плечо CD = 1,5 м.

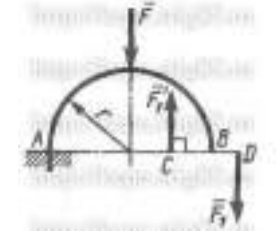

Задача 25

В одной плоскости расположены три пары сил. Определить момент пары сил  $M_3$ , при котором эта система находится в равновесии, если моменты  $M_1 = 510$  H·м,  $M_2 = 120$  H·м.

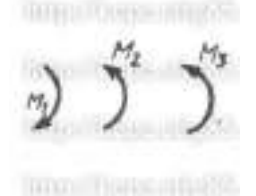

Задача 26

Однородный стержень ОА, находящийся в вертикальной плоскости, шарнирно закреплен в точке О. Определить модуль горизонтальной силы  $F_1$  при которой стержень находится в равновесии, если угол α = 45°, вес стержня 5 Н

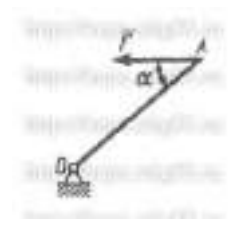

На рычаг с неподвижной осью О действуют пара сил с моментом М = 3 Н·м и сила F. Определить модуль силы F, при которой рычаг находится в равновесии, если угол α = 45°, длина АО = 0,3 м.

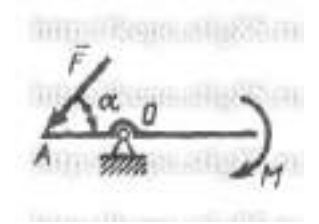

Задача 28

На рычаг с неподвижной осью О действуют силы  $F_1 = 4$  Н и  $F_2$ . Определить модуль силы  $F_2$ , необходимой для того, чтобы удержать рычаг в равновесии, если углы  $\alpha = 45^{\circ}$ , β = 120°, длины  $AO = 0.5$  M,  $BO = 0.6$  M.

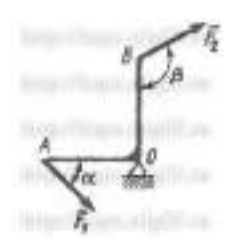

*Тема практического занятия 13*

Контрольная работа по теме:«Плоская система сходящихся сил» Вопросы для самоконтроля

-Что такое теоретическая механика?

-Что такое статика?

- Что такое материальная точка?
- Что такое абсолютно твердое тело?
- Приведите определение понятия «сила».
- Какими единицами измеряется сила в Международной системе (СИ)?
- Что называется системой сил?
- Что называется равнодействующей системы сил?
- Какая сила называется уравновешивающей?
- Что такое система сил?
- Какие системы сил называются эквивалентными?
- Что такое равнодействующая и уравновешивающая сила?
- Какие системы сил называются статически эквивалентными?
- Сформулируйте первую, вторую, третью, четвертую и пятую аксиомы статики.

Вопросы для контрольной работы.

- 1. Что называется моментом силы?
- 2. Когда момент силы имеет знак плюс, а когда минус?
- 3. Теорема Вариньона о моменте равнодействующей.
- 4. Что называется парой сил?
- 5. Что называется главным вектором?
- 6. Что называется главным моментом?
- 7. Три формы уравнений равновесия плоской системы сил: основная, вторая, третья.
- 8. Задача

# **Тема 1.3.Элементы теории трения**

Практическая работа 14,15

*Тема практического занятия 14,15*

1.Равновесие тела с учетом трения скольжения.

2.Равновесие тела с учетом трения качения

Вопросы для самоконтроля.

- 1. Что называется трением скольжения.
- 2. Основные законы трения.
- 3. Способы определения коэффициента трения.
- 4. Угол трения.

Задача 1

На наклонной плоскости лежит груз. Определить в градусах максимальный угол наклона плоскости к горизонту, при котором груз останется в покое, если коэффициент трения скольжения равен 0,6.

Задача 2

Каким должен быть наименьший вес тела 2, для того чтобы тело 1 весом 200 Н начало скользить по горизонтальной плоскости, если коэффициент трения скольжения  $f = 0.2$ .

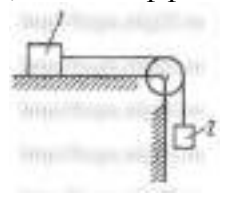

Задача 3

Определить наименьший коэффициент трения скольжения между грузом 1 весом 400 Н и плоскостью DC, при котором груз 1 останется в покое, если вес груза 2 равен 96 Н.

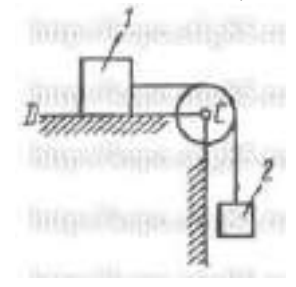

Задача 4

Каким должен быть вес тела 1, для того чтобы началось скольжение вверх по наклонной плоскости, если сила F = 90 H, а коэффициент трения скольжения  $f = 0.3$ ?

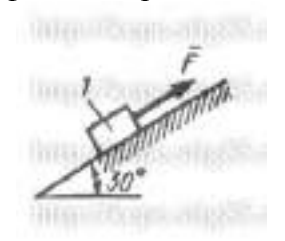

16

На однородный каток весом 2 кН действуют горизонтальная сила  $F_2 = 10H$  и вертикальная сила  $F_1$ . Каким должен быть наибольший модуль силы  $F_1$ , для того чтобы началось качение катка, если коэффициент трения качения  $\delta = 0.005$  м, радиус  $R = 0.8$  м, размер ОА = 0,4 м?

Задача 6

К однородному катку весом 2 кН приложена горизонтальная сила F. Определить наибольший модуль силы F, при котором каток не скользит и не катится, если коэффициент трения качения  $\delta = 0,006$  м, коэффициент трения скольжения  $f = 0,2$ , радиус  $R = 0,6$  м, размер  $OA = 0.4$  M.

Задача 7

К катку 1 с помощью нерастяжимой нити подвешен груз 2. Определить наибольший вес этого груза, при котором каток 1 весом 3,2 кН останется в покое, если коэффициент трения качения  $\delta = 0.004$  м, радиус R = 32,4 см.

Задача 8

К однородному катку 1 весом 5 кН приложена пара сил с моментом М = 210 Н • м. Определить, каким должен быть наибольший вес груза 2, для того чтобы каток катился влево, если коэффициент трения качения  $\delta = 0.003$  м, радиус  $R = 0.453$  м.

# **Тема 1.4. Пространственная система сил**

Практическая работа 16,17,18 *Тема практического занятия 16,17,18* Главный момент произвольной пространственной системы сил Контрольная работа по теме: « Пространственная система сил» Задача 1

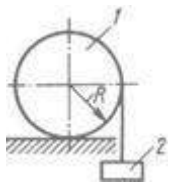

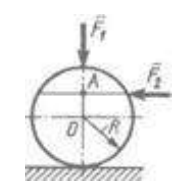

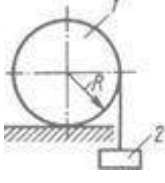

Определить модуль момента равнодействующей пары сил для системы двух пар сил с моментами М1 и М2, если даны проекции моментов  $M_{1x} = 9$  Н·м;  $M_{1y} = 9$  Н·м;  $M_{1z} = 0$ ;  $M_{2x} = 5$ Н·м;  $M_{2y} = 5H \cdot M$ ;  $M_{2z} = 0$ .

Задача 2

На куб действуют три пары сил с моментами  $M_1 = M_2 = M_3 = 2$  Н·м. Определить модуль момента равнодействующей пары сил.

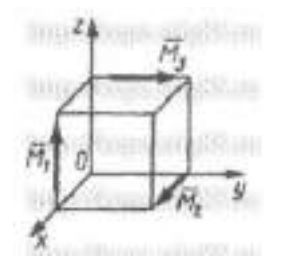

Задача 3

К параллелепипеду приложены четыре пары сил с моментами  $M_1 = M_2 = M_3 = M4 = 100$  Н·м. Определить модуль момента равнодействующей пары сил.

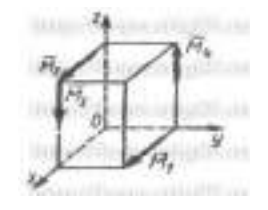

Задача 4

Пространственная система трех пар сил задана моментами  $M_1 = 2$  Н·м,  $M_2 = 1,41$  Н·м и  $M_3 = 2$ Н·м, векторы которых расположены в плоскости Оху под углами α = 60°, β = 45° и γ = 30°. Определить модуль момента уравновешивающей пары сил.

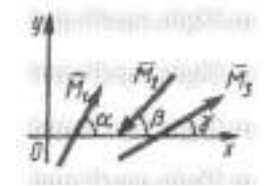

Задача 5

Определить модуль момента равнодействующей пары сил для системы трех пар сил с моментами  $M_1 = 2$  Н·м,  $M_2 = M_3 = 3$  Нм. Векторы  $M_2$  и  $M_3$  расположены в плоскости Oyz, а  $M_1$ II Ох.

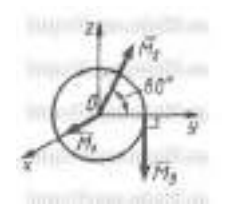

Определить модуль момента уравновешивающей пары сил для пространственной системы четырех пар сил, если  $M_1 = M_2 = M_3 = M_4 = 20H$  м.

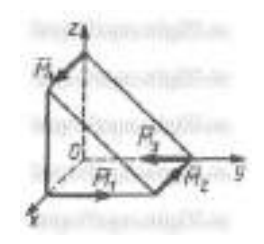

Задача 7

Определить модуль момента равнодействующей пары сил для системы пар сил с моментами  $M_1 = M_2 = 1$  Н·м и  $M_3 = 0,707$  Н·м.

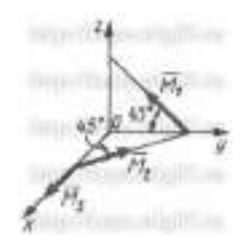

Задача 8

На куб со стороной а = 0,1 м действуют пары сил (F<sub>1</sub>, F'<sub>1</sub>) и (F<sub>2</sub>, F'<sub>2</sub>). Определить модуль момента равнодействующей пары сил, если силы  $F_1 = F'_1 = 10$  Н и  $F_2 = F'_2 = 50$  Н.

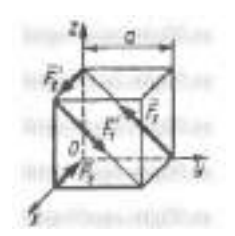

Задача 9

На диск радиуса  $r = 0.5$  м действуют пары сил  $(F_1, F_1)$  и  $(F_2, F_2)$ . Причем  $F_1$  II Oz,  $F_2$  II Ox. Модули всех сил равны 2 Н. Определить модуль момента равнодействующей пары сил.

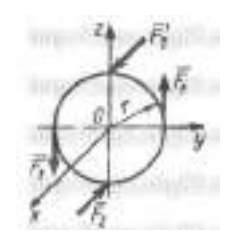

Контрольные вопросы

1. Что называется пространственной системой сил?

- 2. Теорема о приведении пространственной системой сил к заданному центру.
- 3. Аналитическое выражение для определения главного вектора момента.
- 4. Аналитическое выражение для определения главного момента.
- 5. Аналитические условия равновесия пространственной системой сил.
- 6. Частные случаи приведения.

# **Тема 1.5. Определение центра тяжести**

Практическая работа 19,20

*Тема практического занятия 19,20*

1.Центр тяжести линии

2. Центр тяжести плоских фигур.

Вопросы для самоконтроля

- 1. Что называется центром параллельных сил?
- 2. Что называется центром тяжести?
- 3. Методы определения положения центра тяжести сложных фигур. Задача 1.

Определим центр тяжести однородного тела, изображѐнного на рис. 1

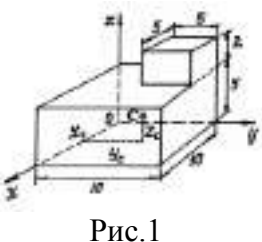

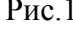

Задача 2.

Найдем центр тяжести пластины, согнутой под прямым углом. Размеры – на чертеже (рис.2).

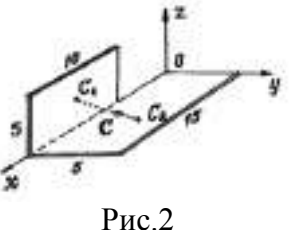

Задача 3.

У квадратного листа  $20 \times 20$  см вырезано квадратное отверстие  $5 \times 5$  см (рис.3). Найдем центр тяжести листа.

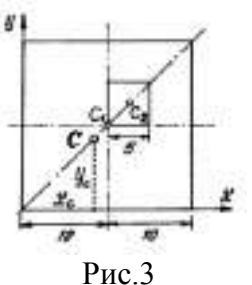

Задача 4.

Проволочная скобка (рис.4) состоит из трѐх участков одинаковой длины *l*.

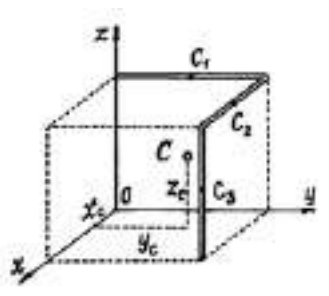

# **Тема 1.6. Кинематика точки**

Практическая работа 21,22 *Тема практического занятия 21* 1.Траектория и положение точки в прямоугольной системе координат 2. Скорость точки в прямоугольной системе координат *Тема практического занятия 22*

3. Переменное ускорение точки в прямоугольной системе

Задача 1

Заданы уравнения движения точки  $x = 1 + 2sin\theta$ , 1t,  $y = 3t$ . Определить координату х точки в момент времени, когда ее координата  $y = 12$  м.

Задача 2

Задано уравнение движения точки  $r = 3t$ i + 4tj. Определить координату у точки в момент времени, когда  $r = 5$  м.

Задача 3

Заданы уравнения движения точки x = 3t, y =  $t^2$ . Определить расстояние точки от начала координат в момент времени  $t = 2$  c.

Задача 4

Заданы уравнения движения точки  $x = cost$ ,  $y = 2sint$ . Определить расстояние от точки до начала координат в момент времени  $t = 2.5$  с.

Задача 5

Положение кривошипа определяется углом (рад)  $\varphi = 0.2t$ . Найти координату хВ ползуна в момент времени  $t = 3$  с, если длины звеньев  $OA = AB = 0.5$  м.

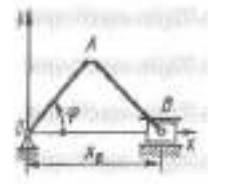

Задача 6

Заданы уравнения движения точки  $x = 2t$ ,  $y = t$ . Определить время t, когда расстояние от точки до начала координат достигнет 10 м.

Задача 7

Заданы уравнения движения точки  $x = 2t$ ,  $y = 1 - 2 \sin 0.1t$ . Определить ближайший момент времени, когда точка пересечет ось Ох.

Для точки А заданы уравнения движения  $x = 2$ cost,  $y = 3$ sint. Определить угол между осью Ох и радиусом-вектором ОА точки в момент времени  $t = 1.5$  с.

Задача 9

Дано уравнение движения точки  $r = t^2i + 2tj + 3k$ . Определить модуль скорости точки в момент времени  $t = 2$  с.

Задача 10

Дан график скорости движения точки  $v = f(t)$ . Определить пройденный путь в момент времени  $t = 5$  с.

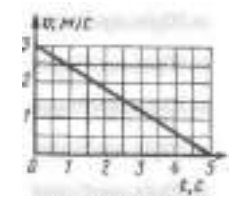

Задача 11

Дан график скорости движения точки  $v = f(t)$ . Определить пройденный путь в момент времени  $t = 60$  с.

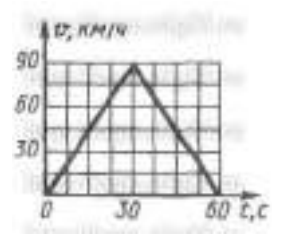

Задача 12

Даны уравнения движения точки  $x = t^2$ ,  $y = \sin \pi t$ ,  $z = \cos \pi t$  Определить модуль скорости точки в момент времени  $t = 1$  с.

Задача 13

Скорость движения точки v = 2ti + 3j. Определить угол в градусах между вектором скорости и осью Ох в момент времени  $t = 4$  с.

Задача 14

Ускорение точки  $a = 0.5t$  і + 0.2 $t^2$ ј. Определить модуль ускорения в момент времени  $t = 2$  с.

Задача 15

Даны проекции скорости на координатные оси  $v_x = 3t$ ,  $v_y = 2t^2$ ,  $v_z = t^3$ . Определить модуль ускорения в момент времени  $t = 1$  c.

Задача 16

Движение точки задано уравнениями dx/dt = 0,3t<sup>2</sup> и у = 0,2t<sup>3</sup>. Определить ускорение в момент времени  $t = 7$  с.

Задача 17

Даны уравнения движения точки:  $x = 0.3t^3$ ,  $y = 2t^2$ , где х и у в см. Определить, в какой момент времени t ускорение точки равно 7 см/с<sup>2</sup>.

Задача 18

Положение точки на плоскости определяется ее радиусом-вектором  $r = 0.3t^2i + 0.1t^3j$ . Определить модуль ускорения точки в момент времени  $t = 2$  с.

Задача 19

Даны уравнения движения точки  $x = \cos(\pi x)$ ,  $y = \sin(\pi x)$ . Определить модуль ускорения в момент времени  $t = 1$  с.

Задача 20

Дано ускорение точки  $a = 2t i + t^2 j$ . Определить угол в градусах между вектором а и осью Ох в момент времени  $t = 1$  с.

# **Тема 1.7 Простейшие движения твердого тела**

Практическая работа 23,24,25 *Тема практического занятия 23,24* Поступательное и вращательное движения твердых тел *Тема практического занятия 25* Контрольная работа по теме: « Поступательное и вращательное движения твердых тел»

Задача 1

При вращении кривошипа  $OA = O_1B = 0.16$  м угол  $\varphi$  изменяется по закону  $\varphi = \pi t$ . Определить радиус кривизны траектории точки D полукруга ABD при  $r = 2$  с, если AB = 0,25 м.

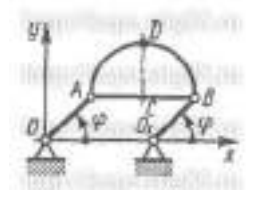

Задача 2

К ползунам 1 и 2, перемещающимся вдоль оси Ох по общей направляющей, прикреплено тело 3. Точка А движется по закону  $xA = 0.1t2$ . При  $t = 10$  с определить скорость точки С. если расстояния  $AB = BC = 0.3$  м и угол  $\alpha = 75^{\circ}$ .

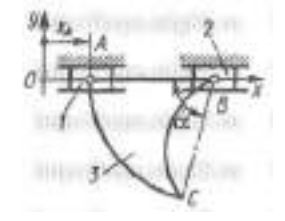

Задача 3

В корпусе 1 по направляющим перемещается ползун 2 по закону  $x_A = 0$ , lcost,  $y_A = 0$ ,  $z_A = 0$ 0. В момент времени (c)  $t = \pi$  определить скорость точки В, если расстояние AB = 0,3 м.

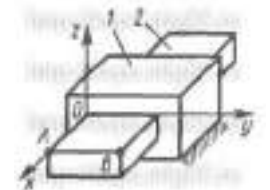

При вращении кривошипа 1 шатуном 2 приводятся в движение ползуны 4, 5 и треугольная пластинка 3. В момент времени  $t = 0.5$  с определить ускорение точки D, если  $OA = AB =$ 0,2 м,  $BC = CD = BD = 0.26$  м, угол  $\varphi = \pi t$ .

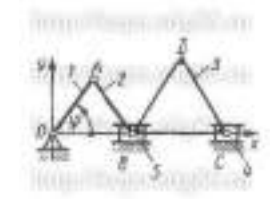

Задача 5

На двух кривошипах 1 и 2 одинаковой длины  $OA = O1B = 0.2$  м закреплен стержень 3, совершающий движение в плоскости Оху. Точка А движется по закону  $s = 0.2\pi t$ . Определить ускорение средней точки С стержня при  $t = 0$ , если  $AB = 0.36$  м.

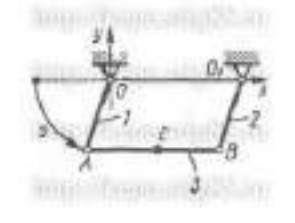

Задача 6

Угловая скорость тела изменяется согласно закону ω = -8t.Определить угол поворота тела в момент времени  $t_0 = 3$  с, если при  $t_0 = 0$  угол поворота  $\varphi = 5$  рад.

Задача 7

Ротор электродвигателя, начав вращаться равноускорено, сделал за первые 5 с 100 оборотов. Определить угловое ускорение ротора.

# Задача 8

Тело вращается вокруг неподвижной оси согласно закону  $\varphi = t^3 + 2$ . Определить угловую скорость тела в момент времени, когда угол поворота  $\varphi = 10$  рад.

#### Задача 9

Тело вращается вокруг неподвижной оси согласно закону  $\varphi = 4 + 2t^3$ . Определить угловое ускорение тела в момент времени когда угловая скорость ω = 6 рад/с.

# Задача 10

Угловая скорость тела изменяется согласно закону  $\omega = 2$  -  $8t^2$ . Определить время t остановки тел.

Вопросы для контрольной работы

- 1. Что называется поступательным движением?
- 2. Что называется вращательным движением?
- 3. Что называется угловой скоростью?
- 4. Что называется угловым ускорением?
- 5. Что называется плоским движением?
- 6. Теорема о скоростях точек плоской фигуры.
- 7. Частные случаи вращательного движения тела.
- 8. Задачи по вариантам.

# **Тема 1.8. Сложное движение точки**

Практическая работа 26,27,28

*Тема практического занятия 26,27*

1.Уравнения движения точки

2. Скорость точки

*Тема практического занятия 28*

Контрольная работа по теме: «Относительное, переносное и абсолютное движение точки»

# Задача 1

Платформа движется по горизонтали равномерно со скоростью 1 м/с. Относительно платформы в том же направлении движется точка по закону s = 0,5t. Найти координату х точки в момент времени  $t = 4$  с, если при  $t = 0$   $x = 0$ .

Задача 2

Платформа 1 движется по горизонтали равномерно со скоростью  $v = 1$  м/с. Тело 2 относительно платформы движется по закону s = 0,5t. Найти закон движения тела 2, если при  $t = 0$   $x_A = 0$ .

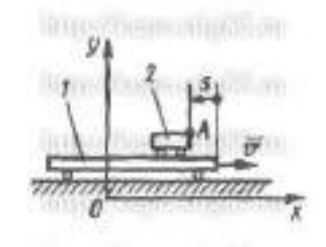

Задача 3

Тело 1 движется по наклонной плоскости равномерно со скоростью v = 2 м/с. Точка М относительно тела 1 движется согласно уравнению  $AM = 0.5t$ . Определить координату х<sub>м</sub> точки М в момент времени  $t = 2$  с, если при  $t = 0$  координата  $x_M = 0$ , углы  $\alpha = \beta = 30^{\circ}$ .

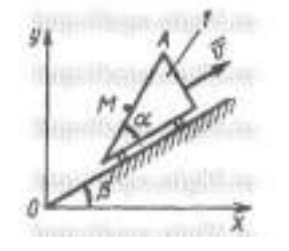

Задача 4

Тело 1 движется по горизонтали равномерно со скоростью  $v_1 = 2$  м/с. Тело 2 относительно тела 1 движется также равномерно со скоростью  $v_2 = 4$  м/с. Пренебрегая размерами тела 2, найти его координату х2 в момент времени  $t = 0.5$  с, если при  $t = 0$  координата  $x_2 = 0$ .

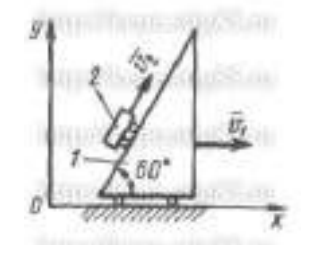

Задача 5

Тело 1 движется по наклонной плоскости равномерно со скоростью v = 2 м/с. Точка М относительно тела 1 движется согласно уравнению  $O<sub>1</sub>M = 0.5t$ . Определить координату х<sub>м</sub> точки М в момент времени t = 1 с, если при t = 0  $x_M$  = 0,  $\alpha = \beta = 30^{\circ}$ .

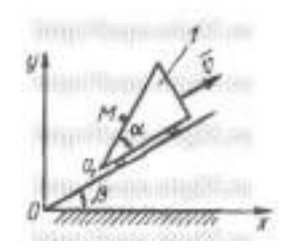

В трубке, вращающейся по закону  $\varphi = 4t$  вокруг оси Oz, движется шарик по закону OA =  $5t^2$ . Определить координату х<sub>А</sub> шарика в момент времени  $t = 0.25$  с.

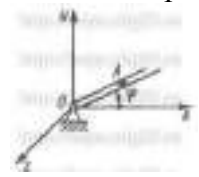

Задача 7

По стержню, вращающемуся по закону  $\varphi = 2t$  вокруг оси Oz, движется ползун А по закону OA = 3t<sup>3</sup>. Пренебрегая размерами ползуна, определить его координату у<sub>А</sub> в момент времени  $t = 0.5$  с.

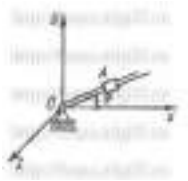

Вопросы для контрольной работы

- 1. Что называется сложным движением?
- 2. Что называется относительным движением?
- 3. Что называется переносным движением?
- 4. Теорема о сложении скоростей.
- 5. Задачи по вариантам.

#### **РАЗДЕЛ 2. Основы сопротивления материалов Тема 2.1 Основные понятия**

Практическая работа 29

*Тема практического занятия 29*

Простейшие виды деформаций

*Основные сведения для изучения материала*

# **Принцип и задача курса «Сопротивление материалов».**

**Сопротивление материалов** – это дисциплина, изучающая методы расчетов элементов конструкции на прочность, жесткость и устойчивость.

**Прочность** – это способность элемента конструкции воспринимать влияние нагрузки не разрушаясь.

**Жесткость**- это способность элемента конструкции восстанавливать свои первоначальные размеры после снятия нагрузки.

**Устойчивость**- это способность элемента конструкции сохранять первоначальную форму равновесия при действии внешней нагрузки.

# **Понятие о деформации, упругости и пластичности.**

*Теоретическая механика рассматривает абсолютно твердые тела. Наука о сопротивлении материалов изучает реальные тела, которые вследствие воздействия внешних сил изменяют свою форму и размеры*. Изменение формы и размеров тела называется*деформацией.* Деформация, исчезающая полностью после удаления внешних сил, называется*упругой.* Деформация, которая после удаления внешних сил не исчезает, называется*остаточной.* Способность тел восстанавливать свою первоначальную форму и размеры после удаления внешних сил называется*упругостью.* 

Появление деформаций для некоторых материалов связано с таким напряженным состоянием тела, когда значительное их нарастание происходит без заметного увеличения нагрузки. Это явление называют *пластичностью*материала.

#### **Основные конструктивные элементы.**

Все элементы в зависимости от их формы можно подразделить на такие виды:

1. Элемент, у которого один из размеров (длина) больше по сравнению с другими (поперечными), называют *брусом*(стержнем).

2. Элемент, ограниченный двумя параллельными плоскостями, у которого два размера больше по сравнениюс третьим, называется *пластинкой.*

3. Элемент, ограниченный кривыми поверхностями, у которого два размера больше по сравнению с третьим, называется *оболочкой.*

4. Элемент, у которого все три размера одного порядка величин, называют *массивом.*

#### **Простейшие виды деформаций.**

Силы, приложенные к брусу, могут вызывать в нем такие деформации:

1**.** *Растяжение*или*сжатие,* возникающие в том случае, когда действующие силы направлены вдоль оси стержня. В зависимости от направления сил стержень может *удлиняться* или *укорачиваться*.

Удлинение стержня вызвано растяжением, аукорачивание - сжатием*. В* том и другом случае ось стержня остается прямолинейной. Данный вид деформаций возникает в стержнях ферм, канатах и т. п.

2**.** *Сдвиг*возникает в том случае, когда силы стремятся переместить одну часть бруса относительно другой*.* На данный вид деформации работают заклепки, болты, сварные швы и врубки.

3.*Кручение*возникает в том случае, когда на стержень действуют пары сил, лежащие в плоскостях, перпендикулярных к оси бруса*.* На этот вид деформации в основном работают валы.

4. *Изгиб*возникает, когда силы, действующие на брус, лежат в плоскостях, проходящих через его ось. Эти силыдолжны быть направлены перпендикулярно к оси балки*.*

#### **Контрольные вопросы.**

1.Что называется сопротивлением материалов?

2. Что называетсяпрочностью?

3.Что называетсяжесткость?

4.Что называетсяустойчивость?

5.Простейшие виды деформации (перечислить и дать им характеристику)

# **Тема 2.2. Растяжение и сжатие**

Практическая работа 30,31,32,33,34,35,36,37

*Тема практического занятия 30,31,32,33,34,35,36*

1.Относительная поперечная деформация.

2.Основные характеристики материалов.

3.Расчеты на прочность при растяжении и сжатии.

Тема практического занятия 37 4. Контрольная работа по теме: «Растяжение и сжатие»

1. Относительная поперечная деформация.

Относительное поперечное уменьшение равно:

 $\varepsilon' = \frac{\Delta b}{b}$ .

 $(1)$ 

При сжатии имеем увеличение поперечных размеров стержня. Абсолютное отношение значений относительной поперечной деформации к относительной

<u>продольной называется коэффициентом Пуассона</u>и обозначается буквой  $\mu$ , т. е.:  $\mu = \frac{\varepsilon'}{2}$ .

 $(2)$ 

 $\mu(MHO)$ 

2. Основные механические характеристики материалов.

Диаграмма напряжений при растяжении.

Все материалы, применяемые для изготовления машин и инженерных сооружений, подразделяются на пластичные ихрупкие. Первые характерны тем, что их разрушение наступает лишь после значительной остаточной деформации, вторые же разрушаются при очень малых остаточных деформациях.

К пластичным материалам относят, например мягкую сталь и медь, а к хрупким чугун. бетон. камень и лр.

Концы стержня закрепляют в зажимах машины и растягивают силой, которая постепенно возрастает. Величину силы определяют специальным динамометром, а удлинение образца — прибором, называемым тензометром. В большинстве машин имеются приспособления, автоматически вычерчивающие зависимость между силой и удлинением, т. е. устройство, записывающее так называемую диаграмму растяжения.

Если по вертикальной оси вместо значения силы откладывать напряжения, а по горизонтальной оси вместо абсолютных - относительные удлинения, то такая диаграмма называется диаграммой напряжений при растяжении.

При этом ординаты равны:

$$
\sigma = \frac{F}{A_0}, \qquad \qquad ^{(3)}
$$

где  $A_0$  - начальная площадь сечения образца, мм<sup>2</sup> (см<sup>2</sup>, м<sup>2</sup>);  $\bm{F}$  - растягивающая сила, кН (H, MH).

Значение абсциссы будет равно:

$$
\varepsilon = \frac{\Delta l}{l},\tag{4}
$$

где  $\Delta l$  — удлинение образца, мм  $(c_M, m)$ ;  $l$  — расчетная длина, мм  $(c_M, m)$ .

Диаграмма напряжений при растяжении мягкой стали приведена на рис. 1.

Пределом пропорциональности(ордината А) называется такое напряжение, при котором еще сохраняется прямая пропорциональность между  $\sigma$  и  $\varepsilon$ . Обозначается оно через  $\sigma_{III}$ . Для мягкой стали  $\sigma_{III}$ равно около  $200 \; MHz/m^2$ .

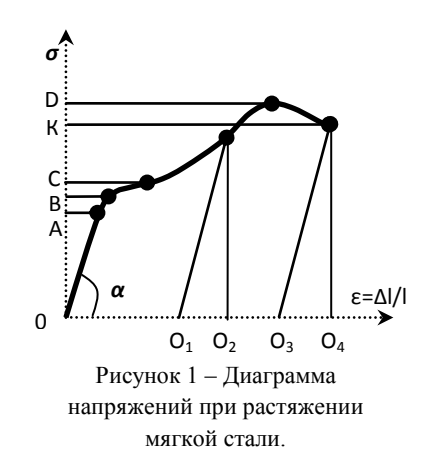

*Пределом упругости*(ордината В)называется напряжение, при котором в материале возникает остаточная деформация 0,002— 0,05% первоначальной длины образца. Принято обозначать это напряжение через *ζУ*.Точка В диаграммы обычно лежит очень близко к точке А*.* 

Из диаграммы напряжений видно, что

 $\tan \alpha = \frac{\sigma}{\epsilon} = E$ ε  $(5)$ 

Следовательно, *модуль упругости геометрически может быть определен как тангенс угла наклона касательной к прямому (начальному) участку*диаграммы растяжения.

*Предел текучести*(ордината С) есть такое напряжение, при котором происходит рост деформации почти без увеличения нагрузки. Для мягкой стали *ζ<sup>Т</sup>* примерно равно  $240$  *MH/m*<sup>2</sup>.

Горизонтальный участок диаграммы называется *площадкой текучести,* который характеризуется появлением волосных линий (линий сдвига) на поверхности образца, расположенных примерно под углом 45° к линии действия растягивающей силы. Эти линии впервые заметил русский ученый Д. К. Чернов и поэтому они называются его именем. Появление этих линий свидетельствует о сдвигах отдельных кристаллов стали.

После образования площадки текучести материал вновь приобретает способность сопротивляться дальнейшему растяжению, и возрастание деформации сопровождается увеличением нагрузки.

Максимальная ордината *D*есть *временное сопротивление*(*σВ*). Для хрупких и других материалов напряжения в момент разрушения образца называют *пределом прочности*и обозначают *σВ*. Временное сопротивление представляет собой напряжение, соответствующее максимальной разрывной силе. Для мягкой стали *σВ*, например, равно 400 *МН/м<sup>2</sup> .*

Вследствие уменьшения площади сечения образца разрыв его происходит при меньшей силе (точка К; рис. 1).

Если приостановить опыт при напряжении меньшем предела пропорциональности, то после снятия нагрузки образец примет свои первоначальные размеры, т. е. деформация практически исчезнет.

Между точками *С* и *К* разгрузка образца изобразится прямой*,* которая почти параллельна линии *ОА.* Таким образом, длина образца после разгрузки будет больше начальной на величину Δl = OO1. Отрезок OO1называется *остаточной деформацией.* Отрезок О1О2называется *упругой деформацией,* а ОO<sup>2</sup> — *полной.* Даже в момент разрыва образец имеет упругую деформацию, которая изображается отрезком  $O_3O_4$ .

Величина полной деформации OO<sup>4</sup> при разрыве образцазависит от пластичности материала.

Мерой пластичности материала при растяжении служит:

*- относительное удлинениеδ*, выраженное в процентах,т. е.:

$$
\delta = \frac{l_1 - l_0}{l} \cdot 100\%,\tag{6}
$$

где *l<sup>1</sup>* — длина образца после разрыва, *мм* (*см*, *м*); *l<sup>0</sup>* — длина образца до разрыва, *мм* (*см*, *м*).

3.Расчеты на прочность при растяжении и сжатии.

Задача 1

Стальная штанга длиной 40 *м*и диаметром 3 *см*растянута силой *F* = 0,12 *МН.* Найти абсолютное удлинение штанги и уменьшение ее диаметра, если коэффициент Пуассона равен  $\mu$ =0,26, а модуль упругости  $E=2.10^5 M T a$ , размер после деформации b=30 мм.

Задача 2 Построить эпюру продольных сил  $N_X$  для стержня, изображенного на рис. 2

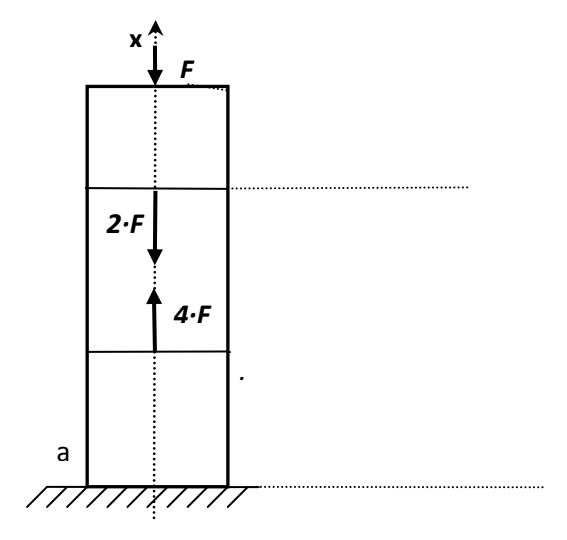

Рисунок 2

Задача 3

Стержень, состоящий из 2-х участков (стального – *ЕСТ*=2·10<sup>5</sup>*МПа* и чугунного –  $E_{\text{4}YI}$ =1,2·10<sup>5</sup>*МПа*), нагружен силами  $F_{I}$ =20*кН*,  $F_{2}$ =15*кН*,площадь А= 2 см<sup>2</sup>. Построить эпюру *N*(рис.3).

Задача4

Стержень, состоящий из 2-х участков (стального –  $E_{CT}$ =2·10<sup>5</sup>*МПа* и чугунного –  $E_{\text{4}YI}$ =1,2·10<sup>5</sup>*МПа*), нагружен силами  $F_{I}$ =20*кН*,  $F_{2}$ =15*кН*,площадь А= 2 см<sup>2</sup>. Построить эпюру  $\sigma$ (рис.3).

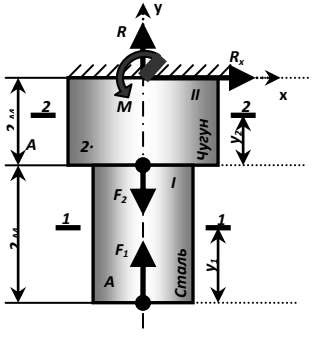

Рисунок 3

Задача 5

Трос (состоящий из проволок диаметром 2 *мм*) растянут усилием 7500 *кг* (рис. 4).

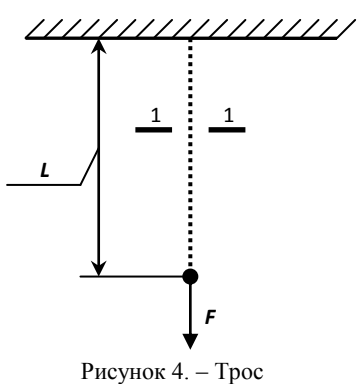

Допускаемое напряжение для троса, учитывая наклон проволок в нем, равно [σ]=300МПа. Определить число проволок из которых сделан трос.

29

растянутый силой *F*.

Стальной стержень (модуль Юнга $E = 2 \cdot I0^4$  кН/см<sup>2</sup>) с размерами а= 100 см; в = 150 см,с =200 см и площадью поперечного сечения нижнего участка  $F<sub>n</sub> = F = 10 \text{ cm}^2$ , а верхнего –  $F<sub>6</sub> = 2F = 20$  см<sup>2</sup> нагружен внешними осевыми силами  $F<sub>1</sub> = 100$  <sub>K</sub>H и  $F<sub>2</sub> = 300$  <sub>K</sub>H. Построить эпюры продольных сил  $N$  и нормальных напряжений  $\sigma_z$ . Оценить прочность стержня, если предельное напряжение (предел текучести) $\sigma_m = 24 \text{ }\text{KH/cm}^2$ , а допускаемый

коэффициент запаса  $[n] = 1.5$ . Найти удлинение стержня  $\Delta l$ .

Задача 7 Защемленный в стене двухступенчатый брус нагружен осевыми силами. Массой бруса пренебречь.

1.Определить нормальные силы и напряжения в поперечных сечениях по всей длине бруса;

2. Построить эпюры нормальных сил и напряжений по всей длине бруса;

3. Определить перемещение свободного конца бруса, если *Е*= 2·10<sup>5</sup> МПа.

**ДАНО:***F*<sub>1</sub> = 30 кH; *F*<sub>2</sub> = 38 кH; *F*<sub>3</sub> = 42 кH; *A*<sub>1</sub> = 1,9 cm<sup>2</sup>; *A*<sub>2</sub> = 3,1 cm<sup>2</sup>;

*a*= 0,2 м; *b*= 0,1 м; *с* = 0,5 м. **НАЙТИ:***Ni*;*σ<sup>i</sup>* ; ∆*l*.

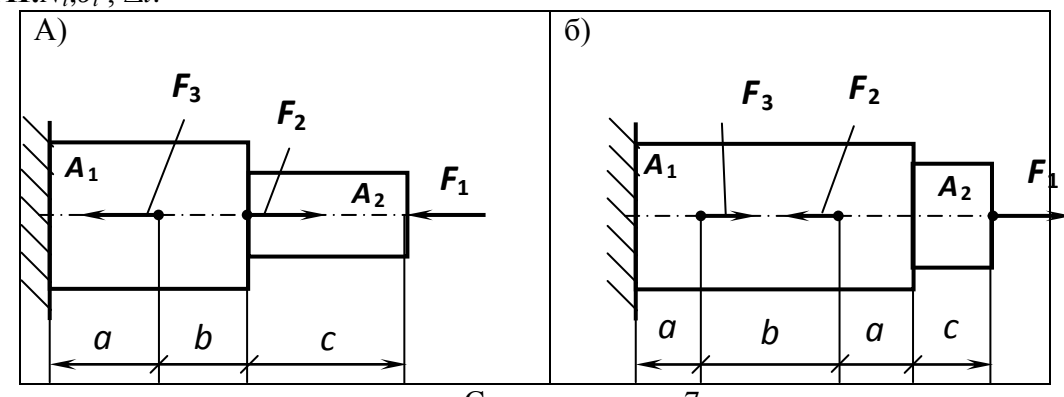

Схемы к задаче 7

**Задачи по вариантам.** Защемленный в стене двухступенчатый брус нагружен осевыми силами, как показано на схеме. Массой бруса пренебречь. Необходимо:

1.Определить нормальные силы и напряжения в поперечных сечениях по всей длине бруса;

2.Построить эпюры нормальных сил и напряжений по длине бруса;

3.Определить продольную деформацию бруса, если*Е*=2·10<sup>5</sup> МПа.

Данные своего варианта взять из табл. № 1

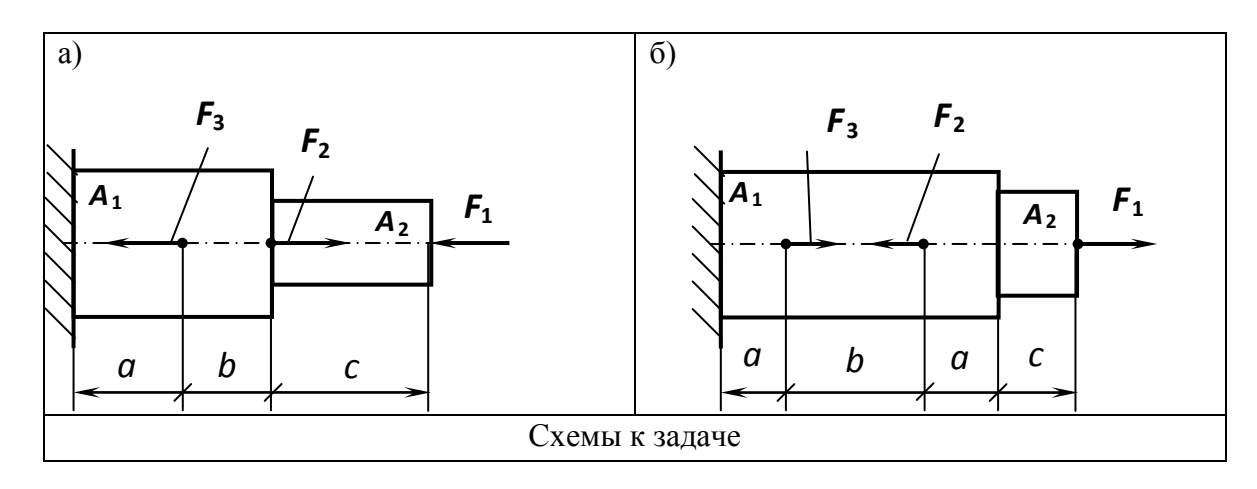

Таблина 1

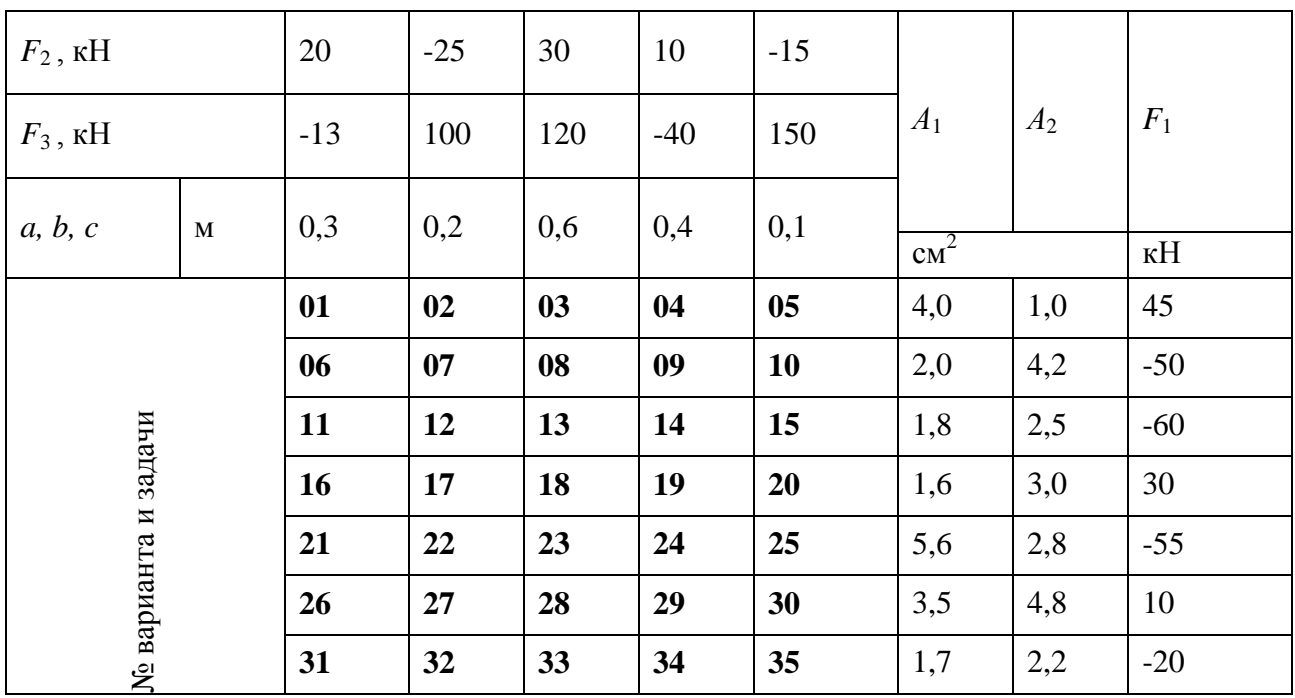

4. Контрольная работа по теме: «Растяжение и сжатие»

Контрольные вопросы:

- 1. Что называется сопротивлением материалов?
- 2. Что называется деформацией?
- 3. Что называется упругостью?
- 4. Что называетсяпластичностью?
- 5. Закон Гука.
- 6. Формула для расчетаотносительного удлинения.
- 7. Формула для расчетаабсолютного удлинения.
- 8. Задачи по вариантам.

Задача 1. Стальная штанга длиной 50 м и диаметром 4 см растянута силой  $F = 18$  H. Найти абсолютное удлинение штанги, если модуль упругости  $E=2.10^{5}$ МПа.

Задача 2. Стальная штанга длиной 40 ми диаметром 3 смрастянута силой  $F = 12 H$ . Найти абсолютное удлинение штанги, если модуль упругости  $E=2.10^{5}$ МПа.

Задача 3. Чугунная штанга длиной 25 м и диаметром 5 см растянута силой  $F = 17 H$ . Найти абсолютное удлинение штанги, если модуль упругости  $E=1,1\cdot 10^5 M T a$ .

Задача 4. Аллюминивая штанга длиной 15 м и диаметром2,2 см растянута силой  $F = 8 H$ . Найти абсолютное удлинение штанги, если модуль упругости  $E=0.7 \cdot 10^5$ 

Тема 2.3. Срез и смятие

Практическая работа 38,39,40,41 Тема практического занятия, 38, 39, 40, 41 Расчет на прочность при срезе и смятии. Контрольная работа по теме: «Срез и смятие» Задача 1.

Определить сечение стержня и рассчитать прикрепление его к листу, толщина которого равна 16 *мм,* если усилие *М*= 0,5 *МН,* материал - сталь Ст.3, отверстия для заклепок - рассверлены. Допускаемые напряжения для основного материала [σ] = 160 *МН/м<sup>2</sup>* ,

для заклепок [ $\tau$ ] = 140 *МН/м*<sup>2</sup>.[ $\sigma$ <sub>*CM*</sub>] =320 *МН/м*<sup>2</sup>.

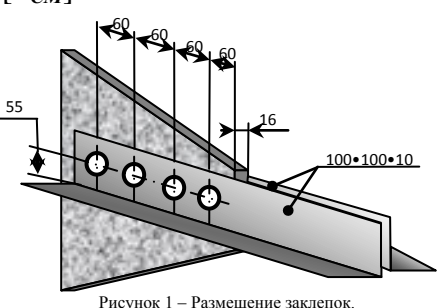

Задача 2.

Определить необходимое количество заклепок диаметром 20 мм для соединения внахлестку двух листов толщиной 8 мм и 10 мм. Сила F, растягивающая соединение, равна 200 кН. Допускаемые напряжения: на срез[т] = 140 МПа, на смятие  $\sigma_{\text{cm}}$  ] = 320 МПа.

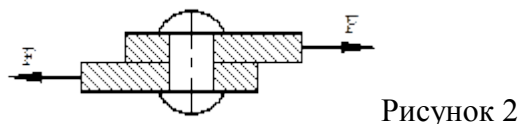

Задача 3

Болт диаметром *d* = 100*мм*, работающий на растяжение, опирается головкой на лист (рис. 3). Определить диаметр головки *D* и высоту ее *h*, если растягивающее напряжение в сечении болта  $\sigma_p = 100$  Н/мм<sup>2</sup>  $H/\text{mm}^2$ , напряжение смятия по площади опирания головки  $\sigma_{cm} = 40 H/\text{mm}^2$  и напряжения среза головки  $\tau_{cp} = 50 H/\text{mm}^2$ .

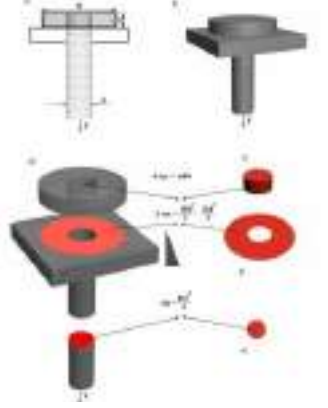

Рисунок 3

# **Тема 2.4. Кручение**

Практическая работа 42,43 *Тема практического занятия 42,43* Расчет на прочность при кручении.

Задача 1

Сплошной вал скручивается моментом  $M_K$ = l*кH⋅м*. Определить диаметр вала, если допускаемое напряжение  $[\tau_K] = 60 \text{ MHz/m}^2$ Задача 2

Стальной вал  $d= 2$  *сми* длиной  $l= 20$  смпередает крутящий момент  $M_K= 0.04$  к $H<sup>T</sup>M$ . Определить наибольшее напряжение и угол закручивания, если модуль сдвига *G* =  $8,1.10^4$ *MH/m*<sup>2</sup>.

Задача 3

Определить диаметр вала машины мощностью *N*= 150 *кВт* из условия прочности и жесткости, если *n* = 400 *об/мин,* [*η*] = 50 *МН/м<sup>2</sup> ,* [*θ*]= 0,0053 *рад*.на 1 погонный *м* и *G* =  $8,4.10^{4}$ *MH/m*<sup>2</sup>.

Задача 4

Стальной полый вал скручивается моментом  $M_K$ = 6 к*Нм*. Определить внешний диаметр вала, если *с*= 0,7, а допускаемое напряжение [*η*] = 60 *МН/м<sup>2</sup>*

#### Задача 5

Определить внешний *D* и внутренний *d*диаметры полого вала из условий прочности и жесткости, если  $N = 375$  *кBm,*  $n = 250$  *об*/*мин*,  $\lceil \varphi \rceil = 0,0053$  *рад* на 1 погонный *м*,  $G =$  $8.10^4$ *MH/m*<sup>2</sup>, [ $\tau$ ] = 50 *MH/m*<sup>2</sup>,  $c = 0.7$ .

#### Задача 6

Стальной вал *d*= 10 *см*неподвижно защемлен обоими концами.

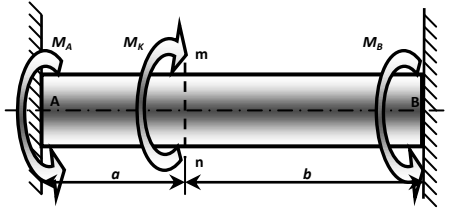

В сечении **mn***,* отстоящем на расстоянии *а*= 0,4 *м*от левого защемленного конца и на расстоянии **b**= 0,8 мот правого конца, приложен момент  $M<sub>K</sub>$ = 12 *кH⋅м*. Определить напряжение и угол закручивания, если

 $G = 8.10^4$ *MH/m*<sup>2</sup>.

# Задача 7

Вал передает момент *М*= 10 000 Н • м. Требуется подобрать размеры поперечного сечения вала для случаев: а) сплошного кругового сечения и б) кругового сечения с отверстием *d=*(7/8) *D.*Сравнить оба сечения по расходу металла. Допускаемое напряжение  $[\tau] = 6000 \text{ H/cm}^2$ .

Задачи.

Жестко защемленный одним концом стальной стержень (модуль сдвига  $\,G=0.8\cdot 10^4\,$ 

к $\mathrm{H/cm}^2$ ) круглого поперечного сечения скручивается четырьмя моментами  $^{-3\cdot T}$  : (рис.). Требуется:

· построить эпюру крутящих моментов;

 $\cdot$  при заданном допускаемом касательном напряжении  $\mathcal{F} = \mathcal{F}_{\kappa}H/cM^2$  из условия прочности определить диаметр вала, округлив его до ближайшего из следующих значений 30, 35, 40, 45, 50, 60, 70, 80, 90, 100, 200 мм;

· построить эпюру углов закручивания поперечных сечений стержня.

Пример задачи на кручение круглого стержня – исходные условия для самостоятельного решения

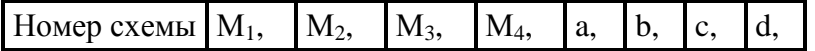

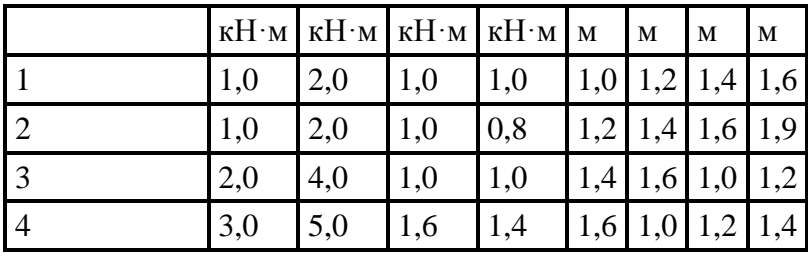

Варианты расчетных схем к задаче на кручение стержня круглого сечения для самостоятельного решения

.

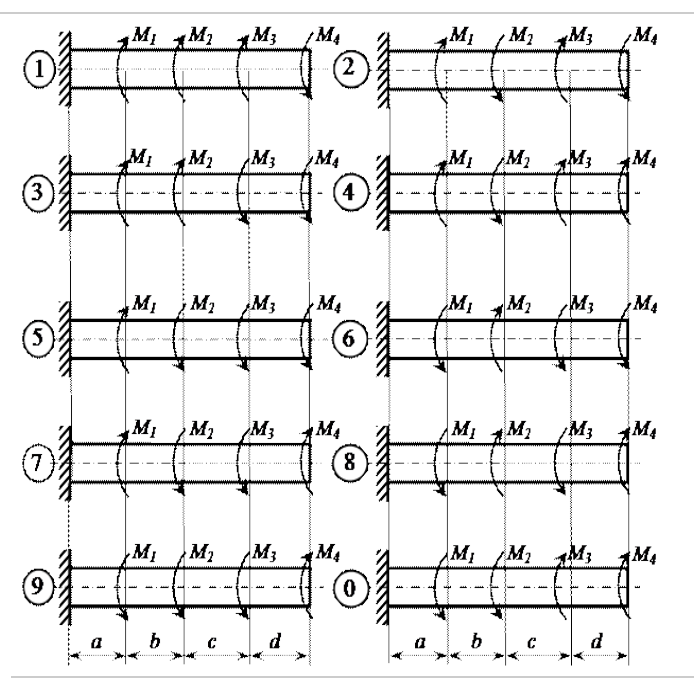

# **2.5. Прямой поперечный изгиб**

Практическая работа 44 *Тема практического занятия 44* Расчет на прочность при изгибе.

Для двух заданных схем балок требуется:

1. построить эпюры перерезывающих сил  $\mathcal{Q}_\varepsilon$  и изгибающих моментов  $M_\varepsilon$ ;

2. подобрать из условия прочности по нормальным напряжениям ( $\overline{C}$ ] =  $\overline{C}$  кH/cm<sup>2</sup>) балку круглого поперечного сечения для схемы a и балку двутаврового поперечного сечения для схемы б;

3. проверить прочность подобранных балок по касательным напряжениям  $(\text{KH/cm}^2)$ .

Варианты расчетных схем

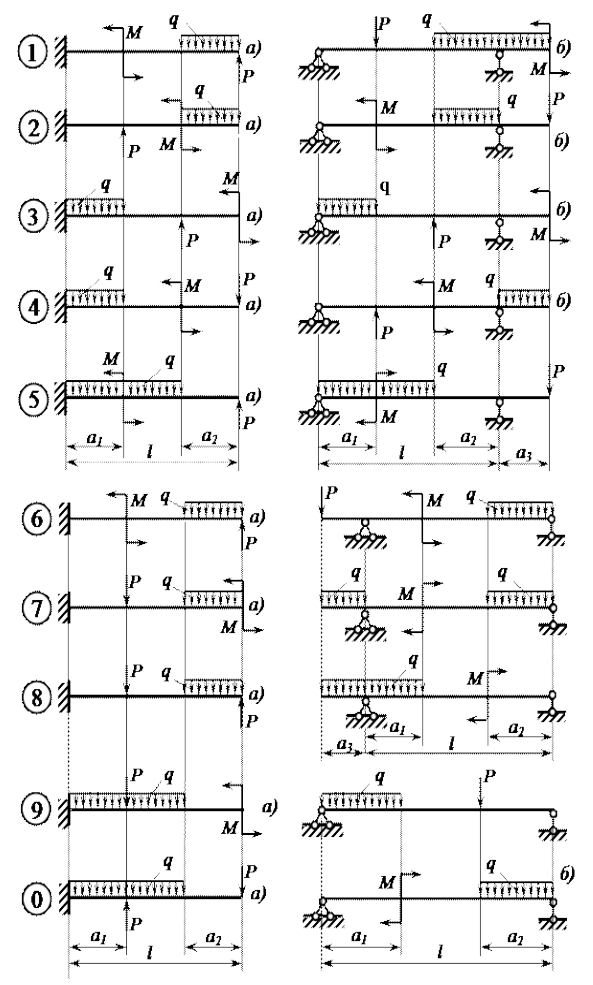

Варианты исходных данных к задаче для самостоятельного решения «прямой поперечный изгиб»

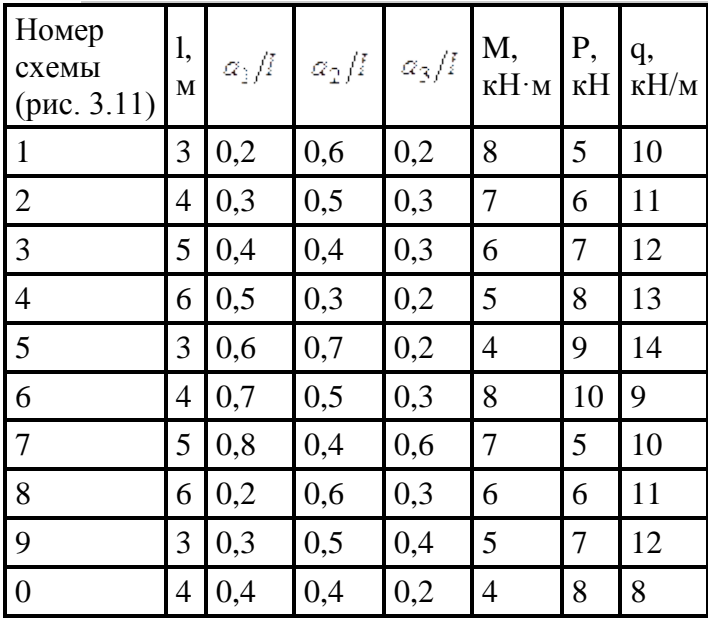

# **Раздел 3. Детали и механизмы машин**

**Тема 3.1. Машины и их основные элементы.**

Определение степени подвижности механизма

Практическая работа 45,46

*Тема практического занятия 45,46*

Определение степени подвижности механизма

Определить степень подвижности различных механизмов. Задача 1

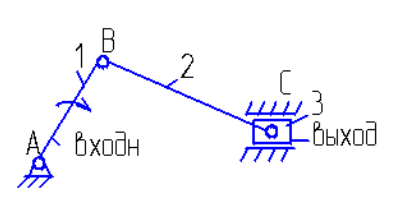

Задача 2

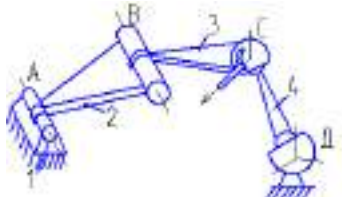

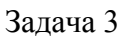

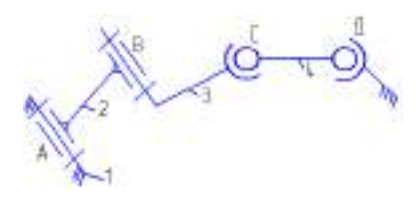

Задача 4

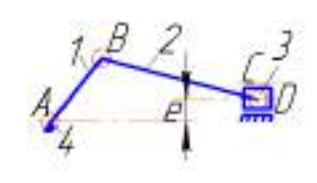

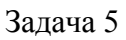

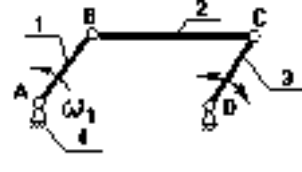

Задача 6

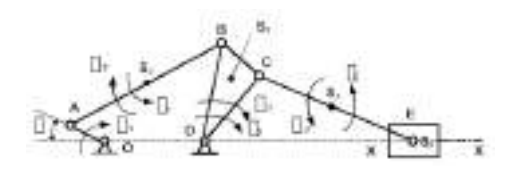

Задача 7

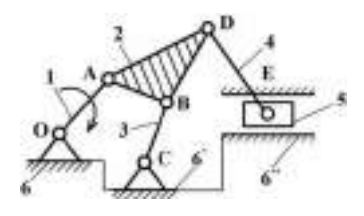

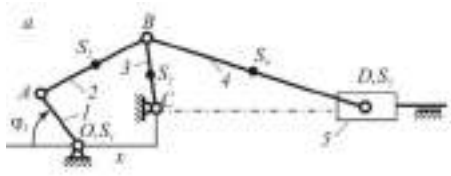

Задача 9

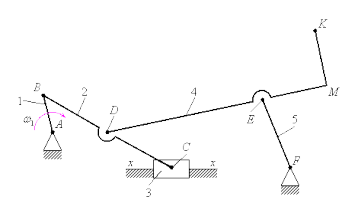

# Задача 10,11,12,13

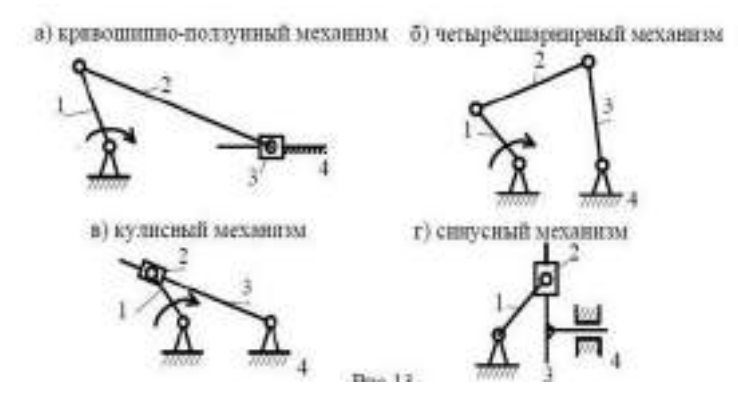

#### **Тема 3.3. Неразъемныесоединения деталей**

Практическая работа 47,48

*Тема практического занятия 47,48* Сварные соединения Контрольная работа по теме: «Сварные соединения»

Задача 1

Две полосы из стали Ст 3 ( $[\sigma']_p = 160$   $H/\text{mm}^2$ ) сварены встык и нагружены растягивающей силой*F*. Определить допускаемую силу, если осуществляется ручная сварка электродами Э42.
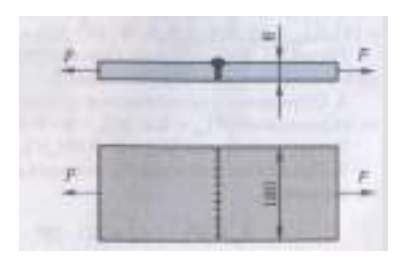

Задача 2

Две полосы из стали Ст 3 ( $[\sigma']_p = 160$   $H/\text{mm}^2$ ) сварены встык и нагружены растягивающей силой *F*. Определить допускаемую силу, если осуществляется ручная сварка электродами Э34

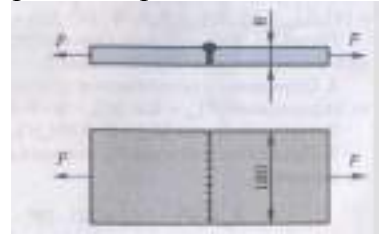

Задача 3.

Проверить прочность на срез и смятие заклепочное соединение и прочность листа по ослабленному сечению при растяжении силами по следующим исходным данным:

$$
[\sigma_{\text{cm}}] = 24 \frac{\text{km}}{\text{cm}^2}; \ \delta = \delta_1 = 10 \text{nm}
$$

Материал – сталь Ст. 2.

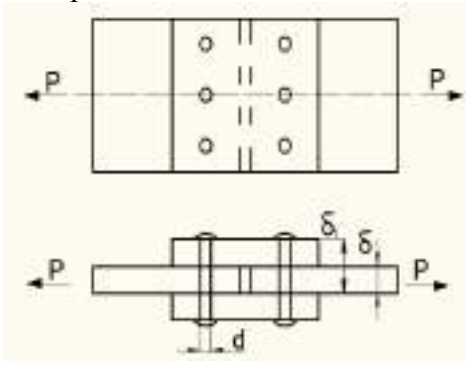

Расчетная схема двухсрезного заклепочного соединения

Задача 4.

Определить число заклепок для односрезного соединения листов при растяжении силами  $P$  при следующих исходных данных:  $P = 40 \kappa H$ ;  $d = 10 \text{mm}$ ;  $[\tau_{cp}] = 10 \frac{\kappa H}{\text{cm}^2}$ ;  $[\sigma_{cm}] = 24 \frac{\kappa H}{\text{cm}^2}$ .

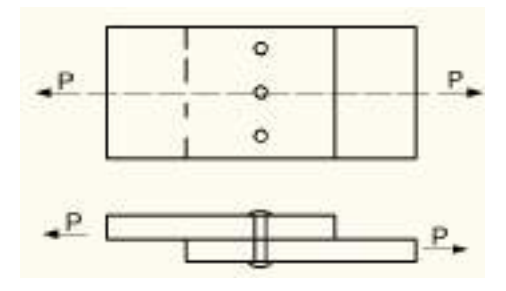

Односрезное заклепочное соединение

Вопросы к контрольной работе.

- 1. Что называется сваркой?
- 2. Недостатками сварки.
- 3. Напряжение растяжения (сжатия) *ϭ* определяется по формуле.
- 4. Допускаемая растягивающая (или сжимающая) сила определяется по формуле.
- 5. Что называется клепаным соединением?
- 6. Что называетсяклееным соединением?
- 7. Задача.

#### **Тема 3.4. Разъемные соединения деталей.**

Практическая работа 49,50

*Тема практического занятия 49,50*

Резьбовые соединения

Контрольная работа по теме: «Резьбовые соединения. Клиновые соединения. Соединение штифтами. Шпоночные соединения»

Задача 1.

Три стальные полосы, растянутые силой F = 5,6 кH, крепятся с помощью двух болтов, поставленных с зазором и выполненных из стали. Определить диаметр болтов при постоянной нагрузке.

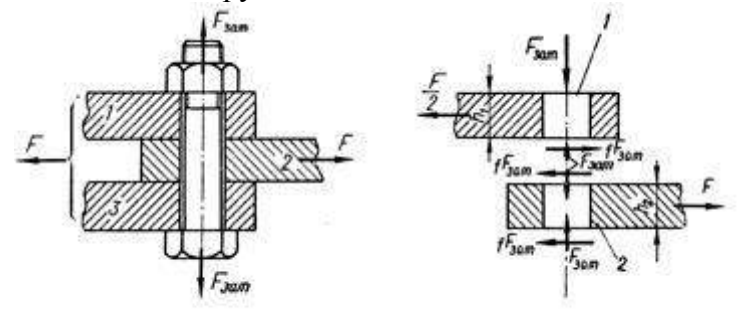

Задача 2

Рассчитать болтовое соединение, показанное на рисунке, если сила *F =* 8 кН*,* толщина скрепляемых деталей *t =* 8 мм, допускаемое напряжение слвига  $[\tau_{cp}] = 60$  МПа<sub>, а смятия</sub>  $[\sigma_{CM}] = 200$  МПа

Контрольные вопросы к контрольной работе.

- 1.Что называется резьбой?
- 2.Что называется резьбовым соединением?
- 3.Что называется шагом резьбы?
- 4. Что называется ходом резьбы?
- 5. Что называется клиновым соединением?
- 6. Что называется штифтом?

# **Тема 3.5. Ременные передачи.**

Практическая работа 51

*Тема практического занятия 51*

Выполнение расчета параметров ременной передачи .

Задача 1 .Выполнить проектный расчет плоскоременной передачи . Определить тип ремня, определить геометрические параметры шкивов и размеры ремня. Передаваемая

мощность  $N_1 = 2,5K Bm$ , частота вращения ведущего колеса  $n_1 = 143506$ /мин, передаточное число  $\mathcal{U} = 3.15$ , нагрузка с небольшими колебаниями. Передача размещена

под углом  $\chi^2$  =70<sup>0</sup> к горизонту.

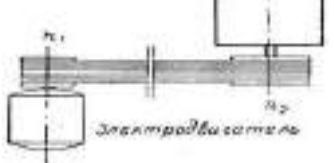

# **3.6. Зубчатые передачи**

Практическая работа 52,53

*Тема практического занятия 52,53*

Геометрия и кинематика цилиндрических прямозубых передач.

Контрольная работа по теме: «Зубчатые передачи. Основные элементы зубчатого колеса. Геометрия и кинематика цилиндрических прямозубых передач»

Задача

Рассчитать геометрические параметры зубчатых колес цилиндрической передачи.

1.По выданному зубчатому колесу измерив высоту зуба определить предварительно модуль зуба по формуле:  $m = \frac{h}{2}$  $\frac{n}{2,25}$  (берется из таблицы или по чертежу)

2.Уточнить полученное значение модуля по ГОСТ 9563-80(выбрать ближайшее значение) (см. табл.).

3.Сосчитать число зубьев колеса, по заданному передаточному отношению определить количество зубьев второго колеса передачи.

4. Рассчитать геометрические параметры колес и определить межцентровое расстояние. Уточнить полученное значение по ГОСТ(см.табл.)

Номинальные передаточные числа

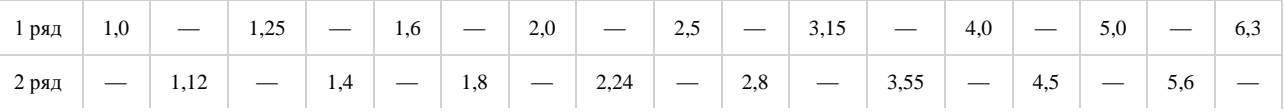

Передаточные числа 2-го ряда по возможности не применять

Фактические значения передаточных чисел не должны отличаться от номинальных более чем на 3%

Межцентровые расстояния

Размеры в мм

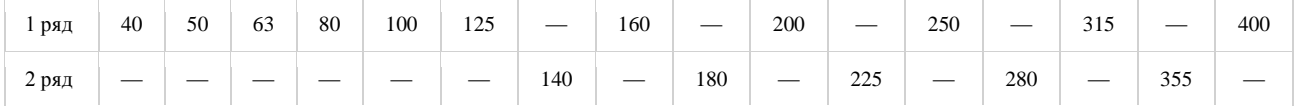

1-й ряд следует предпочитать 2-му

#### Номинальные передаточные числа

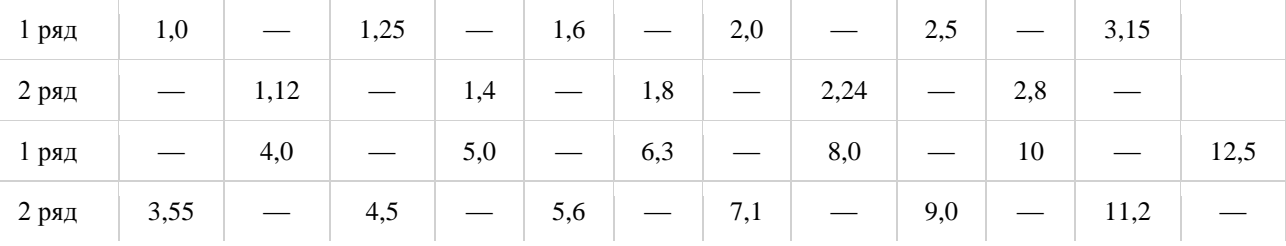

1-й ряд следует предпочитать 2-му

Фактические значения передаточных чисел не должны отличаться от номинальных более чем на 2,5% при номинальном меньше 4,5 и на 4% при номинальном больше 4,5

#### Задания по вариантам

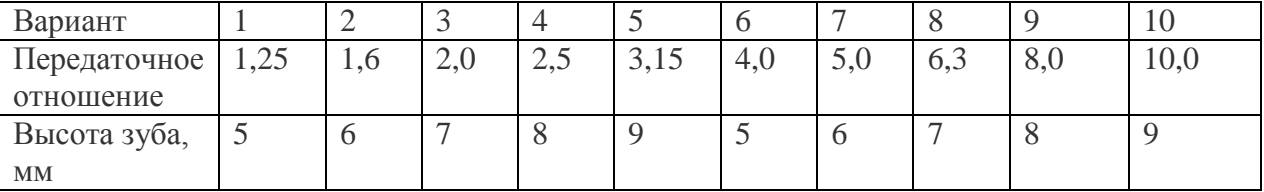

# Индивидуальная работа студента.

По заданным чертежам зубчатых колес измерить высоту зуба.

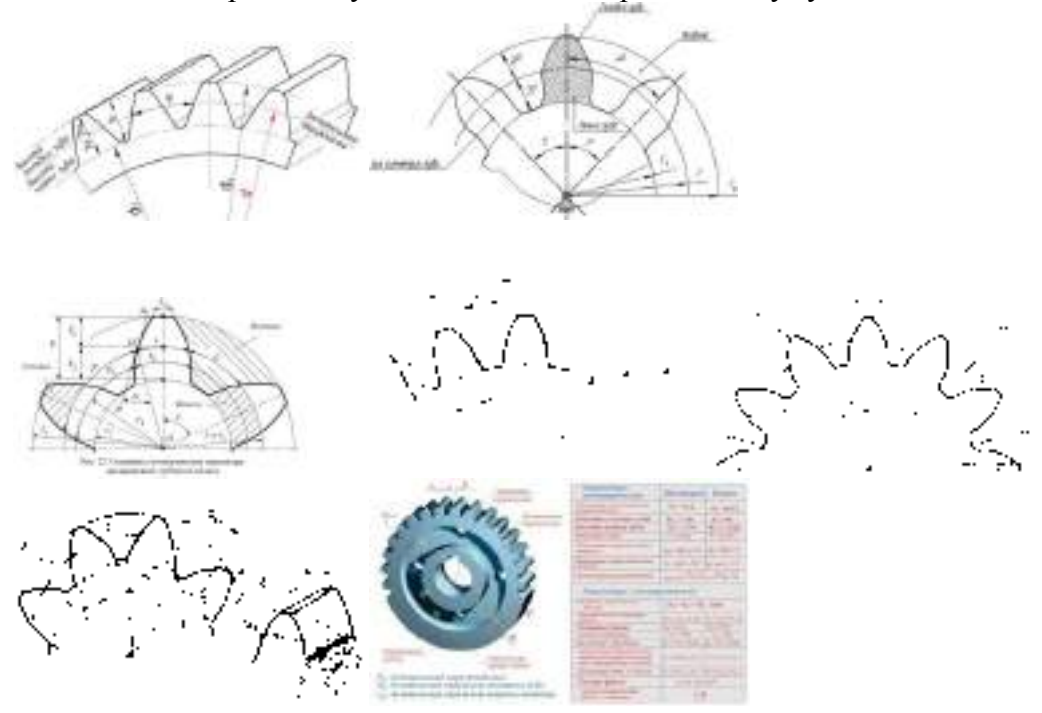

Контрольныевопросы.

- 1.Формула для расчета передаточного отношения цилиндрических зубчатых передач.
- 2. Формула для определения модуля зубьев цилиндрических колес.
- 3. Материалы зубчатых колес.
- 4. Виды разрушений зубчатых колес.
- 5.Методы изготовления зубчатых колес.
- 6.Основные достоинства зубчатых передач.

# **Тема 3.7. Кривошипно-шатунные механизмы**

Практическая работа 54,55,56,57

*Тема практического занятия 54,55*

1.Построение плана положения кривошипно-ползунного механизма

2.Построение планов скоростей, построение планов ускорений

*Тема практического занятия56*

Кинематические схемы.

#### Вычертить кинематическую схему в тетради по вариантам:

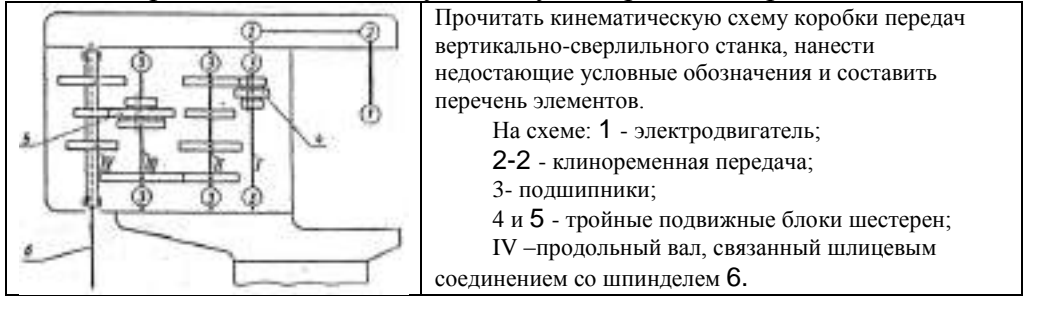

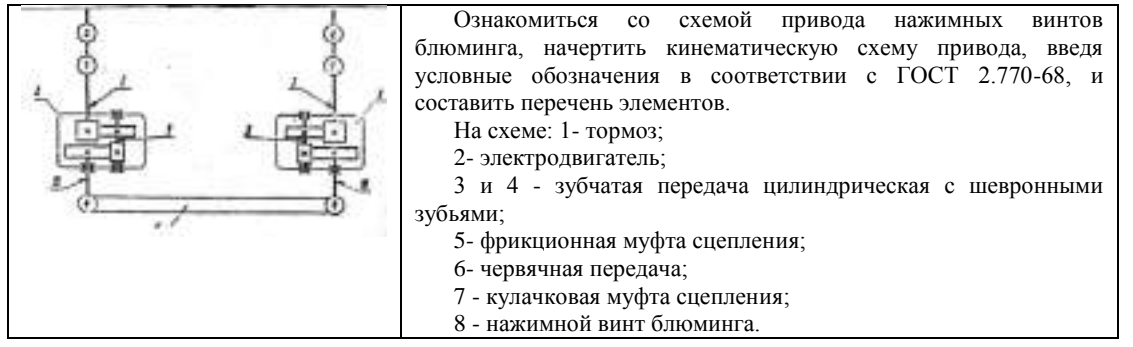

*Контрольная работа 57*

Контрольная работа по теме: Построение планов скоростей.

(Задачи по вариантам)

Задача

Дано кривошипно-ползунный механизм, длины звеньев которого – кривошипа и шатуна –

 $L_{OA}$  и  $L_{AB}$ соответственно, и угловая скорость кривошипа  $\omega_1 = const$ . Построить план положения кривошипно-ползунного механизма в 12 положениях. Определить скорости и ускорения ползуна при различных положениях кривошипа.

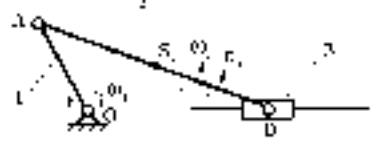

Планиехальные (в минитове домет);

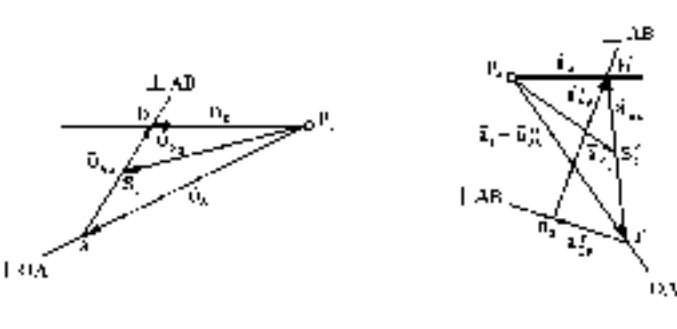

Платтьорогтей

Плагускиевой

## **Перечень рекомендуемых учебных изданий, дополнительной литературы**.

# **Основная литература:**

**1. Вереина Л.И.** Техническая механика : учебник для студ. учреждений сред. проф. образования / Л.И. Вереина, М.М. Краснов. — 2-е изд., стер. — М. : Издательский центр «Академия», 2018. — 352 с. — (Профессиональное образование). — ISBN 978-5-4468- 7172-8. — Текст : электронный // ЭБС Академия [сайт]. — URL[:https://www.academia](https://www.academia-moscow.ru/reader/?id=344890)[moscow.ru/reader/?id=344890](https://www.academia-moscow.ru/reader/?id=344890) - **ЭБС Академия**

2.**Вереина, Л.И.** Техническая механика [Текст] : учебник для студ. учреждений сред. проф. образования. - 2--изд.,стер. - Москва : Академия, 2018. - 352 с. - ISBN 978-54468- 6588-8 : 1012-77.

**3. Хруничева, Т. В.** Детали машин: типовые расчеты на прочность : учеб. пособие / Т.В. Хруничева. — Москва : ИД «ФОРУМ» : ИНФРА-М, 2019. — 224 с. — (Среднее профессиональное образование). - ISBN 978-5-8199-0846-4. - Текст : электронный. - URL: <https://znanium.com/catalog/product/988129>**- ЭБС Znanium**

# **Дополнительная литература:**

**1. Ахметзянов, М. Х.** Техническая механика (сопротивление материалов) : учебник для среднего профессионального образования / М. Х. Ахметзянов, И. Б. Лазарев. — 2-е изд., перераб. и доп. — Москва : Издательство Юрайт, 2020. — 297 с. — (Профессиональное образование). — ISBN 978-5-534-09308-7. — Текст : электронный // ЭБС Юрайт [сайт]. — URL:<https://urait.ru/bcode/451277> - **ЭБС Юрайт**

**2.Чекмарев, А. А.** Справочник по машиностроительному черчению : справочник / А. А. Чекмарев, В. К. Осипов. — 11-е изд., стер. — Москва : ИНФРА-М, 2019. — 494 с. — (Справочники «ИНФРА-М»). - ISBN 978-5-16-010417-1. - Текст : электронный. - URL: [https://znanium.com/catalog/product/992043-](https://znanium.com/catalog/product/992043) **ЭБС Znanium**

# **Интернет-ресурсы**

1. Теоретическая механика. Электронный учебный курс для студентов очной и заочной форм обучения – Режим доступа: http:/[/www.teoretmeh.ru](http://www.teoretmeh.ru/)

2. Курс Лекций. Теоретическая механика – Режим доступа:http:/[/www.termeh.ru](http://www.termeh.ru/)

3. Электронная версия учебника В.П.Олофинская «Техническая механика» – Режим доступа:<https://teormex.net/knigi/olofinskaj-TM.pdf>

4. Единое окно доступа к образовательным ресурсам – Режим доступа: [http://window.edu.ru](http://window.edu.ru/)

# **Учебно-методические издания:**

Методические рекомендации по самостоятельной работе [Электронный ресурс]/ С. П. Соловьева. - Рязань: РГАТУ, 2020- ЭБ РГАТУ. - URL :<http://bibl.rgatu.ru/web/Default.asp> Методические указания по практическим работам [Электронный ресурс / С. П. Соловьева. - Рязань: РГАТУ, 2020- ЭБ РГАТУ. - URL :<http://bibl.rgatu.ru/web/Default.asp>

# МИНИСТЕРСТВО СЕЛЬСКОГО ХОЗЯЙСТВА РОССИЙСКОЙ ФЕДЕРАЦИИ ФЕДЕРАЛЬНОЕ ГОСУДАРСТВЕННОЕ БЮДЖЕТНОЕ ОБРАЗОВАТЕЛЬНОЕ УЧРЕЖДЕНИЕ ВЫСШЕГО ОБРАЗОВАНИЯ «РЯЗАНСКИЙ ГОСУДАРСТВЕННЫЙ АГРОТЕХНОЛОГИЧЕСКИЙ УНИВЕРСИТЕТ ИМЕНИ П.А. КОСТЫЧЕВА»

Факультет дополнительного профессионального и среднего профессионального образования

# МЕТОДИЧЕСКИЕ УКАЗАНИЯ К ПРАКТИЧЕСКИМ (ЛАБОРАТОРНЫМ) ЗАНЯТИЯМ

# по дисциплине «**Материаловедение»**

для студентов 2 курса ФДП и СПО

по специальности

35.02.07 Механизация сельского хозяйства (очная форма обучения)

Рязань, 2020

Методические указания к практическим (лабораторным) занятиям составлены с учетом требований Федерального государственного образовательного стандарта (далее - ФГОС), утвержденного 07.05.2014 приказом Министерства образования и науки РФ № 456 по специальности среднего профессионального образования (далее - СПО) 35.02.07 Механизация сельского хозяйства

Разработчики:

Старунский А.В., старший преподаватель кафедры технологии металлов и ремонта машин:

Рембалович Г.К., д.т.н., доцент, зав. каф. технологии металлов и ремонта машин.

Методические указания к практическим (лабораторным) занятиям одобрены предметно цикловой комиссией дисциплин механизации сельского хозяйства ФДП и СПО

 $= 30$  » июня 2020 г., протокол № 10

Председатель предметно-цикловой комиссии  $\_\_$ 

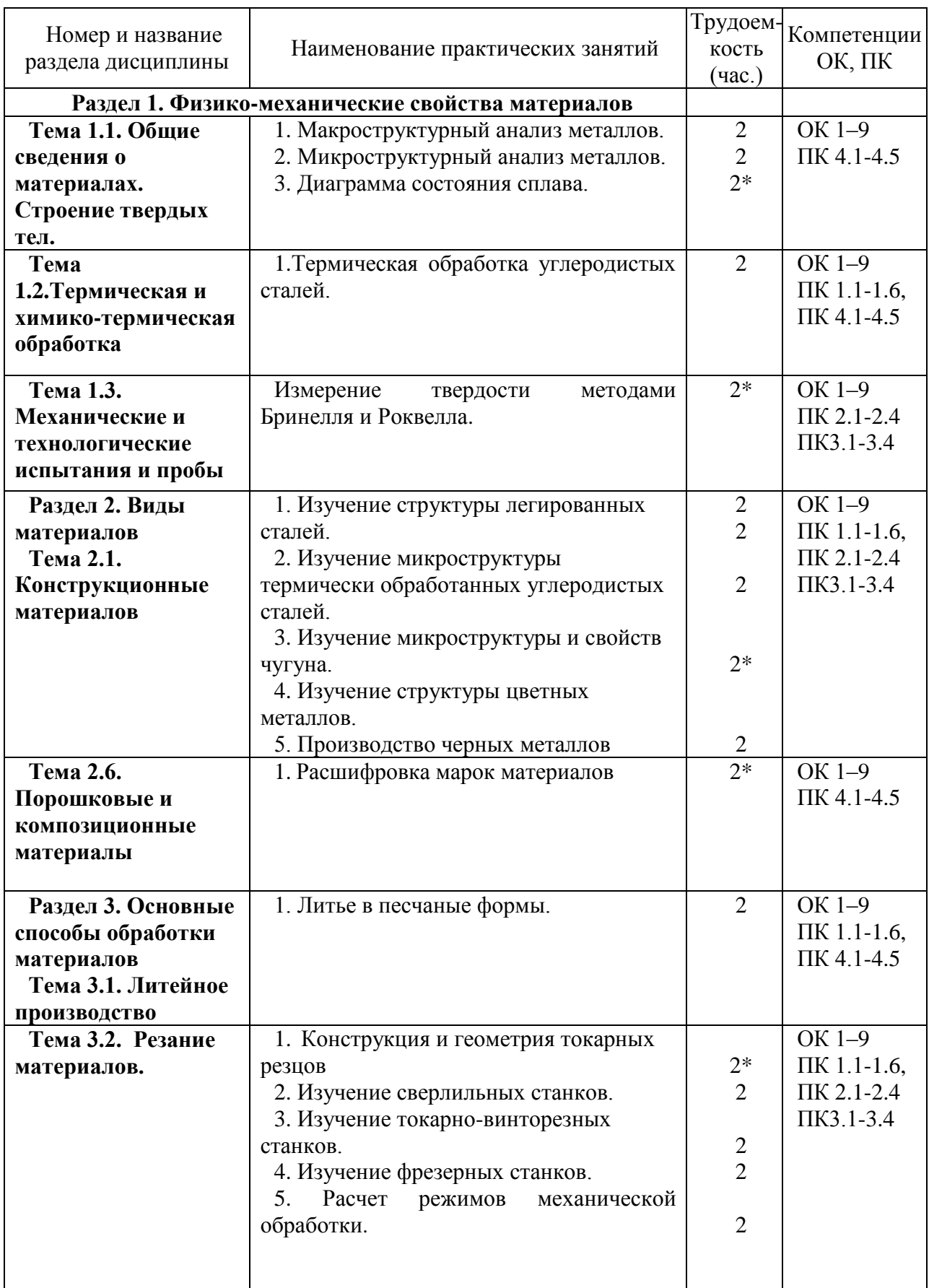

# **Структура и содержание практических (лабораторных) занятий**

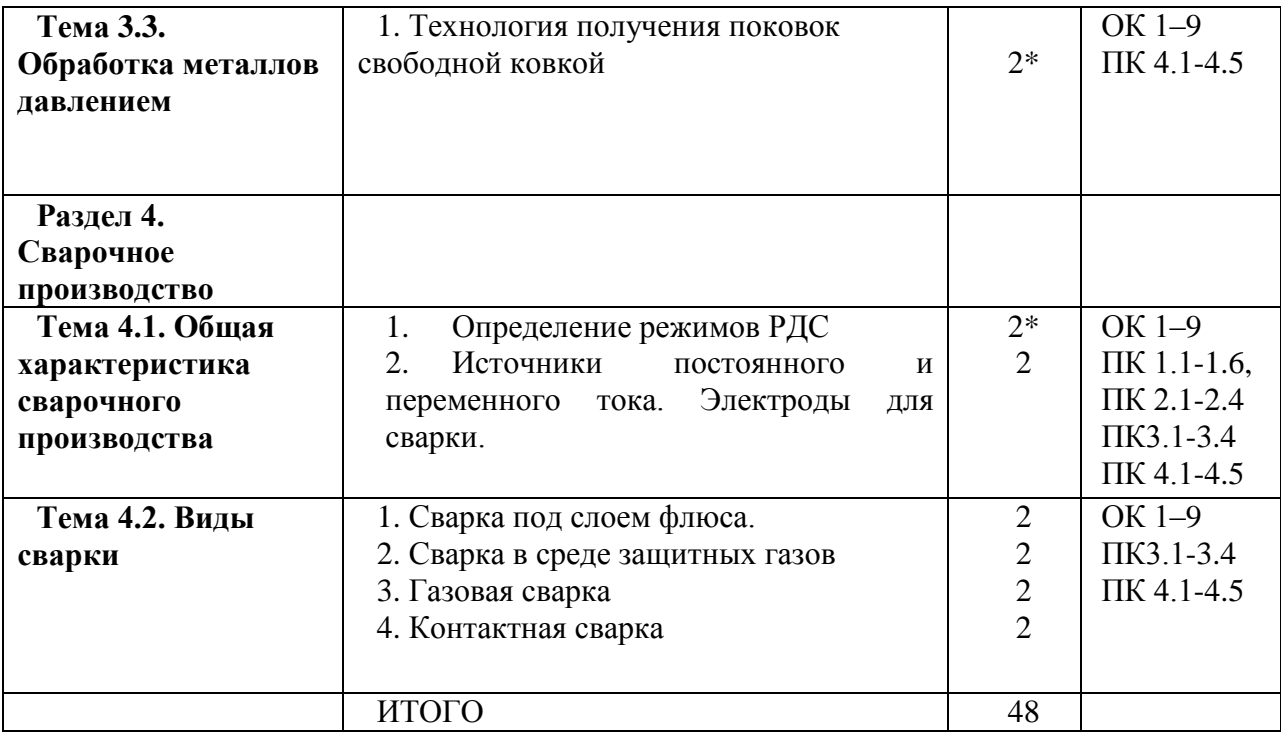

\*-активные и интерактивные формы проведения занятий

#### **Содержание практических (лабораторных) занятий**

#### **Раздел 1. Физико-механические свойства материалов**

#### **Тема 1.1. Общие сведения о материалах. Строение твердых тел.**

Практическое занятие №1. Макроструктурный анализ металлов.

*Цель работы:* Изучить методику макроструктурного анализа

**Оборудование:** образцы изломов**,** макрошлифы, лупа.

#### *Теоретическая часть.*

Макроструктурный анализ – изучение строения металлов и сплавов невооруженным глазом или при увеличении до 30 раз через лупу. При макроанализе применяют два метода: метод изломов и метод макрошлифов.

Метод изломов – позволяет установить характер предшествующей обработки металлов давлением, величину зерен, вид чугуна, дефекты внутреннего строения. Для изучения излома образцы ломают, и место излома изучают визуально или используют лупу.

Метод макрошлифов – дает возможность исследовать структуру, образующуюся в процессе кристаллизации или последующей обработки давлением. Этим способом можно выявить волокнистость, ликвацию серы и фосфора, различного рода дефекты: усадочную раковину, газовые пузыри, поры, трещины и др. Макрошлиф приготавливают шлифованием образца. Подготовленную поверхность травят соответствующим реактивом для выявления структуры. Волокнистость, возникающую при обработке металлов давлением, выявляют глубоким травлением одной шлифовальной стороны образца в сильных кислотах, нагретых до 70 - 100° С. При этом примеси, скопившиеся на границах зѐрен, растворяются быстрее основного металла, в результате чего образуется рельефная поверхность в виде тонких волокон. Волокнистость, повторяющая конфигурацию сечения детали, свидетельствует о правильной технологии горячей обработки давлением. При несоответствии расположения волокон контуру детали создают напряжения, сокращающие эксплуатационный срок еѐ службы. Для выявления в образце ликвации серы применяют метод Баумана. Фотографическую бромсеребрянную бумагу на свету смачивают 5% водным раствором серной кислоты, выдерживают 5-10 минут и слегка просушивают между листами фильтровальной бумаги. После этого на шлиф исследуемой детали накладывают фотобумагу и осторожно, не допуская еѐ смещения, проглаживают рукой для удаления воздух. Для закрепления отпечатка на фотобумаге еѐ, после снятия с макрошлифа, помещают на 10 -15 минут в 25%-ый раствор гипосульфита, затем промывают водой и сушат. В результате сера обнаруживается на поверхности фотобумаги в виде сернистого серебра. Темно коричневые пятна указывают на места, обогащенные серой, на форму сульфидов по сечению образца. В результате неравномерного распределения серы сталь при горячей обработке давлением (выше 1000° С) подвергается «красноломкости», а при низких температурах, за счѐт неравномерного расположения фосфора наблюдается в сталях «хладноломкость». Ликвация неоднородность распределения вредных примесей.Для определения глубины закалѐнного слоя, макрошлиф протравливают 3%-ым раствором азотной кислоты. При определении износа шейки коленчатого вала и величины направленного слоя макрошлиф обрабатывают раствором хромпика.

### **Порядок выполнения работы**

1.Знакомиться со способами макроанализа

2.Ознакомиться с образцами изломов и макрошлифами

3. Зарисовать по образцам: изломы, макроструктуру шлифа с выявлением распределения волокон в деталях, зоны термического влияния сварного соединения, глубину закалки, дефекты. 4. Ответить на вопросы преподавателя.

# **Контрольные вопросы:**

1. Какие существуют методы макроструктурного анализа

2.Каким способом выявляют волокнистость структуры и о чем она свидетельствует.

- 3.Какой метод применяется при определении в образце ликвации серы.
- 4.Дайте определение ликвации
- 5.Что такое красноломкость
- 6.Что такое хладноломкость.

# Практическая работа №2. **Микроструктурный анализ металлов Цель работы:** Изучить методику микроструктурного анализа. **Оборудование:** микрошлифы, металлографический микроскоп, слайды, проектор. *Теоретическая часть.*

*Микроанализ* применяют для изучения внутреннего строения металлов и сплавов на оптическом микроскопе при увеличении от 50 до 1500 раз или на электронном микроскопе при увеличении порядка 5000 - 20000 раз. Образец, подготовленный к микроанализу, называется *микрошлифом.* Для проведения микроанализа необходимо: изготовить шлиф, изучить под микроскопом структуру на полированной поверхности шлифа (до травления), протравить полированную поверхность, изучить под микроскопом структуру протравленной поверхности шлифа. Изготовление микрошлифа включает следующие операции: отрезку образца, его торцовку, шлифование и полирование. *Торцовка* шлифа осуществляется с целью придания прямолинейности одной из его поверхности и проводится опиловкой напильником или шлифовальным кругом. *Шлифование* необходимо для удаления рисок, оставшихся от торцовки. Это достигается обработкой поверхности шлифа шлифовальной бумагой различной зернистости (разных номеров). *Полирование* проводят на быстровращающимся диске с сукном, которое смачивается водой с взвешенными в ней частицами какого - либо образива (окись хрома или алюминия). Полирование необходимо для придания образцу зеркального блеска. Изучение полированной поверхности шлифа под микроскопом преследует цель: определить качество его изготовления (отсутствие следов обработки) и установить характер расположения и размеры микроскопических трещин, неметаллических включений - графита, сульфидов, оксидов в металлической основе (имеет светлый вид при рассмотрении под микроскопом). Структуру металлической основы шлифа после полирования выявляют травлением его реактивом. Изучение протравленной поверхности шлифа под оптическим микроскопом позволяет увидеть микроструктуру металлической основы. Структура, растворившаяся на большую глубину, под микроскопом, имеет тѐмный цвет, так как даѐт больше рассеивающих лучей; структура же, растворившаяся меньше, за счѐт полного отражения света имеет светлый цвет. Границы зѐрен будут видны в виде тонкой тѐмной сетки. Строение металла, наблюдаемое в металлографическом микроскопе, называется *микроструктурой,* которая представляет собой изображение весьма малого участка поверхности, составленное из отражѐнных от него световых лучей.

В результате изучения микроструктуры можно установить: количество структурных составляющих сплава и характер их расположения; величину зѐрен (путѐм их сопоставления со специально установленной шкалой или непосредственным измерением, зная величину увеличения); вид термической обработки и правильность выбора режима (температуры нагрева, скорости охлаждения); приближѐнное содержание некоторых элементов, например углерода, в отожжѐнных сталях. Между структурой и свойствами металлов и сплавов существует прямая зависимость. Поэтому в практике металловедения микроанализ является одним из основных методов, позволяющих изучить строение металлов и сплавов, получить сведения об их свойствах. Сплавы железа с углеродом, содержание углерода до 0,025% называют **технически чистым железом.** Его структура состоит из светлых зерен феррита с хорошо видными темными границами.

Железоуглеродистые сплавы, содержание углерода 0,025% до 2,14% называют **сталями.**  По структуре в равновесном состоянии стали, делятся на доэвтектоидные, эвтектоидные, заэвтектоидные.

Доэвтектоидные стали, содержат от 0,025 до 0,8% углерода. Структура этих сталей состоит из светлых зерен феррита и темных зерен перлита.

Эвтектоидная сталь содержит 0,8% углерода и состоит только из перлита (механической смеси феррита и цементита), имеющего пластинчатое строение.

Заэфтектоидные стали, содержат от 0,8 до 2,14 углерода. Их структура состоит из перлита и вторичный цементит. При медленном охлаждении вторичный цементит располагается по границам зерен перлита в виде сетки или ручейков белого цвета. Чтобы отличить цементит от феррита, применяют специальный реактив-пикрат натрия, который окрашивает цементит в темный цвет и совершенно не действует на феррит. Выделение вторичного цементита по границам зерен перлита нежелательно, так как такая структура обладает повышенной хрупкостью и плохо обрабатывается резанием. Чем больше содержание углерода, тем более широкой получается цементитная сетка и меньше образуется перлита.

#### **Порядок выполнения работы***.*

- 1.Изучить операции подготовки микрошлифа.
- 2. Зарисовать схемы микроструктуры, после травления шлифа, указав строение сплава.
- 4.Ответить на вопросы преподавателя.

#### *Контрольные вопросы*

- 1. Дайте определение микроструктурному анализу.
- 2. Перечислите операции подготовки микрошлифа.
- 3. Какую структуру и свойства имеют перлит, феррит и цементит?
- 4. Какова структура эаэвтектоидной стали?
- 5. Какая сталь называется эвтектоидной?

Практическое занятие №3. **Диаграмма состояния сплава.**

*Цель работы*: изучить линии, точки и области диаграммы железо-цементит, ее фазы и структуры, превращения в сплавах с различным содержанием углерода.

#### *Теоретическая часть.*

Диаграмма железо-цементит служит основой для понимания процессов, происходящих при нагревании и охлаждении железоуглеродистых сплавов (сталей и чугунов). В железоуглеродистых сплавах при нагревании или охлаждении получаются следующие структурные составляющие: феррит, аустенит, перлит, ледебурит и цементит. В таблице 1 приведена характеристика структурных составляющих железоуглеродистых сплавов.

Выше линии **АВСД** все сплавы находятся в жидком состоянии, и число степеней свободы С=К-Ф+1=2-1+1=2, это значит, что сплавы можно нагревать и охлаждать, менять их концентрацию, и они остаются жидкими в состоянии равновесия. Между линиями АС и АЕС и линиями СВ и CF сплавы двухфазны, состоят из твѐрдой фазы и жидкости, и при этом число степеней свободы равно С=2-2+1. (таблица 2). Фазовые превращения в точках диаграммы представлены в таблице 3.

Таблица 1. Характеристика структурных составляющих диаграммы железо-цементит.

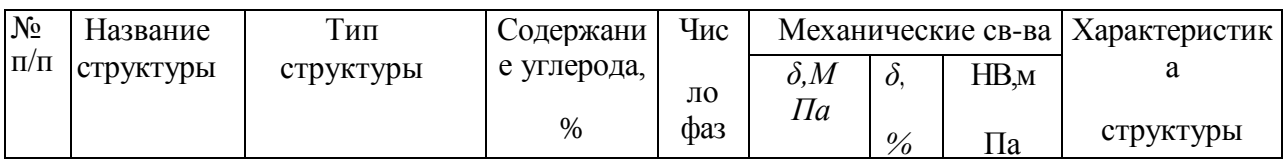

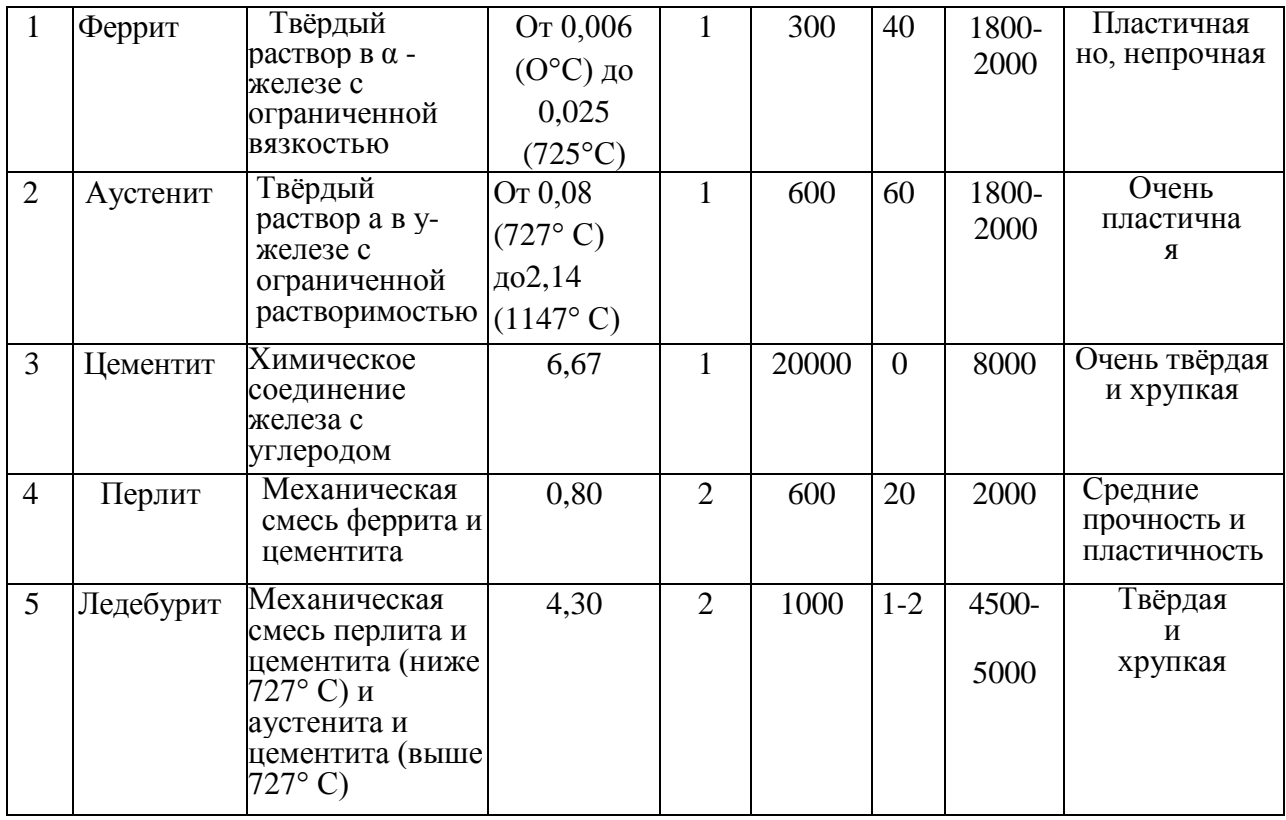

цементита Таблица 2. Характеристика структурных составляющих железо-цементит

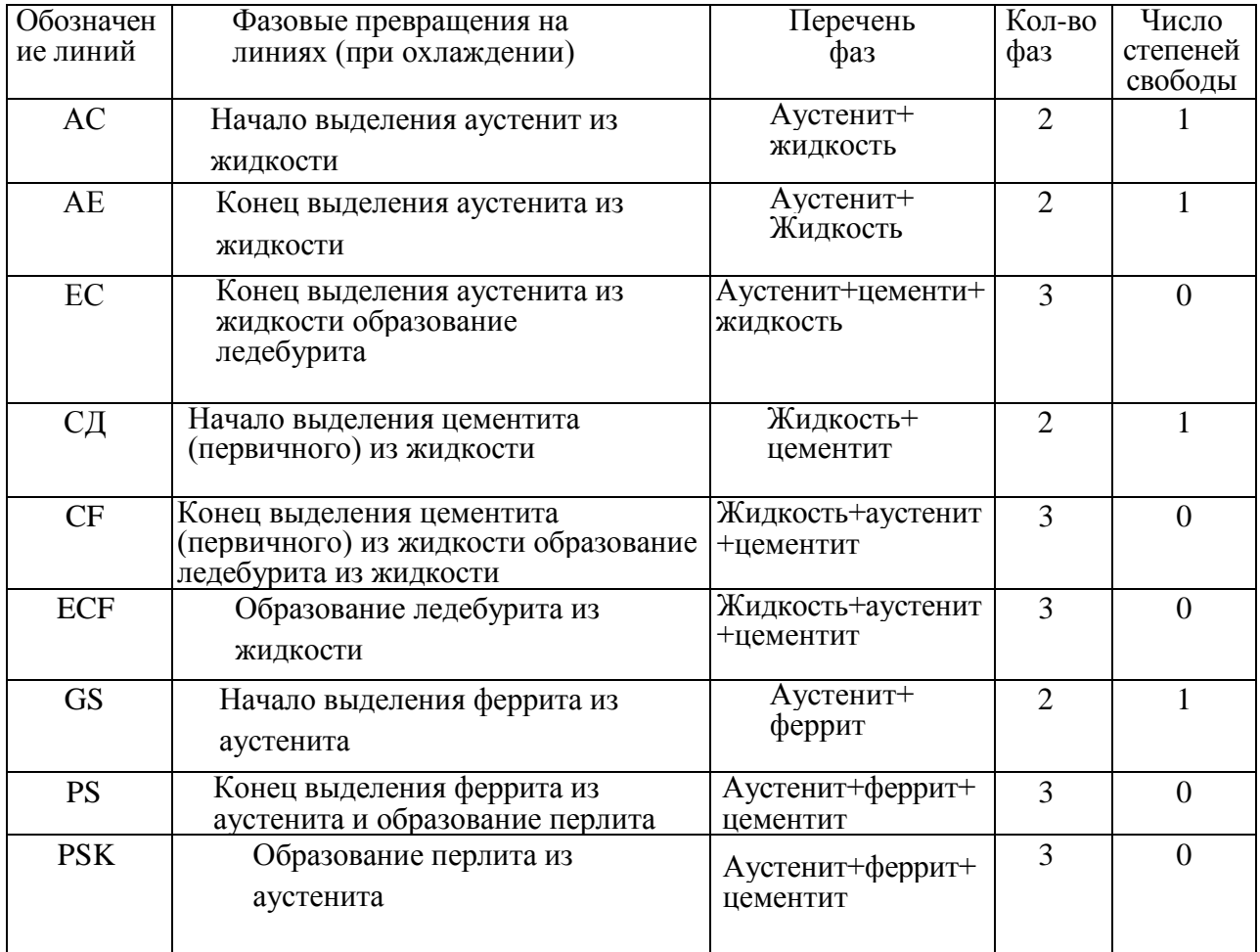

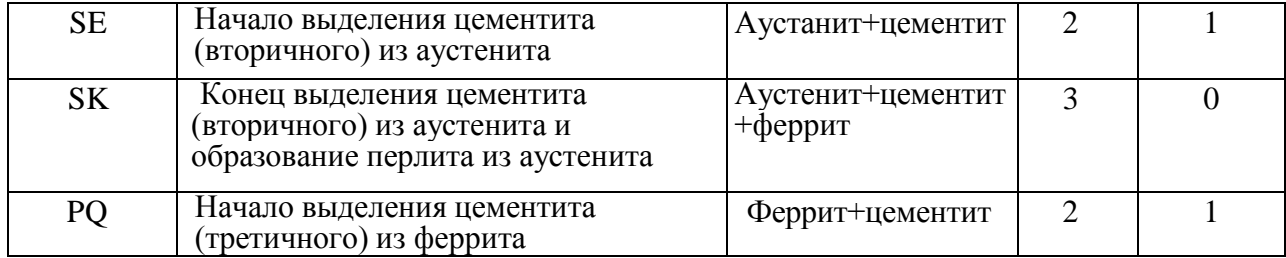

Таблица 3. Фазовые превращения в точках диаграммы железо-цементит

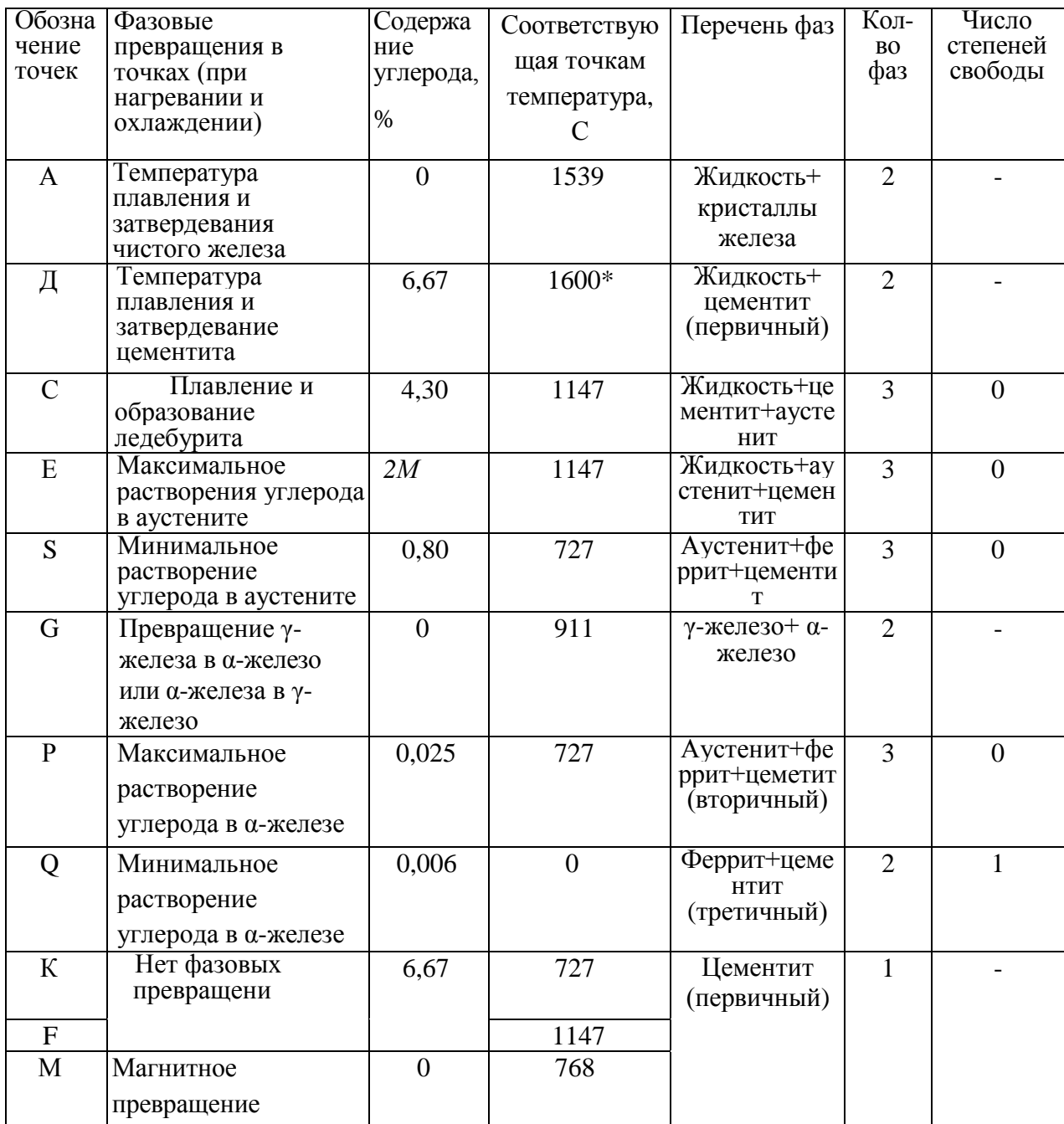

При высоких температурах цементит частично распадается на аустенит и графит.

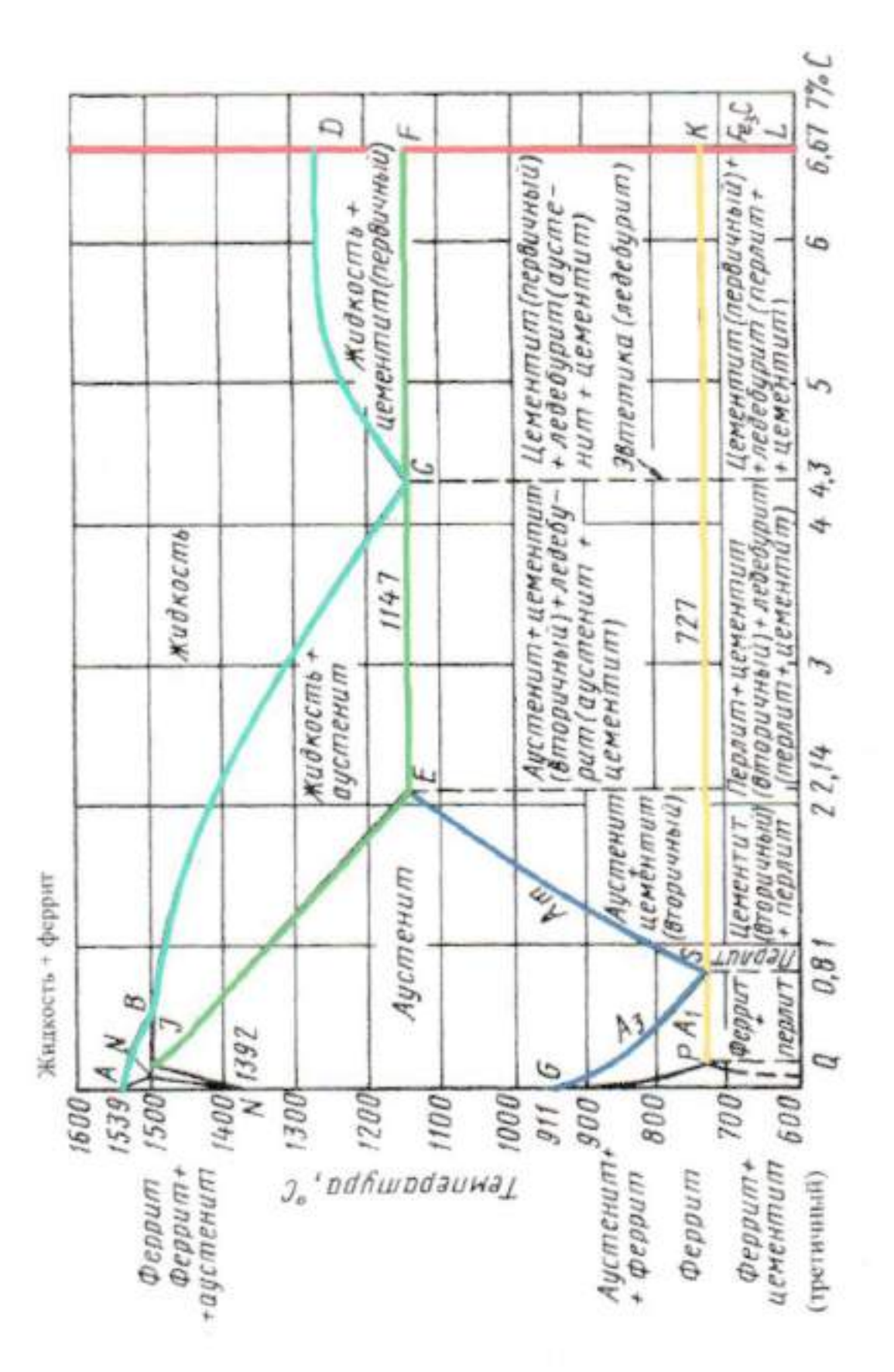

# *Порядок выполнения задания***:**

1. Изучить структурные составляющие диаграммы железо-цементит по содержанию углерода, кристаллическим решеткам и свойствам.

2. Изучить структурные превращения железоуглеродистых сплавов по диаграмме.

3.Ответить на вопросы преподавателя.

# *Контрольные вопросы*:

1. Сколько фаз в системе железо- цементит? Перечислите и охарактеризуйте их.

- 2. Что такое критическая точка?
- 3. Объясните, что называется степенью переохлаждения и перегрева?
- 4. Укажите на графике линию ликвидуса.
- 5. Укажите на графике линию солидуса.
- 6. Приведите структуру доэвтектоидной, эвтектоидной и заэвтектоидной сталей.

7. Приведите структуру доэвтектического, эвтектического и заэвтектического чугунов.

# **Тема 1.2. Термическая и химико-термическая обработка**

## Практическое занятие №4. **Термическая обработка углеродистых сталей**

**Цель работы.** закрепить знания по термической обработке, получить практические навыки в проведении закалки и отпуска.

**Оборудование:** печь, образцы металла.

**Теоретическая часть.** Закалка стали заключается в нагреве сталей выше критической линии Ас на 30-50**<sup>о</sup>**и последующим охлаждении со скоростью больше критической, обеспечивающей превращение переохлажденного аустенита в мартенсит.

Для определения температуры нагрева для закалки берут процент углерода заданной марки стали и отмечают ее на горизонтальной оси диаграммы железо- цементит. Проводят через полученную точку вертикаль до пересечения с линиями GS, PS, SK. Горизонтали, проведенные из этих точек на ось ординат, дадут критические для этих сплавов температуры. К полученным значениям для конструкционных сталей добавляет 30-50°.

Общая продолжительность нагрева:  $\tau$  общ. =  $\tau$  сп +  $\tau$ ив.

η сп - продолжительность сквозного прогрева

ηив.- продолжительность изотермической выдержки.

η сп= (1-1,5)∙Sусл.∙Красп

Sусл.- условная толщина образца определяется как произведение диаметра на коэффициент формы.

Красп - коэффициент времени нагрева взависимости от расположения изделия в печи.

ηив.- принимают 15-25 % от продолжительности сквозного прогрева.

Отпуск углеродистой стали заключается в нагреве до температуры ниже Ас1 выдержке при этой температуре и последующим охлаждении с определенной скоростью.

Низкотемпературный отпуск- проводят с нагревом до  $150-250^{\circ}$ .

Среднетемпературный отпуск проводят с нагревом до  $300$ - $500^{\circ}$ .

Высокотемпературный отпуск проводят с нагревом до 500-600 $^{\circ}$ .

# **Ход работы.**

1.Расчитать режимы проведения закалки.

- 2.Провести закалку образца.
- 3. Измерить твердость закаленного образца.
- 4. Подвергнуть высокому отпуску образец.
- 5. Измерить твердость после отпуска.
- 6. Записать вывод о влиянии термической обработки на свойства стали.
- 7. Ответить на вопросы преподавателя.

## **Контрольные вопросы.**

1.Назовите виды термической обработки сталей. Чем характеризуется каждый из них.

- 2.При какой температуре происходит распад аустенита на перлит, при какой на перлит.
- 3.Перечислите, какие среды применяются при закалке деталей.
- 4.Приведите пример расчета режимов для закалки.
- 5. Для каких целей применяется высокий отпуск; средней отпуск; низкий отпуск.

# **Тема 1.3. Механические и технологические испытания и пробы.**

# Практическое занятие №5. **Измерение твердости методами Бринелля и Роквелла.**

*Цель работы:* ознакомиться со способами определения твердости металлов, получить практические навыки в выполнении работ по определение твердости методами Бринелля и Роквелла.

*Оборудование:* Твердомеры, испытуемые образцы

# *Теоретическая часть.*

**Твердостью** называют свойство металла оказывать сопротивление проникновению в него другого тела, не получающего при этом остаточной деформации. Метод измерения твердости по Бринеллю металлов и сплавов с твердостью не более 650 единиц. Сущность метода заключается во вдавливании шарика (стального или из твердого сплава) в образец (изделие) под действием нагрузки, приложенной перпендикулярно поверхности образца, в течение определенного времени, и измерении диаметра отпечатка после снятия нагрузки. Минимальная толщина образца должна быть не менее 10 кратной глубины отпечатка

### **Подготовка к испытанию.**

Поверхность образца или испытуемого изделия должна быть ровной и гладкой, свободной от окисной пленки.

Обработку поверхности образца можно проводить шлифовкой или мелким напильником. При определении твердости шариком диаметром 1 мм, поверхность образца должна быть отполирована. Толщину образца, подвергаемого испытанию, выбирают таким образом, чтобы на противоположной стороне образца после снятия нагрузки не было заметно следов деформации.

Стальные шарики с номинальным диаметром 1;2;2,5;5и10мм должны соответствовать требованиям ГОСТ 3722-81

**Проведение испытания.** Опорные поверхности рабочего столика и образца должны быть очищены от посторонних веществ. Образец должен лежать на подставке устойчиво, исключая возможность его смещения и прогиба во время испытаний. Шарик с подготовленной площадкой должен соприкасаться без удара в направлении, перпендикулярном к испытуемой площадке. Продолжительность выдержки под нагрузкой должна быть от 10 до 15 с для черных металлов, для цветных металлов и сплавов - от 10 до 180 с, в зависимости от материала и его твердости и должна быть указана в документации. Расстояние между центрами двух соседних отпечатков должно быть не менее 4d, а расстояние от центра отпечатка до края образца - не менее 2,5d. Диаметр отпечатка измеряют в двух взаимно перпендикулярных направлениях и определяют как средне арифметическое значение

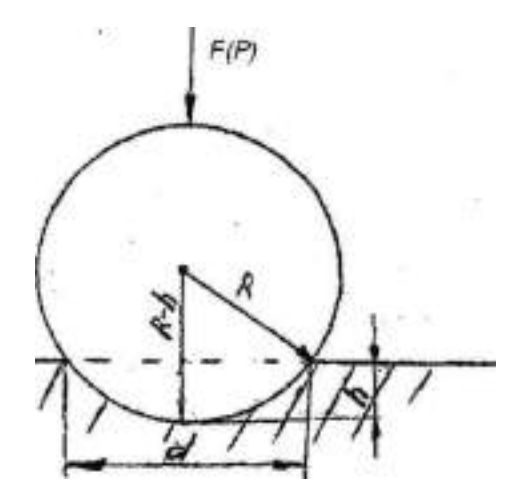

Схема определения диаметра оттиска.

Твердость по Бринеллю - HB(HBW) -твердость выраженная отношением приложенной нагрузки (Р) к площади поверхности сферического отпечатка A(F):

НВ - при применении стального шарика (для металлов и сплавов с твердостью не более 450 единиц); HBW - при применении шарика из твердого сплава (для металлов и сплавов с твердостью не более 650 единиц). Обозначение параметров: Д - диаметр шарика, мм F(P) испытательная нагрузка, Н (кгс) А- площадь отпечатка, мм<sup>2</sup> d- диаметр отпечатка, мм НВ твердость по Бринеллю

Твердость по Бринеллю при условиях испытания Д=10мм, (Р)=3000кгс и продолжительность выдержки под нагрузкой от 10 до 15 секунд -обозначается цифрами, характеризующими величину твердости и буквами НВ, например: 185НВ.

При других условиях испытания после букв НВ указывается условие испытания в следующем порядке: диаметр шарика, нагрузка и продолжительность выдержки под нагрузкой, например: 185НВ 5/750/20 твѐрдость по Бринеллю, определѐнная с применением шарика Д=5мм, при нагрузке 750 кгс и продолжительности выдержки под нагрузкой 20 с.

Дня деталей, подвергнутых химико-термической обработке (цементация, азотирование и т.д.) и закалѐнных инструментальных сталей, определение твѐрдости является основным методом испытания при оценке качества изделий.

Метод предусматривает измерения твѐрдости по Роквеллу металлов и сплавов при вдавливании алмазного конуса (шкалы А и С) или со стального шарика (шкала В).

Сущность метода заключается во вдавливании наконечника с алмазным конусом (шкалы А или С) или со стальным шариком (шкала В) в испытуемый образец (изделие) под действием последовательно прилагаемых предварительной и основной нагрузок и в измерении остаточного увеличения с глубины проникновения этого наконечника после снятия основной нагрузки.

1. Метод отбора образцов

 Толщина образца или глубина поверхностного слоя подвергаемых испытанию, должны быть не менее чем в 8 раз больше величины 0,002 мм. После испытания на противоположной стороне образца не должно быть заметно следов деформации от отпечатка.

2. Аппаратура

2.1 Прибор для измерения твѐрдости по ГОСТ 23677-79. Прибор для измерения твѐрдости должен обеспечивать приложение следующих нагрузок;

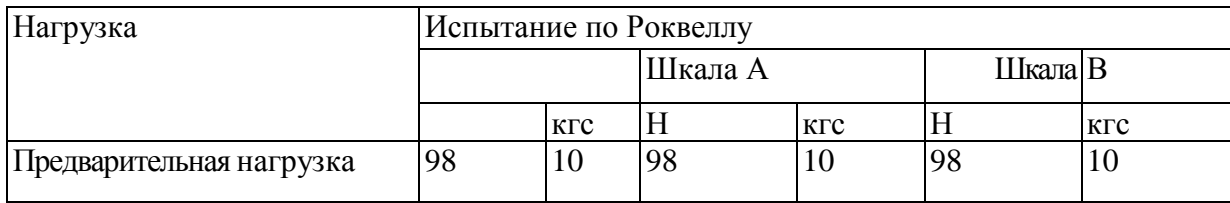

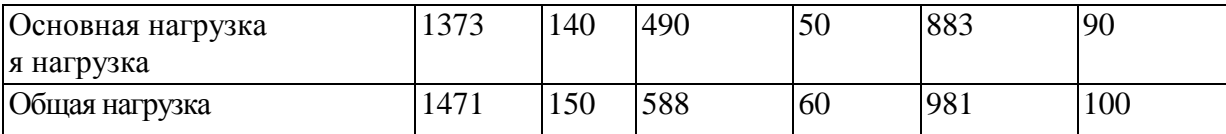

2.2 Наконечник алмазный

2.3 Наконечник шариковый

2.4 Рабочий столик или подставка должна иметь твѐрдость по контактной плоскости не менее 51,5 НRСз.

3.Проведение испытания

3.1.Во время испытаний прибор должен быть защищен от ударов и вибраций.

3.2.Опорные поверхности рабочего столика-подставки и образца должны быть очищены от посторонних веществ. Образец должен лежать на подставке устойчиво, без смещения и прогиба во время испытания.

3.3Пределы измерения твѐрдости по шкалам А, В и С устанавливаются следующие: шкала А - 70-85 единиц, шкала С -22,0-68,0 единиц, шкала В - 25-100 единиц.

3.4. При измерении твѐрдости должны быть соблюдены следующие условия: - Перпендикулярность действующей нагрузки к испытуемой поверхности образца или изделия

- Плавное приложение предварительной нагрузки  $(P_0)$  - Плавное приложение в течение 2-8 с основной нагрузки до максимального значения 3.5 Расстояние между центрами двух соседних отпечатков или от центра отпечатка до края должно составлять не менее 3 мм.

*Твѐрдость по Роквеллу* - твѐрдость, определяемая разностью между условной максимальной глубиной проникновения индентора и остаточной глубиной его внедрения h под действием основной нагрузки (P1), после снятия этой нагрузки, но при сохранении предварительной нагрузки (Ро)

#### **Схема измерения твердости по Роквеллу.**

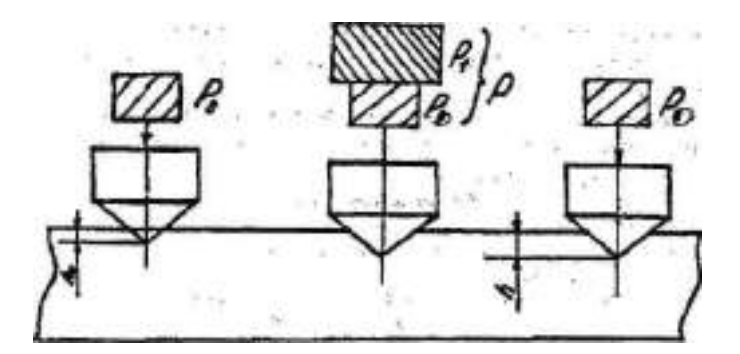

*Ро-* предварительная нагрузка; *Pi-* основная нагрузка; *Р-* общая нагрузка,' *h о-* начальная глубина; *h* - конечная глубина.

Твердость по Роквеллу обозначается цифрами, характеризующими величину твердости, и буквами HRс указанием шкалы твердости. (61HRС)

#### *Ход занятия***:**

1.Изучить схемы испытания (с зарисовкой) и величины твердости по Бринеллю и Роквеллу. 2.Изучить устройство твердомеров и освоить правила работы на них.

3.Определить твердость испытуемых образцов и занести данные в таблицу.

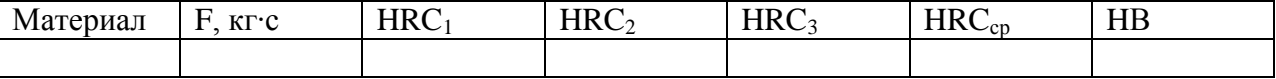

4.Ответить на вопросы преподавателя.

## *Контрольные вопросы:*

1.Какие существуют способы определения твердости?

2. По какой формуле определяются числа твердости при испытании металла методами Бринелля и Роквелла?

3. Какова размерность твердости, определяемой равными способами?

4. Как проводятся испытания на приборах Бринелля и Роквелла?

5. Приближенно определить прочность стали, твердость которой HRC41.

6. По данным числам твердости найдите самый твердый металл HB444, HRC52, HRA 71.

7. Определите диаметр шарика для испытания латунной пластинки толщиной 3 мм методом Бринелля.

### **Раздел 2. Виды материалов**

# **Тема 2.1. Конструкционные материалы**.

Практические занятия №6. **Изучение структуры легированных сталей**

**Цель работы-** изучить микроструктуру легированной стали различных структурных классов, установить связь, между их структурой, термообработкой и свойствами.

**Оборудование и материалы:** микрошлифы, металлографические микроскопы, слайды

# **Теоретические сведения**.

Многие детали машин работают в условиях высоких скоростей, больших давлений, повышенных температур, агрессивных сред (кислот, щелочей, разъедающих газов и т. п.). Такие условия работы требуют применения материалов высокой прочности и пластичности, износостойкости, жаропрочности и жаростойкости, антикоррозийности. Этими свойствами обладают легированные стали, содержащие, помимо постоянных примесей, один или несколько так называемых легирующих элементов: никель, хром, вольфрам, молибден, ванадий, титан и др.

По содержанию легирующих элементов легированные стали делятся на низко-, средне- и высоколегированные с соответствующим содержанием легирующих элементов до 3%, от 3 до, 10% и более 10%; по назначению — на конструкционные, инструментальные и стали с особыми свойствами. По структуре в нормализованном состоянии подразделяются на классы: перлитный, ферритный, аустенитный, мартенсивный и карбидный.

Ниже приведены краткие сведения об изучаемых марках легированных сталей.

*Стали конструкционные (перлитного класса).* С т а л ь у л у ч ш а е м а я марки ЗОХГСА (0;28-0,34% С; 0,8- *\* 1,1% Сг; 0,8-1,1% Мп и 0,9-1,2% Si) подвергается закалке от 830 … 850°С в масле невысокому отпуску при 600°С на сорбит с получением высоких значений прочности и пластичности. Применяется для изготовления полуосей, валиков, осей, рычагов, деталей рулевого управления, болтов и др.

С т а л ь р е с с о р н о - п р у ж и н н а я марки 60G2 (0,57-0,65% С; 0,6-0,9% Мп и 1,5-2,0% Si) работает в условиях знакопеременных нагрузок. Для обеспечения требуемых свойств (сохранения в течение длительного времени высоких упругих значений) она подвергается закалке от 820—840°С в масле и отпуску при 350 … 400°С на троостит.

С т а л ь ш а р и к о п о д ш и п н и к о в а я марки ШХ16 (0,95-1,05% С; 1,3-1,65% О и 1,5- 2,0% Si) работает в условиях поверхностного износа и высоких контактных напряжений (усталостных). Для обеспечения требуемых свойств она закаливается от 830 … 850°С в масле и отпускается при 140—160°С на мартенсит. Структура нормально нагретой стали с мелкоигольчатым мартенситом и равномерно распределенными карбидами.

*Сталь инструментальная (карбидного класса).* Сталь быстрорежущая марки Р18 (0,7-0,8% С; 3,8-4,4% Сг; 17,5—19,0% W и 1,0—1,4% V) работает в условиях разогрева режущей кромки до 600°С. Микроструктура такой стали в литом состоянии состоит из темного сорбитообразного перлита, светлых карбидов и «скелетного» вида ледебуритной эвтектики. Последующая ковка или прокатка разрушает эвтектику. Термообработка такой стали состоит из отжига, закалки и трехкратного отпуска. После отжига структура состоит темного цвета сорбитообразного перлита, светлых крупных первичных карбидов, выделившихся из жидкости, и более мелких светлых вторичных карбидов, образовавшихся из аустенита. Из-за низкой теплопроводности нагрев быстрорежущей стали Р18 до 850°С производится медленно, а затем до 1280°С быстро, во избежание окисления и обезуглероживания.

Закалку стали проводят в масле, после чего получается структура*,* состоящая из мартенсита (50%), остаточного аустенита (30%) и карбидов (20%). Но под микроскопом мартенсит не виден.

Для устранения остаточного аустенита, имеющего пониженную теплопроводность и твердость и ухудшающего тем самым режущую способность инструмента, закаленную сталь подвергают трехкратному отпуску при 560°С с часовой выдержкой. После отпуска структура стали состоит из игольчатого мартенсита и светлых карбидов*.* Количество остаточного аустенита уменьшается до 2%.

*Стали с особыми свойствами*. Нержавеющая сталь мартенситного к л а с с а марки 30X13 (0,26—0,35% С, 12—14% Сг) работает в слабоагрессивных средах (водных растворах солей, азотной и некоторых органических кислотах). Закаливается от 1050— 1100°С в масле и отпускается (в зависимости от эксплуатационных условий работы детали) при 200°С на мартенсит или при 700°С на сорбит*.* В низкоотпущенном состоянии сталь применяется для изготовления игл карбюраторов, пружин и др., а в высокоотпущенном — для валов, зубчатых колес, болтов и др.

Нержавеющая сталь аустенитного класса марки 12Х18Н9 (0,12% С; 17-19% Сг и 8-10% Ni) работает в средах повышенной агрессивности (муравьиная, уксусная, щавелевая и другие кислоты). Для предотвращения выпадения из твердого раствора стали карбидов хрома, сохранения в ней однофазной структуры п высокоантикоррозийных свойств эта сталь закаливается в воде от 1050—1100°С. После закалки сталь имеет структуру аустенита с линиями сдвига (рис. 42). Эта сталь применяется для трубопроводов, обшивок, различных емкостей и др.

### *Ход работы.*

1.Рассмотреть и изучить под микроскопом микрошлифы, определить структурные составляющие.

2. Зарисовать схемы микроструктуры.

3.Ответить на вопросы преподавателя.

### **Контрольные вопросы**

1. Структурные составляющие, химический состав, термообработка, применение улучшаемой стали марки 30ХГСА.

2. Структурные составляющие, химический состав, термообработка, применение стали рессорнопружинной марки 60 С2

3. Структурные составляющие, химический состав, термообработка, применение стали шарикоподшипниковой марки ШХ 15.

4. Структурные составляющие, химический состав, термообработка, применение стали быстрорежущей марки Р18.

5. Структурные составляющие, химический состав, термообработка, применение нержавеющей стали мартенситного класса марки 30Х13.

6. Структурные составляющие, химический состав, термообработка, применение нержавеющей стали аустенитного класса марки 12Х18Н9.

7. Структурные составляющие, химический состав, термообработка, применение жаропрочной стали аустенитного класса марки 45Х14Н14В2М

# Практическое занятие №7. **Изучение микроструктуры термически обработанных углеродистых сталей.**

**Цель работы:** изучить особенности составляющих микроструктур углеродистых сталей, полученных при различных режимах термической обработке; установить зависимость между микроструктурной термически обработанной стали и еѐ механическими свойствами.

**Оборудование и материалы:** микрошлифы, металлографические микроскопы, слайды

#### **Теоретические сведения**.

Доэвтектоидная углеродистая сталь, нагретая выше Acl на30...50Си закаленная в воде со скоростью больше критической, даѐт перенасыщенный твѐрдый раствор углерода в -железе мартенсит. Мартенсит имеет игольчатое строение с расположением иголок под углом 60 или 120 одна к другой. Такое строение обусловлено сдвигами или смещениями некоторых объѐмов металла по определѐнным плоскостям с одновременным превращением кристаллической решѐтки железа из гранецентрированной в объемно-центрированную. Сдвиги атомов металла при резком охлаждение вызываются большим напряжением в структуре возникающими при резком перепаде температур при закалке.

Правильно нагретая при закалке сталь имеет после закалки структуру мелкоигольчатого мартенсита. Перегретая закалѐнная сталь даѐт более крупные иглы мартенсита с несколько пониженной твѐрдостью и повышенной хрупкостью. При неполной закалке доэвтектоидных сталей (температура нагрева выше Acl, но ниже АсЗ), получается структура, состоящая из мартенсита и феррита; последний на шлифе выглядит в виде светлых пятен на игольчатом фоне мартенсита. Такая неоднородная структура снижает твёрдость стали, и поэтому неполная закалка не применяется. Перегрев и неполную закалку доэвтектоидной стали можно исправить повторной закалкой с температурой нагрева немного выше АсЗ. Если посмотреть шлиф крупной детали, закалённой в воде, то на её поверхности к сердцевине, где скорость охлаждения при закалке вследствие ограниченной теплопроводности стали или её недостаточной прокаливаемости была меньше критической, на фоне мартенситных игл будет видна структура троостита, состоящая из мелкодисперсной смеси феррита с цементитом. Тростит на шлифе выглядит тѐмными включениями между иглами мартенсита.

Подобная структура образуется у углеродистых сталей при закалке в масле, которые медленнее охлаждает детали, чем вода. После неполной закалки заэвтектоидной стали, структура состоит из мартенсита остаточного аустенита и вторичного цементита. Вторичный цементит в этой структуре способствует повышению твѐрдости, но делает более хрупкой. Сталь после закалки имеет высокую напряжѐнность и хрупкость после закалки, стальные детали подвергают низкому, среднему или высокому отпуску.

При низком отпуске среднеуглеродистых сталей (температура нагрева 150 ... 200 С) получается отпущенных кубических мартенсит. В высокоуглеродистой стали после низкого отпуска, кроме отпущенного мартенсита, имеются также включения остаточного аустенита. Светлые иглы мартенсита закалки в отпущенном мартенсите становиться тѐмными, т. к. он сильнее протравливается. Остаточный аустенит обнаруживается на шлифе в виде светлых полей между тѐмными иглами мартенсита.

При среднем отпуске (температура нагрева 350...500 С) образуется мелкодисперсная смесь феррита с цементитом называемая трооститом отпуска. Частицы этой смеси настолько мелки, что почти неразличимы под оптическим микроскопом. Они ещѐ сохраняют ориентацию по мартенситу. Троостит отпуска травится сильнее мартенсита и под микроскопом выглядит более тѐмным.

При высоком отпуске (температура нагрева 500...600 С) смесь феррита с цементитом становится крупнее, чем у троостита. При таком отпуске происходит частичное сфероидизация карбильных пластинок и получается структура сорбита отпуска, который на микрошлифе более светлый, чем троостит, т.к. он менее напряжѐн и поэтому слабее протравливается. Сорбит отпуска, как и троостит отпуска, нередко сохраняет мартенситную ориентировку. Следует отметить, что в отличие от сорбита и троостита закалки, имеющих пластинчатое строение, троостит и сорбит отпуска имеет зернистое строение.

Если проводить несколько последовательных нагревов и охлаждений выше и ниже линии Acl, то процесс сфероидизации цементита пойдёт более интенсивно и получится структура зернистого перлита. На фоне феррита будут видны зѐрна с сфероидизированного цементита. Такая структура особенно важна для инструментальных сталей, т.к. она обеспечивает хорошую обрабатываемость режущим инструментом и малую склонность к перегреву при закалке. **Ход занятий**.

1. Изучить на металлографическом микроскопе и зарисовать микроструктуры стали 40, подвергнутой полной и неполной закалке в воде; стали У12, закалѐнные в воде; стали 40 подвергнутой полной закалке и низкому, среднему и высокому отпеку.

2. Дать описание микроструктур.

3. Ответить на вопросы преподавателя.

#### **Контрольные вопросы.**

- 1. Какую микроструктуру имеет сталь 40 после закалки в воду?
- 2. Какую микроструктуру имеет сталь 40 после неполной закалки?
- 3. Какую микроструктуру имеет сталь 40 после закалки в масло?
- 4. Какую микроструктуру имеет сталь 40 после закалки и высокого отпуска?
- 5. Какую микроструктуру имеет сталь У2 после закалки?
- 6. Какую микроструктуру имеет сталь У2 после отжига?

#### Практическое занятие №8. **Изучение микроструктуры и свойств чугуна**.

**Цель работы:** получить навыки определения по микроструктуре вида чугуна (белый, серый, ковкий, высокопрочный); оценить приближѐнно его механическиесвойства и установить область применения.

**Оборудование:** коллекция микрошлифов, состоящая из нетравленных шлифов серого чугуна (немодифицированного и модифицированного), протравленных шлифов белого, серого, высокопрочного и ковкого чугунов, металлографические микроскопы

#### **Теоретическая часть**

По химическому составу чугуны отличаются от сталей более высоким содержанием углерода (более 2,14%) и постоянных примесей (S, P, Si, Mn). Чугун обладает более низкими механическими свойствами (литейные, обрабатываемость режущим инструментом, износостойкость, антифрикционные свойства и т.д.) делают чугун пригодным для изготовления различных деталей сельскохозяйственных машин. В зависимости от состояния углерода чугуны подразделяются на две группы: чугуны, в которых углерод находится в связанном состоянии в виде цементита, и чугуны, в которых весь углерод или большая часть его находится в свободном состоянии в виде графита. К первой группе относятся **белые чугуны.** Их структура зависит от содержания углерода и соответствует диаграмме равновесного состояния железо - цементит (см. диаграмму). По структуре белые чугуны делятся на следующие:

*1) Доэвтектический чугун* (2,14...4,3% С). Структура включает три составляющие - перлит, ледебурит, вторичный цементид (рис. 1а). Перлит наблюдается под микроскопом в виде тѐмных зёрен, цементит - светлых полос, а ледебурит - в виде участков с тёмными точками. Каждый такой участок представляет собой смесь мелких округлых или вытянутых тѐмных зѐрен перлита, равномерно расположенных в белой цементитной основе.

*2) Эвтектический чугун* (4,3% С). Состоит из ледебурита, представляющего собой равномерную механическую смесь перлита с цементитом (рис. 16).

*3) Заэвтектический чугун* (4,3 - 6,7%) С). Характеризуется двумя структурными составляющими первичным цементитом (вытянутая форма) и ледебуритом (рис. 1в).

Характерная особенность структуры белого чугуна - наличие в ней весьма твѐрдых и мало пластичных составляющих: цементита и ледебурита. Получению такой структуры в чугунах способствует повышенное содержание в них марганца, пониженное кремния и сравнительно быстрое охлаждение. Белые чугуны очень хрупки и тверды, плохо поддаются обработке режущим инструментом. Поэтому такие чугуны в машиностроении используют редко (дробильные шары, звѐздочки для очистки литья). Они обычно идут на переделку в сталь и для получения ковкого чугуна. Ко второй группе чугунов относятся *серые, высокопрочные и ковкие чугуны.*  Структура их представляет собой металлическую основу, пронизанную графитными включениями. От структуры металлической основы, которая выявляется после травления шлифа (ферритно-перлитная, перлитная или ферритная), зависят такие свойства, как предел прочности при сжатии, твѐрдость, износостойкость. Такие свойства чугуна, как пластичность, сопротивление растяжению и износостойкость, зависят главным образом от формы, размеров, количества и характера расположения графитовых включений. Прочность графита по сравнению с металлической основой ничтожна, его присутствие равносильно надрезу - пустоте. Поэтому чем равномернее расположены графитовые включения в металлической основе, чем они мельче и их форма ближе к округлой, тем меньше будет разобщена металлическая основа чугуна и прочностные свойства будут выше. В соответствии с отмеченным качество чугунов оценивается не только структурной металлической основы, но и формой, размером и характером распределения в ней графитовых включений. В чугунах встречаются три формы графитовых включений: *пластинчатая*  (рис.2а, а'), *шаровидная* (рис.2б), *хлопьевидная* (рис.2в). Пластинчатая (лепестковая) форма графита свойственна серым чугунам. Такую форму можно рассматривать как трещины (надрезы), создающие концентрацию напряжений в перлитной, ферритно-перлитной металлических основах. Получению серых чугунов способствует медленное охлаждение отливок и наличие в них повышенного содержания кремния и пониженного - марганца. Пластинчатая форма графита резко снижает прочностные свойства чугуна

Повышение механических свойств серых чугунов достигается модифицированием, т.е. воздействием на процесс графитизации за счѐт введения в жидкий расплав чугуна особых добавок (модификаторов), Модификаторами являются ферросилиций, силикокальций, вторичный алюминий. Будучи введенными, в жидкий чугун перед его разливкой, модификаторы раскисляют его и образуют в нѐм тугоплавкие окислы типа S1O2, СаО, которые, находясь во взвешенном состоянии, служат дополнительными центрами графитизации и способствуют размельчению графита. Из серых чугунов изготавливают блоки цилиндров, картеры, маховики и др. В автотракторостроении и сельскохозяйственном машиностроении часто применяют следующие марки серых чугунов: СЧ18, СЧ20, СЧ25 (немодифицированные) и СЧ-30, СЧ-35 (модифицированные).

Шаровидная форма графита свойственна *высокопрочному чугуну.* Его получают двойным модифицированием серого чугуна: добавкой в жидкий чугун незадолго перед заливкой двух модификаторов - ферросилиция для создания большего количества центров графитизации и магния или церия для получения шаровидной формы графита (рис.2б). Структура высокопрочного чугуна состоит из ферритной или перлитно-ферритной металлической основы, в которой располагаются графитовые включения в виде шаров. Такая форма графита не нарушает оплошности металлической основы, и это способствует повышению прочности и пластичности. Высокопрочный чугун – хороший заменитель литой стали и применяется для изготовления коленчатых и распределительных валов, гильз, цилиндров автомобильных двигателей. В сельскохозяйственном машиностроении часто применяют высокопрочные чугуны марок ВЧ60, ВЧ45. Хлопьевидная форма графита (рис.2в) присуща *ковкому чугуну,* который получают специальным графитизирующим отжигом (томлением) белых доэвтектических чугунов, содержащих от 2,2 до 3,2% С. Такая форма графита способствует повышению пластических свойств - чугун лучше переносит удары, обладает достаточной вязкостью. В зависимости от вида отжига белого чугуна металлическая основа может иметь структуры: при одностадийном отжиге -ферритно-перлитную или перлитную, при двухстадийном - ферритную. Наиболее часто применяют ферритный ковкий чугун, так как он характеризуется высокой (для чугунов) пластичностью. .В автотракторном и сельскохозяйственном машиностроении применяют ковкие чугуны марок КЧ37-12, КЧ35-10, КЧ50-4. Из них изготавливают картеры редукторов, рулевых механизмов, ступицы колѐс, педали и др.

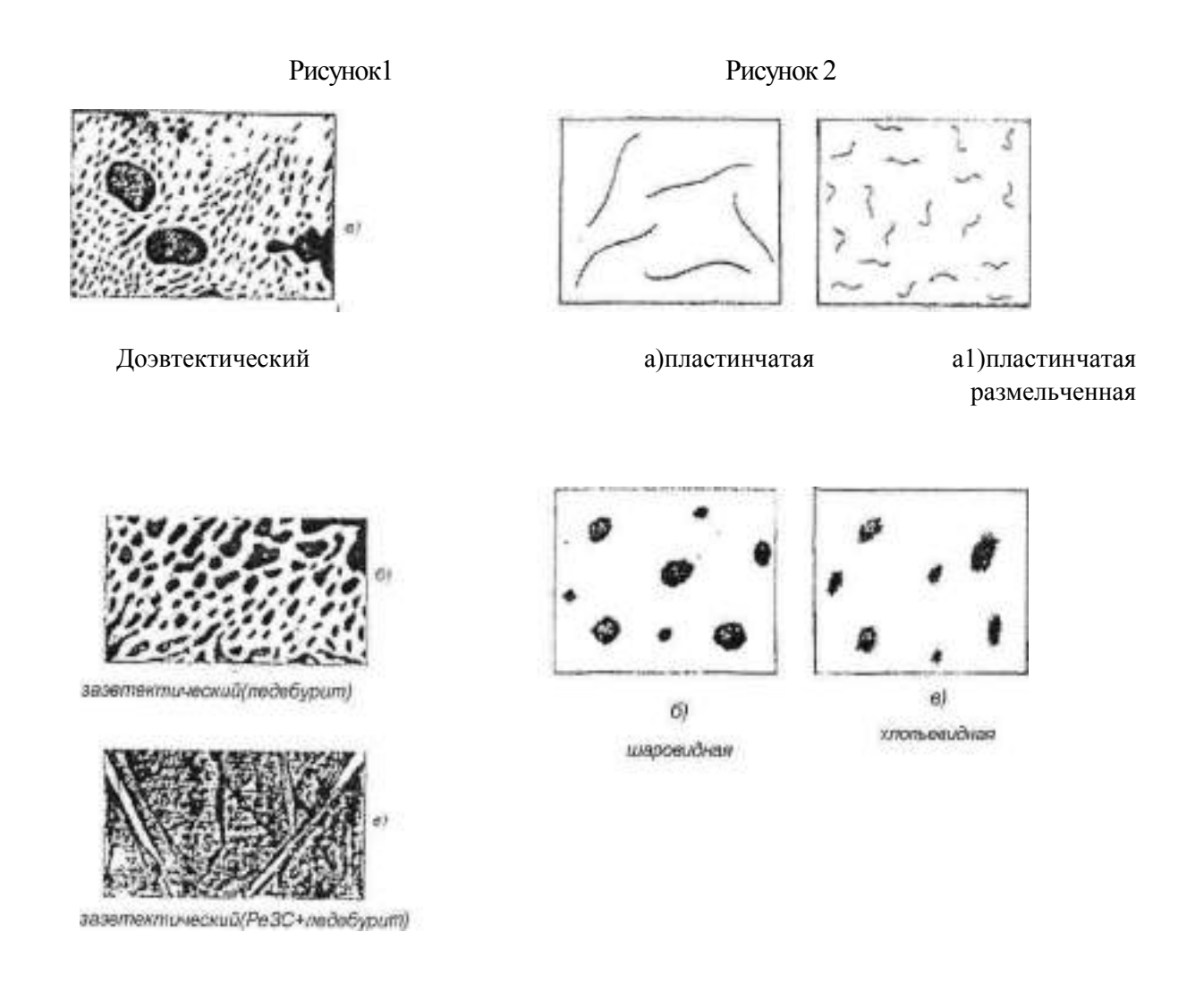

# *Ход работы.*

1. Изучить под микроскопом микрошлифы и определить структурные составляющие.

2. По структурным составляющим определить наименование чугуна (белый, серый, ковкий, высокопрочный).

3. Зарисовать схемы микроструктур.

4. Ответить на вопросы преподавателя

### **Контрольные вопросы**

- 1. Какие виды чугунов вы знаете?
- 2. Опишите структуру, свойства и применение белых чугунов.
- 3. Опишите структуру, свойства и применение белых серых чугунов.
- 4. Опишите структуру, свойства и применение высокопрочных чугунов.
- 5. Опишите структуру, свойства и применение ковких чугунов.

6.Объясните, как влияет форма графита на механические свойства чугуна.

# Практическое занятие №9. **Изучение структуры цветных металлов**

**Цель работы:** Изучить микроструктуры цветных металлов и сплавов, установить связь между структурой, свойствами и применением.

**Оборудование.** микрошлифы, металлографические микроскопы, слайды, проектор.

# **Теоретическая часть.**

Цветные металлы обладают рядом специфических свойств. Так медь отличается высокой электропроводностью, алюминий и магний - малой плотностью, свинец - пластичностью; олово, свинец, цинк - легкоплавкостью и т.д. Поэтому перечисленные металлы, несмотря на дороговизну,

широко применяют в промышленности в виде составляющих элементов цветных сплавов. Сплавление одних цветных металлов с другими с образованием сплавов в ряде случаев значительно улучшает их ценные свойства. Ниже приводится краткая характеристика ряда наиболее распространѐнньгх цветных металлов и сплавов, которые часто применяются в авто-, тракторо-, сельхозмашиностроении ремонтном производстве.

Медь марки Ml содержит до 0,1% примесей, обладает высокой электропроводностью, применяется для проводников электрического тока Латунь марки Л68 (32% 2п, остальное - медь) обладает высокой пластичностью, антикоррозийностью; еѐ используют чаще для изготовления изделии прокаткой и штамповкой (проволока, листы, трубы, поплавки карбюраторов двигателей, бачки радиаторов и др.). Микроструктура деформированной однофазной а - латуни марки Л68 после отжига: зёрна пластичной а -фазы (твёрдого раствора цинка в меди).

Латунь марки ЛС59-1 (40% Zn, 1% Pb, остальное медь) обладает хорошей обрабатываемостью резанием. Применяется в виде цветного литья, а также изделий, изготовляемых прокаткой или прессованием (листы, прутки, трубы, втулки, гайки, жиклѐры, тройники, пробки и др.). Микроструктура литой латуни состоит из светлых зёрен пластичной а - фазы и тёмных зёрен твёрдой и крупкой Р -фазы.

Бронза марки БрЮ (10% Sn, остальное - медь) обладает хорошими литейными свойствами и поэтому применяется для цветного сложного фасонного литья деталей арматуры, подшипников скольжения и др. Микроструктура оловянной бронзы состоит из неоднородного твѐрдого *а* -раствора (твѐрдого раствора олова в меди) и эвтектоида a+Cu31Sn8. Тѐмные участки неоднородного *а* -раствора богаты медью, светлые - оловом, в эвтектоиде, на светлом голубом фоне соединения Cu31Sn8 , видны точечные включения *а* -фазы.

Силумин марки АЛ2 (10... 13% Si, остальное - алюминий) обладает коррозийной стойкостью и хорошими литейными свойствами, применяется для литья (крышки, кожухи, корпуса водяных насосов, барабаны и др.). При отсутствии модифицирования заэвтектический сплав, содержащий 12% Si, имеет структуру, состоящую из эвтектики (a+Si) грубого строения и тѐмных, крупных игл кремния, снижающих пластические свойства сплава. Фаза *а* представляет собой твѐрдый раствор кремния в алюминии. Модифицирование сплава натрием резко меняет характер кристаллизации силумина. Модифицирование значительно улучшает пластичность и прочность силумина.

Дюралюмин марки Д1 (3,8...4,8% Си; 0,6% Mg; 0,6% Mn<0,7% Si, остальное -алюминий) обладает достаточной прочностью и пластичностью. Посредством прокатки или штамповки из него изготовляют листы, прутки, трубы и др. Для получения требуемых свойств дюралюмин закаливают в воде от 510° Си затем подвергают старению при 18...20° С в течение нескольких суток. После естественного старения структура дюралюмина Д1 состоит из светлых зѐрен перенасыщенного твѐрдого раствора меди в алюминии и тѐмных включений СиА12. Другие упрочняющие сплав продукты, образуемые при старении, под микроскопом при указанном увеличении не видны.

Подшипниковый сплав баббит марки Б83 (83% Sn, 11% Sb и 6% Си) обладает ВЫСОКИМИ антифрикционными свойствами. Сплав применяют для заливки подшипников скольжения машин ответственного назначения (турбины, компрессоры, дизели и др.). Структура сплава состоит из тѐмной пластичной основы *а* - фазы (твѐрдого раствора сурьмы в меди и олове), светлых твѐрдых крупных кубических кристаллов SnSb, мелких игл или звѐзд кристаллов Cu6Sn5(Cu3Sn).

#### **Ход работы.**

1. Рассмотреть под микроскопом и зарисовать схемы микроструктур изучаемых цветных металлов и сплавов.

2. Записать марку, химический состав, термообработку, названия зарисованных микроструктурньгх составляющих, количество фаз, увеличение микроскопа, свойства и применение изучаемых сплавов. 3. Ответить на вопросы преподавателя.

#### **Контрольные вопросы.**

1.Опишите микроструктуру деформированной и отожженной меди.

- 2. Опишите микроструктуру латуни марки Л 68 после деформирования и отжига.
- 3. Опишите микроструктуру латуни ЛС59-1.
- 4. Опишите микроструктуру оловянистой бронзы БрО10.
- 5. Опишите микроструктуру литейного алюминиевого сплава АЛ2.
- 6. Опишите микроструктуру деформируемого алюминиевого сплава Д1.
- 7. Опишите микроструктуру оловянистого баббита Б83.

#### Практическое занятие №10. **Производство черных металлов**

*Цель работы :*Изучить сущность доменного производства, конверторного производства, мартеновского производства и плавки стали в электрических печах.

**Оборудование.** слайды, пректор.

#### *Теоретическая часть.*

Исходными материалами, т. е. шихтой для доменной плавки, являются железорудный агломерат, кокс и флюсы. Природное минеральное сырье, из которого экономически целесообразно извлекать металл промышленными способами, называют рудой. В земных недрах имеются железные, медные, свинцовые, цинковые, алюминиевые и другие руды. Из одних руд в основном можно получить только один металл, а из других — несколько. В последнем случае руды называют *полиметаллическими.* Помимо рудного минерала, в руде содержатся полезные примеси (марганец, титан и др. в железной руде; золото, серебро и др. в медной руде), вредные примеси (фосфор, сера и мышьяк в железной руде), пустая порода (глинозем, кремнезем в железной руде; окислы железа, глинозем, кремнезем в медной руде). В процессе переработки руды в металл вредные примеси и пустая порода удаляются.

Железные руды различают по химическому составу рудного минерала. Преимущественно применяются руды со следующими рудными минералами: красный железняк (Fe<sub>2</sub>O<sub>3</sub>), магнитный железняк (Fe<sub>3</sub>04), бурый железняк (Fe<sub>2</sub>0<sub>3</sub>-ttH<sub>2</sub>O) и шпатовый железняк (FeC0<sub>3</sub>). Пустая порода представлена окислами  $SiO_2$ ,  $A1_2O_3$ ,  $CaCO_3$ ,  $MgCO_3$ . Вредными примесями считают соединения  $P_2O6$ , FeS, а полезными  $Mn_2O_3$ ,  $Cr_2O_3$ , TiO<sub>2</sub> и др. Качество руды тем выше, чем больше в ней содержится железа, марганца и других полезных элементов и меньше вредных примесей и пустой породы. Топливом для плавки являются кокс и природный газ.

*Кокс* — твердое пористое вещество — является продуктом сухой перегонки каменного угля. В коксе, помимо углерода, содержится 9—10% золы, 0,4—1,9% S, 0,8—1,5% летучих, до 4 %влаги. В состав золы входят  $SiO_2$ ,  $A1_2O_3$ ,  $Fe_2O_3$ ,  $CaO$  и др. Качество кокса тем выше, чем больше в нем содержится углерода **и** меньше серы, золы и летучих.

Для удаления пустой породы в шихту вводят *флюсы* — преимущественно известняки, содержащие СаС0<sub>3</sub>, М<sub>ё</sub>С0<sub>3</sub> и др. Составляющие флюса, вступая в химическое взаимодействие с пустой породой и золой, образуют шлак

#### Доменное производство

Задачей доменного процесса является восстановление максимального количества железа из рудного минерала (получение чугуна), удаление пустой породы, вредных примесей (получение шлака). Доменная печь представляет собой *шахтную* печь, т. е. печь с вертикальным рабочим пространством, в котором происходят химические и другие процессы. Шихта подается сверху.

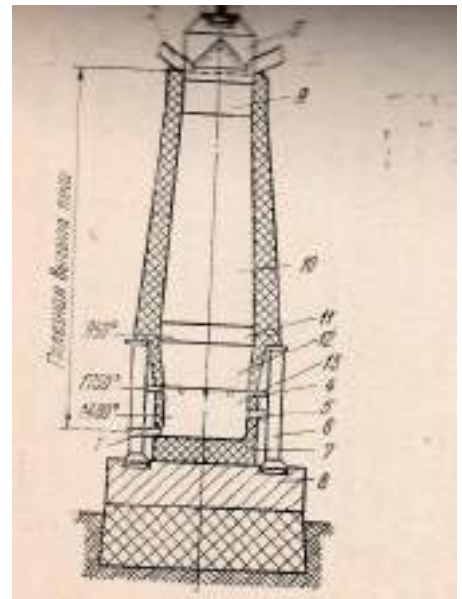

Процесс производства непрерывный.

На рисунке показан разрез доменной печи. Верхняя часть печи называется колошником (от слова колоша; порция кокса — коксовая колоша) *9.* Шихта засыпается с помощью засыпного аппарата *3.* Под колошником расположена шахта *10* в форме усеченного конуса, расширяющегося книзу. Такая форма шахты способствует движению шихты вниз. Распар 11, расположенный под шахтой, имеет цилиндрическую форму и может опираться на колонны *6,* установленные на фундаменте *8.* В распаре шихта плавится. Расположенные под распаром заплечики *12* имеют форму конуса, сужающегося книзу. Такая форма заплечиков предохраняет шихту от обрушивания в расположенный ниже горн *13.* В горне печи, имеющем цилиндрическую форму, на лещади 7 скапливается чугун (плотностью ~7 г/см<sup>3</sup> ), а над жидким чугуном — шлак (плотностью ~2,5 г/см<sup>3</sup>). В нижней части горна имеется чугунная летка /, через которую периодически выпускается чугун, а несколько выше — шлаковая летка *5,* через которую периодически выпускается шлак. Над шлаковой леткой расположены сопла — фурмы *4,* через которые подаются нагретый воздух, кислород и другие добавки. Доменная печь изнутри футерована огнеупорным кирпичом.

В ходе доменного процесса в верхней части печи скапливаются колошниковые газы, которые, удаляясь через газоотводы *2,* уносят колошниковую пыль, состоящую из измельченной шихты. Пыль отделяется от газа в процессе его очистки и идет в агломерацию, т. е. снова попадает в шихту. Колошниковый газ используется для подогрева воздуха в воздухонагревателях и для других заводских нужд.

Воздух, подаваемый в доменную печь, нагревается в воздухонагревателях до 1100—1200°С. В камере *3* сжигается доменный газ. Его продукты сгорания нагревают шамотную насадку *2, 4 к* затем отводятся через дымовой канал в трубу /. Через разогретую насадку *5* другого воздухонагревателя турбовоздуходувкой *6* подается дутье. Нагретое дутье по кольцевому воздухопроводу 7 поступает к фурмам *8* доменной печи. Одновременно работают три воздухонагревателя, два—в режиме «нагрева» и один — в режиме «дутья». Нагрев насадки длится ~2ч, а нагрев дутья насадкой ~1 ч.

Процесс окончательного восстановления железа из закиси FeO происходит в заплечиках. При этом в железе растворяется углерод, т. е. железо науглероживается. Образующийся чугун в виде капель стекает вниз, в горн.

Там же частично восстанавливаются из окислов и растворяются в чугуне марганец, кремний, хром, титан, ванадий, фосфор, сера и т. д. Некоторая часть серы при высокой температуре переходит в шлак в виде CaS, но большая часть серы и почти весь фосфор уходят в металл.

Шлак, состоящий из окислов FeO, MnO, CaO, CaS, AI2O3, SiO<sub>2</sub> и др., стекая вниз, скапливается в горне над жидким чугуном.

Продуктами доменной плавки являются чугун, шлак и колошниковый газ. Основными компонентами нелегированного чугуна являются железо, углерод, кремний и марганец. В доменной печи выплавляют *передельный, литейный* и *специальный* (ферросплавы) чугуны.

Передельные чугуны предназначены для передела в сталь.

Литейные чугуны с высоким содержанием кремния (до 3,5%) и пониженным содержанием серы (^0,07%) применяют для производства чугунного литья.

Специальные чугуны (ферросплавы) имеют повышенное содержание одного или нескольких элементов, например кремния, марганца, хрома и т. д.

Шлак, гранулированный паром или водой, используют для производства цемента, шлакового кирпича, шлакобетона.

Колошниковый газ, в состав которого входят 23— 30% СО, 1—3% Н2, применяют в качестве топлива для воздухонагревателей и других целей.

Производство стали

Конверторное производство

Конверторное производство — это процессы получения стали путем продувки воздухом или кислородом жидкого передельного чугуна в специальном агрегате — конверторе. Процесс плавки идет без подачи топлива извне и нагрев металла обеспечивается теплом экзотермических реакций окисления примесей чугуна. Шихтой для процесса служит жидкий передельный чугун практически любого химического состава и металлический лом (до 25— 30% от массы чугуна). В качестве добавок используют свежеобожженную известь, боксит и некоторые другие шлакообразующие. Кислород под давлением  $0.9-1.5$  MH/ $\text{m}^2$  (9-15 ат) подают с помощью водоохлаждаемой формы, вводимой в конвертор сверху через горловину и располагающейся на некотором расстоянии от поверхности ванны.

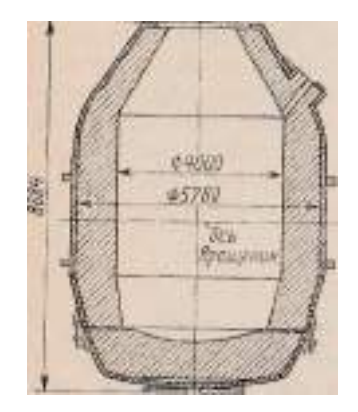

Схема конвертора с подачей кислорода сверху

Для футеровки конвертора использую термостойкий магнезитовый, смолодоломитовый и магнезито-смолянной кирпичи. В верхней приемной части конвертора расположена горловина, через которую в конвертор заливается жидкий чугун, загружаются скрап и шлакообразующие добавки, а также опускается кислородная фурма. Через горловину конвертора осуществляется также слив шлака в конце плавки. На приемной части имеется также отверстие, предназначенное для выпуска стали без перемешивания ее со шлаком. Кислородные конверторы строят различной емкости. В настоящее время работают конверторы емкостью от 50 до 350 т. Длительность продувки металла кислородом от 14 до 25 мин взависимости от емкости конвертора. Продувку заканчивают после достижения в металле требуемого содержания углерода. К этому времени, как правило, общее содержание в металле вредных примесей серы и фосфора — доводится до пределов, требуемых для качественных марок сталей. После этого из конвертора удаляют кислородную фурму, конвертор наклоняют, прожигают сталевыпуекное отверстие и выпускают металл в ковш. Для раскисления и легирования в сталеразливочный ковш загружают ферросплавы и легирующие добавки. После выпуска металла через горловину из конвертора выливают оставшийся шлак в специальный шлаковый ковш. Общая продолжительность всей плавки от 30 до 60 мин в зависимости от емкости конвертора.

#### Мартеновское производство

Мартеновское производство — это процесс получения стали методом окислительной плавки в мартеновских печах. Мартеновская печь — пламенная регенеративная печь с горизонтальным рабочим пространством. Для выплавки стали в мартеновской печи может применяться как жидкий, так и твердый чугун.

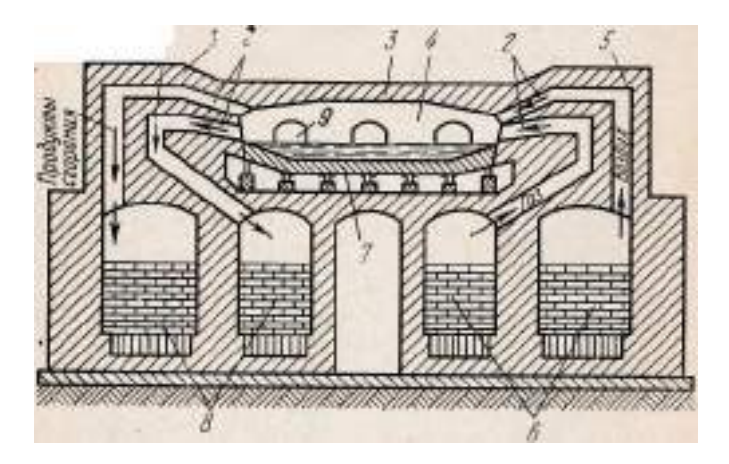

Мартеновская печь состоит из следующих основных частей: рабочего пространства *4*  (ограниченного подом 7, сводом *3,* передней стенкой с завалочными окнами .9, задней стенкой), которое служит для проведения самого процесса плавки; головки (правая и левая) /, *5* и каналов 2 — для подачи в печь топлива и воздуха на горение и отвода из него продуктов сгорания; шлаковиков (воздушных и газовых)—для осаждения содержащихся в продуктах сгорания пыли и частиц шлака; регенераторов *6, 8* (воздушных и газовых) —для подогрева поступающих в печь газа и воздуха за счет аккумуляции тепла выходящих из печи продуктов сгорания; боровов (каналов) — для прохода продуктов сгорания; системы перекидки клапанов; дымовой трубы. Мартеновская печь — агрегат симметричный: правая и левая ее стороны относительно вертикальной оси одинаковы по устройству. Топливо и воздух для горения поступают в рабочее пространство поочередно то с правой, то с левой стороны; продукты сгорания отводятся из рабочего пространства соответственно с противоположной стороны.

Проходя через регенераторы, горячие продукты сгорания нагревают огнеупорную насадку. Когда через регенераторы направляются в печь холодные газ и воздух, они нагреваются от горячей насадки

Плавка стали в электрических печах

Выплавка стали с использованием электроэнергии в качестве источника тепла имеет ряд преимуществ перед другими способами получения стали. При использовании электроэнергии представляется возможным подводить тепло непосредственно к зонам реакции; развивать высокие температуры, что способствует ускорению плавки, наводке высоноизвестковистых шлаков и получению металла с минимальными содержаниями вредных примесей — серы, фосфора и газов. Использование электроэнергии позволяет также проводить сталеплавильный процесс в различной атмосфере. В связи с этим, как правило, в электрических печах выплавляют качественные и высококачественные стали. Наибольшее распространение получили электрические дуговые печи

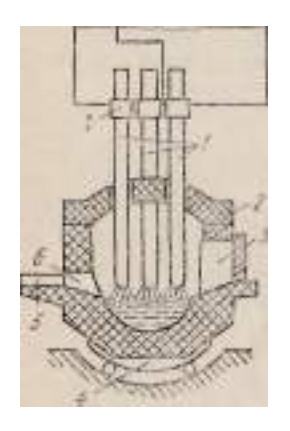

Схема электрической дуговой печи.

Печь имеет сферическую подину и сферический свод, через который в печь вводятся три электрода для подвода электротока. Современные дуговые печи имеют съемный свод, что позволяет загружать шихту практически в один прием сверху. Печь имеет рабочее окно, сталевыпускное отверстие. Опирается печь на шаровые сегменты и с помощью специального механизма поворота может наклоняться в сторону рабочего окна для спуска шлака и в сторону разливочного пролета для выпуска металла. Электрический ток поступает от печного трансформатора на угольные или графитизированные электроды. Между электродами и шихтой или жидкой ванной возникает электрическая дуга, в результате чего в рабочем пространстве печи развиваются высокие температуры (до 250р°С). Электроды удерживаются электрододержателями, которые могут автоматически изменять длину дуги в зависимости от потребностей процесса. Плавка в дуговой печи состоит из следующих основных периодов: завалка шихты, плавление, окислительный и восстановительный периоды и выпуск.

Индукционная печь состоит из огнеупорного тигля, вокруг которого устроена водоохлаждаемая индукционная обмотка. При прохождении по обмотке тока высокой частоты (до 10000 Гц и больше) возникает магнитный поток, который, пронизывая металлошихту, наводит в ней вихревые тони (токи Фуко); одновременно происходит интенсивный нагрев металла в тигле.

Индукционные печи имеют определенные преимущества перед дуговыми печами: отсутствие электродов и дуг позволяет выплавлять металл с низким содержанием углерода и газов; металл в тигле постоянно подвергается перемешиванию под воздействием электромагнитного поля. Процесс плавки в индукционной печи длится 1— 2 ч. Плавка сводится в основном к расплавлению легированных отходов, раскислению и легированию. Очень важно для плавки в индукционной печи точно рассчитать шихту, так как в процессе самой плавки корректировать состав металла практически не представляется возможным. Индукционные печи имеют тигли емкостью от нескольких килограммов до нескольких тонн.

#### *Ход занятия***:**

1. Изучить исходные данные материала для получения чугуна и стали.

- 2. Изучить устройство доменной печи и процессы, протекающие в ней при выплавке чугуна.
- 3. Изучить кислородно-конверторный способ получения стали.
- 4. Изучить устройство мартеновской печи и процессы, протекающие в ней при выплавке стали.
- 5. Изучить устройство электрической печи и процессы, протекающие в ней при выплавке стали.
- 6. Изучить продукты доменного производства и производства стали

#### *Контрольные вопросы*:

- 1. Назовите железные руды, имеющие промышленное значение.
- 2. Какие зоны доменной печи вы знаете.
- 3. Приведите состав шихты.
- 4. Какое назначение имеют литейный, передельные чугуны и доменные ферросплавы
- 5. Какое применение имеют побочные материалы доменного производства.
- 6. Назовите состав шихты при конверторном производстве.
- 7. Процесс получения стали в кислородном конверторе.
- 8. Объясните устройство мартеновской печи.
- 9. Приведите схему устройства электрической дуговой печи.
- 10. Приведите схему устройства электрической индукционной печи.

#### **Тема 2.6.Порошковые и композиционные материалы**

Практическая работа №11. **Расшифровка марок материалов.**

1. **Стали углеродистые обыкновенного качества:** делят на три группы: группа А – гарантируются только механические свойства; группа Б – гарантируются только химические свойства; группа В – гарантируются химические и механические свойства. Все стали маркируют Ст. и цифрой обозначающей номер марки.

**2. Углеродистые качественные конструкционные стали** маркируют двухзначным числом, указывающим среднее содержание углерода в стали в сотых долях процента (сталь 15 – содержит 0.15 % С). Если сталь кипящая – «кп», полуспокойная – «пс», спокойная – «сп». **Автоматные стали** предназначены для массового производства на станках автоматах Маркируются буквой А и цифрами, показывающими содержание углерода в сотых долях % ( А12,А20). Стальные отливки – 15Л,25Л

**3. Углеродистые качественные инструментальные стали** маркируют буквой **У** и следующие за ней цифрой, указывающей среднее содержание углерода в десятых долях процента (У8 содержит 0,8% С, если сталь высококачественная то ставится буква А - У8А). Инструменты для обработки дерева, метчики, напильники, лезвия.

#### **Легированные стали**

Содержатся специально вводимые в различных количества легирующие элементы. Марка состоит из сочетания букв и цифр, обозначающих ее химический состав. Хром –Х; никель – Н; марганец – Г; кремний – С; молибден – В; титан – Т; ванадий – Ф; алюминий  $\Box$  Ю, медь – Д; кобальт – К; азот – А ( если буква находится в середине марки). Цифра стоящая после буквы содержание легирующего элемента в %. Если цифра отсутствует- 1% или меньше.

- 1. **Конструкционные легированные стали** 2 цифры в начале марки показывают содержание углерода в сотых долях % ( 20ХН3А – 0,2% С, 1% хрома, 3% никеля, А сталь высококачественная). Особо качественные имеют Ш в конце марки.
- 2. **Инструментальные легированные стали** одна цифра в начале марки- содержание углерода в десятых долях %.. (9ХС – 0,9% С,1% хрома,1,4 % кремния). Применяют для изготовления инструмента, работающего при небольших скоростях резания и допустимой температуре нагрева  $200-260^{\circ}$ С.

**Быстрорежущие стали-** предназначены для изготовления высокопроизводительного инструмента. Основное свойство- высокая теплостойкость за счет введения вольфрама с молибденом, ванадием, кобальт. Температура нагрева при работе 600-640  $^{0}$  C. Маркировка Р и цифра указывает содержание вольфрама в %.(Р18),Р6М5 -6 % вольфрама, 5% молибдена.

**Твердые сплавы** – материалы, состоящие из высокотвердых и тугоплавких карбидов вольфрама. Титана, тантала, сцементированных металлической связкой. Изготавливают методом порошковой металлургии. Группа ВК (цифра % содержание кобальта ВК3 – 3 % Со) Теплостойкость 800<sup>°</sup> С. – для режущего инструмента по обработке чугуна, цветных сплавов, керамики.

Группа ТК (карбид титана, карбид вольфрама) цифры % содержания карбида титана и кобальта. Т15К6 – 15% титана, 6% кобальта, остальное карбид вольфрама. Для высокоскоростного резания сталей. Теплостойкость - 900-1000<sup>0</sup>С.

Третья группа –ТТ – цифра обозначает суммарное содержание карбидов титана и тантала, после К – кобальта. ТТ17 К2 – 17% Тi C + TaC и 2% кобальта. Для работы в тяжелых условиях резаия.

#### **Шарикоподшипниковые стали – ШХ6, ШХ20ГС**

**Латунь**– сплавы меди с цинком. Применяются главным образом для деталей, работающих в коррозионных средах.

*Деформируемые латуни* маркируются буквой Л и цифрами, обозначающими среднее содержание меди (Л96 содержит 96% меди и 4 % цинка).

*Специальные латуни* в их состав входят легирующие элементы ( А-алюминий, Н –никель, Мц – марганец, С – свинец, О –олово, Ж-железо), обладают более высокими антикоррозионными свойствами, чем простые латуни. *Деформируемые латуни*: ЛМц58-2 ( 58 % меди,2 % марганца , остальное цинк). *Литейные латуни*: ЛЦ 23А6Ж3Мц2 (23% цинка,6% алюминия,3% железа,2% марганца)

Олово повышает коррозионную стойкость латуней в морской воде, поэтому *оловянные латуни* (ЛО70-1) называют морскими.

*Томпак* – латуни, содержащие 90% меди и более Л96; *Полутомпак* – 80-90 % меди – Л80; *Патронная(гильзовая)* –латунь, содержащая 70-68% меди.

**Бронзы**– сплавы меди со всеми элементами, кроме цинка. Название бронзам дают по основным легирующим элементам: оловянные, алюминиевые, бериллиевые, кремнистые и др.

*Деформируемые бронзы* маркируется Бр , далее указывают легирующие элементы и в конце – их содержание в сплаве ( БрОФ6-0,4 – 6% олова,0,4% фосфора, остальное медь.)Предназначены для изготовления пружин и пружинных деталей.

*Литейные бронзы* – Бр, а далее аналогично литейным латуням. (БрО3Ц12С5 – 3% цинка,12% свинец, остальное медь). *Дуралюминием* называют сплавы системы Al –Cu – Mg, в которые дополнительно вводят марганец. Кремний и железо являются постоянными примесями. Дюралюминий . изготовляемый в листах , для защиты от коррозии подвергают плакированию( покрытию тонким слоем алюминия высокой чистоты), оно снижает его прочность. Упрочнение достигается закалкой и старением. Марки обозначают буквой Д и цифрами, которые являются условными номерами сплавов (Д1,Д6,Д16), повышенного качества Д16А. Буква А в начале маркировки - технический алюминий АД1.

После условного номера дюралюмина часто следует обозначение, характеризующее состояние сплава: М- мягкий (отожженный); Т – термически обработанный ( закалка и естественное старение); Н – нагартованный; П – полунагартованный. (Д16М – дюралюмин мягкий)

*Авали* (АВ) –сплавы повышенной пластичности. По прочности уступают дюралюминам, удовлетворительно обрабатывается резанием и сваривается контактной аргонодуговой сваркой.

*Высокопрочные сплавы* В95,В 96 . Наряду с медью и магнием они содержат значительное количество цинка. Сплавы закаливают с 460-470<sup>0</sup> С в холодной или подогретой до 80-100<sup>0</sup> С воде. Последующее искусственное старение проводят при 120-140<sup>0</sup> С в течении 24-26 ч соответственно. **Литейные сплавы алюминия** составляют большую группу сплавов ( рафинированных и нерафинированных) предназначенных для изготовления фасонного литья и подшихтовки. Наиболее распространены силумины (алюминий с кремнием). Маркируют АЛ за которыми следуют условные цифры. Критическое содержание кремния 13%, при большем содержании кремний выделяется в виде игольчатых кристаллов, которые снижают прочность и пластичность силумина, играя роль внутренних надрезов. Для повышения прочности легируются магнием, марганцем и медью. Подвергаются термическому упрочнению путем закалки и старения. Прочность повышается на 45%. Силумины хорошо обрабатываются резанием.

**Баббиты** антифрикционные сплавы на основе легкоплавких пластичных металлов- олова и свинца, - не оставляющие задиров на поверхностях сопрягаемых деталей. Применяются для заливки вкладышей подшипников скольжения. Маркируются Б,за которой следует, соответствующая содержанию олова. Наиболее известен Б83 – 83% олова,11 % сурьмы и 6% меди.

# **Ход занятия.**

- 1. Повторить марки конструкционных и инструментальных сталей, цветных сплавов.
- 2. По заданию преподавателя расшифровать марку.

СЧ 18, КЧ 30-6, ВЧ 38-17, АЧС -1, Ст3кп, Ст4пс, сталь 45, сталь 60, 15Х, 15Г, 18ХГ, 27ХГР ,33ХС, 40ХМФА, 25Х2Н4МА, У7, У13А, А20, А40Г,АЛ7, Д16, АВ,МЛ4, ЛЦ 40С, ЛЦ38Мц2С2, ЛО62-1, БрА9Мц2Л, БрС30.

# **Раздел 3. Основные способы обработки материалов.**

## **Тема 3.1. Литейное производство.**

## Практическое занятие №12. **Литье в песчаные формы.**

*Цель работы*: разработать технологический процесс изготовления отливки методом литья по разъемным моделям в песчаные формы

### *Теоретическая часть*

Технология литейного производства изготовления деталей (отливок) включают следующие операции:

1. изготовление модели отливки;

- 2. изготовление модели литниковой системы;
- 3. приготовление формовочной и стержневой смесей;
- 4. изготовление стержней и литейных форм;
- 5. подготовка расплавленного металла к заливке.

6. заливка;

- 7. удаление отливок из формы;
- 8. отделка и контроль качества отливки.

Для изготовления отливок в песчаных формах используют модельный комплект.

МОДЕЛЬНЫИ КОМПЛЕКТ- это совокупность технологической оснастки и приспособлений, необходимых для образования в форме полости, соответствующей контурам отливки. В модельный комплект включают модели, модельные плиты, стержневые ящики, модели элементов литниковой системы и другие приспособления

МОДЕЛЬ -прообраз будущей детали, отличающейся от нее на величину припуска на механическую обработку, технологических напусков, усадку и наличие стержневых знаков в месте получаемых отверстий, полостей.

ПРИПУСКИ НА МЕХАНИЧЕСКУЮ ОБРАБОТКУ - слой металла, удаляемый с отливки последующей механической обработкой. Припуски обозначаются сплошной тонкой линией у поверхности, на которой стоит знак V величины шероховатости, указывающей на необходимость последующей механической обработки; знак в правом верхнем углу чертежа указывает, что остальные поверхности детали не подвергаются механической обработке.

ПРИПУСКИ НА УСАДКУ - величина припуска на усадку в зависимости от усадки материала отливки

МОДЕЛЬНАЯ ПЛИТА - металлическая плита с закрепленными на ней моделями и элементами литниковой системы.

СТЕРЖНЕВОЙ ЯЩИК - приспособление, служащее для изготовления стержней. Стержневые ящики бывают цельными, разъемными, вытряхными и другими.

Процесс изготовления стержней включает следующие операции: формовку сырого стержня,сушку, отделку и окраску сухого стержня. Если стержень состоит из двух или нескольких частей, то после сушки их склеивают. При изготовлении стержней вручную в разъемном стержневом ящике раздельно набивают половины стержневого ящика. Поверхности разъема смазывают клеем и обе половины ящиков соединяют друг с другом, металлической иглой делают вентиляционный канал. Затем стержень удаляют из стержневого ящика, устанавливают на сушильную плиту и отправляют в сушильную печь.

ЛИТНИКОВАЯ СИСТЕМА - это система каналов, через которые расплавленный металл подводят в полость формы.

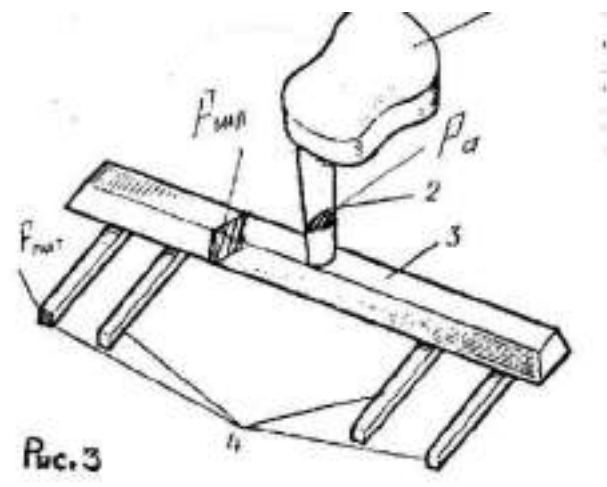

Литниковая система должна обеспечивать заполнение литейной формы с необходимой скоростью, задержание шлаков и других неметаллических включений, выход паров и газов из полости формы, непрерывную подачу расплавленного металла к затвердевающей отливке. Литниковая система обычно состоит из литниковой чаши 1, вертикального канала -стояка 2, шлакоуловителя 3,питателей 4. (рис.3 ). Fст - площадь поперечного сечения стояка ,F пит площадь поперечного сечения питателей, F шлак- площадь поперечного сечения шлакоуловителя

Размеры литниковой системы определяют по площади поперечного сечения F пит

В зависимости от размеров питателей рассчитывают размеры остальных каналов литниковой системы.

 $F \text{m}$ T $=$ O/k\*t

Q - масса отливки, кг

к - удельный коэффициент заливки, кг/см $^2\,$ с

*t* - время заливки, с.

Последовательность изготовления сырой песчано-глинянной формы ручным способом.

1.Верхную полуформу модели положить на модельную плиту.

2.поверхность моделей припылить припылом (мелким песком) для предупреждения прилипания формовочной смеси к ним.

3. Через сито просеивают облицовочную формовочную смесь небольшим слоем.

4. Засыпать наполнительную формовочную смесь, постепенно уплотняя ее трамбовкой.

5. Излишки формовочной смеси срезать линейкой и сделать вентиляционные каналы, прокалывая уплотненную формовочную смесь иглой (душником). Конец иглы не должен касаться поверхности модели.

6. Перевернуть опоку на 180° и по контрольным штырям установить на нее верхнюю опоку 2.

7.На нижнюю часть модели поставить по шипам ее верхнюю часть и установить модели шлакоуловителя, стояка и выпоров.

8.Припылить модели, плоскость разъема посыпать разделительным песком и повторить операции формовки 3,4 и 5.

9.Извлечь модель стояка и выпоров, вырезать литниковую чашу.
10.Верхнюю полуформу снять, поднимая ее вверх по штырям, и поставить на плиту плоскостью разъема вверх.

11. Поверхность формы по контуру модели смочить водой при помощи кисточки для предупреждения осыпания ее краев.

12. В половины модели детали и модель шлакоуловителя забить подъемы(крючки), слегка расшатывая легкими ударами молотка по подъему и осторожно извлечь.

13.Исправляют поврежденные места формы гладилками, ланцетами, ложечками и т.п.

14.0тделаную форму припылить серебристым графитом.

15. Собрать форму: полуформы обдуть сжатым воздухом, в нижнюю полу<sup>г</sup> форму поставить стержень, нижнюю полу форму осторожно по контрольным штырям накрыть верхней и опоки скрепить. Форма готова к заливке.

16.После заливки расплавленного металла и его затвердевания литейную форму разрушить и извлечь отливку.

17. Обрубить литниковую систему, прибыли, выпоры.

18. Проверить качество отливки

# *Ход работы*

1. Разработать модель отливки по заданию преподавателя (приложение 1).

- 2. Рассчитать элементы литниковой системы.
- 3. Описать технологический процесс изготовления отливки.
- 4.Предьявить решение на проверку преподавателю и ответить на вопросы.

## *Контрольные вопросы*

- 1. Что входит в модельный комплект?
- 2. В чем различие между стержневой и формовочной смесью?
- 3. Из чего состоит литниковая система?
- 4. Зачем проводится расчет элементов литниковой системы?
- 5. Чем модель отличается от отливки?
- 6. Зачем требуются прибыли?

# **Тема 3.2. Резание материалов.**

Практическое занятие №13. **Конструкция и геометрия токарных резцов**

**Цель работы:** изучить конструкцию и геометрию токарного резца. Измерить углы резца в главной секущей плоскости и углы в плане.

**Оборудование:** токарные резцы, угломеры, слайды, проектор.

# **Теоретическая часть.**

Точение является наиболее распространенным методом обработки тел вращения, совершаемым резцами на станках токарной группы.

Резец – это однолезвийный инструмент для обработки деталей с поступательным или вращательным главным движением резания и возможностью движения подачи в любом направлении. В зависимости от вида станка и рода выполняемой работы применяют резцы различных типов, отличающихся по назначению, форме, конструкции и размерам.

# **Классификация резцов.**

# **1.По назначению**

а) проходной прямой резец – предназначен для точения наружных поверхностей;

- б) проходной отогнутый резец предназначен для наружного точения и подрезки торцов;
- в) упорный резец предназначен для обработки ступенчатой поверхности;

г) подрезной резец – предназначен для подрезки торцов;

д) отрезной резец – предназначен для точения канавок цилиндрической формы и отрезки заготовок;

е) прорезной резец - предназначен для точения канавок;

ж) фасонный резец - предназначен для точения специальных (фасонных) поверхностей;

з) резьбовой резец – предназначен для нарезания резьбы;

и) и к) расточные проходной и упорный резцы – предназначены для обработки отверстий.

#### **2.По направлению подачи** - на правые и левые

Правые резцы на токарном станке работают при подаче справа налево, т.е. перемещаются к передней бабке станка, а левые при подаче слева направо, т.е. перемещаются к задней бабки станка.

3. **По способу изготовления -** на цельные и составные

4. **По сечению стержня** – различают прямоугольные, квадратные и круглые резцы

**5. По конструкции головк**) **–** отогунутые вправо или влево, изогнутые вверх или вниз, оттянутые вправо или влево и прямые.

6. **По роду материала рабочей части –** делятся на 3 группы**.**

I группа – материалы для инструментов работающих на низких скоростях резания, II группа – быстрорежущие стали, III группа – материалы для инструментов работающих на высоких скоростях резания.

Конструкция и геометрия токарных резцов.

Резец состоит из двух частей: головки, т.е. режущей части, и стержня (тела), которым резец закрепляется в резцедержателе.

Головка имеет следующие элементы:

**передняя поверхность,** по которой сходит стружка;

**задние поверхности (**главная и вспомогательная), обращенные к обрабатываемой и обработанной поверхностям заготовке;

**режущие кромки**: главную (образованную пересечением передней и главной задней поверхностями), она снимает слой стружки, вспомогательную (образованную пересечением передней и вспомогательной задней поверхностями);

**вершину резца** – место сопряжения главной и вспомогательной режущих кромок. Вершина резца может быть острой или закругленной.

Для того чтобы обеспечить необходимую режущую способность инструмента, получить требуемую точность и качество поверхности детали, высокую производительность труда, необходимо правильно выбрать геометрию резца, т.е. величины углов и форму передней поверхности.

Если рассечь резец по главной секущей плоскости, то в сечении будет виден рабочий клин резца, который характеризуется следующими углами:

**- передний угол γ** образован при пересечении передней поверхности резца и дополнительной плоскости, перпендикулярной плоскости резания, проведенной через главную режущую кромку. От переднего угла зависит сход стружки: при малых значениях переднего угла стружка круто загибается, это повышает сопротивления резанию, вызывает вибрации и ухудшение качества обработки; при увеличении переднего угла сход стружки облегчается, процесс резания протекает нормально, однако ослабляется рабочий клин резца. Поэтому большой передний угол допускается только при обработке мягких металлов. Передний угол может быть от 0 до 30°.

Если передняя поверхность резца направлена вниз от режущей кромки, то передний угол считается положительным (+ γ) , если передняя поверхность направлена вверх от режущей кромки, то передний считается отрицательным (- γ). Резцы с отрицательными передними углами применяются для обдирочных работ с ударной нагрузкой, при неравномерном припуске на мощных токарных и карусельных станках.

**- главный задний угол α** образован при пересечении главной задней поверхностью и плоскостью резания. Служит для уменьшения трения между резцом и поверхностью заготовки. При большом угле α ослабляется рабочий клин. Оптимальный главный задний угол 6 - 12°.

**- угол заострения β** – угол между передней и задней поверхностями резца.

**- угол резания δ –** угол между передней поверхностью резца и плоскостью, касательной к поверхности резания.

Углы α и γ зависят не только от заточки, но от установки резца относительно центра заготовки. Углы β и δ являются производными от углов α и γ:  $\beta = 90^{\circ}$ - α – γ; δ = 90  $^{\circ}$  $\delta$  = 90  $^{\circ}$  –  $\gamma$ .

**- угол наклона режущей кромки λ**– это угол между режущей кромкой и ее проекцией на основную плоскость (вид на резец сверху) ОН может быть нулевым, если режущая кромка параллельна основной плоскости; положительным (вершина является самой нижней точкой режущей кромки), отрицательным (вершина является самой верхней точкой режущей кромки) От положения режущей кромки и величины угла λ зависит направление схода стружки. При положительном угле λ вершина вступает в соприкосновение с заготовкой (деталью) позже всех остальных точек режущей кромки, поэтому она защищена от ударов. Стружка сходит на обработанную поверхность. При отрицательном угле λ – стружка сходит на обрабатываемую поверхность. При  $\lambda = 0$  – стружка сходит в виде прямой спирали в направлении перпендикулярном режущей кромки.

На процесс резания существенное влияние оказывают углы резца в плане, т.е. углы в основной плоскости (вид на резец сверху):

**- главный угол в плане φ** – угол между режущей кромкой и направлением подачи. На рисунке 6 видно, что при малом угле θ в работе участвует большая часть режущей кромки, улучшается отвод тепла, повышается стойкость резца. При большом угле работает меньшая часть режущей кромки, поэтому стойкость резца снижается. Однако при обработке длинной и тонкой, т.е. нежесткой заготовки, когда имеется опасность ее прогиба, лучше применять резцы с большим углом θ, так как при этом поперечная составляющая отжимающего усилия будет меньше. Из этих соображений назначают главный угол в плане ф: для жестких заготовок 30 - 45°, для нежестких 60 - 90°. При меньших значениях угла ф стружка получается тонкой и лучше завивается.

**-вспомогательный угол в плане**  $\varphi_1$  – угол между вспомогательной режущей кромкой и направлением подачи. Если угол  $\varphi_1$  мал, из-за некоторого отжима резца при резании вспомогательная кромка будет врезаться в обработанную поверхность и портить ее. Большой угол  $\varphi_1$  также неприемлем, так как ослабляется вершина резца. Оптимальный угол  $\varphi_1 = 10 - 30^\circ$ .

**-угол при вершине**  $\varepsilon$  – угол между режущей и вспомогательной кромками. Углы ф и ф<sub>1</sub> зависят от заточки и установки резца, а угол ε только от заточки. При установке резца не перпендикулярно к оси заготовки углы ф и ф1 изменяются. Закругление вершины резца предохраняет ее от поломок и, кроме того, обеспечивает более высокую чистоту обработки. Числовые значения радиуса закругления зависят от размеров резца и его назначения (черновой или чистовой).

#### **Ход занятия.**

1. Изучить конструкцию и геометрию токарных резцов.

2.Зарисовать эскиз токарного резца и показать на нем переднюю поверхность, задние поверхности, режущие кромки и вершину резца.

3. С помощью угломеров замерить углы в главной секущей плоскости и углы в плане, получение данные свести в таблицу:

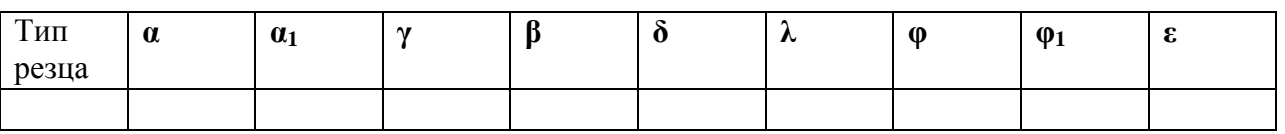

4.Полученные данные показать преподавателю и ответить на вопросы.

## **Контрольные вопросы.**

- 1. Приведите классификацию резцов по назначению.
- 2. Приведите классификацию резцов по направлению подачи.
- 3. Приведите классификацию резцов по способу изготовления.
- 4. Приведите классификацию резцов по сечению стержня.
- 5. Приведите классификацию резцов по конструкции головки.
- 6. Приведите классификацию резцов по роду материала рабочей части.
- 7. Из каких элементов состоит головка резца?
- 8. Какие углы резца вы знаете?
- 9. Какие углы в плане вы знаете?

## Практическое занятие №14. **Изучение сверлильных станков**.

*Цель работы* Изучить назначение и конструкцию вертикально - сверлильного станка. Освоить управление станком и настройку его на выполнение различных работ.

**Оборудование.**:вертикально - сверлильный станок, слайды, проектор

## **Теоретическая часть.**

Станок предназначен для сверления, рассверливания, зенкования и развѐртывания отверстий в различных деталях, а также для торцевания и нарезания резьб машинными метчиками в условиях индивидуального и серийного производства.

**Основные узлы станка** А - стол; Б - шпиндельная бабка с коробкой подач и подъемным механизмом; В - коробка скоростей; Г - станина (колонна); Д -основание станины.

**Движение в станке** Движение резания - вращения шпинделя с режущими инструментами Движение подачи - осевое перемещение шпинделя с режущим инструментом

Вспомогательные движения - ручные перемещения стола и шпиндельной бабки в вертикальном направлении и быстрое ручное перемещение шпинделя вдоль его оси.

**Принцип работы***.* Обрабатываемая деталь устанавливается на столе станка и закрепляется в машинных тисках или в специальных приспособлениях. Совмещение оси будущего отверстия с ось шпинделя осуществляется перемещением приспособлений с обрабатываемой деталью на столе станка. Режущий инструмент в зависимости от формы его хвостовика закрепляется в шпинделе станка при помощи патрона или переходных втулок. В соответствии с высотой обрабатываемой детали и длиной режущего инструмента производится установка стола и шпиндельной бабки. Отверстия могут обрабатываться как ручным перемещением шпинделя, так и механической подачей.

**Движение резания***.* Шпиндель приводится в движение электродвигателем мощностью 4,5 квт через клиноременную передачу I40-178 и коробку скоростей. На валу I коробки скоростей находится тройной подвижной блок шестерен Б1, обеспечивающий валу П три скорости вращения. От вала II через шестерни 34-48 вращение передаѐтся валу III, на котором расположен тройной подвижный блок шестерен Б2. приводящий в движение полый вал IV, связанный шлицевым соединением со шпинделем V. Как видно из графика, шпиндель V имеет 9 скоростей вращения. Наибольшее число оборотов шпинделя п мах с учетом упругого скольжения ремня определяется из выражения **Движение подачи.** Движение подачи заимствуется от шпинделя V. Движение передаѐтся через шестерни 27 - 50 и 27 - 50, коробку подач с выдвижными шпонками, предохранительную муфту Ml, вал IX, червячную передач} - 1 - 47*,* зубчатую муфту М2, вал X и реечную передачу гильзе шпинделя ,В коробке подач расположены трех- и четырехступенчатый механизмы с выдвижными шпонками .От вала VI три скорости вращения сообщают вал}'' VII, на котором жестко закреплены шестерни 60 , 56, 51, 35 и 21 . От вала VII четыре скорости вращения передаются валу VIII. Теоретически коробка подач обеспечивает 12 скоростей вращения, однако,как видно из графика , одна из них повторяющаяся . поэтому станок модели 2А135 имеет только 11 различных величин подач .От вала VIII через кулачковую муфту Ml движение сообщается валу ГХ , на котором закреплен червяк , Червячное колесо 47 расположено на одном валу с реечной шестерней 14 , находящейся в зацеплении с рейкой нарезанной на гильзешпинделя. Муфта Ml служит для

предохранения механизма подач от поломок при перегрузке, а также для автоматического выключения подач при работе по упорам.

*Вспомогательные движения***.** Перемещение нтиндельной бабки осуществляется от рукоятки Р1 через червячную передачу 1-32 и реечную

шестерню 18 . сцепляющуюся с рейкой м = 2 мм . закрепленной на станине Вертикальное перемещение стола достигается поворотом рукоятки Р2 через вал

XI, конические шестерни! 6 - 43 и ходовой винт *XII,*

Быстрое перемещение шпинделя с гильзой производится штурвалом 111,

связанным специальным замком с валом X. Замок позволяет штурвалу свободно поворачиваться на валу X в пределах 20 град. А в дальнейшем связывает их в одно целое.

# **Ход работы**

- 1. Изучить назначение станка, основные его узлы и органы управления.
- 2. Изучить движения в станке, принцип его работы и конструктивные особенности.
- 3. Разобраться с кинематикой движения резания в станке. Записать уравнение кинематической цепи движения резания. Подсчитать максимальные и минимальные числа оборотов шпинделя станка.
- 4. Разобраться с кинематикой движения механических подач в станке. Записать уравнение кинематической цепи механических подач. Подсчитать значения наибольших и наименьших подач.
- 5. Изучить кинематику вспомогательных движений в станке.
- 6. Ответить на вопросы преподавателя.

## **Контрольные вопросы**.

- 1. Перечислите основные узлы и органы управления станка.
- 2. Напишите уравнение движения резания.
- 3. Напишите уравнение движения подачи.
- 4. Напишите уравнение вспомогательных движений.

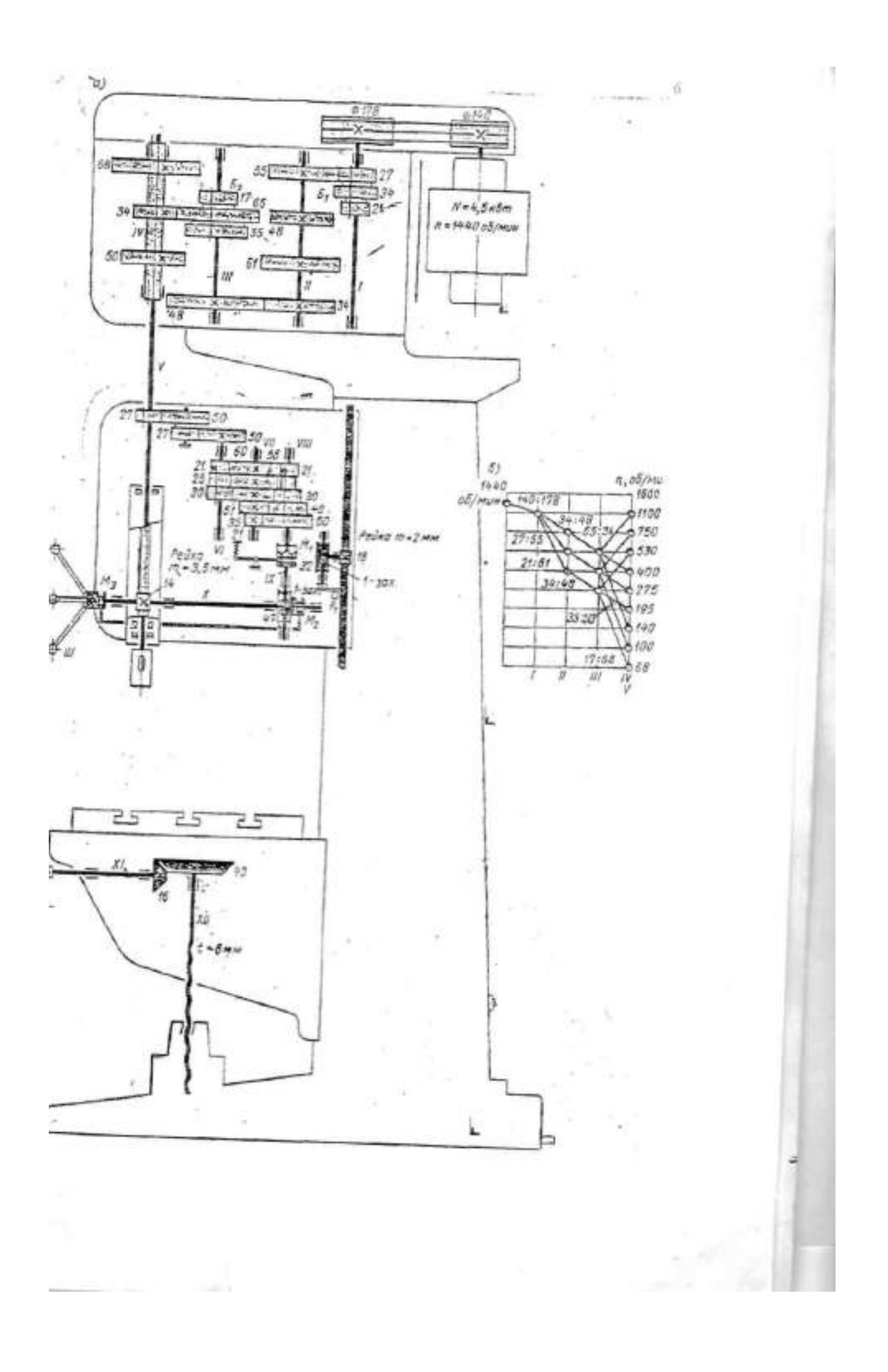

#### Практическое занятие №15. **Изучение токарно-винторезных станков**

**Цель работы.** Изучить назначение и конструкцию токарно-винторезного станка модели 1К62.Освоить управление станком и настройку его на выполнение токарных работ.

**Оборудование:** токарно-винторезный станок, слайды, проектор.

#### **Теоретическая часть.**

**Назначение станка.** Станок является универсальным. Он предназначен для выполнения разнообразных токарных работ: для нарезания метрической, дюймовой, модульной, питчевои, правой и левой, с нормальным и увеличенным шагом, одно- и многозаходной резьб, для нарезания торцовой резьбы и для копировальных работ (с помощью прилагаемого к станку гидрокопировального устройства). Станок применяется в условиях индивидуального и мелкосерийного производства. Основные узлы станка А- гитара сменных колес; Б - передняя бабка с коробкой скоростей; В- суппорт; Г- задняя бабка; Е-привод быстрых перемещений суппорта; Ж- фартук; 3- станина; И-коробка передач.

Органы управления. 1,4 - рукоятки управления коробкой скоростей; 2-рукоятка переключения звена увеличения шага; 3 - грибок управления реверсом для нарезания правых и левых резьб; 5 маховичок ручного продольного перемещения суппорта; 6 - ползунок с пуговкой для включения и выключения реечной шестерни фартука; 7 - рукоятка ручного поперечного перемещения суппорта; 8 - кнопочная станция; 9 - рукоятка ручного перемещения верхней части суппорта; 10 кнопка включения быстрых перемещений суппорта; 11 - рукоятка включения, выключения и реверсирования продольной и поперечной подач суппорта; 12, 14 -рукоятки включения, выключения и реверсирования вращения шпинделя; 13 рукоятка включения маточной ганки фартука; 15, 16 - рукоятки управления коробкой подач.

Движения в станке: Движение резания - вращение шпинделя с обрабатываемой деталью. Движение подач - перемещение суппорта в продольном и поперечном направлениях. Задней бабке может сообщаться движение подачи вдоль оси шпинделя совместно с суппортом. Все движения подач являются прямолинейными поступательными движениями. Вспомогательные движения быстрое перемещение суппорта в продольном и поперечном направлениях от отдельного привода, ручные установочные перемещения суппорта в продольном и поперечном направлениях, а верхней части суппорта - под любым углом к оси вращения детали; перемещение и зажим пиноли задней бабки. Перемещение и закрепление задней бабки и поворот четырехпозиционного резцедержателя осуществляется вручную.

Принцип работы: Обрабатываемая деталь устанавливается в центрах или закрепляется в патроне. В резцедержателе могут быть закреплены 4 резца. Поворотом резцедержателя каждый из 4-х резцов может быть установлен в рабочее положение. Инструменты для обработки отверстий вставляются в пиноль задней бабки. Прилагаемый к станку гидрокопировальный суппорт благодаря наличию следящей системы позволяет обрабатывать партии ступенчатых и фасонных деталей по шаблону или эталонной детали, без промеров и ручного управления станком в процессе обработки.Включение механической подачи суппорта в любом направлении производится одной мнемонической рукояткой. Термин "мнемоническая' означает, что направление поворота рукоятки совпадает с направлением выбранной подачи.В станке предусмотрена возможность быстрых перемещений суппорта в продольном и поперечном направлениях. При этом включение быстрых перемещений производится той же мнемонической рукояткой, но с дополнительным нажимом кнопки, расположенной в верхней части рукоятки.За крепление задней бабки на направляющих станины и ее освобождение также осуществляется одной рукояткой, которая приводит в действие эксцентриковый зажим. Движение резания: Вращение от электродвигателя мощностью 7,5 или 10 кВт передается клиноременной передачей 142 - 254 валу *I* коробки скоростей. Усиленные многодисковые фрикционы, управляемые муфтой M1, служат для включения прямого или обратного хода шпинделя.При прямом ходе вал [Г получает 2 различные скорости вращения через двойной подвижный блок шестерен Б.1 При

обратном ходе валу *И* сообщается вращение с одной скоростью шестернями 50 - 24 и *36* - 38. Наличие тройного блока шестерен Б2 позволяет получить на валу *III* шесть различных чисел оборотов в минуту. Последние могут быть переданы шпинделю либо непосредственно через шестерни 65 - 43, когда двойной блок шестерѐн Bs включѐн влево ( как показано на схеме ), либо через перебор, когда блок Bs включѐн вправо. В этом случае вращение шпинделю *VI* от вала /// передаѐтся двумя двойными подвижными блоками Бз и Б4, позволяющими получить три различных передаточных отношения 1; 1/4 и 1/16 (четвѐртое передаточное отношение совпадает со вторым ), и зубчатой передачей 26 - 52. Через перебори шпиндель получает 18 различных скоростей вращения, а всего он имеет 23 скорости - от 12.5 до 2000 об/мин .

Движения подач и образование винтовой поверхности. Привод подач состоит из звена увеличения шага, двухскоростного механизма реверса, гитары сменных колес, коробки подач и механизма подач фартука. Движения подач заимствуются либо от шпинделя через шестерни 60 - 60, когда блок Бб звена увеличения шага находиться в крайнем левом положении, либо от вала /// через шестерни 45 - 45, когда блок Бб перемещен в крайне правое положение. В последнем случае в зависимости от передаточного отношения перебор подачи и шаг резьбы увеличиваются в 2, в 8 или в 32 раза. Реверс, используемый в основном для изменения направления вращения ходового винта, имеет 2 скорости правого и одну скорость левого вращения. При крайнем левом положении тройного подвижного блока шестерен Б7 вращение от вала V// валу *VII!* передается шестернями 42 - 42 с передаточным отношением равным 1, а при среднем положении блока Б7 - шестернями 28 - 56 с передаточным отношением равным 1/2; при крайнем правом положении блока Б7 изменяется направление вращения, которое в этом случае передается шестернями 35 - 28 - 35.Коробка подач получает вращение от вала *УШ* через гитару со сменными блоками шестерен О и С2. Для нарезания метрических и дюймовых резьб и получения механической подачи сменные блоки О и С2 устанавливаются так, как показано на схеме, и вращение коробке подач сообщается через шестерни 42 - 95 - 50. При нарезании модульных и питчевых резьб сменные блоки переворачиваются, и вращение передается шестернями 64 - 95 - 97.Нарезание дюймовых, питчевых и торцовых резьб производится, как показано на схеме, при включенной шестерне 35, установленной на валу *X ,* н включенных муфтах М2, М3 и М4. Вращение от вала /У передается валу\/\/ через шестерни 35 - 37 - 35, механизм Нортона, шестерни 35 - 28 и 28 - 35 и множительный механизм, состоящий из двух подвижных двойных блоков шестерен Б6 и Б9, которые обеспечивают получение четырех различных передаточных отношений: 1/8, 1/4, 1/2 и 1. При включении кулачковой муфты М5 вращение от вала *Ш* передается ходовому винту *XV/.* Для нарезания метрических и модульных резьб, а так же для получения механической подачи коробка подач перестраивается. Шестерня 35 на валу *Х* выводится из зацепления с шестерней 37, включаются муфты Мг и М4, а муфта М3 остается выключенной. В этом случае вращение от вала *IX* валу *XIX* передается муфтой М2, валом//, механизмом Нортона, муфтой М4 и множительным механизмом. Двухвенцовая шестерня Б передает вращение ходовому валику *XVII* через двухвенцовую шестерню 56, обгонную муфту Мо и вал /i/для осуществления механических подач суппорта. При смещении шестерни Бю влево ее левый зубчатый венец входит в зацепление с шестерней 56, жестко закрепленной на валу *XV,* и вращение последнему передается помимо обгонной муфты, что необходимо для нарезания торцовых резьб. От ходового валика*XVII* вращение через шестерни 27 - 20 -28, предохранительную муфту червячную передачу 4-20 сообщается валу *XIX* Последний связан передней шестерней 40 непосредственно с зубчатыми венцами кулачковых муфт М7 и М9, а задней шестерней 40 через паразитное колесо 45 с зубчатыми венцами кулачковых муфт Мб и М8.При сцеплении кулачковых муфт включается продольная подача суппорта в том или ином направлении; при этом вращение от вала *XX* через шестерни *14-66* передается валу *XXI* с закрепленной на нем реечной шестерней 10.Поперечная

подача суппорта в ту или иную сторону включается муфтами Ms и М9, после чего вращение от вала *XXII* передается поперечному ходовому винту *ХХШ* шестернями 40 - 61 - 20. При одинаковой настройке коробки подач поперечные подачи имеют вдвое меньшую величину, чем продольные.**Вспомогательные движения**. Быстрые перемещения суппорта в продольном и поперечном направлениях осуществляются от отдельного электродвигателя через клнноременную передачу 85 - 147, ходовой валик Х^//и далее по тем же кинематическим цепям фартука, по которым суппорту сообщаются движения рабочих подач. Скорость быстрых продольных перемещений суппорта равна 3,4 м/мин, а поперечных -1,7 м/мин.

## **Ход работы**:

1. Изучить назначение станка 1К62, основные его узлы и органы управления.

2. Изучить движения в станке, принцип его работы и конструктивные особенности.

3. Разобраться с кинематикой главного движения в станке. Записать уравнение кинематической цепи главного движения. Подсчитать максимальные и минимальные числа оборотов шпинделя станка.

4. Разобраться с кинематикой движения подач в станке. Записать уравнение кинематической цепи продольных и поперечных подач. Подсчитать максимальные и минимальные значения продольных и поперечных подач.

5. Изучить кинематику движения в станке при нарезании метрических, модульных, дюймовых, питчевых и торцовых резьб.

6. Изучить кинематику вспомогательных движений в сганке. Записать уравнение кинематической цепи.

7. Ответить на вопросы преподавателя.

## **Контрольные вопросы**.

- 1. Перечислите основные узлы и органы управления станка.
- 2. Напишите уравнение движения резания.
- 3. Напишите уравнение движения подачи.
- 4. Напишите уравнение вспомогательных движений.
- 5. Напишите уравнение нарезания метрических резьб.
- 6. Напишите уравнение нарезания дюймовых резьб.
- 7. Напишите уравнение нарезания особо точных резьб.

## Практическое занятие №16. **Изучение фрезерных станков.**

**Цель работы** Изучить назначение и конструкцию фрезерного станка. Освоить управление станком и настройку его на выполнение работ

**Оборудование.** фрезерный станок, слайды, проектор.

## **Теоретическая часть.**

**Назначение станка.** Станок предназначен для Фрезерования различных деталей сравнительно небольших размеров в основном цилиндрическими, дисковыми, угловыми. фасонными и модульными фрезами в условиях индивидуального и серийного производства. Наличие поворотного стола позволяет нарезать винтовые канавки при изготовлении косозубых колес, фрез, зенкеров, разверток и тому подобных деталей. **Основные узлы станка** : А - станина с коробкой скоростей и шпиндельным узлом; Б- хобот с подвесками;

В- дополнительная связь консоли с хоботом; Г- поворотная часть стола; Д- поперечные салазки; Е-стол; Ж- консоль с коробкой подач; 3-основание с резервуаром для охлаждающей жидкости. **Органы управления** 1-рукоятка переключений коробки скоростей; 2—рукоятка включения перебора шпинделя; 3-рукоятка ручного продольного перемещения стола; 4-рукоятка управления продольной подачей стола; 5-рукоятка управления поперечной подачей; 6-рукоятка управления

вертикальной подачей; 7-рукоятка ручного вертикального перемещения стола; 8-маховичек переключения коробки подач; 10-рукоятка переключения перебора коробки подач.

**Движение в станке** Движение резания - вращение шпинделя с фрезой. Движения подач продольное, поперечное и вертикальное поступательные перемещения стола. Вспомогательные движения – все указанные перемещения стола, выполняемые на быстром ходу или вручную.

**Принцип работы.** Обрабатываемые детали закрепляются непосредственно на столе, в машинных тисках или специальных приспособлениях, устанавливаемых на столе станка. При необходимости делить заготовку на несколько равных частей применяют универсальную делительную головку.

Насадные фрезы закрепляют на консолях или опорных оправках. Для поддержания шпиндельных оправок применяют хобот с центральной и концевой подвесками. Хвостовые фрезы закрепляют непосредственно в конусе шпинделя или цанговом патроне. Торцевые фрезерные головки устанавливают и закрепляют на торце шпинделя.

Настройка станка в соответствии с конфигурацией и размерами обрабатываемой детали производится за счет быстрых механических или ручных перемещений стола Е, поперечных салазок Д и консоли Ж. При нарезании винтовых канавок поворачивают стол в соответствии с углом наклона фрезеруемой винтовой канавки. При работе на тяжелых режимах для повышения жесткости узла консоли устанавливают дополнительную связь В.

**Движение резание.** От фланцевого электродвигателя к валу I коробке скоростей на котором находиться Б1 подвижный блок. На валу II неподвижно закреплены шестерни 34,31,28,28 и 38. В зависимости от положения Б1 движение передается через 38-24 или 24-38. По валу III перемешаются 2 подвижных блока Б3 и Б 2 и в зависимости от их положения передается 4 скорости вращения Б3(34-28 или 31-31; Б2 (24-38 или 28-34). Далее через шестерни 20-20 движение передается на шкив 140 далее на 3 клиновыми ремнями через шкив 210 полому валу V, который расположен соосно со шпинделем станка. При выключенной кулачковой муфте М1 движение шпинделя передается от вала V через шестерни 30-64, переборный валик V I и шестерни 25-69.

**Движение подач**. Механизмы консоли получают вращение от фланцевого электродвигателя мощность 1,7 КВт 8 коробки подач. Валу 9 вращение передается блоком Б4, через шестерни 24-38 или шестерни 38-24. Вал 10 получает вращение через блок Б5 или Б6 и имеет восемь скоростей. На конце вала 10 закреплена широкая шестерня 18, которая находится в постоянном зацеплении с: шестерней 37 подвижного блока Б7. Шестерни блока Б 7 могут зацепляться с шестернями 15 или 37, жестко закрепленными на валу 12, обеспечивая этому валу шестнадцать различных скоростей вращения. От вала 12 вращение передается через червячную передачу 2-- 36 и обгонную муфту МО валу 13.На противоположном конце вала 13 закреплена шестерня 22,которая через шестерни 42 и 42 вращают центр валом 14 предохранительной муфтой Мп и зацепляется одновременно шестерней 30, закрепленной на валу 17,и с правыми шестернями 42 и 42 ,свободно сидящими на валах 15 и ,18.Левая шестерня 30 ,закрепленная на валу 17 , находится в постоянном зацеплении с левыми шестернями 42 и 42, свободно сидящими на валах 15 и 18.Кулачковая муфта МЗ служит для реверсирования. Кулачковая муфта М4 установлена для реверсирования поперечной подачи, Движение продольной подами стола заимствуется от коробки реверсов и передается шестерни 33 и далее через 35-27, шестеренчатый вал 19, шестерни 19-19, коническую передачу 14-28 и конический реверс 19-19-19 продольному ходовому винту. М 5 для реверсирования продольной подачи.

#### **Быстрые перемещения стола, поперечных салазок и консоли.**

**Эти перемещения осуществляются с постоянной скоростью. При быстром вращении вала Х**III благодаря обгонной муфты Мо автоматически расцепляется с корпусом червячной шестерни 36. Движение от электродвигателя передается через **Х** I I I, винтовые колеса 12-24 и фрикционную муфту М 2 валу **Х**III и далее рабочим органам станка.

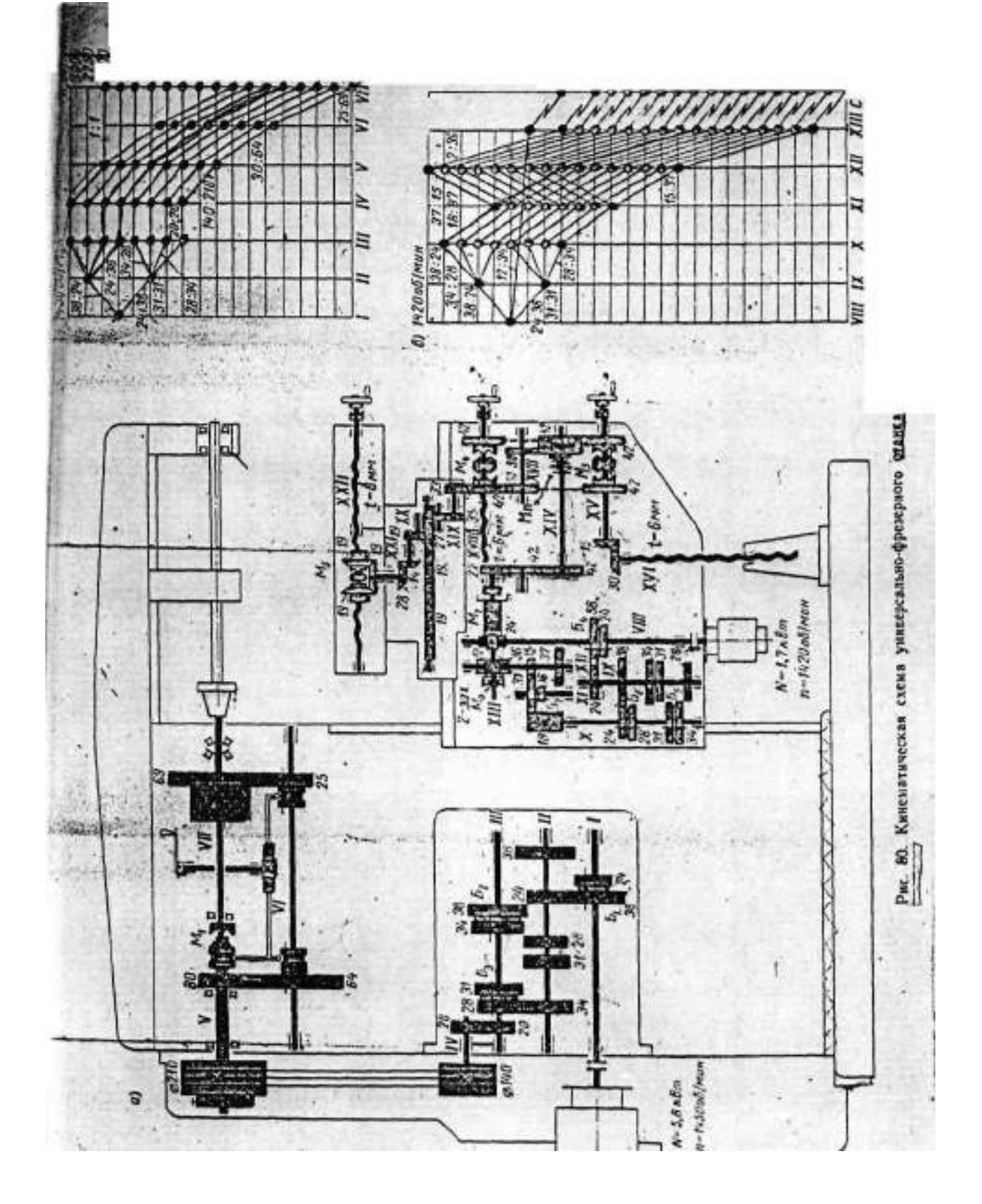

# **Ход работы**

1. Изучить назначение станка, основные его узлы и органы управления.

2. Изучить движения в станке, принцип его работы и конструктивные особенности.

3. Разобраться с кинематикой главного движения в станке. Записать уравнение

кинематической цепи главного движения. Подсчитать максимальные и минимальные числа оборотов шпинделя станка.

4. Разобраться с кинематикой движения подач в станке. Записать уравнение кинематической цепи продольных и поперечных подач. Подсчитать максимальные и минимальные значения продольных и поперечных подач.

5. Изучить кинематику вспомогательных движений в станке. Записать уравнение кинематической цепи.

6. Ответить на вопросы преподавателя.

# **Контрольные вопросы**.

1. Перечислите основные узлы и органы управления станка.

2. Напишите уравнение движения резания.

3. Напишите уравнение движения подачи.

4. Напишите уравнение вспомогательных движении.

Практическое занятие №17. **Расчет режимов механической обработки**

*Цель работы* – получить практические навыки для расчетов режимов механической обработки.

## *Ход работы:*

В начале занятий учащиеся получают раздаточные карточки (приложение 2)

# **1.Выбор заготовки**.

При проектировании процесса изготовления детали важным вопросом является выбор наиболее рациональной заготовки.

 $\text{I}3ar^= \text{I}1er^+ h$ 

Ддет- диаметр детали по чертежу.

h – припуск на механическую обработку.

Расчетную величину, сравнивают со стандартными размерами и выбирают ближайший наибольший.

Зарисовать с размерами на карте эскизов. По параметрам заготовки и детали определить ее массу.

 $M = ρ \cdot V$  $\rho$  – плотность, кг/м<sup>3</sup>  $V -$ объем, м<sup>3</sup>

# **2. Выбор режимов резания**

# **а) Глубина резания**

При токарной обработке

$$
t=\frac{D-d}{2},
$$

где D – диаметр заготовки до обработки,

d - диаметр заготовки после обработки.

Глубина резания равна припуску на обработку для данной операции. Припуск распределяется для черновой и чистовой обработки, но так, чтобы число проходов было минимальным

t черновое = 4-6мм, t чистовое= 0,5-2 мм

При фрезерной обработке

Глубина фрезерования и ширина фрезерования выбирается по (2).

## **б) Величина подачи**

При токарной обработке выбирается по таблицам справочника (2)

При фрезерной обработки  $S = Sz \cdot Z$  (мм/об) Z- число зубьев Sz – величина подачи на 1 зуб по справочнику (2)

## **в) Скорость резания (м \ мин);**

При токарной обработке -Скорость резания  $V_p = C_V / (T^{\overline{m}} \cdot t^x \cdot S^y) \cdot K_v,$ где  $C_v$ -коэффициент характеризующий материал заготовки и условия обработки; Т- период стойкости резца (30-60 мин) t- глубина резания, мм S - подача мм \об m,x,y- показатели степеней;  $K_v = K_{mv} \cdot K_{nv} \cdot K_{uv}$  (по справочнику 2)

- частота вращения шпинделя расчетная;  $\Pi_{\rm p} = 1000 \cdot V_{\rm p} / \pi \dot{\Pi}$  $\overrightarrow{A}$  – наибольший обрабатываемый диаметр заготовки

- частота вращения шпинделя фактическая Выбирается из технической характеристики станка по формуле  $\Pi_{\dot{\Phi}} \leq \Pi_{\mathbf{p}}$ - скорость резания фактическая  $V_{\phi} = \pi \dot{\mathcal{A}} \cdot \pi_{\phi} / 1000$ 

При фрезерной обработке

Скорость резание

 $V=(C_V \cdot D^q \cdot K_p)/(T^m \cdot t^x \cdot S_z \cdot B^u \cdot Z^p)$ ,

где  $C_v$ -коэффициент характеризующий материал заготовки и условия обработки; D – диаметр фрезы

Т- период стойкости фрезы, мин;

t- глубина резания, мм;

 $S_{z}$  - подача, мм на зуб;

В - ширина фрезерования, мм;

Z -число зубьев фрезы;

q,m,x,u и р-показатели степеней;

 $K_p = K_{mv} \cdot K_{nv} \cdot K_{uv}$  (по справочнику 2)

- частота вращения шпинделя расчетная;

 $\Pi_p = 1000 \cdot V_p / \pi \dot{\mathcal{A}}$ 

Д – диаметр фрезы

- частота вращения шпинделя фактическая Выбирается из технической характеристики станка по формуле  $\Pi_{\phi} \leq \Pi_{p}$ - скорость резания фактическая  $V_{\phi} = \pi \dot{\mathcal{L}} \cdot \Pi_{\phi} / 1000$ 

г) Сила резания При токарной обработке  $P_{x,y,z} = 10 \cdot C_p \cdot t^x \cdot S^{y} V_{\phi}$ <sup>H</sup> K<sub>p</sub> При фрезерной обработке  $P_Z = (10 \cdot \overline{C_p} \cdot \overline{t^x} \cdot S^{y} \overline{z} \cdot B^{n} \cdot Z) \cdot K_{mp} / D^{q} \cdot \pi_{\phi}^{w}$ 

д) Мощность резания (кВТ)

$$
N_p = P_z \cdot V_{\varphi} / 1020.60
$$

 $Np < N_{\text{min}} = N_m \cdot \eta$ , где N<sub>m</sub> - мощность электродвигателя η – КПД станка.

3.Ответить на вопросы преподавателя и показать решение задачи.

#### *Контрольные вопросы*

1. В чем заключается принцип резания.

- 2. Какие металлорежущие инструменты вы знаете
- 3. Зачем нужны центровочные сверла.
- 4. Из какого материала изготовляют режущий инструмент
- 5. Расчет режима резания при точении.
- 6. Расчет режима резания при сверлении, зенкеровании и развертывание.
- 7.Расчет режима резания при фрезеровании.

## **Тема 3.3. Обработка металлов давлением**

Практическая работа №18.**Технология получения поковок свободной ковкой.**

**Цель работы:** изучить технологию получения поковок свободной ковкой.

**Оборудование**: слайды, образцы кузнечного инструмента.

## **Теоретическая часть.**

Свободной ковкой называется способ горячей обработки металлов давлением, осуществляемый при помощи удара или нажатия бойка. При этом течение металла происходит в направлениях, не ограниченных поверхностями инструмента.

Свободная ковка применяется в мелкосерийном (единичном), а также индивидуальном производстве, и в настоящее время является единственным способом получения поковок массой более 250 т.

В качестве исходных заготовок для свободной ковки используются слитки, а также прокат круглого, квадратного или прямоугольного сечения.

К основным операциям свободной ковки относятся: осадка, вытяжка, гибка, закручивание, рубка, прошивка и штамповка в подкладных штампах.

Осадкой называется операция увеличения площади поперечного сечения исходной заготовки за счет уменьшения ее высоты. Осадкой изготовляют поковки для дальнейшего изготовления шестерен, шкивов, головки крепежных деталей (болты, винты и д.р.), фланцы и т.п.

Вытяжкой называется операция увеличения длины исходной заготовки за счет уменьшения ее поперечного сечения. Вытяжкой изготавливают поковки с удлиненной осью (валы, рычаги, тяги, шатуны и т.п.).

Разновидностями вытяжки являются раскатка, разгонка, расплющивание, уширение.

Гибкой называется операция, посредством которой заготовке придают изогнутую форму по заданному контуру (угольники, скобы, крючки, кронштейны и т.п.). При гибке происходит изменение площади поперечного сечения заготовки в зоне изгиба, вследствие растяжения внешних и сжатия внутренних слоев, называемые утяжкой. Для компенсации утяжки в месте изгиба заготовке придают увеличенный размер по толщине. Для предупреждения складок на заготовках, подбираются соответствующие радиусы закруглений и углы изгиба.

Закручивание представляет операцию поворота одной части поковки относительно другой вокруг продольной оси. Применяется при развороте коленчатых валов, изготовлении сверл и т.п. Рубкой называется операция отделения одной части заготовки или поковки от другой.

Прошивкой называется операция получения в заготовке сквозных или глухих отверстий (отверстия в молотках, гайках и т.п.).

#### *Оборудование и инструмент, применяемые при свободной ковке.*

К основному оборудованию относятся: молоты, прессы, камерные печи, горны и вентиляторы для подачи воздуха.

При выборе оборудования необходимо учитывать массу и форму поковок. Поковки малой и средней массы (до 2 тонн) обычно изготавливают на пневматических и паровых молотах, а тяжелые вплоть до 200-300 тонн, изготавливают на парогидравлических и гидравлических прессах.

При обработке давлением высоколегированных, жаропрочных сталей и некоторых сплавов цветных металлов рекомендуется применять прессы, а не молоты, так как эти сплавы обладают низкими скоростями рекристаллизации и пониженной пластичностью.

Наибольшее распространение в с./х. производстве нашли пневматические молоты, которые применяют для ковки мелких и средних поковок (до 20 кг) с массой падающих частей 0,5-1/) кН (5,0-1000 кг). Например, молот ковочный пневматический МА 4129 предназначен для выполнения кузнечных работ методом свободной ковки на плоских и фасонных бойках: осадки, вытяжки, гибки, прошивки отверстий, горячей рубки, кузнечной сварки, кручения, а также штамповки в подкладных штампах.

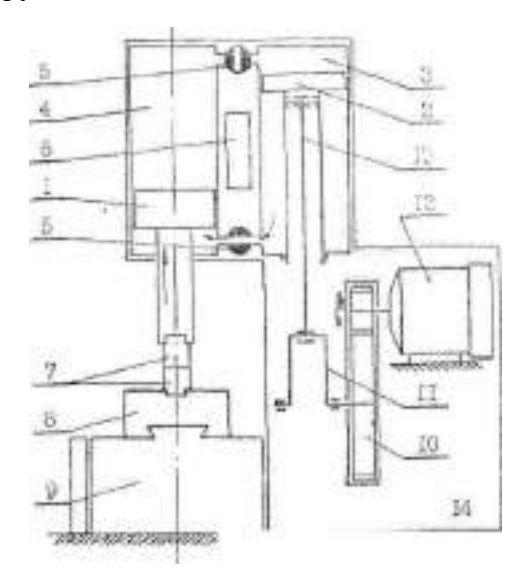

Принципиальная схема пневматического молота

1-Рабочий поршень(баба), 2-компрессионный поршень, 3-компрессорный цилиндр, 4 рабочий цилиндр, 5-золотник, 6-обратный клапан, 7-бойки, 8-подушка, 9-шабот, 10 редуктор, 11-кривошип,12-электродвигатель, 13-шатун, 14-корпус

Пневматический молот имеет внутри корпуса 14 два цилиндра - компрессорный 3 и рабочий 4. при включении электродвигателя 12, крутящий момент через редуктор 10 подается на кривошип 11. При этом компрессорный поршень 2, связанный с кривошипом 11, через шатун 13, получает возвратно-поступательное движение, попеременно сжимая воздух в верхней и нижней полостях компрессорного цилиндра 3 до 2-3 кгс/см<sup>2</sup> (0,2-0,3 Мпа). При открытии золотников 5 рабочий поршень 1, являющийся одновременно бабой молота, будет совершать движения вверх и вниз. Деформация металла производится между верхним и нижним бойками 7, нижний боек закреплен через душку 8 на шаботе 9. Управление молотом производится кузнецом с помощью рукояток связанных с золотником 5 и рычагом, связанным с обратным клапаном 6. Рукоятки возвращаются в исходное положение с помощью пружин. При изменении положения рычага обратного клапана и рукояток молот может совершать ряд циклов - холостой ход, автоматические удары полной и неполной силы, прижим поковки и держание бабы навесу. Эксплуатационный КПД пневматических молотов составляет около 7%.

#### **Нагревательные устройства.**

Для нагрева заготовок при ковке применяют камерные печи и горны. Наиболее часто в ремонтных мастерских с. - х. предприятий используются горн кузнечный на один огонь модели 2275 П. В ремонтно-технических предприятиях применяются и камерные печи с размером пода 1 - 2 м. Камерные печи, как правило работают природном газе, а кузнечные горны - на твердом топливе (коксе, антраците, древесном угле). Воздух в кузнечный горн подается при помощи вентилятора.

Основной и вспомогательный инструмент.

В качестве инструмента при выполнении операций свободной ковки применяются следующие: ударный - молотки, молоты, кувалды, ручники; покладной - гладилки, подсечки, обжимки, пробойники, раскатки и т. п.; также к основному инструменту относятся - наковальни кузнечные, тиски кузнечные; вспомогательный -клещи кузнечные всех типов и инструмент применяемый для удержания поковок

## **Разработка технологического процесса свободной ковки включает следующие этапы:**

- составление чертежа поковки;

- расчет размеров и массы поковки;

- выбор кузнечных операций и установление последовательности их выполнения с указанием основного и вспомогательного инструмента и приспособлений;

- выбор печи для нагрева заготовки;

- установление режима нагрева и охлаждения поковки;

- выбор кузнечного оборудования и определение его мощности;

- определение состава кузнечной бригады;

- определение нормы выработки.

По чертежу готовой детали разрабатывается чертеж поковки. Для этого выбирают по ГОСТ припуски, допуски и если требуется напуски.

Припуски - предусмотренное превышение размеров поковки против номинальных размеров детали, обеспечивающее после обработки резанием требуемые чертежом размеры детали и шероховатости поверхностей.

Допуск - разность между наибольшим и наименьшим размерами поковки.

Напуск - увеличение припуска упрощающее конфигурацию поковки ввиду невозможности или нерентабельности изготовления поковки по контуру.

По чертежу поковки определяют объем поковки. Зная плотность металла определяют массу поковки.

# **Ход работы.**

- 1. Изучить технологический процесс свободной ковки.
- 2. Зарисовать принципиальную схему пневматического молота.
- 3. Ответить на вопросы преподавателя.

## **Контрольные вопросы.**

- 1. Какие операции свободной ковки вы знаете.
- 2. Перечислите ударный инструмент свободной ковки.
- 3. Перечислите подкладной инструмент свободной ковки.
- 4. Перечислите вспомогательный инструмент свободной ковки.
- 5. Объясните работу пневматического молота.
- 6. Чем отличается работа пневматического молота и гидравлического пресса.
- 7. Почему ковка называется свободной.
- 8. Какие нагревательные устройства используются при ковке.
- 9. Перечислите этапы технологического процесса свободной ковки.

## **Раздел 4. Сварочное производство**

## **Тема 4.1. Общая характеристика сварочного производства**.

Практическое занятие №19. **Определение режимов ручной дуговой сварки. Цель работы** – получить практические навыки для расчета режимов ручной дуговой сварки

**Ход работы**:

В начале занятий учащиеся получают раздаточные карточки с заданием:

Вид сварного соединения

Толщина металла

Длина сварного шва

Вид стали

Вид тока.

1. Привести эскиз сварного соединения, обозначение сварного шва на чертежах.

2. Определение режимов сварки:

а) диаметр электрода  $d = \frac{6}{5} + 1$ 2  $d = \frac{s}{2}$ 

б) определение силы сварочного тока I <sub>пост</sub>=к∙d; I <sub>переем</sub> =1,2⋅ I <sub>пост</sub>

к= 40 – для электродов для легированной стали

к= 60 – для электродов для углеродистой стали

в) определение напряжения дуги U =U<sub>ak</sub> +U<sub>c</sub> ⋅L; U<sub>ak</sub> =10..12 В; U<sub>c</sub> =2..3В/мм;  $L=0,5(d+2)$ 

г) определение массы наплавленного металла G n = l∙F∙ρ

l- длина сварного шва, см

F-площадь поперечного сечения,  $\text{cm}^2$  ((6...8) d)

 $P=7.85$  г/см<sup>3</sup>

д) определение массы расплавленного металла (электрода)  $G$  р = (1+кп) G n  $\kappa$ п= 0,5

е) определение скорости сварки *G*  $V = \frac{I \cdot k}{\sigma}$ н .  $=\frac{N}{\sim}$ ; K =7.5…11

#### 3.Выбор марки электрода

4.Ответить на вопросы преподавателя и показать решение задачи.

#### **Контрольные вопросы**

1.Какие бывают пространственные положения сварного шва.

2. Какие типы сварного соединения вы знаете.

3.Какие бывают швы по внешнему очертанию.

4.При обозначении на чертежах, что значит цифра в буквенно-цифровом обозначении шва.

Практическое занятие №20. **Источники постоянного и переменного тока. Электроды для сварки**

*Цель работы.* Изучить оборудование, применяемое для ручной электродуговой сварки **Теоретическая часть.**

**Сварочные трансформаторы** применяют при сварке переменным током для понижения напряжения сети с 220-380 В до 60-65 В, необходимых для возбуждения сварочной дуги и увеличения силы тока от 60 до 1000 А, в зависимости от конструкции.

Трансформатор состоит) из сердечника или магнитопровода, набранного из пластин электротехнической стали. На магнитопровод монтируется неподвижная первичная обмотка и вторичная подвижная обмотка. Первичная обмотка служит для образования переменного магнитного поля в сердечнике и подключается к первичной сети. Вторичная обмотка преобразует возникающее переменное магнитное поле в переменный ток, изменяя величину входных параметров. Изменение силы сварочного тока происходит за счѐт изменения магнитного поля первичной обмотки

Сварочный ток регулируется перемещением вверх и вниз катушек подвижной вторичной обмотки, для чего служит вертикальный винт. При сближении катушек первичной и вторичной обмотки магнитное рассеяние и вызываемое им индуктивное сопротивления обмоток падает и сварочный ток возрастает. При удалении катушек друг от друга большая часть магнитного потока рассеивается, что ведѐт к уменьшению сварочного тока. Это служит для плавного изменения силы тока внутри диапазонов Вторичная обмотка состоит из 2-х катушек, которые могут соединяться последовательно или параллельно. Попарно-параллельное соединение катушек даѐт диапазон больших токов, а последовательное - диапазон малых токов.

**Сварочный преобразователь.** Установка, состоящая из сварочного генератора и приводного электродвигателя, называется сварочным преобразователем.

Сварочный преобразователь служит для преобразования переменного тока в постоянный ток, используемый для питания сварочной дуги. Преобразователь имеет генератор тока и электродвигатель, расположенные в общем корпусе. Якорь генератора и ротор электродвигателя расположены на одном валу, подшипники, которого установлены в крышках корпуса. На валу электродвигателя насажен вентилятор, предназначенный для охлаждения агрегата во время работы. Рядом с вентилятором на валу расположен якорь сварного генератора, набранный из тонких пластин электротехнической стали и снабженный продольными пазами, в которые уложены изолированные витки обмотки якоря. Магнитный поток в генераторе создаѐтся между полюсами электромагнита, укреплѐнными в корпусе. Чтобы собрать магнитный поток впучок в том месте, где его пересекают витки обмотки якоря, полюса магнита.

Имеют железные башмаки, охватывающие якорь. Башмаки охватывают по всей окружности одинаковый небольшой зазор между якорем и полюсами. На полосах насажены катушки с обмотками из изолированной проволоки, включенными в электроцепь генератора. При прохождении тока по обмотке полюсов между ними возникаем магнитный поток, возбуждающий ток в витках обмотки якоря при вращении последнего. Этот ток поступает в сварочную цепь через пластины коллектора прилегающие к ним щетки токосъемника, откуда подводится к зажимам, к которым присоединяются сварочные провода от электрододержателя и сварочного изделия.

Для регулирования сварочного тока используются маховиком реостата.

При вращении маховика по часовой стрелке сила сварочного тока возрастает, а при вращении против часовой стрелки сила тока уменьшается. Величина сварочного тока измеряется амперметром. Включение электродвигателя преобразователя производится поворотом рукоятки пакетного переключателя. Для пояснения принципа работы

сварочного преобразователя рассмотрим угощенную электрическую схему преобразователя  $\Pi$ CO – 500

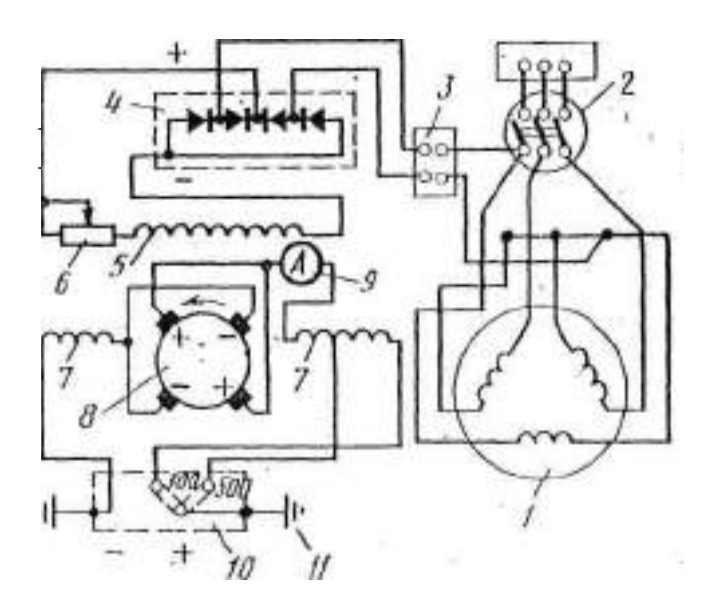

Принципиальная электрическая схема сварочного преобразователя ПСО-500

Асинхроный электродвигатель 1 с короткозамкнутым ротором. Три обмотки статора, включены по схеме «звезда» (380 В). Пакетный выключатель 2 служит для включенного электродвигателя в сеть 3-х фазного переменного тока напряжением 380 В. Четырѐх полюсный сварочный генератор 8 имеет обмотку 5 независимого возбуждения и и последовательную размагничивающую обмотку 7, обеспечивающую падающую внешную характеристику генератора. Обмотки 5 и 7 расположены на разных полюсах. Независимая обмотка возбуждения 5 питается постоянным током от селенового выпрямителя 4, включенного в сеть питания обмоток электродвигателя через стабилизатор напряжения (однофазный трансформатор) 3 и включается одновременно с пуском электродвигателя. Сварочный ток регулируется реостатом 6, включенным в цепь независимой обмотки возбуждения 5. Величина тока измеряется амперметром 9. Сварочная цепь подключается к последовательной обмотки 7 на два диапазона сварочного тока до 300 А и до 500 А. Конденсаторы 11 устраняют радиопомехи, возникающие при работе преобразователя.

Сварочные выпрямители состоят из понижающего 3-х фазного трансформатора с подвижными катушками, выпрямительного блока с вентилятором, пускорегулирующей и защитной аппаратуры, смонтированных в общем кожухе. Понижающей трансформатор может давать ток 2-х диапазонов за счет переключения обмоток трансформатора «звездой» (малые токи) и «треугольником» (большие токи). В пределах каждого диапазона сварочный ток регулируется изменением расстояния между катушками нижней первичной (подвижной) и верхней вторичной(неподвижной) обмоток. Выпрямительный блок выполнен по 3-х фазной мостовой схеме из селеновых пластин. Для охлаждения служит вентилятор.

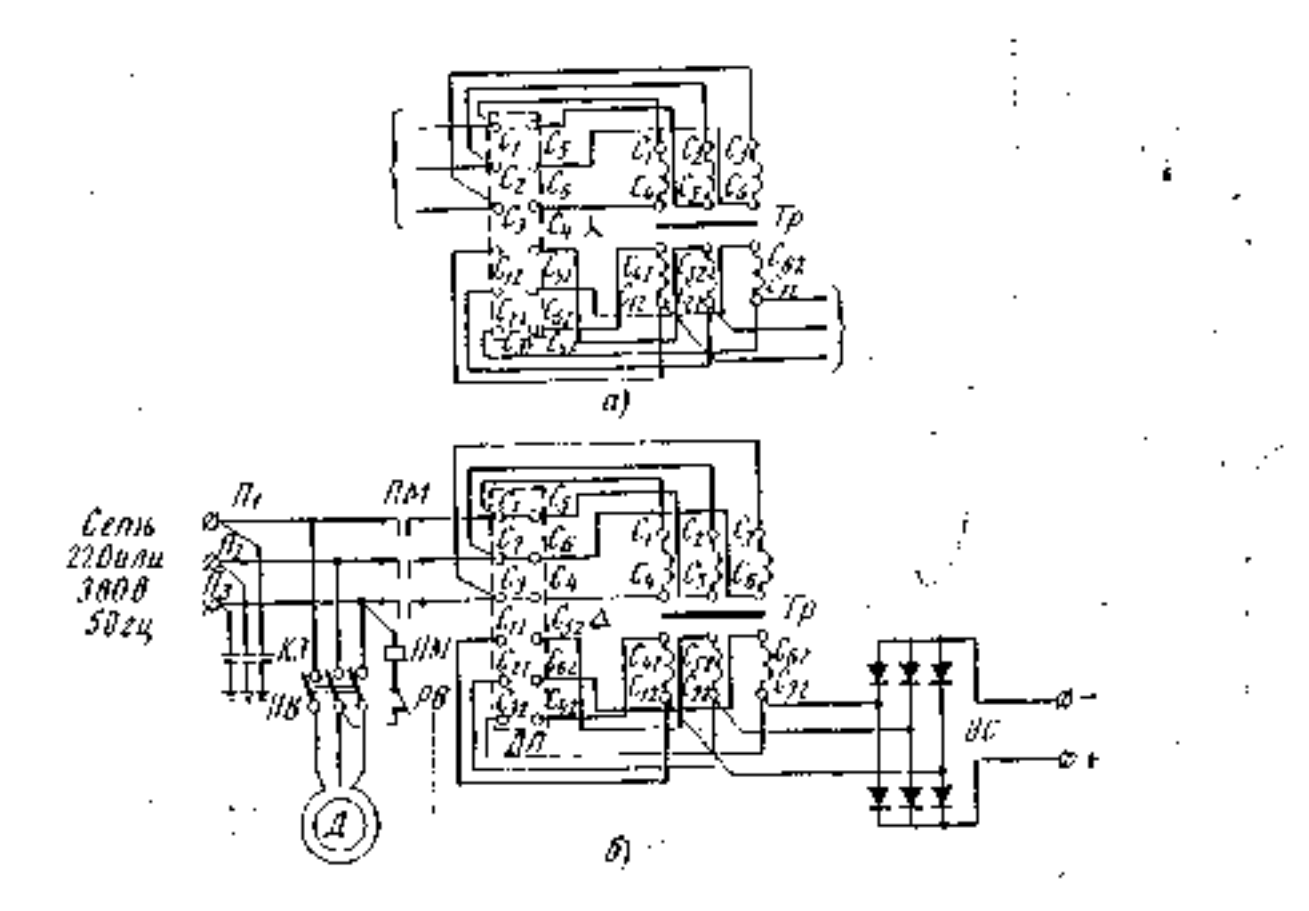

Принципиальная электрическая схема выпрямителей.

Оборудование электросварочного поста для ручной сварки.

Каждый пост для ручной дуговой сварки состоит: из источника питания дуги, сварочных изолированных кабелей (проводов), электродержателя, котором закрепляют электрод, и зажимного приспособления (струбцины, клеммы и др.) присоединения сварочного кабеля к свариваемому изделию, столу или к устройству, в котором размещается свариваемое изделие.

Оборудование сварочных постов зависит от характера производства, размеров свариваемых изделий, принятой технологии изготовления изделий, размещения постов и целого ряда других факторов.

Из всех вариантов устройства сварочных постов выбрать 2: в одном сварочный пост располагается в сварочной кабине; в другом расположен, открыто в цехе для сварки громоздких изделий. Кабины предназначены для сварки сравнительно небольших по размерам изделий, не требующих специальных приспособлений для сборки и сварки.

Сварочная кабина (помимо оборудования необходимого для сварочной дуги имеет рабочий стол, стул сварщика, местную вытяжную вентиляцию, светильник, брезентовый занавес, закрывающий вход в кабину. Свободная площадь кабины должна составлять 3-4 м<sup>2</sup>. Стенки кабины для свободного притока воздуха не должны доходить до пола на 200-250 мм. Стенки внутри кабины окрашиваются матовой краской в серый, голубой или желтый цвет. Рабочий стол сварщика может быть неподвижным или вращающимся с регулированием высоты. Крышка стола изготовляется из листовой стали толщиной10-15 мм или из чугуна толщиной около 25 мм. Площадь крышки стола должна быть около 1м. К одной из ножек стола приваривают болт для присоединения сварочного кабеля от источника питания. Рядом со сварщиком на ножке стола располагается ящик для электродов. Два ящика используются для хранения инструмента и документации.

Электроды представляю собой проволочные стержни с нанесенными на них покрытиями, которые предназначены для обеспечения стабильного горения дуги, защиты расплавленного металла от воздействия воздуха и получения металла шва, заданных состава и свойств. Электроды классифицируются по назначению и виду покрытия.

## $I - II - III - IV V VI$  XI

 $VII - VIII$  IX X XII

## **I – тип электрода.**

Э и следующие за ней 2 цифры указывают, что это электрод для дуговой сварки, а цифры гарантированный минимальный уровень временного сопротивления разрыву металла шва (т.е. гарантируемый предел прочности шва  $\sigma_{\text{B}}$ ).

Буква А – указывает на повышенные пластические свойства металла шва по показателям относительного удлинения и ударной вязкости по сравнению с электродами без этой буквы.

#### **II – марка электрода (CМ11, УОНИ 15 и т.д.).**

# **Ш - диаметр электрода, мм.**

## **IV – назначение электрода.**

У – электрод для сварки углеродистых и низколегированных сталей с временным сопротивлением разрыву  $\sigma_{\text{B}}$  до 60 кгс/ мм<sup>2</sup>.

 $\Pi$  – электроды для сварки легированных конструкционных сталей  $\sigma_u$  более 60 кг с/  $MN^2$ .

Т – электроды для сварки легированных теплоустойчивых сталей.

В – электроды для сварки высоколегированных сталей с особыми свойствами.

К – для наплавки поверхностных слоев с различными свойствами.

**V – толщина покрытия** Отношение диаметра электрода Д и диаметра стального стержня

d.

 $M - \frac{\pi}{d} \leq 1,20$  – тонкое.

С - 1.20 < Д/d ≤ 1,45 – среднее

Д - 1,45 < Д/d ≤ 1,80 – толстое

 $\Gamma$  -  $\text{I}/\text{d}$  > 1,80 – особо толстое

Электроды с тонким покрытием (стабилизирующие) слабо защищают наплавленный металл от кислорода и азота воздуха и не улучшают механических свойств шва, применяются при сварке неответственных конструкций. Электроды с толстыми покрытиями (качественные) для получения высококачественного металла шва, неуступающего по своим механическим свойствам основному металлу.

## **VI –группа точности изготовления электрода.**

# **VII – характеристика наплавленного металла и металла шва (ГОСТ 9467-75, 10051-75)**  $E$  43 – 2(5)

 $E$  – электрод металлический, 43 – временное сопротивление разрыву не менее 430 МПа, 2 – относительное удлинение не менее 22%, 5 – ударная вязкость не менее 34,5 Дж/см<sup>2</sup>.

## **VIII = вид покрытия.**

А – кислое покрытие при сварке насыщают металл шва кислородом и водородом в большей степени, чем при сварке другими видами покрытия. Электроды токсичны в связи с выделением соединений марганца, поэтому их применение сокращается. Возможна сварка металла с ржавыми кромками и окалиной. Металл шва по составу, соответствует кипящей и полукипящей стали. Применяются для сварки низкоуглеродистых и низколегированных сталей.

Б – основное (фтористокальцевое) покрытие, обладает большой ударной вязкостью, меньшей склонностью к старению и образованию трещин. Металл шва по составу соответствует спокойной стали. Применяют для сварки ответственных конструкций из сталей всех классов.

Ц – целлюлозное покрытие удобно при сварке в любых пространственных положениях, но делает наплавленный металл менее пластичным. Создают хорошую газовую защиту. Применяют для сварки низкоуглеродистых и низколегированных сталей. Металл шва по составу, соответствует полуспокойной и спокойной стали.

Р – рутиловые покрытия, менее вредны для здоровья, не чувствительны к изменению длины дуги. Применяют для сварки ответственных конструкций из низкоуглеродистых и низколегированных сталей. Металл по составу соответствует полуспокойной стали.

#### **IX – допустимое положение сварки.**

1. – для всех положений

2- для всех, кроме вертикального сверху вниз.

3- для нижнего горизонтального на вертикальной плоскости и вертикального снизу вверх.

4- для нижнего и нижнего в «лодочку».

#### **X- род и полярность тока.**

0 – обратная, 1 – любая, 2 – прямая полярность).

**XI и XII –** ГОСТы на электроды.

#### *Ход занятия***:**

1. Зарисовать схемы, записать устройство и назначение основных узлов сварочного трансформатора, сварочного преобразователя и сварочного выпрямителя.

2. Привести схему электросварочного поста.

3. Расшифровать марку электрода.

4. Ответить на вопросы преподавателя.

#### **Контрольные вопросы:**

1.Каким образом осуществляется переключение диапазонов сварочного тока в сварочных трансформаторах?

2. Каким образом осуществляется переключение диапазонов сварочного тока в сварочных выпрямителях?

3. Каким образом осуществляется переключение диапазонов сварочного тока в сварочных преобразователях?

4. Каким образом осуществляется регулирования величины сварочного тока в сварочных трансформаторах?

5. Каким образом осуществляется регулирования величины сварочного тока в сварочных выпрямителях?

6. Каким образом осуществляется регулирования величины сварочного тока в сварочных преобразователях?

7. Какие виды покрытий электродов существуют?

8. Приведите классификацию электродов по назначению.

9. Расшифруйте марку электрода

46 13/ 46 4,0 2 *Э А УОНИ УД*

$$
E43 - 2(5) - E10
$$

$$
\frac{-\frac{355 - 03C - 25 - 3,0 - Y/11}{E - 515 - E20}}{\frac{342 - BCII - 4 - 5VC}{E 410(3) - II - 14}}
$$
\n
$$
\frac{346 - MP - 3 - 4V/11}{E 43!(3) - PE 23}
$$

#### **Тема 4.2 Виды сварки**

#### Практическое занятие №21. **Сварка под слоем флюса**

**Цель работы**: Изучить оборудование электросварочного поста для сварки под слоем флюса. Определить режимы сварки под слоем флюса и их влияние на качество сварных соединений.

**Оборудование**: оборудование для сварки под слоем флюса, слайды, проектор.

#### **Теоретическая часть**

При сварке этим способом электрическая дуга горит между горном электродной проволоки и свариваемым изделием под слоем гранулированною порошка специального состава (флюсом) (рисунок 1). Во время сварки вокруг дуги образуется газовая полость, состоящая из паров флюса и металла, а также продуктов химических реакции между жидким флюсом и металлом. Расплавленный флюс, окружая газовую полость, защищает дугу и расплавленный металл от соприкосновения с воздухом, вследсгвие чего содержание кислорода (а особенно азота) в металле шва минимально.../ Прослойка жидкого металла между дутой и основным металлом обладает меньшей теплопроводностью, поэтому величина ее оказывает большое влияние на глубину провара. Чем толще прослойка, тем меньше будет провар. Изменяя толщину прослойки путем изменения утла наклона электродной проволоки или изделия, можно изменять глубину провара.

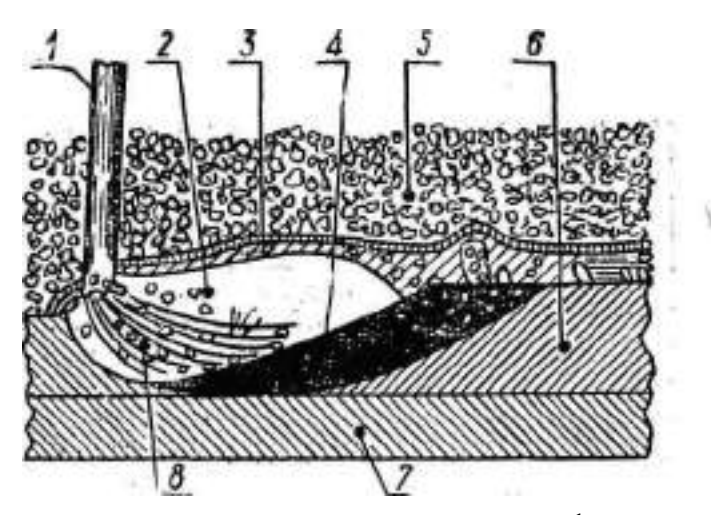

Рисунок. 1 Схема электропроводной сварки под слоем флюса

1 - электродная проволока, 2 - газовый пузырь, 3 - корка шлака, 4 - жидкий металл,

5 - флюс, 6 - сварной шов, 7 - основной металл, 8 - капли электродного металла.

Под действием тепла дуги плавятся основной металл 7, электродная проволока 1 и флюс 5. Переход электродного металла в сварочную ванну происходит в виде отдельных капель 8. В газовом пузыре 2 создается большое давление газов, которое оттесняет в сторону часть жидкого металла 4, противоположную направлению сварки. После остывания жидкого металла образуется сварной шов 6, покрытый коркой шлака 3.

Необходимый состав металла шва можно получить при соответствующем выборе состава флюса и электродной проволоки, а также режимов сварки, определяющих долю основного металла в металле шва.

Флюсы, применяемые для автоматической и полуавтоматической сварки, представляют собой зернистое вещество, которое при расправлении образует шлак, покрывающий металл сварочной ванны.

Флюсы имеют следующее назначение:

а) защищать расплавленный металл от вредного влияния кислорода и азота воздуха и обеспечивать высокие механические свойства металла шва;

б) легировать наплавленный металл;

в) обеспечивать устойчивое горение дуги;

г) замедлять процесс затвердения жидкого металла и тем самым создавать благоприятные условия для выделения газов из металла шва;

д) способствовать лучшему формированию шва;

е) уменьшать потери тепла сварочной ванны в окружающую среду;

ж) уменьшать потери электродного металла на угар и разбрызгивание;

з) образовывать шлаки, легко отделяемые от поверхности шва.

#### Классификация флюсов.

Флюсы классифицируют по следующим признакам: назначению (общею назначения, специальные), химическому составу, способу изготовления и строению частиц.

Флюсы общего назначения наиболее широко используют для автоматической и полуавтоматической сварки низкоуглеродистых и некоторых низколегированных сталей.

Флюсы специального назначения применяют для сварки высоколегированных сталей, цветных металлов или для особых видов работ (наплавка износостойких поверхностей, сварка с принудительным формированием шва, сварка металла большей толщины, сварка на больших скоростях и т.д.).

В зависимости от химического состава флюсы классифицируются по содержанию кремния и марганца.

В зависимости от способа изготовления сварочные флюсы разделяются *ш* плавленые и неплавленые. Первые изготовляют путем сплавления природных минералов и руд, вторые чаще всего путем скрепления размолотых компонентов жидким стеклом.

По строению частиц плавленые флюсы могут быть стекловидными, пемзовидными и кристаллическими.

Плавленые флюсы - сложные силикаты по свойствам близкие к стеклу, температура плавления более 1200 °С. Химические составы некоторых марок плавленых флюсов приведены в таблице 1. Такие флюсы имеют наибольшее применение и служат для предохранения химического состава шва от окружающей среды. В этом случае для легирования металла шва применяют легированную электродную проволоку.

Керамические флюсы - составляющие их компоненты прочно связаны механически в одно целое посредством водного раствора жидкого стекла. При этом каждое зерно содержит в необходимом соотношении все составные части флюса. Благодаря отсутствию операции оплавления компоненты керамических флюсов могут быть представлены не только в виде окислов, как в плавленых флюсах, но и в виде чистых элементов, ферросплавов, карбидов и т.д.

Для сварки под флюсом обычно применяют электродную проволоку сплошного сечения, изготовленную по ГОСТ 2246.

#### Полуавтоматическая сварка под флюсом.

Полуавтоматическая сварка под флюсом называется также шланговой сваркой, так как подача электродной проволоки к дуге осуществляется механически внутри гибкого, шланга. При этом виде сварки применяется электродная проволока 0 1-2 мм.

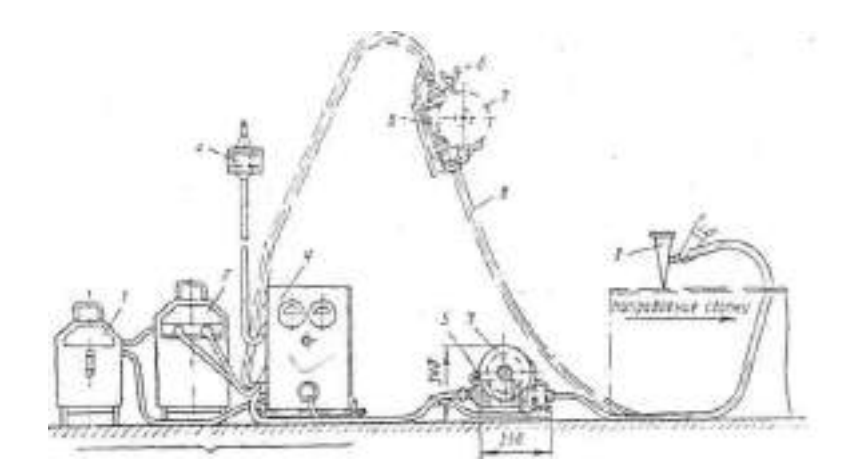

1 - дроссель, 2 - трансформатор, 3 - щиток, 4 *-* шкаф электропитания, 5 - подающий механизм, 6 - кольцо, 7 - кассета с электродной проволокой, 8 - гибкий провод-шланг, 9 – держатель

Рисунок 2. Схема установки для шланговой полуавтоматической сварки под флюсом Сущность способа шланговой полуавтоматической сварки под флюсом заключается в следующем (рисунок 2). Голая электродная проволока из кассеты 7 подающим механизмом 5 подается в гибкий провод-шланг 8. Гибкий провод-шланг 8 длиной около 3-4 м служит для подвода сварочного тока к мундштуку-держателю 9 и подачи электродной проволоки к дуге. Держатель 9, представляющий собой трубчатый мундштук с ручкой, перемещается сварщиком по свариваемому шву вручную. Полуавтомат питается сварочным током от обычного сварочного трансформатора или генератора постоянного тока. Трансформатор 2 с дросселем 1 соединяются с переносным механизмом полуавтомата проводами через шкаф электропитания 4. присоединенный к щитку 3. Подающий механизм легко передвигается, что дает возможность обслуживать шланговым полуавтоматом достаточно большие производственные площади. В некоторых случаях подающий механизм за кольцо 6 подвешивают над рабочим местом сварщика.

## **Ход работы.**

1. Изучить сущность сварки под слоем флюса.

2. Зарисовать схему поста для электродуговой сварки под слоем флюса.

3. Описать устройство оборудования электросварочного поста.

4. Заполнить таблицу по режимам полуавтоматической сварки под слоем флюса

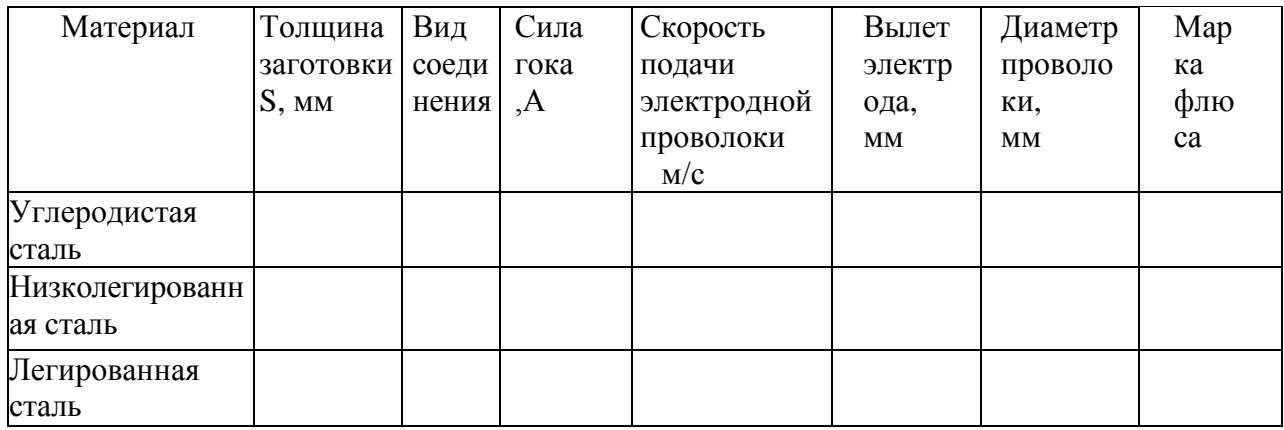

5.Ответить на вопросы преподавателя.

Контрольные вопросы.

1.Приведите классификацию флюсов по назначению

- 2. Приведите классификацию флюсов по химическому составу.
- 3. Приведите классификацию флюсов по способу изготовления
- 4. Приведите классификацию флюсов по строению частиц.
- 5. Опишите сущность сварки под слоем флюса.
- 6. Из каких элементов состоит схема установки для шланговой сварки под слоем флюса?
- 7. Почему такой вид сварки называется шланговым?

Практическое занятие №22. **Сварка в среде защитных газов.**

**Цель работы**: изучить оборудование электросварочного поста для сварки в среде углекислого газа.

**Оборудование:** аппарат для сварки в среде защитных газов, слайды, проектор.

#### **Теоретическая часть**

Для получения при дуговой сварке высококачественных соединений необходима защита зоны дуги и расплавленного металла от вредного воздействия воздуха.

При сварке в защитных газах для защиты зоны дуги и расплавленного металла используют газ, подаваемый струей при помощи горелки; иногда сварку выполняют в камерах, заполненных газом. В качестве защитных газов используют инертные газы (аргон, гелий и их смеси), не взаимодействующие с металлом при сварке, и активные газы (углекислый газ, водород, азот), взаимодействующие с металлом, а также их смеси.

Способы дуговой сварки в среде защитных газов классифицируются в зависимости от состава и толщины металлов, подлежащих сварке, конфигурации соединения, типа электродов и степени механизации. Сварка в среде инертных газов применяется главным образом при изготовлении изделий из высоколегированных сталей и цветных металлов. Однако в ряде случаев применение инертных газов экономически не оправдывается, например при сварке углеродистых сталей. В этом случае в качестве защитной среды используется более дешевый углекислый газ.

В среде углекислого газа сварку производят дугой прямого действия плавящимся электродом. Электрическая дуга горит между сварочной проволокой и основным металлом в струе подаваемого через горелку углекислого газа. Проволока подается механически. Под воздействием теплоты дуги углекислый газ диссоциирует с образованием активного атомарного кислорода и окиси углерода, которые не растворяются в сварочной ванне. Окислительные действия углекислого газа нейтрализуется путем применения малоуглеродистой сварочной проволоки с повышенным содержанием марганца и кремния (Св-08ГС, Св-10Г2С). Сварка производится на постоянном токе обратной полярности.

**Основные преимущества сварки в среде углекислого газа**: 1) отсутствие необходимости в применении обмазок и флюсов, в связи с чем отпадает необходимость в очистке швов от шлака; 2) высокая степень концентрации источника теплоты, способствующая уменьшению короблении изделия; 3) низкая стоимость защитного газа; 4) возможность наблюдения за открытой дугой в процессе сварки; 5) возможность сварки в любых пространственных положениях.

#### **Оборудование сварочного поста для сварки в среде углекислого газа.**

Для организации сварочного поста необходимо следующие оборудование и материалы: **1) Углекислый газ:** бесцветен, со слабым запахом, не ядовит, хорошо растворяется в воде и

придает ей кислый вкус. Хранят и транспортируют углекислый газ в стальных баллонах черного цвета с желтой надписью. Под давлением 60-7- кгс/ см<sup>2</sup>. В стандартный баллон емкостью 40 дм<sup>3</sup> вмещается 25 кг жидкой углекислоты, которые при испарении дают 12 625 дм<sup>3</sup> газа. Жидкая кислота занимает 60-80 % объема баллона, остальной объем заполнен газом. **2) Вентиль.**

**3) Осушитель газа.** Углекислый газ, применяемый для сварки должен быть сухим и иметь концентрацию не ниже 98 %  $CO<sub>2</sub>$ . Если углекислый газ содержит влагу, то шов получается пористым, а наплавленный металл менее пластичным. В качестве осушителя (влагопоглотителя) используют силикагеля, алюмогель или порошкообразного медного купороса. Силикагель и медный купорос, насыщенные влагой, поддаются восстановлению путем прокалки при температуре 250-300<sup>0</sup> С. 4) **Подогреватель газа**. При расходе газа более 20 дм3 в мин возможно вымерзание влаги в каналах редуктора вследствие охлаждения газа, происходящего при понижении его давления в момент прохождения через клапан редуктора, и закупорка последнего льдом. Для предупреждения этого газ перед редуктором подогревают. **5) Редуктор с расходомером** предназначен для снижения давления углекислого газа и регулирования его расхода. **6) Подающий механизм** предназначен для непрерывного перемещения в зону сварки электродной проволоки по мере ее плавления. Он состоит из редуктора с ведущим роликом, электродвигателя постоянного тока и кассеты с электродной проволокой, которая устанавливается на тормозное устройство, препятствующее самораскручиванию проволоки при работе. На выходном валу редуктора укреплена шестерня с ведущим роликом. Вторая шестерня с прижимным роликом крепится на рычаге прижимного устройства и при повороте рычага может быть отведена для заправки электродной проволоки.

**7) Газоэлектрическая горелка** служит для направления в зону сварки электродной проволоки и защитного газа, а также для подвода к электродной проволоки сварочного тока

#### **Ход занятий.**

1. Изучить сварку в среде углекислого газа.

- 2. Зарисоватьсхему поста для сварки в среде углекислого газа.
- 3. Заполнить таблицу.

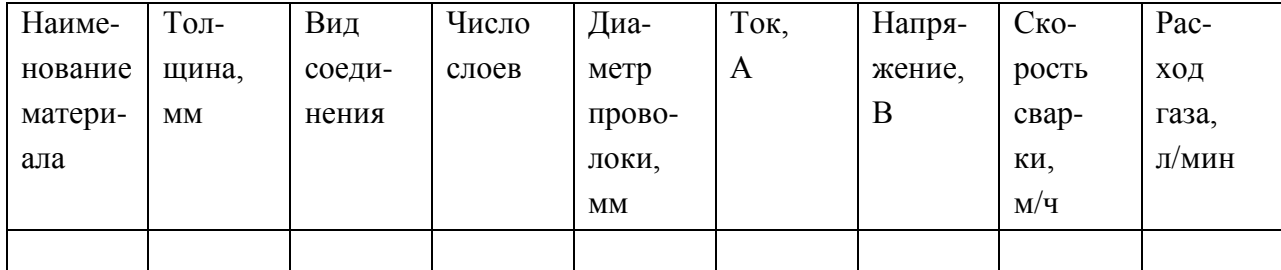

4. Ответить на вопросы преподавателя.

#### **Контрольные вопросы.**

1. Какие виды сварки в среде защитных газов вы знаете?

2. Какие преимущества имеет сварка в среде защитных газов?

3. Перечислите какое оборудование и материалы нужны для сварочного поста в среде защитных газов?

4. Зачем нужен осушитель газа?

5. Зачем нужен подогреватель газа?

Практическое занятие №23. **Газовая сварка.**

**Цель работы**: изучить оборудование газовой сварки**.**

**Оборудование:** ацетиленовый генератор, редукторы, горелки, слайды, проектор.

## **Теоретическая часть.**

Газовая сварка представляет собой процесс, в котором расплавление металла изделия и присадочного металла осуществляется за счет теплоты, получаемой от сгорания горючего газа в кислороде. При этом горючий газ является не только источником тепла, но и средством защиты сварочной ванны от кислорода и азота воздуха.

Газовую сварку применяют при изготовлении тонкостенных изделий из черных и цветных сплавов, при ремонте, восстановительных и наплавочных работах.

Для образования сварочного пламени используют ацителен, пропан, бутан, природный газ, пары бензина, керосина и др.Однако, наиболее широко применяют ацетелен  $C_2$  Н<sub>2</sub>, обеспечивающий из всех горючих газов и жидкостей наибольшую температуру пламени (3200° С)

Ацетилен получают в генераторах воздействием на карбид кальция воды:

 $CaC_2 + 2H_2 = C_2H_2 + 4 Ca(OH/g + (14$ 

Для организации газосварочного поста необходимо специальное оборудование – ацетиленовый генератор или баллона с ацетиленом баллона с кислородом, кислородного редуктора, ацетиленового редуктора (при использовании ацетиленового баллона), сварочной горелки и резака, резиновых шлангов (рукавов) для кислорода и ацетилена

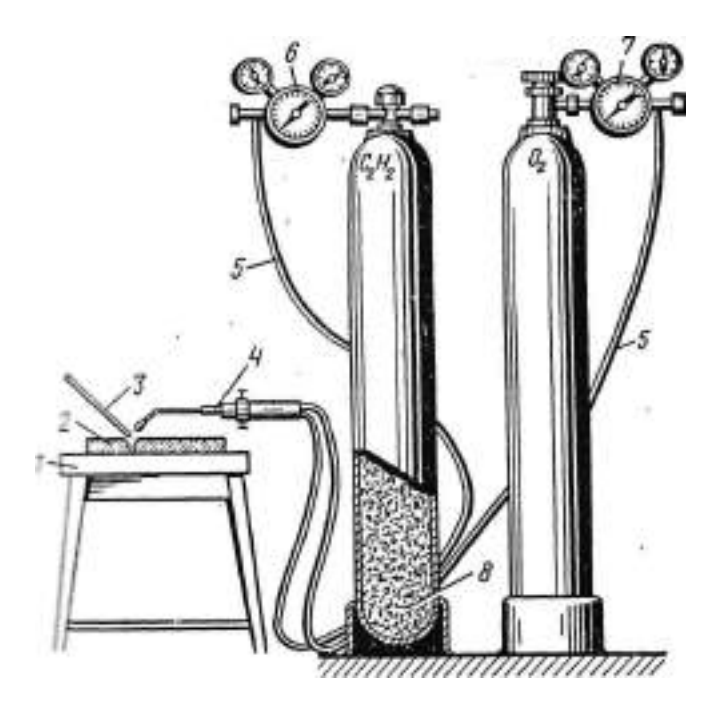

1-стол; *2*- свариваемые детали; *3-*присадочный металл**;** *4-*горелка; 5-рукав; *6*  ацетиленовый редуктор**; 7-**кислородный редуктор, 8-пористая масса

Пост газовой сварки с питанием от баллонов.

Ацетиленовые генераторы взрывоопасны и нуждаются в специальном обслуживании. В процессе работы ацетиленовых генераторов для предохранения от взрывной волны газокислородного пламени при обратном ударе используют предохранительные затворы

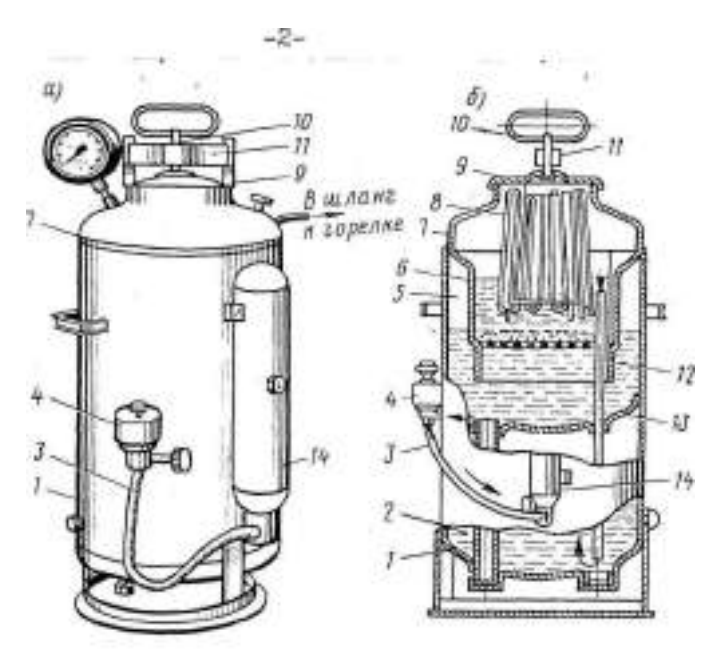

Схема ацетиленового генератора

1- Корпус; 2- промыватель; 3-шланг; 4- клапан; 5- газообразователь; 6-шахта; 7 верхнее днище; 8-корзина с карбидом; 9- крышка; 10- винт; 11- рычаг; 12-трубка; 13 внутренняя перегородка; 14- водяной затвор.

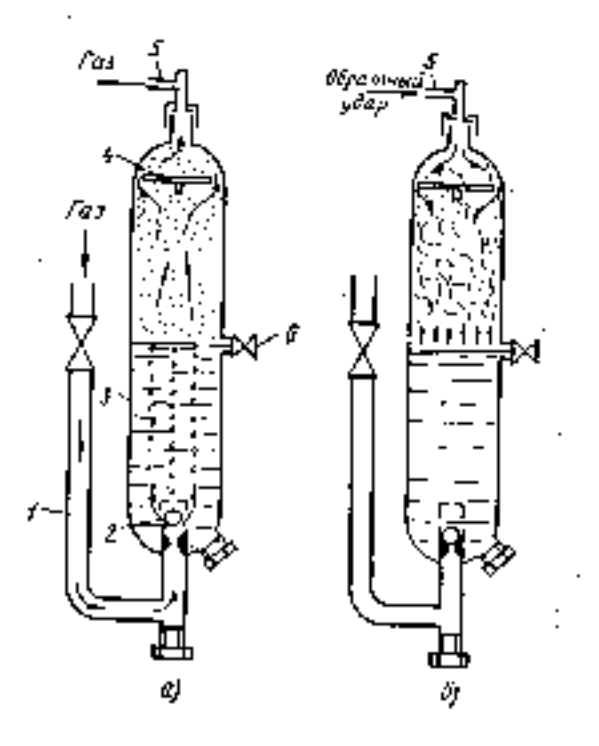

а - нормальная работа; б- обратный удар 1-трубка;2 – обратный клапан;3 – корпус;4- диск; 5-ниппель;6- кран. Схема водяного затвора среднего давления.

По этой причине для работы 1-2 сварочных постов чаще используют баллонный ацетилен. Ацетиленовый баллон предварительно заполняется активированным углем и на I/3 объема ацетоном. Хорошая растворимость ацетилена в ацетоне позволяет наполнять баллон ацетиленом до 5500 л при давлении 1,5 МПа. Ацетиленовый баллон окрашивается в белый цвет с красной надписью "Ацетилен". Хранение и эксплуатация ацетилена в баллонах безопасна. Технический кислород к месту потребления доставляется в металлических баллонах, окрашенных в синий цвет с черной надписью "Кислород". Баллон емкостью 40 л под давлением 15 МПа содержит 6000 л кислорода. Для понижения давления кислорода и газа до рабочего, а также поддержание его на постоянном уровне применяют одноступенчатые редукторы.

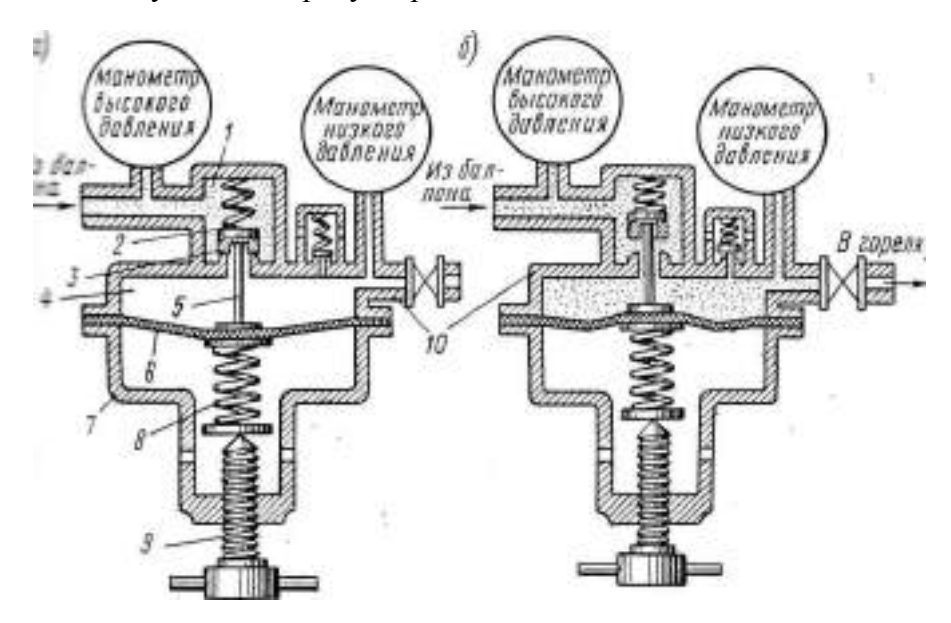

Схема однокамерного редуктора

1- Камера высокого давления;2-клапан редуцирующий;3-седло;4-камера низкого давления;5-передаточный штифт;6-резиновая мембрана;7-крышка;8 –нажимная пружина;9 регулировочный винт;10-корпус.

Давление поступающего из баллона газа регулируется нажатием пружины 8 на мембрану 6 посредством вращения регулирующего винта 9. Газ, проходя из камеры высокого давления 1через узкое отверстие редуцирующего клапана 2 в камеру 4, расширяется и его давление резко понижается до заданного. При возрастании давления в камере 4 сверх установленного значения мембрана отжимается вниз и редуцирующий клапан под действием пружины *8*  садится в седло, закрывая отверстие клапана. При расходе газа давление в камере 4 понижается, мембрана отжимает клапан и в камеру низкого давления поступает новая порция газа из камеры высокого давления1.

Сварочная горелка служит для смещения горючего газа с кислородом, образования горючей смеси и формирования пламени. Кислород через вентиль поступает в сопло инжектора Выходя из последнего с большей скоростью, струя кислорода создает в ацетиленовом канале разряжение, в результате чего ацетилен засасывается /инжектируется/ в смесительную камеру. По трубке газовая смесь подводится к мундштуку, а из него вытекает в атмосферу, образуя при зажигании сварочное пламя.

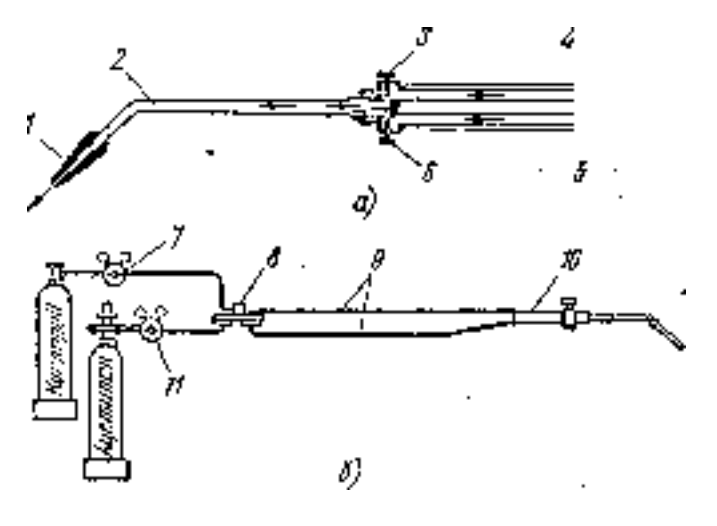

Безынжекторная горелка

*а* — схема горелки, б — схема аппаратуры равного давления; *1* — мундштук, *2*  трубка, *3* — вентиль для кислорода; ниппели: *4* — кислородный, 5 — ацетиленовый, *6*  вентиль для ацетилена, 7 — редуктор кислородный, *8 —* регулятор ДКР. *9* — шланги, *10*  — горелка ГАР, 11— редуктор ацетиленовый

## *Ход занятия***:**

1. Изучить устройство сварочного поста и расписать какую работу выполняет каждый узел

2. Изучить устройство ацетиленового генератора, водяного затвора, однокамерного редуктора и горелок.

3. Ответить на вопросы преподавателя.

## *Контрольные вопросы*

1.Объясните сущность способа газовой сварки, ее технологические особенности и возможности, а также область рационального использования.

2. Что общего и в чем разница газовой сварки и дуговой сварки?

3.В чем основные достоинства газовой сварки и недостатки в сравнении с ручной дуговой сваркой?

4. Назовите основные дефекты сварного шва(соединения) при газовой сварке.

5. Почему из всех горючих газов (назовите их) наибольшим спросом пользуется ацетилен?

6. Изложите вопросы-техники безопасности работы с ацетиленом и с ацетиленовыми генераторами.

7. Назовите оборудование, инструмент и материалы, нужные для создания газосварочного поста.

8. Чем определяется мощность инжекторной газовой горелки?

9. Какие горелки еще Вы знаете?

10. Расскажите об устройстве и работе инжекторной горелки.

11. Расскажите об устройстве и работе газового редуктора.

12. Расскажите об устройстве и работе ацетиленового и кислородного баллонов.

13. Расскажите об устройстве и работе ацетиленового генератора.

14. Из чего исходят при выборе режимов газовой сварки?

15. Как подбирается состав кислородно-ацетиленовой смеси при сварке различных металлов и сплавов?

Практическое занятие №24. **Контактная сварка.**

**Цель работы**: изучить конструкцию шовной (роликовой) машины.

**Оборудование:** шовная машина МШМ – 25М -1, слайды, проектор.

#### **Теоретическая часть.**

**Контактной сваркой** называется процесс соединения металлических деталей, осуществляемый при нагреве их электрическим током с приложением механических усилий. Особенностью ее является быстрый нагрев зоны сварки за сотые доли секунды в связи с применением токов больших величин (иногда более 100 00 А) при сварочном напряжении до 10 В. После того как соприкасающиеся части свариваемых деталей в результате нагрева переходят в пластическое, а иногда – в оплавленное состояние, ток выключают и производят сжатие деталей, что обеспечивает их сваривание, за счет диффузии атомов в пограничных слоях заготовки**.** Наиболее широкое применение получили следующие основные виды контактной сварки: стыковая, точечная и роликовая (шовная), рельефная и конденсаторная.

#### **Роликовая (шовная) сварка**

Вид контактной сварки, при которой между свариваемыми деталями создается прочный непрерывный или прочноплотный шов, образуемый последовательным рядом частично перекрывающих друг друга сварных точек. Заготовки устанавливаются между вращающимися роликами (или между роликами и оправкой) на которые действует усилия сжатия механизма давления и к которым подведен электрический ток. Роликовая сварка может быть одно и двух сторонней. Наиболее распространенной является двух стороння сварка; односторонняя применяется при изготовлении громоздких узлов в крупносерийном производстве (крыша вагона).

#### **Общие сведения о машине МШМ-25М-1.**

В корпусе 12 машины помещен сварочный трансформатор 8. На верху корпуса расположен механизм вращения роликов. Электродвигатель 4 через эластичную муфту 5 механический редуктор 6, карданный вал 3 и червячный редуктор 2 передает вращение на роликовый электрод 1. Скорость сварки изменяют перестановкой сменных шестерен. С левой стороны корпуса расположен переключатель ступеней мощности, борновая доска 10, выключатель 14 и предохранительные пробки 13.

#### **Основные узлы МШМ- 25М**- 1

**СТАНИНА** (корпус) – сварная или литая, служит для крепления на ней остальных узлов машины.

**СВАРНОЙ ТРАНСФОРМАТОР –** служит для получения в сварочной цепи большого тока при относительно низком напряжении. Трансформатор состоит из сердечника, секционной первичной обмотки с отводами, вторичного витка с контактными колодками и трубками водяного охлаждения. Сердечники изготавливают из листовой электротехнической стали. Вторичные витки изготавливают из тонкой медной фольги, сварными из медных труб, литыми из алюминия или вырезают из тонколистовой меди.

Первичную обмотку трансформатора выполняют в виде цилиндрической или дисковой катушки, от которой отходят провода для подключения ее к сети и переключателю ступеней мощности. Одной из характеристик сварочного трансформатора является продолжительность включения ПВ, которым определяется отношение продолжительности включения тока в течении одного сварочного цикла. Для большинства трансформаторов ПВ составляет 50% и более.

**ПЕРЕКЛЮЧАТЕЛЬ СТУПЕНЕЙ МОЩНОСТИ –** служит для ступенчатого регулирования сварочного тока. Увеличивая или уменьшая количество витков первичной обмотки, включенных в сеть, соответственно изменяет напряжение на концах вторичного витка. В зависимости от мощности машины применяют штепсельные, пластинчатые, втычные переключатели и переключатели со скользящими контактами.

**МЕХАНИЗМ СЖАТИЯ –** электромеханический, должен обеспечивать приложение усилия к свариваемым деталям в течение довольно продолжительного времени сварки.

После включения электродвигателя и нажатия на педаль пуска кулачок давления поворачивается на  $180^0$  и сжимает электроды. В это время полумуфты выходят из зацепления, и электроды остаются сжатыми до конца сварки. Затем 2-х полюсный механический контактор включает сварочный ток. При отпускании педали полумуфты снова заходят в зацепления, кулачок поворачивается на  $180^0$ , ток выключается и давление снимается.

**МЕХАНИЗМ ВРАЩЕНИЯ РОЛИКОВ –** обеспечивает принудительное вращение верхнего ролика. Нижний ролик вращается за счет трения его рабочей поверхности о передвигающеюся поверхность свариваемой детали.

Вращение от электродвигателя 1 через муфту 2, редуктор 3 со сменными шестернями 4, коническую пару 5, карданный вал 6, червячный редуктор 7, коническую пару 8 передается валу 10, на котором жестко закреплен роликовый электрод.

Скорость сварки регулируется ступенчато при помощи сменных шестерен 4.

**СИСТЕМА ТОКОПРИВОДА -** представляет собой скользящие токоприводы через вращающиеся токоведущие оси, на которых крепятся роликовые электроды.

**ХОБОТЫ (консоли или плечи) –** служат для подвода тока от вторичной обмотки трансформатора и подачи усилия от механизма сжатия непосредственно к электродам. Хоботы изготовляют из меди или бронзы.

**ЭЛЕКТРОДЫ –** являются рабочими инструментом машины. Они подводят электрический ток непосредственно к свариваемым деталям. Для изготовления электродов применяется холоднокатаная нагартованная медь или специальные медные сплавы, обладающие большой твердостью и высокой тепло- и электропроводностью (например хромоцинковая бронза).

**СИСТЕМА ВОДНОГО ОХЛАЖДЕНИЯ-** служит для охлаждения вторичного витка сварочного трансформатора, контактных колодок, хоботов и роликовых электродов. Для этой цели в токоведущих частях сверлят отверстия. Иногда по периферии охлаждаемой поверхности приваривают трубки, по которым течет вода. Охлаждение роликовых электродов может быть внутренним или наружным. В последнем случае проточная вода подводится к роликам по медным или латунным трубкам, и отработанная сливается в поддон.

**ВКЛЮЧАЮЩЕЕ(ВЫКЛЮЧАЮЩИЕ) УСТРОЙСТВО -** это механические выключатели или электромагнитные и игнитронные контакторы**,** которые служат для включения первичной обмотки трансформатора.

**ПРЕРЫВАТЕЛИ ТОКА -** позволяют осуществить шовную сварку с непрерывной или прерывистой подачей сварочного тока. Для прерывания в цепь первичной обмотки трансформатора включают прерыватели тока. Они бывают механические, игнитронные и др.

Механический асинхронный прерыватель кулачкового типа (рисунок 4). В нем замыкание и размыкание контактов 1 и 2 включенных в цепь первичной обмотки трансформатора происходит с помощью роликов 4, укрепленных на диске 3. Диски вращаются от электродвигателя. Устанавливая на диске то или иное число роликов можно получать различную частоту прерывания тока.

Ход занятий:

- 1. Изучить устройство шовной машины.
- 2. Зарисовать схемы основных узлов шовной машины.

3. Выбрать режим сварки для данного материала и заполнить таблицу

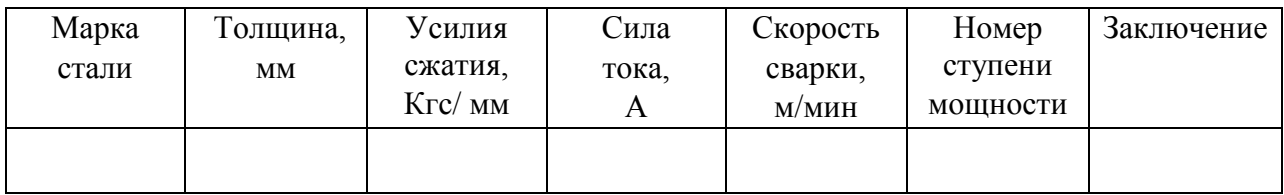

4.Ответить на вопросы преподавателя.

## **Контрольные вопросы.**

1.Какие виды контактной сварки вы знаете?

- 2. Объясните сущность шовной контактной сварки?
- 3. Приведите виды шовной контактной сварки.
- 4. Объясните сущность стыковой контактной сварки.
- 5. Приведите виды стыковой контактной сварки.
- 6. Охарактеризовать механизм сжатия.
- 7. Пояснить работу переключателей ступеней мощности.
- 8. Пояснить работу механизма вращения роликов.
- 9. Охарактеризовать электрическую схему шовной машины.

# **Перечень рекомендуемых учебных изданий, Интернет-ресурсов, дополнительной литературы**

## **Основная литература:**

**1. Основы материаловедения (металлообработка)** : учебник для студ. учреждений сред. проф. образования / [В.Н.Заплатин, Ю.И.Сапожников, А.В. Дубов и др.]. — 4-е изд., стер. — М. : Издательский центр «Академия», 2019. — 272 с. — (Профессиональное образование). — ISBN 978-5-4468-8724-8. — Текст : электронный // ЭБС Академия [сайт]. — URL: <https://www.academia-moscow.ru/reader/?id=423128>— **ЭБС Академия**

**2.Черепахин, А. А.** Материаловедение : учебник для студ. учреждений сред. проф. образования / А.А. Черепахин. — 2-е изд., стер. — М. : Издательский центр «Академия», 2018. — 384 с. — (Профессиональное образование). — ISBN 978-5-4468-7177-3. — Текст : электронный // ЭБС Академия [сайт]. — URL: [https://www.academia](https://www.academia-moscow.ru/reader/?id=345520)[moscow.ru/reader/?id=345520](https://www.academia-moscow.ru/reader/?id=345520) — **ЭБС Академия**

**3. Бондаренко, Г. Г.** Материаловедение : учебник для среднего профессионального образования / Г. Г. Бондаренко, Т. А. Кабанова, В. В. Рыбалко ; под редакцией Г. Г. Бондаренко. — 2-е изд. — Москва : Издательство Юрайт, 2020. — 329 с. — (Профессиональное образование). — ISBN 978-5-534-08682-9. — Текст : электронный // ЭБС Юрайт [сайт]. — URL:<https://urait.ru/bcode/451279> - **ЭБС Юрайт**

## **Дополнительная литература**:

**1. Плошкин, В. В.** Материаловедение : учебник для среднего профессионального образования / В. В. Плошкин. — 3-е изд., перераб. и доп. — Москва : Издательство Юрайт, 2020. — 463 с. — (Профессиональное образование). — ISBN 978-5-534-02459-3. — Текст : электронный // ЭБС Юрайт [сайт]. — URL:<https://urait.ru/bcode/451280>— **ЭБС Юрайт**

## **Интренет-ресурсы:**

1.Гомельский автомобильный портал – Режим доступа: [http://gomelauto.com](http://gomelauto.com/)

2. Авто-литература – Режим доступа: [http://avtoliteratura.ru](http://avtoliteratura.ru/)

3. Резка металла – Режим доступа: [http://metalhandling.ru](http://metalhandling.ru/)

4. Единое окно доступа к образовательным ресурсам – Режим доступа: [http://window.edu.ru](http://window.edu.ru/)

## **Учебно-методические издания:**

Методические рекомендации по самостоятельной работе [Электронный ресурс]/ А.В. Старунский. - Рязань: РГАТУ, 2020 - ЭБ РГАТУ. - URL :<http://bibl.rgatu.ru/web/Default.asp> Методические указания по практическим работам [Электронный ресурс] / А.В. Старунский. - Рязань: РГАТУ, 2020 - ЭБ РГАТУ. - URL :<http://bibl.rgatu.ru/web/Default.asp>

МИНИСТЕРСТВО СЕЛЬСКОГО ХОЗЯЙСТВА РОССИЙСКОЙ ФЕДЕРАЦИИ

ФЕДЕРАЛЬНОЕ ГОСУДАРСТВЕННОЕ БЮДЖЕТНОЕ ОБРАЗОВАТЕЛЬНОЕ УЧРЕЖДЕНИЕ ВЫСШЕГО ОБРАЗОВАНИЯ «РЯЗАНСКИЙ ГОСУДАРСТВЕННЫЙ АГРОТЕХНОЛОГИЧЕСКИЙУНИВЕРСИТЕТ ИМЕНИ П.А. КОСТЫЧЕВА»

# **Методические указания к практическим (лабораторным) занятиям по дисциплине**

# **Электротехника и электронная техника**

для студентов  $2$  курсов ФДП и СПО

по специальности

**35.02.07 Механизация сельского хозяйства**

(очная форма обучения)

Рязань, 2020
Методические указания к практическим (лабораторным) занятиям составлены с учетом требований Фелерального государственного образовательного стандарта (далее - ФГОС), утвержденного 07.05.2014 г. приказом Министерства образования и науки РФ за №456 по специальности среднего профессионального образования (далее - СПО) 35.02.07 Механизация сельского хозяйства.

Разработчик:

Морозов В.Н., преподаватель ФДП и СПО.

Методические указания к практическим (лабораторным) занятиям одобрены предметно пикловой комиссией лисциплин механизации сельского хозяйства ФДП и СПО « 30 » июня 2020 г., протокол № 10

Предселатель предметно-цикловой комносии

 $\sqrt{200}$  CONSEGRA C. T.

Методические указания к практическим (лабораторным) занятиям предназначены для студентов очной формы обучения факультета дополнительного профессионального и среднего профессионального образования по специальности 35.02.07 Механизация сельского хозяйства

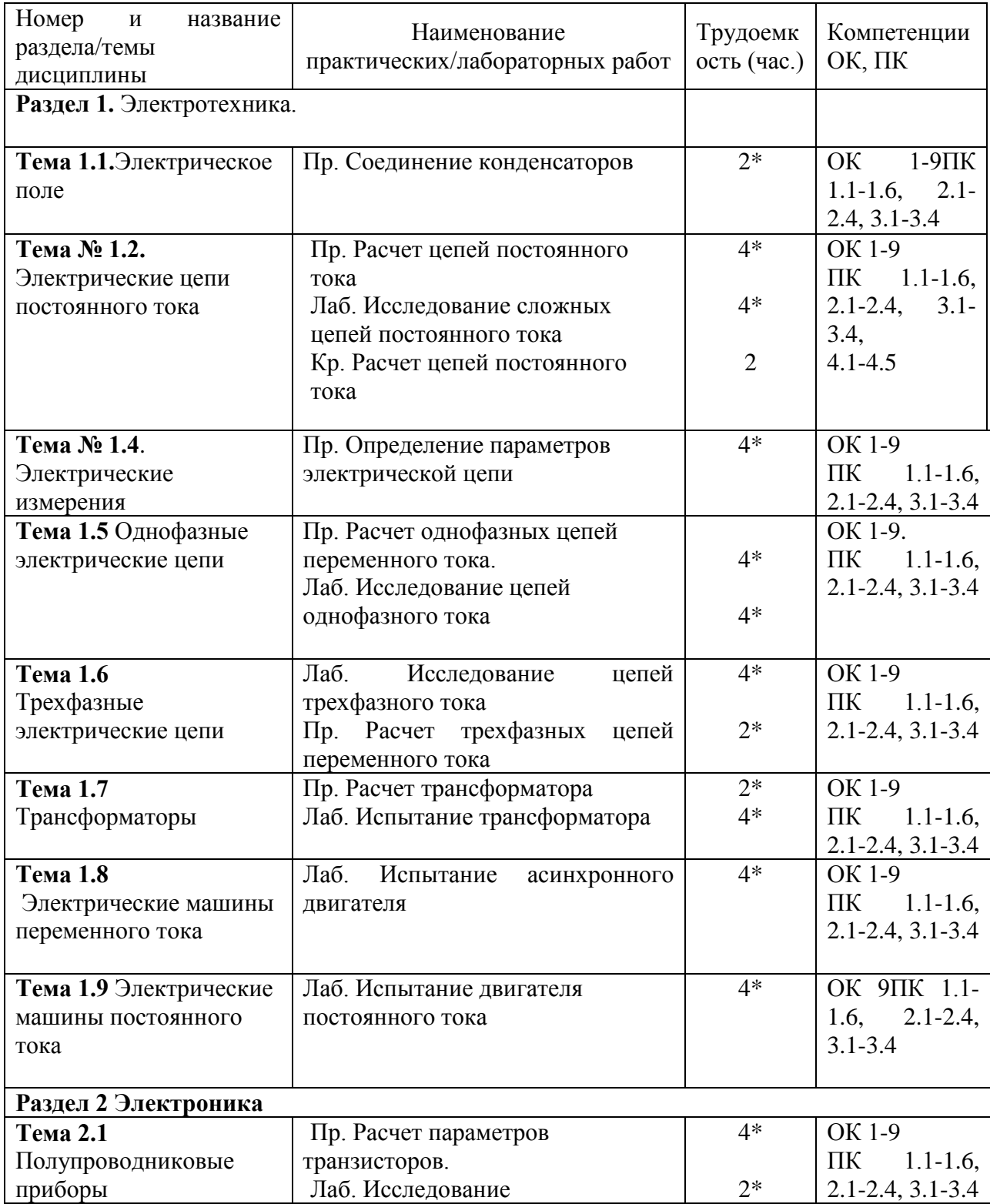

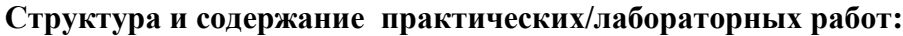

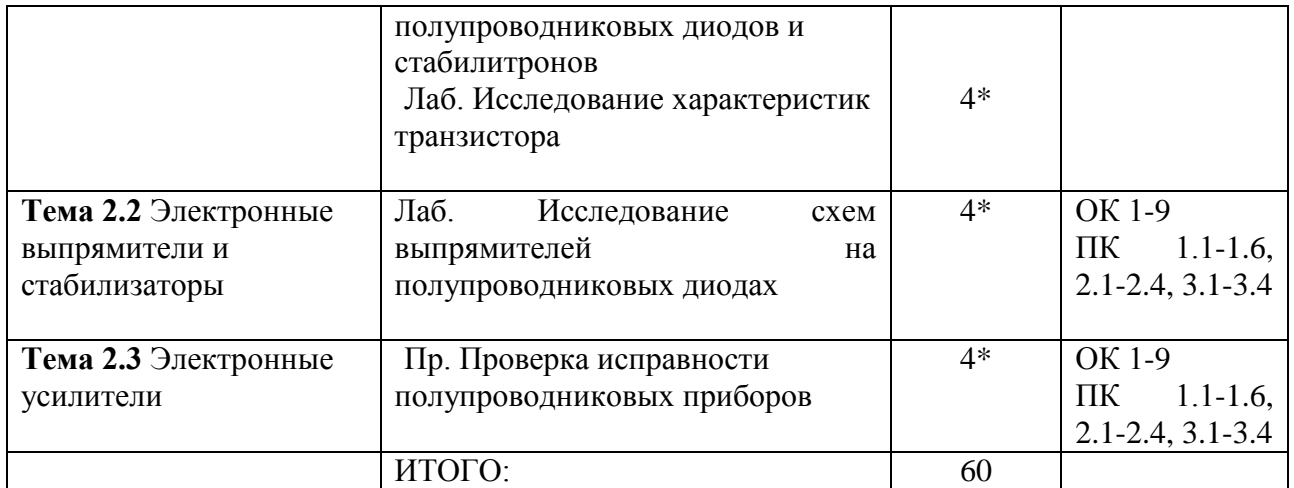

*\*активные и интерактивные формы проведения занятий*

### **Содержание практических занятий**

#### **Задания для практических и лабораторных работ**

**РАЗДЕЛ 1.** Электротехника **Тема 1.1.**Электрическое поле.

## **Практическая работа**

*Задание*

Данные для расчетов (по вариантам) взять из таблицы 1 .

Для схемы, показанной на рисунке 1., выполнить следующее:

1. По условию задания вычертить расчетную схему;

2. Определить напряжение каждого конденсатора;

3. Определить заряд каждого конденсатора;

4. Определить энергию электрического поля каждого конденсатора и конденсаторной батареи.

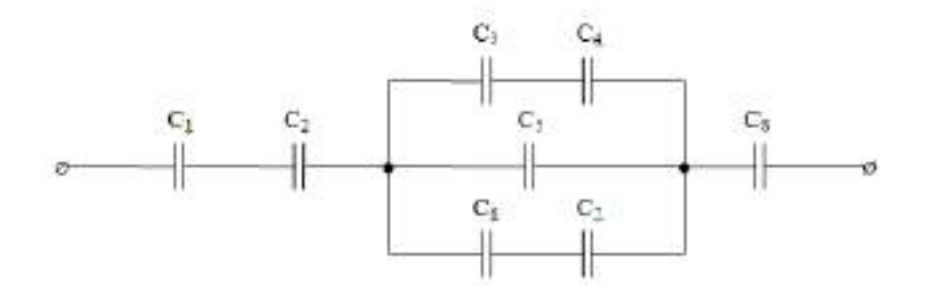

Рис. 1. Схема соединения конденсаторов

### Таблица 3

Таблица 1

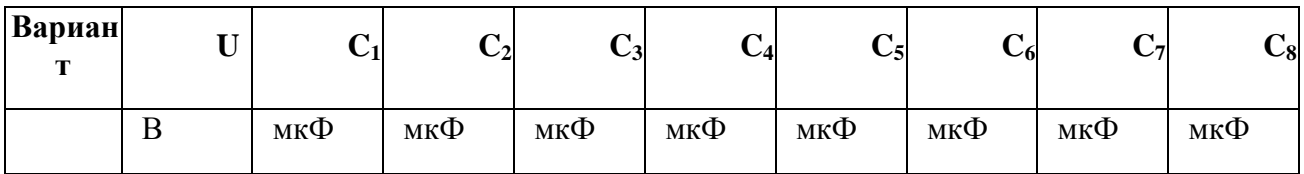

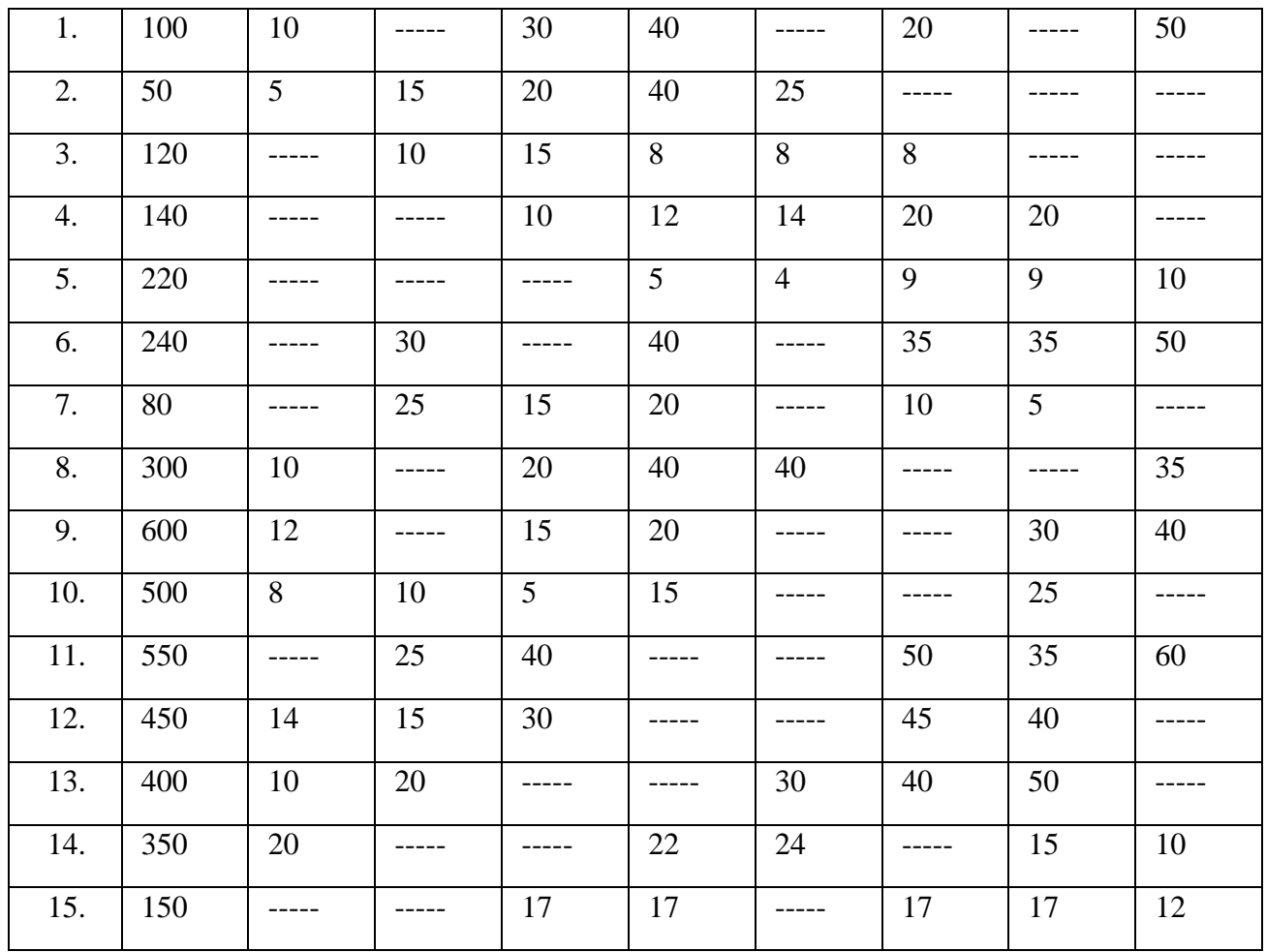

*Требования к отчѐту*

Записать номер работы, тему, номер варианта;

Записать в краткой форме условие задачи;

Изобразить схему электрической цепи с применением чертёжных

инструментов;

Вычисления начинать с записи расчѐтных формул в общем виде;

Размеры величин указывать в системе СИ.

Вопросы для самоконтроля

- 1 Проводники и диэлектрики в электрическом поле
- 2 Электрическая емкость. Плоский конденсатор.
- 3 Заряд и разряд конденсатора. Устройство конденсатора
- 4 Соединение конденсаторов
- 5 Проводники и диэлектрики в электрическом поле

6 Электрическая емкость. Плоский конденсатор. Заряд и разряд конденсатора. Устройство конденсатора

**Тема № 1.2.** Электрические цепи постоянного тока

Практическое занятие №1 РАСЧЕТ ЦЕПЕЙ ПОСТОЯННОГО ТОКА

Цели:

1 Получить навыки в расчете цепей постоянного тока по законам Кирхгофа, методом контурных токов, методом преобразования, методом узлового напряжения. Место проведения: учебная аудитория.

Задача 1

В цепь с аккумуляторной батареей ( $E_o = 24B$ ,  $r_o = 0.5$  Ом)

последовательно включены приемники электрической энергии с сопротивлениями  $R_1=10,5$  Om,  $R_2=8$  Om,  $R_3=5$  Om.

Вычислить:  $R_3$ , ток  $I$  цепи, напряжение на участке  $U_1$ ,  $U_2$ ,  $U_3$ , на выводах

батареи  $U_{\vec{a}}$ , мощность источника  $\bm{D}$  и  $\hat{E} \ddot{I} \ddot{A}$  и  $D_{\ddot{v}\dot{\delta}}$ 

Решение:

Составить схему замещения (рисунок 1) электрической цепи. Определим  $P_{\text{A}}$ 

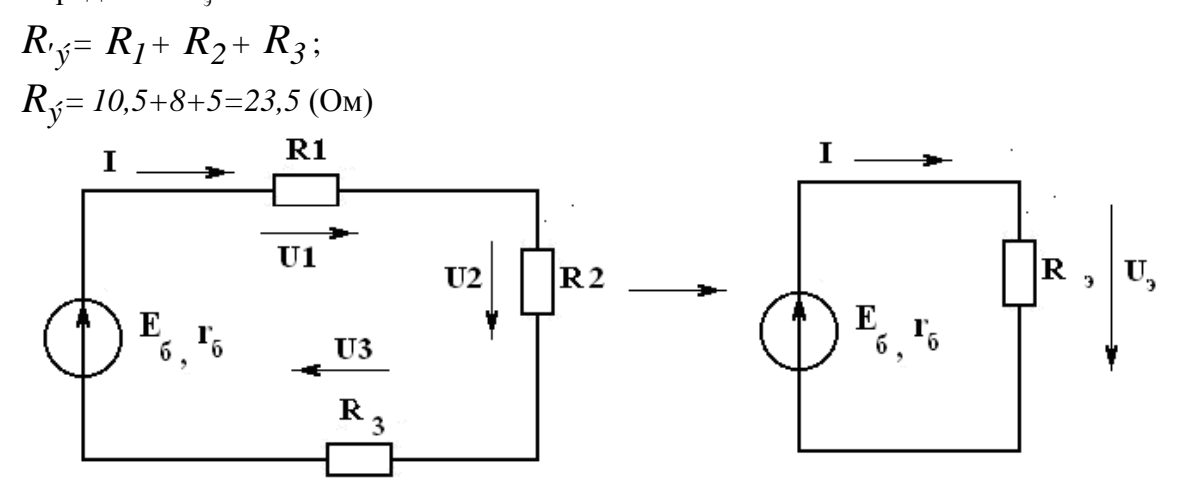

Рисунок 1

По закону Ома для полной цепи

$$
I = \frac{E_{\delta}}{r_{\delta + R_{\gamma}}},
$$

$$
I = \frac{24}{0.5 + 23.5} = \frac{24}{24} = I \text{ A}.
$$

Определим напряжения  $U_1, U_2, U_3$ , пользуясь законом Ома для участка цепи.  $U_1 = IR_1$ ;  $U_1 = 1.10, 5 = 10, 5$  (B)

$$
U_2 = IR_2 \; ; \; U_2 = I \cdot 8 = 8 \; (B)
$$

$$
U_3 = IR_3 \; ; \; U_3 = I \cdot 5 = 5 \; (B)
$$

Мощность источника:

$$
P = I \cdot E_0 = I \cdot 24 = 24
$$
 (Bm).

Мощность, потребляемая цепью:

 $P_{nn} = I^2 \cdot R_2 = I \cdot 23.5 = 23.5$  (Br).

Или можно определить:

$$
P_{np} = I \cdot (U_1 + U_2 + U_3) = I \cdot 23,5 = 23,5 \text{ (Br)}.
$$

# Напряжение батареи

$$
U_6 = U_1 + U_2 + U_3 = 10,5 + 8 + 5 = 23,5 \text{ (B)}.
$$
  
\n
$$
KTJZ = \frac{P_{np}}{P} \cdot 100\% = \frac{23,5}{24} = 97,8\%
$$
  
\n
$$
O \text{t}_{B} = 23,5 \text{ O}m;
$$
  
\n
$$
I = I A;
$$
  
\n
$$
U_1 = 10,5 B;
$$
  
\n
$$
U_2 = 8 B;
$$
  
\n
$$
U_3 = 5 B;
$$
  
\n
$$
P = 24 Bm;
$$
  
\n
$$
V_6 = 23,5 Bm;
$$
  
\n
$$
KTJZ = 97,8\%
$$

# 2 РАСЧЕТ ЭЛЕКТРИЧЕСКИХ ЦЕПЕЙ ПО ЗАКОНАМ КИРХГОФА

Задача №2

Рассчитать схему на рисунке 3 методом при помощи законов Кирхгофа,

$$
E_1 = 12 B
$$
  
\n
$$
E_2 = 12 B
$$
  
\n
$$
r_{01} = 0.2 O M
$$
  
\n
$$
r_{02} = 0.02 O M
$$
  
\n
$$
R_2 = 1 O M
$$

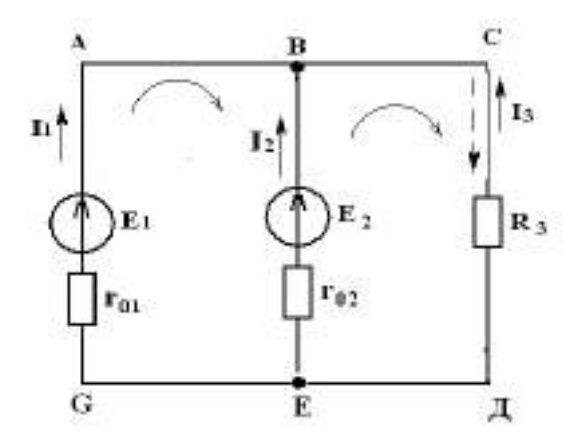

#### Рисунок 3

Найти:  $I_1-?, I_2-?, I_3-?$ 

Решение

- 1) Выбираем и обозначаем положительные направления токов в ветвях;
- 2) Определяем взаимонезависимые контуры 3, из них независимых 2: ABEG и ВСЕД;
- 3) Выбираем положительное направление обхода контуров.
- 4) Определяем: число ветвей  $N_e = 3$

число узлов 
$$
N_y = 2
$$

5) Составляем уравнение для узлов по первому закону Кирхгофа, число уравнений  $y = N_v - 1 = 2 - 1 = 1$ ;

дляузла "A" 
$$
I_{1+} I_2 + I_3 = 0
$$
.

6) Составляем уравнения по второму закону Кирхгофа, число уравнений определяется по числу контуров -2: контур ABEG, контур ВСЕД.

$$
E_1 - E_2 = I_1 r_{01} - I_2 r_{02}
$$
  

$$
E_2 = I_2 r_{02} - I_3 R_3
$$

$$
\begin{cases}\nI_1 + I_2 + I_3 = 0 \\
E_1 - E_2 = I_1 r_{01} - I_2 r_{02} \rightarrow I_2 = 10,7A \\
I_2 = I_2 r_{02} - I_3 R_3\n\end{cases}
$$
\n
$$
I_3 = -11,76A
$$

 $I_3 = 11,76A$  имеет направление, обозначенное (  $\frac{1}{2}$ 

**Вывод:** ГПТ (E<sub>1</sub>) и АБ (E<sub>2</sub>) работают на общую нагрузку. При равенстве  $E_1$  и  $E_2$ ток нагрузки распределяется между источниками обратно пропорционально их внутренним сопротивлениям. Такой режим возможен, когда источники работают на общую нагрузку при большом потреблении мощности нагрузкой

3 Проверка

+
$$
E_1I_1
$$
+ $E_2I_2$  =  $I_1^2r_{01}$ + $I_2^2r_{02}$ + $I_3^2R_3$   
141 Br = 141 Br.

#### 3 Расчет электрических цепей методом контурных токов

Залача 3

Рассчитать схему на рисунке 4 (задача №2) методом контурных токов, если  $E_1 = 9B, E_2 = 12B, R_3 = 10M, r_{01} = 0,20M, r_{02} = 0,020M$ 

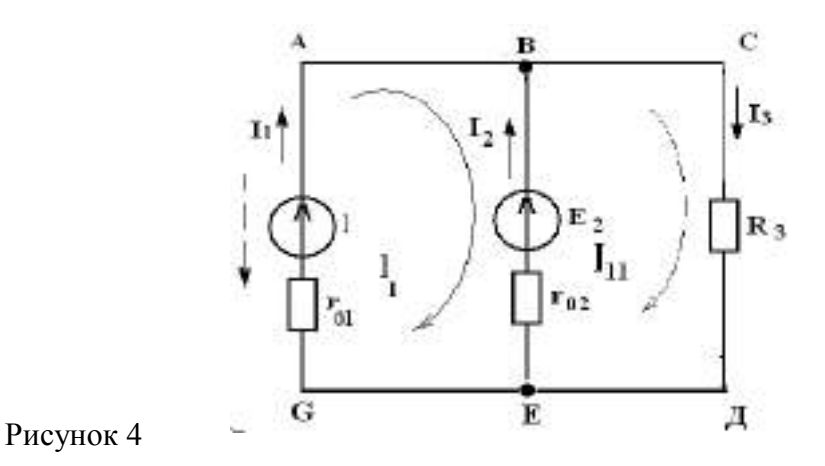

Решение:

1 Расчет методом контурных токов Выбираем 2 независимых контура и произвольно направление обхода в них

$$
\begin{cases}\nE_1 - E_2 = I_I (r_{01} + r_{02}) - I_H r_{02} \nE_2 = I_H (r_{02} + R_3) - I_I r_{02} \n-3 = 0,22I_I - 0,22I_H \implies \begin{cases}\nI_I = -12,56A \\
I_H = 11,52A\n\end{cases} \n12 = 1,02I_H - 0,02I_I
$$

3 Произвольно задаем направление действительных токов в ветвях (рисунок 4) 4  $I_1 = I_1 = -12,56A; I_3 = I_{\rm II} = 11,52A;$  $I_2 = I_{II} - I_1 = 24,08A$ .

1 Проверка (см. задачу №2) Для  $I_1 = 12,56$  А с направлением, обозначенным  $--- \rightarrow$ 

$$
-E_1I_1 + E_2I_2 = I_1^2r_{01} + I_2^2r_{02} + I_3^2R_3;
$$

 $175.9 B<sub>T</sub> = 175.9 B<sub>T</sub>$ .

# 4 РАСЧЕТ ЭЛЕКТРИЧЕСКИХ ЦЕПЕЙ МЕТОДОМ УЗЛОВОГО НАПРЯЖЕНИЯ

Залача 4

Рассчитать схему на рисунке 5 (методом узлового напряжения), если  $E_1 = 16$  В,  $E_2 = 12$  B,  $R_3 = 1$  Om,  $r_{01} = 0.2$  Om,  $r_{02} = 0.02$  Om. Найти:

 $I_1-?, I_2-?, I_3-?$ 

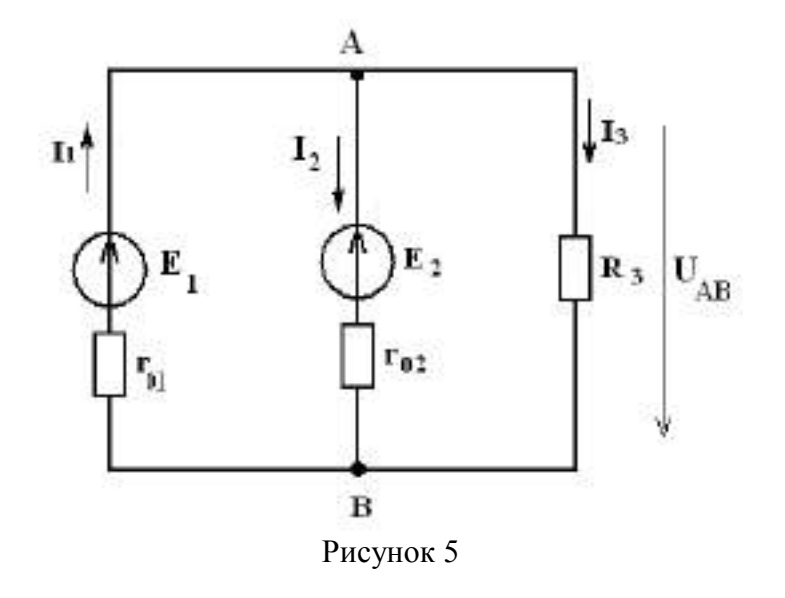

Решение:

Расчет по методу узлового напряжения

1 Зададим произвольно направление *U ÀÂ*

2 
$$
g_1 = \frac{1}{r_{01}} = \frac{1}{0.2} = 5
$$
 (Om<sup>-1</sup>)  
\n $g_2 = \frac{1}{r_{03}} = \frac{1}{0.02} = 50$  (Om<sup>-1</sup>),  
\n $g_3 = \frac{1}{R_3} = 1$  (Om<sup>-1</sup>),  
\n3  $U_{AB} = \frac{E_1 g_1 + E_2 g_2}{g_1 + g_2 + g_3} = \frac{16 \cdot 5 + 12 \cdot 50}{5 + 50 + 1} = 12{,}14$  B.

4 Определим направление токов в ветвях  
\n5 
$$
I_1 = (E_1 - U_{AB})g_1 = (16-12,14) \cdot 5 = 19,3
$$
 A,  
\n $I_2 = (-E_2 + U_{AB})g_2 = (-12+12,14) \cdot 50 = 7,0$  A,  
\n $I_3 = U_{AB}g_3 = 12,14 \cdot 1 = 12,14$  A.

*Вывод:* ГПТ работает в режиме источника. АБ работает, как потребитель – заряжается. Такой режим возможен при работе двигателя на общих оборотах.

6 Проверка  
\n
$$
I_1 - I_2 - I_3 = 0
$$
  
\n $E_1I_1 - E_2I_2 = \int_1^2 r_{01} + \int_2^2 r_{02} + \int_3^2 R_3$   
\n223 Br  $\approx$  222 Br;  $\gamma = 0.7$  %.

#### *Задачи для самостоятельного решения* Задача №5

Определить токи в ветвях, если  $E_1 = 12B$ ,  $E_2 = 6B$ ,  $R_1 = 100M$ ,

 $R_2 = 200M$ ,  $R_3 = 400M$ ,  $R_4 = 500M$ .

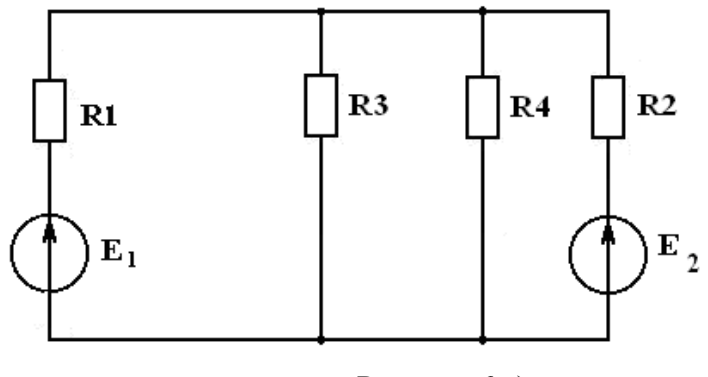

Рисунок 6 а)

Задачу решить методом узлового напряжения Решение:

Выполним эквивалентную замену, переходим к схеме на рисунке 6 б.  $R$ <sup>*I*</sup> и  $R$ <sup>3</sup> соединены параллельно.

$$
R_{3,4} = \frac{R_3 \cdot R_4}{R_3 + R_4} = \frac{40 \cdot 50}{40 + 50} = \frac{2000}{90} = 22,20M
$$

Зададим произвольно направление  $U_{\scriptscriptstyle AB}$  (рисунок 6б):

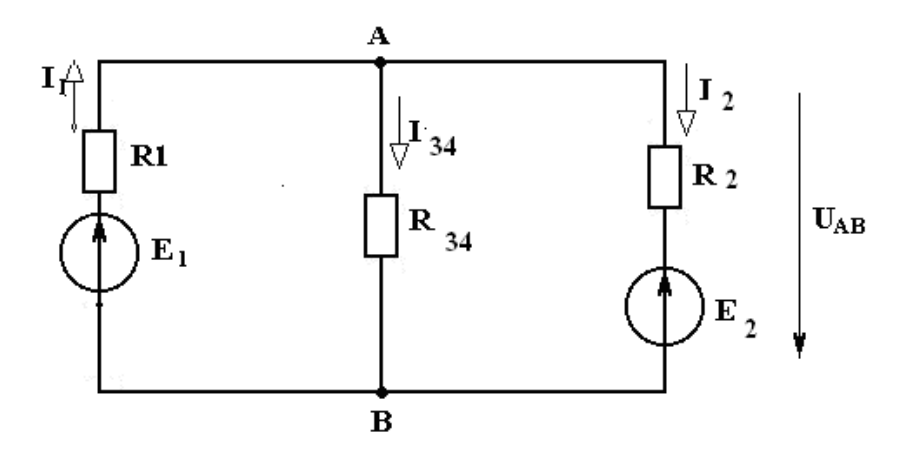

Рисунок 6 б)

Рассчитать проводимость ветвей

$$
g_1 = \frac{1}{R_1} = \frac{1}{10} = 0,10M^{-1},
$$
  
\n
$$
g_{\Pi} = \frac{1}{R_{3,4}} = \frac{1}{22,2} = 0,0450M^{-1},
$$
  
\n
$$
g_{\Pi} = \frac{1}{R_2} = \frac{1}{20} = 0,050M^{-1}.
$$

,

4 Находим  $U_{\scriptscriptstyle AB}$ 

$$
U_{AB} = \frac{E_1 g_1 + E_2 g_2}{g_1 + g_2 + g_3} = \frac{12 \cdot 0.1 + 6 \cdot 0.05}{0.1 + 0.045 + 0.05} = \frac{1.5}{0.195} = 7,69B
$$

Определим направление токов в ветвях (рисунок 6б).

5 Находим токи в ветвях

$$
I_1 = (E_1 - U_{AB}) \cdot g_1 = (12 - 7{,}69) \cdot 0.1 = 0.43A,
$$
  

$$
I_{3,4} = U_{AB} \cdot g_2 = 7{,}69 \cdot 0.045 = 0.35A,
$$
  

$$
I_2 = (-6 + 7{,}69) \cdot 0.05 = 0.08A
$$

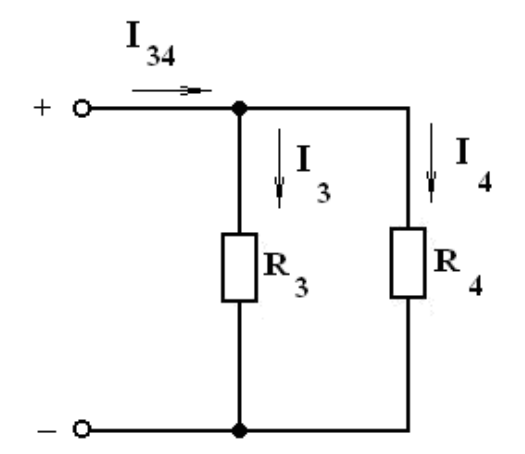

Рисунок 6 в)

$$
I_3 = I_{3,4} \cdot \frac{R_4}{R_3 + R_4} = 0,35 \cdot \frac{50}{40 + 50} = 0,19A
$$

$$
I_4 = I_{3,4} \frac{R_3}{R_3 + R_4} = 0,35 \cdot \frac{40}{90} = 0,16A
$$

Проверка По закону Кирхгофа

$$
I_1 - I_3 - I_4 - I_1 = 0,
$$
  
0,43-0,19-0,16-0,08 = 0,  

$$
0 = 0
$$

Уравнение баланса мощности

$$
E_1I_1 - E_2U_2 = I_1^2R_1 + I_3^2R_3 + I_4^2R_4 + I_2^2R_2
$$
  
\n12.0,43-6.0,08 = (0,43)<sup>2</sup> · 10 + (0,19)<sup>2</sup>40 + (0,16)<sup>2</sup>50 + (0,08)<sup>2</sup>80,  
\n5,16-0,48=1,8+1,44+1,28+0,128,  
\n4,68 \approx 4,65,  
\n4,7Bm = 4,7Bm.

Левая часть уравнения равна правой, значит задача решена верно. Задача №6

Решить задачу №5 методом контурных токов Решение:

Переходим от схемы на рисунке 6(а) к схеме на рисунке(6(б)

 $R_{34}$ =22,2 (см. задачу №5)

Выбрать произвольно направление действительных токов

Для каждого независимо контура составим уравнение по второму закону Кирхгофа для контурных токов (см. рисунок. 7)

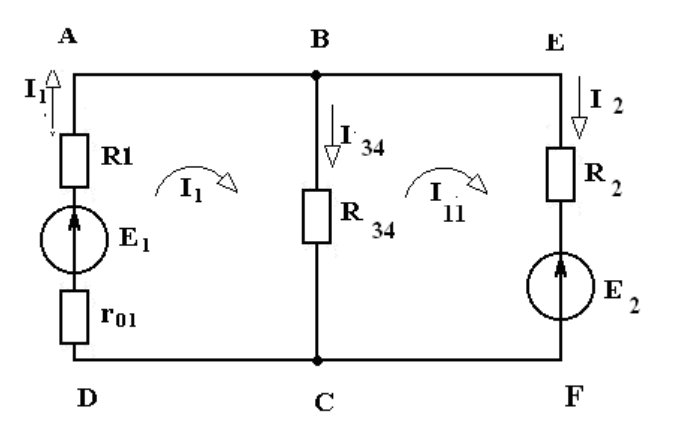

Рисунок 7

$$
\begin{cases}\nE_1 = I_I (R_1 + R_{3,4}) - I_{II} R_{3,4} \\
-E_2 = I_{II} (R_{3,4} + R_2) - I_I R_{3,4}\n\end{cases}
$$

$$
\begin{aligned}\n\left[32,2I_{I} - 22,2I_{\pi} = 12(1) \Rightarrow I_{I} = 0,37 + 0,69I_{\pi} \Rightarrow (2) \\
\left[-22,2I_{I} + 42,2I_{\pi} = -6\n\right] \n\end{aligned}
$$
\n-22,2 (0,37+0,69 I\_{\pi})+42,2 I\_{\pi} = -6 ,\n  
\n26,88 I\_{\pi} = 2,21,\n  
\nI\_{\pi} = 0,08A

$$
I_{I} = 0,37 + 0,69 \cdot 0,08 = 0,425 \approx 0,43A
$$
  
\n
$$
I_{1} = I_{I} = 0,43A
$$
  
\n
$$
I_{3,4} = I_{I} - I_{II} = 0,43 - 0,08 = 0,345 \approx 0,35A
$$
  
\n
$$
I_{2} = I_{II} = 0,08A
$$

Токи І<sub>з</sub> и І<sub>4</sub> определяются также, как в задаче №5 Проверка (см. проверку к задаче №5) Перейдем к эквивалентной схеме 6б), (см. задачу № 5) Задача № 7 Решить задачу № 5 методом по законам Кирхгофа

Решение:

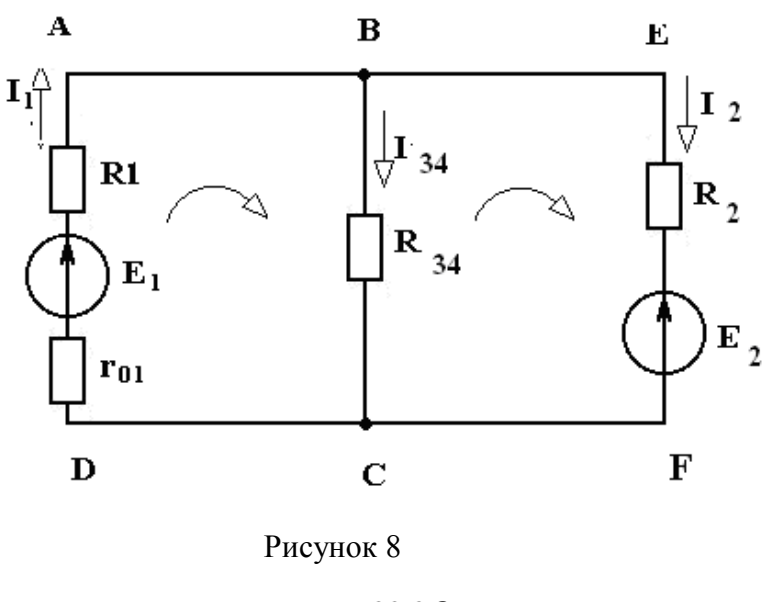

 $R_{3.4} = 22,2OM$ 

1 Эквивалентная схема имеет 3 ветви, 2 узла.

2 Произвольно выберем направление токов в ветвях и обозначим их (см. рисунок 9. 3 По первому закону Кирхгофа необходимо составить одно уравнение

для узла А:  $I_1 - I_{3,4} - I_2 = 0$ .

По второму закона Кирхгофа необходимо составить два уравнения:

АВСД  $E_1 = I_1 R_1 + I_{3,4} \cdot R_{3,4}$  $-E_2 = -I_{3,4} \cdot R_{3,4} + I_2 R_2$  полученные уравнения объединены в систему **BEFC** 

$$
\begin{cases}\nI_1 - I_{3,4} - I_2 = 0 \\
I_1 R_1 + I_{3,4} R_{3,4} = E_1 \\
-I_{3,4} R_{3,4} + I_2 R_2 = -E_2\n\end{cases}
$$

Решить полученную систему относительно  $I_1, I_2, I_3$ 

$$
\begin{cases}\nI_1 - I_{3,4} - I_2 = 0 & (1) \\
10I_1 + 22,2I_{3,4} = 12 & (2) \implies I_1 = 1,2 - 2,22I_{3,4} \\
-22,2I_{3,4} + 20I_2 = -6\n\end{cases}
$$

 $I_1uI_2$  подставим в (1)

$$
1,2 - 22,2 I_{3,4} - I_{3,4} - \sqrt{9}
$$

 $(3) \Rightarrow I_2 = -0.3 + 1.11I_{3,4}$ 

$$
1,2-22,2I_{3,4}-I_{3,4}+0,3-1,11I_{3,4}=0; -4,33I_{3,4}=-1,5;
$$

$$
I_{3,4} = 0,346A \approx 0,35A
$$

$$
I_1 = 1,2 - 2,22 \cdot 346 = 0,43A
$$

$$
I_2 = -03 + 1,11 \cdot 0,346 = 0,08A
$$

 $I_{3}uI_{4}$ определяем также, как и в задаче № 5 Проверка (см. проверку к задаче № 5)

Задание

Рассчитать цепь постоянного тока, предварительно упростив методом согласно варианту. указанному в таблице №1

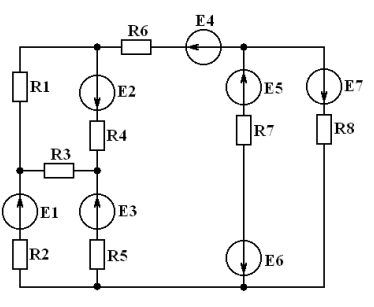

Рисунок 1 - Обобщенная схема

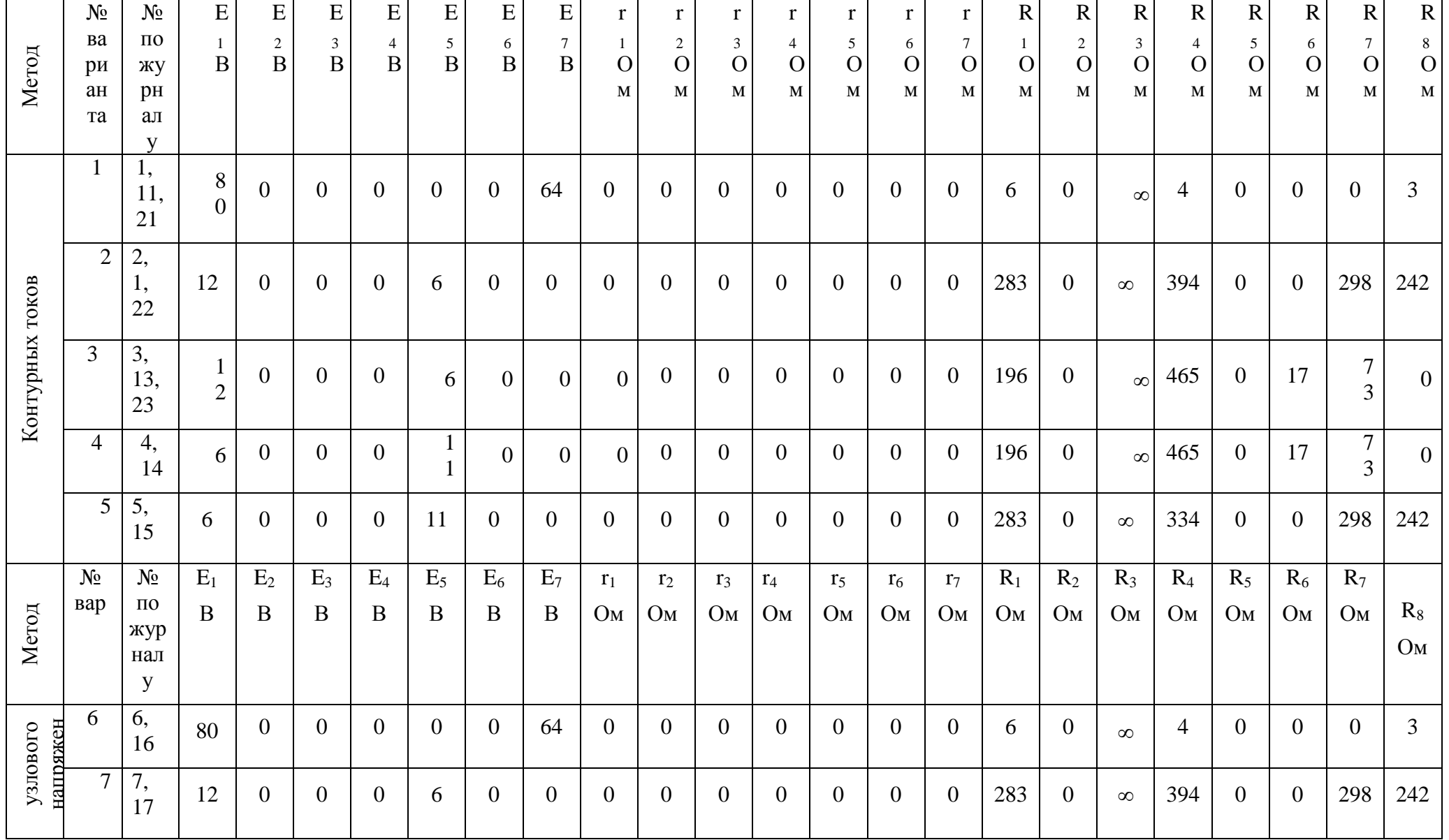

1 Таблица 1 - Данные к задачам по схеме рисунка 1

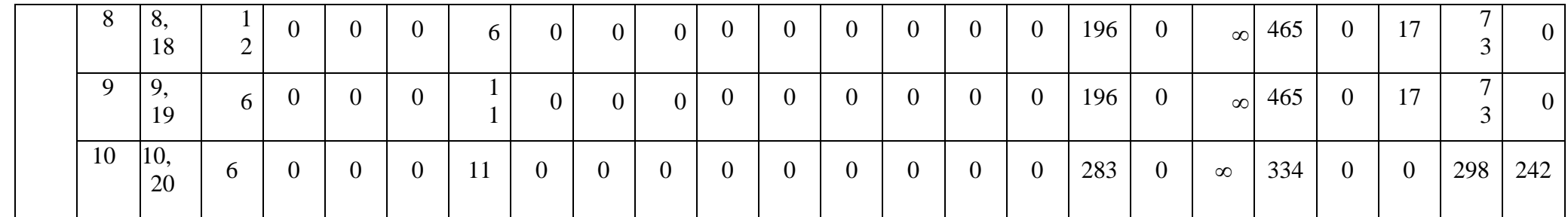

### *Требования к отчѐту:*

Записать номер работы, тему, номер варианта;

Записать в краткой форме условие задачи;

Изобразить схему электрической цепи с применением чертѐжных инструментов;

Вычисления начинать с записи расчѐтных формул в общем виде; Размеры величин указывать в системе СИ.

### Вопросы

- 1 Элементы и режимы электрической цепи
- 2 Законы Ома и Кирхгофа
- 3 Уравнение баланса мощности
- 4 Расчет сложных цепей

### Лабораторная работа №1

### Исследование сложных цепей постоянного тока

## *Цели:*

- проверить уровень знаний студентов данной темы,
- закрепить пройденный материал,
- приобрести навыки сборки электрических цепей, научиться подключать и снимать показания с приборов,
- научиться обрабатывать экспериментальные результаты, экспериментально исследовать сложные цепи постоянного тока,
- приобрести навыки в расчете цепей с применением законов Кирхгофа, методы контурных токов, узлового напряжения.

Материальное обеспечение: микрокалькуляторы

### **1. Краткие теоретические сведения.**

## Расчет цепей постоянного тока с применением законов Кирхгофа.

Этот метод заключается в составлении уравнений по первому и второму законам Кирхгофа для узлов и контуров электрической цепи.

Расчет цепей с применением законов Кирхгофа производится в следующем порядке:

- выбрать положительное направление токов в ветвях и обозначить их на схеме;
- выбрать положительное напраавление обходов контуров, причем направления обхода рекомендуется выбирать одинаковыми;
- составить уравнения

а)число взаимонезависимых уравнений Y, составляемых по первому закону Кирхгофа, равно числу узлов без единицы

$$
Y = Ny-1,
$$

где Ny – число узлов;

б) число взаимонезависимых уравнений К, составляемых по второму закону Кирхгофа

 $K = N_B-N_T-M_V+1$ ,

где Nв – число ветвей,

Nт – число источников тока.

При составлении уравнений по второму закону Кирхгофа необходимо учесть, чтобы в каждый новый контур, для которого составляется уравнение, входила хотя бы одна ветвь, не вошедшая в предыдущие контуры;

в) определить неизвестные токи путем решения полученной системы уравнений.

#### Метод узловых напряжений.

Этот метод применяется, когда исследуемая цепь - только два узла и все ветви в цепи включены параллельно.

Сущность данного метода заключается в том, что за искомое принимают напряжение между двумя уздами цепи, а токи в ветвях находят по обобщающему закону Ома.

#### Порядок расчета следующий.

- 1. Выбрать произвольно направление узлового напряжения.
- 2. Выбрать произвольно положительное направление токов в активных ветвях, направление токов пассивных ветвей - от высшего потенциала.
- 3. Рассчитать величину узлового напряжения U<sub>AB</sub> по формуле

$$
U_{AB} = \frac{\sum_{\kappa=1}^{\kappa=m} E_K \cdot q_K}{\sum_{\kappa=1}^{\kappa=n} q_K}
$$

где n - число параллельных ветвей,

m - число активных ветвей.

Напряжение между двумя узлами параллельной цепи равно алгебраической сумме произведений проводимостей и ЭДС каждой ветви, деленной на сумму проводимостей всех ветвей схемы.

произведение  $E_K$   $q_K$  брать со знаком «+», если ЭДС  $E_K$  противоположно выбранному условно положительному напряжению UAB

и со знаком «-«. если эти направления совпадают.

4. Рассчитать токи в ветвях по формуле

$$
I = q_{\kappa} (\pm E_{\kappa} \pm U_{AB})
$$

где Е<sub>к</sub> и U<sub>AB</sub> брать со знаком «+», если их направления совпадают с выбранным направлением токов.

Метод контурных токов.

Метод контурных токов позволяет уменьшить количество уравнений до числа составляемых только по второму закону Кирхгофа.

При расчете этим методом полагают, что в каждом независимом контуре течет свой контурный ток. Уравнения составляют относительно контурных токов. Метод основывается на том свойстве, что ток в любой ветви может быть представлен в виде алгебраической суммы независимых контурных токов, протекающих по этой ветви.

#### Порядок расчета.

1. Разбить цепь на взаимонезависимые контуры.

2. Выбрать условно во всех контурах положительные направления контурных токов.

3. Составить для каждого контура уравнение по второму закону Кирхгофа.

4. Определить контурные токи, решая полученную систему уравнений.

5. Определить токи ветвей внешних и смежных, учитывая направление прохождения по ним рассчитанных контурных токов.

#### *2. Подготовка к работе.*

Рассчитать режим работы цепи ( рисунок 1или 2) методом, указанным преподавателем.

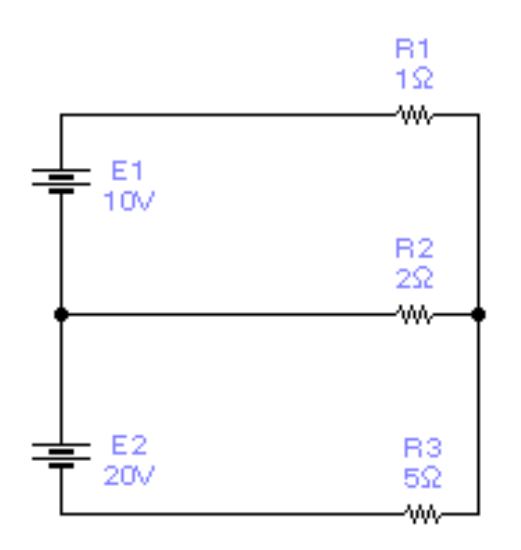

Рисунок 1

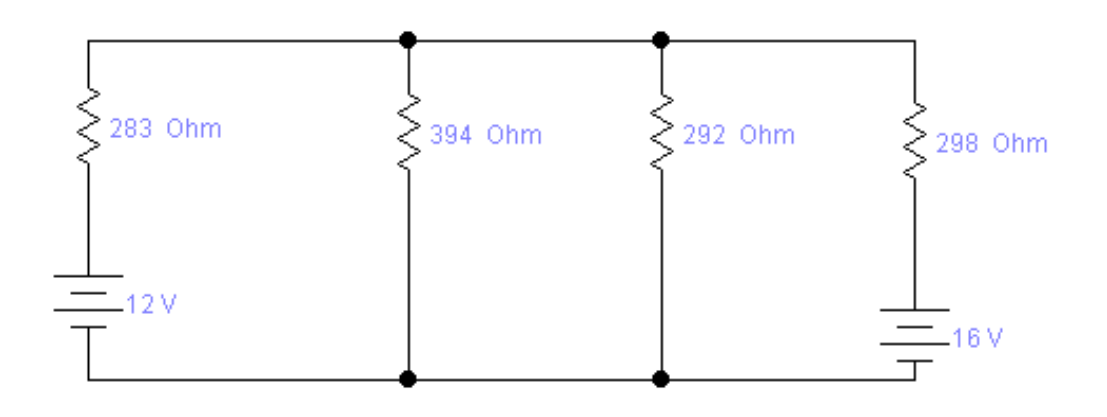

Рисунок 2

### *3.* **Выполнение лабораторной работы и оформление отчета***.*

3.1. Порядок разработки принципиальной электрической схемы.

### 3.1.1 Запустите программу **Electronics Workbench**

3.1.2 Подготовьте новый файл для работы. Для этого вызвать меню File,создать новый файл командой New и сохранить его командой Saveas. При выполнении операции Saveas будет необходимо указать имя файла и каталог, в котором будет храниться схема. Рекомендуется назвать схему по фамилии студента с указанием номера группы ,номера выполняемой работы и номера схемы (например « 09 Иванов 1-2» -09-я группа, студент Иванов, 1-я работа, 2-я схема).

3.1.3 Перенесите необходимые элементы для заданной преподавателем схемы на рабочую область **ElectronicsWorkbench.** Для этого выбрать раздел на панели инструментов , в котором находится нужный элемент, и перенести его на рабочую область при нажатой левой кнопке мыши, после чего кнопка отпускается (для фиксации элемента) и производится двойной щелчок по знаку элемента. В раскрывшемся диалоговом окне устанавливаются требуемые параметры элементов.

3.1.4 Соедините контакты элементов и расположите элементы в рабочей области для получения исследуемой схемы. Для соединения двух контактов необходимо щелкнуть по одному из контактов основной кнопкой мыши и, не отпуская клавишу. довести курсор до второго контакта.

3.1.5 Поставьте номиналы каждого элемента. Для этого нужно дважды щелкнуть мышью на элементе и в открывшемся окне занести величину и размерность номинала элемента.

3.1.6 Когда схема собрана и готова к запуску. Нажмите кнопку включения питания на панели инструментов. В случае серьезной ошибки в схеме ( замыкание элемента питания накоротко, отсутствие нулевого потенциала в схеме) будет выдано предупреждение. После устранения ошибок повторить включение схемы.

3.1.7 Произведите анализ схемы, используя измерительные приборы. Вывод терминала прибора в рабочей области осуществляется двойным нажатием клавиши мыши по иконке прибора.

*3.2 Экспериментальное исследование*

*Создайте принципиальную схему для исследования сложных цепей постоянного тока (рисунок 3 или 4, согласно заданию преподавателя).*

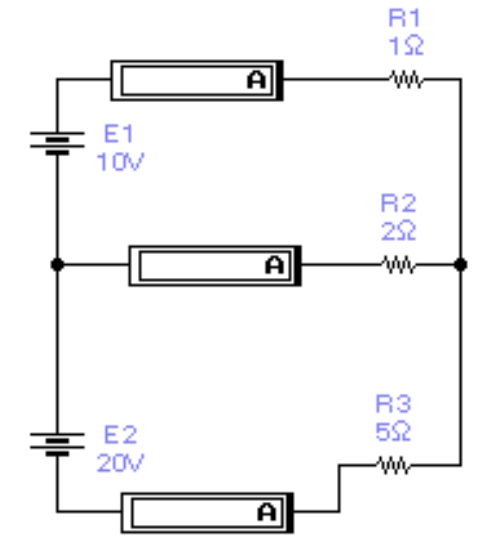

Рисунок 3

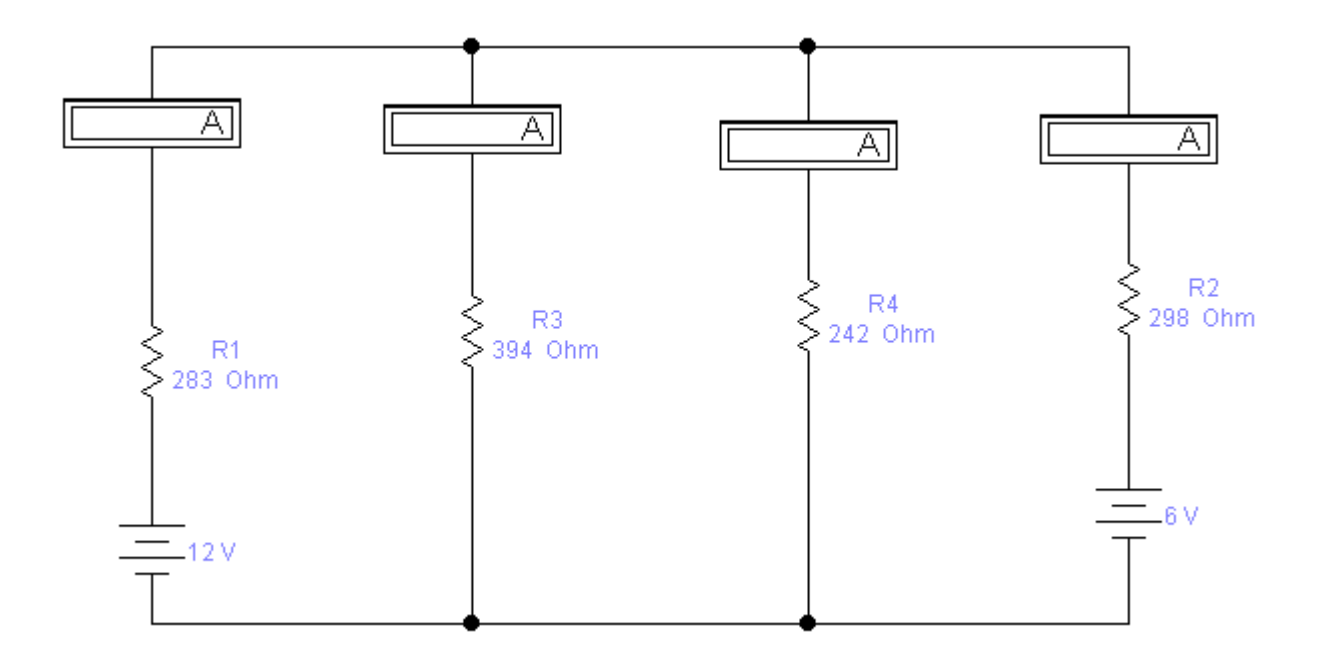

Рисунок 4

Подключение амперметров и вольтметра производить, используя направления токов, полученные при расчете.

Подключить вольтметр и измерить узловое напряжение  $\mathrm{U}_{12}$ , сравнив с расчетным.

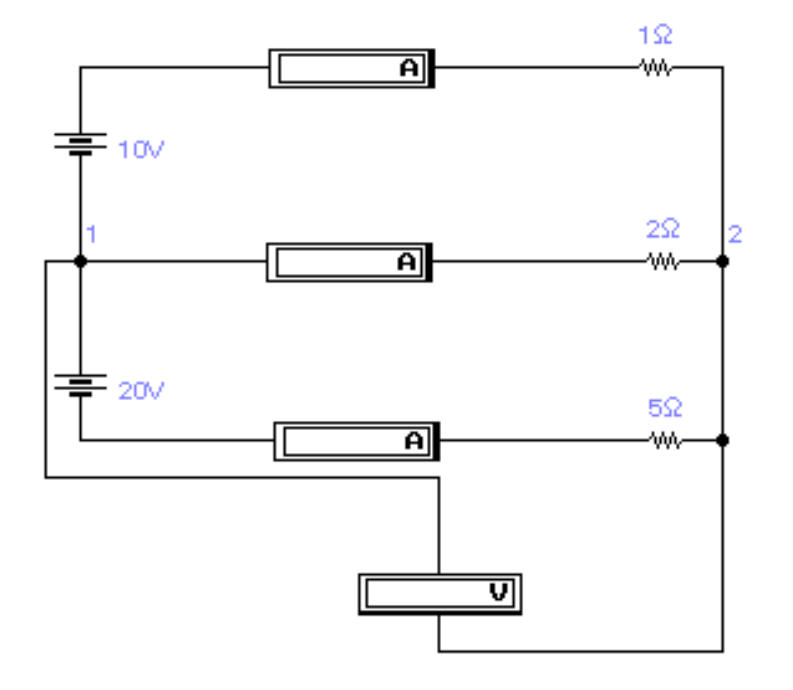

Рисунок 5

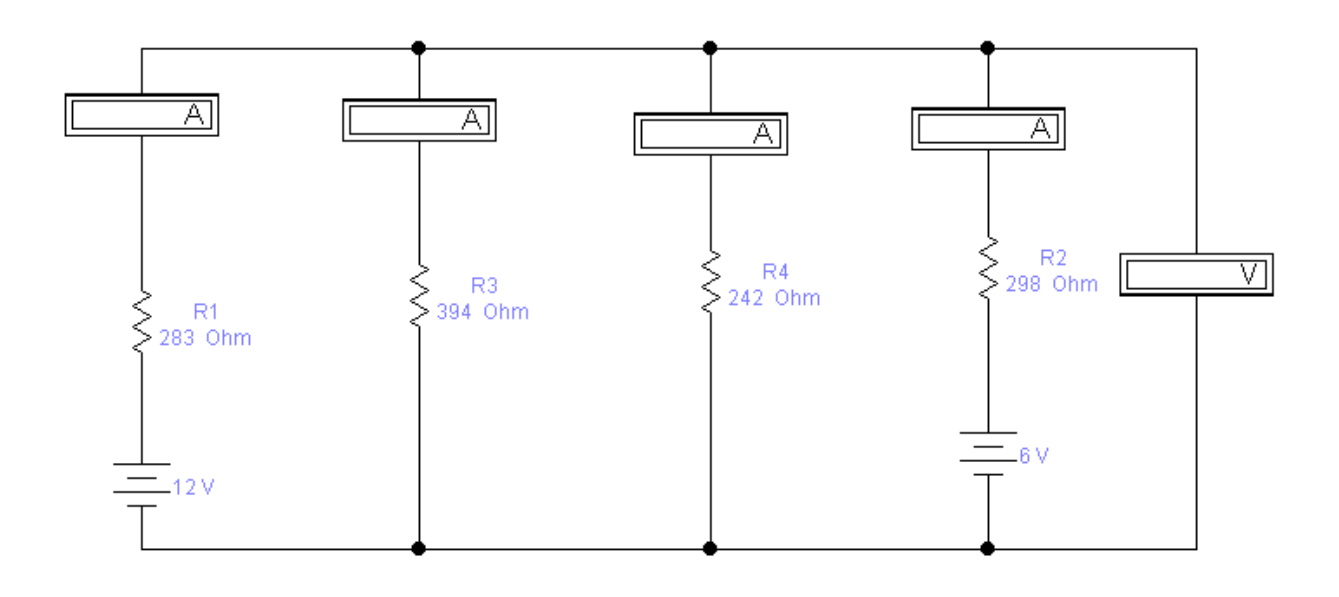

Рисунок 6

Полученные результаты занести в таблицу 3.1

3.3Обработка результатов испытаний, заполнение отчета, подготовка к защите.

Расчет электрической цепи, предложенной преподавателем записать в отчет, данные эксперимента занести в таблицу 3.1.

Сравнить результаты расчетов и испытаний и расчитать абсолютную и относительную ошибки.

 $\Delta = I - I'$ 

I - ток в ветви измерений, где

Ґ - ток в ветви расчетной,

∆-относительная ошибка.

Результаты внести в таблицу 3.2.

Составить заключение по результатам выполненной работы.

Примечание: в заключение указать причину погрешностей при расчете и измерении токов.

Образец таблицы 3.1 и 3.2 смотри в приложение.

Приложение

Таблица 3.1

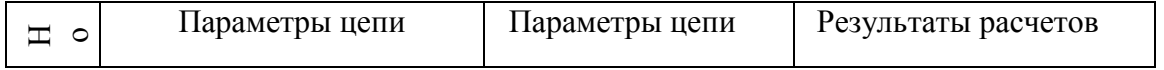

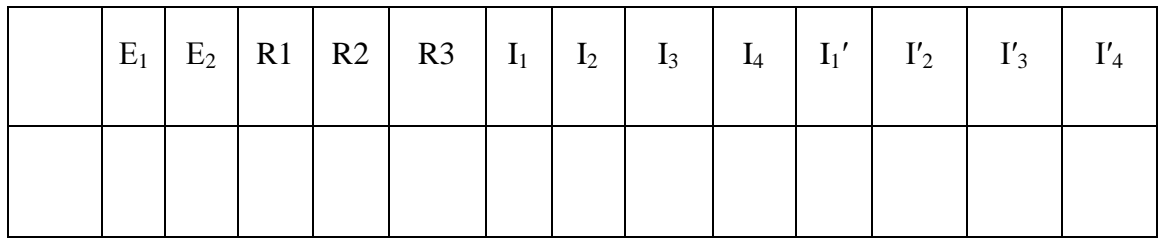

Таблина 3.2

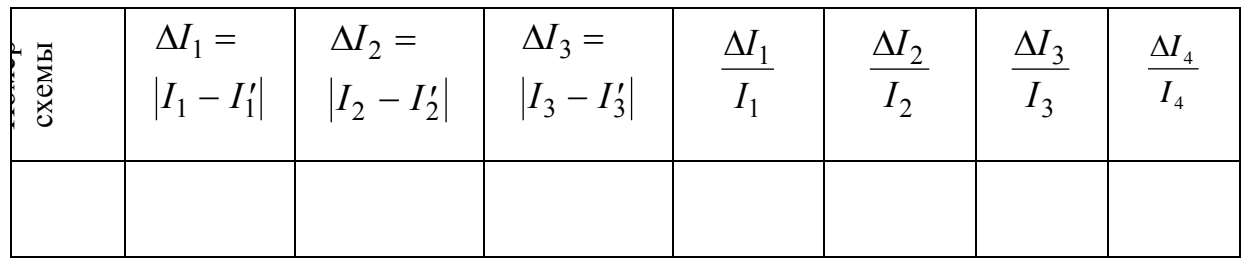

Контрольные вопросы:

- 1 Какие существуют методы расчета электрических цепей?
- 2 Первый закон Кирхгофа.
- 1 Второй закон Кирхгофа.
- 2 Закон Ома для участка цепи.
- 3 Закон Ома лля полной непи
- 4 Обобщенный закон Ома.
- 5 Алгоритм метода расчета цепей по законам Кирхгофа.
- 6 Алгоритм метода контурных токов
- 7 Алгоритм метода узловых напряжений.
- 8 Почему два амперметра (рисунок 2 рисунок 3) показывают отрицательные значения токов?
- $34$ Защита лабораторной работы

Преподаватель смотрит правильности заполнения отчета, выполнение расчетов. Затем опрашивает курсанта устно, либо проверяет письменный ответ по билету. Подписывает отсчет и выставляет оценку в журнал.

- $3.5$ Проверка исправности лабораторного оборудования.
- $3.6$ Уборка помещения

Тема №1. 2. ЭЛЕКТРИЧЕСКИЕ ЦЕПИ ПОСТОЯННОГО ТОКА

### контрольная работа РАСЧЕТ ЦЕПЕЙ ПОСТОЯННОГО ТОКА

Цели:

Рассмотреть методику расчета типовых задач по расчету цепей постоянного тока.

Метод: решение задач и самостоятельная работа по вариантам

Место проведения: класс

В начале занятия рассматривается пример расчета цепей постоянного тока. После рассмотрения задачи под руководством преподавателя каждому из обучаемых выдается карточка для написания контрольной работы.

Задача 1 (смешанное соединение сопротивлений)

Для цепи, представленной на рисунке 1, E=120 B; r<sub>0</sub>=2 Ом; R1=11,5 Ом; R<sub>2</sub>=10 Ом; R3=20 Ом; R4=11,5 Ом; R5=100 Ом; R6=40 Ом; R7=60 Ом. Определить токи и направления на всех участках цепи и напряжение на зажимах источника, а также мощность источника и мощности приемников электрической энергии.

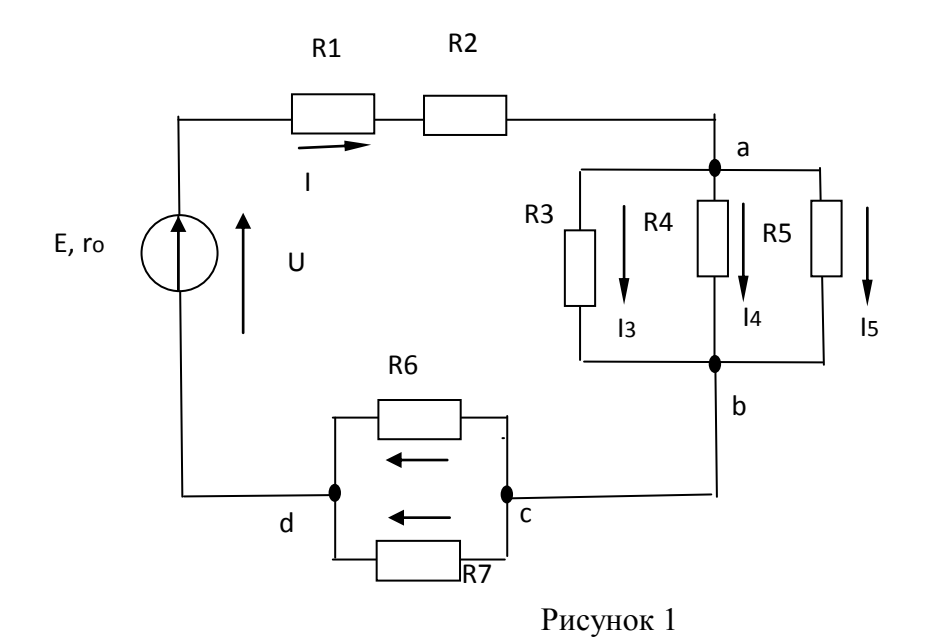

Решение. Расчет цепи при смешанном соединении осуществляется методом «свертывания». Путем ряда эквивалентных упрощений исходная схема приводиться к виду, показанному на рисунке 2, где R- сопротивление, эквивалентное всем внешним участкам цепи. Затем определяется общий ток I. После этого возвращаемся к промежуточным схемам и определяем напряжение на ее участках. По известным напряжениям на участках находим токи на всех участках, конкретно для схемы, представленной на рисунке 1

Определяем эквивалентное сопротивление R. Сначала цепь на рисунке 1 замещается эквивалентной.

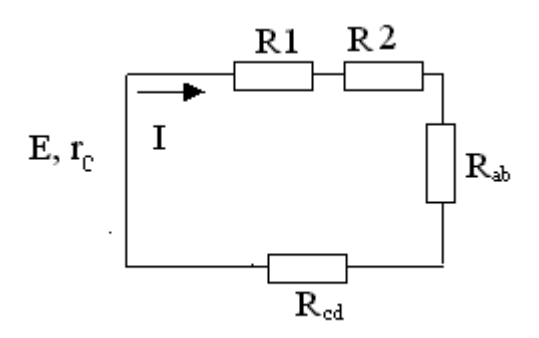

#### Рисунок 2

Для этой цепи определяется R<sub>ab</sub> и R<sub>cd</sub>:

$$
1/R_{ab} = 1/R3 + 1/R4 + 1/R5 = 1/20 + 1/50 + 1/100 = 8/100
$$
 C<sub>M</sub>;  
\n
$$
R_{ab} = 12,5
$$
 O<sub>M</sub>; 
$$
R_{cd} = R6 \cdot R7/(R6 + R7) = 40 \cdot 60/(40 + 60) = 25
$$
 O<sub>M</sub>.

Так как схема рисунок 2 представляет последовательное соединение резисторов, находим значение эквивалентного сопротивления внешней цепи

$$
R=R1+R2+R_{ab}+R_{cd}=11,5+10+12,5+24=58
$$
 *Om.*

Определяем общий ток I. Исходная схема упрощена до вида, показанного на рисунке 3.

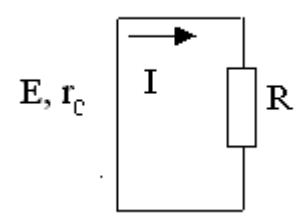

Рисунок 3

В данном случае она одна, в общем случае число промежуточных схем не ограничивается одной

Следовательно, на основании закона Ома для всей цепи

$$
I = E/(r_0+R) = 120/(2+58) = 120/60 = 2 A.
$$

Определяем напряжение на участках промежуточной схемы:

$$
U_{ab} = R_{ab}I = 12, 5 \cdot 2 = 25 B;
$$
  

$$
U_{cd} = R_{cd}I = 24 \cdot 2 = 48 B.
$$

Находим токи на остальных участках цепи. Возвращаемся к схеме, представленной на рисунке 1. Теперь известны напряжения на разветвлениях «ab» и «cd». Следовательно:

$$
I_3 = U_{ab}/R3 = 25/20 = 1,25 \text{ A};
$$
\n
$$
I_4 = U_{ab}/R4 = 25/50 = 0,5 \text{ A};
$$
\n
$$
I_5 = U_{ab}/R5 = 25/100 = 0,25 \text{ A};
$$
\n
$$
I_6 = U_{ab}/R6 = 48/40 = 1,2 \text{ A};
$$
\n
$$
I_7 = U_{ab}/R7 = 48/60 = 0,8 \text{ A}.
$$

Для проверки правильности определения токов и напряжений необходимо воспользоваться первым и вторым законами Кирхгофа. Применяем первый закон Кирхгофа к узлу а

$$
I-I3-I4-I5=2-1,25-0,5-0,25=0
$$

Дляузлас

$$
I-I_6-I_7=2-1, 2-0, 8=0,
$$

т.е. полученные значения токов соответствуют первому закону Кирхгофа. Второй закон Кирхгофа: алгебраическая сумма ЭДС для любого контура электрической цепи равно алгебраической сумме напряжений на всех участках того же контура. Для цепи рисунок 1

$$
E=U_{\text{em}}+U_1+U_2+U_{ab}+U_{cd} = r_0I+RI\cdot I+R_2\cdot I+R_{ab}I+R_{cd}I.
$$
Подставляя числовые значения в правую часть равенства, получим  
2·2+11,5·2+10·2+12,5·2+24·2=4+23+20+25+48=120 B.  
Действительно,

 $E=U$ . Определим мощности. Мощность источника  $P_u=EI=120.2=240$  Bm.

Мощности на участках:

$$
P_{\text{en}} = I^2 R_{\text{em}} = 4 \cdot 2 = 8 \text{ Bm};
$$
  
\n
$$
P_1 = I^2 R_1 = 4 \cdot 11, 5 = 46 \text{ Bm};
$$
  
\n
$$
P_2 = I^2 R_2 = 4 \cdot 10 = 40 \text{ Bm};
$$
  
\n
$$
P_3 = U_{ab} I_3 = 23 \cdot 1, 25 = 31, 25 \text{ Bm};
$$
  
\n
$$
P_4 = U_{ab} I_4 = 25 \cdot 0, 25 = 12, 5 \text{ Bm};
$$
  
\n
$$
P_5 = U_{ab} I_5 = 25 \cdot 0, 25 = 6, 25 \text{ Bm};
$$
  
\n
$$
P_6 = U_{cd} I_6 = 48 \cdot 1, 2 = 57, 6 \text{ Bm};
$$
  
\n
$$
P_7 = U_{cd} I_7 = 48 \cdot 0, 8 = 38, 4 \text{ Bm}.
$$

Баланс мощностей сходится  $P_n = P$ . Это является дополнительной проверкой правильности расчета. Заметим, что постановка задачи по расчету цепи может быть другой. Например, задаются сопротивления всех участков, а вместо ЭДС Е задается ток I<sub>3</sub>=1A. Тогда необходимо определить токи на всех остальных участках и напряжения, а также значение Е. Последовательность решения задач такова. Определяем

$$
U_{ab} = R3 \cdot I = 20 \cdot I = 20
$$
 Bm.

Зная  $U_{ab}$  находим токи:

$$
I_4 = U_{ab}/R4 = 20/50 = 0,4 A;
$$
  
\n
$$
I_5 = U_{ab}/R5 = 20/100 = 0,2 A;
$$
  
\n
$$
I = I_3 + I_4 + I_5 = I + 0,4 + 0,2 = I,6 A.
$$

Находим на остальных участках и ЭДС

$$
U_{1,2} = (R1 + R2)I = 21, 5 \cdot 1, 6 = 34, 4 B,
$$
  

$$
U_{cd} = R_{cd}I = 24 \cdot 1, 6 = 38, 4 B;
$$

$$
U_{\text{BH}} = r_0 I = 2 \cdot I, 6 = 3, 2 \cdot B;
$$
  

$$
E = U_{\text{BH}} + U_{1,2} + U_{ab} + U_{cd} = 3, 2 + 34, 4 + 20 + 38, 4 = 96 \cdot B.
$$

Токи I<sup>6</sup> и I<sup>7</sup> определяем на основании закона Ома для участка цепи:

$$
I_6=U_{cd}/R_6=38,4/40=0,96 \text{ A};
$$

$$
I_7=U_{cd}/R_7=38,4/60=0,64
$$
 A.

# **2 Контрольная работа по вариантам**

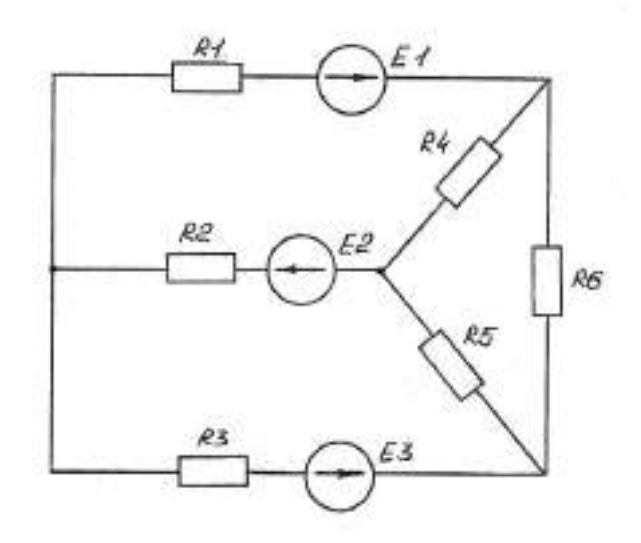

Рисунок 4 – Схема

Определить токи в ветвях:

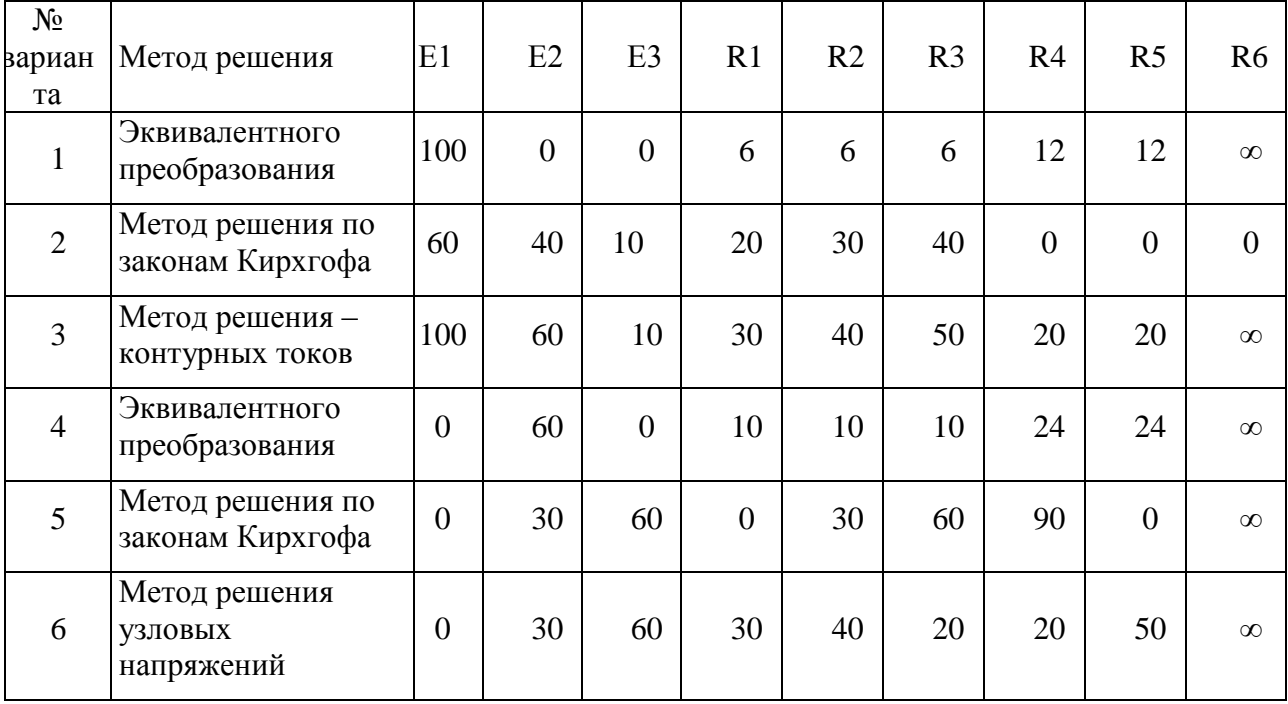

Рекомендации по выполнению самостоятельной работы.

- считать внутренние сопротивления источников равными нулю:  $\overline{a}$
- вычертить схему, преобразованную согласно данным варианта;  $\overline{a}$

записать весь расчет в общем виде на листе слева согласно алгоритма расчета по данному методу;

- на листе справа окончательный расчет с подстановкой числовых данных;
	- на схеме должны быть все обозначения (условные и действительные);
- результаты расчета выписать отдельно.

Тема № 1.4. Электрические измерения

Практическое занятие ОПРЕДЕЛЕНИЕ ПАРАМЕТРОВ ЭЛЕКТРИЧЕСКОЙ ЦЕПИ Цели:

1 Научиться определять погрешности измерений и по ним оценивать результаты измерений, давать характеристику приборам по условным обозначениям на шкалах, изучить схемы включения приборов для измерения параметров.

2 Прививать стремление в совершенстве овладеть избранной специальностью.

УЧЕБНЫЕ ВОПРОСЫ (ОСНОВНАЯ ЧАСТЬ)

### 1 РАСЧЕТ ДЕЙСТВУЮЩЕГО ЗНАЧЕНИЯ НАПРЯЖЕНИЯ

Решить задачи по выбору преподавателя указанные в методической разработке. Остальные задачи решить на самоподготовке.

Работу над вопросами и задачами проводить под руководством старшего группы

Пример  $N_2$ 1

С помощью вольтметра измерено напряжение  $U_n = 50$  В. На шкале приборов указан класс точности 1,5. Номинальное напряжение  $U_{HOM}$ =150 В. Определите абсолютную и относительную погрешности измерения, а также действительное значение напряжения.

Решение:

$$
\gamma_{np} = 1,5\%,
$$
  
\n
$$
\gamma_{np} = 1,5\%.
$$
  
\n
$$
100\% = \pm 1,5\% \cdot 150 / 100\% = \pm 2.25B.
$$

Действительное значение напряжения может быть в пределах

$$
U_{\overline{A}} = U_{H} - \Delta U = (50 \pm 2, 25)B,
$$
  
\n
$$
\rho = \Delta U \cdot 100\% / U_{\partial} = \pm 2, 25 \cdot \% \cdot 100\% / 50 \pm 2, 25 = 4, 3\% - 4, 7\%.
$$

Из выражения  $\rho = \gamma_{\text{np}} \frac{A_{\text{max}}}{A_{\text{max}}}$  следует, что относительная погрешность возрастает при

уменьшении измеряемой величины.

Поэтому при измерении следует избегать пользоваться начальной частью прибора. 2 РАСЧЕТ ОТНОСИТЕЛЬНОЙ ПОГРЕШНОСТИ ИЗМЕРЕНИЯ

Пример №2

Класс точности прибора равен 1,5. Рассчитать относительную погрешность, если прибор рассчитан на измерение токов до 15 А:

а) при измерении 10 А; б) при измерении 1 А Решение<sup>-</sup>

$$
\gamma_{np=1,5\%},
$$
  
\n
$$
\Delta I = I_u - I_{\partial},
$$
  
\n
$$
\gamma_{\rm mp} = \frac{\Delta I \bullet 100\%}{I_{\rm non}},
$$
  
\n
$$
\Delta I = I \, 5 \cdot I, \, 5/100\% = 0, \, 225(A),
$$
  
\n
$$
\rho = \Delta I \, 100\% / I_{\partial},
$$

*а) ρ= ∆I·100%/Iд=0,225·100%/10=2,25%,*

*б) ρ= ∆I·100%/Iд= 0,225·100%/1=22,5%.*

*Вывод*: Этот пример показывает, что при точных измерениях прибор надо подбирать так, чтобы измеряемая величина приходилась на вторую половину шкалы.

### **3 ОПРЕДЕЛЕНИЕ КЛАССА ТОЧНОСТИ ПРИБОРОВ**

Пример №3

Класс точности прибора *1,0*. Чему равна приведенная погрешность прибора. *1; 1,5; 1%*

*Ответ***:***1%*, приведенная погрешность выражается в процентах.

#### **4 ОПРЕДЕЛЕНИЕ ЦЕНЫ ДЕЛЕНИЯ ИЗМЕРИТЕЛЬНЫХ ПРИБОРОВ И ПОКАЗАНИЙ АМПЕРМЕТРОВ И ВОЛЬТМЕТРОВ**

Пример №4

Измерительные приборы используются для измерения токов и напряжений. Шкалы всех приборов имеют до *15* делений и отградуированы по постоянному току и напряжению; у амперметров от0 до *3* А, у вольтметров от *0* до *150* В.

Определить цену деления и показания амперметров и вольтметров в цепи постоянного тока с напряжением *120*В и током 2 А

Решение:

Цена деления

у амперметров *3/15 = 0,2* А/дел,

у вольтметров – *150 / 15 = 10* В/дел

Поэтому показания амперметра в цепи постоянного тока *I=2* А, соответствует *2/0,2=10* делениям шкалы, а показания вольтметра*=120* В *120/10=12* делениям шкалы.

### **5 РАСЧЕТ СОПРОТИВЛЕНИЯ ШУНТА**

Пример №5

Обмотка измерительного прибора магнитоэлектрической системы имеет сопротивление *rА=20* Ом и рассчитана на предельный длительный ток *10* мА, при котором часть прибора получает наибольшее отклонение.

Прибор желают использовать в качестве амперметра с пределом измерения 5 А.

Определить сопротивление шунта, который нужно присоединять к выводам прибора и сопротивление полученного таким образом амперметра.

Решение:

$$
n= I/I_A = 5/10 \cdot 10^3 = 500,
$$
  
\n
$$
R_u = R_A/n - I = 20/500 - I = 0,04(0M),
$$
  
\n
$$
R_s = R_A \cdot Ru / Ru + R_A,
$$
  
\n
$$
R_s = 0.04 \cdot 20/20,04 = 0,04(0M).
$$

#### **6 РАСЧЕТ СОПРОТИВЛЕНИЯ ДОБАВОЧНОГО РЕЗИСТОРА**

Пример №6

Определить сопротивление добавочного резистора, который нужно последовательно соединить с прибором ( рисунок 1 )для измерения *U=100* В и сопротивление, полученное, таким образом, вольтметра, *RV=20* Ом, прибор рассчитан на *U=0,2* В

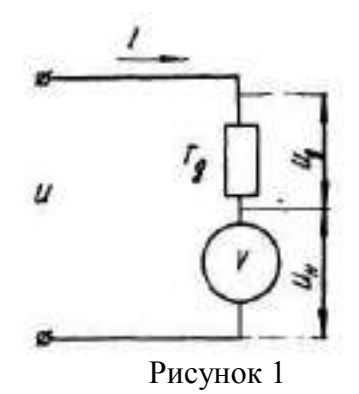

Решение:

 $R\partial \phi = Rv(m-1)$ , mak kak  $U=V(Rv+R\partial \phi)$ ;  $Uv=Iv\cdot Rv$ ;  $U/Uv=1+R\partial\omega\tilde{\sigma}/Rv;$  $R\partial$ o $\bar{0}$ =  $Rv(m-1)$  $m = U/Uv$ ;  $m = 100/0.2 = 500$ ;  $R\partial$ o $\delta$ =20(500-1)=9980(OM);

Сопротивление нового вольтметра

$$
R_3 = Rv + R\partial\phi\delta
$$
  
 
$$
R_3 = 20 + 9980 = 100000(OM) = 10(\kappa OM)
$$

Пример №7

Вольтметр с номинальным показанием 50 В имеет внутреннее сопротивление 100 Ом определить величину добавочного сопротивления для расширения измерения до 400  $B<sub>1</sub>$ 

Решение:

$$
R\partial o \bar{o} = Rv \cdot (m-1);
$$
  

$$
m = U/Uv = 400/50 = 8
$$

Величина добавочного сопротивления:

$$
R\partial o6 = 100(8-1) = 700(0M).
$$

Самостоятельная работа студентов с задачами, указанными в билетах.

#### Вопросы

1.Что такое электрические измерения?

2. Какой прибор используется для измерения электрической мощности?

3. Какие достоинства характерны для электроизмерительных приборов?

4. Где применяются электроизмерительные приборы?

5. Какое число основных единиц не может быть выбрано ни в одной системе?

6. К чему приводит увеличение числа основных единиц?

7. Сколько основных единиц используется при электротехнических измерениях в СИ?

8. Можно ли выбрать в качестве основной единицу абсолютной магнитной проницаемости?

9. Почему в качестве единицы массы выбрана масса гири, хранящейся во Франции, а не масса кубического дециметра воды?

10. Размерность вольт известна. Какое выражение целесообразно использовать для определения единицы напряженности электрического поля?

11. Выразить единицу электрической емкости через единицы заряда и напряжения

12. Закон Кулона:  $F = Q_1 Q_2/(4\pi \epsilon_0 R^2)$ . Имеет ли размерность абсолютная

диэлектрическая проницаемость среды в СИ?

13. Перевести а амперы 200 нА

14. Перевести в вольты 0,15 MB

15. Какие методы измерения применяются: а) в лабораториях для точных измерений; б) на- подвижных объектах?

16. Чем характеризуется точность измерения?

17. В цепи протекает ток 20 А. Амперметр показывает 20,1 А. Шкала прибора 0 — 50 А. Установить: а) точность измерения; б) точность прибора.

18. Укажите наибольшую приведенную погрешность для приборов классов точности 0,2; 1.0; 2,5

19. Как классифицируются приборы по принципу действия?

20. На шкале прибора нанесен знак, схематично изображающий катушку с ферромагнитным сердечником. Какой это прибор?

21. На шкале прибора нанесен знак в виде пятиконечной звезды с цифрой 5 в центре. Что это означает?

22. Может ли влиять на показания прибора его ориентация в горизонтальной плоскости

23. Какие моменты действуют на подвижную систему электроизмерительного прибора?

24. Какие моменты действуют на подвижную систему электроизмерительного прибора при отсчете показаний (стрелка прибора неподвижна)?

25. Что произойдет, если упругие токоподводящие пружинки из фосфористой бронзы заменить мягкой медной фольгой?

26. Нужен ли зазор между керном и подпятником?

27. Какие материалы используются для экранирования приборов от внешних магнитных полей?

28. Принцип действия приборов магнитоэлектрической системы основан на взаимодействии

29. Можно ли магнитоэлектрический амперметр отградуировать как вольтметр?

29.3 Можно, если перемотать рамку

30. Чему пропорционален: а) противодействующий момент; б) вращающий момент; в) угол отклонения стрелки

31. Можно ли алюминиевый каркас рамки прибора магнитоэлектрической системы заменить пластмассовым?

32. Можно ли магнитоэлектрический прибор использовать для измерений в цепях переменного тока?

33. Принцип действия приборов электромагнитной системы основан на взаимодействии

34. Укажите основные детали прибора электромагнитной системы без которых работа прибора невозможна

35. Чему пропорциональны: а) противодействующий момент; б) вращающий момент; в) угол отклонения стрелки?

36. Можно ли прибор электромагнитной системы использовать а) в цепях переменного тока; б) в цепях постоянного тока?

37. Может ли зазор между поршнем и цилиндром в воздушном демпфере: а) быть большим; б) отсутствовать

38. Принцип действия приборов электродинамической системы основан на взаимодействии

39. Укажите основные детали прибора электродинамической системы, без которых работа прибора невозможна

40. Можно ли каркас подвижной рамки прибора с воздушным демпфером

сделать пластмассовым?

41. Какую шкалу имеют: а) ваттметры; б) вольтметры: в) амперметры электродинамической системы?

42. Можно ли приборы электродинамической системы применять для измерений; а) в цепях переменного тока: б) цепях постоянного тока?

43. Шкала амперметра 0—30 А. Ток в цепи может достигать 300 А.

Сопротивление амперметра 0,09 Ом. Каково должно быть сопротивление шунта? 44. Шкала амперметра 0—10 А. Сопротивление амперметра 0,5 Ом.

Сопротивление шунта 0,1 Ом. Какой максимальный ток можно измерить?

45. Шкала вольтметра 0—100 В. Напряжение в цепи может достигать 500 В. Сопротивление вольтметра 500 Ом. Найти добавочное сопротивление вольтметра

46. Шкала амперметра 0—5 А. Амперметр подключен к трансформатору тока

с коэффициентом трансформации 100. Какой максимальный ток можно измерить?

47. Можно ли ваттметром электродинамической системы измерить мощность: а) в цепи постоянного тока; б) в цепи переменного тока?

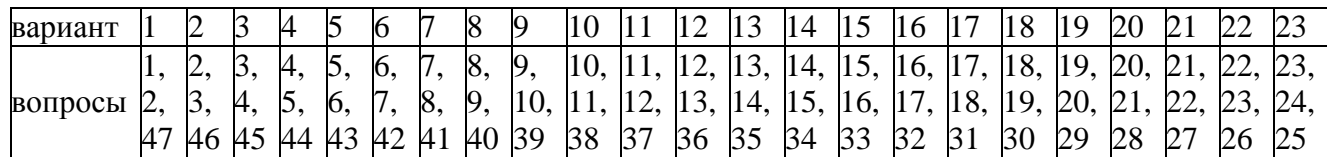

ТЕМА №1.5 Однофазные электрические цепи

Лабораторная работа Исследование цепей однофазного тока

Учебные и воспитательные цели

экспериментально исследовать цепи однофазного тока с последовательным соединением входящих в ее состав элементов

приобрести навыки в измерении токов, напряжений в этой цепи

получить практические навыки в сборке электрических цепей

научиться обрабатывать экспериментальные данные, строить векторные диаграммы. расчитывать однофазные цепи

научиться делать вывод о проделанной экспериментальной работе Материальное обеспечение: оборудование лаборатории, микрокалькуляторы

### **Основная часть**

1 Краткие теоретические сведения

2 Подготовка к работе

2.1 Организация и инструктаж взвода

3 Экспериментальные исследования и оформление отчета

3.1 Проведение эксперимента

1 Исследовать цепь с последовательным соединением R, L, C

2 Исследовать цепи с последовательным соединением R, L, C, установив резонанс напряжений

3.2 Обработка результатов испытаний, заполнение отчета, подготовка к защите

3.3 Защита лабораторной работы

3.4 Проверка исправности лабораторного оборудования

3.5 Уборка помещения

#### *1 Краткие теоретические сведения*

На практике часто встречаются электроприемники, сопротивление которых можно рассматривать, как совокупность активного, индуктивного и емкостного сопротивления. Например, обмотки электродвигателя создают магнитное поле и поэтому имеют индуктивное сопротивление. При протекании тока обмотки греются, что указывает на наличие активного сопротивления. Наконец, витки изолированного провода, находящиеся рядом, можно рассматривать, как конденсатор, то есть можно говорить о емкостном сопротивлении обмотки. В некоторых случаях эти элементы могут быть включены последовательно. Цепь переменного тока с последовательным соединением активного, индуктивного и емкостного сопротивлений изображена на рисунке 1.

Переменный ток  $i = I_m$ sin $\omega t$  создает на активном, индуктивном и емкостном сопротивлениях соответствующие падения напряжения:

 $U_a = U \cdot R$ ;  $U_L = I x_L$ ;  $U_C = I x_C$  $u_L = U_{mL} \sin(\omega t + 90^\circ) u_C = U_{mC} \sin(\omega t - 90^\circ)$  $u_a = U_{ma}$  sin $\omega t$ Согласно второму закону Кирхгофа для цепи переменного тока  $\vec{U} = \vec{U}_a + \vec{U}_b + \vec{U}_c$ 

#### Резонанс напряжений

При синусоидальном токе в цепи с сопротивлением г, индуктивностью L и емкостью С напряжение на зажимах ее состоит из слагаемых: активного  $Ua = Ir$ , совпадающего по фазе с током, индуктивного  $U_L = Ix_L$ , опережающего ток на 90° и емкостного напряжения  $U_c = I_{c}$ , отстающего по фазе от тока на 90° (рисунок 4).

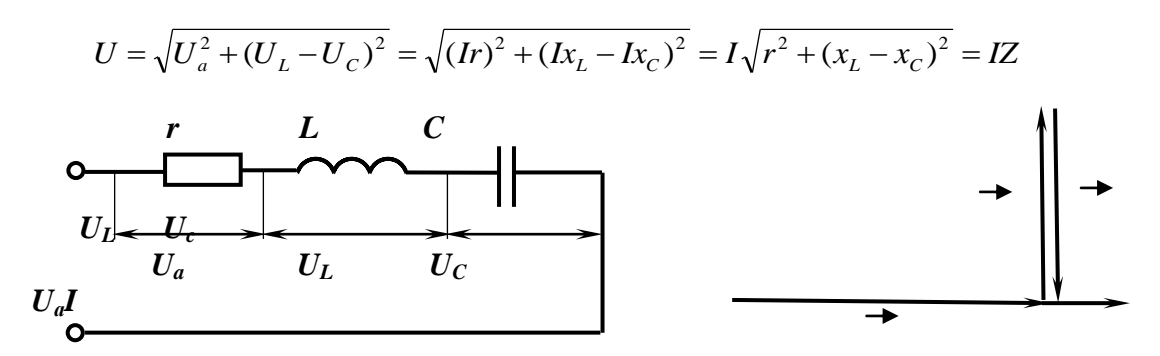

Рисунок 4- Схема цепи и векторная диаграмма

При  $x_L = x_C(U_L = U_C)$  имеет место резонанс напряжений, при котором полное сопротивление цепи равно активному сопротивлению:

$$
Z = \sqrt{r^2 + (x_L + x_C)^2} = r,
$$

$$
U = U_a
$$
, так как  $U_L = U_C$ 

При таком наименьшем сопротивлении цепи  $(Z = r)$  и при неизменном напряжении на ее зажимах ток цепи будет наибольшим:

$$
I_p = \frac{U}{r}
$$

При резонансе реактивное сопротивление цепи равно нулю и ток совпадает по фазе с напряжением:

$$
x=0, \, \text{tg}\varphi=\frac{x}{r}=0 \rightarrow \varphi=0
$$

Резонанс напряжений характерен тем, что в цепи происходит периодический обмен энергией между магнитным и электрическим полями. Энергия, один раз запасенная цепью, периодически переходит из катушки в конденсатор и обратно, а на долю генератора выпадает только расход энергии, необходимый для преодоления активного сопротивления цепи. Таким образом происхолит обмен энергией между конденсатором и катушкой почти без участия генератора.

Стоит только нарушить резонанс напряжений в цепи, как энергия магнитного поля катушки станет не равной энергии электрического поля конденсатора, и в процессе обмена энергией между этими полями появится избыток энергии, который периодически будет то поступать из генератора в цепь, то возвращаться ему цепью.

При резонансе напряжений  $x_L = x_C \rightarrow \omega L = \frac{1}{\omega C}$  или  $\omega^2 cL = I$ , следовательно, угловая резонансная частота:

$$
\omega = \frac{1}{\sqrt{LC}} = \omega_0
$$
резонансная частота:  $f = \frac{\omega}{2\pi} = \frac{I}{2\pi\sqrt{LC}} = f_0$ 

Явление резонанса в электрических цепях широко используется в ряде областей и, в частности, в радиотехнике и электронике. Однако возникновение резонанса напряжений в цепях сильного тока, не соответствующее номинальному режиму работы установки, может иметь опасные последствия.

$$
Eclu xL = xC > r, напряжения UL и UC будут в  $\frac{xL}{r}$  раз превышать напряжение цепи:
$$

$$
\left(\frac{U}{U_L} = \frac{U}{U_C} = \frac{IZ}{Ix_L} = \frac{IZ}{Ix_C} = \frac{r}{x_L} = \frac{r}{x_C} \rightarrow U_L = U_C = U\frac{x_L}{r} = U\frac{x_C}{r}\right).
$$

Эти напряжения могут оказаться опасными для изоляции обмоток приборов и электрических машин, включенных в данную цепь.

2 Подготовка к работе

В лабораторной работе необходимо рассмотреть следующие учебные вопросы:

- сборка последовательной цепи однофазного тока;  $\mathbf{r}$
- измерение напряжений, тока, цепи 2-х заданных значениях частоты:  $\overline{a}$

a)  $f=50 \Gamma$ II.

б) резонанс напряжений подбирается изменением частоты;

- расчет элементов цепи по результатам измерений и сравнения результатов с  $\overline{a}$ заданными параметрами элементов схемы;
- построение векторных диаграмм цепи.

Расчетные формулы для заполнения таблицы 6.5.1

$$
Z = \sqrt{R^2 + (x_L - x_C)^2}
$$
, r<sub>µ</sub>

$$
x_L = \omega L = 2\pi L f
$$

$$
x_C = \frac{1}{2\pi fC}
$$

$$
I=\frac{U}{Z},
$$

 $U_a = U \cdot R;$   $U_L = I x_L;$ 

 $U_C = I x_C$ 

При резонансе  $x_L = x_C \rightarrow \omega L = \frac{1}{\omega C}$  или  $\omega^2 cL = I$ , следовательно, угловая резонансная частота:

$$
\omega=\frac{1}{\sqrt{LC}}=\omega_0
$$

35

резонансная частота:  $f = \frac{\omega}{2\pi} = \frac{I}{2\pi\sqrt{I}C} = f_0$ 

$$
I_p = \frac{U}{r}
$$

$$
\cos\varphi = \frac{Ua}{U} = \frac{R}{Z}
$$

#### 3 Экспериментальные исследования и оформление отчета

3.1 Проведение эксперимента

.1 Исследовать цепь с последовательным соединением R.L.C

Создайте принципиальную схему для исследования цепи с последовательным соединением R, L, C

Принципиальная схема исследуемой цепи с последовательным соединением элементов R.L.C представлена на рисунке 5.

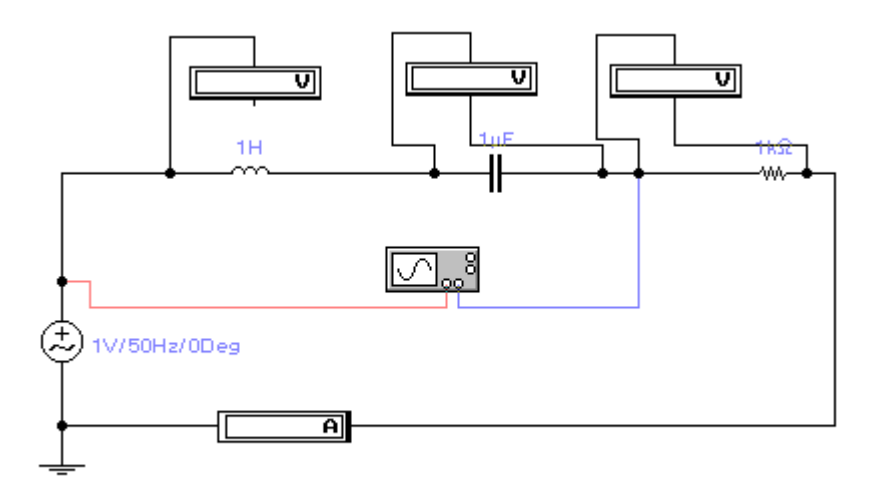

#### Рисунок 5

Запишите показания вольтметров и амперметра в таблицу 1

Развернув, осциллограф двойным щелчком курсора по его иконке, и проконтролируйте работу схемы.

Нажав кнопку ZOOM на лицевой панели осциллографа, разверните осциллограф в режиме большого экрана. Зарисуйте и измерьте основные параметры:

 $T_1$ — $T_2$ , и определите ф— сдвиг фаз между током в цепи и напряжением источника по осциллографу.

2 Исследовать цепи с последовательным соединением R, L, C, установив резонанс напряжений

Рассчитайте fp и установите новую частотув схеме на рисунке 5. Запишите показания вольтметров и амперметра в таблицу. Развернув, осциллограф двойным щелчком курсора по его иконке, и проконтролируйте работу схемы.

Нажав кнопку ZOOM на лицевой панели осциллографа, разверните осциллограф в режиме большого экрана. Зарисуйте и измерьте основные параметры:

 $T_1 - T_2$ , и определите ф сдвиг фаз между током в цепи и напряжением источника по осциллографу.

3.2 Обработка результатов испытаний, заполнение отчета, подготовка к зашите

Рассчитать элементы и параметры цепи, используя соотношения, приведенные в п.2.

Результаты занести в табл. 2

Построить в масштабе векторные диаграммы для двух случаев. Сравнить результаты определения о по векторной диаграмме и показаниям осциллографа.

Закончить оформление отчета, который должен содержать: название и цель работы, принципиальную схему исследуемой цепи, таблицы, расчетные формулы, векторные диаграммы.

Завершается отчет выводами, в которых необходимо отметить характер сопротивления цепи для двух случаев, соответствие результатов измерений и расчетов.

Подготовиться к защите лабораторной работы.

3.3 Защита лабораторной работы

### Контрольные вопросы

1 Какой сдвиг фаз между током и напряжением образуется в цепи с активным, индуктивным и емкостным сопротивлением (с каждым в отдельности)?

1 От чего зависит характер сопротивления всей цепи с последовательным соединением R. L. С элементов?

2 Как определяется характер сопротивления всей цепи по векторной диаграмме, по результатам измерений электрических параметров?

3 Как определяется любой из расчетных параметров, входящих в таблицу результатов расчетов?

4 При каких условиях возникает резонанс напряжений?

5 Чем характеризуется резонанс напряжения цепи? Написать основные формулы, согласно которым можно провести доказательство изменения режима электрической цепи.

3.3 Зашита лабораторной работы

Преподаватель смотрит правильность заполнения отчета, выполнение расчетов. Затем опрашивает курсантов либо устно, либо проверяет письменный ответ по билету. Подписывает отчет и выставляет оценку в журнал.

3.4 Проверка исправности лабораторного оборудования

3.5 Уборка помешения

### Заключение

Подвести итог занятия.

Отметить студентов, которые успешно справились с выполнением лабораторной работы и студентов, которые не справились.

Оценки выставить в журнал.

Ответить на возникшие вопросы.

Задать задание на самоподготовку.

Задание на самоподготовку

1 Изучить для последовательной однофазной цепи:
- основные соотношения между током и напряжением на элементах цепи;
- второй закон Кирхгофа;
- векторные диаграммы;
- закон Ома;
- понятие о резонансе напряжений;
- понятие о мощностях однофазной цепи.
	- 2 Изучить для параллельной однофазной цепи:
- понятие о резонансе токов.

3 Изучить основные понятия об измерении тока, напряжения, мощности однофазного тока.

### 4 Подготовить ответы на контрольные вопросы (п 3.3)

## Приложение

### Результаты измерений

Таблица 1

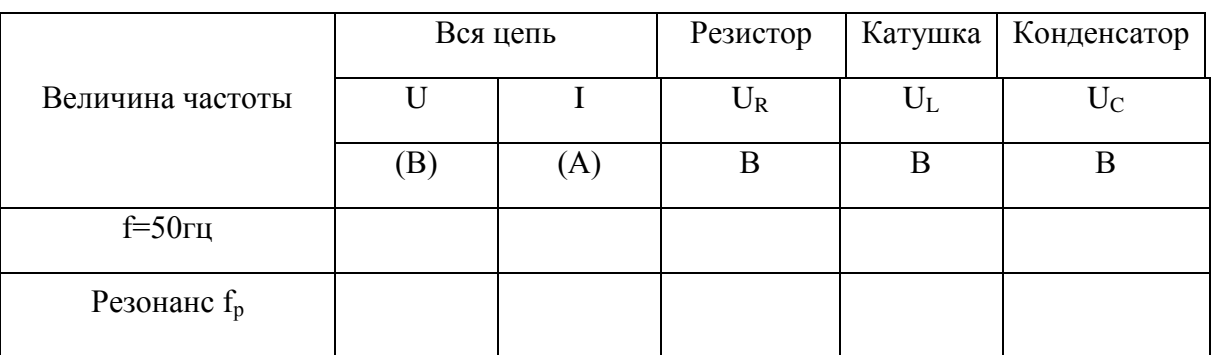

Таблица 2

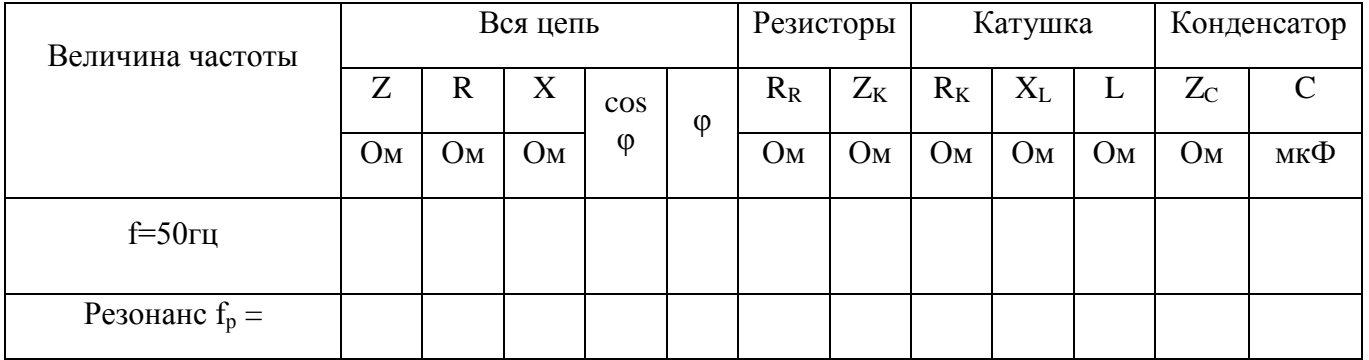

ТЕМА №1.5 Однофазные электрические цепи

Практическое занятие РАСЧЕТ ОДНОФАЗНЫХ ЦЕПЕЙ ПЕРЕМЕННОГО ТОКА Цели:

- 1 Поверить уровень знаний по данной теме, закрепить пройденный материал.
- 2 Научиться рассчитывать электрические цепи переменного однофазного тока.
- 3 Прививать стремление в совершенстве овладеть избранной специальностью. УЧЕБНЫЕ ВОПРОСЫ (ОСНОВНАЯ ЧАСТЬ)

## 1 МЕТОДИКА РАСЧЕТА ПАРАМЕТРОВ ЭЛЕКТРИЧЕСКОЙ ЦЕПИ ПЕРЕМЕННОГО ТОКА

## Задача №1

Катушка с индуктивностью  $L = 254, 6$  мГн и активным сопротивлением

 $R = 40$  O<sub>M</sub>  $(pncyHOK 1)$ включена последовательно с конденсатором  $C = 73,6$ мк $\Phi$  под напряжением  $U = 220$  В. Частота переменного тока  $f = 50$  Гц.

Найти реактивное X, полное Z сопротивления, ток I, угол  $\varphi$ , напряжение на участках цепи, активную  $P$ , реактивную  $Q$  и полную  $S$  мощности цепи и построить векторную диаграмму.

Решение:

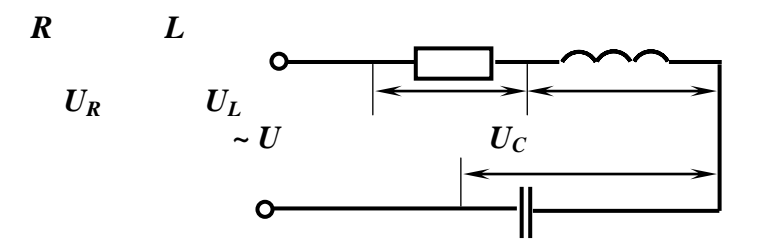

 $\overline{C}$ 

$$
\text{Pucynok 1}
$$
\n
$$
\text{Onpegenurb } X_L, X_C, X
$$
\n
$$
X_L = \omega L = 2\pi f L; \quad X_L = 2 \cdot 3, 14 \cdot 50 \cdot 254, 8 \cdot 10^{-3} = 80 \text{ Om},
$$

$$
X_C = \frac{1}{2\pi f c}
$$
;  $X_C = \frac{1}{2 \cdot 3, 14 \cdot 50 \cdot 73, 6 \cdot 10^{-6}} = 50 \text{ OM}$ ,  
 $X = X_L - X_C$ .

2. Onpegensem nonnoe comportивление цени Z:  
\n
$$
Z = \sqrt{R^2 + X^2} = \sqrt{R^2 + (X_L - X_C)^2}; \quad Z = \sqrt{40^2 + 30^2} = 50 \text{ } \text{Om}.
$$

3 Находим ток в цепи:

$$
I = \frac{U}{Z},
$$

$$
I = \frac{220}{50} = 4.4 A
$$

 $\overline{r}$ 

4 Определяем сдвиг фаз между током в цепи и напряжением источник:

$$
tg\varphi = \frac{X}{R}; \quad tg\varphi = \frac{30}{40} = 0.75;
$$

 $\varphi = \arctg(0.75)$ ;  $\varphi = 37^\circ$ 

5 Напряжение на участках цепи:

 $U_a = I \cdot R_n$ ;  $U_a = 4.4 \cdot 40 = 176 B$ ,  $U_L = I \cdot X_L = 4.4 \cdot 80 = 352 B,$ 

 $U_C = I \cdot X_C = 4.4 \cdot 50 = 220 B.$ 

6 Коэффициент мощности соѕф определяем из треугольника сопротивлений:

$$
cos\varphi = \frac{R}{Z} = \frac{40}{50} = 0.8
$$

активная мощность цепи:

$$
P = U \cdot I \cdot cos\varphi = 220 \cdot 4.4 \cdot cos37^0 = 774.4
$$
 Br,

реактивная:

$$
Q = U \cdot I \cdot \sin \varphi = 220 \cdot 4.4 \cdot \sin 37^\circ = 580.8 \text{ Bap},
$$

полная мошность непи:

$$
S = U \cdot I = 220 \cdot 4, 4 = 968 BA
$$

Ток и напряжение на активном сопротивлении совпадают по фазе, поэтому  $U_a$  и  $I$ должны совпадать по направлению. Напряжение на индуктивности опережает ток на 90. Поэтому  $U_L$  отложить против часовой стрелки на 90<sup>0</sup> по отношению к  $I$ .

Напряжение на конденсаторе отстает от тока на 90<sup>0.</sup> Поэтому  $U_c$  отложить по часовой стрелке на  $90^0$  по отношению к I.

 $Macm\tau a6$ 

для вектора тока:  $m_l$ = 1А/см 

для вектора напряжения:  $m_l$  = 100в/см

Выбрав масштаб для векторов тока и напряжения, определим длину векторов:

$$
l_I = I/m_I = 4,4/1 = 4,4cm
$$
  
\n
$$
l_{Ua} = U_a/m_U = 176/100 \approx 1,8cm
$$
  
\n
$$
l_{UL} = U_L/m_U = 352/100 \approx 3,3cm
$$
  
\n
$$
l_{Uc} = U_c/m_U = 220/100 = 2,2cm
$$

Векторная диаграмма

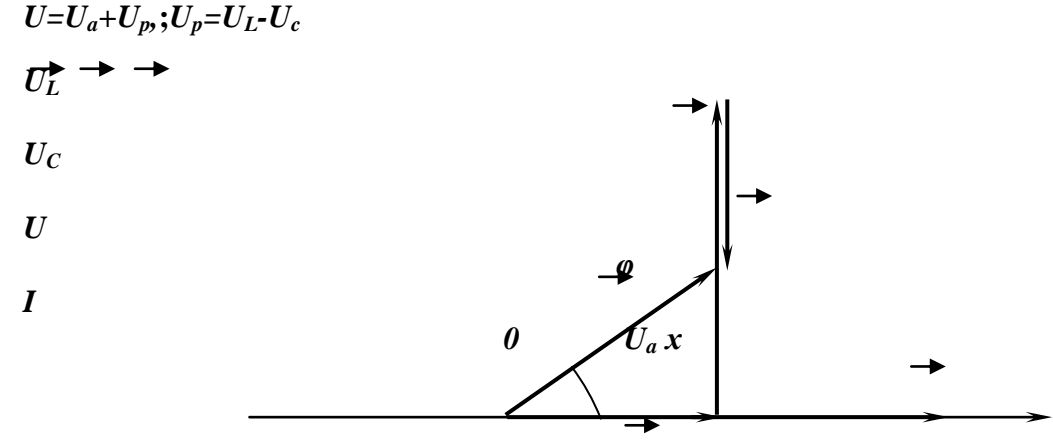

Задача №2

Для цепи переменного тока( рисунок 2) известно:  $U_{\text{cemu}}$  = 25B,  $I = 0,16$ A,  $P = 3B$ т,  $U_c$  = 28B,  $U_k$  = 89B

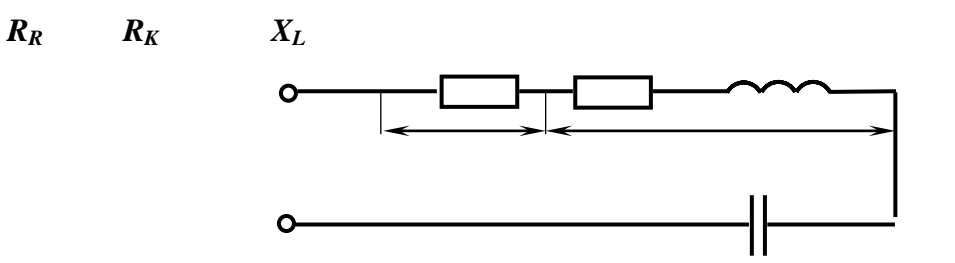

40

 $X_C$ 

### Рисунок 2

Найти все сопротивления: активное сопротивление реостата  $R_R$ , активное сопротивление катушки индуктивности  $R_{\kappa}$   $x_L$ ,  $x_c$  индуктивность катушки  $L$  и емкость конденсатора С. Построить векторную диаграмму.

1 Полное сопротивление цепи:

$$
Z = \frac{U_{\text{cemu}}}{I} = \frac{25}{0.16} = 156 \text{ OM}
$$

2 Полное сопротивление катушки индуктивности:

$$
Z_L = \frac{U_K}{I} = \frac{8.9}{0.16} = 55.6
$$
OM

3 Активное сопротивление цепи:

$$
R = R_K + R_R = \frac{P}{I^2} = \frac{3}{0.16^2} = 120 \text{ Om}
$$

4 Активное сопротивление реостата:

$$
R_R = \frac{U_R}{I} = \frac{13}{0.16} = 81.25 = 810M
$$

- 5 Активное сопротивление катушки индуктивности:  $R_{k} = R - R_{k} = 120 - 81 = 390M$
- 6 Индуктивное сопротивление катушки индуктивности:  $X_L = \sqrt{Z_L^2 - R_K^2}$

$$
X_L = \sqrt{56^2 - 39^2} = 40,10M
$$

7 Емкостное сопротивлении конденсатора:

$$
X_C = \frac{U_C}{I} = \frac{28}{0.16} = 1750M
$$

8 Напряжение на индуктивности:

$$
U_L = X_L \cdot I = 40 \cdot 0.16 = 6.4 B
$$

9 Напряжение на активном сопротивлении катушки индуктивности:  $U_{RL} = 0.16 \cdot 39 = 6.24B$ 

$$
C = \frac{1}{2\pi f x_c} = \frac{1}{2.175 \cdot 3,14 \cdot 50} = 18 m\pi \Phi
$$

$$
X_L = 2\pi f L \rightarrow L = \frac{X_L}{2\pi f} = \frac{40,1}{2.3,14.50} = 0,13\Gamma\pi
$$

Ток и напряжение на активном сопротивлении совпадают по фазе, поэтому  $U_{RL}$ и

 $U_R$ , а также  $U_a$  ( $U_a=U_{RL}+U_R$ ) и I должны совпадать по направлению. Напряжение на индуктивности опережает ток на 90, поэтому  $U_L$  отложить против часовой стрелки на 90<sup>0</sup> по отношению к I.

Напряжение на конденсаторе отстает от тока на 90<sup>0.</sup> Поэтому  $U_c$  отложить по часовой стрелке на 90 $^{\circ}$  по отношению к  $\vec{l}$ .

Так как элементы соединены последовательно, то за основной (базовый) вектор примем вектор тока, отложив его по горизонтали, совместив его направление с положительным направлением оси ОХ

Масштаб<sup>-</sup>

- для векторов тока:  $m_l$ = 0,01А/см

- для векторов напряжения:  $m_U = 2B/cm$ 

Выбрав масштаб для векторов напряжения и тока, определим длину векторов:

 $l_I = I/m_I = 0,16/0,01 = 16$  CM  $l_{\text{Ua}} = U_{\text{a}}/m_{\text{U}} = 19,2/2 = 9,6$  cm  $l_{UL} = U_L/m_U = 6,4/2 = 3,2$  cm  $l_{\text{Uc}} = U_{\text{c}}/m_{\text{U}} = 28/2 = 14$  cm Векторнаядиаграмма

$$
U_k = U_{RL} + U_L
$$
,  $U_{RL} = 6,24 B$ ,  $U_L = 6,4 B$ ,  
 $U_R = IR_R = 0,16.81 \approx 13 B$ ,  $U_R = 13 B$ ,  $U_C = 28 B$ 

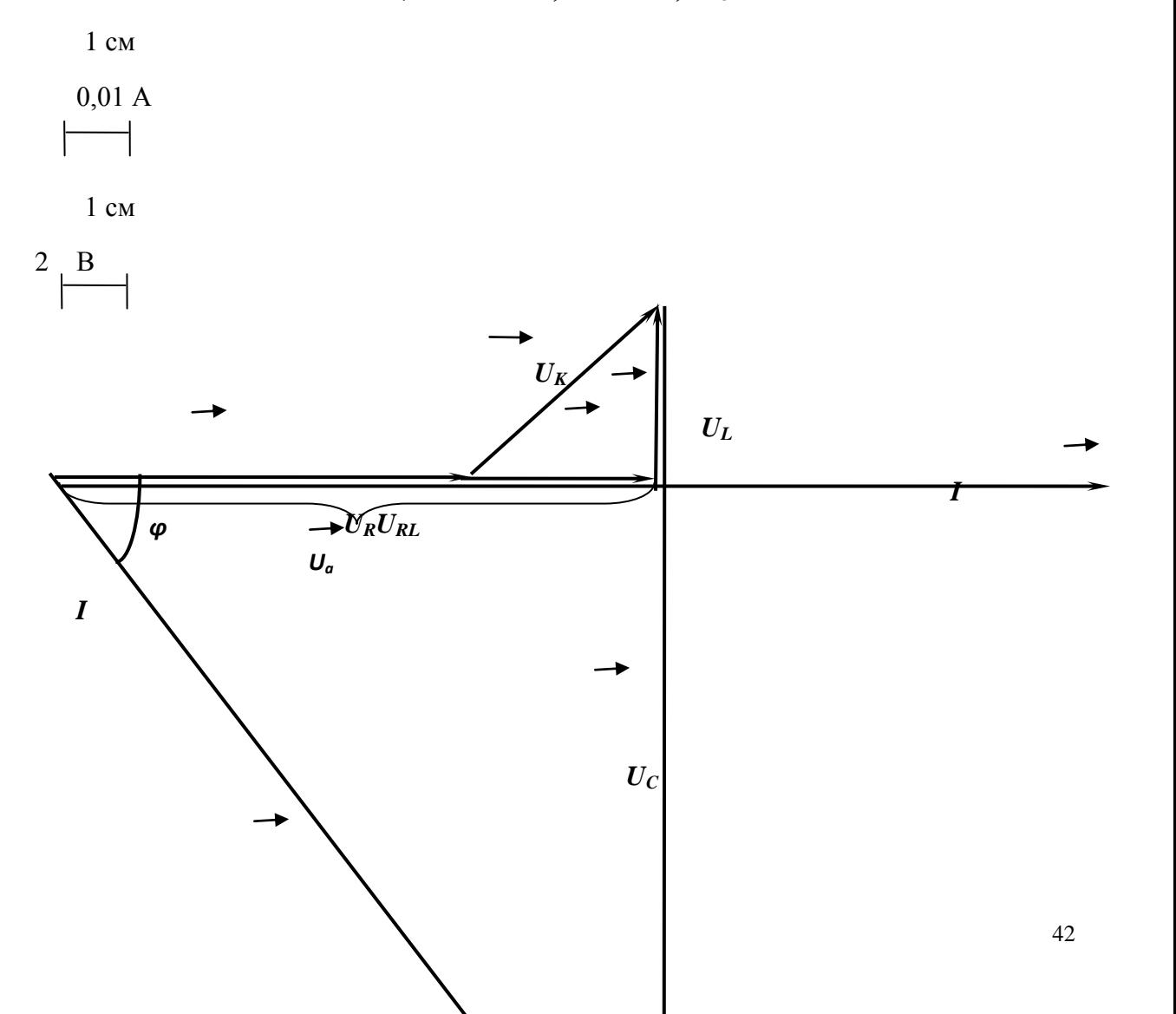

*Uсети*

## **2 РЕШЕНИЕ ЗАДАЧ**

Задачи для самостоятельного решения

Залча№3

Для цепи однофазного тока известно:

$$
r_I = 5 \, \text{Om},
$$

*r2=8* Ом,

*XL1=20* Ом,

*XC1=4* Ом,

*Q=1600* ВАР.

Определить: I, P, S, Z, U, cosφ построить векторную диаграмму.

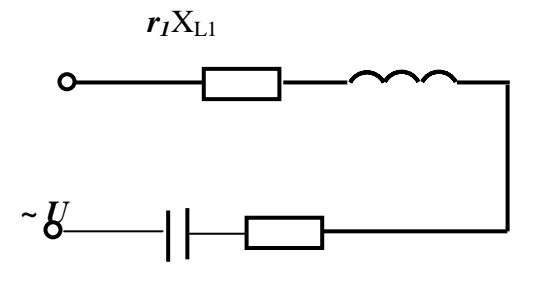

$$
X_{CI} \mathbf{r}_2
$$

Задача№4

Для цепи однофазного тока известно:

*r1=9* Ом,

*XL1=20* Ом,

*XC1=4* Ом,

*XC2=4* Ом,

*I=2*А.

Определить: P, Q, S, Z, U, cosφ построить векторную диаграмму.

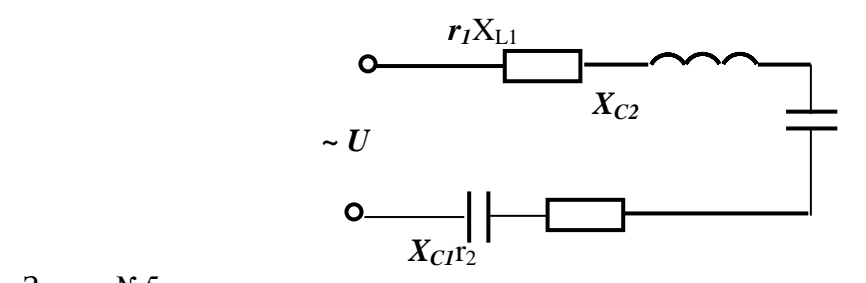

Задача№5

Для цепи однофазного тока известно:

*r1=5* Ом,

*r2=0,*

*XL1=20* Ом,

*XC1=4* Ом,

*Q=1600* ВАР.

Определить: I, P, S, Z, U, cosφ построить векторную диаграмму.

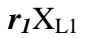

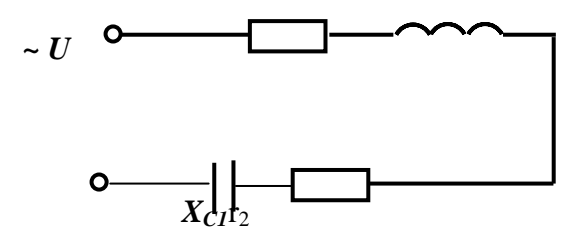

Задача№6

Для цепи однофазного тока известно:

*r1=10* Ом,

*r2=3* Ом,

*XL1=4* Ом,

*XL2=6* Ом ,

*XC1=26* Ом,

 $U=100$  B.

Определить: I, P, Q, S, Z, соѕф построить векторную диаграмму.

Задание Рассчитать цепь однофазного тока, если дано:  $R_l = 0,4$  Om;  $X_{Ll} = 2,2$  Om;  $R_2 = 3$  Om;  $X_{L2} = 4$ Om;  $R_3 = 8$  Om;  $X_{C3} = 6$ Om

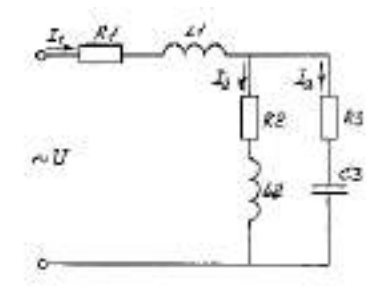

Рисунок 7 - Обобщенная схема

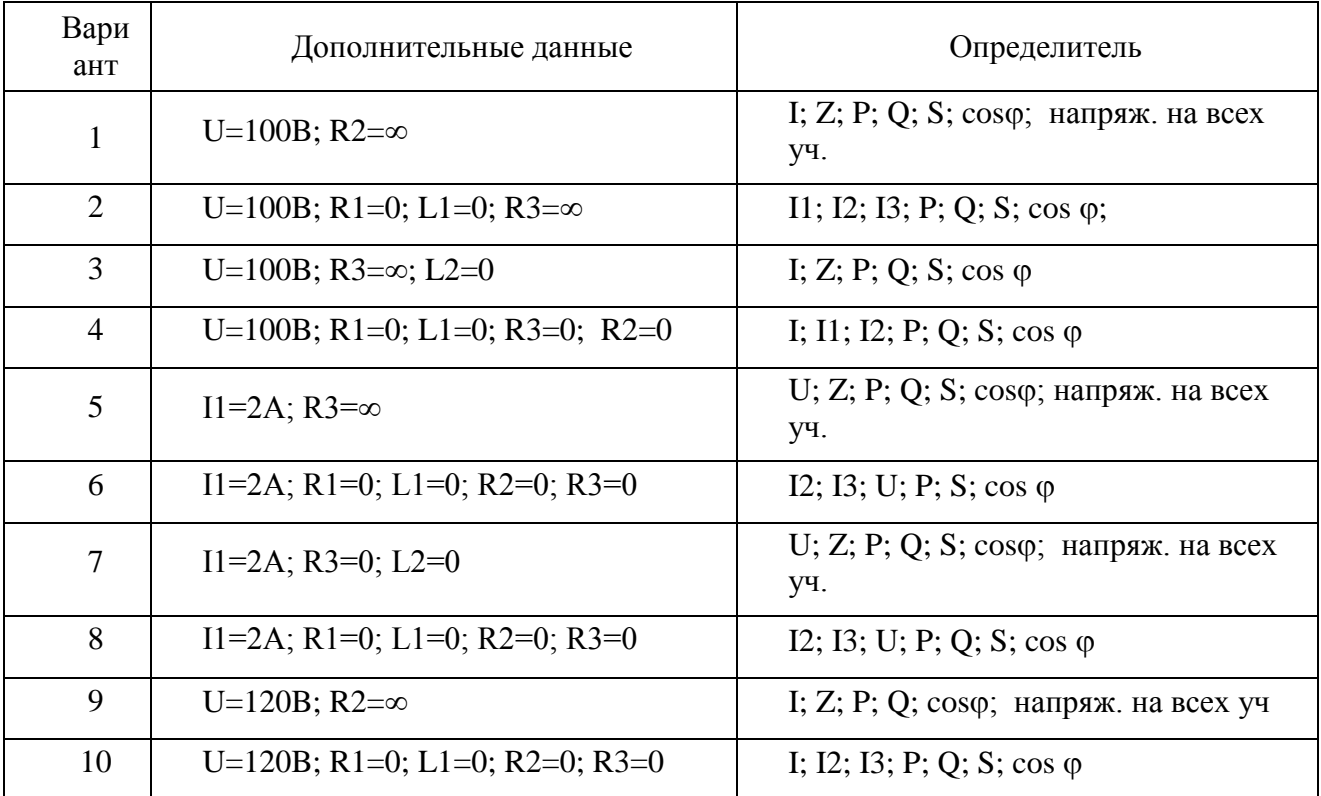

Требования к отчёту:

Записать номер работы, тему, номер варианта; Записать в краткой форме условие задачи;

Изобразить схему электрической цепи с применением чертёжных инструментов;

Вычисления начинать с записи расчётных формул в общем виде; Размеры величин указывать в системе СИ.

### Тема 1.6 Трехфазные электрические цепи

Лабораторная работа ИССЛЕДОВАНИЕ ЦЕПЕЙ ТРЕХФАЗНОГО ТОКА Цели:

1 Получить навыки в сборке электрических схем.

2 Научиться обрабатывать экспериментальные результаты.

3 Экспериментально исследовать трёхфазные цепи.

4 Получить опытным путем соотношение основных параметров трехфазной цепи.

5 Приобрести навыки в построении векторных диаграмм по результатам измерений.

6 Научиться делать вывод о проделанной экспериментальной работе

#### КРАТКИЕ ТЕОРЕТИЧЕСКИЕ СВЕЛЕНИЯ

### 1.1 Основные соотношения в цепи трехфазного тока

Системой трехфазных токов называется система трех однофазных токов, сдвинутых по фазе друг относительно друга на угол  $120^0$ .

Трехфазные потребители могут быть включены звездой или треугольником, причем потребители могут представлять равномерную или неравномерную нагрузки.

Равномерной (симметричной) называется такая трехфазная нагрузка, у которой полные сопротивления фаз равны между собой:

Равномерной (симметричной) называется такая трехфазная нагрузка

 $(1)$ 

если  $\underline{z}_A = \underline{z}_B = \underline{z}_C$ ,  $\varphi_A = \varphi_B = \varphi_C$ .

При равномерной нагрузке фазные и линейные токи и напряжения связаны между собой определенными соотношениями (коэффициентами).

При соединении в звезду:

 $I_{\mathcal{I}} = I_{\mathcal{D}}$ .

 $\overrightarrow{U_{AB}} = \overrightarrow{U_A} - \overrightarrow{U_B}$  $U_{BC} = U_B - U_c$  $U_{\cap k} = U_{\cap k} \triangleright U_{\wedge k}$  $(2)$ Из векторной диаграммы:  $U_{\underline{J}} = \sqrt{3} U \phi$ .  $(3)$ При равномерной нагрузке ток нулевого провода  $I_N = I_4 + I_R + I_C = 0$ .  $(4)$ при неравномерной нагрузке  $I_N \neq 0$ .

В этом случае значение I<sub>N</sub> определяется длиной вектора I<sub>N</sub> на векторной диаграмме, построенной в масштабе для каждого случае. При соединении в треугодинии

Then coexanierian is polynomials

\n
$$
U_{\pi} = U\phi
$$
\n
$$
I_{A} = I_{AB} - I_{CA}
$$
\n
$$
I_{B} = I_{BC} - I_{AB}
$$
\n
$$
I_{C} = I_{CA} - I_{BC} \rightarrow
$$
\n
$$
I_{B} \text{ Bekrophoii, \text{and}
$$
\n
$$
I_{\pi} = \sqrt{\frac{3}{2}} I\phi \rightarrow
$$
\n
$$
(7)
$$

При неравномерной нагрузке линейные и фазные напряжения (соединения в звезду) и тока (соединение в треугольник) связаны другими коэффициентами, которые определяются из векторных диаграмм в соответствии с векторными уравнениями (2) и (6).

Расчет фазных сопротивлений по результатам измерений производится по следующим формулам:

$$
Z_{\Phi} = \frac{U_{\Phi}}{I_{\Phi}} \quad , R_{\Phi} = Z_{\Phi} \cos \varphi_{\Phi}
$$
 (8)  
a при чисто активной нагруже

 $Z_{\phi} = R_{\phi}$  $(9)$ 

Фазные активные мощности Р<sub>А</sub>, Р<sub>В</sub>, Р<sub>С</sub> рассчитываются по формуле  $P_{\phi} = U_{\phi} I_{\phi} \cos \phi$  $(10)$ В случае чисто активной нагрузки  $P_{\phi} = U_{\phi} I_{\phi}$  $(11)$ Полная активная мощность трехфазной цепи  $P = P_A + P_B + P_C$  $(12)$ При равномерной нагрузке  $P = 3 P_{\phi}$ , где  $P_{\phi} = U_{\phi} I_{\phi} cos\varphi$  или  $P_{\phi} = \sqrt{3} U_{\pi} I_{\pi} cos\varphi$ .

### 1.2 Векторные диаграммы трехфазного тока

Векторные диаграммы системы трехфазного тока используются для графического представления трехфазного тока и для расчета трехфазных цепей, в частности, для определения тока нулевого провода при соединении в звезду и линейных токов при соединении в треугольник.

Векторные диаграммы строят следующим образом.

Для соединения по схеме звезды отложить вертикально в выбранном масштабе (например, 20В в 1 см) вектор измеренного линейного напряжения  $U_{BC}$ .

Из точки В циркулем провести дугу, радиус которой в набранном масштабе соответствует фазному напряжению  $U_{AC}$ , а из точки  $C$  - дугу, радиус которой соответствует U<sub>CA</sub>. Точку пересечения А этих дуг соединить с точками В и С и получить диаграмму линейных напряжений.

Из точек А, В, С провести дуги, радиусы которых соответствуют фазным напряжениям. Из-за неточности измерения напряжений эти дуги в одной точке могут не пересечься. В этом случае в центре площадки, ограниченной дугами, нанести точку о, которую считать нулевой (нейтральной точкой диаграммы). Соединив ее с точками А, В, С, получить диаграмму фазных напряжений.

Так как применяемые потребители (лампы накаливания) имеют активные сопротивления, сдвига фаз между фазными напряжениями и соответствующими фазными токами не будет, а потому векторы токов в IA, IB, I<sub>C</sub> можно отложить в направлениях фазных напряжений. Для токов должен быть выбран свой масштаб (например. 1А в 1см). Для построения вектора тока в нулевом проводе используют уравнение (4).

Векторные диаграммы для соединения звездой

 $\frac{1}{2}$ <br> $\frac{1}{2}$ <br> $\frac{1}{2}$ <br> $\frac{1}{2}$ <br> $\frac{1}{2}$ <br> $\frac{1}{2}$ <br> $\frac{1}{2}$ <br> $\frac{1}{2}$ <br> $\frac{1}{2}$ <br> $\frac{1}{2}$ 

### а) при равномерной нагрузке

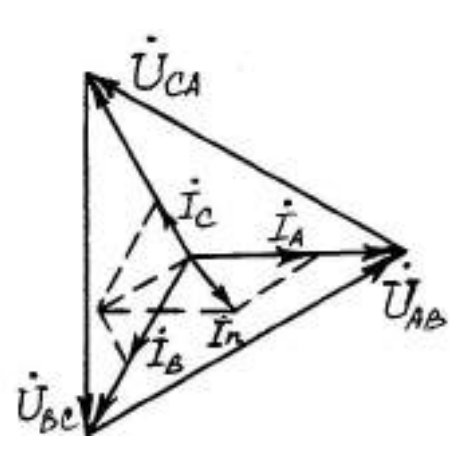

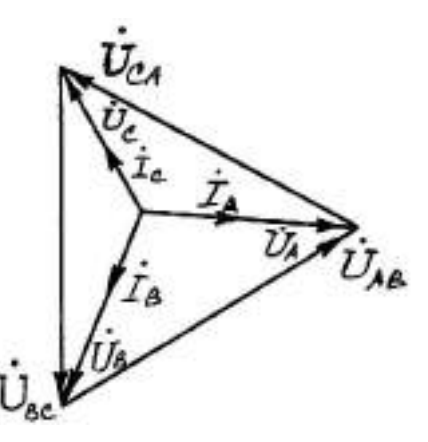

б) при неравномерной нагрузке 4-проводной цепи

в) при неравномерной нагрузке 3-проводной цепи

Рисунок 1 - Векторные диаграммы для соединения "звездой"

## 2 ПОДГОТОВКА К РАБОТЕ

Лабораторная работа включает в себе следующие учебные вопросы:

- сборка и исследование цепи трехфазного тока при соединении в звезду;
- расчет соотношений основных параметров и мощностей в исследуемых
- непях:

построение по результатам измерений векторных диаграмм и определение из них значений тока нулевого провода I<sub>N</sub> и линейных токов.

Сборка схем производится в среде программы ElectronicsWorkbench Соотношение для расчета и методика построения векторных диаграмм по результатам измерений приведены в кратких теоретических сведениях, для построения векторных диаграмм понадобятся линейка, циркуль и карандаш.

## ЗВЫПОЛНЕНИЕ ЭКСПЕРИМЕНТА И ОФОРМЛЕНИЕ ОТЧЕТА

3.1 Порядок разработки принципиальной электрической схемы.

## 3.1.1 Запустите программу Electronics Workbench

3.2.2 Подготовьте новый файл для работы. Для этого вызвать меню File, создать новый файл команлой New и сохранить его команлой Saveas. При выполнении операции Saveas будет необходимо указать имя файла и каталог, в котором будет храниться схема. Рекомендуется назвать схему по фамилии студента с указанием номера группы ,номера выполняемой работы и номера схемы (например «09 Иванов 1-2» -09-я группа, студент Иванов, 1-я работа, 2-я схема).

3.2.3 Перенесите необходимые элементы для заданной преподавателем схемы на рабочую область ElectronicsWorkbench. Для этого выбрать раздел на панели инструментов, в котором находится нужный элемент, и перенести его на рабочую область при нажатой левой кнопке мыши, после чего кнопка отпускается (для фиксации элемента) и производится двойной щелчок по знаку элемента. В раскрывшемся диалоговом окне устанавливаются требуемые параметры элементов.

3.2.4 Соедините контакты элементов и расположите элементы в рабочей области для получения исследуемой схемы. Для соединения двух контактов необходимо щелкнуть по одному из контактов основной кнопкой мыши и, не отпуская клавишу. довести курсор до второго контакта.

3.2.5 Поставьте номиналы каждого элемента. Для этого нужно дважды щелкнуть мышью на элементе и в открывшемся окне занести величину и размерность номинала элемента.

3.2.6 Когда схема собрана и готова к запуску. Нажмите кнопку включения питания на панели инструментов. В случае серьезной ошибки в схеме ( замыкание элемента питания накоротко, отсутствие нулевого потенциала в схеме) будет выдано предупреждение. После устранения ошибок повторить включение схемы.

3.2.7 Произведите анализ схемы, используя измерительные приборы. Вывод терминала прибора в рабочей области осуществляется двойным нажатием клавиши мыши по иконке прибора.

### **3.2 Проведение эксперимента**

3.2.2 Собрать трехфазную цепь по схеме звезды с нулевым проводом.

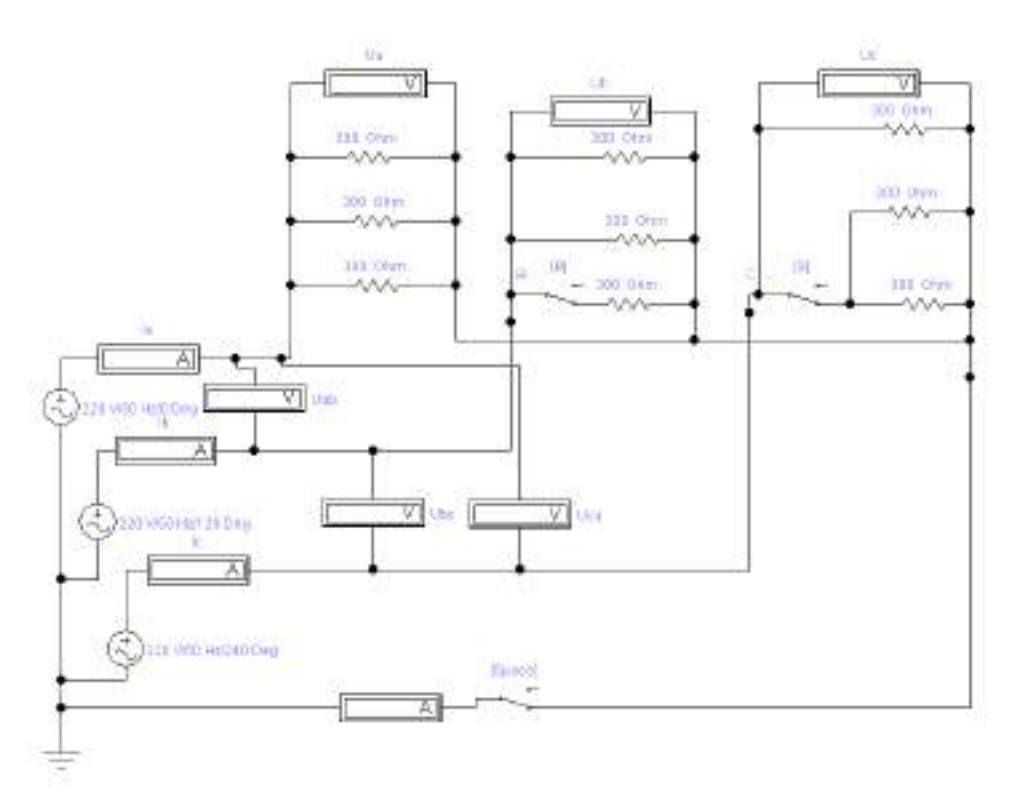

Рисунок2 - Схема испытания соединения в звезду с нулевым проводом при симметричной нагрузке

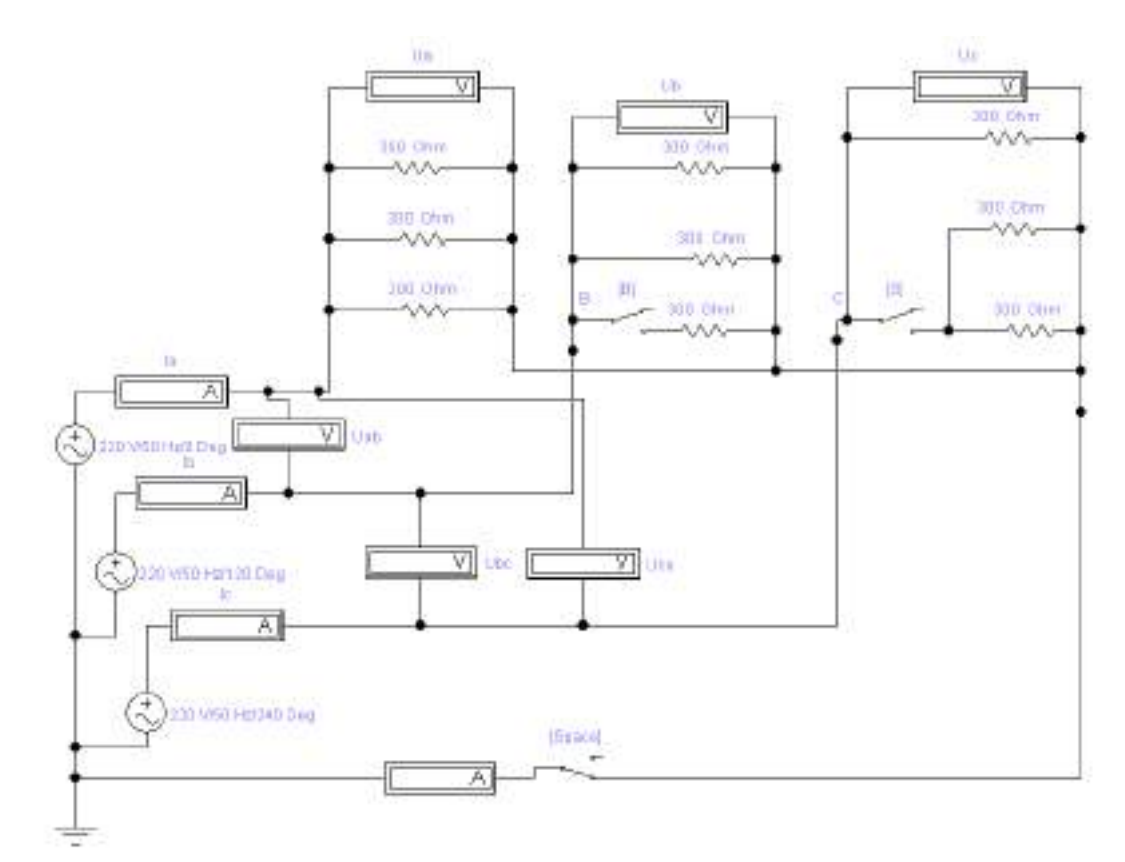

Рисунок3 - Схема испытания соединения в звезду с нулевым проводом при не симметричной нагрузке

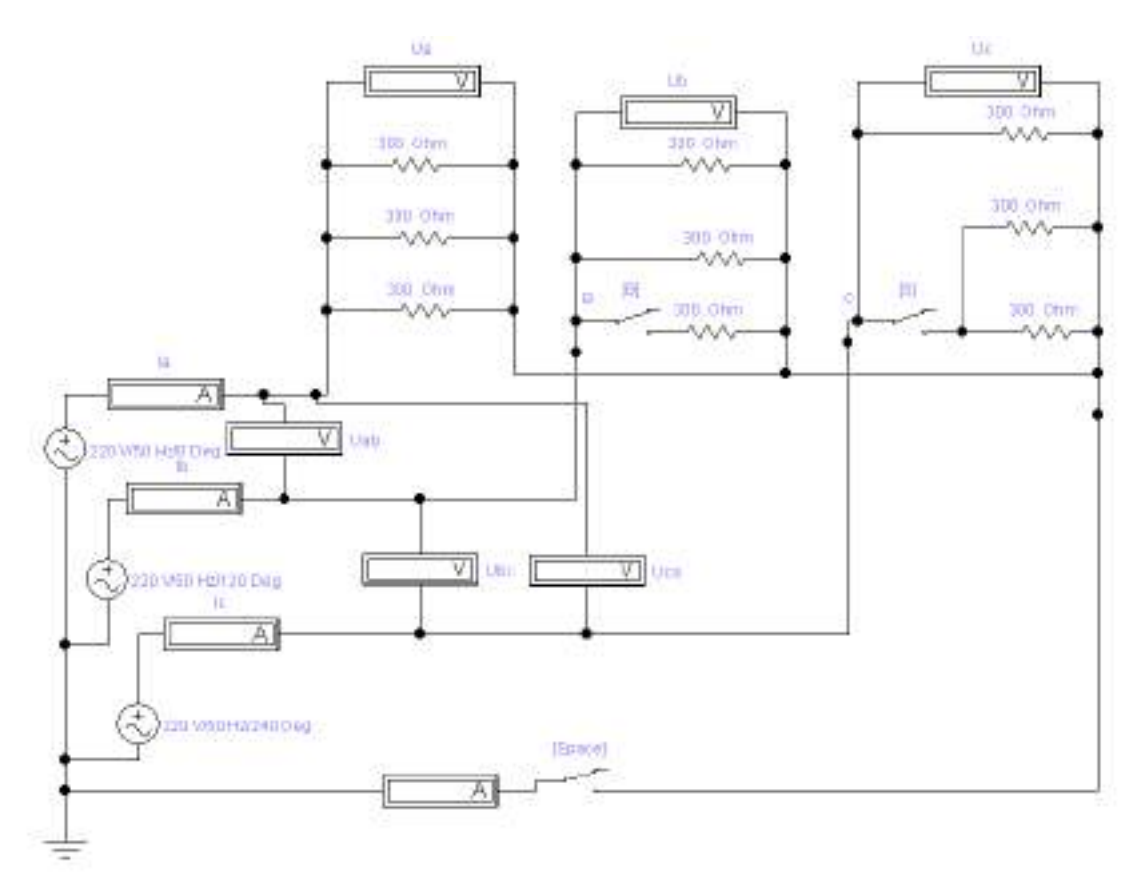

Рисунок4 - Схема испытания соединения в звезду без нулевого провода при не симметричной нагрузке

Произвести измерения IA, IB, I<sub>C</sub>, U<sub>A</sub>, U<sub>B</sub>, U<sub>C</sub>, U<sub>AB</sub>, U<sub>BC</sub>, U<sub>CA</sub>Для: г) симметричной нагрузки;

д) нагрузки с не симметрией фазах В и С (тумблеры SB и SS выключены).

3.3 Обработка результатов испытаний, заполнение отчета, подготовка к защите

Рассчитать соотношения  $U_A/U_B$  для всех случаев, а также значение  $R_{\Phi}$  и  $P_{\Phi}$ , используя формулы 8 и 11. Результаты расчетов внести в таблицу 1.

Таблица 1 - Результаты измерений и расчетов для испытания

соелинения в звезлу

| . .<br>. پ<br>Результаты измерений |     |     |  |  |  |                                                                                                    |              | Результаты расчетов |                |                |            |                          |              |             |              |                    |                          |                           |                         |   |  |
|------------------------------------|-----|-----|--|--|--|----------------------------------------------------------------------------------------------------|--------------|---------------------|----------------|----------------|------------|--------------------------|--------------|-------------|--------------|--------------------|--------------------------|---------------------------|-------------------------|---|--|
| Число<br>ламп в<br>фазах           |     |     |  |  |  | $\begin{array}{c} \mathbf{L} \mathbf{L} \\ \mathbf{L} \end{array} \begin{array}{c} \mathbf{L} \\ \mathbf{L} \end{array} \begin{array}{c} \mathbf{L} \\ \mathbf{L} \end{array} \begin{array}{c} \mathbf{L} \\ \mathbf{L} \end{array} \begin{array}{c} \mathbf{L} \\ \mathbf{L} \end{array} \begin{array}{c} \mathbf{L} \\ \mathbf{L} \end{array}$ | $\mathbb{A}$ | $\mathbb{H}$        | $\overline{L}$ | $\mathbf{I}_0$ | $U_{AB}/U$ | $U_{\rm BC}/\,U_{\rm B}$ | $U_{CB}/U_C$ | $R_{\rm A}$ | $\mathbb{E}$ | $\frac{1}{\alpha}$ | $\mathbf{P}_{\! \Delta}$ | $\mathtt{P}_{\mathtt{B}}$ | $\mathsf{P}_\mathsf{C}$ | ≏ |  |
| E<br>H                             | ШT. | ШT. |  |  |  |                                                                                                    |              |                     |                |                |            |                          |              |             |              |                    |                          |                           |                         |   |  |
|                                    |     |     |  |  |  |                                                                                                    |              |                     |                |                |            |                          |              |             |              |                    |                          |                           |                         |   |  |

Используя методику, рекомендованную в п.1.2 построить векторные диаграммы для соединения в звезду

а) при равномерной нагрузке:

б) при неравномерной нагрузке 4-проводной цепи;

в) при неравномерной нагрузке 3-проводной цепи.

По векторным диаграммам определить значение тока нулевого провода. Результат сравнить с измерением.

В выводах необходимо отметить:

1) роль нулевого провода;

2) в каких случаях нарушаются равенства  $U_a = \sqrt{3} U_{ab}$  $P_{ab} =$ 

 $\sqrt{3}U_{\pi}I_{\pi}\cos\varphi$ ;

3) как совпадают расчетные и измеренные значения тока в нулевом проводе;

4) как отличаются активные мощности фаз исследуемой цепи в различных опытах.

Содержание отчета

1. Наименование и цель работы.

2. Схемы трехфазных цепей с приемниками, соединенными звездой

3. Расчётные формулы и вычисления параметров трехфазных цепей. Таблицы с вычисленными и измеренными величинами.

4. Векторные диаграммы напряжений и токов трехфазных цепей.

5. Выводы по работе

Контрольные вопросы:

1 Что такое трехфазный переменный ток?

2 Правила соединения обмоток генераторов и потребителей в "звезду" и "треугольник".

3 При каких условиях справедливы соотношения:

$$
U_{JI} = \sqrt{3}U_{\Phi}
$$

$$
I_{JI} = I_{\Phi}
$$

$$
U_{JI} = U_{\Phi}
$$

4 Какова роль нулевого провода? Почему в нулевом проводе трехфазной сети не ставят ни рубильников, ни предохранителей?

5 Как рассчитать активную мощность, потребляемую трехфазной цепью при равномерной и неравномерной нагрузках?

6 Сколько требуется ваттметров и как должны быть включены их обмотки для измерения мощностей:

- при равномерной нагрузке фаз;
- в трехпроводных цепях при неравномерной нагрузке фаз;
- в четырехпроводных цепях при неравномерной нагрузке фаз?

### **Задание на самостоятельную работу**:

изучить основные вопросы теории трехфазных систем:

- понятия и определения трехфазного тока;
- цепи трехфазного тока, соединенные по схеме звезды;
- порядок соединения, основные характеристики, способы расчета, роль нулевого провода;

- цепи трехфазного тока, соединенные по схеме треугольника (порядок соединения, основные соотношения, способы расчета);

- мощность трехфазного тока.

### **Тема 1.7** Трансформаторы

### **Практическая работа** Расчет трансформатора

Практическое занятие № 4 РАСЧЕТ ТРАНСФОРМАТОРОВ Цели:

Получить навыки расчета основных параметров трансформатора. Прививать стремление в совершенстве овладеть избранной специальностью.

## **УЧЕБНЫЕ ВОПРОСЫ (ОСНОВНАЯ ЧАСТЬ) 1 РАСЧЕТ ПАРАМЕТРОВ ТРАНСФОРМАТОРА**

1 Номинальная мощность S\_–это полная мощность (в кВА), которую трансформатор, установленный на открытом воздухе, может непрерывно отдавать в течение срока службы (20-25 лет) при номинальном напряжении и при максимальной и среднегодовой температурах окружающего воздуха, равных соответственно  $-40^{\circ}$ С и  $+50^0C$ .

2 Номинальное первичное напряжение Uном<sub>1</sub>-это линейное напряжение в первичной обмотке.

3 Номинальное вторичное напряжение Uном<sub>2</sub> линейное напряжение на выводах вторичной обмотки при холостом ходе и номинальном первичном напряжении. При нагрузке вторичное напряжение снижается из-за потерь в трансформаторе

- 4 Номинальные линейные токи первичной Іном и вторичной обмоток Іном<sup>2</sup>
- 5 Для однофазного трансформатора:

Iном<sub>1</sub> $=$ Sном/ Uном<sub>1</sub>·η

 $Imy = Shom / Unom<sub>2</sub>$ 

Для трехфазного трансформатора ;

Iном<sub>1</sub> $=$ Sном/  $\sqrt{3}$ Uном<sub>1</sub>·η

## $I_{HOM2} =$ S<sub>HOM</sub> /  $\sqrt{3}$ *U<sub>HOM1</sub>U<sub>HOM2</sub>*

Здесь η – КПД трансформатора. Эта величина близка к 1,0 из-за малых потерь в трансформаторе. На практике при определении токов принимают

$$
\eta=1,0.
$$

Трансформаторы чаще всего работают с нагрузкой меньше номинальной. Поэтому

вводят понятие о коэффициенте нагрузки Кн. Если трансформатор с Sном=1000 кВА отдает потребителю мощность S<sub>2</sub>=950 кВА, то

$$
K_H = S_2 / \text{S} \text{HOM} = 950 / 1000 = 0.95.
$$

Значения отдаваемых трансформатором активной и реактивной мощности зависят от коэффициента мощности соѕф

Активная мощность трансформатора:

$$
P_{2} \mu \rho M = \text{SMOM} \underline{\text{COSQ}}_{\mu \rho M}
$$

Реактивная мощность равна:

$$
Q_2 = S_{\text{HOM}} \cdot \sin_{2\text{HOM}}
$$

$$
\sin \varphi = \sqrt{1 - \cos^2 \varphi}
$$

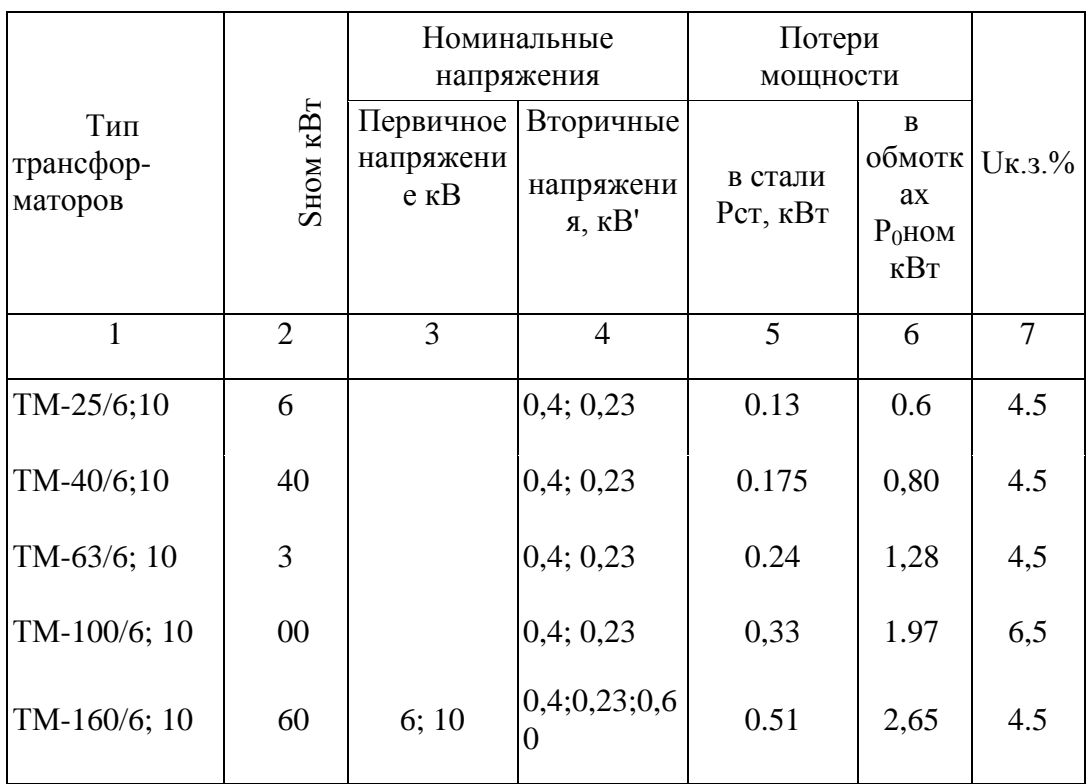

Таблица I. Технические данные трансформаторов

Примечания: ТМ-630/6 - трехфазный трансформатор с масляным естественным охлаждением, номинальная мощность 630 кВА: номинальное первичное напряжение 6 кВ, номинальные вторичные напряжения 0,4, 0,23 и 0,69 кВ.

Отношение линейных напряжений в трехфазных трансформаторах называют линейным коэффициентом трансформации, который равен отношению чисел витков обмоток, если они имеют одинаковые схемы соединений  $(Y'_N, \frac{\Delta}{\Delta})$ .

$$
K = \frac{V_{\text{norm}}}{V_{\text{norm}}2} = \frac{W_{\text{L}}}{W_{\text{L}}3}
$$

При других схемах соединения коэффициент трансформации находят по формулам.

$$
K = \frac{V_{\text{nom}}}{V_{\text{nom}}}
$$
  
\n
$$
K = \frac{V_{\text{nom}}}{V_{\text{nom}}}
$$
  
\n
$$
K = \frac{V_{\text{nom}}}{V_{\text{nom}}}
$$
  
\n
$$
= \frac{W}{\sqrt{3}} \frac{V}{W_{\text{c}}}
$$
  
\n
$$
= \frac{W}{\sqrt{3}} \frac{V}{W_{\text{c}}}
$$
  
\n
$$
= \frac{W}{\sqrt{3}} \frac{V}{W_{\text{c}}}
$$

Коэффициент

трансформации однофазного трансформатора определяется по формуле

$$
K = w_1/w_2 = E_1/E_2 \approx U_1/U_2,
$$

 $W_I w_2$  — соответственно число витков первичной и вторичной обмоток;  $E_I$ ,  $U_I w$ *Е2U<sup>2</sup> —* соответственно ЭДС и напряжения первичной и вторичной обмоток, В.

Электродвижущая сила, возникающая в обмотке трансформа*,* В,

$$
E=4,44fw\Phi_{\text{max}}=4,44fwB_{\text{max}}S_{\text{cr}},
$$

где*f—* частота тока, Гц;

*w —* число витков обмотки;

Фmax— амплитуда магнитного потока, Вб;

*В*max— амплитуда магнитной индукции, Тл;

 $\rm S_{cr}$ — площадь сечения сердечника трансформатора, м $^{2}.$ 

. Коэффициент полезного действия трансформатора

$$
\eta = \frac{P_2}{P_1} = \frac{\beta S_{\text{HOM}} \cos \varphi_2}{\beta S_{\text{HOM}} \cos \varphi_2 + \Delta P_0 + \beta^2 \Delta P_{\text{k},1}},
$$

где *Р1, Рг —* первичная и вторичная мощности, Вт; SH0M — номинальнаямощность трансформатора, В А;

φ<sup>2</sup> — угол сдвига между напряжением и током нагрузки;

 $β = 1/1/2$ <sub>2μοΜ</sub> — коэффициент загрузки трансформатора;

 $\Delta P_0 = \Delta P_{cm}$  — потери холостого хода (т. е. в стальномсердечнике трансформатора), Вт; Δ*РКЗ —* потери в обмоткахтрансформатора при коротком замыкании и номинальном токе**,** Вт**.**

Пример 1.

Трехфазный трансформатор, обмотки которого соединены имеет следующие номинальные характеристики;

Sном=1000 кВА, Uном1= 10 кВ, Uном2= 400 В. Потери в стали Pст=2,45 кВт, потери в обмотках  $P_{0HOM} = 12,2KBT$  Первичные обмотки соединены в треугольник, вторичные - в звезду. Сечение магнитопровода  $Q = 450$  см<sup>2</sup>, амплитуда магнитной индукции Вm═1,5 Тл. Частота тока в сети f= 50 Гц. От трансформатора потребляется активная мощность  $P_2 = 810$  кВт при коэффициенте мощности соsф= 0,9.

Определить:

1.Номинальные токи в обмотках и токи при фактической нагрузке.

2.Числа витков обмоток.

3.КПД трансформатора при номинальной и фактической нагрузках.

Решение

I. Номинальные токи в обмотках:

IHOM<sub>1</sub>=SHOM/ $\sqrt{3}$ •UHOM<sub>1</sub>=1000/1,73•10=58A

Iном<sub>2</sub>=Sном/  $\sqrt{3}$ •Uном<sub>2</sub>=1000 1000/1,73•400=1145A

2 мощность трансформатора при фактической нагрузке:

$$
S_2 = \frac{P_2}{\cos \varphi_2} = \frac{810}{0.9} = 900 \text{ mBA}.
$$

3 Коэффициент нагрузки трансформатора:

$$
K_{\rm H} = \frac{S_{\rm Z}}{S_{\rm HOM}} = \frac{900}{1000} = 0.9.
$$

4 Токи в обмотках при фактической нагрузке:

$$
I_1 - K_{\rm H} \cdot I_{\rm HOM 1} = 0.9 \cdot 58 = 52 \text{ A}
$$
  

$$
I_2 - K_{\rm H} \cdot I_{\rm HOM 2} = 0.9 \cdot 1145 = 1300 \text{ A}
$$

5 Фазные ЭДС, наводимые в обмотках:

 $U$ ном<sub>1</sub>= $E_{1\phi}$ 

$$
E_{I\phi} = 4.44 f W_1 P_{m\bar{r}} 4.44 f W_2 B_m Q \text{, or rylas}
$$
  
\n
$$
W_1 = E_{I\phi} / (4.44 f B_m Q) = 10000 / (4.44 \cdot 50 \cdot 1.5 \cdot 0.045) = 667 \text{ s.t.}
$$
  
\n
$$
3 \text{mech } Q = 450 \text{ cm}^3 = 0.045 \text{ m}^2, \quad U_{HOM_2} = V \cdot \frac{1}{2} E_{2\phi},
$$
  
\n
$$
W_2 = W_1 \cdot E_{2\phi} / E_{1\phi} = 667 \cdot 230 / 10000 = 15 \text{ s.t.}
$$

6 КПД трансформатора при номинальной нагрузке:

 $\eta_{\text{HOM}}$ =Shom•  $\cos\varphi_2$ • 100 %/ (Shom•  $\cos\varphi_2$ +Pc $\tau$ +P<sub>0</sub>Hom) =

$$
=\frac{1000 \cdot 0.9 - 100\%}{1000 \cdot 0.9 + 2.45 + 12.2} = 96.45
$$

КПД при фактической нагрузке:

$$
\left\{\n\begin{array}{l}\n\frac{\kappa}{k_1} \cdot \frac{\int_{HOM} \cdot \cos \frac{\pi}{k_2} \cdot 100\%}{\int_{CHOM} \cdot \cos \frac{\pi}{k_1} + \frac{1}{2} \cos \frac{\pi}{k_2} \cdot \cos \frac{\pi}{k_3}} \\
-\frac{0.9 \cdot 1000 \cdot 0.9 - 100\%}{0.9 \cdot 1000 \cdot 0.9 + 2.45 + 0.9^{2} \cdot 12.2} = 98.5\% \\
\frac{0.9 \cdot 1000 \cdot 0.9 + 2.45 + 0.9^{2} \cdot 12.2}{\frac{1}{2} \cdot 145 \text{ A}, \frac{1}{2} = 52 \text{ A}, \frac{1}{2} = 1300 \text{ A}, \frac{1}{2} = 667 \text{ s.t. } \\
\frac{1}{2} \cdot 15 \text{ s.t. } 2 = 98.4\% \\
\end{array}\n\right\}
$$

Пример 2

Однофазный понижающий трансформатор номинальной мощностью Sном=500 ВА служит для питания ламп местного освещения металлорежущих станков. Номинальные напряжения обмоток  $U_{HOM_1=380}$  В,  $U_{HOM_1=24}$  В. К Трансформатору присоединены десять ламп накаливания мощностью 40 Вт каждая, их коэффициент мощности  $cos\varphi=1.0$ . Магнитный поток в магнитопроводе Фm=0,005 Вб. Частота тока в сети f=50 Гц. Потерями в трансформаторе пренебречь.

Определить:

- 1 номинальные токи в обмотках;
- 2 коэффициент нагрузки трансформатора;
- 3 токи в обмотках при действительной нагрузке;
- 4 числа витков обмоток;
- 5 коэффициент трансформации

Решение:

I Номинальные токи в обмотках:

$$
\frac{1}{\text{MOM 1}} = \frac{S_{\text{HOM}}}{\frac{V_{\text{HOM}}}{\text{MOM 1}}} = \frac{500}{380} = 1,32 \text{ A} ;
$$
\n
$$
\frac{1}{\text{MOM 2}} = \frac{S_{\text{HOM}}}{\frac{V_{\text{HOM}}}{\text{MOM 2}}} = \frac{500}{1,24} = 20,8 \text{ A}.
$$

2 Активная мощность, потребляемая\* лампами накаливания:

$$
P_2 = P_2 \cdot r_2 = 40 \cdot 10 = 400 \text{ Br.}
$$

3 Коэффициент нагрузки трансформатора:

$$
S_2 = \frac{P_2}{\cos \gamma_2} = \frac{400}{\gamma} = 400BA
$$
  

$$
K_H = \frac{S_4}{S_{man}} = \frac{400}{500} = 0.8.
$$

4 Токи в обмотках при действительной нагрузке:

$$
I_1 - K_n \cdot I_{\text{1000}} = 0.8 - 1.32 - 1.06 A_1
$$
  

$$
I_2 - K_n \cdot I_{\text{1000}} = 0.8 - 20.6 - 16.6 A.
$$

5 В режиме холостого хода

 $B_1 \approx U_{\text{new}}$   $\substack{1:\ \, B_2 = U_{\text{new}} \, 2}$ .

Числа витков обмоток находим из формулы

$$
W_1 = \frac{E_1}{4.44 f \phi_m} = \frac{380}{4.44.50 \cdot 0.005} = 340 \text{ m} \cdot \text{m} \cdot \text{m} \cdot \text{s}.
$$

$$
W_2 - \frac{E_2}{4.44 f Qm} - \frac{24}{4.44 \cdot 50 \cdot 0,006} - 22 \text{ mHz}
$$

6. Конффициент трансформации

$$
K = \frac{E_1}{E_2} = \frac{W_1}{W_2} = \frac{340}{22} = 15.5
$$

Order: 
$$
L_{\text{max}} = 1.32 \, \text{A}
$$
,  $L_{\text{max}} = 20.8 \, \text{A}$ ,  $K_H = 0.8$ ,  $L = 1.06 \, \text{A}$ ,  $L_A = 16.6 \, \text{A}$ ,  $W_A = 340 \, \text{burtron}$ ,  $W_A = 22 \, \text{burtra}$ ,  $K = 15.5$ .

*Задание* Ответить на

вопросы:

### I вариант

1 Какие трансформаторы используют для питания электроэнергией жилых помещений.

**2** Почему магнитопроводы высокочастотных трансформаторов прессуют из ферромагнитного порошка?

**3** Каково амплитудное значение магнитного потока, если Ф = 0,01cosωt?

**4** Какой закон лежит в основе принципа действия трансформатора?

**5** Как проводится опыт холостого хода трансформатора?

**6** Как проводится опыт короткого замыкания трансформатора?

7 Какой ток вторичной обмотки трансформатора выставляют в опыте короткого замыкания?

**8** Как изменится показание ваттметра, включенного в первичную цепь трансформатора, при уменьшении первичного тока от номинального значения до значения тока холостого хода?

**9** Как изменится ток в первичной обмотке трансформатора при увеличении тока вторичной обмотки?

**10** Чему равен ток в первичной цепи трансформатора в режиме холостого хода?

**11** Чему равен КПД трансформатора?

**12** Сколько стержней должен иметь магнитопровод трехфазного трансформатора?

#### II вариант

**1** Почему магнитопровод трансформатора выполняется из электротехнической стали, а не из обычной, и собирается из отдельных тонких изолированных друг от друга листов?

**2** Какая из обмоток трансформатора на рисунке является обмоткой низкого напряжения?

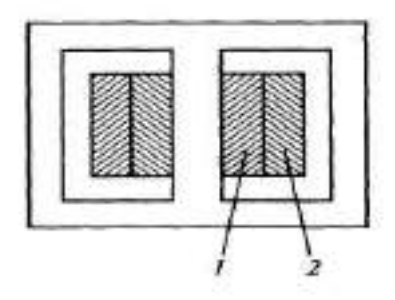

**3** Какое уравнение выражает зависимость действующего значения ЭДС *Е* в обмотке от магнитного потока Ф в магнитопроводе?

**4** Схема какого трансформатора показана на рисунке?

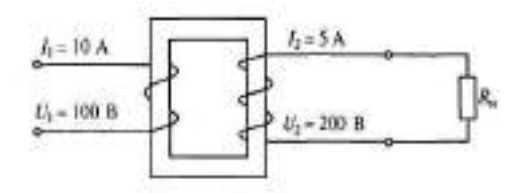

**5** Как изменятся потери в стали (магнитные потери) при понижении напряжения, подводимого к первичной обмотке трансформатора?

**6** От каких электрических параметров зависят потери мощности в стали трансформатора?

**7** Чему равна активная мощность, потребляемая трансформатором при коротком замыкании?

**8** Как изменятся потери мощности в меди трансформатора при увеличении нагрузки?

**9** Как изменится созо<sub>1</sub> трансформатора при изменении нагрузки от нуля до номинальной?

**10** Как изменятся потери мощности в стали при увеличении нагрузки трансформатора?

11 Какова амплитуда магнитной индукции В<sub>max</sub> в магнитопроводе трансформатора, если число витков его первичной обмотки  $w_1 = 800$ , напряжение  $U_1 = 400 \text{ B}$ , площадь сечения магнитопровода S<sub>CT</sub> = 18 см<sup>2</sup>, f= 50 Гц?

**12** Обмотки трехфазного трансформатора соединены по схеме звезда—треугольник. Число витков в каждой фазе первичной обмотки 1000, в каждой фазе вторичной обмотки 200. Линейное напряжение питающей сети 1000 В. Каково линейное напряжение на выходе трансформатора?

### Лабораторная работа ИСПЫТАНИЕ ТРАНСФОРМАТОРА

Цель работы:

1) испытать однофазный трансформатор в режимах холостого хода, нагрузочном, короткого замыкания;

2) построить рабочие характеристики трансформатора. Материальное обеспечение:

### ПК, среда программы **Electronics Workbench**

Содержание и порядок выполнения работы

В лабораторной работе рассматриваются следующие учебные вопросы:

- − испытание трансформатора в нагрузочном режиме;
- − испытание трансформатора в режиме холостого хода;
- − испытание трансформатора в режиме короткого замыкания;
- − оформление отчета лабораторной работы.

### Задание на самоподготовку:

1 Изучить работу трансформатора по указанной литературе, конспекту лекций и лабораторному практикуму;

2 Сделать заготовку отчета по лабораторной работе, в которую ввести: наименование работы, цель работы, принципиальную схему испытания.

## 1 КРАТКИЕ ТЕОРЕТИЧЕСКИЕ СВЕДЕНИЯ

Трансформатором называют статический электромагнитный аппарат, в котором ток одного напряжения преобразуется в переменный ток той же частоты другого напряжения. В основе работы трансформаторов лежит явление взаимоиндукции.

Трансформаторы бывают двух типов: *понижающие напряжение*, например, до 400 В и ниже и *повышающие* напряжение до 3...500 кВ и выше. Различают одно-, трёх- и многофазные, двух-, трѐх- и многообмоточные трансформаторы. Диапазон мощностей силовых масляных трансформаторов общего назначения от 10 кВ-А до 630 МВ-А на напряжения (первичные) 10(6), 35, 110, 220, 330, 500, 750 и 1150 кВ, сухого исполнения – от единиц ВА до 2500 кВА на первичные напряжения 380, 500, 660, 10000 В и вторичные – 230 и 400 В. Силовые трансформаторы однофазные, мощностью 4 кВ-А и ниже и трѐхфазные 5 кВА и ниже относят к трансформаторам *малой мощности*. Такие трансформаторы широко применяются в преобразовательной, бытовой технике, радиоэлектронной и электронно-вычислительной аппаратуре.

Наряду с силовыми трансформаторами в практической электротехнике широко используются *измерительные* трансформаторы тока и напряжения.

При подключении первичной обмотки *А-Х* силового трансформатора к сети первичный ток *i*1, проходя по еѐ виткам *w*1 , возбуждает в сердечнике синусоидальный магнитный поток  $\Phi = \Phi_m \sin \omega t$ , где  $\omega = 2\pi f$  угловая частота питающего напряжения  $u_1$ (рис. 18.1). Этот поток, пронизывая витки *w*<sup>1</sup> первичной и витки *w*<sup>2</sup> вторичной обмоток, наводит в них ЭДС

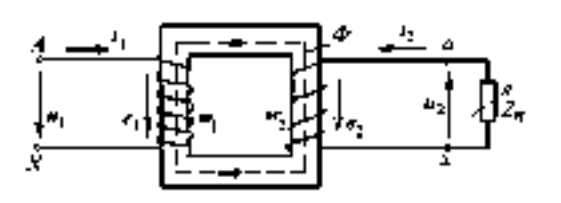

Рисунок 18.1

На практике под коэффициентом трансформации понимают отношение высшего напряжения к низшему. Например, для понижающего трансформатора

$$
\kappa = \frac{E_1}{E_2} = \frac{I_2}{I_1} = \frac{W_1}{W_2} \tag{7.1}
$$

Основными номинальными параметрами любого трансформатора являются:

 $U_{IH}$ ;  $I_{IH}$  – номинальное напряжение и ток первичной обмотки, B, A;

 $U_{2H}$ ;  $I_{2H}$  – номинальное напряжение и ток вторичной обмотки, B, A;

*S<sup>Н</sup>* – номинальная полная мощность, ВА;

*U1К*– напряжение короткого замыкания, В;

 $I_{10}$  – ток холостого хода, А;

*f* – номинальная частота, Гц.

При эксплуатации и испытаниях трансформатора он может работать в трех режимах: холостого хода, в нагрузочном режиме и короткого замыкания.

Холостым ходом называется такой режим трансформатора, при котором к зажимам его первичной обмотки подводится номинальное напряжение, а цепь вторичной обмотки разомкнута. В этом режиме

$$
U_1 = U_{1H}
$$
  
\n
$$
I_1 = I_{10}
$$
  
\n
$$
I_2 = 0
$$
  
\n
$$
U_2 = U_{20} = E_2
$$
  
\n(7.2)

Испытание трансформатора на холостом ходу проводится с целью определения потерь в стали (сердечнике) и коэффициента трансформации

$$
\begin{aligned}\nP_{10} &= \Delta P_{CT} \\
K &= \frac{U_{1H}}{U_{20}}\n\end{aligned}
$$
\n(7.3)

Нагрузочный режим – это основной режим работы трансформатора. В этом режиме

$$
U_1 = U_{1H}
$$
  
\n
$$
I_1 = I_{10} \div I_{1H}
$$
  
\n
$$
I_2 = 0 \div I_{2H}
$$
  
\n
$$
U_2 = U_{2H}
$$
\n(7.4)

Испытание трансформатора в нагрузочном режиме проводится для построения рабочих характеристик

$$
U_2 = f_1(P_2)
$$
  
\n
$$
I_1 = f_2(P_2)
$$
  
\n
$$
\eta = f_3(P_2)
$$
  
\n
$$
\cos \varphi_1 = f_4(P_2)
$$
\n(7.5)

Мощность в цепи нагрузки определяют из выражения

$$
P_2 = U_2 I_2 \cos \varphi_2 \tag{7.6}
$$

Коэффициент мощности первичной цепи находят из выражения

$$
cos \varphi_l = \frac{P_1}{U_1 \cdot I_1} \tag{7.7}
$$

60

Текущие значения КПД рассчитывают по формуле

$$
\eta = \frac{P_2}{P_1} \tag{7.8}
$$

Режим короткого замыкания применяется исключительно при испытаниях трансформаторов. Этот режим характеризуется тем, что вторичная обмотка трансформатора замкнута накоротко, но в обеих обмотках протекают токи, не превышающие своих номинальных значений. Очевидно, это возможно только при пониженном первичном напряжении.

В этом режиме

$$
U_1 = U_{1K}
$$
  
\n
$$
I_1 = I_{1H}
$$
  
\n
$$
I_2 = I_{2H}
$$
\n(7.9)

Испытание трансформатора на короткое замыкание проводится с целью определения напряжения короткого замыкания *U1к* и мощности потерь в меди (проводниках)

$$
P_{IK} = \Delta P_M
$$
  

$$
U_{IK} \% = \frac{U_{1K}}{U_{1H}} \cdot 100
$$
 (7.10)

По результатам испытаний на холостом ходу и при коротком замыкании рассчитывается КПД трансформатора на нормальной нагрузке

$$
\eta = \frac{P_{2H}}{P_{2H} + \Delta P_{CT} + \Delta P_M} = \frac{P_{2H}}{P_{2H} + P_{10} + P_{1K}}.
$$
(7.11)

#### **2 ПОДГОТОВКА К РАБОТЕ**

Лабораторная работа включает в себе следующие учебные вопросы:

- Расчет параметров трансформатора из таблицы 18.1, указанного преподавателем;

- моделирование трансформатора в среде ms1.

### **МОДЕЛИРОВАНИЕ ТРАНСФОРМАТОРА В СРЕДЕ MS10**

- В библиотеке программной среды MS10 имеется модель нелинейного однофазного трансформатора (**NonlinearTransformerVirtual**). После "перетаскивания" на рабочее поле и двойного щелчка мышью на его изображении  $\mathbb{F}$  открывается диалоговое окно (рис. 18.6).
- Выбрав тип трансформатора (см. табл. 18.1), например, **ОСМ-0,1/0,22** (номинальная мощность  $S_{h} = 0,1$  кВ $\cdot$ А = 100 В $\cdot$ А; номинальное первичное напряжение  $U_{1h} = 0.22$  кВ = 220 В), нужно рассчитать и ввести в поля диалогового окна параметры трансформатора, а также 4…8 координатных точек кривой намагничивания *В*(*Н*) материала сердечника (например, четыре точки для холоднокатаной стали 3411), а именно- число витков первичной обмотки (**Primaryturns**)
- $w_1 = U_{11}/(4,44fB_{10}S_{11}) = 220/(4,44.50.1,3.0,00054) \approx 1412$ ,
- где  $S_M \approx k \cdot 0.8 d^2 = 0.75 \cdot 0.8 \cdot 0.03^2 = 0.00054 \text{ m}^2$  площадь поперечного сечения сердечника (**Cross-sectionalarea**);  $f = 50$   $\Gamma$  $\text{H}$  – частота напряжения сети;  $B_n \approx 1.3$   $\Gamma$  $\text{H}$  – рекомендованная магнитная индукция в магнитопроводе (при мощности *Sн*< 16 кВА);  $k$ ≈ 0,75 – коэффициент заполнения железом магнитопровода; *d*≈ 0,055 $\sqrt[4]{S}_n =$

0,055· 4/0,1 ≈0,03 м– диаметр стержня; S<sub>*н*</sub>– номинальная мощность трансформатора в к $B \cdot A$ ;

- активное сопротивление первичной обмотки (**Primaryresistance**)
- $R_1 \approx R_k/2 = 7,26$  Om,
- $I_{1H} = S_H / U_{1H} = 100/220 = 0.4545$  A;<br> $I_{1H} = 100/220 = 0.4545$  A;
- $-$  индуктивность рассеяния первичной обмотки (**Primaryleakageinductance**)  $L_1 = X_1/\omega$  $= 20,55/314 = 0,065$   $\Gamma$ H<sub>1</sub>,
- $X_1 \approx X_1 \approx X_k/2 = 20,55$  Om;  $X_k = \sqrt{Z_k^2 R_k^2} = \sqrt{43,56^2 14,52^2} = 41,1$  Om;  $Z_k = 2W_k/T_{1k}$  $= 19,8/0,4545 = 43,56$  Om;  $U_k = u_k U_{1k}/100 = 9.220/100 = 19,8$  B;
- число витков вторичной обмотки (**Scondaryturns**)
- $w_2 = w_1/n = 1412/6, 11 = 231,$
- где  $\kappa = U_{1n}/U_{2n} = 220/36 = 6{,}11; U_{2n} = 36 \text{ B};$
- активное сопротивление вторичной обмотки (**Scondaryresistance**)
- $R_2 \approx R_k/(2n^2) = 7{,}26/6{,}11^2 = 0{,}195$  Om;
- индуктивность рассеяния вторичной обмотки (**Scondaryleakageinductance**)
- $\textbf{L}_2 = X_2/(\omega n^2) = 20,55/(314.6,11^2) = 0,00175 \text{ Tr};$
- площадь поперечного сечения сердечника (**Cross-sectionalarea**)
- $-S_M = 0,00054$  M<sup>2</sup>
- длина средней м. с. л. в сердечнике (**CoreLength**)
- $\ell_{\rm M} = I_0 w_1 / H_{1,3} = 0.11 \cdot 1412 / 190 = 0$ , 817 M,
- где  $I_0 = i_0 I_{1H}/100 = 24.0,4545/100 = 0,11$  A;  $H_{1,3} \approx 190$  А/м напряжённость магнитного поля для электротехнической стали 3411 при *B<sup>м</sup>* = 1,3 Тл;
- **Mode**= **1**;
- число координатных точек таблицы кривой намагничивания *В*(*Н*) (**Numder of coordintes**) 4:
- $-$  напряжённость магнитного поля в первой точке (**Magneticfieldco-ordinate 1**)  $H_1 = 0$ ;
- $-$  магнитная индукция в первой точке (**Fluxdensityco-ordinate 1**)  $B_1 = 0$ ;
- $-$  напряжённость магнитного поля во второй точке (**Magneticfieldcoordinate2**)  $H_2 =$ **200** А;
- $-$  магнитная индукция во второй точке (**Fluxdensityco-ordinate** 2) <sup>2</sup>;
- $-$  напряжённость магнитного поля в третьей точке (**Magneticfieldco-ordinate3**)  $H_3$  = **500** А;
- магнитная индукция в третьей точке (Fluxdensityco-ordinate 3) 2 ;
- напряжѐнность магнитного поля в четвѐртой точке (**Magneticfieldco-ordinate4**) *Н*<sup>4</sup> = **1000** А;
- $-$  магнитная индукция в четвёртой точке (**Fluxdensityco-ordinate 4**)  $B_4 = 1.52$  $B6/m<sup>2</sup>$ .

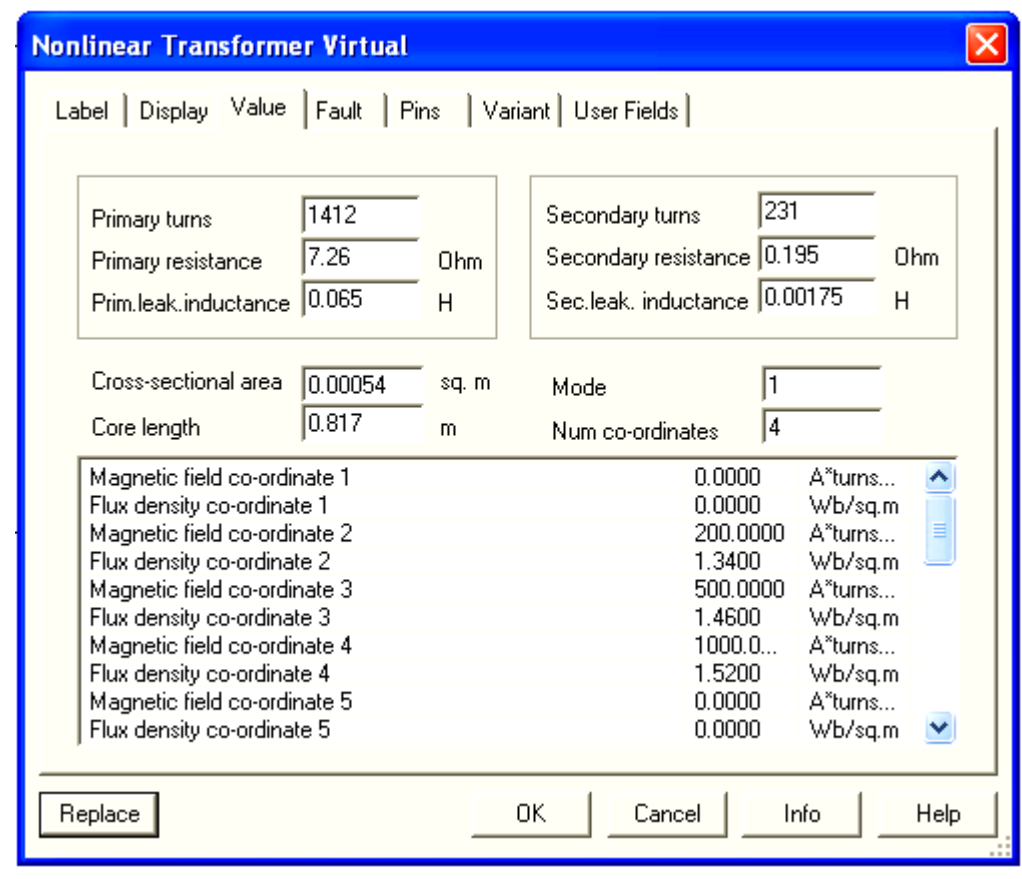

Рис. 18.6

**Таблица** 18.1

| Номер<br>варианта | Тип<br>трансформатора | $S_{\mu}$<br>$\kappa B \cdot A$ | $U_{1_H}$<br>B | $U_{2\mu}$<br>B | $i_0$ ,<br>$\%$ | $u_{\kappa}$<br>% | $P_0^*$<br>B <sub>T</sub> | $P_{\scriptscriptstyle M}^{\scriptscriptstyle \quad *}$ ,<br>$B_T$ |
|-------------------|-----------------------|---------------------------------|----------------|-----------------|-----------------|-------------------|---------------------------|--------------------------------------------------------------------|
| 1                 | $OCM-0,1$             | 0,100                           | 220            | 12              | 24              | 9,0               | 1                         | 3                                                                  |
| $\overline{2}$    | $OCM-0,1$             | 0,100                           | 220            | 24              | 24              | 9,0               | $\mathbf{1}$              | 3                                                                  |
| $\overline{3}$    | $OCM-0,1$             | 0,100                           | 220            | 42              | 24              | 9,0               | $\mathbf{1}$              | $\overline{3}$                                                     |
| $\overline{4}$    | OCM-0,16              | 0,160                           | 220            | 12              | 23              | 7,0               | 1,5                       | 4,2                                                                |
| 5                 | OCM-0,16              | 0,160                           | 220            | 24              | 23              | 7,0               | 1,5                       | 4,2                                                                |
| 6                 | OCM-0,16              | 0,160                           | 220            | 36              | 23              | 7,0               | 1,5                       | 4,2                                                                |
| $\overline{7}$    | OCM-0,16              | 0,160                           | 220            | 48              | 23              | 7,0               | 1,5                       | 4,2                                                                |
| 8                 | OCM-0,25              | 0,250                           | 220            | 24              | 22              | 5,5               | 2,2                       | 6,0                                                                |
| 9                 | OCM-0,25              | 0,250                           | 220            | 36              | 22              | 5,5               | 2,2                       | 6,0                                                                |

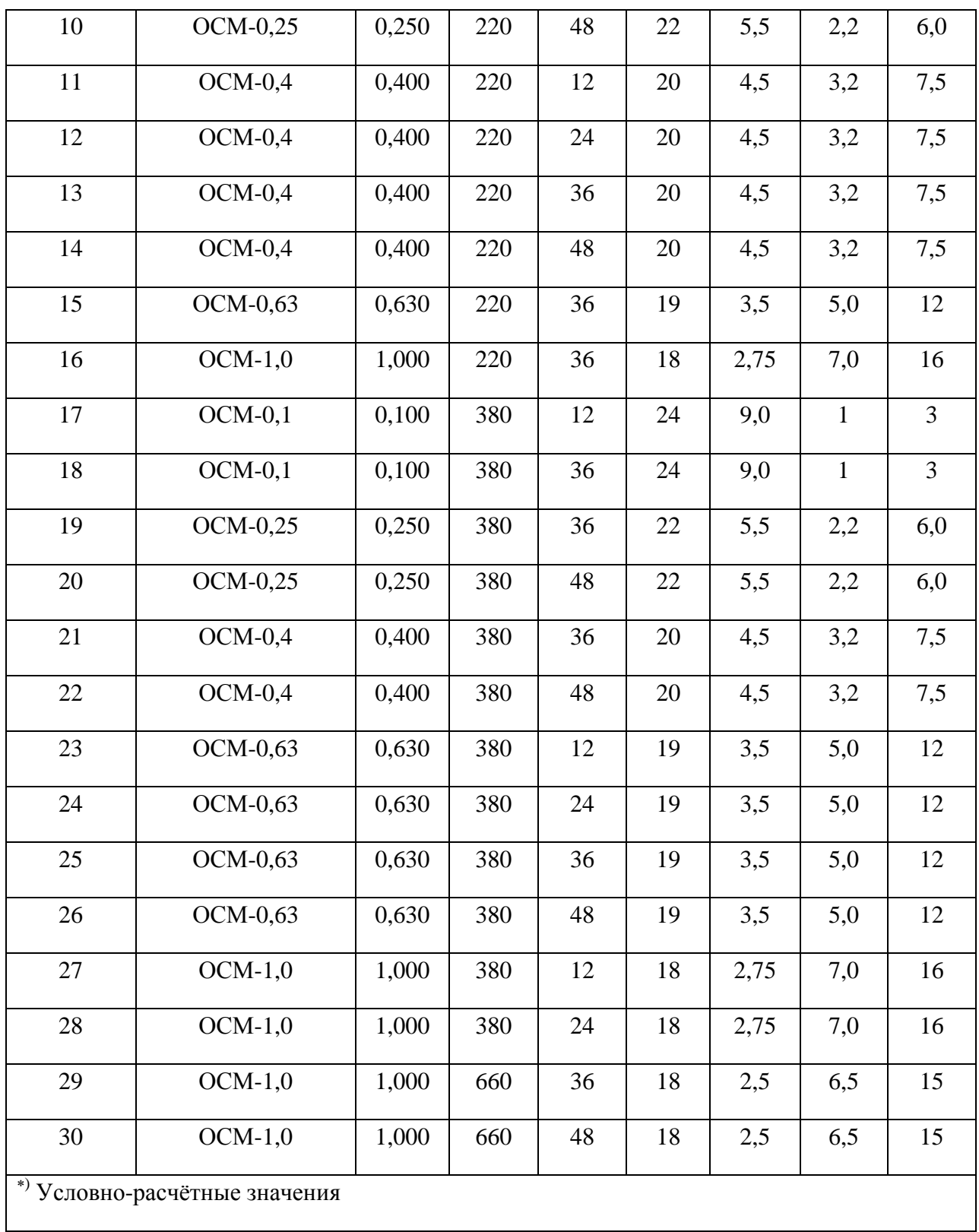

# **ВЫПОЛНЕНИЕ ЭКСПЕРИМЕНТА И ОФОРМЛЕНИЕ ОТЧЕТА**

ИСПЫТАНИЕ ТРАНСФОРМАТОРА В РЕЖИМЕ ХОЛОСТОГО ХОДА

С этой целью:

- согласно варианту (см. табл. 18.1) выбрать тип трансформатора и рассчитать его параметры, воспользовавшись методикой, изложенной в разделе 2

-запустить лабораторный комплекс Labworks и программную среду MS10 (щёлкнув мышью на команде Эксперимент меню комплекса Labworks). Открыть файл 18.7.ms10, размещённый в папке CircuitDesignSuite 10.0, или собрать на рабочем поле схему (рис. 18.7) для испытания однофазного программной среды  $MS10$ предварительнорассчитанные трансформатораи ввести параметры модели трансформатора Тр;

- разомкнуть контакты переключателей, управляемых клавишами Q, W, S и T

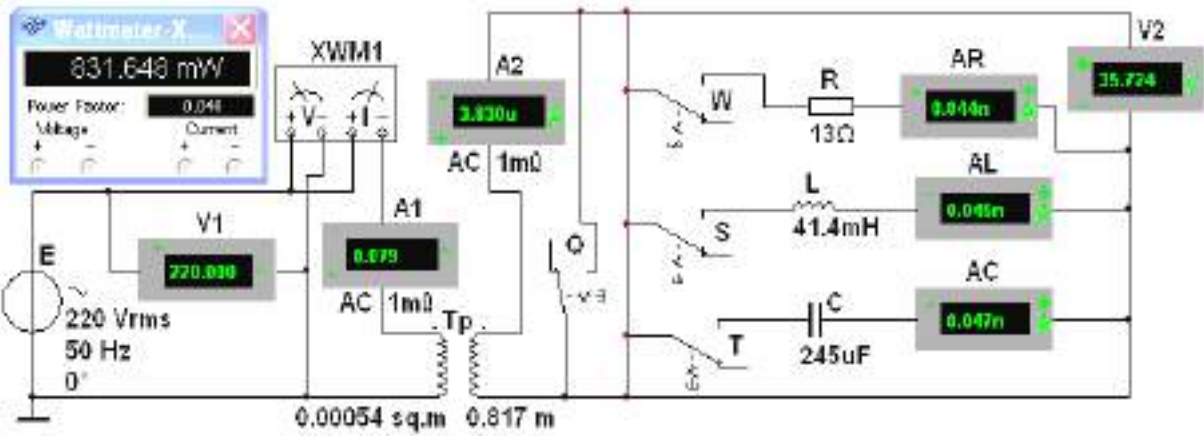

Рис. 18.7

клавиатуры, и установить режим АС работы вольтметров V1 и V2 (сопротивления  $R_V = 10$ МОм) и амперметров A1,A2,AR,AL,AC (сопротивления  $R_A = 1$  мОм). Запустить программу MS10 и занести показания приборов V1, V2, A1 и ваттметра XWM1 в табл. 18.2.

Рассчитать и занести в табл. 18.2 параметры XX трансформатора. табл. 18.2.

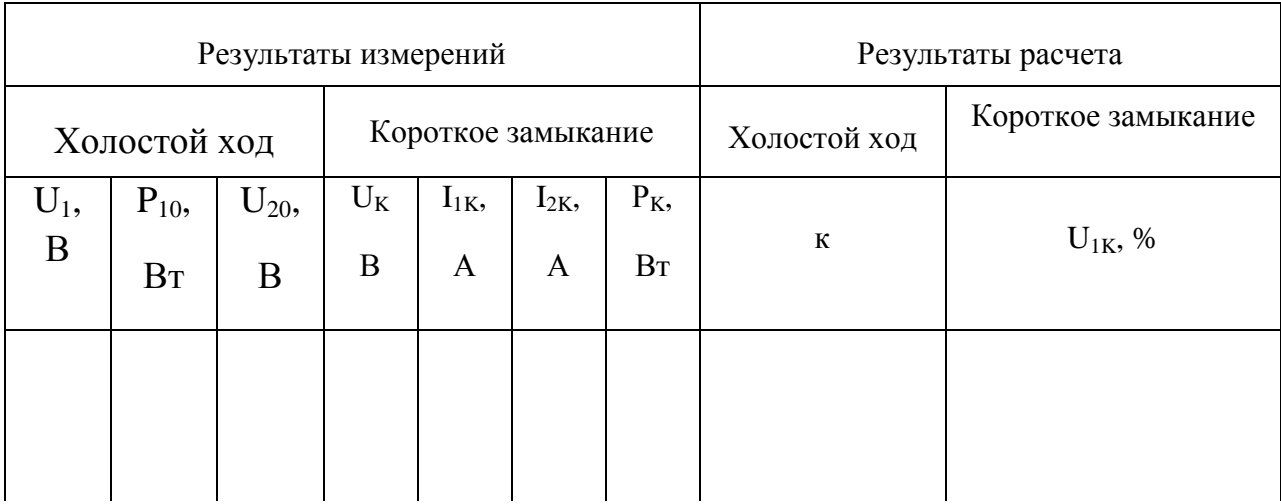

Задание 2. Провести опыт КЗ трансформатора.

Для этого:

**установить** ЭДС источника напряжения  $E = U_{\kappa} = u_{\kappa} U_{1\kappa}/100$ ; **нажать** на клавишу **Q** клавиатуры, т. е. замкнуть накоротко вторичную обмотку трансформатора, и запустить программу MS10 (см. рис. 18.7). Данные измерений занести в табл. 18.2;

- рассчитать указанные в табл. 18.2 параметры.

ИСПЫТАНИЕ ТРАНСФОРМАТОРА В НАГРУЗОЧНОМ РЕЖИМЕ

С этой нелью:

**-разомкнуть** контакт Q(см. рис. 18.7) и установить номинальное напряжение  $U_{1n}$ ; **-рассчитать** номинальное сопротивление резистора **R** (нагрузки) $R = U_{2\mu}/I_{2\mu}$ , Например, для трансформатора типа ОСМ-0,1/0,22/0,036:

 $R = 36/2,778 \approx 13$  Om;

- подключить с помощью переключателя W, нагрузку R, и изменяя в диалоговых окнах сопротивление R ( от 2 до 20 Ом ). Снимать показания приборов и заносить их в табл.  $18.3:$ 

табл. 18.3

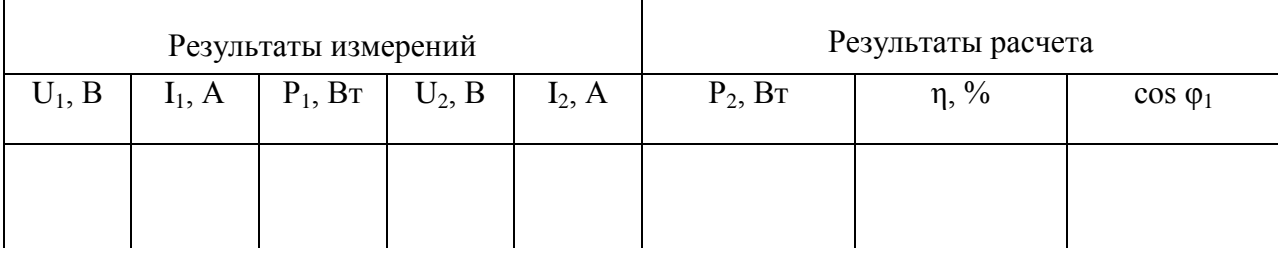

-используя данные табл. 18.3, построить рабочие характеристики трансформатора.

## СОДЕРЖАНИЕ ОТЧЕТА

1. Наименование и цель работы

2. Электрические схемы испытания трансформатора, вычерченные в соответствии с ГОСТ.

3. Паспортные данные трансформатора.

4. Расчёт параметров модели трансформатора.

5. Результаты измерений и расчётов, сведенные в табл. 18.2, табл. 18.3

6. графики рабочих характеристик

$$
U_2 = f_1(P_2)
$$
  
\n
$$
I_1 = f_2(P_2)
$$
  
\n
$$
\eta = f_3(P_2)
$$
  
\n
$$
\cos \varphi_1 = f_4(P_2)
$$

7. Выводы по работе.

Контрольные вопросы

1 Устройство и принцип действия трансформатора.

2 Что понимается под коэффициентом трансформации?

3 Что понимается под рабочими характеристиками трансформатора?

4 Почему увеличивается ток в первичной обмотке при повышении тока во вторичной цепи трансформатора?

5 Почему уменьшается напряжение на зажимах вторичной обмотки при увеличении нагрузки трансформатора?

6 Почему мощность, потребляемую трансформатором при холостом ходе, считают потерей в стали трансформатора?

7 Почему мощность, потребляемую трансформатором при опыте короткого замыкания, считают потерей в его обмотках?

8 Как производится опыт короткого замыкания?

9 В какой точке зависимость  $\eta = f(P_2)$  для трансформатора имеет максимум?

Тема 1.8 Электрические машины переменного тока

### Лабораторная работа №8

## ИСПЫТАНИЕ АСИНХРОННОГО ДВИГАТЕЛЯ

Цели:

1 Закрепление теоретических знаний.

2 Формировать у обучаемых навыки экспериментального исследования и обработки результатов измерений.

Материальное обеспечение:

ПК, среда программы ElectronicsWorkbench

## УЧЕБНЫЕ ВОПРОСЫ (ОСНОВНАЯ ЧАСТЬ

### 1 КРАТКИЕ ТЕОРЕТИЧЕСКИЕ СВЕДЕНИЯ

### УСТРОЙСТВО И ПРИНЦИП ЛЕЙСТВИЯ АЛ

Наибольшее применение в промышленности получили трёхфазные асинхронные двигатели (рис. 19.1). Это объясняется тем, что они просты по конструкции, дешевы, надёжны в работе, имеют высокий КПД при номинальной нагрузке, выдерживают значительные перегрузки, не требуют сложных пусковых устройств.

Наряду с преимуществами АД имеют ряд недостатков, основными из которых

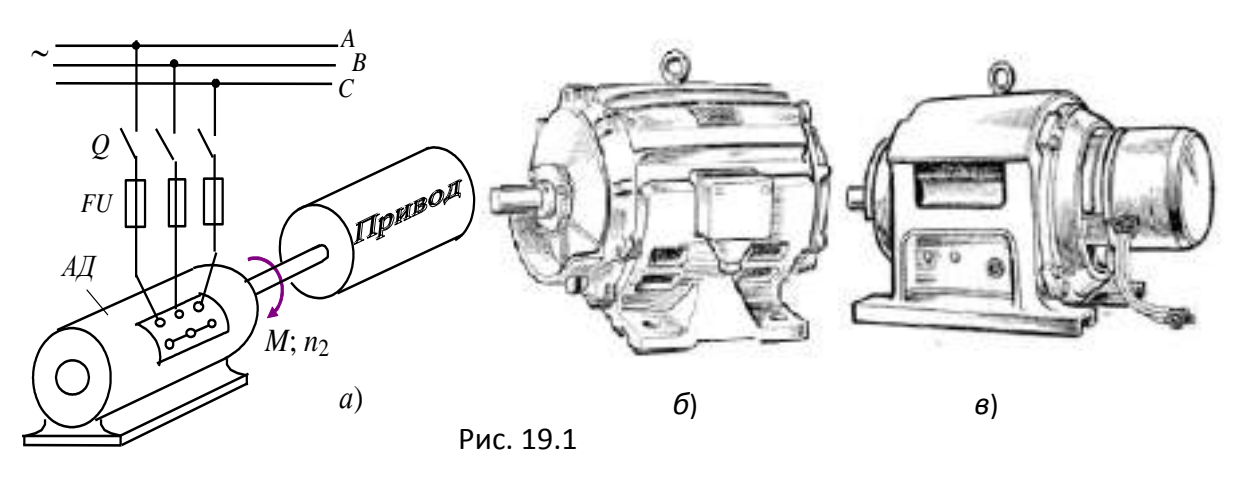

являются: низкий коэффициент мощности (созф) при неполной нагрузке (при холостом ходе cos  $\varphi$  = 0,2...0,3); низкий КПД при малых нагрузках; малоудовлетворительные регулировочные характеристики.

Основными частями АД являются статор и ротор, отдалённые друг от друга воздушным

собраны из листов

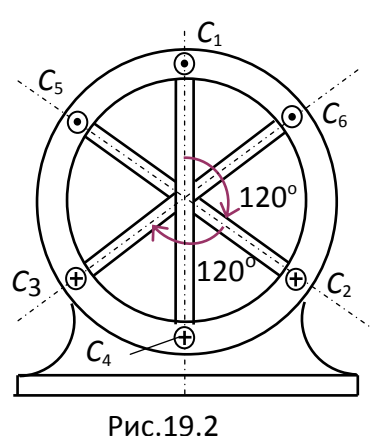

зазором (0,3...0,5 мм). Их сердечники электротехнической стали.

67

На внутренней части поверхности статора и на внешней ротора выштампованы пазы, в которые уложены обмотки. Сердечник статора помещѐн в корпус, на котором закреплены клеммы статорной обмотки, состоящей из трѐх отдельных катушек, сдвинутых в пространстве на 120 (рис. 19.2). Сердечник ротора укреплѐн непосредственно на валу двигателя или на ступице, надетой на вал.

Обмотка ротора может быть выполнена короткозамкнутой или трёхфазной, аналогичной обмотке статора. Короткозамкнутая обмотка ротора выполняется в виде

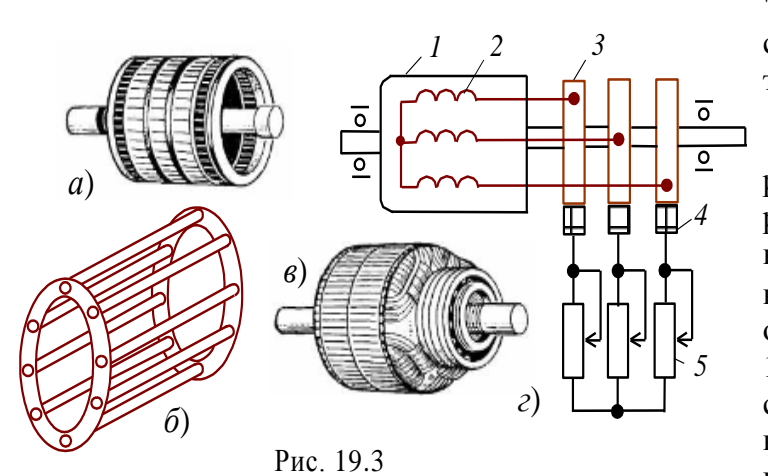

"*беличьего колеса*", состоящего из стержней и замыкающих их на торцах колец (рис. 19.3, *а* и *б*).

У АД с фазным ротором (см. рис. 19.1, *в*) одни концы обмоток *2* ротора *1* соединяют с контактными кольцами *3*, расположенными на валу двигателя, а другие объединяют в общую точку (рис. 19.3, *в* и *г*). Контактные кольца *3*  соединяются с контактами неподвижной части машины с помощью щѐток *4* и

щѐткодержателей. К ним подключают *пусковой реостат*5.

*Принцип действия*АД основан на взаимодействии вращающегося магнитного поля статора (неподвижная часть машины) с токами, индуктируемыми в роторе (подвижная еѐ часть).

Рассмотрим принцип создания *магнитного поля* машины. Трёхфазная обмотка статора питается от трѐхфазной системы напряжения (см. рис. 19.1, *а*) с фазными напряжениями *U*1*<sup>ф</sup>*. Так как три фазные обмотки (сдвинутые в пространстве одна относительно другой на 120° (рис. 19.2) и имеющие числа витков *w*<sub>1</sub>)соединяют по схеме звезда или треугольник, то в них протекают токи  $i_1$ , создающие три магнитодвижущие силы (МДС)  $F_1 = i_1w_1$ . Под действием этих трёх МДС образуется вращающееся магнитное поле, результирующий вектор магнитного потока которого  $\Phi_p = 3/2\Phi_m$ , где  $\Phi_m$  магнитный поток, созданный фазной МДС *F*1.

Согласно закону электромагнитной индукции в обмотках статора и ротора наводятся ЭДС *е*<sup>1</sup> и *е*2. Цепь обмоток ротора всегда замкнута, поэтому в фазных обмотках ротора протекают токи *i*2, значения которых зависят от нагрузки. Согласно закону Ампера от взаимодействия токов ротора с вращающимся магнитным полем статора на валу двигателя возникает вращающий момент *М*, и, если он больше момента сопротивления *М<sup>с</sup>* на валу, ротор приходит во вращение. Согласно правилу Ленца токи ротора, как и создаваемое ими вращающееся магнитное поле, воздействуют на токи статорных обмоток и магнитный поток *Ф<sup>р</sup>* машины, вызывая рост тока статора, компенсирующий размагничивающее действие токов роторной обмотки.

*Частота*вращающегося магнитного поля статора (в об/мин) равна  $n_1 = 60f/p$ , где

*f*<sub>1</sub> частота напряжения сети; *p* число пар полюсов машины (в частности, три обмотки статора создают одну пару полюсов, шесть обмоток – две пары и т. д.).

Рассматриваемая машина называется *асинхронной* потому, что в ней частота вращения ротора *n*<sup>2</sup> не равна частоте вращающегося магнитного поля статора *n*1. Если бы эти частоты были одинаковые, то магнитный поток статора был бы неподвижен относительно вращающегося ротора, и в обмотках ротора не индуктировались бы ЭДС, не было бы в них токов и не возникал бы вращающий момент на валу.

Асинхронного двигателя характеризуют следующие параметры: напряжение питающей сети  $(U_A/U_Y)$ ; частота питающей сети f<sub>ном</sub>; номинальная частота вращения вала двигателя n<sub>2ном</sub>; номинальная мощность на валу двигателя  $P_{2\text{max}}$ ; номинальное скольжение S<sub>ном</sub>; номинальный коэффициент мощности cosφном.

## **ОСНОВНЫЕ ХАРАКТЕРИСТИКИ АД**

Одной из основных характеристик АД является механическая характеристика $n_2$  =  $f(M)$  – зависимость частоты вращения *n*<sub>2</sub> от момента *M* на валу двигателя (рис. 19.4). Естественная механическая характеристика *1* (см. рис. 19.4 и рис. 19.5) асинхронного двигателя на рабочем участке до критического скольжения *Sкр* описывается уравнением

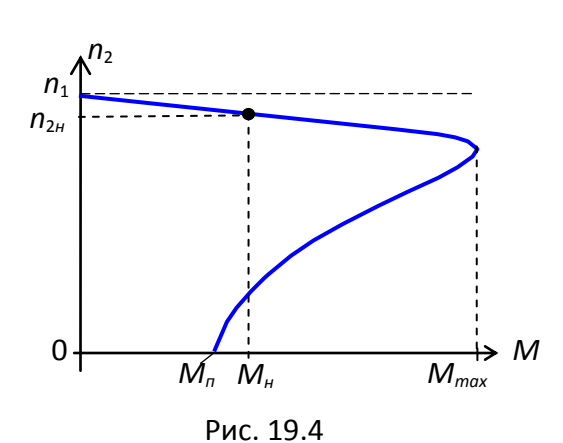

зависит от скольжения *S*, т. е.

$$
n_2 = n_1(1 - S).
$$

При увеличении нагрузки на валу скольжение *S* увеличивается, а частота вращения ротора снижается на 5…10%, т. е. механическая характеристика  $n = f(M)$  АЛ является *жѐсткой*(см. рис. 19.4).

Изменение направления вращения ротора АД *реверсирование* осуществляется переключением любых двух проводов трехфазной системы, питающей двигатель.

*Вращающий момент*АД пропорционален квадрату фазного напряжения  $U_{1d}$  сети и

$$
M = \frac{m_1 p}{2\pi f_1} \cdot \frac{U_{1\phi}^2 R_2^2 / S}{(R_1 + R_2^2 / S)^2 + X_{\kappa}^2},
$$

где *m*<sub>1</sub> число фаз статора;  $X_{\kappa} = X_1 + X_2$ ;  $R_1, X_1, Y_1, X_2$  –активное, индуктивное сопротивления обмотки статора и приведенные сопротивления обмотки ротора.

При увеличении момента сопротивления *М<sup>с</sup>* на валу увеличивается скольжение, что приводит к возрастанию вращающего момента до *Мс*. Скольжение, при котором момент достигает максимального значения *Мmax*, называется *критическим* и находится по выражению

$$
S_{\kappa p} \approx R_2^{\prime}/X_{\kappa}.
$$

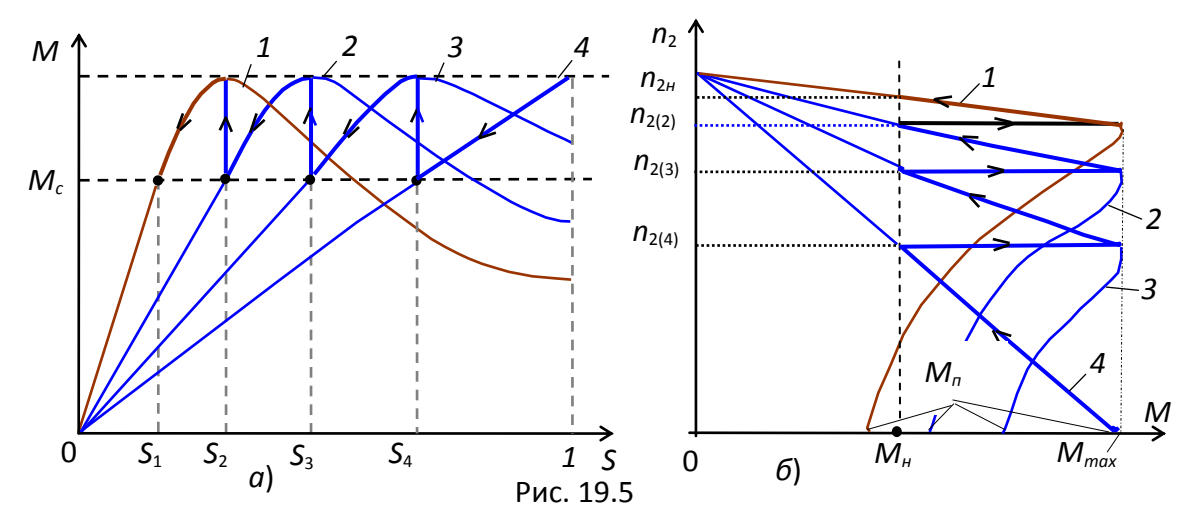

Критическое скольжение *Sкр* и пусковой момент *Мп* зависят от сопротивления цепи ротора (см. кривые *2*…*4* на рис. 19.5, *а*), причем пусковой момент *М<sup>п</sup>* растѐт с увеличением сопротивления ротора  $R_2$ , достигая  $M_{max}$  при  $R_2^{'}+R_n^{'}{\approx}X_{\kappa}$ , где  $R_n^{'}$ приведенное сопротивление пускового реостата, который используется в АД с фазным ротором для снижения пускового тока, увеличения пускового момента (см. кривую *4* на рис. 19.5, *б*), обеспечения плавности пуска и регулирования частоты вращения ротора (см. реостатные механические характеристики *2*…*4* на рис. 19.5, *б*).

Эксплуатационные возможности двигателя анализируются по рабочим характеристикам.

Под рабочими характеристиками понимают зависимости

$$
n=f_1(P_2); S=f_2(P_2); M=f_3(P_2);
$$
  
I<sub>1</sub>=f<sub>4</sub>(P<sub>2</sub>); cos  $\varphi=f_5(P_2); \eta=f_6(P_2).$ 

Рабочие характеристики короткозамкнутого трехфазного двигателя имеют вид, изображенный на рисунке 18.4

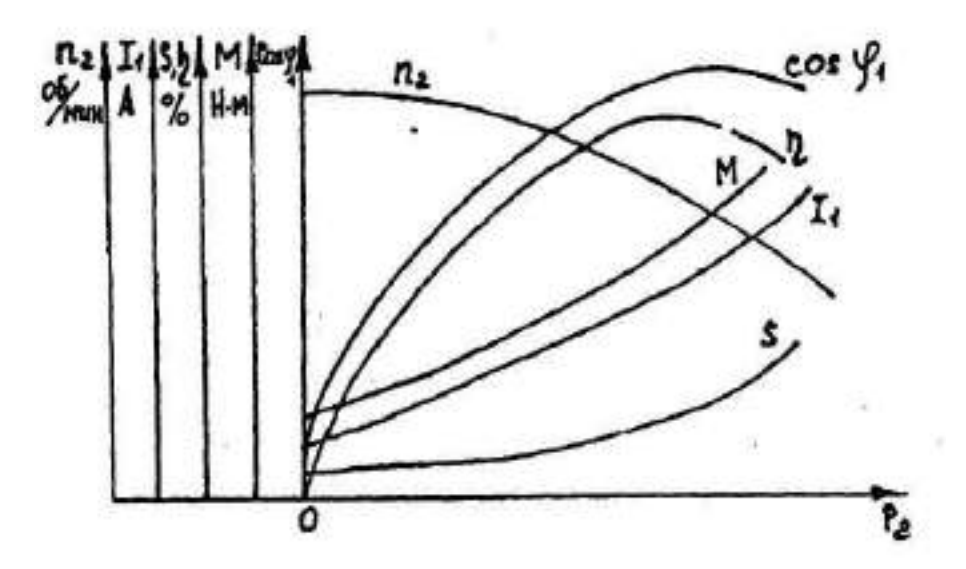

Рисунок 18.4 - Рабочие характеристики асинхронного двигателя

Скольжение асинхронного двигателя определяется из уравнения

$$
S = \frac{n_1 - n_2}{n_1} \cdot 100\%,\tag{1}
$$

где n<sub>1</sub> - частота вращения магнитного поля статора;

n<sub>2</sub> - частота вращения ротора двигателя.

Исходя из принципа действия двигателя, значение частоты вращения ротора n<sub>2</sub> всегда меньше частоты вращения магнитного поля n1.

Частоту вращения магнитного поля n<sub>1</sub> можно определить, зная n<sub>2ном</sub> как ближайшее к п<sub>2ном</sub> возможное значение частоты вращения магнитного поля при данной частоте сети.

Так при частоте f=50 Гц в зависимости от числа полюсов обмотки статора частота вращения магнитного поля  $(n_1)$  может иметь одно из следующих значений: 3000, 1500, 1000, 750, 600 и так далее оборотов в минуту.

Если n<sub>2ном</sub>=1440 об/мин, то n<sub>1</sub>=1500 об/мин.

Мощность на валу двигателя при различных нагрузках определяется из уравнения момента

$$
M=9550 P_2/n_2,
$$
 (2)

где М - вращающий момент, Н м;

Р - мощность, развиваемая двигателем, кВт;

 $n_2$  – частота вращения вала двигателя, об/мин.

Коэффициент мощности соѕф определяется из уравнения

 $(3)$ 

$$
P_I = \sqrt{3U_1 \cdot I_1 \cdot \cos \varphi_1},
$$

где  $P_1$  – мощность, потребляемая из сети (измеряется ваттметром)  $U_1$  – линейное напряжение питаемой сети (измеряется вольтметром)  $I_1$  – ток, потребляемый двигателем от сети (измеряется амперметром). Коэффициент полезного действия определяется из выражения

$$
\eta = \frac{P_2}{P_1} \cdot 100\%
$$

### КРАТКОЕ ОПИСАНИЕ МОДЕЛЕЙ АД

Моделирование АД выполнено по каталожнымданным  $(P_{2\mu}, n_{2\mu}, S_{\mu}, U_{1\mu} = 220/380$  В  $(\Delta/Y)$ ,  $f_1 = 50$  Гц,  $\alpha = I_{1n}/I_{1n}$ ,  $\beta = M_n/M_n$ ,  $\lambda = M_{max}/M_n$ , КПД $\eta_n$ ,  $\cos\varphi_n$ ) для мощностей  $P_{2\mu} = 4...100$  кВт с использованием Г-образной схемы замещения АД для скольжений  $S =$  $1...S_{kp}$  с параметрами:

$$
R_2^{\prime} \approx R_1 = \omega_0 M_n / (3I_{1n}^2); X_K = \sqrt{(U_{1n\phi}/I_{1n})^2 - (R_1 + R_2^{\prime})^2};
$$
  
\n
$$
I_1 \approx U_{1\phi}/\sqrt{(c_1 R_1 + c_2 R_2^{\prime}/S)^2 + (cX_K)^2};
$$
  
\n
$$
M = \frac{3U_{1n\phi}^2}{\omega_0} \cdot \frac{R_2^{\prime}/S}{(c_1 R_1 + c_2 R_2^{\prime}/S)^2 + (cX_K)^2},
$$

и *Т*-образной схемы замещения для скольжений  $S = 0...S_{k0}$  с параметрами:

 $R_2^{\prime} \approx S_{\mu} Z_{1\mu q}$  или  $R_2^{\prime} \approx (0.01...0.08) Z_{1\mu q}$  (обычно  $(0.02...0.06) Z_{1\mu q}$ ), при этом меньшие значения относятся к крупным машинам, большие - к машинам малой MOIL(HOCTH), где  $Z_{1\mu d} = U_{1\mu d} / I_{1\mu d}$ ;  $R_1 \approx (1...1,3)R_2$ ;

$$
X_{\kappa} \approx (0,18...0,3)Z_{1\mu\phi}; R_0 \approx (0,1...0,4)Z_{1\mu\phi}; X_0 \approx (1,5...4)Z_{1\mu\phi};
$$
  

$$
M = \frac{2M_{max}}{S_{\kappa p}/S + S/S_{\kappa p}}; S_{\kappa p} \approx S_{\kappa}(\lambda + \sqrt{\lambda^2 - 1}),
$$

71

где S- текущее скольжение, вычисляемое (посредством численного метода Эйлера) из уравнения динамики АД:

 $M-M_c = Jd\omega/dt$ ,  $\omega = \omega_0(1-S)$ ,  $\omega_0 = 2\pi f_1/p$ ,

где  $M$  – вращающий момент АД;  $M_c$ -момент сопротивления на валу АД, принятый независимым от угловой скорости  $\omega$  и от времени t;  $J-$  суммарный момент инерции в кг $\cdot$ м<sup>2</sup>, пересчитанный к валу двигателя;  $c_1$ ,  $c_2$ и  $c$  – коэффициенты согласования двух схем замещения АД.

Пример моделирования работы АД с КЗ-ротором типа 4А160S2У3 при изменении момента сопротивления на валу представлен на рис. 19.7.

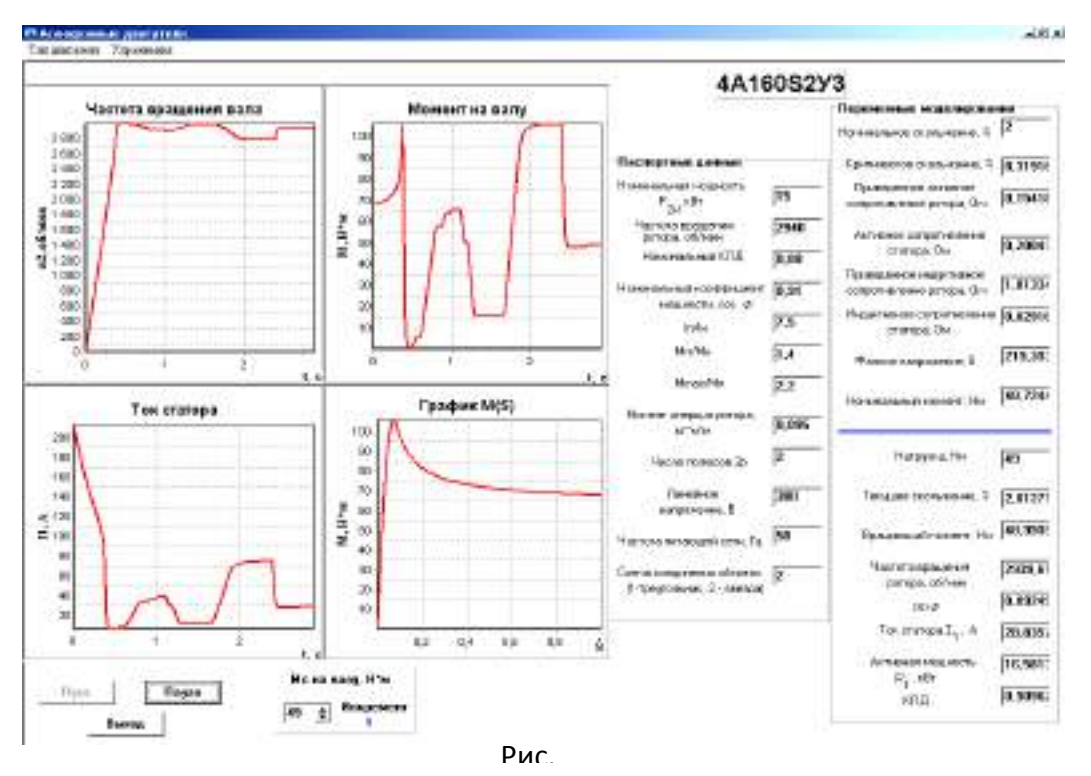

Окна, снабженные стрелками, предназначены для изменения момента сопротивления  $M_c$  на валу и сопротивления пускового реостата (для двигателей с фазным ротором). В выделенные справа экрана поля выводятся каталожные параметры двигателя и текущие значения расчетных величин.

Графики  $n_2(t)$ ,  $M(t)$ ,  $I_1(t)$  и  $M(S)$  могут быть записаны в файл (после щелчка правой клавишей мыши на графике высвечивается закладка "Копировать в буфер") и распечатаны на принтере.

### 2 ПОДГОТОВКА К РАБОТЕ

Расчет параметров, построение характеристик выполняется студентами групп под руководством старшего этой группы (допускается при необходимости помощь преподавателя).

После оформления отчета приступить к контрольными вопросами.

Над контрольными вопросами группа работает сообща.

В лабораторной работе необходимо рассмотреть следующие учебные вопросы:

- снятие рабочих характеристик:
- построение характеристик;

## 3 ВЫПОЛНЕНИЕ ЭКСПЕРИМЕНТАЛЬНОЙ ЧАСТИ И ОФОРМЛЕНИЕ **OTYETA**

Задание 1.Шёлкнуть мышью на команде Эксперимент меню комплекса LabWorks, а затем на закладке Тип двигателя (см. рис. 19.7, в левом верхнем углу). В открывшемся окне выбрать тип двигателя:

- для нечетных вариантов  $N-$  АД с короткозамкнутым ротором;

- для четных вариантов  $N-$  АД с фазным ротором,

где  $N$  – номер записи фамилии студента в учебном журнале группы, и внести паспортные данные АД (см. рис. 19.7, справа):

для АД с КЗ ротором в поля табл. 19.1:

номинальную механическую мощность  $P_n = P_{2n}$  на валу, номинальную частоту вращения вала  $n_{\mu}$ , номинальный КПД  $\eta_{\mu}$ , номинальный коэффициент мощности  $\cos \varphi_{\mu}$ , отношения: пускового тока к номинальному  $I_n/I_n$ , пускового момента к номинальному  $M_n/M_n$ , максимального момента к номинальному  $M_{max}/M_n$ , момент инерции привода J, приведенный к валу АД, линейное напряжение сети  $U_n$  и его частоту  $f_1$ , номинальный ток  $I_{\mu} = P_{2\mu}/\sqrt{3}U_{\mu}\eta_{\mu} \cos\varphi_{\mu}$  ( $P_{2\mu}$  в Вт), схему соединения обмоток статора (звезда Y или треугольник  $\Delta$ );

#### Таблина 19.1

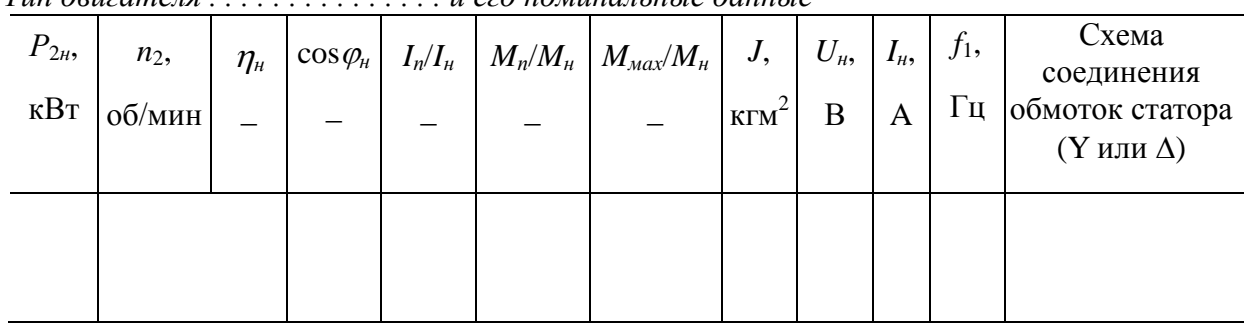

 $T$ un deuzameng и его номинальные данные

для АД с фазным ротором в поля табл. 19.2:

номинальную механическую мощность  $P_n = P_{2n}$  на валу, номинальную частоту вращения вала  $n_{\mu}$ , номинальный КПД  $\eta_{\mu}$ , номинальный коэффициент мощности соз $\varphi_{\mu}$ , номинальное скольжение  $S_n$  (в %), отношение максимального момента к номинальному  $M_{max}/M_{\mu}$ , ток ротора  $I_{2\mu}$  при номинальном скольжении, напряжение между кольцами разомкнутой обмотки ротора  $U_{2n}$ , частота напряжения сети  $f_1$ , линейное напряжение сети  $U_{\mu}$ , момент инерции привода J, приведенный к валу АД, схему соединения обмоток статора и ротора (звезда).

Таблица 19.2

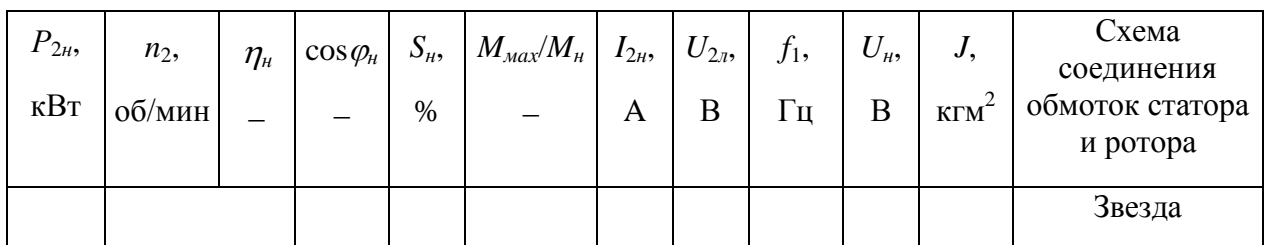

Тип двигателя . . . . . . . . . . . . . . . . и его номинальные данные

Задание 2.Запустить программу моделирования и расчёта параметров АД и снять его механическую и рабочие характеристики.

Лля этого:
**щелкнуть мышью** на кнопке "**Пуск**" в ход АД, расположенной внизу пользовательского интерфейса программы моделирования АД, т. е. "подключить" обмотки статора АД к трехфазной сети переменного тока, и **записать** в строку 1 табл. 19.3 значения линейного напряжения *U*1, линейного тока *I*1, активной мощности *Р*1, "потребляемой" АД из сети, частоты вращения ротора *n*<sup>2</sup> в режиме холостого хода (полезный момент на валу *М* = 0), которые выводятся в соответствующих полях на экране дисплея;

 $-$ **снять** механическую  $n_2 = f(M)$  и рабочие  $I_1 = f(P_2)$ ,  $\cos \varphi = f(P_2)$ ,  $S = f(P_2)$ ,  $P_1 = f(P_2)$ ,  $M = f(P_2)$ ,  $\eta = f(P_2)$  характеристики двигателя, выполняя операции в следующей последовательности:.

**щелкнуть** мышью на команде **Мс на валу, Нм**, размещенной внизу интерфейса программы (см. рис. 19.7), т. е. "подключить" цепь обмотки возбуждения электромагнитного тормоза к сети;

 ступенчато увеличивая момент сопротивления (нагрузку) *М<sup>с</sup>* на валу АД (при необходимости, изменяя шаг ступени посредством щелчка правой клавишей мыши на закладке **Инкремент** и выбора одного из значений шага: 1, 2, 3, 4, 5, 10 Нм), **записывать** в табл. 19.3 показания "измерительных приборов" при восьми значениях момента *М<sup>с</sup>* = *М*: от режима холостого хода ( $M = 0$ ,  $P_2 = 0$ ) до значения  $M_c = (1, 2, \ldots, 1, 5)M_\mu$  или  $P_2 = (1, 2, \ldots, 1, 5)P_{2\mu}$ .

**Внимание.** После установления параметров моделирования щелкнуть мышью на команде **Пауза**, а после занесения параметров моделирования в электронную тетрадь отчета и установки очередного значения момента сопротивления *М<sup>с</sup>* на валу щелкнуть мышью на команде **Продолжить**.

**Примечание.** При установке момента сопротивления *М<sup>с</sup>* на валу больше момента *Мmах*, развиваемого двигателем, "срабатывает" магнитный пускатель: обмотки статора отключаются от сети.

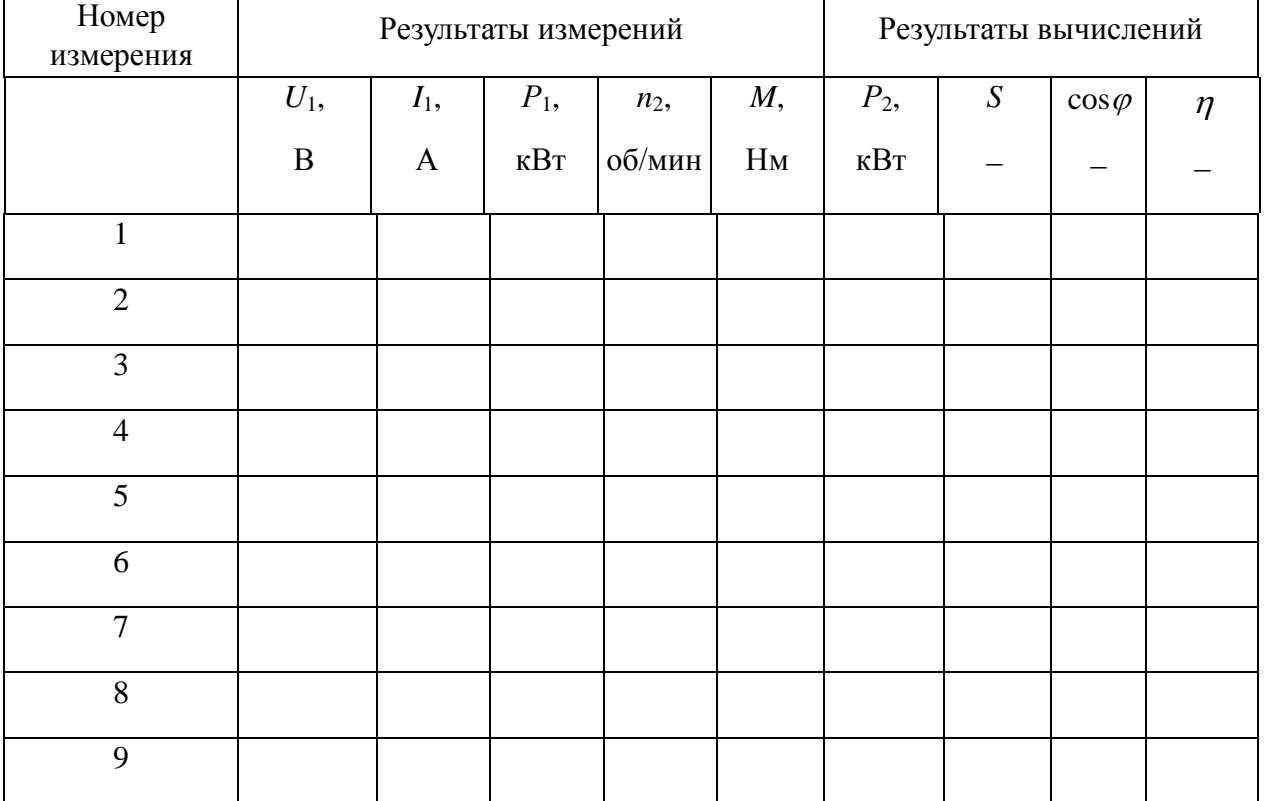

Т а б л и ц а 19.3

**Задание 3**. По данным моделирования работы АД **рассчитать** полезную мощность *P*<sup>2</sup> на валу, скольжение *S*, коэффициент мощности  $\cos \varphi$  и КПД  $\eta$  двигателя при разных нагрузках, воспользовавшись следующими расчѐтными формулами:

$$
P_2 = \frac{M \cdot n_2}{9550}; \ S = \frac{n_1 - n_2}{n_1}; \ \eta = P_2/P_1; \ \cos \varphi = P_1/\sqrt{3}U_1I_1,
$$

где  $P_2$ — полезная механическая мощность на валу двигателя, кВт; M— момент вращения асинхронного двигателя, Нм;  $n_2$ - частота вращения ротора АД, об/мин;  $U_1$ - линейное напряжение сети, В;  $I_1$ - линейный ток двигателя, А. Результаты расчётов занести в табл. 19.3.

По результатам вычислительного эксперимента и расчѐтов (см. табл. 19.3) **построить** (в любом редакторе или вручную в отчёте) механическую  $n_2 = f(M)$  (см. рис. 19.4) и рабочие характеристики АД (совместив их в одних координатных осях, вычерчивая для каждой величины свою ось ординат, см. рис. 19.6):  $I_1(P_2)$ ,  $cos(\theta P_2)$ ,  $S(P_2)$ ,  $P_1(P_2)$ ,  $M(P_2)$ ,  $n(P_2)$ .

**Задание 4**. **Определить** время разгона АД при холостом ходе и при номинальной нагрузке, воспользовавшись графиками  $n_2(t)$ , выводимыми на экран дисплея. **Скопировать** на страницу отчета графики разгона  $n_2(t)$  АД, на которых отметить времена разгона  $t_x$  и  $t_y$  (от  $t = 0$  до  $t_n$  при  $n = 0.95n_{2y}$ ).

**Примечание**. Для четных вариантов (АД с фазным ротором) **записать** процесс разгона при XX без пускового реостата, а при номинальной нагрузке - с выводимым реостатом со скоростью, не приводящей к "срабатыванию" магнитного пускателя.

Обработка результатов испытаний, заполнение отчета, подготовка к защите.

Результаты занести в табл.19.1, 19.2 и 19.4.

По результатам измерений провести расчеты величин  $(P_2, \eta, S, cos\varphi_1)$ .

Построить рабочие характеристики

#### СОДЕРЖАНИЕ ОТЧЕТА

1. Наименование и цель работы.

2. Электрическая схема подключения трѐхфазного асинхронного двигателя к трёхфазной сети и пускового реостата (для АД с фазным ротором) к двигателю (см. рис. 19.1, *а* и *в* и рис. 19.2, *в* и *г*).

3. Паспортные данные АД и расчѐтные формулы.

- 4. Результаты измерений и расчѐтов, сведенные в табл. 19.3.
- 5. Механическая и рабочие характеристики АД.
- 7. Выводы по работе.

Завершается отчет выводами, в которых необходимо отметить характер двигателя по построенным характеристикам.

Подготовиться к защите лабораторной работы.

Контрольные вопросы.

1 Как в асинхронном двигателе образуется вращающееся магнитное поле?

2 Устройство и принцип действия асинхронного двигателя с короткозамкнутым ротором?

3 Как обычно расположены на клемнике выводы от обмоток статора? Как выбрать схему соединения обмоток статора двигателя?

4 Как поставить перемычки между выводами, чтобы соединить обмотки статора в звезду и в треугольник?

5 Почему при пуске асинхронного двигателя потребляется из сети большой ток?

6 Почему при включении обмоток двигателя звездой пусковой ток и момент уменьшаются?

7 Во сколько раз ток и момент при соединении обмоток звездой меньше, чем при соединении треугольником при включении под то же напряжение?

8 Почему с увеличением тормозного момента растет ток, потребляемый из сети?

9 Как изменить направление вращения асинхронного двигателя?

10 Уметь объяснить ход рабочих характеристик АД.

Защита лабораторной работы

Преподаватель смотрит правильность заполнения отчета, выполнение расчетов. Проверка исправности лабораторного оборудования Уборка помещения

## Тема № 1.9 ЭЛЕКТРИЧЕСКИЕ МАШИНЫ ПОСТОЯННОГО ТОКА Лабораторная работа № 9 ИСПЫТАНИЕ ДВИГАТЕЛЯ ПОСТОЯННОГО ТОКА

Цели:

1 Закрепление теоретических знаний.

3 Научиться подключать и снимать показания с приборов.

4 Научиться аккуратно оформлять отчет о проделанной работе, закончить его выводом.

5 Иметь представление о принципе действия, устройстве и характеристиках двигателя постоянного тока.

 Иметь навык в чтении и выполнении электрических схем ДПТ основе действующих стандартов.

Владеть методиками испытания ДПТ.

Материальное обеспечение:

ПК и программа ElectronicsWorkbench

#### *1 КРАТКИЕ ТЕОРЕТИЧЕСКИЕ СВЕДЕНИЯ*

#### **УСТРОЙСТВО И ПРИНЦИП РАБОТЫ ДПТ**

Двигатели постоянного тока до сих пор находят широкое применение, хотя они значительно дороже и менее надѐжны, чем асинхронные и синхронные. *Преимущество*  ДПТ- возможность плавного и экономичного регулирования в широком диапазоне частоты вращения вала и создания большого пускового момента при относительно небольшом пусковом токе. Поэтому их широко используют в электротранспорте, для привода прокатных станов, металлорежущих станков и т. д. Двигатели небольшой мощности применяют во многих системах автоматики.

НедостатокЛПТ- наличие шёточно-коллекторного аппарата, который требует тщательного ухода в эксплуатации и снижает надежность машины.

Основными частями двигателя постоянного тока являются статор и якорь, отдалѐнные друг от друга воздушным зазором (0,3…0,5 мм).

Статор- это стальной цилиндр 1, внутри которого крепятся главные полюса2 с полюсными наконечниками 3, образуя вместе с корпусом магнитопровод машины (рис. 20.1, а). На главных полюсах расположены последовательно соединённые катушки обмотки возбуждения4. предназначенные для создания неподвижного магнитного потока

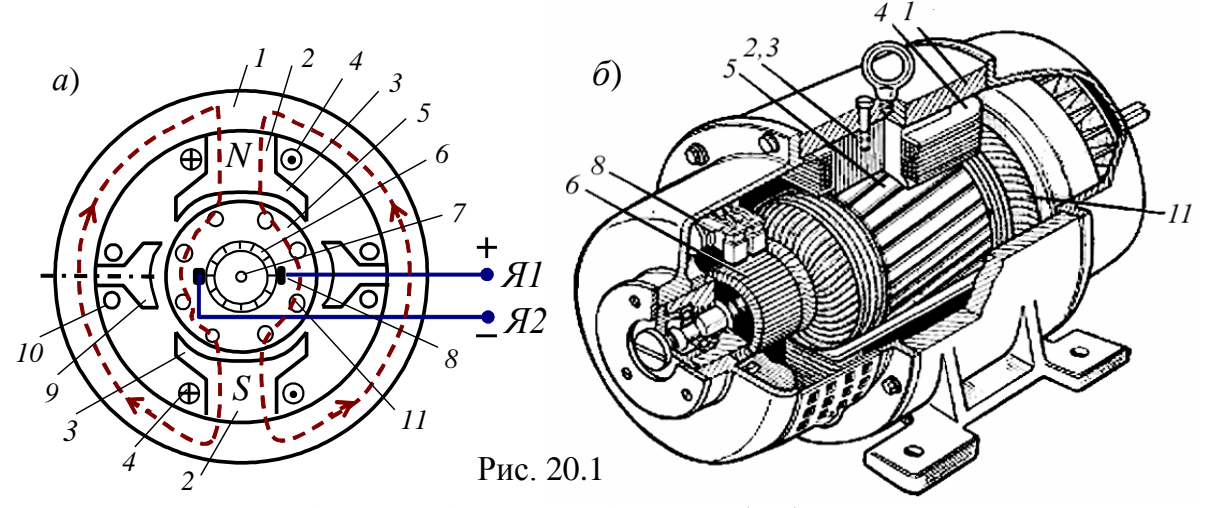

 $\Phi_{\epsilon}$  машины. Концы Ш1 и Ш2 обмотки возбуждения (ОВ) выводят на клеммный щиток, расположенный на корпусе машины. Помимо основных полюсов внутри статора располагают дополнительные полюса9 с обмотками10, которые служат для уменьшения искрения в скользящих контактах (между щётками и коллектором).

 $Rkopb$ (полвижная часть машины)- это шилиндр 5, набранный из листов электротехнической стали, снаружи которого имеются пазы, в которые уложена якорная обмотка 11 (рис. 20.1). Отволы обмотки якоря припаивают к пластинам коллектора 6. расположенного на вращающемся в подшипниках валу 7. Коллектор представляет собой цилиндр, набранный из медных пластин, изолированных друг от друга и от вала и закреплённых (по технологии "ласточкина хвоста") на стальной втулке. Коллектор играет роль механического выпрямителя переменной ЭДС, индуктируемой в обмотке якоря.

пружин прижимаются  $K$ коллектору  $\mathbf{c}$ помошью неполвижные меднографитовыещётки 8, соединённые с клеммами Я1 и Я2 щитка. Образовавшиеся скользящие контакты дают возможность соединить вращающуюся обмотку якоря(ОЯ)с электрической цепью (снять выпрямленное напряжение с коллектора (генераторный режим) или соединить якорную обмотку с источником постоянного напряжения и распределить токи в стержнях ОЯ таким образом, чтобы их направления под разноименными полюсами были бы противоположными (двигательный режим)).

Суммарное сопротивление цепи якоря  $R_a = 0.5...5$  Ом.

Часть машины, в которой индуктируется ЭДС, принято называть якорем, а часть машины, создающей основное магнитное поле (магнитный поток) - индуктором. В машинах постоянного тока якорем является ротор, а индуктором - статор.

В зависимости от того, как обмотка возбуждения ОВ включена относительно сети и якоря, различают МПТ независимого возбуждения (ОВ к якорю не подключена) и МПТ с самовозбуждением, которое подразделяется на параллельное, последовательное и смешанное. На рис. 20.2 приведены электрические схемы возбуждения указанных типов MΠT.

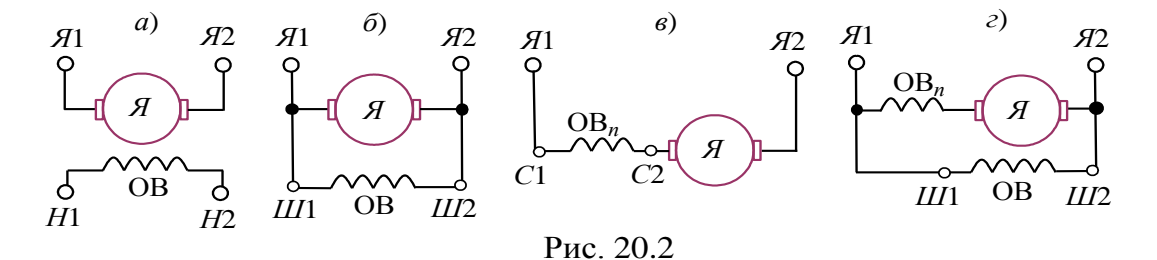

При подаче постоянного напряжения *U* к зажимам ДПТ в обмотках возбуждения ОВ и якоря протекают токи  $I_{\rm g}$  и  $I_{\rm g}$  (рис. 20.3). В результате взаимодействия тока якоря с магнитным потоком, созданным магнитодвижущей силой (МДС) обмотки возбуждения, возникает электромагнитный момент двигателя, под действием которого якорь приходит во вращение. Средний электромагнитный момент (в Н $\cdot$ м), действующий на якорь ДПТ, по обмотке которого протекает ток *Iя*,

$$
M = F_c d/2, \tag{20.1}
$$

где *Fс* среднее значение силы в ньютонах (Н), действующей на якорь, которая согласно закону Ампера возникает при взаимодействии тока якоря с магнитным потоком машины; *d* – диаметр якоря, м.

После преобразования выражения (20.1) получим

$$
M = \frac{pN}{2\pi a} I_s \Phi_e = C_M I_s \Phi_e, (20.2)
$$

где *р* число пар полюсов машины; *а* и *N* число пар параллельных ветвей и число проводников обмотки якоря;  $\Phi_{\beta}$  магнитный поток одного полюса статора, Вб; *n* – частота вращения якоря, об/мин;  $C_M = pN/2\pi a$ — коэффициент момента, зависящий от конструктивных особенностей машины.

Из выражения (20.2) следует, что электромагнитный момент ДПТ прямо пропорционален произведению магнитного потока *Ф<sup>в</sup>* на ток якоря *Iя*.

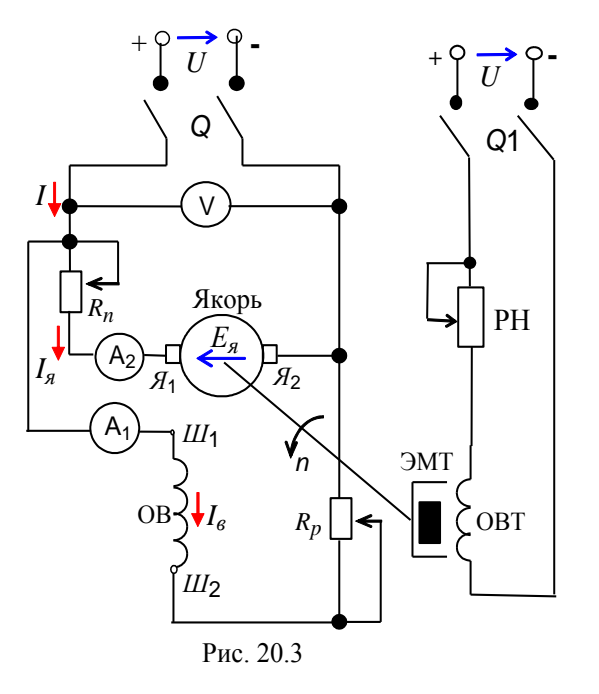

При вращении якоря проводники якорной обмотки пересекают магнитные силовые линии потока *Фв*, вследствие чего в проводниках индуктируется *противоэлектродвижущая* сила  $E_{\mathbf{A}} = C_{E} \Phi_{\mathbf{B}} n$ , где *n*— частота вращения якоря, об/мин; *С<sup>Е</sup>* = *pN*/60*a*– конструктивный коэффициент противоЭДС.

Для ДПТ параллельного возбуждения (рис. 20.2, *б*) ток якоря

$$
I_{\scriptscriptstyle{R}} = \frac{U - E_{\scriptscriptstyle{R}}}{R_{\scriptscriptstyle{R}}} = \frac{U - C_{\scriptscriptstyle{E}} \Phi_{\scriptscriptstyle{B}} n}{R_{\scriptscriptstyle{R}}},\qquad(20.3)
$$

где *U* напряжение, подводимое к электродвигателю, В; *Rя* сопротивление обмотки якоря, Ом.

В начальный момент пуска ДПТ частота врашения якоря  $n = 0$ , поэтому противоэлектродвижущая сила в (20.3) *Е<sup>я</sup>* = 0. Чтобы ограничить недопустимо большой

пусковой ток *Iяп* = *= U*/*R<sup>я</sup>* в обмотке якоря, последовательно с якорем включают *пусковой*   $p$ *еостат* $R_n$ .

В этом случае пусковой ток якоря

$$
I_{nn}=\frac{U}{R_n+R_n}.
$$

По мере разгона двигателя ЭДС якоря *Е<sup>я</sup>* увеличивается и сопротивление пускового реостата уменьшают до нуля.

### **ОСНОВНЫЕ ХАРАКТЕРИСТИКИ ДПТ**

Электромеханические свойства ДПТ определяются его *скоростной характерис* $mu$ кой*n*( $I_s$ ), представляющей зависимость частоты вращения *n* от тока якоря  $I_s$  при  $U =$ *const* и  $I<sub>g</sub> = const.$ 

Уравнение естественной скоростной характеристики получают из выражения (20.3), решив его относительно частоты вращения

$$
n = \frac{U - R_{\rm s} I_{\rm s}}{C_{\rm E} \Phi_{\rm s}} = \frac{U}{C_{\rm E} \Phi_{\rm s}} - \frac{R_{\rm s}}{C_{\rm E} \Phi_{\rm s}} I_{\rm s}.
$$
 (20.4)

С ростом нагрузки падение напряжения  $R_{g}I_{g}$  в цепи якоря возрастает, но при этом магнитный поток  $\Phi_{\epsilon}$  уменьшается вследствие реакции якоря, под которой понимают воздействие магнитного потока якоря  $\Phi_{\alpha}$  на магнитный поток  $\Phi_{\alpha}$ , создаваемый током возбуждения. Так как падение напряжения в цепи якоря  $R_{a}I_{a}$  обычно оказывает более сильное влияние на частоту вращения якоря *п*, чем реакция якоря, то скоростная характеристика $n = f(I_n)$  имеет вид прямой падающей линии (см. рис. 20.5).

Важнейшей характеристикой ДПТ является механическая п(М), представляющая зависимость частоты вращения *п* якоря от развиваемого ДПТ момента вращения М при условии постоянства напряжения и сопротивлений в цепи якоря и в цепи возбуждения. Заменив ток  $I_{a}$  в (20.4) значением из выражения вращающего момента  $M =$  $C_M \Phi_{\alpha} I_{\alpha}$ получим уравнение естественной механической характеристики

$$
n = \frac{U}{C_E \Phi_e} - M \frac{R_g}{C_E C_M \Phi_e^2} = n_0 - \Delta n. (20.5)
$$

Естественная механическая характеристикан=  $f(M)$  двигателя постоянного тока параллельного возбуждения выведена при условии, что момент холостого хода  $M_0 = 0$ , а электромагнитный момент примерно равен моменту на валу двигателя, т. е.  $M_{\text{in}} \approx M$ , где  $n_0$ - частота вращения якоря двигателя на холостом ходу при допущении, что падение напряжения  $R_A I_a$  в якоре отсутствует;  $\Delta n$ - уменьшение частоты вращения якоря двигателя при соответствующем увеличении момента вращения  $M$ ;  $C_E$ ,  $C_M$  конструктивные коэффициенты электродвигателя.

Если принять магнитный поток машины постоянным, т. е.  $\Phi_{\rm g}=$  const при токе возбуждения  $I_{\text{en}} = const$ , то естественная механическая характеристика представляет собой

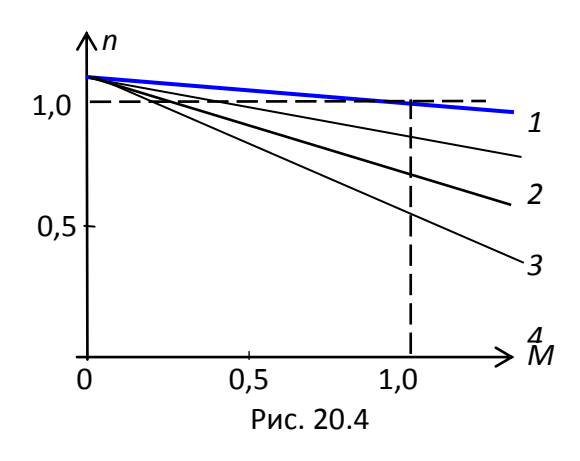

прямую линию (см. кривую 1 на рис. 20.4), наклон которой по отношению к оси абсцисс определяется отношением  $\Delta n / n_0 = R_g I_g / U$ .

При переходе двигателя от режима холостого хода к номинальной нагрузке частота врашения якоря пснижается всего на2...8%, лишь T. e. двигатель постоянноготока параллельного возбуждения обладает жёсткоймеханической характеристикой.

При введение пускового реостата в цепь якоря уменьшается жесткость механической характеристики  $(cM)$ реостатные

механические характеристики 2...4 на рис. 20.4), что приводит к снижению частоты вращения при определенном моменте сопротивления  $M_c$ на валу, создаваемом, например, определенным током электромагнитного тормоза ЭМТ (см. рис. 20.3).

Практическое значение имеют рабочие характеристики ДПТ.

Зависимость  $M = f(I_s)$  называется моментной характеристикойдвигателя. При установившемся режиме работы двигателя электромагнитный момент вращения М связан с током якоря  $I_{a}$  выражением

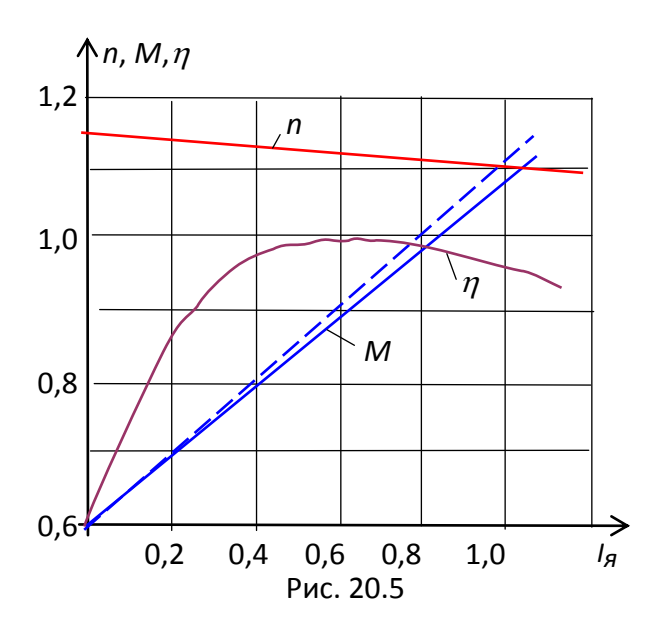

 $M_{3M} = C_M I_s \Phi_e = M_0 + M.$ 

Момент холостого хода  $M_0$  мало изменяется при нагрузке; он определяется мощностью Р, потребляемой двигателем из сети в режиме холостого хода. Так как отношение  $M_0/M_h \approx 3...8\%$ , то, пренебрегая моментом  $M_0$ , можно принять  $M_{\text{m}} \cong M =$  $C_M I_a \Phi_e$ . При этом условии построение характеристики  $M = f(I_n)$  начинают из начала координат  $(pnc.$  $20.5$ ).  $\mathcal{C}$ увеличением тока  $I<sub>s</sub>$  в якорной обмотке магнитный поток  $\Phi$ <sup>6</sup> уменьшается за счет размагничивающего действия реакции якоря, а потому моментная характеристика растёт медленнее, чем ток  $I<sub>s</sub>$ , отклоняясь от прямой (пунктирной) линии (см. рис. 20.5).

Характеристика коэффициента полезного действия  $\eta = f(I_n)$  нарастает очень быстро при росте нагрузки от нуля (режим холостого хода) до 0,5 $I_{\alpha\mu}$  и достигает наибольшего значения в пределах от 0,5 до 0,8 номинальной нагрузки, а затем медленно падает вследствие роста переменных потерь (см. рис. 20.5).

В некоторых случаях удобнее пользоваться зависимостью частоты вращения *n*. электромагнитного момента М, тока якоря  $I_n$  и КПД  $\eta$ двигателяот полезной мощности на валу  $P_2$  при  $U = const$  и  $I_e = const.$ 

### КРАТКОЕ ОПИСАНИЕ МОДЕЛИ ДПТ

При программировании модели ДПТ параллельного возбуждения использовались каталожные параметры и следующие расчетные формулы:

момент холостого хода  $M_0 = (0.03...0.08)M_n$ , индуктивность обмотки якоря не  $R_n = (U_n - R_g I_{nn})/I_{nn}$ , учитывалась; сопротивление пускового реостата где  $I_{nn} = (1,7...2,5)I_{nn}$ ;  $I_{nn} = I_n - I_{6n}$ ;  $I_{6n} = U_n / R_{06}$ ; электромагнитный момент двигателя  $M_{3M}$  =  $C_{M}I_{a}\Phi_{e}$  =  $M_{0}$  +  $M$ ; установившаяся частота вращения якоря  $n_y = \frac{U}{C_E \Phi_0} - (M + M_0) \frac{R_s + R_n}{C_E C_M \Phi_0^2} = n_0 - \Delta n$ ; текущая частота *п* вычислялась (посредством метода ДПТ: численного Эйлера) из уравнения динамики

 $M-M_c = Jd\omega/dt$ ; n = 9,57 $\omega$ ; M – вращающий момент двигателя;  $M_c$ -момент сопротивления на валу двигателя, принятый независимым от угловой скорости  $\omega$  и от времени t; *J*— суммарный момент инерции в кг $\cdot$ м<sup>2</sup>, пересчитанный к валу двигателя.

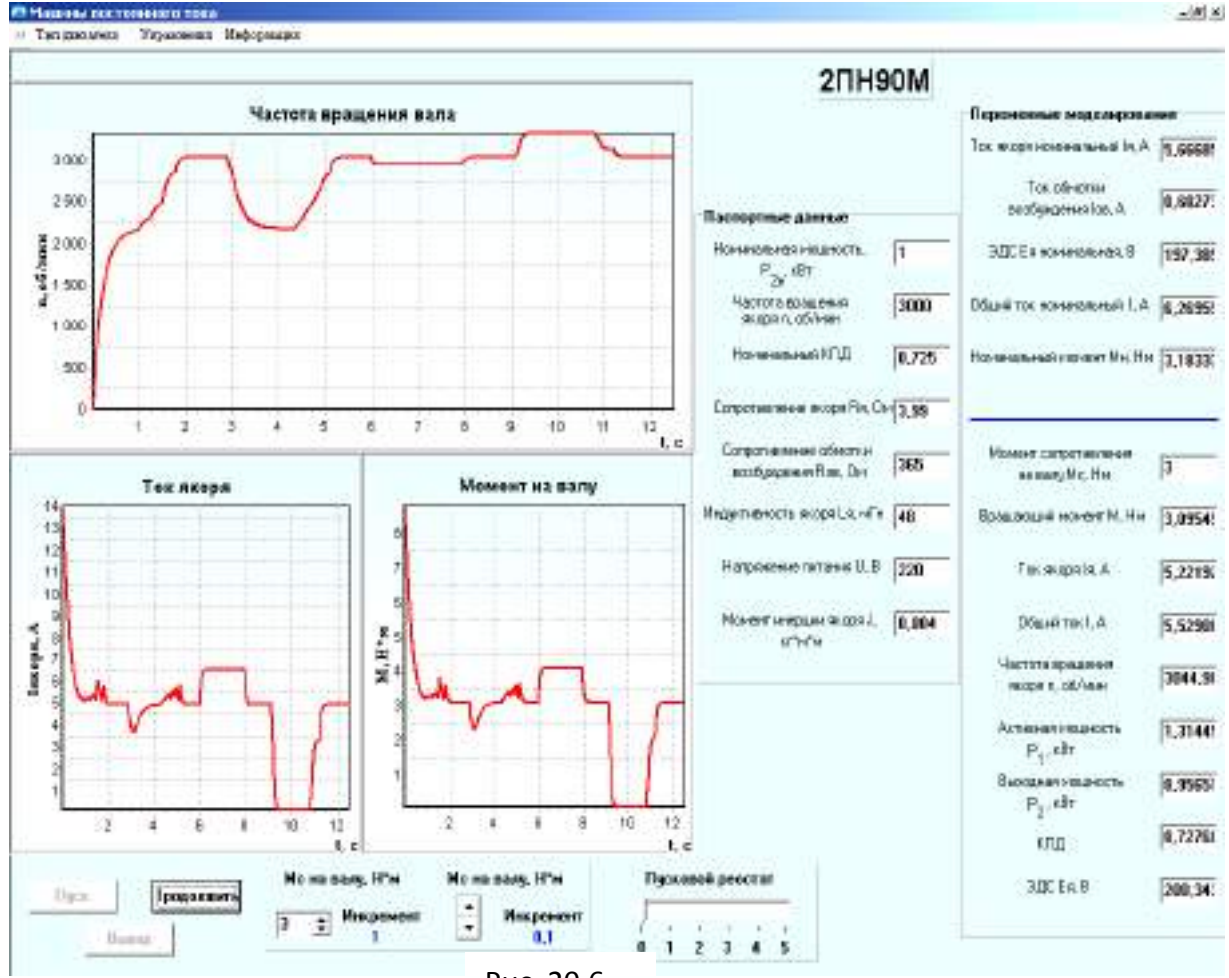

Рис. 20.6

В соответствии с вариантом задания тип ДПТ параллельного возбуждения выбирается из приведенного в программе списка. Предусмотрен также ввод вручную параметров проектируемого двигателя. На рис. 20.6 представлены общий вид интерфейса, каталожные параметры и динамические характеристики двигателя типа 2ПН90М, выбранного из списка двигателей параллельного возбуждения. Пуск двигателя был выполнен при моменте сопротивления на валу *М<sup>с</sup>* = 3 Нм и введенном пусковом реостате *R<sup>п</sup>* (пусковой  $T$ ОК  $I_n = 2.5I_{8\mu}$ , ток возбуждения  $I_6 = I_{8\mu} = const$ ).

После вывода пускового реостата частота вращения якоря увеличилась до 3000 об/мин. Затем пусковой реостат был полностью введен в цепь якоря и медленно выведен. Далее, момент сопротивления *М<sup>с</sup>* был увеличен до 4 Нм, уменьшен сначала до 3 Нм, а затем до нуля и, наконец, увеличен до 3 Нм.

Анализ графиков частоты вращения *n*, вращающего момента *М* и тока якоря *Iя* от времени, а также текущих параметров двигателя показывает, что расчетная модель адекватно отображает как статические, так и динамические электромагнитные процессы в двигателе.

#### **3 ВЫПОЛНЕНИЕ ЭКСПЕРИМЕНТА И ОФОРМЛЕНИЕ ОТЧЕТА**

**Задание 1**. **Щѐлкнуть** мышью на команде **Эксперимент** меню комплекса LabWorks, а затем на закладке **Тип двигателя** (см. рис. 20.6, в левом верхнем углу). В открывшемся окне выбрать тип двигателя, порядковый номер которого в списке двигателей совпадает с номером записи фамилии студента в учебном журнале группы.

**Ознакомиться** с выведенным на экран дисплея интерфейсом модели испытания ДПТ параллельного возбуждения, уточнив назначение окон:

– окна, снабженные стрелками, предназначены для изменения момента сопротивления *М<sup>с</sup>* на валу и сопротивления пускового реостата;

81

- в выделенные справа экрана поля выводятся каталожные параметры двигателя и текущие значения расчетных величин.

Записать в отчёт каталожные данные ДПТ: номинальную механическую мощность  $P_{\mu}$  $= P_{2\mu}$  на валу, номинальное напряжение питания  $U_{\mu}$ , номинальный ток якоря  $I_{\mu}$ сопротивление обмотки возбуждения  $R_{oe}$ , номинальную частоту вращения вала  $n_{H}$ , КПД двигателя  $\eta_{\mu}$  и сопротивление якоря  $R_{\mu}$ .

Задание 2. Осуществить "пуск в ход" ДПТ (запустить программу моделирования и расчета параметров ДПТ) и "снять" механическую и рабочие характеристики ДПТ параллельного возбуждения.

Для этого:

-щелкнутьмышью на кнопке "Пуск", т. е. "подключить" обмотку якоря и обмотку возбуждения ДПТ к сети постоянного тока, уменьшая ступенчато сопротивление пускового реостата из положения 5 в положение 0 с выдержкой времени в каждом промежуточном положении не менее 2...3 с;

**- наблюдать** переходные процессы в ДПТ по графикам  $n(t)$ ,  $I_n(t)$  и  $M(t)$ , выводимым на рабочее поле программы. После установления частоты вращения вала *п*, записать в строку 1 табл. 20.1 значения: напряжения  $U$ ; тока  $I_s$ ; активной мощности  $P_1$ , "потребляемой" ДПТ из сети; частоты вращения ротора  $n_0$  в режиме холостого хода; момента холостого хода  $M_0$  (полезный момент на валу  $M = 0$ ), которые выводятся в соответствующие поля на экране дисплея;

- "снять" механическую  $n = f(M)$  и рабочие характеристики  $I_1 = f(P_2)$ ,  $M = f(P_2)$ ,  $\eta =$  $f(P_2)$  двигателя при напряжении  $U = U_n = const$  и токе возбуждения  $I_6 = I_{6n} = const.$ 

Для снятия характеристик необходимо:

- ступенчато увеличивая момент сопротивления (нагрузку)  $M_c$  на валу ДПТ (имитируя увеличение тока в цепи обмотки возбуждения электромагнитного тормоза ЭМТ (см. рис. 20.3)), записывать в табл. 20.1 показания "измерительных приборов" (*U*,  $I_s$ ,  $P_1$ , *n* и *M*)при 8... 9 значениях момента  $M_c$ : от режима холостого хода ( $M_c = 0$ ,  $P_2 = 0$ ) до значения  $M_c =$  $(1,2)M_{\mu}$ , где  $M_{\mu} = 9550P_{2\mu}/n_{\mu}$  ( $P_{2\mu}$  в кВт);

-остановить двигатель. В реальных условиях останов двигателя выполняют в следующей последовательности:

- плавно уменьшают нагрузку до нуля (где это возможно);

- переводят ручку пускового реостата из положения 0 в положение 5 и, нажав кнопку Выход, отключают двигатель от сети.

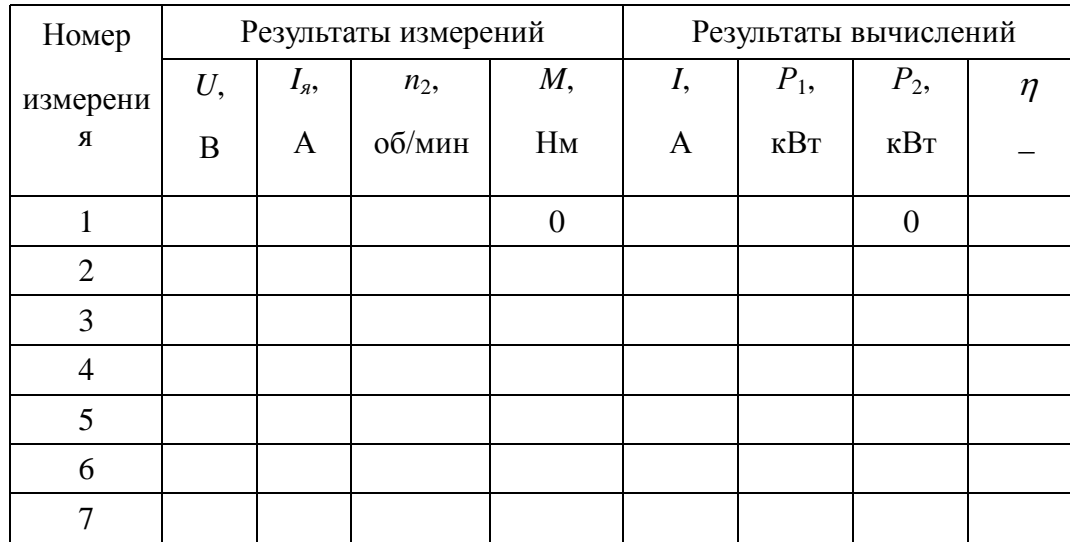

Таблица 20.1

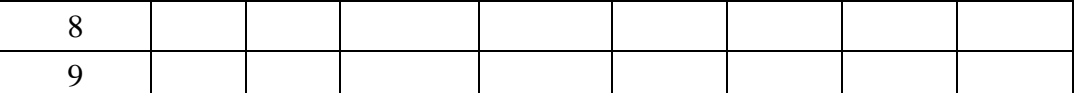

**Задание 3**. По данным моделирования процессов в ДПТ параллельного возбуждения **рассчитать** ток *I* и мощность  $P_1$ , потребляемые двигателем из сети, выходную мощность  $P_2$  на валу и КПД  $\eta$  двигателя при разных нагрузках, воспользовавшись следующими расчѐтными формулами:

 $I = I<sub>g</sub> + I<sub>g</sub>$ ,

где *Iя* ток в обмотке якоря двигателя, А;  $P_1 = U_u I$ 

где  $P_1$ - электрическая мощность, потребляемая двигателем из сети, Вт (выразить её в кВт);

 $P_2 = Mn/9550$ ,

где  $P_2$ — полезная механическая мощность на валу двигателя, кВт;  $M$ — момент вращения якоря двигателя, Нм; *n*- частота вращения якоря, об/мин;  $\eta = P_2/P_1 -$ коэффициент полезного действия ДПТ.

Результаты расчѐтов *I*, *P*1, *P*<sup>2</sup> и **занести** в табл. 20.1.

По результатам вычислительного эксперимента и расчѐтов (см. табл. 20.1) **построить** механическую *n* = *f*(*M*) (см. рис. 20.4) и рабочие характеристики *n*= *f*(*P*2), *M*= *f*(*P*2), *Iя*= *f*(*P*2)  $u \eta = f(P_2)$  ДПТ в относительных единицах (совместив графики в одних координатных осях, см. рис. 20.5), приняв за условные единицы номинальную частоту вращения вала *nн*, номинальный момент вращения *М<sup>н</sup>* и номинальный ток в обмотке якоря*Iян*.

**Задание 4**. Воспользовавшись графиками *п*(*t*), **определить** время разгона *t<sup>х</sup>* ДПТ при холостом ходе (без пускового реостата) и время разгона *t<sup>н</sup>* при номинальной нагрузке (при разгоне пусковой реостат выводить со "скоростью", не приводящей к "срабатыванию" магнитного пускателя).

**Скопировать** графики *п*(*t*) на страницу отчѐта. На графиках *n*(*t*) нанести линии и отметить отрезки, соответствующие временам разгона *t<sup>х</sup>* и *t<sup>н</sup>* (от *t* = 0 до *t<sup>n</sup>* при *n* = 0,95*nн*).

### **СОДЕРЖАНИЕ ОТЧЕТА**

1. Наименование и цель работы.

2. Электрическая схема подключения ДПТ и электромагнитного тормоза к сети постоянного тока (см. рис. 20.3).

3. Номинальные данные ДПТ и расчѐтные формулы.

4. Результаты измерений и расчѐтов, сведенные в табл. 20.1.

5. Механическая и рабочие характеристики ДПТ (см. рис. 20.4 и рис. 20.5) и графики динамических характеристик  $n = f(t)$  и  $M = f(t)$  ДПТ.

6. Выводы по работе.

Подготовится к защите лабораторной работы.

Контрольные вопросы:

- 1 Устройство двигателя постоянного тока.
- 2 Принцип действия двигателя постоянного тока.
- 3 Условие пуска двигателя постоянного тока с параллельным возбуждением.

4 Объяснить ход рабочих характеристик двигателя с использованием формул.

5 Где применяются двигатели параллельным возбуждением и какие свойства определяют область их применения?

Задание на самостоятельную работу:

изучить принцип действия, устройство и рабочие характеристики двигателя постоянного тока (с параллельным возбуждением) по указанной литературе, конспекту занятий и методической разработке.

### Тема 2.1 Полупроводниковые прборы Практическое занятие

## РАСЧЕТ ПАРАМЕТРОВ ТРАНЗИСТОРОВ

Цели:

Получить понятие об определении h - параметров научиться их определять.

Выработать у обучаемых методические навыки, аккуратность оформления конспекта, максимальную самостоятельность.

2 Сформировать логическое мышление у курсантов и выработать аккуратность и сосредоточенность при расчетах параметров.

3 Прививать стремление в совершенстве овладеть избранной специальностью.

# УЧЕБНЫЕ ВОПРОСЫ (ОСНОВНАЯ ЧАСТЬ)

#### 1 ПАРАМЕТРЫ ТРАНЗИСТОРОВ

Очень часто в справочной литературе вместо таких параметров, как коэффициент усиления, входное сопротивление приводятся данные по так называемым h - параметрам.

Все параметры транзисторов можно разделить на собственные или первичные и вторичные. Собственные параметры характеризуют свойства самого транзистора независимо от схемы включения, а вторичные изменяются в зависимости от схемы включения. h - параметры транзисторов относятся к системе вторичных параметров. Определение h - параметров основано на том, что транзистор рассматривается как четырехполюсник, имеющий два входных и два выходных зажима. h - параметры связывают между собой входные и выходные точки напряжения.

## 2 ОПРЕДЕЛЕНИЕ h - ПАРАМЕТРОВ ТРАНЗИСТОРОВ ПО СХЕМЕ С ОЭ

В систему h - параметров следует величины (рисунок 1)

1) входное сопротивление по переменному току  $h_{II} = \frac{\Delta U_1}{\Delta L}$  при  $U_2 = const$ , то есть

при условии отсутствия переменного сигнала на входе;

2) коэффициент обратной связи по напряжению  $h_{12} = \frac{\Delta U_1}{\Delta U_2}$  при  $I_1 = const$ , то есть при

условии отсутствия переменного сигнала на входе;

3) входная проводимость  $h_{22} = \frac{\Delta I_2}{\Delta U_1}$  при  $I_1 = const$ ;

4) коэффициент передачи тока  $h_{2I} = \frac{\Delta I_2}{\Delta I}$  при  $U_2 = const$ 

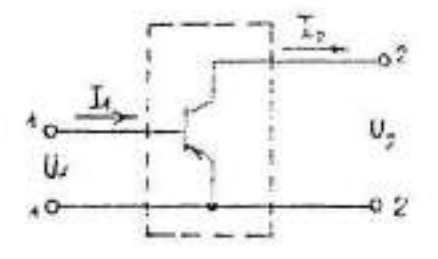

Рисунок 1

Этот параметр характеризует усиление переменного тока транзистора в режиме без нагрузки.

ЗАДАЧА №1

Рассчитать h - параметры (h<sub>11</sub>, h<sub>21</sub>, h<sub>22</sub>) по статическим характеристикам для схемы

 $cO<sub>3</sub>$ 

Решение: Для схемы с ОЭ  $U_l = U_{\delta_2}$ ;  $I<sub>i</sub>=I<sub>δ</sub>$ :  $U_2 = U_{\kappa_2}$ ;  $I_2=I_{\kappa}$ ; Отсюдаимеем, что $h_{II} = \frac{\Delta U_{\delta^3}}{\Delta I_{\epsilon}}$ при $U_{\kappa^3} = const.$ 

На входных характеристиках транзистора строится треугольник АВС, из которого находятся входное сопротивление h<sub>11</sub> (рисунок 2)

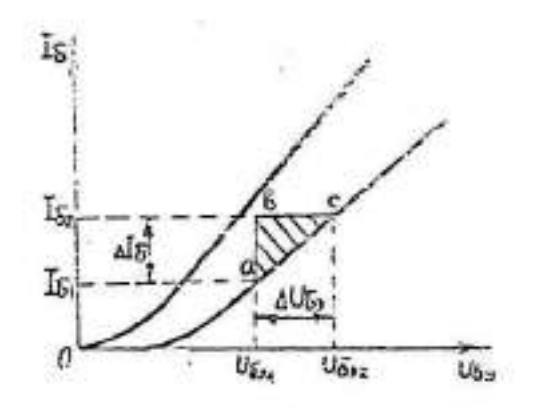

Рисунок 2

Затем, что при определении всех h - параметров графическим методом величины в расчетных формулах должен быть представлен в основных единицах (ток в А, напряжение **B** B).

Коэффициент передачи тока (коэффициент усиления по току)  $h_{21} = \frac{\Delta I_x}{\Delta I_x}$  при  $U_{\kappa}$ =const определяется по семейству выходных характеристик транзистора (рисунок 3)

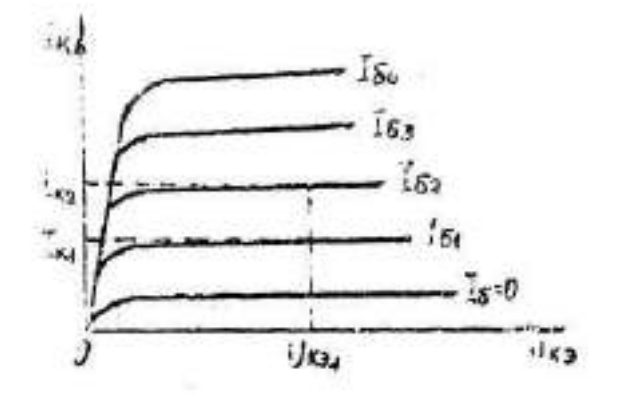

#### Рисунок 3

Коэффициент передачи тока определяется графически по выходным характеристикам.

$$
h_{12} = \frac{I_{\kappa 2} - I_{\kappa 1}}{I_{\delta 2} - I_{\delta 1}} \text{ при } U_{\kappa 3} = const.
$$

Значение U<sub>кэ1</sub> выбирать произвольно, но должно соответствовать линейным участкам выходных характеристик.

Выходная проводимость *h22= КЭ К U I*  $\Delta$  $\frac{\Delta I_K}{\Delta I}$  при *I*<sub>*б*</sub>=const определять также из семейства выходных характеристик (рисунок 4)

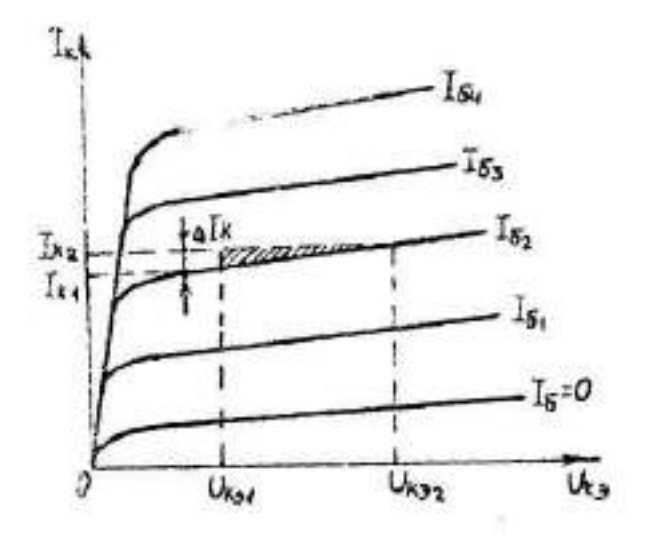

#### Рисунок 4

Применительно к данному рисунку выходную проводимость можно определить как *h22=* 2  $V_{K31}$ 2  $K1$  $_{K32}$  — **С**  $_{K3}$  $K2 - K$  $U_{K32} - U$  $I_{K2} - I$  $\overline{a}$  $\frac{-I_{K1}}{I_{K2}}$  при I<sub>бэ</sub>, то есть при определенных значениях тока базы.

#### ЗАДАЧА№ 2

Рассчитать К<sub>і</sub>, К<sub>и</sub>, К<sub>р</sub> по статическим и динамическим характеристикам, предложенным преподавателем.

ЗАДАЧА № 3

Рассчитать h -параметры ( $h_{11}$ ,  $h_{21}$ ,  $h_{22}$ , ) по статическим характеристикам, предложенным преподавателем.

#### ЗАДАЧА№ 4

Используя таблицу параметров, дать сравнительную оценку 3-х схем включения транзистора.

Задание на самостоятельную работу:

изучить статические характеристики биполярного транзистора и определение по ним  $h$  – параметров.

Решить задачу №3, закончить задачу №2.

Вопросы:

1) определение  $h$  – параметров транзисторов по схеме с  $O(3)$ 

2) дать сравнительную оценку схем с ОЭ, ОБ, и ОК по параметрам транзисторов.

## **Лабораторная работа ИССЛЕДОВАНИЕ ПОЛУПРОВОДНИКОВЫХ ДИОДОВ И СТАБИЛИТРОНОВ. 1.1. Цель работы**

Исследование вольтамперных характеристик, определение основных параметров различных типов полупроводниковых диодов и стабилитронов и анализ простейших схем с полупроводниковыми диодами и стабилитронами.

### **1.1.1. Теоретическая часть**

Основным элементом большинства полупроводниковых приборов является электронно-дырочный переход (р-n-переход), представляющий собой переходный слой между двумя областями полупроводника, одна из которых имеет электронную электропроводность, а другая — дырочную.

### **1.1.2.** *Р-n* **переход при внешнем напряжении, приложенном к нему**

Внешнее напряжение нарушает динамическое равновесие токов в *p-n*-переходе. *Pn*-переход переходит в неравновесное состояние. В зависимости от полярности напряжения приложенного к областям в *p-n*-перехода возможно два режима работы. 1) **Прямое смещение** *p-n* **перехода**. *Р-n-*переход считается смещѐнным в прямом направлении, если положительный полюс источника питания подсоединен к *р*-области, а

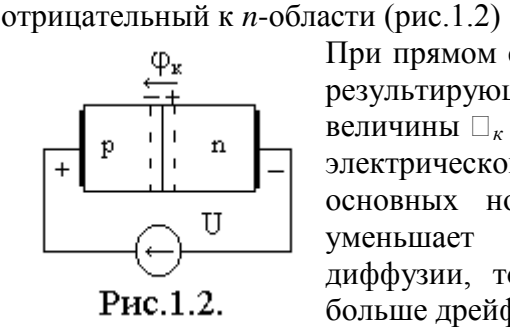

При прямом смещении, напряжения  $\Box_{\kappa}$  и U направлены встречно, результирующее напряжение на *p-n*-переходе убывает до величины  $\Box_{\kappa}$  -  $U$ . Это приводит к тому, что напряженность электрического поля убывает и возобновляется процесс диффузии основных носителей заряда. Кроме того, прямое смещении уменьшает ширину *p-n* перехода, т.к.  $l_{p-n}$ ≈(□<sub>к</sub> – U)<sup>1/2</sup>. Ток диффузии, ток основных носителей заряда, становится много больше дрейфового. Через *p-n*-переход протекает прямой ток

$$
I_{p\text{-}n} = I_{np} = I_{\partial u\phi} + I_{\partial p} \Box b_{\mu\phi}.
$$

При протекании прямого тока основные носители заряда р-области переходят в n-область, где становятся неосновными. Диффузионный процесс введения основных носителей заряда в область, где они становятся неосновными, называется *инжекцией*, а прямой ток – диффузионным током или током инжекции. Для компенсации неосновных носителей заряда накапливающихся в p и n-областях во внешней цепи возникает электронный ток от источника напряжения, т.е. принцип электронейтральности сохраняется.

При увеличении *U* ток резко возрастает,  $I_{\alpha p} = I_0 e^{\gamma \phi} r$ ,  $\varphi_{\text{r}}$  – температурный потенциал, и может достигать больших величин т.к. связан с основными носителями концентрация которых велика.

2) **Обратное смещение**, возникает когда к *р*-области приложен минус, а к *n*-области плюс, внешнего источника напряжения (рис.1.3).

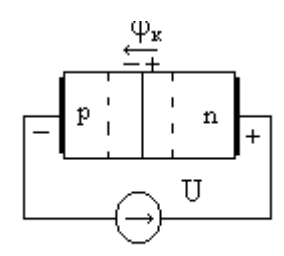

Рис.1.3.

Такое внешнее напряжение  $U$  включено согласно  $\Box_{\kappa}$ . Оно: увеличивает высоту потенциального барьера до величины  $\Box_k + U$ ; напряженность электрического поля возрастает; ширина *pn* перехода возрастает, т.к.  $l_{p-n}$ ≈( $\Box$ <sub>к</sub> + *U*)<sup>*1*/2</sup>; процесс диффузии полностью прекращается и через *p-n* переход протекает дрейфовый ток, ток неосновных носителей заряда. Такой ток *p-n*перехода называют обратным, а поскольку он связан с неосновными носителями заряда, которые возникают за счет термогенерации то его называют тепловым током и обозначают -  $I_0$ , т.е.

$$
I_{p\text{-}n} = I_{o6p} = I_{\partial u\phi} + I_{\partial p} \Box b_p = I_0.
$$

Этот ток мал по величине т.к. связан с неосновными носителями заряда, концентрация которых мала. Таким образом, р-п перехода обладает односторонней проводимостью.

При обратном смещении концентрация неосновных носителей заряда на границе перехода несколько снижается по сравнению с равновесной. Это приводит к диффузии неосновных носителей заряда из глубины р и п-областей к границе р-п перехода. Достигнув ее неосновные носители попадают в сильное электрическое поле и переносятся через рп переход, где становятся основными носителями заряда. Диффузия неосновных носителей заряда к границе p-n перехода и дрейф через него в область, где они становятся основными носителями заряда, называется экстракцией. Экстракция и создает обратный ток *p-n* перехода - это ток неосновных носителей заряда.

Итак, главное свойство *р-п*-перехода – это его односторонняя проводимость. Его ВАХ приведена на рис.1.4.

#### 1.1.3. Полупроводниковые диоды

Полупроводниковый прибор с одним р-п-переходом, имеющий два омических вывода, называют полупроводниковым диодом (рис.1.4). Одна из областей р-п-структуры  $(p^+)$ , называемая эмиттером, имеет большую концентрацию основных носителей заряда, чем другая область, называемая базой.

Статическая вольт-амперная характеристика  $(BAX)$ полупроводникового диода изображена на рис.1.4. Здесь же пунктиром показана теоретическая ВАХ электронно-дырочного перехода, определяемая соотношением  $I = I_0(e^{U/(m \Box m)}-1), (3)$ 

где  $I_0$  — обратный ток насыщения (ток экстракции, обусловленный неосновными носителями заряда; значение его очень мало);  $U$  — напряжение на *p-n*-переходе;  $\square_m$  =  $kT/e$  — температурный потенциал ( $k$  — постоянная Больцмана,  $T$  — температура,  $e$  — заряд электрона); *m* — поправочный коэффициент: *m* = 1 для германиевых *p*-*n*-переходов и *m* =

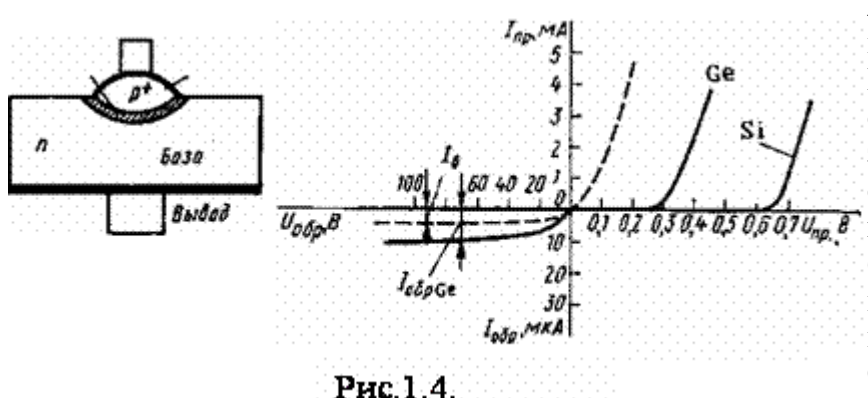

 $2 \text{ m}$ я кремниевых р-ппереходов при малом токе). Кремниевые диоды имеют существенно меньшее значение обратного тока по сравнению  $\mathbf{c}$ германиевыми, вследствие более низкой концентрации неосновных носителей заряда. Обратная ветвь BAX y кремниевых диолов при

данном масштабе практически сливается с осью абсцисс. Прямая ветвь ВАХ у кремниевых диодов расположена значительно правее, чем у германиевых.

Если через германиевый диод протекает постоянный ток, при изменении температуры падение напряжения на диоде изменяется приблизительно на 2.5 мВ/°С:

$$
dU/dT = -2.5 \text{ B} / \text{°C}
$$
. (1.5)

Для диодов в интегральном исполнении  $dU/dT$  составляет от  $-1.5$  мВ/ $\rm ^{\circ}C$  в нормальном режиме до -2 мВ/°С в режиме микротоков.

Максимально допустимое увеличение обратного тока диода определяет максимально допустимую температуру диода, которая составляет  $80 - 100$  °С для германиевых диодов и  $150 - 200$  °С для кремниевых.

Минимально допустимая температура диода лежит в пределах -(60 – 70)°С.

Дифференциальным сопротивлением диода называют отношение приращения напряжения на диоде к вызванному им приращению тока:

$$
r_{\mathcal{A}} = dU/dI \ (4)
$$

Отсюда следует, что для p-n-перехода  $r_{\text{HVO}} \square \square_m/I$ .

#### **1.2. Порядок выполнения работы**

#### **Задание 1.**

1.1. Соберите схему для получения вольтамперных характеристик диодов и стабилитронов, приведенную на рис.3.1. Для исследования выберите кремниевый диод 1N4001 из раздела Ш4ххх библиотеки диодов или другой по указанию преподавателя.

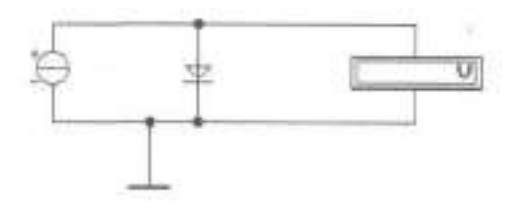

Рис.1.1

1.2. Установите режим работы вольтметра на измерение постоянного напряжения (DC). Изменяя выходной ток генератора тока от 0.5 мА до 20 мА, занесите в таблицу результаты измерений напряжения на диоде для соответствующих значений тока.

Таблица 1.1

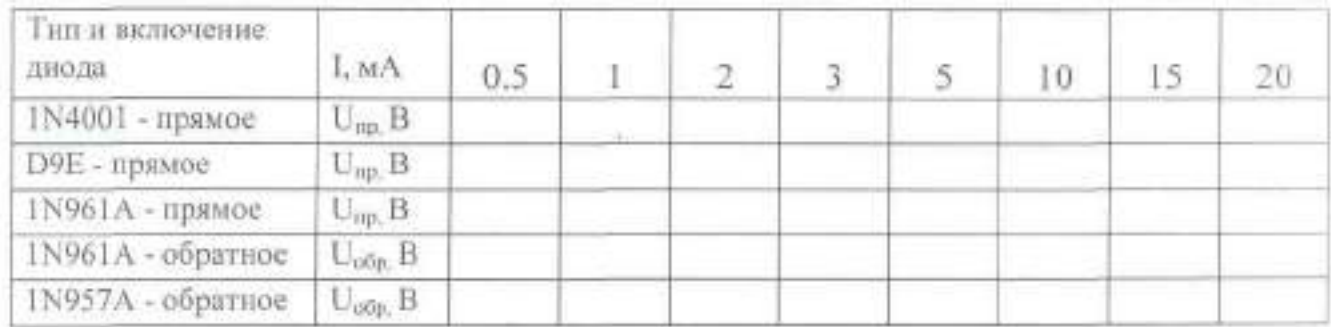

1.3. Измените тип диода на германиевый диод D9E (1N4009) из раздела misc (national) библиотеки диодов и повторите измерения в соответствии с п. 1.2.2.

1.4. Смените диод на стабилитрон D816A из раздела r-Diodбиблиотеки стабилитронов или другой по указанию преподавателя и повторите измерения в соответствии с п. 1.2.

1.5. Измените полярность включения стабилитрона путем удаления последующей вставки перевернутого на 180 градусов генератора тока и повторите измерения в соответствии с п. 1.2.

1.6. Измените тип стабилитрона на D815D или другой по указанию преподавателя и повторите измерения в соответствии с п. 1.2.

# **Задание 2.**

Снять статическую вольтамперную характеристику (ВАХ) диода используя осциллограф

Это наиболее быстрый и удобный способ исследования ВАХ, непосредственно наблюдая ее на экране осциллографа.

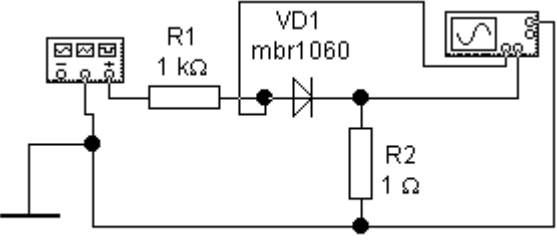

2.1. Собрать схему, приведенную на рис.3.3.

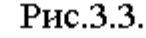

2.2. Получить на экране осциллографа

изображение ВАХ. Для этого: на выходе генератора установить треугольный сигнал с амплитудой 10В, частотой 10Гц и скважностью 50% .

Осциллограф поставить в режим В/А. При таком подключении координата точки луча по горизонтальной оси осциллографа будет пропорциональна напряжению, подаваемому на А-вход, а по вертикальной – току через диод. Поскольку напряжение в вольтах на резисторе 1 Ом численно равно току через диод в амперах (*I=U/R=U/1=U*), по вертикальной оси можно непосредственно считывать значения тока. Это и позволит получить вольтамперную характеристику непосредственно на экране осциллографа. Таким образом, ток и напряжение в каждой точке ВАХ вычисляются из соотношений: *I =*   $\gamma K_{\nu \kappa a \mu}$ , *U*=  $X K_{\nu \kappa a \mu}$ , где *Y*, *X&nb*– координата точки луча, в делениях шкалы осциллографа; *Ky.канА* , *Ky.канВ* – масштабные множители осциллографа по оси Y каналов А и В, причем в размерности множителя канала В *Ky.канВ* 1мВ соответствует 1мА.

Подобрать значения *Ky.канА* , *Ky.канВ* так, чтобы луч не выходил за пределы экрана, а изображение ВАХ было по возможности максимальным. Осевые линии на сетке экрана совпадают с осями ВАХ.

2.3. Снять статическую ВАХ диода в режиме большого сигнала, когда амплитуда сигнала превышает максимальное допустимое обратное напряжение т.е. *Um>|Uобр.max|*.

Установить на выходе генератора треугольный сигнал с амплитудой 40В, смещением – 10В, частотой 1Гц и получить на экране осциллографа изображение ВАХ (рис.3.4.).

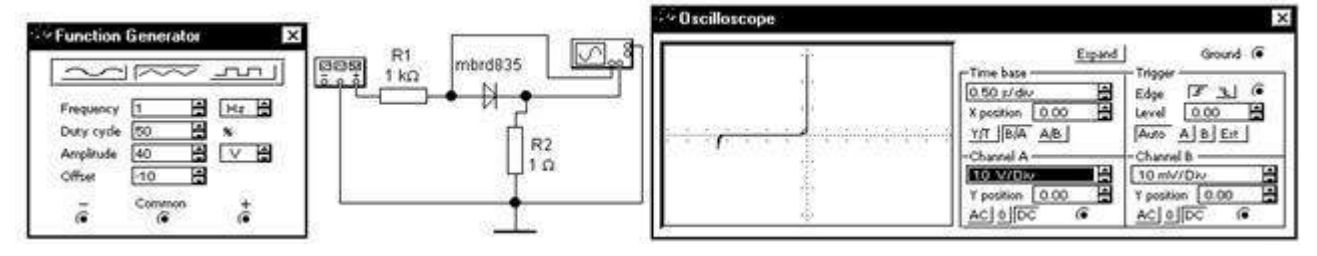

Рис.3.4.

Зарисовать в отчет статическую ВАХ с нанесением по осям координат масштабов соответствующих значениям токов и напряжений. Определить максимальное допустимое обратное напряжение (*Uoбр.max*=).

### 1.3. Обработка результатов измерений

1.3.1. Постройте на одном графике (ось напряжений от -12 В до +3B, ось токов от -20 мА до +20 мА) прямые и обратные ветви ВАХ исследованных диодов и стабилитронов. Сделайте выводы.

Определите  $R_{cr}$  $1.3.2.$ прямые дифференциальные статические  $\,$  M  $R_{mab}$ сопротивления для всех типов диодов при токах 2 мА и 10 мА, прямые и статические и дифференциальные сопротивления обратные ДЛЯ **BCCX** типов стабилитронов при токах 2 мА и 10 мА по формулам:

> $R_{ambab} = dU/dI$  $R_{cr} = U/I$ :

(дифференциальные сопротивления определяются численным дифференцированием  $\Pi$ <sup>O</sup> графику), а также напряжения стабилизации стабилитронов при токе 10 мА.

#### Содержание отчета

- Цель работы.
- Схемы для снятия ВАХ и осциллограмм.
- Таблицы с результатами измерений.
- Вольтамперные характеристики диодов.
- Расчет параметров, определяемых по результатам измерений.
- Выволы.

### Контрольные вопросы:

Что называется примесной проводимостью полупроводников?

2. Объясните свойства электронно-дырочного р-n перехода.

3. Назовите материалы, относящиеся к полупроводникам?

4. Изобразите вольтамперную характеристику полупроводникового диода.

5. Как на электрических схемах условно обозначают полупроводниковый лиол?

Лабораторная работа ИССЛЕДОВАНИЕ БИПОЛЯРНЫХ ТРАНЗИСТОРОВ.

Цели работы:

- ознакомиться с методикой снятия статических ВАХ транзисторов по схеме с обшим эмиттером:

ознакомиться с методикой определения h-параметров.

Содержание и порядок выполнения работы

1 Снятие статических ВАХ биполярного транзистора по схеме с общим эмиттером.

2 Построение ВАХ транзистора.

3 Определение *h*-параметров транзистора ( $h_{11}$ ,  $h_{21}$ ,  $h_{22}$ ). КРАТКИЕ ТЕОРЕТИЧЕСКИЕ СВЕДЕНИЯ

Биполярный полупроводниковый триод (транзистор) - трехэлектродный полупроводниковый прибор с двумя p-n-переходами, предназначенный для усиления и генерирования электрических колебаний.

Основным элементом транзистора, его базой является кристалл германия или кремния с *п* или *р* проводимостью. Крайние слои  $\mathcal{I}$  – эмиттер,  $K$  – коллектор имеют проводимость одного и того же типа, но противоположную проводимости базы (рисунок 9.1).

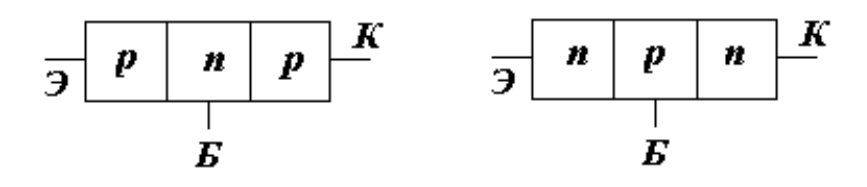

Рисунок 9.1

В зависимости от чередования слоев различной проводимости различают транзисторы типа *n-р-n* и *р-n-р*.

Их условные обозначения в электрических схемах показаны на рисунке 9.2.

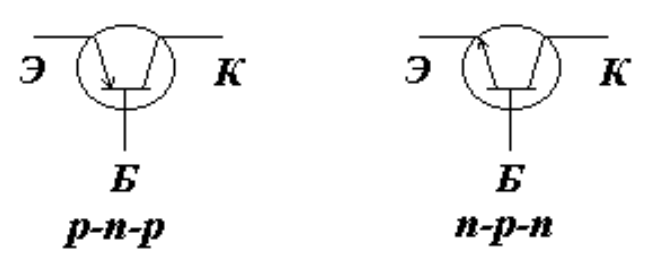

#### Рисунок 9.2 ПРИНЦИП ДЕЙСТВИЯ И УСТРОЙСТВО ТРАНЗИСТОРА

Принцип действия транзистора рассматривается в статическом режиме (без нагрузки, включены только источники питания) по схеме с *ОЭ*, как показано на рисунке 9.3.

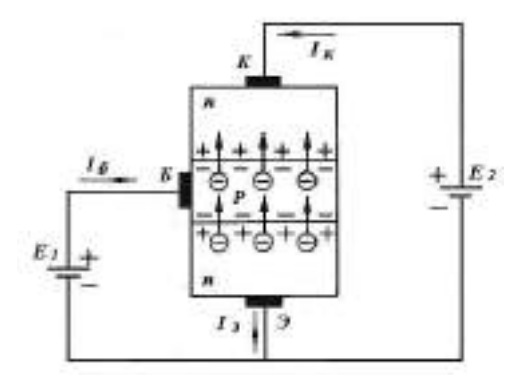

Рисунок 9.3

Источники питания *Е1*и *Е<sup>2</sup>* включены, как для активного режима транзистора,  $E_2$ *>* $E_1$ .

Переход *ЭБ* открыт для основных носителей.

Переход *КБ* закрыт для основных носителей и открыт для неосновных.

 $E_I = U_{E2} - \text{dectible}$  доли вольта.

 $E_2 = U_{K2} -$ единицы вольт.

Большая часть *Е2* приложена к коллекторному переходу, обладающему значительным сопротивлением.

Через открытый переход *ЭБ* электроны инжектируются в базу. Этот поток электронов в эмиттере и определяет ток *IЭ*(направление тока принимается противоположным направлению движения электронов). В базе происходит *рекомбинация* – процесс взаимного уничтожения пар "электрон – дырка" в малом количестве (малая толщина базы с малым количеством дырок). Область базы пополняется от источника *Е<sup>1</sup>* дырками взамен исчезнувших при рекомбинации. Этот поток дырок и определяет ток базы *IБ*.

Большинство электронов просачивается сквозь базу и поле действия коллекторного перехода (коллектор – база), который для неосновных носителей открыт. Под действием поля перехода коллектор – база происходит втягивание (*экстаркция*) дырок из базы в коллектор, тем самым создается ток *IК*. Плюс источника *Е2*обеспечивает прохождение электронов через область коллектора.

Справедливо соотношение по первому закону Кирхгофа:

 $I_3 = I_K + I_5$ 

 $\Gamma$ де $I$ <sup>*K*</sup> < $I$ <sup>*K*</sup>, поэтому  $I$ <sup>*K*</sup> ≈  $I$ <sub>2</sub>.

Меняя напряжение *UБЭ* (тем самым меняя сопротивление перехода Э-Б), можно менять число инжектированных электронов через эмиттерный переход (*IЭ*), а следовательно, менять *IБ* и*IК*. На этом основан принцип работы транзистора.

При примерно одинаковых изменениях Δ*I<sup>Э</sup>* и Δ*I<sup>К</sup>* изменение мощности в цепи коллектора *ΔРК* значительно больше изменения мощности в цепи эмиттера *ΔРЭ*, в чем и выражается усиление по мощности транзистором.

В зависимости от того, какой электрод является общим по переменному току для входной и выходной цепей, различают три схемы включения транзисторов:

а) с общей базой (ОБ);

б) с общим эмиттером (ОЭ);

в) с общим коллектором (ОК).

Эти схемы включения транзисторов применяют в усилительных или иных каскадах.

Схема с общим эмиттером (ОЭ) дает наибольшее усиление по мощности. Достоинством схемы с ОЭ является удобство осуществления питания ее от одного источника, т.к. на коллектор и базу подаются напряжения одного знака.

Сравнительно малое входное сопротивление является недостатком схемы с общим эмиттером.

Схема с общей базой (ОБ) дает значительно меньшее усиление по мощности и имеет еще меньшее входное сопротивление, чем схема с ОЭ, но значительно лучше по своим частотным свойствам.

Схема с общим коллектором (ОК) применяют как элемент развязки. Она обладает большим входным сопротивлением, что является ее достоинством.

Порядок выполнения работы

Соберите схему для получения семейства входных характеристик транзистора 2N2218 для схемы с общим эмиттером, приведенную на рис. 1.

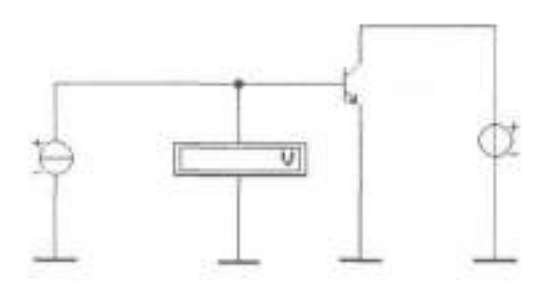

Рис.1

1.2.2. Установите напряжение на коллекторе транзистора 0 В, затем, изменяя значения тока базы, запишите в таблицу 1 значения напряжений база-эмиттер Uбэ для указанных значений тока базы. Повторите измерения при напряжении на коллекторе на 10 В и заполните вторую строку таблицы.

Таблица 1

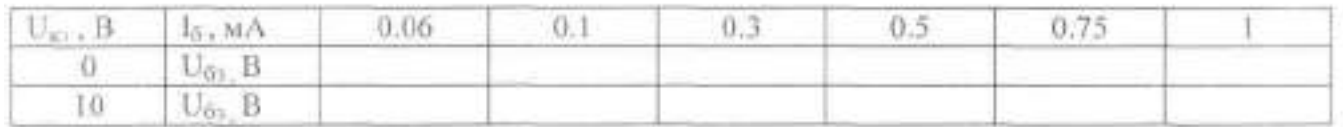

1.2.3. Соберите схему для получения семейства выходных характеристик транзистора 2N2218 для схемы с общим эмиттером, приведенную на рис.2.

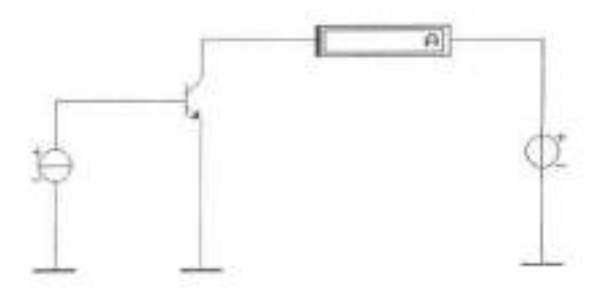

Рис.2

1.2.4. Установите значение тока базы транзистора 0,02 мА. Изменяя напряжение на коллекторе транзистора, запишите в таблицу 2 значения тока коллектора транзистора  $I_{\kappa}$ , измеренные для указанных в таблице значений напряжений на коллекторе  $\bigcup_{n=1}^{\infty}$ при соответствующих значениях тока базы  $\bigcup_{n=1}^{\infty}$ 

Измените ток базы на 0,05 мА, повторите измерения и т.д.

## Таблица 2

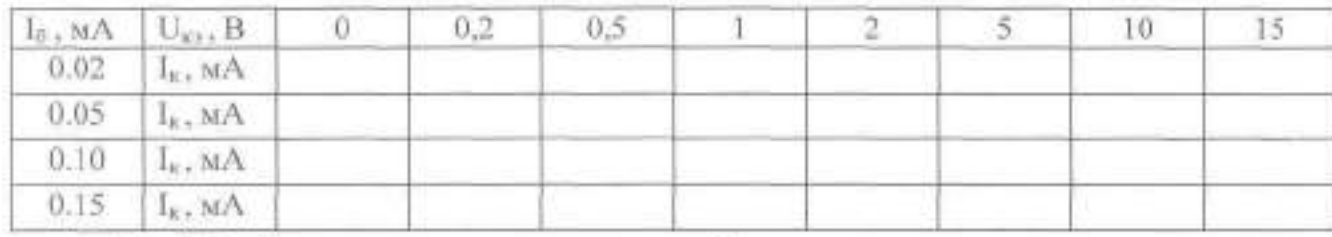

## 1.3. Обработка результатов измерений

1.3.1. Постройте на отдельных графиках семейства входных и выходных характеристик для абсолютных значений напряжений и токов транзистора в схеме с общим эмиттером (всего 2 графика). Масштабы по осям выберите так, чтобы полученные кривые заметно различались.

1.3.2. По входным характеристикам для рабочих участков В АХ определите параметрь h<sub>11</sub> 12 транзистора для схемы с общим эмиттером по следующим формулам:

 $h_{113} = \Delta U_{63} / \Delta I_6 = (U_{632} - U_{631}) / (I_{62} - I_{61})$  mpu  $U_{63} =$  const;  $h_{123} = \Delta U_{63} / \Delta U_{83} = (U_{632} - U_{631}) / U_{832}$  при  $I_5$  = const.

1.3.3. Аналогично по выходным характеристикам определите параметры  $\ln$  и **Постранзистора для схемы с общим эмиттером по следующим формулам:** 

 $h_{213} = \Delta I_x / \Delta I_6 = (I_{x2} - I_{y1}) / (I_{62} - I_{61})$  up  $U_{xy} = \text{const}$ ;  $h_{22y} = \Delta I_g / \Delta U_{y} = (I_{x2} - I_{y1}) / (U_{y2} - U_{y1})$  npu  $I_6$  = const.

## 1.4. Содержание отчета

- Цель работы.
- Схемы для снятия характеристик.
- Таблицы с результатами измерений.
- Вольтамперные характеристики транзисторов.
- Расчет  $h$ -параметров.
- Выводы.

Контрольные вопросы:

- 1 Что такое транзистор и для чего он используется?
- 2 Принцип действия биполярного транзистора.
- 3 Принцип действия полевого транзистора с управляющим р-п переходом.
- 4 Принцип действия полевого транзистора с изолированным затвором.
- 5 Чем отличаются транзисторы типа p-n-p от транзисторов типа n-p-n?
- 6 Какие схемы включения транзисторов используют?
- 7 Чем различаются схемы включения транзисторов?

8 Какие характеристики являются входными и выходными для каждой из схем включения биполярных транзисторов?

9 Пояснить ход входных и выходных характеристик биполярного транзистора, используя физику его работы.

10 Пояснить ход выходных и передаточных характеристик полевого транзистора

#### Тема 2.2 Электронные выпрямители и стабилизаторы

Лабораторная работа. Исследование схем выпрямителей на полупроводниковых диодах

Цели: изучить схемы неуправляемых выпрямителей однофазного тока (однополупериодную, двухполупериодную, мостовую), работающих на активную нагрузку;

научиться собирать и исследовать эти схемы;

рассмотреть влияние схемы выпрямителя и сглаживающего фильтра на форму и качество выпрямленного напряжения.

Материальное обеспечение: программа **ElectronicsWorkbench**, микрокалькуляторы

1 Краткие теоретические сведения.

Выпрямительные устройства применяются для преобразования переменного тока в постоянный.

На рисунке 1 представлена структурная схема выпрямительного устройства.

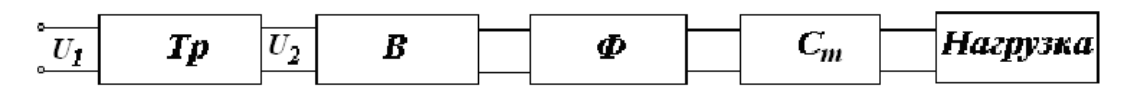

## Рисунок 1

Трансформатор (*Тр*) преобразует напряжение сети *U1*в напряжение *U2*, величина которого определяется заданным значением *U0* и схемой выпрямителя.

Один или несколько вентилей (*В*) обеспечивает в нагрузочном устройстве ток одного направления. Сглаживающий фильтр (*Ф*) уменьшает пульсации выпрямленного напряжения до необходимой величины.

Стабилизатор напряжения (*Ст*) поддерживает постоянным по величине напряжение на нагрузке при изменении напряжения сети или сопротивления нагрузки.

В зависимости от требований условий работы отдельные элементы выпрямительного устройства могут отсутствовать. Как правило, это касается стабилизатора, а иногда и сглаживающего фильтра.

Основными показателями работы выпрямителей являются:

- среднее значение напряжения на нагрузке (выпрямленное напряжение) *U0*;
- выпрямленный ток на нагрузке *I0*;
- $-$  максимальное значение напряжения на нагрузке  $U_{HMAX}$ ;
- коэффициент пульсаций *КП*;
- максимальное обратное напряжение на вентиле *UОБР MA<sup>Х</sup>*. Диод характеризуется параметрами:
- средним током при прямом включении диода *IСР*;
- средним значением напряжения на диоде при прямом включении *UСР*;
- максимальным обратным напряжением *UОБР MA<sup>Х</sup>*;
- $-$  максимальным значением прямого тока  $I_{\Pi P \, MAX}$ .

2 Подготовка к работе.

Организация и инструкция взвода. Лабораторная работа выполняется одновременно несколькими группами студентов , используя программу ElectronicsWorkbench, электропаяльник, набор проводников. Каждую исследуемую схему курсанты собирают самостоятельно. После проверки правильности сборки схемы, проводится эксперимент. Данные заносятся в таблицу после проверки преподавателем. Осциллограммы зарисовываются в таблицу.

3. Выполнение эксперимента и оформление отчѐта.

#### 3.1 Порядок разработки принципиальной электрической схемы

Запустите программу **ElectronicsWorkbench**Подготовьте новый файл для работы. Для этого вызвать меню File,создать новый файл командой New и сохранить его командой Saveas. При выполнении операции Saveas будет необходимо указать имя файла и каталог, в котором будет храниться схема. Рекомендуется назвать схему по фамилии студента с указанием номера группы ,номера выполняемой работы и номера схемы (например « 09 Иванов 1-2» -09-я группа, студент Иванов, 1-я работа, 2-я схема).

Перенесите необходимые элементы для заданной преподавателем схемы на рабочую область **ElectronicsWorkbench.** Для этого выбрать раздел на панели инструментов , в котором находится нужный элемент, и перенести его на рабочую область при нажатой левой кнопке мыши, после чего кнопка отпускается (для фиксации элемента) и производится двойной щелчок по знаку элемента. В раскрывшемся диалоговом окне устанавливаются требуемые параметры элементов.

Соедините контакты элементов и расположите элементы в рабочей области для получения исследуемой схемы. Для соединения двух контактов необходимо щелкнуть по одному из контактов основной кнопкой мыши и, не отпуская клавишу. довести курсор до второго контакта.

Поставьте номиналы каждого элемента. Для этого нужно дважды щелкнуть мышью на элементе и в открывшемся окне занести величину и размерность номинала элемента.

Когда схема собрана и готова к запуску. Нажмите кнопку включения питания на панели инструментов. В случае серьезной ошибки в схеме ( замыкание элемента питания накоротко, отсутствие нулевого потенциала в схеме) будет выдано предупреждение. После устранения ошибок повторить включение схемы.

Произведите анализ схемы, используя измерительные приборы. Вывод терминала прибора в рабочей области осуществляется двойным нажатием клавиши мыши по иконке прибора.

3.2Экспериментальное исследование.

- 3.2.1 Исследование однополупериодного выпрямителя с активной нагрузкой.
	- А) Создать принципиальную схему однополупериодного выпрямителя .

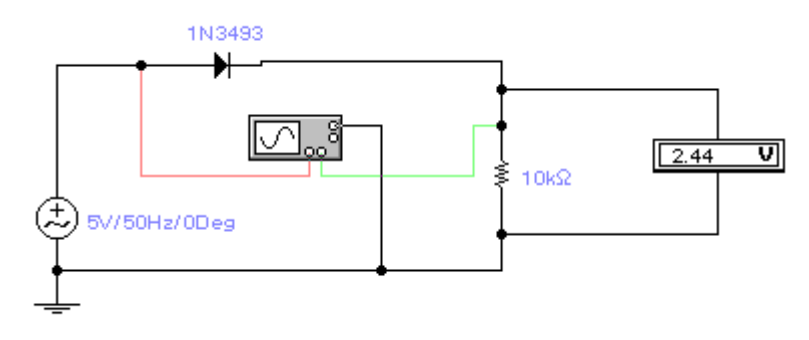

## Рисунок 2

Б) Включить питание на собранную схему и получить осциллограмму напряжения на нагрузке с помощью осциллографа. Входные и выходные осциллограммы выпрямителя зарисовать в журнале лабораторных работ в таблицу.

В) Измерить цифровым вольтметром действующее значение (переменную составляющую напряжения), на вторичной обмотке трансформатора(входное), и основной гармоники выпрямленного напряжения на нагрузке (выходное).

С) Измерить среднее значение (постоянную составляющую) напряжения на нагрузке . Внимание.

При измерении напряжений цифровым вольтметром необходимо перевести переключатель «Род работы» соответственно виду измеряемого тока.

Д) Записать в лабораторный журнал величины измеряемых напряжений (в таблицу 1 )

3.2.2Исследование однополупериодного выпрямителя с активно-емкостной нагрузкой.

Используя собранную предыдущую схему, дополнительно добавить параллельно нагрузке конденсатор

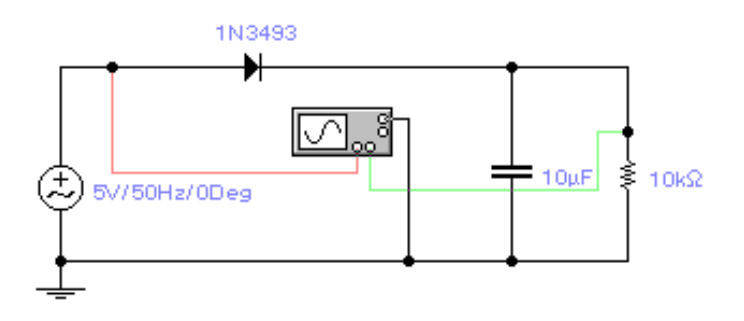

Рисунок 3

Произвести исследование выпрямителя согласно пунктам 3.2.1.А), Б), С), .Д).

Подготовить переход схемы к следующему этапу работы произвести демонтаж схемы. 3.2.3 Исследование двухполупериодной схемы мостового выпрямителя с активной

нагрузкой.

Собрать схему мостовую схему с активной нагрузкой

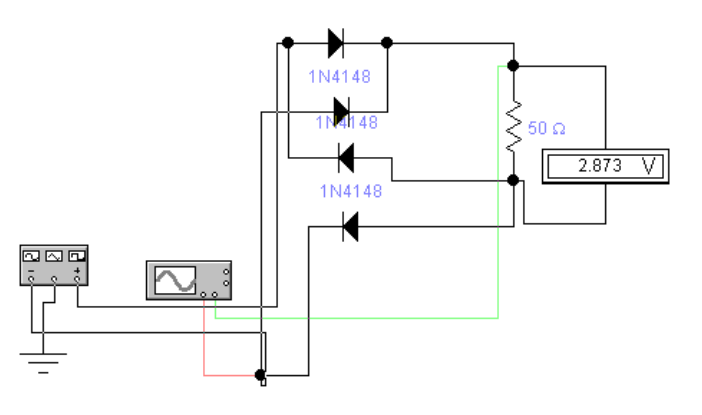

Рисунок 4

Произвести исследование выпрямителя согласно пункта 3.2.1.А), Б), С), .Д).

Подготовить переход к следующему этапу работы- демонтаж схемы.

3.2.4 Исследование мостовой схемы выпрямления с активно-емкостной нагрузкой.

3.2.5 Произвести расчѐт параметров выпрямителей, заполнить отчѐт, подготовиться к защите.

Произвести расчѐты параметров выпрямителей по формулам:

. Определить амплитуду напряжения вторичной обмотки трансформатора: *U2m =* 

 $\cdot U_2$ .

Определить максимальное обратное напряжение на диоде:

для однополупериодного выпрямителя с активной нагрузкой:

$$
U_{OBP \, MAX} = U_{2m} = \cdot U_2;
$$

для однополупериодного выпрямителя с активно-емкостной нагрузкой*:*

$$
U_{OBP MAX} = 2U_{2m};
$$

для двухполупериодного выпрямителя*:*

 $U_{OEPMAX} = 2U_{2m}$ ;

для мостового выпрямителя:

$$
U_{OBP \, MAX} = U_{2m};
$$

для мостового выпрямителя с LС-фильтром:

 $U_{OBPMAX} = 2U_{2m}$ 

Определить амплитулу напряжения первой (основной) гармоники на нагрузке

$$
U_{m1r}=\sqrt{2}\cdot U_{1r}.
$$

Определить коэффициент пульсации выпрямленного напряжения

$$
\kappa_{\Pi} = \frac{U_{m1r}}{U_0}.
$$

Полученные результаты занести в таблицу

Отчёт должен содержать название, цель работы, перечень необходимого оборудования, принципиальные схемы выпрямителей. заполненные таблицы. расчётные формулы, выводы к работе.

В выводах сравнить для каждого выпрямителя значение теоретических параметров и полученные в результате эксперимента, отметить лучшую схему выпрямителя.

Контрольные вопросы:

1 Состав и назначение элементов выпрямительной схемы.

2 Работа емкостного фильтра.

3 Работа однополупериодной выпрямительной схемы.

4 Работа двухполупериодной выпрямительной схемы

5 Работа мостовой выпрямительной схемы.

6 Что такое коэффициент пульсации?

7 Что такое коэффициент сглаживания в выпрямительных схемах?

8 Объяснить работу трехфазного выпрямителя с тремя вентилями (схема Миткевича) по временной диаграмме.

9 Объяснить работу трехфазного мостового выпрямителя (схема Ларионова) по временной диаграмме.

10 Указать на временной диаграмме моменты смены диодов при работе схемы трехфазного мостового выпрямителя (схема Ларионова).

11 Применение выпрямительных схем в электрооборудовании

# Приложение

Таблица 1 Осциллограммы напряжений на нагрузке в исследуемых схемах выпрямителей

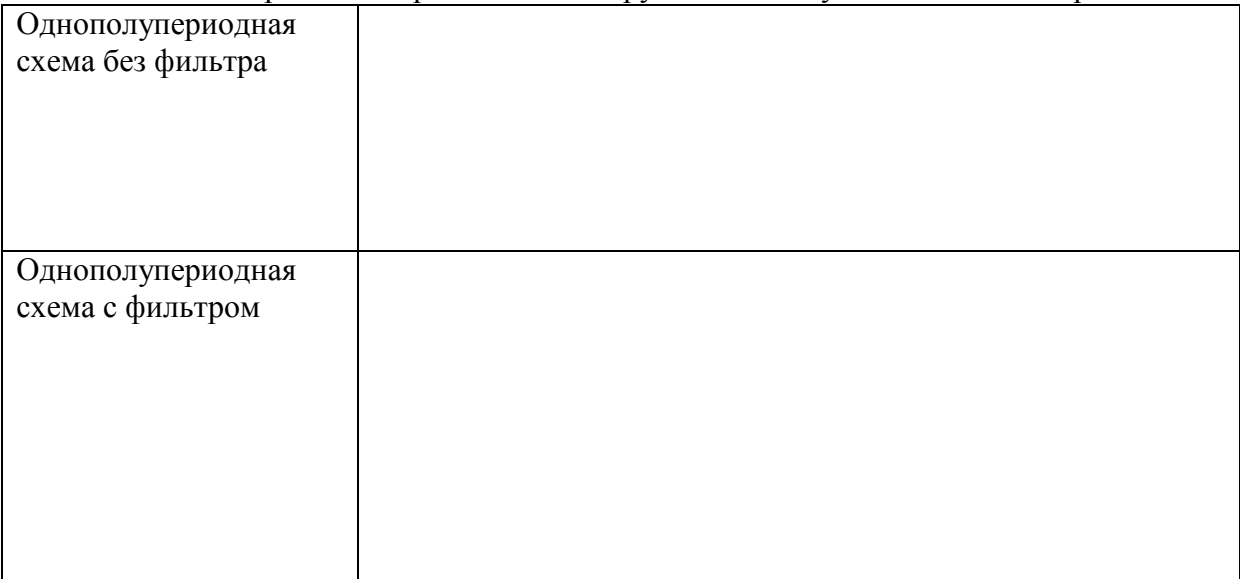

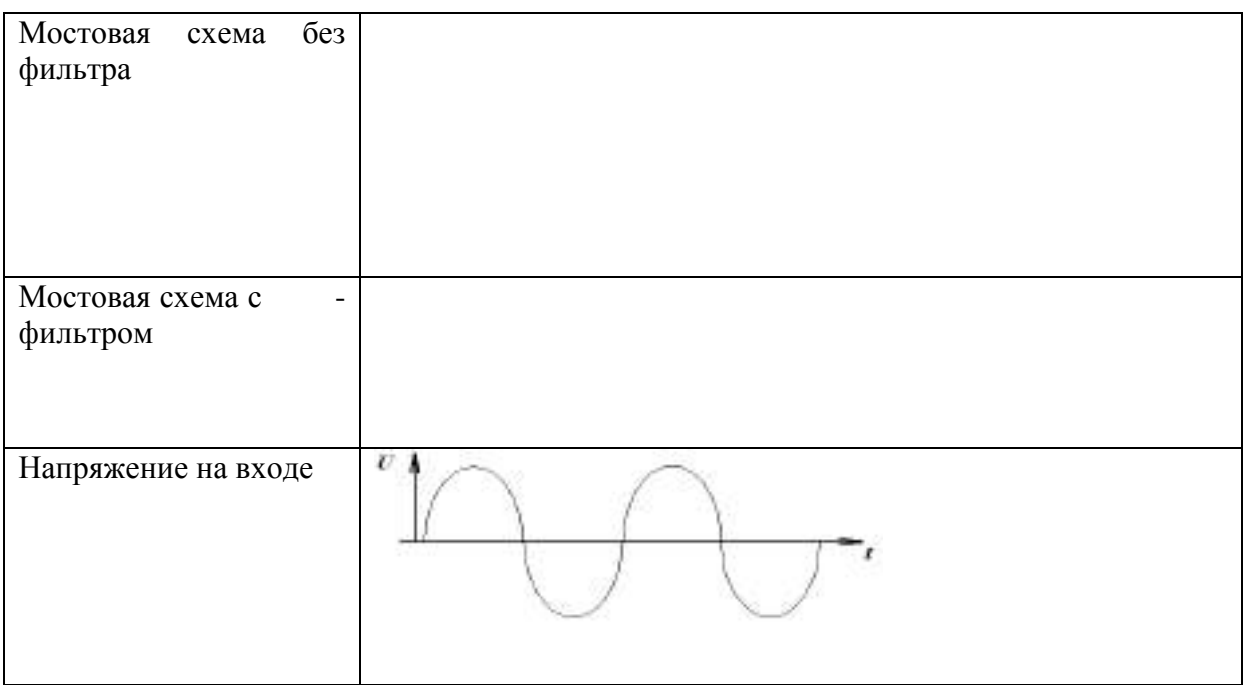

**.**

#### Таблица 2 – Значения параметров электрических схем

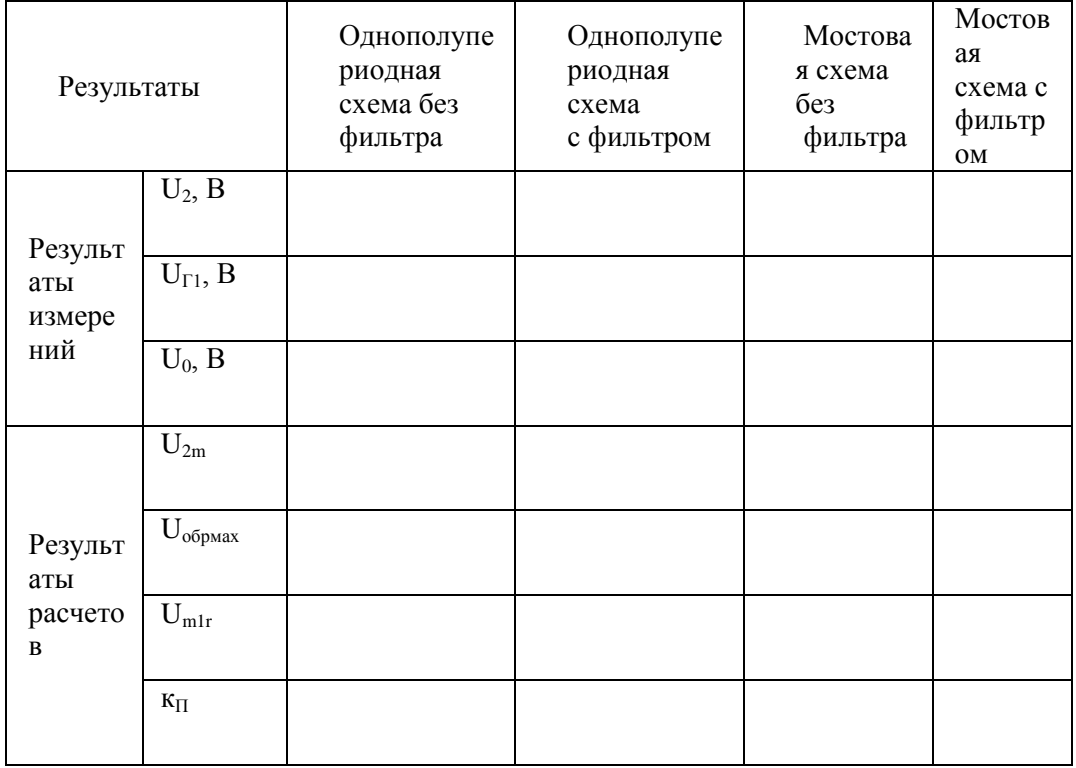

# **Тема 2.3** Электронные усилители

Практическое занятие. Проверка исправности полупроводниковых приборов Цели:

Научиться определять неисправности полупроводниковых приборов.

Полупроводниковые приборы широко применяются в схемах электрооборудования, подчеркнуть значение изучаемых вопросов.

Выработать у обучаемых методические навыки, аккуратность оформления конспекта, максимальную самостоятельность.

Прививать стремление в совершенстве овладеть избранной специальностью.

#### **УЧЕБНЫЕ ВОПРОСЫ (ОСНОВНАЯ ЧАСТЬ)**

## 1 ПРОВЕРКА ДИОДОВ

Проверку диодов проводят, определяя падение напряжения на зажимах диода при прохождении тока в прямом направлении и силу обратного тока при обратном подключении диода.

Для определения падения напряжения на зажимах диода его подключают по схеме, представленной на рисунке 1

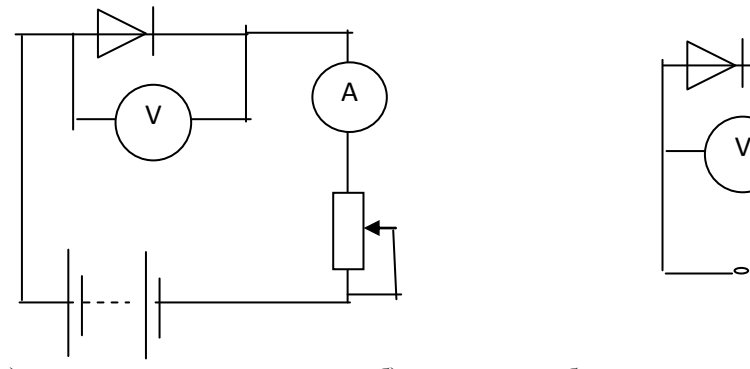

а) по падению напряжения б) по величине обратного тока

A

Рисунок 1- Проверка диодов

Вводят полное сопротивление реостата, устанавливают в цепи реостатом силу тока, на которую рассчитан диод.( рисунок1а ) Падение напряжения не должно превышать заданное.

Для определения силы обратного тока подключают диод по схеме рисунка1б, включают цепь и плавно увеличивают напряжение источника питания до величины допустимого обратного напряжения для данного типа диодов. Сила обратного тока не должна превышать допустимую для этого диода величину. Диоды, не отвечающие требованиям технических условий - заменяют. Однако следует помнить, что такие проверки диодов, применяемые в автомобильном электрооборудовании, в практике не используются. Достаточно проверить диод на пробой и обрыв цепи. Практика показывает, что у диодов встречаются только два этих типа неисправностей.

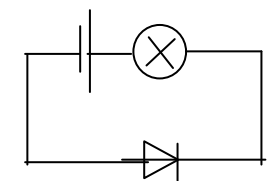

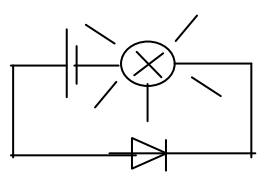

а) проверка лампой

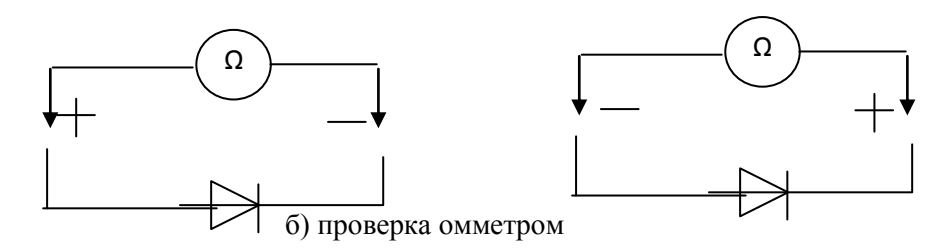

Рисунок 2

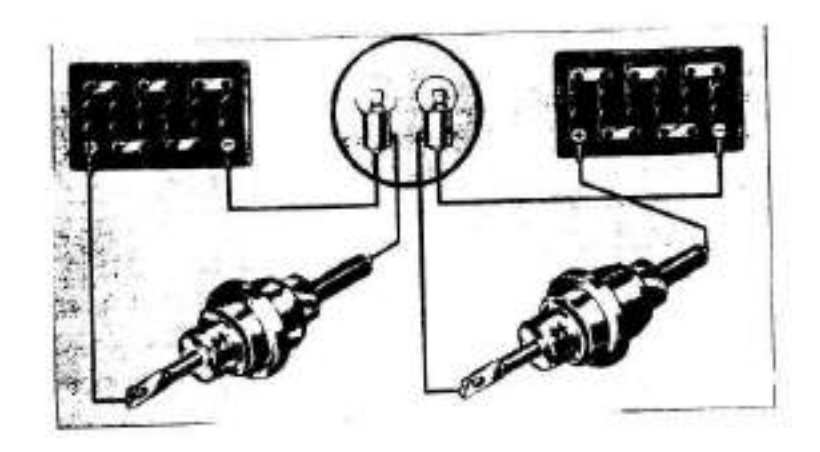

Рисунок 3 - Проверка диода прямым (слева) и обратным (справа) включением его в цепь

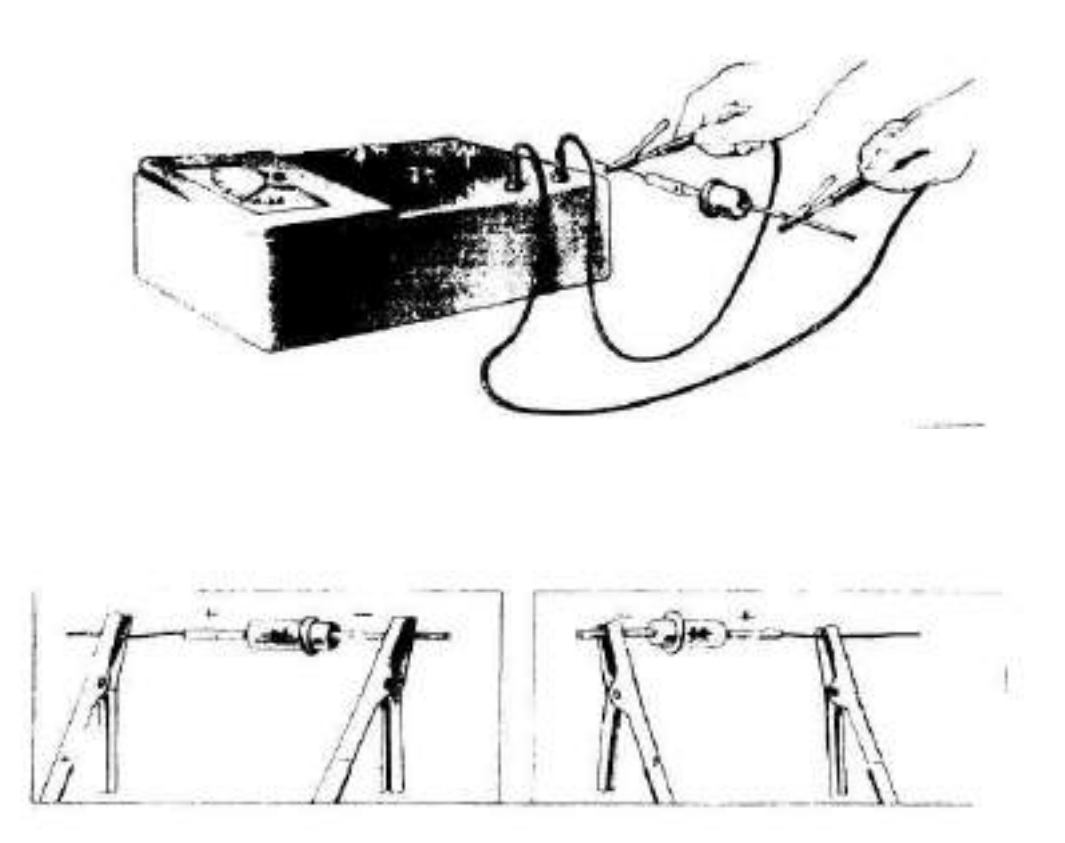

Рисунок 4 - .Проверка диодов и стабилитронов с помощью омметра

Для проверки диода лампой его подключают последовательно с лампой к аккумуляторной батарее (рисунок2а) вначале в одном, а затем в другом направлении. При исправном диоде лампа

будет гореть только в одном из случаев подключения. Если лампа горит при любом подключении – диод пробит, если не горит вообще – в цепи диода обрыв.

Также проверяют диоды выпрямительных блоков генератора. Для этого необходимо проверить каждый из шести диодов в отдельности. Выпрямительный блок БПВ собран из шести или двенадцати кремниевых диодов типа ВА-20, запрессованных в теплоотводы положительной и отрицательной полярности (рисунок3 ). Диоды V1, V2, V3-образуют анодную группу. Их аноды соединены с корпусом генератора. Диоды V4, V5, V6 образуют катодную группу, их катоды соединены с положительной клеммой генератора.

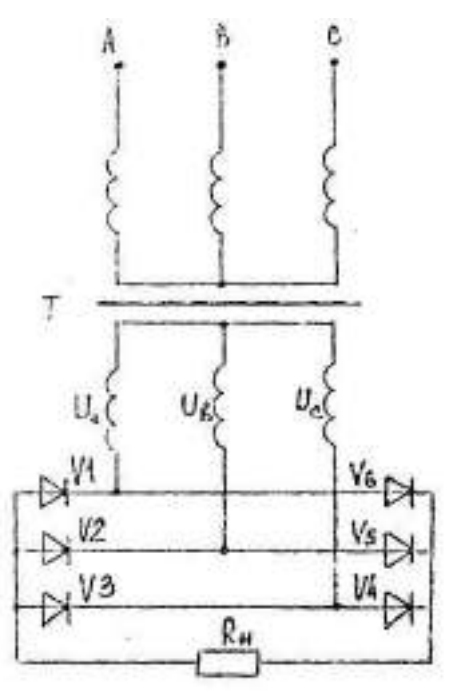

Рисунок 5 - Схема трѐхфазного двухполупериодного выпрямления

В выпрямленном блоке возможен пробой и обрыв цепи одного или нескольких диодов. Диоды проверяют блок при этом отсоединяют контрольной лампой мощностью 1Вт или омметром.

Выпрямительный от обмоток статора и снимают с генератора. Лампу подключают к аккумуляторной батарее напряжением 12 (24) В. Последовательно с проверяемым диодом.

На рисунке 6 и 7 приведена схема проверки диодов положительной шины выпрямительного блока. Диоды проверяются последовательно: сначала при одной полярности подключения аккумуляторной батареи, затем при другой. Диод исправен, если лампа горит только при одном подключении аккумуляторной батареи при любой полярности. Диод пробит, если лампа горит при подключении аккумуляторной батареи при любой ПОЛЯРНОСТИ. Диод имеет обрыв, если лампа не горит при обоих подключениях аккумуляторной батареи. Аналогично проверяют диоды отрицательной шины выпрямительного блока.

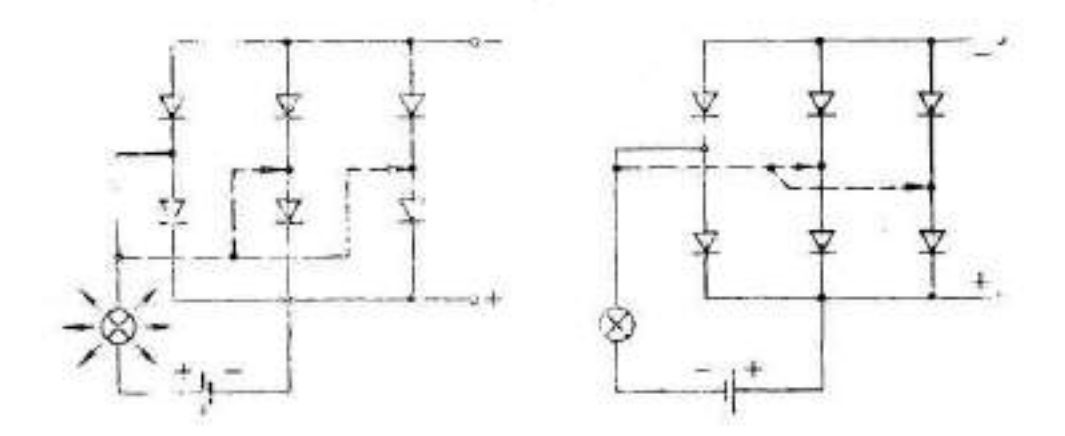

Рисунок 6 - Схема проверки диодов положительной шины выпрямительного блока с помощью лампы

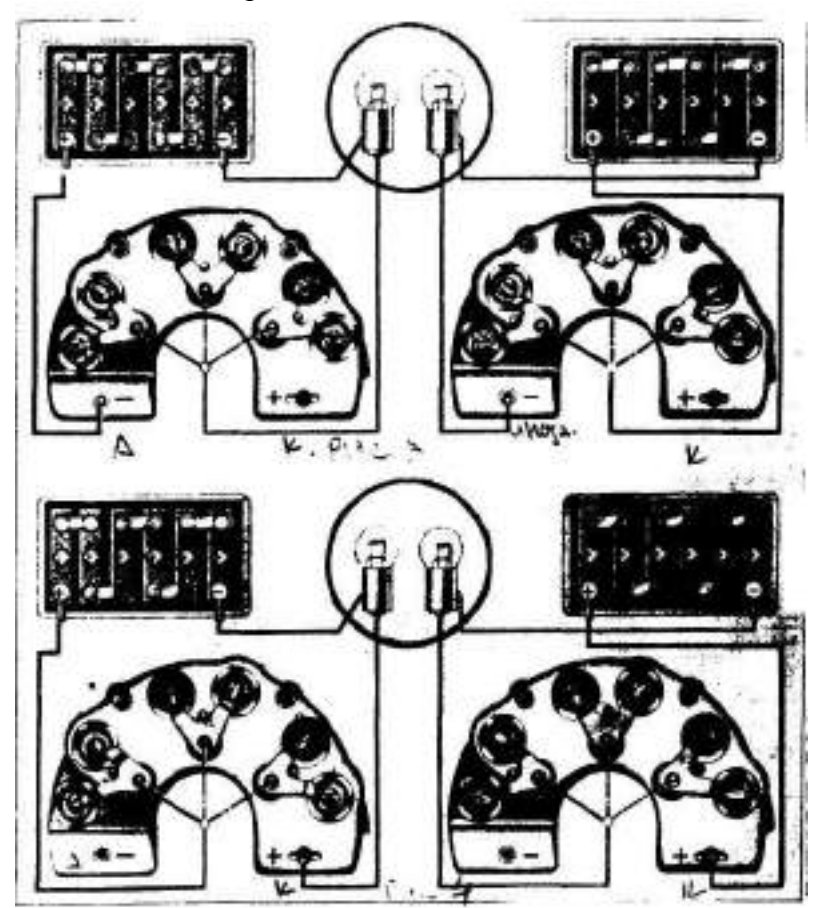

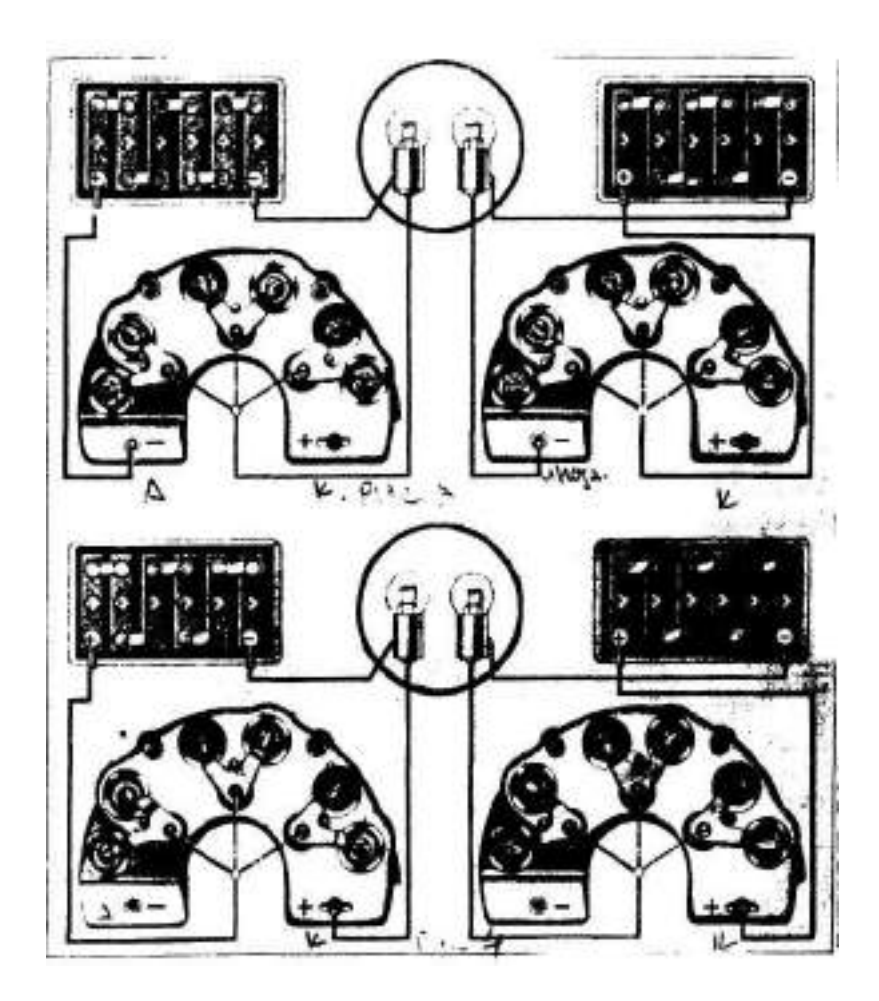

Рисунок 7 - Проверки диодов положительной и отрицательной шины выпрямительного блока с помощью лампы

Исправность диодов можно проверить с помощью омметра (рисунок 1б) измерением сопротивления в прямом и обратном направлениях. У исправного диода сопротивление при прямом подключении омметра будет не более 200 Ом. А при обратном – несколько сот килоом. В пробитом диоде сопротивление равно 0, а при обрыве ибесконечности.

При проверке схемы регулятора напряжения необходимо также проверить и стабилитрон. Для этого отпаивают от схемы хотя бы один его вывод и омметром измеряют его сопротивление, меняя местами контрольные провода на выводах стабилитрона.

Стабилитрон считают исправным, если при замере сопротивления оно будет не более 100-200 Ом, а при перемене местами проводов омметра будет измеряться сотнями килоом.

В пробитом стабилитроне сопротивление равно, а) при обрыве вывода – бесконечности.

Стабилитроны рассчитаны на очень малую силу тока, поэтому во избежание теплового разрушения перехода их нельзя проверять, как диоды, при помощи лампы. Аналогично проверяют диоды малой мощности. Мощные диоды можно проверить с помощью лампы аккумуляторной батареи или омметра.

## 2 ПРОВЕРКА ТРАНЗИСТОРОВ

Пробой транзистора случается при его нагреве током большой силы (для регулятора напряжения, когда завышено напряжение генератора).

Для проверки необходимо отпаять два любых вывода транзистора и проверить сопротивление переходов омметром. Транзистор можно изобразить следующим образом:

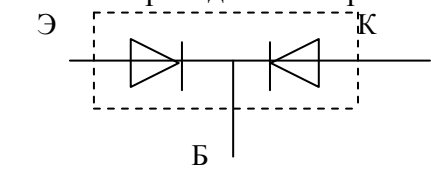

Омметр (рисунок 8) подключают поочередно к двум любым выводам транзистора  $(3 - 6, 6 - \kappa, 3 - \kappa).$ 

Результаты проверки для исправного транзистора:

2 случая измерений – малое сопротивление;

4 случая измерений – большое сопротивление;

э - б – малое сопротивление – 1 раз;

большое сопротивление – 1 раз;

- б к малое сопротивление 1 раз; большое сопротивление – 1 раз;
- к э большое сопротивление 2 раза; малое сопротивление – нет;

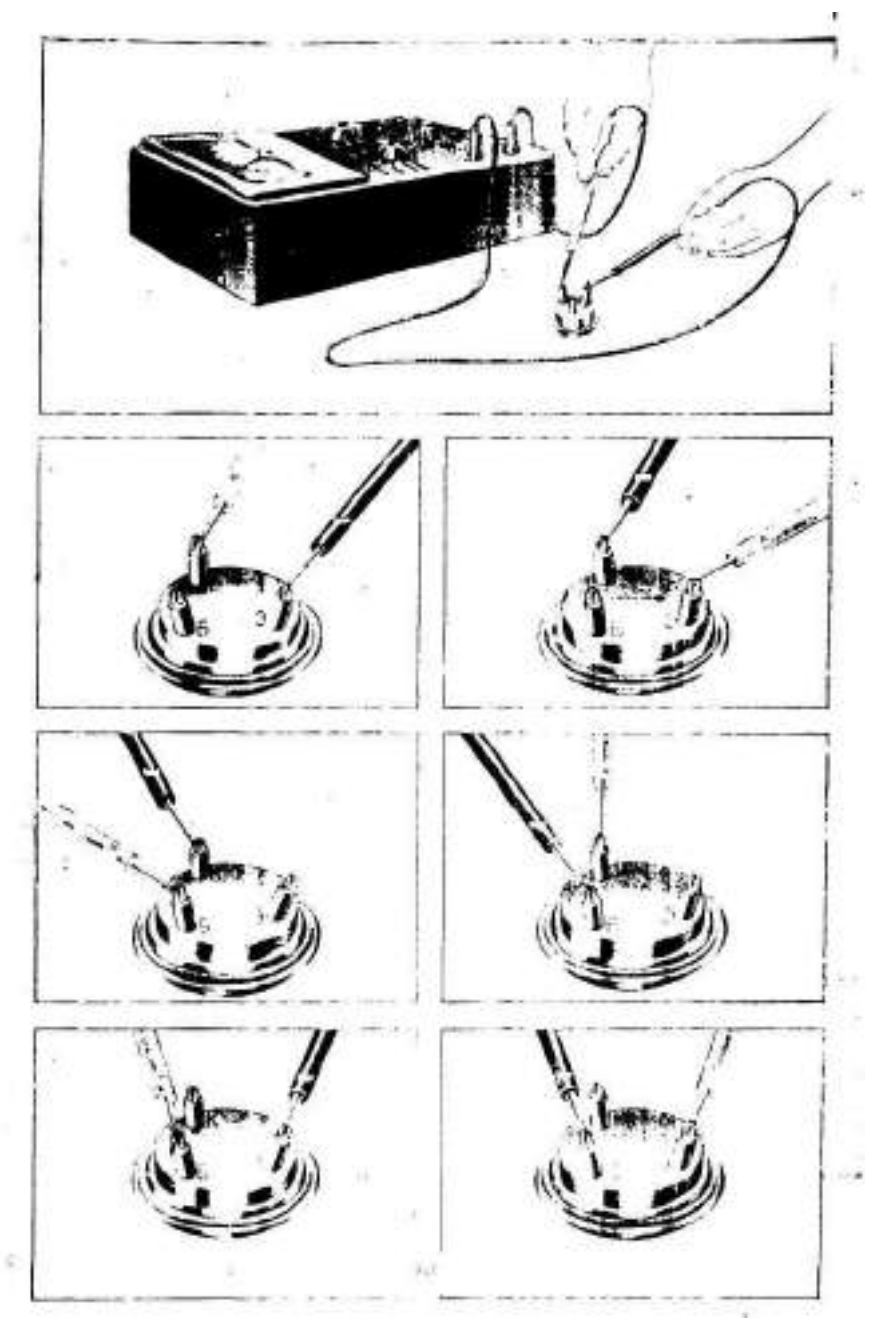

Рисунок 8 - Измерение сопротивления переходов транзистора

Отпаивая полупроводниковые приборы, следует помнить, что при возможном перегреве паяльником может произойти их тепловое разрушение. Поэтому отпаивать и припаивать их нужно быстро. Чтобы предохранить полупроводниковые приборы от перегрева при пайке, рекомендуется в качестве теплоотвода использовать пинцет, чтобы держать им выводы. К концам пинцета можно приклеить поролон и смачивать его при пайке водой для лучшего охлаждения выводов.

При определении выводов транзистора следует помнить:

вывод, который с двумя другими прозванивается в одну сторону, а в  $1)$ другую нет - это база

если вывод прозванивается при положительном напряжении на базе - это 2) транзистор типа n-p-n, а если при отрицательном, то это тип p-n-p

если мощный транзистор, то на корпусе - коллектор  $3)$ 

 $4)$ если малой мощности и В4, то на корпусе - коллектор  $\frac{5}{2}$ справочнику. если НЧ и малой мощности, то корпус - база, а Э и К определяем по

# **Перечень рекомендуемых учебных изданий, Интернет-ресурсов, дополнительной литературы**

## **Основная литература:**

**1. Немцов М.В.** Электротехника и электроника : учебник для студ. учреждений сред. проф. образования / М.В. Немцов, М.Л. Немцова. — 2-е изд., стер. — М. : Издательский центр «Академия», 2018. — 480 с. — (Профессиональное образование). — ISBN 978-5- 4468-7170-4. — Текст : электронный // ЭБС Академия [сайт]. — URL: [https://www.academia](https://www.academia-moscow.ru/reader/?id=345439)[moscow.ru/reader/?id=345439](https://www.academia-moscow.ru/reader/?id=345439) - **ЭБС Академия**

**2. Немцов М.В., Немцова М.Л.**. Электротехника и электроника [Текст] : учебник для студ. учреждений сред. проф. образования. - 2-е изд., стер. - Москва : Академия, 2018. - 480 с. - ISBN 978-5-4468-6788-2 : 1074-48.

**3. Гальперин, М. В.** Электротехника и электроника : учебник / М.В. Гальперин. — 2-е изд. — Москва : ФОРУМ : ИНФРА-М, 2019. — 480 с. — (Среднее профессиональное образование). - ISBN 978-5-00091-450-2. - Текст : электронный. - URL: образование). - ISBN 978-5-00091-450-2. - Текст : электронный. - URL: <https://znanium.com/catalog/product/987378> - **ЭБС Znanium**

4**. Кузовкин, В. А.** Электротехника и электроника : учебник для среднего профессионального образования / В. А. Кузовкин, В. В. Филатов. — Москва : Издательство Юрайт, 2020. — 431 с. — (Профессиональное образование). — ISBN 978-5- 534-07727-8. — Текст : электронный // ЭБС Юрайт [сайт]. — URL: <https://urait.ru/bcode/451224> — **ЭБС Юрайт**

**5. Кузовкин В.А.** Электротехника и электроника [Текст] : учебник для студентов образовательных учреждений среднего профессионального образования. - М. : Юрайт, 2016. - 431 с. - (Профессиональное образование). - ISBN 978-5-9916-6223-9 : 638-81.

## **Дополнительная литература:**

**1. Миленина, С. А**. Электротехника : учебник и практикум для среднего профессионального образования / С. А. Миленина ; под редакцией Н. К. Миленина. — 2-е изд., перераб. и доп. — Москва : Издательство Юрайт, 2020. — 263 с. — (Профессиональное образование). — ISBN 978-5-534-05793-5. — Текст : электронный // ЭБС Юрайт [сайт]. — URL: <https://urait.ru/bcode/453208> — **ЭБС Юрайт**

# **Периодические издания:**

1. Новости электротехники : отраслевое информационно-справочное издание / учредитель и изд. : Закрытое акционерное общество "Новости Электротехники". – 2000- . – Москва, 2016 - 2019. – Двухмесяч. – Текст : непосредственный.

## **Интернет-ресурсы:**

1. Информационно-коммуникационные технологии в образовании // Система федеральных образовательных порталов - Режим доступа: <http://digital-edu.ru/fcior/139/1287>

2. Школа для электрика – Режим доступа: <http://electricalschool.info/>

3. Электрические машины: письменные лекции и примеры решения задач – Режим доступа: <http://window.edu.ru/resource/524/40524>

5. Электротехника и электроника: учебное пособие – Режим доступа: <http://window.edu.ru/resource/470/40470>

6. Электронная электротехническая библиотека – Режим доступа: [http://www.electrolibrary.info](http://www.electrolibrary.info/)

7. Единое окно доступа к образовательным ресурсам - Режим доступа: [http://window.edu.ru](http://window.edu.ru/) **Учебно-методические издания:** 

Методические рекомендации по самостоятельной работе [Электронный ресурс] / В.Н. Морозов. - Рязань: РГАТУ, 2020- ЭБ РГАТУ. - URL : <http://bibl.rgatu.ru/web/Default.asp>

Методические указания по практическим работам [Электронный ресурс] / В.Н. Морозов. - Рязань: РГАТУ, 2020- ЭБ РГАТУ. - URL : <http://bibl.rgatu.ru/web/Default.asp>
## МИНИСТЕРСТВО СЕЛЬСКОГО ХОЗЯЙСТВА РОССИЙСКОЙ ФЕДЕРАЦИИ ФЕДЕРАЛЬНОЕ ГОСУДАРСТВЕННОЕ БЮДЖЕТНОЕ ОБРАЗОВАТЕЛЬНОЕ УЧРЕЖДЕНИЕ ВЫСШЕГО ОБРАЗОВАНИЯ «РЯЗАНСКИЙ ГОСУДАРСТВЕННЫЙ АГРОТЕХНОЛОГИЧЕСКИЙ УНИВЕРСИТЕТ ИМЕНИ П.А. КОСТЫЧЕВА»

# **Методические указания к практическим (лабораторным) занятиям по дисциплине**

# **«Основы гидравлики и теплотехники»**

для студентов 2 курса факультета дополнительного профессионального и

среднего профессионального образования

по специальности

# **35.02.07 Механизация сельского хозяйства**

Рязань, 2020 г.

Методические указания к практическим (лабораторным) - занятиям составлены с учетом требований Федерального государственного образовательного стандарта (далее - ФГОС), утвержденного 07.05.2014 приказом Министерства образования и науки РФ за № 456 по специальности среднего профессионального образования (далее - СПО) 35.02.07 Механизация сельского хозяйства

Разработчики:

Шеремет И.В., старший преподаватель каф. строительства инженерных

сооружений и механики (СИС и М)

Зав. кифедрой: Борычев С.Н., д.т.н., проф., зав.каф. строительства инженерных

сооружений и механики (СИС в М)

Методические указания к практическим (лабораторным) занятиям одобрены предметноцикловой комиссией дисциплин механизации сельского хозяйства ФДП и СПО « 30 » июня 2020 г., протокол № 10

Председатель предметно-цикловой комиссии СА облоквева С.П.

Методические указания к практическим (лабораторным) занятиям предназначены для студентов очной формы обучения факультета дополнительного профессионального и среднего профессионального образования по специальности 35.02.07 Механизация сельского хозяйства

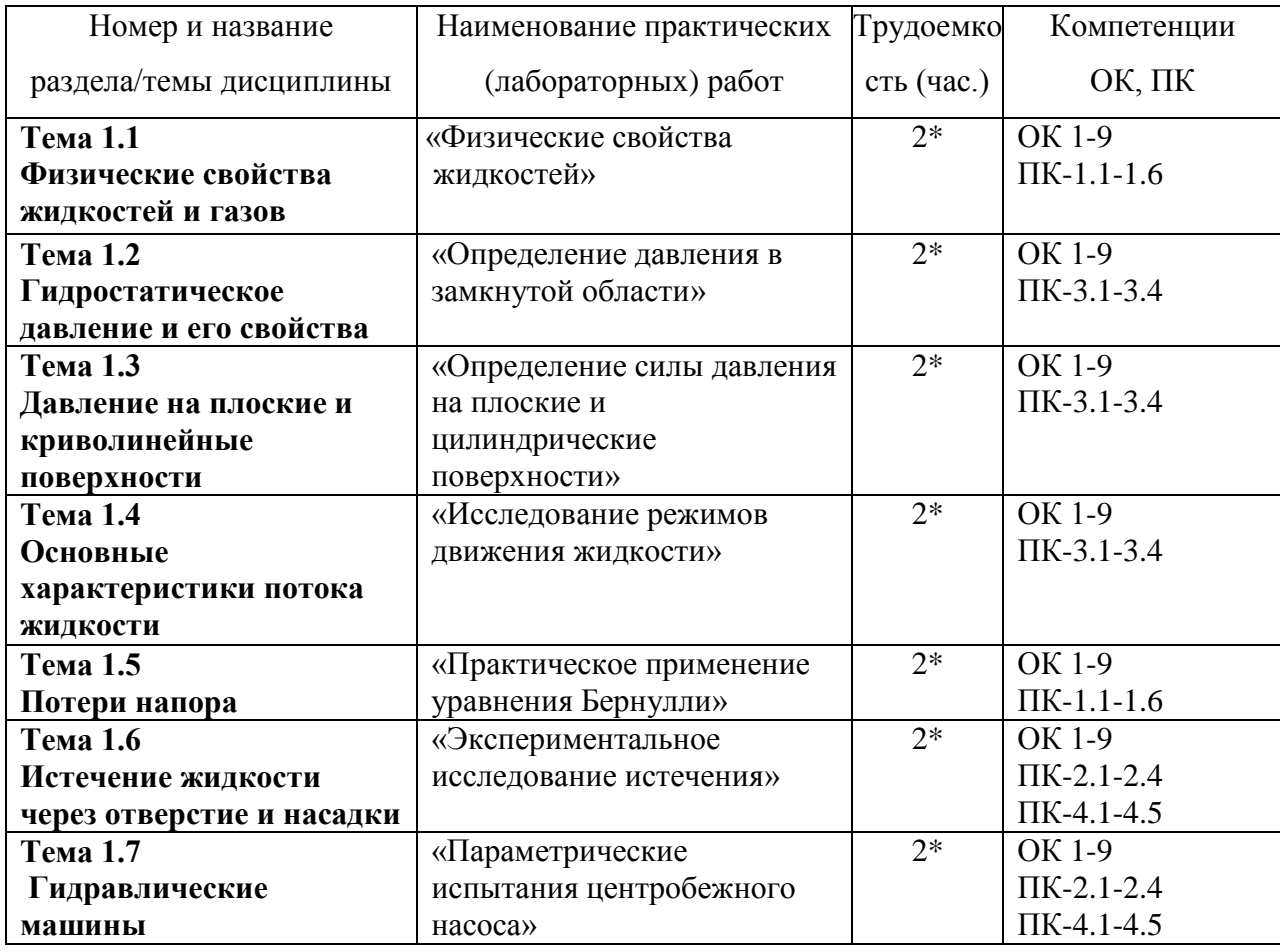

## **Структура и содержание практических (лабораторных) работ**

# *\*активные и интерактивные формы проведения занятий*

### **ОБЩИЕ УКАЗАНИЯ**

Лабораторные работы являются составной частью курса гидравлики и гидравлических машин. Их выполнение позволит студентам усвоить физическую сущность изучаемых гидравлических явлений, овладеть методами проведения гидравлических исследований, обработки и обобщения полученных результатов, усвоить и экспериментально проверить теорию, приобрести навыки практических приложений теории, освоить методы гидравлических испытаний, сущность гидравлических процессов в гидравлических машинах, их работу и определение их гидравлических параметров и характеристик.

Лабораторные работы носят исследовательский характер и для проведения их необходимо знание теории, методики исследований, владение способами измерения и оценки погрешностей измерения, методами обработки результатов опытов и их анализа. Данное пособие содержит методические указания по выполнению лабораторных работ по первой части курса – по гидравлике.

В пособии, наряду с общими вопросами, по каждой работе излагаются цели и задачи работы, приводятся основные теоретические положения, описывается экспериментальная установка, порядок проведения и методика обработки экспериментальных (опытных) данных. Все записи опытных данных заносятся в журнал лабораторных работ, в котором выполняется обработка и анализ результатов опытов. Там же приводятся контрольные вопросы, на которые студенты должны ответить по данной теме.

## ИЗМЕРЕНИЯ И ИХ ПОГРЕШНОСТИ.

Измерением называется процесс нахождения физической величины опытным путем с помощью специальных средств. При измерении главное - это получение достоверного результата, то есть, точность измерения, которая характеризует качество измерения, отражающее близость результатов измерений к их истинному значению. Следует иметь в виду, что как бы точно ни производилось измерение, какие бы методы и средства при этом не использовались, полученный результат измерения всегда отличается от истинного значения измеряемой величины. Это объясняется многими причинами: несовершенством средств измерения, влиянием различных переменных факторов (температуры, освещенности, плотности жидкости и др.), методами измерения, особенностями исследования, его навыками и др. Поэтому, в исследовательской практике говорят не об истинном, а действительном значении измеряемой величины, под которым понимают значение измеряемой величины, найденное экспериментальным путем и настолько приближающееся к истинному значению, что может быть использовано вместо него

Отклонение результата измерения от истинного значения называется абсолютной или истинной погрешностью или ошибкой. Выражается она в единицах измеряемой величины и определяется формулой:

$$
4X = X_n - X \tag{1}
$$

где  $X_n$  - значение, полученное при измерении;

Х - истинное значение измеряемой величины.

Как отмечено выше, на практике истинное значение измеряемой величины неизвестно, поэтому в исследовательской практике говорят не об истинных, а о действительных или вероятных значениях измеряемой величины.

Принято считать, что наиболее достоверным или вероятнейшим значением  $\mathbf n$ измерений является среднее арифметическое:

$$
x = \frac{1}{n} \sum_{i=1}^{n} x + \delta \tag{2}
$$

где  $\delta$  - вероятнейшая ошибка, определяемая по формуле:

$$
\delta = \frac{1}{n} \sum_{i=1}^{n} \delta_i
$$
 (3)

где  $\delta_i$  - вероятнейшая ошибка *i* -го измерения, равная разности между вероятнейшим значением измеряемой величины  $x$  и  $i$ -тым значением измерения.

При большом числе измерений  $\delta$  стремится к нулю и  $\overline{x}$  мало отличается от *х*. Следовательно, чем больше повторных измерений, тем точнее результат измерения.

Численное значение абсолютной погрешности, то есть погрешности, выраженной в единицах измерения измеряемой величины, не всегда дает представление о точности данного измерения. Например, ошибка в измерении расхода, равная 1 л/с при измеряемом расходе 10 л/с, дает низкую точность, а при 100 л/с – высокую точность. Поэтому, на практике пользуются не абсолютной, а относительной погрешностью, которая определяется как отношение абсолютной погрешности измерения к истинному значению измеряемой величины:

$$
\beta = \frac{\Delta x}{x} \tag{4}
$$

Часто абсолютную погрешность выражают в процентах:

$$
\beta = \frac{\Delta x}{x} \cdot 100\% \tag{5}
$$

Для рассматриваемого примера относительная погрешность в первом случае равна 10%, а во втором 1%. Аналогично вычисляется относительная вероятнейшая погрешность, только вместо  $\Delta x$  подставляется в формулы (4,5)  $\delta$  и вместо *х* величина  $\ddot{x}$ . В зависимости от причины возникновения, проявления и учета различают систематическую, случайную и грубую погрешности измерения.

Систематической называют погрешность или ошибку, которая остается постоянной или закономерно измеряется при повторных измерениях одной и той же величины. Эта ошибка возникает при несоответствии лействительного значения меры, с помощью которой выполняют измерения, её номинальному значению, несовершенства метода измерения, измерения параметров измерительной цепи и других причин. Для исключения систематических ошибок измерительные устройства должны быть аттестованы.

Случайная погрешность измерения - составляющая погрешности, изменяющаяся случайным образом при повторных измерениях, одной и той же величины. Её значение не может быть предсказано, Для уменьшения её влияния не результат измерения, последние производят неоднократно, не менее чем с трёх- или пяти- кратной повторностью.

 $\Gamma$ рубая ошибка - это погрешность, существенно превышающая ожидаемую при данных условиях погрешность. Она может быть вызвана, например, неправильным отсчетом числового значения, неверной записью, существенным нарушением условий измерения и другими причинами. Грубые ошибки исключаются как не заслуживающие доверия.

В теории ошибок доказано, что более точную оценку результатов измерений дает не среднее арифметическое (математическое ожидание при большом n), а среднее квадратическое отклонение результата измерений о, которое вычисляют по формуле:

$$
\sigma = \mathbf{I} \sqrt{\frac{(\delta_1)^2 + (\delta_2)^2 + \dots + (\delta_n)^2}{n - 1}}
$$
(6)

Все вышесказанное относится к определению погрешностей прямых измерений. На практике весьма часто приходится производить косвенные измерения, например, измерение расхода истечение на водосливе и др.

Среднее квадратическое отклонение косвенного измерении  $\sigma_v$  со средними квадратическими отклонениями прямых измерений  $\sigma_x$  связано зависимостью:

$$
\sigma_{y} = \sqrt{\left(\frac{\partial F}{\partial x_{1}}\sigma_{x_{1}}\right)^{2} + \left(\frac{\partial F}{\partial x_{2}}\sigma_{x_{2}}\right)^{2} + \dots + \left(\frac{\partial F}{\partial x_{n}}\sigma_{x_{n}}\right)^{2}},
$$
\n(7)

где  $F - \phi$ ункция прямых измерений;

 $\frac{\partial F}{\partial \sigma_i}$  - частная погрешность  $i$  – го косвенного измерения. По известному значению  $\sigma_y$  $\partial x$ 

находят вероятную погрешность  $\sigma_{by} = 2\sigma_y / 3$  и предельную погрешность  $\sigma_{npy} = 3\sigma_y$ результата косвенного измерения.

## ЗАПИСЬ РЕЗУЛЬТАТОВ ОПЫТА.

Результат измерения, как правило, записывают двумя числами - значением измеряемой величины и параметром точности результата. Числовое значение результата должно оканчиваться десятичными знаками того же порядка, что и погрешность. Обычно погрешность записывают одной значащей цифрой и лишь при ответственных измерениях – двумя.

Округлять результаты измерений следует, придерживаясь следующих правил: лишние (по отношению к параметру точности) значащие цифры целых чисел заменяют нулями, а у десятичных дробей отбрасывают; если первая (слева) из заменяемых нулями или отбрасываемых цифр менее пяти, то оставшиеся цифры не изменяют; когда эта цифра равна пяти и более, и последующие цифры не нулю, то последнюю цифру в округляемом числе увеличивают на елиницу: если заменяют нулём или отбрасывают цифру пять одну или с последующими за ней нулями, то последнюю цифру в округляемом числе оставляют без изменения (когда она четная) или увеличивают на единицу (когда она нечетная).

Например, если полученные значения результатов измерений равны:

 $x_1=2.874\pm0.03$ ;  $x_2=2.4652\pm0.13$ ;  $x_3=2.3650\pm0.15$ ;  $x_4=2735\pm32$ , то их округленные значения будут равны:  $x_1=2.87\pm0.03$ ;  $x_2=2.47\pm0.13$ ;  $x_3=2.36\pm0.15$ ;  $x_4=2740\pm32$ 

Когда результат измерения записывают без указания погрешности, его числовое значение округляют так, чтобы предельная погрешность результата не была больше единицы последнего оставленного знака.

### ГРАФИЧЕСКИЕ МЕТОДЫ ОБРАБОТКИ РЕЗУЛЬТАТОВ ОПЫТОВ.

выполнении лабораторных работ очень  $\Pi$ ри часто результаты опытов представляют в виде графиков. Это делятся с одной стороны для большей награды опытов, с другой - для определения различных коэффициентов и др., чтобы результаты можно было записать аналитически, например, при определении коэффициента расхода истечения из отверстия в функции относительного напора истечения и др.

При построении графиков масштабы следует выбирать так, чтобы получить примерно равные размеры по длине и по высоте.

Уравнение линий на графике подбирают по аналогам с известными графическими зависимостями, описываемыми уравнениями – прямая, парабола, гипербола и др. Можно применять специальные методы, например, метод наименьших квадратов.

Во многих случаях выбором масштабов по осям графика линейную зависимость можно представить (в пределах допустимой точности) в виде прямой, которая легче поддается математической обработке – описывается уравниванием прямой линии. Пусть, например, необходимо определить коэффициент расхода отверстия по данным измерений расхода  $Q$  воды из резервуара через отверстие сечением S в зависимости от напора истечения. Расход истечения определяется по формуле:

$$
Q = \mu \cdot S \cdot \sqrt{2gH} \tag{8}
$$

Если результаты опытов  $Q=f(H)$  представить графически, отложив по осям  $Q$  и  $H$ , то точки расположатся вокруг параболы, провести которую достаточно сложно. Задача существенно упрощается, если, например, по оси абсцисс отложить *lgH*, а по оси ординат  $lgQ$ . Тогда точки расположатся около прямой линии, которую нетрудно провести с достаточной точностью и, получив по уравнению прямой  $Q=f(H)$  и подставив это выражение в формулу (8), легко по нему определить коэффициент расхода отверстия  $\mu$  в функции Н/d, то есть в безразмерных величинах, в виде уравнения.

### НЕКОТОРЫЕ СОВЕТЫ И УКАЗАНИЯ.

1. Прежде чем приступить к выполнению лабораторной работы, необходимо четко освоить основные теоретические положения изучаемого явления, так как не овладев основами теории, нельзя сознательно провести эксперимент и повысить уровень своих знаний. Контрольные вопросы позволяют студенту самостоятельно проверить подготовленность к выполнению работы.

2. Для выполнения лабораторной работы необходимо детально изучить лабораторную установку, тщательно ее проверить. Следует помнить известную истину, что установку можно считать действительно готовой к работе, если ее подготовил к работе сам экспериментатор.

3. Если опыт не получается, необходимо выдвигать и проверять различные предположения до тех пор, пока опытные данные не будут соответствовать теоретическим.

4. Измерения необходимо производить с максимально возможной точностью. Это достигается за счет внимания и подготовленности экспериментатора (студента), периодических перерывов в измерении с целью анализа полученных результатов и т. д. Перел снятием данных для построения кривой полезно провести несколько произвольных измерений по всему диапазону, чтобы удостовериться в возможности снятия данной характеристики. Это позволит проверить стабильность работы установки. Измерения необходимо производить при стационарном режиме процесса – явления. Поэтому, после пуска воды на установку необходимо замеры производить лишь после установления стационарного режима, при котором параметры процесса стабильны, Это определяется визуально по мерным приборам и устройствам.

5. Необходимо аккуратно и полно вести записи при проведении опытов. Обработку результатов опытов надо производить в лаборатории, чтобы в случае несоответствия теории и опыта продублировать эксперимент.

### ОСНОВНЫЕ ПРВИЛА ТЕХНИКИ БЕЗОПАСНОСТИ

1. До начала работы необходимо изучить схему лабораторной установки, обратив внимание на порядок выполнения работы.

2. Включать в работу и выключать электрические, гидравлические приводы и другие установки можно только с разрешения преподавателя либо лаборанта.

3. Вода, используемая для изучения гидравлических явлений на лабораторных установках, является оборотной, в ней могут находиться опасные для здоровья микроорганизмы, поэтому необходимо соблюдать осторожность, в частности еѐ нельзя пить.

4. Категорически запрещается брать руками, отсасывать ртом ртуть, нагнетать воздух и приборы, заполненные ртутью.

5. Следует помнить, что действие минерального масла на незащищенные участки тела может оказать неблагоприятное воздействие.

6. В процессе проведения лабораторных работ быть осторожным при перемещении по мостикам, лесенкам, по возможности не касаться металлических частей при работе на экспериментальных стендах по испытанию гидромашин. В лаборатории не бегать и с установок не прыгать.

## **ЛАБОРАТОРНАЯ РАБОТА №1**

### **Физические свойства жидкостей**

Цель работы:

- 1. Изучить модели жидкой среды
- 2. Понятие плотности, вязкости, текучести жидкости.

Жидкости отличаются от твердых тел легкой подвижностью частиц и по молекулярному строению занимают промежуточное положение между кристаллическими твердыми телами и газами. Молекулы расположены в жидкости также плотно, как и молекулы в твердых телах. Межмолекулярные расстояния в жидкостях намного превышают размер молекул, однако все эти размеры и расстояния настолько малы, что в гидромеханике жидкость рассматривается как сплошная среда без пустот. В этом состоит гипотеза о непрерывности или сплошности жидкой среды. Характер теплового движения молекул в жидкостях сложнее, чем в твердых телах. Это движение представляет собой нерегулярные колебания, приводящие к явлениям диффузии и текучести. Таким образом, вместо жидкости вводится ее модель, обладающая свойством непрерывности, так называемый континуум.

Так, например, в кубике воздуха со стороной 1 мкм находится 2,7  $\cdot$  10<sup>7</sup> молекул, и этого вполне достаточно, чтобы считать воздух сплошной непрерывной средой, обладающей свойствами континуума..

Математическое описание и решение уравнений, описывающих движение жидкой среды с учетом вязкости, текучести и сжимаемости сложны. Вследствие этого, в гидромеханике используют упрощенные модели среды и отдельных явлений.

Наибольшее распространение получили две модели:

- несжимаемая идеальная (невязкая) жидкость;
- и несжимаемая вязкая жидкость.

Все жидкости с точки зрения механических свойств делятся на два больших класса:

- малосжимаемые (капельные);

и сжимаемые (газообразные).

Объем капельных жидкостей практически не меняется при увеличении внешнего давления, объем же газообразных жидкостей существенно меняется при изменении давления.

Системы состоящие из нескольких фаз, называются многофазными. В том случае, если фазы всего две, то такие системы называются двухфазными. На границах раздела фаз основные теплофизические свойства меняются скачком.

1. Основные физические свойства жидкости

К основным свойствам жидкости относятся: плотность, вязкость, поверхностное натяжение.

Плотность жидкостей

Под плотностью жидкости понимают массу жидкости, заключенную в единице объема. При этом средняя плотность жидкости равна:

$$
\rho = \frac{M}{V}
$$
, *к*2/*м*<sup>3</sup> где *M* - масса жидкости, кг, в объеме, *V*, *м*<sup>3</sup>.

Наряду с плотностью используется понятие удельного объема, который является величиной, обратной плотности:

$$
v = \frac{1}{\rho} , \mathbf{w}^3/\kappa \mathbf{z}, \mathbf{w} \text{ ygenbного beca:}
$$

$$
\gamma = \frac{G}{V}, H/M^3,
$$

где *G* – вес жидкости, *Н*, заключенной в объеме *V*.

Плотность жидкости меняется с изменением давления и температуры. Эта зависимость существенно различается для капельных жидкостей и газов. Для жидкостей эти изменения намного меньше, чем для газов.

Сжимаемость капельных жидкостей под действием давления характеризуется коэффициентом объемного сжатия  $\,\beta_{\!V}^{}$ , который представляет собой относительное изменение объема жидкости на единицу изменения давления:

$$
\beta_V = -\frac{1}{V} \cdot \frac{\Delta V}{\Delta P} , \text{IIa}^{-1}
$$

где  $V$  - первоначальный объем жидкости;  $\Delta V$  - изменение этого объема при увеличении давления на *AP*.

При увеличении давления происходит уменьшение объема жидкости, чем и объясняется знак минус.

Величина обратная коэффициенту объемного сжатия представляет модуль упругости жидкости

$$
E_0 = \frac{1}{\beta_v}.
$$

Коэффициент  $\beta_{\rm v}$  и, следовательно,  $E_0$  слабо изменяются при изменении температуры и давления для капельных жидкостей и средние значения для воды составляют соответственно

$$
\beta_v = 5 \cdot 10^{-10} \text{ }\Pi a^{-1}; \text{ } E_0 = 2 \cdot 10^9 \text{ }\Pi a.
$$

Прочность жидкости на разрыв весьма мала в критических расчетах не учитывается.

Температурное расширение капельных жидкостей характеризуется коэффициентом температурного расширения, выражающим относительное увеличение объема жидкости  $\Delta V$  при увеличении температуры на  $\varDelta T$  :

$$
\beta_t = \frac{1}{V} \frac{\Delta V}{\Delta T} , \mathbf{K}^{-1}
$$

Коэффициент температурного расширения для капельных жидкостей незначителен и для воды при температуре от 283К до 293К и давлении 0,10 МПа составляет  $\,\beta_{\hskip.4pt\,t}^{}$   $=$  $0,00015~\mathrm{K}^{-1}.$ 

С учетом вышеизложенного, уравнение для определения плотности жидкости при температуре *t* запишется в виде

$$
\rho_t = \rho_0 \frac{1}{1 + \beta_t (T - T_0)}.
$$

где индексом «0» отмечены известные начальные значения плотности, давления и температуры.

Вязкость жилкостей

Свойство жидкостей оказывать сопротивление сдвигу называется вязкостью. При движении жидкости происходит относительное перемещение частиц, что приводит к появлению силы трения между ними, причем количественное значение ee пропорционально вязкости жидкости.

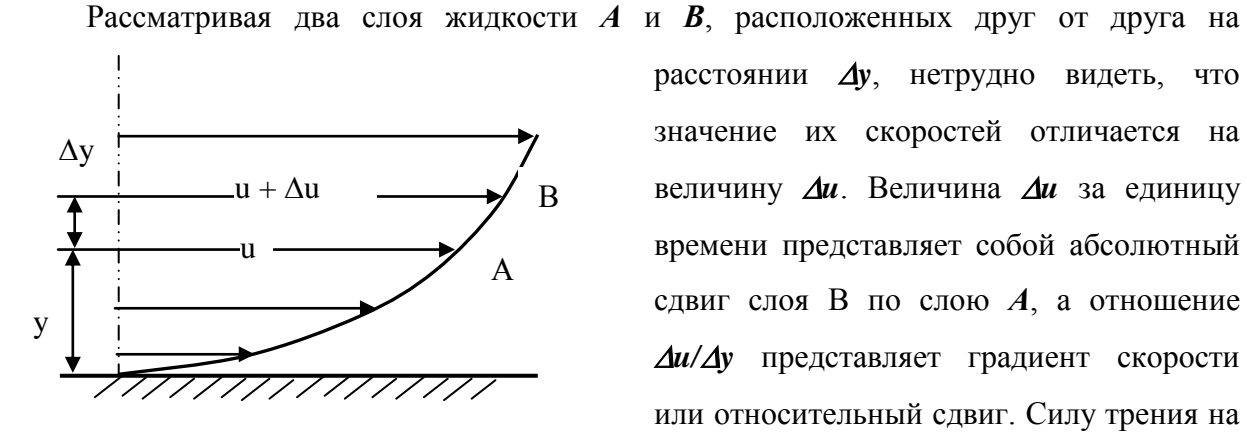

расстоянии Ду, нетрудно видеть, что значение их скоростей отличается на величину  $\Delta u$ . Величина  $\Delta u$  за единицу времени представляет собой абсолютный сдвиг слоя В по слою А, а отношение  $\Delta u/\Delta v$  представляет градиент скорости или относительный сдвиг. Силу трения на единицу площади, представляющую величину касательного напряжения  $\tau$ , можно определить, как

$$
\tau = \mu \frac{\Delta u}{\Delta y}
$$

Коэффициент и характеризует сопротивляемость жидкости сдвигу и называется абсолютной или динамической вязкостью.

Размерность коэффициента динамической вязкости - Па\*с.

Полную силу трения можно определить как

$$
\Gamma = \mu S \frac{du}{dy},
$$

где S - площадь трущихся слоев.

Наряду с коэффициентом динамической вязкости  $\mu$  в гидрогазодинамике широко используют понятие коэффициента кинематической вязкости

$$
v=\frac{\mu}{\rho}.
$$

Название кинематическая она получила вследствие того, что в ее размерности отсутствуют единицы силы. Кинематическая вязкость имеет размерность **м 2 /c**.

С увеличением температуры вязкость капельных жидкостей уменьшается, причем весьма значительно, а вязкость газов увеличивается.

. Это объясняется тем, что с увеличением температуры газа интенсивность теплового движения молекул возрастает, что приводит к увеличению вязкости. В капельных жидкостях молекулы не могут двигаться по разным направлениям, а могут колебаться вокруг своего среднего положения. С увеличением температуры средние скорости колебательных движений молекул увеличиваются, что приводит к ослаблению удерживающих связей и приобретению большей подвижности, а это приводит к уменьшению вязкости. Для чистой пресной воды зависимость динамической вязкости от температуры определяется по формуле Пуазейля

$$
\mu = \frac{0.0179}{1 + 0.0368t + 0.000221t^2}.
$$

С увеличением температуры от 0 до 100°С динамическая вязкость воды уменьшается почти в 7 раз. Вода принадлежит к наименее вязким жидкостям. Наименьшую вязкость имеет жидкая углекислота (в 50 раз меньше вязкости воды).

Для вязкости воздуха можно воспользоваться формулой

$$
\mu = (1700 + 5.8t - 0.0117t^2) \cdot 10^{-8}.
$$

В заключение необходимо отметить, что в природе существуют жидкости, сила трения в которых не подчиняется закону Ньютона, так называемые "неньютоновские жидкости": литой бетон, глинистый раствор, употребляемый при бурении скважин, нефтепродукты при температуре, близкой к температуре застывания, коллоиды.

Движение в этих жидкостях начинается только после того, как касательные напряжения достигнут некоторого минимального значения - начального напряжения сдвига.

Касательное напряжение в аномальных жидкостях определяется по формуле Бингема

$$
\tau=\tau_0+\mu\frac{du}{dy},
$$

где  $\tau_0$  - начальное напряжение сдвига.

Поверхностное натяжение

При контакте капельной жидкости с другой капельной жидкостью, газом или твердым телом молекулы жидкости, находящиеся на поверхности находятся в условиях, которые отличаются от условий в которых находятся молекулы внутри жидкости, т.к. последних окружают молекулы со всех сторон. Вследствие этого, энергия поверхностных молекул отличается от энергии молекул в объеме жидкости на величину, называемую поверхностной энергией. Эта энергия пропорциональна площади поверхности раздела S

 $\mathfrak{D}_n = \sigma S$ .

где  $\sigma$  - коэффициент поверхностного натяжения, зависящий от природы соприкасающихся сред.

Коэффициент поверхностного натяжения можно представить в виде

$$
\sigma = \mathbf{F} / l,
$$

где F - сила поверхностного натяжения;

*l* - длина линии, ограничивающей поверхность раздела.

Поверхностное натяжение жидкости чувствительно к ее чистоте и температуре. При увеличении температуры поверхностное натяжение жидкости уменьшается, а в критической точке, где отсутствует различие между паром и жидкостью равно 0. Вещества способствующие повышению поверхностного натяжения называются поверхностно-активные вещества (ПВА).

Смачивающая способность жидкости на границе раздела трех фаз: жидкой, твердой и газообразной, определяется величиной краевого угла  $\theta$ . Величина краевого угла зависит от природы соприкасающихся сред и не зависит от формы поверхности и силы тяжести. В том случае, если краевой угол  $\theta > 90^{\circ}$ , жидкость считается несмачивающей. Если  $\theta < 90^{\circ}$ 

жидкость считается смачивающей.

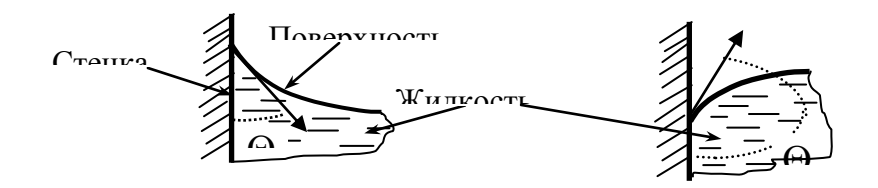

#### Рис. 1.2

### КОНТРОЛЬНЫЕ ВОПРОСЫ

- 1. Определение жидкости.
- 2. Определение плотности
- 3. Определение вязкости, кипения

## **ЛАБОРАТОРНАЯ РАБОТА № 2**

### **ОПРЕДЕЛЕНИЕ ДАВЛЕНИЯ В ЗАМКНУТОЙ ОБЛАСТИ.**

Цель работы:

- 1. Изучение методов и средств измерения гидростатического давления.
	- 2. Экспериментальное определение гидростатического давления в замкнутой области.

### **Краткие теоретические сведения.**

Гидростатическим давлением называется напряжение внутри жидкости, возникающие от действия внешних сил и вышележащей жидкости.

Гидростатическое давление (ГСД) в точке является пределом отношения силы ГСД к элементарной площадке, на которую она действует, если последняя стремится к нулю:

$$
P = \lim_{\Delta S \to 0} \frac{\Delta P}{\Delta S} = \frac{dP}{dS}
$$
 (1.1)

Как видно из формулы (1.1) ГСД представляет собой напряжение и выражается в единицах силы на площадь  $[P] = H/M^2$ . Основная единица измерения ГСД – Паскаль, 1 Па 1н/м<sup>2</sup>. ГСД выражают также в кг/см<sup>2</sup>; 1 кг/см<sup>2</sup> в этом случае называется технической атмосферой (Ат): 1 Ат =1кг/см<sup>2</sup>. Полное ГСД в технических атмосферах обозначается -Ата, избыточное - Ати, вакууметрическое – Атв.

ГСД иногда выражают в нормальных (физических) атмосферах (атм). Нормальная атмосфера соответствует давлению 760 миллиметров ртутного столба (760 мм Hg) при температуре  $0^0C$  и равна 1,0334 ат.

1 атм = 1,0334 Ат = 1,0334 кг/см<sup>2</sup> = 760 мм. рт. ст.

Давление в 1 мм.рт.ст. (1 мм Hg) называется тором (тор.). В инженерной практике единицы измерения давления и их взаимосвязь следующие:

1 ат = 1 кгс/см<sup>2</sup> = 98100 Па = 735 мм.рт.ст. = 10 м.вод.ст.

Величина ГСД находится из основного уравнения гидростатики:

$$
P = P_0 + \rho g h \tag{1.2}
$$

где  $P$  – полное (абсолютное) ГСД, которое иногда обозначают Р<sub>полн</sub> (Р<sub>АБС</sub>);

 $P_0$  - «внешнее» давление, например, давление газовой среды;

 $h$  – высота столба с плотностью  $\rho$  между точками, где давление  $P$  и  $P_0$ ;

g - ускорение силы тяжести.

Если от полного давления  $P_{\Pi O J H}$  отнять атмосферное  $P_{am}$  то получим избыточное давление или манометрическое.

$$
P_{H3B} = P_{H0JH} - P_{am} = P_0 + pgh - P_{am}
$$
 (1.3)

Превышение давления над атмосферным называют избыточным.

Если давление на поверхности жидкости равно атмосферному  $(P_0 = P_{am})$ , например, в открытых резервуарах, то избыточное давление будет:

$$
P_{H3E} = \rho g h \tag{1.4}
$$

Полное давление может быть и меньше атмосферного  $P_{\text{TOJIH}} < P_{\text{am}}$ . В этом случае разность между атмосферным и полным давлением называется вакуумметрическим давлением Р<sub>ВАК</sub>:

$$
P_{BAK} = P_{am} - P_{HOMH} \tag{1.5}
$$

Вакуумметрическое давление означает недостаток до атмосферного.

Если точка с указанными давлениями ( $P_{W35}$ ;  $P_0$ ) разделены несколькими столбами жидкости с различными плотностями, то искомое давление находится многократным применением основной формулы гидростатики к поверхности раздела между жидкостями:

$$
P = P_0 + \Sigma \rho_i g h_i \tag{1.6}
$$

 $h_i$ - высота столба жидкости с плотностью  $\rho_i$ . где:

Гидростатическое давление обладает следующими свойствами:

1) ГСД направлено по внутренней нормали к площадке действия;

2.) величина ГСД в данной точке не зависит от направления площадки, на которую оно действует, а зависит от глубины погружения точки под уровень и плотность жидкости.

Гидростатическое давление измеряется различными приборами. Все приборы для измерения давления можно классифицировать по следующим признакам:

1) по роду измеряемой величины;

2) по принципу действия:

3) по классу точности.

По роду измеряемой величины приборы делятся на приборы для измерения:

1) атмосферного давления  $(P_{am})$  – барометр;

2) разности атмосферного и абсолютного давления, т. е. вакуума (Р<sub>ВАК</sub>) – вакуумметр;

3) разности абсолютного и атмосферного, т. е. избыточного давления ( $P_M$ ) – манометра;

4) абсолютного давления, которое измеряется с помощью двух приборов – манометра и барометра, если измеряемое давление больше атмосферного:

$$
P_{ABC} = P_{am} + P_M \tag{1.7}
$$

барометра и вакуумметра, если измеряемое давление меньше атмосферного:

$$
P_{ABC} = P_{am} \cdot P_{BAK} \tag{1.8}
$$

Применяются эти приборы для специальных измерений абсолютных давлений.

По принципу действия все приборы можно разделить на жидкостные, механические, грузопоршневые, электрические и комбинированные.

По классу точности приборы для измерения давления делятся на классы. Класс точности (основная погрешность) прибора характеризуется его максимальной погрешностью, отнесенной к верхнему пределу измерения, выраженное в процентах.

Исторически первыми применяющимися для измерения давления были жидкостные приборы, основанные на принципе гидростатического уравновешивания измеряемого давления столбом жидкости в приборе. На рис. 1.1 показаны простейшие жидкостные приборы для измерения давления.

Для измерения малых избыточных или вакуумметрических давлений применяются приборы со шкалами повышенной точности (в частности с наклонной шкалой – рис.1.1, е,ж), заполняемые рабочей жидкостью с относительно малым удельным весом (например, спиртом) и называются микроманометрами.

В приборах с наклонной шкалой длина *l* столбика рабочей жидкости связана с пьезометрической (вакуумметрической) высотой соотношением:

$$
h_{M(B)} = l \cdot \sin \alpha \tag{1.9}
$$

где *α* - угол наклона шкалы к горизонту.

Поэтому относительная погрешность  $\varepsilon_l = \Delta l/l$  измерения меньше, чем относительная погрешность  $\varepsilon_0$  непосредственного измерения *h*.

Подсчет величины  $h = l \cdot \sin \alpha$  дает значение перепада, выраженное высотой столба жидкости, наполняющей манометр. Однако в технике принято измерение давления водного столба:

$$
h_{\text{soo}} = h_{\text{ac}} p_{\text{ac}} p_{\text{soo}} = l \cdot p_{\text{ac}} / p_{\text{soo}} \cdot \sin \alpha = l \cdot k \tag{1.10}
$$

Величину *pж/pвод. sin α* обозначают через *k*. Значение этого коэффициента *k*, соответствующего определенным углам установки наклонной шкалы, обычно указаны на кронштейне прибора, где указывается так же плотность рабочей жидкости в приборе.

Основными преимуществами жидкостных приборов является простота устройства и высокая точность. Однако, узость диапазона измеряемых давлений, не превышающего 3 - 4 ат для ртутных манометров является их существенным недостатком. Другим недостатком жидкостных приборов, применяемых для измерения относительно больших давлений, является необходимость использования в качестве рабочей жидкости ртути, пары которой ядовиты.

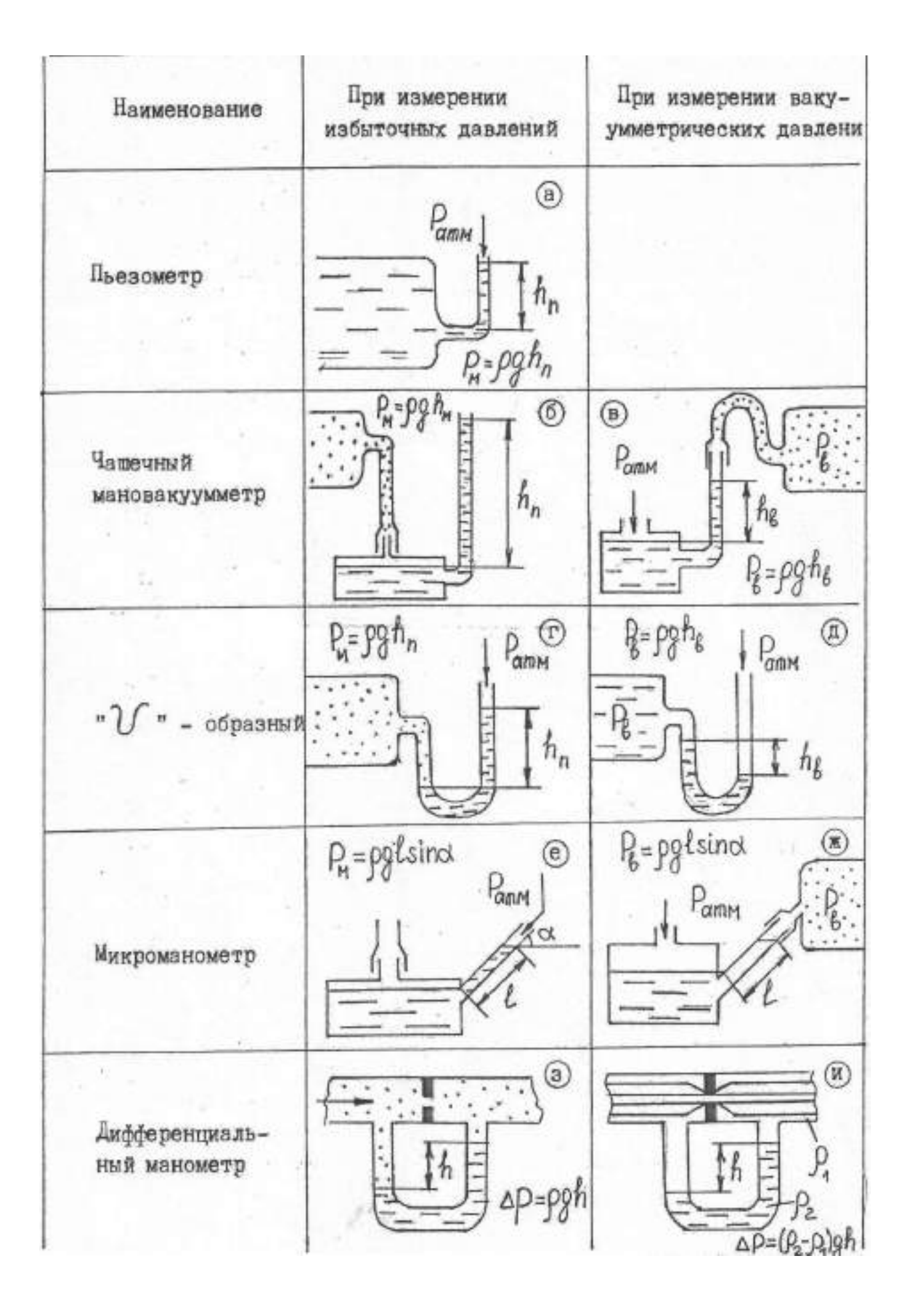

### Рис.1.1.Жидкостные приборы для измерения давления

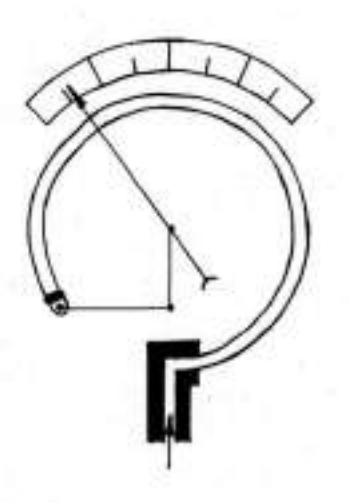

**ПРУЖИННЫЙ** MAHOMET

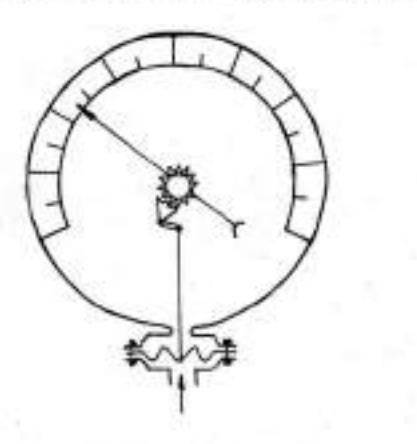

**MEMBPAHHHA** WAHOMETP

Принцип действия механических приборов заключается в том, что действию давления подвергается упругий элемент, деформация которого пропорциональна величине измеряемого давления.

По типу применения упругих элементов приборы этого класса делятся на пружинные, мембранные и сильфонные Пружинные приборы имеют ряд преимуществ, важнейшими из которых являются: портативность, простота устройства, универсальность и простота применения, а главное огромный диапазон измерения измеряемых давлений (от десятков миллиметров водяного столба до 10000 ат).

В грузопоршневых приборах величина давления определяется по весу грузов, помещаемых на рабочей площадке поршня, под которым создано измеряемое давление.

В приборах электрического типа приемным элементом, преобразующим величину давления в тот или иной электрический сигнал, является датчик давления. В настоящее время для измерения давления известно использование индуктивных, емкостных, пьезометрических, полупроводниковых датчиков, а так же датчиков сопротивления. Электрические способы измерения незаменимы для измерений в нестационарных потоках при незначительных пульсациях давления.

Серийно выпускаемые приборы разделяются по классу точности.

Кроме того, все механические приборы можно разделить на технические и образцовые. Образцовые приборы непосредственно сверяются с эталонами и используются, главным образом для целей поверки. Технические приборы, менее точные, используются для непосредственных измерений.

## **Описание экспериментальной установки.**

Определение и изучение изменения гидростатического давления в замкнутой области приводится на установке, схема которой приведена на рисунке 1.2.

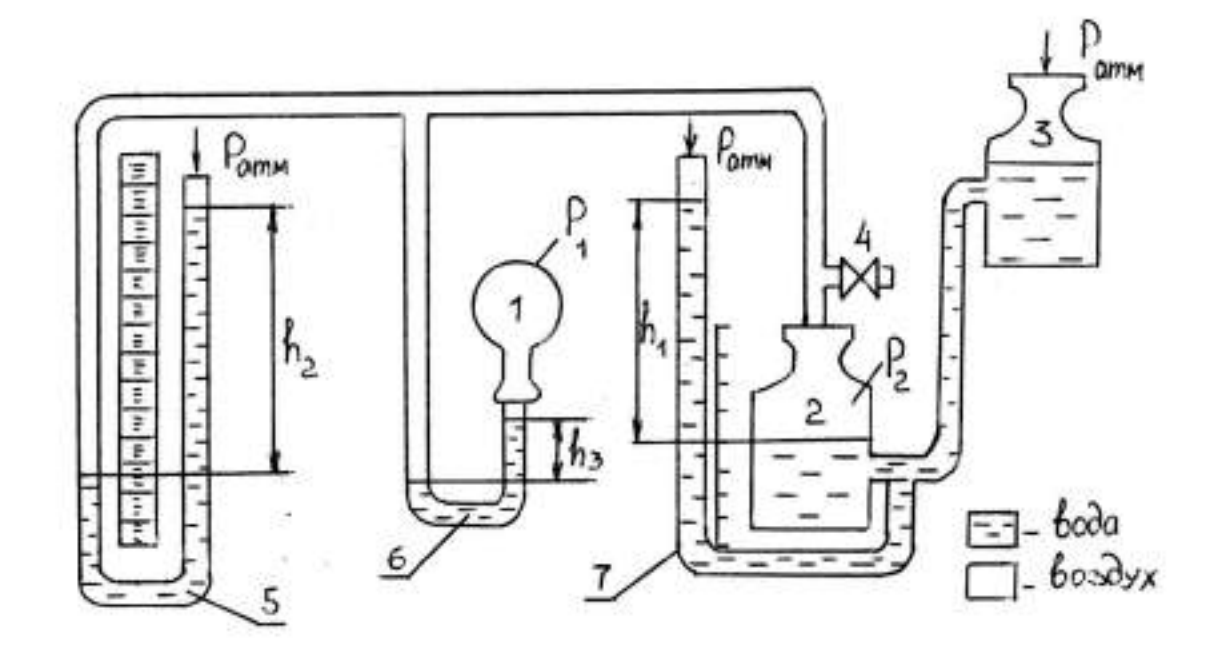

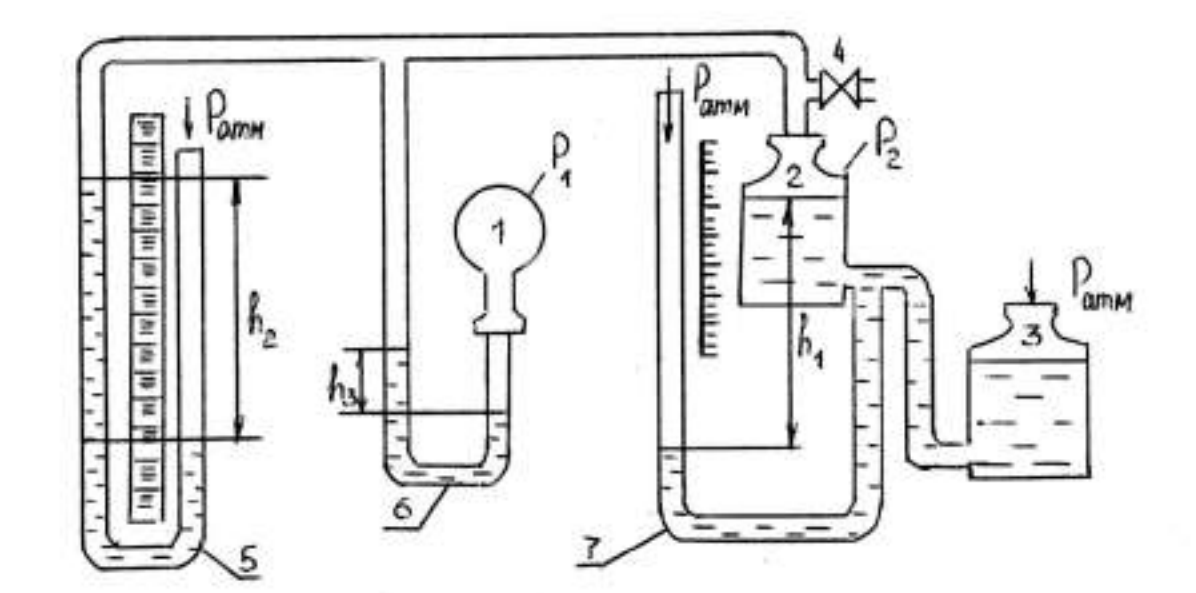

Рис. 1.2. Схема экспериментальной установки для различных положений сообщающихся сосудов: 1 – замкнутая полость; 2,3 – сообщающиеся сосуды; 4 –зажим; 5,6,7 – жидкостные манометры.

Экспериментальная установка представляет собой три емкости 1,2,3, соединенные между собой гибкими трубками, частично заполняемыми водой. Ёмкость 3 имеет возможность перемещения по вертикали. Зажим 4 позволяет соединять систему с атмосферой. Соединительные гибкие трубы, стеклянные трубки и емкости 1,2,3 в совокупности образуют три U – образных манометра 5,6,7 с помощью которых можно измерить давление в различных точках системы.

#### **Порядок выполнения работы.**

# **1. Изучение сущности и свойств гидростатического давления, методов и средств измерения ГСД.**

При выполнении этого раздела необходимо, используя методические указания, рекомендуемую литературу, изучить сущность ГСД и его свойства, единицы измерения.

Изучив сущность ГСД и единицы его измерения, научиться выражать одно и то же значение ГСД в различных единицах на конкретных примерах.

Получить расчетную формулу для определения разности давлений  $\Delta P = P_1 - P_2$  с помощью дифференциального манометра со ртутью при определенном показании h.

Далее приступают к изучению методов и средств измерения ГСД. В процессе изучения (по методическим указаниям, рекомендуемой литературе и приборов для измерения ГСД в лаборатории) необходимо установить принцип действия, схему работы, область применения; вычертить схемы приборов и дать краткое описание с ответами на поставленные вопросы.

### **2. Определение гидростатического давления в замкнутой области.**

Выполнение этого раздела работы осуществляется в следующем порядке:

2.1. Перемещением емкости 3 (рис.1.2) добиваются того, чтобы емкости 2 и 3 находились на одном уровне;

2.2. Открывают зажим 4 для того, чтобы внутри системы установилось давление равное атмосферному, после чего закрывают зажим 4;

2.3. Перемещают емкость 3 вверх и фиксируют в определенном произвольном верхнем положении. После того, как жидкость из емкости 3 перетечет в емкость 2, давление в системе изменяется. После восстановления равновесия в емкостях необходимо замерить высоты столбов жидкости (показания манометров)  $h_1$ ,  $h_2$ ,  $h_3$ .

2.4. Перемещают емкость 3 вниз и фиксируют в произвольном нижнем положении. После того как перетекание жидкости прекратится, т. е. восстановится равновесие в емкостях, снимают показания приборов  $h_1$ ,  $h_2$ ,  $h_3$ .

Все данные опытов заносят в журнал лабораторных работ.

### **Обработка экспериментальных данных.**

Используя результаты измерений, вычислить гидростатическое давление в емкости 2 (P<sub>2</sub>) и давление в емкости 1  $(P_1)$  для двух положений емкости 3.

Примечание: при вычислении  $P_2$  и  $P_1$  использовать уравнение (1.2)

КОНТРОЛЬНЫЕ ВОПРОСЫ:

1. Каковы свойства гидростатического давления?

2. Что такое поверхность равного давления, и какова еѐ форма?

3. Как формулируется закон Паскаля и какова его связь с основным уравнением гидростатики.

4. Каковы соотношения между абсолютным давлением, избыточным и вакуумом?

5. Когда нельзя применять для измерения давления (напора) пьезометр?

## **ЛАБОРАТОРНАЯ РАБОТА №3**

## **Определение силы давления на плоские и цилиндрические поверхности**

Цель работы:

- 1. Определение силы давления жидкости на плоскую поверхность.
- 2. Определение силы давления жидкости на цилиндрическую поверхность

### Сила давления жидкости на плоскую поверхность

Сила давления на плоскую поверхность представляет собой хавнодействующую всех единичных сил на эту поверхность. Обозначается верез F и измеряется в ньютонах или других единицах силы. Сила давления ипределяется произведением гидростатического давления в центре тяжести юверхности на ее площадь:

$$
F=p_cS,
$$

где S - площадь поверхности; Ре - давление в центре тяжести площади **ІОВЕРХНОСТИ.** 

Для избыточного давления:

$$
p_c = \rho g h_c.
$$

Таким образом.

$$
F = \rho g h_c S, \tag{2.1}
$$

где h<sub>-</sub>- глубина погружения центра тяжести площади, т.е. вертикальное засстояние от свободной поверхности жидкости до центра тяжести стенки" рис. 2.1).

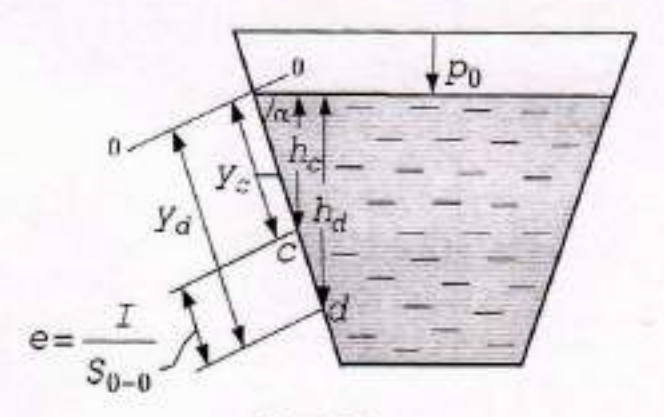

Рис. 2.1

Сила давления на плоскую поверхность не зависит от угла наклона юверхности стенки к горизонту в условиях неизменной глубины погружения ее јентра тяжести.

При определении силы давления жидкости на стенку сосуда следует меть ввиду, что она не зависит от количества жидкости в сосуде.

Силу давления можно определить не только по уравнению (2.1), но и рафическим путем. Оказывается, что сила давления равна объему эпюры

давления. Поэтому для определения силы давления жидкости на стенк можно построить эпюру давления и определить ее объем.

Точка приложения силы давления на плоскую поверхность называетс. центром давления.

Положение центра давления для стенок, обладающих вертикальной осысимметрии, при учете только избыточного давления находится с помощьк теоремы о равенстве момента равнодействующей сумме моменто составляющих. В этом случае центр давления располагается на осн симметрии и положение его определяется координатой центра давления Yd отсчитываемой в плоскости стенки до линии уреза:

$$
y_d = y_c + \frac{T_c}{S_{0-0}},
$$
 (2.2)

где Ус - координата центра тяжести площадки; Т. - момент инерции пло щадки относительно оси, параллельной линии уреза 0 - 0 и проходящей чере центр тяжести стенки; So\_o- статический момент площадки относительно лини: уреза. Линия уреза - это линия пересечения плоскости крышки с плоскость» свободной поверхности жидкости или продолжения этих плоскостей.

Величина  $e = \frac{T_c}{S_{0-0}} = \frac{T_c}{Y_cS}$  называется эксцентриситетом гидростатическо

го давления. Она всегда больше нуля и равна нулю только при горизонталь ном положении стенки. Следовательно, центр давления всегда расположе ниже центра тяжести площадки и совпадает с центром тяжести только при горизонтальном положении стенки. Максимальному значению эксцентриситет. отвечает вертикальное расположение площади стенки.

# Цель работы:

1. Определение силы суммарного давления воды на плоскую стенку.

2. Расчет положения центра давления.

3. Построение эпюры давления и вычисление ее объема.

Работа выполняется на опытной установке, изображенной на рис. 2.2.

Труба квадратного сечения со стороной а = 95 мм закрыта наклонной кры шкой площадью  $S = 127.5$  см<sup>3</sup> с углом наклона  $\alpha = 45^{\circ}$ . В резервуар налита вод.  $(\rho_a = 1000 \text{ km/m}^3)$ . Крышка прижата к трубе силой давления воды Р и силон собственной тяжести  $G_{\kappa n} = 0.290$  кг.

Крышка поворачивается относительно линии уреза; расстояние от осн вращения до трубы  $od = 55$  мм; mn = 90 мм.

### **ЛАБОРАТОРНАЯ РАБОТА № 4**

#### **Исследование режимов движения жидкости**

Цель работы:

1. Ознакомление путем визуального наблюдения с ламинарным и турбулентным режимами движения;

2. Определение числа Рейнольдса по экспериментальным данным при ламинарном и турбулентном режимах движения.

### Краткие теоретические сведения.

Многочисленными экспериментами установлено, что одна и та же жидкость в одних случаях имеет струйчатое (ламинарное) движение, а в других случаях беспорядочное (турбулентное) движение.

Наличие ламинарного или турбулентного движения можно наблюдать по поведению подкрашенной струйки жидкости в прозрачной трубе: при ламинарном движении подкрашенная струйка течет, не смешиваясь с другими слоями (струйками) жидкости; при турбулентном – она интенсивно размывается вследствие пульсации скоростей.

Для момента перехода от одного режима к другому окрашенная струйка имеет ломаную, местами прерывистую форму очертания, наблюдаются зоны местного (локального) окрашивания потока, т.е. возникают «локальные пятна» турбулентности.

Выяснение вопроса о режимах движения связано с именами русского ученого Д.И. Менделеева и английского О. Рейнольдса.

Д.И. Менделеев в своей статье «О сопротивлении жидкостей и воздухоплавании» (1880 г.) установил наличие различных режимов движения жидкости с различными законами для потерь энергии на сопротивление при движении. Физическая характеристика условий, определяющих режимы давления жидкости, была выявлена О.Рейнольдсом (1883 г.). Он установил, что большая или меньшая степень турбулентности движения зависит от рода жидкости (вязкости), скоростей ее в трубопроводе, называемой числом Рейнольдса:

$$
\text{Re} = \frac{g \cdot l}{v} \tag{2.1}
$$

где:  $v$  - некоторая характерная скорость (обычно средняя по течению);

*l* - характерный линейный размер поперечного сечения;

ν - кинематический коэффициент вязкости.

В качестве параметра *l* для круглых труб принимается внутренний диаметр трубы *d*, реже радиус трубы *r*. Для каналов некруглого сечения – обычно величина гидравлического диаметра *d* или гидравлического радиуса *R*, причем гидравлический радиус определяется как отношение площади живого сечения потока *S* к смоченному периметру *x*.

$$
R = \frac{S}{X}
$$
 (2.2)

Гидравлический диаметр по аналогии с соотношением, получающимся для круглых труб, принимается равным четырем гидравлическим радиусам *d=*4*R*.

Изменить число Рейнольдса в трубе данного диаметра, заполненной определенной жидкостью, можно изменяя скорость течения жидкости *υ* и расход *Q*.

В результате тщательно поставленных, неоднократно повторяющихся экспериментов, было определено критическое значение числа Рейннольдса, при котором происходит переход ламинарного режима в турбулентный. Для круглых труб значение критического числа Рейнольдса принято считать равным  $R_{e \text{ K}} = 2320$ .

При малых расходах режим течения может быть ламинарным, причем при числах Рейнольдса, меньших критического числа R<sub>ekn</sub> любые возмущения, вносимые в поток, затухают, и сохраняется устойчивый ламинарный режим. Ламинарный режим может существовать при числах  $R_e > R_{\text{ekn}}$ , в частности, при переходе от ламинарного течения к турбулентному, однако такое течение будет неустойчивым, и внесение любых возмущений приведет к турбулизации потока.

При определении числа Рейнольдса кинематический коэффициент вязкости *ν* определяется по справочному пособию. Для воды *ν* можно определить по формуле Пуазейля:

$$
v = \frac{0.00179}{1 + 0.037 \cdot t + 0.000221 \cdot t^2}
$$
, cm<sup>2</sup>/c (3.3)

где t – температура воды в градусах Цельсия.

Потери напора при обоих режимах движения могут быть выражены формулой:

$$
h_f = k \cdot \mathcal{G}^2 \qquad \text{with} \qquad \lg k_f = \lg k + m \cdot \lg \mathcal{G} \tag{3.4}
$$

При ламинарном режиме m = 1 коэффициент «k» зависит от вязкости жидкости, диаметра трубопровода и его длинны и не зависит от шероховатости.

При турбулентном режиме  $1 \le m \le 2$  и «k» зависит еще от поверхности стенок  $|\Delta|$ . В общем k=f  $(Re \cdot \Delta, d, l)$ .

График  $h_f = f(\mathcal{G})$  в логарифмических координатах называется логарифмическим. По этому графику наглядно видно, как меняются потери в функции скорости. Так, для ламинарного движения  $h = f(\mathcal{G})$  т.е.  $m = 1$ . С увеличением скорости при переходе ламинарного в турбулентный режим эта линейность нарушается, степенной показатель растет до 2 (при турбулентном движении).

## **Описание экспериментальной установки.**

Экспериментальная установка для исследования режимов движения (рис. 2.1) включает: напорный бак 1 с переливным устройством (сливом) 6 для поддерживания постоянного напора, стеклянную трубку 2 с краном на конце 3. Вода подается в напорный бак по трубе 9, расход подачи регулируется краном 10.

В стеклянную трубку 2 введена капиллярная трубка, по которой подается подкрашенная жидкость из сосуда 4. Расход трубки регулируется краном 5.

Измерение объема вытекающей жидкости определяется объемным способом. На слив подводят мензурку  $W = 1000 \text{ cm}^3$ .

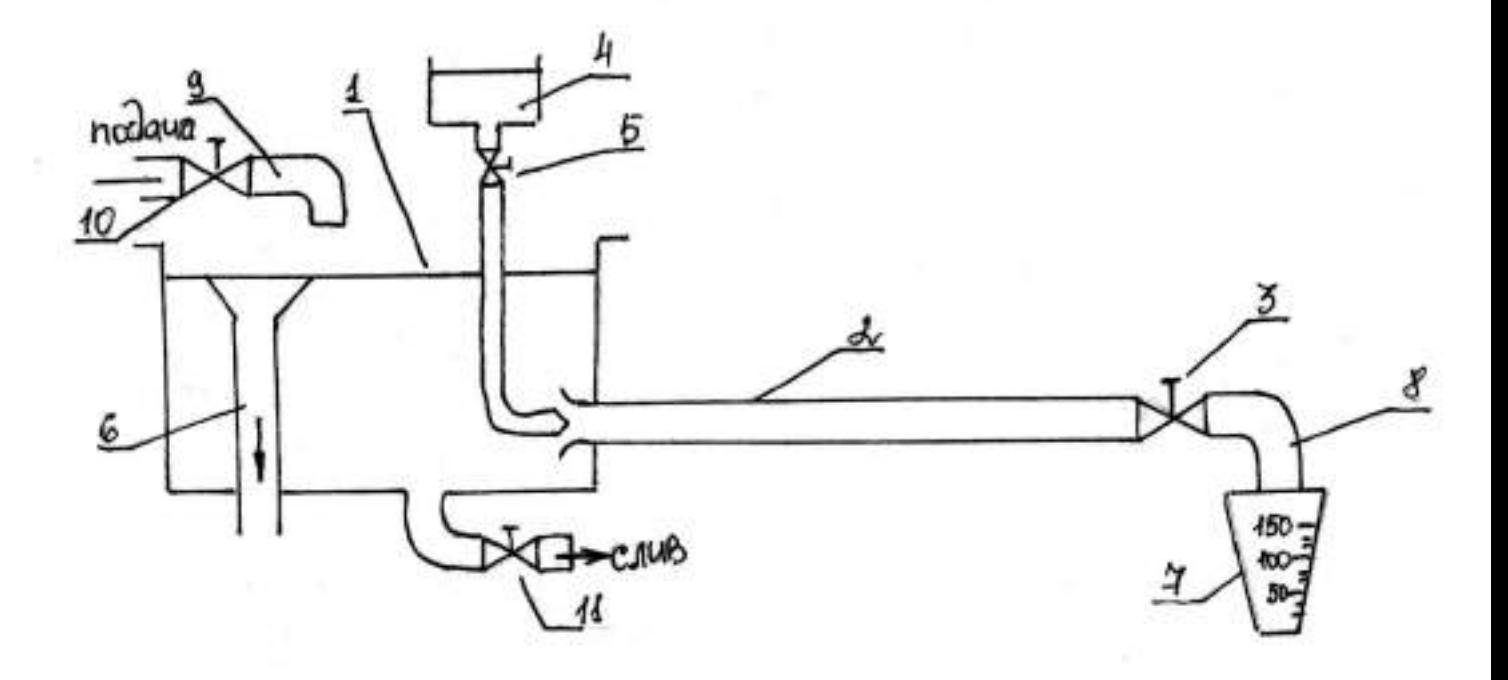

Рис.2.1. Схема экспериментальной установки:

1 –напорный бак; 2 – стеклянная труба; 3,5,10,11 – краны ;

4 – сосуд с подкрашенной жидкостью; 6 – слив, (ограничитель уровня);

7 – мерная емкость, 8 – сливная труба.

### **Порядок выполнения работы.**

Открывая краны 10 и 3, устанавливают постоянство напора в напорном баке 1, при этом через переливное устройство 6 должен происходить слив воды тонким слоем и уходить по сливной трубе 8.

Открывают краник 5 и вводят в стеклянную трубу 2 подкрашенную жидкость.

Регулируя расход воды в стеклянной трубе 2 краном 3, добиваются ламинарного режима движения.

Установив ламинарный режим движения, снимают показания, т.е. делают необходимые замеры: расход воды стеклянной трубе 2 (объемным способом), температуру воды.

Открывая постепенно кран 3 и увеличивая тем самым расход воды и, следовательно, скорость течения в стеклянной трубе 2, устанавливают момент перехода от ламинарного режима к турбулентному.

Установить таким же путем турбулентный режим и измерить расход воды трубы 2. Все данные опыты заносят в журнал лабораторных работ.

#### **Обработка опытных данных.**

При обработке опытных данных вычисляются:

-расход воды Q=W/t,

-средняя скорость течения в трубе 2

$$
g=\frac{Q}{S}
$$

-число Рейнольдса

$$
\text{Re} = \frac{9 \cdot d}{v}
$$

Коэффициент ν

Результаты вычислений заносят в журнал лабораторных работ и делается анализ соответствия полученных результатов литературным данным.

## КОНТРОЛЬНЫЕ ВОПРОСЫ:

1. В чем состоит отличие ламинарного режима от турбулентного?

2. Назовите критерий, определяющий режим движения. Напишите его формулу и поясните значение входящих в него величин.

3.Изменится ли критическое число Рейнольдса от изменения температуры жидкости?

4. Как определяется число Рейнольдса для потоков с произвольной формой живого сечения?

# **ЛАБОРАТОРНАЯ РАБОТА № 5 Практическое применение уравнения Бернулли**

Цель работы:

- 1. Экспериментальная демонстрация уравнения Д. Бернулли;
- 2. Построение по результатам измерений пьезометрической и напорной линий;

3. Определение потерь напора и энергии на различных участках трубопровода и характера изменения полной и потенциальной энергии потока по его длине.

### **Краткие теоретические сведения**

Основным уравнением гидродинамики, устанавливающим связь между высотными положениями двух сечений  $(Z_1 \cup Z_2)$ , средними скоростями движения  $(v_1 \cup v_2)$ , гидродинамическими давлениями в них  $(P_1/\rho g)$  и  $P_2/\rho g)$  при установившемся плавно изменяющемся движении является уравнение Бернулли, написанное для двух сечений 1-1 и 2-2 в отношении какой либо горизонтальной плоскости 0-0 (рис.3.1).

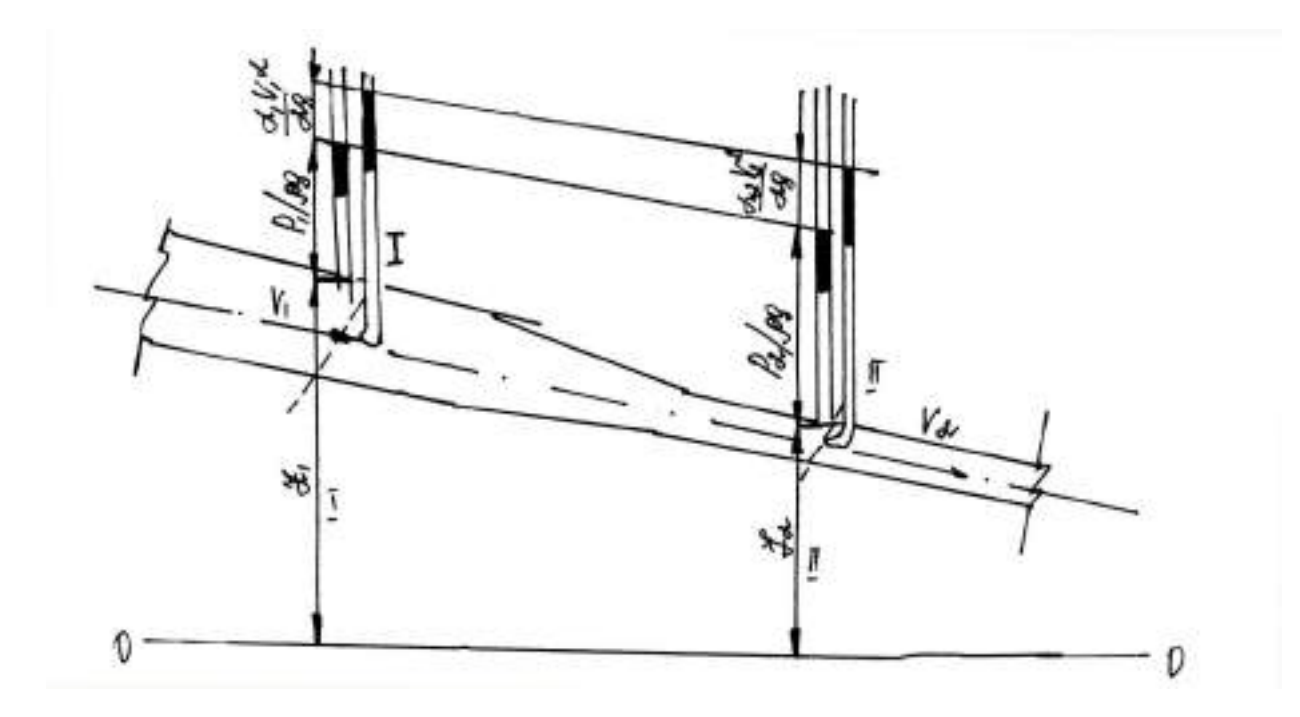

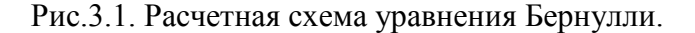

$$
Z_1 + \frac{P_1}{\rho g} + \frac{\alpha_1 \beta_1^2}{2g} = Z_2 + \frac{P_2}{\rho g} + \frac{\alpha_2 \beta_2^2}{2g} + h_{1-2}
$$
\n(3.1)

ИЛИ

$$
E_1 = E_2 + E_{nom 1-2}
$$

Уравнение Бернулли выражает, что энергия потока приходящаяся на единицу веса протекающей жидкости - удельная энергия  $E_1$  в первом сечении, равна удельной энергии, во втором сечении - Е<sub>2</sub>, сложенной с потерей удельной энергии Е<sub>ПОТ 1-2</sub> на участке между сечениями 1-2.

Удельная энергия потока состоит из:

а) удельной энергии положения частицы Z относительно какой либо плоскости сравнения  $0-0$ :

б) удельной энергии давления  $P/\rho g$  для той же точки сечения;

при этом  $Z + P/\rho g$  представляют собой удельную потенциальную энергию относительно плоскости сравнения 0-0;

в) удельной кинетической энергии  $\frac{\alpha \theta^2}{2g}$ , где  $\alpha$  коэффициент кинетической энергии,

учитывающий распределение скоростей (неравномерность) по сечению потока.

Уравнение Бернулли так же представляют в следующем виде:

$$
H_1 = H_2 + h_{1-2} \tag{3/3}
$$

что гидродинамический напор Н<sub>1</sub> в первом сечении показывающем, равен гидродинамическому напору  $H_2$  во втором сечении, сложенному с потерей напора  $h_{1-2}$ участке между первым и вторым сечением.

Гидродинамический напор потока в данном сечении состоит из:

а) пьезометрического напора, взятого относительно плоскости сравнения и равного  $Z$  +  $P/\rho g$ , где Z - координата любой точки данного сечения или геометрическая высота, а  $P/\rho g$  - пьезометрическая высота гидравлического давления в этой точке;

б) скоростного напора  $\frac{\alpha \theta^2}{2}$ .

а) линию гидродинамического напора - напорную линию;

б) линию пьезометрического напора или пьезометрических высот - пьезометрическую линию.

Напорная линия является линией полной удельной энергии потока, пьезометрическая линия является линией полной потенциальной энергии потока, определяемой относительно выбранной плоскости сравнения (рис 3.1).

Для трубопровода переменного сечения с горизонтальной осью при плоскости сравнения, лежащей на уровне этой оси, и точках отсчета, взятых на оси трубопровода  $(Z=0)$ , уравнение Бернулли в случае потока невязкой жидкости ( $h_{TP}=0$ ) будет иметь вид:

$$
Z + \frac{P}{\rho g} + \frac{\alpha \beta^2}{2g} = \text{const}
$$
 (3.4)

Откуда следует, что чем больше средняя скорость в сечении, тем меньше давление в нем.

Используя уравнение расхода:  $Q = S \cdot \mathcal{G}$ ;  $\mathcal{G} = Q/S$ , получим:

$$
H = P/\rho g + \alpha Q^2 / 2gS^2 = \text{const}
$$
\n(3.5)

Из уравнения (3.5) следует, что чем больше сечение трубопровода, тем больше в нем манометрическое давление, и наоборот (рис. 3.1).

При сильно суженном сечении и значительной скорости в нем манометрическое давление может стать отрицательным, т.е. в суженном сечении будет вакуум Рвак. Если поставить в суженном сечении обратный пьезометр, то вода в трубке его поднимет на высоту:

$$
P_{BAK}/\rho g = h_{BAK} = P_0/\rho g \cdot P/\rho g,\tag{3.6}
$$

где  $P_0$  – атмосферное давление;

Р – давление в суженном сечении.

Если уровень воды в сосуде, куда опущен открытый конец обратного пьезометра, будет находиться на расстоянии меньшем, чем  $h_{\text{BAK}}$ , то из сосуда вода будет поступать в трубопровод. На этом принципе построены приборы для подъема жидкостей (водоструйные насосы), применяемые для отсасывания жидкости, нагнетания, а так же для подъема жидкостей и грунта (гидроэлеваторы).

При равномерном движении вязкой жидкости в трубопроводе покрытие напора будет происходить за счет потенциальной энергии – уменьшения пьезометрического напора.

Напорная линия при движении невязкой жидкости горизонтальна, при движении вязкой жидкости всегда наклонена в сторону движения жидкости. Падение напорной линии на единицу длины называется гидравлическим уклоном, он всегда положителен.

Пьезометрическая линия при движении невязкой жидкости на участках трубопровода с постоянной площадью сечения горизонтальна, на сужающихся участках – кривая с падением в сторону движения, на участках расширяющихся – с подъемом в сторону движения.

При движении вязкой жидкости пьезометрическая линия на участках трубопровода с постоянным сечением - наклонная в сторону движения и прямая, на сужающихся участках – кривая, с падением в сторону движения, на расширяющихся – кривая, ее наклон может быть в сторону движения или обратный, в зависимости от характера расширения.

Падение пьезометрических линий на единицу длины называется пьезометрическим уклоном; он может быть и положительным и отрицательным.

### **Описание экспериментальной установки.**

Экспериментальная установка, принципиальная схема которой представлена на рис.3.2, состоит из напорного бака 3, к которому присоединен трубопровод 8 переменного сечения с коническими переходами. Вода в бак 3 поступает по трубопроводу от насосной установки 1. Регулирование расхода в бак по трубопроводу 8 осуществляется вентилем 5,9. Стабилизация уровня в баке осуществляется сливом 4.

Трубопровод 8 оснащен штуцерами, к которым присоединены трубки 6,7 батарейного пьезометра. Измерение расхода осуществляется объемным способом при помощи мерной емкости 11, оборудованной пьезометром 12 и клапаном 10.

### **Порядок выполнения работы.**

Работа начинается с ознакомления с установкой. При этом записываются диаметры сечений трубопровода *d<sup>i</sup>* , расстояния между ними *l<sup>i</sup> ,* координаты *Z<sup>i</sup>* сечений трубопровода. Записи производятся в журнале лабораторных работ.

Для получения опытных данных для построения напорной, пьезометрической линии и для качественной оценки потерь и определения уклонов (пьезометрического и гидравлического) необходимо:

а) включить насос 1 для подачи воды в напорный бак 3, уровень воды в котором будет поддерживаться постоянным за счет сброса излишней воды через слив 4;

б) открыть вентили 5 и 9 и произвольно отрегулировать рвсход воды, учитывая лишь верхние пределы пьезометров;

в) подождать, пока движение станет установившемся, что видно по неизменности уровней в пьезометрах;

г) убедиться в правильности показаний пьезометров 6 и трубок Пито 7(попадание пузырьков воздуха в резиновые и стеклянные трубки пьезометров нарушает правильность их показаний);

д) записать показания пьезометров и трубок Пито в журнал;

е) для определения расхода *Q* перекрыть клапаном 10 отток воды из мерного бака 11, засечь время *t* заполнения мерного бака; вычислить объем воды как произведение площади поперечного сечения мерного бака и слоя воды, поступившей в мерный бак за время *t:*  $W = S$ *⋅* $h_{M.E.}$ 

Все измерения производят 2 -3 раза, В случае получения значительных (более 5%) расхождений между двумя замерами, их повторяют.

Все замеры заносят в журнал лабораторных работ.

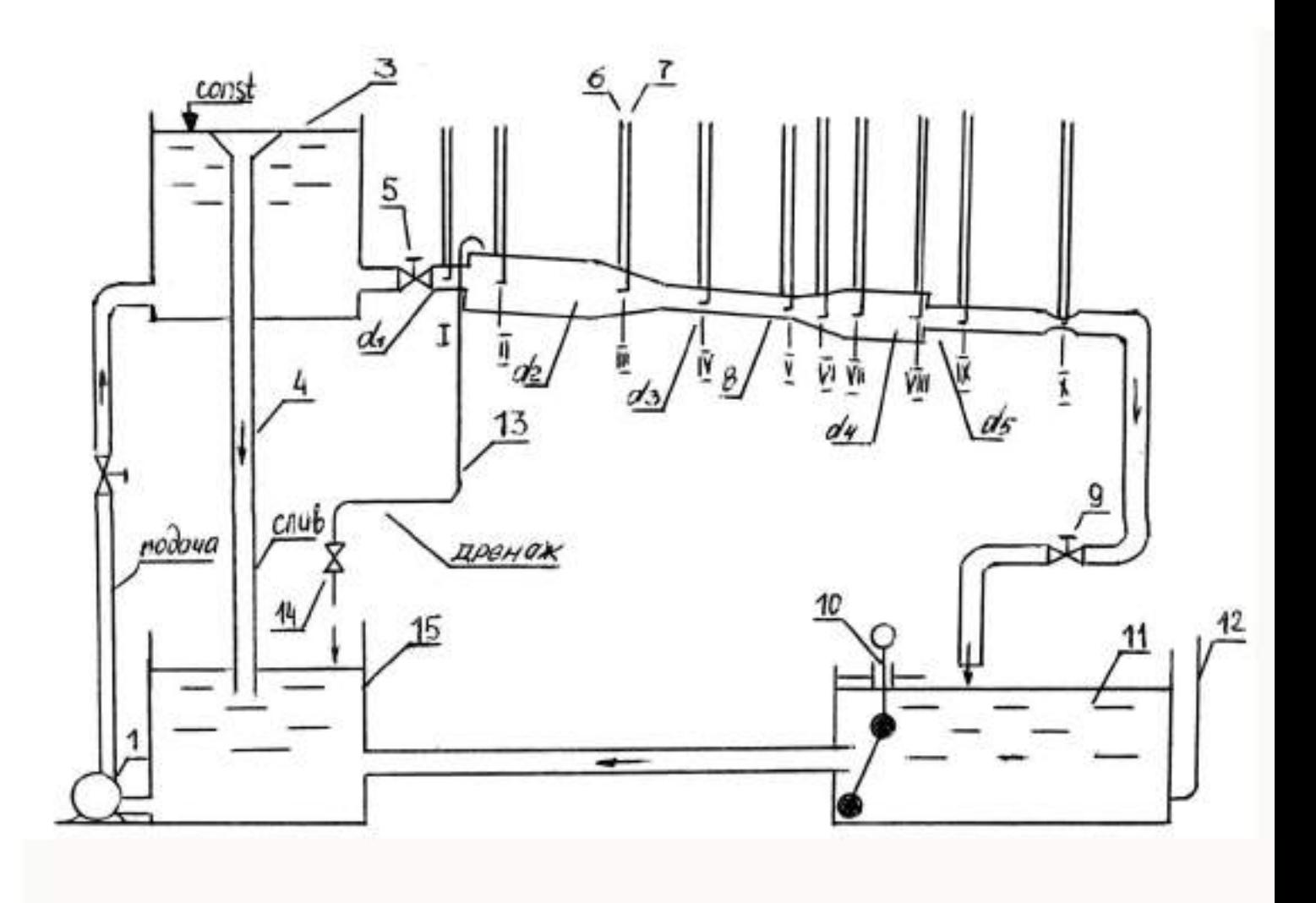

Рис3.2. Схема экспериментальной установки: 1 – насос; 2,5,9 –вентили; 3 – напорный бак;4 – слив; 6,12 – пьезометры; 7 – гидродинамическая трубка; 8 – трубопровод; 10 – клапан; 11 – мерная емкость; 13 – дренажная трубка; 14 – зажим; 15 – резервуар.

## **Обработка экспериментальных данных.**

Обработка результатов опытов состоит:

1.В определении площадей живых сечений S<sup>i</sup> трубопровода в местах установки пьезометров.

2.В определении средней скорости в отдельных сечениях по формуле:  $r_i = \sqrt{S_i}$  $\theta_i = Q$ 

3. В установлении потерь напора *h* между сечениями по всей трубе
4. В определении пьезометрического и гидравлического уклонов для отдельных участков и всего трубопровода.

По результатам обработки вычерчиваются пьезометрическая и напорная линии. Проводится проверка правильности их (напорная линия на всех участках должна иметь положительный уклон) и делается качественная оценка потерь напора на отдельных участках и анализ.

#### КОНТРОЛЬНЫЕ ВОПРОСЫ:

- 1. Напишите уравнение Бернулли:
- а) для струйки идеальной жидкости,
- б) для струйки реальной жидкости,
- в) для потока реальной жидкости установившегося движения и укажите в чем их различие.

#### **ЛАБОРАТОРНАЯ РАБОТА № 6**

#### **ЭКСПЕРИМЕНТАЛЬНОЕ ИССЛЕДОВАНИЕ ИСТЕЧЕНИЯ**

Цель работы: экспериментальное изучение истечения жидкости под постоянным напором в атмосферу через малое отверстие в тонкой стенке и через насадки и определение гидравлических коэффициентов скорости *φ*, расхода *µ*, сжатия *ε*, сопротивления *ξ*.

#### **Краткие теоретические сведения:**

а) Истечение жидкости через малые отверстия в тонкой стенке.

Малым отверстием считается такое, поперечные размеры которого малы по сравнению с напором (d<0,1H), вследствие чего скорости в различных точках отверстия можно считать одинаковыми.

Стенка считается тонкой, если вытекающая струя соприкасается с кромкой отверстия, обращенной внутрь сосуда, и не касается боковой поверхности отверстия.

При истечении из отверстия происходит сжатие струи, величина которого характеризуется коэффициентом сжатия *ε* :

$$
\varepsilon = S_c / S \tag{7.1}
$$

где *Sc* - площадь живого сечения в сжатом сечении;

*S* - площадь сечения отверстия.

Сжатие будет совершенным, когда на него не оказывают влияния стенки резервуара (сосуда). Для этого стенки резервуара должны быть удалены от кромок отверстия на расстояние  $l_1 > 3a$  и  $l_2 > 3b$  (рис. 7.1.)

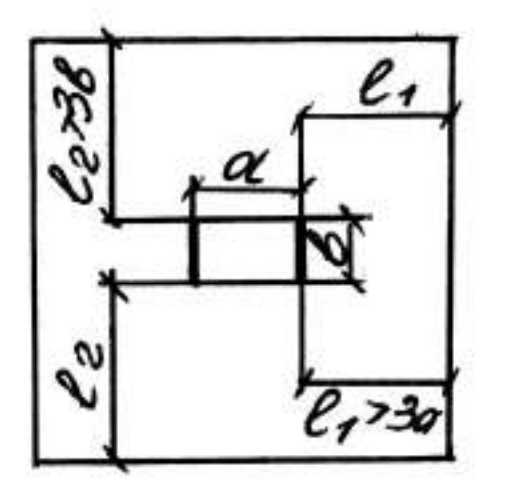

Рис. 7.1. Схема размещения отверстия в тонкой стенке.

При невыполнении этих условий, сжатие будет несовершенным - коэффициент сжатия *ε* увеличится.

Сжатие будет полным, когда струя испытывает сжатие по всему периметру отверстия. Неполное сжатие будет, когда на части периметра отверстия сжатие отсутствует, вследствие того, что к кромке отверстия примыкает стенка, что ведет к увеличению коэффициента сжатия.

При полном сжатии различают совершенное и несовершенное сжатие.

Совершенное сжатие характеризуется наибольшей кривизной траекторий крайних струек вытекающей струи и соответственно максимальным сжатием струи.

При несовершенном сжатии кривизна траекторий частиц вблизи отверстия меньше, чем при совершенном сжатии. В связи с этим сжатие по соответствующей стороне (близко расположенной к направляющей поток стенке или дну) уменьшается. Следовательно, площадь сжатого сечения при несовершенном сжатии и при прочих равных условиях больше, чем при несовершенном сжатии.

Струя при выходе из отверстия в боковой стенке не сохраняет форму отверстия. При истечении из круглого отверстия вблизи него струя имеет форму эллипса. Форма струи, вытекающей из квадратного отверстия, по мере удаления от него, меняется, и квадратное сечение струи переходит в крестообразное. Явление изменения формы струи получило название *инверсии струи*.

Траекторией струи называют ось струи жидкости, свободно падающей после истечения из отверстия.

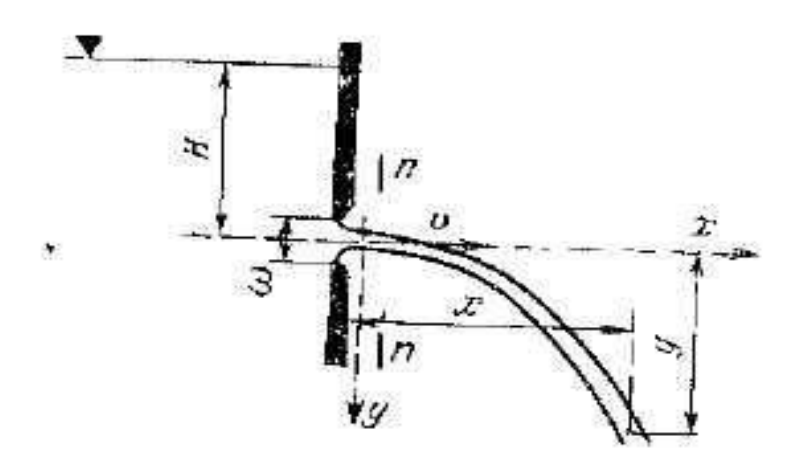

Рис.7.2.

Уравнение осевой линии струи (рис.7.2):

$$
y = \frac{g \cdot x^2}{2 \cdot 9^2} \quad \text{with} \quad y = \frac{x^2}{4 \cdot \varphi^2 \cdot H}, \tag{7.2}
$$

где расстояние *x* называется дальностью отлета струи и определяется из формулы (7.2):

$$
x = 2 \cdot \varphi \cdot \sqrt{H \cdot y}
$$

Скорость в сжатом сечении  $v_c$  при истечении находится из уравнения Бернулли, написанного для сечений I-I (рис. 7.3.), взятого на поверхности жидкости, где давление известно, и II-II, взятого в сжатом сечении относительно плоскости сравнения 0-0, проведенной через центр тяжести сечения струи.

$$
H + \frac{P_0}{\rho g} + \frac{\alpha \theta_0^2}{2g} = \frac{P_c}{\rho g} + \frac{\alpha \theta_c^2}{2g} + \xi_{T,CT} \cdot \frac{\theta_c^2}{2g}
$$
(7.3)

где *H* - напор над центром отверстия;

 $P_0$  - давление на свободной поверхности жидкости, для открытого резервуара  $P_0=$  $P_{ATM}$ :

 $P_C$  - давление в сжатом сечении, равно атмосферному  $P_{ATM}$ ;

 $\theta$  <sub>0</sub> - средняя скорость в сечении I-I;

 $\mathcal{G}_c$  - средняя скорость в сжатом сечении;

 $\xi$ <sub>т.ст.</sub> - коэффициент сопротивления стенки.

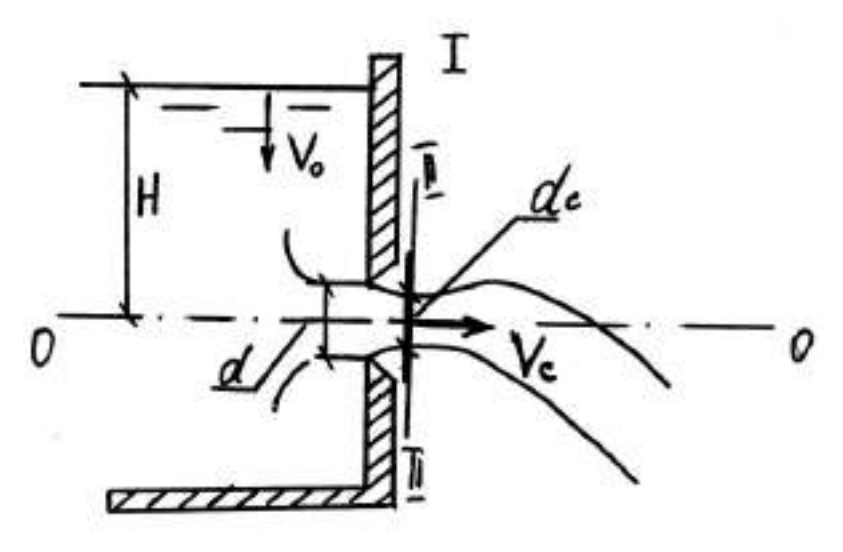

Рис. 7.3. Схема истечения из отверстия в тонкой стенке.

Из уравнения Бернулли (7.3) получим:

$$
\mathcal{G}_C = \frac{1}{\sqrt{\alpha + \xi_{T,CT}}} \sqrt{2g \left( H_0 + \frac{P_0 - P_{ATM}}{\rho g} \right)} = \varphi \sqrt{2g \left( H_0 + \frac{P_0 - P_{ATM}}{\rho g} \right)} \tag{7.4}
$$

коэффициент скорости, учитывающий уменьшение скорости где ф вследствие

наличия сопротивлений при истечении потока из отверстия и представляющий собой отношение действительной скорости к скорости теоретической, полученной при отсутствии потерь;

$$
\varphi = \frac{1}{\sqrt{\alpha + \xi_{T,CT.}}}
$$

 $\alpha$  - коэффициент неравномерности распределения скоростей, принимается равным единице;

$$
H_0 = H + \frac{\theta_0^2}{2g} \tag{7.5}
$$

Расход жидкости при истечении из отверстия определяется по формуле:

$$
Q = \mu \cdot S \cdot \sqrt{2g \left( H_0 + \frac{P_0 - P_{ATM}}{\rho g} \right)}
$$
(7.6)

где  $\mu$  - коэффициент расхода,  $\mu = \varepsilon \varphi$ .

При истечении из открытого резервуара *P0= PАТМ* и при значительной площади сечения резервуара  $9_0$ =0, напор истечения будет равен *Н* и тогда расход истечения определится по формуле:

$$
Q = \mu S \sqrt{2g}H \tag{7.7}
$$

#### б) Истечение жидкости через насадки,

Насадком называется короткая труба  $l = (3...4)d$ , присоединенная к отверстию для получения струи с новыми гидравлическими характеристиками: большим расходом, большей или меньшей кинетической энергией и т.д.

Насадки подразделяются на внешние и внутренние, которые, в свою очередь, делятся на цилиндрические, конические (расходящиеся и сходящиеся) и коноидальные (с криволинейными образующими, очерченными по форме, вытекающей из отверстия струи), рис.7.4.

При движении жидкости в цилиндрическом насадке образуется сжатое сечение, в области которого наблюдается вакуум. В связи с этим происходит как бы «подсасывание» жидкости, что увеличивает пропускную способность отверстия.

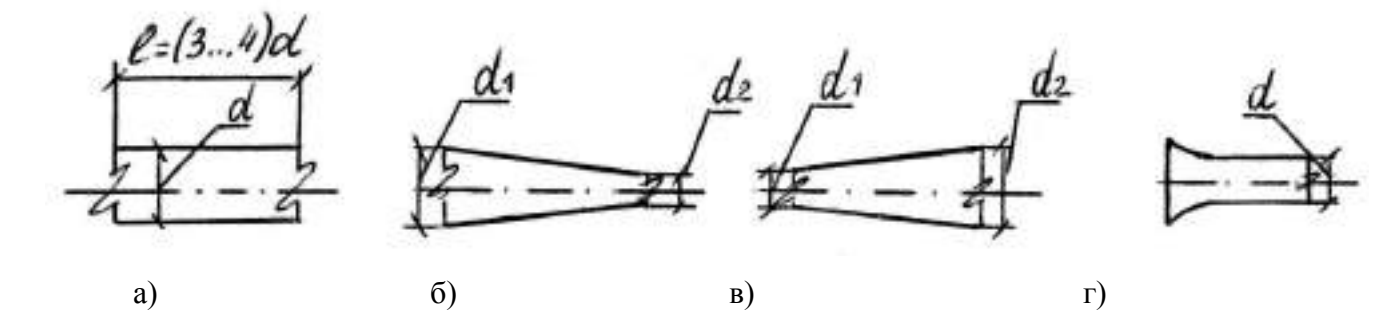

Рис. 7.4. Схемы насадков: а) цилиндрический; б) конически, сходящийся; в) конически расходящийся; г) коноидальный.

Величина скорости в выходном сечении насадка находится из уравнения Бернулли, написанного для сечения I-I, на поверхности жидкости резервуара и выходного сечения II-II при плоскости сравнения 0-0, совпадающей с осью насадка:

$$
H + \frac{P_0 + P_{ATM}}{\rho g} + \frac{\mathcal{G}_0^2}{2g} = \frac{\mathcal{G}_b^2}{2g} + \xi_c \frac{\mathcal{G}_b^2}{2g}
$$
(7.8)

 $\Gamma \text{A}e \over H + \frac{P_0 + P_{ATM}}{\rho g} + \frac{Q_0^2}{2g} = H_0$ - полный напор над центром насадка (с учетом скорости

подхода)

 $\mathcal{G}_h$ - скорость в выходном сечении;

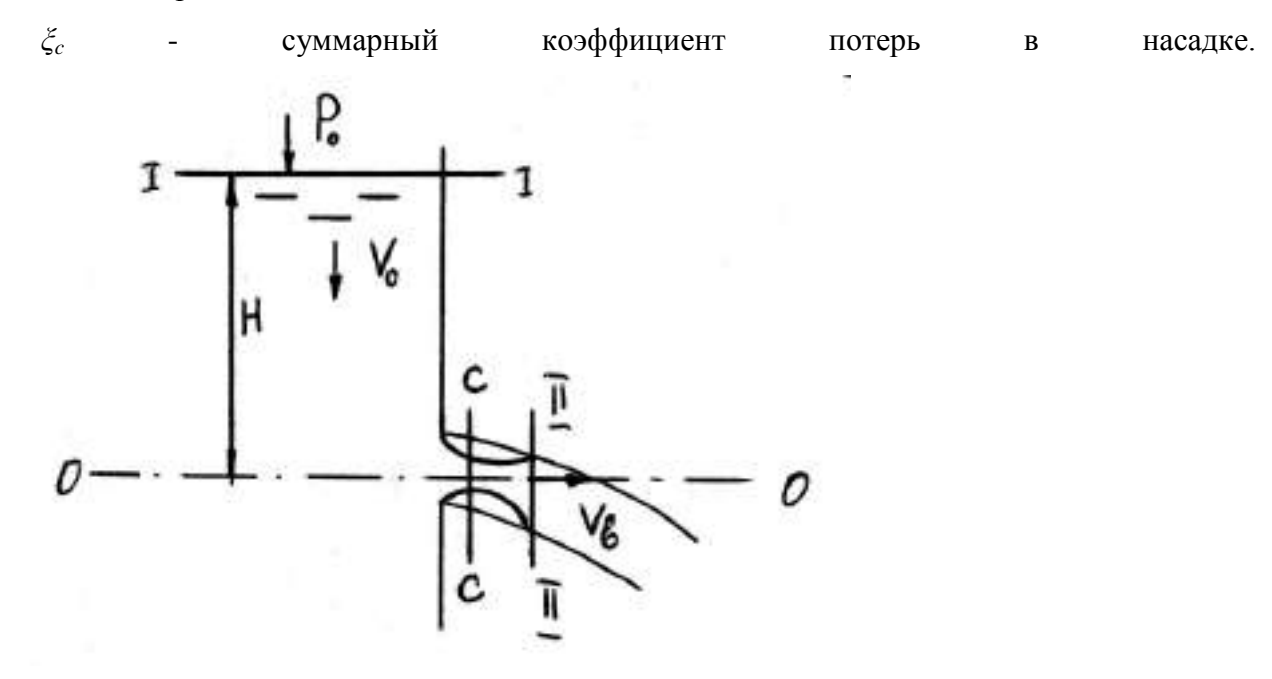

Рис. 7.5. Схема истечения из цилиндрического насадка.

коэффициента потерь При определении суммарного ξ<sub>с</sub> учитываются коэффициенты:

а) потери при выходе в отверстие ( $\xi_{BX} = \xi_{T,CT}$ .);

б) потери на внезапное расширение струи в насадке ( $\xi_{\text{B.P.}}$ );

в) потери на трение по длине насадки  $(\xi_{\text{III}})$ , следовательно:

$$
\xi_{\rm C} = \xi_{\rm T,CT} + \xi_{\rm B.P.} + \xi_{\rm AII} \tag{7.9}
$$

где  $\xi_{\mu}$  как известно равен

$$
\lambda \frac{l}{d}.
$$

При этом все коэффициенты должны быть отнесены к скорости в выходном сечении. Из уравнения (7.8) получим:

$$
\mathcal{G}_b = \frac{1}{\sqrt{1 + \xi_{T,CT, t} + \xi_{B.P.} + \frac{\lambda}{l \cdot d}}} \sqrt{2g\left(H + \frac{\mathcal{G}_0^2}{2g}\right)} = \varphi \sqrt{2gH_0}
$$
(7.10)

42

 $\frac{1}{\sqrt{1+\xi_{T,CT}+\xi_{B,P}+\frac{\lambda}{\cdot}}}= \varphi$  $=$ .  $+\xi_{TCT} + \xi_{RP}$  +  $l_1 + \xi_{T,CT} + \xi_{B.P.} + \frac{R}{l \cdot d}$  $\frac{1}{\sqrt{1-\frac{1}{x}}}=$   $\varphi$  - коэффициент скорости.

Так как жидкость из цилиндрического насадка вытекает полным сечением, то коэффициент сжатия струи для этого насадка  $\varepsilon=1$ . Поэтому коэффициент расхода µ при истечении через цилиндрический насадок равен:

$$
\mu = \varepsilon \varphi = \varphi \tag{7.11}
$$

При истечении из открытого резервуара  $P_0 = P_{ATM}$  и при значительной площади сечения резервуара  $v_0=0$  напор истечения, как и в случае истечения из отверстия, будет равен Н и тогда расход истечения определится по формуле:

$$
Q = \mu \cdot S_b \sqrt{2gH} \tag{7.12}
$$

где *S<sup>b</sup>* - площадь выходного сечения насадка.

Величина вакуума в сжатом сечении насадка определяется из уравнения Бернулли, написанного для сжатого и выходного сечений относительно плоскости сравнения 0 – 0,совпадающей с осью насадка.

$$
\frac{P_c}{\rho g} + \frac{g_c^2}{2g} = \frac{P_{ATM}}{\rho g} + \frac{g_b^2}{2g} + \xi' \frac{g_b^2}{2g}
$$
(7.13)

где *P<sup>c</sup>* - давление в сжатом сечении;

 $\mathcal{G}_c$  - скорость в сжатом сечении;

ι<br>ξ - суммарный коэффициент потерь, при пренебрежении потерь на трение по длине, учитывающий потери на внезапное расширение.

$$
\xi' = \left(\frac{S_b}{S_C} - 1\right)^2 = \left(\frac{1}{\varepsilon} - 1\right)^2 = \frac{\left(1 - \varepsilon\right)^2}{\varepsilon^2} \tag{7.14}
$$

где *S*<sup>c</sup> - площадь сжатого сечения в насадке.

Величина вакуума *hВА*<sup>К</sup> с учетом (7.14) из уравнения (7. 13) будет равна:

$$
\frac{P_{ATM} - P_C}{\rho g} = h_{BAK} = \frac{\mathcal{G}_b^2}{2g} \left[ \frac{1}{\varepsilon^2} - 1 - \frac{\left(1 - \varepsilon\right)^2}{\varepsilon^2} \right] = \frac{2\left(1 - \varepsilon\right)}{\varepsilon} \cdot \frac{\mathcal{G}_b^2}{2g}, \text{ при } \mathcal{G}_C = \mathcal{G}_b \cdot \frac{1}{\varepsilon} \tag{7.15}
$$

Подставляя в (7.15) значение *<sup>b</sup>* из (7.10) , получим:

$$
h_{BAK} = 2\varphi^2 \frac{1-\varepsilon}{\varepsilon} H \tag{7.16}
$$

При истечении из конически расходящегося насадка, рассуждая аналогично вышеизложенному, можно доказать, что вакуум в насадке будет больше, расход истечения выше, чем в цилиндрическом, скорость на выходе будет меньше; в конически

сходящемся, наоборот, расход истечения будет меньше, но скорость - выше. В коноидальном, в силу наименьших потерь, будет самый высокий коэффициент расхода ( $\mu$ достигает 0,98), а следовательно, и самый большой расход истечения.

Учитывая это обстоятельство, и подбирают насадки. Например, дальнеструйные насадки дождевальных машин, пожарные брандспойты принимают конически сходящимися и т.д.

#### **Описание экспериментальной установки.**

Экспериментальная установка (рис. 7.6) включает напорный бак 1 со сливом – сбросной трубой 2, в дне которого устроены: отверстие в тонкой стенке 3 и различные насадки 4,5 (цилиндрический и конически сходящийся). Напорный бак 1 питается насосом 11, подавая воду по трубопроводу 13, на котором установлен вентиль 12. Установка оснащена устройством для измерения расхода - мерной емкостью 6 с пьезометром 7 и клапаном 8. Установка работает в замкнутом цикле. Насос 11 забирает воду из резервуара 10, соединенного с мерной емкостью 6 трубой с задвижкой 9, в которую вода поступает из бака 1 через испытуемые отверстия и насадки 3, 4, 5, а также слив 2.

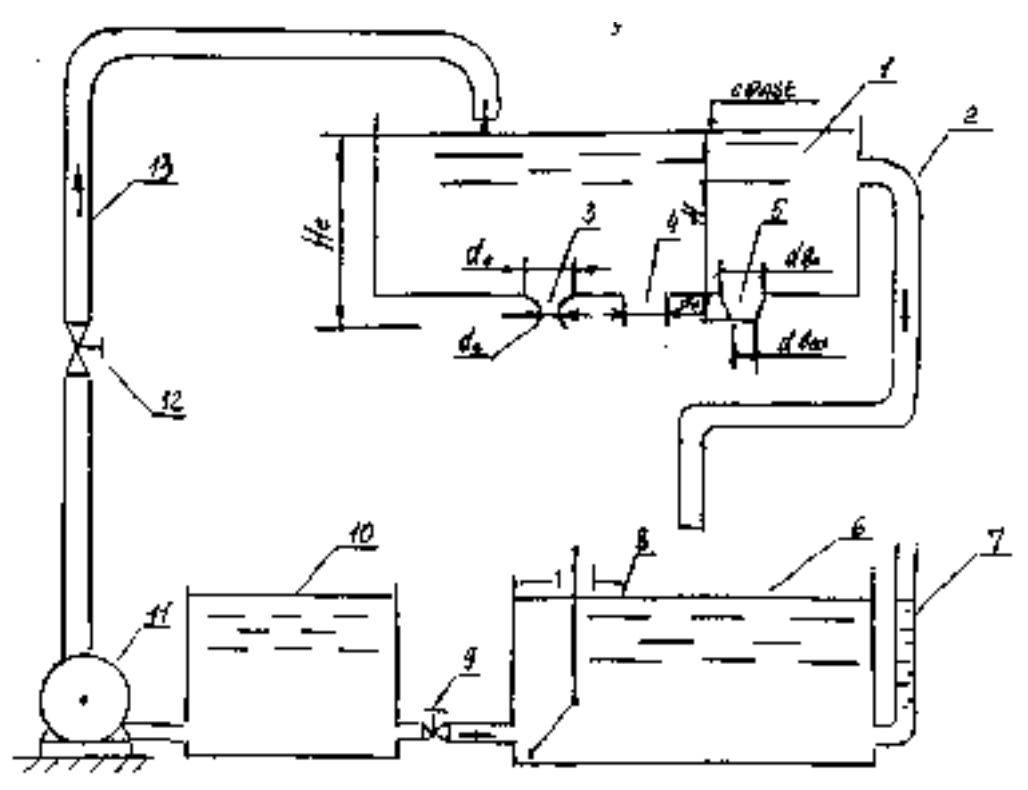

Рис. 7.6. Схема экспериментальной установки: I - напорный бак; 2 - слив; 3 - отверстие в тонкой стенке; 4 - цилиндрический насадок; 5 - конически сходящийся насадок; 6 - мерный бак; 7 - пьезометр; 8 - клапан; 9,12 -вентили; 10 резервуар; II - насос; 13 - питающий трубопровод.

#### Порядок выполнения работы.

1. Готовят установку к работе, для чего открывают задвижку 9, открывают отверстие 3, перекрывают насадки 4, 5, затем запускают насос 11, и, вентилем 12 регулируют подачу, добиваясь стабилизации уровня воды в напорном баке 1 (в слив 2 вода должна поступать тонким слоем).

2. Производят замеры: напор истечения Н, расход истечения из отверстия Q объемным способом (при помощи мерной емкости 6, которая при этом должна быть перекрыта клапаном 8), диаметр сжатого сечения d<sub>c</sub>.

3. Перекрывают отверстие 3, открывают насадок 4 и опыт проводится в той же последовательности. Только здесь не снимается значение  $d_c$ , т.к. насадок на выходе работает полным сечением и  $\varepsilon=1$ .

Аналогично проводится опыт и с другим насадком. Все данные измерений заносятся в журнал лабораторных работ.

#### Обработка опытных данных.

Обработка опытных данных сводится к вычислению расхода истечения Q=W/t ллощадей сечений отверстия и выходных сечений насадков. (Для цилиндрического сечения на входе и выходе одинаковы), скоростей истечения  $\mathcal{G}, \mathcal{G}_c$ , коэффициентов  $\varepsilon, \varphi$ , и по приведенным выше формулам.

#### КОНТРОЛЬНЫЕ ВОПРОСЫ:

1. Объясните физический смысл гидравлических коэффициентов:  $\varepsilon, \varphi, \mu, \xi$ .

2. Что такое совершенное, несовершенное, полное и неполное сжатие струи и как он влияет на гидравлический коэффициент?

3. Как изменится расчетная формула расхода истечения, если давление в закрытом сверху резервуаре Р избыточное?

4. Что такое инверсия струи, и какие она имеет формы при истечении?

#### **ЛАБОРАТОРНАЯ РАБОТА 7**

#### **Параметрические испытания центробежного насоса**

Цель работы:

1.1 Освоение методики испытания центробежного насоса;

1.2. Проведение параметрических (нормальных) испытаний центробежного насоса.

Определение напора, объемной подачи, мощности и КПД насоса по экспериментальным данным;

1.3. Построение характеристик насоса при заданной частоте вращения:

H=f(Q), N<sub>n</sub>= f(Q), η<sub>H</sub>=f(Q)

#### II.Краткие теоретические сведения.

Насос для практического использования рассчитывается на определенное сочетание его рабочих параметров.

В процессе эксплуатации насоса его подача может регулироваться, что ведет к изменению других его параметров - напора, мощности, КПД.

Для решения всех этих задач требуется иметь достаточно полные данные о свойствах насоса при различных режимах его работы, характеристики насосов, которые получают на основе параметрических испытаний.

 Характеристикой насоса называют зависимости напора, мощности и КПД от подачи при постоянной частоте вращения. Обычно характеристика представляется в виде графиков  $H=f(Q)$ ,  $N=f(Q)$ ,  $\eta=f(Q)$ 

при  $n=$  const.

 Подачей насоса Q называется количество жидкости, подаваемое насосом в единицу времени: м<sup>3</sup>/с, м<sup>3</sup>/ч, л/с, л/мин.

 Напор насоса Н - это величина представляющая собой давление насоса, выраженное высотой столба жидкости, определяемое зависимостью:

$$
H = \frac{P}{pg} \tag{2.1}
$$

где Р - давление насоса, Па;

 $p$  - плотность жидкости ; кг/м<sup>3</sup>; g - ускорение свободного падения,м/с.

Напор Н в процессе испытаний определяют по формуле:

$$
H = \frac{P_{\rm H} - Pb}{pg} + Z_{\rm H} - Z_{\rm b} - \frac{V_{\rm H} 2 - Vb2}{2g} \quad (2.2)
$$

где  $P_{H}$ и  $V_{H}$ ;  $P_{b}$  и  $V_{b}$  - давления и скорости потока соответственно на входе и выходе насоса;

 $Z_{\text{H}}$  и  $Z_{\text{b}}$  - разность отметок точек отбора давлений при выходе потока из насоса и входе его в насос.

Напор насоса Н можно представить как сумму напоров:

$$
H=H_n+H_D(2.3)
$$

где Н<sub>п</sub> - потенциальный напор насоса, т.е. приращение удельной потенциальной энергии (давления и положения):

$$
H\!\!=\!\!\frac{\textstyle p_H\!\!-\!\!Pb}{\textstyle p_g\!\!}+Z_{\text{H}}\text{-}Z_b
$$

H<sub>D</sub> - динамический напор, т.е. приращение удельной кинетической энергии:

$$
H_D{=}\frac{V\text{h2}-Vb2}{2g}
$$

Мощность насоса N - это потребляемая им мощность или мощность его на валу, часть которой затрачивается на создание полезной мощности, а другая теряется в процессе работы насоса. Потери мощности учитываются КПД насоса п .Мощность насоса N определяется по формуле:

$$
N = \frac{pgQH}{102\eta} \quad ,\kappa B_T \tag{2.4}
$$

Полезной (эффективной) мощностью  $N_n$  и называют количество энергии, которое сообщается всему потоку жидкости в единицу времени. Эта мощность определяется по формуле:

$$
N_n = \frac{pgQH}{102\eta} \quad , \kappa B_T \tag{2.5}
$$

Используя формулу (2.4) и (2.5) получим формулу для определения КПД насоса р, как отношение полезной мощности и потребляемой, т. е.:

$$
\eta = \frac{Nn}{N} = \frac{pgQH}{102N} = 0.81 \frac{QH}{N} \ (2.6)
$$

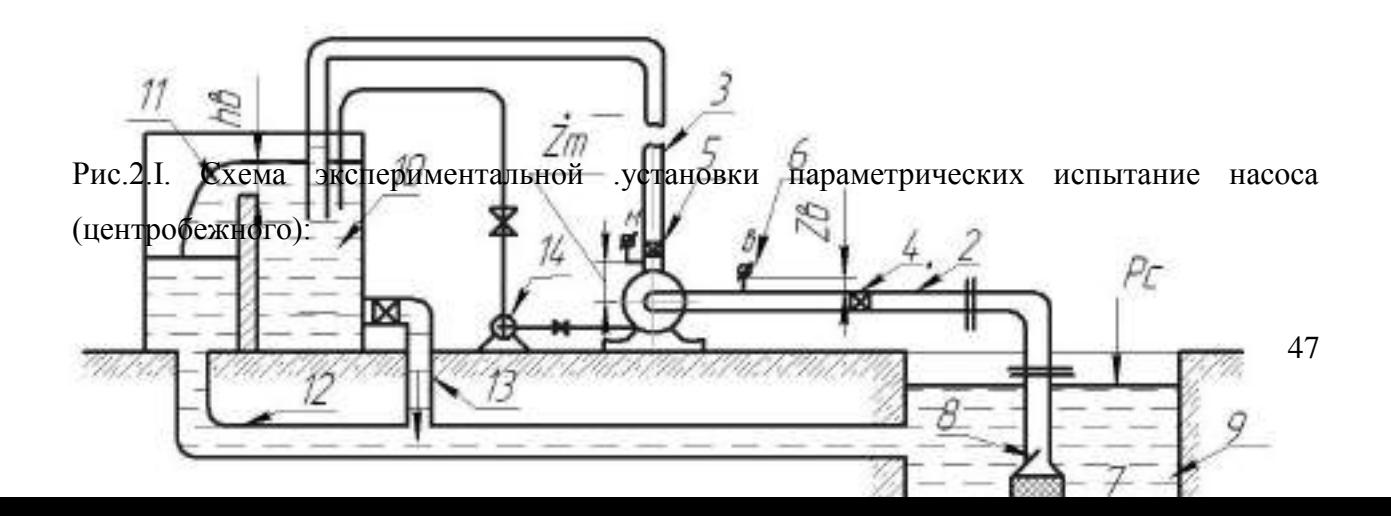

I - центробежный насос; 2 - всасывающий трубопровод; 3- нагнетательный трубопровод; 4,5 -задвижки;5 - манометр; 6 - вакуумметр; 7- защитная решетка; 8- обратный клапан; 9 питающий резервуар; 10 - мерный бак;11 - водослив; 12 -слив из мерного бака; 13 - труба с вентилем для опорожнения мерного бака; 14 - вакуумметрический насос.

#### III Описание экспериментальной установки.

 Экспериментальная установка представлена на рис.2.1.и состоит из насоса I одностороннего входа на рабочее колесо (консольного типа).Насос вместе с электродвигателем установлен на металлической раме. Электродвигатель соединен с насосом дисковой эластичной муфтой. Насос соединен на входе со всасывающим трубопроводом 2,который на конце имеет сороудерживающую решетку 7 и обратный клапан 8. Насос забирает воду из подземного резервуара 9,Всасывающий трубопровод оснащен задвижкой 4.На выходе насос соединен с напорным трубопроводом 3,оснащенным задвижкой 5.Вода по напорному трубопроводу подается в мерный бак 10, оснащенный водосливом - водомером Н.Вода из мерного бака сбрасывается в подземный резервуар по сбросному трубопроводу 12. Для опорожнения мерного бака, он оснащен сливной трубой 13 и вентелем. Для зарядки насоса служит вакуум-насос 14.Насос оснащен контрольно-измерительными приборами - манометром 5 и вакуумметром 6.Электрические величины установки измеряются при помощи переносного комплекта К-506. Этот комплект состоит из амперметра, вольтметра и ваттметра.

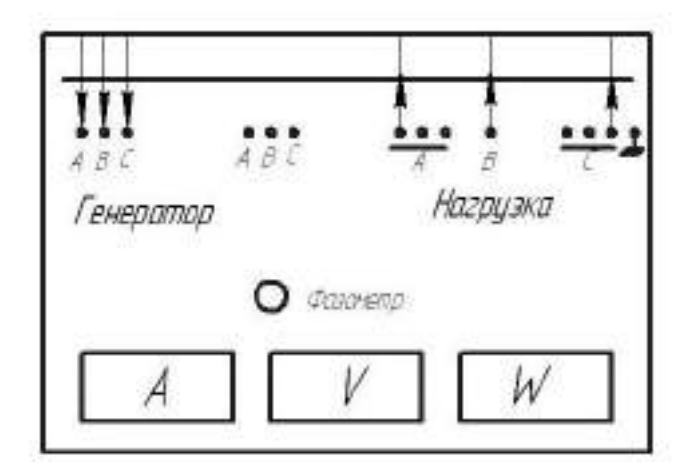

Рис.2.2 Схема панели управления насосным агрегатом. Для измерения частоты вращения вала установлен стационарный электронный тахометр. Запуск электродвигателя производится при помощи магнитного пускателя, смонтированного по панели управления насосными агрегатами.

#### IV.Порядок ВЫПолнения работы

Работа выполняется в следующей последовательности:

1. Готовится насосная установка к пуску. При этом вначале проверяют наличие достаточного смазки в подшипниках насоса и электродвигателя, проверяют степень зажатия сальников и степень свободы вращения вала. Открывают полностью задвижку на всасывающем трубопроводе и закрывают задвижку на напорном трубопроводе. Далее насос заливают водой, для чего открывают вентиль на водопроводной линии, присоединенний к всасывающей линии насоса. Заливку насоса можно произвести также с помощью вакуумнасоса. Для этого необходимо открыть вентили на входе и выходе вакуум-насоса и включить его. После пуска вакуум-насоса дают ему проработать 1-2 минуты. При отключении вакуум-насоса закрывают вентили на его входе и выходе. При заливке насоса, краники установленные на манометре и вакууметре должны быть закрыты.

2. Производят кратковременный пуск насоса, чтобы убедиться в правильности вращения вала. Если вал насоса в противоположную сторону, то необходимо выключить электродвигатель и главный рубильник и произвести переключение одной из фаз. После этого осуществляют повторный пуск электродвигателя и убедившись в том, что насос подает воду, открывают вентиль на напорном трубопроводе, открывают краники на вакууметре и манометре.

3. Устанавливают при помощи тиригторной установки требуемую частоту вращения при закрытой задвижке на напорном трубопроводе и производят первый отечет показаний приборов: вакуумметра Pвак и манометра *Рман* ,амперметра У и вольтметра V (или показание Р балансирного электродвигателя; определяют величину переливающегося слоя воды на треугольном водосливе,  $h_{\text{BOL}}$ 

4. Медленно приоткрывают задвижку на напорном трубопроводе до тех пор, пока изменение давления на манометре не достигнет 0,3...O,5 кг/см<sup>2</sup>. При этом тиристорной установкой поддерживается заданное число оборотов насоса. После того, как установился стационарный режим работы (показания приборов стабильны) производят отсчет показаний приборов (манометра и вакуумметра) и напор на водосливе *h<sup>в</sup> .*

 Затеи, учитывая постепенно открытие задвижки на напорном трубопроводе и поддерживая постоянной частоту вращения, проводят замеры указанных величин для каждого открытия.

Опыты проводят до полного открытия задвижки на напором трубопроводе. Всего проводят 8...10 опытов. Результаты опытов заносят в журнал лабораторных работ.

V.Обработка экспериментальных данных.

1. По результатам измерений для каждого опыта вычисляют:

а) расход подачи, который определяют по напору на водосливе  $h_b$ 

по формуле треугольного водослива или по тарировочной кривой  $Q=f(h_h)$ 

б) полный напор насоса - по формуле (2.2);

в) полезную мощность  $N_n$ , по формуле (2.5);

г) мощность на валу насоса N - по показаниям электроприборов:

# N=√3·U·Y·cosα

 $\mathcal{L}=\mathcal{L}^{\mathcal{L}}$  , where  $\mathcal{L}^{\mathcal{L}}=\mathcal{L}^{\mathcal{L}}$ 

где V - напряжение в сети, равное 380 В;

α *-* величина сдвига фаз, cosα=0,8;

Y - Сила тока, А| ,определяйся по амперметру;

д) коэффициент полезного действия η - по формуле (2.6).

2. По данным вычислений строят основные характеристики насоса - графики зависимости: H=f(Q);  $N=f(Q)$ ;  $\eta = f(Q)$ .

3. Производят анализ графиков, т.е. определяют максимальный КПД, подачу и напор при этом, рабочую зону работы насоса.

### **Перечень рекомендуемых учебных изданий, интернет-ресурсов, дополнительной**

#### **литературы**

#### **Основная литература:**

**1. Гусев, А. А.** Основы гидравлики : учебник для среднего профессионального образования / А. А. Гусев. — 3-е изд., испр. и доп. — Москва : Издательство Юрайт, 2020. — 218 с. — (Профессиональное образование). — ISBN 978-5-534-07761-2. — Текст : электронный // ЭБС Юрайт [сайт]. — URL:<https://urait.ru/bcode/450708> **— ЭБС Юрайт 2. Брюханов, О. Н**. Основы гидравлики, теплотехники и аэродинамики : учебник / О.Н. Брюханов, В.И. Коробко, А.Т. Мелик-Аракелян. — Москва : ИНФРА-М, 2020. — 254 с. — (Среднее профессиональное образование). - ISBN 978-5-16-005354-7. - Текст : электронный. - URL:<https://znanium.com/catalog/product/1046933> **- ЭБС Znanium 3. Брюханов О.Н.** Основы гидравлики, теплотехники и аэродинамики [Текст] : учебное пособие. - М. : ИНФРА-М, 2018. - 254 с. - (Среднее профессиональное образование). - ISBN 978-5-16-005354-7 : 763-48.

### **Дополнительная литература:**

**1. Гидравлика** : учебник и практикум для среднего профессионального образования / В. А. Кудинов, Э. М. Карташов, А. Г. Коваленко, И. В. Кудинов ; под редакцией В. А. Кудинова. — 4-е изд., перераб. и доп. — Москва : Издательство Юрайт, 2019. — 386 с. — (Профессиональное образование). — ISBN 978-5-534-10336-6. — Текст : электронный // ЭБС Юрайт [сайт]. — URL:<https://urait.ru/bcode/442515> - **ЭБС Юрайт 2. Теплотехника.** Практикум : учебное пособие для среднего профессионального образования / В. Л. Ерофеев [и др.] ; под редакцией В. Л. Ерофеева, А. С. Пряхина. — Москва : Издательство Юрайт, 2020. — 395 с. — (Профессиональное образование). — ISBN 978-5-534-06939-6. — Текст : электронный // ЭБС Юрайт [сайт]. — URL:

<https://urait.ru/bcode/455564> - **ЭБС Юрайт**

## **Интернет-ресурсы**

1. Корпоративный портал ТПУ – Режим доступа: <http://portal.tpu.ru/SHARED/s/SMAILOV/teaching/hydraulics>

2. Единое окно доступа к образовательным ресурсам – Режим доступа: [http://window.edu.ru](http://window.edu.ru/)

#### **Учебно-методические издания:**

Методические рекомендации по самостоятельной работе [Электронный ресурс] / И.В. Шеремет. - Рязань: РГАТУ, 2020- ЭБ РГАТУ. - URL :<http://bibl.rgatu.ru/web/Default.asp> Методические указания по практическим работам [Электронный ресурс] / И.В. Шеремет. - Рязань: РГАТУ, 2020- ЭБ РГАТУ. - URL :<http://bibl.rgatu.ru/web/Default.asp>

# МИНИСТЕРСТВО СЕЛЬСКОГО ХОЗЯЙСТВА РОССИЙСКОЙ ФЕДЕРАЦИИ

## ФЕДЕРАЛЬНОЕ ГОСУДАРСТВЕННОЕ БЮДЖЕТНОЕ ОБЩЕОБРАЗОВАТЕЛЬНОЕ

## УЧРЕЖДЕНИЕ ВЫСШЕЕ ОБРАЗОВАНИЕ

«РЯЗАНСКИЙ ГОСУДАРСТВЕННЫЙ АГРОТЕХНОЛОГИЧЕСКИЙ

УНИВЕРСИТЕТ ИМЕНИ П.А.КОСТЫЧЕВА»

## **Методические указания к практическим (лабораторным) занятиям по дисциплине**

# **ОСНОВЫ АГРОНОМИИ**

## для студентов \_2\_ курса ФДП и СПО по специальности \_\_\_\_\_\_**35.02.07\_\_Механизация сельского хозяйства\_\_\_\_** (очная форма обучения)

Рязань, 2020

Методические указания к практическим (лабораторным) занятиям составлены с учетом требований Федерального государственного образовательного стандарта (далее - ФГОС), утвержденного 07.05.2014 приказом Министерства образования и науки РФ за № 456 по специальности среднего профессионального образования (далее - СПО) 35.02.07 Механизация сельского хозяйства

#### Разработчики:

Жевнин Д.И., преподаватель ФДП и СПО, Асташкин В.Н., преподаватель ФДП и СПО

Методические указания к практическим (лабораторным) занятиям одобрены предметно - цикловой комиссией дисциплин механизация сельского хозяйства ФДП и СПО

« 30 » июня\_2020 г., протокол № 10

Председатель предметно-пикловой комиссии

Coronaces C.II.

Программой дисциплины «Основы агрономии» предусматривается изучение основ почвоведения, земледелия, агрохимии, мелиорации, растениеводства.

При самостоятельном изучении дисциплины рекомендуется ознакомиться с тематическим планом; подобрать рекомендуемую литературу; изучить темы в той последовательности, которая дается в учебных заданиях: внимательно читать методические указания к изучаемой теме.

При изучении дисциплины в межсессионный период необходимо составлять опорные конспекты и схемы. Для этого следует перечертить в тетрадь и заполнить схемы конспектов, имеющиеся в методических указаниях. При их оформлении можно пользоваться цветными карандашами или фломастерами. Все опорные конспекты входят в контрольные работы.

В результате изучения дисциплины «Основы агрономии » студенты

должны;

иметь представление:

- о жизнедеятельности растений,
- об основах мелиорации;

знать:

- способы обработки почвы и возделывания сельскохозяйственных культур.

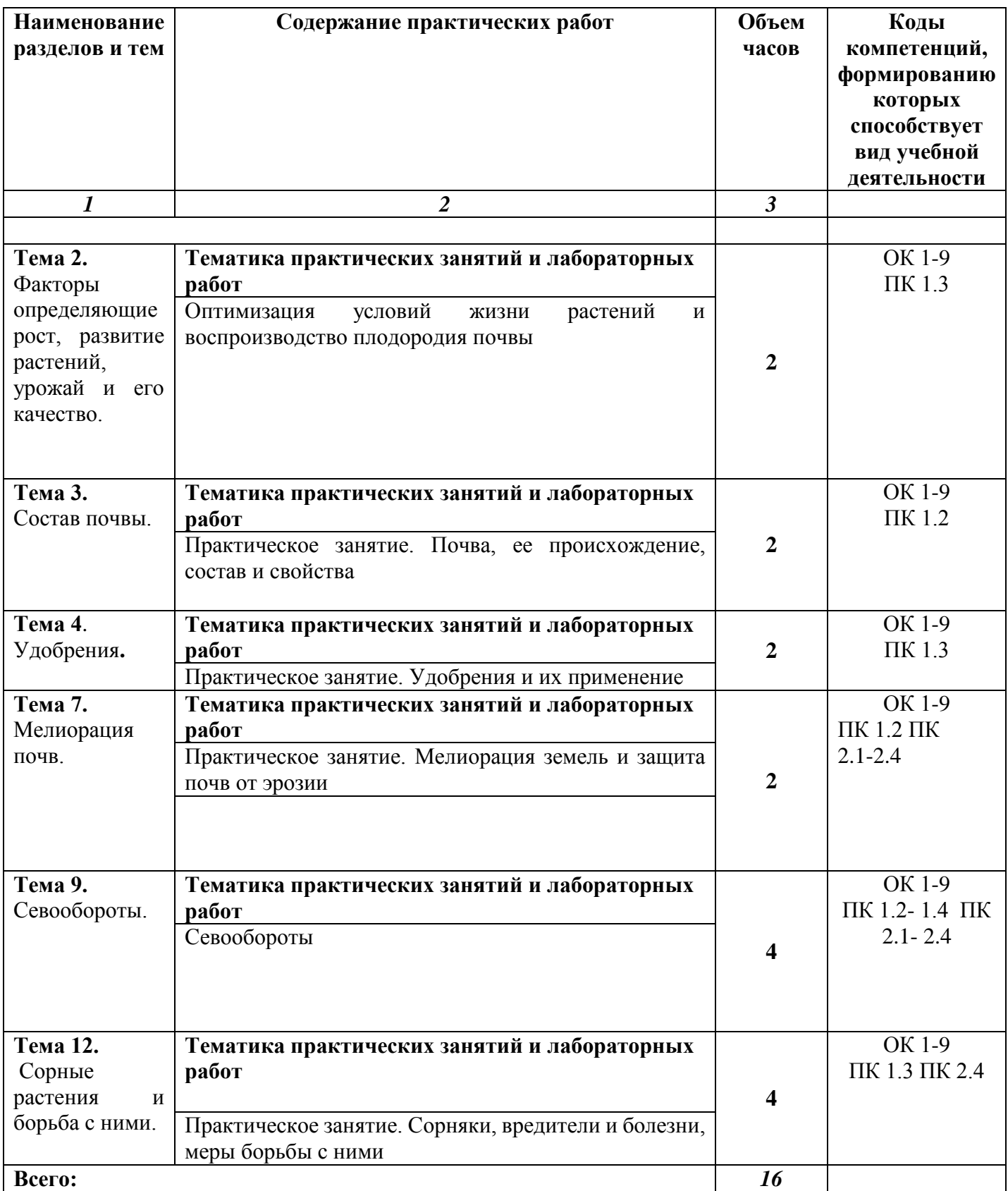

#### **Практическая работа 1. Оптимизация условий жизни растений и воспроизводство плодородия почвы**

#### **Студент должен знать:**

 факторы жизни растений, основные приемы оптимизации условий их жизни и способы воспроизводства плодородия почвы.

#### **Методические указания**

Эту тему начните с изучения факторов жизни растений, уясните, как отдельные культуры относятся к основным факторам жизни. На основании требований растений к факторам жизни определены законы земледелия. Зная эти законы и использую их в практике сельскохозяйственного производства, можно получать урожаи и повышать или воспроизводить плодородие почвы и прогнозировать урожай.

Уровень плодородия характеризуется комплексом биологических, агрофизических и агрохимических свойств, среди которых особое место принадлежит органическому веществу.

Воспроизводство плодородия почвы быть простым и расширенным.

Воспроизводство плодородия пашни возможно при освоении севооборотов, научно обоснованном применении системы удобрений и рациональных почвосберегающих систем обработки.

При планировании урожая учитывается обеспеченность растений светом (ФАР фотосинтетически активной радиацией), водой и питательными веществами. Обеспеченность ФАР регулирует густотой посева (посадки, направление рядков). Обеспеченность влагой зависит от количества осадков, агротехнических приемов обработки и мелиорации. Питательные вещества в некотором количестве имеются в почве, а недостаток восполняется внесением удобрений.

Изучив тему, заполните схему 5.

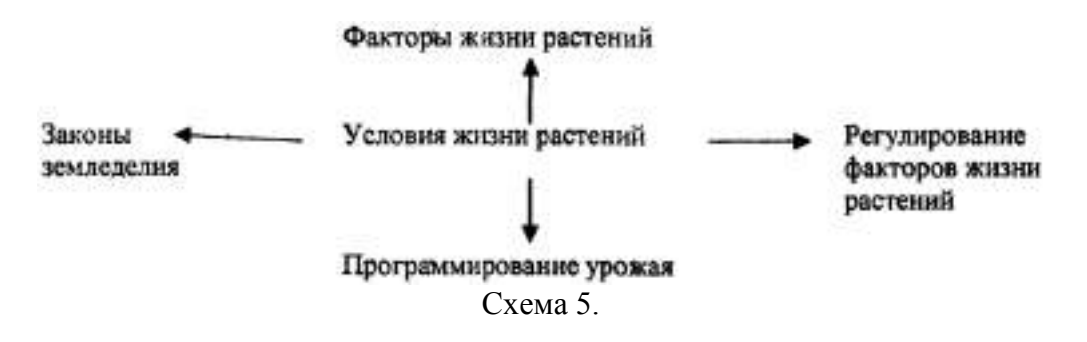

#### **Практическая работа № 2 Почва, ее происхождение, состав и свойства**

### **Студент должен знать:**

- происхождение, состав и основные свойства почвы; **уметь:**
- определять основные типы почв зоны по монолитам и образцам, гранулометрический состав, плотность и физико-химические свойства почвы.

#### **Методические указания**

При изучении схемы почвообразовательного процесса обратите внимание на такие факторы, как почвообразующие (материнские) породы, растительный и животный мир, климат и деятельность человека. Изучение и состава почвы начните с фаз почвы: твердой, жидкой и газообразной.

Изучите классификацию почв по гранулометрическому составу и влияние его на агрономические свойства, и плодородие; сроки и приемы обработки почвы.

Изучая органическую часть, почвы, обратите внимание на состав и значение гумуса в почвообразовании и плодородии, повышение гумуса в почве.

Обратите особое внимание на структуру почвы, общие физические и физико-механические свойства и приемы ее улучшения, как можно с помощью агротехнических приемов улучшать водные, воздушные и тепловые свойства почвы.

Студенты должны иметь представление о классификации почв и агро-почвенном районировании, их сельскохозяйственном использовании, о земельном кадастре, бонитировке, экономической и экологической оценке земель. Изучив материал темы, заполните схемы 1,2, 3,4.

Схемы являются кратким конспектом изучаемого материала.

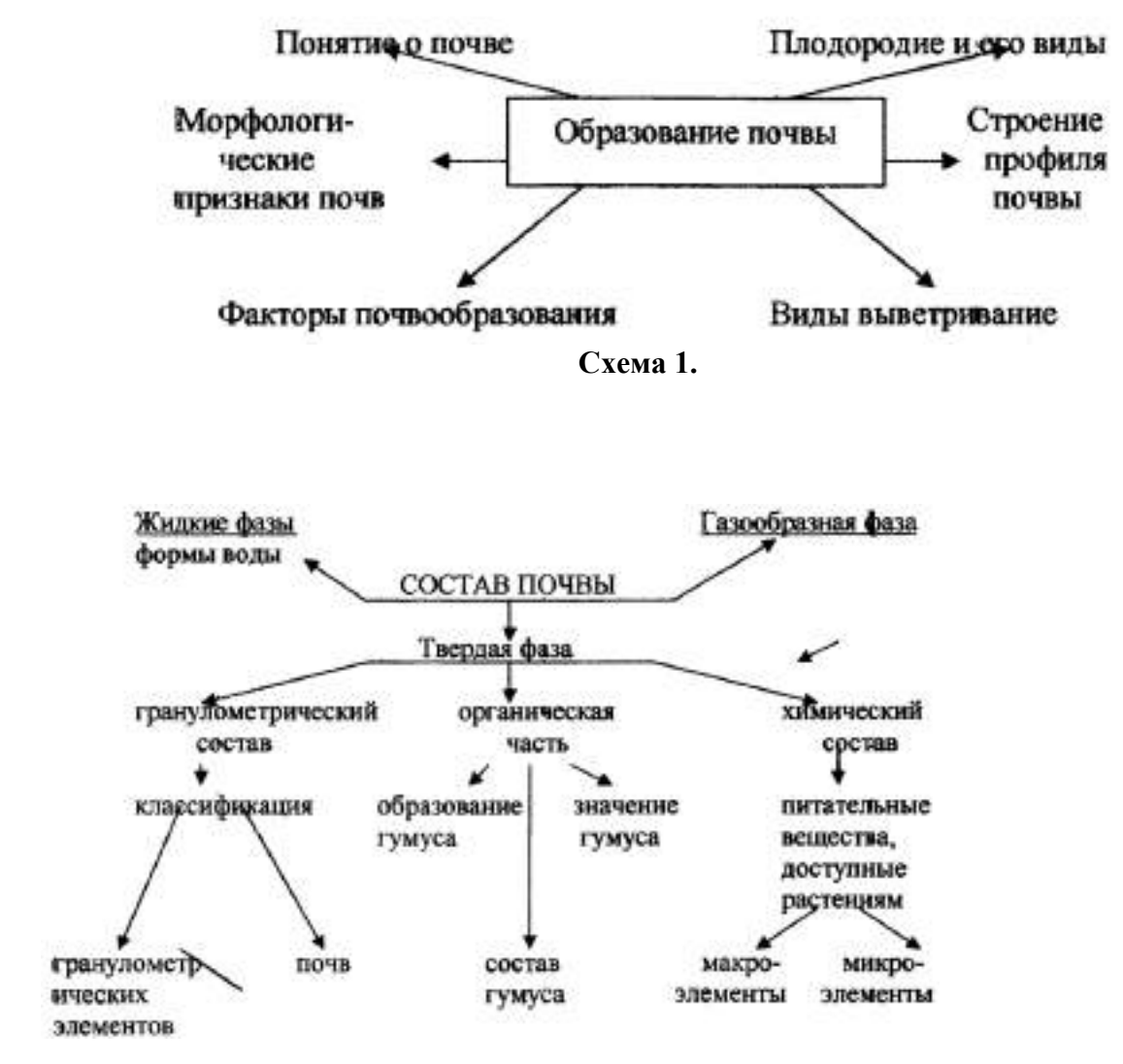

**Схема 2.**

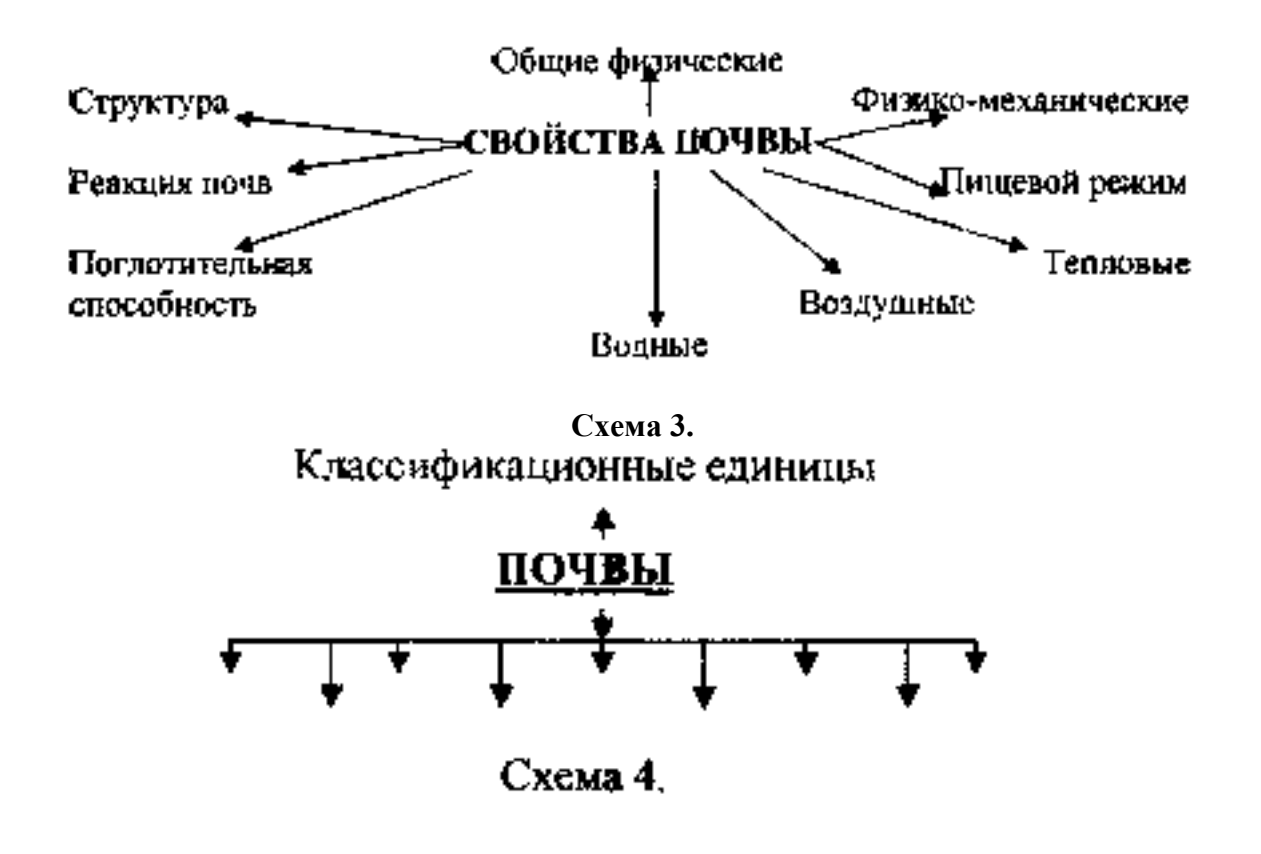

Определение механического состава и спелости почвы толевым методом. Описание и определение основных типов почв по монолитам.

Заполните таблицу 1.

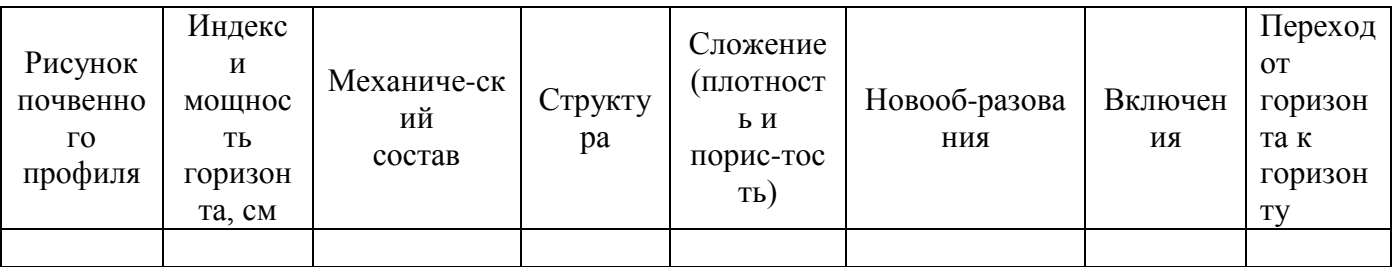

1. Характеристика Почветность почвети почвет почвети почвет почвет почвет почвет почвет почвет почв

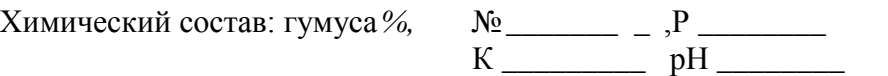

Использование и улучшение и улучшение почв\_\_\_\_\_\_\_\_\_

## Практическая работа 3. Удобрения и их применение

Студент должен знать:

• основные виды удобрений и их применение;

уметь:

• определять основные виды удобрений, дозы их внесения на запланированный урожай.

#### Методические указания

Уясните роль удобрений в повышении плодородия почв, увеличении количества и улучшении качества урожая сельскохозяйственных культур. Для того, чтобы вносить удобрения грамотно, необходимо знать теоретические основы питания растений, макро- и микроэлементы, необходимые для питания растений.

Ознакомьтесь с классификацией удобрений, свойствами, сроками, дозами и способами их внесения. Обратите внимание на требования к средствам механизации для внесения удобрений.

Ознакомьтесь с организацией агрохимслужбы хозяйства. Уясните понятие системы применения удобрений в севообороте; экономическую эффективность научно обоснованного применения удобрений, обеспечивающего получение запланированных урожаев; мероприятия по охране окружающей среды и контролю за качеством продукции растениеводства. Заполните схему 9. дайте ответы на программированное задание.

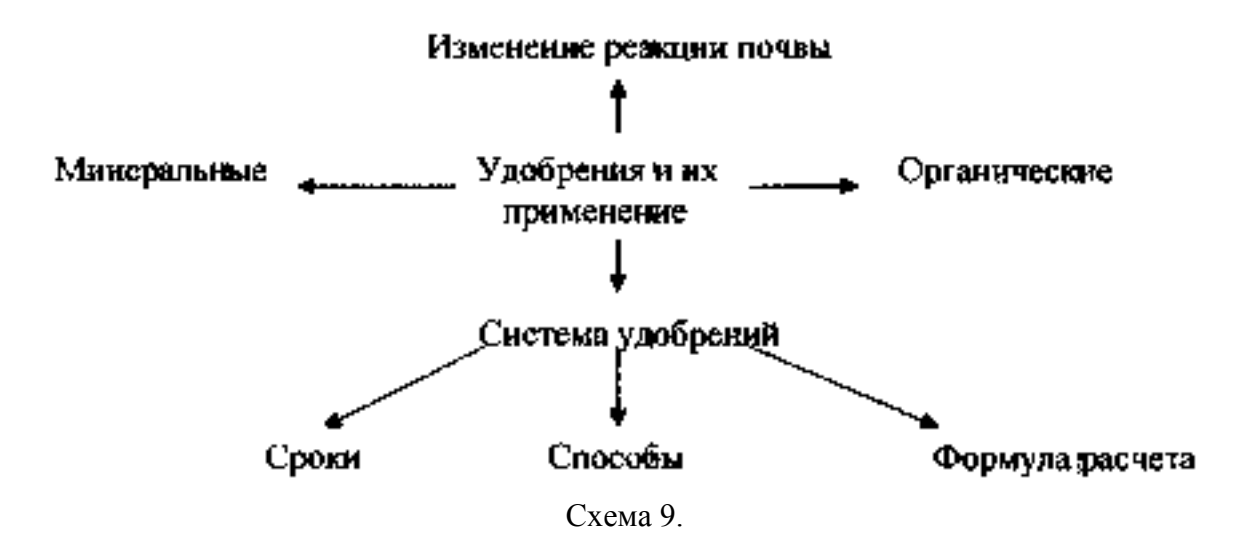

Определение основных видов удобрений, доз их внесения на запланированный урожай.

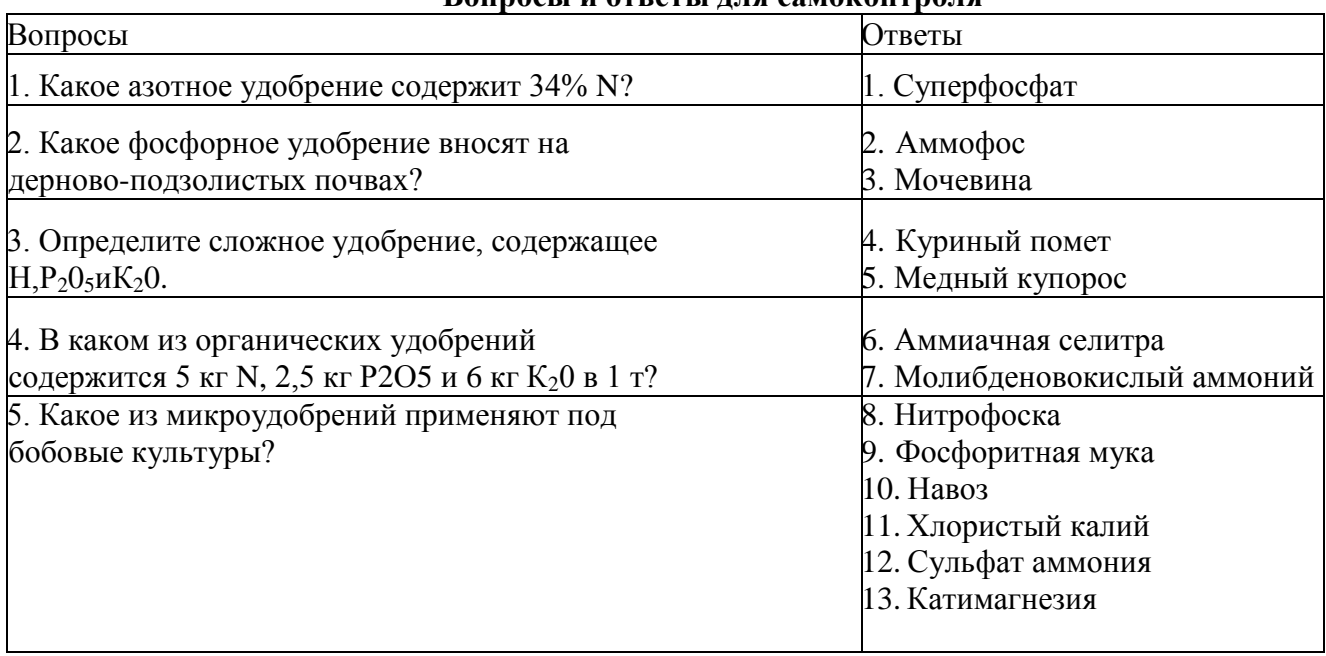

#### **Вопросы и ответы для самоконтроля**

#### **Практическая работа 4 Мелиорация земель и защита почв от эрозии**

**Студент должен знать:**

Основы мелиорации земель;

**уметь:**

Составлять схемы защиты почв от эрозии.

#### **Методические указания**

Под эрозией (от лат. erodere - разъедать) почвы понимают многообразные процессы разрушения и выноса почвенного покрова потоками воды и ветра. Эрозия - естественный процесс, существующий в природе, который протекает очень медленно, а поэтому разрушение и потери почвы от выдувания и смыва уравновешиваются процессами почвообразования. Эта естественная, или геологическая, эрозия является частью эволюции Земли. Наряду с этим нормальным геологическим процессом существует ускоренная, или разрушительная, эрозия, возникающая под влиянием деятельности людей. При этом процессы разрушения и сноса почвы происходят во много раз быстрее, чем при естественной эрозии. Потери почвы не компенсируются естественными почвообразовательными процессами, и почва частично или даже полностью теряет плодородие.

Образование плодородного гумусового горизонта мощностью 20-25 см происходит в течении 2-7 тысячелетий. При ускоренной эрозии разрушение этого слоя может произойти за 10-30 лет. При катастрофических ураганах, ливнях нарушенные хозяйственной деятельностью почвы могут быть уничтожены в течение нескольких дней или даже часов. Ветровая, или эоловая, эрозия (дефляция) связана с перемещением мелких (d = до 1 мм) частиц почвы под действием ветра. Сухие песчаные почвы, содержащие большое количество мелких пылевидных частиц, бедны гумусом и мелкоземом, их плодородие резко снижено. Ветер выдувает почву из-под посевов, обнажает корни растений, вызывая их гибель. Почва приносится ветром на территории поселков, наметается в виде холмов и препятствий. Ветровая эрозия может происходить в разное время года, при любой силе ветра. Интенсивность ее возрастает при сильных ветрах (15-20 м/с) весной на взрыхленных почвах, не закрепленных корнями растений.

Существует местная, или повседневная, ветровая эрозия (поземка) и пыльные, или черные, бури. Повседневная эрозия носит локальный характер, особенно активно она проявляется на ветроударных склонах, бывает низовой и верховой. При низовой поземке частицы почвы поднимаются ветром до полутора метров от поверхности земли. Поземка опасна для молодых побегов: твердые частицы рассекают листья растений, нарушая покровные ткани. Местная ветровая эрозия может быть верховой, когда при сильных ветрах образуются смерчи, столбы пыли, поднимаемые ветром на большую высоту.

Пыльные, или черные, бури возникают при сильных ветрах. Ветер поднимает такое количество пыли, что воздух теряет прозрачность. В песчаных пустынях они известны с древних времен.

Водная эрозия может быть плоскостной, струйчатой и овражистой она вызывает оползни и сели.

1. При плоскостной эрозии происходит постепенный смыв поверхностного слоя почвы талыми водами и дождями. Частицы почвы, смытые с возвышенных участков, задерживаются в понижениях. Образующиеся во время таяния снега и дождей промоины почвы заравниваются при обработке. Поэтому на первых стадиях эрозия малозаметна. Обнаружить ее можно тогда, когда на возвышенных участках, лишенных верхнего плодородного слоя, выступают нижние, более светлые горизонты, а в понижениях скапливается смытая часть почвы, более темная и плодородная. На почвах, лишенных гумусового горизонта, растения развиваются плохо, урожайность снижается.

2. Бороздчатая, или струйчатая (ручейковая), эрозия интенсивно развивается при дружном таянии снега весной и во время сильных ливней на полях, возделанных на склонах холмов, лишенных растительности и занятых пропашными культурами. Вода, стекающая по склонам, увлекает за собой частицы почвы, образуя неглубокие параллельные струйчатые размывы. Развитию ручейковой эрозии способствует распашка почвы вдоль склонов. 3. Овражная эрозия развивается на крутых и пологих склонах, лишенных древесной растительности, со слабо развитой дерновиной. Ручейки, сбегающие со склона, соединяются вместе, образуя единый поток. Скорость формирования оврагов зависит от особенностей почв,

рельефа местности, природно-климатических условий. Средняя скорость роста оврага 1-3 м в год. Селевые потоки и оползни - наиболее опасные формы водной эрозии в горах. Возникают они вследствие вырубки горных лесов, неумеренного выпаса скота, который вытаптывает травянистую растительность, нарушает, разбивает дернину на склонах. Сели (в пер. с арабского - поток) - это мощные горные грязекаменные потоки, вызванные сильными дождями. Вода сносит с крутых склонов не только почву, но и большие камни и вырванные с корнем деревья. Обладая большой разрушительной силой, селевые потоки приносят большие убытки хозяйству, сопровождаются человеческими жертвами.

Ирригационная эрозия характерна для районов орошаемого земледелия, возникает в результате неумеренного и неправильного полива. Вода, подаваемая на поля, идет мощным потоком, стекает по склонам, смывает и разрушает почву, что может привести к образованию оврагов.

Межзональные меры борьбы с эрозией включают следующие мероприятия:

I) противоэрозийную организацию территории, предусматривающую различные противоэрозийные мероприятия в сочетании с правильным размещением севооборотов, защитных лесонасаждений и гидротехнических сооружений:

2) введение почвозащитных полевых и лугопастбищных севооборотов, в том числе многолетние травы, занятые пары, сокращение площади пропашных культур, черных паров.

3) прекращение рядового посева и культивации паров вдоль склона;

4) создание на крутых склонах полос - буферов из многолетних трав;

5) укрепление, облесение оврагов, песков, сильно эродированных склонов, создание лесозащитных насаждений и лесов хозяйственного назначения;

6) заложение и закрепление ложбин, крутых склонов, заравнивание промоин;

7) регулирование выпаса в балках, на крутых склонах, на песчаных и супесчаных почвах:

8) защиту дорог от размыва.

Среди агротехнических мероприятий можно назвать:

I) вспашку, культивацию и посев растений поперек склона, эффект получают уже в год применения;

2) углубление пахотного слоя, что обеспечивает лучшее впитывание влаги и уменьшение поверхностного стока;

3) безотвальную обработку почвы по стерне по методу академика Т.С.Мальцева;

4) глубокое полосное рыхление почвы;

5) кротование, т.е. прокладку в почве на глубине 40-50 см с помощью специального («кротового») плуга горизонтальных дренажных скважин, или дрен, для стока излишней воды (при выпадении осадков);

6) щелевание, т.е. устройство в почве узких и глубоких щелей для увеличения просачивания воды при выпадении осадков и уменьшения поверхностного стока;

7)частичную и полосную обработку песчаных и супесчаных почв, при этом возделываемая полоса должна иметь ширину от 1 до 100 м и располагаться перпендикулярно направлению господствующего ветра, а межполосные, необработанные участки должны иметь ширину, равную ширине обработанных полос или больше ее.

Лесомелиоративные меры заключаются в создании применительно к конкретным условиям полезащитных лесных полос.

Гидротехнические мероприятия необходимы при борьбе с оврагами, подмывом и разрушением берегов, катастрофическими паводками, оползнями, селями.

Организационно-хозяйственные мероприятия состоят в разработке почвенно-эрозионного плана, на основе которого проводится защита территорий от эрозии.

Применение комплекса перечисленных мероприятий снижает риск возникновения катастрофических процессов разрушения почв, уменьшает ущерб, приносимый эрозией, способствует ее прекращению и восстановлению плодородия почвы.

**Вопросы и ответы для самоконтроля**

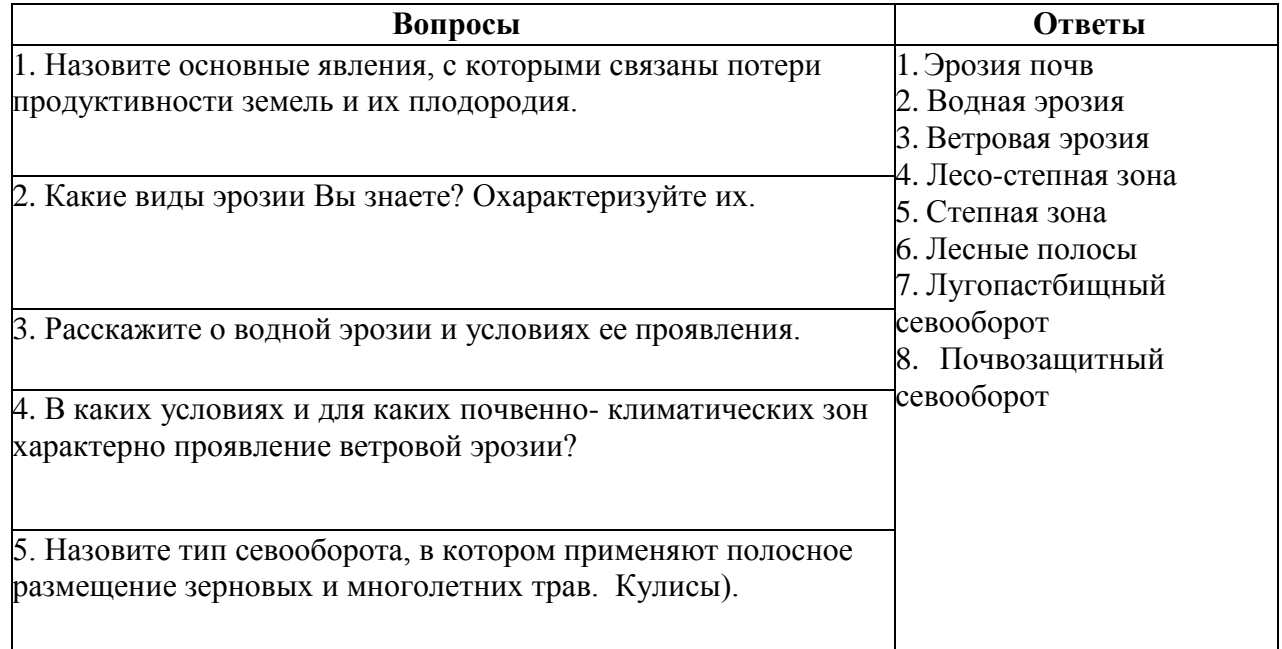

### **Практическая работа 5,6. Севообороты**

#### **Студент должен знать:**

классификацию и принцип построения севооборотов;

#### **уметь:**

составлять схемы севооборотов и ротационные таблицы.

#### **Методические указания**

Уясните понятие: севооборот, структура посевных площадей, схема севооборота, повторная, бессменная и промежуточная культура. Определите роль севооборота, особенно в воспроизводстве плодородия почвы и защитите ее от эрозии. Ознакомьтесь с классификацией севооборотов, их типами и основными видами.

В севообороте эффективны все мероприятия по выращиванию культур (внедрение механизации, применение удобрений, гербицидов, сортовых семян и т.д.). обратите внимание на оценку культур как предшественников, на причины, вызывающие необходимость их чередования в севообороте.

Для правильного построения севооборотов важно знать назначение и место отдельных групп культур и паровых полей в севообороте.

Уясните понятие «введение» и «освоение» севооборота, как проходит переход к новому севообороту, значение и порядок ведения книги истории полей и агротехнического паспорта. Изученный материал запишите по форме схемы 7.

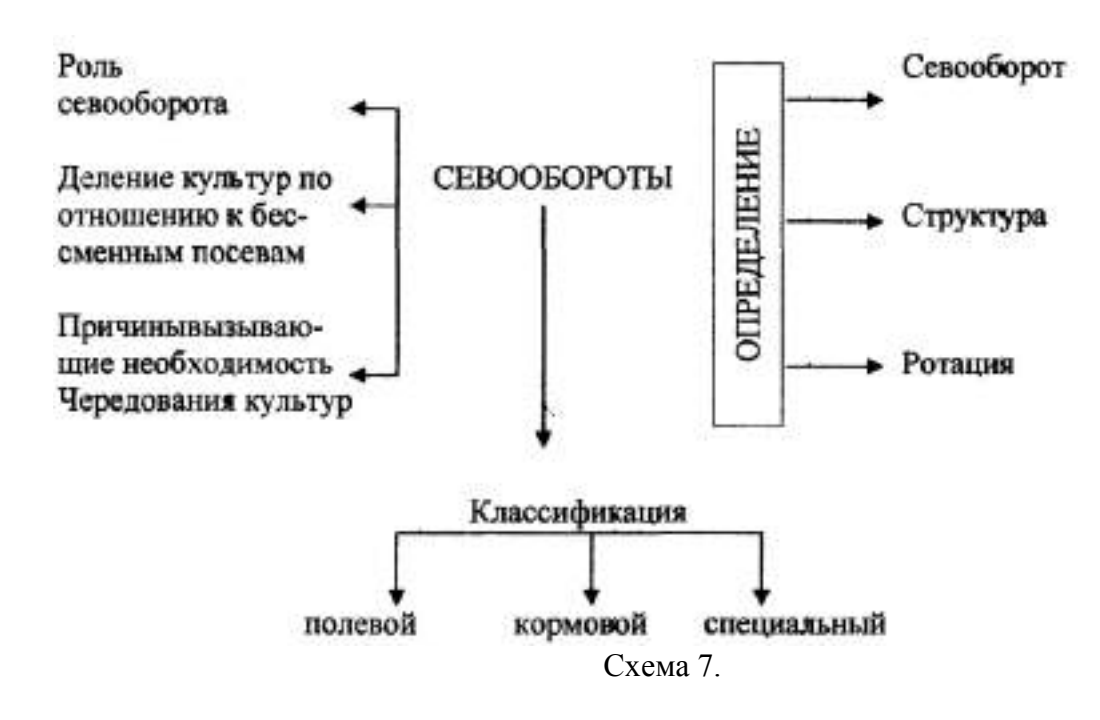

Составление схем севооборотов и ротационных таблиц..

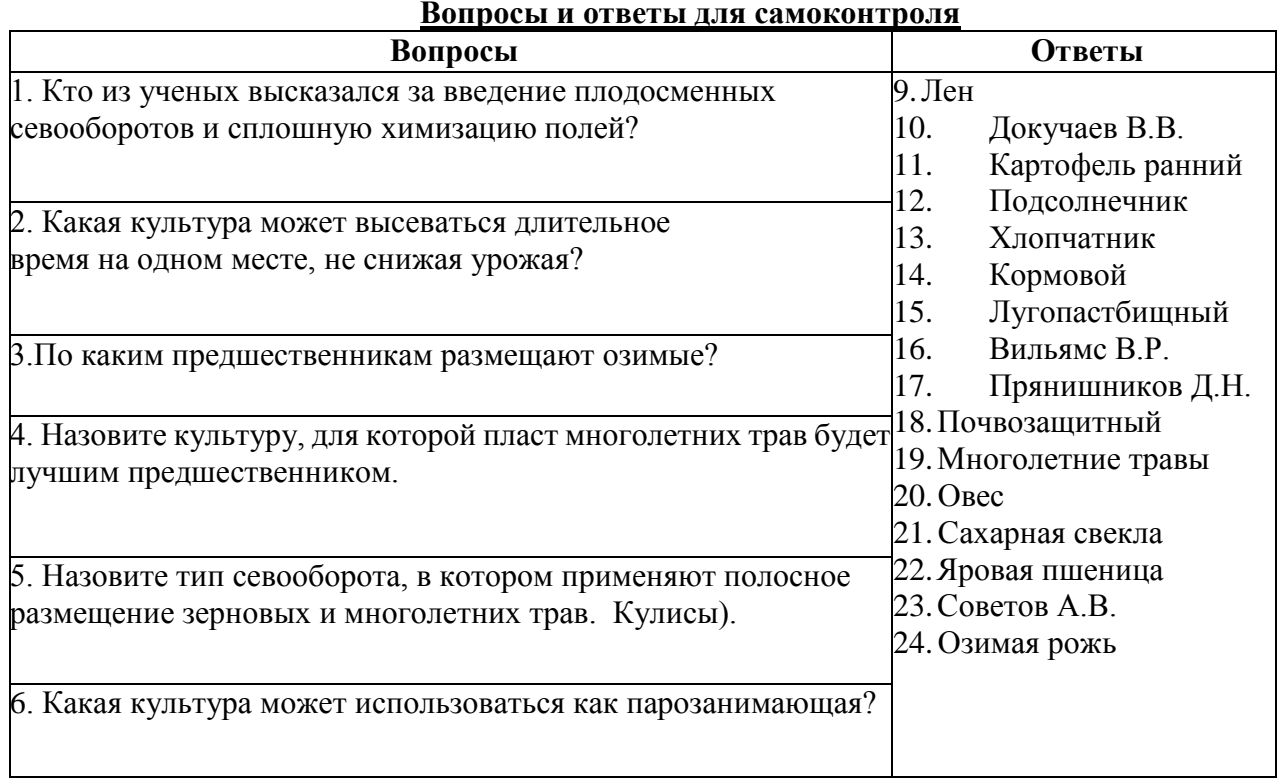

#### **Студент должен знать:**

 основы виды сорняков, вредителей и болезней сельскохозяйственных культур, меры борьбы с ними;

#### **уметь:**

определять сорняки по гербариям и семенам, вредителей и болезни основных сельскохозяйственных культур.

#### **Методические указания**

Начните изучение темы с понятия о сорняках и засорителях, о вреде, который они приносят посевами.

Обратите внимание на то, что сорняки резко снижают урожай сельскохозяйственных культур и могут привести их к гибели, а также ухудшают качество получаемой продукции. Сорняки влияют на производительность сельскохозяйственной техники.

Для того, чтобы бороться с сорняками, необходимо знать биологические особенности и их классификацию, методы борьбы е ними. Нельзя бороться с сорняками каким-то одним отдельным приемом, необходимо применять комплекс мер защиты урожая от сорняков.

Кроме сорняков, вред урожаю приносят вредители и болезни. Изучите биологические особенности и классификацию вредителей и болезней, меры борьбы с ними.. Особое внимание уделите изучению наиболее безопасных для жизни людей и окружающей среды мер борьбы с сорняками, вредителями и болезнями (биологические, агротехнические, физические и механические). Изучите требования безопасности при работе с пестицидами и охрану окружающей среды. Заполните схему 6.

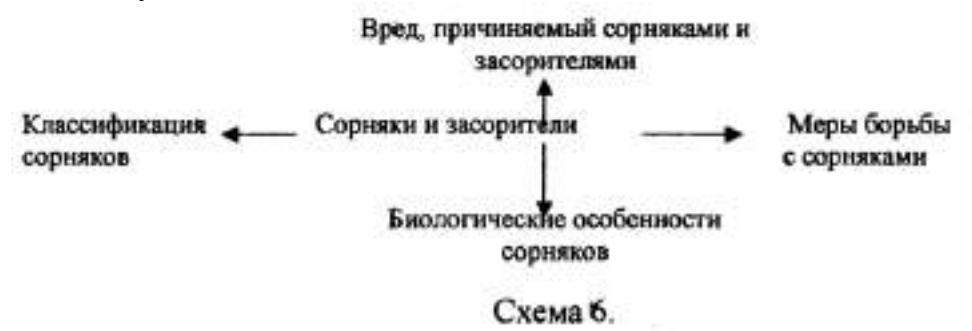

Определение сорняков по гербариям и семенам, вредителей и болезней основных сельскохозяйственных культур.

## **КРОССВОРД 1 По горизонтали:**

1. Общий объем пор в процентном отношении ко всему объему почвы. 2. Физическое свойство почвы. 3. Морфологический признак почвы. 4. Свойство почвы производить урожай. 5. Название почвы, имеющей рН-7.

#### **По вертикали:**

1. Какова почва по реакции, если рН-8? 2. Способность почвы, противостоять механическому воздействию. 3. Почва влажных субтропиков. 4. Тепловое свойство почвы. 5 Жидкая фаза почвы.

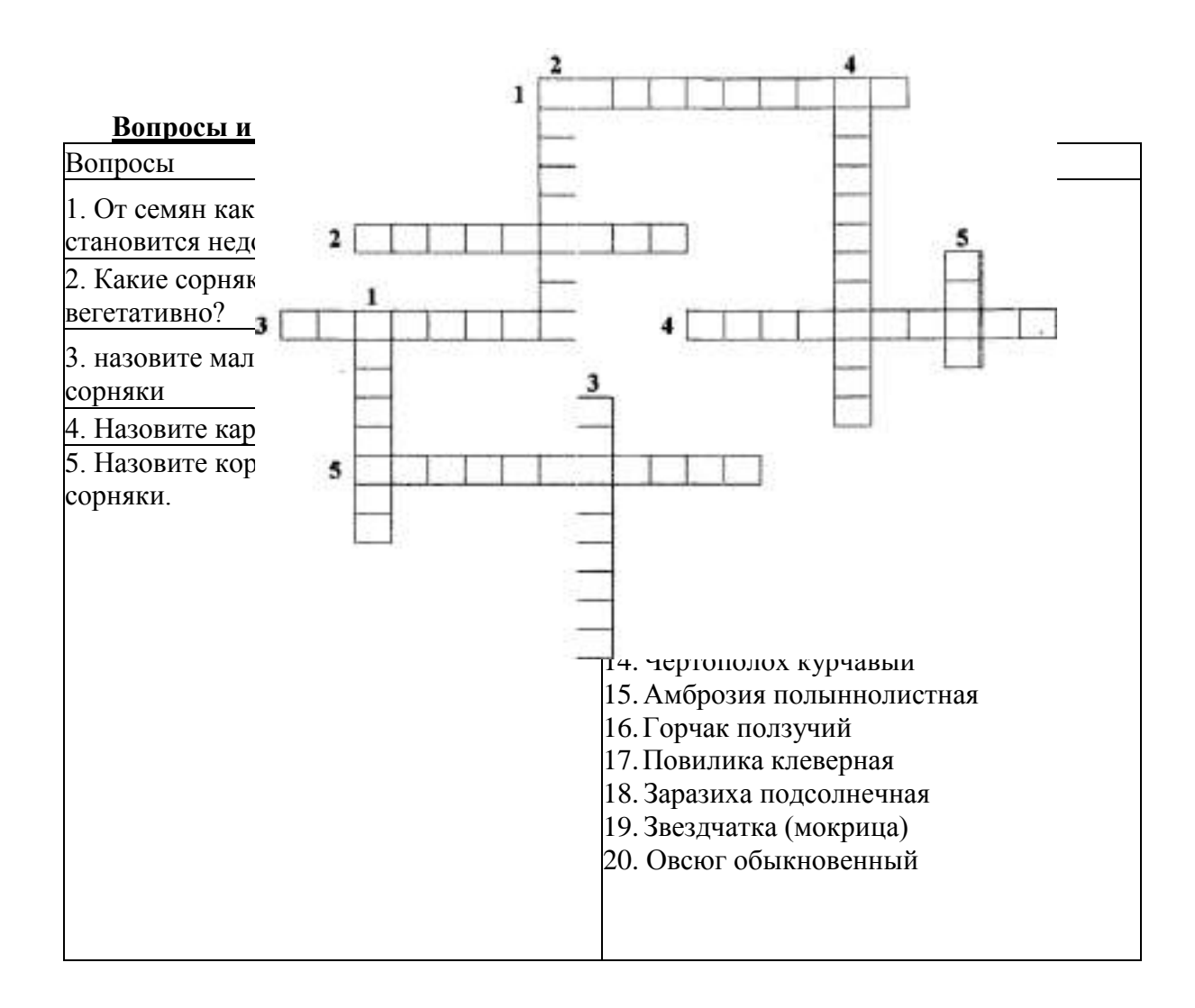

## **КРОССВОРД 2**

#### **По горизонтали:**

1. Основная классификационная единица почв. 2. Состояние почвы, при котором она хорошо обрабатывается. 3. Химический элемент питания растений. 4. Фактор почвообразования. 5. Органическое вещество почвы.

#### **По вертикали:**

1. Тепловое свойство почвы. 2. Наличие в почве комочков различной величины и формы. 3. Физико-механическое свойство почвы. 4. Частицы диметром менее 0,001 мм. 5. Почвы степной зоны.

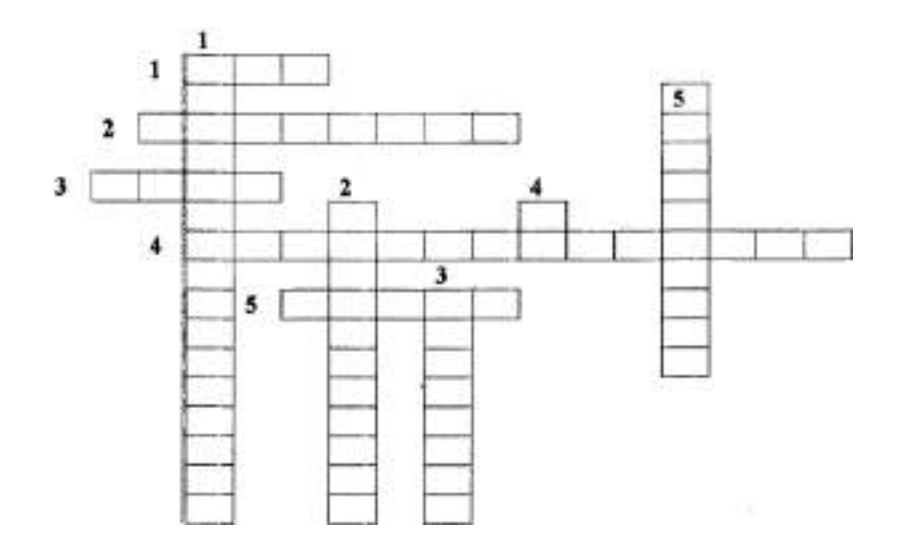

#### **КРОССВОРД 3**

#### **По горизонтали:**

1. Элемент, необходимый для жизни |растений. 2. Почвы, насыщенные натрием. 3. Фактор почвообразования. 4. Газообразная фаза почвы. 5. Морфологический признак почвы.

#### **По вертикали:**

1. Частицы почвы диаметром 0,01 мм и меньше. 2. Свойство почвы, имеющий pH меньше 7.3. Микроэлемент, необходимый для жизни растений. 4. Верхний слой почвы, обладающий плодородием. 5. Органическая кислота, входящая в перегной.

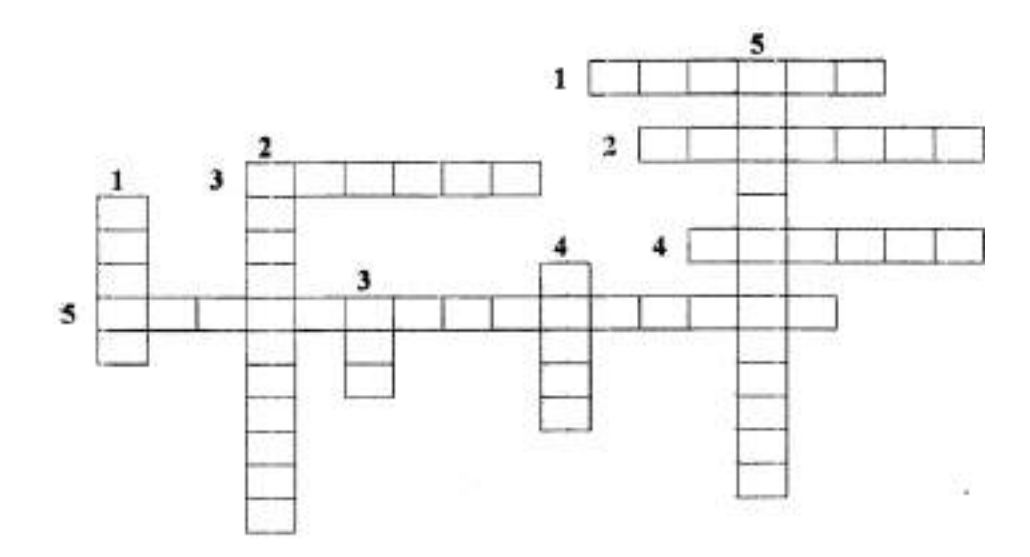

#### **КРОССВОРД 4**

#### **По горизонтали:**

1. Поверхностный слой земли, обладающий плодородием. 2. Состояние почвы, при котором она хорошо обрабатывается. 3. Свойство почвы производить урожай. 4. Способность почвы противостоять резким изменениям реакции почвенного раствора. 5. Фактор почвообразования

#### **По вертикали:**

1. Физическое свойство почвы. 2. Наличие в почве комочков диаметром 1...3 мм. 3. Мероприятие по улучшению водного режима почвы. 4. Элемент ППК, способствующий нейтральной реакции почвы. 5. Химический макроэлемент, необходимый растениям для питания.

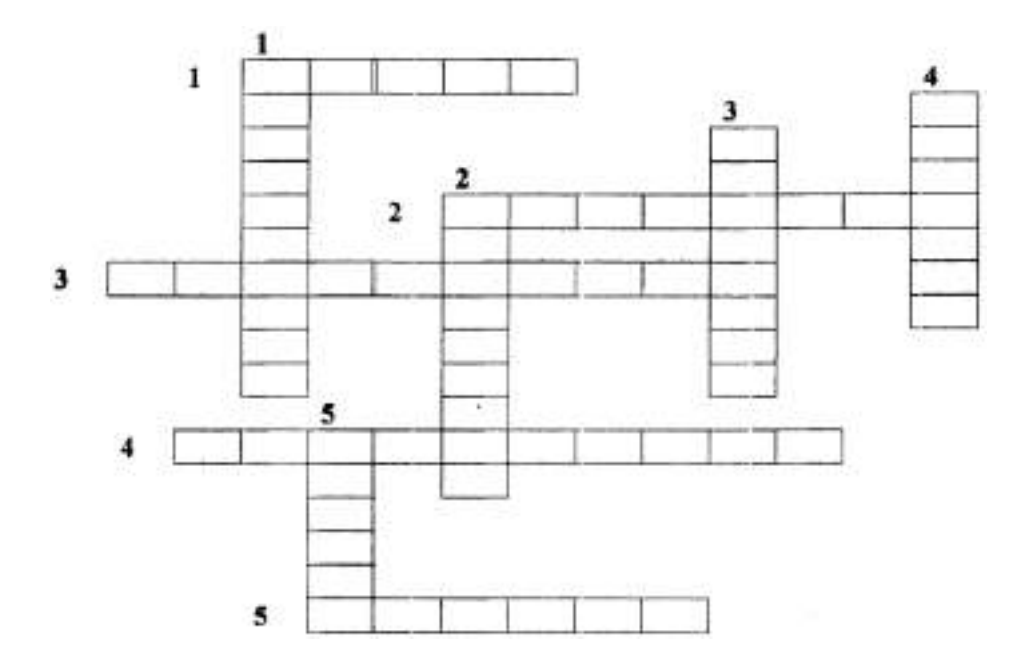

#### **КРОССВОРД 5**

#### **По горизонтали:**

1. Способность почвы впитывать и удерживать определенное количество воды. 2. Приѐм, применяемый для накопления влаги в почве. 3. Состояние почвы, при котором она хорошо обрабатывается и крошится. 4. Частицы почвы диаметром более 0,01 мм. 5. Состояние почвы, при котором она «мажется».

#### **По вертикали:**

1.Органическое вещество почвы. 2. Что показывается в почве рН-9? 3. Прием, улучшающий тепловые свойства почвы. 4. Почва с естественным плодородием. 5. Физическое свойство почвы.

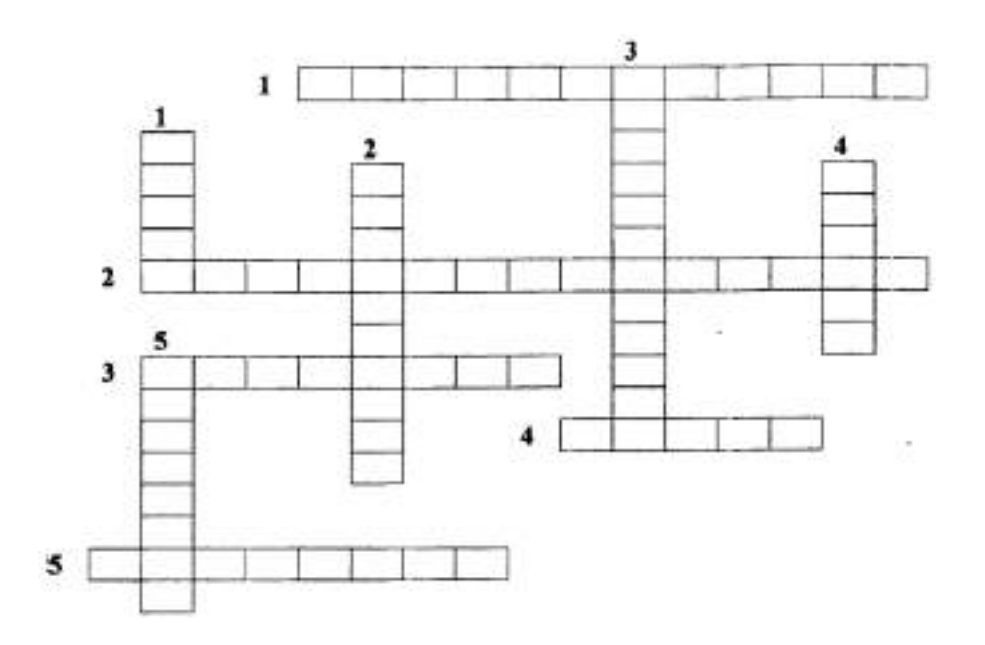

#### **Рекомендуемая литература**

#### **Основная литература:**

1. **Евтефеев, Ю. В.** Основы агрономии : учеб. пособие / Ю.В. Евтефеев, Г.М. Казанцев. — Москва : ФОРУМ : ИНФРА-М, 2019. — 367 с. — (Среднее профессиональное образование). - ISBN 978-5-00091-588-2. - Текст : электронный. - URL:<https://znanium.com/catalog/product/967458> - **ЭБС Znanium**

**2. Основы агрономии :** учебник / Н. Н. Третьяков, Б. А. Ягодин, Е. Ю. Бабаева [и др.]. — Санкт-Петербург : Квадро, 2017. — 464 c. — ISBN 978-5-906371-77-2. — Текст : электронный // Электронно-библиотечная система IPR BOOKS : [сайт]. — URL: <http://www.iprbookshop.ru/65605.html> — **ЭБС IPR-books** 

#### **Дополнительная литература:**

**1. Левитин, М. М.** Сельскохозяйственная фитопатология + допматериалы в ЭБС : учебное пособие для среднего профессионального образования / М. М. Левитин. — 2-е изд., испр. и доп. — Москва: Излательство Юрайт. 2020. — 283 с. — (Профессиональное образование). — ISBN 978-5-534-13972-3. — Текст : электронный // ЭБС Юрайт [сайт]. — URL: <https://urait.ru/bcode/467405> - **ЭБС Юрайт**

#### **Интернет - ресурсы:**

1. Большой энциклопедический словарь «Сельское хозяйство» –Режим доступа: <http://www.edudic.ru/she>

2. Сельскохозяйственная электронная библиотека знаний – Режим доступа: <http://www.cnshb.ru/akdil/>

- 3.Портал о сельском хозяйстве в России Режим доступа: <http://agronomy.ru/>
- 4. Единое окно доступа к образовательным ресурсам Режим доступа: [http://window.edu.ru](http://window.edu.ru/)

### **Учебно-методические издания:**

Методические рекомендации по самостоятельной работе [Электронный ресурс] / Д.И. Жевнин, В.Н. Асташкин. - Рязань: РГАТУ, 2020- ЭБ РГАТУ. - URL :<http://bibl.rgatu.ru/web/Default.asp> Методические указания по практическим работам [Электронный ресурс] / Д.И. Жевнин, В.Н. Асташкин.- Рязань: РГАТУ, 2020- ЭБ РГАТУ. - URL :<http://bibl.rgatu.ru/web/Default.asp>

# МИНИСТЕРСТВО СЕЛЬСКОГО ХОЗЯЙСТВА РОССИЙСКОЙ ФЕДЕРАЦИИ

## ФЕДЕРАЛЬНОЕ ГОСУДАРСТВЕННОЕ БЮДЖЕТНОЕ ОБРАЗОВАТЕЛЬНОЕ УЧРЕЖДЕНИЕВЫСШЕГО ОБРАЗОВАНИЯ «РЯЗАНСКИЙ ГОСУДАРСТВЕННЫЙ АГРОТЕХНОЛОГИЧЕСКИЙ УНИВЕРСИТЕТ ИМЕНИ П.А. КОСТЫЧЕВА»

## **Методические указания к практическим (лабораторным) занятиям по дисциплине**

## **Основы зоотехнии**

для студентов 3 курса ФДП и СПО

по специальности

35.02.07 Механизация сельского хозяйства

(очная форма обучения)

Рязань 2020 г.

Методические указания к практическим (лабораториым) работам составлены с учетом требований Федерального государственного образовательного стандарта (далее - ФГОС), утвержденного 07.05.2014 приказом Министерства образования и науки РФ за № 456 по специальности среднего профессионального образования (далее - СПО) 35.02.07 Механизация сельского хозяйства

#### Разработчик(и):

Карелина Ольга Александровна, кандидат сельскохозяйственных наук, доцент кафедры «Зоотехния и биология» для преподавания на ФДП и СПО.

Быстрова И. Ю., доктор сельскохозяйственных наук, профессор, зав. кафедрой «Зоотехния и бнология».

Крючкова Надежда Николаевна, кандидат сельскохозяйственных наук, доцент кафедры «Эпизоотологии, микробиологии в паразитологии» для преподавания на ФДП и СПО.

Методические указания к практическим (лабораторным) занятиям одобрены предметно -

цикловой комиссией дисциплин механизации сельского хозяйства ФДП и СПО

я 30 в тюня 2020 г., протокол № 10

Председатель предметно-цикловой комиссии

 $6.001$  CONSIDERA C.II.

Методические указания к практическим (лабораторным) работам предназначены для студентов очной формы обучения факультета дополнительного профессионального и среднего профессионального образования по специальности 35.02.07 Механизация сельского хозяйства

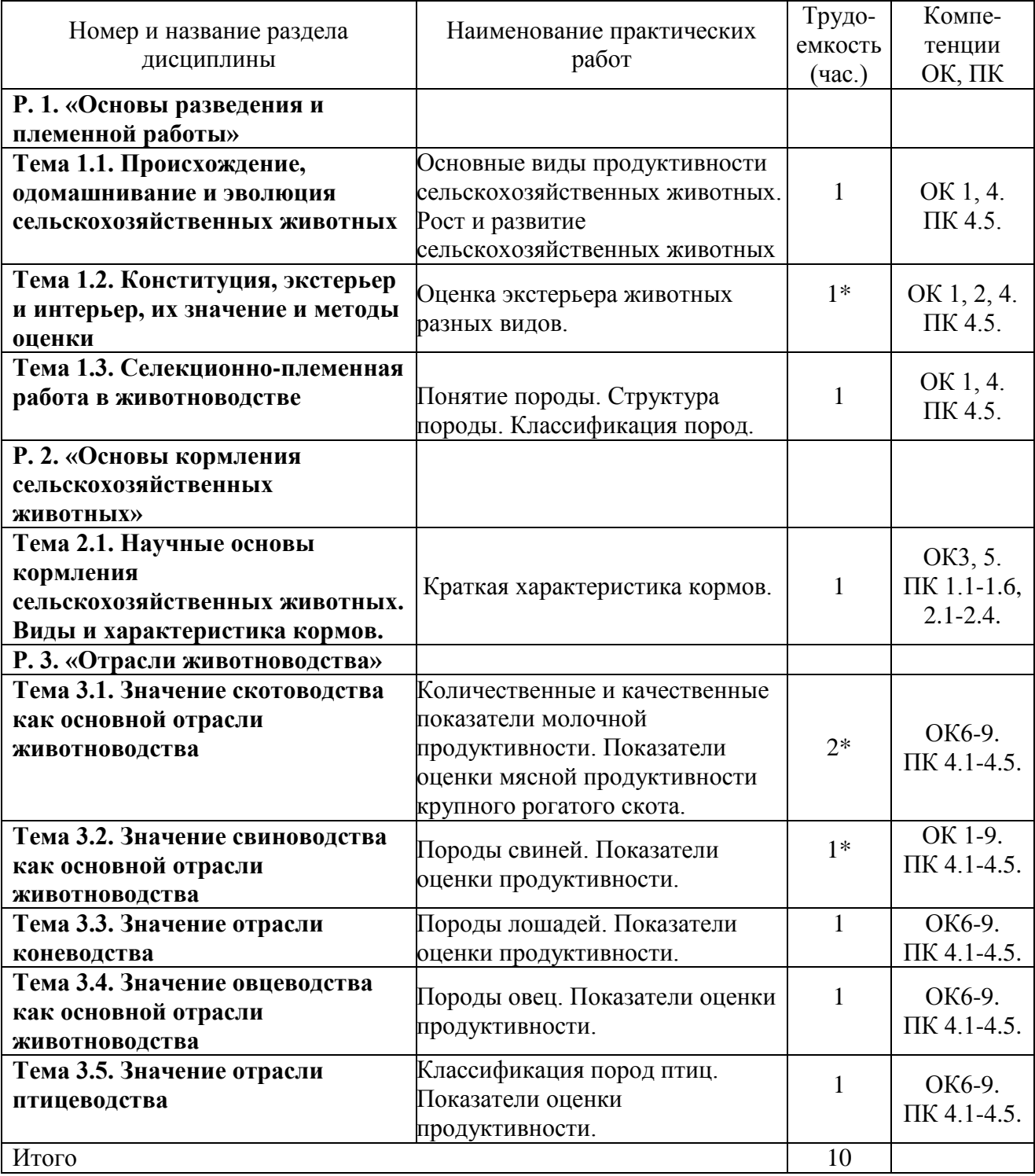

## **Структура и содержание практических работ:**

*\*активные и интерактивные формы проведения занятий*
#### **Задания для практических работ**

### **РАЗДЕЛ 1. «ОСНОВЫ РАЗВЕДЕНИЯ И ПЛЕМЕННОЙ РАБОТЫ»**

# **Тема 1.1.**. **Происхождение, одомашнивание и эволюция сельскохозяйственных животных**

Практическая работа.

Тема. Основные виды продуктивности сельскохозяйственных животных. Рост и развитие сельскохозяйственных животных. (1 час)

**Цель практического занятия:** изучить основные виды продуктивности сельскохозяйственных животных, научиться контролировать рост и развитие сельскохозяйственных животных.

**Наглядные пособия:** раздаточные карточки с данными для расчетов.

#### **План практического занятия:**

В начале занятия учащиеся изучают основные виды продуктивности сельскохозяйственных животных, знакомятся с понятиями: рост и развитие животных, затем получают раздаточные карточки, в которых приводятся сведения о живой массе животных разных видов за разные периоды времени для определения основных показателей роста и развития животных, а также дается перечень вопросов:

- 1. Что понимают под ростом животного?
- 2. Какие 3 различных процесса лежат в основе роста?
- 3. Что понимают под развитием животного?

 4. Какие показатели контролируют рост и развитие животных? Как рассчитывают эти показатели?

### **Данные для расчета:**

 Задание 1. Заполнить таблицу 1. Вычислить и сравнить показатели роста животных разных видов.

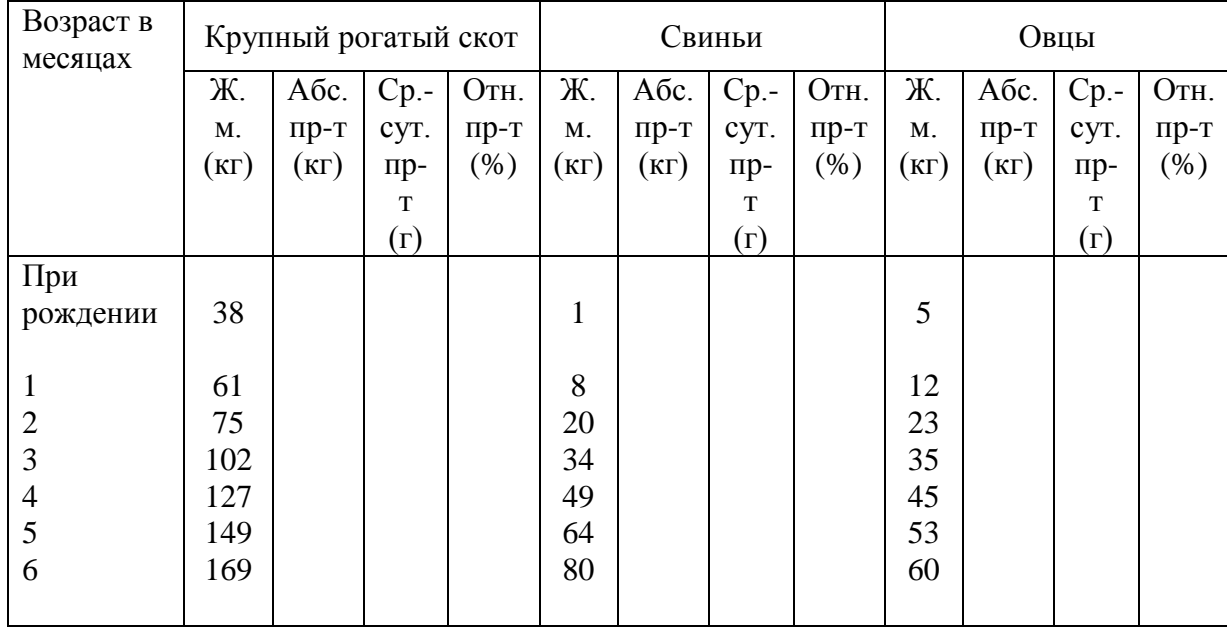

Таблица 1 – Показатели роста животных

### **Тема 1.2.Конституция, экстерьер и интерьер, их значение и методы оценки**

Практическая работа.Оценка экстерьера животных разных видов. (1 час)

**Цель практического занятия:** изучить основные стати сельскохозяйственных животных, научиться вычислять индексы телосложения сельскохозяйственных животных и вычерчивать экстерьерные профили.

**Наглядные пособия:** раздаточные карточки с данными для расчетов.

### **План практического занятия:**

В начале занятия учащиеся изучают основные стати сельскохозяйственных животных, знакомятся с промерами животных, затем получают раздаточные карточки с промерами животных, а затем дается перечень вопросов:

 1. Что понимают под экстерьером животного? Что необходимо учитывать при оценке экстерьера?

2. Назовите основные методы оценки экстерьера.

3. Что понимают под пороками и недостатками экстерьера?

4. Что необходимо учитывать при описании пороков и недостатков животных?

5. Назовите основные промеры и основные индексы телосложения сельскохозяйственных животных.

#### **Задания и данные для расчета:**

Задание 1. Обозначьте стати крупного рогатого скота и соотнесите их со скелетом коровы.

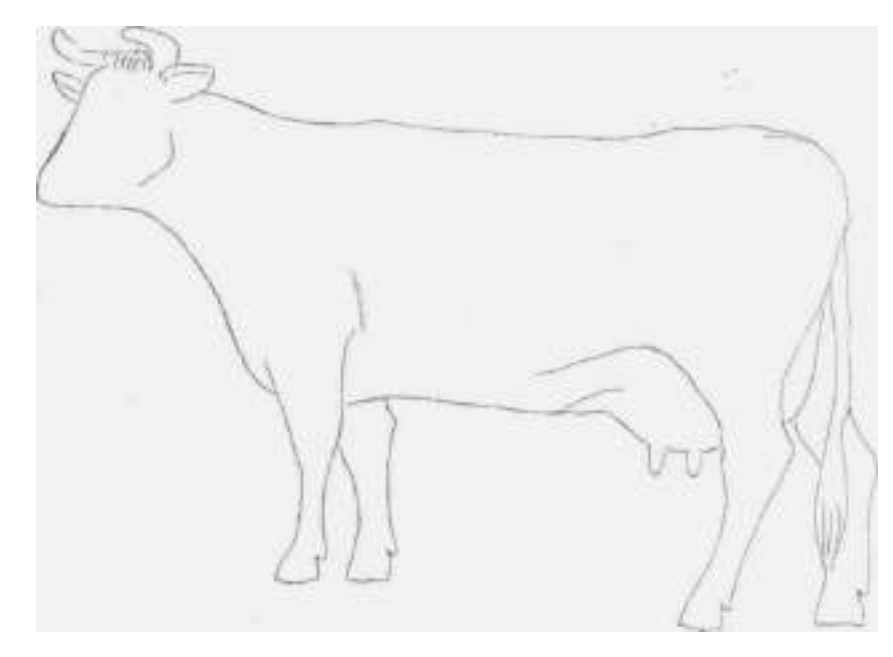

Рисунок 1 – Контуры коровы молочного направления продуктивности.

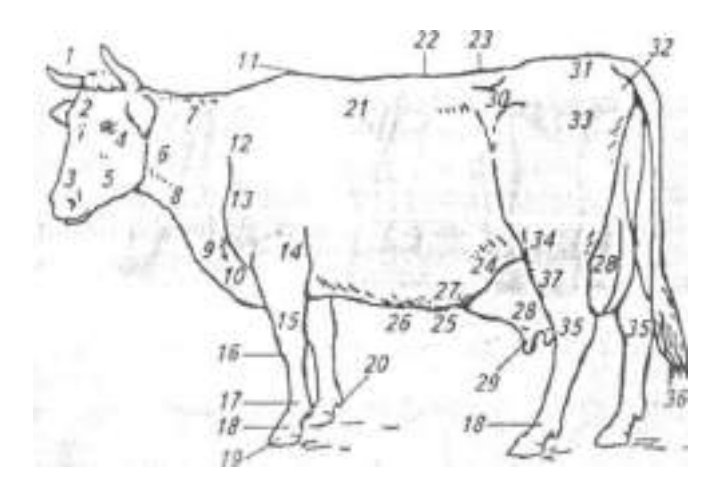

Рисунок 2 – Стати молочной коровы:

1—затылочный гребень; 2— лоб; *3 —* нос; *4—* щека; 5—нижняя челюсть; б—шея; 7—загривок; *8* горло; 9—подгрудок; *10—* грудинка; 11—холка; 12—лопатка; 13—плече-лопаточный бугор;14—локоть; 15—предплечье; 16 —запястье; 17—пясть; *18—*бабки; 19—копыто; *20* копытце; 21 —ребра; 22—спина; *23 —* поясница; *24—* коленная складка; *25—* область молочных вен; *26* — область молочных колодцев; 27—брюхо; *28—* вымя; *29—* соски; 30—маклок; *31*  крестец; *32—* седалищный бугор; *33—* бедро; *34—* коленная чашечка; *35—* скакательный сустав; *36—* кисть хвоста; 37 — голень

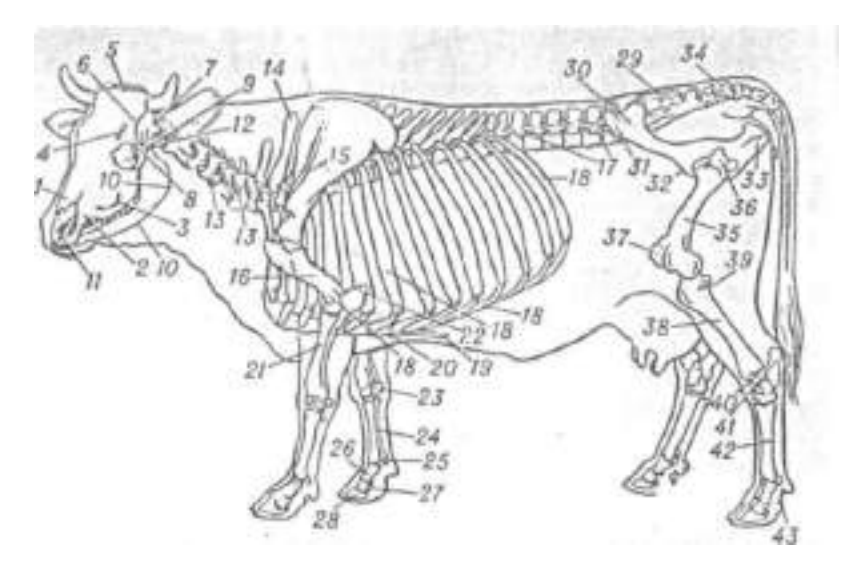

Рисунок 3 – Скелет коровы:

*1 —* носовая кость; *2*— резцовая; *3 —* верхнечелюстная; *4 —* лобная; *5 —* затылочная; *6*  теменная и *7* — височная кости; *8* — орбита; *9 —* скуловая и 10— нижнечелюстная кости; 11— сошник; *12 —* эпистрофей; *13 —* шейный позвонок; *14 —* грудной позвонок; *15*  лопатка; *16* — плечевая кость; *17 —* поясничный позвонок; 18— ребро; *19* — мечевидный хрящ; *20* — грудина;*21—* лучевая и *22 —* локтевая кости; *23 —* запястье; *24 —* пясть; *25*  сесамовидные кости; *26* — путовая кость; *27* — венечная; *28* — копытцевая; *29*  крестцовая и *30* — подвздошная кости; *31* — маклок; *32* — лонная и *33* — седалищная кости; 34 — хвостовые позвонки; *35* — бедренная кость; *36 —* вертлуг; *37* — коленная чашка; *38*  большеберцовая кость; *39* — отросток малоберцовой кости;*40* — заплюсна; *41 —* пяточный бугор; *42 —* плюсна; *43* — палец.

 Задание 2. Обозначить на контуре лошади основные стати тела и соотнесите их со скелетом животного.

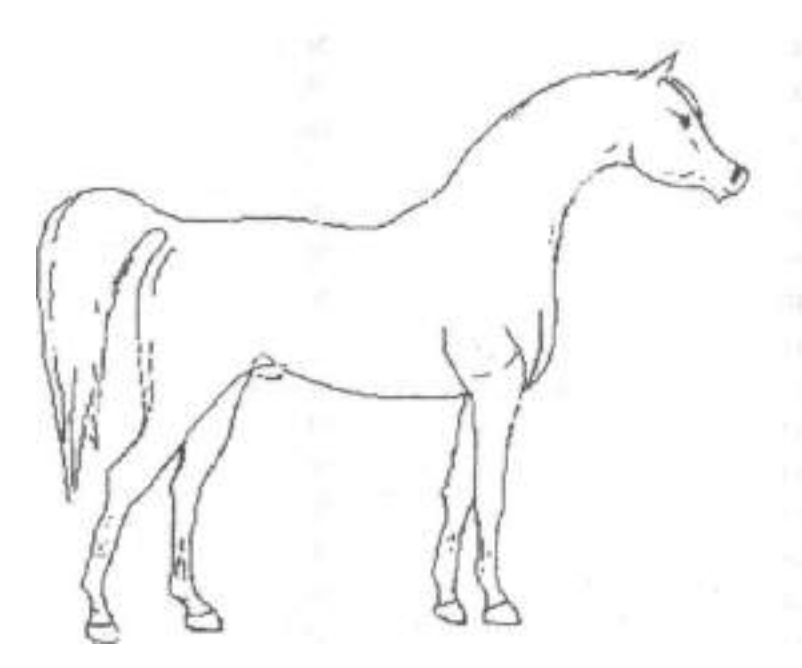

# Рисунок 4 – Абрис лошади.

# Запишите стати лошади:

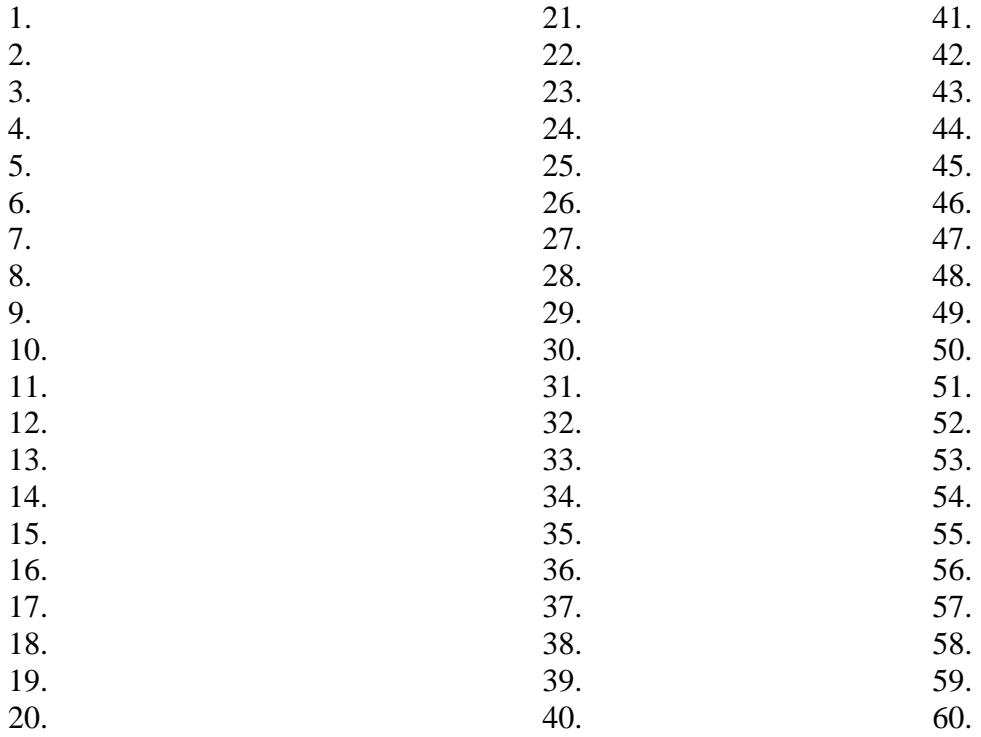

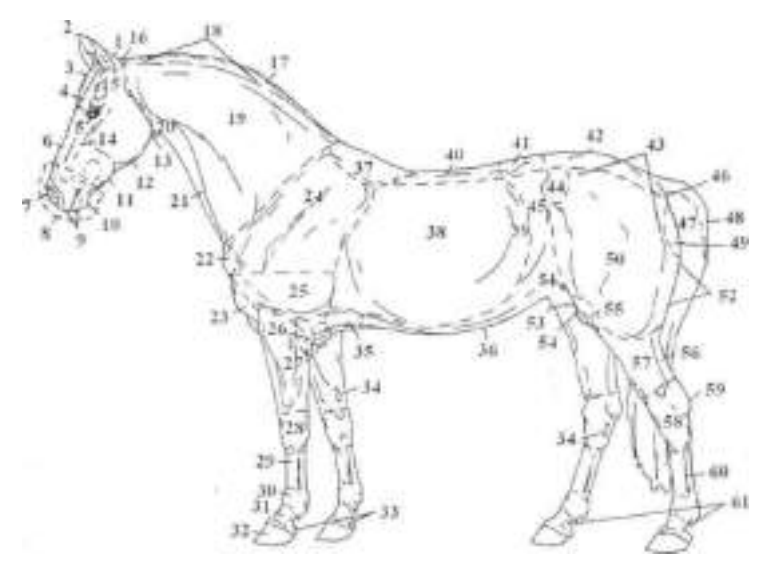

Рисунок 5 – Стати экстерьера лошади:

1.- затылочный гребень; 2.- уши; 3.- челка; 4.- лоб; 5.- глаз; 6.-нос (храп); 7.- ноздри; 8. морда; 9.- губы; 10.- подбородок; 11.-подбородная ямка; 12.- ветви нижней челюсти; 13. ганаш (между ганашами находится подщечина); 14.- скуловой гребень; 15.-надглазничная впадина; 16.- затылок; 17.- грива; 18.- гребень шеи; 19.- шея;20.- горло; 21.- яремный желоб; 22.- плече-лопаточное сочленение; 23.- подгрудок; 24.- лопатка; 25.- плечо; 26.- локоть; 27. подплечье; 28.-запястье; 29.- пясть; 30.- путовый сустав; 31.- путо (бабка); 32.-копыто; 33. венчик; 34.- каштаны; 35.- грудина; 36.- живот; 37.- холка; 38.- боковая стенка грудной клетки (ребра); 39.- ложные ребра; 40.- спина;41.- поясница; 42.- крестец; 43.- круп; 44. маклок; 45.- подвздох; 46.-задний проход; 47.- хвост; 48.- репица хвоста; 49.- седалищный бугор; 50.- бедро; 51.- паховая область; 52.- промежность; 53.- крайняя плоть (у жеребцов); 54.- мошонка (у жеребцов); 55.- колено; 56. – ахиллово сухожилие; 57. - голень; 58. – скакательный сустав; 60. – плюсна; 61. – щетки и шпоры.

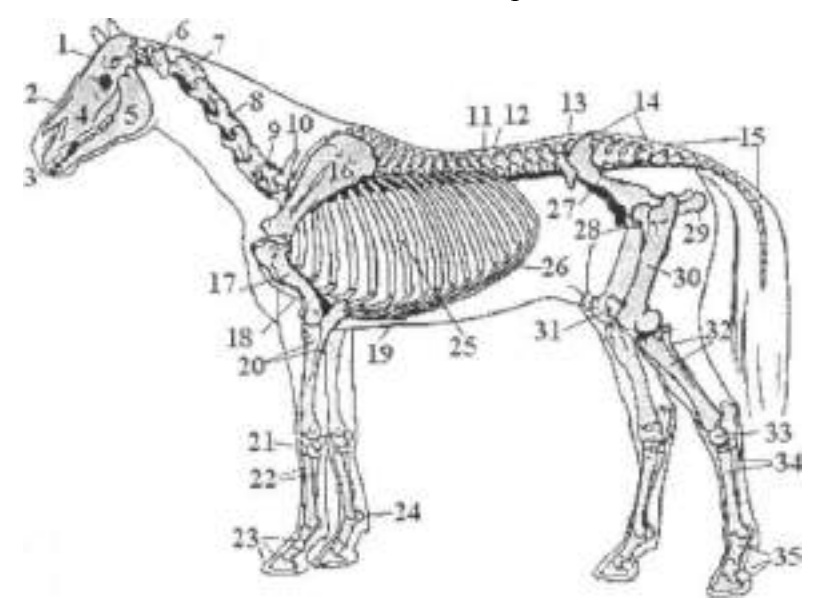

Рисунок 6 – Скелет лошади:

1.- лобная кость; 2.- носовая кость; 3.- резцовая кость; 4.- верхняя челюсть; 5.- нижняя челюсть; 6.- атлант; 7.- эпистрофей; 8.-четвертый шейный позвонок; 9.- седьмой шейный позвонок; 10.- первый грудной позвонок; 11.- последний грудной позвонок; 12.- первый поясничный позвонок; 13.- последний поясничный позвонок; 14.- крестцовая кость; 15.-

хвостовые позвонки; 16.-лопатка; 17.- плечевая кость; 18.- грудная кость; 19.- мечевидный хрящ грудной кости; 20.- кости предплечья (лучевая и локтевая); 21.- кости запястья; 22. кости пясти (пястная и грифельные); 23.- фаланги пальца (кости: путовая, венечная и копытовидная); 24.- сесамовидные кости; 25.- ребра; 26.- реберные хрящи; 27.- подвздошная кость таза; 28.- лонная кость таза; 29.- седалищная кость таза; 30.- бедренная кость; 31. коленная чашечка; 32.- кости голени (большеберцовая и малоберцовая); 33.- кости заплюсны; 34.- кости плюсны (плюсневая и грифельные); 35.- фаланги пальца (кости: путовая, венечная и копытовидная).

Задание 3. Записать основные стати тела свиньи.

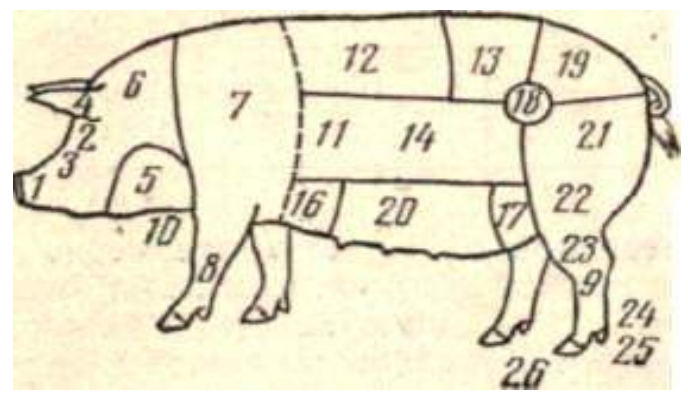

Рисунок 7 – Стати тела свиньи.

Задание 4. Записать основные стати тела овцы.

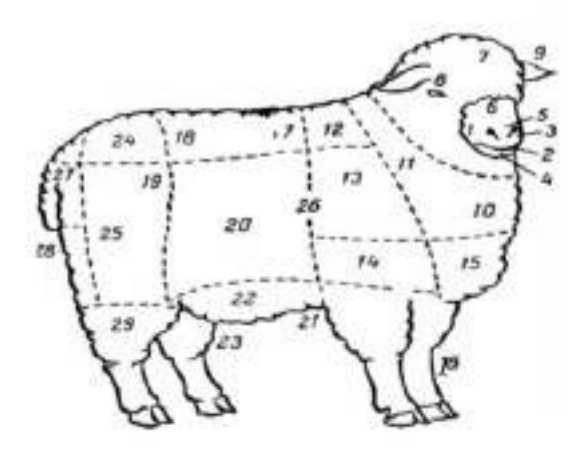

Рисунок 8 – Стати тела овцы.

# **Тема 1.3. Селекционно-племенная работа в животноводстве**

Практическая работа. Понятие породы. Структура породы. Классификация пород.(1час)

**Цель практического занятия:** изучить структуру и классификацию пород, научиться определять породы сельскохозяйственных животных.

**Наглядные пособия:** атласы пород сельскохозяйственных животных.

### **План практического занятия:**

В начале занятия учащиеся получают атласы сельскохозяйственных животных, знакомятся с основными породами, а затем дается перечень вопросов:

- 1. Что понимают под породой животного?
- 2. Назовите основные факторы породообразования.
- 3. Что понимают под классификацией пород?
- 4. Назовите плановые породы Рязанской области.

#### **Задания и данные для расчета:**

Задание 1. Дать характеристику основным элементам структуры породы: отродья, внутрипородные типы, породная группа, завод, линия и семейство.

# **РАЗДЕЛ 2.«ОСНОВЫ КОРМЛЕНИЯ СЕЛЬСКОХОЗЯЙСТВЕННЫХ ЖИВОТНЫХ»**

### **Тема 2.1. Научные основы кормления сельскохозяйственных животных. Виды и характеристика кормов**

Практическая работа. Краткая характеристика кормов. (1 час)

**Цель практического занятия:** изучить классификацию кормов.

**Наглядные пособия:** атласы растений.

### **План практического занятия:**

В начале занятия учащиеся изучают сочные, грубые и зерновые корма, получают атласы растений, знакомятся с характеристикой кормов, а затем дается перечень вопросов:

1. Сочные корма: их зоотехническая характеристика, требования к качеству, нормы скармливания.

- 2. Грубые корма: их зоотехническая характеристика, нормы скармливания.
- 3. Концентрированные корма: их зоотехническая характеристика, нормы скармливания.

#### **Задания:**

Задание 1. Зарисовать основные виды корма и дать их краткую характеристику.

# **РАЗДЕЛ 3.«ОТРАСЛИ ЖИВОТНОВОДСТВА»**

### **Тема 3.1. Значение скотоводства как основной отрасли животноводства**

Практическая работа. Количественные и качественные показатели молочной продуктивности. Показатели оценки мясной продуктивности крупного рогатого скота.(2 часа)

 **Цель практического занятия:** изучить количественные и качественные показатели молочной продуктивности коров, и показатели мясной продуктивности крупного рогатого скота.

**Наглядные пособия:** раздаточные карточки с данными для расчетов.

### **План практического занятия:**

В начале занятия учащиеся получают раздаточные карточки с данными для расчетов, рассчитывают количественные и качественные показатели молочной продуктивности коровы, определяют мясную продуктивность, затем дается перечень вопросов:

- 1. Количественные показатели молочной продуктивности.
- 2. Качественные показатели молочной продуктивности.
- 3. Основные показатели мясной продуктивности.
- 4. Факторы, влияющие на мясную продуктивность.

# Задания и данные для расчета:

Задание 1. Заполнить таблицу 1. Определить среднесуточный удой, удой и средний процент жира за лактацию.

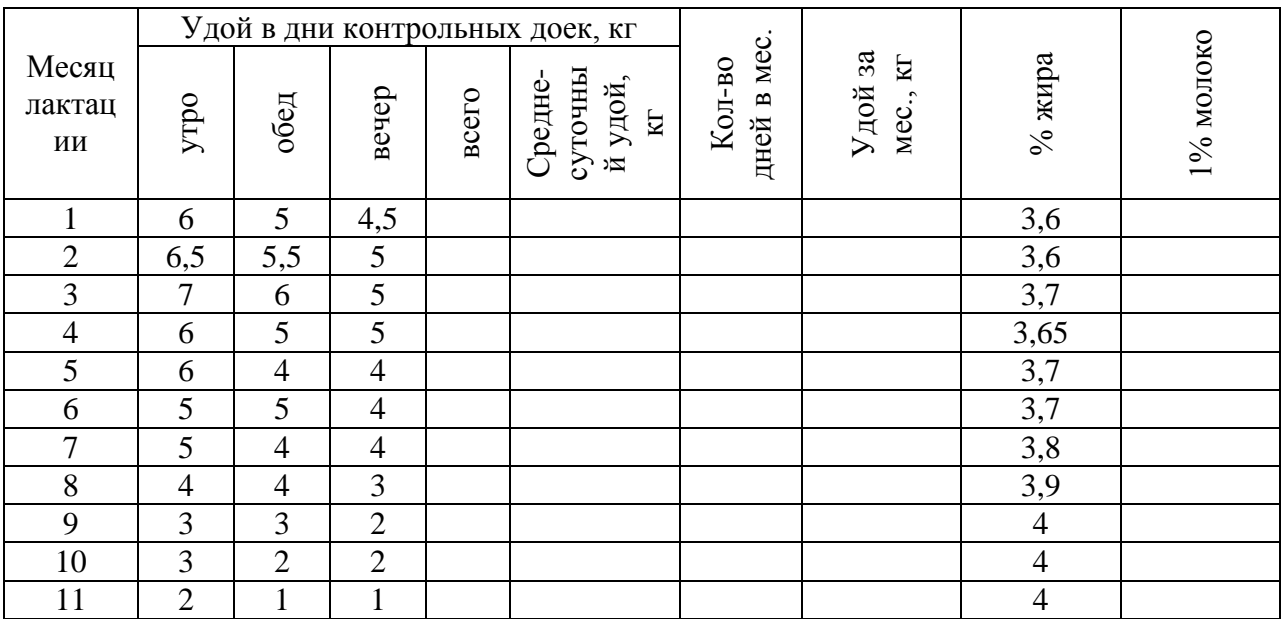

Таблица 1 - Молочная продуктивность коров

 $V$ дой за всю лактацию:  $\sqrt{V}$ 

Задание 2. Сравнить показатели мясной продуктивности коров разных пород.

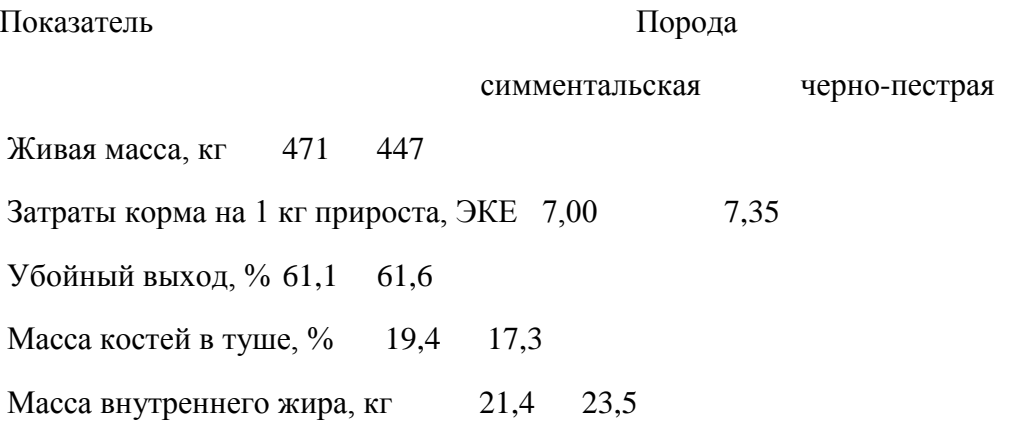

# Тема 3.2. Значение свиноводства как основной отрасли животноводства

Практическаяработа. Породы свиней. Показатели оценки продуктивности. (1 час)

Цель практического занятия: дать характеристику породам свиней, разводимых в России, изучить основные показатели продуктивности.

Наглядные пособия: атласы пород свиней, раздаточные карточки с данными для расчетов.

# План практического занятия:

В начале занятия учащиеся получают атласы пород свиней, знакомятся с характеристикой пород, раздаточные карточки с данными для расчетов, определяют мясную продуктивность, а затем дается перечень вопросов:

1. Какие породы свиней разводят в России и за рубежом?

2. Основные показатели мясной продуктивности.

- 3. Факторы, влияющие на мясную продуктивность.
- 4. По каким показателям и в какие сроки оценивают развитие свиней?
- 5. Как расчетным путем определить живую массу свиней?

### Задания и данные для расчета:

Задание 1. Дать характеристику следующих пород свиней:

1. Крупная белая порода.

2. Ландрас.

3. Дюрок.

4. Уржумская.

5. Брейтовская.

6. Крупная черная порода.

Задание 2. Рассчитать живую массу по формуле, предложенную профессором М.И. Придорогиным, если:

1. Свиноматка хорошей упитанности после отъема имела следующие промеры: длина туловища  $-181$  $CM.$ обхват груди  $\,$ 165 CM, **TO** ee живая масса равна

2. Взрослый хряк средней упитанности по ведомости бонитировки имел следующие промеры длина туловища - 175 см, обхват груди - 172 см, то его живая масса равна

3. Поросенок крупной белой породы в 6-месячном возрасте имел длину туловища 150 см  $\overline{M}$ обхват груди  $3a$ лопатками 138  $CM,$ T<sub>O</sub>  $er<sub>O</sub>$ живая масса равна

# **Тема 3.3. Значение отрасли коневодства**

Практическая работа.Породы лошадей. Показатели оценки продуктивности.(1 час)

**Цель практического занятия:** дать характеристику породам лошадей, разводимых в России; изучить зарубежные породы лошадей, изучить основные показатели продуктивности.

**Наглядные пособия:** атласы пород лошадей, раздаточные карточки с данными для расчетов.

# **План практического занятия:**

В начале занятия учащиеся получают атласы пород лошадей, знакомятся с характеристикой пород, раздаточные карточки с данными для расчетов, определяют живую массу лошадей разных пород, а затем дается перечень вопросов:

- 1. Какие породы лошадей разводят в России и за рубежом?
- 2. Основные показатели молочной продуктивности кобыл.
- 3. Основные показатели мясной продуктивности лошадей.
- 4. Как расчетным путем определить живую массу лошадей?

# **Задания и данные для расчета:**

Задание 1. Дать характеристику следующих конских пород. Заполнить таблицу 1.

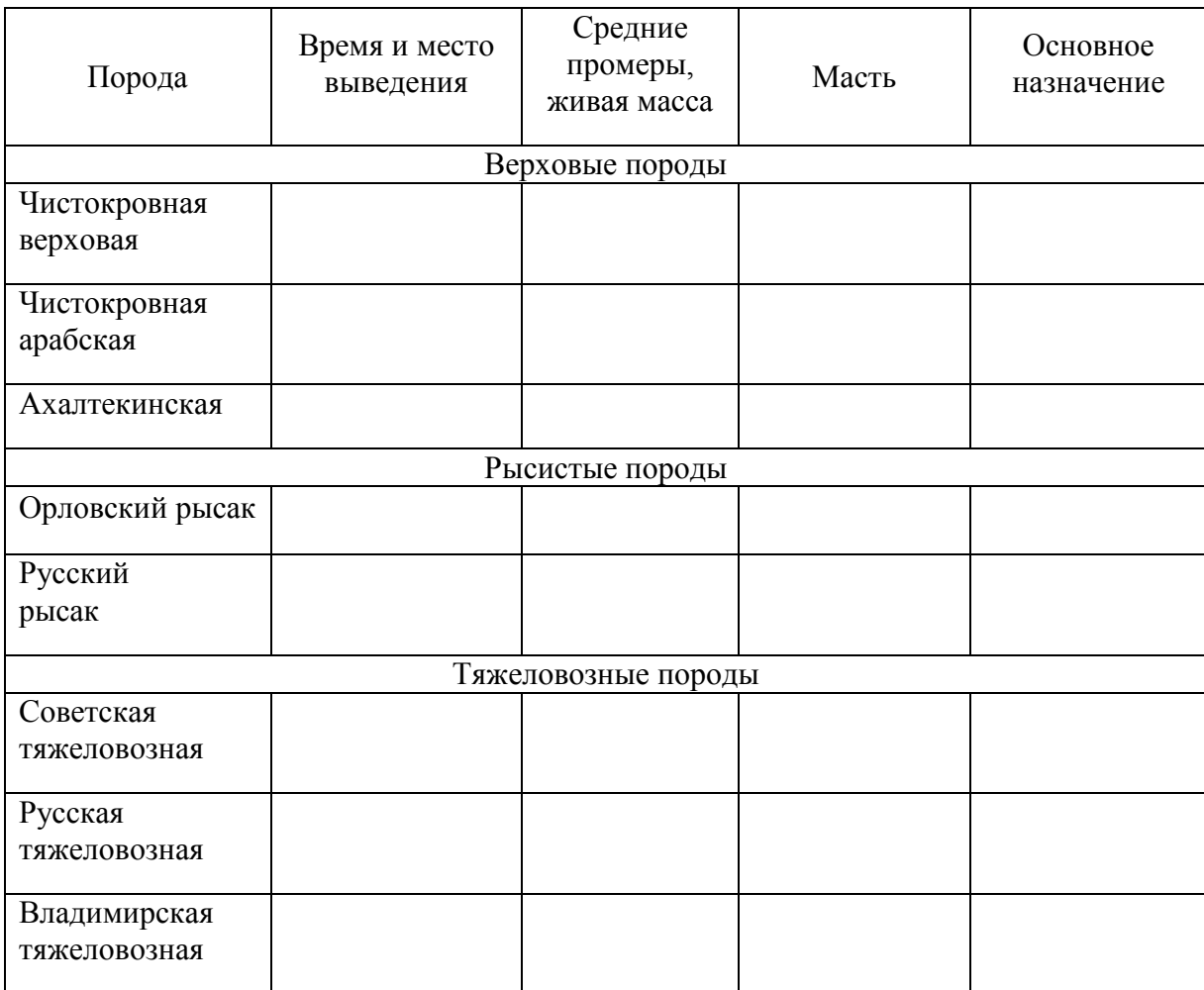

# Таблица 1 – Характеристика конских пород

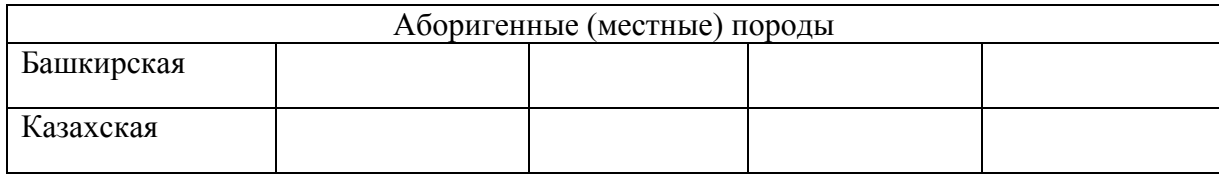

 Задание 2. Рассчитать массу тела лошади (по У. Дюрсту), используя средние промеры для лошадей разных пород из предыдущего задания.

# **Тема 3.4.Значение овцеводства как основной отрасли животноводства**

Практическая работа. Породы овец. Показатели оценки продуктивности. (1 час)

 **Цель практического занятия:** дать характеристику породам овец, разводимых в России, изучить основные показатели продуктивности.

**Наглядные пособия:** атласы пород овец, раздаточные карточки с данными для расчетов.

# **План практического занятия:**

В начале занятия учащиеся получают атласы пород овец, знакомятся с характеристикой пород, раздаточные карточки с данными для расчетов, определяют мясную продуктивность, а затем дается перечень вопросов:

- 1. Какие породы овец разводят в России?
- 2. Основные показатели молочной продуктивности овец.
- 3. Основные показатели мясной продуктивности овец.

### **Задания и данные для расчета:**

Задание 1. Дать характеристику плановых пород овец для Рязанской области.

- 1. Романовская порода.
- 2. Цигайская порода.
- 3. Ромни-марш.

Задание 2. Дать характеристику следующих пород овец:

1. Каракульская порода.

- 2. Гиссарская порода.
- 3. Эдильбаевская порода.

# **Тема 3.5. Значение отрасли птицеводство**

Практическаяработа.Классификация пород птиц. Показатели оценки продуктивности. (1 час)

 **Цель практического занятия:** дать характеристику породам птиц, разводимых в России, изучить основные показатели продуктивности.

**Наглядные пособия:** атласы пород птиц, раздаточные карточки с данными для расчетов.

### **План практического занятия:**

В начале занятия учащиеся получают атласы пород птиц, знакомятся с характеристикой пород, раздаточные карточки с данными для расчетов, определяют яйценоскость и мясную продуктивность сельскохозяйственной птицы, а затем дается перечень вопросов:

- 1. Какие породы птиц разводят в России?
- 2. Какую продукцию получают от птицы разных видов?
- 3. Оценка сельскохозяйственной птицы по продуктивности.
- 4. Оценка яйценоскости кур яичной продуктивности.
- 5. Оценка мясной продуктивности птицы.

### **Задания и данные для расчета:**

Задание 1. Дать характеристику следующих пород кур:

- 1. Белый леггорн.
- 2. Белый плимутрок.
- 3. Корниш.
- 4. Кросс «Смена -4».

 Задание 2. Вычислить среднегодовую яйценоскость на одну курицу-несушку на основании данных таблицы 1.

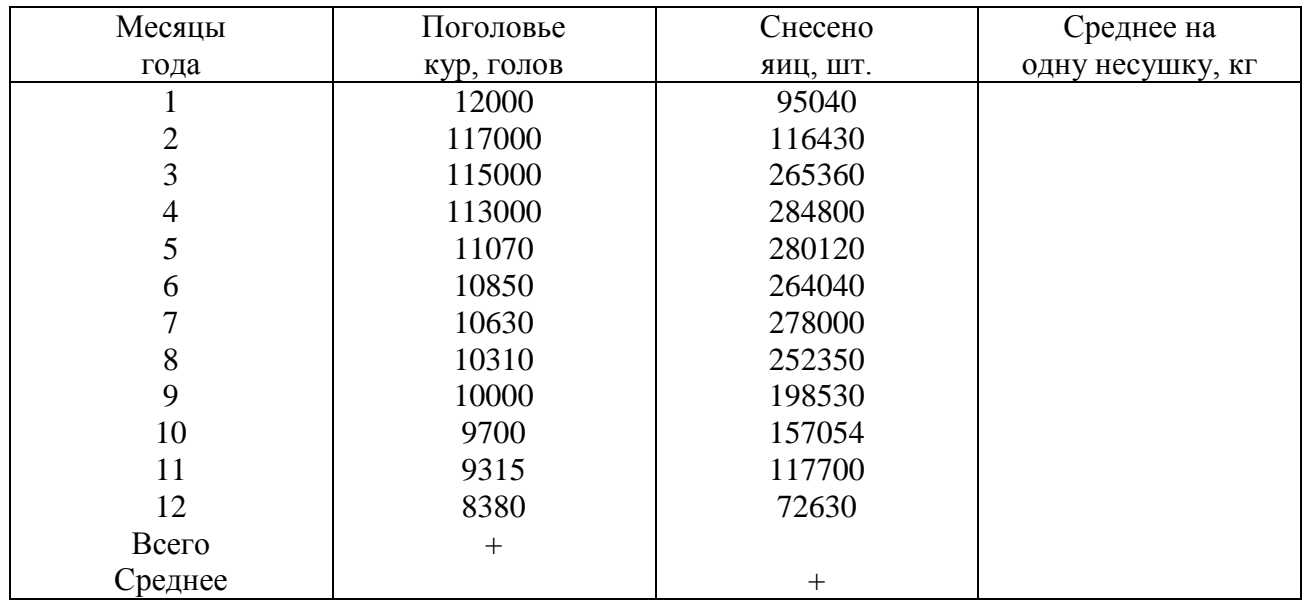

Таблица 1 – Яйценоскость кур за 12 месяцев

Задание 3. Определить массу тушек у полупотрошеннойи потрошенной птицы по таблицы 2.

| Вид птицы | Возраст, | Живая    | Убойный выход (%) |        | Масса тушки |        |
|-----------|----------|----------|-------------------|--------|-------------|--------|
|           | нед.     | масса, г | полупот-          | потро- | полупот-    | потро- |
|           |          |          | рошенной          | шенной | рошенной    | шенной |
| Цыплята-  |          | 1630     | 79                | 58     |             |        |
| бройлеры  |          |          |                   |        |             |        |
| Утята     |          | 2200     | 79                | 59     |             |        |
| Индюшата  |          | 5900     | 81                | 57     |             |        |
| Гусята    |          | 4200     | 76                | 56     |             |        |

Таблица 2 – Живая масса и убойный выход у птицы разных видов

# **Перечень рекомендуемых учебных изданий, Интернет-ресурсов, дополнительной литературы**

# **Основная литература:**

**1. Иванова Н.И.** Основы зоотехнии : учебник для студ. учреждений сред. проф. образования / Н.И. Иванова, О.А. Корчагина. — 2-е изд., стер. — М. : Издательский центр «Академия», 2018. — 224 с. — (Профессиональное образование). — ISBN 978-5-4468-7242 8. — Текст : электронный // ЭБС Академия [сайт]. — URL: [https://www.academia](https://www.academia-moscow.ru/reader/?id=346155)[moscow.ru/reader/?id=346155](https://www.academia-moscow.ru/reader/?id=346155) - **ЭБС Академия**

**2. Родионов, Г. В.** Частная зоотехния и технология производства продукции животноводства : учебник / Г. В. Родионов, Л. П. Табакова, В. И. Остроухова. — 3-е изд., стер. — Санкт-Петербург : Лань, 2018. — 336 с. — ISBN 978-5-8114-2050-6. — Текст : электронный // Лань : электронно-библиотечная система. — URL:<https://e.lanbook.com/book/99524> - **ЭБС Лань**

### **Дополнительная литература:**

**1. Крючкова Н.Н.** Основы зоотехнии [Электронный ресурс]: учебное пособие для студентов учреждений СПО /Рязань 2020.- с.- ЭБ РГАТУ. - URL :<http://bibl.rgatu.ru/web/Default.asp> **Интернет-ресурсы:**

1. Основные правила составления презентаций – Режим доступа: <http://truebio.ru/?p=283>

2. Правила написания рефератов – Режим доступа: <http://vsofronov.narod.ru/pravila.html> 3. Правила составления презентации – Режим доступа: [http://www.garagebiz.ru/view/kak\\_sdelat\\_horoshuyu\\_prezentaciyu.\\_pravila\\_sostavleniya\\_prezenta](http://www.garagebiz.ru/view/kak_sdelat_horoshuyu_prezentaciyu._pravila_sostavleniya_prezentacii/career) [cii/career](http://www.garagebiz.ru/view/kak_sdelat_horoshuyu_prezentaciyu._pravila_sostavleniya_prezentacii/career)

4. Фермер.ру -главный фермерский портал – Режим доступа: <http://www.fermer.ru/>

5. Группа компаний "Агриконсалт" – Режим доступа: <https://agricons.ru/ru/>

6. Единое окно доступа к образовательным ресурсам – Режим доступа: [http://window.edu.ru](http://window.edu.ru/)

# **Периодические издания:**

Зоотехния : науч. журн. / учредитель и изд. : Акционерная некомерческая организация Редакция журнала «Зоотехния». – 1828 - . – Москва , 2020 - . – Ежемес. - ISSN 0235-2478. – Текст : непосредственный.

# **Учебно-методические издания:**

Методические рекомендации по самостоятельной работе [Электронный ресурс] / Н.Н. Крючкова. - Рязань: РГАТУ, 2020- ЭБ РГАТУ. - URL :<http://bibl.rgatu.ru/web/Default.asp>

Методические указания по практическим работам [Электронный ресурс]/ Н.Н. Крючкова. - Рязань: РГАТУ, 2020- ЭБ РГАТУ. - URL :<http://bibl.rgatu.ru/web/Default.asp>

### МИНИСТЕРСТВО СЕЛЬСКОГО ХОЗЯЙСТВА РОССИЙСКОЙ ФЕДЕРАЦИИ ФЕДЕРАЛЬНОЕ ГОСУДАРСТВЕННОЕ БЮДЖЕТНОЕ ОБРАЗОВАТЕЛЬНОЕ УЧРЕЖДЕНИЕ ВЫСШЕГО ОБРАЗОВАНИЯ «РЯЗАНСКИЙ ГОСУДАРСТВЕННЫЙ АГРОТЕХНОЛОГИЧЕСКИЙ УНИВЕРСИТЕТ ИМЕНИ П.А. КОСТЫЧЕВА»

# **Методические указания к практическим (лабораторным) занятиям по дисциплине**

# **«Информационные технологии в профессиональной деятельности»**

# для студентов 3 курса ФДП и СПО

# по специальности

# **35.02.07 Механизация сельского хозяйства**

(очная форма обучения)

Рязань, 2020

Методические указания к практическим (лабораторным) занятиям составлены с учетом требований Федерального государственного образовательного стандарта (далее - ФГОС), утвержденного 07.05.2014 приказом Министерства образования и науки РФ за № 456 поспециальности среднего профессионального образования (далее - СПО) 35.02.07 Механизация сельского хозяйства

Разработчики:

Белова М.Н., преподаватель ФДП и СПО

Методические указания к практическим (лабораторным) занятиям одобрены предметно цикловой комиссией дисциплин механизации сельского хозяйства ФДП и СПО «30 » июня 2020 г., протокол № 10

Методические указания к практическим (лабораторным) занятиям предназначены для студентов очной формы обучения факультета дополнительного профессионального и среднего профессионального образованияпо специальности35.02.07. Механизация сельского хозяйства

# **Структура и содержание практическихработ:**

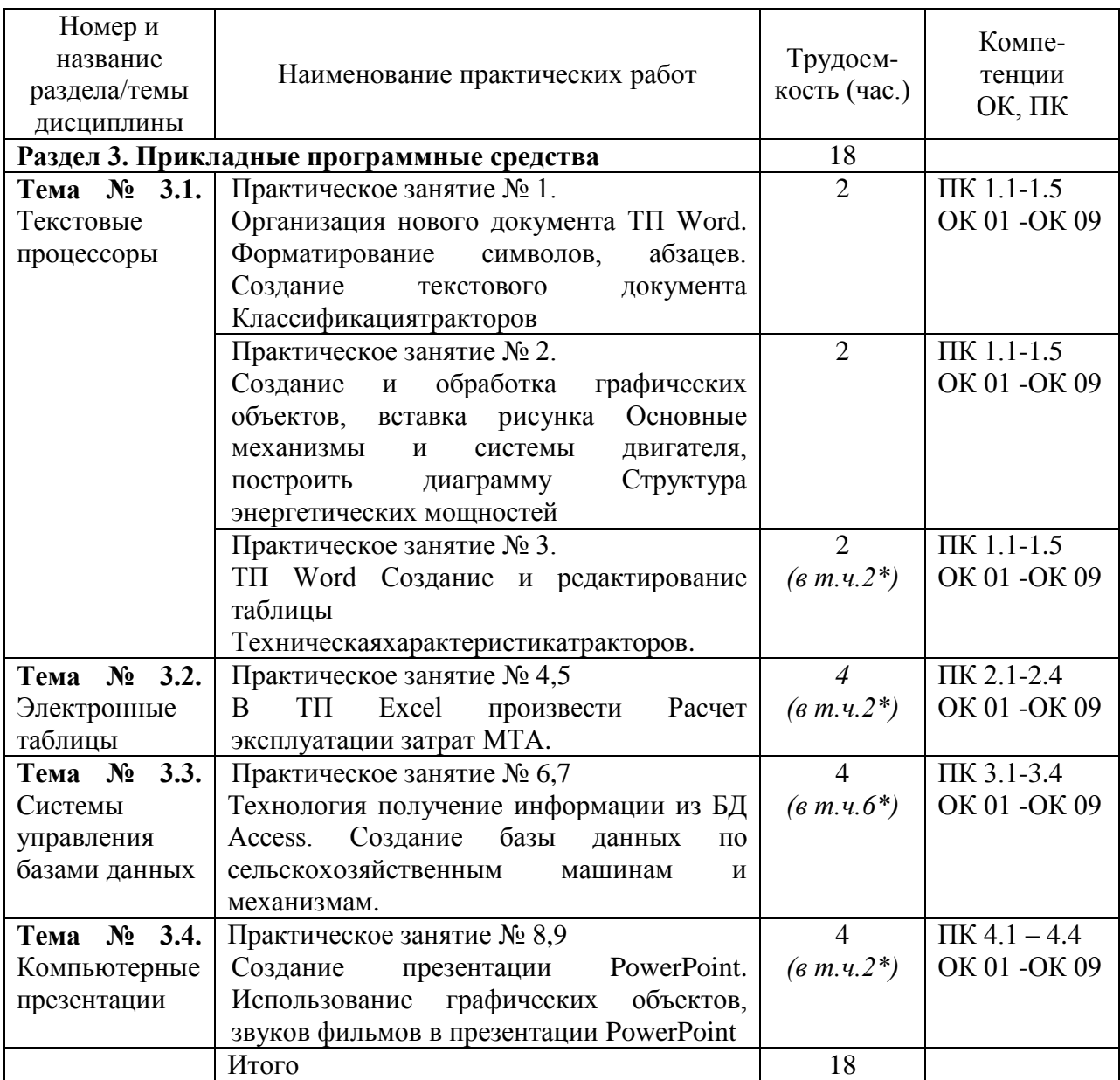

*\*активные и интерактивные формы проведения занятий*

### **Задания для практических работ**

# **Раздел 3. Прикладные программные средства**

**Тема № 3.1.** Текстовые процессоры

Практическая работа 1

Тема практического занятия  $N_2$  1. Организация нового документа ТП Word. Форматирование символов, абзацев. Создание текстового документа Классификациятракторов. 2 часа

**1.** Создайте на рабочем столе свою папку, имя папки – ваша фамилия.

- **2. Открыть ТП Word.**
- **3. Наберите заголовок:** Практическая работа 1 Ф.И.О. студента группы
- **4.** В окне программы напечатать текст :

# Классификациятракторов

Трактор - колесная или гусеничная машина, приводимая в движениеустановленным на ней двигателем, предназначенная для перемещения и при-ведения в действие различных машин и орудий, тележек или саней, а такжедля привода стационарных машин от вала отбора мощности или приводногошкива.

Современные тракторы классифицируют по назначению, типу движителей иостову. Поназначениюразличаюттракторы:

общегоназначения-Агромаш-90ТГ(ВТ-90),рестайлингДТ-75М,Беларус-2022,Т-402А,Т-5.01,К-744Риспользуемыедляпахоты,посева,культивации,уборкизерновыхкультури т.д.;универсально-пропашные - МТЗ-80.1 МТЗ-82, Беларус-1221, ЛТЗ-155.4. Разновидностьуниверсальныхколесныхтракторов-самоходноешассиВТЗ-30СШиегомодификации;специализированные-

применяемыедлявозделыванияотдельныхсельскохозяйственных культур (хлопка - МТЗ-80Х, чая - Т-16 ММЧ, вино-града, хмеля), а также в зависимости от условий (горный, мелиоративный,болотоходный- ДТ-75Б).

Потипудвижителейтракторыклассифицируют:

на колесные, передвигающиеся с помощью колесного движителя;гусеничные, передвигающиеся с помощью гусеничного движителя;полугусеничные,вкоторыхиспользуютсяколесныеигусеничныедвижителиоднов ременно(ЮМЗ-6КЛ).

Потипуостоватракторыбывают:

рамные - остов состоит из клепаной или сварной рамы, например Агромаш-90 ТГ;полурамные - остов образуется корпусом трансмиссии и двумя продольными балками (лонжеронами), привернутыми или приваренными к корпусу,напримерМТЗ-80.1;

безрамные - остов образуется в результате соединения корпусов отдельныхмеханизмов,например мини-трактор МТЗ-132Н.

Колесные тракторы могут иметь два ведущих колеса, т. е. один ведущий мост, например МТЗ-80.1, и четыре ведущих колеса (два ведущих моста) для улучшения тяговых свойств и повышения проходимости, например,Беларус-1221,ВТЗ-2032А.

Колесный трактор по сравнению с гусеничным универсален, дешевле визготовлении и эксплуатации. Однако на переувлажненных и рыхлых почвахон не столь эффективен в использовании, как гусеничный, так как давлениена почву у последнего значительно меньше, чем у колесного, из-за большейопорной площади.

Практическая работа 2

Тема практического занятия № 2. Создание и обработка графических объектов, вставка рисунка Основные механизмы и системы двигателя, построить диаграмму - Структура энергетических мощностей 2 часа

# **Порядок работы**

1. Запустите текстовый редактор Word.

**Наберите заголовок:**

Практическая работа 2

Ф.И.О. студента группа

# **Наберите заголовок:**

**Задание 1.** Вставка рисунков из файла

Для вставки рисунка из имеющегося графического файла, необходимо воспользоваться используется меню "**Вставка"** кнопкой *Рисунок*панели*Иллюстрации*на вкладке *Вставка*. В появившемся окне найдите и выберите нужный графический файл. Изображение вставится в документ.

Вставить картинку **Основные механизмы и системы двигателя.**

# **Задание 2.**

По данной таблице построить диаграмму.

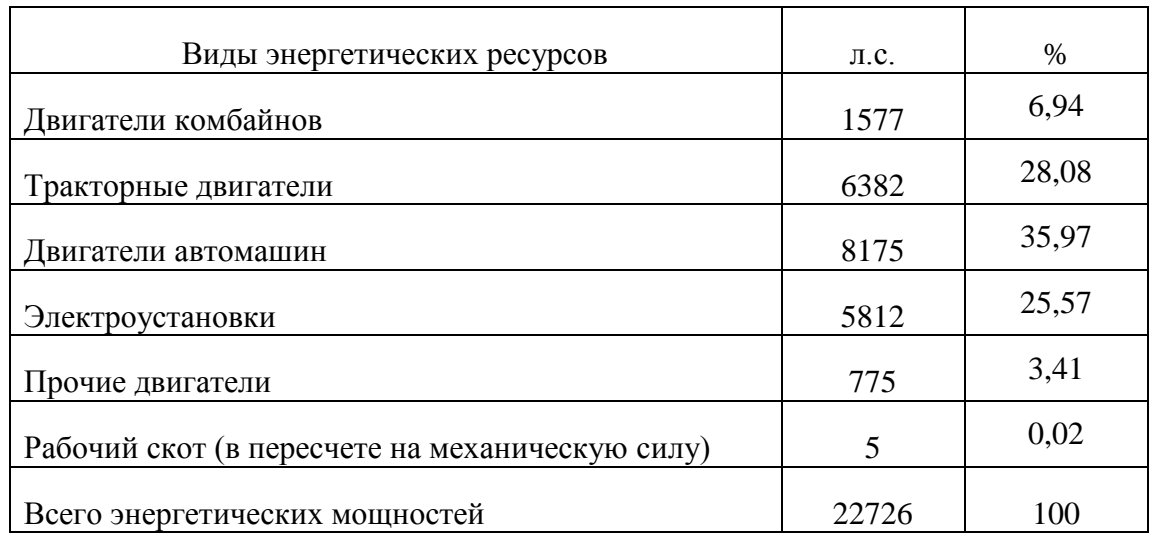

# **Структура энергетических мощностей**

- 1. Чтобы построить диаграмму вам нужно перейти на вкладку «Вставка» и нажать на кнопку «Диаграмма».
- 2. После этого перед вами появится окно «Вставка диаграммы». В этом окне нужно выбрать внешний вид диаграммы, которую вы хотите вставить в свой документ Word и нажать на кнопку «Ok».
- 3. После того, как вы выберите внешний вид диаграммы, в вашем документе Word появится пример того, как может выглядеть выбранная вами диаграмма. При этом сразу откроется окно программы Excel. В программе Excel вы увидите небольшую таблицу с данными, которые используются для построения диаграммы в Ворде.
- 4. Для того чтобы изменить вставленную диаграмму под свои нужды, необходимо внести изменения в таблицу в программе Excel. Для этого просто вводим собственные названия столбцов и нужные данные. Если нужно увеличить или

уменьшить количество строк в таблице, то это можно сделать, изменив область, выделенную синим цветом.

5. После того, как все нужные данные внесены в таблицу, программу Excel можно закрывать. После закрытия программы Excel вы получите нужную вам диаграмму в Ворде.

**Задание 3.**Сохраните документ в свою папку на рабочий стол под именем – Практическая работа 2 (Файл – Сохранить как…).

Практическая работа 3

Тема практического занятия 3. ТП Word создание и редактирование таблицы Техническаяхарактеристикатракторов, Использование в документах редактора формул для Технико-экономическиепоказателиработытрактора. 2 часа

# **Порядок работы**

1. Запустите текстовый редактор MicrosoftWord.

### **Наберите заголовок:**

Практическая работа 3

Ф.И.О. студента группа

# **Наберите заголовок:**

**Задание 1.** Создание и форматирование таблицы Техническаяхарактеристикатракторов**.**

Для создания таблицы используется меню "**Вставка"** панель "**Таблица".**

После того, как таблица создана, ее необходимо выделить. Появятся дополнительные панели"**Конструктор"** и "**Макет".**

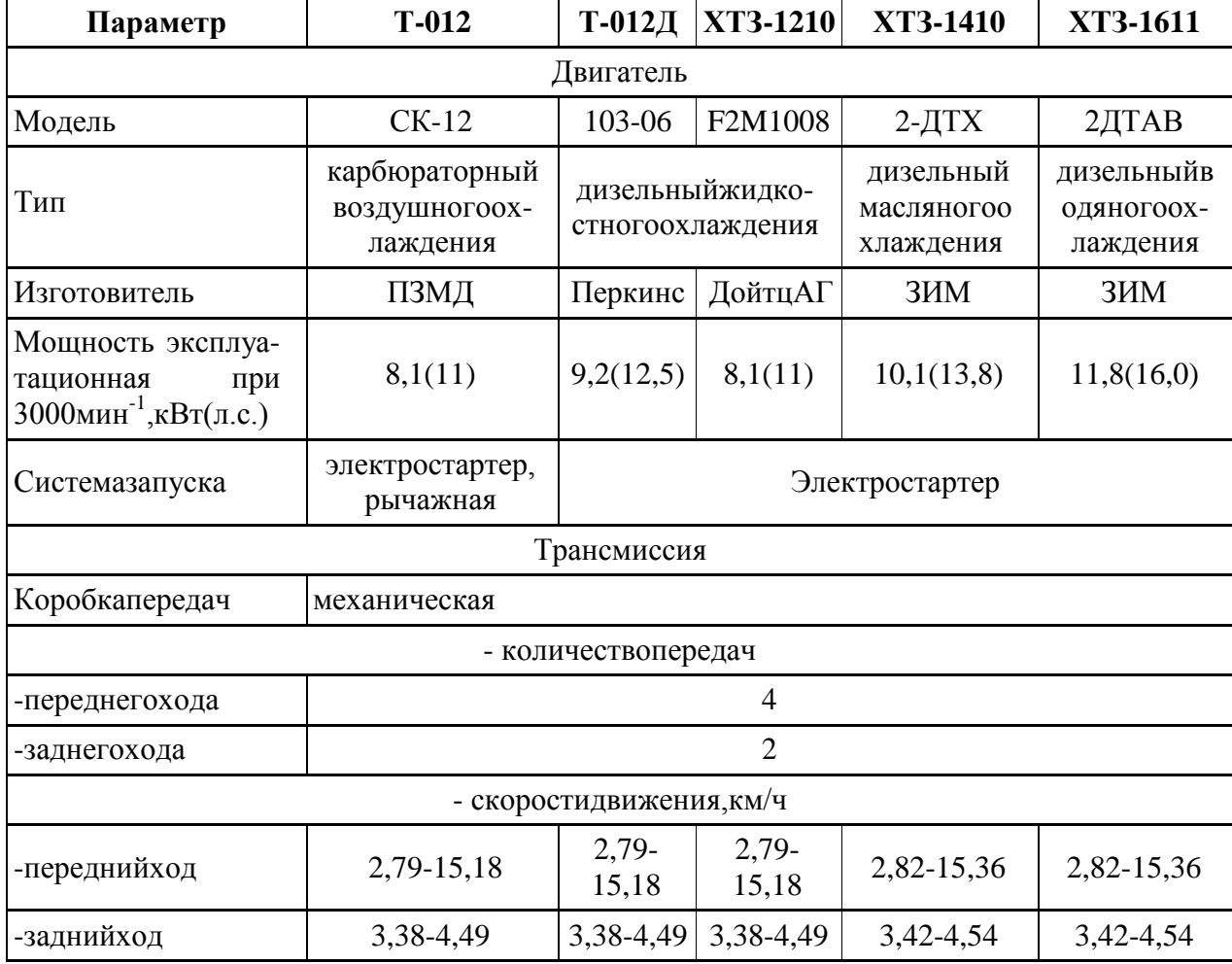

### **ТаблицаТехническаяхарактеристикатракторов**

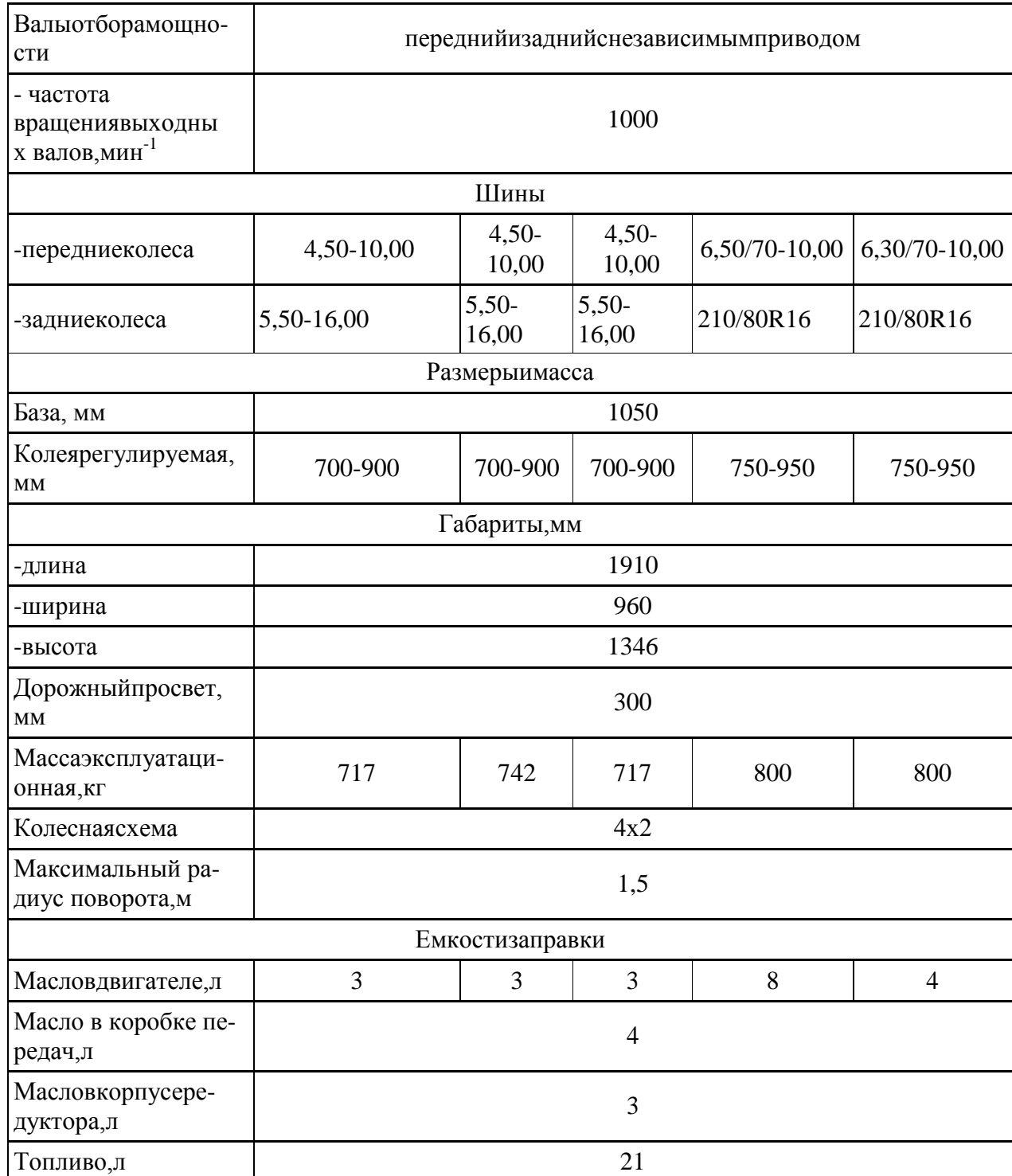

Задание 2. Сохраните документ в свою папку на рабочий стол под именем - Практическая работа 3 (Файл - Сохранить как...).

Тема № 3.2. Электронные таблицы

Практическая работа 4,5

Тема практического занятия №4,5В ТП Excel произвести Расчет эксплуатации затрат MTA. 4yaca

*CONTRACTOR* - -

#### Xoo pabomu

- Запустите программу MS Excel.  $\mathbf{1}$ 
	- -
		-
		-
		-

1. Запустите программу MS – Excel.<br>
2. Открывный файл имеет три пустых листа. Переименуйте эти листы:<br>  $\alpha$ . Лист 1 – Татульный лист<br> *b.* Лист 2 – Т-70С<br> *c.* Лист 3 – МТ3-80<br> *d. Лист 4* – Дингатель Д-240<br> **3. Лист 5 –** radiama.

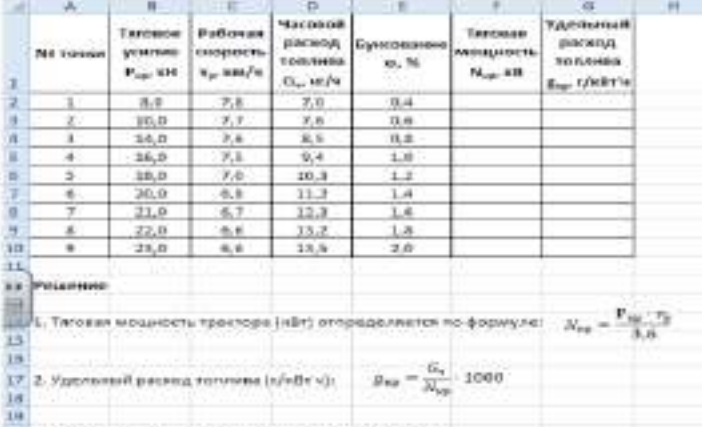

10 1. Постройте тесовые харнерингини трантора Т-30С

Задача 2. Постройте тяговую характеристику трактора МТЗ-80 при работе его на 4-й передаче на стерне в определите основные эксплуатационные показатели по данным таблицы.

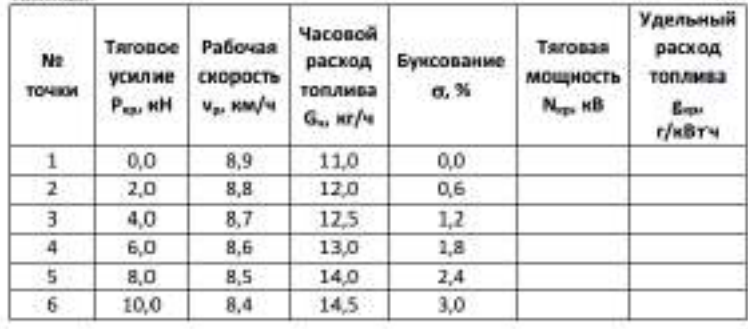

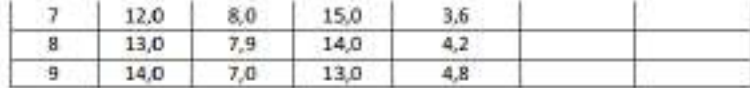

Задача 3. Постройте регуляториую характеристику двигателя Д-240 в зависимости от частоты вращения коленчатого вала и определите основные эксплуатационные показатели (эффективную мощность N<sub>e</sub>, удельный расход топлива g<sub>e</sub>, коэффициент полезного действия 1%) по следующим данным:

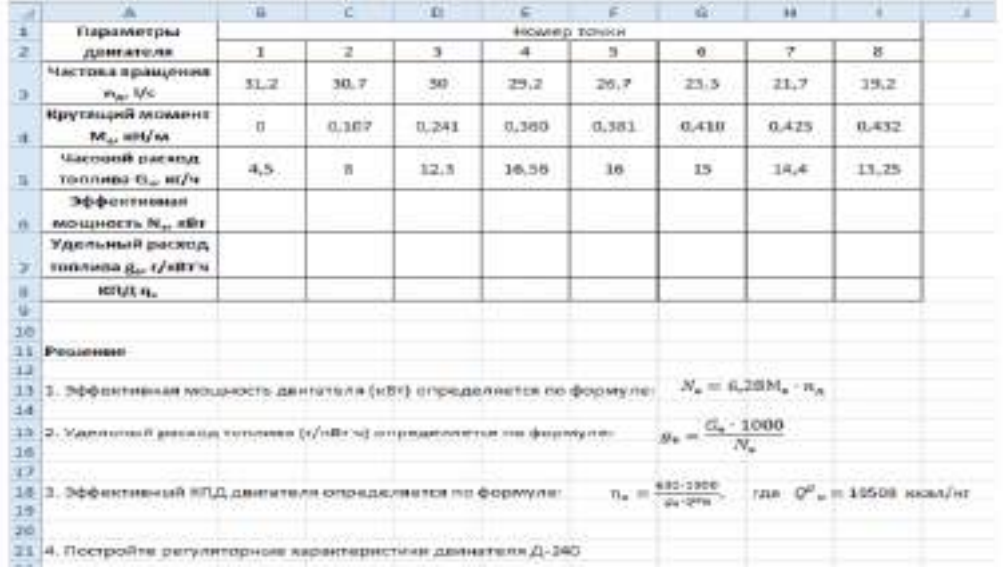

**Тема № 3.3.** Системы управления базами данных.

Практическая работа 6,7

Тема практического занятия №6,7Технология получение информации из БД Access. Создание базы данных по сельскохозяйственным машинам и механизмам. 4 часа

### **Тема № 3.4.** Компьютерные презентации

Практическая работа 8,9

Тема практического занятия № 8,9.Создание презентации PowerPoint. Использование графических объектов, звуков фильмов в презентации PowerPoint по Планированию выполнение работ исполнителями и организации работы трудового коллектива. 4 часа.

**Перечень рекомендуемых учебных изданий, Интернет-ресурсов, дополнительной литературы**

# **Основная литература:**

**1. Горев, А. Э.** Информационные технологии в профессиональной деятельности (автомобильный транспорт) : учебник для среднего профессионального образования / А. Э. Горев. — 2-е изд., перераб. и доп. — Москва : Издательство Юрайт, 2019. — 289 с. — (Профессиональное образование). — ISBN 978-5-534-11019-7. — Текст : электронный // ЭБС Юрайт [сайт]. — URL: <https://urait.ru/bcode/442565> - **ЭБС Юрайт 2.Михеева, Е. В.** Информационные технологии в профессиональной деятельности :учебник для студ. учреждений сред. проф. образования / Е.В. Михеева, О.И. Титова.—3-е изд., стер. — М. : Издательский центр «Академия», 2019. — 416 с. — (Профессиональное образование). — ISBN 978-5-4468-8675-3. — Текст : электронный // ЭБС Академия [сайт]. — URL: [https://www.academia-moscow.ru/reader/?id=427881-](https://www.academia-moscow.ru/reader/?id=427881) **ЭБС Академия**

**3. Михеева, Е.В.**Информационные технологии в профессиональной деятельности [Текст] : учебник для студ. учреждений СПО. - 2-е изд.,стер. - Москва : Академия, 2018. - 416 с. - ISBN 978-5-4468-6594-9 : 974-05.

**4**.**Куприянов, Д. В.** Информационное обеспечение профессиональной деятельности : учебник и практикум для среднего профессионального образования / Д. В. Куприянов. — Москва : Издательство Юрайт, 2020. — 255 с. — (Профессиональное образование). — ISBN 978-5-534-00973-6. — Текст : электронный // ЭБС Юрайт [сайт]. — URL: <https://urait.ru/bcode/451935> - **ЭБС Юрайт**

# **Дополнительная литература:**

1**. Михеева, Е. В.** Практикум по информационным технологиям в профессиональной деятельности : учеб. пособие для студ. учреждений сред. проф. образования / Е. В. Михеева, О.И. Титова. —4-е изд., стер. — М. : Издательский центр «Академия», 2019. — 288 с. — (Профессиональное образование). — ISBN 978-5-4468-8749-1. — Текст : электронный // ЭБС Академия [сайт]. — URL: [https://www.academia](https://www.academia-moscow.ru/reader/?id=416917)[moscow.ru/reader/?id=416917](https://www.academia-moscow.ru/reader/?id=416917) — **ЭБС Академия** 

# **Интернет-ресурсы:**

1.Федеральный центр информационно-образовательных ресурсов – Режим доступа: [http://fcior.edu.ru](http://fcior.edu.ru/)

2.Электронные книги по информационным технологиям в профессиональной деятельности – Режим доступа: <https://www.litres.ru/>

3. Единое окно доступа к образовательным ресурсам – Режим доступа: [http://window.edu.ru](http://window.edu.ru/)

# **Учебно-методические издания:**

Методические рекомендации по самостоятельной работе [Электронный ресурс] М.Н. Белова. - Рязань: РГАТУ, 2020- ЭБ РГАТУ. - URL [:http://bibl.rgatu.ru/web/Default.asp](http://bibl.rgatu.ru/web/Default.asp)

Методические указания по практическим/лабораторным работам [Электронный ресурс] М.Н.Белова. - Рязань: РГАТУ, 2020- ЭБ РГАТУ. - URL [:http://bibl.rgatu.ru/web/Default.asp](http://bibl.rgatu.ru/web/Default.asp)

МИНИСТЕРСТВО СЕЛЬСКОГО ХОЗЯЙСТВА РОССИЙСКОЙ ФЕДЕРАЦИИ

# ФЕДЕРАЛЬНОЕ ГОСУДАРСТВЕННОЕ БЮДЖЕТНОЕ ОБРАЗОВАТЕЛЬНОЕ УЧРЕЖДЕНИЕ ВЫСШЕГО ОБРАЗОВАНИЯ «РЯЗАНСКИЙ ГОСУДАРСТВЕННЫЙ АГРОТЕХНОЛОГИЧЕСКИЙ УНИВЕРСИТЕТ ИМЕНИ П.А. КОСТЫЧЕВА»

Факультет дополнительного профессионального и среднего профессионального образования

# **Методические указания к практическим (лабораторным) занятиям по дисциплине**

# **«Метрология, стандартизация и подтверждение качества»**

для студентов 2 курса факультета дополнительного профессионального и среднего профессионального образования по специальности 35.02.07. Механизация сельского хозяйства (очная форма обучения)

Рязань 2020 г.

Методические указания к практическим (лабораторным) занятиям составлены с учетом требований Федерального государственного образовательного стандарта (далее - ФГОС), утвержденного 07.05.2014 приказом Министерства образования и науки РФ № 456 по специальности среднего профессионального образования (далее - СПО) 35.02.07 Механизация сельского хозяйства

Разработчики:

Старунский А.В., старший преподаватель кафедры технологии металлов и ремонта машин:

Рембалович Г.К., д.т.н., доцент, зав. каф. технологии металлов и ремонта машин.

Методические указания к практическим (лабораторным) занятиям одобрены предметно цикловой комиссией дисциплин механизации сельского хозяйства ФДП и СПО

« 30 » июня 2020 г., протокол № 10

 $\sqrt{6.66}$  Consumera C.II. Председатель предметно-цикловой комиссии

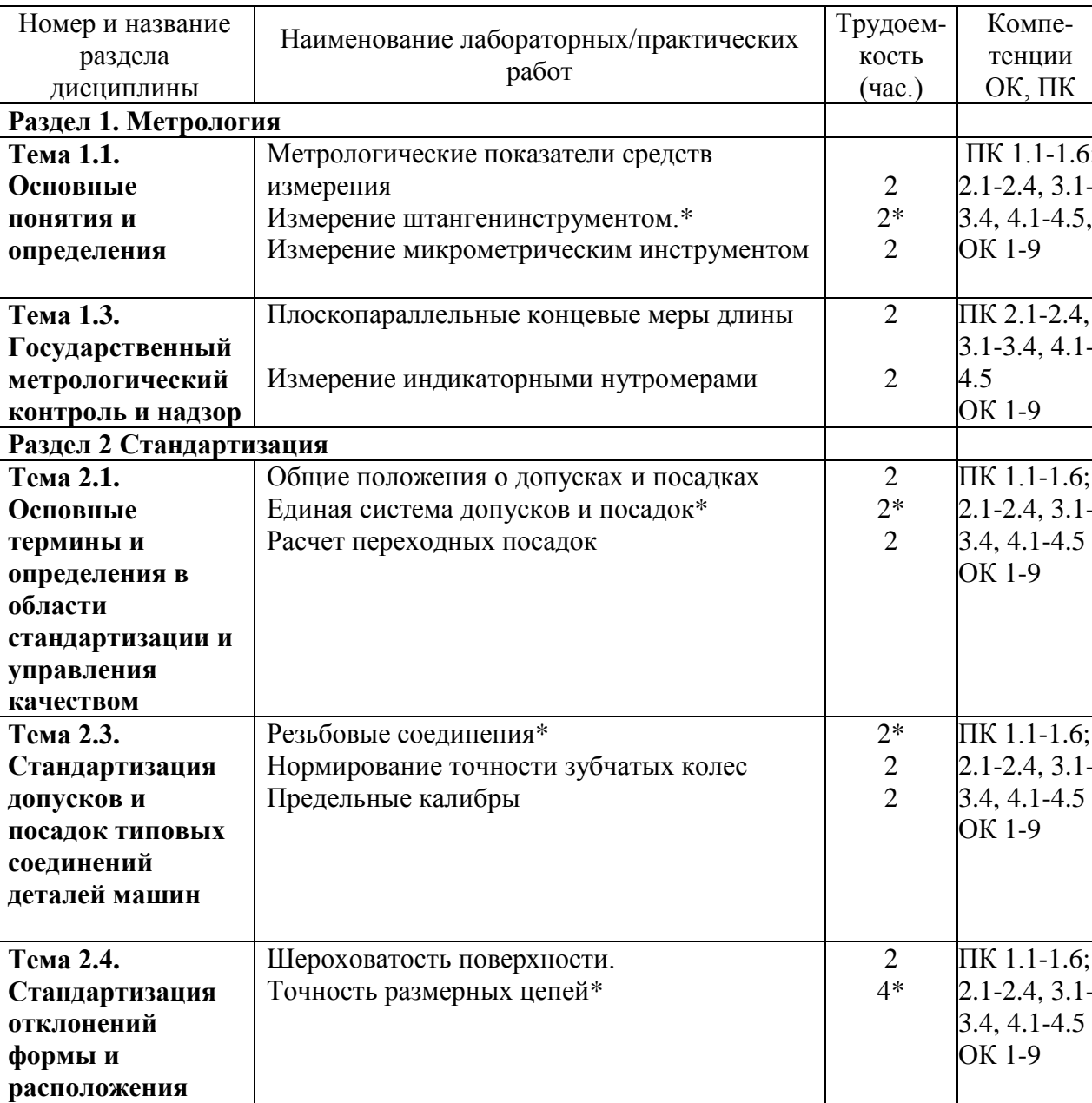

 $\Pi K 1.1 - 1.6;$ 

 $2.1 - 2.4, 3.1 -$ 

 $3.4, 4.1 - 4.5$ 

OK 1-9

 $\overline{2}$ 

2

 $32$ 

# Структура и содержание практических (лабораторных) занятий

\*-активные и интерактивные формы проведения занятий

ИТОГО:

Показатели качества продукции

Статистические методы контроля

поверхности

Тема 3.1.

Качество

продукции,

показатели качества и

методы их оценки

Раздел 3. Подтверждение качества

# **СОДЕРЖАНИЕ ЗАНЯТИЙ**

### **РАЗДЕЛ 1. Метрология**

**Тема 1.1. Основные понятия и определения**

### **Лабораторная работа 1.**

**Метрологические показатели средств измерения.** 

### **Цель работы**

Изучить основные термины, понятия и определения в области метрологии и приобрести практические навыки описания основных метрологических показателей (характеристик) универсальных средств измерения (УСИ) линейных величин.

**Оборудование:** штангенциркули, штангенглубиномеры, штангенрейсмусы, микрометры, индикаторные нутромеры

# **Теоретическая часть**

Под метрологией подразумевается наука об измерениях, о существующих средствах и методах, помогающих соблюсти принцип их единства, а также о способах достижения требуемой точности.

Классификация средств измерений может проводиться по следующим критериям.

1. **По характеристике точности** измерения делятся на равноточные и неравноточные.

**Равноточными измерениями** физической величины называется ряд измерений некоторой величины, сделанных при помощи средств измерений (СИ), обладающих одинаковой точностью, в идентичных исходных условиях.

**Неравноточными измерениями** физической величины называется ряд измерений некоторой величины, сделанных при помощи средств измерения, обладающих разной точностью, и (или) в различных исходных условиях.

2. **По количеству измерений** измерения делятся на однократные и многократные.

3. **По типу изменения величины** измерения делятся на статические и динамические.

**Статические измерения** – это измерения постоянной, неизменной физической величины.

**Динамические измерения** – это измерения изменяющейся, непостоянной физической величины.

4. **По предназначению** измерения делятся на технические и метрологические.

**Технические измерения** – это измерения, выполняемые техническими средствами измерений.

**Метрологические измерения** – это измерения, выполняемые с использованием эталонов.

5. **По способу представления результата** измерения делятся на абсолютные и относительные.

**Абсолютные измерения** – это измерения, которые выполняются посредством прямого, непосредственного измерения основной величины и (или) применения физической константы. **Относительные измерения** – это измерения, при которых вычисляется отношение однородных величин, причем числитель является сравниваемой величиной, а знаменатель – базой сравнения (единицей).

6. **По методам получения результатов** измерения делятся на прямые, косвенные, совокупные и совместные.

**Прямые измерения** – это измерения, выполняемые при помощи мер, т. е. измеряемая величина сопоставляется непосредственно с ее мерой. Примером прямых измерений является измерение величины угла (мера – транспортир).

**Косвенные измерения** – это измерения, при которых значение измеряемой величины вычисляется при помощи значений, полученных посредством прямых измерений.

**Совокупные измерения** – это измерения, результатом которых является решение некоторой системы уравнений. **Совместные измерения** – это измерения, в ходе которых измеряется минимум две неоднородные физические величины с целью установления существующей между ними зависимости.

**Метод измерений** – это способ или комплекс способов, посредством которых производится измерение данной величины, т. е. сравнение измеряемой величины с ее мерой согласно принятому принципу измерения.

Существует несколько критериев классификации методов измерений.

1. По способам получения искомого значения измеряемой величины выделяют:

1) прямой метод (осуществляется при помощи прямых, непосредственных измерений);

2) косвенный метод.

2. По приемам измерения выделяют:

1) контактный метод измерения;

2) бесконтактный метод измерения.

**Контактный метод измерения** основан на непосредственном контакте какой-либо части измерительного прибора с измеряемым объектом.

При **бесконтактном методе измерения** измерительный прибор не контактирует непосредственно с измеряемым объектом.

3. По приемам сравнения величины с ее мерой выделяют:

1) метод непосредственной оценки;

2) метод сравнения с ее единицей.

**Метод непосредственной оценки** основан на применении измерительного прибора, показывающего значение измеряемой величины.

**Метод сравнения с мерой** основан на сравнении объекта

В научной литературе средства технических измерений делят на три большие группы. Это: меры, калибры и универсальные средства измерения, к которым относятся измерительные приборы, контрольно-измерительные приборы (КИП), и системы.

1. Мера представляет собой такое средство измерений, которое предназначается для воспроизведения физической величины положенного размера.

2. Калибры представляют собой некие устройства, предназначение которых заключается в использовании для контролирования и поиска в нужных границах размеров, взаиморасположения поверхностей и формы деталей.

3. Измерительный прибор, представленный в виде устройства, вырабатывающего сигнал измерительной информации в форме, понятной для восприятия наблюдателей.

4. Измерительная система, понимаемая как некая совокупность средств измерений и неких вспомогательных устройств, которые

соединяются между собой каналами связи.

5. Универсальные средства измерения, предназначение которых находится в использовании для определения действительных размеров. Любое универсальное измерительное средство характеризуется назначением, принципом действия.

**Метрологические свойства средств измерения** – это свойства, оказывающие непосредственное влияние на результаты проводимых этими средствами измерений и на погрешность этих измерений.

Количественно-метрологические свойства характеризуются показателями

метрологических свойств, которые являются их метрологическими характеристиками **Диапазон измерений** – это диапазон значений величины, в котором нормированы предельные значения погрешностей

**Диапазон показаний шкалы** – область значения шкалы прибора, ограниченная начальным и конечным значениями шкалы

**Деление шкалы**- промежуток между двумя соседними отметками шкалы СИ.

**Длина деления шкалы** -расстояние между осями двух соседних отметок шкалы.

**Цена деления шкалы –** разность значений величины, соответствующих двум соседним отметкам шкалы СИ

**Ход работы***.*

1. Получить у преподавателя средства измерения для индивидуального выполнения работы.

2. Изучить назначение и устройство полученных УСИ. Особое внимание уделить отсчетному устройству, основной и дополнительной шкалам прибора

3. Подготовить таблицу для описания метрологических показателей

4. Определить и записать в таблицу основные метрологические показатели полученных УСИ и показать результат преподавателю.

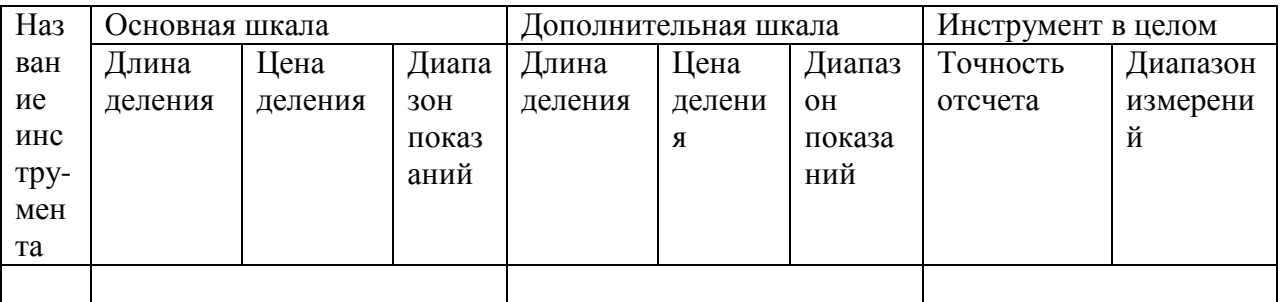

### Лабораторная работа 2.

### Измерение штангенинструментом.

### Цель работы

Ознакомление со штангенинструментами и приобретение навыков в измерении ими размеров деталей.

Оборудование: штангенциркули, штангенглубиномеры, штангенрейсмусы,

### Теоретическая часть

Штангенинструмент (от нем. Stange - стержень, пруг и лат. instrumentum орудие) - обобщённое название средств измерения и разметки внешних и внутренних Штангенинструмент представляет собой две измерительные поверхности, размеров. между которыми устанавливается размер, одна из которых (базовая) составляет единое целое с линейкой (штангой), а другая соединена с двигающейся по линейке рамкой. На линейке наносятся деления, на рамке устанавливается или гравируется нониус.

В целях повышения надёжности штангенинструмент изготовляется из материалов с высокой износостойкостью и не подвергающихся коррозии, для чего используются закалённые стали, хромирование и армирование рабочих поверхностей твёрдым сплавом. Иногда штангенинструмент, изготавливают из пластмассы, используется для грубых измерений. Известны штангенинструменты, изготавливаемые из пластмассы.

Выпускается нескольких видов и типоразмеров штангенинструмента с размером отсчёта  $0.05, 0.1, 0.02$  мм и  $0.01$  мм штангенинструмент с цифровым отсчетным устройством. В зависимости от назначения и конструктивных особенностей штангенинструменты разделяются на: Штангенциркули ГОСТ 166-80

Штангенциркуль с цифровым отсчетным устройством ГОСТ 166-89

Штангенглубиномеры ГОСТ 162-80

Штангенрейсмассы ГОСТ 164-80

Наиболее часто металлопрокат и металлоизделия измеряют штангенциркулями.

Первые штангенциркули с нониусом появились в конце 18 в. в Лондоне, хотя деревянные штангенциркули без нониуса применялись уже в 17 в. В зависимости от конструкции и числа измерительных губок штангенциркули изготовляются трёх видов и 8 типоразмеров. Для пределов измерения до 400 мм обе измерительные губки могут сдвигаться вплотную при нулевом отсчёте. На больших размерах начало измерения не совпадает с нулевой отметкой. Штангенциркули с пределом измерения от 0 до 125 (150) мм и размером отсчёта 0.1 мм имеют двусторонние губки, служащие для измерения наружных (нижние губки) и внутренние (верхние губки) размеров, и линейки глубиномера для измерения высоты уступов, глубин пазов, проточек и т.д. Штангенциркули с верх. пределом измерения до 250 (160) мм и размером отсчѐта 0,1 или 0,05 мм , имеют также двусторонние губки, но нижние губки используются для наружных и внутренних измерений, а верхние для разметки или измерений наружных размеров внутри узких неглубоких проточек. Разметочными губками можно наносить параллельные линии, окружности и другие элементы контура изготовляемых деталей. В этих штангенциркулях губки для измерения внутренних размеров имеют цилиндрические измерительные поверхности. Размер этих губок в сведѐнном состоянии, равный обычно 10 мм, маркируется на нерабочей поверхности губок и при измерении внутренних размеров прибавляется к отсчѐту. Штангенциркули с верхними пределами измерений от 400 до 2000 мм имеют односторонние губки, по конструкции аналогичные нижним губкам штангенциркуля, показанного на рис. 1, б. Два последних вида штангенциркуля имеют т. н. микрометрическую подачу (используемую в основном при разметке) для более точной установки размера. Размер отсчѐта у этих штангенциркулей - 0,1 мм.

### **Штангенциркули ыпускают трех типов:**

ШЦ – 1 -c двусторонним расположением губок для наружных и внутренних измерений и с линейкой для измерения глубин (рис.),

величина отсчета по нониусу - 0,1 мм ; ЩЦ – П – с двусторонним расположением губок для измерения и для разметки, величина отсчета по нониусу 0,05 или 0,1 мм; ЩЦ - Ш - с односторонними губками для наружных и внутренних измерений с величиной отсчета по нониусу 0,05 или 0,1 мм.

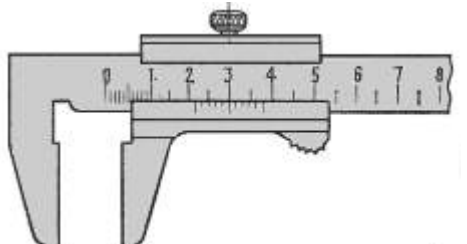

ШЦ-1 - с двусторонним расположением губок для измерения наружных и внутренних размеров и с линейкой для измерения глубин

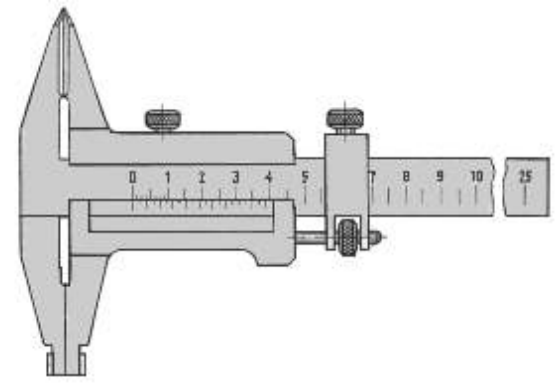

ШЦ-II с двусторонним расположением губок для измерения наружных и внутренних размеров и для разметки

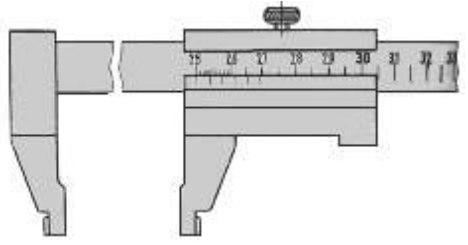

ШЦ-III с односторонним расположением губок для измерения наружных и внутренних размеров

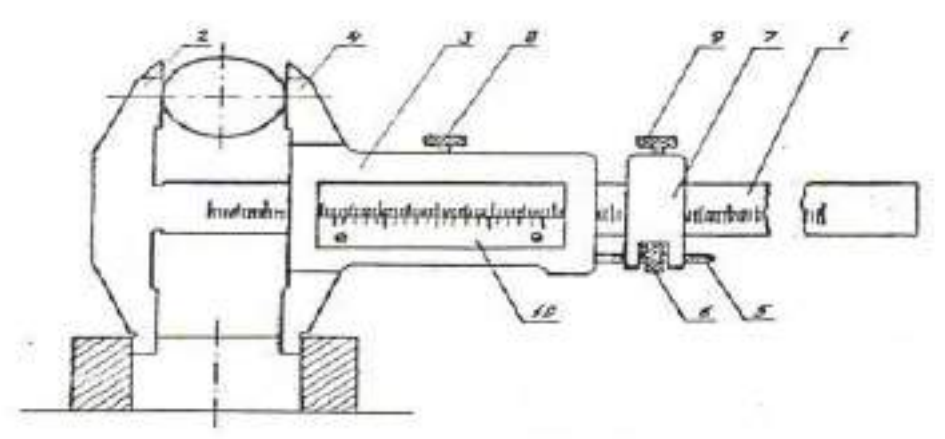

Штангенциркуль состоит из штанги 1, на конце которой имеется неподвижная губка 2, рамки нониуса 3 с подвижной губкой 4. Для плавного перемещения рамки служит микрометрический винт 5 с гайкой 6 и хомутиком 7. При микрометрических перемещениях подвижной губки необходимо открепить винт 8 рамки 3 и закрепить винт 9 хомутика 7.

Основная шкала нанесена на штанге. Кроме основной шкалы имеется дополнительная шкала 10, расположенная на подвижной рамке и служащая для отсчета дробной части деления основной шкалы, т.е. для увеличения точности отсчета. Сущность устройства нониуса заключается в следующем: определенное число делений основной шкале делится на число делений, больших на единицу на нониусе.

Рассмотрим устройство нониуса на штангенциркуле с точностью отсчета 0,1 мм. Отрезок *L*, равный девяти делениям основной шкалы, т.е. 9 мм, разделен у нониуса на десять равных частей (рис.3,а), следовательно, интервал деления на нониусе будет меньше интервала деления на штанге на 0,I мм.

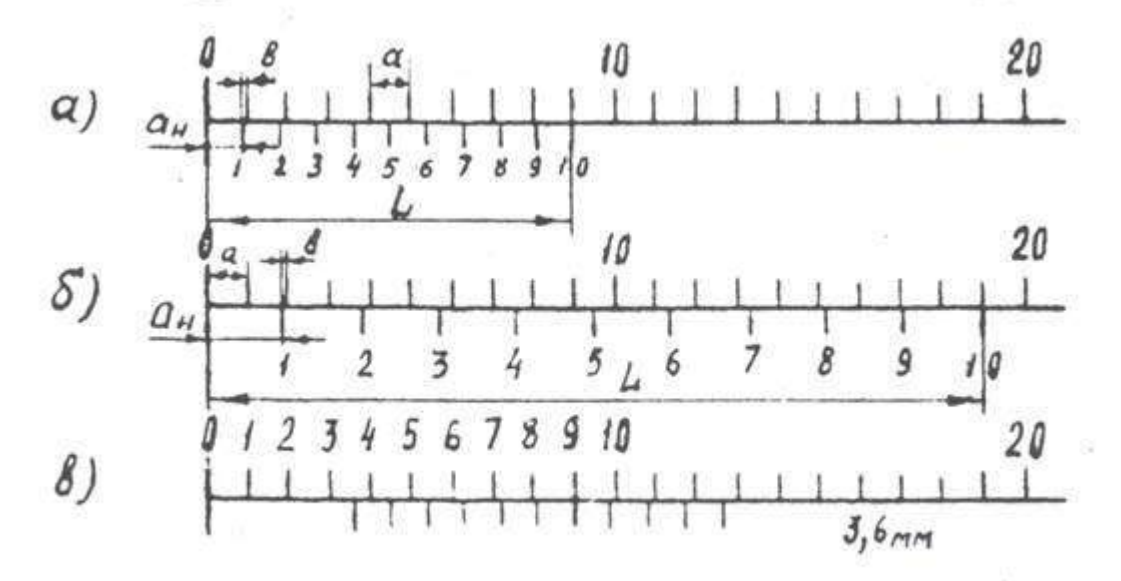

Эта разность называется величиной отсчета по нониусу.

Если обозначить:  $a$  - интервал деления на штанге;  $a_H$  - интервал деления нониуса;  $L$ - длина нониуса, то величина отсчета по нониусу

$$
b = a - aH = a - \frac{L}{n} = 1 - 0.9 = 0.1
$$
MM.

Малый интервал делений на нониусе затрудняет отсчет показаний. Для устранения этого недостатка увеличивают интервал делений нониуса за счет увеличения его общей длины. Например, для того чтобы увеличить интервал нониуса при той же величине отсчета по нониусу, следует увеличить его длину до 19 делений штанги, т.е. до 19 мм, и разделить также на 10 частей. В этом случае интервал делений на нониусе будет  $a<sub>H</sub> = 1.9$ мм, а величина отсчета по нониусу

$$
b = 2 \cdot a - a_{H} = 2 \cdot 1 - 1.9 = 0.1
$$
mm

Для точности отсчета 0,05мм, длину нониуса можно оставить такой же, т.е 19 мм, но разделить это расстояние на 20 частей ( $n = 20$ ),  $a<sub>H</sub>$  будет равно 0,95 мм, а

$$
b=1 \cdot a - a_{H} = 1 \cdot 1 - 0.95 = 0.05
$$

Величину отсчета по нониусу можно определить и на основании более простой зависимости.

Если обозначить число интервалов основной шкалы n-1, то можно записать

$$
a \cdot (n-1) = a_H \cdot n;
$$
  
\n
$$
a \cdot n - a = a_H \cdot n = a;
$$
  
\n
$$
n \cdot (a - a_H) = a;
$$
  
\n
$$
a - a_H = a/n
$$

Откуда

В формуле (1) слева точность отсчета по нониусу, следовательно, справа тоже точность отсчета по нониусу.

Таким образом, величину отсчета по нониусу можно определить либо по формуле

либо по формуле

 $b = V \cdot a - a_u$ .

 $b = a/n$ .

где V - модуль нониуса.

Из этих формул, учитывая, что  $a = L/n$ ,

$$
V = (L + a)/n \cdot a
$$

Модуль нониуса характеризует соотношение интервалов деления нониуса и штанги, т.е. растянутость нониуса. Модуль нониуса всегда равен целому числу.

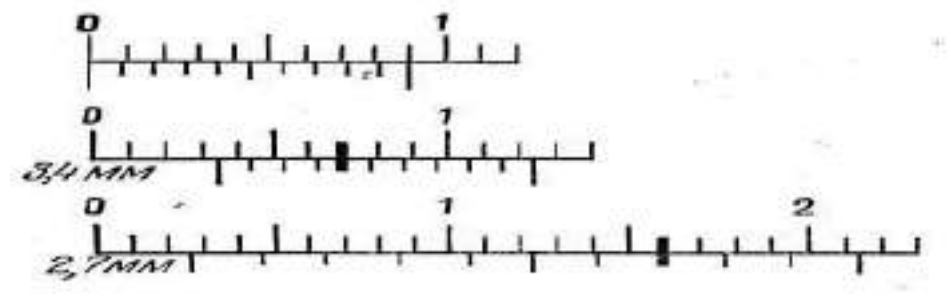

Пример отсчета по нониусу

Чтобы произвести отсчет по штангенциркулю необходимо:

I. Определить значение интервала деления на штанге **-** *a*,

2. Подсчитать число интервалов шкалы нониуса *- n,*

3. Определить точность отсчета по нониусу *- b,*

4. Посмотреть между какими делениями штанги расположилось нулевое деление нониуса.

5. Определить какой интервал нониуса совпадает с некоторым делением штанги - *X*.

6. Сложить отсчет, сделанный по штанге, с отсчетом, сделанным по нониусу.

 $a = 1$  мм;  $n = 10$  мм;  $b = 0,1$  мм;  $X = 6$ ,

Результат отсчета

$$
3 + (0, 1 \cdot 6) = 3,6
$$
MM.

**Штангенглубиномером** измеряют высоту и глубину отверстий выточек, уступов и т.д. Основными его частями являются штанга с нанесенной на ней основной шкалой 1, основание (траверса) 5 с рамкой 7 и стопорным винтом 6 и движок микрометрической подачи 9 со стопорным винтом 8 и гайкой 2. Винт микроподачи 3 соединен с рамкой. На боковой прорези рамки 7 прикреплена пластинка 4*,* на которой нанесена шкала нониуса.

Измерительными поверхностями штангенглубиномера служат торцовая поверхность штанги и нижняя плоскость основания. Основание в процессе измерения с силой прижимают к поверхности деталей, а штангу выдвигают до соприкосновения с другой поверхностью детали. При измерении штангенглубиномером надо следить, чтобы основание не приподнималось над поверхностью измеряемой детали, а было плотно прижато к ней. При измерении штангенглубиномером деталь устанавливается на плиту, измерительная поверхность штанги также на плиту, а измерительная поверхность рамки подводится в плотную к торцу детали. Там, где позволяет конфигурация детали, проверяют, чтобы в местах соприкосновения измерительных поверхностей инструмента с деталью не было видимого на просвет зазора.

Штангенглубиномеры изготавливают с пределом измерения 100, 125, 150, 200, 250, 300, 400 и 500 мм и с точностью отсчета 0,1; 0,05; 0,02 мм.

**Штангенрейсмас** служит для измерения высоты деталей и разметки. Штангенрейсмас, в отличие от штангенциркуля, вместо неподвижной губки имеет основание 2, нижняя поверхность которого является рабочей и соответствует нулевому отсчѐту по шкале. На рамке штангенрейсмаса вместо подвижной губки установлена державка, в которой при разметке укрепляются разметочные ножки или чертилки, а при измерении — специальные измерительные губки или кронштейн для крепления отсчѐтной головки (например, индикатор часового типа). Штангенрейсмас обычно используется при работе на плите, где он устанавливается совместно с деталью, которую необходимо разметить или измерить. Нанесение линий на размечаемой детали осуществляется чертилкой при перемещении штангенрейсмаса по поверхности плиты. Штангенрейсмасы изготовляются 6 типоразмеров с размером отсчёта 0,05 мм при верхних пределах измерений до 400 мм и 0,1 мм при пределах измерений от 400 мм до 2000 мм

### **Порядок выполнения работы***.*

1. Изучить устройство и приѐмы измерения штангенциркулем.

штангенглубинометром и штангенрейсмусом.

2. Выполнить эскиз измеряемой детали.

3. Измерить 3 любых размера детали.

4. Результаты измерения занести в отчетную карту, сделать вывод о годности измеряемой детали и представить на проверку преподавателю.

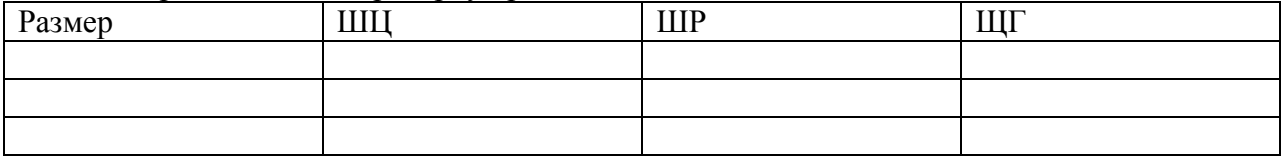

### **Контрольные вопросы**.

1.Назовите основные части штангенциркуля, штангенглубиномера и штангенрейсмаса.

4. Объясните назначение и принцип устройства нониуса. Что характеризует модуль нониуса?

5. Обьясните как произвести отсчет по штангенинструменту.

6. Обьясните приемы измерения штангенциркулем, штангенглубиномером и штангенрейсмасом.

# **Лабораторная работа 3 Измерение микрометрическим инструментом** .

Цель работы. Ознакомление с устройством и приемами измерения микрометрическими инструментами: гладким микрометром, нутромером и глубиномером. Инструменты и материалы для работы:

1. Гладкий микрометр.

2. Микрометрический нутромер.

3. Микрометрический глубиномер.

4. Детали.

5. Эскизы деталей.

6. Авиабензин, гигроскопическая вата или мягкие полотняные салфетки.

Последовательность выполнения работы

1. Изучить устройство и приемы измерения микрометрическими инструментами.

2. Выполнить эскизы измеряемых деталей.

3. Подготовить инструменты к измерениям: промыть авиабензином и протереть.

4. Установить микрометр на нуль, произвести измерение наружного диаметра детали и результат занести в отчетную карту.

5. Проверить нулевую установку микрометрического нутромера, измерить внутренний диаметр и результат измерения занести в отчетную карту.

6. Проверить нулевую установку микрометрического глубиномера, замерить высоту детали и результат измерения занести в отчетную карту.

Принцип действия и отсчетное устройство микрометрических инструментов

Микрометрические измерительные инструменты основаны на использовании винтовой пары, преобразующей вращательное движение микрометрического винта в поступательное. Если вращать винт в неподвижной гайке, то линейное перемещение винта *L* будет пропорционально шагу винта *P* и числу его поворотов *n* , т.е.

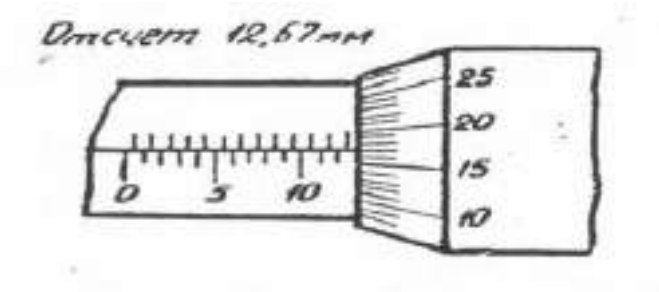

Рисунок 1- Отсчетное устройство.

Отсчетное устройство микрометрических инструментов состоит из двух шкал: продольной 1 и круговой 2. продольная шкала имеет два ряда штрихов, расположенных по обе сторонам горизонтальной линии. В каждом ряду расстояние между соседними штрихами соответствует 1 миллиметру. Один ряд штрихов сдвинут относительно другого на 0,5 мм. Таким образом, оба ряда штрихом образуют одну продольную шкалу с ценой деления 0,5 мм, равно шагу микровинта.

Круговая шкала, нанесенная на скошенную поверхность барабана, обычно имеет 50
делений (при шаге винта *P* = 0,5 мм). При повороте винта на I/50 часть оборота, т.е. на одно деление круговой шкалы винт переместится в осевом направлении на

$$
L = 0.5 \times 1/50 = 0.01
$$
 MM

По продольной шкале отсчитывают целые миллиметры и 0,5 мм, по круговой шкале – десятые и сотые доли миллиметра.

При замерах микрометрическими инструментами надо обращать внимание по какую сторону от верхнего штриха расположена кромка барабана. Если кромка барабана расположена слева от верхнего штриха, то результат читается так: целые мм по нижней шкале и плюс десятые и сотые доли по круговой. Отсчет соответствует 12+0,17=I2,17мм.

Если кромка барабана расположена справа от верхнего штриха, то результат читается так: целые мм по нижнему ряду штрихов продольной шкалы, 0,5 мм по верхнему ряду, плюс показания по круговой шкале. Отсчет на соответствует 12+0,5+0,17=12,67 мм.

#### УСТРОЙСТВО И ПРИЕМЫ ИЗМЕРЕНИЯ ГЛАДКИМ МИКРОМЕТРОМ

Гладкий микрометр служит для наружных замеров как цилиндрических, так и плоских деталей.

На рис.3 показано устройство микрометра завода "Калибр".

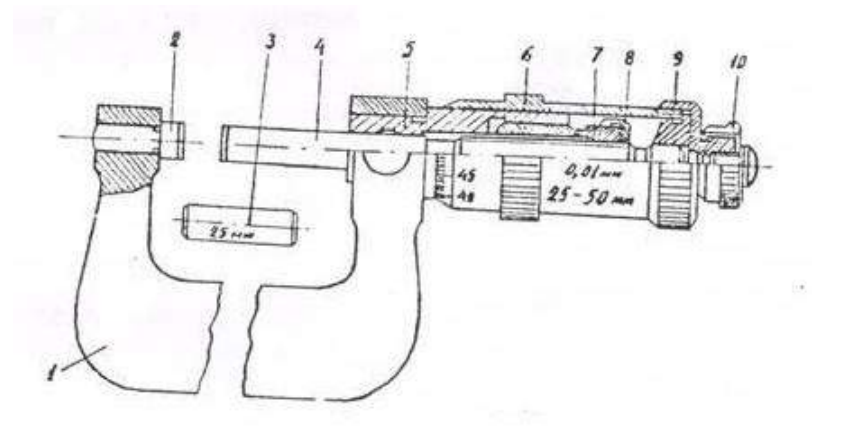

Рисунок3- Гладкий микрометр.

В скобку 1 микрометра запрессованы пятка 2 и стебель 5. Микрометрический винт 4 ввинчивается в микрогайку 7. Гладко отверстие стебля обеспечивает точное направление микровинта. Для исключения зазора в резьбе микропары имеется регулировочная гайка 8. На микровинт надевается барабан 6, закрепляемый установочным колпачком 9. Постоянство измерительного усилия обеспечивается трещеткой, устроенной так, что при возрастании измерительного усилия сверх установленной нормы 7 \_ 2, головка трещеточного устройства 10 перестает вращать микровинт, свободно проворачиваясь на нем. Для закрепления винта в требуемом положении предусмотрен стопорный винт.

Перед измерением необходимо проверить установку микрометра на нуль. Для этого вращают микровинт за трещетку до соприкосновения измерительных поверхностей пятки и микровинта и трехкратного прощелкивания трещетки. При правильной установке микрометра нулевой штрих барабана должен совпасть с продольным штрихом на стебле. В случае их несовпадения следует изменить положение барабана 6 на стебле 5. Для этого закрепляют микровинт стопором и, придерживая левой рукой корпус барабана. В результате освобождается барабан, который повертывают относительно микровинт до совпадения нулевого штриха с продольным отсчетным штрихом, после чего барабан снова закрепляют установочным колпачком. Произведенную установку необходимо проверить описанным выше способом.

Микрометры выпускаются с диапазоном измерения 25 мм в интервале от 0 до 300 мм (0…25; 25…50; 50…75 и т.д.) и диапазоном в I00 мм в интервале от 300 до 600 мм. Установка микрометров с верхними пределами измерения 50 мм и выше производится по установочным мерам 3. Для удобства измерения размеров небольших изделий микрометр рекомендуется укрепить в специальной стойке.

При измерении объект помещают между пяткой и микровинтов, который вращают за трещетку до тех пор, пока она не станет провертываться. После этого производят отсчет показаний.

В работе следует определить годность детали по наружному диаметру (номинальный размер с отклонениями указан на эскизе) и отклонения от правильной геометрической формы в продольном и поперечном сечениях. Измерения производят по схеме, представленной на рис.1 в лабораторной работе № 1. Результаты измерения занести в отчетную карту.

Контрольные вопросы

I. На чем основан принцип действия всех микрометрических инструментов?

2. Объясните, как прочитать результат измерения по шкале?

3. Как произвести нулевую установку микрометра, нутромера и глубиномера?

4. Объясните приемы измерения микрометром, нутромером и глубиномером.

5. Точность и пределы измерения микрометрическими инструментами.

# **Тема 1.3. Государственный метрологический контроль и надзор Лабораторная работа 4.**

# **«Плоскопараллельные концевые меры длины.**

**Цель работы:** Изучить назначение, конструкцию, область применения плоскопараллельных концевых мер длины (сокращѐнно ПКМД) и освоить методику составления блоков ПКМД на заданные размеры.

**Оборудование:** наборы ПКМД, объекты измерения

# **Теоретическая часть**:

**Меры** - это тела или устройства для хранения и воспроизведения физической величины заданного значения. K мерам относятся различные меры длины, угловые меры, гири, конденсаторы постоянной ѐмкости и т.п.

B процессе производства и ремонта различных машин, механизмов и приборов наиболее широкое распространение получили меры длины, которые по конструктивным признакам делят на штриховые и концевые.

Штриховые меры длины - меры, размер которых определяет расстояние между осями двух штрихов или нескольких, нанесённых перпендикулярно к продольной оси меры. К штриховым мерам длины относят брусковые меры длины, металлические измерительные линейки, ленточные рулетки и шкалы различных измерительных приборов.

K концевым мерам длины относят ПКМД, установочные меры к микрометрам и нутромерам, калиброванные кольца, пластины и щупы.

Основу современных линейных измерений в процессе производства и ремонта различных машин составляют ПКМД.

**ПКМД предназначены** для хранения и воспроизведения единицы длины заданного размера, значение которого известно с необходимой для измерения точностью.

Их **применяют** для передачи размера от рабочего эталона длины до изделия включительно, широко используют в лабораторной, производственной и ремонтной практике линейных измерений.

C помощью ПКМД проверяют, настраивают, градуируют измерительные приборы и инструменты, устанавливают приборы на ноль при относительных измерениях, выполняют точную разметочную работу, наладку станков и производят непосредственные измерения изделий; их используют также при лекальных, слесарных, сборочных и регулировочных работах.

ПКМД **представляют собой** бруски из закаленной стали или твердого сплава, имеющие форму прямоугольного параллелепипеда - плитки с размерами поперечного сечения согласно рисунку 1 и приложению Б.

Две противоположные поверхности каждой концевой меры являются рабочими

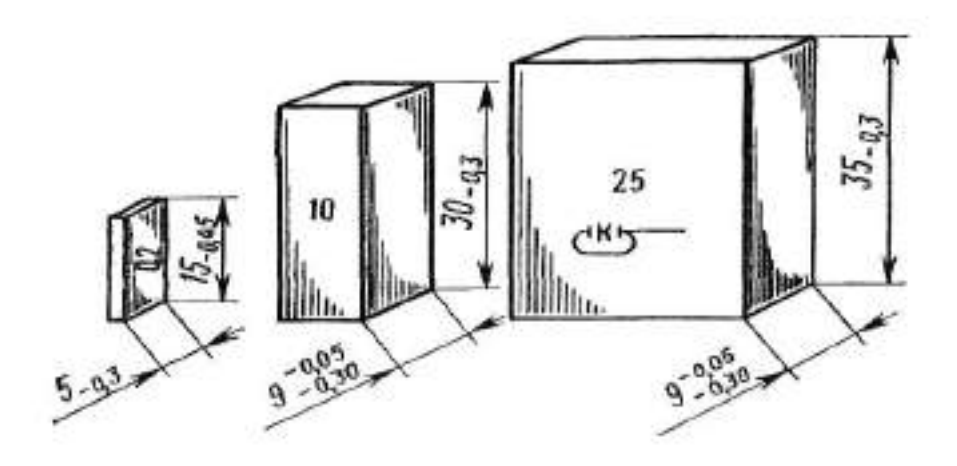

Рис.1 Плоскопараллельные меры длины

измерительными поверхностями, которые весьма точно обрабатывают путѐм шлифования и доводки. Обе рабочие поверхности отличаются от других поверхностей ПКМД зеркальным блеском и малой шероховатостью (среднее арифметическое отклонение профиля Ra 0,016 мкм). Размер между двумя точно доведѐнными параллельными рабочими поверхностями является рабочим.

За величину рабочего размера ПКМД принимают еѐ срединный размер (но не средний), равный длине перпендикуляра AB, опущенного из точки пересечения диагоналей свободней поверхности (точка A) на поверхность, к которой притѐрта концевая мера (рис.2).

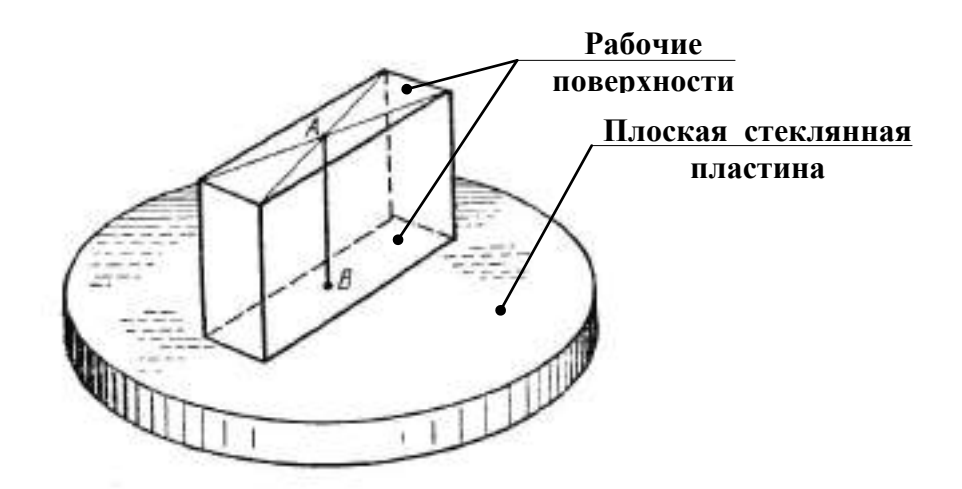

Рис.2 АВ – срединный размер (длина) ПКМД.

Важнейшими свойствами ПКМД являются плоскопараллельность и притираемость:

 Плоскопараллельность концевой меры характеризуется наибольшей по абсолютной величине разностью между длиной меры в любой точке и срединной её длиной.

 Притираемость - это способность измерительных поверхностей концевых мер обеспечивать прочное сцепление между собой, а также с плоской металлической, стеклянной или кварцевой пластинами при прикладывании или надвигании одной ПКМД на другую или концевой меры на пластину. Притираемость ПКМД обусловлена силами молекулярного сцепления их измерительных поверхностей. Притираемость позволяет составлять из нескольких плиток блок ПКМД, размер которого близок к сумме размеров отдельных плиток.

Основными параметрами точности ПКМД являются:

 Отклонение длины ПКМД от номинальной - наибольшая по абсолютному значению разность между длиной концевой меры в любой точке и номинальной длиной ПКМД.

 Отклонение от плоскопараллельности измерительных поверхностей концевой меры - разность между наибольшей и наименьшей длинами концевой меры.

B зависимости от точности изготовления ПКМД, **т**.е. от величины допусков на отклонения длины концевой меры от номинальной и отклонения от плоскопараллельности измерительных поверхностей, их относят к классам точности: 00, 0, 1, 2 и 3 (в порядке снижения точности). Для мер, находящихся в эксплуатации или отремонтированных, установлены 4-й и 5-й классы. Допускаемые отклонения концевых мер от номинального их размера и класса точности приведены в приложении В.

B зависимости от точности аттестации **(измерения)** ПКМД подразделяют на пять разрядов: 1, 2, 3, 4 и 5-й. Высшим по точности является первый разряд.

Разряд ПКМД характеризуется предельной погрешностью того инструмента или прибора, при помощи которого определяли еѐ срединный размер.

Для использования концевых мер по разряду каждая из них должна иметь аттестат с указанием еѐ действительного размера (до десятых и сотых долей микрометра).

Если ПКМД применяют по классам точности, то за размер меры принимают его номинальное значение, указанное на самой мере. При этом не учитываются неизбежные погрешности изготовления, а погрешность измерения определяется классом точности. Eѐ можно уменьшить, если ПКМД применять по разрядам и за размер меры принять его действительное значение, указанное в аттестате. Таким приѐмом удаѐтся расширить возможность использования мер более грубых классов точности, что обычно применяется при проверки измерительных приборов и при особо точных измерениях.

Ha каждой концевой мере указывается еѐ номинальный размер. Ha мерах до 5,5мм он наносится на одну из рабочих измерительных поверхностей, а на больших - на боковой нерабочей поверхности (рис.1). Номинальные размеры ПКМД установлены в пределах от 0,1 до 1000мм с градацией в рядах через 0,001; 0,01; 0,1; 0,5; 10; 25; 50; 100мм.

Для большего удобства ПКМД комплектуют в наборы. Всего существует двадцать два стандартных набора, характеристика основных из них представлена в приложении Г.

Наибольшее распространение получили наборы №1 (83 плитки) и №2 (38 плиток), позволяющие составлять блоки ПКМД с размерами через 0,005 мм при использовании малого числа мер. Для составления блоков ПКМД, размеры которых содержат тысячные доли миллиметра, дополнительно используют наборы номеров 4-7, 16 и 17 с градацией размеров концевых мер через 0,001 мм. B некоторые наборы (например, наборы номеров 8, 9, 18 и 19), кроме основных, входят так называемые защитные меры из твердого сплава, которые притирают по концам блока.

Защитные меры служат для предохранения от повреждений и износа в случае, если блок ПКМД используется многократно. Защитные меры в отличие от остальных имеют срезанные углы и дополнительную буквенную маркировку.

Ha производстве ПКМД условно делят на основные и подчиненные.

Основные меры - это те, которые имеют высший разряд или класс по сравнению со всеми другими мерами, используемыми на данном производстве. Остальные меры относят к подчиненным. Основные меры служат для проверки подчиненных мер.

ПКМД, служащие для поверки и градуировки средств измерения, называют образцовыми. По образцовым ПКМД 1-го разряда проверяют образцовые ПКМД 2-го разряда, затем по ПКМД 2-го разряда проверяют образцовые ПКМД 3-го разряда, по ПКМД 3-го разряда проверяют меры 4-го разряда и по ПКМД 4-го разряда проверяют ПКМД 5-го разряда.

4.2 Порядок составления блоков ПКМД

При работе с ПКМД в общем случае, если в наборе нет концевой меры требуемого номинального размера, составляют блок ПКМД из возможно меньшего числа мер.

Блок ПКМД представляет собой набор притертых друг к другу нескольких концевых мер, требуемый размер которого равен (с допустимой погрешностью) сумме размеров отдельных плиток, входящих в этот блок.

Составление блоков ПКМД для получения требуемых размеров может производиться или в соответствии с классом точности плиток, или, если требуется повышенная точность, в соответствии с их разрядом. Ho составление блока по разряду значительно сложнее и кропотливее, чем по классу. Поэтому на практике, как правило, для обычной точности размеров применяют блоки ПКМД составленные по классу. Число плиток в блоке должно быть не более пяти.

При составлении блока ПКМД по классу придерживаются следующего порядка и содержания работ**.**

1. Определяют количество и размер ПКМД, входящих в блок, учитывая имеющиеся в наборе номинальные размеры концевых мер.

Первой выбирают ту меру, которая совпадает несколькими (или одной) последними цифрами с требуемым размером блока.

Затем из размера блока вычитывают размер выбранной меры и берут вторую меру, совпадающую несколькими (или одной) последними цифрами с остатком.

Дальнейший расчет производят в той же последовательности (подробнее см. таблицу 1, столбцы *1–3*), что обеспечивает наименьшее количество мер в блоке; такой расчет сокращает время на составление блоков, уменьшает износ ПКМД и повышает точность блоков.

ПРИМЕР: Допустим, требуется составить блок ПКМД на размер

Азад = 75,426мм из концевых мер второго класса (без защитных плиток).

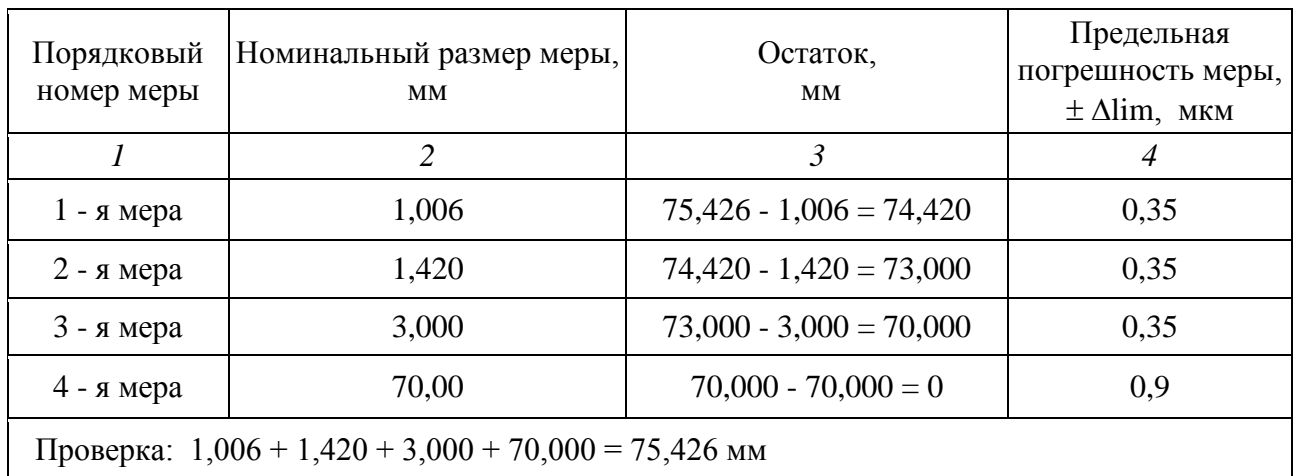

Таблица 1 Составление блока ПКМД на размер Азад = 75,426мм

2. Устанавливают предельную погрешность блоков ПКМД -  $\Delta \text{lim}(5n)$ .

По приложению В, предельная погрешность отобранных мер (см. пример выше) будет соответственно равна: 0,35 мкм, 0,35 мкм и 0,90 мкм, которые заносят в столбец *4* таблицы 1.

Предельную погрешность блока устанавливают на основании закона суммирования случайных и независимых величин погрешностей отдельных ПКМД по формуле:

 $\Delta \text{lim}(6\pi) = \sqrt{\Delta^2 \text{lim}(1) + \Delta^2 \text{lim}(2) + ... + \Delta^2 \text{lim}(n)},$ 

где  $\Delta$  lim(1),  $\Delta$  lim(2), ...  $\Delta$  lim(n) – предельная погрешность соответственно 1, 2, ... n - ой меры, т.е. допускаемые отклонения размеров ПКМД от номинального их значения (по приложению В).

B рассматриваемом примере для Азад = 75,426мм :

 $\Delta$ lim(бл.А) =  $\pm \sqrt{0,35^2 + 0,35^2 + 0,35^2 + 0,9^2} = \pm 1,085$  мкм.

Если lim(бл) оказывается больше, чем необходимо по техническим условиям, то переходят к набору ПКМД более высокого класса точности. При использовании тех же размеров мер набора 1-го класса  $\Delta \text{lim}(6\pi) = \pm 0.545$  мкм.

Таким образом устанавливают необходимый класс точности ПКМД для настройки измерительных приборов, станков и т. п.

3. Отобранные ПКМД очищают от смазки, промывают в чистом бензине, затем вытирают насухо чистой полотняной салфеткой. Промытые и вытертые меры нельзя брать руками за измерительные поверхности.

Составляют блок ПКМД, притирая подготовленные для блока меры. Сначала к одной из защитных плиток притирают меры с номинальными размерами, выраженными целыми числами миллиметров, а затем притирают к ним концевые меры длины в порядке нарастания числа десятичных знаков в обозначении их размера. Последней устанавливают снова защитную плитку. Защитные плитки притирают всегда одной и той же стороной (немаркированной). Если блок составляют для разового использования, то защитные плитки не ставят. B рассмотренном выше примере сначала притирают меры 70 и 3мм, а затем к блоку ПКМД добавляют меру 1,42мм. Мера 1,006мм притирается последней.

ПКМД притирают следующим образом. Берут концевую меру за боковые плоскости, накладывают еѐ на притираемую плитку или блок так, чтобы измерительные плоскости совмещались примерно на половину их длины (рис. 3, a). Затем, слегка нажимая на верхнюю плитку, надавливают её на нижнюю до полного контакта измерительных поверхностей. Если после этого плитки не разъединяются под действием собственного веса, то их считают притертыми.

ПКМД или блок концевых мер размером более 5,5мм можно притирать и так, как показано на рисунке 3,б. Притираемые меры накладывают друг на друга крестообразно и с небольшим нажимом поворачивают одну относительно другой до тех пор, пока измерительные плоскости плиток не совпадут.

5. После окончания работы с блоком ПКМД его разбирают, а концевые меры длины вторично промывают бензином, протирают салфеткой и смазывают. Только после такой обработки ПКМД укладывают в футляр на своѐ место.

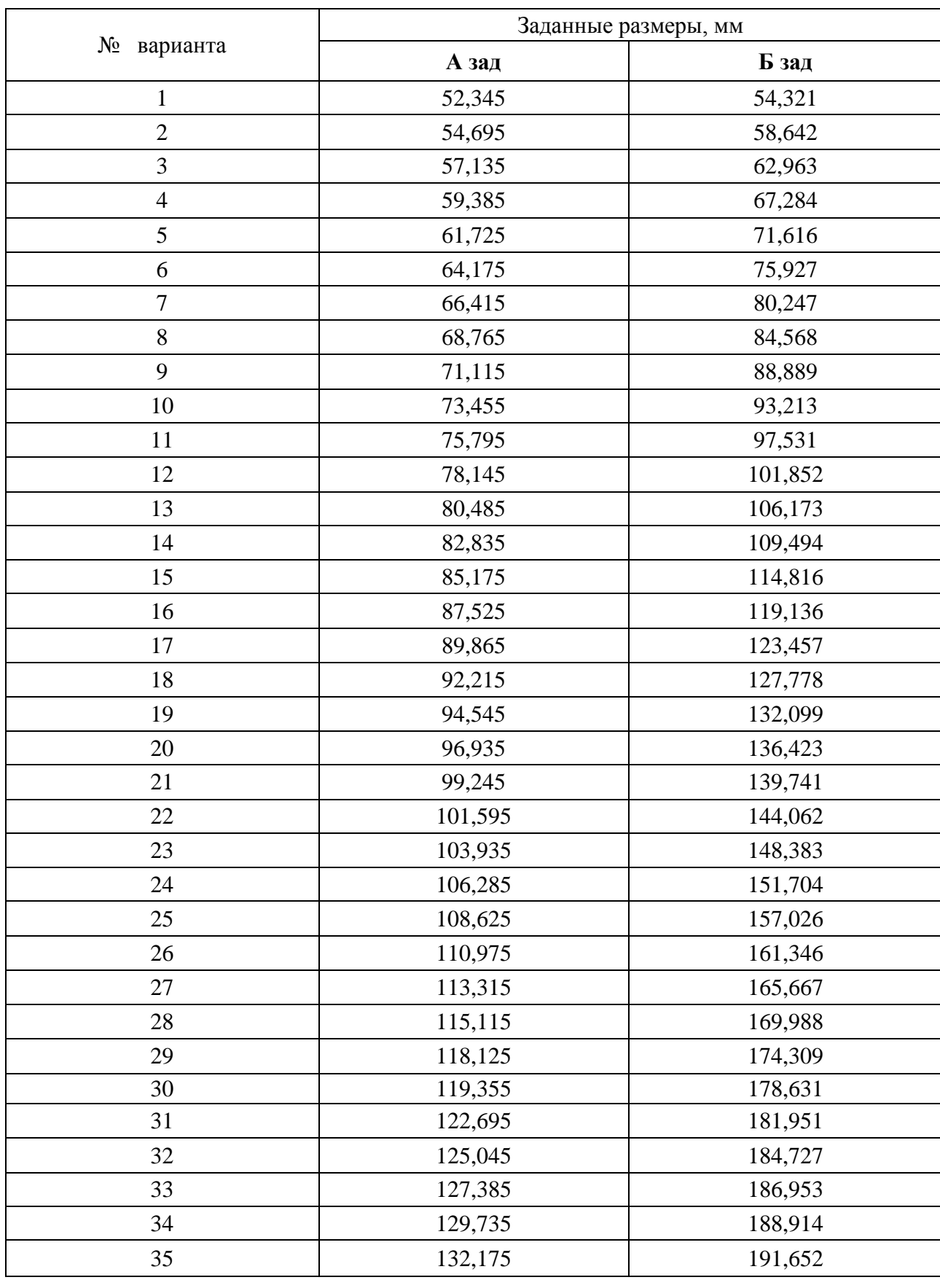

# **Варианты индивидуальных заданий для выполнения лабораторной работы**

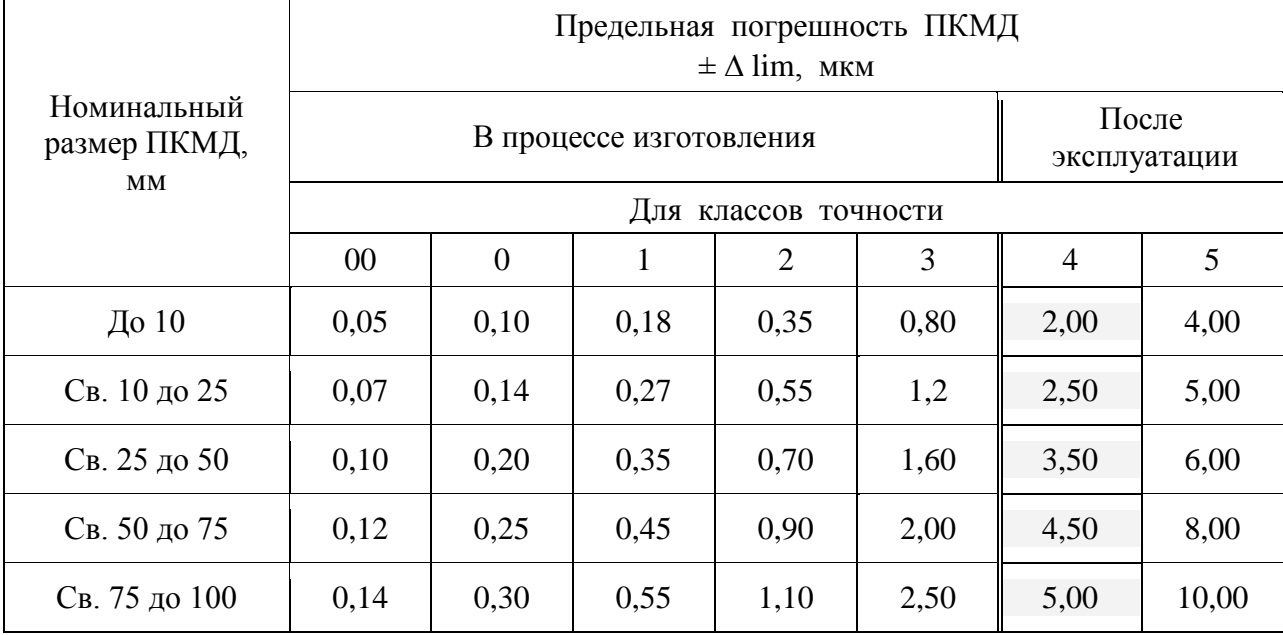

### **Допускаемые отклонения ПКМД от номинального их размера и класса точности**

#### **Ход работы**

1**.** Изучить назначению, конструкции, применению, основным свойствам и параметрам точности ПКМД, порядок составления блоков и притирки ПКМД.

2. Согласно порядковому номеру студента по журналу преподавателя определить вариант индивидуального задания и значения заданных размеров Азад и Бзад**.**

3.Получить набор ПКМД и выполнить расчет блоков ПКМД в виде таблицы

4**.** Определить погрешность блоков, составленных на размеры Азад и Бзад**.** 

5**.** Записать окончательные размеры блоков ПКМД с отклонениями в следующем виде:

 $A = A$ зад  $\pm$   $\Delta$ lim(бл. A)

 $\overline{b}$  = Бзал  $\pm$   $\Delta$ lim( бл. Б)

6. Оформить отчѐт и сделать выводы о точности блоков, проанализировав причины погрешностей на размерах A и Б.

7**.** Составить любой блок, притерев друг к другу предварительно отобранные и подготовленные ПКМД. Составленный блок ПКМД продемонстрировать преподавателю.

# **Контрольные вопросы**

- 1. Для чего предназначены меры длины?
- 2. Для чего предназначены ПКМД?
- 3. Где применяют и используют ПКМД?
- 4. Какие поверхности ПКМД являются рабочими измерительными?
- 5. По каким признакам отличаются рабочие измерительные поверхности от других поверхностей ПКМД?
- 6. Что принимают за рабочий размер ПКМД?
- 7. Что понимают под срединным размером ПКМД?
- 8. Какие два свойства ПКМД являются важнейшими?

# **Лабораторная работа 5.**

# **Измерение индикаторными нутромерами**

**Цель работы** Ознакомление с устройством и приемами работы с индикаторными нутромерами.

**Оборудование:** индикаторные нутромеры, гильзы

# **Теоретическая часть**

**Устройство и приемы измерения индикаторным нутромером**

Индикаторный нутромер служит для внутренних измерений. Основные части нутромера показаны на рис.3. К нутромеру прилагается набор сменных измерительных вставок, которые подбираются в зависимости от измеряемого размера.

Сменная вставка, подобранная по номинальному размеру отверстия, устанавливается в прибор. Микрометр или державка устанавливаются по концевым мерам на размер, равный номинальному измеряемого отверстия.

Индикаторный нутромер, с установленной сменной вставкой, помещается между шпинделем и пяткой микрометра или между боковичками державки (рис.3). Вращением сменной вставки доводят до соприкосновения измерительные поверхности стержня и вставки с боковичками державки (или со шпинделем и пяткой микрометра); при этом большая стрелка должна сделать примерно один оборот, это положение стопорится гайкой. Покачивая индикаторный нутромер, определяется по индикатору наименьшее показание, так как всякое смещение прибора дает погрешность в сторону увеличения размера. Затем вращением ободка нуль шкалы совмещается с большой стрелкой.

Индикаторный нутромер осторожно вводится в проверяемое отверстие. Небольшим покачиванием прибора находят наименьшее показание "К", соответствующее диаметру отверстия, небольшими поворотами вокруг вертикальной оси находят наибольшее показание прибора. Действительный размер отверстия будет равен размеру концевых мер плюс наибольшее показание прибор.

У нутромера, в отличии от индикаторной скобы отклонения по часовой стрелке – отрицательные , против часовой стрелки – положительные .

Пределы измерения индикаторного нутромера: 6…10; 10…18; 18…35; 35…50; 50…100; 100…160; 160…250; 250…450; 450…700; 700…1000 мм.

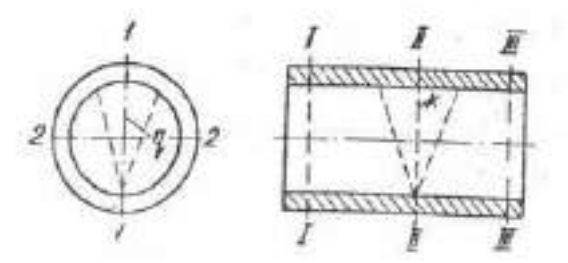

### **Ход работы**

1. Изучить устройство и приемы измерения индикаторным нутромером.

2. Настроить индикаторный нутромер на нуль, измерить внутренний диаметр детали.

3. Полученный результат показать преподавателю и ответить на вопросы.

### **Контрольные вопросы**

- 1. Индикаторные приборы и их назначения.
- 2. Объясните устройство индикатора часового типа.
- 3. Объясните настройку и приемы измерения индикаторным нутромером.

# **Раздел 2. Стандартизация**

# **Тема 2.1. Основные термины и определения в области стандартизации и управления качеством**

Практическое занятие № 1

### **Общие положения о допусках и посадках.**

**Оборудование.** Проектор, ноутбук, экран, плакаты.

**Цель работы.** Изучить основные положения **о** размерах и соединениях, научиться решать задачи.

**Теоретическая часть:**

**Вал**: термин, условно применяемый для обозначения наружных элементов деталей, включая и нецилиндрические элементы ( *d* )

**Отверстие**: термин, условно применяемый для обозначения внутренних элементов деталей, включая и нецилиндрические элементы ( *D* )

**Размер:** числовое значение линейной величины (диаметра, длины и т. д.) в выбранных единицах измерения

**Действительный размер:** размер элемента, установленный измерением с допустимой погрешностью ( *Dд* ) и ( *d д*)

**Предельные размеры:** два предельно допустимых размера элемента, между которыми должен находиться (или которым может быть равен) действительный размер **Наибольший предельный размер**: наибольший допустимый размер элемента ( *Dmax* )

**Наименьший предельный размер**: наименьший допустимый размер элемента ( *Dmin* ) **Номинальный размер**: размер, относительно которого определяются отклонения ( *D* ) **Номинальный размер посадки**: номинальный размер, общий для отверстия и вала,

составляющих соединение ( *D* = *d* )

**Отклонение**: алгебраическая разность между размером (действительным, предельным и т. д.) и соответствующим номинальным размером ( *E* )

**Предельное отклонение**: алгебраическая разность между предельным и соответствующих номинальных размерами. Различают верхнее и нижнее отклонения

**Верхнее отклонение**: алгебраическая разность между наибольшим предельным и соответствующим номинальным размерами ( *ES* и *es* )

**Нижнее отклонение**: алгебраическая разность между наименьшим предельным и соответствующим номинальным размерами ( *EI* и *ei* )

**Нулевая линия**: линия, соответствующая номинальному размеру, от которой откладываются отклонения размеров при графическом изображении полей допусков и посадок. Если нулевая линия расположена горизонтально, то положительные отклонения откладываются вверх от нее, отрицательные вниз.

**Допуск**: разность между наибольшим и наименьшим предельными размерами или абсолютная величина алгебраической разности между верхним и нижним отклонением (*T*)

**Допуск посадки**: сумма допусков отверстия и вала, составляющих соединение ( *T* )

**Поле допуска**: поле, ограниченное наибольшим и наименьшим предельными размерами и определяемое величиной допуска и его положением относительно номинального размера. При графическом изображении поле допуска заключено между двумя линиями, соответствующими верхнему и нижнему отклонениям относительно нулевой линии

**Гладкое цилиндрическое соединение**: соединение, в котором поверхности отверстия и вала круглые цилиндрические

**Посадка**: характер соединения деталей, определяемый разностью их размеров до сборки **Зазор**: разность размеров отверстия и вала, если размер отверстия больше размера вала ( *S* )

**Натяг**: разность размеров вала и отверстия до сборки, если размер вала больше размера отверстия ( *N* )

**Посадка с зазором**: посадка, при которой всегда образуется зазор в соединении, т.е. наименьший предельный размер отверстия больше наибольшего предельного размера вала или равен ему. При графическом изображении поле допуска отверстия расположено над полем допуска вала

**Посадка с натягом**: посадка, при которой всегда образуется натяг в соединении, т.е. наибольший предельный размер отверстия меньше наименьшего предельного размера вала или равен ему. При графическом изображении поле допуска отверстия расположено под полем допуска вала

**Переходная посадка**: посадка, при которой возможно получение, как зазора, так и натяга в соединении в зависимости от действительных размеров отверстия и вала (поля допусков отверстия и вала перекрываются частично или полностью)

#### **Задача № 1:**

*Дано:* Для партии штифтов по чертежу установлены предельные размеры:

$$
d_{max} = 40,009 \text{ mm}
$$
  

$$
d_{min} = 39,984 \text{ mm}
$$

При измерении в партии оказались штифты с размерами:

$$
d_1 = 40,12 \text{ mm}
$$
  

$$
d_2 = 39,976 \text{ mm}
$$

*Требуется:* определить годность этих двух штифтов **Задача №2:**

> *Дано:* Отверстие корпуса коробки передач трактора на чертеже обозначено  $\sim 20^{+0.020}_{-0.041}$  $-0.041$ .

*Требуется:* определить предельные отклонения, допуск на изготовление, предельные размеры, построить схему расположения поля допуска и указать на ней все размерные параметры детали.

# **Задача №3:**

*Дано:* Отверстие корпуса коробки передач соединяется со штифтом установочным и на чертеже обозначено  $\cap$  20  $\frac{-0.041}{\sim}$ .  $-0,020$ 

 $-0,013$ 

*Требуется*: построить схему расположения полей допусков и указать на ней все размерные параметры отдельных деталей и соединения в целом, и определить допуск посадки.

#### **Задача №4 :**

*Дано:* По заданной схеме расположения полей допусков *определить*  предельные отклонения, допуски на изготовление деталей, предельные размеры, предельные зазоры и натяги, допуск и характер посадки.

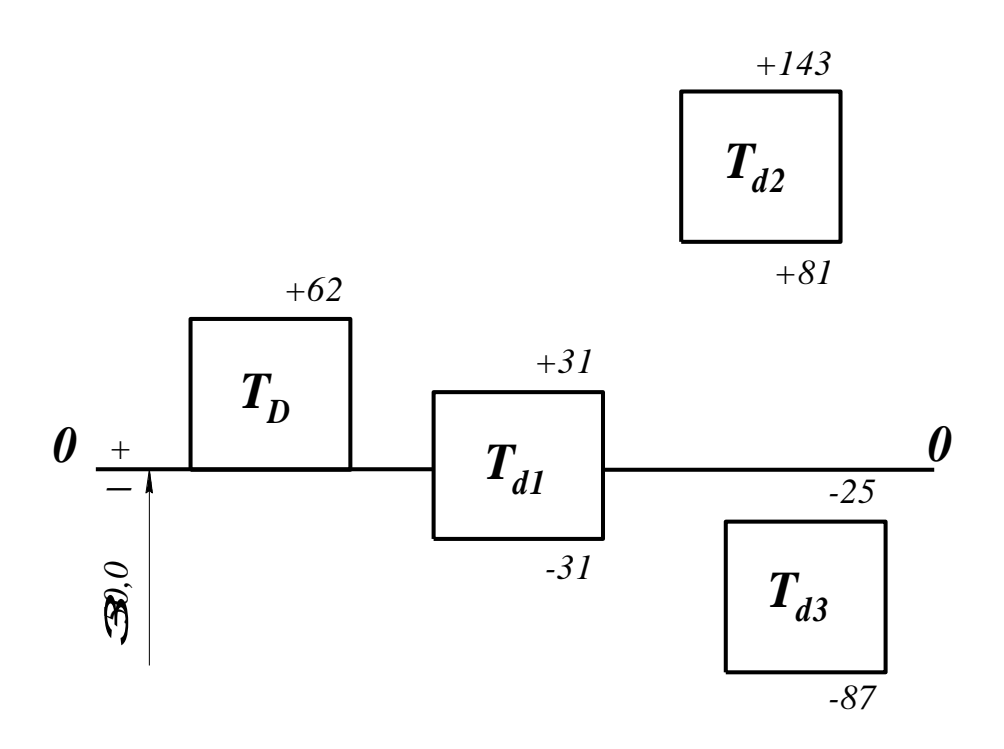

# Хол занятий

- 1. Изучить основные положения о размерах и соединениях
- 2. Изучить решения задач.
- 3. Ответить на вопросы преподавателя

#### Контрольные вопросы

- 1. Дайте определение понятию вал
- 2. Дайте определение понятию отверстие.
- 3. Дайте определение понятию размер.
- 4. Что вы понимаете под понятием действительный размер?
- 5. Что вы понимаете под понятием предельные размеры?
- 6. Что вы понимаете под понятием отклонение?
- 7. Что такое нулевая линия?
- 8. Что такое допуск?
- 9. Что такое поле допуска?
- 10. Что такое гладкое цилиндрическое соединение?
- 11. Какие виды посадок вы знаете?
- 12. Что называется посадкой?
- 13. Что называют зазором?
- 14. Что называют натягом?

Практическое занятие №2

Единая система допусков и посадок Оборудование. Проектор, ноутбук, экран, плакаты

### Теоретическая часть:

Основные положения системы допусков и посадок

Системой допусков и посадок называют совокупность рядов допусков и посадок, закономерно построенных на основе опыта, теоретических и экспериментальных исследований и оформленных в виде стандартов. Система предназначена для выбора

минимально необходимых, но экономически и технологически оправданных вариантов допусков и посадок типовых соединений деталей машин.

Допуски и посадки для размеров до 500 мм, свыше 500 до 3150 мм, а также для размеров свыше 3150 до 10000 мм установлены в соответствии со стандартами ГОСТ 25346-82, ГОСТ 25347-82, ГОСТ 25438-82.

В системе допусков и посадок предусмотрены посадки в системе отверстия и в системе вала.

**Посадки в системе отверстия** – посадки, в которых различные зазоры и натяги получают соединением различных валов с основным отверстием (рисунок 1,а), которое обозначают буквой Н.

**Посадки в системе вала** – посадки, в которых различные зазоры и натяги получают соединением различных отверстий с основным валом (рисунок 1,б), который обозначают буквой h.

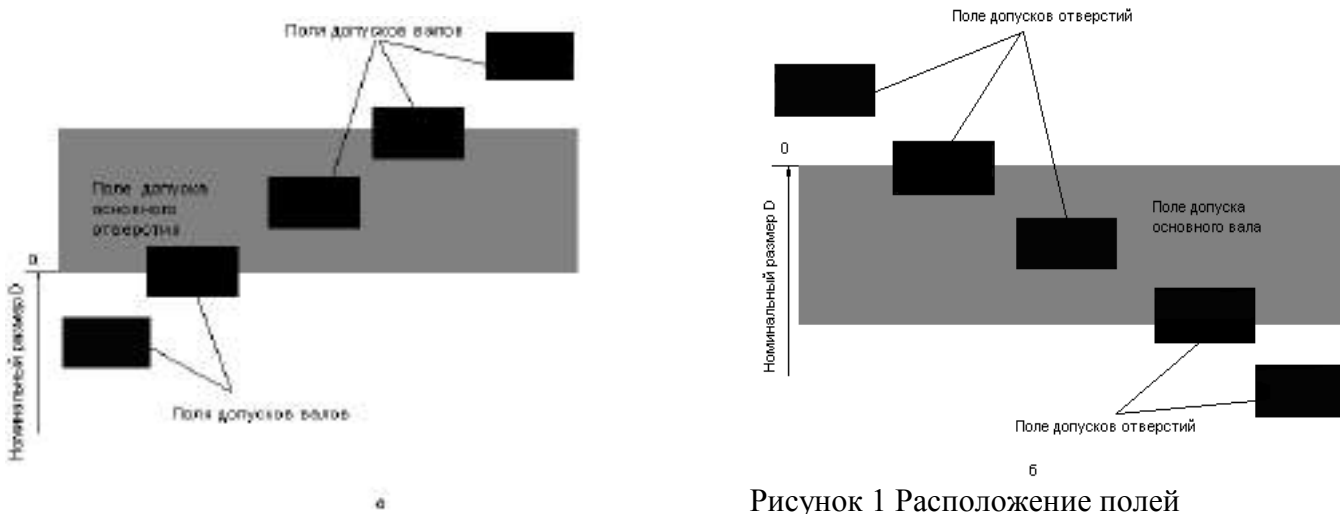

допусков для посадок в системе отверстия

(а) и в системе вала (б)

Для всех посадок в системе отверстия нижнее отклонение отверстия  $EI = 0$ , т.е. нижняя граница поля допуска отверстия, называемого основным отверстием, всегда совпадает с нулевой линией.

Для всех посадок в системе вала верхнее отклонение вала es = 0, т.е. верхняя граница поля допуска вала, называемого основным, всегда совпадает с нулевой границей.

Поле допуска основного отверстия откладывают вверх, а основного вала – вниз от нулевой линии, т.е. в материал детали. Выбор систем отверстия или вала для той или иной посадки определяется конструктивными, технологическими и экономическими соображениями.

Наиболее распространена система отверстия, которая обеспечивает уменьшение номенклатуры режущего инструмента (сверл, разверток, протяжек и пр.), необходимого для обработки отверстий.

Систему вала применяют, когда вал является готовым изделием (например, наружные кольца подшипников качения) или когда система отверстия не может быть применена по соображениям сборки и в ряде других случаев.

2. Единица допуска.

Для построения системы допусков устанавливают единицу допуска. Она является мерой точности и отражает влияние конструктивных, технологических и других факторов на точность.

В системе ИСО для размеров от 1 до 500 мм единица допуска в микрометрах принята равной

$$
i = 0.45\sqrt[3]{D} + 0.001D;
$$

для размеров свыше 500 до 10 000 мм

#### $i = 0.004D + 2.1$

где *D* - номинальный диаметр в миллиметрах, определяемый как среднее геометрическое крайних размеров каждого интервала размеров;

$$
D=\sqrt{D_{\min}D_{\max}}\,,
$$

где D<sub>min</sub> и D<sub>max</sub>- наименьшее и наибольшее граничные значения интервала номинальных размеров, мм.

Член 0,001D учитывает погрешность измерения с увеличением диаметра. Зная i, можно получить допуск для любого квалитета (степени точности)

 $T = a \cdot i$ 

где *а -* коэффициент, равный числу единиц допуска, зависящий от квалитета и не зависящий от номинального размера. В приложении 3 даны значения единицы допуска для интервалов номинальных размеров от 1 до 500 мм.

3.Квалитеты.

Для нормирования требуемых уровней точности установлены квалитеты.

Квалитетом называют совокупность допусков, характеризуемых постоянной относительной точностью, определяемой коэффициентом *а*, для всех номинальных размеров данного диапазона (например, от 1 до 500). Точность в пределах одного квалитета изменяются только в зависимости от номинального размера. Квалитет определяет допуск на изготовление, а, следовательно, и соответствующие методы и средства обработки деталей машин.

В ИСО установлено 19 квалитетов – IT01, IT0, IT1, IT2,…, IT17, где IT означает международный допуск.

4.Разновидности гладких цилиндрических соединений и предъявляемые к ним эксплуатационные требования

Гладкие цилиндрические соединения, наиболее часто применяемые в машиностроении, разделяют на подвижные и неподвижные.

Подвижные соединения характеризуются свободным взаимным перемещением деталей с гарантированным зазором, например соединение цапфы вала с вкладышем подшипника скольжения.

Неподвижные соединения бывают неразъемные с гарантированным натягом, например соединение венца червячного колеса с его ступицей, и разъемные — переходные соединения с небольшими натягами и зазорами, например соединение зубчатого колеса с валом редуктора.

Основное эксплуатационное требование, предъявляемое к подвижным соединениям, — создание между валом и отверстием наименьшего зазора и сохранение его в допустимых пределах в процессе длительной эксплуатации.

Основное эксплуатационное требование, предъявляемое к неподвижным соединениям, — обеспечение точного центрирования деталей и передача заданного крутящего момента или осевой силы в процессе длительной эксплуатации.

1. Основные отклонения

Для образования посадок с различными зазорами и натягами в системе ИСО и ЕСДП для размеров до 500 мм предусмотрено 27 вариантов основных отклонений валов и отверстий (рисунок 2).

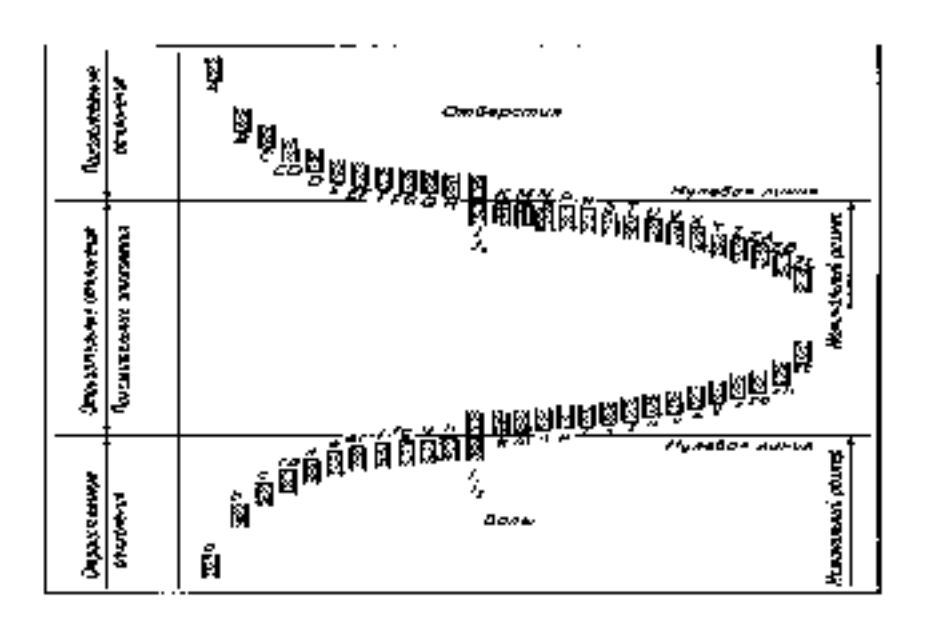

Рисунок 2 Основные отклонения отверстий и валов, принятые в системах ИСО и ЕСДП

Положение поля допуска относительно нулевой линии определяется ближайшим к ней отклонением, которое называют основным. Основные отклонения могут быть как верхними (ES и es), так и нижними (EI и ei). Положение основных отклонений относительно нулевой линии постоянно для всех квалитетов и зависит только от номинального размера. Второе отклонение, образующее с основным поле допуска, определяют из основного с учетом значения допуска IT.

Для вала  $ei = es - IT$ , когда es <0,

или  $es = ei + IT$ , когда  $ei > 0$ .

Для отверстий  $EI = ES - IT$ , когда  $ES < 0$ ,

или  $ES = EI + IT$ , когда  $EI > 0$ .

Положение основных отклонений относительно нулевой линии обозначают буквами латинского алфавита, отверстий — прописными, валов — строчными. Обозначение поля допуска состоит из обозначения основного отклонения и квалитета. Таким образом, размер, для которого указывают поле допуска, обозначают числом, за которым следует условное обозначение, состоящее из буквы (иногда из двух букв) и цифры (или двух цифр). Например, 30Н7, 30Н8, 50Н11.

В обозначение посадки входит номинальный размер, общий для обоих соединяемых элементов (отверстия и вала), за которым следует обозначение полей

допусков, сначала — отверстия, затем — вала, например  $30\frac{H8}{d7}$  (или 30H8/d7).

Относительные положения полей допусков (основных отклонений) и их обозначения приведены на рисунке 2. Отклонения A—H (a—h) предназначены для образования полей допусков в посадках с зазорами; отклонения J-N (j-n) - в переходных посадках; отклонения P-ZC (p-zc) - в посадках с натягом. Для каждого основного отклонения вала величину и знак определяют по эмпирическим формулам, приводимым в справочниках. Поля допусков валов *i*, основных отклонений не имеют. Оба предельных отклонения определяют только исходя из допуска IT данного квалитета. Поля допусков Js и is располагают симметрично относительно нулевой линии.

Основные отклонения отверстий равны по величине и противоположны по знаку основным отклонениям валов, обозначаемых той же буквой: EI = -es (для отверстий от A до H); ES = -еі (для отверстий от J до ZC). Это правило имеет исключение для основных отклонений отверстий К, М и N с допуском до IT8 включительно и отклонений P — ZC до IT7 включительно размеров свыше 3 мм. Для них установлено специальное правило: ES = — ei +  $\Delta$ , где  $\Delta = IT_n - IT_{n-1}$ , т.е. разность между допуском рассматриваемого квалитета и допуском ближайшего более точного квалитета. Это правило введено с целью получения равных зазоров и натягов для одинаковых посадок в системе отверстия и в системе вала, когда отверстие данного квалитета соединяется с валом ближайшего более точного квалитета, например  $\frac{H7}{p6}u\frac{P7}{h6}$ .

Рекомендуемые посадки 0...3150 мм приведены в ГОСТ 25347-82.

Методику построения посадок в системе ИСО и ЕСДП отличает то, что для сопрягаемых леталей установлена величина основного отклонения, т. е. расстояние от ближайшей границы поля допуска до нулевой линии. Величина основного отклонения для любого поля допуска не зависит от квалитета, т. е. она постоянна для одноименных полей всех квалитетов.

Верхнее (если поле допуска расположено выше нулевой линии) или нижнее (если поле допуска расположено ниже нулевой линии) отклонения определяют по величине основного отклонения и допуску выбранного квалитета. Например, для вала диаметром 16п5 по ГОСТ 25346-82 величина основного отклонения равна 12 мкм, допуск 5-го квалитета IT 5 = 8 мкм; следовательно, нижнее отклонение вала е $i = +12$ мкм, а верхнее отклонение es =  $12 + 8 = 20$  мкм (рисунок 3).

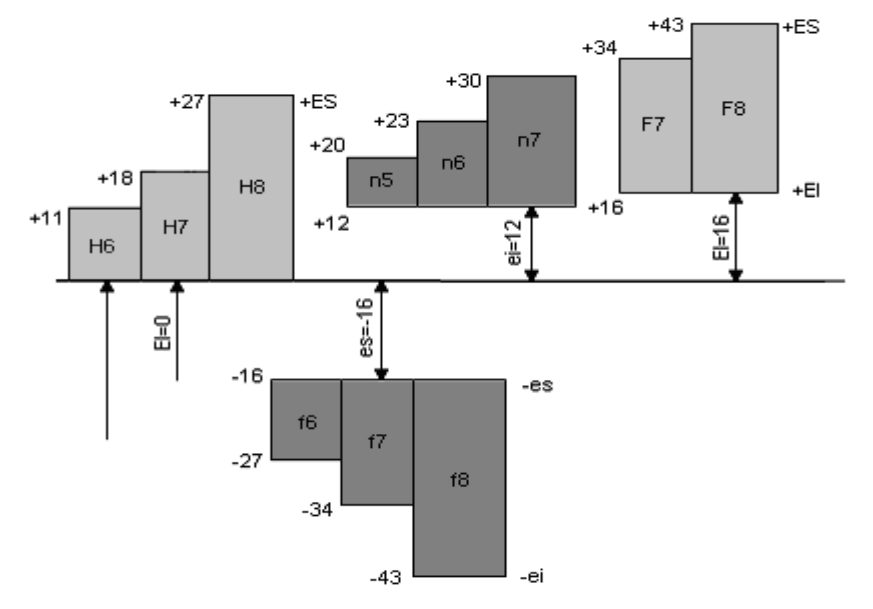

Рисунок 3 Схема расположения полей допусков в системах ИСО и ЕСДП, иллюстрирующая методику построения посадок

Верхнее отклонение полей допусков валов (от а до е) и нижние отклонения соответствующих отверстий (от A до G), применяемые для посадок с зазором, приняты одинаковыми по абсолютной величине. Следовательно, зазоры в одинаковых посадках в системах отверстия и вала будут одинаковы.

Поля допусков для посадок с натягом в системе ИСО и ЕСДП построены таким образом, что верхнее отклонение валов в системе отверстия и нижние отклонения отверстий в системе вала, соответствующие тем же буквам алфавита, одинаковы по абсолютной величине, а, следовательно, наибольшие натяги в системах отверстия и вала одинаковы, так как допуски при одном и том же квалитете одинаковы.

6. Обозначение предельных отклонений и посадок на чертежах

На сборочных машиностроительных чертежах и на рабочих чертежах отдельных деталей должны быть приведены предельные отклонения размеров, определяющие поля допусков и характер соединения (посадку).

Предельные отклонения показывают непосредственно после номинального размера условными обозначениями или числовыми значениями предельных отклонений (рисунок 4, а, б, в*)* или условными обозначениями с указанием справа в скобках числовых значений предельных отклонений (рисунок 28, б*).* ЕСДП рекомендует применять преимущественно третий способ.

Посадки и предельные отклонения сопряженных размеров деталей на сборочных чертежах указывают в виде дроби: в числителе проставляют предельные отклонения условным обозначением или условным обозначением с указанием справа в скобках числовых значений предельных отклонений отверстия, а в знаменателе — аналогичное обозначение вала (рисунок 28, г, д*).*

Общие записи о неуказанных предельных отклонениях, нормируемых квалитетами от 12-го и грубее, выполняют следующим образом.

1. Неуказанные предельные отклонения размеров: отверстий Н14, валов h14, остальных ± IT14/2.

2. Неуказанные предельные отклонения размеров: диаметров H12, h12, остальных ± IT12/2.

В первом примере отклонения Н14 относятся к размерам всех внутренних (в соединениях — отверстий) элементов, а отклонения h14 — к размерам всех наружных (в соединениях — валов) элементов.

Во втором примере отклонения Н12 относятся только к диаметрам круглых отверстий, отклонения h12 —к диаметрам круглых валов.

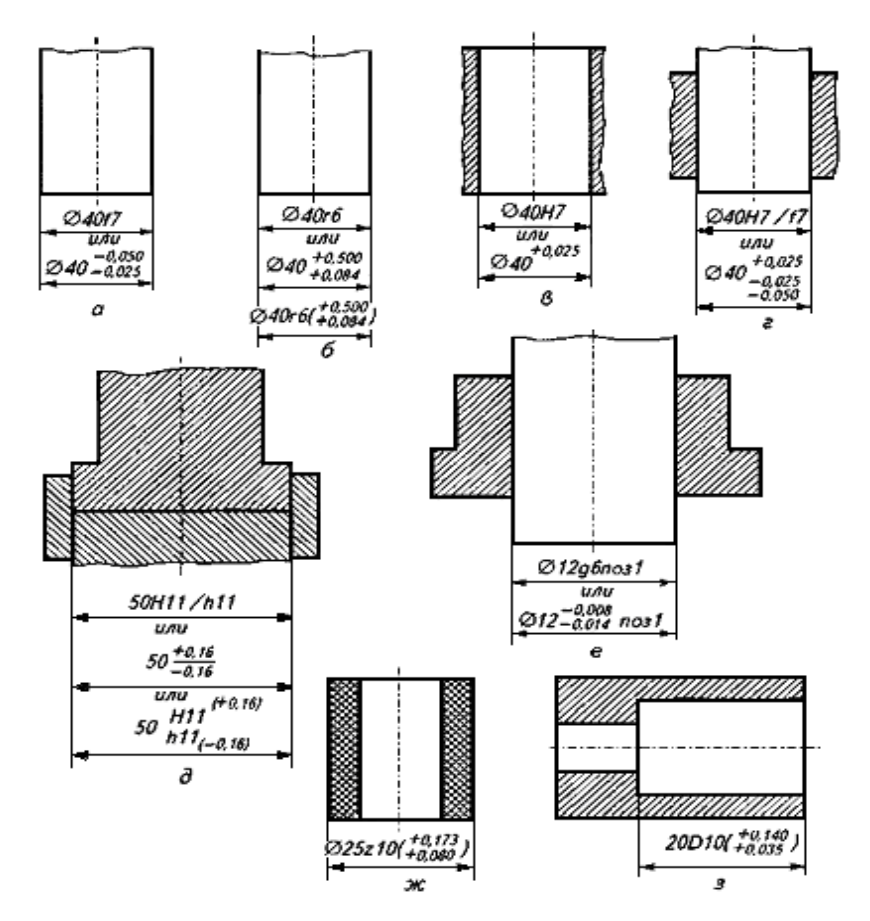

Рисунок 4 Примеры обозначения полей допусков и посадок на чертежах

В общих записях могут быть указаны и другие квалитеты из числа допущенных для применения в отрасли. В общей записи обозначение ± IT/2 рекомендуется для симметричных отклонений потому, что оно распространяется на размеры различных элементов, в том числе и таких, которые не относятся к отверстиям или валам.

На рисунке 4, е, ж, з приведены специальные случаи обозначения посадок.

Задача №1

 $\bm{\mathit{A}}$ ан $\bm{o}$ : Две пары деталей с размерами:  $\ \cap \ 6\ \substack{ -0.012\\ -0.044}$ 0,044  $\overline{a}$  $_{-0.044}^{-0.012}$ ,  $\bigcap_{+0.108}^{+0.171}$ 0,108  $^{+}$  $^{+0,171}_{+0,108}$  И  $\bigcap$  10<sup>+0,015</sup>,  $\bigcap$  55<sup>-0,032</sup> 0,078  $\overline{a}$ <sup>-</sup>

*Требуется:* Определить расчетом какая деталь в каждой из двух заданных пар деталей является более точной

Задача №2

Для следующих пяти заданных посадок определить: предельные отклонения, допуски на изготовление, предельные зазоры или натяги, допуски посадки, построить схемы полей допусков, вычертить соединение в сборе и отдельные детали.

$$
18\frac{\text{H8}}{\text{j} \cdot 7};\ 30\frac{\text{M7}}{\text{h7}};\ 120\frac{\text{J} \cdot 9}{\text{j}7};\ 10\frac{\text{H9}}{\text{h8}};\ 50\frac{\text{S7}}{\text{k}6}
$$

Задача №3

*Дано:*  $D = d = \bigcap 65$  мм;  $T_D = T_d$ ;  **Smax = 152 мкм;** *Smin* **= 60 мкм; Система посадки - «** *h* **»**

#### *Требуется:* **Подобрать по таблицам ЕСДП ближайшую стандартную**

#### **посадку и записать еѐ обозначение**

#### **Ход занятий**

1.Изучить теорию по допускам и посадкам, ЕСКД

2.Изучить решения задач .

3.Ответить на вопросы преподавателя.

# **Контрольные вопросы**

1.Рассказать о шести принципах построения ЕСДП.

- 2. Дать определение понятию квалитет (степень точности)
- 3. Что вы понимаете под стандартным допуском
- 4. Что такое основное отклонение
- 5. Дать определение понятию поле допуска предпочтительного применения
- 6. Что такое основной вал
- 7. Какие посадки в системе отверстия вы знаете.
- 8.Что такое основание системы
- 9. Какие посадки в системе вала вы знаете
- 10. Приведите пример обозначения посадок.

Практическое занятие №3. Расчет переходных посадок Цель работы: научиться производить расчет переходных посадок

Расчет переходных посадок заключается в определении вероятности появления зазоров и натягов в соединениях.

 $3a\delta a$ ча 1: Установить вероятность получения зазоров и натягов в соединении  $\Delta$ 55  $\frac{\hat{E}8}{\hbar7}\left(\frac{^{+0.014}}{^{+0.032}}\right)$ . Производство деталей массовое, технологический процесс изготовления

деталей устойчивый, налаженный, в результате чего полагают, что рассеивание размеров деталей в партии будет подчиняться нормальному закону распределения (закону Гаусса).

#### Решение

- 1. Определяем теоретические предельные и средний зазоры в соединении:
	- $Smax = ES ei = 14 (-30) = 44$  MKM
	- *Smin* = *EI es* =  $-32 0 = -32$  (- Nmax)
	- $Scp = \frac{S \, max + S \, min}{2} = \frac{44 + (-32)}{2} = 6 \, \text{mm}$
- 2. Находим допуски отверстия и вала
	- $T_D = ES EI = 14 (-32) = 46$  MKM<br>
	 $T_d = es ei = 0 (-30) = 30$  MKM
	-

3. Определяем среднее квадратическое отклонение ( $\sigma$ ) рассеивания размеров отверстия, вала и параметров посадки.

В общем случае  $V = 6\sigma_i$  охватывает 99,73% рассеивания случайной величины. Поэтому на практике принимают  $T_i = 6\sigma_i$ .

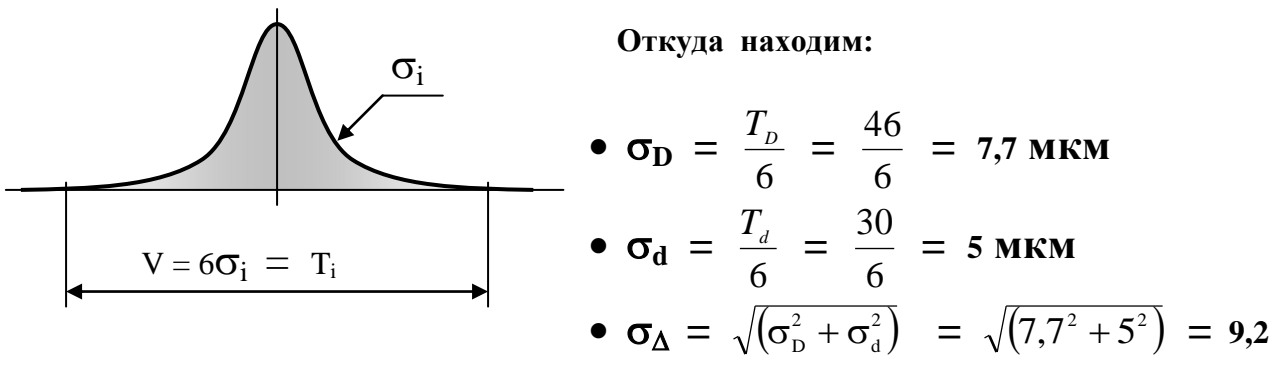

МКМ

4. Определяем вероятные предельные зазоры

S B.max = S cp. +  $3\sigma_{\Lambda}$  = 6 + 3\*9,2 = 33,6 MKM

S B.min = S cp. -  $3\sigma_{\Lambda} = 6 - 3*9,2 = -21,6$  MKM (- N B.max)

5. Полагая, что закон распределения размеров валов и отверстий в пределах поля допуска нормальный, то и закон распределения зазоров и натягов будет также нормальным.

Поэтому построим кривую нормального распределения зазоров и натягов для рассматриваемого соединения.

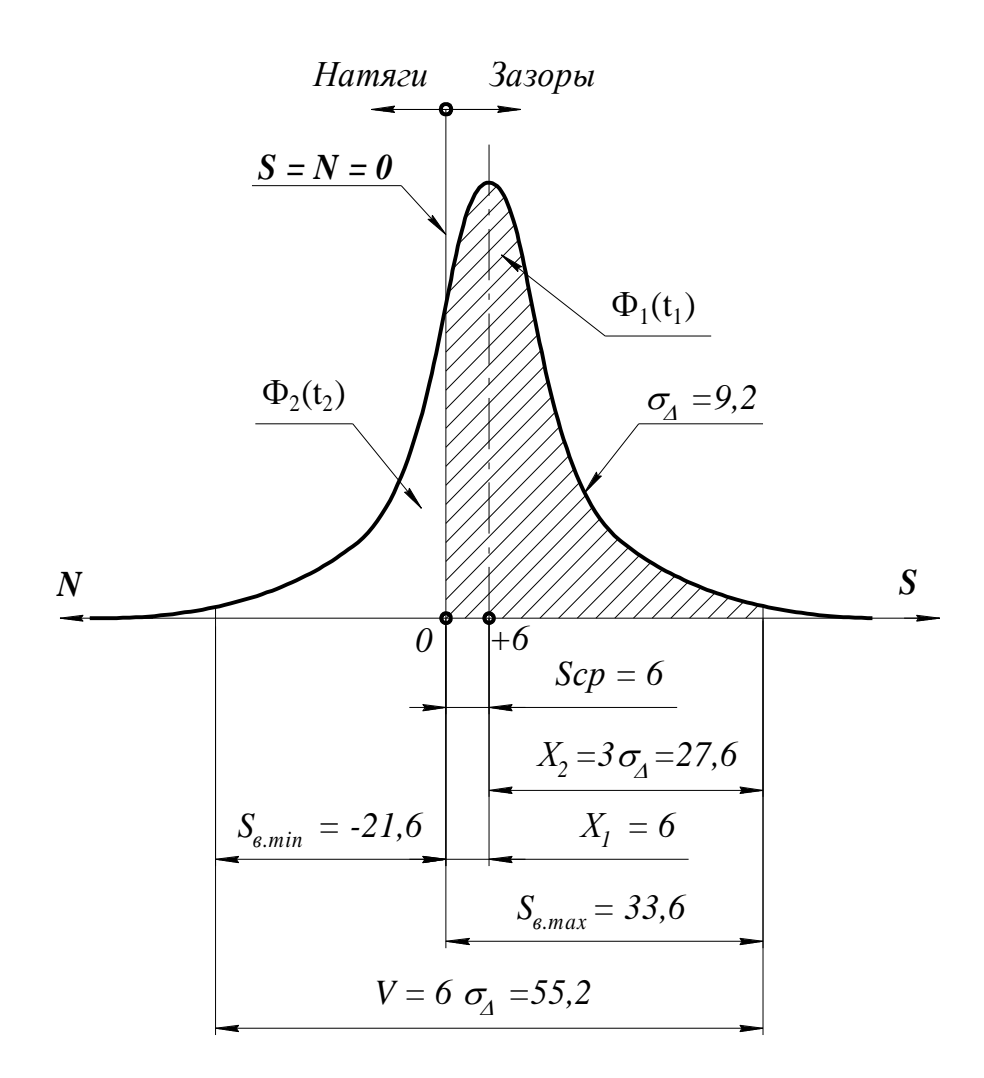

Чтобы определить вероятность появления зазоров в посадке, сначала 6. вычислим значения коэффициентов риска  $t_i = |X_i| / \sigma_{\Delta}$  для  $X_1 = 6$  и  $X_2 = 3\sigma_{\Delta} =$  $27,6:$ 

$$
t_1 = \frac{X_1}{\sigma_{\Delta}} = \frac{6}{9,2} = 0,65
$$
  $u$   $t_2 = \frac{X_2}{\sigma_{\Delta}} = \frac{27,6}{9,2} = 3,0$ 

7. Определим вероятность появления зазоров в посадке, используя значения нормированной функции Лапласа  $\Phi(t)$  [1, Приложение 1, с.322].

Тогда Ps =  $\Phi_1(t_1 = 0.65) + \Phi_2(t_2 = 3.0) = 0.2422 + 0.5 = 0.7422$  или 74.22 %

Вероятность появления зазоров в интервале от 0 до 6 мкм

Вероятность появления зазоров в интервале от 6 до 33.6 мкм

# 8. Определим вероятность появления натягов в посадке

$$
P_N = 100 - P_S = 100 - 74,22 = 25,78\%
$$

 $3a\delta a$ ча 2: Установить вероятность получения зазоров и натягов в соединении  $\cap$ 18 H<sub>8</sub>  $\frac{1}{100025}$ . Производство деталей массовое, технологический процесс  $m<sub>7</sub>$  $+0.007$ 

# изготовления деталей устойчивый, налаженный.

Ход занятия

- 1. Изучить решения задач на расчет переходных посадок
- 2. Самостоятельно решить 2 задачу.

3. Ответить на вопросы преподавателя.

# Контрольные вопросы

- 1. Дайте определение кривой нормального распределения
- 2. Что вы понимаете под переходной посадкой.
- 3. Как вычисляются коэффициенты риска.
- 4. Какие законы распределения вы знаете

# Тема 2.3. Стандартизация допусков и посадок типовых соединений деталей машин

Практическое занятие №4. Резьбовые соединения

Практическое занятие №5. Нормирование точности зубчатых колес

# Практическое занятие №6. Предельные калибры

Цель работы. Научиться рассчитывать размеры предельных калибров и обозначения их на чертежах

# Теоретическая часть

Калибры - это бесшкальные измерительные инструменты, применяемые для контроля, а не для измерения, деталей от 6-го до 17-го квалитетов в серийном и массовом производстве, а также в ремонтной практике.

Калибры классифицируют по различным признакам.

1. По способу контроля различают калибры нормальные и предельные.

К нормальным относят калибры типа шаблонов для контроля профилей деталей сложной формы. При контроле нормальным калибром о годности детали судят по величине зазора между контурами детали и шаблона.

*Предельными* называют калибры, выполненные по предельным размерам контролируемого изделия. Такими калибрами контролируют гладкие цилиндрические, конические, резьбовые, шлицевые и другие поверхности деталей.

Для контроля отверстий и валов применяют *гладкие предельные калибры*, которые называют соответственно:

*калибрами – пробками* **и** калибрами - скобами.

Предельные калибры всегда изготавливают и применяют комплектом, который содержит два предельных калибра:

Проходной (ПР), который должен под действием собственного веса проходить при контроле годной детали;

Непроходной (НЕ), который не должен проходить.

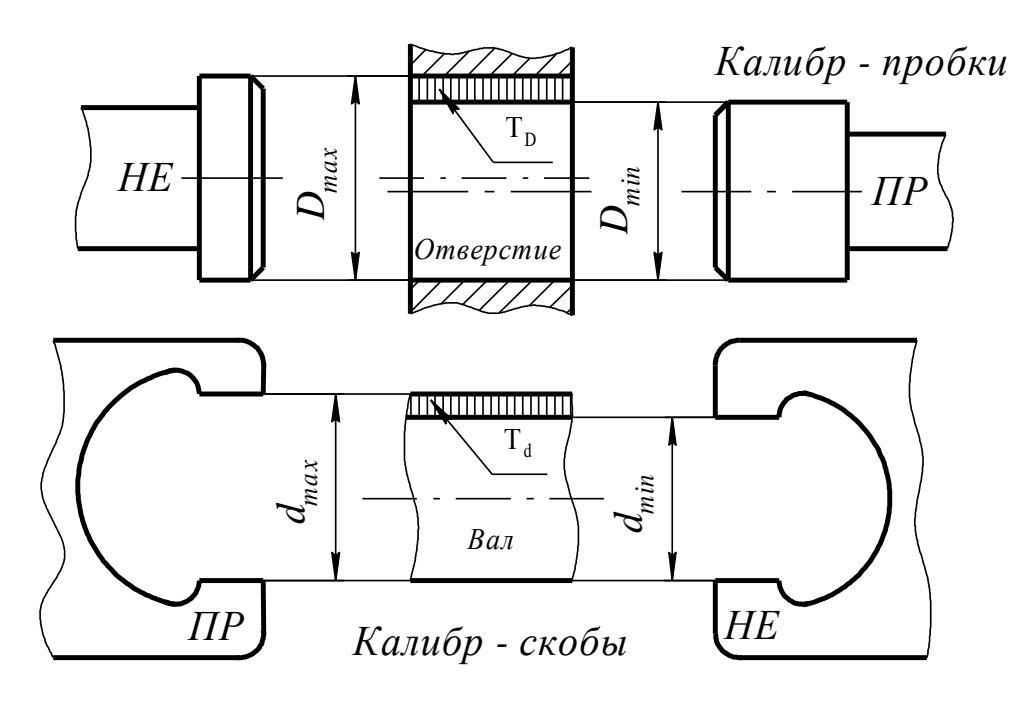

Рис. 1 Схема контроля деталей гладкими предельными калибрами.

Таким образом, с помощью предельных калибров можно очень быстро проконтролировать и рассортировать партию деталей на три группы:

Если **оба калибра** – и проходной ПР и непроходной НЕ - **не проходят**, значит, деталь негодная, *но брак исправимый;*

- Если проходной **ПР проходит**, а непроходной **НЕ не проходит** *деталь годная;*
- Когда **оба калибра проходят**, значит, имеет место *неисправимый брак*.

*2. По конструкции* различают следующие разновидности калибров:

односторонние и двухсторонние;

- регулируемые и нерегулируемые;
- полные и неполные (только пробки);
- односторонние двухпредельные ( только скобы).

Кроме того, скобы могут быть по способу изготовления кованными, штампованными и листовыми.

*3. По назначению* различают предельные калибры:

- а) **Рабочие:**
- *Р – ПР* рабочий проходной
- *Р – НЕ* рабочий непроходной

Рабочие калибры предназначены непосредственно для контроля деталей при их изготовлении или ремонте на рабочих местах. Эти калибры используют рабочие и контролеры.

б) Приемные:

- *П – ПР* **приемный проходной**
- *П – НЕ* **приемный непроходной**

**в)** Контрольные **(контркалибры, т.е. калибры для контроля калибров) применяют для установки на размер регулируемых калибров – скоб и контроля нерегулируемых калибр – скоб.**

**Применяют три контркалибра:**

 **К – ПР проверяют Р – ПР К – ПР и К – НЕ должны проходить через годный калибр, в противном случае К – НЕ проверяют Р – НЕ контролируемая скоба изымается из эксплуатации**

**К – И проверяют износ проходной скобы: через годную скобу он проходить не должен. Если К –И вошел в скобу, следовательно, еѐ износ превысил допустимую величину.**

**Допуски размеров гладких предельных калибров устанавливает ГОСТ** 

**24853-81** 

Рассмотрим в качестве примера схему расположения полей допусков для

контроля отверстий и валов в соединении  $\cap$  40 k6 Н7  $\overline{\phantom{a}}$  $\overline{\phantom{a}}$  $\int$  $\setminus$  $\mathsf{I}$  $\mathsf{I}$  $\setminus$ ſ  $^{+}$  $^{+}$  $^{+}$ 0,018 0,002 0,025 .

$$
0,5 H = 2
$$

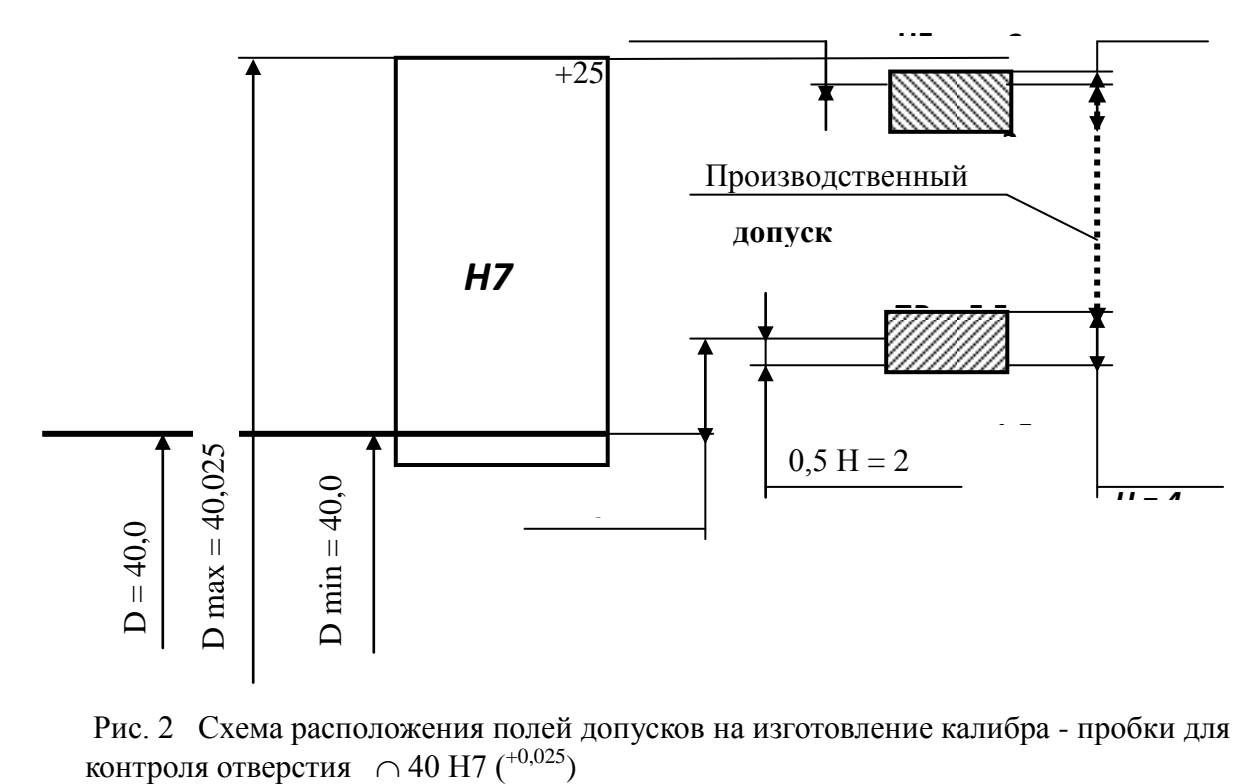

Рис. 2 Схема расположения полей допусков на изготовление калибра - пробки для

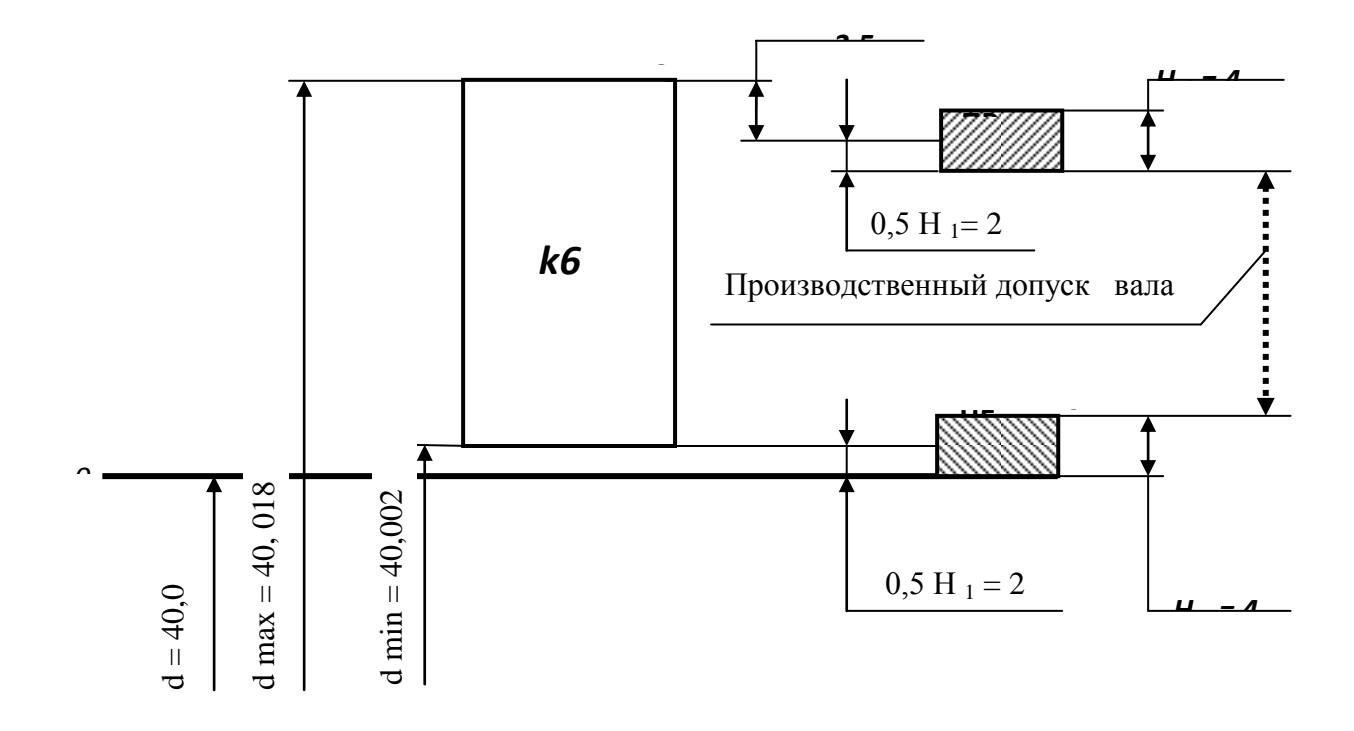

Рис. 3 Схема расположения полей допусков на изготовление калибра - скобы для контроля вала  $\cap$  40 k6  $\binom{+0.018}{+0.002}$ 0,002  $^{+}$  $^{+}$ 

*Принятые обозначения и особенности схем на рис. 2 и 3:*

1. Н – допуск на изготовление калибр – пробок;

2. Н<sub>1</sub> – допуск на изготовление калибр – скоб;

3. Отклонения калибров отсчитывают от соответствующих предельных размеров контролируемого изделия, выступающих в роли номинальных размеров калибров. Например, номинальные размеры:

•  $\partial \textit{I}$ *ля калибра – пробки:*  $\textbf{H} \textbf{P} \equiv D_{\text{min}}$  *HE*  $\equiv D_{\text{max}}$ ;

•  $\partial \textit{I} \mathcal{A}$  калибра – *скобы:*  $\mathbf{H} \mathbf{P} \equiv d_{\text{max}}$  и  $\mathbf{H} \mathbf{E} \equiv d_{\text{min}}$ .

4. В процессе работы калибры **НЕ** почти не изнашиваются, то поле допуска на обработку непроходной стороны расположено симметрично относительно своего номинального размера :  $D_{\text{max}}$  и  $d_{\text{min}}$ .

5. Учитывая, что проходные калибры изнашиваются, то середина поля допуска на изготовление калибров **ПР** смещена относительно своего номинального размера на Z для пробки и на Z<sub>1</sub> для скобы.

Смещение производится «в тело» контролируемой детали, что сокращает производственный допуск и усложняет обработку, особенно при малых квалитетах точности изделия (IT6....IT8).

*Исполнительный размер* – предельный размер калибра, по которому изготавливают новый калибр и проставляют на его чертеже.

Отклонения на чертежах проставляют в тело калибра, поэтому исполнительными размерами являются:

 *для скобы* – еѐ наименьший предельный размер с положительным отклонением  $({}^{+H1});$ 

**•** *для пробки* – её наибольший предельный размер с отрицательным отклонением  $(L_H)$ .

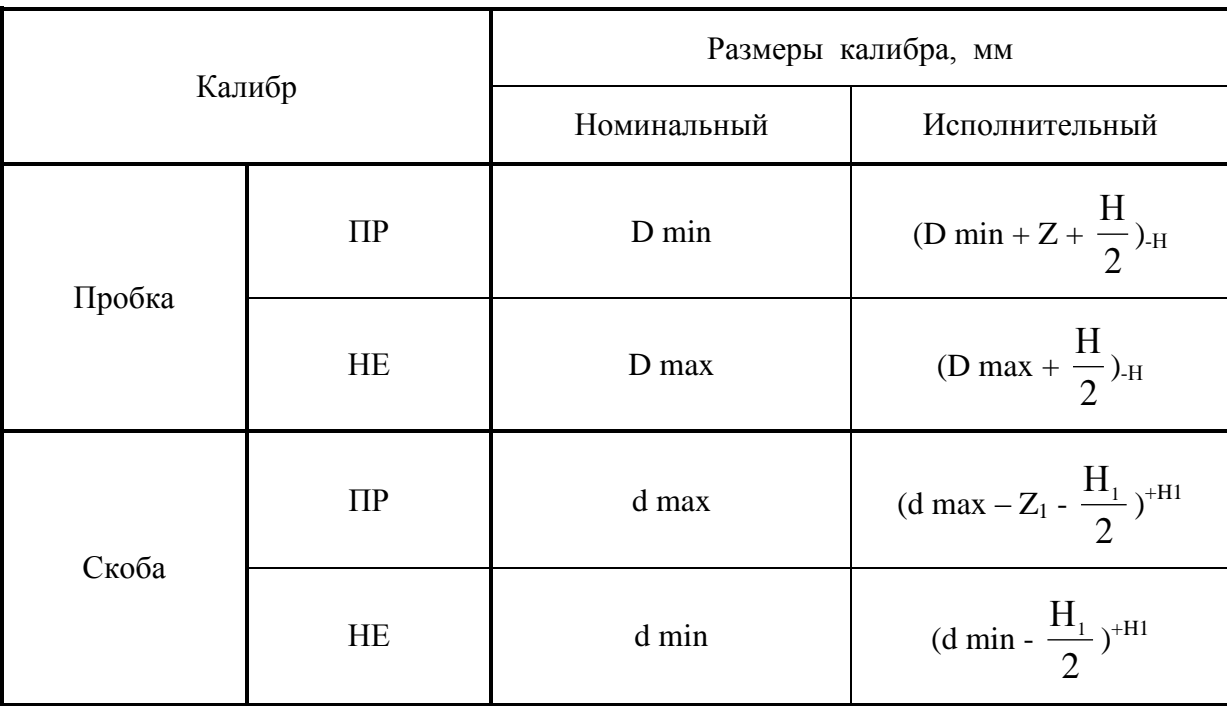

Размеры калибров определяют по формулам, приведенным в таблице.

**При расчете исполнительных размеров калибров необходимо пользоваться следующими правилами округления:**

- **1. Для изделий 15 -17 квалитетов округление следует производить до целого числа мкм.**
- **2. Для изделий 6 – 14 квалитетов размеры следует округлять до величин, кратных 0,5 мкм, при этом допуск на калибры сохраняется.**
- **3. Размеры, оканчивающиеся на 0,25 и 0,75 мкм, следует округлять до величин, кратных 0,5 мкм, в сторону уменьшения производственного допуска изделия.**

Чертежи калибров выполняют в соответствии с требованиями стандартов на конструкцию калибров [3, с.49-56].

На чертежах калибров указывают:

1. Исполнительные размеры ПР и НЕ сторон калибра.

2. Шероховатость мерительных поверхностей калибра, которая выбирается в зависимости от квалитета точности контролируемой детали по следующей таблице.

3. Маркировка калибра, которая должна содержать следующие данные:

- Номинальный размер и поле допуска контролируемой детали;
- Верхнее и нижнее отклонение контролируемой детали;
- Назначение сторон калибра ПР и НЕ.

 $\overline{\phantom{a}}$ J

.

 $\setminus$ 

*Задание:* Спроектировать предельные калибры для контроля отверстия и вала в

$$
\text{coegunении} \quad \cap \ 40 \frac{\text{H7}}{\text{k6}} \left( \frac{^{+0.025}}{^{+0.018}} \right)
$$

*Решение:*

1.Определяем предельные размеры контролируемых деталей – отверстия и вала:

 $D_{\text{min}} = D + EI = 40 + 0 = 40,0$ MM  $D_{max} = D + ES = 40 + 0,025 = 40,025$  **мм** 

 $d_{\text{min}} = d + ei = 40 + 0,002 = 40,002$  MM  $d_{max} = d + es = 40+0,018 = 40,018$  MM

2. По данным [3, с.48] определяем допуски и отклонения калибров:

- Для отверстия IT7:  $Z = 3.5$  мкм и  $H = 4.0$  мкм
- Для вала IT6: Z  $_1$  = 3,5 мкм и H<sub>1</sub> = 4,0 мкм

3. Строим схему расположения полей допусков отверстия, вала и рабочих калибров (см. выше рисунки 2 и 3).

4. Определяем исполнительные размеры калибра-пробки:

# *Проходная сторона* **ПР**:

$$
d \Pi P_{\text{max}} = D_{\text{min}} + Z + \frac{H}{2} = 40,0 + 0,0035 + \frac{0,004}{2} = 40,0055 \text{ mm}
$$

*Исполнительный размер на чертеже пробки ПР*: 40,0055-0,004 *Непроходная сторона* **НЕ**:

d HE<sub>max</sub> = D<sub>max</sub> + 
$$
\frac{H}{2}
$$
 = 40,025 +  $\frac{0,004}{2}$  = 40,027 mm

*Исполнительный размер на чертеже пробки НЕ:* 40,027<sub>-0,004</sub>

5. Определяем исполнительные размеры калибра-скобы: *Проходная сторона* **ПР**:

$$
\text{D}\ \text{TP}_{\text{min}} = d_{\text{max}} - Z_1 - \frac{H_1}{2} = 40,018 - 0,0035 - \frac{0,004}{2} = 40,0125 \text{ mm}
$$

*Исполнительный размер на чертеже ПР*: 40,0125+0,004 *Непроходная сторона* **НЕ**:

D HE<sub>min</sub> = d<sub>min</sub> - 
$$
\frac{H_1}{2}
$$
 = 40,002 -  $\frac{0,004}{2}$  = 40,000 nm

*Исполнительные размеры на чертеже HE:* 40,000+0,004

### 6.Выполняем чертежи калибров

Ход занятия

- 1.Изучить порядок расчетов размеров предельных калибров
- 2. Самостоятельно решить задачу по расчету размеров предельных калибров.
- 3. Показать выполненную работу и ответить на вопросы преподавателя

# **Контрольные вопросы**

1.Что такое калибры.

- 2.Чем контроль отличается от измерений
- 3.Приведите классификацию калибров
- 4.Какие калибры называются предельными
- 5.Приведите правила контроля предельными калибрами.

# **Тема 2.4. Стандартизация отклонений формы и расположения поверхности**

Практическое занятие №7. Шероховатость поверхности.

Практическое занятие №8. **Точность размерных цепей**

*Цель* **работы.** Изучить методы расчета размерных цепей

# **Теоретическая часть**

Для обеспечения правильной работы машины или какого- либо ее узла, необходимо выдержать размеры в рационально подобранных пределах, так как изменение размеров любой из множества деталей вызовет нарушение положения других деталей.

**Размерная цепь-**это совокупность размеров, непосредственно участвующих в решении поставленной задачи и образующих замкнутый контур. Размеры, образующие размерную цепь, называются **звеньями размерной цепи.**

Размерная цепь состоит из составляющих звеньев и одного замыкающего.

**Замыкающее звено**- звено размерной цепи, являющееся исходным при постановке задачи или последним в результате ее решения, т.е. это размер который получается последним в процессе обработки детали, сборки узла изделия или измерения. Замыкающее звено может быть положительным, отрицательным или равным нулю. Обозначается с индексом  $\Delta$  ( $A_\Lambda$ или  $\alpha_\Lambda$ )

**Составляющее звено –** звено размерной цепи, функционально связанное с замыкающим звеном, т.е. это звено изменение которого вызывает изменение замыкающего звена. Обозначается прописной буквой русского алфавита или строчной буквой греческого алфавита с соответствующим порядковым номером  $(A_1, A_2, A_3, \dots, A_n | \alpha_1, \alpha_2, \alpha_3, \dots)$ .

**Исходное звено –** звено размерной цепи, заданные номинальный размер и предельные отклонения которого определяют функционирование механизма и должны быть обеспечены в результате решения размерной задачи. Исходя из предельных отклонений этого звена, рассчитываются допуски и отклонения всех остальных размеров цепи. В процессе сборке исходный размер, как правило становиться замыкающий.

По влиянию на замыкающее звено составляющие звенья подразделяются на увеличивающие и уменьшающие.

**Увеличивающим** является составляющее звено, с увеличением которого замыкающее звено увеличивается, а **уменьшающим –** с увеличением которого замыкающее звено уменьшается.

На схемах размерных цепей звенья изображаются векторами, образующими замкнутый контур. Над обозначением увеличивающего звена ставят стрелку, направленную вправо, уменьшающего – влево.

# **Размерный анализ.**

Наиболее ответственный этап решения размерных цепей, так как от него зависит качество последующих расчетов и правильность простановки размеров и допусков на рабочих чертежах деталей

### **Расчет размерных цепей**

производят с целью определения неизвестных допусков и предельных отклонений, входящих в цепь размеров. При расчете могут быть решены 2 задачи - прямая и обратная.

В **прямой задаче** известными являются номинальный размер, предельные отклонения и допуски замыкающего звена, а определить нужно предельные отклонения и допуски составляющих звеньев.

В **обратной задаче** – известны все параметры составляющих звеньев, а определяются параметры замыкающего звена (используется как проверочный расчет прямой задачи).

Существуют следующие методы расчета размерных цепей:

1) Метод максимума- минимума (полной взаимозаменяемости)

2) Вероятностный метод

- Метод неполной взаимозаменяемости

- Метод групповой взаимозаменяемости

- Методы с применением компенсаторов.

#### **Метод полной взаимозаменяемости**

*Сущность метода:* **МПВ** - метод, при котором требуемая точность А РЦ достигается у всех объектов (изделий) путём включения в неё (в РЦ) составляющих звеньев без выбора, подбора или изменения их значений.

### *Преимущества метода:*

1. Простота достижения требуемой точности при сборке и ремонте, т.к. сборка сводится к простому соединению деталей.

2. Возможность широкого кооперирования заводов и упрощение снабжения запасными частями.

3. Возможность привлечения на сборку рабочих, не обладающих высокой квалификацией. 4. Упрощается нормирование и организация процессов во времени.

*Недостаток МПВ:* допуски Аi РЦ получаются наименьшими, чем при всех остальных методах, что приводит к увеличению трудоѐмкости и себестоимости изготовления деталей, входящих в изделие.

МПВ основан на расчѐте РЦ методом «максимума-минимума». Поэтому МПВ может оказаться иногда неэкономичным.

#### *Область применения МПВ*

Весьма широко распространѐн во всех типах производства, начиная от единичного и кончая массовым. Обычно метод применяют для РЦ, которые имеют сравнительно большой допуск на А и небольшое число Аi .

# **ПРИМЕР***: Метод полной взаимозаменяемости*

(с расчѐтом РЦ по методу « max – min » )

*Дано:* По служебному назначению механизма трактора МТЗ-80 требуется, чтобы зазор между торцами крышки и зубчатого колеса был выдержан в пределах  $2 \pm 0.4$  мм.

*Требуется:* обосновать выбор метода достижения требуемой точности изделия и определить допуски и предельные отклонения для всех размеров деталей, влияющих на величину заданного зазора А $\Delta$ .

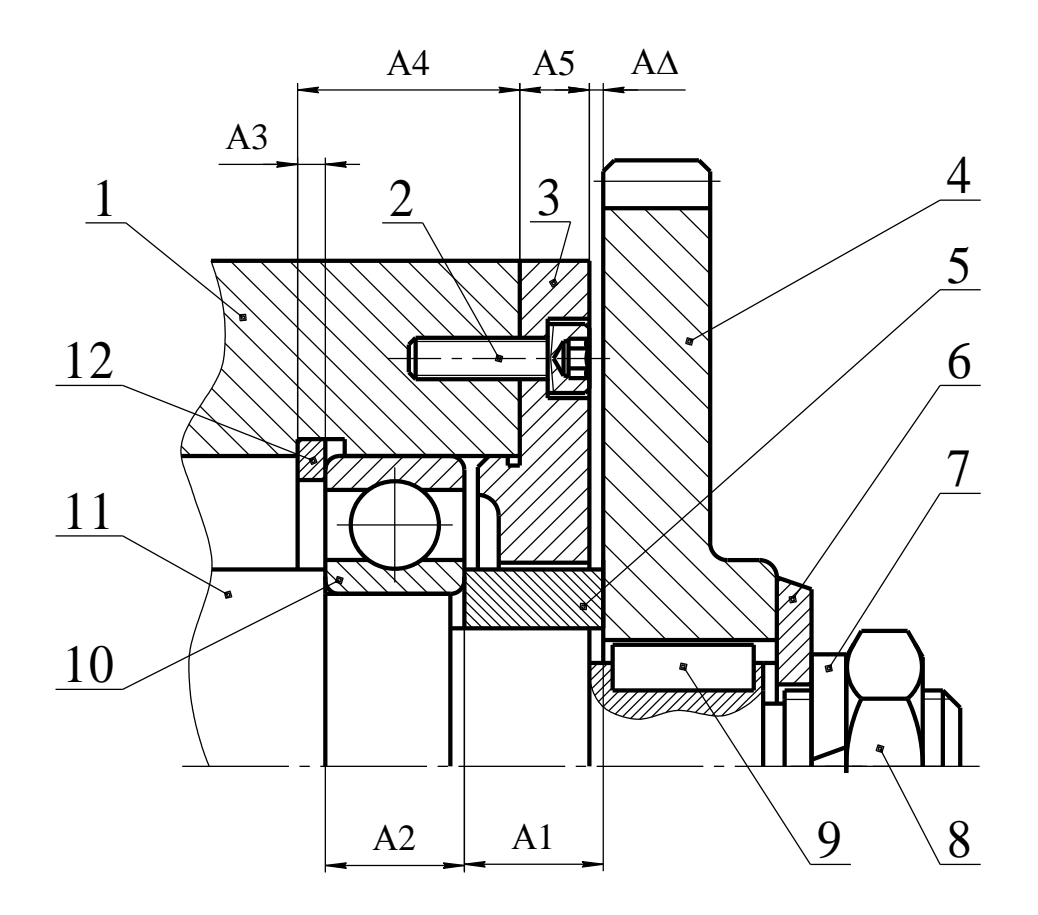

Состав изделия: 1 – Корпус

- 2 Винт ГОСТ 11738-84
- 3 Крышка
- 4 Колесо зубчатое
- 5 Втулка
- 6 Шайба специальная
- 7 Шайба стопорная ГОСТ 6402-70
- 8 Гайка ГОСТ 5929-70
- 9 Шпонка ГОСТ 23360-78
- 10 Подшипник 210 ГОСТ 8338-75
- 11 Вал ступенчатый
- 12 Кольцо стопорное

## **РЕШЕНИЕ:**

1.В данной задаче замыкающим звеном является зазор  $A \Delta = 2 \pm 0.4$  мм

Определяем заданные параметры А ( в дальнейшем все заданные параметры будем записывать в квадратных скобках ):

 $[A \Delta] = 2$  MM  $[A \Delta \max] = 2,4$  MM  $[A \Delta \text{min}] = 1,6 \text{MM}$  $[T A \Delta] = 0.8$  MM  $[$  Es A $\triangle$  ] = +0,4 MM  $[Ei A \Delta] = -0,4$  MM  $[ \text{Ec } A \triangle ] = 0$ 

2. По сборочному чертежу выявляем размеры деталей, влияющие на величину зазора А $\Delta$ :

А1 - длина втулки

 $A2 - \mu\nu$ иирина подшипника,  $A2 = 20$  .0.2 (размер по стандарту)

АЗ-толщина стопорного кольца

А4-размер корпуса от торца до канавки под стопорное кольцо

А5-толщина крышки

3. Составляем схему РЦ

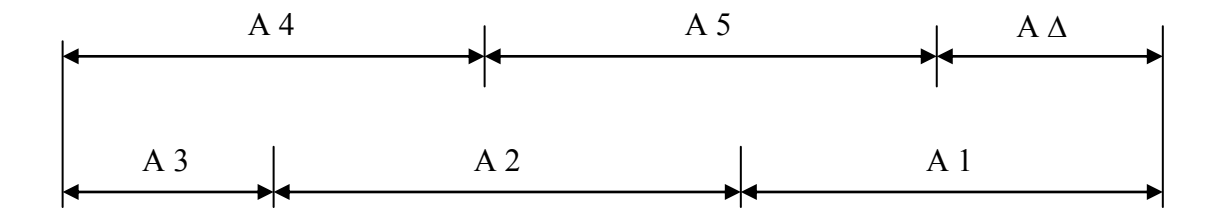

Увеличивающие звенья: A1, A2, A3 Уменьшающие звенья: А4, А5

По мере решения задачи результаты заносим в сводную таблицу «Результаты расчёта РЦ «А».

4. Определяем номинальные размеры составляющих звеньев РЦ с учётом масштаба изображения на сборочном чертеже и округления их до нормальных линейных размеров по стандарту

 $A1 = 18$  MM  $A2 = 20$  -02 (ширина полшипника)  $A3 = 4$  MM  $A4 = 30$  MM  $A5 = 10$  MM

5. Составляем основное уравнение РЦ в номиналах и проверяем найденные значения Ai

 $\mathbf{n}$  $A \Delta = \sum A$  = A1 + A2 + A3 - A4 - A5 = 18 + 20 + 4 - 30 - 10 = 2 = [ A  $\Delta$ ] Следовательно, номинальные размеры Аі назначены верно. Результаты запишем в сводную таблицу.

В случае, когда проверка даёт неудовлетворительные результаты, в номинальные размеры одного или нескольких звеньев вносят необходимые коррективы. 6. Определяем единицу допуска «1», соответствующую найденным значениям номинальных размеров Аі, используя данные

 $11 = 1.21$  MKM  $13 = 0.83$  MKM  $14 = 1.44$  MKM

 $15 = 1,00$  мкм (Найденные значения также заносим в таблицу) 7. Определяем среднее число единиц допуска (средний коэффициент точности), полагая, что размеры всех Аі выполнены по одному квалитету за исключением звена А2 (ширина подшипника), точность которого известна - 20 -0.2.

 $[TA \triangle ] - \Sigma TA$  i  $^{1}_{1}$  13B 800 - 200  $n - q$  $\sum$  1 Ai onp  $1,21 + 0,83 + 1,44 + 1,0$ 

Учитывая, что  $ac = 134 > 100$ , следовательно, требуемая точность А $\Delta$  может быть достигнута методом полной взаимозаменяемости, а для решения РП необходимо воспользоваться методом «max-min».

8. Определяем квалитет точности размеров Аі, учитывая что  $ac = 134$ .

По данным [3, с.17] находим, что для IT11  $\alpha$  станд. = 100 и для IT12

 $\alpha$ станд. = 160, т.е. полученный коэффициент точности  $\alpha$  = 134 не подходит близко ни к одному квалитету, а имеет среднее значение между 11-м и 12-м квалитетами.

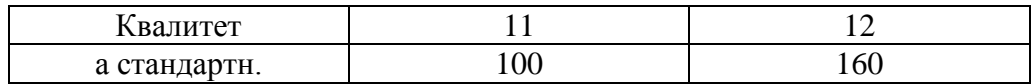

В этом случае возможно 2 пути решения задачи:

а) Можно на часть звеньев, более сложных в изготовлении, назначить допуски по ближайшему грубому квалитету, т.е. 12-му квалитету, а на остальные звенья – по более точному - 11-му квалитету.

При этом должно соблюдаться условие

$$
\sum_{i=1}^{n} TA_i \leq [TA\Delta]
$$

Чтобы не заниматься подбором допусков ТАі и дополнительной **их** корректировкой, воспользуемся вторым путём - б).

б) Чтобы уравнение РЦ в допусках соблюдалось сразу, воспользуемся корректирующим звеном, при выборе которого необходимо руководствоваться следующим:

Если  $a$  станд.<  $a$ , то корректирующим выбирают «более сложное звено» (в технологическом отношении) и если  $a$  станд. 2  $a$ , то технологически более простое.

В нашем примере назначим для всех Аі 12-й квалитет точности, т.е.

 $\alpha$  станд. = 160 >  $\alpha$  = 134 и поэтому в качестве корректирующего звена выбираем технологически более простое звено А1.

9. Назначаем допуски размеров Аі для 12-ого квалитета точности, исключая корректирующее звено А1.

По данным [3, с.18] находим

 $A2 = 20_{-0.2}$  (ширина подшипника)  $A3 = 4$  MM  $TA3 = 0.12$ 12 квалитет точности  $TA4 = 0,21$  $A4 = 30$  MM  $TA5 = 0.15$  $A5 = 10$  MM

10. Определяем допуск корректирующего звена А1, используя основное уравнение РЦ в допусках.

TA1 kop. =  $[T A \Delta] - \sum \text{ TAi} = 0.8 - 0.2 - 0.12 - 0.21 - 0.15 = 0.12 \text{ mm}$ 

Таким образом, для звена A1 = 18мм получили допуск TA1 = 0,12мм, что соответствует примерно 11-му квалитету точности.

11. Назначаем на все составляющие звенья Аі (кроме корректирующего звена  $A1)$ предельные отклонения «в тело детали», руководствуясь следующими рекомендациями.

а) Для размеров охватывающих (отверстия) отклонения назначают как для основного отверстия « $H$ », т.е. Еі Ai = 0.

б) Для размеров охватываемых (вал) отклонения назначают как лля основного вала « $h$ », т.е. Es Ai = 0.

в) Для таких размеров, как глубина отверстия, ширина уступа, межцентровое расстояние, отклонения назначают симметричными  $\pm$  IT/2.

Учитывая изложенное, в нашем примере будем иметь  $AI$  - кор. звено  $A2 = 20$  -0.2 - размер подшипника  $A3 = 4$  мм,  $TA3 = 0,12$  мм - размер охватываемый, поэтому: Es A3 = 0; E i A3 = -0,12 или  $\mathbf{A3} = 4 \mathbf{h12}$  ( $\mathbf{0.12}$ )  $A4 = 30$  мм,  $TA4 = 0.21$  мм - *размер не основной*, поэтому: Es A4 = + 0,105; E i A4 = -0,105  $\mu$ JM A4 = 30 Js12 ( ± 0,105)  $A5 = 10$  мм,  $TA5 = 0.15$  мм - *размер охватываемый*, поэтому: Es A5 = 0; E i A3 = -0.15  $\mu$ JIM A5 = 10 h12 (.0.15)

12. Определяем предельные отклонения корректирующего звена А1, которое является увеличивающим.

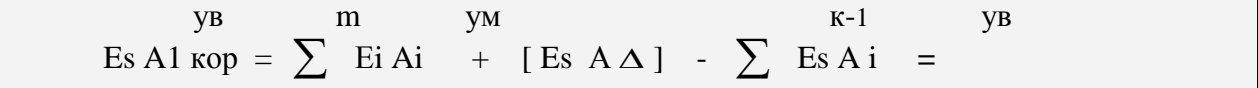

$$
YM \t yM \t yB \t yB
$$
  
= (Ei A4 + Ei A5 ) + [ Es A $\triangle$  ] - (Es A2 + Es A3 ) =  
= (-0,105) + (-0,15) + 0,4 - (0 + 0) = +0,145 MM

$$
\text{Ei A1 kop} = \sum_{k=1}^{M} \text{Es Ai} \quad \text{F1} \quad \text{Ei A1} = \sum_{k=1}^{M} \text{Ei A1} = \sum_{k=1}^{M} \text{Ei A1} \quad \text{F2} \quad \text{F3} \quad \text{F4} \quad \text{F5} \quad \text{F6} \quad \text{F7} \quad \text{F8} \quad \text{F9} \quad \text{F1} \quad \text{F1} \quad \text{F1} \quad \text{F2} \quad \text{F3} \quad \text{F4} \quad \text{F5} \quad \text{F6} \quad \text{F7} \quad \text{F8} \quad \text{F9} \quad \text{F1} \quad \text{F1} \quad \text{F1} \quad \text{F2} \quad \text{F3} \quad \text{F4} \quad \text{F6} \quad \text{F7} \quad \text{F8} \quad \text{F9} \quad \text{F1} \quad \text{F1} \quad \text{F1} \quad \text{F2} \quad \text{F3} \quad \text{F4} \quad \text{F6} \quad \text{F7} \quad \text{F8} \quad \text{F9} \quad \text{F1} \quad \text{F1} \quad \text{F1} \quad \text{F2} \quad \text{F3} \quad \text{F4} \quad \text{F6} \quad \text{F7} \quad \text{F8} \quad \text{F9} \quad \text{F1} \quad \text{F1} \quad \text{F1} \quad \text{F2} \quad \text{F3} \quad \text{F4} \quad \text{F6} \quad \text{F7} \quad \text{F8} \quad \text{F8} \quad \text{F9} \quad \text{F1} \quad \text{F1} \quad \text{F1} \quad \text{F2} \quad \text{F3} \quad \text{F4} \quad \text{F6} \quad \text{F7} \quad \text{F8} \quad \text{F9} \quad \text{F1} \quad \text{F1} \quad \text{F1} \quad \text{F1} \quad \text{F2} \quad \text{F1} \quad \text{F1} \quad \text{F1} \quad \text{F2} \quad \text{F1} \quad \text{F1} \quad \text{F1} \quad \text{F2} \quad \text{F1} \quad \text{F
$$

$$
y_M
$$
  
\n
$$
= (Es A4 + Es A5 ) + [ Ei A \Delta ] - ( Ei A2 + Ei A3 ) =
$$
  
\n
$$
= (+0,105 + 0) + (-0,4) - (-0,2 - 0,12) = +0,025
$$
MM  
\nTakHM ofpazom, nonyuh M. A1 kop. = 18<sup>+0,145</sup>  
\n
$$
y_B
$$

Если корректирующее звено является уменьшающим, то

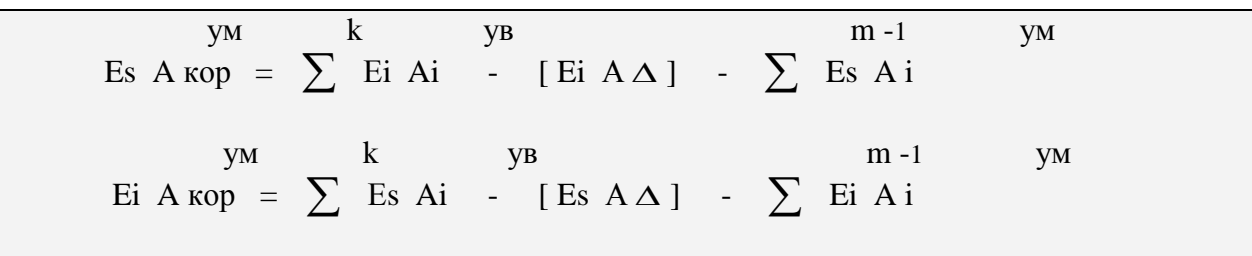

13. Выполним проверку правильности назначения допусков Аі  $\mathbf n$  $TAA = \sum TAi = TAI + TA2 + ... + TA5 = 0,12 + 0,2 + 0,12 + 0,21 + 0,15 = 0,8 = [TAA]$ 

Следовательно, допуски назначены правильно.

14. Определим средние отклонения составляющих звеньев Аі, используя выражение:

$$
Es A i + Ei A i
$$
  
Ec A i = 1122

Результаты расчёта занесём в сводную таблицу.

15 Определим правильность предельных отклонений Аі, назначения предварительно вычислив среднее отклонение АД по формуле:

 $\bf k$  $VB$  $m$ **VM** Ec A $\Delta$  =  $\sum$  Ec Ai -  $\sum$  Ec Ai = (0,085 - 0,1 - 0,06) - (0 - 0,07) = 0 = [Ec A $\Delta$ ] Тогла Es A $\Delta$  = Ec A $\Delta$  + 0,5 T A $\Delta$  = 0 + (0.8/2) = +0.4 = [Es A $\Delta$ ] Ei A $\Delta$  = Ec A $\Delta$  - 0,5 T A $\Delta$  = 0 - (0.8/2) = -0.4 = [Ei A $\Delta$ ]

Вывод: предельные отклонения Аі назначены правильно.

16. Проверим возможность получения при сборе механизма заданного зазора в требуемых пределах, при условии, что детали на сборку будут поступать с рассчитанными отклонениями, представленными в сводной таблице.

Для этого рассчитаем ожидаемые предельные размеры АД и сравним их с заданными (т.е. решим обратную задачу).

 $A\Delta$  max =  $A\Delta$  + Es  $A\Delta$  = 2 +, = 2,4 = [ $A\Delta$  max] AA min = AA + Ei AA = 2 - 0.4 = 1.6 =  $[$  AA min 1

Таким образом, поставленная задача решена правильно и доказано, что требуемая точность АД гарантировано будет обеспечиваться методом полной взаимозаменяемости.

#### Метод неполной взаимозаменяемости (МНВ)

#### или вероятностный метод расчёта РЦ

Сущность метода: заключается в том, что требуемая точность  $A_{\Lambda}$  РЦ достигается у заранее обусловленной части изделий путём включения в неё А, без выбора, подбора или изменения их значений.

Преимущество метода - экономичность изготовления деталей за счёт расширения полей допусков по сравнению с МПВ.

#### Недостатки МНВ:

1. Возможен, хотя и маловероятен, небольшой процент «брака» изделий, у которых значения  $A_{\Lambda}$  выходят за установленные границы допуска. Обычно - это не более 3-х изделий на 1000 штук при допустимом проценте брака в 0,27%.

2. Возможны дополнительные затраты на разборку – сборку и замену или пригонку некоторых деталей «бракованных» изделий.

Область применения МН: серийное и массовое производство изделий при малой величине допуска  $A_{\Lambda}$  и относительно большом числе составляющих

звеньев РЦ.

Пример расчёта Допустим, что по условию задачи требуется обеспечить более жёсткий допуск замыкающего звена  $A_{\Lambda} = 2 \pm 0.25$ 

(в то время как по МПВ  $A_{\Lambda} = 2 \pm 0.4$ мм)

#### Решение:

1. Определяем заданные размерные параметры  $A_{\Lambda}$ :

$$
[A_{\Delta}] = 2
$$
  
\n
$$
[A_{\Delta} \text{ max}] = 2,25
$$
  
\n
$$
[A_{\Delta} \text{ min}] = 1,75
$$
  
\n
$$
[TA_{\Delta}] = 0,5
$$
  
\n
$$
[E_{S}A_{\Delta}] = +0,25
$$
  
\n
$$
[E_{i}A_{\Delta}] = -0,25
$$
  
\n
$$
[E_{c}A_{\Delta}] = 0
$$

2. Решение задачи по пунктам  $2-6$  аналогично МПВ (см. выше).

7. Определяем средний коэффициент точности, полагая, что размеры всех  $A_i$  выполнены по одному квалитету за исключением звена  $A_2$ , точность которого известна - это размер подшипника, равный 20 -0,2.

Сначала попытаемся решить задачу МПВ (рассчитаем РЦ по методу «max - min):

$$
a_{\rm C}^{\rm MIB} = \frac{\left[{\rm TA}_{\Delta}\right] - \sum_{i=1}^{q} {\rm TA}_{i}^{\rm H3B}}{\sum_{i=1}^{q} {\rm A}_{i}^{\rm OIP}} =
$$

 $=\frac{500-200}{1.21+0.83+1.44+1.0}$  = 66,96 (~10 квалитет точности)

Учитывая, что  $a_c = 66,96 < 100$ , приходим к заключению о нецелесообразности расчёта РЦ методом «max - min).

Поэтому рассмотрим возможность применения расчёта РЦ вероятностным методом, полагая, что  $t_A = 3$  (вероятность «брака»  $P = 0.27\%$ )

$$
\text{min} \quad \lambda_{\Delta} = \frac{1}{t_{\Delta}} = \frac{1}{3} \text{ n} \qquad \lambda_1^2 = \lambda_2^2 = \dots \lambda_i^2 = \lambda_{cp}^2 = \frac{1}{9}.
$$

Тогда

$$
a_{\text{C}}^{\text{MHB}} = \sqrt{\frac{\left[TA_{\Delta}\right]^{2} \cdot \lambda_{\Delta}^{2} - \sum T A_{i}^{2} \text{H3B} \cdot \lambda_{i}^{2}}{n-q_{i}^{2} \cdot 2 \cdot A_{i} \text{OIP} \cdot \lambda_{i}^{2}}}
$$
\n
$$
= \sqrt{\frac{(500)^{2} \cdot (\frac{1}{3})^{2} - (200)^{2} \cdot \frac{1}{9}}{\frac{1}{9} \left[ (1,21)^{2} + (0,83)^{2} + (1,44)^{2} + (1,0)^{2} \right]}} = 200
$$

Учитывая, что  $a_c$ =200 > 100, то приходим к заключению о целесообразности применения МНВ.

9. Определяем квалитет точности размеров  $A_i$ , учитывая, что  $a_c$ =200. По данным [3, с.17] находим:

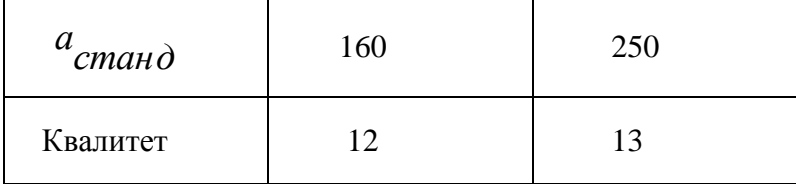

Таким образом, полученный расчётом коэффициент точности  $a_c$ =200 не подходит близко ни к одному квалитету, а имеет среднее значение между 12-м и 13-м квалитетами.

Поэтому назначим для всех  $A_i$  13 квалитет точности и, учитывая, что  $a_{\text{CMAH}}$ д<sup>=250</sup> >  $a_c$ =200, выбираем в качестве корректирующего технологически более простое звено  $A_1$ .

9. Определяем допуски размеров  $A_i$  для 13 квалитета точности, исключая звено  $A_1$  кор..

По данным [3, с.18] находим:

$$
A_2 = 20_{-0,2}
$$
 - pasмер подшиника  
\n $A_3 = 4$   $A_4 = 30$   $A_5 = 10$   $A_6 = 0,33$   $A_7 = 0,22$   $A_8 = 0,22$ 

10. Определяем допуск звена А<sub>1</sub> кор., используя уравнение РЦ в допусках MHB.

Откуда

$$
TA_{KOP} = \frac{1}{\lambda_{KOP}} \cdot \sqrt{\frac{\left| T A_{\Delta} \right|^{2}}{t_{\Delta}^{2}} - \sum_{i=1}^{n-1} T A_{i}^{2} \cdot \lambda_{i}^{2}} =
$$

$$
= \frac{1}{\frac{1}{\lambda_{i}}} \sqrt{\frac{500^{2}}{3^{2}} - \frac{1}{9} (200^{2} + 180^{2} + 330^{2} + 220^{2})} = 142 \text{mKm}
$$

 $\frac{73 \text{ V}}{4 \text{ K} \cdot \text{C} \cdot \text{C}}$  18,  $TA_1 = 0$ , 142 мкм (чуть грубее 11 квалитета точности).

11. Назначаем предельные отклонения в «тело» детали на все  $A_i$  кроме  $A_1$  кор.

$$
A_1^{y6}
$$
 - коректируromee звено  
\n
$$
A_2^{y6} = 20_{-0,2}
$$
 - размер подшипника  
\n
$$
A_3^{y6} = 4 \text{ mm}, \quad TA_3 = 0,18 \text{ mm} - \text{ pasмер oxватываемый, поэтому:\nEs A3 = 0; Ei A3 = -0,18 \quad \text{ with } \quad A_3 = 4h13 \cdot (0,18)
$$
\n
$$
A_4^{yM} = 30 \text{ mm}, \quad TA_4 = 0,33 \text{ mm} - \text{pasмер ne основной, поэтому:\nEs A4 = +0,165; Ei A4 = -0,165 \text{ mm } A_4 = 30 \text{ Js}13 \cdot (+0,165)
$$
\n
$$
A_5^{yM} = 10 \text{ mm}, \quad TA_5 = 0,22 \text{ mm} - \text{pasмер oxватываемый, поэтому:\nEs A5 = 0; Ei A5 = -0,22 \quad \text{ with } \quad A_5 = 10h13 \cdot (0,22)
$$
12. Определяем среднее отклонение  $A_1$ кор., используя основное уравнение РЦ в координатах середин полей допусков:

$$
\left[E_c A_{\Delta}\right] = \sum_{i=1}^{k} E_c A_i^{yB} - \sum_{i=1}^{m} E_c A_i^{yM};
$$

Или применительно к нашему примеру можно записать

$$
0 = E_C A_1 \text{ kop.} + E_C A_2^{y6} + E_C A_3^{y6} - (E_C A_4^{yM} + E_C A_5^{yM})
$$
  

$$
0 = E_C A_1 \text{rop.} - 0.1 - 0.09 - (0 - 0.11).
$$

Откуда  $E_c A_1$ кор. = + 0,08 мм.

13. Определяем предельные отклонения звена  $A_1$ кор., используя равенства:

$$
E_s A_1 \text{ kop.} = E_c A_1 \text{kop.} + \frac{\text{TA}_1 \kappa op.}{2} = 0.08 + \frac{0.142}{2} = +0.151
$$
  

$$
E_i A_1 \text{kop.} = E_c A_1 \text{kop.} - \frac{\text{TA}_1 \kappa op.}{2} = 0.08 - \frac{0.142}{2} = +0.009
$$

Тогда

$$
A_1^{\kappa op} = 18 \stackrel{+0.151}{_{+0.009}}.
$$

14. Проверка правильности назначения допусков ТА, по МНВ при условии, что допускаемый «брак» изделий не превышает  $P \le 0.27$  %, т.е.  $t_A = 3$  и  $\lambda_i^2 = \frac{1}{9}$ 

$$
TA_{\Delta}^{\text{MHB}} = \mathbf{t}_{\Delta} \sqrt{\lambda_{\mathbf{i}}^2 \cdot \sum_{i=1}^{n} \mathbf{T} A_{\mathbf{i}}^2} = 3 \cdot \sqrt{\frac{1}{9} \left( 0.142^2 + 0.2^2 + 0.18^2 + 0.33^2 + 0.22^2 \right)}
$$
  
=
$$
= 3 \cdot \frac{1}{3} \sqrt{0.24986} = 0.4998 < [\text{TA}_{\Delta}] = 0.5.
$$

Таким образом, допуски назначены правильно.

Если бы данную задачу решали МПВ, то на замыкающем звене РЦ получили бы следующее значение допуска:

$$
TA_{\Delta}^{\text{MTIB}} = \frac{n}{2}TA_i = 0.142 + 0.2 + 0.18 + 0.33 + 0.22 = 1.072 > [TA_{\Delta}] = 0.5.
$$

Определим коэффициент расширения полей допусков А, при МНВ  $\Pi$ <sup>O</sup> сравнению с МПВ:

$$
\tau = \frac{T A_{\Delta}^{\text{MTB}}}{T A_{\Delta}^{\text{MHB}}} = \frac{1,072}{0,4998} = 2,14
$$

Отсюда наглядно видно преимущество вероятностного метода, при котором допуски А оказались примерно в 2 раза больше соответствующих допусков по МПВ.

#### Метод регулировки

Сущность метода заключается в том, что требуемая точность замыкающего изменения величины звена  $\rm{PII}$ достигается путем заранее выбранного компенсирующего звена без снятия с него слоя материала.

### Преимушества МР:

1. Возможность достижения любой степени точности АД РЦ при назначении экономичных производственных допусков  $T'Ai$  ( $T'Ai > TAi$ ) на все составляющие звенья Аі.

2. Возможность постоянно сохранять требуемую точность АД путем периодической регулировки в процессе эксплуатации.

#### Недостатки МР:

1. Возможность усложнения конструкции изделия из - за увеличения количества деталей.

2. Усложнение сборки из - за необходимости регулировки и измерения.

### Область применения

МР широко распространен во всех типах производства, особенно для РЦ, отличающихся высокой точностью.

### Пример расчета методом регулировки

Допустим, что по условию задачи требуется обеспечить более жесткий допуск замыкающего звена  $A\Delta = 2 \pm 0.12$  мм (в то время как по МПВ  $A\Delta = 2 \pm 0.4$  MM).

### **Решение**

1. Определяем заданные параметры А $\Delta$ :

 $\lceil A\Delta \rceil = 2$  $\lceil A\Delta \text{ min } \rceil = 1,88$  $\lceil A\Delta \max \rceil = 2.12$  $[T A\Delta] = 0,24$  $\lceil$  Es A $\Delta$  ] = +0,12  $[Ei A\Delta] = -0.12$  $\lceil$  E c A $\Delta$   $\rceil$  = 0

2. Решение задачи по п.п.  $2-6$  аналогично МПВ.

7. Попытаемся решить задачу МНВ, для чего определим средний коэффициент точности, полагая, что размеры всех составляющих звеньев выполнены по одному квалитету (за исключением звена А2 = 20  $_{0.2}$ ).

$$
a_{\rm c}^{\rm MHB} = \sqrt{\frac{[TA_{\rm A}]^2 * \lambda_{\rm A}^2 - \sum^q TA_{\rm i,m3B}^2 * \lambda_{\rm i}^2}{\sum^{\rm n-q}i^2 A_{\rm i,omp} * \lambda_{\rm i}^2}} =
$$

$$
= \sqrt{\frac{240^{2} * (1/3)^{2} - 200^{2} * (1/3)^{2}}{(1/3)^{2} * (1,21^{2} + 0,83^{2} + 1,44^{2} + 1,0^{2})}} = 58
$$
 (470 cooperers per  $\approx$  9,5 KB. T.)

Учитывая, что  $\mathbf{a}_{c}^{\text{MHB}} = 58 < 100$ , приходим к выводу о целесообразности применения МР.

8. Поэтому на все составляющие звенья РЦ назначим экономически приемлемые допуски по 13-му квалитету, а требуемую точность АД будем лостигать МР с помошью неполвижного компенсатора Ак.

9. В качестве неподвижного компенсатора воспользуемся набором жестких металлических прокладок с размером  $A_k = [T A_{\Delta}] = 0.24$  мм., т.е. толщина прокладки  $AK = [TA\Delta] = 0,24$  MM.

Допуск ТАк = 0,1 мм <  $\Gamma$  ТА $\Delta$  ] = 0,24 мм., что удовлетворяет условию MP.

10. Выбор места установки компенсатора - на вал между распорной втулкой и зубчатым колесом.

Построим новую схему РЦ с учетом введения компенсирующего звена Ак.

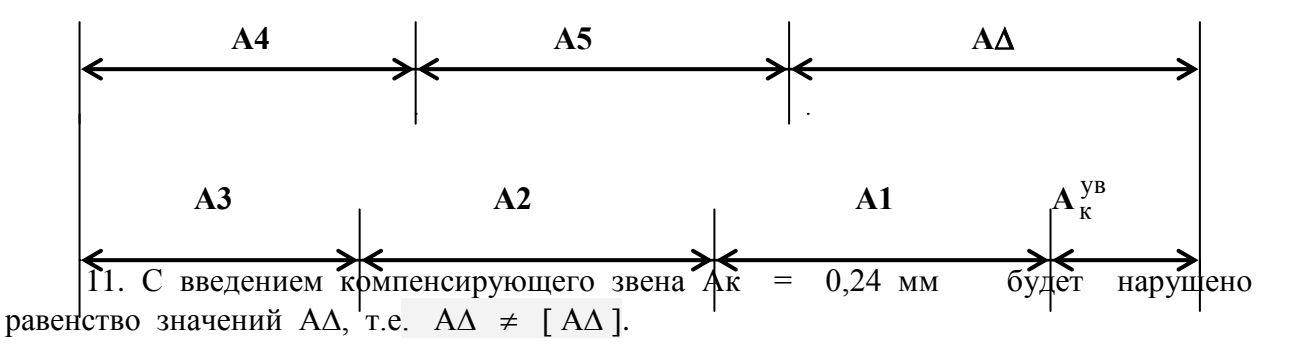

Поэтому возникает необходимость откорректировать номинальные размеры Аі, используя в качестве корректирующего звено А1 - размер втулки.

В общем случае должно соблюдаться уравнение:

$$
A\Delta = \sum_{k=1}^{K} Ai^{yB} - \sum_{k=1}^{m} Ai^{yM} + Ak^{yB} = [A\Delta]
$$

Или применительно к нашему примеру:

 $A1 + A2 + A3 - A4 - A5 + A6 = [A \triangle]$ 

 $A1 + 20 + 4 - 30 - 10 + 0.24 = 2$ , откуда  $A1 = 17, 76$  мм

12. Назначим на все составляющие звенья РЦ допуски по 13-му квалитету и предельные отклонения « в тело » деталей, определим средние отклонения звеньев и результаты сразу занесём в сводную таблицу.

13. Определим расчетную (ожидаемую) величину допуска замыкающего звена A $\Delta$ , полагая, что t $\Delta = 3$  и  $\lambda_i^2 = 1/9$ .

$$
T' A \Delta = t \Delta \sqrt{\lambda_i^2 \sum T' A_i^2} =
$$
  
= t \Delta \sqrt{\lambda\_i^2 (TA\_i^2 + TA\_i^2 + TA\_i^2 + TA\_i^2 + TA\_i^2 + TA\_i^2)}  
= 3 \sqrt{\frac{1}{9} (270^2 + 200^2 + 180^2 + 330^2 + 220^2 + 100^2)} = 560 mkm.

14. Определяем наибольшую возможную величину компенсации

$$
T_K = T' A\Delta - [T A\Delta] = 560 - 240 = 320
$$

15. Определяем наибольшее возможное число прокладок в наборе

$$
Z = \frac{T\kappa}{[TA\Delta]-T_{A_{\kappa}}} + 1 = \frac{320}{240-100} + 1 = 3,3
$$

Принимаем 
$$
Z = 4
$$
 прокладки

16. Для проверки выполненных расчетов определим среднее отклонение АД и сравним его с заданным при условии, что предварительно  $A_1^{kop} = 17.76$  0.77

$$
\begin{array}{rcl}\n\text{Ec AA} & = & \sum_{k=0}^{k} \text{Ec A}_{i}^{y_{k}} - \sum_{k=0}^{m} \text{Ec A}_{i}^{y_{k}} + \text{Ec A}_{k}^{y_{k}} \\
& = & -0.135 - 0.1 - 0.09 - 0 + 0.11 + 0 = -0.215\n\end{array}
$$

Учитывая, что Ес А $\Delta = -0.215 \neq$  [Ес А $\Delta$ ] = 0, произведем корректировку среднего отклонения корректирующего звена А<sup>кор</sup>, исходя из условия:

$$
[\text{Ec A}\Delta] = 0 = \text{Ec A}_1 + \text{Ec A}_2 + \text{Ec A}_3 - \text{Ec A}_4 - \text{Ec A}_5 + \text{Ec A}_K =
$$
  
= Ec A<sub>1</sub> - 0,1 - 0,09 - 0 + 0,11 + 0, or<sub>куда</sub> Ec A<sub>1</sub><sup>kop</sup> = +0,08.

Тогда можно определить предельные отклонения звена А<sup>кор</sup>:

$$
\text{Es A}_1 = \text{Ec A}_1 + \frac{\text{TA1}}{2} = +0.08 + \frac{0.27}{2} = +0.215 \text{ mm}
$$
\n
$$
\text{Ei A}_1 = \text{Ec A}_1 - \frac{\text{TA1}}{2} = +0.08 - \frac{0.27}{2} = -0.055 \text{ mm}
$$

Следовательно, корректирующее звено будет иметь окончательный размер

 $A_1^{kop} = 17,76^{+0,215}_{-0.055}$ который и занесем в сводную таблицу.

#### Метод групповой взаимозаменяемости (селективная сборка)

Сущность метода заключается в том, что требуемая точность  $A_\Delta$  PII достигается путем включения в нее составляющих звеньев, приналлежащих одной из групп, на которые они предварительно рассортированы.

- возможность достижения высокой точности  $A_{\Lambda}$  при эко-Преимущество МГВ номически достижимых производственных допусках А;

Недостатки МГВ: 1. Дополнительные затраты на сортировку деталей

2. Усложняется хранение деталей до сборки

3. Усложняется снабжение запасными деталями

4. Увеличивается незавершенное производство

Область применения МГВ - массовое и крупносерийное производство изделий с малозвенными РЦ

## ПРИМЕР РАСЧЕТА

#### по методу групповой взаимозаменяемости (МГВ)

ЗАДАЧА: Для нормальной работы двигателей ЯМЗ - 240 Б, ЯМЗ - 238 Б,

в соединении поршень - гильза необходимо обеспечить зазоры в пределах  $0.19...0.21$  мм. Номинальный размер соединения Ø130 мм, посадка выполнена в системе отверстия. Обосновать метод достижения требуемой точности и составить карту сортировщика.

### **PEIIIEHUE:**

1. Составим схему соединения и РЦ.

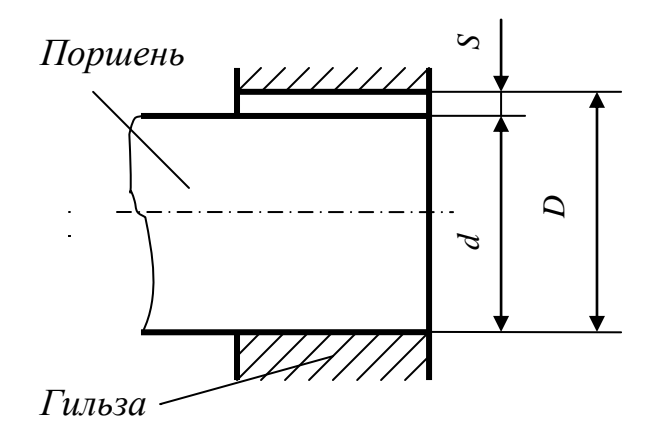

 $D$  – диаметр гильзы (УВ звено)  $z\partial e$ :

- $d$  диаметр поршня (УМ звено)
- $S$  зазор в соединении (замыкающее звено)

$$
S = D - d
$$

2. Определим исходные, заданные параметры.

 $D = d = 130$  MM  $[Similar] = 0,19mm$  $\left\{\begin{array}{c}\text{[Scp]}=0,2 \text{ and }\\ \text{[Scp]}=0,2 \text{ and }\\ \end{array}\right.$  $[Smax] = 0,21$ *MM*  $[T<sub>S</sub>] = [S max] - [S min] = 0,21 - 0,19 = 0,02$  мм

3. Используя данные [1, табл. с. 182] определяем единицу допуска *i*, соответствующую  $d = D = 130$  мм.

Находим, для  $\boldsymbol{\mathcal{O}}$  130  $\rightarrow$  i = 2.5 мкм

4. Определяем средний коэффициент точности  $a_c$ , полагая, что размер поршня и гильзы выполнены по одному квалитету.

Или применительно к РЦ " $D - d - S$ ":

$$
a_{c} = \frac{[\text{TS}]}{i+i} = \frac{20,0}{2,5+2,5} = 4eA.
$$

Учитывая, что  $a_c = 4 \ll 100$ , можно заключить, что МПВ и МНВ экономически нецелесообразны.

А так как РЦ малозвенна ( $n = 2$  составляющих звена), то эффективным может быть МГВ.

5. По данным [1, с. 182] определяем квалитет точности изготовления поршня и гильзы.

Находим, что  $a_c = 4$  приблизительно соответствует  $4 - \text{my}$  квалитету точности, когда

$$
T_D = T_d = \frac{1}{2}[TS] = 10
$$
MKM

Из этих данных можно заключить, что изготавливать детали по 4 - му квалитету точности с  $T_D = T_d = 10$ мкм экономически нецелесообразно.

6. Поэтому, для достижения требуемой точности воспользуемся МГВ и назначим экономически приемлемые производственные допуски  $T_D = T_d$  с сортировкой деталей перед сборкой на 4 группы.

Если  $T_D^{rp} = T_d^{rp} = 10$ мкм и число сортировочных групп  $n_{zp} = 4$ ,

Тогда 
$$
T_{D}^{'} = T_{D}^{rp} \cdot n_{rp} = 40
$$
мкм 
$$
T_{d}^{'} = T_{d}^{rp} \cdot n_{rp} = 40
$$
мкм

7. Построим схему расположения полей производственных допусков поршня и гильзы с указанием границ 4-х групп сортировки.

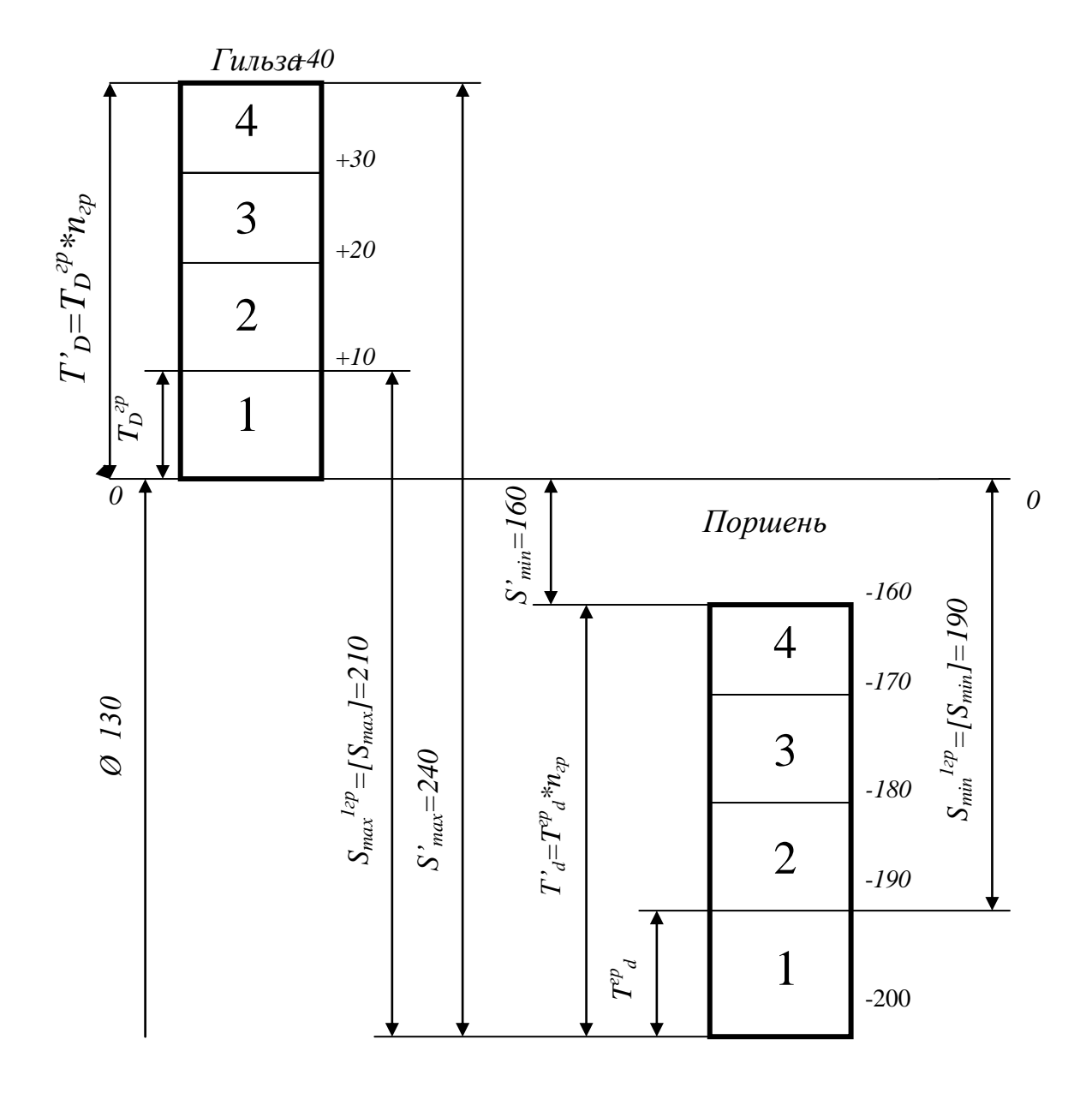

При обычной сборке соединений из деталей, изготовленных с производственными допусками  $T'_D = T'_d = 40$ мкм, будем иметь:

$$
S'_{\min} = EI' - es' = 0 - (-160) = 160
$$
MKM  $\langle S_{\min} \rangle = 0.19$   

$$
S'_{\max} = ES' - ei' = 40 - (-200) = 240
$$
MKM  $\rangle$   $[S_{\max}] = 0.21$   

$$
S'_{cp} = \frac{S'_{\min} + S'_{\max}}{2} = \frac{160 + 240}{2} = 200
$$
MKM  $= [S_{cp}] = 0.2$   
 $T'_{S} = S'_{\max} - S'_{\min} = 240 - 160 = 80$ MKM

**Вывод** – в том случае, если  $S'_{cp}$  удовлетворяет заданным эксплуатационным тре-бованиям, но  $S'_{min}$  слишком мало или  $S'_{max}$  слишком велико, можно, не увеличивая

точности изготовления отверстий и валов, произвести перед сборкой рассортировку деталей на группы.

### Произведем сортировку поршней и гильз на 4 группы.

Собирая поршни и гильзы, взятые из одноименных групп, т.е. имеющих одинаковый номер, получим следующие характеристики соединения, представленные в таблице.

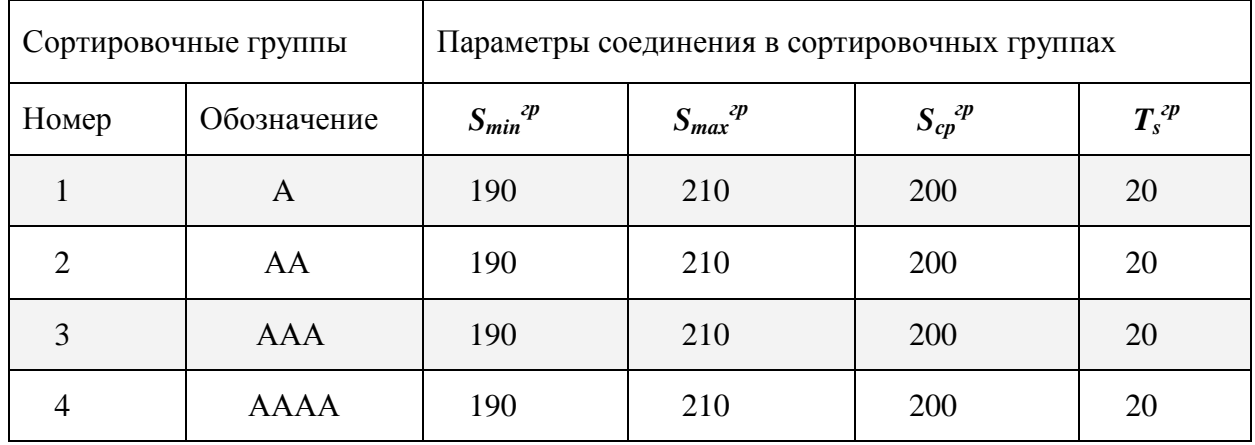

Из таблицы видно, что в результате селективной сборки наибольший зазор *Smax* уменьшается (с 240 до 210 мкм), наименьший зазор *Smin* увеличивается (со 160 до 190 мкм), а средний зазор *Sср* – остался без изменения.

Групповой допуск посадки *T<sup>s</sup> гр*, т.е. допуск замыкающего звена, уменьшается в 4 раза (с 80 до 20 мкм).

*Вывод* – МГВ приемлем, т.к. обеспечивает равенство заданных параметров соединения с групповыми.

8. Составим карту сортировки размеров деталей.

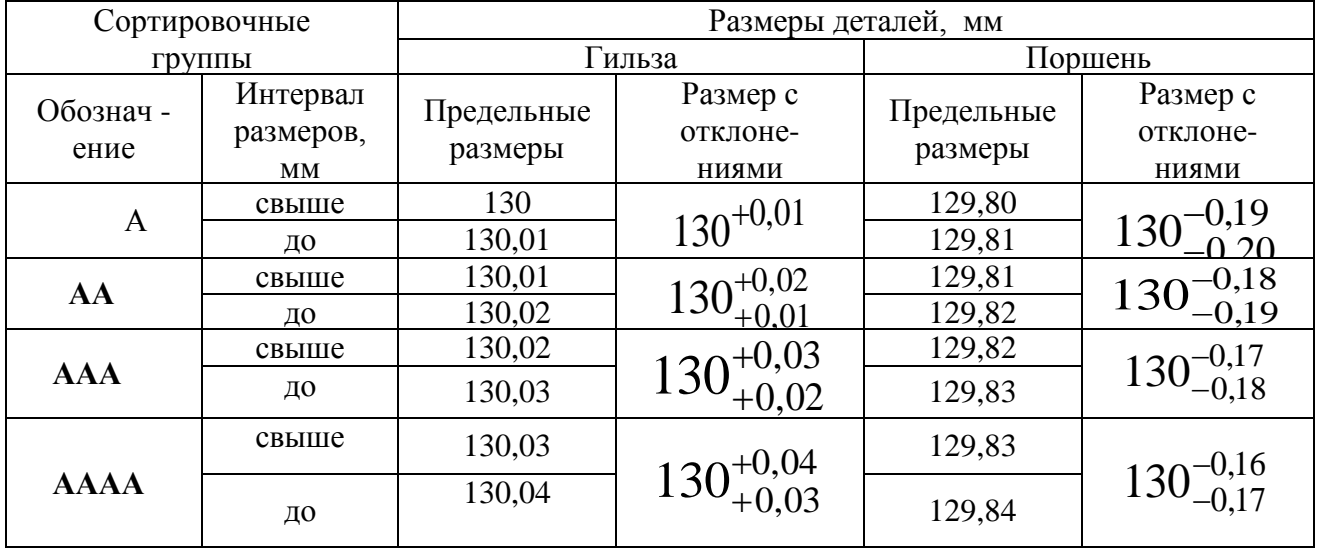

Для нормальной работы двигателя ВАЗ 2101 «Жигули» в соединении поршень – гильза необходимы зазоры в пределах от 0,05 до 0,07мм при  $D = d = 76$  мм в системе «Н».

Составить карту сортировщика, приняв **n**<sub>rp</sub> = 5 и обозначение сортировочных групп буквами A, B, C, D, E.

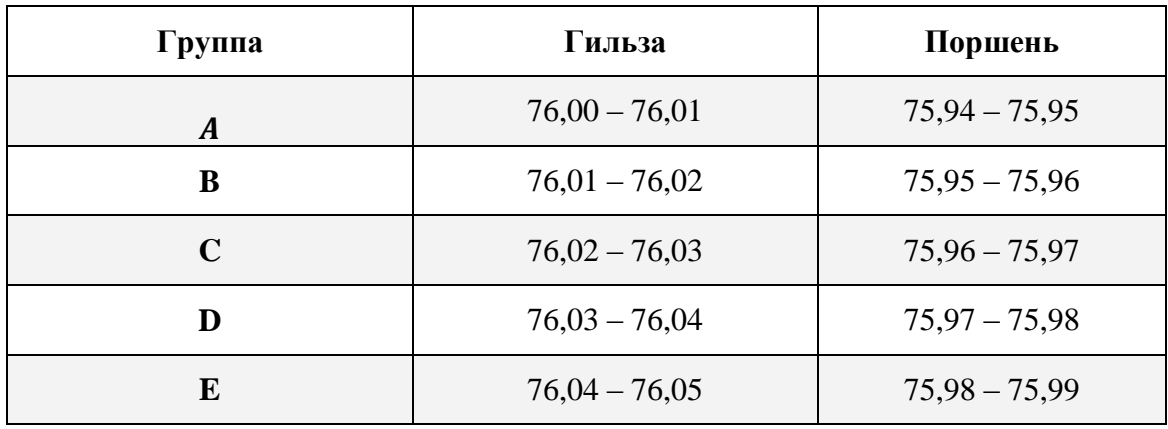

*Результаты решения (для проверки) представлены в таблице*

Ход занятия

1. Изучить методы расчетов размерных цепей.

2. Самостоятельно решить задачу методом селективной сборки

3. Показать выполненную работу и ответить на вопросы преподавателя

## **Контрольные вопросы**

1. Дайте определения размерной цепи.

2. Как называются звенья входящие в размерную цепь?

3. Что такое увеличивающиеся звено?

4. Что представляет собой размерный анализ?

5. Метод максимума- минимума (полной взаимозаменяемости): сущность, преимущества, недостатки, область применения.

6. Метод неполной взаимозаменяемости: сущность, преимущества, недостатки, область применения.

7. Метод групповой взаимозаменяемости: сущность, преимущества, недостатки, область применения.

8. Методы с применением компенсаторов: сущность, преимущества, недостатки, область применения.

### **Раздел 3. Подтверждение качества**

### **Тема 3.1. Качество продукции, показатели качества и методы их оценки** Практическое занятие **Показатели качества продукции**

**Цель работы**. Изучение показателей качества продукции и применения их на практике. **Теоретическая часть** 

**Показатели качества продукции –**количественная характеристика одного или нескольких свойств продукции, составляющих ее качества.

**Качество продукции –** совокупность свойств продукции, обуславливающих ее пригодность удовлетворять определенные потребности в соответствии с ее назначением. **Задача №1.**

Время безотказной работы первого агрегата  $T_1$  =400 часов, а второго  $T_2$  = 600 часов. Время потребное на ремонт агрегатов, соответственно равно  $t_{Pl} = 50$  часов,  $t_{P2} = 60$  часов. Требуется оценить какой из двух агрегатов более качественный, т.е. лучший.

## Решение.

Для решения задачи воспользуемся комплексным показателем, характеризующим несколько свойств продукции. Таким показателем является **коэффициент готовности изделия**, характеризующий одновременно его безотказность и ремонтопригодность и определяемый по формуле:

$$
K_{\mathit{\Gamma}} = \frac{T}{T + t_{\mathit{p}}}
$$

где Т – наработка изделия на отказ, час.( показатель безотказности)

t<sub>p</sub> – среднее время восстановления, час (показатель ремонтопригодности).

$$
K_{r1} = \frac{400}{400+50} = 0.887
$$
 
$$
K_{r2} = \frac{600}{600+60} = 0.909
$$

 $K_{\text{r}2}$  больше  $\text{K}_{\text{r}1}$  , значит качество второго агрегата выше.

## **Задача 2**

Определить из 2 – х агрегатов более качественный, если они характеризуются следующими единичными показателями.

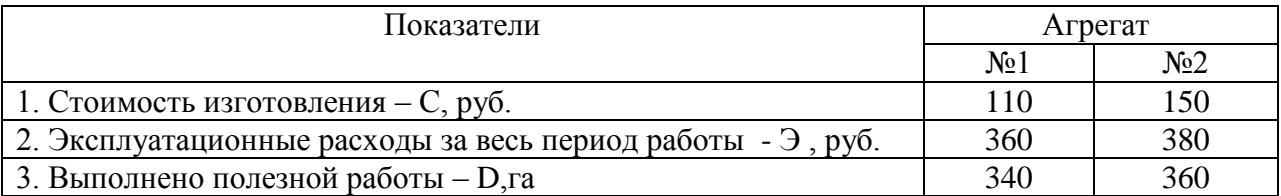

В данной задаче изделия характеризуются **разнородными показателями** – стоимость, расходы, работа. Поэтому воспользуемся **интегральным показателем**, который отражает соотношение суммарного полезного эффекта, полученного от эксплуатации изделия и суммарных затрат на его создание и работу.

$$
K = \frac{D \text{ eð. paóombl}}{C+3 \text{ pyo}}\n K_1 = \frac{340}{110+360} = 0.72 \frac{ea}{pv6}
$$

$$
K_2 = \frac{360}{150 + 380} = 0,68 \frac{2a}{py6}
$$

Вывод: Первый агрегат имеет лучший интегральный показатель, т.к. на 1 рубль затрат выполняется больше полезной работы.

Задача №3.

Оценить качества кабины комбайна, если известны данные специалистов – экспертов, которые использовали для оценки качества следующую шкалу баллов: 3 – отлично, 2 хорошо, 1 – удовлетворительно, 0 – плохо.

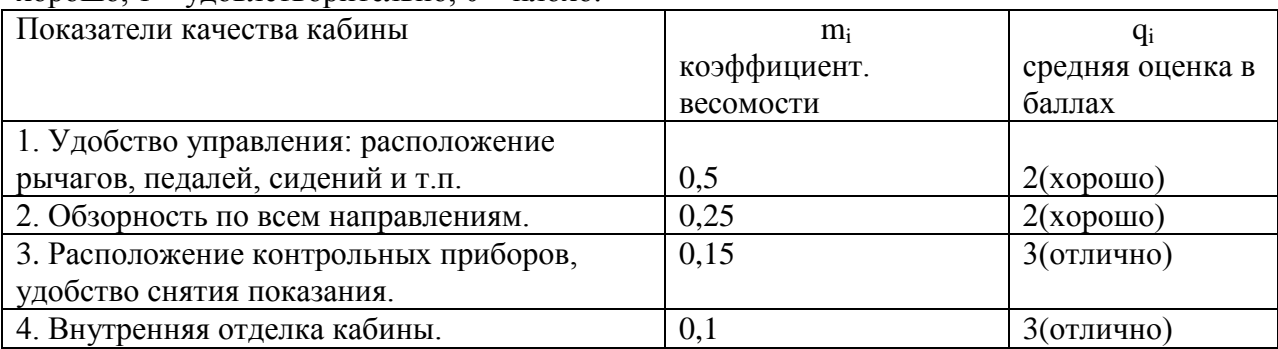

В данном случае оценить качество изделия единичным показателем невозможно, поэтому воспользуемся **обобщенным показателем качества** (комплексный показатель), который представляет сумму единичных показателей, имеющих одну размерность, либо выраженных в относительных безразмерных единицах или баллах с учетом коэффициента значимости каждого показателя.

$$
\begin{array}{c}\nm\\
Q=\sum m_i\cdot q_i\n\end{array}
$$

где m<sup>i</sup> – **коэффициент весомости,** т.е. коэффициент определяющий относительную важность каждого единичного показателя;

## **q<sup>i</sup> - средняя оценка в баллах**

Тогда **Q= 0,5\*2 + 0,23\*2 + 0,15\*3 + 0,1\*3 = 2,25**

Вывод: В соответствии с принятой условностью качества кабины комбайна выше (лучше) уровня «хорошо» и ниже уровня « отлично».

Задача №4

Пусть предприятие ремонтирует несколько видов с\х техники (продукции), Необходимо сравнить качество ремонта, т.е продукции, выпускаемой в разные месяцы года при одинаковой программе.

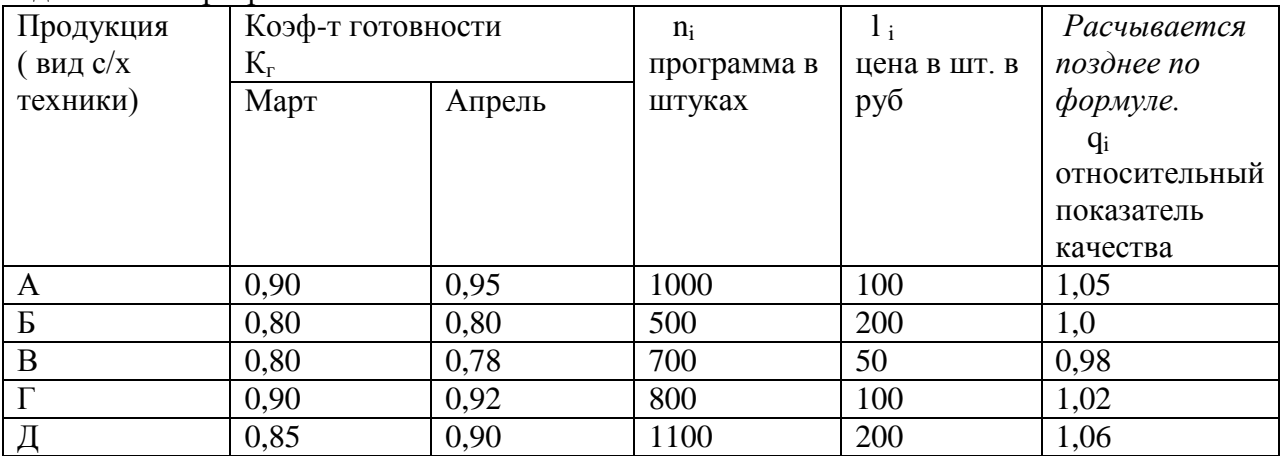

#### Решение.

В тех случаях, когда необходимо оценить качество разнородной продукции, выпускаемой предприятием в различные периоды времени, а также при оценке качества продукции, выпускаемой различными предприятиями, применяют **индеек качества.**

**Индеек качества продукции =-**это комплексный показатель качества разнородной, равный средневзвешенному значению относительных показателей качества различных видов продукции за рассматриваемый период.

При определении индексов качества продукции учитывают ее качество и цены, причем уровни качества продукции каждого вида берут изменяющимися, а цену для базового и рассматриваемого периода принимают неизменной.

Если качество каждого из рассматриваемых видов продукции может быть ( достаточно полно) охарактеризовано одним каким- либо главным показателем, то индекс качества продукции находят по формуле:

$$
\frac{S}{\sum n_i q_i l_i}
$$

$$
U_r = \frac{S}{\sum n_i l_i}
$$

где S - число видов продукции

ni - число изделий i-го вида в текущем период

qi - относительный главный показатель качества i-го вида продукции

l<sup>i</sup> – оптовая цена на продукции качества i-го вида

В нашей задаче примем показатели марта **за базовые** и определим **относительные показатели** качества за апрель месяц.

$$
\vec{q}_i = \frac{\kappa_2 \text{mpenb}}{\kappa_2 \text{mampm}}
$$

Результаты расчета занесем в таблицу. Тогда

$$
U K = \frac{1,05 \cdot 1000 \cdot 100 + 1 \cdot 500 \cdot 200 + 0,98 \cdot 700 \cdot 50 + 1,02 \cdot 800 \cdot 100 + 1,06 \cdot 1100 \cdot 200}{1000 \cdot 100 + 500 \cdot 200 + 700 \cdot 50 + 800 \cdot 100 + 1100 \cdot 20} = 1,036
$$

Вывод: Уровень качества всей продукции выпускаемой предприятием повысился в апреле по сравнению с мартом в среднем на 3,6 %.

## **Ход работы.**

1.Изучить существующие показатели качества продукции.

2. Научиться определять показатели качества продукции.

3. Ответить на вопросы преподавателя.

## **Контрольные вопросы**

Практическое занятие Статистические методы контроля

## **Перечень рекомендуемых учебных изданий, дополнительной литературы, Интернетресурсов**

## **Основная литература:**

**1. Лифиц, И. М.** Стандартизация, метрология и подтверждение соответствия : учебник и практикум для среднего профессионального образования / И. М. Лифиц. — 13-е изд., перераб. и доп. — Москва : Издательство Юрайт, 2020. — 362 с. — (Профессиональное образование). — ISBN 978-5-534-08670-6. — Текст : электронный // ЭБС Юрайт [сайт]. — URL:<https://urait.ru/bcode/451286>**- ЭБС Юрайт**

**2. Третьяк, Л. Н.** Метрология, стандартизация и сертификация: взаимозаменяемость : учебное пособие для среднего профессионального образования / Л. Н. Третьяк, А. С. Вольнов ; под общей редакцией Л. Н. Третьяк. — Москва : Издательство Юрайт, 2020. — 362 с. — (Профессиональное образование). — ISBN 978-5-534-10811-8. — Текст : электронный // ЭБС Юрайт [сайт]. — URL:<https://urait.ru/bcode/454892> - **ЭБС Юрайт**

## **Дополнительная литература:**

**1. Сергеев, А. Г.** Стандартизация и сертификация : учебник и практикум для среднего профессионального образования / А. Г. Сергеев, В. В. Терегеря. — Москва : Издательство Юрайт, 2020. — 323 с. — (Профессиональное образование). — ISBN 978-5-534-04315-0. — Текст : электронный // ЭБС Юрайт [сайт]. — URL:<https://urait.ru/bcode/451055> **- ЭБС**

### **Юрайт**

**2. Сергеев, А. Г.** Метрология : учебник и практикум для среднего профессионального образования / А. Г. Сергеев. — 3-е изд., перераб. и доп. — Москва : Издательство Юрайт, 2020. — 322 с. — (Профессиональное образование). — ISBN 978-5-534-04313-6. — Текст : электронный // ЭБС Юрайт [сайт]. — URL:<https://urait.ru/bcode/451049> - **ЭБС Юрайт**

## **Интернет-ресурсы:**

1. Библиотека Гумер – гуманитарные науки – Режим доступа: [www.gumer.info](http://www.gumer.info/)

2. Метрология. Стандартизация. Сертификация – Режим доступа: [http://window.edu.ru/app.php/catalog/resources?p\\_rubr=2.2.75.13&p\\_nr=50](http://window.edu.ru/app.php/catalog/resources?p_rubr=2.2.75.13&p_nr=50)

3. «Учтех-Профи» - учебная техника и наглядные пособия от производителя – Режим доступа: [www.labstend.ru](http://www.labstend.ru/)

4. Единое окно доступа к образовательным ресурсам – Режим доступа: [http://window.edu.ru](http://window.edu.ru/)

## **Периодические издания:**

Стандарты и качество : науч.-техн. журн. / учредитель : РИА «Стандарты и качество». – 1927 - . – Москва : ООО РИА «Стандарты и качество», 2019. – Ежемес. – ISSN 0038- 9692. - Текст : непосредственный.

## **Учебно-методические издания:**

Методические рекомендации по самостоятельной работе [Электронный ресурс] / А.В Старунский. - Рязань: РГАТУ, 2020 - ЭБ РГАТУ. - URL :<http://bibl.rgatu.ru/web/Default.asp> Методические указания по практическим работам [Электронный ресурс] / А.В. Старунский. - Рязань: РГАТУ, 2020 - ЭБ РГАТУ. - URL :<http://bibl.rgatu.ru/web/Default.asp>

## МИНИСТЕРСТВО СЕЛЬСКОГО ХОЗЯЙСТВА РОССИЙСКОЙ ФЕДЕРАЦИИ

ФЕДЕРАЛЬНОЕ ГОСУДАРСТВЕННОЕ БЮДЖЕТНОЕ ОБРАЗОВАТЕЛЬНОЕ УЧРЕЖДЕНИЕ ВЫСШЕГО ОБРАЗОВАНИЯ «РЯЗАНСКИЙ ГОСУДАРСТВЕННЫЙ АГРОТЕХНОЛОГИЧЕСКИЙ УНИВЕРСИТЕТ ИМЕНИ П.А. КОСТЫЧЕВА»

# **Методические указания к практическим занятиям по дисциплине**

# **«Основы экономики, менеджмента и маркетинга»**

для студентов 3 курса ФДП и СПО

по специальности

# **35.02.07 Механизация сельского хозяйства**

(очная форма обучения)

Рязань, 2020 г.

Методические указания к практическим (лабораторным) занятиямсеставлены с учетом требований Федерального государственного образовательного стандарта (далее -ФГОС), утвержденного 07.05.2014 г. приказом Министерства образования и науки РФ за № 456 по специальности среднего профессионального образования (далее - СПО) 35.02.07 Механизация сельского хозяйства.

Разработчики:

Астахова Елена Петронна, преподаватель дополнительного профессионального и среднего профессионального образования

Методические указания к практическим (лабораторным) занятиям одобрены предметно цикловой комиссией дисциплин механизации сельского хозяйства ФДП и СПО

« 30 » июня 2020 г., протокол № 10

 $\sqrt{6.18}$  CONSIGER C.D. Председитель предметно-цикловой комнесии

Методические указания к практическим занятиямпредназначены для студентов очной формы обучения факультета дополнительного профессионального и среднего профессионального образования по специальности35.02.07 Механизация сельского хозяйства.

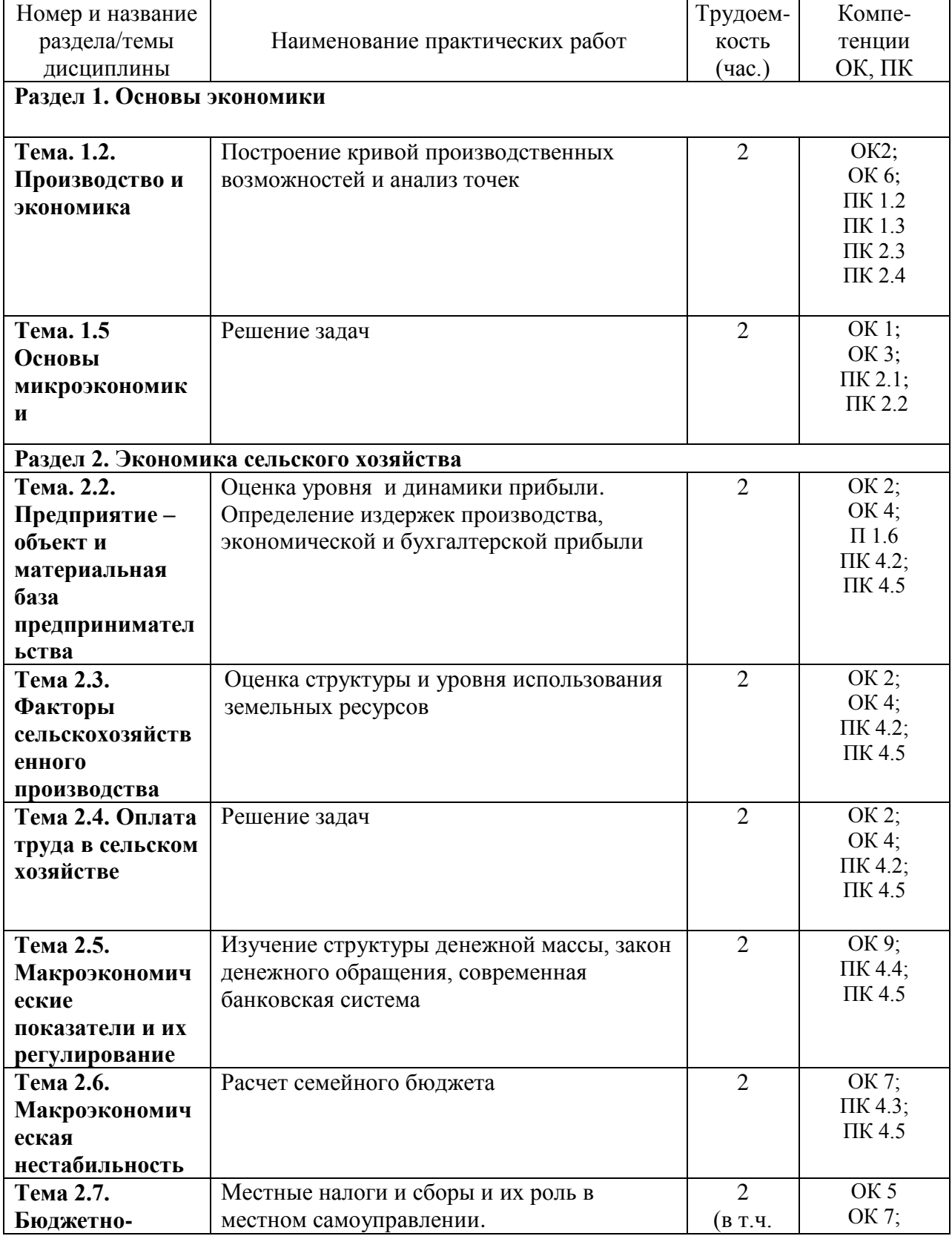

# **Структура и содержание практических работ:**

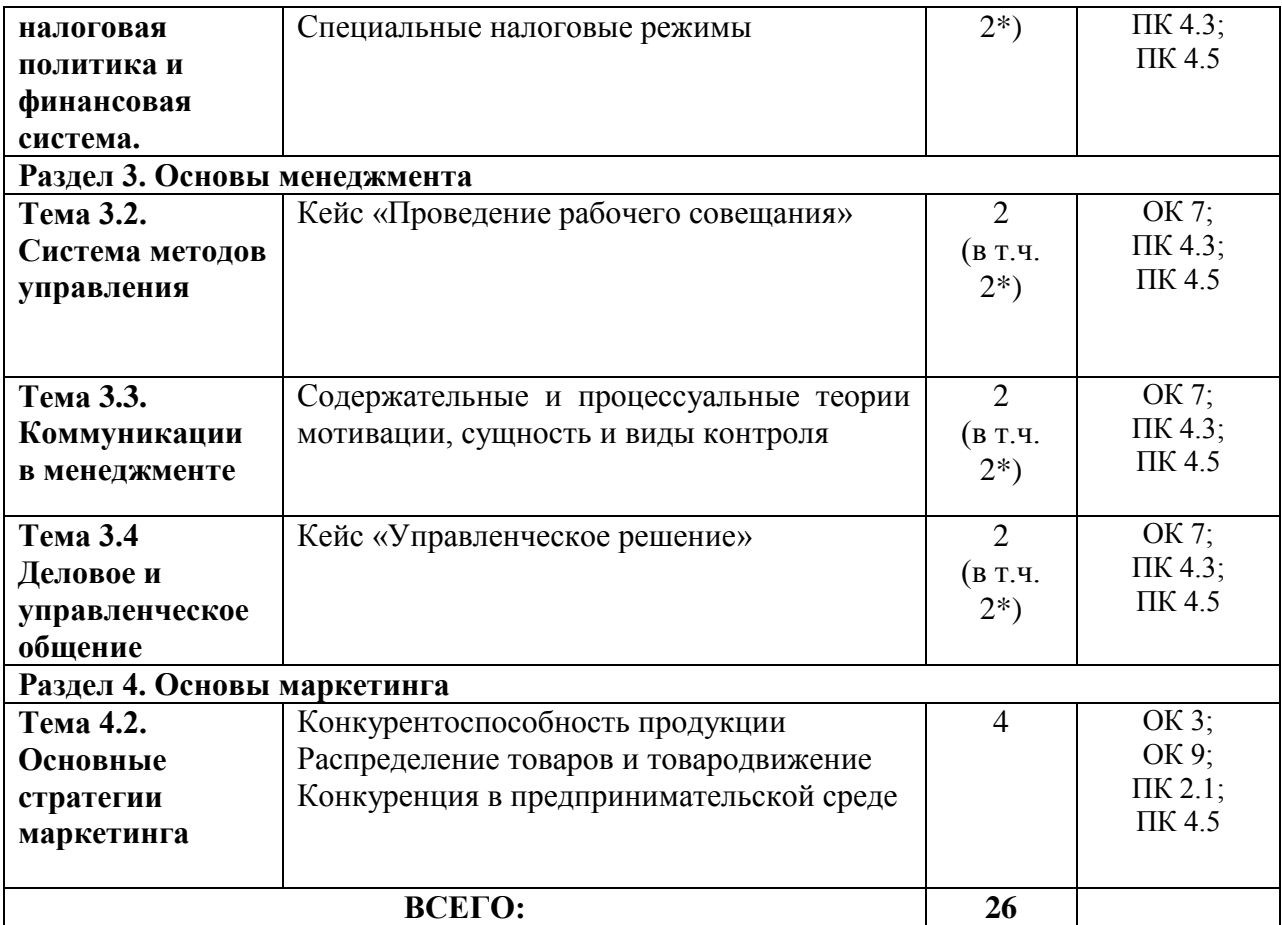

## **Содержание практических занятий Раздел 1. Основы экономики**

### **Тема. 1.2.Производство и экономика**

Практическая работа 1.

### *Тема «***Построение кривой производственных возможностей и анализ точек»**

Из-за дефицита ресурсов общество всегда решает одну и ту же проблему: чего и сколько производить. Дефицит ресурсов позволяет в определенный момент производить определенное количество товара или услуги. В экономике постоянно идет процесс переключения факторов производства из одной отрасли в другие.

Альтернативная стоимость (альтернативные или временные издержки) – величина упущенной выгоды, определяемая количеством других товаров, от которых мы отказались ради дополнительной единицы данного товара.

*Задача 1.*

Дедушка, отец и сын организовали семейный бизнес по изготовлению столов и стульев. За год отец может изготовить 50 столов или 100 стульев, дедушка - 40 столов или 100 стульев, сын 100 столов или 150 стульев. Постройте кривую производственных возможностей семьи.

Решение:

Найдѐм оптимальную структуру производства столов и стульев. Выпуск стульев должен быть поручен тому члену семьи, чьи альтернативные издержки (альтернативная стоимость) выраженные в количестве столов минимальные.

Рассчитаем альтернативную стоимость производства одного стула для каждого члена семьи.

Для дедушки альтернативная стоимость производства одного стула:

 $40 / 100 = 0.4$  стола  $\leftarrow$  альтернативные издержки минимальные!!!

Для отца альтернативная стоимость производства одного стула:

 $50 / 100 = 0.5$  стола

Для сына альтернативная стоимость производства одного стула:

 $100 / 150 = 2/3$  стола

Если все члены семьи будут производить только столы, они изготовят 190 столов и 0 стульев.

Допустим, они пожелают начать производство стульев. Значит дедушка, у которого альтернативная стоимость производства стульев минимальная, должен производить стулья в количестве 100 штук. Тогда производством столов будут заниматься отец и сын. Они произведут  $50 + 100 = 150$  штук столов. Координаты точки перелома кривой производственных возможностей: (100 стульев, 150 столов).

Если спрос по стульям не будет удовлетворѐн, то к их производству подключится отец. Он следующий по возрастанию значения альтернативной стоимости стульев. Вместе с дедушкой отец произведѐт 200 штук стульев.

Тогда сын будет один производить столы. И произведѐт их в количестве 100 штук. Координаты ещѐ одной точки перелома КПВ: (200 стульев, 100 столов).

И наконец, если все участники производства будут изготавливать только стулья, будет

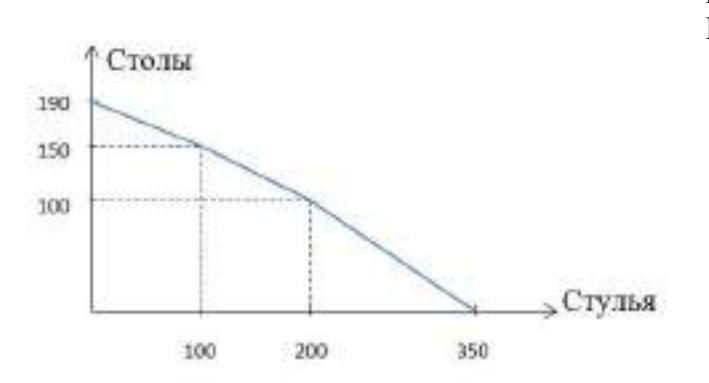

произведено 350 стульев и 0 столов. Изобразим КПВ на графике:

## *Задача №2*

На одном поле фермер может произвести 500 т картофеля или 100 т пшеницы, а на другом альтернативная стоимость выращивания 2 т пшеницы равна 5 т картофеля при максимальном производстве картофеля, равном 1000 т. Построить кривую производственных возможностей фермера.

Решение:

Кривая производственных возможностей (КПВ) – это кривая, каждая точка которой показывает максимальные количества двух экономических благ, которые способна произвести экономика страны при полном и эффективном использовании имеющихся ресурсов и текущем уровне технологий.

Из условия задачи известно, что на первом поле фермер может произвести либо 500 т картофеля, либо 100 т пшеницы.

Для построения кривой производственных возможностей первого поля откладываем по оси ординат (пшеница) максимальное количество выращенной пшеницы, которое производилось бы в экономике, если бы все имеющиеся ресурсы были направлены на производство пшеницы, то есть 100 т. Производство картофеля в этом случае равно нулю. И наоборот, если все имеющиеся ресурсы направлены на производство картофеля, то максимальное количество – 500 т, которое может быть произведено при полном и эффективном использовании имеющихся ресурсов, мы откладываем по оси абсцисс (картофель). Производство пшеницы в этом случае равно нулю.

Соединив две эти точки, получим КПВ первого поля.

При этом альтернативные издержки (АИ) производства 1 т картофеля – это то количество пшеницы, от выращивания которого фермер вынужден отказаться:  $100 / 500 = 0.2$  т пшеницы.

На втором поле фермер может произвести максимально 1000 т картофеля или 400 т пшеницы, так как альтернативная стоимость выращивания 2 т пшеницы равна 5 т картофеля. Или альтернативные издержки 1 т картофеля равны 2 / 5 = 0,4 т пшеницы. Построим суммарную КПВ для этого фермера.

Максимально возможный объѐм выращиваемой пшеницы – 500 тонн (на первом поле он может вырастить 100 тонн, на втором – 400 тонн). При этом объѐм картофеля будет нулевым. Отметим соответствующую точку на графике (точка А).

Далее определим, на каком из двух полей следует начать выращивать картофель, если

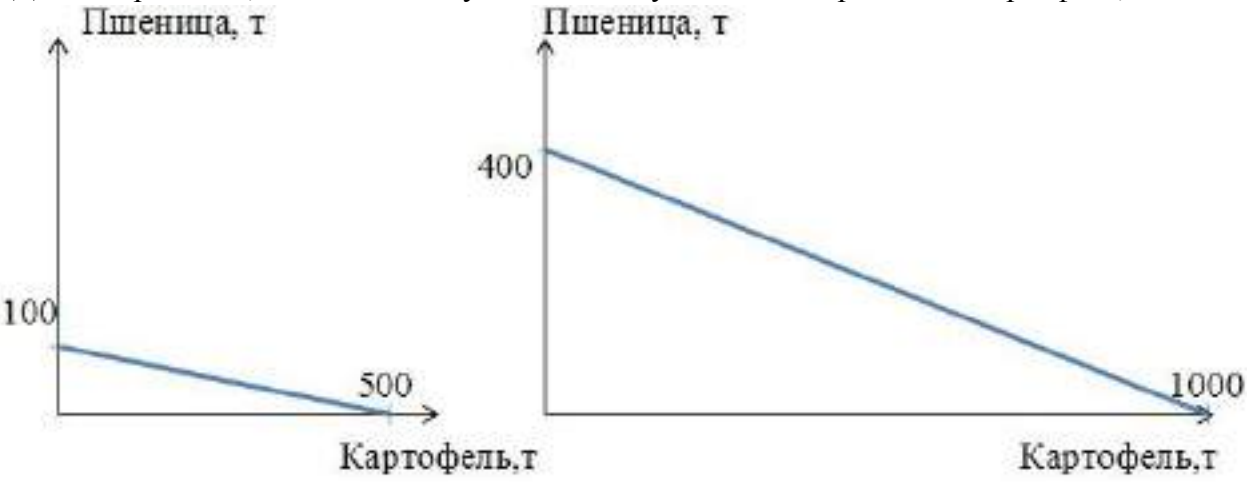

фермер решит выращивать хотя бы небольшое его количество.

Для этой цели выберем из двух полей то, на котором выращивание каждой единицы картофеля приведѐт к наименьшим потерям объѐма пшеницы. То есть выберем то поле, где альтернативные издержки выращивания картофеля наименьшие.

На первом поле альтернативные издержки 1 т картофеля равны 0,2 т пшеницы. А на втором поле альтернативные издержки 1 т картофеля равны 0,4 т пшеницы. 0,2 меньше чем 0,4, значит, для производства первых тонн картофеля выгоднее использовать первое поле.

Максимально на первом поле можно вырастить 500 т картофеля, пожертвовав при этом 100 тонн пшеницы.

Координаты точки перелома (точки В) – 500 тонн картофеля, 400 тонн пшеницы. Максимальное количество картофеля, которое можно вырастить на двух полях равно 1500 тонн (500 тонн на первом поле и 1000 тонн на втором). При этом объѐм пшеницы будет нулевым. Обозначим точку С на оси абсцисс.

Соединив последовательно три точки А, В и С получим суммарную кривую производственных возможностей нашего фермера.

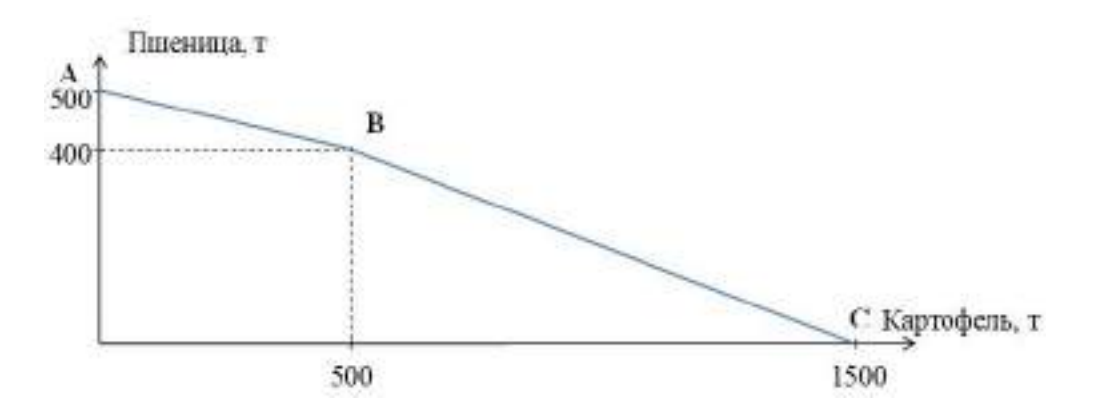

## *Контрольные вопросы:*

- *1. Приведите примеры блага.*
- *2. Сформулируйте определение экономического блага.*
- *3. Дайте определения потребности и закона возвышения потребностей.*
- *4. Дайте характеристику ресурсам.*
- *5. Раскройте содержание трех основных вопросов экономики.*
- *6. Что определяет график производственных возможностей?*
- *7. Почему ресурсы дефицитны?*
- *8. Что представляет собой каждая точка на кривой производственных возможностей?*

## **Тема. 1.5 Основы микроэкономики**

Практическая работа 2

Поведение продавца и покупателя объединяют спрос и предложение. Спрос – желание покупать товары, подкрепленное платежеспособностью.

Закон спроса – обратная зависимость между ценой товара и покупательским спросом на него (при прочих равных условиях).

Спрос растет при уменьшении цены и сокращается при ее повышении.

Понятия «спрос» и «величина спроса» различаются. Спрос – желание купить конкретный товар или услугу по конкретной цене в конкретное время, подкрепляемое способностью и готовностью оплатить покупку.

Величина спроса – максимальное количество конкретного товара, которое согласен приобрести покупатель в конкретное время (день, месяц, год) конкретных условиях (цена данного товара, цены на другие товары, размер денежных доходов и т.д.)

*Задача 1*

Летом 1 кг моркови стоит 2 рубля при спросе 18 кг в день, зимой – 5 рублей при спросе 24 кг. В день. Определите эластичность спроса.

*Задача 2*

Летом 1 кг бананов стоит 5 руб при предложении 35 кг. Осенью спрос на бананы возрос на 1 кг. На короткий период эластичность предложения составила 2,5. Определите стоимость бананов осенью.

*Задача 3*

Для колледжа решено купить 2000 рабочих тетрадей по дисциплине «Основы экономики, менеджмента и маркетинга» ценой40 руб.; коэффициент эластичности спроса равен – 0,5. Если цена упадет на 10% на сколько процентов больше сможет колледж купить тетрадей? Какова будет новая величина спроса?

*Контрольные вопросы:*

- 1. Перечислите функции рынка.
- 2. В чем недостатки рыночных экономических отношений?
- 3. В чем достоинства рынка?
- 4. Как выражается прямое вмешательство государства в экономику?
- 5. Дайте определение эластичности.
- 6. Охарактеризуйте эластичность спроса относительно цены.

## **Раздел 2. Экономика сельского хозяйства**

## **Тема. 2.2. Предприятие – объект и материальная база предпринимательства**

Практическая работа 3

*Тема* «Оценка уровня и динамики прибыли».

Определение издержек производства, экономической и бухгалтерской прибыли.

Основу экономического развития предприятия составляет прибыль.

Прибыль создает финансовую базу для самофинансирования, расширенного воспроизводства, решения социальных и материальных проблем работников. За счет прибыли выполняется так же часть обязательств предприятия и перед бюджетом, банками и другими предприятиями и организациями. Таким образом, показатели прибыли – важнейшие для оценки производственной и финансовой деятельности хозяйствующего субъекта. Она характеризует степень его деловой активности и финансового благополучия. По прибыли определяют уровень отдачи авансированных средств и доходность вложений в активы данного предприятия.

Для предприятий, независимо от формы собственности, принята единая модель хозяйственного механизма, основанная на формировании прибыли.

Модель формирования и распределения финансовых результатов деятельности предприятия представляет собой ряд последовательных операций (расчетов).

Валовая прибыль Прибыль от продаж Бухгалтерская прибыль Прибыль от обычной деятельности Чистая прибыль

## *Задача*

На основании данных бухгалтерской отчетности, ф №2 «Отчет о прибылях и убытках» проанализировать динамику результатов деятельности выбранного вами предприятия за 2 года. Данные представить в форме таблицы.

### Форма №2

## **Динамика показателей прибыли (по данным бухгалтерской отчетности организации)**

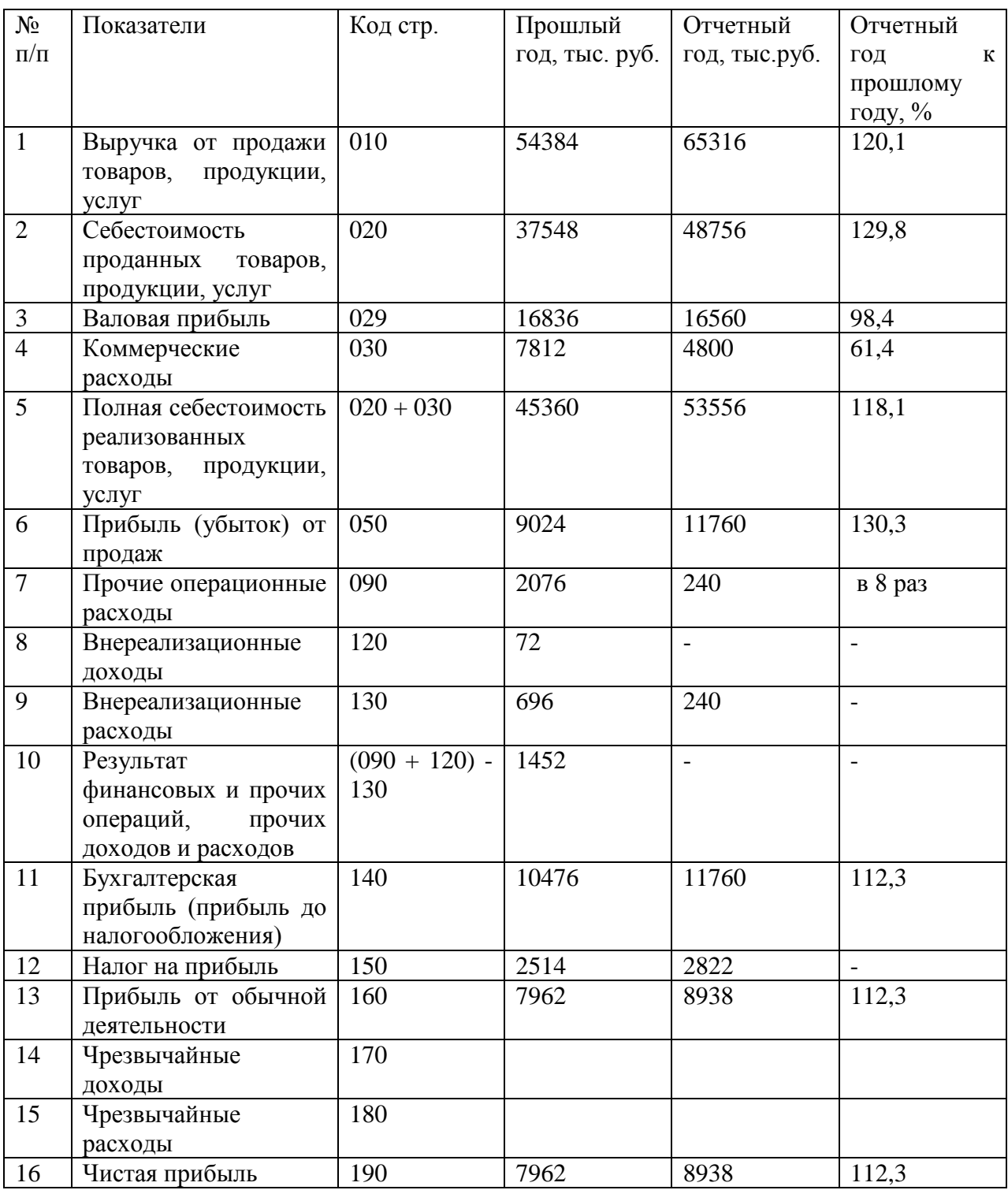

*Контрольные вопросы:*

1.Объясните роль и значение сельского хозяйства в АПК и в экономике страны.

2.Назовите особенности сельскохозяйственного производства.

3.Назовите органы государственного управления АПК, объясните их функции.

4.Дайте характеристику современной системы сельскохозяйственных предприятий.

5.Назовите организационно—правовые формы предприятий, функционирующих в аграрном секторе экономики.

6.Перечислите особенности рынков сельскохозяйственной продукции в России.

7.Назовите факторы, сдерживающие рост сельскохозяйственного производства.

#### **Тема 2.3. Факторы сельскохозяйственного производства**

Практическая работа 4

Тема «Оценка структуры и уровня использования земельных ресурсов»

Сельскохозяйственное производство непосредственно связано с землей, которая служит главным и незаменимым средством производства.

Задача землепользования – наиболее полно и рационально использовать естественное и экономическое плодородие почвы, максимально реализуя новейшие достижения науки и техники в целях получения наивысшей урожайности всех сельскохозяйственных культур с наименьшими затратами на единицу продукции.

Главный путь повышения продуктивности земледелия – интенсификация. Она предполагает не только вложение средств, но совершенствование технологии и организации производства. Система мер должна обеспечить рост почвенного плодородия всех земельных участков.

Успешное ведение сельского хозяйства невозможно также без строгого учета комплекса природных, биологических факторов, достижений научно-технического прогресса.

Все земельные угодья подразделяют насельскохозяйственные и несельскохозяйственные.

В состав сельскохозяйственных угодий входят: пашня, целина, залежь; естественные сенокосы; естественные пастбища; многолетние плодовые культурные насаждения (сады, ягодники, виноградники и др.)

К несельскохозяйственным угодьям относят участки, не задействованные в сельскохозяйственном производстве.

Уровень использования земельных ресурсов характеризуется удельным весом пашни в составе сельскохозяйственных угодий. Рост удельного веса сельскохозяйственных угодий и пашни в составе земельных ресурсов свидетельствует о прогрессе в земледелии.

Земля при грамотном использовании повышает свое плодородие. Различают естественное, искусственное и экономическое плодородие.

Для оценки экономической эффективности использования земли в сельском хозяйстве применяют систему показателей: урожайность основных сельскохозяйственных культур; производство сельскохозяйственной продукции в расчете на единицу земельной площади; стоимость валовой продукции, валового дохода и прибыли на единицу площади сельскохозяйственных угодий и др.

Таблица исходных данных

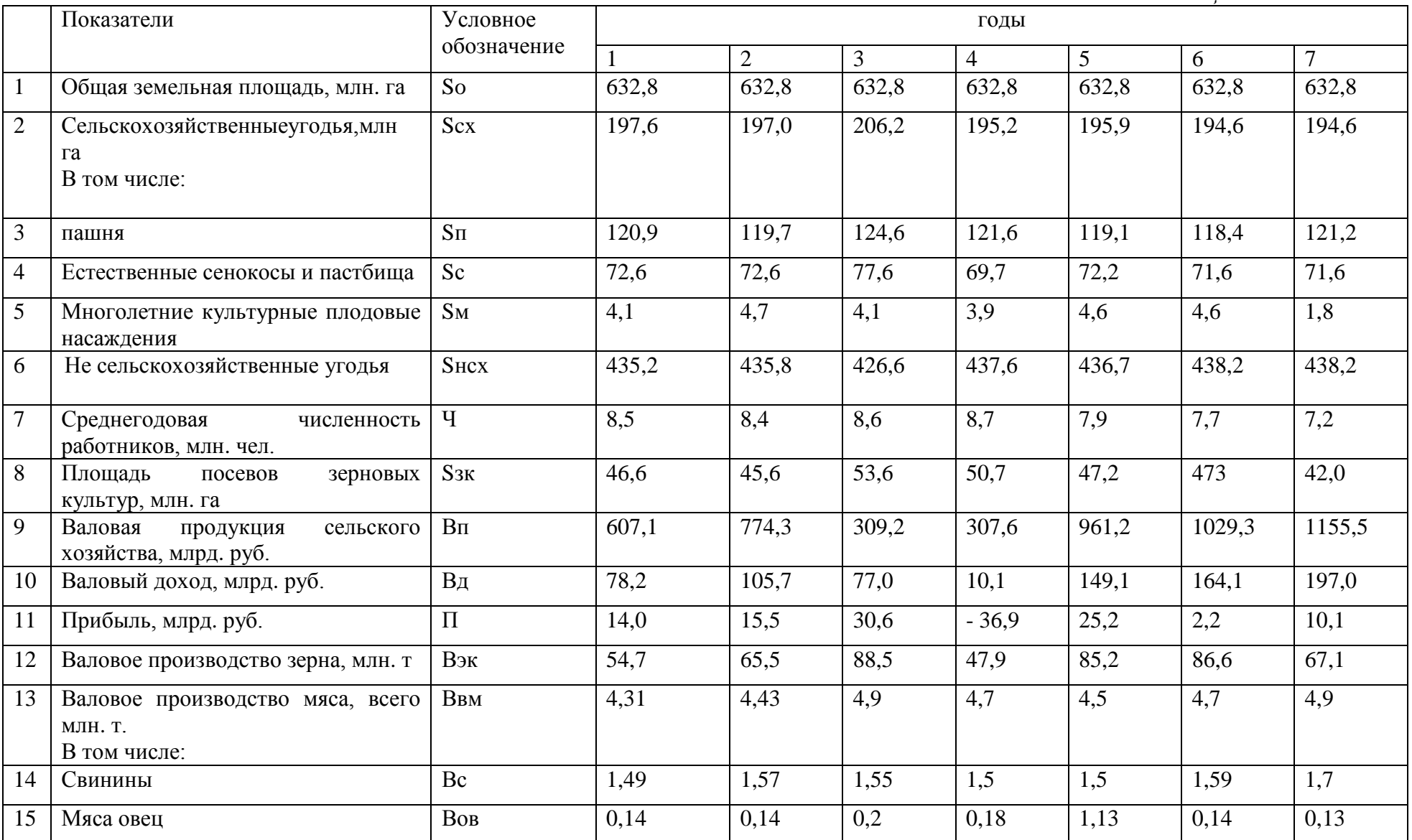

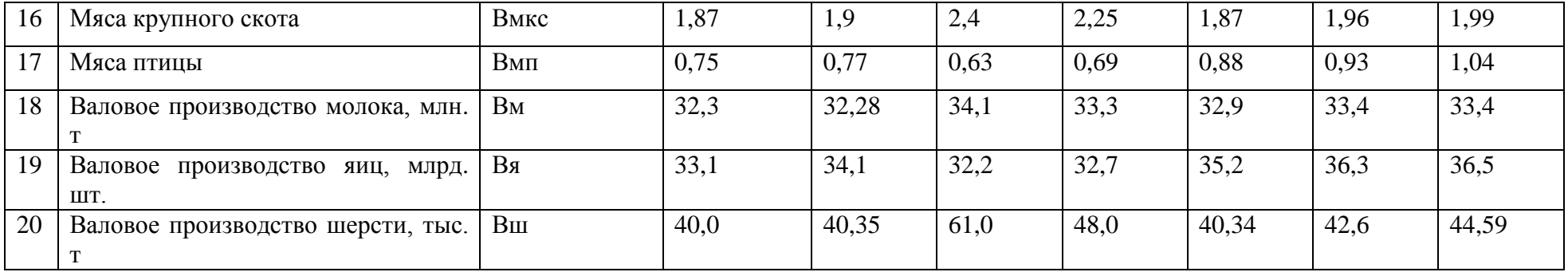

#### *Показатели использования земельных ресурсов*

1. Структура земельных угодий показывает соотношение долей отдельных видов угодий в общей площади землепользования.

Удельный вес (%) сельскохозяйственных угодий (У зсх), пашни (Узп), естественных сенокосов и пастбищ (Узс), многолетних культурных насаждений (Узм), не сельскохозяйственных угодий (Узнсх) в общей земельной площади (%) :

 $y<sub>3</sub>cx = Scx/So x100$ ;

 $y_{3\Pi} = S_{\Pi}/S_{\text{OX}} 100$ ;

 $y_{3c} = Sc/S \, \text{ox} \, 100;$ 

 $Y_{3M} = S_M / Sox 100;$ 

 $y<sub>3</sub>ucx = Sncx/So x 100.$ 

Подставим в формулы числовые значения из *Таблицы исходных данных:*

 $y_{3\text{cx}}1 = 197.6/632.8 \text{ x}100 = 31.2\%$ ;

Узп 1= 120,9/632,8х 100 = 19,1%;

 $y_{3c1} = 76,2/632,8 \times 100 = 11,5\%;$ 

 $Y_{3M1} = 4,1 / 632,8x 100 = 0,6\%;$ 

Узисх $1 = 435,2/632,8 \times 100 = 68,8;$ 

 $y_3$ <sub>c</sub> $x_2$  = 197,0/632,8  $x100$  = 31,1%;

 $V_{3\Pi} = 119,7/632,8 \times 100 = 18,9\%$ ;

 $y_{3c} = 72,6/632,8 \times 100 = 11,5\%$ ;

 $Y_{3M} = 4.7 / 632.8x 100 = 0.7\%$ ;

Узисх = 435,8/632,8 х 100= 68,9%.

2.Структура сельскохозяйственных угодий показывает соотношение долей отдельных видов угодий в общей их площади.

Удельный вес пашни (Усп), естественных сенокосов и пастбищ (Усс), многолетних культурных насаждений (Усм) в общей площади сельскохозяйственных угодий(%):

 $Y_{\text{CII}} = S_{\text{II}}/S_{\text{C}} \times 100$ ;

 $Ycc = Sc/Scx \times 100$ ;

 $V<sub>CM</sub>=S<sub>M</sub>/S<sub>CX</sub>$  х 100.

Подставим в формулы числовые значения из *Таблицы исходных данных:*

Усп1=120,9/197,6 х 100 = 61,2%;

 $\text{V} \text{cn2} = 119,7/197,0 \text{ x } 100 = 60,8\%;$ 

 $\text{Vcc1} = 72,6/197,6 \times 100 = 36,7\%$ ;

 $y_{\text{cc2}} = 72,6/197,0 \times 100 = 36,8\%$ ;

 $Vcm1 = 4,1/197,6 \times 100 = 2,1\%$ ;

 $Vcm2 = 4,7/197,0 \times 100 = 2,4\%$ ;

3.Уровень распаханности земель – это отношение площади пашни к площади сельскохозяйственных угодий, выраженное в процентах.

Доля пашни в составе сельскохозяйственных угодий(%) :

 $y_p = S_H/Scx \times 100$ .

Поставим числовые значения:

 $y_{p1} = 120,9/197,6 \times 100 = 61,2\%$ ;

 $yp2 = 119,7/197,0 \times 100 = 60,8\%$ .

4.Уровень освоенности земель – это удельный вес сельскохозяйственных угодий в общей земельной площади (%), т.е.

 $y_0 = Scx/S$  ox 100.

Отсюда

 $y_{01} = 197,6/632,8 \times 100 = 31,2\%$ ;

 $y_02 = 197.0 / 632.8 \times 100 = 31.1\%$ .

6.Землеобеспеченность характеризуется двумя показателями:

- отношением площади сельскохозяйственных угодий к численности работников;

- отношением площади пашни к численности работников:

 $3$ осх = Sсх/Ч;

 $3$ оп =  $S<sub>π</sub>/4$ 

Поставим числовые значения:

 $3$ осх1 =197,6/8,5 = 23,2 га/чел;

 $3oc2 = 197,0/8,4 = 23,5$  га/чел;

 $3$ оп1 =120,9/8,5 = 14,2 га/чел;

 $3$ оп2 =119,7/8,4 = 14,3 га/чел.

## *Показатели экономической эффективности использования земельных ресурсов.*

1.Производство продукции растениеводства и свиноводства рассчитывают на 100 га пашни:

а) производство зерна (т/100 га)

 $B\overline{3}3K = B3K / (S\pi \times 0.01);$ 

б) производство свинины (т/100 га)

B $\Theta$ c = Bc/ (S $\pi$  x 0,01);

Подставим числовые значения в формулы, получим:

ВЭзк1 =54,7 / (120,9 х 0,01) = 45,24 т/га;

 $B\overline{3}3K^2 = 63.5/(119.7 \times 0.01) = 54.72$  T/ra; ВЭс1*=*1,49/ (120,9 х 0,01) = 1,23 т/га;

B $\Im$ c2 = 1,57/ (119,7 x 0,01) = 1,31 т/га.

2.Производство мяса всего (Вэпм), мяса крупного рогатого скота (Вэмк), молока (Вэм), мяса овец (Вэп) рассчитывают на 100 га секльскохозяйственных угодий по формулам:

 $B$ Эвм = Ввм/Scx x 0,01;

 $B$ Эмк = Вмк/Scx x 0,01;

 $B\Theta M = B M/Scx \times 0.01$ ;

 $B$ Эов =  $BoB/ScX \times 0.01$ :

 $B\overline{\smash{\mathcal{B}}} = B\mu/Sc\overline{x} \times 0.01$ ;

Подставим в формулы числовые значения, получим:

ВЭвм1 = 4,31/(197,6х 0,01) = 2,18 т/100 га;

 $B$ Эвм2 = 4,43/(197,0 x 0,01) = 2,25 т/100 га;

B $30$ MK $1 = 1.87/(197.6 \times 0.01) = 0.95$  T $/100$  ra;

B $30K^2 = 1,90/(197.0 \times 0.01) = 0.96 \text{ T}/100 \text{ rad}$ ;

 $B3M1 = 32,3/(197.6 \times 0.01) = 16,35 \text{ T}/100 \text{ rad}$ ;

 $B\overline{3}M2 = 32,28/(197,0 \times 0,01) = 16,39 \text{ T}/100 \text{ rad}$ ;

ВЭов1=0,14/(197,6 х 0,01) = 0.07 т/100 га;

ВЭов2 = 0,14/(197,0 х 0,01) = 0,07 т/100 га;

 $B$ Эш1 = 0,040/(197,6 x 0,01) = 0,02т/100 га;

B $\Theta$ m2=0,040/(197,0 x 0,01) = 0,02 т/100га.

3.Производство продукции птицеводства (яиц и мяса птицы) рассчитывают на 100 га посевов зерновых культур по формулам:

ВЭя=Вя/Sзк х 0,01;

ВЭмп= Вмп/Sзк х 0,01,

где ВЭя, ВЭмп – производство соответственно яиц и мяса птицы на 100 га посевов зерновых культур, т (шт).

Рассчитаем эти показатели:

ВЭя $1= 33, 1/(46, 6 \times 0, 01) = 71$  тыс.шт/100 га;

ВЭя2= 34,1/(45,6 х 0,01) = 74,8 тыс.шт/100 га;

ВЭмп1=0,75/(46,6 х 0,01) = 1,61 т/100 га;

B $3m\pi$ 2 = 0,77/(45,6 x 0,01) = 1,69 т/100 га.

4.Эффективность использования земли в денежном выражении определяют по формулам:

К вп=  $Bn/(Scx x 0.01)$ ;

 $K_{\text{BZ}} = B_{\text{Z}} / (S_{\text{CX X}} 0.01);$ 

 $K\pi = \Pi/(Scx \times 0.01)$ , гле

Квп, Квд. Кп – производство соответственно валовой продукции, валового дохода и прибыли на 100 га сельскохозяйственных угодий.

Подставив числовые значения, получим:

Квп1= 607 100/(197,6 х 0,01) = 307,2 тыс.руб./100 га;

Квп2=774 500/(197,0 х 0,01) = 393,1 тыс.руб./100 га;

 $K_{\text{B} \text{Z}}$ 1 = 78 200/(197,6 х 0,01) = 39,6 тыс. руб./100 га;

 $K_{\text{B}Z}$  = 105 700/(197,0 х 0,01)=53,7 тыс.руб./100 га;

 $K\pi$ 1= 14 000/(197.6 х 0.01) = 7.1 тыс.руб./100 га;  $K\pi$ 2 = 15 500/(197,0 х 0,01) = 7,9 тыс.руб./100 га. Рассчитанные показатели сводят в итоговую таблицу и анализируют.

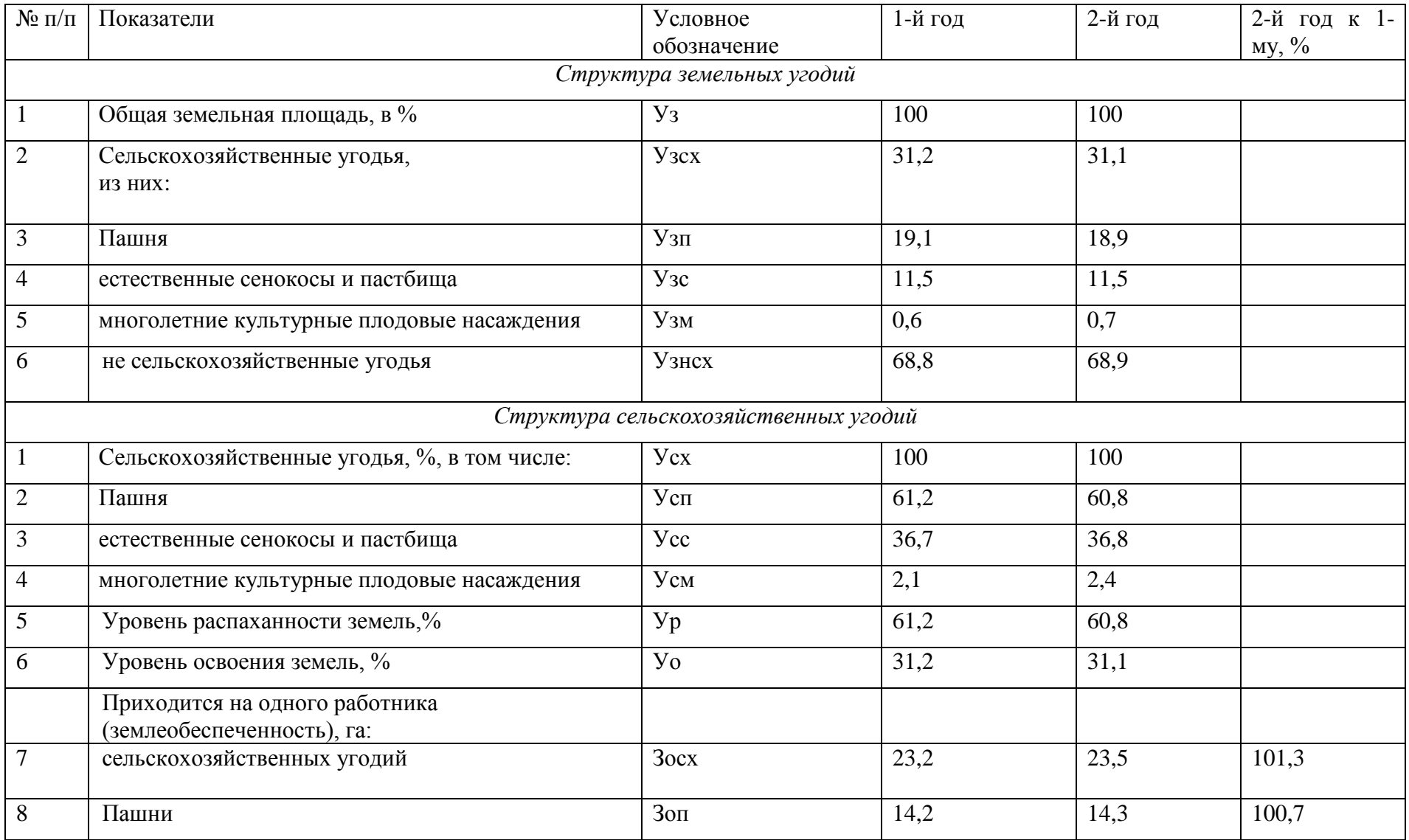

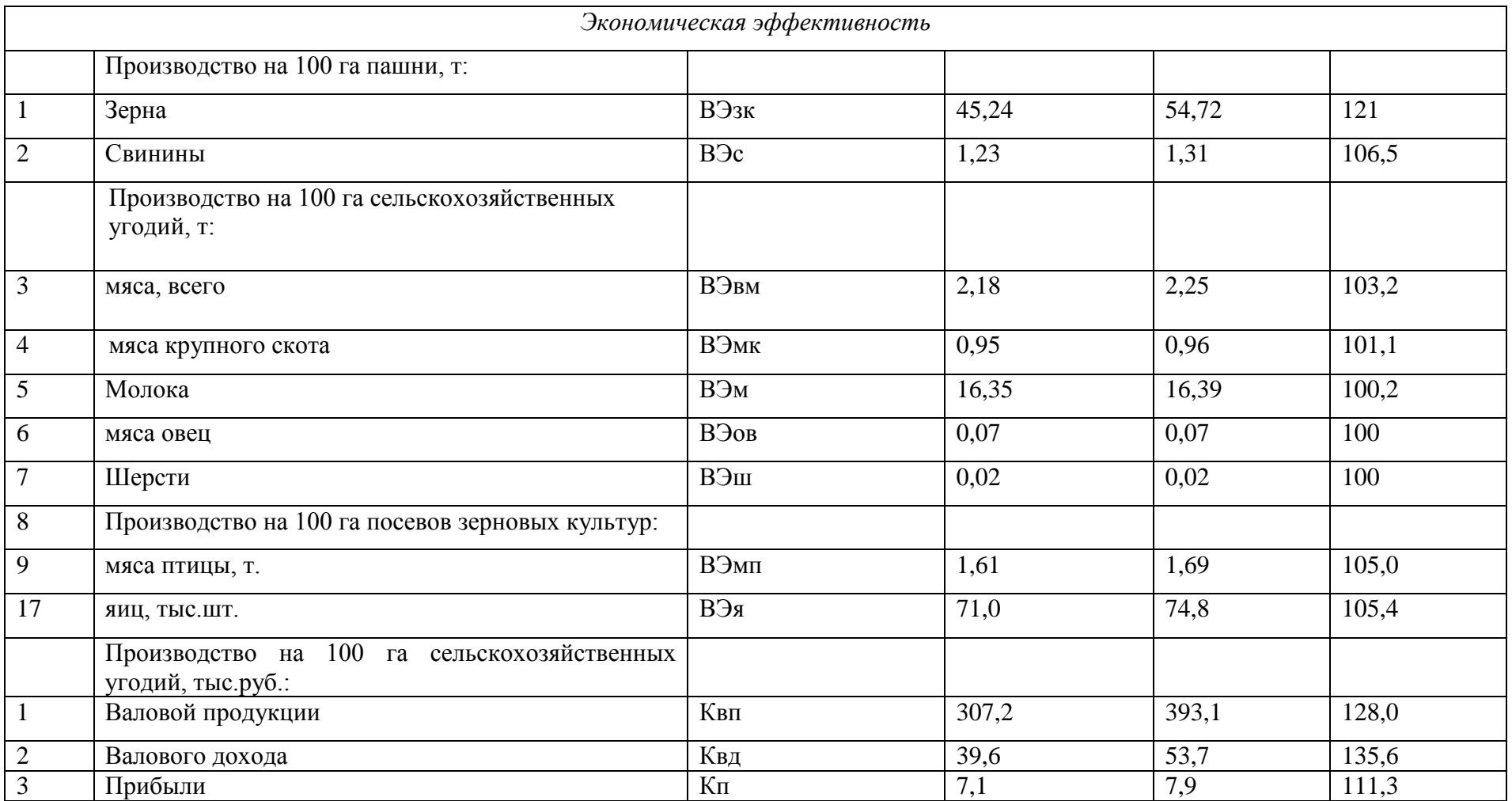

## **Выводы.**

Проведенные расчеты показывают, что в структуре земельных и сельскохозяйственных угодий уменьшился удельный вес пашни. Несмотря на это за анализируемый период производство продукции в натуральном и денежном выражении на 100 га соответствующих угодий увеличилось.

*Контрольные вопросы:*

- 1. В чем заключаются особенности земли как средства производства в сельском хозяйстве?
- 2. Назовите и охарактеризуйте виды плодородия земли.
- 3. Какие показатели экономической эффективности использования земли применяются в сельском хозяйстве?
- 4. Назовите основные направления повышения экономической эффективности использования земли в сельском хозяйстве.

### **Тема 2.4. Оплата труда в сельском хозяйстве**

### Практическая работа 5

Огромную роль на рынке труда играет заработная плата. Она существенно влияет на рынок потребительских товаров и цены на них. Если уровень зарплаты ниже уровня цен, то сокращается спрос на товары, а следовательно, возможно сокращение производства, безработица.

*Заработная плата* – цена фактора труда.

Заработная плата – это доход, получаемый наемным работником за предоставление услуг труда в единицу времени (час, день, неделя, месяц), т.е. заработная плата выступает как цена труда. Рассматривая величину заработной платы, необходимо различать:

*номинальную* (денежная заработная плата), т.е.сумму денег, полученную работником за свой труд;

*располагаемую*, которая используется на личное потребление и личные сбережения, она меньше реальнойна сумму налогов обязательных платежей;

*реальную* – количество товаров и услуг(в натуральном выражении), которое работник может купить на располагаемый доход в течение определенного времени с учетом изменений уровня цен.

*Реальная* заработная плата находится в прямой зависимости от номинальной заработной платы и в обратной зависимости от уровня цен. Реальная заработная плата может падать даже при росте номинальной заработной платы (если цены растут быстрее, чем номинальная заработная плата).

Уровень заработной платы, так же как и любой рыночной цены, определяется на рынке. *Рынок труда* – это система экономических механизмов, норм и институтов,

обеспечивающих воспроизводство рабочей силы и использование труда. Основными субъектами рынка труда являются домашние хозяйства, предприятия, профсоюзы и государство.

*Оплата труда* – система отношений, связанная с обеспечением установления и осуществления работодателем выплат работникам за их труд в соответствии с законом, иными нормативными правовыми актами, коллективными договорами, соглашениями, локальными актами и трудовыми договорами (1ст. 129 ТК РФ).

Для оплаты труда работников могут применяться следующие системы оплаты труда: тарифная; бестарифная; смешанная; премиальная.

*Тарифная система* – совокупность нормативов, с помощью которых осуществляется дифференциация заработной платы работников различных категорий в зависимости от: сложности выполняемой работы; условий труда (в том числе отклоняющихся от нормальных); природно-климатических условий, в которых выполняется работа; интенсивности труда (совмещение профессий, руководство бригадой и т.п.); характера труда.

К числу основных нормативов, образующих тарифную систему оплаты труда, относятся: тарифно-квалификационные справочники, тарифные ставки и сетки, схемы должностных окладов и нормы труда.

*Тарифно-квалификационный справочник* – это сборник, в котором содержатся сгруппированные по производствам и видам работ подробные характеристики основных видов работ (профессий, должностей) с указанием требований, предъявляемых к квалификации работника. На основе тарифно-квалификационных справочников производятся тарификация (определение степени сложности) работ и присвоение разрядов работникам. В настоящее время действует Единый тарифно-квалификационный справочник работ и профессий рабочих (ЕТКС), включающий отдельные выпуски по отраслям производств.

*Квалификационный разряд* – величина, отражающая уровень профессиональной подготовки работника. Тарифная ставка (оклад) – фиксированный размер оплаты труда за выполнение нормы труда (трудовых обязанностей) определенной сложности (квалификации) за единицу времени. Тарифные ставки применяются при определении как размера оплаты за отработанное время работникам, получающим повременную оплату, так и размера сдельных расценок, на основании которых оплачивается труд рабочихсдельщиков.

Требуемый при выполнении той или иной работы уровень квалификации определяется разрядом. Тарифный разряд — величина, отражающая сложность труда и квалификацию работника. Более высокий разряд соответствует работе большей сложности.

Заработная плата от разряда к разряду дифференцируется тарифной сеткой. *Тарифная сетка* — совокупность тарифных разрядов работ (профессий, должностей), определенных в зависимости от сложности работ и квалификационных характеристик работников с помощью тарифных коэффициентов. Как правило, тарифная сетка представляет собой таблицу, устанавливающую соответствие между разрядами оплаты труда и коэффициентами оплаты труда.

Соотношение между квалификационным уровнем работников, отнесенных к различным разрядам, устанавливается посредством тарифных коэффициентов. Тарифный коэффициент каждого разряда вычисляется делением тарифной ставки этого разряда на тарифную ставку первого разряда. Таким образом, тарифный коэффициент показывает, во сколько раз тарифная ставка определенного разряда превышает размер тарифной ставки первого разряда. Соотношение между тарифным коэффициентом, соответствующим последнему (наибольшему) разряду, и тарифным коэффициентом первого разряда называется диапазоном тарифной сетки.

Приоритетными формами тарифной системы оплаты труда являются *повременная и сдельная.*

Основным различием между повременной и сдельной формами оплаты труда является лежащий в их основе способ учета затрат труда:

при повременной – учет проработанного времени;

при сдельной – учет количества произведенной работником продукции надлежащего качества либо учет количества выполненных работником операций.

При повременной оплате труда заработная плата работника определяется в соответствии с его квалификацией и количеством отработанного рабочего времени. Такая оплата труда применяется, как правило, в тех случаях, когда труд работника невозможно нормировать или выполняемые работы не поддаются обоснованному учету.

*Повременная оплата* может быть повременной простой или повременно-премиальной. При простой повременной форме оплаты труда оплачивается фактически проработанное время исходя из тарифной ставки. Повременная оплата труда может применяться в сочетании с положением о премировании, в котором устанавливаются конкретные показатели и условия начисления премиальных сумм – повременно-премиальная. *Сдельная форма оплаты труда* применяется в тех случаях, когда есть реальная

возможность фиксировать количественные показатели результата труда и нормировать его путем установления норм: выработки, времени и др. При сдельной форме труд работника оплачивается по сдельным расценкам в соответствии с количеством произведенной продукции (выполненной работы, оказанной услуги).

В зависимости от наличия дополнительных условий, влияющих на порядок исчисления размера заработной платы, различают следующие виды сдельной оплаты труда: прямая, сдельно-премиальная, аккордная, косвенно-сдельная, сдельно-прогрессивная, сдельнорегрессивная.

При прямой сдельной оплате труда заработная плата определяется умножением сдельной расценки на количество произведенной продукции (выполненных операций).

*Сдельно-прогрессивная форма оплаты труда* предполагает, что произведенная в пределах установленных норм продукция оплачивается по действующим на предприятии сдельным расценкам, а произведенная сверх норм продукция оплачивается по повышенным расценкам. Обязательное условие для работника – обеспечение исходного уровня выработки, называемого нормой.

Сдельно-регрессивная предполагает, что произведенная сверх норм продукция оплачивается по заниженным расценкам. Применяется для регулирования расхода ресурсов, стимулирования передачи профессиональных знаний на рабочих местах. *Сдельно-премиальная форма оплаты* труда означает, что заработная плата работника складывается из двух частей: сдельного заработка, исчисленного исходя из сдельных расценок и количества произведенной продукции, и премии, размер которой, как правило, устанавливается в процентном отношении к заработной плате. Показатели премирования устанавливаются с учетом особенностей производства и выпускаемой продукции (качества работы, срочности ее выполнения, отсутствия обоснованных жалоб со стороны заказчиков, экономии материалов и др.).

Применение косвенно-сдельной формы оплаты труда целесообразно в том случае, когда от темпа и качества работы рабочего напрямую зависит выработка обслуживаемых им основных рабочих.

*Косвенно-сдельная форма оплаты труда* основана на том, что размер заработной платы вспомогательного рабочего определяется в процентах заработка обслуживаемых им основных производственных рабочих. Косвенная сдельная расценка рассчитывается делением тарифной ставки на количество продукции, запланированной к выпуску рабочим-сдельщиком.

*Аккордная система оплаты труда* – это разновидность сдельной оплаты труда, сущность которой заключается в том, что расценка устанавливается на весь объем подлежащих выполнению работ с указанием срока их выполнения.

### Кейс-задача

\_\_\_\_\_\_\_\_\_\_\_\_\_\_\_\_\_\_\_\_\_\_\_\_

*Задача 1.*Два продавца продовольственного магазина выполняют одинаковый объем работ, но получают разную заработную плату. Недовольство продавца, получающего меньше, растет. Эффективность работы снижается. Директор, выяснив причины снижения производительности, на собрании коллектива пояснил, от чего зависит размер заработной платы, каким образом каждый из сотрудников имеет возможность ее увеличить, а также объявил о том, что по итогам каждого месяца будет определяться лучший продавец. Эффективность работы возросла.

1.1.Для устранения проблемы руководитель принял и принялетности решение.

1.2. На личностном уровне <u>даж</u> в связана с удовлетворением ожиданий работника от его вклада в организационную деятельность и определяется нахождением и поддержанием баланса материальных интересов сотрудников и работодателя.

1.3.В качестве моральных стимулов могут быть использованы

*Задача 2.* Рассчитать заработную плату бригады по фасовке творога по сдельнопремиальной системе, исходя из следующих данных: средняя дневная тарифная ставка бригады – 49,2 руб., норма выработки бригады за смену – 11,5 т., фактическая выработка за месяц – 259 т. По условиям премирования бригаде начислена премия в размере 55% тарифного фонда заработной платы.
*Задача 3.* Рассчитать оплату труда экономиста и сварщика по повременнопремиальной системе при следующих условиях: в соответствии с положением по оплате труда премирование работников составляет 40% тарифной ставки за отработанное время, фактически отработано экономистом за месяц 20 дней. Электросварщик ремонтнотехнических мастерских имеет 4-й разряд, отработал за месяц 150 часов.

# *Контрольные вопросы:*

- 1. Что влияет на спрос и предложение труда?
- 2. В чем разница между располагаемым доходом и реальной заработной платой?
- 3. Перечислите принципы организации системы оплаты труда на предприятии.

### **Тема 2.5. Макроэкономические показатели и их регулирование**

Практическая работа 6

Тема «Изучение структуры денежной массы, закон денежного обращения, современная банковская система».

Современная экономика государства представляет собой широко разветвленную сеть сложных взаимоотношений входящих в нее хозяйствующих субъектов. Основа этих взаимосвязей - расчеты и платежи, в процессе которых происходит удовлетворение взаимных требований и обязательств. Платежная система страны - неотъемлемый элемент рыночной экономики, через которую реализуются различные экономические возможности. Создание надежной платежной системы в России является одной из ключевых проблем реформирования экономики на переходном этапе страны к рынку. Денежное обращение - движение денег при выполнении ими своих функций в наличной и безналичной формах.

Цель работы: изучить особенности денежного обращения в Российской Федерации. Задание 1.

Состав денежной массы в экономике страны характеризуется следующими данными на 1 января текущего года, млрд. руб.:

Наличные деньги (МО)………………………………………………1147,0

Средства на расчетных, текущих и специальных счетах предприятий, граждан и местных бюлжетов

| 0.000 months.com/numerous-numerous-numerous-numerous-numerous-numerous-numerous-numerous-numerous-numerous-num |  |
|----------------------------------------------------------------------------------------------------|--|
| Депозиты населения и предприятий в коммерческих банках480,2                                                    |  |
| Депозиты населения в сберегательных банках до востребования200,0                                               |  |
|                                                                                                    |  |
|                                                                                                    |  |
|                                                                                                    |  |
|                                                                                                    |  |

Определите:

1. Денежные агрегаты М1, М2, М3.

2. Показатели структуры денежной массы.

Результаты расчетов оформите в таблицах.

Сделайте выводы.

Решение:

Выводы:

Показатели структуры денежной массы показывают долю (в %) каждого показателя в определенном агрегате и долю (в %) каждого агрегата в общей денежной массе. Задание 2.

Имеются следующие условные данные за два года, млрд. руб.:

№ п/п Показатели Период

# базисный отчетный

- 1 ВВП в текущих ценах 10800 13200
- 2 Денежная масса 1862 2640

Определите:

1. Скорость обращения денежной массы (число оборотов)

2. Абсолютное увеличение ВВП в результате изменения:

А) денежной массы

Б) скорости обращения денег.

Сделайте выводы.

Решение:

1. Скорость обращения денежной массы (число оборотов)

 $V1 = \text{BB} \Pi 1/\text{M} 1 = 10800/1862 = 5,8$  оборота;

 $V0 = \text{B} \text{B} \Pi 0/\text{M} 0 = 13200/2640 = 5$  оборотов.

2. Абсолютное увеличение ВВП в результате изменения:

А) денежной массы

?ВВП(М) = (М1 - М0)\*V1 = (1862 - 2640)\*5,8 = - 4512,4 (млрд. руб.)

Б) скорости обращения денег

?ВВП(V) = (V1 - V0)\*М1 =  $(5,8 - 5)$ \*1862 = 1489,6 (млрд. руб.).

Выводы: Абсолютная величина изменения ВВП за счет изменения денежной массы, равная - 4512,4 млрд. руб. показывает, что ВВП отчетного периода (по денежной массе) увеличилось на 4512,4 млрд. руб. по сравнению с базисным периодом.

Абсолютное увеличение ВВП (по скорости обращения денег) в результате изменения скорости обращения денег, равное 1489,6 млрд. руб. показывает, что ВВП отчетного периода сократилось на 1489,6 млрд. руб. по сравнению с базисным периодом. Задание 3.

Имеются данные о выпущенных и изъятых из обращения денежных знаках по достоинству купюр, тыс. шт.:

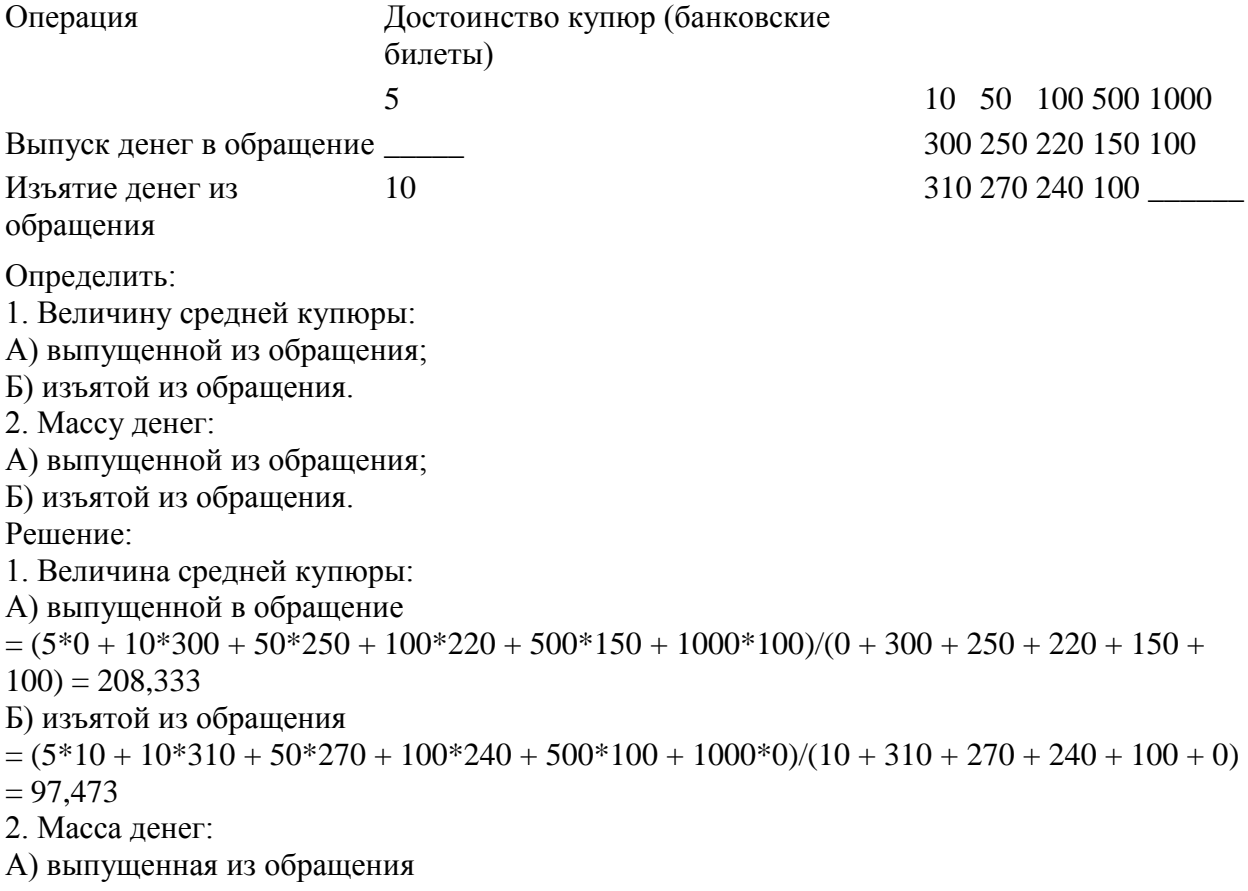

 $M2_B = ?Mf = 5*0 + 10*300 + 50*250 + 100*220 + 500*150 + 1000*100 = 212500$ Б) изъятая из обращения  $M2u = ?Mf = 5*10 + 10*310 + 50*270 + 100*240 + 500*100 + 1000*0 = 90650$ 

Задание 4.

Динамика денежной массы за пять лет характеризуется следующими данными, млрд. руб.:

Год 2000 2001 2002 2003 2004

Денежная масса (М2) 714,6 1154,4 1612,6 2134,5 3212,7

По данным ряда динамики определите:

1. Среднегодовой уровень денежной массы.

2. Базисные и цепные

А) абсолютные приросты;

Б) темпы роста и прироста.

3. Среднегодовой темп роста и прироста.

Постройте график динамики денежной массы.

Сделайте выводы.

Результаты расчетов по п. 2 задания представьте в таблице.

Решение:

1. Среднегодовой уровень денежной массы:

Средняя арифметическая простая (т.к. имеем интервальный ряд):

 $y = ?(y)/n = (714.6 + 1154.4 + 1612.6 + 2134.5 + 3212.7)/5 = 1765.78.$ 

2. Базисные и цепные:

3. Среднегодовой темп роста и прироста.

1)  $Tp = K * 100 = 145.61\%$ 

 $K = 4v (3212,7/714,6) = 1,456.$ 

2)  $T_{\text{HP}} = T_{\text{P}} - 100\% = 145{,}61 - 100\% = 45{,}61\%$ .

График динамики денежной массы

Выводы:

Среднегодовой темп роста, равный 145,61% показывает, что за 5 лет в среднем денежная масса возрастала в 1,456 раза ежегодно.

Среднегодовой темп прироста, равный 45,61% показывает, что за 5 лет в среднем денежная масса возрастала на 45, 61% ежегодно.

# **Выводы:**

1) теоретические основы денежного обращения:

Денежное обращение - беспрерывное движение денег в наличной и безналичной форме, в процессе которого деньги выполняют функции обращения и платежа.

Денежная масса - весь объем выпущенных в обращение бумажных денежных знаков и металлических монет, денежные средства на текущих счетах в банках.

Совокупная денежная масса - сумма всех наличных и безналичных средств в обращении по Российской Федерации. В России используются 4 основных агрегата денежной массы. В работе были рассмотрены основные методы изучения денежного обращения, были приведены статистические данные по денежному обращению за 2010 – 2014 г.

2) практические основы денежного обращения:

В расчетной части работы были решены задачи с использованием основных статистических методов.

Кейс-задача.

*Задача 1.*За 2012 год российские банки увеличили объем кредитов, выданных нефинансовым организациям, на 12,7% (26% в 2011 году), а объем кредитов физическим лицам увеличился на 39,3% (35,9% в 2011 году). В целом активы банковского сектора за 2012 год увеличились на 18, 9 % . Прирост вкладов населения в российских рублях за 2012 год составил 19,9%. При этом чистая прибыль российских банков по итогам 2012 года превысила 1 трлн.рублей, что на 18% больше, чем в 2011 году.

1.1.Ссуду в денежной или товарной форме, предоставляемую Заемщику на условиях возвратности, срочности и платности, называют…

1.2.На величину ставки банковского процента оказывает влияние…

*Укажите не мене двух вариантов ответа*

1.3.Разность между доходами и издержками банка называют банковской … Введите ответ

Кейс-задача.

*Задача 2.* Кредиты являются действенным способом решить многие финансовые проблемы, но, оказывается, получить кредиты на развитие малого бизнеса не так уж просто. По статистике только 10% предприятий имеют шанс получения финансовых средств от кредитных учреждений.

2.1.Соглашение между банком и заемщиком, определяющее обязанности и права каждой из сторон, называется…

2.2.Инструментом денежно-кредитной политики являются….

*Укажите не мене двух вариантов ответа*

2.3. Наличие у заемщика готовности и возможности вовремя выполнить свои обязательства по кредитному договору называется….

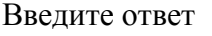

*Контрольные вопросы:*

- 1. Что такое кредитно-денежная политика?
- 2. Какова роль государства в кредитно-денежной политике?
- 3. Почему, когда мы говорим о денежной массе, мы рассматриваем не только наличие банкнот?
- 4. Чего добивается государство при работе на открытом рынке, когда: а)продает ценные бумаги; б)скупает ценные бумаги.

# **Тема 2.6. Макроэкономическая нестабильность**

Практическая работа 7 Тема «Расчет семейного бюджета»

*Задача 1.* Рассчитать на основании данных таблицы структуру доходов и расходов семьи за февраль 2015 года. Результаты расчетов представить в виде круговой диаграммы.

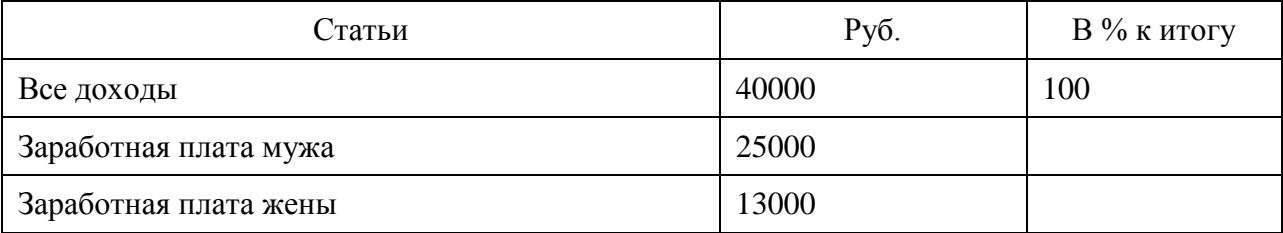

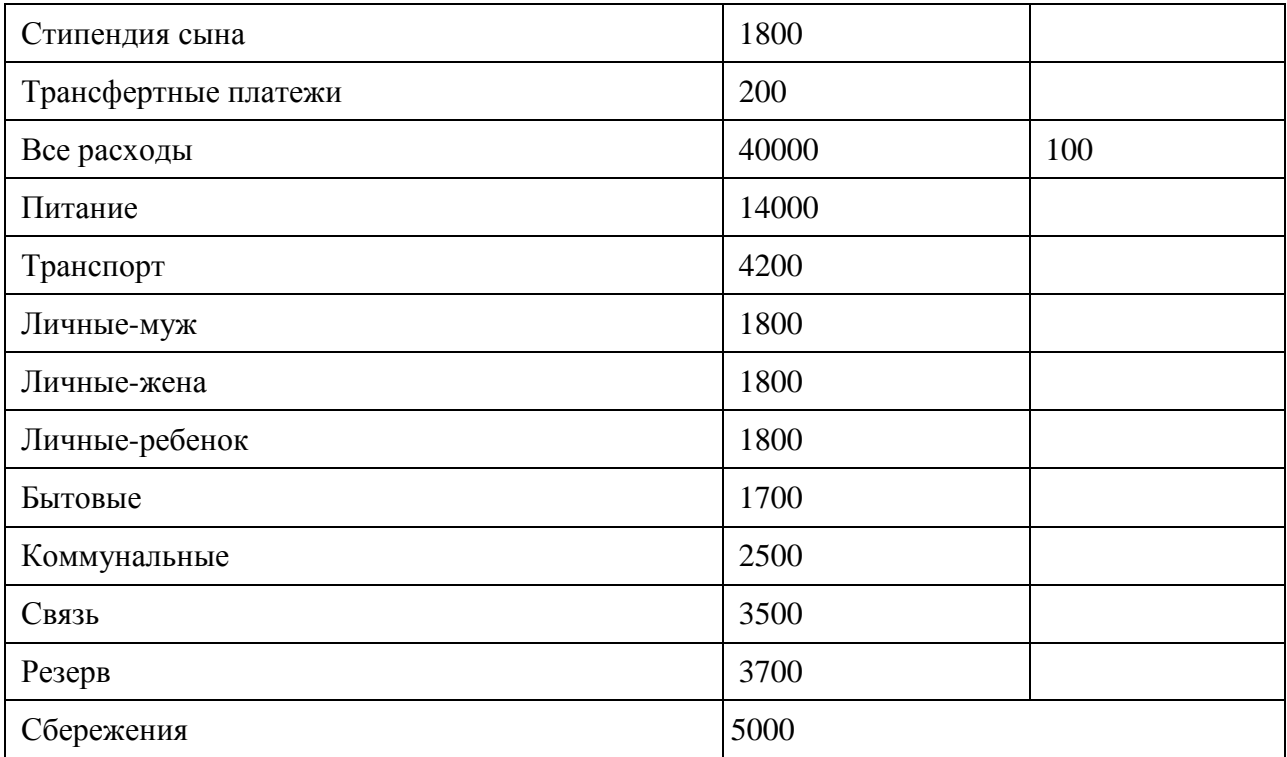

*Контрольные вопросы:* 

- 1. Какие статьи занимают наибольший удельный вес в структуре расходов вашей семьи?
- 2. Что означают отрицательные значения сбережений?

### **Тест «Качество и уровень жизни»**

1.Что понимается под качеством жизни?

А)удовлетворение потребностей в производстве;

Б)удовлетворение потребностей вне производства;

В)удовлетворение всего комплекса потребностей, как в производстве, так и вне производства;

Г)удовлетворение комплекса потребностей, как в производстве, так и за его пределами.

2.Какие факторы влияют на качество жизни?

А)экономические, социальные, демографические;

Б) экологические, народонаселение, политические;

В) экологические, географические, политические;

Г) экономические, технические, демографические.

3.Кто впервые ввел понятие «уровень жизни»?

А) А. Смит;

Б) Д. Рикардо;

В) Ф. Энгельс;

Г) К. Маркс.

4.Степень достижения целей выживания отражает:

А) индекс развития человеческого капитала;

Б) индекс ожидаемой продолжительности жизни;

В) индекс уровня образования;

Г) индекс грамотности.

5.Степень достижения целей развития отражает:

А) индекс развития человеческого капитала;

Б) индекс ожидаемой продолжительности жизни;

В) индекс уровня образования;

Г) индекс грамотности.

6.Жизненные условия вне сферы материального производства характеризуют:

А) факторы, формирующие уровень жизни;

Б) факторы, обусловливающие уровень жизни;

В)факторы, влияющие на уровень жизни;

Г) факторы, характеризующие уровень жизни.

7.Государственные программы социальной помощи включают:

А) пособия на детей и инвалидов;

Б) пособия на детей и по малообеспеченности;

В) пособия по старости и социальное обслуживание;

Г) социальное обслуживание.

8.размер потребительской корзины устанавливается не реже одного раза:

А) в квартал;

Б) год;

В) три года;

Г) пять лет

9.Для формирования системы пропорций и приоритетов социальноэкономическогоразвития страны, обеспечивающих поэтапное приближение потребление граждан к научно обоснованному уровню как социальный норматив используется:

А) минимальный потребительский бюджет;

Б) бюджет прожиточного минимума;

В) прожиточный минимум;

Г) потребительская корзина.

10.Минимальный набор материальных благ, необходимых для обеспечения жизнедеятельности человека и сохранения его здоровья – это:

А)минимальный потребительский бюджет;

Б) бюджет прожиточного минимума;

В) прожиточный минимум;

Г) потребительская корзина;

Д) минимальная заработная плата.

11.В качестве основы для определения минимальной заработной платы используется: А)минимальный потребительский бюджет;

Б) бюджет прожиточного минимума;

В) прожиточный минимум;

Г) потребительская корзина;

Д) минимальная заработная плата.

12.Повышение пенсий и пособий по мере роста цен и жизненного уровня называется: А)адаптацией;

Б) индексацией;

В) компенсацией;

Г) регулированием.

# **Тема 2.7. Бюджетно-налоговая политика и финансовая система.**

Практическая работа 8

Местные налоги и сборы и их роль в местном самоуправлении.

Задача 1.

Для исчисления земельного налога физическому лицу имеются следующие данные:

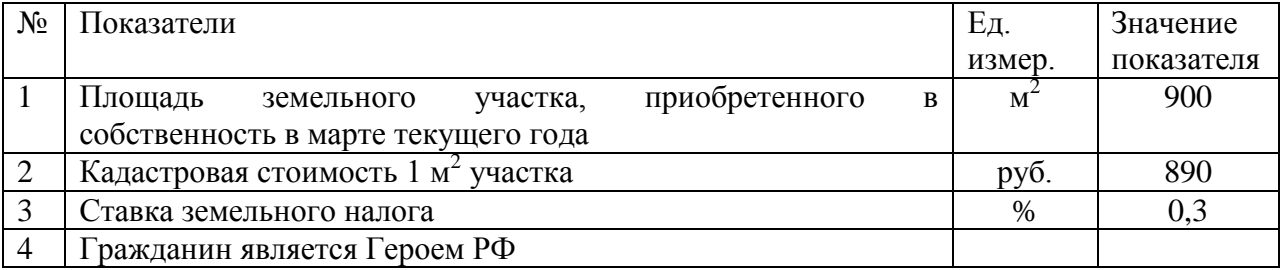

Требуется определить налоговую базу и сумму налога, подлежащую уплате в бюджет.

Задача 2.

Для исчисления земельного налога физическому лицу имеются следующие данные:

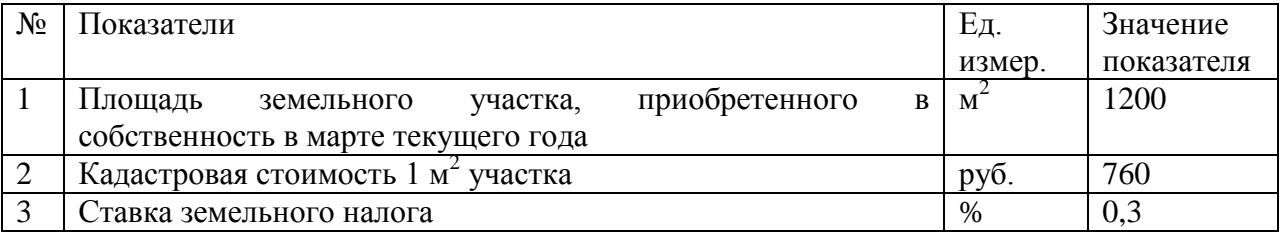

Требуется определить налоговую базу и сумму налога, подлежащую уплате в бюджет.

Задача 3.

Для исчисления земельного налога и налога на имущество физических лиц гражданина имеются следующие данные:

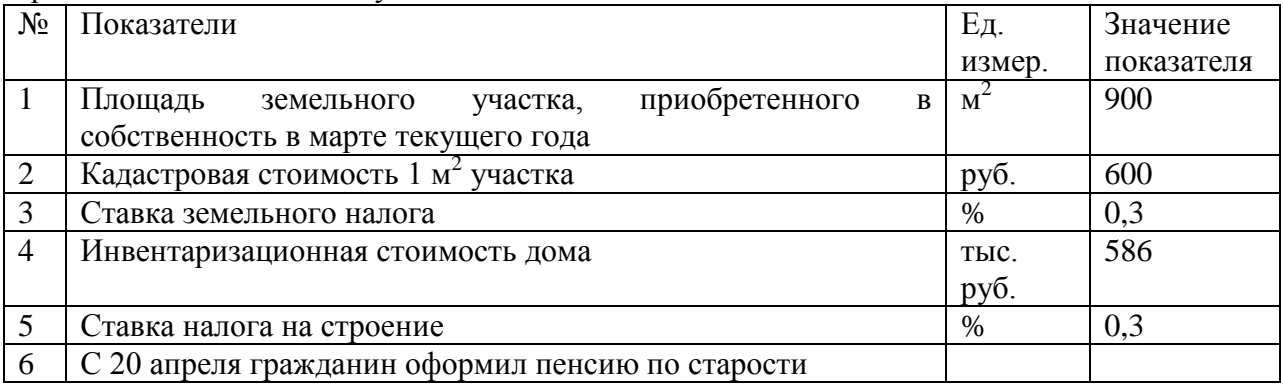

Требуется определить налоговую базу и сумму налога, подлежащую уплате в бюджет.

Задача 4.

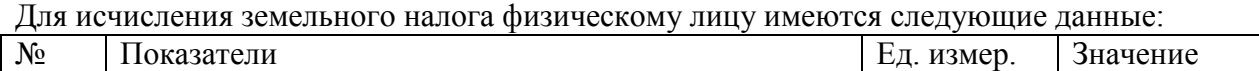

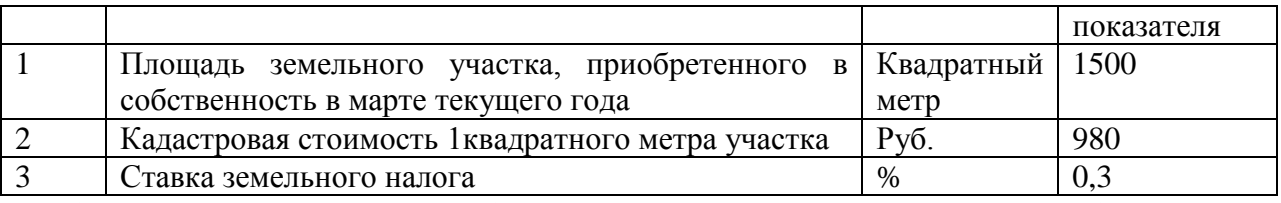

Требуется определить налоговую базу и сумму налога, подлежащую уплате в бюджет.

Специальные налоговые режимы.

Задача 1.

Налогоплательщик, применяющий упрощенную систему налогообложения, выбрал в качестве объекта налогообложения доходы, уменьшенные на величину расходов. По итогам года налогоплательщиком получены доходы в сумме 500 тыс.руб., а расходы осуществлены в сумме 560 тыс.руб.

Определите сумму единого налога по упрощенной системе налогообложения. Задача 2.

Налогоплательщик, облагаемый по упрощенной системе налогообложения, в качестве объекта обложения избрал доходы, уменьшенные на величину расходов. По итогам истекшего года налогоплательщиком получены доходы в сумме 630 тыс.руб.

Рассчитайте сумму единого налога по упрощенной системе налогообложения. Задача 3.

Индивидуальный предприниматель О.А. Синицын занимается развозной торговлей в регионе, в котором действует ЕНВД.

Во II квартале текущего года у О.А.Синицына работало по трудовому договору 3 человека. В Пенсионный фонд РФ перечислено 2 тыс.руб., а сумма выплаченных пособий по временной нетрудоспособности составила 1,5 тыс.руб. Базовая доходность на одного человека – 4,5 тыс.руб./месс.

Значение корректирующих коэффициентов базовой доходности равны :  $K1=1,132$ ;  $K2=0,8$ .

Рассчитайте ЕНВД, который заплатит О.А.Снигирев во IIквартале текущего года. Задача 4.

По итогам девяти месяцев организацией – сельскохозяйственным товаропроизводителем получено доходов от реализации товаров в сумме 4700 тыс.руб., в том числе доходов от реализации сельскохозяйственной продукции собственного производства – 3900 тыс.руб. и доходов от реализации покупных товаров – 800 тыс.руб.

Определите, вправе ли данная организация перейти с 1 января на систему налогообложения для сельскохозяйственных товаропроизводителей.

Контрольные вопросы:

1.Как влияют на формирование бюджета налоги?

2.Дайте определение налогов, раскройте их значение.

3.Какие изменения происходят в налоговой системе России?

# **Раздел 3. Основы менеджмента**

### **Тема 3.2.Система методов управления**

Практическая работа 9

Кейс «Проведение рабочего совещания»

Цель: Изучить процесс подготовки и проведения совещания. Выполнить практическое задание по подготовке и проведению совещаний.

Методическое оснащение занятия: Методические рекомендации по выполнению

практической работы. Вы – руководитель производственно - коммерческой фирмы. Вам следует организовать и провести совещание по результатам работы за прошедший год. Разработайте технологию проведения делового совещания.

Задания

1. Подготовиться к деловому совещанию.

2. Описать проведение делового совещания.

3. Охарактеризовать принятые решения.

Содержание отчета:

Наименование и цель работы.

Задание 1

Задание 2

Задание 3

Выводы о значении практической работы в освоении учебного материала

### **Деловая игра по теме "Как разрешить конфликт в трудовом коллективе"**

Порядок проведения деловой игры

 1. Ввод в игру: руководитель игры (преподаватель) объявляет содержание и цели деловой игры, ее правила и порядок проведения; с помощью контрольных вопросов по теоретическому курсу определяет готовность к игре ее участников (10 мин.).

 2. Разделение руководителем группы на две команды, распределение ролей внутри команд, определение конкретных задач для участников игры (10 мин).

3. Самостоятельное изучение конфликтных ситуаций (10 мин).

 4. Анализ участниками игры ситуации, выработка группового мнения, экспертам определение своих позиций (15 мин).

 5. Защита и обоснование капитанами команд своих позиций у доски. Эксперты дают свою оценку предложенным вариантам (30 мин).

 6. Подведение руководителем игры итогов, анализ позиций команд и экспертов, обоснование возможных вариантов действий участников игры (10 мин).

7. Ответы на итоговые вопросы участников игры (5 мин).

Продолжительность игры - 2 учебных часа.

Функции участников деловой игры

 Участники деловой игры делятся на две команды. В каждой команде назначается или выбирается капитан. Участники команд выполняют функции экспертов, анализирующих отдельные аспекты предлагаемой конфликтной ситуации. Специальные эксперты анализируют варианты, предложенные другой командой.

Постановка задач участникам деловой игры

Определить:

1) факт наличия конфликта;

2) объект конфликт;

3) оппонентов конфликта;

4) вид конфликта;

5) ранги оппонентов;

6) суть инцидента.

Выявить:

7) предконфликтную ситуацию;

8) инцидент;

9) предложить и проанализировать варианты решения конфликта;

10) оценить действия другой команды.

Подготовка к деловой игре

 Участники игры обязаны изучить тему теоретического курса "Конфликты в трудовом коллективе".

 Подготовка к игре включает в себя разделение группы на команды, назначение капитанов команд, распределение обязанностей внутри команды и назначение экспертов, ознакомление с правилами и порядком ведения игры, подведение итогов, оценку действий и стимулирования участников игры.

Правила деловой игры

 Исполнение ролей, обоснованность и эффективность предложения оцениваются руководителем игры (преподавателем) в баллах. Берется в расчет знание теории, логика мышления, умение предсказать развитие событий и последствия принимаемых решений. Побеждает команда, набравшая наибольшее количество оценочных баллов.

Конфликтные ситуации

 Ситуация N 1. Ваш непосредственный начальник, минуя вас, дает срочное задание вашему подчиненному, который уже занят выполнением другого ответственного задания. Вы и ваш начальник считаете свои задания неотложными.

Выберите наиболее приемлемый для вас вариант решения:

 а) Не оспаривая задание начальника, буду строго придерживаться должностной субординации, предложу подчиненному отложить выполнение текущей работы.

б) Все зависит от того, насколько для меня авторитетен начальник.

 в) Выражу подчиненному свое несогласие с заданием начальника, предупрежу его, что впредь в подобных случаях буду отменять задания, поручаемые ему без согласия со мной.

г) В интересах дела предложу подчиненному выполнить начатую работу.

 Ситуация N 2. Вы получили одновременно два срочных задания: от вашего непосредственного и вашего вышестоящего начальника. Времени для согласования сроков выполнения заданий у вас нет, необходимо срочно начать работу.

Выберите предпочтительное решение:

а) В первую очередь выполнять задание того начальника, кого больше уважаю.

б) Сначала выполню задание вышестоящего начальника.

в) Сначала буду выполнять задание, наиболее важное на мой взгляд.

г) Буду выполнять задание своего непосредственного начальника.

 Ситуация N 3. В самый напряженный период завершения производственного задания в бригаде совершен неблаговидный поступок, нарушена трудовая дисциплина, в результате чего допущен брак. Бригадиру неизвестен виновник, однако выявить и наказать его надо.

 Как бы вы поступили на месте бригадира? Выберите приемлемый для вас вариант решения:

 а) Оставлю выяснение фактов по этому инциденту до окончания выполнения производственного задания.

 б) Заподозренных в проступке вызову к себе, круто поговорю с каждым с глазу на глаз, предложу назвать виновного.

 в) Сообщу о случившемся тем из рабочих, которым наиболее доверяю, предложу им выяснить конкретных виновных и доложить.

 г) После смены проведу собрание бригады, публично потребую выявления виновных и их наказания.

 Ситуация N 4. Подчиненный второй раз не выполнил ваше задание в срок, хотя обещал и давал слово, что подобного случая больше не повторится.

Как бы вы поступили:

 а) Дождаться выполнения задания, а затем сурово поговорить с ним наедине, предупредив в последний раз.

 б) Не дожидаясь выполнения задания, поговорить с подчиненным о причинах повторного срыва, добиться выполнения задания, наказать за срыв рублем.

 в) Посоветоваться с опытным работником, авторитетным в коллективе, как поступить с нарушителем. Если такого работника нет, вынести вопрос о недисциплинированности работника на собрание коллектива.

 г) Не дожидаясь выполнения задания, передать вопрос о наказании работника на решение "треугольника". В дальнейшем повысить требовательность и контроль за его работой.

 Ситуация N 5. Подчиненный игнорирует ваши советы и указания, делает все посвоему, не обращая внимания на замечания, не исправляя того, на что вы ему указываете.

Как вы будете поступать с этим подчиненным в дальнейшем:

 а) Разобравшись в мотивах упорства и видя их несостоятельность, применю обычные административные меры наказания.

 б) В интересах дела постараюсь вызвать его на откровенный разговор, попытаюсь найти с ним общий язык, настроить на деловой контакт.

 в) Обращусь к активу коллектива - пусть обратят внимание на его неправильное поведение и применят меры общественного воздействия.

 г) Попытаюсь разобраться в том, не делаю ли я сам ошибок во взаимоотношениях с этим подчиненным, потом решу, как поступить.

Контрольные вопросы:

1. Раскройте объективные предпосылки возникновения потребности в управлении.

2. В чем состоит различие понятий «менеджмент» и «управление»?

3. Как функционирует механизм управления производством в современных

компаниях?

4. Проанализируйте изменение принципов управления в концепциях различных учений.

- 5. Что представляет собой менеджмент как вид деятельности и как искусство?
- 6. Каковы основные закономерности развития менеджмента?
- 7. Какие черты научного подхода свойственны управлению?
- 8. Раскройте суть системы научной организации труда и ее цели.
- 9. В чем разница между менеджером и предпринимателем?
- 10. Перечислите виды менеджмента.

# **Тема 3.3. Коммуникации в менеджменте**

Практическая работа 10«Содержательные и процессуальные теории мотивации, сущность и виды контроля»

*Задание 1.*Рассмотрите рисунок, отражающий различные сочетания мотивации и способности у работников.

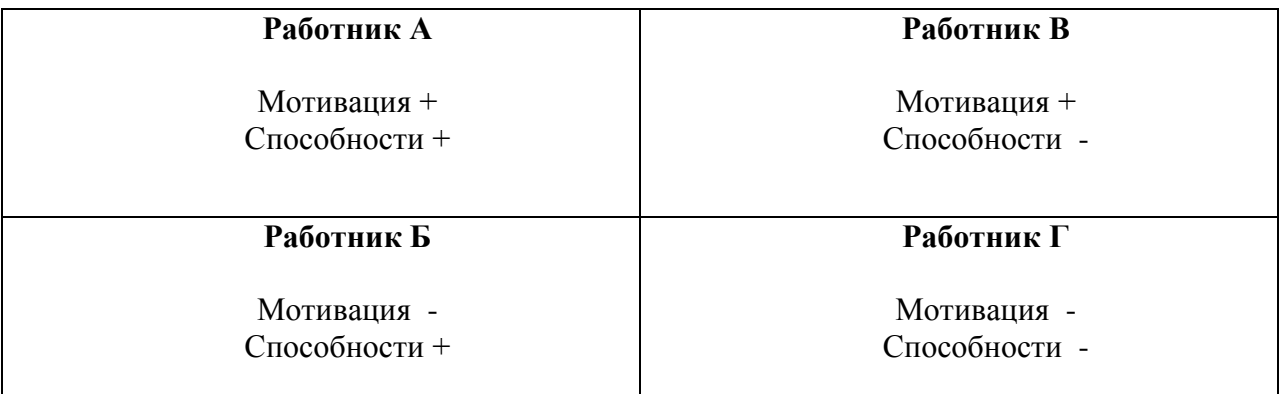

Ответьте на вопросы:

1. Какие работники желают работать эффективно и производительно?

- 2. Какие работники проблематичны для предприятия и почему?
- 3. Что необходимо сделать, чтобы повысить производительность и эффективность работников Б и В? Чем отличаются усилия менеджера?

\_\_\_\_\_\_\_\_\_\_\_\_\_\_\_\_\_\_\_\_\_\_\_\_\_\_\_\_\_\_\_\_\_\_\_\_\_\_\_\_\_\_\_\_\_\_\_\_\_\_\_\_\_\_\_\_\_\_\_\_\_\_\_\_\_\_\_\_\_\_\_\_\_\_\_\_\_ \_\_\_\_\_\_\_\_\_\_\_\_\_\_\_\_\_\_\_\_\_\_\_\_\_\_\_\_\_\_\_\_\_\_\_\_\_\_\_\_\_\_\_\_\_\_\_\_\_\_\_\_\_\_\_\_\_\_\_\_\_\_\_\_\_\_\_\_\_\_\_\_\_\_\_\_\_

4. В чем сходство усилий менеджера по управлению работниками А и Г?

# *Задание 2.*

 $\overline{\phantom{a}}$  , where  $\overline{\phantom{a}}$ 

2.1.Разработать систему мотивации труда на предприятии, включающую удовлетворение потребностей (материальных, социальных, моральных) в виде системы поощрений и наказаний:

- Кто поощряется? За что поощряется? В чем заключается поощрение?
- Кто наказывается? За что назначается наказание? Что представляет собой наказание?

*Примечание: Система должна содержать по 3 примера на каждый вид поощрения и наказания.*

2.2.Заполнить таблицу.

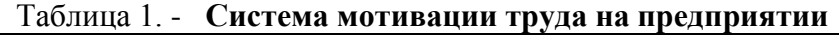

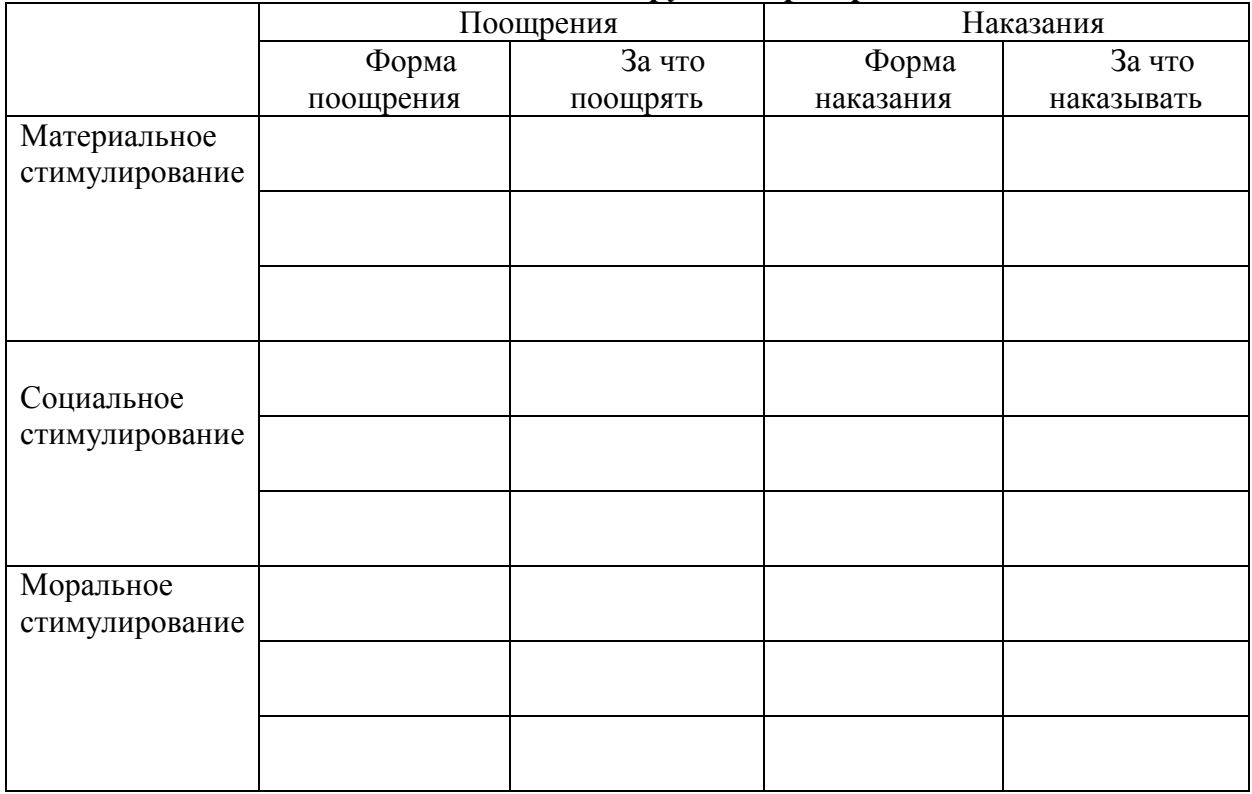

*Задание 3.*Познакомьтесь с системами оплаты труда в 2-х американских компаниях. Определите, какие цели преследует каждая система, каковы преимущества предприятию и работникам дает каждая система и какие «минусы» имеет система для предприятия и работников. Заполните соответствующие графы таблицы.

 Компания *DuPontdeNemours* использует жесткую систему вознаграждения, которая позволяет распределять риск производства между менеджерами и работниками. Вознаграждение выплачивается по итогам выполнения производственной программы компании, рассчитанной на 3 – 5 лет. Каждый работник компании, желающий участвовать в этой программе, отчисляет в нее 6% своего годового заработка. При 100%-м выполнении плана компания возвращает работникам эти 6% , а при выполнении плана на 125 или 150% работники получают дополнительное вознаграждение 6 или 12% от годового заработка. Если же план выполнен менее, чем на 80%, работники теряют полностью 6% своего годового заработка.

 В компании*Nukor*выплата вознаграждения связана с качеством производимой продукции и производственной дисциплиной. Размер оплаты труда составляет от 6 до 9 долл. в час, что в 2 раза меньше, чем в среднем по отрасли. Однако, благодаря тому, что рабочие превышают установленные задания по производству продукции, их годовой заработок на 2 тыс. долл. Выше, чем на аналогичных предприятиях. Кроме того существует правило, согласно которому в случае разового опоздания на работу до 30 мин. Работник лишается дневного вознаграждения, а при опоздании свыше 30 мин. – еженедельного.

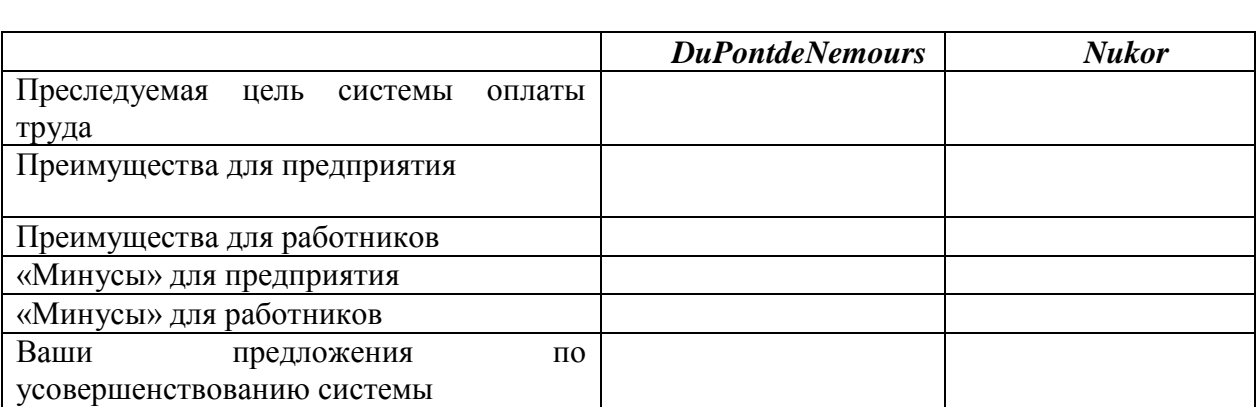

# Таблица 2. - **Характеристика систем оплаты труда на предприятиях**  *DuPontdeNemours***и** *Nukor*

# Кейс-задача.

*Задача 1.*К директору приходят сотрудники с просьбой повышения заработной платы, ссылаясь при этом на то, что на другом предприятии они будут получать больше и уволятся, если заработная плата не будет увеличена. Руководитель категорически отказался идти на уступки коллективу, пояснив, что предприятие переживает не самые лучшие времена и возможности увеличить заработную плату в настоящее время и в ближайшем будущем не будет. Также он сообщил о том, что введена новая система штрафов за нарушения трудовой дисциплины. По итогам квартала был отмечен рост текучести кадров.

1.1.В процессе управления руководитель использует власть

1.2. Руководитель использует и правления.

1.3.При возникновении проблемы руководитель использует организационнораспорядительные методы управления, которые могут реализовываться в формах \_\_\_\_\_\_\_\_\_\_\_\_\_\_\_\_\_\_\_\_\_\_\_\_\_\_\_\_\_\_\_\_\_\_\_\_ .

Контрольные вопросы:

Обоснуйте роль неформальных связей в обеспечении горизонтальной координации работ. – Роль коммуникаций в обеспечении согласованности всех стадий процесса управления. Каким образом организация может определить эффективность своих коммуникаций?

– Информационные системы менеджмента. Приведите примеры обмена информацией в организации.

Объясните сущность упрощенной модели мотивации поведения человека потребностями.

– Какова степень применимости теории ожидания в практике управления?

– Какие современные теории можно использовать для мотивации персонала торговой организации?

– Раскройте роль мышления и образования в формировании личности.

– Что такое системное мышление и его роль в совершенствовании личности.

– Почему важно для менеджера учитывать личностные особенности подчиненных?

Приведите примеры функциональных и дисфункциональных конфликтов. Какова их роль в развитии организации?

– Смоделируйте конфликтную ситуацию и возможные направления ее развития.

– Какие стратегии преодоления конфликта вы считаете наиболее предпочтительными?

### **Тема 3.4 Деловое и управленческое общение**

Практическая работа 11

Кейс "Управленческое решение"

Представьте, что Вы работаете старшим менеджером подразделения продаж в компании. Один из отделов, которым Вы руководите, называется «Отдел продаж». Помимо профессиональных обязанностей по ведению продаж и работы с клиентами Вы отвечаете за передвижение сотрудников внутри компании, сопровождаете все процессы распределения рабочей нагрузки. Сотрудников отдела трое и они работают в различных направлениях: выполняют рутинную и бумажную работу, фиксируют заявки, оформляют счета-фактуры, отгрузку и доставку. По сути, их работа четко регламентирована и хорошо организована, поэтому Вам не нужно постоянно их контролировать и делать промежуточные проверки. Они отчитываются перед вами раз в месяц и подают готовые переработанные данные.

Ваш непосредственный руководитель – заслуженный, честный и добросовестный человек, скоро уходит на пенсию, о чем он не раз говорил. Конечно, его принципы и методы управления коллективом уже не отвечают требованиям современности, но работа идет результативно и нареканий со стороны главы компании в адрес подразделения никогда не было. К тому же он смело полагался на самодостаточных сотрудников, которые обладают хорошими аналитическими способностями.

Один из Ваших подчиненных сотрудников хочет поговорить с Вами по поводу плана своего карьерного развития. Вы подняли личное дело, посмотрели как продвигалась карьера сотрудника в этой компании за последнее время и выяснили, что этот работник обладает очень высокой квалификацией и работает дольше Вас, но по опыту работу с ним можете сказать, что он интроверт, не очень любит давать рекомендации и не принимает активного участия в решении проблем или задач отдела. У вас сложилось впечатление, что особых предпосылок к высокому карьерному развитию у коллеги нет. Руководитель, который вскоре уходит на пенсию настоятельно рекомендует Вам продвигать этого сотрудника по должности, потому что он считает, что именно такие качества как сдержанность, спокойствие, не суетливость говорят о холодном уме, что весьма полезно для ведения продаж и заключения сделок. Ваши точки зрения не совпадают, так как то, что руководитель видит как уравновешенность и расчетливость, Вы называете безынициативностью. Вы не хотите повышать подчиненного. Как Вы можете разрешить сложившуюся ситуацию?

Вопросы и задания к кейсу:

1.Вам нужно получить о сотруднике как можно больше информации. Какие источники Вы

используете?

2.Руководитель, который вскоре уходит на пенсию настоятельно рекомендует Вам продвигать этого сотрудника по должности. Ваши точки зрения не совпадают, так как то что Вы называете безынициативностью, руководитель видит как уравновешенность и сдержанность. Как Вы отнесетесь к позиции руководителя?

3.Примите решение и аргументируйте его.

Комментарии к кейсу

Назначение

Этот кейс можно использовать на собеседованиях или в очередной итоговой оценке для того, чтобы выявить и оценить управленческие компетенции:

– навыки сбора информации о личностных и профессиональных компетенциях;

– умение анализировать, проводить исследования, прогнозировать, делать верные выводы;

– умение расставлять приоритеты и отсеивать незначительные для решения ситуации детали;

– умение прогнозировать и принимать решение с учетом возможных последствий. Этот кейс

относится к так называемым ролевым кейсам, так как он предлагает сотруднику принять решение

поставленной задачи в качестве старшего менеджера.

Сюжет

Ситуация предполагает, что соискатель должен взять на себя ответственность и принять решение о дальнейшей карьерной судьбе сотрудника. С помощью этого кейса Вы можете проверить, как он

умеет собирать информацию, и верно ее использовать. В кейсе приводится еще один участник –

вышестоящий опытный руководитель. Это может направить вашего соискателя к нему за советом, и побудить действовать, руководствуясь мнением старшего по должности и более авторитетного по статусу. Но вот верно ли будет такое решение оценивать Вам. Любая оценка решений кейса не

должна основываться на субъективном мнении рекрутера. Чтобы наиболее объективно оценить

ответы соискателя или сотрудника вашей компании по кейсу, нужно заранее разработать примерные направления ответов. Как правило, сотрудники дают суждения и ответы по кейсу исходя из своих личных убеждений, установок и ценностных ориентаций, а также опыта. Это означает, что суждения бывают однозначные, отрицательные или положительные, или гибкие. Поэтому мы всегда можем заранее составить ответы, которые хотим услышать от соискателя (те ответы, которые соответствуют нормам и ценностям компании), и ответы, которые дадут нам понять, что соискатель не подходит на вакантную должность / или сотрудник не обладает нужными компетенциями (если кейс используется в ходе очередной итоговой оценки).

Возможные и оптимальное решение кейса

Ответ 1. Соискатель придерживается мнения, что совета вышестоящего руководителя вполне

достаточно. Если он видит в характеристиках работника положительные черты, это является

основание для повышения. Не всякая работа требует инициативы, поэтому судить о сотруднике

только по этому фактору не следует. Вполне может оказаться, что вышестоящий мудрый

руководитель вполне прав.

Интерпретация

Одного источника информации о сотруднике недостаточно. Чтобы оценка не была субъективной,

нужно давать оценку с нескольких сторон. Можно согласиться с мнением соискателя, что для

выполнения операционных, рутинных задач сотрудникам не нужно быть инициативными. Однако

отсутствует анализ ситуации и не предложено решение.

Ответ 2. Соискатель полагает, что на одно только мнение руководителя не стоит полагаться, так как его методы управления уже устарели. Нужно обратиться к коллегам, и сотрудникам отдела

организации трудовой деятельности, чтобы получить как можно больше информации о нем. Затем, можно прийти к выводу на какую позицию он может претендовать.

Интерпретация

Прослеживается умение собирать информацию и анализировать. Однако основой для принятия

решения должны быть способности сотрудника, а не мнение о нем коллег.

Ответ 3. Соискатель предлагает, прежде всего уточнить, какое развитии видит сам сотрудник. Речь в кейсе идет не о повышении, а о плане развития, которое может быть и вертикальным и горизонтальным. Может быть руководитель прав, и работника можно характеризовать как спокойного и ответственного исполнителя, а не безынициативного. Тогда ему можно предложить

развитие квалификации. Для начала нужно провести различное тестирование, оценить потенциал

сотрудника, а потом составлять карьерный план.

Интерпретация

Дан наиболее полный ответ. Учитывается первоисточник сбора информации – сам сотрудник.

Прослеживаются навыки сбора информации о личностных и профессиональных компетенциях

претендента на карьерное развитие. Соискатель анализирует источники информации и верно

выделяет наиболее приоритетные. Проводить исследования.

### *Задание1.*

Составить повестку дня для переговоров о приобретении сельхозтехники для агропредприятия.

### **Пример повестки дня.**

Покупка грузового автомобиля День: 26 октября 2014 г. Место: Рязань Участники: господин Сергеев, фирма «Автосервис», господин Миронов Время: 9.30-11.00 Повестка дня: 1. Требования, предъявляемые к грузовому автомобилю 2. Выбор

3. Оценка имеющегося грузового автомобиля

4. Финансирование

5. Страхование.

6. Разрешение и сдача - приемка.

# *Задание 2.*

Подготовить и провести совещание для агропредприятия.

# *Задание 3.*

Подготовить и провести выступление (с презентацией) менеджера агропредприятия.

### **Рекомендации по подготовке и проведению выступлений До выступления:**

- выяснить место и условия предстоящего выступления (число присутствующих, расположение зала, имеющееся оборудование и т. п.);
- узнать, сколько времени отводится на выступление;
- каким образом вас представят аудитории;
- узнать, кто будет присутствовать, и получить о них необходимую информацию;
- отрепетировать выступление;
- проверить оборудование и вспомогательные средства;
- постараться встретиться с присутствующими до выступления, таким образом вы будете «знать» их.

# **Во время выступления:**

- перед началом выступления убедиться, что все сидят и готовы вас слушать;
- произнести первую фразу четко и уверенно, чтобы привлечь внимание;
- обеспечить яркое, интересное начало выступления. К примеру, привести весьма интересный факт по обсуждаемой теме;
- далее стараться удерживать внимание аудитории, поддерживать интерес к выступлению;
- объяснить присутствующим, почему данная тема важна для них;
- перечислить основные пункты выступления (и сказать, когда вы хотели бы ответить на вопросы — по ходу или в конце);
- не напрягаться;
- произносить ключевые слова, написанные на слайдах;
- не зачитывать выступление;
- демонстрировать свою убежденность и энтузиазм словами, голосом и жестами;
- четко рассказать о выголах:
- представить фактические подтверждения (а не мнения);
- показать финансовую целесообразность;
- продемонстрировать, что потенциальные проблемы выявлены и преодолимы;
- развлекать слушателей короткими историями, иллюстрациями, примерами. Однако анекдоты использовать в крайних случаях;
- варьировать голос (тон и громкость);
- исключить сквернословие, рискованные шутки и т. п.;
- избегать излишних передвижений и экстравагантных жестов;
- не извиняться;
- обеспечить краткость выступления. Ни в коем случае не нарушать установленный регламент;
- подключать слушателей разрешать им задавать вопросы и самому спрашивать их;
- дать аудитории возможность слышать, видеть и участвовать, для чего использовать визуальные средства, практические примеры и т. д.;
- прекратить говорить, когда слушатели все еще желают слушать ваше выступление;
- завершить выступление на позитивной ноте;
- учитывать, что окончание речи является весьма важным моментом, который будут помнить дольше, его желательно учить наизусть;
- в конце речи призвать к действию или попросить поддержку, одобрение, также можно по возможности сделать слушателям подходящий комплимент, вызвать смех, использовать цитату;
- обеспечить, чтобы конец и начало выступления были связаны друг с другом;
- отвечать на вопросы уверенно.

При использовании оборудования и вспомогательных средств рекомендуется:

- опробовать данную технику заранее и убедиться в том, что все работает;
- самому в совершенстве владеть этой техникой или иметь рядом техника, который поможет разрешить проблему с оборудованием;
- иметь в виду, что все может пойти не так, как хотелось бы, и вам придется выходить из положения, используя для иллюстрации выступления другие средства;
- работая с лекционными плакатами, делать большую часть надписей заранее, писать четко и ровно (для этого на некоторых плакатах имеется разметка). Стараться приобретать перекидные плакаты, ими удобно пользоваться;
- избегать оранжевого и красного цветов в лекционных плакатах или слайдах, так как в этом случае их трудно читать на расстоянии. Рекомендуется использовать темно-синий, зеленый или черный цвета;
- прокладывать прозрачные пленки для проектора бумагой, чтобы предотвратить их склеивание или падение;
- не читать со слайдов, так как людям это не нравится;
- размещать на каждом слайде минимум информации (20 или менее слов);
- текст на слайдах делать достаточно крупным, чтобы его хорошо было видно;
- демонстрировать слайды в надлежащем порядке, пронумеровав их;
- использовать зрительные образы, например рисунки.

Контрольные вопросы:

- Проанализируйте достоинства и недостатки индивидуального и группового принятия решений.

– Что понимают под критерием выбора решений и как они определяются?

– Осуществите рациональный подход к принятию решения по поставленной вами проблеме.

- Что означает экономическая эффективность в менеджменте?

- Какие критерии и показатели используются для оценки эффективности управления хозяйственной организацией?

- Раскройте сущность социальной эффективности управления организацией и ее оценки.
- Что представляет собой экологическая эффективность?
- Укажите методы принятия управленческих решений?

- Основные этапы принятия управленческих решений?

- Сущность экспертных методов принятия решений?

# **Раздел 4. Основы маркетинга**

# **Тема 4.2. Основные стратегии маркетинга**

Практическая работа 12

# **Конкурентоспособность продукции**

**Задание 1.**

В настоящее время сельскохозяйственное производство в России находится в тяжелом положении. Это производство является высококонкурентным в силу специфики отрасли, однако его окружают достаточно монополизированные отрасли: с одной стороны, сельскохозяйственное машиностроение, производство химических средств и удобрений, кормопроизводство; с другой стороны- маркетинговая сфера и предприятия пищевой и легкой промышленности. Таким образом, сельское хозяйство на рынке сталкивается с монополизированными предложением и спросом, в результате чего усиливается диспаритет цен. Какие меры вы можете предложить для уменьшения способности торговаться поставщиков материально- технических ресурсов и покупателей сельскохозяйственного сырья.

#### **Задание 2. Конкуренция в предпринимательской среде**

- 1. Объясните высказывание: «Конкуренция- самый очевидный, но и самый малоизученный фактор микросреды».
- 2. Выберите любую знакомую вам компанию и обоснуйте, какая информация о конкурентах, на ваш взгляд, важна для этой компании.
- 3. Предположите, что вы работаете в отделении по разведке рынка крупной компании и менеджер поручает вам подготовить корпоративный портфель конкурента. В качестве примера отрасли и компании вы можете выбрать знакомую вам отрасль и компанию. Форма представления результатов стандартная. Определите:

– что конкуренты производят?

- какова их ключевая компетенция?

- какая позиция в отрасли?

- в чем их сильные и слабые стороны?

- какие стратегии используют конкуренты (стратегии бизнеса, функциональные стратегии)?

- кому и по каким ценам продают продукцию? Каков уровень рентабельности бизнеса и другие важные характеристики деятельности конкурента.

#### **Задание 3.**

 Предприятие «Помощник» занимает лидирующее положение по производству пылесосов в Тульской области. Менеджеры ставят задачу выхода предприятия на рынок Рязанской области. Для данных условий:

- определите, какая информация необходима для проведения маркетинговых исследований

разработайте программу проведения экспертных оценок, анкетирования потенциальныхпотребителей

- найдите параметры сегментации и выделите предпочтительные сегменты рынка Рязанской области

- предложите комплекс мероприятий по сохранению преимуществ предприятия в условиях конкурентной борьбы в Тульской области.

### **Задание 4. Виды конкуренции.**

Вариант 1.

 Яблочный сок «Тонус» конкурирует с такими напитками, как квас «Никола», пиво «Балтика», яблочный сок «Моя семья», минеральная вода «Волжанка», лимонад «Буратино», персиковый сок «Моя семья», морковный сок «Красавчик». Какие виды конкуренции существуют между данными товарами?

Вариант 2.

 По отношению к услуге обучения быстрому чтению в школе «Кирилл и Мифодий» определите, к какому виду конкуренции относятся следующие товары и услуги: обучение быстрому чтению в школе при университете, книга- самоучитель по обучению быстрому чтению, тренинг по развитию памяти, диск с видеолекциями по обучению быстрому чтению, курсы ораторского искусства.

# Вариант 3.

 В новом микрорайоне города открывается мини- кинотеатр «Люмьер». По отношению к нему определите, к какому виду конкуренции относятся следующие организации: расположенный в том же районе бар, уже существующие в городе кинотеатры, салон продаж DVD, районная библиотека, концертный зал филармонии, выступающий с разъездными концертами коллектив самодеятельного театра местного Дома творчества. **Задание 5.**

 ОАО «Луч» выходит на сегмент рынка, где уже действует конкурент. Какие решения в области продаж выпускаемого товара следует принять менеджерам предприятия для успешной работы на рынке.

### **Задание 6. Анализ конкурентоспособности товара по единичному показателю.**

 Многие товары имеют характеристики, выражающиеся в конкретных числовых параметрах: масса, энергоемкость, процентное содержание каких- либо веществ. Эти параметры могут быть приняты как единичные показатели конкурентоспособности. Отношение их значений к параметрам «эталонного» товара или к аналогичным параметрам товаров лидера рынка показывает конкурентоспособность товара по данному единичному показателю.

 Например, согласно ГОСТ 1938-90 «Чай черный байховый фасованный. Технические условия», содержание мелочи в черном байховом чае не должно превышать 5%. Для анализа конкурентоспособности по этому показателю взяты образцы А, Б, В, имеющие соответственно 2,4.5, 6.1% мелочи соответственно. Если эталонный показательсодержание нормативного показателя 100%- 5%= 95 %, то единичные показатели данных образцов составят, %:

 $K (A) = (100-2) / 95 \times 100\% = 103.1$  $K$  (**G**) = (100-4.5) / 95 x 100% = 100.5  $K$  (B) = (100-6.1) / 95 x 100% = 98.8 Вариант 1.

 Сбербанк России предлагает вкладчикам ставку по депозиту сроком один год при сумме первоначального взноса 1000 руб в 12.5%. определите конкурентоспособность услуг банков, имеющих следующие условия депозита: «Союз- банк» при аналогичных условиях имеет ставку 11.5%, банк «ВВБ»- 14.0%, «Автобанк»- 13.5% Вариант 2.

 Согласно ГОСТ 1938-90, массовая доля водорастворимых экстрактивных веществ в чае высшего сорта должна быть не менее 35%. В образце А данный показатель составляет 36%, в образце Б- 37%, в образце В- 34%. Рассчитайте единичные показатели конкурентоспособности.

### **Задание 7. Расчет конкурентоспособности компании.**

 Конкурентоспособность организации на рынке определяется с помощью показателя, в котором суммируются основные параметры ее деятельности с учетом их значимости. Оценка выраженности этих показателей производится относительно компании- лидера отрасли или лидера конкретного рынка по формуле

 $I = \sum_{i} Q_i a_i$ 

Q<sup>i</sup> – оценка i- го показателя работы компании

a<sup>i</sup> – значимость данного показателя, определенная методом экспертных оценок

Например, эксперты оценили параметры хозяйственной деятельности двух компаний, указав их значимость по 10- бальной шкале.

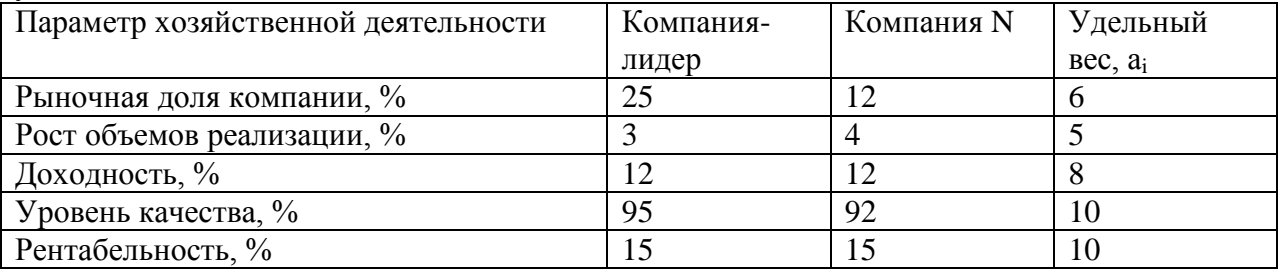

 Подставив в формулу для расчета I приведенные в таблице параметры деятельности, определим интегральный показатель конкурентоспособности компании- лидера:  $I_1 = 1361$  (  $25 \times 6 + 3 \times 5 + 12 \times 8 + 95 \times 10 + 15 \times 10$ ) показатель компании NI<sub>N</sub> = 1258. исходя из этого, рассчитаем уровень конкурентоспособности (К) компании N относительно лидера рынка по формуле

 $K = I_N / I_1 \times 100\%$  Он будет равен 92.4% Вариант 1.

 По приведенным параметрам хозяйственной деятельности предприятий, определите уровни конкурентоспособности  $K_1$ ,  $K_2$  и  $K_3$  относительно лидера рынка, занимающего наибольшую его долю.

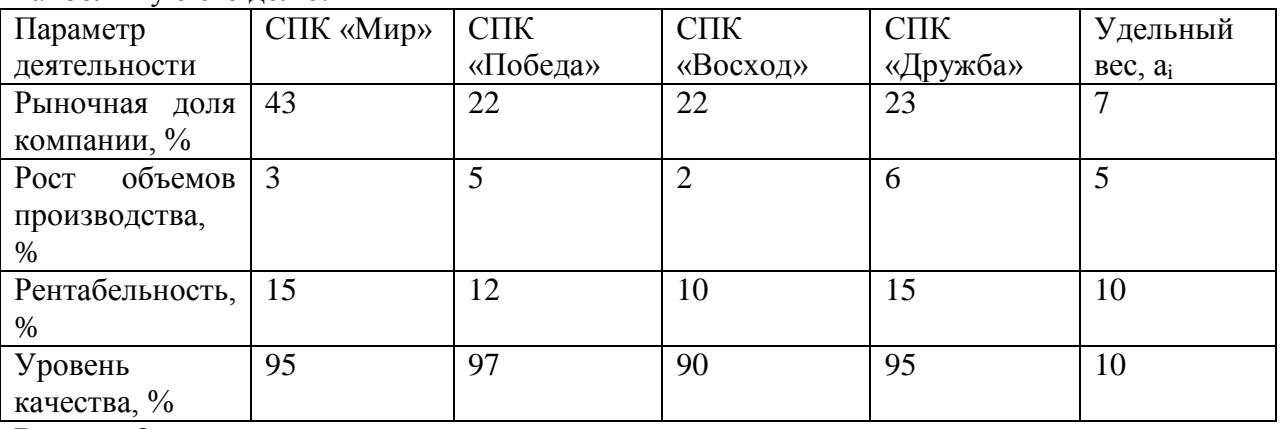

Вариант 2.

 Сравните параметры хозяйственной деятельности предприятий, работающих на рынках области. Рассчитайте уровень их конкурентоспособности К<sub>1</sub>, К<sub>2</sub> и К<sub>3</sub> относительно лидера рынка, занимающего наибольшую его долю.

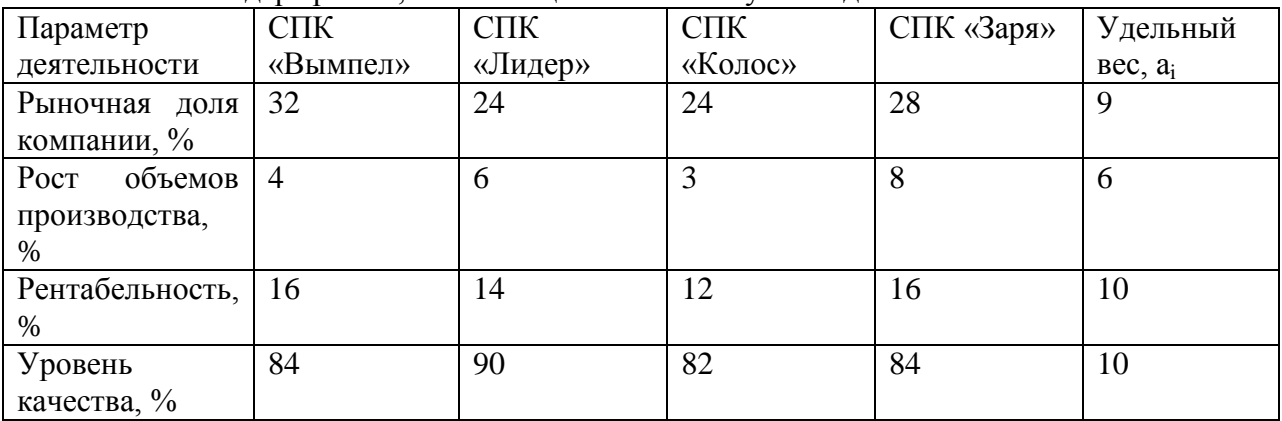

# **Распределение товаров и товародвижение**

# **Задание 1.**

Предложите несколько вариантов каналов распространения для:

- 1. предприятия, которое разработало принципиально новую модель комбайна для уборки картофеля
- 2. производителя изделий из пластмассы, создавшего упаковку, в которой приготовленные на пикник продукты хранятся в замороженном виде.

Каковы преимущества и недостатки каждого варианта канала распространения?

# **Задание 2.**

 Перечислите несколько факторов, которые вы бы учли, выбирая населенный пункт для пробных продаж нового вида прохладительного напитка, который затем собираетесь продавать на всей территории России. Было бы место, в котором вы живете, хорошим пробным рынком? Почему?

# **Задание 3.**

 Какие решения относительно распространения товаров вы можете предложить производителю:

- 1. недорогих пластмассовых шариковых ручек
- 2. шоколадных конфет в подарочной упаковке
- 3. полиграфического оборудования
- 4. изысканных духов
- 5. экономической литературы
- 6. прохладительных напитков
- 7. спортивного инвентаря
- 8. легковых автомобилей.

Каких торговых посредников вы рекомендуете привлекать для распространения вышеназванных товаров? По каким критериям вы осуществляете отбор торговых посредников?

# **Задание 4. Выбор канала распределения.**

 Какое решение следует принять по выбору канала распределения согласно критерию критерию эффективности? Выбор из трех альтернатив:

- 1. канал нулевого уровня- расходы, связанные с содержанием собственной розничной торговой сети, составляют 150 млн. руб., издержки обращения- 100 млн. руб, прибыль от реализации товара- 500 млн. руб.
- 2. одноуровневый канал (использование посредника- розничной торговли)- издержки обращения- 60 млн. руб., прибыль- 30 млн. руб.
- 3. двухуровневый канал (производитель продает товар оптовому посреднику) издержки обращения- 40 млн. руб, прибыль- 120 млн. руб.

Для выбора канала распределения по критерию эффективности используют формулу отдачи от вложенного капитала (средняя норма прибыли):

# $Q = \Pi / B_{K}x 100\%$

П- прибыль, полученная от вложения капитала, руб.

 $B_{k}$  – величина вложенного капитала, руб.

Используя формулу, рассчитаем отдачу от вложенного капитала среднюю норму прибыли)- О по каждому каналу, %

- 1. каналу нулевого уровня:  $500/(150+100)$  х  $100\% = 200\%$
- 2. одноуровневый канал:  $30/60 \times 100\% = 50\%$
- 3. двухуровневый канал:  $120 / 40 \times 100\% = 300\%$

Следовательно, двухуровневый канал более эффективный, так как отдача от вложения капитала (300%)- самая высокая.

# Вариант 1.

Выберите наиболее эффективный канал распределения:

- 1. канал нулевого уровня- расходы, связанные с содержанием собственной розничной торговой сети, составляют 250 млн. руб, издержки обращения – 100 млн. руб, прибыль от реализации товара- 700 млн. руб.
- 2. одноуровневый канал- издержки- 160 млн. руб., прибыль может достигнуть 120 млн. руб.
- 3. двухуровневый канал- издержки обращения- 80 млн. руб, плановая прибыль- 120 млн. руб.

# Вариант 2.

 Рассмотрите три вида каналов распределения и определите, какой наиболее выгоден для производителя:

- 1. канал нулевого уровня- расходы, связанные с содержанием собственной розничной торговой сети, составляют 100 млн. руб, издержки обращения – 80 млн. руб, прибыль от реализации товара- 360 млн. руб.
- 2. одноуровневый канал- издержки- 70 млн. руб., ожидаемая прибыль 175 млн. руб.

3. двухуровневый канал- издержки обращения- 60 млн. руб, прибыль может составить 130 млн. руб.

# **Задание 5. Определение структуры отдела сбыта.**

 Руководителю отдела сбыта компании «ОблКерамзит», производящий керамзит и керамзитобетонные блоки, необходимо выяснить, кто более предпочтителен предприятию- торговый агент или торговый представитель. Для торговых агентов предусмотрен оклад в 14 тыс.руб в месяц и 2% комиссионных; для торгового представителя- гарантийный оклад 6000 руб и 5% комиссионных. Они работают в одной географической области, ожидаемый месячный оборот- 320 тыс. руб.

Рассчитаем расходы фирмы на торгового представителя, руб:

 $6000 + 320000 \times 0.05 = 22000$ 

Определим расходы на торгового агента, руб:

 $14\,000 + 320\,000 \times 0.02 = 20400$ 

Таким образом, поскольку на торгового агента расходы меньше, этот вариант предпочтительнее.

### Вариант 1.

Организация «Универсал», производящая поддоны, формирует отдел продаж. Для торговых агентов на предприятии предусмотрен оклад 15 тыс. руб. и 2% комиссионных. Торговому представителю гарантирован оклад в 10 тыс.руб. и 4% комиссионных. Они работают в в одной географической области, ожидаемый месячный оборот составит 260 тыс. руб. Определите, кто более предпочтителен предприятию- торговый агент или торговый представитель.

### Вариант 2.

Компания «Здравник», занимающаяся реализацией медицинского оборудования, переформировывает отдел продаж. Возможны два варианта- набор торговых агентов (обычная оплата- 16 тыс.руб. в месяц плюс 0.5% комиссионных с объема реализации) или привлечение торговых представителей (без оклада, 3% комиссионных от объемов реализации). При каких объемах реализации в месяц предпочтительнее с точки зрения минимизации выплат работникам первый вариант, при каких- второй?

### **Задание 6. Определение оптимального числа торговых представителей компании.**

 Компания «Хлебпром», работающая на рынке В2В, выбрала в качестве основного метода организации продвижения продукции личные продажа. Отдел сбыта разрабатывает рабочий график для своих торговых представителей. Маркетинговые исследования показали, что можно выделить три категории потребителей с одинаковым временем посещения- 30 мин: А- потребители- посещаются 1 раз в две недели, их количество- 200;

В- потребители- посещаются 1 раз в четыре недели, их количество – 260; С- потребителипосещаются 1 раз в восемь недель, их количество- 600. Каково оптимальное для компании количество торговых представителей?

Рассчитываем время ч, необходимое для посещения всех клиентов компании, исходя из того, что 30 мин = 0.5 ч, в месяце четыре недели:

 $200 \times 0.5 \times 2 + 260 \times 0.5 \times 0.5 = 480$ 

 Рабочее время одного торгового представителя при нормативе 40 рабочих часов в неделю в месяц составит 160 ч, т.е. чтобы за месяц посетить необходимое число потребителей, необходимы три торговых представителя. Вариант 1.

# Отдел сбыта компании «Щит», занимающейся продажей и установкой автоматических ворот, бронированных дверей и защитных ролл ставней, планирует рабочий график для своих торговых агентов. Маркетинговые исследования показали, что можно выделить три категории потребителей с одинаковым временем посещения- 20 мин: А- потребителипосещаются 1 раз в две недели, их количество- 200;

В- потребители- посещаются 1 раз в четыре недели, их количество- 300; с- потребителипосещаются 1 раз в шесть недель, их количество- 360. Определите оптимальное для компании количество торговых агентов.

# Вариант 2.

В отделе сбыта компании- производителя тортов «праздник» работают 18 торговых агентов. Предприятие работает с тремя основными сегментами рынка: торговыми сетями, розничными и оптовыми магазинами. Известно, что количество клиентов в каждом сегменте примерно равно.

 На посещение каждого необходимо затратить около 30 мин. При этом торговые сети посещаются 1 раз в две недели, оптовые магазины- 1 раз в четыре недели, розничные магазины- 1 раз в восемь недель. Определите количество клиентов компании.

# Кейс-задача.

*Задача 1.* Фирма «Шузинтернейшл» владеет 400 обувными магазинами, объединенными в сети трех видов, каждая из которых рассчитана на отдельный сегмент рынка. В магазинах сети «Шик» предлагают дорогую обувь, в магазине сети «Вудсон» обувь по умеренным ценам, сеть магазинов «Кристи» предлагает обувь для покупателей с ограниченными средствами. В крупных городах магазины «Шик», «Вудсон» и «Кристи» часто расположены на соседних улицах, на достаточно близком расстоянии друг от друга. Однако столь близкое расстояние не вредит магазинам, поскольку они ориентированы на различные сегменты рынка. Подобная стратегия позволяет фирме на протяжении последних пяти лет удерживать позицию лидера в розничной торговле обувью.

1.1.Стратегия деятельности на рынке, при которой организация решает действовать на нескольких сегментах со специально для них разработанными продуктами как маркетинг.

1.2.Преимуществами использования коллективных марочных названий являются

Кейс-задача.

\_\_\_\_\_\_\_\_\_\_\_\_\_\_\_\_\_\_\_\_\_ .

2.1.Основная цель позиционирования товара на рынке состоит в том, что…..

2.2.В условиях отсутствия спроса на товар со стороны производителя наиболее целесообразны такие действия, как ……………………….

2.3.Для этапа выведения товара на рынок характерны…………………..

*Задача 2.* Во всем мире американская обувная компания «Кроки» известна благодаря необычной яркой резиновой обуви. Однако, придя в Россию, компания столкнулась со многими трудностями, прежде всего - сбытом продукции. В первый год вместо запланированных 200 тысяч пар обуви было продано всего 85 тысяч. Компания понесла значительные убытки. Было решено глобально изменить стратегию. Если раньше компания подчеркивала забавность и удобство своей обуви – ее часто покупали для детей, то теперь марка стала позиционироваться как дизайнерская в сегменте «удобство активной жизни». Кроме этого, был адаптирован и расширен ассортимент, что заставило пересмотреть подход к развитию розничной торговли. Компания занялась развитием собственной торговой сети через Интернет. Изменение маркетинговой стратегии позволило компании укрепить свои позиции на рынке, спустя год продажи увеличились до 375 тысяч пар обуви.

Контрольные вопросы (тест):

### *1. Какие из перечисленных элементов составляют внутреннюю маркетинговую среду компании?*

А) конкуренты

Б) производство

В) поставщики

Г) управление предприятием

# *2. Какие из предложенных элементов входят в микросреду компании?*

А) поставщики

Б) покупатели

В) общественные организации потребителей

Г) арбитражный суд

# *3. Какие компании относятся к маркетинговым посредникам?*

А) бюро товарных экспертиз

Б) налоговая инспекция

В) предприятия розничной торговли

Г) рекламные агентства

# *4. Какие рынки составляют клиентурную сеть фирмы?*

А) рынок производителей

Б) рынок рабочей силы

В) потребительский рынок

Г) конкурентный рынок

# *5. Какие из предложенных предприятий можно отнести к контактным*

*аудиториям?*

А) банк «ВТБ 24»

Б) страховая компания «РОСНО»

В) рекламное агентство «Сталкер»

Д) общество по защите прав потребителей

# *6. Макросреда компании включает …*

А) клиентурный рынок

Б) экономическую среду

В) демографическую среду

Г) конкурентную среду

# *7. Маркетинговая среда – это…*

А) те предприятия, которые непосредственно работают с фирмой

Б) все действующие лица и силы, влияющие на эффективность взаимодействия фирмы с еѐ конкретным рынком

В) те внешние условия, в которых работает предприятие

Г) деловые партнѐры фирмы, имеющие на неѐ непосредственное влияние

# **3. УСЛОВИЯ РЕАЛИЗАЦИИ ПРОГРАММЫ ДИСЦИПЛИНЫ**

# **Основная литература:**

**1.Океанова, З. К.** Основы экономики : учеб. пособие / З.К. Океанова. — 5-е изд., перераб. и доп. — Москва : ИД «ФОРУМ» : ИНФРА-М, 2018. — 287 с. — (Профессиональное образование). — www.dx.doi.org/10.12737/24634. - ISBN 978-5-8199-0673-6. - Текст : электронный. - URL:<https://znanium.com/catalog/product/911298> - **ЭБС Znanium**

**2.Одинцов, А. А.** Основы менеджмента : учебное пособие для среднего профессионального образования / А. А. Одинцов. — 2-е изд., испр. и доп. — Москва : Издательство Юрайт, 2020. — 212 с. — (Профессиональное образование). — ISBN 978-5- 534-04815-5. — Текст : электронный // ЭБС Юрайт [сайт]. — URL: <https://urait.ru/bcode/454270> - **ЭБС Юрайт**

**3.Реброва, Н. П.** Основы маркетинга : учебник и практикум для среднего профессионального образования / Н. П. Реброва. — Москва : Издательство Юрайт, 2020. — 277 с. — (Профессиональное образование). — ISBN 978-5-534-03462-2. — Текст : электронный // ЭБС Юрайт [сайт]. — URL:<https://urait.ru/bcode/450814> **- ЭБС Юрайт**

# **Дополнительная литература:**

1**. Менеджмент. Практикум :** учебное пособие для среднего профессионального образования / Ю. В. Кузнецов [и др.] ; под редакцией Ю. В. Кузнецова. — Москва : Издательство Юрайт, 2020. — 246 с. — (Профессиональное образование). — ISBN 978-5- 534-02464-7. — Текст : электронный **//** ЭБС Юрайт [сайт]. — URL[:https://urait.ru/bcode/452214](https://urait.ru/bcode/452214)**–** ЭБС Юрайт

**2. Райзберг, Б.А.** Современный экономический словарь / Б.А. Райзберг, Л.Ш. Лозовский, Е.Б. Стародубцева. — 6-е изд., перераб. и доп. — Москва : ИНФРА-М,2019. — 512 с. — (Библиотека словарей «ИНФРА-М»). - ISBN 978-5-16-009966-8 (print) ; ISBN 978-5-16- 105386-7 (online). - Текст : электронный. - URL: <https://znanium.com/catalog/product/1003268> - **ЭБС Znanium**

# **Интернет-ресурсы:**

1. Научная электронная библиотека eLIBRARY.RU – Режим доступа: <http://elibrary.ru/defaultx.asp>

2. Федеральный образовательный портал: экономика, социология, менеджмент – Режим доступа: <http://ecsocman.hse.ru/>

3. Единое окно доступа к образовательным ресурсам – Режим доступа: [http://window.edu.ru](http://window.edu.ru/)

# **Учебно-методические издания:**

Методические рекомендации по самостоятельной работе [Электронный ресурс]/ Е.П. Астахова. - Рязань: РГАТУ, 2020- ЭБ РГАТУ. - URL [:http://bibl.rgatu.ru/web/Default.asp](http://bibl.rgatu.ru/web/Default.asp) Методические указания по практическим работам [Электронный ресурс] / Е.П. Астахова. - Рязань: РГАТУ, 2020- ЭБ РГАТУ. - URL [:http://bibl.rgatu.ru/web/Default.asp](http://bibl.rgatu.ru/web/Default.asp)

ФЕДЕРАЛЬНОЕ ГОСУДАРСТВЕННОЕ БЮДЖЕТНОЕ ОБРАЗОВАТЕЛЬНОЕ УЧРЕЖДЕНИЕ ВЫСШЕГО ОБРАЗОВАНИЯ «РЯЗАНСКИЙ ГОСУДАРСТВЕННЫЙ АГРОТЕХНОЛОГИЧЕСКИЙ УНИВЕРСИТЕТ ИМЕНИ П.А. КОСТЫЧЕВА»

> Факультет дополнительного профессионального и среднего профессионального образования

# **МЕТОДИЧЕСКИЕ УКАЗАНИЯ К ПРАКТИЧЕСКИМ ЗАНЯТИЯМ**

по дисциплине

# **«Правовые основы профессиональной деятельности»**

для студентов 3 курса ФДП и СПО

по специальности

35.02.07 Механизация сельского хозяйства

(очная форма обучения)

Рязань, 2020 г.

Методические указания к практическим занятиям составлены с учетом требований Федерального государственного образовательного стандарта (далее - ФГОС), утвержденного 07.05.2014 приказом Министерства образования и науки РФ за № 456 по слециальности среднего профессионального образования (далее - СПО) 35.02.07 Механизация сельского хозяйства

Разработчик: Кабалова Е.Э., преподаватель ФДП и СПО

Методические указання к практическим (лабораторным) занятиям одобрены предметно цикловой комиссией дисциплин механизации сельского хозяйства ФДП и СПО « 30 » июня 2020 г., протокол № 10

ló.io

Председатель предметно-цикловой комиссии

Соловьева С.П.

Методические указания к практическим (лабораторным) занятиям предназначены для студентов очной формы обучения факультета дополнительного профессионального и среднего профессионального образования по специальности 35.02.07 Механизация сельского хозяйства

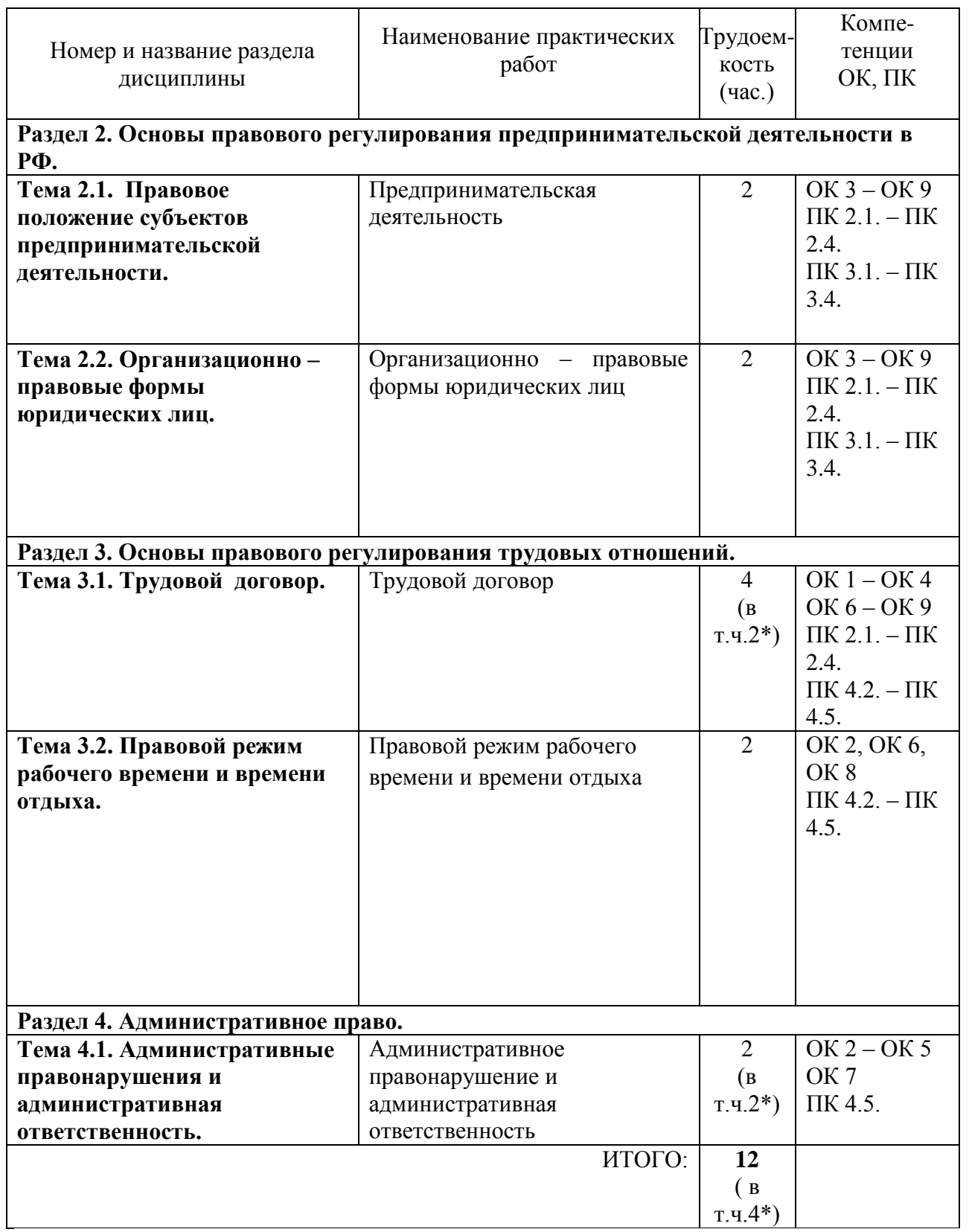

Структура и содержание практических работ:

#### Введение

 Изучение учебной дисциплины «Правовые основы профессиональной деятельности» предусматривает получение студентами теоретических знаний и приобретение практических навыков по использованию нормативно-правовой базы, регулирующей вопросы конституционного, гражданского предпринимательского, трудового и административного права.

 Изучение курса «Правовые основы профессиональной деятельности» строится на сочетании лекционных и практических занятий, а также самостоятельной работы студентов, в том числе над нормативно-правовыми документами.

В результате усвоения дисциплины обучающийся должен:

**уметь:**

У1-использовать нормативные правовые документы, регламентирующие профессиональную деятельность;

У2-защищать свои права в соответствии с действующим законодательством;

**знать:**

З1-основные положения [Конституции](consultantplus://offline/ref=3CAFAFDAD7D01E9AF01E5768DAC9DDCC79471A44BB0FBB8C46DFF3j2SDG) Российской Федерации;

З2-права и свободы человека и гражданина, механизмы их реализации;

З3-понятие правового регулирования в сфере профессиональной деятельности;

З4-законодательные акты и другие нормативные документы, регулирующие правоотношения в процессе профессиональной деятельности;

35- права и обязанности работников в сфере профессиональной деятельности;

36- виды административных правонарушений и административной ответственности;

Изучение дисциплины завершается написанием контрольной работы.

# **Практическая работа №1 Тема: Предпринимательская деятельность.** *(2 часа)*

**Цель работы:** закрепить полученные знания о субъектах предпринимательской деятельности.

### **Материальное обеспечение:**

1.Гражданский кодекс РФ.

2.Методические рекомендации по выполнению практических работ.

### **Основные теоретические положения.**

Согласно Гражданскому кодексу РФ предпринимательская деятельность – это самостоятельная, осуществляемая на свой риск деятельность, направленная на систематическое получение прибыли от пользования имуществом, продажи товаров, выполнения работ или оказания услуг лицами, зарегистрированными в этом качестве в установленном законом порядке.

Существуют следующие основные формы предпринимательства:

- индивидуальные;
- коллективные.

К первой группе субъектов относится частное предпринимательство граждан, занимающихся индивидуальной предпринимательской деятельностью, а также коллектив граждан, осуществляющих предпринимательскую деятельность "под общей фирмой" на основании договора полного товарищества.

Вторая группа субъектов, относящаяся к коллективной предпринимательской деятельности охватывается общим собирательным термином "предприятие": это унитарные государственные и муниципальные предприятия — наследство от плановораспорядительной экономики — и "рыночные" организационно-правовые формы: это коммандитное (смешанное) товарищество (или товарищество на вере), товарищество с ограниченной ответственностью, акционерное общество.

### **Ход работы:**

1. Повторить теоретический материал по теме практической работы.

2. Выполнить поочередно предложенные задания.

### **Задание 1.** Пройдите тестирование:

1. Определение предпринимательской деятельности содержится в:

а) Налоговом кодексе РФ;

б) Торговом кодексе РФ;

в) Гражданском кодексе РФ.

2.Какой из приведенных признаков не назван в легальном определении предпринимательской деятельности:

а) систематичность;

б) рисковый характер;

в) профессионализм.

3.Государственный орган, уполномоченный регистрировать индивидуальных предпринимателей:

а) Федеральная налоговая служба РФ;

б) Министерство юстиции РФ;

в) Министерство внутренних дел РФ.

4. Индивидуальным предпринимателем согласно ГК РФ может быть:

а) физическое лицо;

б) юридическое лицо;

в) муниципальный орган.

5. Споры, связанные с осуществлением предпринимательской деятельности, рассматриваются:

а) в миром суде;

б) в арбитражном суде.

**Задание 2.** Почему нередко можно услышать, что бизнес – это риск? Подготовьте ответ в письменном виде.

**Задание 3.** Какое наказание предусмотрено законодательством за незаконное предпринимательство?

**Задание 4.** Напишите список основных документов, необходимых для регистрации гражданина РФ в качестве индивидуального предпринимателя.

**Задание 5.** Американская предпринимательница Рамона Арнетт говорила, что «вести своѐ дело – значит работать 80 часов в неделю, только чтобы не работать 40 часов в неделю на кого-то другого». Согласны ли Вы с данным утверждением? Обоснуйте свой ответ в виде небольшого эссе.

Зад**ание 6.** Составьте бизнес-план, самостоятельно выбрав основной вид деятельности.

Структура бизнес-плана:

1.Резюме. Этот раздел содержит цель создания проекта, обоснование финансовой поддержки, уникальность бизнеса.

2.Описание предоставляемого товара/услуги. Отличия от аналогичной продукции.

3. Анализ потребительского спроса – исследование рынка сбыта, потенциальных клиентов.

4. Деятельность конкурентов – описание конкурирующих организаций и разработка преимущественных особенностей, методы борьбы за рынки сбыта.

5. Маркетинговая политика – стратегия продвижения и открытия новых путей развития, методы ценообразования.

6. Производственное планирование – описание расположения помещений, производственного оборудования и материала, перечислите их основные источники поставки.

7. Планирование организационных моментов – кадровая политика, методы мотивации и контроля в компании.

8. Источники и объем требуемых средств: перечисление планируемых источников финансирования, сроки получения прибыли и возврата.

# **Практическая работа №2 Тема: Организационно – правовые формы юридических лиц.** *(2 часа)*

**Цель работы:** закрепить полученные знания о видах юридических лиц.

### **Материальное обеспечение:**

1. Гражданский кодекс РФ.

2. Методические рекомендации по выполнению практических работ.

# **Ход работы:**

1. Повторить теоретический материал по теме практической работы.

2. Выполнить поочередно предложенные задания.

# **Задание 1.** Пройдите тестирование:

### **1. Что такое филиал юридического лица?**

1) Это особый вид юридического лица;

2) Это орган юридического лица, действиями которого юридическое лицо приобретает гражданские права и принимает на себя обязанности;

3) Это обособленное подразделение юридического лица, расположенное вне места его нахождения и осуществляющее все его функции или их часть.

# **2. Кто осуществляет государственную регистрацию юридических лиц?**

1) Учреждение юстиции.

2) Налоговые органы.

3) Органы местного самоуправления.

# **3. Коммерческие организации – это организации:**

1) не имеющие в качестве основной цели своей деятельности извлечение прибыли;

2) преследующие извлечение прибыли в качестве основной цели своей деятельности;

3) созданные в целях проведения благотворительной деятельности.

### **4. Моментом создания юридического лица является:**

1) приобретение обособленного имущества;

2) открытие лицевого счета;

3) его государственная регистрация.

### **5. Участниками акционерного общества являются:**

1) полные товарищи;

2) акционеры;

3) работники.

# **6. Из приведѐнного ниже списка выберите и запишите только коммерческие юридические лица:**

1) общество с ограниченной ответственностью;

2) товарищество собственников жилья;

3) полное товарищество;

4) ассоциация;

5) профсоюз.

# **7. Выберите и запишите признаки товарищества на вере:**

1) коммерческая организация;

2) вкладчики вправе участвовать в управлении делами товарищества;

3) полные товарищи несут ответственность в пределах стоимости своего вклада;

4) полные товарищи несут ответственность в пределах стоимости всего своего имущества.

 **Задание 2.** Решите задачи в письменном виде.

*Задача №1.*

В полное товарищество "Мотор" обратился владелец автомашины "Жигули" Савченко с просьбой произвести полную диагностику с последующим ремонтом. Получив машину, Савченко поехал на дачу, но на первом же светофоре врезался в "Мерседес" из-за отказа тормозов. Органы ГИБДД возложили ответственность за причиненный ущерб (250 тыяч .рублей) на Савченко. Суд, рассмотрев дело по иску Савченко, переложил ответственность за ущерб на ПТ "Мотор", мотивируя тем, что после ремонта тормоза обязательно должны были быть исправными. Представитель ПТ «Мотор» после объявления решения суда заявил, что заплатить такую сумма автомастерская не может, так как вместе со всем оборудованием она стоит 150 тыс.р.

Кто и как будет возмещать ущерб?

### *Задача №2.*

После вступления Петрова в товарищество на вере, которое занимается мойкой машин, на правах вкладчика, он настойчиво советовал полным товарищам Иванову и Сидорову брать в мойку только машины иностранного производства, поскольку их обслуживание оплачивается лучше. Когда же Иванов и Сидоров попросили его не вмешиваться, он недоумевал, почему его мнение не учитывается, хотя он вложил в дело свои деньги.

Разрешите данную ситуацию.

*Задача №3.*

ООО «Белизна», оказывавшее услуги населению по стирке белья, арендовало первый этаж многоквартирного дома. В помещении прачечной произошло замыкание электропроводки, и часть квартир выгорела. Ущерб составил более миллиона рублей. При создании ООО «Белизна» 15 его участников внесли каждый по 2 тысячи рублей.

*Кто будет возмещать причинѐнный ущерб?*

*Задача №4.*

Оборонный завод (унитарное предприятие), ранее выпускавший зенитки, несколько лет не получал заказы, и денег не было даже на зарплату рабочим. Из конструкторского бюро поступило предложение хотя бы временно заняться изготовлением кастрюль-скороварок. Однако директор предприятия заявил, что он всего лишь директор, а не хозяин – собственник, что предприятие государственное и поэтому, что и как производить на заводе, определяет министерство промышленности.

Прав директор или он просто безынициативный? Как быть коллективу завода? *Задача №5.*

Учредители ООО «Мастерок», которое должно было заниматься ремонтом жилых помещений в пределах города, подало документы на регистрацию. Однако в регистрации было отказано по той причине, что в документах не был указан адрес. Учредители недоумевали, зачем нужен адрес, ведь ремонтные работы будут вестись в различных частях города.

Правильно ли поступили работники налоговой инспекции, возвратив документы? Зачем нужно знать место нахождения предприятия?

*Задача №6.*

Ковалѐв и другие 7 человек, подыскав помещение и подготовив необходимые учредительные документы, обратился в налоговую инспекцию за регистрацией ООО «Чистота» - магазина по продаже сантехники на ул. Ленина. Однако в регистрации было отказано из-за нецелесообразности появления на указанной улице ещѐ одного магазина сантехники, которых там было уже полтора десятка.

Правомерен ли отказ в регистрации предприятия?

*Задача №7.*

Налоговая инспекция потребовала от ООО «Букинист» добровольно ликвидироваться в течение месяца на том основании, что ООО не платит налоги. Добровольной ликвидации не последовало. Налоговая инспекция подала заявление в арбитражный суд.

Какое решение должен вынести арбитражный суд?

**Задание 3.** В письменном виде ответьте на предложенные вопросы:

- 1) Что такое банкротство?
- 2) В какой форме организации предполагается выплата дивидендов?
- 3) Что такое лицензия?
- 4) Какие виды некоммерческих организаций Вы знаете?
- 5) Какой вид товарищества изображѐн на рисунке?

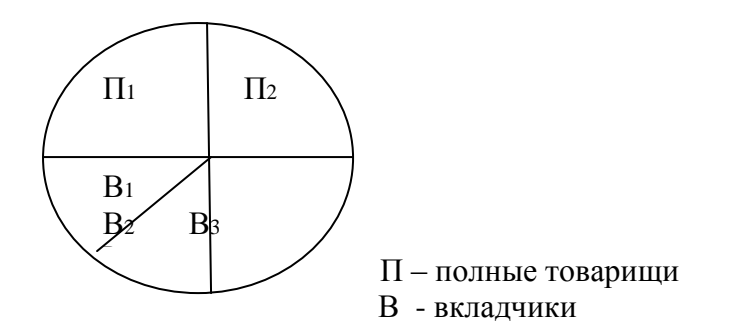

### **Практическая работа № 3,4 Тема: Трудовой договор.** *(4 часа)*

**Цель работы:** закрепить изученный материал, научиться составлять трудовой договор.

### **Материальное обеспечение:**

1. Трудовой кодекс РФ.

.

2. Методические рекомендации по выполнению практических работ.

### **Основные теоретические положения.**

В соответствии со ст. 56 ТК РФ трудовой договор — это соглашение между работодателем и работником, в соответствии с которым работодатель обязуется предоставить работнику работу по обусловленной трудовой функции, обеспечить условия труда, предусмотренные настоящим кодексом, законами и иными нормативными правовыми актами, коллективным договором, соглашениями, локальными нормативными актами, содержащими нормы трудового права, своевременно и в полном размере выплачивать работнику заработную плату, а работник обязуется лично выполнять определенную этим соглашением трудовую функцию, соблюдать действующие в организации правила внутреннего трудового распорядка.

Сторонами трудового договора являются работодатель и работник.

Содержанию трудового договора посвящена ст. 58 ТК РФ.

Трудовой кодекс предусматривает следующие формы изменения трудового договора:

изменение содержания договора по соглашению сторон (ст. 72); перевод на другую работу (ст. 72, 72, 73);

изменение условий трудового договора по причинам, связанным с изменением организационных или технологических условий труда.

Перечень оснований прекращения трудового договора предусмотрен в ст. 77 Трудового кодекса РФ

### **Ход работы:**

1. Повторить теоретический материал по теме практической работы.

2. Выполнить поочередно предложенные задания.

**Задание 1.** Пользуясь предложенным ниже образцом, от своего имени напишите заявление о приѐме на работу в ООО «Коммерсант» на должность менеджера отдела продаж.

*Генеральному директору ООО «Планета» Иванову Ивану Ивановичу*

 *Петрова Дмитрия Олеговича*

### *заявление.*

*Я, Петров Дмитрий Олегович, прошу принять меня на работу в ООО «Планета» на должность автомеханика с 1 августа 2020 года с окладом 27000 рублей 00 копеек.*

*С правилами внутреннего распорядка организации ознакомлен.*

*30 июля 2020 года \_\_\_\_\_\_\_\_\_\_\_ / Петров Д. О.*

**Задание 2.** Заполните бланк трудового договора, вставляя в пропущенные строчки необходимую информацию. Используйте для этого данные для каждого варианта. Данные: Работник; с момента подписания его обеими сторонами; Работодателя; 25 000 (двадцать пять тысяч); основным местом работы; неопределѐнный срок; товаровед (I категория); 1 месяц; пятидневная рабочая неделя продолжительностью 40 (сорок) часов; 2; Работника.

**Трудовой договор № \_\_\_\_\_**

« » 202 г.

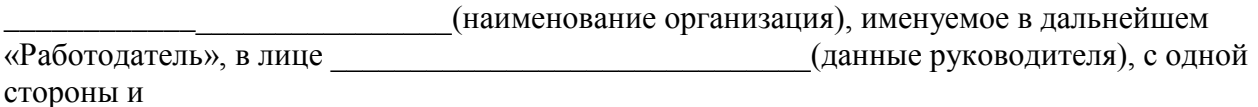

\_\_\_\_\_\_\_\_\_\_\_\_\_\_\_\_\_\_\_\_\_\_\_\_\_\_\_\_\_\_\_\_\_\_\_\_\_\_\_\_\_\_\_\_\_\_\_\_\_\_\_\_\_\_\_\_\_\_\_\_\_\_\_\_\_\_\_\_\_\_\_\_\_\_\_\_, фамилия, имя, отчество работник

именуемый в дальнейшем «Работник», с другой стороны, заключили трудовой договор о нижеследующем:

### **1. Предмет трудового договора**

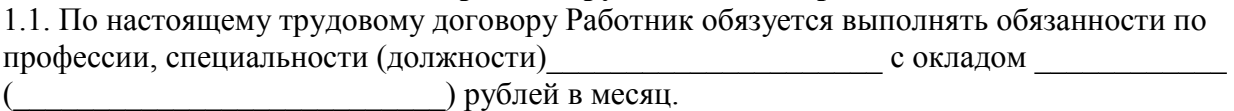

1.2. Работнику устанавливается испытательный срок - иесяца.

# **2.Общие положения**

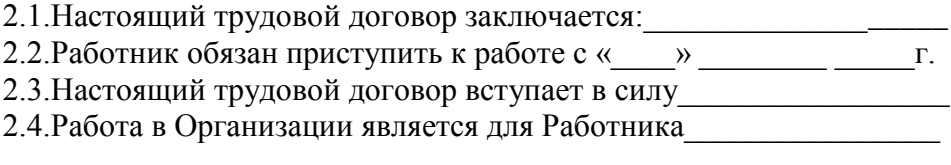

# **3. Права и обязанности сторон**

# **3.1. Работник имеет право на:**

- 3.1.1. (записать три любых права работника)
- **3.2. Работник обязан:**
3.2.1. (записать три любых обязанности работника)

#### **3.3. Работодатель имеет право:**

3.3.1. (записать три любых права работодателя)

## **3.4. Работодатель обязан:**

3.4.1. (записать три любых обязанности работника)

#### **4. Режим работы и время отдыха**

4.1. Режим рабочего времени и поставление и при использует (указать режим рабочего

времени в течение рабочего дня, в течение недели)

4.2. Работнику ежегодно предоставляется отпуск продолжительностью 28 календарных дней. Отпуск за первый год работы предоставляется по истечении шести месяцев непрерывной работы в Организации.

## **5. Заключительные положения.**

5.1. Все изменения и дополнения к настоящему договору могут быть внесены только по обоюдному согласию сторон; они оформляются в письменном виде, подписываются обеими сторонами и являются неотъемлемой частью настоящего трудового договора. 5.2. Настоящий трудовой договор может быть прекращен по основаниям,

предусмотренным действующим законодательством.

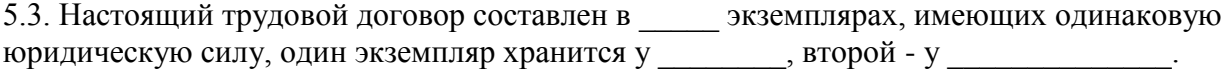

## **6. Адреса и реквизиты сторон**

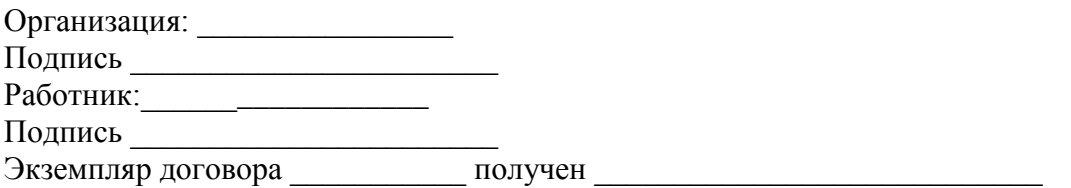

**Задание 3.** Найдите и исправьте ошибки в тексте: *Ирина заключила с компанией, предоставляющей юридические услуги, срочный трудовой договор на 7 лет. Она приступила к выполнению трудовых обязанностей на следующий день после заключения договора, так как в нѐм не была указана конкретная дата начала трудовых обязанностей. Как только Ирина приступила к работе, так сразу еѐ трудовой договор вступил в силу. В числе обязательных условий в трудовой договор была включена информация об испытании, о неразглашении охраняемой законом тайны и об условиях оплаты труда. В перечень дополнительных условий вошли трудовая функция, условия труда на рабочем месте и режим рабочего времени и отдыха.* 

**Задание 4.** В письменном виде решите следующие задачи:

*Задача №1.*

Узнав, что бабушке требуется дорогостоящая операция, 16-летний школьник Иван решил устроиться продавцом в табачный киоск. Его устраивал размер предполагаемой оплаты труда и график работы. Но работодатель отказался принять Ивана на работу. Правомерны ли действия работодателя? Свой ответ поясните.

*Задача №2.*

На собеседовании при приеме на работу от гражданина потребовали паспорт, трудовую книжку, характеристику с последнего места работы, копию документа о высшем образовании, страховое свидетельство обязательного пенсионного страхования, ИНН, медицинскую справку из поликлиники о состоянии здоровья, справки от психиатра и нарколога, справку о регистрации по месту жительства, характеристику с последнего места работы, справку из налоговой инспекции о предоставлении сведений об имущественном положении. Гражданин обратился за консультацией к адвокату. Составьте ответ адвоката.

*Задача №3.*

Жаров, работавший слесарем V разряда в механическом цехе карбюраторного завода, в связи с производственной необходимостью был переведен в инструментальный цех на два месяца, где ему поручили работу слесаря III разряда. Жаров от перевода отказался, мотивируя свой отказ тем, что предложенная ему в инструментальном цехе работа менее квалифицирована, чем та, которую он выполнял в механическом цехе, и не приступил к работе, в связи с чем администрация завода уволила его за прогул без уважительных причин. Имела ли право администрация завода перевести Жарова из одного цеха в другой? Вправе ли Жаров не приступать к новой работе?

*Задача №4.*

Гражданка Иванова не явилась на работу из – за того, что по дороге на работу она стала очевидцем аварии и сотрудники полиции привлекли еѐ в качестве свидетеля. Руководитель организации уволил Иванову за прогул, указав, что она, прежде чем соглашаться давать показания, должна была тщательно взвесить все «за» и «против». Законно ли поступил руководитель организации?

## **Практическая работа № 5 Тема: Правовой режим рабочего времени и времени отдыха.** *(2 часа)*

**Цель работы:** закрепить изученный материал по пройденной теме.

## **Материальное обеспечение:**

1. Трудовой кодекс РФ.

2. Методические рекомендации по выполнению практических работ.

## **Основные теоретические положения.**

Рабочим временем является время, в течение которого работник в соответствии с правилами внутреннего распорядка, трудовым договором должен выполнять свои трудовые обязанности.

Под режимом рабочего времени в трудовом праве понимается распределение времени работы в пределах суток или другого календарного периода.

Режим рабочего времени устанавливается коллективным договором или правилами внутреннего трудового распорядка в соответствии с трудовым законодательством, коллективным договором и соглашениями.

Время отдыха – это время, в течение которого работник свободен от исполнения трудовых обязанностей и которое он может использовать по своему усмотрению.

## **Ход работы:**

1. Повторить теоретический материал по теме практической работы.

2. Выполнить поочередно предложенные задания.

**Задание 1.** Назовите отличия сокращенного рабочего времени от неполного. Оформите соответствующую таблицу. Ответ обоснуйте, ссылаясь на соответствующие нормативно – правовые акты.

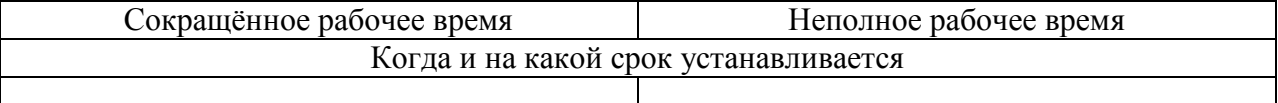

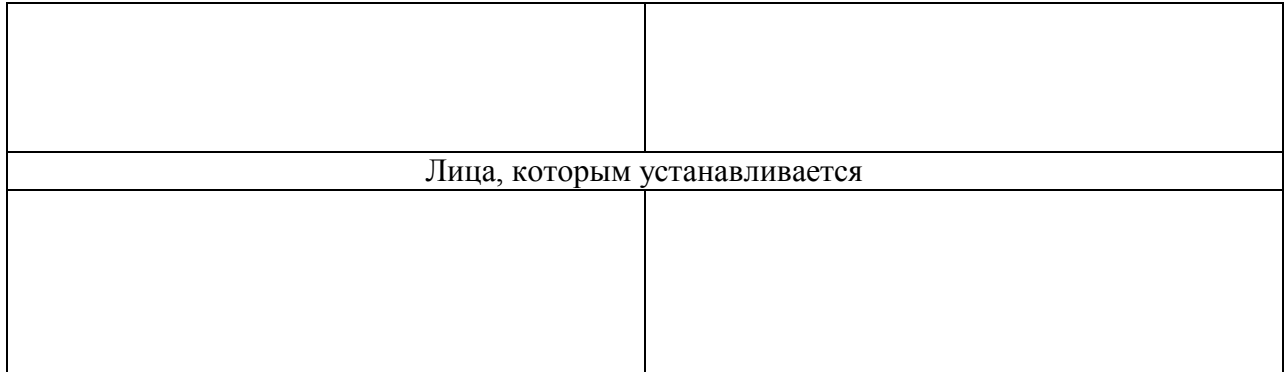

**Задание 2.** В письменном виде решите нижеприведѐнные задачи:

*Задача №1.*

Усманова А.И. работает в бухгалтерии ОАО «Парус». Она обратилась к администрации с просьбой установить ей сокращенный рабочий день, так как у нее ребенок-инвалид одиннадцати лет. Рассмотрев ее заявление, ей ответили, что неполное время установят, но заработная плата будет меньше и отпуск, соответственно, сократится. Прокомментируйте ответ администрации ОАО «Парус».

*Задача №2.*

Гражданину Пуговкину по его просьбе был установлен неполный рабочий день продолжительностью 4 часа при пятидневной рабочей неделе. При предоставлении Пуговкину ежегодного оплачиваемого отпуска продолжительность отпуска была сокращена пропорционально продолжительности рабочей недели. Считая, что его права на ежегодный оплачиваемый отпуск нарушены, Пуговкин обратился в федеральную инспекцию труда. В роли инспектора дайте юридически обоснованный ответ Пуговкину и составьте предписание работодателю.

*Задача №3.*

После прохождения производственного обучения Федорову (16 лет) и Семенову (17 лет), был присвоен 3-й разряд, и по приказу директора завода они были направлены на работу в слесарный цех. По распоряжению начальника цеха для них была установлена 40-часовая рабочая неделя с продолжительностью ежедневной работы 8 часов. Законно ли решение начальника цеха? Если да, то на основании каких норм трудового права? *Задача №4.* 

Сотрудник предприятия «Сельхозмаш» не брал отпуск в течение двух лет (за 2009 – 2011 годы). В декабре 2011 г. он написал заявление на предоставление ему отпуска за период 2010 – 2011 гг., а отпуск за 2009 – 2010 гг. просил заменить денежной компенсацией. Руководство предприятия пошло ему навстречу. Допустимы ли данные действия администрации? Каковы законные основания замены отпуска денежной компенсацией?

**Задание 3.** Соотнесите понятие с его описанием.

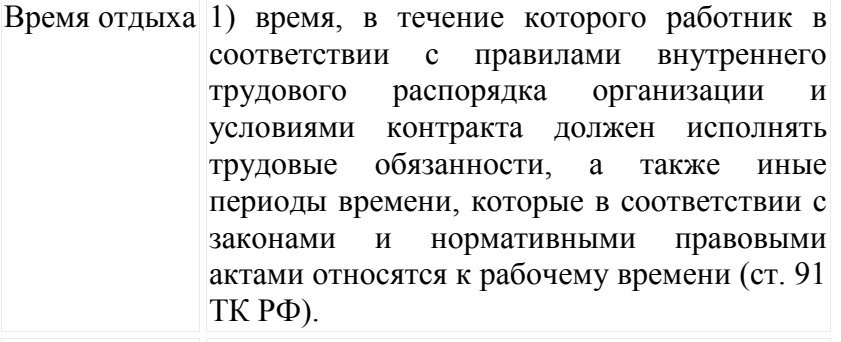

Рабочее 2)время, в течение которого работник

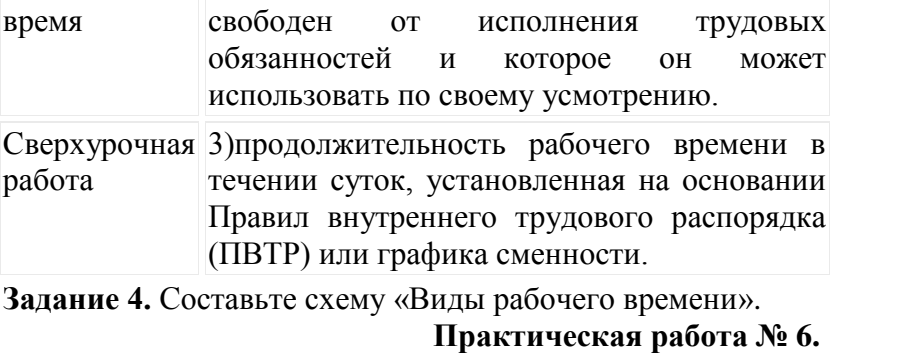

## **Тема: Административное правонарушение и административная ответственность.** *(2 часа)*

**Цель работы:** закрепить знания об административных правонарушениях.

#### **Материальное обеспечение:**

1. Кодекс об административных правонарушениях РФ.

2. Методические рекомендации по выполнению практических работ.

#### **Основные теоретические положения.**

Административным правонарушением признается противоправное, виновное действие (бездействие) физического или юридического лица, за которое настоящим Кодексом или законами субъектов Российской Федерации об административных правонарушениях установлена административная ответственность.

Административная ответственность - разновидность юридической ответственности, которая выражается в применении должностным лицом или органом административного взыскания к лицу, совершившему административное правонарушение.

Административной ответственности подлежит лицо, достигшее к моменту совершения административного правонарушения возраста шестнадцати лет.

## **Ход работы:**

1. Повторить теоретический материал по теме практической работы.

2. Выполнить поочередно предложенные задания.

## **Задание 1. В письменном виде решите приведѐнные ниже ситуационные задачи:** *Задача №1 .*

Английский подданный Джордж совершил на территории РФ административное правонарушение. Джордж заявил, что раз он иностранец, то он не может подлежать административной ответственности на общих основаниях. Прав ли Джордж? *Задача №2.*

Гражданин Колобов, будучи в нетрезвом состоянии, выражался нецензурными словами в продуктовом магазине «Колос», а когда его задержали, он, вырываясь, уронил с витрины торт, причинив тем самым ущерб магазину в размере 230 рублей. Квалифицируйте данное правонарушение согласно КоАП РФ.

*Задача №3.*

Водитель Ломов был пристегнут ремнем безопасности, а его пассажир Косарев — нет. Сотрудник Государственной инспекции безопасности дорожного движения, остановив автомобиль Ломова, назначил, пассажиру и водителю административные наказания в виде штрафа размере 1/2 МРОТ. Справедливо ли наказание Ломову? *Задача №4.*

Гражданин Терентьев и его друг, военнослужащий майор Галкин, ехали на автомобиле Терентьева с охоты. Они были задержаны сотрудниками органа, уполномоченного в области охраны, контроля и регулирования и пользования объектов животного мира, отнесенных к объектам охоты и среды их обитания. В автомобиле был обнаружен убитый кабан, однако соответствующей лицензии у них не было. Квалифицируйте данное правонарушение согласно КоАП РФ. Руководитель данного органа подверг Терентьева административному наказанию в виде штрафа размером в 10 МРОТ, а материалы на Галкина отправил командованию войсковой части, где тот проходил службу. Является ли Галкин субъектом административного правонарушения? *Задача №5.*

Панин в день своего 16-летия совершил хищение музыкального диска на сумму 150 руб. Возможно ли привлечение Панина к административной или уголовной ответственности? **Задание 2.** Заполните пропуски в схеме.

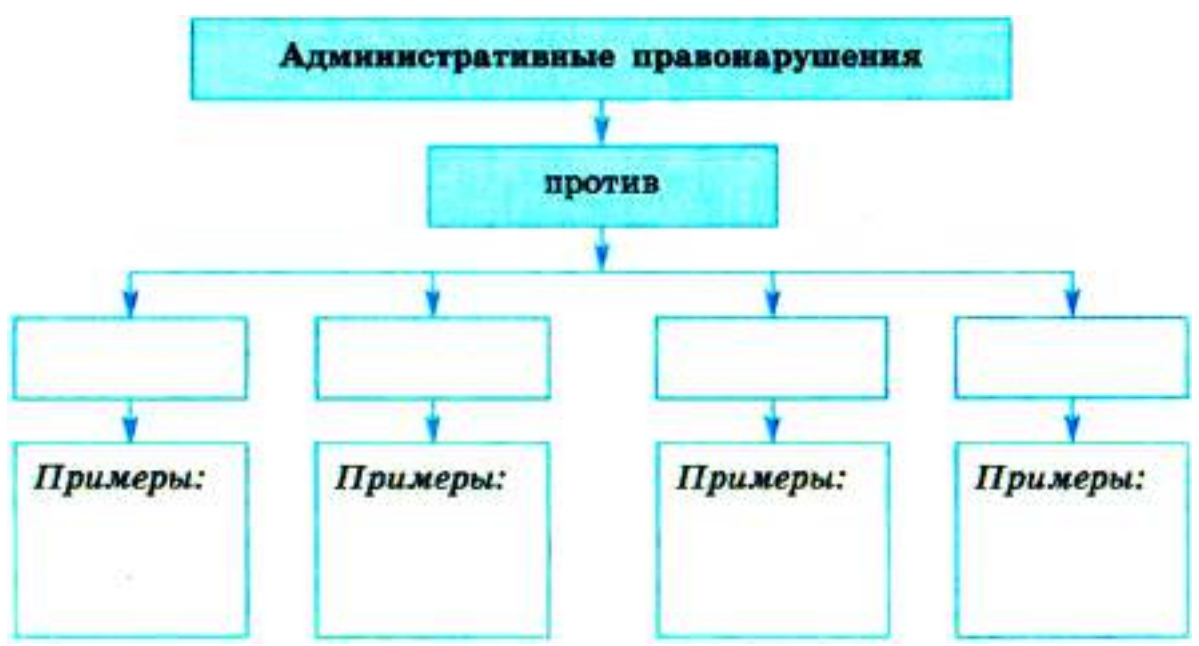

Соотнесите приведенные ниже примеры с административными правонарушениями (запишите номер примера в соответствующий столбец).

## **Примеры**:

1) переход дороги в неположенном месте;

- 2) нарушение правил предвыборной агитации;
- 3) мелкое хулиганство;

4) незаконная медицинская практика;

5) самовольное занятие земельного участка;

6) неисполнение распоряжений судебного пристава;

7) нарушение правил пожарной безопасности;

8) ведение археологических раскопок без разрешения;

9) нарушение правил пользования жилым помещением;

10) незаконное ношение государственных наград.

## **Задание 3.** Заполните таблицу «Юридический состав административного правонарушения».

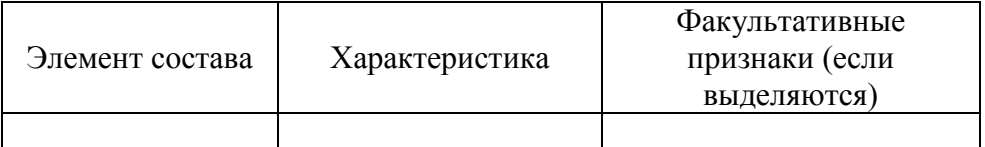

**Задание 4.** Кодекс РФ об административных правонарушениях РФ содержит следующую норму:

«Не является административным правонарушением причинение лицом вреда охраняемым законом интересам в состоянии крайней необходимости, то есть для устранения опасности, непосредственно угрожающей личности и правам данного лица или других лиц, а также охраняемым законом интересам общества или государства, если эта опасность не могла быть устранена иными средствами и если причиненный вред является менее значительным, чем предотвращенный вред». Как вы понимаете смысл этой нормы?

Приведите пример, отражающий данную норму.

## **Перечень рекомендуемых учебных изданий, дополнительной литературы, Интернетресурсов**

## **Основная литература:**

**1. Румынина,** В. В. Правовое обеспечение профессиональной деятельности : учебник для студ. учреждений сред. проф. образования / В. В. Румынина. — 2-е изд., стер. — М. : Издательский центр «Академия», 2018. — 224 с. — (Профессиональное образование). — ISBN 978-5-4468-7180-3. — Текст : электронный // ЭБС Академия [сайт]. — URL: <https://www.academia-moscow.ru/reader/?id=345533>– **ЭБС Академия**

**2. Волков, А. М.** Правовые основы профессиональной деятельности : учебник для среднего профессионального образования / А. М. Волков. — Москва : Издательство Юрайт, 2020. — 274 с. — (Профессиональное образование). — ISBN 978-5-534-10131-7. — Текст : электронный // ЭБС Юрайт [сайт]. — URL:<https://urait.ru/bcode/455918> - **ЭБС Юрайт**

## **Дополнительная литература:**

1**. Капустин, А. Я.** Правовое обеспечение профессиональной деятельности : учебник и практикум для среднего профессионального образования / А. Я. Капустин, К. М. Беликова ; под редакцией А. Я. Капустина. — 2-е изд., перераб. и доп. — Москва : Издательство Юрайт, 2020. — 382 с. — (Профессиональное образование). — ISBN 978-5-<br>534-02770-9. — Текст : электронный // ЭБС Юрайт [сайт]. — URL: 534-02770-9. — Текст : электронный // ЭБС Юрайт [сайт]. — URL: <https://urait.ru/bcode/450782>- **ЭБС Юрайт**

**2. Конституция Российской Федерации** .// Консультант Плюс/[Электронный ресурс] : справочно-правовая система .

**3. Гражданский кодекс РФ**. // Консультант Плюс/[Электронный ресурс] : справочноправовая система.

**4. Трудовой кодекс РФ**. // Консультант Плюс/[Электронный ресурс] : справочно-правовая система.

**5. Кодекс РФ об административных правонарушениях**. /Консультант Плюс/[Электронный ресурс] : справочно-правовая система.

## **Интернет-ресурсы :**

1. Правовая система «Кодекс» – Режим доступа: [http://www.kodeks.ru](http://www.kodeks.ru/)

2.Правовая система «Российское законодательство» – Режим доступа: [http://www.zakonrf.info](http://www.zakonrf.info/)

3. Все о праве – Режим доступа:  $\frac{http://www.allpravo.ru}{http://www.allpravo.ru}$  $\frac{http://www.allpravo.ru}{http://www.allpravo.ru}$  $\frac{http://www.allpravo.ru}{http://www.allpravo.ru}$ 

4. Сам себе юрист – Режим доступа: [http://www.samsebeyurist.ru](http://www.samsebeyurist.ru/)

5.Единое окно доступа к образовательным ресурсам – Режим доступа: [http://window.edu.ru](http://window.edu.ru/)

## **Учебно-методические издания:**

Методические рекомендации по самостоятельной работе [Электронный ресурс]/ Е.Э. Кабалова. - Рязань: РГАТУ, 2020- ЭБ РГАТУ. - URL :<http://bibl.rgatu.ru/web/Default.asp>

Методические указания по практическим работам [Электронный ресурс] / Е.Э. Кабалова. - Рязань: РГАТУ, 2020- ЭБ РГАТУ. - URL :<http://bibl.rgatu.ru/web/Default.asp>

# МИНИСТЕРСТВО СЕЛЬСКОГО ХОЗЯЙСТВА РОССИЙСКОЙ ФЕДЕРАЦИИ ФЕДЕРАЛЬНОЕ ГОСУДАРСТВЕННОЕ БЮДЖЕТНОЕ ОБРАЗОВАТЕЛЬНОЕ УЧРЕЖДЕНИЕ ВЫСШЕГО ОБРАЗОВАНИЯ «РЯЗАНСКИЙ ГОСУДАРСТВЕННЫЙ АГРОТЕХНОЛОГИЧЕСКИЙ УНИВЕРСИТЕТ ИМЕНИ П.А. КОСТЫЧЕВА»

Факультет дополнительного профессионального и среднего профессионального образования

## **Методические указания к практическим занятиям**

по учебной дисциплине

# «**Безопасность жизнедеятельности**»

для студентов 2,3 курса специальности

35.02.07 « Механизация сельского хозяйства»

Рязань, 2020 г.

Методические указания к практическим (лабораторным) занятиям составлены с учетом требований Федерального государственного образовательного стандарта (далее - ФГОС), утвержденного 07.05.2014 г. приказом Министерства образования и науки РФ за № 456 по специальности среднего профессионального образования (далее - СПО) 35.02.07 Механизация сельского хозяйства

Разработчик (и):

Тетерина О.А., преподаватель кафедры «Организация транспортных процессов и безопасность жизнедеятельности», для преподавания на ФДП и СПО.

Методические указания к практическим (лабораторным) занятиям одобрены предметношиловой комиссией дисциплин механизации сельского хозяйства. ФДП и СПО Протокол № 10 . от « 30» июня 2020 г.

Председатель предметно-цикловой комиссии  $\frac{\sqrt{24.6}}{\sqrt{2}}$ Соловьева С.П.

Методические указания к практическим (лабораторным) занятиямпредназначены для студентов очной формы обучения факультета дополнительного профессионального и среднего профессионального образования по специальности 35.02.07 Механизация сельского хозяйства.

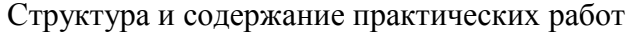

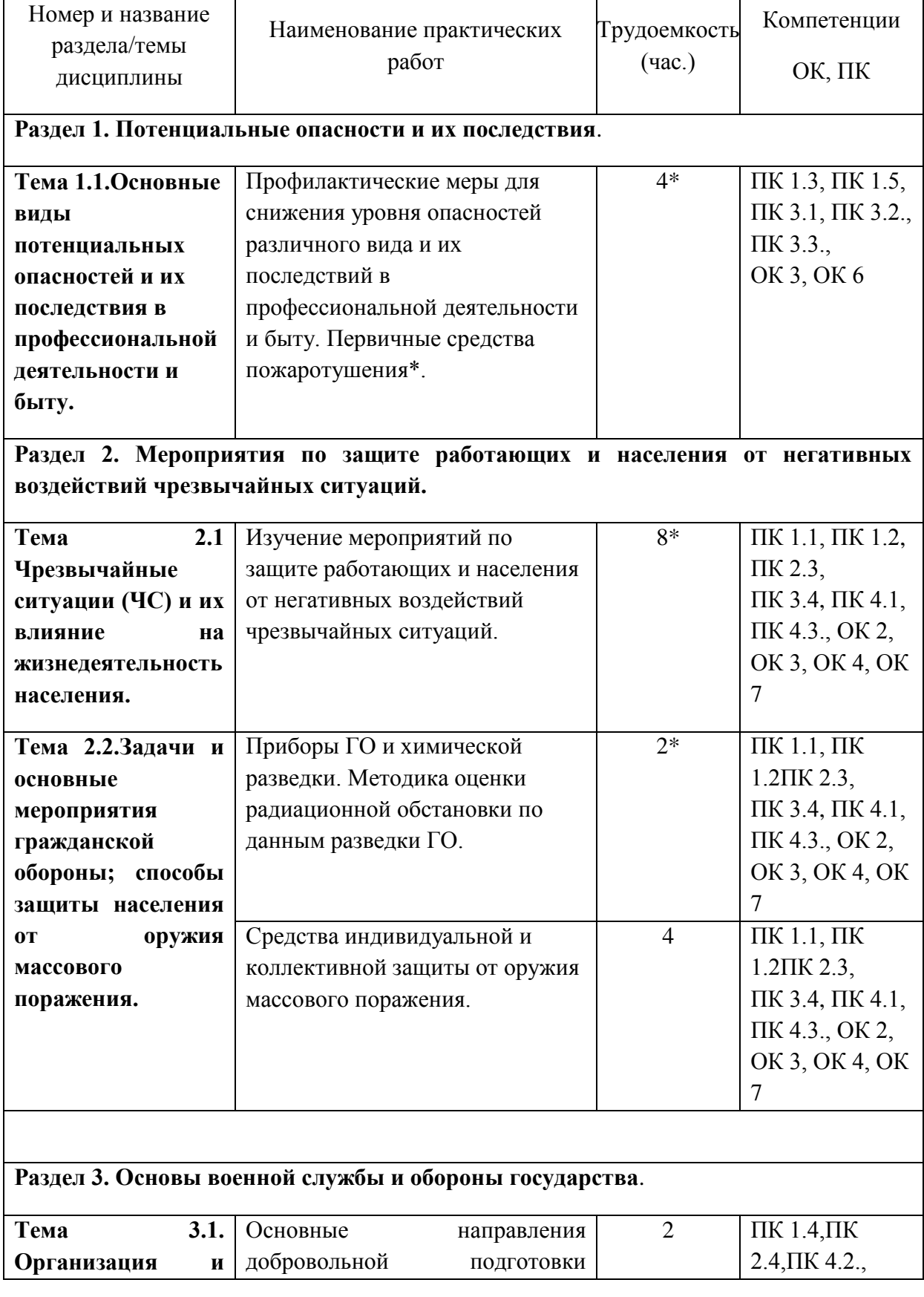

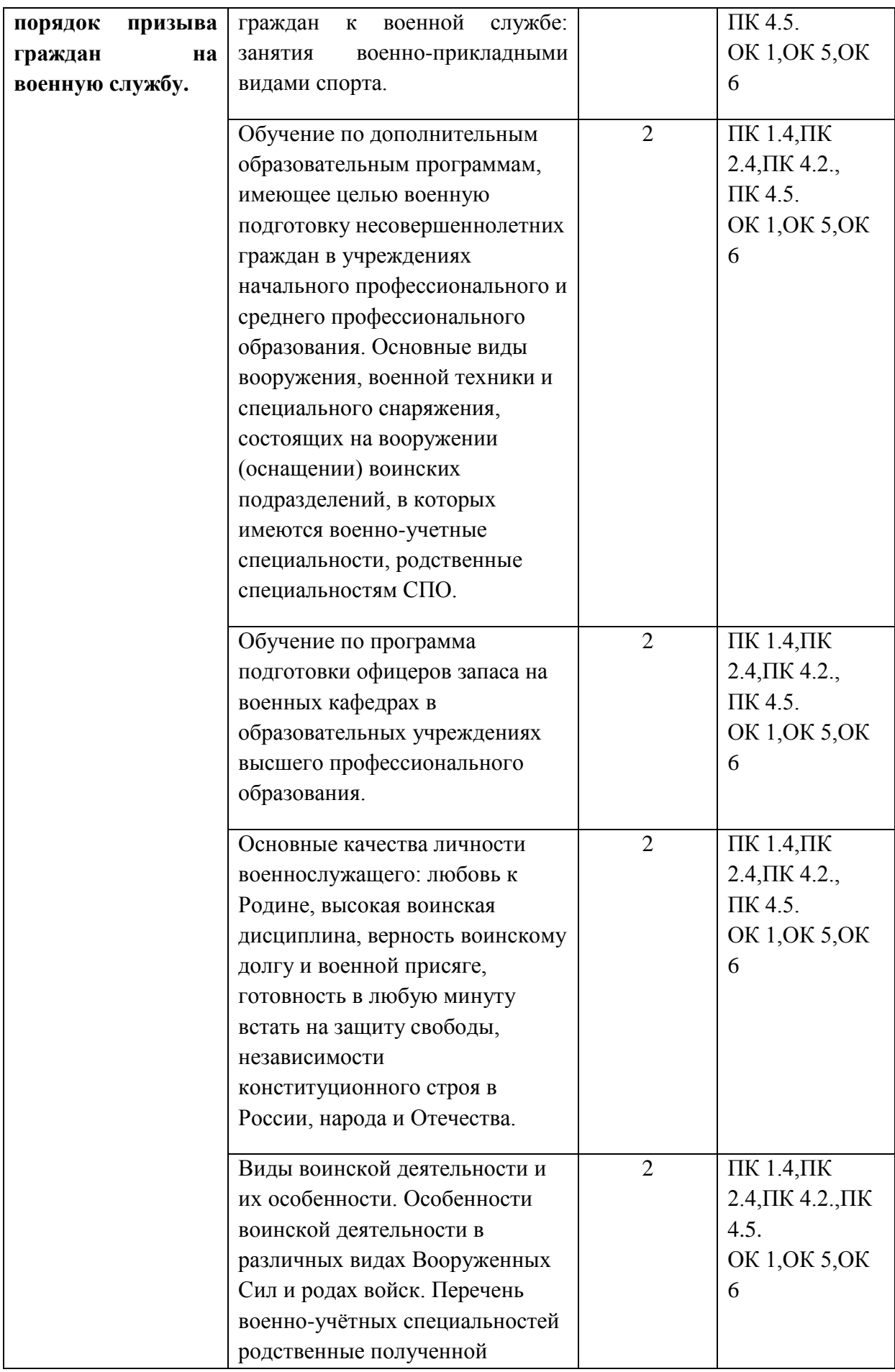

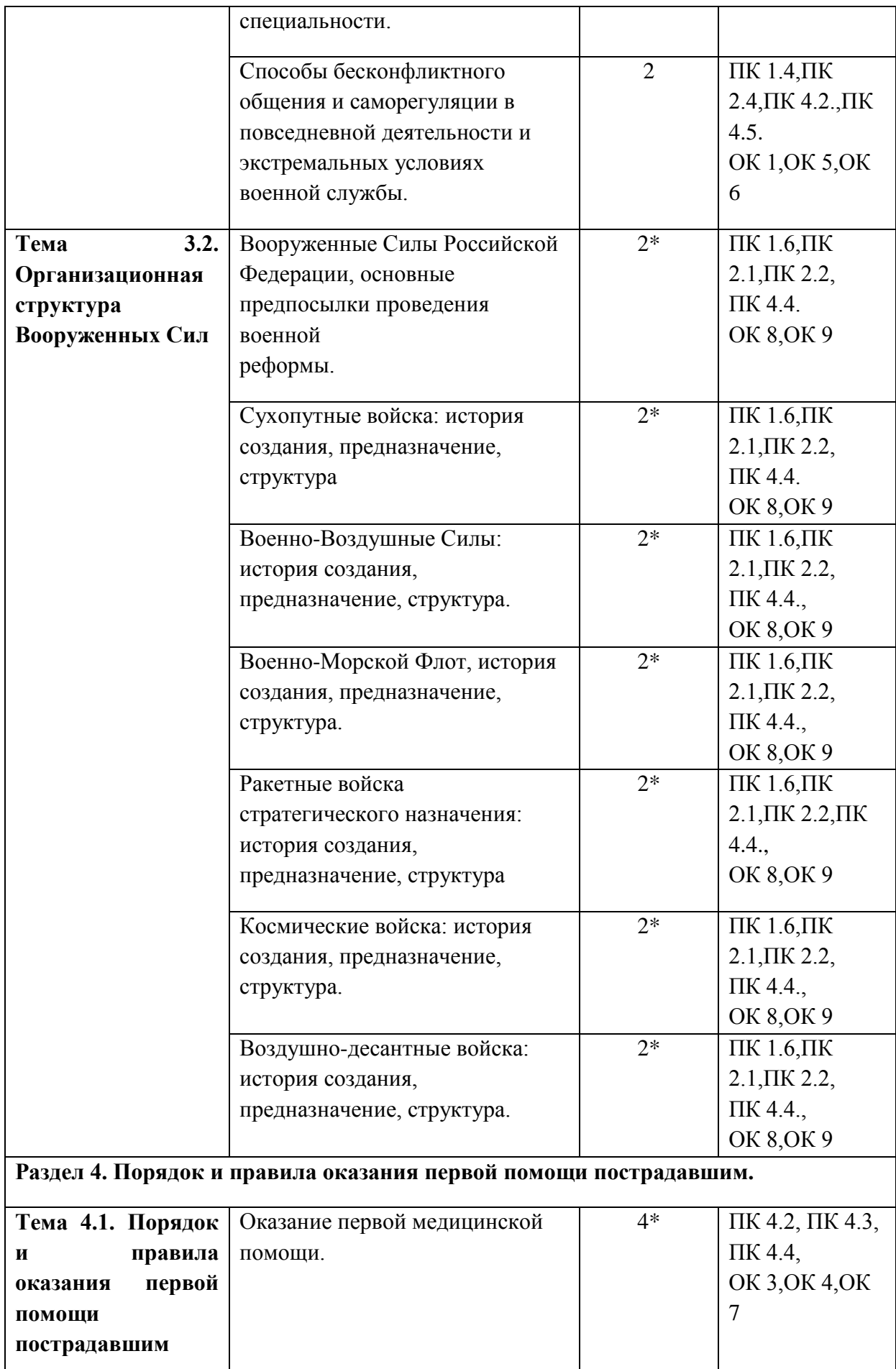

Выполнение заданий для практических работ по дисциплине «Безопасность жизнедеятельности» подразумевает письменную подготовку студентами материалов в личных тетрадях при использовании соответствующей литературы. Занятия проходят в дискуссионной форме с равным участием студентов и преподавателя. Преподаватель обеспечивает студентов раздаточным материалом, консультирует их и регулирует ход дискуссии. На практическом занятии оценивается работа *каждого* студента группы.

#### **ПРАКТИЧЕСКАЯ РАБОТА № 1**

**Тема: Профилактические меры для снижения уровня опасностей различного вида и их последствия в профессиональной деятельности, в быту. Первичные средства пожаротушения.**

**Цель работы**: изучить основные виды потенциальных опасностей и их последствия в профессиональной деятельности и быту, принципы снижения вероятности их реализации. Научить правильно, пользоваться и применять первичные средства пожаротушения.

## **Материальное обеспечение:**

1. Огнетушитель порошковый ОП-5(г) - 2А,55В, С, огнетушитель порошковый ОП-4(г) - АВСЕ-02, перчатки механические стойкие, барьерный комбинезон многофункциональный.

2. Методические указания к практическим занятиям

#### **Ход занятия:**

1. Прочитайте внимательно содержание задания.

2. Выполните поочередно предложенные задания.

3. Сделайте вывод и оформите практическую работу.

#### **Теоретические аспекты**

В жизненном цикле человек и окружающая его среда обитания образуют постоянно действующую систему «человек – среда обитания».

*По природе действия* опасности подразделяются на следующие основные группы: физические, химические, биологические, психофизиологические.

*Вредный фактор –* негативное воздействие на человека, которое приводит к ухудшению самочувствия или заболеванию.

*Вредное воздействие на человека –* воздействие факторов среды обитания, создающее угрозу жизни и здоровью будущих поколений.

Совокупность и уровень различных факторов производственной среды существенно влияют на условия труда, состояние здоровья и заболеваемость работающих. Особенности возникающих при этом негативных изменений в организме и мер по их предупреждению определяются характером воздействующего вредного фактора производственной среды.

Формы интеллектуального труда подразделяются на операторский, управленческий, творческий, труд медицинских работников, труд преподавателей, учащихся, студентов. Эти виды различаются организацией трудового процесса, равномерностью нагрузки, степенью эмоционального напряжения.

Опасные и вредные факторы в зависимости от характера воздействия подразделяются на:

- активные - проявляющиеся благодаря заключенной в них энергии (ионизирующие излучения, вибрация и т.п.);

- активно - пассивные - проявляющиеся благодаря энергии, заключенной в самом человеке (примером могут служить опасности скользких поверхностей, работы на высоте, острых углов и плохо обработанных поверхностей оборудования и т.п.).

- пассивные - проявляющиеся опосредствованно, как например, усталостное разрушение материалов, образоование накипи в сосудах и трубах, коррозия и т.п.

#### **Первичные средства пожаротушения и их применение.**

Пожар — это неконтролируемое горение, причиняющее материальный ущерб, вред жизни и здоровью граждан, интересам общества и государства.

Выбор способов и средств пожаротушения зависит от объекта, характеристики горящих материалов и класса пожара. Вместе с тем при любом пожаре или загорании тушение должно быть направлено на устранение причин его возникновения и создание условий, при которых горение будет невозможным.

Горение — это реакция окисления горючего вещества с выделением тепла, дыма и пламени. Для подавления и ликвидации процесса горения необходимо прекратить подачу в зону горения горючего

вещества или окислителя либо уменьшить подвод теплового потока в зону реакции.

Основные способы пожаротушения:

- охлаждение очага горения или горящего материала с помощью веществ (например, воды), обладающих большой теплоемкостью;
- прекращение поступления в зону горения воздуха и горючего вещества, то есть изоляция очага горения от атмосферного воздуха, или снижение концентрации кислорода в воздухе путем подачи в зону горения инертных компонентов. Осуществляется покрытием горящих материалов пеной, войлоком, асбестовым покрывалом, засыпкой песком;
- применение специальных химических средств, тормозящих скорость реакции окисления;
- механический срыв пламени сильной струей газа или воды;
- создание преград для распространения огня.

Для пожаротушения в помещениях используют автоматические огнегасительные установки. В зависимости от применяемых огнетушащих веществ автоматические стационарные установки подразделяют на водяные, пенные, газовые и порошковые. Наиболее широкое распространение получили установки водяного и пенного тушения двух типов: спринклерные и дренчерные.

Пожарные щиты первичных средств пожаротушения предназначены для концентрации и размещения в определенном месте ручных огнетушителей, немеханизированного пожарного инвентаря и инструмента, применяемого при ликвидации загораний в одноэтажных зданиях, где не предусмотрено противопожарное водоснабжение. Пожарный щит имеет порядковый номер, располагается в доступном месте и окрашивается в красный сигнальный цвет. Допускается установка пожарных щитов в виде навесных

шкафов с закрывающимися дверцами, которые позволяют визуально определить вид хранящихся средств пожаротушения и инвентаря. Дверцы должны быть опломбированы и открываться без ключа и больших усилий. Необходимо, чтобы крепление средств пожаротушения и инвентаря обеспечивало быстрое их снятие без специальных приспособлений или инструмента. Количество пожарных щитов на объекте не регламентируется и определяется только спецификой местных условий, а

также удобством их пользования и надзора за их содержанием. Пожарный щит должен содержаться в чистоте.

Пожарные щиты содержат следующий инвентарь: лопату, топор, лом, багор, ведро (рис. 1). При помощи этих инструментов можно открыть запертую дверь в комнату, где произошло возгорание, засыпать небольшой очаг песком или залить водой. Этими инструментами можно отделить горящую часть строения или мебели, предотвратив распространение огня на другие предметы. Пожарный инвентарь должен использоваться только в случае пожара и всегда находиться в хорошем состоянии и строго на своих местах.

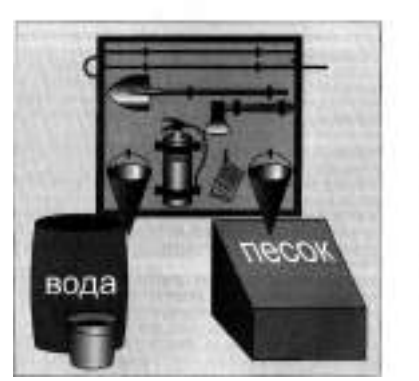

Рисунок 1. Пожарный щит первичных средств пожаротушения

Внизу, под пожарным щитом, располагается ящик с песком. Песок применяют для тушения небольших количеств разлитых по полу или земле горящих жидкостей. Он должен быть сухим. Регулярно песок осматривается и при комковании просушивается и просеивается. Специальный металлический ящик для песка окрашивается в красный цвет. Ящик плотно закрывают для предохранения песка от загрязнения и увлажнения. На ящике делают надпись «Песок на случай пожара».

Пожарный рукав (рис. 2) является одним из обязательных средств тушения пожара и противопожарного оборудования, которым должны оснащаться любые общественные здания. Он представляет собой специальный гибкий трубопровод, предназначенный для транспортировки воды или других огнетушащих составов под высоким давлением к месту пожара или очагу возгорания. Пожарные рукава имеют свою классификацию, основанную на месте применения этих средств пожаротушения.

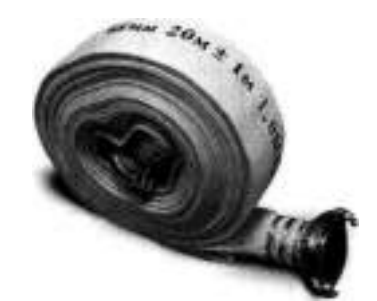

Рисунок 2. Пожарный рукав

Огнетушители — это технические устройства, которые предназначаются для тушения очагов горения в начальной стадии, а также для противопожарной защиты небольших сооружений, машин и механизмов. Огнетушителями по требованию Роспожнадзора должны быть оборудованы все образовательные учреждения и другие организации, склады, офисы. Также они необходимы для обеспечения личной безопасности дома, семьи, близких людей, имущества.

Огнетушители классифицируются по ряду параметров, а именно: объему корпуса, виду пусковых устройств, способу подачи огнетушащего состава, виду огнетушащих средств. По объему корпуса огнетушители условно подразделяют:

- на ручные малолитражные с объемом корпуса до 5 л (такой можно возить с собой в машине);
- промышленные ручные с объемом корпуса от 5 до 10 л (для офиса или дома);
- стационарные и передвижные с объемом корпуса свыше 10 л (для промышленных предприятий). Корпуса огнетушителей с большим объемом заряда устанавливаются на специальные тележки.

По виду пусковых устройств огнетушители подразделяют на три группы:

- с вентильным затвором;
- запорно-пусковым устройством пистолетного типа;
- пуском от постоянного источника давления.

По способу подачи огнетушащего состава выделяют четыре группы огнетушителей:

- под давлением газов, образующихся в результате химической реакции компонентов заряда;
- давлением газов, подаваемых из специального баллончика, размещенного в корпусе огнетушителя;
- давлением газов, предварительно закачанных непосредственно в корпус огнетушителя;
- собственным давлением огнетушащего вещества.

В соответствии с видом применяемого огнетушащего средства огнетушители могут быть:

- водные;
- пенные (химические, химические воздушно-пенные, воздушнопенные);
- $\blacksquare$  газовые (углекислотные, аэрозольные хладоновые, бромхла-доновые);
- порошковые.

Наибольшее распространение получили пенные, газовые и порошковые огнетушители. Водные огнетушители (ранней конструкции) применяются только в лесной отрасли и для подразделений разведки пожарной охраны и поэтому здесь рассматриваться не будут. Рассмотрим назначение и устройство некоторых огнетушителей.

Воздушно-пенные огнетушители (ОВП) предназначены для тушения твердых веществ и материалов, загораний тлеющих материалов, горючих жидкостей (масла, керосин, бензин, нефть) на промышленных предприятиях, складах горючих материалов. Данные огнетушители не предназначены для тушения загораний веществ, горение которых может происходить без доступа воздуха (алюминий, магний и их сплавы, натрий и калий), и электрооборудования, находящегося под напряжением. Эти огнетушители должны эксплуатироваться в диапазоне рабочих температур от 5 до 50 °С. Промышленность выпускает ручные воздушно-пенные огнетушители типа ОВП-5 и ОВП-10, а также перевозимые на тележках ОВП-50 (рис. 3).

Заряжают огнетушители ОВП-5 и ОВП-10 в следующем порядке. Готовят раствор пенообразователя при температуре воды 15...20 °С, через воронку заливают его в корпус огнетушителя, устанавливают баллон с диоксидом углерода  $C0<sub>2</sub>$  и пломбируют рычаг.

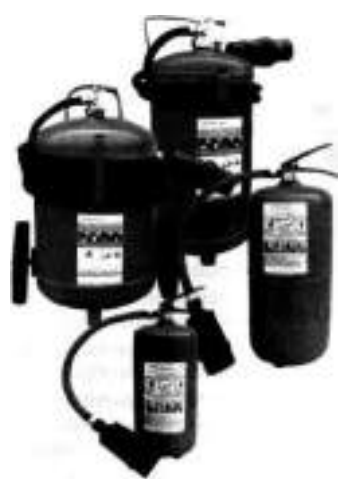

Рисунок 3. Воздушно-пенные огнетушители ОВП-5, 0ВП-10, 0ВП-50

ДЛЯ приведения огнетушителя в действие необходимо снять его с помощью транспортной рукоятки и поднести к месту горения, сорвать пломбу и нажать на рычаг запорно-пускового устройства. При этом игла прокалывает мембрану баллона, и газ по сифонной трубке устремляется в корпус. Пену следует направить на очаг горения. При работе огнетушитель держат в вертикальном положении.

Зимой огнетушители обычно хранят в теплых помещениях. Проверку и зарядку баллонов с С0<sup>2</sup> выполняют на специальных зарядных станциях.

Химические пенные огнетушители (ОХП) предназначены для тушения горящих твердых материалов и горючих жидкостей. Область применения их почти безгранична, за исключением тех случаев, когда огнетушащее средство способствует развитию процесса горения или проводит электрический ток. Категорически запрещается их использование для тушения горящих кабелей и проводов, находящихся под напряжением, а также щелочных материалов.

Химические пенные огнетушители просты по устройству, при правильном содержании надежны в эксплуатации. Механизм образования в огнетушителе химической пены следующий. Заряд огнетушителя двухкомпозиционный: щелочной и кислотный. Щелочная часть представляет собой водный раствор двууглекислой соды (бикарбоната натрия NaHC03). В щелочной раствор добавляют небольшое количество вспенивателя. Кислотная часть  $OX\Pi$  — смесь серной кислоты  $H_2SO_4$  с сульфатом оксидного железа Fe<sub>2</sub>(SO<sub>4</sub>)<sub>3</sub> или сульфата алюминия A1<sub>2</sub>(SO<sub>4</sub>)<sub>3</sub>. Ее хранят в специальном полиэтиленовом стакане, Щелочной раствор заливают непосредственно в корпус огнетушителя. При соединении щелочной и кислотной частей происходят реакции. Образующийся при этом С0, интенсивно вспенивает щелочной раствор и выталкивает его через спрыск наружу. Вспе-ниватель и образующийся при реакции гидроксид железа Fe(OH)3повышают стойкость пены.

Для приведения огнетушителя ОХП- 10 (рис. 4) в действие поворачивают ручку запорного устройства на 180°, опрокидывают корпус вверх дном, горловиной вниз, выходящую струю пены направляют на очаг горения твердых веществ или, начиная с ближнего края, покрывают пеной поверхность горящей жидкости.

Углекислотные (газовые) огнетушители (ОУ) предназначены для тушения небольших очагов горения веществ, материалов и электроустановок, за исключением веществ, которые горят без доступа кислорода. Углекислотные огнетушители получили наибольшее распространение из-за их универсального применения, компактности и эффективности тушения.

В качестве огнегасительного средства используют  $C0<sub>2</sub>$  – бесцветный газ с едва ощутимым запахом, который не горит и не поддерживает горения, обладает диэлектрическими свойствами.

Диоксид углерода в жидком газообразном состоянии, попадая в зону горения, понижает концентрацию (содержание) кислорода, охлаждает горящие предметы, и в результате горение прекращается. С помощью  $C_0$  приостанавливают горение как на поверхности, так и в замкнутом объеме. Достаточно  $12-15$  % содержания  $C_2$  в окружающей среде, чтобы горение прекратилось.

При эксплуатации углекислотных огнетушителей тщательно наблюдают за утечкой газа. Если обнаружена утечка огнетушителей, они сдаются в ремонт в специализированные мастерские.

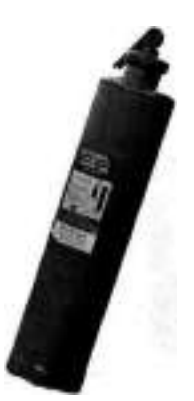

Рисунок 4. Огнетушитель химический пенный ОХП-Ю

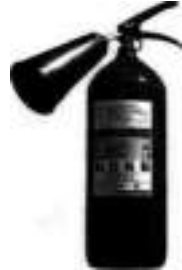

Рисунок 5. Огнетушитель типа ОУ-2, ОУ-5

Для тушения электроустановок и приборов, находящихся под током, а также многих твердых и жидких горючих веществ применяются углекислотные огнетушители типа ОУ-2, ОУ-5 (рис. 5), ОУ-8.

Огнетушитель углекислотный ручной состоит из металлического баллона, в котором под давлением 170 кг/см<sup>2</sup> находится жидкая углекислота, вентиля с сифонной трубкой и раструба. Вентиль снабжен предохранительной мембраной, разрывающейся при температуре 50 °С и при повышении давления в баллоне до 220 кг/см<sup>2</sup>.

При приведении огнетушителя в действие раструб направляют на горящий предмет и открывают вентиль. Благодаря мгновенному расширению и резкому понижению температуры до - 55 °С жидкая углекислота выбрасывается в виде углекислого снега. Время действия углекислотных огнетушителей 25 — 60 с, дальность действия —1,5— 3,5 м.

Аэрозольные огнетушители предназначены для тушения загорания небольших очагов легковоспламеняющихся и горючих жидкостей, твердых веществ, электроустановок, находящихся под напряжением, и различных материалов, кроме щелочных металлов и кислородосодержащих веществ, то есть веществ, которые горят без доступа кислорода.

Недостаток аэрозольных огнетушителей заключается в том, что при работе с ними надо соблюдать технику безопасности, так как огнетушащие вещества являются нежелательными для вдыхания человеком.

Порошковые огнетушители — это самый популярный вид огнетушителей, их применяют для ликвидации всех типов возгораний. Выпускают три типа порошковых огнетушителей: ручные (переносные), передвижные и стационарные. В качестве огнетушащего вещества используют порошки общего и специального назначения.

Ручной порошковый огнетушитель ОП-5 (рис. 6) предназначен для тушения небольших загораний на мотоциклах, легковых и грузовых автомобилях, сельскохозяйственной техники. Также он эффективен для тушения электроустановок, находящихся под напряжением. Такими огнетушителями рекомендуется оборудовать противопожарные щиты на химических объектах, в гаражах, мастерских, офисах, гостиницах и квартирах. Огнетушитель эффективно работает при температуре от -50 до  $+50$  °C.

К недостатку порошковых огнетушителей можно отнести то, что после использования огнетушителя не всегда удается убрать порошок. Например, при тушении двигателя автомобиля масло, порошок и температура создают такие побочные явления, что восстановить работоспособность двигателя бывает очень трудно.

При хранении огнетушителя и работе с ним не допускается:

- подвергать огнетушитель при хранении воздействию прямых солнечных лучей, атмосферных осадков, агрессивных сред;
- направлять струю огнетушащего вещества в сторону близко стоящих людей;

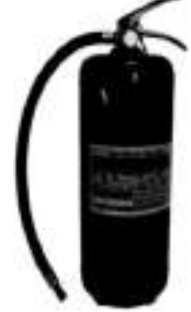

Рисунок 6 Порошковый огнетушитель ОП-5

- хранить огнетушитель вблизи нагревательных приборов;
- использовать огнетушитель не по назначению. Запрещается:
- эксплуатировать огнетушители при появлении вмятин, вздутий или трещин на корпусе огнетушителя, на запорно-пусковой головке, а также при нарушении герметичности соединений узлов;
- производить любые работы, если в корпусе огнетушителя находится избыточное давление;
- наносить удары по огнетушителю или по источнику вытесняющего газа.

Основными причинами пожара являются: нарушение правил противопожарной безопасности при обращении с огнем, при пользовании электрическим и газовым оборудованием, хранении и использовании горючих и взрывоопасных материалов; утечки газа, перегрузки и неисправности электросетей.

Требования противопожарной безопасности — это специальные условия социального и технического характера, установленные в целях обеспечения пожарной безопасности законодательством РФ, нормативными документами или уполномоченными государственными органами.

Во время пожара наиболее опасными факторами являются:

- открытый огонь и искры;
- высокая температура воздуха, особенно если воздух влажный;
- токсичные продукты горения;
- пониженная концентрация кислорода;
- обрушивающиеся части конструкций;
- паника.

**Задание 1.** Описать хронические отравления, профессиональные заболевания и методы их предупреждения. Данные записать в таблице.

Методы предупреждения

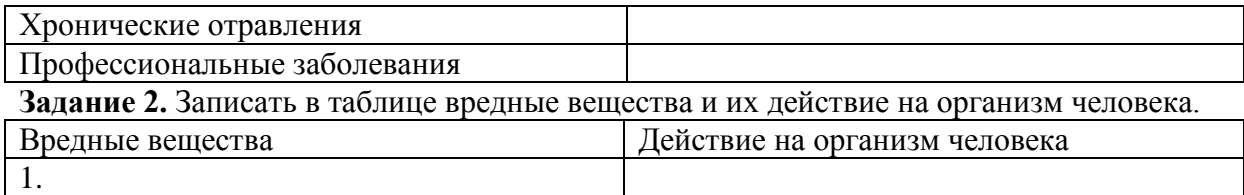

2.

**Задание 3.** Перечислить основные виды потенциальных опасностей и их последствия в профессиональной деятельности и быту, принципы снижения вероятности их реализации. Данные привести в таблице.

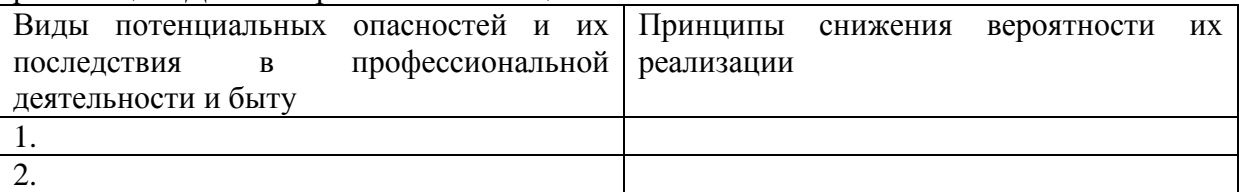

**Задание 4.** Для понятий из столбца 1 подберите определения из столбца 2 или продолжите фразу. При выполнении данного задания необходимо использовать теоретический материал.

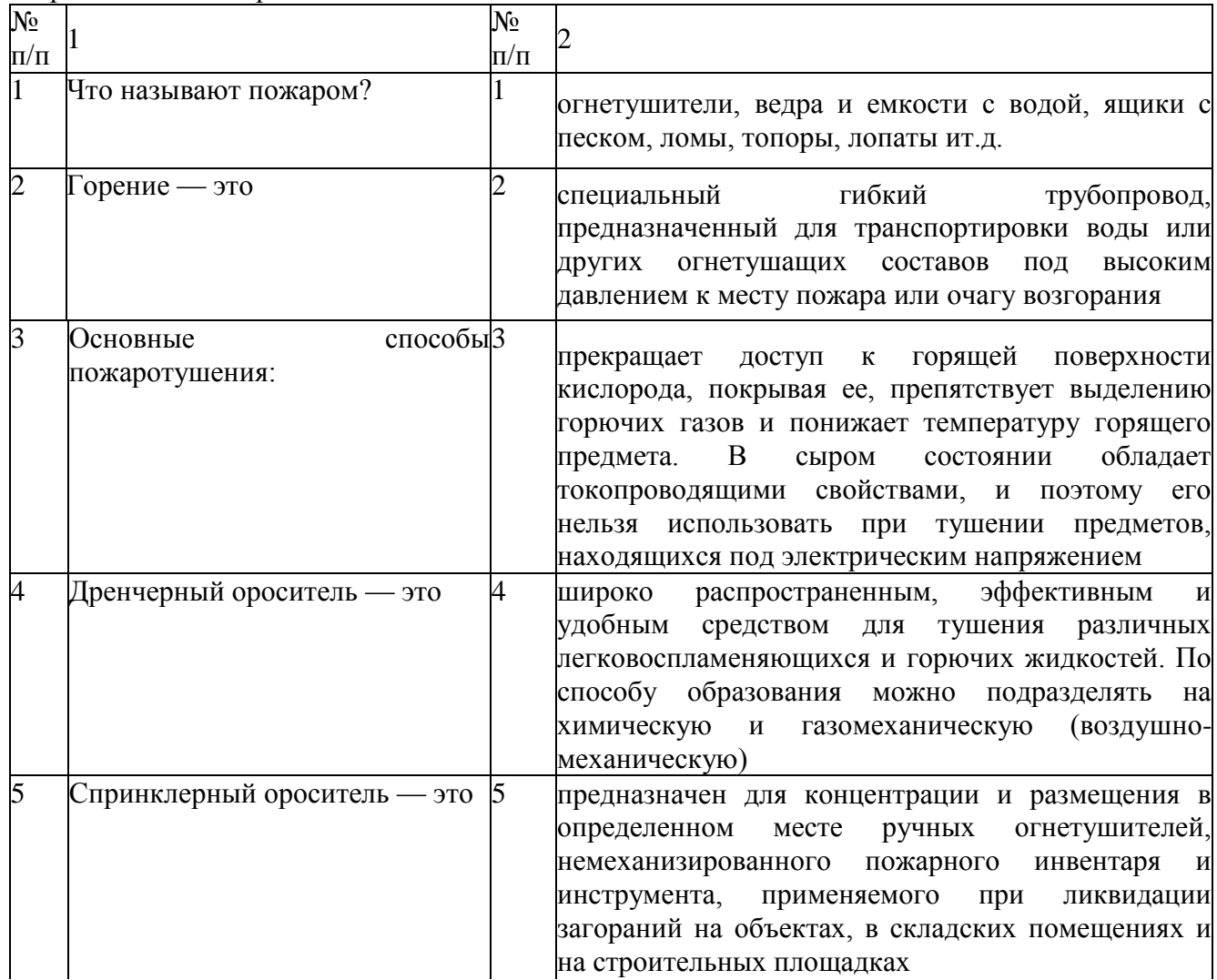

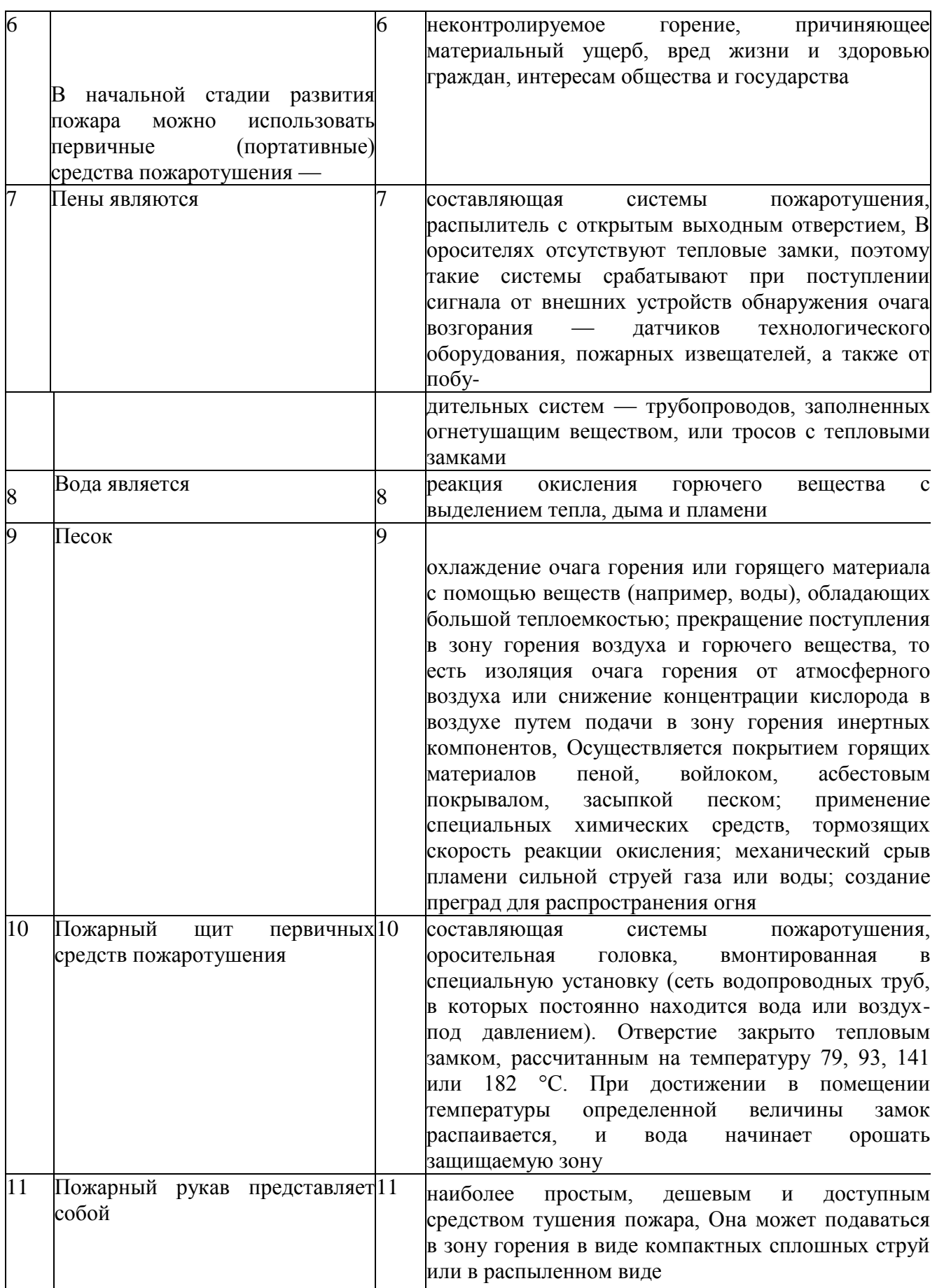

**Задание 5.** Для понятий из столбца 1 подберите определения из столбца 2 или продолжите фразу. При выполнении данного задания необходимо использовать теоретический материал.

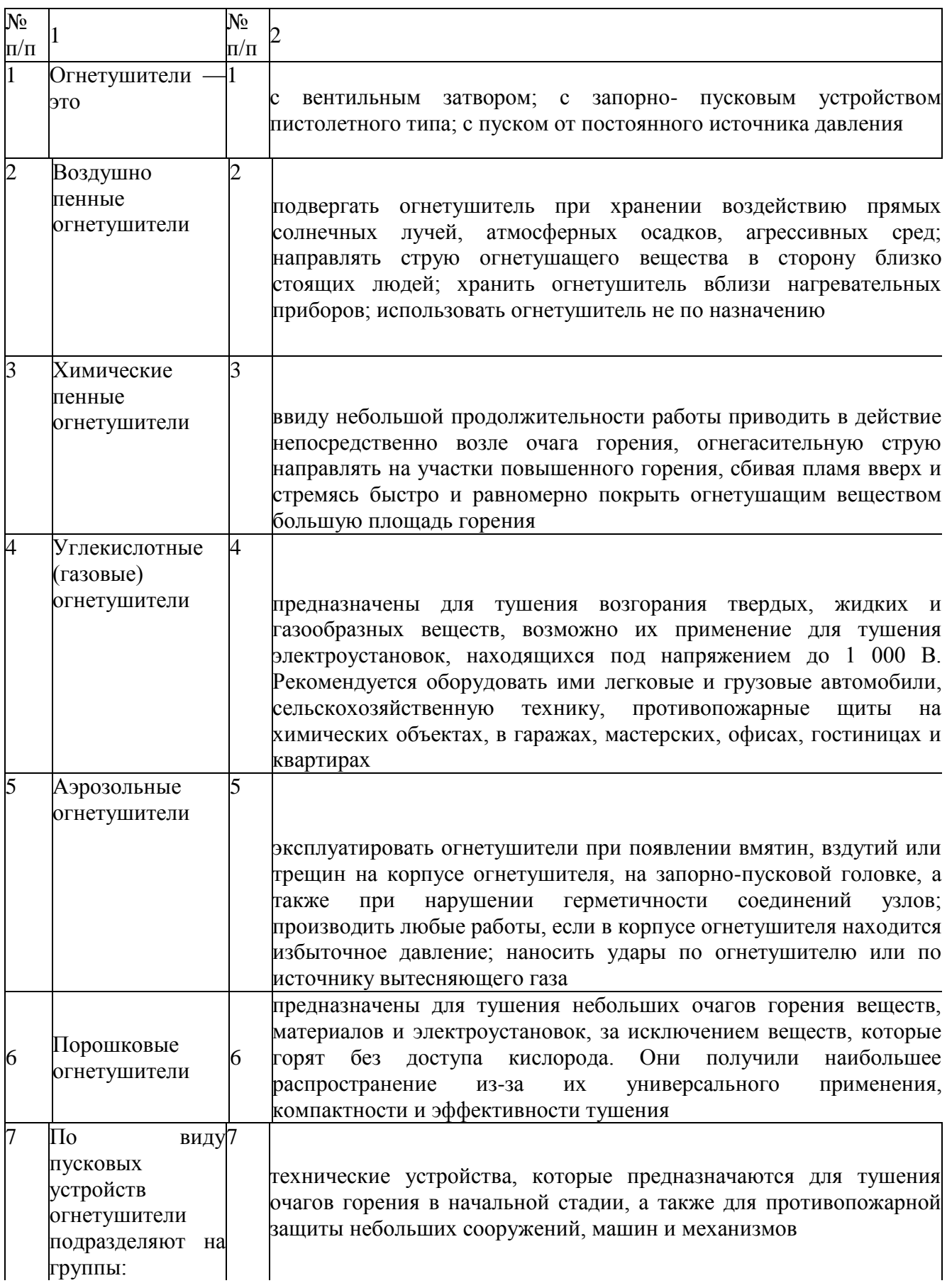

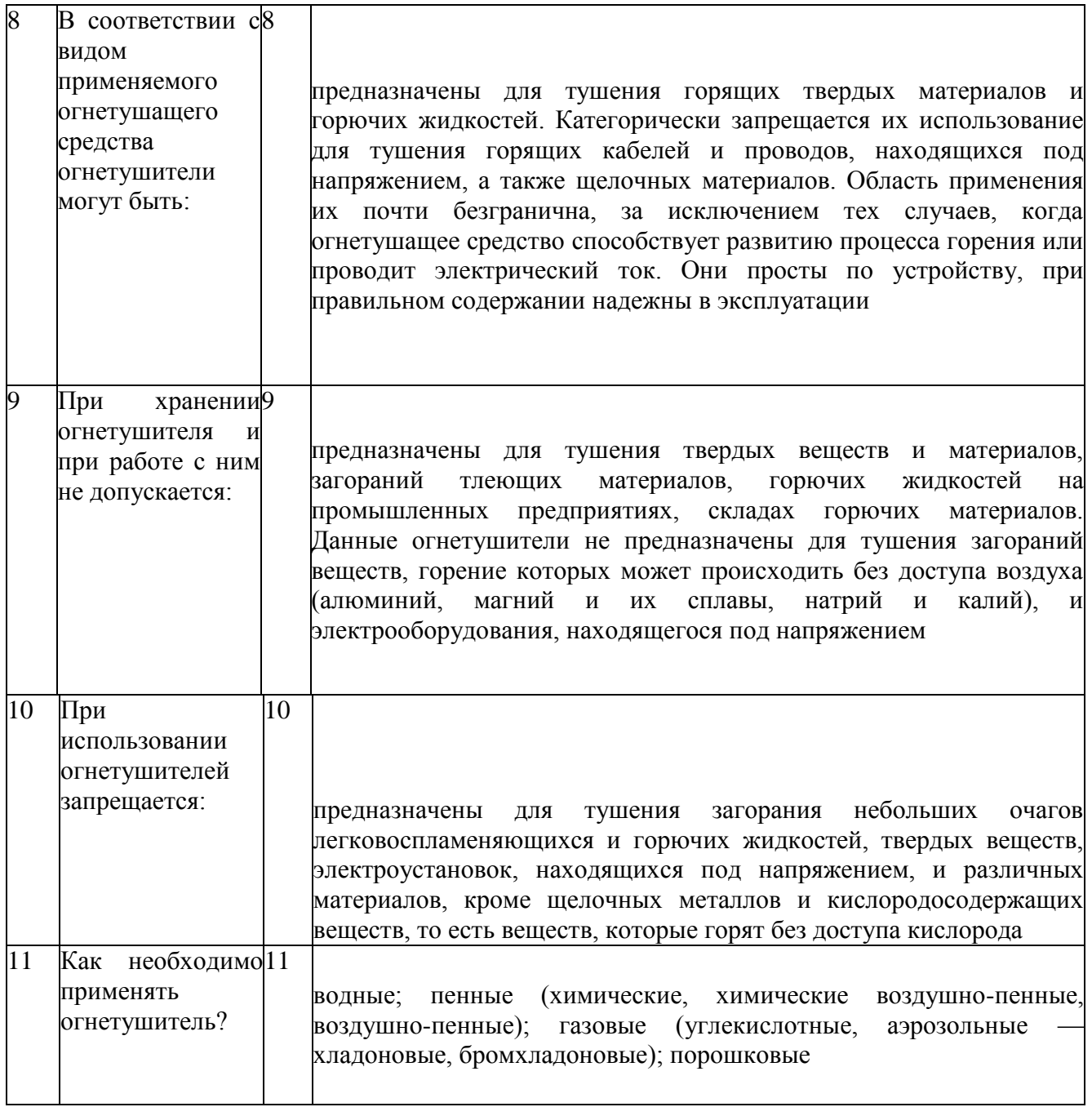

**Задание 6**. Изучите правила пожаротушения, правила поведения во время пожара и правила эвакуации из образовательного учреждения, ответьте на контрольные вопросы.

**Задание 7.** Изучите организацию работы по противопожарной безопасности в образовательном учреждении.

Для выполнения данного задания проводится экскурсия по образовательному учреждению. Цель экскурсии — ознакомление с местами расположения первичных средств пожаротушения и отработка модели поведения при пожаре. Во время экскурсии необходимо внимательно рассмотреть план эвакуации студентов и персонала образовательного учреждения (во время пожара на это не будет времени), изучить маршрут эвакуации от кабинета безопасности жизнедеятельности до аварийного выхода, пройти по этому маршруту и запомнить его.

Обучающимся следует обратить внимание на следующие моменты:

- вид огнетушителя и правила приведения его в действие;
- место расположения пожарного крана, ближайшего к учебному кабинету БЖД, и его комплектацию;
- место расположения пожарного щита и его комплектацию;
- порядок действия в случае возникновения пожара в образовательном учреждении.
- план эвакуации;
- места расположения эвакуационных выходов.

**Задание 8.** Внимательно прочитайте утверждения, оцените их правильность и разместите их в соответствующие графы таблицы («Правильно» или «Неправильно»).

- 1. При возгорании сковороды необходимо залить ее водой.
- 2. Если загорелась мебель, пытайтесь тушить ее водой.<br>3. Загоревшиеся компьютер или телевизор нельзя тушит
- 3. Загоревшиеся компьютер или телевизор нельзя тушить водой.
- 4. Если загорелась занавеска, сбивайте огонь мокрой тряпкой, шваброй или метлой.
- 5. Токсичные продукты, выделяемые при горении, не опасны для человека.
- 6. Чтобы быстрее выбраться из горящего здания, воспользуйтесь лифтом.
- 7. Если вы почувствовали запах дыма, постарайтесь не покидать комнату.
- 8. Возгорание необходимо начать тушить как можно раньше.
- 9. Мебель с трудом воспламеняется и легко тушится.

10. Короткое замыкание внутри корпуса может привести к возгоранию компьютера или телевизора.

11. Дети, испугавшись пожара, почти никогда не отзываются на незнакомые голоса.

12. Если вы собираетесь покинуть помещение из-за пожара, то постарайтесь надеть на себя как можно меньше одежды, чтобы она не мешала при движении.

- 13. При обнаружении пожара надо сразу перекрыть газ, выключить электричество.
- 14. При вызове МЧС при пожаре необходимо четко сообщить точный адрес, место пожара (помещение, этаж), время возгорания, цвет дыма, свою фамилию, номер своего телефона.

15. Лучше не сообщать о пожаре людям, работающим по соседству, чтобы избежать паники.

16. При пожаре надо распахнуть все окна и двери, чтобы не задохнуться от дыма.

# **КОНТРОЛЬНЫЕ ВОПРОСЫ**

1. Как классифицируются негативные факторы?

2. Назовите основные требования, предъявляемые к системам освещения, отопления, вентиляции на рабочем месте?

3. Назовите основные факторы риска и методы их преодоления?

- 4. Каковы основные способы пожаротушения?
- 5. Что относится к первичным средствам пожаротушения?
- 6. Что представляет собой спринклерная система пожаротушения?
- 7. Что такое дренчерная система пожаротушения?

8. Что такое пожарные щиты? Как определяется необходимое для организации количество пожарных щитов?

9. Что разрабатывается администрацией предприятий на случай возникновения пожара?

10. Каковы действия людей в случае возникновения пожара, который не может быть ликвидирован собственными силами?

- 11. Что такое огнетушитель?
- 12. Как классифицируются огнетушители по объему корпуса?
- 13. Как классифицируются огнетушители по виду пусковых устройств?
- 14. Как классифицируются огнетушители по способу подачи огнетушащего состава?
- 15. Как классифицируются огнетушители по виду огнетушащего средства?
- 16. В чем недостаток порошковых огнетушителей?
- 17. Что запрещается при эксплуатации огнетушителей?
- 18. Что не допускается при работе с огнетушителями?

#### **ПРАКТИЧЕСКАЯ РАБОТА 2.**

#### **Тема: Изучение мероприятий по защите работающих и населения от негативных воздействий чрезвычайных ситуаций.**

**Цель работы:**изучить мероприятия по защите работающих и населения от негативных воздействий чрезвычайных ситуаций.

## **Материальное обеспечение:**

1. Методические указания к практическим занятиям

#### **Ход занятия:**

- 1. Прочитайте внимательно содержание задания.
- 2. Выполните поочередно предложенные задания.
- 3. Сделайте вывод и оформите практическую работу.

#### **Теоретические аспекты**

Потенциальность опасности представляется в скрытом характере проявления негативных воздействий деятельности человека при определенных, нередко трудно предсказуемых условиях. Суть опасности заключается в том, что возможны негативные воздействия на человека, которые приводят к ухудшению его самочувствия, различным заболеваниям, травмам и другим нежелательным последствиям.

Понимание потенциальной опасности человеческой деятельности имеет важное значение при решении теоретических и практических вопросов безопасности, связанных:

- с созданием и обустройством благоприятной среды обитания;
- рациональной организацией трудового и производственного процессов;
- широким внедрением и использованием на объектах экономики инновационных технологий и технических систем;
- качеством планируемой к выпуску и производимой промышленной продукции и т. Д.

Вредные факторы в определенных условиях могут стать причиной заболевания или снижения работоспособности людей. Опасные факторы в определенных условиях приводят к травматическим повреждениям или внезапным и резким нарушениям здоровья.

Человек и окружающая его среда (природная, производственная, городская, жилая и др.) в процессе жизнедеятельности активно взаимодействуют друг с другом через разнообразные потоки вещества, энергии и информации. Эти потоки существуют и постоянно изменяются по интенсивности в системе «человек — среда обитания».

В условиях техносферы негативные воздействия обусловлены ее различными элементами (машины, сооружения, производственное оборудование и т. п.) и действиями человека.

Обеспечение безопасности техносферы — сложный процесс. В нем можно выделить исходные положения, идеи, именуемые принципами обеспечения безопасности.

Многообразие принципов обеспечения безопасности обусловливается:

- спецификой производства;
- особенностями технологических процессов;
- разнообразием применяемого оборудования и др.

Принципы важны в теоретическом и практическом отношении, так как они позволяют находить оптимальные способы защиты от опасностей. Полноценная профилактическая работа по обеспечению безопасности на стадии научноисследовательских, опытно-конструкторских, проектных работ, а также при эксплуатации и реконструкции производственных объектов возможна лишь на основе осознанного учета принципов безопасности.

При воплощении принципов обеспечения безопасности, для непосредственного обеспечения безопасности используют различные средства защиты работающих.

Средства защиты работающих подразделяются по характеру их применения на средства коллективной защиты (СКЗ) и средства индивидуальной защиты (СИЗ). Те и другие в зависимости от назначения делятся на классы. При этом СКЗ классифицируются в зависимости от опасных и вредных факторов (например, средства защиты от шума, вибрации, электростатических зарядов и т. д.).

К СИЗ относятся: ограждения, блокировочные, тормозные, предохранительные устройства, световая и звуковая сигнализация, приборы безопасности, сигнальные цвета, знаки безопасности, устройства автоматического контроля, дистанционного управления, заземления и зануления, вентиляция, отопление, кондиционирование, освещение, изолирующие, герметизирующие средства и др.

СИЗ классифицируются в зависимости от защищаемых органов или группы органов (например, средства защиты органов дыхания, рук, головы, лица, глаз, слуха и т. д.).

К СИЗ относятся: гидроизолирующие костюмы и скафандры, противогазы, респираторы, пневмошлемы, пневмомаски, различные виды специальной одежды и обуви, рукавицы, перчатки, каски, шлемы, шапки, шляпы, противошумные шлемы, наушники, вкладыши, защитные очки, предохранительные пояса, защитные дерматологические средства и др.

Средства защиты должны обеспечивать нормальные условия для деятельности человека. Более подробно СИЗ будут рассмотрены в практическом занятии № 6.

Приспособления для обеспечения безопасности предназначены для удобства работы и безопасности работающих. К таким приспособлениям относятся лестницы, стремянки, трапы, леса, подмостки, сходни, люльки и др.

Защита населения от ЧС — это совокупность взаимоувязанных по времени, ресурсам и месту проведения мероприятий Единой государственной системы предупреждения и ликвидации ЧС (РСЧС), которые направлены на предотвращение или предельное снижение потерь населения и угрозы его жизни и здоровью от поражающих факторов и воздействий источников ЧС.

Необходимость подготовки и осуществления мероприятий по защите населения от ЧС природного и техногенного характера обусловливается:

- риском для человека подвергнуться воздействию поражающих факторов стихийных бедствий, аварий, природных и техногенных катастроф;
- предоставленным законодательством правом людей на защиту жизни, здоровья и личного имущества в случае возникновения ЧС.

Меры по защите населения от ЧС осуществляются силами и средствами предприятий, учреждений, организаций, органов исполнительной власти субъектов Российской Федерации, на территории которых возможна или сложилась ЧС.

Комплекс мероприятий по защите населения включает:

- оповещение населения об опасности, его информирование о порядке действий в сложившихся чрезвычайных условиях;
- эвакуационные мероприятия;
- меры по инженерной защите населения;

■меры радиационной и химической защиты;

- медицинские мероприятия;
- подготовку населения в области защиты от ЧС.

Одно из главных мероприятий по защите населения от ЧС природного и техногенного характера — его оповещение и информирование о возникновении или

угрозе возникновения какой-либо опасности. Оповестить население означает своевременно предупредить его о надвигающейся опасности и создавшейся обстановке, а также проинформировать о порядке поведения в этих условиях. Заранее установленные сигналы, распоряжения и информация относительно возникающих угроз и порядка поведения в создавшихся условиях доводятся в сжатые сроки до органов управления, должностных лиц и сил РСЧС.

Для решения задач оповещения на всех уровнях РСЧС создаются системы централизованного оповещения (СЦО). В РСЧС системы оповещения имеют несколько уровней: федеральный, региональный, территориальный, местный и объектовый. Уровнями, связанными непосредственно с оповещением населения, являются территориальный, местный и объектовый. Ответственность за организацию и практическое осуществление оповещения несут руководители органов исполнительной власти соответствующего уровня.

Защитное сооружение — это инженерное сооружение, предназначенное для укрытия людей, техники и имущества от опасностей, возникающих в результате аварий и катастроф на потенциально опасных объектах, от опасных природных явлений в районах размещения этих объектов, а также от воздействия современных средств поражения (рис. 7).

Укрытие населения в защитных сооружениях при возникновении ЧС мирного и военного времени обеспечивает снижение степени его поражения от всех возможных поражающих воздействий ЧС различного характера.

Защитные сооружения классифицируются:

- по назначению для укрытия техники и имущества, для защиты людей (убежища, противорадиационные укрытия, простейшие укрытия);
- конструкции открытого типа (щели, траншеи), закрытого типа (убежища, противорадиационные укрытия).

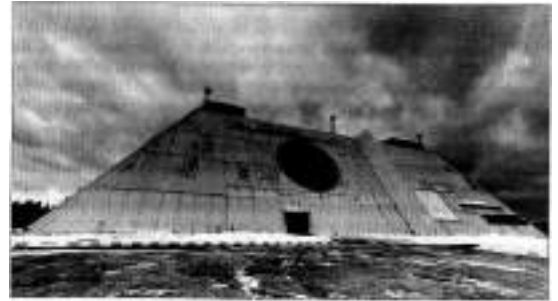

Рисунок 7. Защитное сооружение

Простейшее укрытие — это открытая щель, длина которой определяется из расчета 0,5 м на одного укрываемого.

В последующем защитные свойства открытой щели усиливаются путем устройства перекрытия с грунтовой обсыпкой и защитной двери. Такое укрытие называется перекрытой щелью.

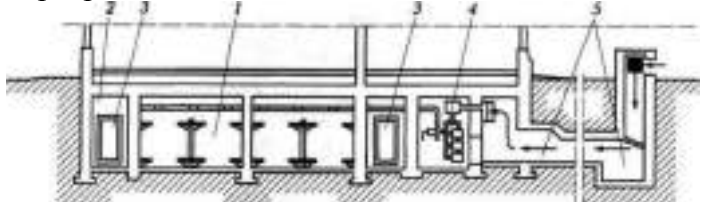

Рисунок 8 Противорадиационное укрытие:

1 — отсеки для укрываемых людей; 2 — тамбур; 3 — защитно-герметические двери; 4 — фильтровентиляционная установка; 5 — аварийный выход, используемый для забора воздуха

7. Какие требования предъявляют к помещениям, приспособленным под ПРУ?

- 8. Чем оцениваются защитные свойства ПРУ?
- 9. Что представляют собой простейшие укрытия?

10. В чем отличие открытой щели от перекрытой?

**Задание 1.** Изучите общие понятия, связанные с опасностями, негативными факторами техносферы, и ответьте на контрольные вопросы.

**Задание 2.** Изучите мероприятия, направленные на защиту работающих и населения от негативных воздействий ЧС, и порядок организации оповещения населения и ответьте на контрольные вопросы.

**Задание 3.** Изучите организацию проведения эвакуационных мероприятий и меры по инженерной защите и ответьте на контрольные вопросы.

**Задание 4.** Для понятий из столбца 1 подберите определения из столбца 2 или продолжите фразу

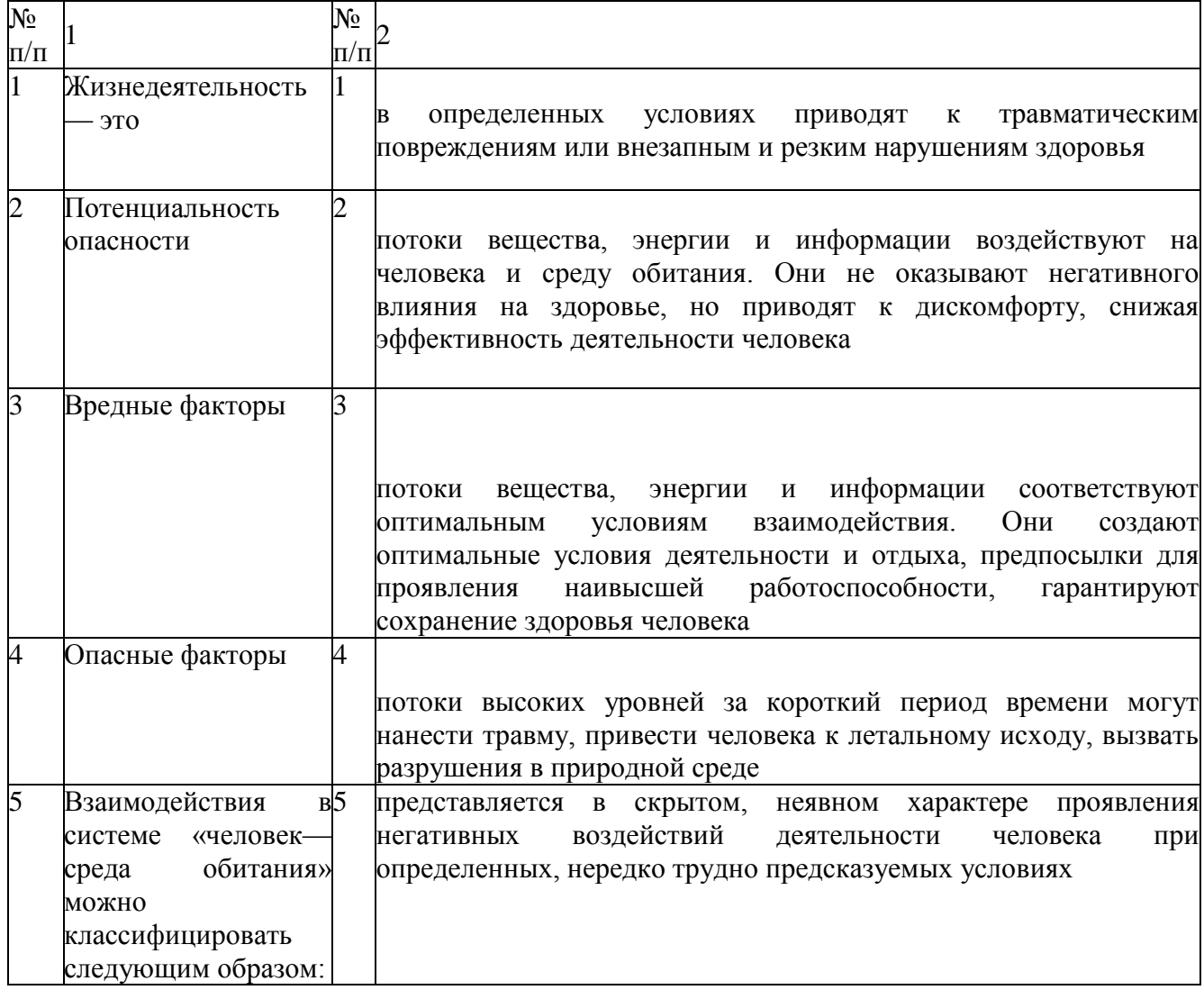

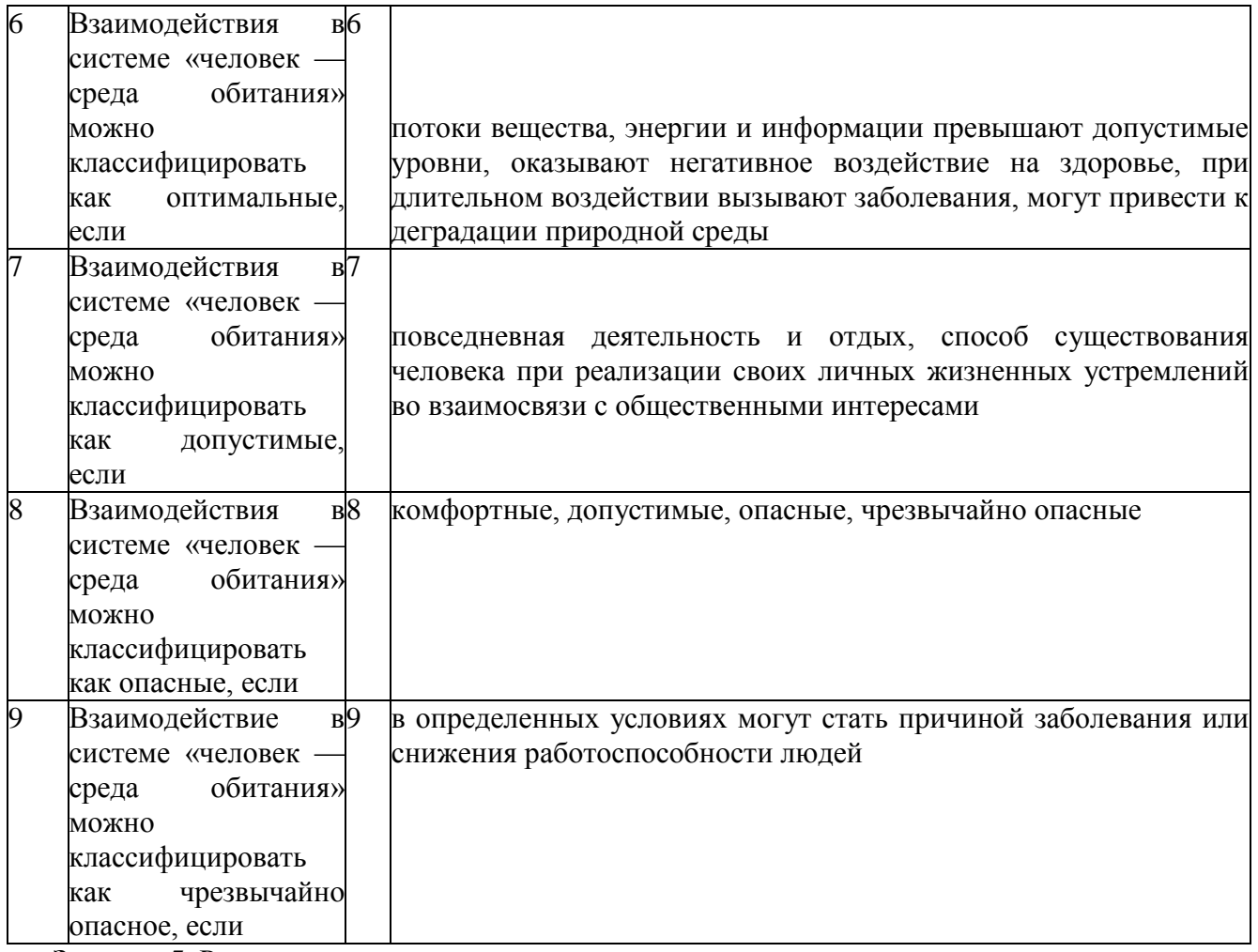

**Задание 5.** Решите ситуационную задачу.

При перевозке цистерны с хлором по железной дороге произошла его утечка. Облако хлора ветром понесло в сторону поселка Н. Составьте текст речевой информации для оповещения населения поселка.

## **КОНТРОЛЬНЫЕ ВОПРОСЫ**

- 1. Что такое жизнедеятельность?
- 2. В чем заключается суть опасности?
- 3. Чем обусловлены негативные воздействия в условиях техносферы ?
- 4. Каковы типы взаимодействия в системе «человек среда обитания»?

5. При каком взаимодействии человека и среды обитания достигаются оптимальные условия для деятельности и отдыха?

6. Чем отличается опасное взаимодействие от допустимого?

7. Что понимают под защитой населения от ЧС?

8. В каких случаях возникает необходимость подготовки и осуществления мероприятий по защите населения?

9. Что включает в себя комплекс мероприятий по защите населения?

10. Что означает оповестить население?

11. Какие уровни систем оповещения считаются основными?

12. Что является основным средством условного сигнала об опасности?

- 13. Какие требования предъявляют к речевой информации?
- 14. Какие средства позволяют сократить сроки оповещения?

15. Что такое ОКСИОН?

16. Что понимают под эвакуационными мероприятиями?

17. Чем отличается рассредоточение от эвакуации?

18. Что понимают под инженерной защитой?

## **ПРАКТИЧЕСКАЯ РАБОТА № 3. Тема: Приборы ГО и химической разведки.**

**Цель работы:** знакомство с приборами гражданской обороны и химической разведки, изучение принципов их работы и методик оценки радиационной обстановки. **Материальное обеспечение:**

1.Дозиметр, химическая линейка «ХЛ-4», радиационная линейка РЛ-3

2. Методические указания к практическим занятиям

## **Ход занятия:**

- 1. Прочитайте внимательно содержание задания.
- 2. Выполните поочередно предложенные задания.
- 3. Сделайте вывод и оформите практическую работу.

#### **Теоретические аспекты**

Для того, чтобы своевременно выявлять и оценивать радиационную и химическую обстановку в военное время и при ЧС необходимо вести радиационное и химическое наблюдение, радиационную и химическую разведку местности (определять границы зон химического заражения, очагов химического поражения, зон радиоактивного загрязнения, определять уровни радиации и тип применяемого противником ОВ). Для осуществления таких мероприятий необходимо иметь средства, способные обнаружить химические и радиоактивные вещества в окружающей среде, измерить величины, характеризующие их и степень опасности или полученного поражения людей этими веществами.

Такими средствами являются соответствующие приборы, которыми оснащаются специальные формирования радиационной и химической разведки и посты радиационного и химического наблюдения.

В настоящее время имеется большое количество приборов, позволяющих осуществлять контроль радиационного и химического заражения и вести разведку в зонах заражения, различных по техническим характеристикам и конструкции, в том числе основанных на последних достижениях радиоэлектроники и автоматики. Однако в условиях применения в военных конфликтах новейших средств поражения, способных выводить из строя даже самое совершенное электронное оборудование и приборы, на оснащении формирований ГО продолжают оставаться приборы, основанные на простейших принципах обнаружения и измерения радиационного и химического заражения и электрических схемах (устаревших с точки зрения современной науки и техники), однако неуязвимых для современных средств радиоэлектронной борьбы. Поэтому в данном пособии приведены сведения, как о современных, так и выпускаемых уже много лет дозиметрических приборах и приборах химической разведки.

#### **Измеритель мощности дозы**

Измерители мощности дозы (рентгенометры) **ДП – 5А, ДП – 5Б и ДП - 5В** являются основными дозиметрическими приборами для измерения уровней радиации (мощности дозы излучения) и радиоактивной зараженности различных предметов по **гаммаизлучению.**

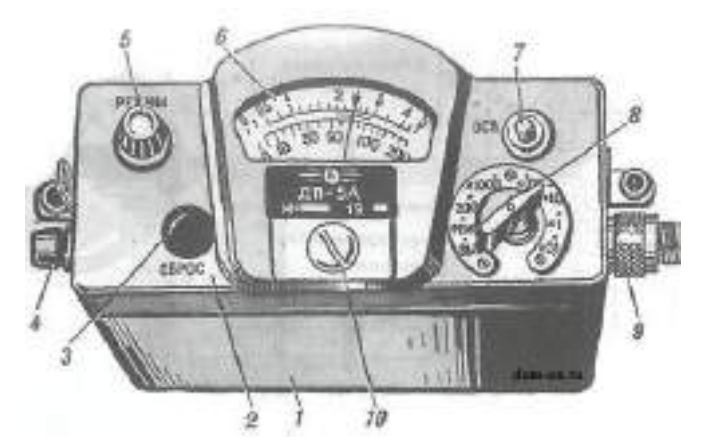

Рисунок 9 Измерительный пульт рентгенометра дозиметра ДП-5 А: 1 — кожух; 2 панель; 3 — кнопка сброса показаний микроамперметра; 4 — гнездо включения телефонов; 5 — ручка потенциометра регулировки режима работы; 6 микроамперметр; 7 — тумблер подсвета шкал; 8 — переключатель поддиапазонов; 9 разъемное соединение для подключения кабеля зонда; 10 — пробка корректора механической установки нуля

Диапазон измерений ДП-5А разбит на шесть поддиапазонов. На панели измерительного пульта размещаются (рис. 9): микроамперметр (6), переключатель поддиапазонов (8), ручка потенциометра регулировки режима работы (5), кнопка сброса показаний (3), тумблер подсвета шкал (7), гнездо включения телефонов (4).

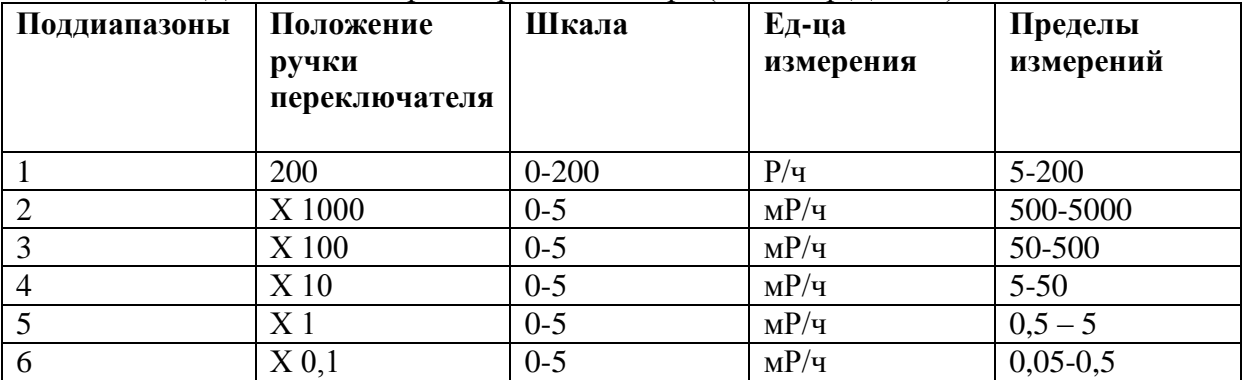

Таблица 2 - Диапазон измерений рентгенометра (дозиметр ДП-5А)

 Зонд герметичен. В нем размещены два газоразрядных счетчика и другие элементы электрической схемы, имеется окно для индикации бета-излучения, заклеенное водостойкой пленкой, а также поворотный экран, который фиксируется в двух положениях — «Б» и «Г» (ДП-5В — положения «Г», «Б», «К»). Питается прибор от трех элементов, которые обеспечивают его непрерывную работу в течение 40 ч, или от посторонних источников постоянного тока напряжением 3,6 или 12 В. Масса прибора 2,1 кг.

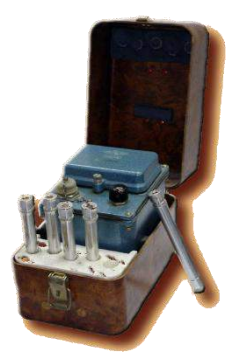

Рисунок 10 Комплект дозиметров ДП-24 **Комплект дозиметров ДП-24** (Рис. 10) аналогичен ДП-22В, но включает 5 дозиметров ДКП-50А (ДП-22В имеет 50 дозиметров ДКП-50А).

Предназначен для измерения экспозиционной дозы гамма-излучения с помощью прямо показывающих дозиметров ДКП-50А. В комплект входит 5 дозиметров ДКП-50А, зарядное устройство ЗД-5, техническая документация и футляр.

Диапазон измерений от 2 до 50 Р при изменении мощности дозы -излучения от 0,5 р/ч до 200р/ч. Погрешность измерений ± 10%. Саморазряд дозиметров не превышает 4 Р в сутки. В ЗД-5 два сухих элемента 1,6ПМЦУ-2 (приборный марганцево-цинковый элемент универсальный) с э.д.с. 1,6 В и емкостью 8 Ач. Время непрерывной работы 30 ч при jmax=200 мА. Напряжение на выходе ЗД-5 - 180-250 В, питающее электроды ИК.

Принцип действия дозиметров типа ДКП-50А и ИД-1 основан на следующем: при воздействии ионизирующего излучения на заряженный дозиметр в объёме конденсаторной ионизационной камеры возникает ионизационный ток, уменьшающий потенциал конденсатора 3 и ИК. Уменьшение потенциала пропорционально дозе облучения. Измеряя изменение потенциала, можно судить о полученной дозе. Измерение потенциала производится с помощью малогабаритного электроскопа, помещённого внутри ИК. Отклонение подвижной системы электроскопа платинированной визирной нити 4 - измеряется с помощью отсчѐтного микроскопа 10 со шкалой, отградуированной в рентгенах (Р) или радах (рад). Зарядный потенциал ИК выбран в пределах от 180 до 250 В. Зарядное устройство предназначено для зарядки дозиметров ДКП-50А. В корпусе ЗД-5 размещены: преобразователь напряжения, выпрямитель высокого напряжения, потенциометр-регулятор напряжения, лампочка для подсвета зарядного гнезда, микровыключатель и элементы питания.

Питание осуществляется от двух сухих элементов типа 1,6-ПМЦ-У-8, обеспечивающих непрерывную работу прибора не менее 30 ч при токе потребления 200 мА. Напряжение на выходе зарядного устройства плавно регулируется в пределах от 180 до 250 В.

Дозиметр карманный прямопоказывающий ДКП-50А (рис. 11) предназначен для измерения экспозиционных доз гамма-излучения. Конструктивно он выполнен в форме авторучки. Принцип действия дозиметра подобен действию простейшего электроскопа. В процессе зарядки дозиметра визирная нить электроскопа отклоняется от внутреннего электрода под влиянием сил электростатического отталкивания.

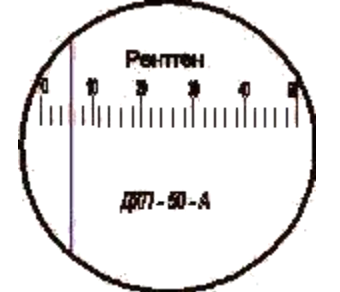

Рисунок 11 Дозиметр карманный прямопоказывающий ДКП-50А

Отклонение нити зависит от приложенного напряжения, которое при зарядке регулируют и подбирают так, чтобы изображение визирной нити совмещалось с нулем шкалы отсчетного устройства. При воздействии гамма-излучения на заряженный дозиметр в рабочем объеме камеры возникает ионизационный ток. Экспозиционную дозу излучения определяют по положению нити на шкале отчетного устройства. Отсчет необходимо производить при вертикальном положении нити, чтобы исключить влияние на показание дозиметра прогиба нити от веса.

Показание дозиметра снимается на свету при вертикальном положении нити.

#### **Военный прибор химической разведки.**

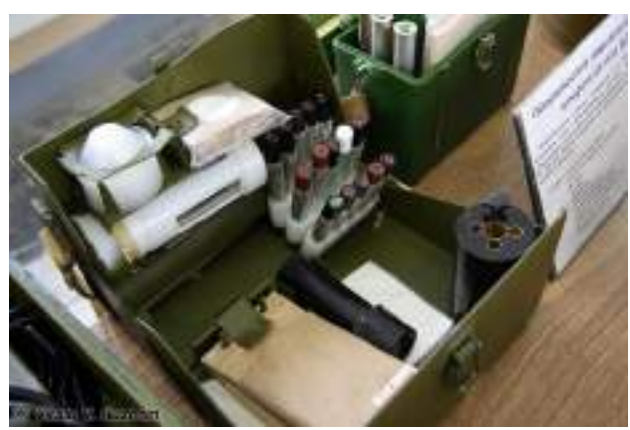

Рисунок 12 - [Прибор](https://ru.wikipedia.org/wiki/%D0%9F%D1%80%D0%B8%D0%B1%D0%BE%D1%80) ВПХР

[Прибор](https://ru.wikipedia.org/wiki/%D0%9F%D1%80%D0%B8%D0%B1%D0%BE%D1%80) ВПХР (Рис. 12) состоит из корпуса и размещѐнных в нѐм [насоса,](https://ru.wikipedia.org/wiki/%D0%9D%D0%B0%D1%81%D0%BE%D1%81) бумажных кассет с индикаторными трубками, [противодымных](https://ru.wikipedia.org/wiki/%D0%94%D1%8B%D0%BC) [фильтров,](https://ru.wikipedia.org/wiki/%D0%92%D0%BE%D0%B7%D0%B4%D1%83%D1%88%D0%BD%D1%8B%D0%B9_%D1%84%D0%B8%D0%BB%D1%8C%D1%82%D1%80) насадки к насосу, защитных колпачков, грелки и патронов к ней, электрофонаря. Кроме того, в комплект прибора входят лопатка, [инструкция](https://ru.wikipedia.org/wiki/%D0%98%D0%BD%D1%81%D1%82%D1%80%D1%83%D0%BA%D1%86%D0%B8%D1%8F_%D0%BF%D0%BE_%D1%8D%D0%BA%D1%81%D0%BF%D0%BB%D1%83%D0%B0%D1%82%D0%B0%D1%86%D0%B8%D0%B8)-памятка по определению [зарина](https://ru.wikipedia.org/wiki/%D0%97%D0%B0%D1%80%D0%B8%D0%BD), [зомана](https://ru.wikipedia.org/wiki/%D0%97%D0%BE%D0%BC%D0%B0%D0%BD), VX-газов и инструкции по эксплуатации прибора. Для переноски прибора ВПХР имеется плечевой ремень с [тесьмой](https://ru.wikipedia.org/wiki/%D0%A2%D0%B5%D1%81%D1%8C%D0%BC%D0%B0), [вес](https://ru.wikipedia.org/wiki/%D0%92%D0%B5%D1%81) прибора около 2,3 кг.

Ручной [насос](https://ru.wikipedia.org/wiki/%D0%9D%D0%B0%D1%81%D0%BE%D1%81) — [поршневой,](https://ru.wikipedia.org/wiki/%D0%9F%D0%BE%D1%80%D1%88%D0%B5%D0%BD%D1%8C) применяется для прокачивания исследуемого воздуха через [Индикатор](https://ru.wikipedia.org/wiki/%D0%98%D0%BD%D0%B4%D0%B8%D0%BA%D0%B0%D1%82%D0%BE%D1%80_(%D1%85%D0%B8%D0%BC%D0%B8%D1%8F)) трубки. При 50 качаниях насоса в мин. через индикаторную трубку проходят 1,8 — 2 литра воздуха. Насос состоит из головки, цилиндра, [штока,](https://ru.wikipedia.org/w/index.php?title=%D0%A8%D1%82%D0%BE%D0%BA_(%D0%BC%D0%B5%D1%85%D0%B0%D0%BD%D0%B8%D0%BA%D0%B0)&action=edit&redlink=1) рукоятки штока. Насос помещается в металлической [трубе,](https://ru.wikipedia.org/wiki/%D0%A2%D1%80%D1%83%D0%B1%D0%B0_(%D0%B8%D0%B7%D0%B4%D0%B5%D0%BB%D0%B8%D0%B5)) вмонтированной в корпус прибора. Внутри трубы имеется [пружина,](https://ru.wikipedia.org/wiki/%D0%9F%D1%80%D1%83%D0%B6%D0%B8%D0%BD%D0%B0) предназначенная для выталкивания насоса при открывании защѐлки. Насос вкладывается в трубу рукояткой штока наружу. В головке насоса размещены [нож](https://ru.wikipedia.org/wiki/%D0%9D%D0%BE%D0%B6) для надреза концов индикаторных трубок и гнездо для установки индикаторной трубки. На торце головки имеются два глухих отверстия для обламывания концов трубок. Кроме того, в головке размещены резиновый клапан и седло клапана. Для обеспечения герметичности соединения головки с [клапанным](https://ru.wikipedia.org/wiki/%D0%9E%D0%B1%D1%80%D0%B0%D1%82%D0%BD%D1%8B%D0%B9_%D0%BA%D0%BB%D0%B0%D0%BF%D0%B0%D0%BD) устройством предусмотрены [резиновые](https://ru.wikipedia.org/wiki/%D0%A0%D0%B5%D0%B7%D0%B8%D0%BD%D0%B0) прокладки. В цилиндр насоса [впрессовано](https://ru.wikipedia.org/wiki/%D0%9F%D1%80%D0%B5%D1%81%D1%81_(%D0%BC%D0%B5%D1%85%D0%B0%D0%BD%D0%B8%D0%B7%D0%BC)) направляющее [кольцо](https://ru.wikipedia.org/w/index.php?title=%D0%9A%D0%BE%D0%BB%D1%8C%D1%86%D0%BE_(%D0%B4%D0%B5%D1%82%D0%B0%D0%BB%D1%8C)&action=edit&redlink=1) с 4-мя отверстиями для выхода при обратном входе насоса. На шток насоса надета резиновая манжета, закрепляемая втулкой.

В рукоятке штока размещеныампуловскрыватель и сердечник. Ампуловскрыватель служит для разбивания [ампул,](https://ru.wikipedia.org/wiki/%D0%90%D0%BC%D0%BF%D1%83%D0%BB%D0%B0) имеющихся в [индикаторных](https://ru.wikipedia.org/wiki/%D0%98%D0%BD%D0%B4%D0%B8%D0%BA%D0%B0%D1%82%D0%BE%D1%80_(%D1%85%D0%B8%D0%BC%D0%B8%D1%8F)) трубках. Сердечник фиксирует ампуловскрывателя, три зелѐные полоски индикаторной трубки с тремя зелѐными кольцами, красная полоса с точкой индикаторной трубки с одним красным кольцом и точкой.

Насадка к насосу предназначена для работы с приборами в дыму, при определении ОВ на почве, вооружении, технике и в сыпучих материалах. Корпус насадки имеет четыре прорези и соединён с [воронкой.](https://ru.wikipedia.org/wiki/%D0%92%D0%BE%D1%80%D0%BE%D0%BD%D0%BA%D0%B0) В корпус насадки вставлен стеклянный цилиндр. По резьбе основания воронки свободно движется специальная гайка с укреплѐнным на ней откидным прижимным кольцом. Для фиксации прижимного

кольца в нужном положении служит защѐлка. Герметизация соединения стеклянного цилиндра с корпусом насадки с насосом достигается двумя резиновыми прокладками.

[Противодымные](https://ru.wikipedia.org/wiki/%D0%94%D1%8B%D0%BC) фильтры — состоят из одного слоя фильтрующего материала и нескольких слоѐв капроновой ткани. Фильтры используются для определения ОВ в дыму или в воздухе, содержащем пары веществ [кислого](https://ru.wikipedia.org/wiki/%D0%9A%D0%B8%D1%81%D0%BB%D0%BE%D1%82%D0%B0) характера, а также для определения [ОВ](https://ru.wikipedia.org/wiki/%D0%9E%D1%82%D1%80%D0%B0%D0%B2%D0%BB%D1%8F%D1%8E%D1%89%D0%B5%D0%B5_%D0%B2%D0%B5%D1%89%D0%B5%D1%81%D1%82%D0%B2%D0%BE) из [почвы](https://ru.wikipedia.org/wiki/%D0%9F%D0%BE%D1%87%D0%B2%D0%B0) или сыпучих материалов. При длительном хранении приборов фильтры находятся в чехле из полиэтиленовой пленки. При эксплуатации чехол снимают.

Защитные колпачки для предохранения внутренней поверхности воронки насадки от заражения ОВ, изготавливаются из полиэтилена и имеют отверстия для прохода воздуха. Электрофонарь — применяется для наблюдения в [ночное](https://ru.wikipedia.org/wiki/%D0%9D%D0%BE%D1%87%D1%8C) время за изменением окраски индикаторных трубок. Состоит из корпуса, головки и элемента, установленного в специальную обойму. [Фонарь](https://ru.wikipedia.org/wiki/%D0%A4%D0%BE%D0%BD%D0%B0%D1%80%D1%8C) включается при повороте головки фонаря вправо. При повороте головки влево фонарь выключается.

Грелка — служит для подогрева трубок при определении ОВ при пониженной [температуре](https://ru.wikipedia.org/wiki/%D0%A2%D0%B5%D0%BC%D0%BF%D0%B5%D1%80%D0%B0%D1%82%D1%83%D1%80%D0%B0) окружающего воздуха (от  $-$  40 до +50 °С). Грелка состоит из корпуса и патронов. Корпус грелки представляет собой [пластмассовый](https://ru.wikipedia.org/wiki/%D0%9F%D0%BB%D0%B0%D1%81%D1%82%D0%BC%D0%B0%D1%81%D1%81%D0%B0) корпус с ввинчивающейся крышкой. Внутри корпуса установлен сердечник. Снаружи корпус имеет две бобышки, в отверстия которых помещѐн штырь, фиксированный пружиной. Патрон грелки состоит из металлической гильзы, ампулы с раствором и пластмассового колпачка. На дно гильзы насыпан порошок [магния,](https://ru.wikipedia.org/wiki/%D0%9C%D0%B0%D0%B3%D0%BD%D0%B8%D0%B9) закрытый сверху прокладкой из фильтровальной бумаги. И такой же бумагой обложена внутренняя боковая поверхность патрона. Между ампулой и торцевой внутренней поверхностью пластмассового колпачка вложены тампон из гигроскопической [ваты](https://ru.wikipedia.org/wiki/%D0%92%D0%B0%D1%82%D0%B0) и металлическая сетка. Пластмассовый колпачок имеет центральное отверстие, закрытое у неиспользованных патронов плѐнкой. В это отверстие вводится штырь для разбивания ампулы с раствором в момент использования патрона. В комплект прибора входят 10 патронов (кассета рассчитана на 15 патронов, поэтому прибор может комплектоваться 15-ю патронами грелки), расположенных в специальной кассете. В зависимости от температуры окружающей среды в течение первых 3 мин. с момента разбивания ампулы патрона температура в грелке достигает  $+35-85$  °С и по истечении 7 мин. должна быть не ниже  $+20$  °C, при  $- 20$  °C достигает  $+85$  °C и по истечении 7 мин. должна быть не ниже +30 °С, температура в грелке до +15 °С сохраняется в течение 15- 20 мин.

Индикаторные трубки предназначены для определения ОВ и представляют собой запаянные стеклянные трубки, внутри которых помещены наполнитель и стеклянные ампулы с реактивами. На верхней части индикаторной трубки нанесена условная маркировка, показывающая, для обнаружения какого ОВ она предназначена:

ИТ—44 (красное кольцо и красная точка) — для определения фосфорорганических ОВ (ФОВ) — [зарина](https://ru.wikipedia.org/wiki/%D0%97%D0%B0%D1%80%D0%B8%D0%BD), [зомана](https://ru.wikipedia.org/wiki/%D0%97%D0%BE%D0%BC%D0%B0%D0%BD), V-[газов](https://ru.wikipedia.org/wiki/VX);

ИТ—45 (три зелѐных кольца) — для определения [фосгена](https://ru.wikipedia.org/wiki/%D0%A4%D0%BE%D1%81%D0%B3%D0%B5%D0%BD), [дифосгена](https://ru.wikipedia.org/wiki/%D0%94%D0%B8%D1%84%D0%BE%D1%81%D0%B3%D0%B5%D0%BD), [синильной](https://ru.wikipedia.org/wiki/%D0%A1%D0%B8%D0%BD%D0%B8%D0%BB%D1%8C%D0%BD%D0%B0%D1%8F_%D0%BA%D0%B8%D1%81%D0%BB%D0%BE%D1%82%D0%B0)  [кислоты](https://ru.wikipedia.org/wiki/%D0%A1%D0%B8%D0%BD%D0%B8%D0%BB%D1%8C%D0%BD%D0%B0%D1%8F_%D0%BA%D0%B8%D1%81%D0%BB%D0%BE%D1%82%D0%B0), [хлорциана](https://ru.wikipedia.org/wiki/%D0%A5%D0%BB%D0%BE%D1%80%D1%86%D0%B8%D0%B0%D0%BD);

ИТ—36 (одно жѐлтое кольцо) — для определения [иприта](https://ru.wikipedia.org/wiki/%D0%98%D0%BF%D1%80%D0%B8%D1%82).

ИТ—37 (два жѐлтых кольца) — для определения [азотистого иприта](https://ru.wikipedia.org/wiki/%D0%90%D0%B7%D0%BE%D1%82%D0%B8%D1%81%D1%82%D1%8B%D0%B5_%D0%B0%D0%BD%D0%B0%D0%BB%D0%BE%D0%B3%D0%B8_%D0%B8%D0%BF%D1%80%D0%B8%D1%82%D0%B0).

ИТ—38 (три жѐлтых кольца) — для определения [люизита](https://ru.wikipedia.org/wiki/%D0%9B%D1%8E%D0%B8%D0%B7%D0%B8%D1%82).

Десять индикаторных трубок (ИТ) с одинаковой маркировкой размещаются в бумажной кассете. На лицевой стороне кассеты имеется колориметрический цветной [эталон,](https://ru.wikipedia.org/wiki/%D0%AD%D1%82%D0%B0%D0%BB%D0%BE%D0%BD) краткие указания о порядке работы с индикаторной трубкой, дата изготовления и [гарантийный](https://ru.wikipedia.org/wiki/%D0%93%D0%B0%D1%80%D0%B0%D0%BD%D1%82%D0%B8%D1%8F) срок годности.

**Задание 1.** Изучить устройство, принцип работы измерителя мощности дозы (рентгенометра ДП - 5А). Указать отличительную особенность ДП - 5А от ДП - 5Б и ДП - 5В. Данные записать в таблицу

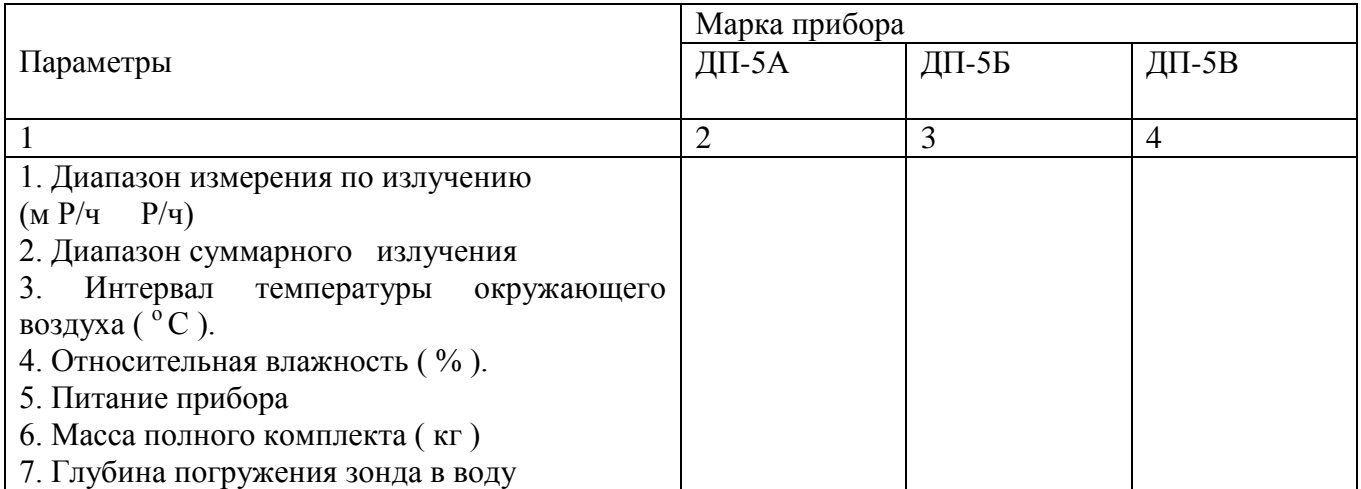

**Задание 2.** Ознакомиться с устройством и дать техническую характеристику приборовДП - 22 В, ДП - 24. Данные записать в таблицу.

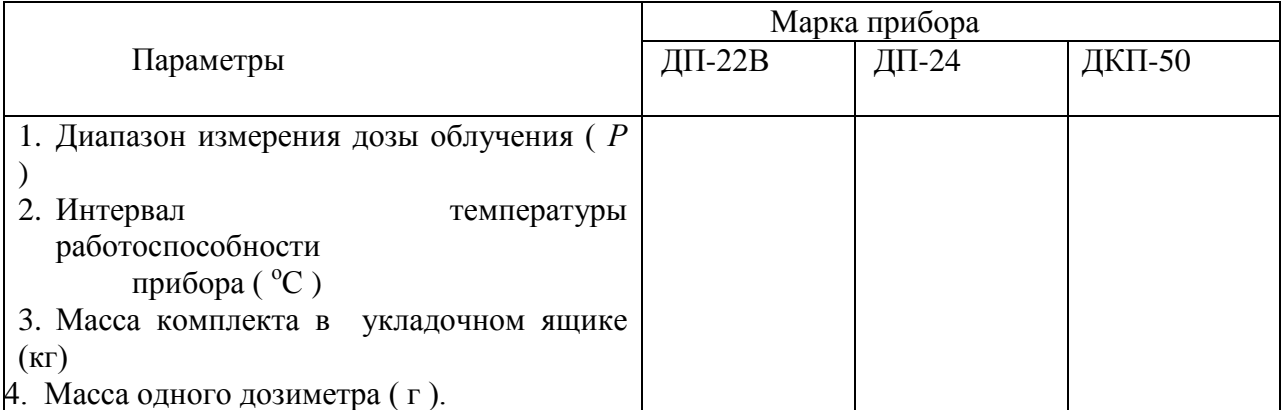

**Задание 3.** Ознакомиться с устройством ВПХР, методикой определения ОВ в воздухе и в сыпучих материалах.

## **КОНТРОЛЬНЫЕ ВОПРОСЫ:**

- 1. Какие приборы химической разведки Вы знаете?
- 2. перечислите приборы гражданской обороны.

## **ПРАКТИЧЕСКАЯ РАБОТА № 4.**

## **Тема: Средства индивидуальной и коллективной защиты от оружия массового поражения.**

**Цель работы:**изучить средства индивидуальной защиты от поражающих факторов в ЧС мирного и военного времени. Приобрести практический опыт применения средств индивидуальной защиты от поражающих факторов в ЧС мирного и военного времени.

## **Материальное обеспечение:**

1. Противогазы ГП-5, марля, ножницы, нитки, иголка, индивидуальный респираторMSAAVER, защитные очки ЗМ ВИЗИТОР ( с дополнительной боковой защитой),защитные очки ЗМ МОДУЛЬ Р (защита от пыли, газов и паров), защитные очки UVEX , средства защиты кожи и рук, фильтрующая полумаска SPIROTEKVSS 2200 C

2. Методические указания к практическим занятиям

#### **Ход занятия:**

- 1. Прочитайте внимательно содержание задания.
- 2. Выполните поочередно предложенные задания.
- 3. Сделайте вывод и оформите практическую работу.

## **Теоретические аспекты**

Средства индивидуальной защиты (СИЗ) — это изделия, предназначенные для защиты органов дыхания и кожи человека от воздействия отравляющих веществ и (или) вредных примесей в воздухе.

СИЗ делятся:

- на средства защиты органов дыхания (противогазы, респираторы, ватно-марлевые повязки);
- средства защиты кожных покровов и органов зрения (защитные костюмы, специальные очки);
- медицинские средства индивидуальной защиты. По принципу защитного действия СИЗ подразделяются:
- на средства фильтрующего типа;
- средства изолирующего типа. По способу изготовления СИЗ подразделяются:
- на средства, изготовляемые промышленностью;
- средства, изготовляемые населением.

Выбор средств производится с учетом их назначения и степеней защиты, а также конкретных условий загрязненности и характера поражения местности,

Противогаз — это средство защиты органов дыхания, зрения и кожи лица. По типу защиты противогазы делятся:

- на фильтрующие предназначены для защиты органов дыхания, лица и глаз от различных отравляющих веществ; осуществляют фильтрование окружающего воздуха; обычно возможна замена фильтрующего элемента;
- изолирующие предназначены для генерации дыхательной смеси, то есть органы дыхания дышат не окружающим воздухом, а воздухом, генерируемым регенеративным патроном и системой кислородного обогащения;
- шланговые применяются обычно при работе в емкостях, поставка воздушной смеси осуществляется в них с некоторого отдаления (10—40 м).

Противогаз ГП-5 в настоящее время используется для взрослого гражданского населения (рис. 13). В его комплект входят: фильтрующе-поглощающая коробка, присоединяющаяся непосредственно

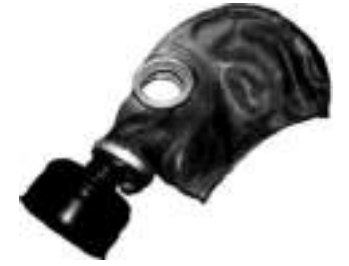

Рисунок 13 -Противогаз ГП-5

к лицевой части шлема-маски, шлем- маска, сумка и незапотевающие пленки.

Противогаз ГП-7 (рис. 14) представляет собой одну из наиболее совершенных современных моделей. В комплект этого противогаза входят: фильтрующепоглощающая коробка, лицевая часть шлема-маски, незапотевающие пленки, уплотнительные манжеты (обтюраторы), защитный чехол, сумка.
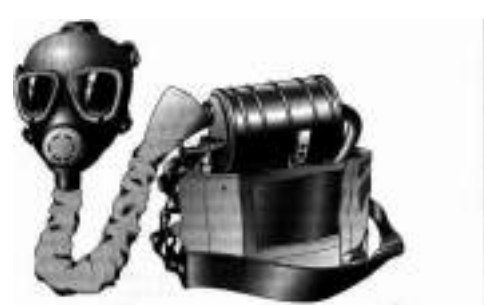

Рисунок 14 Противогаз ГП-7

Гражданский противогаз ГП-7 имеет ряд преимуществ перед противогазом ГП-5. Гражданские противогазы ГП-5 и ГП-7 надежно защищают от аэрозолей, газов и паров многих отравляющих веществ (хлора, сероводорода, синильной кислоты, фосгена, бензина, керосина, ацетона, бензола, толуола, спиртов, эфиров). Противогазы применяются как самостоятельные средства индивидуальной защиты или вместе с защитными костюмами.

Порядок надевания противогаза следующий:

1) по команде «Газы!» закрыть глаза, задержать воздух;

2)левой рукой достать из сумки противогаз, придерживая ее правой рукой;

3) выдернуть клапан из фильтра;

4)перед надеванием противогаза расположить большие пальцы рук снаружи, а остальные пальцы внутри;

5) приложить нижнюю часть шлем-маски к подбородку;

6)резко надеть противогаз на голову по направлению снизу вверх;

7) выдохнуть;

8)необходимо, чтобы после не образовалось складок, очковый узел был расположен на уровне глаз;

9) перевести сумку на бок.

Изолирующие противогазы — полностью изолируют органы дыхания от окружающей среды. Дыхание в таких противогазах совершается за счет запаса кислорода, находящегося в самом противогазе.

Изолирующий противогаз предназначен для защиты органов дыхания, глаз, кожи лица и головы человека при выполнении аварийных, газоспасательных и восстановительных работ. Эти противогазы позволяют работать даже там, где полностью отсутствует кислород воздуха: при авариях, стихийных бедствиях, диверсиях.

В изолирующих противогазах ИП-4М, ИП-4МК лицевая часть — маска МПА-1. Она имеет переговорное устройство и подмасочник. Регенеративный патрон РП-4 к ИП-4М и ИП-4МК обеспечивает получение кислорода для дыхания, поглощение углекислого газа и влаги из выдыхаемого воздуха. Корпус патрона снаряжен регенеративным продуктом, в котором установлен пусковой брикет. Серная кислота, выливающаяся при разрушении встроенной ампулы, разогревает регенеративный продукт и тем самым интенсифицирует его работу. Кроме того, пусковой брикет обеспечивает выделение кислорода, необходимого для дыхания в первые минуты.

Дыхательный мешок служит резервуаром для выдыхаемой газовой смеси и кислорода, выделяемого РП-4. На нем расположены фланцы, с помощью которых присоединяются РП-4 и клапан избыточного давления. Последний выпускает лишний воздух из системы дыхания, а также поддерживает в дыхательном мешке нужный объем газа под водой. Сумка предназначена для хранения и переноски противогаза. Лицевая часть изолирующего противогаза не обладает достаточными термозащитными свойствами, и работать в нем рекомендуется с надетым на голову капюшоном защитного костюма.

Запас кислорода в РП-4 позволяет выполнять работы в изолирующем противогазе при тяжелых физических нагрузках в течение 45 мин, при средних — 70 мин, а при легких и в состоянии относительного покоя — 3 ч. Непрерывно работать в изолирующих противогазах со сменой РП-4 допустимо 8 ч. Повторное пребывание в них разрешается только после 12-часового отдыха, периодическое пользование противогазом — по 3—4 ч ежедневно в течение 2 недель.

Респиратор—это облегченное СИЗ органов дыхания, защищающее их от попадания аэрозолей (пыли, дыма, тумана) и вредных газов.

Респираторы производятся для различных целей:

- промышленных (индустриальные);
- военных;
- медицинских (для аллергиков, против инфекции);
- спортивных. Классификация респираторов по назначению следующая:
- противопылевые (защищают от различных аэрозолей);
- противогазовые (защищают от вредных паров и газов);
- газопылезащитные (защищают от аэрозолей, паров и газов, если они присутствуют в воздухе одновременно).

По типам конструкции респираторы подразделяются на два вида;

- респираторы, фильтрующий материал которых одновременно служит лицевой частью;
- респираторы, у которых отдельная лицевая часть и фильтрующий элемент.

Противопылевой респиратор ШБ-2 «Лепесток» представляет собой легкую фильтрующую полумаску. Он применяется для защиты от аэрозолей в виде дыма, тумана или пыли. Респиратор ШБ-2 состоит из поролона и марли, клапаны отсутствуют.

Респиратор У-2К предназначен для защиты органов дыхания от радиоактивной и промышленной пыли, бактериальных аэрозолей. Этот респиратор представляет собой полумаску, изготовленную из двух слоев фильтрующего материала. Имеется клапан выдоха, расположенный в центре маски. При входе воздух проходит через всю поверхность респиратора, через клапан вдоха попадает в органы дыхания. При выдохе воздух через клапан выдоха выходит наружу, не попадая в фильтрующий материал. Поэтому защитные свойства респиратора не снижаются (рис. 15).

Простейший респиратор представляет собой ватно-марлевую повязку.

Ватно-марлевая повязка — это лента из марли с куском ваты внутри. Она применяется для защиты органов дыхания от радиоактивной пыли, вирусов и биологических аэрозолей.

Для надевания маски необходимо:

1)поперечную резинку и крепление перебросить на наружную сторону маски;

2)обеими руками взять нижний край крепления таким образом, чтобы большие пальцы были обращены наружу;

3)плотно приложить нижнюю часть корпуса маски к подбородку;

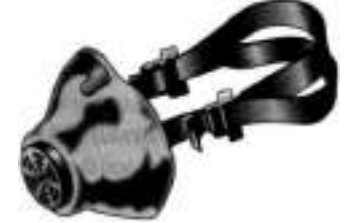

Рисунок 15Респиратор У-2К

4)крепление отвести за голову и ладонями плотно прижать маску к лицу;

5)придать маске наиболее удобное положение на лице, расправив поперечную резинку крепления маски на голове.

Средствами индивидуальной защиты кожи называют изделия, изготовленные из специальных материалов, которые дополняют (заменяют) обычную одежду и обувь человека.

Необходимость в средствах индивидуальной защиты кожи возникает при ядерном (химическом, бактериологическом) заражении местности, а также при воздействии на человеческий организм отравляющих, радиационных веществ, биологических средств и светового потока ядерного взрыва.

Средства индивидуальной защиты кожи по принципу защитного действия подразделяются, как и средства защиты дыхания, на изолирующие и фильтрующие.

Изолирующие средства индивидуальной защиты кожи шьют из прорезиненной ткани. Они применяются при длительном нахождении на зараженной местности, при выполнении различных работ в очагах поражения и зонах заражения.

К изолирующим средствам индивидуальной защиты кожи, предназначенным для личного состава войсковых подразделений и населения, относятся:

■ общевойсковой защитный комплект ОЗК;

■ легкий защитный костюм Л-1;

■ защитные комплекты КИХ-4, КИХ-5.

Общевойсковой защитный комплект ОЗК используется при нахождении на зараженной местности, для ведения радиационной и бактериологической разведки. Комплект состоит из защитного плаща с капюшоном из специальной прорезиненной ткани, защитных чулок, подошвы которых усилены брезентовой или резиновой основой, и защитных перчаток. Перчатки подразделяются на зимние (трехпалые) и летние (пятипалые).

Легкий защитный костюм Л-1 используется при ведении химической (бактериологической) разведки, для выполнения дезактивационных и дезинфекционных работ. Защитный костюм состоит из рубашки с капюшоном, брюк с чулками, двупалых перчаток, подшлемника.

Изолирующие химические комплекты КИХ-4 и КИХ-5 предназначены для защиты бойцов аварийно-спасательных формирований и войск ГО и газоспасательных отрядов при выполнении работ

в условиях воздействия хлора, паров высокой концентрации азотной кислоты, жидкого аммиака.

Каждый комплект состоит из защитного костюма, резиновых и хлопчатобумажных перчаток, Костюм представляет собой герметичный комбинезон с капюшоном. В лицевую часть капюшона вклеено панорамное стекло. Надевать и снимать этот защитный костюм следует при помощи лаза, расположенного на спинке комбинезона. Швы костюма герметизируются с лицевой стороны с помощью проклеенной ленты. КИХ-4 (КИХ-5) надевается поверх обычной одежды. Комплект КИХ-5 используется с изолирующим противогазом, размещенным внутри костюма,

К фильтрующим средствам индивидуальной защиты кожи относится комплект защитной одежды ЗФО-МП. Данный комплект предназначен для защиты кожных покровов человека от сильнодействующих ядовитых веществ (СДЯВ), находящихся в парокапельном состоянии.

Комплект ЗФО-МП состоит из куртки с капюшоном, брюк, белья из бязи, перчаток и специальных ботинок, Комплект двухслойный. Верхний слой изготавливается из ткани с пропиткой, защищающей от воздействия кислот. Внутренний слой — из хлопчатобумажной ткани с пропиткой, связывающей пары действующего химического вещества.

К подручным средствам защиты кожи относятся обычная одежда и обувь. Накидки и плащи из прорезиненной ткани, пальто из драпа или кожи хорошо защищают от радиоактивной пыли. Они также могут защитить от капельно-жидких ОВ, бактериальных средств. Резиновые сапоги промышленного и бытового назначения,

галоши, валенки с галошами служат для защиты ног. Обыкновенную обувь на время выхода из зараженной местности можно обернуть плотной бумагой в несколько слоев, брезентом и мешковиной.

Для защиты рук можно использовать резиновые или кожаные перчатки и рукавицы. Одежду застегивают на все пуговицы, воротник плаща или пальто поднимают и обвязывают шарфом. Для защиты шеи и открытой части головы, не защищенной маской, надевают капюшон. Надо понимать, что подручные средства защиты кожи носят только вспомогательный характер, они не защищают от высоких концентраций сильнодействующих ядовитых веществ.

ядовитых веществ?

Ватно-марлевая повязка готова к использованию. Для прочности ватно-марлевую повязку прошивают нитками с двух сторон вокруг ваты. Медицинские ватно-марлевые повязки меняют каждые 3 — 4 часа. После использования их необходимо выбрасывать, маски не стираются.

**Задание 1.** Изучите виды и характеристику средств индивидуальной защиты от поражающих факторов в ЧС мирного и военного времени.

**Задание 2.** Для понятий из столбца 1 подберите определения из столбца 2 или продолжите фразу.

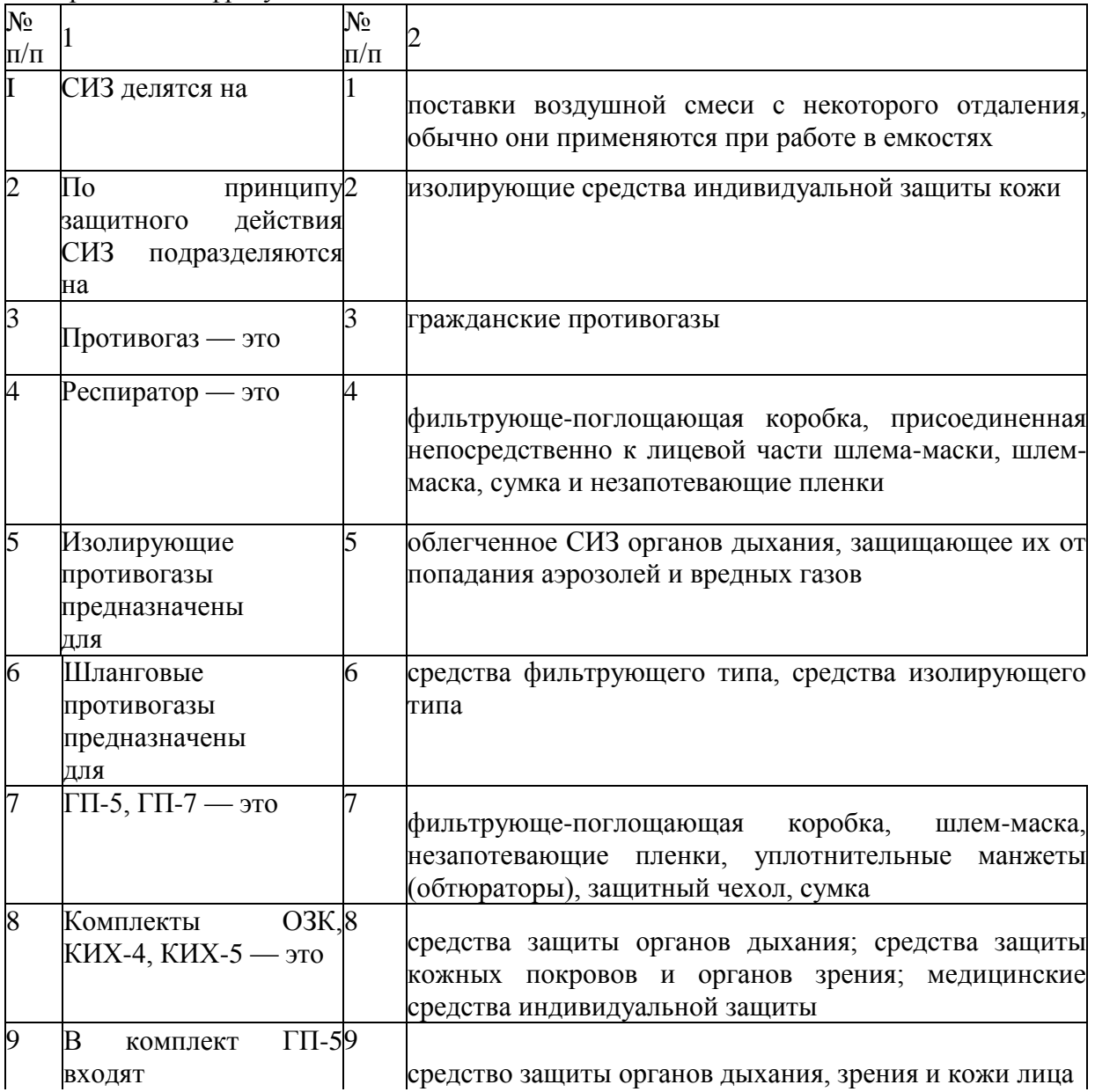

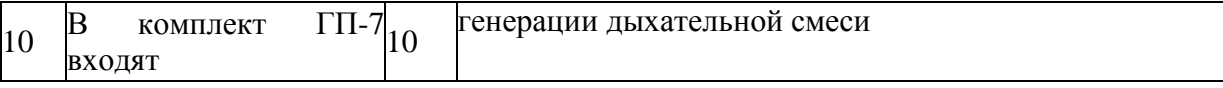

**Задание 3.** Внимательно прочитайте утверждения, оцените их правильность и разместите их в соответствующие столбцы таблицы («Правильно» или «Неправильно»).

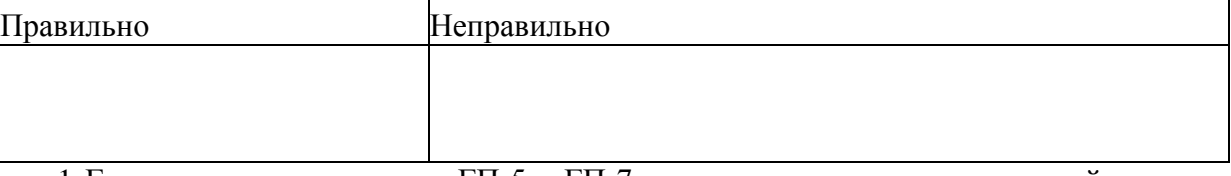

1.Гражданские противогазы ГП-5 и ГП-7 надежно защищают от аэрозолей, газов и паров многих отравляющих веществ (хлора, сероводорода, синильной кислоты, фосгена, бензина, керосина, ацетона, бензола, толуола, спиртов, эфиров).

2.Средства индивидуальной защиты (СИЗ) — это средства защиты органов дыхания, зрения и кожи лица.

3.К изолирующим средствам индивидуальной защиты кожи относится комплект защитной одежды ЗФО-МП.

4.Для изготовления ватно-марлевой повязки необходимо взять отрезок марли длиной 100 см, шириной 60 см, разложить марлю на

столе, сложить марлю в четыре слоя, разрезать по длине оставшиеся концы марли с каждой стороны, чтобы получились завязки.

5.По типам конструкции респираторы делятся на противоцылевые, противогазовые и газопылезащитные.

6. Для надевания противопыльной тканевой маски необходимо:

- 1) поперечную резинку и крепление перебросить на наружную сторону маски;
- 2) обеими руками взять нижний край крепления таким образом, чтобы большие пальцы были обращены наружу;
- 3) плотно приложить нижнюю часть корпуса маски к подбородку;
- 4) крепление отвести за голову и ладонями плотно прижать маску к лицу;
- 5) придать маске наиболее удобное положение на лице, расправив поперечную резинку крепления маски на голове.

7. Стандартная ватно-марлевая повязка имеет полукруглую форму и четыре завязки. **Задание 4.** Закрепите порядок надевания респиратора.

Техническое оснащение: респираторы ШБ-2, У-2К или др.

Используя различные виды респираторов, освойте методику их надевания на себя и пострадавшего.

**Задание 5.** Изготовьте ватно-марлевую повязку.

Техническое оснащение: отрезки марли по числу обучающихся длиной 100 см и шириной 60 см, вата 30x20 см, толщиной 2 см, нитки, иголки, ножницы.

Для изготовления ватно-марлевой повязки необходимо:

1) взять отрезок марли длиной 100 см и шириной 60 см;

2) разложить марлю на столе;

3) на середину марли ровно выложить слой ваты толщиной  $1 - 2$  см и размером 30 х 20 см;

4) сложить марлю по всей длине, накладывая на вату;

5)разрезать по длине оставшиеся концы марли с каждой стороны, чтобы получились завязки.

## КОНТРОЛЬНЫЕ ВОПРОСЫ:

1. Что относится к средствам индивидуальной защиты кожи?

2. Каким образом средства индивидуальной защиты кожи подразделяются по принципу защитного действия?

- 3. Каким образом средства индивидуальной защиты кожи подразделяются по способу изготовления?
- 4. Что такое противогаз?
- 5. Для чего предназначены фильтрующие противогазы? изолирующие? шланговые?
- 6. Что входит в комплект противогаза ГП-7?
- 7. Каков порядок надевания противогаза?
- 8. Что такое респиратор?

9. Какова классификация респираторов по назначению? по типам конструкции?

- 10. Что входит в комплект респиратора У-2К?
- 11. Каким образом нужно надевать респиратор?
- 1В. Что необходимо для изготовления ватно-марлевой повязки?
- 13. Что относится к подручным средствам индивидуальной защиты?

14. Могут ли подручные средства защитить от высоких концентраций сильнодействующих

## **ПРАКТИЧЕСКАЯ РАБОТА № 5.**

## **Тема: Основные направления добровольной подготовки граждан к военной службе: занятия военно-прикладными видами спорта.**

**Цель работы:** сформировать представление о основных направлениях добровольной подготовки граждан к военной службе, занятиях военно- прикладными видами спорта.

#### **Материальное обеспечение:**

1. Перчатки для ремонтно-слесарных работ

2. Методические указания к практическим занятиям.

## **Ход занятия:**

- 1. Прочитайте внимательно содержание задания.
- 2. Выполните поочередно предложенные задания.
- 3. Сделайте вывод и оформите практическую работу.

## **Теоретические аспекты**

Добровольная подготовка граждан к военной службе

- осуществляется в порядке, определяемом Правительством Российской Федерации и предусматривает:

- занятие военно-прикладными видами спорта;

- обучение по дополнительным образовательным программам, имеющим целью военную подготовку несовершеннолетних граждан, в образовательных учреждениях среднего (полного) общего образования, а также в военных оркестрах Вооруженных Сил Российской Федерации, других войск, воинских формирований и органов;

- обучение по программе подготовки офицеров запаса на военных кафедрах при государственном, муниципальном или имеющем государственную аккредитацию по соответствующим направлениям подготовки (специальностям) негосударственном образовательном учреждении высшего профессионального образования.

## **Занятия граждан военно-прикладными видами спорта**

Граждане, подлежащие призыву на военную службу, имеют право заниматься военно-прикладными видами спорта в общественных объединениях, образовательных учреждениях, спортивных клубах и секциях независимо от их ведомственной принадлежности.

Граждане, которым в установленном порядке присвоены первый спортивный разряд или спортивное звание по военно-прикладному виду спорта, пользуются преимущественным правом при зачислении в военные образовательные учреждения либо вправе выбрать при призыве на военную службу вид и род войск Вооруженных Сил Российской Федерации, другие войска, воинские формирования и органы в соответствии со спортивной подготовкой указанных граждан и с учетом реальной потребности в них.

**Занятия граждан военно-прикладными видами спорта** Граждане, подлежащие призыву на военную службу, имеют право заниматься военноприкладными видами [спорта](http://school.xvatit.com/index.php?title=%D0%97%D0%B0%D0%BD%D1%8F%D1%82%D0%B8%D1%8F_%D1%84%D0%B8%D0%B7%D0%BA%D1%83%D0%BB%D1%8C%D1%82%D1%83%D1%80%D0%BE%D0%B9_%D0%B8_%D1%81%D0%BF%D0%BE%D1%80%D1%82%D0%BE%D0%BC) в общественных объединениях, образовательных учреждениях, спортивных клубах и секциях независимо от их ведомственной принадлежности.

Граждане, которым в установленном порядке присвоен первый спортивный разряд или спортивное звание по военно-прикладному виду спорта, пользуются преимущественным правом при зачислении в военные училища либо вправе выбрать при призыве на военную службу вид и род [войск](http://school.xvatit.com/index.php?title=%D0%94%D1%80%D1%83%D0%B3%D0%B8%D0%B5_%D0%B2%D0%BE%D0%B9%D1%81%D0%BA%D0%B0,_%D0%B8%D1%85_%D1%81%D0%BE%D1%81%D1%82%D0%B0%D0%B2_%D0%B8_%D0%BF%D1%80%D0%B5%D0%B4%D0%BD%D0%B0%D0%B7%D0%BD%D0%B0%D1%87%D0%B5%D0%BD%D0%B8%D0%B5) Вооруженных Сил Российской Федерации, другие войска, воинские формирования и органы в соответствии со своей спортивной подготовкой.

Технические и военно-прикладные виды спорта, отнесенные в том числе и к деятельности Российской оборонной спортивно-технической организации, включают:

— авиамодельный спорт, соревнования по конструированию и изготовлению летающих моделей (самолетов, планеров, вертолетов, ракет и др.) и управлению ими в испытаниях на скорость, продолжительность полета и качество исполнения фигур высшего пилотажа;

— автомодельный спорт;

— автомобильный спорт, соревнования на гоночных, спортивных, серийных автомобилях (гонки на шоссе и автодроме, ралли, заезды на установление рекордов и др.);

— вертолетный спорт;

— водно-моторный спорт, технический вид спорта, включающий скоростные соревнования и туризм на моторных судах;

— воздухоплавание, летание на аппаратах легче воздуха;

— греблю на ялах (вид гребного спорта);

— гребно-парусное многоборье;

— дельтапланерный спорт, разновидность авиационного спорта с использованием дельтапланов;

— дельталетный спорт;

— морское многоборье;

— мотоциклетный спорт, технический вид спорта, соревнования в езде на дорожках и спортивных мотоциклах по специальным трассам, дорогам и вне дорог;

— мотобол — игру в мяч на мотоцикле;

— парашютный спорт;

— планерный спорт;

— подводный спорт, скоростное плавание на различные дистанции, ныряние,

ориентирование, туризм и охоту под водой с применением специального снаряжения (акваланг, маска, ласты);

— радиоспорт;

— ракетомодельный спорт;

— самолетный спорт;

— служебное собаководство;

— стрельбу пулевую;

— судомодельный спорт.

**Задание 1.** Найти в источниках и заполнить таблицу.

Военно-прикладные виды спорта, культивируемые в Вооружѐнных Силах Российской Федерации.

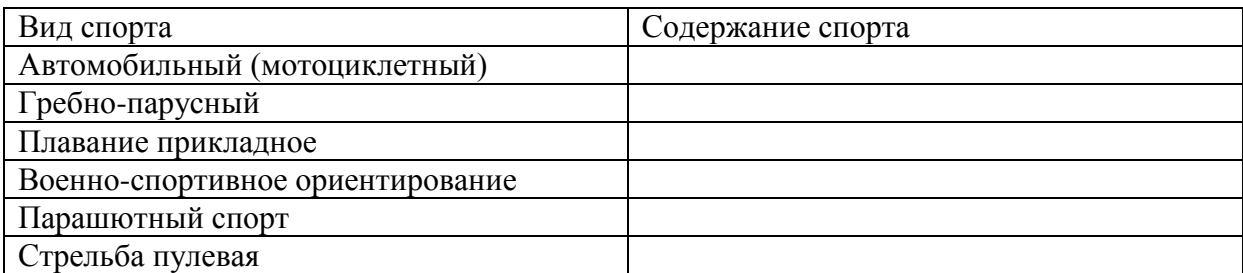

## **КОНТРОЛЬНЫЕ ВОПРОСЫ:**

1. Добровольная подготовка граждан к военной службе. 2. Перечень основных военно-прикладных видов спорта.

## **ПРАКТИЧЕСКАЯ РАБОТА № 6.**

## **Тема: Обучение по дополнительным образовательным программам, имеющее целью военную подготовку несовершеннолетних граждан в учреждениях начального профессионального и среднего профессионального образования.Основные виды вооружения, военной техники и специального снаряжения, состоящих на вооружении (оснащении) воинских подразделений, в которых имеются военно-учетные специальности, родственные специальностям СПО.**

**Цель работы:** сформировать представление об обучении по дополнительным образовательным программам, имеющее целью военную подготовку несовершеннолетних граждан в учреждениях начального профессионального и среднего профессионального образования, обосновных видах вооружения, военной техники и специального снаряжения, состоящих на вооружении (оснащении) воинских подразделений .

## **Материальное обеспечение:**

- 1. Муляж гранаты ручной Ф-1
- 2. Методические указания к практическим занятиям

## **Ход занятия:**

- 1. Прочитайте внимательно содержание задания.
- 2. Выполните поочередно предложенные задания.
- 3. Сделайте вывод и оформите практическую работу.

## **Теоретические аспекты**

Обязательная подготовка гражданина к военной службе предусматривает:

получение начальных знаний в области обороны;

подготовку по основам военной службы в образовательном учреждении среднего (полного) общего образования, образовательном учреждении начального

профессионального и среднего профессионального образования и в учебных пунктах организаций;

военно-патриотическое воспитание;

подготовку по военно-учетным специальностям солдат, матросов, сержантов и старшин по направлению военного комиссариата;

медицинское освидетельствование;

Обязательная подготовка граждан к военной службе осуществляется в порядке, определяемом Правительством Российской Федерации.

Федеральными государственными образовательными стандартами среднего (полного) общего образования, федеральными государственными образовательными стандартами начального профессионального и среднего профессионального образования предусматривается получение гражданами начальных знаний об обороне государства, о воинской обязанности граждан, а также приобретение гражданами навыков в области гражданской обороны.

Правительство Российской Федерации, органы исполнительной власти субъектов Российской Федерации и органы местного самоуправления совместно с Министерством обороны Российской Федерации, федеральными органами исполнительной власти, в которых настоящим Федеральным законом предусмотрена военная служба, и должностными лицами организаций обязаны систематически проводить работу по военно-патриотическому воспитанию граждан.

Граждане, прошедшие подготовку в военно-патриотических молодежных и детских объединениях, пользуются преимущественным правом на поступление в военные образовательные учреждения профессионального образования.

Подготовка, полученная гражданами в военно-патриотических молодежных и детских объединениях, учитывается призывными комиссиями при определении вида и рода войск Вооруженных Сил Российской Федерации, а также других войск, воинских формирований и органов, в которых они будут проходить военную службу по призыву.

Положение об указанных объединениях утверждается уполномоченным федеральным органом исполнительной власти.

Финансирование деятельности по военно-патриотическому воспитанию граждан осуществляется за счет средств федерального бюджета. Дополнительное финансирование этой деятельности может осуществляться за счет средств бюджетов субъектов Российской Федерации, средств местных бюджетов и внебюджетных средств с согласия собственников этих средств. Подготовка граждан по военно-учетным специальностям солдат, матросов, сержантов и старшин в общественных объединениях и образовательных учреждениях начального профессионального и среднего профессионального образования проводится в порядке, установленном Правительством Российской Федерации.

Указанную подготовку получают граждане мужского пола, достигшие возраста 17 лет, в том числе учащиеся образовательных учреждений начального профессионального и среднего профессионального образования, в которых такая подготовка является составной частью профессиональной образовательной программы.

Учащиеся (воспитанники) иных образовательных учреждений подготовку по военно-учетным специальностям солдат, матросов, сержантов и старшин не получают.

Количество граждан, подлежащих подготовке по военно-учетным специальностям солдат, матросов, сержантов и старшин, определяется Министерством обороны Российской Федерации.

Гражданин, овладевший сложной военно-учетной специальностью солдата, матроса, сержанта, старшины, включенной в перечень, определяемый Правительством Российской Федерации, при призыве на военную службу вправе выбрать вид и род войск Вооруженных Сил Российской Федерации, другие войска, воинские формирования и органы с учетом реальной потребности в таких специалистах.

Мероприятия, устанавливаемые настоящей статьей в части подготовки граждан по военно-учетным специальностям в общественных объединениях, являются расходными обязательствами Российской Федерации и осуществляются Министерством обороны Российской Федерации.

Добровольная подготовка гражданина к военной службе предусматривает:

занятие военно-прикладными видами спорта;

обучение по дополнительным образовательным программам, имеющим целью военную подготовку несовершеннолетних граждан, в образовательных учреждениях среднего (полного) общего образования, а также в военных оркестрах Вооруженных Сил Российской Федерации, других войск, воинских формирований и органов (далее военные оркестры);

обучение по программе военной подготовки офицеров запаса на военных кафедрах при федеральных государственных образовательных учреждениях высшего профессионального образования;

обучение по программе военной подготовки в учебных военных центрах при федеральных государственных образовательных учреждениях высшего профессионального образования.

Добровольная подготовка граждан к военной службе осуществляется в порядке, определяемом Правительством Российской Федерации.

Вооруженные силы Российской Федерации были сформированы в 1992 году. На момент создания их численность составляла 2 880 000 человек. На сегодняшний день она достигает 1 000 000 человек.

**Бронированная техника**. Военная техника и вооружение российской армии постоянно модернизируются. Это происходит с такими машинами как БТР, БМП и БМД. Они предназначаются для ведения боевых действий на различных типах местности, а также способны перевозить боевой отряд численностью до 10 человек, преодолевать водные препятствия. Эти транспортные средства могут передвигаться как передним, так и задним ходом с одинаковой скоростью.

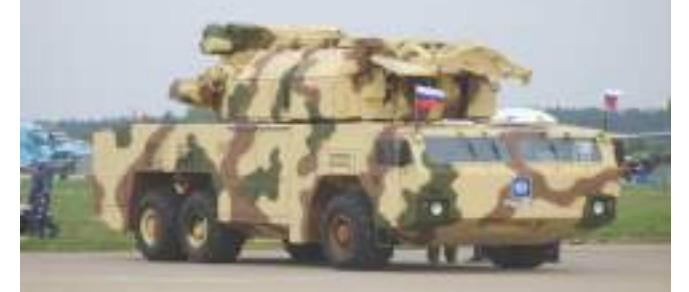

Рисунок 16 - БТР-82

На вооружении находится около 500 БМП-3. Эта техника и вооружение, которым она оснащена, не имеют равных во всем мире. Боевые машины пехоты оборудованы защитой от мин, имеют прочный и герметичный корпус, обеспечивающий круговое бронирование для защиты личного состава. БМП-3 является авиатранспортабельной плавающей машиной. На ровной дороге развивает скорость до 70 км/ч.

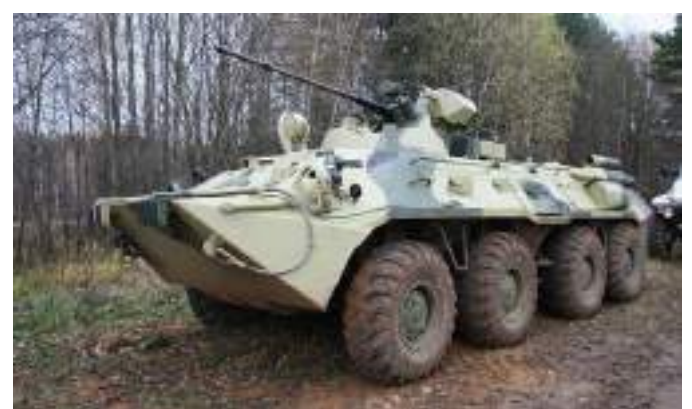

Рисунок 17 - Боевая машина БМП-3

**Ядерное оружиеРоссии.** Ядерное оружие принято на вооружение еще со времен СССР. Это целый комплекс, включающий в себя непосредственно боеприпасы, носители и средства перемещения, а также системы управления. Действие оружия основывается на ядерной энергии, которая высвобождается в процессе реакции деления или синтеза ядер. Новое ядерное оружие России сегодня представляет РС-24 «Ярс».

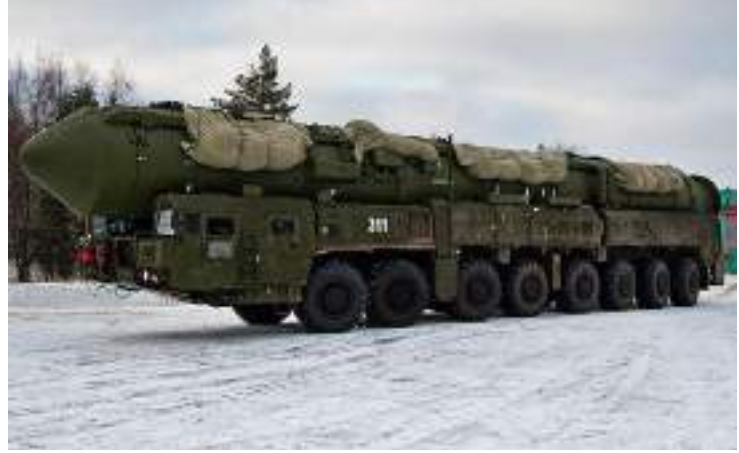

Рисунок18 -РС-24 «Ярс»

**Пистолеты для армии**. Пистолеты в войсках любого рода используются для ведения ближнего боя и личной самозащиты. Это оружие приобрело распространение благодаря компактности и легкому весу, но главным преимуществом стала возможность стрельбы с одной руки. До 2012 года пистолеты на вооружении российской армии использовались преимущественно системы Макарова (ПМ и ПММ). Модели разработаны под патроны 9 мм. Дальность стрельбы достигала 50 метров, скорострельность – 30 выстрелов в минуту. Емкость магазина ПМ – 8 патронов, ПММ – 12 патронов. Однако пистолет Макарова признан как устаревший, на вооружение взята более современная модель. Это «Стриж», разработанный совместно с сотрудниками спецподразделений.

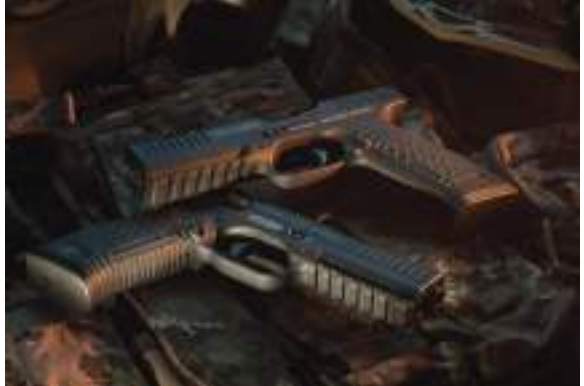

К нему были разработаны 9-миллиметровые патроны с пулями малого рикошета, а также с бронебойными и бронебойно-трассирующими пулями. Он оборудован специальной пружиной для ускорения смены двухрядного магазина и двумя предохранительными клапанами.

**Авиация**. Вооружение армии РФ в части авиации позволяет обеспечивать защиту и нападение на врага, а также выполнять различные операции, такие как разведывательные, охранные и прочие. Авиация представлена самолетами и вертолетами различного назначения. Среди самолетов стоит отметить модель Су-35С. Данный истребитель является многофункциональным и сверхманевренным, он предназначается для нанесения ударов по движущимся и неподвижным наземным мишеням. Но основной его задачей является завоевание господства в воздухе. Су-35С имеет двигатели с большей тягой и поворотный вектор тяги (изделие 117-С). На нем применено принципиально новое бортовое оборудование – информационноуправляющая система самолета обеспечивает максимальную степень взаимодействия между пилотами и машиной. На истребителе установлена новейшая система управления вооружением «Ирбис-Э». Она способна на одновременное обнаружение до 30 воздушных целей, обстрел до 8 целей без прерывания наблюдения за наземным и воздушным пространством. Среди вертолетов как современное вооружение российской армии следует отметить КА-52 «Аллигатор» и КА-50 «Черная акула».

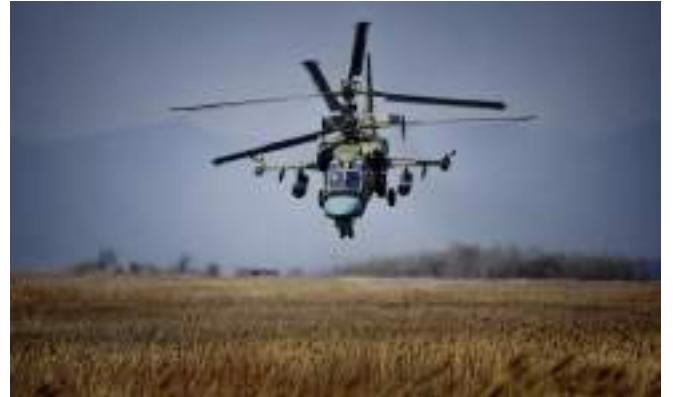

Рисунок 20 - вертолѐтКА-52 «Аллигатор»

**Транспортные средства**. Оснащенность российской армии транспортными средствами различного назначения отличается большими масштабами. Автомобильная техника представлена в виде высокомобильной, грузопассажирской, многоцелевой, специально защищенной и бронированной. Особенно хорошо зарекомендовал себя СТС «Тигр», принятый на вооружение российской армии. Автомобиль используется для разведывательных операций, наблюдения за противником, перевозки личного состава и боеприпасов, патрулирования зон повышенной опасности, сопровождения передвижных колонн. Имеет высокую маневренность, большой запас хода, хорошую обзорность для ведения огня.

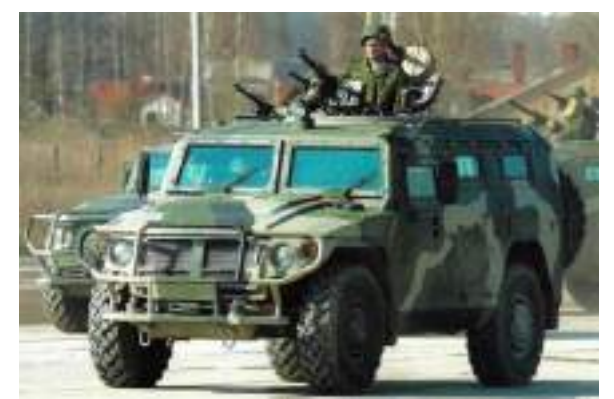

Рисунок 21 - СТС «Тигр»,

**Танки.** Танки являются бронированными боевыми машинами и используются наземными войсками. На сегодняшний день в армии РФ используются модели Т-90, Т-80 и Т-72. Современное вооружение танками превосходит по численности оснащенность армии Соединенных Штатов Америки. Т-80 поставляется в армию с 1976 года, с тех пор он пережил несколько модификаций. Используется для поддержки огневой мощью сухопутных войск, уничтожения людей и различных объектов (например, укрепленных огневых точек), для создания оборонительных рубежей. Имеет многослойную броню, повышенную маневренность. Укомплектован 125 миллиметровой пушкой, спаренной с пулеметом, пулеметным комплексом «Утес», системой пуска дымовых гранат, а также комплексом противотанкового управления ракетами.

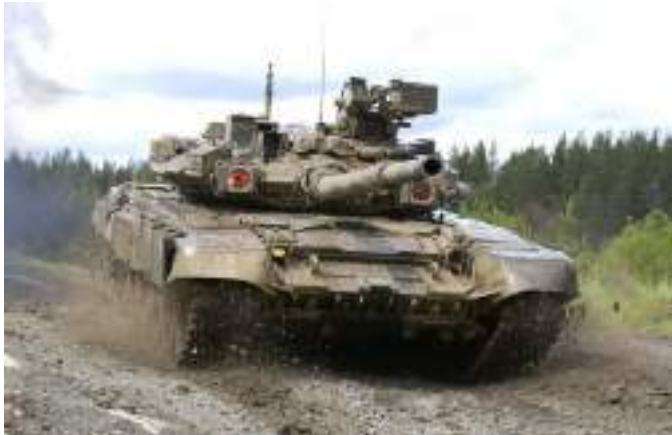

Рисугок 22 - танкТ-90СМ

Танк Т-90, особенно модификация Т-90СМ, можно смело позиционировать как новейшее вооружение российской армии. Оборудован улучшенной системой пожаротушения, добавлена система кондиционирования, имеется возможность поражать движущиеся цели с высокой точностью во время движения. По всем характеристикам превосходит такие танки, как «Абрамс» или «Леопард».

**Автоматы на вооружении армии**. Наиболее известное оружие российской армии – это автоматы Калашникова. И хотя в них нет изящества или красоты, они заслужили популярность своей простотой и удобством в использовании. Этот автомат ведет свою историю с 1959 года, когда он был впервые принят на вооружение армии СССР. Последние годы, начиная с 1990, для армии выпускались модели АК-74М калибра 5,45 с планкой для крепления различных видов прицелов. В нем конструкторы смогли воплотить мечту об универсальном автомате. Но каким бы универсальным он ни был, история не стоит на месте, а технологии развиваются.

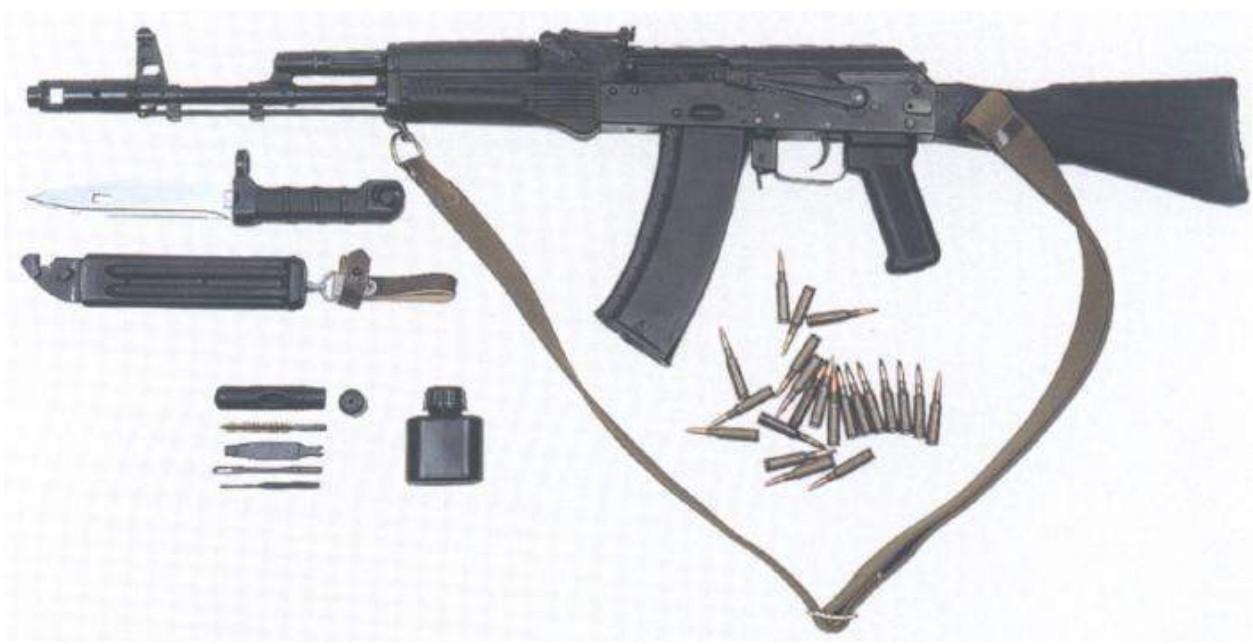

Рисунок 23 - автомат модели АК-12М

На сегодняшний день современное вооружение российской армии в части автоматов представлено моделью АК-12. Она лишена недостатков всех видов АК – в ней отсутствует щель между крышкой ствольной коробки и самой ствольной коробкой. Конструкция делает автомат удобным для использования как правшами, так и левшами. Модель совместима с магазинами для АКМ, АК-74. Есть возможность крепления подствольного гранатомета и различных видов прицела. Точность стрельбы почти в 1,5 раза выше, чем у АК-74.

**Гранатометы в российских войсках**. Гранатометы предназначены для различных целей и подразделяются на несколько видов. Так, выделяют станковые, автоматические, ручные, многоцелевые, подствольные и дистанционно управляемые. В зависимости от вида они предназначаются для уничтожения войск противника, подвижных и неподвижных целей, для уничтожения небронированной, легкобронированной и бронированной техники. Новое стрелковое вооружение российской армии в данной категории представлено гранатометом РПГ-30 «Крюк». Он является оружием одноразового применения, поступил в войска в 2013 году. Противотанковый комплекс является двуствольным, в составе две гранаты: имитатор и 105-миллиметровая боевая. Имитатор обеспечивает активизацию функций защиты противника, а боевая граната непосредственно уничтожает оставшуюся без защиты мишень.

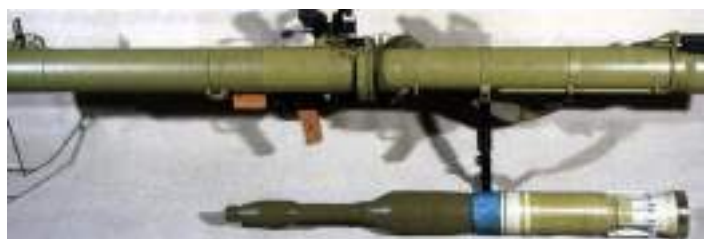

Рисунок 24 - РПГ-30 «Крюк».

Нельзя обойти вниманием и такое современное вооружение российской армии, как подствольные гранатометы ГП-25 и ГП-30. Ими комплектуются автоматы Калашникова модификаций АК-12, АКМ, АКМС, АКС-74У, АК-74, АК-74М, АК-103 и АК-101. Подствольные гранатометы ГП-25 и ГП-30 предназначены для уничтожения

живых и неживых мишеней и небронированной техники. Прицельная дальность стрельбы – порядка 400 м, калибр – 40 мм.

**Снайперские винтовки**. Снайперские винтовки, используемые как стрелковое вооружение российской армии, подразделяются на несколько видов, а точнее, имеют различное назначение. Для устранения одиночных замаскированных или движущихся мишеней используется СВД калибра 7,62 мм. Винтовка была разработана еще в 1958 году Е. Драгуновым и имеет прицельную дальность до 1300 метров. С тех пор оружие прошло несколько модификаций. В 90-х гг. была разработана и поставлена на вооружение армии России винтовка СВД-С (СВУ-АС). Она имеет калибр 7,62 и предназначена для воздушно-десантных подразделений. В этой винтовке есть возможность автоматической стрельбы, а также она оборудована складным прикладом.

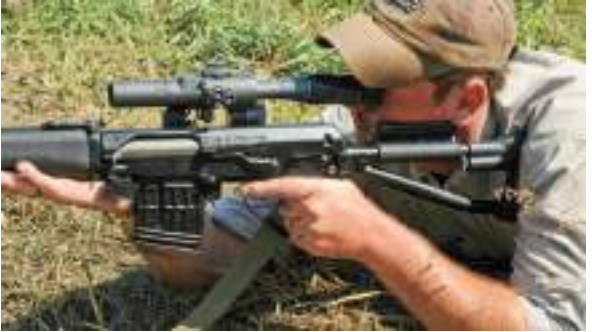

Рисунок 25 - снайперская винтовка «Винторез»

Для проведения военных операций, которые требуют отсутствия шума, применяется ВСС. Несмотря на то что снайперская винтовка «Винторез» была создана в бывшем СССР, для стрельбы используются патроны СП-5 и СП-6 (пробивает стальную пластину толщиной 8 мм с расстояния 100 м). Прицельная дальность стрельбы составляет от 300 до 400 метров в зависимости от типа используемого прицела.

**Военные морские силы России**. Вооружение ВМФ, которое использует армия новой России, достаточно разнообразно. Надводные корабли обеспечивают поддержку подводных сил, обеспечивают перевозку десантных войск и прикрытие высадки, охрану территориальных вод, береговой линии, поиск и слежение за противником, поддержку диверсионных операций. Подводные силы обеспечивают разведывательные операции, внезапное нападение на континентальные и морские цели. Силы морской авиации используются для атак на надводные силы противника, разрушения ключевых объектов на его береговой линии, перехвата и предотвращения атак авиации противника.

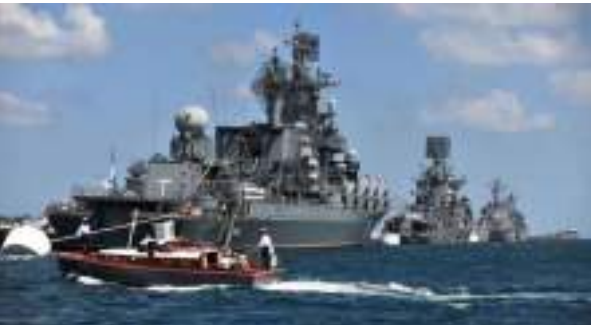

Рисунок 26 - надводные корабли

ВМФ включает в себя эскадренные миноносцы, сторожевые корабли дальней и ближней морской зоны, малые ракетные и противолодочные корабли, ракетные, противодиверсионные катера, большие и малые десантные корабли, атомные подводные лодки, тральщики, десантные катера.

После распада СССР оборонная промышленность пережила резкий спад. Однако в 2006 году президентом России Владимиром Путиным была утверждена Государственная программа развития вооружений на 2007-2015 гг. Согласно этому документу, за указанные годы должно быть разработано новое вооружение и различные технические средства для замены старого. Разработку и поставку нового и модернизированного вооружения и техники осуществляют такие предприятия, как «Ростехнологии», «Оборонпром», «Моторостроитель», «Ижевский машиностроительный завод», «Объединенная авиастроительная корпорация», ОАО «Вертолеты России», «Уралвагонзавод», «Курганский моторостроительный завод» и прочие. Большинство научно-исследовательских центров и конструкторских бюро, разрабатывающих вооружение российской армии, строго засекречены, как и предприятия оборонной промышленности. Но оборонная промышленность на сегодняшний день обеспечивает рабочими местами многие крупные и средние города.

**Задание 1**. Найти в источниках и описать примерный режим проживания и обучения в Суворовском училище.

**Задание 2.** Ответьте на вопрос: Какую цель несѐт подготовка несовершеннолетних граждан по дополнительным программам имеющую целью военную подготовку.

**Задание 3.**Найти в источниках и описать оборонное производство Российской Федерации.

## **КОНТРОЛЬНЫЕ ВОПРОСЫ:**

- 1. Что предусматривает добровольная подготовка гражданина к военной службе?
- 2. Что предусматривает обязательная подготовка гражданина к военной службе?

## **ПРАКТИЧЕСКАЯ РАБОТА № 7.**

## **Тема: Обучение по программам подготовки офицеров запаса на военных кафедрах в образовательных учреждения высшего профессионального образования.**

**Цель работы:** сформировать представление об обучении по программам подготовки офицеров запаса на военных кафедрах в образовательных учреждениях высшего профессионального образования

#### **Материальное обеспечение:**

1. Методические указания к практическим занятиям.

## **Ход занятия:**

- 1. Прочитайте внимательно содержание задания.
- 2. Выполните поочередно предложенные задания.
- 3. Сделайте вывод и оформите практическую работу.

#### **Теоретические аспекты**

Военное обучение студентов дневного отделения государственных образовательных учреждений высшего профессионального образования по программам подготовки офицеров запаса проводится в целях подготовки запаса Вооруженных Сил Российской Федерации и Железнодорожных войск Российской Федерации.

Студенты — граждане Российской Федерации, обучающиеся по очной форме обучения в государственном, муниципальном или имеющем государственную

аккредитацию по соответствующим направлениям подготовки (специальностям) негосударственном образовательном учреждении высшего профессионального образования, годные к военной службе по состоянию здоровья и отвечающие установленным требованиям,— вправе заключить с Министерством обороны Российской Федерации контракт. Контракт предусматривает обучение по программе офицеров запаса на военной кафедре при этом образовательном учреждении и прохождение военной службы по призыву. По контракту гражданин мужского пола обязан пройти военную службу по призыву в порядке, установленном Федеральным законом «О воинской обязанности и военной службе» после получения воинского звания офицера.

Перечень военных кафедр при вузах утверждается Правительством Российской Федерации.

Военное обучение включается в качестве самостоятельной дисциплины в учебный план образовательно-профессиональных программ и слагается из теоретического и практического курсов обучения в вузе и учебных сборов, проводимых в воинский частях (на кораблях), военно-учебных заведениях, учебных центрах и на полигонах.

На военное обучение в вузе отводится 450 ч обязательных аудиторных занятий. Конкретное количество часов на военное обучение, их распределение по видам занятий определяются программами военного обучения в зависимости отвоенной специальности.

Учебные сборы, предусмотренные программой подготовки офицеров запаса, считаются *военными сборами.* В период их прохождения студенты именуются *курсантами.*

Продолжительность учебных сборов по всем военным специальностям, за исключением специальностей «Штурманская авиация» и «Штурманская морская авиация»,— 30 дней. Продолжительность учебных сборов по военным специальностям «Штурманская авиация» и «Штурманская морская авиации» — 75 дней, в том числе 30 дней в каникулярное время основного обучения в вузе и 45 дней после защиты дипломных работ.

В период военного обучения студенты сдают зачеты и экзамены, которые учитываются наравне с оценками, полученными по другим дисциплинам в вузе. После прохождения всей программы военного обучения и учебных сборов студенты сдают выпускные экзамены, которые проводятся в воинских частях, учебных центрах или при вузе и принимаются специально созданными для этого экзаменационными комиссиями в порядке, определяемом Министерством обороны Российской Федерации и Министерством образования.

Студентам, успешно завершившим обучение по программе подготовки офицеров запаса, в установленном порядке присваивается офицерское звание. Присвоение офицерских званий приурочивается к окончанию вуза.

Граждане мужского пола в возрасте от 18 до 27 лет, окончившие образовательные учреждения высшего профессионального образования и зачисленные в запас с присвоением воинского звания офицера запаса, подлежат призыву на военную службу. Призыв граждан на военную службу осуществляется на основании Указов Президента Российской Федерации.

Граждане мужского пола, зачисленные в запас с присвоением воинского звания офицера, призванные на военную службу, имеют статус военнослужащих, проходящих военную службу по контракту.

Призыв на военную службу граждан, зачисленных в запас с присвоением воинского звания офицера, включает:

— явку на медицинское освидетельствование и к военному комиссару для принятия решения о призыве на военную службу;

— явку в военный комиссариат и получение предписания для убытия к месту прохождения военной службы.

Призыв на военную службу указанных граждан организует и осуществляет военный комиссар. В случае неявки без уважительных причин гражданина по повестке военного комиссара на мероприятия, связанные с призывом на военную службу, он считается уклоняющимся от военной службы и привлекается к ответственности в соответствии с законодательством Российской Федерации.

Срок военной службы для военнослужащих, имеющих воинское звание офицера и призванных на военную службу, устанавливается в 24 месяца. Началом военной службы для них считается день убытия к месту прохождения военной службы, указанный в предписании военного комиссариата, а для граждан, призванных на военную службу непосредственно после окончания вуза, — день убытия в отпуск, предоставляемый военным комиссариатом по окончании образовательного учреждения.

Окончанием военной службы считается дата исключения военнослужащего из списков личного состава воинской части.

**Задание 1**. Найти в источниках и описать организацию медицинского освидетельствования студентов проходящих подготовку на военных кафедрах.

**Задание 2.** Какие военные специальности могут получить офицеры запаса после обучения на военных кафедрах. Записать в тетради.

#### **КОНТРОЛЬНЫЕ ВОПРОСЫ:**

1.Обучение по программам подготовки офицеров запаса на военных кафедрах. 2. Продолжительность учебных сборов по всем венным специальностям.

## **ПРАКТИЧЕСКАЯ РАБОТА № 8.**

## **Тема: Основные качества личности военнослужащего: любовь к Родине, высокая воинская дисциплина, верность воинскому долгу и военной присяге, готовность в любую минуту встать на защиту свободы, независимости конституционного строя в России, народа и отечества.**

**Цель работы:**изучить основные качества личности военнослужащего: любовь к родине, высокая воинская дисциплина, верность воинскому долгу и военной присяге, готовность в любую минуту встать на защиту свободы, независимости конституционного строя в России, народа и отечества.

## **Материальное обеспечение:**

1. Методические указания к практическим занятиям.

#### **Ход занятия:**

- 1. Прочитайте внимательно содержание задания.
- 2. Выполните поочередно предложенные задания.
- 3. Сделайте вывод и оформите практическую работу.

#### **Теоретические аспекты**

Военнослужащий – патриот, с честью и достоинством несущий звание защитника Отечества

На каждого военнослужащего ВС РФ возлагаются обязанности по подготовке к вооруженной защите и вооруженная защита РФ. Их выполнение связано с необходимостью беспрекословного решения поставленных задач в любых условиях, в том числе с риском для жизни. Поэтому военнослужащий должен обладать рядом необходимых для этого качеств.

Прежде всего он должен быть патриотом, который любит свое Отечество и всегда готов встать на его защиту. Патриотизм – одно из основных качеств защитника Отечества, без которого он может превратиться просто в наемника. Только истинный патриот до конца может беззаветно служить своему народу, умело, не щадя своей крови и самой жизни, защищать свою Родину, мужественно выполнять воинский долг, стойко переносить трудности военной службы.

Воинская честь и достоинство – другое неотъемлемое качество военнослужащего ВС России. Оно выражается в уважении к себе, в осознании своих человеческих прав, моральных ценностей, в образцовом поведении.

Военнослужащий ВС России – это человек, обладающий таким общечеловеческим свойством, как гуманность. В суворовской «Науке побеждать» об этом сказано так: «Не менее чем оружием побеждать противника человеколюбием. В поражениях сдающимся в полон давать пощаду. Обывателям ни малейшей обиды и озлобления не чинить». Честью и достоинством военнослужащего ВС России является соблюдение международных правил ведения войны.

Необходимо отметить еще и такое важное качество военнослужащего ВС России, как его профессионализм. Российский воин должен в совершенстве знать и содержать в постоянной готовности к применению вверенное ему вооружение и военную технику, постоянно овладевать военно-профессиональными знаниями и совершенствовать свое воинское мастерство.

Это основные морально-духовные качества, которыми должен обладать каждый военнослужащий и которые делают нашу армию непобедимой.

Военнослужащий – специалист, в совершенстве владеющий оружием и военной техникой

ВС РФ оснащены современными видами вооружения и военной техники. В процессе их реформирования планируется качественно повысить уровень технической оснащенности войск. Это касается, прежде всего, средств ядерного сдерживания, систем боевого управления, информации и разведки высокоточного оружия.

Характеристики современного оружия и военной техники, правила их эксплуатации, обслуживания и боевого применения требуют высокого общего и профессионального уровня подготовки военнослужащих.

Основные виды воинской деятельности и их особенности

Все виды воинской деятельности военнослужащих направлены на поддержание высокого уровня боевой готовности и боеспособности подразделений и частей, в которых они проходят военную службу. Основными видами воинской деятельности являются учебно-боевая подготовка, служебно-боевая деятельность и реальные боевые действия.

Важное значение имеют также личностные качества:

- самостоятельность,
- ответственность,
- способность принимать решение в условиях жесткого дефицита времени,
- эмоционально-волевая устойчивость,
- готовность к самопожертвованию во имя защиты Отечества.

**Задание 1.** Найти в источниках и описать личностные качества военнослужащих.

**Задание 2.** Найти в источниках и описать учебно-боевую подготовку.

#### **КОНТРОЛЬНЫЕ ВОПРОСЫ:**

1. Перечислить основные качества личности военнослужащего.

- 2. Назвать основное качество военнослужащего.
- 3. На что направлена воинская деятельность военнослужащего?
- 4. Какие личностные качество приобретают важное значение в процессе воинской деятельности?

## **ПРАКТИЧЕСКАЯ РАБОТА № 9.**

## **Тема: Виды воинской деятельности и их особенности. Особенности воинской деятельности в различных видах Вооруженных Сил и родах войск. Перечень военно-учѐтных специальностей родственные полученной специальности.**

**Цель работы:** изучить виды воинской деятельности и их особенности.Особенности воинской деятельности в различных видах Вооруженных Сил и родах войск. Перечень военно-учѐтных специальностей родственные полученной специальности.

## **Материальное обеспечение:**

1.Методические указания к практическим занятиям.

## **Ход занятия:**

- 1. Прочитайте внимательно содержание задания.
- 2. Выполните поочередно предложенные задания.
- 3. Сделайте вывод и оформите практическую работу.

## **Теоретические аспекты**

Дисциплинарный устав определяет сущность воинской дисциплины, обязанности военнослужащих по ее соблюдению, виды поощрений и дисциплинарных взысканий, права командиров (начальников) по их применению, а также порядок подачи и рассмотрения предложений, заявлений и жалоб. Все военнослужащие Вооруженных Сил Российской Федерации независимо от воинских званий, служебного положения и заслуг должны строго руководствоваться требованиями этого устава. Кроме того, положения Дисциплинарного устава распространяются на граждан, уволенных с военной службы с правом ношения военной формы одежды (при ее ношении).

Устав гарнизонной и караульной служб определяет предназначение, порядок организации и несения гарнизонной и караульной служб, права и обязанности должностных лиц гарнизона и военнослужащих, несущих эти службы, а также регламентирует проведение гарнизонных мероприятий с участием войск.

Этим уставом руководствуются все военнослужащие и должностные лица воинских частей, кораблей, штабов, управлений, учреждений и военных образовательных учреждений профессионального образования Вооруженных Сил Российской Федерации.

Строевой устав определяет строевые приемы и движения без оружия и с оружием, строи подразделений и воинских частей в пешем порядке и на машинах, порядок выполнения воинского приветствия, проведения строевого смотра, положение Боевого Знамени воинской части в строю, порядок его выноса и относа, обязанности военнослужащих перед построением в строю и требования к их строевой выучке, а также способы передвижения на поле боя и действия при внезапном нападении противника. Строевым уставом руководствуются все воинские части, корабли, штабы, управления, учреждения, предприятия, организации и военные образовательные

учреждения профессионального образования Вооруженных Сил Российской Федерации.

**Задание 1.** Пользуясь перечнем военно-учѐтных специальностей найти и описать в тетради родственные полученной специальности (приложение 1).

## **КОНТРОЛЬНЫЕ ВОПРОСЫ:**

- 1. Что определяет дисциплинарный устав?
- 2. Что определяет устав гарнизонной и караульной служб?
- 3. Что определяет строевой устав?

## **ПРАКТИЧЕСКАЯ РАБОТА № 10.**

#### **Тема: Способы бесконфликтного общения и саморегуляции в повседневной деятельности и экстремальных условиях военной службы.**

**Цель работы:**изучить способы бесконфликтного общения и саморегуляции в повседневной деятельности и экстремальных условиях военной службы.

## **Материальное обеспечение:**

1. Методические указания к практическим занятиям.

#### **Ход занятия:**

- 1. Прочитайте внимательно содержание задания.
- 2. Выполните поочередно предложенные задания.
- 3. Сделайте вывод и оформите практическую работу.

#### **Теоретические аспекты**

В настоящее время растет значение эффективного взаимодействия человека с социальной средой, в том числе с трудовым, учебным коллективом; с отделением, расчетом, экипажем при прохождении военной службы; с членами семьи, друзьями; с клиентами.

Важное значение приобретают не только самостоятельность, ответственность, способность быстро и правильно принимать решения в условиях ЧС мирного и военного времени, но и умение правильно вести себя в коллективе, не допуская конфликтов, а также владение методами саморегуляции. Умение разрешать конфликты и острые ситуации без насилия, с соблюдением взаимных интересов исключительно актуально в современных условиях.

Конфликт (от лат. conflictus) — это столкновение двух или более различных точек зрения. Конфликт — это острый способ разрешения противоречий в интересах, целях, взглядах, который возникает в процессе взаимодействия и заключается в противодействии его участников. Конфликт обычно сопровождается негативными эмоциями, выходит за рамки правил и норм. Конфликты являются предметом изучения науки конфликтологии.

Конфликт — ситуация, в которой каждая из сторон стремится занять позицию, несовместимую и противоположную по отношению к интересам другой стороны. Конфликтующими сторонами могут быть как общественные группы, так и отдельные личности.

Конфликтная ситуация — это ситуация, объективно содержащая явные предпосылки для конфликта, провоцирующая враждебные действия. Можно ли вообще не вступать в конфликты, и существуют ли люди, которые в них никогда не вступают? Людей, никогда не вступающих в конфликты, не существует. Конфликты возникают в

нашей жизни почти ежедневно, причем большинство из них — не по желанию участников. Можно назвать конфликтом и серьезную ссору между друзьями, и случайную перебранку незнакомых людей в переполненном автобусе, и скандал с родителями из-за очередной двойки, и противостояние представителей различных национальностей.

Формула конфликта:

Конфликт = истинная причина + повод

Истинная причина — это накопившиеся противоречия, или «корни» , конфликта. Повод — или обстоятельство, являющееся толчком к началу конфликта. Повод иногда кажется незначительным. Конфликт можно сравнить с айсбергом: на поверхности воды мы видим только небольшую его часть (то есть повод), а глубоко под водой, скрытая для поверхностного наблюдателя, находится большая часть айсберга (истинная причина конфликта).

Все конфликты можно разделить на пять видов:

1.Личностные — между одним человеком и группой людей (например, на вечеринке все ребята хотят танцевать, а Сережа включает для прослушивания новую рок-оперу).

2.Межличностные — между двумя людьми (например, Сережа с братом живут одной комнате.В 11 часов вечера Сережа собирается лечь спать, а его брат включил громкую музыку).

3.Групповые — между людьми одной группы (например, одна половина группы считает, что всем надо прогулять учебное занятие, а вторая половина — что всем нужно остаться).

4.Межгрупповые конфликты (например, между фанатами «Спартака» и «Динамо»),

5.Внутренние — «внутри» одного человека (например, Сереже знакомые ребята предлагают сигарету, ему интересно попробовать, но в то же время он знает об опасности курения).

Рассмотрим особенности конфликтного поведения и способы его преодоления.

Основными проявлениями конфликтного поведения считаются:

- стремление к превосходству, выражающееся в виде угроз, обвинений, замечаний, несправедливой критики, насмешек.
- хвастовство;
- категоричность;
- навязывание советов, своей точки зрения;
- открытое недоверие;
- прерывание собеседника;
- снисходительное отношение к собеседнику;
- подчеркивание различий между собой и собеседником не вего пользу;
- устойчивое нежелание признавать свои ошибки и чью-то правоту;
- заниженная оценка вклада партнера в общее дело и преувеличение собственного вклада;
- неискренность в суждениях;
- резкое ускорение темпа беседы и ее неожиданное свертывание;
- неумение выслушать и понять точку зрения собеседника и др. В протекании конфликта можно выделить пять основных этапов:
	-
- возникновение конфликтной ситуации (предпосылка конфликта);
- осознание наличия конфликтной ситуации ее участниками. Оно проявляется в виде грубых и недоброжелательных высказываний, угроз, изменения настроения. Угрозы не просто выражают желание сделать что-то, что повредит другой стороне — они преследуют цель принудить соперника действовать согласно предъявленным требованиям («Если не вернешь деньги, то...», «Если ты ко мне приблизишься....»);
- начало открытого конфликтного взаимодействия. При этом один из участников переходит в наступление, направленное на нанесение ущерба противнику. Другой участник в свою очередь предпринимает активные ответные шаги;
- развитие открытого конфликта, когда участники выдвигают требования, не всегда понимая суть происходящего. Развитие конфликта идет по нарастающей — каждое действие порождает противодействие, которое опережает его на шаг. Иногда участники теряют предмет конфликта, забывая в пылу битвы, с чего все началось;
- разрешение конфликта, которое часто достигается педагогическими (убеждение, беседа) или административными методами (увольнение, перевод на другую работу). Важную роль в возникновении конфликтов играют конфликгогены (от лат. conflictus+ gen—рождающий конфликт)—слова, действия (или бездействие), способствующие возникновению и развитию конфликта, то есть приводящие к конфликту непосредственно.

Основными словами-конфликтогенами являются:

- слова, выражающие недоверие: «вы меня обманываете», «я вам не верю», «вы в этом не разбираетесь» и др.;
- оскорбления: «негодяй», «подонок», «дурак», «бестолочь», «лентяй», «ничтожество» и др.;
- угрозы: «мы еще встретимся», «я вам это припомню», «ты еще пожалеешь» и др.;
- насмешки: «очкарик», «лопоухий», «мямля», «дистрофик», «коротышка» и др.;
- обидные сравнения: «как скотина», «как свинья», «как попутай» и др.;
- слова, выражающие отрицательное отношение: «я тебя ненавижу», «я не хочу с тобой разговаривать», «ты мне противен» и др.;
- долженствования: «вы обязаны», «ты должен» и др.;
- обвинения: «вы все испортили», «вы обманщик», «ты во всем виноват» и др.;
- слова, выражающие категоричность: «всегда», «никогда», «все», «никто» и др.;
- слова, выражающие снисходительность: «Это же все, кроме тебя, прекрасно понимают», «Не представляю, как можно не знать таких элементарных вещей!», «Ведешь себя, как маленький»;
- слова, выражающие хвастовство: «Я разбираюсь в этом лучше, чем ты», «Вот я совсем другое дело!»;
- слова, навязывающие свою точку зрения: «Слушайся меня, я старше и понимаю это лучше тебя».

Стратегия поведения — устойчивый комплекс действий, предпочитаемый человеком для решения различных задач. Устойчивыми считаются привычные, автоматизированные действия.

Стратегия поведения человека в конфликтной ситуации, то есть то, как он ведет себя в данной ситуации, зависит от его индивидных свойств (пола, общих способностей) и его окружения. В то же время стратегия поведения является результатом личного выбора определенных действий из множества других.

В современной конфликтологии выделяют пять стратегий поведения в конфликтной ситуации:

- соперничество активное противостояние другой стороне;
- избегание уход от конфликтной ситуации;
- приспособление одна сторона во всем соглашается с другой, но имеет свое мнение, которое боится высказывать;
- компромисс попытка совместного решения, частично удовлетворяющего обе стороны, стратегия взаимной уступки;
- сотрудничество уравновешивание интересов, признание ценности межличностных отношений.

Многие люди, попав в конфликтную ситуацию, выбирают стратегию поведения: «я выигрываю — ты проигрываешь» (конкуренция, соперничество). Это агрессивная

модель поведения, когда люди защищают свои права и взгляды за счет подавления оппонента. Такой стратегией поведения может воспользоваться человек, обладающий сильной волей, достаточным авторитетом, не очень заинтересованный в сотрудничестве и стремящийся в первую очередь удовлетворить собственные интересы. Ее можно использовать, если исход конфликта очень важен для вас, и вы делаете ставку на решение возникшей проблемы в вашу пользу; если чувствуете, что у вас нет иного выбора и вам нечего терять; если вы имеете авторитет.

Следующая стратегия поведения при конфликте — избегание или уклонение, уход от конфликтной ситуации, пассивное поведение. Такая модель поведения может оправдать себя, если:

- конфликт не существенен для вас и вы не хотите тратить на него силы;
- вы не можете и не хотите разрешить разногласия в свою пользу;
- вы хотите выиграть время;
- разрешение конфликта опасно для вас из-за того, что при его вскрытии и обсуждении может выйти на поверхность какая-то негативная информация и ситуация только ухудшится.

Стратегию поведения, когда одна сторона во всем соглашается с другой и не пытается отстаивать собственные интересы в целях устранения конфликта, называют приспособлением. Такая стратегия поведения наиболее оптимальна, если ваша задача — спокойствие и стабильность, а не разрешение конфликта; предмет конфликта не важен для вас; не хочется ссориться; лучше сохранить добрые отношения, чем отстаивать свою точку зрения; если правда не на вашей стороне; если у вас недостаточно шансов победить.

Компромисс как попытка найти совместное решение, удовлетворяющее обе стороны, более конструктивен. При такой стратегии поведения у сторон, втянутых в конфликт, сохраняются хорошие взаимоотношения, ощущение достоинства и уважения к себе. Ее суть заключается в том, что стороны стремятся урегулировать разногласия, допуская уступки друг другу. Обе стороны хотят одного и того же, но они понимают, что одновременно этого достичь невозможно.

Сотрудничество как стратегию поведения используют, если, отстаивая собственные интересы, одна сторона вынуждена принимать во внимание желания другой. Эта стратегия требует большой внутренней работы, высокой ответственности, умения слушать и объяснять свои желания оппонентам. Она применяется, когда необходимо найти общее решение, но компромисс невозможен; имеются длительные дружественные отношения с другой стороной; стороны способны обуздать негативные эмоции и выслушать друг друга. Компромисс и сотрудничество в чем-то схожи, но при компромиссе взаимопонимание достигается на более поверхностном уровне.

**Задание 1.** Для понятий из столбца 1 подберите определения из столбца 2 или продолжите фразу. Для выполнения данного задания необходимо использовать теоретический материал.

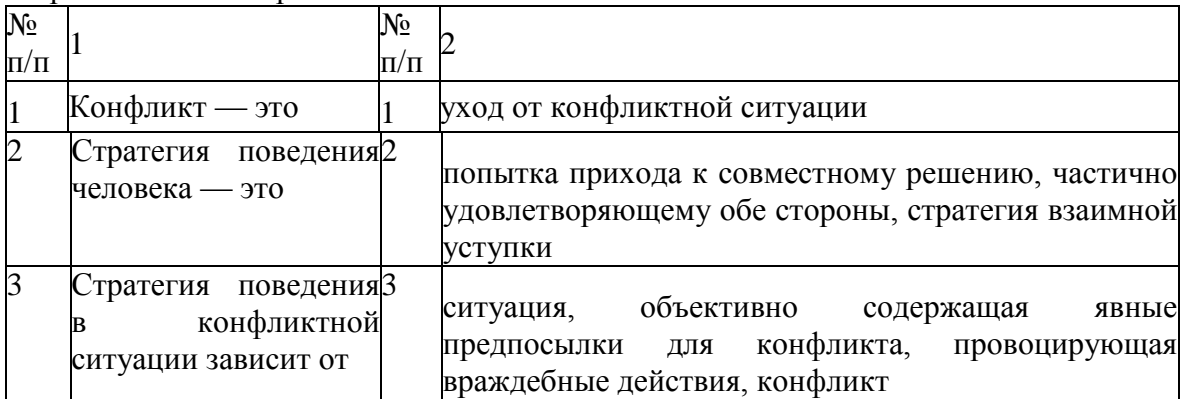

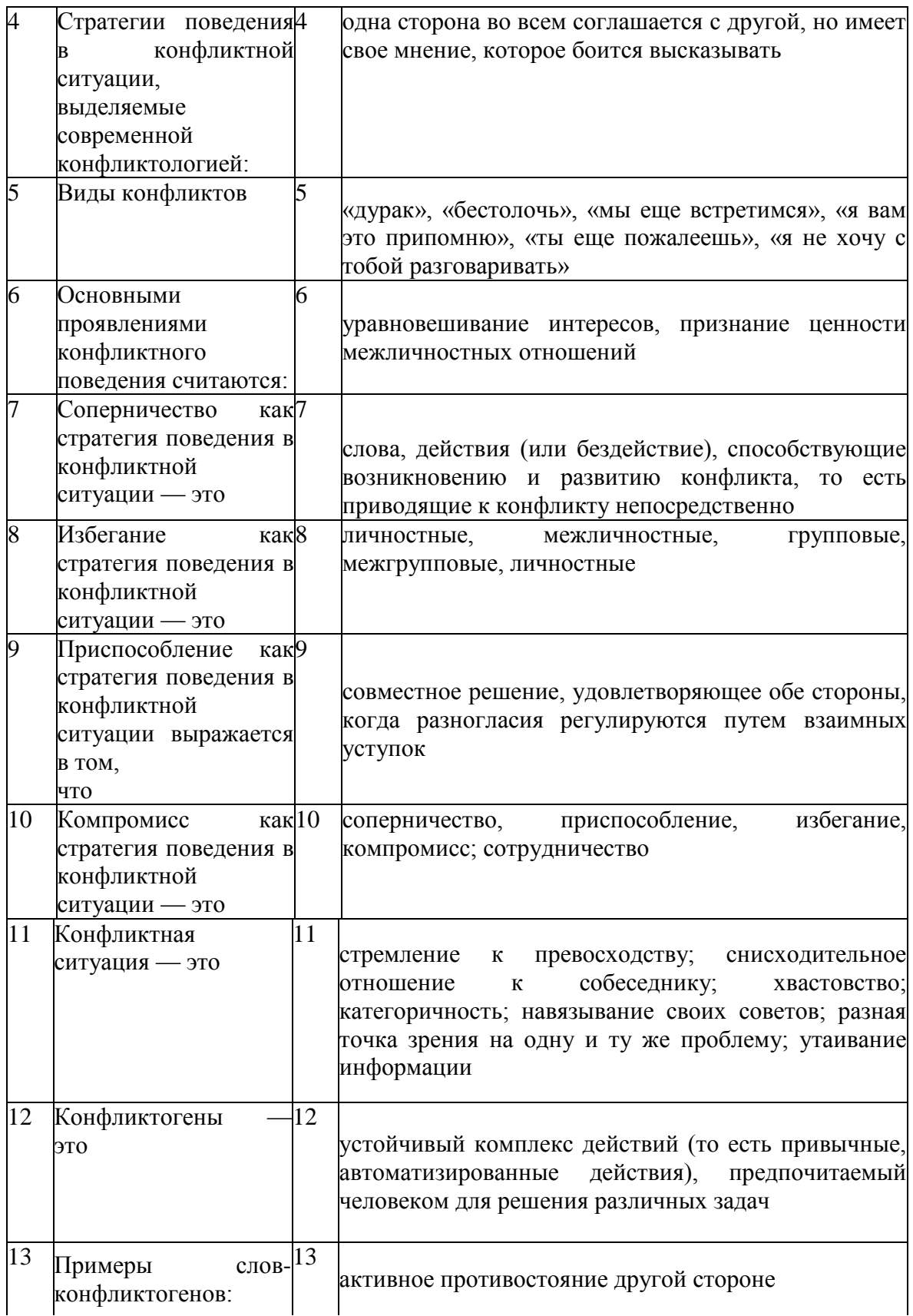

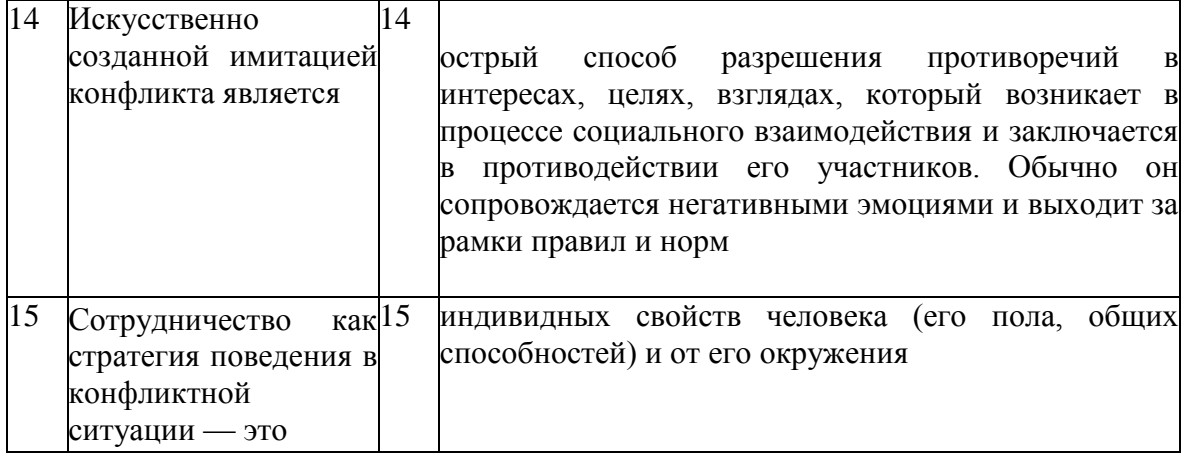

**Задание 2.** Расставьте этапы протекания конфликта в правильном порядке.

- 1. Начало открытого конфликтного взаимодействия.
- 2. Возникновение конфликтной ситуации.
- 3. Развитие открытого конфликта.
- 4. Осознание наличия конфликтной ситуации ее участниками.
- 5. Разрешение конфликта.

**Задание 3.** Решите ситуационные задачи.

Задача 1. Две фирмы одновременно стремятся занять одно и то же помещение для работы. Определите правильную стратегию поведения в данной конфликтной ситуации.

Задача 2. Муж начал злоупотреблять спиртными напитками. Жена не хочет «выносить сор из избы», боится разрушить семью, поэтому делает вид, что ничего не происходит, скрывает ситуацию от родственников и друзей.

Какую стратегию поведения в данной ситуации выбрала жена? Правильно ли она поступает? Как вы считаете, какая стратегия поведения здесь наиболее эффективна?

Задача 3. Вы нечаянно толкнули в переполненном транспорте стоящую рядом пожилую женщину, она сделала вам резкое замечание. Как правильно вести себя в этой ситуации?

## **КОНТРОЛЬНЫЕ ВОПРОСЫ:**

- 1. Что такое конфликт?
- 2. Что такое конфликтная ситуация?
- 3. Какова формула конфликта?
- 4. Какие причины могут привести к конфликту?
- 5. Какие виды конфликтов различают?
- 6. В чем заключается конфликтная ситуация?
- 7. Что такое слова-конфликтогены?
- 8. Какие виды слов-конфликтогенов необходимо исключить из лексикона?
- 9. Как снять психическую напряженность, которая проявляется в виде повышенной агрессивности?
- 10. Как вы понимаете высказывание Будды: «Истинная победа та, когда никто не чувствует себя побежденным»?
- 11. Что такое стратегия поведения?
- 12. Каковы стратегии поведения в конфликтной ситуации? Дайте им характеристику.
- 13. Как строить общение с трудным, конфликтным человеком?
- 14. В чем заключается предупреждение конфликта?
- 15. Что считается искусственной имитацией конфликта?
- 16. Почему молчание дает возможность выйти из конфликтной ситуации?
- 17. Какие действия необходимо предпринимать для разрешения конфликта?

## **ПРАКТИЧЕСКАЯ РАБОТА № 11**

## **Тема: Вооружѐнные силы Российской Федерации, основные предпосылки проведения военной реформы.**

**Цель работы:** должны иметь представление о вооруженных силах Российской Федерации, основных предпосылках проведения реформы.

## **Материальное обеспечение:**

1. Методические указания к практическим занятиям

#### **Ход занятия:**

1. Прочитайте внимательно содержание задания.

2. Выполните поочередно предложенные задания.

3. Сделайте вывод и оформите практическую работу.

#### **Теоретические аспекты**

Вооружѐнные Силы Российской Федерации (ВС России), — государственная военная организация Российской Федерации, предназначенная для отражения агрессии, направленной против Российской Федерации, для вооружѐнной защиты целостности и неприкосновенности еѐ территории, а также для выполнения задач в соответствии с международными договорами Российской Федерации

В состав Вооружѐнных Сил России входят Сухопутные Войска, Военновоздушные силы, Военно-Морской Флот; отдельные рода войск — Космические, Воздушно-десантные войска и РВСН; центральные органы военного управления; Тыл Вооружѐнных Сил, а также войска, не входящие в виды и рода войск.

ВС России сформированы 7 мая 1992 года. Это одни из крупнейших ВС мира, численность их личного состава составляет 1 млн человек. Вооружѐнные Силы России отличаются наличием крупнейшего в мире[6] арсенала оружия массового поражения, в том числе ядерного, и хорошо развитой системой средств его доставки.

Основание Конец IX века

В нынешнем виде с 7 мая 1992 года

С момента создания Российских Вооруженных Сил (7 мая 1992 г.) было немало разговоров об их реформировании. На практике дело вперед по существу не продвигалось. Сегодня в стране, в военном руководстве, сформировалось четкое и ясное понимание объективной необходимости, целей, путей реформирования армии и флота.

Каковы же конкретно закономерности, обусловливающие необходимость проводимой реформы? В чем состоит их сущность и как они влияют на военное строительство?

В стране уже 6-ой год осуществляется экономическая реформа. Она проводится в условиях жесточайшего кризиса. До сих пор не преодолен спад производства. Россия по ряду ключевых показателей серьезно отстает от главных центров силы в современном мире. На ее долю приходится только 2 % мирового экономического производства, но зато 4 % военных расходов. Это значит, что в стране расходы на военную сферу вдвое превышают среднемировой уровень. И еще один показатель: по величине валового внутреннего продукта на душу населения мы находимся на 46-м месте в мире.

В настоящее время на содержание Вооруженных Сил, других войск и правоохранительные органы расходуется до 40 % доходной части годового бюджета страны. Это сдерживает экономические преобразования, не позволяет увеличить

капиталовложения на развитие промышленного и сельскохозяйственного производства. Выдержать такую нагрузку наша экономика, находящаяся к тому же в кризисном положении, просто не в состоянии. С этим связано недофинансирование армии, особенно на боевую подготовку и оснащение новым вооружением, задержки с выплатой денежного довольствия и рост числа бесквартирных военнослужащих. Эти обстоятельства крайне негативно сказываются на боеспособности и боевой готовности армии и флота. Жизнь требует привести Вооруженные Силы в соответствие с уровнем существующей военной опасности и экономическими возможностями государства.

**Задание 1**.Описать структуру Вооружѐнных сил. Данные привести в таблицу

| Структура Вооружённых сил | Предназначение |
|---------------------------|----------------|
| Органы управления         |                |
| Объединения               |                |
| Соединения                |                |
| Воинские части            |                |
| Учреждения                |                |
| Военно-учебные заведения  |                |
|                           |                |

**Задание 2.** Предназначение Вооружѐнных сил

## **КОНТРОЛЬНЫЕ ВОПРОСЫ:**

- 1. Для чего предназначены Вооруженные Силы?
- 2. Какие задачи решает Вооруженная организация государства?
- 3. Назовите состав Вооруженных Сил России?
- 4. Какова главная задача реформирования Вооруженных Сил?

## **ПРАКТИЧЕСКАЯ РАБОТА № 12**

## **Тема: Сухопутные войска: история создания, предназначение, структура.**

**Цель работы:** должны иметь представление о сухопутных войсках Российской Федерации, истории создания и структуре.

## **Материальное обеспечение:**

1. Методические указания к практическим занятиям.

## **Ход занятия:**

- 1. Прочитайте внимательно содержание задания.
- 2. Выполните поочередно предложенные задания.
- 3. Сделайте вывод и оформите практическую работу.

## **Теоретические аспекты**

Сухопутные войска (СВ) -- вид вооружѐнных сил (ВС) многих государств мира, наряду с военно-морским флотом (силами) и военно-воздушными силами (флотом).

В некоторых странах могут называться сухопутными силами, Армией (например, Армия США[3]). Традиционно состоят из пехотных, кавалерийских, артиллерийских, моторизированных и механизированных подразделений, частей, соединений и объединений. Могут также иметь собственные авиационные подразделения, называемые Авиацией Сухопутных войск или Армейской авиацией и Войска ПВО.

Сухопутные войска - наиболее многочисленный вид вооружѐнных сил любого

государства и именно на них ложится основная нагрузка в любом вооружѐнном конфликте и войне.

Сухопутные войска (СВ) -- вид вооружѐнных сил СССР, был предназначен для ведения боевых действий преимущественно на суше, наиболее многочисленный и разнообразный по вооружению и способам ведения боевых действий. По своим боевым возможностям способен самостоятельно или во взаимодействии с другими видами ВС вести наступление в целях разгрома группировок войск противника и овладения его территорией, наносить огневые удары на большую глубину, отражать вторжение противника, его крупные воздушные и морские десанты, прочно удерживать занимаемые территории, районы и рубежи. В своѐм составе СВ имеют различные рода войск, специальные (специального назначения (спецназ)) войска и службы. В организационном отношении СВ состоят из подразделений, частей, соединений и объединений.

Новыми родами войск стали войска ПВО, армейская авиация (авиация Сухопутных войск), стрелковые войска превратились в мотострелковые, артиллерия - в ракетные войска и артиллерию. Начиная с 1992 года, в Сухопутных войсках произошли настолько масштабные преобразования в рамках реформирования Вооруженных Сил, что их облик существенно изменился. Причем, на первых порах, далеко не в лучшую сторону, так как вначале военная реформа по сути дела свелась к сокращению Вооруженных Сил и Сухопутных войск в том числе. Так, с 1989 года по 1997 год из состава СВ странам СНГ были переданы объединения, соединения, воинские части и организации, дислоцированные на территориях восьми военных округов, выведены войска из четырех групп войск, сокращено 17 армий, 8 армейских корпусов, 104 дивизии. Штатная численность за этот период сократилась более чем на 1 млн 100 тыс. военнослужащих, в том числе было сокращено (уволено с военной службы) 188 тыс. офицеров. И только начиная с 1997 года, реформа стала проводиться более целенаправленно, в соответствии с утверждаемыми пятилетними планами строительства и развития Сухопутных войск.

С учетом предназначения и решаемых задач Сухопутные войска приведены к трехкомпонентной структуре, позволяющей минимизировать затраты на их содержание и адекватно реагировать на военные угрозы различного масштаба.

Мотострелковые войска - самый многочисленный род войск, составляющий основу Сухопутных войск и ядро их боевых порядков. Они оснащены мощным вооружением для поражения наземных и воздушных целей, ракетными комплексами, танками, артиллерией и минометами, противотанковыми управляемыми ракетами, зенитными ракетными комплексами и установками, эффективными средствами разведки и управления.

Танковые войска - род войск и главная ударная сила Сухопутных войск. Применяются преимущественно на главных направлениях для нанесения по противнику мощных рассекающих ударов на большую глубину. Обладая большой устойчивостью и огневой мощью, высокой подвижностью и маневренностью танковые войска способны наиболее полно использовать результаты ядерных и огневых ударов, в короткие сроки достигать конечных результатов боя и операции.

Ракетные войска и артиллерия - род войск Сухопутных войск, являющийся основным средством огневого и ядерного поражения во фронтовых и армейских (корпусных) операциях и в общевойсковом бою. Предназначены для поражения средств ядерного нападения, живой силы, артиллерии, других огневых средств и объектов противника.

Войска противовоздушной обороны -- род войск Сухопутных войск предназначенный для отражения ударов средств воздушного нападения противника и защиты группировок войск и объектов тыла от ударов с воздуха.

Специальные войска -воинские формирования, учреждения и организации,

предназначенные для обеспечения боевой деятельности Сухопутных войск и решения присущих им специальных задач. Успешное выполнение общевойсковыми формированиями стоящих перед ними задач обеспечивается специальными войсками (инженерными, радиационной, химической и биологической защиты и другие) и службами (вооружения, тыла). **Задание 1.** Перечислите основные задачи сухопутных войск. Запишите в таблицу.

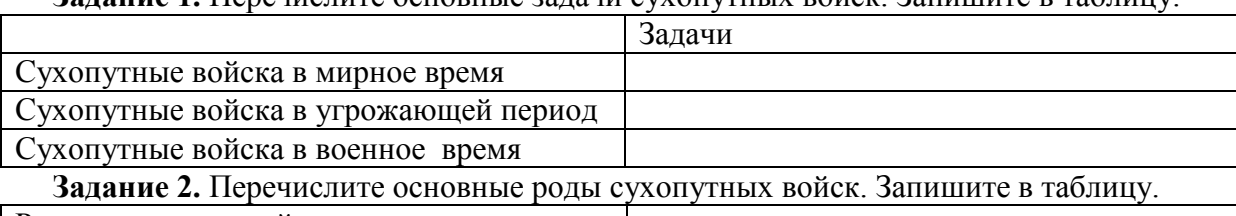

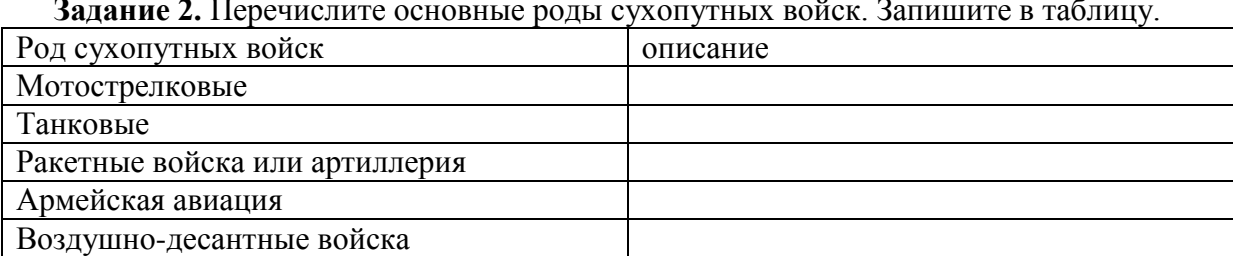

## **КОНТРОЛЬНЫЕ ВОПРОСЫ:**

- 1. Виды сухопутных войск.
- 2. Основные задачи сухопутных войск в мирное время
- 3. Основные задачи сухопутных войск в военное время
- 4. Основные задачи сухопутных войск в угрожающее время

## **ПРАКТИЧЕСКАЯ РАБОТА № 13.**

## **Тема: Военно-воздушные силы: история создания, предназначение, структура.**

**Цель работы:** должны иметь представление военно- воздушных силах РФ, истории создания и структуре.

## **Материальное обеспечение:**

1. DVD фильм. (Основы военной службы 1 часть ООО «Премьер-Учфильм», 2011 г.)

2. Методические указания к практическим занятиям.

## **Ход занятия:**

- 1. Прочитайте внимательно содержание задания.
- 2. Выполните поочередно предложенные задания.
- 3. Сделайте вывод и оформите практическую работу.

#### **Теоретические аспекты.**

Военно-воздушные силы (ВВС) состоят из:

- родов авиации;
- зенитных, ракетных и радиотехнических войск;
- ракетные войска и артиллерия;
- специальных войск, частей и учреждений тыла.

Военно-воздушные силы (ВВС) – вид Вооруженных Сил Российской Федерации. Они предназначены для ведения разведки группировок противника; обеспечения завоевания господства (сдерживания) в воздухе; защиты от ударов с воздуха важных военно-экономических районов (объектов) страны и группировок войск; предупреждения о воздушном нападении; поражения объектов, составляющих основу военного и военно-экономического потенциала противника; поддержки с воздуха сухопутных войск и сил флота; десантирования воздушных десантов; перевозки войск и материальных средств по воздуху.

В мирное время они осуществляют охрану Государственной границы Российской Федерации в воздушном пространстве.

В состав ВВС входят следующие рода войск: авиация (рода авиации – бомбардировочная, штурмовая, истребительная авиация противовоздушной обороны, разведывательная, транспортная и специальная), зенитные ракетные войска, радиотехнические войска, специальные войска, части и учреждения тыла.

На вооружении авиации противовоздушной обороны состоят самолетыистребители противовоздушной обороны, боевые вертолеты, специальные и транспортные самолеты и вертолеты.

Разведывательная авиация подразделяется на авиацию тактической, оперативной и стратегической разведки.

Транспортная авиация предназначена для перевозки войск, боевой техники, вооружения, боеприпасов, горючего, продовольствия, высадки воздушных десантов, эвакуации раненых, больных и др.

Специальная авиация предназначена для дальнего радиолокационного обнаружения и наведения, дозаправки самолетов в воздухе, ведения радиоэлектронной борьбы, радиационной, химической и биологической защиты, обеспечения управления и связи, метеорологического и технического обеспечения, спасения экипажей, терпящих бедствие, эвакуации раненых и больных.

Зенитные ракетные войска предназначены для защиты важнейших объектов страны и группировок войск от ударов воздушного противника.

Радиотехнические войска - основной источник информации о воздушном противнике и предназначены для ведения его радиолокационной разведки, контроля за полетами своей авиации и соблюдения летательными аппаратами всех ведомств правил использования воздушного пространства.

**Задание 1.** Перечислите основные роды Военно-Воздушных сил. Запишите в таблину

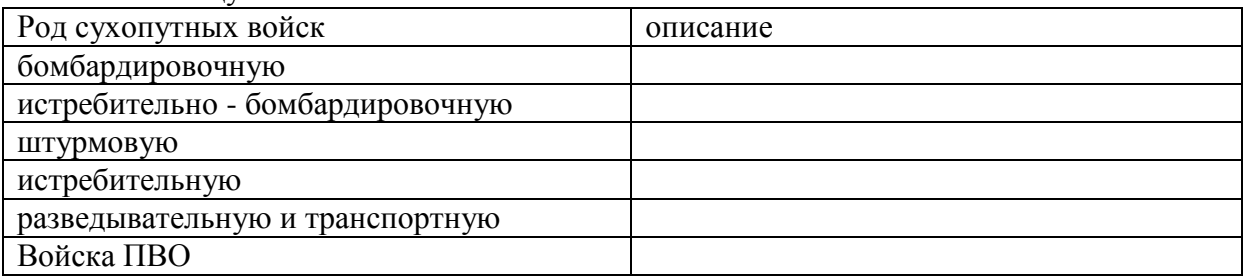

## **КОНТРОЛЬНЫЕ ВОПРОСЫ:**

- 1. Для каких целей предназначены Военно-Воздушные силы?
- 2. какие проблемы решают Военно-Воздушные силы?
- 3. Задачи военно-транспортной авиации

## **ПРАКТИЧЕСКАЯ РАБОТА № 14.**

# **Тема: Военно-Морской Флот, история создания, предназначение,**

## **структура.**

**Цель занятия:** сформировать представление о значении ВМФ, истории создания и развития флота.

#### **Материальное обеспечение:**

1.Методические указания к практическим занятиям.

## **Ход занятия:**

1. Прочитайте внимательно содержание задания.

2. Выполните поочередно предложенные задания.

3. Сделайте вывод и оформите практическую работу.

#### **Теоретические аспекты**

Военно-Морской Флот (ВМФ) включает в себя следующие рода сил:

- подводные силы;
- надводные силы;
- морская авиация;
- береговые ракетно-артиллерийские войска;
- морская пехота;
- силы ПВО;
- специальные войска;
- войска тыла.

ВМФ является видом Вооруженных Сил Российской Федерации. Он предназначен для вооруженной защиты интересов России, ведения боевых действий на морских и океанских театрах войны. ВМФ способен наносить ядерные удары по наземным объектам противника, уничтожать группировки его флота в море и базах, нарушать океанские и морские коммуникации противника и защищать свои морские перевозки, содействовать сухопутным войскам в операциях на континентальных театрах военных действий, высаживать морские десанты, участвовать в отражении десантов противника и выполнять другие задачи.

ВМФ подразделяется на стратегические ядерные силы и силы общего назначения. Стратегические ядерные силы обладают большой ракетно-ядерной мощью, высокой подвижностью и способностью длительное время действовать в различных районах Мирового океана.

ВМФ является мощным фактором обороноспособности страны. Организационно он включает в себя Северный, Тихоокеанский, Балтийский и Черноморский флоты. Каспийскую военную флотилию и Ленинградскую военноморскую базу.

ВМФ состоит из следующих родов сил: подводных, надводных, морской авиации, морской пехоты и войск береговой обороны. В его состав входят также корабли и суда, части специального назначения, части и подразделения тыла.

Подводные силы - ударная сила флота, способная контролировать просторы Мирового океана, скрытно и быстро развертываться на нужных направлениях и наносить неожиданные мощные удары из глубины океана по морским и континентальным целям.

В зависимости от основного вооружения подводные лодки подразделяются на ракетные и торпедные, а по виду энергетической установки на атомные и дизельэлектрические.

Основной ударной силой ВМФ являются атомные подводные лодки, вооруженные баллистическими и крылатыми ракетами с ядерными зарядами. Эти корабли постоянно находятся в различных районах Мирового океана, готовые к немедленному применению своего стратегического оружия.

Подводные атомоходы, вооруженные крылатыми ракетами класса "кораблькорабль", нацелены в основном на борьбу с крупными надводными кораблями противника.

Торпедные атомные подводные лодки используются для нарушения подводных и надводных коммуникаций противника и в системе обороны от подводной угрозы, а также для эскортирования ракетных подводных лодок и надводных кораблей.

Использование дизельных подводных лодок (ракетных и торпедных) связано, главным образом, с решением типовых для них задач в ограниченных районах моря.

Надводные корабли являются основными силами для обеспечения выхода и развертывания подводных лодок в районы боевых действий и возвращения в базы, перевозки и прикрытия десантов. Им отводится главная роль в постановке минных заграждений, в борьбе с минной опасностью и защите своих коммуникаций.

Традиционной задачей надводных кораблей является нанесение ударов по объектам противника на его территории и прикрытие своего побережья с моря от военно-морских сил противника.

Таким образом, на надводные корабли возлагается комплекс ответственных боевых задач. Эти задачи они решают группами, соединениями, объединениями как самостоятельно, так и во взаимодействии с другими родами сил флота (подводными лодками, авиацией, морской пехотой).

Морская авиация - род сил ВМФ. Она состоит из стратегической, тактической, палубной и береговой.

Морская авиация — род сил Военно-морского флота, предназначенный для поиска и уничтожения боевых сил флота противника, десантных отрядов, конвоев и одиночных кораблей (судов) в море и на базах; прикрытия группировок кораблей и объектов флота от ударов противника с воздуха; уничтожения самолѐтов, вертолѐтов и крылатых ракет; ведения воздушной разведки; наведения на корабельные силы противника своих ударных сил и выдачи им целеуказания. Привлекается также к минным постановкам, противоминным действиям, радиоэлектронной борьбе (РЭБ), воздушным перевозкам и десантированию, поисково-спасательным работам на море. Основу морской авиации составляют самолѐты (вертолѐты) различного назначения. Поставленные задачи выполняет самостоятельно и во взаимодействии с другими родами сил флота, а также с соединениями (частями) других видов Вооружѐнных Сил.

Функционально морская авиация подразделяется на рода авиации: морскую ракетоносную; противолодочную; истребительную; разведывательного и вспомогательного назначения (дальнего радиолокационного обнаружения и наведения, РЭБ, противоминную, обеспечения управления и связи, заправки летательных аппаратов топливом в воздухе, поисково-спасательную, транспортную, санитарную).

Морская авиация базируется на аэродромах и авианесущих кораблях. По месту базирования подразделяется на палубную авиацию и авиацию берегового базирования.

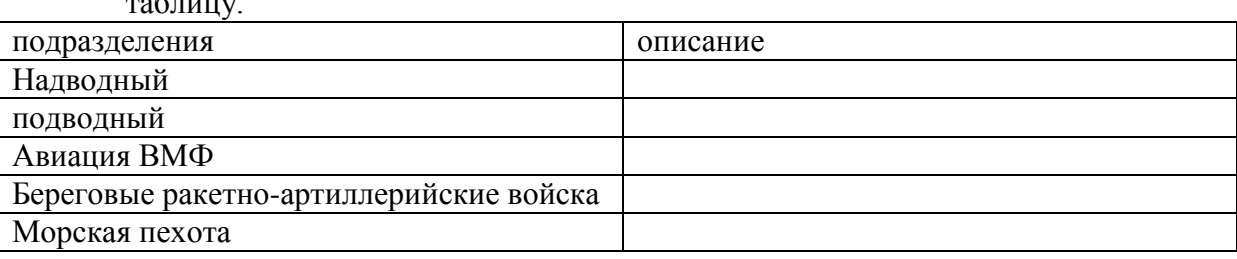

**Задание 1.** Перечислите подразделения Военно-Морского Флота Запишите в таблицу.

## **КОНТРОЛЬНЫЕ ВОПРОСЫ:**

- 1. Для каких целей предназначен Военно-Морской Флот?
- 2. Какие подразделения входят в состав ВМФ?

## **ПРАКТИЧЕСКАЯ РАБОТА № 15.**

#### **Тема: Ракетные войска стратегического назначения, история создания, предназначение, структура.**

**Цель работы:** сформировать представление о значении РВСН, истории создания и развития флота.

## **Материальное обеспечение:**

1. Методические указания к практическим занятиям.

## **Ход занятия:**

1. Прочитайте внимательно содержание задания.

2. Выполните поочередно предложенные задания.

3. Сделайте вывод и оформите практическую работу.

#### **Теоретические аспекты**

Ракетные войска стратегического назначения (РВСН) состоят из:

- ракетных армий;

- специальных войск (части и подразделения - ракетно-технические, ядернотехнические, инженерные, радиационной, химической и биологической защиты, связи, радиоэлектронной борьбы, геодезические, метеорологические, охраны и разведки);

- частей и подразделений транспортной авиации и тыла.

- РВСН - главный компонент стратегических ядерных сил, имеют на вооружении межконтинентальные боевые ракетные комплексы различных типов и предназначены для поражения в ядерной войне наиболее важных объектов противника, уничтожения его стратегических и других средств ядерного нападения, поражения крупных группировок вооруженных сил, нарушения государственного и военного управления, дезорганизации тыла.

- РВСН включают ракетные войска стационарного и мобильного базирования, а также специальные войска (части и подразделения ракетно-технические, ядернотехнические, инженерные, радиационной, химической и биологической защиты, связи, радиоэлектронной борьбы, геодезические, метеорологические, охраны и разведки), части и подразделения транспортной авиации и тыла.

Зарождение Ракетных войск стратегического назначения (РВСН) связано с развитием отечественного и зарубежного ракетного оружия, затем ракетно-ядерного оружия и совершенствованием его боевого применения.

Материальная основа создания РВСН закладывалась в процессе развертывания в СССР новой отрасли оборонной промышленности – ракетостроения. В соответствии с постановлением Совета Министров СССР от 13 мая 1946 г. № 1017-419 «Вопросы реактивного вооружения» была определена кооперация головных министерств промышленности, начаты научно-исследовательские и экспериментальные работы, создан Специальный комитет по реактивной технике при Совете Министров СССР.

Будущие перспективы РВСН

Глава РВСН генерал-лейтенант С. Каракаев заявил, что до 2021 года группировка РВСН будет полностью перевооружена новыми ракетными комплексами.

Перевооружение идет полным ходом. К 2016 году группировка РВСН будет иметь порядка 60 процентов новейшего вооружения. На 2021 год этот процент должен составить 98-100 процентов.

В течение ближайших десяти лет будут сниматься с вооружения РК «Стилет» с МБР «РС-18», РК «Сатана» с МБР «РС-20В» и РК «Тополь» с МБР «РС-12М», комплексы 4 го поколения.

Командующий РВСН особо подчеркнул, что ни одна ПУ, а тем более ракетный комплекс не будет снят с вооружения подразделений РВСН при наличии ракет, годных к боевому дежурству.

И хотя более 70 процентов РК РВСН использовали свои гарантийные сроки, но техническая надежность и готовность находится на высоком уровне – более 90 процентов РК РВСН готовы к боевому применению.

## **Задание 1.** Опишите стационарныевооружения РВСН России

**Задание 2.** Опишите мобильные (грунтовые и железнодорожные) ракетные комплексы.

## **КОНТРОЛЬНЫЕ ВОПРОСЫ:**

- 1. Основные задачи РВСН России.
- 2. Для каких целей предназначены РВСН России?

## **ПРАКТИЧЕСКАЯ РАБОТА № 16.**

#### **Тема: Космические войска: история создания, предназначение, структура.**

**Цель работы:** сформировать представление о значении космических войск, истории создания и развития флота.

## **Материальное обеспечение:**

1.Методические указания к практическим занятиям.

#### **Ход занятия:**

- 1. Прочитайте внимательно содержание задания.
- 2. Выполните поочередно предложенные задания.
- 3. Сделайте вывод и оформите практическую работу.

#### **Теоретические аспекты**

Космические войска Вооруженных сил РФ были созданы в соответствии с Указом президента Российской Федерации от 24 марта 2001 года.

Первые воинские формирования космического назначения были образованы в 1955 году, когда постановлением правительства СССР было принято решение о строительстве научно-исследовательского полигона, ставшего впоследствии всемирно известным космодромом Байконур

3 октября 2002 года Указом президента РФ введен День Космических войск, отмечаемый ежегодно 4 октября.

Космические войска РФ предназначены для решения следующих задач:

- обнаружение начала ракетного нападения на РФ и ее союзников;

- борьба с баллистическими ракетами противника, атакующими обороняемый район;

- поддержание в установленном составе орбитальных группировок космических аппаратов военного и двойного назначения и обеспечение их применения по целевому назначению;

- контроль над космическим пространством;

- обеспечение выполнения Федеральной космической программы России, программ международного сотрудничества и коммерческих космических программ.

В состав Космических войск входят объединение ракетно-космической обороны (РКО), Государственные испытательные космодромы Министерства обороны Российской Федерации Байконур, Плесецк и Свободный; Главный испытательный центр испытаний и управления космическими средствами имени Г.С.Титова; управление по вводу средств РКО; военно-учебные заведения и части обеспечения.

На вооружении Космических войск - спутники видовой разведки (оптико-электронной и радиолокационной разведки), радиоэлектронного контроля (радио- и радиотехнической разведки), связи (серии "Космос", "Глобус" и "Радуга") и глобальная система спутниковой навигации для войск (серии "Ураган"). Вывод спутников на заданную орбиту обеспечивают ракеты-носители легкого ("Старт-1", "Космос-3М", "Циклон-2", "Циклон-3"), среднего ("Союз-У", "Союз-2", "Зенит") и тяжелого ("Протон-К", "Протон-М") классов.

Основным космодромом для запуска космических аппаратов военного и двойного назначения является космодром Плесецк. Его основу составляют технические и стартовые комплексы для ракет космического назначения "Молния-М", "Союз-У", "Союз-2", "Циклон-3", "Космос-3М", "Рокот".

Космические войска используют средства наземного автоматизированного комплекса управления космическими аппаратами (НАКУ КА): командно-измерительные системы "Тамань-База", "Фазан", РЛС "Кама", квантово-оптическая система "Сажень-Т", наземная приемно-регистрирующая станция "Наука М-04", радиолокационные станции "ДОН-2Н", "Днепр", "Дарьял", "Волга", радиооптический комплекс распознавания космических объектов "КРОНА", Оптико-электронный комплекс «ОКНО».

В структуру Космических войск входят военные образовательные учреждения: Военно-космическая академия (ВКА) им. А.Ф.Можайского (г. Санкт-Петербург), Пушкинский военный институт радиоэлектроники Космических войск им. маршала авиации Е.Я.Савицкого (г. Пушкин), Московский военный институт радиоэлектроники Космических войск (г. Кубинка), Военно-космический Петра Великого кадетский корпус (г. Санкт-Петербург).

**Задание 1.** Опишите структуру Космических войск.

## **КОНТРОЛЬНЫЕ ВОПРОСЫ:**

- 1. Основные задачи Космических войск.
- 2. Для каких целей предназначены Космических войск?

#### **ПРАКТИЧЕСКАЯ РАБОТА № 17.**

#### **Тема: Воздушно-Десантные войска: история создания, предназначение, структура.**

**Цель работы:** сформировать представление о значении ВДВ, истории создания и развития флота.

#### **Материальное обеспечение:**

1. Методические указания к практическим занятиям.

#### **Ход занятия:**

- 1. Прочитайте внимательно содержание задания.
- 2. Выполните поочередно предложенные задания.
- 3. Сделайте вывод и оформите практическую работу.

## **Теоретические аспекты**

Воздушно-десантные войска (ВДВ) - мобильный род войск, предназначенный для выполнения боевых задач в тылу противника, а также для действий в качестве резерва Верховного Главного Командования.

ВДВ могут применяться для: овладения административно-политическими
центрами, промышленными объектами, районами базирования авиации и сил флота противника; захвата и удержания переправ на водных преградах, горных перевалов и проходов, узлов коммуникаций; уничтожения средств ядерного нападения, электростанций, аэродромов и других важных объектов; нарушения управления войсками и работы тыла противника, срыва формирования и переброски его резервов.

ВДВ оснащены современным вооружением и военной техникой, специальными средствами, позволяющими эффективно и в срок выполнять возложенные на них задачи (боевыми машинами десанта, самолетами, вертолетами и др.)

Они могут также применяться в качестве оперативно-тактических десантов на отдельных направлениях в интересах сухопутных группировок войск в возможных локальных конфликтах.

Организационно ВДВ состоят из парашютно-десантных, артиллерийских, самоходно-артиллерийских, специальных и других частей и подразделений.

В ВДВ особое значение придается обучению личного состава. Его подготовка включает в себя: изучение теоретических основ прыжков с парашютом, воздушнодесантной техники (парашютных и парашютно-реактивных систем, грузовых десантных контейнеров, платформ для установки и сбрасывания оружия и военной техники), военно-транспортных самолетов.

# **Воздушно-десантные войска**

История российских Воздушно-десантных войск (ВДВ) началась в конце 1920 х гг. прошлого века. В апреле 1929 г. у поселка Гарм (территория нынешней Республики Таджикистан) на нескольких самолетах была высажена группа красноармейцев, которая при поддержке местных жителей разгромила отряд басмачей.

2 августа 1930 г. на учении Военно-воздушных сил (ВВС) Московского военного округа под Воронежем впервые на парашютах для выполнения тактической задачи десантировалось небольшое подразделение численностью 12 человек. Эту дату официально принято считать «днем рождения» ВДВ.

**Задание 1.** Опишите структуру Воздушно - Десантных Войск.

# **КОНТРОЛЬНЫЕ ВОПРОСЫ:**

- 1. Основные задачи Воздушно Десантные Войска.
- 2. Для каких целей предназначены Воздушно Десантные Войска?

# **ПРАКТИЧЕСКАЯ РАБОТА № 18.**

#### **Тема: Оказание первой медицинской помощи.**

**Цель работы:**приобретение умений оказания первой медицинской помощи.

#### **Оборудование:**

1. Сумка санитарная укомплектованная (приспособление для искусственного дыхания ДТ-102, пакеты перевязочные медицинские индивидуальные, фиксирующие повязки, жгуты, термометры, ножницы, пинцеты, булавки, накидки медицинские «НМ» для защиты от холода, вещевой мешок, костюм ОЗК, носилки санитарные), комплект плакатов.

2. Методические указания к практическим занятиям.

#### **Ход занятия:**

- 1. Прочитайте внимательно содержание задания.
- 2. Выполните поочередно предложенные задания.

3. Сделайте вывод и оформите практическую работу.

#### **Теоретические аспекты**

## **Оказание первой помощи при кровотечениях.**

Экстремальные ситуации, возникающие в результате стихийных бедствий или техногенных катастроф, например крупные ДТП, часто приводят к одновременному появлению большого количества пострадавших, нуждающихся в экстренном оказании первой помощи.

Первая помощь оказывается непосредственно на месте происшествия в основном в порядке само- и взаимопомощи с использованием аптечки первой помощи, если она имеется, и других подручных средств.

При задержке оказания первой помощи в течение 1 ч погибают 30 % пострадавших с тяжелыми и крайне тяжелыми травмами, а через 6 ч — уже 90 %. Поэтому оказание первой помощи часто имеет решающее значение для сохранения жизни.

Основные цели первой помощи:

- сохранение жизни пострадавшего;
- предупреждение тяжелых осложнений;
- прекращение или ослабление действия травмирующих факторов необходимо вытащить пострадавшего из транспортного средства, отнести в безопасное место, потушить горящую одежду, вынести из воды или зоны действия угарного газа;
- остановка наружного кровотечения;
- подготовка пострадавшего к транспортированию в больницу.

В случаях когда в результате чрезвычайного происшествия появилось несколько пострадавших, помощь сначала оказывается тем, у которых жизнь в наибольшей опасности. При наличии большого числа тяжело травмированных людей помощь в первую очередь оказывается детям.

Остановка наружного кровотечения и наложение повязок на травмированные части тела часто являются первоочередными мерами первой помощи при ЧС.

Кровотечением называется потеря крови из кровеносной системы. Кровь может истекать из кровеносных сосудов внутрь организма или наружу при повреждении кожи или нарушении проницаемости стенок сосудов.

Кровотечение называют: наружным, если кровь вытекает из раны наружу, и внутренним, если кровь поступает в грудную, брюшную и другие полости организма или в полые органы (полость желудка, трахеи, бронхи). Это опасный вид кровотечений, потому что внутренние кровотечения протекают скрытно, их трудно распознать.

При оказании первой помощи пострадавшим с наружным кровотечением необходимо немедленно остановить кровотечение. На месте ЧС возможна только временная остановка кровотечения. После этого пострадавшего можно отправлять в больницу.

Кровотечение может быть артериальным, венозным, капиллярным и смешанным.

При артериальном кровотечении изливающаяся кровь имеет ярко-красный цвет, бьет сильной прерывистой струей (фонтаном), выбросы крови соответствуют ритму сердечных сокращений. Артериальное кровотечение наиболее опасно для жизни, потому что за несколько минут раненый может потерять много крови и погибнуть из-за этого. Обычно здоровый человек может пережить потерю 10—15 % объема крови без каких-либо медицинских осложнений. Потеря 20 — 25 % общего объема крови опасна для жизни, потеря более 30 % — смертельна.

Для остановки артериального кровотечения из крупной артерии на ноге или руке пострадавшего необходимо прижать артерию выше места повреждения пальцами одной руки, двумя большими пальцами или кулаком с силой, достаточной для остановки кровотечения. В области шеи поврежденную артерию прижимают ниже места повреждения. На рисунке 27показаны точки прижатия артерий.

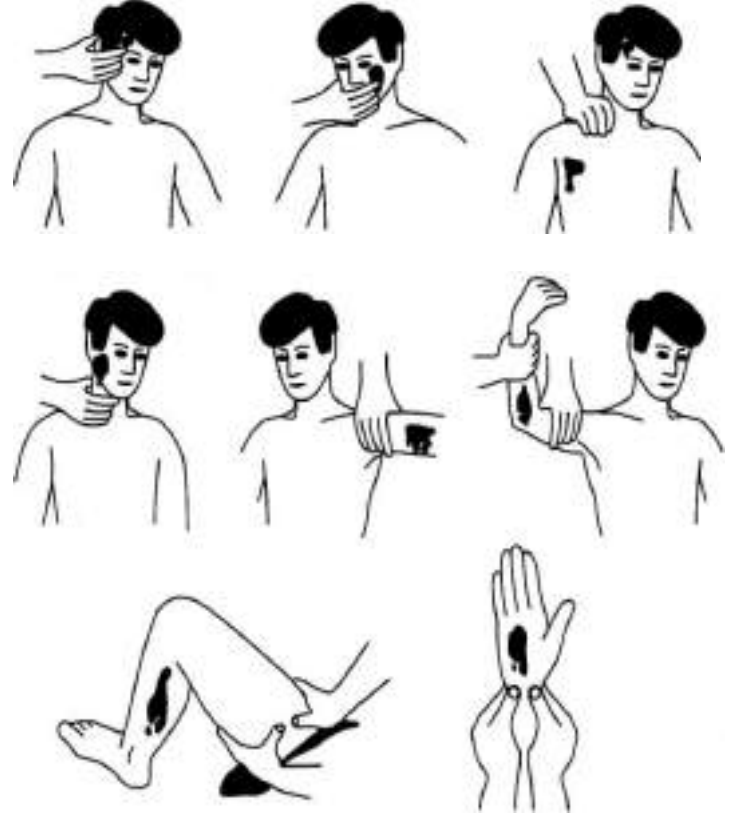

Рисунок 27Точки прижатий артерий для остановки кровотечений

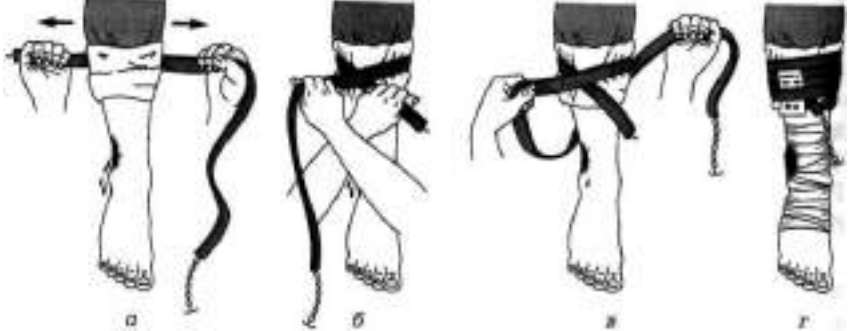

Рисунок 28 Наложение жгута:

а — подготовка к наложению; б — наложение первого витка; в — фиксация первого витка; г— окончательный вид

Другой метод временной остановки артериального кровотечения при поражении конечностей — наложение кровоостанавливающего жгута (рис. 28). При отсутствии стандартного жгута могут быть использованы различные подручные средства поясные ремни, косынки, шарфы, из которых изготавливается импровизированный жгут в виде «закрутки». Жгут сдавливает мягкие ткани, в том числе артериальный сосуд, и останавливает кровотечение. При первой же возможности импровизированный жгут должен быть заменен стандартным.

При наложении жгута необходимо следовать следующим правилам:

- конечность приподнимают;
- жгут накладывают поверх одежды, мягкой подкладки, нескольких слоев бинта;
- жгут растягивают;
- жгут накладывают на конечность в растянутом состоянии выше места кровотечения и как можно ближе к месту повреждения, чтобы ограничить обескровливание конечности;
- делают 2 3 витка, непосредственно прилегающих один к другому;
- концы жгута фиксируются при помощи крючка;
- к одежде пострадавшего на самом видном месте прикрепляется записка с точным указанием даты, часа и минут наложения жгута;
- если жгут наложен правильно, то конечность бледнеет, кровотечение останавливается.

Профессиональные спасатели советуют записывать информацию о времени наложения жгута на лбу пострадавшего, потому что записка может оторваться и потеряться при транспортировке пострадавшего в больницу. Врачу очень важно знать точное время наложения жгута, чтобы вовремя его снять. В холодное время года жгут накладывается не более чем на 1 ч. В летнее время — не более чем на 2 ч. Рекомендуется, если это возможно, уже через 1 ч после наложения жгута немного ослабить его для восстановления кровообращения. Если жгут не снят вовремя, может произойти омертвление тканей. Это очень опасно для жизни пострадавшего.

Если в качестве жгута можно использовать только нерастягивающийся материал, например ремень, то лучше наложить жгут-закрутку. Он накладывается на подкладку из мягкой ткани. Из ремня

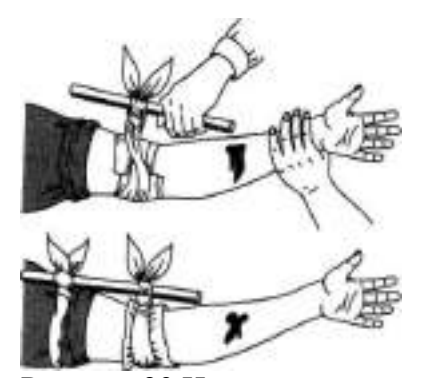

Рисунок 29 Наложение жгута-закрутки

или другого подобного материала делается петля. В петлю вставляется ветка или палочка, которую необходимо закрутить. Петля стягивает мягкие ткани, сдавливает сосуды, прекращая кровотечение (рис. 29).

Ошибки, совершаемые при наложении жгута:

- применение при венозном кровотечении;
- наложение на голое тело без защиты мягкими тканями;
- наложение слишком далеко от места кровотечения;
- слишком слабое или слишком сильное перетягивание;
- отсутствие информации о времени наложения жгута.

При кровотечении в паховой, подмышечной области, в области предплечья трудно или невозможно наложить жгут. Для временной остановки кровотечения в этих областях применяют метод максимального сгибания конечности в суставе. На место сгиба подкладывают подушечку из ваты или ткани, подушечка давит на сосуд и останавливает кровотечение. Конечность фиксируют в согнутом состоянии.

При венозном кровотечении кровь вытекает равномерной струей, имеет темновишневую окраску (в случае повреждения крупной вены может отмечаться пульсирование струи крови в ритме дыхания). Венозное кровотечение редко опасно для жизни, угрозу представляет только ранение в районе шеи. При таком ранении пострадавшего подстерегает опасность; в венах в районе шеи и подключичной области при вдохе давление крови становится ниже атмосферного, и в этот момент, если вены повреждены, в рану засасывается воздух. Пузырьки воздуха вместе с кровью попадают в сердце потерпевшего, что может стать причиной его смерти.

При венозном кровотечении пострадавшему необходимо наложить давящую повязку. Края раны обрабатывают настойкой йода, рану закрывают стерильной салфеткой или кусочком чистой материи и сверху туго бинтуют. После этого пострадавшего необходимо доставить в лечебное учреждение. Если на повязку из раны вытечет какое-то количество крови, то не надо пугаться — наоборот, опытный врач по состоянию повязки и по степени ее промокания кровью сразу определит, насколько серьезно повреждение вены, и примет соответствующие меры.

При капиллярном кровотечении кровь выделяется равномерно из всей раны (как из губки). Для прекращения артериального кровотечения принимают такие же меры, как и при венозном кровотечении, — обрабатывают края раны и накладывают давящую стерильную повязку. При нормальной свертывающей способности крови это кровотечение обычно проходит самостоятельно, без медицинской помощи.

Смешанное кровотечение — это одновременное повреждение артерий,вен и капилляров.

Внутренние кровотечения не так явно заметны, как наружные, их трудно распознать. Для определения внутреннего кровотечения надо расспросить пострадавшего или внимательно понаблюдать за ним. Симптомы внутреннего кровотечения: шум в ушах, головокружение, потемнение и мелькание «мушек» в глазах, жажда и тошнота, рвота. Кожа бледнеет, дыхание частое, возможны потеря сознания, судороги.

При легочном кровотечении у пострадавшего на губах, особенно при кашле, появляется кровавая пена. Пострадавшему необходимо принять полусидящее положение, приложить к груди холод. Следует успокоить пострадавшего, объяснить, что ему нельзя двигаться и разговаривать, при первой же возможности срочно госпитализировать.

Желудочное кровотечение опасно для жизни. При таком кровотечении у пострадавшего может наблюдаться рвота с кровью. Пострадавшему необходимо обеспечить покой, уложить его, к животу приложить холод. Запрещено пить, принимать пищу, промывать желудок. Требуется срочная госпитализация.

В результате чрезвычайных происшествий и просто в домашних условиях у человека может начаться кровотечение из носа. Оно может быть вызвано травмой лица, повышенным артериальным давлением или другими причинами.

При кровотечении из носа часть крови вытекает наружу, часть попадает в носоглотку и вызывает кашель или рвоту.

Для оказания первой помощи при кровотечении из носа пострадавшего необходимо успокоить, объяснить, что кашель, сморкание, резкие движения могут только усилить кровотечение, удобно усадить его в прохладное место (если кровотечение происходит в жаркое время года) в положении с немного наклоненной вперед головой. К области носа можно приложить лед или другой холод. Если кровотечение не останавливается, рекомендуется вставить в полости носа стерильные ватные тампоны. Затем пострадавшего необходимо доставить в лечебное учреждение.

#### **Оказание первой помощи при различных видах травм**

Травма (или повреждение организма) — это нарушение целостности или функций органов или тканей организма пострадавшего. Травма может возникнуть в результате воздействия вредных факторов окружающей среды.

Неблагоприятные факторы делятся:

- на механические, когда травмы возникают в результате удара, растяжения, сдавливания;
- физические, когда травмы возникают из-за действия высокой или низкой температуры, удара электрическим током;
- химические, когда организм травмируется воздействием кислот, ядовитых веществ;
- психические, когда причиной травмы становится сильный стресс, испуг.

Травмы бывают открытыми и закрытыми. Если в результате травмирования нарушается целостность кожных покровов или органов тела, речь идет об открытых травмах. К ним относятся открытые переломы, ожоги и все виды ран. Ушибы, растяжения, сдавливания, вывихи, сотрясение головного мозга, закрытые переломы костей считаются закрытыми травмами.

Основные виды ран:

- резаные;
- колотые;
- рваные;
- рубленые;
- ушибленные;
- огнестрельные;
- с потерей пальцев, конечностей и др.

Основные этапы первой помощи при ранениях.

1.Если рана кровоточит, остановить кровотечение. Различные способы остановки кровотечений описаны в первой части практического занятия № 7.

2.Произвести первичную доврачебную обработку раны. Раны обрабатывают только чистыми руками. При отсутствии воды руки протирают спиртом, водкой, одеколоном. Одежда с пострадавшего аккуратно снимается или удаляется с его тела путем разрезания, чтобы дополнительно не травмировать человека. Кожу вокруг раны очищают от инородных предметов, обрабатывают раствором йода, спиртом, перекисью водорода, раствором фурацилина или марганцовки для дезинфекции. Рану не рекомендуется промывать водой или спиртом, накладывать на нее мази или порошки. Это может вызвать ожог раненых тканей, инфекцию. Если из раны выпали внутренние органы, то категорически запрещается вправлять их обратно, это может сделать только врач.

3.Перевязать рану. Повязка должна быть стерильной. Для этого используют бинты, марлю, стерильные салфетки, имеющиеся, например, в аптечке автомобилиста, или другой материал.

Различают следующие виды повязок:

- простые защищают рану от проникновения инфекции;
- давящие останавливают венозное или капиллярное кровотечение;
- иммобилизирующие обеспечивают неподвижность раненых частей тела при перевозке пострадавшего в больницу;
- корригирующие исправляют неправильное положение какой- либо части тела.

Повязки из бинта — самые распространенные, так как они просты, надежны, особенно при повреждениях на подвижных частях (область суставов), не вызывают аллергических реакций, легко модифицируются, позволяют усилить давление. Используются бинты трех размеров:

- узкий (ширина 3 7 см, длина 5 м);
- средний (ширина  $10$ — $12$  см, длина 5 м);
- широкий (ширина 14—16 см, длина 7 м).

Узкие бинты употребляются при перевязках пальцев кисти и стопы, средние головы, шеи, кисти, предплечья, стопы и голени, широкие — грудной клетки, молочной железы, плеча, бедра.

Правила бинтования:

- перед началом бинтования стоять лицом к пострадавшему, насколько это возможно (наблюдение за пострадавшим);
- во время перевязки разговаривать с пострадавшим и до наложения повязки объяснить ее назначение (привлечение пострадавшего к содружеству, контроль состояния);
- пострадавший должен находиться в удобном положении;
- перевязываемая часть тела (конечность) должна быть неподвижной. Следует создать упор, например, при повязке на голень пострадавшего усадить, стопу поместить на табурет, подставку;
- повязка должна быть наложена удобно для пострадавшего с учетом того, будет он ходить или лежать после перевязки, будет ли двигаться пострадавшая часть тела;
- во время бинтования бинт держат в правой руке, а его начало в левой;
- повязку делают в направлении слева направо и снизу вверх.

Бинтовать начинают с закрепления конца бинта. Каждый новый виток (тур) бинта должен придерживать часть предыдущего бинта;

- бинт не следует накладывать слишком туго или слишком свободно, чтобы он не сползал;
- бинтование ног проводят в их разогнутом состоянии, бинтование рук в полусогнутом. Затем руку закрепляют в полусогнутом положении косынкой или шарфом;
- бинтование заканчивают выше места раны, конец бинта закрепляют или завязывают.

Различают несколько видов бинтовых повязок. Самые распространенные из них циркулярные, спиральные и крестообразные. Не бинтовыми повязками являются лейкопластырные и косыночные.

При выполнении лейкопластырной повязки наложенный на раневую поверхность перевязочный материал закрепляют несколькими параллельными полосками липкого пластыря, прикрепленными к здоровым участкам кожи. Следует учитывать, что липкий пластырь хорошо приклеивается только к сухой коже.

Недостатками лейкопластырной повязки являются возможность изменения кожи под пластырем (у некоторых больных вокруг полоски лейкопластыря развивается повреждение кожи) и не совсем надежная фиксация перевязочного материала. Такие повязки применяют при ранах живота, особенно при широком расхождении краев раны, также при переломах ребер. В последнем случае повязка накладывается по ходу ребра от позвоночника до средней линии спереди.

Косыночная повязка представляет собой кусок перевязочного материала треугольной формы, в котором различают основание (длинная сторона), верхушку (угол, лежащий против основания) и концы — остальные два угла. Применяют косыночные повязки для наложения на различные части тела и для подвешивания руки при травмах ее и ключицы,

При наложении косыночкой повязки на руку для фиксации руки последнюю сгибают до прямого угла, а косынку подводят так, что верхний конец укладывается под ключицей со стороны пораженной руки, а второй конец свешивается вниз, верхушка косынки выходит наружу из-под локтя. Завернув верхний конец вверх спереди от предплечья больной руки, проводят его на надплечье здоровой стороны и сзади на шею, где связывают с другим концом косынки. Верхушку косынки загибают вокруг локтя и закрепляют ее спереди локтя булавкой.

При наложении косыночной повязки на плечо косынку укладывают на наружную боковую поверхность плеча (рис. 30).

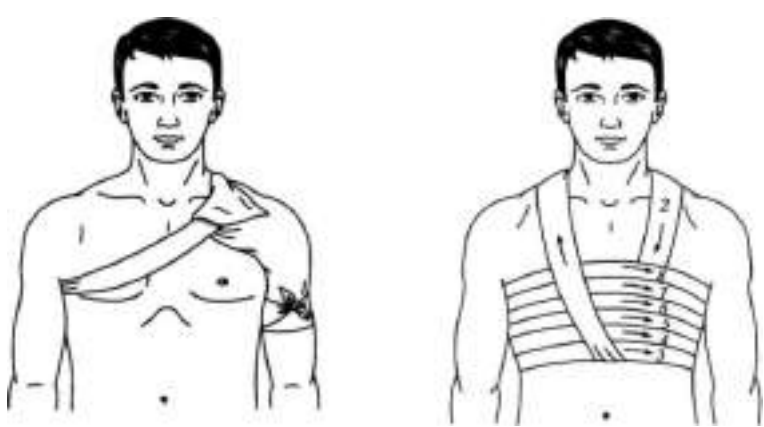

Рисунок 30 Косыночная повязка на плечо. Рисунок 31Циркулярная повязка на грудь.

Верхушка косынки направлена к шее. Концы косынки обводят вокруг плеча, перекрещивают, выводят на наружную поверхность плеча и связывают. Чтобы повязка не соскальзывала, верхушку косынки фиксируют с помощью петли из шнура, бинта или второй косынки, проведенной через противоположную подмышечную впадину.

Циркулярная (круговая) повязка является наиболее прочной, так как в ней все обороты бинта ложатся один на другой, Применяется при перевязках конечностей в области голени, предплечья, а также накладывается на лоб, шею, грудь, живот (рис. 31).

Спиральные повязки применяют для закрытия больших ран. Бинтование начинается с циркулярной повязки ниже повреждения, затем ходы бинта идут в косом направлении вверх, на 2/3 прикрывая предыдущий ход.

Наложение спиральной повязки на грудную клетку начинается с того, что кусок бинта перебрасывается через надплечье.

На грудную клетку накладываются два циркулярных витка бинта, затем укрепляющими турами, перекрывая на 2/3 каждый предыдущий тур, закрывают всю или часть проксимального отдела грудной клетки. Для предупреждения сползания циркулярных туров концы бинта, который был переброшен через надплечье, завязывают.

Спиральная повязка также накладывается при перевязке пальца на руке. На рисунке 32 представлена спиральная повязка на указательный палец кисти руки.

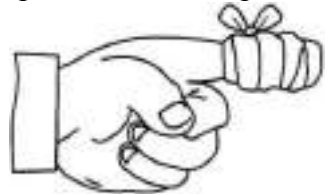

Рисунок 32 Спиральная повязка на указательный палец голеностопного сустава к боковой поверхности

Крестообразные (восьмиобразные) повязки используют для бинтования ран на груди, на затылочной области, кисти руки, голеностопного сустава, то есть для бинтования частей тела с неправильной поверхностью.

Крестообразную повязку на груди начинают делать, накладывая витки бинта вокруг грудной клетки, затем перебинтовывают грудь крест-накрест, получая «восьмерку», причем верхнее кольцо «восьмерки» охватывает шею, а нижнее — грудную клетку.

Крестообразная (восьмиобразная) повязка на стопу позволяет надежно фиксировать голеностопный сустав при повреждении связок и некоторых заболеваниях сустава (рис. 33). Ширина бинта — 10 см. Стопу устанавливают в положении под прямым углом по отношению к голени. Бинтование начинают с круговых фиксирующих туров в нижней трети голени над лодыжками. Затем ведут ход бинта косо по тыльной поверхности стопы (к наружной на левой стопе и к внутренней на правой стопе). Выполняют круговой ход вокруг стопы. Далее с противоположной боковой поверхности стопы по ее тылу косо вверх пересекают предыдущий ход бинта и возвращаются на голень. Вновь выполняют круговой ход над лодыжками и повторяют восьмиобразные ходы бинта 5 — 6 раз для создания надежной фиксации голеностопного сустава. Повязку заканчивают круговыми турами на голени над лодыжками.

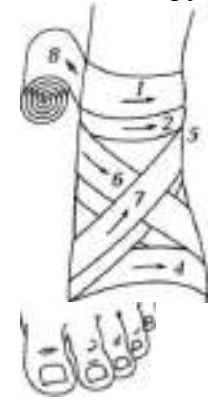

Рисунок 33 Крестообразная [восьмиобразная] повязка на стопу

«Черепашья» повязка накладывается на область суставов при согнутом положении. Выделяют расходящуюся (рис. 34, а) и сходящуюся (рис, 34, б) «черепашью» повязку.

Расходящаяся повязка в области колена начинается с кругового хода через середину сустава, затем делают подобные ходы выше и ниже предыдущего (2 и 3). Последующие ходы все более расходятся, постепенно закрывая всю область сустава (4—9). Ходы перекрещиваются в подколенной впадине. Закрепляют повязку вокруг бедра.

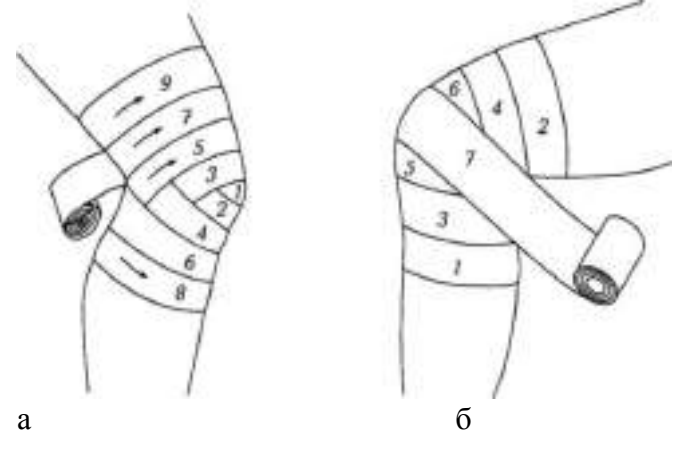

Рисунок 34«Черепашья» повязка: а — расходящаяся; б— сходящаяся

Сходящаяся повязка начинается с периферических туров выше и ниже сустава, перекрещивающихся в подколенной ямке. Последующие ходы идут подобно предыдущим, постепенно сходясь к центру сустава. Заканчивают повязку циркулярным ходом на уровне середины сустава.

« Черепашью» повязку накладывают на область локтевого сустава. При повреждении непосредственно в области локтевого сустава накладывают сходящуюся «черепашью» повязку. Если повреждение располагается выше или ниже сустава, применяют расходящуюся «черепашью» повязку. Ширина бинта — 10 см. Рука согнута в локтевом суставе под углом 90°.

Бинтование начинают круговыми укрепляющими турами либо в нижней трети плеча над локтевым суставом или в верхней трети предплечья. Затем восьмиобразными

турами закрывают перевязочный материал в области повреждения. Ходы бинта перекрещиваются только в области локтевого сгиба. Восьмиобразные туры бинта постепенно смещают к центру сустава. Заканчивают повязку циркулярными турами по линии сустава.

Расходящуюся «черепашью» повязку накладывают, начиная бинтование с круговых закрепляющих туров непосредственно по линии сустава, затем бинт поочередно проводят выше и ниже локтевого сгиба, прикрывая на 2/3 предыдущие туры. Все ходы перекрещиваются по сгибательной поверхности локтевого сустава. Таким образом, закрывают всю область сустава. Повязку заканчивают круговыми ходами на плече или предплечье.

«Черепашью» повязку» используют также для бинтования коленного сустава. Для наложения расходящейся «черепашьей» повязки бинт начинают накладывать с кругового витка вокруг коленной чашечки. Затем витки бинта проходят выше и ниже первого витка, перекрещиваются под коленом. Таким образом, весь сустав оказывается забинтованным. Сходящаяся «черепашья» повязка начинается с круговых витков ниже и выше сустава, потом витки сходятся.

При травмах головы накладывают бинтовую повязку «чепец» (рис. 35).

- Последовательность действий: ■ встать лицом к пострадавшему:
- закрыть рану стерильной салфеткой, пользуясь пинцетом;
- уложить приготовленный отрезок узкого бинта длиной 70 см на темени в виде ленты так, чтобы его концы спускались вниз впереди ушных раковин;

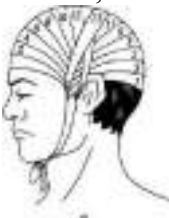

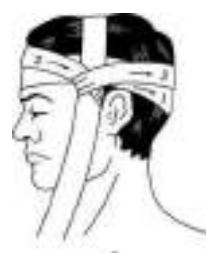

Рисунок 35Бинтовая повязка «чепец»

- попросить пострадавшего или помощника удерживать концы бинта натянутыми и слегка разведенными в стороны;
- сделать два закрепляющих циркулярных тура вокруг головы через лоб и затылок;
- следующий тур выполнить вокруг отрезка бинта, удерживаемого пострадавшим, и направить по затылочной области на противоположную сторону к другому концу бинта; обернув тур вокруг противоположного конца бинта-завязки, вернуться по лобно-теменной области к первоначальному отрезку бинта-завязки и повторить все действия, постепенно приближая каждый тур к центру головы, пока повязка не закроет всю теменную часть;
- оставшийся конец бинта обернуть и завязать вокруг любого конца бинта-завязки и связать под подбородком с противоположной завязкой. Остатки бинта отрезать ножницами;
- если повязка приклеилась к раневой поверхности, то ее следует осторожно размочить 3-процентным раствором перекиси водорода и только после этого снять.

При повреждении глаза накладывают повязку на глаз:

- круговым горизонтальным ходом бинт закрепляют через лоб, сзади спускают на затылок, ведут под ухом по боковой поверхности шеи, через щеку и вверх, закрывая больной глаз;
- предыдущий ход закрепляют круговым ходом;
- далее аналогично.

#### **Изучение и освоение основных способов искусственного дыхания**

Оказание первой помощи пострадавшим в ЧС мирного и военного времени нередко предполагает необходимость проведения им искусственного дыхания, имеющего при определенных обстоятельствах решающее значение в спасении от гибели.

Под искусственным дыханием подразумевают манипуляции, искусственно воспроизводящие дыхательный акт в случае отсутствия или резкого нарушения самостоятельного дыхания.

Назначение искусственного дыхания заключается в обеспечении газообмена в организме пострадавшего, то есть в насыщении его крови кислородом и удалении из нее углекислого газа. Кроме того, искусственное дыхание, воздействуя рефлекторно на дыхательный центр головного мозга, способствует восстановлению самостоятельного дыхания пострадавшего.

Сердце, сокращаясь, направляет кровь, насыщенную кислородом, ко всем органам, тканям и клеткам, в которых благодаря этому продолжаются окислительные процессы, обеспечивающие их нормальное функционирование и жизнедеятельность.

По физиологическому значению искусственное дыхание уступает естественному, но в тяжелых случаях нарушения дыхательной деятельности у пострадавших оно может оказаться единственным средством спасения.

Показания к проведению искусственного дыхания. Искусственное дыхание проводят, если:

- отсутствует естественное дыхание;
- естественное дыхание резко нарушено (поверхностное редкое дыхание, особенно с нарушением ритма, дыхание в виде редких «хватающих воздух» вдохов, не ритмичное, неравномерное по глубине дыхание при наличии цианоза);
- при дыхании с большими перерывами (периодическое дыхание), особенно в тех случаях, когда оно сопровождается появлением цианоза (синюшности слизистых губ и кожных покровов лица) и наблюдается у пострадавших, находящихся в бессознательном состоянии.

Периодическое дыхание — это дыхание, при котором поверхностные и редкие дыхательные движения постепенно учащаются и углубляются и, достигнув максимума на пятый — седьмой вдох, вновь ослабляются и урежаются, после чего наступает пауза. Затем цикл дыхания повторяется в той же последовательности и переходит в очередную дыхательную паузу.

Одна из форм периодического дыхания характеризуется чередованием равномерных ритмических дыхательных движений и длительных (до полминуты и более) пауз.

При обнаружении у пострадавшего этих признаков ему следует без промедления провести искусственное дыхание на том самом месте, где возникла в нем необходимость.

В условиях боевых действий, если в атмосфере содержатся отравляющие или радиоактивные вещества, искусственное дыхание нужно проводить при надетом на пострадавшего противогазе. На поле боя и в мирное время искусственное дыхание пострадавшим следует продолжать до тех пор, пока у спасаемого не появится удовлетворительное по глубине, ритму и частоте самостоятельное дыхание. Отказ от искусственного дыхания или его прекращение допустимы только в том случае, если у пострадавшего будут обнаружены несомненные признаки смерти.

Состояние, пограничное между жизнью и смертью, называется терминальным. Организм не погибает одновременно с остановкой дыхания. Остановка сердца и прекращение дыхания влекут за собой кислородное голодание, от которого отмирают в первую очередь клетки коры головного мозга. Пострадавший теряет сознание, впадает в состояние клинической смерти (ее продолжительность—3— 5 мин), затем наступает агония. Это время для реанимации, пострадавшего еще можно спасти.

Реанимация — комплекс мер, направленных на поддержание жизнедеятельности человека.

При терминальном состоянии пострадавшего имеется всего 10— 15 сдля определения тяжести его состояния. Для этого проверяют наличие у него сознания, дыхания и сердечной деятельности. После проверки надо быстро принять решение о необходимости реанимационных действий.

Сердечно-легочная реанимация является экстренным мероприятием, проводимым при внезапно развившейся остановке сердца или дыхания.

В случае внезапной остановки сердца и потери сознания, что бывает, например, при сильном поражении электрическим током, дыхание сохраняется еще 30—40 с. Если сердце не начинает работать, естественное дыхание останавливается.

Если пострадавший находится без сознания, то его укладывают на спину, запрокидывают голову назад. Выдвигают вперед и удерживают в таком положении его нижнюю челюсть. Проверяют наличие дыхания, то есть слушают шум вдоха и выдоха, наблюдают, есть ли движение грудной клетки.

При прекращении или отсутствии дыхания пострадавшему срочно требуется сердечно-легочная реанимация, поэтому искусственное дыхание при реанимационных действиях обычно совмещается с искусственным массажем сердца для восстановления сердечной деятельности пострадавшего.

Первым делом следует восстановить работу сердца. Это можно сделать при помощи удара по грудине пострадавшего, так называемого прекардиального удара. Его применение имеет смысл только в первые 10 с. Вероятность восстановления работы сердца после прекордиального удара, нанесенного в течение 1 мин после остановки сердца, составляет более 50 %.

В экстремальных ситуациях прекардиальный удар является реальным шансом на спасение. Но надо помнить: его наносят только при отсутствии пульса. Ошибка может привести к остановке сердца, то есть к прямо противоположному эффекту.

После прекардиального удара проверьте пульс на сонной артерии, Если пульс не появился, значит, ваши действия не эффективны. Если отсутствует пульс, то без промедления начинают делать наружный массаж сердца, при отсутствии дыхания искусственное дыхание.

Способы выполнения искусственного дыхания делятся на неаппаратные и аппаратные.

Аппаратные способы выполнения искусственного дыхания подразумевают использование специальных медицинских аппаратов для проведения принудительной вентиляции легких. Для этих целей применяются аппараты искусственного дыхания РПА (ручной портативный аппарат), АДР-1 (рис. 36), а также работающие по принципу «вдувание и отсасывание» — дыхательные приборы (ДП) и «горноспасатели». На этапах медицинской эвакуации в стационарных и специализированных машинах «Скорой помощи» искусственное дыхание может выполняться с помощью специальных аппаратов, которые обеспечивают вдувание и удаление воздуха из легких через резиновую трубку, вставленную в дыхательные пути, или через маску, надетую на лицо пострадавшего.

Неаппаратные способы менее эффективны, чем аппаратные, но могут немедленно выполняться без каких-либо приспособлений и приборов как в условиях ЧС мирного времени, так и в очагах поражения атомным и химическим оружием.

Неаппаратные способы искусственного дыхания делятся на два вида: искусственное дыхание выдыхаемым воздухом («изо рта в рот», «изо рта в нос», «рот к воздуховоду») и ручные способы.

Искусственное дыхание выдыхаемым воздухом. В настоящее время установлено, что наиболее эффективными способами искусственного дыхания являются те, которые воспроизводят вдох путем вдувания в легкие пострадавшего выдыхаемого воздуха спасающего. Так как известно несколько различных модификаций этого способа, то они объединяются под общим названием искусственного дыхания (оживления) выдыхаемым воздухом.

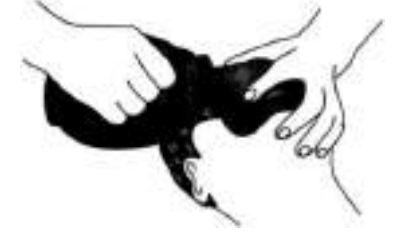

Рисунок 36Аппарат искусственного дыхания РПА

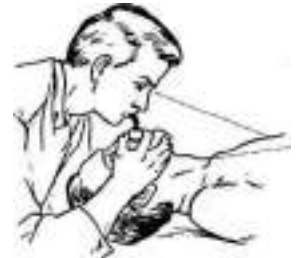

Рисунок 37 Искусственное дыхание «изо рта в рот»

Необходимо обеспечить приток к пострадавшему свежего воздуха: расстегнуть ему воротник, ремень, пояс и другие стесняющие дыхание части одежды, очистить полость рта от рвотных масс, крови и слизи, вынуть зубные протезы при их наличии. Это делают пальцами, салфеткой, тряпочкой, марлевой повязкой.

Наиболее простым и в то же время самым эффективным является искусственное дыхание методом «изо рта в рот» (рис. 37). Голову пострадавшего максимально запрокидывают назад. Чтобы удержать ее в таком положении, под лопатки что-нибудь подкладывают. Удерживая одной рукой голову пострадавшего в запрокинутом положении, другой отдавливают ему нижнюю челюсть к низу для того, чтобы рот оказался полуоткрытым. Затем, сделав глубокий вдох, оказывающий помощь прикладывает через платок или кусок марли свой рот ко рту пострадавшего и выдыхает в него воздух из своих легких. Одновременно пальцами руки, удерживающей голову он зажимает пострадавшему нос. Грудная клетка пострадавшего при этом расширяется происходит вдох. Вдувание воздуха прекращают, грудная клетка спадается происходит выдох. Оказывающий помощь вновь делает вдох, снова вдувает воздух, соответствующий частоте дыхания здорового человека. Вдувание воздуха в легкие можно производить и через специальную трубку — воздуховод.

Если челюсти пострадавшего плотно сжаты, воздух в его легкие нужно вдувать через нос (способ «изо рта в нос»). Для этого голову пострадавшего также одной рукой удерживают в запрокинутом положении, а другой рукой закрывают ему рот (рис. 38). Затем оказывающий помощь, сделав глубокий вдох, через платок охватывает своими губами нос пострадавшего и вдувает в него воздух. Как толь-

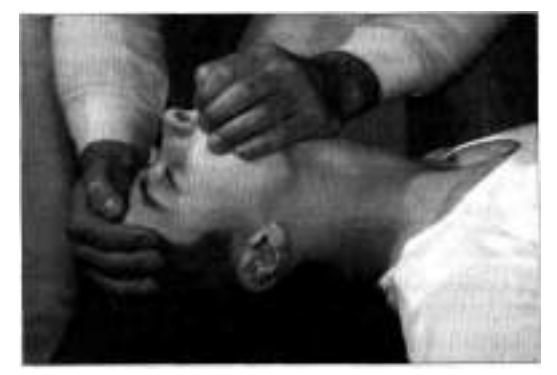

Рисунок 38 Подготовка к проведению искусственного дыхания «изо рта в нос»: одна рука лежит на темени пострадавшего, другой — приподнимают челюсть и закрывают рот, грудная клетка пострадавшего расширится, оказывающий помощь отнимает свой рот от его носа и снимает руку с его рта — происходит выдох.

К числу достоинств способа искусственное дыхание выдыхаемым воздухом относится следующее:

- он выполним каждым человеком;
- при частоте дыхания  $12 20$  раз в минуту количество вдуваемого воздуха достигает 100— 1500 мл, что полностью обеспечивает достаточную степень насыщения кислородом артериальной крови и выведение из организма углекислоты;
- он применим при любых нарушениях дыхания;
- $\blacksquare$  его может выполнять один человек в течение  $30 60$  мин;
- при его выполнении оказывающий помощь может лежать. Ручные способы искусственного дыхания. Из ручных способов

наиболее эффективными считаются те, при выполнении которых активными являются как вдох, так и выдох. Оснащение: подстилка на пол, длинные ремни (лямки для переноса раненых).

Способ Каллистова (рис. 39). Пострадавшего укладывают вниз лицом с вытянутыми вперед руками. Под его лицо подкладывают

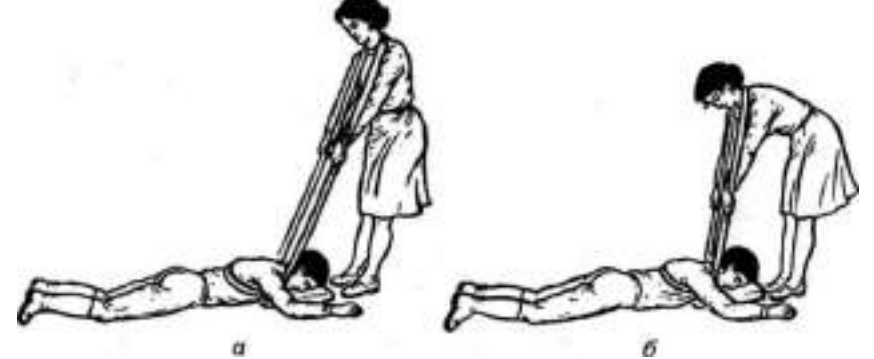

Рисунок 39 Способ Каллистова:

а — вдох; 6 — выдох

что-либо мягкое из предметов одежды. Оказывающий помощь становится впереди его головы, лицом к нему, берет два соединенных вместе ремня (или один длинный ремень, или лямку для переноса раненых) и накладывает их на лопатки пострадавшего, выводя их концы впереди из-под его плеч. После этого оказывающий помощь берет концы ремней в руки и принимает наклонное положение. Для производства вдоха спасающий выпрямляется, не сгибая своих рук. При этом пострадавшего приподнимают над землей. Он повисает на ремне. При выполнении выдоха спасаемого опускают на землю (нужно следить, чтобы не ударить его лицом об землю). В минуту проделывают 12—14 дыханий.

Способ Нильсена (рис. 40). Пострадавшего укладывают на живот вниз лицом, руки его сгибают в локтях так, чтобы кисти располагались под подбородком. Оказывающий помощь становится одной ногой на колено у изголовья, а другой — на ступню у головы пострадавшего.

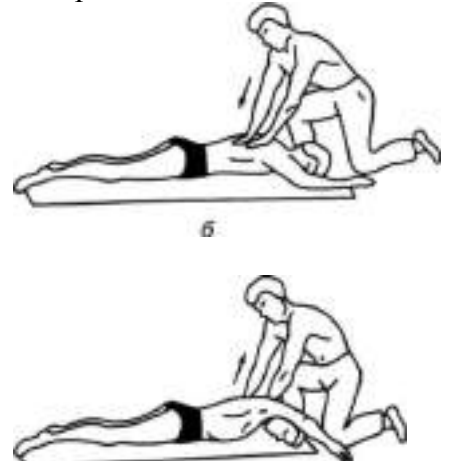

Рисунок 40 СпособНильсена

На счет «раз» оказывающий помощь опускает грудь и плечи пострадавшего на землю, на счет «два» кладет свои ладони на спину, на счет «три, четыре» давит на грудную клетку, обеспечивая активный выдох, на счет «пять» берет пострадавшего за плечи, приподнимает его на себя, при этом лопатки несколько сближаются, а тяга мышц и связочного аппарата плечевого пояса заставляет грудную клетку подниматься и, таким образом, расширяться. Происходит вдох.

Способ «сильное сжатие груди руками + поднятие одной руки»'. Пострадавшего укладывают на бок лицом, обращенным к земле. Оказывающий помощь ложится позади него на тот же самый бок и подводит свои руки под руки спасаемого.

Для производства выдоха спасающий сжимает своими руками нижнюю часть груди пострадавшего.

Для выполнения вдоха оказывающий помощь разводит свои руки и находящейся сверху рукой ведет одноименную руку пострадавшего к его голове и вытягивает ее там. Вдох выполняется на счет «раз, два, три», а выдох — на счет «раз, два». Частота дыхательных движений — 12—14 в минуту.

Если пострадавший находится без сознания и без явных признаков дыхания и сердцебиения, то нужно приподнять его веко и проверить, реагирует ли зрачок на свет (сужается при освещении). Затем проверяют пульс на сонной артерии (боковая поверхность шеи). Пульс проверяют не менее 10 с, чтобы не ошибиться.

Когда оказывающий помощь удостоверился, что у пострадавшего нет пульса, то следует перевернуть его на спину и начать сердечно- легочную реанимацию. Грудную клетку освобождают. Чтобы не терять время, свитер, майку не снимают, а сдвигают к шее. Галстук у мужчины нужно снять. Ремень на брюках, юбках следует расстегнуть. Также надо убедиться, что в области грудной клетки нет медальонов, крестиков или других предметов.

Двумя пальцами прикрывают мечевидный отросток, чтобы уберечь его от повреждения. Он находится внизу грудины, там, где сходятся нижние ребра, и может при резком ударе отломиться и травмировать печень.

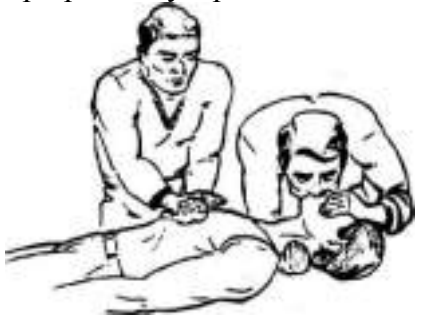

Рисунок 41 Непрямой массаж сердца

Затем ребром сжатой в кулак ладони немного выше прикрытого пальцами мечевидного отростка наносят прикардиальный удар. Выглядит это так: двумя пальцами одной руки прикрывают мечевидный отросток, а кулаком другой руки наносят удар. При этом локоть руки должен быть направлен вдоль туловища пострадавшего.

После удара проверяют наличие пульса на сонной артерии и наличие дыхания.

Если пульс отсутствует, то немедленно начинают делать наружный массаж сердца, если нет дыхания — искусственное дыхание. Если отсутствуют пульс и дыхание, то проводят искусственное дыхание и наружный массаж сердца одновременно. Это могут делать один или два человека (рис. 41).

**Задание 1**. Для понятий из столбца 1 подберите определения из столбца 2. При выполнении данного задания необходимо использовать теоретический материал.

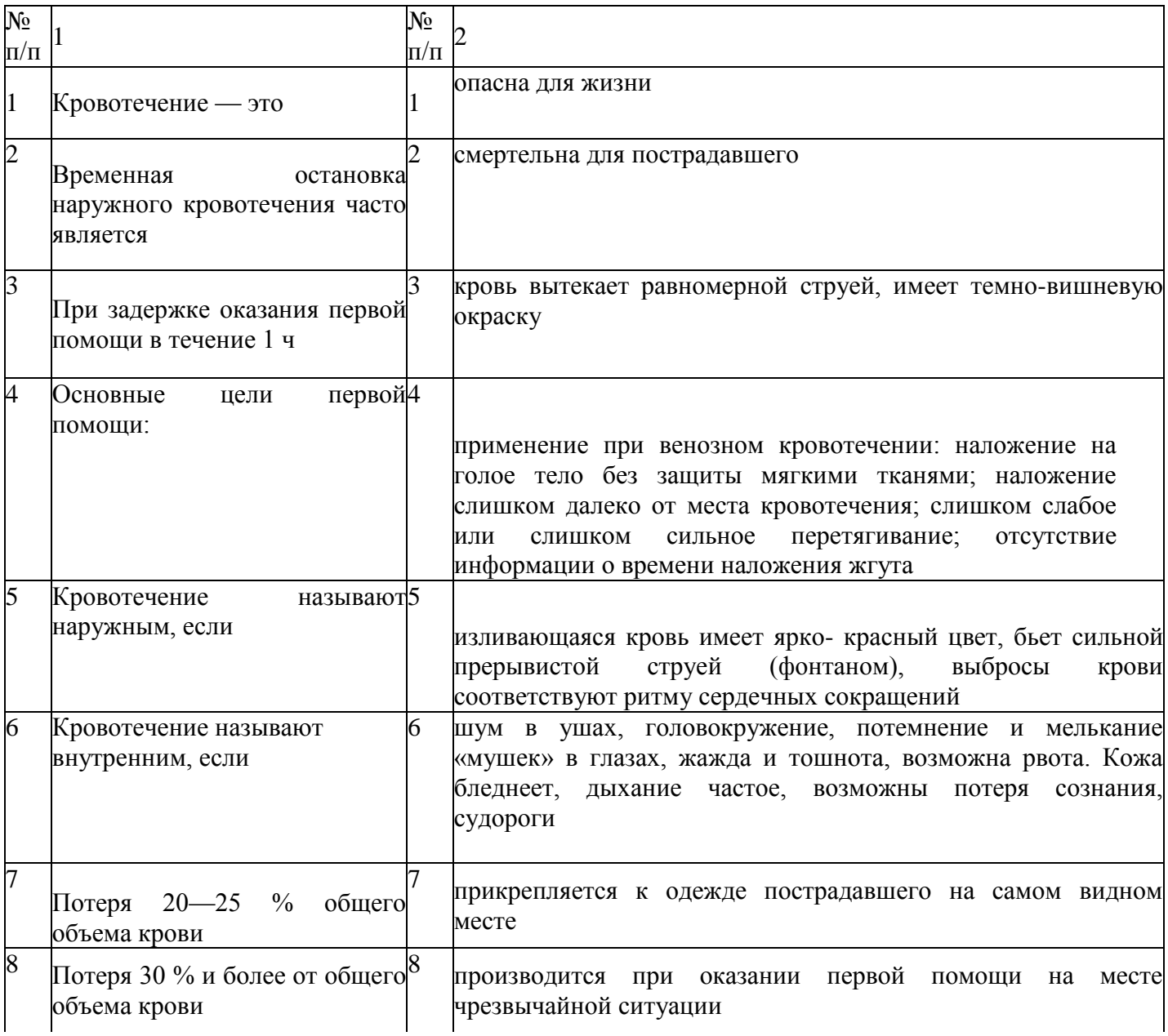

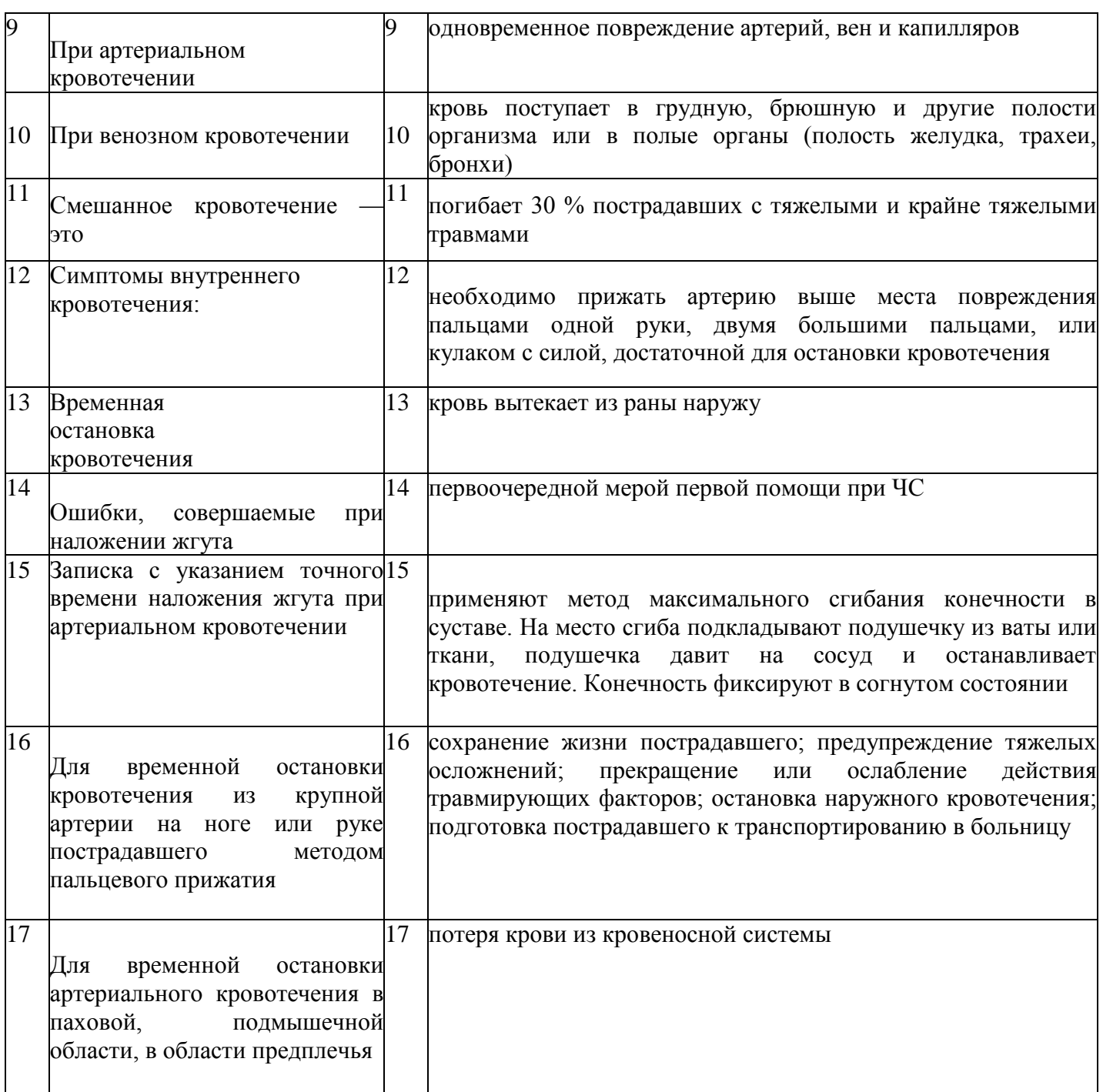

**Задание 2.** Расставьте в правильном порядке действия при наложении жгута при артериальном кровотечении.

1. Концы жгута фиксируются при помощи крючка.

2.ЕСЛИ жгут наложен правильно, то конечность бледнеет, кровотечение останавливается.

3.Жгут накладывают поверх одежды, мягкой подкладки, нескольких слоев бинта.

4.К одежде пострадавшего на самом видном месте прикрепляется записка с точным указанием даты, часа и минут наложения жгута.

5. Конечность приподнимают.

6.Жгут накладывают на конечность в растянутом состоянии выше места кровотечения и как можно ближе к месту повреждения, чтобы ограничить обескровливание конечности.

7.Делают 2—3 витка, непосредственно прилегающих один к другому.

8. Жгут растягивают.

**Задание 3.** Решите ситуационную задачу.

В результате дорожно-транспортного происшествия у пострадавшего началось артериальное кровотечение. Каковы будут ваши действия?

**Задание 4.** Отработайте навыки оказания первой помощи по остановке:

1) артериального кровотечения, используя методы пальцевого прижатия артерии, наложения жгута, жгута-закрутки, максимального сгибания конечности в суставе;

2) венозного кровотечения, используя метод наложения давящей повязки.

Техническое оснащение: подстилка на пол, жгут, жгут-закрутка, палочка, бинты, салфетки, муляж человека или обучающиеся- добровольцы.

**Задание 5.** Для понятий из столбца 1 подберите определения из столбца 2 или продолжите фразу. При выполнении данного задания необходимо использовать теоретический материал.

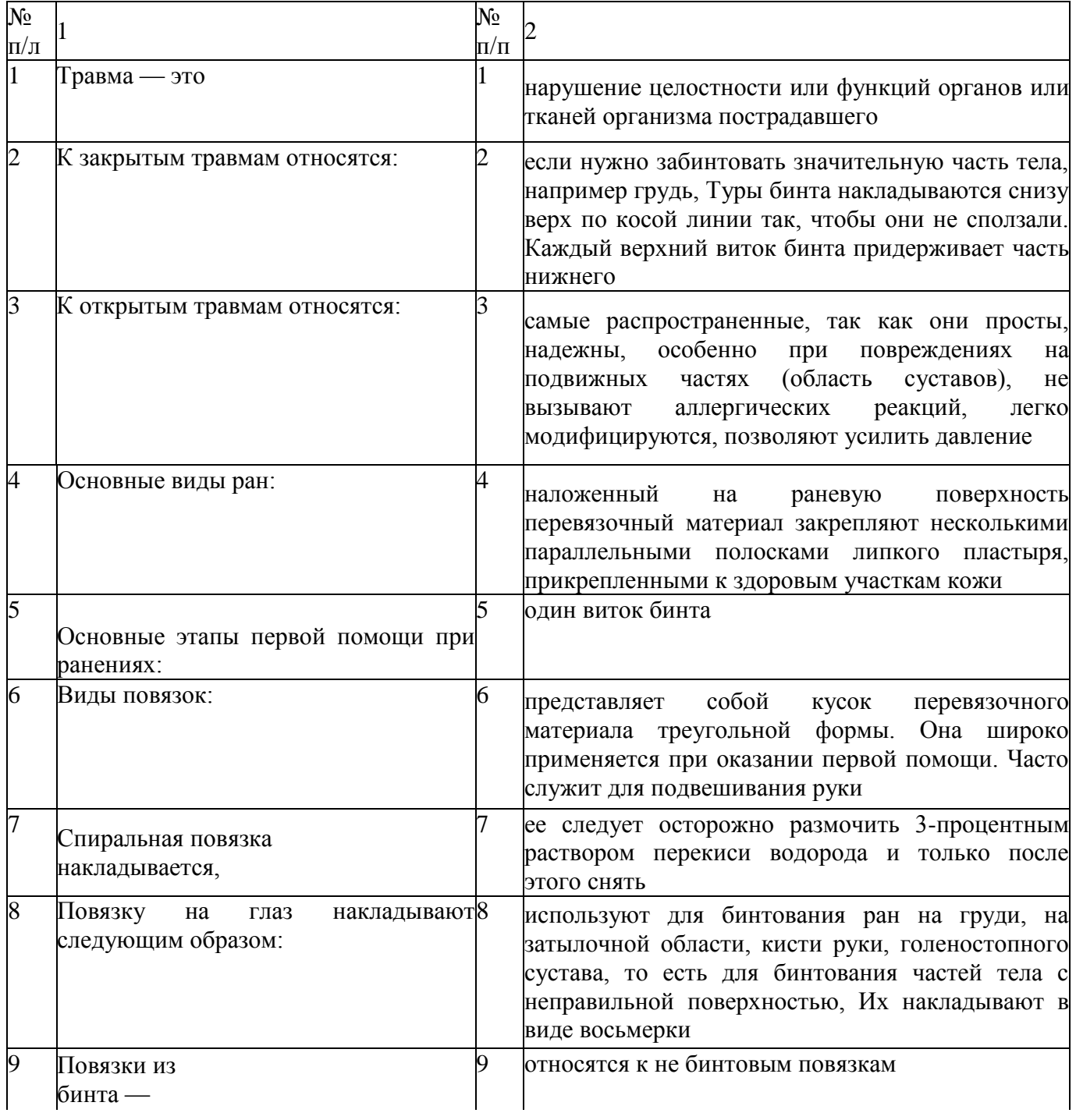

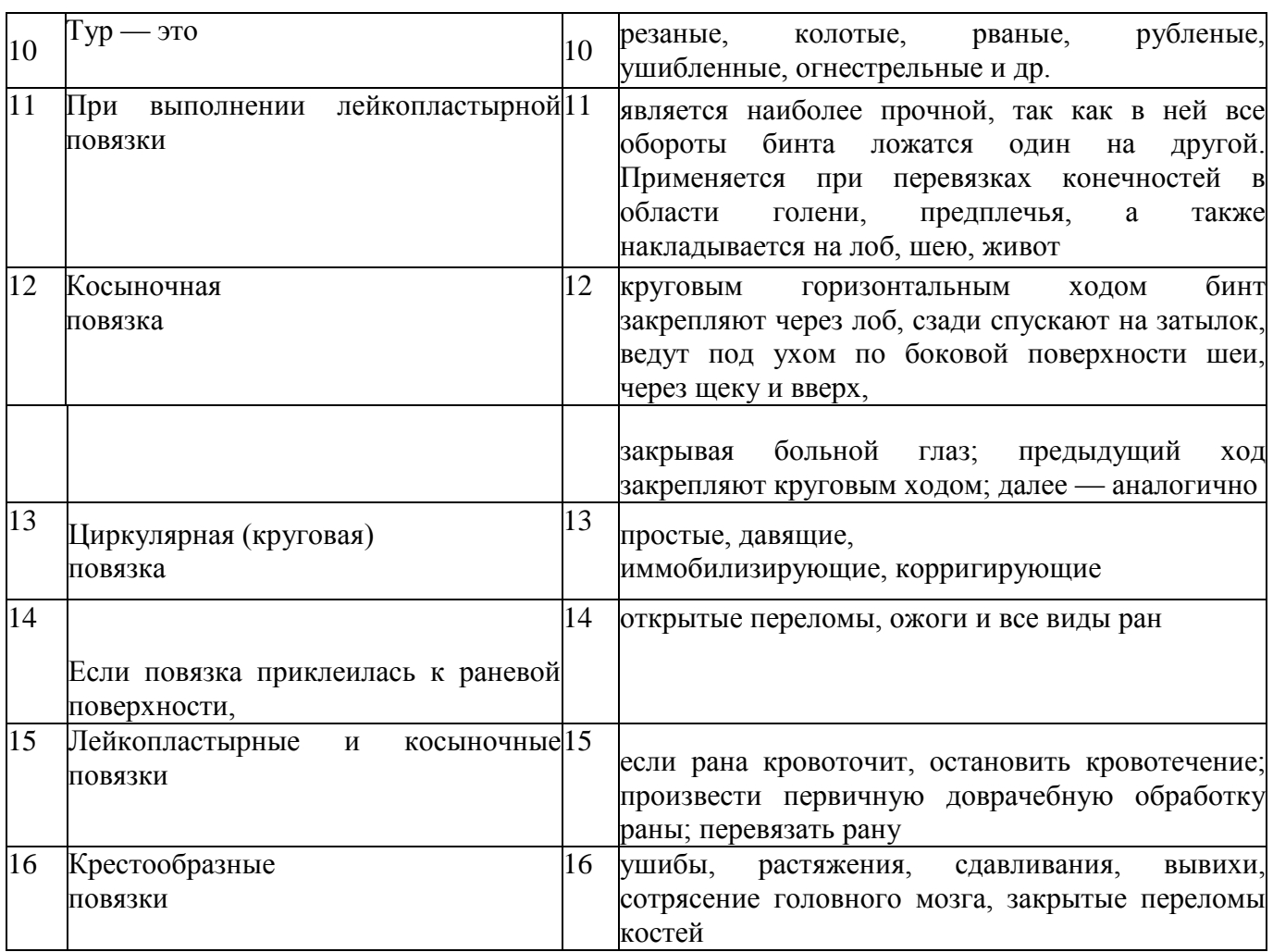

**Задание 6.** Расставьте в правильном порядке действия по наложению бинтовой повязки «чепец».

1. Закрыть рану стерильной салфеткой, пользуясь пинцетом.

2.Попросить пострадавшего или помощника удерживать концы бинта натянутыми и слегка разведенными в стороны.

3.Сделать два закрепляющих циркулярных тура вокруг головы через лоб и затылок.

4.Следующий тур выполнить вокруг отрезка бинта, удерживаемого пострадавшим, и направить по затылочной области на противоположную сторону к другому концу бинта.

5.Уложить приготовленный отрезок узкого бинта /ушной 70 см на темени в виде ленты так, чтобы его концы спускались вниз впереди ушных раковин.

6.Обернув тур вокруг противоположного конца бинта-завязки, вернуться по лобнотеменной области к первоначальному отрезку бинта-завязки и повторить все действия, постепенно приближая каждый тур к центру головы, пока повязка не закроет всю теменную часть,

7.Оставшийся конец бинта обернуть и завязать вокруг любого конца бинта-завязки и связать под подбородком с противоположной

завязкой. Остатки бинта отрезать ножницами.

8. Встать лицом к пострадавшему.

**Задание 7.** Отработайте навыки наложения пострадавшим различных видов повязок:

- повязки «чепец» с бинтованием головы;
- «черепашьей» повязки с бинтованием коленного сустава;
- повязки на глаз;
- спиральной повязки на грудь;

■ крестообразной повязки на кисть.

Техническое оснащение: подстилка на пол, стул, бинты различной ширины, лейкопластырь, косынка, салфетки, муляж человека или обучающиеся-добровольцы.

**Задание 8.** Внимательно прочитайте утверждения, оцените их правильность и разместите их в соответствующие столбцы таблицы («Правильно» или «Неправильно»). При выполнении данного задания необходимо использовать теоретический материал.

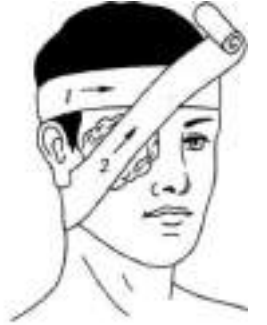

Рисунок 42Повязка на глаз

1.Неблагоприятные факторы, вызывающие травмы, могут быть механическими.

2.Бинтовую повязку накладывают в направлении справа налево и снизу вверх.

3.Бинтовую повязку накладывают в направлении слева направо и снизу вверх.

4.Бинтовую повязку накладывают в направлении справа налево и сверху вниз.

5.Для наложения расходящейся «черепашьей» повязки на колено пострадавшего бинт начинают накладывать с кругового витка вокруг коленной чашечки.

6. Циркулярная (круговая) повязка является наиболее прочной, так как в ней все обороты бинта ложатся один на другой в форме восьмерки.

7.Различают несколько видов бинтовых повязок: циркулярные, спиральные, крестообразные, лейкопластырные и косыночные.

8. Косыночная повязка служит для перевязки головы.

9.Крестообразные (восьмиобразные) повязки используют для бинтования ран на груди, на затылочной области, кисти руки, голеностопного сустава, то есть для бинтования частей тела с неправильной поверхностью.

10. Крестообразную повязку при травме кисти начинают делать с круговых витков бинта в области лучезапястного сустава.

11. Виды повязок: простые, давящие, иммобилизирующие, корригирующие.

12. Иммобилизирующая повязка исправляет неправильное положение какой-либо части тела.

13. Повязки из бинта — самые распространенные, так как они просты, надежны, особенно при повреждениях на подвижных частях (область суставов), не вызывают аллергических реакций, легко модифицируются, позволяют усилить давление.

14. Циркулярная (круговая) повязка применяется для закрытия больших ран. При ее наложении туры бинта идут в косом направлении вверх, на 2/3 прикрывая предыдущий ход.

**Задание 9.** Для понятий из столбца 1 подберите определения из столбца 2 или продолжите фразу. При выполнении данного задания необходимо использовать теоретический материал.

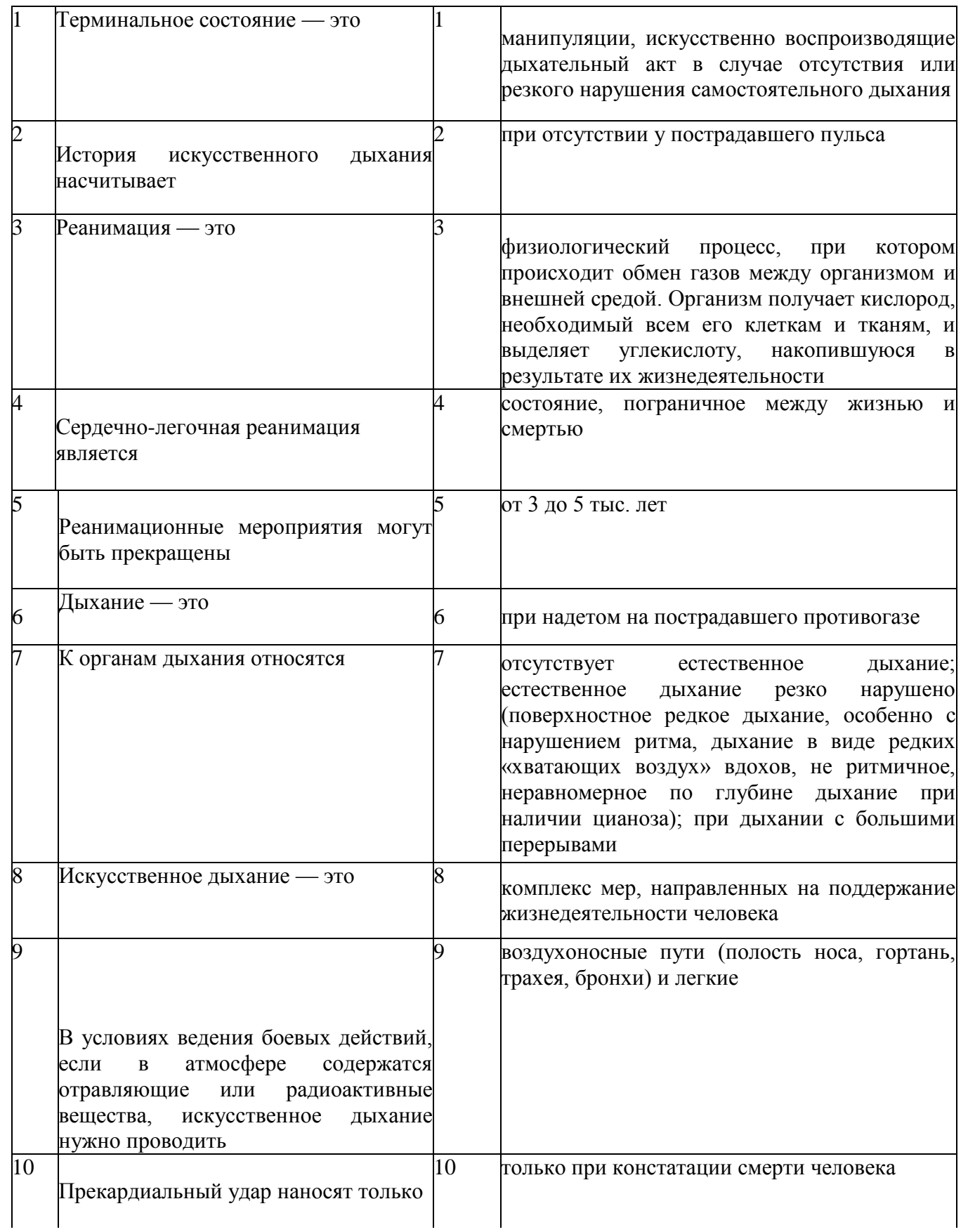

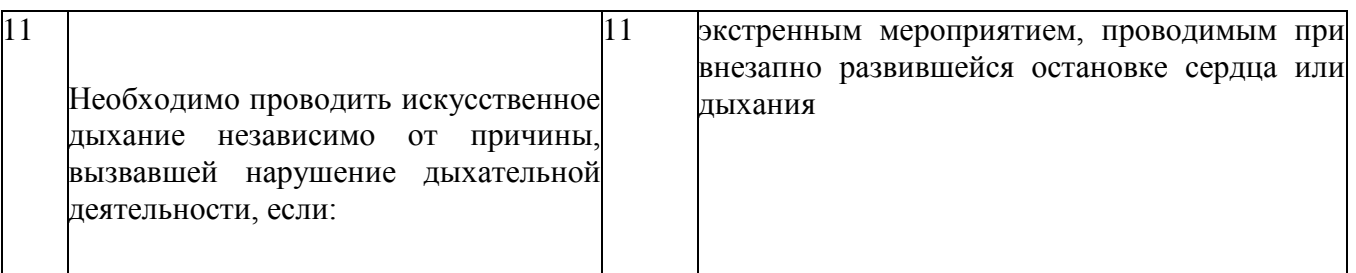

**Задание 10.** Изучите основные способы выполнения искусственного дыхания и других составляющих сердечно-легочной реанимации и ответьте на контрольные вопросы.

**Задание 11.** Найдите в столбце 2 продолжение фраз, начатых в столбце 1. При выполнении данного задания необходимо использовать теоретический материал к заданию 3.

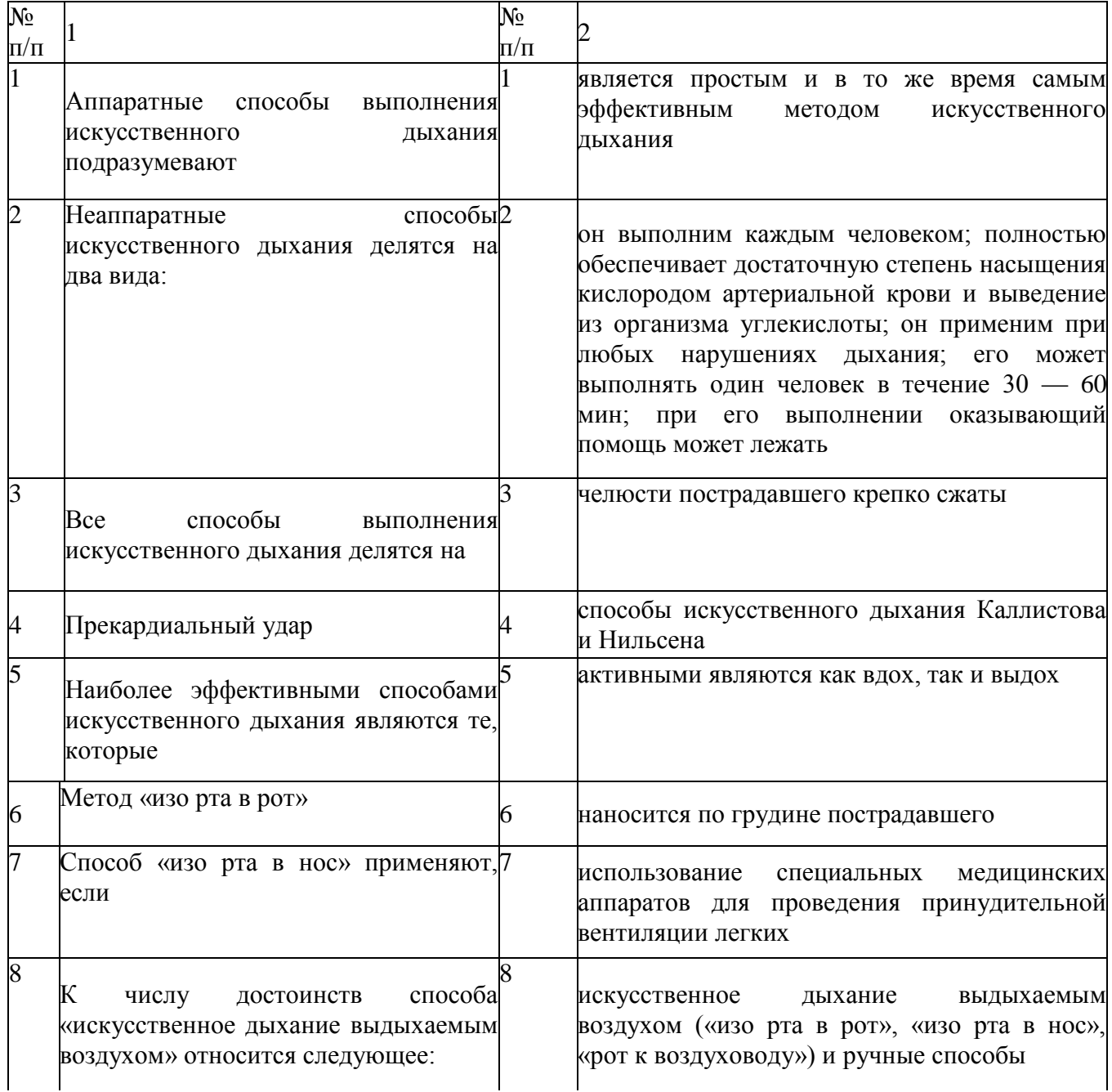

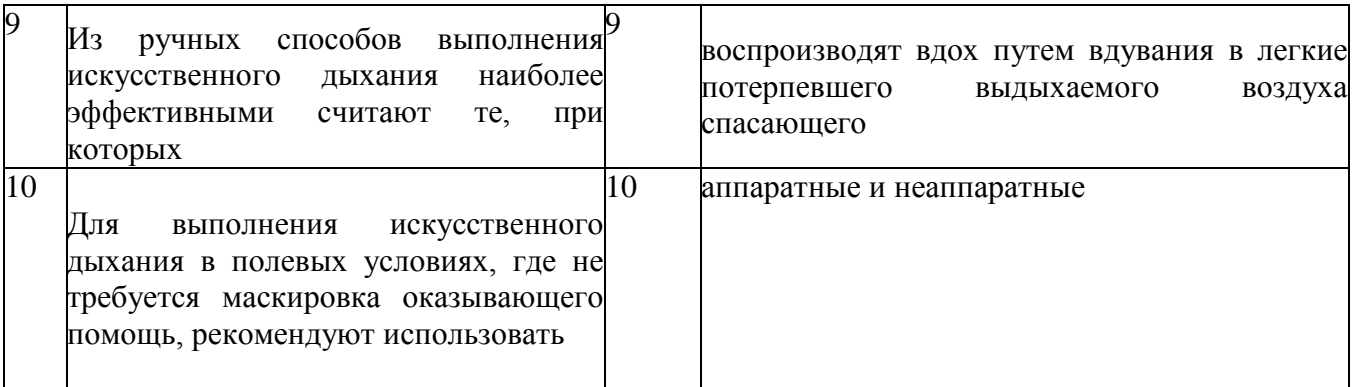

**Задание 12.** Расставьте в правильном порядке действия при нанесении прекардиального удара.

1.Нанесите ребром сжатой в кулак ладони немного выше прикрытого пальцами мечевидного отростка перикардиальный удар. Выглядит это так: двумя пальцами одной руки вы прикрываете мечевидный отросток, а кулаком другой руки наносите удар (при этом локоть руки направлен вдоль туловища пострадавшего).

2.Освободите грудную клетку от одежды. Чтобы не терять время, свитер, майку не снимают, а сдвигают к шее. Галстук у мужчины нужно снять. Ремень на брюках, юбках следует расстегнуть. Также надо убедиться, что в области грудной клетки нет медальонов, крестиков или других предметов.

3.Приподнимите веко пострадавшего и проверьте, реагирует ли зрачок на свет (сужается при освещении). Затем проверьте пульс на сонной артерии (боковая поверхность шеи). Пульс проверяют не менее 10 с, чтобы не ошибиться.

4.Когда вы удостоверились, что у пострадавшего нет пульса, то переверните его на спину и начинайте сердечно-легочную реанимацию.

5.Прикройте двумя пальцами мечевидный отросток, чтобы уберечь его от повреждения. Он находится внизу грудины, там, где сходятся нижние ребра, и может при резком ударе отломиться и травмировать печень.

**Задание 13.** Имитируйте оказание пострадавшему первой медицинской помощи установите наличие или отсутствие дыхания, пульса, выполните следующие приемы:

- прекардиальный удар;
- искусственное дыхание методом «изо рта в рот».

Техническое оснащение: подстилка на пол, салфетка или кусок марли, муляж человека.

**Задание 14.** Решите ситуационную задачу.

Пострадавший находится без сознания и без явных признаков дыхания и сердцебиения. Каковы будут ваши действия?

# **КОНТРОЛЬНЫЕ ВОПРОСЫ:**

- 1. Перечислите основные цели оказания первой помощи.
- 2. В чем состоит первая помощь при наружных кровотечениях?
- 3. В чем разница между временной и окончательной остановкой кровотечения?
- 4. Каковы виды кровотечений?
- 5. Что такое артериальное кровотечение? Как его определить?
- 6. Что такое венозное кровотечение? В чем состоит первая помощь при венозном кровотечении?
- 7. В чем состоит первая помощь при капиллярном кровотечении?
- 8. Что такое смешанное кровотечение?
- 9. Каковы симптомы внутреннего кровотечения?
- 10. Как устранить носовое кровотечение?
- 11. В чем состоит первая помощь при подозрении на желудочное, легочное кровотечения?
- 12. Каковы основные виды неаппаратных способов искусственного дыхания?
- 13. Какие способы искусственного дыхания рекомендованы для проведения в полевых условиях?
- 14. Какой способ искусственного дыхания является наиболее эффективным?
- 15. В чем заключаются достоинства способа «искусственного дыхания выдыхаемым воздухом»?
- 16. Что такое терминальное состояние?
- 17. Что такое реанимация?

18. Что подразумевают под искусственным дыханием? Каковы показания к применению искусственного дыхания?

- 19. Приведите примеры открытых и закрытых травм.
- 20. Каковы основные этапы первой помощи при ранениях?
- 21. Какие виды повязок вы знаете?
- 22. Приведите примеры бинтовых повязок. Какие из них самые распространенные

# **Перечень рекомендуемых учебных изданий, Интернет-ресурсов, дополнительной литературы.**

# **Основная литература:**

**1. Безопасность жизнедеятельности**:учебник для студ. Учреждений сред. проф. образования / [Э.А.Арустамов, Н.В.Косолапова, Н.А.Прокопенко, Г.В.Гуськов]. — 17-е изд., стер. — М. : Издательский центр «Академия», 2018. — 176 с. — (Профессиональное образование). — ISBN 978-5-4468-7746-1. — Текст : электронный // ЭБС Академия [сайт]. — URL[:https://www.academia-moscow.ru/reader/?id=369797](https://www.academia-moscow.ru/reader/?id=369797) – **ЭБС Академия**

**2. Косолапова, Н.В.**Безопасность жизнедеятельности [Текст] : учебник для студ. учреждений сред. проф. образования. - 2-е изд., стер. - Москва : Академия, 2018. - 288 с. - ISBN 978-5-4468-6946-6 : 863-94.

**3.Каракеян, В. И.** Безопасность жизнедеятельности : учебник и практикум для среднего профессионального образования / В. И. Каракеян, И. М. Никулина. — 3-е изд., перераб. и доп. — Москва : Издательство Юрайт, 2020. — 313 с. — (Профессиональное образование). — ISBN 978-5-534-04629-8. — Текст : электронный // ЭБС Юрайт [сайт]. — URL: [https://urait.ru/bcode/450749-](https://urait.ru/bcode/450749) **ЭБС Юрайт**

# **Дополнительная литература:**

**1. Беляков, Г. И.** Основы обеспечения жизнедеятельности и выживание в чрезвычайных ситуациях : учебник для среднего профессионального образования / Г. И. Беляков. — 3-е изд., перераб. и доп. — Москва: Излательство Юрайт, 2020. — 354 с. — (Профессиональное образование). — ISBN 978-5-534-03180-5. — Текст : электронный // ЭБС Юрайт [сайт]. — URL:<https://urait.ru/bcode/452122> - **ЭБС Юрайт**

# **Интернет-ресурсы:**

1. Первые шаги граждан в чрезвычайных ситуациях (памятка о правилах поведения граждан в чрезвычайных ситуациях) – Режим доступа: <https://novochgrad.ru/texts/ugochs/id/2108.html>

2. Статьи по выживанию в различных экстремальных условиях – Режим доступа: <https://survival.com.ua/bez-rubriki/>

3. Портал МЧС России – Режим доступа: <http://www.mchs.gov.ru/>

4. Энциклопедия безопасности жизнедеятельности – Режим доступа: [http://bzhde.ru](http://bzhde.ru/)

5.Единое окно доступа к образовательным ресурсам – Режим доступа: [http://window.edu.ru](http://window.edu.ru/)

# **Учебно-методические издания:**

Методические рекомендации по самостоятельной работе [Электронный ресурс] / О.А. Тетерина. - Рязань: РГАТУ, 2020- ЭБ РГАТУ. – URL:<http://bibl.rgatu.ru/web/Default.asp> Методические указания по практическим работам [Электронный ресурс] / Тетерина О.А. Рязань: РГАТУ, 2020- ЭБ РГАТУ. – URL:<http://bibl.rgatu.ru/web/Default.asp>

# МИНИСТЕРСТВО СЕЛЬСКОГО ХОЗЯЙСТВА РОССИЙСКОЙ ФЕДЕРАЦИИ

# ФЕДЕРАЛЬНОЕ ГОСУДАРСТВЕННОЕ БЮДЖЕТНОЕ ОБРАЗОВАТЕЛЬНОЕ УЧРЕЖДЕНИЕ ВЫСШЕГО ОБРАЗОВАНИЯ «РЯЗАНСКИЙ ГОСУДАРСТВЕННЫЙ АГРОТЕХНОЛОГИЧЕСКИЙ УНИВЕРСИТЕТ ИМЕНИ П.А. КОСТЫЧЕВА»

Факультет дополнительного профессионального и среднего профессионального образования

# **МЕТОДИЧЕСКИЕ УКАЗАНИЯ К ПРАКТИЧЕСКИМ(ЛАБОРАТОРНЫМ) ЗАНЯТИЯМ**

ПМ 01. Подготовка машин, механизмов, установок, приспособлений к работе, комплектование сборочных единиц МДК 01.01. Назначение и общее устройство тракторов, автомобилей и сельскохозяйственных машин

> для студентов ФДП и СПО по специальности 35.02.07 Механизация сельского хозяйства

> > (очная форма обучения)

Методические рекомендации по выполнению практических работ разработано в соответствии с требованиями Федерального государственного образовательного стандарта (далее - ФГОС), утвержаённого 07.05.2014 г. приказом Министерства образования и науки РФ за № 456 по специальности среднего профессионального образования 35.02.07. Механизация сельского хозяйства и рабочей программы профессионального модуля при освоении МДК 01.01. Назначение и общее устройство тракторов, автомобилей и сельскохозяйственных машин для студентов очной формы обучения ФДП и СПО

Разработчики:

Грунин Николай Александрович преподаватель кафедры «Технические системы в АПК» для преполавания на ФДП и СПО

Кочетков Александр Сергеевич преподаватель кафедры «Автотракторная техника и теплоэнергетика» для преподавания на ФДП и СПО

Методические рекомендации по выполнению практических работ одобрено предметно- цикловой комиссией дисциплин механизации сельского хозяйства факультет дополнительного профессионального и среднего профессионального образования «30» июня 2020 г., протокол № 10

Предселатель предметно-цикловой комиссии (САУ С.П. Соловьева

# **СОДЕРЖАНИЕ**

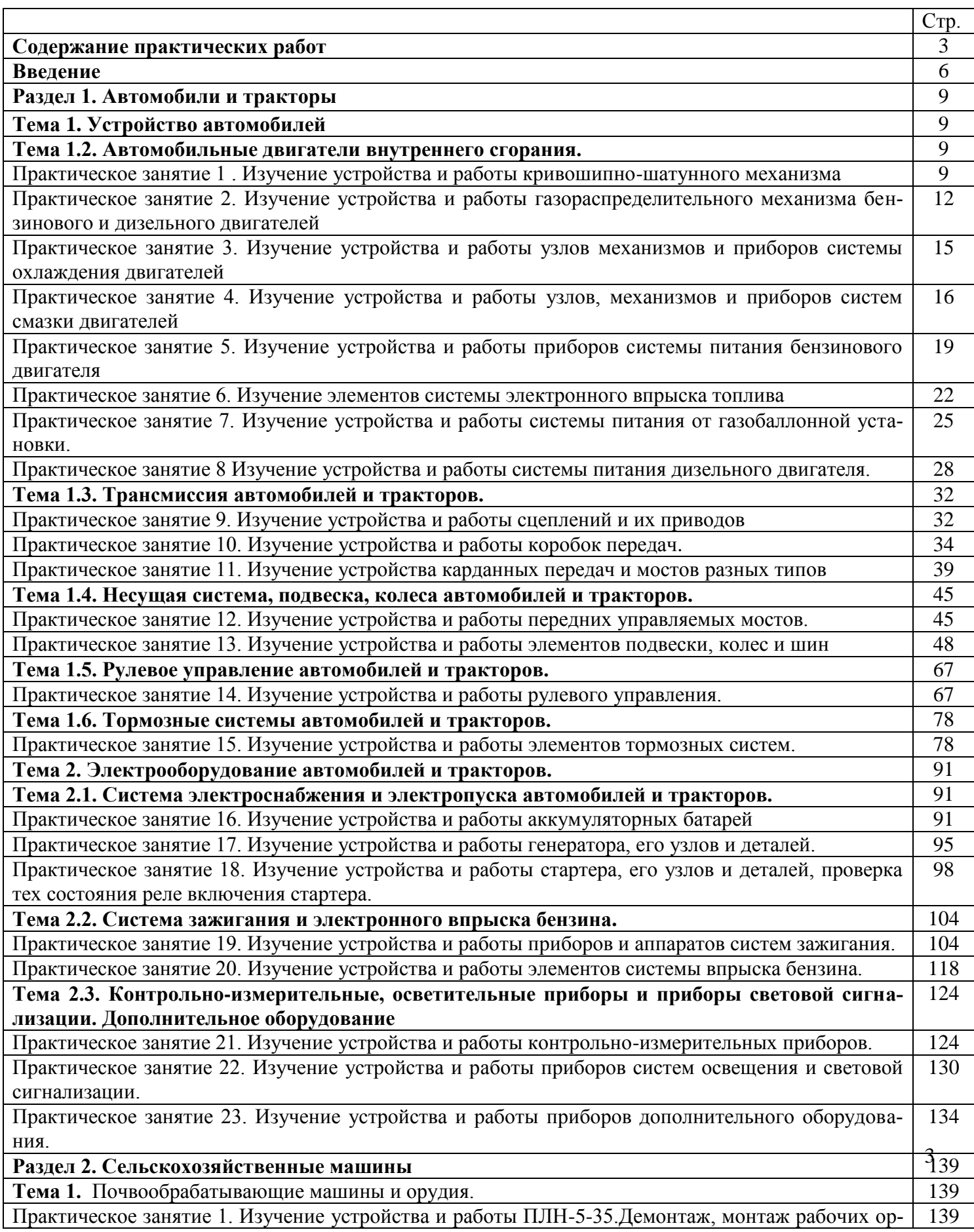

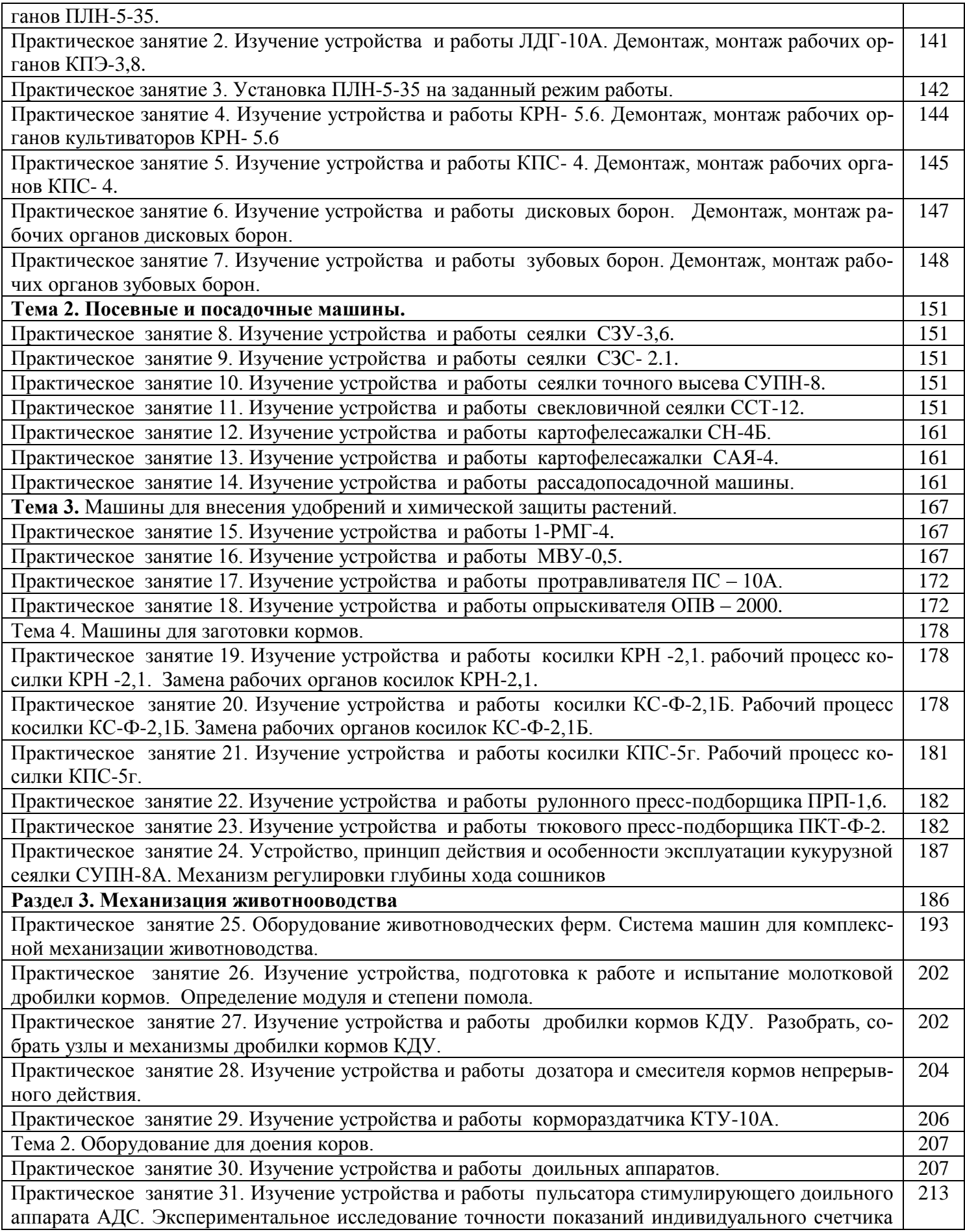

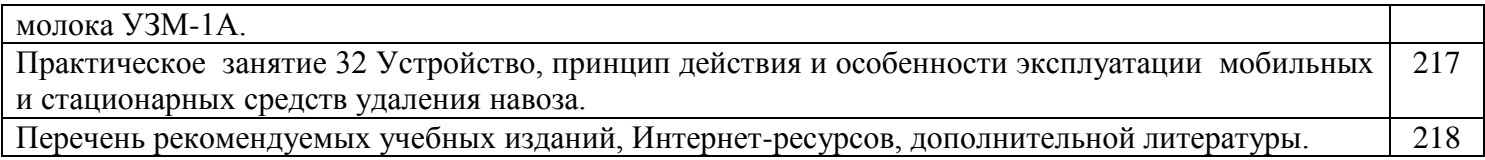

#### **Введение**

Для успешной эксплуатации, ремонта и обслуживания автомобилей и сельскохозяйственных машин необходимы как теоретические, так и практические знания. Студенты учреждений среднего профессионального образования начинают изучать устройство автомобилей в аудиториях, продолжают изучение в лабораториях и завершают практическими занятиями на автотранспортных предприятиях и в ремонтных мастерских при прохождении производственной практики.

На теоретических занятиях изучается общее устройство автомобиля и сельскохозяйственных машин, работу их отдельных агрегатов, механизмов, приборов и систем. Конструкции современных автомобилей и сельскохозяйственных машин включают в себя несколько тысяч деталей, кроме того, в настоящее время выпускаются и эксплуатируются десятки различных марок, сотни моделей и множество их модификаций. Поэтому изучить детально устройство конкретного транспортного средства можно только на практических занятиях.

Целью практических занятий является закрепление теоретических знаний, практическое изучение устройства и принципов работы его агрегатов, механизмов, систем и приобретение практических умений и навыков выполнения разборочно-сборочных работ.

Учебный материал рассчитан на 110 часов, из них 12 часов - лабораторные занятия и 98 часов - практические.

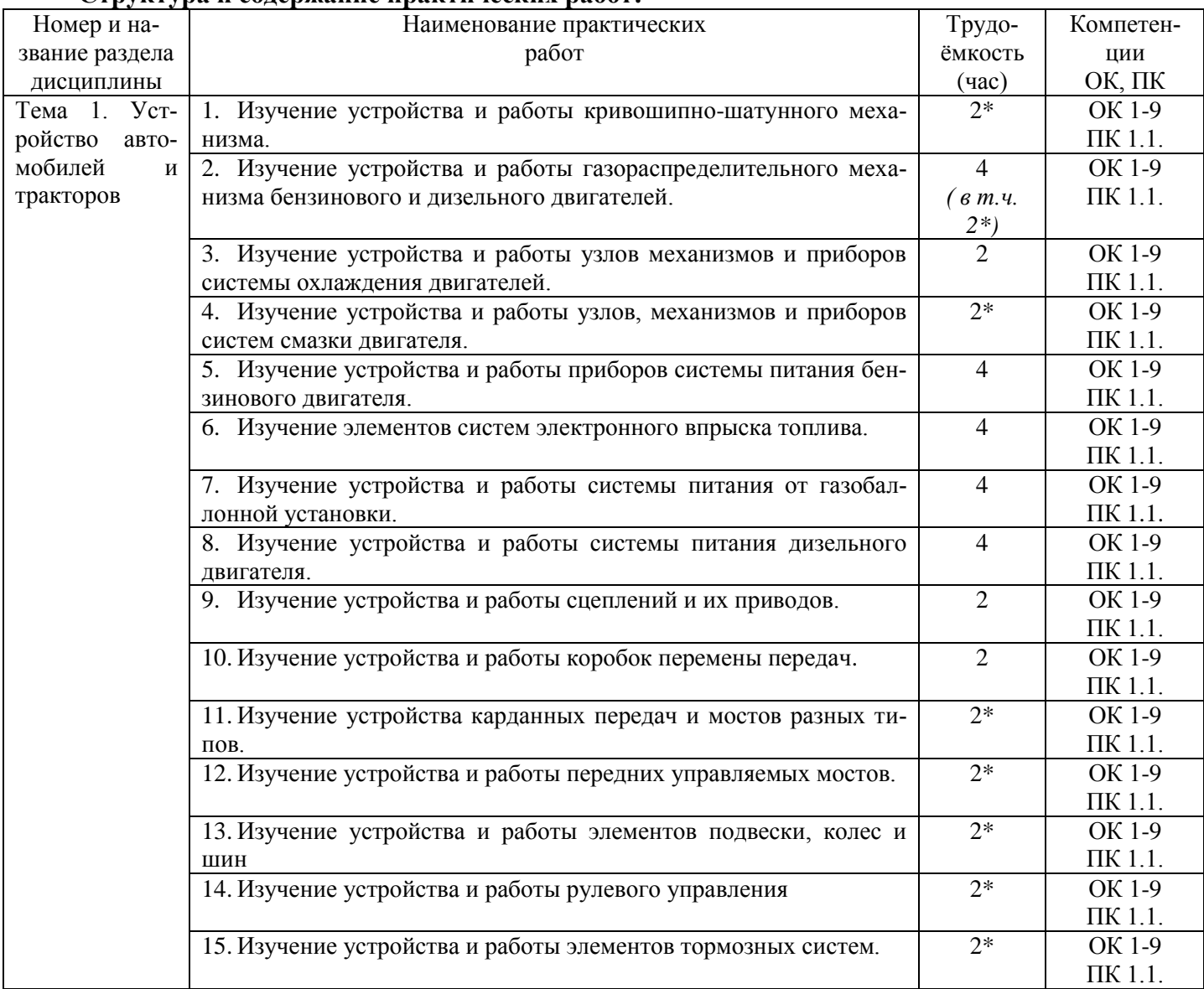

**Структура и содержание практических работ:**

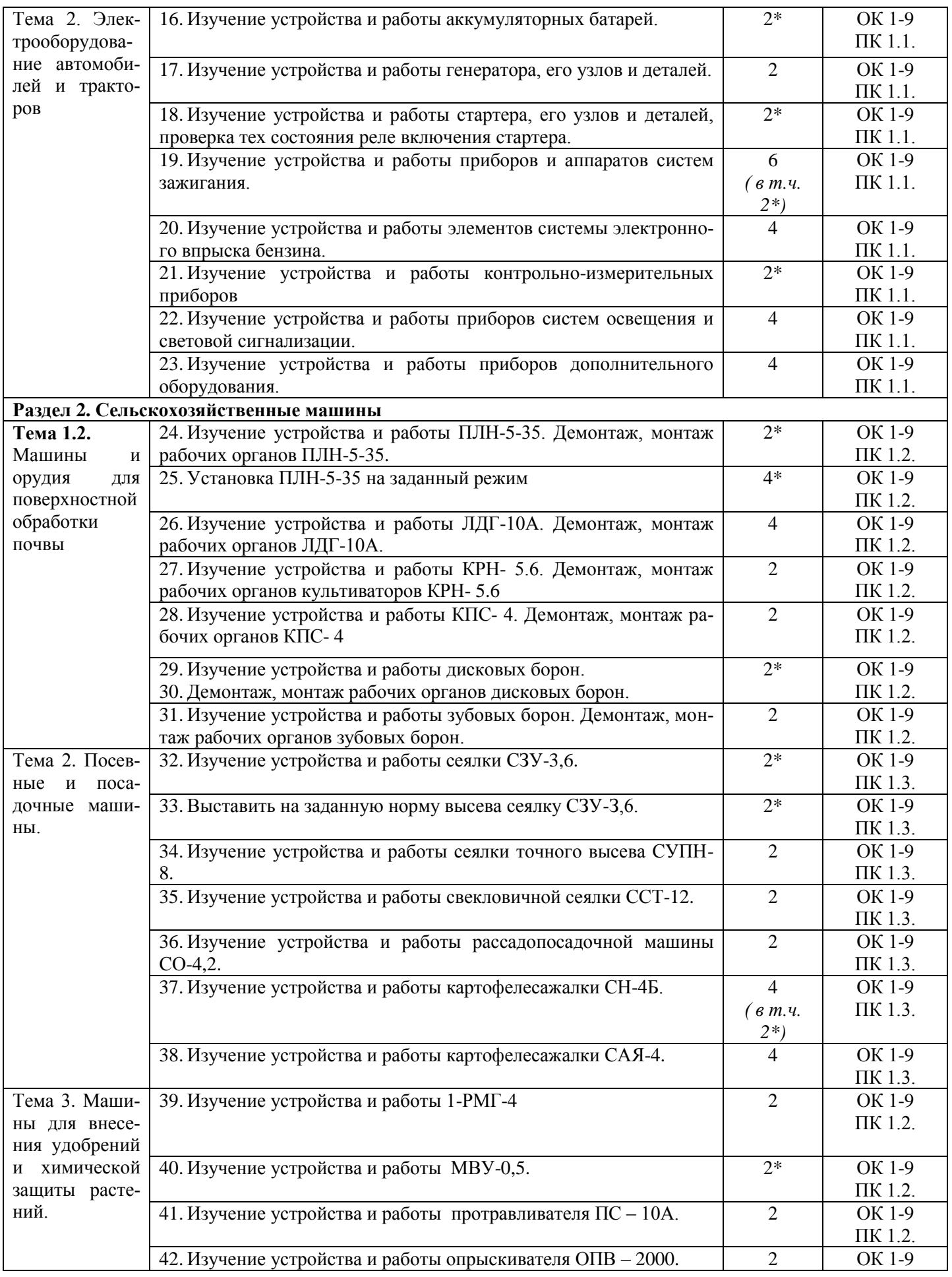

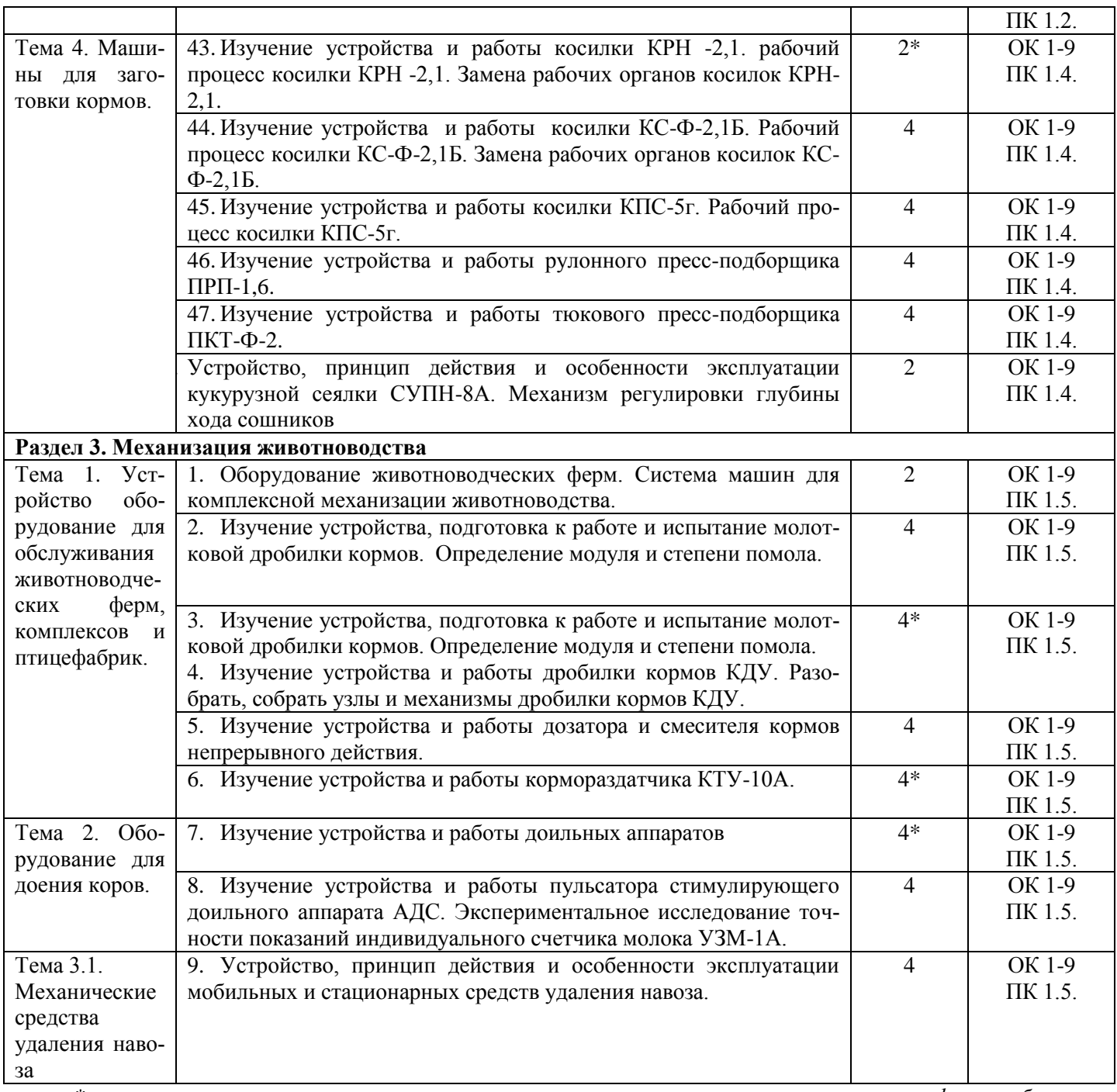

*\* - отмечены темы, при изучении которых используются активные и интерактивные формы обуче-*

*ния*

## **Содержание практических занятий**

# **ТЕМА 1. Устройство автомобилей и тракторов ТЕМА 1.2 Двигатели внутреннего сгорания**

## **Практическое занятие 1 Тема: «Изучение устройства и работы кривошипно-шатунного механизма»**

**Цель работы:** закрепление полученных теоретических знаний, практическое изучение устройства и принцип работы кривошипно-шатунного механизма

#### **Необходимые средства и оборудование:**

плакаты, макет-разрез ДВС ГАЗ-53, стенд-тренажѐр ДВС и ЯМЗ 236 ,стенд-тренажѐр КА-МАЗ 740 , стенд-тренажѐр двигателя ЗИЛ 130, стенд-тренажѐр ЗАЗ стенд-планшет «КШМ: детали, узлы», детали КШМ различных ДВС, стенд-тренажѐр автом. «Москвич412»

## **Задание:**

1. Изучить устройство, назначение кривошипно-шатунного механизма. Начертить схему КШМ.

2. Изучить последовательность разборки и сборки деталей кривошипно-шатунного механизма. Составить алгоритм действий при выполнении разборочно-сборочных работ.

**Ход работы:** изучить механизмы, входящие в состав двигателя. Используя плакат и альбом, изучить группу деталей, входящих в состав КШМ.

## **Теоретическая часть:**

Кривошипно-шатунный механизм воспринимает силу взрыва горючих газов и превращает прямолинейное возвратно-поступательное движение поршня во вращательное движение коленчатого вала. Весь кривошипно-шатунный механизм можно разделить на две большие группы: группу неподвижных и подвижных деталей. К группе неподвижных деталей относят:

- блок цилиндров, отлитый за одно целое с верхним картером, гильзы цилиндров;

-поддон картера двигателя;

-головку блока цилиндров, между которыми находится уплотняющая прокладка;

- крышку распределительных зубчатых колес. Между поддоном картера, крышкой распределительных зубчатых колес и блоком цилиндров укладываются уплотнительные прокладки.

К группе подвижных деталей кривошипно-шатунного механизма относят:

- коленчатый вал с подшипниками (вкладышами)

- шатуны с подшипниками (вкладыши для нижних головок и втулки для верхних головок) -поршни

-поршневые кольца

-поршневые пальцы (устанавливаются на всех моделях двигателей)

-маховик. Обе группы имеют крепежные детали.

**Блок цилиндров** является базовой деталью двигателей. На нем крепят и устанавливают все основные детали, а также механизмы и приборы различных систем двигателя. Блоки цилиндров двигателей составляют одно целое с верхним картером. Блоки цилиндров, отлитые из чугуна, могут изготавливаться вместе с цилиндрами (двигатели автомобилей «Жигули» всех модификаций, «Ока» всех модификаций) или иметь вставные гильзы цилиндров (КамАЗ-5320 и все модификации, ЗИЛ-433100 и др.). Блоки цилиндров, отлитые из алюминиевого сплава, имеют вставные гильзы цилиндров (двигатели автомобилей «ГАЗель» всех модификаций, ГАЗ-3307, ИЖ-2126 и др.). Гильзы цилиндров могут быть мокрыми и сухими. Гильза называется мокрой, если она непосредственно омывается охлаждающей жидкостью. Сухие гильзы контакта с охлаждающей жидкостью не имеют.

**Гильзы цилиндров** отливают из специального чугуна с перлитной структурой. Рабочая поверхность гильзы проходит закалку токами высокой частоты, тщательно шлифуется и полируется. Двигатели, имеющие цилиндры, изготовленные в виде сменных мокрых гильз, проще ремонтировать и эксплуатировать.

Снизу картер закрыт поддоном, который одновременно является резервуаром для запаса моторного масла. Внизу поддона выполнено отверстие для слива масла, закрываемое пробкой.

Между поддоном и картером установлена прокладка. В поддоне имеются перегородки для уменьшения плескания масла.

**Головки блока** цилиндров закрывают цилиндры, являясь их крышками. Они могут отливаться из легированного чугуна (двигатели ЗИЛ-635, Д-245.12) или алюминиевого сплава (двигатели автомобилей «Жигули», «Волга», «ГАЗель», ИЖ-2126). Для предотвращения коробления и снятия остаточных напряжений головки при изготовлении подвергают искусственному старению. Головки выполняют общими для целого ряда цилиндров у рядных и V-об- разных двигателей (кроме двигателей автомобиля КамАЗ, у которых головки делаются раздельными на каждый цилиндр).

Самую простую конструкцию имеют головки цилиндров двигателей с нижним расположением клапанов. Эти головки имеют рубашки охлаждения, кроме того, в них находятся камеры сгорания и отверстия для установки свечей зажигания.

Несколько более сложную конструкцию имеют головки цилиндров, выполненные для всего ряда цилиндров. Кроме камер сгорания они имеют каналы для подвода горючей смеси и отвода отработавших газов, гнезда впускных и выпускных клапанов. Они изготавливаются из чугуна и запрессовываются в тело головки. Кроме того, в них выполнены гнезда для установки свечей зажигания или форсунок, запрессованы направляющие втулки клапанов и установлены оси коромысел для открытия клапанов. В головке блока имеются водяные рубашки, отверстия для прохода штанг, каналы для подвода масла и каналы для сообщения рубашки охлаждения головки блока с рубашкой охлаждения блока цилиндров.

Головки цилиндров из алюминиевого сплава улучшают отвод теплоты и дают возможность повысить степень сжатия на 0,2...0,3 единицы без опасности появления детонации рабочей смеси.

**Коленчатый вал** в двигателе преобразует прямолинейное возвратно-поступательное движение поршня во вращательное движение вала.

Основными частями коленчатого вала являются коренные и шатунные шейки, которые соединяются щеками и сопрягаются с ними переходными галтелями. По количеству коренных и шатунных шеек коленчатые валы подразделяются на *полноопорные* и *неполноопорные.* Полноопорными называются коленчатые валы, у которых каждая шатунная шейка имеет с обеих сторон коренные шейки. Неполноопорный — это вал, у которого хотя бы одна шатунная шейка не имеет с обеих сторон коренных шеек.

В шатунных шейках коленчатого вала выполняют центробежные ловушки *32* для очистки масла от механических частиц, закрываемые пробками. После затяжки пробки закерниваются для предотвращения самопроизвольного отворачивания.

**Коренные и шатунные подшипники** коленчатых валов представляют собой тонкостенные вкладыши. Они служат для уменьшения износа коренных шеек и опор.

Вкладыши коренных и шатунных подшипников изготавливают из малоуглеродистой стальной ленты с тонким антифрикционным высокооловянистым алюминиевым слоем. В каждом подшипнике установлено по два вкладыша. Осевому перемещению и проворачиванию вкладышей в постелях блока цилиндра или в разъемных нижних головках шатунов препятствуют специальные усики, выштампованные на вкладышах, и соответствующие пазы в крышках подшипников блока цилиндров или нижней головки шатунов. Все коренные вкладыши имеют кольцевые проточки, по которым масло непрерывным потоком подается к шатунным подшипникам. Для прохода масла из масляных каналов в перегородках и стенках картера во вкладышах имеются специальные сверления. Эти сверления делаются на всех коренных вкладышах, что необходимо для предупреждения ошибок при установке вкладышей в постели.

**Маховик** облегчает выход поршней из мертвых точек. Накапливая энергию во время рабо-

чего хода, он способствует выполнению вспомогательных тактов. Масса маховика обеспечивает плавное изменение оборотов. Для запуска двигателя на маховик напрессован зубчатый венец.

Маховики отливают из серого чугуна, при этом основная масса металла располагается на ободе для увеличения момента инерции.

**Поршень** предназначен для воспринятия силы взрыва газов при рабочем ходе и для производства вспомогательных тактов — впуска, сжатия и выпуска отработавших газов.

Основными частями поршня являются головка с днищем и направляющая часть боковой стенки поршня, именуемая юбкой. На внутренней части головки поршня имеются ребра жесткости*.* Для соединения поршня с шатуном служат бобышки с кольцевыми канавками для установки стопорных колец поршневого пальца. В головке поршня выполнены кольцевые канавки, для установки компрессионных и маслосъемного колец. Для верхнего компрессионного кольца в головку поршня заливается чугунная вставка в которой и прорезана канавка для верхнего компрессионного кольца. В канавке для маслосъемного кольца сделаны сквозные сверления внутрь поршня дренажные каналы, по которым излишки масла, снятые со стенок цилиндра, стекают внутрь поршня, а затем в поддон картера двигателя.

**Поршневые кольца.** В кольцевых канавках головок поршней устанавливаются поршневые кольца. На большинстве двигателей ставят два компрессионных и одно маслосъемное кольцо.

*Компрессионные кольца* служат для уплотнения поршня в цилиндре при его возвратнопоступательном движении, отвода теплоты от головки поршня к цилиндрам и предотвращения прорыва газов из камер сгорания в картер двигателя.

*Маслосъемные кольца.* Внутренняя рабочая поверхность цилиндров обильно смазывается. Излишки масла могут проникать в верхнюю часть цилиндра и в камеру сгорания, где они частично сгорают, частично окисляются. Все это приводит к перерасходу масла, отложению нагара на днищах поршней, головках клапанов, стенках камер сгорания, появлению взрывного сгорания рабочей смеси и калильному зажиганию.

Для уменьшения количества перекачиваемого в камеру сгорания масла необходимо снимать с зеркала цилиндров излишки масла. Для этого устанавливают маслосъемные кольца.

**Поршневые пальцы** предназначены для шарнирного соединения поршня с шатуном. Они должны быть прочными, так как воспринимают при рабочем ходе значительные нагрузки, изменяющиеся по величине и направлению.

Поршневой палец представляет собой короткую стальную трубку, которая проходит через верхнюю головку шатуна и концами опирается на бобышки поршня. На большинстве современных двигателей применяются плавающие пальцы. Такие пальцы свободно устанавливаются в головке шатуна и в бобышках поршня. Для удержания пальца от осевого перемещения в бобышках поршня выполняются канавки для стопорных колец. После установки пальца в эти канавки вставляются пружинные стопорные кольца.

**Шатун** передает усилия через палец на поршень и с поршня на коленчатый вал двигателя при рабочем ходе. Он преобразует возвратно-поступательное движение поршня во вращательное движение коленчатого вала.

Основными частями шатуна являются стержень*,* верхняя головка и нижняя головка с крышкой.

### **Оформление отчета о работе:**

Представить схему КШМ, описать принцип его работы, порядок разборки и сборки. **Контрольные вопросы:**

1. Как фиксируется коленчатый вал для предотвращения от осевых перемещений у двигателей разных моделей?

2. Как удерживаются от проворачивания коренные и шатунные вкладыши?

3. Чем обусловлена необходимость наличия на поршне метки «Перед»?

4. Почему необходимо клеймение деталей кривошипно-шатунных механизмов двигателей?

5. Как необходимо устанавливать на поршне замки поршневых колец?
### **Литература:**

1. Лунин, Е.В. Устройство и техническое обслуживание транспортных средств [Электронный ресурс]: уч. пособие /Лунин Е.В., Шемякин А.В.– Рязань: РГАТУ, 2014

2. Пузанков, Алексей Григорьевич. Автомобили : Устройство автотранспортных средств : учебник для студентов среднего проф. образования . - 8-е изд.; перераб. - М. : Академия, 2013.

3. Пехальский А.П. Устройство автомобилей: учебник для студ. учреждений сред. проф. образования / А.П Пехальский, И.А. Пехальский. – 8-е изд., испр. – М.: Академия, 2013. – 528 с.

4. Стуканов В.А. Устройство автомобилей [ Текст]: учебное пособие /Стуканов В.А., Леонтьев К.Н., -М.: Форум, 2009

### **Практическое занятие 2.**

## **Тема: «Изучение устройства и работы газораспределительного механизма бензинового и дизельного двигателей»**

**Цель работы:** закрепление полученных теоретических знаний, практическое изучение устройства и работы газораспределительного механизма бензинового и дизельного двигателей

### **Необходимые средства и оборудование:**

плакаты, макет-разрез ДВС ГАЗ-53, стенд-тренажѐр ДВС и ЯМЗ 236 ,стенд-тренажѐр КА-МАЗ 740 , стенд-тренажѐр двигателя ЗИЛ 130, стенд-тренажѐр ЗАЗ, стенд-тренажѐр автом. «Москвич 412», детали ГРМ. стенд-планшет «Газораспределительный механизм: узлы и детали»

### **Задание:**

1. Изучить устройство, принцип работы газораспределительного механизма. Начертить схему ГРМ.

2. Изучить последовательность разборки и сборки деталей газораспределительного механизма. Составить алгоритм действий при выполнении разборочно-сборочных работ.

**Ход работы:** с помощью плакатов изучить общее устройство газораспределительных механизмов двигателей различных автомобилей.

Выучить названия всех деталей.

### **Теоретическая часть:**

Газораспределительный механизм служит для своевременного впуска в цилиндр горючей смеси (у карбюраторных двигателей) или воздуха (у дизелей) и для выпуска отработавших газов. При тактах сжатия и рабочего хода газораспределительный механизм надежно изолирует камеры сгорания от окружающей среды.

Все четырехтактные карбюраторные двигатели и дизели имеют клапанные газораспределительные механизмы. У этих двигателей впуск горючей смеси или воздуха происходит через впускные клапаны, а выпуск отработавших газов — через выпускные клапаны.

У двухтактных двигателей роль клапанов выполняют три окна: выпускное, впускное и продувочное. Процесс газораспределения у двухтактных двигателей реализуется с помощью кривошипно-шатунного механизма, который при возвратно-поступательном движении поочередно открывает и закрывает окна, осуществляя впуск в цилиндр горючей смеси или выпуск отработавших газов, а также сжатие рабочей смеси и рабочий ход.

Газораспределительные механизмы могут иметь нижнее или верхнее расположение клапанов.

Механизм газораспределения с верхним расположением клапанов и распределительного ва-

ла*.* Он проще по устройству, так как у него отсутствуют толкатели и штанги.

На двигателях грузовых автомобилей распределительные валы приводятся во вращение зубчатыми колесами, установленными на коленчатом и распределительном валах. Для правильного соединения шестерен на них имеются специальные метки. На двигателях автомобиля ЗИЛ-5301 шестерня коленчатого вала приводит во вращение промежуточную шестерню, от которой получают вращение шестерня распределительного вала и шестерня привода насоса высокого давления.

На двигателях ЗМЗ-4061 и -4063 привод двух распределительных валов, установленных также на головке блока, осуществляется двухступенчатой цепью. Цепь втулочная, двухрядная. Первая ступень передает вращение на промежуточный вал, вторая приводит во вращение распределительные валы впускных и выпускных клапанов.

При верхнем расположении клапанов и распределительного вала у двигателей автомобилей ВАЗ-2110, -2111, -2112, -1111 и -11113 привод распределительного вала осуществляется от шкива коленчатого вала зубчатым ремнем.

**Распределительный вал** предназначен для своевременного открытия и закрытия впускных и выпускных клапанов. Плотное закрытие клапанов обеспечивается пружинами, установленными на стержнях клапанов.

Изготавливают валы методом штамповки из стали или отливают из чугуна.

**Толкатели** передают усилия от кулачков распределительного вала к клапану или штанге. Они же воспринимают и боковые усилия, возникающие при вращении кулачков распределительного вала. Толкатели подвергаются действию переменных нагрузок, имеющих динамический характер, следовательно, должны иметь износостойкие рабочие поверхности и малую массу. Для уменьшения массы толкатели выполняют пустотелыми.

В двигателях с нижним расположением клапанов применяются *тарельчатые толкатели* со сферической опорной поверхностью.

У двигателей с верхним расположением клапанов и нижним расположением распределительных валов толкатели выполнены в виде *пустотелого поршня*, внутрь которого входит штанга.

*Рычажные подвесные толкатели* применяют на двигателях дизелей.

На двигателях ЗМЗ-4061 и -4063 автомобилей «ГАЗель» и на двигателях автомобилей ВАЗ-2112 применены гидротолкатели. Эти двигатели имеют распределительные валы для впускных и выпускных клапанов. Каждый цилиндр имеет по два впускных и два выпускных клапана. Над каждым клапаном располагаются гидротолкатели. Гидротолкатели стальные, выполнены в виде цилиндрического стакана с плунжерной парой и шариковым обратным клапаном. На наружной поверхности стакана имеются кольцевая канавка и отверстие для подвода масла внутрь толкателя из магистрали головки блока цилиндров. Наружная поверхность и торец толкателя нитроцементированы. Толкатели устанавливаются в отверстиях головки блока цилиндров. Гидравлические толкатели исключают необходимость регулировки зазора между толкателями и клапанами.

**Клапаны** открывают и закрывают впускные и выпускные каналы, по которым в цилиндры поступает горючая смесь или воздух и выходят отработавшие газы. Клапаны должны надежно изолировать цилиндр от впускного и выпускного трубопроводов во время тактов сжатия и рабочего хода, а также оказывать минимальное сопротивление движению газов в открытом положении.

Клапан состоит из головки и стержня, на конце которого имеются кольцевые проточки. Клапанный узел состоит из самого клапана, вставленного в направляющую втулку*,* стопорного кольца *,* маслоотражательного колпачка*,* опорной шайбы пружины, внутренней пружины*,* наружной пружины, тарелки пружин*,* двух сухарей*,* толкателя и регулировочной шайбы*.*

**Клапанные пружины** служат для закрытия клапанов и плотной посадки их в гнезда, воспринимают инерционные усилия, возникающие при работе механизма газораспределения. Сила пружины при полностью открытом клапане должна быть достаточной для удержания толкателя прижатым к кулачку распределительного вала, сохраняя при этом установленную продолжительность открытия клапана.

В процессе работы двигателя на рабочих фасках клапанов (особенно выпускных) откладывается нагар.

Уменьшить отложение нагара можно за счет вращения клапанов. Принудительное вращение клапанов осуществляется в газораспределительных механизмах двигателей автомобилей ЗИЛ-433100 и некоторых других.

У двигателей автомобилей КамАЗ принудительное вращение клапанов обеспечивается тем, что клапанные сухари зажимаются не непосредственно верхней тарелкой пружин, как у карбюраторных двигателей, а через дополнительную цианированную коническую втулку. Коническая втулка своим нижним концом опирается на плоскую поверхность донышка тарелки, ее наружный конус не совпадает с внутренним конусом упорной шайбы. Благодаря такой конструкции между втулкой и упорной шайбой возникает трение, и при сжатии пружин (за счет их скручивания) происходит поворот клапана. Так достигается равномерный нагрев клапана при работе двигателя и повышается его долговечность.

При нижнем расположении распределительного вала и верхнем расположении клапанов усилия с толкателей на коромысла передаются при помощи штанг.

Коромысла клапановлитые стальные. В отверстие ступицы коромысла запрессована втулка, свернутая из листовой оловянистой бронзы.

Привод клапанов при нижнем расположении распределительного вала и верхнем расположении клапанов осуществляется следующим образом. При вращении распределительного вала кулачки поднимают толкатели согласно порядку работы, с них усилие передается через штанги на регулировочный винт и коромысло*.* Коромысло поворачивается на своей оси, и длинное плечо нажимает на стержень клапана. Клапан, сжимая пружину, отходит от седла клапана и открывает впускные и выпускные каналы.

## **Оформление отчета о работе.**

Представить схему ГРМ различных типов, описать принцип его работы, порядок разборки и сборки.

## **Контрольные вопросы:**

1. Какими конструктивными особенностями обусловлены отличия при проведении разборно-сборочных работ ГРМ различных двигателей?

2. Как определить на двигателе, что поршень первого цилиндра находится в ВМТ?<br>3 Почему тепловые зазоры в клапанах измеряют только при затянутой контргайке?

Почему тепловые зазоры в клапанах измеряют только при затянутой контргайке?

4. Как регулируется натяжение ремня привода ГРМ на двигателе ВАЗ- 2108?

5. В каких двигателях при сборке применяются установочные втулки? Какова причина их применения?

6. Почему рекомендуется поворачивать коленчатый вал по часовой стрелке?

7. Почему необходимо перед регулировкой тепловых зазоров проверить натяжение цепи привода ГРМ?

8. К чему приводит увеличение или уменьшение зазоров ГРМ?

## **Литература:**

1. Лунин, Е.В. Устройство и техническое обслуживание транспортных средств [Электронный ресурс]: уч. пособие /Лунин Е.В., Шемякин А.В.– Рязань: РГАТУ, 2014

2. Пузанков, Алексей Григорьевич. Автомобили : Устройство автотранспортных средств : учебник для студентов среднего проф. образования . - 8-е изд.; перераб. - М. : Академия, 2013.

3. Пехальский А.П. Устройство автомобилей: учебник для студ. учреждений сред. проф. образования / А.П Пехальский, И.А. Пехальский. – 8-е изд., испр. – М.: Академия, 2013. – 528 с.

4. Стуканов В.А. Устройство автомобилей [ Текст]: учебное пособие /Стуканов В.А., Леонтьев К.Н., -М.: Форум, 2009

## **Практическое занятие 3.**

## **Тема: «Изучение устройства и работы узлов механизмов и приборов системы охлаждения двигателей»**

**Цель работы:** закрепление полученных теоретических знаний, практическое изучение устройства и работы узлов механизмов и приборов системы охлаждения двигателей

### **Необходимые средства и оборудование:**

плакаты, макет-разрез ДВС ГАЗ-53,стенд-тренажѐр ДВС и ЯМЗ 236 , стенд-тренажѐр КА-МАЗ 740, стенд-тренажёр двигателя ЗИЛ 130, стенд-тренажёр ЗАЗ, стенд-тренажёр автом. «Москвич412»., детали системы охлаждения двигателей, стенд-планшет «Система охлаждения»

#### **Задание:**

1. Изучить устройство, назначение системы охлаждения двигателей. Начертить схему сис темы охлаждения двигателей.

2. Изучить последовательность разборки и сборки деталей системы охлаждения двигателей. Составить алгоритм действий при выполнении разборочно-сборочных работ.

**Ход работы:** изучить назначение и принцип действия системы охлаждения и ее основных приборов, освоить порядок разборки и сборки приборов системы охлаждения.

#### **Теоретическая часть:**

Система охлаждения предназначена для отвода излишней теплоты от цилиндров двигателя и поддержания оптимального температурного режима в пределах 80...95°С. Системы охлаждения бывают воздушные (на отечественных двигателях внутреннего сгорания применяются редко) и жидкостные.

В жидкостных системах в качестве охлаждающей жидкости применяют воду и незамерзающие жидкости.

**Компоненты системы охлаждения.** В систему охлаждения входят следующие приборы и детали: радиатор, жалюзи, вентилятор, водяной насос, термостаты, рубашка охлаждения двигателя, патрубки, шланги, краники, датчики и указатели температуры охлаждающей жидкости, датчики сигнализатора аварийного перегрева охлаждающей жидкости, кожух вентилятора, расширительный бачок, ремни привода приборов охлаждения. На многих моделях двигателей вентилятор приводится в работу от электродвигателя. У дизелей вентилятор приводится в работу гидромуфтой.

**Радиатор** предназначен для охлаждения воды или низкозамерзающих жидкостей.

**Жалюзи** служат для регулирования потока воздуха через сердцевину радиатора*,* своим каркасом крепящиеся к радиатору. Управляют ими при помощи тяги и рукоятки*,* находящейся в кабине водителя.

**Расширительный бачок** предназначен для компенсации изменений объема охлаждающей жидкости в системе при ее расширении от нагревания, контроля степени заполнения системы жидкостью, а также для удаления из нее воздуха и пара.

**Жидкостный, или водяной**, насос предназначен для принудительной циркуляции охлаждающей жидкости по системе охлаждения двигателя.

При работающем двигателе вращение со шкива коленчатого вала при помощи ремня передается на шкив вала водяного насоса и крыльчатку насоса. Лопасти крыльчатки разбрасывают воду в разные стороны действием центробежных сил, и вода через раструбы и нагнетается в рубашку охлаждения двигателя.

**Вентилятор** предназначен для усиления воздушного потока через сердцевину радиатора, охлаждающего жидкость, текущую по трубкам радиатора. Вентилятор состоит из ступицы, крыльчатки, передней и задней крестовин крыльчатки и лопастей. Его привод может быть принудительным и автоматическим (через муфту или с помощью электродвигателя).

**Термостат** служит для ускорения прогрева двигателя после запуска и для поддержания нор-

мального температурного режима при движении автомобиля. В настоящее время на всех двигателях устанавливаются термостаты с твердым наполнителем, в качестве которого применяется церезин с медной стружкой.

**Электрофакельное устройство (термостарт).** Это устройство предназначено для ускорения пуска холодного двигателя ЗИЛ-645 при температуре окружающего воздуха до — 25 °С. Принцип его работы основан на испарении топлива в штифтовых свечах накаливания и воспламенения образующейся топливной смеси. Возникающий при этом факел подогревает воздух, поступающий в цилиндры двигателя.

**Жидкостный подогреватель двигателя.** Подогреватель предназначен для подогрева холодного двигателя перед запуском и автоматической поддержки температуры в системе охлаждения и в кабине водителя. Подогреватель работает на топливе из системы питания дизеля.

**Гидромуфта привода вентилятора** двигателей предназначена для поддержания оптимального теплового режима двигателя. Включается и выключается она автоматически в зависимости от температуры охлаждающей жидкости в системе охлаждения.

## **Оформление отчета о работе.**

Представить схему системы охлаждения двигателей различных типов, описать принцип её работы, порядок разборки и сборки.

### **Контрольные вопросы:**

- 1. Назовите основные приборы системы охлаждения и объясните их назначение.
- 2. устройство и работу радиатора.
- 3. устройство и работу жидкостного насоса.
- 4. устройство и работу термостатов.
- 5. Каково назначение расширительного бачка?
- 6. устройство и работу жалюзи.
- 7. Каково назначение системы охлаждения закрытого типа?
- 8. Приведите составы низкозамерзающих жидкостей.
- 9. Опишите назначение и устройство вентиляторов. Как осуществляется привод вентиляторов?

## **Литература:**

1. Лунин, Е.В. Устройство и техническое обслуживание транспортных средств [Электронный ресурс]: уч. пособие /Лунин Е.В., Шемякин А.В.– Рязань: РГАТУ, 2014

2. Пузанков, Алексей Григорьевич. Автомобили : Устройство автотранспортных средств : учебник для студентов среднего проф. образования . - 8-е изд.; перераб. - М. : Академия, 2013.

3. Пехальский А.П. Устройство автомобилей: учебник для студ. учреждений сред. проф. образования / А.П Пехальский, И.А. Пехальский. – 8-е изд., испр. – М.: Академия, 2013. – 528 с.

4. Стуканов В.А. Устройство автомобилей [ Текст]: учебное пособие /Стуканов В.А., Леонтьев К.Н., -М.: Форум, 2009

### **Практическое занятие 4.**

## **Тема: «Изучение устройства и работы узлов, механизмов и приборов систем смазки двигателя».**

**Цель работы**: закрепление полученных теоретических знаний, практическое изучение устройства и работы узлов, механизмов и приборов систем смазки бензинового и дизельного двигателей

**Необходимые средства и оборудование**: плакаты, макет-разрез ДВС ГАЗ-53, стендтренажѐр ДВС и ЯМЗ 236 , стенд-тренажѐр КАМАЗ 740 , стенд-тренажѐр двигателя ЗИЛ 130, стенд-тренажѐр ЗАЗ, стенд-тренажѐр автом. «Москвич412», узлы и детали системы смазки.

**Задание:**

1. Изучить устройство, назначение деталей системы смазки двигателей. Начертить схему системы смазки.

2. Изучить последовательность разборки и сборки деталей системы смазки двигателей. Составить алгоритм действий при выполнении разборочно-сборочных работ.

**Ход работы**: изучить назначение и принцип действия системы смазки и ее основных приборов, освоить порядок разборки и сборки приборов системы смазки.

### **Теоретическая часть**:

Смазочная система должна обеспечивать надежную работу двигателя путем непрерывной циркуляции через зазоры подвижных сопряжений масла требуемого состояния и качества.

Основными функциями системы являются: снижение потерь энергии на трение; уменьшение износа трущихся сопряжений; вынос из зазоров трущихся сопряжений продуктов износа и их удаление из масла; защита металлических поверхностей двигателя от коррозии; отвод образующейся при трении теплоты; герметизация зазоров между деталями; охлаждение поршней форсированных двигателей.

В ряде двигателей моторное масло применяется в качестве рабочего тела для гидромуфт привода вентилятора и сервомоторов системы регулирования.

В двигателе преобладает трение скольжения, которое подразделяется на сухое ,жидкостное, граничное и полужидкостное или полусухое. В различных подвижных сопряжениях двигателя в зависимости от режима работы может создаваться тот или иной вид трения.

В подшипниках коленчатого вала необходимо обеспечивать только жидкостное трение. Масляный слой в них возникает за счет вращения шейки вала, которая увлекает масло во вращательное движение. Попадая в постепенно уменьшающийся объем, масло стремиться вытекать во всех направлениях. Этому препятствуют силы вязкости. В итоге в клиновидной части масляного слоя создается гидродинамическое давление, которое отрывает шейку от вкладыша. В подшипниках коленчатого вала автотракторных двигателей минимальная толщина масляного слоя должны быть не менее 5 мкм.

Масло может подаваться к трущимся сопряжениям разными способами: под давлением из главной масляной магистрали; разбрызгиванием из специальных форсунок или подвижными деталями КШМ (за счет превращения в масляный туман масла, стекающего в картер); комбинированно, используя два первых способа.

Под давлением масло подается к коренным и шатунным подшипникам коленчатого вала, опорам распределительного вала, сочленениям привода ГРМ, шестерням привода распределительного вала, топливному насосу высокого давления дизеля.

Разбрызгиванием масло подается на зеркало цилиндра из отверстия в кривошипной головке шатуна. Также оно разбрызгивается форсунками на днище поршня. Эти форсунки могут быть расположены в верхней головке шатуна или неподвижно в нижней части цилиндра. В масляную полость поршня масло поступает через специальную штангу.

**Работа смазочной системы**. В основе работы различных смазочных систем двигателей лежит одна и та же принципиальная схема. Масло из поддона всасывается масляным насосом через маслозаборник и нагнетается в главную масляную магистраль. Если давление в ней выше требуемого, то открывается редукционный клапан, и масло возвращается во впускную полость насоса. Затем масло пропускается через фильтр грубой очистки. Если он окажется засоренным, то об этой нештатной ситуации подается сигнал водителю и откроется перепускной клапан, а масло попадет, минуя фильтр, в главную масляную магистраль, обычно расположенную в картере двигателя. Из нее масло поступает по каналам к высоконагруженным трущимся парам двигателя, а также к вспомогательным узлам и механизмам.

**Агрегаты смазочной системы**. *Масляный насос* служит для подачи масла к трущимся парам. Он приводится в действие от коленчатого или распределительного валов. В мощных двигателях для обеспечения более легкого пуска и надежной работы после пуска масло нагнетается специальным маслозакачивающим насосом с приводом от электродвигателя.

В автотракторных двигателях применяют насосы шестеренного типа с внешним или внутренним зацеплением.

*Масляные фильтры* используют для защиты подвижных сопряжений от абразивных частиц и других инородных включений.

Масляные фильтры задерживают частицы при прохождении масла через щели или каналы фильтрующих поверхностей. Обычно в смазочных системах используют фильтры грубой и тонкой очистки. Применяют также очистители, которые удерживают частицы с помощью силовых полей. Удаление частиц из масла под действием центробежных сил осуществляется в центрифуге, которая может приводиться во вращение от коленчатого вала или за счет энергии потока очищаемого масла при вытекании его из специальных форсунок.

Комбинированная система очистки масла, как правило, включает полнопоточный фильтр грубой очистки и фильтр тонкой очистки или центрифугу с параллельным включением в систему.

*Масляный радиатор* является теплообменником и предназначен для рассеивания теплоты, отводимой маслом от двигателя. Применяют два типа радиаторов: жидкостно-масляный и воздушно-масляный.

Воздушно-масляный радиатор имеет меньшую массу, относительно простое и надежное устройство, позволяет получить больший температурный напор. В нем должен быть специальный перепускной клапан для перепуска холодного масла, минуя радиатор. По принципу действия такой радиатор не отличается от радиатора системы охлаждения.

Жидкостно-масляный радиатор обеспечивает быстрый разогрев масла после пуска двигателя и поддержание его температуры, близкой к необходимой на каждом режиме работы двигателя. Радиатор устанавливается в водяной рубашке блок- картера. Он состоит из системы трубок , в которых циркулирует масло, и корпуса, в котором течет охлаждающая жидкость системы охлаждения двигателя. Для интенсификации теплообмена трубки могут иметь оребрение.

### **Оформление отчета о работе.**

Представить схему системы смазки, описать принцип еѐ работы, порядок разборки и сборки. **Контрольные вопросы**:

1. Назначение смазочной системы и ее основных приборов.

2. Назначение, устройство и работу масляного фильтра со сменным фильтрующим элементом.

3. Назначение, устройство и работу фильтра центробежной очистки масла (центрифуги).

4. Назначение, устройство и работу масляных радиаторов.

5. Как осуществляется смазывание основных деталей двигателей под давлением, разбрызгиванием и самотеком?

6. Как осуществляется открытая вентиляция картера двигателя?

7. Как влияет тип системы вентиляции картера двигателя на загрязнение окружающей среды?

## **Литература:**

1. Лунин, Е.В. Устройство и техническое обслуживание транспортных средств [Электронный ресурс]: уч. пособие /Лунин Е.В., Шемякин А.В.– Рязань: РГАТУ, 2014

2. Пузанков, Алексей Григорьевич. Автомобили : Устройство автотранспортных средств : учебник для студентов среднего проф. образования . - 8-е изд.; перераб. - М. : Академия, 2013.

3. Пехальский А.П. Устройство автомобилей: учебник для студ. учреждений сред. проф. образования / А.П Пехальский, И.А. Пехальский. – 8-е изд., испр. – М.: Академия, 2013. – 528 с.

4. Стуканов В.А. Устройство автомобилей [ Текст]: учебное пособие /Стуканов В.А., Леонтьев К.Н., -М.: Форум, 2009

## **Практическое занятие 5.**

# **Тема: «Изучение устройства и работы приборов системы питания бензинового двига-**

**теля».**

**Цель работы**: закрепление полученных теоретических знаний, практическое изучение устройства и работы приборов системы питания бензинового двигателя

**Необходимые средства и оборудование**: стенд системы питания автомобиля ГАЗ 53А,стенд-планшет «подвод топлива, воздуха и выпуск отработанных газов», узлы, детали карбюраторов, стенд-планшет «Карбюраторы», детали и узлы системы подвода подвода топлива, воздуха

# **Задание:**

1. Изучить устройство, назначение и принцип работы системы питания бензиновых двига телей. Начертить схему системы питания бензиновых двигателей.

2. Изучить последовательность разборки и сборки деталей системы питания бензиновых Двигателей. Составить алгоритм действий при проведении разборочно-сборочных работ.

**Ход работы**: изучить назначение и принцип действия системы питания бензиновых двигате лей и ее основных приборов, освоить порядок разборки и сборки приборов системы питания бензиновых двигателей

# **Теоретическая часть**:

Основными функциями системы питания являются: хранение запаса топлива; приготовление горючей смеси; подача в цилиндр компонентов горючей смеси в определенный момент рабочего цикла; регулирование состава и количества рабочей смеси.

Система питания должна обеспечивать получение на всех режимах работы двигателя требуемых мощностных и экономических показателей при допустимой токсичности отработавших газов. Обычно это достигается при совместной работе систем питания, впуска, наддува и регулирования.

К системе питания предъявляют следующие требования: обеспечение на всех режимах работы двигателя необходимого состава и количества горючей смеси; быстрое и плавное изменение состава смеси при переходе двигателя с одного режима на другой; обеспечение равномерного распределения состава смеси по цилиндрам; надежный пуск и быстрый прогрев холодного двигателя, надежный пуск горячего двигателя; сохранение стабильности регулировок в процессе эксплуатации; коррекция работы системы питания при изменении сопротивления воздушного фильтра, температуры и давления окружающей среды, технического состояния в процессе эксплуатации; минимальные габариты и масса.

Процесс приготовления горючей смеси называют карбюрацией. Долгое время в качестве основного устройства для приготовления смеси бензина с воздухом и подачи еѐ в цилиндры двигателя использовался агрегат, называемый карбюратором. Принцип работы системы питания с карбюратором заключается в следующем.

Воздух поступает через воздухоочиститель, который является одновременно глушителем шума, возникающего при впуске, в карбюратор.

Топливо из топливного бака с помощью насоса подается по трубопроводу в фильтр тонкой очистки, а затем в карбюратор.

Чтобы исключить образование в системе питания паровых пробок, часть топлива, подводимого к карбюратору, перепускается по трубопроводу обратно в топливный бак. Повышенная циркуляция топлива обеспечивает снижение его температуры. Топливный бак включает заливную горловину и ее крышку, а также датчик с указателем уровня для контроля количества топлива в баке.

В карбюраторе образуется требуемая топливовоздушная смесь, которая по впускному трубопроводу подается к цилиндрам. Процесс подготовки смеси продолжается вплоть до еѐ перемещения в цилиндр.

**Топливный бак** – это емкость для хранения топлива. Обычно он размещается в задней, более безопасной при аварии части автомобиля. От топливного бака к карбюратору бензин поступа-

ет по топливопроводам, которые тянутся вдоль всего автомобиля, как правило, под днищем кузова.

Первая ступень очистки топлива – это сетка на топливозаборнике внутри бака. Она не дает возможности содержащимся в бензине крупным примесям и воде попасть в систему питания двигателя.

Количество бензина в баке водитель может контролировать по показаниям указателя уровня топлива, расположенного на щитке приборов. Когда уровень бензина в баке уменьшается до 5–9 литров, на щитке приборов загорается лампочка резерва топлива.

**Топливный насос карбюраторного двигателя**– предназначен для принудительной подачи топлива из бака в карбюратор. Топливный насос приводится в действие от валика привода масляного насоса или от распределительного вала двигателя. При вращении вышеуказанных валов, имеющийся на них эксцентрик набегает на шток привода топливного насоса. Шток начинает давить на рычаг, а тот, в свою очередь, заставляет диафрагму опускаться вниз. Над диафрагмой создается разряжение и впускной клапан, преодолевая усилие пружины, открывается. Порция топлива из бака засасывается в пространство над диафрагмой.

При сбегании эксцентрика со штока диафрагма освобождается от воздействия рычага и за счет жесткости пружины поднимается вверх. Возникающее при этом давление закрывает впускной клапан и открывает нагнетательный. Бензин над диафрагмой поступает к карбюратору. При очередном набегании эксцентрика на шток процесс повторяется.

**Карбюратор** является центральным элементом системы, обеспечивающим получение необходимых экономических и мощностных показателей на всех режимах работы двигателя при допустимой токсичности отработавших газов. К нему предъявляют следующие требования:

Точное дозирование подачи топлива во впускной тракт двигателя;

Смешение топлива с воздухом (в начальной стадии) в целях образования горючей смеси нужного состава;

Изменение количества горючей смеси в соответствии с режимом работы двигателя.

Простейший карбюратор включает в себя входной патрубок, диффузор, смесительную камеру, дроссельную заслонку, топливный жиклер, распылитель, поплавковую камеру. Последняя содержит топливо и имеет отверстие для подвода топлива из фильтра тонкой очистки, седло клапана ,игольчатый клапан, поплавок.

Простейший карбюратор работает следующим образом. Воздух из воздухоочистителя через входной патрубок поступает в диффузор. Проходное сечение в первой части диффузора вначале сужается. Этим достигается рост скорости воздуха и уменьшение давления в потоке. Оно становится меньше, чем в поплавковой камере ,и вызывает истечение топлива через распылитель в поток воздуха.

Во второй части диффузора происходит смешение топлива и воздуха. Топливо распыливается в воздухе и далее движется в виде паров ,капель в объеме потока и пленки по стенкам смесительной камеры ,а затем по впускному трубопроводу поступает к клапанам и в цилиндр двигателя.

**Воздушный фильтр карбюраторного двигателя** – необходим для очистки воздуха, поступающего в цилиндры двигателя. Фильтр устанавливается на верхней части воздушной горловины карбюратора. При загрязнении фильтра возрастает сопротивление движению воздуха, что может привести к повышенному расходу топлива, так как горючая смесь будет слишком обогащаться бензином.

**Дроссельная заслонка** карбюраторного двигателя связана с педалью "газа" посредством рычагов или троса. В исходном положении заслонка закрыта. Когда водитель нажимает на педаль, заслонка начинает открываться и поток воздуха, проходящего через карбюратор, увеличивается. При этом чем больше открывается дроссельная заслонка, тем больше высасывается топлива, так как повышаются объем и скорость потока воздуха, проходящего через диффузор и "высасывающее" разряжение увеличивается.

Когда водитель отпускает педаль "газа", заслонка под воздействием возвратной пружины начинает закрываться. Поток воздуха уменьшается, и в цилиндры поступает все меньше и меньше горючей смеси. Двигатель теряет обороты, уменьшается скорость вращения колес автомобиля, и соответственно, мы с вами едем медленнее.

Для поддержания работы двигателя на холостом ходу в карбюраторе есть свои каналы, по которым воздух может попасть под дроссельную заслонку, смешиваясь по пути с бензином.

При закрытой дроссельной заслонке воздуху не остается другого пути, кроме как проходить в цилиндры по каналу холостого хода. По пути он высасывает бензин из топливного канала и, смешиваясь с ним, превращается в горючую смесь. Почти готовая к "употреблению" смесь попадает в поддроссельное пространство и затем через впускной трубопровод поступает в цилиндры.

Для каждого режима работы двигателя карбюратор готовит горючую смесь соответствующего качества.

*Пуск холодного двигателя*. При этом режиме воздушную заслонку карбюратора следует полностью закрыть. Это означает, что рукоятка "подсоса" должна быть вытянута на себя "до упора". Педаль "газа" при пуске холодного двигателя трогать не рекомендуется, поэтому дроссельная заслонка будет тоже полностью закрыта. Состав горючей смеси для пуска холодного двигателя должен быть, и получается, богатым.

*Режим холостого хода карбюраторного двигателя*. Автомобиль стоит на месте или движется "накатом". Двигатель (полностью прогретый) работает на оборотах холостого хода. Воздушная заслонка открыта, а дроссельная закрыта. Состав смеси при этом получается обогащенным.

*Режим частичных (средних) нагрузок*. Машина движется со скоростью около 60 км/час или близко к этому. Включена высшая передача, нога водителя слегка нажимает педаль "газа", поддерживая средние обороты коленчатого вала двигателя. Состав смеси получается обедненный.

*Режим полных нагрузок*. Водитель плавно, почти до конца нажал педаль "газа", автомобиль движется с большой скоростью. Для поддержания этого режима состав смеси должен быть обогащенным.

*Режим ускорения.* Водитель резко нажал педаль "газа" "до пола", для ускорения автомобиля при обгоне, при "отрыве" от потока транспорта и т. п. Состав смеси получается обогащенным, близким к богатому.

Обратите внимание, наиболее экономичный режим работы карбюратора получается в случае частичных (средних) нагрузок!

Любая "грубая" работа педалью "газа" значительно увеличивает расход топлива, резко возрастают нагрузки на все механизмы и детали двигателя. При этом страдают еще и детали агрегатов трансмиссии, через которые крутящий момент передается на ведущие колеса.

### **Оформление отчета о работе.**

Представить схему системы питания бензинового двигателя, описать принцип еѐ работы, порядок разборки и сборки.

## **Контрольные вопросы**:

1. Назначение и устройство основных приборов систем питания.

2. Какие бензины применяются в качестве топлива для автомобильных карбюраторных двигателей?

3. Составы горючей смеси.

4. Что такое детонация рабочей смеси? Какова скорость распространения горения рабочей смеси при нормальном сгорании и при детонации и какое при этом бывает максимальное давление?

5. Назначение, устройство и работу простейшего карбюратора.

6. Назначение, устройство и работу системы холостого хода различных карбюраторов.

7. Назначение, устройство и работу главной дозирующей системы различных карбюра-

торов.

- 8. Назначение, устройство и работу экономайзеров и эко- ностатов.
- 9. Назначение, устройство и работу ускорительных насосов.

## **Литература:**

1. Пузанков, Алексей Григорьевич. Автомобили : Устройство автотранспортных средств : учебник для студентов среднего проф. образования . - 8-е изд.; перераб. - М. : Академия, 2013.

2. Пехальский А.П. Устройство автомобилей: учебник для студ. учреждений сред. проф. образования / А.П Пехальский, И.А. Пехальский. – 8-е изд., испр. – М.: Академия, 2013. – 528 с.

3. Стуканов В.А. Устройство автомобилей [ Текст]: учебное пособие /Стуканов В.А., Леонтьев К.Н., -М.: Форум, 2009

4. Лунин, Е.В. Устройство и техническое обслуживание транспортных средств [Электронный ресурс]: уч. пособие /Лунин Е.В., Шемякин А.В.– Рязань: РГАТУ, 2014

### **Практическое занятие 6.**

## **Тема: «Изучение элементов систем электронного впрыска топлива»**

**Цель работы**: закрепление полученных теоретических знаний, практически изучить элементы систем электронного впрыска топлива

**Необходимые средства и оборудование**: плакаты, стенд-планшет «Система впрыска бензина», узлы и детали систем впрыска топлива

### **Задание:**

1. Изучить устройство, назначение и принцип действия системы электронного впрыска топлива. Начертить схему элементов систем электронного впрыска топлива.

2. Изучить последовательность разборки и сборки деталей систем электронного впрыска топлива. Составить алгоритм действий при разборке и сборке систем электронного впрыска топлива.

**Ход работы**: изучить назначение и принцип действия систем электронного впрыска топлива и ее основных приборов, научиться разбирать и собирать приборы систем электронного впрыска топлива

### **Теоретическая часть**:

Электронные автоматические системы управления двигателем оптимизируют на бензиновом двигателе рабочие процессы топливоподачи и воспламенения рабочей смеси, облегчают пуск двигателя, особенно при низких температурах. Системы топливоподачи бензиновых двигателей подразделяют на две основные группы:

Карбюраторные системы с электронным управлением, в которых подачей топлива управляют путем изменения проходного сечения главного топливного жиклера;

Система впрыска топлива во впускной трубопровод или непосредственно в цилиндр двигателя (непосредственный впрыск в цилиндр из-за сложности реализации практически не применяют).

Системы впрыска топлива для бензиновых двигателей подразделяют на две группы:

система распределенного впрыска, когда форсунки устанавливают в зоне впускных клапанов каждого цилиндра;

системы центрального впрыска, когда имеется одна (реже две) форсунка на весь двигатель, и подача (впрыск) топлива осуществляется (аналогично карбюратору) в одном месте впускного трубопровода; в этой зоне формируется смесительная камера, а из нее топливная смесь распределяется на тактах всасывания по каждому цилиндру в порядке их работы.

Система с электронным впрыском дозирует подачу топлива в зависимости от режима работы двигателя. Для этого к форсункам от насоса при постоянном давлении (0,2 МПа). Электронная система управления формирует для форсунок командный сигнал прямоугольной формы определенной длительности, который определяет время открытого состояния форсунок, или, иначе говоря, количество топлива, поступающего в цилиндры двигателя. Управление длительность, т.е. шириной прямоугольного импульса, принято называть широтно-импульсной модуляцией (ШИМ).

Процесс формирования импульсов переменной длительности (ширины) и частоты относят к частотно- широтно- импульсной модуляции (ЧШИМ).

В систему электронного управления впрыском топлива входят датчик частоты вращения коленчатого вала двигателя, датчик угла открытия дроссельной заслонки карбюратора, двухканальный преобразователь АЦП, постоянное запоминающее устройство ПЗУ, преобразователь кода во временные интервалы, устройство синхронизации, усилитель мощности, от которого сигнал поступает в электромагниты форсунок. Сигнала ми датчиков температуры охлаждающей жидкости двигателя ,атмосферного воздуха и атмосферного давления проводится дополнительная корректировка временного интервала открытого состояния форсунок.

С помощью устройства синхронизации, управляемого от датчика частоты вращения коленчатого вала двигателя, обеспечивается впрыск топлива в моменты, когда поршень находится в определенной позиции такта всасывания, соответствующей наименьшему оседанию частиц топлива на стенках трубопровода.

В большинстве систем электронного впрыска используется синхронный режим, т.е. на один оборот коленчатого вала двигателя – один впрыск. На разгонном режиме для повышения мощности двигателя используется не только синхронный ,но и асинхронный впрыск. Как карбюраторные системы с электронным управлением, так и системы впрыска топлива предусматривают наличие на автомобиле электронной системы зажигания с цифровым управлением угла опережения зажигания.

Перспективным считаются системы оптимального управления топливоподачей. По существу, в такой системе реализуется принцип работы следящей системы автоматического управления с обратной связью. В процессе управления контролируется результат воздействия управляющих сигналов и, если результат отклоняется от требуемого значения параметра, управляющее воздействие корректируется (это делается непрерывно до ввода системы в требуемый оптимальный режим).

**Управление топливоподачей дизелей**. Применяемые ЭСАУ дизельными двигателями позволяют снизить токсичность отработавших газов, уменьшить дымность, шум, стабилизировать работу двигателя на холостом ходу. Они выполняют функции управления количеством впрыскиваемого топлива, моментом начала впрыска, частотой вращения коленчатого вала на холостом ходу, работой свечей накаливания.

По схемотехническому решению эти системы делятся на три типа: аналоговые системы, состоящие в основном из операционных усилителей; цифровые регуляторы, построенные на элементах средней степени интеграции; микропроцессорные системы.

Аналоговым системам, несмотря на их простоту, присущи следующие недостатки: зависимость качества регулирования от точности изготовления применяемых элементов (резисторов, конденсаторов и др.); зависимость электрических параметров элементов от внешних факторов; невозможность выполнения системой функций, не предусмотренных при проектировании.

Цифровые регуляторы позволяют в основном избавиться от этих недостатков, поскольку их точность определяется только выбранной разрядностью и не зависит от влияния внешней среды и времени эксплуатации. Однако это весьма сложные в конструктивном отношении системы, состоящие из значительного числа микросхем и их надежность при использовании на автомобиле невысока. Такие системы также не могут перенастраиваться на другой режим эксплуатации либо на другой тип дизеля.

Для автоматического управления автомобильным дизельным двигателем необходима система, осуществляющая не только комплексную автоматизацию двигателя (объединение функций систем топливоподачи, защиты и рециркуляции в одном блоке), но также обеспечивающая эффективную работу дизеля в широком диапазоне скоростных и нагрузочных режимов при допустимом уровне токсичности отработавших газов. Поэтому аналоговые и цифровые системы находят применение на двигателях, работающих в стационарных условиях, например на дизель-генераторных установках, судах и тепловозах.

Особо важной задачей топливоподачи дизельного двигателя является качественное обеспечение переходных процессов, так как это непосредственно связано с технико-экономическими по-

казателями работы двигателя. Поэтому в системе производится управление по пропорциональноинтегрально-дифференциальному закону с целью устранения статических ошибок регулирования и получения наилучших динамических характеристик регулятора. Интегральная составляющая закона управления формируется в виде суммы всех управляющих воздействий, предшествующих рассчитываемому в данный момент. Дифференциальная составляющая формируется в виде приращений регулируемого параметра за единицу времени, поэтому в системе необходимо иметь устройство измерения времени. Эту функцию выполняет таймер, выдающий сигналы отметок времени, которые, поступая на контроллер прерываний, приостанавливают работу основной программы управления для замера приращения регулируемого параметра через равные промежутки времени.

Микропроцессорная система управления дизелем изменяет угол опережения впрыска топлива по оптимальному закону в зависимости от нагрузки и частоты вращения коленчатого вала

Реализация подобного закона с помощью центробежной муфты опережения впрыска топлива не представляется возможной.

Среди существующих ЭСАУ автомобильных дизелей можно выделить системы двух типов: с рядным насосом высокого давления и с рампой-аккумулятором.

Для защиты двигателя используется ограничительный клапан открывающийся при давлении свыше 150 МПа. Количество впрыскиваемого топлива определяется длительностью открытия электромагнитной форсунки. Для снижения потерь энергии на сжатие топлива в режиме холостого хода и частичных нагрузок производительность ТНВД может уменьшаться путем открытия перепускного клапана 2.

По своей структуре ЭСАУ Common Rail во многом аналогична рассмотренным ранее системам впрыска бензиновых двигателей.

Датчик положения коленчатого вала индукционного типа используется для определения частоты вращения и положения коленчатого вала. Информации от этого датчика недостаточно чтобы различить конец такта сжатия, поэтому используется датчик положения распределительного вала – фазовый дискриминатор. В основу работы датчика положен эффект Холла.

Для обеспечения точного определения состава рабочей смеси и снижения вредных выбросов, особенно на переходных режимах, используется пленочный датчик массового расхода воздуха устанавливаемый до турбокомпрессора.

В процессе управления двигателем можно выделить следующие функции и режимы: режим пуск двигателя, рабочий режим, режим холостого хода, функция обеспечения равномерности работы двигателя и снижения колебаний при переходных процессах, режим автоматического поддержания заданной скорости автомобиля, ограничение топливоподачи, остановка двигателя.

При пуске двигателя количество впрыскиваемого топлива является постоянной величиной. В рабочем режиме для определения количества топлива используется сигнал датчика положения педали управления топливоподачей и датчика положения коленчатого вала двигателя. БУ обрабатывает информацию от датчиков и используя характеристические карты вычисляет значение угла опережения впрыска (момент подачи топлива) и длительность открытия форсунки.

В системе топливоподачи Common Rail остановка двигателя обеспечивается простым прекращением подачи топлива форсунками.

Кроме форсунок, реле топливоподкачивающего насоса, регулятора давления и перепускного клапана БУ воздействует на пневматические клапаны управления рециркуляцией отработавших газов и давлением наддува. ЭСАУ двигателем также контролирует свечи накаливания относящиеся к системам облегчения пуска холодного двигателя.

Посредством последовательной шины данных CAN БУ системы Common Rail взаимодействует с другими электронными системами автомобиля.

### **Оформление отчета о работе.**

Представить схему элементов систем электронного впрыска топлива, описать принцип их работы, порядок разборки и сборки.

#### **Контрольные вопросы:**

1. Какие способы впрыска топлива применяют на современных двигателях?

2. Как осуществляется управление топливоподачей на различных двигателях?

## **Литература:**

1. Пузанков, Алексей Григорьевич. Автомобили : Устройство автотранспортных средств : учебник для студентов среднего проф. образования . - 8-е изд.; перераб. - М. : Академия, 2013.

2. Пехальский А.П. Устройство автомобилей: учебник для студ. учреждений сред. проф. образования / А.П Пехальский, И.А. Пехальский. – 8-е изд., испр. – М.: Академия, 2013. – 528 с.

3. Стуканов В.А. Устройство автомобилей [ Текст]: учебное пособие /Стуканов В.А., Леонтьев К.Н., -М.: Форум, 2009

4. Лунин, Е.В. Устройство и техническое обслуживание транспортных средств [Электронный ресурс]: уч. пособие /Лунин Е.В., Шемякин А.В.– Рязань: РГАТУ, 2014

## **Практическое занятие 7.**

# **Тема: «Изучение устройства и работы системы питания от газобаллонной установки ».**

**Цель работы**: Практическое изучение устройства и работы системы питания от газобаллонной установки

**Необходимые средства и оборудование**: плакаты, стенд-планшет «Топливные газобалонные системы»

## **Задание**

1. Изучить устройство, назначение системы питания от газобаллонной установки. Начертить схему системы питания от газобаллонной установки

2. Изучить последовательность разборки и сборки деталей системы питания от газобаллонной установки. Составить алгоритм действий при выполнении разборочно-сборочных работ.

**Ход работы**: изучить назначение и принцип действия системы питания от газобаллонной установки и ее основных приборов, научиться разбирать и собирать приборы системы питания от газобаллонной установки

## **Теоретическая часть**:

Для работы на газообразных топливах транспортные средства переоборудуются в газобаллонные автомобили (ГБА). На базе серийных бензиновых и дизельных автомобилей выпускают ГБА и комплекты газового оборудования для установки на них. Но перевод автомобилей на газообразные топлива требует выполнения дополнительных работ по установке газовой системы питания, включая газовые баллоны, ее техническому обслуживанию и ремонту. Применение газа на автомобиле повышает требования пожарной безопасности при его эксплуатации.

Для обеспечения работы двигателей на газе на базовый автомобиль устанавливается дополнительное оборудование, позволяющее хранить и подавать в двигатель внутреннего сгорания (ДВС) газообразное топливо.

Для повышения эффективности применения газообразного топлива, существенно отличающегося по свойствам от жидких топлив, может изменяться конструкция двигателя и отдельных его систем.

Баллон для хранения газообразного топлива обычно располагается в свободном и доступном месте автомобиля. Из баллона газ поступает к двигателю через запорную арматуру по трубопроводу .

Для включения подачи газа в кабине водителя имеется переключатель вида топлив и управляемые газовый и бензиновый клапаны. Снижение давления газа и управление его расходом выполняет редуктор. Для образования и подачи в двигатель топливовоздушной смеси устанавливают газовый смеситель.

В зависимости от вида применяемых газообразных топлив и типа двигателей автомобили производятся или переоборудуются в газобаллонные автомобили: однотопливные, двухтопливные с независимым питанием двигателя одним из топлив и двухтопливные с одновременной подачей двух топлив (газодизели). Наибольшее распространение нашли двухтопливные ГБА, так как вторая система питания (бензиновая или дизельная) всегда может быть включена для питания двигателя в случае выхода из строя газовой системы или невозможности заправки газом.

В зависимости от применяемого газового топлива принципиальные схемы систем питания имеют свои специфические особенности и одновременно общие элементы.

Эти схемы устанавливаются параллельно штатным системам питания жидким топливом.

Рассмотрим принципиальную схему газовой системы питания ГБА, работающей на КПГ .

Газ хранится в баллонах высокого давления (20,0 МПа) . Заправка баллонов КПГ производится через заправочный узел, заправочный вентиль и расходный вентиль .

Из баллонов КПГ по трубопроводам высокого давления подается к электромагнитному газовому клапану, предварительно пройдя очистку от твердых примесей в фильтре этого клапана.

После открытия электромагнитного клапана газ подается к редуктору высокого давления (РВД) , где происходит снижение давления газа до 1,0... 1,2 МПа за счет перемещения клапана и действия пружины. Для предотвращения замерзания примесей влаги, происходящего по причине падения температуры газа при редуцировании в РВД, для подогрева подается жидкость от системы охлаждения двигателя по каналам.

Затем газ поступает по трубопроводу в редуктор низкого давления (РНД). В РНД в полостях 1-й и 2-й ступеней происходит последовательное снижение давления до близкого к атмосферному. Автоматическое регулирование давления в редукторе обеспечивается изменением положения клапанов и, соединенных с мембранами.

Из РНД газ по рукаву подается к дозатору газа и в смеситель газа, откуда газовоздушная смесь поступает в цилиндры двигателя.

Включение подачи газообразного топлива осуществляется при помощи переключателя в цепи электрической схемы, в которую включены обмотки клапанов. Блокировка подачи газа выполняется при помощи входного электромагнитного клапана, управляемого электронным блоком.

Принципиальная схема газовой системы питания ГБА, работающей на ГСН, представлена на рис.По сравнению с предыдущей схемой для КПГ она имеет иной баллон для газа и запорную арматуру. Сжиженный газ хранится в баллоне , который рассчитан на давление 1,6 МПа. ГСН поступает при заправке через заправочный вентиль. Наполнение баллона прекращается автоматически при всплытии поплавка, который связан с отсечным клапаном. Из баллона газ поступает через магистральный вентиль и по трубопроводам высокого давления подается к электромагнитному клапану, предварительно пройдя очистку от твердых примесей в фильтре этого клапана.

После открытия электромагнитного клапана газ поступает по трубопроводу в редуктор низкого давления. В отличие от предыдущей схемы не требуется предварительного снижения давления в РВД. Принцип работы РНД аналогичен предыдущей схеме. В полостях 1-й и 2-й ступеней происходит последовательное снижение давления до близкого к атмосферному.

Автоматическое регулирование давления в редукторе обеспечивается изменением положения клапанов, соединенных с мембранами. Для испарения жидкой фазы газа РНД подогревается жидкостью, поступающей из системы охлаждения двигателя по каналам.

Из РНД газ подается к дозатору газа и в смеситель газа , откуда газовоздушная смесь поступает в цилиндры двигателя. Как и в предыдущей схеме, включение подачи газа осуществляется при помощи переключателя в цепи электрической схемы, в которую включены обмотки клапанов. Блокировка подачи газа выполняется при помощи входного клапана , управляемого электронным блоком.

Дизельные двигатели при переводе для работы на газовом топливе в отличие от бензиновых требуют дополнительных условий обеспечения воспламенения газа в камере сгорания.

Температура воспламенения метана (680 °С) значительно превосходит температуру, при которой самостоятельно воспламеняется дизельное топливо в конце такта сжатия (280 °С). Поэтому для работы дизельных двигателей на газе необходим дополнительный источник воспламенения.

Рудольф Дизель еще в 1898 году запатентовал способ воспламенения газового топлива дозой запального жидкого топлива, однако применять этот способ стали только с 1930 года (для стационарных узкорежимных двигателей).

*Газодизельным (ГД) процессом* является такой способ сгорания дизельного топлива и природного газа одновременно, когда газовоздушная смесь воспламеняется принудительно от небольшой горящей дозы дизельного топлива. Газовоздушная смесь подается в цилиндры двигателя, где сжимается поршнем на такте сжатия, и в нужный момент топливный насос высокого давления (ТНВД) через форсунки впрыскивает запальную дозу дизельного топлива, которая самовоспламеняется и поджигает газовоздушную смесь.

В ГД - режиме двигатель работает на двойном топливе - дизельном топливе и природном газе. По основному признаку - способу воспламенения газовоздушной смеси - газодизель относится к двигателям с принудительным воспламенением. Газодизельный двигатель имеет две взаимосвязанные системы питания: дизельную и газовую. Общим для этих двух систем является оригинальное газодизельное оборудование.

При переоборудовании дизельных двигателей, имеющих высокую степень сжатия, мощность двигателя остается на уровне базового двигателя.

Минимальное количество запального жидкого топлива определяется энергией, необходимой для воспламенения и полного сгорания газовоздушной смеси. Однако из-за меняющихся во времени режимов работы автомобильных двигателей и необходимости охлаждения форсунок доза запального дизельного топлива превышает теоретически необходимые 5...7 %. Практически запальная доза составляет от 15 до 50 % от полной подачи дизельного топлива.

Подача дизельного топлива при работе в режиме газодизеля отличается от дизельного режима. Для запуска двигателя и работы на минимальных оборотах холостого хода в камеру сгорания поступает только дизельное топливо. При увеличении частоты вращения и нагрузки в камеру сгорания поступают газовоздушная смесь и запальная доза дизельного топлива. С этого момента двигатель работает по газодизельному циклу.

Газодизельное оборудование предназначено для заправки, хранения, управления подачей и дозирования газа, образования газовоздушной смеси, ограничения цикловой подачи дизельного топлива до уровня запальной дозы и защиты дизеля от внештатных режимов работы. При этом сохраняется возможность быстрого перехода с газодизельного режима на жидкое топливо и обратно.

Система заправки, хранения газа и снижения его давления практически имеет одинаковый принцип работы и устройство с системой питания КПГ двухтопливных бензиновых ГБА.

В конструкцию системы питания обычного дизельного двигателя добавляются газовый смеситель, механизм установки запальной дозы дизельного топлива (МУЗД), дозатор газа для управления топливным насосом высокого давления и подачей газа, а также электрооборудование, которое обеспечивает необходимую информативность и защиту дизеля от нештатных режимов работы.

Дизельная система питания состоит из штатных агрегатов, включая топливный насос высокого давления и форсунки. На ТНВД дополнительно имеется механизм ограничения подачи запальной дозы, который обеспечивает впрыск заданного количе-ства дизельного топлива, необходимого для воспламенения газодизельной смеси в камере сгорания, а также переключение на работу в обычном дизельном режиме.

МУЗД приводится в действие электромагнитом , а на рычаге управления рейкой ТНВД установлен дополнительный упор. Помимо этого на регуляторе максимальных оборотов ТНВД установлен клапан, отключающий подачу газа .

В смесителе газ смешивается с воздухом, который подается за счет разрежения, создаваемого во впускном трубопроводе двигателя.

#### **Оформление отчета о работе.**

Представить схему системы питания от газобаллонной установки, описать принцип её работы, порядок разборки и сборки.

### **Контрольные вопросы:**

1.Перечислите преимущества и недостатки газового топлива.

2.Особенности конструкции систем питания двигателей, работающих на сжатых и на сжиженных газах.

3.Устройство и работу редуктора высокого давления.

4.Устройство и работу разгрузочного устройства (вакуумного разгружателя) двухступенчатого редуктора.

5.Устройство и работу первой и второй ступеней высокого давления двухступенчатого редуктора.

6.Устройство и работу наполнительного и расходных вентилей.

7.Устройство и работу подогревателей и испарителей газа.

8.Устройство и работу электромагнитного клапана с газовым фильтром.

9.Устройство и работу электромагнитного клапана с бензиновым фильтром.

10. В чем заключаются особенности устройства и работы карбюратора-смесителя.

11. Устройство и работу газового смесителя.

12. Назначение, устройство и работу вентиля контроля максимального наполнения баллона сжиженным газом.

13. Особенности пуска и работы двигателя на газе.

14. Как производится запуск газодизельного двигателя на сжатом газе?

15. Устройство и работу механизма запальной дозы топлива газодизельного двигателя.

### **Литература:**

1. Пузанков, Алексей Григорьевич. Автомобили : Устройство автотранспортных средств : учебник для студентов среднего проф. образования . - 8-е изд.; перераб. - М. : Академия, 2013.

2. Пехальский А.П. Устройство автомобилей: учебник для студ. учреждений сред. проф. образования / А.П Пехальский, И.А. Пехальский. – 8-е изд., испр. – М.: Академия, 2013. – 528 с.

3. Стуканов В.А. Устройство автомобилей [ Текст]: учебное пособие /Стуканов В.А., Леонтьев К.Н., -М.: Форум, 2009

4. Лунин, Е.В. Устройство и техническое обслуживание транспортных средств [Электронный ресурс]: уч. пособие /Лунин Е.В., Шемякин А.В.– Рязань: РГАТУ, 2014

## **Практическое занятие 8.**

## **Тема: «Изучение устройства и работы приборов системы питания дизельного двигателя»**

**Цель работы**: закрепление полученных теоретических знаний, практически изучить устройство и работу приборов системы питания дизельного двигателя

**Необходимые средства и оборудование**: узлы и детали топливных насосов, детали и узлы подвода топлива и воздуха, стенд-планшет «Форсунки и помпы», узлы и детали форсунок и помп, стенд-планшет «Топливные насосы высокого давления автомобилей ЗИЛ, КАМАЗ», стендпланшет «Подвод топлива и воздуха дизельных двигателей»

## **Задание:**

1. Изучить устройство и принцип работы системы питания бензиновых двигателей. Начер тить схему системы питания бензиновых двигателей

2. Изучить последовательность разборки и сборки деталей системы питания дизельных дви гателей. Составить алгоритм действий при разборке и сборке системы питания бензиновых двигателей.

**Ход работы**: изучить назначение и принцип действия системы питания дизельных двигате лей и ее основных приборов, освоить порядок разборки и сборки приборов системы питания дизельных двигателей

## **Теоретическая часть**:

На первый взгляд дизельный двигатель почти не отличается от обычного бензинового - те же цилиндры, поршни, шатуны. Главные и принципиальные отличия заключаются в способе образования и воспламенения топливо-воздушной смеси. В карбюраторных и обычных инжекторных двигателях приготовление смеси происходит не в цилиндре, а во впускном тракте. В бензиновых двигателях с непосредственным впрыском смесь образуется так же как и в дизелях- непосредственно в цилиндре. В бензиновом моторе топливо-воздушная смесь в цилиндре воспламеняется в нужный момент от искрового разряда. В дизеле же топливо воспламеняется не от искры, а вследствие высокой температуры воздуха в цилиндре.

Рабочий процесс в дизеле происходит следущим образом: вначале в цилиндр попадает чистый воздух, который за счет большой степени сжатия (16-24:1) разогревается до 700-900°С. Дизтопливо впрыскивается под высоким давлением в камеру сгорания при подходе поршня к верхней мертвой точке. А так как воздух уже сильно разогрет, после смешивания с ним происходит воспламенение топлива. Самовоспламенение сопровождается резким нарастанием давления в цилиндре - отсюда повышенная шумность и жесткость работы дизеля. Такая организация рабочего процесса позволяет использовать более дешевое топливо и работать на очень бедных смесях, что определяет более высокую экономичность. Дизель имеет больший КПД (у дизеля – 35–45%, у бензинового – 25–35%) и крутящий момент. К недостаткам дизельных двигателей обычно относят повышенную шумность и вибрацию, меньшую литровую мощность и трудности холодного пуска. Но описанные недостатки относятся в основном к старым конструкциям, а в современных эти проблемы уже не являются столь очевидными.

Важнейшим звеном дизельного двигателя является система топливоподачи, обеспечивающая поступление необходимого количества топлива в нужный момент времени и с заданным давлением в камеру сгорания.

**Топливный насос высокого давления (ТНВД)**, принимая горючее из бака от подкачивающего насоса (низкого давления), в требуемой последовательности поочередно нагнетает нужные порции солярки в индивидуальную магистраль гидромеханической форсунки каждого цилиндра. Такие форсунки открываются исключительно под воздействием высокого давления в топливной магистрали и закрываются при его снижении.

Существует два типа ТНВД: рядные многоплунжерные и распределительного типа. Рядный ТНВД состоит из отдельных секций по числу цилиндров дизеля, каждая из которых имеет гильзу и входящий в нее плунжер, который приводится в движение кулачковым валом, получающим вращение от двигателя. Секции таких механизмов расположены, как правило, в ряд, отсюда и название - рядные ТНВД. Рядные насосы в настоящее время практически не применяются ввиду того, что они не могут обеспечить выполнение современных требований по экологии и шумности. Кроме того, давление впрыска таких насосов зависит от оборотов коленвала.

**Насос-форсунка** устанавливается в головку блока двигателя для каждого цилиндра. Она приводится в действие от кулачка распределительного вала с помощью толкателя. Магистрали подачи и слива топлива выполнены в виде каналов в головке блока. За счет этого насос-форсунка может развить давление до 2200 бар. Дозированием топлива, сжатого до такой степени и управлением угла опережения впрыска занимается электронный блок управления, выдавая сигналы на запорные электромагнитные или пьезоэлектрические клапаны насос-форсунок. Насос-форсунки могут работать в многоимпульсном режиме (2-4 впрыска за цикл). Это позволяет произвести предварительный впрыск перед основным, подавая в цилиндр сначала небольшую порцию топлива, что смягчает работу мотора и снижает токсичность выхлопа. Недостаток насос-форсунок – зависимость давления впрыска от оборотов двигателя и высокая стоимость данной технологии.

**Система питания Common Rail** используется в дизелях серийных моделей с 1997 года. Common Rail – это метод впрыска топлива в камеру сгорания под высоким давлением, не зависящим от частоты вращения двигателя или нагрузки. Главное отличие системы Common Rail от классической дизельной системы заключается в том, что ТНВД предназначен только для создания высокого давления в топливной магистрали. Он не выполняет функций дозировки цикловой подачи топлива и регулировки момента впрыска. Система Common Rail состоит из резервуара – аккумулятора высокого давления (иногда его называют рампой), топливного насоса, электронного

блока управления (ЭБУ) и комплекта форсунок, соединенных с рампой. В рампе блок управления поддерживает, меняя производительность насоса, постоянное давление на уровне 1600-2000 бар при различных режимах работы двигателя и при любой последовательности впрыска по цилиндрам. Открытием-закрытием форсунок управляет ЭБУ, который рассчитывает оптимальный момент и длительность впрыска, на основании данных целого ряда датчиков – положения педали акселератора, давления в топливной рампе, температурного режима двигателя, его нагрузки и т. п. Форсунки могут быть электромагнитными, либо более современными- пьезоэлектрическими. Главные преимущества пьезоэлектрических форсунок - высокая скорость срабатывания и точность дозирования. Форсунки в дизелях c Common rail могут работать в многоимпульсном режиме: в ходе одного цикла топливо впрыскивается несколько раз – от двух до семи. Сначала поступает крохотная, всего около милиграмма, доза, которая при сгорании повышает температуру в камере, а следом идет главный «заряд». Для дизеля — двигателя с воспламенением топлива от сжатия — это очень важно, так как при этом давление в камере сгорания нарастает более плавно, без «рывка». Вследствие этого мотор работает мягче и менее шумно, снижается количество вредных компонентов в выхлопе. Многократная подача топлива за один такт попутно обеспечивает снижение температуры в камере сгорания, что приводит к уменьшению образования окиси азота- одной из наиболее токсичных составляющих выхлопных газов дизеля. Характеристики двигателя с Common Rail во многом зависят от давления впрыска. В системах третьего поколения оно составляет 2000 бар. В ближайшее время в серию будет запущено четвертое поколение Common Rail с давлением впрыска 2500 бар.

**Турбодизель**. Эффективным средством повышения мощности и гибкости работы дизеля является [турбонаддув.](http://www.avtonov.svoi.info/nadduv.html) Он позволяет подать в цилиндры дополнительное количество воздуха и соответственно увеличить подачу топлива на рабочем цикле, в результате чего увеличивается мощность двигателя. Давление выхлопных газов дизеля в 1,5-2 раза выше, чем у бензинового мотора, что позволяет турбокомпрессору обеспечить эффективный наддув с самых низких оборотов, избежав свойственного бензиновым турбомоторам провала - "турбоямы". Отсутствие дроссельной заслонки в дизеле позволяет обеспечить эффективное наполнение цилиндров на всех оборотах без применения сложной схемы управления турбокомпрессором. На многих автомобилях устанавливается промежуточный охладитель наддуваемого воздуха - интеркулер, позволяющий поднять массовое наполнение цилиндров и на 15-20 % увеличить мощность. Наддув позволяет добиться одинаковой мощности с атмосферным мотором при меньшем рабочем объеме, а значит, снизить массу двигателя. Турбонаддув, помимо всего прочего, служит для автомобиля средством повышения "высотности" двигателя - в высокогорных районах, где атмосферному дизелю не хватает воздуха, наддув оптимизирует сгорание и позволяет уменьшить жесткость работы и потерю мощности. В то же время турбодизель имеет и некоторые недостатки, связанные в основном с надежностью работы турбокомпрессора. Так, ресурс турбокомпрессора существенно меньше ресурса двигателя. Турбокомпрессор предъявляет жесткие требования к качеству моторного масла. Неисправный агрегат может полностью вывести из строя сам двигатель. Кроме того, собственный ресурс турбодизеля несколько ниже такого же атмосферного дизеля из-за большой степени форсирования. Такие двигатели имеют повышенную температуру газов в камере сгорания, и чтобы добиться надежной работы поршня, его приходится охлаждать маслом, подаваемым снизу через специальные форсунки.

### **Оформление отчета о работе.**

Представить схему системы питания дизельного двигателя, описать принцип еѐ работы, порядок разборки и сборки.

### **Контрольные вопросы:**

- 1. Что такое цетановое число и как оно влияет на работу двигателя?
- 2. Как происходит смесеобразование у дизелей?
- 3. Назовите элементы системы питания у дизеля.

4. Объясните назначение, устройство и работу фильтров грубой и тонкой очистки топ-

лива.

5. Назначение, устройство и работу топливоподкачивающего насоса.

6. Назначение, устройство и работу форсунки.

7. Назначение, устройство и работу воздушного фильтра.

8. Назначение, устройство и работу топливного насоса высокого давления.

9. Назначение, устройство и работу двухрежимного и всережимного регуляторов частоты вращения коленчатого вала двигателя.

# **Литература:**

1. Пузанков, Алексей Григорьевич. Автомобили : Устройство автотранспортных средств : учебник для студентов среднего проф. образования . - 8-е изд.; перераб. - М. : Академия, 2013.

2. Пехальский А.П. Устройство автомобилей: учебник для студ. учреждений сред. проф. образования / А.П Пехальский, И.А. Пехальский. – 8-е изд., испр. – М.: Академия, 2013. – 528 с.

3. Стуканов В.А. Устройство автомобилей [ Текст]: учебное пособие /Стуканов В.А., Леонтьев К.Н., -М.: Форум, 2009

4. Лунин, Е.В. Устройство и техническое обслуживание транспортных средств [Электронный ресурс]: уч. пособие /Лунин Е.В., Шемякин А.В.– Рязань: РГАТУ, 2014

# **ТЕМА 1.Устройство автомобилей и тракторов Тема 1.3. Трансмиссия автомобилей и тракторов Практическое занятие 9.**

## **Тема: «Изучение устройства и работы сцеплений и их приводов»**

**Цель работы**: закрепление полученных теоретических знаний, практическое изучение устройства и работы сцеплений и их приводов

**Необходимые средства и оборудование**: разрез автомобиля ВАЗ-2121, агрегат разрезной ВАЗ, узлы и детали сцеплений.

### **Задание:**

1. Изучить устройство, назначение сцепления и его привода. Составить схему сцепления и его приводов.

2**.** Изучить последовательность разборки и сборки деталей сцепления и его привода. Составить алгоритм действий при проведении разборочно-сборочных работ.

**Ход работы**: изучить назначение и принцип действия сцепления и его привода, научиться разбирать и собирать муфты сцепления.

#### **Теоретическая часть**:

Главное назначение сцепления состоит в плавном присоединении маховика двигателя к первичному валу коробки передач во время движения с места и во время переключения коробки передач. Если уж совсем просто, сцепление - это выключатель крутящего момента. Очень важный момент – при резком торможении на включённой скорости, сцепление убережет трансмиссию от механической перегрузки и, как следствие, от дорогостоящего ремонта.

Рассмотрим виды сцепления. По количеству ведомых дисков сцепления делятся на **однодисковые** и **многодисковые**. Наиболее распространено однодисковое сцепление. Из-за того в какой среде работает сцепление, оно бывает сухим и «влажным». Сухие сцепления самые популярные у автопроизводителей, если сцепление работает в масляной ванне, оно считается «влажным». По приводу в действие механизма сцепления существуют механические, гидравлические, электрические и комбинированные варианты. Более подробно привод рассмотрим ниже. Конструктивно сцепление различается по способу нажатия на прижимной диск, существует два вида: круговое расположение пружин и сцепления с центральной диафрагмой.

В состав узла (сцепления) входят: нажимной диск, диск сцепления (ведомый), выжимной подшипник, вилка привода выжимного подшипника, система привода и педаль выключения сцепления.

Нажимной диск, в народе именуемый «корзиной», представляет собой основание выпуклой круглой формы. В основание встроены выжимные пружины, которые соединены с прижимной площадкой, так же круглой формы. Площадка имеет диаметр соизмеримый с диаметром маховика и отшлифована с одной стороны. Нажимные пружины сводятся к центру «корзины», где на них, во время выжима, воздействует выжимной подшипник. Нажимной диск жестко соединен с маховиком. В зазор между прижимной площадкой и маховиком вставляется, ведомый диск сцепления.

Диск сцепления (ведомый) имеет округлую форму и конструктивно состоит из лучевого основания, фрикционных накладок, шлицевой муфты, для присоединения первичного вала коробки передач. Так же в состав входят пружины – успокоители, или демпферные пружины, которые расположены по кругу шлицевой муфты. Предназначены для сглаживания вибраций во время включения сцепления.

Фрикционные накладки изготавливаются из углеродного композитного материала, существуют накладки из кевларовых нитей, керамики и т.д. Накладки крепятся к основанию при помощи заклепок, так же как и шлицевая муфта, которая расположена внутри накладок. Выжимной подшипник представляет собой подшипник, у которого одна сторона выполнена в виде нажимной

площадки круглой формы соизмеримой с диаметром расположенных в центре «корзины» выжимных пружин.

Выжимной подшипник располагается на выступающем из коробки передач первичном вале. Правда, крепится подшипник не на сам вал, а на защитный кожух вала. Подшипник в действие приводит «коромысло» или вилку привода, которая нажимает на оправку подшипника, имеющую специальные выступы. В некоторых случаях вилка и подшипник фиксируются стопорными пружинами. Выжимной подшипник может быть нажимного действия, или оттягивающего. Оттягивающий принцип работы подшипника применяется во многих моделях автомобилей Peugeot.

Система привода в действие сцепления, как говорилось выше, может быть механическая, гидравлическая, электрическая или комбинированная.

1. Механическая система привода предполагает передачу усилия нажатия на педаль сцепления на выжимную вилку тросом. Подвижный трос находится внутри кожуха. Кожух фиксируется перед педалью выжима сцепления и перед выжимной вилкой.

2. Гидравлическая система привода состоит из главного гидравлического цилиндра и рабочего цилиндра, соединённых между собой трубкой высокого давления. При нажатии на педаль, в действие приводится шток главного цилиндра, на конце которого установлен поршень с масло-бензо-стойкой манжетой. Поршень в свою очередь нажимает на рабочую жидкость, обычно тормозную, и создает давление, которое передается по трубке к рабочему цилиндру. Рабочий цилиндр, так же имеет рабочий шток, соединенный с поршеньком. Под давлением поршенек приводится в действие и толкает шток. Шток нажимает на выжимную вилку. Рабочая жидкость находится в специальном бачке и самотеком подается в главный цилиндр.

3. Электрическая система привода сцепления включает в себя электромотор, который включается при нажатии на педаль сцепления. К электромотору присоединен трос. Далее выжим происходит как в механическом варианте.

Педаль сцепления находится в салоне автомобиля, всегда является крайней слева. В автомобилях с АКПП педали сцепления нет. Но сам механизм сцепления присутствует, о нем будет рассказано ниже.

Самое распространенное на данное время это сухое однодисковое, постоянно включенное сцепление. Принцип работы сцепления автомобиля сводится к плотному сжатию между собой рабочих поверхностей маховика, накладок диска сцепления и прижимной поверхности «корзины».

В рабочем положении, под действием выжимных пружин прижимной диск «корзины» плотно прилегает к диску сцепления и прижимает его к маховику. В шлицевую муфту заходит первичный вал, соответственно и крутящий момент передается на него от диска сцепления.

При нажатии на педаль водителем в действие вступает система привода, выжимной подшипник нажимает на выжимные пружины и рабочая поверхность «корзины» отходит от диска сцепления. Диск высвобождается, и первичный вал коробки передач прекращает вращение, хотя двигатель продолжает работать.

В двух дисковых вариантах применяются два диска сцепления и «корзина», которая имеет две рабочие поверхности. Между рабочими поверхностями ведущего диска расположена система регулировки синхронного нажатия и ограничительные втулки. Весь процесс отсоединения маховика от первичного вала происходит, как и в однодисковом варианте.

В автоматических коробках передач применяется в основном многодисковое влажное сцепление, хотя существуют АКПП с сухим сцеплением. Только вот выжим происходит не нажатием на педаль (педали просто нет), а специальным сервоприводом, в народе именуемым актуатором. Кстати, переключение передач происходит так же при помощи этих механизмов. Различаются несколько видов актуаторов: электрический, представляющий собой шаговый двигатель и гидравлический выполненный в виде гидроцилиндра. Управление сервоприводами осуществляется при помощи электронного блока управления (для электрических сервоприводов) и гидравлическим распределителем (для гидро актуаторов).

В роботизированных коробках передач применяются два сцепления, которые работают попеременно. При выжиме первого сцепления для автоматического переключения, например первой передачи, второе ожидает команды для выжима для переключения следующей передачи.

Есть еще один вид сцепления применяется в вариаторе. Классический вариатор это шкив, у которого от центробежной силы начинают «сходиться» «щеки». Между ними располагается клиновидный ремень, который натягивается во время сжатия «щек». После сжатия ремень начинает вращать ведомый шкив. Вариатор применяется еще не так часто. Многие автолюбители называют его ещѐ «сырым» и недоработанным.

## **Оформление отчета о работе.**

Представить схему сцепления и его приводов, описать принцип работы, порядок разборки и сборки.

### **Контрольные вопросы:**

- 1. Устройство и работа однодисковое сцепление?
- 2. Устройство и работа двухдисковое сцепление?
- 3. Устройство и работа механический привод выключения сцепления?
- 4. Устройство и работа механизм сцепления рычажного типа?
- 5. Устройство и работа гидравлический привод выключения сцепления?
- 6. Устройство и работа пневмогидравлический усилитель выключения сцепления?
- 7. Устройство и работа гаситель крутильных колебаний (демпфер) сцепления?

### **Литература:**

1. Пузанков, Алексей Григорьевич. Автомобили : Устройство автотранспортных средств : учебник для студентов среднего проф. образования . - 8-е изд.; перераб. - М. : Академия, 2013.

2. Пехальский А.П. Устройство автомобилей: учебник для студ. учреждений сред. проф. образования / А.П Пехальский, И.А. Пехальский. – 8-е изд., испр. – М.: Академия, 2013. – 528 с.

3. Стуканов В.А. Устройство автомобилей [ Текст]: учебное пособие /Стуканов В.А., Леонтьев К.Н., -М.: Форум, 2009

4. Лунин, Е.В. Устройство и техническое обслуживание транспортных средств [Электронный ресурс]: уч. пособие /Лунин Е.В., Шемякин А.В.– Рязань: РГАТУ, 2014

### **Практическое занятие 10. Тема: «Изучение устройства и работы коробок передач»**

**Цель работы**: закрепление полученных теоретических знаний, практическое изучение устройства и работы коробок передач

**Необходимые средства и оборудование**: плакаты, стенд-тренажѐр «КПП автомобилей (ГАЗ 21, ГАЗ 53, КААЗ, ЗИЛ 130, ВАЗ 2109, ЗИЛ 164, АКПП Мерседес)», стенд-тренажѐр «Раздаточная коробка КАМАЗ

## **Задание:**

1. Изучить устройство, назначение коробок передач. Начертить схему КПП.

2**.** Изучить последовательность разборки и сборки деталей коробок передач. Составить алгоритм действий при выполнении разборочно-сборочных работ.

**Ход работы**: изучить назначение и принцип действия коробок передач, научиться разбирать и собирать коробки передач

### **Теоретическая часть**:

Коробка передач является важным узлом в устройстве автомобиля и предназначена для передачи мощности двигателя к ведущим колесам. В процессе передачи мощности, в виде крутящего момента, происходит его трансформация (увеличение или уменьшение), изменение направления и т.д. Второе предназначение коробки передач – отключение крутящего момента от трансмиссии,

исключение – механическая коробка. В этом виде коробок отключение крутящего момента происходит при помощи отдельного узла – сцепления. Рассмотрим ниже все концепты коробок передач, их основные плюсы и минусы, перспективы. Различают основные виды коробок передач:

механическая коробка (МКПП)

автоматическая коробка (АКПП)

роботизированная коробка (РКПП)

вариативная коробка (Вариатор)

Механическая коробка передач (МКПП) представляет собой набор шестерен, которые входят в зацепление в различных сочетаниях, образуя несколько передач или ступеней с различными [передаточными числами.](http://www.avtonov.svoi.info/kpp.html#pn) Чем больше число передач, тем лучше автомобиль «приспосабливается» к различным условиям движения.

Ступенчатые механические коробки передач выполняются по двум схемам: трехвальные и двухвальные. Трехвальная коробка передач устанавливается, как правило, на заднеприводные автомобили. Двухвальная механическая коробка передач применяется на переднеприводных и заднемоторных легковых автомобилях. Устройство и принцип работы этих коробок передач имеют различия, поэтому они рассмотрены отдельно.

**Трехвальная коробка передач**. Как следует из названия, такая коробка имеет три вала: ведущий, промежуточный и ведомый.

Ведущий вал соединяется со сцеплением. На валу имеются шлицы для ведомого диска сцепления. Далее крутящий момент передается через шестерню, находящуюся на валу в жестком зацеплении, на промежуточный вал.

Промежуточный вал расположен параллельно ведущему валу. На валу располагается блок шестерен, находящийся с ним в жестком зацеплении.

Ведомый вал расположен на одной оси с ведущим. Такое расположение осуществляется за счет подшипника на ведущем валу, в который входит ведомый вал. Жѐсткой связи они не имеют и вращаются независимо друг от друга. Блок шестерен ведомого вала не имеет закрепления с валом и свободно вращается на нем. Между шестернями ведомого вала располагаются муфты синхронизаторов. Муфты имеют жесткое зацепление с ведомым валом, но могут двигаться по нему в продольном направлении за счет шлицевого соединения. На торцах муфты имеют зубчатые венцы, которые могут входить в соединение с соответствующими зубчатыми венцами шестерен ведомого вала. На современных коробках передач синхронизаторы устанавливаются на всех передачах (кроме заднего хода).

Шестерня ведущего вала, блок шестерен промежуточного и ведомого вала находятся в постоянном зацеплении. При нейтральном положении рычага переключения крутящий момент от двигателя на ведомый вал не передается, а его шестерни свободно вращаются. При перемещении рычага КПП, соответствующая вилка перемещает муфту синхронизатора, который обеспечивает выравнивание (синхронизацию) угловых скоростей шестерни ведомого вала с угловой скоростью самого вала за счет сил трения. После этого, зубчатый венец муфты заходит в зацепление с зубчатым венцом шестерни и обеспечивается блокировка шестерни на ведомом валу. Ведомый вал передает крутящий момент от двигателя на ведущие колеса с заданным передаточным числом. При соединении синхронизатором первичного и вторичного валов (минуя шестерни) образуется прямая передача. Передаточное число прямой передачи равно единице. На прямой передаче шестерни вращаются вхолостую и не изнашиваются, коробка работает с максимальным КПД. Движение задним ходом обеспечивается за счет промежуточной шестерни заднего хода, устанавливаемой на отдельной оси. Шестерни трехвальной коробки передач обычно (кроме первой передачи и передачи заднего хода) делают косозубыми. Такие шестерни обладают повышенной прочностью, более долговечны и бесшумнее в работе, чем прямозубые.

**Двухвальная коробка передач**. Ведущий вал, также как и в трехвальной коробке, обеспечивает соединение со сцеплением. На валу жестко закреплен блок шестерен, а не одна шестерня, как в трехвальной коробке. Промежуточный вал отсутствует. Параллельно ведущему валу расположен ведомый вал с блоком шестерен. Шестерни ведомого вала находятся в постоянном зацеплении с шестернями ведущего вала и свободно вращаются на валу. На ведомом валу жестко закреплена ведущая шестерня главной передачи. Между шестернями ведомого вала установлены муфты синхронизаторов.

Принцип работы аналогичен трехвальной коробке. Однако прямой передачи в двухвальной коробке нет. Каждая передача, кроме заднего хода, создается одной парой шестерен, а не двумя, как в трехвальной коробке. Это повышает КПД двухвальной коробки, но не позволяет добиться большого передаточного числа. Поэтому и применяется она только в легковых автомобилях.

Основное назначение **АКПП** - такое же, как и у механики – прием, преобразование, передача и изменения направления крутящего момента. Различаются автоматы по количеству передач, по способу переключения, по типу сцепления и по типу применяемых актуаторов. Работу АКПП лучше рассмотреть на конкретном примере, а именно на классической трехступенчатой коробке передач с гидравлическими актуаторами (приводами) и гидротрансформатором. Надо отметить, что существуют и преселективные АКПП.

В устройство АКПП входит:

гидротрансформатор – механизм, обеспечивающий преобразование, передачу крутящего момента, используя рабочую жидкость. Рабочая жидкость для АКПП обычно, готовое трансмиссионное масло для автоматических коробок передач.

планетарный редуктор – узел, состоящий из «солнечной шестерни», сателлитов, и планетарного водила и коронной шестерни. Планетарка является главным узлом автоматической коробки.

система гидравлического управления – комплекс механизмов, предназначенных для управления планетарным редуктором.

Гидромуфта - устройство, состоящее из двух лопастных колес, установленных в одном корпусе, который заполнен специальным маслом. Одно из колес, называемое насосным, соединяется с коленвалом двигателя, а второе, турбинное, - с трансмиссией. При вращении насосного колеса отбрасываемые им потоки масла раскручивают турбинное колесо. Такая конструкция позволяет передавать крутящий момент примерно в соотношении 1:1. Для автомобиля такой вариант не подходит, так как нам нужно, чтобы крутящий момент изменялся в широких пределах. Поэтому между насосным и турбинным колесами стали устанавливать еще одно колесо — реакторное, которое в зависимости от режима движения автомобиля может быть либо неподвижно, либо вращаться. Когда реактор неподвижен, он увеличивает скорость потока рабочей жидкости, циркулирующей между колѐсами. Чем выше скорость движения масла, тем большее воздействие оно оказывает на турбинное колесо. Таким образом момент на турбинном колесе увеличивается, т.е. мы его трансформируем. Поэтому устройство с тремя колесами это уже не гидромуфта, а гидротрансформатор.

Но и гидротрансформатор не может преобразовывать скорость вращения и передаваемый крутящий момент в нужных нам пределах. Да и обеспечить движение задним ходом ему не под силу. Поэтому к нему присоединяют набор из отдельных планетарных передач с разным передаточным коэффициентом — как бы несколько одноступенчатых КПП в одном корпусе. Планетарная передача представляет собой механическую систему, состоящую из нескольких шестерён сателлитов, вращающихся вокруг центральной шестерни. Сателлиты фиксируются вместе с помощью водила. Внешняя кольцевая шестерня имеет внутреннее зацепление с планетарными шестернями. Сателлиты, закрепленные на водиле, вращаются вокруг центральной шестерни, как планеты вокруг Солнца (отсюда и название- планетарная передача), внешняя шестерня – вокруг сателлитов. Различные передаточные отношения достигаются путем фиксации различных деталей относительно друг друга.

Переключение передач осуществляется системой управления, которая на ранних моделях была полностью гидравлической, а на современных на помощь гидравлике пришла электроника.

При работе гидротрансформатора происходит значительный нагрев рабочей жидкости, поэтому в конструкции АКПП предусматривается система охлаждения с радиатором, который или встраивается в радиатор двигателя, или устанавливается отдельно.

Планетарная передача более компактна, она обеспечивает более быстрое и плавное переключение скоростей без разрыва в передаче мощности двигателя. Планетарные передачи отличаются долговечностью, так как нагрузка передается несколькими сателлитами, что снижает напряжения зубьев.

В одинарной планетарной передаче крутящий момент передается с помощью каких-либо (в зависимости от выбранной передачи) двух ее элементов, из которых один является ведущим, второй — ведомым. Третий элемент при этом неподвижен.

Для получения прямой передачи необходимо зафиксировать между собой два любых элемента, которые будут играть роль ведомого звена, третий элемент при таком включении является ведущим. Общее передаточное отношение такого зацепления 1:1.

Таким образом, один планетарный механизм может обеспечить три передачи для движения вперед (понижающую, прямую и повышающую) и передачу заднего хода.

Гидравлическая система управления состоит из масляного насоса, центробежного регулятора, системы клапанов, исполняющих устройств и масляных каналов. Весь процесс управления зависит от скорости вращения двигателя и нагрузки на колеса. При движении с места масляный насос создает такое давление, при котором обеспечивается алгоритм фиксации элементов планетарного ряда так, что бы крутящий момент на выходе был минимальным, это и есть первая передача (как говорилось выше – затормаживается солнечная шестерня в двух ступенях). Далее при росте оборотов, давление увеличивается и в работу входит вторая ступень на уменьшенных оборотах, первая ступень работает в режиме прямой передачи. Увеличиваем еще обороты двигателя – коробка передач начинает работать вся в режиме прямой передачи. Как только нагрузка на колеса увеличится, то центробежный регулятор начнет понижать давление от масляного насоса и весь процесс переключения повторится с точностью до наоборот. При включении пониженных передач на рычаге переключения, выбирается такая комбинация клапанов масляного насоса, при которой включение повышенных передач невозможно.

Условно **РКПП** (роботизированная коробка передач) состоит из «простой» механической коробки передач, устройств выжима сцепления и переключения передач (актуаторов), микропроцессорной системы управления и внешних датчиков. Принцип построения «робота» ближе к МКПП с автоматическим управлением. Единственное сходство с автоматической коробкой передач это наличие сцепления в корпусе коробки, а не на маховике как в механической коробке передач.

Теперь о компонентах и узлах:

РКПП – узел, собранный по принципу МКПП, но имеющий два ведущих вала, которые находятся друг в друге, т.е. внешний вал имеет внутреннюю полость, в который вставляется внутренний первичный вал. На внешнем валу находятся шестерни привода второй, четвертой и шестой передачи, для шести ступенчатой коробки. Соответственно на внутреннем валу имеются шестерни пары первой, третьей, пятой и задней передачи. Каждый из валов имеет свое сцепление.

актуаторы – это электрические или гидравлические сервоприводы, которые предназначены для механического передвижения синхронизаторов коробки передач и включения\выключения сцеплений. Электрический актуатор представляет собой электродвигатель с редуктором, а гидравлический - это простой гидроцилиндр, у которого шток связан с нужным синхронизатором.

микропроцессорный блок управления (МБУ) – основной узел «сердцем», которого является довольно мощный процессор. К процессору через буферные порты подключены внешние датчики от двигателя внутреннего сгорания, систем ESP, ABS и др. Обычно блок управления коробкой совмещен с бортовым компьютером. Для хранения данных о том, что должна выполнять коробка передач при поступлении той или иной информации от датчиков, применяется ПЗУ, в которое и «заливается» алгоритм работы, в народе именуемой «прошивкой».

**Вариатор** – это механический узел, предназначенный для передачи усилия двигателя бесступенчато к ведущим колесам. В некотором смысле его можно назвать автоматической коробкой передач, но с совершенно другим принципом передачи крутящего момента.

Классический вариатор - это два раздвижных шкива, соединѐнных клиновидным ремнем. Вариатор, применяемый в автомобилях, является более сложным устройством, потому что существует необходимость введения «задней скорости» и пониженных передач.

В состав вариатора марки CVT (клиноременный вариатор) входят следующие устройства:

Раздвижные шкивы – представляют собой две клиновидные «щеки» на одном валу. Приводятся в действие гидроцилиндром, который сжимает диски в зависимости от оборотов, или по управляющему сигналу от блока управления.

Клиновидный ремень – изготовлен из двух металлических лент, на которые нанизываются металлические пластинки специальной формы. Элементы располагаются плотно друг к другу, верх пластинки выполнен в виде конуса, а в основании имеются пазы, куда вставляются металлические ленты (для клиноременных вариаторов).

Гидротрансформатор – устройство преобразования и передачи крутящего момента, а также плавного начала движения. Более подробное описание в разделе АКПП.

Дифференциал – устройство распределения крутящего момента на ведущие колеса. Планетарный механизм задней передачи – устройство, для обеспечения вращения вторичного вала в обратном порядке.

Гидравлический насос – устройство, которое приводится в действие гидротрансформатором и предназначено для создания давления рабочей жидкости. Давлением приводятся в действие исполнительные устройства (гидроцилиндры).

Блок управления – микропроцессорное устройство для управления исполнительными устройствами вариатора, в зависимости от сигналов, подаваемых с датчиков (местоположения коленвала, контроля расхода топлива, ABS, ESP и др.).

При увеличении оборотов двигателя приводится в действие гидротрансформатор, который передает крутящий момент на первичный вал. На первичном валу установлен ведущий шкив и при воздействии на него гидроцилиндра, «щеки» начинают сходиться, что приводит к увеличению трения между ними и клиновидным ремнем. Далее под действием трения усилие передается на ведомый шкив, который соединен с вторичным валом. «Щеки» ведомого шкива в этот момент максимально сведены, то есть получается низшая передача. Далее при развитии оборотов происходит смена диаметров ведущего и ведомого шкивов. Передаточное число увеличивается максимально.

Ведомый вал вращает дифференциал, к которому присоединены полуоси ведущих колес. Задняя передача обеспечивается подсоединением к ведомому валу планетарного механизма, который и обеспечивает реверсивное движение ведомого вала.

Обеспечивает управление диаметрами шкивом электронная система управления, она же включает, по средствам актуаторов заднюю и пониженную передачу. Как видим, при использовании вариатора нет резких рывков при переключении, обеспечивается более плавный ход и экономия топлива, так как электроника выбирает оптимальный режим оборотов двигателя и передаточное число шкивов.

### **Оформление отчета о работе.**

Представить схему КПП, описать принцип работы, порядок разборки и сборки. **Контрольные вопросы:**

Устройство и работа трехвальных четырех- и пятиступенчатых коробок передач.

- 1. Устройство и работа двухвальных четырех- и пятиступенчатых коробок передач.
- 2. Устройство и работа синхронизаторов коробки передач легковых автомобилей.
- 3. Устройство и работа раздаточной коробки и ее механизма управления.
- 4. Устройство и работа механизма управления коробкой передач.
- 5. Устройство и работа механизма блокировки дифференциала раздаточной коробки.

## **Литература:**

1. Пузанков, Алексей Григорьевич. Автомобили : Устройство автотранспортных средств : учебник для студентов среднего проф. образования . - 8-е изд.; перераб. - М. : Академия, 2013.

2. Пехальский А.П. Устройство автомобилей: учебник для студ. учреждений сред. проф. образования / А.П Пехальский, И.А. Пехальский. – 8-е изд., испр. – М.: Академия, 2013. – 528 с.

3. Стуканов В.А. Устройство автомобилей [ Текст]: учебное пособие /Стуканов В.А., Леонтьев К.Н., -М.: Форум, 2009

4. Лунин, Е.В. Устройство и техническое обслуживание транспортных средств [Электронный ресурс]: уч. пособие /Лунин Е.В., Шемякин А.В.– Рязань: РГАТУ, 2014

### **Практическое занятие 11.**

## **Тема: «Изучение устройства карданных передач и мостов разных типов»**

**Цель работы**: закрепление полученных теоретических знаний, практическое изучение устройства карданных передач и мостов разных типов

**Необходимые средства и оборудование**: плакаты, стенд-тренажѐр «Ведущие мосты автомобилей УАЗ-451», стенд-тренажѐр «Главная передача ЗИЛ 130, ЗИЛ 131», разрез автомобиля ВАЗ-2121, агрегат разрезной ВАЗ, детали и узлы карданных передач.

### **Задание:**

1. Изучить устройство, назначение карданных передач и мостов разных типов. Начертить схему карданных передач

2. Изучить последовательность разборки и сборки карданных передач. Составить алгоритм действий при выполнении разборочно-сборочных работ.

**Ход работы**: изучить назначение и принцип действия карданных передач и мостов разных типов, научиться разбирать и собирать карданные передачи и мосты разных типов

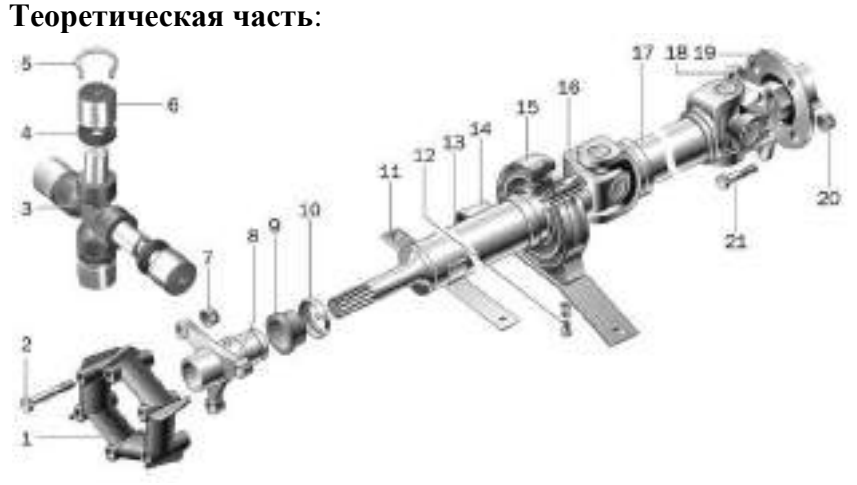

Рис. 2 Карданная передача:

1 — эластичная муфта; 2 — болт крепления эластичной муфты к фланцу; 3 — крестовина; 4 — сальник; 5 — стопорное кольцо; 6 — подшипник крестовины; 7 — гайка; 8 — фланец эластичной муфты; 9 — сальник; 10 — обойма сальника; 11 — кронштейн безопасности; 12 — болт крепления кронштейна к промежуточной опоре; 13 — передний карданный вал; 14 — кронштейн промежуточной опоры; 15 — промежуточная опора; 16 — вилка переднего карданного вала; 17 задний карданный вал; 18 — вилка заднего карданного вала; 19 — фланец ведущей шестерни главной передачи; 20 — гайка; 21 — болт крепления вилки.

В трансмиссиях автомобилей карданные передачи применяются для передачи моментов между валами, оси которых не лежат на одной прямой и изменяют свое положение в пространстве. В общем случае, карданная передача состоит из карданных валов, карданных шарни ров, промежуточных опор и соединительных устройств.

По компоновке карданные передачи классифицируются на **закрытые** и **открытые**.

**Закрытая карданная передача** размещается внутри трубы. Труба может воспринимать силы и реакции, возникающие на ведущем мосту, и служить направляющим элементом [подвески.](http://wiki.zr.ru/%D0%9F%D0%BE%D0%B4%D0%B2%D0%B5%D1%81%D0%BA%D0%B0) В такой карданной передаче применяется только один шарнир, а неравномерность вращения карданного вала компенсируется его упругостью. Известны конструкции, в которых роль карданного

вала выполняет торсион (упругий вал небольшого диаметра), при этом карданные шарниры отсутствуют.

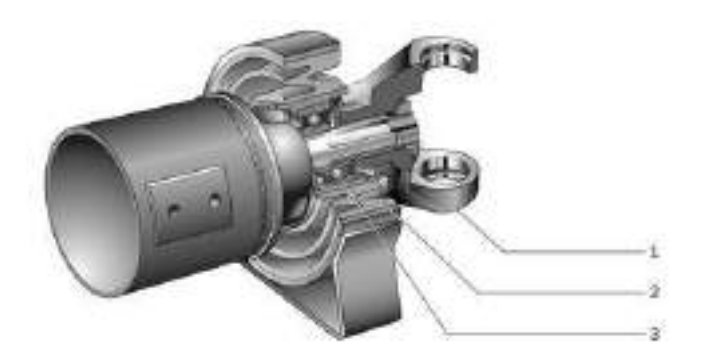

Рис. 3 Конструкция промежуточной опоры:

1 — вилка; 2 — упругая подушка; 3 — подшипник промежуточной опоры **Открытая передача** не имеет трубы, и реактивный момент воспринимается рессорами или реактивными тягами. Карданная передача должна иметь не менее двух шарниров и компенсирующее звено, так как расстояние между соединенными агрегатами в процессе движения изменяется. На длиннобазных автомобилях применяют карданную передачу, состоящую из двух валов. Этим исключается возможность совпадения критической угловой скорости вала с эксплуатационной. Уменьшение длины вала повышает его критическую частоту вращения, которая должна как минимум в 1,5 раза превышать максимально возможную при эксплуатации. Конструкция карданной передачи с двумя валами требует применения **промежуточной опоры** одного из валов, подшипник которой для компенсации возможного осевого перемещения силового агрегата на раме или кузове установлен в эластичном кольце.

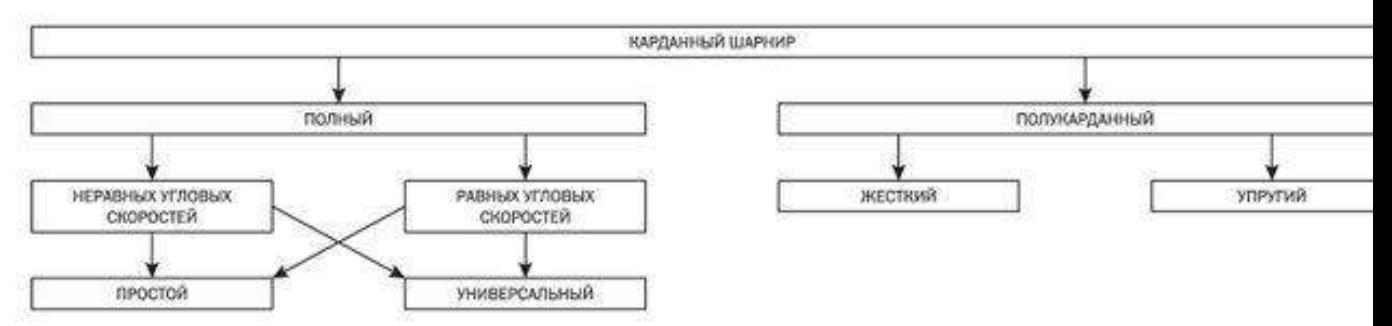

Карданные шарниры при всем многообразии конструкций и по кинематическим характеристикам и допустимым углам между валами могут быть классифицированы так, как это показано в таблице.

Карданный шарнир неравных угловых скоростей был изобретен в XVI в. итальянским математиком Джироламо Кардано и первоначально нашел применение для подвешивания фонарей в экипажах. Позже английский ученый Роберт Гук дал математическое описание кинематики данного механизма.

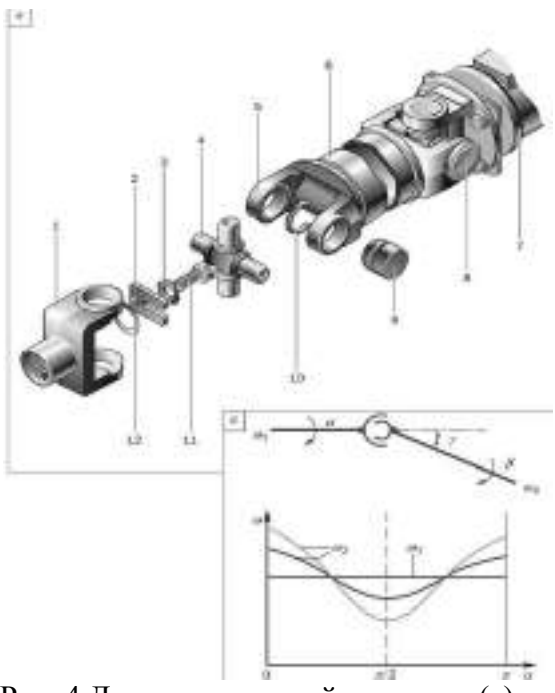

Рис. 4 Детали карданной передачи (а) и график зависимости угловых скоростей (б):

1 — шлицевая вилка; 2 — П-образная пластина; 3 — стопорная шайба; 4 — крестовина; 5 вилка заднего карданного вала; 6 — задний карданный вал; 7 — фланец ведущей шестерни главной передачи; 8 — задний карданный шарнир; 9 — игольчатый подшипник; 10 — стопорное кольцо; 11 — болт; 12 — уплотнительное кольцо; **α** — угол поворота ведущего вала; **β** — угол поворота ведомого вала; **γ** — угол между валами

Анализ схемы карданного шарнира показывает, что при постоянной угловой скорости ведущего вала ведомый вращается циклически: за один оборот дважды отстает и дважды обгоняет ведущий вал. При этом с увеличением угла γ между валами неравномерность вращения интенсивно возрастает. Для того чтобы карданная передача с шарнирами неравных угловых скоростей передавала синхронное вращение между валами соединенных агрегатов, она должна состоять из нескольких шарниров, взаимное расположение которых будет компенсировать неравномерную передачу вращения каждого шарнира. По этой причине минимальное количество шарниров должно быть равно 2. При этом в карданной передаче с двумя шарнирами **необходимо соблюдение следующих компоновочных требований**:

— ведущие вилки расположены под углом 90 ° одна относительно другой;

- углы между валами в обоих шарнирах γ1 и γ2 равны между собой;
- все валы лежат в одной плоскости.

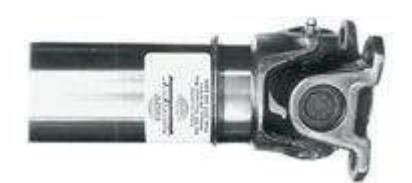

**Карданный шарнир неравных угловых скоростей.** Для карданных передач, имеющих число шарниров неравных угловых скоростей более трех, синхронность вращения валов соединенных агрегатов достигается определенным соотношением углов между валами всех шарниров, при этом соотношение зависит от числа шарниров. Карданный шарнир неравных угловых скоростей состоит из двух вилок, в цилиндрические отверстия которых вставлены концы крестовины. Вилки жестко закреплены на валах. При вращении валов концы крестовины перемещаются относительно плоскости, перпендикулярной к оси вала.

Крестовина карданного шарнира должна строго центрироваться для исключения переменного дисбаланса карданного вала при его вращении. Центрирование достигается точной фиксацией обойм подшипников при помощи стопорных колец или крышек, которые прикрепляются к вилкам

шарнира. Минимальный угол между валами должен быть не менее 2°, иначе цапфы крестовин деформируются иглами и шарнир быстро разрушается (явление **бринеллирования**).

Развитие конструкций карданных шарниров неравных угловых скоростей шло по пути снижения потерь, связанных с вращениями концов крестовины в отверстиях вилок. В конструкциях первых шарниров концы крестовины устанавливались на подшипниках скольжения. С учетом того что в трансмиссии многоосных автомобилей число шарниров может превышать два десятка, применение в них подшипников скольжения может существенно снижать общий КПД трансмиссии. В карданных шарнирах современных автомобилей применяются только игольчатые подшипники качения.

В прежних конструкциях применялась смазка, которую было необходимо периодически обновлять через специальную масленку. Карданные шарниры современных автомобилей обычно заправляются высококачественной пластичной смазкой, при сборке и в эксплуатации ее не заменяют.

Мосты автомобиля служат для поддержания рамы и кузова и передачи от них на колеса вертикальной нагрузки, а также для передачи от колес на раму (кузов) толкающих, тормозных и боковых усилий.

В зависимости от типа устанавливаемых колес мосты подразделяются на ведущие, управляемые, комбинированные (ведущие и управляемые одновременно) и поддерживающие.

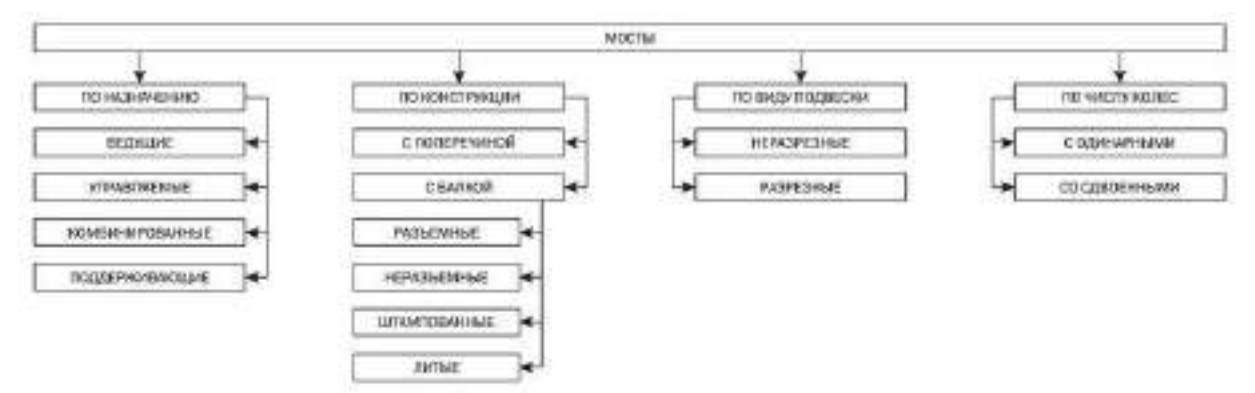

**Ведущий передний мост автомобиля 4x4**.Ведущий мост предназначен для передачи на раму (кузов) толкающих усилий от ведущих колес, а при торможении — тормозных усилий. Ведущий мост при зависимой подвеске представляет собой жесткую пустотелую балку, на концах которой на подшипниках установлены ступицы ведущих колес, а внутри размещены главная передача, дифференциал и полуоси.

Ведущий мост при независимой подвеске выполняется разрезным, при этом картер главной передачи закрепляется на раме, а полуоси выполняются качающимися.

Балки неразрезных мостов (зависимая подвеска) выполняются разъемными и неразъемными, а по способу изготовления — штампованными или литыми. Разъемная балка имеет поперечный разъем по картеру главной передачи и состоит из двух частей, соединенных болтами.

Картер разъемного ведущего моста обычно отливают из ковкого чугуна. Картер состоит из двух соединенных между собой частей, имеющих разъем в продольной вертикальной плоскости. Обе части картера имеют горловины, в которых запрессованы и закреплены стальные трубчатые кожухи полуосей. К ним приварены опорные площадки упругих элементов и фланцы для крепления опорных дисков колесных тормозных механизмов. Разъемные ведущие мосты применяются на легковых автомобилях, а также на грузовых автомобилях малой и средней грузоподъемности.

Картер неразъемного штамповочно-сварного ведущего моста (типа банджо) выполняется в виде цельной балки с развитой центральной частью в форме кольца. Балка имеет трубчатое сечение и состоит из двух штампованных стальных половин, сваренных в продольной плоскости. Средняя часть балки моста предназначена для установки картера главной передачи и дифференциала. К балке моста приварены опорные чашки пружин подвески, фланцы для крепления опорных дисков тормозных механизмов и кронштейны крепления деталей подвески. Неразъемные

штамповочно-сварные ведущие мосты получили распространение на легковых автомобилях и грузовых автомобилях малой и средней грузоподъемности. Эти мосты при необходимой прочности и жесткости по сравнению с неразъемными мостами имеют меньшие массу и стоимость изготовления, а также они удобнее при ремонте и регулировке главной передачи.

**Неразъемный мост грузового автомобиля**. Неразъемный литой ведущий мост изготавливают из ковкого чугуна или стали.

Балка моста имеет прямоугольное сечение. В полуосевые рукава запрессовываются трубы из легированной стали, на концах которых устанавливают ступицы колес. Фланцы предназначены для крепления опорных дисков тормозных механизмов. Неразъемные литые ведущие мосты получили применение на грузовых автомобилях большой грузоподъемности. Такие мосты обладают высокой жесткостью и прочностью, но имеют большую массу и габариты.

Неразъемные ведущие мосты более удобны в обслуживании, чем разъемные, т. к. для доступа к главной передаче и дифференциалу не требуется снимать мост с автомобиля.

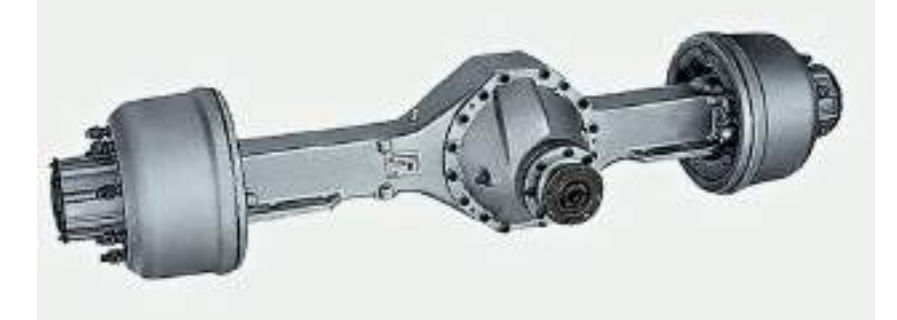

**Управляемый мост**. Управляемый (обычно передний) мост представляет собой балку, в которой на шарнирах установлены поворотные цапфы и соединительные элементы. Основой управляемого моста может служить жесткая штампованная балка или подрамник.

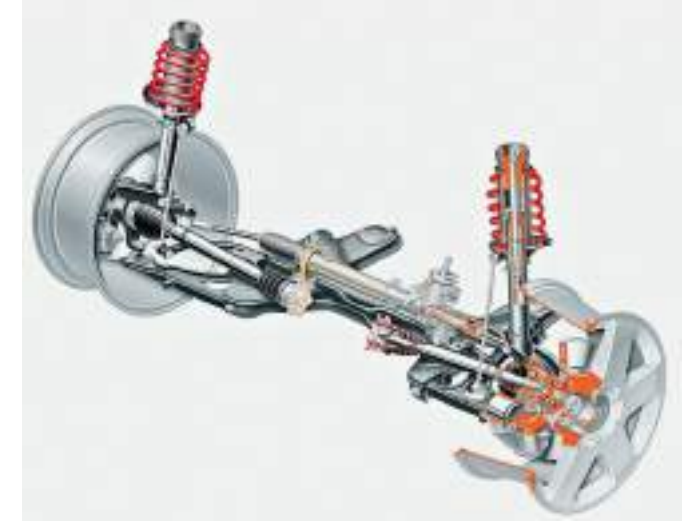

**Комбинированный мост**. Комбинированный мост выполняет функции ведущего и управляемого мостов, применяется, как правило, в качестве передних мостов переднеприводных легковых автомобилей на полноприводных автомобилях или, реже, в качестве промежуточных и задних мостов. К полуосевому кожуху комбинированного моста прикрепляют шаровую опору, на которой имеются шкворневые пальцы. На последних устанавливают поворотные кулаки (цапфы). Внутри шаровых опор и поворотных кулаков находится карданный шарнир (равных угловых скоростей), через который осуществляется привод на ведущие и управляемые колеса.

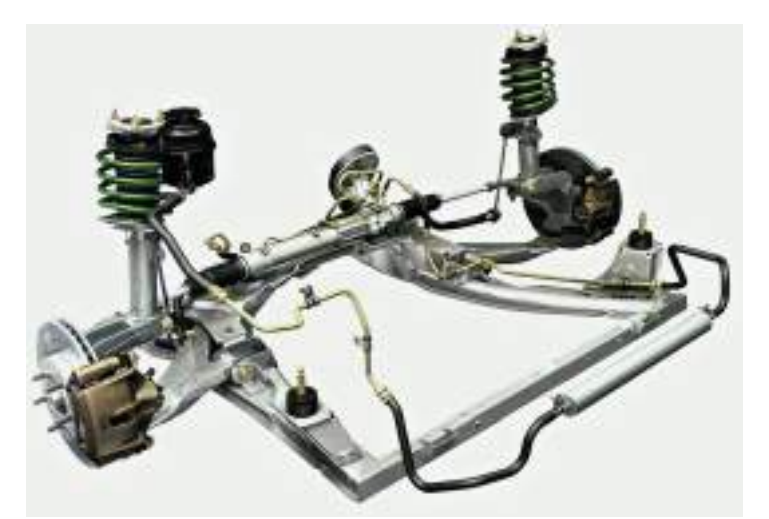

**Поддерживающий мост** предназначен только для передачи вертикальной нагрузки и тормозных усилий от рамы (кузова) к колесам автомобиля. Он представляет собой балку, по концам которой на подшипниках установлены ступицы колес. Поддерживающие мосты применяют на прицепах и полуприцепах, а также на переднеприводных легковых автомобилях.

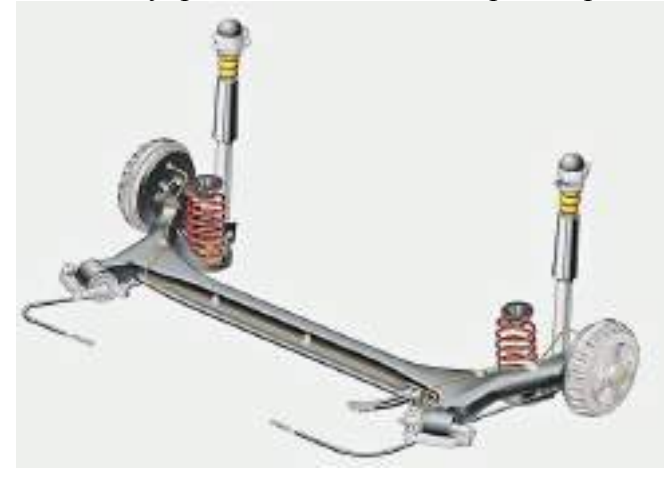

## **Оформление отчета о работе.**

Представить схему карданных передач, описать принцип работы, порядок разборки и сборки.

## **Контрольные вопросы:**

- 1. Основные части карданной передачи и расскажите об их назначении.
- 2. Назначение, устройство и работу карданов неравных угловых скоростей.
- 3. Назначение, устройство и работу карданов равных угловых скоростей.
- 4. Устройство и работа шариковые карданы равных угловых скоростей?
- 5. Устройство и работа кулачковых карданы равных угловых скоростей?

## **Литература:**

1. Пузанков, Алексей Григорьевич. Автомобили : Устройство автотранспортных средств : учебник для студентов среднего проф. образования . - 8-е изд.; перераб. - М. : Академия, 2013.

2. Пехальский А.П. Устройство автомобилей: учебник для студ. учреждений сред. проф. образования / А.П Пехальский, И.А. Пехальский. – 8-е изд., испр. – М.: Академия, 2013. – 528 с.

3. Стуканов В.А. Устройство автомобилей [Текст]: учебное пособие /Стуканов В.А., Леонтьев К.Н., -М.: Форум, 2009

4. Лунин, Е.В. Устройство и техническое обслуживание транспортных средств [Электронный ресурс]: уч. пособие /Лунин Е.В., Шемякин А.В.– Рязань: РГАТУ, 2014

## **ТЕМА 1.Устройство автомобилей и тракторов ТЕМА 1.4. Несущая система, подвеска, колеса автомобилей и тракторов**

## **Практическое занятие 12. Тема: «Изучение устройства и работы передних управляемых мостов »**

**Цель работы**: закрепление полученных теоретических знаний, практическое изучение устройства и работы передних управляемых мостов

**Необходимые средства и оборудование**: плакаты, стенд-тренажѐр «Ведущие мосты автомобилей УАЗ-451, Т-40, МТЗ-80, Т-150», агрегат разрезной ВАЗ, разрез автомобиля ВАЗ-2121

### **Задание:**

1. Изучить устройство, назначение передних управляемых мостов. Начертить схему управляемых мостов.

2. Изучить последовательность разборки и передних управляемых мостов. Составить алгоритм действий при выполнении разборочно-сборочных работ.

**Ход работы**: изучить назначение и принцип действия передних управляемых мостов, научиться разбирать и собирать передние управляемые мосты

### **Теоретическая часть**:

Передний мост воспринимает часть массы автомобиля и передает ее через колеса на дорогу. Обычно его колеса выполняются управляемыми, т. е. соединяются с рычагами рулевого управления. На автомобилях повышенной проходимости передний мост является ведущим и управляемым.

Передний мост автомобиля ГАЗ-53А состоит из балки 12 двутаврового сечения, на концах которой выполнены проушины для соединения с поворотной цапфой 5, также имеющей две проушины. Соединение осуществляется с помощью шкворня 7, который жестко стопорится в балке стопором 10 клинообразной формы. Чтобы шкворень не провернулся вокруг своей оси, на нем выполнена выточка (лыска). Следовательно, поворотная цапфа может поворачиваться относительно неподвижного шкворня и балки моста, что и обеспечивает поворот управляемых колес. Цапфа рычагом 8 и шаровым пальцем 9 соединяется с продольной рулевой тягой 19 рулевого управления, а рычагом 24 – с поперечной рулевой тягой 16 через наконечник 15 и шаровой палец 13. На оси поворотной цапфы на двух роликовых конических подшипниках 2 устанавливается ступица 1, внутренняя полость которой заполняется вязкой смазкой. Ступица крепится на оси регулировочной гайкой 3 и шайбой 4 (на некоторых автомобилях, кроме регулировочной гайки, имеется стопорная шайба и контргайка) и закрывается защитным колпаком, предотвращающим попадание пыли. Гайка 3 после регулировки обязательно шплинтуется. Для предупреждения вытекания смазки с противоположной стороны ступицы на оси установлен сальник 6. К ступице жестко крепится тормозной барабан и колесо, а к поворотной цапфе – опорный тормозной диск, на котором смонтированы тормозные колодки. Для уменьшения трения между шкворнем и поворотной цапфой служат бронзовые втулки, запрессованные в проушины цапфы, а между проушиной балки и нижней проушиной поворотной цапфы установлен упорный подшипник 11 или металлокерамическая шайба, помещенная между металлическими шайбами. Подшипник воспринимает от балки вертикальную нагрузку и облегчает поворот цапфы относительно шкворня.

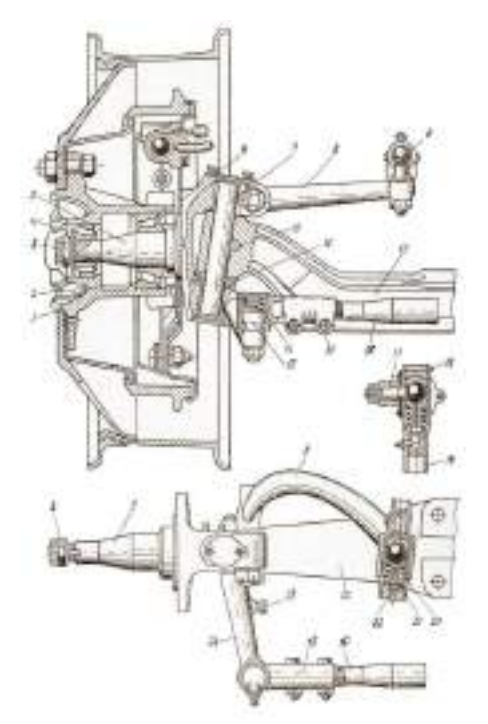

Рис. 5 Передний мост автомобиля ГАЗ-53А.

Продольная рулевая тяга 19 на концах имеет пустотелые утолщения, куда устанавливают пружины 21 и стальные термически обработанные, сухари 20, охватывающие головку шарового пальца 17. Затем ввертывается резьбовая пробка 22, которая после регулировки обязательно шплинтуется шплинтом 18. Палец 13, соединяющий наконечник 15 поперечной рулевой тяги 16 с поворотным рычагом 24, нагружен пружиной 14, которая прижимает его сферическую поверхность к сухарям и таким путем автоматически выбирается зазор, образующийся в результате естественного износа, что исключает потребность в регулировке при эксплуатации. В рычаги 24 ввернуты болты-ограничители 23, ограничивающие поворот управляемых колес.

Устройство переднего моста автомобилей ЗИЛ-130 и КамАЗ-5320 сходно с устройством моста автомобиля ГАЗ-53А.

Передний неведущий мост легкового автомобиля выполнен в виде независимой подвески передних управляемых колес, при которой каждое колесо подвешено к кузову самостоятельно, что повышает плавность хода и срок службы автомобиля.

Передний мост автомобиля ГАЗ-24 «Волга» состоит из стойки 8, изготовленной вместе с проушинами, в которых расположены игольчатые подшипники 10. К проушинам стойки подводится поворотная цапфа 1 также с проушинами, между которыми устанавливается упорный шарикоподшипник 11, а в проушины – шкворень 9. который стопорится клинообразным стопором 12 в проушине поворотной цапфы. Следовательно, поворотная цапфа может поворачиваться относительно неподвижной стойки 8, что и обеспечивает поворот управляемых колес.

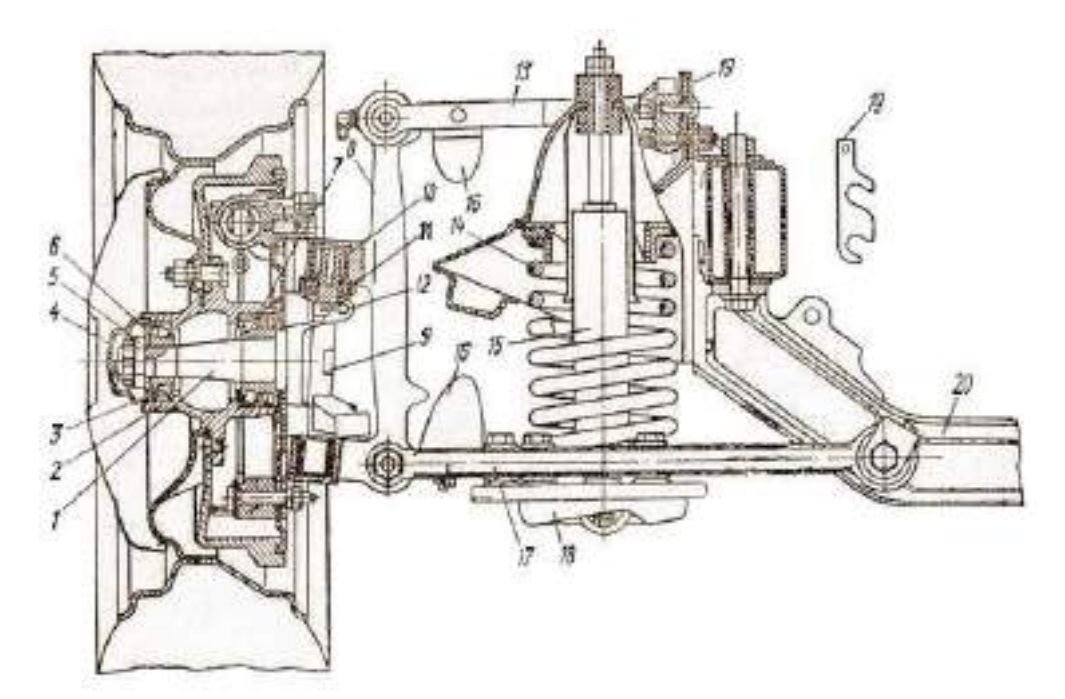

Рис. 6 Передний мост автомобиля ГА3-24 «Волга».

На оси поворотной цапфы на двух роликовых конических подшипниках 3 смонтирована ступица 2, закрепляемая регулировочной гайкой 5 со стопорной шайбой 6. После регулировки гайка обязательно шплинтуется. Внутренняя полость ступицы заполняется вязкой смазкой и закрывается колпаком 4. Утечка смазки предотвращается сальником 7. К ступице крепятся тормозной барабан и колесо, к поворотной цапфе – опорный тормозной диск, на котором монтируются тормозные колодки с рабочими цилиндрами. Стойка 8 шарнирно соединяется с верхним 13 и нижним 17 рычагами, а они – с поперечиной 20 подрамника автомобиля (нижний рычаг) и лонжероном (верхний рычаг). В точках крепления верхнего рычага между ним и лонжероном устанавливаются регулировочные прокладки 19 для регулировки развала колес. К нижнему рычагу жестко крепится опорная чашка 18 и резиновый буфер 16 хода сжатия. На опорной чашке имеется винтовая пружина 14 и гидравлический телескопический амортизатор 15 двустороннего действия. Верхним концом пружина упирается в кронштейн, смонтированный на подрамнике. К верхнему рычагу прикреплен резиновый буфер хода сжатия.

Работает мост так. При наезде колеса на препятствие удар передается через ступицу 2 на поворотную цапфу 1 и стойку 8, которая, поднимаясь, нижним концом воздействует на рычаг 17 и через опорную чашку 18 сжимает пружину 14, которая его гасит. Частично удар также гасится амортизатором. При сильном ударе, когда пружина полностью сожмется, удар гасится резиновыми буферами 16, предотвращая поломку пружины. Второе колесо таким же образом подвешено к кузову, а так как между ними отсутствует жесткая связь, то удар, воспринятый одним колесом, не передается на второе. В этом случае появляется боковой наклон кузова. Для его уменьшения в подвеску включают стабилизатор поперечной устойчивости, представляющий собой стальной стержень П-образной формы. Средней частью стабилизатор закреплен в резиновых втулках, установленных в подрамнике автомобиля, а концами с помощью стоек с резиновыми подушками крепится к нижним опорным чашкам подвески. Уменьшение наклона кузова достигается за счет сопротивления, создаваемого при закручивании стержня стабилизатора.

#### **Оформление отчета о работе.**

Представить схему управляемых мостов, описать принцип работы, порядок разборки и сборки.

#### **Контрольные вопросы:**

1. Какие типы управляемых мостов применяются на автомобилях?
2. Основные элементы управляемых мостов и и х назначение.

# **Литература:**

1. Пузанков, Алексей Григорьевич. Автомобили : Устройство автотранспортных средств : учебник для студентов среднего проф. образования . - 8-е изд.; перераб. - М. : Академия, 2013.

2. Пехальский А.П. Устройство автомобилей: учебник для студ. учреждений сред. проф. образования / А.П Пехальский, И.А. Пехальский. – 8-е изд., испр. – М.: Академия, 2013. – 528 с.

3. Стуканов В.А. Устройство автомобилей [ Текст]: учебное пособие /Стуканов В.А., Леонтьев К.Н., -М.: Форум, 2009

4. Лунин, Е.В. Устройство и техническое обслуживание транспортных средств [Электронный ресурс]: уч. пособие /Лунин Е.В., Шемякин А.В.– Рязань: РГАТУ, 2014

# **Практическое занятие 13. Тема: «Изучение устройства и работы элементов подвески, колес и шин»**

**Цель работы**: закрепление полученных теоретических знаний, практическое изучение устройства и работы элементов подвески и работы колес и шин

**Необходимые средства и оборудование**: агрегат разрезной ВАЗ, стенд-тренажѐр «передняя подвеска ГАЗ -53», разрез автомобиля ВАЗ-2121, детали и узлы подвески, плакаты, колеса и шины.

# **Задание:**

ки.

1. Изучить устройство, назначение и принцип действия подвески. Начертить схему подвес-

2. Изучить последовательность разборки и элементов подвески.

3. Изучить устройство и принцип действия колес и шин**.** Начертить схемы колѐс разного типа.

**Ход работы**: изучить назначение и принцип действия элементов подвески, научиться разбирать и собирать элементы подвески изучить назначение и принцип действия колес и шин

# **Теоретическая часть**:

Подвески ТС классифицируются по типам направляющих устройств, упругих элементов и гасящих устройств (амортизаторов).

По типу направляющих устройств различают зависимые, независимые и балансирные подвески.

В зависимой подвеске с поперечной связью колеса двух бортов одного моста связаны жесткой балкой (см. рис. 7а). В этом случае вертикальное перемещение одного колеса относительно несущей системы вызывает изменение наклона плоскости качения другого колеса.

В независимой подвеске каждое колесо (каток) перемещается относительно несущей системы независимо от другого. На рисунке б показана независимая однорычажная [подвеска](http://ustroistvo-avtomobilya.ru/podveska/podveska-tipy-podvesok/) с поперечным расположением рычага. Такое направляющее устройство обеспечивает перемещение колеса в поперечной плоскости с изменением угла его наклона и колеи ТС. В зависимости от конструктивного исполнения независимые подвески могут быть однорычажные с продольным расположением рычага (рисунок а) и двухрычажные с поперечными расположением рычагов (рисунок 7б).

Однорычажные подвески с продольным рычагом полностью исключают изменение угла наклона колеса и колеи ТС, а двухрычажные обеспечивают минимальные их изменения при правильном выборе соотношения длин рычагов и углов их установки.

В балансирных подвесках (в зависимых подвесках с продольной связью) колеса (катки) одного борта ТС соединены друг с другом качающимися балансирами, роль которых могут выполнять листовые рессоры или жесткие балки (рис. 7 а, б). В таких подвесках даже при отсутствии упругого элемента вертикальное перемещение одного из колес вызывает вдвое меньшие перемещения оси качания балансира, закрепленного на несущей системе ТС, что улучшает плавность хода машины. Балансирные подвески за счет качания балансира обеспечивают перераспределение нагрузки, действующей на колеса, что существенно уменьшает воздействие неровностей дороги на ТС в целом.

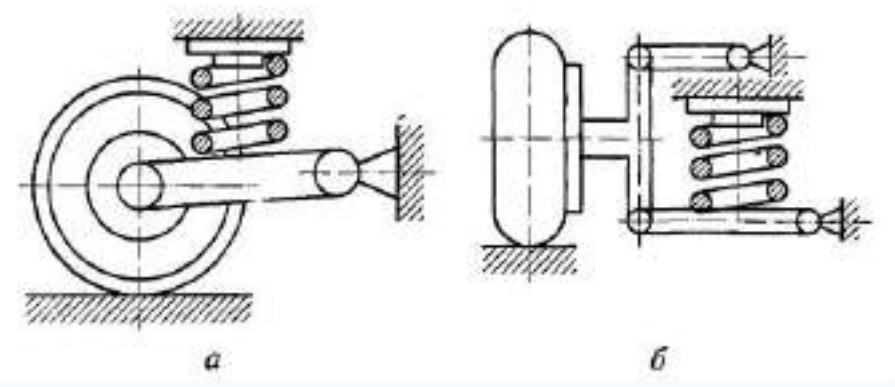

Рис. 7 Схемы независимых подвесок:

а — однорычажных с продольным расположением рычага; б — двухрьдчажных с поперечным располржением рычагов

По типу упругих элементов различают подвески с металлическими и неметаллическими упругими элементами. В качестве металлических упругих элементов используются листовые рессоры, спиральные пружины (цилиндрические или конические) и торсионы. К неметаллическим упругим элементам относятся пневматические и резиновые упругие элементы.

Листовая рессора состоит из нескольких стальных листов (чаще всего 6 — 14), имеющих разную длину и кривизну и, как правило, прямоугольное сечение, Длина листов подбирается из условия приближения формы рессоры к форме балки равного сопротивления изгибу, которая при данном виде нагрузки является наименее жесткой.

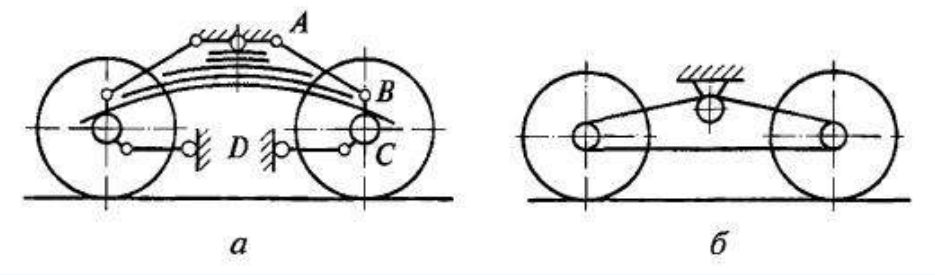

Рис. 8 Схемы балансирных подвесок:

а — с упругим балансиром в виде листовой рессоры; б — с жестким балансиром; АВ, DC соответственно реактивная и толкающая штанги

При изготовлении листовых рессор листам придают различную кривизну, поэтому при сборке их подвергают предварительным деформациям, знак которых противоположен знаку рабочих деформаций. Это обеспечивает некоторую разгрузку листов рессоры. Листы собирают в пакет с помощью хомутиков, некоторые рессоры стягивают центральным болтом и затем устанавливают между мостом и несущей системой машины. Листовые рессоры обычно имеют полуэллиптическиую форму.

Если листовая рессора используется в зависимой подвеске с поперечной связью, ее среднюю часть с помощью стремянок крепят к балке моста, а концы — шарнирно (с помощью специальных кронштейнов) к несущей системе машины. Передний конец рессоры крепится к кронштейну рамы неподвижно с помощью пальца, а задний конец имеет скользящее соединение во вкладышах кронштейна. В ряде случаев концы рессор соединяют с несущей системой при помощи резиновых подушек, закрепленных в кронштейнах, обеспечивая таким образом неподвижное соединение переднего конца и скользящее соединение заднего конца рессоры. В данной конструкции подвески

рессора выполняет одновременно роль упругого элемента и направляющего устройства, т.е. через нее от движителя передаются на несущую систему силы, действующие в горизонтальной плоскости, и моменты от них.

Если рессора используется в балансирной подвеске, ее середина прикрепляется стремянками к ступице, установленной на опоре рамы, являющейся осью качания балансира. Концы рессор опираются на кронштейны — опоры мостов. Конструкция кронштейнов обеспечивает скольжение концов рессоры в продольном направлении и жесткую связь с мостом в поперечном направлении.

Связь в продольном направлении, а также передача реактивных моментов осуществляются с помощью толкающих и реактивных штанг, связывающих балки мостов с несущей системой. С целью обеспечения свободного перемещения балок мостов в вертикальном направлении и допущения некоторых перекосов концы штанг соединяют с мостами и рамой шаровыми шарнирами. Для того чтобы усилия, действующие от реактивных моментов вдоль реактивных штанг, не достигали больших значений, точки крепления концов этих штанг к балкам мостов выносят возможно выше от оси вращения колес посредством установки на балках мостов специальных кронштейнов.

При работе листовых рессор возникает относительное перемещение листов в продольном направлении и создается межлистовое трение, которое, с одной стороны, способствует гашению колебаний, а с другой — неблагоприятно сказывается на плавности хода ТС вследствие блокировки подвески при больших силах трения. Для уменьшения трения листы рессоры при сборке смазывают графитной смазкой или используют неметаллические антифрикционные прокладки между листами. Снижение силы трения достигается также уменьшением числа листов в рессоре и применением рессоры, состоящей из одного листа, с переменным сечением по его длине. Применение одно- или малолистовых рессор позволяет снизить расход металла, что, в свою очередь, уменьшает массу подвески.

Спиральные пружины в качестве основных упругих элементов обычно устанавливают на легковых автомобилях в независимых рычажных подвесках. В ТС большой грузоподъемности пружины используют в качестве вспомогательных упругих эле-ментов, например в качестве ограничителей хода торсионных подвесок гусеничных машин. Чаще всего применяются цилиндрические и конические пружины круглого или прямоугольного сечений.

Торсионные упругие элементы, или просто торсионы, представляют собой стержни различного поперечного сечения из высококачественной стали, работающие на кручение. Они используются в независимых подвесках и в отличие от листовых рессор требуют направляющих устройств. На концах торсионов обычно имеются головки со шлицами. Один конец торсиона закреплен в специальном кронштейне на несущей системе машины, а другой связан через рычаг направляющего устройства с колесом (катком). При перемещении колеса в вертикальном направлении торсион закручивается на угол до 30… 45°, тем самым обеспечивая упругость подвески.

### **По расположению на ТС различают продольные и поперечные торсионы**.

В пневматических подвесках в качестве упругого элемента используется сжатый воздух или азот, заключенный в жесткую или упругую оболочку. При перемещении колеса относительно несущей системы происходит изменение объема газа. Характер этого изменения определяет упругую характеристику подвески.

Пневматические упругие элементы, в которых газ заключен в упругую оболочку, представляют собой резинокордные оболочки, уплотненные по торцам и заполненные воздухом под давлением. В ТС используются три типа этих элементов: пневмобаллоны, рукавные и диафрагменные упругие элементы.

Пневмобаллоны изготавливают одно-, двух- и трехсекционными. Двухсекционный пневмобаллон (рис. 9а) состоит из оболочки 1 толщиной 3… 5 мм, усиленной стальными проволочными кольцами 2 для крепления к опорным фланцам 4 с помощью колец 3. В средней части оболочка стянута кольцом 5.

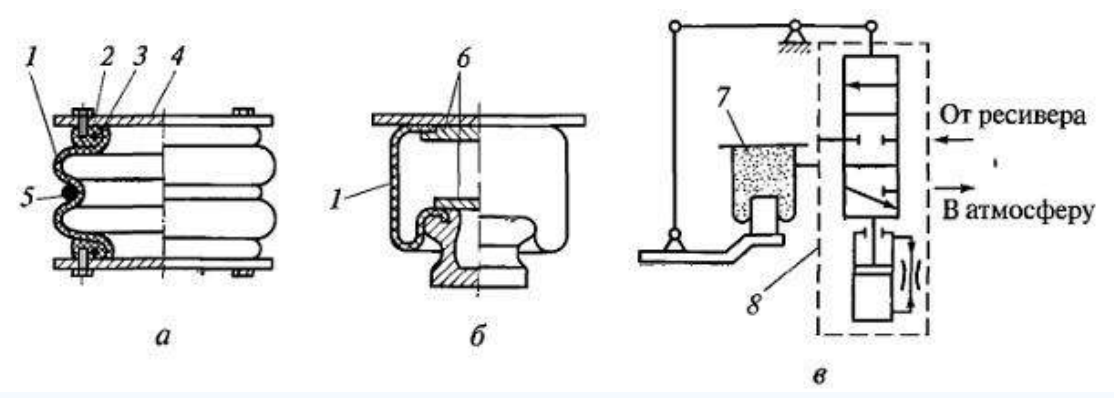

Рис. 9 Пневматические упругие элементы с газом, заключенным в упругую оболочку:

а — двухсекционный пневмобаллон; б — элемент рукавного типа; в — принципиальная схема регулирования положения кузова

Герметизация оболочки рукавного упругого элемента (рис. 9б) осуществляется с помощью прижимных фланцев 6 или под давлением воздуха.

Диафрагменный упругий элемент отличается от рукавного наличием жесткой боковой оболочки. Нижняя торцевая часть его оболочки представляет собой упругую диафрагму. Кордная ткань оболочки изготавливается из полиамидных нитей (нейлон, капрон).

Пневматические упругие элементы с газом, заключенным в жесткую оболочку, подразделяются на три типа: с одной ступенью давления (рис. а), когда сжатый газ расположен над поршнем 1 в одном объеме (камера А); с противодавлением (рис. б), когда газ находится как в надпоршневом пространстве (камера А), так и под поршнем 1 (камера Б), причем давление газа больше в камере А; с двумя ступенями давления (рис. в), когда две камеры А и В расположены над поршнем 7. В последнем случае давление зарядки газовых камер различно. В камере А газ сжимается в течение всего хода подвески, а в камере В газ начинает сжиматься по достижении давления большего, чем зарядное давление этой камеры.

Передача усилий от поршня к газу осуществляется через жидкость, которой заполнен цилиндр. В ряде случаев жидкость находится в непосредственном контакте с газом (камера Б на рис. б), но чаще всего она отделена от газа гибким разделителем (диафрагмой) 3 или плавающим поршнем 13, изображенным на рисунке.

При непосредственном контакте жидкости с газом в ходе работы подвески происходит ее вспенивание, что отрицательно сказывается на характеристике упругого элемента.

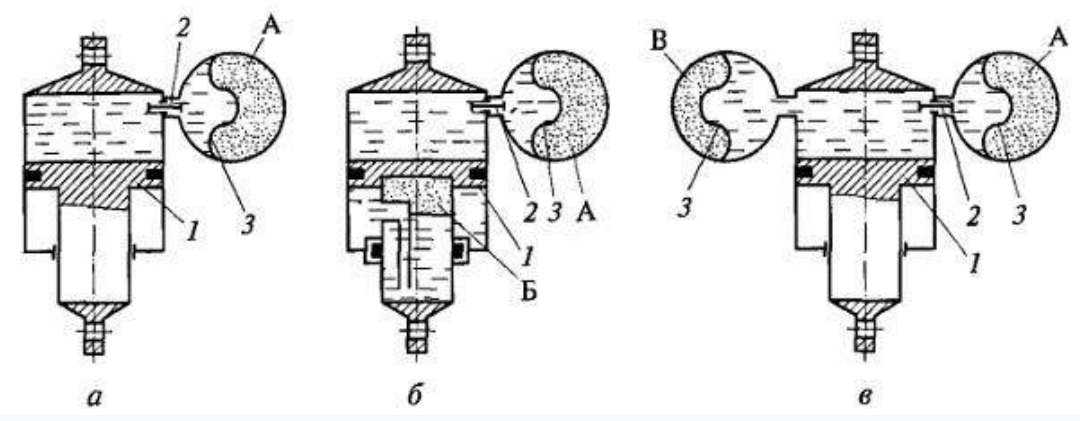

Рис. 10 Схемы пневматических упругих элементов с газом, заключенных в жесткую оболочку, с одой ступенью давления (а), с противодавлением (б) и с двумя ступенями давления (в)

Применение жидкости в таких упругих элементах обеспечивает демпфирование колебаний масс ТС при перетекании ее через калиброванные отверстия и клапаны 2. Таким образом, получается агрегат, в котором размещены и упругий элемент, и, амортизатор.

На рисунке показано устройство пневматического упругого элемента с одной ступенью давления, не обладающего демпфирующими свойствами, но имеющего дополнительные резиновые упругие элементы 7. Заправка газом и жидкостью осуществляется соответственно через клапаны

19 и 27. Упругие элементы работают в начале и конце хода подвески. Газ отделен от жидкости плавающим поршнем 13. Упругий элемент через серьгу 1 и подшипник 2 одним концом крепится к направляющему устройству подвески, а другим — к несущей системе машины.

Применение пневматических упругих элементов позволяет регулировать положение кузова и дорожный просвет, а также изменять упругую характеристику подвески.

Принципиальная схема регулирования высоты кузова ТС по массе газа в упругом элементе показана на рисунке в. При возрастаний нагрузки [кузов](http://ustroistvo-avtomobilya.ru/kuzov/obshhee-ustrojstvo-kuzova/) машины опускается, и расстояние между ним и мостом уменьшается. Рычажный привод, воздействуя на регулятор 8, обеспечивает сообщение упругого элемента 7 с ресивером. Воздух под давлением поступает в упругий элемент до тех пор, пока кузов не поднимется до прежнего уровня. При уменьшении нагрузки расстояние между кузовом и мостом также останется неизменным, так как с помощью регулятора 8 воздух выпускается из упругого элемента 7 в атмосферу. Использование гидравлического замедлителя, встроенного в регулятор, исключает работу регулятора при колебаниях ТС на подвеске.

Регулирование высоты кузова может осуществляться за счет изменения объема жидкости, находящейся между газом и поршнем. В этих системах для поднятия кузова ТС жидкость нагнетается в упругий элемент, а для опускания удаляется.

На ряде ТС имеется система регулирования положения кузова, с помощью которой можно не только изменять дорожный просвет всей машины, но и придавать кузову дифферент на нос или корму либо крен на борт за счет выбора параметров соответствующих подвесок.

Резиновые упругие элементы применяют в подвесках ТС в качестве ограничителей хода подвески и в узлах крепления амортизаторов, снижая динамическую нагруженность деталей подвески и несущей системы.

В качестве гасящих устройств в ТС используют [гидравлические амортизаторы,](http://ustroistvo-avtomobilya.ru/podveska/gidravlicheskie-amortizatory/) в которых механическая энергия колебаний ТС преобразуется в тепловую путем жидкостного трения при прохождении вязкой жидкости через отверстия малого сечения. Жидкость нагревается, и теплота рассеивается э окружающем пространстве.

Конструктивно гидравлические амортизаторы исполняют телескопическими и рычажными. Телескопические работают при давлении жидкости до 8 МПа, а рычажные — до 30 МПа. Телескопические амортизаторы подразделяются на двухтрубные и однотрубные. Рычажные могут быть поршневыми и лопастными.

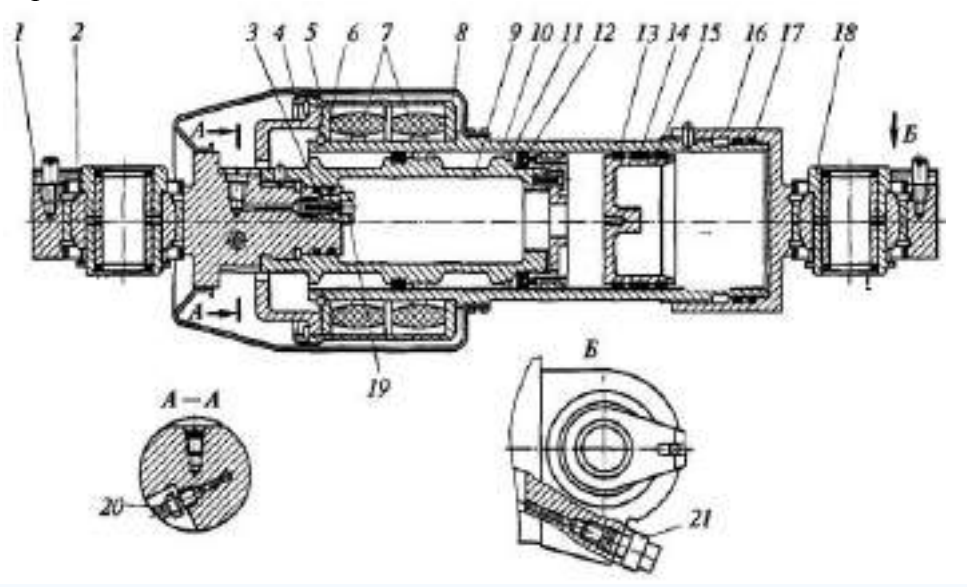

Рис. 11 Пневматический упругий элемент с дополнительными упругими элементами:

1 — серьга; 2 — шарнирный подшипник; 3, 15, 17 — уплотнения; 4, 8 — стаканы; 5 — чехол; 6, 11, 14 — шайбы; 7 — дополнительные упругие элементы; 9 — поршень; 10 — цилиндр; 12 — манжета; 13 — плавающий поршень; 16 — крышка; 18 — втулка; 19, 21 — зарядные клапаны; 20 — перепускной клапан

В качестве рабочих [жидкостей для амортизаторов](http://ustroistvo-avtomobilya.ru/e-kspluatatsionny-e-materialy/zhidkosti-dlya-amortizatorov/) применяют минеральные масла.

При работе амортизатора различают ход сжатия и ход отбоя. При ходе сжатия колесо (каток; приближается к несущей системе ТС, а при ходе отбоя, наоборот, отдаляется от нее.

Рассмотрим устройство и принцип действия гидравлического телескопического двухтрубного амортизатора двустороннего действия. Амортизатор проушиной 6 крепится к несущей системе машины, а проушиной 1 — к направляющему устройству. Амортизатор состоит из штока 5, на нижнем конце которого укреплен поршень 8 с клапанами и калиброванными по сечению каналами. Поршень расположен внутри рабочего цилиндра 12, который заключен в наружную трубу 13 и скреплен с ней. Между наружной полостью цилиндра и внутренней поверхностью трубы имеется зазор, образующий компенсационную камеру 3 амортизатора. В верхней части цилиндра расположено уплотнение, через которое проходит шток. Нижняя часть цилиндра соединяется с компенсационной камерой клапанами и калиброванными каналами.

В поршне расположены калиброванные отверстия 4 хода отбоя, перепускной клапан 7 сжатия и разгрузочный клапан 9 отбоя.

В нижней части цилиндра находятся перепускной клапан 10 отбоя, калиброванный канал 2 сжатия и разгрузочный клапан 11 сжатия. При ходе сжатия, когда щток вдвигается в цилиндр, давление под поршнем повышается, и жидкость перетекает через отверстие 4 и клапан 7 в пространство над поршнем. Вследствие того что объемы полостей под поршнем и над ним неодинаковы (часть объема над поршнем занимает шток), избыток жидкости перетекает через канал 2 в компенсационную камеру, сжимая имеющийся там воздух. При большой скорости перемещения поршня в цилиндре давление под ним поднимается настолько, что сжимает пружину разгрузочного клапана 11, который открывается, и нарастание давления уменьшается, что ограничивает силу сопротивления амортизатора на ходе сжатия. При ходе отбоя, когда поршень выдвигается из цилиндра, давление над поршнем увеличивается и жидкость через калиброванные отверстия 4 перетекает в пространство над поршнем. Дефицит жидкости под поршнем будет покрываться перетеканием ее из компенсационной камеры в цилиндр через клапаны 10 и канал 2. При большой скорости движения поршня на ходе отбоя давление над поршнем возрастает, что вызывает открытие разгрузочного клапана 9 отбоя в поршне и тем самым ограничивает силу сопротивления амортизатора на ходе отбоя.

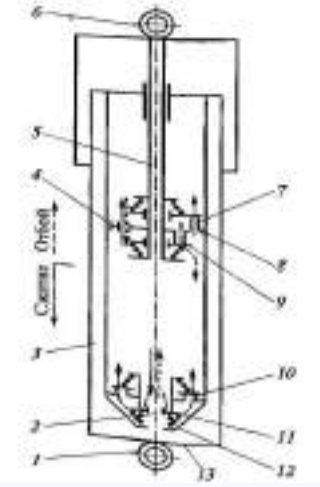

Рис. 12 Схема гидравлического телескопического двухтрубного амортизатора двустороннего действия

Нормальным условием работы амортизатора является отсутствие в жидкости воздушных включений. В рассмотренном амортизаторе воздушное включение может возникнуть вследствие взбалтывания жидкости в компенсационной камере, где жидкость контактирует с воздухом.

Такого недостатка не имеет гидравлический телескопический однотрубный амортизатор двустороннего действия, у которого два клапана (отбоя 3 и сжатия 2) расположены в поршне, а роль компенсационной камеры выполняет полость А, отделенная от подпоршневого пространства плавающим поршнем 7. В полости А находится сжатый газ, объем которого при ходе сжатия уменьшается, а при ходе отбоя увеличивается.

В рычажных амортизаторах рычаг одним концом связан с направляющим устройством подвески, а другим — с поршнем или лопастью. При перемещении последних внутри корпуса амортизатора жидкость из одной полости перетекает в другую через клапаны и отверстия, сечения которых определяют характеристики отбоя и сжатия.

Наряду с рассмотренными амортизаторами существуют такие, в конструкции которых имеется возможность регулирования параметров, определяющих их демпфирующие свойства, за счет изменения суммарной площади отверстий, через которые перетекает рабочая жидкость. Регулирование осуществляется при изменении массы машины или интенсивности колебаний. С увеличением значений этих параметров сопротивление амортизаторов увеличивается.

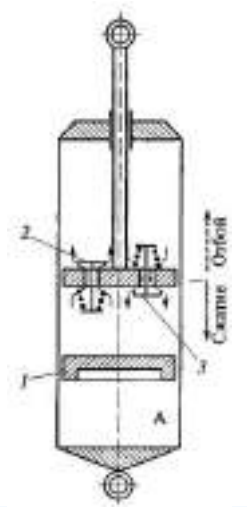

Рис. 13 Схема гидравлического телескопического однотрубного амортизатора двустороннего действия

На автомобильном транспорте преимущественное применение получили колеса, поэтому автомобили часто называют колесным транспортом.

Колеса осуществляют связь автомобиля с дорогой. Они обеспечивают движение, поворот, передают вертикальные нагрузки от автомобиля на дорогу, воспринимают удары и колебания, передающиеся от дороги.

В зависимости от выполняемых функций автомобильные колеса разделяются на ведущие, управляемые, комбинированные (одновременно ведущие и управляемые) и поддерживающие.

Ведущие колеса приводятся во вращение от трансмиссии автомобиля и создают в контакте колеса с дорогой тяговое усилие. Управляемые колеса могут поворачиваться по команде водителя, при этом в контакте колеса с дорогой возникают боковые усилия, которые дают возможность автомобилю изменить направление движения. Поддерживающие колеса не приводят в движение автомобиль и не поворачиваются, а только воспринимают часть нагрузки автомобиля, что уменьшает суммарное давление на опорную поверхность дороги.

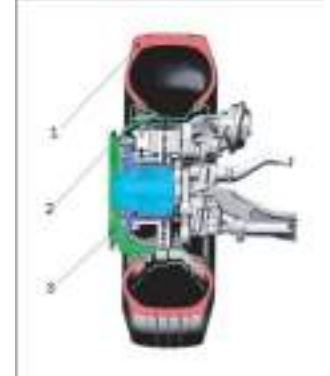

 Рис. 14 Устройство автомобильного колеса: 1 — шина; 2 — обод; 3 — ступица

Колесо автомобиля состоит из пневматической шины, обода, соединительного элемента ([диска](http://wiki.zr.ru/%D0%9A%D0%BE%D0%BB%D0%B5%D1%81%D0%BD%D1%8B%D0%B9_%D0%B4%D0%B8%D1%81%D0%BA)), [ступицы](http://wiki.zr.ru/index.php?title=%D0%A1%D1%82%D1%83%D0%BF%D0%B8%D1%86%D0%B0&action=edit&redlink=1) и [пневматических шин](http://wiki.zr.ru/%D0%9F%D0%BD%D0%B5%D0%B2%D0%BC%D0%B0%D1%82%D0%B8%D1%87%D0%B5%D1%81%D0%BA%D0%B8%D0%B5_%D1%88%D0%B8%D0%BD%D1%8B).

В зависимости от конструкции обода и соединительного элемента колеса могут быть разборными и неразборными, дисковыми и бездисковыми. Ступица колеса обеспечивает его свободную установку на оси автомобиля.

**Неразборное колесо с глубоким ободом**. Обод служит для соединения шины с колесом. С этой целью ему придается специальная форма. Колесо в сборе должно быть сбалансировано, балансировочные грузики крепятся к ободу с помощью пружинных зажимов или клея. На большинстве легковых автомобилей и грузовых небольшой грузоподъемности используются глубокие, неразборные ободья.

Глубокий обод жестко соединяется с диском, который служит для крепления колеса к ступице с помощью болтов или гаек со шпильками. Полки глубокого обода имеют конусную форму для плотной посадки шины на обод. Угол наклона полок составляет, как правило (5±1)°. Полки обода заканчиваются закраинами, имеющими определенную форму и служащих боковыми упорами для шины.

Расстояние между закраинами называется шириной профиля обода. В средней части обода имеется углубление, необходимое для облегчения монтажа и демонтажа шины на обод. Это углубление (ручей) может быть расположено симметрично относительно плоскости колеса или со смещением.

Размеры и профиль обода регламентированы соответствующими стандартами. На каждый обод наносится соответствующая маркировка, из которой можно узнать размеры и профиль. Основные размеры обода, ширину профиля и диаметр, как правило, все изготовители указывают в дюймах, за исключением компании Michelin, которая применяет для этого миллиметры. Пример маркировки: **5J × 13H2 ET 30**, где:

**5** — ширина обода в дюймах;

**13** — диаметр обода в дюймах;

**J** и **H2** — конструктивные особенности профиля обода;

**ET 30** — вылет (от немецкого слова Einpresstiefe — **ET**) 30 мм.

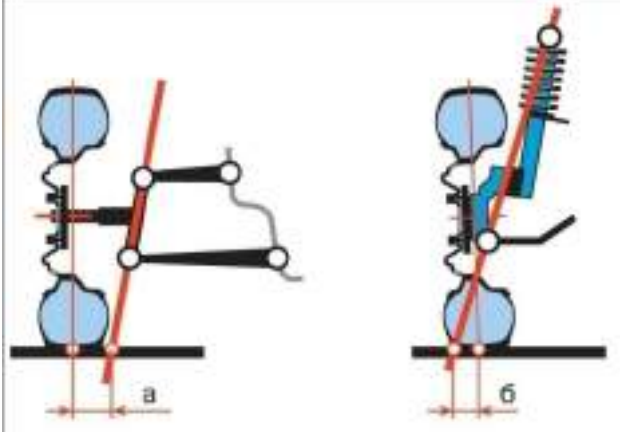

Рис. 15 Положительное (а) и отрицательное (б) плечо обката управляемого колеса

**Вылет колеса** (выступ) является важным параметром. Любое колесо должно «охватывать» ступицу, к которой оно крепится, потому что центр пятна контакта шины с дорогой смещается относительно вертикальной оси, проходящей через центр ступицы на небольшую величину, которая рассчитывается при конструировании подвески и рулевого управления автомобиля.

Величина вылета особенно важна для управляемых колес, потому что положение пятна контакта относительно оси поворота колеса играет важную роль в определении характеристик поворота автомобиля.

Неразборные колеса с глубоким ободом обычно центрируются на ступице с помощью центрального отверстия. Если диаметр центрального отверстия больше, чем у посадочной части ступицы, то центрирование осуществляется по коническим (или сферическим) поверхностям в отверстиях диска, предназначенных для крепления болтами или гайками. Иногда для лучшего центри-

рования и облегчения монтажа используют пластмассовые кольца, которые устанавливаются перед монтажом колеса на ступицу в центральное отверстие диска.

Колесные диски легковых автомобилей изготавливаются **штамповкой** из стали с последующей сваркой обода и диска или из легких сплавов (алюминиевых или магниевых). Наиболее прочные колеса из легких сплавов — **кованые**. Они имеют мелкозернистую структуру и высокую прочность при малой массе.

**Легкосплавные** колеса дороже стальных, но эстетически привлекательнее. Колеса изготавливались и из композитных материалов: например, еще в 70-е гг. фирма Citroѐn выпускала армированные углепластиковые колеса, которые весили в два раза меньше металлических. Однако изза высокой стоимости таких колес они устанавливаются только на дорогих спортивных автомобилях.

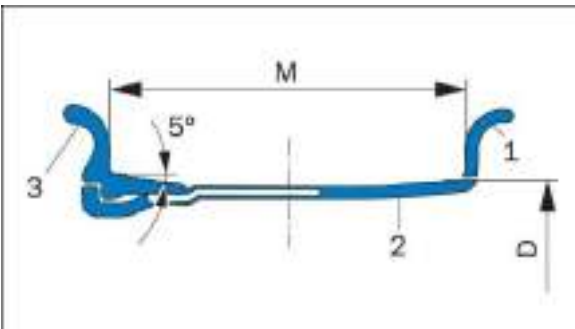

Рис. 16. Конструкция разборного обода грузового автомобиля:

1 — закраина; 2 — обод; 3 — разрезная часть обода; М — ширина обода; D — диаметр обода **Разборные ободья** применяют для колес большинства грузовых автомобилей и автобусов. Разборные ободья могут быть дисковыми и бездисковыми. Наиболее часто используются разборные ободья с коническими посадочными полками.

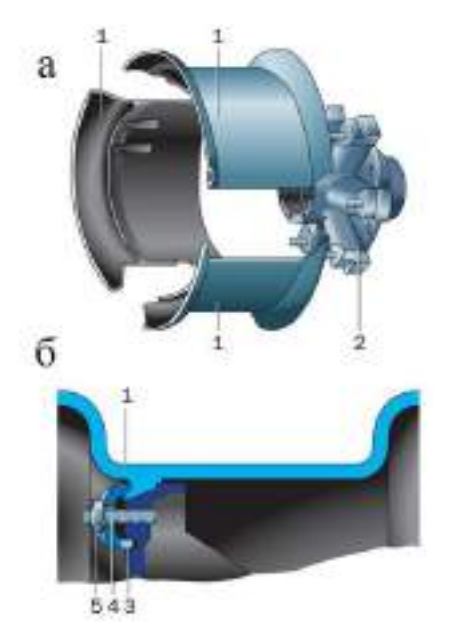

Рис. 17 Бездисковое колесо, его общий вид (а) и крепление колеса (б):

1 — секторы колеса; 2 — ступица; 3 — крепление; 4 — шпилька; 5 — гайка.

Шины грузовых автомобилей имеют большие размеры и высокую жесткость, поэтому монтаж таких шин на неразборные ободья затруднен. Разборные ободья позволяют облегчить эту задачу. Для некоторых шин грузовых автомобилей большой грузоподъемности применяют разборные ободья с распорными кольцами. Такие ободья состоят из двух частей, соединяемых между собой болтами. Такая конструкция надежно удерживает шину на колесе независимо от значения давления воздуха в шине.

Ступицы колес изготавливают из стали или ковкого чугуна. К ним крепятся элементы тормозных механизмов, диски и барабаны. Ступица устанавливается на подшипниках, которые должны воспринимать не только радиальные, но и осевые усилия от действия боковых сил. В ступицах устанавливают конические роликовые или шариковые радиально-упорные подшипники.

В подшипники колес закладывается смазка, выдерживающая высокие температуры. Для предотвращения вытекания смазки и попадания грязи подшипники уплотняются сальниками.

Пневматическая шина, являющаяся одним из наиболее важных элементов автомобиля, состоит из покрышки и камеры, расположенных на ободе колеса. Шина воспринимает вертикальную нагрузку, от веса автомобиля, и все усилия, возникающие в пятне контакта шины с дорогой при ускорении, торможении и повороте автомобиля. Шина также поглощает и смягчает удары, возникающие при движении автомобиля по дороге. Во время движения автомобиля эластичная пневматическая шина в нижней части деформируется, мелкие неровности дороги поглощаются за счет деформации шины, а большие вызывают плавное перемещение оси колеса. Такая способность шины называется сглаживающей. Сглаживающая способность шины обусловлена упругими свойствами сжатого воздуха, которым заполнена шина. При деформации шины неизбежно возникают потери энергии, обусловленные внутренним трением в материале шины. Внутреннее трение повышает температуру шины, что неблагоприятно сказывается на ее долговечности. Чем больше деформация шины, тем больше затраты энергии на внутренние потери и тем большая мощность затрачивается на движение автомобиля. Свойства и работоспособность шины в значительной степени зависят от ее конструкции.

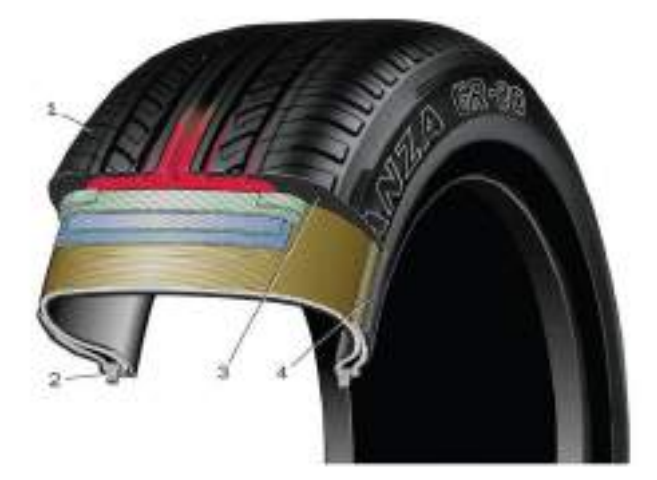

Рис. 18 Конструкция пневматической шины:

1 — двухслойный протектор (красным выделена мягкая резина); 2 — специальная форма бортового кольца; 3 — плечевые части, устойчивые к порезам; 4 — защитный бортовой слой

Современная шина имеет довольно сложную конструкцию. Основным материалом для изготовления шины служит резина и специальная ткань — корд. Если изготовить шину только из резины, то при заполнении ее воздухом, она будет значительно изменять свои размеры и форму. Резина, использующаяся для производства шины, изготавливается из каучука (натурального и синтетического), к которому в процессе производства добавляются различные наполнители: сера, сажа, смолы и др. Шины вулканизируются в специальных пресс-формах, внутренняя поверхность которых соответствует наружной поверхности шины. Перед тем как шина попадает в пресс-форму, она собирается из составляющих ее элементов на специальных станках.

Покрышка конструктивно состоит из **каркаса, брекера, протектора, боковины** и **борта**. Каркас шины изготавливается из нескольких слоев прорезиненного корда, представляющего собой ткань, состоящую из близко расположенных друг к другу продольных и редких поперечных нитей. Чем прочнее нити корда, тем долговечнее шина. В качестве нитей для изготовления корда в настоящее время применяют синтетическое волокно, стекловолокно и стальные нити (металлокорд). С увеличением слоев корда в каркасе увеличивается прочность шины, но одновременно растет ее масса и увеличивается сопротивление качению.

**Борт** шины имеет определенную форму, необходимую для плотной посадки ее на обод колеса. Борта шины не должны растягиваться, чтобы обеспечить плотную посадку шины на ободе и предотвращать возможность соскакивания шины с обода. С этой целью внутри бортов шины вставляются разрезные или неразрезные бортовые кольца, изготовленные из нескольких слоев прочной стальной проволоки. Снаружи борта покрыты прорезиненным кордом и тонким слоем резины.

Боковина шины представляет собой нанесенный на каркас тонкий слой эластичной и прочной резины. Она предохраняет шину от боковых повреждений и воздействия влаги.

**Протектор** шины обеспечивает сцепление шины с дорогой и предохраняет каркас от повреждений. Для его изготовления используется прочная, износостойкая резина. Внешняя часть протектора выполняется в виде четкого рисунка, под которым находится так называемый, подканавочный слой. Рисунок протектора определяется типом и назначением шины.

**Брекер** представляет собой специальный пояс, выполненный из нескольких слоев прорезиненного корда, который находится между каркасом и протектором. От конструкции брекера в значительной степени зависит форма пятна контакта шины с дорогой. Брекер предохраняет каркас от толчков и ударов и передает усилия различным частям шины.

Внутренняя поверхность шины покрыта тонким слоем резины. Состав применяющейся для этого слоя резины может быть разным в зависимости от типа шины (камерная или бескамерная).

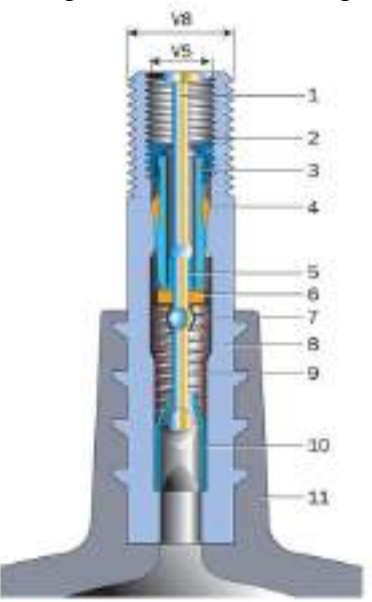

Рис. 19 Вентиль камеры:

1 — стержень золотника; 2 — резьбовая головка; 3 — втулка; 4 — уплотнитель; 5 — верхняя чашечка; 6 — уплотнительное кольцо золотника; 7 — нижняя чашечка; 8 — корпус вентиля; 9 пружина золотника; 10 — направляющая чашечка; 11 — обрезиненный кожух

В камерной шине для удержания сжатого воздуха используется камера, которая представляет собой эластичную, воздухонепроницаемую оболочку в виде замкнутой трубы. Для того чтобы при монтаже шины на обод камера не образовывала складок, размеры камеры должны быть несколько меньше, чем внутренние размеры шины. Поэтому заполненная воздухом камера находится в растянутом состоянии. Для накачивания и выпуска воздуха камера соединяется с вентилем специальным клапаном, форма и размеры которого зависят от типа шины. При монтаже шины на обод колеса вентиль должен проходить через специальное отверстие, выполненное в этом ободе.

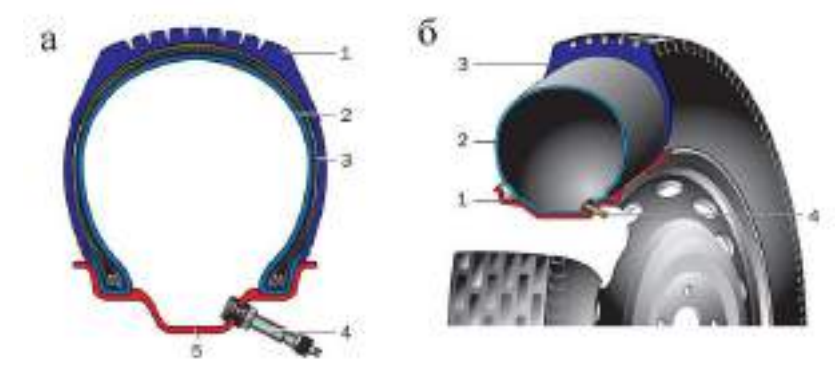

Рис. 20 Конструкция колеса

а) с бескамерной шиной:

1 — протектор; 2 — герметизирующий воздухонепроницаемый резиновый слой; 3 — каркас; 4 — вентиль колеса; 5 — обод;

б) колеса с камерной шиной:

1 — обод колеса; 2 — камера; 3 — шина (покрышка); 4 — вентиль

Бескамерные шины внешне мало отличаются от камерных. Внутреннее покрытие такой шины должно быть изготовлено из слоя воздухонепроницаемой резины толщиной 2–3 мм, а на наружную поверхность борта наносят эластичную резину, которая обеспечивает герметичность при посадке шины на обод. Вентиль бескамерной шины образует герметичное соединение при установке его в отверстие обода колеса.

При проколе бескамерной шины небольшим предметом этот предмет растягивает воздухонепроницаемый внутренний слой резины бескамерной шины и обволакивается ею. При этом воздух из бескамерной шины выходит очень медленно, в отличие от камерной, в которой камера находится в растянутом состоянии, и, следовательно, любое ее повреждение вызывает увеличение образовавшегося отверстия. Поэтому бескамерные шины более безопасны. Ремонт небольших повреждений бескамерных шин можно производить без снятия шины с обода, герметизируя образовавшееся отверстие специальным материалом.

Важным преимуществом бескамерных шин по сравнению с камерными является меньшая масса и нагрев при движении. Последний обусловлен отсутствием трения камеры о шину и лучшим охлаждением. Так как износ шин в значительной степени зависит от рабочей температуры, бескамерные шины долговечнее. Не рекомендуется устанавливать в бескамерные шины камеры, поскольку при накачивании камеры между шиной и камерой могут образоваться воздушные подушки, которые будут мешать отводу тепла и приведут к местному перегреву шины. К недостаткам бескамерных шин следует отнести большую сложность ремонта в пути в случае сильных повреждений, а также необходимость в высокой чистоте и гладкости закраины обода для обеспечения герметичности.

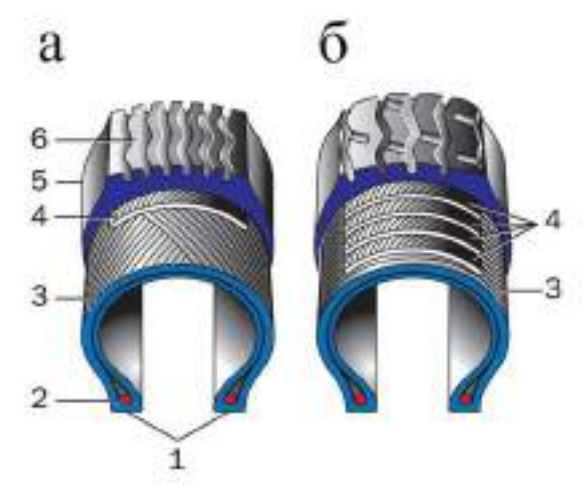

Рис.21 Конструкция диагональной (а) и радиальной (б) шины:

1 — борта; 2 — бортовая проволока; 3 — каркас; 4 — брекер; 5 — боковина; 6 — протектор Автомобильные шины различаются по назначению, габаритам, конструкции и форме профи-

ля.

По назначению автомобильные шины делят на две группы: для легковых и для грузовых автомобилей. Шины, предназначенные для легковых автомобилей, могут применяться на грузовых автомобилях небольшой грузоподъемности и соответствующих прицепах.

Конструкция шин определяется расположением нитей корда в каркасе. Различают два конструктивных типа автомобильных шин: диагональные и радиальные.

Долгое время на автомобилях применяли только диагональные шины, пока в 1947 г. фирма Michelin не разработала радиальную конструкцию шины. В настоящее время большинство автомобилей комплектуется радиальными шинами. В каркасе диагональной шины слои корда располагают под углом к радиусу колеса. Нити соседних слоев каркаса перекрещиваются. В каркасе должно быть только четное число слоев корда. У радиальной шины нити корда в каркасе расположены по кратчайшему расстоянию между бортами вдоль радиуса колеса. Число слоев в каркасе может быть нечетным.

Расположение нитей в радиальной шине обеспечивает лучшее постоянство формы пятна контакта шины с дорогой, меньшие перемещения элементов протектора и, как следствие, такие шины меньше нагреваются и изнашиваются. Этот фактор стал решающим при переходе от диагональных шин к радиальным. Кроме того, современные радиальные шины обладают меньшим сопротивлением качению и обеспечивают лучшую устойчивость и управляемость автомобиля.

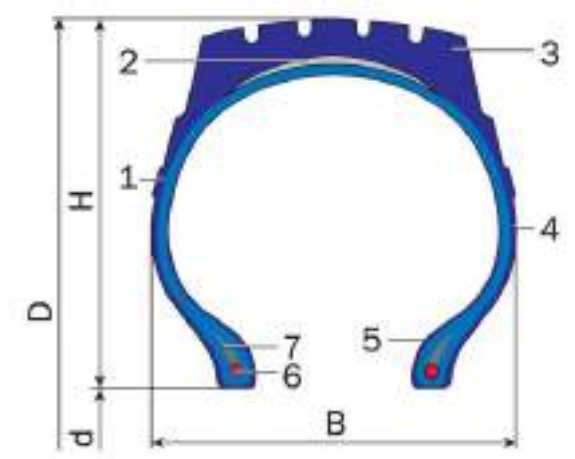

Рис. 22 Конструктивные элементы и основные размеры шины:

D — наружный диаметр; H — высота профиля шины; B — ширина профиля шины; d — посадочный диаметр обода колеса (шины); 1 — каркас; 2 — брекер; 3 — протектор; 4 — боковина; 5 — борт; 6 — бортовая проволока; 7 — наполнительный шнур

По **форме профиля** шины могут быть **обычного профиля, широкопрофильные, низкопрофильные, сверхнизкопрофильные, арочные** и **пневмокатки**. Профиль обычных шин близок к окружности. Отношение высоты профиля к ширине у обычных шин составляет больше 90 %. В целом наблюдается тенденция к уменьшению отношения высоты профиля к его ширине.

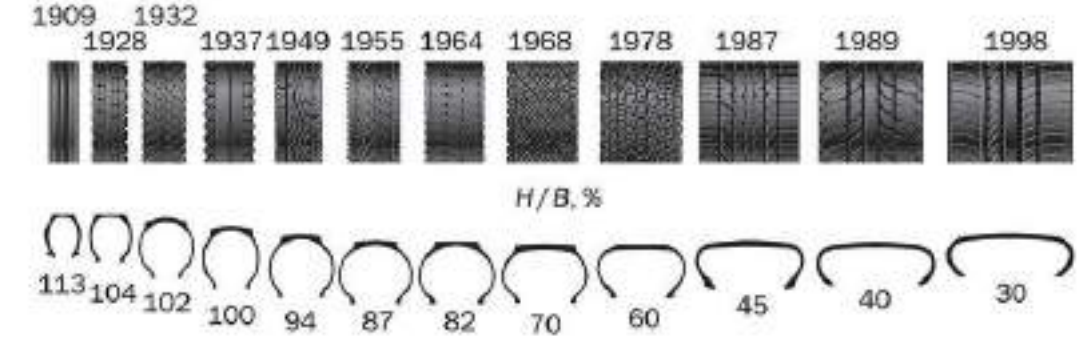

**Изменение профиля автомобильных шин**

Если шины первых автомобилей имели обычный профиль, то шины современных автомобилей, в особенности легковых, низкопрофильные или сверхнизкопрофильные, у которых отношение высоты профиля к ширине составляет от 70 % до 60 % и меньше. Уменьшение высоты боковых стенок шины при неизменной ширине шины, дает возможность сделать колесо большего размера без увеличения общего диаметра шины. При этом увеличивается пространство для размещения большого, а значит, и более эффективного дискового тормоза. Прицепы и полуприцепы современных автопоездов часто комплектуют сверхнизкопрофильными шинами, для того чтобы понизить уровень пола и увеличить полезный грузовой объем этих транспортных средств. Уменьшение высоты профиля повышает жесткость боковых стенок шины, а это обеспечивает более быструю реакцию шины на командные сигналы рулевого управления. Уменьшение деформации боковых стенок шины снижает количество выделяемого при этом тепла и обеспечивает безопасную работу при более высоких скоростях. С другой стороны, боковые стенки становятся жестче, а это приводит к ухудшению сглаживающей способности шин, а форма пятна контакта становится короче и шире. Такие шины могут отрицательно повлиять на управляемость автомобиля. Эти недостатки сдерживают широкое применение сверхнизкопрофильных шин для автомобилей массового производства, на которых обычно используются шины с отношением высоты к ширине профиля 60, 65, и 70 %. Встречаются легковые автомобили, оборудованные сверхнизкопрофильными шинами, у которых высота профиля составляет 30 % ее ширины.

Широкопрофильные и арочные шины устанавливают на колеса грузовых автомобилей с целью улучшения их проходимости. Одна такая шина может заменить сдвоенные шины.

Наилучшую проходимость на мягкой опорной поверхности (снег, песок, грязь) обеспечивают пневмокатки, имеющие бочкообразный профиль и высокую эластичность. Отношение высоты профиля к ширине составляет 25–40 %. Пневмокатки выпускаются только беска- мерными, работают они при очень низком давлении воздуха (порядка 0,01–0,05 МПа). Высокая упругость и низкое внутреннее давление воздуха в пневмокатках обеспечивает очень низкое удельное давление на грунт.

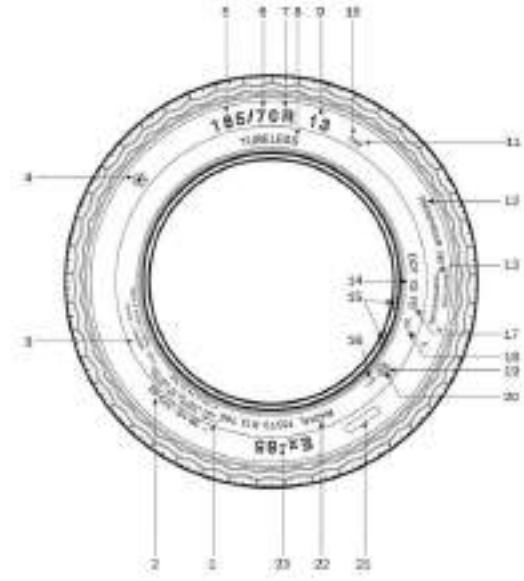

# **Рис. 23 Обозначения на шинах российского и европейского производства**:

- 1 максимальная нагрузка и давление (по стандарту США);
- $2$  номер ТУ;
- 3 количество слоев и тип кода каркаса и брекера;
- 4 государственный знак высшей категории качества (до 1992 г.);
- 5 ширина профиля;
- 6 серия «70» (отношение Н/В);
- 7 обозначение радиальной шины;
- 8 обозначение бескамерной шины;
- 9 диаметр обода (13*);*

10 — индекс грузоподъемности;

11 — индекс скорости («S» — до 180 км/ч);

12 — условное обозначение износостойкости шины (по стандарту США);

13 — условное обозначение показателей термостойкости шины (по стандарту США);

14 — условное обозначение кода завода (по стандарту США);

15 — номер сборщика (15);

16 — номер сертификата официального утверждения на соответствие шин Международным правилам № 30 ЕЭК ООН (1247);

17 — условное обозначение кода размера (по стандарту США);

18 — дата изготовления (28 неделя 1987 г.);

19 — знак официального утверждения шины на соответствие Международным правилам № 30 ЕЭК ООН (Е);

20 — условный номер страны, выдавшей сертификат утверждения (5 — Швеция);

21 — серийный порядковый номер шины;

22 — радиальная шина;

23 — наименование модели

На боковины современных шин нанесена буквенная, цифровая и другая маркировка, несущая необходимую информацию .

Любая шина имеет на боковине обозначение производителя, а также торговую марку данной модели шины.

Очень важной является надпись, нанесенная крупными символами и указывающая на размерность шины. Например:

#### **185/70 R14 83 S**

Первая цифра в размерности шины указывает на ширину профиля шины (исключение составляют широкопрофильные шины, у которых первая цифра обозначает наружный диаметр шины). В приведенном примере 185 — это ширина профиля, выраженная в миллиметрах. Этот параметр проверяется на шине, накачанной до номинального давления.

Если шина низкопрофильная или сверхнизкопрофильная, то через косую черту указана цифра, указывающая отношение высоты профиля к ширине, выраженное в процентах (в нашем примере 70). Эту цифру называют серией шины. Если в обозначении шины отсутствует серия, то шина имеет обычный профиль и отношение высоты профиля к ширине составляет 80–82%.

Буква R указывает, что шина имеет радиальную конструкцию. Если буквы R нет — шина диагональная.

Следующая цифра (в нашем случае 14), указывает посадочный внутренний диаметр шины, т. е. Соответствует диаметру обода колеса. Посадочный диаметр выражается в дюймах. Один дюйм равен 25.4 мм, значит, в приведенном примере посадочный диаметр равен:  $14 * 25$ ,  $4 = 355.6$  мм.

Следующие затем число и буква латинского алфавита являются соответственно индексами нагрузки и скорости. Индекс нагрузки является условным, и для определения максимальной нагрузки для конкретной шины необходимо обратиться к таблице в справочнике и найти весовой эквивалент, относящийся к определенному индексу. Например, максимальная нагрузка для шины с индексом 83 составляет 483 кг. Иногда максимальная нагрузка на шину расшифровывается. В этом случае имеется надпись MAX LOAD (максимальная нагрузка) и указывается масса сначала в килограммах, а затем в фунтах.

И, наконец, последний буквенный индекс указывает на максимально допустимую скорость движения автомобиля, для которой предназначена данная шина.

Скорость движения автомобиля, соответствующая конкретному индексу, является максимально допустимой для данной шины. Например, для шины с индексом S максимальная скорость составляет 180км/ч, и превышать ее недопустимо.

Некоторые производители шин указывают в надписи размерности шины ее назначение. Например, латинская буква Р (Passenger) перед значением ширины профиля шины означает, что шина предназначена для легкового автомобиля. Буквы LT (LightTruck) указывают, что шина для малотоннажного грузового автомобиля.

Обозначение **DOT** указывает на соответствие шины стандартам США, а индекс **Е22**, расположенный в круге, —на соответствие европейским стандартам. Цифровой индекс указывает на страну, проводившую сертификацию (в нашем примере22—Россия).

Согласно нормативным документам США на шине должны быть указаны: индекс износостойкости; TREAD WEAR INDEX (TWI); индекс, указывающий на **сцепные свойства (TRACTION INDEX); температурный индекс (TEMPERATURE INDEX)**. Соответствующие надписи имеются для обозначения материала и числа слоев корда в конструкции шины.

Максимально допустимое давление воздуха в шине указывается в килопаскалях (кПа) и фунтах на квадратный дюйм после надписи**MAXPRESSURE**. Это давление измеряется при холодном состоянии шины.

Некоторые латинские буквы, нанесенные на шине, указывают на соответствие условиям эксплуатации.

Буквы **«M+S» (Mud+Snow — грязь+снег)** указывают на то, что шина может использоваться при движении по грязи и снегу.

**WINTER** (зима)—зимние шины.

**AQUATRED** или **AQUA CONTACT** — шины, предназначенные, в основном, для движения по мокрым дорогам.

**AS (AllSeasons — все сезоны)** или **AW (Any Weather — любая погода)** — всесезонные шины, пригодные к использованию на твердых дорогах в любое время года на любом, в том числе мокром и скользком покрытии. Иногда назначение шины указывается пиктограммами.

Слово tubeless указывает на бескамерную шину. TWI (treadwearindicator — индикатор из**носа протектора)** — знак на боковине шины показывает расположение отметок остаточной высоты рисунка в канавках протектора. Знак наносят по боковине у самого края протектора равномерно в шести местах по окружности с каждой стороны шины. Метка может представлять собой либо упомянутую выше аббревиатуру (TWI), либо TWI со стрелкой, либо просто стрелку без букв.

**Овал с тремя цифрами** на одной из сторон шины указывает на время ее изготовления. Первые две цифры обозначают неделю изготовления, а третья—год изготовления. Шины, выпущенныес2000г., имеют четырехзначное обозначение даты изготовления.На шинах с асимметричным рисунком протектора можно встретить одну из следующих надписей:

**ROTATION** — направление вращения (применяется со стрелкой);

**LEFT** — шина устанавливается на левую сторону автомобиля;

**RIGHT** — шина устанавливается на правую сторону автомобиля;

**OUTSIDE** или **Side Facing Out** — внешняя сторона установки;

**INSIDE** или **Side Facing Inwards** — внутренняя сторона установки.

Ведущие производители автомобильных шин постоянно совершенствуют их конструкцию и применяют новейшие материалы. Технические разработки направлены в основном на повышение долговечности шин, снижение сопротивления качению, улучшение сцепных свойств шин, особенно на скользких дорожных покрытиях, снижение шума и создание [«безопасных» шин](http://wiki.zr.ru/%D0%91%D0%B5%D0%B7%D0%BE%D0%BF%D0%B0%D1%81%D0%BD%D1%8B%D0%B5_%D1%88%D0%B8%D0%BD%D1%8B).

Автомобили в базовой комплектации, как правило, оснащаются стальными штампованными колесами и дорожными шинами. Основные свойства таких (в обиходе летних) шин не допускают их использования при низких температурах. Сезонные перестановки на один и тот же диск то летних, то зимних шин не только требуют определенных затрат, но и могут привести к различным повреждениям. Поэтому все больше владельцев автомобилей стремятся иметь по отдельному комплекту колес в сборе с соответствующими шинами на каждое время года.

Колесо (в обиходе – диск) это вращающийся и передающий нагрузку элемент транспортного средства, расположенный между ступицей и шиной. Современные колеса, как правило, включают в себя две основные части:

**обод**, образующий кольцеобразную поверхность с бортами, на которую монтируется шина;

**диск**, являющийся опорой обода и снабженный центральным отверстием для установки на одну из ступиц автомобиля (в некоторых случаях диск и обод соединяются с помощью спиц).

Колеса легковых автомобилей в большинстве случаев неразборные и отличаются по конструкции, размерам применяемых шин, материалам, из которых они изготовлены, и технологией

производства. Обычные стальные сварные колеса состоят из штампованных из листа диска и обода, изготовленных методом прокатки. Они относительно недороги, но имеют повышенный вес и подвержены деформациям при ударах, что может привести к стравливанию давления из шины. Кроме того, такие колеса имеют скромный дизайн и многие владельцы вынуждены украшать их декоративными колпаками.

Стальные штампованные диски ведущих мировых производителей по весу приближаются к литым дискам, предназначенным для тех же автомобилей. Тенденция к снижению массы колеса обусловлена тем, что при этом улучшаются условия работы подвески автомобиля, плавность хода, управляемость, тормозная и разгонная динамика.

Сплавы на основе алюминия наиболее распространены в качестве материалов, используемых для изготовления колес. Реже используются более дорогие магниевые сплавы.

**Литые колеса** получают заливкой расплавленного металла в форму с последующим протачиванием посадочных поверхностей и сверлением отверстий после охлаждения полученной заготовки. Литые диски менее прочны, чем кованые, поэтому имеют достаточно толстые стенки. Кроме того, в процессе производства возможно появление скрытых пор и раковин.

**Кованые колеса** получают методом объемной штамповки с последующей механической обработкой на специальных токарных станках (обрабатывающих центрах). Кованые диски дороже, но прочнее и легче литых.

Главное преимущество колес из легких сплавов перед стальными, кроме меньшей массы, – точность изготовления (их биение не превышает 0,15 мм, в отличие от 1,5–1,8 мм у стальных). Особенности технологии изготовления дисков из легких сплавов позволяют придать им самую разнообразную форму, улучшающую внешний вид автомобиля.

Дизайн дисков, а также свойства алюминиевых сплавов способствовали внедрению колес с большим посадочным диаметром обода (17–22 дюйма) и мощных тормозных механизмов.

**Максимальная допустимая статическая нагрузка** на колесо должна быть не менее 1/4 разрешенной максимальной массы автомобиля (в кгс), указанной в паспорте или свидетельстве о регистрации транспортного средства.

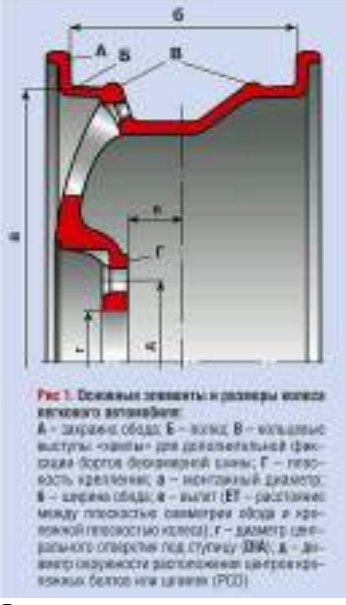

**Основные размеры колес** в основном определяются действующей на них нагрузкой и габаритами тормозных механизмов. В зарубежных каталогах размер «в» обозначается как ET; «г» –  $DIA$ ; «д» –  $PCD$ .

Определяющими для колеса размерами служат ширина обода и монтажный (посадочный) диаметр, как правило, представленные в дюймах. Кроме того, в обозначение колеса входит буква, обозначающая форму профиля обода. Например, в маркировке 5,5Jі15 первая цифра обозначает ширину обода, буква J – форму его профиля (встречаются также профили, обозначаемые буквами E, L, K) и последняя цифра – монтажный диаметр колеса, совпадающий с тем же размером шины.

**Посадочный диаметр** – диаметр поверхности обода (в дюймах), на которую монтируется шина, например 12; 13; 14; 15; 16 и т.д. Этот размер должен точно соответствовать посадочному диаметру используемой шины.

**Посадочная ширина** – расстояние между внутренними поверхностями бортовых закраин обода (в дюймах), например 4,0; 4,5; 5,0; 5,5; 6,0; 6,5 и т. д. Легкосплавные колеса выпускают диаметром 12–22 дюйма, при этом ширина посадочного обода варьируется в пределах 4–10 дюймов.

**Вылет обода** – расстояние (в мм) от привалочной плоскости (прилегающей к [ступице\)](http://wiki.zr.ru/index.php?title=%D0%A1%D1%82%D1%83%D0%BF%D0%B8%D1%86%D0%B0&action=edit&redlink=1) колеса до плоскости, проходящей через середину обода. Этот размер определяется, если провести условную плоскость через середину обода колеса и измерить расстояние от нее до крепежной плоскости. Если плоскости совпадают, то вылет нулевой. Если привалочная плоскость выступает за плоскость симметрии, то вылет положительный. Если привалочная плоскость не доходит до плоскости симметрии – вылет отрицательный. Чаще всего считается допустимым изменение величины вылета в пределах  $\pm 5$  мм, но некоторые производители дисков рекомендуют отклонение  $\pm 10$  мм. Следует отметить, что изменение величины вылета сказывается на кинематике подвески, на управляемости, на сроке службы подшипников, на устойчивости автомобиля. Уменьшение вылета по сравнению со значением, принятым автопроизводителем, приводит к увеличению колеи и большему выступанию колес из арок. Если при этом используются обода с увеличенной шириной, то чрезмерно выступающие шины будут интенсивнее загрязнять автомобиль. Кроме этого, снизится уровень его безопасности.

**Диаметр расположения центров крепежных отверстий** (определяется в мм) должен точно соответствовать диаметру окружности, на которой расположены центры крепежных (резьбовых) отверстий или шпилек ступицы. Обычно этот размер отображается двумя цифрами: перед условным диаметром обозначается количество отверстий, например 4x114,3 (четыре отверстия на окружности диаметром 114,3 мм). Так как автопроизводители не договорились об унификации диаметров расположения крепежных отверстий, то существует ряд довольно близких размеров: 4x98 и 4x100; 4x112 и 4x114,3; 5x98 и 5x100; 5x108 и 5x110; 5x112 и 5x114,3; 5x120 и 5x120,7 и т.п. Определять этот размер «на глазок» не следует. Ошибка может привести к тому, что даже правильно отбалансированное колесо будет иметь сильное биение, кроме того, возможно повреждение резьбовых соединений. С помощью штангенциркуля можно измерить этот размер, но лучше всего получить данные у консультанта-продавца.

**Диаметр центрального отверстия** (определяется в миллиметрах) должен соответствовать диаметру центрирующего выступа на ступице автомобиля. Наиболее точно соосность колеса обеспечивается, когда центральное отверстие диска совпадает по диаметру с выступающим из ступицы цилиндром. В тех случаях, когда диаметр центрального отверстия диска больше диаметра цилиндра на ступице, применяют пластиковые центрирующие вставки-переходники (иногда входят в комплект легко-сплавных колес). Переходники обозначаются цифрами, соответствующими диаметру отверстия в диске и диаметру полуоси, например 67,1–56,6; 67,1–59,1. Центрирование колеса с помощью прилагаемых к диску болтов или гаек недопустимо, так как их основное назначение – прижать диск к ступице автомобиля и зафиксировать окончательное положение колеса.

**Кольцевые выступы** (хампы) служат для дополнительной фиксации бескамерной шины на ободе колеса. Их обозначают «H» или «H2», что означает наличие на ободе одного или двух кольцевых выступов определенного профиля. Обода с кольцевым выступом типа «H2» обычно используются для шин с усиленной несущей боковиной (Run Flat).

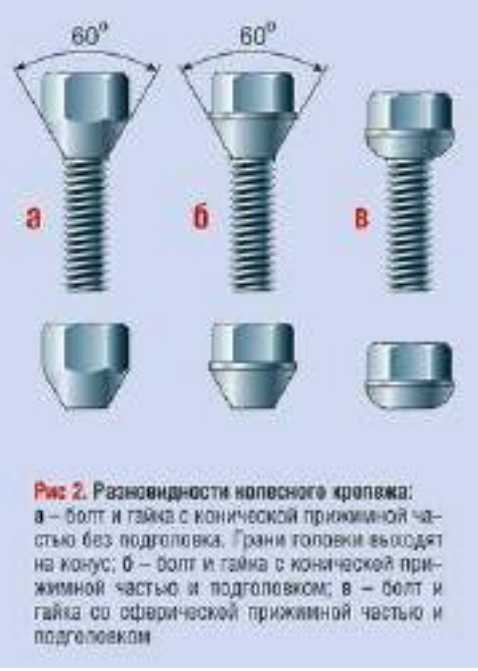

Крепление колеса к ступице осуществляется болтами или гайками, имеющими коническую, сферическую или плоскую прижимную части. Соответственно в отверстиях крепления диска выполнены конические или сферические поверхности. Чаще всего для деталей крепежа используются резьбы с наружным диаметром 12 или 14 мм и с шагом 1,25 или 1,5 мм.

Каждый элемент крепления должен заворачиваться не менее чем на 5-6 оборотов. Болты, завернутые более чем на 6-10 оборотов, могут задевать за детали тормозных механизмов. Усилие затяжки должно составлять около 10-11 кгс/м.

У легкосплавных колес центральная часть диска толще, чем у стальных и требует более длинных болтов или шпилек. Болты и гайки для таких колес должны иметь подголовок, исключающий «фрезерование» краев крепежного отверстия колеса гранями головки.

**Обозначение и маркировка.** Все колеса должны пройти обязательную сертификацию и соответствовать требованиям ОСТа 37.001.429, ОСТа 37.001.479 и ГОСТа Р 50511 «Колеса из легких сплавов для пневматических шин. Общие технические условия».

На каждом колесе на видном месте должна быть четкая маркировка со следующими данными:

- 1 товарный знак или наименование предприятия-изготовителя;
- 2 дата (год и месяц) изготовления отливки и номер плавки (для легкосплавных);
- 3 условное обозначение профиля обода;
- 4 вылет обода, мм;
- 5 максимальная статическая нагрузка, кгс;

6 – знак соответствия по ГОСТу Р 50460.

#### **Оформление отчета о работе.**

Представить схему подвески различного типа и ее элементов, описать принцип работы, порядок разборки и сборки.

Представить схему колес различного типа, расшифровку обозначений шин и дисков.

# **Контрольные вопросы:**

1. Назначение подвески автомобиля и ее типах.

2. Устройство, работа и преимуществах независимой подвески передних колес легковых автомобилей.

- 3. Перечислите типы рессор и способы их крепления к раме и осям.
- 4. Назначение, устройство и работа гидравлического амортизатора двойного действия.

5. Каковы назначение и принцип работы стабилизатора поперечной устойчивости пе-

редней оси?

- 6. Как устроена и работает независимая подвеска задних колес?
- 7. Устройство автомобильного колеса с плоским и глубоким ободьями?
- 8. Как осуществляется крепление шины на ободе колеса?
- 9. Как осуществляется крепление одинарных и сдвоенных колес на ступице?
- 10. Как устроены камерная и бескамерная шины?
- 11. Что обозначает маркировка на шине?

12. Рисунки протектора и их назначение

### **Литература:**

1. Пузанков, Алексей Григорьевич. Автомобили : Устройство автотранспортных средств : учебник для студентов среднего проф. образования . - 8-е изд.; перераб. - М. : Академия, 2013.

2. Пехальский А.П. Устройство автомобилей: учебник для студ. учреждений сред. проф. образования / А.П Пехальский, И.А. Пехальский. – 8-е изд., испр. – М.: Академия, 2013. – 528 с.

3. Стуканов В.А. Устройство автомобилей [ Текст]: учебное пособие /Стуканов В.А., Леонтьев К.Н., -М.: Форум, 2009

4. Лунин, Е.В. Устройство и техническое обслуживание транспортных средств [Электронный ресурс]: уч. пособие /Лунин Е.В., Шемякин А.В.– Рязань: РГАТУ, 2014

# **ТЕМА 1. Устройство автомобилей и тракторов ТЕМА 1.5. Рулевое управление автомобилей и тракторов**

### **Практическое занятие 14. Тема: «Изучение устройства и работы рулевого управления»**

**Цель работы**: закрепление полученных теоретических знаний, практическое изучение устройства и работы рулевых приводов

**Необходимые средства и оборудование**: плакаты, узлы и детали рулевого управления ВАЗ, ГАЗ, Москвич, макеты рулевых управлений, агрегат разрезной ВАЗ, разрез автомобиля ВАЗ-2121. Т-40, МТЗ-80, Т-150.

# **Задание:**

1. Изучить устройство, назначение, принцип работы рулевого привода. Начертить схему рулевого управления.

2**.** Изучить последовательность разборки и сборки элементов рулевых приводов. Описать порядок разборки и сборки.

3.Изучить устройство, назначение, принцип работы рулевых механизмов. Начертить схему рулевого механизма.

4**.** Изучить последовательность разборки и сборки рулевых механизмов. Составить алгоритм действий при разборке и сборке рулевых механизмов.

**Ход работы**: изучить назначение и принцип действия элементов рулевых приводов, научиться разбирать и собирать рулевые приводы, назначение и принцип действия усилителей рулевого привода, научиться разбирать и собирать усилители рулевого привода

1. Изучить устройство, назначение, принцип работы усилителей рулевого привода. Начертить схему рулевых усилителей

2. Изучить последовательность разборки и сборки усилителей рулевого привода. Составить алгоритм действий при выполнении разборочно-сборочных работ.

# **Теоретическая часть**:

**Рулевой привод** должен обеспечивать оптимальное соотношение углов поворота разных управляемых колес, не вызывать поворотов колес при работе подвески, иметь высокую надежность.

Рулевой привод обеспечивает поворот колес на разные углы и тем самым — их качение без проскальзывания по концентрическим окружностям с общим центром, являющимся центром поворота автомобиля.

Движение автомобиля не сопровождается боковым скольжением его колес, если траектории качения всех колес имеют единый центр поворота.

Наиболее распространен механический рулевой привод, состоящий из рулевых тяг, рулевых шарниров и, иногда, промежуточных (маятниковых) рычагов.

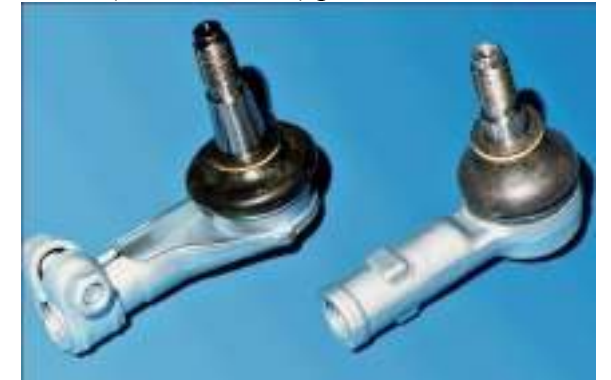

Рис. 32 Шарнир рулевого привода с шаровым пальцем

Поскольку рулевой шарнир должен, как правило, работать в нескольких плоскостях он делается сферическим (шаровым). Такой шарнир состоит из корпуса с вкладышами и шарового пальца с надетым на него эластичным защитным чехлом. Вкладыши выполняются из материала с антифрикционными свойствами. Чехол предотвращает по падание грязи и воды внутрь шарнира.

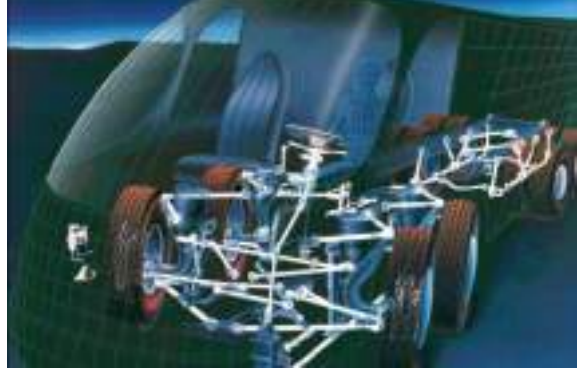

Рис.33 Рулевой привод многоосных автомобилей

Рулевой привод многоосных автомобилей с несколькими передними управляемыми осями принципиально не отличается от привода автомобиля с одной управляемой осью, но имеет большее количество тяг, шарниров и рычагов.

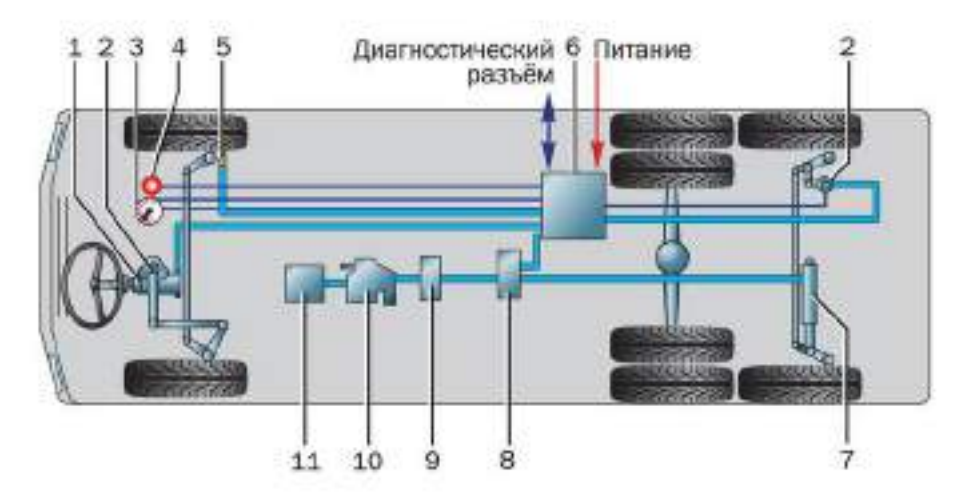

Рис. 34 Рулевой привод задних управляемых колес грузового автомобиля:

1 — рулевой механизм; 2 — датчик угла поворота колес; 3 — датчик частоты вращения коленчатого вала; 4 — аварийная лампа; 5 — датчик частоты вращения колеса; 6 — электронный блок управления; 7 — гидроцилиндр; 8 — управляющий клапан; 9 — фильтр; 10 — насос; 11 масляный бак

Основная цель дополнительного поворота задних колес автомобиля — повышение маневренности, причем задние колеса должны поворачиваться в другом направлении, нежели передние. Создать механический рулевой привод, который обеспечивал бы указанный характер поворота, несложно, но оказалось, что автотранспортные средства с таким управлением склонны к рысканью при движении по прямой и плохо управляются при входе в скоростные повороты.

Поэтому в рулевой привод современных автомобилей с задними управляемыми колесами устанавливают устройства, которые отключают поворот задних колес при скоростях выше 20–30 км/ч. В связи с этим привод задних колес делается гидравлическим или электрическим.

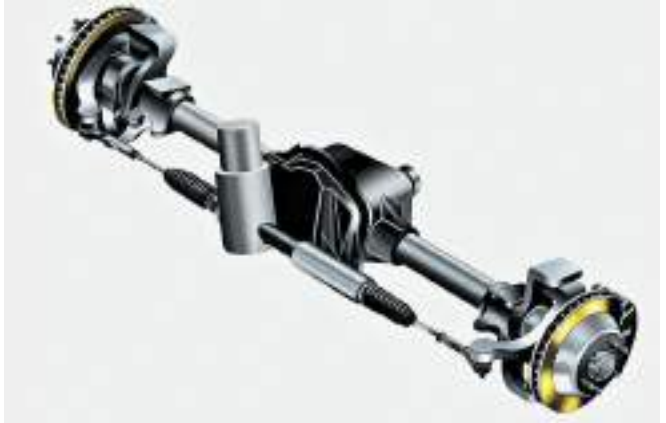

Рис. 35 Рулевой привод задних управляемых колес автомобиля.

В ряде случаев задние колеса легковых автомобилей делаются поворотными не столько для повышения маневренности, сколько для подруливания при прохождении поворотов на большой скорости. Механический, гидравлический или электрический рулевой приводы обеспечивают поворот задних колес в ту или иную сторону на небольшие углы (не более 2–3°), что улучшает управляемость на высокой скорости.

Если на управляемые колеса приходится большой вес, то управление затрудняется из-за необходимости прикладывать к рулевому колесу значительные усилия. Это предопределило применение усилителей рулевого управления.

Если первоначально по указанным причинам усилители применялись на тяжелых грузовых автомобилях и автобусах с высокими нагрузками на управляемые колеса, то в последние десятилетия усилители стали более широко применяться также и на легковых автомобилях, в том числе малого класса, поскольку позволяют использовать рулевые механизмы с меньшими передаточны-

ми числами и обеспечивать точность и быстродействие управления на высоких скоростях движения (меньше необходимые углы поворота рулевого колеса).

Возрастающие при этом усилия, необходимые для маневрирования с большими углами поворота колес (например, парковка), компенсируются действием усилителя. Кроме того, наличие усилителя снижает общую физическую нагрузку на водителя, в ряде случаев позволяет гасить удары от дорожных неровностей, усилитель обеспечивает возможность удержания автомобиля на дороге при повреждении шин или подвески. Но усилитель может оказать и отрицательное влияние на рулевое управление, например из-за низкого быстродействия (запаздывание включения при резких поворотах руля), потери водителем «чувства дороги», снижении точности управления при слишком облегченном повороте рулевого колеса, колебаниях управляемых колес, спровоцированных усилителями.

Рассмотрим принцип действия гидроусилителя автомобиля ЗИЛ. При работе двигателя масло от лопастного насоса, имеющего привод от шкива 1 (рис. а), по шлангу высокого давления поступает в корпус распределительного устройства (направление циркуляции рабочей жидкости указано стрелками). При движении автомобиля по прямой золотник 30 находится в нейтральном (среднем) положении. Масло, подаваемое к распределительному устройству, протекает через кольцевые канавки золотника и корпуса золотниковой камеры, а также по шлангу низкого давления и, пройдя через радиатор (охладитель), поступает через сетчатый фильтр 8 в бачок усилителя.

При повороте автомобиля на его управляемые колеса действует момент сопротивления, препятствующий их вращению. Реакция от силы сопротивления (показана жирной стрелкой на рис. 6.10, б, в) через детали рулевого привода передается на вал сошки 37, зубчатый сектор, рейку и винт 21 рулевого механизма.

При повороте рулевого колеса и автомобиля вправо (см. рис. б) винт, ввинчиваясь в шариковую гайку 23, перемещается на некоторое расстояние также вправо. Вместе с ним смещаются вправо от нейтрального положения золотник и его упорные подшипники 25. Перемещение возможно только в том случае, если действующая по оси винта сила окажется больше усилия сжатия реактивных пружин 33 плунжеров 34 и давления масла, воздействующего на эти плунжеры. При смещении вправо центральный буртик золотника 30 отсоединяет от сливной магистрали правую полость силового цилиндра и обеспечивает ее сообщение с напорной магистралью. Масло, поступая под давлением от насоса в эту полость, способствует перемещению поршня-рейки. Давление масла по обе стороны поршня-рейки неодинаково, поэтому создается дополнительная сила, действующая на поршень-рейку в том же направлении, что и усилие со стороны водителя, и способствующая повороту управляемых колес автомобиля вправо. В то же время проходное сечение, соединяющее левую полость силового цилиндра со сливной магистралью, увеличивается, и жидкость свободно вытесняется из нее в бачок.

Чем больше сопротивление дороги повороту управляемых колес, тем выше давление масла в рабочей полости силового цилиндра. Увеличивается также давление масла на реактивные плунжеры, пружины которых при перемещении золотника дополнительно ужимаются на величину смещения золотника от нейтрали. Возрастает и усилие, с которым золотник стремится вернуться в среднее положение, и, следовательно, увеличивается усилие, необходимое для поворота рулевого колеса. Поэтому у водителя создается соответствующее «чувство дороги». Максимальное усилие на рулевом колесе при работающем усилителе не превышает 100 H, а при его отказе  $-$  500 H (обеспечивается только за счет передаточного числа рулевого механизма). Реактивное воздействие усилителя на рулевое колесо, таким образом, тем значительнее, чем больше момент сопротивления повороту управляемых колес автомобиля. Это воздействие проявляется за счет увеличивающегося со стороны плунжеров давления на тот или иной упорный подшипник, поскольку при повышении давления масла реактивные плунжеры стремятся раздвинуться в стороны.

После прекращения вращения рулевого колеса золотник за счет продолжающегося некоторое время (под воздействием давления масла) перемещения поршня-рейки 18 займет нейтральное положение, и усилитель выключится. Масло от насоса будет свободно проходить через золотник и поступать в бачок, а давление в силовом цилиндре уменьшится до необходимого для удержания управляемых колес в повернутом положении.

При повороте рулевого колеса и управляемых колес влево (см. рис. в) золотник переместится также влево (см. рис. в). В этом случае левая полость силового цилиндра соединится с напорной магистралью, а правая — со сливной. Работа усилителя будет аналогичной.

Если насос усилителя не включен или гидросистема не работает (поломка насоса, обрыв шлангов), то рулевой механизм будет работать без гидроусилителя. Для обеспечения работы рулевого механизма в этом случае служит шариковый клапан 29, который при понижении давления в системе соединяет напорную магистраль со сливной. Жидкость свободно перетекает из одной полости силового цилиндра в другую, практически не препятствуя перемещению поршня-рейки.

В качестве преобразователей энергии в гидроусилителях автомобилей применяют насосы лопастного типа двустороннего действия. Насос, как правило, с приводом через клиноременную передачу от шкива на переднем конце коленчатого вала размещается на двигателе автомобиля. В пазы ротора насоса по периферии свободно установлены лопасти 16, торцы которых при вращении ротора плотно прилегают к поверхности статора 6насоса под действием центробежных сил и давления масла. Масло, оказавшееся в пространстве между соседними лопастями, вытесняется под давдением в полость нагнетания, откуда через отверстия распределительного диска насоса, каналы и специальное калиброванное отверстие поступает в напорный шланг 14 гидроусилителя. Чем выше частота вращения ротора, тем больше подача насоса, т. е. количество масла, поступающего в единицу времени в напорную магистраль.

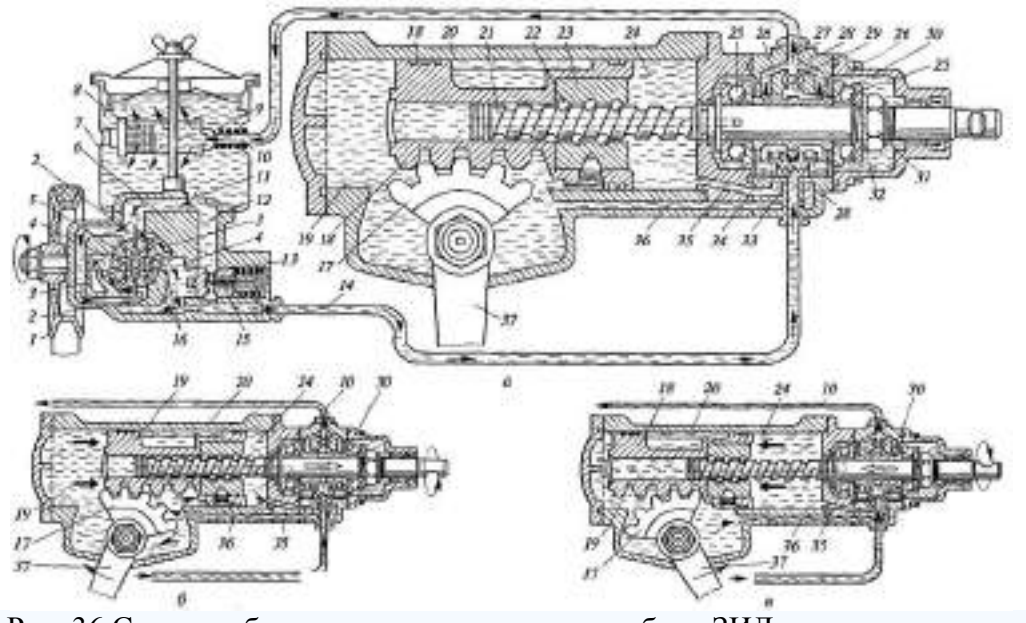

Рис. 36 Схемы работы гидроусилителя автомобиля ЗИЛ: а — схема соединения нагнетательного масляного насоса и клапана управления; б, в — схемы работы при повороте автомобиля вправо и влево соответственно; 1 — шкив; 2 — всасывающая магистраль; 3 — полость нагнетания; 4 — пространство между статором и ротором; 5 — ротор; 6 статор; 7 — бачок; 8 — сетчатый фильтр; 9, 15 — предохранительные клапаны; 10 — трубопровод; 77, 12, 26, 35, 36 — каналы; 13, 30 — золотники; 14 — напорный шланг гидроусилителя; 16 — лопасть; 17 — зубчатый сектор; 18 — поршень-рейка; 19 — наружная полость поршня-рейки; 20 — картер механизма; 21 — винт рулевого механизма; 22 — шарик; 23 — шариковая гайка; 24 — внутренняя полость; 25 — упорный подшипник; 27 — отверстие; 28 — корпус; 29 — шариковый клапан; 31 — гайка; 32 — пружинная шайба; 33 — пружина; 34 — плунжер; 37 — сошка

Часть масла через перепускной клапан (золотник 13) постоянно отводится в сливной бачок 7. Если давление масла превысит 7 МПа, то откроется предохранительный клапан 15 и избыточное количество масла перетечет из напорной магистрали также в бачок. Для фильтрации масла, поступающего в бачок, служит сетчатый фильтр. Помимо него на линии слива установлен фильтр 8 и предохранительный клапан 9, поджатый к фильтру пружиной. Этот клапан срабатывает при засорении фильтра 8 и повышении давления на сливе.

В крышке насоса установлен перепускной клапан, имеющий отверстия для соединения с полостью нагнетания. Клапан работает по принципу разности давления масла на его торцы. При повышении частоты вращения коленчатого вала двигателя разность давлений возрастает, поскольку увеличивается разность давлений масла в полости нагнетания насоса и напорном шланге гидроусилителя.

При избыточной подаче насоса перепускной клапан переместится вправо, сожмет пружину и соединит полость нагнетания через канал 12 с бачком. Пружина предохранительного клапана 15 рассчитана на его открытие при достижении предельного давления рабочей жидкости (масла).

Современные рулевые усилители имеют конструкцию, свободную от данных недостатков. Усилители, применяемые на современных автомобилях, по принципу своего действия могут быть **адаптивными и неадаптивными**, а по типу привода — **гидравлическими, пневматическими и электрическими**. Адаптивные усилители могут изменять коэффициент усиления в зависимости от скорости автомобиля. У автомобиля с таким усилителем при маневрировании на стоянке усилие, необходимое для поворота рулевого колеса, значительно ниже, чем у неадаптивных, а по мере увеличения скорости движения автомобиля усилие поворота увеличивается.

Неадаптивный усилитель состоит из трех основных частей:

- источника энергии;
- силового элемента, создающего дополнительное усилие при работе рулевого управления;
- управляющего элемента, отвечающего за включение и выключение силового элемента.

Адаптивный усилитель, кроме перечисленных частей, имеет датчик скорости автомобиля, электронный блок управления и исполнительное устройство (обычно электрогидравлическое), которое воздействует на управляющий элемент.

Большинство современных автомобилей с усилителем имеют гидравлический усилитель рулевого управления, в котором гидравлический насос, приводимый от двигателя автомобиля (источник энергии), создает давление в гидравлическом цилиндре (силовой элемент). Наиболее распространены гидроусилители, в которых силовой и распределительный элементы объединены с рулевым механизмом в одном корпусе (гидроруль). Поршнем гидроцилиндра в реечном рулевом механизме при этом является рулевая рейка, в механизме [«винт –](http://wiki.zr.ru/%D0%92%D0%B8%D0%BD%D1%82_%E2%80%93_%D0%B3%D0%B0%D0%B9%D0%BA%D0%B0) гайка–рейка–сектор» — гайка. Управляющее устройство выполнено в виде золотника на входном вале механизма, который при прикладывании усилия к рулевому колесу поворачивается (или смещается) перекрывает определенные каналы для прохода жидкости и тем самым соединяет правую или левую полость гидроцилиндра с гидравлическим насосом.

На некоторых автомобилях (многоосные, тяжелые грузовые) гидроцилиндр устанавливают в непосредственной близости от управляемого колеса для снижения нагрузок на рулевой привод. Иногда с целью унификации конструкции рулевого механизма для автомобилей с усилителями и без них золотниковое распределительное устройство также располагается на тягах рулевого привода.

#### **Электрогидравлический рулевой усилитель**

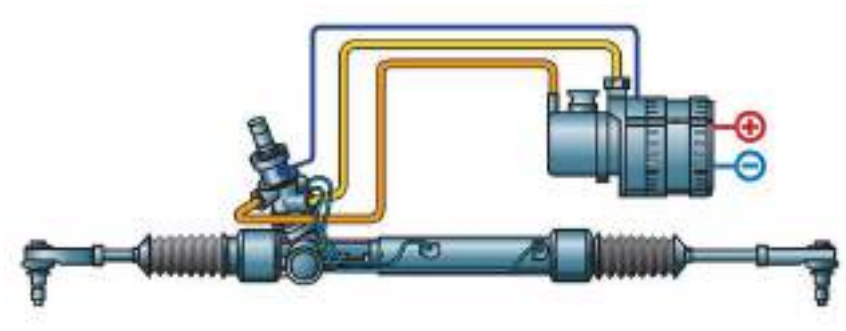

Рис. 37 Электрогидравлический усилитель

Разновидностью гидроусилителя является электрогидравлический усилитель,в котором гидравлический насос соединен с электродвигателем, питающимся от бортовой электросети автомобиля. Конструктивно электродвигатель и гидронасос объединены в силовой блок (Powerpack).

Преимущества такой схемы: компактность, возможность функционирования при неработающем двигателе (источник энергии — АКБ автомобиля); включение гидронасоса только в необходимые моменты (экономия энергии), возможность применения электронных схем регулирования в цепях электродвигателя.

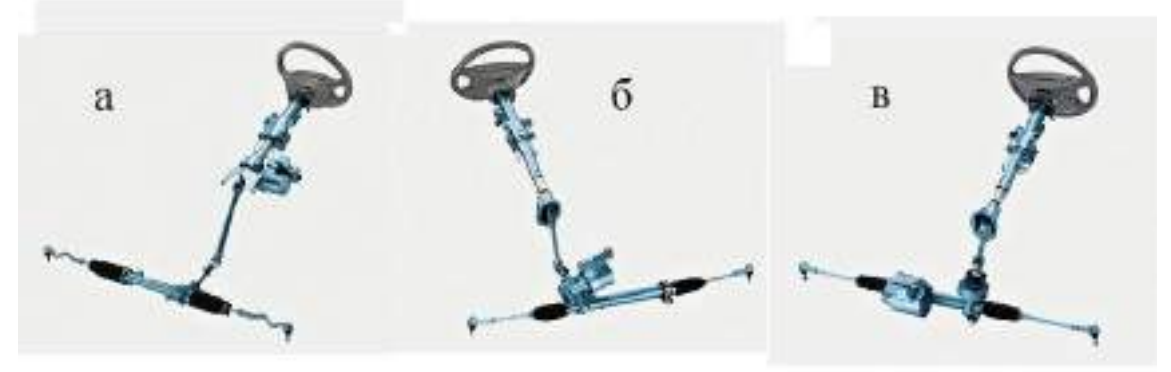

Рис. 38 Электрические усилители рулевого управления:

- а с воздействием на рулевой вал;
- б с воздействием на шестерню рулевого механизма;
- в с воздействием на рейку рулевого механизма

В последние годы на легковых автомобилях стали применяться электрические усилители рулевого управления, в которых функции силового элемента выполняет электродвигатель, а управляющего элемента — электронный блок. Основные преимущества данного усилителя: удобство регулирования характеристик, повышение надежности (отсутствие гидравлики), экономное расходование энергии. Возможны следующие варианты компоновки электроусилителя:

— усилие электродвигателя передается на вал рулевого колеса;

— усилие электродвигателя передается на вал шестерни реечного рулевого механизма;

— электродвигатель воздействует через винтовую гайку на рейку рулевого механизма.

Электроусилитель с воздействием на вал рулевого колеса может быть установлен без серьезных переделок на автомобили при условии, что прочность деталей рулевого управления окажется достаточной.

Пока электроусилители применяются лишь на легких автомобилях, поскольку существующие бортовые источники электроэнергии не могут обеспечить работу электродвигателя высокой мощности. Но в случае перехода на более высокое напряжение бортовой сети (например, 42 В) можно ожидать расширения сферы применения электроусилителей.

**Рулевой механизм** должен обеспечивать легкий поворот управляемых колес, что возможно при большом передаточном числе рулевого механизма. Однако при этом значительно возрастает время, затрачиваемое на поворот управляемых колес, что недопустимо при современных скоростях движения автомобилей. Например, для поворота управляемых колес на 30° при передаточном числе рулевого механизма 50 требуется свыше четырех оборотов рулевого колеса и, следовательно, соответствующее время. Поэтому передаточное число рулевых механизмов ограничивают определенными пределами, указанными выше.

Чтобы существенно уменьшить обратные удары на рулевом колесе от наезда на неровности дороги, что особенно важно при движении по прямой или при малых углах поворота рулевого колеса, иногда применяют рулевые механизмы, передаточное число которых не постоянно, а увеличивается в среднем положении механизма. Важным средством снижения обратных ударов на рулевом колесе являются уменьшение плеча обкатки. В процессе работы рулевого механизма изнашиваются трущиеся поверхности, особенно те их части, которые работают в положении, соответствующем прямолинейному движению автомобиля, и при небольших углах поворота. При износе рулевого механизма увеличивается свободный ход рулевого колеса, что снижает безопасность движения. Поэтому одним из важных требований к рулевым механизмам является возможность восстановления зазора и допустимого свободного хода рулевого колеса путем регулирования.

*Рулевые механизмы* современных автомобилей разделяют па червячные, винтовые и шестеренные. В червячном рулевом механизме момент передается от червяка, закрепленного на рулевом валу, к червячному сектору, установленному на одном валу с сошкой. У многих рулевых механизмов червяк выполняют глобоидным (образующая глобоидного червяка — дуга окружности), а зубья сектора заменяют роликом, вращающимся на подшипнике.

В таком рулевом механизме сохраняется зацепление на большом угле поворота червяка, уменьшаются потери на трение и замедляется изнашивание пары. В двухвинтовом рулевом механизме вращение вита преобразуется, в прямолинейное движение гайки, на которой—нарезана рейка, находящаяся в зацеплении с зубчатым сектором. Сектор установлен на общем валу с сошкой. Для уменьшения трения в рулевом механизме и повышения износостойкости соединение винта и гайки часто осуществляют через шарики. Передаточное число рулевого механизма типа винт — гайка — сектор определяется отношением радиуса начальной окружности зубьев сектора к шагу винта.

К **шестеренным рулевым механизмам** относятся механизмы с цилиндрическими или коническими шестернями, а лак же реечные рулевые механизмы. В последних передаточная пара выполнена в виде шестерни и зубчатой рейки. Вращение шестерни, закрепленной на рулевом валу, вызывает перемещение рейки, которая выполняет роль поперечной тяги. **Реечные рулевые механизмы** полу чают широкое применение на легковых автомобилях.

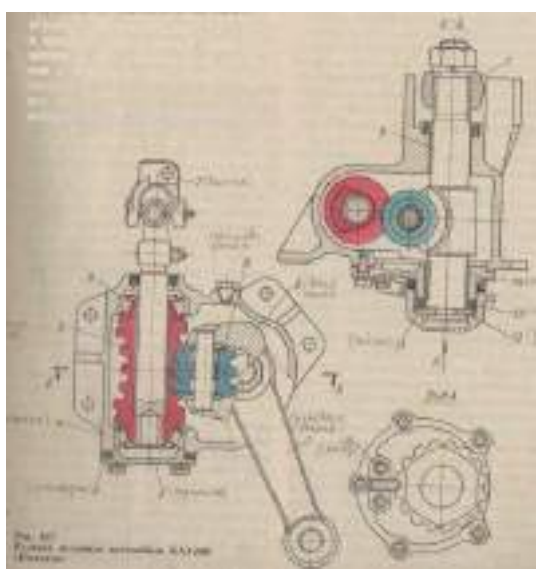

Рис. 39. Конструкция рулевого механизма

Рулевой механизм, показанный на рисунке, выполнен в виде *глобоидного червяка* 5 и находящегося с ним в зацеплении *трехгребневого ролика* 8. Червяк установлен в*чугунном картере* 4 на двух конических роликовых *подшипниках* 6. Беговые дорожки для роликов обоих подшипников сделаны непосредственно на червяке.Наружное кольцо верхнего подшипника запрессовано в гнездо картера, Наружное кольцо нижнего подшипника, установленного в гнезде картера со скользящей посадкой, опирается на *крышку* 2, привернутую к картеру болтами. Под фланцами крышки поставлены прокладки 3 различной толщины для регулирования предварительного натяга подшипников. Червяк имеет шлицы, которыми он напрессован на вал. В месте выхода вала из картера установлен сальник. Верхняя часть вала, имеющая лыску, входит в отверстие фланца вилки карданного шарнира 7, где закрепляется клином. Через карданный шарнир рулевая пара связана с рулевым колесом.

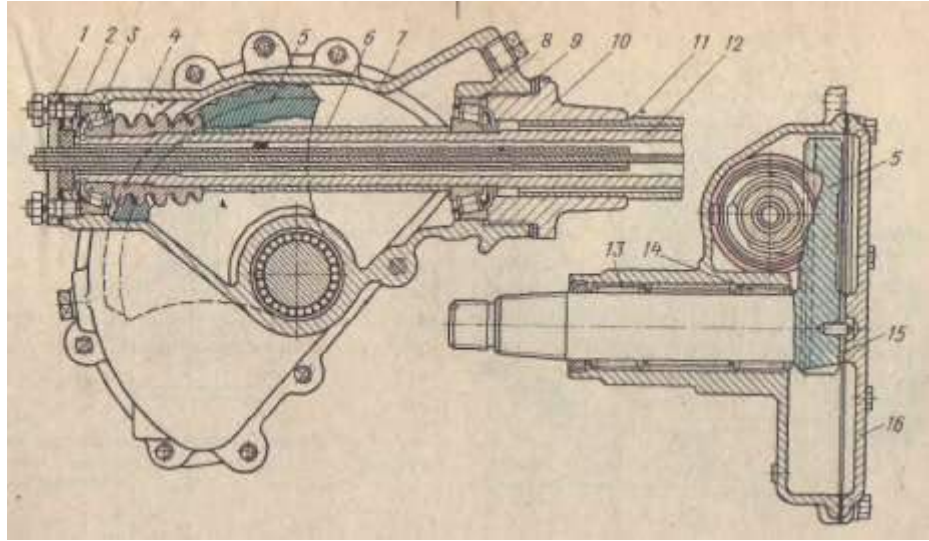

Рис. 40 Рулевой механизм автомобиля КрАЗ-256:

1 — нижняя крышка; 2 — сальник; 3 и 8 — конические роликовые подшипники;

 4 — червяк; 5 — сектор; 6 — распорная втулка; 7 — картер; 9 — регулировочные прокладки; 10 — верхняя крышка; 11 — колонка; 12 — вал рулевого механизма; 13 и 14 — игольчатые подшипники; 15 — упорная шайба; 16 — боковая крышка.

*Вал* 9 сошки установлен в картер через окно в боковой стенке и закрыт *крышкой* 14. Опорой вала служат две втулки, запрессованные в картер и крышку. Трехгребневый ролик 8 размещен в пазу головки вала сошки на оси с помощью двух роликовых подшипников. С обеих сторон ролика на его ось поставлены стальные полированные шайбы. При перемещении вала сошки изменяется расстояние между осями ролика и червяка, чем обеспечивается возможность регулирования зазора в зацеплении.

На конце *вала* 9 нарезаны конические шлицы, на которых гайкой закреплена рулевая сошка 1. Выход вала из картера уплотнен сальником. На другом конце вала рулевой сошки имеется кольцевой паз, в который плотно входит *упорная шайба* 12. Между шайбой и *торцом крышки* 14 находятся прокладки 13 используемые для регулирования зацепления ролика с червяком. Упорную шайбу с комплектом регулировочных прокладок закрепляют на крышке картера *гайкой* 11. Положение гайки фиксируют *стопором* 10, привернутым к крышке болтами.

Зазор в зацеплении рулевой передачи переменный: минимальный при нахождении ролика в средней части червяка и увеличивающийся по мере поворота рулевого колеса в ту или другую сторону.

Такой характер изменения зазора в новой рулевой передаче обеспечивает возможность неоднократного восстановления необходимого зазора в средней, наиболее подверженной изнашиванию зоне червяка без опасности заедания ролика на краях червяка.

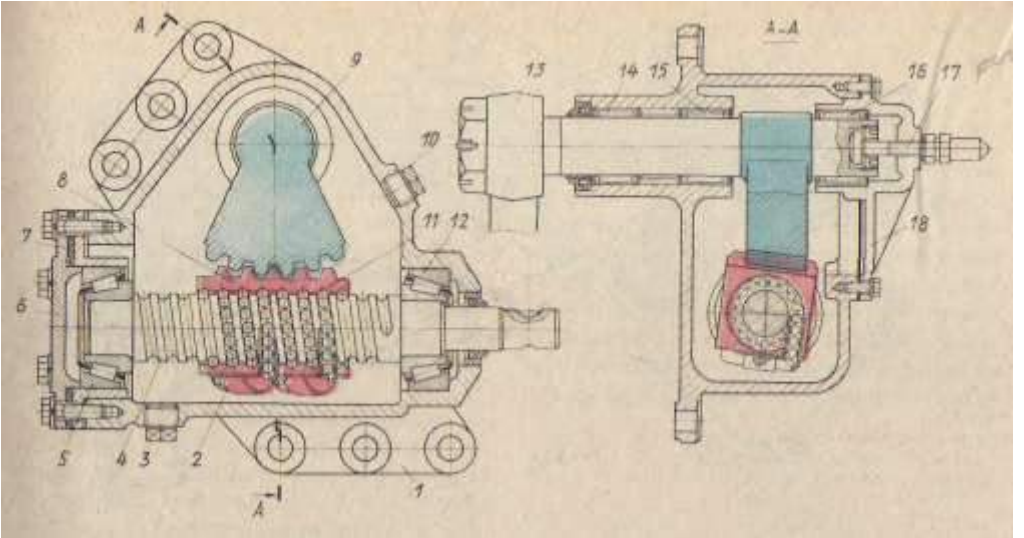

Рис.41 Рулевой механизм автомобиля БелАЗ-540:

1 — картер; 2 — направляющая трубка; 3 — пробка сливного отверстия; 4 — винт;

5 и 12 — конические роликовые подшипники; 6 и 18 — крышки; 7 — регулировочные прокладки; 8 — гайка с рейкой; 9 — сектор; 10 — пробка заливного отверстия; 11 — шарики; 13 сошка; 14 — 16 — игольчатые подшипники;17 — регулировочный винт.

*Рулевой механизм* с цилиндрическим червяком и боковым сектором применяется на автомобилях КрАЗ-256. На конец трубчатого вала 12 (рис.) напрессован *червяк* 4. Опорами вала в картере 7 служат конические *роликовые подшипники* 3 и 8, установленные с предварительным натягом, который регулируют *прокладками* 9. Зубья *червячного сектора* 5 нарезаны на боковой поверхности, выполненной как одно целое с валом рулевой сошки. Вал поворачивается в картере на двух *игольчатых подшипниках*13 и 14. На конце вала имеется конусная поверхность, на которой нарезаны мелкие шлицы для крепления сошки.

Зацепление червяка с сектором выполнено так, что зазор в зацеплении увеличивается при повороте червяка в обе стороны от среднего положения. Минимальный зазор в среднем положении определяется толщиной упорной *шайбы* 15, которая предохраняет вал от осевого перемещения.

Из винтовых рулевых механизмом на отечественных автомобилях получили распространение механизмы типа винт — шариковая гайка — сектор. Установленный на двух конических *роликовых подшипниках* 5 и 12 (рис.) *винт* 4 приводится во вращение от вала рулевого механизма. На винте нарезаны винтовые канавки полукруглого профиля. Такие же канавки нарезаны в гайке 8, свободно надетой на винт. При Совмещении канавок на винте и гайке образуется винтовой канал, в который зало жены стальные шарики, и гайку вставлены две направляющие *трубки* 2, соединяющие концы винтовых каналов со средней частью гайки. В трубках тоже находятся шарики. Трубки и винтовые каналы гайки образуют для шариков два замкнутых самостоятельных желоба. При вращении винта шарики, находящиеся у торцов гайки, попадают в концы трубок и перемещаются по ним к средней части гайки, откуда по винтовым каналам снова движутся к торцам гайки.

На поверхности гайки нарезана зубчатая рейка, находящаяся в зацеплении с *зубчатым сектором* 9. Зубчатый сектор выполнен как одно целое с валом рулевой сошки, поворачивающейся на грех *игольчатых подшипниках* 14 — 16. На одном конце вала закреплена *сошка* 13, другой конец соединен с *регулировочным винтом* 17, которым регулируют зазор в зацеплении наклонных зубьев сектора с рейкой.На рисунке, а показано рулевое управление с реечным рулевым механизмом. При повороте рулевого колеса / шестерня 2 перемещает рейку 3, от которой усилие передается на *рулевые тяги* 5. Рулевые тяги за поворотные рычаги 4 поворачивают управляемые колеса. Реечный рулевой механизм состоит из косозубой шестерни 2, нарезанной на *рулевом валу* 8 (рис., б) и косозубой рейки 3. Вал вращается в *картере* 6 на упорных подшипниках 10 и 14, натяг которых осуществляют кольцом 9 и верхней крышкой 7. *Упор* 73, *прижатый пружиной* 12 к рейке, воспринимает радиальные усилия, действующие на рейку, и передает их на боковую *крышку* 11, чем достигается точность зацепления пары.

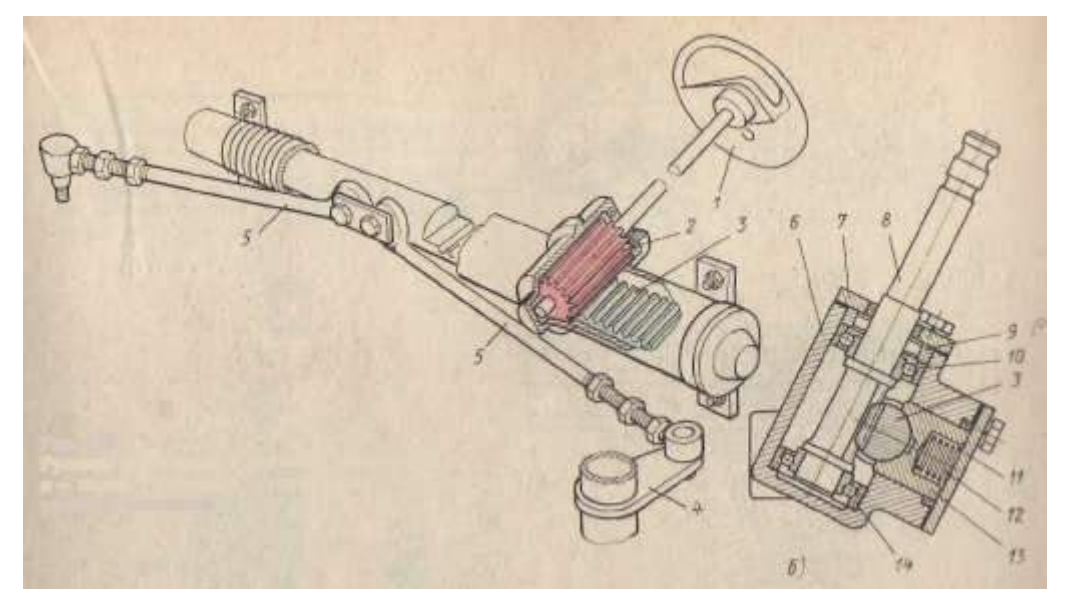

Рис.42 Рулевое управление с реечным механизмом:

а — схема рулевого управления; б — реечный рулевой механизм.

*Рулевое управление* повышенной безопасности. Устройство, поглощающее энергию удара при столкновении автомобиля с препятствием снижает усилие, наносящее травму водителю.

**Конструкции рулевых управлений** повышенной безопасности различны.

В рулевых механизмах автомобилей «Москвич-2140» поглощение энергии удара осуществляется вследствие трения в рулевом вале и рулевой колонке, которые выполняются телескопическими, а рулевое колесо в таком случае перемещается незначительно внутрь салона. На автомобиле ГАЗ-3102 «Волга» энергопоглощающим устройством служит резиновая муфта, соединяющая две части рулевого вала. Иногда энергопоглощающие элементы рулевых механизмов выполняются в виде пластин, соединяющих две части рулевого вала или рулевой колонки, и деформирующихся при ударе.

#### **Оформление отчета о работе.**

Представить схему рулевого управления, описать принцип работы, порядок разборки и сборки

Представить схему рулевых усилителей, описать принцип работы, порядок разборки и сборки. Представить схему рулевых механизмов различного типа, описать принцип работы, порядок разборки и сборки.

#### **Контрольные вопросы:**

- 1. Назначение рулевых усилителей.
- 2. Принцип работы гидроусилителя руля
- 3. Принцип работы электроусилителя руля
- 4. Следящее действие рулевых усилителей.
- 5. Назначение рулевого привода.
- 6. Сколько управляемых осей на многоосных автомобилях
- 7. Назначение рулевых механизмов
- 8. Какие типы рулевых механизмов применяются на современных автомобилях?
- 9. Устройство и принцип действия рулевых механизмов различного типа.

### **Литература:**

1. Пузанков, Алексей Григорьевич. Автомобили : Устройство автотранспортных средств : учебник для студентов среднего проф. образования . - 8-е изд.; перераб. - М. : Академия, 2013.

2. Пехальский А.П. Устройство автомобилей: учебник для студ. учреждений сред. проф. образования / А.П Пехальский, И.А. Пехальский. – 8-е изд., испр. – М.: Академия, 2013. – 528 с.

3. Стуканов В.А. Устройство автомобилей [ Текст]: учебное пособие /Стуканов В.А., Леонтьев К.Н., -М.: Форум, 2009

4. Лунин, Е.В. Устройство и техническое обслуживание транспортных средств [Электронный ресурс]: уч. пособие /Лунин Е.В., Шемякин А.В.– Рязань: РГАТУ, 2014

### **ТЕМА 1.Устройство автомобилей и тракторов ТЕМА 1.6. Тормозные системы автомобилей и тракторов**

#### **Практическое занятие 15**

### **Тема: «Изучение устройства и работы элементов тормозных систем»**

**Цель работы**: закрепление полученных теоретических знаний, практическое изучение устройства и работы элементов тормозных систем с гидравлическим приводом, изучить назначение и принцип действия тормозных систем с гидравлическим приводом, научиться разбирать и собирать тормозные системы с гидравлическим приводом, закрепление полученных теоретических знаний, практическое изучение устройства тормозных механизмов стояночного тормоза и его привода.

**Необходимые средства и оборудование**: плакаты, стенд тормозов автомобиля ГАЗ 53, агрегат разрезной ВАЗ, разрез автомобиля ВАЗ-2121, узлы и детали тормозной системы Т-40, МТЗ-80, Т-150К

### **Задание:**

1.Изучить устройство, назначение, принцип работы тормозных систем с гидравлическим приводом. Начертить схему тормозного гидропривода и его элементов.

2**.** Изучить последовательность разборки и сборки тормозных систем с гидравлическим приводом.

3. Изучить устройство, назначение, принцип работы. Начертить схему стояночного тормозного механизма.

4. Изучить последовательность разборки и сборки стояночного тормоза и его привода.

5.Изучить устройство, назначение, принцип работы элементов пневматического тормозного привода. Представить схему тормозной системы с пневмоприводом.

6. Изучить последовательность разборки и сборки элементов пневматического тормозного привода

**Ход работы**: изучить назначение и принцип действия стояночного тормоза и его привода, научиться разбирать и собирать механизмы стояночного тормоза и его привода

#### **Теоретическая часть**:

Тормозным управлением называется совокупность систем автомобиля, призванных уменьшать скорость движения вплоть до полной остановки и удерживать автомобиль на уклоне неограниченно длительное время.

Тормозная сила может иметь аэродинамическую природу, являться следствием использования сил трения, гидравлического сопротивления или электромагнитного поля. Для создания аэродинамической тормозной силы используется тормозной парашют или специальные «закрылки»,

выдвигаемые из кузова автомобиля. Такой способ торможения используется только на гоночных автомобилях, так как он эффективен только при высокой скорости.

Наиболее часто для замедления автомобиля или удержания его на уклоне при стоянке используют тормозную силу между колесом и дорогой. Эта сила возникает в результате того, что искусственно затрудняется свободное вращение колеса. Направление тормозной силы противоположно направлению движения автомобиля. Препятствие вращению колеса могут создавать колесный тормозной механизм, двигатель автомобиля или специальный гидравлический или электрический тормоз-замедлитель, установленный в трансмиссии.

Тормозная сила в пятне контакта шины с дорогой тем больше, чем больше оказывается сопротивление вращению колеса. Это сопротивление тем больше, чем сильнее водитель нажимает педаль тормоза. Однако не стоит думать, что увеличивая усилие на педали, можно довести тормозную силу до бесконечности. **Максимальное значение тормозной силы зависит** еще и **от сцепления колеса с дорогой**. Чем лучше сцепление шины с дорогой, тем большая тормозная сила может быть получена. Сцепление зависит от вертикальной нагрузки, прижимающей колесо к дороге (вертикальная реакция), рисунка протектора шины и ее конструкции, состояния дорожного покрытия. Так, на асфальтовой сухой дороге торможение более эффективно, чем на той же дороге во время дождя или на льду. Максимальное сцепление колеса с дорогой при торможении обеспечивается при его качении с одновременным частичным проскальзыванием. Когда колесо полностью блокируется, то есть, скользит по дороге без проворачивания, то сцепление уменьшается на 20–30 % от максимального значения. Желательно при торможении колесо не доводить до полной блокировки.

Для получения максимального значения тормозной силы все колеса автомобиля делаются тормозящими, т. е. используются все вертикальные реакции от дороги, действующие на колеса автомобиля.

Вертикальные реакции от дороги на передние и задние колеса автомобиля меняются при изменении его загрузки, особенно у грузовых автомобилей, прицепов (полуприцепов) и автобусов. Так, например, вертикальные нагрузки на задние колеса порожнего грузового автомобиля могут отличаться от нагрузок полностью груженного автомобиля в 3–4 раза. Кроме того, при торможении, по мере увеличения замедления автомобиля, меняется соотношение вертикальных реакций на передних и задних колесах. Происходит перераспределение реакций: возрастание на передних и уменьшение на задних колесах. Для повышения эффективности торможения тормозные силы также должны меняться пропорционально изменению вертикальных реакций на передних и задних колесах.

Гидравлические приводы тормозных механизмов автомобилей гидростатические, в них передача энергии осуществляется жидкостью под давлением. Принцип действия гидростатического привода основан на свойстве не сжимаемости жидкости, находящейся в покое, способности передавать создаваемое в любой точке давление одинаково всем точкам замкнутого объема жидкости.

Гидравлический привод применяется в качестве привода рабочей тормозной системы легковых автомобилей и грузовых автомобилей малой и средней грузоподъемности.

Преимущества гидравлического привода:

• *одновременность торможения всех колес (в принципе) и желаемое распределение тормозных сил;*

*• высокий КПД — 0,9 и выше при нормальной температуре окружающей среды;*

*• малое время срабатывания (экстренное торможение — 0,1 с);*

*• простота конструкции и удобство компоновки. Недостатки гидравлического привода:*

*• невозможность получения большого передаточного числа;*

*• выход из строя при местном повреждении;*

*• невозможность продолжительного торможения (большое давление, нагрев тормозных накладок приблизительно до 500 °С);*

*• снижение КПД при низких температурах (увеличивается вязкость тормозной жидкости).*

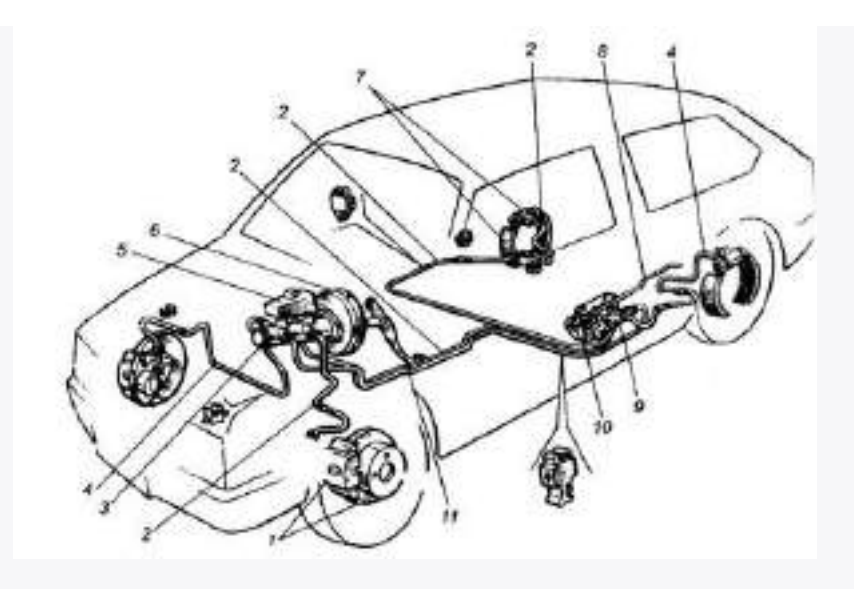

Рис.43 Схема гидропривода тормозных механизмов: 1 — тормозной механизм переднего колеса; 2 — трубопровод контура «левый передний — правый задний тормозные механизмы»; 3 главный цилиндр гидропривода тормозных механизмов; 4 — трубопровод контура «правый передний — левый задний тормозные механизмы»; 5 — бачок главного цилиндра; 6 — вакуумный усилитель; 7 — тормозной механизм заднего колеса; 8 — упругий рычаг привода регулятора давления; 9 — регулятор давления; 10 — рычаг привода регулятора давления; 11 — педаль тормозной системы.

Простейший гидравлический привод состоит из педали, главного тормозного цилиндра, трубопроводов, колесных рабочих цилиндров, регулятора давления.

Главный тормозной цилиндр. Конструкции главных тормозных цилиндров могут быть различны, но принципы, положенные в их основу, общие. Так, во всех приводах тормозная магистраль в расторможенном состоянии (при отпущенной педали) сообщается с резервуаром.

Это необходимо для компенсации:

• *утечек жидкости;*

*• теплового расширения жидкости;*

*• увеличения объема системы после регулирования зазоров между колодками и барабаном (диском) при износе тормозных накладок.*

*Главный цилиндр тормозной системы* обеспечивает разделение контуров. Два резервуара (или один с разделительной перегородкой) сообщаются с полостью главного цилиндра тормозной системы через два отверстия. Поршни имеют кольцевые уплотнительные манжеты, прижимаемые пружинами. Наружная поверхность поршней имеет проточку для размещения уплотнительных колец, имеющих длину, которая меньше длины проточки. Помимо проточки поршни имеют кольцевые полости и плоские углообразные пазы, которые соединяются с резервуаром при любом положении поршней. Это препятствует попаданию воздуха в гидравлическую магистраль. Наиболее опасным, с точки зрения попадания воздуха в главный тормозной цилиндр, является режим растормаживания, который, как правило, производится быстро, броском педали. Жидкость, вследствие ее вязкости, возвращается в главный цилиндр относительно медленно, и поршни под действием пружин, стремясь оторваться от столба жидкости, создают в магистрали разряжение. Предотвратить при этом попадание воздуха в магистраль одними уплотнениями сложно, поэтому с тыльной стороны поршней или в их самих располагают полости, заполненные жидкостью, и при любом положении поршней сообщаются с резервуаром с помощью отверстий.

В корпусе ввернуты упорные болты, определяющие крайнее правое положение поршней и колец, соответствующее расторможенному состоянию системы. Конфигурация поршней такова, что в указанном крайнем положении кольца, упираясь в болты, отрывают манжеты от поршней, сообщая резервуары с магистралями. В начале торможения поршни, перемещаясь (один — под воздействием штока педали, другой — под давлением жидкости), надвигаются на манжеты, после чего жидкость начинает вытесняться в магистрали.

В случае потери герметичности одного контура, питаемого, например, через левое отверстие, левый поршень, вытеснив жидкость через обрыв магистрали, упирается удлинителем в дно цилиндра, образовав для правой рабочей полости фиктивное дно. Если же разгерметизация произойдет в контуре, подпитываемом из правой полости, то правый поршень, вытеснив жидкость, упрется удлинителем в левый поршень, передавая на него усилие со стороны штока.

В современных конструкциях главных цилиндров тормозных систем в резервуар помещают поплавок с электроконтактами для сигнализации о недопустимо низком уровне жидкости. При заправке привода тормозной жидкостью, иногда и при эксплуатации автомобиля, из тормозной системы необходимо удалять воздух. Для этого в самых высоких местах рабочих цилиндров, а если требуется, то и в других местах привода, устанавливают клапаны прокачки.

Колесные рабочие цилиндры. Рабочие цилиндры имеют чугунный или, реже, из легкого сплава корпус и поршни с уплотнительными манжетами. Регулировка зазоров производится между фрикционными накладками и барабаном автоматически. На поршень рабочего цилиндра надевается разрезное пружинящее кольцо. Между кольцом и поршнем имеется радиальный и осевой зазоры. Величина осевого зазора нормируется и соответствует необходимой величине зазора между колодкой и барабаном. Радиальная упругость кольца также нормируется с целью получения определенной величины силы трения между кольцом и цилиндром. Указанная сила трения должна гарантированно превышать силу возвратных пружин, приведенную к поршню, но не быть чрезмерной, чтобы не слишком сильно снижать приводную силу поршня.

Для регулировки механизма после сборки необходимо нажать на педаль тормозной системы. Поршни рабочих цилиндров, перемещаясь наружу под действием давления жидкости, выберут имевшийся между ними и упругими кольцами осевой зазор, после чего потянут кольца за собой. Движение поршней будет продолжаться до тех пор, пока колодки не упрутся в барабан. При отпускании педали возвратные пружины смогут переместить поршни назад только на величину, соответствующую осевому зазору между поршнем и кольцом, так как сдвинуть кольцо они не в состоянии. Величина же зазора, как было сказано выше, соответствует необходимому зазору между колодкой и барабаном. Таким образом, по мере изнашивания накладок кольцо будет перемещаться вдоль цилиндра, поддерживая постоянную величину зазора в механизме.

Регулятор давления корректирует давление тормозной жидкости в системе задних тормозных механизмов в зависимости от изменения нагрузки на задние колеса.

Регулятор состоит из корпуса, в котором установлена гильза поршня. В углубление на гильзе вставляется шарик, который удерживается пружиной. В гильзе перемешается поршень, на конце которого крепится управляющий конус. Возвратная пружина поршня удерживает его в исходном положении при неработающем регуляторе. В корпус регулятора ввернута втулка, на конце которой установлен защитный резиновый чехол. В подпоршневую полость регулятора поступает жидкость от главного тормозного цилиндра, а из надпоршневой полости выходит жидкость для приведения в действие колесных цилиндров задних тормозных механизмов.

До вступления в действие регулятора давление жидкости одинаково как в обеих полостях, так и в любой точке гидропривода, так как перепускной шарик полнят управляющим конусом, что обеспечивает свободное прохождение тормозной жидкости из подпоршневой полости в надпоршневую.

При торможении увеличивается расстояние между кузовом и задним мостом, уменьшается нагрузка на задние колеса и соответственно уменьшается сила, действующая со стороны упругого элемента (крепится к полу кузова и к нажимному рычагу поршня регулятора) на поршень регулятора. Когда усилие со стороны жидкости на головку поршня превысит сумму усилий упругого элемента и жидкости на меньшую (подпоршневую) площадь поршня, последний переместится в сторону нажимного рычага, а управляющий конус освободит шарик, который под действием прижимной пружины перекроит доступ жидкости из подпоршневой полости в надпоршневую. С этого момента давление в подпоршневой полости будет выше давления в надпоршневой, обслуживающей задние тормозные механизмы. После снятия усилия с педали тормозной системы поршень ре-

гулятора возвратится в исходное положение, а управляющий конус, приподняв шарик, откроет доступ жидкости из подпоршневой полости в надпоршневую.

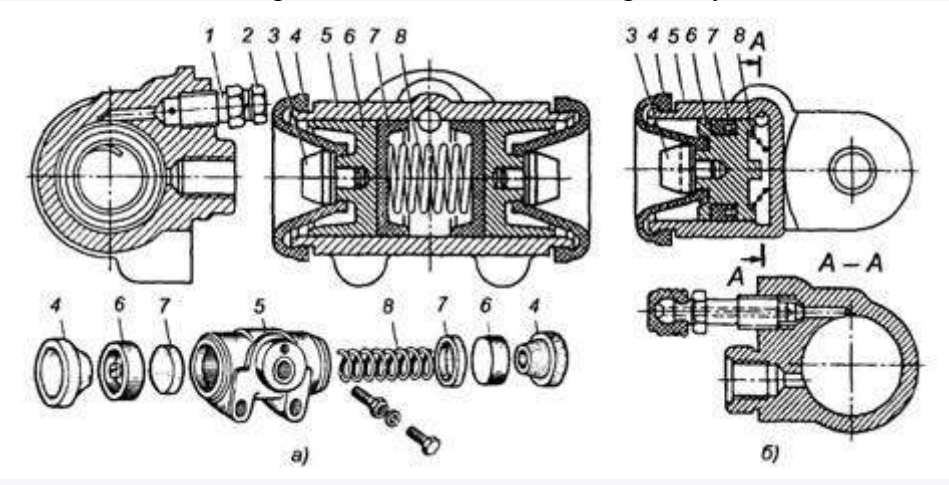

Рис. 44 Колесные цилиндры гидропривода тормозных механизмов: а — двух поршневой; б одно поршневой; 1 — перепускной клапан; 2 — пробка; 3 — толкатель; 4 — резиновый чехол; 5 — корпус цилиндра; 6 — поршень; 7 — резиновая манжета; 8 — пружина.

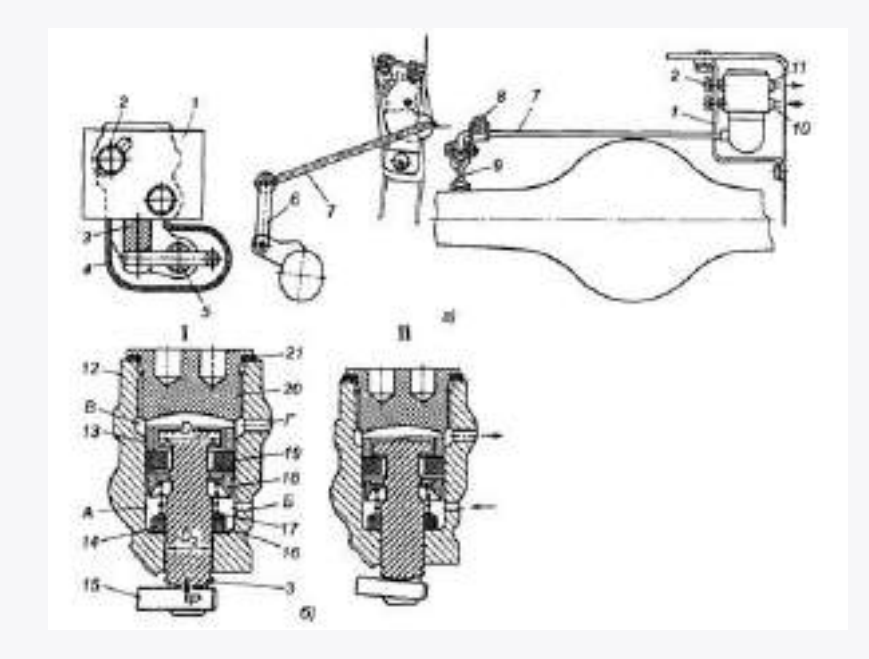

Рис.45 Регулятор давления жидкости в тормозных механизмах задних колес автомобилей марки «ВАЗ» семейства «Жигули»: а — расположение регулятора на автомобиле; 6 — схема работы; 1 — поршень-клапан открыт; 2 — поршень-клапан закрыт; 1 — кронштейн; 2 — болт крепления регулятора к кронштейну кузова; 3 — поршень-клапан; 4 — корпус регулятора; 5 — палец; 6 — тяга; 7 и 15 — торсионные рычаги; 8 — скоба; 9 — вилка; 10 — штуцер трубопровода, подводящего жидкость из главного цилиндра; 11 — штуцер трубопровода, отводящего жидкость из регулятора к колесным цилиндрам; 12 — корпус; 13 — распорное кольцо; 14 — уплотнительное кольцо; 16 — гнездо уплотнительного кольца; 17 — пружина поршня; 18 — упорное кольцо; 19 уплотнительное кольцо клапана; 20 — пробка; 21 — прокладка; А и В — полости; Б — отверстие для штуцера трубопровода от главного цилиндра; Г — отверстие для штуцера трубопровода к тормозным механизмам задних колес; Р — сила, действующая на поршень от торсионного рычага при уменьшении расстояния от кузова до заднего моста.

Стояночный тормоз предназначен для затормаживания автомобиля на стоянках и удержания его на уклонах.

Стояночный тормоз также называют ручным или парковочным тормозом, а в шоферской среде - ручником. Даже в том случае, если он приводится не рычагом, а педалью. Стояночный тормоз нужен для парковки, особенно если площадка с уклоном; для длительной стоянки с работающим двигателем и при трогании на подъеме. Кроме того, стояночным тормозом можно остановить автомобиль в случае отказа главной тормозной системы.

На некоторых автомобилях стояночный тормоз действует на [трансмиссию,](http://wiki.zr.ru/%D0%A2%D1%80%D0%B0%D0%BD%D1%81%D0%BC%D0%B8%D1%81%D1%81%D0%B8%D1%8F) а не на тормозные механизмы колес. Как правило, такая конструкция встречается на внедорожниках и грузовиках. Раньше практиковался способ, при котором стояночный тормоз блокирует вращение [карданного вала.](http://wiki.zr.ru/%D0%9A%D0%B0%D1%80%D0%B4%D0%B0%D0%BD%D0%BD%D0%B0%D1%8F_%D0%BF%D0%B5%D1%80%D0%B5%D0%B4%D0%B0%D1%87%D0%B0) Например, такой тормоз применялся на "Волге" [ГАЗ](http://wiki.zr.ru/%D0%93%D0%90%D0%97-21)-21. По терминологии тех лет, такой тормоз назывался "центральным". На современных автомобилях практически не используется.

Стояночная тормозная система обычно приводится в действие от рычага (рукоятки) рукой водителя. Иногда стояночная система приводится в действие ногой от специальной педали. Удержание транспортного средства на уклоне должно производиться как на участке подъема так и участка спуска дороги. Стояночная система должна удерживать автомобиль или прицеп (полуприцеп) на уклоне определенной величины неограниченно долгое время. В связи с этим использование, например, гидравлики или пневматики в тормозных механизмах стояночной системы невозможно из-за опасности утечки жидкости или воздуха с течением времени. Привод тормозных механизмов стояночной системы у современных транспортных средств может быть механическим, от рычага (педали) через тросы (тяги) и рычаги, электрическим, пневматическим и т. д.

Для обеспечения тормозной эффективности достаточно использовать тормозные механизмы наиболее нагруженной оси или нескольких осей транспортного средства. Обычно для этой цели используют заднюю ось или заднюю тележку грузового автомобиля или автобуса, заднюю ось или две задние оси соответственно двух- или трехосного полуприцепа. На легковых автомобилях и прицепах нагрузка на переднюю и заднюю оси распределяется почти одинаково. Поэтому у них стояночная система обычно выполнена с использованием задних, неуправляемых колес, что конструктивно несколько проще. Хотя принципиально возможна и технически реализована некоторыми фирмами стояночная тормозная система на передних колесах легкового автомобиля (например, некоторые автомобили Citroen).

В последнее время появились конструкции стояночного тормоза с [электрическим приводом](http://wiki.zr.ru/%D0%AD%D0%BB%D0%B5%D0%BA%D1%82%D1%80%D0%B8%D1%87%D0%B5%D1%81%D0%BA%D0%B8%D0%B9_%D1%81%D1%82%D0%BE%D1%8F%D0%BD%D0%BE%D1%87%D0%BD%D1%8B%D0%B9_%D1%82%D0%BE%D1%80%D0%BC%D0%BE%D0%B7).

**Механический тормозной привод** представляет собой систему тяг, рычагов, тросов, шарниров и т. п., соединяющих тормозную педаль с тормозными механизмами. До середины 1940-х гг. такой привод применялся в рабочей и стояночной тормозных системах. Главное преимущество механического привода — простота и надежность конструкции. В простейшем виде он состоит из тормозной педали, установленной в кабине водителя, соединенной тягами или тросами с разжимным устройством механического типа колесных или трансмиссионных тормозов.

С установкой тормозных механизмов на все четыре колеса, вместо использовавшихся ранее двух, механический привод перестал применяться в рабочей системе. Это объясняется сложностью компоновки привода, а главное — невозможностью достигнуть в эксплуатации одновременного срабатывания всех четырех механизмов и сложностью распределения приводных сил между осями. Тщательные регулировки давали лишь кратковременный эффект. Множество шарнирных соединений и опор в механическом приводе приводило к большим потерям на трение. Этими потерями объясняется низкий КПД механического привода. Если в приводе используются тросы, то необходимы частые регулировки, т.к. тросы вытягиваются. Перечисленные недостатки определяют непригодность механического привода для рабочих тормозных систем современных колесных транспортных средств. Однако из-за неограниченного времени действия при удержании автомобилей и прицепов на уклонах и стоянках привод широко применяется в стояночных тормозных системах.
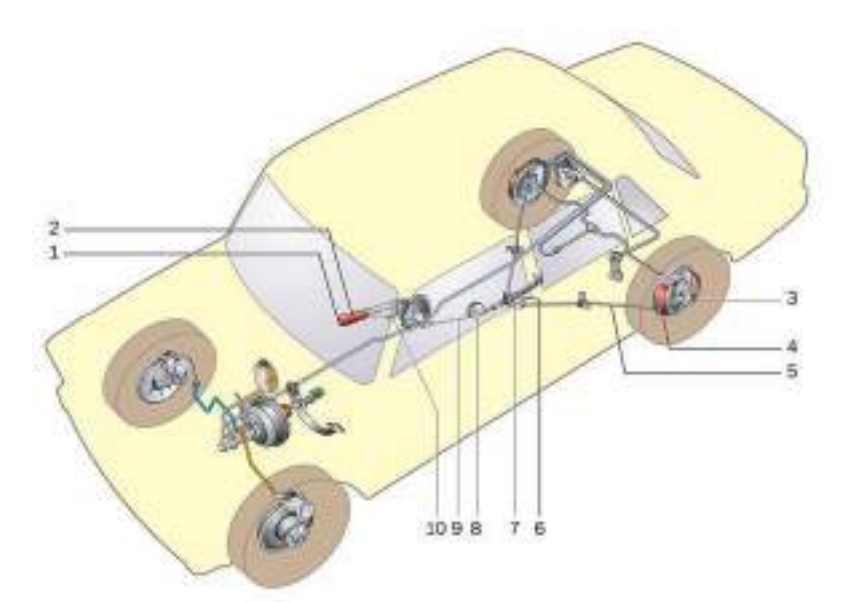

Рис.46 Механический привод стояночной тормозной системы:

1 — кнопка рычага привода стояночного тормоза; 2 — рычаг привода стояночного тормоза; 3 — рычаг ручного привода колодок; 4 — задние тормозные колодки;

 $5 -$ задний трос; 6 — регулировочная гайка с контргайкой; 7 — уравнитель заднего троса; 8 — направляющий ролик; 9 — передний трос; 10 — упор выключателя сигнализатора включения стояночного тормоза

Обычный механический привод стояночной системы работает следующим образом. Для удержания автомобиля на стоянке водитель перемещает рычаг тормоза на себя. Это перемещение через тягу передается на уравнительный рычаг, который вытягивает тросы, проложенные к обоим тормозным механизмам задних колес.

В тормозном механизме имеется специальный приводной рычаг, соединенный одним своим концом с тормозной колодкой, а через планку — с другой колодкой. При вытягивании троса рычаг поворачивается и разводит колодки, прижимая их к барабану. В затянутом положении тяга и тросы удерживаются защелкой, входящей в зубья храпового механизма. Для растормаживания механического привода водитель немного приподнимает рычаг, утапливает в рукоятке кнопку и, удерживая ее в нажатом положении, опускает рычаг вниз. При нажатии кнопки фиксирующая защелка выходит из зацепления с зубьями механизма. Уравнительный рычаг обеспечивает подачу к обоим тормозам одинаковых приводных усилий и прижатие их колодок к барабану с одинаковыми силами.

Привод стояночной тормозной системы современных автомобилей и прицепов с энергоаккумулятором относится к пневматическому типу привода.

**Энергоаккумулятор** представляет собой мощную пружину, установленную внутри цилиндра и воздействующую на поршень со штоком. Поршень поднимается и опускается при изменении давления воздуха в цилиндре, которое водитель осуществляет специальным краном. При отсутствии давления воздуха под поршнем, пружина перемещает его со штоком в крайнее положение, что приводит к раздвиганию колодок клиновым или кулачковым механизмом и к затормаживанию автомобиля на стоянке. Пружина может удерживать автомобиль неограниченно долго. Для растормаживания воздух от крана подается под поршень, который переводится в первоначальное положение, при котором колодки механизма растормаживаются, а пружина сжимается, запасая энергию для последующего торможения.

Преимущества **электромеханического стояночного тормоза** перед обычным очевидны. Вместо громоздкого рычага между передними сиденьями компактная кнопка. Не надо тащить через все днище тросики и тяги – достаточно подключить к общей электрической шине управляющий блок и снабдить тормозные механизмы на задних колесах электромоторами. То есть, такая конструкция упрощает компоновку и сборку, сокращает время и затраты при производстве.

Кроме того, при эксплуатации отпадает необходимость в регулировках – электроника отслеживает зазор между [тормозными колодками](http://wiki.zr.ru/index.php?title=%D0%A2%D0%BE%D1%80%D0%BC%D0%BE%D0%B7%D0%BD%D0%B0%D1%8F_%D0%BA%D0%BE%D0%BB%D0%BE%D0%B4%D0%BA%D0%B0&action=edit&redlink=1) и [тормозным диском](http://wiki.zr.ru/index.php?title=%D0%A2%D0%BE%D1%80%D0%BC%D0%BE%D0%B7%D0%BD%D0%BE%D0%B9_%D0%B4%D0%B8%D1%81%D0%BA&action=edit&redlink=1) всякий раз, когда срабатывает стояночный тормоз. А если им пользуются редко (например, на автомобилях с автоматами), то система выбирает зазор через каждые 1000 км.

Алгоритм работы на большинстве автомобилей схож. Водитель нажимает на клавишу, с которой сигнал поступает в блок управления стояночным тормозом.

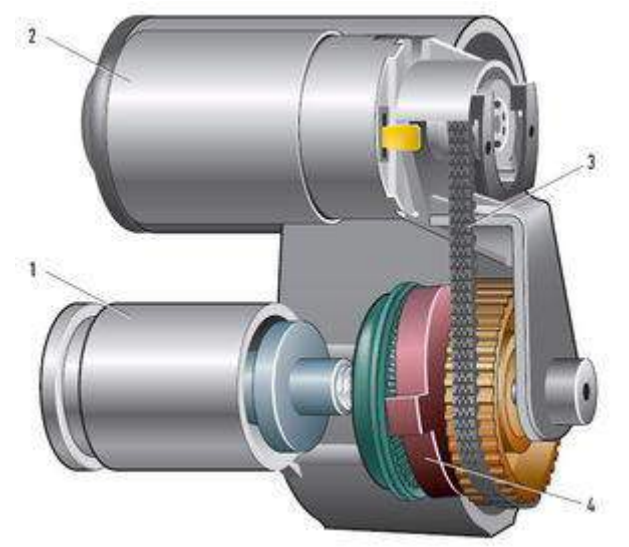

Рис.47 Колесный механизм стояночного тормоза:

1 – поршень тормозного цилиндра;

- 2 электромотор;
- 3 приводной ремень;
- 4 редуктор с качающейся шайбой.

Электромотор через зубчато-ременную передачу связан с [редуктором](http://wiki.zr.ru/index.php?title=%D0%A0%D0%B5%D0%B4%D1%83%D0%BA%D1%82%D0%BE%D1%80&action=edit&redlink=1) , понижающим в десятки раз скорость вращения выходного вала и позволяющим развить необходимое для работы тормозных механизмов усилие.

Если автомобиль стоит на месте или движется медленнее 7–10 км/ч, включаются электромоторы, приводящие в действие тормозные механизмы. На более высокой скорости

блок [ABS](http://wiki.zr.ru/ABS) включает [гидронасос](http://wiki.zr.ru/%D0%93%D0%B8%D0%B4%D1%80%D0%BE%D0%BD%D0%B0%D1%81%D0%BE%D1%81) – давление в тормозных контурах повышается. Автомобиль замедляется, а потом встает на ручник.

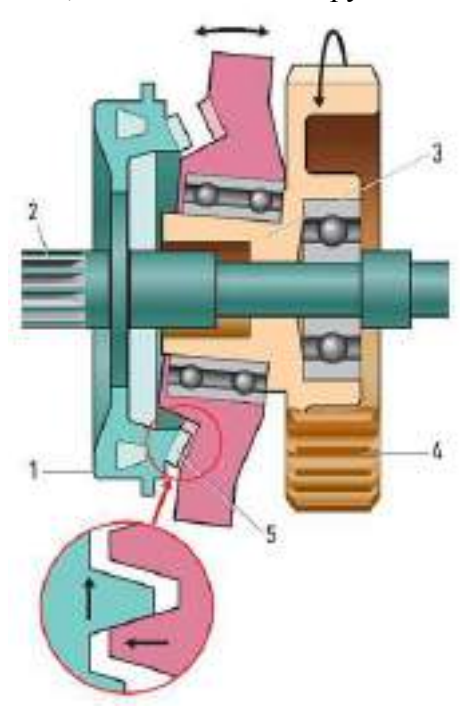

Рис.48 Редуктор с качающейся шестерней:

- 1 ведомая шестерня;
- 2 выходной вал;
- 3 ступица зубчатого шкива;
- 4 зубчатый шкив;
- 5 находящиеся в зацеплении зубья качающейся и ведомой шестерен.

Одна из главных деталей редуктора – качающаяся шестерня. Она установлена на ступице ведущего шкива под углом и потому качается при вращении. От поворота относительно корпуса редуктора ее удерживают два поводка, скользящих по внутренним стенкам корпуса [редуктора](http://wiki.zr.ru/index.php?title=%D0%A0%D0%B5%D0%B4%D1%83%D0%BA%D1%82%D0%BE%D1%80&action=edit&redlink=1) . При движении только пара зубьев качающейся шестерни постоянно находится в зацеплении с зубьями ведомой шестерни. Причем у качающейся шестерни на зуб больше, чем у ведомой, поэтому полного зацепления нет. Лишь один зуб качающейся шестерни боковой поверхностью давит на ответную часть ведомой, поворачивая последнюю на небольшой угол. В результате за полный оборот зубчатого шкива ведомая шестерня смещается всего на зуб.

«Затянуть» электромеханический стояночный тормоз водитель может даже при заглушенном двигателе, а вот отпустить – только включив зажигание и нажав педаль тормоза.

Если мотор работает, водитель закрыл дверь и пристегнулся, то ручник отключится автоматически при нажатии на акселератор. При этом [датчик продольного крена кузова](http://wiki.zr.ru/index.php?title=%D0%94%D0%B0%D1%82%D1%87%D0%B8%D0%BA_%D0%BF%D1%80%D0%BE%D0%B4%D0%BE%D0%BB%D1%8C%D0%BD%D0%BE%D0%B3%D0%BE_%D0%BA%D1%80%D0%B5%D0%BD%D0%B0_%D0%BA%D1%83%D0%B7%D0%BE%D0%B2%D0%B0&action=edit&redlink=1) распознает, стоит ли автомобиль на подъеме, учтет положение педалей сцепления и акселератора и придержит тормоза, чтобы автомобиль не скатился назад.

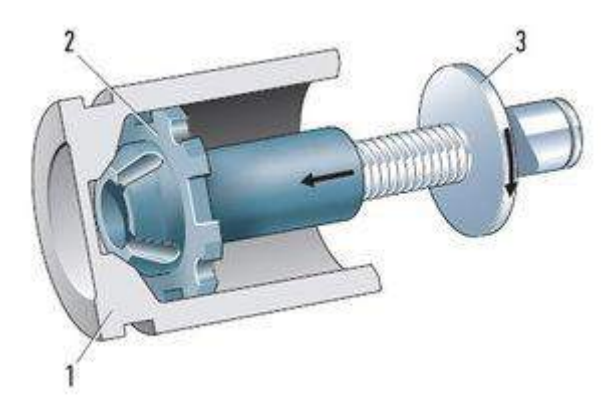

Рис.49 Поршень с винтовой парой:

- 1 поршень тормозного цилиндра;
- 2 нажимная гайка;
- 3 шпиндель.

[Винтовая пара](http://wiki.zr.ru/index.php?title=%D0%92%D0%B8%D0%BD%D1%82%D0%BE%D0%B2%D0%B0%D1%8F_%D0%BF%D0%B0%D1%80%D0%B0&action=edit&redlink=1) преобразует вращение ведомой шестерни в поступательное движение [штока](http://wiki.zr.ru/index.php?title=%D0%A8%D1%82%D0%BE%D0%BA&action=edit&redlink=1). Тот давит на тормозной поршень, подводя колодки к диску. Усилие контролирует блок управления стояночного тормоза по величине потребляемого тока. Как только значение достигнет необходимой величины, электродвигатель отключится. При снятии с ручника мотор вращается в обратную сторону, шток отходит назад, а поршень сдвигается из-за упругости уплотнительной манжеты.

Часто рядом с клавишей электроручника соседствует еще одна – включающая функцию автоматического удержания (Auto Hold). Она существенно облегчает жизнь. Например, толкаясь в пробках на автомобиле с автоматом, не нужно держать ногу на тормозе. Машина остановилась, водитель отпускает педаль, а клапаны блока ABS остаются закрытыми – давление в контурах высокое, колодки сжимают тормозные диски. Если остановка продлится более чем пару минут, ABS передаст вахту стояночному тормозу.

На ручник машина встанет и раньше – если, например, водитель отстегнет ремень безопасности, откроет дверь или выключит зажигание.

**Пневматический тормозной привод** для затормаживания автомобиля или прицепа использует сжатый воздух. Преимущества и недостатки пневматического привода во многом противоположны гидравлическому приводу.

Так, **к преимуществам относят** неограниченные запасы и дешевизну рабочего тела (воздух), сохранение работоспособности при небольшой разгерметизации, т. к. возможная утечка компенсируется подачей воздуха от компрессора, возможность использования на автопоездах для непосредственного управления тормозами прицепа, использование в других устройствах, таких как пневматический звуковой сигнал, привод переключения многоступенчатых коробок передач, усилитель сцепления, привод дверей автобуса, подкачка шин и т. п.

**Недостатками пневмопривода являются**: большое время срабатывания вследствие медленного поступления сжатого воздуха к удаленным воздухонаполняемым объемам через трубопроводы с малым диаметром, сложность конструкции, большие масса и размеры агрегатов из-за относительно небольшого рабочего давления, возможность выхода из строя при замерзании конденсата в трубопроводах и аппаратах при отрицательных температурах.

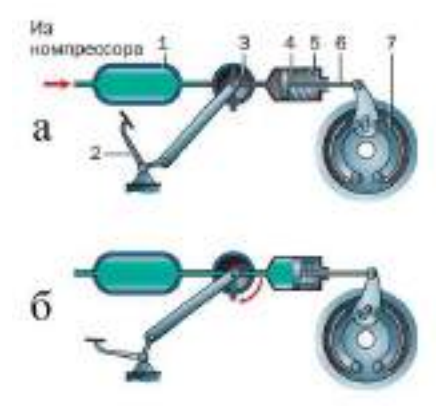

Рис. 50 Простейший пневматический тормозной привод автомобиля:

- $1$  ресивер;
- 2 педаль;
- 3 кран;
- 4 тормозной цилиндр;
- 5 пружина;
- 6 шток тормозного механизма;
- 7 тормозная колодка

Простейший пневматический тормозной привод автомобиля (а) состоит из ресивера, в который подается сжатый воздух из компрессора, крана, приводимого в действие от педали, и тормозной камеры, шток которой связан с разжимным кулаком тормозного механизма.

При торможении поворотная пробка крана соединяет внутреннюю полость тормозной камеры с ресивером и сжатый воздух, воздействующий на диафрагму, приводит в работу тормозной механизм (б).

Давление воздуха в тормозной камере устанавливается такое же, как в ресивере. При повороте пробки крана в другое положение (а) сжатый воздух выходит из камеры в атмосферу. Разжимной кулак возвращается в первоначальное положение и происходит растормаживание.

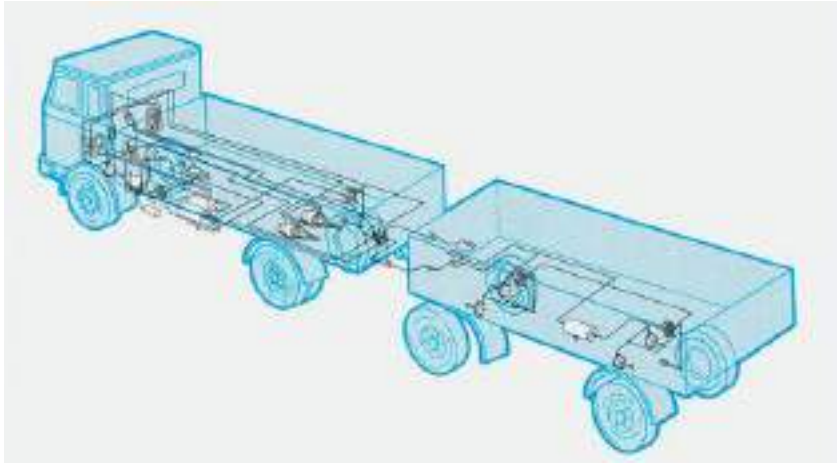

Рис.51 Принципиальная схема пневматического привода тормозов грузового автомобиля и прицепа

Реальный пневматический привод современного автомобиля намного сложнее. Принципиальная схема пневматического привода тормозов грузового автомобиля и прицепа показана на рисунке. Привод тягача содержит аппараты подготовки воздуха, аппараты контуров рабочей, стояночной и запасной систем тягача, аппараты управления тормозами прицепа. Привод прицепа включает аппараты рабочей и стояночной систем.

Воздух от компрессора поступает через регулятор давления, влагоотделитель к четырехконтурному защитному клапану (все эти устройства составляют систему подготовки воздуха). Тормозная система выполнена многоконтурной. К контуру привода передних тормозных механизмов относятся: ресивер с запасом воздуха, одна из секций тормозного крана, модуляторы антиблокировочной системы [\(АБС\)](http://wiki.zr.ru/%D0%90%D0%91%D0%A1) и тормозные камеры передних тормозных механизмов. К контуру задних тормозных механизмов принадлежит второй ресивер, вторая секция тормозного крана, регулятор тормозных сил, модуляторы АБС и две тормозные камеры с пружинными энергоаккумуляторами.

На трехосных автомобилях тормозные камеры задних осей обычно входят в состав заднего контура. На многоосных автомобилях тормозные камеры группируются в контуры различными вариантами, например, 1–2 и 3–4 оси или 1–3 и 2–4 оси. Третий контур является контуром стояночной системы и состоит из ресивера, тормозного крана со следящим действием, которым управляет водитель, ускорительного клапана и энергоаккумуляторов. Контур вспомогательной системы содержит кран управления и два пневмоцилиндра. Для управления тормозами прицепа на автомобиле-тягаче также имеются одинарный защитный клапан, клапан управления тормозами прицепа и соединительные головки.

Привод полуприцепа или прицепа имеет две соединительные головки, два магистральных фильтра, воздухораспределительный клапан, ручной кран стояночной системы без следящего действия, ресивер, регулятор тормозных сил, модуляторы АБС, тормозные камеры с энергоаккумуляторами или без них. Соединение пневмопривода тягача и прицепа выполняют двумя трубопроводами, которые образуют питающую и управляющую магистрали.

Реальная схема конкретного автомобиля может отличаться от рассмотренной наличием или отсутствием дополнительных приборов.

Сжатие воздуха для пневматического тормозного привода осуществляется компрессором, приводящимся в действие непосредственно от двигателя автомобиля. Максимальное давление, создаваемое компрессором, может достигать 1,5 МПа. Максимальное рабочее избыточное давление воздуха в ресиверах привода составляет 0,65–0,8 МПа и автоматически ограничивается регулятором давления.

Атмосферный воздух имеет определенный процент влажности. При сжатии компрессором он нагревается, а при движении по трубопроводам и через аппараты привода — остывает. При этом из сжатого воздуха выделяется влага, которая ускоряет коррозию внутренних поверхностей системы, смывает смазку и, главное, может замерзнуть в трубопроводах и аппаратах при отрицательной температуре, что приведет к отказу тормозов. Для удаления влаги (очистки воздуха) в питаю-

щей части привода, до или после регулятора давления, устанавливают влагоотделители. Очистка сжатого воздуха от влаги в них осуществляется термодинамическим или адсорбционным способом. Третий способ защиты — перевод конденсата в состояние низкозамерзающей жидкости. Для этого в специальном аппарате — спиртонасытителе — при низких температурах окружающей среды в сжатый воздух вводят пары спирта, которые, смешиваясь с выделившейся влагой, образуют раствор (антифриз) с низкой температурой замерзания.

Четырехконтурный защитный клапан, разделяет привод на четыре, действующих независимо друг от друга, контура. Защитный клапан позволяет двигаться воздуху только в направлении к ресиверам, защищая запас воздуха в ресиверах при разгерметизации на участке аппаратов подготовки воздуха. Одновременно он защищает исправные контуры от неисправного в случае обрыва в одном из них, не позволяя выйти воздуху в атмосферу сразу из всех ресиверов привода. Одинарный защитный клапан отключает привод тягача в случае разрыва питающего трубопровода прицепа. На некоторых автомобилях вместо четырехконтурного применяют двойные или тройные защитные клапаны аналогичного назначения. Пройдя через четырехконтурный клапан, сжатый воздух заполняет ресиверы контуров.

Работой любого контура рабочей системы управляет одна секция тормозного крана. Тормозной кран — это следящий аппарат, через который воздух при торможении поступает из ресивера в рабочие аппараты. Он управляется тормозной педалью в кабине водителя. При растормаживании через тормозной кран воздух из привода выпускается в атмосферу. Регулятор тормозных сил и модулятор АБС корректируют давление воздуха в контурах при торможении.

Стояночной тормозной системой управляют с помощью ручного тормозного крана, установленного в кабине водителя. Исполнительным элементом контура являются энергоаккумуляторы. Между краном и энергоаккумулятором размещен ускорительный клапан. Тормозной кран уменьшает или увеличивает давление в полости ускорительного клапана, который в соответствии с этим либо пропускает из ресивера воздух в цилиндр энергоаккумулятора, а значит, повышает в нем давление, либо для снижения давления в цилиндре выпускает воздух из него в атмосферу. Чтобы обеспечить быстрый выпуск воздуха из энергоаккумуляторов при торможении ускорительный клапан располагают максимально близко от них. Два крайних, фиксированных, положения рукоятки соответствуют максимальному избыточному давлению воздуха в энергоаккумуляторах или атмосферному. При промежуточных положениях рукоятки давление также может принимать любое промежуточное значение, что позволяет использовать данный контур в качестве контура запасной тормозной системы и производить плавное торможение.

Контур вспомогательной системы позволяет включать в работу моторный тормоз — замедлитель. При нажатии кнопки крана воздух поступает в пневмоцилиндры контура, а при отпускании — выходит в атмосферу. Из-за малого расхода воздуха этот контур не имеет собственного ресивера.

Магистраль, питающая ресивер прицепа сжатым воздухом (питающая магистраль), начинается от одинарного защитного клапана, а управляющая процессом торможения прицепа — от клапана управления тормозами прицепа. Подача сжатого воздуха в ресивер прицепа производится постоянно, независимо от того, происходит торможение тягача или нет. Управляющая магистраль используется для подачи команды на прицеп о начале торможения и его интенсивности. Команда подается путем изменения давления воздуха в управляющем трубопроводе. Чем больше давление в трубопроводе, тем интенсивнее тормозится прицеп. Максимальной интенсивности торможения соответствует максимальное давление в магистрали, при расторможенном состоянии полуприцепа избыточное давление в магистрали отсутствует. Давление в управляющей магистрали изменяется с помощью клапана управления тормозами прицепа. Он соединен с обоими контурами рабочей системы через контур стояночной системы. При торможении рабочей системой тягача воздух от обоих контуров поступает в клапан, который срабатывает и увеличивает давление в управляющей магистрали. Если выходит из строя один из рабочих контуров, торможение прицепа осуществляется по команде от исправного контура. При торможении стояночной системой тягача уменьшение давления в ее контуре приводит к срабатыванию клапана, и также осуществляется торможение прицепа.

Помимо штатного режима торможения клапан обеспечивает аварийное управление тормозами прицепа при разрыве питающей магистрали. Для этого он снабжен специальным устройством обрыва, который уменьшает давление в питающей магистрали, если командное давление от контуров тягача на вход аппарата поступает, а давление на выходе аппарата не увеличивается.

Для управления торможением прицепа его воздухораспределитель соединен с управляющей и питающей магистралями, с ресивером и тормозными камерами. По своим функциям воздухораспределительный клапан прицепа аналогичен тормозному крану на тягаче, но управляется он не педалью, а командным давлением воздуха, поступающим от тягача. В расторможенном состоянии воздух по питающей магистрали через воздухораспределитель заполняет ресивер прицепа, при этом давление в управляющей магистрали отсутствует. Максимальное давление воздуха в ресивере прицепа равно максимальному давлению в ресиверах автомобиля.

При торможении тягача с помощью рабочей или стояночной тормозной системы давление в управляющей магистрали увеличивается, что приводит к срабатыванию воздухораспределителя, который подает воздух из ресивера прицепа в тормозные камеры. Когда давление в управляющей магистрали снижается, прицеп растормаживается. Кроме того, торможение прицепа происходит всегда при уменьшении давления воздуха в питающем трубопроводе ниже 0,48 МПа, что может происходить при обычной расцепке тягача от прицепа на стоянке или при срабатывании клапана обрыва на тягаче. Такое затормаживание остановит прицеп при его полном отрыве от тягача во время движения. Растормаживание осуществляется или автоматически при последующем увеличении давления свыше 0,48 МПа, или вручную — специальной кнопкой на воздухораспределителе. Регулятор тормозных сил и модулятор АБС предназначены для корректирования давления воздуха, поступающего от воздухораспределителя к тормозным камерам.

Торможение прицепа стояночной системой производится краном, который выпускает воздух из энергоаккумуляторов тормозов прицепа. Некоторые прицепы могут снабжаться электромагнитным клапаном, который служит для включения тормозной системы прицепа при торможении автомобиля вспомогательной тормозной системой (моторным тормозом-замедлителем). При подаче электросигнала электромагнитному клапану от тягача он обеспечивает поступление сжатого воздуха из ресивера к тормозным камерам.

#### **Оформление отчета о работе.**

Представить схему тормозного гидропривода и его элементов, описать принцип работы, порядок разборки и сборки.

Представить схему стояночного тормозного механизма, описать принцип работы, порядок разборки и сборки.

Представить схему тормозной системы с пневмоприводом, описать принцип работы, порядок разборки и сборки.

## **Контрольные вопросы:**

- 1. Назначение тормозной системы и требования предъявляемые к ней.
- 2. Усилители тормозных приводов , назначение, устройство.
- 3. Типы колесных тормозных механизмов.
- 4. Контура тормозного привода, типы, назначение.
- 5. Назначение и принцип действия регулятора давления тормозного привода.
- 6. Назначение стояночного тормоза.
- 7. Типы стояночных тормозных механизмов и их привод.
- 8. Требования к стояночным тормозным механизмам.
- 9. Преимущества и недостатки пневматических тормозных систем.
- 10. Принцип работы пневматических тормозных систем и их основных элементов.
- 11. Контура тормозной системы с пневмоприводом.
- 12. Назначение энергоаккумулятора.

#### **Литература:**

1. Пузанков, Алексей Григорьевич. Автомобили : Устройство автотранспортных средств : учебник для студентов среднего проф. образования . - 8-е изд.; перераб. - М. : Академия, 2013.

2. Пехальский А.П. Устройство автомобилей: учебник для студ. учреждений сред. проф. образования / А.П Пехальский, И.А. Пехальский. – 8-е изд., испр. – М.: Академия, 2013. – 528 с.

3. Стуканов В.А. Устройство автомобилей [ Текст]: учебное пособие /Стуканов В.А., Леонтьев К.Н., -М.: Форум, 2009

4. Лунин, Е.В. Устройство и техническое обслуживание транспортных средств [Электронный ресурс]: уч. пособие /Лунин Е.В., Шемякин А.В.– Рязань: РГАТУ, 2014

# **ТЕМА 2. Электрооборудование автомобилей и тракторов. ТЕМА 2.1. Система электроснабжения автомобилей и тракторов.**

## **Практическое занятие 16. Тема: «Изучение устройства и работы аккумуляторных батаре**й»

**Цель работы:** закрепить полученные теоретические знания, практически изучить устройство, назначение, принцип действия, способы зарядки аккумуляторных батарей.

# **Необходимые средства и оборудование:**

плакаты, стенд – тренажѐр «Электрооборудование груз. автомоб. ГАЗ 53 А», аккумуляторы **Задание:** 

1. Измерить уровень плотности электролита.

2. Определить ЭДС аккумуляторов и АКБ.

3. Определить степень разряженности АКБ.

4. Произвести внешний осмотр батареи.

5. Измерить напряжение под нагрузкой, измерить напряжения 2-х соседних аккумуляторов. Определить падения напряжения на мастики.

**Ход работы:** изучить принцип действия АКБ, способы зарядки и проверки еѐ готовности.

## **Теоретическая часть:**

К АКБ относят электрические элементы, способные накапливать и отдавать электрическую энергию во внешнюю электрическую цепь за счет электрохимических процессов, связанных с изменением химического состава активных масс электродов.

Устройство автомобильных аккумуляторов и батарей

Аккумуляторные батареи в автомобиле обеспечивают электропитание потребителей при недостаточной мощности, вырабатываемой генератором (например, при неработающем двигателе, при пуске двигателя, при малых оборотах двигателя).

Основными требованиями, предъявляемыми к автомобильным аккумуляторным батареям, являются:

– малое внутреннее сопротивление;

– большая емкость при малых объеме и массе;

- устойчивость к низкой температуре;
- простота обслуживания;
- высокая механическая прочность;
- длительный срок службы;
- незначительный саморазряд;

– невысокая стоимость.

Наиболее полно этим требованиям удовлетворяют свинцово–кислотные аккумуляторные ба-

тареи.

АКБ по конструктивным признакам в соответствии с ГОСТ 959-91Е на три группы: 1) традиционные; 2) малообслуживаемые; 3) необслуживаемые.

Традиционные батареи собираются в корпусах с отдельными крышками и в корпусах с общей крышкой.

*Традиционные батареи с отдельными крышками* собираются в одном эбонитовом или пластмассовом сосуде – моноблоке, разделенном перегородками на отдельные ячейки по числу аккумуляторов (в просторечии – банок) в батарее. В каждой ячейке помещен электродный блок, состоящий из чередующихся положительных и отрицательных электродов, разделенных сепараторами. Сепараторы служат для предотвращения замыкания электродов, но при этом за счет своей пористости способны пропускать через себя электролит. Электроды устанавливаются на опорные призмы, что предотвращает замыкание разноименных электродов через шлам, накапливающийся в процессе эксплуатации на дне моноблока.

Сверху электродного блока устанавливается перфорированный предохранительный щиток, защищающий верхние кромки сепараторов от механических повреждений при замерах температуры, уровня и плотности электролита.

Каждый аккумулятор батареи закрывается отдельной крышкой из эбонита или пластмассы. В крышке имеется два отверстия для вывода борнов электродного блока и одно резьбовое – для заливки электролита. Резьбовое отверстие закрывается резьбовой пробкой из полиэтилена, имеющей небольшое вентиляционное отверстие, предназначенное для выхода газов во время эксплуатации. В новых сухозаряженных батареях вентиляционное отверстие закрыто приливом. После заливки электролита этот прилив следует срезать.

Соединение аккумуляторов в батарею осуществляется с помощью перемычек. К выводным бортам крайних аккумуляторов приваривают полюсные выводы для соединения батареи с внешней электрической цепью. Диаметр положительного вывода больше, чем отрицательного. Это исключает неправильное подключение батареи. В некоторых случаях полюсные выводы имеют отверстия под болт.

Герметизация батареи в местах сопряжения крышек со стенками и перегородками моноблока обеспечивается битумной заливочной мастикой.

*Традиционные батареи с общей крышкой* изготавливают в пластмассовых моноблоках. Эластичность пластмассы позволяет соединять аккумуляторы в батарею сквозь отверстия в перегородках моноблока. Это делает возможным на 0,1…0,3 В повысить напряжение батареи при стартерном разряде и уменьшить расход свинца в батарее на 0,5…3 кг. Применение термопластичных пластмасс позволило значительно снизить массу корпуса батареи. Использование пластмассового моноблока и общей крышки позволило применить герметизацию батареи методом контактнотепловой сварки, что обеспечивает надежную герметичность при температурах от минус 50 до плюс 70°С.

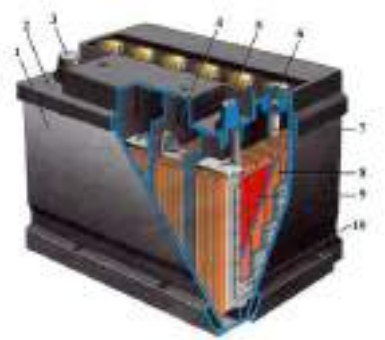

Рисунок 52 Конструкция аккумуляторной батареи типа 6СТ-55П

1 – корпус, 2 – крышка, 3 – положительный вывод, 4 – межэлементное соедине-ние (баретка), 5 – отрицательный вывод, 6 – пробка заливной горловины, 7 – заливная горловина, 8 – сепаратор, 9 – положительная пластина, 10 – отрицательная пластина.

На рисунке 52 приведена в разрезе конструкция аккумуляторной батареи типа 6СТ-55П, широко применяемая на автомобилях ВАЗ.

Аккумуляторная батарея состоит из шести последовательно соединенных аккумуляторов напряжением по 2В, размещенных в общем корпусе (моноблоке). Корпус 1 изготовлен из полипропилена и разделен непроницаемыми перегородками на шесть отсеков. Крышка 2, общая для всего корпуса, также изготовлена из полипропилена и приварена к корпусу ультразвуковой сваркой.

В каждом аккумуляторе находится набор положительных 9 и отрицательных 10 пластин. Пластины выполнены в виде решетки, отлитой из сплава свинца и сурьмы и заполненной пористой активной массой из свинца и свинцовых окислов. Пластины опираются на ребра (призмы) корпуса, и поэтому между дном и нижними кромками пластин имеется свободное пространство. Осыпающаяся с пластин активная масса (шлам) заполняет это пространство, не достигая нижних кромок пластин, что предохраняет их от короткого замыкания.

Пластины одинаковой полярности собираются в полублок и привариваются к бареткам 4, которые служат для крепления пластин и вывода тока. Из полублоков положительных и отрицательных пластин собирается блок с чередованием разноименных пластин. Для изоляции разноименных пластин друг от друга между ними установлены сепараторы 8 из микропористого поливинилхлорида.

Электролитом в аккумуляторе служит раствор серной кислоты в дистиллированной воде. При заряде батареи серная кислота электролита взаимодействует с активной массой пластин и превращает ее в сульфат свинца (белого цвета); при этом количество кислоты в электролите уменьшается, а его плотность снижается. При заряде батареи под действием проходящего через батарею зарядного тока происходит обратный процесс. Сульфат свинца в активной массе положительных пластин превращается в перекись свинца (коричневого цвета); при этом в электролит выделяется серная кислота, и его плотность увеличивается. Доливку дистиллированной воды производят по необходимости 1−2 раза в месяц.

*В малообслуживаемых батареях* содержание сурьмы в сплаве токоотводов снижено в 2-3 раза по сравнению с традиционными батареями. Ряд производителей к малосурьмяниистому свинцу добавляет различные легирующие вещества, в частности, серебро и селен. Это обеспечивает подза-ряд батареи в интервале регулируемого напряжения практически без газовыделения. Вместе с тем скорость саморазряда необслуживаемой батареи снижена примерно в 5-6 раз.

Малообслуживаемая батарея имеет улучшенную конструкцию. Один из аккумуляторных электродов в ней помещен в сепаратор-конверт, опорные призмы удалены, электроды установлены на дно моноблока. Этого электролит, который в традиционных батареях был под электродами, в необслуживаемых батареях находится над электродами. Поэтому доливка воды в такую батарею необходима не чаще, чем 1 раз в 1,5-2 года.

*Необслуживаемые батареи* отличаются малым расходом воды и не требуют ее долива в течение всего срока службы. Вместо сурьмы в сплаве решеток аккумуляторов используется другой элемент. Например, применение кальция позволило уменьшить газовделение более чем в десять раз. Столь медленное «выкипание» большого объема воды можно «растянуть» на весь срок службы аккумулятора, вообще отказавшись от залиных отверстий и доливки воды.

Необслуживаемые батареи другого типа вместо электродных пластин включают в свой состав электроды, скрученные в плотные рулоны. Между электродами проложен тонкий сепаратор, пропитанный электролитом. При плотной упаковке электроды не требуют упрочнения сурьмой. Электролит в таких батареях связан губчатой прокладкой и не вытекает даже при повреждении корпуса батареи. При непродолжительном перезаряде газы, проходя по каналам сепаратора, вступают в реакцию и превращаются в воду. При длительном перезаряде газы, не успев прореагировать друг с другом, выходят через предохранительный клапан. Количество электролита будет в этом случае уменьшаться. Для своевременного предотвращения перезаряда в автомобиле необходимо устанавливать сигнализатор аварийного напряжения. Аккумуляторы, изготавливаемые по данной технологии, получили название «спиральные элементы» (Spiral Cell). Преимуществами этих аккумуляторов являются: большой ток холодной прокрутки, стойкость к вибрациям и ударам, большое число циклов пуска двигателя (в три раза больше, чем у традиционных батарей), малый саморазряд (срок хранения без подзарядки – более года). Такие АКБ имеют обозначение VRLA.

Заряд аккумуляторных батарей

Аккумуляторные батареи можно заряжать от любого источника энергии постоянного тока при условии, что его выходное напряжение больше напряжения заряжаемой батареи. Для полного заряда батарея должна принять 150 % своей емкости.

Различают два основных способа заряда: при постоянном токе и при постоянном напряжении. Продолжительность заряда при использовании обоих методов одинакова.

*Заряд при постоянном токе.* Оптимальная сила тока заряда равна: *I*з=0,1⋅*C*20. При повышении температуры электролита до 45°*C* необходимо снизить зарядный ток в два раза или прервать заряд для охлаждения электролита до 30...35°*C*. Методом заряда при постоянном токе можно заряжать *n* последовательно включенных аккумуляторов при напряжении на выходе зарядного устройства *U*з > 2,7*n*.

Достоинствами данного метода являются: 1) простота зарядных устройств; 2) простота расчета количества электричества, сообщаемого батарее, как произведение тока и времени заряда.

Недостатком метода при малом токе заряда является большая длительность заряда, а при большом – плохая заряжаемость к концу заряда и повышенная температура электролита.

*Заряд при постоянном напряжении.* Метод имеет два недостатка, проявляющихся в начале заряда полностью разряженных батарей: 1) зарядный ток достигает 1...1,5*C*20; 2) из-за большого зарядного тока перегревается аккумулятор. Поэтому для предохранения генератора от перегрузки на автомобиле устанавливаются ограничители тока.

Условное обозначение аккумуляторных батарей

Обозначение аккумулятора емкостью свыше 30 А⋅ч состоит из букв и цифр, расположенных в следующем порядке:

- цифра, указывающая число последовательно соединенных аккумуляторов в батарее (цифра 3 – в 6-вольтовой батарее, цифра 6 – в 12-вольтовой батарее);

- буквы, обозначающие назначение по функциональному признаку (СТ – стартерная);

- число, указывающее номинальную емкость батареи в ампер-часах при 20-часовом режиме разряда;

- буквы или цифры, которые содержат дополнительные сведения об использовании батареи (Н-несухозаряженная, З – залитая электролитом и заряженная; Л- необслуживаемая) и применяемых для ее изготовления материалах (А – пластмассовый моноблок с общей крышкой; Э – моноблок из эбонита, Т – моноблок из термопласта, П – моноблок из полиэтилена, М – сепаратор из поливинилхлорида типа "мипласт", Р – сепаратор из мипора, Ф – хладостойкая мастика).

Например, условное обозначение батареи "6СТ-55ЭМ" указывает, что батарея состоит из 6 последовательно соединенных аккумуляторов (следовательно, ее напряжение – 12 вольт) свинцовой электрохимической системы, предназначена для стартерного пуска двигателя, номинальная емкость батареи равна 55 ампер-часам при 20-часовом режиме разряда, корпус батареи сделан из эбонита, сепаратор – из мипласта.

Кроме условного обозначения по ГОСТ 18620 − 86Е маркировка батареи должна содержать: товарный знак завода-изготовителя; знаки полярности ―**+**‖ и (или) ―**–**―; месяц и год изготовления; массу батареи в состоянии поставки.

На аккумуляторных батареях с общей крышкой дополнительно маркируют номинальную емкость в ампер-часах и номинальное напряжение в вольтах. Если ток стартерного разряда превышает номинальную емкость более чем в три раза, то его значение также указывается в составе маркировочных данных.

#### **Оформление отчета о работе.**

Представить схему АКБ , описать принцип еѐ работы, способы зарядки химические процессы протекающие в ней.

#### **Контрольные вопросы:**

- 1. Каков принцип действия свинцового аккумулятора?
- 2. Объясните устройство свинцовой стартерной аккумуляторной батареи.

3. Какие факторы определяют э.д.с., внутреннее сопротивление и напряжение свинцового аккумулятора?

4. Что такое ѐмкость аккумулятора и коэффициент отдачи по ѐмкости?

5. Каким образом маркируют свинцовые стартерные аккумуляторные батареи?

6. Как приготовить электролит и каковы правила ввода а эксплуатацию свинцовых батарей?

7. Какие методы применяют для заряда аккумуляторных батарей?

8. В чѐм заключается техническое обслуживание свинцовых стартерных аккумуляторных батарей?

9. Перечислите правила хранения аккумуляторных батарей.

## **Литература:**

1. Пузанков, Алексей Григорьевич. Автомобили: Устройство автотранспортных средств : учебник для студентов среднего проф. образования . - 8-е изд.; перераб. - М. : Академия, 2013.

2. Набоких В.А.: Электрооборудование автомобилей и тракторов : учебник для студ. учреждений сред. проф. образования / В.А. Набоких. – 2 – е изд., стер. – М.: Академия, 2012. – 400 с.

#### **Практическое занятие 17.**

# **Тема: «Изучение устройства и работы генератора, его узлов и деталей»**

**Цель работы:** закрепить полученные теоретические знания, практически изучить устройство, назначение, принцип действия генератора.

## **Необходимые средства и оборудование:**

плакаты, стенд для проверки генераторов постоянного и переменного тока, узлы и детали генераторов, стенд-планшет «Автотракторные генераторы»

#### **Задание**

1.Изучить устройство и принцип действия генераторов. Начертить схему генераторной установки.

2. Изучить назначение их узлов и элементов, его основные технические характеристики;

3. Изучить порядок разборки и сборки генератора. Составить алгоритм действий при проведении разборочно-сборочных работ.

**Ход работы:** изучить назначение и принцип действия и устройство генераторов

## **Теоретическая часть:**

Автотракторные генераторные установки

В настоящее время коллекторные генераторы постоянного тока, работающие совместно с вибрационными реле-регуляторами практически полностью вытеснены вентильными генераторами–генераторами переменного тока со встроенными в них выпрямителями. Это обусловлено следующим: вентильные генераторы при той же мощности в 1,8…2,5 раза легче генераторов постоянного тока, имеют большую максимальную мощность, более надежны. Современные вентильные генераторы включают в свою конструкцию и выпрямитель и регулятор напряжения. В схемы генераторных установок стали добавляться элементы защиты от аварий.

Главным требованием, предъявляемым к генераторным установкам, является обеспечение электропитанием потребителей во всех режимах работы автомобиля при работающем двигателе. Номинальное напряжение генератора равно 14 В или 24 В (для дизельных двигателей). Номинальная мощность генератора определяется произведением номинального напряжения на максимальную силу выходного тока. Максимальный ток, отдаваемый генератором, указывается обычно при частоте вращения 5000 мин–1, а для современных генераторов – при частоте 6000 мин–1.

Генераторные установки выполняются по однопроводной схеме, в которой с корпусом соединен отрицательный полюс системы.

Условное обозначение генераторных установок.

Обозначение элементов современной генераторной установки производится следующим образом:

хххх.3701 – генератор;

хххх.3702 – регулятор напряжения.

Перед точкой в обозначении ставятся соответствующие цифры. Первые две цифры обозначают порядковый номер модели, третья – модификацию изделия, четвертая – исполнение (1–для холодного климата, 2–общеклиматическое исполнение, 3–для умеренного и тропического климата, 6–экспортное исполнение, 7–тропическое исполнение, 8–экспортное исполнение для стран с холодным климатом, 9–экспортное общеклиматическое исполнение).

Цифры до точки кроме первых двух могут опускаться. Иногда модификация указывается цифрами через дефис в конце обозначения (например: 121.3702–01).

До введения этой системы обозначение генератора содержало букву Г (Г250 и т.п.), а регулятора напряжения–буквы РР (РР24 и т.п.). Следующими за буквами цифры обозначали номер модели и модификацию. Некоторые изготовители давали свое обозначение изделий (например: Я112).

Принцип действия вентильного генератора

Преобразование механической энергии, которую автомобильный генератор получает от двигателя внутреннего сгорания через ременную передачу в электрическую происходит, в соответствии с явлением электромагнитной индукции. Суть явления состоит в том, что, если изменять магнитный поток, пронизывающий катушку, витки которой выполнены из проводящего материала, например, медного провода, то на выводах катушки появляется электрическое напряжение, равное произведению числа ее витков на скорость изменения магнитного потока. Совокупность таких катушек образует в генераторе обмотку статора. Возможны два варианта изменения магнитного потока: по значению и направлению, что обеспечивается в щеточной конструкции вентильного генератора или только по значению, что характерно для индукторного бесщеточного генератора. Для образования магнитного потока достаточно пропустить через катушку электрический ток. Эта катушка образует обмотку возбуждения. Сталь, в отличие от воздуха, хорошо проводит магнитный поток. Поэтому основные узлы генератора, в которых происходит преобразование механической энергии в электрическую, состоят из стальных участков и обмоток, в которых создается магнитный поток при протекании в ней электрического тока (обмотка возбуждения), и возникает электрический ток при изменении этого потока (обмотка статора).

Обмотка статора с его магнитопроводом образует собственно статор, главную неподвижную часть, а обмотка возбуждения с полюсной системой и некоторыми другими деталями (валом, контактными кольцами) - ротор, главную вращающуюся часть.

Питание обмотки возбуждения осуществляется от источника постоянного тока, например, от аккумуляторной батареи или от самого генератора. В последнем случае генератор работает на самовозбуждении, его первоначальное напряжение образуется за счет остаточного магнитного потока, который создается стальными частями ротора даже при отсутствии тока в обмотке возбуждения. Это напряжение вызывает появление электрического тока в обмотке возбуждения, в результате чего магнитный поток усиливается и вызывает лавинный процесс возбуждения генератора. Однако самовозбуждение генератора происходит на слишком высоких частотах вращения ротора. Поэтому в схему генераторной установки, если обмотка возбуждения не соединена с аккумуляторной батареей, вводят такое соединение через контрольную лампу мощностью 2-3 Вт. Небольшой ток, поступающий через эту лампу в обмотку возбуждения, обеспечивает возбуждение генератора при низких частотах вращения ротора. При работе генератора напротив катушек обмотки статора устанавливается то южный, то северный полюс ротора, при этом направление магнитного потока, пронизывающего катушку, изменяется, что и вызывает появление в ней переменного напряжения.

Конструкция генераторов

Отечественные и зарубежные генераторы в принципе имеют идентичную конструкцию, в основу которой положена клювообразная полюсная система ротора (рисунок 1). Такая система позволяет создать многополюсную систему с помощью одной катушки возбуждения.

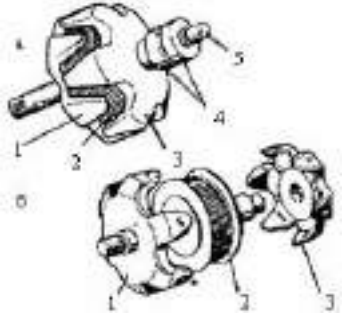

Рисунок 53 - Ротор автомобильного генератора; а - ротор в сборе; 6 – полюсная система в разобранном виде; 1 и 3 - полюсные половины; 2 - обмотка возбуждения; 4 - контактные кольца; 5 – вал.

По организации системы охлаждения генераторы можно разделить на два типа - традиционной конструкции, с вентилятором на приводном шкиве (рисунок 2 а) и компактной конструкции, с двумя вентиляторами у торцевых поверхностей полюсных половин ротора (рисунок 2 б.) В первом случае охлаждающий воздух засасывается вентилятором через вентиляционные окна в крышке со стороны контактных колец, во втором - через вентиляционные окна обеих крышек. Компактную конструкцию отличают наличие вентиляционных отверстий на цилиндрических частях крышек и усиленное оребрение. Малый диаметр внутренних вентиляторов позволяет увеличить частоту вращения ротора генераторов компактной конструкции, поэтому ряд фирм рекламирует их как высокоскоростные. Последние годы, как в России, так и за рубежом новые разработки генераторов обычно имеют компактную конструкцию. Для автомобилей с высокой температурой воздуха в моторном отсеке или работающих в условиях повышенной запыленности применяют конструкцию с поступлением забортного воздуха через кожух с патрубком и воздуховод (рисунок 3.8 в).

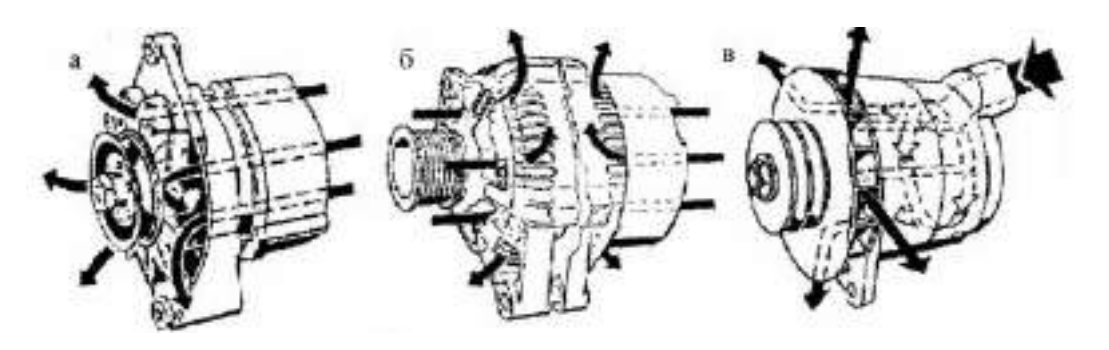

Рисунок 54 Системы охлаждения генераторов:

а - генераторы традиционной конструкции; б - генераторы компактной конструкции; в – для повышенной температуры подкапотного пространства. Стрелками указано направление движения охлаждающего воздуха.

По общей компоновке генераторы разделяются на конструкции, у которых щеточный узел размещен во внутренней полости генератора и конструкции с размещением его снаружи под специальным пластмассовым кожухом. В последнем случае контактные кольца ротора имеют малый диаметр, т.к. при сборке генератора они должны пройти через внутренний диаметр подшипника задней крышки. Уменьшение диаметра колец способствует повышению ресурса работы щеток.

#### **Оформление отчета о работе.**

Представить схему генераторной установки, описать принцип еѐ работы, порядок разборки и сборки.

#### **Контрольные вопросы:**

*1.*Объясните устройство генератора постоянного тока и назначение его основных узлов.

*2.*Объясните устройство генератора переменного тока и назначение его основных узлов.

*3.*Объясните отличия характеристик генераторов постоянного и переменного тока.

*4.*Объясните назначение и работу устройств защиты генераторов.

*5.*Объясните по схеме работу генераторной установки постоянного тока.

#### **Литература:**

1. Пузанков, Алексей Григорьевич. Автомобили : Устройство автотранспортных средств : учебник для студентов среднего проф. образования . - 8-е изд.; перераб. - М. : Академия, 2013.

2. Набоких В.А.: Электрооборудование автомобилей и тракторов : учебник для студ. учреждений сред. проф. образования / В.А. Набоких. – 2 – е изд., стер. – М.: Академия, 2012. – 400 с.

# **Практическое занятие 18**

# **Тема: «Изучение устройства и работы стартера, его узлов и деталей»**

**Цель работы:** закрепить полученные теоретические знания, практически изучить устройство, назначение, принцип действия стартера, его узлов и деталей

#### **Необходимые средства и оборудование:**

плакаты, стенд «Потребители тока (стартеры)», детали и узлы стартеров, стенд 532 для проверки работы стартеров

## **Задание:**

1. Изучить устройство стартера, его узлов и деталей их назначение, основные технические характеристики и принцип работы.

2. Изучить порядок разборки и сборки узлов и деталей стартера**.** 

**Ход работы:** изучить назначение, принцип действия и устройство порядок сборки и разборки стартера, его узлов и деталей

## **Теоретическая часть:**

#### Система электростартерного пуска

Стартер предназначен для дистанционного пуска двигателя автомобиля. Он представляет собой электродвигатель постоянного тока с электромагнитным тяговым реле и механизмом привода.

При включении замка зажигания срабатывает тяговое реле (рисунок 70, 71), в результате чего шестерня привода входит в зацепление с венцом маховика двигателя, и замыкаются силовые контакты в цепи питания электродвигателя. Якорь стартера через механизм привода приводит во вращение коленчатый вал и сообщает ему обороты, необходимые для начала самостоятельной работы двигателя. Минимальное пусковое число оборотов, при котором двигатель может начать работу, для карбюраторных систем составляет 70...90 об/мин, а для дизельных двигателей и систем с впрыском бензина – 100...200 об/мин.

При пуске стартера ток разряда АКБ составляет 100…1500 А, поэтому время работы стартера ограничено. По существующим нормативам продолжительность попытки пуска бензинового двигателя составляет 10 с, дизеля – 15 с, интервал между попытками – 60 с, а после 3 попыток – 3 мин.

После запуска двигателя автомобиля отпускается ключ зажигания, размыкаются силовые контакты, тяговое реле и электродвигатель отключаются от аккумуляторной батареи и привод стартера выводится из зацепления с венцом маховика.

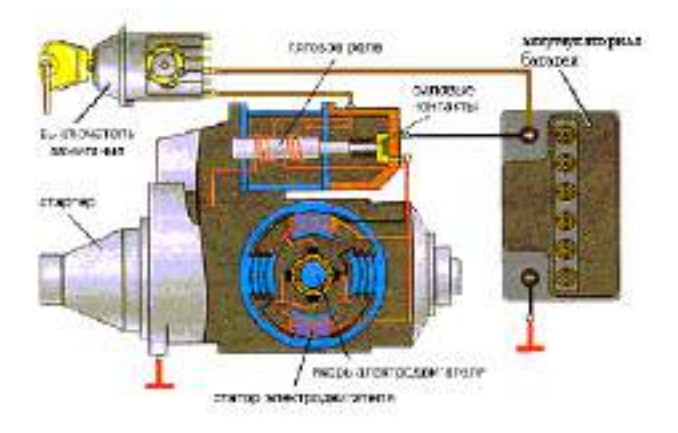

Рисунок 70 - Электрическая схема включения стартера

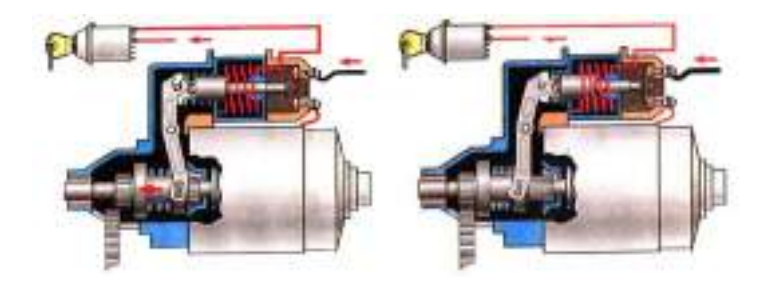

Рисунок 71 - Зацепление шестерни привода с венцом маховика двигателя

## Обозначение стартера

Ранее стартер обозначался буквами «СТ», номером модели и ее модификацией. Например, СТ221. В настоящее время используется цифровое обозначение вида ХХХХ.3708, где первые две цифры соответствуют номеру модели, третья цифра – модификации, а четвертая – исполнению (в некоторых случаях третья и четвертая цифры могут отсутствовать). Так 5702.3708 – это стартер 57 модели, общеклиматического исполнения.

## Устройство стартеров

Стартер состоит из *корпуса*, в котором смонтированы *катушки возбуждения* с полюсами; *якоря* с обмоткой и коллектором; *крышек* (со стороны коллектора и со стороны привода); *привода*, состоящего из рычага приводной шестерни и муфты свободного хода; и *тягового реле*, состоящего из катушки, ярма, якоря, штока с контактной пластиной, крышки с контактными болтами. *Корпус*  электростартера изготавливают из трубы или стальной полосы (сталь Ст10 или Ст2) с последующей сваркой стыка. В корпусе предусмотрено отверстие для выводного болта обмотки возбуждения, но не имеется окон для доступа к щеткам (с целью улучшения герметизации).

99 К корпусу винтами крепят полюсы с *катушками обмотки возбуждения* (рисунок 2.4). Все автомобильные стартеры выполняют четырехполюсными. Катушки последовательных (сериесных) и параллельных (шунтовых) обмоток возбуждения устанавливают на отдельных полюсах, поэтому число катушек равно числу полюсов. Катушки последовательной обмотки имеют небольшое число витков неизолированного медного провода прямоугольного сечения марки ПММ. Между витками катушки прокладывают электроизоляционный картон толщиной 0,2…0,4 мм. Катушки параллельной обмотки возбуждения наматывают изолированным круглым проводом марок ПЭВ-2 или ПЭТВ. Снаружи катушки изолируют лентой из изоляционного материала (хлопчатобумажная тафтяная лента, батистовая лента Б-13). Внешняя изоляция после пропитывания лаком и просушивания имеет толщину 1…1,5 мм. Перспективно применение полимерных материалов при

изолировании катушек, с помощью которых можно получить покрытия, равномерные по толщине, стойкие к воздействию агрессивной среды и повышенной температуры.

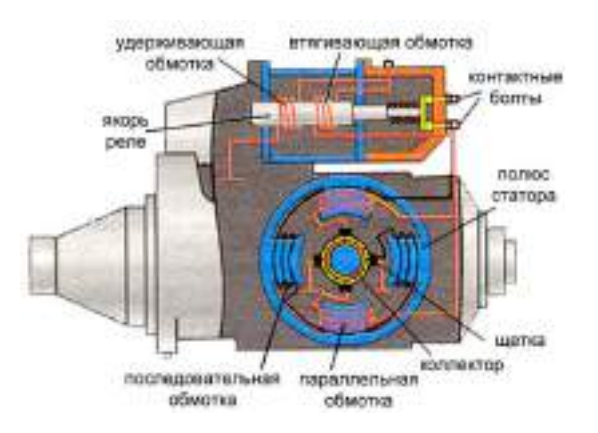

#### Рисунок 72. Устройство стартера

*Якорь* стартера представляет собой шихтованный сердечник, в пазы которого укладываются секции обмотки. В шихтованном сердечнике меньше потери на вихревые токи. Пакет якоря напрессован на вал, вращающийся в двух или трех опорах с бронзографитовыми подшипниками, подшипниками из другого порошкового материала, либо с подшипниками качения. Пакет якоря набирают из стальных пластин (СТ 0,8 КП или СТ 10) толщиной 1…1,2 мм. Крайние пластины пакета из электроизоляционного картона ЭВ толщиной 2,5 мм предохраняют от повреждения изоляционный материал лобовых частей обмотки якоря.

В стартерных электродвигателях применяют простые волновые обмотки с одно- и двухвитковыми секциями. Одновитковые секции выполняют из неизолированного прямоугольного провода марки ПММ. В этом случае проводники в пазы укладывают в два слоя и изолируют друг от друга и пакета якоря гильзами S-oбpaзной формы из электрокартона толщины 0,2…0,4 мм или полимерной пленки. Обмотки с двухвитковыми секциями наматывают круглыми изолированными проводами ПЭВ-2 и ПЭТВ.

Концы секций обмотки якоря укладывают в прорези «петушков» коллектных пластин. Конец одной секции и начало следующей по ходу обмотки присоединяют к одной коллекторной пластине. На лобовые части обмотки якоря накладывают бандажи, состоящие из нескольких витков проволоки, хлопчатобумажного шнура или стекловолокнистого материала, намотанных на прокладку из электроизоляционного картона. Бандаж из стекловолокна менее дорогостоящий, для него можно не применять крепежные скобы. Бандаж может быть изготовлен в виде алюминиевого кольца с изоляционной кольцевой прокладкой из гетинакса или текстолита. Лобовые части секций изолируют друг от друга электроизоляционным картоном.

В электростартерах применяют сборные цилиндрические *коллекторы* на металлической втулке, а также цилиндрические и торцовые коллекторы с пластмассовым корпусом.

Сборные цилиндрические коллекторы, применяемые на стартерах большой мощности, составляют из медных пластин и изолирующих прокладок из миканита, слюдинита или слюдопласта. Пластины в коллекторе закрепляются с помощью металлических нажимных колец и изоляционных корпусов по боковым опорным поверхностям. От металлической втулки, которую напрессовывают на вал якоря, медные пластины изолируют цилиндрической втулкой из миканита. Рабочая поверхность коллектора должна иметь строго цилиндрическую форму.

В цилиндрических коллекторах с пластмассовым корпусом пластмасса является формирующим элементом коллектора. Она плотно охватывает сопрягаемые поверхности независимо от конфигурации и точности изготовления коллекторных пластин, изолирует коллекторные пластины от вала и воспринимает нагрузки. В качестве прессматериала чаще всего используется пластмасса АГ-4С. Для повышения прочности коллектора применяют армировочные кольца из металла и прессматериала. При небольших размерах коллектор может быть изготовлен из цельной цилиндрической заготовки, разрезаемой после опрессовки пластмассой на отдельные ламели.

Торцевой коллектор выполнен в виде пластмассового диска с залитыми в нем медными пластинами. Рабочая поверхность торцового коллектора находится в плоскости, перпендикулярной к оси вращения якоря. Такой коллектор способствует более стабильной и длительной работе щеточного контакта.

В стартерах с цилиндрическими коллекторами *щетки* устанавливают в четырех коробчатых щеткодержателях радиального типа, закрепленных на крышке со стороны коллектора. Необходимое давление (30…120 кПА) на щетки обеспечивают спиральные пружины. Щеткодержатели изолированы от крышки прокладками из текстолита или другого изоляционного материала. В стартерах большой мощности в каждом из радиальных щеткодержателей устанавливают по две щетки.

В электростартерах с торцовыми коллекторами щетки размещают в пластмассовой или металлической траверсе и прижимают к рабочей поверхности коллектора витыми цилиндрическими пружинами.

Щетки имеют канатики и присоединяются к щеткодержателям с помощью винтов. Обычно щетки устанавливают на геометрической нейтрали, но на некоторых стартерах для улучшения коммутации щетки смещают с геометрической нейтрали на небольшой угол против направления вращения. Щетки в щеткодержателях должны перемещаться свободно, но без сильного бокового люфта.

В электростартерах применяют меднографитные щетки с добавками свинца и олова. Графита больше в щетках для мощных стартеров и стартеров для тяжелых условий эксплуатации. Размеры щеток и падение напряжения под ними зависят от допустимой плотности тока. Обычно плотность тока в щетках электростартеров находится в пределах 40…100 А/см2.

*Тяговое реле* обеспечивает ввод шестерни в зацепление с венцом маховика и подключает стартерный электродвигатель к аккумуляторной батарее (см. рисунок 2.4 и 2.5). На большинстве стартеров тяговое реле располагают на приливе крышки со стороны привода. С фланцем прилива крышки реле соединяют непосредственно или через дополнительные крепежные элементы.

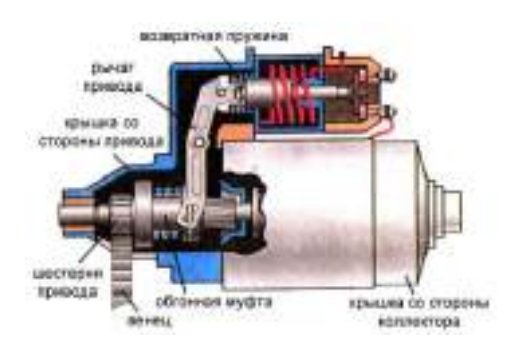

Рис. 73 - Устройство тягового реле стартера

Реле может иметь одну или две обмотки, намотанные на латунную втулку, в которой свободно перемещается стальной якорь, воздействующий на шток с подвижным контактным диском. Два неподвижных контакта в виде контактных болтов закрепляют в пластмассовой крышке.

В двухобмоточном реле удерживающая обмотка, рассчитанная только на удержание якоря реле в притянутом к сердечнику состоянии, намотана проводом меньшего сечения и имеет прямой выход на «массу». Втягивающая обмотка подключена параллельно контактам реле. При включении реле она действует согласно с удерживающей обмоткой и создает необходимую силу притяжения, когда зазор между якорем и сердечником максимален. Во время работы стартерного электродвигателя замкнутые контакты тягового репе шунтируют втягивающую обмотку и выключают ее из работы. При неразделенной контактной системе подвижный контакт снабжен пружиной. Перемещение подвижного контактного диска в исходное нерабочее положение обеспечивает возвратная пружина. В разделенной контактной системе подвижный контактный диск не связан жестко с якорем реле.

Тяговое реле рычагом связано с механизмом привода, расположенным на шлицевой части вала. Рычаг воздействует на привод через поводковую муфту. Его отливают из полимерного материала или выполняют составным из двух штампованных стальных частей, которые соединяют заклепками или сваркой.

Для передачи вращающего момента от вала якоря коленчатому валу используется специальный *механизм привода*. Пo типу и принципу работы приводных механизмов выделяют стартеры с электромеханическим перемещением шестерни привода, с инерционным или комбинированным приводом. Для предотвращения разноса якоря после пуска двигателя в автомобильные электростартеры устанавливают роликовые, храповые или фрикционно-храповые муфты свободного хода. Наибольшее распространение в электростартерах получили электромеханический привод шестерни и роликовые муфты свободного хода.

Роликовые муфты свободного хода технологичны в изготовлении, бесшумны в работе и способны при небольших размерах передавать большие крутящие моменты. Они малочувствительны к загрязнению, не требуют ухода и регулирования в эксплуатации. Работает такая муфта следующим образом (рисунок 2.6).

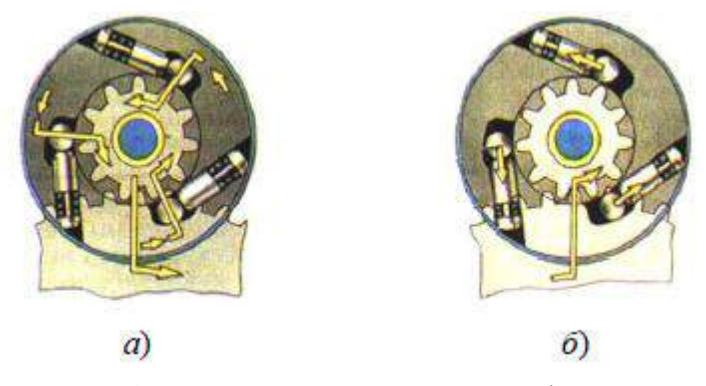

Рисунок 74 Схема работы роликовой муфты свободного хода при пуске (*а*) и после пуска (*б*) двигателя автомобиля

При включении стартерного электродвигателя наружная ведущая обойма муфты свободного хода вместе с якорем поворачивается относительно неподвижной еще ведомой обоймы. Ролики под действием прижимных пружин и сил трения между обоймами и роликами перемещаются в узкую часть клиновидного пространства, и муфта заклинивается (рисунок 74,*а*). Вращение от вала якоря ведущей обойме муфты передается шлицевой втулкой. После пуска двигателя частота вращения ведомой обоймы с шестерней превышает частоту вращения ведущей обоймы, ролики переходят в широкую часть клиновидного пространства между обоймами, поэтому вращение от венца маховика к якорю стартера не передается – муфта проскальзывает (рисунок 74,*б*).

*Крышки со стороны коллектора* изготавливают методом литья из чугуна, стали, алюминиевого или цинкового сплава, а также штампуют из стали. Крышки могут иметь дисковую или колоколообразную форму.

*Крышки со стороны привода* изготавливают методом литья из алюминиевого сплава или чугуна. Конструкция крышки зависит от материала, из которого она изготовлена, типа механизма привода, способа крепления стартера на двигателе и тягового реле на стартере. Установочные фланцы крышки имеют два или большее число отверстий под болты крепления стартера. Фланцевое крепление стартера к картеру сцепления дает возможность сохранить постоянство межосевого расстояния в зубчатом зацеплении при снятии и повторной установке стартера. В крышке предусмотрено отверстие, которое позволяет шестерне привода входить в зацепления с венцом маховика.

В крышках и промежуточной опоре устанавливают *подшипники скольжения*. Промежуточную опору предусматривают в стартерах с диаметром корпуса 115 мм и более. Подшипники смазывают в процессе производства и при необходимости во время технического обслуживания в

процессе эксплуатации. В стартерах большой мощности бобышки подшипников имеют масленки с резервуарами для смазочного материала и смазочными фильцами.

На автомобилях ВАЗ моделей 2108 и 2109 установлен стартер 29.3708, имеющий только одну опору в крышке со стороны коллектора. Вторая опора со стороны привода предусмотрена в картере сцепления.

В эксплуатации стартеры подвержены воздействию влаги, масла, грязи, поэтому конструкция стартера предусматривает защиту от них. Лучше защищены стартеры грузовых автомобилей. Герметизация обеспечивается установкой в места разъема резиновых колец и шайб, применением втулок и уплотнительных прокладок, а также мягких пластических материалов.

#### Рисунок 75 -Конструкция стартера СТ221

гонной муфты, 4 – центрирующее кольцо обгонной муфты, 5 – наружное кольцо об-гонной муфты, 6 – кожух обгонной муфты, 7 – ось рычага привода включения шестерни стартера, 8 – уплотнительная заглушка крышки стартера, 9 – рычаг привода включения шестерни стартера, 10 – тяга якоря реле, 11 – крышка стартера со стороны привода, 12 – возвратная пружина якоря реле, 13 – якорь реле стартера, 14 – скользящая втулка, 14' – гайка крепления тягового реле, 15 – передний фланец реле, 16 – обмотка реле, 17 – стержень якоря, 18 – скользящая втулка стержня якоря, 19 – сердечник реле, 20 – фланец сердечника, 21 – щека каркаса обмотки реле, 22 – пружина стержня якоря, 23 – стяжной болт реле стартера, 24 – контактная пластина, 25 – верхний контактный болт, 26 – крышка реле, 27 – нижний контактный болт, 28 – крышка стартера со стороны коллектора, 29 – внутренняя изолирующая пластина положительного щеткодержателя, 30 – тормозной диск крышки, 31 – тормозной диск вала якоря, 32 – клемма щетки стартера, 32' – винт крепления клемм щеток, 33' – защитная лента, 33 – коллектор, 34 –пружина щетки, 35 – щеткодержатель, 36 – щетка стартера, 36' – стяжная шпилька с гайкой, 37 – вал якоря, 38 – втулка крышки стартера, 39 – шунтовая катушка обмотки статора, 40 – полюс статора, 41 – корпус стартера, 42 – обмотка якоря, 43 ограничитель хода выключения шестерни, 44 – ограничительный диск хода шестерни, 45 – поводковое кольцо, 46 – центрирующий диск, 47 – ступица обгонной муфты, 48 – буферная пружина, 49 – вкладыш ступицы обгонной муфты, 50 – втулка шестерни привода, 51 – ограничительное кольцо хода шестерни, 52 – стопорное кольцо, 53 – упорная шайба вала якоря, 54 – регулировочная шайба осевого свободного хода.

#### Принцип работы стартера СТ221

При повороте ключа в положение II ("Стартер") замыкаются контакты "30" и "50" выключателя зажигания, и через обмотки тягового реле начинает протекать ток. Под действием этого тока возникает магнитное усилие, которое втягивает якорь реле до соприкосновения с сердечником 19. При этом контактная пластина замыкает контакты 25 и 27. У стартера с двухобмоточным тяговым реле при замыкании контактных болтов втягивающая обмотка обесточивается, так как оба ее конца оказываются соединенными с "плюсом" аккумуляторной батареи. Поскольку якорь уже втянут в реле, то для удержания якоря в этом положении требуется сравнительно небольшой магнитный поток, который и обеспечивает одна удерживающая обмотка. Передвигаясь, якорь реле через рычаг 9 перемешает обгонную муфту с шестерней. Ступица обгонной муфты, проворачиваясь на винтовых шлицах вала якоря стартера, поворачивает также и шестерню 1, что облегчает ее ввод в зацепление с венцом маховика. Кроме того, фаски на боковых кромках зубьев шестерни и венца маховика, а также буферная пружина, передающая усилие от рычага 9 ступице 47 муфты, облегчают ввод шестерни в зацепление и смягчают удар шестерни в венец маховика. Через замкнутые силовые контакты реле идет ток питания обмоток статора и якоря. Якорь стартера начинает вращаться вместе со ступицей 47 и наружным кольцом обгонной муфты. Поскольку ролики муфты смещены пружинами в узкую часть паза наружного кольца, а шестерня тормозится венцом маховика, то ролики заклиниваются между кольцами обгонной муфты, и крутящий момент от вала якоря передается через муфту и шестерню к венцу маховика.

После запуска двигателя частота вращения шестерни начинает превышать частоту вращения якоря стартера. Внутреннее кольцо обгонной муфты (объединенное с шестерней) увлекает ролики в широкую часть паза наружного кольца 5, сжимая пружины плунжеров. В этой части паза ролики свободно вращаются, не заклиниваясь, и крутящий момент от маховика двигателя не передается на вал якоря стартера.

После возвращения ключа в положение I ("Зажигание") цепь питания обмоток тягового реле размыкается. Якорь реле под действием пружины 12 возвращается в исходное положение, размыкая контакты 25 и 27 и возвращая обгонную муфту с шестерней в исходное положение. Пружина 12 через рычаг, диск 44 и ограничитель 43 давит на якорь в сторону крышки 28. Стальной тормозной диск 31 вала якоря упирается в тормозной диск 30 крышки, и якорь быстро прекращает вращение.

#### **Оформление отчета по работе.**

Представить схему стартера, описать принцип работы, порядок разборки и сборки. **Контрольные вопросы:**

*1.*Объясните назначение и принцип действия стартера.

*2.*Перечислите основные характеристики стартеров и объясните влияние на них различных факторов.

*3.*Какие схемы применяют для включения стартеров.

*4.*В чѐм заключается техническое обслуживание стартеров.

#### **Литература:**

1. Пузанков, Алексей Григорьевич. Автомобили : Устройство автотранспортных средств

: учебник для студентов среднего проф. образования . - 8-е изд.; перераб. - М. : Академия, 2013.

2. Набоких В.А.: Электрооборудование автомобилей и тракторов : учебник для студ. учреждений сред. проф. образования / В.А. Набоких. - 2 - е изд., стер. - М.: Академия, 2012. - 400

3. Лунин, Е.В. Устройство и техническое обслуживание транспортных средств [Электронный ресурс]: уч. пособие /Лунин Е.В., Шемякин А.В.– Рязань: РГАТУ, 2014

## **ТЕМА 2. Электрооборудование автомобилей и тракторов ТЕМА 2.2. Система зажигания и электронного впрыска бензина.**

## **Практическое занятие 19**

# **Тема: «Изучение устройства и работы приборов и аппаратов систем зажигания»**

**Цель работы:** закрепить полученные теоретические знания, практически изучить устройство, назначение, принцип действия приборов и аппаратов систем зажигания

#### **Необходимые средства и оборудование:**

плакаты, стенд-планшет «Приборы батарейного зажигания», стенд « Системы зажигания автомобиля ВАЗ -2108», стенд-планшет «Система электронного зажигания», узлы и детали электронного зажигания, узлы и детали батарейной системы зажигания

## **Задание:**

1. Изучить устройство катушек зажигания, свечей зажигания, прерывателей распределителей, их назначение, основные технические характеристики и принцип действия. Составить схему катушек зажигания, свечей зажигания, распределителя зажигания.

2. Изучить порядок разборки и сборки приборов и аппаратов системы зажигания. Составить алгоритм действия при выполнении разборочно-сборочных работ.

**Ход работы:** изучить назначение, принцип действия и устройство порядок сборки и разборки приборов и аппаратов систем зажигания

#### **Теоретическая часть:**

Катушка зажигания предназначена для формирования тока высокого напряжения (порядка 20…35 кВ) с целью образования искры между электродами свечи зажигания и воспламенения рабочей смеси в двигателе внутреннего сгорания.

# Устройство катушки зажигания

Катушка зажигания представляет собой повышающий трансформатор, который имеет магнитопровод (сердечник) и две обмотки. По конструкции магнитной цепи катушки зажигания разделяются на два типа: с разомкнутым и замкнутым магнитопроводом. В катушках с разомкнутой магнитной цепью магнитный поток большую часть пути проходит по воздуху, а в катушках с замкнутой магнитной цепью основную часть пути магнитный поток проходит по стальному сердечнику и только несколько десятых долей миллиметра – по воздуху. Конструкции катушек с разомкнутым и замкнутым магнитопроводами существенно различаются.

Обмотки катушки зажигания могут иметь как автотрансформаторную (с общей точкой), так и трансформаторную связь. Примеры схем соединений первичной I и вторичной II обмоток приведены на рисунке 58,*а-в*.

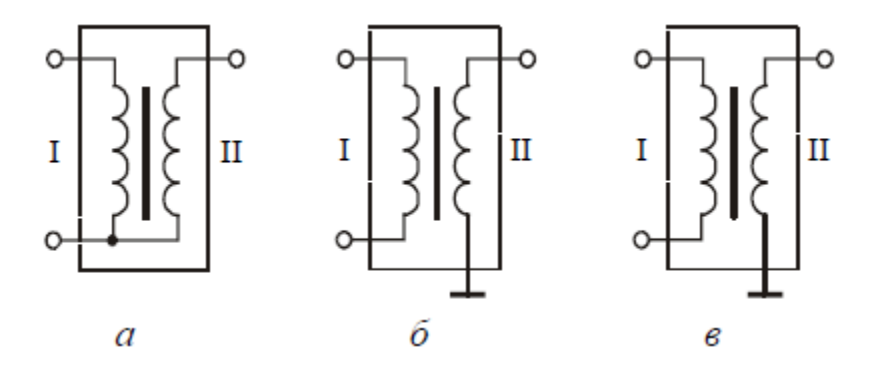

Рисунок 58 - Электрические схемы катушек зажигания.

Автотрансформаторная связь упрощает конструкцию и технологию изготовления катушки, а также незначительно увеличивает вторичное напряжение. Трансформаторная связь обычно применяется в катушках электронных систем зажигания во избежание опасных воздействий всплесков напряжения на электронные элементы.

Устройство типовой катушки зажигания с разомкнутым магнитопроводом приведено на рисунке 59, где 1 – керамический изолятор; 2 – корпус; 3 – изоляционная кондесаторная бумага обмоток; 4 – первичная обмотка; 5 – вторичная обмотка; 6 – изоляция между обмотками; 7 – клемма вывода первичной обмотки; 8 – контактный винт: 9 – центральная клемма для провода высокого напряжения; 10 – крышка; 11 – клемма подвода питания; 12 – контактная пружина; 13 – каркас вторичной обмотки; 14 – наружная изоляция первичной обмотки; 15 – скоба крепления; 16 – наружный магнитопровод; 17 – сердечник. Такую или аналогичную конструкцию имеют катушки Б114, Б115, Б117, 27.3705.

Сердечник катушки зажигания состоит из пакета пластин электротехнической стали. На нем расположены две обмотки: низковольтная первичная I и высоковольтная вторичная II (рисунок 5.3). Вторичная обмотка намотана на изоляционную втулку проводом 0,06…0,09 мм. Число ее витков лежит в пределах 14 - 40 тысяч. Поверх вторичной через изоляционную прокладку намотана первичная обмотка. Обмотка имеет несколько сотен витков провода диаметром 0,5…0,9 мм. Отношение числа витков вторичной обмотки *W*2 к числу витков первичной обмотки *W*1 называет-

ся коэффициентом трансформации *k*тр катушки зажигания. Его значение лежит обычно в пределах от 70 до 230.

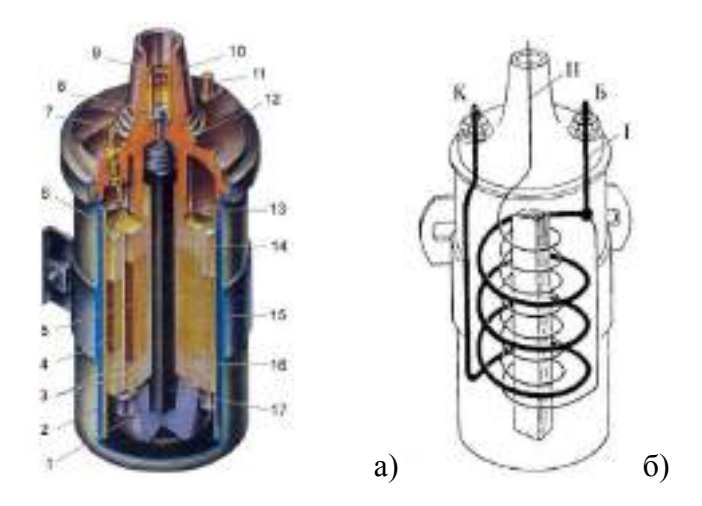

Рисунок 59 – а)Конструкция катушки зажигания с разомкнутым магнитопроводом б) Электромагнитная система катушки зажигания

Обмотки с сердечником помещены в кожух (корпус), от которого сердечник изолирован керамическим изолятором. Рядом с кожухом располагается витой наружный магнитопрвод, увеличивающий индуктивность катушки. Крышка катушки зажигания имеет две низковольтных клеммы и вывод для подключения высоковольтного провода (в виде латунной вставки). На низковольтные клеммы выведены концы первичной обмотки. Они могут обозначаться следующим образом: первый (совместный) вывод: "Б", "+" или "15", а второй: "К", "–" или "1". К высоковольтной клемме через пружину подключен один из выводов вторичной обмотки.

В ряде конструкций катушек зажигания вывод вторичной обмотки соединен с центральной для провода высокого напряжения через центральный стержень магнитопровода. Чтобы данный сердечник не имел электрического контакта с корпусом и был жестко зафиксирован в корпусе, снизу установлен изолятор (керамическая опора).

Соединение крышки с корпусом выполнено завальцовкой, что делает конструкцию герметичной и неразборной, причем внутренняя полость катушки для улучшения охлаждения заполнена трансформаторным маслом. В связи с этим катушки такого типа называются маслонаполненными.

В некоторых системах зажигания с катушкой зажигания используется добавочный резистор. В этом случае катушки рассчитаны на рабочее напряжение 6…8 В. При пуске двигателя, когда напряжение аккумуляторов батареи подсаживается нагрузкой, резистор закорачивается вспомогательными контактами тягового реле стартера или контактами дополнительного реле включения стартера. Во время работы двигателя он включен последовательно с первичной обмоткой и гасит избыточное напряжение. Добавочный резистор может крепиться как на самой катушке, так и отдельно от нее.

На рисунке 60 показана конструкция сухой катушки зажигания 29.3705, где 1 – изоляционная пластмасса; 2 – вторичная обмотка; 3 – первичная обмотка; 4 – выводы первичной обмотки; 5 – сердечник; 6 – выводы вторичной обмотки. В данной катушке обмотки пропитаны эпоксидным компаундом и вместе с сердечником опрессованы морозостойким по-липропиленом, который собственно и образует корпус. Катушка 29.3705 является двухвыводной (схема соединений ее обмоток показана на рисунке 58, *в*) и предназначена для бесконтактного распределения высокого напряжения.

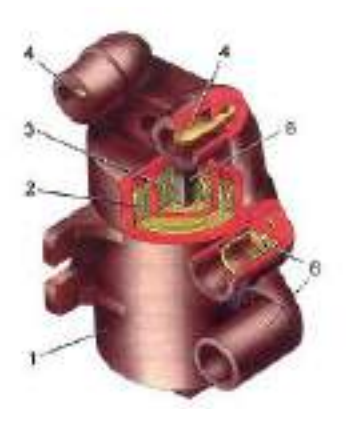

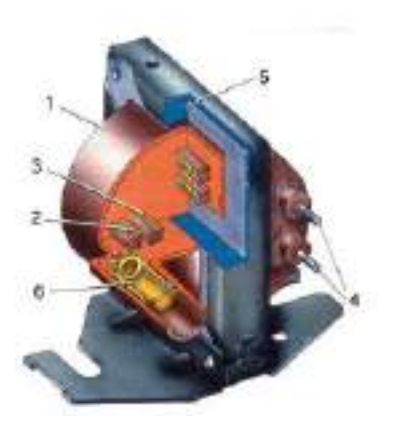

Рисунок 60 - Конструкция катушки зажигания 29.3705

Рисунок 61 - Конструкция катушки зажигания 3112.3705

Катушки с замкнутым магнитопроводом получают в последнее время все большее распространение. Наличие замкнутого магнитопровода позволяет накопить необходимую для воспламенения рабочей смеси энергию в значительно меньшем объеме катушки, снизить расход обмоточной меди и трудоемкость изготовления. Кроме этого магнитные силовые линии замыкаются практически только по сердечнику и не излучаются в пространство, благодаря этому уменьшаются радиопомехи. Но данный магнитопровод только условно можно назвать замкнутым, так как в нем имеется воздушный зазор 0,3…0,5 мм. Он препятствует насыщению сердечника, сдерживающего изменение магнитного потока.

На рисунке 61 приведена конструкция одновыводной катушки зажигания 3112.3705. Ее сердечник образован Ш-образными пластинами электротехнической стали. На среднем стержне расположен пластмассовый корпус с обмотками. При этом вторичная обмотка намотана на многосекционный каркас (что уменьшает ее емкость и снижает вероятность межвиткового пробоя), а первичная размещена внутри каркаса. Обе обмотки залиты эпоксидным компаундом.

Катушка в сборе с обмотками и выводами представляет собой магнитную конструкцию с высокой стойкостью к механическим, электрическим и климатическим воздействиям.

Аналогичную, но двухвыводную конструкцию имеет катушка зажигания 3009.3705.

В микропроцессорных системах зажигания применяются четырехвыводные катушки зажигания. Конструкция катушки зажигания, электрическая схема которой приведена на рисунке 5.6,*а*, состоит из двухвыводных катушек, собранных на общем Ш−образном магнитопроводе (на крайних стержнях). В ней общим элементом является средний стержень магнитопровода, а взаимное влияние двух катушек друг на друга исключается с помощью воздушных зазоров (1...2 мм) на крайних стержнях, чем увеличивается магнитное сопротивление в магнитопроводе и достигается развязка каналов. В четырехвыводных катушках, имеющих первичную обмотку, разделенную на две части, работающие попеременно, в катушку встывляются высоковольтные разделительные диоды (рис. 62, б)

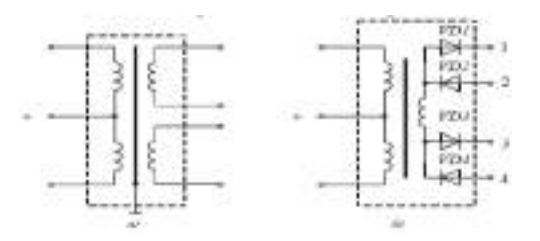

Рисунок 62 . Схема четырехвыводных катушек зажигания Принцип работы катушки зажигания

Для принудительного воспламенения рабочей смеси в камере сгорания бензинового двигателя требуется электрическая искра между электродами свечи зажигания. Искра образуется в результате подачи импульса тока высокого напряжения на электроды свечи от катушки зажигания.

Пример подключения катушки зажигания в классической системе зажигания показан на рисунке 63, где 1 – выключатель зажигания, 2 – катушка зажигания, 3 – распределитель напряжения, 4 – высоковольтные провода, 5 – свечи зажигания, 6 – конденсатор, 7 – аккумуляторная батарея, 8 – генераторная установка.

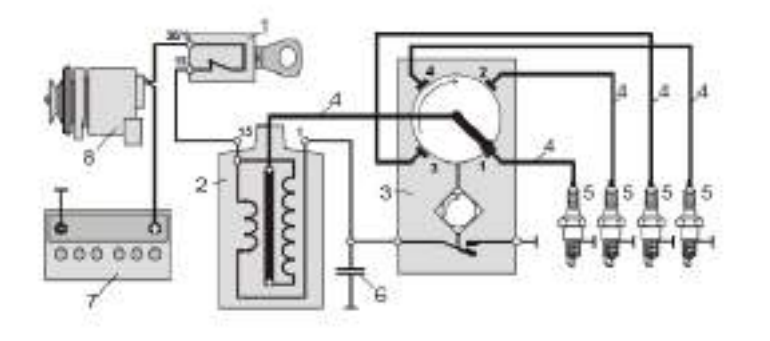

Рисунок 63. Схема контактной системы зажигания

Первичная обмотка катушки зажигания через контакты прерывателя (или силовой транзистор коммутатора в электронной системе зажигания) соединена с аккумуляторной батареей. Для уменьшения обгорания контактов прерывателя из-за возможного искрообразования, а также для повышения скорости нарастания вторичного напряжения параллельно контактам прерывателя включается конденсатор *С*1. Емкость данного конденсатора лежит в пределах 0,17…0,35 мкФ (для автомобилей ВАЗ – 0,20…0,25 мкФ). В ряде систем зажигания в этой цепи еще присутствует добавочный резистор, предназначенный для ограничения тока в первичной обмотке катушки зажигания после пуска двигателя. Вторичная обмотка через ротор распределителя и высоковольтные провода соединена со свечами зажигания.

Рабочий процесс, протекающий в классической системе зажигания, можно разбить на три этапа: замыкание контактов прерывателя, размыкание контактов прерывателя и искровой разряд между электродами свечи.

Технические конструкторские данные катушек зажигания

К основным техническим параметрам катушек зажигания относятся:

− сопротивление первичной обмотки *R*1 (вместе с добавочным сопротивлением определяет значение установившегося тока *i*1);

− индуктивность первичной обмотки *L*1 (определяет значения накапливаемой энергии *W*м и вторичного напряжения *U*2max);

− сопротивление *R*2 и индуктивность *L*2 вторичной обмотки (определяют длительность искрового разряда);

− сопротивление потерь *R*п, учитывающее магнитные потери и утечки тока через изоляцию (определяет значение коэффициента η). Обычно для катушек классических систем зажигания *R*п ≈3…6 МОм, а электронных – 6…12 МОм;

− емкость вторичной обмотки *C*2 (определяет значение *U*2max);

− коэффициент трансформации *к*тр (определяет значение *U*2max).

**Свеча зажигания** предназначена для воспламенения рабочей смеси в цилиндре двигателя. При подаче высокого напряжения на электроды свечи возникает искровой разряд, воспламеняющий рабочую смесь. Свеча является важнейшим элементом системы зажигания двигателей внутреннего сгорания с принудительным воспламенением рабочей смеси. От качества конструкции свечи и правильного выбора ее параметров во многом зависит надежность работы двигателя.

По исполнению свечи бывают экранированные и неэкранированные (отрытого исполнения), по принципу работы: с воздушным искровым промежутком; со скользящей искрой; полупроводниковые; эрозийные; многоискровые (конденсаторные); комбинированные. Наибольшее распро-

странение на автомобилях получили свечи с воздушным искровым промежутком. Это объясняется тем, что они удовлетворительно работают на современных двигателях, наиболее просты по конструкции и технологичны в изготовлении и обслуживании.

Устройство неэкранированных свечей зажигания

Современные искровые свечи зажигания имеют неразборную конструкцию. Пример типичной неэкранированной свечи приведен на рисунке 6.2, где 1 – выводной стержень,

2 – контактная головка, 3 – керамический изолятор, 4 – корпус, 5 – токопроводящий герметик, 6 – уплотнительная прокладка, 7 – тепловой конус, 8 – центральный электрод,9 – боковой электрод.

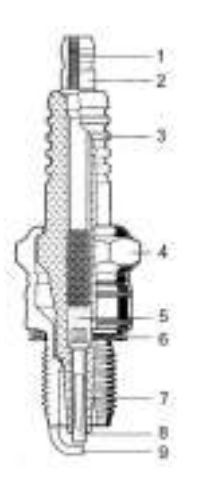

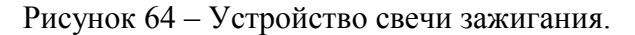

Корпус свечи представляет собой полую резьбовую конструкцию с головкой под шестигранный ключ. Корпус свечи и контактную головку обычно изготавливают из конструкционных сталей. Внутри корпуса располагается керамический изолятор, выполненный из уралита, боркорунда, синоксаля, хелумина или других материалов, обладающих высокой температурной, электрической и механической стойкостью. Изолятор должен выдерживать напряжение не менее 30 кВ при его максимальной температуре. Кроме того, изолятор свечи должен иметь фактически нулевое влагопоглощение, а ее поверхность должна быть стойкой к смачиванию.

Внутри изолятора закреплен центральный электрод и выводной стержень. Материал центрального электрода должен обладать высокой коррозионной и эрозионной стойкостью, жаростойкостью и хорошей теплопроводностью. Поэтому, центральный электрод изготавливается из хромотитановой стали 13Х25Т или хромоникелевого сплава Х20Н80. В свечах с расширенным температурным диапазоном («термоэластик») центральный электрод выполняется из меди, серебра или платины с термостойким покрытием рабочей части. Соединение центрального электрода и выводного стержня (болта) производится специальной токопроводящей стекломассой.

К корпусу свечи приварен боковой электрод из никель-марганцевого или хромоникелевого сплава. Некоторые фирмы, например, Bosch, применяют до четырех боковых электродов в свече. Увеличение числа боковых электродов способствует снижению значения устойчивой частоты вращения коленчатого вала двигателя. Между центральным и боковым электродами устанавливается зазор 0,5…1,2 мм. Чем больше зазор, тем больше воспламеняющая способность искры, но при этом от системы зажигания требуется более высокое напряжение. Для контактной системы зажигания автомобилей ВАЗ обычно рекомендуется зазор 0,5…0,6 мм, АЗЛК - 0,8…0,9 мм, для бесконтактных систем - 0,7…0,8 мм, для микропроцессорных систем с впрыском топлива – 1,0…1,15 мм. Зимой рекомендуется использовать минимальные зазоры или даже уменьшать их на 0,1…0,2 мм. Нарушение зазора между электродами свечи приведет к изменению напряжения и энергии искрового разряда, в результате чего рабочая смесь в цилиндре может не воспламениться, и цилиндр двигателя будет работать с перебоями.

Герметичность резьбового соединения при ввертывании свечи в отверстие головки двигателя обеспечивается уплотнительной прокладкой, а длина резьбовой части корпуса свечи должна быть такой, чтобы конец корпуса не заглублялся и не выступал в камеру сгорания. Материал уплотнительных колец – сталь, алюминий или медь. Естественно, лучшую теплопередачу обеспечивают медные кольца.

Однако герметичность свечи по резьбе зависит не только от состояния самой резьбы (в головке, на свече) и уплотнительного кольца, но и от момента затяжки. Для затяжки свечей используется только специальный "свечной" ключ. Его размер 20,6 мм (13/16 дюйма). Затягивать свечи с использованием воротка большей длины, чем штатный, не рекомендуется. При отворачивании чрезмерно затянутой свечи ее можно просто сломать.

Момент затяжки резьбы свечи, для автомобилей ВАЗ составляет 3,2…4,0 кгс⋅м. У автомобилей зарубежного производства момент затяжки обычно меньше и находится в пределах 1,5…3,0 кгс⋅м.

#### Условия работы свечи на двигателе

Свечи в двигателях внутреннего сгорания используются для воспламенения топливовоздушной смеси. Это происходит следующим образом. Высокое напряжение на электродах ионизирует пространство между ними и вызывает проскакивание искры. Искра нагревает некоторое небольшое по объему количество смеси до температуры воспламенения. Далее пламя распространяется по всему объему камеры сгорания. При нормальных условиях (состав смеси, давление, влажность, температура) для воспламенения смеси требуется пробивное напряжение не более 10…14 кВ. В целях получения более надежного зажигания смеси при любых условиях применяют системы зажигания с напряжением 20…35 кВ.

Условия работы свечи очень напряженные. Температура газовой среды в камере сгорания двигателя колеблется от 70°С (температура свежего заряда смеси, поступающей в цилиндр) до 2000 ... 2700°С (максимальная температура цикла), а наружная часть свечи, находящаяся в подкапотном пространстве, обдувается встречным потоком воздуха. Окружающий изолятор воздух подкапотного пространства может иметь температуру от -60 до +80°С. При всем этом температура нижней части изолятора у современных свечей должна быть в тепловых пределах работоспособности от 400 до 900°С (ранее 500…600°С).

При температуре ниже 400°С даже при нормальных составах рабочей смеси, на маслоотражательных колпачках и кольцах на тепловом конусе возможно отложение нагара. Искры между электродами свечи временами вообще не будет, и в работе двигателя появятся перебои.

При температуре 400...500°С с теплового конуса свечи исчезает нагар. Эта температура называется температурой самоочищения свечи.

При температуре теплового конуса более 900°С происходит воспламенение рабочей смеси уже не искрой, а от соприкосновения с раскаленным изолятором, электродами, с частицами сгоревшего нагара. В этом случае наступает калильное зажигание, и двигатель продолжает работать даже при выключенном зажигании. Из-за перегрева начинают выгорать (оплавляться) электроды, изолятор, появляется эрозия торца корпуса.

Так как предельные значения температуры для всех свечей практически одинаковы, а тепловые условия ее работы на различных двигателях существенно отличаются, свечи изготавливаются с различной теплоотдачей. Теплоотдача свечи определяется целым рядом параметров: длиной резьбы и теплового конуса, зазором между тепловым конусом и корпусом, длиной верхней части изолятора и ребра (канавки) на нем, теплопроводностью материалов (изолятора, электродов, корпуса и т.д.). Свечи с малой теплоотдачей называют «горячими». Они предназначаются для тихоходных двигателей с небольшой степенью сжатия. Свечи с большой теплоотдачей называют «холодными». Они устанавливаются на быстроходные (форсированные) двигатели с высокой степенью сжатия. Если свечи сделаны из одинаковых материалов, то различия только конструктивные. У «горячей» – более длинный тепловой конус, с большей поверхностью. У «холодной» – очень короткий. Поэтому первая примет больше теплоты от сгорающего топлива, а вторая – меньше. На рисунке 3 приведены свечи с различными тепловыми характеристиками: *а* – «горячая», *б* – «нор-

мальная», *в* – «холодная». Прерывистая линия показывает путь отвода тепла от изолятора к корпусу.

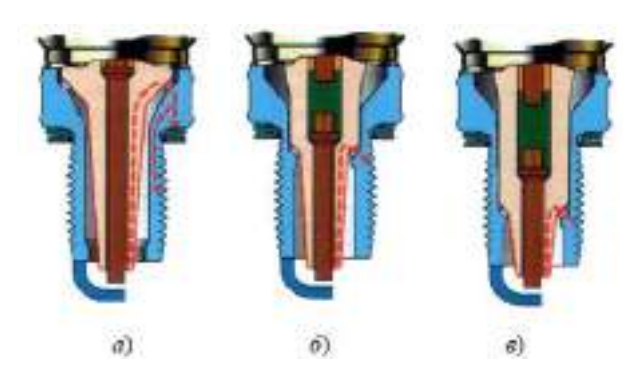

Рисунок 65 - Конструкция свечей зажигания с различными тепловыми характеристиками.

Тепловые качества свечей характеризуются *калильным числом.* Калильное число определяется на специальном одноцилиндровом эталонном двигателе, степень сжатия которого изменяют до возникновения калильного зажигания. Среднее индикаторное давление, соответствующее возникновению калильного зажигания, и выражает собой калильное число, которое должно соответствовать ряду: 8; 11; 14; 17; 20; 23; 26. Чем больше калильное число, тем больше теплоотдача свечи и меньше длина теплового конуса изолятора. В некоторых странах под калильным числом понимают время работы эталонного двигателя до начала калильного зажигания. Так обозначает калильное число, например, фирма Bosch. В таблице 1 приведены ряды калильных чисел, используемые различными изготовителями.

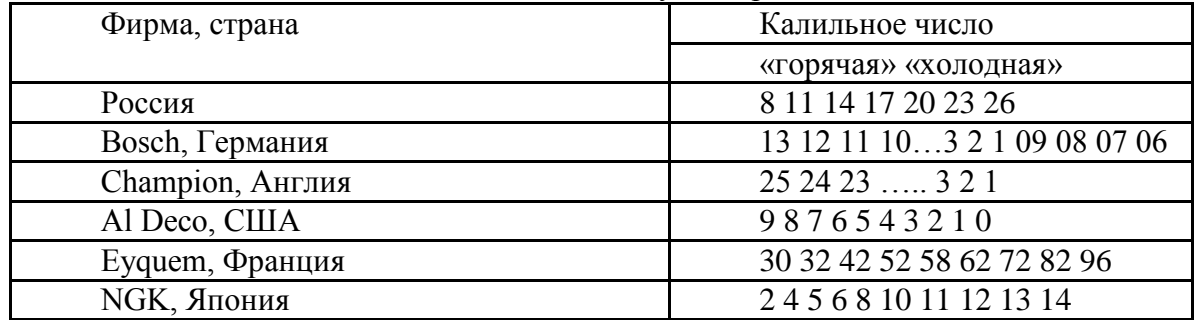

Таблица 1 Ряды калильных чисел, используемые различными изготовителями.

Выбор свечи для двигателя по калильному числу зависит от многих факторов: организации рабочего процесса сгорания, мощности двигателя, степени сжатия, частоты вращения, охлаждения и т. д. Например, на автомобиле ГАЗ-21 "Волга" применялись свечи А8НГ с калильным числом 8. На автомобилях ВАЗ используются свечи А17Д. Наиболее "холодные" свечи типа А23 и А26ДВ были необходимы для двигателей ММЗ-968 и опытных роторных моторов ВАЗ-311.

Нет свечей, пригодных для любого двигателя. Для примера на рисунке 66 приведены характеристики «горячей» (*а*), «нормальной» (*б*) и «холодной» (*в*) свечей зажигания, установленных на

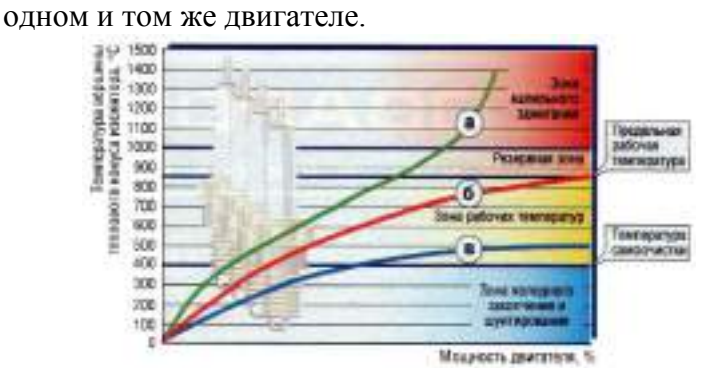

Рисунок 66 - Зависимость температурной характеристики свечи зажигания от мощности двигателя.

Видно, что у «горячей» уже при половинной мощности двигателя температура теплового конуса будет выше 850°С, и с повышением нагрузки она сразу же вызовет калильное зажигание. «Холодная» лишь при мощности более 50% начинает самоочищаться, а при меньших нагрузках тепловой конус будет покрываться токопроводящим шунтом. Поэтому, в дан- ном случае подходит лишь «нормальная» свеча.

При нормальных условиях эксплуатации свечи зажигания рекомендуется заменять через 15…30 тыс. км пробега автомобиля.

Маркировка отечественных свечей

Маркировка свечей содержит расширенную информацию об их конструкции и свойствах. В маркировке отечественных свечей используется:

обозначение резьбы на корпусе (А – резьба М14х1,25; М – резьба М18х1,5);

обозначение вида опорной поверхности корпуса (плоская не обозначается, К – конусная); калильное число (от 8 до 26);

обозначение длины резьбовой части корпуса (Н –11 мм; С – 12,7 мм; Д – 19 мм; длина 12 мм не обозначается);

обозначение выступания теплового конуса изолятора за торец корпуса (отсутствие выступания не обозначают, при выступании – В);

обозначение герметизации соединения изолятор - центральный электрод (Т – термоцементом, герметизация иным герметиком не обозначается);

специальные обозначения (Р – встроенный помехоподавительный резистор);

материал центрального электрода (нихром не обозначается, М – медь с нихромом,  $\Pi$  – платина, С – серебро);

порядковый номер конструкторской разработки (через дефис).

Пример: А17ДВ-10 – свеча зажигания с резьбой на корпусе М14х1,25, калильным числом 17, длиной резьбовой части корпуса 19 мм, имеющей выступание теплового конуса изолятора за торец корпуса.

**Распределитель зажигания** служит для прерывания тока в цепи низкого напряжения катушки зажигания и распределения импульсов высокого напряжения по свечам зажигания.

Устройство распределителя зажигания

Распределители зажигания управляют моментом искрообразования и распределением искры по цилиндрам. В зависимости от того, выполнен ли механизм искрообразования контактным или бесконтактным, распределители делятся на прерыватели-распределители и датчикираспределители. На рисунке 7.3,*а*, изображен прерыватель-распределитель, а на рисунке 7.3,*б*  датчик-распределитель, где: 1 - приводной валик: 2 - вакуумный регулятор; 3 - центробежный регулятор; 4 - ротор распределителя («бегунок»); 5 - прерывательный механизм; 6 - конденсатор; 7 бесконтактный датчик.

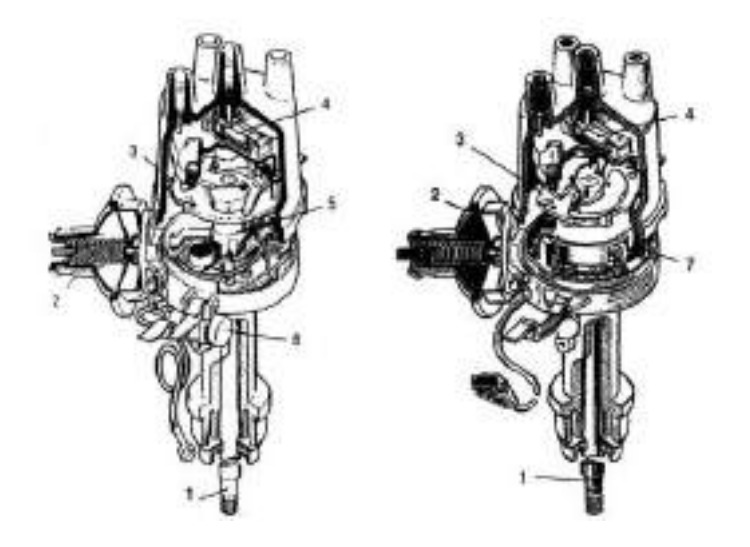

*а* - прерыватель-распределитель 30.3706.01 *б* - датчик-распределитель 5301.3706 Рисунок 67 – Конструкция распределителей зажигания

Прерыватели-распределители имеют устоявшуюся конструкцию и отличаются в основном, элементами подсоединения к двигателю и числом выводов, зависящим от числа цилиндров двигателя. Они объединяют в один узел контакт-прерыватель тока в первичной цепи катушки зажигания, центробежный и вакуумный регуляторы угла опережения зажигания и высоковольтный распределитель. Высоковольтный распределитель содержит пластмассовый ротор с центральным электродом и боковые электроды, установленные в пластмассовой крышке. Ротор закреплен на подвижной пластине регулятора опережения зажигания и соединен с центральным электродом через подпружиненный угольный электрод и помехоподавительный резистор, закрепленный в углублении ротора (в ряде конструкций может отсутствовать).

На корпусе прерывателя-распределителя закреплен конденсатор, включенный параллельно контактам прерывателя для уменьшения их искрения.

Датчики-распределители отличаются в основном тем, что у них контактный прерыватель замещен бесконтактным датчиком и отсутствует конденсатор. В бесконтактном датчике магнитоэлектрического типа число пар полюсов соответствует числу цилиндров двигателя, в датчике Холла этому числу соответствует число прорезей вращающегося магнитного экрана.

Распределитель зажигания 30.3706

До 1980 г. на автомобилях семейства ВАЗ применялся распределитель зажигания Р-125Б с центробежным регулятором опережения зажигания и октанкорректором. С 1980 г. стал применяться распределитель зажигания типа 30.3706, имеющий вместо октан-корректора вакуумный регулятор опережения зажигания и другую характеристику центробежного регулятора. Распределитель 30.3706-10 устанавливался на двигатели, имевшие меньшую высоту блока цилиндров (у него более короткий валик).

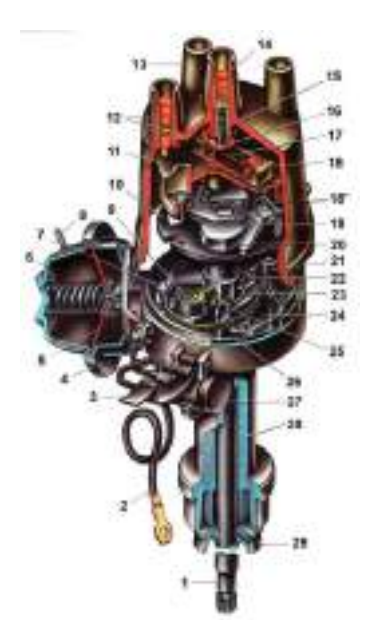

Рисунок 68 Распределитель зажигания 30.3706

На рисунке 68 приведена в разрезе конструкция распределителя зажигания 30.3706. Здесь 1 **–** валик (канавка - для отличия распределителей зажигания 30.3706), 2 – провод подвода тока к распределителю зажигания, 3 – защелка крепления крышки, 4 – корпус вакуумного регулятора, 5 – диафрагма, 6 – крышка вакуумного регулятора, 7 – тяга вакуумного регулятора, 8 – патрубок для вакуумного шланга от карбюратора, 9 – смазочный фитиль (фильц) кулачка, 10 – опорная пластина центробежного регулятора опережения зажигания, 11 – ротор распределителя, 12 – боковой электрод с клеммой для провода к свече зажигания, 13 – крышка распределителя зажигания, 14 – центральная клемма для провода от катушки зажигания, 15 – центральный угольный электрод с пружиной, 16 – центральный контакт ротора, 17 – резистор для подавления радиопомех, 18 – наружный контакт ротора, 18' – пружина, 19 – подвижная пластина центробежного регулятора, 20 – грузик центробежного регулятора опережения зажигания, 21 – ось рычажка, 22 – кулачок прерывателя, 23 – рычажок прерывателя, 24 – стойка с контактами прерывателя, 25 – контакты прерывателя, 26 – подвижная пластина прерывателя, 27 – конденсатор, 28 – корпус распределителя зажигания, 29 – маслоотражательная муфта валика.

Основные части распределителя зажигания 30.3706 это: распределитель высокого напряжения, прерыватель, центробежный и вакуумный регуляторы опережения зажигания. Распределитель напряжения состоит из ротора 11 и электродов, установленных в пластмассовой крышке 13. На роторе приклепаны центральный 16 и наружный 18 контакты, между которыми в углублении находится помехоподавительный резистор 17. В центральный контакт ротора упирается подпружиненный угольный электрод 15. Прерыватель состоит из кулачка 22 с четырьмя выступами и стойки 24 с контактами, которые кулачок размыкает при вращении.

К верхнему концу втулки кулачка припаяна опорная пластина 10 центробежного регулятора опережения зажигания с грузиками 20. При увеличении частоты вращения грузики 20 под действием центробежных сил расходятся и поворачивают опорную пластину 10 вместе с кулачком 22 прерывателя в направлении вращения валика (увеличивая угол опережения зажигания).

Сбоку к корпусу распределителя прикреплен вакуумный регулятор, состоящий из корпуса 4 с крышкой, между которыми зажата гибкая диафрагма 5. К диафрагме крепится тяга 7, связанная с подвижной пластиной 26 прерывателя. На диафрагму 5 регулятора действует разрежение, отбираемое из зоны над дроссельной заслонкой первой камеры карбюратора. При малой нагрузке под действием разрежения диафрагма оттягивается и тягой 7 поворачивает подвижную пластину 26 прерывателя против направления вращения валика (опережение зажигания увеличивается). При увеличение нагрузки разрежение уменьшается, и пружина отжимает диафрагму.

Принцип работы распределителя зажигания

Пример подключения распределителя зажигания в классической (контактной) системе зажигания показан на рис. 69, где использованы обозначения: 1 – выключатель зажигания, 2 – катушка зажигания, 3 – распределитель напряжения, 4 – высоковольтные провода, 5 – свечи зажигания, 6 – конденсатор, 7 – аккумулятор, 8 – генератор, 9 – ротор распределителя, 10 – кулачковый механизм, 11 – контакты прерывателя.

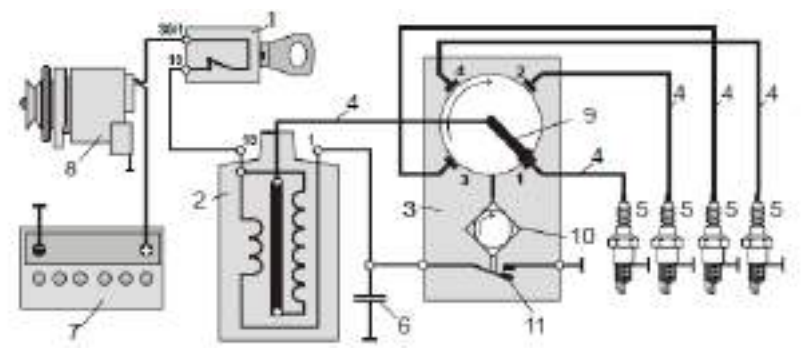

Рисунок 69 - Схема классической системы зажигания

В контактной системе зажигания коммутация в первичной цепи зажигания осуществляется механическим кулачковым прерывательным механизмом. Кулачок прерывателя связан с коленчатым валом двигателя через зубчатую или зубчато-ременную передачу, причем частота вращения вала кулачка в системах с четырехцилиндровыми двигателями вдвое меньше частоты вращения вала двигателя.

При работе двигателя периодически прерыватель прерывает ток в первичной обмотке катушки зажигания. В этот момент магнитное поле в катушке зажигания уменьшается и, пересекая витки вторичной обмотки, индуцирует в ней ЭДС порядка 15…25 кВ. Высокое напряжение от катушки поступает через высоковольтный провод к центральной клемме распределителя зажигания, затем через контактный уголек к вращающемуся электроду (ротору), установленному на одном валу с кулачком прерывателя. При вращении ротора импульсы высокого напряжения последовательно через воздушный промежуток (приблизительно в 0,5 мм), боковые электроды распределителя и высоковольтные провода подаются на свечи зажигания, создавая искровой разряд между их электродами. Высоковольтные провода к боковым электродам подсоединяют согласно порядку работы цилиндров (для четырехцилиндрового ДВС – 1-3-4-2, а для шестицилиндрового – 1-5-3-6- 2-4). Момент прохождения бегунка мимо каждого электрода распределителя синхронизировано с размыканием контактов прерывателя. Угол замкнутого состояния контактов равен углу поворота вала распределителя, при котором контакты прерывателя остаются замкнутыми. Время замкнутого и разомкнутого состояния контактов определяется частотой вращения и зазором между контактами.

Во время работы распределитель зажигания должен обеспечивать момент зажигания, при котором сгорание горючей смеси было бы полным и заканчивалось при повороте коленчатого вала на 10-15° после прохождения поршнем верхней мертвой точки (ВМТ). При этом момент зажигания зависит от частоты вращения коленчатого и нагрузки двигателя.

Угол опережения зажигания устанавливается изменением положения кулачка относительно приводного вала или углового положения пластины прерывателя, на которой закреплена ось его подвижного рычажка. Регулирование угла опережения зажигания Θ в классических системах зажигания осуществляется несколькими регуляторами. Автоматическое регулирование Θ в зависимости от частоты вращения коленчатого вала обеспечивается центробежным регулятором, а в зависимости от нагрузки – вакуумным регулятором. Ручное регулирование Θ осуществляется с помощью октан-корректора (в зависимости от октанового числа бензина).

Закономерность изменения угла опережения зажигания по частоте вращения коленчатого двигателя и его нагрузке различна для разных типов двигателя и подбирается экспериментально. Однако во всех случаях с увеличением частоты вращения коленчатого вала увеличивается скорость движения поршня, и для того, чтобы горючая смесь успела сгореть необходимо ее воспламенять несколько ранее прихода поршня ВМТ. Эту задачу выполняет центробежный регулятор

опережения зажигания, увеличивающий угол опережения зажигания при увеличении частоты вращения коленчатого вала.

Изменения положения кулачка относительно приводного вала в зависимости от частоты вращения осуществляются с помощью грузиков, оси вращения которых закреплены на пластине, связанной с кулачком прерывателя (или приводным валом).

Под действием центробежной силы, зависящей от частоты вращения, грузики, преодолевая сопротивление пружин, стремятся разойтись и повернуть опорную пластину вместе с кулачком прерывателя (или траверсу, жестко связанную с кулачком). Пружины отличаются числом витков, диаметром проволоки и длиной. Пружина, имеющая большую упругость, установлена с некоторым натяжением и не дает грузикам расходиться при низких частотах вращения коленчатого вала двигателя. Регулятор вступает в работу при частоте вращения около 800 мин–1, когда центробежная сила грузиков начинает преодолевать сопротивление этой пружины. При более высокой частоте вращения вступает в действие вторая пружина, более жесткая, установленная на штифте и оси свободно. Это обеспечивает необходимое изменение угла опережения зажигания на разных частoтax враще-ния коленчатого вала двигателя.

Пример зависимости угла опережения зажигания Θ, устанавливаемого центробежным регулятором при изменении частоты вращения распредвала *n*РВ. Ломаный характер зависимости определяется подбором жесткости пружины, массы и конфигурации грузиков. Максимальное значение Θ обычно ограничивается упором и лежит в пределах 15…20° по углу поворота приводного вала распределителя (по углу поворота коленчатого вала это значение вдвое больше).

С увеличением нагрузки двигателя (т.е. с увеличением угла открытия дроссельной заслонки) наполнение цилиндров и давление в конце такта сжатия увеличивается, процесс сгорания ускоряется. Следовательно, с увеличением открытия дроссельной заслонки угол Θ должен уменьшаться. Изменение угла опережения зажигания по нагрузке двигателя осуществляет вакуумный регулятор (*в некоторых устройствах, например, Р125, 30.3706-83 вакуумные регуляторы отсутствуют*).

При работе двигателя во впускном коллекторе всегда возникает разрежение, значение которого зависит от сопротивления всего всасывающего тракта (воздушный фильтр, положение заслонок карбюратора, сечение, конфигурация, протяженность каналов впуска). При этом максимальная величина разрежения у впускных клапанов. Вакуумный регулятор опережения зажигания представляет собой камеру, разделенную диафрагмой, где с одной стороны диафрагмы в камеру подводится разрежение из впускного коллектора, а с другой – атмосферное давление. При небольших открытиях дроссельной заслонки карбюратора (малая нагрузка) под действием разрежения гибкая мембрана (диафрагма) оттягивается и через шток (тягу) поворачивает подвижную пластину с контактным механизмом относительно кулачка в сторону увеличения угла опережения зажигания. По мере дальнейшего открытия дроссельной заслонки (увеличение нагрузки) разрежение уменьшается, и пружина отжимает диафрагму в исходное положение (угол опережения зажигания уменьшается). Максимальный угол опережения зажигания по нагрузке также ограничивается упором и лежит в пределах 7…12° по углу поворота вала распределителя.

Во всех прерывателях- и датчиках- распределителях регуляторы опережения зажигания работают аналогично. При этом центробежный регулятор осуществляет поворот кулачка относительно валика. В датчиках-распределителях с магнитоэлектрическим датчиком центробежный регулятор угла опережения зажигания поворачивает втулку с расположенным на ней ротором датчика, а в распределителе с датчиком Холла поворачивается муфта с закрепленным на ней магнитным экраном (шторкой). Вакуумный регулятор поворачивает пластину с контактами прерывателя или с бесконтактным датчиком.

В реальной эксплуатации центробежный и вакуумный регуляторы работают совместно.

Кроме рассмотренных регуляторов в распределителях зажигания применяется еще октанкорректор. С помощью этого устройства распределитель устанавливается в такое положение, соответствующее октановому числу топлива, при котором не должно быть детонации (чрезвычайно быстрого сгорания рабочей смеси, подобного взрыву). Октан-корректор имеет шкалу со знаками «+» и «–» для увеличения и уменьшения угла опережения и риски, соответствующие изменению

угла опережения зажигания. При применении топлива с меньшим октановым числом корпус поворачивают в сторону уменьшения угла опережения зажигания.

# Обозначение распределителя зажигания

Ранее распределитель зажигания обозначался буквой «Р», номером модели и ее модификацией. Например, Р119-Б. В настоящее время используется цифровое обозначение вида ХХХХ.3706, где первые две цифры соответствуют номеру модели, третья цифра – модификации, а четвертая – исполнению (в некоторых случаях третья и четвертая цифры могут отсутствовать). В ряде случаев модификация обозначается через дефис. Так 30.3706 – это распределитель зажигания 30 модели, а 30.3706-10 – его разновидность (с более коротким валиком)

## **Оформление отчета о работе.**

Представить схему катушек зажигания, свечей зажигания, распределителя зажигания, описать принцип работы, порядок разборки и сборки.

## **Контрольные вопросы:**

1. Каково назначение катушки зажигания?

2. Как устроена катушка зажигания?

3. Какими параметрами характеризуется катушка зажигания?

4. Каковы достоинства и недостатки катушек с разомкнутым и замкнутым магнитопроводом?

5. Каков принцип работы катушки зажигания? Что влияет на значение вторичного напряжения катушки зажигания?

6. Какие факторы обуславливают выбор катушки зажигания для конкретного двигателя?

7. Как маркируются катушки зажигания?

8. Как устроена свеча зажигания?

9. Как маркируются свечи зажигания? Что показывает калильное число свечи зажигания?

10. Каковы принцип и режимы работы свечи?

11. Какие факторы обуславливают выбор типа свечей зажигания для конкретного двигателя?

12.Для чего нужны помехоподавительные резисторы, встроенные в свечи зажигания или свечные наконечники?

13. Каково назначение распределителя зажигания?

14. Как устроен распределитель зажигания?

15. По каким конструктивным характеристикам различаются распределители зажигания?

16. В какой последовательности распределитель зажигания подключает свечи зажигания?

17. Как высокое напряжение передается от катушки зажигания к свечам зажигания?

18. Каково назначение … (часть распределителя зажигания), и какую функцию она выполняет?

19. Какую роль выполняет прерыватель, в какой цепи (высокого или низкого напряжения) он находится?

20. За счет чего и как происходит размыкание (замыкание) клемм прерывателя напряжения?

## **Литература:**

1. Пузанков, Алексей Григорьевич. Автомобили : Устройство автотранспортных средств : учебник для студентов среднего проф. образования . - 8-е изд.; перераб. - М. : Академия, 2013.

2. Набоких В.А.: Электрооборудование автомобилей и тракторов : учебник для студ. учреждений сред. проф. образования / В.А. Набоких. – 2 – е изд., стер. – М.: Академия, 2012. – 400 с.

3. Лунин, Е.В. Устройство и техническое обслуживание транспортных средств [Электронный ресурс]: уч. пособие /Лунин Е.В., Шемякин А.В.– Рязань: РГАТУ, 2014

## **ТЕМА 2. Электрооборудование автомобилей и тракторов. ТЕМА 2.2. Система зажигания и электронного впрыска бензина.**

# **Практическое занятие 20 Тема: «Изучение устройства и работы элементов системы впрыска бензина»**

**Цель работы:** закрепить полученные теоретические знания , практически изучить устройство, назначение, принцип действия элементов системы впрыска бензина

#### **Необходимые средства и оборудование:**

плакаты, стенд-планшет «Система впрыска бензина»

#### **Задание:**

Изучить устройство приборов, элементов системы впрыска бензина, их деталей, назначение, основные технические характеристики и принцип действия. Составить схему системы впрыска бензина различного типа.

**Ход работы:** изучить назначение, принцип действия и устройство элементов системы впрыска бензина, их разновидности, преимущества и недостатки.

#### **Теоретическая часть:**

Инжекторная система подачи топлива — система подачи топлива, устанавливаемая на современных бензиновых двигателях. Эта система подачи топлива постепенно вытесняет карбюраторную систему подачи топлива. Двигатели, имеющие такую систему, называют инжекторными двигателями.

В конце 60х-начале 70х годов ХХ века остро встала проблема загрязнения окружающей среды промышленными отходами, среди которых значительную часть составляли выхлопные газы автомобилей. До этого времени состав продуктов сгорания двигателей внутреннего сгорания никого не интересовал. В целях максимального использования воздуха в процессе сгорания и достижения максимально возможной мощности двигателя состав смеси регулировался с таким расчетом, чтобы в ней был избыток бензина. В результате в продуктах сгорания совершенно отсутствовал кислород, однако оставалось несгоревшее топливо, а вредные для здоровья вещества образуются главным образом при неполном сгорании. В стремлении повышать мощность конструкторы устанавливали на карбюраторы ускорительные насосы, впрыскивающие топливо во впускной коллектор при каждом резком нажатии на педаль акселератора, т.е. когда требуется резкий разгон автомобиля. В цилиндры при этом попадает чрезмерное количество топлива, не соответствующее количеству воздуха. В условиях городского движения ускорительный насос срабатывает практически на всех перекрестках со светофорами, где автомобили должны то останавливаться, то быстро трогаться с места. Неполное сгорание имеет место также при работе двигателя на холостых оборотах, а особенно при торможении двигателем. При закрытом дросселе воздух проходит через каналы холостого хода карбюратора с большой скоростью, всасывая слишком много топлива. Изза значительного разрежения во впускном трубопроводе в цилиндры засасывается мало воздуха, давление в камере сгорания остается к концу такта сжатия сравнительно низким, процесс сгорания чрезмерно богатой смеси проходит медленно, и в выхлопных газах остается много несгоревшего топлива. Описанные режимы работы двигателя резко повышают содержание токсических соединения в продуктах сгорания.

Стало очевидно, что для понижения вредных для жизнедеятельности человека выбросов в атмосферу надо кардинально менять подход к конструированию топливной аппаратуры.

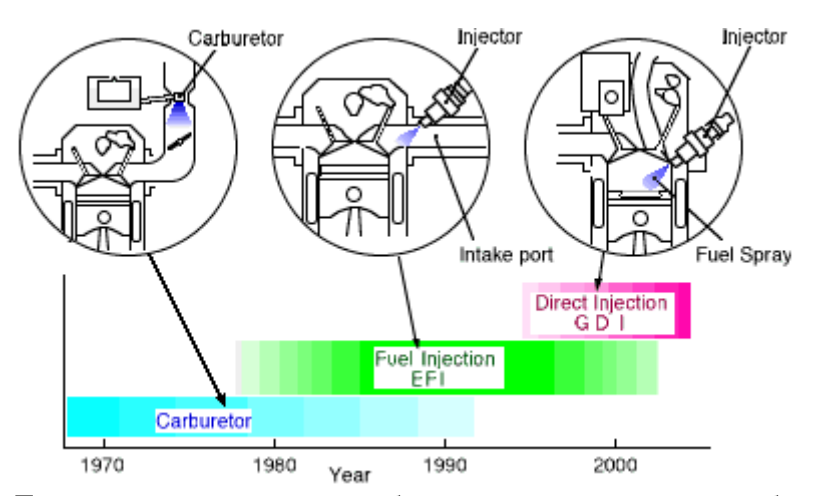

Для снижения вредных выбросов в систему выпуска было предложено устанавливать каталитический нейтрализатор отработавших газов. Но катализатор эффективно работает только при сжигании в двигателе так называемой нормальной топливо-воздушной смеси (весовое соотношение воздух/бензин 14,7:1). Любое отклонение состава смеси от указанного приводило к падению эффективности его работы и ускоренному выходу из строя. Для стабильного поддержания такого соотношения рабочей смеси карбюраторные системы уже не подходили. Альтернативой могли стать только системы впрыска. Первые системы были чисто механическими с незначительным использованием электронных компонентов. Но практика использования этих систем показала, что параметры смеси, на стабильность которых рассчитывали разработчики, изменяются по мере эксплуатации автомобиля. Этот результат вполне закономерен, учитывая износ и загрязнение элементов системы и самого двигателя внутреннего сгорания в процессе его службы. Встал вопрос о системе, которая смогла бы сама себя корректировать в процессе работы, гибко сдвигая условия приготовления рабочей смеси в зависимости от внешних условий. Выход был найден следующий. В систему впрыска ввели обратную связь - в выпускную систему, непосредственно перед катализатором, поставили датчик содержания кислорода в выхлопных газах, так называемый лямбда-зонд. Данная система разрабатывалась уже с учетом наличия такого основополагающего для всех последующих систем элемента, как электронный блок управления (ЭБУ). По сигналам датчика кислорода ЭБУ корректирует подачу топлива в двигатель, точно выдерживая нужный состав смеси.

На сегоднящний день инжекторый (или, говоря по-русски, впрысковый) двигатель практически полностью заменил устаревшую карбюраторную систему. Инжекторный двигатель существенно улучшает эксплуатационные и мощностные показатели автомобиля (динамика разгона, экологические характеристики, расход топлива).

Инжекторные системы подачи топлива имеют перед карбюраторными следующие основные преимущества:

1. точное дозирование топлива и, следовательно, более экономный его расход.

2. снижение токсичности выхлопных газов. Достигается за счет оптимальности топливно-воздушной смеси и применения датчиков параметров выхлопных газов.

3. увеличение мощности двигателя примерно на 7-10%. Происходит за счет улучшения наполнения цилиндров, оптимальной установки угла опережения зажигания, соответствующего рабочему режиму двигателя.

4. улучшение динамических свойств автомобиля. Система впрыска незамедлительно реагирует на любые изменения нагрузки, корректируя параметры топливно-воздушной смеси.

5. легкость пуска независимо от погодных условий.

**УСТРОЙСТВО И ПРИНЦИП РАБОТЫ (на примере электронной системы распределенного впрыска)**
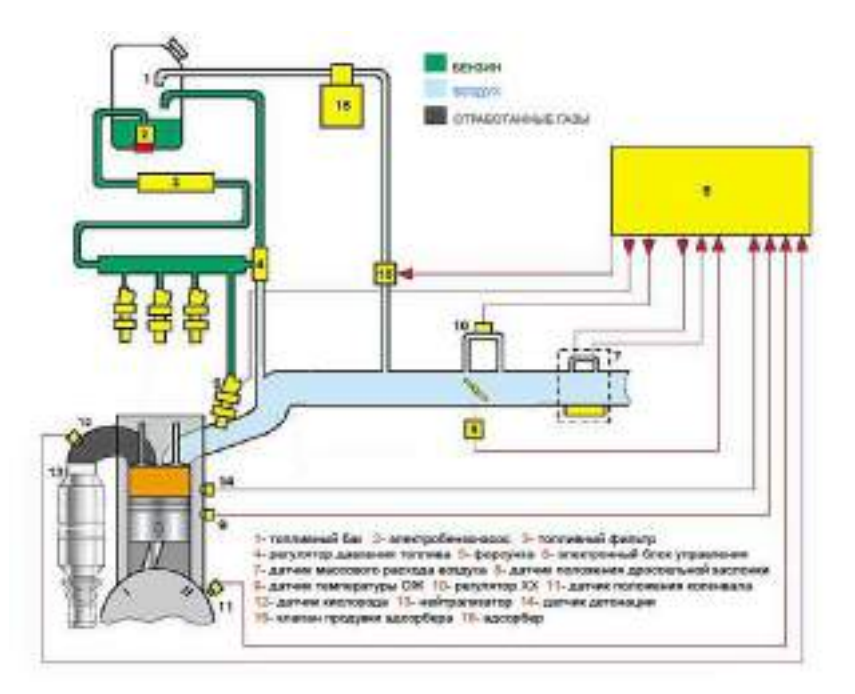

В современных впрысковых двигателях для каждого цилиндра предусмотрена индивидуальная форсунка. Все форсунки соединяются с топливной рампой, где топливо находится под давлением, которое создает электробензонасос. Количество впрыскиваемого топлива зависит от продолжительности открытия форсунки. Момент открытия регулирует электронный блок управления (контроллер) на основании обрабатываемых им данных от различных датчиков.

**Датчик массового расхода воздуха** служит для расчета циклового наполнения цилиндров. Измеряется массовый расход воздуха, который потом пересчитывается программой в цилиндровое цикловое наполнение. При аварии датчика его показания игнорируются, расчет идет по аварийным таблицам.

**Датчик положения дроссельной заслонки** служит для расчета фактора нагрузки на двигатель и его изменения в зависимости от угла открытия дроссельной заслонки, оборотов двигателя и циклового наполнения.

**Датчик температуры охлаждающей жидкости** служит для определения коррекции топливоподачи и зажигания по температуре и для управления электровентилятором. При аварии датчика его показания игнорируются, температура берется из таблицы в зависимости от времени работы двигателя.

**Датчик положения коленвала** служит для общей синхронизации системы, расчета оборотов двигателя и положения коленвала в определенные моменты времени. ДПКВ - полярный датчик. При неправильном включении двигатель заводится не будет. При аварии датчика работа системы невозможна. Это единственный "жизненно важный" в системе датчик, при котором движение автомобиля невозможно. Аварии всех остальных датчиков позволяют своим ходом добраться до автосервиса.

**Датчик кислорода** предназначен для определения концентрации кислорода в отработавших газах. Информация, которую выдает датчик, используется электронным блоком управления для корректировки количества подаваемого топлива. Датчик кислорода используется только в системах с каталитическим нейтрализатором под нормы токсичности Евро-2 и Евро-3 (в Евро-3 используется два датчика кислорода- до катализатора и после него).

**Датчик детонации** служит для контроля за детонацией. При обнаружении последней ЭБУ включает алгоритм гашения детонации, оперативно корректируя угол опережения зажигания.

Здесь перечислены только некоторые основные датчики, необходимые для работы системы. Комплектации датчиков на различных автомобилях зависят от системы впрыска, от норм токсичности и пр.

Про результатам опроса определенных в программе датчиков, программа ЭБУ осуществляет управление исполнительными механизмами, к которым относятся: форсунки, бензонасос, модуль

зажигания, регулятор холостого хода, клапан адсорбера системы улавливания паров бензина, вентилятор системы охлаждения и др. (все опять же зависит от конкретной модели)

Из всего перечесленного, возможно, не все знают, что такое адсорбер. Адсорбер является элементом замкнутой цепи рециркуляции паров бензина. Нормами Евро-2 запрещен контакт вентиляции бензобака с атмосферой, пары бензина должны собираться (адсорбироваться) и при продувке посылаться в цилиндры на дожиг. На неработающем двигателе пары бензина попадают в адсорбер из бака и впускного коллектора, где происходит их поглощение. При запуске двигателя адсорбер по команде ЭБУ продувается потоком воздуха, всасываемого двигателем, пары увлекаются этим потоком и дожигаются в камере сгорания.

### **ТИПЫ ИНЖЕКТОРНЫХ СИСТЕМ**

В зависимости от количества форсунок и места подачи топлива, системы впрыска подразделяются на три типа: одноточечный или моновпрыск (одна форсунка во впускном коллекторе на все цилиндры), многоточечный или распределенный (у каждого цилиндра своя форсунка, которая подает топливо в коллектор) и непосредственный (топливо подается форсунками непосредственно в цилиндры, как у дизелей).

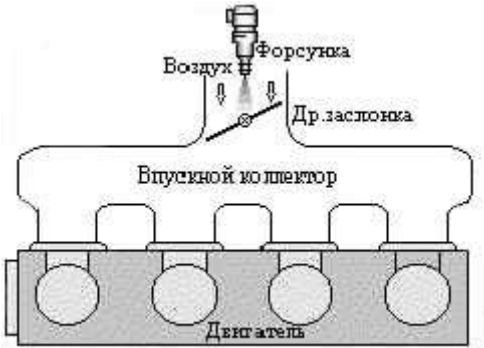

**Одноточечный впрыск** проще, он менее начинен управляющей электроникой, но и менее эффективен. Управляющая электроника позволяет снимать информацию с датчиков и сразу же менять параметры впрыска. Немаловажно и то, что под моновпрыск легко адаптируются карбюраторные двигатели почти без конструктивных переделок или технологических изменений в производстве. У одноточечного впрыска преимущество перед карбюратором состоит в экономии топлива, экологической чистоте и относительной стабильности и надежности параметров. А вот в приѐмистости двигателя одноточечный впрыск проигрывает. Еще один недостаток: при использовании одноточечного впрыска, как и при использовании карбюратора до 30% бензина оседает на стенках коллектора.

Системы одноточечного впрыска, безусловно, являлись шагом вперед по сравнению с карбюраторными системами питания, но уже не удовлетворяют современным требованиям.<br> $\frac{B\cos\theta}{\pi}$ ,  $\frac{1}{2}$  д<sub>р</sub> застонка

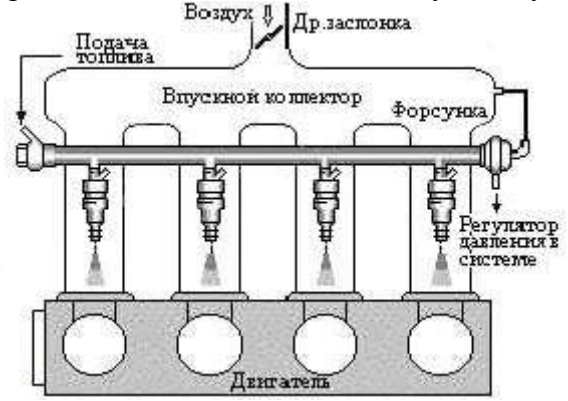

Более совершенными являются системы **многоточечного впрыска**, в которых подача топлива к каждому цилиндру осуществляется индивидуально. Распределенный впрыск мощнее, экономичнее и сложнее. Применение такого впрыска увеличивает мощность двигателя примерно на 7-10 процентов. Основные преимущества распределенного впрыска:

1. возможность автоматической настройки на разных оборотах и соответственно улучшение наполнения цилиндров, в итоге при той же максимальной мощности автомобиль разгоняется гораздо быстрее;

2. бензин впрыскивается вблизи впускного клапана, что существенно снижает потери на оседание во впускном коллекторе и позволяет осуществлять более точную регулировку подачи топлива.

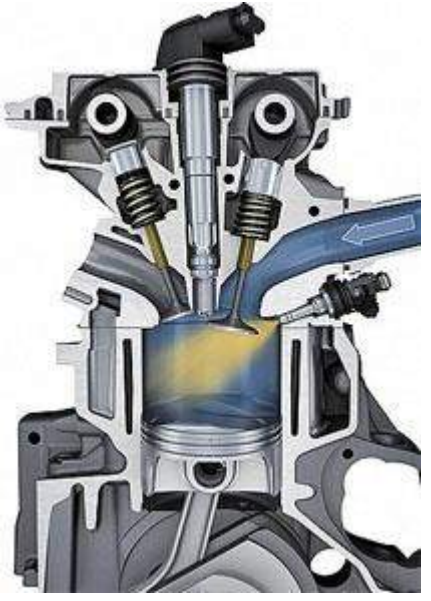

**Непосредственный впрыск** как очередное и эффективное средство в деле оптимизации сгорания смеси и повышения КПД бензинового двигателя реализует простые принципы. А именно: более тщательно распыляет топливо, лучше перемешивает с воздухом и грамотней распоряжается готовой смесью на разных режимах работы двигателя. В итоге двигатели с непосредственным впрыском потребляют меньше топлива, чем обычные «впрысковые» моторы (в особенности при спокойной езде на невысокой скорости); при одинаковом рабочем объеме они обеспечивают более интенсивное ускорение автомобиля; у них чище выхлоп; они гарантируют более высокую литровую мощность за счет большей степени сжатия и эффекта охлаждения воздуха при испарении топлива в цилиндрах. В то же время они нуждаются в качественном бензине с низким содержанием серы и механических примесей, чтобы обеспечить нормальную работу топливной аппаратуры.

А как раз главное несоответствие между ГОСТами, ныне действующими в России и Украине, и евростандартами- повышенное содержание серы, ароматических углеводородов и бензола. Например, российско-украинский стандарт допускает наличие 500 мг серы в 1 кг топлива, тогда как "Евро-3"- 150 мг, «Евро-4»- лишь 50 мг, а «Евро-5»- всего 10 мг. Сера и вода способны активизировать коррозионные процессы на поверхности деталей, а мусор является источником абразивного износа калиброванных отверстий форсунок и плунжерных пар насосов. В результате износа снижается рабочее давление насоса и ухудшается качество распыления бензина. Все это отражается на характеристиках двигателей и равномерности их работы.

Первой применила двигатель с непосредственным впрыском на серийном автомобиле компания Mitsubishi. Поэтому рассмотрим устройство и принципы действия непосредственного впрыска на примере двигателя GDI (Gasoline Direct Injection). Двигатель GDI может работать в режиме сгорания сверхобедненной топливовоздушной смеси: соотношение воздуха и топлива по массе до 30-40:1. Максимально возможное для традиционных инжекторных двигателей с распределенным впрыском соотношение равно 20-24:1 (стоит напомнить, что оптимальный, так называемый стехиометрический, состав - 14,7:1) - если избыток воздуха будет больше, переобедненная смесь просто не воспламенится. На двигателе GDI распыленное топливо находится в цилиндре в виде облака, сосредоточенного в районе свечи зажигания. Поэтому, хотя в целом смесь переобедненная, у свечи зажигания она близка к стехиометрическому составу и легко воспламеняется. В то же время, обедненная смесь в остальном объеме имеет намного меньшую склонность к детонации, чем стехиометрическая. Последнее обстоятельство позволяет повысить степень сжатия, а значит увели-

чить и мощность, и крутящий момент. За счет того, что при впрыскивании и испарении в цилиндр топлива, воздушный заряд охлаждается - несколько улучшается наполнение цилиндров, а также снова снижается вероятность возникновения детонации.

### **Режимы работы двигателя GDI**

Всего предусмотрено три режима работы двигателя:

- Режим сгорания сверхбедной смеси (впрыск топлива на такте сжатия).
- Мощностной режим (впрыск на такте впуска).

 Двухстадийный режим (впрыск на тактах впуска и сжатия) (применяется на евромодификациях).

**Режим сгорания сверхбедной смеси** (впрыск топлива на такте сжатия). Этот режим используется при малых нагрузках: при спокойной городской езде и при движении за городом с постоянной скоростью (до 120 км/ч). Топливо впрыскивается компактным факелом в конце такта сжатия в направлении поршня, отражается от него, смешивается с воздухом и испаряется, направляясь в зону свечи зажигания. Хотя в основном объеме камеры сгорания смесь чрезвычайно обеднена, заряд в районе свечи достаточно обогащен, чтобы воспламениться от искры и поджечь остальную смесь. В результате двигатель устойчиво работает даже при общем соотношении воздуха и топлива в цилиндре 40:1.

Работа двигателя на сильнообедненной смеси поставила новую проблему - нейтрализацию отработавших газов. Дело в том, что при этом режиме основную их долю составляют оксиды азота, и поэтому обычный каталитический нейтрализатор становится малоэффективным. Для решения этой задачи была применена рециркуляция отработавших газов (EGR-Exhaust Gas Recirculation), которая резко снижает количество образующихся оксидов азота и установлен дополнительный NO-катализатор.

Система EGR "разбавляя" топливо-воздушную смесь отработавшими газами, снижает температуру горения в камере сгорания, тем самым "приглушая" активное образование вредных оксидов, в том числе NOx. Однако обеспечить полную и стабильную нейтрализацию NOx только за счет EGR невозможно, так как при увеличении нагрузки на двигатель количество перепускаемых ОГ должно быть уменьшено. Поэтому на двигатель с непосредственным впрыском был внедрен NO-катализатор.

Существует две разновидности катализаторов для уменьшения выбросов NOx - селективные (Selective Reduction Type) и накопительного типа (NOx Trap Type). Катализаторы накопительного типа более эффективны, но чрезвычайно чувствительны к высокосернистым топливам, чему менее подвержены селективные. В соответствии с этим, накопительные катализаторы устнавливаются на модели для стран с низким содержанием серы в бензине, и селективные - для остальных.

**Мощностной режим** (впрыск на такте впуска). Так называемый "режим однородного смесеобразования" используется при интенсивной городской езде, высокоскоростном загородном движении и обгонах. Топливо впрыскивается на такте впуска коническим факелом, перемешиваясь с воздухом и образуя однородную смесь, как в обычном двигателе с распределенным впрыском. Состав смеси - близок к стехиометрическому (14,7:1)

**Двухстадийный режим** (впрыск на тактах впуска и сжатия). Этот режим позволяет повысить момент двигателя в том случае, когда водитель, двигаясь на малых оборотах, резко нажимает педаль акселератора. Когда двигатель работает на малых оборотах, а в него вдруг подается обогащенная смесь, вероятность детонации возрастает. Поэтому впрыск осуществляется в два этапа. Небольшое количество топлива впрыскивается в цилиндр на такте впуска и охлаждает воздух в цилиндре. При этом цилиндр заполняется сверхбедной смесью (примерно 60:1), в которой детонационные процессы не происходят. Затем, в конце такта сжатия, подается компактная струя топлива, которая доводит соотношение воздуха и топлива в цилиндре до "богатого" 12:1.

Почему этот режим введен только для автомобилей для европейского рынка? Да потому что для Японии присущи невысокие скорости движения и постоянные пробки, а Европа- это протяженные автобаны и высокие скорости (а следовательно, высокие нагрузки на двигатель).

Компания Mitsubishi стала пионером в применении непосредственного впрыска топлива. На сегодняшний день аналогичную технологию используют Mercedes (CGI), BMW (HPI), Volkswagen

(FSI, TFSI, TSI) и Toyota (JIS). Главный принцип работы этих систем питания аналогичен– подача бензина не во впускной тракт, а непосредственно в камеру сгорания и формирование послойного либо однородного смесеобразования в различных режимах работы мотора. Но подобные топливные системы имеют и различия, причем иногда довольно существенные. Основные из них – рабочее давление в топливной системе, расположение форсунок и их конструкция.

# **Оформление отчета о работе.**

Представить схему систем впрыска бензина различного типа, описать устройство и принцип работы.

#### **Контрольные вопросы:**

- 1. Преимущества и недостатки систем впрыска бензина.
- 2. Типы инжекторных систем применяемые на автомобилях.
- 3. Узлы и элементы систем впрыска.

#### **Литература:**

1. Пузанков, Алексей Григорьевич. Автомобили : Устройство автотранспортных средств : учебник для студентов среднего проф. образования . - 8-е изд.; перераб. - М. : Академия, 2013.

2. Набоких В.А.: Электрооборудование автомобилей и тракторов : учебник для студ. учреждений сред. проф. образования / В.А. Набоких. – 2 – е изд., стер. – М.: Академия, 2012. – 400

3. Лунин, Е.В. Устройство и техническое обслуживание транспортных средств [Электронный ресурс]: уч. пособие /Лунин Е.В., Шемякин А.В.– Рязань: РГАТУ, 2014

#### **ТЕМА 2. Электрооборудование автомобилей и тракторов**

# **ТЕМА 2.3. Контрольно-измерительные, осветительные приборы и приборы световой сигнализации. Дополнительное оборудование.**

#### **Практическое занятие 21**

#### **Тема: «Изучение устройства и работы контрольно-измерительных приборов»**

**Цель работы:** закрепить полученные теоретические знания, практически изучить устройство, назначение, принцип действия контрольно-измерительных приборов

#### **Необходимые средства и оборудование:**

плакаты, стенд-тренажѐр «Потребители тока (контрольно-измерительные приборы), узлы и детали потребителей тока

#### **Задание**

1**.** Изучить устройство контрольно-измерительных приборов и деталей, их назначение, основные технические характеристики и принцип действия.

2. Изучить порядок проверки технического состояния контрольно-измерительных приборов.

**Ход работы:** изучить назначение, принцип действия и устройство контрольноизмерительных приборов, их узлов и деталей

#### **Теоретическая часть:**

Контрольно-измерительные приборы служат для контроля за работой смазочной системы и охлаждения двигателя, наличия топлива в баке и заряда аккумуляторной батареи. К ним относятся указатели давления масла, температуры охлаждающей жидкости, уровня топлива в баке, амперметр и аварийные сигнализаторы пониженного давления масла и перегрева двигателя. Все указатели смонтированы на щитке приборов. Их датчики расположены в зоне измеряемых показателей.

Указатель давления масла - манометр служит для определения давления масла в смазочной сис-

теме двигателя. Он состоит из датчика 6 (рис. 1, а) и указателя 1. В датчик входит корпус с диафрагмой 4 и ползунковый реостат 5. Подвижный контакт реостата соединен с диафрагмой. Когда давление в магистрали смазочной системы двигателя увеличивается, диафрагма прогибается и перемещает подвижный контакт реостата изменяя его сопротивление.

Электромагнитный указатель 1 состоит из корпуса с экраном, предотвращающим влияние посторонних магнитных полей, трех катушек 3, подвижного постоянного магнита со стрелкой 2, укрепленной подвижно на оси, и неподвижного постоянного магнита для установки стрелки на нулевое деление шкалы.

При протекании тока по катушкам создается результирующее магнитное поле. Взаимодействуя с этим магнитным полем, стрелка с подвижным постоянным магнитом устанавливается в определенное положение, соответствующее подвижному контакту реостата 5 датчика или давлению масла в магистрали смазочной системы двигателя.

Устройство указателя температуры охлаждающей жидкости (рис. 76, б) аналогично устройству указателя давления масла.

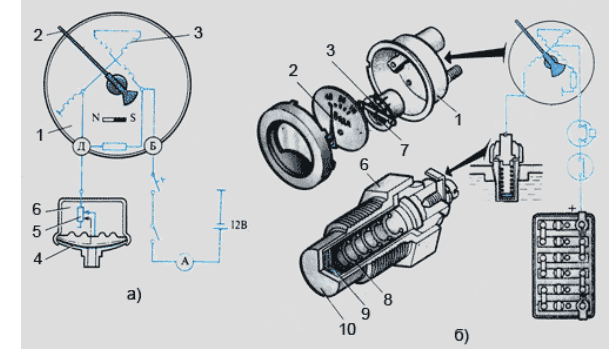

Рис 76. Указатели давления масла (а) и температуры охлаждающей жидкости (б):

1 - указатель, 2 - стрелка, 3 - катушка, 4 - диафрагма, 5 - реостат, 6 - датчик,

7 - постоянный магнит, 8 - пружина, 9 - терморезистор, 10 - корпус*.*

Датчик указателя температуры представляет собой терморезистор 9 - полупроводниковуюшаколбу, установленную в металлическом корпусе 10. Сопротивление шайбы меняется в зависимости от изменения ее температуры. Изменение температуры охлаждающей жидкости вызывает резкое изменение сопротивления датчика, что вызывает изменение тока в катушках указателя, и результирующее магнитное поле поворачивает постоянный магнит со стрелкой 2 на деление шкалы, соответствующее температуре охлаждающей жидкости.

Аварийные сигнализаторы предупреждают водителей о недопустимом повышении температуры жидкости в системе охлаждения и падения давления масла в смазочной системе двигателя. В них входят датчик и сигнальная лампа на щитке приборов.

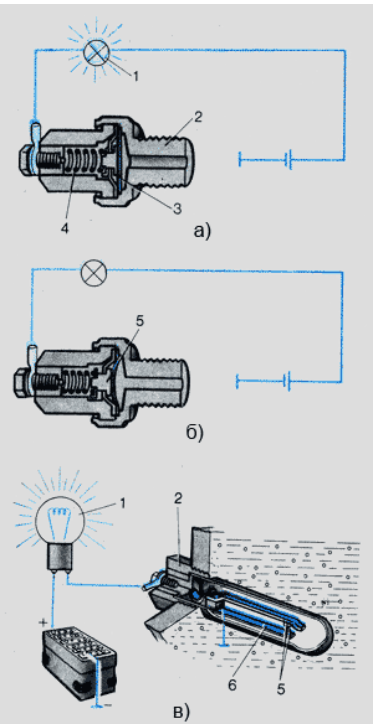

Рис 77. Аварийный сигнализатор:

а, б - давления масла, в - температуры охлаждающей жидкости;

1 - сигнальная лампа, 2 - датчик, 3 - диафрагма, 4 - пружина, 5 -контактное устройство, 6 - биметаллическая

Датчик сигнализатора аварийного давления масла (рис. 77, а, б) состоит из корпуса, диафрагмы 3, пружины 4 и контактного устройства 5. При отсутствии давления в магистрали смазочной системы двигателя диафрагма выгибается под действием пружины в сторону от контактов и лампа загорается (рис.77, а). При нормальном давлении масла диафрагма выгибается в противоположную сторону, размыкает контакты и сигнальная лампа гаснет (рис.77, б).

Датчик аварийного сигнализатора перегрева двигателя (рис. 77, в) установлен в верхнем бачке радиатора. Он состоит из корпуса с латунной гильзой, в которой находятся два контакта 5. Неподвижный контакт соединен с «массой», а подвижный контакт закреплен на упругой биметаллической пластине 6, изолированной от «массы». Снаружи биметаллическая пластина соединена через зажим с сигнальной лампой 1.

При нормальной температуре охлаждающей жидкости контакты датчика разомкнуты. Если температура жидкости выше расчетной, биметаллическая пластина изогнется настолько, что контакты замкнутся и включат в электрическую цепь сигнальную лампочку.

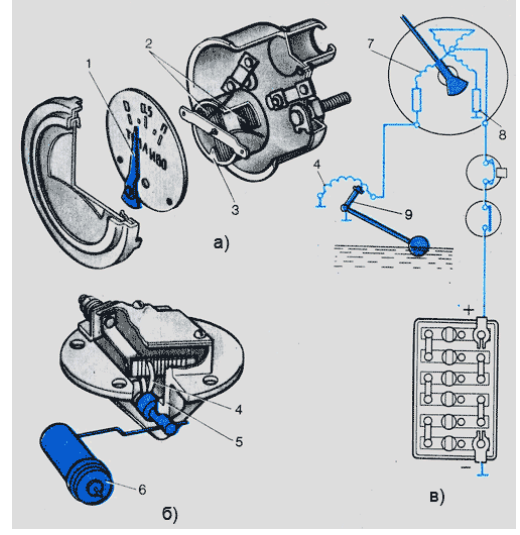

Рис 78. Указатель уровня топлива:а - указатель, б - датчик, в - схема работы;1 - стрелка,2 - ка-

тушка, 3 - постоянный магнит, 4 - ползунковый реостат, 5 - корпус,6 - поплавок с рычагом, 7 - левая катушка, 8 - резистор, 9 - ползунок.

Устройство указателя уровня топлива (рис. 78, а) аналогично устройству описанных выше указателей давления масла и температуры охлаждающей жидкости. Датчик указателя (рис. 78, б) представляет собой реостат 4, смонтированный в металлическом корпусе 5. Реостат изменяет сопротивление в зависимости от уровня топлива в баке, поскольку его подвижный контакт (ползунок) соединен с рычагом, на конце которого установлен поплавок 6. Сила тока и магнитное поле левой катушки 7 (рис. 78, в) зависят от положения ползунка 9 реостата. При полном баке обмотка реостата 4 включена полностью, а сила тока в левой катушке незначительна. В этом случае результирующее магнитное поле всех катушек повернет стрелку с магнитом на отметку «П» По мере уменьшения уровня топлива в баке сила тока левой катушки увеличивается, так как сопротивление реостата 4 уменьшается и результирующее магнитное поле катушек перемещает стрелку указателя в сторону нулевой отметки. Резистор 8 включен в цепь катушек как тепловой компенсатор.

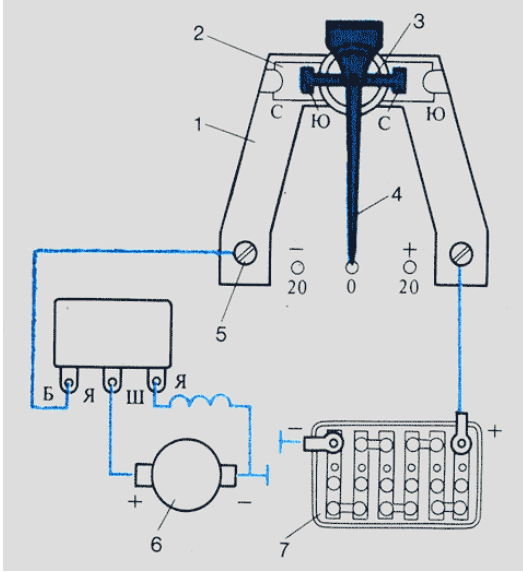

#### Рис 79. Амперметр:

1 -латунная шина, 2-постоянный магнит, 3 - якорь, 4 - стрелка, 5-контактный винт, 6 - генератор, 7 - аккумуляторная батарея

Амперметр (рис. 79) служит для контроля за зарядом аккумуляторной батареи и работой генератора Амперметр включают в электрическую цепь последовательно. Он состоит из корпуса, латунной шины 1, постоянного магнита 2, якоря 3 с осью, стрелки 4 и шкалы. Стрелка закреплена с якорем на оси.

Когда ток в латунной шине отсутствует, якорь расположен вдоль постоянного магнита и удерживает стрелку у нулевого деления шкалы. При протекании электрического тока по латунной шине якорь устанавливается вдоль созданных магнитных силовых линий вокруг шины, поворачиваясь вместе со стрелкой на определенный угол.

Величина направления угла поворота стрелки с якорем зависит от силы направления тока в шине. Если стрелка отклоняется к знаку «+», значит батарея заряжается, а если к знаку «-» - разряжается.

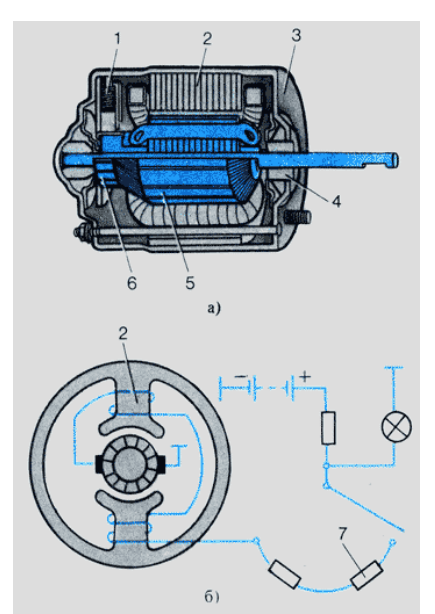

Рис 80. Электродвигатель отопителя:

а - устройство, б - схема работы;

1 - щетка, 2 - полюсный башмак с обмоткой возбуждения, 3 - корпус,4 - самоустанавливающаяся втулка, 5 - якорь, 6 - коллектор, 7 - переменный резистор

Электродвигатели постоянного тока применяют в автотракторном электрооборудовании для привода вентиляторов, устанавливаемых в кабине и подающих теплый воздух в кабину, а также для привода электрического стеклоочистителя.

Наибольшее распространение получили двухполюсные электродвигатели (рис. 80) с последовательным включением обмотки возбуждения. Основные составные части электродвигателя - электромагнит и якорь. Электромагнит представляет собой полюсные башмаки 2 с обмотками возбуждения, смонтированные в корпусе 3 электродвигателя. Якорь 5 состоит из вала, сердечника, обмотки и коллектора 6.

Электродвигатель отопителя включен в цепь через переменный резистор 7, с помощью которого можно изменять частоту вращения вала вентилятора.

Предохранители (рис. 81) применяют в автотракторном электрооборудовании для защиты потребителей, источников тока и проводов от тока короткого замыкания и перегрузок. Предохранители объединены в блок 2, который установлен на щитке приборов.

Вставки предохранителей 1 пронумерованы. Каждая вставка защищает свою электрическую цепь.

Перегоревший предохранитель заменяют, предварительно сняв крышку блок. На гребешок предохранителя намотана запасная медная проволока сечением 0,26 мм2 для тока 10 А и 0,36 мм2 для тока 20 А. Чтобы сменить сгоревшую вставку, надо вынуть держатель предохранителя из зажимов, развести пружинные контакты, вставить в стойки контактов запасную проволоку длиной 35 мм, загнуть ее края на 180°, прижать проволоку пружинными контактами и вставить держатель в блок.

Кроме плавких (рис. 6, а) применяют термобиметаллические предохранители. Различают предохранители многократного и однократного действия.

Термобиметаллический предохранитель многократного действия (рис. 6, 6, в) применяют в основном для защиты цепей осветительных приборов. Он состоит из корпуса 4 и биметаллической пластины 5 с контактом на конце. Предохранитель рассчитан на ток не более 20 А. Контакт биметаллической пластины прижимается к неподвижному контакту 3, закрепленному на корпусе, замыкая этим цепь.

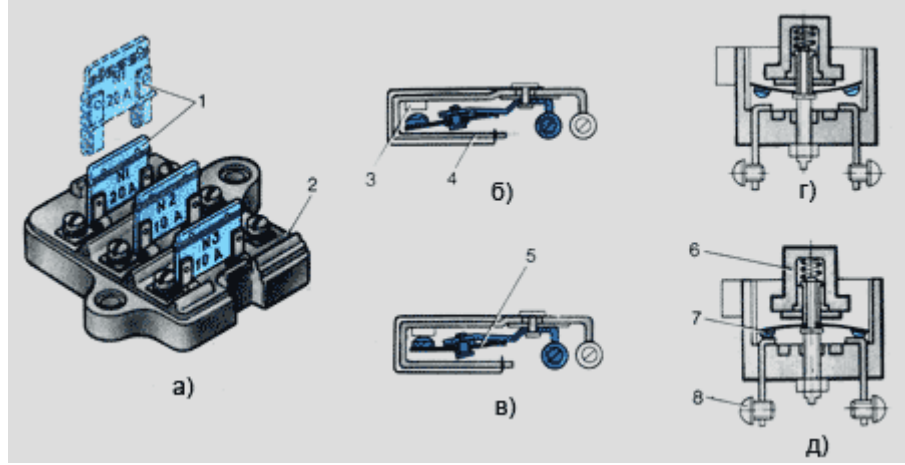

Рис 81. Предохранители:

а - плавкие, б, в - многократного действия, г - однократного действия,

1 - текстолитовая вставка с плавкой проволокой, 2 - блок предохранителей,3 - неподвижный контакт, 4 - корпус, 5 - биметаллическая пластина с контактом, 6 - кнопка,7 - биметаллическая пластина, 8 - контактный винт электрической цепи.

Если по биметаллической пластине пройдет ток, превышающий по силе расчетный, то вследствие нагрева биметаллическая пластина выгибается (рис. 81, б), что приводит к размыканию контактов и разрыву цепи, После охлаждения пластина выпрямляется и вновь замыкает цепь (рис. 81, а). Если перегрузка в цепи не устранена, то контакты замыкаются и размыкаются многократно, что сопровождается хорошо слышимым щелканьем.

Термобиметаллический предохранитель однократного действия кнопочного типа (рис. 81, г) состоит из корпуса, вмонтированных в него контактов и биметаллической пластины 8. При перегрузках пластина, выгибаясь, размыкает цепь. Для возвращения пластины предохранителя в первоначальное положение после устранение неисправности в цепи нужно нажать на кнопку 6. НеиНеисправности контрольно-измерительных приборов. Основные неисправности: прибор дает неправильные показания, стрелка указателя не занимает нулевого положения и отклоняется до отказа вправо. Прибор может не включаться из-за обрыва токоподводящего провода или неисправности каких-либо деталей. Если стрелка отклоняется вправо до отказа и не возвращается в нулевое положение, значит произошло замыкание провода или заело стрелку циферблата. Когда возникают сомнения в правильности показаний, их сверяют с показаниями нового прибора. Ремонт прибора в обычных мастерских не допускается. Неисправные приборы заменяют.

# **Оформление отчета о работе.**

Представить схему контрольно-измерительных приборов различного типа, описать принцип работы, порядок проверки.

# **Контрольные вопросы:**

1. Каким образам классифицируются контрольно—измерительные приборы по принципу действия и назначению.

- 2. Устройство и принцип действия термометра.
- 3. Устройство и принцип действия сигнализаторов аварийной температуры
- 4. Устройство и принцип действия сигнализатора аварийного давления.
- 5. Устройство и принцип действия измерителя уровня топлива.
- 6. Устройство и принцип действия амперметра.

# **Литература:**

1. Пузанков, Алексей Григорьевич. Автомобили : Устройство автотранспортных средств : учебник для студентов среднего проф. образования . - 8-е изд.; перераб. - М. : Академия, 2013.

2. Набоких В.А.: Электрооборудование автомобилей и тракторов : учебник для студ. учреждений сред. проф. образования / В.А. Набоких. – 2 – е изд., стер. – М.: Академия, 2012. – 400 с.

3. Лунин, Е.В. Устройство и техническое обслуживание транспортных средств [Электронный ресурс]: уч. пособие /Лунин Е.В., Шемякин А.В.– Рязань: РГАТУ, 2014

#### **ТЕМА 2. Электрооборудование автомобилей**

# **ТЕМА 2.3. Контрольно-измерительные, осветительные приборы и приборы световой сигнализации. Дополнительное оборудование.**

# **Практическое занятие 22**

# **Тема: «Изучение устройства и работы приборов систем освещения и световой сигнализации»**

**Цель работы:** закрепить полученные теоретические знания, практически изучить устройство, назначение, принцип действия приборов систем освещения и световой сигнализации

#### **Необходимые средства и оборудование:**

плакаты, узлы и детали потребителей тока, стенд-тренажѐр «Потребители тока приборы освещения и сигнализации»

### **Задание:**

1.Изучить устройство приборов систем освещения и световой сигнализации их деталей, назначение, основные технические характеристики и принцип действия.

2. Изучить порядок регулировки света фар.

**Ход работы:** изучить назначение, принцип действия и устройство приборов систем освещения и световой сигнализации, их узлов и деталей

#### **Теоретическая часть:**

Система освещения и световой сигнализации предназначена для освещения дороги при движении в ночное время суток, рабочих органов на специальных (дорожных, строительных, сельскохозяйственных и т. п.) машинах, передачи информации о габаритах автомобиля или трактора, предполагаемом или совершаемом маневре, для освещения номерного знака, кабины, салона кузова, щитка приборов, багажника, подкапотного пространства и т. п.

При высоких скоростях движения ночью необходимо освещать дорогу перед автомобилем на расстоянии 50 - 250 м.

Эта проблема решается установкой на автомобилях и других транспортных средствах фар головного освещения с параболоидными отражателями света.

Отраженные от отражателя лучи идут узким пучком параллельно оптической оси, если в фокусе отражателя помещен точечный источник света. Нить накала лампы для фар имеет конечные размеры. Поверхность отражателя не имеет точной математической формы параболоида. Поэтому в фарах отраженные лучи представляют собой слабо расходящийся пучок (рисунок 8.1).

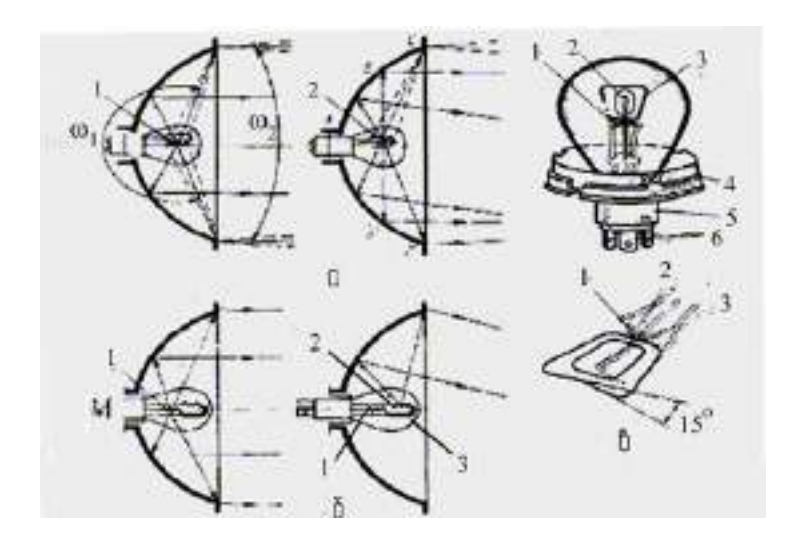

Рисунок 82 - Оптические системы фар головного освещения:

а-с американской системой светораспределения; б-с европейской системой светораспределения; в-лампа для фары с европейской системой светораспределения; 1-нить дальнего света; 2-нить ближнего света; 3-экран; 4-фланец; 5-цоколь; 6-выводы штекерные.

Световой поток источника света распространяется в пределах телесного угла, равного  $4\pi$ . На отражатель падает световой поток, расходящийся в телесном угле ω1 После отражения этот поток концентрируется в малом телесном угле ωώ2. Световой поток равен произведению средней силы света в заданном телесном угле на значение этого угла.

Даже при некотором уменьшении отраженного светового потока, обусловленного потерями на отражение, концентрация пучка отраженных лучей в малом телесном угле ωώ2 позволяет во много раз увеличить силу света в нем по сравнению с силой света нити накала лампы.

Фары автомобиля должны удовлетворять двум противоречивым требованиям: обеспечивать достаточную освещенность дороги и находящихся на ней объектов на расстоянии не менее 100 м; не ослеплять водителей встречного транспорта. Ослепление водителей светом фар при встречном разъезде транспорта является серьезной проблемой, связанной с обеспечением безопасности движения. В настоящее время эта проблема решается путем использования двухрежимных систем головного освещения с дальним и ближним светом.

Термином «дальний свет» обозначают световой пучок фары или комплекта фар, предназначенный для освещения дороги перед транспортным средством при отсутствии встречного транспорта. Ближним светом является световой пучок фары или комплекта фар, обеспечивающий освещение дороги перед транспортным средством при движении в городах или при разъезде со встречным транспортом на автодорогах.

Распределение света на дороге зависит от конструкции оптического элемента и лампы.

Современные автомобили оборудованы в основном круглыми и прямоугольными головными фарами с американской и европейской асимметричными системами светораспределения. Асимметричный свет обеспечивает лучшую освещенность той стороны дороги, по которой движется автомобиль и уменьшает степень ослепления водителей встречного транспорта. Снижение степени ослепления при встречном разъезде транспорта обеспечивается применением в фарах двухнитевых ламп.

В лампах фар с американской системой светораспределения нить накала дальнего света (обычно дугообразной формы) расположена в фокусе отражателя; по отношению к ней нить накала ближнего света (цилиндрической формы) смещена несколько вверх и вправо (если смотреть на отражатель со стороны светового отверстия).

Расфокусировка нити ближнего света разделяет пучок отраженных лучей на две основные части. Одна часть светового пучка, отраженная от внутренней части отражателя (на стороне вершины параболоида А) до фокальной плоскости ВВ' направлена вправо и вниз относительно оптической оси фары. Другая часть светового пучка, отраженная от внешней части отражателя между

фокальной плоскостью и кромкой выходного отверстия СС' , направлена влево и вверх и попадает в зону расположения глаз водителя встречного транспорта.

Световой пучок в американской системе распределения ближнего света размыт, четкой светотеневой границы нет. Увеличение угла рассеивания отраженного светового потока вызывает необходимость вторичного светораспределония рассеивателем со сложной системой микроэлементов. Для уменьшения светового потока лучей, отраженных вверх и вправо от оптической оси, применяют отражатели с меньшей глубиной (с меньшим телесным углом ωώ1).

Фары с европейской системой светораспредсления ближнего света создают четко выраженную светотеневую границу. Нить дальнего света имеет дугообразную форму и располагается в фокусе отражателя. Нить ближнего света цилиндрической формы выдвинута вперед и расположена чуть выше и параллельно оптической оси. Лучи от нити ближнего света, попадающие на верхнюю половину параболоидного отражателя, отражаются вниз, освещая близлежащие участки дороги перед автомобилем. Светотеневую границу создает экран, расположенный под нитью ближнего света.

Непрозрачный экран исключает попадание световых лучей на нижнюю полусферу отражателя, поэтому траектория движения глаз водителя встречного транспорта находится в теневой зоне. Одна сторона экрана отогнута вниз на угол 15°, что позволяет увеличить активную поверхность левой половины отражателя и освещенность правой обочины и полосы движения автомобиля.

Европейская система светораспределения по сравнению с американской хорошо освещает правую часть дороги, обочину и вызывает меньшее слепящее воздействие на водителей встречного транспорта. При движении автомобиля по неровной дороге колебания светотеневой границы быстро утомляют зрение водителя. Американская система с размытым световым пучком ближнего света менее чувствительна к неровностям дороги. При встречном разъезде автомобилей с различными системами распределения ближнего света водители автомобилей с фарами европейского типа испытывают ослепление в большей степени.

На автомобилях применяются двух- и четырехфарные системы головного освещения. При двухфарной системе каждая фара создает дальний и ближний свет, что усложняет конструкцию рассеивателя. В четырехфарной системе две внутренние фары с однонитевыми лампами создают только дальний свет. Другие две фары, располагаемые ближе к плоскостям бокового габарита автомобиля, имеют двухнитевые лампы и обеспечивают ближний свет при встречном разъезде автомобилей и дальний, совместно с внутренними фарами при отсутствии встречного транспорта. Рациональное распределение ближнего и дальнего (света по отдельным фарам позволяет рассчитать оптическую систему на определенный режим работы. Однако четырехфарная система имеет большую стоимость.

Помимо обязательных фар головного освещения с дальним и ближним светом на автомобилях могут быть установлены противотуманные фары, фары-прожекторы и фары рабочего освещения. Противотуманные фары используются при движении в тумане, при большой запыленности воздуха и во время снегопада. Они отличаются специальным светораспределением и низким по отношению к дорожному полотну расположением. Рассеяние противотуманных фар увеличено в горизонтальной и ограничено в вертикальной плоскостях. Рассеивающее действие туманной среды на световой поток противотуманных фар ограничивается благодаря уменьшению длины пути световых лучей. Световой пучок противотуманной фары должен иметь резкую светотеневую границу в горизонтальной плоскости оптической оси, чтобы не освещать частицы тумана и пыли, находящиеся выше этой плоскости.

Прямоугольные фары имеют параболоидный отражатель, срезанный снизу и сверху горизонтальными плоскостями. Увеличение светового отверстия в горизонтальной плоскости позволяет обеспечить лучшее освещение дороги на большом расстоянии. Прямоугольные фары проще разместить в передней части автомобиля между капотом и буфером.

Наибольшее распространение в России получили круглые фары ФГ-122 с американской системой светораспределения и фары ФГ-140 с европейской системой светораспределения.

Корпус фары ФГ-140 (рисунок 8.2) изготовлен из листовой стали методом штамповки. Поверхность корпуса покрыта несколькими слоями стойкого лака. На ребра внутренней части корпу-

са своей тыльной стороной ложится установочное кольцо, которое прижимается к корпусу пружиной. По периферии установочного кольца предусмотрены пазы, в которые входят головки регулировочных винтов. Винты ввертываются в гайки, закрепленные на корпусе, обеспечивая необходимую регулировку направления светового пучка фары в горизонтальной и вертикальной плоскостях.

Лицевая сторона установочного кольца служит привалочной плоскостью для оптического элемента. Оптический элемент крепится к кольцу тремя винтами с помощью внутреннего ободка. Для фиксации оптического элемента в определенном положении установочное кольцо имеет три несимметрично расположенных окна.

Оптический элемент объединяет в себе параболоидный отражатель и рассеиватель. Отражатели полуразборных и склеенных металлостеклянных оптических элементов фар изготовляют штамповкой из стального листа или ленты с последующим нанесением алюминиевого отражающего по-крытия. Окисление алюминированной поверхности предотвращается тонким слоем лака. Алюминированная поверхность отражает до 90 % падающего на нее света.

Рассеиватели окончательно формируют выходящий из фары свето-вой пучок. Они представляют собой сложную составную стеклянную линзу с многочисленными преломляющими элементами. Рассеиватели изготовляют прессовкой из стекломассы.

Применяются также цельностеклянные оптические элементы (лампы-фары). Внутренняя поверхность стеклянного алюминированного отражателя полностью защищена от внешних воздействий и обеспечивает стабильность светотехнических характеристик фары в течение всего срока службы.

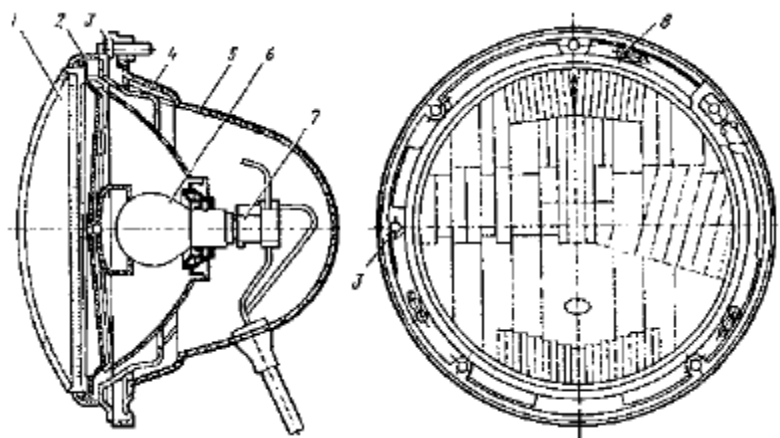

Рисунок 83 - Устройство круглой фары 1-оптический элемент; 2-ободок; 3-регулировочные винты; 4-держатель; 5-корпус; 6-источник света; 7-токопроводящая колодка; 8-винты крепления ободка.

Оптический элемент подключается к системе электрооборудования проводами, проходящими в корпус фары через уплотняющую втулку. Внутри корпуса провода присоединяются к трехконтактному соединителю со стандартизированным расположением контактов.

#### **Современные лампы, их обозначение и классификация**

Выпускаемые отечественной промышленностью автомобильные лампы имеют обозначения, характеризующие область их применения. В обозначение входит буква А (автомобильная), номинальное напряжение (6,12 или 24 В) и мощности (в Вт) нитей дальнего и ближнего света (например, А12—45+ 40). Значения мощности следуют одно за другим через знак "+". К перечисленным составляющим обозначения лампы мо-жет быть добавлена цифра для указания модификации типа.

Световая отдача автомобильных ламп составляет 14 - 18 лм/Вт при сроке службы 125 - 200 ч. Увеличить яркость и световую отдачу ламп накаливания можно за счет повышения температуры вольфрамовой нити. Однако при температуре свыше 2300 - 2400°С вольфрам интенсивно испаря-

ется и нить быстро перегорает. Испаряющийся вольфрам оседает на стенках стеклянной колбы и затемняет ее.

Рабочая температура нити, составляющая 2700 - 2900°С, достигается в лампах с галогенным циклом, что обеспечивает их повышенную (на 50—60 %) световую отдачу. Колба галогенной лампы заполнена инертным газом и небольшим количеством паров йода. Частицы вольфрама, осевшие на стенках колбы после испарения с нити накаливания, соеди-няются с парами йода и образуют йодистый вольфрам. При температуре колбы из кварцевого стекла 600—700°С йодистый вольфрам испаряется и диффундирует в зону высокой температуры вокруг нити накала, распадается на вольфрам и йод. Вольфрам оседает на нить, а пары йода остаются в газовом пространстве колбы, участвуя в дальнейшей реализации йодного цикла. Отечественной промышленностью освоен выпуск галогенных ламп для автомобильных фар типов HI, НЗ и Н4 с маркой АКГ (автомобильная кварцевая галогенная).

Большая часть типов ламп, предназначенных для приборов освещения автомобиля, разработана для использования с определенным цоколем. Некоторые лампы имеют идентичные цоколи, однако различия в мощности бывают настолько существенны, что неправильная установка нежелательна. Световая отдача показывает уровень фотометрического к. п. д. лампы и является одним из основных параметров лампы. Для ламп без галогенного эффекта светоотдача находится в пределах 10-18 лм/Вт. Более высокую светоотдачу (22-26 лм/Вт) имеют лампы Н7, HS1 и HS2. Ввиду того, что галогенный эффект предотвращает потемнение, поверхность лампы остается чистой в течение всего срока работы нити накала. Газоразрядная лампа DS2 («Litron» ) обеспечивает уровень световой отдачи порядка 85 лм/Вт в целях существенного улучшения характеристик ближнего света фар.

#### **Оформление отчета по работе.**

Представить схему распределения светового потока фар различного типа, описать порядок регулировки света фар.

### **Контрольные вопросы:**

1. Каково назначение фар автомобиля?

2. Что такое фокусное расстояние отражателя фары?

3. Каково назначение ………(отражателя, экрана, линзы), и какую функцию этот узел (элемент) выполняет?

4. Что такое однофокусные и многофокусные отражатели?

5. Каковы основные характеристики ламп, которые используются в автомобилях?

6. Какие факторы обуславливают выбор конструкций фар ближнего и дальнего света автомобилей?

7. Почему необходима двухрежимная работа фар головного освещения автомобиля?

#### **Литература:**

1. Пузанков, Алексей Григорьевич. Автомобили : Устройство автотранспортных средств : учебник для студентов среднего проф. образования . - 8-е изд.; перераб. - М. : Академия, 2013.

2. Набоких В.А.: Электрооборудование автомобилей и тракторов : учебник для студ. учреждений сред. проф. образования / В.А. Набоких. – 2 – е изд., стер. – М.: Академия, 2012. – 400

3. Лунин, Е.В. Устройство и техническое обслуживание транспортных средств [Электронный ресурс]: уч. пособие /Лунин Е.В., Шемякин А.В.– Рязань: РГАТУ, 2014

#### **ТЕМА 2. Электрооборудование автомобилей и тракторов.**

### **ТЕМА 2.3. Контрольно-измерительные, осветительные приборы и приборы световой сигнализации. Дополнительное оборудование.**

#### **Практическое занятие 23**

**Тема: «Изучение устройства и работы приборов дополнительного оборудования»**

**Цель работы:** закрепить полученные теоретические знания, практически изучить устройство, назначение, принцип действия приборов дополнительного оборудования

**Необходимые средства и оборудование:** плакаты, узлы и детали потребителей тока.

### **Задание:**

1. Изучить устройство приборов и деталей дополнительного оборудования, их назначение, основные технические характеристики и принцип действия.

2. Изучить порядок разборки и сборки приборов дополнительного оборудования.

**Ход работы:** изучить устройство, назначение, принцип действия приборов дополнительного оборудования; изучить порядок разборки и сборки.

### **Теоретическая часть:**

Для привода в действие отопительных и вентиляционных установок, стекло- и фароочистителей, стеклоподъемников и другого вспомогательного оборудования в автомобилях используется электропривод. Электропривод состоит из управляемого электродвигателя, системы передачи механической энергии потребителю и системы управления. Довольно часто электродвигатель объединяют с системой передачи энергии и частично с системой управления и защиты. Электродвигатель, объединенный с редуктором образует моторедуктор.

На автомобили устанавливаются коллекторные электродвигатели постоянного тока мощностью, выбираемой из ряда 6, 10, 16. 25, 40, 60, 90. 120, 150, 180. 250 Вт, и частотой вращения, соответствующей ряду 2000, 3000 4000 5000. 6000. 8000, 9000 и 10000 мин-1.

Устройство электродвигателей, используемых в приводе вспомогательного электрооборудования автомобилей

Двигатели с электромагнитным возбуждением имеют параллельное, последовательное и смешанное возбуждение. Регулирование их частоты вращения может осуществляться введением резистора в цепь возбуждения или якоря, переключением в цепи обмотки возбуждения. Реверсивные двигатели снабжены двумя обмотками возбуждения. Электродвигатели малой мощности (до 60 Вт) выполняются двухполюсными, пакеты статора и якоря набираются из стальных пластин.

Пример конструкции электродвигателя с электромагнитным возбуждением представлен на рисунке 10.1.

Применение постоянных магнитов упрощает конструкцию электродвигателя. В автомобильных электродвигателях используются магниты из гексаферрита бария изотропные 6БИ240, М6БИ230Ж и анизотропные 24БА210, 18БА220 и 14БА255. Последние три цифры в наименовании магнита указывают на величину его коэрцитивной силы по намагниченности в кА

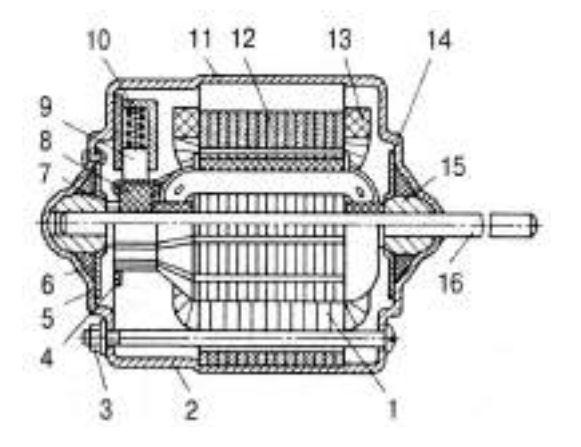

1 - якорь; 2 - крышка; 3 - винт; 4 - траверса; 5. 14 - плоские пружины:

6 - сальник; 7, 15 - подшипники; 8 - коллектор; 9 - щетки; 10 - щеткодержатель; 11 - корпус; 13 - обмотка возбуждения; 16 - выходной вал.

Рисунок 84. Электродвигатель с электромагнитным возбуждением

Коллекторы выполняются штамповкой из медной ленты или трубы с продольным пазами на внутренней поверхности и спрессовываются пластмассой.

В электродвигателях применяются щетки марок М1, 96, 960, ЭГ51. В двухскоростных электродвигателях между двумя основными щеткам устанавливается третья. Частота вращения электродвигателя с возбуждением от постоянных магнитов зависит от числа рабочих проводников обмотки якоря, заключенных между щетками. При подаче питания на третью щетку число таких проводников уменьшается, и частота вращения растет.

Коэффициент полезного действия электродвигателей зависит от их мощности, но обычно не превышает 60%.

#### Устройство и принцип работы стеклоочистителя

Стеклоочиститель предназначен для механической очистки лобового стекла (в некоторых моделях автомобилей и заднего) от атмосферных осадков и грязи. Электрический стеклоочиститель (рисунок 10.2) состоит из электродвигателя 1, червячного редуктора 3, привода (кривошипный механизм 4, система рычагов и тяг 2) и щеток 5.

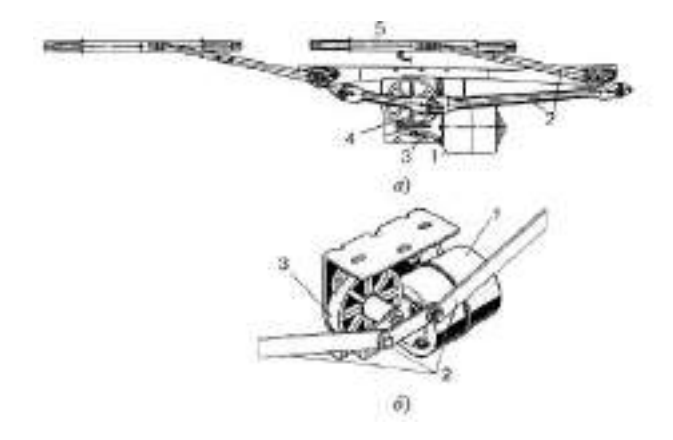

Рисунок 85 - устройство стеклоочистителя

Электродвигатель стеклоочистителя через червячный редуктор приводит во вращение кривошип, который через систему приводных рычагов и тяг сообщает щеткам качательные движения.

Алгоритм управления стеклоочистителем в простейшем случае дол-жен обеспечивать работу с малой и большой частотой вращения его электродвигателя и укладку щеток при отключении стеклоочистителя в крайнее положение, в котором они не мешают обзору водителя.

На рисунках 10.3 и 10.4 приведены схемы управления стеклоочисткой с электродвигателями, возбуждаемыми постоянным магнитом, и с электромагнитным возбуждением, соответствующие этому алгоритму.

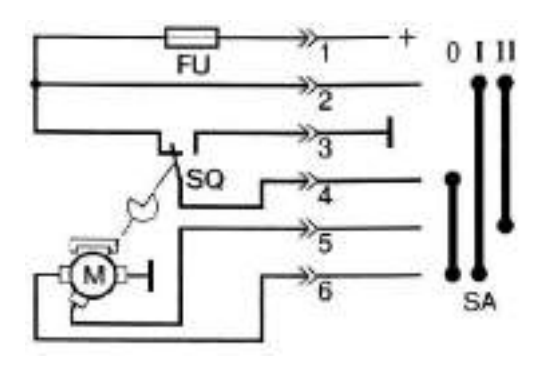

Рисунок 86 - Схема управления двухскоростным стеклоочистителем при исполь-зовании электродвигателя с возбуждением от постоянных магнитов

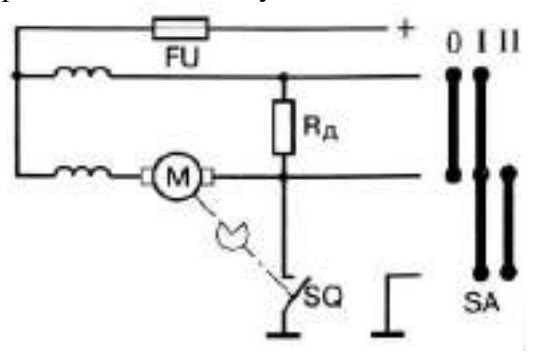

Рисунок 87. Схема управления двухскоростным стеклоочистителем при использовании электродвигателя с электромагнитным возбуждением

Переключатель SA имеет три положения, соответствующие требованиям алгоритма работы стеклоочистителя. В положении I электропитание подается непосредственно на основные щетки электродвигателя, и он работает на низкой частоте вращения. Перевод переключателя в положение II подводит питание к третьей щетке электродвигателя с возбуждением от постоянных магнитов или через резистор Я к параллельной обмотке возбуждения двигателя со смешанным электромагнитным возбуждением. При этом двигатель переходит на высокую частоту вращения с повышенной интенсивностью очистки. Для остановки привода выключатель переводится в положение 0. Однако двигатель при этом сразу не останавливается и продолжает работать, получая питание через размыкающий контакт концевого выключателя SQ.

В схеме на рисунке 87, после установки щеток в крайнее положение концевой выключатель срабатывает и замыкает замыкающий контакт, после этого электропитание двигателя прекращается и он ускоренно останавливается в режиме динамического торможения, т.к. его щетки оказываются соединены между собой накоротко. В схеме на рисунке 87, остановка двигателя происходит с соединением щеток через обмотки возбуж-дения. Биметаллический предохранитель FU защищает двигатель от перегрузки.

Более полный алгоритм управления стеклоочистителем предполагает периодическое его включение через (2-7) сек при совместном управлении стеклоомывателем. Периодичность включения обеспечивается использованием теплового или электронного реле.

#### Обозначение электродвигателей

Электродвигатель, используемый в приводе, ранее обозначался буквами «МЭ», номером модели и ее модификацией. Например, МЭ14А. В настоящее время используется цифровое обозначение вида ХХХХ.3730, где первые две цифры соответствуют номеру модели, третья цифра – модификации, а четвертая – исполнению (в некоторых случаях третья и четвертая цифры могут отсутствовать). Так 9742.3708 – это электродвигатель 97 модели, четвертой модификации, общеклиматического исполнения.

# **Оформление отчета о работе.**

Представить схему, описать устройство и назначение приборов дополнительного оборудования автомобилей описать устройство и принцип работы, порядок сборки и разборки.

# **Контрольные вопросы:**

1. Каково назначение электропривода?

2. Как устроен электродвигатель?

3. По каким конструктивным характеристикам различают электродвигатели?

4. Каково назначение … (полюсов статора, якоря, коллектора, щеток,), и какую функцию этот узел (элемент) электродвигателя выполняет?

5. Как работает электродвигатель постоянного тока?

# **Литература:**

1. Пузанков, Алексей Григорьевич. Автомобили : Устройство автотранспортных средств : учебник для студентов среднего проф. образования . - 8-е изд.; перераб. - М. : Академия, 2013.

2. Набоких В.А.: Электрооборудование автомобилей и тракторов : учебник для студ. учреждений сред. проф. образования / В.А. Набоких. – 2 – е изд., стер. – М.: Академия, 2012. – 400

3. Лунин, Е.В. Устройство и техническое обслуживание транспортных средств [Электронный ресурс]: уч. пособие /Лунин Е.В., Шемякин А.В.– Рязань: РГАТУ, 2014

# **Раздел 2. Сельскохозяйственные машины**

#### **ТЕМА 1.** Почвообрабатывающие машины и орудия.

#### **Практическое занятие 1**

**Тема: «**Изучение устройства и работы ПЛН-5-35. Демонтаж, монтаж рабочих органов ПЛН-5-35.**»**

**Цель работы:** закрепление полученных теоретических знаний, практическое изучение устройства и принципа работы ПЛН-5-35. Выполнить демонтаж, монтаж рабочих органов ПЛН-5-35.

# **Необходимые средства и оборудование:**

Плакаты; набор гаечных ключей; набор головок; плуг ПЛН-5-35.

# **Задание:**

3. Изучить устройство, назначение плуга ПЛН-5-35. Начертить схему плуга ПЛН-5-35.

4. Изучить последовательность разборки и сборки плуга ПЛН-5-35. Составить алгоритм действий при выполнении разборочно-сборочных работ.

**Ход работы:** изучить рабочие органы, входящие в состав луга ПЛН-5-35. Используя плакат и методическое пособие.

#### **Теоретическая часть:**

Навесной пятикорпусный плуг ПЛН-5-35 (рис. 1) используют при вспашке почв с увеличенным сопротивлением до 0,09 МПа без каменистых включений на глубину до 30 см. Для обработки более тяжелых почв, сопротивление которых превышает 0,09 МПа плуг переоборудуют в четырехкорпусный (снимают пятый корпус с предплужником). Плуг агрегатируют с тракторами ДТ-75Н, Т-153, Т-151 и Т-4А. При комплектовании специальными корпусами для работы со скоростью 9—12 км/ч плуг навешивают на тракторы Т-153 и Т-151К. Плуг оснащают корпусами различных типов. При работе с безотвальными или полувинтовыми корпусами с углоснимами предплужники не устанавливают.

Рама — основное несущее звено конструкции плуга. Брус является балкой жесткости.

Опорное колесо 6 предназначено для регулировки глубины вспашки при помощи винта. Колесо смонтировано на конических роликовых подшипниках.

Дисковый нож установлен на шариковых подшипниках с одноразовой смазкой впереди последнего корпуса с наружной стороны продольного бруса.

Замок 7 автосцепки прикреплен к раме плуга и навеске трактора. При агрегатировании плуга с трактором Т-4А или Т-153 замок вставляют в первое и второе, а также четвертое и пятое отверстия рамы, а при агрегатировании с трактором Т-151К в первое, третье, пятое и шестое отверстия.

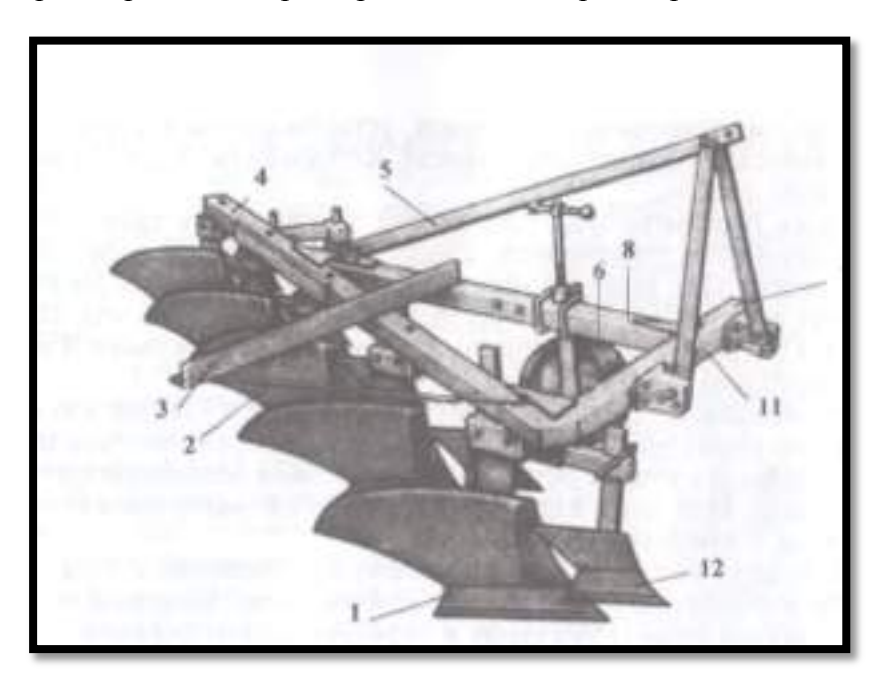

Рисунок 1- Навесной плуг ПЛН-5-35:

1 - корпус плуга; 2 - стяжная планка к прицепке для борон; 3 - прицепка для борон;

4 - балка жесткости; 5 - раскос; 6 - опорное колесо; 7 - замок автосцепки;

8 -продольная балка; 12 - предплужник.

Корпус (рис 3) состоит из башмака 1, на котором прикреплено болтами стойка 2, отвал 3 лемех 4 и полевая доска 5. На отвале 3 посредством пластин и болтов закреплен углосним 6.

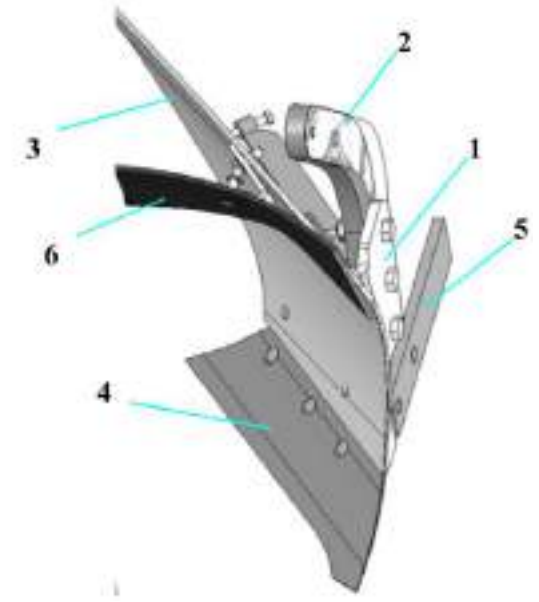

Рисунок 3 - Корпус в сборе 1 – башмак; 2 – стойка; 3 – отвал; 4 – лемех; 5 – полевая доска; 6 – углосним

Углосним 6 (рис 3) предназначен для снятия верхней части пласта почвы переворачиваемого корпусом и сбрасывания ее на дне борозды (заделки растительных остатков), и состоит из небольшого отвала специальной конструкции и кронштейна для его крепления к отвалу корпуса. Лемех, отвал и полевая доска рабочие части корпуса плуга.

Лемех предназначен для подрезания пласта почвы снизу и направления его на отвал.

Лемехи изготавливают из специальной стали. Лезвие подвергают термической обработке на ширину 20—35 мм. По отношению к дну борозды лемех располагают под углом 22—30°, а с плоскостью борозды лезвие образует угол 30—50°. Выбор этого угла зависит от типа отвала (для цилиндрического 45°, культурного 40°, полувинтового 35°).

Такая установка лемеха создает благоприятные условия для разрезания корней растений и комочков почвы, скользящих по его режущей кромке в процессе работы плуга.

Лемехи бывают трапециевидные и долотообразные. Последние получили большее распространение.

Тупой лемех (толщина лезвия 3 мм и более) приводит к увеличению тягового сопротивления плуга в 1,5 раза. Поэтому лемехи оттягивают в горячем состоянии по всей длине режущей кромки и закаливают. Причем используют запас металла (магазин) на нерабочей стороне лемеха.

Для сохранения остроты и повышения износа стойкости лезвия промышленность выпускает лемехи, тыльная сторона которых вдоль режущей кромки на ширину 25 мм упрочнена твердым сплавом. У таких лемехов, называемых самозатачивающимися, твердый нижний слой изнашивается медленнее верхнего, вследствие чего он выступает вперед, образуя лезвие достаточной остроты.

Отвал предназначен для оборачивания и дробления пласта. Отвалы различают по форме поверхности. Культурные и цилиндрические отвалы применяют на старопахотных почвах, а винтовые и полувинтовые на вновь осваиваемых (целинных) и задернелых.

Изготавливают отвалы из трехслойной стали. Твердые наружные поверхности и мягкий внутренний слой придают ему прочность и эластичность.

Лемех и отвал образуют одну общую криволинейную поверхность. Допустимый зазор между ними не должен превышать 0,5 мм, а уступ 1 мм.

Полевая доска повышает устойчивость хода плуга, разгружает стойку от боковых усилий, предупреждает осыпание стенки борозды.

На задний корпус многокорпусного плуга устанавливают удлиненную полевую доску, передающую на стенку борозды значительную часть бокового давления поднимаемых пластов. У остальных корпусов полевые доски укороченные.

# **Оформление отчета о работе:**

Представить схему ПЛН-5-35 описать принцип его работы, порядок разборки и сборки.

# **Контрольные вопросы:**

1. Какие агротехнические требования предъявляют к машинам для основной обработки почвы?

2. По какому принципу классифицируют почвообрабатывающие машины и орудия?

3. Какие применяют корпуса и для вспашки каких почв?

4. Какие бывают ножи для плугов и на каких почвах их используют?

### **Практическое занятие 2.**

**Тема: «**Установка ПЛН-5-35 на заданный режим работы**»**

**Цель работы:** закрепление полученных теоретических знаний, практическое изучение устройства и работы, установка ПЛН-5-35 на заданный режим работы.

# **Необходимые средства и оборудование:**

Плакаты; набор гаечных ключей; набор головок; плуг ПЛН-5-35.

#### **Задание:**

1. Установить ПЛН-5-35 на заданный режим работы.

2. Изучить последовательность регулировки рабочих органов плуга ПЛН-5-35. Составить алгоритм действий при выполнении работ.

**Ход работы:** с помощью плакатов и методички изучить общее устройство плуга ПЛН-5-35. Выучить рабочие и вспомогательные органы плуга ПЛН-5-35.

# **Теоретическая часть:**

# **Классификация плугов следующая.**

Плуги делят по назначению на плуги общего назначения и специальные; по числу корпусов — на одно-, двух-, трех-, четырех-, пяти-, шестикорпусные; по способу соединения с трактором на прицепные, полунавесные и навесные; по форме отвалов на плуги, корпуса которых оборудованы культурными, цилиндрическими, полувинтовыми и винтовыми отвалами.

Плуги общего назначения используют для вспашки почв на глубину до 35 см, плуги специального назначения для обработки почвы под виноградники, садовые культуры и лесные насаждения на глубину до 60 см.

#### **Агротехнические требования к плугам таковы.**

Плуги должны равномерно вспахивать почву (отклонения от установленной глубины не более  $\pm 2$  см при колебании ширины захвата в пределах  $\pm 10\%$  от конструктивной); полностью оборачивать, крошить и укладывать пласт без пустот и огрехов; заделывать удобрения и пожнивные остатки на глубину 12—15 см; выравнивать поверхность пашни (высота гребней не выше 5 см); образовывать чистую борозду после прохода последнего корпуса.

# **Регулировка плугов.**

# **Прицепной плуг устанавливают на заданную глубину вспашки следующим образом.**

1. Тракторный плуг устанавливают на подготовленную ровную площадку.

2. Переводят корпуса плуга в рабочее положение.

3. Поднимают плуг, устанавливая домкрат у полевого колеса, и под обод полевого колеса подкладывают деревянный брусок высотой меньше глубины вспашки на 2-3 см. Глубину колеи полевою колеса принимают равной 2-3 см. Затем штурвалом полевого колеса выравнивают раму плуга.

4. Поднимают плуг домкратом, устанавливая его у бороздного колеса, и под обод бороздного колеса подкладывают деревянный брусок высотой, равной половине глубины вспашки. Затем штурвалом бороздного колеса выравнивают раму плуга.

5. Поднимают плуг домкратом, устанавливая его около заднего колеса, и под полевую доску заднего корпуса подкладывают деревянный брусок высотой 1,5-2,0 см. Затем выравнивают раму плуга механизмом заднего колеса.

6. Переводят плуг в транспортное положение, выезжают в поле и делают первую борозду.

7. При втором проходе бороздное колесо опускают так, чтобы оно было на уровне опорной плоскости корпусов плуга.

Если передний корпус берет пласт шире, чем задние корпуса, то прицеп необходимо передвинуть влево относительно рамы плуга. Если передний корпус отрезает пласт уже, чем остальные корпуса, то прицеп перемещают вправо. В случае, если передние корпуса пашут глубже задних и полевое колесо сильно вдавливается в почву, прицеп необходимо опустить на одно отверстие ниже.

### **Навесной плуг устанавливают на заданную глубину вспашки следующим образом.**

1. Навешенный на трактор плуг устанавливают на подготовленную площадку с твердым покрытием так, чтобы все носки лемехов и пятки полевых досок корпусов упирались в нее.

2. Выравнивают раму плуга параллельно площадке.

3. Под опорное колесо устанавливают деревянный брусок, высота которого меньше глубины вспашки на  $2-3$  см.

4. Перед выездом в поле для первого прохода плуга правый раскос навески трактора устанавливают так, чтобы первый корпус брал половину заданной глубины вспашки. При втором проходе плуга правым раскосом навески трактора выравнивают раму плуга в горизонтальной плоскости.

5. Заданную глубину вспашки регулируют в процессе работы агрегата винтовым механизмом опорного колеса. Особое внимание необходимо обращать на подготовку трактора и присоединение, к нему плуга, так как от этого зависят устойчивая работа агрегата и качество вспашки.

# **Оформление отчета о работе.**

Вычертить схему настройки прицепного плуга, описать принцип его работы, порядок разборки и сборки.

#### **Контрольные вопросы:**

1. Как устроен предплужник и как устанавливают предплужник на раме плуга?

2. Какая отличительная особенность плуга ПНИ-8-40 от плуга ПЛН-8-40?

3. Для чего плуг устанавливают на заданную глубину вспашки?

# **Практическое занятие 3.**

**Тема: «**Изучение устройства и работы ЛДГ-10А. Демонтаж, монтаж рабочих органов ЛДГ-10А.**»**

**Цель работы:** закрепление полученных теоретических знаний, практическое изучение устройства и работы узлов механизмов ЛДГ-10А. Демонтаж, монтаж рабочих ЛДГ-10А.

# **Необходимые средства и оборудование:**

Плакаты; набор гаечных ключей; набор головок; стенд с дисковым лущильником. **Задание:** 

1. Изучить устройство и работу ЛДГ-10А.

2. Выполнить демонтаж, монтаж рабочих ЛДГ-10А.

**Ход работы:** с помощью плакатов и методички изучить общее устройство и работу ЛДГ-10А. Выучить рабочие и вспомогательные органы лущильника ЛДГ-10А.

#### **Теоретическая часть:**

### **Классификация лущильников следующая.**

Различают дисковые и лемешные лущильники. Как дисковые, так и лемешные лущильники могут быть навесные и прицепные наибольшее распространение получили лущильники ЛДГ-10А и ППЛ-10-25.

Марки лущильников расшифровываются так: Л - лущильник, Д - дисковый, Н - навесной, ПЛ - плуг-лущильник. У дисковых лущильников цифра показывает ширину захвата машины в метрах, у лемешных первая цифра определяет число корпусов, вторая - ширину захвата каждого корпуса в сантиметрах.

Агротехнические требования к машинам таковы. Они должны равномерно рыхлить почву (отклонение от заданной глубины не более  $\pm 1$  см); создавать мелкокомковатый слой почвы с преобладанием частиц размером до 5 мм; выравнивать поверхность поля; не допускать глубоких борозд, валиков, пропусков (огрехов); полностью подрезать стерню и сорные растения.

Дисковый гидрофицированный лущильник ЛДГ-10А предназначен для лущения стерни после уборки зерновых культур. Его применяют для обработки паров и предпахотной обработки почвы, разделки пластов и размельчения глыб после вспашки.

Лущильник ЛДГ-10А — это прицепная машина с двухсторонним расположением дисковых рабочих органов. Его агрегатируют с тракторами ДТ-75Н и Т-153. Машина состоит из рамы 5 (рис. 1), двух ходовых колес 4, брусьев секций 3, кареток 1 и 7, двух тяг 2, механизма гидроуправления 6, дисковых секций 8 и заравнивателя.

Рама образована сварной сницей и стойкой. К боковым швеллерам сницы приварены блоки замков, к которым прикреплены захваты.

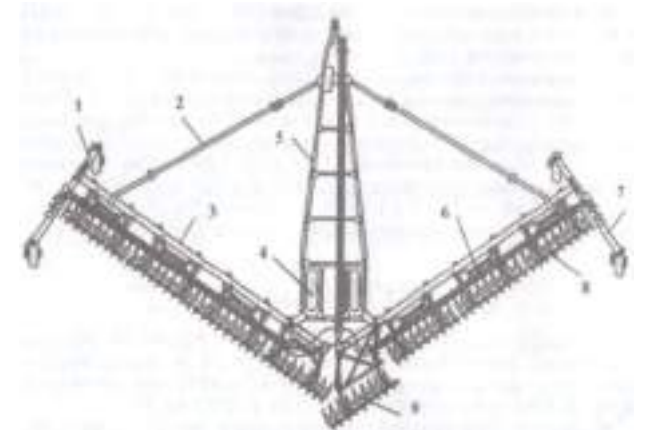

Рисунок 1 - Лущильник ЛДГ-10А:

1,7 - каретки; 2 - тяга; 3 - брусья секций; 4 - ходовое колесо; 5 - рама; 6 - механизм гидроуправления; 8 - секции (батареи дисков); 9 - перекрывающая секция.

Ходовое колесо включает в себя обод, шину, два подшипника, ось и две крышки. Ось колеса прикреплена к раме хомутами и гайками.

Брусья необходимы для присоединения к ним секций с рабочими органами и штока гидроцилиндра.

Каретка состоит из бруса и двух самоустанавливающихся колес, устроенных аналогично ходовым. При дальней транспортировке лущильника каретку соединяют с рамой при помощи скобы. Надставка каретки телескопически передвигается в брусе. На брусе устанавливают корпус гидроцилиндра.

Тяга связывает раму и брусья секций. Тяга раздвижная, образована уголками, соединенными хомутами. Изменяя длину тяги, регулируют угол атаки дисков.

Секции (левая, правая, перекрывающая, левая средняя, левая и правая крайние) предназначены для монтажа дисков и соединения их с брусьями секций. В секцию входят дисковая батарея, два кронштейна, скребковое устройство и две штанги с пружинами.

Батарея включает в себя девять стальных вогнутых дисков надетых на квадратную ось. Подшипниковые узлы установлены между вторым и третьим дисками с обеих сторон.

Скребковое устройство очищает диски от налипшей почвы и пожнивных остатков. Оно представляет собой уголок, к которому прикреплены скребки.

Перекрывающая секция 12 оснащена специальной удлиненной рамкой и приваренными ушками для крепления штанг с пружинами. Эта секция нужна, чтобы исключить огрехи в стыке левых и правых секций.

Заравниватель засыпает почвой разъемную борозду в середине прохода. Он состоит из уголка, соединенного шарнирно с левой средней секцией при помощи кронштейнов и тяг.

Механизм гидроуправления служит для подъема секций в транспортное положение и изменения глубины обработки почвы. В механизм входят гидроцилиндр со штуцерами, рукава высокого давления, трубопроводы, тройники, корпус в сборе, правое запорное устройство и транспортная распорка. Трубопроводы прикреплены к брусьям секций и раме при помощи прижимов и болтов.

#### **Оформление отчета о работе.**

Описать принцип работы ЛДГ - 10А. Выписать отличие ЛДГ - 10А от ППЛ-10-25.

#### **Контрольные вопросы:**

1. Какая существует классификация лущильников?

2. Каким агротехническим требованиям должны соответствовать лущильники?

# **Практическое занятие 4.**

**Тема: «**Изучение устройства и работы КРН- 5.6. Демонтаж, монтаж рабочих органов культиваторов КРН- 5.6**».**

**Цель работы**: закрепление полученных теоретических знаний, практическое изучение устройства и работы культиватора КРН- 5.6.

# **Необходимые средства и оборудование**:

Плакаты; методическое пособие; набор гаечных ключей; набор головок; стрельчатая лапа; подставка.

#### **Задание:**

1. Изучить устройство, назначение и принцип работы культиватора КРН- 5.6.

2. Изучить последовательность снятия и установки стрельчатой лапы культиватора КРН- 5.6. Составить алгоритм действий при снятии и установки стрельчатой лапы культиватора КРН- 5.6

**Ход работы**: изучить назначение и принцип действия культиватора КРН- 5.6, освоить порядок снятия и установки стрельчатой лапы культиватора КРН-5.6.

### **Теоретическая часть**:

#### **Культиватор тракторный**

### **Классификация тракторных культиваторов.**

Культиваторы предназначены для рыхления, крошения и частичного перемешивания почвы, уничтожения сорной растительности, внесения в почву минеральных удобрений, ухода за парами и посевами. Тракторные культиваторы классифицируют на культиваторы для сплошной обработки почвы (паровые); культиваторы для междурядной обработки (пропашные) и специальные: культиваторы - растениепитатели, садовые и др.

Специальные культиваторы - растениепитатели типов КРН- 4,2А, КРН-5,6Б (рис. 1), КРН-8,4, КБН-10,8 и др. применяются для междурядной обработки.

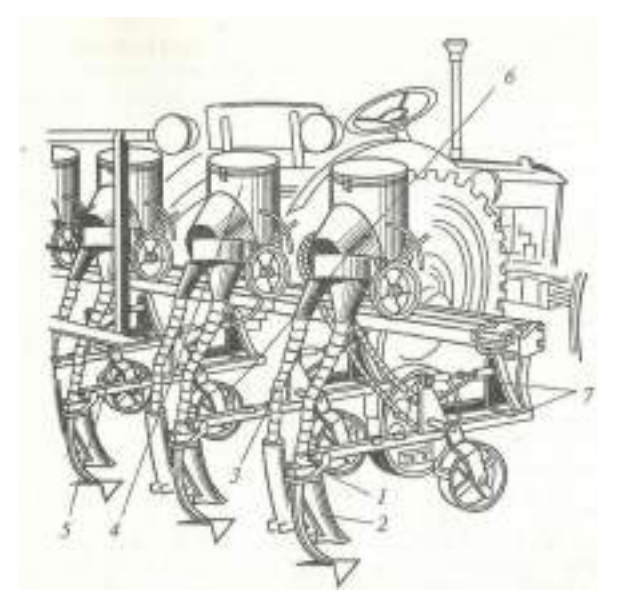

Рисунок 1 - Культиватор - растениепитатель КРН-5,6Б: 1 - секция; 2 - подкормочный нож; 3 - туколровод; 4 - туковысеивающий аппарат; 5 - подножная доска; 6 - опорное колесо секции; 7 - четырехзвенник

В регионах, подверженных ветровой эрозии, при обработке почвы используют плоскорезную систему, предусматривающую сохранение растительных остатков на поверхности почвы на 70-80 %, глубокое рыхление до 30 см без оборачивания пласта. Глубокое рыхление производят такие культиваторы, как плоскорезы - глубокорыхлители типов ПГ-3,5, КПГ-250А, ПГ-3-100. При внесении в почву минеральных удобрений применяют глубокорыхлители типов КПГ-2,2, ГУН-4.

В зонах с недостаточным увлажнением для сплошной, предпосевной и паровой обработки почвы на глубину 5-16 см применяют противоэрозионный гидрофицированный прицепной культиватор КПЭ-3,8А, тяжелые секционные бессцепочные культиваторы типов КТС-10-1 и КТС-10-2, штанговые бессцепочные секционные культиваторы типов КЛШ-10, КЛШ-15, а также широкозахватные культиваторы - плоскорезы типов КПШ-5, КПШ-11.

#### **Оформление отчета о работе.**

Описать принцип работы культиватора КРН-5,6Б.

#### **Контрольные вопросы:**

1. Перечислите операции, которые выполняют культиватором оборудованным рыхлительными и стрельчатыми лапами?

2. Как устроены культиваторы для сплошной обработки почвы?

# **Практическое занятие 5.**

**Тема: «**Изучение устройства и работы КПС- 4. Демонтаж, монтаж рабочих органов КПС-4**».**

**Цель работы**: закрепление полученных теоретических знаний, практическое изучение устройства и работы культиватора КПС - 4.

#### **Необходимые средства и оборудование**:

Плакаты; методическое пособие; набор гаечных ключей; набор головок; стрельчатая лапа; подставка.

# **Задание:**

1. Изучить устройство, назначение и принцип работы культиватора КПС - 4. Начертить рабочий орган культиватора КПС - 4.

2. Изучить последовательность разборки и сборки рабочих органов культиватора КПС - 4. Составить алгоритм действий при проведении разборочно-сборочных работ.

**Ход работы**: изучить назначение и принцип действия культиватора КПС - 4, освоить порядок разборки и рабочих органов.

# **Теоретическая часть**:

Унифицированный гидрофицированный культиватор КПС-4 применяют для сплошной предпосевной и паровой обработки почвы, не засоренной камнями, на рабочей скорости до 12 км/ч. Культиватор КПС-4 оснащен приспособлением для навески звеньев средних зубовых борон типа БЗСС-1,0 или пружинных борон.

Машину выпускают как в навесном, так и в прицепном вариантах. Один культиватор КПС-4 в прицепном или навесном варианте шириной захвата 4 м агрегатируют с тракторами МТЗ-80 и 6- AKJI. Два культиватора шириной захвата 4 м каждый в прицепном варианте агрегатируют при помощи гидрофицированной сцепки СП-11А с трактором Т-153.

Сборочные единицы культиватора: рама 7 (рис. 1), сница, колеса 6, механизм регулировки глубины хода рабочих органов, грядили 8 и 11, сменные рабочие органы, приспособления для навески борон.

Рама выполнена из пустотелых брусьев. На ней смонтированы все сборочные единицы культиватора. В прицепном культиваторе к раме приварен кронштейн, а в навесном замок.

Прицепной культиватор присоединяют к трактору или сцепке при помощи сницы, шарнирно прикрепленной к переднему брусу рамы и связанной с кронштейном рамы гидроцилиндром.

При дальней транспортировке сницу с кранштейном фиксируют планками. В процессе работы эти планки размещают на центральном брусе сницы и соединяют между собой осью с буртиком.

Колесо состоит из кронштейна, шины с камерой, распорной втулки, ступицы, кольца, диска, обода и подшипников. Давление, воздуха в шинах 0,19—0,24 МПа устанавливают в зависимости от состояния почвы.

Механизм регулировки глубины хода рабочих органов представляет собой винтовую пару, которая в прицепном культиваторе связывает боковой брус сницы и кронштейн колеса. Вращая винт Д меняют положение кронштейна оси колеса и перемещают колесо относительно рамы.

Грядили связывают между собой рабочий орган и раму.

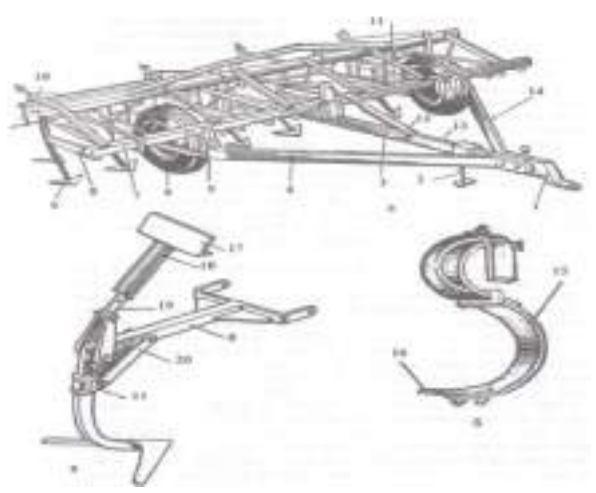

**Рисунок 1 - Культиватор КПС-4:**

а - общий вид; б - рыхлительная лапа с пружинной стойкой; в - стрельчатая лапа; 1- прицеп; 2 - подставка; 3 - транспортная тяга; 4, 14 - боковые брусья сницы;

- 5 регулятор глубины; 6 опорное колесо; 7 рама; 8, 11 грядили; 9 лапа;
- 10 навеска для борон; 12 гидроцилиндр; 13 центральный брус сницы;
- 15 пружинная стойка; 16 рыхлительная лапа; 17 уголок рамы; 18 пружина;

19 - штанга; 20 - планка; 21 - держатель.

Широкозахватный бессцепочный культиватор КШУ-12 применяют для сплошной предпосевной и паровой обработок почвы. Машину агрегатируют с тракторами Т-153 и Т-151К.

В культиватор входит рама, пружинная боронка, рабочие органы, подвеска, спаренные колеса, колеса боковых секций, прицеп, гидроцилиндр, фиксатор, штанги с пружиной, механизмы под-

ката колес и регулировки глубины хода рабочих органов, гидротрасса и заравнивающее устройство.

Рама представляет собой шарнирно-секционное устройство. Сница является основой рамы и используется для агрегатирования культиватора с трактором. Подставку применяют при установке сницы на высоту скобы трактора. В работе и при транспортировке культиватора подставку поднимают и фиксируют замком.

Механизм подката колес состоит из толкателей и двух пар колес на пневматических шинах. Колеса при помощи толкателей соединены с поворотными валами. Эти валы установлены в опорах и связаны с гидроцилиндром гидротрассы. В транспортном положении гидроцилиндр заперт фиксатором.

#### **Оформление отчета о работе.**

Описать принцип работы культиватора КПС - 4, порядок разборки и сборки рабочих органов культиватора.

#### **Контрольные вопросы:**

1. По какому принципу классифицируют культиваторы?

2. Назовите основные рабочие органы культиватора КПС - 4?

3. Для чего нужна сница культиватору КПС - 4?

#### **Практическое занятие 6.**

**Тема: «**Изучение устройства и работы дисковых борон. Демонтаж, монтаж рабочих органов дисковых борон**»**

**Цель работы**: закрепление полученных теоретических знаний, практически изучить устройство и работу дисковых борон.

### **Необходимые средства и оборудование**:

Плакаты; методическое пособие; набор гаечных ключей; набор головок; рабочие органы дисковой бороны.

#### **Задание:**

1. Изучить устройство и принцип работы дисковых борон. Начертить схему дискового рабочего органа бороны.

2. Изучить последовательность разборки и сборки рабочих органов дисковой бороны.

Составить алгоритм действий при разборке и сборке дисковых борон.

**Ход работы**: изучить назначение и принцип действия работы дисковых борон, освоить порядок разборки и сборки рабочих органов дисковых борон.

#### **Теоретическая часть**:

Дисковые бороны подразделяют на полевые, болотные и садовые. Полевые дисковые бороны предназначены для крошения и рыхления пластов вспашки. Болотные дисковые бороны служат для разрушения пластов почвы после вспашки болотных, кустарниковых и целинных земель, а также для проведения культуртехнических работ по улучшению лугов и пастбищ. Садовые дисковые бороны предназначены для обработки почвы в садах.

Рабочие органы дисковых борон выполнены из сферических сплошных или с вырезами на краях дисков. Первые устанавливают на легкие полевые и садовые бороны, вторые — на тяжелые полевые, болотные и садовые. Из дисков борон собирают батареи. Батарея может содержать до 11 дисков. Дисковые батареи крепят к раме бороны в два ряда под углом к направлению движения агрегата. Угол атаки дисковых борон регулируют от 0 до 25 °. При увеличении угла атаки бороны глубина обработки почвы увеличивается. Глубину обработки почвы можно увеличивать за счет установки дополнительного груза — балласта.

Борона дисковая тяжелая БДТ-3,0 используется при рыхлении пластов, вспаханных кустарниково-болотными плугами, на минеральных торфяных почвах; лущения стерни после уборки пропашных крупностебельных культур, ухода за лугами и пастбищами, а также разделки глыб после вспашки почвы плугами общего назначения. Агрегатируется борона с трактором ДТ-75Н.

Состоит борона из рамы 3 (рис. 1,а), прицепа 12. дисковых батарей 2, 6, 8, 10, механизма выравнивания рамы бороны 4, транспортных колес 9.

Основой бороны является рама, которая предназначена для установки деталей и механизмов машины для их совместной работы. Рама сварена из четырех продольных и трех поперечных брусьев квадратного сечения.

Передний поперечный брус оснащен ушками для соединения рамы с прицепом и механизмом выравнивания рамы бороны. Средний поперечный брус оборудован ушком для присоединения гидроцилиндра. Продольные брусья рамы имеют кронштейны для монтажа дисковых батареи бороны. На переднем брусе расположены зажимы для крепления удлинителя ключа батарей и держателя оси батарей.

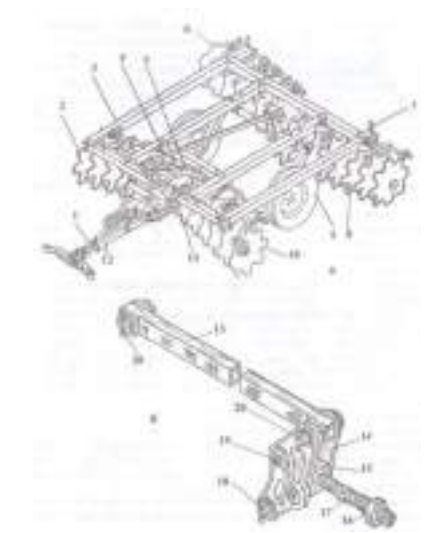

**Рисунок 1 - Борона дисковая тяжелая БДТ-3,0**

а - борона; б - механизм выравнивания рамы бороны; 1 - цепь; 2 - батарея передняя правая;

- 3 рама; 4 механизм выравнивания рамы бороны; 5 гидроцилиндр; 6 батарея задняя правая; 7 - указатель габарита; 8 - батарея задняя левая; 9 - колеса транспортные;
- 10 батарея передняя левая; 11 рукав высокого давления; 12 прицеп; 13 тяга; 14 щека;
- 15 гайка левая; 16 контргайка; 17 винт; 18 ось; 19 болт специальный; 20 ось.

Механизм выравнивания рамы бороны. Этим механизмом регулируют заглубления батарей (задних относительно передних) и для дальнего транспорта с его использованием устанавливают клиренс между передними и задними батареями.

Этот механизм включает регулировочный винт 17 (рис. 1,б), щеку 14, гайку левую 15, контргайку 16, оси 18, 20 и болт специальный 19.

Механизм выравнивания рамы бороны соединен с осью колес, рамой и прицепом.

# **Оформление отчета о работе.**

Представить схему бороны дисковой тяжелой БДТ - 3,0, описать принцип еѐ работы, порядок разборки и сборки рабочих органов бороны.

### **Контрольные вопросы:**

1. По каким признакам классифицируются бороны?

- 2. Как устроены дисковые бороны?
- 3. Где используется борона БДТ 3,0.?

#### **Практическое занятие 7**

**Тема: «**Выполнение операций подготовки к работе пружинных, зубовых,**»**

**Цель работы:** закрепление полученных теоретических знаний, практическое изучение устройства и принципа работы пружинных, зубовых борон.

### **Необходимые средства и оборудование:**

Плакаты; набор гаечных ключей; набор головок.

### **Задание:**

.

1. Изучить устройство, назначение и принципа работы пружинных, зубовых борон.

**Ход работы:** изучить рабочие органы, входящие в состав пружинных, зубовых борон. Используя слайды, плакаты, методические пособия, стенды.

# **Теоретическая часть:**

# Бороны.

Бороны могут быть как навесными, полунавесными так и прицепными и служат для разбивки (крошения) глыб почвы, выравнивания и рыхления поля на глубину примерно от 8 до 20 см. Они также применяются для провоцирования прорастания и уничтожения сорняков и растений самосевов, вычесывания пожнивных остатков (остатков урожая), прочесывания травостоя, разрезки дернины и выполнения других работ. Распространены зубовые и дисковые бороны.

# Зубовые бороны.

Распространены плоские зубовые бороны, которые представляют собой раму с размещенными на ней зубьями. Обычно рабочим органом зубовой бороны является неподвижный зуб, либо пружинный зуб. Эти зубья крепятся, например, на зигзагообразных планках таким образом, чтобы каждый из них образовывал самостоятельную борозду на поверхности поля.

Пример фрагмента бороны с неподвижными зубами представлен на (рис1). Пример пружинного зуба представлен на (рис.2.) Пружинные зубья устанавливают на сетчатых боронах, которые при их перемещении по полю обеспечивают копирование его поверхности. Сетчатые бороны обычно применяются для разбивки корки почвы.

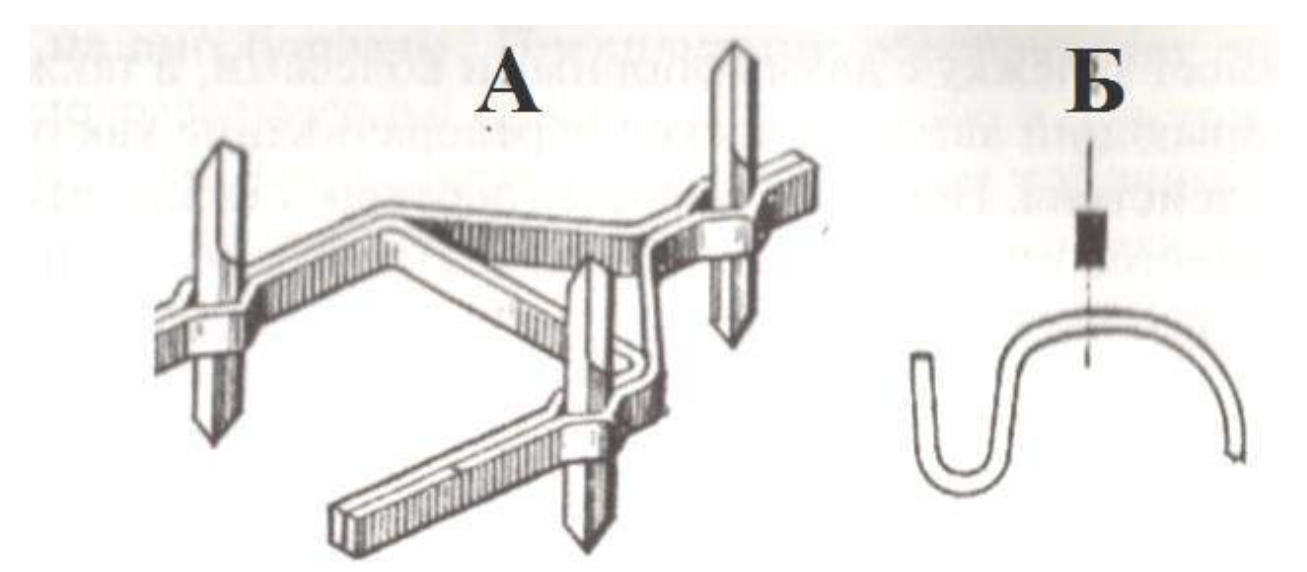

а - пример фрагмента бороны с неподвижными зубами; б - пример пружинного Рисунок 1 - Пример фрагмента бороны с неподвижными зубами и пример пружинного зуба

Шлейф-борона ШБ-2,5 применяется для раннего весеннего рыхления почвы, закрытия влаги и разравнивания гребней на полях, испаханных под зябь. Борону агрегатируют при помощи сцепок с тракторами Т-30, МТЗ-80 и др.

В борону входят два звена, соединенных с металлическим прицепом (вагой) 1 (рис. 1.а). Каждое звено образовано рамой 3, к которой шарнирно присоединен шлейф 6 из четырех металлических брусьев, связанных цепями.

Рама бороны изготовлена из уголка. На ней установлены зубовой брус 4 и нож с регулятором. Глубину хода ножа регулируют, изменения его наклона к поверхности почвы.

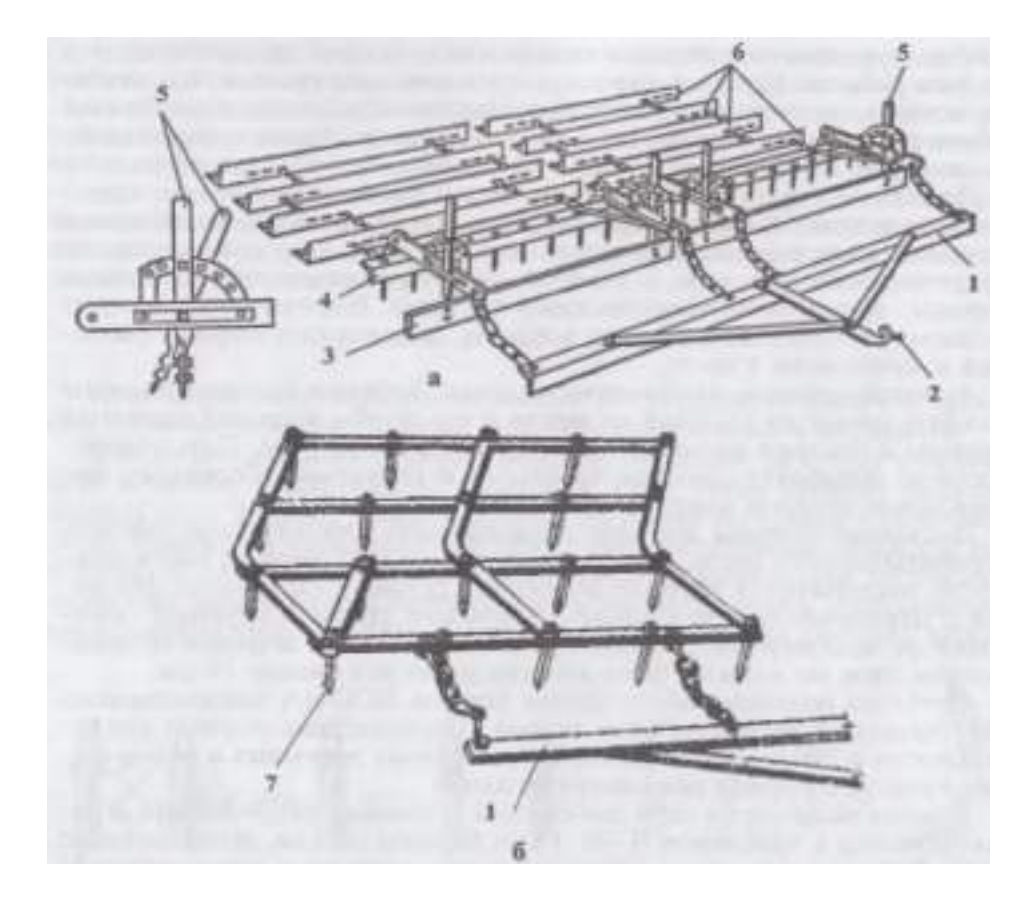

1 — прицеп; 2 — крюк; 3 — рамы; 4 — зубовой брус; 5 — рычаги; 6 — шлейфы; 7 — зуб. Рисунок 2 - Шлейф-борона ШБ-2,5 (а) и звено райборонки ЗОР-0,7 (б).

Рабочие органы шлейф-бороны выполняют следующие операции; нож срезает почву, зубья рыхлят ее, шлейф выравнивает поверхность поля.

Шлейфование проводят под углом к направлению вспашки, чтобы почва, снятая с гребня, постепенно осыпалась в борозду. Это способствует уменьшению тягового сопротивления орудия и лучшему выравниванию рельефа поля.

Шлейф-бороны работают в сцепе по несколько орудий в зависимости от мощности трактора. Ширина захвата шлейф-бороны 2,5 м, рабочая высота зубьев 100 мм.

Трехзвенная облегченная райборонка ЗОР-0,7 предназначена для мелкого рыхления почвы под посев сахарной свеклы и мелкосеменных культур, выравнивания микрорельефа, разрушения корки, образовавшейся после дождя или полива, а также уничтожения сорной растительности. Три райборонки агрегатируют при помощи сцепок С-11У с тракторами Т-30; Т-ЗОА, а пять райборонок с трактором МТЗ-80. Комплект бороны состоит из трех отдельных «веньев (рис. 1.9, б). Ширина захвата трех звеньев 2,2 м, а одного 0,71 м. Задний брус прицепа оснащен крюками 2 для присоединения звеньев к ваге.

На раме установлено 20 зубьев 9 круглого сечения. Длина заостренной части зуба 25 мм, а длина от конца острия до опорной поверхности 100 мм.

#### **Оформление отчета о работе.**

Представить схему рабочего процесса зубовой бороны, описать принцип еѐ работы.

### **Контрольные вопросы:**

1. Назовите агротехнические требования к зубовым боронам.

- 2. По каким признакам классифицируются бороны?
- 3. Назовите рабочий орган зубовой бороны?

4. Назовите рабочий орган дисковой бороны?

### **Тема 2. Посевные и посадочные машины. Практическое занятие 8,9,10,11,12. Практическое занятие 7.**

**Тема: «**Изучение устройства и работы сеялок СЗУ-3,6; СЗС- 2.1; СУПН-8**».**

**Цель работы**: закрепление полученных теоретических знаний, практическое изучение устройства и работы сеялок СЗУ-3,6; СЗС- 2.1; СУПН-8

**Необходимые средства и оборудование**: плакаты; методическое пособие; сеялка СЗУ - 3,6. **Задание:**

1. Изучить устройство, назначение и принцип действия сеялок СЗУ-3,6; СЗС- 2.1; СУПН-8.

2. Изучить последовательность разборки и сборки семявысевающего аппарата. Составить алгоритм действий при разборке и сборке семявысевающего аппарата.

**Ход работы**: изучить назначение и принцип действия сеялок СЗУ-3,6; СЗС- 2.1; СУПН-8, научиться разбирать и собирать семявысевающий аппарат.

# **Теоретическая часть**:

Классификация сеялок.

Сеялки классифицируют по назначению, способу посева, способу соединения с трактором.

В зависимости от назначения сеялки подразделяют на зерновые, комбинированные, специальные, овощные, льняные, хлопковые и др.; по способу посева — на рядовые, узкорядные, пунктирные и разбросные; по способу соединения с трактором — на навесные, полуна- весные и прицепные.

Рабочими органами сеялок являются высевающие аппараты и сошники.

На отечественных сеялках применяются высевающие аппараты трех типов: катушечные, дисковые и пневматические. Высевающие аппараты катушечные устанавливают на зерновых, зернотравяных, льняных, овощных и хлопковых сеялках; дисковые - на кукурузных и хлопковых сеялках, картофелесажалках и свекловичных сеялках точного высева; пневматические — на сеялках точного высева.

По конструкции сошники подразделяют на дисковые и наральниковые. Дисковые сошники бывают однодисковые и двухдисковые.

Наральниковые сошники подразделяют на анкерные с острым углом вхождения в почву и килевидные с тупым углом вхождения в почву. К килевидным сошникам относят и полозовидные, у которых носок выполнен в виде удлиненного лезвия и развитых шек.

Виды сеялок.

Сеялка прицепная зернотуковая универсальная СЗ-3,6А предназначена для рядового посева семян зерновых и зернобобовых культур с одновременным внесением в рядки гранулированных минеральных удобрений (рис. 1).

Модификациями сеялки С3-3,6А являются сеялки СЗТ-3,6, СЗП- 3,6А, СЗА-3,6, СЗУ-3,6 с основными узлами базовой сеялки СЗ- 3,6А: высевающие аппараты — зерновой и туковый; зернотуковые ящики; передние и задние сошники; семяпровод; механизмы навески и подъема сошников унифицированы с основными узлами модифицированных сеялок.

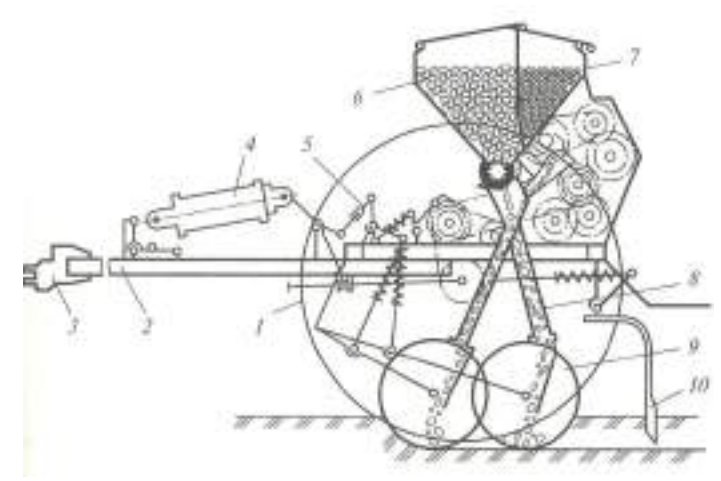

Рисунок 1 - Зернотуковая универсальная сеялка С3-3,6А.

1 - опорно-приводное колесо; 2 - рама; 3 - прицепное устройство; 4 - гидроцилиндр; 5 - механизм подъема сошников; 6 - зернотуковый ящик; 7 - ящик для минеральных удобрений; 8 - семяпровод; 9 - дисковый сошник; 10 - загортач.

Сеялки-культиваторы имеют унифицированные с сеялкой С3-3,6А катушечные зерновысевающие и катушечно-штифтовые туковысевающие аппараты. Рабочие органы СЗС-2,1 установлены на раме в три ряда. Трубчатые сошники имеют культиваторные лапы и прямые нарамники. Глубина хода сошников регулируется гидроцилиндром. Остальные регулировки аналогичны С3- 3,6А. Сеялки СЗС-6 и СЗС-12 состоят соответственно из трех и шести секций, сцепок, маркеров, транспортных прицепов, опорных колес и гидросистем. Транспортные системы позволяют перевозить их к месту работы и обратно.

Рабочий процесс сеялки следующий.

Поступившие семена в зернотуковое отделение ящика 6 (рис. 1) и удобрения в его туковое отделение самотеком подают в приемные камеры высевающих аппаратов. В процессе работы сеялки, семена и удобрения забираются вращающимися катушками зерновых и туковых высевающих аппаратов, которые подводят их к воронкам семяпроводов. Семяпроводы подают семена и удобрения в сошники, из которых, скатываясь по направлениям, они падают на дно борозд, созданных в почве сошниками. Засыпка семян и удобрений почвой осуществляется при помощи естественного осыпания почвы со стенок борозд, а ее уплотнение производят загортачи, следующие за сошниками.

Зернотуковый ящик состоит из двух отделений: переднего (семенного) и заднего для удобрений. Сверху зернотуковый ящик оборудован ситами, предохраняющими посевной материал от проникновения в него посторонних предметов. Зернотуковый ящик имеет четыре крышки, оснащенные пружинными защелками для фиксации их в открытом и закрытом положениях.

Зерновые катушечные высевающие аппараты присоединены к дну ящика. Аппараты имеют групповое опоражнивание и такую же регулировку нормы высева. Зерновой высевающий аппарат оборудован регулируемым клапаном, способствующим высеву мелких, а также крупных семян. Этот клапан регулируют поджатием или ослабление пружины гайкой. Групповую регулировку положения клапанов и опоражнивание аппаратов осуществляют при помощи рычага.

Катушечные штифтовые аппараты для высева гранулированных минеральных удобрений с групповым опоражниванием присоединены к задней стенке ящика. Опоражнивание осуществляют рычагом, поворачивающим вал с прикрепленными к нему клапанами.

При высеве семян без внесения удобрений оба отделения ящика заполняют семенами. При этом окна туковысевающих аппаратов перекрывают задвижками и вытаскивают заслонки.

Овощная сеялка СО-4,2.

Овощные сеялки должны обеспечивать заданную норму высева семян: одинаковый высев каждым высевающим аппаратом (отклонение не более  $\pm$  4 %); равномерную заделку семян на требуемую глубину (отклонения не более  $\pm 1$  см); прямолинейность рядков (отклонение от ширины основных междурядий + 2 см, стыковых ± 5 см); повреждение семян высевающими аппаратами не более 0,3 %. Посевы в строчках и пересевы не допускаются.

Сеялку СО-4,2 применяют для рядового посева семян овощных культур на ровной, гребневой и грядковой поверхностях с одновременным раздельным от семян внесен и ем минеральных удобрений и с повышенной равномерностью распредедения семян в рядке.

Сеялка высевает семена различных овощных культур с шириной междурядий: 45, 60, 70, 60+20, 8+62, 140, 40+100, 32+32+76 50+110 и др.

Агрегатируют сеялку с тракторами МТЗ-82 и МТЗ-80. Для обеспечения устойчивости агрегата на переднюю часть тракторов устанавливают грузы массой 270 кг.

Сеялка СО-4,2 состоит из семяпроводов 1 (рис. 2), семятуковых ящиков 2, механизма передач 5, маркеров 6, рамы 7, опорноприводных колес 8, полозовидных сошников 9, двухстрочных или однострочных сошников 10, трубопроводов, подножки 13, секций прикатывающих катков 12, шлейфов 11 и подставки.

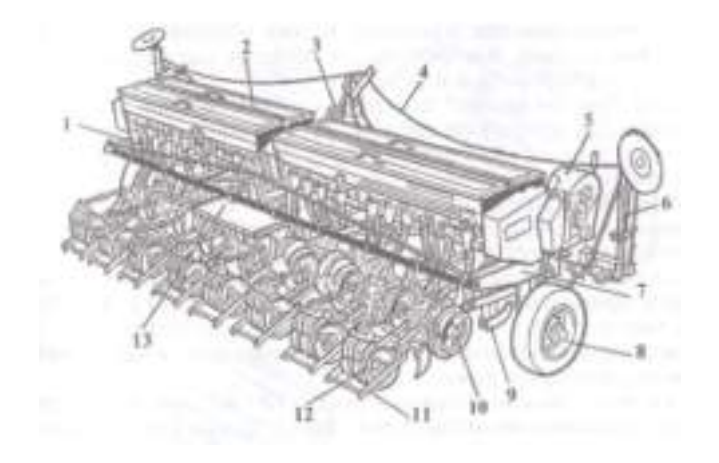

Рисунок 2 - Сеялка СО -4,2.

1 - семяпровод; 2 - семятуковый ящик; 3 - гидроцилиндр подъема и опускания маркеров; 4 трос; 5 - механизм передач; 6 - маркер; 7 - рама; 8 - опорно-приводное (правое) колесо; 9 - сошник для заделки туков; 10 - двухстрочный дисковый сошник; 11 - шлейф;

12 - секция прикатывающих катков; 13 - площадка (подножка).

Сеялка оснащена двумя семятуковыми ящиками. Каждый ящик образован двумя отделениями: передним для минеральных удобрений и задним для семян.

На передних стенках ящиков смонтированы туковысевающие аппараты (на левом ящике шесть аппаратов, на правом пять). К дну каждого ящика прикреплено десять семявысевающих аппаратов. Для иодачи туков и семян к высевающим аппаратам в отделениях ящиков расположены шнеки. В семенном отделении над приемными окнами аппаратов на одном валу со шнеками установлены ворошители, предназначенные для разрушения сводов при высеве малосыпучих семян овощных культур.

При высеве семян с малыми (0,5—4 кг/га) нормами и только для небольших (3—5 га) площадей в семенном отделении ящиков монтируют бункеры. При нескольких схемах посева овощных культур для перекрытия неработающих высевающих аппаратов предусмотрены заслонки.

К боковинам ящиков прикреплены звездочки и зубчатые колеса. Звездочки передают вращение на валы семя- и туковысевающих аппаратов. Зубчатые колеса предназначены для передачи вращения вала семявысевающих аппаратов на вал ворошителей семенного отделения ящиков. Все звездочки и зубчатые колеса закрыты щитками, прикрепленными к раме.

Рама.

Опорой рамы 7 служат два опорно-приводных колеса 8. Рама представляет собой сварную конструкцию. Выполнена она в виде пространственной фермы, образованной тремя брусьями раз-

ного сечения и поперечными связями. К центральной части основного бруса приварен замок автосцепки. Ко второму брусу присоединены кронштейны с поводками для установки сошников и нажимных штанг полозовидных сошников.

Сеялка оборудована двумя шпренгелями. Они прикреплены к упорам, приваренным к основному и заднему брусьям рамы. Шпренгели вместе с брусьями создают жесткость конструкции.

Вилки с нажимными штангами дисковых сошников прикреплены к заднему брусу рамы.

Семявысевающие аппараты.

Сеялка СО-4,2 оснащена катушечными высевающими аппаратами. Эти аппараты при помощи цепного редуктора способны высевать от 0,5 до 108 кг/га семян. При этом для высева малых норм семян балласты (наполнители) не применяют.

Каждый катушечный аппарат состоит из семенной коробки 9 (рис. 3), катушки 6, розетки 8, клапана 1, пружины 2 с регулировочным болтом 3 и муфты. Регулируемый клапан 1 находится в нижней части семенной коробки. Этот клапан устанавливают рычагом на различные расстояния от катушки. При высеве семян редиса, огурцов, капусты, томатов и моркови расстояние от наружной поверхности муфты до клапана должно быть 7—9 мм, при высеве семян свеклы 18 мм и фасоли 23 мм. Положение клапанов 1 относительно катушек и удаление семян из аппаратов регулируют при помощи рычага, смонтированного на валу 4 клапанов. Положение клапанов изменяют, ослабляя или поджимая пружину 2 с гайкой, навернутой на болт 3. Зазор между клапаном и катушкой должен быть не более 1,5 мм.

Коробки высевающих аппаратов присоединяются к дну семенного отделения сеялки так, чтобы верхние входные окна совпадали с отверстиями в дне ящика.

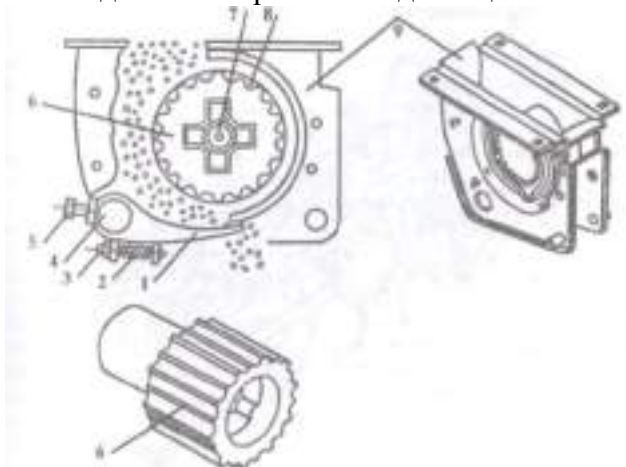

I 1 - клапан; 2 - пружина; 3 - регулировочный болт; 4 - вал клапанов загрузки; 5 - стопор; 6 катушка; 7 - вал высевающих аппаратов; 8 - розетка; 9 - штампованная коробка. Рисунок 3 - Технологическая схема катушечного высевающего аппарата сеялки СО-4.2.

Туковысевающий аппарат.

Сеялка СО-4,2 оснащена катушечноштифтовыми и туковысевающими аппаратами с групповой разгрузкой и нерегулируемой длиной рабочей части катушки.

Туковысевающий аппарат состоит из стального корпуса, внутри которого вращается вместе с валом литая штифтовая катушка. Клапаны аппаратов смонтированы на валу разгрузки. При перемещении рычага, установленного на валу, вверх или вниз клапаны поднимаются или опускаются относительно катушек внутри корпусов. После перевода клапанов в необходимое положение рычаг закрепляют на секторе. Для внесения туков клапаны должны находиться на расстоянии 8-10 мм от катушек. При разгрузке тукового отделения ящика клапаны отводят, перемещая рычаг вниз до отказа.

Для уменьшения количества поступающих удобрений и для перекрытия окон туковысевающих аппаратов предусмотрена задвижка.

Над туковысевающими аппаратами установлены щитки, защищающие аппараты от проникновения почвы, отбрасываемой задними колесами трактора во время движения, и воды во время дождя. Щитки закреплены при помощи держателей на корпусах и удерживаются в закрытом положении пружиной, одним концом закрепленной на шплинте, а другим на щитке.

Воронка тукопровода прикреплена к корпусу шплинтом.

Двухстрочный дисковый сошник.

Сошник прикреплен к поводкам, шарнирно закрепленным на кронштейне. Кронштейны смонтированы на переднем брусе рамы.

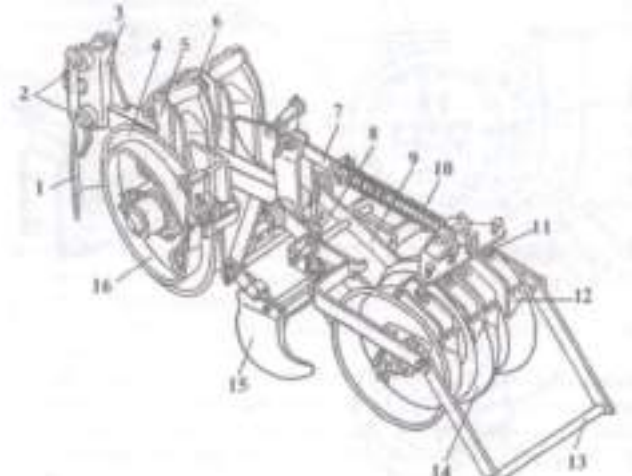

Рисунок 4 - Двухстрочный дисковый сошник:

1 - комкоотвод; 2 - места крепления поводка к сошникам; 3 - рамка; 4 - диск; 5, 6 - левый и правый корпуса; 7 - штанга секции катков; 8 - пружина;

9 - кронштейн секции катков; 10 - пружина штанги; 11 - пружина чистика;

12 - чистик; 13 - шлейф; 14 - прикатывающие катки; 15 - левый загортач;

16 - реборда.

Диски 4 (рис. 4) установлены на осях корпусов 5 и 6 в подшипниках. Подшипники защищены от пыли колпачком, кольцом, мам жетой и отражателем.

Корпуса в нижней части шарнирно прикреплены к скобе рамки 3 штырем, а в верхней части к сектору. В секторе выполнены три пары отверстий для регулировки расстояний между строчками. Располагая корпуса в соответствующих отверстиях сектора, получакп расстояние между строчками 50, 80 и 100 мм в зависимости от <sup>1</sup> схемы посева.

Диск 4 оснащен ограничительными ребордами 16 (сеялка снабжена тремя комплектами реборд различного диаметра), которые обеспечивают глубину заделки семян 20, 30 и 40 мм. Для очистки реборд от налипшей почвы на осях, приваренных к воронкам, предусмотрены регулируемые чистики.

Загортачи.

Два крыла, соединенные планками и кругом в сборочную единицу сварной конструкции, образуют загортачи, осуществляющие принудительное закрытие борозды почвой. Загортачи шарнирно присоединены к рамке 3.

Прикатывающие катки.

Для уплотнения почвы в зоне рядка используют прикатывающие катки. Секция состоит из трех катков установленных на одной оси на металлокерамических втулка запрессованных в ступице. Колпачки и манжеты препятствуют проникновению пыли во втулки. Катки оснащены чистиками, которые регулируют, ввинчивая и вывинчивая направители. Переставляя пружинный шплинт в отверстиях штанги, затягивают или ослабляют пружину.

Шлейф.

Рамка жесткой конструкции, шарнирно прикрепленная кронштейну, образует шлейф. Комкоотвод.
На рамке 3 впереди дисков сошника смонтирован комкопровод 1. Он служит для предохранения сошника от забивания почвой и пожнивными остатками.

Однострочный сошник.

Диск 1 (рис. 5) установлен на осях корпуса подшипниках аналогично дискам двухстрочного сошника.

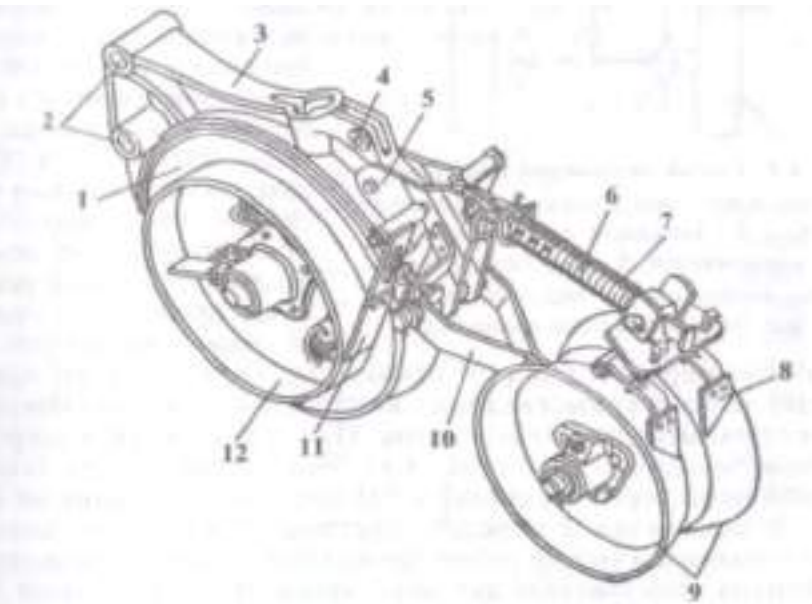

1 - диск; 2 - отверстие для крепления сошника к поводкам; 3 - корпус; 4 - отверстие для крепления подъемно-нажимной штанги; 5 - кронштейн; 6 - штанга; 7 - пружина; 8, 11 - чистики; *9*  катки; 10 - рамка; 12 - реборда.

Рисунок 5 - Однострочный дисковый сошник

Рабочий процесс СЕЯЛКИ СО-4,2.

Семена, засыпанные в семенное отделение 6 (рис. 6) семятукового ящика, и удобрения, засыпанные в туковые отделения, шнеками подаются к катушкам семя и туковысевающих аппаратов.

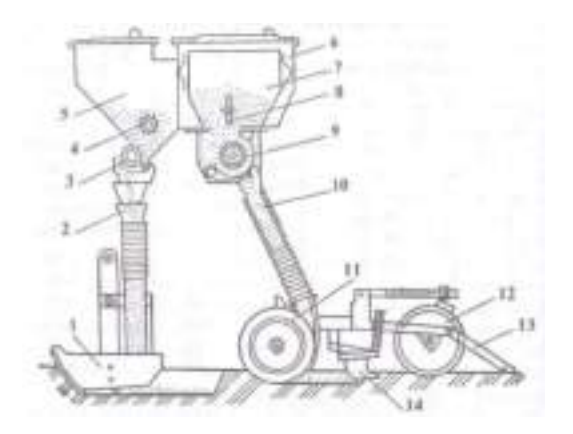

1 - полозовидный сошник; 2 - тукопровод; 3 - туковысевающий аппарат; 4 - шнек;

5 - отделение ящика для удобрений; 6 - отделение ящика для семян; 7 - бункер для высева семян с небольшими нормами; 8 - ворошитель; 9 - семявысевающий аппарат;

10 - семяпровод, 11 - диск сошника; 12 - прикатывающие катки; 13 - шлейф; 14 - загортачи. Рисунок 6 - Схема рабочего процесса сеялки СО-4,2.

Стерневые сеялки-культиваторы.

В районах, подверженных ветровой эрозии, агротехнические мероприятия направлены на обеспечение быстрых и дружных всходов зерновых. Семена необходимо равномерно уложить на уплотненную влажную подошву борозды, максимально сохранить в междурядьях стерню, прикатать засеянные борозды. Сохранившаяся стерня уменьшает скорость ветра над поверхностью поля и задерживает перемещающиеся частицы почвы.

Сеялки СЗС-6 и СЗС-12 (рис. 7), составленные соответственно из трех и шести модулей СЗС-2, предназначены для рядового посева семян зерновых культур с одновременным перерезанием корней проросших сорняков, внесением в рядки гранулированных удобрений и прикалыванием засеянных рядков.

Передняя часть рамы модуля СЗС-2 при посеве опирается на пневматическое самоустанавливающееся колесо 7, задней опорой рамы служат прикатывающие катки 13. Для перевода сеялки в транспортное положение опорные колеса 7 и 12 подкатывают гидроцилиндром 77 под раму.

Семявысевающие аппараты катушечные, туковысеваюшие катушечно-штифтовые, сошники 14 - трубчатые, с культиваторными лапами или круглыми наральниками. Каждый сошник удерживается двумя амортизационными пружинами 15, предохраняющими от поломки и способствующими самоочищению. Сошники расставлены в три ряда, ширина междурядий 22,8 см. Клиновидные катки 13 диаметром 55 см уплотняют почву вслед за сошником и образуют бороздки над рядком семян. При помощи комбинированной передачи катки приводят в действие семя- и туковысевающие аппараты.

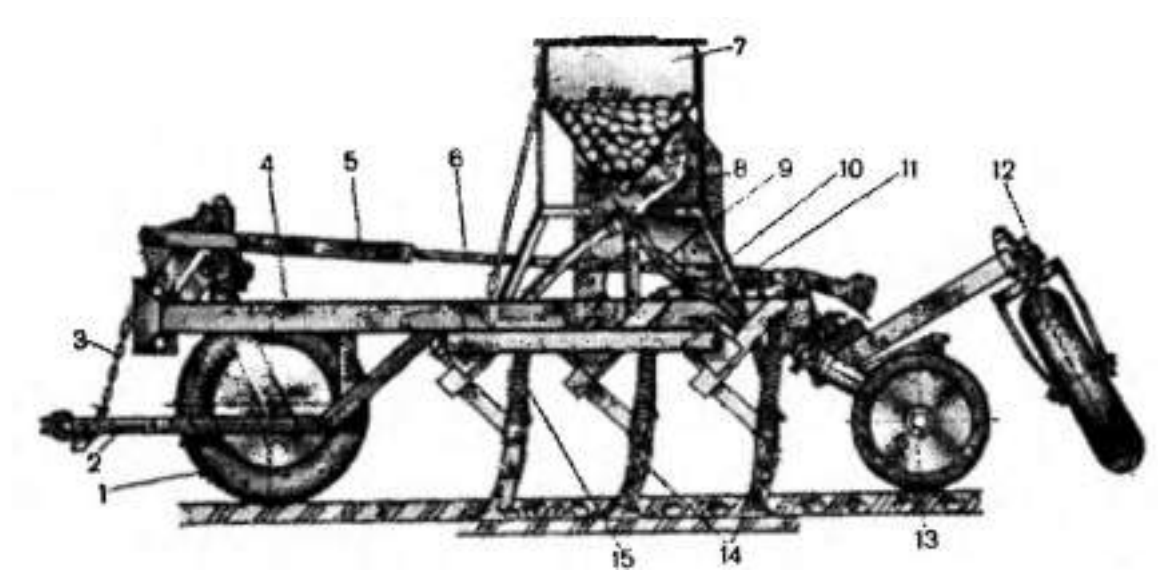

1, 12 - колеса; 2 - прицепное устройство; 3 - цепь; 4 - рама; 5 - рамка; 6 - тяга; 7 - бункер; 8- высевающий аппарат; 9 - семяпроводы; 10 - стяжная гайка; 11 - гидроцилиндр; 13 - катки; 14 - сошники; 15 - пружина.

Рисунок 7 - Сеялка-культиватор СЗС-6.

Прицепное устройство 2 подвешено к раме 4 сеялки цепью 3. Глубину погружения сошников 14 регулируют, передвигая упор на штоке гидроцилиндра и поворачивая стяжную гайку 10, соединяющую тягу 6 с кулаком механизма подъема.

Ширина захвата сеялки СЗС-6 равна 6 м, СЗС-12— 12 м, заглубление сошников — 4... 12 см. СЗС-6 и СЗС-12 агрегатируют с тракторами тягового класса соответственно 3 и 5. Производительность агрегата достигает 4,55 га/ч, рабочая скорость до 9 км/ч.

#### Универсальная пневматическая навесная сеялка СУПН-8.

Предназначена для посева пунктирным способом калиброванных и некалиброванных семян кукурузы, подсолнечника и других культур с локальным внесением гранулированных удобрений.

Устройство (рис. 8): сеялка СУПН-8 состоит из рамы 1, выполненной в виде пространственной фермы, центробежного вентилятора 6 с гидравлическим приводом, тарельчато-скребковых туковысевающих аппаратов 7, опорно-приводных колес с механизмом передач, подножек и мар-

керов. На раме установлено восемь секций, включающих в себя подвески, сошники и высевающие аппараты. Сеялка оснащена прибором контроля работы и уровня семян в банках.

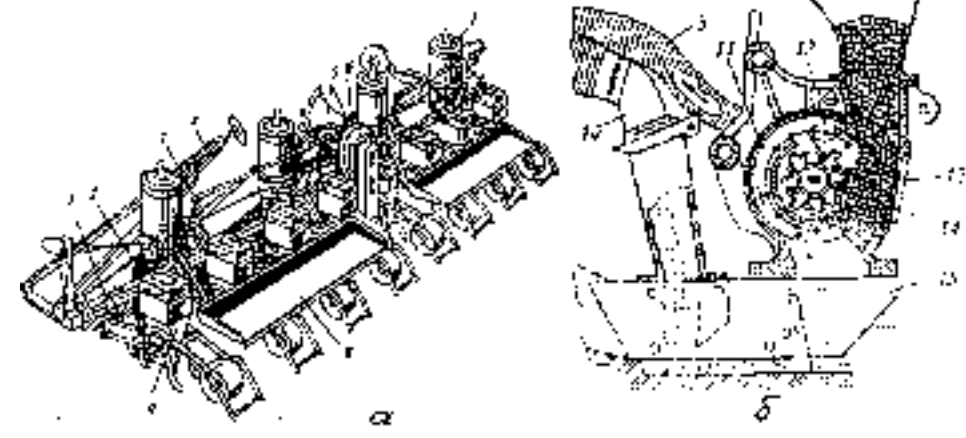

а - общий вид; б - схема технологического процесса - рама; 2 - опорно-приводное колесо; 3 - кронштейн; 4 - маркер; 5 - воздуховод; - центробежный вентилятор; 7 - туковысевающий аппарат; 8 - подножка; - высевающая секция; 10 - тукопровод; 11 - высевающий диск; - сбрасывающая вилка; 13 - заборная камера; 14 - ворошитель; 15 – сошник.

Рисунок 8 - Сеялка СУПН-8

Рабочие органы приводятся в действие от опорно-приводных колес с помощью механических передач. Вакуум в подковообразной полости крышки высевающего аппарата создает вентилятор. Основным рабочим органом высевающего аппарата является перфорированный диск, который вращается вокруг горизонтальной оси.

Рабочий процесс.

За счет вращения диска 11 (рис. 8, б) его отверстия попеременно оказываются в зонах разрежения и атмосферного давления. Поступающие из заборной камеры 13 и попадающие в зону разрежения семена присасываются к отверстиям диска. Движение их к высевающему диску обеспечивает ворошитель 14. Семена переносятся диском в нижнюю часть аппарата, где разрежение отсутствует. Здесь, в зоне атмосферного давления, семена отходят от отверстий и падают на уплотненное дно борозды, образованное сошником 15. Вилка 12, расположенная в верхней части заборной камеры, способствует присасыванию к отверстию только одного зерна.

Минеральные удобрения из туковысевающих аппаратов проходят к туковым пятам сошников. Они укладываются на некотором расстоянии от семян и вместе с ними заделываются в почву загортачами. Прикатывающие колеса уплотняют почву над рядками, а шлейфы выравнивают поверхность засеянного поля и покрывают зону рядков мульчирующим слоем почвы.

Для высева семян различных размеров к сеялке прилагается четыре комплекта высевающих дисков, различающихся диаметром отверстий и их количеством. Норму высева семян регулируют заменой блока звездочек в коробке передач.

Сеялка агрегатируется с тракторами тягового класса 1,4. Производительность агрегата достигает 5 га/ч основного времени при рабочей скорости до 9 км/ч.

Свекловичная сеялка.

Навесные сеялки ССТ-12 В и ССТ-8В применяются для точного высева калиброванных обычных и малых норм дражированных семян сахарной и кормовой свеклы с одновременным внесением в грядки гранулированных минеральных удобрений.

При работе с подкормщиком ПОМ-630 производят одновременно с посевом полосовое внесение в зону рядков жидких комплексных удобрений.

Агрегатируется сеялка ССТ-12В с тракторами МТЗ-82 и Т-70СМ. а сеялка ССТ-8В с тракторами МТЗ-80/82; Т-70СМ.

Сеялки ССТ-12В и ССТ-8В аналогичны по конструктивному устройству и различаются числом, расстановкой посевных секций и туковых аппаратов, а также величиной вылета штанг маркеров.

Сеялка включает в себя раму, колеса 2 (рис. 9) механизм передач 3, цепи 4, 5, 6, 18, аппараты туковысевающие 7, бункер для удобрений 8, тукопроводы 9, считывающие ролики 10, бункер для семян 11, семявысевающие диски 12, прикатывающие колеса 13, загортачи 15, 14, выталкиватели 16, семенные сошники 17, туковые сошники 19, щелеватели-направители 1.

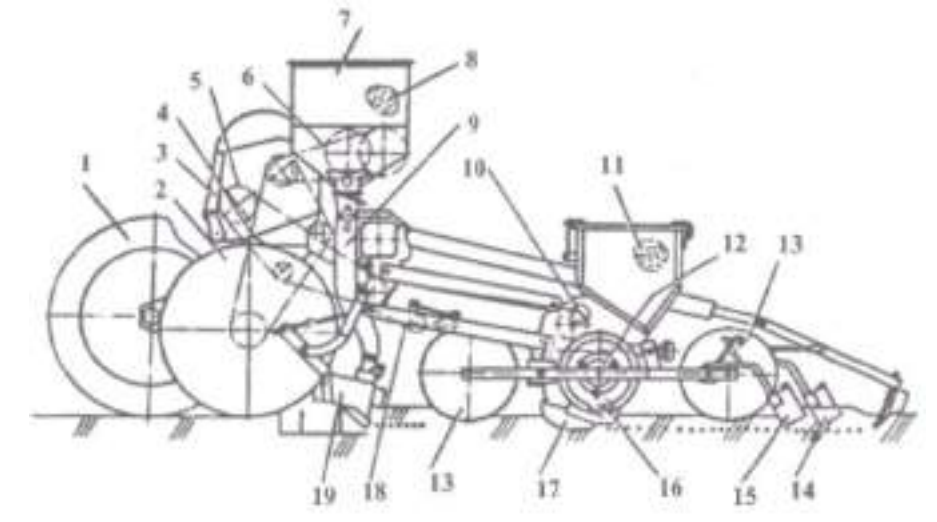

1- щелеватель - направитель; 2 - колесо; 3 - механизм передач; 4, 5, 6 - цепи; 7 - аппарат туковысевающий; 8 - удобрения; 9 - тукопровод; 10 -счесывающий ролик; 11 - семена; 12 - семявысевающий диск;13 - прикатывающее колесо; 14, 15 - загортачи;

16 - выталкиватель; 17 - семенной сошник; 18 - цепь; 19 - туковый сошник.

Рисунок 9 - Схема технологического процесса, выполняемого сеялками ССТ-12В и ССТ-8В.

К раме сеялки прикреплены два опорно-приводных колеса с механизмом передач, секции рабочих органов (двенадцать на сеялке ССТ-12В и восемь на сеялке ССТ-8В), туковысевающие аппараты АТП-2 (шесть аппаратов на сеялке ССТ-12В и четыре на сеялке ССТ-8В).

Сеялка оснащена: системой контроля технологических параметров (УСК), тракторным устройством и щелевателями-направителями. Секции имеют параллелограммную подвеску. Конструкция сошника для высева семян выполнена килевидной зауженной, а для высева минеральных удобрений двухстворчатой на отдельной подвеске, высевающий аппарат имеет вертикальный высевающий диск.

Сеялка оборудована подпружиненными загортачами с регулируемой активностью крыльев. На прикатывающие колеса установлены резиновые ободья.

Оснащена сеялка гофрированными резиновыми тукопроводами.

Замок автосцепки размещен в передней части бруса рамы, а по ее торцам закреплены дисковые маркеры.

Технологический процесс происходит так. После заезда сеялочного агрегата в борозду гидросистемой опускают сеялку и маркер в рабочее положение.

В процессе движения опорно-приводные колеса 2 при помощи цепей 4, 5, 18, механизма передач 3 и зубчатой передачи приводят во вращательное движение семявысевающие диски 12. Из бункера 11 семена наполняют ячейки высевающего диска и далее поступают к месту сброса. Вращаясь, счесывающий ролик 10 удаляет лишние семена.

В нижней части аппарата семена из ячеек по одному принудительно сбрасываются выталкивателем 16 на уплотненное дно борозды, приготовленное сошником 17.

Из бункера 8 удобрения в воронки подаются подпружиненными шнеками с левой и правой навивкой и затем высеиваются туковысевающим аппаратом 7. Рассеиватели, колеблясь у окон воронок, направляют равномерный поток туков в тукопроводы 9, а затем удобрения поступают в борозды, созданные туковым сошником 19.

Борозда, с находящимися в ней удобрениями, закрывается са- моосыпающейся почвой и уплотняется передним колесом.

Борозда с поступившими в нее семенами, укрывается само- осыпающейся почвой и уплотняется задним колесом. Колесо, уплотняя почву над семенами, способствует контакту семян с почвой и поступлению к ним влаги. Следующие сзади загортачи 14 и 15 укрывают борозду влажным мульчирующим слоем земли, создавая холмик почвы высотой 1,0—3,0 см. Заданную высоту холмика, получают регулировкой крыльев загортачей. В процессе движения сеялки опущенная штанга маркера оставляет след на засеянной стороне поля. Этот след является ориентиром при обратном заезде в борозду.

Контроль за процессом высева семян и туков осуществляет УСК. Она подает звуковой сигнал при прекращении вращения дисков высевающих аппаратов или понижения уровня семян и удобрений ниже контролируемого, а световым сигналом показывает, где находится это нарушение.

Рама — это труба квадратного сечения 140x140x6 мм с приваренным замком автосцепки. По концам трубы расположены фланцы, к которым присоединяют сборочные единицы транспортного устройства и маркеры. Труба бруса оснащена двумя прицепами с о гверстиями для строповки сеялки во время погрузки.

Опорно-приводное колесо с механизмом передач. Сеялка оборудована пневматическими колесами с механизмом передач. Каждый механизм передает вращение от опорно-приводного колеса, шести семявысевающим и трем туковысевающим аппаратам сеялки ССТ-2В, четырем семявысевающим и двум туковысевающим аппаратам сеялки ССТ-8В.

В положении дальнего транспорта опорно-приводное колесо осуществляет передвижение сеялки в агрегате с трактором.

Опорно-приводное колесо установлено на кронштейне, закрепленном на раме при помощи скоб.

Ступица колеса вращается на шарикоподшипниках, смонтированных на оси. От проникновения пыли они защищены манжетами. От осевого смещения ступицу предохраняют гайка, установленная на оси. К ступице колеса прикреплена ведущая звездочка. Эта звездочка при помощи приводной цепи вращает звездочку, установленную на входном валу механизма передач.

Механизм передач представляет собой две боковины, сочлененные между собой тремя стяжками. В боковинах на подшипниках смонтированы два шестигранных вала.

Входной вал механизма передач оборудован блоком, включающим в себя три звездочки. Эти звездочки при помощи цепи передают движение входному валу, на котором установлен блок с пятью звездочками.

Оба блока свободно передвигаются вдоль валов.

Изменение передаточных отношений производят перестановкой цепи на соответствующие звездочки.

Механизмом передач на туковысевающие аппараты осуществляют изменение норм внесения минеральных удобрений.

#### **Оформление отчета о работе.**

Представить схемы устройства сеялокСЗ-3,6А; СО-4,2; СЗС-6, описать принцип их работы, порядок разборки и сборки.

#### **Контрольные вопросы:**

1. Как классифицируют сеялки?

- 2. Каким агротехническим требованиям должны отвечать сеялки?
- 3. Какими сошниками можно оснащать сеялку С3-3,6А?
- 4. Назовите основные сборочные единицы сеялки С3-3,6 А?
- 5. Как протекает рабочий процесс сеялки СЗ-3,6 А?

6. Из каких сборочных единиц состоит сеялка СО-4,2? Расскажите как происходит рабочий процесс сеялки СО-4,2.

7. Как устанавливают сеялку СО-4,2 на норму высева семян и дозу внесения удобрений?

8. Назовите основные сборочные единицы сеялки ССТ-12?

9. Назовите основные сборочные единицы сеялки СУПН-8?

# **Практическое занятие 13,14.**

**Тема: «**Изучение устройства и работы картофелесажалок СН-4Б и САЯ-4.**»**

**Цель работы**: закрепление полученных теоретических знаний, практическое изучение устройства и работы картофелесажалок.

**Необходимые средства и оборудование**: Плакаты; методическое пособие; набор гаечных ключей; набор головок; узлы картофелесажалок; подставка.

# **Задание:**

1. Изучить устройство, назначение и принцип действия картофелесажалок СН-4Б и САЯ-4. Начертить схему картофелесажалки СНБ-4 .

2. Изучить последовательность разборки и узлов картофелесажалок.

**Ход работы**: изучить назначение и принцип действия узлов картофелесажалок, научиться разбирать и собирать узлы картофелесажалок.

# **Теоретическая часть**:

Картофелесажалки.

Классификация картофелесажалок и агротехнические требования.

По выполняемому технологическому процессу картофелесажалки разделяют на машины для посадки непророщенных клубней и машины для посадки яровизированных клубней.

По способу агрегатирования с трактором различают картофелесажалки навесные и полунавесные.

Агротехнические требования.

Картофелесажалки должны высаживать клубни картофеля рядовым способом с шириной междурядий 60 и 70 см с интервалами 20—40 см на глубину: при гребневой посадке 8-16 см от вершины гребня; при гладкой посадке 6—12 см от поверхности поля. Отклонения от заданной глубины заделки клубней не должны быть более 2 см.

При посадке нужно выдерживать прямолинейность рядков и заданную ширину междурядий. При ширине междурядий 70 см отклонение ширины основных междурядий не должно превышать  $\pm 2$ см, а стыковых  $\pm 10$  см.

Высаживать следует отсортированные, здоровые клубни картофеля в лучшие агротехнические сроки для данной зоны с оптимальной нормой высадки.

Для посадки рекомендуется использовать клубни массой 50—80 г. Допускается посадка мелких клубней массой 30-50 г и крупных массой 80-120 г, а также посадка разных клубней. Посадочная норма 2-3 т на 1 га.

Посадочные аппараты не должны повреждать клубни картофеля, а при работе с пророщенными клубнями не должны обламывать ростки, оптимальная длина которых 1—1,5 см.

Картофелесажалки одновременно с посадкой картофеля должны обеспечить внесение 100- 500 кг/га гранулированных минеральных удобрений с почвенной прослойкой между ними и клубнями.

Картофелесажалка СН-4Б.

Навесную картофелесажалку СН-4Б выпускают в двух модификациях: СН-4Б1 и СН-4Б2. СН-4Б2 в отличие от СН-4Б1 укомплектована сошниками с предохранителями для работы на почвах, засоренных камнями.

Картофелесажалку СН-4Б применяют при гребневой и гладкой рядовой посадке непророщенных клубней картофеля с одновременным раздельным внесением минеральных удобрений на дно борозды ниже уровня клубней. Посадку выполняют с междурядья-

ми 60 и 70 см. Расстояние между клубнями в рядке можно изменим. 1 в пределах от 20 до 40 см.

Сажалку агрегатируют с колесными тракторами МТЗ-80 МТЗ-82 с независимым приводом рабочих органов от заднею! ВОМ трактора. При работе сажалки на тяжелых почвах ее агрегатируют с гусеничными тракторами Т-4А, ДТ-75Н и др.

Изменяют ширину междурядья на 60 см (картофелесажалки с сошниками для каменных почв) и переналаживают с независимого на синхронный ВОМ в полевых условиях.

Сажалки бывают с сошниками для раздельного внесения минеральных удобрений ниже клубней с почвенной прослойкой и с сошниками для работы на полях, засоренных камнями.

Для механизации загрузки картофеля в бункеры сажалки применяют загрузчик ЗКС-0,2.

Картофелесажалка состоит из рамы, двух бункеров 1 (рис.1) с питательными ковшами 4, четырех вычерчивающих аппаратов, двух туковысевающих аппаратов 8, четырех сошников 13, с копирующими колесами 16, бороздозакрывающих дисков 11, боронок 12, механизма передач, двух опорных колес, двух следорыхлителей 15, двухсторонней электрической сигнализации. По бокам сажалки установлены подножки с поручнями и ограждающими щитками.

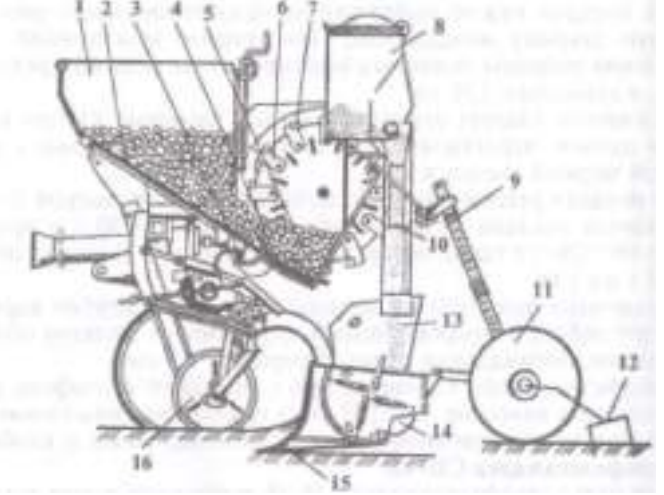

1- бункер; 2 - встряхиватель; 3 - ворошитель: 4 - питательный ковш; 5 - шнек; 6 - ложечки вычерпывающих аппаратов; 7 - зажимы; туковысевающий аппарат; 9 - штанга с пружиной; 10 тукопровод; 11 - бороздозакрывающие диски; 12 - боронка; 13, 14 - сошники;

15 - следорыхлитель; 16 - копирующее колесо.

Рисунок 1 - Технологическая схема сажалки СН-4Б:

Дно бункера изготовлено в виде ящика из листовой стали, наклонено в сторону питательного ковша и оснащено встряхивающими створками. Задняя стенка бункера выполнена с окном. Окно перекрывают регулируемой заслонкой.

Питательный ковш является продолжением дна бункера и служит для создания запаса клубней картофеля необходимого для бесперебойной работы посадочных аппаратов. В задней части дно питательного ковша изогнуто по радиусу, образуя рукав для входа ложечек вычерпывающих аппаратов. Боковые стенки питательного ковша присоединены к бункеру. Они входят в зазор между ложечками и диском вычерпывающего аппарата. В средней части дно образует угловой делитель, который разделяет клубни, направляющейся к высаживающим аппаратам, на два равных потока. Для обеспечения бесперебойной подачи клубней к ложечкам в питательном ковше установлены ворошители 3 и шнеки 5.

Вычерпывающие аппараты.

На осях попарно расположены вычерпывающие аппараты. Они соединены между собой кулачковой муфтой. На правой оси аппаратов установлена предохранительная муфта.

Каждый вычерпывающий аппарат - это диск с двенадцатью ложечками. Чтобы удержать клубни, ложечки оснащены подпружиненными зажимами 7.

Сошник для раздельного внесения удобрений. Сошник состоит из корпуса, на котором смонтированы стреловидный носок и боковые отвальчики. В передней части корпуса предусмотрен ту- копроводящий канал.

Сошник для каменистых почв. Сошник представляет собой корпус, на котором установлен копир-камнеотражатель.

Каждый сошник прикреплен к основному брусу сажалки парал- лелограммным механизмом. Этот механизм входит в сошниковую группу.

Сошниковая группа.

Основные сборочные единицы группы: кронштейн 1 (рис.2), стяжная муфта 2, сошник 3, нажимная штанга 4, боронка 5, бороздозакрывающие диски 6, рамка 7, копирующее колесо 8, тяга 9 подвески, диагональная тяга 10.

Кронштейн сошника закреплен на брусе сажалки двумя скобами. В передней части корпуса сошника установлено копирующее опорное колесо 8. Крепление колеса к корпусу оснащено устройством для изменения высоты расположения рамы относительно поверхности почвы.

Для ограничения опускания каждого сошника при переводе сажалки в транспортное положение на конце тяги имеется упор. Перед упором в кронштейне установлен винт. Этот винт касается упора тяги при подъеме сажалки в транспортное положение.

В параллелограмме предусмотрена тяга 10, один конец которой шарнирно прикреплен к сошнику, а другой с резьбой и навинченной гайкой пропущен через прорезь переднего кронштейна 1. Тяга не позволяет корпусу сошника упираться в дно питательного ковша во время работы.

К боковинам сошника в задней части приварены планки для присоединения рамки 7 заделывающих рабочих органов, двух дисков 6 и боронки 5. Кронштейны полуосей дисков шарнирно прикреплены к штанге 4. Боронка способна перемещаться в кронштейне, жестко соединенном с рамой сажалки.

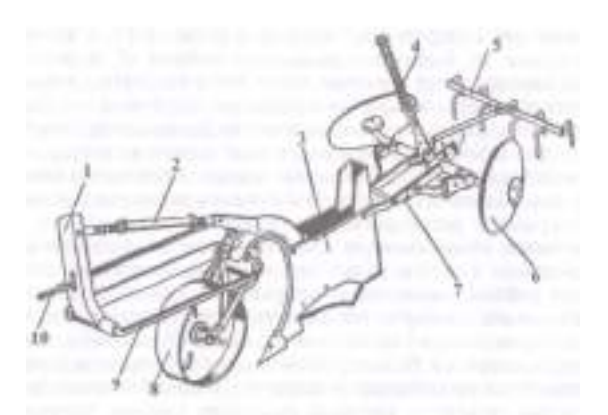

1 - кронштейн сошника; 2 - стяжная муфта; 3 - сошник; 4 - нажимная штанга; 5 - боронка; 6 - бороздозакрывающие диски; 7- рамка; 8 - копирующее колесо; 9 - тяга подвески; 10 - диагональная тяга.

Рисунок 2 - Сошниковая группа.

Редуктор.

Рабочие органы сажалки приводятся в действие от ВОМ трактора через редуктор. Он состоит из двух конических шестерен  $Z = 40$  и  $Z = 14$ . От ведомого вала редуктора с помощью сменных звездочек Z = 22, 20, 18 и 16 и цепной передачи движение передается на блок звездочек вала контрпривода, а от него на вал правых высаживающих аппаратов. В блок контрпривода входят две звездочки:  $Z = 22$  и  $Z = 40$ .

Звездочка Z = 22 служит для привода рабочих органов сажалки при работе от синхронного ВОМ, а звездочка Z = 40 для привода рабочих органов от независимого ВОМ. Ведомая звездочка  $Z = 12$  вала контрпривода передает движение на звездочку  $Z = 36$  правого вала вычерпывающих

аппаратов. Левый вал высаживающих аппаратов соединен с правым валом кулачковой муфтой и от него получает вращение. От валов высаживающих аппаратов при помощи цепной передачи вращение передается на шнеки питательного ковша, ворошители и туковысевающие аппараты.

Колеса.

Опорой сажалки служат колеса, соединенные с передним брусом рамы. Колеса оснащены устройством для подъема и опускания. На подпружиненной рамке колес смонтирован следорыхлитель в виде рыхлительной лапы. Гидрофицированные маркеры МГ-1. Маркеры состоят из рамы, представляющие собой сварную пространственную ферму. Раму при помощи опорных кронштейнов навешивают на трактор впереди радиатора. К раме присоединяют телескопические штанги с дисками, программное устройство, гидроцилиндры и рукава высокого давления.

Программное устройство обеспечивает одновременный подъем и поочередное опускание в рабочее положение телескопических штанг при воздействии на одну и ту же рукоятку распределителя гидросистемы трактора. В транспортном положении штанги фиксируют защелками и крючками.

В программное устройство входит обойма, приваренная к раме маркеров и оснащенная пальцем для установки подпружиненного четырехзубового кулачка.

Гидроцилиндры при помощи сапунов переоборудованы в цилиндры одностороннего действия. Гидроцилиндры через маслопроводы присоединены к боковому выводу распределителя гидросистемы трактора и предназначены для подъема штанг в транспортное положение.

Дроссель применяют для снижения давления в гидросистеме трактора до 0,80—0,85 МПа при подъеме штанг маркеров.

Двухсторонняя сигнализация. Шнур, два кнопочных включателя и штепсельная вилка образуют сигнализацию. Включатели прикреплены к косынкам поручней правой и левой подножек. Во время работы агрегата штепсельную вилку вставляют в штепсельную розетку трактора, присоединенную к звуковому сигналу.

Рабочий процесс.

Картофель в бункеры сажалки СН-4Б загружают машиной ЗКС-0,2 или вручную.

Из бункеров 1 (см. рис.1) клубни картофеля под действием встряхивателей 2 и ворошителей 3 непрерывным потоком подаются в питательные ковши 4. В ковше клубни картофеля распределителем делятся на два потока и направляются шнеками 5 к ложечкам 6 вычерпывающих аппаратов. Диски вычерпывающих аппаратов, вращаясь, захватывают клубни ложечками, которые сбрасывают их в борозду.

Удобрения вносятся туковысевающими аппаратами 8. У сажалок с комбинированными сошниками удобрения по тукопроводам 10 и каналам (в передней части корпусов сошников) поступают в борозды, диски 11 прикрывают их слоем почвы, а затем, на этот слой почвы укладываются клубни картофеля. Сажалки с сошниками для работы на почвах, засоренных камнями, вносят удобрения в борозды непрерывными лентами и не отделяют от клубней картофеля почвенной прослойкой.

При гребнистой заделке борозды с высаженными в них клубнями картофеля закрывают диски, а при гладкой заделке диски и боронки.

Подготовка к работе.

Перед началом работы проверяют взаимодействие сборочных единиц сажалки. Сажалку прокручивают в холостую от ВОМ трактора в течение 30 мин и подтягивают все болтовые соединения. При проверке механизма подачи клубней добиваются, чтобы встряхивающие створки поднимались роликами- толкателями в верхнее положение и под действием пружин четко возвращались в исходное положение.

Ложечки вычерпывающих аппаратов не должны задевать за днище, фартук, боковины питательного ковша и нижние козырьки. Зазор между ложечками и днищем устанавливают в пределах 2-7 мм растяжками.

Установка нормы высадки клубней. При работе картофелесажалки СН-4Б с приводом от независимого ВОМ трактора подбирают сменную звездочку и выбирают рабочую скорость по таблице, приведенной в руководстве. Так, при работе с трактором МТЗ-80 на второй передаче (6,74 км/ч) и установке звездочки  $Z = 20$  высаживают 59-71 тыс. клубней на 1 га, при  $Z = 18$  42-47 тыс. клубней и при Z = 16 35-41 тыс. клубней.

При посадке клубней картофеля с синхронным приводом расстояние между клубнями в рядке не зависит от поступательной скорости трактора. В этом случае ВОМ совершает 3,5 оборота на 1 м пути движения агрегата. Однако повышение скорости агрегата сверх нормативной ведет к увеличению числа пропущенных и поврежденных клубней.

Окончательно сменную звездочку выбирают в борозде при первых рабочих проходах сажалки. Для этого проезжают 9-10 м пути на установленной скорости с поднятыми бороздозакрывающими рабочими органами у всех секций. После этого подсчитывают число высаженных клубней в каждой борозде на длине 7.14 м при ширине междурядий 0,7 м, что составляет площадь 5 м, и умножают число клубней на 2000. Полученная масса соответствует норме высадки клубней при данной установке. Если полученный результат окажется меньше или больше заданной нормы, то меняют сменную звездочку на валу редуктора. При работе с независимым приводом изменяют рабочую скорость движения агрегата и повторяют опыт.

Установка дозы внесения удобрения.

По уравнению К = V/Z при приводе от независимого ВОМ трактора или К = Q/Z при приводе от синхронного ВОМ определяют коэффициент К (V - рабочая скорость сажалки, км/ч; Z число зубьев семенной звездочки контрпривода; О - заданная доза внесения удобрений, кг/га).

Рассчитав коэффициент К, сопоставляют его со значением, приведенном в заводском руководстве. Так, при установке рычага заслонки (привод от независимого ВОМ) на первое деление шкалы К=63; на второе К= 148; на третье К=232; на четвертое К=288; на пятое К=388. Если поивод от синхронного ВОМ, первое деление соответствует  $K=9,1$ ; второе -  $K=21,3$ ; третье  $K=33,4$ ; четвертое К=41,3; пятое К=45,6. Затем устанавливают рычаг заслонки каждого туковысевающего аппарата на ближайшее деление шкалы регулятора. На этом предварительная настройка аппаратов на дозу внесения удобрения заканчивается.

**Пример 1**. Необходимо внести 200 кг/га удобрений при рабочей скорости агрегата 7,65 км/ч и установленной сменной звездочке Z=22. Привод от независимого ВОМ трактора.

 $K = 20 \cdot 7,75/22 = 69.5$ 

Сравниваем полученный результат К=69,5 с данными заводского руководства К=63, соответствующими первому делению шкалы; убеждаемся, что рычаг заслонки в этом случае следует установить на первое деление.

**Пример** 2. Нужно внести 250 кг/га удобрений при Z = 13. Привод от синхронного ВОМ.  $K = 250/13 = 19.2$ 

Сделав аналогичное сравнение полученного результата К=19,2 с данными заводского руководства К=21,3 (соответствует второму делению), устанавливают рычаг заслонки на второе деление.

Переналадка сажалки для синхронного привода. Сажалки, работающие с тракторами МТЗ-80 и МТЗ-82, переоборудуют на синхронный привод. Для этого ослабляют затяжку болтов крепления редуктора и передвигают его до отказа вперед. Снимают цепь, связывающую редуктор с контрприводом. Удаляют девять звеньев цепи и одно соединительное звено. Отворачивают три болта крепления звездочек контрпривода, отодвигают звездочку Z=40 от звездочки Z = 22 и ставят между ними распорные втулки, затем заворачивают болты до отказа. Устанавливают на звездочку Z=22 цепь контрпривода и регулируют ее натяжение передвижением редуктора назад.

Картофелесажалка пророщенных клубней САЯ-4.

Картофелесажалку САЯ-4 применяют при высадке пророщенных клубней картофеля с междурядьем 70 см и одновременным внесением в борозды гранулированных минеральных удобрений с прослойкой почвы между клубнями и удобрениями.

Картофелесажалка состоит из рамы, прицепа, опорного колеса, сошника, бороздозакрывающих рабочих органов, муфты автоматической подачи, ходовых колес, рыхлителей, бункера с транспортером, туковысевающих и высаживающих аппаратов надставки к бункеру.

Технологический процесс происходит следующим образом. Приготовленные для посадки клубни картофеля загружаются в бункеры сажалки, а удобрения в туковысевающие банки.

При отодвинутой заслонке 6 (рис. 3.) клубни из бункера 7 транспортером 8 подаются в питательный ковш 9, при заполнении которого датчик 11 автоматически отключает привод транспортера.

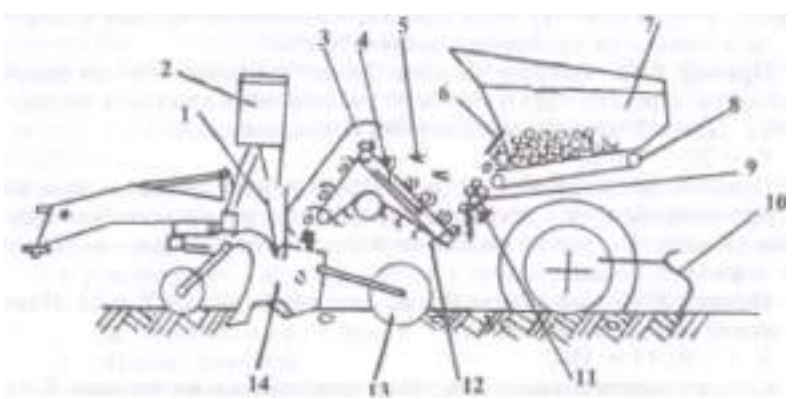

1 - лоток; 2 - туковысевающий аппарат; 3 - кожух; 4 - лоток; 5 - пружина; 6 - заслонка; 7 - бункер; 8 - питающий транспортер; 9 - питательный ковш; 10 - рыхлитель следа колес; 11 - датчик; 12 - ложечка; 13 - бороздозакрывающий диск; 14 - сошник.

Рисунок 3 - Схема технологического процесса сажалки САЯ-4.

Из питательного ковша клубни картофеля забираются ложечками 12 передвигающегося ложечного транспортера. Лишние клубни, взятые ложечкой, отбрасываются пружинами 5 на качающийся лоток 4 и возвращаются в питательный ковш. Оставшиеся клубни фанспортируются и через кожух 3 попадают в борозду, приготовим шую сошником 14. Закрывают борозды с высаженными в них клубнями диски 13.

В борозды удобрения вносятся туковысевающими аппаратами при помощи лотка 1.

Уплотненный колесами слой почвы разрыхляется рыхлителями 10.

Рама сварная представляет собой четыре прямоугольных секции, созданные задним, передним и продольными брусьями. Спереди к раме присоединены прицеп и кронштейны сошников.

Ходовые колеса пневматические, при помощи своей рамки шарнирно прикреплены к раме сажалки. Между рамкой колес и рамой сажалки прикреплены шарнирно два гидроцилиндра, при помощи которых осуществляют подъем задней части сажалки в транспортное положение.

Опорные колеса копируют неровности поверхности поля и удерживают раму сажалки на необходимой высоте для свободного передвижения сошников.

Бункер с питающими транспортерами представляет собой ящик, передняя стенка которого имеет окна, закрытые заслонками. Два ленточных транспортера являются дном бункера.

Вычерпывающий аппарат включает штампованные ложечки, питательный ковш, делитель, пружины-сбрасыватели лишних клубней, подвижные скатные лотки, подпружиненный клапан (датчик) с выключателем.

Штамповочные ложечки присоединены к втулочно-роликовой цепи, образуя бесконечный транспортер.

Сошник с копирующим колесом подвижно присоединен к раме при помощи параллелограммной подвески. Корпус сошника оснащен лотком для направления удобрений. Крылья сошника оборудованы кронштейном, к которому прикрепляют бороздозакрывающие диски.

Бороздозакрывающие рабочие органы — это сферические диски, прикрепленные своей рамкой шарнирно к сошнику и нажимными штангами к раме сажалки. При безгребневой заделке рамку оборудуют боронками.

Гидрофицированные маркеры МГ-1 включают в себя раму, телескопические штанги, диски, гидроцилиндры, рукава высокого давления и программное устройство. При помощи опорных кронштейнов маркеры присоединяются к трактору.

Туковысевающий аппарат АТД-2 состоит из бункера для удобрений, высевающего диска, регулятора нормы высева с направи- телями, ворошителя пояса с высевными окнами, козырьками и планками для монтажа на кронштейн, механизма передач, литого кронштейна, оси для присоединения двойной зубчатки, воронки, указателя уровня туков, резьбового штыря с конической головкой и прижимного болта.

Подготовка к работе.

В течение тридцати минут вхолостую от ВОМ трактора прокручивают сажалку.

Вращение натяжных звездочек, валов и цепей с ложечками должно проходить плавно, без заеданий и остановок. Возвращение пружиной встряхивающих лотков высаживающих аппаратов должно протекать без заеданий. Вращение туковысевающих аппаратов должно осуществляться плавно, без рывков и заеданий.

Проверяя состояние крепежных деталей, обращают внимание на крепление прицепа, опорных и ходовых колес, высаживающих аппаратов. Добиваются, чтобы рыхлители всегда были в подпружиненном состоянии.

#### **Оформление отчета о работе.**

Представить схему высадки картофеля, описать принцип работы САЯ-4, порядок разборки и сборки СН-4Б.

#### **Контрольные вопросы:**

- 1. Как классифицируют картофелесажалки?
- 2. Какие агротехнические требования должны обеспечивать картофелесажалки?
- 3. Из каких сборочных единиц состоят картофелесажалки?
- 4. В чем сущность рабочего процесса картофелесажалок СН-4Б и САЯ-4?
- 5. Как устроены сошник и сошниковая группа картофелесажалки СН-4Б?
- 6. Как установить норму высадки клубней у картофелесажалки СН-4Б?
- 7. В чем сущность установки дозы внесения удобрений?
- 8. Расскажите о подготовке сажалок к работе.

# **Тема 3. Машины для внесения удобрений и химической защиты растений. Практическое занятие 15,16.**

# **Тема: «Изучение устройства и работы машин для внесения удобрний 1-РМГ-4, МВУ-0,5. »**

**Цель работы**: закрепление полученных теоретических знаний, практическое изучение устройства и работы машин для внесения удобрний 1-РМГ-4, МВУ-0,5.

**Необходимые средства и оборудование**: Плакаты; методическое пособие; набор гаечных ключей; набор головок; машины для внесения удобрений МВУ-0,5 и 1-РМГ-4; .

### **Задание:**

1. Изучить устройство, назначение и принцип действия машин для внесения удобрний 1- РМГ-4, МВУ-0,5. Начертить схему МВУ-0,5.

2. Изучить последовательность разборки и элементов машин для внесения удобрний 1-РМГ-4, МВУ-0,5.

**Ход работы**: изучить назначение и принцип действия машин для внесения удобрний 1-РМГ-4, МВУ-0,5, научиться разбирать и собирать элементы машин для внесения удобрний 1-РМГ-4, МВУ-0,5

### **Теоретическая часть**:

Способы внесения удобрений и агротехнические требования.

Способы внесения удобрений устанавливает агротехника. Применяют следующие способы внесения удобрений: основной, предпосевной, припосевной и послепосевной (подкормка).

Предпосевной способ (основной) внесения удобрений включает в себя равномерное распределение их по полю, заделывание их в процессе зябевой или весенней вспашки. При основном способе вносят около 2/3 всех минеральных удобрений.

Внесение твердых минеральных удобрений на малоконтурных полях осуществляют туковысевающими сеялками или навесными центробежными машинами. Перед внесением удобрения проверяют и, при необходимости, измельчают и просеивают. Размер вносимых частиц минеральных удобрений в почву не должен превышать 5 мм. Измельчение минеральных удобрений производят на машинах, предназначенных для этой цели. При внесении в почву пылевидных минеральных удобрений используют пневматические машины. Внесение жидких минеральных удобрений производят подкормщиками-опрыскивателями.

При внесении в почву сыпучих органических удобрений используют специальные прицепные машины грузоподъемностью 4—10 т. Разбрасывание куч из органических удобрений производят валкователем-разбрасывателем РУН-15Б. Загрузку извести и сыпучих органических удобрений в машины осуществляют при помощи погрузчиков. Жидкие органические удобрения (навозная жижа и жидкий бесподстилочный навоз) вносят прицепными машинами для жидких удобрений.

Припосевное внесение удобрений осуществляют одновременно с посевом. Вносят удобрения в почву вместе с семенами или недалеко от них, припосевное внесение минеральных удобрений осуществляют комбинированными сеялками и сажалками.

Подкормку пропашных культур удобрениями производят одновременно с культивацией междурядий, а зерновые культуры подкармливают при помощи наземных агрегатов или с использованием самолетов и вертолетов сельскохозяйственной авиации.

Агротехнические требования. Внесение удобрений осуществляют в установленные агротехнические сроки. Распределение минеральных удобрений должно быть равномерным. Отклонение фактической дозы внесения минеральных удобрений от заданной не должно превышать  $\pm 5\%$ . Неравномерность распределения удобрений по ширине захвата допускается не более  $+15\%$ .

Дозы удобрений, рассеваемых на поворотных полосах и стыковых проходах, должны соответствовать высеянным на основной площади.

Машины, вносящие в почву органические удобрения, должны обеспечить рыхление, измельчение и равномерное распределение их по площади. Допустимое отклонение фактической дозы внесения органических удобрений от заданной не должно превышать  $\pm 5\%$ , неравномерность распределения по ширине разбрасывания не более  $\pm$  25 %, по направлению движения допускается  $\pm$  10 %.

Разбрасыватель минеральных удобрений 1-РМГ-4.

Разбрасыватель минеральных удобрений 1-РМГ-4 предназначен для поверхностного внесения минеральных удобрений и известковых материалов. Агрегатируется он с тракторами МТЗ всех модификаций.

Разбрасыватель 1-РМГ-4 включает в себя раму с кузовом 1 (рис. 7.2), транспортер 8, дозирующее устройство 3, прижимной ролик 6, ходовое колесо 7, разбрасывающие диски 5, туконаправитель, механизмы привода контейнера, ветрозащитное устройство 4, электрооборудование, мост с колесами 7, тормозную систему.

Рама выполнена из двух балок, соединенных поперечинами. К раме и кузову приварены кронштейны, а также сделаны отверстия для присоединения работающих органов.

Транспортер выполнен в виде замкнутой бесконечной цепи. Состоит эта цепь из отдельных звеньев (прутков), которые соединены между собой при помощи зацепления их изогнутых концов. Установлена цепь так, что острые изогнутые концы прутков направлены против хода машины. Такое расположение изогнутых острых концов способствует очистке направляющих желобов в кузове. Надет транспортер на звездочки ведущего и ролики ведомого валов.

Регулируют натяжение транспортера 8 перемещением его ведомого вала при помощи винтов, размещенных в передней части рамы. Вращением винтов устанавливают ось транспортера так, чтобы стрелка прогиба нижней ветви не превышала 10 мм, а верхняя ветвь слегка касалась пола.

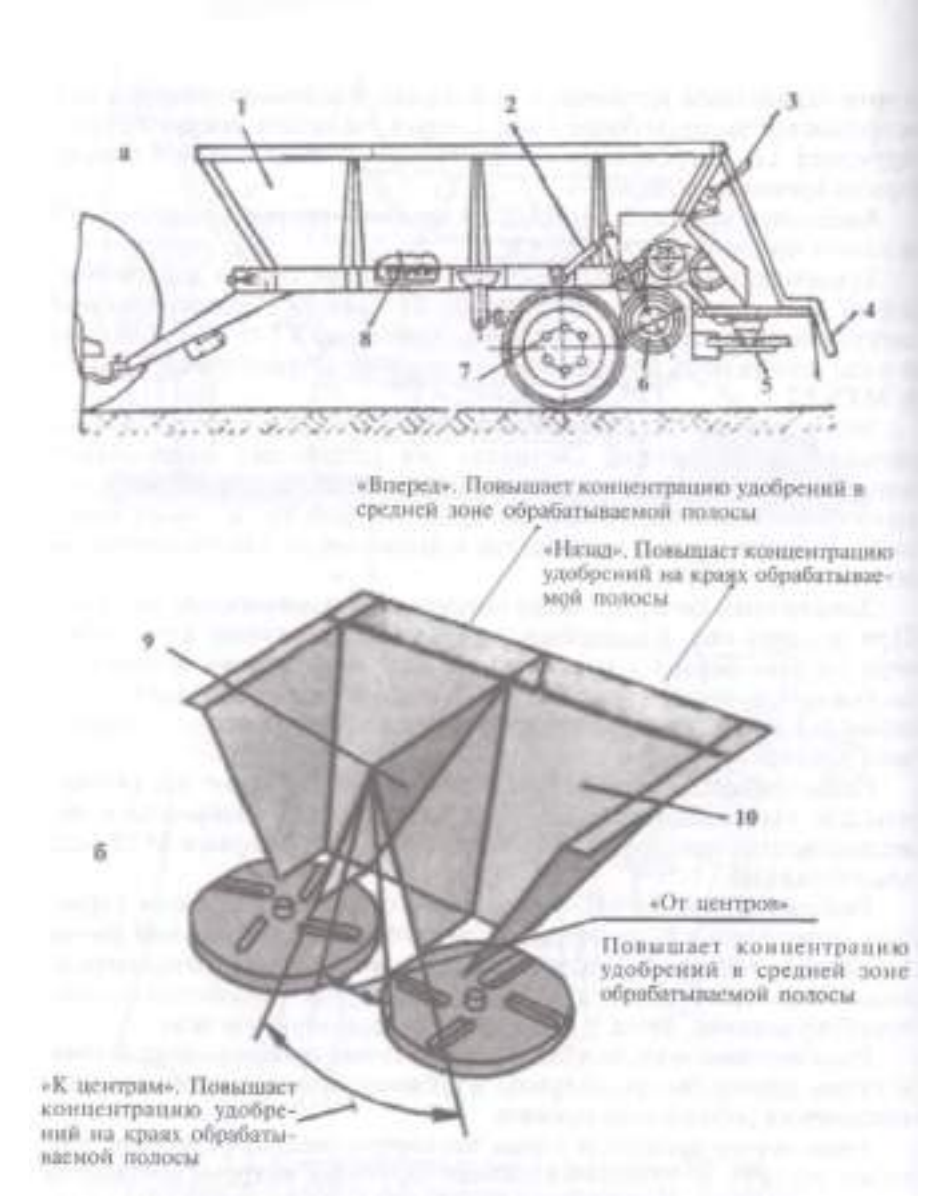

а — схема работы; б — схема тукоделителя; 1 — кузов; 2 — гидроцилиндр; 3 — дозирующее устройство; 4 - ветрозащитное устройство; 5 — диски; 6 — ролик; 7 — ходовое колесо; 8 транспортер; 9 - шарнирная стенка; 10 - тукоделитель.

Рисунок 1 - Разбрасыватель минеральных удобрений 1-РМГ-4.

Регулируют натяжение транспортера 8 перемещением его ведомого вала при помощи винтов, размещенных в передней части рамы. Вращением винтов устанавливают ось транспортера так, чтобы стрелка прогиба нижней ветви не превышала 10 мм, а верхняя ветвь слегка касалась пола.

Приводится в движение транспортер левым колесом / через ролик 6 (прижимным к колесу гидроцилиндром 2) и трехступенча- гую цепную передачу. За счет использования сменных звездочек в передачах получают две скорости передвижения транспортера.

Для внесения небольших доз удобрений на прижимном ролике ставят звездочки с числом зубьев 10, а на промежуточном валике звездочку с  $Z = 32$ , что позволяет на питающем транспортере получать пониженную скорость, равную 1,3 м/мин.

При оснащении промежуточного ролика звездочками с числом зубьев Z = 25, а прижимного валика звездочкой  $Z = 17$ , можно получить скорость движения питающего транспортера равную 6,16 м/мин.

Для исключения пробуксовывания пневматического ролика 6 и ходового колеса в условиях повышенной влажности устанавливают цепи противоскольжения.

Туковысеватель состоит из двух коробчатых лотков, изготовленных из листовой стали. Он разделяет поток удобрений на две части, г аправляя их на разбрасывающие диски. Внутренние стенки лотков оегулируют, перестановкой стенок изменяют подачу массы удобрений от периферии к центру разбрасывающих дисков.

Разбрасывающие диски расположены горизонтально, вращаются в противоположных направлениях. Выполнены они из полосок металла и оснащены желобчатыми лопастями. Правый диск получает вращение от шестеренного гидромотора. Левый диск приводится в действие от шкива, установленного в нижней части.

Масло к гидроцилиндру и гидромотору поступает от распределителя гидросистемы трактора.

Регулировку натяжения ремней привода разбрасывающих дисков начинают с ремня ведущего диска. Исчерпав возможности его регулировки натяжение ремней осуществляют при помощи ведомого диска. Для этого ослабляют затяжку гаек, установленных на внутренней части шкива разбрасывающих устройств. В скобы вставляют ломик и проворачивают диск против часовой стрелки при одновременном вращении с помощью ремня обоих дисков. Ремень будет натянут правильно, если стрелка прогиба не превышает 4—6 мм при нагрузке **4** кг. По окончании регулировки заворачивают гайки.

Изменяя положение подвижной заслонки дозирующего устройства 3 и скорость передвижения транспортера регулируют количество вносимых удобрений. Для этого на каждую заданную норму устанавливают нужную высоту щели (расстояние между дном кузова машины и нижней гранью заслонки). В задней части кузова закреплена табличка, на ней даны размер щели и скорость движения транспортера в зависимости от установленной дозы и вида удобрений.

Равномерности рассева удобрений добиваются передвижением туконаправителя 10 по ходу движения разбрасывателя или изменением наклона подвижных стенок 9 туконаправителя.

Подготовка к работе начинается с подготовки трактора. Снимают грузы с задних колес трактора и устанавливают колею 1800 мм. Доводят давление в шинах передних колес до 0,17 МПа, а в задних до 1,4 МПа. Вместо крышки на заливную горловину маслоблока устанавливают пробку.

Оснащают трактор трубопроводами, концы которых и запорные устройства на тракторе соединяют при помощи передних штуцеров. При соединении запорных устройств с переходными штуцерами необходимо ставить алюминиевые шайбы.

Подготовку разбрасывателя начинают с установки фонарей и световозвращателей. Проверяют правильность установки клинового ремня и затяжку запорных устройств в соединениях. Неполная затяжка запорных устройств повлечет выход из строя мотор насоса (пробивка манжеты).

Проверяют и исключают возможность попадания в трубопроводы посторонних предметов (песка, удобрений и т.п.), приводящих к выходу из строя мотор-насоса и стабилизатора давления.

Вставляют главный тормозной цилиндр разбрасывателя в гнездо на тракторе и фиксируют защелкой и штепсельную вилку разбрасывателя в розетку на тракторе.

#### Навесная машина МВУ-0,5А.

Навесная машина МВУ-0,5А предназначена для рассева на поверхность поля минеральных удобрений и семян сидератов. Сидераты — это растения (люпин, горчица и др.), используемые в качестве зеленого удобрения. Вегетативную массу этих растений скашивают и заделывают в почву почвообрабатывающими машинами.

Машина состоит из бункера 15 (рис. 2,а) объемом 0,5 м<sup>3</sup>, сводоразрушителя 14, подающего устройства 12, дозатора, механизма управления заслонками, центробежного рассевающего аппарата 11, привода и навески. Бункер имеет форму усеченного конуса, закрытого сверху сеткой и откидной крышкой 1. На передней стенке бункера выполнено смотровое окно для контроля заполнения и опорожнения, а в дне два окна 13 для высева удобрений. Установленный в бункере сводоразрушителъ 14 соединен шарнирно с хвостовиком вала привода. К штанге сводоразрушителя внизу прикреплены лопасти, а вверху опорное колесо.

Дозатор, установленный под цном бункера, состоит из двух поворотных заслонок 20 и 21 (рис. 2, б), закрепленных шарнирно на корпусе подшипника привода. Заслонки имеют выступы с отверстиями 19, пронумерованными цифрами 1...6 со знаками «-» и «+». На каждой заслонке выполнено по два выпускных окна А и Б, расположенных так, что окно верхней заслонки находится над окном нижней. Сечение окон А и Б зависит от взаимного расположения заслонок. Окна А и Б совмещены с окнами 13 в дне бункера.

Механизм управления заслонками состоит из сектора 5 (см. рис. III.4, а) рукоятки 3, передвижного упора 4, гидроцилиндра 2 и тяг 10. Последние выполнены из трех звеньев: концевого Г-образного стержня 18, винтовой стяжки 7 и стержня 16. Концевой стержень 18 отогнутым концом входит в одно из отверстий 19, а стержень 16 соединен с кулаком, закрепленным на валу рукоятки 3. Шток гидроцилиндра 2 соединен с другим кулаком, приваренным к валу рукоятки. При перемещении рукоятки 3 до упора 4 или штока гидроцилиндра 2 (при подаче масла в полость гидроцилиндра) происходит поворот заслонок относительно друг друга, в результате чего изменяется сечение окон А и Б (см. рис. 2,б), через которые удобрения из бункера поступают на диск тукорассевающего аппарата 11 (см. рис. 2,а).

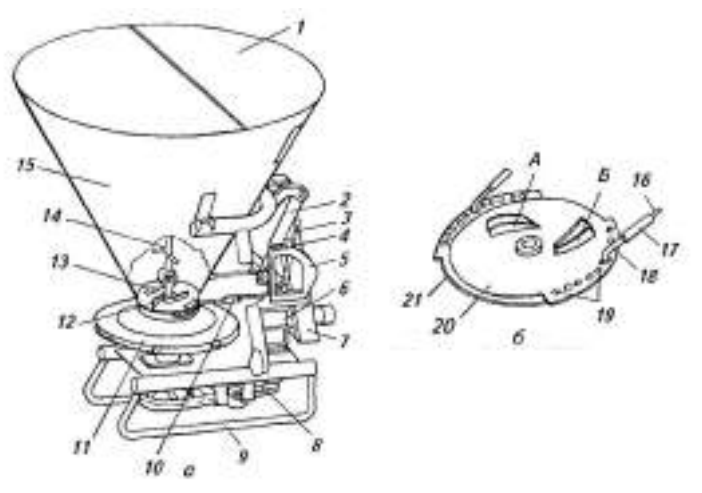

а - общий вид; б - дозатор; 1 - крышка бункера; 2 - гидроцилиндр; 3 - рукоятка; 4 - передвижной упор; 5 - сектор; 6 - редуктор; 7 - навеска; 8 - ременные передачи; 9 - рама; 10 - тяга; 11 - рассевающий аппарат; 12 - подающее устройство; 13 - окно;

14 - сводоразрушитель; 15 - бункер; 16, 18 - стержни; 17 - стяжка; 19 - отверстия; 20, 21 - за-

слонки; А, Б — окна.

Рисунок 2 - Машина МВУ-0,5А.

Подающее устройство 12 скребкового типа представляет собой вращающийся ротор с лопатками, которые воздействуют на нижний слой удобрений и обеспечивают непрерывное поступление их через окна 13, А и Б на вращающийся диск рассевающего устройства.

Центробежный рассевающий аппарат 11 состоит из вращающегося диска, закрытого сверху крышкой, и расположенных между ним радиальных лопастей. В центре крышки непосредственно под дозатором выполнено окно. На диске закреплен конус-рассекатель, обращенный вершиной вверх.

Привод машины МВУ-0,5А состоит из редуктора 6 и двух ременных передач <?для привода сводоразрушителя и диска тукорас- севающего аппарата. Машину оборудуют также сменным пневмо- центробежным рассевающим аппаратом для разбросного посева семян зерновых, многолетних трав и других культур. Его устанавливают вместе центробежного аппарата.

Рабочий процесс.

При включении ВОМ трактора вращаются вал сводоразрушителя, ротор подающего устройства и рассевающий диск. Лопатки сводоразрушителя ворошат центральный столб удобрений, находящихся в бункере, скребки подающего устройства выталкивают удобрения в высевные окна А и Б. Удобрения непрерывным потоком поступают на конус-рассекатель диска и увлекаются во вращение. Под действием центробежной силы частицы перемещаются по поверхности и лопастям диска, доходят до его внешней кромки и рассева- ются веерообразным потоком (вправо—назад влево) по поверхности почвы.

### **Оформление отчета о работе.**

Представить расчет внесения минеральных удобрений, описать принцип работы МВУ-О,5, порядок разборки и сборки 1-РМГ-4.

# **Контрольные вопросы:**

1. Какие машины предназначены для внесения на поверхность почвы твердых минеральных удобрений?

2. Как добиться равномерного распределения удобрений по ширине захвата на машине 1- РМГ-4?

3. Какие машины обеспечивают более высокую равномерность внесения удобрений?

4. Назовите машины для внесения твердых органических удобрений.

5. Расскажите рабочий процесс машины МВУ-0,5А.

6. Как добиться равномерного распределения удобрений по ширине захвата на машине МВУ-0,5А.

7. Расскажите рабочий процесс машины 1-РМГ-4.

8. С какой целью вносят удобрения?

### **Практическое занятие 17,18.**

# **Тема: «Изучение устройства и работы протравливателя ПС - 10А, опрыскивателя ОПВ - 2000. »**

**Цель работы**: закрепление полученных теоретических знаний, практическое изучение устройства и работы протравливателя ПС - 10А, опрыскивателя ОПВ - 2000.

**Необходимые средства и оборудование**: Плакаты; методическое пособие; набор гаечных ключей; набор головок; протравливатель ПС - 10А, опрыскиватель ОПВ - 2000.

### **Задание:**

1. Изучить устройство, назначение и принцип действия протравливателя ПС - 10А, опрыскивателя ОПВ - 2000

2. Изучить последовательность разборки и сборки протравливателя ПС - 10А, опрыскивателя ОПВ - 2000.

**Ход работы**: изучить назначение и принцип действия протравливателя ПС-10А, опрыскивателя ОПВ-2000, научиться разбирать и собирать элементы машин протравливателя ПС-10А, опрыскивателя ОПВ - 2000.

### **Теоретическая часть**:

Способы защиты растений и агротехнические требования.

Способы защиты растений бывают биологические и химические.

Биологический способ защиты растений от вредителей, болезней и сорной растительности предусматривает использование полезных организмов (бактерий, вирусов, насекомых, грибных биопрепаратов).

Химический способ борьбы с вредителями и болезнями культурных растений включает химические вещества пестициды, которые разделяются на три группы: инсектициды, фунгициды; гербициды и дефолианты. Инсектициды применяют при уничтожении вредных насекомых, фун-

гициды при борьбе с болезнями растений, гербициды для борьбы с сорными растениями, дефолианты для освобождения от листьев.

Химические методы защиты культурных растений включают: протравливание семян, дезинфекцию теплиц и складов, опыливание и опрыскивание пестицидами почвы и растений, подкармливание растений, разбрасывание отравленных приманок.

Агротехнические требования.

Обработку почвы и посевов ядохимикатами проводят в сжатые агротехнические сроки. Расход рабочей жидкости на единицу обрабатываемой площади должен быть постоянным на все время работы, а сама жидкость должна быть однородной по составу. Отклонение концентрации рабочей жидкости от заданной должно быть в пределах ±5 %. Распыливающие устоойства должны обеспечивать равномерное распределение рабочей жидкости и порошка по обрабатываемому участку с заданной нормой. Отклонение расхода жидкости отдельными распылителями штангового опрыскивателя в процессе работы на должно превышать 5 %.

Механические повреждения растений при опрыскивании допускаются в пределах 1 %.

Скорость передвижения агрегатов во время опрыскивания должна быть в пределах 4—10 км/ч.

Рекомендуется опрыскивать посевы пои скорости ветра не свыше 5 м/с, а опыливать не свыше 3 м/с при температуре воздуха не более 23° С. Рабочие органы машин должны иметь устойчивость к действию на них ядохимикатов.

Протравливание семян должно соответствовать следующим агротехническим требованиям.

Протравливание сухих семян осуществляют за месяц-два до посева. При этом расход химических препаратов на обработку семян сокращается примерно на 25 % по сравнению с их обработкой в период посева. При влажности семян свыше 15 % протравливание производят за два-три дня до посева.

Покрывают семена препаратом полностью и равномерно. При этом процесс должен быть стабильным, обеспечивающим заданную норму расхода суспензии.

Травмирование семян при следовании через протравливатели не должно быть более 0,1 %. Протравливание семян

Протравливание семян. Предохранение семян от возбудителей болезней осуществляют при помощи протравливания. Протравливание бывает сухое, полусухое, мокрое, мелкодисперсное и термическое.

Сухое протравливание включает смешивание семян с пылевидным ядохимикатом. Такое протравливание требует небольшого расхода препарата и позволяет осуществлять его немного раньше посева. Отрицательным является то, что ядохимикаты плохо сохраняются на поверхности семян и способствуют загрязнению окружающей среды. Устраняют эти недостатки увлажнением семян и порошка в период протравливания.

Мокрое протравливание включает увлажнение семян раствором формалина, выдерживание их в течение ряда часов под брезентом, после чего просушивание.

Мелкодисперсное протравливание это обработка семян суспензией, состоящей из механической смеси мельчайших частиц распыленного ядохимиката с водой.

Термическая обработка: опускание семян в воду, подогретую до 50° С, и последующие их просушивание. Применяют такую обработку при борьбе с пыльной головней зерновых культур.

Универсальный протравливатель семян ПС-10А служит для обработки семян зерновых, бобовых и технических культур водными суспензиями ядохимикатов с целью уничтожения возбудителей болезней.

Состоит протравливатель из загрузочного транспортера, устройства для приготовления суспензий, бункера для семян, камеры протравливания, шнековых транспортеров, электронагревателя, воздуховода с коллектооом, насоса дозатора, системы аспирации, включающей вентилятор, всасывающую трубу, камеру фильтрации и фильтр.

Устройство для приготовления суспензии включает в себя резервуар, заправочный насос, всасывающую и нагнетательную магистраль. Резервуар оборудован мешалками, датчиками уровня жид кости, электронагревателем, который используют для подогрева суспензии при температуре окружающей среды ниже 0° С.

Бункер для семян оснащен распределителем, включаюшим в себя дозировочный стакан и вращающийся диск. Передвигая дозировочный стакан рычагом, регулируют подачу семян. В бункере семян установлены датчики: один останавливает работу при освобождении бункера от зерна, а второй включает механизм в работу для его наполнения зерном.

Камера протравливания оборудована шнеком смесителем и центробежным распылителем суспензии. Шнек удаляет из камеры семена, покрытые суспензией.

Насос-дозатор имеет эксцентриковый вал и диафрагму с возвратно-поступательным перемещением. Диафрагма, смещаясь в одну сторону, подает суспензию в камеру, а при движении в обратную сторону выталкивает ее из камеры в нагнетательную магистраль. Поворачивая диск регулятора, меняют направление движения диафрагмы и подачу суспензии в камеру протравливания. Перемещение суспензии по трубопроводу контролируется по датчику.

Готовят суспензию в резервуаре, в который насосом подводят воду. Контроль за наполнением резервуара осуществляет датчик. Ядохимикат, клеящие и стимулирующие добавки в резервуар подают через горловину. Затем, в течение 5—10 мин содержимое резервуара размешивают мешалками.

Рабочий процесс.

Семена транспортером загружают в бункер до датчика верхнего уровня. Из бункера семена поступают в распределитель на диск. С того диска при воздействии центробежной силы семена попадают в камеру протравливания. Одновременно с этим дозатор засасывает из резервуара приготовленную суспензию и гонит ее в корпус крана, откуда по трубопроводу суспензия поступает на распределитель, превращающий ее в мелкодисперсное состояние. Семена, попадая в факел распыленной суспензии, покрываются ею и попадают на шнек. Затем вертикальным и горизонтальным шнеками протравленные семена выводятся из протравливателя.

Для ускорения заполнения емкости транспортного средства предусмотрен поворот транспортера в горизонтальном направлении на 32° относительно шнека и на угол ± 15° в вертикальной плоскости.

Электрооборудование протравливателя позволяет ему работать в ручном и автоматическом режимах.

При работе в ручном режиме заполняют бак водой, регулируют рабочие органы и маневрируют движением протравливателя.

Работая в автоматическом режиме, протравливатель перемещается вдоль зернового бурта. Движение и рабочий процесс контролируют датчиками. При помощи датчиков контролируют нижний и верхний уровни суспензии, датчиком — ее подачу. Датчики показывают верхний и нижний уровни семян в бункере.

#### Опрыскиватели.

Классифицируют опрыскиватели по типу распиливающих устройств. Опрыскиватели бывают гидравлические и вентиляторные.

В гидравлических опрыскивателях рабочая жидкость под давлением поступает в распыливающие наконечники. Жидкость раз драбливается этими наконечниками на мелкие капли и подается ими на растения.

В вентиляторных опрыскивателях рабочую жидкость распыливают наконечниками и воздушным потоком она наносится на растения.

Распыливающие наконечники распыляют жидкость, формируют струю жидкости и придают

ей необходимое направление. Распылители самые ответственные рабочие органы опрыскивателя, работа которых влияет на качество распыления, равномерность нанесения распыленной жидкости на растения и экономичную эффективность проводимой операции.

Полевой наконечник включает в себя колпачок 3 (рис. 1,а) с выходным отверстием и сердечник 1, с винтовой канавкой, благодаря которой жидкость получает вращательное движение и выходит из отверстия в форме конусообразного факела.

Дефлекторные распылители (рис. 1, г и д). Распылитель состоит из корпуса 20 с каналом (соплом) круглого сечения и дефлекторов 19 и 25. Рабочая жидкость через сопло под давлением поступает на пластину-дефлектор. В точке соприкосновения струи с дефлектором создается центр давления, который позволяет жидкости образоваться в плоскую пленку и растекаться по поверхности дефлектора. Затем эта пленка рассыпается на капли, создавая плоский факел распыления. Второй тип дефлекторного распылителя — распылитель с вкладышем, поверхность которого имеет углубления, а по оси канал-сопло. Струя жидкости, ударяясь о стенку углубления, дробится на капли.

При помощи дефлекторных распылителей жидкость дробиться на крупные капли. Применяют дефлекторные распылители на штанговых опрыскивателях.

У нифицированный центробежный наконечник состоит из корпуса 10 (рис. 1, б), вставки 9 с выходным отверстием для рабочей жидкости. Камера завихрения в сердечнике находится между вставкой 9 и заглушкой 11.

Центробежно-вихревой распылитель (рис. 1, в) состоит из корпуса 13, фильтра 14, камеры завихрения 15, диска 16 с калиброванным отверстием, который удерживает гайка 17. Жидкость поступает в камеру завихрения, вращаясь выходит из распылителя в виде пустотелого конического факела. В комплекте каждого наконечника имеются сменные камеры завихрения и распыливающие шайбы, диаметр отверстия которых 2 и 3 мм. Этот тип распылителей производит тонкое распыление жидкости. Ими оснащают штанговые опрыскиватели при обработке посевов фунгицидами с дозой 75—150 л/га.

Щелевые распылители оснащены распыливающими вкладышами с отверстием, подобным узкой щели, которая расширяется в сторону выхода жидкости, следуя под давлением через такое отверстие, дробится и создает факел распыления в виде веера. Щелевые распылители производят грубую дисперсность распыления, обеспечивая устойчивую равномерность распыла по ширине захвата. Применяют их при сплошном или ленточном внесении гербицидов, устанавливая распылитель так, чтобы плоскость факела распыления располагалась поперек направления передвижения агрегата и составляла с ним угол 80—85°.

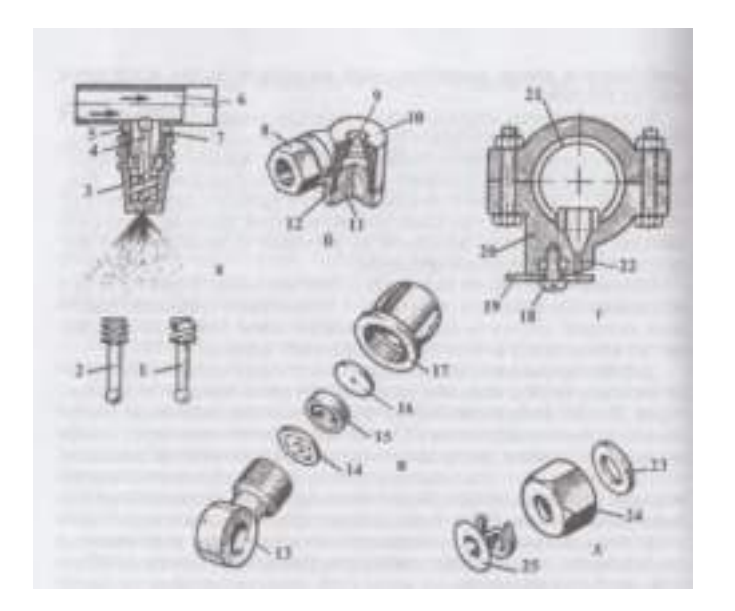

а - полевой; б - унифицированный центробежный; в - центробежно-вихревой: г, д - дефлекторный; 1 - сердечник; 2 - сердечник экономичного наконечника; 3 - колпачек; 4 - сердечник; 5 ниппель; 6 - трубосекции полевой штанги; 7 - прокладка; 8 - ниппель; 9 - вставка; 10 - корпус; 11 заглушка;12 - прокладка; 13 - корпус; 14 - фильтр; 15 - камера завихрения;16 - диск с каллиброванным отверстием; 17 - гайка; 18 - винт;19, 25 - дефлектрор; 20 - корпус скоба; 21 - труба; 22 канал (сопло);23 - шайба; 24 - гайка.

Рисунок 1 - Распыливающие наконечники.

Распыливатель малообъемный прицепной штанговый ОП-2000- 2-1 применяют при опрыскивании полевых культур пестицидами и поверхностном внесении жидких минеральных удобрений.

Опрыскиватель — это одноосный полуприцеп, присоединяемый к прицепной серьге трактора.

Опрыскиватель агрегатируют с тракторами МТЗ-80, МТЗ-82, Т-70СМ.

В конструкцию опрыскивателя входят шасси, стеклопластиковый бак с гидравлической мешалкой, насосный агрегат, распыли- вающая штанга с трособлочной системой управления, всасывающая и нагнетательная коммуникации, регулятор давления, запорное устройство, эжектор.

Передняя стенка бака оснащена манометром, уровнемером и нагнетательными фильтрами.

Шасси служат для монтажа основных сборочных единиц и прицепной серьги опрыскивателя, регулируемой с учетом расстояния от торца ВОМ до прицепной серьги.

Бак — это емкость для рабочего раствора в период обработки растений.

Верхняя часть бака оснащена горловиной с фильтром, при помощи которой заполняют бак рабочим раствором от провозных заправочных средств. Через эту горловину осуществляют осмотр и очистку бака. Горловина закрывается крышкой, в которой смонтирован заправочный клапан, обеспечивающий заправку опрыскивателя без открытия крышки. При помощи мешалки, расположенной в баке, приготавливают рабочую жидкость из легко растворимых пестицидов и перемешивают жидкость во время работы. К передней стенке бака присоединены уровнемер, манометр и прикреплены нагнетательные фильтры.

Регулятор давления обеспечивает заданное давление в нагнетательной коммуникации.

Подача рабочей жидкости регулятором давления осуществляется раздельно на каждую половину штанги. Регулятор давления имеет два подвода, каждый из них закрывается своим клапаном. Регулятор давления включает в себя корпус, перегородки с седлом, двухпозиционные, а также редукционно-пердохранительный клапаны. Регулировочный винт клапана находится на коромысле. Переводом коромысла рукояткой разъединяют или соединяют полости.

Рассеиватель смонтирован во всасывающей коммуникации между баком и насосом опрыскивателя. Состоит распределитель из корпуса, двух перегородок с седлами и тарельчатого клапана. Распределитель перемещением этого клапана осуществляет подачу рабочей жидкости в насос из бака или из постороннего резервуара во время самозаправки.

Штанга предназначена для рассева рабочей жидкости по поверхности обрабатываемого участка. Включает в себя штанга пять несущих металлических секций, изготовленных в виде плоских ферм: центральной, двух промежуточных, двух крайних секций, присоединенных одна к другой шарнирно. В процессе работы секции размещены в линию перпендикулярно направлению движения агрегата. Для транспортировки промежуточные и крайние секции складируют и прикрепляют к кронштейнам с обеих сторон бака. В рабочее или транспортное положение штангу переводят блочно-тросовыми механизмами при воздействии гидроцилиндров. Центральная секция подвижно прикреплена к рамке. Перемещают центральную секцию по вертикали гидроцилиндром и устанавливают на необходимой высоте.

К секциям штанги прикреплены трубы коллекторы с распылителями. К распылителям прикреплены клапаны отсечки.

Рабочий процесс начинают с заправки бака-опрыскивателя собственным заправочным устройством или передвижными заправочными средствами через клапан, расположенный в заправочной горловине.

Заправляют опрыскиватель непосредственно у обрабатываемого участка. Работу агрегата рассчитывают так, чтобы одной заправки хватало на парное число ходов. Это позволит производить заправку опрыскивателя с одной стороны обрабатываемого участка.

Из бака рабочая жидкость через шаровой клапан и всасывающий фильтр по трубопроводу подходит к насосу, от него к регулятору давления. Этот регулятор подает рабочую жидкость через нагнетательные фильтры к штанге. Каждая половина штанги обеспечена отдельным подводом жидкости, от приданного ей фильтра. На растения рабочая жидкость подается распылителями. Лишняя рабочая жидкость, пройдя тарелку клапана, по рукаву и гидравлической мешалке поступает в бак. Это способствует в рукавах и штанге поддерживать неизменно то давление, на которое отрегулирован клапан.

При въезде в загон раскладывают штангу и регулируют факел распыла по высоте растения так, чтобы факелы распыла соседних распылителей наполовину перекрывали один другого. Прикрепляют к штанге распылители так, чтобы факелы их распыла были вертикальны, а первоначальная высота штанги над растениями была 500 мм. Колею колес трактора устанавливают с учетом междурядий обрабатываемых культур. При работе в междурядьях 45 см колею колес трактора устанавливают 1350 мм, в остальных случаях 1400—1800 мм.

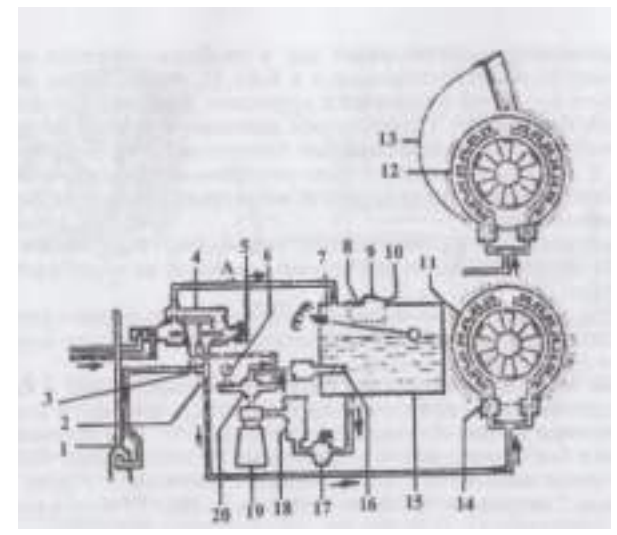

1 - эжектор; 2 - вентиль; 3 - вентиль; 4 - регулятор давления; 5 - гайка; 6 - манометр; 7 - уровнемер; 8 - клапан; 9 - крышка горловины бака; 10 - фильтр заливной; 11 - вентиляторнораспыливакмцее устройство; 12 - заглушка; 13 - улитка; 14 - вентиляторно-распыливающее устройство; 15 - бак; 16 - гидравлическая мешалка; 17 - клапан; 18 - фильтр всасывающий; 19 - агрегат насосный; 20 - распределитель потока.

Рисунок 2 - Схема рабочего процесса опрыскивателя ОПВ-2000.

Опрыскиватель прицепной вентиляторный ОПВ-2000 служит для химической защиты многолетних насаждений (садов, виноградников, хмельников) при помощи их опрыскивания фунгицидами и инсектицидами. Агрегатируют опрыскиватель с тракторами МТЗ-80/82, Т-70В, ДТ-75Н.

Опрыскиватель включает в себя одноосное шасси с ходовой системой, бак 15 (рис. 2), насосный 19 и двухскоростной силовой агрегаты, вентиляторно-распыливающее устройство 11с улиткой 13 для обработки высокорослых деревьев, регулятор давления 4, эжектор 1, приборы для настройки и контроля режима работы. Опрыскиватель можно оснащать двумя типами распылителей: двусторонними с отверстиями 2,2 мм и вихревыми с отверстиями 11,2; 2; 2,5 мм. Вентилятор осевой с обгонной муфтой, отсечное устройство дистанционное, фильтрация жидкости двухступенчатая. Опрыскиватель прицепной вентиляторный ОПВ-2000 служит для химической защиты многолетних насаждений (садов, виноградников, хмельников) при помощи их опрыскивания фунгицидами и инсектицидами. Агрегатируют опрыскиватель с тракторами МТЗ-80/82, Т-70В, ДТ-75Н.

Опрыскиватель включает в себя одноосное шасси с ходовой системой, бак 15 (рис.2), насосный 19 и двухскоростной силовой агрегаты, вентиляторно-распыливающее устройство 11с улиткой 13 для обработки высокорослых деревьев, регулятор давления 4, эжектор 1, приборы для

настройки и контроля режима работы. Опрыскиватель можно оснащать двумя типами распылителей: двусторонними с отверстиями 2,2 мм и вихревыми с отверстиями 11,2; 2; 2,5 мм. Вентилятор осевой с обгонной муфтой, отсечное устройство дистанционное, фильтрация жидкости двухступенчатая.

Рабочий процесс.

В процессе движения агрегата рабочая жидкость, находящаяся в баке 15, засасывается насосом 19 через фильтр 18 и подается к регулятору давления 4 и гидравлической мешалке 16. От регулятора давления 4 нужное количество рабочей жидкости, установленное поворотом гайки 5, пройдя вентиль 2, подходит к вентиляторно-распыливающему устройству 14, избыток жидкости по переливной магистрали регулятора давления сливается в бак 15.

Вентиляторно-распыливающее устройство 14 распыляет рабочую жидкость и воздушным потоком наносит на обрабатываемые растения.

При обработке высокорослых деревьев вентиляторно-распыливающее устройство оборудуют улиткой 13. В этом случае опрыскивание будет односторонним.

Бак опрыскивателя, через клапан 8, установленный в крышке 9, заправляется подвозными заправочными средствами. В этом случае рабочая жидкость проходит через фильтр 10. Поступление жидкости в бак контролируют устройством 7. Самозаправку бака осуществляют эжектором 1, соединенным с вентилем 3. В этом случае вентиль 2 закрывают. Сливают жидкость из бака 15 через клапан 17.

# **Оформление отчета о работе.**

Описать принцип работы опрыскивателя, вычертить схему рабочего процесса опрыскивателя ОПВ-2000.

### **Контрольные вопросы:**

1. Какие существуют способы зашиты растений?

2. Расскажите об агротехнических требованиях к машинам для химической защиты растений.

3. Из каких основных сборочных единиц состоит: протравливатель семян ПС-10А; опрыскиватель ОП-2000-2-01?

### **Тема 4. Машины для заготовки кормов Практическое занятие 19,20.**

#### **Тема: «Изучение устройства и работы косилок КРН -2,1 и КС-Ф-2,1Б.»**

**Цель работы**: закрепление полученных теоретических знаний, практическое изучение устройства и работы косилок КРН -2,1 и КС-Ф-2,1Б**.**

**Необходимые средства и оборудование**: Плакаты; методическое пособие; набор гаечных ключей; набор головок; дисковый рабочий орган косилки КРН -2,1и рабочие органы КС-Ф-2,1Б . **Задание:** 

1. Изучить устройство, назначение и принцип действия косилок КРН -2,1 и КС-Ф-2,1Б**.**

2. Изучить последовательность разборки и сборки косилок КРН -2,1 и КС-Ф-2,1Б**.**

**Ход работы**: изучить назначение и принцип действия косилок КРН -2,1 и КС-Ф-2,1Б, научиться разбирать и собирать элементы косилок КРН -2,1 и КС-Ф-2,1Б**.**

#### **Теоретическая часть**:

Классификация косилок и агротехнические требования к ним.

Классификация косилок следующая. Косилки подразделяют по числу режущих аппаратов и назначению.

По числу режущих аппаратов косилки бывают однобрусные, двух- брусные, трехбрусные и пятибрусные.

По назначению косилки делят: на косилки для скашивания трав, на косилки-плющилки и косилки измельчители.

Агротехнические требования таковы. Косилки должны обеспечивать получение кормов без потерь и высокого качества. Они должны производить: срез естественных трав не выше 6 см и сеянных трав не выше 8 см, укладку скошенной массы в прямолинейные валки, оборачивание валков на половину оборота для просушивания нижних слоев, создавать условия для полного сбора скошенной массы кондиционной влажности.

Навесная ротационная косилка КРН-2,1А.

Навесная ротационная косилка КРН-2,1А используется при скашивании высокоурожайных естественных и сеянных трав. Агрега- тируется косилка с тракторами МТЗ-80 и МТЗ-82.

Косилка включает в себя раму навески 8 (рис. 1), ротационный режущий аппарат 3, механизм уравновешивания 4, подрамник 5, гидрообооудование 7, тяговый предохранитель 9, механизм привода 10 и полевой делитель 1.

Рабочий процесс.

Стебли растений срезаются пластинчатыми ножами, смонтированными шарнирно на роторах. Вращаются ножи навстречу один другому со скоростью 65 м/с. Срезают ножи растения по принципу бесподпорного среза, захватывают их и выносят из зоны резания, затем продвигают над режущим аппаратом. Эта срезанная масса, встретившись со щитком полевого делителя, изменяет траекторию движения, падает в прокос, освобождая место для прохода колес трактора при повторном заезде.

Рама навески обеспечивает присоединение косилки к навесному устройству трактора. Состоит она из главной рамы и подвески. Главная рама выполнена сваркой и имеет оси для соединения ее с нижними тягами навесного устройства трактора. Правая сторона этой рамы оборудована осью для тягового предохранителя. Этот предохранитель после монтажа фиксируют на оси штырем и шплин- том. К раме шарнирно прикреплена подвеска, нижняя часть которой оснащена кронштейном для установки подрамника. Подвеска имеет цепь для присоединения транспортной тяги.

Ротационный режущий аппарат используют для скашивания травы. Аппарат имеет панель бруса и днище, скрепленные болтами. Под днищем размещены башмаки для опоры на землю.

Режущий аппарат поворачивается в цапфах кронштейнов, что позволяет копировать неровности почвы.

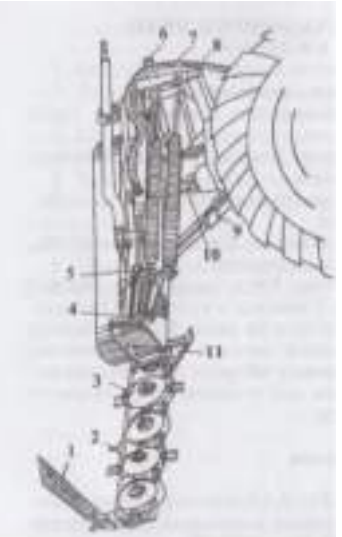

1 - полевой делитель; 2 - кронштейн; 3 - режущий аппарат; 4 - механизм уравновешивания; 5 - подрамник; 6 - стойка; 7 - гидрооборудование; 8 - рама навески; 9 - тяговый предохранитель; 10 механизм привода; 11 - носок.

Рисунок 1 - Навесная ротационная косилка КРН-2,1А.

Оснащен режущий аппарат четырьмя одинаковыми роторами. Каждый ротор оборудован двумя ножами, которые шарнирно смонтированы на специальных болтах. Средние роторы оснащены удлиненными ножами.

Правая часть режущего аппарата оборудована кронштейном для присоединения полевого делителя.

Механизм уравновешивания обеспечивает: ограничение давления режущего аппарата на почву, копирование этим аппаратом неровностей поля, перевод косилки в транспортное положение.

Механизм уравновешивания включает в себя гидроцилиндр, шарнирно сочлененный с рычагом. Этот рычаг при помощи тяги свободного хода присоединен к режущему аппарату.

В транспортном положении механизм уравновешивания фиксируют транспортной тягой, набрасываемой на штырь кронштейна 2 (рис. 1) и телескопическим стопорным устройством, установленным в положение транспорта.

Гидрооборудование обеспечивает работу механизма уравновешивания. В гидрооборудование входит: гидроцилиндр, замедленный клапан, сапун, рукава высокого давления и устройство, пре пятствующее вытеканию масла из гидросистемы при расчленении ее с трактором.

Тяговый предохранитель служит для предохранения от поломок режущего аппарата при встрече с припятствием. Он имеет две тяги с клиновыми фиксаторами. В закрепленном состоянии фиксаторы удерживаются при помощи усилия, обеспечиваемого цилиндрической пружиной. Усилие по срабатыванию предохранителя регулируют гайкой.

Полевой делитель отделяет скошенную массу от нескошенного травостоя. В полевой делитель входит кронштейн, щиток делителя, пружина с чашечкой-шайбой и болт. Щиток делителя смонтирован гак, что образует угол с направлением движения агрегата. В рабочем положении этот щиток удерживает пружина, допускающая отход его назад при перегрузках и возвращение в исходное положение при их преодолении.

Косилка навесная однобрусная скоростная КС-Ф-2,1Б.

Косилка навесная однобрусная скоростная КС-Ф-2,1Б предназначена для скашивания естественных и сеяных трав. Основные узлы: режущий аппарат сегментно-пальцевого типа, рама, механизм привода, механизм наклона шпрингеля. Оборудована приспособлениями, позволяющими работать в агрегате с прицепными косилками, плющилками и граблями. Повышение рабочей скорости стало возможным благодаря увеличению скорости ножа. Частота вращения эксцентрика увеличена до 1020— 1100 мин-1 . Ход ножа уменьшен до 68 мм в целях снижения инерционных сил ножа.

Привод рабочих органов — от ВОМ трактора. Подъем режущего аппарата — от гидросистемы. Высоту среза регулируют перестановкой башмаков (рис. 2).

Косилка навесная фронтальная КНФ-1,6 предназначена для скашивания трав на небольших участках сложной конфигурации, в междурядьях садов и лесных полос. Режущий аппарат сегментнопальцевого типа навешивается на трактор, работающий на реверсивном ходу.

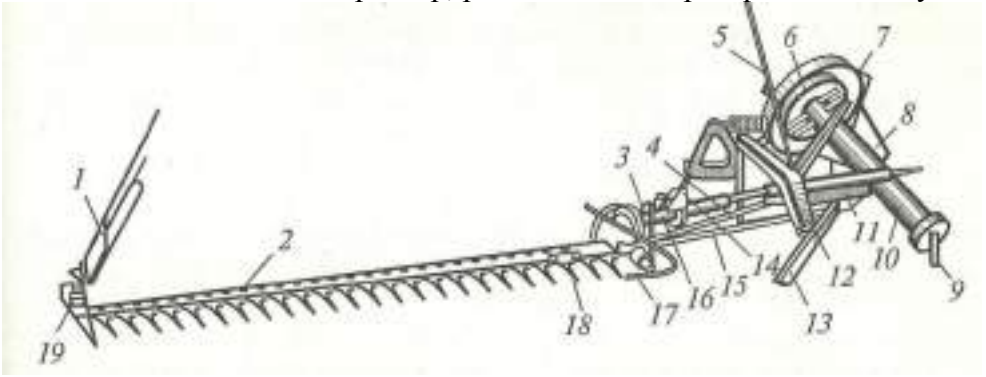

1- полевая доска; 2 - пальцевый брус; 3 - кронштейн башмака; 4 - шатун; 5 - прут с барашком; 6 - ведущий шкив; 7, 11 - защитные кожухи; 8 - рама косилки; 9 - кардан; 10 - ограждение кардана; 12 - рычаг; 13 - стойка; 14 - тяговая штанга; 15 - шпрингель; 16 - шарнир наклона; 17 внутренний башмак; 18 - нож; 19 - наружный башмак.

Рисунок 2 - Косилка скоростная навесная КС-Ф-2,1Б.

#### **Оформление отчета о работе.**

Представить расчет машин (КРН-2,1А) необходимых для скашивания 20 гектаров люцерны, описать принцип работы КС-Ф-2,1Б , порядок разборки и сборки рабочих органов КРН-2,1А.

### **Контрольные вопросы:**

1. Какие агротехнические требования предъявляют к косилкам?

2.Где используют косилку КРН-2,1А ?

3.Расскажить рабочий процесс косилки КРН-2,1А?

4. Из каких сборочных единиц состоит косилка КРН-2,1А.

5. Какой вид среза (подпорный; или безподпорный) у ротационной косилки КРН-2,1А?

6.Где используют скоростную навесную косилку КС-Ф-2,1Б?

7.Расскажить рабочий процесс косилки КС-Ф-2,1Б?

8. Из каких сборочных единиц состоит косилка КС-Ф-2,1Б.

9. Какой вид среза (подпорный; или безподпорный) у скоростную навесной косилки КС-Ф-2,1Б.

#### **Практическое занятие 21.**

### **Тема: «Изучение устройства и работы косилок косилки - плющилки КПС-5Г.»**

**Цель работы**: закрепление полученных теоретических знаний, практическое изучение устройства и работы косилки - плющилки КПС-5Г.

**Необходимые средства и оборудование**: Плакаты; методическое пособие; набор гаечных ключей; набор головок; плющильные вальцы.

### **Задание:**

1. Изучить устройство, назначение и принцип действия косилки - плющилки КПС-5Г.

2. Изучить последовательность разборки и сборки косилки - плющилки КПС-5Г.

**Ход работы**: изучить назначение и принцип действия косилки - плющилки КПС-5Г, научиться разбирать и собирать элементы косилки - плющилки КПС-5Г.

#### **Теоретическая часть**:

Самоходная косилка-плющилка КПС-5Б.

Самоходная косилка-плющилка КПС-5Б предназначена для скашивания сеяных трав с одновременным плющением стеблей скошенных растений и укладкой их на стерне в валок. Без плющильных вальцов косилку-плющилку можно использовать как валковую жатку для скашивания трав и зерновых культур.

КПС-5Б состоит из самоходного шасси 6 (рис.1), жатки 3, плющильного аппарата 8 и валкообразующего устройства 7. Для привода рабочих органов установлен дизельный двигатель Д-240 мощностью 59 кВт. Шасси можно использовать как энергосредство для работы с зерновыми валковыми жатками ЖВН-6А-01, ЖС-6, ЖВР-10-03, зернобобовой жаткой ЖСК-4,2 и валкооборачивателем КПС-5.70.000.

Жатка 3 во время работы опирается на почву башмаками. К шасси она присоединяется посредством механизма подъема, в состав которого входят два гидроцилиндра для подъема и опускания жатки, управляемые из кабины. При дальних переездах жатку отсоединяют от шасси и устанавливают на тележку, прикрепленную к самоходной части. На корпусе жатки установлен режущий аппарат 10, мотовило 1, шнек 4 и делители 11.

Сегментно-пальцевый режущий аппарат 10 составлен из двух пальцевых брусьев, ножк которых перемещаются при работе в противоположные стороны. К спинкам ножей приклепаны сегменты с насеченными режущими кромками. Каждый нож приводится в действие от механизма качающейся шайбы. К валу мотовила / прикреплены крестовины, а к их концам — планки и трубчатые граблины с пружинными зубьями. На левых концах граблин установлены кронштейны с шипами для вращающихся роликов. Левая боковина жатки (по ходу) снабжена профильной дорожкой, по которой движутся ролики, изменяя тем самым угол наклона пружинных зубьев.

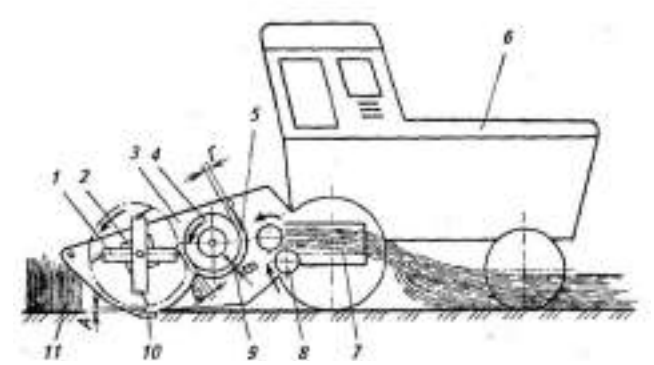

1 - мотовило; 2 - опора мотовила; 3- жатка; 4- шнек; 5,9- чистики; 6 - самоходное шасси; 7 - валкообразующее устройство; 8 - плющильный аппарат; 10 - режущий аппарат; 11-полевой делитель

Рисунок 1 - Схема рабочего процесса косилки-плющилки КПС-5Б.

Шнек 4 представляет собой трубу с правыми и левыми витками-лентами, которые сдвигают скошенную массу к середине жатки и подают ее к плющильному аппарату. Перемещая шнек по высоте, изменяют расстояние между витками и дном жатки в зависимости от урожайности убираемых трав.

Плющильный аппарат 8 имеет верхний и нижний ребристые вальцы, расположенные так, что ребра одного вальца входят посередине между ребрами другого. Валкообразующее устройство 7 состоит из левого и правого шарнирно закрепленных щитков, изготовленных из листового железа. В зависимости от ширины раскрытия щитков проплющенную траву укладывают за машиной в валок или расстил.

При движении машины растительная масса наклоняется заламывающим брусом жатки.

Мотовило 1 подводит растения к режущему аппарату 10, удерживает их в момент среза и подает скошенную массу к шнеку 4. Он суживает поток стеблей до ширины плющильных вальцов, которые расплющивают и надламывают стебли, после чего они попадают в валкообразующее устройство 7 и укладываются на почву в валок.

#### **Оформление отчета о работе.**

Представить технологическую схему КПС-5Б, описать принцип работы КПС-5Б , порядок разборки и сборки рабочих органов КПС-5Б.

# **Контрольные вопросы:**

1. Какие агротехнические требования предъявляют к косилкам - плющилкам?

2.Где используют косилку - плющилку КПС-5Б?

3. Из каких сборочных единиц состоит косилка - плющилка КПС-5Б?

4.Расскажить рабочий процесс косилки - плющилки КПС-5Б?

5. Какой вид среза (подпорный; или безподпорный) косилки - плющилки КПС-5Б?

#### **Практическое занятие 22,23.**

### **Тема: «Изучение устройства и работы рулонного пресс-подборщика ПРП-1,6 и тюкового пресс-подборщика ПКТ-Ф-2.»**

**Цель работы**: закрепление полученных теоретических знаний, практическое изучение устройства и работы рулонного пресс-подборщика ПРП-1,6 и тюкового пресс-подборщика ПКТ-Ф-2.

**Необходимые средства и оборудование**: Плакаты; методическое пособие; набор гаечных ключей; набор головок; элементы пресс-подборщика.

### **Задание:**

1. Изучить устройство, назначение и принцип действия рулонного пресс-подборщика ПРП-1,6 и тюкового пресс-подборщика ПКТ-Ф-2.

2. Изучить последовательность разборки и сборки рулонного пресс-подборщика ПРП-1,6 и тюкового пресс-подборщика ПКТ-Ф-2.

**Ход работы**: изучить назначение и принцип действия рулонного пресс-подборщика ПРП-1,6 и тюкового пресс-подборщика ПКТ-Ф-2, научиться разбирать и собирать элементы рулонного пресс-подборщика ПРП-1,6

# **Теоретическая часть**:

Пресс-подборщик прицепной рулонный ПРП-1.6 используют при подборе валков сена естественных или сеянных трав или соломы и прессования их в рулоны с одновременной автоматической обвязкой. Агрегатируют его с тракторами МТЗ-80/82; ЮМЗ-6Л/6М. Рабочие органы и механизмы пресс-подборщика ППР-1,6 приводятся в действие от ВОМ трактора и его гидросистемы.

Машина включает в себя: подборщик, механизм подъема подборщика, сницу, карданную передачу, колесный ход, редуктор, транспортер, гидросистему, прессующие ремни, обматывающий аппарат и прессовальную камеру.

# Рабочий процесс.

В процессе движения вдоль валка подборщик 1 (рис.1) подбирает пружинными зубьями сено и подает его на транспортер 9. Между ремнями транспортера, ветвями прессующих ремней 3, подвижным валиком 7 и барабаном 8 осуществляется предварительное сжатие и уплотнение прессуемой массы, подаваемой затем в прессовальную. При воздействии перемещающихся прессующих ремней, происходит петлеобразный изгиб слоя прессуемой массы, являющегося началом формирования рулона. Дальнейшее поступление прессуемой массы наращивает размер рулона, а он увеличивает размер петли. Ее увеличение происходит за счет преодоления растущим в диаметре рулоном, препятствия, создаваемого гидроцилиндрами 7 натяжного устройства. Чем больше натяжение прессующих ремней, тем выше плотность прессования. При достижении рулоном заданного размера, включается автомат обматывающего аппарата. При этом в кабину по ступает сигнал и тракторист останавливает агрегат, т.к. рулон обматывается шпагатом при остановленном агрегате. Игла, установленная над транспортером, опускается и направляет коней шпагата на транспортер. Шпагат подхватывают ремни транспортера и расположенную на них прессуемую массу. При поступлении шпагатов в прессовальную камеру игла проворачивается и передвигает шпагат вдоль рулона.

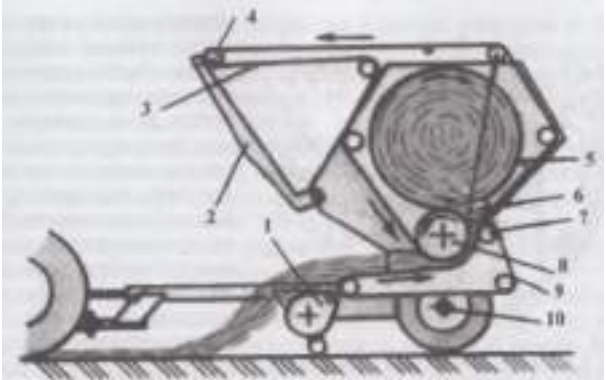

1 - подборщик; 2 - рычаг; 3 - ремень прессующий; 4 - валик; 5 - задняя стенка; 6 - валик; 7 плавающий валик; 8 - барабан; 9 - питающий транспортер; 10 - опорное колесо.

Рисунок 1 - Схема рабочего процесса пресс-подборщика ПРП-1,6.

В процессе движения иглы выступ рычага 3 (рис.2), перемещаясь по беговой дорожке храповика 4, поджимает пружину 5 и отодвигает подвижной нож 9. Проворачиванию храповика 4 препятствует подпружиненная собачка 2.

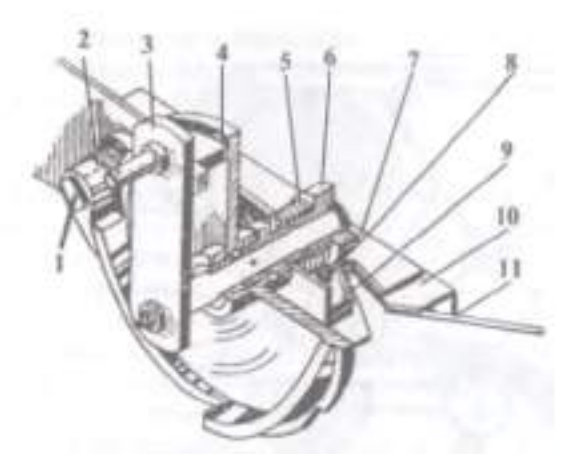

1 - ось; 2 - собачка; 3 - рычаг; 4 - храповик; 5, 8 - пружины; 6 - толкатель; 7 - нож противорежущий; 9 - нож подвижной; 10 - кронштейн; 11 - улавливатель.

Рисунок 2 - Механизм обрезки шпагата.

Завершив обмотку рулона шпагатом, игла, поднимаясь, заводит шпагат в пространство, между противорежущим 7 и подвижным 9 ножами.

В это время выступ рычага 3 сходит с боковой дорожки храповика 4 и нож при воздействии пружины 5 разрезает шпагат. После этого игла возвращается в начальное положение.

При завершении обмотки рулона шпагатом происходит высвобождение защелки, которую фиксирует клапан. Вращающийся рулон поднимает клапан вверх, а прессующие ремни сбрасывают рулон на землю. После этого гидроцилиндры возвращают рамку в первоначальное положение. Прессующие ремни при этом натягиваются, а штанги закрывают клапан. Сигнальная лампочка в кабине тракториста гаснет и процесс повторяется заново.

При работе пресс-подборщика на стационаре, прутья пружины опускают на землю перед подборщиком, а масса вилами подается вручную.

Подготовка к работе.

Перед выездом в поле подготавливают трактор, с которым будет агрега- тироваться косилка. Для этого длину раскоса механизма задней навески трактора делают равной 515 мм, соединяют их продольными тягами, используя круглые отверстия в вилках раскосов. К поперечине прицепного устройства прикрепляют двумя пальцами при- цепную вилку. Расстояние от торца ВОМ трактора до оси отверстия прицепной вилки устанавливают равным 509 мм, а расстояние оси ВОМ до поперечины 250—300 мм.

Натягивая амортизационные пружины добиваются, чтобы копирующее колесо опиралось на почву 150—200 Н. Фрикционная предохранительная муфта, установленная на валу подборщика, должна иметь крутящий момент 180 Н.М.

Натягивая прессующие ремни при помощи рамки гидроцилиндрами, регулируют плотность прессования.

Пресс-подборщик крупногабаритных тюков ПКТ-Ф-2

Пресс-подборщик крупногабаритных тюков ПКТ-Ф-2 предназначен для подбора сена или соломы и прессования их в крупногабаритные прямоугольные тюки массой до 500 мг с обвязкой синтетическим шпагатом.

Основные части машины: главная карданная передача; подборщик 1 (рис.3); загрузочная камера 3 механизмы привода подачи прессуемой массы; прессовальная камера с поршнем 5, иглами 12, вязальным аппаратом 6 и механизмами регулирования длины тюков и плотности прессования; центральный привод, обеспечивающий поршню возвратно-поступательное движение. Сборочные единицы и механизмы машины расположены на раме, оснащенной колесным ходом.

Поршень представляет собой объемную сварную конструкцию с вертикальными пазами для прохода игл. На передней части поршня, называемой лобовиной, со стороны загрузочной камеры закреплен плоский нож.

Вязальный аппарат обвязки тюков состоит из пяти секций узлоуловителей, установленных на одном валу. Каждый узлоуловитель имеет крючок с клювом, зажим шпагата и съемник узла с ножом для обрезки концов шпагата после узлообразования. Кассеты для бобин шпагата расположены на боковых стенках прессовальной камеры.

Сварные дугообразные иглы 12, предназначенные для подачи шпагата к узловязателям, размещены в иглодержателе.

Во время работы агрегат направляют так, чтобы валок располагался между колесами трактора. Пружинные пальцы подборщика 1 захватывают сено и подают его к набивателю 2. От краев к середине массу смещают два консольных шнека. Вильчатые пальцы набивателя проталкивают массу в загрузочную камеру 3, которая представляет собой изогнутый канал, где перемещаются зубья загрузчика 4. Движения пальцев набивателя и зубьев загрузчика согласованны, за счет чего масса не только перемещается, но и уплотняется.

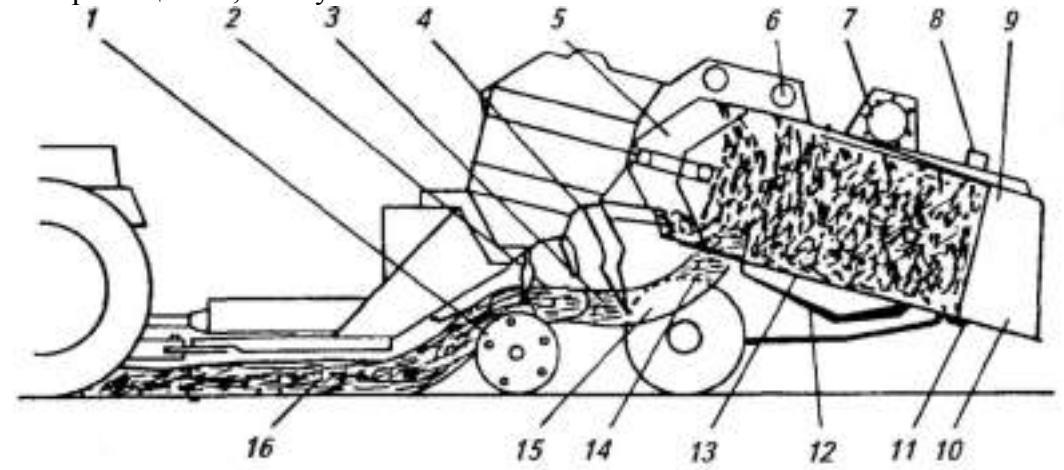

1 - подборщик; 2 - набиватель; 3 - загрузочная камера; 4 - загрузчик; 5 - поршень; 6 - вязальный аппарат; 7 - мерительное колесо; 8 - механизм уплотнения; 9 - уплотнитель; 10 - люк; 11 - лоток; 12 - иглы; 13, 14, 15 - соответственно спрессованная, прессуемая и уплотненная масса; 16 - подбираемый валок.

#### Рисунок 3 - Схема рабочего процесса пресс-подборщика ПКТ-Ф-2.

Выходной канал загрузочной камеры 3 примыкает к дну приемной полости прессовальной камеры, где формируется тюк. На камере установлены механизм узлообразования, иглы, ножи и др.

Из загрузочной камеры порции уплотненной массы подаются зубьями загрузчика в приемную полость прессовальной камеры перед лобовиной поршня 5, находящегося в верхнем положении. Когда приемная полость заполнится сеном, датчик включает муфту привода поршня. Он начинает движение сверху вниз, сжимает материал, отделяет порции и обрезает ножом «охвостья» и проталкивает плотный слой массы в прессовальную камеру, затем возвращается в исходное (верхнее) положение и останавливается, так как автоматически отключается муфта механизма привода. При отходе поршня спрессованная масса удерживается в сжатом состоянии отсекателями, расположенными внутри прессовальной камеры. Движения набивателя, загрузчика и поршня взаимосогласо- ванны. По мере заполнения всего объема прессовальной камеры прессуемой массой происходит формирование тюка, который снизу, сзади и сверху охватывается пятью нитями шпагата. Концы нитей зафиксированы в зажимах узловязателей на крыше прессовальной камеры, и тюк по мере увеличения вытягивает шпагат из бобин.

Спрессованная масса при движении в прессовальной камере поворачивает мерительное колесо 7, которое при достижении определенной длины тюка включает в работу вязальный аппарат. При этом иглы, проходя в пазах поршня, подают нити к узловязателям, где происходят свя-

зывание зажатых и поданных концов нитей шпагата и захват отрезанных, предназначенных для следующего тюка.

Обвязанный тюк проталкивается к выходу из прессовальной камеры вновь поступающими порциями спрессованной массы и по лотку 11 опускается на землю. Длину формируемых тюков регулируют мерительным колесом, расположенным с правой стороны крыши прессовальной камеры. Регулятор плотности с гидросистемой для изменения плотности прессования тюков находится на левой стенке прессовальной камеры.

Пресс-подборщик обеспечивает надежность обвязки и полноту сбора сена до 98 %. Его агрегатируют с тракторами класса 1,4-и 2. Для обвязки тюков применяют синтетический шпагат со средней разрывной нагрузкой не менее 310 Н.

#### **Оформление отчета о работе.**

Представить схему рабочего процесса пресс - подборщика ПРП-1,6, описать принцип работы ПКТ-Ф-2 , порядок разборки и сборки рабочих органов ПРП-1,6.

# **Контрольные вопросы:**

- 1. Какие агротехнические требования предъявляют к пресс-подборщикам?
- 2. Как осуществляется рабочий процесс ПКТ-Ф-2?
- 3. Как протекает рабочий процесс пресс-подборщика ПРП-1,6?

#### **Практическое занятие 24**

Тема: «Устройство, принцип действия и особенности эксплуатации кукурузной сеялки СУПН-8А. Механизм регулировки глубины хода сошников.»

Цель работы: Изучить устройство сеялок СУПН-8 и ССТ-12/8, порядок подготовки их к работе. Оборудование и материалы: Сеялки СУПН-8 и ССТ-12, комплект высевающих дисков, комплект ключей.

Содержание отчета:

Ответьте письменно на поставленные вопросы:

- 1. Опишите принцип работы семявысевающего аппарата сеялки СУПН-8.
- 2. Опишите принцип работы семявысевающего аппарата сеялки ССТ-12.
- 3. Как отрегулировать норму высева кукурузы на сеялке СУПН-8?
- 4. Как отрегулировать норму высева кормовой свеклы на свекловичной сеялке?
- 5. Рассчитайте длину вылета маркеров на посевном агрегате, состоящем из трактора МТЗ-80 и сеялки СУПН-8, колея трактора 1,4 метров.
- 6. Рассчитайте длину вылета маркеров на посевном агрегате, состоящем из трактора МТЗ-80 и сеялки ССТ-8, колея трактора 1,4 метров.

Краткие сведения из теории.

Универсальная пневматическая навесная сеялка СУПН-8А (рис. 1) предназначена для посева пунктирным способом калиброванных семян кукурузы, подсолнечника и других культур с локальным внесением гранулированных удобрений. Ее агрегатируют с трактором тягового класса 1,4.

К раме 3 (рис. 1, а) сеялки, поддерживаемой двумя опорно-приводными колесами 4, присоединены с помощью параллелограммных подвесок восемь посевных секций 1. На раме смонтированы четыре туковысевающих аппарата 5, вентилятор 8 с приводом, коробка передач, распределители 7 и 9, маркер 6, прибор для контроля высева и уровня семян в бункерах. Всасывающий коллектор вентилятора соединен гибкими трубопроводами с трубамираспределителями 7 и 9.

Посевная секция состоит из бункера для семян, пневматического высевающего аппарата, полозовидного сошника 2, загортачей 14, каточка 12, выравнивающего шлейфа 13, механизма для регулировки заглубления сошника.

Корпус высевающего аппарата включает в себя заборную камеру 16 (рис. 1, б) и крышку с камерой разрежения, между которыми вращается перфорированный высевающий диск с ворошителем 17. Камера разрежения соединена воздуховодом 11с трубой распределителя. Высевающие диски посевных секций приводятся во вращение от колес 4 (см. рис. 1, а) посредством цепной передачи и коробки передач. Переставляя блок звездочек в коробке, изменяют передаточное число и скорость вращения дисков.

В верхней части заборной камеры установлена вилка 75 (см. рис. 1, б), соединенная с рычагом. Перемещая этот рычаг по циферблату, устанавливают вилку относительно высевающего диска 18 так, чтобы у отверстия оставалось только одно семя. Штыри вилки сбрасывают лишние присосавшиеся семена в заборную камеру. Регулировкой положения вилки достигается односемянный высев одним отверстием различных по размерам семян.

Для освобождения аппарата от семян в нижней части корпуса выполнено окно, через которое семена поступают в сошник. Полозовидный сошник, присоединенный снизу к корпусу высевающего аппарата, снабжен раструбом, в который вставлен нижний конец тукопровода 10.

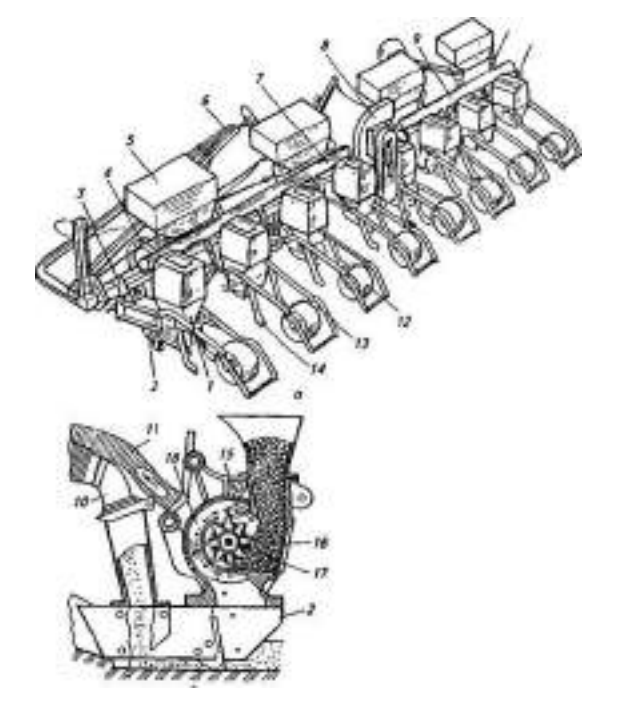

 а -общий вид; б-схема рабочего процесса; 1 — посевная секция; 2 — сошник; 3 — рама, 4 опорно-приводное колесо; 5 — туковысевающий аппарат; 6- маркер; 7, 9 -трубыраспределители; 8- вентилятор; 10- тукопровод; 11-гибкий воздуховод; 12- каточек; 13- шлейф; 14- за-гортач; 15-вилка; 16- заборная камера; 17-ворошитель; 18-диск

Рисунок 1 - Сеялка СУПН-8А;

Сошник вносит удобрения в почву отдельно от семян. Посевные секции закреплены на раме для высева с междурядьями 70 см. При использовании дополнительного оборудования можно установить междурядья 45 и 90 см.

При движении сеялки и включенной передаче вентилятор отсасывает воздух из труб распределителей и создает вакуум в гибких воздуховодах и камере разрежения высевающих аппаратов. Под воздействием вакуума семена притягиваются к отверстиям диска, находящимся в зоне разрежения, и уносятся из заборной камеры к месту сброса.

В момент перехода из зоны разрежения в зону атмосферного давления семя отделяется от отверстия и падает на дно борозды, образованной сошником.

Из туковысевающих аппаратов удобрения поступают в тукопроводы, а из них в сошники, которые заделывают туки сбоку от рядка семян.

Устройство для автоматического контроля высева семян в почву и уровня семян в бункерах действует следующим образом.

Если из-за забивания отверстий прекращается движение семян в контролируемой зоне высевающего аппарата, то на табло пульта прибора высвечивается цифра, соответствующая номеру неисправного сошника. В случае недопустимого снижения уровня семян в бункерах кратковременно включается звуковой сигнал и на табло загорается красная лампочка.

Норму высева семян регулируют, заменяя диски, имеющие разное число отверстий, и переставляя блок звездочек в коробке передач.

К сеялке приложено четыре комплекта высевающих дисков, имеющих от 14 до 22 отверстий диаметром 3 и 5,5 мм. В инструкции завода-изготовителя дана таблица для ориентировочного выбора диска в зависимости от высеваемой культуры. Передаточный механизм сеялки обеспечивает 45 передаточных чисел от опорно-приводного колеса 4 к валу диска семявысевающего аппарата.

Чтобы установить сеялку на высев заданного количества семян на 1 м длины рядка, следует выбрать диск и передаточное число по таблицам инструкции. В таблице выбирают и устанавливают на сеялке положение вилок 15 под размер высеваемых семян. Для проверки правильности подбора высевающих дисков 18 и передаточного отношения следует проехать 50.. 100 м с сошниками, установленными на наименьшую глубину, отыскать семена и измерить расстояние между ними.

Глубину заделки семян в пределах 40..220 мм регулируют, вращая винтовой механизм каждой секции. При этом каточки 12 перемещаются по вертикали и взаимное расположение сошника секции и каточка изменяется.

Ширина захвата сеялки 5,6 м. Норма высева семян кукурузы 25..90 тыс. семян на 1 га. Сеялку СУПН-8А агрегатируют с тракторами МТЗ-80. Рабочая скорость агрегата 7..9 км/ч.

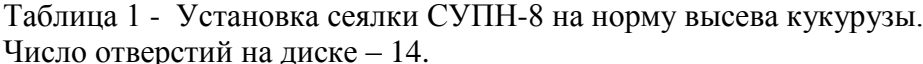

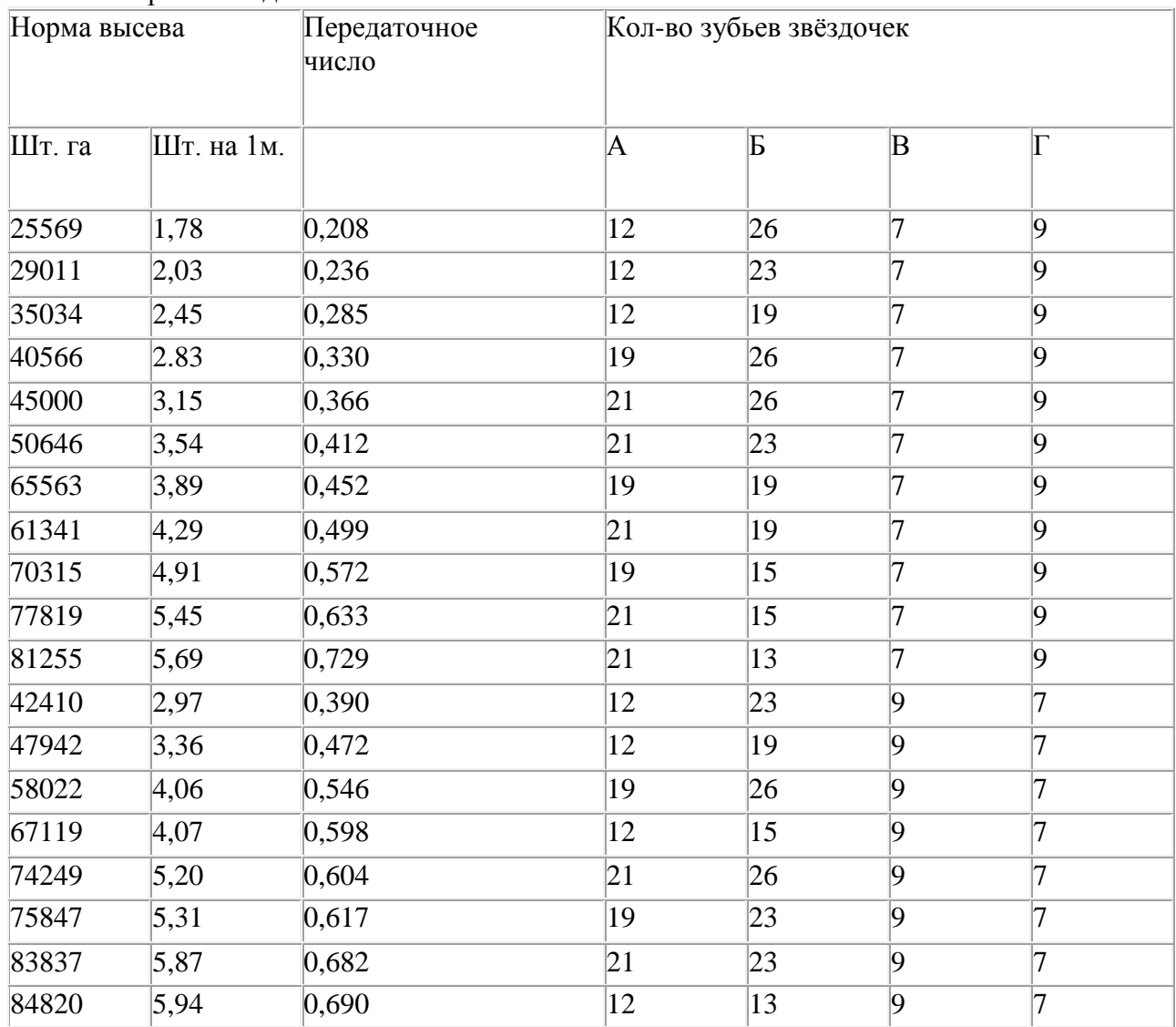

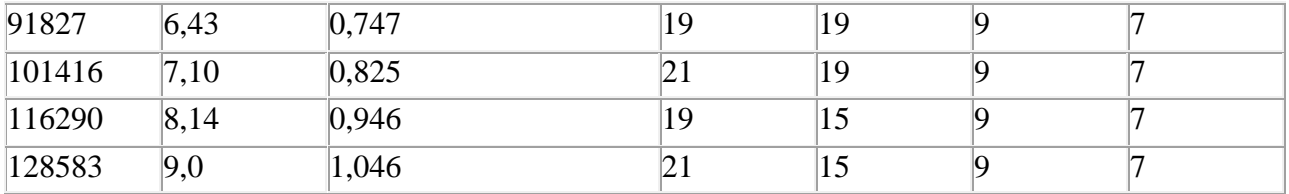

Таблица 2 - Установка сеялки СУПН-8 на норму высева кукурузы. Число отверстий на диске – 22.

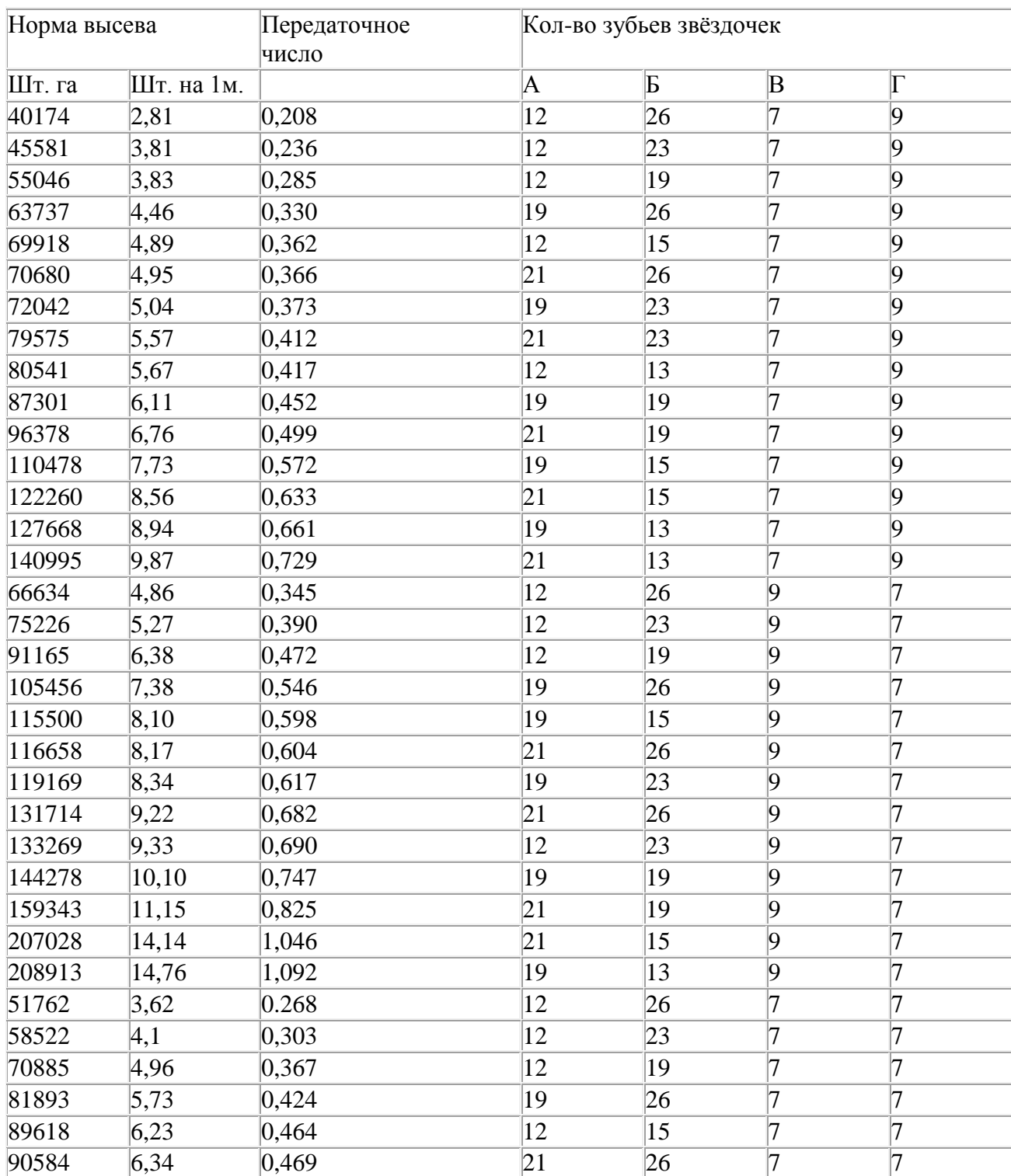

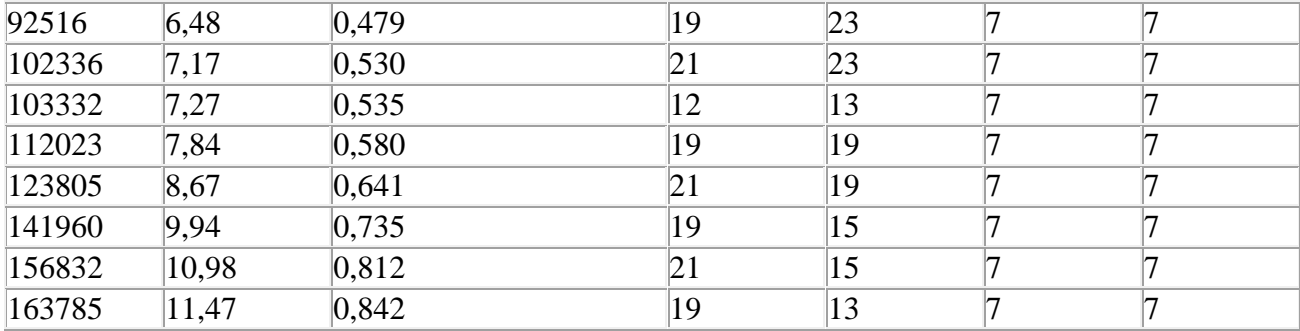

Свекловичная сеялка ССТ-12. Семена сахарной свеклы высевают пунктирным способом с междурядьями в неполивных районах 45 см, в поливных — 60 см. Используют преимущественно одноростковые калиброванные семена, а также дражированные. Расстояние между семенами 2..20 см, т.е. на 1 м пути высевают от 5 до 50 семян. Перед посевом семена калибруют на фракции 3,5..4,5 и 4,5..5,5 мм и в зависимости от них применяют высевающие диски с ячейками диаметром 5,1 и 6 мм.

Свекловичная сеялка ССТ- 12В высевает калиброванные одноростковые, а также дражированные семена сахарной свеклы и одновременно вносит раздельно от семян минеральные удобрения. Сеялку можно использовать для посева проса, гречихи, сои и фасоли. Ее агрегатируют с тракторами тягового класса 1,4 и 2.

Сеялка состоит из бруса-рамы 7 (рис. , 2), снабженного замком автосцепки, опорноприводных колес 2 с механизмом передач 3 на семявысевающие 10 и туковысевающие 4 аппараты, двенадцати посевных секций, маркеров с гидрофицированным механизмом подъема и опускания, следообразователя 12, системы автоматического контроля вращения высевающих дисков и уровня семян в бункерах. Для нарезки направляющих щелей на брусе-раме крепят дисковые щелеватели 1.

Посевная секция составлена из литого корпуса 8, присоединенного с помощью параллелограммной подвески 18 к брусу-раме 7, ячеисто-дискового высевающего аппарата 10, семенного 16 и тукового 19 сошников, комкоотводителя 20, переднего 77и заднего 14 прикатывающих катков и загортачей 13.

При движении сеялки вращение на туко- и семявысевающие аппараты передается от опорно-приводных колес посредством зубчато-цепной передачи. Удобрения туковысевающим аппаратом подаются в сошник 19 и заделываются в почву отдельно от семян. Комкоотводитель 20 сдвигает в стороны комочки почвы, а каток 17прикатывает и выравнивает почву перед сошником 16.

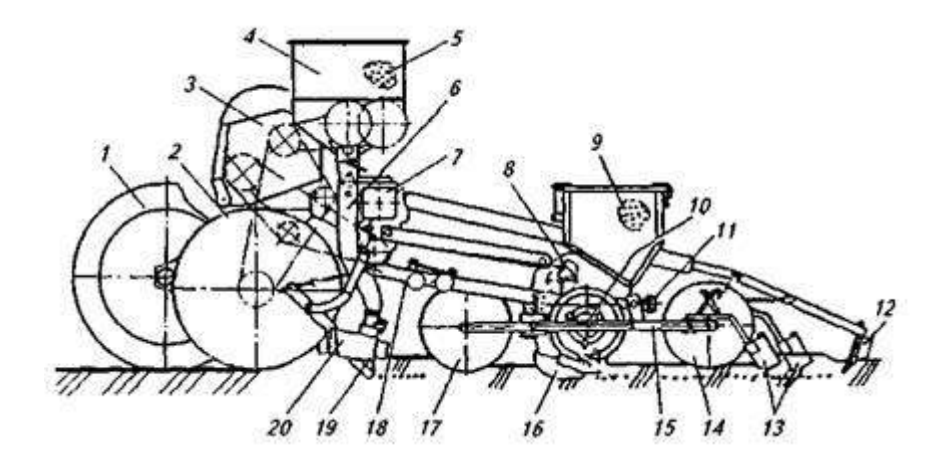

 $1 - \mu$ исковый щелеватель-направитель; 2 — опорно-приводное колесо; 3- механизм передач; 4-туковысевающий аппарат; 5, 9 — бункера; 6- тукопровод; 7-брус-рама; 8- корпус секции; 10 — семявысевающий аппарат; 11 — регулятор глубины; 12 — следообразователь; 13 — загортачи; 14, 17- катки; 15 — рама катков; 16, 19- сошники; 18- подвеска секции; 20 комкоотводитель

Рисунок 2- Схема рабочего процесса сеялки ССТ-12В:

 Ячеисто-дисковый высевающий аппарат с горизонтальной осью вращения снабжен диском 14, на цилиндрической поверхности которого имеется несколько рядов ячеек. Вдоль рядов глубже ячеек прорезана узкая кольцевая канавка. Диск установлен в кольцевой проточке корпуса, сверху и снизу которого выполнены окна для прохода семян. Сверху над диском располагается бункер, снизу — сошник. В бункере установлен рифленый ролик 13, а в сошнике выталкиватели 16, носки которых входят в кольцевые канавки.

Семена из бункера заполняют ячейки вращающегося диска. Лишние семена счищает ролик. Диск перемещает семена, запавшие в ячейки, вниз, в полость сошника. Здесь семена выбрасываются из ячеек пластинчатыми выталкивателями, падают на дно борозды, открытой сошником. Зона выгрузки семян из ячеек расположена вблизи дна борозды. Поэтому семена, падая на дно, не раскатываются, а укладываются на одинаковом расстоянии одно от другого.

Норму высева в этих аппаратах регулируют, изменяя частоту вращения диска и число рабочих ячеек. Ячейки перекрывают сегментными пластинами, вставляя их в кольцевые канавки. Сеялки комплектуют дисками с различным числом рядов и диаметром ячеек. Диаметр ячеек подбирают под размер семян, которые перед посевом калибруют на фракции. Высевающие аппараты такого типа применяют на свекловичных сеялках.

Формулы для расчета вылета маркеров при движении трактора обрезом правой гусеницы или центром правого колеса по маркерному следу

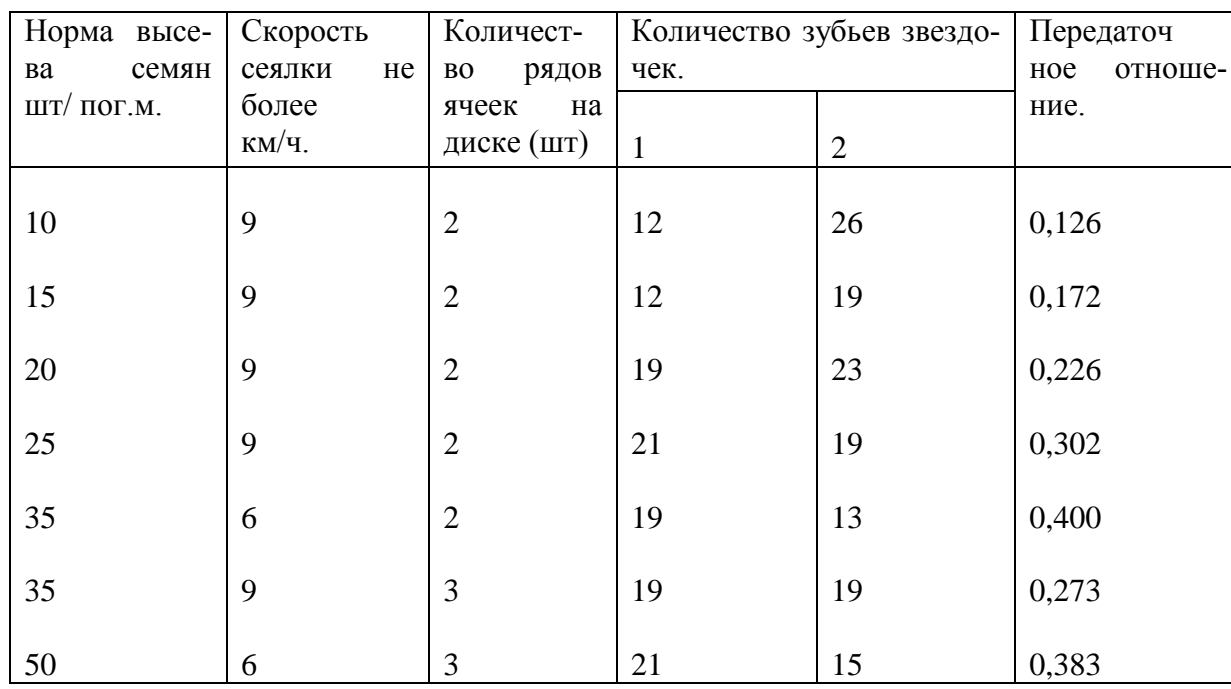

Таблица 3 - Установка свекловичной сеялки ССТ-12 на норму высева.

### **Оформление отчета о работе.**

Представить схему рабочего процесса СУПН-8, описать принцип работы СУПН-8 , порядок разборки и сборки рабочих органов СУПН-8.

**Контрольные вопросы:**
1. Какие агротехнические требования предъявляют к пресс-подборщикам?

- 2. Как осуществляется рабочий процесс СУПН-8?
- 3. Как протекает рабочий процесс пресс-подборщика СУПН-8?

## **Раздел 3. Механизация животнооводства**

#### **Тема 1. Устройство оборудование для обслуживания животноводческих ферм, комплексов и птицефабрик.**

#### **Практическое занятие 25.**

**Тема: «**Изучение устройства и работы оборудования животноводческих ферм и машин для комплексной механизации животноводства.**»**

**Цель работы**: закрепление полученных теоретических знаний, практическое изучение устройства и работы оборудования животноводческих ферм и машин для комплексной механизации животноводства.

**Необходимые средства и оборудование**: Плакаты; методическое пособие.

# **Задание:**

1. Изучить назначение оборудования животноводческих ферм и машин для комплексной механизации животноводства.

**Ход работы**: изучить назначение и принцип действия оборудования животноводческих ферм и машин для комплексной механизации животноводства.

#### **Теоретическая часть**:

Животноводческая ферма – специализированное сельскохозяйственное предприятие, предназначенное для выращивания животных и производства продуктов животноводства.

Животноводческая ферма является основной формой организации общественного животноводства.

В зависимости от вида животных и птицы фермы различают:

- 1. Фермы крупного рогатого скота.
- 2. Свиноводческие фермы.
- 3. Овцеводческие фермы.
- 4. Птицеводческие фермы.
- 5. Зверофермы.
- 6. Пасеки.

По направлению производства продукции фермы подразделяются на три категории:

1. Племенные – ведут работу по выведению новых и совершенствованию имеющихся пород скота и птицы.

2. Репродуктивные – для размножения ценных пород скота и птицы.

3. Товарные – для производства животноводческой продукции.

В свою очередь товарные фермы К.Р.С. подразделяются на молочные, мясные и мясомолочные.

В птицеводстве имеются фермы для производства мяса и яиц. Птицефермы классифицируются:

а) по биологическому виду птицы (куры, утки, гуси, индейки…);

б) по возрастным группам: инкубаторные, бройлерные и взрослая птица.

Специализированные предприятия по выращиванию инкубаторных цыплят и утят называются инкубаторно-птицеводческими станциями (ИПС), а предприятия по производству мяса и яиц – птицефабриками.

В состав любой фермы вне зависимости от ее назначения входят следующие *виды помещений*:

1. *Производственные помещения* – коровники, свинарники, овчарни, птичники и т.д., родильное отделение, молокодоильное помещение, пункты осеменения.

2. *Подсобные помещения* – кормоцех или кормокухня, выгульные дворы, объекты водотепло-электроснабжения.

3. *Складские помещения* – навозохранилища, ангары для хранения сельскохозяйственной техники, склады для хранения кормов и урожая.

4. *Вспомогательные помещения* – бытовые помещения для рабочих, туалет, душ, гардероб, зоотехническая контора.

Понятие о животноводческом комплексе

Перевод животноводства на промышленную основу – одно из главных направлений технического прогресса. Но прежде чем рассматривать понятие промышленного комплекса ознакомимся с тем, почему именно животноводство переводят на промышленную основу и что такое промышленная основа производства?

Животноводство по своей организационно – технологической структуре ближе к промышленному производству, чем полеводство.

Круглогодовой производственный процесс, строгая ритмичность в работе, постоянный распорядок дня, постоянный штат обслуживающего персонала, стационарное оборудование, размещенное в зданиях, электро–энергия – все это атрибуты промышленного производства.

Однако анализ показывает, что если затраты труда на производство 1ц пшеницы снизились за 25 лет в 5 раз, то на производство 1ц молока – на 20%.

Что же такое животноводческий комплекс и в чем его принципиальное отличие от обычных комплексно-механизированных ферм?

Животноводческий комплекс – это крупное высокомеханизированное предприятие, предназначенное для равномерного круглогодового производства высококачественной животноводческой продукции на основе применения промышленной технологии, научной организации труда и управления, высокого уровня концентрации и специализации производства на базе автоматизации и поточной организации технологических процессов.

Животноводческий комплекс – принципиально новый тип предприятия, для которого характерны следующие признаки:

1. Научно-обоснованная поточная технология.

2. Прочная кормовая база.

3. Четкая структура предприятия и организация производства.

4. Централизация управления всеми процессами.

5. Применение более современных средств механизации на базе электрификации и автоматизации.

6. Полное соответствие машинной технологии объемно - планировочным и строительным решениям.

7. Строгий зооветеринарный надзор за производством.

8. Наличие предприятий для переработки животноводческой продукции на месте и доведение ее до товарных кондиций.

Животноводческий комплекс – совокупность зданий, земельных территорий(пастбищ, посевов кормовых культур), сооружений, оборудования и инженерных коммуникаций, объединенных технологическим процессом, общностью территории и предназначенных для производства определенного вида животноводческой продукции.

На комплексе непрерывно функционируют:

1.Сектор содержания животных (для всех комплексов)

2.Сектор молодняка с родильным отделением (молочный комплекс, свинокомплекс)

3.Сектор репродукции (доращивания)

4.Товарный сектор

5.Сектор искусственного осеменения

6.Сектор обработки продукции

7.Сектор утилизации отходов производства

8.Сектор кормопроизводства и кормоприготовления

9.Ветеринарный сектор

10. Жилищно–бытовой сектор.

Помимо высокого уровня концентрации, глубокой специализации и законченного цикла производства промышленные методы организации предусматривают **наличие потока.**

Строгая ритмичность производства может быть обеспечена при наличии постоянного и равномерного потока.

В нашей стране функционируют:

1. Молочный комплекс «Щапово» Московской области на 1600 коров.

2. Комплекс по производству говядины на 10000 голов – «Вороново» Московской области (1971 г.), «Пашский» Ленинградской области (1972г.), «Донской» Ставропольского края (1973 г)

- 3. Комплексы по производству свинины
- «Кузнецовский» Московской области
- «Восточный» Ленинградской области
- «Ильиногорский» Горьковской области и др.
- 4. Овцеводческие комплексы.

По типовым проектам в нашей стране были построены овцекомплексы на 2500 и 5000

овец.

Ритмом или шагом производственного потока называется интервал времени, за который предприятие (или отдельная линия) выпускает партию готовой продукции.

Пример: свин. комплекс «Восточный» ежесуточно сдает на мясокомбинат 300 свиней (по 112кг. каждая). Здесь ритм производства составляет одни сутки. На комплексах «Донской», «Вороново» - ритм 13 дней.

# **Комплексы бывают:**

- 1. Для производства молока на 800; 1200; 2000 коров
- 2. Для производства говядины 10 тыс. голов в год выращивание и откорм
- 20 тыс. и 30 тыс. голов в год откорм
- 3. Для производства свинины 12 тыс.; 24; 54; 108; 216 тыс. в год выращивание и откорм
	- 4. Для производства яиц (птицефабрики) от 50 тыс. до 1 млн. кур-несушек
	- 5. Для производства мяса птицы (птицефабрики) от 1 8 млн. цыплят в год.

Механизация животноводства. Основные понятия и термины. Основные производственные процессы и технологические линии.

*Механизация животноводства* – это полная или частичная замена ручного труда на животноводческом предприятии на труд машин, установок и т.д.

Различают частичную, полную и комплексную механизацию.

*Частичная механизация* – это выполнение отдельных операций технологического процесса или отдельных технологических процессов, входящих в состав производственного процесса, посредством машин.

*Полная механизация* - это выполнение всех операций одного технологического процесса посредством машин и механизмов.

*Комплексная механизация* – это такой уровень механизации, при котором машины и агрегаты полностью выполняют все основные и вспомогательные операции производственного процесса.

Комплексная механизация не возможна без применения электроэнергии. В процессе перевода сельского хозяйства на более совершенную современную энергетическую базу важную роль играет комплексная электрификация.

Комплексная электрификация сельскохозяйственного производства есть такая электрификация, которая гармонически сочетает прогрессивную машинную технологию производства, автоматизированную систему электрифицированных машин и рациональную организацию труда при всестороннем использовании электроэнергии в экономически оптимальных условиях.

Таким образом, система электрифицированных машин в каждом технологическом процессе является центральным звеном и технической основой комплексной механизации и автоматизации сельскохозяйственного производства.

*Технологический процесс* – это совокупность последовательно выполняемых операций по изменению расположения, формы, размеров и свойств перерабатываемого сырья.

*Производственный процесс* – это совокупность технологических (физических, химических, биологических) воздействий, совершающихся в определенной последовательности для получения продукта определенного качества и количества. Производственный процесс включает в себя несколько технологических процессов.

Примеры производственных процессов: водоснабжение, создание микроклимата, приготовление кормов, раздача кормов, доение, уборка навоза и т.д.

Каждый производственный процесс состоит из ряда взаимосвязанных операций, протекающих в установленной последовательности.

*Операции производственного процесса* подразделяются на: а) технологические (основные), включающие в себя прием и переработку сырья в полуфабрикат или готовый продукт; б) транспортные, при которых происходит перемещение сырья от одной машины к другой; в) вспомогательные – учет, контроль и управление производственным процессом.

*Уровень механизации* – это выраженное в процентах отношение числа животных, обслуживаемых с помощью машин и других устройств, к общему числу животных.

100  $\boldsymbol{0}$  $=\frac{m_1}{\cdots}$ . *m*  $Y = \frac{m_1}{m_1} \cdot 100\%$ 

*У* - уровень механизации, %;

*m<sup>1</sup>* - число животных, обслуживаемых с помощью машин,

*m<sup>0</sup>* - общее число животных.

В целом уровень механизации и применяемая технология в животноводстве не удовлетворяет возросшим требованиям к этой отрасли.

В Ставропольском крае темпы комплексной механизации низки. Уровень механизации по отдельным технологическим процессам колеблется от 30 % на раздаче кормов на фермах К.Р.С., до 95 % - на автопоении.

Комплексной механизацией в крае в настоящее время обеспечено:

1. Крупного рогатого скота – 39 %;

- 2. Свинопоголовья 62 %;
- 3. Птицы 70 %;
- 4. Овцеводство меньше 5 % .

Как видно из приведенных цифр, уровень комплексной механизации еще довольно низок. В животноводстве в настоящее время занято 5,6 миллионов человек.

Общие затраты труда в животноводстве составляют 51 % от всего сельскохозяйственного производства.

Уровень механизации за последние 10 лет возрос в животноводстве следующим образом:

- водоснабжение с 53 до 86 %;

- раздача кормов с 3 до 28 %;

- уборка навоза с 9 до 55 %;

- доение коров с 27 до 88 %.

Затраты труда снизились (за 10 лет):

- молоко с 13 до 8 – 10 чел-час/ц;

Прирост животноводческой массы:

- К.Р.С. с 62 до 35 – 60 чел-час/ц;

- Свиней с 48 до 21 – 41 чел-час/ц.

Затраты эти еще велики.

Так на передовых комплексах затраты эти в 3 – 10 раз ниже.

- молоко  $\approx 1.4 \div 3.0$  чел-час/ц;

- мясо свиней  $\approx 3.0$  чел-час/ц.

Комплексно механизировано ферм:

 $-K.P.C. - 39\%$ ;

- свиноводство 62 %;
- птицеводство 70 %;
- овцеводство  $-5\%$ .

Комплексная механизация – объективная необходимость (цель – повысить производительность труда).

Под *машиной* понимают устройство, выполняющее какую-либо работу с целью преобразования энергии, материалов или информации.

*Агрегатом* является соединение нескольких машин или других устройств, предназначенных для поточного выполнения технологического процесса.

*Установка* представляет собой совокупность агрегатов, машин, аппаратов, смонтированных, как правило, на одном фундаменте и отвечающих определенному назначению в рамках технологического процесса.

*Комплект оборудования* – это совокупность машин, агрегатов или установок, предназначенных для комплексной механизации одного или нескольких технологических процессов.

*Комплект оборудования* представляет собой поточную технологическую линию или функционирующую систему машин, при которой исходный материал на основе заданного ритма непрерывным потоком проходит через ряд взаимно дополняющих машин, после чего он превращается в готовый продукт.

Оборудование животноводческих ферм. Система машин для комплексной механизации животноводства.

Что такое система машин?

Для осуществления комплексной механизации животноводческих ферм предусматривается применение не случайного набора машин и оборудования, а научно – обоснованной системы разнородных, но взаимно дополняющих друг друга рабочих машин, позволяющих организовать производственный процесс на основе непрерывного потока.

Под системой машин понимают такой уровень развития техники, когда в производстве применяется не одна какая – либо самостоятельная или несколько одноименных рабочих машин, а одновременно действуют ряд различных рабочих органов или машин, каждая из которых выполняет свою особую операцию, а в целом осуществляется процесс производства.

Система машин представляет совокупность (комплексный набор) взаимоувязанных по технологическому процессу и производительности разнородных машин и транспортных средств, обеспечивающих комплексную механизацию всех производственных процессов.

Каждая из машин, включаемая в систему должна отвечать ряду требований:

1. Соответствие всем технологическим и зооветеринарным требованиям, как к предмету так и результату труда (например, не травмировать корову и количество, качество молока).

2. Согласованность всех машин по производительности, источникам энергии;

3. Возможность поточной организации выполнения всех технологических операций, при которых одна машина дает работу другой;

4. Минимальные затраты ручного труда и средств.

В настоящее время законченной системой машин для механизации всех отраслей животноводства еще нет, однако промышленностью выпускаются комплекты машин и оборудования, применение которых механизирует большинство самых трудоемких технологических процессов.

Для ферм К.Р.С. при беспривязном содержании животных на глубокой подстилке или в боксах, рассчитанных на 200; 400; 600; 800 и 1200 коров выпускают комплекты «Прогресс - 200»,(400; 600; 800; 1200). Эти комплекты увязаны с типовыми решениями помещений ферм.

Для ферм привязного содержания, поголовьем 200; 400 и 800 животных выпускают комплект «Молочный - 200» (400; 800), и комплект технологического оборудования для телятников с родильным отделением.

Для откорма свиней при крупногрупповом без выгульном содержании и кормлении полужидкими кормами и пищевыми отходами предназначают комплекты «Откормочный - 6» (12; 18; 24), (на 6000; 12000; 18000; 24000 голов свиней), размещенных в свинарниках по 2000 и 3000 голов.

При крупногрупповом безвыгульном содержании и кормлении сухими и влажными кормами выпускают комплект «Откормочный 2С» (6С; 9С; 12С).

Для репродуктивных ферм (свинарников - маточников) используют комплект оборудования «Репродуктивный - 600».

Для овцеводческих ферм выпускаются комплекты «Овцеводческий - 2» (6 и 10), рассчитанный на 2; 6 и 10 тысяч овец.

Для кур – несушек при напольном содержании в широкогабаритных птичниках выпускаю комплекты «Промышленный - 1» (на 5 – 6 тысяч кур - несушек) и «Промышленный - 2» (на 8 – 10 тысяч).

Для выращивания ремонтного молодняка кур от 60 до 150 – 180 дней используют комплекты «Смена – 10М» (на 10 – 12 тысяч голов) и «Смена – 20М» (на 15 – 20 тысяч).

Для выращивания цыплят на мясо (бройлеров) от суточного возраста до достижения убойного веса (70 – 90 дней) применяют комплекты «Бройлер – 10; 20».

Выпускаются комплекты оборудования для маточного стада уток и для выращивания утят от 10 до 25 дней и от 25 до 55 дней.

Систему машин необходимо разрабатывать с учетом завершения комплексной механизации на строящихся и реконструируемых фермах, комплексах и птицефабриках. Особое внимание при разработке системных машин должно быть уделено на создание: 1) эффективных технологий и комплектов технологических средств для переработки и утилизации отходов во избежании загрязнения окружающей среды; 2) технических средств и технологий, способствующих повышению продуктивности животных и птиц; 3) улучшение качества продукции и условий труда; 4) сокращению расходов кормов и других материалов; 5) новых приемов и технологических средств для рационального использования электрической энергии.

В целом система машин должна обеспечивать снижение трудоемкости производства продукции, существенное сокращение эксплуатационных издержек, приведенных затрат, а также решить важные социальные задачи по улучшению условий труда и превращению его в разновидность индустриального.

Перспективная система машин для животноводства предусматривает два направления механизации животноводства и птицеводства: а) для новых крупных ферм и комплексов – высокий уровень механизации и автоматизации комплектами специальных машин по каждому технологическому процессу; б) для существующих ферм – завершение механизации с использованием более простых машин, вписывающихся в строительные конструкции.

В молочном скотоводстве для механизации доения и первичной обработки молока система машин предусматривает разработку и выпуск доильных установок с поточной унифицированной линией доения и первичной обработки молока на базе более совершенных типов доильных аппаратов; автоматизированных доильных установок типа «Тандем», «Елочка», «Карусель».

Для крупных молочных ферм, расположенных вблизи городов и промышленных центров, создаются автоматизированные установки для первичной обработки и расфасовки молока с непосредственной реализацией его потребителю.

В свиноводстве система машин предусматривает разработку средств механизации для репродукторных и маточных ферм. В основу работы свиноводческих комплексов и крупных про-

мышленных ферм положена система организационно – технологических процессов и методов, обеспечивающих высокую эффективность отрасли, именно:

1. Поточность производственных процессов;

2. Раздельно – цеховая организация труда;

3. Ритмичность производства;

4. Последовательность формирования технологических групп животных;

5. Обособленное содержание каждой технологической группы и соблюдение санитарного разрыва;

6. Специализация зданий и оборудования по производственному назначению;

7. Комплексная механизация и автоматизация технологических процессов;

8. Стандартизация выпускаемой продукции.

Система машин для овцеводства разрабатывается с учетом наметившейся тенденции перехода от старой формы организации производства (хуторская система) к крупным механизированным фермам с маточным поголовьем до 10000 овец и механизированных откормочных площадок на 10 – 15 тысяч и более.

Разрабатываемая система машин для птицеводства (с целью обеспечения комплексной механизации и автоматизации) базируется на следующих положениях:

1. Создание комплексно – автоматизированных поточных технологических процессов, позволяющих обеспечить зооветеринарные и санитарно – гигиенические условия для выращивания и содержания птицы, производства и обработки яиц, мяса при высокой производительности;

2. Применение комплектов оборудования и приборов управления промышленного производства;

3. Применение для транспортировки кормов, яиц, птицы, подстилки помета внутри предприятия стационарных электрифицированных транспортеров;

4. Применение проходных инкубаторов с загрузкой на инкубацию крупных партий яиц, уложенных в передвижных этажерках;

5. Выращивание и содержание птицы в клеточных батареях с встроенными механизмами, обеспечивающими раздачу кормов, поение, сбор яиц, уборку помета в заданном режиме;

6. Использование для раздачи кормов высокоскоростных транспортеров с порционной выдачей кормов в желобковые кормушки; шайбовых транспортеров с чашечными кормушками при напольном выращивании птицы;

7. Использование закрытой системы водоснабжения с применением ниппельных поилок;

8. Оборудование помещений с автоматически регулируемой системой вентиляции и отопления для создания оптимального микроклимата в зоне нахождения птицы;

9. Применение технологии и технологических средств: при инкубации яиц, обработке и упаковке пищевых яиц, убое, обработке и упаковке мяса птицы с учетом сокращения обслуживающего персонала и обеспечения санитарно – гигиенических условий и товарного вида продукции;

10. Применение оборудования для переработки отходов производства в кормовую муку и органо-минеральные удобрения;

11. Осуществление автоматического контроля за режимом технологического процесса продуктивности и биологических данных птицы.

На фермах с комплексной механизацией энерговооруженность труда повышается в  $8 - 10$ раз и составляет 5 – 8 кВт на молочных фермах, 13 – 25 кВт на свиноводческих.

В дальнейшем предполагается повысить энерговооруженность труда работников ферм: на фермах К.Р.С. до 12 – 14 кВт, в том числе – мощность электрических двигателей – 10 –11 кВт; на откормочных свиноводческих фермах – до 15 – 35 кВт, в том числе 14 – 16 кВт – электрические двигатели; на овцеводческих фермах до 15 - 230 кВт; на птицеводческих - до 9 - 12 кВт при напольном и 30 – 40 кВт при клеточном содержании.

Затраты труда уменьшаются в  $1,5 - 2$  раза и эксплуатационные издержки на  $15 - 20$ %, капитальные вложения в средства механизации и электрификации при этом окупаются в 3 года.

#### **Контрольные вопросы:**

- 1. Дать определение животноводческая ферма ?
- 2. Для чего используют складские и производственные помещения.
- 3. Дать определение понятию комплект оборудования?

#### **Практическое занятие 26.**

**Тема: «**Изучение устройства, подготовка к работе и испытание молотковой дробилки кормов**»**

**Цель работы:** Анализ работы машин по процессам измельчения, изучить конструкцию и работу измельчительных машин.

#### **Порядок выполнения работы:**

- 1. Записать в тетради тему практической работы.
- 2. Ознакомится с конструкцией и принципом действия гирационной и молотковой дробилок.
- 3. Ознакомление с основными параметрами этих машин и методикой расчета.
- 4. Произвести сравнительный анализ измельчающих машин.
- 5. Решить задачи.
- 6. Записать вывод о проделанной практической работе.
- 7. Ответить на контрольные вопросы.

**Содержание работы: 1.Измельчением**называется процесс увеличения поверхности твердых материалов путем их раздавливания, раскалывания, истирания и удара.

Измельчение в пищевой промышленности применяется для увеличения поверхности твердых материалов с целью повышения скорости биохимических и диффузионных процессов в мясном, консервном и других производствах.

Процессы измельчения разделяются на дробление (крупное, среднее и мелкое), измельчение (тонкое и очень тонкое) и резание. Резание применяется, когда требуется не только уменьшить размер кусков, но и придать им определенную форму.

Все измельчающие машины делятся на дробилки и мельницы. Дробилки применяются для крупного и среднего дробления, мельницы — для среднего, мелкого, тонкого и коллоидного измельчения.

Основные измельчающие машины подразделяются на следующие типы: щековые дробилки, гирационные, молотковые и дробилки ударного действия; протирочные машины; валковые мельницы и бегуны, шаровые и стержневые мельницы, кольцевые, вибрационные, коллоидные мельницы. Резательные машины бывают пластинчатыми, дисковыми, роторными, струнными и др.

Ко всем измельчающим машинам предъявляются общие требования: равномерность кусков измельченного материала; удаление измельченных кусков из рабочего пространства; сведение к минимуму пылеобразования; непрерывная и автоматическая разгрузка; возможность регулирования степени измельчения; возможность легкой смены быстро изнашивающихся частей; небольшой расход энергии на единицу продукции.

**Щековые дробилки** измельчают материал путем раздавливания и раскалывания в конической камере, образованной неподвижной и подвижной плитами, которые периодически сближаются. Раздавленный материал выпадает из дробилки во время обратного хода подвижной плиты. Конструкция дробилки показана на рис.1. Щеки дробилки снабжены съемными ребристыми плитами из износостойкой стали. Подвижная щека установлена на неподвижной оси и приводится в колебательное движение от эксцентрикового вала при помощи шатуна, шарнирно связанного рычагами 12 с этой щекой и регулировочными клиньями 5 и 11. Перемещением клиньев при помощи болтов регулируют ширину выпускной щели и, следовательно, степень измельчения материала. С помощью тяги 13 и пружины 9 обеспечивается обратное движение щеки. Коленчатый рычаг, образуемый шатуном и распорными плитами, является основой конструкции дробилки и позволяет получать очень большие давления.

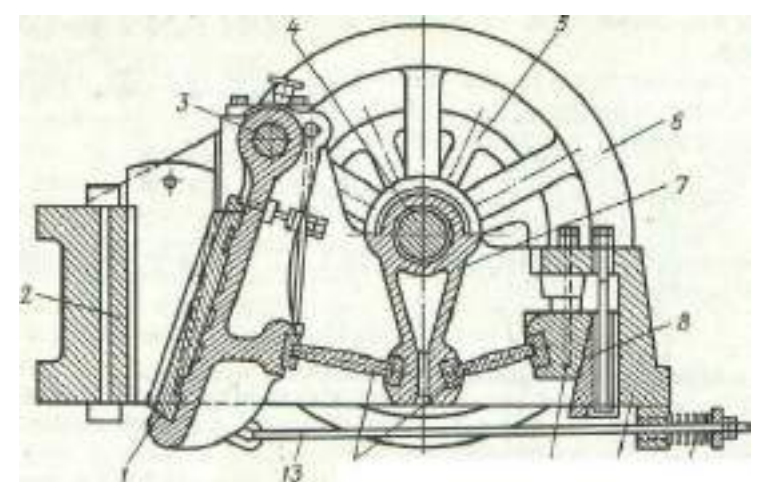

1— подвижная щека; 2 — неподвижная щека; 3 — ось подвижной щеки; 4 — эксцентриковый вал; 5—шкив; 6 — маховик; 7—шатун; 8, 11 — регулировочные клинья; 9 — пружина; 10 — станина; 12 — рычаги; 13— тяга

Рисунок 1 Щековая дробилка:

Щековая дробилка проста и надежна в работе, однако наличие в ней неуравновешенных качающихся масс требует установки ее на тяжелых фундаментах. Работа дробилки сопровождается сильным пылеобразованием и шумом, а процесс дробления — образованием мелочи. Основными параметрами работы щековых дробилок являются угол между щеками, называемый углом захвата; частота вращения вала; производительность и расход энергии.

Расход энергии принимается равным 400—1500 Вт на 1 т/ч производительности дробилки. **Гирационные (конусные) дробилки** применяются для крупного, среднего и мелкого измельчения. Измельчение происходит путем непрерывного раздавливания и излома кусков материала между конической дробящей головкой и корпусом, который имеет форму усеченного конуса (рис.2.). Дробящая головка установлена в корпусе дробилки с эксцентриситетом, в результате чего она совершает эксцентричное вращательное движение. Когда дробящая головка приближается к одной стороне корпуса, измельченный материал выпадает с противоположной стороны через расширяющуюся в это время кольцевую щель между корпусом и головкой.

**Молотковые дробилки** применяются, например, для измельчения костей в производстве кормов. Молотковая мельница представляет собой машину ударного действия, имеющую быстровращающийся диск с шарнирно прикрепленными к нему молотками (рис. 3.). Материал поступает в дробилку через бункер и измельчается дробящими молотками, а также за счет ударов о броневые плиты. Измельченный материал удаляется через колосниковую решетку. Размеры отверстий колосниковой решетки определяют размеры измельченного материала.

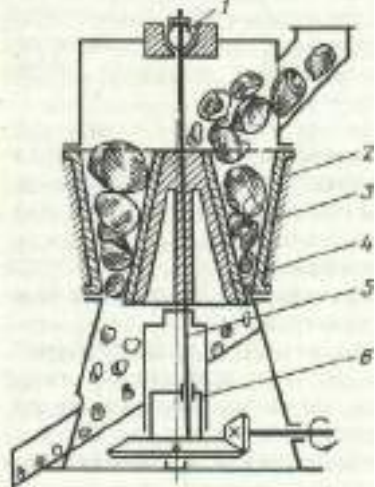

1— шаровая опора; 2 — корпус; 3 - броневая плита; 4 — головка; 5 — вертикальный вал; 6 — эксцентрик

Рисунок 2 Гирационная дробилка

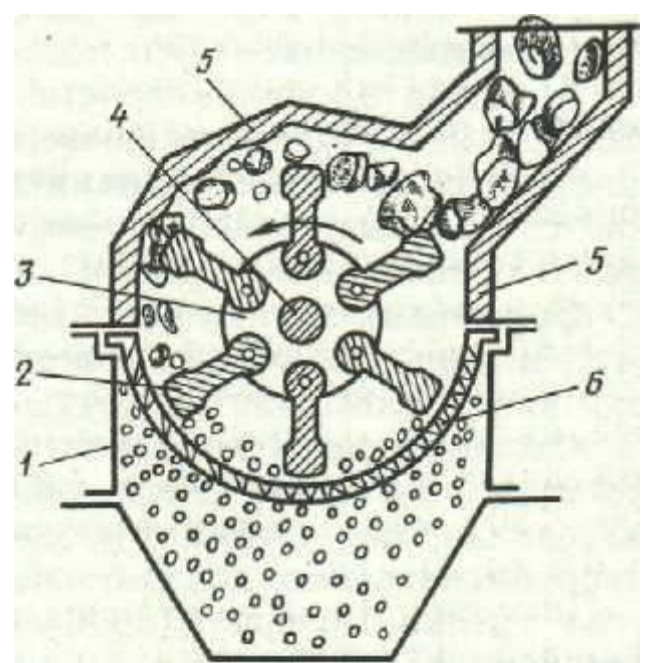

1 - корпус; 2 — дробящий молоток; 3- диск; 4 — вал; 5 — броневая плита; 6 -колосниковая решетка

Рисунок 3- Молотковая дробилка

## **Контрольные вопросы:**

1.С какой целью применяют измельчение?

2. Чем характеризуется процесс измельчения?

3. Какими методами производится измельчение твердых материалов?

4. Какие схемы измельчения применяются в пищевой промышленности?

5. На какие виды подразделяется измельчение в зависимости от начальных и конечных размеров наибольших кусков материала?

6. От каких характеристик измельчаемых материалов зависит работа, затрачиваемая на измельчение?

7. Какие типы измельчающих машин применяются в промышленности? Характеристики дробилок и мельниц.

8. Перечислите требования к измельчающим машинам.

# **Практическое занятие 27.**

# **Тема: «Изучение устройства и работы дробилки кормов КДУ-2,0.»**

**Цель работы**: закрепление полученных теоретических знаний, практическое изучение устройства и работы дробилки кормов КДУ.

**Необходимые средства и оборудование**: Плакаты; методическое пособие; набор гаечных ключей; набор головок; дробильная камера КДУ-2,0.

# **Задание:**

1. Изучить устройство, назначение и принцип действия дробилки кормов КДУ-2,0.

2. Изучить последовательность разборки и сборки дробилки кормов КДУ-2,0.

**Ход работы**: изучить назначение и принцип действия дробилки кормов КДУ-2,0, научиться разбирать и собирать элементы дробилки кормов КДУ-2,0.

#### **Теоретическая часть**:

Универсальная дробилка КДУ-2,0 предназначена для дробления фуражного зерна и жмыхового шрота, а также измельчения грубых (сена, соломы), зелѐных кормов, веточного корма и корнеклубнеплодов.

Дробилка состоит (рис.1) из рамы, ножевого барабана 11, дробильной камеры 3, вентилятора 2, зернового бункера 4*,* циклона 1 со шлюзовым затвором 7*.* Питающее устройство (в виде подающего 13 и подпрессовыващего 12транспортѐров) и ножевой барабан 11 служат соответственно для подачи и предварительного измельчения несыпучих кормов.

Рабочий процесс.

При дроблении зерна и других сыпучих материалов режущий барабан 11 и питатель (подающий и подпрессовывающий транспортёры) отключают снятием приводных ремней. Фуражное зерно засыпают в зерновой бункер 4, откуда оно через регулируемое щелевое окно поступает на магнитный сепаратор и далее в дробильную камеру 3. Вентилятор 2 отсасывает измельчённый продукт и направляет его с потоком воздуха по нагнетательному трубопроводу в циклон 1. Здесь он отделяется от воздуха, благодаря вращательному движению потока за счет центробежных сил, прижимающих частицы корма к внутренней поверхности циклона. Появляющиеся при этом силы трения гасят энергию вращения частиц, которые и оседают в циклоне. Через шлюзовой затвор 7 и раструб 8 продукт выводится наружу. Воздух из циклона по отводному трубопроводу поступает на очистку в пылеуловитель 9 и обратно в дробильную камеру через всасывающий патрубок. Часть воздуха через фильтр-рукав циклона, удерживающего пылевидные частицы, проходит в атмосферу;

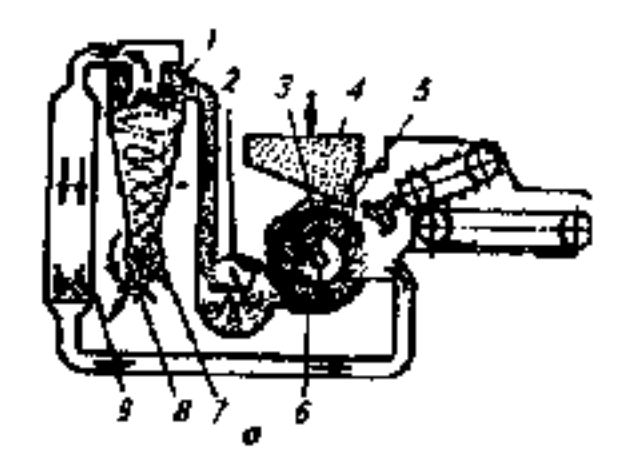

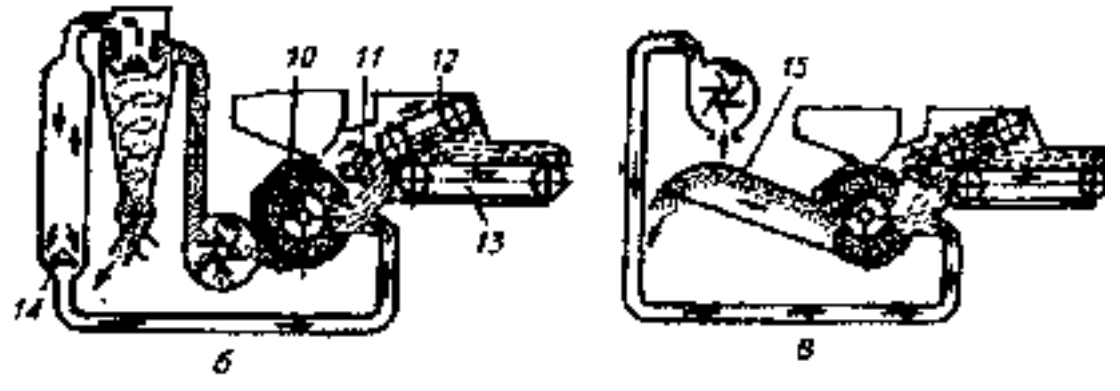

– циклон; 2 *–* вентилятор; 3 – дробильная камера; 4 – бункер; 5 – заслонка; – ротор; 7 – шлюзовой затвор; 8 – раструб; 9 – пылеуловитель; 10 – решето; – ножевой барабан; 12, 13 – транспортеры; 14 – рассекатель; – выгрузной дефлектор

> Рисунок 1 – Технологическая схема универсальной дробилки кормов КДУ-2,0

При измельчении грубых кормов корма питателем подаются к ножевому барабану, предварительно измельчаются и направляются в дробильную камеру, где доизмельчаются. Степень измельчения регулируется сменными решетами с отверстиями диаметром 4, 6, 8 и 10 мм. Заслонка ковша 5 при этом должна быть закрытой;

При измельчении сочных кормових подача в дробильную камеру производится питателем после предварительного измельчения ножевым барабаном. В дробильной камере корм окончательно доизмельчается. Выбрасывание измельченного корма производится молотками ротора дробилки через выгрузное окно и дефлектор наружу. Таким образом, установку предварительно переоборудуют для работы по прямоточному циклу. С этой целью открывают крышку корпуса дробильной камеры*,* вынимают сменное решето и устанавливают вместо него глухую деку с вырезом и дефлектор.

# **Оформление отчета о работе.**

Представить схему рабочего процесса дробилки кормов КДУ-2,0, описать принцип работы дробилки кормов КДУ-2,0, порядок разборки и сборки рабочих органов КДУ-2,0.

# **Контрольные вопросы:**

1. Назвать производственные операции, выполняемые с помощью дробилки КДУ-2А.

2. Как устроена дробилка КДУ-2А?

3. Назначение и устройство питателя дробилки КДУ-2А.

4. Описать технологический процесс дробления фуражного зерна с помощью установки КДУ-2А.

5. Описать технологический процесс измельчения грубых кормов на установке КДУ-2А.

6. Описать технологический процесс измельчения сочных кормов на установке КДУ-2А.

# **Практическое занятие 28**

## **Тема: «Изучение устройства и работы дозатора и смесителя кормов непрерывного действия.»**

**Цель работы:** изучить технологический процесс машин для дозирования и смешивания кормов. **Содержание работы:**

2.1 Требования к процессу дозирования и классификация дозаторов.

2.2 Устройство, процесс работы и регулировки дозаторов.

2.3 Зоотехнические требования к процессу смешивания и классификация смесителей.

2.4 Устройство, процесс работы и регулировки смесителей.

**Оборудование:** смеситель, плакаты, методические пособия.

# **Теоретическая часть**:

Требования к процессу дозирования и классификация дозаторов

Зоотехнические требования к процессу дозирования

Для полноценного кормления животных и птицы приготавливают полнорационные кормовые смеси. Одной из важнейших операций при их получении является дозирование. Дозирование – это процесс отмеривания заданного количества материала (порции) с требуемой точностью.

Применяют два способа дозирования материалов – объемное и массовое. В отдельных случаях пользуются комбинированным способом – объемно–массовым, то есть когда предварительно отмеривается порция по объему, а затем ее масса доводится до заданного значения на весовом устройстве.

Точность дозирования установлена по ГОСТу, который допускает погрешность для массового дозирования до 2%, а для объемного – до 3%.

Применение массового дозирования снижает ошибку до ±5% для грубых и до ±2% концентрированных кормов.

Типы и классификация дозаторов

Дозаторами называют устройства, предназначенные для отмеривания и выдачи заданной дозы. В соответствии с принятым способом дозирования их делят на объемные и массовые.

Объемные дозаторы просты по конструкции и в эксплуатации, но они обеспечивают невысокую точность дозирования.

Массовые дозаторы могут быть порционного или непрерывного действия и оборудуются средствами автоматического контроля и управления. Такие дозаторы регистрируют массу и число выданных порций, позволяют получить высокую точность дозирования. Однако они сложны по устройству и дороги.

Дозирующие устройства обоих типов обеспечивают самотечными или принудительными системами питания.

Питающие механизмы применяют для равномерной подачи дозируемых материалов к массовым дозаторам и могут быть транспортерными, лотковыми, барабанными, шнековыми, тарельчатыми, вибрационными, аэрационными (рис. 1.1).

Для приготовления смесей из концентрированных кормов в хозяйствах, как правило, применяют: объемные дозаторы – барабанные, тарельчатые, шнековые, мерные емкости; массовые – бункерные с противовесом.

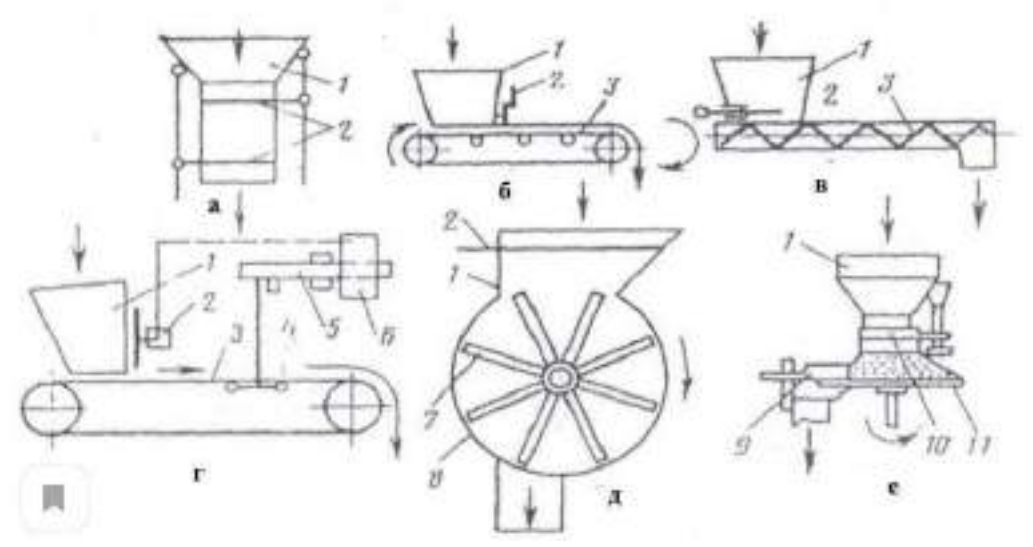

а – объемного порционного; б – объемного ленточного; в – объемного шнекового; г – массового (весового) автоматического непрерывного действия; д – объёмного барабанного; е – объѐмного тарельчатого

1 – бункер; 2 – заслонка с механизмом управления; 3 – ленточный транспортер; 4 – датчик весов; 5 – балансир весов; 6 – командный аппарат; 7 – барабан; 8 – корпус; 9 – скребок; 10 – манжета; 11 –

диск

# Рисунок 1.1. - Схемы дозаторов

Для дозирования готовых комбикормов при раздаче их животным получают распространение объемные дозаторы: секторные, шиберные, плунжерные, грейферные, ленточные и мерные емкости.

Для дозирования влажных рассыпных кормов обычно используют ленточные или шнековые транспортеры, включаемые в работу на строго определенное время или имеющие средства для регулирования расхода.

Для объемного дозирования жидких кормов используют мерные емкости разных конструкций.

# **Контрольные вопросы:**

Требования к процессу дозирования и классификация дозаторов.

Устройство, процесс работы и регулировки дозаторов.

Зоотехнические требования к процессу смешивания и классификация смесителей.

Устройство, процесс работы и регулировки смесителей.

### **Практическое занятие 29**

#### **Тема: «Изучение устройства и работы кормораздатчика КТУ-10А.»**

**Цель работы**: закрепление полученных теоретических знаний, практическое изучение устройства и работы кормораздатчика КТУ-10А.

**Необходимые средства и оборудование**: Плакаты; методическое пособие; набор гаечных ключей; набор головок; кормораздатчик КТУ-10А.

#### **Задание:**

1. Изучить устройство, назначение и принцип действия кормораздатчика КТУ-10А.

2. Изучить последовательность разборки и сборки блока битеров кормораздатчика КТУ-10А.

**Ход работы**: изучить назначение и принцип действия кормораздатчика КТУ-10А, научиться разбирать и собирать механизмы кормораздатчика КТУ-10А.

#### **Теоретическая часть**:

КТУ-10А представляет собой двухосный прицеп на рессорах и пневматических колѐсах (рис.1), агрегатируемый с тракторами тягового класса 1,4 или 0,9 с приводом рабочих органов от вала отбора мощности трактора. Объем кузова 10 м<sup>3</sup>, а с надставленными бортами 15 м<sup>3</sup>.

Внутри кузова по его дну параллельно размещены два полотна продольного скребкового транспортѐра 3, работающие совместно. В передней верхней части кузова установлен блок битеров 2. Также впереди, но несколько ниже продольного транспортера размещен поперечный выгрузной транспортер 4, состоящий из двух независимых ленточных полотен. При выгрузке корма вбок на одну сторону (рис. 1 б, в) полотна движутся в одном направлении, при выгрузке на две стороны (рис. 1 г) движения полотен противоположны.

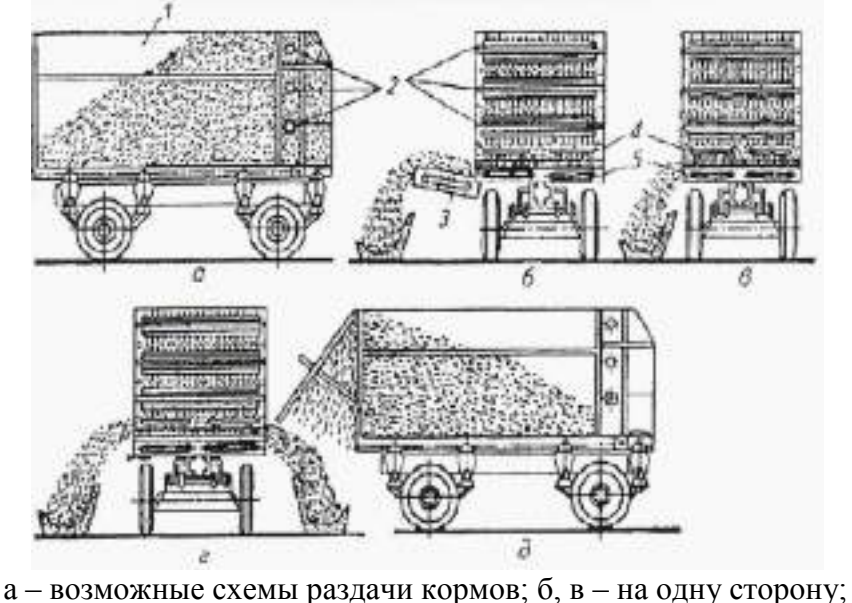

г – на две стороны; д – выгрузка назад 1 – кузов; 2 – битеры; 3 – дополнительный выгрузной транспортер; 4, 5 – соответственно продольный и поперечный транспортеры

Рисунок 1 – Технологическая схема работы КТУ-10А

Рабочий процесс.

Кузов раздатчика загружают измельченными корнеплодами или зелѐной массой и транспортируют к месту раздачи корма. По приезду в коровник, подъехав к кормушкам, тракторист включает ВОМ и едет по кормовому проходу на пониженной скорости (1,7…2,5 км/ч).

При боковой раздаче корма продольный транспортер подает его к блоку битеров для разрыхления. Разрыхленный корм дозированно сбрасывается битерами на поперечный транспортер, а тот подает в кормушки. При разгрузке кузова назад (рис. 1 д) направление движения продольного транспортера изменяют с помощью храпового механизма (рис. 2).

Норму выдачи корма регулируют изменением скорости движения продольного транспортера и поступательной скорости трактора, а также настройкой храпового механизма.

Одним раздатчиком КТУ-10А можно обеспечить подвозку и раздачу кормов на ферме в 300- 400 коров по разным технологическим схемам.

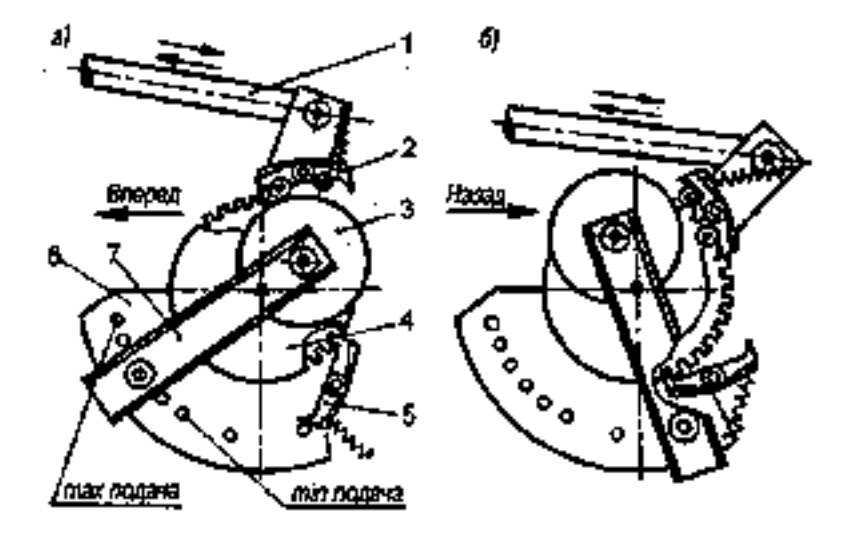

а- вперед; б- назад 1 – шатун; 2, 5 – соответственно собачка подвижная и неподвижная; 3 – диск-эксцентрик; 4 – храповое колесо; 6 – сетка; 7 – рычаг

Рисунок 2 – Установка собачек храпового механизма привода продольного транспортера

#### **Оформление отчета о работе.**

Представить схему рабочего процесса кормораздатчика КТУ-10А, описать принцип работы кормораздатчика КТУ-10А, порядок разборки и сборки храпового механизма КТУ-10А.

#### **Контрольные вопросы:**

- 1. Назначение кормораздатчиков КТУ-10А.
- 2. Как устроен кормораздатчик КТУ-10А?
- 2. Объяснить принцип работы раздатчиков КТУ-10А.

#### **Практическое занятие 30**

#### **Тема: «Изучение устройства и работы доильных аппаратов.»**

**Цель работы**: закрепление полученных теоретических знаний, практическое изучение устройства и работы доильных аппаратов.

**Необходимые средства и оборудование**: Плакаты; методическое пособие; доильный аппарат АИД-1.

## **Задание:**

1. Изучить устройство, назначение и принцип действия доильного аппарата АИД-1.

2. Изучить последовательность разборки и сборки доильного аппарата АИД-1.

**Ход работы**: изучить назначение и принцип действия доильного аппарата АИД-1, научиться разбирать и собирать механизмы доильного аппарата АИД-1.

## **Теоретическая часть**:

Установка доильная передвижная АИД-1 (агрегат индивидуального доения с одним доильным аппаратом) предназначена для машинного доения коров в фермерских и крестьянских хозяйствах, а также для раздаивания коров в условиях товарно-молочных ферм при температуре окружающей среды +  $5^{\circ}C$ .

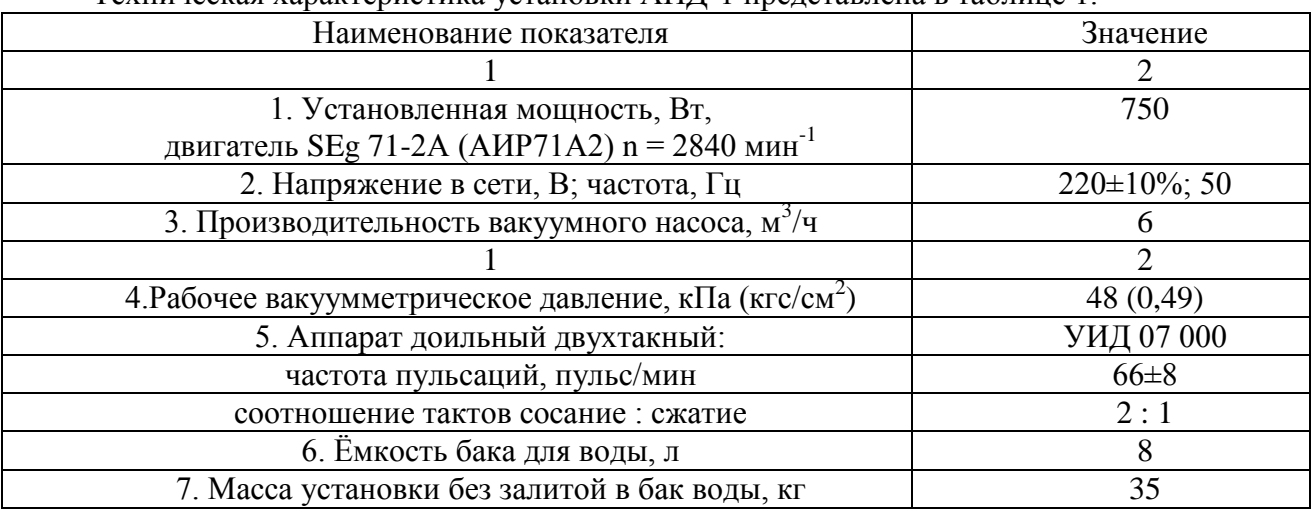

Техническая характеристика установки АИД-1 представлена в таблице 1.

Таблица 1 - Техническая характеристика установки АИД-1

# Устройство и рабочий процесс установки АИД-1

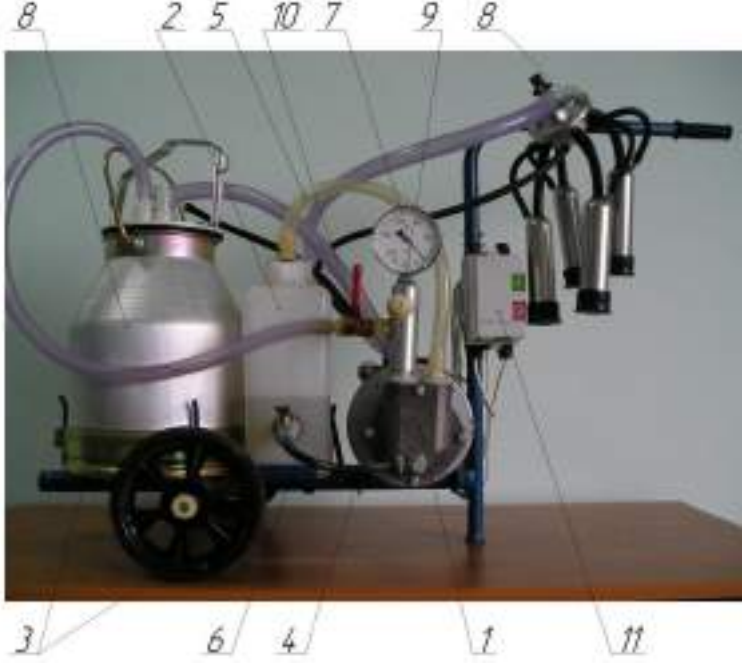

Рисунок 1 - Установка доильная передвижная АИД-1 (вид сбоку)

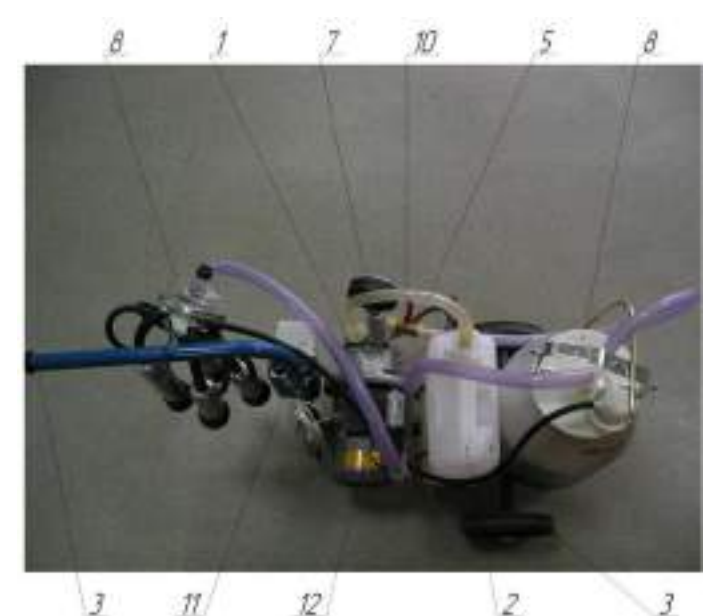

1 – насос вакуумный водокольцевой; 2 – бак для воды; 3 – тележка; 4 – стойка; 5 – шланг отвода водовоздушной смеси; 6 – трубка подвода воды в насос; 7 – вакуумметр; 8 – доильная аппаратура; 9 – вакуумрегулятор; 10 – кран вакуумный; 11 – электроаппаратура; 12 – электродвигатель.

#### Рисунок 2 - Установка доильная передвижная АИД-1 (вид сверху)

Доильная аппаратура (рис. 2) состоит из ведра доильного 1 с ручкой 3 и крышкой 4, молочного 2 и вакуумного 6 шлангов, четырѐх доильных стаканов 8 с комплектом шлангов и присоединительных деталей, пульсатора 5, коллектора 7 и соединяющего их шланга переменного вакуума 9.

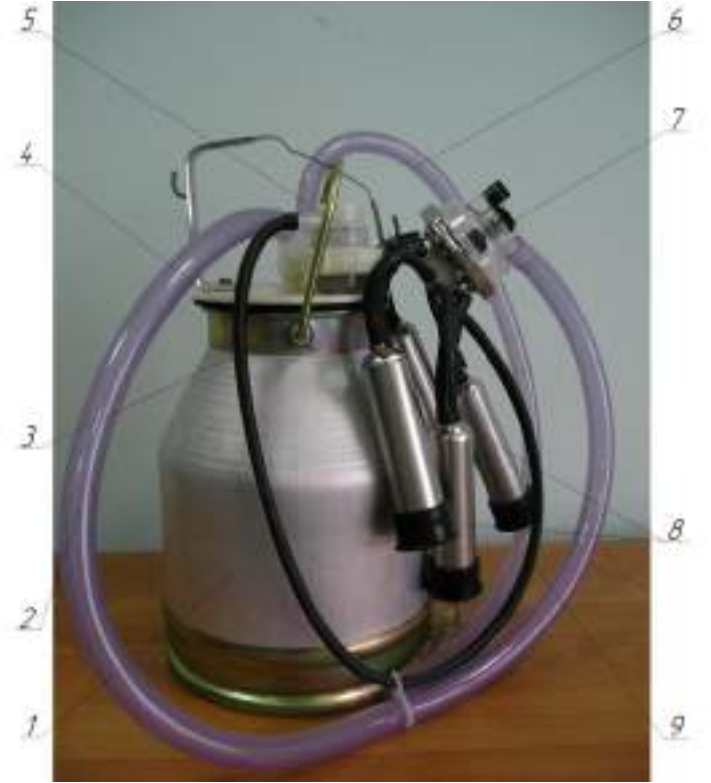

1 – ведро доильное; 2 – шланг молочный; 3 – рукоять; 4 – крышка доильного ведра; 5 – пульсатор; 6 – шланг вакуумный; 7 – коллектор; 8 – стакан доильный; 9 – шланг переменного вакуума Рисунок 3 - Доильная аппаратура

Конструкция вакуумрегулятора показана на рис. 4, а обратного клапана – на рис. 5.

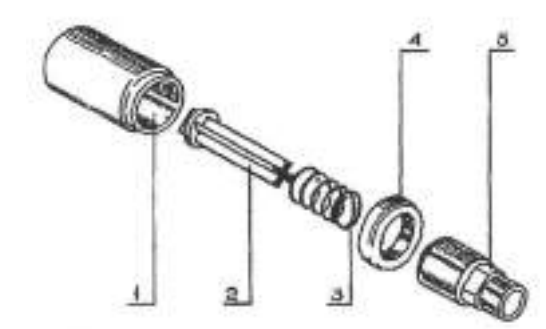

1 – корпус; 2 – шток; 3 – пружина; 4 – гайка; 5 – основание Рисунок 4 - Вакуумрегулятор

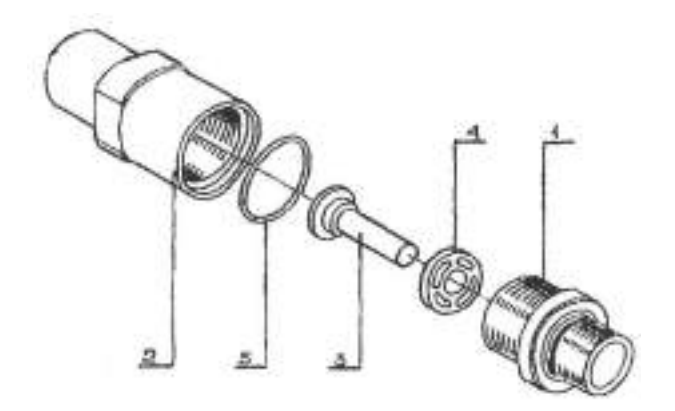

1 – основание; 2 – корпус; 3 – шток; 4 – шайба; 5 – кольцо Рисунок 5 - Обратный клапан

Конструкция коллектора доильного аппарата показана на рисунке 6.

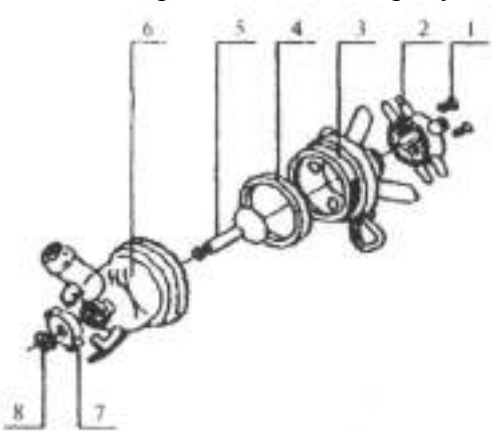

1 – винт; 2 – распределитель; 3 – верхняя часть корпуса; 4 – прокладка; 5 – клапан; 6 – нижняя часть корпуса 7 – шайба; 8 – шплинт Рисунок 6 - Коллектор

Клапан коллектора 6 обеспечивает автоматическое отключение доильного аппарата от доильного ведра при случайном спадании аппарата с вымени. Этот же клапан используется как кран для отключения аппарата от вакуумной линии при снятии его с сосков вымени коровы.

Для лучшего режима доения и лучшей эвакуации молока из коллектора под шайбой 7 (см. рис. 6) имеется канавка для прохода воздуха.

Схема положений клапана и шайбы коллектора показана на рис. 7.

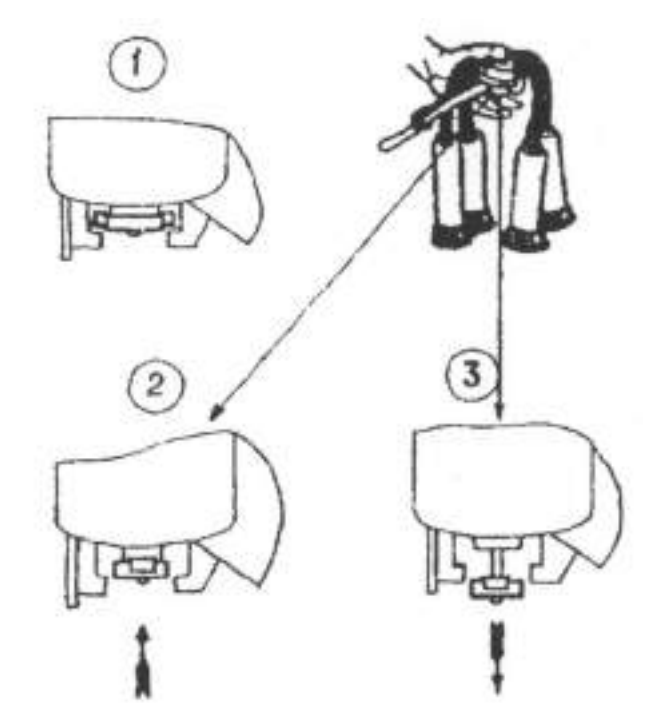

Рисунок 7 - Положение клапана и шайбы коллектора

1. Во время промывки.

2. Во время доения.

3. Перед одеванием доильного аппарата и при снятии его с вымени.

Пульсатор служит для преобразования постоянного вакуума в переменный. Устанавливается пульсатор на крышке доильного ведра (см. рис.2). Конструкция пульсатора показана на рис. 8 и рис. 9.

Рабочий процесс доильной установки основан на принципе отсоса молока доильным аппаратом из цистерны соска вымени коровы под действием разрежения (вакуума), создаваемого в системе вакуумным насосом.

Доильный аппарат работает по двухтактному принципу с подсосом воздуха в коллектор, с частотой пульсации 66±8 пульсов в минуту. Каждая пульсация состоит из такта сосания и такта сжатия.

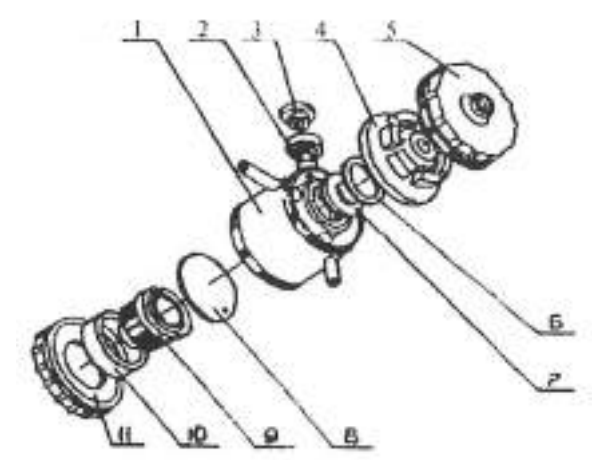

1 – корпус; 2 – кожух; 3 – гайка; 4 – крышка; 5 – гайка; 6 – прокладка; 7 – клапан; 8 – мембрана; 9 – камера; 10 – кольцо; 11 – гайка Рисунок 8 - Пульсатор АДУ.02.000

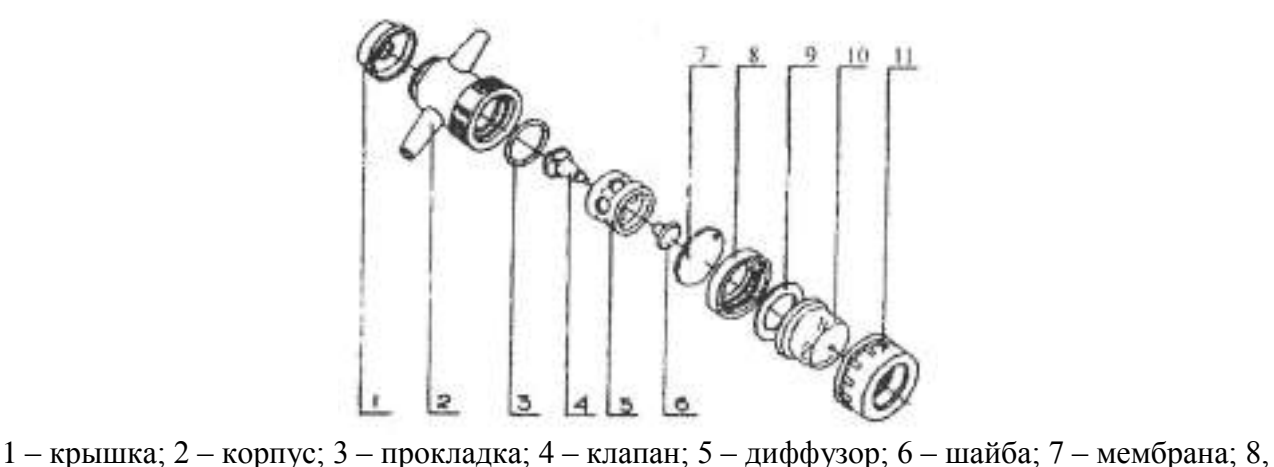

9 – кольцо; 10 – камера; 11 – гайка

Рисунок 9 - Пульсатор АДУ.02.100

При соединении доильного аппарата с вакуумпроводом (при открытии вакуумного крана 10 (рис. 1) в доильном ведре, молочном шланге и подсосковых камерах доильных стаканов, надетых на соски вымени коровы, создаѐтся вакуум (разрежение).

Такт сосания происходит следующим образом (рис. 9). Мембрана пульсатора 1 под действием вакуума выгибается, устанавливая клапан в верхнее положение, и клапан перекрывает доступ воздуха в пульсатор. Вакуум распространяется в межстенные камеры доильных стаканов 5 через распределительную камеру коллектора 6. В подсосковой камере вакуум создаётся при подъёме клапана коллектора – вакууммированное доильное ведро 7 и подсосковые камеры соединяются через систему молочных шлангов. Так как межстенная и подсосковая камеры каждого доильного стакана находятся под вакуумом с одинаковыми параметрами, стенки сосковой резины, вследствие еѐ упругости выпрямляются, и происходит отсос молока из соска. Молоко из доильных стаканов поступает в молокосборную камеру коллектора и далее, по молочному шлангу 4 отводится в доильное ведро 7.

Одновременно вакуум через калиброванное отверстие и кольцевую канавку, расположенную между камерой и кольцом пульсатора 1 распространяется под мембрану пульсатора. Разрежение над мембраной и под ней становится одинаковым и клапан под действием атмосферного давления опускается вниз, прекращая доступ разрежению в распределительную камеру коллектора и межстенные камеры доильных стаканов. На этом такт сосания заканчивается и начинается такт сжатия – в распределительной камере коллектора и межстенных камерах доильных стаканов вновь восстанавливается атмосферное давление.

Атмосферное давление по каналу переменного вакуума распространяется под мембрану пульсатора, прогибает еѐ вверх, поднимая в верхнее положение – доступ воздуха в пульсатор перекрывается и цикл повторяется.

Пульсатором в межстенной камере доильного стакана создаѐтся то вакуум, то атмосферное давление, что вызывает пульсацию сосковой резины.

В момент, когда в межстенной камере доильного стакана создаѐтся вакуум, происходит такт сосания. При этом стенки сосковой резины выпрямлены. В следующий момент, когда в межстенной камере создаѐтся атмосферное давление, стенки сосковой резины прогибаются внутрь и сжимают сосок – происходит такт сжатия.

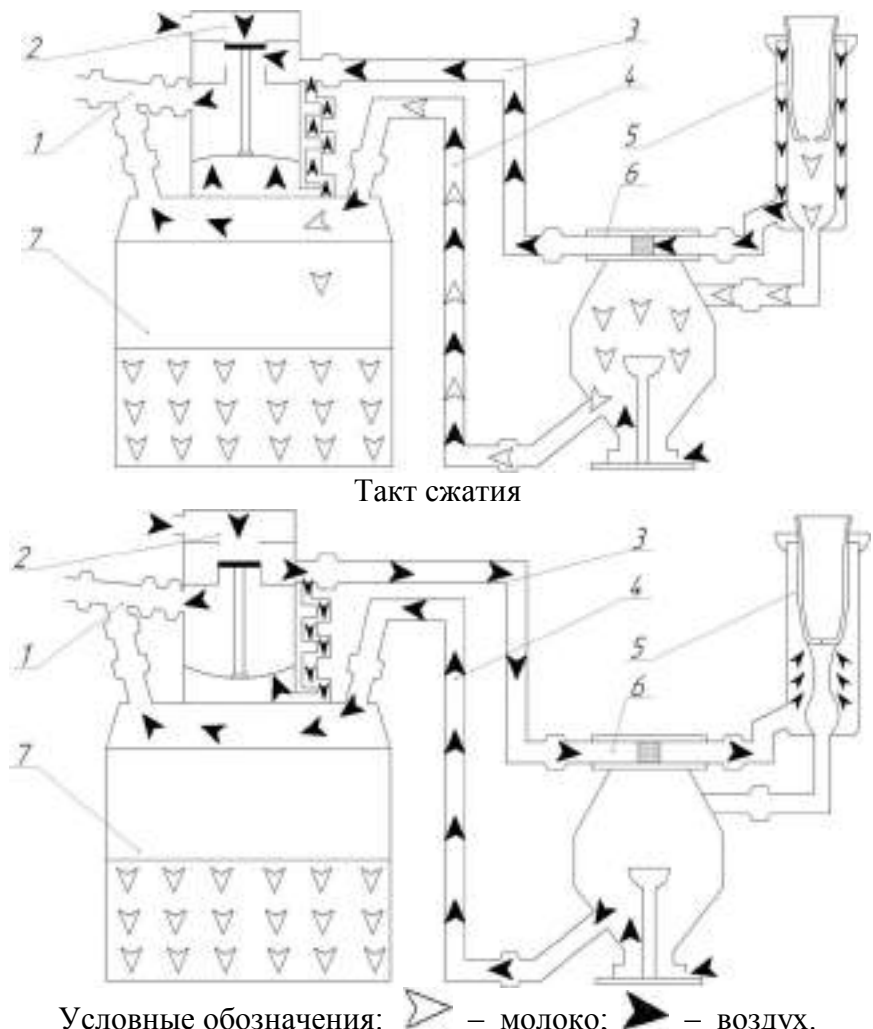

1-шланг от вакуумного насоса; 2-пульсатор; 3-шланг переменного вакуума; 4-шланг молочный; 5-стакан доильный; 6-коллектор; 7-ведро доильное

Рисунок 9 - Схема работы доильного аппарата

# **Оформление отчета о работе.**

Представить схему рабочего процесса доильного аппарата, описать принцип работы кормораздатчика, рассказать порядок разборки и сборки доильного аппарата.

# **Контрольные вопросы:**

1. Для чего предназначены пульсатор, коллектор и доильные стаканы? Чем предотвращается наползание доильного стакана на сосок вымени животного?

2. Чем грозит передержка доильного аппарата на сосках вымени животного?

3. Какова последовательность выполнения операций при машинном доении? Какой элемент доильного аппарата обеспечивает создание тактов сосание

- 4. и сжатие?
- 5. Каким образом происходит смена тактов сосание и сжатие?
- 6. Каков срок службы сосковых чулок?
- 7. При каких дефектах сосковые чулки выбраковываются?

# **Практическое занятие 31.**

# **Тема: «Экспериментальное исследование точности показаний индивидуального счетчика молока УЗМ-1А.»**

**Цель работы**: закрепление полученных теоретических знаний, практическое изучение устройства и работы индивидуального счетчика молока УЗМ-1А.

**Необходимые средства и оборудование**: Плакаты; методическое пособие; доильный аппарат АДУ-1; индивидуальный счѐтчик молока УЗМ-1А; мерное ведро

#### **Задание:**

1. Изучить устройство, назначение и принцип действия индивидуального счетчика молока УЗМ-1А.

2. Изучить последовательность разборки и сборки индивидуального счетчика молока УЗМ-1А.

**Ход работы**: изучить назначение и принцип действия индивидуального счетчика молока УЗМ-1А, научиться разбирать и собирать механизмы индивидуального счетчика молока УЗМ-1А. **Теоретическая часть**:

Устройство и принцип работы счетчика УЗМ-1А.

Индивидуальный счетчик молока УЗМ-1А предназначен для измерения количества молока на доильных установках при зоотехническом контроле удоя коров и отбора проб молока для определения его качества при температуре окружающего воздуха от +5° до +40°С.

Технические данные индивидуального счетчика молока УЗМ-1А приведены в

таблице - 1.

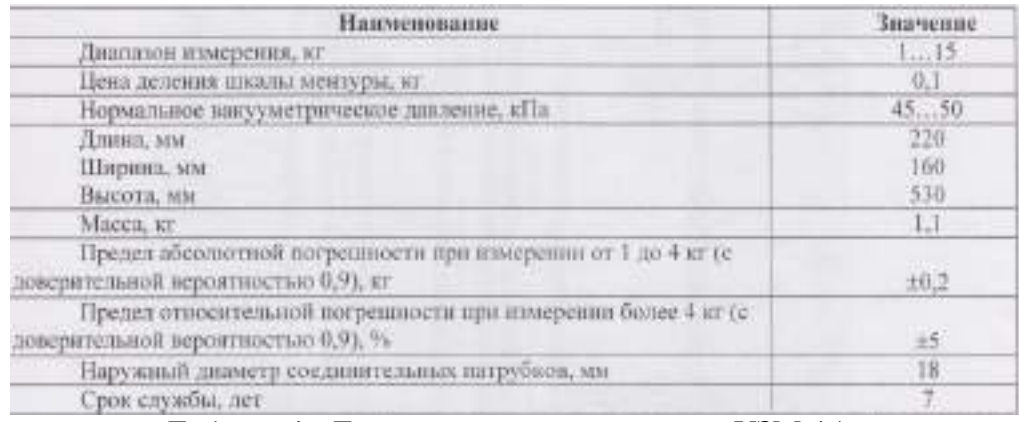

Таблица 1 - Техническая характеристика УЗМ-1А.

Счетчик состоит из следующих основных составных частей: колпака 5, разделителя 6, камеры 15 и мензуры 12 (рис.1 А).

Колпак 5 образует приемную камеру I, которая заполняется молоком через патрубок Р. Отвод молока происходит через патрубок И. Колпак 5 имеет канавку  $\Gamma$  - место для установки хомута, при помощи которого счетчик закрепляется на доильной установке. Разделитель 6 отделяет камеру I от камеры II, а трубка Д - для отвода молока от камеры II. На ней закреплен наконечник с двумя отверстиями Б и JL

Трубка Т служит для ввода части молока в мензурку 12. На этой трубке установлен клапан 2 с вкладышем. При снятии колпачка 4 открывается доступ к отверстию JI при чистке счетчика. На камере 15 установлен клапан 14 и фиксатор 9 с колпачком 10 для крепления мензуры 12.

Мензура 12 служит для отбора части молока, проходящего через устройство, и взятия проб.

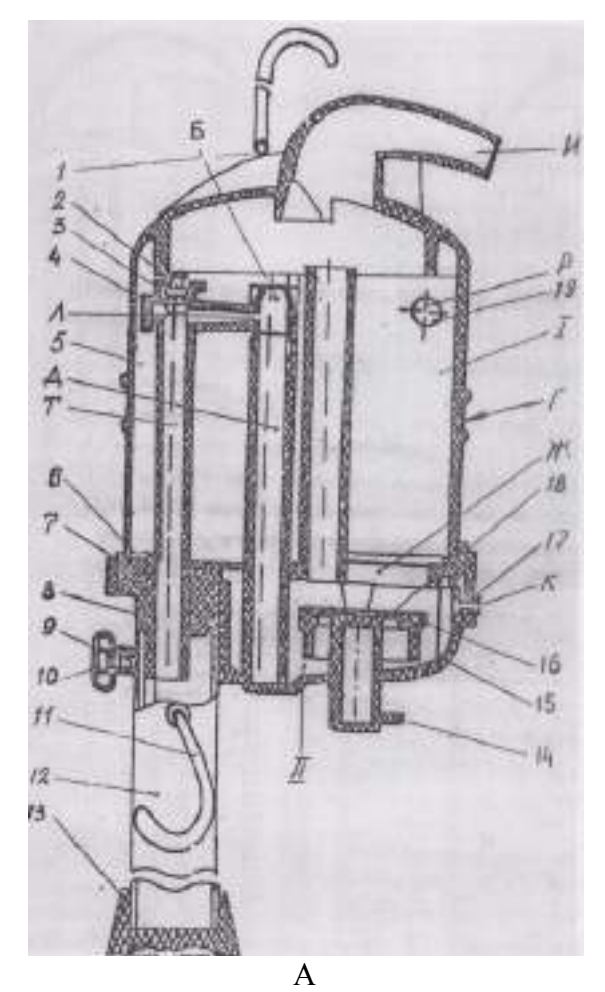

1 - дуга или скоба (условно повернут на 60°); 2 - клапан; 3 - вкладыш; 4 - колпачок; 5 - камера; 6 - разделитель; 7 - прокладка; 8 - пробка; 9 - фиксатор; 10 -колпачок; 11 - скоба; 12 - мензура; 13 - колпак; 14 - клапан; 15 - камера; 16 - прокладка; 17 - фильтр; 18 - поплавок; 19 - патрубок;

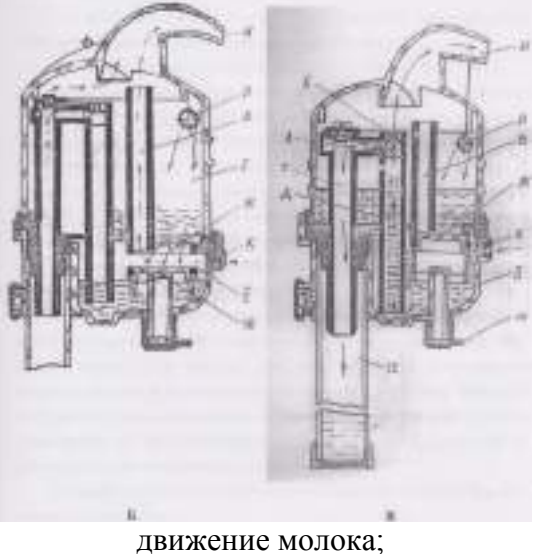

# движение воздуха;

I - приемная камера; II - отмерная камера; Б - суженное отверстие; В - трубка отсоса воздуха; Г - канавка; Д - трубка отвода молока; Ж - отверстие и седло поплавка; И - патрубок выхода молока; К - отверстие пуска воздуха; JI - калиброванное отверстие; Р - патрубок входа молока; Т -

трубка ввода молока в мензуру;

А - Общий вид; **Б, В** - Схемы работы Рисунок 1 - Счетчик молока УЗМ-1 А. Мензура 12 имеет скобу II, которая, служит для подвешивания ее на трубу.

Поплавок, состоящий из корпуса 18 и прокладки 16 при заполненной молоком камере II перекрывает отверстие I.

Колпак 5 прижат к камере 15 дугой 1. Вместо нее может быть установлена скоба, которая дает возможность подвесить устройство на трубу.

Этой скобой комплектуется агрегат доильный с молокопроводом АДМ-Р.

При работе устройство устанавливается между доильным аппаратом и молокопроводом, при этом молочный шланг от доильного аппарата подсоединяется к патрубку Р, а от патрубка И устройство присоединяется к молокопроводу.

Молоко с воздухом из доильного аппарата через отверстие патрубка Р (рис.1Б) поступает в приемную камеру I. Молоко из камеры I через отверстие Б поступает в патрубок И. Воздух, засасываемый в приемную камеру I, устремляется в ее верхнюю часть, а воздух, поступающий через отверстие К, в отмерную камеру II устремляется по трубке отсоса воздуха "В" в камеру I, из которой через патрубок И отсасывается в молокопровод. По мере наполнения камеры И поплавок 18 всплывает и перекрывает отверстие Ж с трубкой В (рис.1В). Воздух, поступающий через отверстие К, создает в камере II повышенное давление по сравнению с камерой I. Под действием этого давления поплавок 18 прижимается плотно к отверстию Ж, и молоко вытесняется по трубке Д. В верхней части трубки Д имеется сужение, поэтому здесь создается повышенное давление молока на стенки трубки Д, и через калиброванное отверстие JI и трубку Т примерно 2% от общего количества молока попадает в мензурку 12.

Остальное молоко через верхнее отверстие Б поступает а патрубок И и отсасывается в молокопровод.

Как только молоко уйдет, из камеры через трубку Д начинает отсасываться воздух, поступающий через отверстие К. Давление в камере II уравнивается с давлением в камере I, поплавок 18 под действием своей массы опускается вниз, и при дальнейшем поступлении молока вышеописанный процесс повторяется. Повторяется он и тогда, когда по окончании доения каждой коровы поплавок посредством потока воздуха прижимается к седлу клапан 14 (рис. 1 А).

Во время доения воздух, вытесняемый молоком из мензуры, отсасывается в молокопровод через клапан 2 и камеру I (рисЛБ) После доения мензуру снимают, струя воздуха поднимает клапан 2, перекрывается отворотив выхода воздуха. Воздух, подсасываемый через калиброванное отверстие Л, очищает его от сгусташ молока.

Показания устройства отсчитываются по рискам шкалы мензуры, напротиЕ которых находится уровень молока (без учета пены). Шкала мензуры градуирована в килограммах. Одно деление шкалы мензуры соответствует 100 г молока прошедшего через устройство.

Промывать устройство необходимо при температуре воды не более 50-55°С так как вода более высокой температуры может вызвать ожоги рук.

При приготовлении раствора из синтетического порошка для промывки необходимо надеть резиновые перчатки и беречь глаза от попадания брызг.

Перед началом эксплуатации устройство следует промыть вручную, **дле** этого необходимо разобрать его (рис.1 А): отсоединить мензуру 12, отвести дугу 1 снять колпак 5, разделитель 6 и прокладку 7, вынуть поплавок с корпусом 18 *\* прокладкой 16, которую снять, а также снять клапан 14 и колпачок 4.

Способ разборки разделителя 6 и камеры 15 следующий:

1. поставить конец патрубка разделителя на упор и, прижимая камеру 15 в на правлениях, указанных стрелками, отсоединить разделитель от камеры;

2. промыть устройство и собрать его в обратной последовательности (см. рис. 1Б)

Способ сборки разделителя 6 с камерой 13 показан на рис.1 А. Корпус 1! поплавка с прокладкой 16 положить в гнездо разделителя 6 и надеть на раздели тельную камеру 15.

Ручную и циркуляционную промывку устройства производить с применен! ем растворов синтетических моющих порошков А; Б; В (3 части) с добавление раствора гипохлорида кальция (I часть), или моюще-дезинфицирующее средст! "ДЕЗМОЛ" (I часть).

Концентрация моющей жидкости: 50 г раствора на 10 л воды.

Устройство промыть в следующей последовательности: ополоснуть тепл водой с температурой 25-30 °С; промыть раствором с температурой 30-55 ° ополоснуть устройство теплой водой о температурой 25-30°С до шести раз.

# **Оформление отчета о работе.**

Представить схему рабочего УЗМ-1А, описать принцип работы, рассказать порядок разборки и сборки УЗМ-1А.

# **Контрольные вопросы:**

1. Почему данное устройство относится к счетчикам пропорционального типа?

2. Для чего нужен подсос воздуха в поплавковую камеру устройства?

3. Подумайте, почему при удое до 4 кг для оценки работы устройства используется понятие абсолютной погрешности, а при удое свыше 4 кг - относительной?

## **Практическое занятие 28.**

**Тема: «**Устройство, принцип действия и особенности эксплуатации мобильных и стационарных средств удаления навоза

Цель работы: изучить назначение, устройство и основные правила эксплуатации оборудования для удаления и утилизации навоза.

Материальное обеспечение: фрагменты навозоуборочных транспортеров ТСН-3,0Б , макеты, планшеты, плакаты.

## **Задание:**;

1. Изучить техническую характеристику оборудования для внесения подстилки в стойло, навозоуборочных транспортеров ТСН-3,0Б, ТСН-2,0Б, ТСГ- 170,ТШН- 300 и биогазовых установок

2. Изучить назначение и устройство транспортеров и биогазрвой установки. Обратить внимание на конструктивные особенности рабочих органов транспортеров.

3. Изучить назначение и устройство оборудования биогазовой установки: подогревателя- выдерживателя, метантенка газгольдера.

4. Изучить рабочий процесс транспортеров и биогазовой установки. Особое внимание обратить на последовательность работы оборудования биогазовой установки и температурные режимы анаэробного сбраживания навоза при термофильной и мезофильном способах.

5. Изучить правила ежедневного и периодических ТО навозоуборочных транспортеров. Обратить внимание на периодичность ТО и основные операции, выполняемые при этом.

#### **Теоретическая часть**:

#### **Технологические схемы удаления навоза**

Навоз - ценное органическое удобрение. Он состоит из твердых и жидких выделений (экскрементов) животных и из подстилочных материалов.

На современных животноводческих фермах и комплексах ь зависимости от способа содержания животных и систем удаления навоза из помещений, навоз получается с различными физикомеханическими и реологическими свойствами и условно классифицирован на твердый - до 81%, полужидкий- от 82 до 88% и жидкий- свыше 88% влажности.

При привязном содержании коров без подстилки или с ее малым количеством навоз из стойл удаляют перед каждой дойкой Для механизации удаления навоза при привязном содержании животных применяют скребковые или штанговые транспортеры, а для дальнейшего транспортирования за пределы фермы -скреперные и пневматические установки, тракторные прицепы, транспортеры в подземном канале, установки циклического действия для удаления навоза по трубам.

При беспривязно- боксовом содержании коров в помещениях без щелевых полов очистка кормонавозных проходов от навоза происходит не менее двух раз в сутки с помощью скреперных установок или транспортеров и навоз удаляется за пределы фермы, как при привязном содержании. Если же в помещении имеются щелевые полы и получаемый навоз обладает текучими свойствами, то внутри помещений навоз транспортируют с помощью гидравлических систем к насосной станции, откуда насосами подают в навозохранилище или пункт разделения навоза на фракции и обеззараживание.

При расположении хранилищ непосредственно под полом коровников навоз из них выгружают 1-2 раза в год с помощью специальных машин .

При беспривязном содержании скота на глубокой подстилке помещения очищают с помощью бульдозера с лопатой 1-2 раза в год с одновременной погрузкой навоза в транспортное средство и доставкой его в навозохранилище или на поля.

На свиноводческих фермах распространено бесподстилочное содержание животных. Основными способами удаления навоза при этом являются гидравлические. Внутри помещения сооружаются каналы с решетчатыми полами. Навоз по каналам стекает к насосным станциям и далее насосами подается к навозохранилищу. Иногда для удаления навоза внутри помещении применяют скребковые транспортеры кругового движения или штанговые, и далее за пределы фермы- скребковые и пневматические установки, тракторные прицепы, транспортеры в закрытом канале установки циклического действия для удаления навоза по трубам.

При клеточном содержании птицы помет убирают регулярно (один или несколько раз в день) односкребковыми или многоскребковыми транспортерами с доставкой помета к месту хранения или переработки с помощью стационарных или мобильных средств. Если птица содержится на глубокой подстилке, помет с подстилкой удаляют периодически.

#### **Оборудование для внесения подстилки в стойло**

Все более актуальными на животноводческих фермах становятся также вопросы механизации вспомогательных процессов, в частности - внесение подстилки. В настоящее время из-за отсутствия средств механизации она, в большинстве случаев, вносится вручную. Благодаря новому оборудованию для внесения подстилки затраты труда значительно уменьшаются, а, следовательно, уменьшаются общие затраты.

#### **Контрольные вопросы:**

1. Назначение и устройство транспортеров и биогазрвой установки. Обратить внимание на конструктивные особенности рабочих органов транспортеров.

2. Назначение и устройство оборудования биогазовой установки: подогревателя- выдерживателя, метантенка газгольдера.

3. Правила ежедневного и периодических ТО навозоуборочных транспортеров. Обратить внимание на периодичность ТО и основные операции, выполняемые при этом.

# **Перечень рекомендуемых учебных изданий, Интернет-ресурсов, дополнительной литературы**

# **Основная литература:**.

**1. Котиков, В. М.** Тракторы и автомобили : учебник для студ. учреждений сред. проф. образования / В.М. Котиков, А.В. Ерхов. — 8-е изд., стер. — М. : Издательский центр «Академия», 2017. — 416 с. — (Профессиональное образование). — ISBN 978-5-4468-7380-7. — Текст : электронный // ЭБС Академия [сайт]. — URL: <https://www.academia-moscow.ru/reader/?id=370193> — **ЭБС Академия**

**2. Нерсесян, В.И**. Назначение и общее устройство тракторов, автомобилей и сельскохозяйственных машин и механизмов: учебник для студ. учреждений сред. проф. образования : в 2 ч. Ч. 1 / В.И. Нерсесян. — 3-е изд., стер. — М. : Издательский центр «Академия», 2019. — 288 с. — (Профессиональное образование). — ISBN 978-5-4468-8754-5. — Текст : электронный // ЭБС Академия [сайт]. — URL: <https://www.academia-moscow.ru/reader/?id=417253> — **ЭБС Академия** 

**3. Нерсесян, В.И**. Назначение и общее устройство тракторов, автомобилей и сельскохозяйственных машин и механизмов: учебник для студ. учреждений сред. проф. образования : в 2 ч. Ч. 2 / В.И. Нерсесян. — 3-е изд., стер. — М. : Издательский центр «Академия», 2019. — 304 с. — (Профессиональное образование). — ISBN 978-5-4468-8755-2. — Текст : электронный // ЭБС Академия [сайт]. — URL: <https://www.academia-moscow.ru/reader/?id=417256> — **ЭБС Академия**

# **Дополнительная литература:**

**1. Богатырев, А. В.** Тракторы и автомобили : учебник / А.В. Богатырев, В.Р. Лехтер. — Москва : ИНФРА-М, 2020. — 425 с. — (Среднее профессиональное образование). - ISBN 978-5-16-014009- 4. - Текст : электронный. - URL:<https://znanium.com/catalog/product/1079428> **ЭБС Znanium**

# **Интернет-ресурсы :**

1. Журнал «Тракторы и сельскохозяйственные машины» – Режим доступа: <http://www.avtomash.ru/about/gur.html>

2. Единое окно доступа к образовательным ресурсам – Режим доступа: [http://window.edu.ru](http://window.edu.ru/) **Периодические издания:**

1. Тракторы и сельскохозяйственные машины : теоретич. и науч.-практич. журн. / учредитель Московский политехнический университет. – 1930, февраль - . – Москва, 2019. . – Двухмес. – ISSN 0321-4443. - Предыдущее название: Тракторы и сельскохозяйственные машины (до 2009 года). - Текст : непосредственный.

2. Сельский механизатор : науч.-производ. журн. / учредители : Минсельхоз России ; ООО «Нива». – 1958 - . – Москва : ООО «Нива», 2020 - . – Ежемес. – ISSN 0131-7393. - Текст : непосредственный.

3. Сельскохозяйственная техника: обслуживание и ремонт : науч.-практич. журнал / учредитель : ООО «ИНДЕПЕНДЕНТ МАСС МЕДИА». – 2004 - . – Москва : ИД «Панорама», 2016 - 2017. – Ежемесяч. – ISSN 2222-8632. - Текст : непосредственный.

4. Техника и оборудование для села : науч.-производ. и информ. журн. / учредитель : Росинформагротех. – 1997 - . – Москва : ФГБНУ "Российский научно-исследовательский институт информации и технико-экономических исследований по инженерно-техническому обеспечению агропромышленного комплекса", 2020 - . – Ежемес. - ISSN 2072-9642. - Текст : непосредственный.

# **Учебно-методические издания:**

Методические рекомендации по самостоятельной работе при изучении ПМ.01 Подготовка машин, механизмов, установок, приспособлений к работе, комплектование сборочных единиц [Электронный ресурс] / Н.А. Грунин, А.С. Кочетков. – Рязань РГАТУ, 2020 - ЭБ РГАТУ. – URL: <http://bibl.rgatu.ru/web/Default.asp>

Методические указания по практическим работам при изучении МДК.01.01 [Электронный ресурс] / Н.А. Грунин, А.С. Кочетков. - Рязань: РГАТУ, 2020 - ЭБ РГАТУ. – URL: <http://bibl.rgatu.ru/web/Default.asp>

Методические указания по выполнению курсовой работы при изучении ПМ.01 Подготовка машин, механизмов, установок, приспособлений к работе, комплектование сборочных единиц [Электронный ресурс] / Н.А. Грунин, А.С. Кочетков. – Рязань РГАТУ, 2020 - ЭБ РГАТУ. – URL: <http://bibl.rgatu.ru/web/Default.asp>

Методические указания по выполнению практических заданий на учебной практике при изучении ПМ.01. Подготовка машин, механизмов, установок, приспособлений к работе, комплектование сборочных единиц [Электронный ресурс] / Н.А. Грунин, А.С. Кочетков. – Рязань РГАТУ, 2020- ЭБ РГАТУ. – URL:<http://bibl.rgatu.ru/web/Default.asp>

# МИНИСТЕРСТВО СЕЛЬСКОГО ХОЗЯЙСТВА РОССИЙСКОЙ ФЕДЕРАЦИИ ФЕДЕРАЛЬНОЕ ГОСУДАРСТВЕННОЕ БЮДЖЕТНОЕ ОБРАЗОВАТЕЛЬНОЕ УЧРЕЖДЕНИЕ ВЫСШЕГО ОБРАЗОВАНИЯ «РЯЗАНСКИЙ ГОСУДАРСТВЕННЫЙ АГРОТЕХНОЛОГИЧЕСКИЙ УНИВЕРСИТЕТ ИМЕНИ П.А. КОСТЫЧЕВА»

# **МЕТОДИЧЕСКИЕ УКАЗАНИЯ**

по практическим занятиям при изучении МДК.02.01. Комплектование машинно-тракторного агрегата для выполнения сельскохозяйственных работ

ПМ 02 Эксплуатация сельскохозяйственной техники

для студентов 3,4 курса факультета дополнительного профессионального и СПО по специальности 35.02.07 Механизация сельского хозяйства

(очная форма обучения)

Рязань 2020

Методические указания по практическим работам разработаны в соответствии с требованиями Федерального государственного образовательного стандарта, утвержденного 07.05.2014 г. приказом Министерства образования и науки РФ за №456 по специальности среднего профессионально образования 35.02.07 «Механизация сельского хозяйства» и рабочей программы профессионального модуля ПМ 02 Эксплуатация сельскохозяйственной техники для студентов очной формы обучения ФДП и  $C<sub>IIO</sub>$ 

Составитель: Жирков Е.А. преподаватель ФДП и СПО

Методические указания по практическим работам одобрены предметно-цикловой комиссией дисциплин механизации сельского хозяйства факультета дополнительного профессионального и среднего профессионального образования «30» июня 2020 г., протокол № 10

Председатель предметно-цикловой комиссии

Соловьева С.П.  $\varphi$ 

# **СОДЕРЖАНИЕ**

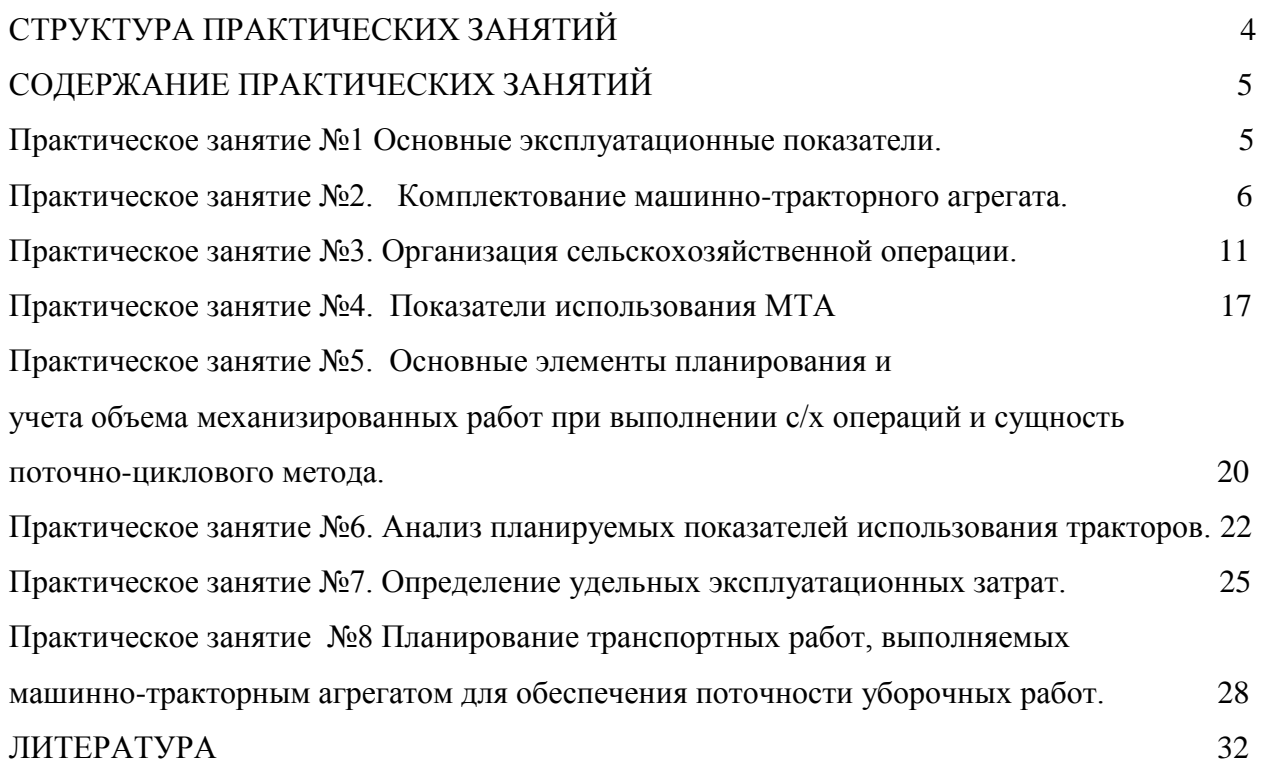

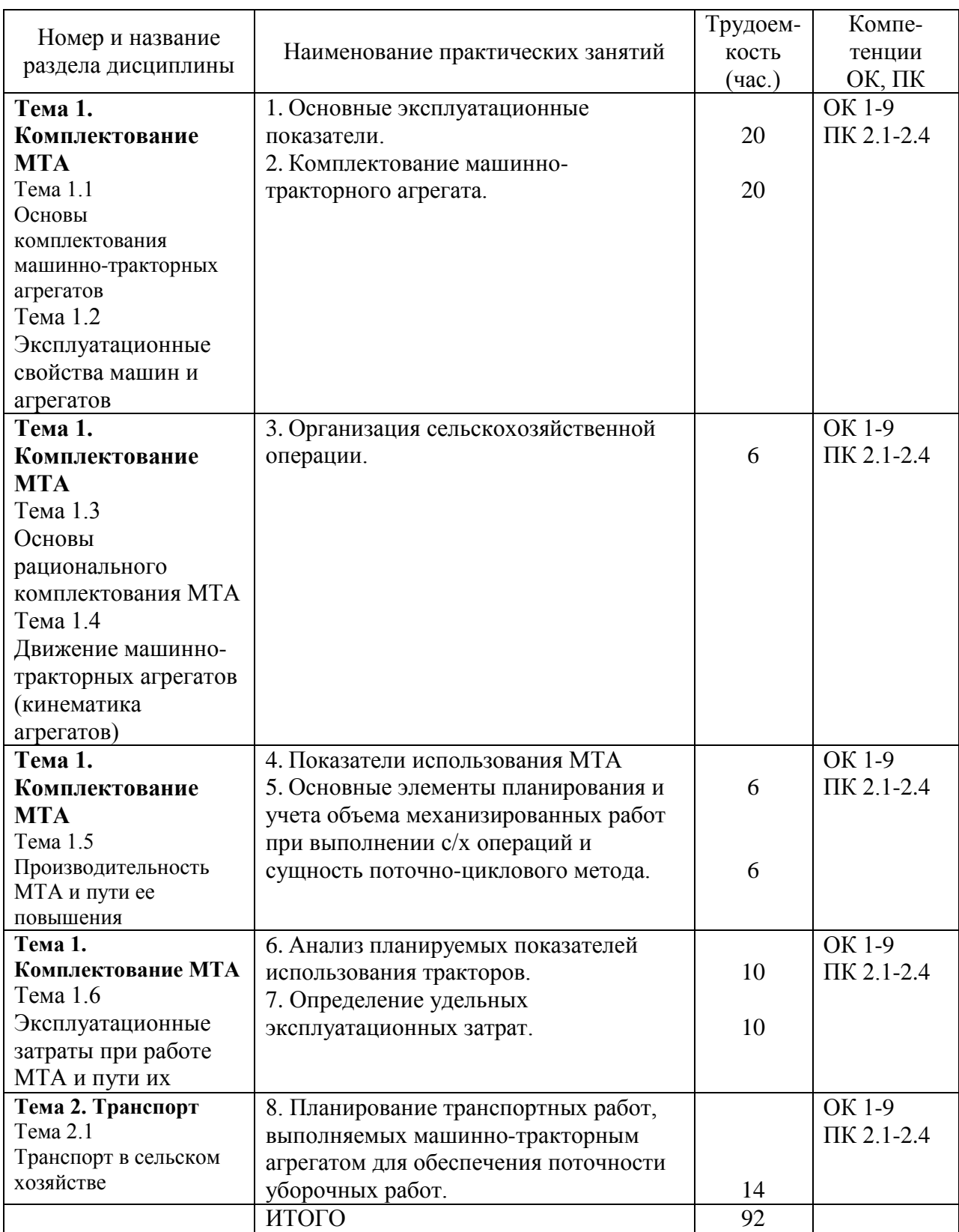

# **1. СТРУКТУРА ПРАКТИЧЕСКИХ ЗАНЯТИЙ**

## **2. СОДЕРЖАНИЕ ПРАКТИЧЕСКИХ ЗАНЯТИЙ**

#### **Тема 1.1 Основы комплектования машинно-тракторных агрегатов Тема 1.2 Эксплуатационные свойства машин и агрегатов Практическое занятие №1 Основные эксплуатационные показатели.**

*Цель занятия:* закрепить теоретические знания, умения и навыки по расчету основных эксплуатационных показателей тракторных двигателей. *Задание:*

- 1. Изучить основные эксплуатационные показатели.
- 2. Рассчитать эксплуатационные показатели основных тракторных двигателей, применяемых в сельскохозяйственном производстве.
- 3. Рассчитать тяговый баланс агрегата на примере различных машиннотракторных агрегатов.

#### **Ход занятия**

Исходные данные принимаются по заданию преподавателя.

1. Основные эксплуатационные показатели

Эффективная мощность **Ne**, крутящий момент **Ме**, часовой **g<sup>e</sup>** и удельные расходы топлива **GT**, частота вращения коленчатого вала **n** – это основные показатели тракторного двигателя.

Между эксплуатационными показателями существуют следующие зависимости:

$$
\mathbf{N}_e = \mathbf{6,} 28 \cdot \mathbf{M}_e \cdot \mathbf{n} \tag{1.1}
$$

$$
\mathbf{N_e} = 0.105 * \mathbf{M_e} * \mathbf{n} \tag{1.2}
$$

$$
\mathbf{g}_{e} = \frac{\mathbf{G}_{\mathrm{T}} * 1000}{\mathbf{N}_{e}} \tag{1.3}
$$

$$
V_{P} = \frac{0.377 * r_{K} * n_{H}}{i_{T}} \left(1 - \frac{\delta}{100}\right)
$$
 (1.4)

где **М<sup>е</sup>** – измеряется в кНм, **N<sup>e</sup>** – в кВт, **n** – соответственно в с<sup>-1</sup> и в об/мин,  $\mathbf{r}_\mathbf{K}$  – в метрах,  $\delta$  - в %.

#### 2. Тяговый баланс агрегата.

Возможности перемещения и работы машинного агрегата характеризуются уравнением тягового баланса агрегата:

$$
\mathbf{P}_{\mathbf{K}_{\mathbf{H}}} - \mathbf{P}_{\mathbf{H}\mathbf{P}} - \mathbf{P}_{\mathbf{H}\mathbf{C}\mathbf{H}} - \mathbf{P}_{\mathbf{H}\mathbf{3}} = \mathbf{P}_{\mathbf{f}} \pm \mathbf{P}_{\alpha} \pm \mathbf{P}_{\mathbf{j}} \pm \mathbf{P}_{\mathbf{B}\mathbf{O}\mathbf{3}\mathbf{A}} + \mathbf{R}\mathbf{a} \tag{1.5}
$$

где **K<sup>H</sup> P** - касательная сила тяги,

**РПР** – сила, потребная на привод машин агрегата через ВОМ,

**РНСЦ** - часть касательной силы, неиспользуемой из-за недостатков сцепления с почвой,

**РНЗ** - часть касательной силы, неиспользуемой из-за условий загрузки трактора,

**P<sup>f</sup>** - сопротивление качению трактора,

 $P_{\alpha}$  - сопротивление качению трактора на местности с уклоном,

**P<sup>j</sup>** - сила инерции,

**РВОЗД** - сопротивление воздушной среды,

**R<sup>a</sup>** - сопротивление рабочих машин агрегата.

#### **Контрольные вопросы:**

- 1. Назовите основные эксплуатационные показатели.
- 2. Отчего зависит рабочая скорость?
- 3. Составляющие тягового баланса МТА?
- 4. Как снизить потери тяговой силы?

# **Тема 1.1 Основы комплектования машинно-тракторных агрегатов Тема 1.2 Эксплуатационные свойства машин и агрегатов Практическое занятие №2. Комплектование машинно-тракторного агрегата.**

*Цель занятия:* закрепить теоретические знания, умения и навыки по

комплектованию машинно-тракторного агрегата.

*Задание:* 

- 1. Составить и подготовить машинно-тракторный агрегат.
- 2. Рассчитать машинно-тракторный агрегат.
- 3. Выбрать рабочую и резервную передачи и оценить составленный машиннотракторный агрегат.
- 4. Определить действительную скорость и расход топлива.
- 5. Подготовить составленные машинно-тракторные агрегаты к работе.

#### **Ход занятия**

1. Исходные данные принимаются по заданию преподавателя.

#### 2. Состав и подготовка машинно-тракторного агрегата.

Определение состава агрегатов предусматривает следующее: сбор и обобщение исходных данных, выбор трактора и рабочих машин агрегата (марка тракторов и сельскохозяйственных машин выбирается студентом после консультации с преподавателем на основе зональной системы земледелия и литературных источников), выбор рабочих передач (основной и резервных), установление количественного состава машин в агрегате и нахождение фронта сцепки, оценку правильности тягового расчета состава агрегата.

Рационально выбрать состав машинно-тракторного агрегата можно лишь с

учетом решения общей задачи по определению оптимального состава парка тракторов и машин для хозяйства и его подразделений.

Наиболее экономичный режим работы трактора обычно соответствует тем передачам, для которых тяговая мощность имеет наибольшее значение. Эти передачи целесообразно принимать в качестве рабочих. Наряду с основной рабочей передачей определяют резервные - пониженную и повышенную, особенно если агрегат используется на поле с неровным рельефом или резко изменяющимися почвенными условиями. Зону рациональной тяговой загрузки трактора (наиболее экономичные рабочие передачи), оптимальные интервалы рабочих скоростей и тяговой нагрузки находят по потенциальной тяговой характеристике.

В качестве примера на рис.1. представлены огибающие кривые значений максимальной крюковой мощности  $N_{KPmax}$  и рабочей скорости  $V_{PH}$  для 8p, 6, 7p, 5, 4, 3 (передачи трактора МТЗ-80). Данные взяты из тяговой характеристики, которая снималась на поле, подготовленном под посев. Наибольшую тяговую мощность трактор имеет в интервале 5,6,7 рабочих передач, что соответствует зоне рациональной тяговой загрузки трактора от 11 до 13,3 кН и интервалу рациональных по загрузке рабочих скоростей от 8,75 до 10,6 км/ч.

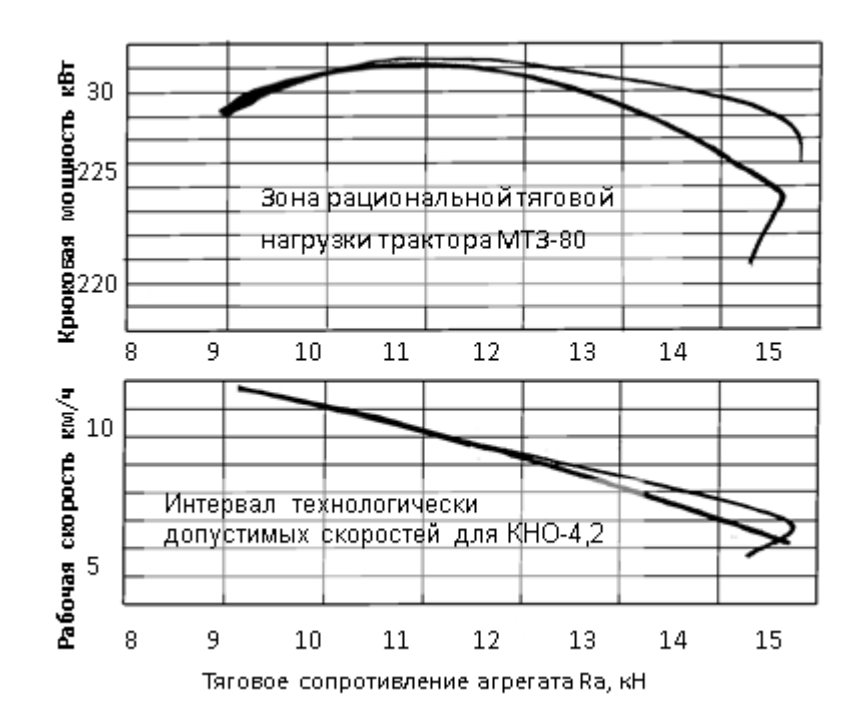

Рис.1.К определению рабочих передач трактора МТЗ-80 и состава агрегата по тяговой характеристике.

Однако при выборе передач трактора учитывают не только эффективность использования его тяговых возможностей, но также и интервал технологически допустимых скоростей рабочей машины. Так, культиваторы КНО-4,2 смогут работать на скоростях от 7 до 10 км/ч и в этом случае рабочими будут передачи 4,5 и 7р. Какую из них целесообразно принять в качестве основной, а какие в качестве резервных, устанавливают на основании расчета состава агрегата для каждой передачи, оценки степени загрузки трактора по тяге и определения эксплуатационных показателей использования агрегатов.

3. Расчѐт машинно-тракторного агрегата.

Количество машин в агрегате рассчитывается по тяговому усилию, развиваемому трактором на крюке, на номинальном режиме двигателя Р<sub>КРн</sub> и тяговому сопротивлению R<sup>а</sup> машин, входящих в состав агрегата.

Порядок расчета следующий:

а) определение тягового сопротивления сельскохозяйственной машины, входящей в машинно-тракторный агрегат,  $R_M$  (кН) по уравнению (2.1):

$$
R_M = b_K * K \pm G \frac{i}{100}
$$

(2.1)

м;

где **b<sup>K</sup>** - конструктивная ширина захвата сельскохозяйственной машины,

**G** - эксплуатационный вес машины, кН;

**i** - уклон местности, %;

**К** - удельное тяговое сопротивление машины, кН/м, удельное тяговое сопротивление машины определяется по уравнению (2.2):

$$
\mathbf{K} = \mathbf{k}_0 * [1 + (\mathbf{V}_P - \mathbf{V}_0) * (\Delta C / 100) \tag{2.2}
$$

где **k0**- удельное тяговое сопротивление машины, кН/м (соответствующее скорости  $V_0$  (обычно  $V_0 = 5$  км/ч))

**V<sup>P</sup>** - рабочая скорость движения агрегата на выбранной передаче, км/ч;

**∆C** - темп нарастания удельного тягового сопротивления в зависимости от скорости агрегата, %.

б) определение тягового сопротивления сцепки  $R_{\text{CII}}$  (кН) (если она необходима в агрегате) по уравнению (2.3):

$$
\mathbf{R}_{\rm CI} = \mathbf{G}_{\rm CI} (\mathbf{f}_{\rm CI} \pm \frac{\mathbf{i}}{100})
$$

(2.3)

где **GСЦ** - вес сцепки, кН;

**fСЦ** – коэффициент сопротивления качению ходовых колѐс сцепки; в) определение максимального (по тяговой загрузке) числа машин в агрегате по уравнению (2.4):

$$
\mathbf{n}_{\mathrm{m}} = \frac{\xi_{\mathrm{p}} \left( \mathbf{P}_{\mathrm{KP}_{\mathrm{H}}} - \mathbf{G} \frac{\mathbf{i}}{100} \right) - \mathbf{R}_{\mathrm{CII}}}{\mathbf{R}_{\mathrm{M}}} \tag{2.4}
$$

где  $\xi_P$  - коэффициент использования номинального тягового усилия;

**РКРн** - тяговое усилие, развиваемое трактором на крюке на номинальном режиме двигателя при данной передаче, кН.

Причем **n**<sub>M</sub> округляют до ближайшего целого меньшего числа.

г) после расчѐта количества машин в агрегате определяют конструктивную ширину захвата агрегата по формуле (2.5):

 $(2.5)$ 

д) при выборе сцепки необходимо знать фронт сцепки  $b_{\text{CII}}$ , то есть расстояние по основному тяговому брусу между крайними возможными точками присоединения удлинителей, сниц или навесок машин.

В зависимости от количества машин, которое нужно соединить с трактором, требуемый фронт сцепки определяется по уравнению (2.6):

#### **<b>c <b>= <b>K**  $(**n**$ **M -** 1)

(2.6)

В формуле (2.6) единица вычитается из числа машин потому, что по половине ширины захвата машины могут выходить за пределы фронта сцепки.

В случае большого различия между полученным результатом расчѐта фронта сцепки и выбранной маркой сцепки, следует поменять сцепку и произвести перерасчѐт тягового сопротивления сцепки.

е) определение тягового сопротивления агрегата (кН) по уравнению (2.7)

$$
\mathbf{R}_a = \mathbf{n}_M \ast \mathbf{R}_M + \mathbf{R}_{\rm CI} \tag{2.7}
$$

Методика расчета навесных, комбинированных, тягово-приводных, транспортных агрегатов изложена в учебной литературе.

Необходимые справочные данные по тракторам, сцепкам и с/х машинам можно также найти в справочной литературе и в приложениях к данным методическим указания.

#### 4. Выбор рабочей и резервной передачи и оценка составленного машиннотракторного агрегата.

При выборе рабочей и резервной передачи необходимо использовать тяговые характеристики трактора, которые будут нужны для определения рабочей скорости  $V_P$  и скорости на холостом ходу  $V_X$ , а также расхода топлива при работе  $G_{TP}$  и на холостом ходу **GTX** агрегата с учетом допустимой загрузки трактора по тяговому усилию.
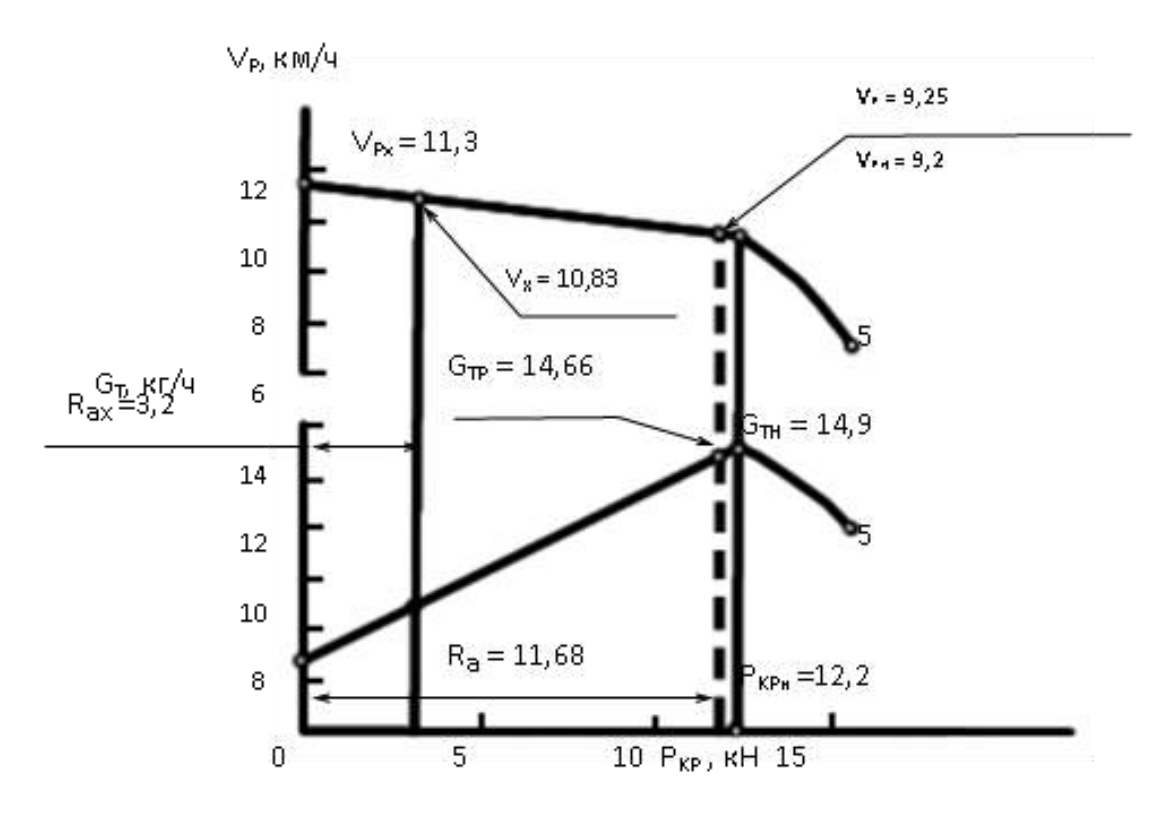

Рис. 2. К определению рабочей скорости агрегата и часового расхода топлива по тяговой характеристике трактора МТЗ-80 (5-я передача).

(2.8)

Тяговое сопротивление агрегата **R<sup>а</sup>** не должно превышать тяговых возможностей трактора, т.е.:

$$
\mathbf{R}_{\mathbf{a}} = \xi_{\mathbf{P}} * (\mathbf{P}_{\mathbf{K} \mathbf{P} \mathbf{H}} \cdot \mathbf{G} \text{ (i/100)})
$$
\n(2.8)

Например, подсчет тягового сопротивления агрегата в составе трактора МТЗ-80 и культиватора КНО-4,2 для поля, подготовленного под посев, показал, что **Ra** = 11,68. На 5 передаче трактора МТЗ-80 **РКРН** равно 13,3 кН. При уклоне местности  $i=0$ % сопротивление  $P\alpha = Gi/100=0$ . Согласно Приложений допустимое значение  $\xi$ р составляет 0,89. Тогда формула (2.8) примет вид:

### **11,68=11,84,**

т.е. условие (2.8) соблюдается, и трактор будет нормально загружен по тяговому усилию на 5 передаче.

Окончательно при выборе рабочей и резервной передачи руководствуются тем, чтобы расчетный **ξp**, был наиболее близок к табличному.

### 5. Определение действительных скорости и расхода топлива.

Значения **V<sup>P</sup>** и **VX**, а также **GTP** и **GTX** для выбранной передачи, соответствующее **R<sup>a</sup>** (формула (2.7)) и **R<sup>X</sup>** (в данной работе не определяется) устанавливают по тяговой характеристике трактора. На рис. 2 построены графические зависимости **G<sup>T</sup>** от **PKP** и **V<sup>P</sup>** от **PKP** с использованием данных таблицы, приведѐнных в Приложениях.

### 6. Подготовка составленных машинно-тракторных агрегатов к работе.

Подготовка машинных агрегатов к работе состоит из следующих этапов: подготовки трактора, сцепки (если она необходима) и машин; соединения трактора, сцепки и машин в агрегат; оборудования агрегата направляющими устройствами и дополнительными приспособлениями (маркеры, следоуказатели и др.); опробования и подготовки агрегата к переезду на место работы.

### 7. Определение вылета маркера.

Вылет маркера определяется по следующей зависимости:

$$
\mathbf{X}\mathbf{M} = \mathbf{B}_{\mathbf{P}} \pm \mathbf{0,} \mathbf{5}^* \mathbf{a} \tag{2.9}
$$

где **a** - колея передних колес трактора или расстояние между внутренними кромками гусениц, м;

**ВР** - рабочая ширина захвата агрегата, м.

При наличии на агрегате следоуказателей длина вылета правого и левого маркеров одинакова и определяется по формуле (2.10) (в данной работе расчёт по формуле 2.10 произвести в общем виде):

$$
\mathbf{X}\mathbf{M} = \mathbf{B}_{\mathbf{P}} \mathbf{X}_{\mathbf{C}} \tag{2.10}
$$

где  $X_C$  - длина вылета следоуказателя от продольной оси трактора, м.

8. Основные регулировки.

Основные регулировки с/х. машин можно получить из литературных источников и заводских инструкций по эксплуатации, прилагаемых к машинам.

#### **Контрольные вопросы:**

- 1. Дайте определение машинно-тракторному агрегату.
- 2. Как разделяются машинно-тракторные агрегаты по принципу агрегатирования.
- 3. Степень загрузки тракторного двигателя, формула, что она показывает.
- 4. Общие положения расчѐта машинно-тракторного агрегата.

# **Тема 1.3 Основы рационального комплектования МТА Тема 1.4 Движение машинно-тракторных агрегатов (кинематика агрегатов) Практическое занятие №3. Организация сельскохозяйственной операции.**

*Цель занятия:* закрепить теоретические знания, умения и навыки по организации сельскохозяйственной операции. *Задание:*

- 1. Определить количество загонов и их размеры.
- 2. Определить длину выезда агрегата.
- 3. Определить места технологических проездов вспомогательных агрегатов.

#### **Ход занятия**

#### 1 Общие положения.

Для выполнения полевых механизированных работ территория полей подразделяется на рабочие участки. Крупные рабочие участки разбиваются на загоны, которые могут состоять из нескольких делянок - составных частей загона, однотипно обрабатываемых в соответствии с принятым способом движения.

По краям загона для выполнения поворотов и заездов агрегатов контрольными линиями выделяют поворотные полосы. Контрольные линии служат для обозначения мест выключения и включения рабочих органов машин. На поворотных полосах также располагаются места загрузки и выгрузки технологических емкостей агрегатов, для движения и загрузки транспорта, осуществляющего технологическое обслуживание уборочных агрегатов, могут прокладываться проходы между соседними загонами, разгрузочные магистрали поперек загонов.

Перед уборкой трав, силосных, зерновых по периметру поля выполняют откосы, а по лугам рабочих участков - обкосы радиусом 30...40 м. В целях противопожарной безопасности поля с зерновыми колосовыми культурами опахивают, а между загонами на больших полях делают противопожарные пропашки. Места прокосов и откосов, а также способы движения агрегатов при их выполнении определяют при помощи литературных источников в зависимости от способа уборки и формы участка. По данным источников в операционнотехнологической карте выполняются эскизы.

С более подробным описанием вспомогательных операций, обеспечивающих высокопроизводительную работу машинно-тракторных агрегатов при безусловном выполнении агротехнических требований можно ознакомиться в учебной литературе.

### 2. Определение количества загонов и их размеров.

Количество загонов на поле зависит от размеров поля и их ширины. Оптимальная (по производительности) ширина загона С<sub>ОПТ</sub>. определяется из условия минимальной суммарной длины холостых ходов (максимального коэффициента рабочих ходов) на участке.

Коэффициент рабочих ходов **φ** оценивает соотношение между длиной рабочих  $S_P$  и  $S_X$  холостых ходов машинного агрегата при обработке загона или участков в целом. Он подсчитывается по формуле:

$$
\varphi = \frac{S_p}{S_p + S_X} \tag{3.1}
$$

где **S<sup>p</sup>** = **Lpср\*n<sup>p</sup>** -путь агрегата при работе на загоне;  $S_x = L_{\text{xon}} \cdot n_x$  • путь агрегата при холостых перемещениях на загоне;

**Lxср** и **Lpср** - средние значения рабочей длины загона и длины холостого поворота;

**n<sup>x</sup>** и **n<sup>p</sup> -**число рабочих проходов и холостых поворотов агрегата на загоне.

Значения можно вычислить по формулам. Земельная площадь, на которой используются МТА, называется рабочим участком. Размеры участка кинематически характеризуются его длиной **Lуч.** и шириной **Суч** (рис. 1).

Рабочий участок делят на загоны **С** , а загоны - на делянки **D** , чтобы свести до минимума передвижение машин в нерабочем состоянии по полю.

Рабочий участок или его части, предназначенные для выполнения технологических операций, называются загонами.

Для выбранного способа движения и конкретного агрегата каждый загон имеет ширину **С** и длину рабочей части **L<sup>p</sup>** .

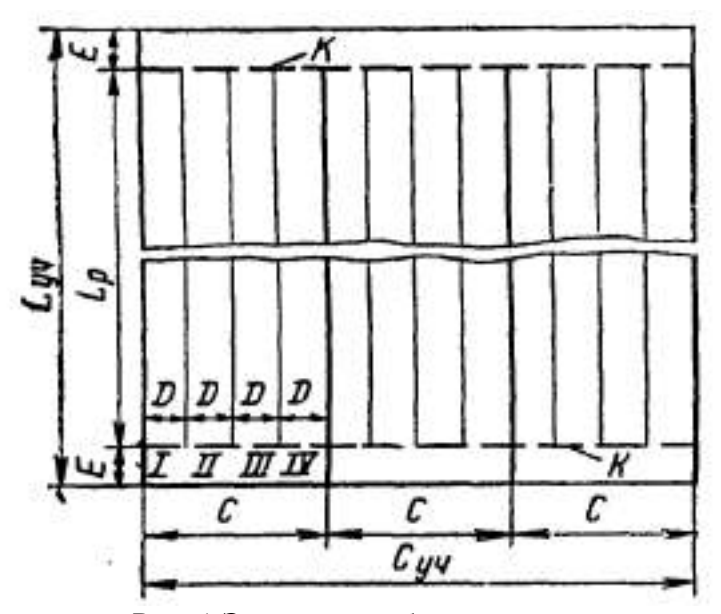

Рис. 1 Элементы рабочего участка

При движении всвал, вразвал и с чередованием обработки всвал и вразвал оптимальная ширина загона определяется по уравнению:

$$
\mathbf{C}_{\text{OIII}} = \sqrt{16 \ast \mathbf{R}_{\text{O}}^2 + 2 \ast \mathbf{B}_{\text{P}} \ast \mathbf{L}_{\text{P}}}
$$
(3.2)

Для двухзагонного способа:

$$
C_{\text{OIII}} = \sqrt{2 * (L_{P} * P_{P} - 2 * R_{O}^{2})}
$$
 (3.3)

Для комбинированного способа:

$$
\mathbf{C}_{\text{OIII}} = \sqrt{3 \ast \mathbf{B}_{\text{P}} \ast \mathbf{L}_{\text{P}}}
$$
 (3.4)

где **R<sup>0</sup>** - наименьший допустимый радиус поворота (определяется в зависимости от типа и назначения агрегата, м (см. Приложения));

**BP**- рабочая ширина захвата агрегата, м;

**L<sup>P</sup>** - рабочая длина загона, м.

Рабочая длина загона зависит от длины поля **L** (длины участка)

$$
\mathbf{L}_{\mathbf{P}} = \mathbf{L} - 2 \cdot \mathbf{E} \tag{3.5}
$$

где **L** - длина поля, м;

**E** - ширина поворотной полосы, м.

Ширина поворотной полосы зависит от кинематических параметров агрегата и режимов движения агрегата по поворотной полосе. Определяется по справочным данным.

Минимальную ширину поворотных полос определяют приближенно по формулам;

при беспетлевых поворотах

$$
Emin \approx l + 1.5 * R_0 \tag{3.6}
$$

при петлевых

$$
Emin \approx l + 3 * R_0 \tag{3.7}
$$

где **l** - длина выезда агрегата.

Окончательно ширина загона выбирается кратной двойной ширине захвата агрегата (2В<sub>P</sub>), ширина поворотной полосы - одинарной ширине захвата (В<sub>P</sub>) но должна быть не менее Еmin. При одинаковых загонах (шириной С) ширина участка должна быть кратной ширине загона:

$$
C_{\text{yq}} = \kappa \cdot C \tag{3.8}
$$

где **к** - целое число.

### 3. Длина выезда агрегата.

Длина выезда агрегата обусловлена кинематической длиной агрегата **lK**, за которую принято расстояние между кинематическим центром агрегата и линией задних рабочих органов машин агрегата взаимодействующих с почвой.

Для агрегатов с задним расположением рабочих машин относительно центра агрегата можно принять:

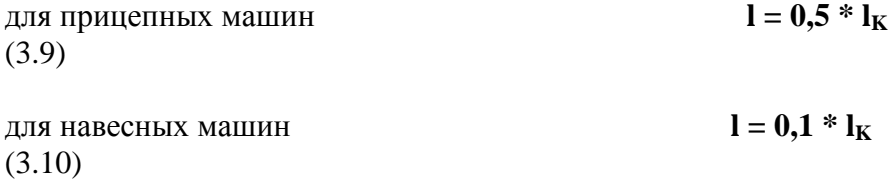

Для агрегатов с передним (фронтальным) расположением **l = -lK.** Значение кинематической длины агрегата **l<sup>K</sup>** для прицепных агрегатов определяется с учетом кинематических длин трактора **l<sup>T</sup>** (расстояния от кинематического центра агрегата до точки прицепки или навески машины), сцепки **lСЦ** (расстояния от точки прицепки к трактору до места присоединения к сцепке сельскохозяйственной машины) и машины **l<sup>М</sup>** (расстояния от места присоединения машины к сцепке до линии задних рабочих органов, взаимодействующих с почвой):

$$
\mathbf{l}_{\mathbf{K}} = \mathbf{l}_{\mathbf{T}} + \mathbf{l}_{\mathbf{C}\mathbf{I}\mathbf{l}} + \mathbf{l}_{\mathbf{M}} \tag{3.11}
$$

Справочные значения **lT**, **lСЦ**, **l<sup>М</sup>** приведены в Приложениях.

#### 4. Элементы кинематики агрегата

Движение агрегатов при выполнении технологических операций характеризуется определенной цикличностью. В каждый цикл входят рабочий ход и поворот для изменения направления движения на обратное или под углом к предыдущему проходу.

Закономерно повторяющееся чередование рабочих ходов, поворотов и заездов называется способом движения машинного агрегата. Выбор способа движения машинно-тракторного агрегата проводится на основании рекомендаций литературных источников. Основные способы движения представлены на рис. 2.

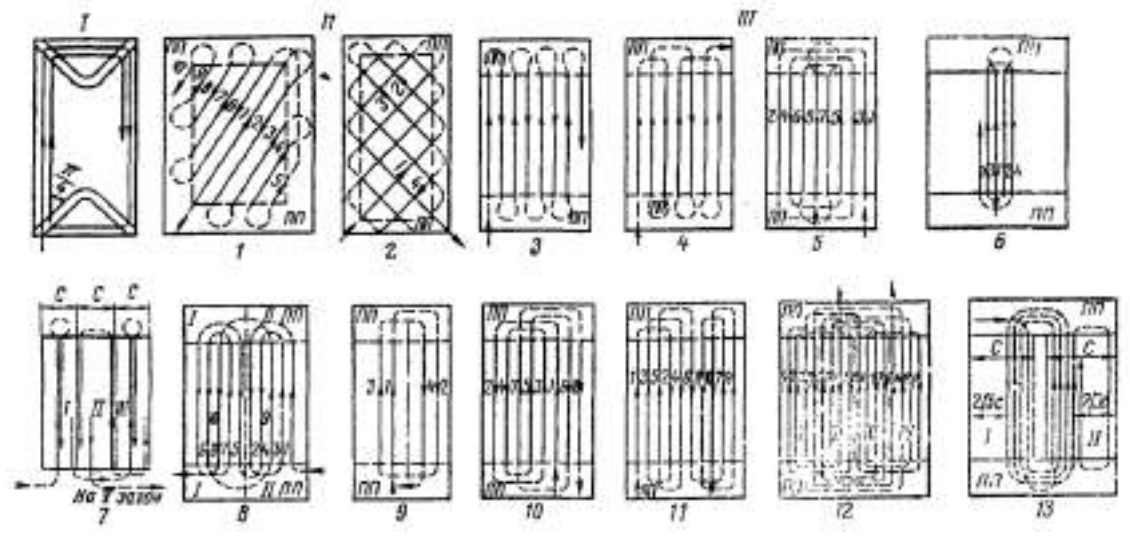

Рис.2 Основные способы движения MТА.

- На рис. 2 представлены:
- I круговой;
- I диагональный;

III - гоновый;

1 - диагонально-челночный; 2 - диагопально-перекрестный; 3 - челночный; 4 челночный односторонний; 5 - вразвал; 6 - всвал; 7 - с чередованием обработки загонов всвал и вразвал; 8 - двухзагонный; 9 - перекрытием; 10 - комбинированный; 11- пропашка; 12- четырехзагонный; 13 - с расширением прокоса.

При изображении схем способов движения наносят траекторию перемещения по поверхности рабочего участка проекции кинематического центра агрегата - такой его точки, траектория которой в расчетах принимается как исходная для определения кинематики всех других точек агрегата. Для колесных тракторов с передними управляемыми колесами и задними ведущими в агрегате о машинами за кинематический центр агрегата условно принимается проекция на плоскость движения точки середины ведущей оси, для агрегатов на базе колесного трактора со всеми ведущими и передними управляемыми колесами - точки, расположенной на продольной оси трактора на равном расстоянии между ведущими осями, для

агрегатов на базе трактора с шарнирно-сочлененной рамой - в точке шарнирного сочленения, для агрегатов с гусеничными тракторами - на пересечении продольной оси трактора с вертикальной плоскостью, проведенной поперёк направления движения через середины гусеничных движителей.

Основными кинематическими параметрами МТА (см. рис. 3.) являются колея трактора **В**, продольная база (расстояние между осями) **L**, кинематическая длина агрегата (расстояние между кинематическим центром агрегата и линией расположения наиболее удаленных рабочих органов, взаимодействующих с почвой при прямолинейном движении)  $\mathbf{l}_K$ , кинематическая ширина агрегата  $\mathbf{d}_K$  (расстояние от его продольной оси до наиболее удаленных точек вправо  $\mathbf{d_K}^{\Pi}$  или влево -  $\mathbf{d_K}^{\Pi}$ радиус поворота (расстояние от кинематического центра до мгновенного центра поворота) **R**, длина выезда **l** (расстояние, на которое нужно продвинуть агрегат от контрольной линии поворотной полосы, чтобы избежать огрехов или повреждений при обработке поля)

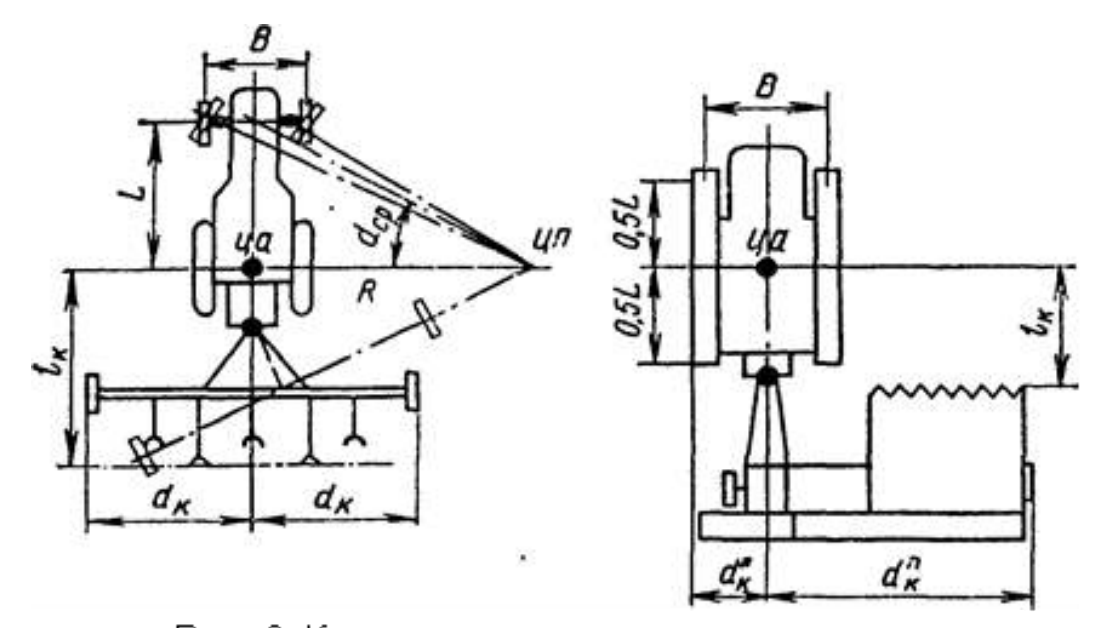

Рис. 3. Кинематические параметры агрегата.

### 5. Виды поворотов.

Повороты, характеризуются длиной траектории, затратами времени на их реализацию, шириной (расстоянием по контрольной линии между въездом и выездом с поворотной полосы), минимально необходимой шириной поворотной полосы.

Необходимо помнить, что наличие петли удлиняет траекторию и увеличивает ширину поворотной полосы. Применение заднего хода применимо только для агрегатов с навесными машинами и требует значительных затрат времени. Игольчатые повороты возможны лишь для тракторов с реверсивным ходом и соответствующими рабочими машинами.

В большинстве случаев, когда не нужно определять действительную траекторию агрегата, а достаточно лишь подсчитать среднюю длину поворота (например, для целей нормирования), применяют условный радиус поворота. В качестве радиуса поворота принимают радиус полуокружности, длина которой равна фактической длине беспетлевого дугообразного (без прямолинейного участка) поворота агрегата на угол .

Для практических эксплуатационных расчетов при скорости поворота  $V_x = 5...6$ км/ч можно принимать  $\mathbf{R}_0 = 3.5...7$  м. Для широкозахватных агрегатов (ширина захвата более 8 м) значения изменяются большей частью в пределах **R**<sup>O</sup>  $=(0,9...1,5)B<sub>K</sub>$  (см. Приложения).

Основные виды поворотов представлены на рис. 4,

| Виды<br>поворотов             | 宛す<br>Ha                                                    | Ha Si                            |                                                    | на произболь<br>ный угол      |
|-------------------------------|-------------------------------------------------------------|----------------------------------|----------------------------------------------------|-------------------------------|
| <i><b>беспетпевые</b></i>     | кругобой                                                    | (кругодой)                       | по окружности с прамолиней-<br><b>ИЫМ УЧАСТКОМ</b> | угловой                       |
| Петлевые                      | с откры с закон<br>той петтой her грушевидный<br>neu<br>neu |                                  | восьмерка-<br>образный                             | угловой                       |
| Петлевые с<br>задним<br>ходом | с закрытой<br>петлей                                        | с открытой<br>петлей             | с закрытой<br>срезанной<br>петлей                  | углодби<br>закрытой<br>петлей |
| Частные<br>случаи             | петлевой сдвоенно-<br>односто-<br>ронний                    | с Боковым<br>петлевой<br>дыездом | игольчатый<br>(реберсив-<br>HbIU)                  | грибовид-<br>HbiU             |

Рис. 4. Виды поворотов.

#### 6. Определение мест технологических проездов вспомогательных агрегатов.

Это производится для транспортных агрегатов - при разгрузке бункеров уборочных машин, для загрузчиков - при посеве и посадке.

С этой целью устанавливают опытным путем или подсчитывают технологическое расстояние, которое может пройти агрегат между двумя заправками, разгрузками или заменами технологических ѐмкостей. Расчет ведут по формуле:

$$
L_{\text{TEXH}} = \frac{10^4 \times V \times \rho_M \times \lambda}{g_M \times B_P}, \quad M \tag{3.12}
$$

где  $\bf{V}$  - вместимость технологической емкости, м $^3$  ;

 $\boldsymbol{\rho}_\mathbf{M}$  **-** плотность продукта или материала, кг/м $^3;$ 

 - коэффициент использования вместимости технологической емкости; (сеялки и разбрасыватели  $\lambda = 0.9$ ; сажалки  $\lambda = 0.8...0.9$ ).

**g<sup>M</sup>** - урожайность или норма расхода материала, кг/га;

**B<sup>P</sup>** - рабочая ширина захвата агрегата, м.

Затем определяем число рабочих проходов, соответствующее **LТЕХН**:

$$
n_{n} = L_{\text{TEXH}} / L_{P}
$$
 (3.13)

Число рабочих проходов округляют до меньшего целого числа. При четном n<sub>n</sub> заправка агрегата осуществляется только с одной стороны загона, при нечетном - с обеих. Если n**n**<1, то поперек загона следует делать технологический проезд для заправки или разгрузки агрегатов.

### 7. Способ заделки поворотных полос.

Способ заделки (обработки, уборки) поворотных полос выбирается согласно агротребований и правил производства механизированных работ в полеводстве.

#### **Контрольные вопросы:**

- 1. Способы движения агрегата.
- 2. Что входит в операции по подготовке поля к работе?
- 3. Определяющий критерий при выборе ширины загона.
- 4. Как повысить коэффициент использования холостых ходов?

# **Тема 1.5 Производительность МТА и пути ее повышения Практическое занятие №4. Показатели использования МТА**

*Цель занятия:* закрепить теоретические знания, умения и навыки по основным показателям использования МТА.

### *Задание*:

- 1. Рассчитать сменную производительность.
- 2. Рассчитать количество необходимых агрегатов.
- 3. Рассчитать расход топлива.
- 4. Рассчитать скорость движения агрегата.
- 5. Рассчитать затраты труда.
- 6. Изучить агротехнические требования и показатели качества работы.

#### **Ход занятия**

Показатели использования агрегатов служат критерием оценки эффективности эксплуатации МТП в хозяйстве, которая зависит от каждого показателя по всем операциям.

#### 1. Сменная производительность.

Сменная производительность машинно-тракторного агрегата - это количество выполненной им за 1 смену работы определенного вида и качества.

Требуется определить техническую производительность, рассчитываемую по технически обоснованным значениям еѐ основных составных элементов:

$$
W_{CM} = 0.1 * B_P * V_P * T_{CM} * \tau , \qquad (4.1)
$$

где **B<sup>P</sup>** - рабочая ширина захвата агрегата, м; **V<sup>P</sup>** - рабочая скорость агрегата, км/ч; **TCM** - продолжительность смены, ч;

$$
\tau = T_P / T_{CM}
$$
 - коэффициент использования времени смены; (4.2)

$$
T_P = T_{CM} - T_{II3} - T_{BC} - T_{OBC} - T_{OTJ} - p\omega
$$

**ТПЗ** - время подготовительно - заключительных работ (затраты времени: на ежесменное техническое обслуживание (ЕТО) машин, входящих в агрегат - **ТЕТО**; на подготовку агрегата к переезду -  $T_{\text{HII}}$ ; на переезды в начале и конце смены -  $T_{\text{HHK}}$ ; на получение наряда и сдачу работы -  $T<sub>HH</sub>$ );

**ТВС** - вспомогательное время (время холостых поворотов и заездов - **ТПОВ**; время на технологическое обслуживание - заправка, разгрузка и т.д. -  $T_{TO}$ ; время на внутрисменные переезды агрегата с одного участка на другой - **ТПЕР**);

**ТОБС** - включает затраты времени на очистку рабочих органов машин **ТОЧ**; на проверку качества **ТКАЧ**; на технологические регулировки **ТРЕГ**; на техническое обслуживание (смазка) машин в загоне **ТТЕХ;**

**ТОТЛ** - время на отдых и личные надобности, принимается в пределах 15...30 мин за смену.

Эти затраты времени определяют по нормативным и справочным данным, а так же на основании контрольных наблюдений за работой агрегатов. Для практических расчетов допускается применение данных по изменению коэффициента использования времени смены при выполнении МТА различных технологических операций в зависимости от длины гона, которые приведены в Приложениях.

#### 2. Количество необходимых агрегатов.

Количество агрегатов необходимых для выполнения данной операции в агротехнологические сроки, определяется путѐм деления объема работ в физических единицах (площади поля) на суммарную выработку одного агрегата за весь период работы (**ДР,** в днях):

$$
\mathbf{N}_{\text{A}\Gamma\text{P}} = \mathbf{F} / (\mathbf{W}_{\text{CM}} \cdot \mathbf{A}_{\text{P}} \cdot \mathbf{n}_{\text{CM}}) \tag{4.4}
$$

где **F** -площадь поля, га;

**WCM** - сменная производительность агрегата, га/см;

**Д<sup>Р</sup>** - срок выполнения операции, дней;

**n**<sub>CM</sub> - число смен за день (в сельском хозяйстве обычно принимается  $n_{CM} = 1$ или  $n_{CM} = 2$ , редко  $n_{CM} = 3$ ).

### 3. Расход топлива.

Расход топлива зависит от состава агрегата, технического состояния его основных частей, эффективности использования машин.

Основным показателем является расход топлива на единицу работы **gГА** [кг/га]. Он определяется по формуле:

$$
\mathbf{g}_{\text{IA}} = \frac{\mathbf{G}_{\text{TCM}}}{\mathbf{W}_{\text{CM}}} = \frac{\mathbf{G}_{\text{TP}} \cdot \mathbf{T}_{\text{P}} + \mathbf{G}_{\text{TX}} \cdot \mathbf{T}_{\text{X}} + \mathbf{G}_{\text{TO}} \cdot \mathbf{T}_{\text{O}}}{0.1 \cdot \mathbf{B}_{\text{P}} \cdot \mathbf{V}_{\text{P}} \cdot \mathbf{T}_{\text{CM}} \cdot \tau}
$$
(4.5)

где **GT<sup>Р</sup>** - расход топлива при работе агрегата, кг/ч;

**GTX** - расход топлива на холостых поворотах и переездах, кг/ч;

**GTO** - расход топлива на остановках с работающим двигателем, кг/ч;

**TP, TX, T<sup>O</sup>** - время чистой работы, холостых поворотов и переездов, остановок с работающим двигателем, ч.

Значения расхода топлива следует брать из предыдущих расчетов или из справочной литературы.

4. Скорость движения агрегата.

Скорость движения агрегата определяется:

а) рабочая - из предыдущих расчетов;

б) на холостом ходу - из расчетов или из справочной литературы, по техническим характеристикам с/х машин, входящих в агрегат (в случае высоких рабочих скоростей:  $V_X ≈ V_P$ )

### 5. Затраты труда.

Затраты труда на единицу выполненной работы рассчитываются по формуле:

$$
\mathbf{H}_{\text{O}} = \frac{(\mathbf{n}_{\text{M}} + \mathbf{n}_{\text{b}}) \cdot \mathbf{T}_{\text{CM}}}{\mathbf{W}_{\text{CM}}} \cdot \qquad \text{veJ} \cdot \mathbf{H} \tag{4.6}
$$

где **nM, n<sup>b</sup>** - соответственно число механизаторов и вспомогательных рабочих, обслуживающих агрегат.

### 6. Показатели организации операции.

Показатели организации операции следует кратко определить по литературным источникам.

Потребное количество материалов (семян, удобрений) или количество убранного урожая определяются на основании норм посева (внесения) или урожайности и площади поля. Режим рабочего дня следует составить, проанализировав показатели использования агрегатов и рекомендации из учебной литературы. Вспомогательные технические средства для обеспечения технологической операции следует выбрать с указанием состава, марки и количества вспомогательных агрегатов и машин для загрузки основных МТА.

#### 7. Агротехнические требования и показатели качества работы.

Агротехнические требования и показатели качества работы по заданной операции берутся из литературных источников.

Необходимо наиболее полно изложить агротребования, все технологические показатели и нормативы, которые подразделяются на временные, количественные и качественные. Первые показатели определяют календарные сроки выполнения операции - продолжительность в днях и часах. Вторые характеризуют полноту сбора урожая, норму высева семян, удобрений. Третьи - показывают изменения в материалах, подвергающихся воздействию рабочих органов машин (степень крошения, полноту заделки растительных остатков удобрений, повреждение зерна и др.). При разработке вопросов контроля качества работы по выполняемой операции следует отразить применяемые приборы, количество и места замеров, допустимые отклонения. Указать показатели и нормативы, определяющие качество выполненной работы.

### 8. Охрана труда.

В этой части следует отразить меры безопасности труда на составленном машинно-тракторном агрегате.

# 9. Результаты.

Результаты расчетов внести в операционно-технологическую карту (см. Приложения).

#### **Контрольные вопросы:**

- 1. От чего зависит производительность МТА?
- 2. Что характеризует коэффициент использования времени смены?
- 3. Баланс времени смены, его основные составляющие, их значения.
- 4. Как повысить производительность МТА?

# **Тема 1.5 Производительность МТА и пути ее повышения Практическое занятие №5. Основные элементы планирования и учета объема механизированных работ при выполнении с/х операций и сущность поточноциклового метода.**

*Цель занятия:* закрепить теоретические знания, умения и навыки по основным элементам планирования и учета объема механизированных работ при выполнении с/х операций и сущность поточно-циклового метода.

# *Задание*:

1. Изучить основные элементы планирования и учета объема механизированных работ при выполнении с/х операций и сущность поточно-циклового метода.

### **Ход занятий**

### 1. Общие сведения.

Для рациональной эксплуатации трактора очень важно вести точный учет времени, проработанного двигателем, а также работы, выполненной с помощью трактора за смену и нарастающим итогом — с начала его эксплуатации.

Имея эти сведения, можно своевременно проводить техническое обслуживание и ремонт тракторов.

#### 2. Учѐт времени работы.

Время, проработанное двигателем, на практике учитывают двумя способами:

с помощью счетчиков мото-часов, устанавливаемых на тракторах;

косвенным путем — по количеству топлива, израсходованного двигателем трактора за время работы при средней его загрузке.

Для этой цели разработаны соответствующие таблицы, в которых по каждому типу трактора указано количество израсходованного топлива, соответствующее числу проработанных двигателем часов. Такие таблицы обычно публикуют в справочной литературе по эксплуатации машинно-тракторного парка и других документах.

Работа, выполненная трактором, учитывается в единицах, носящих название «условные эталонные гектары».

*Условный эталонный гектар* — вспашка старопахотной земли при следующих условиях: глубина пахоты 20...22 см; агрофон — стерня колосовых культур; почва среднесуглинистая, некаменистая, без препятствий, при влажности 20...22%; удельное сопротивление при вспашке 50 кПа при скорости движения 5 км/ч; рельеф ровный (угол склона до 1°); высота над уровнем моря до 200 м; длина гона 800 м; конфигурация поля правильная, прямоугольная.

### 3. Эталонный трактор.

Одновременно с условным эталонным гектаром принято понятие эталонного трактора, т. е. такого, который может вспахать площадь размером в условный эталонный гектар за час сменного времени. В качестве такого трактора принят ДТ-75 (выпуска до 1976 г.) или Т-74; для перевода же в условные тракторов остальных типов в зависимости от мощности двигателей N<sup>е</sup> служат соответствующие переводные коэффициенты К, численно равные часовой эталонной выработке в условных гектарах.

Различные работы, выполненные тракторными агрегатами, переводят в условные эталонные гектары в следующей последовательности.

Определяют эталонную сменную выработку Wy.e, (у.э.га) умножением коэффициента перевода K на продолжительность смены t (ч), т. е.

$$
\mathbf{W}_{\mathbf{y}.\mathbf{e}} = \mathbf{K} \cdot \mathbf{t} \tag{5.1}
$$

Подсчитывают число выполненных трактористом нормо-смен  $m_n$ , для чего делят фактическую выработку за смену W<sub>ф.с</sub> на норму выработки W<sub>H</sub> т. е.

$$
\mathbf{m}_{\mathbf{n}} = \mathbf{W}_{\Phi,\mathbf{c}} / \mathbf{W}_{\mathbf{H}} \tag{5.2}
$$

Подсчитывают число эталонных гектаров путем умножения эталонной сменной выработки на число выполненных нормо-смен

$$
\mathbf{W}_{\mathfrak{I}} = \mathbf{W}_{\Phi,\mathbf{c}}^* \mathbf{m}_n \tag{5.3}
$$

Перевод работ в эталонные гектары позволяет суммировать самые различные работы, выполненные трактором.

В последнее время, несмотря на тяжелое положение, сложившееся в сельскохозяйственном машиностроении, на производство поставлено много современных машин. При этом их качество, технико-эксплуатационные показатели постоянно улучшаются и позволяют увеличить производительность труда. Растет и количество марок машин, что позволяет их успешно использовать во всех почвенно-климатичеоких зонах страны и выполнять самые различные технологические операции.

Однако большая разномарочность машин нередко приводит к неправильному комплектованию МТП хозяйств. Часто в одном и том же хозяйстве много разных марок машин, имеющих примерно одинаковые эксплуатационные показатели. Необоснованное обилие машин в крупных хозяйствах затрудняет техническое обслуживание, ремонт и эффективное применение их на полевых работах, а фермера может разорить.

Правильное сочетание всех элементов машинно-тракторного парка, использование новейших машин и технологических приемов позволяет снизить потребность в технике на 30...25%, уменьшить себестоимость продукции на 25...56% и сократить на 24,..43% затраты рабочего времени на возделывание и уборку основных сельскохозяйственных культур.

Однако в отдельные периоды времени года интенсивность сельскохозяйственных работ резко увеличивается и, в связи с этим, возрастает потребное количество тракторов и сельскохозяйственных машин. Напротив, есть такие периоды года, когда потребность в машинах резко падает. При недобросовестном планировании работ их себестоимость очень высока, т.к. МТП подразделения ''разбухает'', большую часть техники используют мало, а уход за ней и еѐ цена достаточно дороги.

С целью поиска наиболее выгодного варианта состава МТП, позволяющего минимальным числом машин строго в агротехнические сроки и с высоким качеством выполнить все сельскохозяйственных работы, применяют поточно-цикловой метод организации полевых работ (ПЦМ). Этот метод предполагает тщательное планирование предстоящих работ. При планировании работ определяются не только сроки проведения отдельных операций, но и потребность в машинах, механизаторах, топливе, техническом, транспортном и бытовом обслуживании. Такой комплексный подход позволяет успешно и экономно работать в течение всего планируемого периода.

### **Контрольные вопросы:**

- 1. Что такое у.э.га.?
- 2. Как определить объем работ, выполненный трактором за год?
- 3. Понятие поточно-циклового метода.
- 4. Как определить количество топлива, израсходованное трактором за год?

# **Тема 1.6 Эксплуатационные затраты при работе МТА и пути их Практическое занятие №6. Анализ планируемых показателей использования тракторов.**

*Цель занятия:* проанализировать планируемые показатели использования тракторов.

# *Задание*:

1. Произвести расчет и дать анализ планируемых показателей использования тракторов.

#### **Ход занятий**

- 1. Общие сведения. По итоговым данным годовой нагрузки отдельных тракторов составляется таблица 1, в которой отражены основные планируемые показатели использования МТП подразделения хозяйства.
- 2. Количество тракторов в таблице 1 записывается по сводному плану полевых работ.
- 3. Годовой объѐм работ, количество рабочих смен и рабочих дней записывается по результатам суммирования соответствующих колонок сводного плана полевых механизированных работ.
- 4. Коэффициент сменности определяется из отношения числа рабочих смен за год к числу рабочих дней. По каждой марке тракторов для Рязанской области считается важным добиться величины к=1,25.
- 5. Среднесменная выработка на трактор является важнейшим эксплуатационным показателем. Она планируется в зависимости от энергонасыщенности тракторов. Планируемая среднесменная выработка определяется из отношения среднегодового объѐма работ по каждому трактору к числу смен за год, выработанных этим трактором (группой тракторов).
- 6. Коэффициент использования тракторов в течение года можно определить из выражения:

$$
\alpha_{\text{U.T.}} = \frac{\sum n_{\text{TP}} * \mathcal{A}_{\text{P}} * \kappa}{\sum n_{\text{TP}} * \mathcal{A}_{\text{B}} * \mathbf{n}} \tag{6.1}
$$

где  $\sum n_{rp} * \prod_p$  - количество трактородней, занятых на полевых работах; **nтр\*Д<sup>В</sup>** - количество возможных трактородней (пребывания в хозяйстве); **к**- коэффициент сменности;

**n**- допустимое число смен в сутки, в напряженные периоды **n=2.**

7. Расход топлива при выполнении работ оказывает большое влияние на себестоимость продукции и поэтому является очень важным эксплуатационным показателем.

# Таблица 1 Показатели использования тракторов.

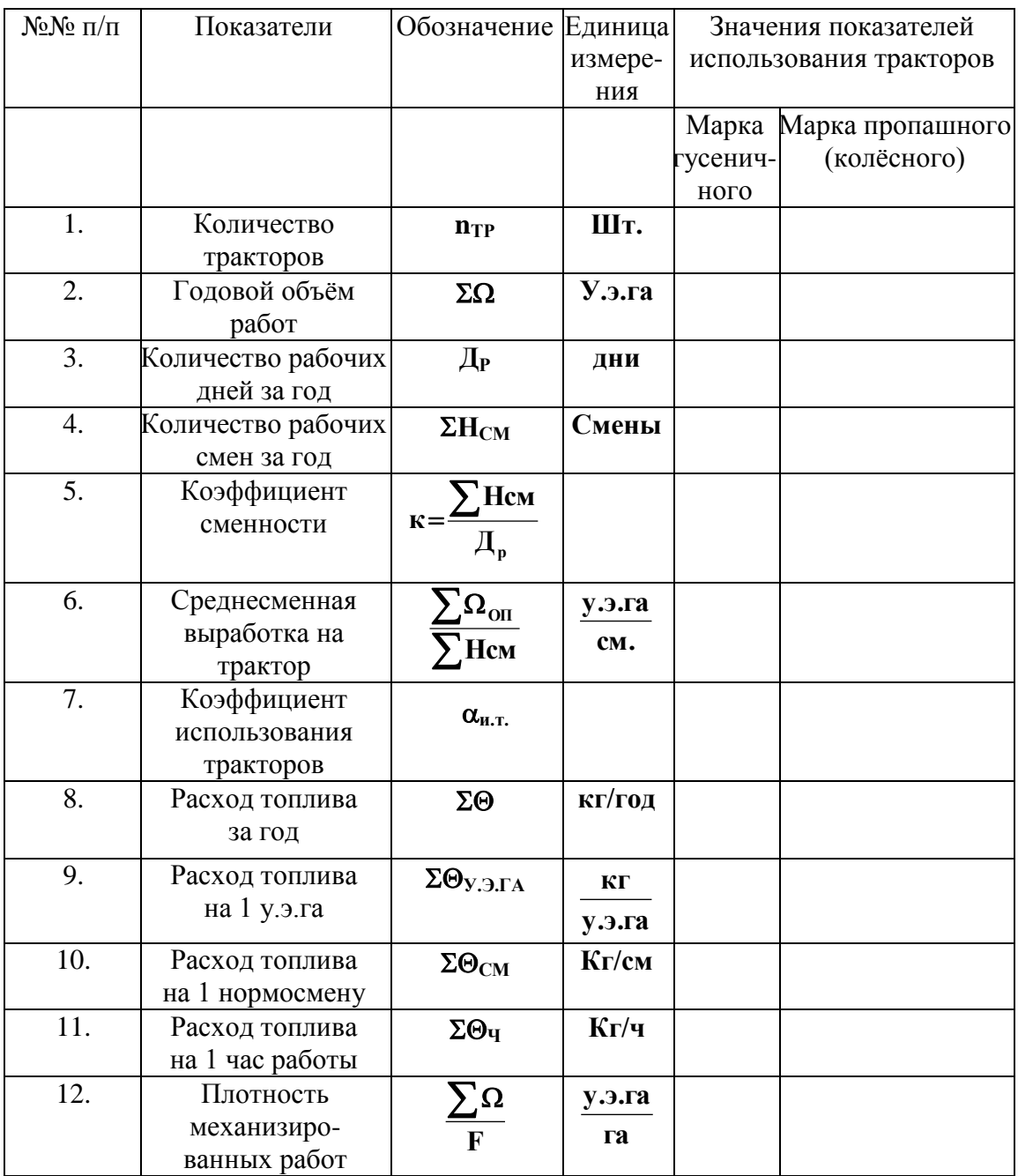

В таблице 1 используются показатели планируемого расхода топлива одномарочными тракторами.

Следует иметь ввиду, что расход за час работы трактора не должен превышать показателей: ДТ-75 - 10…12 кг/ч; ДТ-75М - 14... 16 кг/ч; Т-150К - 20...22 кг/ч; МТЗ-80/82 - 9...10 кг/ч. В случае недогрузки трактора часовой расход уменьшается, но гектарный увеличивается.

Расход топлива на 1 у.э.га, 1 нормосмену и на 1 час работы определяется из отношения общего расхода топлива одномарочными тракторами к объѐму выполненных работ в условных единицах, к количеству выработанных нормосмен и часов за год.

8. В заключении все показатели таблицы 1 должны быть проанализированы, по ним должны быть даны выводы и предложения с целью улучшения использования тракторов.

#### **Контрольные вопросы:**

- 1. Коэффициент сменности, формула, сущность.
- 2. Коэффициент использования тракторов, формула, сущность.
- 3. Пути снижения расхода топлива.
- 4. Плотность полевых механизированных работ.

# **Тема 1.6 Эксплуатационные затраты при работе МТА и пути их Практическое занятие №7. Определение удельных эксплуатационных затрат.**

*Цель занятия:* закрепить теоретические знания, умения и навыки по определению удельных эксплуатационных затрат.

*Задание:* 

- 1. Рассчитать затраты на основную зарплату.
- 2. Рассчитать удельные затраты на амортизацию.
- 3. Рассчитать затраты на текущий ремонт, техническое обслуживание и хранение.
- 4. Рассчитать затраты на топливо-смазочные материалы.

#### **Ход занятий**

### 1. Общие сведения.

Необходимые данные для расчетов берутся из сводного плана полевых механизированных работ по нескольким операциям (по заданию преподавателя). Например: Определить денежные затраты на 1 га при проведении снегозадержания (операция № 1) на площади 832 га, если данный объем работ выполняют два МТА в составе Т-150К+СВУ-2,6, которые обслуживают 2 механизатора, сменная производительность МТА 50 га/см.

Дополнительные необходимые данные для расчетов принимаются по справочной литературе.

На полевых работах денежные затраты чаще подсчитываются в руб./га или руб./ц (Т). Можно их рассчитать и в руб/у.э.га.

Решение. Удельные эксплуатационные затраты (издержки) на единицу продукции (наработки) в рублях составляют.

$$
S = S_3 + \Sigma S_a + \Sigma S_{PTX} + S_{TCM}
$$
 (7.1)

где **S<sup>З</sup>** - зарплата персоналу (механизаторам, вспомогательным рабочим), руб./га, руб/ц; **S<sup>a</sup>** - сумма амортизационных отчислений по всем элементам МТА, руб/га, руб/ц;

**SPTX** - сумма затрат на текущий ремонт, техническое обслуживание и хранение по всем элементам МТА, руб/га, руб./ц;

**STCM -** затраты на топливо-смазочные материалы, руб/га, руб/ц.

#### 2. Затраты на основную зарплату.

Затраты на основную зарплату персонала, обслуживающего МТА с учетом надбавок за классность определяются по следующим выражениям:

$$
S_3 = (K_{HK} * m_M * f_1 + m_B * f_2) / W_{CM}, \text{py6/ra}, \tag{7.2}
$$

$$
S_3 = (K_{HK} * m_M * f_1 + m_B * f_2) / (W_{CM} * Q), py\delta / u,
$$
 (7.3)

где **КHK** - коэффициент, учитывающий надбавку за классность:

 $K_{HK}$  =1,2 для трактористов первого класса;

**КHK** =1,1 для трактористов второго класса;

 $K_{HK} = 1.0$  для трактористов третьего класса;

**mM, m<sup>B</sup>** - число трактористов-машинистов и вспомогательных рабочих, обслуживающих МТА;

**f1, f<sup>2</sup>** - тарифные ставки для оплаты соответственно механизаторов и вспомогательных рабочих, руб.

Для расчетов принимать  $f_2=0.5f_1$ .

**Q** – урожайность сельскохозяйственной культуры, ц/га.

# 3. Удельные затраты на амортизацию.

Удельные затраты на амортизацию определяются по всем элементам машиннотракторного агрегата:

$$
\Sigma S_a = S_T + S_M + S_{\text{CH}} \tag{7.4}
$$

где **S<sup>T</sup>** - затраты на амортизацию трактора, руб/га, руб/ц;

**S<sup>M</sup>** - затраты на амортизацию сельскохозяйственных машин, используемых в агрегате, руб/га, руб/ц;

**SСЦ** - затраты на амортизацию сцепки, руб/га, руб/ц.

3.1. Затраты на амортизацию трактора определяют по уравнениям:

$$
\mathbf{S}_{\mathrm{T}} = \frac{(\mathbf{a}_{\mathrm{PT}} + \mathbf{a}_{\mathrm{KT}}) \ast \mathbf{b}_{\mathrm{T}}}{100 \ast \mathbf{T}_{\mathrm{TT}} \ast \mathbf{W}} \quad \text{py6/ra}
$$
 (7.5)

$$
\mathbf{S}_{\mathrm{T}} = \frac{(\mathbf{a}_{\mathrm{PT}} + \mathbf{a}_{\mathrm{KT}}) \cdot \mathbf{b}_{\mathrm{T}}}{100 \cdot \mathbf{T}_{\mathrm{TT}} \cdot \mathbf{W} \cdot \mathbf{Q}} \quad \text{py6/u.}
$$
 (7.6)

где **аРТ, аКТ** - соответственно нормы отчислений на реновацию и капитальный ремонт трактора, %;

**Б<sup>Т</sup>** - балансовая стоимость трактора, руб;

**ТГТ** - годовая загрузка трактора, ч;

**W** - часовая производительность МТА, га/ч.

Балансовая стоимость трактора может приниматься по данным бухгалтерии хозяйства или находится по прейскурантной цене с добавлением 10...20 % на транспортные и торговые расходы:

$$
F_T = 1, 1...1, 2 * F_{\text{HP}}
$$
 (7.7)

где **БПР** - прейскурантная стоимость трактора, руб.

- 3.2. Аналогично подсчитываются затраты на амортизацию сельскохозяйственных машин и сцепок.
	- 4. Затраты на текущий ремонт, техническое обслуживание и хранение.

Затраты на текущий ремонт, техническое обслуживание и хранение тракторов и сельскохозяйственных машин определяется на основании действующих для хозяйств нормативов отчислений - для тракторов и сельскохозяйственных машин в руб/у.э.га, а комбайнов (сложных сельскохозяйственных машин) в руб/физ.га, (руб/га). Затраты составляют:

$$
\sum \mathbf{S}_{\text{PTX}} = \mathbf{S}_{\text{PTX}}^{\text{T}} + \mathbf{S}_{\text{PTX}}^{\text{M}} + \mathbf{S}_{\text{PTX}}^{\text{CII}} \tag{7.8}
$$

4.1. Затраты на текущий ремонт, техническое обслуживание и хранение трактора

$$
\mathbf{S}_{\text{PTX}}^{\text{T}} = \frac{\mathbf{H}_{\text{PTX}}^{\text{i}} * \mathbf{F}_{\text{y.3.A.}}}{\mathbf{F}} \text{ , } \text{py6/ra,}
$$
 (7.9)

$$
\mathbf{S}_{\text{PTX}}^{\text{T}} = \frac{\mathbf{H}_{\text{PTX}}^{\text{i}} * \mathbf{F}_{\text{y.3.TA}}}{\mathbf{F} * \mathbf{Q}}, \text{ py6/u}, \tag{7.10}
$$

где **Н i PTX** - норматив денежных отчислений на текущий ремонт, техническое обслуживание и хранение в зависимости от марки трактора, руб/у.э.га.

- 4.2. Аналогично подсчитываются такие же затраты по сельскохозяйственным машинам и сцепкам.
- 4.3. Для комбайнов эти затраты подсчитываются по выражению

$$
\mathbf{S}_{\text{PTX}}^{\text{K}} = \frac{\mathbf{H}_{\text{PTX}}^{\text{j}}}{\mathbf{Q}}, \text{ py6/u}, \tag{7.11}
$$

где **H<sup>j</sup><sub>PTX</sub>** - норматив денежных отчислений на текущий ремонт, техническое обслуживание и хранение в зависимости от марки комбайна, руб/га.

#### 5. Затраты на топливо-смазочные материалы.

Затраты на топливо-смазочные материалы определяются по выражению:

$$
\mathbf{S}_{\text{TCM}} = \frac{\mathbf{\Theta}_{\text{IA}} \cdot \mathbf{F}_{\text{Y.3.A}} \cdot \mathbf{H}_{\text{T}}}{\mathbf{F}} \text{ , } \text{ py6/ra,}
$$
 (7.12)

$$
\mathbf{S}_{\text{TCM}} = \frac{\mathbf{\Theta}_{\text{IA}} * \mathbf{F}_{\text{Y.3.A}} * \mathbf{H}_{\text{T}}}{\mathbf{F} * \mathbf{Q}} , \text{ py6/u}, \tag{7.13}
$$

где  $\Theta_{\Gamma A}$  - расход топлива на 1 у.э.га в зависимости от марки трактора, кг/у.э.га; **Ц<sup>Т</sup>** - комплексная цена 1 кг топливо-смазочных материалов, руб/кг.

Отношение  $\lambda = \mathbf{F}_{\mathbf{y}, \mathbf{y}, \mathbf{\Gamma} \mathbf{A}}$  /  $\mathbf{F}$  сносит название плотности полевых механизированных работ или удельного объема механизированных работ, (у.э.га/га), тогда

$$
\mathbf{S}_{\mathbf{TCM}} = \mathbf{\Theta}_{\mathbf{\Gamma}\mathbf{A}} * \boldsymbol{\lambda} * \mathbf{H}_{\mathbf{T}}, \text{ py6/ra}, \tag{7.14}
$$

$$
\mathbf{S}_{\mathrm{TCM}} = \mathbf{\Theta}_{\mathrm{TA}} * \lambda * \mathbf{H}_{\mathrm{T}} / \mathbf{Q}, \text{ py6/ra}, \tag{7.15}
$$

### 6. Полные удельные эксплуатационные затраты свести в табл. 1.

### Таблица 1

### Структура удельных эксплуатационных затрат

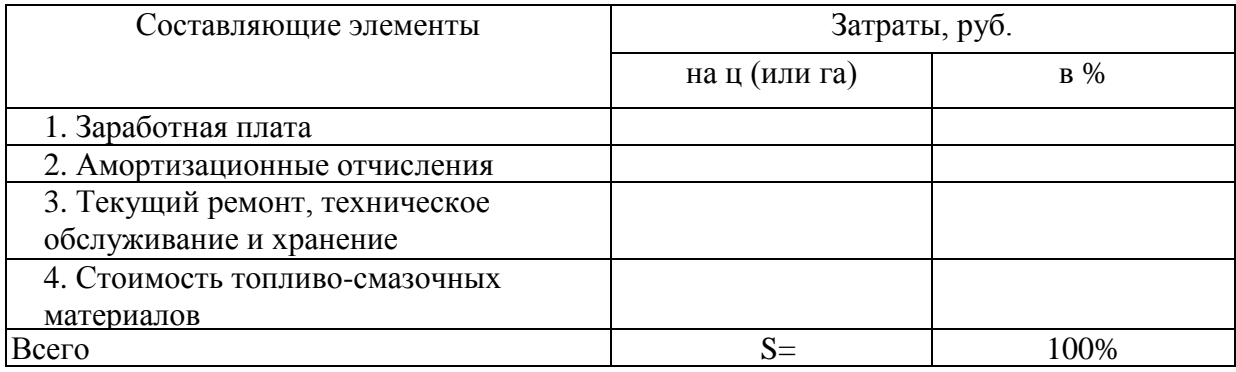

После составления таблицы 1 необходимо дать анализ структуры удельных эксплуатационных затрат.

### **Контрольные вопросы:**

- 1. Что такое амортизация, начисляемая на сельскохозяйственные машины и трактора?
- 2. Что включает в себя балансовая стоимость сельскохозяйственных машин и тракторов?
- 3. Назовите виды удельных эксплуатационных затрат?
- 4. Пути снижения удельных эксплуатационных затрат.

### **Тема 2.1 Транспорт в сельском хозяйстве**

# **Практическое занятие №8 Планирование транспортных работ, выполняемых машинно-тракторным агрегатом для обеспечения поточности уборочных работ.**

*Цель занятия:* закрепить теоретические знания, умения и навыки по планированию транспортных работ, выполняемых машинно-тракторным агрегатом для обеспечения поточности уборочных работ.

*Задание:* 

- 1. Изучить методику планирования транспортных работ, выполняемых машиннотракторным агрегатом.
- 2. Рассчитать потребное количество транспортных средств.

### **Х**о**д занятий**

### 1 Задание.

Определить потребность в транспортных средствах для следующих грузоперевозок:

а) отвозка зерна автомобилями от комбайнов на ток;

б) отвозка тракторами картофеля от комбайнов к картофелесортировальному пункту или силосной массы к силосохранилищам.

Каждый студент выполняет расчеты по грузоперевозкам по двум вариантам: (а и б) согласно заданию.

В качестве примера рассмотрим определение количества транспортных средств (тракторных агрегатов) для бесперебойной работы картофелеуборочных, силосоуборочных агрегатов.

#### 2. Последовательность расчѐта.

1. Выбирают тип и марку тракторного прицепа, количество прицепов, определяется грузоподъемность транспортного агрегата, а также количество груза, перевозимого за один рейс.

$$
Q_{IP} = \frac{P_{KPH}^{i}}{f+i} \xi_{PKP} - Gnp
$$
 (8.1)

где **P i KPH** - нормальная сила тяги трактора при движении на подъѐме участке пути,  $\kappa$ H,  $P^i_{KPH} = P_{KPH} - G_{TP} * i;$ 

**PKPH** - нормальная сила тяги трактора при движении на горизонтальном участке пути, кН;

 $f = (0,16 \div 0,18)$  - коэффициент сопротивления перекатыванию

прицепа;

**i** - величина подъема уклона =  $\pm 0.04 \div 0.06$ ;

**GTP** - масса трактора, кН;

**GnP** - масса тракторного прицепа, кН;

**PKP** - коэффициент использования силы тяги трактора.

В случае, когда к трактору по условиям работы можно прицепить более одного прицепа, то определяется количество прицепов.

$$
\mathbf{m} = \frac{\mathbf{P}_{\text{KPH}}^{\text{i}} * \xi_{\text{PKP}}}{(q * \gamma + G_{\text{IP}}) * (f + i)};
$$
 (8.2)

где **m** - количество прицепов в составе тракторного поезда;  $\mathbf{q}$  - емкость кузова одного прицепа, м<sup>3</sup>.

2. Длина пути наполнения тракторного прицепа картофелем, силосной массой:

$$
\mathbf{L}_{n} = \frac{\mathbf{q'}_{1} * 10^{5}}{\mathbf{B}_{P} * \mathbf{h}}, \mathbf{M}
$$
 (8.3)

где **q'<sup>1</sup>** - фактическая грузоподъемность прицепа, т.

 $\gamma$  - плотность груза, т/м $^3;$ 

**B<sup>P</sup>** - рабочая ширина захвата комбайна, м;

**h** - урожайность картофеля, силосной массы, ц/га.

3. Время наполнения кузова прицепа:

$$
t_{\rm H} = \frac{L_{\rm n} * 60}{V_{\rm p} * 1000}, \text{MH} \tag{8.4}
$$

где **V<sup>P</sup>** - рабочая скорость движения комбайнового и транспортного агрегата при наполнении прицепа, с учетом применяем передачи, 1,5-3,6 км/ч.

4. Время цикла транспортного агрегата:

$$
\mathbf{t}_{\text{II}} = \mathbf{t}_{\text{H}} + \mathbf{t}_{\text{IO}} + \mathbf{t}_{\text{B}} + \frac{60 \times L_{\text{CP}}}{V_{\text{P}}} + \frac{60 \times L_{\text{CP}}}{V_{\text{X}}}, \text{MH}
$$
(8.5)

где **t<sup>Ц</sup>** - время цикла (оборота) транспортного агрегата;

**tПО** - время подъезда к комбайну и отъезда от комбайна транспортного агрегата, 2 мин;

 $t_B$  - время разгрузки тракторного прицепа  $t_B = t^t_B * q^t$ **1**;

**t'<sup>В</sup>** - норматив времени простоя транспортного агрегата при разгрузке одной тонны картофеля, силосной машины, 3мин.

**LCP** - среднее расстояние перевозки картофеля, силосной массы от комбайна к картофеле сортировочному пункту, к силосному хранилищу, км;

**VP**, **V<sup>X</sup>** - скорость движения транспортного агрегата при отвозке картофеля, силосной массы от комбайна с грузом и без груза, км/ч.

Для определения **V<sup>Р</sup>** выбирается рабочая передача трактора, скорость передвижения устанавливается с учетом дорожных условий. Выбирают ту передачу, при которой трактор развивает наибольшую тяговую мощность или следующую повышенную. При движении агрегата в обратном направлении без груза **VX:**

$$
V_X = (1, 2...1, 4) * V_P
$$
 (8.6)

5. Количество тракторных агрегатов для отвозки картофеля, силосной массы от комбайнов:

$$
\mathbf{m} = \mathbf{t}_{\mathbf{I}} / \mathbf{t}_{\mathbf{H}} \tag{8.7}
$$

6. Сменная производительность тракторного транспортного агрегата:

$$
W_{CM} = \frac{Q_{IP} * V_P * T_{CM} * \tau}{1000}, T * KM / CM
$$
\n(8.8)

где **ТСМ** - длительность времени смены, ч;

- коэффициент использования времени;

$$
\tau = \frac{\mathbf{t}_{\text{IP}}}{\mathbf{t}_{\text{II}}} = \frac{\mathbf{t}_{\text{M}} + \mathbf{t'}_{\text{IP}}}{\mathbf{t}_{\text{II}}}
$$
(8.9)

где **t'ГР**, **t<sup>Ц</sup>** - время движения с грузом и продолжительность цикла, мин.

$$
\mathbf{t'}_{\text{IP}} = \frac{\mathbf{L}_{\text{CP}}}{\mathbf{V}_{\text{P}}}, \mathbf{q}
$$
(8.10)

7. Показатели транспортных процессов по всем видам грузоперевозок свести в таблицу 1.

Таблица 1.

Сводные результаты расчета по видам грузоперевозок.

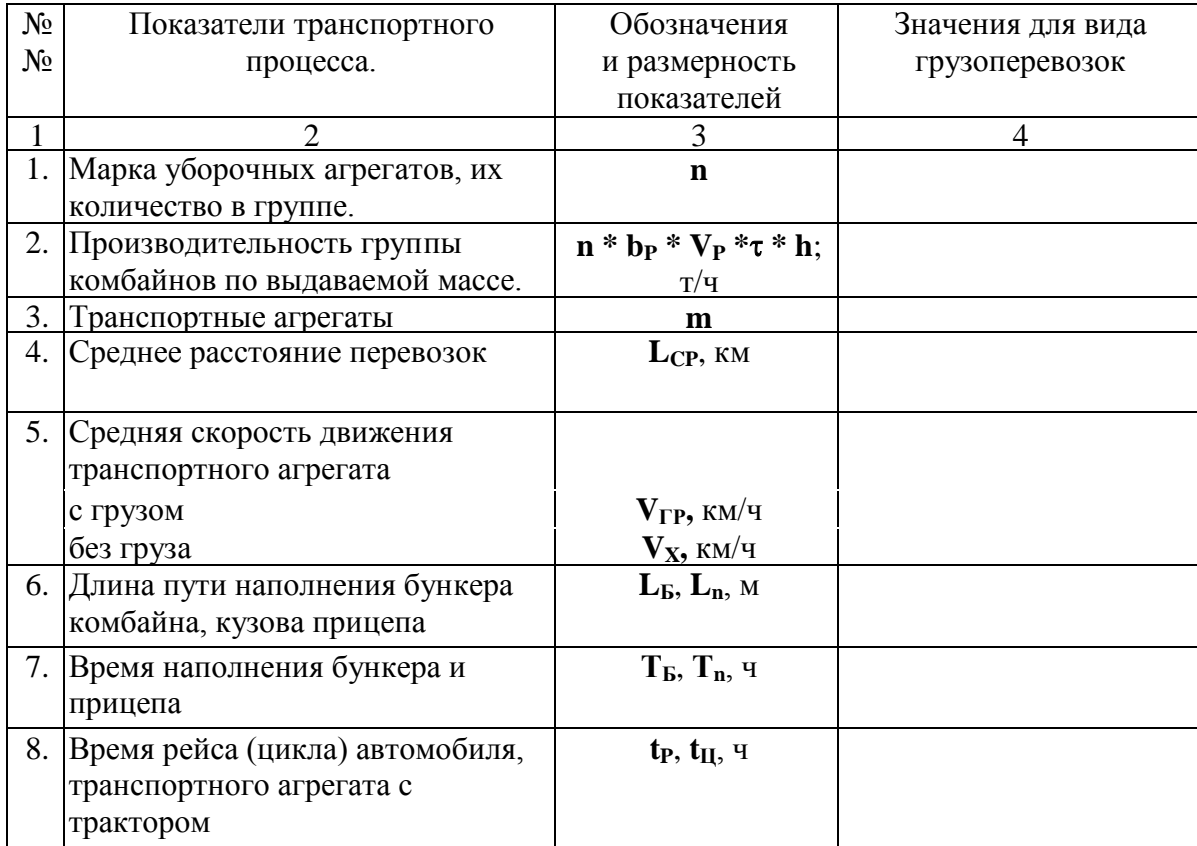

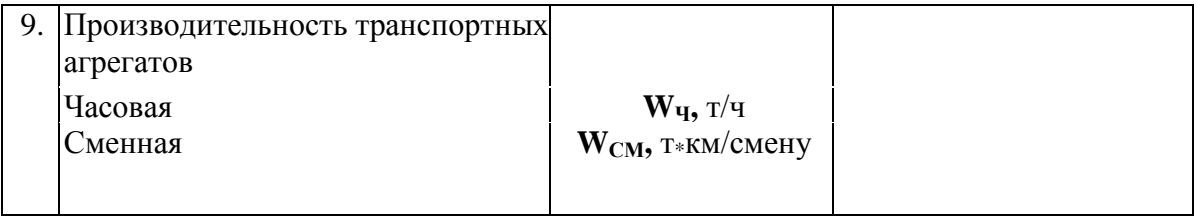

# 3. Заключение по работе.

0тразите организацию работы уборочных агрегатов и транспортных средств. Дайте предложения по улучшению показателей их работы.

# **Контрольные вопросы:**

- 1. Время цикла транспортного агрегата.
- 2. Количество тракторных агрегатов для поточных работ.
- 3. Коэффициент использования времени смены, пути повышения.

# **Список литературы**

# **Основная литература:**

1. Жирков Е.А. Комплектование машинно-тракторного агрегата для выполнения сельскохозяйственных работ [Электронный ресурс] :/учебное пособие для студентов СПО – Рязань: РГАТУ, 2020 - ЭБ РГАТУ. – URL:<http://bibl.rgatu.ru/web/Default.asp>

# **Дополнительная литература:**

1. Эксплуатация сельскохозяйственной техники. Практикум : учеб. пособие / А.В. Новиков, И.Н. Шило, Т.А. Непарко [и др.] ; под ред. А.В. Новикова. — Минск : Новое знание; Москва : ИНФРА-М, 2017. — 176 с. : ил. — (ВО; СПО). - ISBN 978-5-16-009368-0. - Текст : электронный. - URL:<https://znanium.com/catalog/product/559341> - ЭБС Znanium 2. Эксплуатация сельскохозяйственной техники. Практикум [Текст] : учебное пособие / под ред. А. В. Новикова. - Минск : Новое знание, 2017 ; М. : ИНФРА-М, 2017. - 176 с. : ил. - (ВО; СПО). - ISBN 978-985-475-619-6. - ISBN 978-5-16-009368-0: 640-59.

# **Интернет- ресурсы:**

1. Журнал «Тракторы и сельскохозяйственные машины» – Режим доступа: <http://www.avtomash.ru/about/gur.html> 2. Единое окно доступа к образовательным ресурсам – Режим доступа: [http://window.edu.ru](http://window.edu.ru/)

# **Периодические издания:**

1. Сельский механизатор: науч.- производ. журн. / учредители: Минсельхоз России; ООО «Нива». – 1958 - . – Москва: ООО «Нива», 2020 - . – Ежемес. – ISSN 0131-7393. - Текст: непосредственный.

# **Учебно-методические издания:**

- 1. Методические рекомендации по самостоятельной работе при изучении ПМ.02 «Эксплуатация сельскохозяйственной техники» [Электронный ресурс] / Е.А.Жирков, Н.А. Грунин. – Рязань: РГАТУ, 2020 - ЭБ РГАТУ. – URL: <http://bibl.rgatu.ru/web/Default.asp>
- 2. Методические указания по выполнению практических заданий на учебной практике при изучении МДК.02.01 Комплектование машинно-тракторного агрегата для выполнения сельскохозяйственных работ [Электронный ресурс] / Е.А. Жирков. – Рязань: РГАТУ, 2020 - ЭБ РГАТУ. – URL:<http://bibl.rgatu.ru/web/Default.asp>
- 3. Методические указания по выполнению курсовой работы при изучении ПМ.02 Эксплуатация сельскохозяйственной техники [Электронный ресурс] / Е.А. Жирков. – Рязань РГАТУ, 2020 - ЭБ РГАТУ. – URL:<http://bibl.rgatu.ru/web/Default.asp>

# МИНИСТЕРСТВО СЕЛЬСКОГО ХОЗЯЙСТВА РОССИЙСКОЙ ФЕДЕРАЦИИ ФЕДЕРАЛЬНОЕ ГОСУДАРСТВЕННОЕ БЮДЖЕТНОЕ ОБРАЗОВАТЕЛЬНОЕ УЧРЕЖДЕНИЕ ВЫСШЕГО ОБРАЗОВАНИЯ «РЯЗАНСКИЙ ГОСУДАРСТВЕННЫЙ АГРОТЕХНОЛОГИЧЕСКИЙ УНИВЕРСИТЕТ ИМЕНИ П.А. КОСТЫЧЕВА»

# **МЕТОДИЧЕСКИЕ УКАЗАНИЯ**

по практическим занятиям при изучении МДК.03.01. Система технического обслуживания и ремонта машин

ПМ.03 Техническое обслуживание и диагностирование неисправностей сельскохозяйственных машин и механизмов; ремонт отдельных деталей и узлов

для студентов 2,3 курса факультета дополнительного профессионального и СПО по специальности 35.02.07 Механизация сельского хозяйства (очная форма обучения)

Рязань 2020

Методические указания по практическим работам разработаны в соответствии с требованиями Федерального государственного образовательного стандарта, утвержденного 07.05.2014 г. приказом Министерства образования и науки РФ за №456 по специальности среднего профессионально образования 35.02.07 «Механизация сельского хозяйства» и рабочей программы профессионального модуля ПМ.03 Техническое обслуживание и диагностирование неисправностей сельскохстяйственных машин и механизмов; ремонт отлельных деталей и узлов Для студентов очной формы обучения ФДП и СПО

Составитель: Жирков Е.А. преподаватель ФДП и СПО

Методические указания по практическим работам одобрены предметно-цикловой комиссией дисциплин механизации сельского козяйства факультета дополнительного профессионального и среднего профессионального образования «30» июня 2020 г., протокол № 10

WM

Соловьева С.П.

Председатель предметно-цикловой комиссии

2

# **СОДЕРЖАНИЕ**

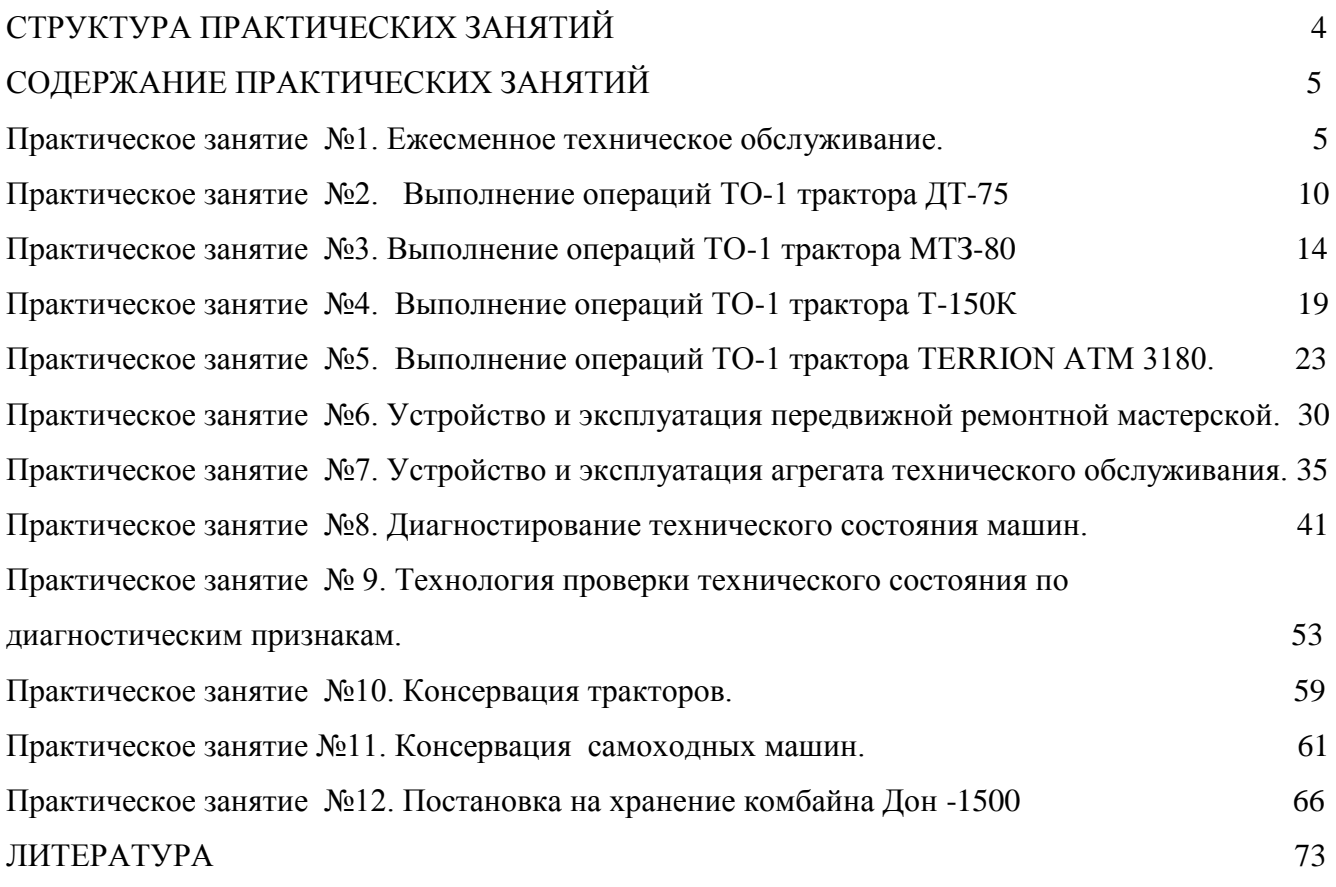

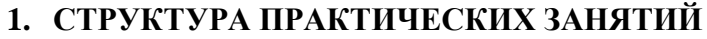

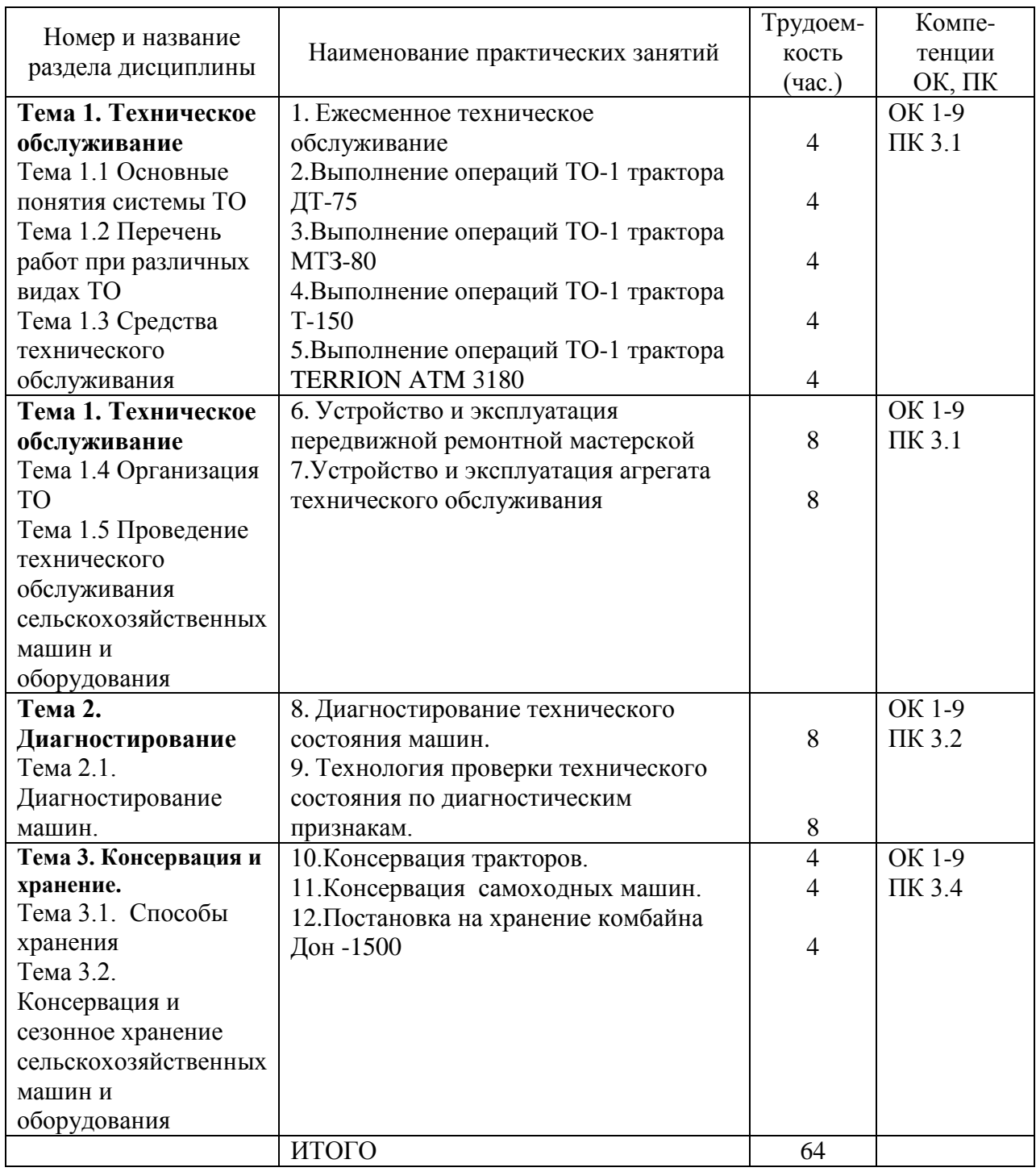

# **2. СОДЕРЖАНИЕ ПРАКТИЧЕСКИХ ЗАНЯТИЙ**

### **Практическое занятие №1. Ежесменное техническое обслуживание.**

### *Цель работы:*

- 1. Изучить перечень и технологию выполнения операций ЕТО тракторов.
- 2. Ознакомиться с оборудованием для проведения ЕТО.
- 3. Приобрести практические навыки выполнения ЕТО тракторов.

# *Оборудование*:

- 1. Трактора: МТЗ-80, Т-150К, Т-25, ДТ-75М.
- 2. Инструменты, прилагаемые к тракторам.
- 3. Приспособления для очистки трактора ПИМ-768-31-00-000 (скребок), волосяная щетка «Смѐтка» арт. 31.51., метѐлка, обтирочный материал.
- 4. Установка для заправки, дозаправки тракторов ОЗ-4967 ГОСНИТИ.

# *Задание:*

- 1. Проверить путѐм внешнего осмотра комплектность трактора.
- 2. Провести проверочные и при необходимости заправочные работы.
- 3. Провести ТО трактора.

### **Ход занятия**

Основой планово-предупредительной системы технического обслуживания и ремонта тракторов, действующей в сельском хозяйстве, является плановое техническое обслуживание.

Правила технического обслуживания тракторов конкретных марок разрабатываются в соответствии с требованиями. ГОСТа 20793 - 81 "Тракторы и машины сельскохозяйственные, Техническое обслуживание» Этим стандартом, установлены виды, периодичность и перечень работ.

В процессе использования трактора (по окончании периода эксплуатационной обкатки) проводятся следующие виды планового технического обслуживания:

Ежесменное техническое обслуживание (ЕТО);

Первое техническое обслуживание (ТО - 1);

Второе техническое обслуживание (ТО - 2);

Третье техническое обслуживание (ТО - 3);

Сезонное техническое обслуживание (СТО - ВЛ, СТО - ОЗ).

Ежесменное техническое обслуживание (ЕТО) проводится через каждые 8 - 10 часов работы трактора.

Операции ЕТО проводятся:

- при подготовке трактора к работе;

- во время работы в течение смены;

- после окончания смены.

### ПРИ ПОДГОТОВКЕ ТРАКТОРА К РАБОТЕ

1. Проверить путѐм внешнего осмотра комплектность трактора, наличие и исправность инструмента (комплект гаечных ключей, домкрата и т.д.).

2. Проверить внешним осмотром отсутствие подтекания:

- охлаждающей жидкости - через сливные краны блока и радиатора, в месте соединения водяных патрубков с водяным радиатором и двигателем;

- масла - в соединении поддона картера с блоком; через уплотнения корпусов центрифуги и фильтра турбокомпрессора; через уплотнения силовой передачи, ходовой

системы, гидравлической системы коробки передач, навесного оборудования и рулевого управления;

- топлива - через краны и сварные швы баков, в соединениях трубопроводов низкого и высокого давления.

3. Провести очистку трактора от пыли и грязи;

 - защитные сетки воздухоочистителя и радиатора, контрольные приборы, фонари, фары, места заправки, контрольные и заливные пробки.

Поверхности крышки и горловины топливных баков, пускового бачка, заливки масла в картер двигателя, контрольная и заливная пробки топливного насоса и регулятора и радиатора должны быть чистыми/

Для выполнения этих работ применять скребок ПИМ - 768 - 31 - 00 - 000, волосяную щетку "сметку" арт. 3151, метелку, обтирочный материал,

4. Если были замечены течь и подтекание, то они должны быть устранены.

5. Проверить осмотром состояние наружных креплений составных частей трактора. Ослабление болтов, гаек не допускается. При выполнении колесными тракторами транспортных работ особое внимание обратить на затяжку гаек крепления колес,

6. Провести проверочные и при необходимости заправочные работы;

- дизельным топливом основных баков. Проверить наличие топлива в баках.

У трактора Т - 150К по верной трубке;

ДА

ДТ - 75М, МТЗ - 80,82 - по мерной линейке.

Для этого снять крышку бака, вынуть щуп и установить уровень топлива. У трактора К - 701 вывернуть щуп из бака, В баке должно оставаться не менее 20 л топлива. В холодное время года в конце каждой рабочей смены заправлять баки топливом полностью. При необходимости дозаправить бак отстоенным не менее 48 часов фильтрованным дизельным топливом:

Марки дизельного топлива в зависимости от условий применения, приведены в таблице 1.

Таблица 1.

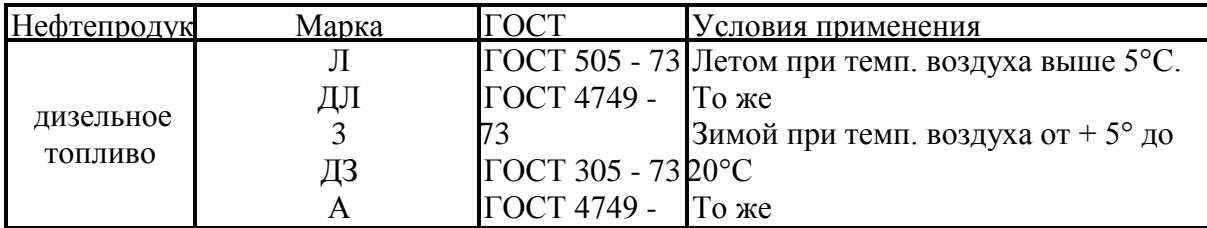

#### Марки дизельного топлива

То же и ниже -30°С и ниже -30°С и ниже -30°С и ниже -30°С и ниже -30°С и ниже -30°С и ниже -30°С и ниже -30°С<br>См. также

При отсутствии топлива требуемой марки можно использовать летние сорта с добавлением 25% малопарафинистого керосина, если температура воздуха не ниже - 20°С,

50% - ного - если температура воздуха от - 30<sup>0</sup> до - 35°С,

По окончании заправки установить крышку на горловину, плотно завинтить и обтереть насухо

а) Заправить бачок пускового двигателя: отвинтить крышку бачка. Всесезонно заправляют бачок смесью бензина с моторным маслом. Смесь приготавливают из 15 частей бензина (по объему) А – 76 или А - 80 и 1 части моторного масла. Навинтить крышку на горловину бачка и обтереть насухо.

б) Проверить уровень масла в картере двигателя. Выньте указатель уровня масла в картере двигателя, вытрите его и установите на место, Вторично выньте указатель, определите уровень масла. Уровень масла должен быть на высоте верхней метки "П" указателя. Уровень масла можно проверить только не менее чем через 10 минут после остановки двигателя. Указатель установите на место.

При понижении уровня масла снимите крышку заливной горловины и долейте масло в картер двигателя:

Марки моторного масла в зависимости от условий применения приведены в таблице 2.

Таблица 2.

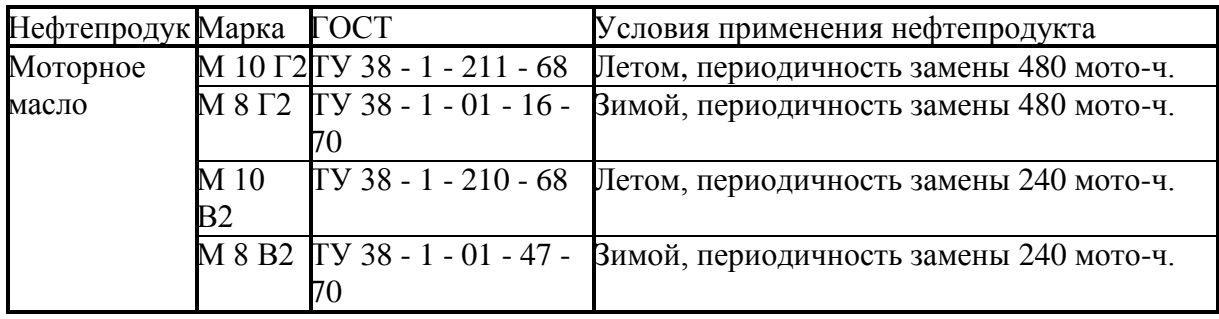

#### Марки моторного масла

При отсутствии в зимнее время моторного масла требуемой марки допускается применение летних сортов с добавлением 15% (по массе) дизельного топлива зимних сортов,

Проверьте уровень масла указателем и закройте крышкой заливную горловину.

г) Проверить уровень воды в радиаторе.

Открывая пробку заливной горловины системы охлаждения, следует предохранять лицо и руки от ожогов кипятком и паром, Уровень воды должен быть ниже верхней поверхности заливной горловины на 60 - 70 мм. Не допускается снижение уровня жидкости более чем на 80 мм у тракторов МТЗ, 80 Л , ДТ – 75М, Т - 150К и на 100 мм у трактора К - 701 от верха плоскости горловины.

При необходимости долить чистую смягченную воду. Жесткую воду смягчают кипячением или добавлением 10 - 20 г кальцинированной соды на 10 л. воды с последующей фильтрацией, или провести магнитную обработку. Доливать воду в систему охлаждения перегретого двигателя необходимо постепенно и обязательно, при работающем двигателе.

На время длительного хранения трактора воду из системы охлаждения необходимо слить в чистую тару. Сливая воду следует наблюдать за тем как она вытекает из краников радиатора и блока двигателя, В случае замерзания или засорения прочистить их проволокой, сливные крышки оставить открытыми. Перед сливом, пробку радиатора открыть. У трактора К - 701 открыть пробки расширительного бачка и системы предпускового обогрева.

Заправка системы охлаждения тракторов может осуществляться незамерзающей жидкостью. Используют для этой цели "Тосол"; при температуре воздуха выше - 35°С марки 40, а при температуре ниже - 35°С марки 65. "Тосол" в систему заливают на 2,5 - 3,0 л меньше. Нормальный уровень "Тосола" при прогретом двигателе такой же как и у воды.

д) Проверить уровень смазки в топливном насосе и регуляторе.

У тракторов МТЗ - 80,82Л, ДТ - 75М проверка уровня осуществляется по контрольным пробкам, находящимся соответственно в корпусе топливного насоса высокого давления и в корпусе регулятора. При пониженном уровне, долить масло через заливную пробку, находящуюся в корпусе регулятора для тракторов МТЗ – 80, 82Л и ДТ – 75М масло долить до уровня контрольного отверстия. Завинтить контрольную и заливную пробки надежно.

У трактора К - 701 отвинтить и вынуть щупы корпусов топливного насоса и регулятора, вытереть насухо и снова вставить до упора. Вторично вынуть щупы и определить уровни масла уровень масла должен доходить до верхней метки щупа. При пониженном уровне долить масло в корпуса топливного насоса и регулятора и завинтить щупы на место.

7. У колесных тракторов осмотром проверить исправность шин, вентилей камер и наличие колпачков. Покрышка не должна иметь повреждений, которые невозможно устранить, а также должны быть удалены из нее застрявшие острые предметы.

8. Спустить конденсат из воздушных баллонов. Конденсат спускают при наличии сжатого воздуха в баллонах до появления из крана воздуха без примеси воды.

9. Запустить двигатель, прогреть и проконтролировать его работоспособность. Прогретый двигатель при средней и высокой частоте вращения должен работать равномерно с бездымным выхлопом. При переходе с малой частоты вращения на максимальную не должно быть слышно четких звонких и глухих дребезжащих стуков в верхней и нижней части блока.

10. Проконтролировать работу приборов системы освещения, сигнализации, стеклоочистителя. Циферблаты приборов должны иметь четкие шкалы, прозрачные и без повреждений: стекла.

Стрелки приборов должны перемещаться плавно, без заеданий,

Лампы фар, плафона, передних и задних фонарей (стоп-сигнала, указателей поворота, габаритных огней) освещения приборов и номерного знака контрольные лампы должны надежно загораться и гаснуть. Звуковой сигнал должен быть громким и не дребезжащим .При включении стеклоочистителя щетки доданы передвигаться плавно без рывков.

При этом проверить работоспособность.

### ВО ВРЕМЯ РАБОТЫ В ТЕЧЕНИЕ СМЕНЫ.

1. Следить за показаниями контрольно-измерительных приборов:

Рекомендуемые параметры заводами изготовителями приведены в таблице 3.

Таблица 3,

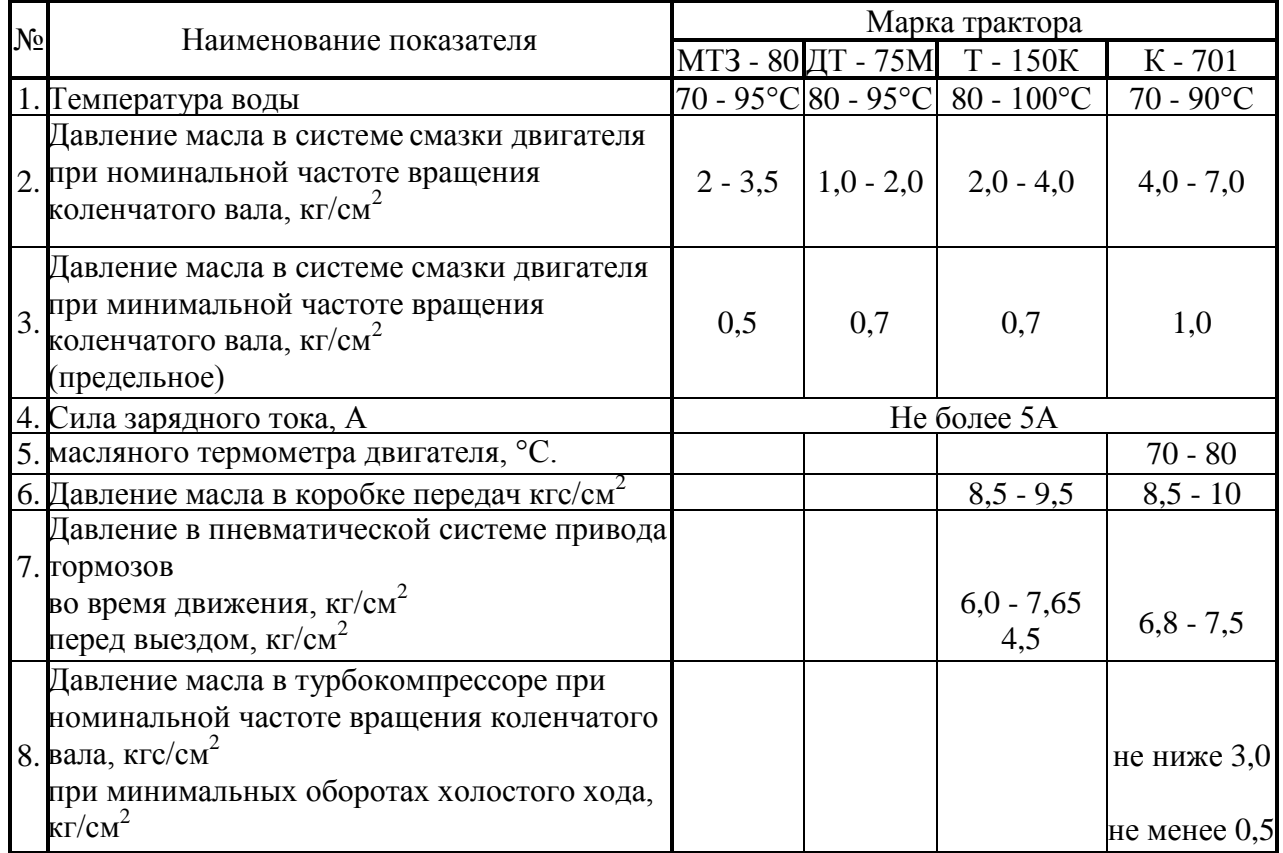

# Рекомендуемы рабочие параметры тракторов

2. При работе трактора на всех передачах в корпусах коробки передач ведущих мостов не должно быть резкого шума и стуков. Допускается равномерный шум шестерен. Переключение передач должно быть свободным. Не допускается самопроизвольное включение и выключение шестерен передач.

Муфта сцепления должна легко и полностью выключаться и обеспечивать плавное трогание трактора.

У трактора ДТ - 75М муфты поворота должны обеспечивать полный поворот. При включении и выключении муфт поворота и тормозов в их механизмах не должно быть шума и резких рывков трактора.

3. Проверить работу гидравлической системы, шестеренчатый насос включать при неработающем двигателе. Температуру масла проверить в системе на ощупь (не выше 35°С).

Рычаги распределителя должны надежно удерживаться в положениях "подъем", "опускание", "плавающее" и автоматически возвращаться в "нейтральное" положение. При увеличении частоты вращения коленчатого вала двигателя распределитель гидросистемы должен работать бесшумно.

### ПОСЛЕ ОКОНЧАНИЯ СМЕНЫ.

1. Проверить работоспособность ротора центробежного маслоочистителя и турбокомпрессора (К - 701, Т - 150К). Это выполняется сразу после остановки двигателя. Ротор должен вращаться по инерции не менее 30с с постепенно затухающим шумом.

2. Отключить "массу" батареи аккумуляторов.

### **Контрольные вопросы:**

- 1. Перечислите основные операции ЕТО тракторов.
- 2. Когда проводится ЕТО тракторов?
- 3. Каким образом можно смягчить жесткую воду?
- 4. Как проверить уровень смазки в топливном насосе и регуляторе?
- 5. Как проверить работоспособность ротора центробежного маслоочистителя?
- 6. Как проверить работу гидравлической системы трактора?

### **Практическое занятие №2. Выполнение операций ТО-1 трактора ДТ-75**

# *Цель работы:*

1. Изучить перечень и технологию выполнения операций технического обслуживания ТО-1 трактора ДТ-75Н, ДТ-75М.

2. Ознакомиться с оборудованием и приборами для проведения ТО-1.

3. Приобрести практические навыки выполнения операций ТО-1 тракторов..

# *Оборудование:*

1. Трактор ДТ-75М, (ДТ-75Н).

2. Инструмент прилагаемый к трактору.

3. Пароводоструйная установка ОМ-3360, скребок и обтирочный материал –0,05 кг.

4. Приспособление для проверки натяжения ремней КИ-8920 ГОСНИТИ, КИ-13918 ГОСНИТИ.

- 5. Установка для мойки деталей ОРГ-4990 ГОСНИТИ.
- 6. Приспособление для проверки герметичности воздушного тракта КИ-4870 ГОСНИТИ.

7. Установка для заправки тракторов ОЗ-4967 ГОСНИТИ.

# *Задание:*

- 1. Проверить путѐм внешнего осмотра комплектность трактора.
- 2. Провести проверочные и при необходимости заправочные работы.
- 3. Провести ТО трактора.

# **Ход занятия**

# ОСМОТР И МОЙКА ТРАКТОРА.

1.Осмотреть трактор до его очистки и мойки. Обратить внимание на следы подтекания охлаждающей жидкости, топлива и электролита. При обнаружении течи выяснить еѐ причину. Течь устраняется после мойки трактора.

2.Установить трактор на пост мойки.

2.1.Подготовить к работе пароводоструйную моечную установку ОМ-3360.

2.2.Очистить трактор от грязи и пыли скребком и мелкой ветошью. Очистить стѐкла кабины, фары, внутренние и наружные поверхности капота, облицовку радиатора и оперение трактора, щит приборов, внутренние поверхности кабины. Скребком удалить грязь с ведущих звѐздочек и ведомых катков, кареток, а также траков гусениц.

2.3.Промыть трактор снаружи. С наружных поверхностей трактора должны быть полностью удалены грязь, масло и растительные остатки. Вначале моют трактор снаружи, а затем, сняв боковины капота, моют двигатель. Особенно тщательно следует мыть блок двигателя, пусковой двигатель, корпусы масляного и топливных фильтров, места точек смазки и креплений узлов трактора.

ЗАПРЕЩАЕТСЯ направлять струю воды на воздухоочиститель, электрооборудование и электроприборы.

2.4. Отключить пароводоструйную установку и свернуть шланг. При отключении установки соблюдайте инструкцию по еѐ эксплуатации.

3. Проверить путѐм осмотра комплектность трактора, состояние наружных креплений составных частей трактора. Все крепления должны быть затянуты.

4.Осмотреть и прослушать двигатель при его работе с различно частотой вращения коленчатого вала.

# ПРОВЕРКА И РЕГУЛИРОВКА НАТЯЖЕНИЯ РЕМНЕЙ ПРИВОДА ГЕНЕРАТОРА И ВЕНТИЛЯТОРА.

1.Осмотреть ремень и крепления вентилятора и генератора. Замасливание и

расслоение ремней не допускается.

2.Подготовить устройство КИ-13918 к работе, поставить его секторы и ползун указателя нагрузки в исходное положение.

3.Установить упорный конец штока посередине и перпендикулярно на одну из ветвей проверяемого ремня так, что бы усики скобы прилегали к боковой поверхности ремня.

4. Нажать на рукоятку штока приспособления так, чтобы торец пальца совместился с риской на штоке. Этому положению штока соответствует усилие 40 Н. Ремень прогнѐтся, секторы приспособления повернутся, фиксируя угол прогиба. Сняв приспособление с ремня, проверить положение контрольной грани первого сектора. Если по шкале «В» (вентилятор) напротив указателя марки двигателя трактора «А-41» окажется после «норма», то ремень натянут правильно, если грань сектора выходит за поле «норма», то ремень следует натянуть или ослабить.

5.В случае недостаточного натяжения ремня (т.е. при стреле прогиба более 20 мм), ремень подтянуть.

5.1.Ослабить ( ключи 24 мм и 19 мм) контргайку и гайку крепления натяжного ролика.

5.2.Натяните ремень, завѐртывая болт натяжного устройства.

5.3.Затянуть ключами 24 мм и 19 мм гайку и контргайку. Проверить натяжение ремня устройством КИ-13918.

6.Регулировка натяжения ремня генератора.

6.1.Снять левую боковину облицовки.

6.2.Ослабить болт крепления генератора ( ключи 14 мм и 17 мм).

6.3.Натянуть ремень, проворачивая на себя корпус генератора и затянуть болт крепления генератора.

6.4.Проверить приспособлением КИ-13918 натяжение ремня.

6.4.1.Нажать приспособлением КИ-13918 посередине верхней ветви ремня.

6.4.2.Снять приспособление с ремня, проверить положение контрольной грани правого сектора. Грань должна находиться в створе поля «норма», напротив цифры «Г» двигатель «А-41». При недостаточном натяжении ремень подтянуть до нормы.

# ПРОВЕРКА ГЕРМЕТИЧНОСТИ ВОЗДУХООЧИСТИТЕЛЯ И ЕГО ОБСЛУЖИВАНИЕ.

1. Снять воздухоочиститель, произвести его полную разборку и промыть циклоны.

2. Вынуть дефлектор и кассеты тщательно промыть в дизельном топливе, протереть воздухоочиститель и просушить.

3. Сложить кассеты в моторном масле, после чего слегка постучать торцом ободка, чтобы масло перестало капать с кассет.

4. Установить кассеты и дефлектор в головку воздухоочистителя и собрать его.

5. Установить воздухоочиститель на трактор.

6. После окончания технического обслуживания после пуска двигателя проверить герметичность воздухоочистителя и соединения впускного тракта прибором КИ-4870.

# ОБСЛУЖИВАНИЕ СИСТЕМЫ ПИТАНИЯ

1.Слить отстой из фильтров системы питания.

1.1. Очистить наружные поверхности корпусов фильтров грубой и тонкой очистки топлива.

1.2. Отвинтить резьбовую пробку и слить отстой топлива.
1.3. При наличии воды в отстое, слитом из фильтра грубой очистки, слейте отстой из фильтра тонкой очистки топлива. Резьбовые пробки завернуть.

1.4. Удалить из системы питания воздух.

1.4.1. Открыть запорный кран бака. При помощи насоса ручной подкачки заполнить топливом полости фильтра грубой очистки топлива и насоса высокого давления, при этом пробка корпуса топливного насоса должна на 2-3 оборота отвинчена для удаления воздуха из корпуса насоса. Затем пробку закрутить.

1.4.2. Открыть вентиль для выпуска воздуха фильтра тонкой очистки топлива. При помощи насоса ручной подачи заполнить топливом полость фильтра.

1.4.3. Закрыть вентиль для выпуска воздуха и завинтить рукоятку насоса ручной подкачки топлива. Протереть топливный насос.

# ОБСЛУЖИВАНИЕ БАТАРЕИ АККУМУЛЯТОРОВ

1. Снять защитные крышки с батареи аккумуляторов.

2. Тщательно очистить поверхности бака, крышек батареи, а при окислении отсоединить и зачистить выводные штыри и наконечники приводов.

3.Вывинтить пробки из заливных отверстий и при необходимости прочистить вентиляционные отверстия.

4. Проверить уровень электролита в каждом элементе батареи аккумуляторов. Трещины на баке и мастике батареи и течь электролита не допускается.

5. При необходимости долить в электролит элементов батареи дистиллированную воду.

6. Ввентить пробки в заливные отверстия.

7. Смазать неконтактные части клемм и наконечников техническим вазилинолм.

8. Установить защитные крышки на место и проверить прочность крепления аккумуляторной батареи.

### ЗАПРАВОЧНО-СМАЗОЧНЫЕ ОПЕРАЦИИ.

1. Проверить уровень и при необходимости долить масло:

в корпус двигателя;

в корпус топливного насоса;

в корпус регулятора;

в бак гидравлической системы;

в ступицы балансиров опорных катков;

в ступицы поддерживающих роликов;

в ступицы контролирующих колѐс;

в цапфы кареток подвесок.

2. Проверить уровень охлаждающей жидкости и при необходимости долить ( течь не допускается).

3. Залить отстоенное и профильтрованное топливо в баки основного и пускового двигателя.

(Течь не допускается).

4. Смазать:

подшипники водяного насоса;

подшипники муфты выключения;

передний подшипник увеличителя крутящего момента;

верхнюю ось навесной системы;

траверсу верхней тяги навесной системы.

# ПРОВЕРКА РАБОТОСПОСОБНОСТИ СИСТЕМ И МЕХАНИЗМОВ.

1. Осмотреть и прослушать двигатель при его работе с различной частотой вращения коленчатого вала.

2. Проверить работоспособность механизмов управления силовой передачи.

3. Проверить работу приборов освещения.

4. Проверить работу звукового сигнала и стеклоочистителя.

5. Проверить работоспособность тормозов.

( Порядок выполнения – смотри методические указания при выполнении ЕТО).

### **Контрольные вопросы:**

1. Какова продолжительность ТО-1 трактора ДТ-75М (ДТ-75Н).

2. Назовите основные операции, выполняемые при ТО-1.

3. Порядок проверки герметичности воздухоочистителя и его обслуживание.

4. Как производится проверка работоспособности центрифуги и правила еѐ обслуживания.

5. Правила проверки и обслуживания системы питания.

6. Проверка и регулировка натяжения ремней привода генератора и вентилятора.

7. Перечислить операции, выполняемые при обслуживании аккумуляторной батареи.

8. Перечислить места заправки и смазки основных систем и механизмов трактора ДТ-75М (ДТ-75Н).

9. Проверка работоспособности каких систем и механизмов проводится при ТО-1 трактора ДТ-75М (ДТ-75Н).

# **Практическое занятие №3. Выполнение операций ТО-1 трактора МТЗ-80**

# *Цель работы:*

1. Изучить перечень и технологию выполнения операций технического обслуживания трактора МТЗ – 80Л.

2. Ознакомиться с оборудованием для проведения ТО - 1.

3. Приобрести практические навыки выполнения операций ТО - 1 тракторов.

# *Оборудование:*

1. Трактор МТЗ – 80Л.

- 2. Инструмент, прилагаемый к трактору МТЗ 80Л.
- 3. Пароводоструйная установка ОМ 3360.
- 4. Приспособление для проверки натяжения ремней КИ 8920(КИ -13918) ГОСНИТИ.
- 5. Установка для мойки деталей ОРГ 4990 ГОСНИТИ.
- 6. Приспособление для проверки герметичности воздушного тракта КИ 4870 ГОСНИТИ.
- 7. Установка для заправки тракторов 0З 4967(ОЗ 9902А) ГОСНИТИ 05-9902 А
- 8. Приспособление для проверки натяжения вентиляторного ремня КИ-8920

9. Манометр шинный МД-214.

# *Задание:*

- 1. Проверить путѐм внешнего осмотра комплектность трактора.
- 2. Провести проверочные и при необходимости заправочные работы.
- 3. Провести ТО трактора.

# **Ход занятия**

# ОСМОТР И МОЙКА ТРАКТОРА.

1. Осмотреть трактор до его очистки и мойки. Обратить внимание на следы подтекания охлаждающей жидкости топлива и электролита. При обнаружении течи выявить еѐ причину, и устранить после мойки.

2. Очистить трактор от пыли и грязи. Метелкой и ветошью очищают стекла кабины, фары, внутренние и наружные поверхности капота, облицовку радиатора и оперения трактора, щит приборов, внутренние поверхности кабины.

Скребком удалить грязь на нижней и задней части трактора, на колесах,

2.1. Проверить путем осмотра комплектность трактора состояние наружных креплений составных частей трактора. Все крепления должны быть затянуты.

2.2. Осмотреть шины. В них не должно быть застрявших посторонних предметов (гвоздей, проволоки и пр.) При обнаружении - удалить плоскогубцами. При обнаружении крупных разрывов шины следует внимательно их осмотреть и выявить их влияние на эксплуатационные качества шин.

3. Установить трактор на пост мойки и вымыть его.

3.1. Установить трактор на пост мойки, закрыть сапун.

3.2. Подготовьте к работе пароводоструйную установку ОМ - 3360 ГОСНИТИ. При работе с установкой соблюдайте инструкцию по еѐ эксплуатации.

3.3. Промыть трактор снаружи. Мойку начать с радиатора. Особенно тщательно промыть наружные поверхности заливных горловин баков для топлива, точки контроля уровня масла, добавления смазки и крепления составных частей трактора. Запрещается направлять моющую струю на приборы и агрегаты электрооборудования трактора.

3.4. Отключить установку и свернуть шланг. При отключении установки соблюдайте инструкцию по еѐ эксплуатации.

# ПРОВЕРКА И РЕГУЛИРОВКА НАТЯЖЕНИЯ РЕМНЯ ПРИВОДА ВЕНТИЛЯТОРА.

1. Осмотреть ремень и крепления вентилятора. Обратить внимание на состояние ремня: не допускается его замасливание и расслоение. Шкивы привода должны лежать в одной плоскости (допускаемое отклонение не более 2 мм). Проверку провести с помощью линейки длиной 500 мм.

2. Проверить натяжение ремня. С этой целью приспособление КИ-13918 установить посредине между шкивами генератора и коленчатого вала и нажать на шток приспособления, что бы торец кольца совместился с риской на штоке. Сняв приспособление с ремня проверить положение контрольной грани правого сектора. Если грань находится в пределах сектора «Норма» (напротив цифры шкалы «Г», двигатель Д-240) то натяжение ремня соответствует техническим требованиям. Если ремень ослаб, то следует его натянуть.

3. Для регулировки натяжения ремня следует:

3.1. Ослабить болты крепления генератора к кронштейну и натяжкой планки с помощью ключей 12 и 17 мм.

3.2. Поворачивая на себя ( от себя) корпус генератора натянуть (ослабить) ремень и затянуть болт на натяжной планке.

3.3. Проверить натяжение ремня по п. 2.2.

# ПРОВЕРКА ДАВЛЕНИЯ ВОЗДУХА В ШИНАХ

1. Очистить ветошью вентиль камеры от грязи и отвинтить колпачок.

2. Возьмите манометр шинный МД - 214 и измерьте давление в шинах. Давление воздуха должно быть 0,17 (1,7) мПа (кгс/см2) для передних и 0,14 (1,4) мПа (кгс/см2) для задних колес. При работе с навесными машинами давление следует увеличить в соответствии с таблицей 1.

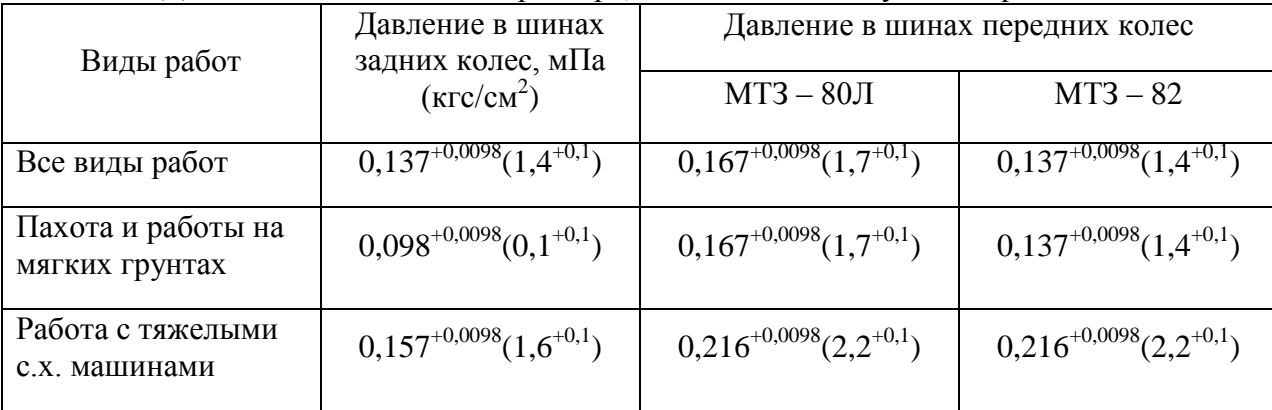

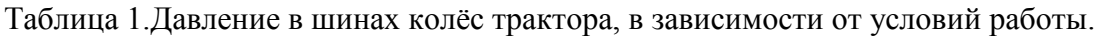

3. В случае недостаточного давления в шинах следует их накачать.

3.1. Подготовь компрессорную установку к работе.

3.2. Закрепить шланг компрессорной установки на вентиле камеры.

3.3. Накачать колесо до давления по п. 3.2.

3.4. Снять наконечник шланга компрессорной установки с вентиля камеры

3.5. Проверьте давление в шине по п.3.2. В случае излишнего давления следует стравить воздух выступом на наконечнике шинного манометра.

# ПРОВЕРКА, УРОВНЯ И СОСТОЯНИЯ МАСЛА, В ПОДДОНЕ ВОЗДУХООЧИСТИТЕЛЯ.

1. Отвинтить барашковые гайки и снять поддон воздухоочистителя.

2. Проверить уровень масла в поддоне. Уровень масла должен достигать кольцевой канавки на поддоне.

3. Проверить загрязненность масла на ощупь. При растирании капли загрязненного масла между пальцами ощущается наличие механических примесей.

# ЗАМЕНА МАСЛА В ПОДДОНЕ ВОЗДУХООЧИСТИТЕЛЯ

1. Производится при загрязненном масле в поддоне воздухоочистителя:

- через 125 мото-ч. в нормальных условиях работы.

- через 20 мото-ч. в условиях сильной запыленности (культивация, боронование, сев).

- через 500 мото-ч. в условиях снежного покрова.

2. Для замены масла в поддоне воздухоочистителя следует снять поддон (см, п. 4.1.)

2.1. Слить загрязненное масло в бак для сбора отработанных масел.

3. Промыть внутреннюю полость поддона на установке для мойки деталей ОРГ - 4990Б - ГОСНИТИ.

4. Залить моторное масло (1,7 л) до уровня середины кольцевой канавки.

5. Установить поддон на корпус воздухоочистителя и завинтить барашки.

6. При запуске двигателя проверить герметичность разъема воздухоочистителя приспособлением КИ - 4870 ГОСНИТИ.

# СЛИВ ОТСТОЯ ИЗ ФИЛЬТРА ГРУБОЙ ОЧИСТКИ ТОПЛИВА.

1. Очистить ветошью наружную поверхность корпуса фильтра грубой очистки топлива.

2. Проверить и при необходимости подтянуть ключом 12 мм крепление корпуса фильтра грубой очистки топлива к блоку. Закрыть кран топливного бака.

3. Установить под фильтром ѐмкость, отвинтить ключом 19 мм пробку и слить отстой до появления чистого топлива.

4. Завинтить ключом 19 мм пробку, заполнить фильтр топливом.

# ОЧИСТКА СТАКАНА РОТОРА ЦЕНТРОБЕЖНОГО МАСЛООЧИСТИТЕЛЯ.

1. Очистить ветошью наружную поверхность колпака и прилегающие к нему участки корпуса центробежного маслоочистителя.

2. Отвинтить ключом 19 мм гайку крепления колпака и снять колпак.

3. Отвинтить ключом 19 мм гайку оси ротора и снять упорную шайбу.

4. Застопорить ротор отверткой (ключом, бородком), вставив еѐ между днищем ротора и чашкой корпуса центрифуги.

5. Снять стакан ротора, вращая ключом 36 мм гайку крепления стакана.

6. Удалить деревянным скребком отложения с внутренней стенки стакана и при необходимости прочистить тангенциальные каналы (мягкой медной или алюминиевой проволокой  $\Box$  1,5 мм). Отложения из стакана удалять в поддон для грязи.

7. Вымыть в керосине с помощью установки ОРГ - 4990Б - ГОСНИТИ.

8. Собрать центробежный маслоочиститель в обратном порядке

# ПРОВЕРКА УРОВНЯ И ДОЛИВКА МАСЛА В КАРТЕР ОСНОВНОГО ДВИГАТЕЛЯ

Операция выполняется ежесменно. (Порядок выполнения - см. Методические указания при выполнении ЕТО).

# ПРОВЕРКА УРОВНЯ И ДОЛИВКА МАСЛА В КОРПУС ТОПЛИВНОГО НАСОСА.

1. Отвернуть ключом 14 мм контрольную пробку, долить из установки 03 - 4967 - ГОСНИТИ моторное масло до края контрольного отверстия.

# СМАЗКА ПОДШИПНИКОВ ВОДЯНОГО НАСОСА

1. Очистить скребком и ветошью масленку и контрольное отверстие от грязи.

2. Нагнетать шприцем смазку "Литол - 24" или смазку жировую 1 - 13 нагнетания до появления еѐ в контрольном отверстии.

# СМАЗКА ПОДШИПНИКОВ ОТВОДКИ МУФТЫ СЦЕПЛЕНИЯ

1. Очистить скребком и ветошью масленку и контрольное отверстие от грязи.

2. Нагнетать шприцем смазку "Литол - 24" или солидол 8 - 10 нагнетаний.

### ПРОВЕРКА СОСТОЯНИЯ НАРУЖНЫХ КРЕПЛЕНИЙ ТРАКТОРОВ.

Осуществляется визуально, крепления подтягиваются при необходимости.

# ПРОВЕРКА УРОВНЯ И ДОЛИВКА (ПРИ НЕОБХОДИМОСТИ) ОХЛАЖДАВШЕЙ ЖИДКОСТИ.

(Порядок выполнения см. методические указания при выполнении ЕТО).

# ПРОВЕРКА И ТЕХНИЧЕСКОЕ ОБСЛУЖИВАНИЕ АККУМУЛЯТОРНОЙ БАТАРЕИ.

1. Отвернуть крепление аккумуляторной батареи и снять крышку.

2.Обтирочной ветошью, смоченной в 10% растворе нашатырного спирта или кальцинированной соды, вытереть электролит с поверхности батареи, очистить батарею от пыли и грязи. 3. Проверить визуально целостность моноблока и поверхности мастики. Трещины и

просачивание электролита не допускаются.

4. Проверить крепление батареи в гнезде, надѐжность электрического контакта между наконечниками проводов и выводными клеммами батареи. Натяжение проводов не допускается.

5. Вывернуть пробки заливки отверстий банок аккумулятора и проволокой диаметром 2 мм, длиной 70 мм, прочистить вентиляционные отверстия в них.

6. Стеклянной трубкой проверить уровень электролита в каждой банке аккумулятора. Нормальный уровень должен быть в пределах от 10 до 15 мм. Если известно, что уровень понижен из-за выплѐскивания, а не испарения, то доливают электролит, а не воду. После доливки заливные отверстия закрыть пробками, а поверхность протереть ветошью, смоченной 10% раствором нашатырного спирта или кальцинированной соды.

7. Установить крышку аккумулятора и закрепить еѐ.

# ПРОВЕРКА РАБОТОСПОСОБНОСТИ:

- рулевого управления;

- систем освещения и сигнализации;

- стеклоочистителя;

- тормозов.

(Порядок выполнения - см. методические указания при выполнении ЕТО).

### **Контрольные вопросы:**

- 1. Какова продолжительность ТО-1 трактора МТЗ-80.
- 2. Назовите основные операции, выполняемые при ТО-1.
- 3. Как производится проверка работоспособности центрифуги и правила еѐ обслуживания.
- 4. Правила проверки и обслуживания системы питания.
- 5. Проверка и регулировка натяжения ремней привода генератора и вентилятора.
- 6. Перечислить операции, выполняемые при обслуживании аккумуляторной батареи.
- 7. Перечислить места заправки и смазки основных систем и механизмов трактора МТЗ-80.

8. Проверка работоспособности каких систем и механизмов проводится при ТО-1 трактора МТЗ-80.

#### **Практическое занятие №4. Выполнение операций ТО-1 трактора Т-150 К**

### *Цель работы*:

1. Изучить перечень и технологию выполнения операций технического обслуживания №1 трактора Т - 150К.

2. Ознакомиться с оборудованием для проведения ТО - 1.

3. Приобрести практические навыки выполнения операций ТО - 1 тракторов.

### *Оборудование:*

1. Трактор Т-150 К.

2. Инструмент прилагаемый к трактору.

3. Пароводоструйная установка ОМ - 3360.

4. Приспособление для проверки натяжения ремней КИ - 8920 ГОСНИТИ.

5. Установка для мойки деталей ОРГ - 4990 ГОСНИТИ.

6. Приспособление для проверки герметичности воздушного тракта КИ - 4870 ГОСНИТИ.

7. Установка для заправки тракторов ОЗ - 4967 ГОСНИТИ.

### *Задание:*

- 1. Проверить путѐм внешнего осмотра комплектность трактора.
- 2. Провести проверочные и при необходимости заправочные работы.
- 3. Провести ТО трактора.

### **Ход занятия**

# ОСМОТР И МОЙКА ТРАКТОРА.

1. Осмотреть трактор до его очистки и мойки. Обратить внимание на следы подтекания охлаждающей жидкости, топлива, масла и электролита. При обнаружении течи выяснить еѐ причину. Течь устраняется после мойки.

2. Очистить трактор от пыли и грязи. Метелкой и ветошью, очищают стекла кабины, фары, внутренние и наружные поверхности капота, облицовку радиатора и оперение трактора, щит приборов, внутренние поверхности кабины.

Скребком удалить грязь на нижней и задней части трактора, на колесах.

3. Установить трактор на пост мойки и вымыть его.

3.1. Установить трактор на пост мойки,

3..2. Подготовить к работе пароводоструйную установку ОМ - 3360 ГОСНИТИ. Соблюдайте инструкцию к установке.

3.3. Промыть трактор снаружи. С наружных поверхностей трактора должны быть полностью удалены грязь, масло и растительные остатки. Вначале моют трактор снаружи, а затем, сняв боковины капота, моют двигатель. Особенно тщательно следует мыть блок двигателя, пусковой двигатель, корпусы масляного и топливных фильтров, места точек смазки и креплений узлов трактора.

ЗАПРЕЩАЕТСЯ направлять струю воды на воздухоочиститель, приборы и электрооборудование.

3.4. Отключить установку ОМ - 3360 ГОСНИТИ и сверните шланг. При отключении установки соблюдайте инструкцию по еѐ эксплуатации.

4. Проверить путем осмотра комплектность трактора, состояние наружных креплений составных частей трактора. Все крепления должны быть затянуты.

5. Осмотрите шины. В них не должно быть застрявших посторонних предметов (гвоздей, проволоки и т.п.) При обнаружении - удалить плоскогубцами. При обнаружении крупных повреждений шин следует их внимательно осмотреть и выявить их влияние на эксплуатационные качества шин.

#### ПРОВЕРИТЬ ДАВЛЕНИЕ ВОЗДУХА В ШИНАХ

1. Очистить ветошью или щеткой вентиль камеры от грязи и отвинтить колпачок.

2. Взять шинный манометр МД - 14 и измерить давление в шинах. Давление воздуха в шинах проверяется только на остывших шинах и должно соответствовать виду выполняемых работ (см. таблицу 1.)

Таблица 1.

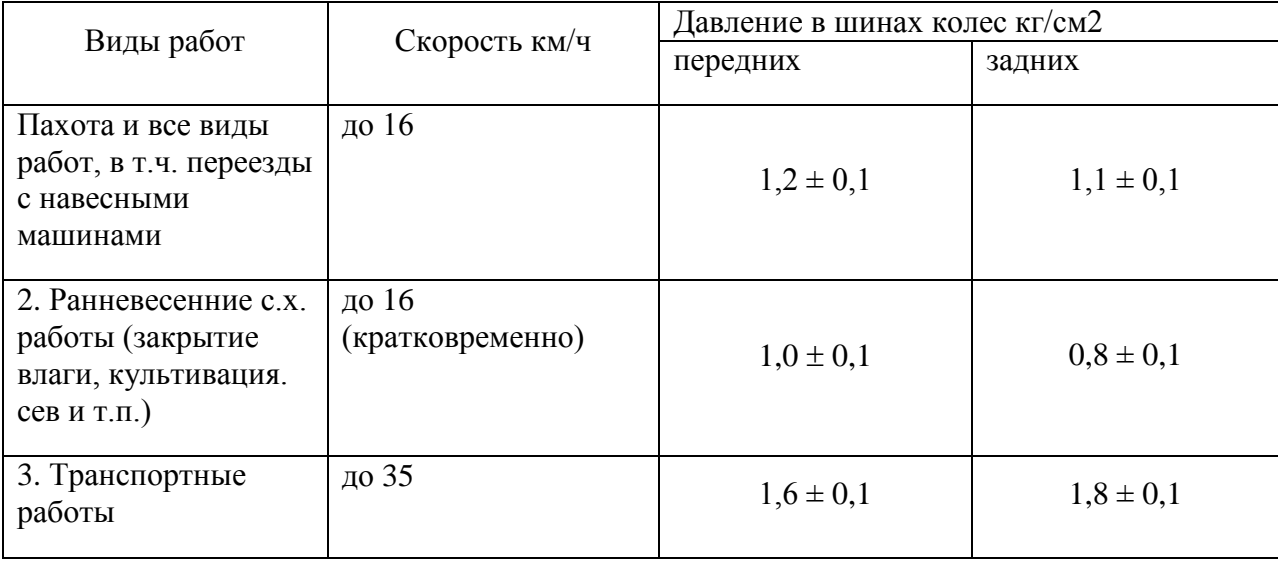

3. В случае недостаточного давления в шинах их следует подкачать.

3.1. Подготовить компрессорную установку к работе.

3.2. Закрепите шланг компрессорной установки на вентиле камеры.

3.3. Накачайте колесо до давления по п. 2.2.

3.4. Снимите наконечник шланга компрессорной установки с вентиля камеры.

3.5. Проверьте давление в шине по п. 2.2. В случае излишнего давления следует стравить воздух выступом на наконечник шинного манометра.

### ПРОВЕРКА И РЕГУЛИРОВКА НАТЯЖЕНИЯ РЕМНЕЙ ПРИВОДА ВЕНТИЛЯТОРА, ГЕНЕРАТОРА И КОМПРЕССОРА.

1. Осмотреть ремни и крепление вентилятора. Замасливание и расслоение ремней не допускается.

2. Подготовить устройство КИ - 13918 к работе, поставить его секторы и ползун указателя нагрузки в исходное положение.

3. Установить упорный конец штока посредине и перпендикулярно на одну из ветвей проверяемого ремня так, что бы усики скобы прилегали к боковой поверхности ремня.

4. Нажать на рукоятку штока приспособления так, чтобы торец кольца совместился с риской на штоке. Этому положению штока соответствует усилие 40 Н. Ремень прогнѐтся, секторы приспособления повернуться, фиксируя угол прогиба. Сняв приспособление с ремня, проверить положение контрольной грани правого сектора. Если по шкале «В» (вентилятор) направив указателя марки двигателя трактора «СМД-62» окажется после «норма», то ремень натянут правильно, если грань сектора выходит за поле «норма», то ремень следует натянуть.

5. В случае недостаточного натяжения ремня (т.е. при стреле прогиба более 14 мм) ремень подтянуть.

5.1. Ослабить (ключи 32 мм и 19 мм) контргайку и гайку крепления натяжного ролика.

5.2. Натяните ремень, завертывая болт натяжного устройства.

5.3. Затянуть ключами 32 мм и 19 мм гайку и контргайку. Проверить натяжение ремня устройством КИ -13918.

6. Регулировка натяжения ремня генератора.

6.1. Снять левую боковину облицовки (ключ 14 мм).

6.2. Ослабить болты крепления генератора (ключи 12 мм и 17мм).

6.3. Натянуть ремень, поворачивая на себя корпус генератора и затянуть болты крепления генератора.

6.4. Проверить приспособлением КИ - 13918 натяжение ремня.

6.4.1. Нажать приспособлением КИ - 13918 посередине верхней ветви ремня.

6.4.2. Снять приспособление с ремня, проверить положение контрольной грани правого сектора. Грань должна находиться в створе поля «норма», напротив цифры «Г», двигатель «СМД-62». При недостаточном натяжении ремень подтянуть до нормы.

7. Проверка и регулировка натяжения ремня компрессора производится аналогично п.п. 3.4 и 6.4.2. с той разницей, что грань правого сектора должна быть в поле «норма» против цифры «К», двигатель «СМД-62».

7.1. Ключом 14 мм отвинтить контргайки и гайки шпилек шкива компрессора.

7.2. Снять щеку со шпилек.

7.3. Снять по одной регулировочной шайбе с каждой шпильки.

- 7.4. Установить щеку на шпильки, прижать еѐ к шкиву, расправить ремень.
- 7.5. Установить регулировочные шайбы и завинтить гайки и контргайки.

7.6. Проверить натяжение ремня после регулировки.

### ПРОВЕРКА И ТЕХНИЧЕСКОЕ ОБСЛУЖИВАНИЕ АККУМУЛЯТОРНОЙ БАТАРЕИ.

1. Отвернуть гайки-барашки крепления аккумуляторной батареи и снять крышку.

2. Обтирочной ветошью, смоченной в 10% растворе нашатырного спирта или кальцинированной соды, вытереть электролит с поверхности батареи, очистить батарею от пыли и грязи. После завершения очистки поверхности должна быть чистой и сухой.

3. Проверить визуально целостность моноблока и поверхности мастики. Трещины и просачивание электролита не допускается.

4. Проверить крепление батареи в гнезде, надежность электрического контакта между наконечниками проводов и выводными клеммами батареи.

Натяжение приводов не допускается.

5. Вывернуть пробки заливных отверстий банок аккумулятора и проволокой  $\Box$  2 мм длиной 70 мм прочистить вентиляционные отверстия в них.

6. Стеклянной трубкой проверить уровень электролита в каждой банке аккумулятора. Для этого трубку следует опустить через заливное отверстие в банку до упора. Зажав пальцем верхний конец трубки вынуть еѐ и определить высоту столбика электролита в трубке. Нормальный уровень должен быть в пределах от 10 до 15 мм, В случае понижения-уровня электролита следует доливать в банку дистиллированной воды. Если известно, что уровень электролита понизился из-за выплескивания, а не испарения, то доливают электролит, а не воду. Вода или электролит доливаются резиновой грушей до нормального уровня, В холодное время года вода доливается непосредственно перед началом работы трактора с целью недопущения замерзания.

После доливки заливные отверстия закрыть пробками, а поверхность протереть ветошью, смоченной 10%-ным раствором нашатырного спирта или кальцинированной соды.

7. Установить крышку аккумулятора и завернуть гайки-барашки.

## ПРОВЕРКА УРОВНЯ МАСЛА

1. Проверить уровень и при необходимости долить масло в картер двигателя. (Операция выполняется при проведении ЕТО. Методика еѐ выполнения изложена в методических указаниях на ЕТО).

2. Проверить уровень масла по контрольному окну коробки передач. Уровень масла должен доходить до середины стекла. В случае недостаточного уровня долить масло М 10 Г2 (летом) или М 8 Г2 (зимой). Для заливки использовать нагнетатель, маслораздаточную колонку или установку для заправки тракторов ОЗ - 4967 ГООНИТИ. Масло заливают через пробку, отворачиваемую ключом 19 мм, заправочного фильтра, установленного на правой стойке радиатора двигателя. Проверку в доливанию масла в коробку передач производить только при неработающем двигателе.

3. Проверить уровень масла в редукторе вала отбора мощности отвернуть ключом 19 мм контрольную пробку. В случае недостаточного уровня долить масло М 10 Г2 (летом) или М 8 Г2 ( зимой) до уровня контрольной пробки. Масло залить так же, как и в коробку передач.

4. Проверить уровень масла в баке гидравлической системы рулевого управления (Операция выполняется при ЕТО).

5. Проверить уровень масла в гидросистеме заднего навесного устройства. Уровень масла в баке должен быть на середине масломерного стекла. В случае снижения-уровня долить масло М 10 Г2 (летом) иди М 8 Г2 ( зимой) через горловину бака.

6. Проверить уровень и при необходимости долить охлаждающую жидкость в радиатор (Операция выполняется при ЕТО).

7. Проверить уровень и залить отстоенное и отфильтрованное топливо в баки основного и пускового двигателей (операция выполняется при ЕТО).

8. Спустить конденсат из баллонов пневмосистемы (Операция выполняется при ЕТО).

9. Проконтролировать работоспособность двигателя, органов управления, стеклоочистителя, звуковой и световой сигнализации (Операция выполняется при ЕТО).

### **Контрольные вопросы:**

1. Какова продолжительность ТО-1 трактора Т-150 К.

2. Назовите основные операции, выполняемые при ТО-1.

3. Проверка и регулировка натяжения ремней привода генератора, компрессора и вентилятора.

4. Перечислить операции, выполняемые при обслуживании аккумуляторной батареи.

5. Перечислить места заправки и смазки основных систем и механизмов трактора

Т-150 К.

6. Проверка работоспособности каких систем и механизмов проводится при ТО-1 трактора Т-150 К.

# **Практическое занятие №5. Выполнение операций ТО-1 трактора TERRION ATM 3180.**

# *Цель работы*:

1. Изучить перечень и технологию выполнения операций технического обслуживания ТО-1 трактора TERRION 3180

2. Ознакомиться с оборудованием и приборами для проведения ТО-1

3. Приобрести практические навыки выполнения опереций ТО-1 тракторов.

## *Оборудование:*

1. Трактор TERRION 3180

2. Инструмент прилагаемый к трактору.

# *Задание:*

- 1. Проверить путѐм внешнего осмотра комплектность трактора.
- 2. Провести проверочные и при необходимости заправочные работы.
- 3. Провести ТО трактора.

# **Ход занятий**

Первое ТО и контроль выполняются продавцом после 50-и м/часов. При этом выполняется следующий объем работ:

- визуальный осмотр;
- прослушивание шумов от основных узлов;
- все работы по таблице техобслуживания, п. 6.4 для интервалов 10, 125 и 250 м/часов;

• обслуживание воздушного фильтра, проверка всасывающего трубопровода воздушного фильтра на герметичность;

• проверка свободного хода педалей сцепления и рабочих тормозов, а также пневмосистемы; при необходимости, их регулировка. Проверка уровня жидкостей в бачках для жидкости привода тормозов и сцепления;

- замена напорного фильтра коробки передач и гидросистемы;
- замена масла в двигателе и масляного фильтра;
- чистка, при необходимости, замена фильтра грубой очистки топлива;
- замена сменных фильтрующих элементов фильтра тонкой очистки топлива;
- проверка схождения колес переднего моста;

• проверка затяжки или, соответственно, герметичности болтовых соединений, в частности, двигателя, коробки передач, переднего моста, кабины и гидросистемы. При необходимости, подтянуть их. Гидравлические соединения подтягивать только в случае негерметичности. Проверка шлангопроводов рулевого управления и передней гидросистемы на истирание;

• проверка зазоров в клапанах и, при необходимости, их регулировка;

• проверка моментов затяжки болтов крепления головок цилиндров и, при необходимости, их подтягивание;

• проверка всех функций, органов управления и показаний приборов во время пробного пробега. После этого производится проверка на утечку масла, хладагента и топлива;

• проверка работы осветительных, сигнальных, контрольных и предупредительных устройств. Опрос запоминающего устройства памяти системы самодиагностики и устранение неисправностей.

Таблица 1.1

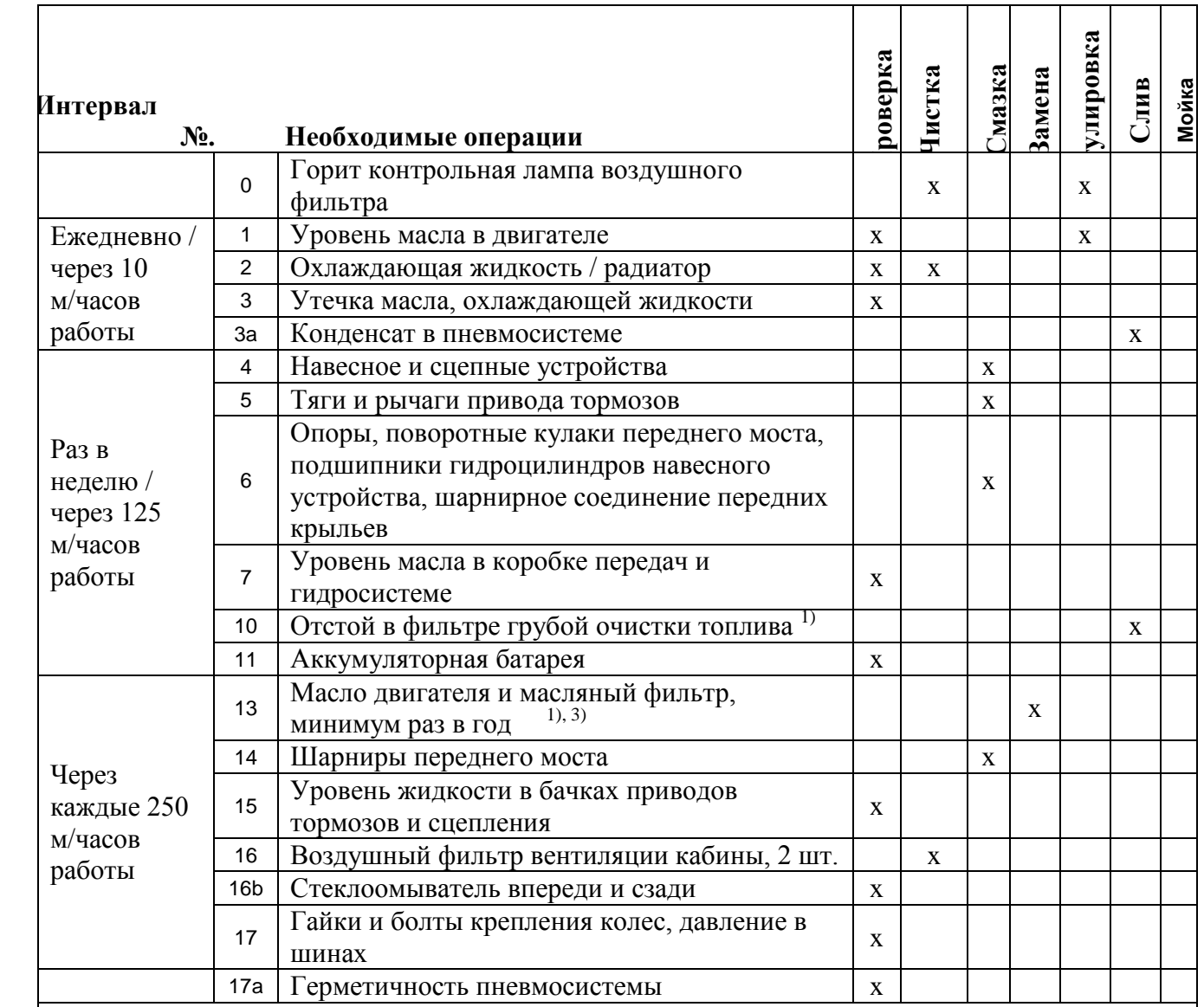

1) При срабатывании (лампы/звукового сигнала) сигнального устройства указателя уровня воды необходимо

незамедлительно слить отстой из фильтра грубой очистки топлива. 2) Первая замена/проверка через 50 м/часов.

3) При использовании топлива с содержанием серы более 0,5 % - 1 %, при постоянной наружной температуре ниже -10 °C или низком качестве масла интервалы замены масла следует сократить наполовину

# ВНИМАНИЕ!

Периодическое обслуживание и проверку проводить точно через указанные интервалы времени.

Техобслуживание через 250 м/часов включает все операции, которые должны выполняться ежедневно

(через каждые 10 м/час.), раз в неделю (через каждые 125 м/час.) и через 250 м/часов.

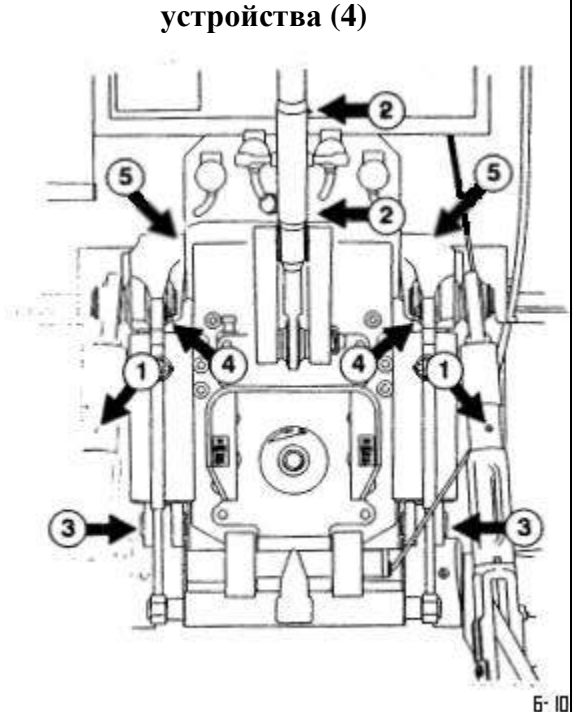

**Смазка трехточечного навесного** 

### **Еженедельное техобслуживание (не реже, чем через каждые 125 м/часов работы)**

- 
- 1. Вертикальные раскосы (2 масленки)
- 2. Центральная тяга (2 масленки)
- 3. Нижние пальцы гидроцилиндров (2 масленки)
- 4. Верхние пальцы гидроцилиндров (2 масленки)
- 5. Главный вал навесного устройства и шарниры цилиндров

# **Смазка системы тормозных тяг и рычагов (5)**

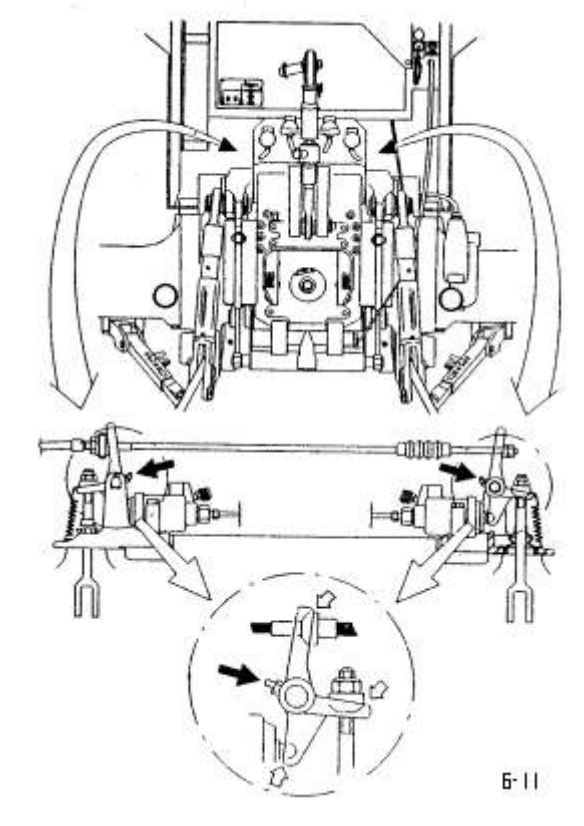

По одной масленке с каждой стороны.

Смазать все движущиеся части системы тяг и рычагов привода тормозов (см. стрелки).

Использовать смазку для соединений с высоким давлением!

### **Смазка вращающихся опор переднего моста (6)**

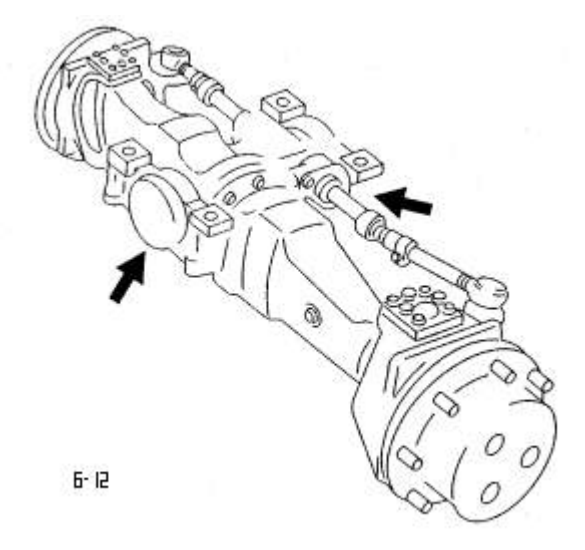

По одной масленке на опорах.

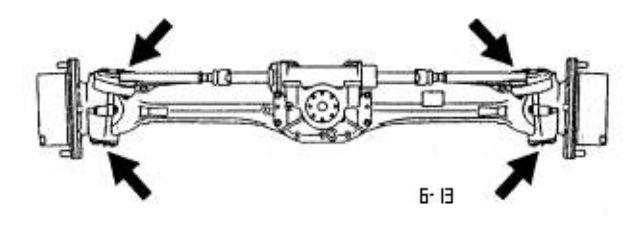

По две масленки на обеих сторонах; всего 4 масленки.

### **Проверка уровня масла в коробке передач (7)**

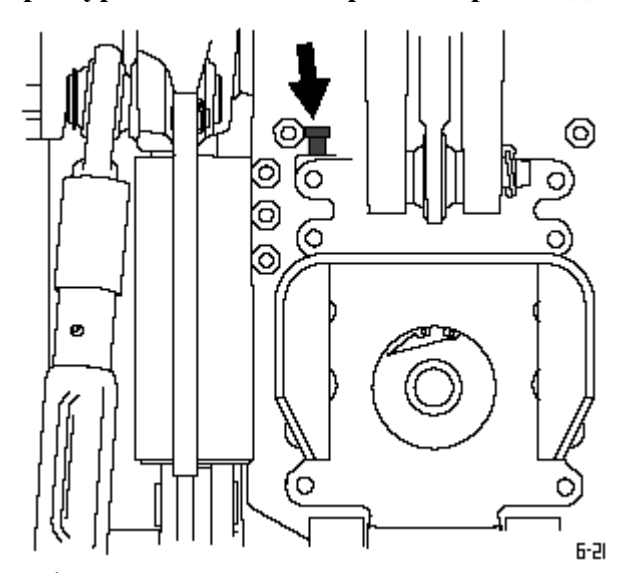

Рулевое управление, коробка передач и гидравлическая система навесного устройства и рабочего оборудования имеют один резервуар для масла.

Уровень масла должен быть между нижней и дополнительной верхней меткой на щупе. При необходимости долить масло соответствующего качества (по таблице).

Периодически опорожнять бачки для сбора подтекающего из быстроразъемных муфт масла.

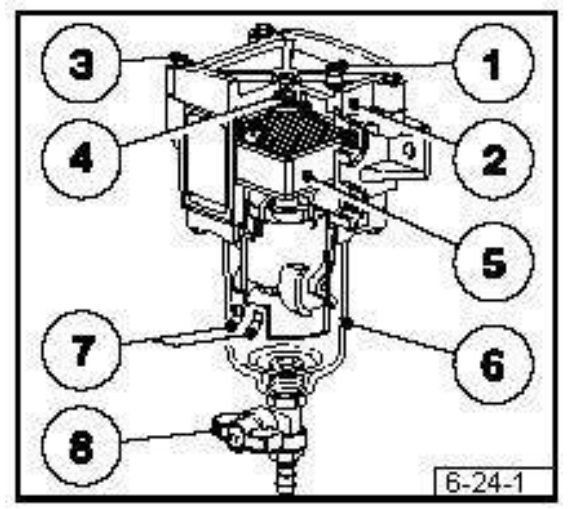

# **Слив отстоя из фильтра грубой очистки топлива (10)**

### **Чистка (промывка) и удаление воды:**

заглушить двигатель

отвернуть винт для удаления воздуха **(1)**

открыть краник **(8),** слегка нажав на него и повернув его

слить воду и отстой из отстойника в емкость и утилизировать в соответствии с нормами по защите окружающей среды

снова завернуть винт для удаления воздуха **(1)**

закрыть краник **(8)**

запустить двигатель, проверить фильтр грубой очистки топлива на герметичность.

## **Проверка аккумуляторных батарей (11)**

Аккумуляторные батареи установлены на правой стороне трактора, перед подножкой, в контейнере за крышкой. Для доступа к аккумуляторным батареям снять металлическую крышку. Аккумуляторные батареи размещены на выдвигающихся площадках и могут легко выдвигаться.

#### **Проверка батареи и клемм проводов:**

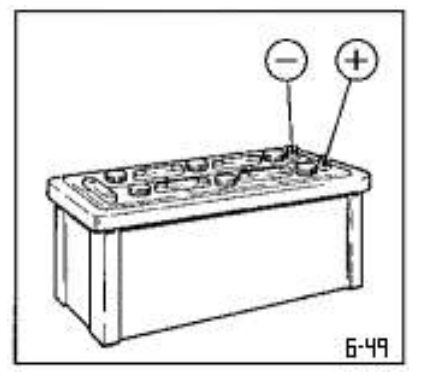

батарею содержать в чистом и сухом виде

снять загрязненные клеммы проводов

зачистить полюса батареи («+» и «-») и клеммы и смазать их бескислотным техническим вазелином.

при установке батареи проверить клеммы на контакт и плотно их закрепить.

**проверить уровень электролита** (только в батареях, требующих обслуживания).

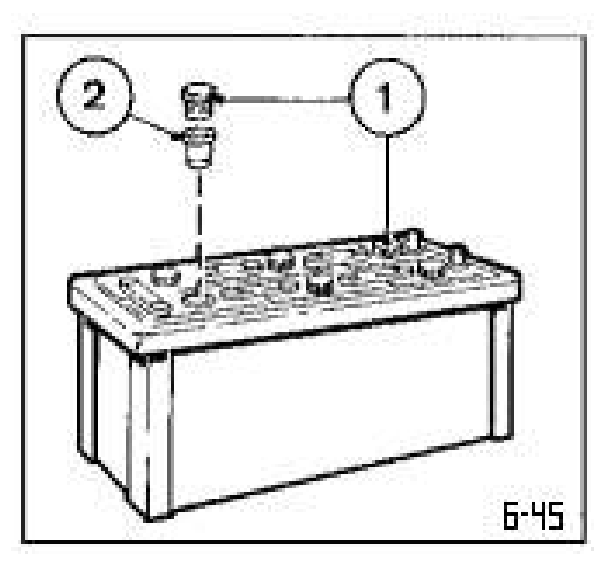

удалить крышки **(1)**.

при наличии контрольных вставок **(2)**: уровень жидкости должен доходить до их основания.

без контрольных вставок: уровень жидкости должен быть на 10 - 15 мм выше верхнего края пластин.

при необходимости долить дистиллированную воду.

закрутить крышки.

#### **Проверка плотности электролита**

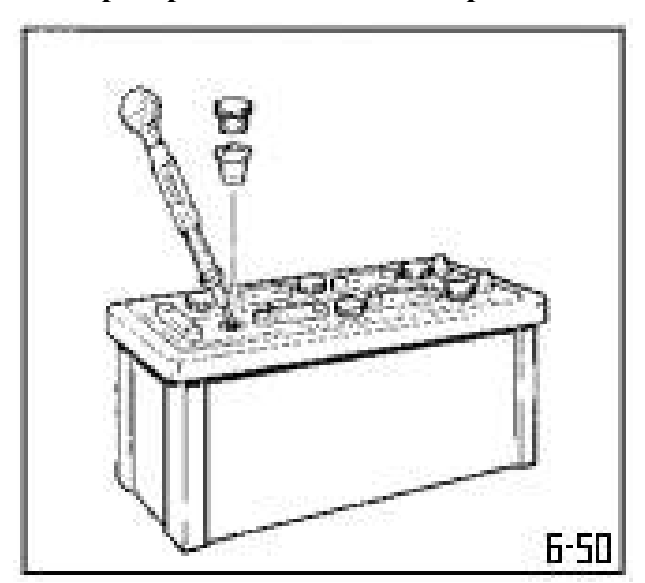

Проверить плотность электролита во всех банках батареи имеющимся в продаже ареометром (см. н. у. таблицу). Полученные данные дают информацию о степени разряда батареи. Температура электролита при проверке по возможности должна составлять 20 °С.

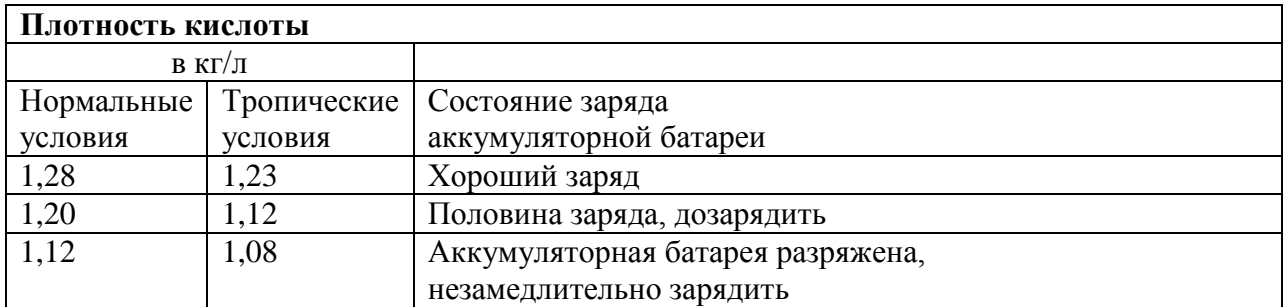

### **Контрольные вопросы:**

1.С чего следует начинать техническое обслуживание трактора?

2.Какова периодичность проведения ТО (в мото-часах)?

3.Какой двигатель установлен на тракторе TERRION 3180?

4.Как необходимо изменять давление в шинах при увеличение рабочих скоростей трактора?

5.Как можно проверить уровень масла в коробке перемены передач?

### **Практическое занятие №6. Устройство и эксплуатация передвижной ремонтной мастерской.**

#### *Цель работы*:

- 1. Изучить назначение, устройство и правила использования передвижной ремонтной мастерской.
- 2. Приобрести практические навыки по подготовке ее к работе.

#### *Оборудование*:

- мастерская МТП-817М;
- схемы и плакаты;
- резиновые перчатки;
- рукавицы;
- ведомость комплектации мастерской.

#### **Задание:**

1. Изучить устройство и принцип работы мастерской МТП-817М.

#### **Ход занятий**

### Правила техники безопасности при выполнении практической работы:

- работу с электросверлилкой разрешается выполнять только в резиновых перчатках и обуви, стоя на резиновом коврике или на сухом деревянном щите. Корпус электросверлилки должен обязательно заземляться подсоединением к корпусу электрощита;

- корпус мастерской должен быть заземлен с помощью клина заземления, забиваемого в землю и соединенного проводом длиной 1,5 м с рамой;

- перед началом работы необходимо проверить механизмы подъемника и их крепление. В момент подъема и опускания груза никому не разрешается находиться под стрелой. При движении машины с грузом на крюке подъемного устройства не допускать рывков и раскачивания груза. Скорость движения автомобиля при этом должна быть минимальной, а высота поднятия груза не должна превышать 250 мм;

- ремонтные работы непосредственно в мастерской при работающем двигателе необходимо проводить с периодическим проветриванием кузова.

#### Устройство мастерской МТП-817М.

Мастерская предназначена для проведения в полевых условиях технического обслуживания и текущего ремонта тракторов, автомобилей, комбайнов и сельскохозяйственных машин. Мастерская состоит из закрытого кузова, смонтированного на шасси автомобиля ГАЗ-52, и автомобильного одноосного прицепа с электросварочным аппаратом.

Каркас кузова изготовлен сварным, с внутренней стороны облицован фанерой, с наружной — листовой сталью. Для теплоизоляции между наружной и внутренней облицовками кузова проложен пенопласт.

В кузове размещено силовое и ремонтное оборудование: электросиловой агрегат, слесарный верстак, на котором установлены прибор для проверки и регулировки форсунок и тиски. У левого борта кузова размещен специальный верстак с расположенными на нем точильным аппаратом и гидравлическим прессом. В кузове имеется инструментальный ящик, который одновременно служит диваном для сидения.

В передней части кузова под верстаком установлена электролебедка подъемного устройства мастерской (электролебедка может располагаться и в задней части кузова).

Мастерская укомплектована газосварочным оборудованием, диагностическими приборами и приспособлениями, слесарно-монтажным, режущим инструментом и измерительными приборами, которые размещаются в ящиках верстаков и диване.

Для развальцовки концов трубок низкого давления имеется приспособление ПТ-265-10, которое позволяет образовать на конце трубки конусный буртик, обеспечивающий плотность присоединения трубки к штуцеру.

Перед развальцовкой необходимо распилить конец трубки и вставить его в соответствующее отверстие приспособления между планками, после чего зажать шарнирным болтом или гайкой. Зажатая в планках трубка вставляется в корпус приспособления против центра нажимного винта. При ввинчивании нажимного винта его конусная часть развальцовывает конец трубки.

Для заточки инструментов и некоторых рабочих органов сельскохозяйственных машин имеется точильно-шлифовальный станок ЭЕ631. Для сверления отверстий диаметром до 15 мм в мастерской имеется электросверлилка. Она может применяться для сверления отверстий, высверливания сломанных шпилек и болтов машин, расположенных на расстоянии до 10 м от передвижной мастерской. Электросверлилка может быть использована также для очистки поверхностей стальной щеткой, шлифования, полирования и др. При этом в шпиндель электросверлилки устанавливается соответствующий инструмент.

#### I. Пуск генератора

#### Общие сведения.

Электросиловой агрегат состоит из генератора и распределительного щита. Электро-энергия в мастерской используется для работы электросверлилки, точильного аппарата, электропаяльника и подъемного устройства.

Источник электроэнергии — синхронный генератор трехфазного тока на 230 В. Генератор получает вращение от двигателя автомобиля через коробку отбора мощности, карданный вал и клиноременную передачу.

Для распределения электроэнергии от генератора по потребителям на передней стенке кузова установлен щит. С помощью приборов и коммутационных аппаратов, расположенных в щите, ведется контроль режима работы генератора и потребителей, обеспечивается защита обслуживающего персонала от токов короткого замыкания.

### Порядок выполнения работы.

1. Проверить надежность креплений генератора и проводов, а также натяжение приводных ремней генератора, заземление оборудования, состояние контактных колец и плотность прилегания щеток генератора.

2. Установить на распределительном щите реостат в положение пуска (среднее положение).

3. Включить коробку отбора мощности, переместив рычаг в кабине автомобиля в крайнее заднее положение при включенном сцеплении.

4. Установить необходимую частоту вращения коленчатого вала двигателя, чтобы напряжение генератора поддерживалось 230 В»

Электросверлилку, электродвигатели подъемного устройства и точильный аппарат подключать к сети мастерской через распределительный щит, Включать и выключать электросверлилку включателем, вмонтированным в нее.

#### П. Развертывание подъемного устройства в рабочее положение

Общие сведения.

Подъемное устройство мастерской предназначено для подъема и перемещения при ремонтных работах отдельных агрегатов тракторов, автомобилей и сельскохозяйственных машин. Управляют подъемным устройством с помощью кнопочной станции и рычага снаружи (внутри) машины.

Мощность электродвигателя 1,11 кВт; максимально допустимый груз, поднимаемый стрелой в стационарном положении и при перемещении без опорного устройства, — 500 кг, с опорным устройством — 1200 кг.

Прямолинейное перемещение мастерской с подвешенным на стреле грузом на горизонтальных и ровных участках допускается на расстоянии не более 10 м, скорость движения — не более 5 км/ч, высота подъема — не более 0,25 м. Вылет стрелы (от заднего борта кузова до крюка): наименьший— 1,7 м, наибольший — 2,2 м. Наибольшая высота подъема — 3,8 м, скорость подъема груза — 2,12 м/мин, тяговое усилие на лебедке — 15 кН.

Подъемное устройство смонтировано в задней части автомобиля и состоит из следующих частей: стрелы 12 сварной конструкции, состоящей из двух частей, шарнирно соединенных между собой; направляющего блока 9, свободно вращающегося на оси; кронштейна 13 стрелы; внутренних стоек 3, на которых установлены двухбарабанная лебедка 1 с тросом 8 для подъема и опускания груза и тросом 7 подъема и опускания стрелы; наружной стойки 4 с двумя направляющими блоками 5; двух растяжек 2; опорного устройства для разгрузки задней оси автомобиля, состоящего из домкрата с амортизаторами; поперечного бруса; опорных салазок 14 и тяг 6.

При установке лебедки в задней части кузова наружная стойка 4 с растяжками 2 отсутствует.

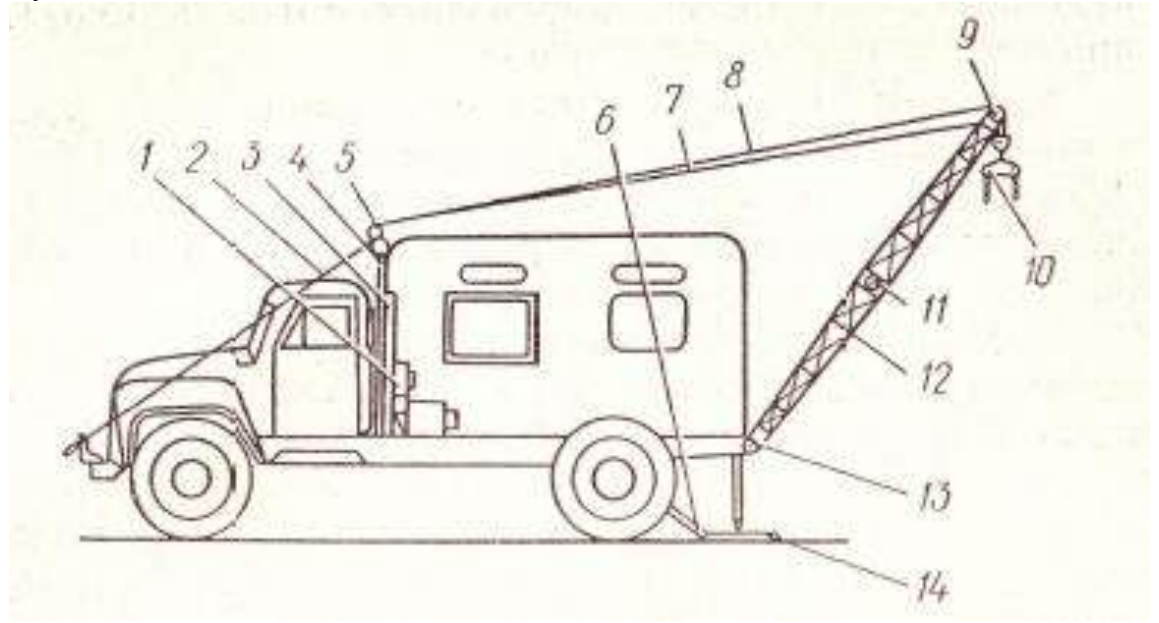

Рис. 1. Подъемное устройство мастерской МТП-817М:

1 — двухбарабанная лебедка; 2 — растяжки; 3 — внутренние стойки; 4 — стойка; 5 направляющие блоки; 6 — тяга; 7 и 8 — тросы; 9 — блок стрелы; 10 — грузовой крюк; 11 — валик; 12 — стрела; 13 — кронштейн стрелы; 14 — опорные салазки.

### Порядок выполнения работы.

1. Подъехать на машине на расстояние 8... 10 м от объекта работы подъемным устройством.

2. Заземлить корпус машины.

3. Установить домкраты на опорные салазки 14, соединить салазки тягами 6 с задним мостом, соединить домкраты между собой поперечным брусом, прижать салазки к земле винтами домкратов.

4. Проверить натяжение растяжек 2.

5. Отсоединить стрелу 12 от каркаса.

6. Освободить тросы 7 и 8 от натяжения провертыванием малого и большого барабанов лебедки на 10... 15 оборотов.

7. Проверить положение троса на роликах 5 и 9 (особенно на роликах, находящихся на стойках внутри кузова).

8. Снять крюк 10 и отсоединить валик 11.

9. Перед началом работы подъемного устройства проверить надежность крепления и наличие смазки в червячной лебедке и других узлах подъемного устройства.

10. Пустить генератор.

11. Потянуть рычаг переключения барабана лебедки на себя, чтобы переключить шестерни привода лебедки с большого барабана на малый, на которой находится трос 7 подъема и опускания стрелы. Держать рычаг до подъема откидной части стрелы. Включить кнопочную станцию и поднять откидную часть стрелы до тех пор, пока угол между откидной частью стрелы и основной составит  $150... 170^{\circ}$ .

Выключить кнопочную станцию, подтянуть на себя основную часть стрелы так, чтобы проушины откидной стрелы вошли между проушинами основной части стрелы. Соединить валиком 11 верхнюю и нижнюю части стрелы.

12. Передвинуть стрелу по оси слева направо до упора в кронштейн, опустить задвижку кронштейна, предохраняющего стрелу от передвижения по оси, и затянуть болтами.

13. Поставить стрелу в рабочее положение так, чтобы крюк находился от кузова на расстоянии не менее 1,7 м и не более 2,2 м.

14. Подъехать на машине к объекту работы так, чтобы крюк находился над грузом. Поднимать груз под углом не разрешается.

При необходимости надеть на крюк траверсу для поднятия грузов (например, двигателей). 15. Включить кнопочную станцию, поднять груз на высоту, позволяющую осторожно

отъехать на минимальное расстояние от объекта. Опустить груз по возможности ниже (до 250 мм от земли) и транспортировать его к месту назначения.

16. По окончании работы перевести подъемное устройство в транспортное положение.

III. Проведение сварочных работ

#### Общие сведения.

Сварочный агрегат типа АДБ-318 У1 предназначен для питания сварочного поста при ручной дуговой сварке, резке и наплавке металлов.

Агрегат предназначен для работы в полевых условиях на открытом воздухе при температуре —  $45... + 40$ °С.

Основные технические данные: номинальный сварочный ток — 315 А, номинальное рабочее напряжение—32 В, напряжение холостого хода — не более 85 В, пределы регулирования сварочного тока: первый диапазон 40... 170 А, второй 160...350 А. Номинальная продолжительность цикла сварки — 5 мин (сумма рабочего периода и холостого хода). Номинальная мощность сварочного агрегата — 10,08. кВт,

В состав сварочного агрегата входят сварочный генератор ГД-312У2, двигатель внутреннего сгорания ЗМЗ-320-01 (мощность 29,4 кВт, расход топлива — 6,5 л/ч), соединительная муфта, аккумуляторная батарея, пульт управления, капот с крышей и шторами, топливный бак.

Сварочный генератор представляет собой двухпакетный индукторный генератор повышенной частоты с выпрямительным устройством и аппаратурой управления. Зажимы « + » и «—» для подключения сварочных проводов размещены на торце коробки управления. Дистанционно сварочный ток регулируют с помощью реостата, который подключен к коробке управления.

Порядок, выполнения работ.

1. Установить агрегат на ровной площадке и исключить возможность его перемещения во время работы.

2. Подготовить двигатель к работе и проверить надежность контактов в сварочной цепи.

3. Заземлить агрегат через болт, находящийся на сварочном агрегате.

4. Подключить сварочные провода к зажимам генератора. Убедиться в том, что концы сварочных проводов не касаются один другого, а электрододержатель и конец второго сварочного провода не касаются одновременно металлической поверхности.

5. Повернуть маховичок дистанционного регулятора против хода часовой стрелки до упора.

6. Пустить приводной двигатель.

7. Установить с помощью переключателя и дистанционного реостата нужный сварочный ток и приступить к работе.

Сваривать рекомендуется по возможности короткой дугой с быстрыми ее прерываниями. Сварочный режим в зависимости от толщины сварочного материала и размера электрода подбирают по справочным материалам.

#### **Контрольные вопросы:**

- 1. Расскажите об устройстве мастерской МТП-817 М.
- 2. Как включить в работу электросверлилку?
- 3. Поясните порядок развертывания в рабочее положение подъемного устройства мастерской?
- 4. Из каких основных частей состоит сварочный агрегат?
- 5. Объясните порядок выполнения сварочных работ с использованием передвижного сварочного агрегата.

### **Практическое занятие №7. Устройство и эксплуатация агрегата технического обслуживания.**

#### *Цель работы:*

1. Изучить устройство, принцип работы и получить практические навыки по эксплуатации агрегата технического обслуживания АТО-4822.

#### *Оборудование:*

- агрегат АТО-4822;
- трактор, подлежащий обслуживанию;
- заправочные и сливные емкости;
- брезентовые рукавицы.

#### **Задание:**

1. Изучить утройство и принцип работы агрегата.

### **Ход занятия**

Правила техники безопасности при выполнении практической работы:

— запрещается работать на установке с неисправными предохранительными клапанами; — нельзя продолжать работу при обнаружении подтекания нефтепродуктов из емкостей трубопроводов и раздаточных кранов;

— не разрешается подавать в емкости давление свыше 0,3 МПа;

— недопустимо снимать крышки баков при наличии избыточного или вакуумметрического давления в них;

— нельзя оставлять агрегат без присмотра в процессе его работы;

— запрещается ремонтировать и обслуживать агрегат во время его работы;

не разрешается курить и разводить огонь вблизи агрегата;

— нельзя работать при неисправной электропроводке, без исправного огнетушителя и без заземления агрегата;

— запрещается пуск и работа подогревателя в помещении с плохой вентиляцией и ближе 15 м от легковоспламеняющихся материалов.

Устройство и принцип работы агрегата.

Агрегат АТО-4822 предназначен для проведения ТО-1 и ТО-2 тракторов, комбайнов, и сельскохозяйственных машин в полевых условиях. Один агрегат может обслуживать 25...30 тракторов с набором сельскохозяйственных машин. Он смонтирован на шасси автомобиля ГАЗ-52-01 и состоит из верхнего и нижнего каркасов. Нижний каркас представляет сварную раму, на которой смонтированы все сборочные единицы и механизмы агрегата. К раме шасси каркас прикреплен стремянками через резиновые прокладки. Верхний каркас съемный, служит для защиты оборудования агрегата от атмосферных осадков, пыли и грязи. Он прикреплен болтами к нижнему каркасу. Для доступа к частям агрегата в каркасе имеются боковые дверцы, а сверху — люки.

Внутри каркаса располагаются емкости для дизельного топлива (2X200 л), воды (500 л), моторного масла (200 л), промывочной жидкости (200 л), отработанной промывочной жидкости (50 л), отработанного масла (50 л) и бункер для солидола (20 кг), размещенный под крышкой верхнего переднего люка. На всех емкостях имеются горловины с быстросъемными крышками. Для заполнения емкостей с помощью вакуума в правом переднем отсеке предусмотрены два рукава с наконечниками, которые плотно вставлены в заливные горловины емкостей. К заливной горловине емкости для воды постоянно присоединен гофрированный рукав. В верхней части емкостей для воды и дизельного топлива размещены поплавковые устройства, которые предохраняют воздухопроводы от попадания в них жидкости при переполнении емкостей.

При заполнении емкостей стержень поплавка поднимает шарик, который перекрывает отверстия в корпусе, прекращая отсасывание воздуха из емкости.

Время заполнения емкости водой составляет 10... 12 мин, дизельным топливом 4...5, моторным маслом 22...25 мин.

В нижней части емкостей для воды размещен подогреватель, работающий на бензине.

С левой стороны агрегата в нише каркаса расположены щит управления, шланги для выдачи воды, моторного масла, дизельного топлива, пневматический смазочный нагнетатель, ванна для мойки деталей, ящики для инструмента. В передней части под нижним каркасом находится ресивер нагнетания.

Шланги для выдачи моторного масла и дизельного топлива размещены на двух самонаматывающихся барабанах и снабжены раздаточными пистолетами. В линии выдачи дизельного топлива установлен фильтр, имеющий дифференциальный манометр. Стрелка и указатель подвижной шкалы дифманометра показывают на неподвижной шкале соответственно величину давления до и после фильтра. Перепад давления в фильтре показывает стрелка на подвижной шкале. По этому перепаду определяют степень загрязненности фильтра. Если перепад давления в фильтре достигнет 0,15 МПа, необходимо промыть фильтрующий элемент. Производительность агрегата при выдаче дизельного топлива составляет 25... 30 л/мин, при выдаче моторного масла 4...5 л/мин.

На линии вакуума установлен стеклянный отстойник с автоматом выключения, который позволяет визуально определить наличие жидкости в магистрали и с помощью клапана отключить вакуум от емкостей.

Бункер для солидола имеет рубашку, соединенную с емкостью для воды, что позволяет обогревать бункер в холодное время года. Из нижней части бункера выведен шланг, присоединенный к крану, который заканчивается штуцером. Штуцер предназначен для заправки солидолом смазочного нагнетателя и закреплен на стойке левого переднего ящика.

С правой стороны агрегата расположены привод водяного насоса и компрессора, заправочные Шланги, откидная дверь-верстак, ящики для приборов, приспособлений и инструмента.

Компрессор и водяной насос приводятся в действие от коробки отбора мощности автомобиля. С помощью рычага, расположенного в кабине, можно включить коробку отбора мощности, передающую вращение компрессору. Рычаг, находящийся справа от кабины, перемещает храповую муфту, включая в работу водяной насос.

Натяжение ремней клиноременной передачи регулируют, перемещая опоры карданного вала с помощью регулировочных винтов, а натяжение ремней насоса для мойки — натяжным роликом.

Для выполнения контрольно-регулировочных операций агрегат комплектуется приспособлениями для регулировки зазоров клапанов, настройки предохранительных муфт, разборки и сборки роторов центрифуг, переносным комплектом диагностических приборов КИ-13901, а также инструментом и заправочным инвентарем.

В задней части каркаса имеется специальный кронштейн для крепления запасного колеса, штуцер для присоединения заборного водяного шланга, цепь заземление и траплестница.

Щит управления служит для управления и контроля за работой узлов агрегата. На его панели 1 установлены: указатель 2 температуры воды в емкости; манометр 3, показывающий давление сжатого воздуха в ресивере; мановакуумметр 4, показывающий давление или разряжение в воздушных магистралях и емкостях агрегата; переключатель 5 указателя уровня дизельного топлива в емкостях; кнопочный предохранитель 7; редуктор 13 для регулирования давления воздуха, подаваемого в емкости; воздушный кран 8 режима работы; распределительные воздушные краны 9, 14 и /5; тумблеры включения освещения и приборов 10, 11 и 12.

Щиток подогревателя служит для размещения органов управления и контроля за работой подогревателя. На его панели установлены включатель свечи накаливания, переключатель пуска вентилятора и включения электромагнитного клапана, контрольная спираль, стеклянный фильтр-отстойник и регулировочный винт электромагнитного клапана, находящегося сзади щитка.

Сжатый воздух нагнетается компрессором 2 в ресивер 3 до максимального давления 0,7 МПа, поддерживаемого предохранительным клапаном. Из ресивера через маслоотделитель 4 по трубопроводу воздух поступает к редуктору 5, давление на выходе которого можно регулировать рукояткой. Из редуктора воздух направляется к крану 33 режима работы. По второму трубопроводу к этому же крану от всасывающей трубы компрессора через отстойник автомата 31 выключения вакуума подводится разрежение. Краном 33 давление или разрежение можно подавать к распределительным кранам 28, 29 и 30, а через них — в емкости. Предохранительный клапан 34, установленный на обратной стороне щитка управления, отрегулирован на давление 0,3 МПа и поддерживает в емкостях постоянное давление.

Вторая линия подачи сжатого воздуха — из ресивера к крану 35, а из него — в смазочный нагнетатель 6 или в бункер 14 для солидола. Подача воздуха в бункер необходима при заполнении нагнетателя солидолом через кран 40 и зарядный штуцер. К воздушной магистрали через кран 36 можно присоединить обдувной кран и наконечник с манометром (имеются в комплекте агрегата).

При мойке машины вода всасывается насосом из емкости 17 через водяную рубашку бункера для солидола 14 и нагнетается в рукав с регулируемым моечным пистолетом 8.

Подогревается вода с помощью подогревателя 39, воздух в который нагнетается вентилятором 38.

Топливо к подогревателю поступает из бака 22 через фильтр 36, краник 37 и электромагнитные клапаны 38. В начале работы топливо воспламеняется от свечи накаливания, а в дальнейшем, после того как в камере появится устойчивое горение, свечу выключают и воспламенение происходит от ранее зажженного топлива. Вода циркулирует в системе подогрева по принципу термосифона: к подогревателю она подводится через нижний патрубок и, проходя через рубашку теплообменника, нагревается от жаровой трубы и жарохода. Горячая вода от подогревателя к емкости отводится через верхний патрубок.

Дизельное топливо из двух емкостей 15 и 16 через фильтр 12 поступает к рукаву с раздаточным пистолетом 10. Моторное масло из емкости 18 поступает к рукаву с раздаточным пистолетом 9. Самонаматывающийся барабан 11 служит для укладки рукавов для дизельного топлива и масла. Промывочная жидкость из емкости 19 через рукав раздаточного пистолета 27 заливается в ванну для мойки деталей 26. Из ванны отработанная промывочная жидкость засасывается по рукаву в емкость 20. Для слива жидкости из емкости предназначен кран 21. Отработанное моторное масло засасывается через рукав в емкость 23, из которой оно сливается через кран 25.

### I. Заполнение емкостей нефтепродуктами и водой

Емкости агрегата наполняют свободным заливом через горловины или с помощью разрежения, создаваемого в емкостях. Для заполнения емкостей с помощью вакуума необходимо:

1. Установить рукоятку крана 8 режима в положение «Атмосфера».

2. Рукоятку распределительных кранов 9, 14 и 15 установить поочередно в левое и правое положения до полного выхода сжатого воздуха из емкостей (при наличии избыточного воздуха слышен шум выходящего воздуха).

3. Отвернуть пробку заливной горловины и соединить заправочный шланг с горловиной.

4. Свободный конец шланга опустить в емкость, из которой будут забираться нефтепродукты.

5. Установить рукоятку крана режима работы в положение «Вакуум».

6. Установить рукоятку распределительного крана в положение, соответствующее заливаемой жидкости.

7. Пустить двигатель, прогреть его до температуры 60...70° С и установить среднюю частоту вращения вала двигателя.

8. Выжать педаль сцепления, рычагом управления коробки отбора мощности включить компрессор и плавно опустить педаль сцепления.

9. Проследить за наполнением емкости по мановакуумметру (в момент полного заполнения емкости стрелка мановакуумметра должна резко качнуться в сторону увеличения вакуума).

10. Кран режима работы поставить в положение «Атмосфера» и закрыть распределительный кран.

11. Выключить двигатель.

12. Отсоединить заправочный шланг и закрыть заливную горловину.

Для заполнения бункера смазочного нагнетателя необходимо установить кран режима работы в положение «Атмосфера», снять крышку бункера, вынуть диск и заполнить полость с помощью подручных средств чистым солидолом. Далее уложить диск, закрыть крышку и затянуть болты крепления.

# II. Подогрев воды и солидола

1. Проверить наличие воды и солидола в емкостях и при необходимости заправить. Пустить двигатель во избежание разрядки аккумуляторной батареи.

2. Открыть дверь-ванну с левой стороны агрегата.

3. Проверить и при необходимости заправить топливом бачок подогревателя.

4. Включить тумблер «Общий» на щитке управления.

5. Открыть краник бензобака.

6. Переключатель на щитке управления установить в положение «Продув» и дать поработать электродвигателю 15...20 с, после чего переместить его в положение «Работа» до появления из дренажной трубки камеры сгорания топлива.

7. Поставить переключатель в среднее положение и включить тумблер «Свеча».

8. Через 10... 15 с, когда контрольная спираль ярко накалится, должен послышаться хлопок и равномерный гул, который свидетельствует о пуске подогревателя. Сразу после этого установить в положение «Работа» тумблер переключателя, а тумблер «Свеча» выключить.

Если с первой попытки подогреватель не пустился, поставить переключатель в положение «Продув» и повторить все указанные ранее операции.

9. Проследить за повышением температуры по указателю на щитке управления. При температуре 70°С закрыть топливный кран и выключить переключатель.

# III. Наружная мойка машины.

Техническое обслуживание трактора или машины начинается с очистки от грязи с помощью скребка и мойки горячей водой. Агрегат должен устанавливаться левым бортом на расстоянии 1,5 м от обслуживаемой машины. Для мойки необходимо сделать следующее.

1. Открыть дверку отсека с барабанами и размотать с катушки рукав с моечным пистолетом.

2. Пустить двигатель автомобиля.

3. Включить привод моечного насоса, для чего рычаг включения компрессора установить в нейтральное положение, а рукоятку сцепления (расположена за кабиной водителя) переместить в положение «Включено». Затем выжать педаль сцепления автомобиля и включить привод компрессора.

4. Произвести мойку, используя «кинжальную» или «веерную» струю (при мойке горячей водой надеть брезентовые рукавицы).

После мойки выключить насос и, очистив рукав, намотать его на барабан. Агрегат и трактор передвинуть на сухое место.

Снятые с обслуживаемой машины узлы разбирают, а их детали очищают и моют в специальной ванне агрегата, наполненной промывочной жидкостью, с помощью скребков, чистиков, волосяных ершей и щеток.

После мойки детали обдувают сжатым воздухом для удаления остатков промывочной жидкости.

### IV. Выдача нефтепродуктов

1. Отмотать с барабана шланг с раздаточным краном соответствующей жидкости и вставить наконечник в заливную горловину приемного резервуара.

2. Рукоятку крана режима работы установить в положение «Давление».

3. Пустить двигатель автомобиля и включить привод компрессора.

4. Установить рукоятку распределительного крана в соответствующее положение и открыть раздаточный кран шланга.

5. По окончании выдачи нефтепродуктов закрыть раздаточный и распределительный краны, кран режима работы установить в положение «Атмосфера» и намотать рукав с раздаточным краном на барабан, предварительно очистив его от грязи. Выключить привод и двигатель автомобиля. Нормальное рабочее давление при выдаче нефтепродуктов — 0,25... 0,3 МПа.

### V. Смазывание пластичными смазочными материалами Общие сведения.

Смазывание проводят с помощью пневматического смазочного нагнетателя. Он состоит из цилиндра 4 (рис. 1.), в полости которого расположены два поршня: силовой 5, жестко связанный со штоком 6, и поджимной 8, свободно посаженный на шток, стопорного кольца 7 и крышек 3 и 9, ограничивающих возвратно-поступательное движение поршней. Поршни разделяют полость цилиндра на камеру *1* для солидола и камеры *2* и *3* , в которые поочередно впускается сжатый воздух. Основные детали насоса высокого давления: верхняя крышка 9, гильза плунжера 15 и шток 6 с удлинителем 13 и наконечником 14 для присоединения к пресс-масленкам.

Порядок выполнения работы.

1. Пустить двигатель и включить компрессор.

2. Установить рукоятку крана 35 в положение подачи воздуха в нагнетатель, нажать и опустить рычаг нагнетателя.

3. Снять предохранительные колпачки с зарядного штуцера бункера и зарядного наконечника, вставить наконечник в гнездо и открыть кран 40. Перевести кран 35 в положение «Воздух в бункер» и при давлении в ресивере не менее 0,5 МПа заполнить нагнетатель до появления в зазорах солидола.

4. Закрыть краны 35 и 40, вынуть наконечник из штуцера и надеть предохранительные колпачки.

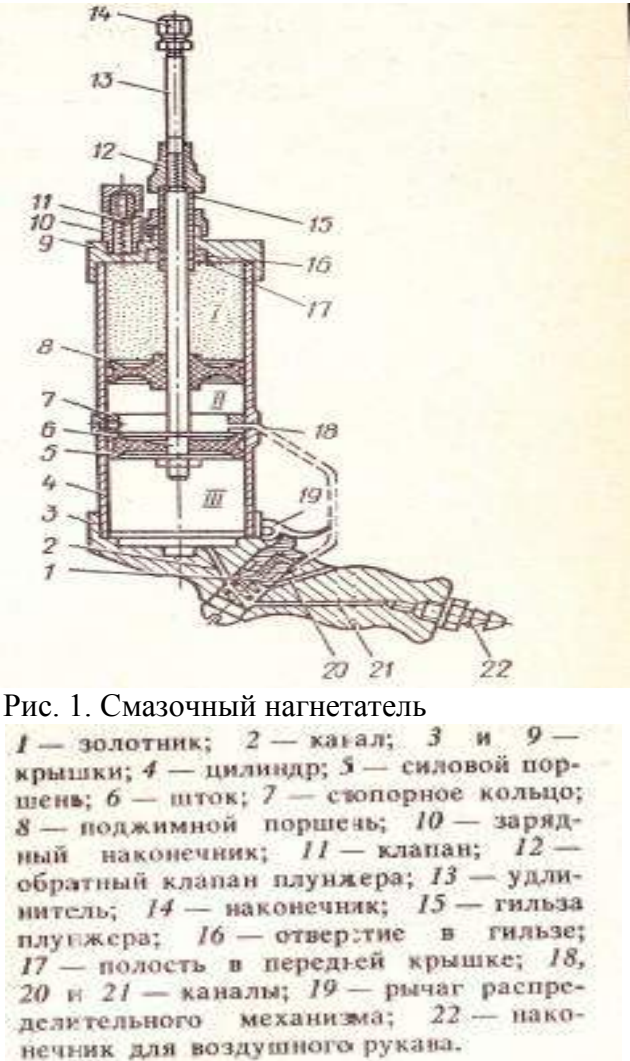

Для подачи солидола в пресс-масленку машины необходимо перевести кран 35 в положение подачи воздуха в нагнетатель, надеть цанговую головку нагнетателя на прессмасленку, нажать рычаг нагнетателя и через 2...3 с отпустить рычаг. Солидол будет нагнетаться в пресс-масленку.

#### **Контрольные вопросы.**

1. Показать на агрегате АТО-4822 направление движения сжатого воздуха при подаче его в емкости.

2. Какие операции необходимо выполнить для заправки емкости агрегата дизельным маслом с помощью вакуума?

3. Назовите порядок мойки машины с помощью агрегата АТО-4822.

- 4. Как выдать дизельное масло из емкости агрегата?
- 5. Расскажите о порядке смазывания подшипников с помощью смазочного нагнетателя.
- 6. Назовите основные неисправности агрегата и способы их устранения.

# **Практическое занятие №8. Диагностирование технического состояния машин.**

# *Цель работы:*

Изучить устройство приборов и приобрести навыки по диагностике и техническому обслуживанию систем и механизмов тракторных двигателей.

# *Оборудование:*

1. Трактор МТЗ - 80, двигатель Д - 240, трактор Т - 150К с двигателем СМД - 62 (монтажный).

2. Учебный стенд. Аудитория 27

4. Приспособления ПИМ - 4816, ПИМ - 5226, КИ - 9918 для регулировки зазо¬ров в клапанном механизме.

5. Жидкостной индикатор КИ - 1870, сигнализатор ОР - 9928.

6. Приспособление КИ - 9912 для определения степени загрязненности ротора центрифуги.

7. Вибротахометр КИ - 1308. Тахометр.

8. Прибор КЙ - 4940 для проверки давления в масляной магистрали.

9. Устройство КИ - 8920, КИ - 3918 для проверки натяжения ремня вентилятора.

10. Компрессорно-вакуумная установка КИ - 4942.

11. Стетоскоп. Секундомер.

# **Задание:**

- 1. Изучить технологию диагностирования и ТО газораспределительного механизма.
- 2. Изучить технологию диагностирования и технического обслуживания системы очистки и подачи воздуха в цилиндр.
- 3. Изучить технологию диагностирования и технического обслуживания системы смазки.
- 4. Изучить технологию диагностирования и техническое обслуживание системы охлаждения.

# **Х**о**д работы**

# ТЕХНОЛОГИЯ ДИАГНОСТИРОВАНИЯ И ТО ГАЗОРАСПРЕДЕЛИТЕЛЬНОГО МЕХАНИЗМА

1. Проверка и регулировка зазоров между стержнями клапанов и коромыслами. Выполняется (в зависимости от наличия оборудования) с помощью:

а) рожкового ключа, отвертки и щупа. (рис. 1.1)

б) приспособления ПИМ - 4816. (рис. 1.3)

в) приспособления ПИМ - 5226 и рожкового ключа. (рис. 1.4)

г) индикаторного приспособления КИ - 9918. (рис. 1.2)

Для проверки и регулировки зазоров в первых трех случаях необходимо:

1.1. Снять крышку клапана головки цилиндров.

1.2. Провернуть коленчатый вал до положения поршня первого цилиндра в ВМТ в такте сжатия. При этом оба клапана зажаты (появляется зазор между стержнями клапанов и коромыслами) и установочная шпилька входит в отверстие маховика.

1.3. Ослабить контргайки 3 регулировочных винтов 2 коромысел (см рис. 1.1)

1.4. Установить требуемый зазор:

а) отверткой 1 поворачивая регулировочный винт 2 с помощью щупа 4.

б,в) Приспособлением ПИМ - 4816 или ПИМ - 5226 по лимбу. Для проверки зазоров с помощю индикаторного приспособления КИ -9918 выставлять поршень в ВМТ не требуется. Проверка производится следующим образом (рис. 1.2): подвижную рамку прибора рычагом перемещают в нижнее положение, прибор устанавливают корпусом 3 на шайбу клапана 4 и отпускают подвижную рамку рычагом. Рамка под действием пружины упирается в боек коромысла фиксируя приспособление относительно коромысла и клапана. Далее плавно поворачивают коленвал двигателя до момента открытия проверяемого клапана (зазор отсутствует) и устанавливают индикатор на нуль. Затем продолжают вращать коленвал до тех пор, пока индикатор не покажет максимальное значение, соответствующее величине зазора в проверяемом сопряжении.

Проверить зазоры с помощью индикаторного приспособления КИ - 9918 можно следующим образом: рамку 2 перемещают в крайнее положение (нижнее), устанавливают корпус 3 на шайбу клапана и растормаживают. Рамка под действием пружины упирается в боѐк коромысла фиксируя приспособление относительно коромысла и клапана. Далее плавно

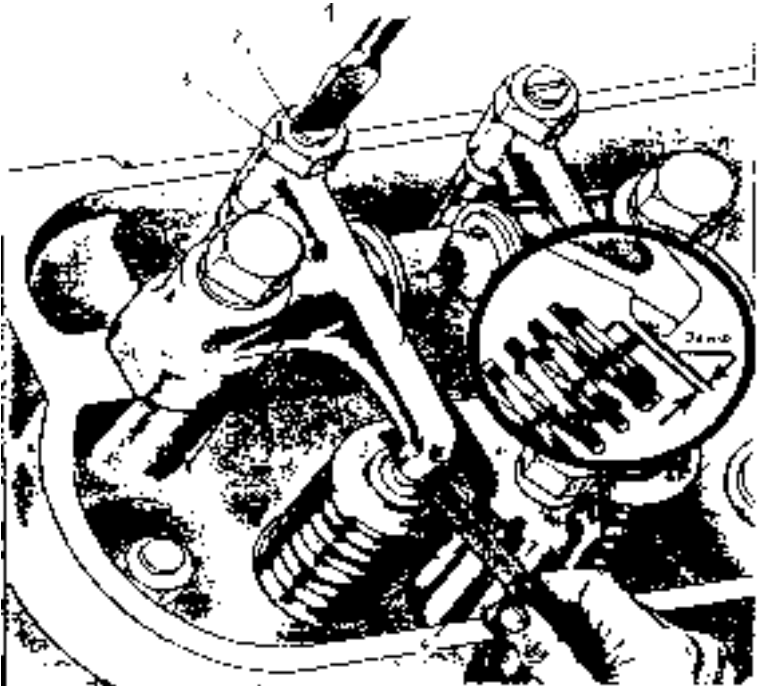

Рис. 1.1. Установка зазоров с помощью щупа. 1-отвертка; 2-регулировочнып винт; 3 - контргайка; 4 - щуп

поворачивают коленчатый вал двигателя до момента открытия клапана и устанавливают индикатор на нуль. Затем продолжают вращать колончатый вал до тех нор, пока индикатор не покажет максимальное значение, соответствующее величине зазора в проверяемом сопряжении. максимальная погрешность измерения не более  $\pm 0.02$  мм.

Если необходимо отрегулировать его регулировочным винтом коромысла с помощью приспособления ПИМ - 4816 (Рис. 1.3) зазор соответствует толщине щупа, когда его протягивают сквозь зазор с некоторым сопротивлением. При этом щуп толще на 0,05 мм не проходит.

Для регулировки зазора головку корпуса приспособления надевают на контргайку и поворотом корпуса ослабляют еѐ. Затем вращением рукоятки 2 затягивают регулировочный винт коромысла до упора. Устанавливают нониус 3 на нулевую отметку и, удерживая от провертывания корпус, вращают рукоятку 2 в обратную сторону, следя за показаниями нониуса до величины нормального зазора, вращением рукоятки затягивают контргайку, удерживая рукояткой 2 регулировочный винт от провертывания.

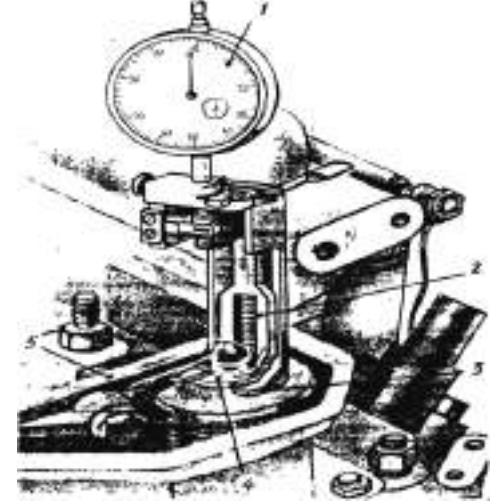

Рис. 1.2. индикаторное приспособление КИ - 9918

1 - индикатор; 2 - рамка; 3 - корпус; 4 - шайба клапана; 5 - коромысло.

Регулировать зазоры можно и при помощи приспособления ПШ - 5226 (рис. 1.4) Регулируют зазор в соответствии с порядком работы цилиндров поворачивая коленчатый вал каждый раз на пол-оборота.

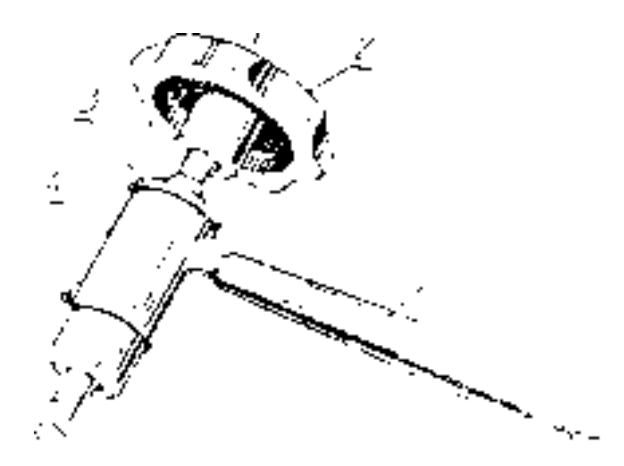

Рис. 1.3. Приспособление ПИМ - 4816 для регулировки зазоров в клапанах. 1 - рукоятка корпуса; 2 - рукоятка отвертки; 3 - лимб; 4 - корпус; 5 - торцовый ключ в корпусе; 6 -отвертка.

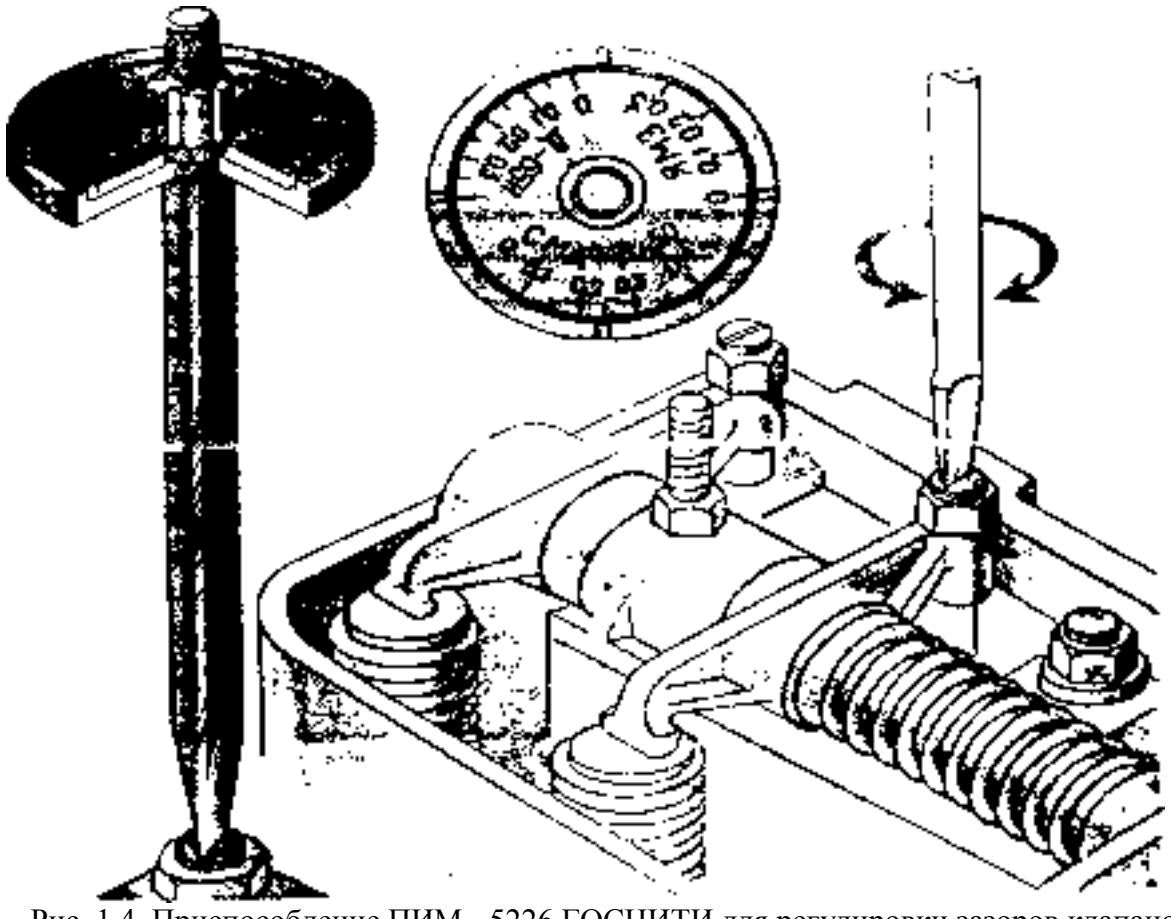

Рис. 1.4. Приспособление ПИМ - 5226 ГОСНИТИ для регулировки зазоров клапанов двигателей

Результаты замеров записать в таблицу 1.1.

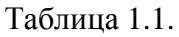

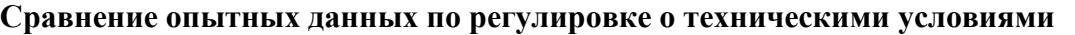

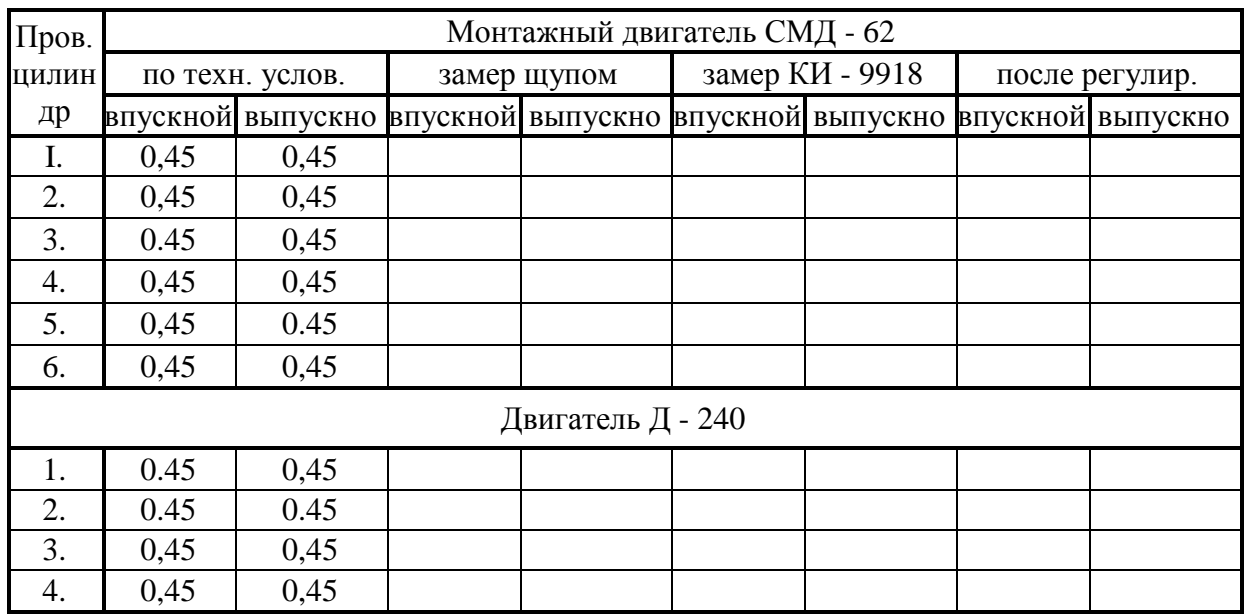

2. Проверка фаз газораспределения

Проверьте фазы газораспределения при отрегулированных зазорах между стержнем клапана и бойком коромысла:

2.1. Прокрутить коленчатый вал двигателя до положения, при котором зазор между коромыслом и стержнем клапана будет полностью выбран. Это положение соответствует углу наклона открытия впускного клапана.

2.2. Закрепить указатель из комплекта шаблонов - угломеров около гладкой цилиндрической поверхности шкива коленчатого вала (двигатель Д - 240) или маховике (СМД - 62) и нанести против указателя риску чертилкой;

2.3. Установить поршень первого цилиндра в В.М.Т. и прочертить вторую риску на шкиве против указателя;

2.4. Измерить угол или длину дуги между рисками и сравнить значения с допустимыми по ТУ при превышении предельных значений механизм газораспределения нуждается в регулировке угла зацепления шестерен или в ремонте.

Таблица 1.2.

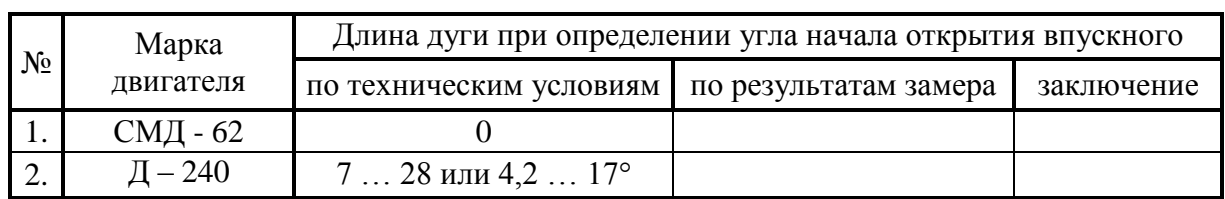

#### **Результаты проверки фаз газораспределения**

### ТЕХНОЛОГИЯ ДИАГНОСТИРОВАНИЯ И ТЕХНИЧЕСКОГО ОБСЛУЖИВАНИЯ СИСТЕМЫ ОЧИСТКИ И ПОДАЧИ ВОЗДУХА В ЦИЛИНДР.

1. Проверка загрязненности воздухоочистителя определяется с помощью сигнализатора ОР - 9928 (Рис. 2.1). При загрязненности возрастает сопротивление воздухоочистителя. Сигнализатор фиксирует предельное значение разряжения во впускном коллекторе 0,06 - 0,07 кг с/см<sup>2</sup>).

Для проверки сопротивления упругий наконечник 3 сигнализатора приложите к отверстию на впускном коллекторе 4 при максимальном скоростном режиме работы двигателя.

Если смотровое окно 2 корпуса перекрыто сигнальным поршнем 1, то это свидетельствует о необходимости полного обслуживания воздухоочистителя

2. Техническое обслуживание воздухоочистителя.

У тракторов Т - 150Кпри ТО - 2 извлекают кассету и дефлектор, промывают их в дизельном топливе и протирают чистой ветошью дефлектор, кассету смазывают маслом, хорошо встряхивают и дают стечь маслу. Проверив герметичность впускного тракта и выявив места подсоса с помощью устройства КИ - 4870, воздухоочиститель собирают.

Полное обслуживание воздухоочистителя заключается в промывке корпуса, поддона, прочистке внутренних полостей циклонов, промывке и продувке и очистке центральной трубы.

3. Проверка герметичности впускного воздушного тракта.

У мультициклонного воздухоочистителя отсоединить отсосную трубУ эжектора от патрубка и снять воздухозаборник. Запустить двигатель, установить малую частоту вращения коленчатого вала, плотно прикрыть воздухозаборную трубку и отсосный патрубок заглушкой из картона или резины и засечь время. Если двигатель через 10 - 12 секунд не остановится, обнаруживают и устраняют места подсоса воздуха

3.1. Выявить места подсоса в воздушном тракте жидкостным индикатором КИ - 4870.

Поиск мест подсоса воздуха осуществляют при работе двигателя на максимальном скоростном режиме. Удерживая корпус в вертикальном положении и, прижимая наконечник к местам возможного подсоса воздуха, наблюдают за уровнем в стеклянной трубке.

Понижение уровня воды в трубке свидетельствует о наличии подсоса воздуха, т.е. негерметичность системы.

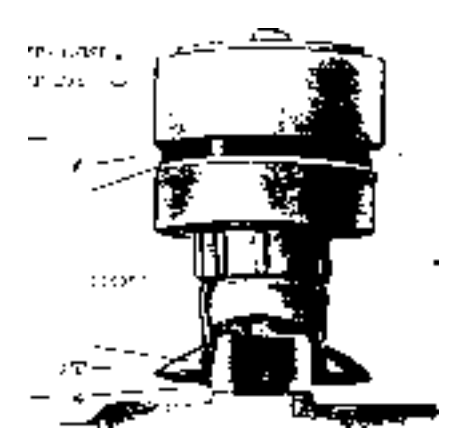

# Рис. 2.1. Сигнализатор

загрязненности воздухоочистителя ОР - 9928.

3.2. Проверка герметичности впускного воздушного тракта дизелей с помощью индикатора КИ-13948

Проверку провести в следующем порядке:

- снять пылеуловители с горловины воздухоочистителя;

- установить индикатор на горловину воздухоочистителя;

- прокрутить коленчатый вал двигателя пусковым устройством до стабилизации разрешения во впускном тракте и выключить пусковое устройство;

- включить секундомер в момент показаний вакуумметра равным - 0,5 кес/см<sup>2</sup> (-0,05 МПа). Считать показания секундомера до нулевого показания вакуумметра;

- повторить опыт 3 раза. Допустимое значение секундомера не меньше 30 с.

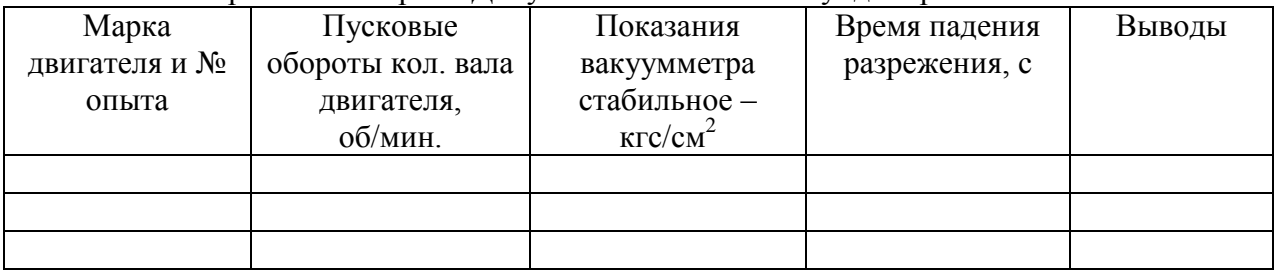

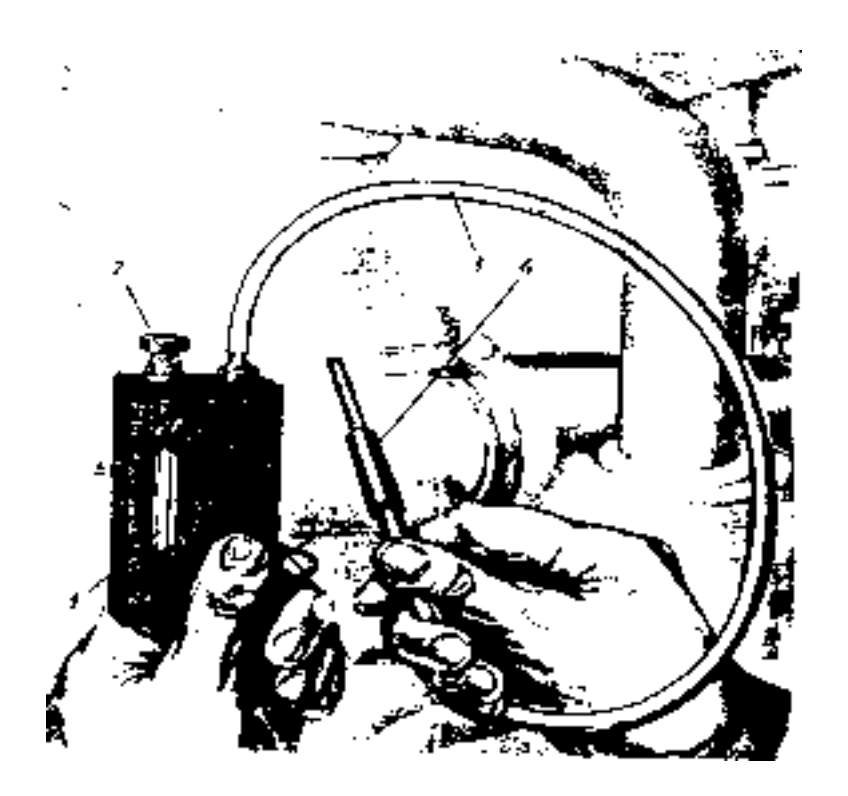

Рис. 2.2. Жидкостный индикатор КИ - 4870.

1 - стеклянная трубка; 2 - пробка; 3 - резиновый рукав; 4 - наконечник; 5 - корпус.

После устранения обнаруженных неисправностей вторично проверяют герметичность.

4. Проверка работы турбокомпрессора.

Техническое состояние турбокомпрессора определяется по величине разрежения во впускном патрубке и времени выбега вала турбокомпрессора;

4.1. подключить вакуумметр к полости впускного патрубка турбокомпрессора;

4.2. запустить основной двигатель и установить максимальную частоту вращения холостого хода, измерить вакуум;

4.3. включить подачу топлива и измерить время выбега (вращения) вала турбокомпрессора до момента прекращения вращения вала.

## ТЕХНОЛОГИЯ ДИАГНОСТИРОВАНИЯ И ТЕХНИЧЕСКОГО ОБСЛУЖИВАНИЯ СИСТЕМЫ СМАЗКИ

1. Проверка давления масла в масляной магистрали.

Давление масла, а заодно и правильность показания масляного манометра, проверяют при помощи приспособления КИ - 4740 (Рис. 6.1)

Приспособление подключают к масляной магистрали параллельно рабочему манометру трактора.

Запускают и прогревают двигатель до нормального теплового режима, после чего проверяют давление масла в магистрали, сначала при нормальной, а затем при максимальной устойчивой частоте вращения коленчатого вала.
Таблица 6.1.

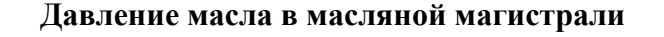

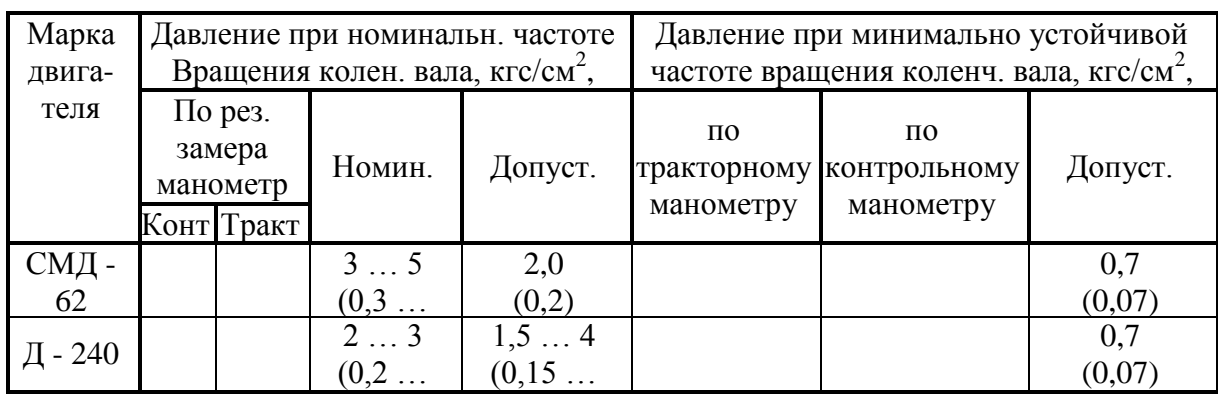

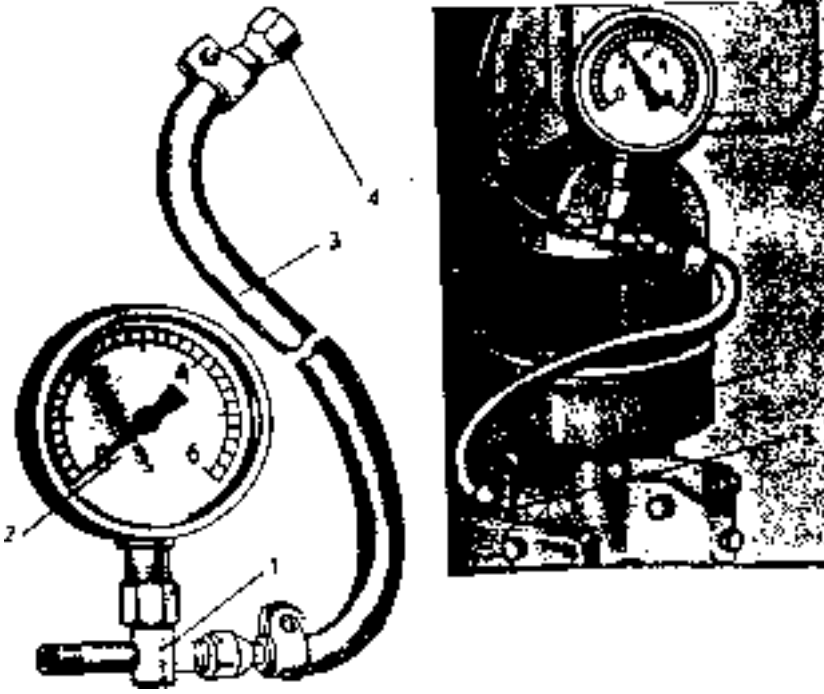

Рис. 6.1. Приспособление КИ - 4940

1 - тройник; 2 - манометр; 3 - гибкий маслопровод; 4 - штуцер. 5 - место присоединения приспособления КИ - 4940; 6 - корпус масляного фильтра.

2. Проверка и уход за центрифугой

Определить техническое состояние центрифуги без разборки на слух, с помощью вибрационного тахометра КИ - 1308 и приспособления КИ - 9912.

Проверка состояния центрифуги на слух производится следующим образом.

Чтобы проверить работоспособность маслоочистителя, пускают и прогревают дизель до температуры картерного масла 70 ... 80°С. Устанавливают номинальную частоту вращения коленчатого вала, приставляют к колпаку 3 маслоочистителя наконечник автостетоскопа 1 и примерно через 3 с резко выключают подачу топлива. После остановки дизеля включают секундомер 2 и, прослушивая шум ротора, выключают секундомер в момент полного затухания шума. Ротор исправного маслоочистителя должен вращаться не менее 35 с.

При определении частоты вращения ротора используют специальный вибрационный тахометр, который устанавливают на место гайки крепления колпака центрифуги (рис. 6.2). Корпус прибора поворачивают до ПОЛУЧЕНИЯ максимальных значений колебании язычка, при этом стрелка укажет на фактическое число оборотов ротора. Оно должно быть не менее 4000 об/мин.

Масса осадка в роторе центрифуги определяется с помощью приспособления КИ - 9912 (рис. 6.4) по разности масс ротора с осадком и чистого.

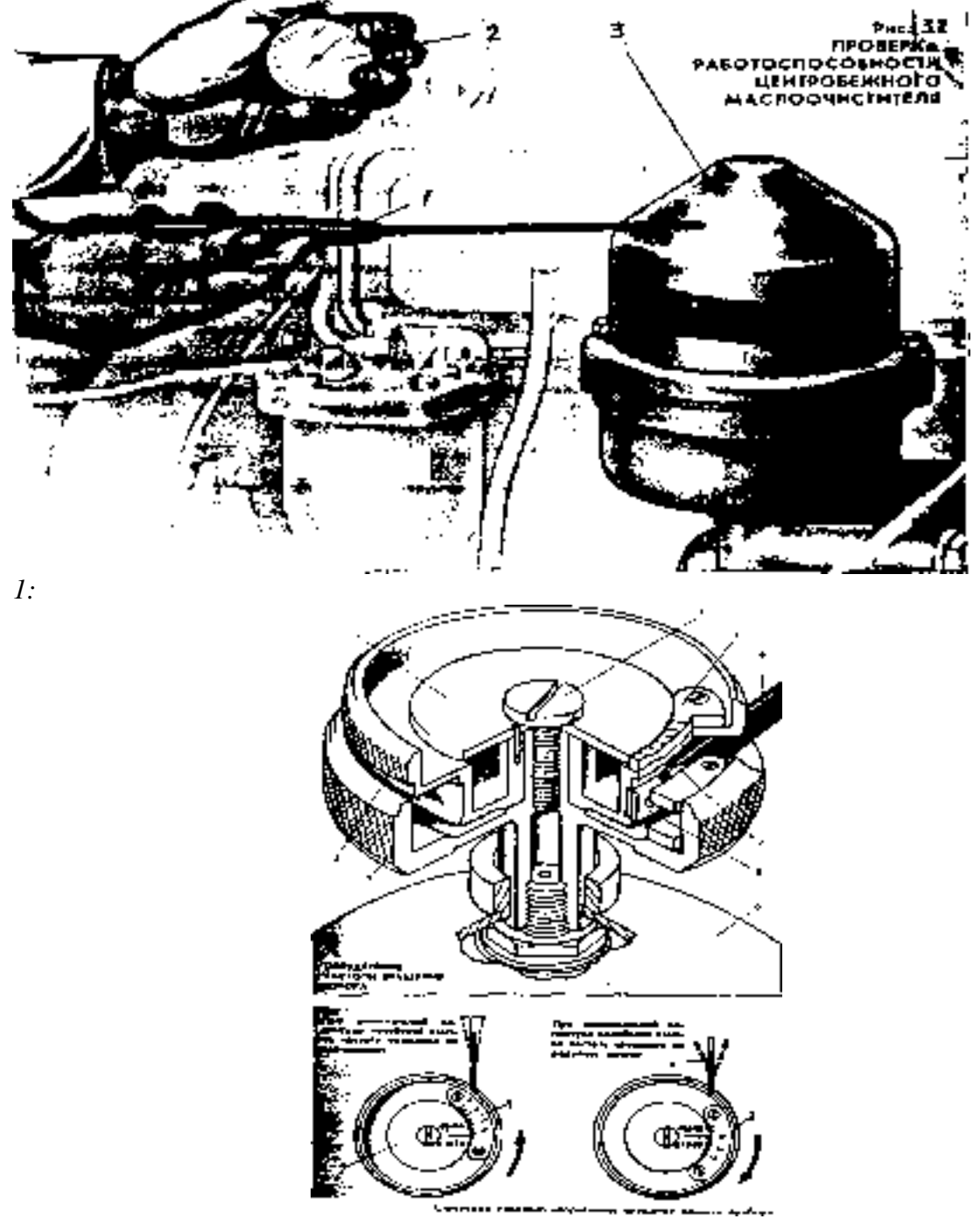

Рис. 6.3. Вибротахометр КИ - 1308

1 - корпус; 2 - крышка; 3 - указатель; 4 - винт; 5 - шкала; 6 - язычок; 7 - ролик; 8 ограничитель; 9 - колпак.

Таблица 6.2.

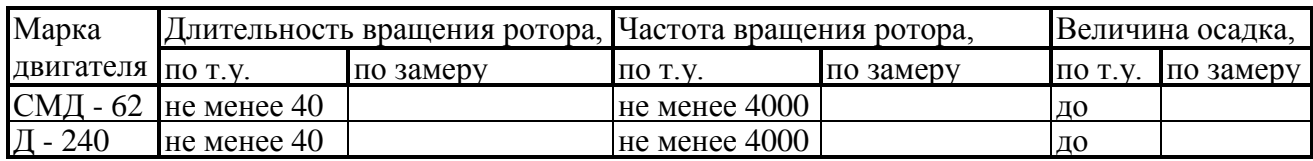

# **Техническое состояние центрифуги**

Провести промывку центрифуги; собрать и сделать заключение о состоянии узлов и систем смазки.

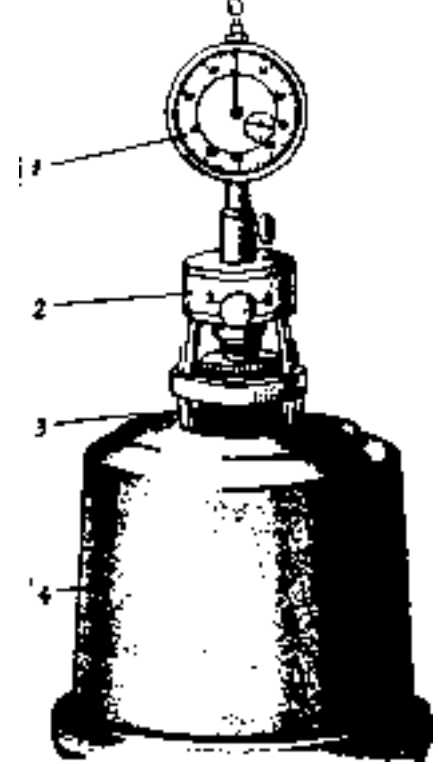

Рис. 6. Приспособление КИ - 9912 1 - индикатор; 2 - корпус; 3 - лапка; 4 - ротор.

### ТЕХНОЛОГИЯ ДИАГНОСТИРОВАНИЯ И ТЕХНИЧЕСКОЕ ОБСЛУЖИВАНИЕ СИСТЕМЫ ОХЛАЖДЕНИЯ

1. При неработающем двигателе:

1.1. Проверить общее состояние системы охлаждения, крепления радиатора, герметичность всех соединений с помощью приспособления КИ - 4842 (рис. 4.1).

1.2. Проверить положение термометра, показания термометра должны соответствовать температуре охлаждающей жидкости;

1.3. Проверить состояние систем вентиляции. Перекос, трещины лопастей вентилятора, замасливание, расслоение, глубокие трещины и перекручивание ремней не допускаются;

1.4. Изучить конструкцию устройства КИ - 13918 для проверки натяжения ремня (рис. 7.2) и технологию его использования.

Определить натяжение ремней вентилятора, компрессора, генератора, при несоответствии техническим требованиям, провести регулировку.

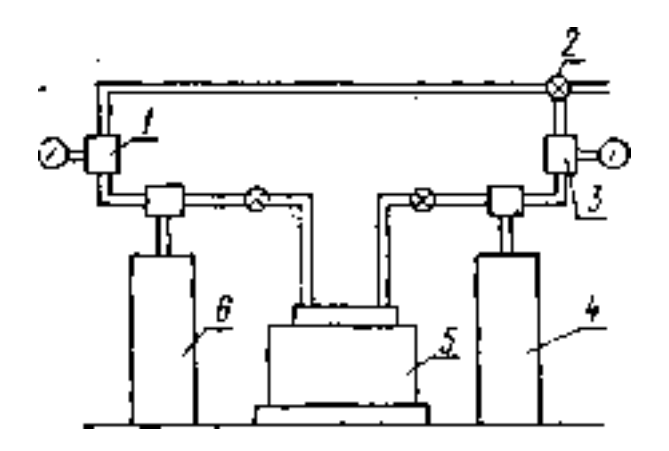

Рис. 7.1 Схема установки КИ - 4942

1 - регулятор разрежения с вакуумметром; 2 - разделительный кран; 3 редукционный клапан с манометром; 4,6 - ресиверы; 5 - компрессор.

2. При работающем двигателе:

2.1. Завести двигатель, закрыть шторку радиатора;

2.2. Установить в заливную горловину радиатора контрольный термометр;

2.3. Прогреть систему охлаждения до 40 ... 50°С и проверить встроенный термометр системы охлаждения с помощью контрольного (разница в показаниях термометров не должна превышать  $\pm$  5% измеряемой величины).

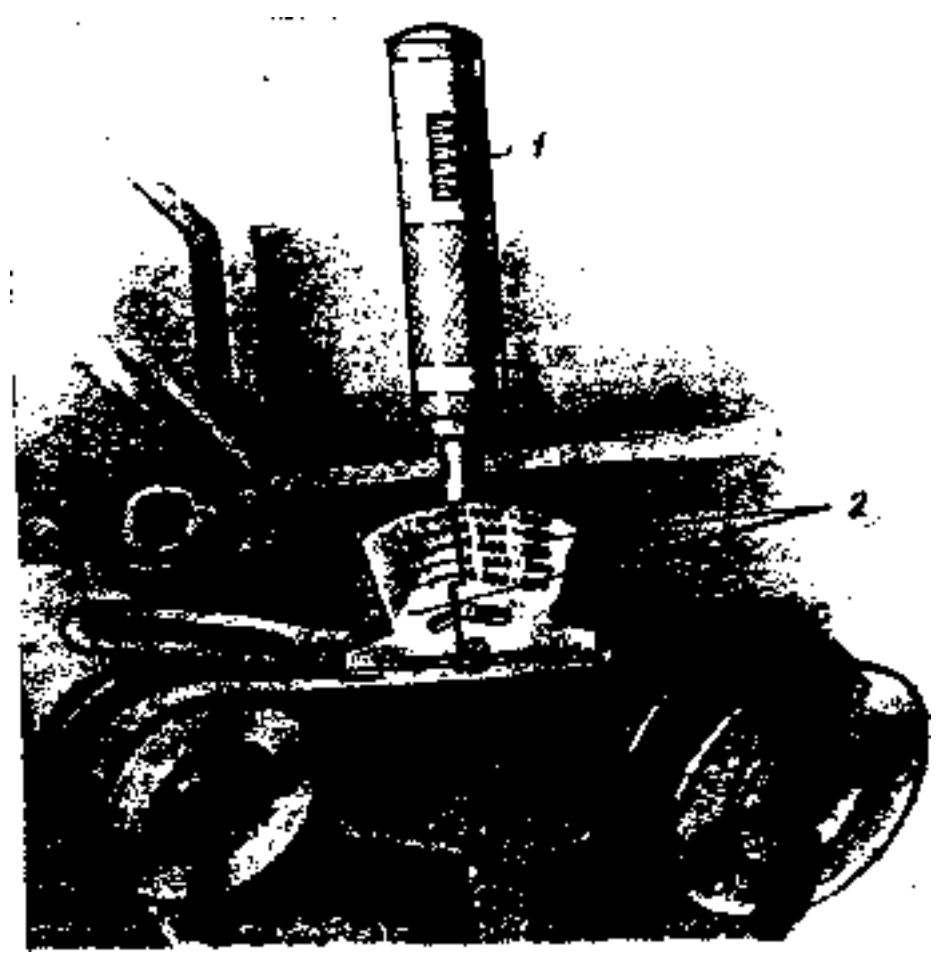

Рис. 7.2. Устройство для проверки натяжения ремня КИ - 8920.

Таблица 7.3.

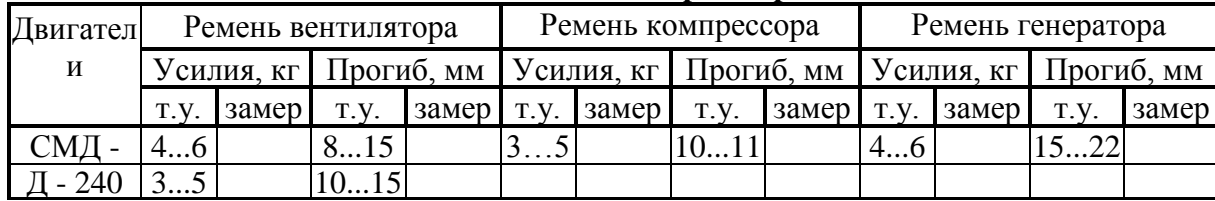

# **Усилия нажатия и прогиб ремней**

#### **Контрольные вопросы:**

1.Назовите системы и механизмы двигателя, подлежащие техобслуживанию.

2.С какой целью регулируют зазор между стержнями клапанов и коромыслами?

3.Для чего устанавливают поршень первого цилиндра в верхнюю мѐртвую точку? Как это делается?

4.Какая разница между регулировкой зазора с помощью набора щупов и приспособлением КИ-9918 и приспособлением ПИМ-4816?

5.Какой порядок регулировки зазоров клапанов 2-го и последующих цилиндров?

6.Что такое фазы газораспределения? Какой порядок и какие приспособления

используются при проверке фаз газораспределения?

7.Какие параметры диагностируются в системе очистки и подачи воздуха в цилиндры?

8.Как проверить герметичность впускного тракта двигателя?

9.Как проверить загрязнѐнность воздушного фильтра?

10.Как определить место подсоса воздуха в системе подачи воздуха?

11. Какие параметры диагностируются в системе смазки двигателя?

12.Как проверить загрязнѐнность фильтра системы смазки?

13.Как проверить работоспособность ротора центрифуги системы смазки?

14.Для чего применяется вибротахометр КИ-1308?

15.Какие параметры проверяются в системе охлаждения двигателя?

16.Как проверить натяжение ремней вентилятора системы охлаждения?

17.Чем отличаются устройства КИ-8920 и КИ-13918?

#### **Практическое занятие № 9. Технология проверки технического состояния по диагностическим признакам.**

#### *Цель работы*:

1. Научиться определять общее техническое состояние двигателя по диагностическим признакам и с помощью простейших диагностических приборов.

#### *Оборудование:*

- устройство КИ-5472 для определения давления;

- стетоскоп КИ-1154 или автостетоскоп ТУ 11БеО—003;
- рабочий двигатель;
- контрольный термометр  $0$ — $100^{\circ}$  C.

#### **Задание:**

- 1. Изучить диагностическое устройство КИ-5472.
- 2. Оценить техническое состояние неработающего и работающего двигателя.

#### **Ход занятия:**

#### Порядок выполнения задания.

#### 1. Изучите диагностическое устройство КИ-5472.

Ознакомьтесь с принципом работы и конструкцией устройства КИ-5472, применяемого для измерения давления в главной магистрали системы смазки двигателей и в сливной магистрали гидравлической системы.

Уясните назначение переходных штуцеров, входящих в комплект сменных частей и предназначенных для присоединения устройства КИ-5472 к системам смазки различных тракторов (табл. 1).

# Таблица 1

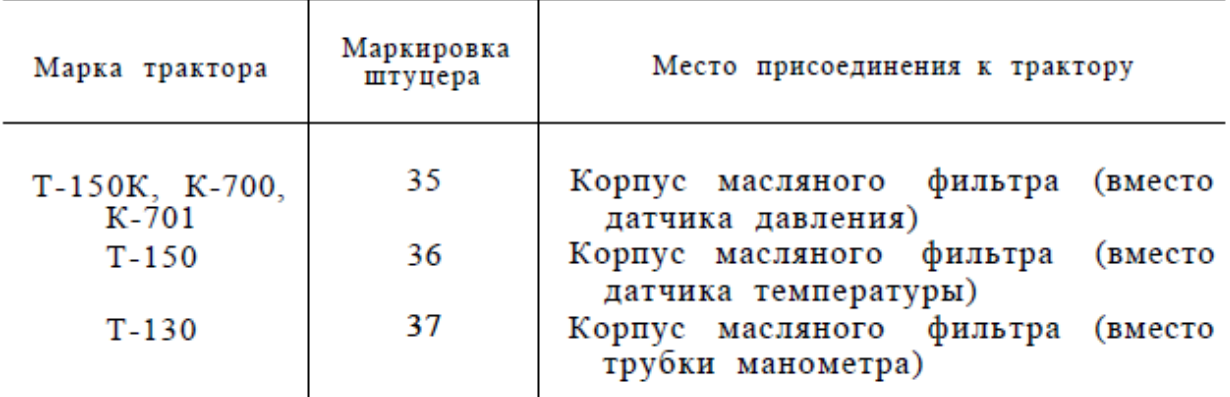

Данные для подключения устройства КИ-5472 к трактору

Указанные в таблице штуцера присоединяются к устройству через переходники, имеющие маркировку 39 и 40.

Подключите приспособление к системе смазки неработающего двигателя. Во время работы прогретого двигателя при минимальной и максимальной частоте вращения коленчатого вала измерьте давление по манометру приспособления и сопоставьте его с известными показаниями встроенного манометра трактора. Зафиксируйте полученные разультаты.

2. Оцените техническое состояние неработающего двигателя.

а. Проведите внешний осмотр двигателя и установите его комплектность (наличие крышек бачка радиатора, топливного бачка пускового двигателя, маслозаливной горловины, масломерной линейки и других легкосъемных деталей),

б. Определите величину износа приводных ремней, их общее состояние и оцените вручную правильность регулировки натяжения ремней.

в. Осмотром двигателя установите по наличию следов течи и прорыва газов герметичность соединений и уплотнений поддона картера двигателя, насоса системы охлаждения; фильтров, очистителей и патрубков систем питания, смазки и охлаждения; выпускного коллектора и выхлопной трубы.

г. Проверьте осмотром места креплений, надежность соединений топливного бачка пускового двигателя, карбюратора, магнето, шкивов, воздухо- и маслоочистителей, топливных фильтров и отстойников, топливного насоса, крыльчатки вентилятора и других деталей механизмов.

д. Определите чистоту наружной поверхности радиан- торов систем смазки и охлаждения.

е. Оцените состояние контрольно-измерительных приборов по положению их стрелок и указателей при неработающем двигателе (электрические приборы проверьте при отключенном и включенном положениях).

ж. Определите герметичность системы охлаждения, для чего откройте крышку ее радиатора и убедитесь в отсутствии масляных пятен на поверхности охлаждающей жидкости.

з. Проверьте уровень масла в картере основного и пускового двигателя, а также в топливном насосе (повышенное количество масла в топливном насосе свидетельствует о попадании в него топлива и необходимости ремонта насоса).

и. Оцените качество моторного масла по его цвету, вязкости, маслянистости и содержанию абразива. Вязкость оцените по скорости стекания капель масла со щупа. Маслянистость и содержание абразива в масле определите на ощупь, путем перетирания капли масла между пальцами.

к. Определите наличие воды в моторном масле. Для этого приоткройте сливную пробку поддона картера и слейте в чистый и прозрачный сосуд 150 — 200 мл масла. Наличие в нем воды более 0,5% (определяется по отношению высоты слоя воды к общей высоте воды и масла в сосуде) свидетельствует о разгерметизации системы охлаждения, необходимости устранения неисправности и замены масла.

л. Оцените степень изношенности цилиндро - поршневой группы пускового двигателя по легкости прокручивания рукой его шкива; у изношенного двигателя шкив прокручивается легко и компрессия не ощущается отчетливо в момент такта сжатия.

м. Проверьте состояние механизмов включения и выключения муфты сцепления и редуктора пускового двигателя; у исправного двигателя рукоятки должны перемещаться свободно, без рывков, должно быть отчетливое ощущение включения и выключения механизмов.

3. Оцените техническое состояние работающего двигателя.

а. Подготовьте и пустите сначала пусковой, а затем основной двигатели и оцените их техническое состояние по продолжительности пуска. Если пусковой двигатель не удается пустить с трех попыток, следует проверить состояние его систем питания и зажигания. Двигатели со стартерным пуском должны приводится в работу при том же количестве попыток, но длительность включения стартера не должна превышать 10 с.

б. Сразу же после пуска основного двигателя установите минимальную частоту вращения коленчатого вала и измерьте с помощью встроенного манометра трактора давление масла в главной магистрали (см. табл.3).

в. Ослушайте с помощью стетоскопа и автостетоскопа работу механизмов двигателя (кривошипно-шатунного, газораспределения и других) в соответствии со схемой (рис. 1) и данными, приведенными в таблице 2.

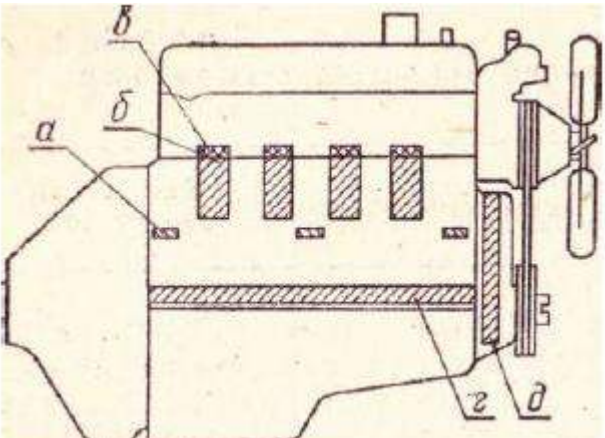

Рис. 1. Схема мест ослушивания двигателя.

а — зазоры в подшипниках распределительного вала;

б — зазоры в шатунных подшипниках;

в — сопряжения поршень — гильза — кольца, сопряжения бобышек поршня, поршневых пальцев и верхних головок шатунов;

г — зазоры в коренных подшипниках;

д — шестерни распределения.

#### Таблица  $\overline{2}$ Неисправности и зоны вслушивания кривошилно-шатунного механизма

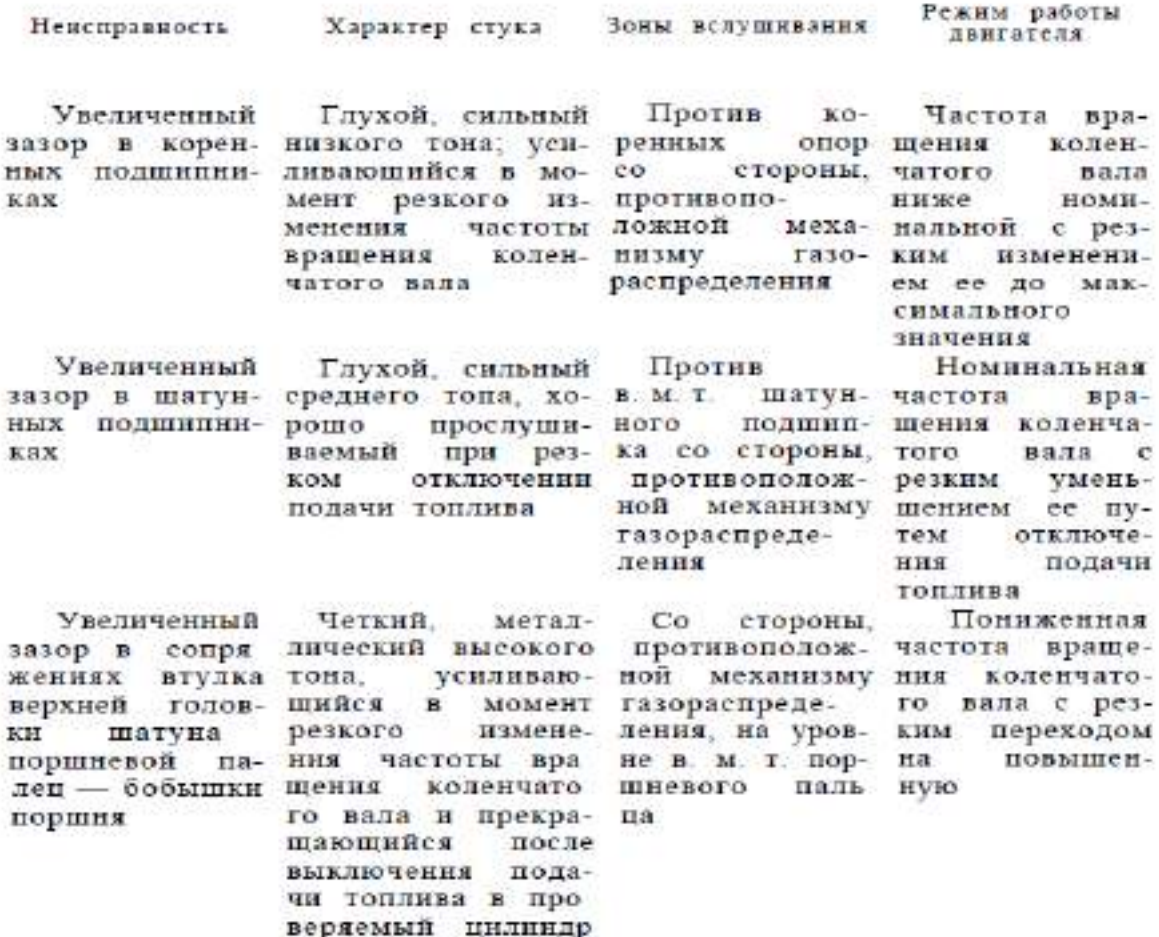

г. Оцените техническое состояние прогретого двигателя по цвету выхлопных газов. Если выхлоп бездымный, двигатель работает нормально; белый дым свидетельствует о попадании воды в цилиндры вследствие прогорания прокладки, трещин в цилиндрах или других причин; светло- или темно-синий дым указывает на неисправность форсунок, повышенный расход масла, переохлаждение двигателя; коричневый или черный дым появляется при перерасходе топлива, нарушении момента начала подачи, разрегулировке форсунок.

Изучите способы оценки дымности выхлопных газов: визуальный, с помощью бумажного планшета, фотометрические.

д. Научитесь различать нормальную и повышенную вибрации двигателя, для чего определите вибрацию исправного двигателя относительно его опор.

#### Таблина 3

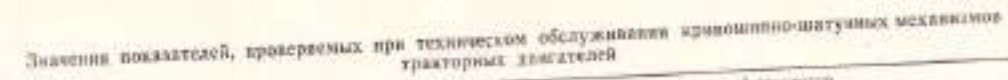

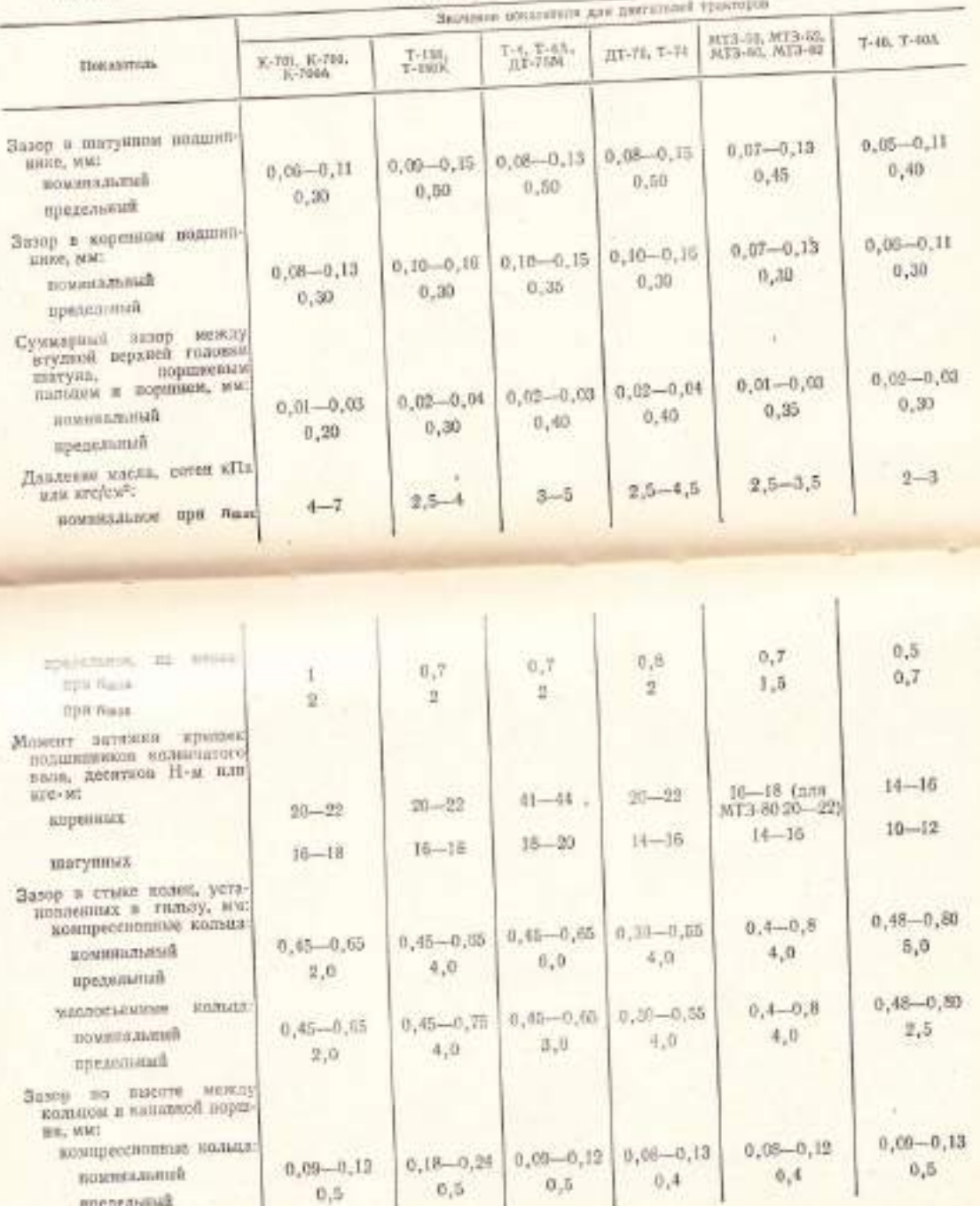

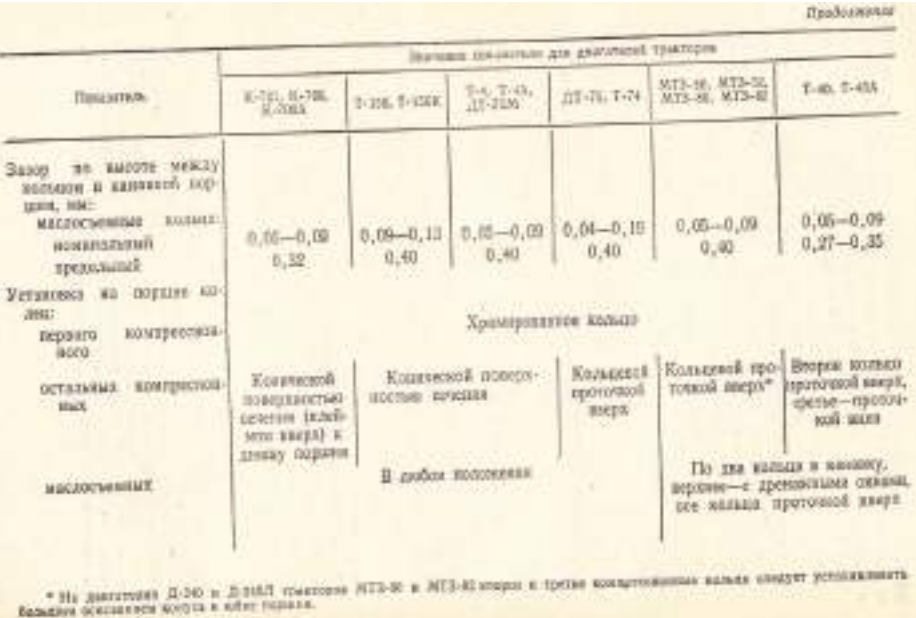

Отключите одну из форсунок двигателя, имитируя ее неисправность, и снова определите вибрацию двигателя. Повторите эту операцию 2—3 раза, отключая форсунки до тех пор, пока не почувствуете различия в вибрациях нормально работающего и неисправного двигателя.

е. Проверьте износное состояние цилиндро-поршневой группы по количеству масла, выбрасываемого через сапун. Для этого перед сапуном нового двигателя подержите 30— 40 с планшет с чистой белой бумагой. Повторите эту операцию на изношенном двигателе и сопоставьте количество пятен масла на планшетах. Повторите эти операции несколько раз. Суммарная площадь масляных пятен на планшете изношенного двигателя, как правило, в 2—3 раза больше. Перед выполнением указанных работ надо убедиться, что сапуны двигателей чистые.

ж. Установите максимальную частоту вращения коленчатого вала и определите при этом общее состояние элементов системы смазки и подшипников коленчатого вала по давлению масла в главной магистрали. Сопоставьте полученные значения с данными, приведенными в таблице 3.

з. Проверьте работоспособность встроенных термометров с помощью контрольного, помещая его в верхний бачок радиатора и в отверстие масломерной линейки и сравнивая показания встроенных и контрольного термометров. Разница в показаниях должна находиться в пределах 5%.

и. Заглушите двигатель и с помощью стетоскопа и наручных часов с секундной стрелкой определите продолжительность вращения ротора центрифуги после остановки двигателя. Ротор должен вращаться не менее 40 с.

#### **Контрольные вопросы:**

1. Перечислите диагностические признаки технического состояния двигателя.

2. Проверьте техническое состояние механизмов двигателя ослушиванием.

3. Оцените работоспособность системы питания по дымности выхлопных газов.

4. Перечислите и охарактеризуйте известные методы определения дымности выхлопных газов.

5. Какие механизмы и системы двигателя можно проверить с помощью контрольного термометра?

6. В каких случаях целесообразно применять приспособление КИ-5472 для проверки системы смазки?

#### **Практическое занятие №10. Консервация тракторов.**

#### *Цель работы*:

- 1. Изучить перечень операций и технологию консервации тракторов.
- 2. Изучить основные консервационные материалы.

#### *Оборудование*:

- тракторы МТЗ-80, Т-150К;

- консервационные материалы;

- набор инструмента.

## **Задание:**

1. Изучить технологию консервации тракторов.

### **Ход занятий**

После окончания полевых работ или при необходимости оставить трактор без работы (больше месяца) по каким другим причинам, необходимо его надежно сохранить и консервировать. Хранение трактора должно в удовлетворительной среде во избежание коррозии, старения и деформации деталей и узлов трактора.

Перед консервацией трактора необходимо его всестороннее очистить, отрегулировать и затянуть все соединительные детали, выполнить указанные

техобслуживания в соответствии с графиком, чтобы трактор находился в нормальном техническом состоянии.

Важный пункт: В случае долговременного останова трактора надежное хранение и специальное техобслуживание трактора очень важно, а то скорость ухудшения технического состояния трактора будет быстрее чем его работы.

Основные причины нарушения трактора при хранении указаны в нижеследующем :

**1 коррозия**: В процессе остановки трактора пыль и влага в воздухе очень легко входят в машину через щели и отверстия, что приведет детали к загрязнению и коррозии;

относительные движущие поверхности, как поршень, воздушная заслонка, подшипники, зубчатые колеса и. т. д., они долговременно на одном месте неподвижны, потеряют защиту плѐнки текущей смазки, из-за такой причины возникает коррозия, ржавые пятна, заедание и задержка конвекции.

**2 старение**:Резиновые и пластмассовые детали превращаются в хрупкие, неэффективные под действием солнечного луча.

**3 деформации**: В деталях и узлах, как лента привода и шина, возникают необратимые деформации из-за долговременного давления.

**4 другие** :Детали и узлы электрооборудования отсырели, аккумуляторы самостоятельно разрядились и.т.д.

### КОНСЕРВАЦИЯ ТРАКТОРА

1. Перед консервацией внимательно проверить техническое состояние трактора, устранить все существующие неисправности, очистить внешнюю поверхность трактора для обеспечения хорошего технического состояния.

2. Полностью слить антифриз и антикоррозийную жидкость из радиаторов, корпуса цилиндра и насосов, машинное масло из системы смазки и гидравлической системы.

3. Снять аккумуляторы, удалить намазанную смазку, трактор сохранить в светозащитном и проветренном помешении, где температура не должна ниже  $10^{\circ}$ С.

4. Пока горячо полностью слить масло из двигателя, залить свежее масло, и эксплуатировать двигатель несколько минут на МГ, чтобы машинное масло равномерно прилипало к поверхностям движущихся деталей.

5. Залить смазку на всех смазочных точках.

6. Намазать электрические контакты, соединители и поверхности металлических деталей . водоотталкивающим вазелином (нагревать до  $100^{\circ}$ С $\sim$ 200°С).

7. Освободить ленту вентилятора двигателя, при необходимости ее снять, надежно завязать и сохранить самостоятельно. Намазать канавки колес антинакипином, провести подкраску в части отслоения поверхности трактора.

8. Полностью слить дизтопливо из бака дизтоплива и очистить бак.

9. Заглушить незакрытые отверстия труб двигателя, как впускное и выхлопное отверстия защитными материалами ( брезентом, водонепроницаемой тканью или промасленной бумагой и. т. д.)во избежание попадания в них пыли, влаги и других посторонних предметов.

10. Установить все рычаги управления на нейтральное положение (включая выключатели электрической системы), установить передние колеса трактора в прямые положения, рычаг подвешивания на самое низкое положение.

11. Подпирать трактор колодами для освобождения нагрузки от шины. Периодически проверить давление в шинах.

12. Трактор храниться должны в депо или под навесом, где должно быть сухо и проветрено, строго запрещены эрозийные предметы и газы. В случае хранения под

открытым небом необходимо выбрать площадку на более высоком и сухом месте, надежно накрыть оборудование брезентом.

13. Снятые с трактора детали и сопроводительные инструменты должны очищены и хорошо завязаны, сохранить их в сухом помещении.

#### УХОД В ПРОЦЕССЕ КОНСЕРВАЦИИ ТРАКТОРА

1. В процессе консервации трактора необходимо выполнить вышеуказанные требования консервации.

2. В каждый месяц проверить состояние трактора и деталей, как ржавчины, коррозии, старения и деформации, если есть, немедленно устранить.

3. По двум месяцам следует крутить коленчатый вал двигателя 10~15 оборотов во избежание коррозии. На смазочных точках, где нужна доливка смазки, удалить старую смазку и заменить на новую.

4. По трем месяцам следует пустить трактор, провести эксплуатацию на низкой скорости (20~30) min,проверить нормальность работы разных частей.

5. Периодически очистить поверхность крышки аккумуляторов сухой тканью для удаления пыли, периодически проверить уровень и плотность электролита аккумуляторов в соответствии с требованиями "руководство по эксплуатации аккумуляторов". Хотя не использовать, аккумулятор тоже будет самостоятельно разряжать электроэнергию, поэтому следует один раз зарядить аккумулятор по каждым месяцам.

Важный пункт: В случае отсутствия условий защиты оборудования от коррозии, и к тому же трактор нужно оставить на несколько месяцев даже еще длинное время, при таком состоянии по меньшей мере следует заменить машинное масло, фильтр масла, и пустить трактор через каждый месяц, провести эксплуатацию его на низкой скорости  $(20~90)$  min, потом проверить нормальность работы трактора и сохранить его в наружной чистоте и сухом состоянии.

#### РАСКОНСЕРВАЦИЯ ТРАКТОРА

1. Удалить консервированное масло.

2. Открыть закрытые отверстия трубопроводов и очистить трактор.

3. Добавить охлаждающую жидкость, масло, дизтопливо, заполнить смазку в смазочные точки в соответствии с требованиями нормы.

4. Проверить состояние электролита в аккумуляторах в соответствии с требованиями ―руководство по эксплуатации аккумуляторов‖, установить аккумуляторы.

5. Удалить антикоррозийное средство от канавки колеса ленты вентилятора, установить ленту. Настроить натяг ленты привода в соответствии с требованиями технологии (см. руководство по эксплуатации и техобслуживанию двигателя.

6. Соединить аккумуляторы и намазать клеммы техническим вазелином.

7. Проверить состояние закрепления электросхем, трубопроводов.

#### **Контрольные вопросы:**

- 1. Какие консервационные материалы применяются при постановке трактора на длительное хранение?
- 2. Какие операции выполняются при постановке трактора на длительное хранение?
- 3. Какие операции выполняются в процессе хранения трактора?
- 4. Какие операции выполняются при снятии трактора с хранения?

#### **Практическое занятие №11. Консервация самоходных машин.**

#### *Цель работы*:

- 1. Изучить перечень операций и технологию консервации самоходных машин.
- 2. Изучить применяемые консервационные материалы.

#### *Оборудование***:**

- самоходные машины;
- консервационные материалы;
- набор инструмента.

**Задание:**

1. Изучить технологию консервации самоходных машин.

#### **Ход занятий**

Сельскохозяйственные тракторы и агрегаты используются сезонно, поэтому в течение эксплуатации время от времени возникает необходимость в их хранении. При этом от его качества, т.е. от соблюдения установленных правил, существенно зависит техническое состояние машин и механизмов.

Различают три способа хранения сельскохозяйственной техники:

- закрытый (гараж, склад),

- открытый — площадка без крыши,

- комбинированный — под навесом.

В зависимости от продолжительности различают такое хранение:

- межсменное, когда перерыв в использовании не превышает 10 дней,

- кратковременное — от 10 дней до двух месяцев,

- длительное, когда этот срок составляет более 2 месяца.

#### ПОДГОТОВКА И СМАЗКА

При организации хранения агротехники необходимо знать, какие машины целесообразно устанавливать на определенный период в помещениях или под навесом, а какие — хранить на открытых площадках. Для этих целей можно пользоваться коэффициентом преимущества, который характеризуется отношением стоимости машин к площади, занимаемой ею, с учетом срока службы.

Конечно, лучшее качество зимовки машин обеспечивается в закрытых помещениях или под навесом. Однако допускается также хранение и на открытых оборудованных площадках при условии выполнения работ по консервации, герметизации и снятию составных частей машин для отдельного складского хранения.

Следует также помнить, что при хранении техники на открытых площадках незащищенные детали подвергаются атмосферной коррозии быстрее, чем защищены лакокрасочными покрытиями. Скорость коррозии для незащищенных деталей из малоуглеродистой стали при хранении на открытых площадках может превышать 200 г / м 2, а в помещении — максимум до 100 г / м 2 в год. Поэтому у машин, хранящихся не должно быть незащищенных деталей.

При подготовке открытых площадок для хранения необходимо учитывать возможность их затопления (дождем, снегом). Поэтому отведена площадь должна иметь уклон 2-3 для стока воды, а по периметру следует выкопать каналы водоотводов. Покрытия такой площадки должно быть сплошным твердым или в виде твердых полос.

Машины на открытом пространстве размещают на обозначенных местах по группам, видам и маркам. Расстояние между ними должно обеспечивать проведение профилактических осмотров, а также установку, осмотр и снятие машин с хранения.

На межсменное и кратковременное хранение технику ставят непосредственно после окончания работ, а на долгосрочное — не позднее 10 дней с момента окончания работ. Исключение составляют машины для приготовления, внесение и транспортировки удобрений и пестицидов, строит на хранение сразу после окончания работ.

При переменном хранении машины можно держать на специальных площадках и пунктах или непосредственно на местах проведения работ. Аккумуляторные батареи должны быть отключены, а уровень и плотность электролита устанавливают в соответствии с климатической зоны. На межсменное хранение агрегаты ставят комплектными. Машины для приготовления и внесения удобрений и пестицидов очищают, а затем просушивают емкости, бункеры, баки, трубо-и тукопроводы.

На кратковременное хранение агротехнику также ставят комплектной, не снимая узлы и детали. Однако машины находиться на открытых площадках дольше месяца, необходимо снять, свернуть в рулон и сдать на склад транспортерные ленты (полотняные и прорезиненные). В этом же случае или при хранении при низких температурах снимают и сдают на склад также аккумуляторы.

При зимовке техники в помещениях и под навесом смазывают защитной смазкой (антикоррозийным покрытием) звездочки цепных передач, цепных транспортеров и карданные передачи, винтовые и резьбовые поверхности регулирующих механизмов, поверхности рабочих органов и другие передачи — как открытые, так и защищены кожухами и щитками. Роликовые, втулочно-роликовые и приводные цепи очищают, промывают соответствующей жидкостью и выдерживают не менее 20 мин. в подогретом до 80-90 ° С моторном масле, просушивают и устанавливают без натяжения на машины. Также ослабляют натяжение полотняных и прорезиненных лент транспортеров, норий, приводных цепей свеклоуборочных, льноуборочные, картофелеуборочных, кормоуборочных и других комбайнов. Давление в шинах снижают до 70-80% от нормального, а машину ставят на устойчивые подставки для полной разгрузки шин от массы машины.

Продолжительно самоходные шасси или комбайны могут зимовать на открытых площадках, но проводят ряд операций по подготовке к хранению их двигателя. Это консервация поверхности деталей, расположенных внутри двигателя (внутренняя консервация), и промывка системы охлаждения; герметизация внутренних полостей двигателя консервация внешних неокрашенных поверхностей деталей; упаковка двигателя в чехол из полимерной пленки или другого материала (при отсутствии капота).

Заправка двигателей, узлов и агрегатов рабоче-консервационные Масла проводится до рабочего уровня. Затем двигатель запускают и дают ему проработать на средней частоте вращения 10-15 мин., чтобы смазались все детали узлов и механизмов. После остановки с двигателя снимают форсунки или свечи и очищают их. В каждый цилиндр двигателя (когда поршень находится в верхней мертвой точке) через отверстия заливают рабоче-консервационные Масла в количестве 50-80 г, после чего форсунки или свечи устанавливают на место.

Кроме того, в бак пускового двигателя заливают смесь бензина с антикоррозийной присадкой, в картер и регулятор дизеля — рабоче-консервационные масла. Рабочие поверхности шкивов привода вентилятора и генератора очищают от коррозии и красят, а натяжение ремня ослабляют. Освобождают от грязи также воздухоочиститель. Очищают и смазывают открытые шарнирные и резьбовые соединения механизма навески, натяжных механизмов, механизмов подъема, управляемых колес, рулевых трапеций самоходных машин. Покрывают защитной смазкой выступающие части штоков гидроцилиндров и амортизаторов.

При подготовке к консервации с машины снимают детали и сборочные единицы, которые наиболее подвержены порче (полотняные транспортеры, приводные ремни, цепи, аккумуляторы, агрегаты электрооборудования и т.д.), укладывают в ящик, на котором обозначают марку и номер машины, и передают для хранения на состав.

#### РЕМНИ, НОЖИ, АККУМУЛЯТОРЫ

Пригодные к хранению полностью заряженные аккумуляторы комплектуют в группы с одинаковой номинальной емкостью. Плотность электролита должна соответствовать минимальной температуре помещения. При хранении аккумуляторных батарей напряжение и плотность электролита контролируют и периодически их заряжают. Перед установкой на хранение аккумуляторные батареи очищают от пыли и грязи. Проверяют комплектность и исправность бака и крышек, уровень электролита. Ареометром проверяется плотность электролита в каждом элементе батареи.

Снятые приводные ремни тщательно протирают сухим и чистым обтирочным материалом, определяют пригодность к дальнейшей эксплуатации, они не должны иметь механических повреждений, расслоение тканевых прокладок, трещин, вмятин, торчащих ниток.

Пригодные к дальнейшей эксплуатации ремни промывают в теплой мыльной воде (в 10 л воды растворяют 50-100 г мыла и 100 г тринатрий фосфата). Особо тщательно промывают места, на которые попадали нефтепродукты. Промытые приводные ремни протирают, а затем просушивают в местах, защищенных от прямого попадания солнечных лучей, припудривают тальком, связывают в комплекты, прикрепляют к ним бирки с указанием марки и хозяйственного номера машины, из которой они сняты, и сдают на склад для хранения. Ремни держат на вешалках расправленными, без перегибов, с указанными на бирках номерах машин, с которых сняты ремни.

На машинах оставляют те ремни, демонтаж которых требует больших вы труда, например, ремни привода вариатора ходовой части зерноуборочного комбайна. Их непосредственно на месте очищают тканью, смоченной в неэтилированном бензине, просушивают и оставляют на машине в ослабленном состоянии. Для защиты от разрушительного воздействия солнечных лучей ремни покрывают алюминиевой краской, казеиновым или иным светозащитным составом. Правильное хранение приводных ремней увеличивает срок службы более чем вдвое.

Ножи косилок, кормоуборочных машин, комбайнов смазывают, помещают в чехлы из двух досок и укладывают на стеллажи. Роликовые цепи очищают, опускают на 15 мин. в нагретую масло, сматывается в мотки, указав на бирках номер машины, из которой сняты цепи.

Машину с пневматическими шинами ставят на устойчивые подставки с полной разгрузкой шин от массы оборудования, причем давление в шинах снижают до 70-80% от номинального. Для предотвращения растрескивания пневматических шин их борта мажут алюминиевой краской или специальным составом, в который входит мел, казеиновый клей и т.д..

Чтобы не возникло деформаций, перекосов и прогибов рам габаритных деталей и узлов, машину устанавливают в устойчивое положение, что исключает перекосы и скручивание.

При консервации поверхности стальных и чугунных деталей и сборочных единиц их покрывают слоем специальных антикоррозийных масел. Этот слой наносят на чистые и сухие поверхности деталей распылением или с помощью щетки.

#### НЕКОТОРЫЕ ОСОБЕННОСТИ

Специальные требования предъявляются к хранению уборочных комбайнов, почвообрабатывающих, посевных и посадочных машин, к технике, предназначенной для внесения удобрений и пестицидов, землеройно-мелиоративных машин.

Уборочную технику при постановке на хранение промывают и обдувают сжатым воздухом, а затем дезинфицируют все внутренние поверхности. Специальными заглушками закрывают отверстия во внутренней полости машины, а молотилку зерноуборочного комбайна закрывают щитом или шторкой с влагонепроницаемого материала. Очищают, покрывают защитной смазкой и вставляют в деревянные чехлыперчатки ножи режущих аппаратов, обвязывают проволокой и сдают на склад. Втягивают внутрь штоки гидроцилиндров, а выступающую часть штока покрывают защитной смазкой. Снимают и ставят на хранение на специальных стеллажах-подставках мотовила жаток и других зерноуборочных и кормоуборочных машин.

В силосоуборочных комбайнов опускают конец выгрузного транспортера, в свеклоуборочных отсоединяют и снимают грузовой элеватор корней, а корпус элеватора ботвы поднимают до вертикального положения и привязывают к раме машины.

При постановке на хранение почвообрабатывающих, посевных и посадочных машины освобождают от земли балластные ящики дисковых лущильник, дисковых борон и кольчатых катков; сливают воду из водоналивных катков, устанавливают подкладки под рабочие органы плугов и культиваторов. Батареи дисковых лущильник и борон поднимают и устанавливают в транспортное положение. Закрывают крышки и заслонки семенных и высевающих бункеров и ящиков. Покрывают защитной смазкой режущие кромки сошников, металлические семя-и тукопроводы, внешние детали высевающих, туковысевающего, исчерпывающие и посадочных аппаратов, а также резьба регулировочных винтов и шарнирных соединений.

При постановке на хранение машин для внесения удобрений и пестицидов в них очищают и промывают до полного удаления остатков удобрений и пестицидов емкости, бункеры, баки, трубо-и тукопроводы. Затем обдувают сжатым воздухом до полного удаления влаги с поверхности машин. Проводят консервацию внутренних полостей рабочих емкостей и резервуаров летучими ингибиторами или преобразователями ржавчины. Защитным составом или асфальтобитумным покрытием покрывают кузова, планки транспортеров, лопасти разбрасывая барабанов.

В землеройно-мелиоративных машинах покрывают защитной смазкой рабочие органы. Демонтируют, готовят к хранению и сдают на склад составные части насосных станций, дождевальных машин, агрегатов и установок, разборные и гибкие трубопроводы. Без разборки трубопроводов и транспортных колес при их фиксации тормозами допускается длительное хранение широкозахватных установок и агрегатов на открытой площадке. Тогда освобождаются от остатков воды все внутренние полости машин (насосы, трубопроводы, всасывающие и напорные шланги и др.). Оставляют открытым сливные отверстия, а пробки, которые должны закрывать, сдают на склад.

## ХРАНЕНИЕ ДЕТАЛЕЙ И СБОРОЧНЫХ ЕДИНИЦ

Очень важным является выполнение требований, предъявляемых к хранению деталей, приборов и оборудования, которые сдаются на склад. Прежде всего сами складские помещения должны соответствовать действующим нормам противопожарной безопасности, иметь молниеотводы и противопожарный инвентарь. В зависимости от условий хранения и вида упаковки составные части, приборы и оборудование размещают на подставках, стеллажах, ящиках. Аккумуляторы ставят на хранение после проведения контрольно-регулирующего цикла. Их полностью заливают электролитом и хранят заряженными.

Снятые с машин на период хранения составные части из резины и текстиля размещают на складе с малой естественной освещенностью и с принудительной или естественной циркуляцией воздуха. На специальных вешалках в расправленном состоянии сохраняют клиновые ремни, а широкие транспортные ленты и плоские приводные ремни — в рулонах или мотках, установленных на стеллажах.

На стеллажах с полукруглыми кронштейнами в смонтированном виде или отдельно держат покрышки и камеры, причем покрышки хранят в вертикальном положении. Камеры вкладывают внутрь покрышек и сохраняют также вертикально. Они могут храниться и отдельно от покрышек на стеллажах с полукруглыми кронштейнами. Через 1- 2 месяца их возвращают по кругу, чтобы не образовывались складки. Покрышки и камеры шин нельзя хранить в штабелях вместе с горюче-смазочными материалами, кислотами и щелочами, а также ближе метра от приборов отопления. На стеллажах хранят также тросы, мерный провод, цепи. Отдельно от ремонтного фонда размещают новые и бывшие в эксплуатации, но технически исправны, а также отремонтированы узлы и детали.

Состояние машин при открытом способе хранения проверяется не реже одного раза в месяц, а после сильного ветра, ливней и снегопада — не позже следующего дня. При проверке обращают внимание на правильность установки машин, отсутствие перекосов и прогибов габаритных деталей, устойчивость на подставках, давление воздуха в пневматических шинах, состояние герметизации блоков и корпусов, противокоррозионных покрытий. Выявленные дефекты хранение немедленно устраняются.

#### **Контрольные вопросы:**

- 1. Способы хранения сельскохозяйственной техники.
- 2. Какие консервационные материалы применяются при постановке самоходных машин на длительное хранение?
- 3. Какие операции выполняются при постановке самоходных машин на длительное хранение?
- 4. Как осуществляется хранение ремней, ножей, аккумуляторов?
- 5. Как осуществляется хранение деталей и сборочных единиц?

### **Практическое занятие №12. Постановка на хранение комбайна Дон -1500**

#### *Цель работы***:**

- 1. Изучить технологию хранения сельскохозяйственной техники.
- 2. Изучить применяемые консервационные материалы.

#### *Оборудование:*

- 1. Комбайн Дон-1500.
- 2. Моечная передвижная установка.
- 3. Установка для смазки и заправки 03-9902.
- 4. Набор инструмента

### **Задание:**

- 1. Изучить меры безопасности при постановке на хранение комбайна Дон -1500.
- 2. Подготовить комбайн типа «дон» к хранению.

#### **Ход занятия**

# ПРАВИЛА ТЕХНИКИ БЕЗОПАСНОСТИ

к работе по подготовке и установке машин на длительное хранение допускаются студенты, прошедшие инструктаж по безопасному выполнению всех видов работ и ознакомленные с правилами обращения с легковоспламеняющимися и ядовитыми жидкостями;

все операции по техническому обслуживанию самоходных машин выполнять после полной остановки двигателя, установки колодок от самопроизвольного откатывания машин при подъеме домкратом;

- рычаг коробок передач должен быть установлен в нейтральное положение;

при сливе горячей воды из радиатора, масла из картера двигателя соблюдать осторожность во избежание ожогов;

моечная машина перед эксплуатацией должна быть надежно заземлена;

- при разливе консервационных материалов их следует собирать в отдельную тару, место разлива необходимо протереть сухой тряпкой или засыпать песком с последующим его удалением;

запрещается курить, принимать пищу в местах приготовления консервационных материалов, производства консервационных и окрасочных работ.

Меры безопасности ПРИ подготовке и постановке машин на длительное хранение

Основными мерами безопасности, которые обязаны соблюдать все работающие независимо от характера выполняемых операций – является:

- выполнение работ с использованием надлежащей спецодежды и индивидуальных средств защиты;

- соблюдение принятой технологии выполнения работ;
- работа исправным инструментом и приспособлениями;
- соблюдение требований безопасности при использовании грузоподъемных средств;
- соблюдение правил личной гигиены;
- соблюдение требований пожарной безопасности.

## МЕРЫ БЕЗОПАСНОСТИ ПРИ НАРУЖНОЙ МОЙКЕ И ОЧИСТКЕ

Мойщик должен быть одет в водонепроницаемую одежду (костюм, фартук), резиновые сапоги, носить защитные очки.

Насосные установки, пароводоструйной очиститель должны быть нaдежно заземлены По окончании мойки площадка должна быть очищена от грязи и масла.

При очистке радиатора и других узлов струей сжатого воздуха необходимо пользоваться очками и рукавицами. Запрещается направлять струю воздуха в сторону людей.

Для очистки режущего аппарата жаток используют щетки и крючки.

Для мойки отдельных деталей машин используют ванны. Погружать детали в моечную ванну следует плавно. Уровень моющего раствора должен быть на 0,1…0,2 м ниже кромки ванны.

При мойке деталей машины растворителями и другими моющими жидкостями руки необходимо смазывать предохранительными пастами. Для защиты рук от воздействия нефтепродуктов применяют пасту ХИОТ – 6, от органических растворителей – «биологические перчатки» на основе метилцеллюлозы.

Машины для внесения удобрений и защиты растений перед мойкой должны быть обезврежены 10% - ным раствором моющего средства ДИАС или раствором хлорной извести (1 кг на 4 л воды). Обезвреживание проводят с использованием средств индивидуальной защиты на специально оборудованной площадке.

# МЕРЫ БЕЗОПАСНОСТИ ПРИ СНЯТИИ С ТЕХНИКИ УЗЛОВ, СБОРОЧНЫХ ЕДИНИЦ И ДЕТАЛЕЙ, ПОДЛЕЖАЩИХ СКЛАДСКОМУ ХРАНЕНИЮ.

При снятии с машин сборочных единиц и деталей необходимо использовать устойчивые подставки и другие приспособлений.

Мелкие сборочные единицы необходимо разбирать и собирать на верстаках, крупногабаритные – на специальных стендах или подставках.

Для демонтажа шин следует использовать специальные приспособления и съемники.

Доставка на склад хранения снятых изделий должна быть механизирована. Детали, сборочные единицы укладывают на стелажи, при этом тяжелые – на нижние полки. Запрещается класть тяжелые детали на край верстака или стелажа.

### МЕРЫ БЕЗОПАСНОСТИ ПРИ КОНСЕРВАЦИИ И ОКРАСКЕ

В помещении для консервации и окраски запрещается курить, пользоваться паяльными лампами, выполнять электро – и газосварочные работы.

Для защиты кожного покрова рекомендуется применять защитные мази, хлопчатобумажные и резиновые перчатки.

При обработке поверхностей от ржавчины, грязи, окалины необходимо пользоваться скребками, электро- и пневмощетками. В процессе обработки запрещается сдувать пыль, смахивать руками; для удаления пыли используются щетки.

По окончании консервации выключить подачу воздуха, обесточить оборудование, очистить распылитель, промыть растворителем.

Обтирочный материал необходимо складывать в металлические ящики с крышками и в конце смены выносить для сжигания в специально отведенные места.

После окончания работ очистить индивидуальные средства защиты. Рабочий должен принять душ или тщательно вымыть руки и лицо водой с мылом, прополоскать рот.

Мыть руки бензином, керосином и другими растворителями запрещается.

Запрещается принимать пищу, хранить верхнюю одежду в местах приготовления красок и консервационных материалов.

При работе с консервационными материалами категорически запрещается:

принимать внутрь водные растворы ингибиторов;

применять ингибированную бумагу для заворачивания пищевых продуктов, одежды, книг, личных предметов;

допускать к работе лиц, имеющих ссадины, порезы, раздражения на открытых частях тела.

# ПОДГОТОВКА КОМБАЙНОВ ТИПА «ДОН» К ХРАНЕНИЮ ПОД НАВЕСОМ И НА ОТКРЫТЫХ ПЛОЩАДКАХ

Очистку и мойку комбайнов проводят на специальных площадках на территории машинного двора. Перед очисткой и мойкой необходимо открыть все защитные люки, кожухи транспортеров, шнеков, элеваторов и прокрутить вхолостую все агрегаты комбайна для удаления из них пыли, грязи и пожнивных остатков. Для удаления пыли, грязи, соломистых остатков из зазоров, щелей и т.п. применяют специальные щетки и чистики. Затем внутренние и наружные поверхности обдувают сжатым воздухом. Если после этого на поверхностях комбайна остались загрязнения, их удаляют мойкой. При этом детали и узлы электрооборудования должны быть защищены от попадания в них моющей жидкости. Нельзя направлять струю моющей жидкости в корпуса подшипников и узлы трения.

Незначительные загрязнения смывают веерообразной струей при небольшом давлении воды, а сильно загрязненные и неокрашенные поверхности – струей воды под давлением.

Для удаления масляно – грязевых пятен при мойке используют моющие составы МС – 6, МС – 8, Лабомид – 101, Лабомид – 102. После мойки комбайн обдувают сжатым воздухом.

При подготовке комбайна к длительному хранению необходимо:

- долить рабочие масла до уровня в картер дизеля, баки гидросистемы и гидростатической трансмиссии;

- ьторгн76заменить смазку (при необходимости) в корпусах подшипников (кроме подшипников закрытого типа);

- покрыть после зачистки и обезжиривания все места с нарушенным лакокрасочным покрытием консервационными составами, внутренние поверхности, а также поверхности, подвергающиеся механическому износу (днище жатки, шнек);

- осуществить внутреннюю консервацию двигателя путем его работы в течение 5 … 8 мин. На рабоче – консервационном топливе (смесь дизельного топлива с 5% присадки АКОР – 1) с последующим прокручиванием коленчатого вала в течение 10 …15 с стартером или пусковым двигателем (при отключенной подаче топлива);

- осуществить консервацию пускового двигателя;

- снять ремни, обезжирить, протереть насухо, припудрить таль-ком, связать в комплекты, прикрепить бирку с указанием хозяйственного номера комбайна и сдать на склад (При хранении под навесом допускается хранение цепей и ремней на комбайне в ослабленном состоянии);

снять цепи (кроме элеваторных и транспортерных), промыть в промывочной жидкости, продефектовать. Годные выдержать не менее 20 минут в подогретом до 80 … 90° С автотракторном или дизельном масле, затем скатать в рулон, прикрепить бирку с указанием хозяйственного номера комбайна и сдать на оклад;

- очистить элеваторные и транспортерные цепи, смазать дизельным маслом или защитным составом типа «Цермин» и оставить на комбайне в ослабленном состоянии;

законсервировать звездочки цепных передач, винтовые и резьбовые поверхности деталей и сборочных единиц, штоки гидроцилиндров, шлицевые соединения;

- очистить наружные поверхности гибких шлангов гидросистемы от грязи и масла. Допускается хранить шланги на машине. При этом их покрывают защитным составом или обертывают изолирующим материалом;

заменить при необходимости фильтрующие элементы в системе гидропривода ходовой части;

- снять, очистить ножи режущего аппарата, покрыть защитной смазкой, сдать на склад. Допускается хранение ножей режущих аппаратов в закрытых ваннах погруженными в отработанное или ингибированное масло;

- снять с комбайна электрооборудование: фары, реле-регулятор, подфарники, сигнальный фонарь, генератор, блоки АСК, сигнал 2А, сигнал 2Б, сигнал ЛА, блок измерения частот вращения (БИЧ), блок контроля частоты вращения (БСЧ), блок измерения потерь (БИП);

- очистить от пыли; покрыть клеммы защитной смазкой; завернуть в парафиновую бумагу; прикрепить бирку с номером комбайна и сдать на склад;

- снять с комбайна аккумуляторные батареи, провести техническое обслуживание, сдать на склад;

- снять, очистить, сдать на склад фильтр кабины;

- ослабить пружины натяжных уравновешивающих уcтpойcтв до свободного состояния;

законсервировать поверхность фильтра ГСТ восковым составом типа  $3BBA - 13$  и загерметизировать полиэтиленовой пленкой;

- обернуть полиэтиленовой пленкой блок бачков РСМ –10.04.34.140А

- слить воду из системы охлаждения и отопителя (если он есть);

загерметизировать (пробками, полиэтиленовой пленкой, прорезиненной тканью) выхлопную трубу двигателя, сапуна, заливные горловины и др. отверстия;

загерметизировать наклонную камеру со стороны жатки и со стороны копнителя брезентовыми или полиэтиленовыми чехлами;

закрыть дизель, компрессор, гидронасос и крышку бункера брезентовыми или полиэтиленовыми чехлами;

- установить комбайн на жесткие подставки, разместив их под балкой ведущего моста и под брусом управляемых колес строго в горизонтальном положении;

- снизить давление в шинах ведущих и управляемых колес до 70% от номинального и покрыть составом типа ЗВВД – 13,

мелоказеиновым составом или смесью алюминиевой пудры со светлым масляным лаком;

- закрыть дверь кабины комбайна на ключ.

Таблица 1. Консервационные материалы для противокоррозионной защиты сельскохозяйственной техники

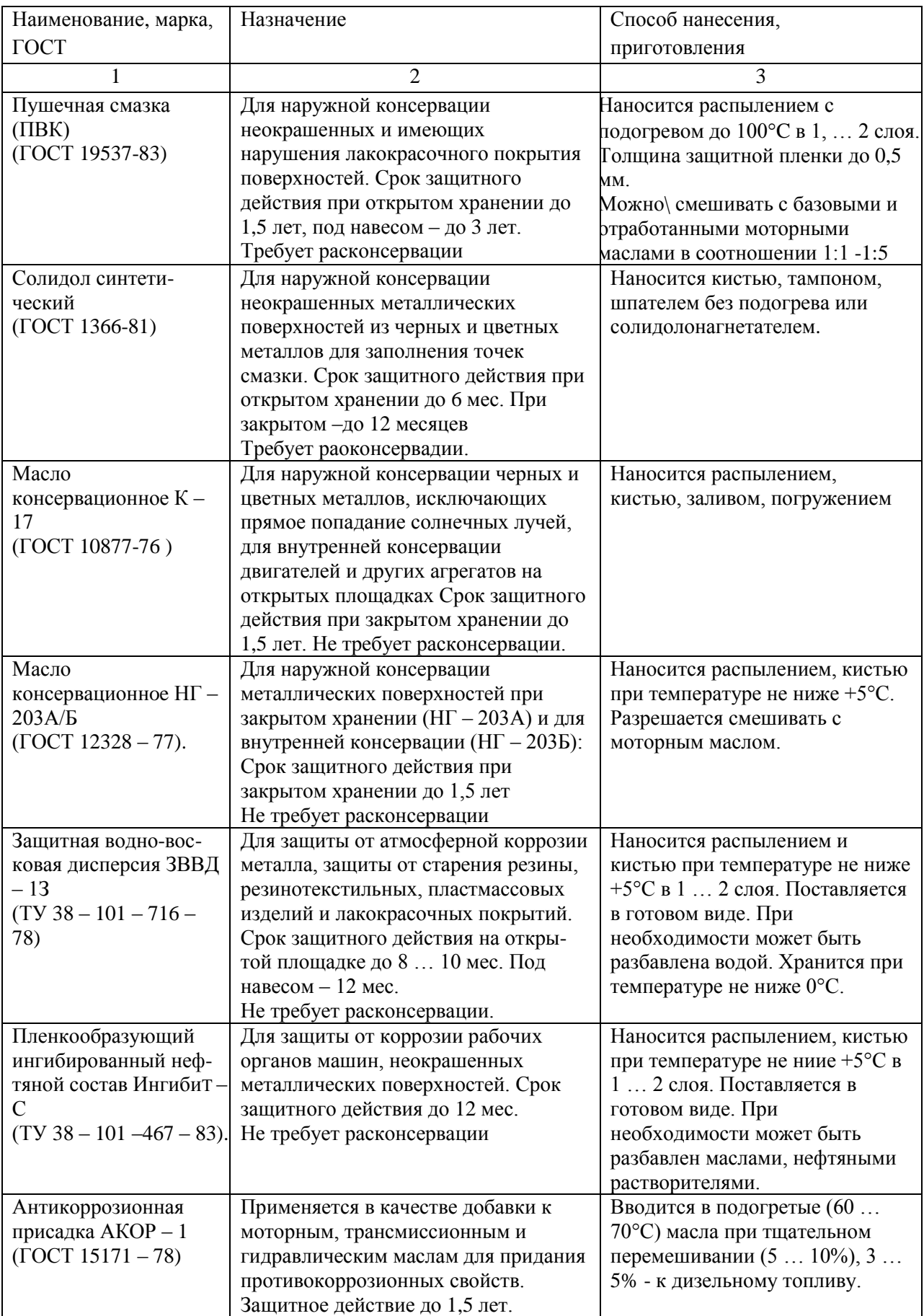

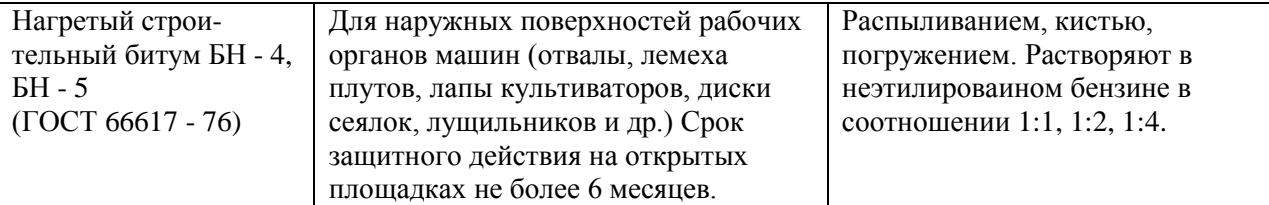

# Приложение 1

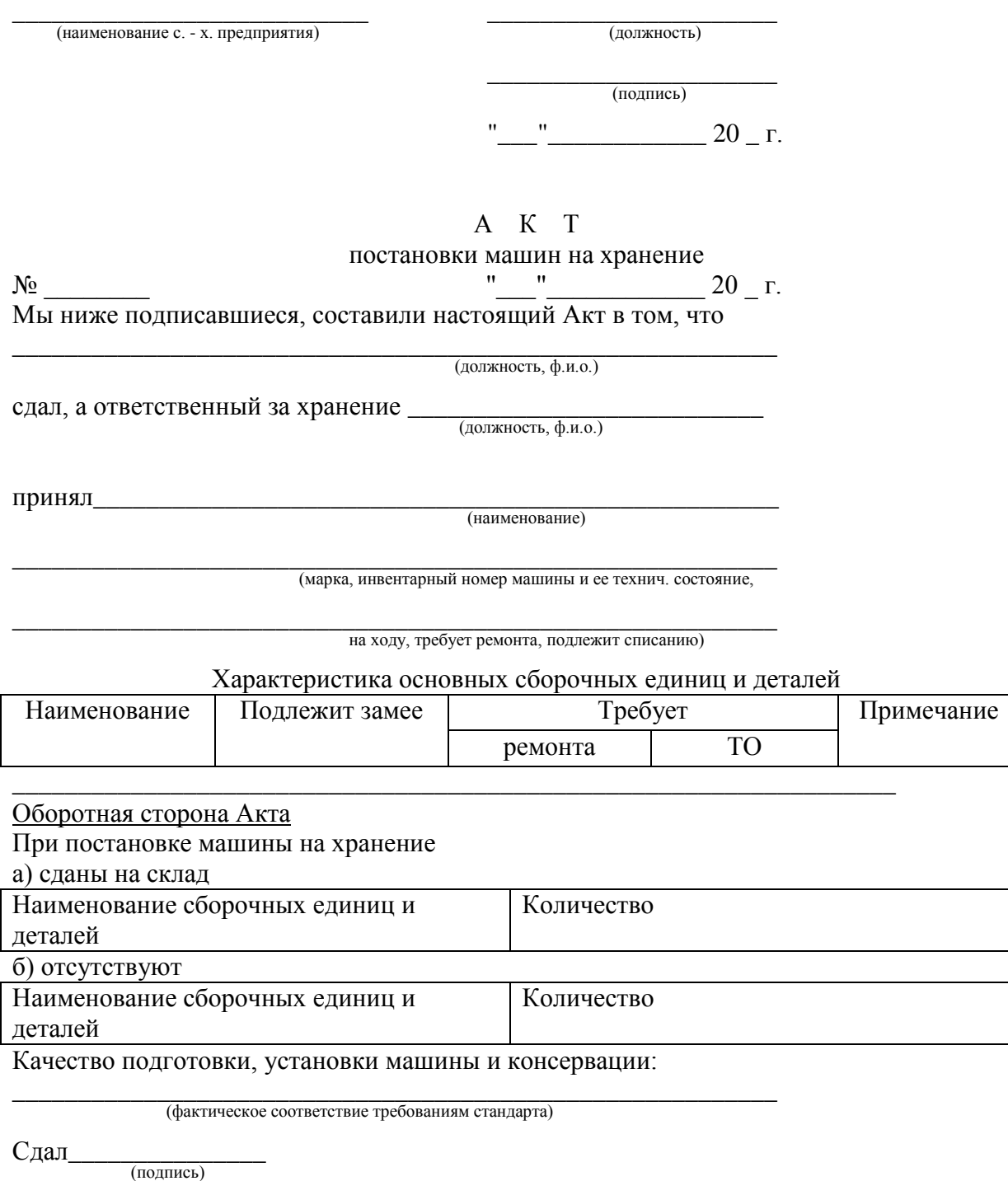

Принял\_\_\_\_\_\_\_\_\_\_\_\_\_

(подпись

# **Контрольные вопросы**

1. Назовите правила безопасного проведения практической работы.

2. Какие меры безопасности должны соблюдаться при подготовке и постановке машин на хранение?

3. Как проводят очистку и мойку комбайнов при подготовке к хранению?

- 4. Какие моющие составы применяют при мойке машин, загрязненных масляной грязью?
- 5. Какие консерванты применяют при постановке комбайнов на хранение?
- 6. Назовите способы и виды хранения сельскохозяйственной техники.

#### **Список литературы**

#### **Основная литература:**

1. Жирков Е.А. Система технического обслуживания и ремонта сельскохозяйственных машин и механизмов [Электронный ресурс]:/учебное пособие для студентов СПО/ Жирков Е.А. – Рязань: РГАТУ, 2020 - ЭБ РГАТУ. – URL:<http://bibl.rgatu.ru/web/Default.asp> 2. Гладов, Г.И. Тракторы: Устройство и техническое обслуживание : учеб. пособие для студ. учреждений сред. проф. образования / Г.И. Гладов, А.М. Петренко. — 9-е изд., стер. — М. : Издательский центр «Академия», 2019. — 256 с. — (Профессиональное образование). — ISBN 978-5-4468-8339-4. — Текст : электронный // ЭБС Академия [сайт]. — URL: <https://www.academia-moscow.ru/reader/?id=412004> —ЭБС Академия

3. Тараторкин, В.М. Система технического обслуживания и ремонта сельскохозяйственных машин и механизмов: учебник для студ. учреждений сред. проф. образования / В.М. Тараторкин, И.Г. Голубев. — 3-е изд., стер. — М.: Издательский центр «Академия», 2018. — 384 с. — (Профессиональное образование). — ISBN 978-5-4468 7758-4. — Текст: электронный // ЭБС Академия [сайт]. — URL: [https://www.academia](https://www.academia-moscow.ru/reader/?id=369780)[moscow.ru/reader/?id=369780](https://www.academia-moscow.ru/reader/?id=369780) — ЭБС Академия

#### **Дополнительная литература:**

1. Эксплуатация сельскохозяйственной техники. Практикум: учеб. пособие / А.В. Новиков, И.Н. Шило, Т.А. Непарко [и др.] ; под ред. А.В. Новикова. — Минск : Новое знание; Москва: ИНФРА-М, 2017. — 176 с.: ил. — (ВО; СПО). - ISBN 978-5-16-009368-0. - Текст: электронный. - URL:<https://znanium.com/catalog/product/559341> - ЭБС Znanium

2. Эксплуатация сельскохозяйственной техники. Практикум [Текст] : учебное пособие / под ред. А. В. Новикова. - Минск : Новое знание, 2017 ; М. : ИНФРА-М, 2017. - 176 с. : ил. - (ВО; СПО). - ISBN 978-985-475-619-6. - ISBN 978-5-16-009368-0: 640-59.

### **Интернет- ресурсы:**

1. Журнал «Тракторы и сельскохозяйственные машины» – Режим доступа: <http://www.avtomash.ru/about/gur.html>

2. Единое окно доступа к образовательным ресурсам – Режим доступа: [http://window.edu.ru](http://window.edu.ru/)

3. Национальный цифровой ресурс Руконт - межотраслевая электронная библиотека (ЭБС) на базе технологии Контекстум – Режим доступа: <https://rucont.ru/>

4. Научная электронная библиотека «КиберЛенинка» – Режим доступа: <https://cyberleninka.ru/>

#### **Периодические издания:**

1. Тракторы и сельскохозяйственные машины : теоретич. и науч.-практич. журн. / учредитель Московский политехнический университет. – 1930, февраль - . – Москва, 2019. . – Двухмес. – ISSN 0321-4443. - Предыдущее название: Тракторы и сельскохозяйственные машины (до 2009 года). - Текст : непосредственный.

2. Сельский механизатор : науч.-производ. журн. / учредители : Минсельхоз России ; ООО «Нива». – 1958 - . – Москва : ООО «Нива», 2020 - . – Ежемес. – ISSN 0131-7393. - Текст : непосредственный.

3. Сельскохозяйственная техника: обслуживание и ремонт: науч.-практич. журнал / учредитель : ООО «ИНДЕПЕНДЕНТ МАСС МЕДИА». – 2004 - . – Москва : ИД «Панорама», 2016 - 2017. – Ежемесяч. – ISSN 2222-8632. - Текст : непосредственный.

4. Техника и оборудование для села : науч.-производ. и информ. журн. / учредитель : Росинформагротех. – 1997 - . – Москва : ФГБНУ "Российский научно-исследовательский

институт информации и технико-экономических исследований по инженернотехническому обеспечению агропромышленного комплекса", 2020 - . – Ежемес. - ISSN 2072-9642. - Текст: непосредственный.

#### **Учебно-методические издания:**

- 1. Методические рекомендации по самостоятельной работе при изучении МДК.03.01 Система технического обслуживания и ремонта сельскохозяйственных машин и механизмов [Электронный ресурс] / Е.А. Жирков. - Рязань: РГАТУ, 2020 - ЭБ РГАТУ. – URL:<http://bibl.rgatu.ru/web/Default.asp>
- 2. Методические указания по выполнению практических заданий на учебной практике при изучении МДК.03.01 Система технического обслуживания и ремонта сельскохозяйственных машин и механизмов [Электронный ресурс] / Е.А. Жирков. – Рязань: РГАТУ, 2020 - ЭБ РГАТУ. – URL:<http://bibl.rgatu.ru/web/Default.asp>
- 3. Методические указания по выполнению курсовой работы при изучении ПМ.03 Техническое обслуживание и диагностирование неисправностей сельскохозяйственных машин и механизмов; ремонт отдельных деталей и узлов [Электронный ресурс] / Е.А. Жирков. – Рязань: РГАТУ, 2020 - ЭБ РГАТУ. – URL:<http://bibl.rgatu.ru/web/Default.asp>

# МИНИСТЕРСТВО СЕЛЬСКОГО ХОЗЯЙСТВА РОССИЙСКОЙ ФЕДЕРАЦИИ ФЕДЕРАЛЬНОЕ ГОСУДАРСТВЕННОЕ БЮДЖЕТНОЕ ОБРАЗОВАТЕЛЬНОЕ УЧРЕЖДЕНИЕ ВЫСШЕГО ОБРАЗОВАНИЯ «РЯЗАНСКИЙ ГОСУДАРСТВЕННЫЙ АГРОТЕХНОЛОГИЧЕСКИЙ УНИВЕРСИТЕТ ИМЕНИ П.А.КОСТЫЧЕВА»

Факультет дополнительного профессионального и среднего профессионального образования

# **МЕТОДИЧЕСКИЕ УКАЗАНИЯ К ПРАКТИЧЕСКИМ ЗАНЯТИЯМ**

МДК 03.02. Технологические процессы ремонтного производства ПМ 03 Техническое обслуживание и диагностирование неисправностей сельскохозяйственных машин и механизмов; ремонт отдельных деталей и узлов

> для студентов 3 курса специальности 35.02.07 Механизация сельского хозяйства

> > (очная форма обучения)

Рязань 2020

Методические указания по практическим работам разработаны в соответствии с требованиями Федерального государственного образовательного стандарта, утвержденного 07.05.2014 г. приказом Министерства образования и науки РФ за №456 по специальности среднего профессионально образования 35.02.07 «Механизация сельского хозяйства» и рабочей программы профессионального модуля ПМ.03 Техническое обслуживание и диагностирование неисправностей сельскохозяйственных машин и механизмов; ремонт отдельных деталей и узлов для студентов очной формы обучения ФДП и СПО

Разработчик: Юмаев Д.М.. преподаватель ФДП и СПО

Методические указания по практическим работам одобрены предметно-цикловой комиссией дисциплин механизации сельского хозяйства факультета дополнительного профессионального и среднего профессионального образования «30» июня 2020 г., протокол № 10

Председатель предметно-цикловой комиссии

Croptonobles C.T.

# **СОДЕРЖАНИЕ**

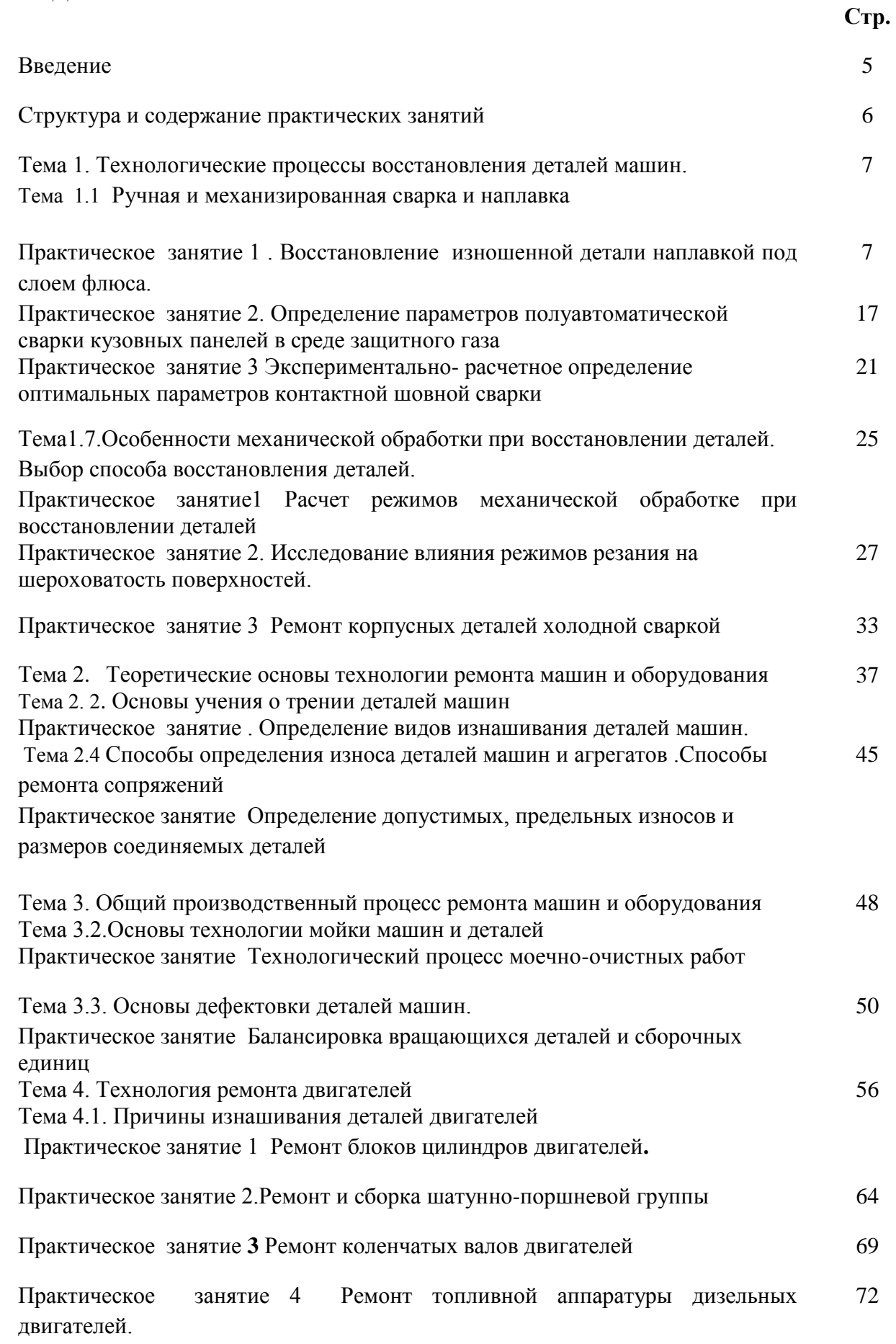

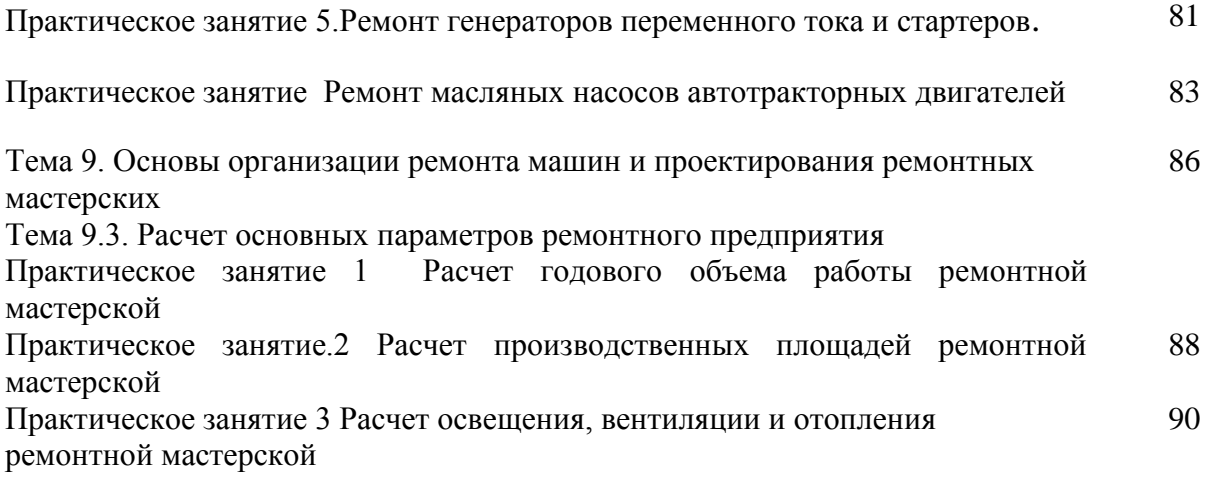

Список используемой литературы 92

#### **Введение**

Для поддержания огромного машинно-тракторного парка в работоспособном состоянии необходим комплекс мероприятий по систематическому техническому обслуживанию и ремонту машин.

Ремонт машин на сегодняшний день — объективная необходимость, поскольку еще не создана машина, которая служила бы у потребителя весь срок эксплуатации в составе исходных элементов.

Теоретические основы технического обслуживания и ремонта машинно-тракторного парка опираются на положения теорий трения п смазки, износа и старения машин, разработанные нашими учеными и инженерами.

Долговечность деталей машин зависит от выполняемых ими функций, широкого диапазона действующих нагрузок и скоростных режимов, разнообразия видов трения, используемых материалов, наличия отклонений в их свойствах, различия в допусках на размеры, качества обработки поверхностей, взаимного расположения деталей, влияния условий эксплуатации.

Студенты учреждений среднего профессионального образования начинают изучать ремонт машин в аудиториях, продолжают изучение в лабораториях и завершают практическими занятиями в ремонтных мастерских при прохождении производственной практики.

Целью практических занятий является закрепление теоретических знаний по восстановлению деталей машин ,ремонта узлов и механизмов, практическое изучение и приобретение практических умений и навыков выполнения ремонтных работ.

# **Структура и содержание практических(лабораторных) занятий**

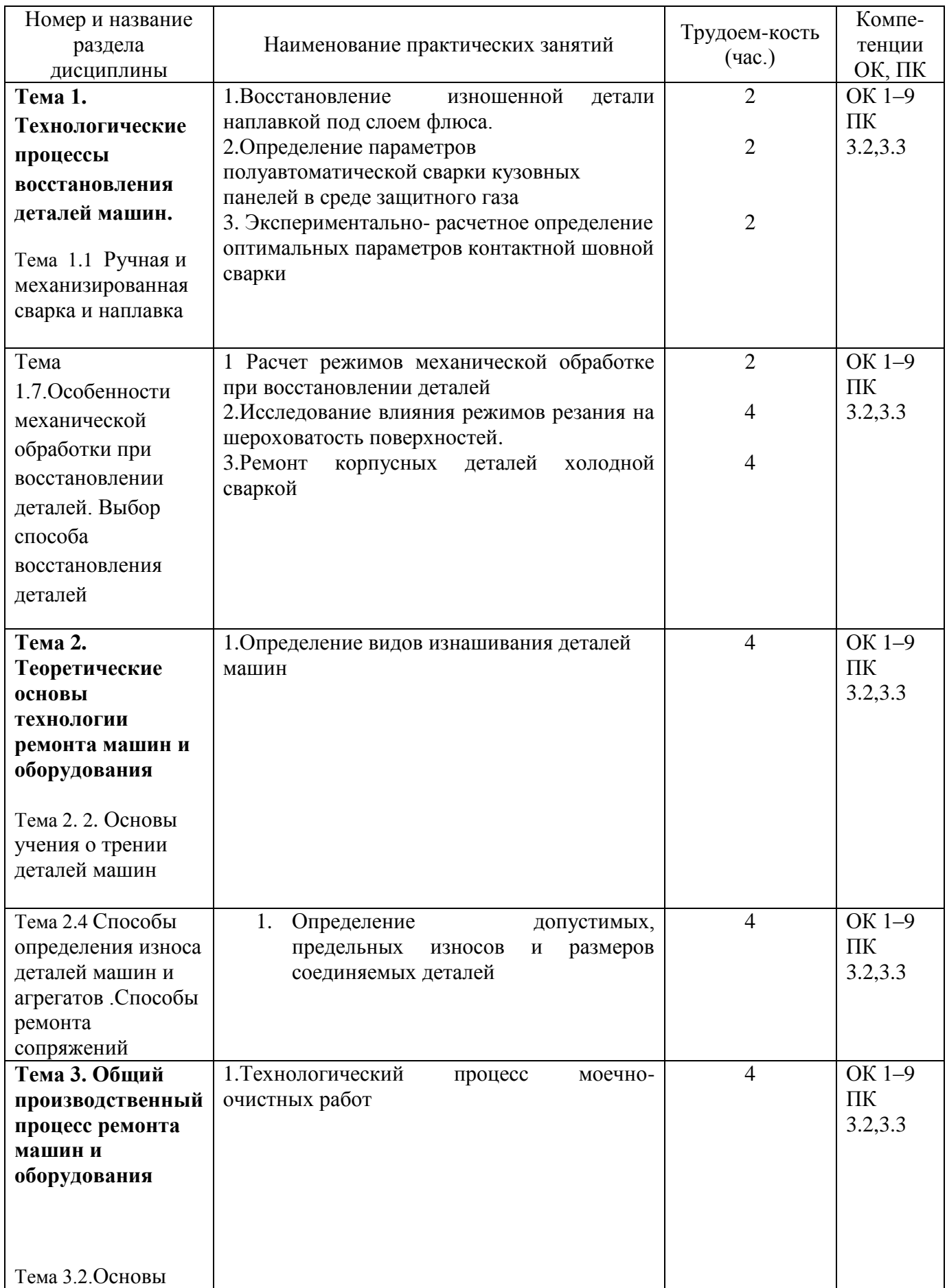

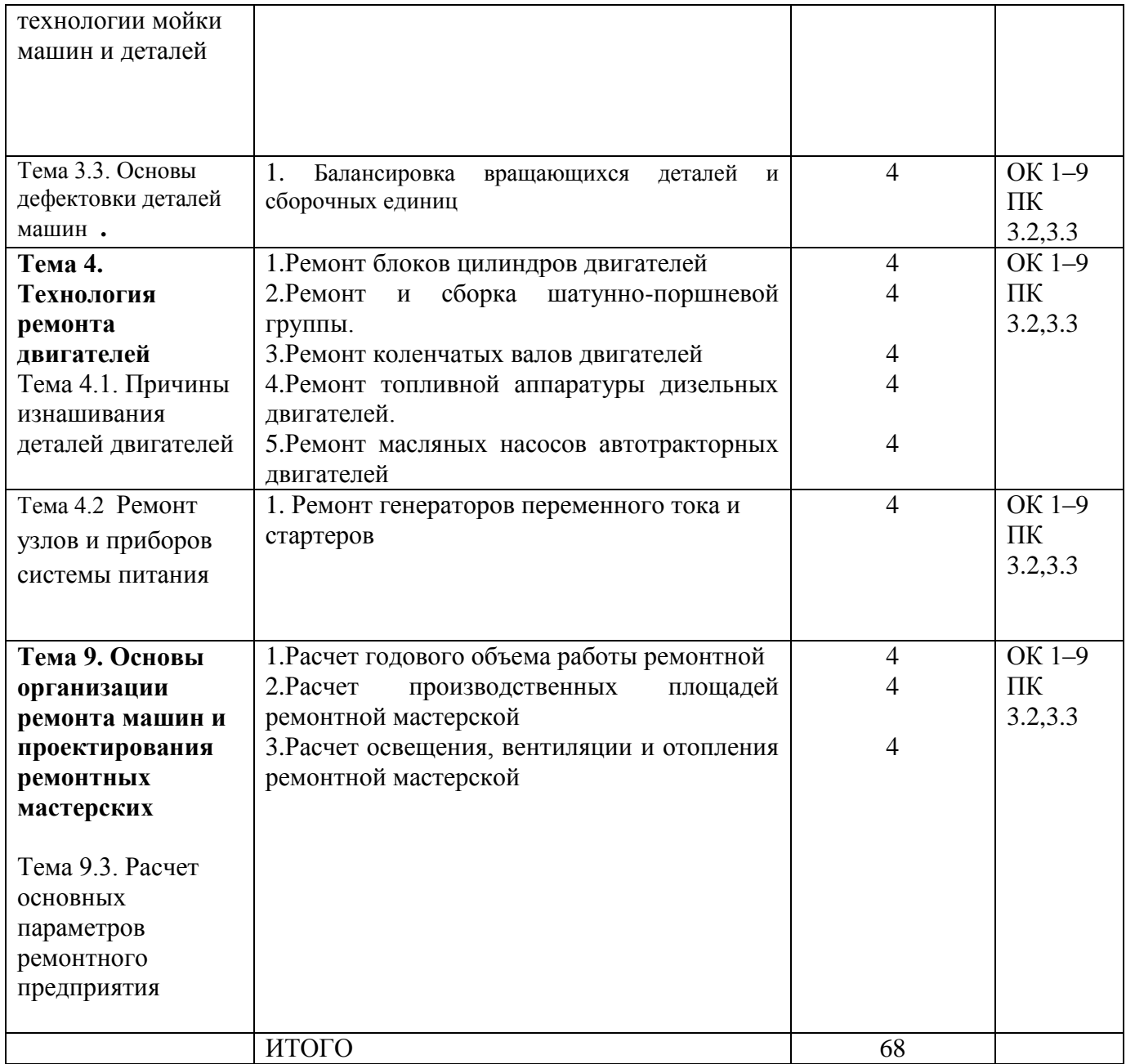

#### **Тема 1. Технологические процессы восстановления деталей машин.**

#### **Тема 1.1 Ручная и механизированная сварка и наплавка**

**Практическое занятие Восстановление изношенной детали наплавкой под слоем флюса.** *Цель работы*- показать возможности механизированной наплавки под слоем флюса как способа восстановления изношенных деталей и дать практические навыки по ее осуществлению. *Оборудование* – токарный станок, оснащенный наплавочной головкой, флюсы, наплавочная проволока, образцы для наплавки

### *Теоретическая часть*

Наплавку под слоем флюса применяют для наплавки прямолинейных и кольцевых швов на плоских, цилиндрических, конических и сферических поверхностях деталей. Ее применяют главным образом для восстановления деталей, имеющих большие габариты и диаметры при значительных износах поверхностей (детали ходовой части трактора, шейки коленчатых валов двигателей, шлицевые поверхности на различных валах, полуосях и т.д.).

Деталь при автоматической электродуговой наплавке под слоем флюса устанавливают в патроне или центрах специально переоборудованного токарного станка, а наплавочный аппарат на его суппорте (рисунок 3.1)

Электродная проволока подается из кассеты роликами подающего механизма наплавочного аппарата в зону горения электрической дуги. Движение электрода вдоль сварочного шва достигается за счет вращения детали. Перемещение электрода по длине наплавляемой поверхности обеспечивается за счет продольного движения суппорта станка. Наплавка производится винтовыми валиками с взаимным их перекрытием на одну треть. Флюс в зону горения дуги поступает из бункера.

К дуге 5 (рисунок 3.2), горящей между электродом 4 и поверхностью вращающейся детали 8, через мундштук 9 специальным устройством (автоматом) непрерывно подается электродная проволока 4. Дуга горит под слоем гранулированного флюса, поступающего из бункера 2. Флюс насыпается слоем 50-60 мм. Дуга, утопленная в массе флюса, горит под жидким слоем расплавленного флюса 3 в газовом пространстве 10, образуемом при непрерывном ее горении. Незначительное избыточное давление, возникающее в газовом пространстве, надежно предохраняет расплавленный металл от вредного воздействия окружающего воздуха, в большей степени уменьшает разбрызгивание металла, улучшает использование тепла дуги. Шлаковая к

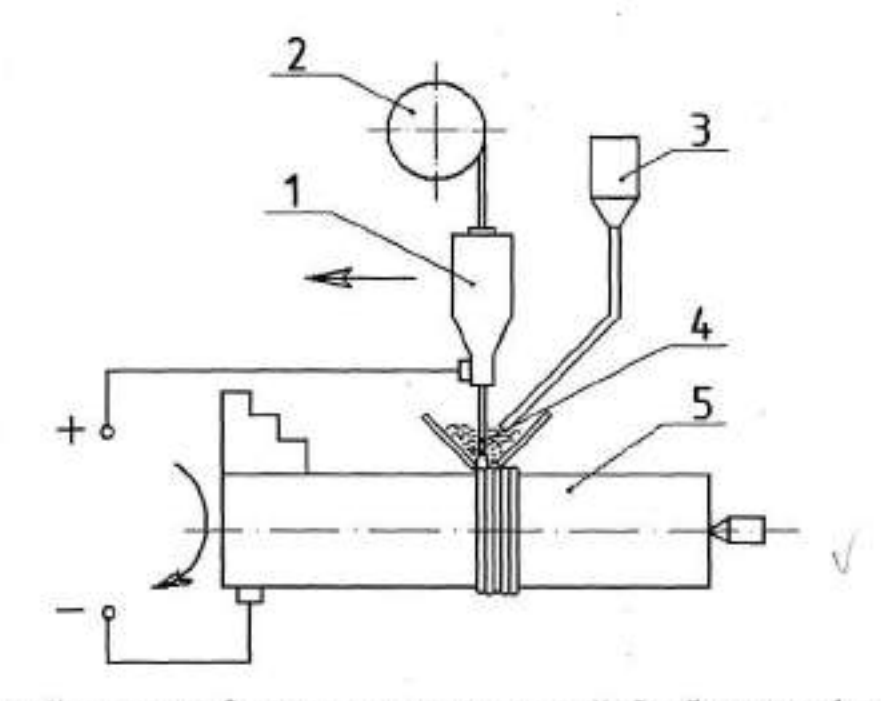

ر

1 - наплавочный аппарат; 2 - кассета с проволокой; 3 - бункер с флюсом; 4 электродная проволока; 5 - наплавляемая деталь.

Рисунок 3.1 - Принципиальная схема автоматической электродуговой наплавки деталей под слоем флюса.

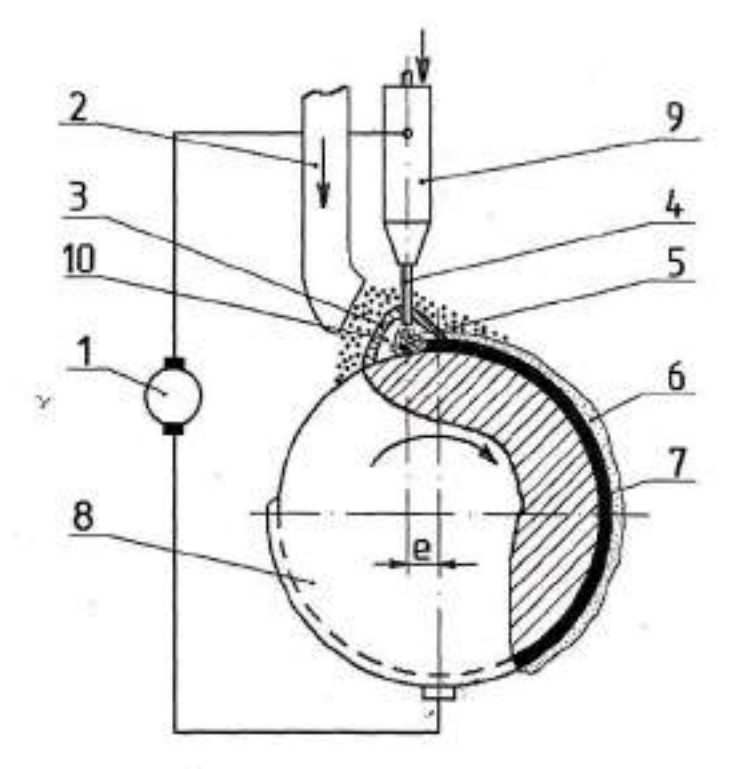

1 - источник тока; 2 - флюсоподающий патрубок; 3 - оболочка из жидкого флюса; 4- электрод; 5-эл. дуга; 6 - шлаковая корка; 7 - наплавленный металл; 8 - наплавляемая деталь; 9 - мундштук; 10 - газовое пространство.

е - смещение электрода.

Рисунок 3.2 - Схема автоматической наплавки под слоем флюса.
орка 6 образуется при остывании, замедляет охлаждение расплавленного металла шва и улучшает условия формирования его структуры. Режим. наплавки определяется следующими параметрами: диаметром электродной проволоки, напряжением дуги, силой сварочного тока, скоростью наплавки, скоростью подачи проволоки, вылетом электрода, шагом наплавки, смещением электрода с зенита.

Диаметр электродной проволоки выбирают в зависимости от диаметра наплавляемой детали. При наплавке деталей применяют проволоку диаметром 1,6...2,5 мм. Конкретное значение диаметра электродной проволоки выбирают по таблицам.

При наплавке применяют обычно постоянный ток обратной полярности. Сила сварочного тока оказывает влияние на глубину проплавления, размеры валика наплавленного металла и производительность процесса. Повышение силы тока ведет к повышению вышеперечисленных характеристик наплавки. Сила тока рассчитывается в зависимости от диаметра электродной проволоки по формулам. Численное значение силы тока изменяется в пределах от 100 до 360 А.

Напряжение дуги связано с силой сварочного тока. Чем больше сила сварочного тока применяемая при наплавке, тем выше должно быть напряжение. Напряжение дуги выдерживают в пределах 25...35 В. С ростом напряжение дуги улучшаются параметры формирования наплавленного валика - увеличивается его ширина и уменьшается высота.

Скорость наплавки является расчетной величиной. Одним из параметров влияющих на ее изменение является коэффициент наплавки. Потери на угар и разбрызгивание металла при этом виде наплавки сведены к минимуму и суммарное значение их не превышает 2...4% от массы расплавленного металла (при ручной электросварке - 20%). Поэтому коэффициент наплавки повышается в 1,5...2 раза в сравнении с ручной электросваркой и составляет П...14г/А\*ч. Значение скорости наплавки находится в пределах 12...45 м/ч. С увеличением скорости наплавки уменьшается ширина наплавленного валика и глубина проплавления.

Скорость подачи электродной проволоки рассчитывают по формуле в зависимости от ее диаметра, силы сварочного тока и коэффициента наплавки. Скорость подачи электродной проволоки прямо пропорциональна двум

последним показателям. Так для наиболее распространенного для наплавки диаметра электродной проволоки (1,6.. .2 мм) и силе тока в 140.. .360А скорость подачи электродной проволоки изменяется в пределах 75... 180 м/ч, что определяется возможностью ее полного расплавления

Вылет электродной проволоки рассчитывается по эмпирической формуле в зависимости от диаметра электрода. Его увеличение приведет к увеличению электрического сопротивления сварочной цепи, снижению тока наплавки и, следовательно, глубины проплавления. Однако при значительном увеличении этого параметра наблюдается ухудшение геометрических размеров наплавленных валиков. На практике вылет электродной проволоки составляет от 10 до 25мм.

Смещение электродной проволоки (электрода) с зенита (е) осуществляется в сторону, противоположную вращению детали. Такое смещение ее позволяет улучшить условия формирования наплавленного слоя металла. Но с другой стороны, изменяется гидростатическое давление жидкого металла в ванне расплава, т.е. он стекает в сторону наклона поверхности и тем самым вытесняет электродугу, что приводит к предохранению от расплавления основного металла детали, а значит и уменьшается глубина проплавления. Смещение электродной проволоки с зенита зависит от диаметра наплавляемой поверхности детали и для наиболее распространенного диаметра (50... 150 мм) оно находится в пределах 3... 18 мм.

Шаг наплавки влияет на волнистость наплавленного слоя, которая в свою очередь позволяет получить различную толщину наплавленного слоя металла и предусматривает перекрытие наплавляемых валиков на 1/3... 1/2 их ширины. Шаг наплавки находится в пределах 3...6 мм. Оценивая автоматическую наплавку под слоем флюса как способ компенсации износа деталей при их восстановлении, следует отметить следующие ее достоинства высокая производительность процесса за счет применения больших плотностей тока; увеличение в 1,5...2 раза, чем при ручной сварке, коэффициент наплавки; экономичность процесса в отношении расхода электроэнергии (отсутствии (потерь на излучение света и тепла) и электродного металла; возможность получения наплавленного металла большой толщины (1,5... 5мм); равномерность слоя и небольшие припуски на последующую обработку; возможность получения за счет легирования наплавленного металла (подбор флюса и электродного материала) с необходимыми физико-механическими свойствами; независимость качества наплавленного металла от квалификации исполнителя; улучшение условий труда сварщиков за счѐт отсутствия ультрафиолетовых излучений. К недостаткам этого процесса следует отнести высокий нагрев детали при наплавке; невозможность наплавки деталей диаметром менее 40 мм из-за стекания наплавленного металла и трудности удержания флюса на поверхности детали; необходимость и определѐнную трудность удаления шлаковой корки; необходимость применения термической обработки наплавленного металла с целью повышения его износостойкости; нерациональность наращивания слоя металла толщиной менее 0,5 мм.

Автоматическая наплавка под слоем флюса производится на специальных наплавочных установках или переоборудованных токарных станках.

Институтом электросварки им. Е.О. Патона разработана серия станков со специальными и наплавочными аппаратами для наплавки:

станок У-465 для наплавки деталей типа валов, включая наплавку шлицев;

станок У-427 для наплавки шеек коленчатых валов автомобильных двигателей;

. станок У-425 для наплавки наружных и внутренних поверхностей; \*

установка УД-302 для наплавки опорных катков тракторов;

станки разработанные ГОСНИТИ (ОКС-11238; ОКС2-11238 - ГОСНИТИ «Ремдеталь»; 0II-I-00 «Ремдеталь» 01.06-081.

Переоборудованные токарные станки оснащаются наплавочными головками ПП1-5-1, ПШ-54,.ПДШМ-500, А-580М, ПАУ-I и др., устанавливаемые на месте суппорта. Для питания наплавочных установок током применяют преобразователи постоянного тока с жѐсткими внешними характеристиками типа ПГС-500 (укомплектован автомат А-580М), ПГС-500-I или ПСУ-500 (укомплектован ПАУ-1, ВДУ-505), зарядные преобразователи, селеновые выпрямители ВС-300, ВСГ-ЗМ. Последние имеют на выходе 6В и для обеспечения напряжения 24В их объединяют в блоки по 4 или 6 шт.

Стальная проволока, предназначенная для сварки и наплавки, выпускается промышленностью по трѐм основным группам марок: из углеродистой стали- 5 марок, из легированной стали-23 марки, из высоколегированной стали-28 марок.

Сварочную проволоку изготавливают холоднотянутым способом диаметрами 0,3; 0,5; 1; 0,8; 1,2; 1,6; 2; 3; 4; 5; 8; 10 и 12 мм.

Кроме сварочной проволоки типа Св ( углеродистая Св-0,8, Св-08ГА, легированная - Св-08ГС, Св-12ГС, высоколегированная - Св-02Х19Н9 и т.д.), для механизированной электродуговой наплавки<sup>4</sup> выпускается специальная стальная наплавочная проволока типа Нп диаметром 0,3; 0,5; 0,8; ... 8 мм (ГОСТ 1071-81). Для восстановления автотракторных деталей наибольшее распространение получила проволока диаметром 1,6.. .2,0 мм.

Наплавочная проволока по химическому составу также может быть разделена на 3 группы: из углеродистой стали - 8 марок (Нп-30, Нп-40 и др.); из легированной стали - 11 марок (Нп - 10ГЗ, Нп-30Х5 и др.); из высоколегированной стали - девять марок (Нп-2Х14, Нп-45Х4ВФЗ и др.).

Качество и механические свойства шва в большей степени зависят от химического состава проволоки. Поэтому при сварке выбирают электродную проволоку, по составу близкую к свариваемому металлу, а при наплавке - в зависимости от требований, предъявляемых к механическим свойствам наплавленного слоя.

Наибольшее применение в автотракторном ремонтном производстве нашли электродные проволоки следующих марок: для наплавки деталей из малоуглеродистых Св-08, Св-08ГС и др.; для наплавки деталей из среднеуглеродистых и низколегированных сталей пружинная проволока 2 кл. Нп-65, Hrj-80, Нп-ЗОХГСА и др.

—Для обеспечения высокой твѐрдости наплавленного слоя применяютv несколько способов:

1) легирование через проволоку (флюс плавленый);

2) легирование через флюс (проволока сварочная типа Св-08);

3) применение закалки токами высокой частоты (проволока наплавочная, углеродистая, флюс плавленый).

Легирование наплавленного металла через проволоку получило широкое применение, несмотря на высокую стоимость легированной проволоки. При наплавке деталей высокоуглеродистой проволокой Нп-65 под флюсом Ан-348А получают наплавленный металл с твѐрдостью НВ 280...300, а при наплавке проволокой Нп-ЗОХГСА под флюсом АН-20 твѐрдость повышается до НВ 310...320.

При легировании через порошковую проволоку (ленту) обеспечивается получение равномерного химического состава наплавленного металла. Наплавку производят порошковой проволокой (лентой), представляющей собой стальную трубку, полость которой заполнена шихтой, состоящей из смеси порошков графита, железа, ферросплавов. В качестве флюсов при этом применяют плавленые флюсы АН-348А или АН-20. Изменяя состав шихты, можно получить в наплавленном металле требуемый химический состав и свойства. Недостатком этого способа легирования является дефицитность порошковой проволоки.

Порошковую проволоку применяют в основном для сварки и наплавки деталей из легированных и высоколегированных сталей. При сварке под слоем флюса пользуются порошковыми проволоками марок ПП-ЗХ2В8, ПП-Х42ВФ (ГОСТ 26101-84) и др. Буквы ПП означают «Проволока порошковая».

По способу приготовления современные флюсы, применяемые для автоматической наплавки и сварки, делятся на плавленые и легированные (керамические).

Плавленые флюсы представляют собой сравнительно сложные силикаты, по свойствам близкие к стеклу. Температура плавления флюса не должна превышать 1200 °С. Химический состав сварного шва формируется в основном

за счѐт основного и электродного материала, а флюс как бы предохраняет процесс этого формирования от вредного воздействия окружающей среды. Поэтому плавленые флюсы не имеют в своѐм составе ферросплавов, свободных металлов, углеродистых веществ и являются, как правило, слабыми раскислителями. При сварке и наплавке углеродистых сталей наиболее сильно выгорает марганец. Чтобы уменьшить его выгорание, флюс следует хорошо раскислить и тогда совместно с электродной проволокой он будет пополнять содержание марганца в ванне. Химический состав наиболее широко применяемых высокомарганцовистых плавленый флюсов приведѐн в таблице 6.1.

Легированные флюсы получают путѐм смешения отдельных составляющих на растворе жидкого стекла. После просушки и дробления их просеивают через сито для получения необходимой грануляции. Размеры зѐрен составляют 1-3 мм.

При таком методе изготовления флюса, возможно вводить в их состав ферросплавы и легировать металл различными элементами в самых широких пределах. В этом отношении керамические флюсы имеют большие преимущества перед плавлеными. Кроме того, эти флюсы допускают замену дорогостоящей легированной проволоки дешёвой малоуглеродистой. К недостатку керамических флюсов нужно отнести неоднородность их химического состава, а следовательно, и неоднородность наплавленного металла.

Для сварки деталей из малоуглеродистых сталей применяют малоуглеродистую электродную проволоку в сочетании с керамическим флюсом марки К-10 следующего состава: марганцевая руда - 52%, плавиковый шпат -10%, кварцевый песок - 28%, ферросилиций - 10%, раствор жидкого стекла (плотность 1,35) — 19%о от общего веса сухой смеси. Сварные швы после такой сварки получаются плотные и прочные.

Для сварки деталей из легированных сталей применяют керамические флюсы, в которых основными компонентами является шлакообразующие вещества следующего состава: мрамор - 49-63%, плавиковый шпат - 20%>, двуокись титана - 16%>. Кроме того, вводят в качестве раскислителя и модификатора ферротитан, в количестве 6%.

Опыт применения керамических флюсов показал, что при сварке малоуглеродистой проволокой за счѐт варьирования составом флюса можно получить наплавленный металл, одинаковый или даже улучшенный по составу с основным металлом. Для наплавочных работ используются марки флюсов: ЖС-320, КС- Х2Т и др.

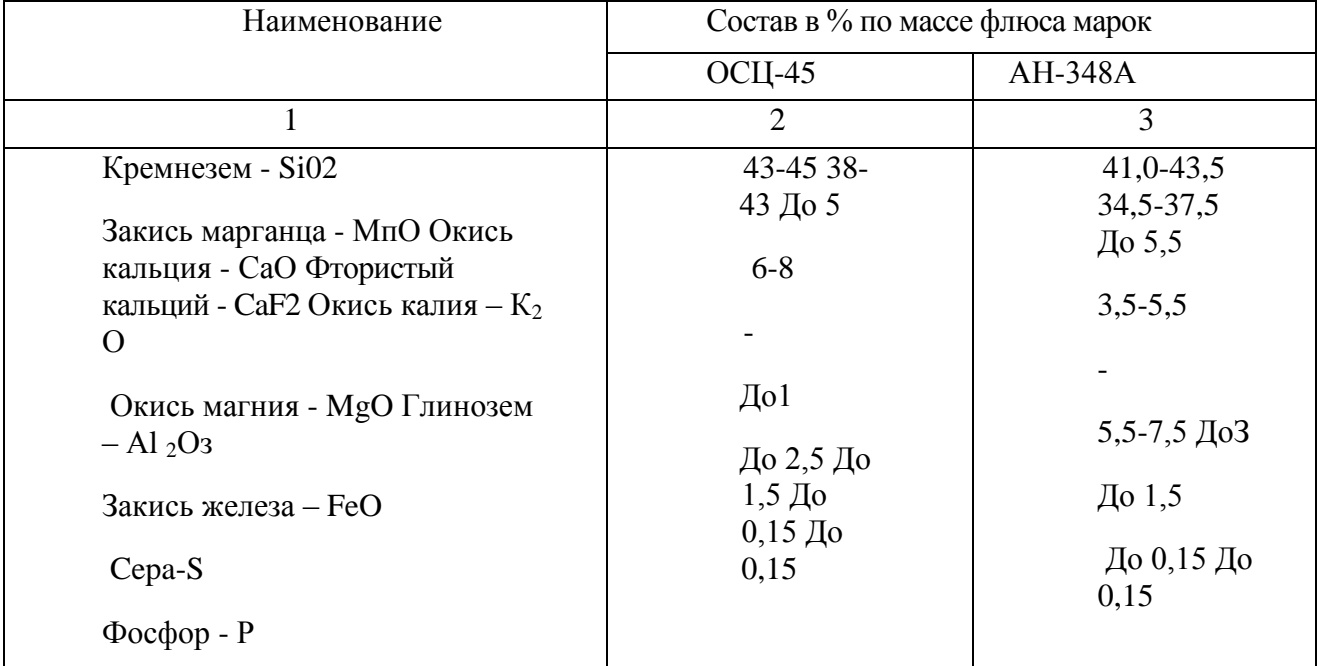

# Таблица 1- Химический состав плавленых флюсов

# **0ПРЕДЕЛЕНИЕ РЕЖИМОВ НАПЛАВКИ**

1. Сила сварочного тока I, А, определяется по формуле:

 $I = 110 d_{\text{n p}} + 10 d^2$ 

где *-* d п р диаметр электродной проволоки, мм.

Таблица 2- Диаметр электродной проволоки (d<sub>np</sub>, мм) в зависимости

от диаметра направляемой поверхности (D, мм) на валах

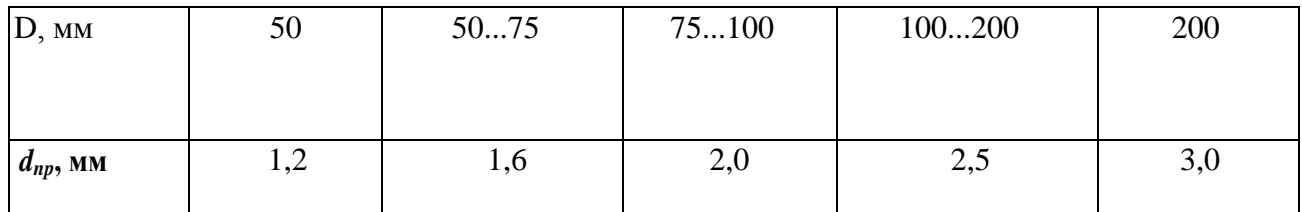

2. Напряжение дуги (см. таблицу 3 )

Таблица 3 - Зависимость напряжения дуги от силы сварочного тока.

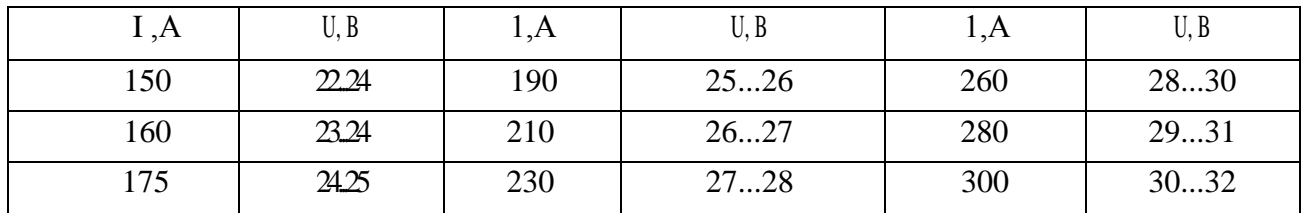

**Примечание.** Меньшие значения напряжения дуги соответствуют наплавке под плавленым флюсом, а большие - под керамическим флюсом.

3. Скорость наплавки *V <sup>н</sup>*, м/ч, определяется по формуле:

$$
V_{H} = \frac{\alpha_{H} \cdot I}{h \cdot S \cdot \gamma}
$$

где *V<sup>H</sup> -* скорость наплавки, м/ч;

*а<sup>н</sup>* - коэффициент наплавки, г/Ач (при наплавке постоянным током

обратной полярности *а<sup>н</sup>* =11-14, г/А\*ч);

h - толщина направленного слоя, мм;

S - шаг наплавки, мм;

γ - плотность металла шва, г/см<sup>3</sup>; *7,85 г/см )*. Коэффициент наплавки при постоянном токе обратной полярности принимают равным  $a_{\mu}$  =11... 14 г/A<sup>#</sup>ч

Толщину наплавляемого слоя можно определить по формуле:

$$
H = H_1 + Z = \rho H + Z
$$

где  $H_1$  - максимальный односторонний износ наплавляемой детали, мм;

И - полный износ детали, мм;

z - величина припуска на последующую механическую обработку наплавленной поверхности детали, мм; при расчетах принимается  $Z = 0, 8...$  1,1 мм, в зависимости от вида механической обработки.

*р -* коэффициент неравномерности износа.

Коэффициент неравномерности износа для поверхностей валов, сопрягаемых с подшипниками качения принимается равным *р =* 0,5, а для деталей, например, цапф, подверженных одностороннему действию нагрузки -*р =* 0,9.

4. Шаг наплавки S, мм/об, определяется по формуле:

$$
S = (2, 0...2, 5) \, d \, np
$$

5. Частота вращения детали, п, мин<sup>-1</sup> равна: n = 5,31 ·V<sub>H</sub>

6. Скорость подачи проволоки V<sub>np</sub>, м/ч, определяется по формуле:

 $\rm V_{np}$ =4α<sub>H</sub>· I| π· d $^2$ <sub>np</sub> · $\gamma$ 

7. Вылет электрода  $\delta$ , мм, равен:  $\delta = (10...12)d$  np

8. Смещение электрода е, мм, равно: е =  $(0,05...0,7)$  D

#### РАСЧЁТ НОРМ ВРЕМЕНИ

Норма времени на выполнение работы по наплавке поверхности детали (Тн) складывается из следующих элементов затрат времени: Тн =To+ Твс +Тдоп+ Тпз

где. То - основное время наплавки, мин;

Твс - вспомогательное время, мин;

Тдоп - дополнительное время, мин;

Тпз - подготовительно-заключительное время, мин;

п - количество наплавляемых деталей в партии.

Основное время  $T_0$ , час определяется по формуле: То  $\cdot$   $\mathbf{V}_{\mu}$   $\cdot$  *S*  $=\frac{\pi \cdot D}{1000 \text{ Hz}}$  $1000\cdot V_{\mbox{\tiny H}}$  $\pi \cdot D \cdot l$ 

где l *-* длина наплавляемой поверхности детали, мм.

Вспомогательное время для наплавки под слоем флюса принимаем равным 2...4 мин.

Дополнительное время для наплавки, зависящее от основного и вспомогательного времен, определяем по формуле:

Тдоп  $=(To+Tbc)\cdot K/100$ 

где *К -* коэффициент, учитывающий долю дополнительного времени от основного и вспомогательного, %;

При расчетах принимаем равным *К = 14.*

Подготовительно-заключительное время принимаем для данного способа наплавки равным 16.. .20 мин.

# *Приложение А*

# Таблица 1- Показатели режимов наплавки под слоем флюса деталей автомобиля ЗИЛ-130

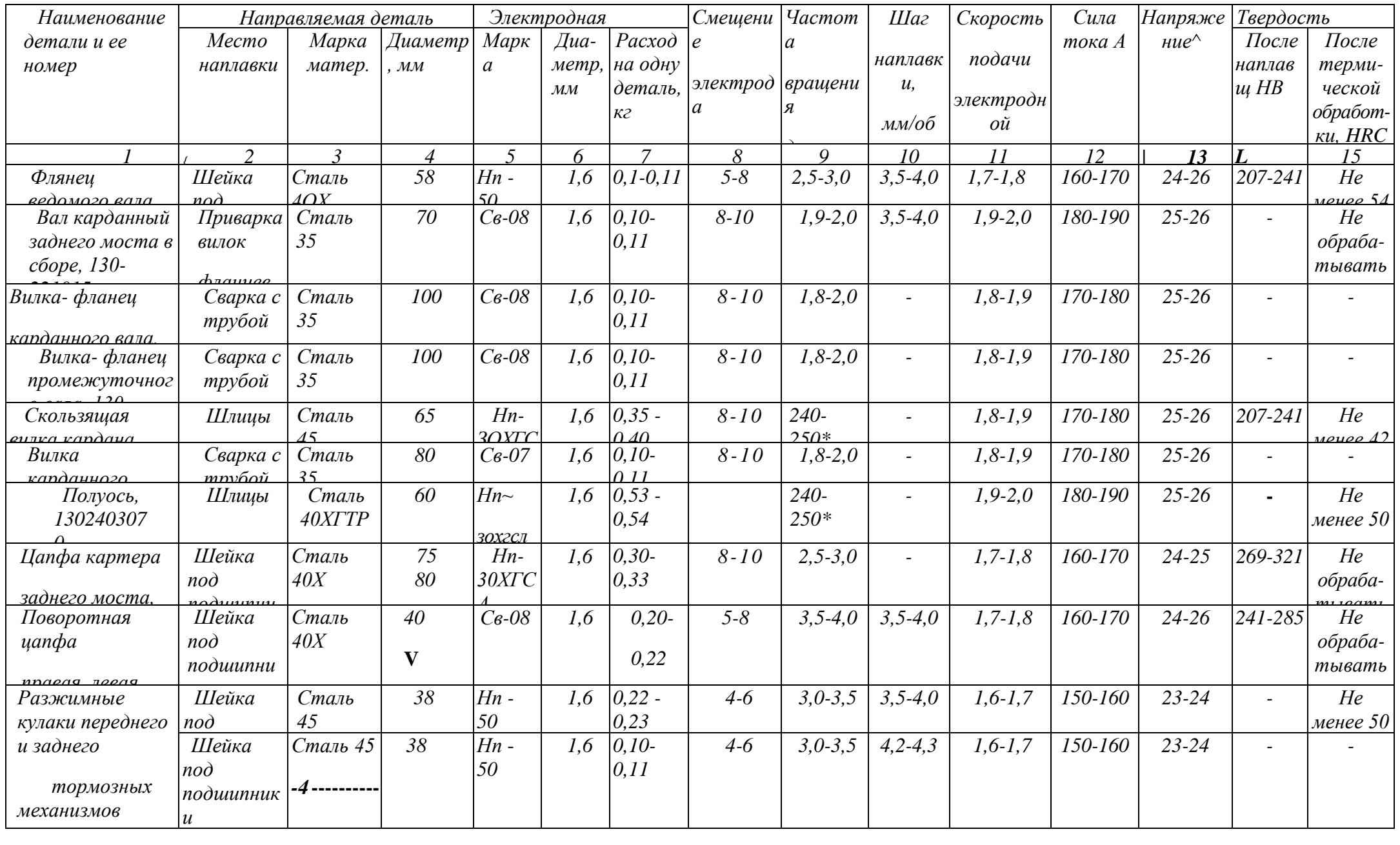

**c** 15

Таблица 2-Режимы автоматической наплавки под слоем флюса деталей автомобиля ГАЗ-53

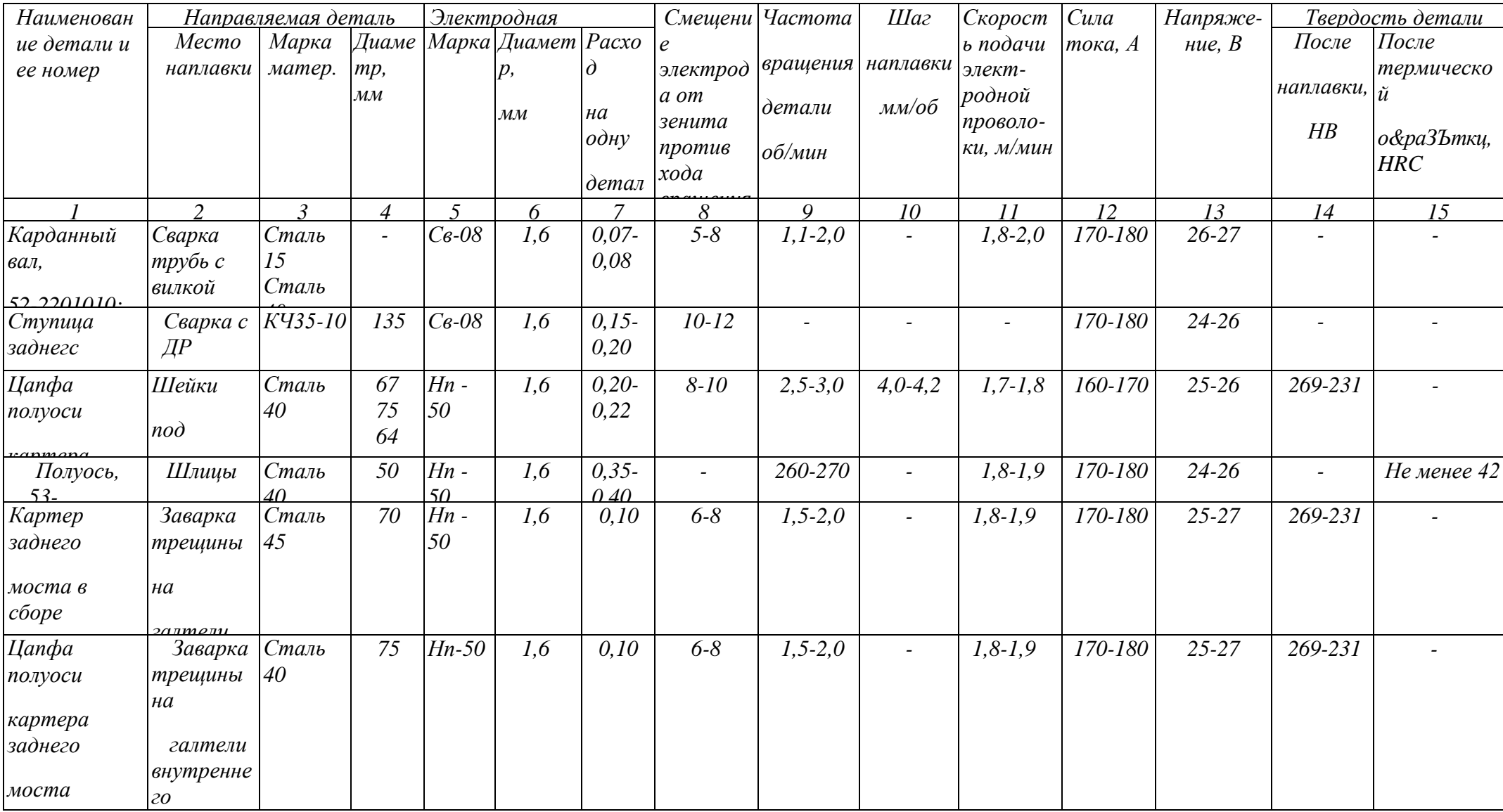

#### **Ход занятия.**

1.Изучить технологию наплавки деталей под слоем флюса.

2.Ознакомиться с устройством и работой наплавочного оборудования.

3.Выбрать наплавочные материалы, исходя из условий работы изношенной детали.

4.Привести маршрут восстановления детали, указав все предшествующие (наплавке) и последующие операции.

5.Выполнить расчет режимов наплавки и норм времени и занести данные в таблицу

6.Сравнить расчетные данные с рекомендуемыми режимами.

# **Контрольные вопросы**

1. Назначение наплавки под сдоем флюса

2. Пояснить сущность процесса наплавки под слоем флюса.

3.Перечислить основные параметры определяющие режим наплавки.

4.Назвать основные достоинства и недостатки наплавки под слоем флюса.

5.Какое оборудование используется для автоматической наплавки под слоем флюса.

6.Назвать основные группы и марки проволоки, применяемые для наплавки деталей под слоем флюса

7. Какими способами обеспечивается высокая твердость наплавляемого слоя.

8.Назвать виды и марки флюсов, применяемых при наплавке.

## **Практическое занятие Определение параметров полуавтоматической сварки кузовных панелей в среде защитного газа**

*Цель работы* – знакомство со сварочным оборудованием и расходными материалами для полуавтоматической сварки в среде защитного газа, выработка навыков определения параметров сварки кузовных панелей автомобилей.

*Оборудование-* аппарат для полуавтоматической сварки в среде углекислого газа, образцы для сварки.

#### **Теоретическая часть**

Сварку листовых панелей кузовов в среде защитного газа (углекислого газа! производят с использованием полуавтоматов отечественного и иностранного производства: «Кемпомат – 163S» фирмы KEMPPI (Финляндия), аппараты фирм Cebora, Deca, TOR (Италия) и др.

Сварочные полуавтоматы позволяют выполнить сварку в режимах непрерывной сварки с постоянной подачей проволоки, прерывистой сварки с прерывистой подачей проволоки по заданной программе, точечной сварки (электрозаклепками).

Сварка выполняется при питании электрической дуги постоянным током обратной полярности. Источниками питания служит преобразователи постоянного тока с жесткими характеристиками (типа ПСГ-350, ПСГ-500) или сварочные выпрямители с жесткими характеристиками (типа ВС-300, ВДГ-301, ВСЖ-303).

Комплект оборудования для сварки в среде углекислого газа показан на рисунке. Схема полуавтомата обеспечивает его включение-выключение выключателем, расположенным на сварочной горелке; плавное регулирование скорости — с помощью потенциометра, расположенного на пульте управления; стабилизации: установленной скорости подачи электродной проволоки; автоматическую продувку газового тракта защитным газом до зажигания; дуги в течение 1 с.

Полуавтомат управляется с пульта на лицевой панели. При нажатии выключателя на горелке включается газовый клапан, через 1 с включается источник питания и привод подачи электродной проволоки. При замыкании электрода на изделие зажигается дуга — выполняется сварка.

При размыкании выключателя сварки останавливается двигатель подачи электродной проволоки, дуга растягивается и обрывается. Через 2...3 с выключаются источник питания и газовый клапан, тем самым снимается напряжение со сварочной горелки и прекращается подача защитного газа. Схема приходит в исходное состояние, что обеспечивает возможность повторного включение

Основной узел любого сварочного полуавтомата - блок питания, состоящий из понижающего трансформатора и мощного выпрямителя. В блок питания обычно встраивают вентилятор и датчик температуры, обеспечивающий выключение аппарата при перегреве. Выходное напряжение регулируется чаще всего дискретно (ступенчато), путем переключения отводов первичной обмотке трансформатора. При силе сварочного тока более 200 А используются аппараты с питанием от трехфазной сети; если сила тока не превышает 200 А — аппараты с однофазным питанием. Во вторам случае к выпрямителю подключают дроссель, который поддерживает постоянную силу сварочного тока при коротких замыканиях, возникающих при истекании капли металла в сварочную ванну. Это называется жестким режимом источника тока, который повышает стабильность дуги.

Для сохранения постоянства скорости подачи электродной проволоки используют роликовый механизм, который обеспечивает постоянное усилие подачи примерно 200 Н. Здесь применяют мощные коллекторные электродвигатели постоянного тока с механическим редуктором. Они питаются от стабилизируемых регулируемых транзисторных источников напряжения. Это позволяет в широком диапазоне менять скорость подачи электродной проволоки.

При замене проволоки одного диаметра на проволоку другого диаметра обычно меняют и направляющие ролики с канавками определенной глубины. Плавное регулирование усилия прижима проволоки позволяет предохранить ее поверхность от механических повреждений и обеспечивает ее непрерывное движение без проскальзывания.

Для дозированной подачи защитного газа применяют механический (в рукоятке горелки) или электроуправляемый (в корпусе аппарата) клапаны, которые открываются раньше, чем включается напряжение, и закрываются только после выключения дуги.

Необходимый расход газа устанавливают при помощи редуктора, уменьшающего избыточное давление газа в подающей магистрали до 0,01 ...0,04 МПа. Более высокое давление (при неисправном редукторе) приводит к быстрому выходу из строя газового клапана.

Иногда редукторы комплектуются расходомерами. Однако чаще всего для настройки непосредственно на редуктор наносится градуировка в единицах расхода (л/мин).

Регулирование скорости подачи проволоки и рабочего напряжения осуществляется через блок управления. Регулирование напряжения (в пределах 15... 35 В) в наиболее популярных моделях может быть плавным или ступенчатым. Обычно по количеству ступеней судят о классе аппарата.

Сварочная дуга включается микропереключателем на ручке горелки, выключается вручную либо автоматически. В режиме точечной сварки это делает таймер.

Сварочная головка аппарата имеет сменную токовую втулку (которая обеспечивает хороший электрический контакт с проволокой) , газовый наконечник (создающий спокойный ламинарный поток защитного газа), а также гибкий сварочный рукав сложной конструкции для соединения головки с основным модулем. Наиболее удобны аппараты со сменными рукавами, рассчитанными на стандартный евроразъем.

Срок службы сварочных полуавтоматов принят 5 лет, при условии смены сварочной горелки каждые полгода.

Поскольку проволока поступает в зону сварки по пустотелому шлангу, эти полуавтоматы называются шланговыми.

Сварочные полуавтоматы позволяют выполнять шов в любом пространственном положении, что особенно важно при ремонте кузова легкового автомобиля.

Процесс подачи электродной проволоки и защитного газа в зону сварки автоматизирован. Электродная проволока с помощью механизма подачи поступает из кассеты по гибкому направляющему каналу, размещенному в шланге, в зону сварки, поэтому такие полуавтоматы называются шланговыми. Одновременно из баллона по шлангу газотокопровода в зону сварки подается газ для защиты металла шва, а от источника питания дуги подается сварочный ток. Сварочную горелку перемещают вручную.

**Особенности сварки кузовных панелей и их элементов.** Общим положением для проведения сварочных работ на всех режимах является надежное соединение заземляющего кабеля с кузовом. Место заземления должно быть на минимальном удалении от места сварки. Кроме того, должен быть обеспечен надежный контакт между проволочным электродом и первым листом, между двумя наложенными друг на друга листами и между нижним листом и массой.

Сварочные полуавтоматы обеспечивают получение качественных швов во всех пространственных положениях, что особенно важно при ремонте кузова легкового автомобиля. Большое влияние на качество шва оказывает тщательность очистки кузовных деталей от краски, коррозии и масла перед проведением сварочных работ.

В зависимости от назначения конструктивного элемента, его расположения в кузове, от доступности соединяемых деталей и их толщины сварка выполняется сплошным, прерывистым или точечным швом, а также по выполненным отверстиям. Возможны два способа соединения кузовных панелей и их элементов: внахлестку и встык. Свариваемые кромки перед сваркой тщательно зачищают и выполняют антикоррозионную обработку закрываемых поверхностей специальными токопроводящими пастами или грунтами.

**Сварка по отверстиям** является разновидностью точечной сварки и выполняется в основном при соединении деталей *внахлестку.* Этот способ позволяет экономить материалы и электроэнергию, сократить трудозатраты. Для сварки используются полуавтоматы типа «Кемпи».

На фланцах или кромках привариваемой панели предварительно выполняют дыроколом отверстия диаметром 5 мм. Затем ее прижимают к сопрягаемой панели с помощью газового сопла и в месте нахождения отверстия выполняют сварную точку, направляя проволоку в перфорированное отверстие. Полученные выпуклые сварные точки в открытых местах зачищают до уровня основного металла. Получаемое таким способом соединение панелей не уступает по прочности выполненному точечной сваркой электроконтактным способом в условиях завода-производителя.

При соединении лицевых панелей внахлестку их кромки предварительно профилируют и тщательно подгоняют так, чтобы они плотно прилегали друг к другу, находясь в одной плоскости. Затем Iдетали фиксируют в этом положении быстродействующими зажимами и сваривают прерывистым или сплошным швом за край одной из деталей.

Благодаря высокому качеству сварки и незначительному выступанию сварных точек над поверхностью основного металла этот

способ эффективен для сварки лицевых панелей, так как значительно сокращает затраты на шлифование поверхностей в местах сварки. При выборе шага сварных точек ориентиром может служить число заводских точек сварки, которыми деталь приварена к кузову. Сварку выполняют по отверстиям, полученным при отсоединении поврежденных деталей.

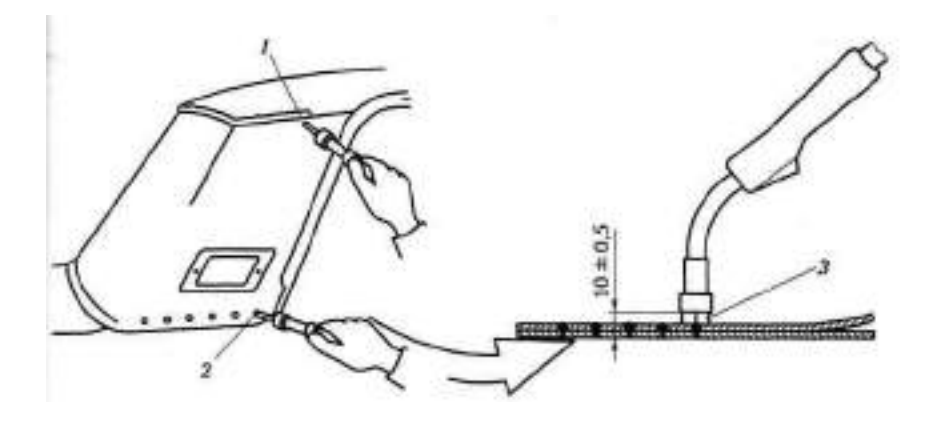

Рисунок 1 - Сварка панели крыши автомобиля:

*1* —сварка сплошным швом; *2* —опорные ножки газового сопла; *3 —* точечная сварка внахлестку по отверстиям

**Сварка сплошным швом** выполняется в основном при соединении деталей *встык.* В этом случае сварочную проволоку подают непрерывно, а продолжительность процесса сварки регулируют пусковой кнопкой на сварочной горелке. При горизонтальной сварке последовательность действия такая же, как при газовой сварке, Сопло удерживают под углом 75° по отношению к поверхности уже варенного шва на расстоянии 8... 10 мм от поверхности сварки. Горелку плавно, без рывков перемещают вдоль свариваемой поверхности.В зависимости от положения панели, толщины металла и точности подгонки деталей сварку выполняют током силой 40; 60 или 80 А исключительно короткой дугой при скорости сварки 0,2...0,3 м/мин.При точечной сварке по отверстиям положение горелки должно быть вертикальным. Рабочий режим сварки выбирается для каждого диаметра проволоки и экспериментально уточняется путем проварки образцов.Сварку панели крыши автомобиля (рисунок 1) встык сплошным швом выполняют без подкладной ленты или с лентой. При соединении без подкладной ленты детали подгоняют так, чтобы зазор в месте соединения не превышал полутора диаметров присадочной проволоки. Накладка краев деталей в этом случае не допускается. После примерки и окончательной подгонки детали фиксируют быстродействующими зажимами.

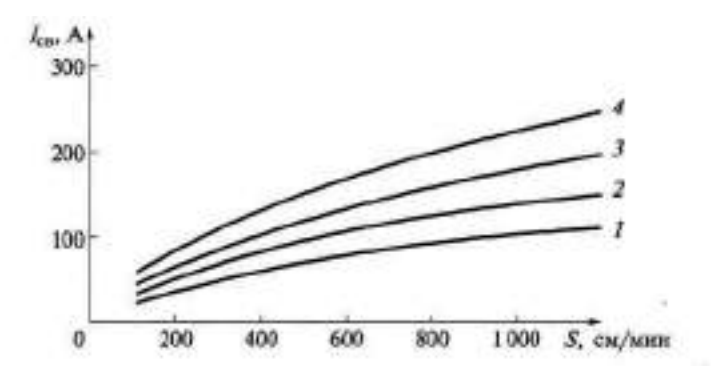

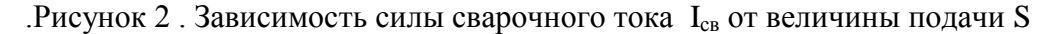

электродной проволоки и ее диаметра D: 1— для D = 0,8 мм; 2 — для D = 1 мм; 3 — для D = 1,2 мм; 4 — для D = 1,4 мм

При соединении панелей встык с подкладной лентой не требуется соблюдение точного зазора между кромками деталей и он может колебаться от 1 до 10 мм. Прочность соединения достигается засчет перекрытия зоны соединения подкладочной лентой шириной 30...40 мм.

Кромки деталей при этом не профилируют, а соединение выполняют преимущественно способом сварки по отверстиям (электрозаклепками) с предварительным перфорированием кромок дыроколом.В случае необходимости воспроизведения соединения, выполненного на заводе-производителе, применяют соединение деталей встык с отбортовкой кромок под углом  $90^{\circ}$  на величину 8... 10 мм. Одну из кромок перфорируют под сварку по отверстиям (электрозаклепками).

**Выбор параметров режима сварки и их регулирование.** При выборе режимов сварки внахлестку в среде защитного газа панелей из углеродистых сталей проволокой Св-08Г2С можно ориентироваться на средние цифры Тонкая настройка параметров сводится к регулированию скорости подачи сварочной проволоки при среднем значении рабочего напряжения Регулирование заканчивается при достижении устойчивого горения дуги. Уточнить параметры настройки можно путем анализа формы и качества полученного шва. Решающую роль здесь играет опыт сварщика.При сварке металлических листов толщиной примерно 1 мм расход газа не должен превышать 8... 12 л/мин.Продолжительность сварки обычно выбирают в пределах 0,3...30 с, а соотношение между продолжительностью сварки и перерывом принимают в зависимости от толщины соединяемых деталей и величины зазора.При отсутствии каталога или технического паспорта допустимые значения тока в зависимости от режима работы можно посмотреть на табличке электротехнических характеристик на корпусе аппарата.

# **Ход занятия.**

- 1. Привести перечень использованных материалов, оборудования.
- 2. Ознакомиться с устройством сварочного полуавтомата.
- 3. Рассчитать параметры для различных способов сварки в среде защитного газа образцов металла разной толщины.
- 4. В выводе дать заключение о качестве сварки по рассчитанным параметрам и необходимости тонкой настройки аппаратов экспериментальным путем.

# **Контрольные вопросы**

1.С помощью каких аппаратов выполняют сварку листовых панелей кузовов в среде защитного газа.

2.В каких режимах позволяют выполнять сварку полуавтоматы.

3.Каким током питается электрическая дуга в процессе сварки.

4.Как работает полуавтомат для сварки в среде защитного газа.

5.Как осуществляется подача электродной проволоки с постоянной скоростью.

6. Как производиться дозирования подачи защитного газа.

7.Из каких основных элементов состоит сварочная головка.

8.Какими способами сварки соединяются кузовные панели и их элементы.

9.Каковы особенности сварки сплошным швом.

10Как можно определить допустимые значения силы сварочного тока в зависимости от режима сварки при отсутствии каталога или технического паспорта на аппарат.

#### **Практическое занятие Экспериментально- расчетное определение оптимальных параметров контактной шовной сварки**

*Цель работы* **–** изучение теоретических основ контактной сварки**,** знакомство с сварочным оборудованием, выработка навыков определения параметров контактной шовной сварки и проверки прочности сварного соединения.

*Оборудование* –МШМ- 25М-1, образцы листовой стали,

#### **Теоретическая часть**

Все сварочные процессы по методу объединения соединяемых поверхностей делятся на сварку плавлением и сварку давлением При сварке давлением соединение заготовок достигается путем совместной пластической деформации соединяемых поверхностей. Пластическая деформация осуществляется за счет приложения внешнего усилия; при этом материал в зоне соединения, как правило, нагревают с целью повышения пластичности. В процессе деформации происходит смятие неровностей, разрушение окисных пленок, в результате чего обеспечивается плотный контакт между заготовками. Возникновение межатомных связей в этих условиях приводит к

прочному соединению деталей. К сварке давлением относятся : контактная, индукционная, диффузионная, ультразвуковая, газопрессовая, сварка трением и холодная сварка. **Контактной сваркой** называется процесс соединения металлических деталей, осуществляемый при нагреве их электрическим током с приложением механических усилий.

Особенностью ее является быстрый нагрев зоны сварки за сотые доли секунды в связи с применением токов больших величин ( иногда более 100 00 А) при сварочном напряжении до 10 В. После того как соприкасающиеся части свариваемых деталей в результате нагрева переходят в пластическое, а иногда – в оплавленное состояние, ток выключают и производят сжатие деталей, что обеспечивает их сваривание, за счет диффузии атомов в пограничных слоях заготовки Количество тепла, выделяемого в зоне сварки, определяют по формуле Ленца – Джоуля:

$$
Q = 0.24 I^2 R t
$$

Q- количество тепла, Дж;

I – сила сварочного тока, А;

R- общее сопротивление зоны сварки,Ом;

t- время нагрева, сек.

Основное влияние на нагрев оказывает сила сварочного тока, Например: при данном количестве тепла, расходуемом за один сварочный цикл, увеличение силы сварочного тока вдвое приведет к уменьшению времени нагревания более чем в 4 раза.Контактная сварка характеризуется высокими производительностью, степенью механизации и автоматизации, малыми сварочными деформациями конструкции и не требует вспомогательных материалов( флюсов, присадочной проволоки, защитных газов). В подавляющем большинстве случаев отсутствуют вредные выбросы, и в связи с этим не требуется специальных вентиляционных устройств.Наиболее широкое применение получили следующие основные виды контактной сварки: стыковая, точечная и роликовая ( шовная)., рельефная и конденсаторная **Стыковая сварка.**

Процесс неразъемного соединения деталей по всей поверхности соприкосновения с местным нагревом током, протекающим через них, и пластической деформацией – осадкой( сжатием). Осуществляется на специальных машинах ручного и автоматического действия. Существуют следующие способы стыковой сварки.

1) **стыковая сварка сопротивлением**

Заготовки, установленные и закрепленные в стыковой машине, прижимают одну к другой усилием определенной величины после чего по ним пропускают электрический ток. При нагревании металла в зоне сварки до пластического состояния происходит осадка. Ток выключают до окончания осадки. Этот способ сварки требует механической обработки и тщательной зачистки поверхностей торцов заготовок. Неравномерность нагрева и окисления металла на торцах заготовок понижают качество сварки сопротивлением, что ограничивает область ее применения.

#### 2)**стыковая сварка непрерывным оплавлением.**

Она состоит из двух стадий: оплавление и осадки. Заготовки устанавливают в зажимах машины, затем включают ток и медленно сближают их. При этом торцы заготовок касаются в одной или нескольких точках. В местах касания образуются перемычки, которые мгновенно испаряются и взрываются. Взрывы сопровождаются характерным выбросом из стыка мелких капель расплавленного металла. При дальнейшем сближении заготовок образование и взрыв перемычек происходит на других участках торцов. В результате заготовки прогреваются в глубину, а на торцах заготовки возникает тонкий слой расплавленного металла, облегчающий удаление окислов из стыка. В процессе оплавления заготовки укорачиваются на заданный припуск. Оплавление должно быть устойчивым, особенно перед осадкой. При осадке скорость сближения заготовок резко возрастает, осуществляя при этом пластическую деформацию на заданный припуск. Осадку начинают при включенном токе и завершают при выключенном.

Такой способ сварки обеспечивает равномерный прогрев заготовок по сечению и позволяет получать стабильное качество стыков.

2)**стыковая сварка прерывистым оплавлением**

Перед началом процесса оплавления заготовки подогревается в зажимах машины периодическим смыканием и размыканием при постоянно включенном токе. При этом происходит процесс прерывистого оплавления, и заготовка укорачивается на заданный припуск. Выдержка при замыкании 0,5 – 3 с, а при размыкании 2-6 с. Количество замыканий от 1 до нескольких десятков в зависимости от размеров сечения заготовок.

Применение такого способа сварки позволяет предупредить резкую закалку( а значит получить более пластичные стыки), снизить требуемую мощность машины или на машине данной мощности сваривать заготовки с большей площадью сечения., осуществить осадку при меньшем усилии, сократить общий припуск на сварку.

Область применения:

- удлинение конструктивных элементов( сврка рельсов, труб, арматуры железобетона и др.) -соединение деталей из разнородных металлов и сплавов ( сварка быстрорежущей стали с поделочной в производстве инструмента)

- образование деталей замкнутого контура из гнутых, вальцованных или штампованных заготовок ( сварка звеньев цепей, ободов колес и др.).

#### **Точечная сварка**

Вид контактной сварки, при которой заготовки соединяются в отдельных местах, условно называемыми точками, причем одновременно могут свариваться одна, две или несколько точек; их положение определяется размещением или установкой электродов точечной машины. Нагрев металла происходит при замыкании сварочной цепи. При этом наибольшее количество теплоты выделяется на участке наибольшего сопротивления цепи, т.е в месте контакта свариваемых листов. Здесь металл расплавляется и после выключения тока и осадки на образовавшейся металлической ванне кристаллизуется сварная точка.

# R=2Rз+2Rд+Rк

# Rк 2Rз +2Rд

Rз – сопротивление зажимов

Rд – сопротивление детали;

Rк – сопротивление контакта.

Rк по величие значительно превосходит сопротивление любого другого участка сварочного контура и поэтому место контакта нагревается наиболее сильно.

Ток и усилие сжатия заготовок устанавливают постоянными или изменяют по определенному графику в течении цикла сварки одной точки. Характер их изменения определяется толщиной и материалом свариваемых заготовок. Область применения:

- соединение внахлестку листов и профилей из стали и цветных металлов для получения каркасов с обшивкой( сварка элементов кузова легковых автомобилей, кабин грузовых автомобилей и др.)

-изготовление штампосварных конструкций посредством сварки тонких штампованных деталей сложной конфигурации (сварка двери автомобиля и др.)

-образование арматурных сеток и каркасов для железобетона (сварка вкрест стержней).

#### **Роликовая ( шовная) сварка**

Вид контактной сварки, при которой между свариваемыми деталями создается прочный непрерывный или прочноплотный шов, образуемый последовательным рядом частично перекрывающих друг друга сварных точек. Заготовки устанавливаются между вращающимися роликами ( или между роликами и оправкой) на которые действует усилия сжатия механизма давления и к которым подведен электрический ток. Роликовая сварка может быть одно и двух сторонней. Наиболее распространненой является двух стороння сварка; односторонняя применяется при изготовлении громоздких узлов в крупносерийном производстве( крыша вагона).Существуют следующие виды роликовой сварки:

**1)непрерывная сварка.** Она осуществляется при непрерывном включенном токе и непрерывном вращении роликов. Толщина свариваемого металла не более 1,0 мм. Таким способом осуществляется сварка неответственных деталей из низкоуглеродистой стали. Недостатка является перегрев роликов и заготовок, невысокое качество сварки, относительно низкая стойкость электродов.2)**прерывистая сварка.** Осуществляется при импульсном включении тока и непрерывном вращении роликов. Это наиболее распространенный способ роликовой сварки. Прерывистое включение тока снижает перегрев роликов и заготовок, повышает качество сварки

и стойкость роликов. Толщина свариваемого листа не более 3,0 мм. Используется для сварки различного вида сталей.3)**Шаговая роликовая сварка.** Осуществляется при импульсном включении тока и неподвижных роликах. Вращение роликов происходит при выключенном токе. При таком способе сварки наименьший нагрев роликов и заготовок. Таким способом сваривают алюминиевые сплавы и плакированные металлы.

Область применения:

-сварка мелких деталей в массовом производстве.

- получение прочноплотных швов( сварка баков в автомобилестроении, тары огнетушителей и др.)

#### **Режимы сварки**

Сварка может производиться на мягких и жестких режимах

Мягкий режим характеризуется большей продолжительностью времени сварки, плавным нагревом, уменьшенной мощностью. Применяется для сварки углеродистых, конструкционных, низколегированных сталей и сталей склонных к закалке. Усилия сжатия Р до 0,4 МПа Сила сварочного тока I от 90  $\ldots$  160 А/ мм<sup>2</sup>

время протекания тока t от 1…3 сек

Жесткие режимы характеризуются повышенной производительностью, в связи с уменьшением времени сварки, увеличением усилия сжатия и концентрированным нагревом. Применяются для сварки нержавеющих сталей, алюминия, меди и медных сплавов, ультратонкого металла толщиной до 0,1 мм Усилия сжатия Р до1 МПа

Сила сварочного тока I от 160 ... 320 А/ мм<sup>2</sup>

время протекания тока t от 0,001 до 0,1 сек

# **Общие сведения о машине МШМ-25М-1.**

В корпусе 12 машины помещен сварочный трансформатор 8. На верху корпуса расположен механизм вращения роликов. Электродвигатель 4 через эластичную муфту 5,механический редуктор 6, карданный вал 3 и червячный редуктор 2 передает вращение на роликовый электрод 1. Скорость сварки изменяют перестановкой сменных шестерен. С левой стороны корпуса расположен переключатель ступеней мощности, борновая доска 10, выключатель 14 и предохранительные пробки 13 .

#### **Основные узлы МШМ- 25М**- 1

**СТАНИНА** ( корпус) – сварная или литая, служит для крепления на ней остальных узлов машины. **СВАРНОЙ ТРАНСФОРМАТОР –** служит для получения в сварочной цепи большого тока при относительно низком напряжении. Трансформатор состоит из сердечника, секционной первичной обмотки с отводами, вторичного витка с контактными колодками и трубками водяного охлаждения. Сердечники изготавливают из листовой электротехнической стали. Вторичные витки изготавливают из тонкой медной фольги, сварными из медных труб, литыми из алюминия или вырезают из тонколистовой меди. Первичную обмотку трансформатора выполняют в виде цилиндрической или дисковой катушки, от которой отходят провода для подключения ее к сети и переключателю ступеней мощности.Одной из характеристик сварочного трансформатора является продолжительность включения ПВ, которым определяется отношение продолжительности включения тока в течении одного сварочного цикла. Для большинства трансформаторов ПВ составляет 50% и более.

**ПЕРЕКЛЮЧАТЕЛЬ СТУПЕНЕЙ МОЩНОСТИ –** служит для ступенчатого регулирования сварочного тока. Увеличивая или уменьшая количество витков первичной обмотки, включенных в сеть, соответственно изменяет напряжение на концах вторичного витка. В зависимости от мощности машины применяют штепсельные, пластинчатые, втычные переключатели и переключатели со скользящими контактами.

**МЕХАНИЗМ СЖАТИЯ –** электромеханический, должен обеспечивать приложение усилия к свариваемым деталям в течение довольно продолжительного времени сварки .

После включения электродвигателя и нажатия на педаль пуска кулачок давления поворачивается на 180<sup>0</sup> и сжимает электроды. В это время полумуфты выходят из зацепления, и электроды остаются сжатыми до конца сварки. Затем 2-х полюсный механический контактор включает сварочный ток. При отпускании педали полумуфты снова заходят в зацепления, кулачок поворачивается на  $180^0$ , ток выключается и давление снимается.

**МЕХАНИЗМ ВРАЩЕНИЯ РОЛИКОВ –** обеспечивает принудительное вращение верхнего ролика. Нижний ролик вращается за счет трения его рабочей поверхности о передвигающеюся поверхность свариваемой детали. Вращение от электродвигателя через муфту , редуктор со сменными шестернями , коническую пару , карданный вал , червячный редуктор , коническую пару передается валу на котором жестко закреплен роликовый электрод. Скорость сварки регулируется ступенчато при помощи сменных шестерен .

**СИСТЕМА ТОКОПРИВОДА -** представляет собой скользящие токоприводы через вращающиеся токоведущие оси, на которых крепятся роликовые электроды.

**ХОБОТЫ ( консоли или плечи) –** служат для подвода тока от вторичной обмотки трансформатора и подачи усилия от механизма сжатия непосредственно к электродам. Хоботы изготовляют из меди или бронзы.

**ЭЛЕКТРОДЫ –** являются рабочими инструментом машины. Они подводят электрический ток непосредственно к свариваемым деталям. Для изготовления электродов применяется холоднокатаная нагартованная медь или специальные медные сплавы, обладающие большой твердостью и высокой тепло- и электропроводностью( например хромоцинковая бронза).

**СИСТЕМА ВОДНОГО ОХЛАЖДЕНИЯ-** служит для охлаждения вторичного витка сварочного трансформатора, контактных колодок, хоботов и роликовых электродов. Для этой цели в токоведущих частях сверлят отверстия. Иногда по периферии охлаждаемой поверхности приваривают трубки, по которым течет вода. Охлаждение роликовых электродов может быть внутренним или наружным В последнем случае проточная вода подводится к роликам по медным или латунным трубкам и отработанная сливается в поддон.

**ВКЛЮЧАЮЩЕЕ(ВЫКЛЮЧАЮЩИЕ) УСТРОЙСТВО -** это механические выключатели или электромагнитные и игнитронные контакторы**,** которые служат для включения первичной обмотки трансформатора.

**ПРЕРЫВАТЕЛИ ТОКА -** позволяют осуществить шовную сварку с непрерывной или прерывистой подачей сварочного тока. Для прерывания в цепь первичной обмотки трансформатора включают прерыватели тока. Они бывают механические, игнитронные и др.

Механический асинхронный прерыватель кулачкового типа ( рисунок 4) . В нем замыкание и размыкание контактов 1 и 2 включенных в цепь первичной обмотки трансформатора происходит с помощью роликов 4, укрепленных на диске 3. Диски вращаются от электродвигателя. Устанавливая на диске то или иное число роликов можно получать различную частоту прерывания тока.

#### **Экспериментально- расчетная часть работы**

1.Рассчитать параметры сварки для образцов разной толщины; результаты занести в таблицу.

2. В соответствии с полученными данными выполнить сварочные работы на образцах.

# **Ход занятия**

1.Рассчитать параметры сварки для образцов разной толщины, результаты занести в таблицу.

2. В соответствии с полученными данными выполнить сварочные работы на образцах.

3.Сопоставить расчетные данные с табличными значениями этих параметров.

4.Дать заключение о прочности сварного соединения для каждой пары образцов определенной толщины.

#### **Контрольные вопросы.**

1.Дать определение контактной сварки.

2.Привести виды контактной сварки.

3.Каковы особенности контактной шовной сварки.

4.Какое оборудование применяют для контактной шовной сварки.

5.Чем регулируется мощность сварочного тока.

6.Как сказывается изменение усилия сжатия на качество сварного соединения.

7.Что собой представляют сварочные электроды для контактной шовной сварки.

8.Каковы критерии правильности выбора режимов сварки.

9.Как проверяют качество сварного соединения.

# **Тема1.7.Особенности механической обработки при восстановлении деталей. Выбор способа восстановления деталей.**

# **Практическое занятие Расчет режимов механической обработке при восстановлении деталей**

*Цель работы*: рассчитать режимы резания используемые при ремонте машин

# **Теоретическая часть**

В начале занятий учащиеся получают задание

Разработку режима резания при шлифовании начинают с установления характеристики инструмента. Инструмент при шлифовании различных конструкционных и инструментальных материалов выбирают по данным, приведенным в справочнике, Окончательная характеристика абразивного инструмента выявляется в процессе пробной эксплуатации с учетом конкретных технологических условий.

Основные параметры резания при шлифовании:

1. скорость вращательного или поступательного движения заготовки  $v_3$ , м/мин;

2.глубина шлифования *t,* мм, - слой металла, снимаемый периферией или торцом круга в результате, поперечной подачи на каждый ход или двойной ход при круглом или плоском шлифовании и в результате радиальной подачи *s<sup>p</sup>* при врезном шлифовании;

3.продольная подача *s -* перемещение шлифовального круга в направлении его оси в миллиметрах на один оборот заготовки при круглом шлифовании или в миллиметрах на каждый ход стола при плоском шлифовании периферией круга (справочные данные).

**Эффективная мощность,** кВт, при шлифовании периферией круга с продольной подачей  $N = C_N v^r$ <sub>3</sub>*t*<sup>*x*</sup><sub>*s*</sub><sup>*y*</sup><sub>*d*<sup>q</sup></sup>,</sub>

при врезном шлифовании периферией круга *r y q z ,*

$$
N=C_N V_3^r s^y d^q b^z
$$

при шлифовании торцом круга

 $N = C_N v^r$  *s*  $t^x b^z$ ,

где *d -* диаметр шлифования, мм; *b -* ширина шлифования, мм, равная длине шлифуемого участка заготовки при круглом врезном шлифовании и поперечному размеру поверхности заготовки при шлифовании торцом круга.

Значения коэффициента  $C_N$  и показателей степени в формулах приведены в справочнике.

# **Контрольные вопросы**

1.В чем заключается принцип резания.

2.Какие металлорежущие инструменты вы знаете

- 3. Зачем нужны центровочные сверла.
- 4. Из какого материала изготовляют режущий инструмент
- 5. Каково назначение протяжек
- 6. Для каких целей применяют развертки.

7.Расчет режима резания при точении.

8.Расчет режима резания при сверлению, зенкеровании и развертывание.

9.Расчет режима резания при фрезеровании.

10.Расчет режима резания при протягивании

11. расчет режима резания при шлифовании.

# **Практическое занятие Исследование влияния режимов резания на шероховатость поверхностей.**

#### *Цель работы*:

1.Исследование влияния режимов резания (скорости ,подачи, глубины) на шероховатость обрабатываемой поверхности

2.Практическое ознакомление со средствами и техникой измерения шероховатости поверхности.

*Оборудование:* токарно-винторезный станок 1К62,профилометр М7216,образцы шероховатости, резцы проходные отогнутые, заготовки.

#### **Теоретическая часть**

При назначении шероховатости необходимо стремиться к выбору ее оптимальных значений, т.е. к наименьшим комплексным затратам, связанным с изготовлением деталей машин и ее эксплуатацией. При этом часто пользуются нормативами, выработанными в течение длительного времени для различных условий эксплуатации и методов обработки, приведенными в справочниках технолога.

На шероховатость поверхности заготовок и деталей оказывают влияние многие факторы, При обработке резанием величина, форма и направление неровностей зависят от методов, режимов и схем обработки. Каждому методу соответствует определенный диапазон шероховатостей. Из параметров режимов резания наиболее существенное влияние на величину шероховатости оказывают скорость главного движения и подача.

Влияние скорости главного движения резания на шероховатость зависит от наростообразовання на режущей кромке инструмента, а также от захвата и отрыва слоев, расположенных под режущей кромкой (для сталей), и хрупкого выламывания частиц материала (для серого чугуна и твердых цветных сплавов). Зависимость величины шероховатости от скорости главного движения резания представлены на рисунке 3

График показывает, что при скоростях порядка 15....30 м/мин имеет место увеличение шероховатости. Причиной является наростообразование на резце. При скорости главного движения резания более ЗОм/мин из-за врастания температуры в зоне резания наростообразование прекращается и [величина шероховатости уменьшается. При обработке резанием материалов склонных к образованию нароста величина шероховатости не зависит от изменения скорости главного движения резания.

Влияние подачи на шероховатость при точении можно определить из сопоставления двух смежных положений резца, смещенных на величину дачи S (рисунок 4 ).

$$
R_z = \frac{S^2}{8r}
$$

где S - величина подачи, мм/об ,

радиус при вершине резца, мм.

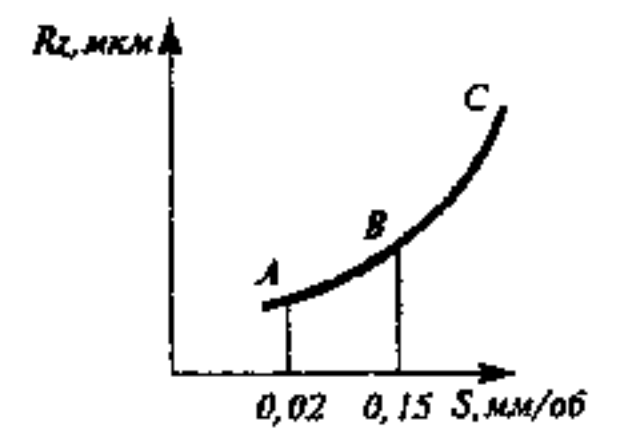

Рисунок 4. Влияние подачи на шероховатость обработанной поверхности

При точении и строгании резцами с широкой режущей кромкой, при сверлении, зенкеровании, развертывании величина подачи оказывает мало заметное влияние на шероховатость.

Глубина резания при достаточной жесткости не оказывает существенного влияния на шероховатость. При снятии корки у отливок и наклепанного слоя у стальных заготовок должна быть назначена глубина резания, обеспечивающая полное снятие такого слоя.

Геометрическая форма режущего инструмента оказывает влияние на шероховатость. Передний угол γ*,* угол наклона главной режущей кромки λ*,* задний угол α мало влияет на величину шероховатости. Большое значение оказывает радиус закругления при вершине резца, углы в плане - главный φ и вспомогательный φ<sub>1</sub> при увеличении радиуса закругления величина шероховатости уменьшается (рисунок 4). С увеличением угла φ и φ <sup>1</sup>величина шероховатости увеличивается.

Профили обработанной поверхности, представляющей собой след режущих кромок инструмента, показаны на рисунке 5 а, б. При резании резцом с радиусом закругления  $r =$ 0 (рисунок 4а) теоретическая высота неровностей Н определяется из следующих соотношений: $KO = ON$  ctg  $φ_1 = H$  ctg  $φ_1$ ;  $OL = ON$  ctg  $φ = Hctg φ$ ;

$$
KO + O L = s = H (ctg \varphi_1 + ctg \varphi) = H \frac{S \sin \varphi 1 \sin \varphi}{\sin(\varphi 1 + \varphi)} \text{ Orkyga } H = \frac{S \sin \varphi 1 \sin \varphi}{\sin(\varphi 1 + \varphi)}
$$

Когда теоретический профиль обработанной поверхности рассматривается как след криволинейного участка режущей кромки BCF с радиусом г (рис. 5) , высота оставшихся неровностей Н 01нэеделяетея следующим образом:СЕ = Н = ОС-ОЕ = г-ОЕ;

из треугольника ОВЕ ОЕ= 2  $\overline{OB^2 - BE^2} = \frac{\sqrt{4r^2 - s^2}}{2}$  $-RE^2 = \frac{V - V}{R}$ ; Тогда Н=г

$$
\frac{\sqrt{4r^2-s^2}}{2}
$$

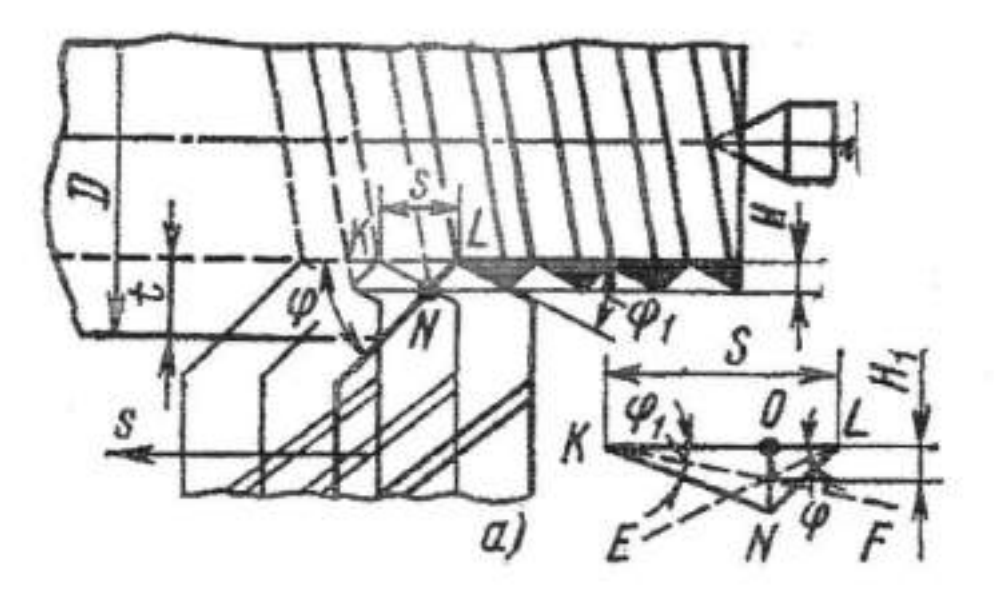

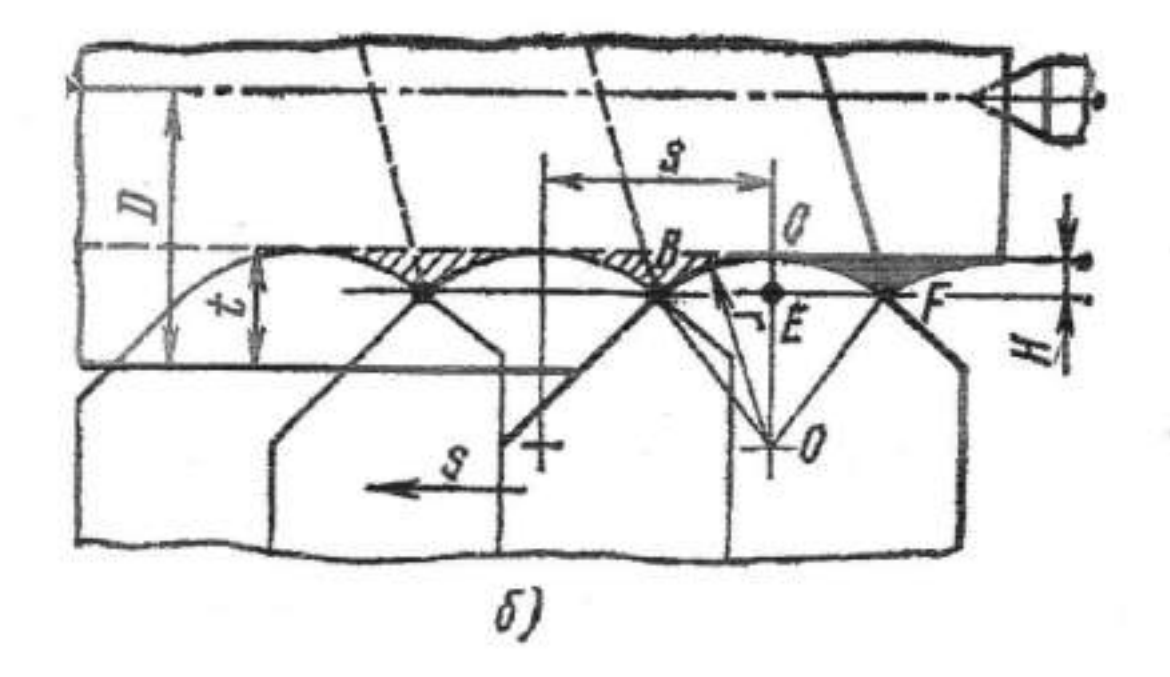

Рисунок 5 - профили обработанной поверхности:

а - при резании резцом с  $r = 0$ ,

б - при образование поверхности криволинейным участком режущей кромки.

Свойства и структура обрабатываемого материала оказывают влияние на шероховатость поверхности. Более вязкие и пластичные материалы (например - низкоуглеродистая сталь), склонные к пластическим деформациям, дают при их обработке резанием большую шероховатость.

При увеличении хрупкости материала величина шероховатости уменьшается. При резании хрупких материалов зависимость Rz=/(v) не имеет «горба» и выражается горизонтальной линией. Стали с повышенным содержанием серы (автоматные) к стали с присадкой свинца после обработки резанием имеют меньшую шероховатость, чем углеродистая сталь, обработанная в одинаковых с ним условиях. С увеличением твердости обрабатываемого материала величина шероховатости снижается*.*

Одним из основных параметров качества поверхностного слоя являются физикомеханические свойства, которые характеризуются твердостью; структурой; величиной, знаком и глубиной распространения остаточных напряжений; глубиной деформации слоя; наличием или отсутствием внешних дефектов (микротрещин, ликвации и т.п.).

Физико-механические свойства поверхностного слоя отличаются от исходного материала. Это связано с воздействием силовых и тепловых факторов при изготовлении и обработке заготовок.

Материал поверхностного слоя испытывает упрочнение (наклеп) или разупрочнение; изменяется его структура, микротвердость; образуются остаточные напряжения.

После механической обработки стальной заготовки в поверхностном слое выделяются три зоны (рисунок 6):

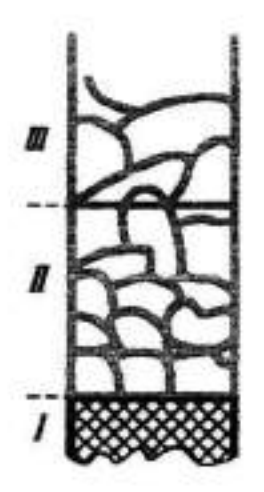

Рисунок 6- Структура поверхностного слоя стальной заготовки после механической обработки*.*

I - зона резко выраженной деформации; характеризуется большим искажением кристаллической решетки металла, измельчением зерен, высокой твердостью;

II - зона деформации; в этой зоне наблюдается вытягивание зерен, наволакивание одних зерен на другие, понижение твердости;

III - переходная зона; в этой зоне состояние слоя постепенно приближается к состоянию исходного материала.

Глубина поверхностного слоя зависит от метода и режима обработки и составляет от 5мкм - при тонкой обработке, до долей миллиметра - при черновой.

Воздействие силовых и тепловых факторов также зависит от варьирования режимами резания и условиями обработки.

Уменьшение остаточных напряжений в поверхностном слое может быть достигнуто:

- снижением интенсивности теплообразования;

- уменьшением скорости главного движения резания;
- уменьшением глубины резания;
- применением обильного охлаждения.

Кроме остаточных напряжений в поверхностном слое изготавливаемой детали образуется наклеп. Он возникает в результате больших перепадов температур и больших деформаций, приводящих поверхностные слои к упрочнению. Интенсивность и глубина распространения наклепа возрастают с увеличением сил и продолжительности их воздействия и с повышением степени пластической деформации металла поверхностного слоя*.*

Одновременно с упрочнением из-за нагрева зоны резания в металле поверхностного слоя протекает разупрочнение, возвращающие металл в его первоначальное не наклепанное состояние. Конечное состояние металла поверхностного слоя определяется соотношением скоростей протекания процессов упрочнения и разупрочнения, зависящим от преобладания действия в зоне резания силового или теплового фактора.

#### **Ход занятий**

1. Установить в центрах станка 1К62 заготовку (рисунок 7) и в резцедержателе суппорта резец. Положение резца при установке проверить по главному углу в плане φ шаблоном;

2. Установить режим резания: s=0,1 мм/об;  $t=0,2...0,5$  мм. Скорость резания D выбирается различной, равной для каждого участка валика соответственно 10, 25, 32, 50, 100, 160 м/мин. Необходимую скорость резания устанавливают по частоте вращения шпинделя п, которую определяют по формуле

$$
n = \frac{v \cdot 1000}{\pi D}
$$

где D - диаметр вала, мм.

3.Установить вычисленную частоту вращения шпинделя (для v= 10 м/мин). Проточить первый участок валика (до выхода резца в канавку).

4.Установить следующую вычисленную частоту вращения (для v=20) и проточить второй участок валика.

5.Повторить пункт 4 для всех скоростей резания.

6.Снять заготовку со станка и измерить высоту неровностей обработанной поверхности на всех участках валика профилометром М7216 (с помощью преподавателя)

7. Повторить п.п. 1,2,4,5,6 при изменении подачи  $s = 0.07$ ; 0,13; 0,26; 0,57; 0,87 мм/об и  $\overline{\text{1}}$ сохранении постоянными значений глубины и скорости резания: t=0.20.. .0.50 мм; t> = 50... 100 м/мин.

8.Исходные и полученные значения режимов резания и шероховатости занести в таблицу 1 и 2

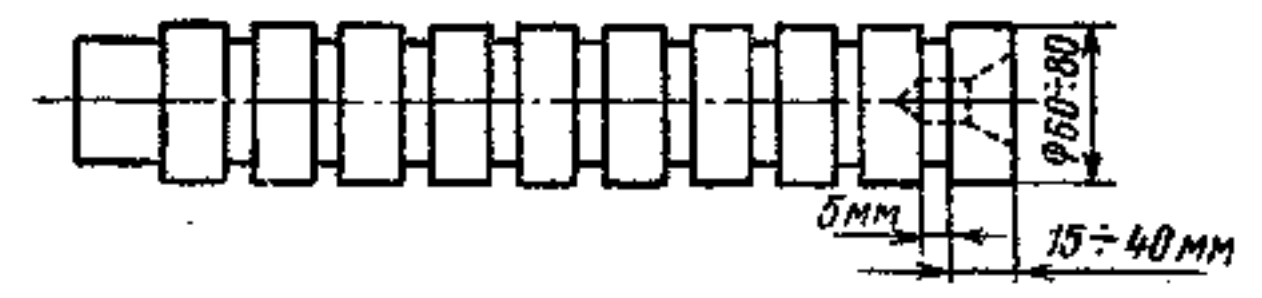

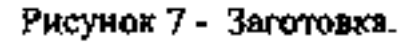

## **Контрольные вопросы**

1. Что следует понимать под шероховатостью поверхности.

2.Как оценивается шероховатость поверхности детали.

3.Как можно определить класс чистоты обработанной поверхности.

4. Каким образом определяют параметры шероховатости.

5. Как влияют на шероховатость поверхности режимы резания.

6. Как влияют на шероховатость поверхности геометрия инструмента.

7. Как влияют на шероховатость поверхности микрогеометрия режущих элементов и износ резца.

8. Как влияют на шероховатость поверхности смазывающе-охлаждающая жидкость.

### **Практическое занятие Ремонт корпусных деталей холодной сваркой.**

*Цель работы* – изучение технологических возможностей холодной молекулярной сварки при ремонте и восстановлении корпусных деталей автомобилей; отработка технологии заделки дефектов, ознакомление с составом и свойствами современных композитов типа « холодная сварка», экспериментальная проверка предложенной технологии на конкретной детали. *Оборудование* - корпусная деталь автомобиля, шпатель для формирования конфигурации шва.

#### **Теоретическая часть**

Расходными материалами для холодной молекулярной сварки служат ремонтные композиционные материалы( реком).Для формирования сварного шва используют пастообразную смесь, приготовленную в заводских условиях из композитов реком, поставляемых в комплекте из двух упаковок . В процессе взаимодействия компонентов формируется микрогетерофазная структура реком, состоящая из полимерной матрицы и дискретного наполнителя.

Полимерная матрица обеспечивает адгезию реком к ремонтируемой поверхности, т. е. является клеевой основой материала. Большинство реком обладают хорошей адгезией практически ко всем металлическим и неметаллическим машиностроительным материалам конструкционного и функционального назначения.Наличие наполнителя придает реком новые свойства, обуславливающие технологические преимущества этого способа перед клеевыми и термическими (традиционная сварка, пайка ,наплавка) способами соединения материала при ремонтно-восстановительных работах. К основным достоинствам данной технологии можно отнести следующие:

- не требует нагрева (характерного при формировании традиционных сварных и большинства клеевых соединений), давления сопрягаемые детали (обязательного условия при использовав большинства клеев) и создания защитной среды (как при термических способах восстановления деталей). По этим причинам сварка осуществляется без использования какого-либо технологического оборудования. Основной рабочий инструмент — шпатель для формирования шва. Это позволяет выполнять восстановительные работы в неприспособленных специально для ремонта помещения( в том числе пожаро- и взрывоопасных) и даже в полевых условия: - исключает (из-за отсутствия нагрева) вероятность возникновения термических напряжений и деформирования детали. При термических же способах ремонта трудно избежать данного дефекта, а его устранение сопряжено с дополнительными трудностями;

- не нарушает заданный термической обработкой уровень физико-механических свойств восстанавливаемой детали, что исключает необходимость дополнительной термической обработки восстановленных деталей, обязательной после основной термической обработки;

- позволяет соединять детали (в том числе криволинейными поверхностями) без геометрической подгонки, поскольку оптимальная толщина сварного шва составляет 0,5... 1,0 мм (в отличие необходимого минимального расстояния между сопрягаемыми деталями в случае клеевого соединения);

- позволяет заполнять выработку деталей машин и оборудования глубиной 10 мм и более;

- позволяет изготовлять детали методами литья и пластического деформирования (на определенной стадии его отверждения) или путем механической обработки отвержденного реком;

- реком обладает объемными свойствами, какими не обладают клеи на уровне силуминов;

- не требует высокой квалификации исполнителя, что позволяет выполнять текущий ремонт машины и оборудования силами линейного персонала без привлечения высококвалифицированных специалистов ремонтной службы.

Стоимость ремонта корпусной детали автомобиля способом холодной молекулярной сварки в 5 раз ниже стоимости ремонта традиционными методами.

#### **Области рационального применения холодной молекулярной сварки.**

Данный способ достаточно широко применяется для ремонта и восстановления изношенных деталей автотранспортной техники. Виды ремонтных работ и номенклатура деталей, которые можно восстанавливать с помощью холодной молекулярной сварки представлены в таблице 1.

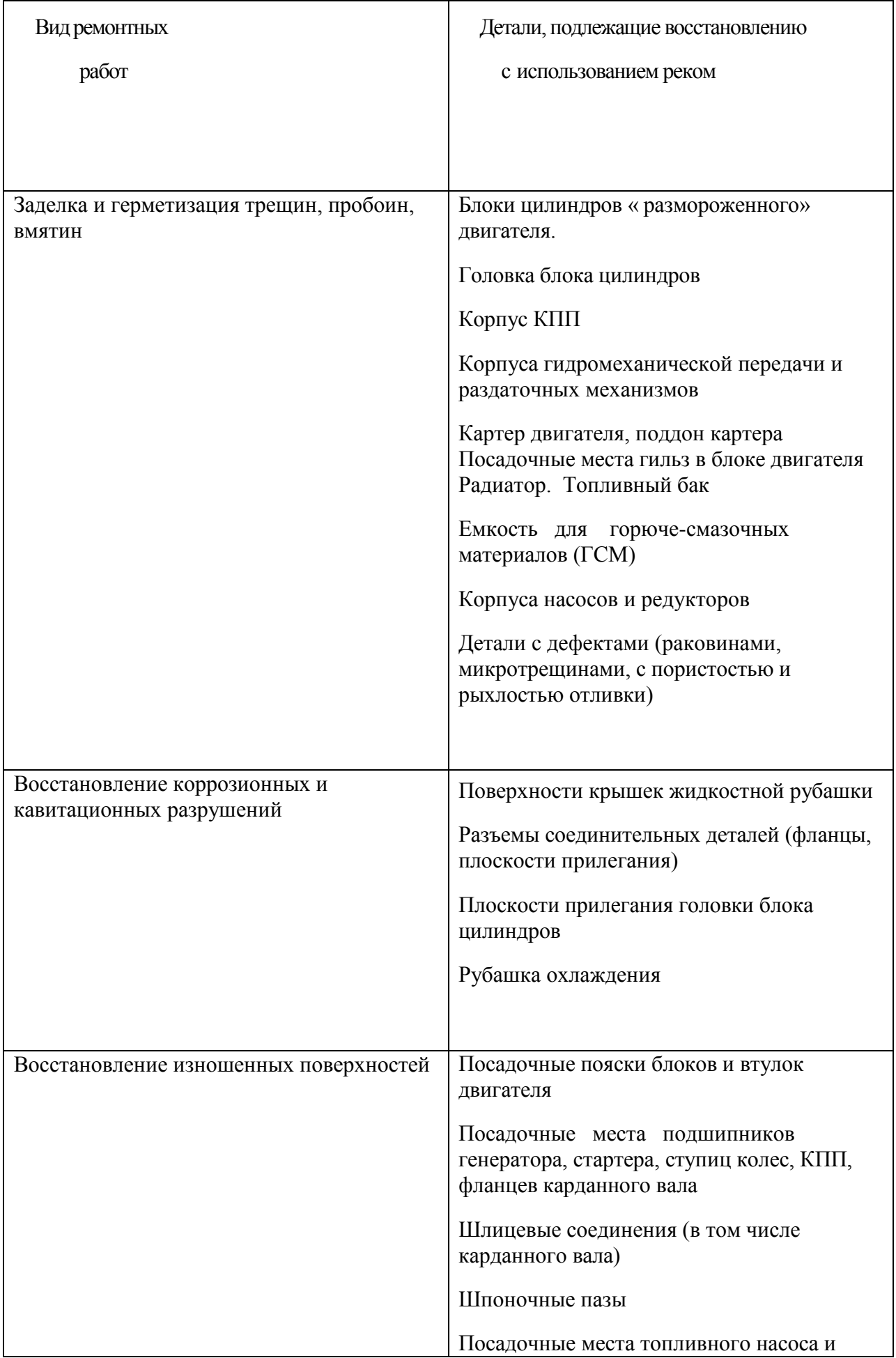

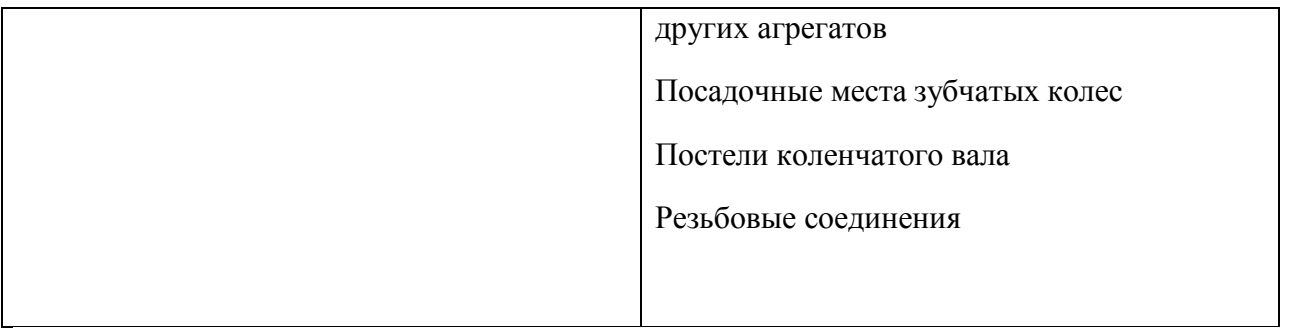

#### **Последовательность технологических операций при заделке пробоины корпусной детали.**

Опыт использования холодной молекулярной сварки при ремонтном восстановлении блоков цилиндров автомобильных двигателей показал, что для обеспечения должного качества ремонта необходима следующая очередность технологических операций.

1. Ручной дрелью с набором шарошек тщательно зачистить поверхность вокруг пробоины (внутри и снаружи блока) на ширину О ...25 мм.

2. Вырезать накладки нужного размера из листовой стали толщиной 0,7...0,8 мм в целях закрытия пробоины с нахлестом 15... О мм с двух сторон — изнутри и снаружи (предварительно сделав картонные шаблоны).

3. Подогнать накладки по месту, обстукивая молотком, чтобы обеспечить их полное прилегание к блоку.

4. В местах полного прилегания разметить и засверлить отвергая, предварительно прижав накладки к блоку и сделав сквозное отверстие через накладку в стенке блока сверлом 5...5,2 мм (отверстия расположить по контуру пробоины равномерно, с шагом О ...50 мм).

5. В накладках рассверлить отверстия до диаметра 6,5 мм, а в отверстиях блока нарезать резьбу Мб.

6. Предварительно собрав конструкцию, поставив и затянув все болты, проконтролировать, как накладки встают на блок и как затягиваются болты.

7. Тщательно очистить поверхности накладок, все обезжирить ацетоном и нанести реком (предварительно смешав компоненты в нужной пропорции) на стенку блока по контуру пробоины

8. Прижать одну из накладок, заполнить пробоину композитом и установить вторую накладку( между накладками должно оказаться столько композита, чтобы при затягивании болтов часть его выдавилась по всему контуру накладок).

9. После отверждения композита срезать выступающую часть болтов и окрасить блок.

10.Проверить результат работы, постучав по стене блока в месте ремонта и рядом ( тон должен быть одинаковым).

#### **Ход занятий**

.

1.Изучить технологические возможности холодной сварки при ремонте и восстановлении корпусных деталей автомобилей.

2.Подобрать инструмент, расходный материал и объект ремонта.

3.Разработать последовательность технологических операций и выполнить их на конкретной детали.

4. Проверить качество выполненного ремонта.

5. Оформить отчет.

#### **Контрольные вопросы**

1.В чем состоит суть холодной молекулярной сварки

2.Что служит расходным материалом при проведении холодной молекулярной сварки.

3.Из чего состоит микрогетерофазная структура реком.

4.Что является клеевой основой реком.

5.Какова адгезия композита реком к различным материалам.

6. Каковы преимущества холодной молекулярной сварки перед другими способами соединения материалов при ремонтно-восстановительных работах.

7.Какова оптимальная толщина сварного шва при холодной молекулярной сварке.

8. Как соотносится стоимость ремонта способом холодной молекулярной сварки со стоимостью ремонта традиционными способами.

9. Каковы области рационального применения холодной молекулярной сварки.

10.Каковы достоинства и недостатки отечественных и зарубежных композитов

# **Тема 2. Теоретические основы технологии ремонта машин и оборудования Тема 2. 2. Основы учения о трении деталей машин**

#### **Практическое занятие . Определение видов изнашивания деталей машин.**

*Цель работы:* приобрести навыки определения видов изнашивания деталей в целях повышения належности техники

#### *Теоретическая часть*

Согласно ГОСТ 27674-88 при трении деталей машин возникает изнашивание следующих видов :

1) механическое (абразивное, гидроабразивное, газоабразивное, усталостное. эрозионное, кавитаиионное, изнашивание при фреттинге (фреттинг - процесс), изнашивание при заедании)

2) коррозионно-механическое (окислительное, при фреттинг - коррозии);

3) изнашивание при действии электрического тока (электроэрозионное); Механическое изнашивание - это изнашивание в результате механических

воздействий.

Изнашивание при действии электрического тока - это результат воздействия электрических разрядов при прохождении тока.

Коррозионно-механическое изнашивание - это результат трения материала. вступившего в химическое взаимодействие со средой.

В зависимости от материала деталей и условий внешнего трения, которые могут сочетаться в различных вариациях для одной и той же машины, на поверхности трения происходят различные явления, приводящие к определенному вид}- изнашивания. В практике эксплуатации машин наиболее распространены (неизбежными), а поэтому и приемлемыми на данном этапе развития техники являются следующие виды изнашивания деталей и пар трения: абразивное, окислительное, усталостное, фреттинг - процесс.

К изнашиванию, как одному из видов повреждения и разрушения при внешнем трении твердых тел, следует относить отдельные детали и их сопряжения (пары), которые выполняют служебные функции в том или другом механизме определенной машины или сельскохозяйственного орудия. Детали машин и различного оборудования изнашиваются при трении о перерабатываемый продукт или массу (рабочие органы сельскохозяйственных машин и оборудования животноводческих ферм и комплексов) или при трении друг о друга (в различных подвижных, а нередко и неподвижных сопряжениях) как при наличии смазки, так и без нее, а также при наличии различных примесей в виде абразива как в закрытых, так и в открытых узлах и механизмах.

Физическая сущность указанных видов изнашивания следующая.

Абразивное изнашивание. Это процессы разрушения поверхности деталей машин, обусловленные наличием абразивной среды в зоне трения. Абразивному износу подвержены рабочие органы почвообрабатывающих машин (плужные лемехи и отвалы, культиваторные лапы), строительных и дорожных машин (детали ходовой части гусеничных машин). Он наблюдается в трущихся сопряжениях широкого круга техники, вследствие проникновения твердых частиц с воздухом, смазкой, горючими материалами, при обработке абразивными инструментами и т.п. Этот вид разрушения также во многих случаях обусловлен образованием в парах трения продуктов износа. Абразивное действие оказывают также твердые структурные составляющие сопряженных поверхностей трения.

4) Формы и механизмы разрушения определяются взаимодействием поверхностей трения с абразивной средой, сущность которого заключается в скольжении частиц, пластическом деформировании металла, внедрении в местах контакта, разрушении поверхностных объемов без отделения металла или при снятии микростружки. Существует два четко выраженных проявления абразивных процессов, отличающихся характером взаимодействия частиц с поверхностью металла: коррозионно-механическое (окислительное, при фреттинг - коррозии);

5) изнашивание при действии электрического тока (электроэрозионное); Механическое изнашивание - это изнашивание в результате механических

воздействий.

Изнашивание при действии электрического тока - это результат воздействия электрических разрядов при прохождении тока.

Коррозионно-механическое изнашивание - это результат трения материала. вступившего в химическое взаимодействие со средой.

В зависимости от материала деталей и условий внешнего трения, которые могут сочетаться в различных вариациях для одной и той же машины, на поверхности трения происходят различные явления, приводящие к определенному вид}- изнашивания. В практике эксплуатации машин наиболее распространены (неизбежными), а поэтому и приемлемыми на данном этапе развития техники являются следующие виды изнашивания деталей и пар трения: абразивное, окислительное, усталостное, фреттинг - процесс.

К изнашиванию, как одному из видов повреждения и разрушения при внешнем трении твердых тел, следует относить отдельные детали и их сопряжения (пары), которые выполняют служебные функции в том или другом механизме определенной машины или сельскохозяйственного орудия. Детали машин и различного оборудования изнашиваются при трении о перерабатываемый продукт или массу (рабочие органы сельскохозяйственных машин и оборудования животноводческих ферм и комплексов) или при трении друг о друга (в различных подвижных, а нередко и неподвижных сопряжениях) как при наличии смазки, так и без нее, а также при наличии различных примесей в виде абразива как в закрытых, так и в открытых узлах и механизмах.

Физическая сущность указанных видов изнашивания следующая.

Абразивное изнашивание. Это процессы разрушения поверхности деталей машин, обусловленные наличием абразивной среды в зоне трения. Абразивному износу подвержены рабочие органы почвообрабатывающих машин (плужные лемехи и отвалы, культиваторные лапы), строительных и дорожных машин (детали ходовой части гусеничных машин). Он наблюдается в трущихся сопряжениях широкого круга техники, вследствие проникновения твердых частиц с воздухом, смазкой, горючими материалами, при обработке абразивными инструментами и т.п. Этот вид разрушения также во многих случаях обусловлен образованием в парах трения продуктов износа. Абразивное действие оказывают также твердые структурные составляющие сопряженных поверхностей трения.

Формы и механизмы разрушения определяются взаимодействием поверхностей трения с абразивной средой, сущность которого заключается в скольжении частиц, пластическом деформировании металла, внедрении в местах контакта, разрушении поверхностных объемов

без отделения металла или при снятии микростружки. Существует два четко выраженных проявления абразивных процессов, отличающихся характером взаимодействия частиц с поверхностью металла:

1) с преобладанием механохимического разрушения (пластическое деформирование поверхностных объемов, их окисление и последующее разрушение образующихся пленок);

2) с преобладанием механического разрушения металла поверхностных слоев (внедрение абразивных частиц и разрушение поверхностных объемов металла без отделения частиц основного металла или со снятием микростружки).

Гидро - газоабразивное изнашивание относится к подвидам абразивного изнашивания, происходит в результате действия твердых частиц, взвешенных в жидкости или газе и перемещающихся по поверхности трения детали. Изнашиваются плунжерные пары ТНВД, форсунки поливных машин, шейки к валов, шестерни и корпус масляного насоса, лопасти вентилятора, лопатки, турбины турбокомпрессора.

Газоабразивное изнашивание смоделировано в технологическом процессе удаления нагара, накипи и других загрязнений с поверхностей деталей методом пескоструйной обработки.

Абразивные процессы могут возникать в самом широком диапазоне внешних силовых воздействий. Проявление механохимической или механической формы этого вида разрушения зависит от соотношения механических свойств абразивных частиц и поверхностных слоев изнашиваемого металла.

При отношении твердости металла  $H_M$  к твердости абразива  $H_a$ , больше, чем 0.6 (К  $=H_M/H_a > 0.6$ ), наблюдается механохимическая форма износа. При К<0.6 имеет место механическая форма - повреждаемость. В случае трения механической поверхности по абразивной массе, например, рабочих органов почвообрабатывающих, строительных, горных машин и др., как правило, преобладает первая форма абразивного износа - механохимическая . Вторая форма абразивного разрушения - механическая

Усталостное изнашивание - механическое изнашивание в результате усталостного разрушения при повторном (многократном) деформировании микрообъемов материала поверхностного слоя, приводящего к возникновению глубинных трещин и отделению частиц. В данном случае также возможны две формы изнашивания: первая характеризуется образованием вторичных структур на поверхности трения вследствие деформирования и активации металла; вторая - преобладанием механо - физического процесса интенсивного деформирования и разрушения поверхностного слоя, когда создаются условия для питтинг - процесса. Разрушение поверхностей при усталостных повреждениях характеризуется возникновением микротрещин, единичных и групповых впадин. Усталостному изнашиванию подвергаются коленчатые и торсионные валы, зубья шестерен КПП, листы рессор, элементы рам, пружины. Усталостные повреждения при трении твердых малопластичных и мягких металлов, обладающих большой пластичностью, имеют свои особенности. Усталостные повреждения наблюдаются в деталях подшипников качения, зубчатых колесах, различных распределительных устройствах, при работе пары ролик - шайба и во многих других парах, где имеет место трение качения и качение с проскальзыванием. При определенной величине проскальзывания усталостное разрушение не развивается, и в зависимости от условий скольжения возникает соответствующий вид износа.

Эрозионное изнашивание - постепенное разрушение поверхности металлических изделий в потоке газа или жидкости, а также под влиянием механических воздействий. Эрозия - комплексный физический и физико-химический процесс, протекающий в результате влияния

окружающей среды, окисления, наклепа, температурных и остаточных напряжений, хрупкого и усталостного разрушения; для полимеров - коксования и термохимического разрушения и др.

Повышение сопротивления металлов эрозии - важная задача для многих областей техники. Она решается подбором высокотвердых тугоплавких и достаточно пластичных материалов, иногда армированием и другими способами.

Изнашивание твердых тел (деталей машин) имеет эрозионный характер. Различают подвиды эрозионного изнашивания: гидроэрозионное и газоэрозионное. Изнашиваются клапаны впускные и выпускные, коллекторы, трубопроводы и т.д.

Термин «эрозия» объединяет широкий класс видов поверхностного разрушения деталей машин под воздействием динамических потоков жидкостей, газов, твердых частиц. В большинстве случаев в процессе эрозии происходит интенсивное разрушение материалов с образованием питтингов, каверн и раковин.

Наблюдаемые на практике виды эрозионного разрушения редко протекают по одному механизму, что значительно усложняет картину разрушения. По механизму разрушения эрозия подразделяется на 4 вида: механохимическую, микроударную, термическую, электрическую.

Механохимический механизм является ведущим, когда энергия потока жидкостей, газа или твердых частиц невелика и не в состоянии вызвать в поверхностных микрообъемах (глубиной порядка нескольких микрометров и более) пластическую деформацию, структурные или фазовые изменения. В этом случае разрушение происходит в поверхностных слоях субмикроскопической толщины в результате уноса трансформированных пленок вторичных структур.

Изношенные поверхности, как правило, имеют высокую гладкость при исследовании их на микроскопическом и субмикроскопическом уровнях. В то же время при неоднородном распределении силовых воздействий интенсивность разрушения на отдельных макроскопических участках поверхности может быть различной. При этом поверхность изнашивается неравномерно, образуются характерные волны, местные углубления и сквозные раковины.

Интенсивность поверхностного разрушения при механохимической форме эрозии минимальна по сравнению с другими механизмами эрозии. Однако при неправильном выборе материалов скорость разрушения может быть значительной и вызывать преждевременный выход деталей из строя.

Механохимическая форма является наиболее распространенной формой разрушения деталей машин, работающих в потоке жидкостей, газов и твердых частиц.

Микроударный механизм эрозии наблюдается в тех случаях, когда поверхность материала в потоке газов, жидкостей или твердых частиц подвергается локальным импульсным ударам, энергия которых достаточна, чтобы вызвать пластическую деформацию, структурные или фазовые превращения в микрообъемах. По формальным внешним признакам этот вид разрушения иногда необоснованно называют усталостным.

Наиболее полно специфика и физический механизм микроударного разрушения металлов и сплавов изучен применительно к условиям эрозии при кавитации. Эрозия при кавитации является наиболее ярким частным случаем микроударного разрушения.

Основной особенностью микроударного нагружения является локализация отдельного деформационного акта в объѐме, соизмеримом с размерами зерна металла и отдельными структурными составляющими. Процесс многократного ударного нагружения вызывает структурные и фазовые превращения в микрообъѐмах металла, которые приводят к изменению механических и физико-химических свойств в отдельных участках поверхностного слоя. Вдоль областей интенсивной локальной деформации происходит зарождение и развитие микро- и макротрещин вплоть до отделения частиц металла.

Термический механизм эрозии является ведущим при воздействии на металл раскаленного газового потока. Эрозионное разрушение металлов происходит в результате того, что поверхность металла, нагреваясь до высоких температур (в большинстве случаев выше температуры плавления), крайне слабо сопротивляется динамическому воздействию горячего газового потока. Связи между частицами металла ослабевают и частицы выносятся газовой струей. Так как температура плавления отдельных составляющих сплава может быть ниже температуры плавления всей массы металла, то в результате преждевременного расплавления вещества на границах зерен связи между кристаллитами уменьшаются, кристаллиты как бы вываливаются из своих ячеек и выносятся газами. Образовавшиеся каверны и бороздки являются дополнительными препятствиям для движения газового потока, который, действуя на микроячейки, усиливает эрозию поверхности.

Кавитационное изнашивание - механическое изнашивание при движении твердого тела относительно жидкости, во время которого пузырьки газа разрываются вблизи поверхности, что создает местное повышение давления и температуры, образуя язвы и сплошную перфорацию детали. Такой вид разрушения испытывают лопатки гидротурбин, детали гидронасосов, гребные винты судов, гильзы цилиндров, трубопроводы и другие детали, работающие в потоках воды, водных растворах, смазочных маслах.

Механизмы поверхностного повреждения, а затем и разрушения определяются различными условиями службы деталей. При низких скоростях воздействия среды ведущим является механохимический механизм разрушения поверхности деталей малой интенсивности. При повышенных скоростях воздействия среды ведущим будет механизм силового микроударного разрушения высокой интенсивности. Силовое воздействие среды может быть вызвано обычными ударами капель жидкости (обычное разрушение деталей машин и сооружений), а также в условиях кавитации жидкостей.

Различают общую кавитацию, которая образуется вследствие понижения давления в целом потоке, и местную, за счет местного падения давления в потоке жидкости.

В результате образования и захлопывания кавитационных пузырьков возникают локальные гидравлические иглы, обладающие огромной силой, которые разрушают поверхность детали

Гидроэрозия при кавитации имеет ярко выраженный локальный характер и недопустима при работе деталей машин. Глубина каверн может быть от нескольких микрометров до 100 мм и более. Площадь пораженных участков может составлять от долей мм до нескольких м .

Изнашивание при заедании - изнашивание в результате схватывания, глубинного вырывания материала, переноса его с одной поверхности трения на другую и воздействия возникших неровностей на сопряженную поверхность. Такому изнашиванию подвергаются следующие детали: подшипники скольжения, палец крестовины, валы КПП.

Процесс схватывания весьма существенно зависит от механических и физических свойств материалов и их сочетаний, предела прочности, предела текучести, твердости, типа кристаллической решетки, взаимной растворимости, электронного строения и т.п.

Схватывание представляет собой один из наиболее опасных и резко выраженных видов повреждения деталей машин. В практике работы деталей машин этот патологический процесс недопустим. Для его устранения необходимы сведения о критических значениях величин давления, скорости и данных о его природе. Особо опасные проявления атермического схватывания возникают при динамическом характере нагружения поверхностей и развития фреттинг -процесса.

Схватывание может проявляться при сухом трении и граничной смазке. При граничном трении оно возникает при более высоких скоростях скольжения и давлениях и связано с предшествующими процессами десорбции смазки. Схватывание в большей степени зависит от теплофизических свойств трущихся материалов, теплоустойчивости, горячей твердости, теплоемкости и теплопроводности. Оно может возникать при трении металлов, обладающих различными механическими свойствами. В группе сталей этот род схватывания наиболее характерен для закаленных материалов с резко выраженным переходом к термической пластичности.

В практике работы деталей машин схватывание чаще всего возникает в тех сопряжениях, работа которых связана с устойчивой граничной смазкой. Это условие нарушается при прекращении ее регулярного подвода.

Изнашивание при фреттинге. Фреттинг-процесс - это разрушение поверхности трения при трении скольжения с малыми колебательными перемещениями и динамическим характером приложения нагрузки. Этому повреждению подвергаются нижняя и верхняя головки шатуна, поршневые пальцы, наружная поверхность подшипников скольжения.Этот процесс также имеет две формы: первая - динамическое окисление высокой интенсивности в отличие от нормального изнашивания; вторая - резко выраженное схватывание микрообъѐмов металла. Большая скорость окисления и схватывания вызываются динамическим характером приложения нагрузки, когда на контакте увеличивается перепад деформаций и температур.

Существует минимальная величина скольжения, ниже которой фреттинг-процесс не возникает. Этому виду разрушения подвержены различные материалы; он возможен при сухом трении и в условиях смазки.

Фреттинг-процесс возникает в самых различных узлах и сопряжениях машин и механизмов, а иногда даже в неработающих узлах и соединениях машин.

Следует иметь в виду, что фреттинг-процесс, а также вторая форма абразивного и усталостного изнашивания нежелательные процессы, так как скорость их большая и долговечность деталей машин не превышает 1500 мото-ч, а иногда ограничивается несколькими мото-часами.

Окислительное изнашивание - коррозионно-механическое изнашивание, при котором в основном на изнашивание влияет химическая реакция материала с кислородом или окисляющей окружающей средой (химическим полем). Окислительный износ проявляется в образовании химически адсорбированных пленок, пленок твердых растворов и химических соединений металла с кислородом и удалении их с поверхности трения. Это установившийся стационарный процесс динамического равновесия разрушения и восстановления окисных пленок.

Окислительное изнашивание характеризует нормальные условия эксплуатации узлов трения. Окислительные процессы, как сопутствующие, наблюдаются и при других видах изнашивания и повреждаемости поверхностей трения. Окислительному изнашиванию подвержены такие детали, как палец поршня, шейка коленчатого вала и др.

Деформационные и окислительные процессы происходят в очень тонких поверхностных слоях порядка 10... 100 нм. Кинетика и закономерности образования и разрушения тонких поверхностных пленок вторичных структур иллюстрируются электронными микрофотографиями, выполненными при увеличениях в 1000...200000 раз. Окислительный износ имеет несколько форм проявления. В зависимости от вида трения, скорости относительного перемещения, давления, динамически приложенной нагрузки, температуры, состава жидкой и газовой среды, механических и химических свойств трущихся материалов изменяются характер и интенсивность окислительных процессов. Анализ экспериментального материала по изучению окислительных явлений в деталях машин и на лабораторных образцах позволяет прийти к заключению о существовании двух форм нормального окислительного изнашивания. Форма I характеризуется образованием на поверхностях трения твердых растворов кислорода и тонких эвтектик его соединений с металлом, форма П - образованием химических соединений кислорода с металлом (для стали - FeO<sub>2</sub>, Fe<sub>2</sub>O<sub>3</sub>, Fe<sub>3</sub>O<sub>4</sub>). При наличии абразивной среды окисление и разрушение интенсифицируются вследствие большой концентрации напряжений в локальных объѐмах металла. Окисление в условиях динамического нагружения при наличии ударов и вибраций интенсифицируется в результате резкой активизации пластически деформированного металла (фреттинг -процесс).

Нормальный окислительный износ возникает при трении скольжения и трении качения, при сухом трении и граничной смазке. Диапазон скоростей скольжения при сухом трении незначителен. Для отожженных сталей он составляет I...4 м/с, для закаленных - от минимальной скорости до 7 м/с, при граничной смазке - от минимальной скорости до 25 м/с.

Окислительный износ является наиболее важной разновидностью механохимического износа, общая особенность которого состоит в том, что во всех случаях он обусловлен механическим процессом деформации тонких поверхностных слоев и одновременным взаимодействием активных деформируемых слоев с агрессивными компонентами

Фреттинг-коррозия - коррозионно-механическое изнашивание соприкасающихся тел при малых колебательных относительных перемещениях и сопровождающееся действием окислительной среды.

Фреттинг - коррозии подвержены шлицевые соединения, отверстия под посадочные гнезда подшипников качения корпусов КПП, болтовые соединения рам Электроэрозионное изнашивание - изнашивание поверхности в результате воздействия разрядов при прохождении электрического тока. Электроэрозионному разрушению могут быть подвержены токопроводящие материалы под действием импульсного электрического разряда. В зависимости от длительности протекания различают две формы электрических разрядов: дуговую или искровую. При дуговой форме разряда процесс не локализован и может занимать значительную часть электродов. Перенос металла происходит с анода на катод. Искровой разряд сосредоточен на отдельных участках поверхности.

В основе процесса электроэрозионного разрушения лежат электротермические процессы. Температуры, возникающие в разрядном канале, намного превышают температуру плавления и кипения любого металла. Удаление металла из локальных кратеров происходит в результате его испарения либо выброса в виде капель.

Изнашиваются контакты прерывателя - распределителя, коллекторы, щетки генератора.

В практике использования различных машин встречаются и другие виды разрушения и повреждения деталей, но они обычно являются подвидами того или иного износа.

#### Ход работы:

1.Изучить виды изнашиваний деталей.

2. Составить сводную таблицу основных видов изнашивания деталей машин.
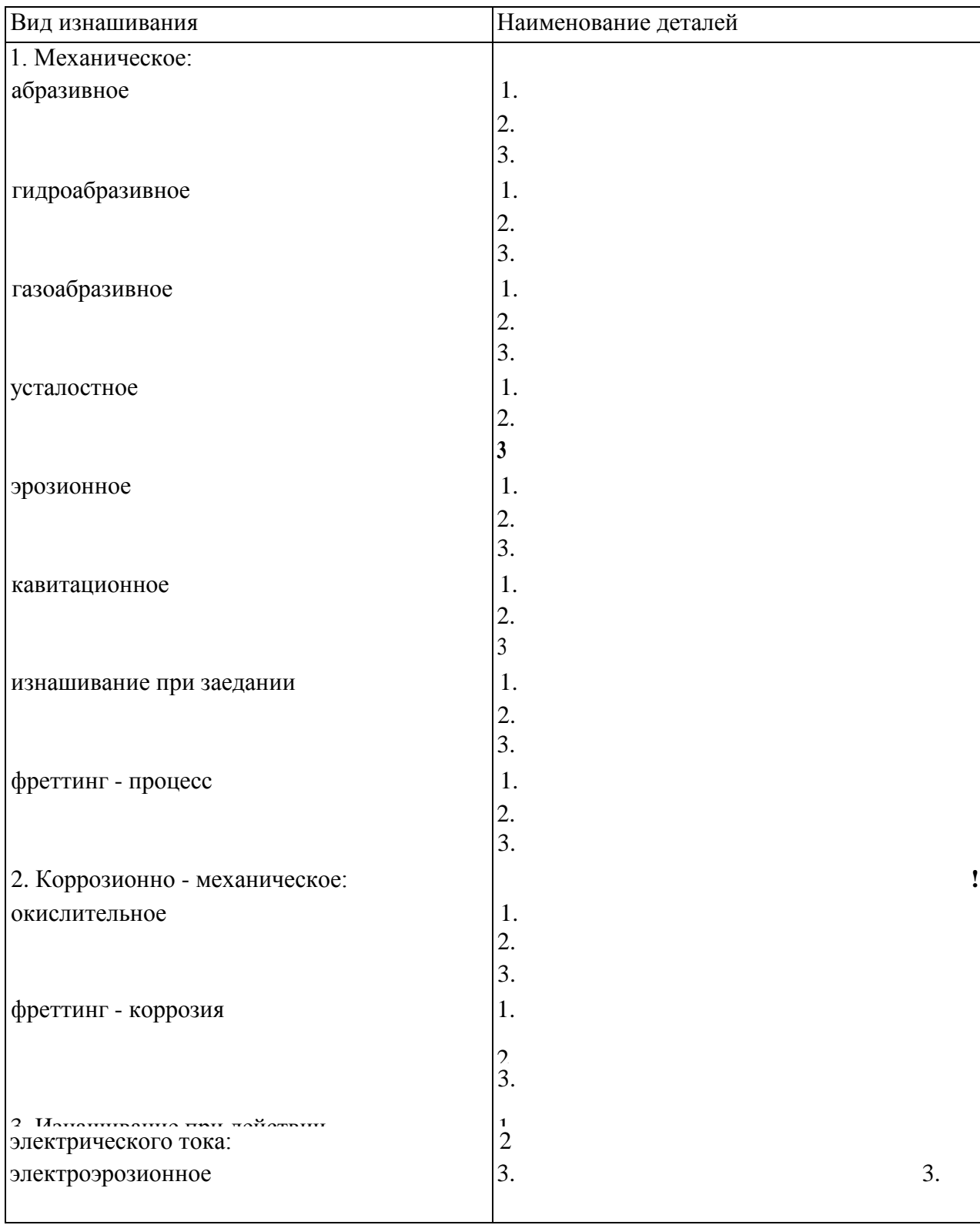

# 3. Составить паспорт детали

Паспорт детали

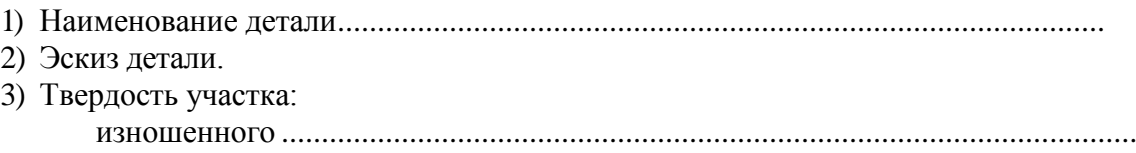

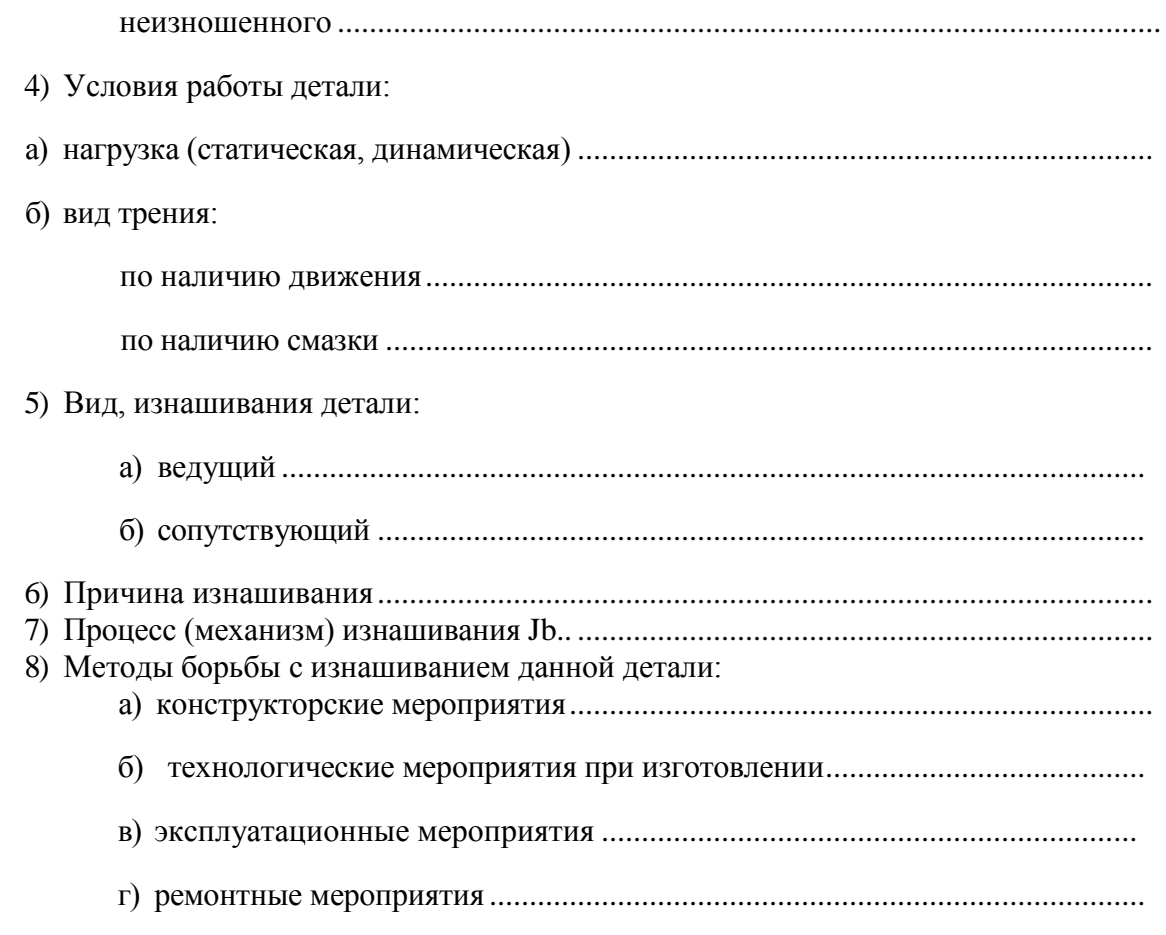

4. Ответить на вопросы преподавателя.

# **Контрольные вопросы**.

1.Классификация видов изнашивания.

2.Дайте определение, объясните механизм абразивного изнашивания. Перечислите детали, подвергающиеся этому виду изнашивания

3. Дайте определение, объясните механизм гидроабразивного изнашивания, Перечислите детали, подвергающиеся этому виду изнашивания

4. Дайте определение, объясните механизм газоабразивного, изнашивания Перечислите детали, подвергающиеся этому виду изнашивания

5. Дайте определение, объясните механизм усталостного изнашивания, Перечислите детали, подвергающиеся этому виду изнашивания

6 Дайте определение, объясните механизм кавитационного изнашивания, Перечислите детали, подвергающиеся этому виду изнашивания

7 Дайте определение, объясните механизм фреттинг-процесса, Перечислите детали, подвергающиеся этому виду изнашивания

8 Дайте определение, объясните механизм окислительного, изнашивания Перечислите детали, подвергающиеся этому виду изнашивания

9. Дайте определение, объясните механизм изнашивания при заедании. Перечислите детали, подвергающиеся этому виду изнашивания

10. Поясните сущность основных мероприятий по снижению износа деталей.

# **Тема 2.4 Способы определения износа деталей машин и агрегатов .Способы ремонта сопряжений**

# **Практическое занятие Определение допустимых, предельных износов и размеров соединяемых деталей**

*Цель работы:* приобрести навыки использования рассчитываемых показателей в целях повышения эффективности использования машинотракторного парка.

#### *Теоретическая часть.*

ПРЕДЕЛЬНЫМ ИЗНОСОМ И<sub>пр</sub> или ЗАЗОРОМ \$<sub>пр</sub> называется такой, при котором наступает предельное состояние детали или сопряжения и их дальнейшая эксплуатация должна быть прекращена во избежание аварийной поломки или резкого ухудшения технических или экономических характеристик машины.

Таким образом, предельное состояние деталей или сопряжений в процессе их эксплуатации обусловливается появлением предельного износа или зазора.

Наработка детали или сопряжения от начала эксплуатации и до предельного состояния называется ПОЛНЫМ РЕСУРСОМ детали  $T_{\text{an}}$  или сопряжения  $T_{\text{cn}}$ .

При ремонте восстанавливается не только работоспособность машины, но и ее межремонтный ресурс. Таким образом, в процессе ремонта для дальнейшей работы на машине оставляются только те детали или сопряжения, остаточный ресурс которых равен или превышает межремонтный ресурс машины или агрегата. Следовательно, предельное состояние деталей и сопряжений при ремонте обусловливается уже не предельной, а так называемой «допустимой при ремонте» или просто «допустимой» величиной износа  $M_{\text{m}}$  или зазора  $S_{\text{m}}$ .

ДОПУСТИМЫМ ИЗНОСОМ Идр или ЗАЗОРОМ S<sub>др</sub> называется такой, при котором остаточный ресурс детали или сопряжения равен межремонтному ресурсу машины в целом или ее отдельного агрегата.

Величины предельных и допустимых износов и зазоров устанавливаются в результате проведения **специальных** исследований и последующих стендовых и эксплуатационных испытаний. Значения предельных и допустимых износов и зазоров для деталей и сопряжений большинства марок тракторов и сельскохозяйственных машин приведены в изданных **ГОСНИТИ** альбомах типовой технологии ремонта (дефектовка и оценка технического состояния). Для новых марок машин эти значения могут быть приняты по аналогии с известными

Пример расчета.

Исходные данные:

средняя скорость изнашивания втулки по наружному диаметру  $WBT=2,2\cdot10^{-5}$  мм/мото-ч, средняя скорость изнашивания пальца  $W_{nn}$ =1,2 $\cdot$  10<sup>-5</sup> мм/ мото-ч. Остальные исходные данные приведены в таблице .

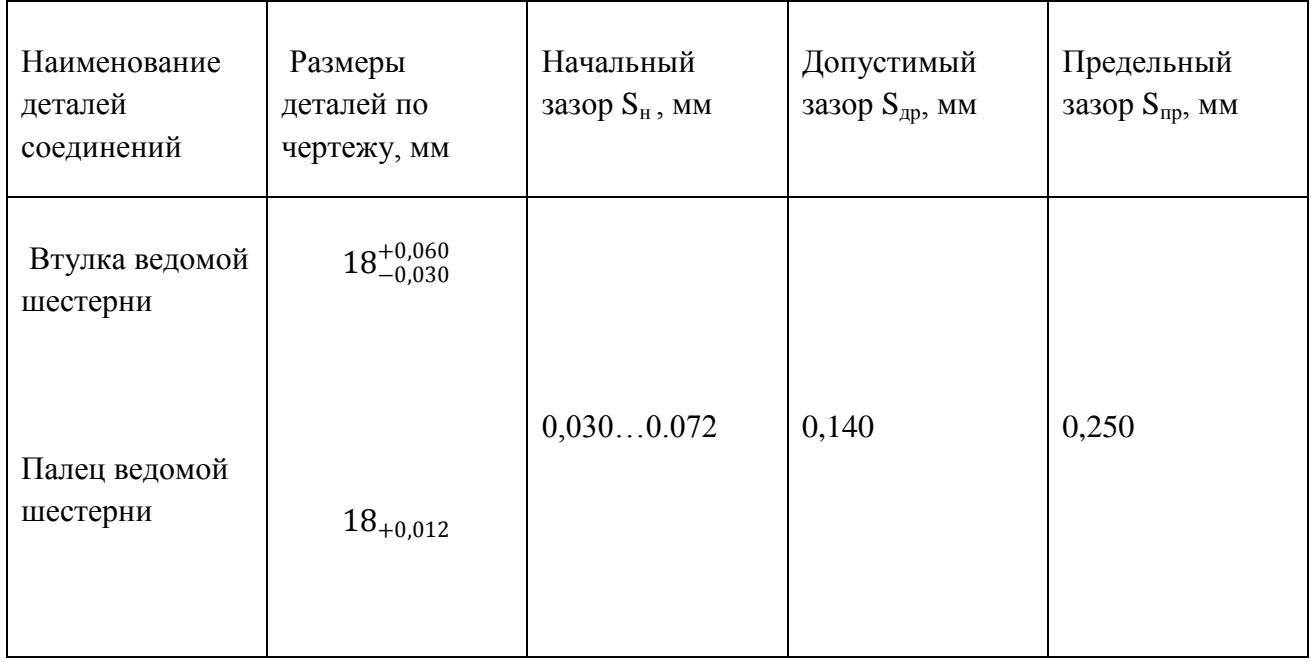

Определяем значения допустимого без ремонта  $H_{\text{up}}$  и предельного  $H_{\text{up}}$ 

износов, средней скорости изнашивание  $W_c$  и полного ресурса  $T_{cn}$  соединения. Для данного задания можно использовать следующие уравнения

 $M_{\text{up}} = S_{\text{up}} - S_{\text{H}}$  max = 0,140 – 0,072 = 0,068 мм  $M_{\text{HD}} = S_{\text{HD}} - S_{\text{H}}$  max = 0,250 – 0,072 = 0,178 мм  $W_c = W_{\mu 1} - W_{\mu 2} = 2.2 \cdot 10^{-5} + 1.2 \cdot 10^{-5} = 3.4 \cdot 10^{-5}$  MM/ MOTO-4.  $T_{\text{c}n} = \frac{H_{\text{np}}}{W}$  $\frac{M_{\text{np}}}{W_{\text{c}}} = \frac{0,178}{3,4 \cdot 10^{-7}}$ 3,4∙10−5

где S<sub>н</sub> max - максимальный начальный зазор в соединении, мм;

W<sub>д1</sub> и W<sub>д2</sub>- соответственно средняя скорость изнашивания первой и второй детали соединения, мм/мото-ч.

Полученные расчетные значения  $W_c$  и  $T_{cn}$  нужно рассматривать как среднее из-за возможных отклонений, прежде всего вследствие нестабильности условий эксплуатации сельскохозяйственной техники.

Предельные износы соединяемых деталей можно определить следующим образом:

$$
M_{\text{np BT}} = \frac{M_{\text{np} \cdot W_{\text{BT}}}}{W_c} = \frac{0.178 \cdot 2.2 \cdot 10^{-5}}{3.4 \cdot 10^{-5}} = 0.115 \text{mm}
$$

 $H_{\text{np nJ}} = \frac{H_{\text{np} \cdot W_{\text{nJ}}}}{W}$  $\frac{p \cdot W_{\Pi,\Pi}}{W_c} = \frac{0.178 \cdot 1.2 \cdot 10^{-5}}{3.4 \cdot 10^{-5}}$  $\frac{76-1,2-10}{3,4\cdot 10^{-5}}$  =0,063 мм Межремонтная наработка определяется :

$$
T_{\text{mp}} = \frac{(M_{\text{np}-\text{H}_{\text{AP}}})}{W_{\text{c}}} = \frac{0.178 - 0.068}{3.4 \cdot 10^{-5}} = 3200 \text{ moto-y}
$$

Допустимые износы деталей составляют

$$
H_{\text{up of}} = H_{\text{up of}} - T_{\text{up}} \cdot W_{\text{bt}} = 0.115 - 3200 \cdot 2.2 \cdot 10^{-5} = 0.045 \text{ mm}
$$

 $H_{\text{up min}} = H_{\text{up min}} - T_{\text{up}}$ . W<sub>nn</sub> = 0,063 - 3200· 1,2· 10<sup>-5</sup> = 0,025 MM

Тогда допустимые без ремонта размеры деталей соединения в месте их наибольшего износа с учетом значений максимального диаметра отверстия  $D_{max}$  и минимального диаметра вала  $d_{mm}$ принимаемых по таблице , определяются следующим образом для втулки:

$$
D_{\text{np}} = D_{\text{max}} + H_{\text{np}} \text{ }_{\text{BT}} = 18,06 + 0,045 = 18,105 \text{ mm}
$$
  
 $d_{\text{np}} = d_{\text{mm}} - H_{\text{np}} \text{ }_{\text{nn}} = 17,998 = 0,025 = 17,963 \text{ mm}$ 

В заключении вычерчивается расчетная схема изнашивания деталей соединения в зависимости от наработки Т с указанием значений полного ресурса соединений  $T_{cn}$ , допустимых без ремонта и предельных износов деталей и зазоров в соединении.

# **Ход работы.**

1. Изучить методику расчета и определения допустимых, предельных износов и размеров соединяемых деталей и их полного ресурса.

2. Выполнить расчеты по заданию преподавателя.

3.Ответить на вопросы преподавателя

# **Контрольные вопросы.**

1. Поясните термины : предельное состояние( износ) машин, соединений и деталей.

2. Допустимые значения износа деталей при ремонте машин.

3. Предельные значения износа деталей при ремонте машин

4.Зависимость между допустимыми и предельными значениями износа деталей при ремонте машин

5.Порядок расчета остаточного технического ресурса детали.

- 6. Порядок расчета полного технического ресурса детали.
- 7. Порядок расчета полного ресурса соединения.
- 8. . Порядок расчета остаточного ресурса соединения

# **Практическое занятие Технологический процесс моечно-очистных работ.**

*Цель работы* - исследовать параметры очистки и мойки деталей при ремонте оборудования, а также изучить конструкцию настольной моечной машины (и определить основные энергетические параметры. **Оборудование -** устройство для очистке и мойки деталей.

### **Теоретическая часть**

Очистка оборудования, агрегатов и деталей от загрязнения является специфической операцией ремонтного производства. От качества и полноты проведения этой операции зависит культура производства, производительность труда и, в конечном итоге, долговечность работы отремонтированных изделий.

В процессе эксплуатации наружные поверхности оборудования покрываются пылью, остатками обрабатываемого материала, коррозией, рабочим

раствором и смазками. Пыль воздуха, проникая на рабочие поверхности сопряженных деталей и смешиваясь со смазкой, повышает интенсивность изнашивания деталей.

Загрязнения на поверхности деталей весьма разнообразны. Их можно

классифицировать по химическому составу: органические (масляные и жиро-

вые отложения, лакокрасочные покрытия), неорганические (пыль, продукты

коррозии, накипь) и смешанные (нагары, лаки, консистентные смазки, производственные загрязнения); по физическому состоянию (твердые, жидкие и полужидкие); по происхождению; по силе связи с поверхностью и по отношению загрязнений к очищаемым агентам. Свойства загрязнений зависят от условий их образования, состава материала детали и вида очищаемой поверхности.

Способ удаления загрязнений зависит от вида загрязнения, вида очищаемого изделия, рода и состава материала детали, формы очищаемой поверхности, свойств очищающих агентов (состава, физического состояния), плотности загрязнения и др.

Процесс очистки можно представить в виде схемы с входными и выходными потоками. В систему входит объект ремонта с загрязнениями и

очищающая среда. Выходит из системы очищенный объект ремонта и загрязненная очищенная среда. Система очистки может быть построена без регенерации или с регенерацией очищающей среды.

Очищаемая среда может быть твердой, жидкой, газообразной или смешанной. Твердые очищающие вещества (косточковая крошка и др.) применяют для ударного воздействия на объект очистки. На безударном воздействии твердого тела на объект ремонта основаны способы очистки щетками и скребками, протирка ветошью и другими материалами.

Жидкие очищающие среды могут быть щелочными, кислыми и нейтральными, а по составу одно- и многокомпонентными. Обычно это однородная система (органический растворитель, водный раствор кислот, щелочей, солей), реже - неоднородная (несмешивающиеся вещества, эмульсии).

По важнейшим физико-химическим свойствам однородная система

(моющий раствор) характеризуется следующим образом:

• раствор должен хорошо проникать в загрязнения и разжижать их, т.е.

способствовать их отделению от поверхности. Иначе говоря, он должен обладать большой смачивающей способностью и малой

силой поверхностного натяжения;

• раствор должен образовывать суспензию твердых или эмульсию жидких загрязнений, которые затем легко смывались бы с поверхности струями воды; раствор не должен давать вторичных загрязнений ни в процессе мойки, ни после нее;

• раствор не должен оказывать вредного действия на материал детали.

Физические условия процесса очистки определяются температурой моющего раствора, его давлением и равномерностью распределения по поверхности, а также продолжительностью воздействия.

Очистку производят чаще всего в ваннах с моющим раствором. Промываемые изделия погружают или окунают в жидкость и подвергают обработке либо в неподвижном (отмочка) состоянии, либо в подвижном (покачивание изделия, перемешивание и кипение жидкости, а также протекание ее через ванну).

Наиболее эффективно взаимодействие моющей среды и детали при движении потока жидкости в одном направлении, а перемещаемого по транспортеру изделия - в другом, параллельно или перпендикулярно потоку жидкости.

Особенно действенна очистка при подаче моющей среды в камеру струйным разбрызгиванием через специальные сопла под давлением порядка 0,15-20

МПа (струйная очистка), так как в этом случае к физико-химическому

действию добавляется механическое. Значение направленного движения потока при очистке изделий можно проследить по диаграмме (рисунок 1), где в логарифмических координатах показано возрастание степени очистки текстильного материала (в %) при мойке в результате затрат механической энергии (Э).

Моющее действие жидкой среды улучшается при повышении ее температуры. Условно процесс очистки деталей можно разделить на следующие этапы: механическое воздействие моющего агента, смачивание, температурное воздействие, адсорбирование и смыв.

Решающее влияние на качество и производительность очистки оказывают

следующие рабочие характеристики раствора: состав, концентрация и температура, давление, продолжительность его воздействия на очищаемый

участок поверхности.

# **Ход занятия**

1. Ознакомиться с требованиями по технике безопасности.

- 2. Изучить классификацию загрязнений деталей и методы их устроения;
- 3. Изучить основные методы очистки деталей и свойства моющих
- агрегатов;
- 4.Изучить конструкцию моечной машины, определить ее

энергетические параметры;

5.Определить интенсивность и чистоту очистки деталей;

6.Обработать экспериментальные данные, объяснить характер

зависимостей и составить отчет.

# **Контрольные вопросы.**

1. Перечислить и рассказать о видах и характере загрязнений автомобилей.

2.Перечислить стадии моечно-очистительных работ.

3.Привести способы и средства мойки.

4.Привести этапы моющего процесса.

5.Основы моющего действия базируются на использовании таких процессов, как смачивание, эмульгирование, пептизация. Рассмотреть подробно их особенности.

6. Привести перечень моющих средств.

7.Перечислить и рассказать об существующих установках для мойки и очистки.

8.Способы очистки деталей от твердых отложений.

9. Какова моющая способность растворителей и РЭС.

10.Методы очистки сточных вод.

# **Тема 3.3. Основы дефектовки деталей машин.**

**Практическое занятие Балансировка вращающихся деталей и сборочных единиц**

*Цель работы* – изучение терминов и теоретических положений по неуравновешенности вращающихся роторов, их балансировки, применяемых станках и приобретение практических навыков в выполнении балансировочных работ.

*Оборудование* – станок БМ –У4, коленчатый вал

#### **Теоретическая часть**

В машинах много вращающихся деталей и сборочных единиц, определяемых общим термином ротор. У роторов, из-за наличия неуравновешенных масс, при вращении возникают центробежные силы. Неуравновешенность ротора возникает из-за неточности его изготовления (даже в пределах допусков), неточности сборки (несоосность и др.), неравномерного изнашивания поверхностей и т.д. Вращающиеся неуравновешенные роторы дополнительно нагружают опоры и машину в целом, что приводит к ускоренному износу подшипников, вибрации рам и др. В результате этого разрушаются сварные швы, ослабевают крепления узлов. Так, например, после перешлифовки коленчатого вала под ремонтный размер он становится неуравновешенным, и дисбаланс превышает допустимые значения в 2...5 раз. По этой причине, если не балансировать коленчатый вал, ресурс отремонтированного двигателя снижается на 10... 12%.

Таким образом, балансировка роторов является важной технологической операцией процесса ремонта машин, повышающей их надежность.

**Неуравновешенность** — состояние ротора, характеризующееся таким распределением масс, которое во время его вращения вызывает переменные нагрузки на его опорах.

Из теоретической механики известно, для того чтобы усилия, оказываемые вращающимся твердым телом на подшипники, не зависели ни от угловой скорости, ни от углового ускорения тела, *необходимо* **и** *достаточно,* чтобы ось вращения тела совпадала с одной из его главных центральных осей инерции. **Главная центральная ось инерции**  центральная ось твердого тела или механической системы, относительно которой *центробежные моменты инерции* тела или системы равны *нулю.*

**Статическая неуравновешенность** характеризуется тем, что ось ротора и его главная центральная ось инерции параллельны. Рассмотрим ротор, который статически неуравновешен (Рис. 1). Неуравновешенность его обусловлена тем, что точечные неуравновешенные массы (m<sub>1</sub>) , m<sub>2</sub>, m<sub>3</sub>, m<sub>4</sub>) смещают центр масс (m<sub>0</sub>) с оси вращения на величину эксцентриситета (e<sub>cm</sub>). *Точечная неуравновешенная масса* - условная точечная масса с заданным эксцентриситетом (ecmi), вызывающая во время вращения ротора переменные нагрузки на опорах. *Эксцентриситет* - радиус-вектор рассматриваемой массы относительно оси вращения ротора, расположенный в плоскости перпендикулярной этой оси, проходящей через точечную массу. На рис. 1 эксцентриситеты *еСт1,ест2,ест3,еСт<sup>4</sup>* предоставлены в истинной величине. *Численное значение* (модуль) эксцентриситета массы равен расстоянию от оси ротора до центра рассматриваемой массы. Угловое положение радиуса-вектора этой массы определяют в полярной системе координат, связанной с осью ротора, т.е. 360°.

Статистическая неуравновешенность определяется *дисбалансом.* Дисбаланс *Дст,*  векторная величина, равная произведению точечной неуравновешенной массы на ее эксцентриситет

# $\overline{A}_{\scriptscriptstyle \mathcal{C}^{\mathcal{M}}}$  =  $m_{\scriptscriptstyle i}$   $\cdot$   $e_{\scriptscriptstyle \mathcal{C}^{\mathcal{M}}}$

Вектор дисбаланса расположен в плоскости перпендикулярной оси ротора (т.е. в одной плоскости с эксцентриситетом точечной неуравновешенной массы), проходит через точечную неуравновешенную массу и вращается вместе с ротором. Направление вектора дисбаланса совпадает с направлением эксцентриситета точечной неуравновешенной массы. Значение дисбаланса (модуль) равно произведению точечной неуравновешенной массы на модуль эксцентриситета

**Угол дисбаланса** - угол, определяющий положение вектора дисбаланса в системе координат, связанной с осью ротора. (а3, рис.1).

Единицей измерения дисбаланса является [грамм-миллиметр] и обозначается [гмм], а угол его измеряется в градусах.

Статическая неуравновешенность ротора полностью определяется *главным*  **вектором** дисбалансов  $(I_{cm})$ . Этот вектор, расположен в плоскости (5-5) (Рис.1), перпендикулярной оси ротора, проходящей через центр его масс  $(\tau_0)$  и равен произведению массы на ее эксцентриситет: Дcm =m0∙е<sup>с</sup><sup>m</sup> Кроме того, значение главного вектора дисбалансов ротора равно векторной сумме дисбалансов ротора, расположенных в различных плоскостях .(1-1, 2-2, 3-3, 4-4), перпендикулярных оси ротора (Рис. 1).Используя формулу (2), можно определить значение эксцентриситета вектора масс ротора, а радиус-вектор его будет совпадать с направлением главного вектора дисбалансов. Исходя из этого, можно сделать вывод о том, что статическая неуравновешенность также определяется эксцентриситетом центра масс ротора. В результате статической неуравновешенности при вращении ротора возникает неуравновешенная центробежная сила инерции.

#### **Динамическая неуравновешенность.**

Рассмотрим частный случай, когда ротор представляет собой вал с двумя противовесами (Рис. 2). При этом предусматривается, что массы противовесов равны *(т<sup>2</sup> = гпз),* а масса вала *(mj)* совпадает с общим центром его масс ( *т0)* и находится на оси ротора. Кроме того, массы противовесов *{m2jni)* расположены в одной продольной плоскости (1-1), проходящей через ось вращения ротора и эксцентриситеты этих масс равны *(е<sup>2</sup> =ез),* но радиусы-векторы противоположно направлены. В этом случае получается статически уравновешенный ротор. Главный вектор дисбалансов *(Дст)* равен нулю, потому что два вектора дисбалансов *(Дст2,Дсщ)* равны по значению (формула 1), но противоположно направлены и расположены в указанной продольной плоскости, а центр масс ротора *(т0)* совпадает с осью его вращения. Однако, при вращении такого ротора возникнут две равные по значению центробежные силы инерции  $(F_2,F_3)$ , т.е. возникнет пара сил, образующая возмущающий момент.Этот возмущающий момент *(Мвоз)*  стремится повернуть главную центральную ось инерции ротора вокруг центра его масс *(т0)* на некоторый угол (φ), т.е. главная центральная ось инерции составит с осью вращения этот угол (φ). Опоры при этом будут воспринимать дополнительную нагрузку. Таким образом, у статически уравновешенного ротора за счет *возмущающего момента*  возникает *динамическая* неуравновешенность. Такая динамическая неуравновешенность ротора называется *моментной неуравновешенностью. Моментная неуравновешенность ротора* — неуравновешенность, при которой ось ротора и его главная центральная ось инерции пересекается в центре масс ротора (Рис. 3).

Из вышеизложенного можно сделать вывод, что моментная неуравновешенность появляется из-за того, что два равных по значению вектора дисбалансов, расположенны в одной продольной плоскости, проходящей через ось ротора, но противоположно направлены и находятся на некотором расстоянии (l) друг от друга в двух разных и параллельных плоскостях, перпендикулярных оси ротора. Дисбалансы при моментной неуравновешенности обозначаются через (*Дм2 = Дм3* ). Эта пара дисбалансов и определяет моментную неуравновешенность.

Из теоретической механики известно, что пара сил может быть заменена вектором момента или *главным вектором момента дисбалансов (МД).* Главный вектор момента дисбалансов перпендикулярен продольной плоскости (1-1), в которой расположены два противоположно направленных вектора дисбалансов

*(Дм2 ,ДМ3),* а также оси ротора и главной центральной оси инерции его и вращается вместе с ротором. Единица измерения дисбаланса при моментной направленности такая же как и при статической неуравновешенности, и значение определяется по выражению (2).

$$
\left|\mathcal{\overline{A}}_{\scriptscriptstyle{Mi}}\right| = m_{\scriptscriptstyle{i}}\!\cdot\!\left| \boldsymbol{e}_{\scriptscriptstyle{i}}\right|
$$

Численное значение момента дисбалансов *(Мд)* равно произведению модуля одного из дисбалансов *(Д Мг)* или *(Дм3* ) указанной пары на плечо (l) этой пары. Единица измерения

момента дисбаланса [грамм-миллиметр в квадрате] и обозначается [гмм<sup>2</sup>]. По моментной неуравновешенности можно сделать выводы: 1.Главный вектор дисбалансов равен нулю. 2. Центр масс ротора находится на оси вращения его, а значит эксцентриситет центра масс равен

нулю;

3.Главный момент дисбалансов не равен нулю:

4. Главная центральная ось инерции составляет угол (ср) с осью вращения ротора и пересекается с ней в центре масс ротора.

На рис. 1 представлен статически неуравновешенный ротор, определяемый дисбалансами  $\bar{A}$ <sub>cm11</sub>,  $\bar{A}$ <sub>*cm2*</sub>  $\bar{A}$ <sub>*cm3*</sub>,  $\bar{A}$ <sub>*cm4*</sub>. Относительно середины по длине ротора дисбалансы разделим для правого и левого его концов. Определим векторы дисбалансов для концов ротора, которые приведѐм в плоскости, перпендикулярные оси ротора и проходящие через торцевые поверхности (рис.4), (рис.5). Смотри рис. 1в:

При вращении такого статически неуравновешенного ротора эти два вектора дисбалансов *(Дл,Дп)* разные по значению, непараллельные и находящиеся в двух разных плоскостях, перпендикулярных оси ротора, создадут динамическую неуравновешенность ротора. Разложим эти векторы дисбалансов по осям X и У на векторы дисбалансов статические  $(I_{cm}, I_{cm})$ и моментные

Из Рис.4 видно, что динамическая неуравновешенность будет состоять из статической неуравновешенности ротора, определяемой главным вектором дисбалансов ( *Дст* ) и моментной неуравновешенности его, определяемой главным вектором момента дисбалансов *(Мд).*

Главный вектор дисбалансов определяется в данном случае следующим выражением:

$$
\underline{H} \text{ cm} = \underline{H} \text{ cm}_{\pi} + \underline{H} \text{ cm}_{n} + (\underline{H} \text{ m}_{n} - \underline{H} \text{ m}_{n})
$$

Точка его приложения находится в центре масс ротора и он перпендикулярен оси, параллельной оси ротора, проходящей через центр масс с эксцентриситетом.

Главный момент дисбалансов*)* при этом определяется по выражению:

 $M_{\pi} = \underline{\Pi}_{M_{\pi}} \cdot L$ 

Пара дисбалансов получится только в том случае, если  $\mathcal{A}_{\mu\nu} = \mathcal{A}_{\mu\nu}$ , но так, как *Дмл ≤Д<sup>м</sup><sup>n</sup>* , то пара дисбалансов будет равна дисбалансу *Дмл .* При этом их разность *(Дмп - Дмл )* дополнительно создает добавочную статическую неуравновешенность. Тогда под действием главного момента дисбалансов главная центральная ось инерции повернется на некоторый угол (φ) и будет проходить через центр масс ротора, не лежащий на его оси, перекрещиваясь или пересекаясь с осью ротора (плоскость 1). Из выше изложенного можно сделать вывод:

1. Динамическая неуравновешенность ротора - неуравновешенность, при которой ось ротора и его главная центральная ось инерции перекрещиваются не в центре масс ротора или пересекают ее (частный случай);

2. Динамическая неуравновешенность состоит из статической и моментной неуравновешенностей;

3. Динамическая неуравновешенность полностью определяется:

а) главным вектором дисбалансов и главным моментом дисбалансов одновременно;

б) двумя векторами дисбалансов, в общем случае различных по значению и

непараллельных, лежащих в двух произвольных плоскостях, перпендикулярных оси ротора 4. При динамической неуравновешенности ротора:

а) главный вектор дисбалансов не равен нулю, т .к. центр масс ротора не находится на его оси вращения, а смещен относительно ее на эксцентриситет

б) главный момент дисбалансов не равен нулю.

Моментная неуравновешенность является частным случаем динамической неуравновешенности ротора.

Неуравновешенность ротора ликвидируется его **балансировкой.** Балансировкой называется *процесс определения* значений и углов дисбалансов ротора и уменьшения их *корректировкой* его масс. Корректировка ротора это *процесс изменения или перемещения* корректирующих масс для уменьшения дисбалансов ротора. **Корректирующая масса** - масса, используемая для уменьшения дисбалансов ротора. Эта масса может добавляться к телу ротора или удаляться (изыматься) из него, а также перемещаться по телу ротора и располагаться в плоскости коррекции, перпендикулярной оси ротора, в которой расположен центр корректирующей массы.

В зависимости от вида неуравновешенности ротора применяются два вида балансировки его: статическая и динамическая.

Качество балансировки ротора оценивается допустимым, т.е. *наибольшим остаточным дисбалансом* в рассматриваемой плоскости, перпендикулярной оси ротора, который считается приемлемым. Нормы остаточного дисбаланса приведены в технических требованиях на ремонт машин (Приложение А, таблица 1).

### **Типы деталей, учитывающие вид балансировки.**

Все детали, применяемые в машинах, условно можно разделить на два типа, для которых достаточно или статической, или динамической балансировок. Согласно вывода 4 по динамической неуравновешенности ротора, при уменьшении длины *(L)* его главный момент дисбалансов *(Мд)* будет постоянно уменьшаться и практически стремиться к нулю. Таким образом, останется неравным нулю только главный вектор дисбалансов (*Д ст* ) . Поэтому детали при небольшой длине (толщине) и достаточно большом диаметре достаточно подвергать статической балансировке. Такие детали относятся к деталям типа *«диск»* и соотношение их размеров определяется выражением: *Д/ L≥10*

где *Д—* диаметр детали, мм;

*L -* длина (толщина) детали, мм.

К деталям такого типа относятся маховики, диски сцепления, приводные шкивы, вентиляторы, тормозные барабаны, звездочки и др.

Если длина *(L)* детали достаточно большая по сравнению с ее диаметром, то решающее значение в динамической неуравновешенности ее будет зависеть от главного момента дисбалансов *(Мд).* Такие детали будут относиться к деталям типа *«вал»* и соотношение их размеров определяется выражением : *L/ Д≥10* Этот тип деталей представляют коленчатые валы, карданные валы, молотильные барабаны, приемные шнеки жаток и др.

Детали (изделия) данного типа должны подвергаться только динамической

**Статическая балансировка.**

**Статическая балансировка** - балансировка деталей типа «диск», при которой определяется и уменьшается главный вектор дисбалансов *(Дст)* ротора, характеризующий его статическую неуравновешенность. Статическую балансировку проводят в одной плоскости коррекции, но иногда удобно для этой плоскости корректирующую массу разделить для нескольких параллельных плоскостей или по ряду точек, расположенных на определенном радиусе расположения корректирующей массы. На рис.6 неуравновешенную массу *(m1)* для уменьшения дисбаланса *(Дст)* можно удалить или на противоположную сторону (показано

пунктиром) добавить такую же массу  $(m_k)$  на таком же эксцентриситете  $(e_k = e_l)$ . А также можно изменить эксцентриситет *(ek)* корректирующей массы и по формуле рассчитать значение этой массы  $m_k = |D_{cm}| / |e_k|$ ,

где *т<sup>к</sup>* - корректирующая масса, г;

балансировке.

*е<sup>к</sup> -* выбранный эксцентриситет корректирующей массы, мм.

При этом добавленная или удаленная массы должны располагаться **в** той же продольной плоскости (1-1), что и точечная неуравновешенная масса *(т\).*

При вращении такого ротора на призмах или роликах, он после прекращения вращения займет безразличное состояние. Однако при вращении до балансировки ротор всегда останавливается в одном и том же положении, т.е. главный вектор дисбалансов направлен всегда вертикально вниз.

При статической балансировке корректирующую массу определяют опытным путем, добиваясь безразличного состояния ротора при вращении.

## **Динамическая балансировка.**

Такой балансировке подвергают роторы типа «вал». *Динамическая балансировка*  балансировка, при которой определяются и уменьшаются дисбалансы ротора, характеризующие его динамическую неуравновешенность *(Мд,Дст).* На практике, чаще всего определяют два приведѐнных вектора дисбалансов правого и левого концов ротора *(Дп,Дл*) (Рис. 4) и после этого они устраняются в каждой из двух выбранных плоскостей коррекции, перпендикулярных оси ротора. Определение дисбалансов достигается вращением ротора на специальных станках. Балансируемый ротор устанавливают на упругие опоры (люльки) станка. При его вращении на опорах, неуравновешенные массы создают неуравновешенные центробежные силы инерции и моменты, которые вызывают колебания опор в горизонтальной плоскости. Амплитуды механических колебаний опор специальными устройствами преобразуются в электрические сигналы, которые регистрируются миллиамперметром, со шкалой проградуированной в единицах дисбаланса [г мм].

Угол расположения дисбаланса определяется стробоскопическим эффектом и отсчитывается по лимбу маховика, а устанавливают этот угол поворотом того же маховика (градус).

Дисбалансы измеряют поочередно для каждой из опор (левой, правой). При необходимости данные операции повторяются.

При динамической балансировке устраняются как статическая, так и моментная неуравновешенности.

#### **Балансировочные станки.**

Балансировочный станок - станок, определяющий дисбалансы ротора для , уменьшения их корректировкой масс.

В зависимости от вида балансировки применяют станки для статической и динамической балансировок. Балансировочный станок, определяющий только главный вектор дисбалансов - станок для статической балансировки. На таких станках главный вектор дисбалансов ротора может определяться:

а) при помощи силы тяжести на не вращающемся роторе;

б) на вращаемом им роторе (в динамическом режиме)

Балансировочный станок, определяющий дисбалансы на вращаемом им роторе является станком для динамической балансировки.

#### **Станки для статической балансировки.**

Для статической балансировки при помощи силы тяжести на не вращающемся роторе применяют различные станки (Рис. 7, 8, 9). Для этого ротор на точно обработанную и уравновешенную оправку и устанавливают на горизонтальные призмы или рамки с малым сопротивлением трения в опорах выставленных по уровню. Призмы изготавливают из стали длиной 400...500мм, шлифуют с шириной рабочей части 2...З мм и закаливают. Рамки на станке устанавливают по два на сторону. Статическая балансировка на рамках точнее, чем на призмах.

Для статической балансировки в динамическом режиме применяют станки 9765, 9А764, зарубежные «Шенк», «Гофман» и др.

## **Особенности балансировки коленчатых валов V-образных двигателей.**

Балансировка коленчатых валов двигателей ЯМЗ-238НБ, ЗИЛ-130, ЗМЗ-53, КамАЗ-740 и СМД-60 отличается от известной балансировки коленчатых валов рядных двигателей.

!/ V-образные двигатели имеют неуравновешенный момент сил инерции первого порядка и центробежных сил. Указанные выше коленчатые валы необходимо балансировать, строго выполняя технические требования, изложенные в рабочих чертежах на коленчатый вал, то есть путѐм установки на каждую шатунную шейку специальных прецезионно изготовленных грузов.

*У/* Без технологических грузов балансировать вьппе указанные коленчатые валы запрещается.

В комплекс специального приспособления входят:

ротор контрольный с грузиком, создающий дисбаланс 8000 г-мм;

специальные грузы на ремонтные размеры коленчатого вала;

технологические противовесы, передний и задний для коленчатого вала двигателя ЯМЗ-238НБ и задний для СМД-60.

Подготовка к балансировке коленчатых валов указанных выше типоразмеров осуществляется следующим образом:

а) очистить коренные и шатунные шейки от пыли и других наслоений;

б) одеть и закрепить на вал данного типоразмера специальные грузы;

в) одеть и закрепить (для коленчатого вала двигателя ЯМЗ-238НБ) техно логические противовесы, передний и задний; для коленчатого вала СМД-60 только задний;

г) надеть приводную муфту на вал и повернуть за маховик, убедившись в плавности прокручивания вала;

д) произвести настройку станка.

После выполнения перечисленных выше пунктов можно приступить к балансировке коленчатых валов.

Выкручивание пробок из специальных грузов категорически запрещается.

#### **Ход занятий**

1. Усвоить сущность статической и динамической балансировки вращающихся деталей.

- 2. Изучить устройство и принцип действия станка БМ –У4.
- 3.Произвести балансировку коленчатого вала двигателя ЗМЗ-402:

- определить величину неуравновешенности и угол дисбаланса для левой и правой части вала;

- рассчитать массу излишнего металла, которую необходимо снять с тяжелой стороны;

- корректировать массу вала за счет резьбовых вставок на щеках изделия;

- балансировать вал до требований ТУ;

- результаты занести в таблицу.

4. Оформить отчет.

#### **Контрольные вопросы**

1.Влияние неуравновешенности ( дисбаланса) вращающихся узлов и деталей на надежность машин.

2. Неуравновешенность – сущность, виды.

3.Балансировка –сущность, виды.

4.Причины появления дисбаланса при изготовлении, в эксплуатации и ремонте,

допустимые значения.

5.Балансировочное оборудование – устройство, принцип действия, определение величины и угла дисбаланса.

6. Принцип действия станка БМ –У4.

7. Определение величины и угла коленчатого вала на станке БМ –У4.

#### **Тема 4. Технология ремонта двигателей**

#### **Тема 4.1. Причины изнашивания деталей двигателей**

Практическое занятие Ремонт блоков цилиндров двигателей

*Цель работы* – изучить основные дефекты блоков цилиндров и гильз двигателей; ознакомиться с устройством станков для растачивания и хонингования гильз и цилиндров блока; назначить ремонтный размер.

*Оборудование* **-** станки 278М, 3Б833, Рд50МЗ, измерительный инструмент, набор слесарного инструмента.

#### **Теоретическая часть.**

Ремонт машин является объективной необходимостью, которая обусловлена техническими и экономическими причинами. Общее число деталей в современных машинах составляет тысячи наименований. Однако, число деталей, лимитирующих их срок службы до капитального ремонта не превышает несколько десятков наименований.

Блок цилиндров относится к классу корпусных деталей, от их технического состояния во многом зависит надежность сопряженных с ними деталей двигателя.

В процессе эксплуатации блоки подвергаются химическому и тепловому воздействию, механическим нагрузкам динамического характера, вибрации, влиянию абразивной среды и т.д., поэтому их размеры, геометрия, структура металла, взаимное расположение осей и поверхностей нарушается, что резко ухудшает работу двигателя и снижает его эксплуатационные качества, приводит к потребности восстановления его первоначальных характеристик.

Наряду с поиском путей и методов повышения надежности, которые закладываются в конструкцию машин при проектировании и внедряются в сфере производства, необходимо изыскивать пути и методы для решения той же задачи в сфере эксплуатации и ремонта. Ремонт и восстановление деталей машин обеспечивает экономию высококачественного металла, энергетических и трудовых ресурсов, а также рациональное использование природных ресурсов и охрану окружающей среды.

#### *Основные дефекты блоков цилиндров.*

В блоках разных моделей автотракторных двигателей встречаются практически однотипные дефекты. Различие выражается в коэффициенте повторяемости дефектов и разной степени износа одноименных рабочих поверхностей. Анализ дефектов блоков разных модификаций двигателей показывает, что по характеру повреждений и месту их расположения дефекты могут быть сгруппированы в несколько типовых групп.

Основные возможные дефекты, присущие блокам автотракторных двигателей всех моделей можно представить в следующем порядке :

- 1) трещины, пробоины ;
- 2) отклонение от соосности поверхностей коренных опор (4) и опор распределительного вала ;
- 3) отклонение от плоскостности поверхности разъема с головкой блока и забоины, неровности на привалочных плоскостях разъема муфты сцепления и механизма газораспределения;

4) износ: отверстий под вкладыши коренных опор и опор распределительного вала ; -внутренних поверхностей промежуточных втулок под шейки распредвала; пальца промежуточного зубчатого колеса под втулку ; -торцевых поверхностей под полукольца на крышках и в блоках ; -отверстий под толкатели ; -посадочного пояска под гильзу цилиндра ;

- 5) неплоскостность торцов под бурты гильз, забоины, заусеницы ;
- 6) ослабление посадки штифтов в блоке ;
- 7) повреждение резьбовых соединений ;
- 8) кавитационный износ и накипь на стенках блока, взаимодействующих с охлаждающей жидкостью.

#### *Ремонт блоков.*

Технологическая последовательность ремонта блоков: очистка, дефектация, разделка и заварка трещин; обработка установочной плоскости и отверстий (на плоскошлифовальном, фрезерном или сверлильном станке); обработка привалочных

плоскостей (фрезерный станок), обработка на радиально - расточном станке (расточка и гильзование), слесарные работы, механическая обработка точных внутренних поверхностей (хонинговальный станок).

Специфика восстановления блоков связана главным образом с технологическими свойствами материала, из которого они изготавливаются. Большинство блоков изготавливают из: серого чугуна СЧ-18-36 (ЗиЛ-130), СЧ15-32, СЧ21, СЧ24-44; специального легированного чугуна (ЯМЗ);алюминиевого сплава АЛ - 4 (ЗМЗ).

В процессе ремонта крышки коренных подшипников, а также картеры сцепления с блоками не разукомплектовываются.

#### **Ремонт трещин и пробоин.**

Трещины, как и пробоины, являются браковочными признаками, однако если они не располагаются в высоконагруженных местах блока, допускается устранение пробоин постановкой заплат, а трещин - сваркой, заделкой синтетическими материалами или слесарно-механическим способом.

Перед сваркой концы трещины засверливают сверлом диаметром 5мм и затем разделывают ее при помощи шлифовального круга 1111 40x1 Ох 1024А, установленного на пневматической или электрической шлифовальной машине (10 - ПСТ - 1 — С17К), под углом 90... 120° на 2/3 толщины стенки.

При ремонте трещин на чугунных блоках применяют два основных метода сварки холодный и горячий (с предварительным подогревом). Холодная сварка выполняется без предварительного подогрева детали следующими способами: <sup>г</sup> *1) сварка самозащитной проволокой ПАНЧ— 11, ПАНЧ— 12.*

Сварка ведется открытой дугой, без дополнительной защиты газом или флюсом. Заваривать трещину начинают от ее концов и продолжают к середине участка. Сварку ведут на постоянном токе прямой полярности при  $1=100 - 140A$  и напряжении  $U = 14.18B$ . Для механизированной сварки применяют малые шланговые полуавтоматыА-547, А-547У, А-285, серии ПДГ (ПДГ - 301 -1) и другие в комплекте с выпрямителями ВС - 200, ВС - 300.

*2) газовая сварка.*

Сварка проводится ацетилено - кислородным пламенем с применением чугунных прутков марки Б (Si 3,6 - 4,8%) или ПЧЗ, НЧН1, ПЧН2 и флюса. В качестве флюса применяется техническая бура (Na2  $B_4$  Cb) или смесь 20% буры и 80% борной кислоты (Н3ВОз). Флюс улучшает условия проведения сварки-пайки, предотвращает окисление, способствует лучшему сплавлению материалов. <sup>3</sup> *3) электродуговая сварка постоянным током обратной полярности в среде*

*аргона проволокой МНЖКТ (диаметром 1,2 мм) на полуавтомате А — 547* Р; \* *4) ручная электродуговая сварка:*

- а) электродами ПАНЧ 2;
- б) медно-никелевыми электродами МНЧ 1;
- в) медными электродами марки ОЗЧ 1;

г) электродами ЦЧ - 3, ЦЧ - 4 (материал стержня СВ - 08, Св - 08А; применяется для заварки трещин без последующей механической обработки);

д) стальными электродами методом отжигающих валиков. Сварку ведут электродом из малоуглеродистой стали ( Э-34, Э-42). После наплавки первого сварочного валика длиной 35-50 мм сразу же наплавляют на него второй, отжигающий валик. Недостатки способа - высокие трудоемкость процесса и квалификация сварщика.

При горячем методе сварки блок предварительно нагревают в специальных печах, горнах или при помощи индукционного нагрева до температуры 600...700°С. Далее сварка может выполняться следующими способами:

1) газовая сварка ацетилено-кислородным пламенем с флюсом. Используют чугунные прутки марок A (Si 3,0 - 3,5%) и Б, стальную сварочную проволоку Св - 0,8, Св - 08А. В качестве флюса применяется бура или другие составы на ее основе.

2) электродуговая сварка электродами ОМЧ - 1.

Сварка ведется на переменном или постоянном токе обратной полярности короткими валиками (25 - 30мм) без перерывов с тем чтобы металл сварочной ванны все время был в расплавленном состоянии.

Подготовка к сварке трещин на блоках из алюминиевых сплавов должна проводиться не более чем за 2-3 часа до процесса сварки.

Основные способы сварки блоков из алюминиевых сплавов следующие:

*1) аргонно-дугоеая сварка.*

Для сварки используют вольфрамовый электрод ВЛ-10 диаметром 1...5 мм, которой затачивают в виде карандаша. Сварку проводят специальными установками УДГ - 301, УДГ - 501, УДАР - 500. Присадочным материалом может быть проволока из того же сплава, что и основной материал или проволока АК5 (Si - 5%). Режим сварки: при толщине стенки 4...6 мм -диаметр прутка равен  $d_{nn} = 3$ .. 4 мм, сила тока 1=150 - 270 А, напряжение U= 18...20 В, расход аргона Q=7...10 л/мин, диаметр электрода  $d_3 = 3...4$ мм; при толщине стенки 10 мм соответственно -  $d_{np} = 4...5$  мм, I = 280 -320A, Q=ll -12 л/мин,  $d_3$ — 5мм.

*2) газовая сварка:*

а) газовая сварка с использованием флюса.

Флюсы марок АФ-4А, АН-4А и другие, содержащие хлористые и фтористые соли лития, натрия, калия, предназначены для растворения и удаления тугоплавкой оксидной пленки (АЬОз). Сварку ведут ацетилено — кислородным пламенем, предварительно зачистив место сварки и нагрев его до 250-350°С, насыпают флюс на кромки трещины. Флюсы для сварки алюминиевых сплавов сильно разъедают металл, поэтому, завершив сварку, остатки флюса удаляют, промывают шов горячей водой и зачищают стальной щеткой. —

б) газовая сварка без флюсов.

Место сварки предварительно подогревают до температуры 250 - 300°С и укладывают возле трещины кусочки присадочного материала (проволока Св-АК5, Св-АМЦ, Св-АК10 и др.), затем расплавляют зону сварки и удаляют оксидную пленку с поверхности сварочной ванны стальным крючком. Далее вводят в расплав кусочек подогретого присадочного материала, перемешивают крючком его до сплавления с основным материалом. При данном способе предварительно трещину не разделывают. *3) электродуговая сварка*

а) сварку электродами ОЗА - 2 (для силуминов АЛ-2, АЛ -4, АЛ-11) проводят короткой дугой при обратной полярности из расчета не более 40А на 1 мм диаметра электрода со скоростью 0,4...0,6 м/мин и напряжении U=60...70B. Место сварки предварительно нагревают до 250-300°С;

б) электродуговая сварка угольным электродом

В качестве электродов используют графитовые и угольные стержни длиной 200...700 мм и диаметром 10... 18 мм. При помощи присадочного прутка (Св -АК5) вводят в сварочную ванну флюс (АФ-4А) и удаляют из нее шлак и оксиды. Детали перед сваркой подогревают до 250-350°С. Во время сварки электрод перемещают линейно, без поперечных колебаний.

#### **Ремонт трещин полимерными материалами.**

Подготовка эпоксидной композиции: разогревают тару с эпоксидной смолой ЭД-16 в термошкафу или емкости с горячей водой до температуры 60...80°С и наполняют ванночку необходимым количеством смолы. Добавляют порцию пластификатора (дибутилфталат), тщательно перемешивая смесь в течение 5...8 мин. Далее вводят наполнитель (железный, алюминевый, чугунный порошки, цемент, графит и др.) и перемешивают 8.. 10 мин. Приготовленный состав можно хранить длительное время. Непосредственно перед его применением вливают отвердитель (полиэтиленполиамин) и перемешивают в течение 5 минут, после чего эпоксидная композиция должна быть использована в течение 20.. .25 мин.

Трещины длиной до 20 мм заделывают так: на концах трещины сверлят отверстия диаметром 2,5...3,0 мм; по всей длине снимают фаску под углом 60..  $.70^{\circ}$ С на глубину

1,0.. .3,0 мм. Зачищают поверхность на расстоянии 40.. .50 мм от трещины до металлического блеска и обезжиривают ацетоном. После просушивания в течение 8... 10 мин поверхность повторно обезжиривают и сушат. Первый слой эпоксидного состава наносят шпателем или кистью с усилием для обеспечения необходимой контактной прочности между металлом и эпоксидной композицией. Далее заливают состав в трещину до полного ее заполнения. На трещины длиной более 20 мм дополнительно укладывает накладки из стеклоткани, и прикатывают их роликом, трещины длиной более 150 мм укрепляют металлической пластиной толщиной 1,5 мм на винтах М8 и М10.

*Слесарно -механические способы ремонта трещин;* 1) Штифтование. Трещину длиной менее 50 мм заделывают резьбовыми штифтами из меди или бронзы диаметром 0 8мм в определенном порядке . После установки штифты расчеканивают, а отремонтированную поверхность паяют.

2)Заделка фигурными вставками. Технология ремонта включает сверление по кондуктору в детали специального паза и запрессовку в него заранее изготовленной фигурной вставки (стягивающей и уплотняющей), покрытой эпоксидным составом (рисунок 6.3).

3)Постановка заплат. Заплату из листовой стали 20 (меди, латуни) толщиной 1,5...2,0 мм крепят винтами или заклепками (на расстоянии 10... 15 мм относительно друг друга) так, чтобы она перекрывала края пробоины или трещины на 15...20 мм. Под заплату ставят прокладку из стеклоткани и промазывают ее герметиком.

Искажение макрогеометрии и несоосность поверхностей коренных опор устраняют следующими способами:

- 1) *Хонингование.* Применяется при одностороннем износе коренных опор (не более 0,02...0,03 мм) и в случае, когда необходимо устранить занижение размера (овальность) в результате деформации.
- 2) *Фрезерование привалочных* (торцевых) поверхностей крышек коренных подшипников. На станке 6М12П предварительно фрезеруют поверхности крышки под гайки (до выведения следов износа) и плоскость разъема крышки на глубину 0,3...0,4 мм, углубляют размер паза под усик вкладыша.

Затем крышки устанавливают на свои места, затягивают с требуемым усилием и растачивают коренные опоры на двухшпиндельном расточном станке модели ОР(ОР - 14557 для Д - 240 и их модификаций, ОР — 14553 - для СМД - 62, ОР - 14560 для А - 41) или одношпиндельном станке модели РД (РД50МЗ для УМЗ - 421). Расточку ведут со смещением оси шпинделя (борштанги) на величину, равную половине глубины фрезерования крышек (0,15...0,2 мм). Режим растачивания: частота вращения шпинделя (борштанги) - 350 мин " , подача - 0,04 мм/об, шероховатость обработанных отверстий Ra= 22 мкм.

После обработки контролируют размеры: между плоскостью блока, прилегающей к головке и осью гнезд; между осями коленвала и распредвала. Восстановление формы и размера отверстия растачиванием наиболее предпочтительно, поскольку блоки при этом не подвергаются термическим воздействиям.

3) *Эпоксидные композиции.* Наносят эпоксидный состав на гнезда (в качестве наполнителя используют порошки, хорошо проводящие тепло), укладывают оправку, затягивают крышки. После высыхания состава снимают оправку и растачивают гнезда под номинальный размер.

4) *Ремонтные размеры гнезд и вкладышей, увеличенных по наружному*

*диаметру;*

- 5) *Дополнительная ремонтная деталь (ДРД).* Гнездо растачивается под увеличенный размер, устанавливаются стальные полукольца, которые фиксируются на гнезде и крышке контактной приваркой, винтами или клеем.
- 6) *Электролитическое натирание, пайка баббитом, наплавка бронзой или латунью* с последующей расточкой под номинальный размер.

При каждом способе восстановления коренных опор в заключении следует обязательно проверить правильность положения деталей, которые крепятся на задней и передней плоскостях блока (кожух маховика, картер сцепления, крышка шестерен распределения), относительно новой оси гнезд и при необходимости провести центрирование этих деталей на блоке.

**Отклонение от плоскостности** поверхностей блока цилиндров проверяют контрольной линейкой со щупом. Допускаемая наибольшая величина неплоскостности 0,05 - 0,1 мм, при больших значениях проводят механическую обработку (фрезерование или плоское шлифование) до устранения дефекта.

#### **Износ внутренней рабочей поверхности цилиндров блока устраняют:**

1) растачивание и хонингование под ремонтный размер;

2) запрессовка сухой гильзы.

Цилиндры блока последнего ремонтного размера растачивают, запрессовывают гильзу (из титано-медистого или марганцовистого чугуна), растачивают и хонингуют гильзу под номинальный размер.

**Износ поверхностей отверстий под толкатели, втулки распределительного вала и палей, промежуточной шестерни устраняют:**

1) Растачиванием под ремонтный размер.

Гнезда под втулки и втулки после запрессовки в блок растачивают (развертывают) при помощи приспособления, обеспечивающего сохранение расстояний между осями отверстий под коренные опоры, втулок распредвала и пальца промежуточной шестерни. 2) Расточка, запрессовка втулок с увеличенным наружним диаметром. После запрессовки втулки развертывают до номинального размера.

#### **Восстановление резьбовых соединений:**

-прогонка резьбы инструментом номинального размера (при срыве резьбы менее 2-х ниток); -растачивание и нарезание резьбы увеличенного размера; -сверление и нарезание отверстий в новом месте; -установка ввертышей (резьбовых пробок) и резьбовых спиральных

вставок; -заварка нарезной части и нарезание новой резьбы -залом шпильки или болта устраняется заменой. Обломок вывертывают шпильковертом. При невозможности применения шпильковерта залом высверливается сверлом диаметром 02/3 размера резьбы, забивают трехгранный стальной экстрактор и выворачивают его ключом вместе с заломом.

# **Износ торцевых поверхностей под полукольца и боковых поверхностей крышек**  коренных опор восстанавливают электролитическими покрытиями (железнение).

# **Износ посадочных мест под нижний поясок гильзы устраняют:**

- проточка дополнительной канавки под уплотнительное кольцо на радиально - сверлильном станке (при глубине кавитационных раковин не более 1,5 мм);
- ратачивание пояска для запрессовки втулки с заранее изготовленной канавкой под уплотнительное кольцо.

#### **Ремонт торцевых поверхностей гнезд блока под верхний бурт гильзы.**

Состояние торцевых поверхностей проверяют индикаторным приспособлением, которое позволяет одновременно определить глубину (износ) выточки и параллельность ее основания верхней плоскости блока цилиндров . Разница измерений в пределах одного гнезда не должна превышать 0,03 мм, а по всем гнездам не более 0,05 мм. Неплоскостность восстанавливают на радиально - сверлильном станке (2Н55) растачиванием до выведения следов износа. Глубина всех гнезд после растачивания должна быть одинаковой.

**Ослабление посадки и выпадение штифтов** устраняется развертыванием отверстий под штифты и установкой ступенчатых штифтов увеличенного размера, изготовленных из стали 45.

**Гильзы цилиндров.***. Дефекты гильз цилиндров.*

Гильзы цилиндров относятся к классу «полых стержней», их изготавливают из серого чугуна СЧ18-36 (ЗиЛ - 130), СЧ22-44 (ЗМЗ - 53), из специального легированного чугуна /ЯМЗ, КАМАЗ/.

Гильзы автотракторных двигателей изнашиваются в результате трения поршневых колец, воздействия абразивных частиц, газовой эрозии и кавитации. *^Основные дефекты гильз автотракторных двигателей'.*

- 1) трещины
- 2) износ:-внутренней рабочей поверхности;
	- посадочных (верхнего и нижнего) поясков;
- 3) кавитационные разрушения наружней поверхности;
- 4) отложения накипи^

#### *Ремонт гильз цилиндров.*

Для очистки гильз от накипи и продуктов коррозии на ремонтных предприятиях применяется моечная машина ОМ - 21601.

Трещины на поверхностях гильз не допускаются. Для обнаружения трещин применяются различные методы дефектоскопии: магнитный (дефектоскопы стационарные М - 217, УМД - 9000, переносные 77ПМД - ЗМ, ПМД - 70, ДМП - 2, МК (магнитный карандаш)), люминесцентный (ПЛУ - 2, ЛЮМ - 2 и др.), ультразвуковой (УЗД - 7Н, УД - 10УА).

Износ внутренней поверхности гильзы замеряют в двух взаимно перпендикулярных плоскостях на длине 100 мм от нижнего края гильзы, а также на длине 15 мм от верхнего ее края с помощью нутромера НИ -100-160 (ГОСТ 968 - 84). Овальность и конусообразность гильз цилиндров должны быть в пределах, указанных в таблице 1 (Приложение А).

Гильзы изнашиваются по длине на конус, а по окружности на овал. Максимальный износ цилиндра находится в зоне остановки верхнего компрессионного кольца при положении его в ВМТ. Наибольшая ось овала располагается в плоскости качания шатуна (Б-Б) 1) обработка (растачивание и хонингование) под ремонтный размер.Для гильз автомобильных двигателей, как правило, устанавливается три ремонтных размера с интерв алом 0,5 мм, д ля гильз тракторных двигателей -один ремонтный размер Р1 через 0,5 мм или 0,7 мм (.

Изношенную внутреннюю поверхность гильзы растачивают на вертикально расточных станках моделей 278Н, 279Н , алмазно - расточных станках типа

А278.Гильзу устанавливают в кондуктор, размещенный на столе расточного станка. В качестве базовой поверхности используют неизношенный цилиндрический поясок в верхней части гильзы. С помощью индикаторного приспособления совмещают оси шпинделя станка и гильзы .Центрирование гильзы достигается поворотом шпинделя. После центрирования кондуктор закрепляют на столе станка. Затем оправку снимают и устанавливают вылет резца для растачивания на необходимый размер. Растачивают гильзу за один проход (без охлаждающей смазки) на режиме: частота вращения шпинделя 112 мин ", подача инструмента 0,2 мм/об. Овальность и конусность после растачивания не более 0.03 мм, шероховатость поверхности не ниже 6 класса (Ra = 2,5...1,25мкм). При расточке оставляют припуск  $(0.05 - 0.07)$  мм) на окончательную обработку хонингованием или раскаткой.Назначение хонингования - достижение необходимого класса чистоты обрабатываемой поверхности. Хонингование проводят на специальных станкахтипа 3833М, ЗА833, ЗБ833 (рисунок 7.5) абразивными или алмазными брусками, закрепленными в специальной головке - хоне.

Устройство станка обеспечивает автоматическое вращательное и возвратно поступательное движение хона, заданное увеличение его диаметра (разжим) за каждый цикл подъема и опускания. Величину давления брусков хона на стенки гильзы контролируют по величине тока на амперметре станка. Для получения необходимого класса чистоты хонингование проводят в два перехода -предварительное (черновое) и окончательное (чистовое). Окружная скорость для предварительного хонингования 60...85 м/мин, окончательного - 45...50 м/мин; скорость возвратно - поступательного движения хона равна 0,2 окружной скорости; давление брусков на обрабатываемую поверхность цилиндра -0,2...0,ЗМПа.хонингования необходимо установить определенную длину хода головки. Перемещение головки должно быть таким, чтобы величина выхода брусков за торец гильзы (цилиндра) составила 0,02 -0,04 их длины. При большем ходе головки образуется вогнутость рабочей поверхности гильзы, а при меньшем - бочкообразность. Овальность и конусообразность после обработки не должны бать более 0,02-0,03 мм

Хонингование выполняют при непрерывной и обильной подаче смазочно охлаждающей жидкости в зону обработки (керосин или смесь керосина с 15-20% индустриального масла). Для предварительного хонингования используют бруски из синтетических алмазов марки АСК 250/200М1100, которые обеспечивают большую глубину рисок, служащих в последующем масляными карманами. Для чистового хонингования целесообразно использовать бруски марки АСО 80/64 Р11 50, обеспечивающие требуемую шероховатость обрабатываемой поверхности не ниже 9 класса. На современных хонах могут устанавливаться одновременно бруски для чернового и чистового хонингования.

Рабочую поверхность гильзы можно упрочнить путем вибрационного обкатывания шариковой раскаткой. Процесс осуществляют после растачивания или одновременно за один проход.

2) пластинирование (вставка стальной ленты)

Внутреннюю поверхность изношенной гильзы растачивают, хонингуют и зенкуют фаску торцевой фрезой. Ленты из стали 65Г, У8А, У10А толщиной 0,5; 0,6; 0,7 мм разрезаются на пластины в размер, обусловленный диаметром расточенной гильзы с учетом припуска под шлифование торцов. Пластину последовательно обжимают и свертывают во втулку, которую затем запрессовывают в гильзу цилиндров. В каждую гильзу последовательно запрессовывают две пластины. Благодаря упругим свойства и небольшой толщине пластины плотно прилегают к поверхности отверстия. В отверстии запрессованной втулки зенкуют фаску и производят хонингование.

3) термопластическое обжатие

Гильзу устанавливают в матрицу и с помощью индуктора нагревают ТВЧ до температуры 840...880°С и интенсивно охлаждают (установки ОР-11301, 02.04.093 «Ремдеталь»).

- 4) индукционная центробежная наплавка;
- 5) электролитические покрытия (проточное хромирование, железнение);
- 6) электрохимическое хонингование.

Износ посадочных поясков гильзы восстанавливают:

- 1) железнение;
- 2) электроконтактная приварка ленты (установка 011-1-07 «Ремдеталь») Режим: ток 8,0...8,5 кА, частота вращения гильзы - Змин<sup>-1</sup>, время сварки 0,02 с; время паузы 0,12с. Материал ленты - сталь 40 или 50, толщина 0,5 мм);
- 3) электродуговое напыление (электрометаллизатор ЭМ-12-67 на установке ОКС-11244). Применяют проволоку Св-08А, для улучшения сцепляемости покрытия с основной поверхности поясков обрабатывают дробью ДЧК-0,5.
- 4) плазменное напыление (установки УПУ-ЗМ, УМП-5). Восстанавливают напылением порошковых смесей ПС<sup> $\wedge$ </sup> и ПС-5 на основе железного порошка.

## **Ход занятий**

1. Ознакомиться с правилами техники безопасности на рабочем месте;

2. Изучить дефекты и основные способы их устранения для блоков цилиндров и гильз автомобильных двигателей;

3.Провести измерения гильз цилиндров индикаторным нутромером, результаты измерений занести в таблицу, построить эпюру износа гильзы;

4.Определить ремонтный размер для гильз (цилиндров) и рассчитать режимы растачивания и хонингования.

5. Под руководством учебного мастера произвести растачивание гильзы на станке 278Н и хонингование на станке 3Б833.

6.Оформить отчет.

# **Контрольные вопросы.**

1.Назвать основные дефекты блоков цилиндров и гильз двигателей.

2.Привести варианты устранения дефектов блока и пояснить их сущность.

3. Назвать дефекты наружной поверхности гильз и пояснить их сущность.

4.Перечислить технологическую последовательность операций восстановления гильз и блоков цилиндров.

5.Какое оборудование применяют для ремонта внутренней поверхности гильз и блоков цилиндров.

6.Как определяют основные режимы растачивания и хонингования.

7.Как происходит центрирование гильзы(цилиндра) блока относительно оси шпинделя расточного станка.

**Практическое занятие** .Ремонт и сборка шатунно-поршневой группы

*Цель работы* – изучить основные дефекты шатунно-поршневой группы двигателей, изучить технологию и получить практические навыки операции

ремонт и сборки шатунно-поршневой группы двигателей.

*Оборудование* – станок УРБ-ВП, набор резцов, измерительные инструменты, набор слесарного инструмента.

# **Теоретическая часть**

Детали кривошипно-шатунного механизма двигателей внутреннего сгорания : поршень в сборе с поршневыми кольцами ,поршневой палец и шатун подвергаются периодическому воздействию сил давления газов ,сил инерции и воздействию температурных напряжений . У современных быстроходных двигателей силы инерции иногда превышают величину нагрузки от давления газов и при ремонте деталей шатунно-поршневой группы необходимо принимать меры по их снижению. Температурные напряжения и деформации деталей ,соприкасающихся с горячими газами , также достаточно велики. Для снижения температурных напряжений заводы-изготовители используют целый ряд конструкторских и технологических мер. На рисунке 1 показана схема нормального кривошипно-шатунного механизма рядного двигателя и действующих в нем сил. На днище поршня при воспламенении рабочей смеси действует сила давления газов  $P_r$ . Максимальное значение этой силы определяют по формуле :

# $P_r = \eta_{\text{r}}/F n$

где  $\eta_{\text{rmax}}$  - максимальное давление газов, H/ м<sup>2</sup>;

 $\overline{F}$  n - площадь поршня, м<sup>2</sup>.

Сила Р , действующая на поршневой палец, отличается от силы давления газов , так как в процессе работа двигателя возникает силы инерции и силы трения .

Детали шатунно-поршневой группы в процессе работы совершают сложное движение: поршень в сборе с кольцами и пальцем совершает возвратно-поступательное движение; верхняя головка шатуна и часть его тела также совершают возвратно-поступательное движение , а нижняя головка и прилегающая к ней часть тела шатуна совершают вращательное движение .

В инженерных расчетах массу шатуна условно делят на две составляющие:  $m_{\text{III}} = m_1 + m_2$ 

где m1- масса верхней головки шатуна и части тела, совершающие

возвратно-поступательное движение ( $0,2...0,3$  m<sub>ul</sub>)

m2 - масса нижней головки шатуна и части тела шатуна, совершающие вращательное движение.

Следовательно, масса возвратно-поступательно движущихся деталей определяется по формуле :  $m = m_{\text{n}} + m_1$ 

где m<sub>п</sub> - масса поршня в сборе с кольнами и поршневым пальцем.

Без учета сил трения , сила Р, действующая на поршневой палец и верхнюю головку шатуна , определяется по формуле  $\, : \mathrm{P} = \pm \, D_{\!\bar{a}} \pm D_{\!\bar{b}}$ 

где  $P_i$  - сила инерции возвратно-поступательно движущихся масс.

В инженерных расчетах Р<sub>і</sub> определяется по формуле:

 $P_j = m \cdot j = m \cdot r \cdot \omega^2 \cdot (\cos \varphi + \lambda \cdot \cos 2 \varphi)$ 

где j – ускорение поршня;

r - радиус кривошипа коленчатого зала

ω - угловая скорость вращения коленчатого вала;

φ - угол поворота коленчатого вала;

λ - отношение длины радиуса кривошипа к длине шатуна.

Формулу можно записать в следующем виде:  $P = P_{i1} + P_{i2}$ 

где Р<sub>і1</sub> - сила инерции первого порядка, период изменения которой один оборот коленчатого вала ;

Рj2 - сила инерции второго порядка, у которой период изменения пол-оборота коленчатого вала.

Эти силы действуют по оси цилиндра и, также как силы давления

газов, считаются положительными, если они направлены к оси коленчатого вала, и отрицательными , если они направлены от коленчатого вала.

Из сказанного выше следует вывод о том, что для снижения сил инерции детали шатунно-поршневой группы должны иметь незначительную массу, а у многоцилиндровых двигателей массы одноименных деталей должны быть равны. Кроме того шатуны двигателя должны иметь одинаковую массу верхней и нижней головок.

Раскладывая силу Р на две составляющие: силу  $P_{\text{m}}$ , направленную по оси шатуна, и силу N, перпендикулярную оси цилиндра, получают:  $P_{\text{m}}=P/\cos \varphi$ ;  $N = P \cdot \text{tg}\beta$ Боковая сила N , действующая на стенку цилиндра, наибольшее значение имеет в период рабочего такта, поэтому считают, что левая сторона цилиндра и поршня более нагружены. Сила N меняет свое направление переходе поршня верхней и нижней мертвой точек и в случае увеличенного зазора между гильзой и юбкой поршня вызывает стук поршней. Для снижения стука поршней в ВМТ некоторые заводы- изготовители смещают ось поршневого пальца относительно плоскости симметрии юбки поршня влево на 2...3мм (при взгляде на двигатель со стороны передней части коленчатого вала).Положение поршня при сборке двигателей контролируют по специальным меткам на его днище или юбке.

На шатунную шейку, кроме силы  $P_{\text{III}}$  действует центробежная сила инерции  $S_{\text{III}}$  приведенной массы нижней головки шатуна:  $S_{III} = m_2 \cdot r \cdot \omega^2$ 

Нагрузка на шатунную шейку коленчатого вала  $Q_{\text{m}}$  определяется геометрическим сложением сил Р<sup>ш</sup> и Sш.

Рассматривая силы, приведенные в формулах, видно, что они меняют свою величину и направление в зависимости от угла поворота вала. При компоновке многоцилиндровых двигателей конструкторы стремятся чтобы силы инерции были минимальными по величине и взаимно уравновешивали друг друга, хотя это не всегда удается сделать.

Для повышения надежности и снижения расхода масла двигателей деталям шатуннопоршневой группы придают сложную геометрическую форму, часто ассиметричную, незаметную визуально и подвергают различным технологическим воздействиям при изготовлении или ремонте, которые неизвестны широкому кругу людей, занимающихся эксплуатацией машин. Поэтому детали шатунно-поршневой группы устанавливают на двигатель в определенном положении согласно инструкции завода-изготовителя или указаний технологических карт на их сборку

**Дефекты деталей шатунно-поршневой группы и способы их устранения. 1. Дефекты шатунов.**

На рисунке 2 представлен шатун двигателя и указаны его дефекты. Шатуны изготовляются из легированных сталей 45 $\Gamma$ 2,40X и др. и подвергаю т специальной термообработке.

Основные дефекты шатунов и способы их устранения представлены в таблице.

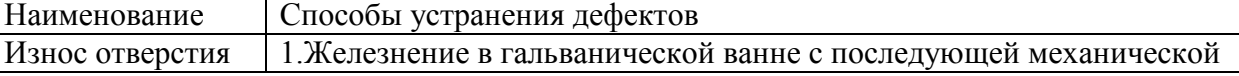

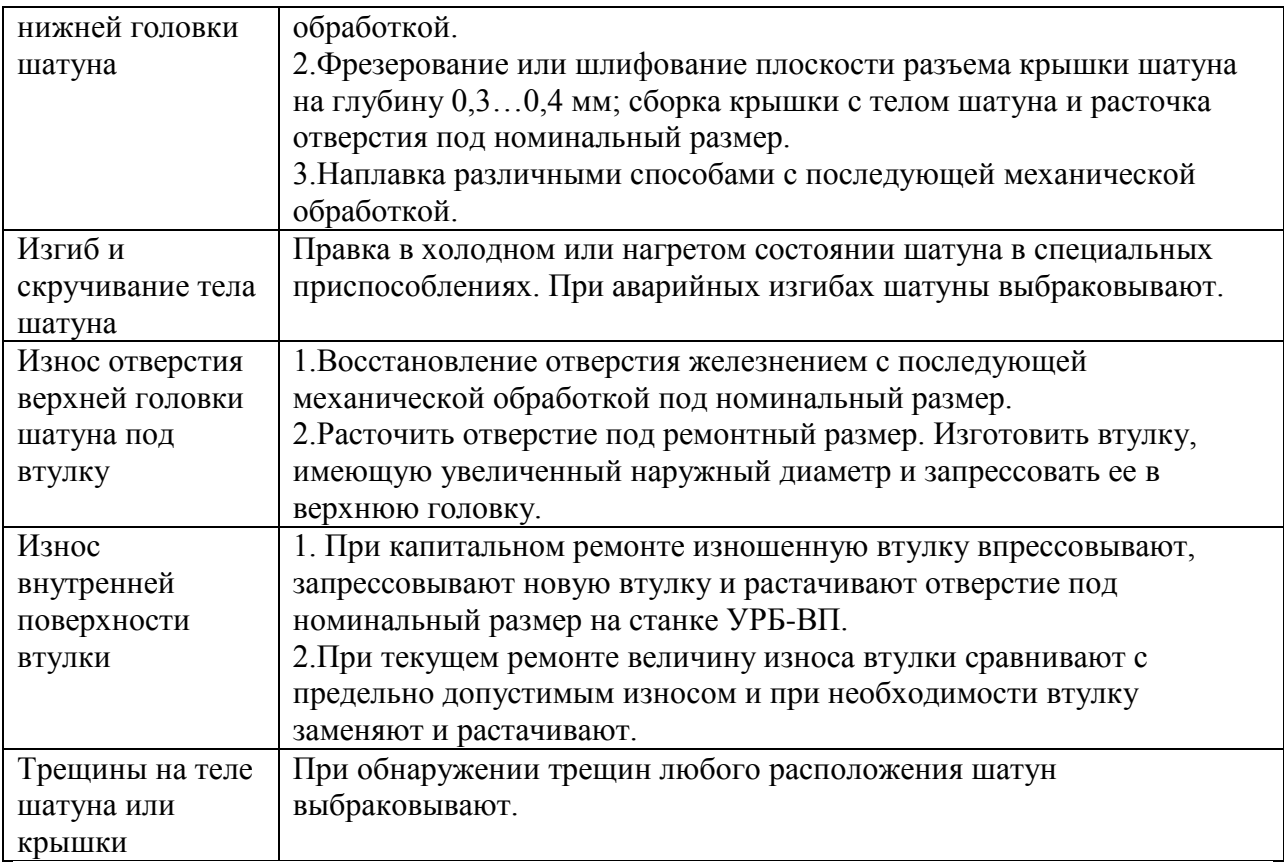

# **2. Дефекты поршней** .

Поршни современных двигателей изготавливают из алюминиевого сплава АЛ-25,М-30 и др. Шлифуют поршни при их изготовлении по специальному копиру . Юбка поршня в поперечном сечении имеет овальную форму, а вдоль вертикальной оси .имеет конусную поверхность. Для улучшения приработки поршни покрывают слоем олова толщиной 0,004...0,006мм. С целью снижения стука поршня при переходе им в.м.т. у некоторых марок поршней отверстие под поршневой палец расположено не по оси симметрии поршня ,а смещено на 2...З мм.

При обнаружении очагов выгорания металла днища поршня, трещин на юбке или головке поршни выбраковывают. При капитальном ремонте двигателя все поршни заменяются новыми. При текущем ремонте двигателя износы рабочих поверхностей поршня сравнивают с допустимыми и при необходимости их заменяют новыми. В литературных источниках содержится информация о восстановлении изношенных канавок поршневых колец наплавкой. Практического, применения этот способ не нашел, поэтому следует считать что поршни восстановлению не подлежат.

# **3.Дефекты поршневых пальцев**.

На рисунке 5 показан вид пальца и его дефекты. Поршневые пальцы изготовляют из легированных малоуглеродистых сталей 12ХНЗА,15Х,20Х и др. Наружная поверхность пальцев подвергается цементации и закалке до твердости 60...62HRC.Основные дефекты пальцев и способы их устранения представлены в таблице 2 .

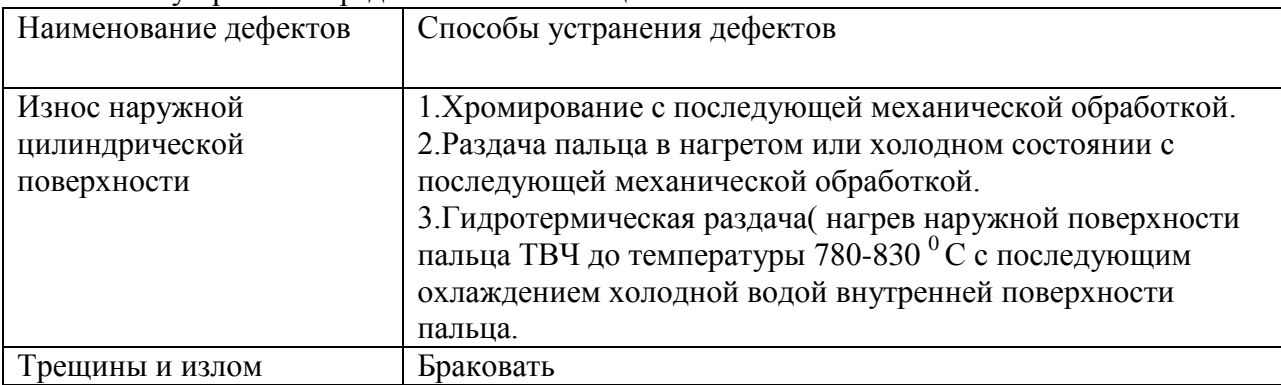

Технологический процесс ремонта и сборки деталей шатунно-поршневой группы.

Заводы-изготовители запасных частей выпускают поршни номинального и ремонтных размеров. Гильзы цилиндров и поршневых пальцы выпускают только номинального размера. На ремонтных предприятиях гильзы цилиндров растачивают до ремонтных размеров. Для получения оптимальных зазоров и натягов детали шатунно-поршневой группы как номинального, так и ремонтных размеров дополнительно сортируют на размерные группы. При сортировке гильз, поршней и пальцев на размерные группы замеры производят высокоточными пневматическими длинномерами. 1.**Подбор комплекта деталей шатунно-**

# **поршневой группы.**

Размерные группы на гильзе, поршне и поршневом пальце маркируют краской, буквенными или цифровыми индексами. Обозначение размерных групп наносят в следующих местах: гильзы- на верхнем торце гильзы(выбиты буквы),

юбки поршня- на его днище (выбиты буквы), '

бобышки поршня - на наружной поверхности бобышки (краской или выбиты буквы), поршневые пальцы - на внутренней поверхности или на торце пальца (краской или выбиты буквы)

# **ПРАКТИЧЕСКАЯ ЧАСТЬ**

1.Замена втулки верхней головки .шатуна и ее расточка.

- Выпрессовать выбракованную втулку верхней головки шатуна. Замерить индикаторным нутромером диаметр верхней головки шатуна и сравнить с допустимым размером по техническим условиям ( см.таблицу).

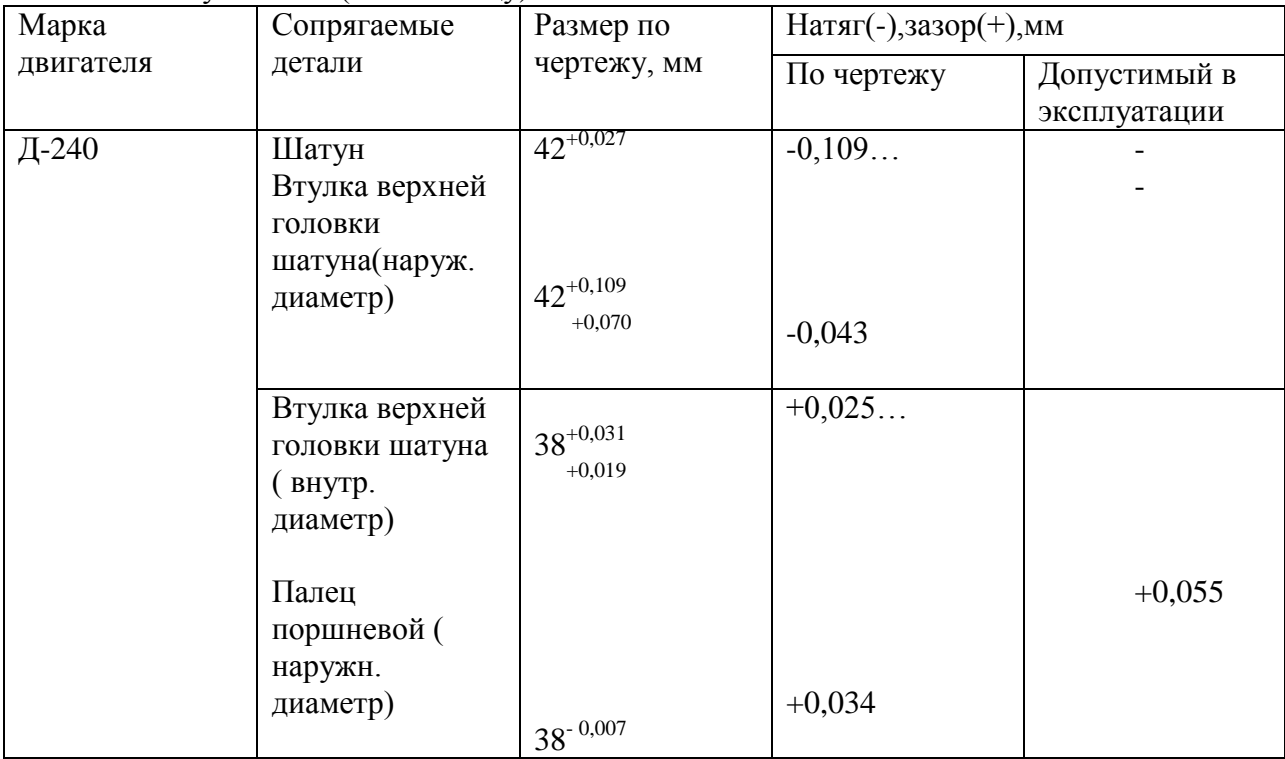

- Вылет резца для расточки втулки шатуна Н определяют по формуле:

 $H =$ dnn +dp  $/2 + m$ 

где dnn – диаметр поршневого пальца,мм

dp- диаметр резцедержателя, мм;

m - зазор между пальцем и втулкой , мм (см.таблицу, графу4).

Вылет резца контролируют специальными индикаторным приспособлением или рычажным микрометром. Рекомендуют растачивать втулку шатуна в два прохода. На чистовое точение оставляют припуск 0,1...0,15 мм. Однако на практике как правило, втулку растачивают в один проход.

**Режимы резания**: глубина резания 0,1...0,2 мм; скорость резания 80...90 м/мин; продольная подача 0,04 мм/об; материал твердого сплава резца ВК-4.

- Проверить правильность расточки втулки, индикаторным нутромере не сбивая установки шатуна.

Овальность и конусность втулки после расточки не должны превышать 0,006мм.

При правильной расточке, т.е. когда зазор в сопряжении соответствует техническим условиям, палец во втулке должен перемещаться от легких ударов ладони руки. Если палец туго перемещается вдоль оси втулки. то следует внутреннюю поверхность втулки обработать специальной раскаткой.

#### **Сборка шатуна с поршнем**

- Нагреть поршень в электронагревательной установки до температуры 85.95<sup>0</sup> С.

- Смазать палец и втулку шатуна дизельным маслом.

- Уложить поршень на деревянную подставку и с помощью направляющей оправки легким постукиванием деревянного молотка по поршневому пальцу соединить поршень с шатуном. Следует обратить внимание на правильную ориентацию поршня относительно шатуна.

- .Вставить стопорные кольца в бобышки поршня.

## **Установка на поршень поршневых колец.**

**-**Поршневые кольца перед установкой на поршень проверяют на упругость, величину зазора в стыке (замке), величину зазора между кольцом и канавкой в поршне по высоте и на прилегание к стенке цилиндра.

# **Проверка колец на упругость**

Для определения упругих свойств поршневого кольца контролируют величину тангенциальной силы или диаметральной силы , необходимых для нагружения кольца до теплового зазора в стыке.

Величину тангенциальной силы измеряют на машине для испытания пружин МИП-10-1 Диаметральную силу контролируют на различных весовых приспособлениях.

Диаметральную силу упругости поршневых колец двигателя Д-240 студенты должны определить на приспособлении КИ-0607 и сравнить с допустимыми по техническим условиям .

### .**Проверить зазор в замке.**

Для этого необходимо вставить кольцо в новую гильзу ,выровнять ее поршнем и замерить зазор щупом. Данные замер сравнить с техническими условиями, представленными в таблице.

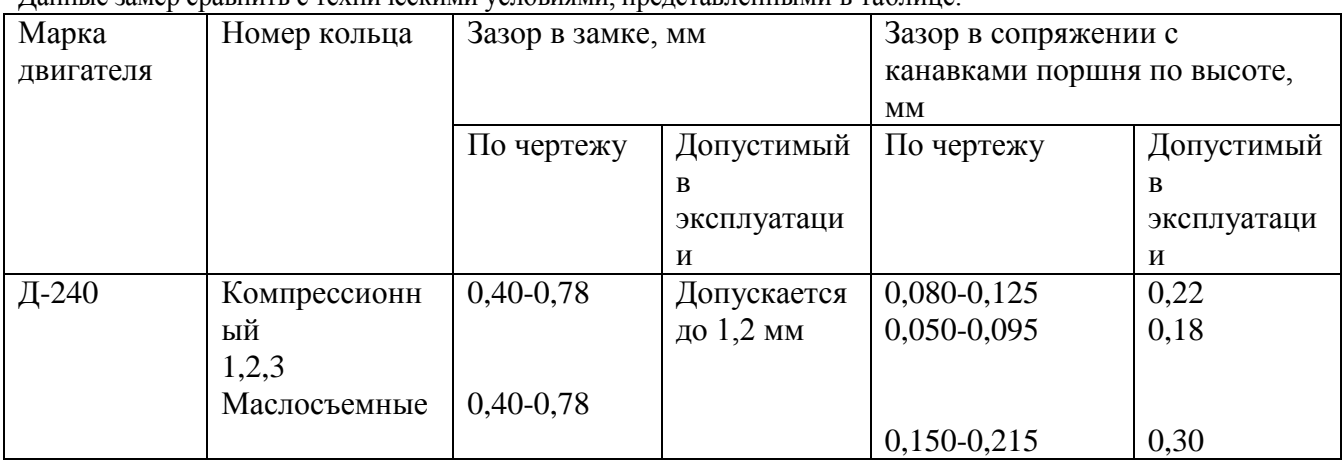

# **Проверить зазор между кольцом и канавкой поршня по высоте**

Для этого сначала кольцо наружной стороной прокатывают по канавке, а затем замеряют зазор щупом и сравнивают с технические условиями (см.таблицу ). Допускается подгонка зазоров в замке личным напильником, а по высоте шлифовкой на плите, покрытой наждачной бумагой.

-С помощью приспособления надеть кольца на поршень.

Заводы-изготовители в каждый комплект поршневых колец вкладывают инструкцию и схему их установки. У двигателей Д-240 компрессионные кольца устанавливают по схеме, показанной на рисунке. Цилиндрическая поверхность верхнего компрессионного кольца покрыта хромом. Два последующих компрессионных кольца имеют незаметный на глаз конус; на их торцовой поверхности нанесена метка "верх",которая должна быть обращена к днищу поршня. На двигателе Д-240 устанавливают чугунные маслосъемные кольца скребкого типа или стальные. Поршневые кольца должны располагаться в канавках свободно. Замки соседних колец должны быть разведены в противоположные стороны.

# **Ход занятия**

1. Ознакомиться с правилами техники безопасности на рабочем месте;

2.Изучить основные дефекты поршней, поршневых пальцев и шатунов и краткую технологию устранения дефектов;

3.Под руководством учебного мастера подобрать комплект деталей шатунно-поршневой группы и гильзы цилиндров двигателя методом микрометража деталей. Результаты измерений занести в отчет;

4.Заменить втулку верхней головки шатуна и расточить ее под нужный размер. Результаты измерений внутреннего диаметра втулки занести в отчет;

5. Нагреть поршень и собрать шатун с поршнем и поршневыми кольцами;

6.Разобрать шатунно-поршневую группу и сдать отчет.

# **Контрольные вопросы.**

1.Порядок подбора деталей шатунно-поршневой группы и гильз двигателей по размерным группам.

2. для какой цели введены размерные группы.

3.Как маркируют размерные группы деталей шатунно-поршневой группы и где они проставляются.

4.Как определить вылет резца для расточки втулки и как его установить.

5.Порядок центровки втулки верхней головки шатуна относительно резцедержателя на станке УРБ-ВП.

6.Технология сборки шатуна с поршнем.

7.Технология установки и снятия поршневых колец.

8.С кокой целью нагревают поршень при сборке с пальцем и шатуном.

9.Какие конструкторские факторы определяют строго определенную ориентацию шатуна и поршня при их сборке.

10. Какое оборудование и приспособления используют при ремонте и сборке шатуннопоршневой группы двигателя.

### **Практическое занятие** Ремонт коленчатых валов двигателей

*Цель работы* **–** изучить дефекты коленчатых валов причины их возникновения, технологию ремонта шеек коленчатых валов, получить практические навыки назначения режимов и выполнение операции шлифования шеек коленчатых валов.

*Оборудование –* станок 3А423, измерительный инструмент, коленчатые валы*.*

# **ТЕОРЕТИЧЕСКАЯ ЧАСТЬ**

# **Дефекты коленчатых валов**.

Коленчатые валы могут иметь следующие дефекты: овальность, конусность и повреждение (задир, глубокие риски, вмятины, следы коррозии) шатунных и коренных шеек; износ гнезда в торце коленчатого вала под шарикоподшипник вала муфты сцепления; повреждение или износ отверстий под болты крепления маховика; износ шпоночной канавки; прогиб; износ маслосгонной резьбы; износ посадочных мест под шестерни и шкив вентилятора.Коленчатые валы с поперечными трещинами выбраковываются. Способы устранения характерных дефектов.

Изношенный упорный буртик на задней коренной шейке восстанавливают электродуговой наплавкой. Посадочные места под распределительную шестерню и шкив вентилятора восстанавливают вибродуговой наплавкой с последующим шлифованием до нормального размера. Перед наплавкой в шпоночные канавки вставляют графитовые или медные шпонки.

При износе шеек ниже последнего ремонтного размера шейки коленчатого вала восстанавливают наплавкой под слоем флюса с последующей термической и механической обработкой.

При биении торца фланца коленчатого вала фланец протачивают.

Отверстия под болты крепления маховика на фланце вала развертывают одновременно с отверстиями маховика под увеличенные болты и установочный штифт. Резьбу в переднем торце коленчатого вала под болт крепления храповика растачивают на токарном станке и нарезают резьбу увеличенного размера.

Дефектные шпоночные канавки фрезеруют под шпонки, увеличенные по ширине. При этом смещение продольной оси канавки не допускается.

Изношенное гнездо в заднем торце вала под шарикоподшипник растачивают, затем в него запрессовывают кольцо, которое окончательно растачивают до нормального размера. Центровые отверстия на токарном станке зачищают, а маслосгонную резьбу углубляют.

Правка вала. Небольшой прогиб вала и, несоосность коренных шеек в результате их износа устраняют шлифовкой.

Стальные валы, имеющие значительный прогиб, правят на прессе или выправляют местным поверхностным наклепом. Существенный недостаток правки коленчатых валов на прессе — снижение их усталостной прочности.

Овальность, конусность, задиры, забоины, коррозию, устраняют шлифованием шеек под очередной ремонтный размер. Шейки шлифуют после выполнения всех других операций по восстановлению коленчатого вала. Такая последовательность позволяет предохранить шлифованные поверхности от повреждения и избежать нарушения положения осей шатунных и коренных шеек.

#### **Определение диаметра шатунных и коренных шеек**.

ГОСТ 18509-80. Дизели тракторные и комбайновые. Методы стендовых испытаний.

В данном ГОСТе даны схемы микрометража, требования к местам и условиям измерений коленчатых валов, цилиндров (гильз цилиндров), поршней, поршневых пальцев, поршневых колец, шатунов, вкладышей шатунных и коренных подшипников, клапанов и втулок клапанов. Поэтому в дальнейшем при выполнении лабораторных работ по ремонту вышеперечисленных деталей необходимо соблюдать требования ГОСТ 18509- 80. Износ шеек определяют в двух плоскостях А-А, Б-Б и двух сечениях I-I, П-П. Плоскость А-А проходит по осям шатунных и коренных шеек, т.е. совпадает с плоскостью кривошипа. Представленная схема измерений позволяет определить не только величину износа, но и конусообразность, и овальность шеек. Погрешность измерений не должна превышать  $\pm 0.01$  мм.

По результатам микрометража выявляют наиболее изношенную шейку и в зависимости от величины ее износа делают заключение о необходимости шлифования под очередной ремонтный размер.

При назначении ремонтного размера учитывают изогнутость вала и погрешность его базирования на станке, но в учебных целях влияние этих факторов учитывать не следует.

.

#### **Шлифование шеек коленчатых валов**.

Для шлифовки коренных и шатунных шеек коленчатых валов автотракторных двигателей применяют специальные шлифовальные станки.

Шлифуют шейки коленчатых валов в последовательности сначала шатунные, а затем коренные для обеспечения соосности коренных шеек.

При шлифовании шатунных шеек трехкулачковые патроны левого и правого центросместителей станка смещают относительно оси шпинделя на величину, равную радиусу кривошипов обрабатываемого вала., Так для коленчатого вала двигателя Д-240 смещение центросместителей составляет 62,5мм. Закрепляют вал на станке в левом патроне за наружную цилиндрическую поверхность фланца под маховик, а в правом патроне за шейку под шестерню. Угловую ориентацию вала на станке осуществляют с помощью съемной вертикальной призмы, губки которой охватывают обрабатываемую «шатунную шейку». К сожалению, отечественные станки ЗА423 и ЗБ423 не обеспечивают точного базирования валов на станке и окончательно выверяют вал на станке с помощью индикаторной стойки, добиваясь минимального биения обрабатываемой шейки. В виду того, что шатунные шейки имеют неравномерный износ, такая технология ремонта приводит к непараллельности осей шатунных и коренных шеек, конусообразности шатунных шеек и отклонению радиуса кривошипов от допустимого значения в 3...5 раз. После этого ключом зажимают вал в патроне центросместителей и приступают к обработке шейки.

Коренные шейки шлифуют в центрах. Для этого центросместители необходимо со станка снять.

Рекомендуется проводить черновое и чистовое шлифование шатунных и коренных шеек, но на практике этого не делают и шлифуют шейки за один цикл. Режимы шлифования шатунных и коренных шеек указаны в таблице .

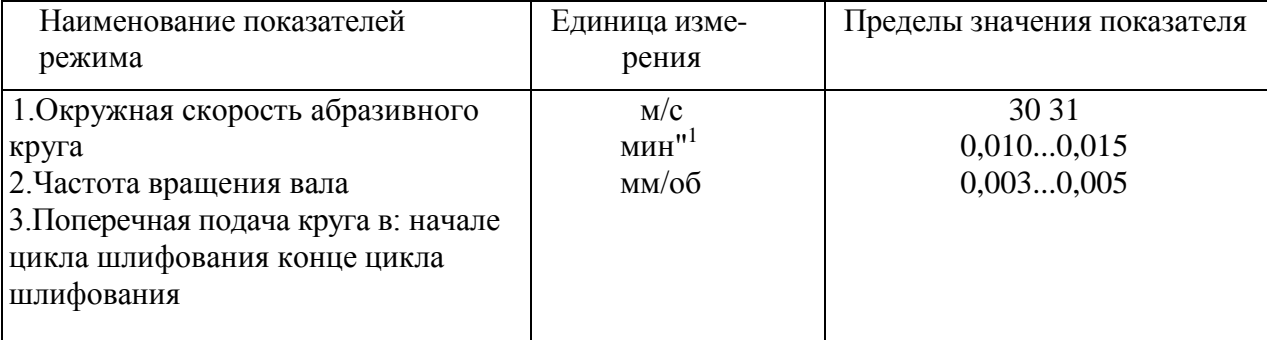

Таблица . Режимы шлифования шеек коленчатых валов двигателей.

Если ширина абразивного круга (Вк) меньше длины обрабатываемой шейки, то продольную подачу в долях ширины круга на один оборот вала принимают:

 $S=(0,6...0,7)$  Вк - при черновом шлифовании;

 $S=(0,2...0,3)$  Вк - при чистовом шлифовании.

В качестве смазочно-охлаждающей жидкости (СОЖ) при шлифовании рекомендуется применять 2-3% раствор кальцинированной соды с добавлением небольшого количества хозяйственного мыла. Для обеспечения необходимой точности обработки шеек цилиндрическую часть абразивного круга периодически правят алмазным карандашом, а кромки круга закругляют для обеспечения радиуса галтелей в допустимых пределах. Так для коленчатого вала двигателя Д-240 радиус галтелей коренных шеек должен быть  $4,0.0,5$ мм. Уменьшение радиуса галтелей значительно снижает усталостную прочность вала и приводит к его поломке. Радиус галтелей измеряют радиусомером.

## **Полирование шеек коленчатых валов**.

После шлифования шатунных и коренных шеек коленчатый вал подвергают полированию одним из следующих способов:

а) на стенде для одновременного полирования двух валов;

б) абразивными или алмазными лентами с помощью приспособления к шлифовальному станку;

в) жимками в ручную. При полировании шеек вручную применяют пасты ГОИ № 20.. .30.

Для ускорения работы полируют одновременно все шатунные и коренные шейки жимками, шарнирно соединенными с рамкой приспособления. Чистоту поверхности определяют сравнением с эталонами чистоты полированной поверхности. После шлифования диаметр шатунных и коренных шеек не должен быть ниже наименьшего его значения, установленного для данного двигателя. Овальность и конусность шеек не должны превышать 0,015...0,020 мм.

Радиус галтелей должен быть не менее установленного для данного двигателя. Переход к галтелям делается плавным, без уступов.

#### **Оценка качества ремонта коленчатых валов.**

После шлифования и полирования шеек коленчатый вал моют и продувают сжатым воздухом его масляные каналы. Затем вал укладывают на призмы и оценивают качество ремонта.

Контролировать диаметр шеек необходимо рычажной скобой СР-75 или микрометром МК-100. Результаты измерений занести в таблицы . По таблицами сделать заключение о соответствии геометрических параметров шеек вала требованиям технических условий. **Ход занятия**

1.Ознакомиться с правилами техники безопасности на рабочем месте;

2. Изучить дефекты коленчатых валов и технологию их ремонта.

3.Уложить изношенный коленчатый вал на призмы, установленные на поверочной плите и определить:

- износ шатунных и коренных шеек коленчатого вала;

- радиус кривошипа и коленчатого вала штангенрейсмусом.

4. Результаты измерений занести в таблицы и назначить ремонтные размеры;

5.Изучить устройство шлифовального станка ЗА 423 и технологию обработки шеек;

6. Провести замеры коренных и шатунных шеек отремонтированного коленчатого вала, результаты замеров указать в таблицах.

# **Контрольные вопросы.**

1.Перечислить основные дефекты коленчатых валов двигателей.

2. Каковы основные причины изнашивания шеек коленчатого вала.

3.Какую погрешность формы имеют изношенные шейки коленчатого вала.

- 4.Требования при выполнении измерении при дефектации вала.
- 5. Какие требования предъявляются к шейкам вала после шлифования и полирования.

### **Практическое занятие Ремонт топливной аппаратуры дизельных двигателей.**

**Цель работы** – ознакомление с дефектами и способами устранения их по узлам и деталям системы питания дизельных двигателей, изучение методов контроля и регулирования системы питания дизельных двигателей, снятие показателей работы.

**Оборудование** - стенд СДТА-2(КИ-921М), образцы для испытаний.

# **Теоретическая часть**

### 1.Топливные баки и топливопроводы

Топливные баки изготавливают из стали 08. Основные дефекты топливных баков (рис. 1): пробоины или сквозная коррозия стенок 1, разрушение сварного шва 2 в месте приварки наливной трубы, вмятины стенок и наливной трубы 3, нарушение соединения перегородок со стенкой 4, нарушение герметичности в местах сварки и пайки 5, повреждение резьбы.

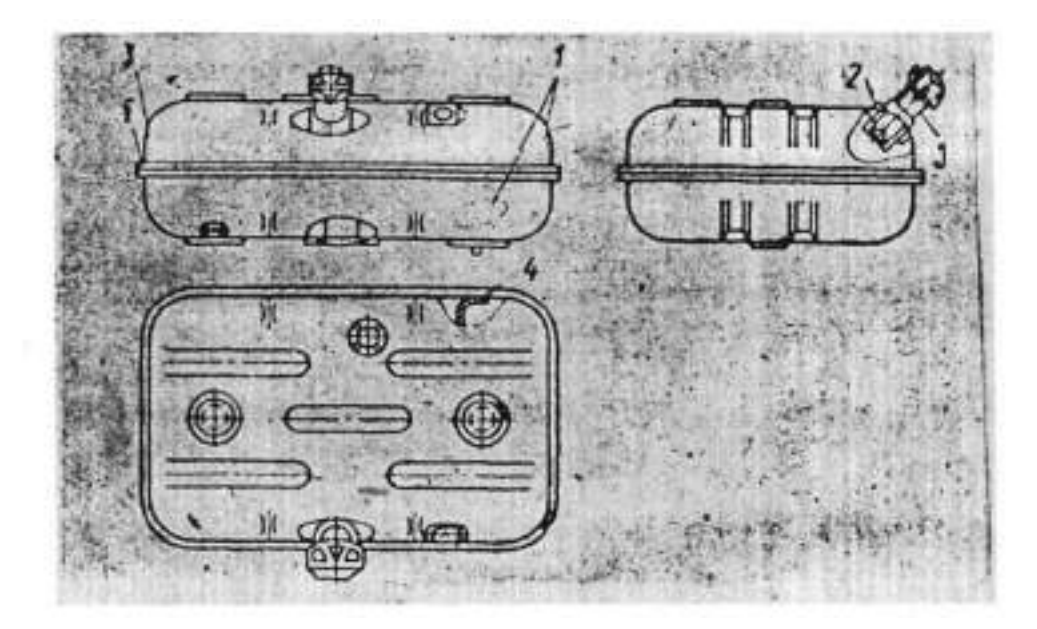

1 - сквозная коррозия стенок; z - разрушение сварного шва; *5* -вмятины; 4 - нарушение соединения перегородок со стенкой; 5 -нарушение герметичности в местах: сварки и пайки

Рис. 1. Основные дефекты топливного бака

Вмятины на стенках бака устраняют правкой. Нарушение соединения перегородок со стенками устраняют сваркой. Небольшие трещины, а также нарушение герметичности устраняют пайкой низкотемпературным припоем. Значительные трещины устраняют пайкой высокотемпературным припоем, а в некоторых случаях и постановкой заплат. После ремонта баки испытывают на герметичность. Топливопроводы низкого давления изготавливают из медных или латунных трубок или из стальных трубок с антикоррозионным покрытием. Трубопроводы высокого давления изготавливают из толстостенных стальных трубок. Основные дефекты трубопроводов: вмятины на стенках, трещины, переломы или перетирания, повреждения развальцованных концов трубок в месте нахождения ниппеля. Перед ремонтом трубопроводы промывают горячим раствором каустической соды и продувают воздухом. Вмятины на трубопроводах устраняют правкой (прогонкой шарика). При наличии трещин или переломов, а также перетирания трубок дефектные места вырезают, затем топливопроводы низкого давления. Соединяют при помощи соединительных трубок( рисунок 2) , а высокого давления - сваркой встык. Если при этом длина трубопровода уменьшилась, то вставляют дополнительный кусок трубы. Поврежденные развальцованные концы трубопроводов отрезают и вновь развальцовывают при помощи специального приспособления.После ремонта трубопроводы проверяют на герметичность, а трубопроводы высокого давления и на пропускную способность. Отклонения величин пропускной способности трубопроводов, устанавливаемых на один двигатель, не должны превышать 10%

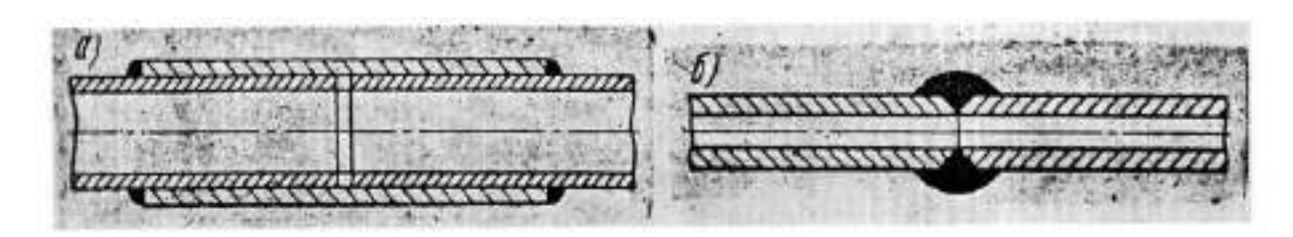

а- низкого давления; б- высокого давления.

Рисунок 2 –Способы соединения топливопроводов.

#### **Подкачивающий насос.**

На большинстве двигателей применяют подкачивающие насосы плунжерного( поршневого) типа. Необходимость в ремонте насоса определяют его предварительным испытанием. Неисправности, непосредственно вызывающими потерю производительности насоса и развиваемого им давления, являются неплотное прилегание клапанов к своим гнездам и увеличение зазора между поверхностями плунжера и отверстия в корпусе. Кроме того, подкачивающий насос поршневого типа может иметь следующие дефекты: износ деталей узла толкателя, износы корпуса и поршня, износ резьбовых соединений, нарушение посадки шарикового клапана и износ поршня и цилиндра насоса ручной подкачкой топлива, потеря упругости пружин поршня, клапанов и толкателя.

Изношенное отверстие под стержень толкателя в корпусе подкачивающего насоса может быть исправлено развёртыванием до ремонтного размера или прошивкой. В это отверстие вставляют стержень толкателя того же ремонтного размера.

Изношенные отверстия в чугунном корпусе под поршень растачивают до ремонтного размера.

Следы износа торцовой поверхности клапанов устраняют притиркой на чугунной плите или мелкозернистой шлифовальной шкуркой.

Основной дефект поршня: износ наружной поверхности. Его устраняют нанесением хрома до ремонтного размера. Перед хромированием необходимо поршень прошлифовать до выведения следов износа. Можно изготовить новый поршень ремонтного размера из стали 45, закалить его и прошлифовать. Отхромированный или вновь изготовленный поршень и отверстие в корпусе необходимо обработать притирами, а затем, совместно притереть до получения нормального зазора. Наиболее частой неисправностью у подкачивающих насосов поршневого типа является увеличение зазора, между стержнем толкателя и поверхностью отверстия в корпусе. При зазоре более 0,02 мм отверстие развертывают и изготавливают новый стержень ремонтного размера. Стержень из высокоуглеродистой стали шлифуют с таким расчетом, чтобы он плотно, с усилием, входил в отверстие. После этого стержень и отверстие совместно притирают. У подкачивающих насосов последних выпусков стержень толкателя перемещается в стальной втулке, ввертываемой в корпус насоса , что дает возможность заменять изношенные детали. Насосы старой конструкции можно модернизировать, рассверлив отверстие в корпусе сверлом диаметром 10,6 мм, нарезав в отверстии резьбу Ml2x1,25 и установив (путем ввертывания) стальную втулку. Ухудшение работы насосов может быть вызвано и неплотным прилеганием к гнезду шарикового клапана насоса ручной подкачки. Эту неисправность устраняют подторцовыванием (торцовой фрезой или на токарном станке) дна цилиндра до получения острых кромок у отверстия, к которому прилегает шарик. После этого острые кромки обчеканивают простукиванием к гнезду через наставку шарика диаметром 7,94 мм. У подкачивающих насосов последних выпусков шариковый клапан заменен прокладкой из бензостойкой резины, а в проточку на поршне установлено резиновое кольцо. Изношенные детали в этом случае заменяют. У насосов старой конструкции этот узел также может быть модернизирован. **Топливный насос** Детали и корпус насоса могут иметь различные износы и дефекты, в зависимости от которых выбирают тот или иной способ ремонта. Характерные дефекты корпуса насоса: износ лыски А и цилиндрической поверхности Б отверстия под рейку; износ направляющих пазов В под оси толкателей плунжера и цилиндрической поверхности Г отверстия под толкатель; износ или срыв резьбы под болты и шпильки; трещины; забоины на установочных плоскостях. Основные дефекты толкателя плунжера: износ торга регулировочного болта; повышенный суммарный зазор между осью, роликом и втулкой ролика толкателя; ослабление посадки оси в корпусе толкателя: износ направляющей поверхности корпуса толкателя.

Кулачки перешлифовывают до выведения следов износа на шлифовальнокопировальном станке.

Шейки в местах прилегания сальников и посадки внутренних колец шарикоподшипников шлифуют до выведения следов износа, наращивают гальваническим путем слой металла и снова шлифуют до нормального размера.

Посадочные места под внутреннее кольцо шарикоподшипника можно нарастить электроискровым или электроконтактным способом.

Основные дефекты толкателя плунжера: износ торга регулировочного болта; повышенный суммарный зазор между осью, роликом и втулкой ролика толкателя; ослабление посадки оси в корпусе толкателя: износ направляющей поверхности корпуса толкателя.

В результате износа деталей толкателя появляются стуки, нарушаются посадки деталей, что может привести к изменению оптимальных регулировок топливного насоса.

Основное дефекты регулировочного болта толкателя (рис. 7): износ головки в местах упора в торец и поводок плунжера, а также в тарелку пружины плунжера. Значительный износ болта может явиться, причиной повышенной степени нечувствительности регулятора из-за увеличения сопротивления перемещению рейки насоса. Износы регулировочного болта устраняют шлифованием плоскости головки. При износе цианированного слоя поверхность болта наплавляют сормайтом или стальной проволокой при помощи газового пламени. В последнем случае наплавленный слой закаляют для обеспечения необходимой твердости. При износе по наружному диаметру корпус толкателя не восстанавливают.

Ослабление посадки оси ролика в корпусе толкателя устраняют развертыванием отверстия под ось и изготовлением оси ремонтного размера.

Основная неисправность плунжерных пар - потеря гидравлической плотности в результате износа рабочих поверхностей плунжера и гильзы.

Плунжерная пара (плунжер - втулка) изнашивается под воздействием твердых абразивных частиц, находящихся в топливе. Износ плунжера и втулки имеет местный характер. Наибольший износ плунжера в виде матовых пятен наблюдается на участке поверхности у верхней кромки против впускного отверстия и у косой кромки против отсечного отверстия (рис. 8,а). На внутренней поверхности втулки место наибольшего износа наблюдается как матовое пятно вокруг впускного и отсечного отверстий При износе между плунжером и втулкой свыше 10 мкм вместо 1,5...2 мкм у новой паре необходима их замена. Измерить столь малые местные износы или зазоры трудно, поэтому определение технического состояния плунжерной пары проводят косвенным путем.

Состояние плунжерной пары по скорости просачивания топлива проверяют прибором КП-1640.Установленную в прибор втулку плунжера заполняют до краев смесью, состоящей из двух частей зимнего дизельного масла и одной части дизельного топлива. Вставляют во втулку плунжер и нагружают его рычагом 3, создающим удельное давление 0,22 МПа (для плунжеров диаметром 8,5 мм) Плунжерные пары, имеющие плотность, не соответствующую техническим условиям, восстанавливают способом перекомплектовки, хромированием или никелированием плунжера, азотированием и др.

Восстановление способом перекомплектовки заключается в притирке, сортировке на группы, подборе и взаимной притирке плунжерных пар.

Гильза притирается следующим образом. Закрепляют гильзу в специальном зажимном приспособлении притирочного станка. Оправку с притиром или плунжер закрепляют в шпинделе станка и на поверхность притира наносят слой наст М10. Притир вводят в обрабатываемую гильзу.

Качество притирки определяет внешним осмотром (на внутренней поверхности гильзы должна отсутствовать блестящие пятна) или проверкой геометрической формы, гильзы. Овальность и конусность гильзы в любом сечении, определяемые индикаторным нутромером или ротаметром, сравнивают с данными технических условий. При несоответствии показателей техническим условиям предварительную притирку гильзы повторяют.

Окончательную притирку выполняют другим притиром с применением более мелкой пасты МЗ при тех же режимах.

Торец гильзы притирают на чугунных плитах вначале притирочной пастой М7, а затем МЗ.

Плунжер притирают по описанному технологическому процессу. Для притирки плунжер закрепляют в шпинделе, а притир - в зажимном приспособлении .

После притирки достаточного количества деталей их замеряют, сортируют на группы через 1 мкм и подбирают в пары с таким условием, чтобы плунжер входил в гильзу на 2/3 длины от усилия руки. За тем, закрепив плунжер в цанговом патроне станка, на поверхность притираемых деталей наносят пасту Ml и, включив станок, в течение 1...2 мин притираю детали одна к другой при частоте вращения плунжера 100... 150 об/мин и числе двойных ходов гильзы 80... 100 в минуту.

Качество ремонта пары проверяют следующим образом: После тщательной промывки пары в дизельном топливе плунжер при температуре 18...20 градусов должен медленно входить под собственным весом в гильзу на всю длину. Если это выдержано, проводят гидравлическое испытание пары.

Плунжеры, которые не удается подобрать к гильзам, хромируют или никелируют, или азотируют обе детали, а затем притирают детали плунжерной пары.

Основной дефект клапанной пары - износ, которой приводит к появлению течи топлива через неплотности, а также к увеличению зазоров в местах сопряжения Поверхности запорного конуса клапана и его седла изнашиваются как от ударной посадки клапана, возникающей после отсечки топлива в надплунжерном пространстве, так и от воздействия абразивных частиц, находящихся в топливе. Последние, попадая в зазор при закрытии клапана вдавливаются в него и седло и снимают частицы металла, с уплотняющих поверхностей. В результате износа на запорном конусе и седле образуется матовая кольцевая канавка шириной 0,4...0,5 мм и глубиной в среднем 0,05 мм.

При воздействии абразивных частиц, попавших в зазор между разгрузочным пояском и цилиндрическим отверстием корпуса клапана, на пояске образуются риски и он принимает скорму конуса, а в корпусе появляется матовый участок. В результате износа увеличивается зазор между разгрузочным пояском и отверстием седла.

В случае износе направляющего хвостовика клапан топливного накоса перекашивается, вследствие чего нарушается герметичность заборной части и повышается износ разгрузочного пояска.

Указанное неисправности клапанной пары изменяют производительность насосного элемента и нарушают характер впрыска топлива. Работа двигателя с изношенными клапанными парами характеризуется большей жесткостью и дымлением двигателя.

Регулятор топливного насоса. Валик регулятора изнашивается в месте сопряжения со втулкой скользящей муфт . Это сопряжение восстанавливают перешлифовыванием валика на уменьшенный размер с постановкой втулки уменьшенного диаметра или хромированием (осталиванием) части валика. Изношенные посадочные шейки его под подшипники качения целесообразно восстанавливать электроискровьм наращиванием. При ремонте регулятора следует обращать внимание на состояние шарнирных соединений рычагов и тяг с осями и пальцами, грузов с осями и т.п., не допуская увеличения зазоров в этих соединениях выше 0,2-0,3 мм. Большие зазоры в шарнирных соединениях приводят к появлению значительных "свободных ходов" и к неравномерной работе двигателя. Изношенные шарнирные соединения рычагов и тяг с осями и пальцами восстанавливают аналогично рассмотренному выше сопряжению отверстий грузов с осями. Изношенные оси грузика и сухарика заменяют новыми, изготовленными из стали 45 и подвергнутыми термообработке.

Изношенные отверстия под оси грузиков развертывают до ремонтного размера, обеспечив нормальный зазор в сопряжении крестовина - ось

Износ посадочной поверхности под подшипник устраняют электроискровым наращиванием с последующим шлифованием до размера, обеспечивающего необходимую посадку в сопряжении крестовина - подшипник.

Изношенную поверхность валика регулятора под втулку шлифуют, хромируют, а затем снова шлифуют. Вместо хромирования применяют также осталивание.

Для восстановления изношенных посадок рассверливают и развертывают отверстия и используют пальцы и оси увеличенного диаметра.

Сборка топливного насоса и регулятора. При сборке топливного насоса после установки втулки плунжера и завертывания до отказа стопорящего винта (постановка установочного штифта у насоса УТН-5) втулка плунжера должна иметь предельный люфт. После сборки насосных элементов и затяжки всех штуцеров плунжеры должны легко, без прихватывания, перемещаться во втулках. Необходимо, чтобы кулачковый вал легко вращался в подшипниках, осевой разбег вала должен быть равен 0,10-0,25 мм. У насосов типа 4ТН-8,5х10 и УТН-5 осевой разбег вала регулируют постановкой или снятием кольцевых прокладок за внутренними кольцами подшипников. У насосов двигателей ЯМЗ-238НБ регулировочные прокладки ставят за корпусом подшипника; разбег вала должен быть равен 0,01-0,07 мм.

Во время обкатки проверяют давление топлива, отсутствие ненормальных шумов, стуков, заеданий, подтекания топлива, масла и при необходимости устраняют замеченные неисправности. Испытывают и регулируют насос в определенной последовательности.

Вначале регулируют ход рейки, проверяют и регулируют работу регулятора топливного насоса. Затем проверяют и регулируют количество топлива, подаваемого насосными элементами, угол начала впрыска топлива. После этого рекомендуется снова проверить количество топлива, подаваемого насосными элементами.

Проверка работы регулятора заключается в определении частоты вращения в начале и при прекращении действия регулятора. Для этого, установив наружный рычаг регулятора в крайнее положение, соответствующее работе на максимальном режиме, постепенно

увеличивают частоту вращения кулачкового вала до тех пор, пока рейка не начнет двигаться в сторону уменьшения подачи топлива. Например, у насосов типа 4ТН-8,5х10 этот момент улавливают по началу отхода болта вилки от призмы корректора (обогатителя) .

Начало действия регулятора, то есть начало движения рейки, должно наступать у всех насосов при частоте вращения кулачкового вала, превышающей на 10-25 об/мин номинальные обороты. Например, для двигателей типа СМД-14 номинальная частота вращения кулачкового вала насоса 850 об/мин, а начало действия регулятора должно быть при частоте вращения 860-870 об/мин.

При необходимости проводят регулировку частоты вращения начала действия регулятора. У всех регуляторов частоту вращения при начале действия устанавливают изменением натяжения (или нажатия) пружины регулятора. Чаще всего это осуществляется вращением винта (болта) , ограничивающего поворот наружного рычага управления регулятором в положение, соответствующее работе на максимальном режиме. Большинство насосов, кроме этого, имеют и дополнительные регулировки натяжения (нажатия) пружины регулятора. Так, у насосов типа 4ТН-8,5х10 с регулятором типа РВ это можно сделать изменением количества прокладок за пружинами. У насосов типа УТН-5 регулировать натяжение пружины можно, изменяя количество работающих витков, то есть жесткость пружинь .

Проверка и регулировка количества топлива, подаваемого насосными элементами. Для выполнения этой операции устанавливают номинальную частоту вращения кулачкового валика .

## **Форсунки**

В процессе эксплуатации дизеля наблюдается ухудшение качества распыла, изменяются направление и дальнобойность струи топлива. Это происходит в результате снижения давления начала впрыска, попадания воды и грязи в топливо, износа или закоксования распылителя, неправильной сборки и крепления форсунки на двигателе.

Во время работы форсунки изнашиваются сопрягаемые поверхности опорных витков пружины и деталей, воспринимающих ее давление. Вследствие этого уменьшается давление начала впрыска топлива, увеличивается подъем иглы распылителя, повышается пропускная способность форсунки, возрастают угол опережения впрыска топлива в цилиндр и расход топлива. В результате неравномерного износа деталей отдельных форсунок повышается неравномерность подачи топлива в отдельные цилиндры.

Интенсивному изнашиванию форсунок способствует попадание в них вместе с топливом воды, пыли и грязи. При износе начинает подтекать и закоксовываться распылитель, нарушается Форма конуса распыла топлива и пропускная способность форсунки.

У штифтовых форсунок механические частицы вместе с топливом с большой скоростью проходят через зазор между штифтом иглы и стенками сопла и срезают частицы металла. Вследствие этого искажается форма и изменяются размеры сопла и штифтов Кольцевой зазор между штифтом иглы и стенками сопла распылителя увеличивается, что приводит к ухудшению качества распыла топлива.

У бесштифтовой форсунки во время работы нарушается плотность прилегания торца иглы и распылителя к донышку, изнашивается донышко, изменяется форма и размер соплового отверстия

Изнашиваются, кроме того, направляющая часть иглы и корпус распылителя. Все это приводит к появлению течи топлива.

Плотность соединения корпусов распылителя и форсунки в основном нарушается изза коррозии торцовых поверхностей или в результате неправильной сборки Форсунки. Распылитель деформируется в результате перегрева и заедания иглы, прорыва газов из-за прокладки при перекосе, возникающем при неравномерной затяжке гаек крепления форсунки.

Восстановление распылителя форсунки, как и других прецизионных деталей дизельной топливной аппаратуры, сводится к устранению износов сопрягаемых поверхностей притиркой с применением притирочных паст.

Притиркой можно восстанавливать большинство сопрягаемых распылителей без их раскомплектования. Это объясняется тем, что направляющие части иглы и корпуса распылителя изнашиваются незначительно и равномерно, вследствие чего сохраняется база для выполнения ремонтных операций.

Распылители с изношенной направляющей частью иглы могут быть восстановлены хромированием, притиркой и подбором сопрягаемых деталей.

Окончательно детали притирают без пасты, смазав их сопрягаемое поверхности чистым дизельным маслом.

Распылитель штифтовой форсунки можно восстановить отрезанием изношенного штифта иглы на шлифовальном станке и нарезанием на таком же станке новых распиливающего и запирающего конусов и штифта за счет

оставшейся части иглы. В результате такой обработки игла укорачивается на 1 мм. Штифт изготавливают увеличенного ремонтного размера.

Запирающий конус распылителя восстанавливают на станке, который применяют при изготовлении новых распылителей, путем электроискровой обработки. В результате такой обработки толщина донышка в месте соплового отверстия должна быть не меньше 1,4 мм.

После этого на другом электроискровом станке обрабатывают поверхность соплового отверстия, исправляя его форму и увеличивая диаметр до ремонтного размера.

Иглу и корпус после восстановления взаимно притирают (спаривают) по запирающему конусу на специальном станке Верхнюю торцовую поверхность конуса распылителя и донышко бесштифтового распылителя притирают на притирочных плитах При появлении черновин, рисок и забоин для притирки используют поочередно пасты ГОИ № 25-30, 10-14 , 2-4 или соответствующие пасты НЗТА (тридцатимикронную, десятимикронную и трехмикронную).

Торец корпуса распылителя притирают так же, как и торец гильзы топливного насоса.

Рабочие торцы корпуса распылителя и иглы притирают совместно на притирочной плите. Во время притирки иглу надо постепенно поворачивать в корпусе распылителя.
После доводки промытая в дизельном топливе игла должна перемещаться в распылителе под действием собственного веса.

Обкатка и испытание Собранные форсунки обкатывают, испытывают • на герметичность, качество и угол распыла, давление впрыска и на пропускную способность на специальных стендах или приборах для испытания и регулировки форсунок. Отремонтированная и правильно собранная форсунка должна обеспечивать: равномерный распыл топлива через распылитель без заметных на глаз отдельных капель и струек; правильный угол конуса распыла топлива; четкость отсечки, сопровождающуюся характерным звуком; нормальное давление впрыска; необходимую герметичность (подтекания топлива через зазоры сопрягаемых деталей не должно быть); заданную пропускную способность.

Детали форсунок, показавших неудовлетворительную герметичность могут быть восстановлены на специализированных ремонтных предприятиях.

После испытания у форсунок, показавших удовлетворительную герметичность, регулируют давление, впрыска. Для этого, изменяя затяжку пружины форсунки с помощью винта, регулируют давление впрыска по ма нометру прибора или стенда согласно техническим условиям, приведенным в табл. П2.

Одновременно проверяют качество распыла при нормальном давлении впрыска, а также при давлении на 2-2,5 МПа выше и ниже нормального. Скорость подкачивающего топлива равна 60-80 впрыскам в минуту

У многодырчатых форсунок проверяют наличие и равномерность впрыска топлива через все отверстия, проводя впрыск на темный металлический экран.

Отрегулированные форсунка соединяют с топливным насосом и обкатывают в течение 10 мин при полной подаче топлива и номинальной частоте вращения кулачкового вала. Обкатанные Форсунки вновь устанавливают на тот же прибор или стенд для испытания и проверяют их на герметичность и качество распыла.

Распылители форсунок данной марки могут отличаться друг от друга своей пропускной способностью. Поэтому топливный насос должен устанавливаться на двигатель с теми же форсунками, с которыми проводилась его регулировка на стенде, и в том же порядке по насосным элементам.

**Топливные Фильтры** Щелевые, ленточные или пластинчатые фильтрующие элементы грубой очистки промывают, поврежденные витки латунной ленты запаивают, а поврежденные пластины заменяют. Загрязненные фильтрующие элементы тонкой очистки из хлопчатобумажной пряжи заменяют.

#### **Ход работы**

1.Изучить основные дефектами и способы их устранения по узлам и деталям системы питания дизельных двигателей ;

2. Изучить методы контроля и регулирования указанной системы.

3. Провести испытания на стенде СДТА-2(КИ-921М).

4. Результаты испытаний занести в таблицу и сравнить с данными технических условий на капитальный ремонт топливной системы.

#### **Контрольные вопросы**

- 1. Что входит в комплект дизельной топливной аппаратуры.
- 2.Основные дефекты системы питания дизельных двигателей.
- 3.Способы устранения основных дефектов системы питания дизельных двигателей
- 4. Методы контроля и регулирования системы питания дизельных двигателей
- 5. Технологический процесс ремонта топливных баков и топливопроводов.
- 6. Технологический процесс ремонта подкачивающего насоса
- 7. Технологический процесс ремонта топливного насоса.
- 8. Технологический процесс ремонта форсунок

# **Практическое занятие . Ремонт генераторов переменного тока и стартеров.**

**Цель работы** *-* 1.Изучить основные неисправности генератора; 2.Изучить способы и приемы определения основных неисправностей генераторов и приборов для этого; 3.Ознакомиться с приспособлениями, оборудованием и инструментом для ремонта генераторов;4. Изучить способы и приемы испытаний и регулировки генераторов, диагностики состояния его после ремонта; 5. Практически освоить технологический процесс устранения неисправностей.

**Оборудование** – универсальный контрольно-измерительный стенд КИ-968,

## **Теоретическая часть**

На современных автомобилях применяются трехфазные генераторы переменного тока повышенной мощности с вращающейся обмоткой возбуждения.

Генераторы переменного тока более надежны , чем генераторы постоянного тока , у которых слабым звеном является щеточно-коллекторный узел. Генераторы имеют закрытые подшипники , которые не требуют ухода. Ввиду отсутствия щеточно-коллекторного узла срок службы бесконтактных генераторов зависит от долговечности подшипников и от прочности изоляции и составляет 5-6 тысяч моточасов»

У генераторов с контактными кольцами щеточный узел изнашивается незначительно, так как через контактные кольца и щетки проходит небольшой ток . Эти генераторы сохраняют работоспособность до 250 тыс.км пробега автомобиля , что в 2,5 раза превышает срок службы генераторов постоянного тока.

Существенным достоинством генераторов переменного тока является развитие ими номинальной мощности при меньшей частоте вращения ротора, чем у генераторов постоянного тока.

Кроме того большинство новых трехфазных генераторов не нуждаются в ограничителях тока. Самоограничение тока достигается за счет увеличения индуктивного сопротивления обмоток статора с определенным количеством витков. Причем предельное значение тока достигается на большой частоте вращения ротора, при которой генератор хорошо охлаждается за счет увеличения подачи воздуха вентилятором. Поэтому работа с максимальным током допустима, так как не вызывает перегрева.

Вовсех генераторах переменного тока отсутствует реле обратного тока , его функции выполняют выпрямительные диоды

Наиболее распространенным генератором с вращающейся обмоткой возбуждения является генератор Г-250 и его модификации, с небольшими конструктивными изменениями. Устанавливаются они на автомобилях различных марок ГАЗ , ЗИЛ , УАЗ .

# **Генератор переменного тока Г-250-И1**

Генератор устанавливается на автомобиле ЗИЛ-130 и представляет собой 12-ти полюсную синхронную электрическую машину с электромагнитным возбуждением и с кремневым выпрямительным блоком ВБГ-1 защитного исполнения с приточной вентиляцией.

Работает генератор совместно с бесконтактным реле РР350-.А Генератор предназначен для работы в однопроводной схеме электрооборудования автомобиля с.присоединением отрицательного вывода на корпус (массу).

Ошибочное включение на корпус положительного вывода аккумуляторной батареи приводит в непригодность диоды генератора и регулятора напряжения.

Ha генераторе имеется вывод «+» для соединения с аккумуляторной батареей и с нагрузкой ; вывод "Ш" для соединения с выводом "Ш" регулятора напряжения ; вывод «- « для соединения с корпусом регулятора, напряжения и шасси автомобиля.

Разборка генератора Г-250)

- 1. Установить генератор в приспособление для разборки генераторов\*
- 2. Вывернуть три винта и снять крышку-заглушку подшипника.
- 3. Вывернуть два специальных винта 4 крепления щеткодержателя и сиять щеткодержатель со щетками 2.

4. Удерживая шкив 11 специальным зажимом отвернуть гайку I крепления подшипника вала ротора со стороны контактных колец и снять пружинную и плоскую шайбы.

5. Отвернуть гайку 10 крепления шкива с вала ротора. Спрессовать с вала ротора шкив II с вентилятором 12,снять распорную втулку и вынуть шпонку 9 .

6. Вывернуть четыре стяжные шпильки-болта 6 .

7. Спрессовать с вала ротора крышку 13 со стороны привода вместе с подшипником 13 при помощи

съемника , используя отверстия 6 мм в торце крышки. Отвернуть четыре винта, снять держатель подшипника 15 и выпрессовать подшипник 8 из гнезда крышки.

8. Выпрессовать вал ротора 22 при помощи съемника из крышки 22 со стороны контактных колец.

9. Спрессовать с ротора подшипник 20 и снять опорную гайку.

10. Отвернуть три гайки 18 и отсоединить выводы обмотки статора от вывода на выпрямительном блоке 17.

11. Снять крышку 20.

12.Отвернуть два болта крепления выпрямительного блока 17 к крышке 20 и снять блок.

### **Дефекты деталей генераторов**

После разборки генератора его детали подвергают дефектовке.

Капитальный ремонт генераторов производят на специализированных ремонтных предприятиях, используя при дефектовке деталей специальный жесткий измерительный инструмент, универсальные средства измерения и измерительные приборы.

Все дефекты генераторов можно условно разделить на два вида: механические дефекты и дефекты электрических цепей.

Механические дефекты:

- трещины на крышках и обломы фланцев ;

- повреждение или срыв резьбы на якоре и крышках корпуса генератора ;

-износ отверстий под подшипники в крышках ;

-износ посадочных поверхностей под подшипники на"валу"ротора;

-износ шпоночного паза вала ротора ;

-износ шарикоподшипников ;

- износ щеток и потеря упругости пружин ;

- износ контактных колец ;

- износ ручья шкива ;

#### **Способы устранения дефектов генераторов**

Трещины на крышках корпуса генератора следует заваривать сваркой в среде аргона. При текущем ремонте генераторов в условиях ремонтных мастерских крышки с трещинами и обломами фланцев выбраковывают. Изношенные отверстия под подшипники в крышках генераторов можно восстанавливать . гальваническим способ (электронатиранием цинка) или заменой стальной вставки (втулки). В условиях ремонтных мастерских допускается восстанавливать посадку шарикоподшипника в крышка с использованием паст на основе эпоксидной смолы .

Посадочные поверхности под подшипники на залу ротора восстанавливают осталиванием с последующим шлифованием, газопорошковым напылением металла или постановкой втулок на предварительно проточенную поверхность. Изношенный . шпоночный паз., на валу ротора заваривают и нарезают новый паз.

Шарикоподшипники генераторов дефектуют согласно технических условий. Подшипники , имеющие увеличенный радиальный износ или усталостное изнашивание (выкрашивание) поверхности шариков или беговой дорожки , выбраковывают. Графитовые щетки и щеточные пружины проверяют на их соответствие При износе контактных колец на глубину свыше 0,25 мм их проточивают на токарном станке. Допустимое биение колец относительно оси ротора не более 0,03 мм.Чугунные шкивы с изношенными ручьями выбраковывают. Технические требования на дефектацию деталей генератора Г $\sim$ 20 представлены в приложении 3 При выявлении дефектов электрический цепей с использованием электрических схем с напряжением 220В следует особое внимание обратить на соблюдение правил техники безопасности. В последнем

случае сопротивление определяют по формуле: R= I U

Где U - показание вольтметра, И

I - показание амперметра, A

Полученные результаты сравнивают данными завода-изготовителя или данными технических условий .Сопротивление фазовых обмоток статора (между двумя любыми выводами должны быть равны. При обнаружении межвиткового замыкания обмотки заменяют. Наличие обрыва в обмотках определяют с помощью контрольной лампы .При проверке обмотки ротора щупы контрольной лампы соединяют с контактными кольцами. При отсутствии обрыва лампа загорается.При выявлении целостности фазовых обмоток статора один щуп контрольной лампы соединяют с началом фаз (общая спайка) ,а второй щуп соединяют поочередно с выводами каждой фазы. Загорание ламп указывает на отсутствие обрывов в катушках. При обнаружении обрыва в одной фазе, еѐ следует заменить. Частым дефектом генераторов переменного тока. Г-250 является неисправность выпрямительного блока типа ВБГ-1. Сборка генератора производится в обратной последовательностиего разборки.

## **Испытание генератора**

Качество ремонта генераторов после их оборки проверяют на специальных стендах модели 532М или КК-968.Крепится генератор на стендах на специальном кронштейне и приводится во вращение от электродвигателя через вариатор. Стенды имеют тахометр (Т), вольтметр (V ) и амперметр (А)*.* Для обеспечения загрузки генератора при его испытании стенд имеет реостат (R)

Схема расположения контрольных приборов стенда КИ-968 показана на рисунке 6 . Генераторы после ремонта испытывают в двух режимах :на холостом ходу (без нагрузки) и под нагрузкой. При испытании генератор соединяют с приводом стенда и закрепляют Подсоединяют провода по схеме «Ш», «+», «-« соответственно на панели стенда и генератора.

# **Ход занятия**

1.Изучить основные неисправности генераторов, способы и приемы определения основных неисправностей генераторов и приборы для этого.

2.Ознакомиться с приспособлениями, оборудованием и инструментом для ремонта генераторов.

3.После разборки генератора измерить износы рабочих поверхностей ротора, крышек генератора, щеток и их пружин, шкива, статора и дать заключение о их техническом состоянии. Данные микрометража деталей занести в отчет.

4.Выполнить ремонтные операции по устранению механических дефектов генератора.

5. Провести сборку и испытание генератора. Данные занести в отчет.

## **Контрольные вопросы**

1.Назвать дефекты деталей генератора.

2. Привести способы устранения дефектов генератора.

3 Привести схемы проверки состояния обмоток ротора и статора.

4. Привести схемы проверки состояния диодов выпрямительного блока ВБГ-1 генератора Г-250.

5. Разборка и сборка генератора.

6.Привести схемы проверки состояния обмотки возбуждения и диодов выпрямителя генераторов.

## **Практическое занятие Ремонт масляных насосов автотракторных двигателей**

*Цель работы***-**изучить технологию ремонта масляных насосов автотракторных двигателей. *Оборудование* – стенд универсальны КИ-5278.

## **Теоретическая часть**.

Техническое состояние масляного насоса характеризуется производительностью при поминальной частоте вращения ведущего валика и рабочем давлении, а также давлении открытия предохранительного клапана.

*Определение износов.* Перед проверкой и ремонтом масляного насоса его промывают и осматривают снаружи. При осмотре определяют износы деталей и обнаруживают другие повреждения, Насос испытывают на стенде на производительность и давление открытия предохранительного клапана. Вязкость масла при этом должна соответствовать вязкости картерного масла у прогретого двигателя.

По результатам испытаний судят о необходимости ремонта насоса.

В случае необходимости насос разбирают, моют его детали и выявляют их дефекты и износ. У корпуса масляного насоса изнашиваются поверхности в местах сопряжения с торцами шестерѐн и стенки гнѐзд в местах сопряжения с вершинами зубьев шестерен, места посадки втулки ведущего валика и оси ведомой шестерни.

Кроме того, изнашивается гнездо предохранительного клапана, повреждается резьба, образуются трещины в корпусе и крышке насоса. Износ деталей предохранительного клапана приводит к нарушению его герметичности и снижению давления открытия. У крышки, изнашивается привалочная поверхность и сопряжение С крышкой втулки. У ведущей и ведомой шестерен изнашиваются торцы и зубья по высоте и толщине. При износе шестерѐн по торцам и зубьев по высоте уменьшается производительность масляного насоса. Износ зубьев по толщине на производительность масляного насоса существенного влияния не оказывает.

Износ наружной поверхности втулок насоса приводит к ослаблению их посадки в корпусе и ведомой шестерне, а износ внутренней поверхности - к увеличению зазора между втулками, ведущим валиком и осью ведомой шестерни,

Несвоевременное устранение этой неисправности может быть причиной аварийного износа гнѐзд корпуса и выхода насоса из строя.

Ось ведомой шестерни изнашивается в местах сопряжения с корпусом и втулкой ведомой шестерни.

Ведуший валик масляного насоса изнашивается в местах сопряжения со втулками, что приводит к росту интенсивности изнашивания корпуса и шестерни. У валика изнашиваются также шлицы и шпоночные канавки.

На поверхностях предохранительных клапанов во время эксплуатации появляются риски, задиры, местные износы, вследствие чего нарушается герметичность клапана. Отложение на клапане смолистых веществ приводит к его залеганию,

На клапанах шарикового типа появляются кольцевые выбоины и риски. Витки пружины клапанов при длительной работе подвергаются усталостному изнашиванию.

*Устранение износов.* Износ поверхности корпуса, сопрягаемой с крышкой, устраняют шлифовкой или припиливанием с последующим шабрением,

Неплоскостность торцевой поверхности измеряют при помощи плиты и Щупа.

Утопание нагнетательных шестерѐн относительно торцевой поверхности измеряют при помощи линейки и щупа.

Наибольшую трудность представляет восстановление изношенных колодцев корпуса насоса. Колодцы восстанавливают меднением, никелированием, наплавкой меди или латуни, эпоксидными смолами, а также расточкой гнѐзд с последующей запрессовкой вкладышей.

Расточка гнѐзд с последующей постановкой вкладышей наиболее простой способ восстановления корпуса.

Изношенные отверстия под втулку валика и ось шестерни развёртывают и в них запрессовывают втулку увеличенного размера.

Посадочное место шариковых клапанов восстанавливают зенкованием до выведения следов износа с последующей осадкой шарика по гнезду.

Изношенные клапаны плунжерного типа восстанавливают притиркой.

Трещины, обнаруженные в корпусе, заваривают сваркой или запаивают твёрдыми припоями.

Крышку масляного насоса с изношенной торцевой поверхностью шлифуют или припиливают и затем шабрят. Отверстие под втулку развѐртывают и в него запрессовывают втулку увеличенного размера.

Втулки с изношенной наружной поверхностью восстанавливают осадкой в корпусе или крышке. При износе внутренней поверхности втулки обычно выбраковывают.

Изношенные оси и валики восстанавливают наплавкой с последующей проточкой и шлифованием шеек, а также фрезерованием шлицев .

У маслоприемного насоса может быть оборвана и повреждена сетка, а также нарушена плотность соединения его с корпусом масляного насоса.

Порванные места сетки запаивают. При этом общая площадь запайки не должна превышать 10%.

*Сборка и испытание масляных насосов.* Все детали и каналы перед сборкой должны быть тщательно прочищены, промыты и продуты.

Крышка насоса должна плотно прилегать к корпусу по всей плоскости. У собранного масляного насоса валик должен свободно проворачиваться от руки, а плунжер предохранительного клапана - перемещаться в гнезде под действием

Собственной массы. Собранный насос подвергают обкатке и испытанию на стенде. На

стенде можно плавно регулировать частоту вращения валиков различных масляных насосов. В нижний бак заливают смесь 61",5% автола и 38,5% керосина или 50% дизельного масла ДП-11 и 50% дизельного топлива. Вязкость смеси при температуре 16...20 С соответствует вязкости масла в прогретом двигателе. Давление рабочей жидкости регулируют вентилем, с помощью которого изменяют проходное сечение на выходе рабочей жидкости в мерный бак. Сначала производят обкатку насоса в течении 10 минут. В первые 4 минуты постепенно повышают обороты от равных половине рабочих до рабочих, а давление от нуля до рабочего. В остальное время обкатка ведѐтся на рабочих оборотах при рабочем давлении на выходе масла, Если при обкатке не обнаруживают дефекты (нагрев, заедание, шум и т.п.), то насос подвергают испытанию на производительность.

При испытании насоса устанавливают частоту вращения ведущего вала, соответствующую номинальной частоте вращения коленчатого вала. Завёртыванием вентиля уменьшают сечение проходного отверстия для рабочей жидкости и повышают давление до величины , соответствующей срабатыванию предохранительного клапана. При этом из отверстия, перекрываемого клапаном, должна вытекать сильная струя рабочей жидкости.При необходимости проводят регулировку, изменяя нажатие пружину.

Одновременно проверяют отверстие подтекания рабочей жидкости через втулки, между крышкой и корпусом насоса. Затем снижают давление жидкости до величины, равной рабочему давлению, закрывают спускной вентиль мерного бака и определяют количество рабочей жидкости, подаваемой в бак за 1 минуту, по шкале маслоуказателя. Производительность насоса должна соответствовать ТУ . Если производительность насоса меньше минимально допустимой, то насос подлежит ремонт).

#### Устройство и принцип работы стенда

Стенд является контрольно-испытательным, устройством для испытания насосов и фильтров тракторных и комбайновых двигателей на производительность и развиваемое давление. Позволяет производить обкатку насосов на различных заданных режимах от 600 до 3000 об/мин, при производительности от 0,8 до 10 МПа испытание производительности в пределах 80 л/мин.

Стенд состоит из следующих основных узлов и деталей:

остов с заборным баком, гидрораспределителем и шкафом электрооборудования: мерный бак со щитком приборов и золотниковым устройством; станина с подъѐмным механизмом ; вариатор с электродвигателем; муфта; плита установки фильтров ; плита для установки насосов : лампа ; тумбочка для хранения комплектов приспособлений для испытания насосов и фильтров двигателей.

Передача крутящего момента к испытуемому насосу от электродвигателя эластичную муфту, От цилиндрической косозубой шестерни осуществляется привод тахометра и механизма для подключения контрольного тахометра.

Обкаточная смесь, подаваемая насосом в напорную магистраль стенда, может проходить по двум схемам: минуя плиту фильтров, через дроссель в заборный бак, или через второй дроссель и золотниковое устройство.

Остов стенда представляет собой рамную конструкцию коробчатого типа, на который монтируются заборный бак ѐмкостью 150 литров, верхняя плита и шкаф электрооборудования.

Мерный бак представляет собой сливной кран, ручка управления которого выведена на панель остова стенда.

Щит приборов выполнен из листового материала, на котором закреплены манометры и мерная трубка со шкалой, показывающая производительность агрегатов в минуту.

Передняя стенка щита приборов имеет съѐмную панель (для удобства обслуживания).

Колонка представляет собой литую из серого чугуна конструкцию коробчатого типа, на которой крепятся направляющая для передвижения вариатора и механизм подъёма вариатора, выполненный в виде пары винт-гайка.

### **Ход занятий**:

1. Нарисовать эскиз масляного насоса.

- 2.Указать основные дефекты и способы их устранения.
- 3. Изучить устройство и принцип работы испытательного стенда.
- 4. Ответить на вопросы преподавателя.

#### **Контрольные вопросы.**

1. Рассказать устройство масляного насоса.

- 2. Назвать основные дефекты масляного насоса.
- 3. Назвать способы устранения дефектов масляного насоса.
- 4. рассказать принцип работы испытательного стенда.

5. Рассказать как влияет торцевой и радиальный зазор на производительность масляного насоса.

### **Тема 9. Основы организации ремонта машин и проектирования ремонтных мастерских**

### **Тема 9.3. Расчет основных параметров ремонтного предприятия**

### **Практическое занятие Расчет годового объема работы ремонтной мастерской**

Цель работы - приобрести практические навыки расчет годового объема работы ремонтной мастерской.

### **Ход занятия:**

В начале занятий учащиеся получают раздаточные карточки с заданием и используя справочные данные выполняют следующие расчеты.

Объем работ по техническому обслуживанию и ремонту автомобильного парка рассчитывается на основе его состава согласно заданию ,норм годовой и межремонтной наработки, периодичности технического обслуживания и ремонтов, коэффициентов охвата машин ремонтом . Составим таблицу. .B первую графу таблицы выписываются из задания наименования и марки машин, причем она должна включать столько строк, сколько для нее установлено видов ремонта и технических обслуживании. Во вторую графу выписывается количество машин по заданию. В третью графу выписываются установленные для машин виды ремонтов технических обслуживании. Годовое количество ремонтов и ТО автомобилей рассчитывается по формулам::

> $M_{\text{\tiny KD}} = B_r \cdot N / B_{\text{\tiny KD}}$ ;  $M_{\text{\tiny TD}} = N$ ;  $M_{\text{\tiny TO-2}} = B_r \cdot N / B_{\text{\tiny TO-2}}$ -  $M_{\text{\tiny KD}} \cdot M_{\text{\tiny TD}}$ ;  $M_{\text{TO-1}} = B_r \cdot N / B_{\text{TO-1}} - M_{\text{KD}} - M_{\text{TD}} - M_{\text{TO-2}}$ ;

где  $M_{\text{kp}}$ ,  $M_{\text{rp}}$ ,  $M_{\text{TO-2}}$ ,  $M_{\text{TO-1}}$  - годовое количество соответственно капитальных, текущих ремонтов и технических обслуживаний; N – количество автомобилей определенной марки; Вг – принятая годовая наработка ; Вкр,Вто-2,Вто-1 – нормативная наработка автомобилей дается в тыс, км .пробera В связи с тем, что текущий ремонт автомобилей отдельно не планируется, так как он выполняется по частям в течении года одновременно с Т0-2,для расчета годовой трудоемкости текущих ремонтов автомобилей их количество принимается равным количеству автомобилей в хозяйстве. Общая трудоемкость ТР автомобилей по хозяйству определяется

по формуле:  $T_{\text{rp}} = N \cdot B r t_{\text{rp}}$ : где  $t_{\text{rp}}$  -трудоемкость ТР автомобиля на 1000 км пробега.

В графе 7 таблицы указывается доля работ выполняемых в ремонтной мастерской.

В графу 8 записывается объем работ, который будет выполняться штатными рабочими ремонтной мастерской по данным граф 6 и 7 .

Кроме основных работ, рабочие мастерской в течение года выполняют ряд дополнительных работ. Перечень дополнительных работ и их доля *{%)* в зависимости от объема основных работ(Тосн.)представлены в таблице I.Суммируя объем основных и дополнительных работ, находится годовой объем работ, а затем и годовая производственная программа в условных ремонтах.

### **Выбор режима работы мастерской. Расчет годовых фондов времени и количества работающих**.

Согласно действующим положениям ,как правил о, принимается следующий режим работы: шестидневная рабочая неделя, работа в одну смену, .продолжительность рабочей смены 6,83 часа.

Для проведения расчетов по определению численности рабочих и количества оборудования на участках необходимо определить годовой планируемый фонд времени рабочего и оборудования.

# **Годовой планируемый фонд времени рабочего**.

Годовой планируемый фонд времени рабочего определяется по формуле:

 $\Phi_{\text{pa6}} = (\mathcal{A}_{\text{k}} - \mathcal{A}_{\text{B}} - \mathcal{A}_{\text{np}}) t_{\text{cm}} \cdot K_{\text{orth}} \cdot K_{\text{for}};$ 

где Д<sub>к</sub> – число календарных дней в году; Д<sub>в</sub> – число выходных дней в году, Д <sub>пр</sub> – число праздничных дней в году, t cм - продолжительность смены, час, К <sub>отп</sub> - коэффициент, учитывающий потери рабочего времени за счет отпусков. К  $_{60n}$  - коэффициент, учитывающий потери рабочего времени из-за болезни; Рекомендуется принимать Кбол= 0,97 ... 0,99; Котп=0,92 ... 0,94.

# **Годовой планируемый фонд времени оборудования.**

Годовой планируемый фонд времени оборудования определяется по формуле:

 $\Phi_{\text{na6}} = (\Pi_{\text{k}} - \Pi_{\text{B}} - \Pi_{\text{ND}}) t_{\text{CM}} \cdot Z \cdot K_{\text{b}}$ 

где Z - число смен;

К пл.рем - коэффициент, учитывающий простой оборудования при выполнении плановых ремонтов. Рекомендуется принимать Z = 1; Кпл.рем = 0<sub>3</sub>94 ... 0,96.

## **Количество производственных рабочих ремонтной мастерской.**

Количество производственных рабочих ремонтной мастерской определяется по формуле:

 $P = T / \Phi_{\text{nafo}}$ 

где Т - годовая трудоемкость работ мастерской ,чел -ч.;

 Ф раб -планируемый годовой фонд времени рабочего, ч. Количество вспомогательных рабочих принимаются в размере до 10% от количества производственных рабочих. Количество инженерно-технических работников принимается в размере до 10%,а служащих в размере 2-3% от количества производственных и вспомогательных рабочих.

Количество младшего обслуживающего персонала при расчетах берут в размере 2-4% от количества производственных и вспомогательных рабочих. Весь штат ремонтной мастерской:  $P = P_{\text{ID}} + P_{\text{B}} + P_{\text{H}} +$ Рс

где Рпр - количество производственных рабочих мастерской;

Рв, Ри, Рс и Рм - соответственно, количество вспомогательных рабочих, инженерно-технических работников, служащих и младшего обслуживающего персонала.

## **Распределение объема работ мастерской по технологическим видам. Назначение состава производственных подразделений и их расчет.**

Годовой объем работ по мастерской (табл.1, графа 8) студент распределяет по технологическим видам работ согласно данных приложении 6,7 и составляет таблицу 2.

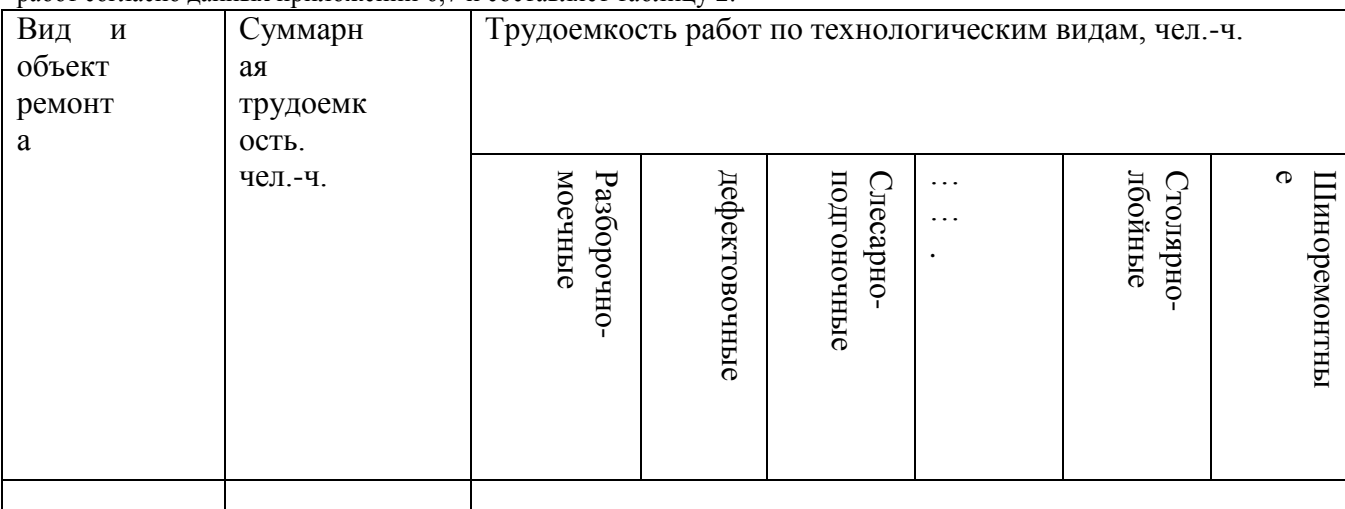

# ИТОГО

Графа I табл.2 заполняется согласно перечня работ указанных в приложениях 6,7.

Графа 2 заполняется по данным таблицы (графа 8). Трудоемкость работ ,внесенная в графу 2, распределяется по видам работ в процентном соотношении, указанном в приложениях 6,7.Результаты расчета заносятся в графы 3...16.

Подсчитав итог работы по каждому виду, студент назначает производственные подразделения мастерской.

Рекомендуется назначать производственное подразделение, если объем работ данного вида равен или больше годового фонда времени рабочего. В случае, когда он значительно меньше, то работы данного вида передаются в другое подразделение, близкое по технологии работ. Если в подразделении объединяются несколько видов работ, то наименование объединенного подразделения должно быть кратное ( по главному виду работ), с указанием отнесенных к нему работ.

# **Расчет потребного количества ремонтно-технологического и станочного оборудования**

Число рабочих того или иного производственного подразделения определения по формуле:

 $P_i = T_i / \Phi_{\text{pao}}$  К;  $T_i$  - трудоемкость работ в подразделении, чел-ч.; К- коэффициент перевыполнения нормы выработки, равный 1,05..1,15.

Количество единиц оборудования рассчитывается только для станочного подразделения по формуле:  $N = T_{cm}/\Phi_{0.6}$  ·  $\alpha$  $K_c$  где T <sub>cm</sub> - суммарная трудоемкость станочных работ, чел-ч;  $\Phi_{06}$  - годовой фонд рабочего времени оборудования, ч;  $\alpha$  - коэффициент использования оборудования, принимаемый равным  $0.7...0.9$ ;  $K_c$  - коэффициент сменности оборудования равным 1 или 2.

# **Контрольные вопросы**

1.Чем отличается индивидуальный метод ремонта от поточного.

2.Назовите формы специализации авторемонтной мастерской.

3.Назовите типы авторемонтной мастерской и их производственный состав.

4.Что включает в себя основное и вспомогательное производство.

5.Чем отличается бесцеховая структура авторемонтной организации от цеховой.

6. В чем заключается последовательность проектирования авторемонтной мастерской.

# **Практическое занятие .Расчет производственных площадей ремонтной мастерской**

*Цель работы* - приобрести практические навыки расчета производственных площадей автомастерской.

# **Ход занятия:**

В начале занятий учащиеся получают раздаточные карточки с заданием и используя справочные данные выполняют следующие расчеты:

Расчет производственных площадей подразделений мастерской. Может быть произведен несколькими способами: 1) по удельным площадям на одно рабочее место; 2) по габаритным размерам в плане, занимаемым оборудованием и объектами ремонта с учетом рабочей зоны и проходов. В первом случае производственная площадь подразделения находятся по формуле:  $F_{\rm vy} = f_{\rm DM} \cdot M_{\rm DM}$ 

f рм -удельная площадь рабочего места;

$$
. \, \mathcal{I}
$$

Мрм -количество рабочих мест в производственном подразделении.

Во втором случае производственная площадь подразделения находится по формуле:  $F_{\text{vy}} =$  $\sum$  F  $_{06}$   $\cdot$  K<sub>p3</sub>

Где  $\sum$  F<sub>00</sub> - площадь (габаритные размеры в плане) .занятая оборудованием и объектами ремонта в рассматриваемом подразделении в м<sup>2</sup>;

Крз - коэффициент рабочей зоны и проходов рассчитываемого подразделения

Данные расчетов числа рабочих, количества оборудования и производственных площадей подразделений заносятся в таблицу .

# **Планировка мастерской с размещением рабочих мест и технологического оборудования**. **Расчет общей площади мастерской**.

Общую расчетную площадь мастерской определяют по формуле :

 $F_{\text{pacu}} = 1,1 \text{ F}_{\text{np}} + \sum F_{\text{BCH}}$ 

где  $F_{\text{nacy}}$  - общая расчетная площадь проектируемой мастерской, м;

 $F_{\text{np}}$ . - суммарная производственная площадь проектируемой мастерской ,м<sup>2</sup> ;

1,1 - коэффициент, учитывающий увеличение суммарной производственной площади мастерской на 10 % для размещения центрального проезда ;

 $\sum \, \mathrm{F}_{\,\rm{scn}}$  - суммарная площадь вспомогательных подразделений, м $^2$  Берутся они в процентном отношении от суммарной производственной площади: бытовые помещения 4%, контора – *2*%, инструментальная кладовая – 2 %, складские помещения – 3%.

Полученная расчетом площадь ремонтной мастерской не является окончательной. Фактическая площадь производственных участков и всей мастерской определяется после компоновки мастерской с учетом нижеизложенных требований.

Компоновка производственных и вспомогательных подразделений мастерской.

Студент в избранном масштабе (1:50,1:75^:100) на листе миллиметровки вычерчивает план ремонтной мастерской руководствуясь при этом следующими требованиями- технологической целесообразности, охраны труда и производственной санитарии.

Под технологической целесообразностью планировки мастерской подразумевается максимальное удовлетворение требованиям технологического процесса подразделения; в подразделениях рабочие места и оборудование размещаются соответственно технологическому процессу ремонта, исключающему встречные грузопотоки ; оборудование на рабочих местах должно размещаться так, чтобы обеспечивать наибольшее удобство выполнения производственных работ и целесообразную связь с соседними рабочими местами.

Требования охраны труда и производственной санитарии предусматривают : соблюдение установленных рабочих зон между ремонтно-технологическим оборудованием и объектами ремонта; выделение подразделений с вредными условиями труда и опасных в пожарном отношении в отдельные помещения оборудование подразделений подъемно - транспортными и грузоподъемными средствами для поднятия и перемещения узлов и агрегатов массой более 25 кг обеспечение во всех подразделениях мастерской естественного освещения рабочих мест, нормальной температуры и чистоты воздуха. С этой целью план мастерской следует располагать относительно сторон света и преобладающего направления ветров так, чтобы продольные оси здания и световые фонари были ориентированы под углом 45-110 градусов к меридианам, а продольные оси аэрационных фонарей и стен здания с проемами, используемыми для аэрации помещений, были ориентированы под углом не менее 45 градусов к преобладающему направлению ветров.

Лучшей формой здания является прямоугольная, когда длина здания превышает ширину не более, чем в 3 раза, Расстояние между модульными разбивочными осями плана рекомендуется принимать кратными 60М или 30M,где М - модуль, равный 100 мм.

Рекомендуется шаг строительных колонн по длине мастерской принимать равным 6м. Ширина мастерской должна быть кратна 3 м или 6 м, в зависимости от выбранных студентом типовых размеров .строительных ригелей и ферм. Далее на листе ;в выбранном масштабе, студент наносит продольные и поперечные разбивочные оси и приступает к компоновке мастерской с учетом требований и норм проектирования промышленных предприятий

После завершения компоновки, окончательные размеры подразделений мастерской заносятся в таблицу ,графа 12.

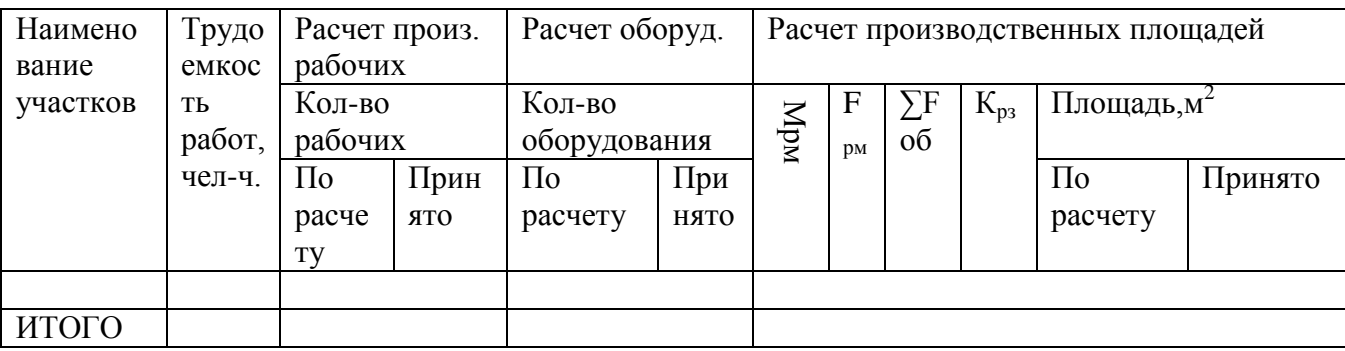

Вспомогательные подразделения:

## **Контрольные вопросы**

1.Что принимается за исходные данные при проектировании авторемонтной мастерской.

2.Как производиться расчет производственных площадей.

- 3. В чем заключается проектирование разборочно-моечного участка.
- 4. В чем заключается проектирование сборочного участка.

5. В чем заключается проектирование участка испытания, доукомплектования и доводки двигателя.

6. В чем заключается проектирование слесарно-механического участка.

7. В чем заключается проектирование участка восстановления основных и базовых деталей.

8.В чем заключается проектирование сварочно-наплавочного участка.

9. В чем заключается проектирование кузнечного участка.

10. В чем заключается проектирование термического участка.

11. В чем заключается проектирование гальванического участка.

# **Практическое занятие Расчет освещения, вентиляции и отопления ремонтной мастерской**

**Цель работы**- приобрести практические навыки расчета освещения, вентиляции и отопления мастерской

## **Ход занятия**:

В начале занятий учащиеся получают раздаточные карточки с заданием и используя справочные данные выполняют следующие расчеты:

Расчет естественного освещения

Расчет естественного освещения сводится к ориентировочному определению площади окон (остекления), обеспечивающей нормальную освещенность, по формуле:

 $S_{\text{ocr}} = S_{\text{n}} \cdot \beta / \tau$ 

где S <sub>ост</sub>-площадь остекления в м<sup>2</sup> ; S<sub>п</sub>-площадь пола помещения в м<sup>2</sup>,

- β- коэффициент естественной освещенности (принимается для кузнечного и сварочного отделений 0,2 ...0,5, а для остальных отделений 0,25 ...0,30);
- τ- коэффициент, учитывающий потери света от загрязнений остекления (принимается для помещений с незначительным выделением пыли и дыма в пределах 0,6...0,75, а для помещений с интенсивным выделением пыли и газа 0,5..0,6. Определив необходимую площадь окон, выбирают форму и размеры их по ГОСТ – 12506..Затем определяют необходимое количество окон и подсчитывают фактическую площадь световых проемов.

### **Расчет искусственного освещения**

В проектируемой мастерской все помещения производственных подразделений должны иметь комбинированное искусственное освещение. С целью уменьшения объема, необходимо произвести расчет только общего освещения для одного из подразделений по формуле:

#### $Woc = Fni$ <sup>.</sup> Wi

где Woc – общая необходимая мощность для освещения помещения, Вт

Fni - площадь пола i –го помещения, м<sup>2</sup>;

Wi – удельная световая мощность,  $Br/\sqrt{a^2}$ 

Определив необходимую мощность для освещения помещения и определив тип светильника, студент определяет потребное их количество, намечает схему размещения их в помещении и определяет высоту подвески по формуле:

$$
H_n\!=\!H-(h_c+h_p)
$$

H – высота помещения,м:

 $h_c$  – расстояние от нижней кромки светильника до потолка, принимаемое (0,20..0,25)  $H_0$ 

Hо – расстояние от потолка до рабочей плоскости, м;

 $h_p$  – расстояние от пола до рабочей плоскости ( $0,8...1,2$ )м

#### **Расчет вентиляции.**

В производственных подразделениях проектируемой мастерской, где кратность обмена воздуха не более трех , предусматривается естественная вентиляция, при которой в оконных проемах должно быть предусмотрены фрамуги или форточки.

Искусственная вентиляция предусматривается в тех производственных помещениях, где кратность обмена воздуха должна быть более трех( сварочном, кузнечном, обкатки и испытания двигателей, гальваническом) Искусственная вентиляция делается приточновытяжной и ее расчет сводится к определению требуемой производительности вентилятора для по формуле:  $L_B = V_{\Pi} \cdot K_{OB}$ 

 $L_{\text{B}}$  - производительность вентилятора, м<sup>3</sup>/час

V  $_{\text{II}}$  - объем помещения, м<sup>3</sup>

Ков – кратность обмена воздуха,1/ час.

Значения кратности обмена воздуха в производственных подразделениях мастерской приведены в приложении. По рассчитанной производительности вентилятора по справочнику подбирается тип и номер вентилятора , дает основные технические данные.

Расчет отопления.

Расчет отопления сводится к определению годового количества тепла и топлива, площади нагрева котла к нагревательных приборов, подбору котла и нагревателей.

Максимальный часовой расход тепла для отопления и вентиляции помещения определяется по формуле: $Qm = Vn$  (qo +q b)(t b –t m), ккал/ч

где Vn – объем помещения,, м3 ,

qo ,q b - удельный расход тепла соответственно на отопление и вентиляцию при разности внутренней и наружной температур в I°C , ккал/ч· м3

qo = 0,45...0,55; q b = 15 ...0,25; 1 ккал = 4167 Дж;

t b –внутренняя температура помещения (15... 16 С); t m - минимальная наружная температура во время отопительного периода (-ЗО °С).

Годовой расход условного топлива, потребного для отопления мастерской определяется по формуле:

Py =24d· Qm (t b –t cp ) 1,15 / 7000η у (t b –t m ), кг

где d - число дней отопительного сезона (для Рязанской области 195 дней);

t cp - средняя за отопительный сезон температура наружного воздуха (для Рязанской области -7...-  $IO^{\circ}C$ :

η у - КПД котельной установки (0,6 ...0,7)

Годовой расход натурального топлива: Рн = Py / η н

η н - коэффициент перевода условного топлива в натуральное

#### **Контрольные вопросы**.

1.Определите ориентировочно потребности (годовые) в энергоресурсах авторемонтной мастерской.

2.Что служит исходными данными для проектирования производственного участка авторемонтной мастерской.

3.Какова последовательность разработка технологической части участка авторемонтной мастерской.

4.Что характеризует сетка колонн для производственных зданий.

5.Какие виды компоновочных схем существуют.

6. Приведите противопожарные требования к планировке авторемонтной мастерской

7. Приведите санитарные и экологические требования к планировке авторемонтной мастерской.

# **Список используемой литературы.**

# **Основная литература:**

**1. Жирков Е.А.** Система технического обслуживания и ремонта сельскохозяйственных машин и механизмов [Электронный ресурс] :/учебное пособие для студентов СПО/ Жирков Е.А. – Рязань: РГАТУ, 2020 - ЭБ РГАТУ. – URL:<http://bibl.rgatu.ru/web/Default.asp>

**2. Гладов, Г.И.** Тракторы : Устройство и техническое обслуживание : учеб. пособие для студ. учреждений сред. проф. образования / Г.И. Гладов, А.М. Петренко. — 9-е изд., стер. — М. : Издательский центр «Академия», 2019. — 256 с. — (Профессиональное образование). — ISBN 978-5-4468-8339-4. — Текст : электронный // ЭБС Академия [сайт]. — URL: <https://www.academia-moscow.ru/reader/?id=412004> —**ЭБС Академия**

**3. Тараторкин, В.М.** Система технического обслуживания и ремонта сельскохозяйственных машин и механизмов : учебник для студ. учреждений сред. проф. образования / В.М. Тараторкин, И.Г. Голубев. — 3-е изд., стер. — М. : Издательский центр «Академия», 2018. — 384 с. — (Профессиональное образование). — ISBN 978-5-4468-7758-4. — Текст : электронный // ЭБС Академия [сайт]. — URL: [https://www.academia](https://www.academia-moscow.ru/reader/?id=369780)[moscow.ru/reader/?id=369780](https://www.academia-moscow.ru/reader/?id=369780) — **ЭБС Академия**

4. **Виноградов, В.М.** Технологические процессы технического обслуживания и ремонта автомобилей : учебник для студ. учреждений сред. проф. образования / В.М. Виноградов. — 1-е изд., стер. — М. : Издательский центр «Академия», 2018. — 256 с. — (Профессиональное образование). — ISBN 978-5-4468-7427-9. — Текст : электронный // ЭБС Академия [сайт]. — URL:<https://www.academia-moscow.ru/reader/?id=346280> — **ЭБС Академия Дополнительная литература:**

**1. Эксплуатация сельскохозяйственной техники. Практикум :** учеб. пособие / А.В. Новиков, И.Н. Шило, Т.А. Непарко [и др.] ; под ред. А.В. Новикова. — Минск : Новое знание ; Москва : ИНФРА-М, 2017. — 176 с. : ил. — (ВО; СПО). - ISBN 978-5-16-009368-0. - Текст : электронный. - URL:<https://znanium.com/catalog/product/559341> **- ЭБС Znanium**

**2. Эксплуатация сельскохозяйственной техники. Практикум** [Текст] : учебное пособие / под ред. А. В. Новикова. - Минск : Новое знание, 2017 ; М. : ИНФРА-М, 2017. - 176 с. : ил. - (ВО; СПО). - ISBN 978-985-475-619-6. - ISBN 978-5-16-009368-0 : 640-59.

**3.Голубев, И.Г.** Технологические процессы ремонтного производства : учебник для студ. учреждений сред. проф. образования / И.Г. Голубев, В.М. Тараторкин. — 3-е изд., стер. — М. : Издательский центр «Академия», 2019. — 304 с. — (Профессиональное образование). — ISBN 978-5-4468-8322-6. — Текст : электронный // ЭБС Академия [сайт]. — URL: <https://www.academia-moscow.ru/reader/?id=413916> — **ЭБС Академия**

**4.Богатырев, А. В.** Тракторы и автомобили : учебник / А.В. Богатырев, В.Р. Лехтер. — Москва : ИНФРА-М, 2020. — 425 с. — (Среднее профессиональное образование). - ISBN 978- 5-16-014009-4. - Текст : электронный. - URL:<https://znanium.com/catalog/product/1079428> - **ЭБС Znanium**

# **Интернет- ресурс:**

1.Журнал «Тракторы и сельскохозяйственные машины» – Режим доступа: <http://www.avtomash.ru/about/gur.html>

2. Единое окно доступа к образовательным ресурсам – Режим доступа: [http://window.edu.ru](http://window.edu.ru/)

3. Национальный цифровой ресурс Руконт - межотраслевая электронная библиотека (ЭБС) на базе технологии Контекстум – Режим доступа: <https://rucont.ru/>

4. Научная электронная библиотека «КиберЛенинка» – Режим доступа: <https://cyberleninka.ru/>

# **Периодические издания:**

1. Тракторы и сельскохозяйственные машины : теоретич. и науч.-практич. журн. / учредитель Московский политехнический университет. – 1930, февраль - . – Москва, 2019. . – Двухмес. – ISSN 0321-4443. - Предыдущее название: Тракторы и сельскохозяйственные машины (до 2009 года). - Текст : непосредственный.

2. Сельский механизатор : науч.-производ. журн. / учредители : Минсельхоз России ; ООО «Нива». – 1958 - . – Москва : ООО «Нива», 2020 - . – Ежемес. – ISSN 0131-7393. - Текст : непосредственный.

3. Сельскохозяйственная техника: обслуживание и ремонт : науч.-практич. журнал / учредитель : ООО «ИНДЕПЕНДЕНТ МАСС МЕДИА». – 2004 - . – Москва : ИД «Панорама», 2016 - 2017. – Ежемесяч. – ISSN 2222-8632. - Текст : непосредственный.

4. Техника и оборудование для села : науч.-производ. и информ. журн. / учредитель : Росинформагротех. – 1997 - . – Москва : ФГБНУ "Российский научно-исследовательский институт информации и технико-экономических исследований по инженерно-техническому обеспечению агропромышленного комплекса", 2020 - . – Ежемес. - ISSN 2072-9642. - Текст : непосредственный.

#### **Учебно-методические издания:**

Методические рекомендации по самостоятельной работе при изучении МДК.03.01 Система технического обслуживания и ремонта сельскохозяйственных машин и механизмов [Электронный ресурс] / Е.А. Жирков. - Рязань: РГАТУ, 2020 - ЭБ РГАТУ. – URL: <http://bibl.rgatu.ru/web/Default.asp>

Методические указания по практическим работам при изучении МДК.03.01 Система технического обслуживания и ремонта сельскохозяйственных машин и механизмов [Электронный ресурс] / Е.А. Жирков. – Рязань: РГАТУ, 2020 - ЭБ РГАТУ. – URL: <http://bibl.rgatu.ru/web/Default.asp>

Методические указания по выполнению практических заданий на учебной практике при изучении МДК.03.01 Система технического обслуживания и ремонта сельскохозяйственных машин и механизмов [Электронный ресурс] / Е.А. Жирков. – Рязань: РГАТУ, 2020 - ЭБ РГАТУ. – URL:<http://bibl.rgatu.ru/web/Default.asp>

Методические указания по выполнению курсовой работы при изучении ПМ.03 Техническое обслуживание и диагностирование неисправностей сельскохозяйственных машин и механизмов; ремонт отдельных деталей и узлов [Электронный ресурс] / Е.А. Жирков. – Рязань: РГАТУ, 2020 - ЭБ РГАТУ. – URL:<http://bibl.rgatu.ru/web/Default.asp>

# МИНИСТЕРСТВО СЕЛЬСКОГО ХОЗЯЙСТВА РОССИЙСКОЙ ФЕДЕРАЦИИ ФЕДЕРАЛЬНОЕ ГОСУДАРСТВЕННОЕ БЮДЖЕТНОЕ ОБРАЗОВАТЕЛЬНОЕ УЧРЕЖДЕНИЕ ВЫСШЕГО ОБРАЗОВАНИЯ «РЯЗАНСКИЙ ГОСУДАРСТВЕННЫЙ АГРОТЕХНОЛОГИЧЕСКИЙ УНИВЕРСИТЕТ ИМЕНИ П.А. КОСТЫЧЕВА»

# **МЕТОДИЧЕСКИЕ УКАЗАНИЯ К ПРАКТИЧЕСКИМ ЗАНЯТИЯМ**

Управление структурным подразделением организации

ПМ 04. Управление работами машинно-тракторного парка сельскохозяйственной организации

для студентов 3,4 курса факультета дополнительного профессионального и среднего профессионального образования по специальности 35.02.07 Механизация сельского хозяйства (очная форма обучения)

Рязань 2020

Методические указания по практическим работам разработаны в соответствии с требованиями Федерального государственного образовательного стандарта, утвержденного 07.05.2014 г. приказом Министерства образования и науки РФ за №456 по специальности среднего профессионально образования 35.02.07 «Механизация сельского хозяйства» и рабочей программы профессионального модуля ПМ.03 Техническое обслуживание и диагностирование неисправностей сельскохозяйственных машин и механизмов; ремонт отдельных деталей и узлов для студентов очной формы обучения ФДП и СПО

Разработчики:

Жирков Евгений Александрович, ассистент кафедры «ЭМТП» Бачурин Алексей Николаевич, к.т.н., доцент, зав. кафедрой «ЭМТП» Кривова Анна Викторовна, к.э.н., доцент кафедры «Бухгалтерский учет, анализ и аудит»

Методические указания по практическим работам одобрены предметно-цикловой комиссией дисциплин механизации сельского хозяйства факультета дополнительного профессионального и среднего профессионального образования «30» июня 2020 г., протокол № 10

Председатель предметно-цикловой комиссии

Crofconossess C.N.

#### **СОДЕРЖАНИЕ**

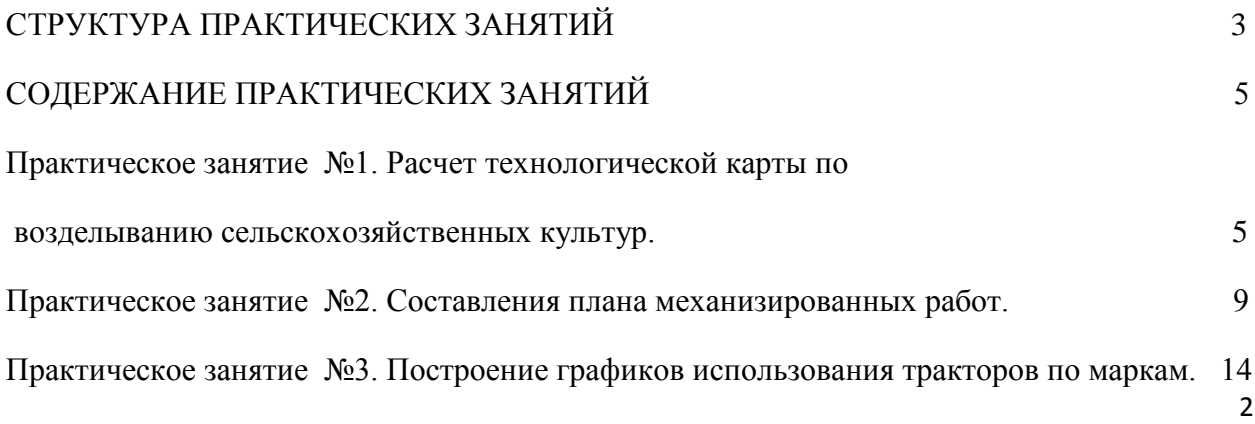

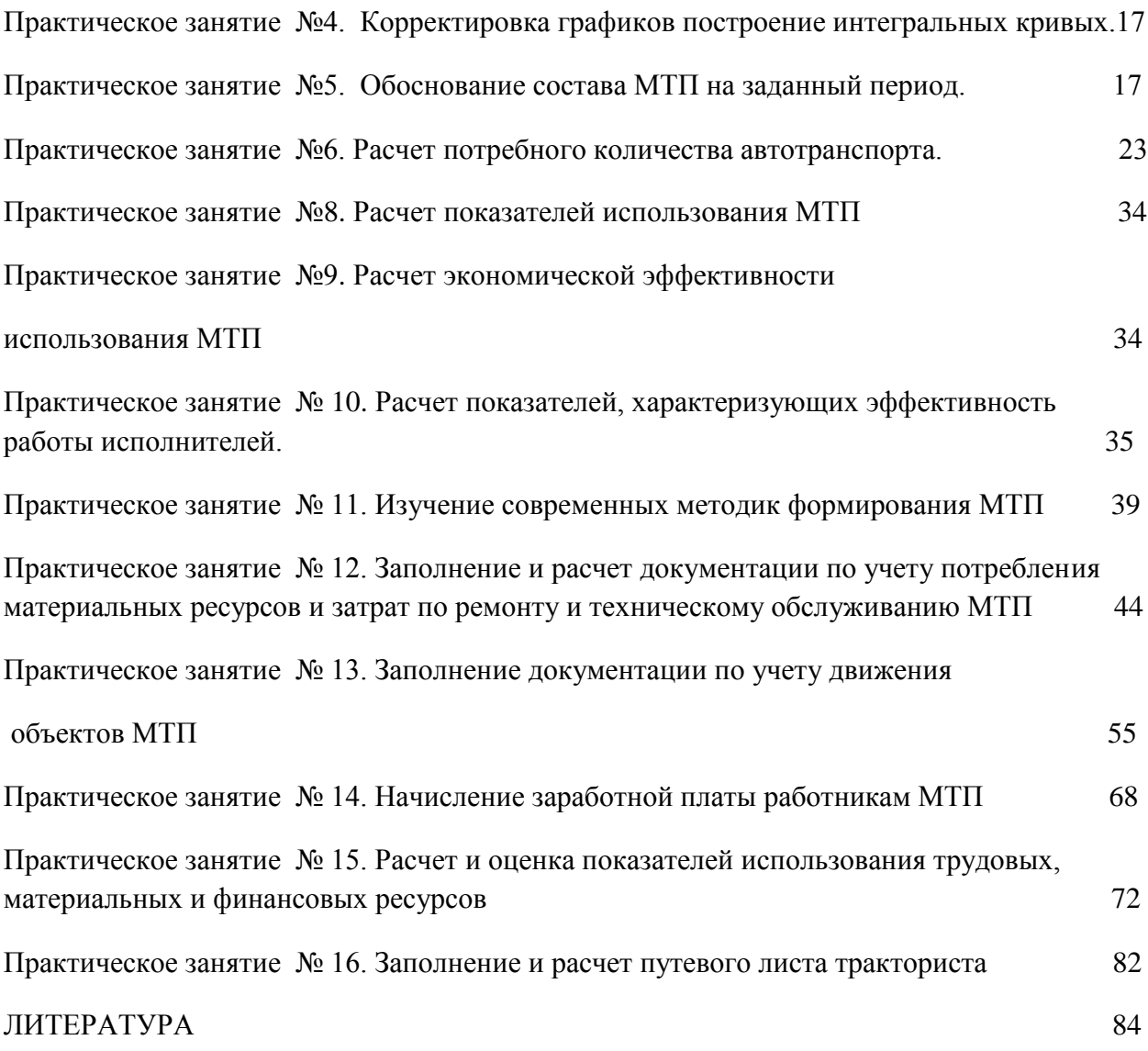

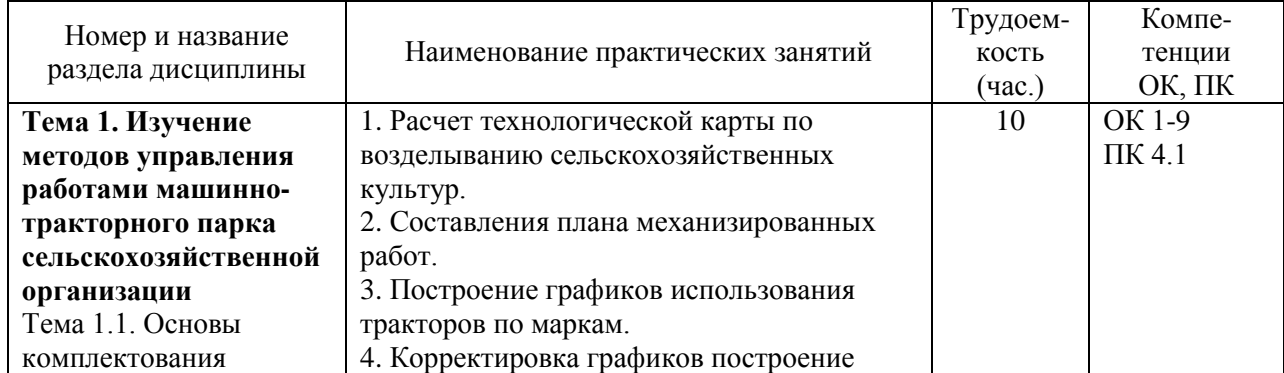

# **1. СТРУКТУРА ПРАКТИЧЕСКИХ ЗАНЯТИЙ**

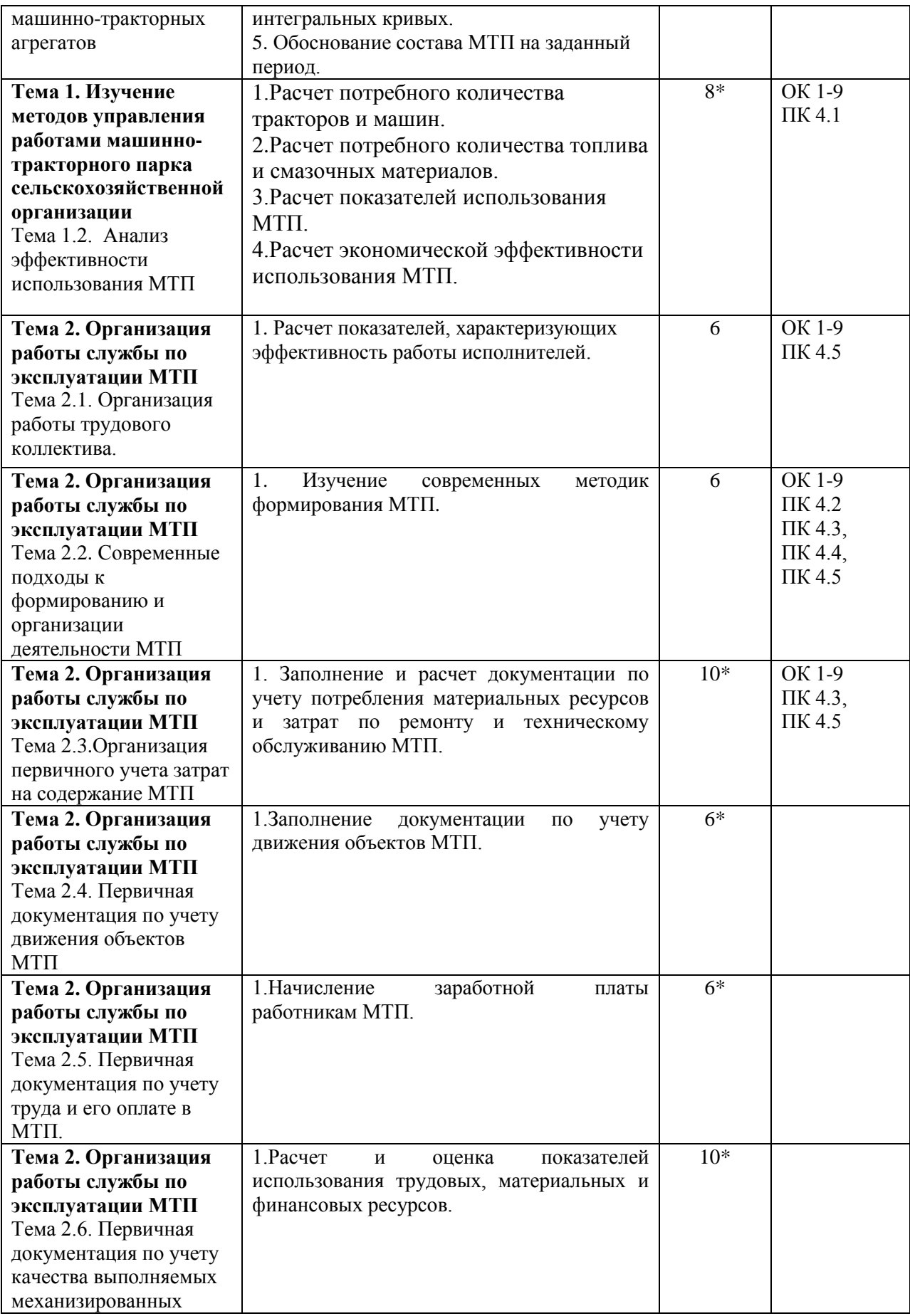

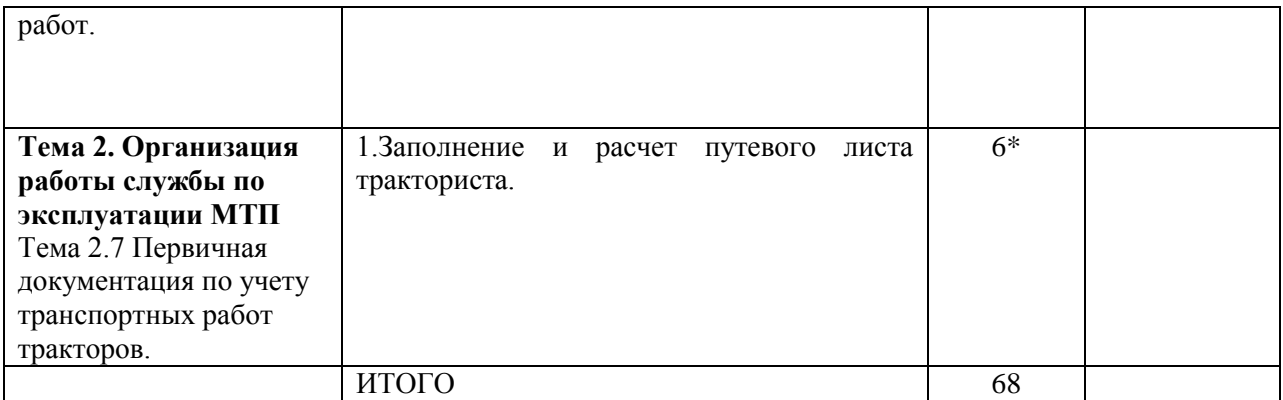

# **2. СОДЕРЖАНИЕ ПРАКТИЧЕСКИХ ЗАНЯТИЙ**

# **Практическое занятие №1. Расчет технологической карты по возделыванию сельскохозяйственных культур.**

### *Цель работы:*

1. Изучить методику составления и расчѐта технологических карт возделывания сельскохозяйственных культур.

# *Задание:*

1. Рассчитать элемент технологической карты по возделыванию зерновых культур.

2. Рассчитать элемент технологической карты по возделыванию пропашных культур.

### **Ход занятия**

Используя данные методические указания и типовую форму технологической карты, составить еѐ и рассчитать на конкретном примере.

#### Форма отчѐтности.

Рассчитанная технологическая карта (на установленном бланке ) и анализ общих и удельных технико-экономических показателей возделывания сельскохозяйственной культуры по данной технологии (в виде приложения на отдельном листе).

#### Методические указания.

Технологические карты являются основным документом планирования и организации производства. Они представляют собой план мероприятий и затрат по выращиванию сельскохозяйственных культур. Основной целью составления технологических карт является расчѐт суммы прямых затрат на производство продукции растениеводства с учѐтом рационального использования земли и основных фондов, применения прогрессивных агротехнических приѐмов и организационных мероприятий.

Технологические карты составляют под урожай планируемого года, под урожай будущих лет, по закладке многолетних насаждений, уходу за молодыми посадками, улучшению лугов и пастбищ и др.

Технологические карты могут быть примерные, которыми пользуются несколько лет, при незначительной ежегодной корректировке. Такие типовые технологические карты составляют в расчѐте на 100 га посевной площади, что облегчает в дальнейшем пересчѐт показателей затрат на любую площадь посева культуры.

В технологической карте в строгой последовательности перечисляют все виды работ, проводимые для получения сельскохозяйственной продукции, начиная с подготовки почвы и кончая уборкой и доработкой полученного урожая. Запись работ целесообразно проводить в хронологической последовательности с целью контроля выполнения намеченных мероприятий.

Карта состоит из трѐх групп показателей:

- агротехнические: наименование операций, агротехнические показатели качества, объѐмы выполняемых работ, календарные и рабочие сроки выполнения.

- эксплуатационные: состав агрегата, расход топлива, количество обслуживающего персонала, количество агрегатов.

- технико-экономические: затраты труда, фонд оплаты труда, затраты на электроэнергию, средства химизации, амортизацию и текущий ремонт, прямые эксплуатационные издержки на единицу площади, продукции и весь объём работ.

С помощью технологических карт с учѐтом зональных почвенно-климатических условий обосновывается перспективная технология производства сельскохозяйственных культур, определяется система машин в хозяйстве, выявляется потребность в технике, даётся исходный материал для планирования технической эксплуатации и ремонта машин, определяется размер необходимых капитальных вложений, даѐтся исходный материал для исчислений уровня плановой себестоимости, обосновывается выбор наиболее эффективных методов организации и оплаты труда.

Исходными данными для проектирования технологических карт являются следующие показатели, характеризующие конкретные производственные условия: площадь поля, длина гонов, средневзвешенный уклон местности, удельное сопротивление при выполнении процесса, установленные агротехнические нормативы расхода материалов (семян, удобрений, ядохимикатов), урожайность сельскохозяйственных культур.

Перед составлением технологических карт необходимо подготовить экономически обоснованные нормативы: нормы выработки на механизированных, тракторнотранспортных, стационарных, ручных работах, а также на работах по внесению удобрений, обработке ядохимикатами; нормы расхода горючего и смазочных материалов; уточнить тарифные коэффициенты и разряды работ по тарифно-квалификационным справочникам; дозы внесения удобрений и ядохимикатов, нормы высева и т.п. Технологические карты составляются на установленных формах.

В заголовке карты указывается культура, сорт, площадь, предшественники, а также урожайность и валовой сбор основной и побочной продукции и норма высева семян.

В графе А «Наименование работ» подробно фиксируются все стадии технологического процесса с указанием агротехнических требований (глубина обработки почвы, число обработок, дозы внесения удобрений, пестицидов, расстояние перевозок и т.д.).

В графе Б указывается единица измерения объѐма работ.

Графы 1, 2, 3 количественно характеризуют объѐмы выполняемых работ. Эталонная сменная выработка (гр. 2) определяется по справочнику, а значение общего объѐма работ в условных эталонных га (гр. 3) определяется произведением значения эталонной сменной выработки и количества нормо-смен в объёме работы (гр. 12), т.е. гр.3 = гр.2\*гр.12.

Календарные сроки проведения работ (гр. 4) установлены для зоны на основе обработки многолетних статистических данных по урожайности сельскохозяйственных культур и срокам выполнения операций и должны обеспечивать получение высокого урожая.

Количество рабочих дней, необходимых для выполнения операций на весь объѐм работ (гр. 5), находится путѐм деления количества нормо-смен на произведение продолжительности рабочей смены и количества смен в течение рабочего дня.

При выборе состава агрегата (гр. 6, 7, 8) тракторы и сельскохозяйственные машины должны быть согласованы между собой по основным параметрам и показателям работы.

Исходными данными для комплектования являются: вид работы, длина гона, характеристика рельефа, тип почвы, культура, срок выполнения работы.

Количество трактористов-машинистов (гр. 9), а также прицепщиков, подсобных рабочих (гр. 10) определяется по справочникам. Здесь же берутся данные о нормах выработки агрегатов (гр. 11) и расхода топлива (гр. 21).

Методические указания содержат эту информацию в приложениях 3 - 16. Чтобы определить количество нормо-смен в объѐме работы (гр. 12), необходимо величину объѐма работ в физическом выражении разделить на норму выработки. Следовательно, гр. 12 = гр.  $1 /$  гр.  $11$ .

Величину затрат труда на весь объѐм работ по категориям работников (гр. 13, 14), в чел.-часах, определяют умножением количества человек для выполнения нормы на количество нормо-смен и на продолжительность рабочей смены (обычно 7 часов, а на вредных работах, связанных с удобрениями, ядохимикатами и т.п., - 6 часов). Формула расчѐта: гр. 13 = гр. 9\*гр. 12\*7 (6).

Для того чтобы определить тарифную ставку за норму выработки (гр. 15, 16), нужно сначала узнать, к какому разряду относится тот или иной вид работы трактористамашиниста, прицепщика или рабочего на ручных работах. Информация о тарифной ставке тракториста-машиниста, прицепщика, помощника или рабочего на ручных работах содержится в соответствующих документах. Необходимо знать, что тарифная ставка прицепщика или помощника на механизированных или стационарных работах равна 80 % тарифной ставки тракториста-машиниста или машиниста на этой же работе.

Тарифный фонд оплаты труда по видам работ (гр. 17, 18) находится путѐм умножения тарифной ставки за норму на количество нормо-смен (гр. 17 = гр.15\*гр. 12\*гр.10; гр. 18 = гр. 16\*гр. 12\*гр.11).

Здесь необходимо обратить внимание на то, сколько работников занято на данной операции – тарифный фонд увеличивается пропорционально их количеству. Количество горючего на весь объѐм работы (гр. 22) определяется произведением его количества на единицу работы и объёма работы в физическом выражении, т.е. гр. 22 = гр. 21<sup>\*</sup>гр. 1.

Для подсчѐта затрат электроэнергии (кВт) и сумм на еѐ оплату пользуются информацией из справочников. Для этого мощность электродвигателя (кВт\*ч) нужно умножить на количество часов его работы на той или иной операции.

Для того, чтобы подсчитать стоимость использованных удобрений и пестицидов, надо цену каждого их вида умножить на количество. Затраты на амортизацию и текущий ремонт тракторов и сельскохозяйственных машин находятся исходя из утверждѐнных норм [10], годовой загрузки в часах и фактических затрат времени на каждой операции (приложение 22) [11]. Для этого складывают количество отработанных часов каждым трактом и сельскохозяйственной машиной и умножают его на сумму амортизационных отчислений и затрат на текущий ремонт и обслуживание в расчете на 1 час работы.

Тарифный фонд оплаты труда на весь объѐм работ есть сумма тарифных фондов по видам работ:  $\Sigma$  гр. 17 +  $\Sigma$  гр. 18.

Различные доплаты по некоторым видам работ и за продукцию осуществляются в соответствии с «Рекомендациями по оплате труда и материальному стимулированию работников, занятых на весенне-полевых работах, уборке урожая и заготовке кормов в сельхозпредприятиях, акционерных обществах, кооперативах и других формированиях, применяющих наѐмный труд».

Доплата за продукцию в размере 25 % производится на всех видах работ, т.е. тарифный фонд оплаты труда на весь объѐм работ нужно умножить на 0,25. В этой же строке необходимо сделать подсчѐт доплаты за классность (средняя величина 15 %) для трактористов-машинистов на механизированных работах исходя из размера тарифного фонда, увеличенного на суммы доплат за продукцию, качество и срок и повышенной оплаты на уборке. Доплата по районному коэффициенту для всех категорий работников составляет 15 % тарифного фонда оплаты труда на весь объѐм работ с учѐтом всех упомянутых выше доплат. Резерв на выплату отпускных необходим в размере 8,3 % суммы строк 34 и 37, т.е. тарифного фонда оплаты труда на весь объѐм работ с учѐтов всех доплат.

Чтобы определить величину фонда оплаты труда с начислениями, необходимо сумму тарифного фонда с доплатами увеличить на 20,6 %. Результатом расчѐтов технологической карты являются величина прямых производственных затрат в расчѐте на 1 га посевной площади и на 1 ц продукции.

После расчѐта технологической карты по возделыванию конкретной сельскохозяйственной культуры определяют следующие общие и удельные техникоэкономические показатели:

объѐм работы по данной сельскохозяйственной культуре в условных эталонных гектарах  $(\Sigma$  гр. 3);

затраты труда по сумме всех технологических операций ( $\Sigma$  гр. 13 +  $\Sigma$  гр. 14);

прямые эксплуатационные затраты (гр. 41);

плотность механизированных работ по конкретной сельскохозяйственной культуре в условных эталонных гектарах (отношение объѐма работы по данной культуре в усл. эт. га, Σ гр. 3, к площади данной культуры);

затраты труда на гектар посева и единицу продукции (отношение суммарных затрат труда к площади и выходу продукции соответственно);

величина прямых эксплуатационных затрат на единицу площади и единицу продукции (отношение суммы прямых эксплуатационных затрат к площади данной культуры, а затем к урожайности).

Эти показатели следует представить в виде таблицы:

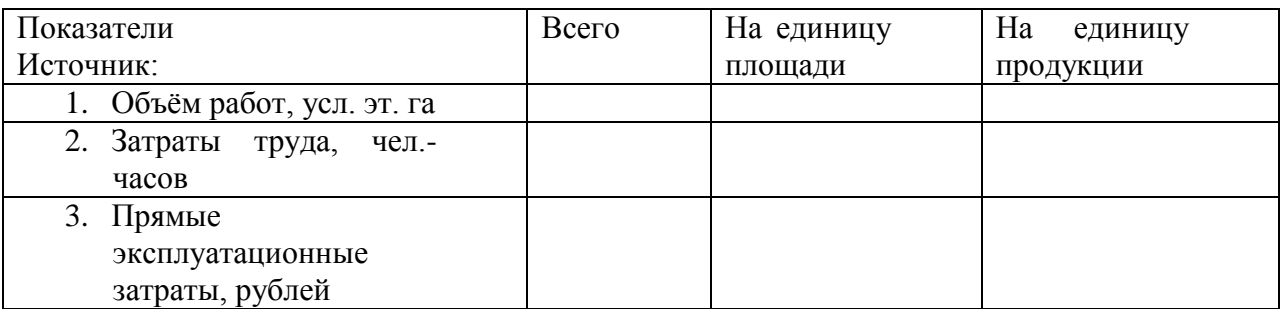

#### **Контрольные вопросы:**

- 1. Что такое технологическая карта?
- 2. Из каких показателей состоит технологическая карта?
- 3. Что является исходными данными для проектирования технологических карт?

## **Практическое занятие №2. Составления плана механизированных работ.**

#### *Цель работы:*

1. Приобрести навыки составления плана механизированных работ на определенный период.

#### *Задание:*

- 1. Составить план полевых механизированных работ.
- 2. Рассчитать объѐм механизированных работ

#### **Ход занятия**

#### Общие рекомендации.

Объѐм механизированных тракторных работ подсчитывается в соответствии с заданием для возделывания (или уборки) определѐнных культур (культуры) на заданной площади, для подразделения предприятия или хозяйства. Для его составления используются технологические карты возделывания культур и производственный план подразделения хозяйства (фермера). Из карт выбираются данные по выполнению каждой работы и заносятся в таблицы.

Для выполнения разнообразных с.-х. процессов при возделывании зерновых, пропашных и кормовых культур требуется различные марки тракторов и с.-х. машин. Однако большая разномарочность машин приводит к неправильному комплектованию МТП хозяйств. Необоснованное количество машин затрудняет техническое обслуживание, ремонт и эффективное применение их на полевых работах.

Правильное сочетание всех элементов машинно-тракторного парка, использование новейших машин и технологических приѐмов позволяет снизить потребность в технике на 20-25%, уменьшить себестоимость продукции на 25-50% и сократить на 25-45% затраты рабочего времени на возделывание и уборку основных с.-х. культур.

Из-за сезонности выполнения большинства с.-х. операций в весенний и летнеосенний периоды времени года, интенсивность с.-х. работ резко увеличивается и возрастает потребное количество тракторов и с.-х. машин. В другие периоды года потребность в машинах резко снижается. Поэтому с целью поиска наиболее выгодного варианта состава МТП, позволяющего минимальным числом машин строго в агротехнические сроки и с высоким качеством выполнения всех с.-х. работ рекомендуется применять поточно-цикловой метод организации полевых работ (ПЦМ). Этот метод предполагает тщательное планирование предстоящих работ. При планировании работ тщательно определяются не только сроки проведения отдельных операций, но и потребность в машинах, топливе, механизаторах, техническом, транспортном, бытовом обслуживании.

При поточно-цикловой организации работ в механизированных подразделениях следует исходить из следующих основных принципов такой организации:

1. Технологические операции объединяют в циклы, каждый цикл выполняют только в оптимальные агротехнические сроки.

2. Обязательна двухсменная работа агрегатов на лимитирующих операциях.

3. Выполнение циклов работ организуют в такой последовательности, при которой обеспечивается равномерная занятость механизаторов.

Такой комплексный подход позволяет успешно и экономно работать в течении всего планируемого периода.

Указанный план полевых работ является в своѐм первоначальном виде суммой технологических карт возделывания культур. Этот первый вариант плана корректируется путѐм изменения сроков выполнения отдельных операций (в пределах агротребований с целью рассредоточения одновременно проводимых работ в наиболее напряжѐнные периоды).

Коррекция сводного плана полевых работ производится с помощью:

- линейного плана-графика;
- графика машиноиспользования;
- графика загрузки механизаторов.

#### Расчѐт объѐма механизированных работ.

В первую очередь составляется вспомогательная таблица "Объѐм механизированных работ", в который определяется примерный объём механизированных работ, приходящихся на данный вид трактора. Рекомендуется принять 2 – 4 марки тракторов. По объѐму работ подсчитывается количество условных эталонных и физических тракторов, выбранных марок.

$$
n_{y.s.aa.} = \frac{\Omega_{y.s.aa.}^i}{W_{u.s.m.zoa.}},
$$

где n<sup>i</sup><sub>y.э.га.</sub> — количество условных эталонных тракторов, определённой марки;

 $\Omega^{\rm i}_{\rm y.9.7a.}$ - объём механизированных работ, запланированных на год (период) на данную марку трактора, у.э.га.;

W<sub>н.эт.год</sub> - плановая годовая нагрузка на 1 у.эт.трактор, у.э.га.

 $W_{\text{H-3T-TOJ}} = 1400 - 1500 \text{ y.}$ э.га.  $W_{H,3T,II}$ ериод $= 7y.$ э.га. Д<sub>р</sub>\* $K_{CM}$ , у.э.га.

где: Д <sub>р</sub>- число рабочих дней в периоде;

 $K_{\text{cm}}$ - коэффициент сменности ;  $K_{\text{cm}}=1-2$ .

$$
n_{\phi u_3.}^i = \frac{n_{y.3.2a.}}{\lambda_{y.3.2a} * K_{\text{max.20m.}}},
$$

где n<sup>i</sup><sub>физ.</sub>- количество физических тракторов, выбранной марки;

λу.э.тр.- коэффициент перевода физических тракторов в условные;

 $K_{\text{reext}}$ <sub>гот</sub> - коэффициент технической готовности:  $K_{\text{reext}}$ <sub>гот</sub> $= 0.85 - 0.92$ .

Полученное количество тракторов каждой марки необходимо учитывать при расчѐте потребного количества агрегатов на каждую операцию в сводном плане механизированных работ. В случае, когда на отдельную операцию требуется больше тракторов, чем в среднем за год (период), необходимо скорректировать расчѐт по отдельной операции, выравнивая потребное количество тракторов.

Методы корректировки:

- изменения сроков выполнения работы в пределах, допустимых агротехникой;

- применение двухсменной работы;
- изменение (если это рационально) технологии с.-х. операции;
- перенос части работ для выполнения их агрегатами других типов и марок. Составление перечня операций.

Перечень операций составляется на основании:

- типовых технологических карт;
- рекомендаций НИИ и передового опыта;
- учебно-справочной литературы.

В тех случаях, когда отдельные операции автор считает необходимым не включать в перечень или наоборот, добавить дополнительно к операциям, рекомендуемым в технологических картах, следует указать в пояснительной записке причины такого решения с необходимыми обоснованиями.

Перечень операций в таблицах располагается в календарном порядке, начиная с 1.01. планируемого года и заканчивается с.-х. операциями, выполняемыми 31.12.

В перечень операций по каждому полю севооборота включают не только операциями, предусмотренными технологическими картами по возделыванию с.-х. культуры на данном поле с начала календарного года, которые должны быть выполнены в текущем году, а также тракторные транспортные работы по вывозке удобрений на поля, перевозке кормов и т.д.

Объѐм работ по операциям определяется сначала с физических единиц: га, ткм, м3 и т.д. и условных эталонных гектарах.

При выполнении с.-х. операции присущей только одной культуре (например: посев кукурузы) объѐм определяется площадью посева одной с.-х. культуры. При выполнении работ общего назначения (например: снегозадержание, вспашка зяби, ранневесеннее боронование и т.д.) объѐм с.-х. операции определится обработкой площади нескольких полей.

При выполнении тракторных транспортных работ учитываются норма внесения удобрений, урожайность культур, норма высева, средняя удалѐнность полей.

Планирование сроков выполнения операций производится в соответствии с зональными научно обоснованными системами земледелия, а также с учѐтом конкретных особенностей хозяйства и отдельных полей. Число рабочих дней Д р следует принимать меньше числа календарных дней Дк Д  $p=(0,7-0,9)$ Дк, вследствие неблагоприятных метеоусловий.

Продолжительность рабочего дня устанавливается в зависимости от принятой в хозяйстве продолжительности смены. В позднеосенние и зимние периоды года продолжительность рабочей смены Тсм принимается равной 7 часам, а в напряжѐнные периоды может быть увеличены до 10 часов, т.е. 1,5 смены. При работе с ядохимикатами Тсм = 6 часов. Для полевых работ в весенне-летний период рекомендуется планировать двухсменные рабочие дни, а в исключительных случаях – и трѐхсменную.

Состав агрегата определяется в соответствии с существующей системой машин для комплексной механизации полевых работ. Тракторы выбирают, как правило, энергонасыщенные, перспективные модели. Рекомендуется использовать тракторы МТЗ-80/82, ДТ-75М, Т-150, Т-150КМ; К-701, ЛТЗ-155, ЛТЗ-85 и т.д.

Сельскохозяйственные машины и состав агрегатов выбирают по современным технологическим картам; а также перспективные марки, рекомендуемые в технической литературе сельскохозяйственными научно-исследовательскими институтами и передовыми хозяйствами.

При необходимости обоснования рационального состава агрегата расчѐт ведѐтся с использованием тяговой характеристики трактора и эксплуатационных показателей с.-х. машины по известной методике.

Сцепки выбираются перспективных марок после анализа состава агрегата и технических показателей сцепок.

Нормы выработки агрегата определяются по справочным данным из сборников "Нормы выработки и расход топлива", из технологических карт. Возможно пользоваться каталогами машин, имея в виду, что в них приводятся теоретические нормы выработки. Для получения технической нормы необходимо ввести коэффициент использования времени смены τ, изменяющийся в пределах  $\tau = 0.6 - 0.9$  для большинства с.-х. операций.

При пользовании справочником следует использовать принятые для Рязанской области следующие группы норм выработки:

- для пахотных работ 4 группа;

- для непахотных работ 3 группа.

### Потребное число нормосмен.

Техническая обоснованная норма выработки за 7 часов (или 6 часов на вредных работах) соответствует одной нормосмене.

Число 7-часовых нормосмен можно рассчитывать одним из следующих методов:

- объѐм работ по операции в физических единицах измерения следует разделить на сменную выработку агрегата;

объём работ по операции в условных эталонных га следует разделить на нормативную эталонную наработку трактора за смену;

- количество рабочих дней отведѐнных на операцию умножить на коэффициент сменности (Ксм=1...2) и число агрегатов (nагр.) выполняющих операцию.

Объѐм работ в условных эталонных га на операцию можно вычислить следующими методами:

- число нормосмен умножить на сменную эталонную норму выработки соответствующего трактора, используемого в данной операции;

- объѐм работы в физических единицах (га, т, ткм, м3) умножить на коэффициент перевода у.э.га (λу.э.га.) для данной работы.

Количество машинных агрегатов nагр. для выполнения операции определяют по объѐму работ и наработке агрегата за агротехнический срок:

$$
n_{acp.} = \frac{\Omega_{\phi u3}}{\overline{A}_{p} * K_{cu} * W_{u.cu.}};
$$
  

$$
n_{acp.} = \frac{\Omega_{y.s.aa.}}{\overline{A}_{p} * K_{cu} * W_{u.s.cu.}},
$$

где  $\Omega_{\text{dms}}$  – объём работ в физ. ед.;

 $\Omega_{V,3,12}$ . – объём работ в у.э.га.;

 $W_{H, cM}$  – сменная норма выработки в физ.ед. (га, т, м<sup>3</sup>,ткм);

W<sub>н.э.см.</sub> – эталонная норма выработки трактора в у.э.га;

Д<sup>р</sup> – число рабочих дней, допустимых по агротехническим требованиям;

 $K_{cm}$  – коэффициент сменности;  $K_{cm} = 1...2$ .

Окончательно принимается целое число агрегатов.

Потребное число механизаторов и вспомогательных рабочих определяется по каждой операции в соответствии с инструкциями (техническими характеристиками) машин. Большинство операций требует одного механизатора, но есть и такие, где работают два и более человек. Например: уборка картофеля комбайнами; сев зерновых и т.д.

Расход топлива по операциям определяется по объѐму работ в у.э.га и расходу топлива на 1 у.э.га, который составляет по нормам 9...11 кг для всех типов тракторов.

Распределение объѐма операций по отдельным тракторам. Каждая операция выполняется одним или несколькими агрегатами. Рекомендуется выполнять операцию одним типом трактора. При большом объѐме работ возможно использование различных марок тракторов в агрегате с различными марками с.-х. машин. Например: вспашка зяби выполняется одновременно агрегатами: К-701+ПТК-9, Т-150+ПЛН-6-35, ДТ-75М+ПН-4- 35.

При двух или более агрегатах объѐм работы среди них распределяется равномерно, но с условием, у используемых агрегатов не должно быть неполных смен. Допускается так же и неравномерное (при необходимости) распределение объѐма работ по агрегатам.

#### **Контрольные вопросы:**

- 1. Какие принципы являются основными при поточно-цикловой организации работ?
- 2. Сколько часов составляет продолжительность рабочей смены в напряженный период?
- 3. В каких единицах измеряется объѐм работ по операциям?
- 4. С помощью каких графиков производится коррекция сводного плана полевых работ?

# **Практическое занятие №3. Построение графиков использования тракторов по маркам.**

## *Цель работы:*

1. Изучить методику построения графиков использования тракторов по маркам. *Задание:*

- 1. Составить линейный план график проведения работ.
- 2. Составить график машиноиспользования.

## **Ход занятия**

## Составление линейного плана графика.

При составлении сводного плана механизированных полевых работ возможны технические ошибки. Для их обнаружения и устранения, а так же коррекции плана по срокам выполнения работ по отдельным МТА, составляют линейный план график проведения работ. По каждой культуре на графике все операции обозначают в виде отрезков прямых горизонтальных линий длиной, зависящей от продолжительности срока операции. Каждая операция имеет своѐ обозначение, что даѐт возможность быстро просчитать по всем культурам число одновременно проводимых операций. При необходимости над линией возможна запись числа МТА и других нужных (по мнению составителя) данных по выполняемым операциям.

В первом варианте линейного графика многие операции совпадают по времени и, если наличие техники и механизаторов позволяет их выполнять одновременно, в две смены, то график не меняется. Если же вся техника и люди задействованы на одной операции, и они же планируются на другие, то сроки этих операций следует изменить. Изменяя сроки начала той или иной операции в зависимости от еѐ первостепенной важности. Окончательное решение отражается затем в сводном плане механизированных работ.

При составлении линейного графика необходимо стремиться к концентрации группы операций цикла, чтобы получить между этими группами свободные дни для подготовки техники и выполнения незапланированных работ, появившихся внезапно (например, из-за погоды).

#### Составление графика машиноиспользования.

Этот график как и линейный, привязан к календарным срокам (горизонтальная ось). График машиноиспользования позволяет откорректировать сводный план полевых работ по всем видам машин, а так же служит основой для планирования технического обслуживания МТП. Коррекция сводного плана производиться в том случае, если с помощью графика машиноиспользования выясняется, что в отдельные дни планируется использовать гораздо больше машин, чем есть в наличии.

Важным моментом при корректировке сводного плана механизированных работ является определение первоочерѐдности проведения операций. Необходимо учитывать весомость влияния сроков проведения различных операций на конечный результат – урожайность культур. По этому критерию все операции условно можно разделить на 3 группы:

- первая группа, наиболее требовательна к срокам проведения: сев, посадка, уборка, раннее внесение удобрения;

- вторая группа, не допускает значительных отклонений в сроках: междурядная обработка пропашных, уход за посевами; борьба с вредителями растений;

- третья группа, наименее требовательная к срокам проведения: вспашка зяби, уход за чистым паром, транспортирование органических удобрений и т.д.

Операции первой группы, выполненные с отклонением от сроков, могут дать также потери урожая, которые гораздо выше затрат на эксплуатацию МТП.

Для определения числа тракторов, необходимого для выполнения всего объёма работ, и их загрузки по периодам работ строят графики загрузки тракторов отдельно для каждого трактора или по маркам тракторов. Если для проведения с.-х. работ требуется не более 6 – 8 тракторов, строят графики первого типа более восьми – второго типа. Ориентировочно количество тракторов каждой марки определяется по годовому объѐму работ. Окончательно число тракторов находят после построения и корректировки графиков машиноиспользования.

На графике для каждого трактора по оси абсцисс откладывают календарный период выполнения работ, а на оси ординат – отрезки, соответствующие продолжительности рабочего дня каждого хозяйственного номера трактора в течение 2-х смен. Для каждой сельскохозяйственной работы в соответствии с данными таблицы строят прямоугольники со сторонами: по оси абсцисс календарный период выполнения работы, по оси ординат продолжительность рабочего дня для каждого трактора. Для удобства пользования графиками прямоугольники отмечают номерами (шифрами), которые присвоены каждой работе. Для наглядности прямоугольники штрихуют или закрашивают в зависимости от вида с.-х. культур.

При построении графика загрузки по маркам тракторов на ординат в масштабе откладывают необходимое число тракторов каждой марки; при этом шкалу продолжительности рабочего дня не наносят. Пользуясь данными расчѐтов (табл. 4. 5. 2.), последовательно по номерам (шифрам) с.-х. работ строят прямоугольники со сторонами: на оси абсцисс – календарный период выполнения работ для тракторов данной марки, на оси ординат - число тракторов данной марки.

Прямоугольники отдельных работ, совпадающих по срокам выполнения, строят один над другим; общая их высота определяет число тракторов, необходимое в каждый период работы.

При построении графиков обычно обнаруживаются пики и провалы или периоды, когда тракторы не заняты. Это указывает на неравномерность использования тракторов. Поэтому графики загрузки, построенные для всего периода работы тракторов, необходимо скорректировать, срезав пики и заполнив провалы. Графики можно скорректировать так: передать часть или полный объѐм отдельных работ для выполнения другим агрегатом, менее загруженным в этот период; изменить начало или продолжительность работы агрегата в пределах агротехнических сроков; изменить продолжительность работы агрегатов в течение суток. После корректировки графика необходимо внести изменение в расчѐты. По скорректированному графику загрузки устанавливают потребность в тракторах и соответственно подсчитывают необходимое число сельскохозяйственных машин каждого типа (марки).

### Резервирование машин.

С целью повышения производительности труда механизаторов производиться резервирование машин. При высокой степени специализации технического обслуживания и полевого ремонта (механизаторы не принимают участие в устранении отказов машин) норма резервирования составляет одну резервную на 4 –5 основных (для тракторов и комбайнов) и одна на 10 – 12 (для прочих несложных с.-х. машин).

Окончательно машинно-тракторный парк хозяйства (подразделения) отражают в Таблице1.

Таблица 1. Расчѐтный состав МТП (отделения).

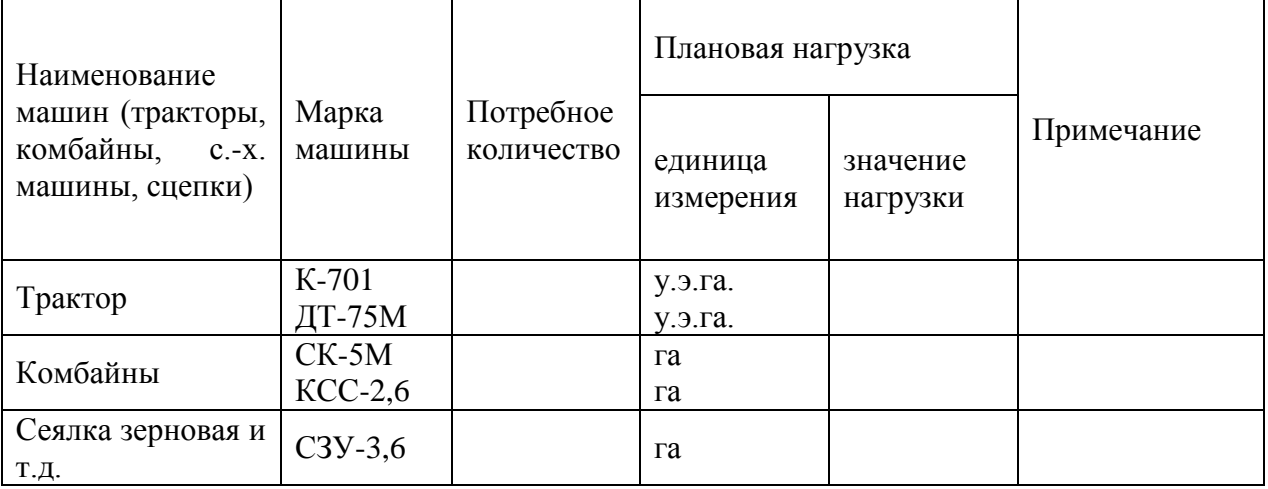

#### **Контрольные вопросы:**

- 1. Каким образом составляется линейный план графика?
- 2. Каким образом составляется график машиноиспользования?
- 3. В чем заключается резервирование машин?

# **Практическое занятие №4. Корректировка графиков построение интегральных кривых**

# **Практическое занятие №5. Обоснование состава МТП на заданный период.**

## *Цель работы*:

1. Изучить методику корректировки графиков машиноиспользования.

2. Научиться обоснованно составлять машинно-тракторный парк предприятия. *Задание:*

- 1. Определить объем и календарные сроки выполнения работ.
- 2. Откорректировать график машиноиспользования.
- 3. Выбрать состав машинно-тракторного парка на заданный период с учетом корректировки графиков.

## **Ход занятия**

# ОБОСНОВАНИЕ СОСТАВА МТП МЕТОДОМ ПОСТРОЕНИЯ ГРАФИКОВ МАШИНОИСПОЛЬЗОВАНИЯ

Определение объема и календарных сроков выполнения работ.

Обоснование состава МТП начинают с определения объема механизированных работ и календарных сроков их выполнения. Основная часть этих работ содержится в технологических картах на возделывание сельскохозяйственных культур в хозяйстве, а календарные сроки их выполнения определяют агротехническими требованиями. Кроме того, должны быть учтены все работы на животноводческих фермах, в садах, по доставке грузов в хозяйство и из хозяйства, строительные и дорожные работы и т. д.

Обоснование состава марок тракторов и рабочих машин.

Марки тракторов и рабочих машин, входящих в МТП, определяют с учетом перечня и объема выполняемых работ, а также природно-производственных условий, в которых их выполняют (площади полей и длина гона, типы почв, угол склона, температура воздуха и наличие осадков, ремонтная база и база технического обслуживания и т. д.).

Число марок тракторов и машин при этом должно быть как можно меньше, но без ущерба качеству выполняемых работ. При этом пользуются рекомендациями зональных научно-исследовательских институтов и опытных станций, а также передовым опытом хозяйств и механизаторов, максимально учитывая требования высокой производительности и ресурсосбережения.

Например, для обычных хозяйств Центрального района Нечерноземной зоны (без уклона в сторону парникового овощеводства и садоводства) изложенным требованиям в достаточной степени удовлетворяют три марки тракторов: гусеничный трактор общего назначения ДТ-75М или Т-150; колесный трактор общего назначения Т-150К; универсально-пропашной трактор типа МТЗ-80 (82). Как указывалось ранее, для подавляющего большинства хозяйств во всех зонах число марок тракторов принимают не более пяти.

К выбранным маркам тракторов подбирают соответствующие рабочие машины более универсальные и с большей годовой занятостью, после чего рассчитывают составы соответствующих агрегатов описанными ранее методами. На основе аналогичных принципов выбирают состав марок самоходных машин, а также автомобилей.

Составление сводных таблиц (планов) выполнения механизированных работ.

Сводный календарный план механизированных работ оформляют в форме таблицы 1, выполняемой на миллиметровой бумаге мягким карандашом, так как неизбежны корректировки.

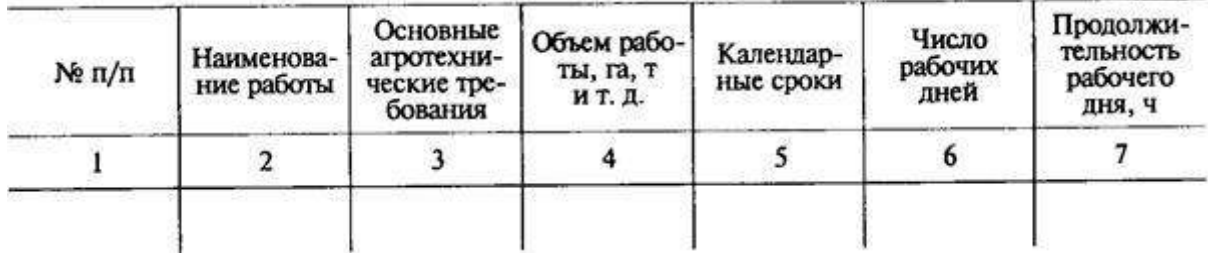

Сводный план механизированных работ Таблица 1.

Продолжение

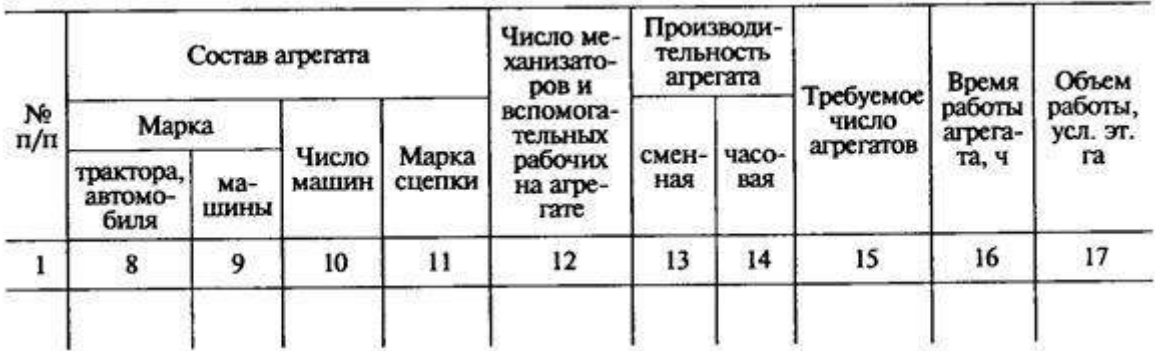

В графе 1 записывают порядковые номера работ, работы в графе 2 располагают последовательно от 1 января по 31 декабря планируемого года. Если работы записывают в виде отдельных технологических карт на возделывание сельскохозяйственных культур, то календарную последовательность соблюдают в пределах каждой карты. Этот порядок относится также к группам работ на животноводческих фермах, на перевозке грузов, в строительстве и т. д.

При большом числе технологических карт с целью уменьшения размеров таблицы возможно объединение из разных карт одноименных работ, выполняемых в одни и те же календарные сроки одинаковыми по составу агрегатами.

В графе 3 указывают одно-два важнейших агротехнических требования (глубина вспашки, норма высева и т. д.).

В графе 4 указывают объем каждой работы в физических единицах, а в графе 5 календарные сроки выполнения работ в соответствии с агротехническими требованиями для данной зоны.

При этом с учетом имеющегося опыта в пределах допустимых сроков выполнения работ можно выбрать оптимальные. Число рабочих дней (графа 6)

$$
\Pi_{p} = \Pi_{k} a_{k} (4)
$$

где Д<sub>к</sub> – число календарных дней;

а<sub>к</sub> - коэффициент использования календарного времени с учетом погодных условий, выходных и праздничных дней и т.д.

Численное значение  $a_k$  выбирают с учетом опыта работы в диапазоне  $a_k =$ 0,80...0,95. Длительность рабочего дня в графе 7 на каждой работе определяет администрация хозяйства в соответствии с трудовым законодательством. В графах 8, 9 указывают марки трактора и машины, наиболее точно и полно отвечающих агротехническим требованиям, а также требованиям высокой производительности и ресурсосбережения.

Число машин и марку сцепки в графах 10, 11 определяют изложенными ранее методами рационального комплектования агрегатов.

Число механизаторов на агрегате (включая тракториста, комбайнера и т. д.) в графе 12 определяют в соответствии с существующими нормативами.

Сменную производительность агрегата (графа 13) выбирают по типовым нормам на соответствующие виды работ по приведенным ранее формулам.

Часовую производительность агрегата (графа 14) рассчитывают делением данных графы 13 на продолжительность смены, которая составляет 7 ч на обычных видах работ. Требуемое число агрегатов n<sup>2</sup> на выполнение каждой работы (графа 15) определяют по аналогии с формулой (5) с учетом формулы (4)

$$
t_{\rm infl} = 1/n_{\rm rl} = Q_{\rm r, H} K_{\rm r} / W_{\rm n-p}.
$$
 (5)

 $t_{HH1}$  – интервал прибытия транспортных средств на пост;

 $n_{T1}$  - пропускная способность одного поста по числу обслуживаемых за 1 час транспортных средств;

Qг.н. - масса груза.

Кг - коэффициент использования грузоподъемности;

Wп-р – техническая производительность, т/ч, погрузочно-разгрузочных средств;

$$
n_{\rm a} = \frac{\Omega}{\mathcal{A}_{\kappa} \alpha_{\kappa} W T_{\rm a}} = \frac{\Omega}{\mathcal{A}_{\rm p} W T_{\rm a}},
$$
\n(6)

где  $\Omega$  — объем работы данного вида, га, тит. д. W— часовая производительность агрегата, га/ч, т/ч и т.д.; Т<sup>л</sup> — продолжительность рабочего дня, ч.

Для расчета по формуле (6) используют данные граф 3, 6, 7, 14.

При дробном значении п<sup>а</sup> его округляют до целого значения, соответственно изменяя  $\Box_n$  и  $\Box_k$  в графах 5, 6 в пределах допустимых агротехническими требованиями сроков.

Число часов работы агрегатов (графа 16) рассчитывают как произведение  $\mathcal{A}_p$  на  $T_n$ . Объем работы в условных эталонных гектарах (графа 17) вычисляют с учетом формулы (7) умножением данных графы 16 на часовую эталонную выработку соответствующего трактора |см. формулу (8)].

Эталонную сменную выработку *WCM.yэ.* вычисляют умножением соответствующего коэффициента перевода — часовой эталонной выработки *Wу.э* на продолжительность смены, т. е.

$$
W_{\rm c} = W_{\rm y,0} \, T_{\rm c} \tag{7}
$$

 $W_{c} = W_{y,3} T_{c} (7)$ 

*Wсм..yэ* - эталонная сменная выработка;

*Wу.э -* коэффициента перевода — часовой эталонной выработки;

*Tсм -* продолжительность смены.

 $Q_{\gamma \cdot \mathfrak{g}} = HW_{\mathcal{CM}, \gamma \mathfrak{g}} = HW_{\gamma \cdot \mathfrak{g}} T_{\mathcal{CM}}$  (8)

*Ωу.<sup>э</sup>* — эталонная выработка, у. э. га;

Н — число выполненных сменных норм (нормо-смен)

Если необходимо, то в таблице 1 можно привести данные по расходу топлива, затратам труда, а также по прямым эксплуатационным затратам. Возможно и изменение самой формы таблицы при необходимости.

Построение графиков машиноиспользования для тракторов каждой марки. График машиноиспользования строят отдельно для каждой марки трактора, приведенного в таблице 1, как это показано на рисунке 1 в виде фрагмента. По оси абсцисс графика последовательно откладывают месяцы года в таком масштабе, чтобы можно было учитывать отдельные дни.

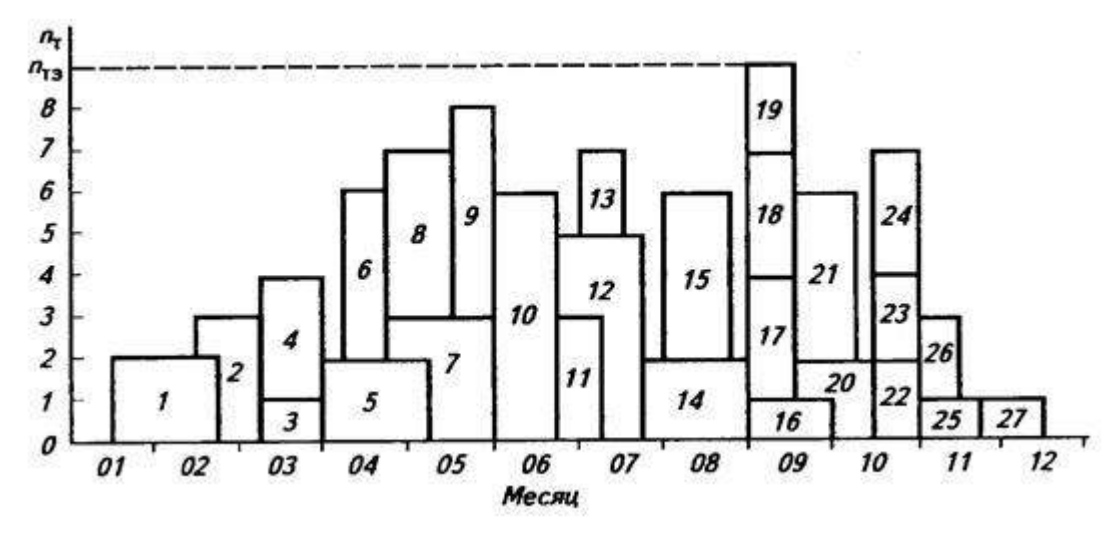

Рис. 1. Построение графика использования машин.

Из графы 5 таблицы 1 по оси абсцисс для каждой работы, выполняемой тракторами данной марки, откладывают календарные сроки с датами начала и конца. Через границы этих сроков проводят вертикальные линии до пересечения с горизонталью, соответствующей требуемому числу агрегатов и соответственно тракторов  $\pi = \pi_a \pi_a$ выполнения данной работы. Полученный при этом прямоугольник обозначают номером соответствующей работы из таблицы 1.

Если в эти же сроки выполняют другую работу, то требуемое для ее выполнения число тракторов отсчитывают от предшествующего по принципу «кладки кирпичей».

Построив аналогичным образом прямоугольники для всех видов работ, получают первоначальный вариант графика машино-использования тракторов данной марки. По физическому смыслу прямоугольники соответствуют требуемым агрегато-дням для выполнения каждой работы. Аналогично (до трех графиков на одном чертежном листе) строят графики машиноиспользования для тракторов других марок. При этом для удобства корректировки оси ординат всех графиков располагают по одной вертикали с одинаковыми масштабами времени по горизонтальной оси.

Корректировка графиков машиноиспользования.

Ее проводят для уменьшения как общей потребности в тракторах, так и в тракторах отдельных марок; увеличения годовой занятости тракторов; более равномерного распределения работ между разными марками тракторов.

Графики машиноиспользования корректируют следующими основными способами: перераспределением работ между тракторами разных марок; изменением продолжительности рабочего дня за счет соответствующего изменения коэффициента сменности в пределах, допускаемых трудовым законодательством; изменением ранее принятых календарных сроков выполнения работ в пределах, допускаемых агротехническими требованиями. Перераспределение работ между тракторами разных марок необходимо в том случае, когда в период пиковой потребности в тракторах одной марки имеются простаивающие тракторы другой марки, которые могут выполнить соответствующие работы. При этом необходимо внести соответствующие изменения в таблицу 1.

Изменение продолжительности рабочего дня  $I_4$  в соответствии с формулой (5) также способствует в допустимых пределах уменьшению потребности в тракторах. Корректировка за счет изменения календарных сроков выполнения работ возможна только в том случае, если при составлении таблицы 1 были приняты уменьшенные оптимальные сроки по сравнению с предельно допустимыми. Требуемое эксплуатационное число тракторов  $n_{\tilde{x},\tilde{y}}$  каждой марки определяют по наибольшей (пиковой) их потребности на каждом графике машиноиспользования, как показано на рисунке 1. Инвентарное требуемое число тракторов каждой марки с учетом возможных простоев по техническим причинам

$$
n_{T,IBIB} = n_{T3} / K_T
$$

 $n_{\overline{J}}$ э жеплуатационное число тракторов данной марки по графику машиноиспользования;

 $K_F$  — коэффициент готовности.

Усредненное значение  $K_r$  принимают по статистическим данным в диапазоне  $K_r \approx 0.85...0.99$  с учетом марки трактора и условий работы.

Методом построения аналогичных графиков можно определить потребность по маркам в транспортных средствах, в зерноуборочных комбайнах и т. д. На основании графиков машиноиспользования можно решать практически все задачи, связанные с МТП, включая обоснование перспективного состава МТП и повышение эффективности использования имеющегося машинно-тракторного парка.

# Построение оперативного графика машиноиспользования по хозяйственным номерам тракторов.

При числе имеющихся трактороне более трех-четырех каждой марки для их эффективного использования вместо графика машиноиспользования можно построить оперативные графики загрузки тракторов каждой марки по хозяйственным номерам (рис. 2).

По оси абсцисс каждого графика по аналогии с обычным графиком машиноиспользования откладывают календарные сроки выполнения работ, а по оси ординат — время работы трактора на каждой работе в часах.

Если требуемое на выполнение данной работы время больше продолжительности рабочего дня, то остающаяся часть работы переходит к трактору с другим хозяйственным номером. Выполняемую при этом несколькими тракторами работу обозначают одним и тем же номером, например работы 5, 6, 7, 13, 14 (см.рис. 2).
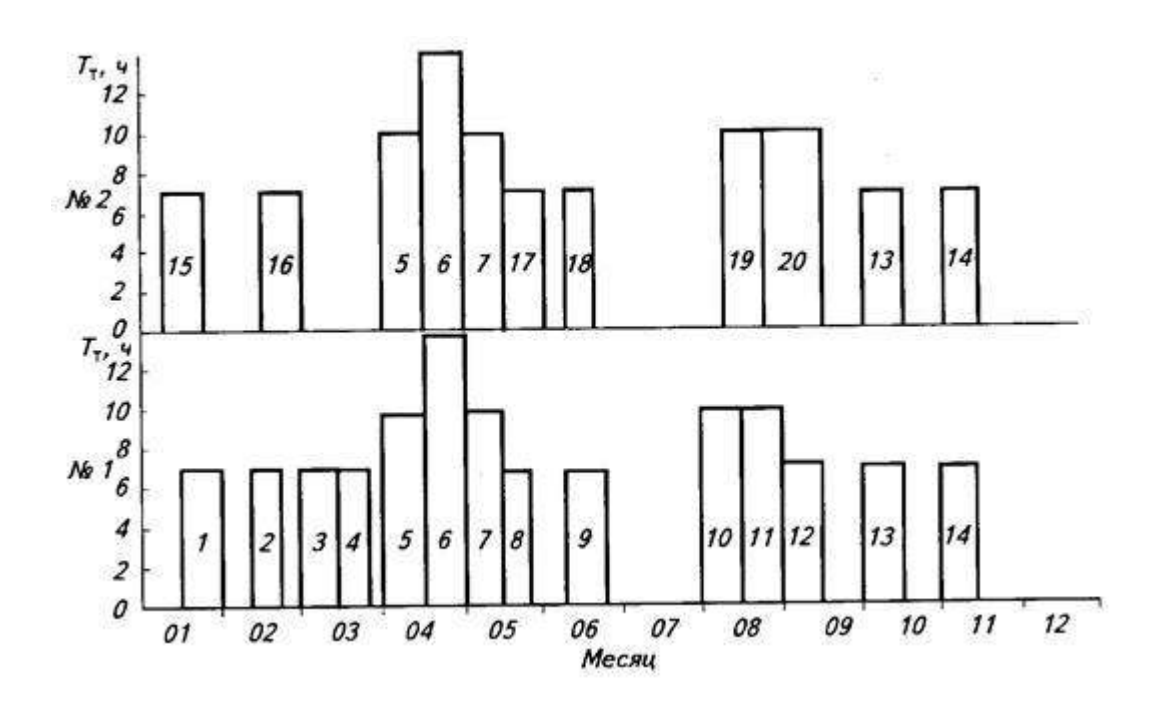

Рис.2. Схема построения оперативного графика использования машин (загрузка тракторов)

Полученные описанным способом графики определяют как требуемое число тракторов, так и загрузку каждого трактора в часах. Корректируют эти графики при необходимости описанными ранее способами.

На соответствующих видах работ при необходимости можно указать и номера полей севооборота. Оперативное построение и использование графиков загрузки тракторов существенно упрощаются при использовании современной вычислительной техники. Особенно эффективны подобные графики загрузки в небольших фермерских хозяйствах с числом тракторов до трех-четырех.

### **Контрольные вопросы:**

- 1. Каким образом строится график машиноиспользования по хозяйственным номерам тракторов?
- 2. Какими способами происходит корректировка графиков машиноиспользования?
- 3. Как рассчитывается часовая производительность агрегата?
- 4. Как рассчитывают эталонную сменную выработку?

### **Практическое занятие №6. Расчет потребного количества автотранспорта.**

### *Цель работы*:

1. Научиться производить расчет потребного количества автотранспорта для выполнения сельскохозяйственных работ.

### *Задание:*

- 1. Рассчитать потребное количество автотранспорта.
- 2. Выбрать рациональный состав транспортных средств.

#### **Ход занятий**

### Общие положения

На эффективность использования машинно-тракторного парка в сельскохозяйственном производстве в целом значительное влияние оказывает рациональное использование автомобильного и тракторного транспорта на перевозке сельскохозяйственных грузов. Важная задача здесь - определить типы и необходимое число транспортных и погрузочных средств, рассчитать оптимальные соотношения элементов транспортного процесса в зависимости от расстояния и характера перевозок и т.д.

При расчѐте состава парка транспортных средств большое значение имеют структура и свойства перевозимых грузов, состояние дорог, типы и характеристика имеющихся автотракторных транспортных средств, объѐм грузоперевозок и другие показатели.

Сельскохозяйственные грузы по своим физико-механическим свойствам подразделяются на твѐрдые (кусковые, рассыпные, сено - соломистые, связанные), жидкие (полужидкие) и газообразные.

К другим физико-механическим свойствам сельскохозяйственных грузов, влияющим на использование транспортных средств, относятся углы естественного откоса (при свободном высыпании грузов с некоторой высоты), коэффициенты трения бокового давления и сопротивления сдвигу.

### Рациональный состав транспортных средств

Большое значение в повышении эффективности использования транспортных средств имеет правильный выбор их типов и рационального состава, а также оптимальное сочетание тракторного и автомобильного транспорта. Очень важно определить количество и состав погрузочно-разгрузочных средств, различных погрузочных ѐмкостей, бункеров-накопителей, контейнерных устройств и т.д.

При выборе состава транспортных средств важно учитывать расстояние и характер перевозок. Как известно, использование тракторных транспортных средств предпочтительнее при перевозе грузов по полям и грунтовым разъезженным дорогам, а по хорошим дорогам и на большее расстояние лучше использовать автотранспорт.

Предельное значение расстояния перевозок Lпр, до которого производительность тракторного транспортного поезда выше, чем автомобиля, можно определить по следующей формуле [6]:

$$
L^{\rm np} = \frac{Q^{\rm np} t_{\rm np}^{\rm np} - Q^{\rm ab} t_{\rm np}^{\rm ab}}{2 \left( \frac{Q^{\rm as}}{V_{\rm r}^{\rm np}} - \frac{Q^{\rm np}}{V T_{\rm r}^{\rm ab}} \right)},
$$

где  $Q^{cp}$ ,  $Q^{cp}$  - грузоподъёмность тракторного поезда и автомобиля, т;  $t_{\text{no}}^{\text{TP}}$ ,  $t_{\text{no}}^{\text{an}}$  – время простоя и под погрузкой и выгрузкой за рейс тракторного поезда и автомобиля, ч:  $V^{\text{rp}}$ ,  $V^{\text{nz}}$  - техническая скорость трактора и автомобиля, км/ч.

По аналогии с приведѐнной формулой определяются пределы применения на перевозках грузов автомобилей-самосвалов и бортовых автомобилей.

### Транспортное обслуживание сельскохозяйственных процессов

Сельскохозяйственное производство в силу своей специфики (разбросанность полей по территории хозяйств, подверженность влиянию метеорологических условий и т.д.) имеет свои особенности и трудности в организации транспортного обслуживания сельскохозяйственных работ. Эти трудности связаны, прежде всего, с характером дорожных условий, неравномерностью распределения транспортных работ по разным периодам времени, неоднородностей перевозимых грузов и т.д.

Особенно большие сложности с использованием транспорта возникают в период уборки урожая.

Отличительной особенностью транспортного процесса при уборке урожая является то, что около 40% всего времени движения транспортные средства затрачивают на движение по полю. Это обстоятельство достаточно резко снижает эффективность их работы, приводит к увеличению затрат мощности и средств.

Другой важной особенностью работы транспортных средств является цикличность их работы, и связана она с необходимостью подъезда транспортных средств к уборочным машинам, погрузкой урожая, переездом к местам выгрузки, взвешиваем, выгрузкой груза в местах хранения и возврата к месту погрузки. В процессе выполнения отдельных транспортных операций транспортные средства вынуждены за-частую простаивать по разным причинам (в ожидании наполнения бункеров комбайнов и последующей загрузкой, в ожидании очереди на взвешивание и выгрузку и т.д.). На отдельные элементы транспортного цикла большое влияние оказывают урожайность сельскохозяйственных культур, расстояние перевозок, количественное соотношение уборочных машин и транспортных единиц, система механизации погрузочно-разгрузочных работ, применение перспективных схем организации транспортного процесса.

В современном сельскохозяйственном производстве наибольшее распространение получили прямые перевозки сельскохозяйственных грузов, когда урожай от уборочных машин поступает непосредственно в транспортные средства и транспортируется ими в пункты переработки или хранения.

Прямые перевозки имеют ряд существенных недостатков. В частности, применение многозвенных поездов в этом случае затруднено из-за ухудшения манѐвренности их на поле при совместной работе с комбайнами, и затраты времени на загрузку так же увеличиваются. Кроме того, использование большегрузных автомобилей и тракторных поездов с тракторами К-701, Т-150К приводит к переуплотнению плодородного слоя почвы и, как следствие, к потере урожайности.

Повысить эффективность транспортных перевозок возможно путѐм использования таких схем транспортного обслуживания, когда в транспортную цепочку включается промежуточное звено - временное накопление перевозимых грузов в различного рода накопителях. В настоящее время для этих целей используются стационарные и передвижные бункера-накопители, контейнеры, перегрузочно-накопительные площадки, оборотные прицепы, прицепы-накопители и т.д.

Применение указанных схем транспортного обслуживания позволяет, в первую очередь, разорвать жѐсткую связь между уборочными машинами и основными транспортными средствами, в результате чего производительность их взаимно увеличивается.

В качестве технологического транспорта для отвозки урожая от комбайнов до промежуточных накопителей используются автомобили- самосвалы средней грузоподъѐмностью или тракторы МТЗ с тележками. На рисунке 6.1 приведены различные технологические схемы транспортного обслуживания уборочных комплексов.

Применение колѐсных тракторов для сбора урожая от комбайнов в оборотные прицепы с последующим формированием автомобильных или тракторных поездов (рис. 6.1, б), а также использование смежных автомобильных или тракторных прицепов (рис. 6.1, а), расставляемых по полю, позволяет значительно сократить количество основного транспорта для транспортировки урожая к месту хранения. Необходимым условием применения такой схемы является наличие достаточного количества прицепов.

На рисунке 6.1, в приведена схема транспортного обеспечения с использованием мобильного накопителя. В этом случае урожай выгружается прямо в мобильный накопитель при движении или в местах выгрузки из бункеров комбайнов. Основной транспорт загружается из мобильного накопителя с большей производительностью, в результате чего затраты времени на загрузку транспортных средств уменьшаются.

На рисунке 6.1, г, д приведены схемы с использованием стационарно-мобильных накопителей, имеющих специальную эстакаду для въезда автомобилей-самосвалов, бункер и выгрузкой конвейер производительностью до 100 т/г. Один такой накопитель обычно рассчитан на работу 10 - 12 зерноуборочных комбайнов, его применение по данным хронометражных наблюдений позволяет более чем в 2 раза увеличить производительность транспортных средств по сравнению с прямыми перевозками.

На рисунке 6.1, е приведена схема транспортного обслуживания уборочных работ с использованием перегрузочно -накопительных площадок.

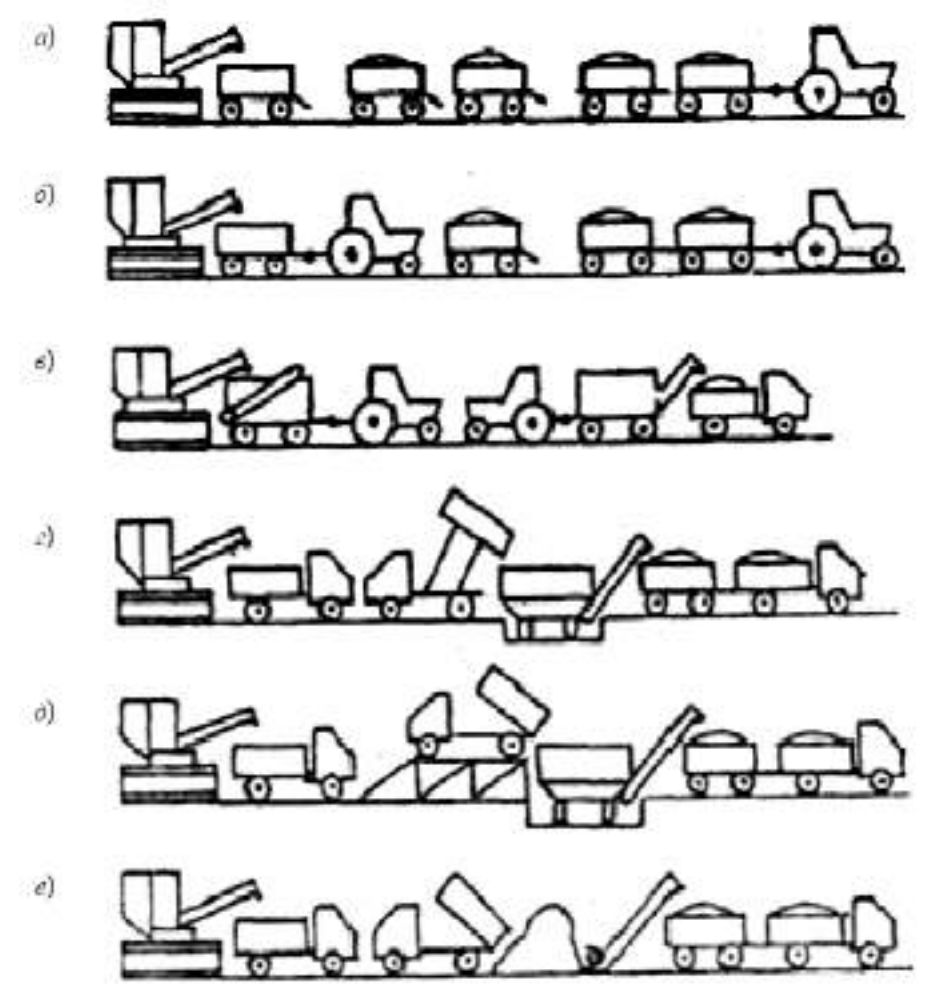

Рис. 6.1. Технологические схемы транспортного обслуживания уборочных комплексов

Уборочные машины подразделяются в основном на два типа: бункерные и безбункерные. Для транспортного обслуживания безбункерных (кормоуборочных, свеклоуборочных и др.) машин требуется большее количество транспортных единиц, чем для бункерных (на-пример, зерноуборочных комбайнов), при этом требования к организации всего уборочно-транспортного процесса так же должны быть более жѐсткими.

К особенностям расчѐта состава уборочно-транспортных звеньев, включающих уборочные машины и транспортные средства, можно отнести обязательное согласование по времени работу указанных машин. Для уборочных машин и транспортных средств в отдельности рассчитывается время цикла и его составные элементы, затем на основе выполненных расчѐтов составляется график согласования работы указанных машин (рис. 6.2).

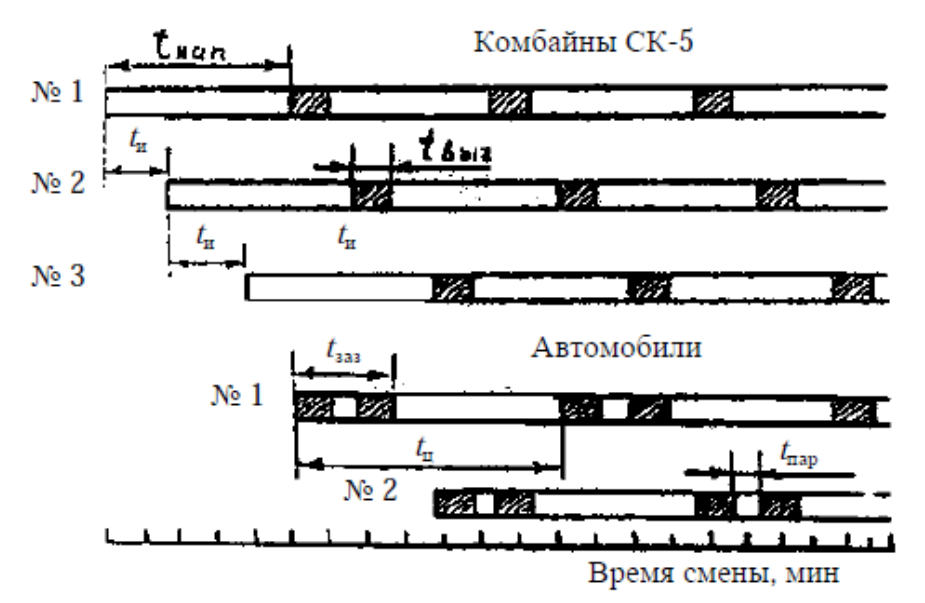

Рис. 6.2. График согласования работы уборочно-транспортного звена

При работе уборочно-транспортного комплекса с использованием технологического транспорта и промежуточных накопителей-перегружателей график согласования составляется отдельно для каждой группы машин: «комбайнтехнологический транспорт» и «накопитель - основной транспорт».

Время наполнения комбайна (в мин.) подсчитывается по уравнению:

Для транспортных средств, вмешающих в своих кузовах два и более бункера, время загрузки t<sub>зать</sub> подсчитывается по формуле

$$
t_{\text{sarp}} = t_{\text{sarp}} n_{\xi} + t_{\text{mep}} (n_{\xi} - 1), \tag{6.31}
$$

где  $n_5$  - количество бункеров, вмещающихся в кузов транспортного средства; t<sub>nep</sub> = 1...3 мнн - время переезда автомобиля от одного комбайна к другому.

Количество транспортных средств (т,), необходными для транспортировки зерна от комбайнов, подсчитывается по формуле

$$
m_{\tau} = \frac{l_{\rm u} m_{\rm s}}{(t_{\rm max} + t_{\rm samp}) n_{\rm g}},\tag{6.32}
$$

где т- количество уборочных машин (комбайнов) в звене.

По округлённому до целого значению т. уточняют длительность цикла транспортного средства.

Время интервала движения между комбайнами  $t_x$  определяется из соотношения

$$
t_{\rm H} = (t_{\rm H30} + t_{\rm B5IPp})/m_{\rm E} \,.
$$
 (6.33)

#### Примеры решения задач

Задача 1. Определить производительность и расход топлива автомобиля ЗИЛ-ММЗ-554 с наставными бортами на перевозке силосной массы от силосоуборочного комбайна КСС-2,6 при урожайности массы 30 т/га. Расстояние перевозки с грузом  $L_z = 2$  км, коэффициент нспользования пробега  $\alpha_{\rm np} = 0.45$ , коэффициент использования грузоподъёмности  $\alpha_v^{eq}$  – 0,6, расстояние переезда до места работы  $L_m$  – 4 км.

Решение. 1) Грузоподъёмность автомобиля ЗИЛ-ММЗ-554 равна  $Q_r = Q_r \alpha_r^{cr} = 5.5 \cdot 0.6 = 3.3 \tau$ . 2) Производительность автомобиля на одни рейс будет равна $\,W^{\rm rest}_{cut}=Q_{\rm r}\,L_{\rm r}=3.3\cdot 2=6.6\,$ т $\cdot$ км/рейс.

Сменная производительность определяется по формуле

$$
W_{\rm CM}^{\rm TEM} = W_{\rm p}^{\rm TEM} n_{\rm p}.
$$

Для того чтобы определить количество рейсов за смену, необходимо составить баланс времени смены

$$
T_{\text{ext}} = T_{\text{m}} + T_{\text{ar}} + T_{\text{ax}} + T_{\text{mp}}.
$$

28

Определяем сначала время выполнения одного рейса

$$
t_{\rm p} = t_{\rm ar} + t_{\rm ax} + t_{\rm np};
$$
  

$$
t_{\rm ar} = L_{\rm r}/V_{\rm p} = 2/20 = 0.1 \text{ s} = 6 \text{ mH};
$$
  

$$
t_{\rm ax} = L_{\rm x}/V_{\rm x} = 2/22 = 0.09 \text{ s} = 5.5 \text{ mH};
$$
  

$$
t_{\rm ap} = t_{\rm np}^{\rm step} + t_{\rm np}^{\rm max}.
$$

 $t_{\text{mp}}^{\text{starp}} = Q_{\text{r}} 10/B_{\text{p}}^{\text{t}} V_{\text{p}}^{\text{t}} q = 3.3 \cdot 10/2.5 \cdot 5 \cdot 303.3 = 0.088$   $\tau = 5.28$  MHH.

Скорость движения комбайна $\,V_{\rm p}^{\rm g}\,=5\,$ км/ч.

2) Расстояние, проходимое автомобилем при загрузке, будет равно

$$
L_{\text{ncrp}} = t_{\text{np}}^{\text{snp}} V_{\text{p}}^{\text{x}} = 0.088 \cdot 5 = 0.044.
$$

По таблице П27  $t_{\text{mp}}^{\texttt{BET}}$  = 2 · 3,3 = 6,6 мнн = 0,11 ч.

Время рейса  $t_0$  будет равно

 $L_0 = 0.1 + 0.99 + 0.044 + 0.11 = 0.344 - 20.64$  MHH.

Количество рейсов за смену подсчитываем по формуле

$$
n_{\rm p} = \frac{T_{\rm{cyl}} - T_{\rm{m}}}{t_{\rm p}}
$$

где $T_{\rm m}$  – подготовительно-заключительное время (2,5 мнн на 1 ч работы). Тогда количество рейсов за смену будет равно

$$
n_{\rm p} = \left(7 - 7 \cdot \frac{2.5}{60}\right) / 0.344 \approx 20 \text{ peltcos.}
$$

Сменная производительность автомобиля ЗИЛ-ММЗ-554 будет равна

$$
W_{\text{cav}}^{\text{max}} = 6.6 \cdot 20 = 132.0 \text{ T} \cdot \text{km/cm}.
$$

$$
W_{\text{cor}}^* = 3.3 \cdot 20 = 66.0 \text{ T/cm}.
$$

3) Расход топлива за смену подсчитываем по уравнению (6.22)

$$
G_x^{\text{csc}} = \frac{39}{100} \left( \frac{2}{0.45} \cdot 20 + 2 \cdot 4 \right) + \frac{46.8}{100} \cdot 0.44 \cdot 20 +
$$

$$
+ \frac{2}{100} \cdot 6.6 \cdot 20 + 0.25 \cdot 20 = 50 \text{ m/cm.}
$$

4) Нормы расхода топлива на 1 т км и 1 т грузоперевозок будут равны

$$
q_{\text{max}}^{\text{m}} = G_{\text{r}}^{\text{eq}} / W_{\text{eq}}^{\text{max}} = 50/132 - 0.378 \text{ m/r·rad};
$$
  

$$
q_{\text{max}}^{\text{m}} = G_{\text{r}}^{\text{eq}} / W_{\text{eq}}^{\text{re}} = 50/66 - 0.76 \text{ m/r}.
$$

Задача 2. Рассчитать оптимальный состав транспортного звена из автомобилей-самосвалов ЗИЛ-ММЗ-554, обеспечивающих перевозку силосной массы от двух комбайнов КСС-2,6 к местам хранения. Урожайность массы 20 т/га, расстояние перевозки  $L_{\tau} = 2$  км, расстоянне  $L_{m}$  = 4 км. вместимость кузова автомобиля ЗИЛ-ММЗ-554 с наставными бортами 12.5 м<sup>3</sup>, плотность массы  $\gamma$  – 0.25 т/м<sup>3</sup>, коэффициент использования времени смены комбайнами т = 0.68.

Составить график согласования работы комбайнов и транспортных средств.

Решение. 1) Масса груза, находящегося в кузове автомобиля, равна  $Q_t = V \gamma \lambda = 12.5 \cdot 0.25 \cdot 0.95 = 3.13$  т. С учётом того, что номинальная грузоподъёмность автомобиля  $Q_x = 5.5$  т. коэффициент использования грузоподъёмности при перевозке силоса  $\alpha_r^{\text{cr}} = 0.57$ (в справочной литературе -  $\alpha_r^{cr} = 0.6$ ).

2) Расчёт времени цикла работы автомобилей

$$
t_{\rm g} = t_{\rm p} = t_{\rm ar} + t_{\rm xx} + t_{\rm mp}.
$$

С учётом расчётов, приведённых в предыдущей задаче,  $t_x = 0.1$  ч;  $t_{xx} = 0.09$  y;  $t_{\text{mo}}^{\text{mstry}} = 0.033$ y.

$$
f_{\text{mp}}^{\text{Sapp}} = 10 Q_{\text{r}} / B_{\text{p}} V_{\text{p}}^{\text{s}} q = 10 \cdot 3.13 / 2.5 \cdot 50 \cdot 20 = 0.1253 = 7.5 \text{ MHz}.
$$

$$
t_{\rm u} = t_{\rm p} = 0.1 + 0.09 + 0.125 + 0.033 = 0.348
$$
  $\mathbf{q} = 21$  mm.

3) Производительность автомобиля в смену (в т) рассчитывается по формуле

$$
W_{\rm CN}^{\rm L}=Q_{\rm r}n_{\rm p}.
$$

Количество рейсов будет равно

$$
n_{\rm p} = \left(7 - 7 \cdot \frac{2.5}{60}\right) / 0.348 = 19.3 \approx 20 \text{ perihcoh.}
$$

Производительность автомобиля (т)

$$
W_{\text{CM}}^{\text{t}} = 3.13 \cdot 20 = 62.6 \text{ T/cm}.
$$

4) Производительность одного силосоуборочного комбайна подсчитывается по формуле (5.2)

$$
W_{\text{cat}}^{\text{ra}} = 0.1 \cdot 2.5 \cdot 7 \cdot 0.68 = 5.95 \text{ rad cm}.
$$
  

$$
W_{\text{cat}}^{\text{ra}} = W_{\text{cat}}^{\text{ra}} q = 5.95 \cdot 20 = 119 \text{ T/cm}.
$$

5) Количество автомобилей для обслуживания работы двух комбайнов ориентировочно подсчитываем по формуле

$$
m_{\tau} = \frac{W_{\text{csc}_k}^{\text{T}} m_{\text{K}}} {W_{\text{csc}}^{\text{T}}} = \frac{119 \cdot 2}{62,6} = 3.8 \approx 4.
$$

6) Составим график согласования работы комбайнов и транспортных средств (рис. 6.3).

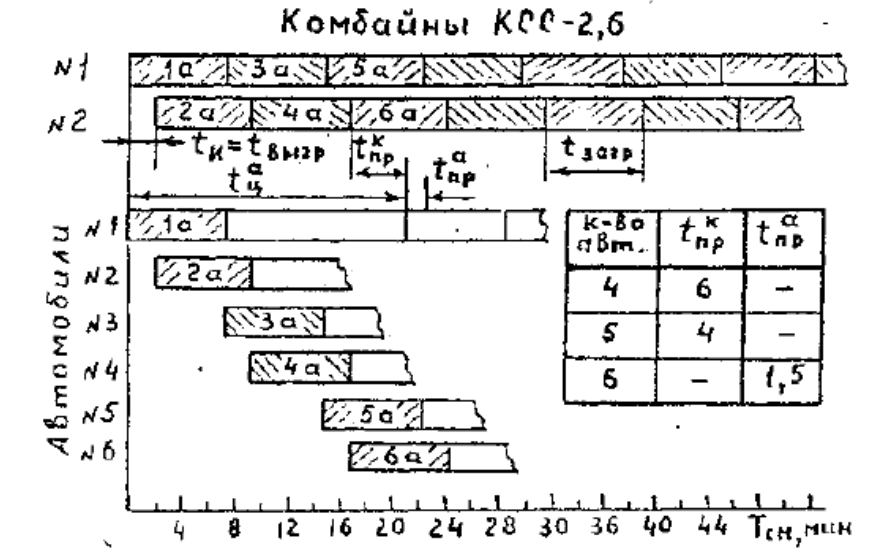

Рис. 6.3. График согласования работы комбайнов КСС-2,6 и автомобилей ЗИЛ-ММЗ-554

### **Контрольные вопросы:**

- 1. Что является отличительной особенностью транспортного процесса при уборке урожая?
- 2. В чем заключается правильный выбор рационального состава транспортных средств?
- 3. Как подразделяются сельскохозяйственные грузы по своим физикомеханическим свойствам?
- 4. Какие технологические схемы транспортного обслуживания уборочных комплексов бывают?

## **Практическое занятие №7 Расчет потребного количества топлива и смазочных материалов.**

## *Цель работы:*

*1.* Изучить методику расчета оптимального количества топлива и смазочных материалов.

## *Задание:*

1. На основании приведенной ниже методики рассчитать годовую потребность в топливе и смазочных материалах.

### **Ход занятия**

Экономное расходование ТСМ приобретает в настоящее время первостепенное значение, т. к. расходы на топливо достигают 30–40 % от суммы затрат на эксплуатацию машинного парка.

Показателями топливной экономичности машин являются часовой и удельный расход топлива на единицу эффективной мощности или на единицу произведенной продукции.

Средний часовой расход топлива двигателем, с учетом степени его загруженности можно определить по формуле:

 $G_{\rm q} = 1.03 \cdot G_{\rm HOM} \cdot (k_{\rm IB} \cdot (k_{\rm IM} \cdot k_{\rm N} - k_{\rm x}) + k_{\rm x}), (2.34)$ 

где 1,03 – коэффициент, учитывающий расход топлива в период запуска и регулировки;

 $G<sub>HOM</sub>$  - часовой расход топлива на номинальном режиме работы двигателя, кг/ч;

 $k_{\text{LB}}$  – коэффициент использования двигателя по времени,  $k_{\text{LB}} = 0.6{\text{-}}0.8$ ;

 $k_{\text{IM}}$ – коэффициент использования двигателя по мощности,  $k_{\text{IM}} = 0,4-0,9$ ;

 $k_N$  – коэффициент, учитывающий изменение расхода топлива в зависимости от степени использования двигателя по мощности,  $k_N = 1,0-1,25$ ;

 $k_x$  – коэффициент, учитывающий расход топлива при работе двигателя на холостом ходу,  $k_x = 0.25$ .

Часовой расход топлива G<sub>ном</sub> на номинальном режиме определяется по формуле:

 $G_{HOM} = N_e \cdot g_e \cdot 10^{-3}$ , (2.35)

где N<sub>e</sub> – эффективная мощность двигателя, кВт.

 $g_e$  – удельный расход топлива (для двигателей с искровым зажиганием  $g_e = 300$ – 340 г/кВт×ч, для дизельных двигателей  $g_e = 225-240$  г/кВт×ч).

# **Контрольные вопросы:**

1. В чем значение оптимального расходования топлива и смазочных материалах.

2. Какие характеристики агрегатов необходимы для расчета потребного количества топлива и смазочных материалов.

## **Практическое занятие №8, №9 Расчет показателей использования МТП, расчет экономической эффективности использования.**

## *Цель работы:*

- *2.* Изучить методику расчета показателей, характеризующих использование МТП, а также эффективность использования МТП.
- *3. Задание:*

1. Ознакомиться с методикой расчета показателей, характеризующих эффективность использования МТП.

## **Ход занятия**

**Задание 1:** Оценить эффективность работы тракторного парка в организации. Сделать выводы.

Таблица- Сведения о работе тракторного парка

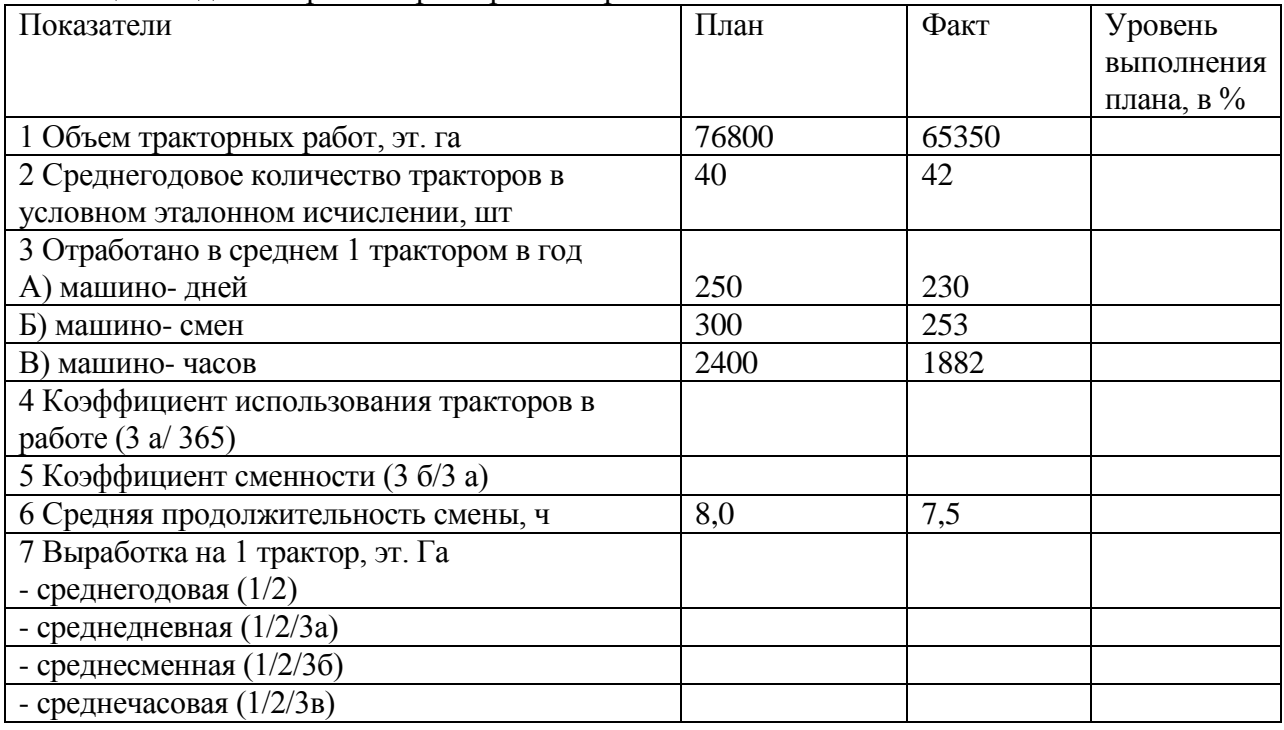

Задание 2: Дать оценку влияния факторов на объем тракторных работ. Сделать выводы. При расчетах использовать следующую факторную модель

$$
VP = T x \not\sqcup x K_{cm} x \Pi x \Psi B, r \text{де}
$$

VТР- объем тракторных работ

Т- количество тракторов

Д- отработано машино- дней

Ксм- коэффициент сменности

П- продолжительность смены

ЧВ- среднечасовая выработка

## **Контрольные вопросы:**

- 1. Что понимается под эталонным гектаром?
- 2. Какой трактор принят за эталонный?
- 3. Какие показатели характеризуют эффективность использования тракторов?
- 4. Как рассчитывается коэффициент сменности?
- 5. Как рассчитывается выработка на 1 трактор?

## **Практическое занятие №10. Расчет показателей, характеризующих эффективность работы исполнителей.**

### *Цель работы:*

4. Изучить методику расчета показателей, характеризующих эффективность использования рабочей силы.

### *Задание:*

1. Ознакомиться с методикой расчета показателей, характеризующих эффективность использования рабочей силы.

### **Ход занятия**

**Какие показатели характеризуют обеспеченность предприятия рабочей силой?** Оценку использования рабочей силы на предприятии как правило начинают с анализа обеспеченности предприятий кадрами. Обеспеченность предприятия кадрами принято выражать коэф. укомплектованности, т.е. отношением фактического среднесписочного наличия работников, к их плановому среднесписочному числу. Анализ обеспеченности рабочей силой д.б. проведен не только по предприятию в целом, но обязательно на отдельных производственных участках и по основным профессиям, т.к. нередки случаи когда при излишке работников, предприятие испытывает недостаток в рабочих отдельных профессий.

**27. Как рассчитываются показатели оборота рабочей силы?** Общим показателем, характеризующим движение кадров является **коэффициент оборота рабочей силы по приѐму и выбытию**, определяемый как отношение числа принятых (выбывших) за отчѐтный период к среднесписочному числу рабочих за тот же период. Известная сменяемость кадров вполне закономерна (уход на пенсию, на учѐбу, в армию). Однако на предприятиях наблюдается излишний оборот рабочей силы, вызываемый причинами, которые можно устранить, и тем самым, решить задачу стабильности кадров. Количественно излишний оборот рабочей силы можно выразить **коэффициентом текучести**.

Он представляет собой отношение числа уволившихся в отчѐтном периоде в порядке излишнего оборота к среднесписочной численности рабочих за тот же период. Чтобы бороться с текучестью кадров необходимо изучить причины ухода рабочих по собственному желанию, т.к. в заявлениях об уходе они обычно не раскрываются. Желательно при приѐме на работу выяснять причины ухода с другого предприятия, чтобы предвидеть возможные увольнения.

**28. Назовите основные направления снижения текучести кадров.** Основные направления по снижению текучести: 1) Облегчение труда и повышение его содержательности (механизация и автоматизация). 2) Улучшение санитарно-гигиенических условий труда(освещение, вентиляция, снижение шума, запылѐнности воздуха и влажности и т.д.). 3) Охрана труда и техника безопасности. 4) Улучшение культурно-бытового обслуживания работников (путѐвки и т.п.). 5) Совершенствование материального стимулирования и другие.

**29. Какие факторы влияют на уровень производительности труда?** Важнейшими факторами, влияющими на уровень производительности труда являются: 1) лучшее использование мощности установленного оборудования и связанный с этим рост выпуска продукции (оказание услуг);

2) механизация и автоматизация производственных процессов: 3) улучшение нормирования труда и сокращение потерь рабочего времени; 4) совмещение профессий, расширение «зон обслуживания», повышение квалификации работников

5) систематическое улучшение условий труда; 6) совершенствование материального стимулирования работников.

**30. Как определить относительную экономию или относительный перерасход ФЗП?** Чтобы определить наличие относительного перерасхода или относительной экономии, отчѐтный ФЗП сравнивают со скорректированным фондом, т.е. плановым фондом, умноженным:

на процент выполнения производственной программы, на истановленный поправочный коэффициент, учитывающий соотношение между зар. платой: а) работников, у которых размер зар. платы зависит от степени выполнения производственной программы,

б) работников у которых еѐ размер не зависит от степени выполнения плана.

**31. Под влиянием каких факторов отчетный ФЗП может отклоняться от планового? Методика расчета.**

При анализе необходимо установить, под влиянием каких факторов отчѐтный ФЗП отклонился от планового. Размер экономии или перерасхода, вызванные отклонением фактической средней зар. платы от плановой определяется произведением: — фактической численности работников — на разность между их фактической и плановой средней зар. платой. Определяется суммарное влияние двух факторов (приѐм элиминирования): 1) изменение численности работников, 2) изменение средней заработной платы 1 работника.

## **Задание 1.**

Среднесписочное число рабочих — 382 человека,

принято за отчѐтный год — 50 чел.,

уволено — 65 чел., в т.ч:

по собственному желанию – 51 чел.,

уход на пенсию – 6 чел.,

призыв в Армию – 3 чел.,

за нарушение трудовой дисциплины – 5 чел.

Определить коэффициенты оборота по приему и выбытию и коэффициент текучести. **Решение:**

Коэф. оборота составит: по приёму — 50 / 382 = 0,13; по выбытию — 65 / 382 = 0,17. Коэф. текучести =  $(51 + 5) / 382 = 0.15$ .

## **Задание 2.**

Предприятие выполнило производственную программу на 102%.

Плановый ФЗП рабочих – 450 тыс. руб. Фактический ФЗП рабочих – 455 тыс. руб. Коэффициент соотношения рабочих со сдельной и повременной оплатой труда – 0,6. Определить абсолютный и относительный показатели изменения ФОТ.

## **Решение:**

При поправочном коэф. 0,6 плановый ФЗП д.б. скорректирован на 2 ? 0,6 = 1,2% 450 ?  $1,012 = 455,4$  тыс. руб.

Следовательно, предприятие допустило абсолютный перерасход ФЗП в сумме 5 тыс. руб.  $(455 - 450)$ , но имело относительную экономию по ФЗП в сумме 400 руб.  $(455.4 - 455)$ **Задание 3.**

По данным, приведенным в таблице, рассчитать степень влияния отдельных факторов на изменение ФЗП

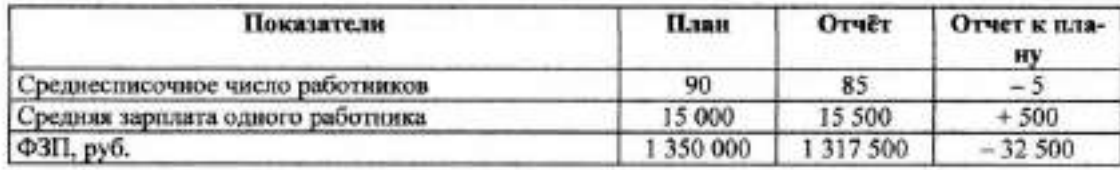

## **Решение:**

Отклонение фактической численности работников от плановой: – 5 чел.

За счёт недокомплекта персонала образовалась экономия:  $(-5)$ ? 15 000 =  $-75$  000 руб. Отклонение фактической средней зарплаты от плановой: + 500 руб.

Это привело к перерасходу 85 ?  $(+500) = +42500$  руб.

Суммарное влияние 2-х факторов привело к экономии: – 32 500 руб. (– 75 000 + 42 500).

## **Задание 4.**

Рассчитать влияние на выпуск продукции изменений численности рабочих и производительности их труда по приведенным в таблице данным.

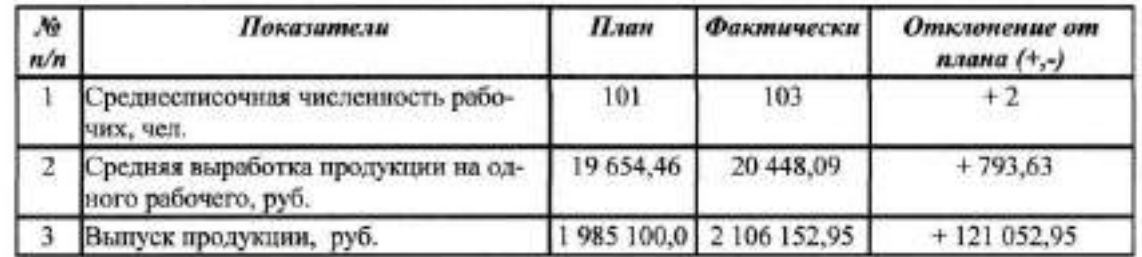

## **Решение:**

а) увеличение выпуска продукции за счет увеличения численности рабочих на 2 человека:  $(+ 2)$  ? 19 654,46 = +39 308,92 руб.

б) увеличение выпуска продукции за счет увеличения средней выработки:  $103$  ? (+ 793,63) = + 81 744,03 руб.

(арифметическая погрешность за счет округления показателей выработки) Суммарное влияние изменения численности работников и их выработки:  $(+ 39 308.92) + (+ 81 744.03) = + 121 052.95 \text{ p}$ 

## **Задание 5.**

Установить, под влиянием каких факторов отчѐтный ФЗП отклонился от планового.

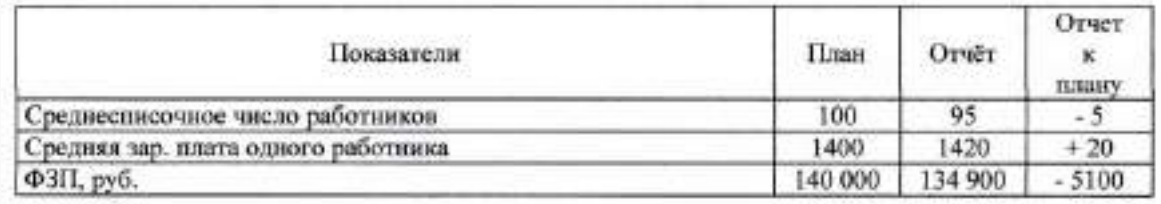

За счѐт чего образовалась абсолютная экономия в сумме 5100 руб.?

Отклонение фактической численности работников от плановой составило 5 чел. За счѐт недокомплекта персонала образовалась экономия в сумме

1400 х ( $-5$ ) = — 7000 руб.

Отклонение фактической средней зар. платы от плановой составило 20 руб.

Это привело к перерасходу 95 х (+ 20) = + 1900 руб. Суммарное влияние двух факторов привело к экономии лишь в размере 5100 руб.  $(7000 - 1900).$ 

## **Контрольные вопросы**

- 1. Какие показатели характеризуют обеспеченность предприятия рабочей силой?<br>2. Как рассчитываются показатели оборота рабочей силы
- 2. Как рассчитываются показатели оборота рабочей силы
- 3. Назовите основные направления снижения текучести кадров.
- 4. Какие факторы влияют на уровень производительности труда?
- 5. Как определить относительную экономию или относительный перерасход ФЗП?
- 6. Под влиянием каких факторов отчетный ФЗП может отклоняться от планового?

### **Практическое занятие №11. Изучение современных методик формирования машинно- тракторного парка.**

### *Цель работы:*

1. Изучить современную методику формирования МТП.

*Задание:*

1. Ознакомиться с основными положениями методики формирования МТП.

#### **Ход занятия**

В современных условиях активное использование машинных технологий и успешная работа машинно-тракторного парка выступают одним из важнейших средств обеспечения эффективного функционирования каждого сельскохозяйственного товаропроизводителя. В связи с этим, исходя из условий свободного рынка при формировании стратегии развития машинно-тракторного парка, необходимо в каждой организации использовать возможности выбора техники, систем технической поддержки и других сервисных услуг, определяя тем самым его рациональную структуру и эффективное использование в производственном процессе, что в свою очередь обуславливает необходимость разработки своей технической политики в увязке с национальными и региональными программами технического развития.

При отсутствии ограничений на землепользование увеличение вложений в средства механизации ведет к прямому увеличению объемов производства за счет простого расширения обрабатываемых площадей или увеличения количества животных.

Вместе с тем применяемые машинно-технологические системы оказывают мощное влияние не только на увеличение объемов производства продукции, но и на общественную оценку агроэкологических систем, норм и законов, исходящих из социальной ответственности, что обусловлено острой необходимостью сохранения основных природных ресурсов сельскохозяйственного производства (почвы, воды, воздуха и энергии).

Поэтому сельскохозяйственные товаропроизводители в полной мере должны учитывать долгосрочные эффекты от методов ведения хозяйства, а не только максимизировать прибыль в короткие промежутки времени.

При реализации намечаемых мер в рамках обозначенных при разработке локальной технической политики и программы развития машинно-тракторного парка, в частности, необходимо исходить из следующих основных условий:

- увеличение объемов производства при уменьшении площади земель сельскохозяйственного назначения;

- уменьшение количества применяемых невознобновляемых источников энергии;

- снижение затрат на производство;

- улучшение качества сельскохозяйственной продукции;

- уменьшение воздействия применяемых технологий и методов управления на окружающую среду;

- увеличение зависимости хозяйств от перерабатывающей сети;

- расширение производства дорогостоящих сельхозпродуктов для особых секторов рынка продовольствия.

Основная цель такого подхода - устойчивое ведение и развитие сельскохозяйственного производства, сохранение, улучшение и более эффективное использование естественных (природных) ресурсов посредством интегрированного управления землепользованием и биологическими ресурсами в сочетании с оптимальным

технологическим обеспечением. Следовательно, современные машинно-технологические системы должны быть ориентированы на достижение комплексных целей (продуктивных, защиты окружающей среды, экономических и социальных).

Важной характеристикой вышеуказанного подхода является оценка действенности функционирующих машинно-технологических систем и установление иерархии приоритетов на будущее, что в свою очередь зависит от сочетания конкретных условий хозяйствования:

Вариант 1. В случае изобилия земельных ресурсов и существующих ограничений по трудовым ресурсам применение технических средств механизации может повысить продуктивность угодий и объемы производства.

Вариант 2. При недостаточном количестве земельных площадей и изобилии трудовых ресурсов необходимы интенсивные технологии с высоким биологическим и химическим потенциалом. В таких случаях могут быть необходимы дополнительные вложения для реализации потенциальных возможностей машинных технологий и снижения стоимости производства.

Вариант 3. В условиях недоиспользования земельных и трудовых ресурсов из-за существующей сезонности использования машин машинные технологии уменьшают нехватку трудовых ресурсов в пиковые периоды (обычно при подготовке почвы).

Вариант 4. При нехватке трудовых и земельных ресурсов необходимы индустриальные и интенсивные технологии для достижения высокой продуктивности земли и труда.

Вариант 5. В условиях высокой стоимости труда машинные технологии необходимы для снижения стоимости производства.

Таким образом, в условиях рыночной экономики новые подходы к производственным процессам в земледелии, связанные с необходимостью использования различных технических и технологических систем, в значительной степени зависят от конкретных условий каждой организации и комбинации основных факторов производства и технологий.

При формировании концептуальных основ стратегии развития технических средств механизации производственных процессов следует руководствоваться следующими базовыми принципами, которые могут быть приняты во внимание при принятии решений.

Принцип планомерности. Данный принцип является общим при организации производств. Применительно к рассматриваемому аспекту он означает согласование планов развития различных отраслей основного производства и машиноиспользования.

Принцип комплексности означает, что мероприятия по решению вопросов технического и технологического совершенствования должны разрабатываться и внедряться не обособленно, а с учетом влияния всех факторов, в том числе и обусловленных проведением аналогичных мероприятий, включая проведенные в других отраслях сельскохозяйственного производства.

Принцип ритмичности проявляется в чередовании процесса производства продукции с помощью машинных технологий через строго установленные промежутки времени. Ритмичным считается производство, в котором в равные промежутки времени выполняется примерно равный или равномерно увеличивающийся объем работ по всем стадиям.

Принцип согласованности означает, что производственная мощность машин и механизмов, объединенных в одну технологическую цепь, должна быть согласована таким образом, чтобы пользоваться с максимальной эффективностью. Практическое применение этого принципа означает необходимость разработки планов развития производственнотехнических мощностей с использованием данных о возможности потенциальных поставщиков, их готовности поставить технику с необходимыми техническими характеристиками и в необходимом количестве.

Принцип оптимальности основывается на технических и технологических при разработке организационно-технических закономерностях  $\overline{\mathbf{M}}$ означает. ЧT<sub>O</sub> мероприятий показатели машинно-технических мероприятий выходные рабочей силы и т.п.) были (производительность, мощность, высвобождение оптимальными, т.е. прочно увязывались с показателями тех элементов организационной структуры производства, на воздействие с которыми они рассчитаны. При этом внедрение новых технологий обработки земли без учета возможностей машиностроения обеспечить эти технологии необходимыми машинами и оборудованием практически невозможно. Следовательно, начинать такую разработку нужно с согласования возможных действий с потенциальными поставщиками или лизингодателями.

Принцип сбалансированности предполагает, что устойчивое технологическое развитие - процесс изменений, при котором эксплуатация технических ресурсов, направления вложений, ориентация технологического развития и системных изменений находятся в равновесии и увеличивают как текущий, так и будущий потенциал возможностей для удовлетворения потребностей общества. Достижение таких характеристик гораздо более сложная задача, чем просто поиск альтернативных методов хозяйства Тем ведения сельского He менее  $\overline{B}$ ближайшем будущем сельхозтоваропроизводители вынуждены будут применять более совершенные машинные технологии, позволяющие повысить продуктивность при шадящем воздействии на окружающую среду. Безусловно, для хозяйств с устойчивым финансовым положением этот переход будет более легким, чем для организаций экономически более слабых. Однако и они будут вынуждены принять целый ряд нововведений в направлении реализации более экологически безопасных технологий на основе более совершенных технических способов производства.

Принцип интеграции может предполагать самые различные сферы и масштабы машиноиспользования, вплоть до объединения в единый процесс научно-технических разработок и их внедрения, включая комплексную переработку получаемой продукции.

Перед формированием концепции стратегии технического развития необходимо провести анализ данного сектора производства, потребности в технических средствах механизации, а также имеющихся резервов для ее удовлетворения. Сбор данных по ценам, затратам (в частности, труда, машин, стоимости лизинга) и их планирование являются основными факторами при выявлении возможности реализации различных типов и уровней машинных технологий. Этот анализ позволяет осуществить описательное проектирование средних и долгосрочных поставок и потребностей в технических средствах механизации, допуская разные сценарии. Эта начальная работа служит предварительной оценкой, на основании которой выявляют целесообразность разработки более детальной стратегии.

Далее на следующем этапе формирования указанной стратегии осуществляют описание и анализ основной хозяйственной системы в отношении применения средств машинно-тракторного парка и определяют узкие места (неэффективные участки) в системе производства, которые могут быть решены агроинженерными способами.

На основании сбора данных выявляют технические и финансовые ограничения, а также решения, влияющие на процесс механизации, осуществляют диагноз проблем и принимают соответствующие решения выявленных проблем и имеющихся ограничений.

Содержание стратегии технического развития должно отражать взаимодействие трех главных групп, участвующих в процессе механизации: самих сельскохозяйственных организаций - потребителей, заинтересованных в получении технических средств механизации своевременно и по более низкой цене; поставщиков, включающих отечественных производителей техники, распределителей, дилеров, импортеров, а также арендодателей (лизингодателей) машин; сельскохозяйственных органов, призванных оказывать содействие сельхозтоваропроизводителям, предотвращать ошибки рынка и гарантировать, что поставщики или лизингодатели удовлетворяют спрос потребителей эффективными и подходящими способами.

Принимаемые сельскохозяйственными товаропроизводителями решения о том, какие машины необходимо иметь, относятся к самым важным стратегическим и управленческим решениям, обуславливающим состояние экономики производства и общую конкурентоспособность организаций не только на ближайшую, но и длительную перспективу.

Стратегия машинных технологий производства является системообразующим фактором развития конкурентоспособных производственных систем, усиления вертикальной и горизонтальной интеграции между производителями, реализации научнообоснованных систем ведения сельского хозяйства.

Эффективное применение машинных технологий невозможно без надлежащего планирования использования машинно-тракторного парка.

При этом первым шагом является общая характеристика организации, основанная на информации о природно-климатических, правовых и экономических условиях деятельности, данных об обеспеченности факторами производства, о специализации (производственной программе), фактической и экономической эффективности отдельных отраслей и финансовом положении предприятия в целом.

При определении оснащенности организации техникой необходимо установить ее наличие по группам согласно целевому назначению использования. Кроме того, важно установить стоимость техники - как балансовую, так и стоимость ее замещения и соответствующие амортизационные отчисления.

Далее определяются границы использования отдельных видов техники в зависимости от графика проведения полевых работ, т.е. определяется максимальная ежегодная загрузка машинно-тракторных агрегатов с учетом оптимальных сроков проведения отдельных видов работ и реальных погодных условий региона.

После этого планируют оснащенность организации трудовыми ресурсами. Устанавливают численность постоянных работников, которая не может произвольно изменяться по причинам социального или личного характера. Затем определяют число механизаторов, способных управлять техникой и имеющих соответствующее образование, и число неквалифицированных работников, привлекаемых только на конно-ручные операции. От этого зависит реальная возможность покрытия потребностей отдельных отраслей в квалифицированной рабочей силе и гибкость планирования производственной структуры.

Планирование работ по техническому обслуживанию машинно-тракторного парка является важнейшим условием полного использования мощности машин, увеличения срока службы и снижения затрат на их содержание.

Указанное планирование заключается в составлении годового плана выполнения работ, охватывающего все элементы планово-предупредительной системы технического обслуживания и ремонта техники, и разработке соответствующих производственнофинансовых разделов (бизнес-плана) организации.

Вопросы оперативного планирования и контроля по техническому обслуживанию за своевременным выполнением установленных объемов работ успешно решаются при внедрении в хозяйстве диспетчерской службы.

Прежде чем приступить к проведению необходимых расчетов, связанных с планированием работ по техническому обслуживанию, следует подготовить нижеперечисленные исходные данные:

- состав парка тракторов, комбайнов и других сельскохозяйственных машин по типам и маркам;

- количество тракторов и других машин по маркам, которое хозяйство предлагает приобрести и задействовать в планируемом году;

- годовой план расхода топливо-смазочных материалов с разбивкой по месяцам и маркам машин;

- наработку каждой машины в машино-часах, каждого трактора в мото-часах и количество израсходованного топлива от последнего капитального ремонта;

- таблицу периодичности технического обслуживания в машино(мото)-часах или килограммах израсходованного топлива;

- нормативы трудоемкости и расхода материалов и запасных частей на техническое обслуживание и ремонт.

### Контрольные вопросы

1. В чем значение оптимального состава МТП.

2. На каких принципах базируется расчет оптимального количества МТП.

3. Какие условия определяют оптимальный состав МТП.

## **Практическое занятие №12.Заполнение и расчет документации по учету потребления материальных ресурсов и затрат по ремонту и техническому обслуживанию МТП..**

### *Цель работы:*

*4.* Изучить порядок заполнения документации по учету потребляемых материальных ресурсов и учету затрат по ремонту МТП.

## *Задание:*

**1.** Ознакомиться с документами для ведения первичного по учету потребляемых материальных ресурсов и учету затрат по ремонту МТП

### **Ход занятия**

Кроме учетной информации, содержащейся в первичных документах по учету труда и его оплаты, важное значение имеет своевременный и точный учет производственного потребления соответствующих предметов труда и прежде всего горюче-смазочных материалов.

Вместе с тем нередко в Учетных листах тракториста-машиниста количество фактически израсходованного дизтоплива по отдельным работам показывается приблизительно, без замера остатков топлива в баках машин. Имеются также большие погрешности и неточности в отражении общего количества израсходованного горючего за месяц, поскольку оно приравнивается к количеству выданного трактористам-машинистам топлива на основании лимитно-заборных ведомостей без учета остатков на начало и конец месяца.

Регулярный и точный учет расхода топлива возможен при условии ежедневного измерения и регистрации остатков горючего в машинах по окончании работы.

В Учетных листах необходимо ежедневно записывать фактический расход горючего по каждой выполненной работе. Данный показатель складывается из остатка топлива на начало работы и количества залитого в баки горючего и вычитания остатков топлива на конец работы. Остаток горючего устанавливается путем замера. Обычно такой порядок учета затруднен из-за того, что измерение и регистрация остатков топлива на тракторах выполняется в большинстве случаев вручную. Вместе с тем учет расхода горючего можно значительно облегчить при установлении на машинах специальных счетчиков (топливомеров). Количество залитого топлива определяется в момент заправки трактора или самоходной машины, одновременно с этим оно регистрируется в Лимитно-заборной ведомости (ф. N 261-АПК) на получение материальных ценностей. Один экземпляр лимитно-заборной ведомости (в пределах действующего отчетного месяца и, как правило, не свыше 15 дней) находится у тракториста-машиниста, а другой - у зав. складом или заказчика нефтепродуктов. Тракторист-машинист при получении горючего, а зав. складом (кладовщик) при выдаче топлива обмениваются своими подписями в лимитно-заборных ведомостях. Кроме того, в учетных листах содержатся данные о движении горючего за весь период использования этих листов. По этой информации определяется общий фактический расход горючего и его количество сверяется с итогом ежедневных записей.

Для ежедневного учета рассмотренных показателей необходимо определить круг лиц, ответственных за формирование в учетном листе необходимых исходных данных.

В условиях формирования центров ответственности в структурных подразделениях машинно-тракторного парка вполне возможен и другой порядок, при котором реквизиты в учетных листах заполняют сами трактористы. Они отражают объем выполненных работ, количество фактически израсходованного горючего и другие сведения. В этом случае

руководители производства отмечают лишь качество выполненных работ и расписываются в их приеме.

В настоящее время в ремонтно-механических мастерских сельскохозяйственных организаций в связи с резким удорожанием услуг по ремонту техники агросервисными предприятиями осуществляются сложные капитальные и текущие ремонты тракторов, комбайнов, навесных и прицепных орудий, инвентаря. Технические уходы за тракторами и машинами, а в ряде случаев и несложный текущий ремонт выполняют, как правило, сами механизаторы. Для документального оформления отпуска запчастей и других материалов применяется типовая форма Лимитно-заборной ведомости (ф. N 261-АПК), которая предназначена для многократного отпуска соответствующих материальных ценностей со склада.

По данному документу целесообразно отпускать материалы на проведение капитального, текущего ремонта и техобслуживания тракторов и машин. Для того чтобы определить лимит отпуска запасных частей и ремонтных материалов, необходимо прежде всего произвести осмотр трактора или комбайна, установить количество подлежащих замене деталей, узлов и расход материалов. Таким образом устанавливается сумма лимита. Эти операции должны оформляться Ведомостью дефектов на ремонт машины (ф. N 267-АПК).

Для отражения израсходованных материалов по каждому трактору и машине в Лимитно-заборную ведомость могут быть введены реквизиты, по которым записывается марка трактора или машины, ее хозяйственный номер и т.д.

Лимитно-заборная ведомость должна выписываться в двух экземплярах. Один из них находится у заведующего мастерской или тракториста-машиниста (в случае выполнения техухода и несложного ремонта самим механизатором), другой передается заведующему складом запасных частей. При получении ценностей со склада отпущенное их количество заносят в оба экземпляра ведомости. В экземпляре кладовщика за получение ценностей расписывается заведующий мастерской или тракторист, а в экземпляре документа, находящегося у заведующего мастерской, роспись ставят заведующий складом и лицо, выполняющее ремонтные работы.

Этот документ является основанием для отнесения на затраты ремонтной мастерской указанных в заборной ведомости ценностей или непосредственно по принадлежности (прямым путем на ту или иную машину, если действия по ремонту, обслуживанию машинно-тракторных агрегатов выполняет сам механизатор вне ремонтной мастерской).

Восстановление планово-предупредительной системы технического обслуживания и ремонта, которая предусматривает все виды технических уходов и проведение их в строгом соответствии с установленной периодичностью, а ремонт - в зависимости от технического состояния машин, требует надлежащего учета и контроля за своевременной постановкой машин для выполнения периодических технических уходов, составляющих основу всей системы технического обслуживания, что особенно важно для вновь приобретенной техники за счет собственных средств, а также новых машин, полученных по лизингу.

Сроки проведения технических уходов устанавливаются в зависимости от различных критериев: от отработанных моточасов, объема выполненных работ или количества израсходованного топлива.

Контроль за своевременностью проведения технических уходов можно осуществить по количеству израсходованного горючего. Однако для этого необходима такая организация учета расходования нефтепродуктов, которая бы позволяла прекращать

выдачу топлива для тракторов и машин при наступлении очередных сроков постановки машин на технические уходы.

Для этих целей можно применять различные варианты.

В качестве одного из простых, но достаточно действенных способов учета является порядок, при котором сроки проведения технических уходов выявляют с помощью модифицированных лимитно-заборных ведомостей. При выписке этих документов в качестве лимита следует указывать норму расхода топлива до остановки трактора или самоходной машины на очередной технический уход (например, для трактора Т-74 после текущего ремонта лимит расхода дизельного топлива до технического ухода N 1 составляет 650 кг). При израсходовании лимита дизельного топлива зав. складом или заправщик прекращает отпуск нефтепродуктов. Выдача их возобновляется только после проведения технического ухода и выписки новой лимитно-заборной ведомости. В конце месяца все лимитно-заборные ведомости вне зависимости от использования лимита сдаются в бухгалтерию. Здесь остатки лимитов переносятся в новые документы (лимитнозаборные ведомости), выписываемые в начале следующего месяца. Такой способ учета нефтепродуктов способствует более своевременному проведению технических уходов тракторов и машин и не требует составления какой-либо дополнительной документации.

В крупных организациях с хорошо налаженной работой диспетчерской службы успешно может быть использован оперативно-технический прием учета, реализуемый с помощью специальной лимитно-учетной книжки расхода нефтепродуктов и проведения технических уходов. Ее основное назначение - обеспечение индивидуального учета расхода горюче-смазочных материалов и оформление проведения технического регламента каждого трактора, машины, постановку их на очередное проведение технического обслуживания и ремонта в соответствии с установленной системой их чередования.

Учет работ по техническому обслуживанию машинно-тракторного парка целесообразно возложить на диспетчерскую службу организации. Оперативное управление техническим обслуживанием в данном случае складывается из контрольноучетной и оперативно-распорядительной работы диспетчерской службы.

Книжка заводится на каждый новый и капитально отремонтированный трактор (самоходную машину) и состоит из сброшюрованных лимитно-заборных ведомостей на получение нефтепродуктов. На каждой ведомости проставляется вид технического обслуживания или ремонта до капитального включительно.

По ежедневным сведениям заведующего нефтескладом составляется справка о заправке тракторов, и диспетчер записывает в лимитной книжке нарастающим итогом количество нефтепродуктов до установленного лимита. Когда лимит будет полностью выбран, диспетчер отрезает (отрывает) лимитно-заборную ведомость и передает ее мастеру-наладчику для технического обслуживания, которое после его проведения оформляется справкой, помещенной на оборотной стороне ведомости. Заполненная ведомость-справка возвращается диспетчеру, после чего взамен ее он заводит очередную ведомость. Данные использованных ведомостей-справок заносятся в их корешки, и все ведомости вместе с накопительной сдаются в бухгалтерию для отчета о списании горючесмазочных материалов и начисления оплаты труда за выполненное техническое обслуживание.

При отсутствии в организации диспетчерской службы лимитно-заборная книжка выдается учетчиком бригады (отряда) заведующему нефтескладом или непосредственно заправщику, который, в свою очередь, после выдачи определенного количества основного горючего, передает ее мастеру-наладчику для проведения указанного в ней технического обслуживания. Проведенное соответствующее техническое обслуживание (ТО-1, ТО-2, ТО-3) также оформляется справкой, после чего ведомость-справка возвращается учетчику взамен очередной. Справка о выполненном ремонте и произведенных по нему затратам заполняется в мастерской, выполнявшей ремонт, и передается в бухгалтерию с последующим использованием внесенных в нее данных для начисления премиальных выплат механизаторам за экономию средств.

В зависимости от условий работы тракторов и периодов полевых механизированных работ допускается отклонение от установленных сроков проведения всех технических обслуживаний в пределах +/- 10%.

Затраты на техническое обслуживание, по оплате труда, на запасные части и ремонтные материалы учитываются согласно справкам о проведении технических обслуживании и ремонтов, и заносятся в специальный разработанный для этих целей накопительный журнал учета затрат на техобслуживание, ремонт и простоев трактора по техническим причинам.

Введение лимитно-учетной книжки и накопительного журнала учета затрат на техническое обслуживание и ремонт могут обеспечить оперативный и ежемесячный контроль за постановкой тракторов на ремонт и техническое обслуживание, что в свою очередь является важнейшим условием полного использования мощности машин, увеличения срока службы и снижения затрат на их эксплуатацию.

#### **Кем выдается**

Работу по распечатке и выдаче листов выполняет диспетчер, руководитель механизированного отряда, бухгалтер или другой сотрудник, в обязанности которого входит осуществление этого вида деятельности. При этом стоящие перед сотрудником задачи и нормативы по расходу горючего сразу же заносятся в документ.

По мере выполнения работ заполняется информация о фактически собранном урожае и расходе горючего. После заполнения сотрудником лист сдается тому же ответственному лицу, которое его выдавало.

#### **Алгоритм заполнения**

Учетный лист имеет, на первый взгляд, достаточно большое количество граф, так как предполагает внесение всех необходимых данных. Форма 411-АПК начинается с шапки, в которой указываются:

- номер учредительного листа;
- за какой месяц и год он служит отчетностью;
- ФИО бригадира, под началом которого трудится конкретный работник;

 должность, профессия и категория этого сотрудника (например, комбайнер, 1 разряд, водитель комбайна);

- ФИО самого работника;
- его табельный номер;
- при наличии данные о прицепщике;
- на каком участке проводился сбор урожая (или отделение сбора);
- бригада;
- марка машины;
- инвентарный номер оборудования.

Вся эта информация обязательна для заполнения и разнесена в три отдельных столбика.

Ниже верхней части располагается таблица для указания 19 разных типов данных. К ним относятся:

- порядковый номер строки обычно на один рабочий день приходится одна заполненная строка;
- наименование собираемой культуры, вида растения;
- агротехнические условия, при которых выполнялся сбор;
- бригада-заказчик (при наличии таковой);
- дебет синтетического и аналитического учета этот столбец заполняется бухгалтером после сдачи листа;
- единица измерения;
- сколько часов сотрудник отработал за конкретную смену указывается в каждой строке;
- норма выработки, которую предполагается собирать за указанный срок;
- расценка:
- сменная эталонная выработка;
- сколько фактически выработано (фактически, с переводом на условные гектары и всего сменных норм за 1 рабочий день);
- оплата труда основная, дополнительная и сколько положено к выплате всего;
- отдельно положенная оплата труда прицепщика, если таковой имеется;
- расход топлива по нормам и фактический.

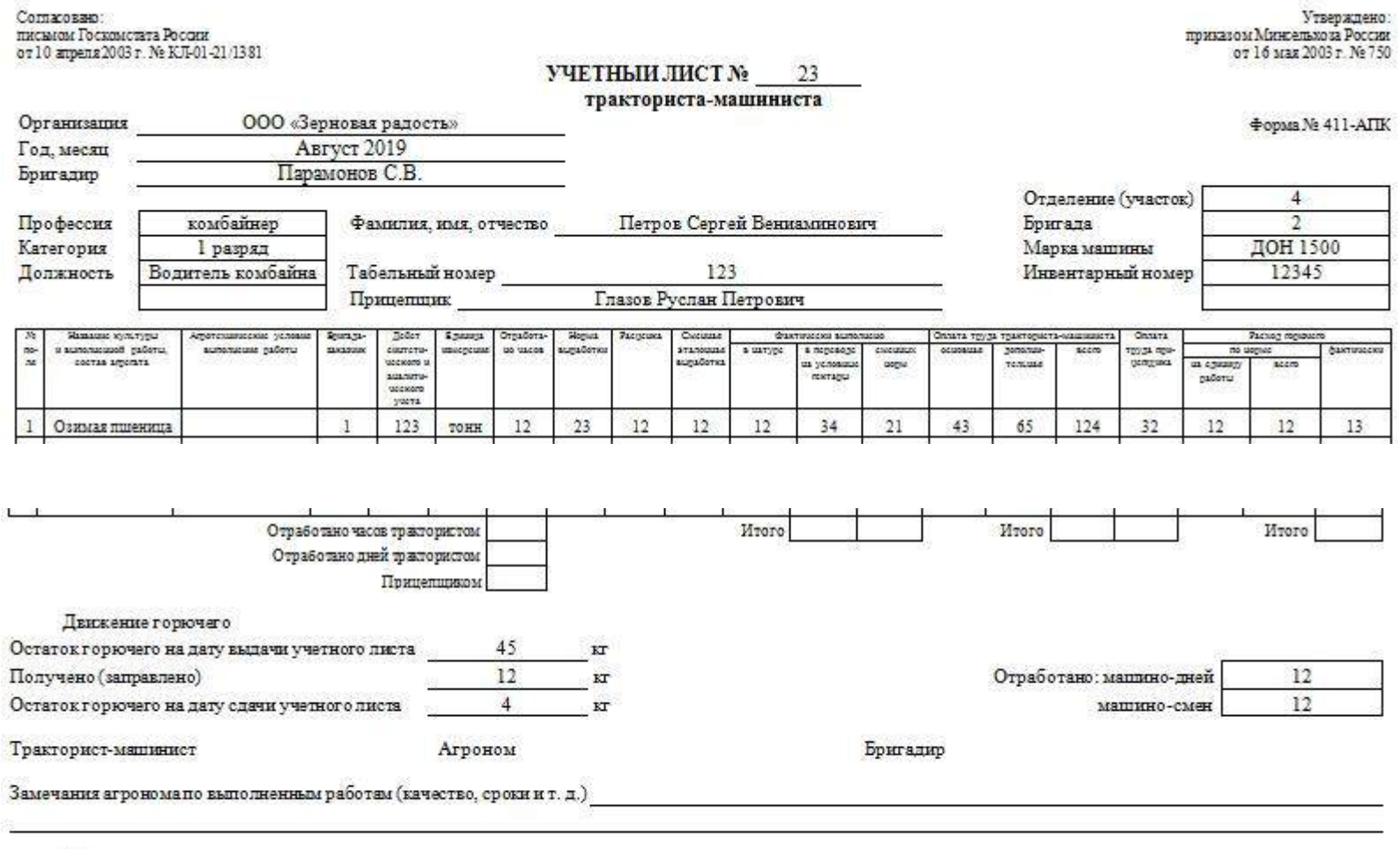

in L

Утверждаю

 $\bullet$ 

 $\mathbf{r}$ .

and a series

Продолжительность таблицы может быть до 25 строчек Если какая-либо графа или строка остается незаполненной после сдачи бухгалтеру, то ее желательно зачеркнуть.

### Подведение итогов

В завершении табличной части указывается, сколько рабочих дней (смен) отработано, суммарное количество часов для начисления оплаты труда (как основного сотрудника, так и прицепщика), а также итоги фактически собранной продукции и сколько было потрачено в процессе горючего.

### **Точность цифр в завершающих графах принципиально важна, так как на них больше всего обращают внимание бухгалтера, ответственные за начисление зарплаты и фиксации издержек.**

В конце учетного листа тракториста-машиниста ставятся подписи всех ответственных лиц: тракториста-машиниста и его бригадира. Причем последний расписывается в этом документе только после того, как машина в исправном состоянии была возвращена в гараж. Он же контролирует начало и окончание продолжительности работы комбайнера.

Отдельно прописывается нюанс по расходованию и заправке горючего. Это необходимо для эффективного контроля руководителей за соблюдением норм расхода, сбора статистики и оптимизации расходов организации в целом.

Также в учетном листе ставит свою подпись агроном. Он же может в письменной форме выразить свое мнение по поводу сроков и качества уборки урожая на вверенном ему участке. Для этого предусмотрено 2 строчки в конце бумаги.

Утверждается документ подписью руководителя, печатью и датой этого заверения. Чаще всего это происходит уже после поступления бумаги в бухгалтерию и первичной обработки данных.

Сроки

Представленный бланк учетного листа описывает от 1 до 25 дней работы комбайнера. Практика показала, что наиболее удобный отрезок времени — декада. Так и бухгалтерия будет удовлетворена, и работнику будет удобно. Но каждая конкретная компания сама решает, какой срок будет оптимальным для составления отчетности. Некоторые предпочитают более мелкий, пятидневный срок. Так итоговые показатели выходят точнее, но продолжительность работы бухгалтера и бригадира немного увеличиваются.

Какие документы заполняются на его основе

После поступления в бухгалтерию учетный лист, как документ первичной отчетности, служит основанием для заполнения накопительной ведомости, а также ведомости учета затрат.

## **Без учетного листа тракториста-машиниста невозможно начисление заработной платы сотруднику.**

Также на основе полученных данных формируется акт на выполненные агрохимические работы.

Где регистрируется

Регистрация этого первичного документа осуществляется в специальном журнале учетных листов. Этим занимаются диспетчер, бригадир или иное материально ответственное лицо.

Кем выдается

Работу по распечатке и выдаче листов выполняет диспетчер, руководитель механизированного отряда, бухгалтер или другой сотрудник, в обязанности которого входит осуществление этого вида деятельности. При этом стоящие перед сотрудником задачи и нормативы по расходу горючего сразу же заносятся в документ.

По мере выполнения работ заполняется информация о фактически собранном урожае и расходе горючего. После заполнения сотрудником лист сдается тому же ответственному лицу, которое его выдавало.

Правила оформления лимитно-заборной карты

Стандартного, единого образца по оформлению лимитно-заборной карты не существует, так что предприятия и организации могут разрабатывать данный документ на свое усмотрение, пользоваться шаблонами или использовать ранее общеприменимую форму М-8. Независимо от того, какой способ выберет компания, есть определенные нормы, которых стоит придерживаться при заполнении документа.

В карту обязательно следует внести:

- данные об организации, отпускающей товарно-материальные ценности,
- сведения о получателе (т.е. структурном подразделении),
- дату заполнения документа,
- цифровое значение лимита,
- подробную информацию о самой продукции.

Документ должен иметь несколько подписей: установщика лимита, представителя подразделения, получившего товарно-материальные ценности, а также кладовщика. Печать на документе ставить необязательно, поскольку он относится к внутренней документации предприятия.

Лимитно-заборную карту нужно выписывать отдельно на каждый вид тех или иных товаров и материалов. Однако при **условии взаимозаменяемости, можно вносить несколько разновидностей, при этом делая в карточке пометку «Замена по требованию №…».**

Документ оформляется в двух копиях, одна из которых предается на руки получателю материалов или товаров (на участок, в цех, в отдел и т.д.), вторая остается у отправителя (на складе).

После того, как указанный лимит будет использован, кладовщик должен сдать документ в бухгалтерию организации. При этом по правилам, сдавать карту нужно регулярно, не реже одного раза в месяц. Рекомендуется передавать карту одновременно с отчетом о движении материалов (в соответствии с принятым в организации графиком).

Хранить лимитно-заборную карту необходимо, как и другие внутренние документы предприятия: **не менее пяти лет**.

Инструкция по заполнению формы М-8 Часть первая

 Сначала, вверху документа необходимо проставить его номер в соответствии с внутренним документооборотом.

 Затем, ниже вписывается наименование предприятия, а также код ОКПО (Общероссийский классификатор предприятий и организаций – сведения можно взять из учредительных бумаг).

 Далее, в первую таблицу вписывается дата составления лимитно-заборной карты, код вида операции (при условии, что такая система используется), отправитель и получатель (названия структурных подразделений).

 Следующим шагом вносим информацию о бухгалтерском субсчете, коде аналитического учета материалов, которые списываются и единице отпуска товара.

Типовая межотраслевая форма № М-8<br>Утверждена постановлением Госкомстата России<br>от 30.10.97 № 71а

# ЛИМИТНО-ЗАБОРНАЯ КАРТА № 5

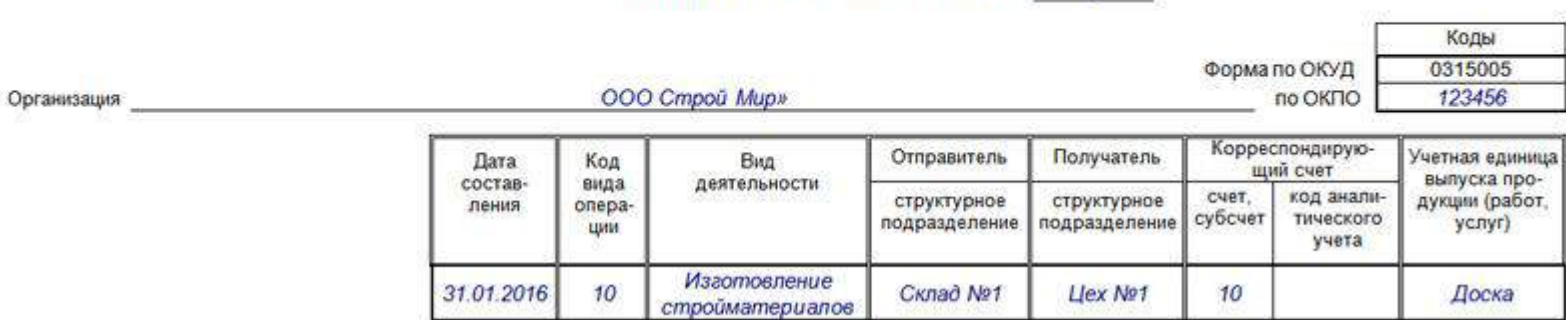

1

Часть вторая

Вторая часть документа включает в себя таблицу с подробностями об отпускаемых материалах.

- Сначала вписываются характеристики: наименование, сорт, размер, марка продукции, затем в ячейке «лимит» указывается разрешенное к отпуску точное количество товара (эту графу может заполнить работник, который высчитывает лимиты по применению материальных ценностей, или тот, кто лично занимается выпиской лимитно-заборных карт), потом вносится порядковый номер учетной карточки по картотеке склада.
- Далее заполняем номенклатурный номер (при его наличии), сколько всего отпущено (с учетом возвратов), затем идет информация о единицах измерения: наименование единицы измерения данного товара или материала (килограммы, метры, штуки и т.п.), а также ее код в соответствии с ОКЕИ (Общероссийский классификатор единиц измерения).
- Потом вписывается стоимость товара (за штуку) и общая сумма (без НДС).
- После этого в таблице идут строки по конкретному отпуску товарно-материальных ценностей, в которые надо вписывать дату, количество, остатки лимита (при условии, что он выбран не весь) и подпись кладовщика.

Лимитно-заборная карта должна быть заверена сотрудниками, которые несут прямую ответственность за выдачу со склада фирмы материалов и товаров с указанием их должностей и подписями с расшифровкой.

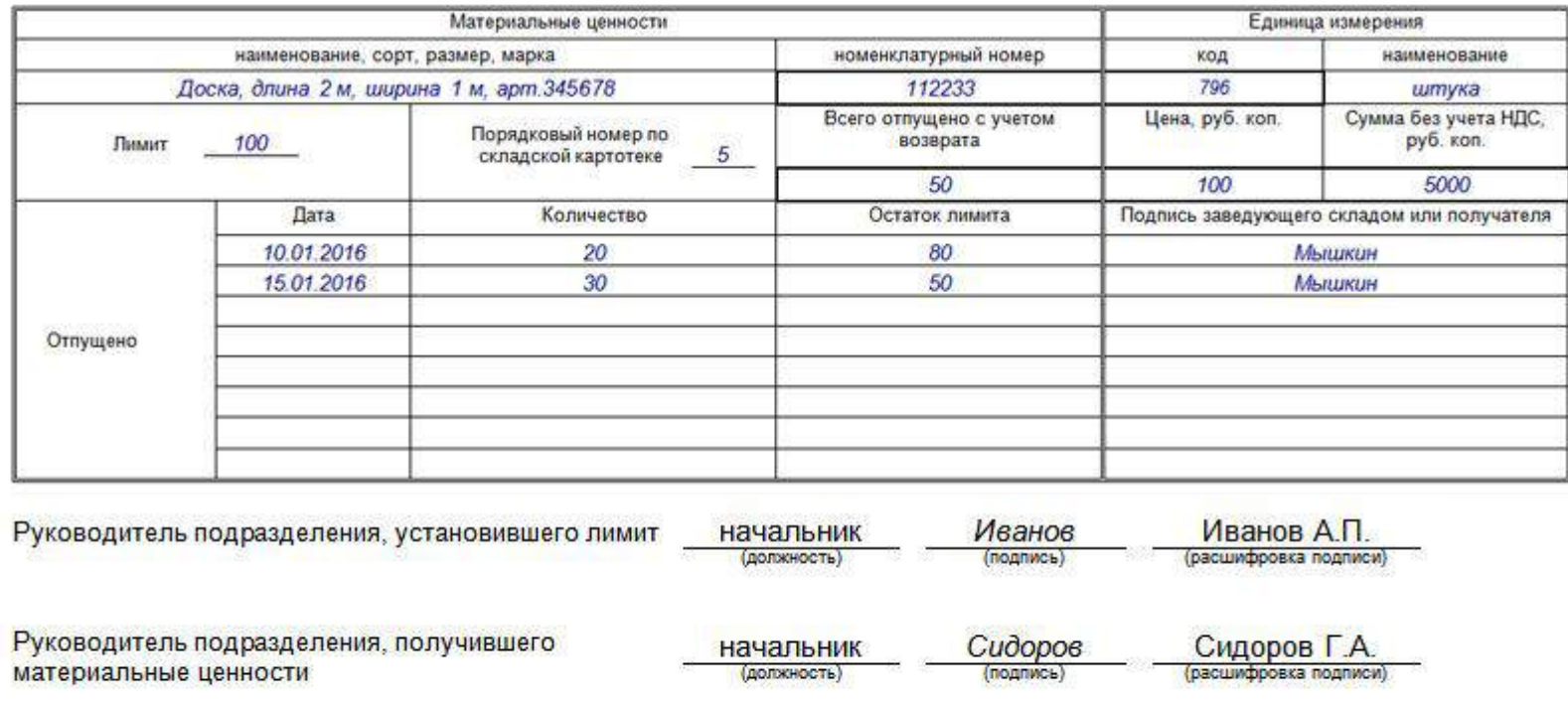

Шемякин

 $\mathbf{u}_1$ 

 $\overline{\phantom{a}}$ 

Заведующий складом

Шемяки<mark>н А.В.</mark><br>(расшифровка подписи)

 $20 - r$ 

### **Практическое занятие №13. Заполнение документации по учету движения объектов МТП.**

### *Цель работы:*

1. Изучить порядок заполнения документов по учету движения объектов МТП. *Задание:*

1. Ознакомиться с документами и методикой их заполнения по учету движения объектов МТП.

### **Ход занятия**

Действующий порядок учета наличия, перемещения и контроля за использованием сельскохозяйственной техники как на внутрихозяйственном, так и на общехозяйственном уровнях сельскохозяйственных организаций во многих случаях еще не в полной мере способствует тому, чтобы имеющийся технический потенциал содержался в надлежащем порядке и использовался эффективно. Для этого необходимы согласованные действия между бухгалтерией и производственно-технической службой по контролю за приобретением, списанием, перемещением и эксплуатацией машинно-тракторного парка. Отклонения от установленных правил ведения учета наличия и движения силовых и рабочих машин в сельскохозяйственных организациях создают дополнительные сложности проведения анализа их воспроизводства, перемещения, дальнейшего использования и ликвидации машин и оборудования.

Для повышения оперативности и аналитичности учета использования машинной техники в сельскохозяйственных организациях необходима развитая и в то же время рационально построенная учетная информация.

В этих целях необходимо выяснить, какие тракторы и сельскохозяйственные машины явно утратили по тем или иным причинам свою работоспособность, не нужны в хозяйстве, являются недействующими, что в свою очередь требует, чтобы все без исключения объекты машинной техники были распределены по структурным подразделениям и за их использованием установлены экономические формы воздействия.

Организация такого учета может иметь положительное влияние на использование машинно-тракторного парка в том случае, если числящиеся в хозяйстве силовые и рабочие машины закреплены как за отделениями, бригадами, мехотрядами и другими подразделениями, так и за каждым механизатором, отвечающим за их использование и сохранность.

Тракторы, комбайны, другие сельскохозяйственные машины и оборудование должны закрепляться за бригадами (отрядами), исходя из потребности в них для выполнения в срок соответствующих механизированных работ. Количество и состав необходимой техники бригаде (отряду) следует определять по технологическим картам. За сохранность и производительное использование машин и других основных средств машиннотракторного парка отвечают бригадиры и другие руководители хозяйственных подразделений. Закрепление основных средств за бригадами и цехами механизации оформляется Актом. К акту прилагаются инвентарные списки (ф. N ОС-13) и инвентаризационные описи (ф. N ИНВ-1).

Утверждена Постановлением Госкомстата России от 18.08.98 N 88

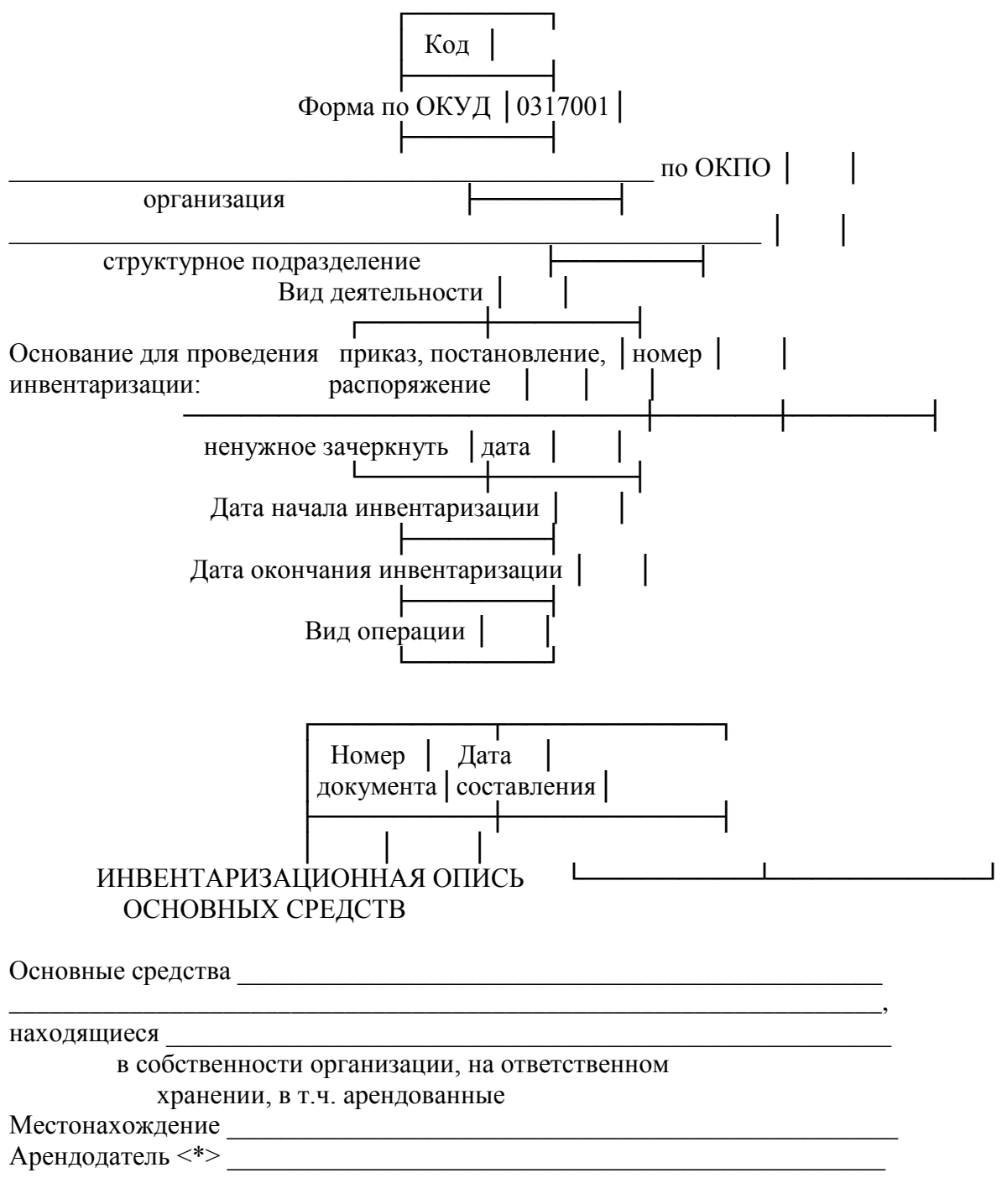

## **РАСПИСКА**

К началу проведения инвентаризации все расходные и приходные документы на основные средства сданы в бухгалтерию и все основные средства, поступившие на мою (нашу) ответственность, оприходованы, а выбывшие списаны в расход.

Лицо(а), ответственное(ые) за сохранность основных средств:

 $\frac{1}{2}$  ,  $\frac{1}{2}$  ,  $\frac{1$ 

 $\frac{1}{2}$  ,  $\frac{1}{2}$  ,  $\frac{1$ 

 $\frac{1}{2}$  ,  $\frac{1}{2}$  ,  $\frac{1$ 

должность подпись расшифровка подписи

должность подпись расшифровка подписи

должность подпись расшифровка подписи

--------------------------------

<\*> Заполняется по основным средствам, полученным по договору аренды.

2-я страница формы N ИНВ-1

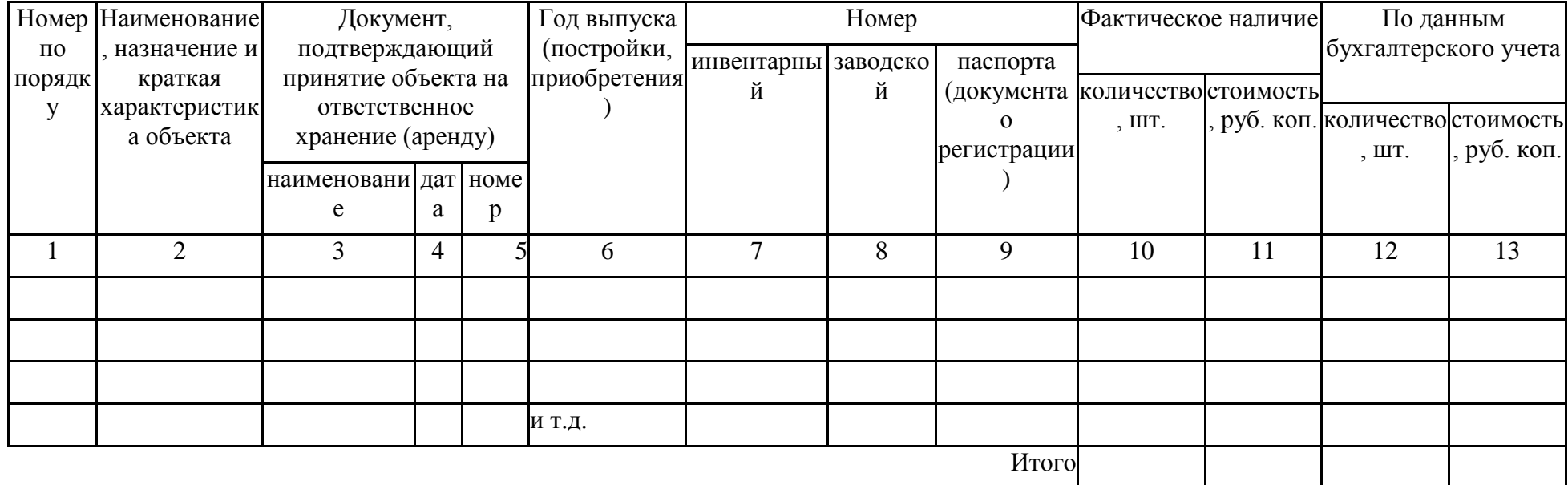

Итого по странице:

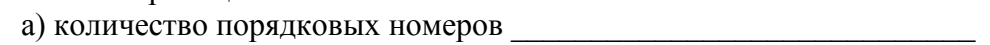

прописью

прописью

в) на сумму фактически

прописью

 $py6.$ <sup>kom.</sup>
3-я страница формы N ИНВ-1

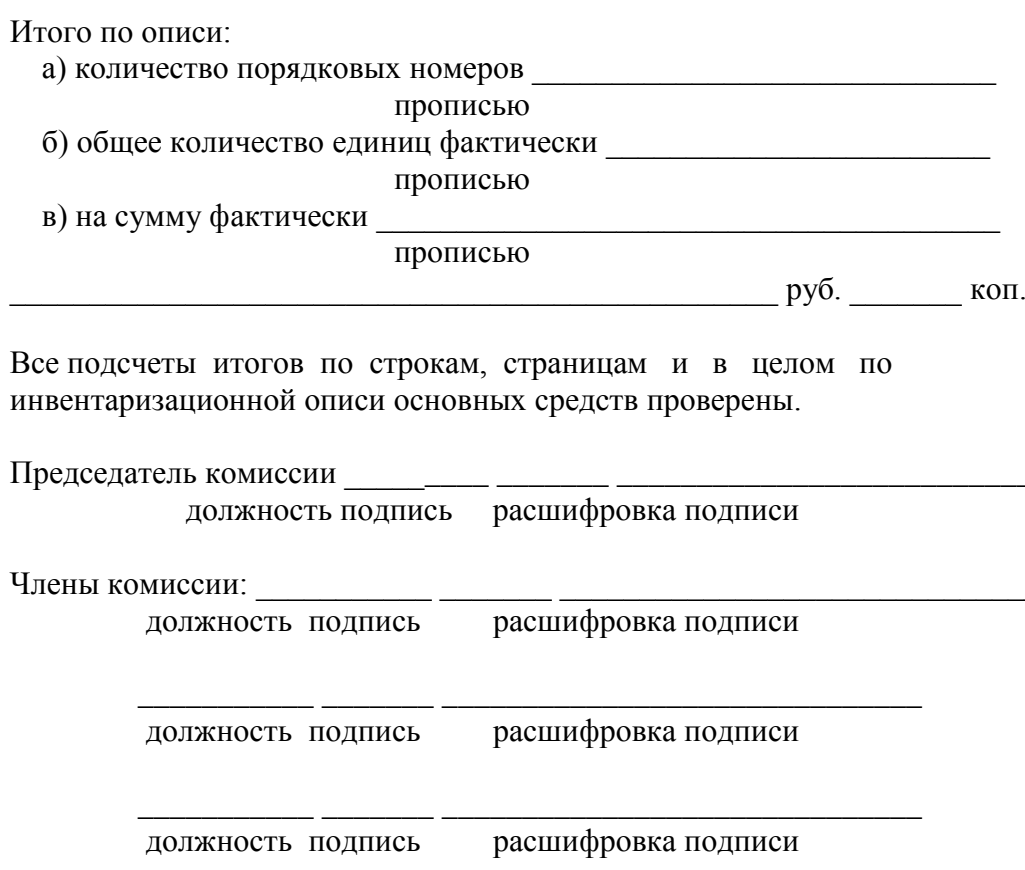

Все основные средства, поименованные в настоящей инвентаризационной описи с N по N  $\rightarrow$ комиссией проверены в натуре в моем (нашем) присутствии и внесены в опись, в связи с чем претензий к инвентаризационной комиссии не имею (не имеем). Основные средства, перечисленные в описи, находятся на моем (нашем) ответственном хранении.

Лицо(а), ответственное(ые) за сохранность основных средств:

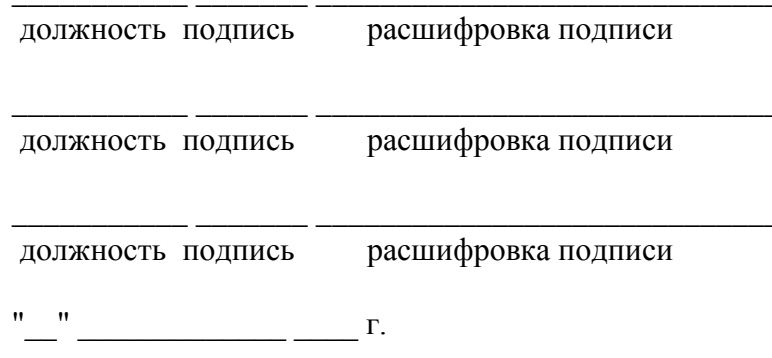

Указанные в настоящей описи данные и расчеты проверил

должность подпись расшифровка подписи

 $\frac{m-n}{n}$   $\frac{n}{n}$   $\frac{n}{n}$   $\frac$ 

В большинстве хозяйств после окончания сезонных работ неиспользованные машины из бригад передают в центральную усадьбу на машинный двор для хранения техники, что целесообразно оформлять передачу типовым "Актом приема-передачи основных средств" (ф. N ОС-1) или специальным актом передачи сельскохозяйственной техники на машинный двор, разрабатываемым в рамках учетной политики организации.

Важное значение имеет организация хранения технических паспортов на машины и оборудование. В паспортах необходимо записывать данные о ремонтах, объеме выполняемых работ, затратах по содержанию машин.

В сельскохозяйственных организациях практически повсеместно практикуется переброска техники из одних подразделений в другие в связи с сезонностью работ. Особенно часто имеют место переброски энергонасыщенных агрегатов, которые в большинстве хозяйств за производственными подразделениями не закрепляются.

Передачу техники из бригады в бригаду, ее внутрихозяйственное перемещение следует оформлять специальным документом, в котором необходимо записывать данные из инвентарных списков или инвентаризационных ведомостей и, кроме того, техническое состояние объектов. Для этого целесообразно использовать форму типового "Акта приема-передачи основных средств" (ф. N ОС-1), в который следует внести коррективы. В верхнем поле акта нужно указать, что он составлен на внутрихозяйственное перемещение. В акте следует отметить качество постановки той или иной машины на соответственное хранение: закрытие мотора, смазку основных узлов и деталей и т.д. Акт подписывают бригадир, член инвентаризационной комиссии и лицо, материально ответственное за сохранность принятой техники.

# Унифицированная форма N OC-1

Утверждена Постановлением Госкомстата России от 21.01.2003 N 7

# УТВЕРЖДАЮ УТВЕРЖДАЮ Руководитель организации-сдатчика Руководитель организации-получателя должность подпись расшифровка подписи должность подпись расшифровка подписи  $\mathbf{u}=\mathbf{u}^{\top}$  $\frac{1}{2}$   $\frac{1}{2}$  20 г. 20 г.  $M.\Pi.$  $M.\Pi.$ Код Форма по ОКУД по ОКПО | Организация-получатель наименование адрес, телефон, факс банковские реквизиты наименование структурного подразделения  $π$ ο ΟΚΠΟ<sup>L</sup> Организация-сдатчик Петров Портанизация и стандартное постание и при при постании по при при при при при при п

наименование

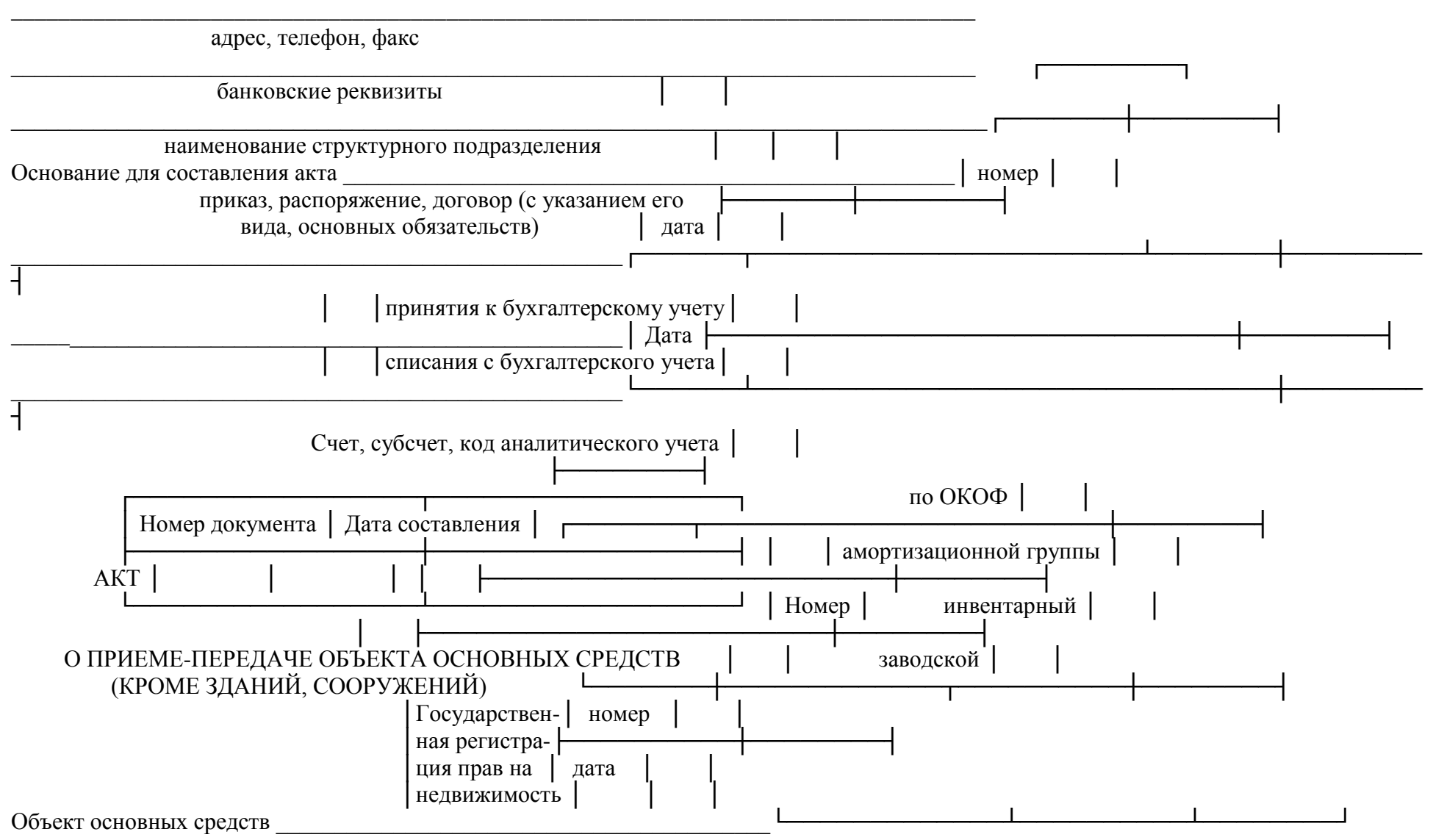

наименование, назначение, модель, марка

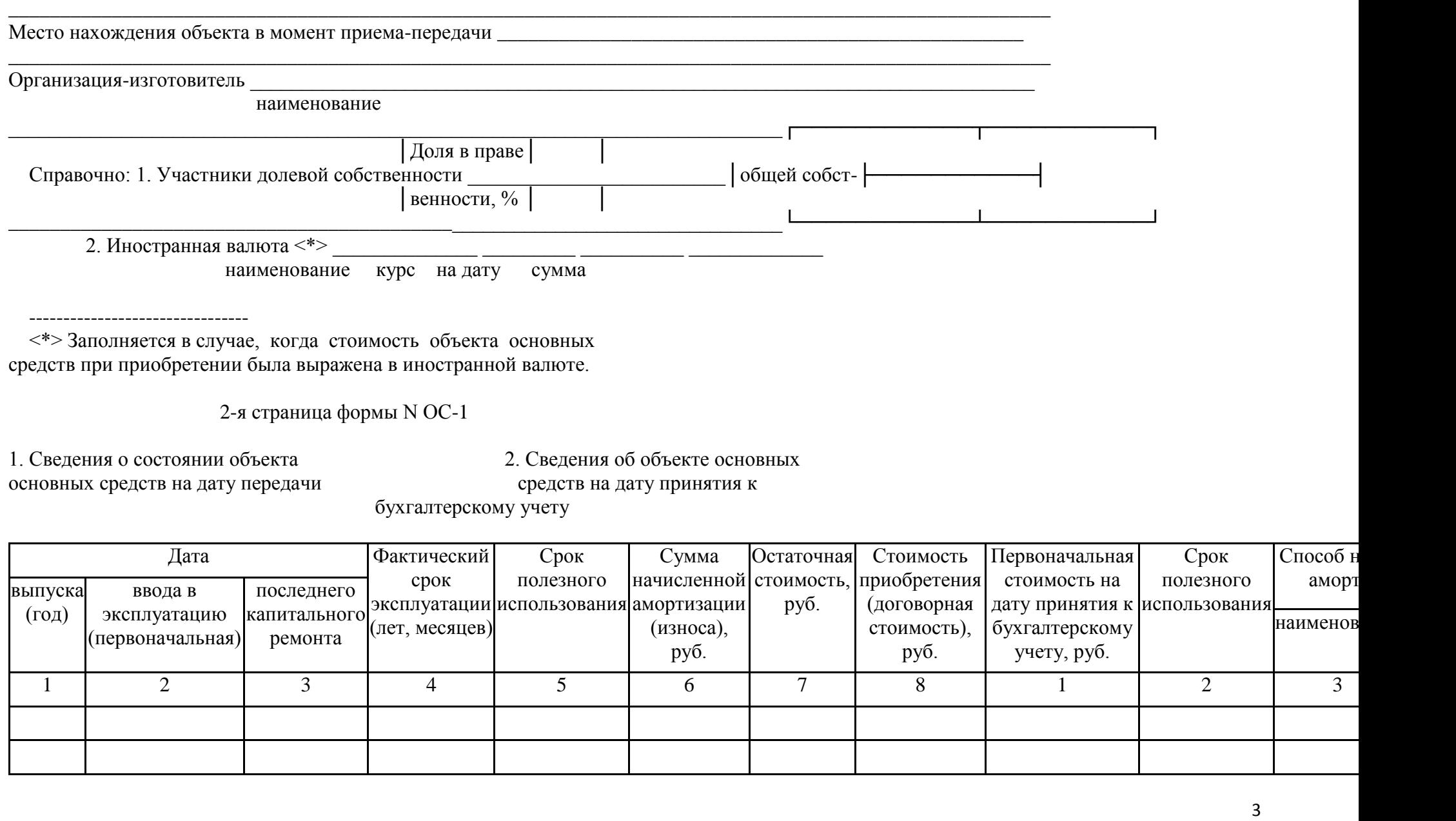

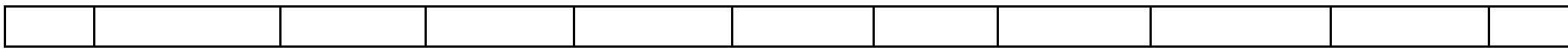

# 3. Краткая индивидуальная характеристика объекта основных средств

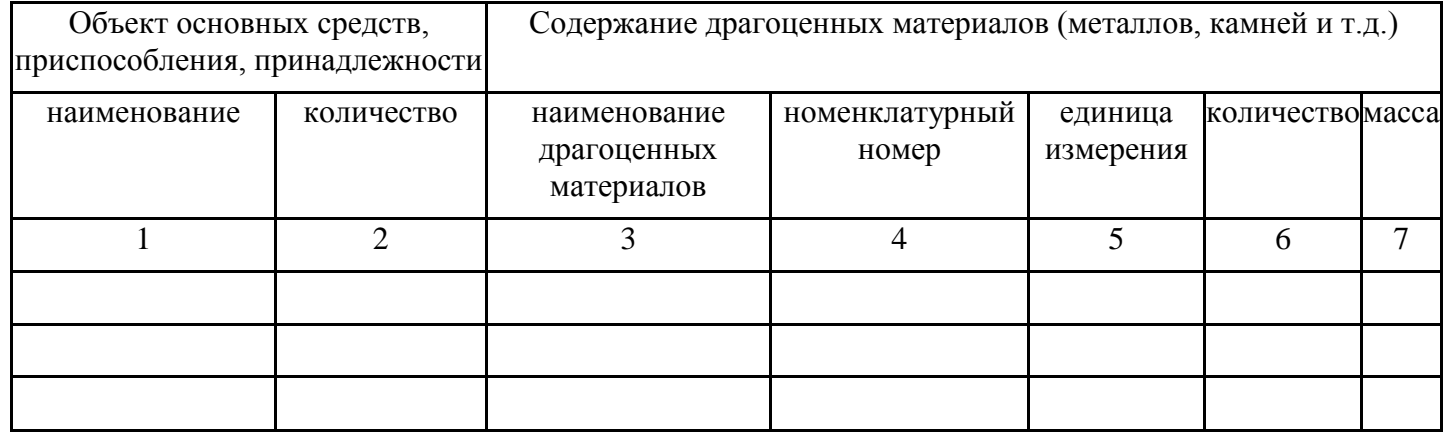

Другие характеристики

3-я страница формы N OC-1

and the control of the control of the control of the control of the control of the control of the control of the

and the control of the control of the control of the control of the control of the control of the control of the

Комиссия по приему-передаче

Результат испытания на "\_" \_\_\_\_\_\_\_\_\_\_ 20\_ г.

соответствует требуется

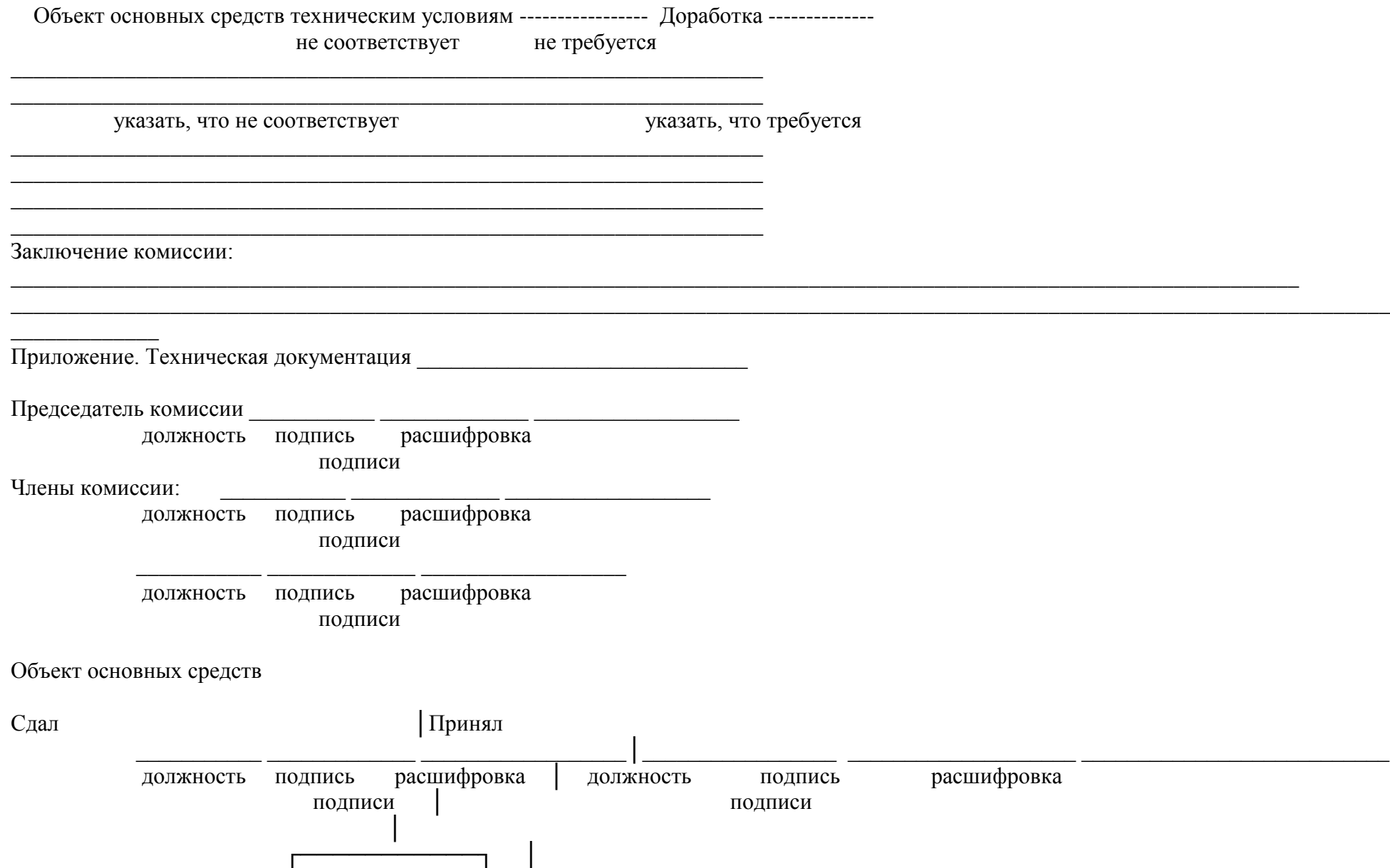

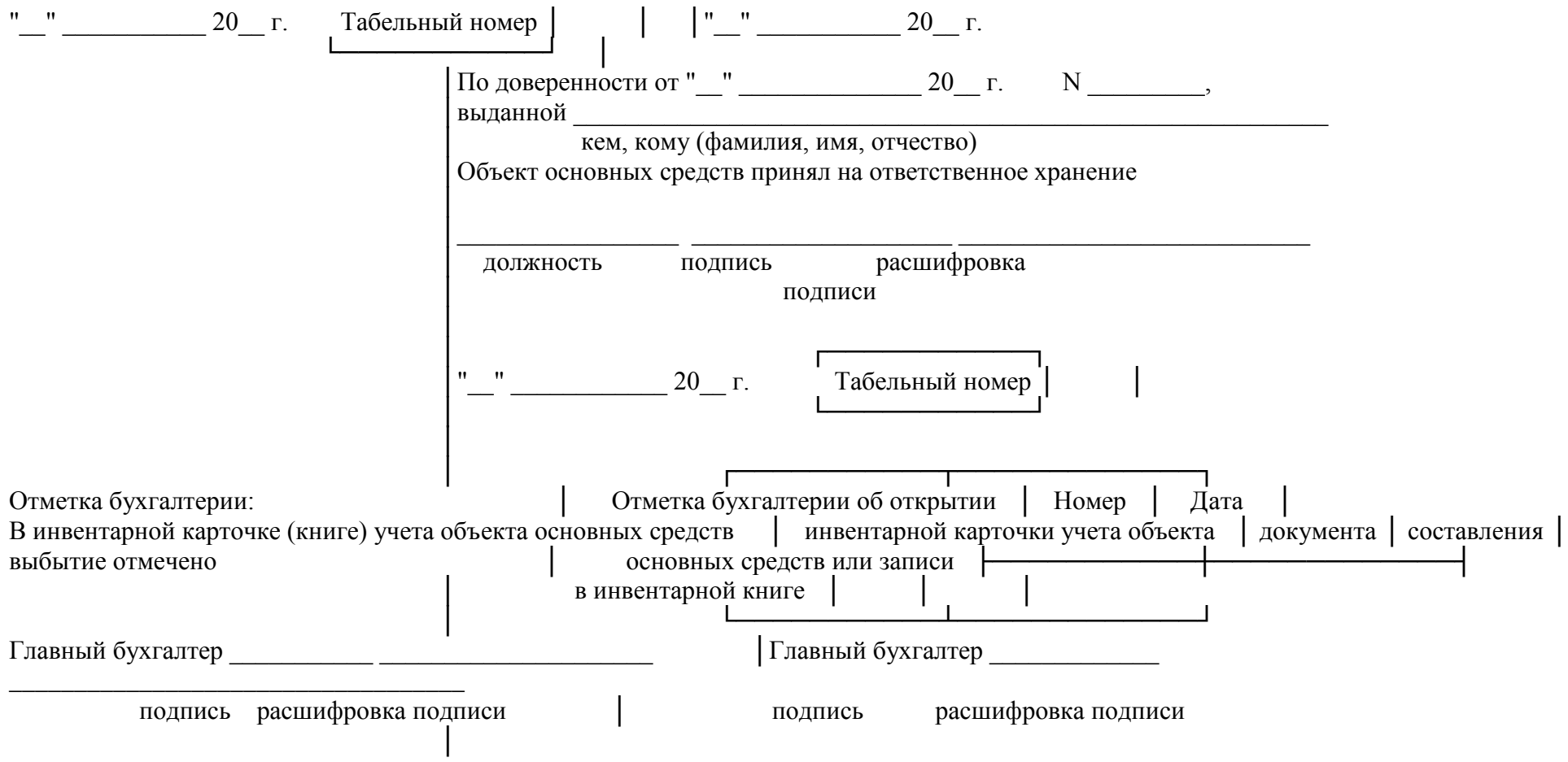

Каждый трактор, комбайн, сельскохозяйственная машина должны быть закреплены за трактористами, комбайнерами, машинистами, для чего применяется специальная ведомость закрепления техники, разрабатываемая в рамках учетной политики организации.

Указанная ведомость составляется на год. При передаче трактора, комбайна или другой машины от одного механизатора к другому указывается дата передачи и одновременно этот же номер машины записывается в указанной ведомости. Механизатор, принявший машину, расписывается в акте.

Располагая, таким образом, дополнительными сведениями о составе основных средств машинно-тракторного парка по видам (натурально-вещественным признакам и назначению) и их внутрихозяйственном перемещении, руководители и специалисты производственных подразделений смогут ежемесячно анализировать использование закрепленных за ними машинных средств труда.

# **Контрольные вопросы:**

- 1. Какие документы заполняются по учету движения объектов МТП в организации;
- 2. Каков порядок заполнения инвентаризационной описи;
- 3. Каков порядок заполнения акта приема- передачи основных средств.

### *Цель работы:*

1. Научиться рассчитывать заработную плату работникам МТП.

*Задание:*

1. Рассчитать заработную плату работникам МТП на различных примерах.

# **Х**о**д работы**

### Расчет заработной платы работникам МТП

**Задача 1**. В бригаде № 2 механизатор Осипов И.И (табельный номер 0213) – на тракторе МТЗ-80, инвентарный номер 18 с 5 по 20 сентября 20 г. производил сев озимой ржи на поле № 2. За 7-часовой рабочий день им выполнено:

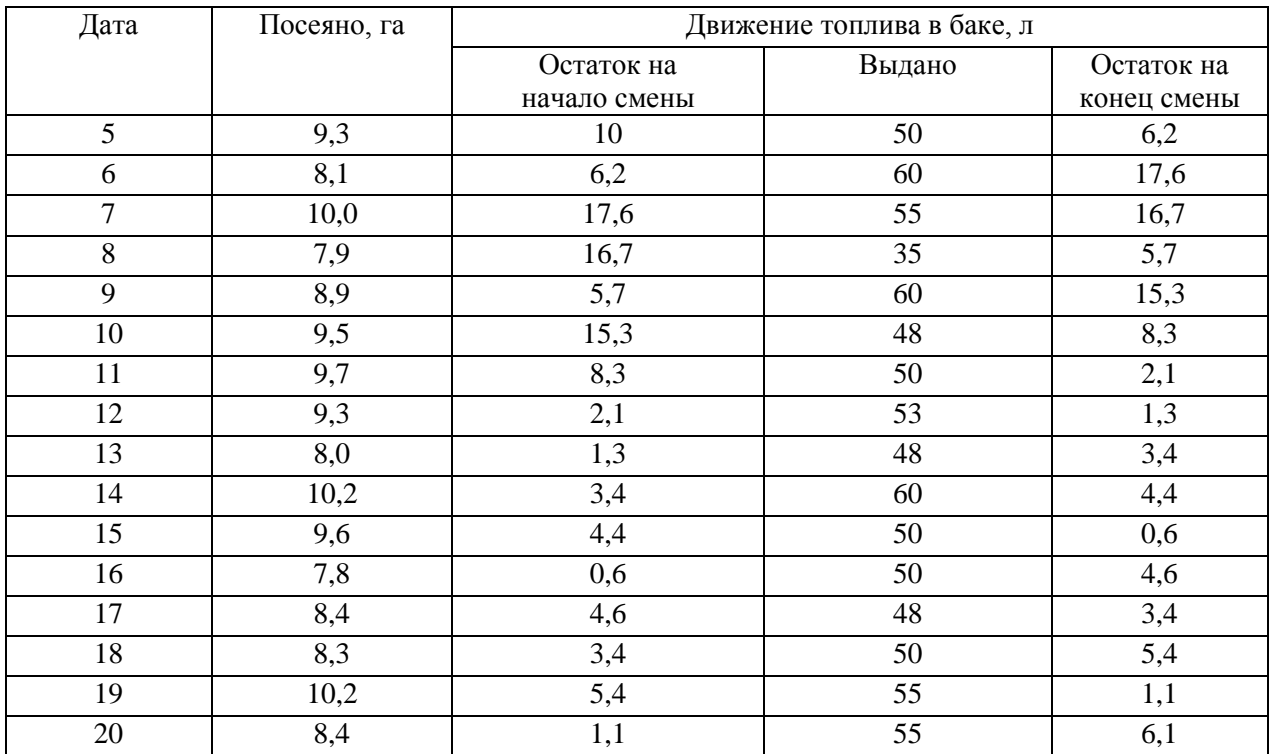

Механизатор проработал в хозяйстве 12 лет, имеет I класс. Дневная норма выработки на тракторе МТЗ-80 составляет 8,9 га. Работа тарифицируется по IV разряду. Расценка за норму выработки составляет 482,60 руб. Качество работы хорошее. Коэффициент за качество 1,2 к сумме начисленной оплаты труда. Расход топлива по норме на 1 га – 6 л. За экономию топлива механизатору производится доплата в размере 30% от стоимости сэкономленного топлива. Стоимость 1 л дизтоплива составляет 25 руб.

# **Методика расчета:**

- 1) определить общий объем выполненных работ с 5 по 20 сентября;
- 2) определить расценку на 1 га. = (Расценка за норму)/(норма выработки);
- 3) начислить основную зар.плату = (расценка за 1 га) \* (фактический объем выполненных работ)
- 4) начислить доплату за качество = (основная зарплата  $*$  0,2);
- 5) начислить доплату за классность = (основная зарплата+ доплата за качество)\* 0,25;
- 6) начислить доплату за стаж = (основная зарплата + доплата за качество+ доплата за классность)\* 0,15;
- 7) определить расход ДТ по норме = (фактический объем работ\* норма расхода ДТ на 1 га);
- 8) определить фактический расход ДТ = (остаток на начало + выдано остаток на конец);
- 9) определить количество сэкономленного ДТ = (расход ДТ по норме) (фактический расход ДТ);
- 10) определить стоимость сэкономленного ДТ= (количество сэкономленного ДТ  $*$ цена 1 литра);
- 11) начислить премию за экономию ДТ = стоимость сэкономленного ДТ  $*$  0,3;
- 12) определить общую сумму зарплаты = (основная зарплата + доплата за качество+ доплата за классность+ доплата за стаж+ премия за экономию ДТ);

**Задача 2**. Механизатор Валиуллин Б.К (табельный номер 0218) на тракторе МТЗ-82 отвозил навоз от фермы крупного рогатого скота в поле бригады № 2 для закладки компоста. За 7 часовой рабочий день им выполнено:

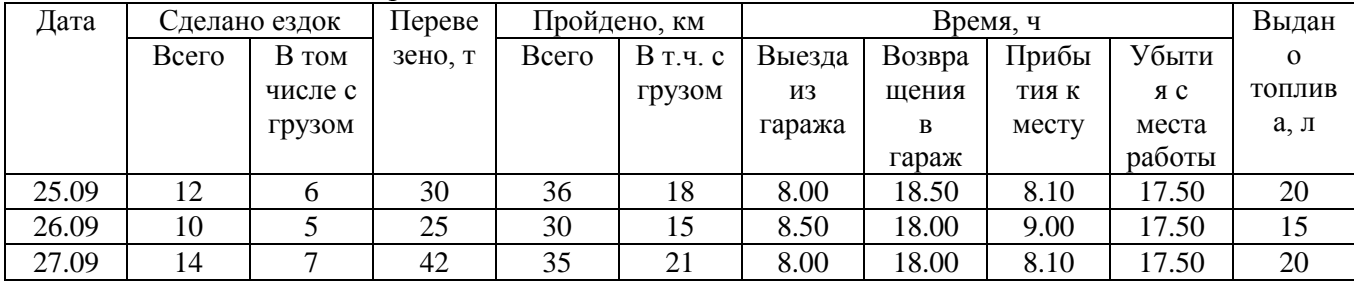

Расценка за тонну перевезенного груза составляет 19,70 руб. Механизатор Валиуллин Б.К имеет II класс, стаж работы в хозяйстве 8 лет. Механизатору Валиуллину Б.К за остальные дни месяца начислено 3630 руб..

### **Методика расчета:**

- 1) определить общий объем перевезенного груза;
- 2) начислить основную зарплату = (объем работ\* расценка);
- 3) начислить доплату за классность = (основная зарплата  $*$  0,15);
- 4) начислить доплату за стаж = (основная зарплата + доплата за классность)\*0,1;
- 5) определить общую сумму начисленной зарплаты….

**Задача 3.** Водитель Николаев П.С (табельный номер 0240) на автомашине ГАЗ-53 ТТБ 934 в середине месяца был занят на перевозке картофеля из бригады № 2 в г. Казань. Им выполнен следующий объем работ:

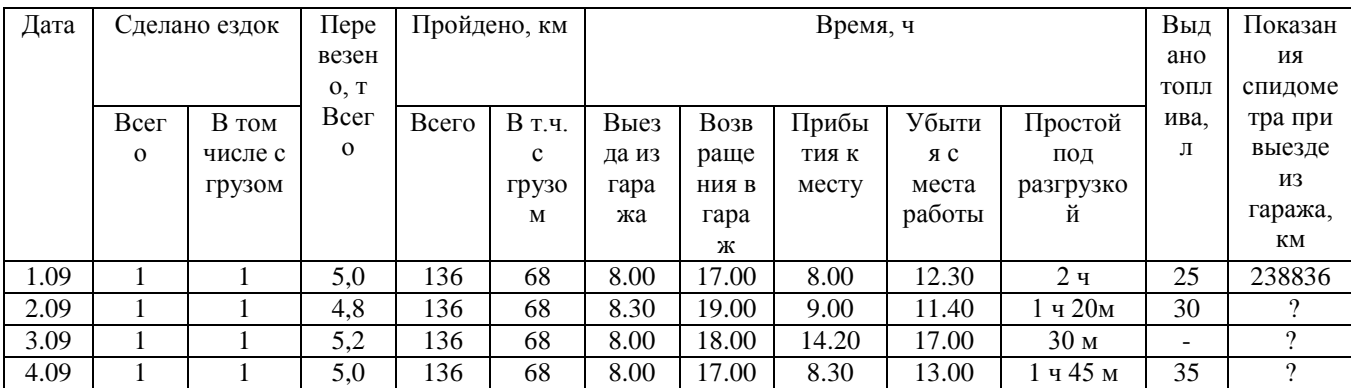

Водитель имеет I класс, расценка за 1 т/км – 8,9 руб., за 1 т перевезенного груза – 73,00 руб. остаток топлива в баке при выезде из гаража – 45 л, остаток после возвращения в гараж  $-10$  л.

Водителю Николаеву П.С остальные дни месяца начислено 3610, 7 руб. Произвести расчет начисления зарплаты водителю: а) за объем перевезенного груза в т.; б) за объем выполненных работ в т/км.

### **Методика расчета:**

1) определить объем выполненных работ: а) в тоннах; б) в тонно-километрах;

- 2) начислить основную зарплату: а) за кол-во перевезенного груза в тоннах;
	- б) за объем выполненных работ в тонно-километрах;
- 3) начислить доплату за классность:
- a)  $\qquad \qquad$  6) 4) определить общую сумму начисленной зарплаты:

a)  $\qquad \qquad \qquad$   $\qquad \qquad$   $\qquad \qquad$ 

**Задача 4.** Бригада ремонтных рабочих в составе 5 человек 7 сентября 200 \_ г получила задание на выполнение следующих работ на ферме крупного рогатого скота бригады 2:

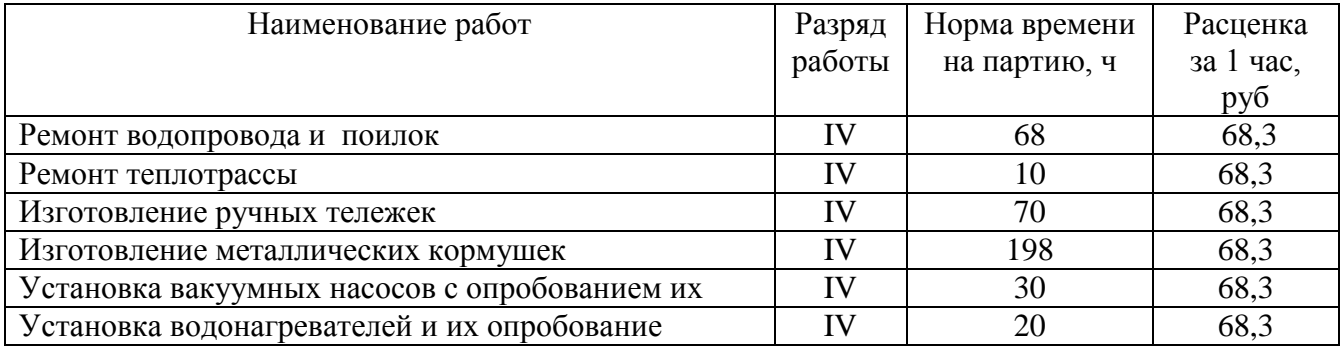

Задание выдал заведующий ремонтной мастерской Васильев К.Н., задание принял бригадир Кондратьев Н.И.. работа выполнялась с 7 по 30 сентября следующим составом рабочих:

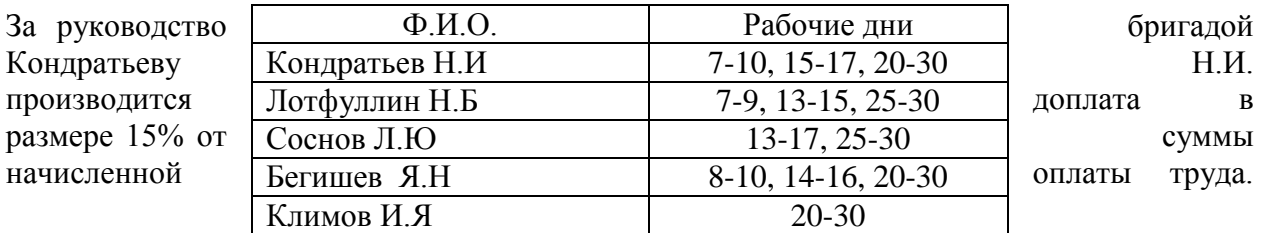

Продолжительность рабочего дня 7 часов. Работы выполнена в срок, качество работы хорошее, за что исполнителям причитается доплата в размере 5% от суммы начисленного им заработка.

### **Методика расчета:**

1) определить количество отработанного времени каждым членом бригады= (кол-во отработанных дней \* продолжительность смены);

2) определить общее количество затрат рабочего времени по норме согласно таблице 1.

3) определить общую сумму заработной платы для бригады за весь объем выполненных работ = затраты рабочего времени по норме \* расценка за 1 час.

4) распределить коллективный заработок между членами бригады пропорционально отработанному времени = (коллективный заработок / фактическое количество отработанного времени бригадой\* на фактически отработанное время членом бригады). 5) Кондратьеву Н.И начислить доплату за бригадирство.

Данные занести в таблицу:

### **Контрольные вопросы:**

1. Расскажите методику расчета заработной платы на примере различных вариантов.

# Практическое занятие №15. Расчет и оценка показателей использования трудовых, материальных и финансовых ресурсов.

## Цель работы:

Научиться давать оценку использования ресурсов предприятия.  $1<sup>1</sup>$ 

Задание:

 $1.$ Рассчитать показатели использования трудовых, материальных и финансовых ресурсов предприятия. Сделать выводы.

### Ход работы

### Анализ эффективности использования материальных ресурсов

Предметы труда являются необходимыми элементом процесса производства продукции. Снижение материалоемкости продукции является важным направлением экономической эффективности производства, повышения поскольку экономное расходование топливно-энергетических и материальных ресурсов обеспечивает непрерывный рост объема производства и снижение себестоимости продукции.

Задание 1. Оценить обеспеченность предприятия материальными ресурсами. Сделать выводы.

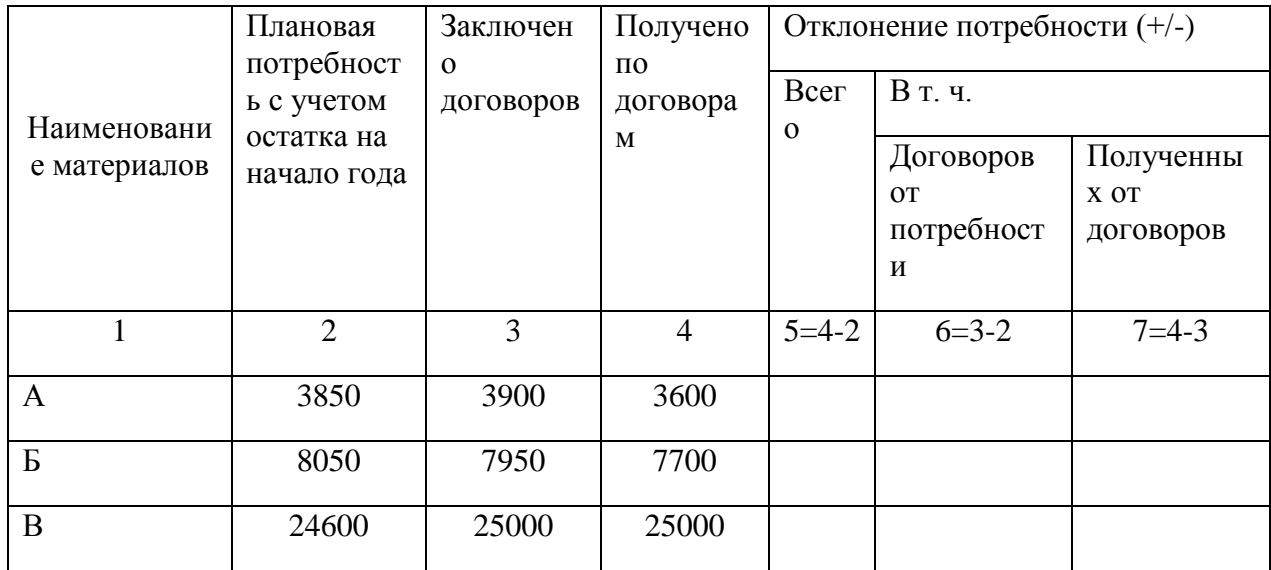

Таблица 1. Анализ обеспеченности материальными ресурсами

Задание 2. Рассчитать зависимость объема выпускаемой продукции от эффективности использования материальных ресурсов. Результаты проанализировать.

Таблица 2. Анализ материалоемкости продукции

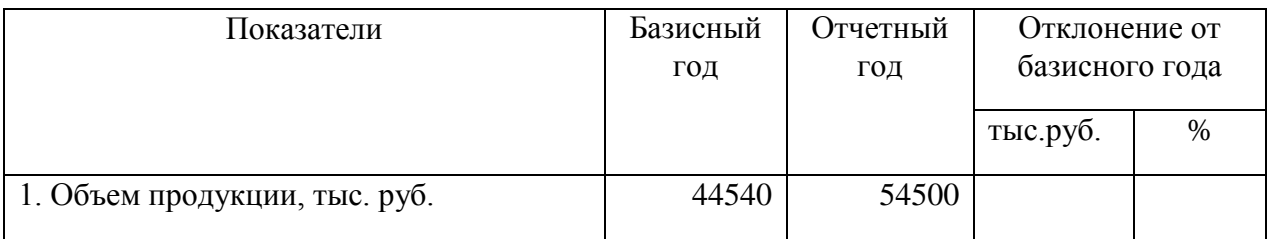

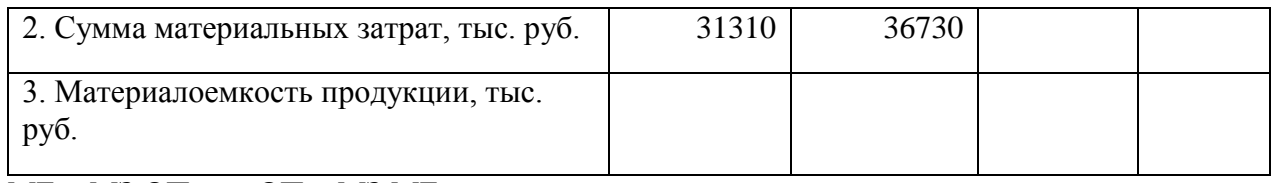

 $ME = M3:OII \Rightarrow OII = M3:ME$ 

Задание 3. Оцените состояние производственных запасов предприятия. Сделать выводы.

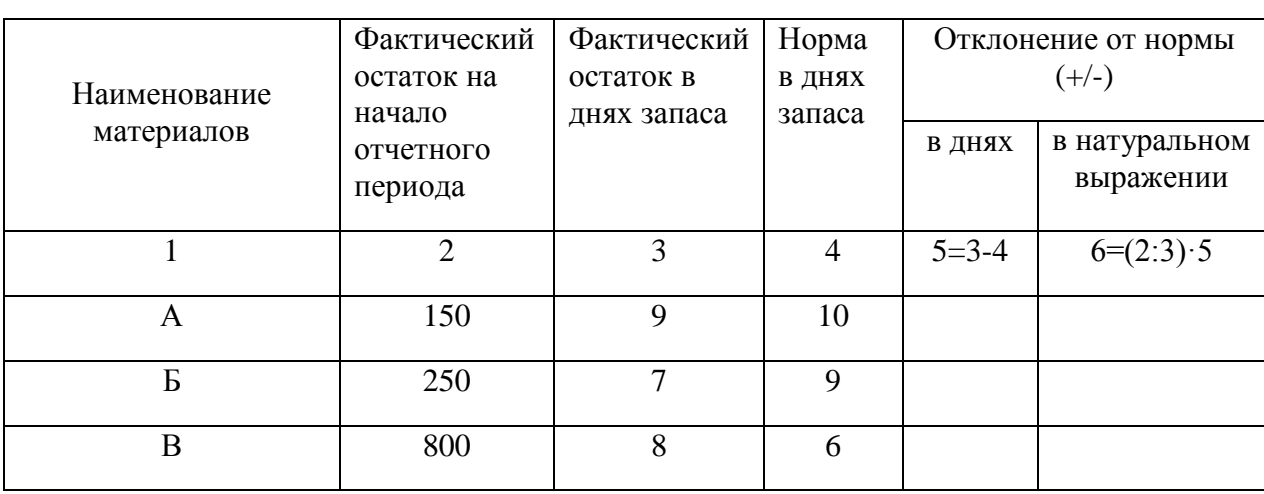

Таблица 3. Анализ состояния материальных запасов

Задание 4. Проанализировать влияние организации материально–технического снабжения на выполнение плана производства продукции. Сделать выводы.

Таблица 4. Движение материалов и их влияние на выпуск продукции

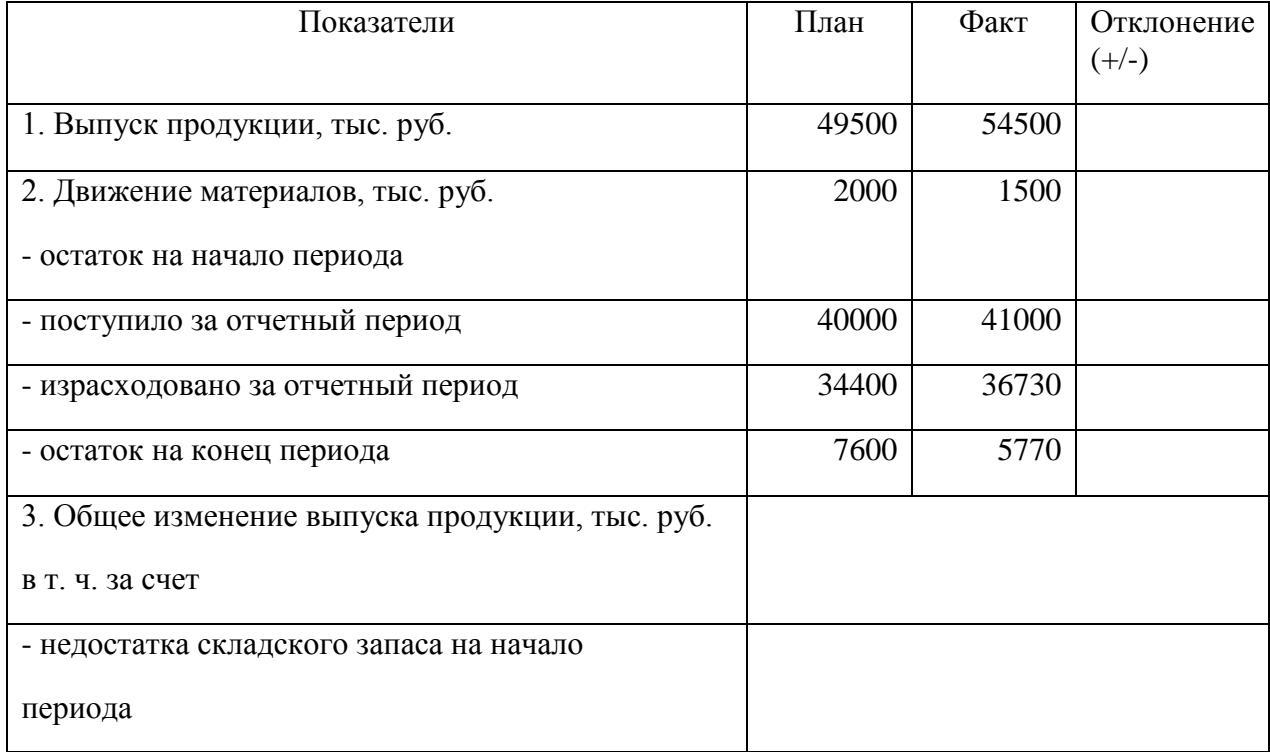

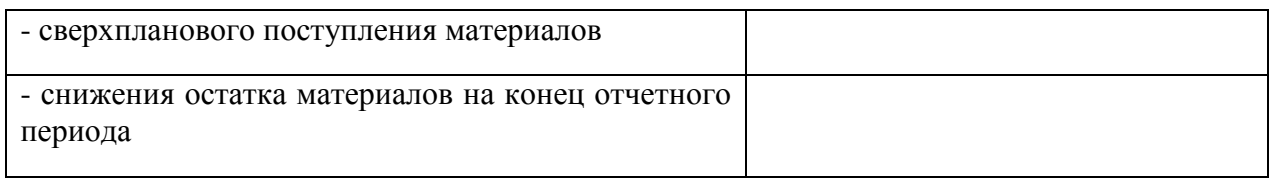

Задание 5. Оценить использование основных видов материальных ресурсов на предприятии. Сделать выводы.

Таблица 5. Анализ использования материальных ресурсов

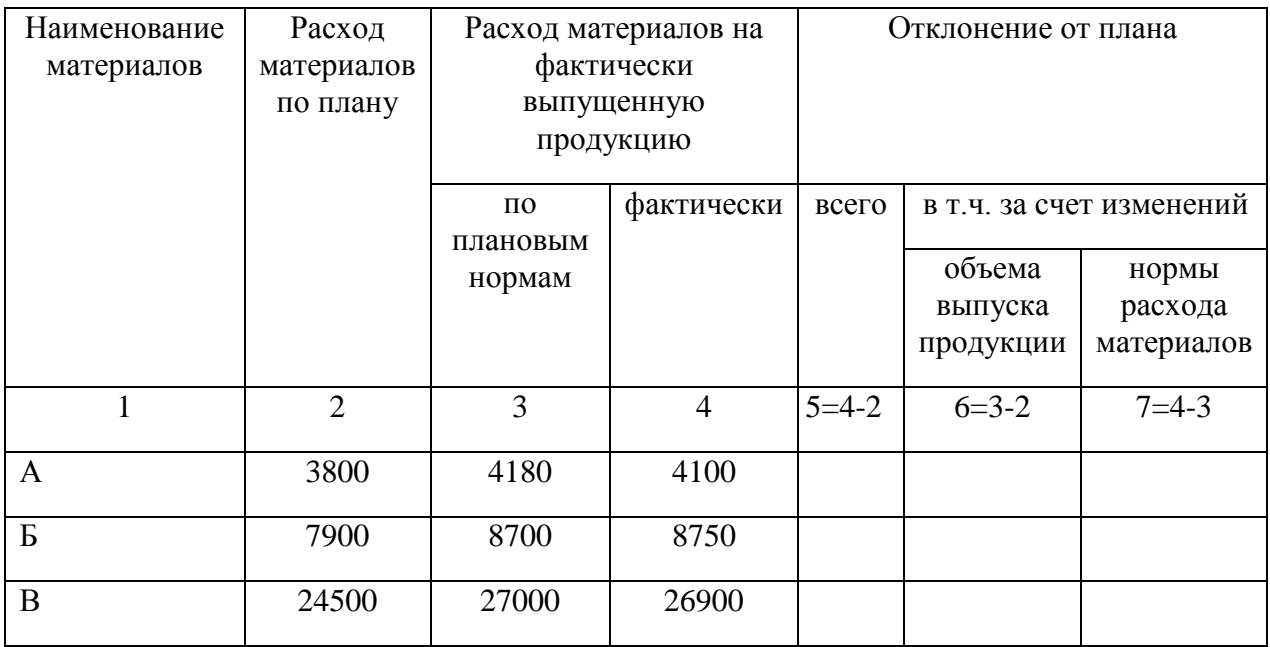

Задание 6. Провести анализ использования продукции. Сделать выводы.

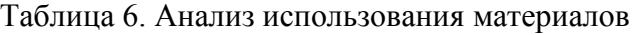

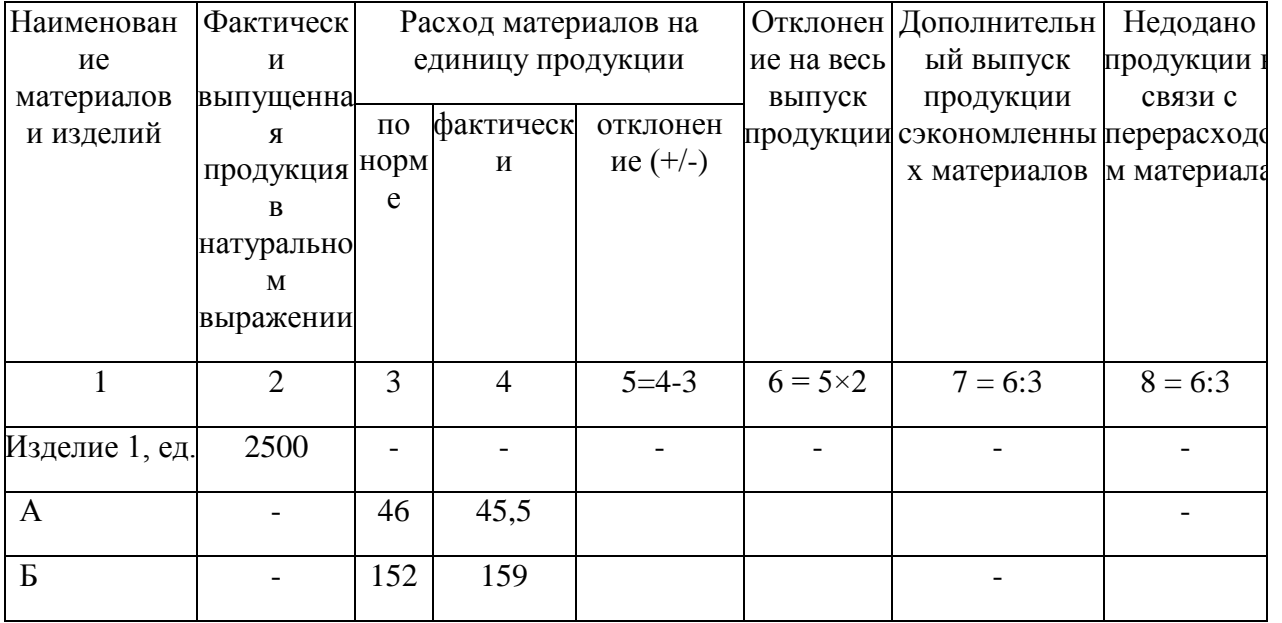

Задание 7. Провести анализ влияния основных факторов на уровень материалоотдачи. Сделать выводы.

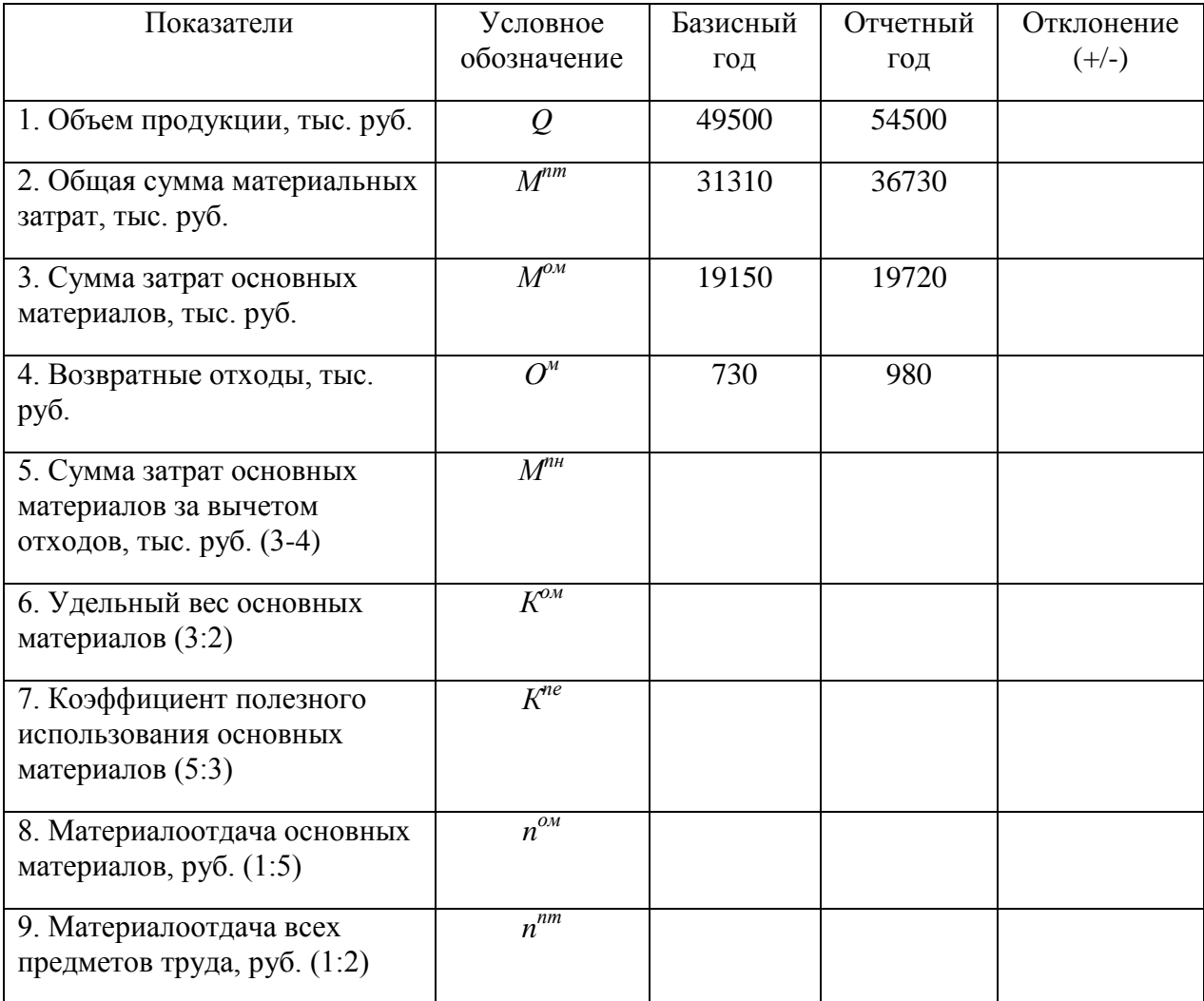

Таблица 7. Расчет влияния факторов на уровень расхода материалов

$$
n_{\theta}^{nm} = K_{\theta}^{\alpha} \times K_{\theta}^{ne} \times n_{\theta}^{\alpha} \times n_{\theta}^{me}
$$
  
\n
$$
n_{y1}^{nm} = K_{o}^{\alpha} \times K_{\theta}^{ne} \times n_{\theta}^{\alpha} \times n_{y2}^{me}
$$
  
\n
$$
n_{y2}^{nm} = K_{o}^{\alpha} \times K_{o}^{ne} \times n_{\theta}^{\alpha} \times n_{\theta}^{me}
$$
  
\n
$$
n_{o}^{nm} = K_{o}^{\alpha} \times K_{o}^{ne} \times n_{o}^{\alpha} \times n_{\theta}^{me}
$$
  
\n
$$
\Delta n_{\theta}^{nm} = n_{o}^{nm} - n_{\theta}^{nm}
$$
  
\n
$$
\Delta n_{K^{\alpha}m}^{nm} = n_{y1}^{nm} - n_{\theta}^{nm}
$$

$$
\Delta n_{K^{\infty}}^{nm} = n_{y2}^{nm} - n_{y1}^{nm}
$$

### **Анализ эффективности использования трудовых ресурсов**

Анализ выполнения плана по труду и использование трудовых ресурсов является одним из важнейших разделов анализа производственно-хозяйственной деятельности предприятия. Результаты производственно-хозяйственной деятельности, и в первую выполнение плана производства продукции, во многом определяются степенью использования трудовых ресурсов.

Задание 1. Рассчитать соотношение между выпуском продукции, численностью работающих и производительностью их труда. Проанализировать влияние факторов на динамику выпуска продукции. Сделать выводы.

Таблица 1. Динамика объема продукции, численности работников и производительности и труда

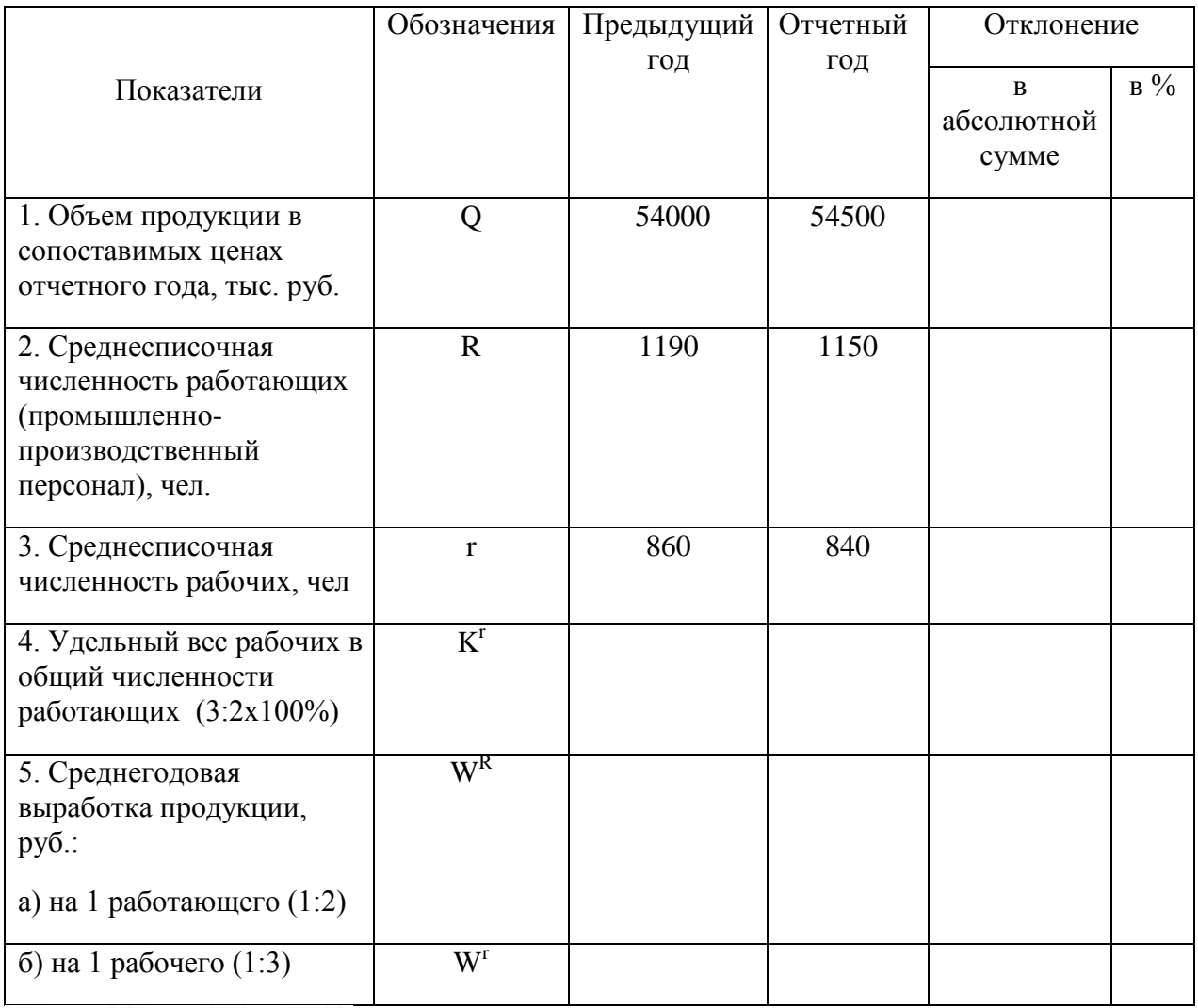

 $Q_{nn} = R_{nn} \times K'_{nn} \times W'_{nn}$ 

Задание 2. Дать оценку использования рабочего времени на предприятии. Рассчитать влияние факторов на отработанное время. Сделать выводы.

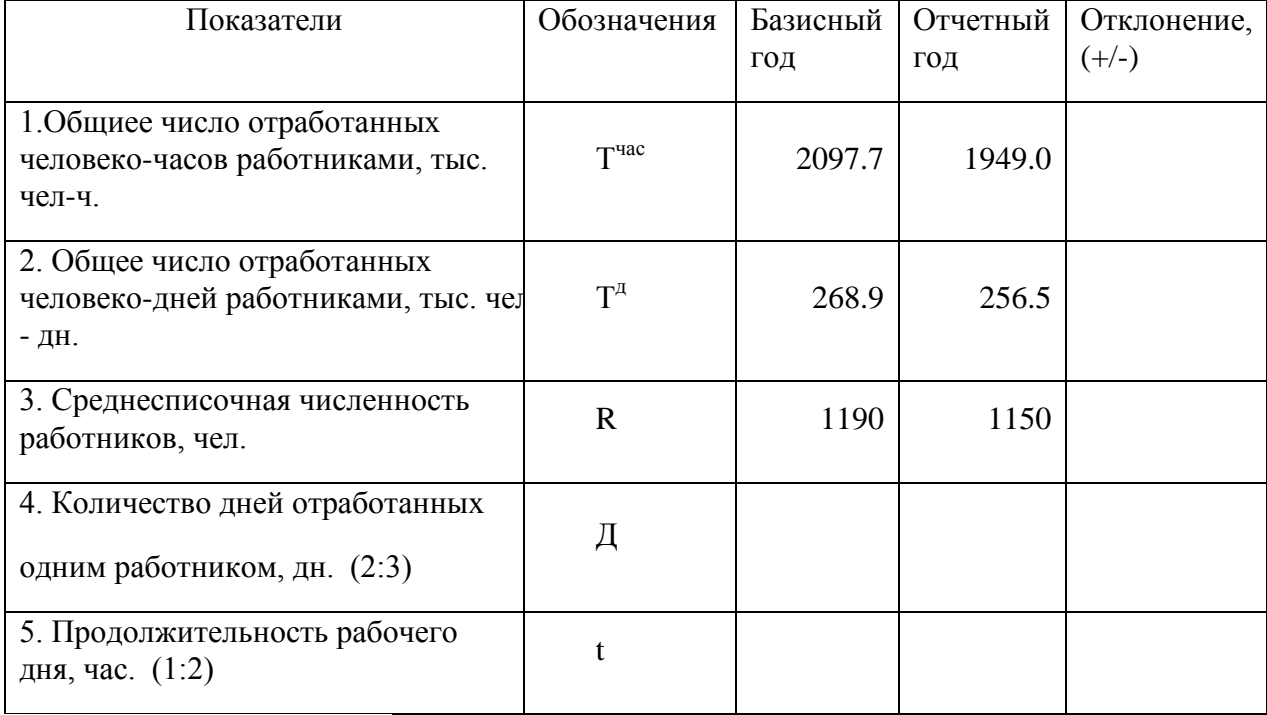

Таблица 2. Динамика использования рабочего времени

$$
T^{vac}_{ns}=R_{ns}\times\mathcal{A}_{ns}\times t_{ns}
$$

Задание 3. Провести анализ трудоемкости продукции. Сделать выводы.

Таблица 3. Динамика трудоемкости продукции

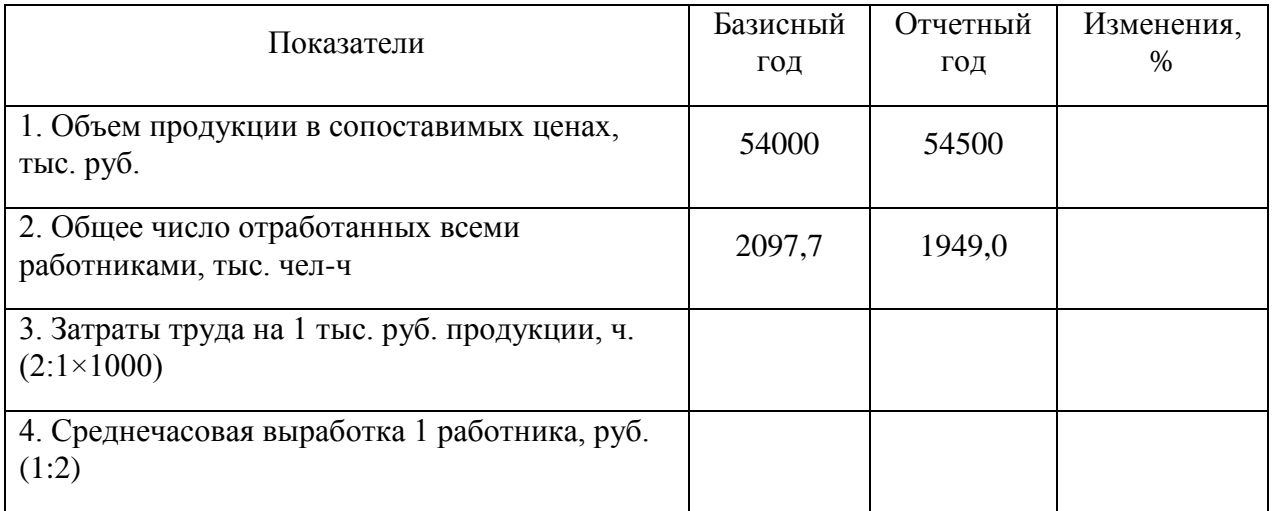

Задание 4. Дать оценку влияния факторов на изменение фонда оплаты труда. Сделать выводы.

# Таблица 4. Влияние факторов на фонд оплаты труда

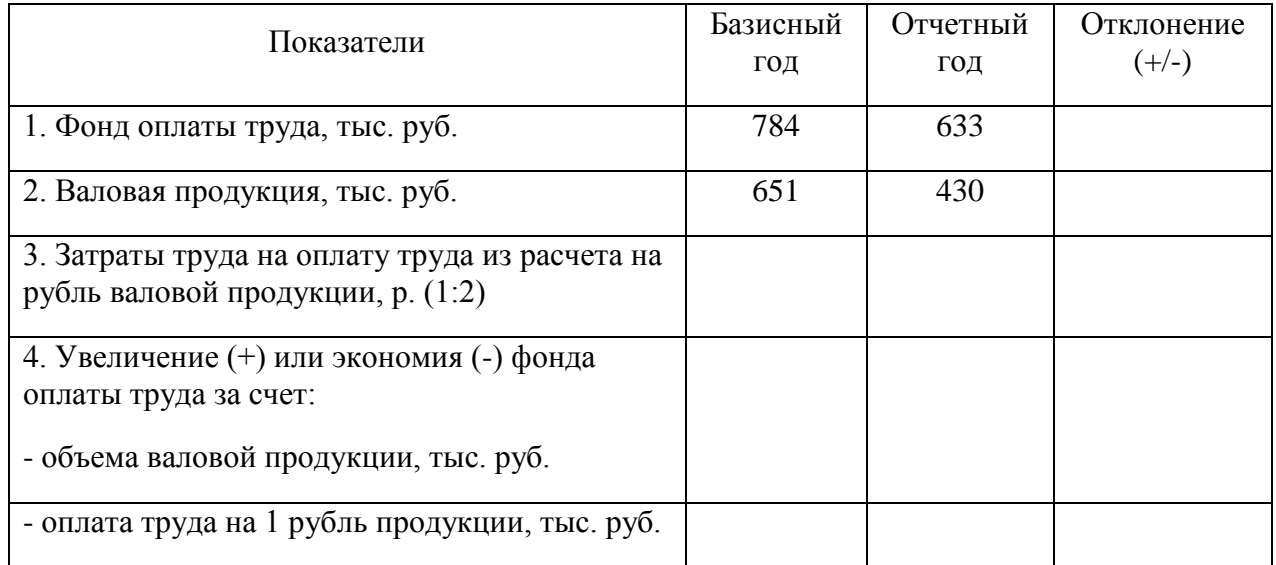

# **Анализ финансовых результатов**

# **Задание №1**

Проанализируйте динамику показателей финансовых результатов на основании данных формы №2 «Отчёт о прибылях убытках». Данные оформите в виде аналитической таблицы 1. Сделайте соответствующие выводы.

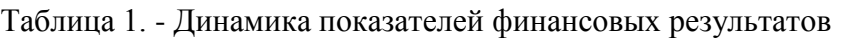

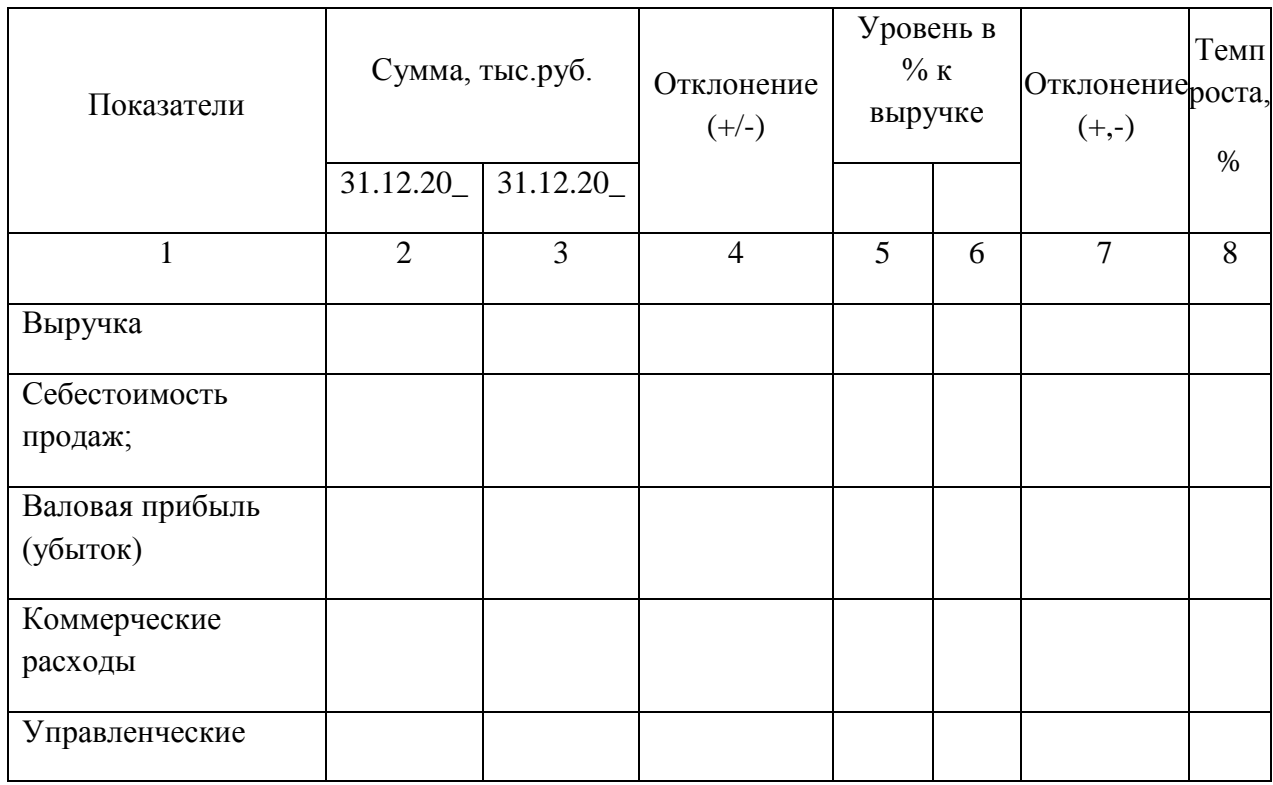

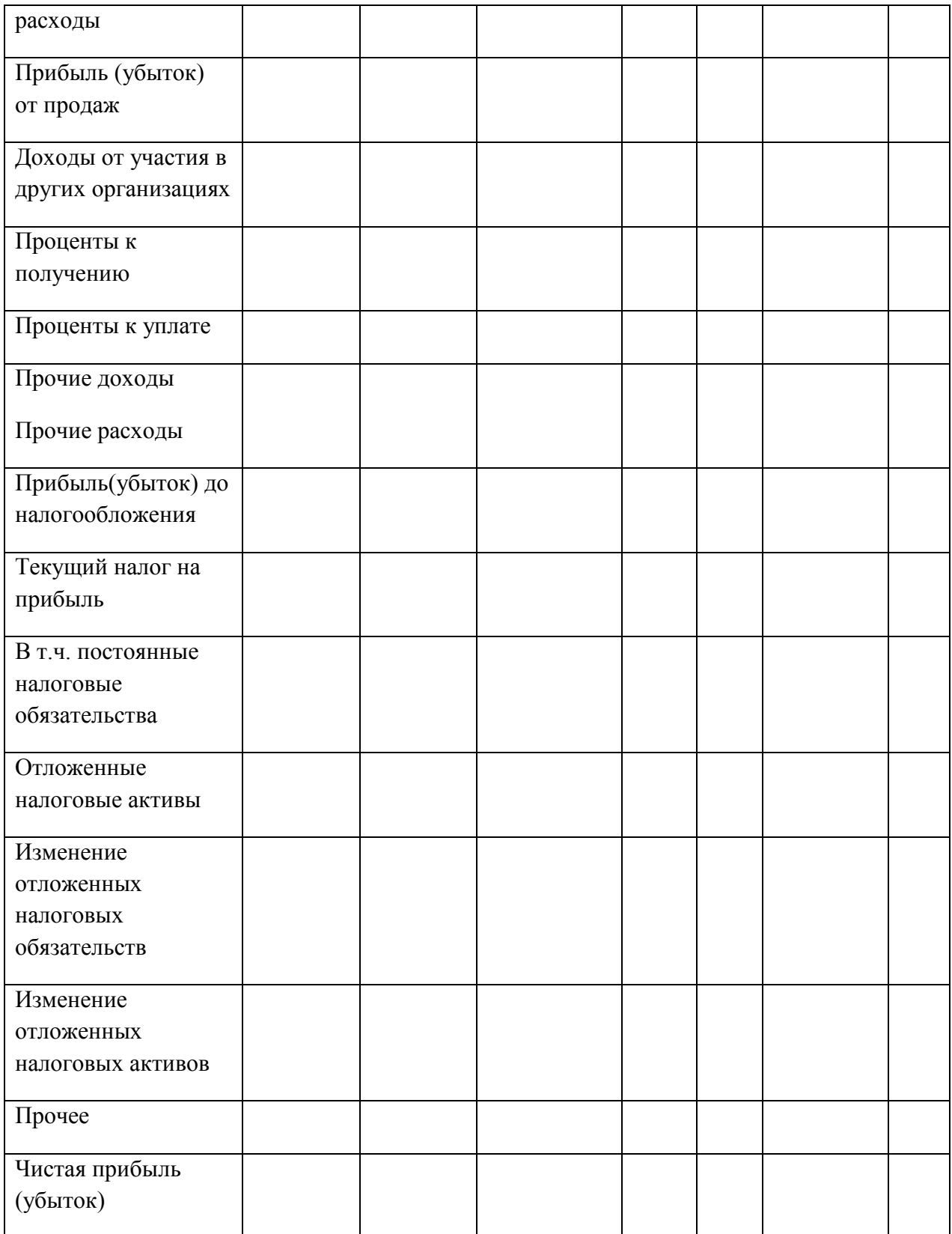

# **Задание №2**

Проанализируйте состав, структуру и динамику прибыли до налогообложения. Данные оформите в виде аналитической таблицы 2. Сделайте соответствующие выводы.

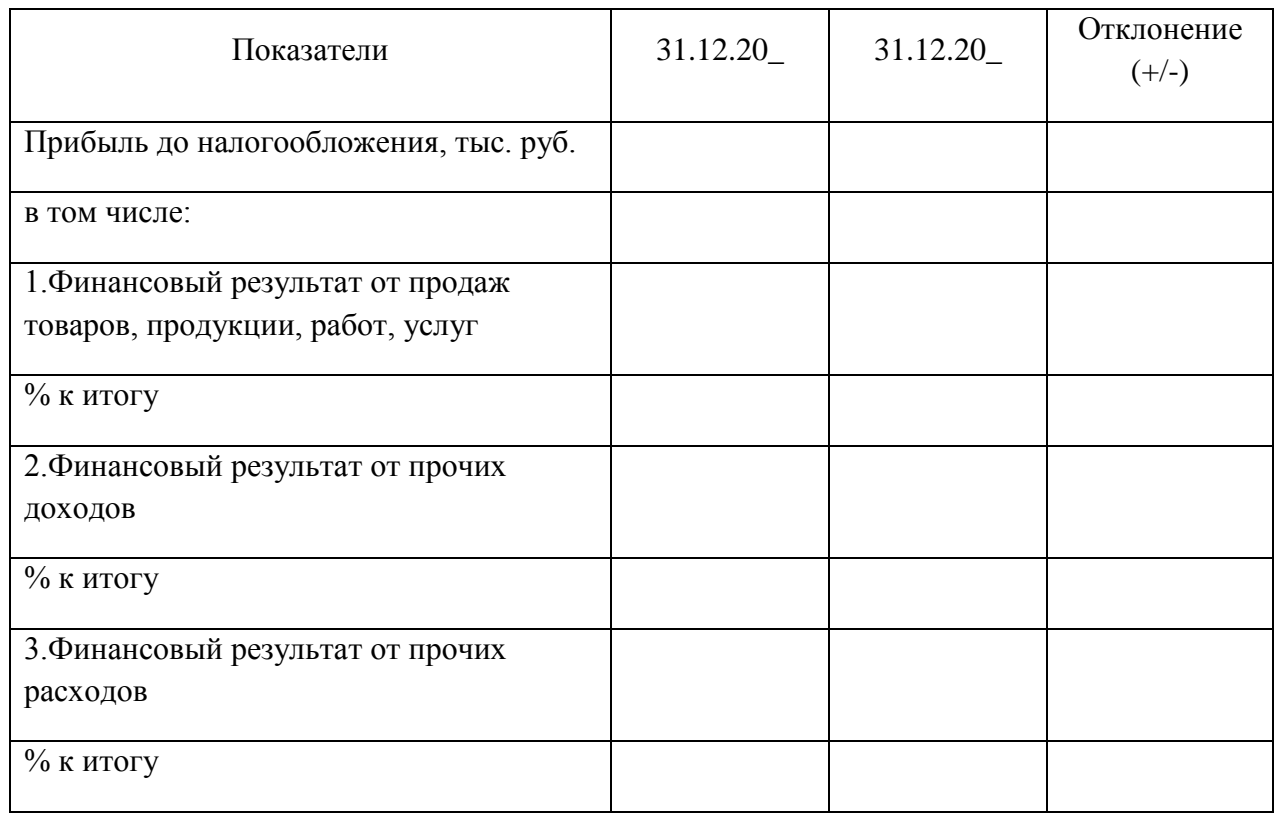

Таблица 2. - Анализ прибыли до налогообложения

# **Задание №3**

Проведите анализ влияния факторов на изменение финансовых результатов деятельности предприятия. Данные оформите в виде аналитической таблицы 3. Сделайте соответствующие выводы.

Таблица 3. - Анализ прибыли до налогообложения

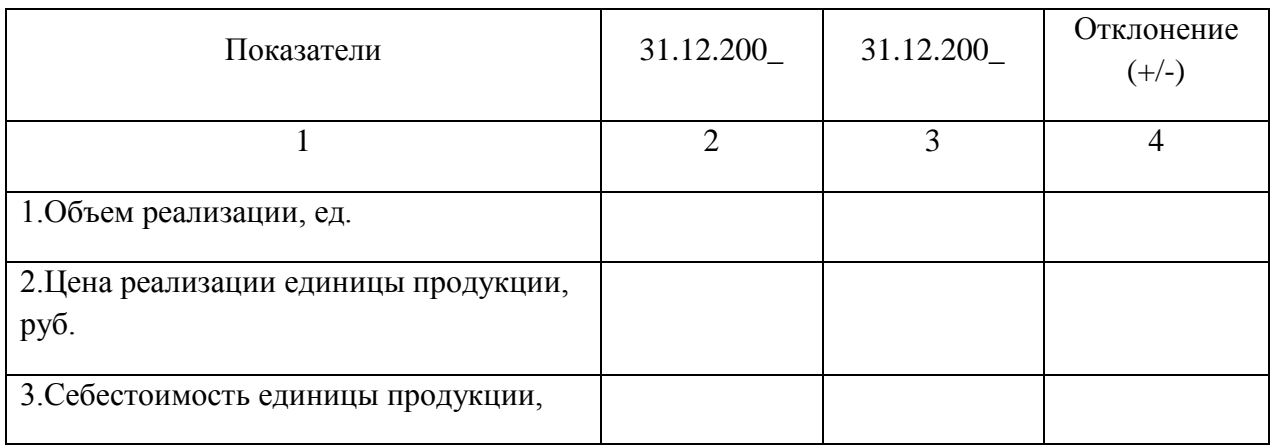

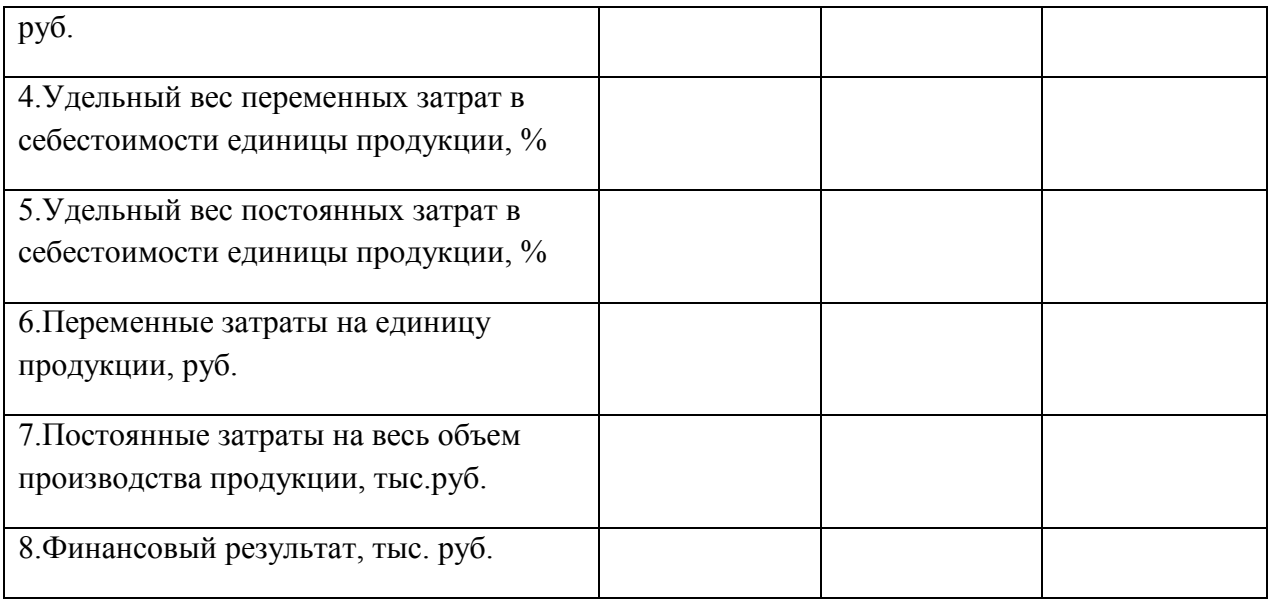

# **Контрольные вопросы:**

1. Назовите. Что относится к трудовым, материальным и финансовым ресурсам предприятия;

2. Какие показатели характеризуют эффективность использования трудовых ресурсов, каким образом они рассчитываются;

3. Какие показатели характеризуют эффективность использования материальных ресурсов, каким образом они рассчитываются;

4. Какие показатели характеризуют эффективность использования финансовых ресурсов, каким образом они рассчитываются;

### **Практическое занятие № 16. Заполнение и расчет путевого листа тракториста.**

### *Цель работы*:

1. Научиться заполнять и рассчитывать путевой лист тракториста.

# *Задание:*

- 1. Изучить форму путевого листа.
- 2. Заполнить и рассчитать путевой лист тракториста.

### **Ход занятия:**

Форма используется для учета работ, выполненных трактористами на транспортных работах. Выпуск трактора из гаража на транспортные работы без путевого листа не допускается.

Все путевые листы строго регистрируются и каждый имеет свой порядковый номер (с 1 января и до конца года).

На лицевой части путевого листа указывается задание:

в чье распоряжение направляется машина,

откуда взять груз,

куда его доставить,

расстояние,

название и класс груза,

число ездок с грузом,

количество груза.

Здесь же механик (бригадир) удостоверяет техническую исправность трактора, подписывает разрешение на выезд, тракторист расписывается, что принял машину в исправном состоянии.

На оборотной стороне документа фиксируются данные о выполнении задания: откуда и куда перевезен груз,

его название,

класс,

время отправления,

время прибытия,

бригада заказчика,

шифр синтетического и аналитического учета работы,

единица измерения,

шифр основной оплаты,

отработано часов,

перевезено груза,

сделано тонно-километров,

начисленная оплата,

выполнено нормо-смен, в переводе на условные эталонные гектары,

пробег, в том числе без груза,

расход горючего по норме и фактически.

В отдельном разделе документа приводятся данные о движении горючего:

остаток при выезде,

выдано (заправлено),

остаток при возвращении.

При возвращении в гараж фиксируются данные о начале и конце работы, о сдаче трактора трактористом, его исправности (неисправности) и приемке механиком.

Данные из путевых листов переносятся в накопительную ведомость учета затрат.

# **Контрольные вопросы:**

- 1. Что отражается на лицевой части путевого листа?
- 2. Что отражается на оборотной стороне документа?
- 3. Для чего нужен путевой лист?
- 4. Как регистрируются путевые листы?

### **4. СПИСОК ИСПОЛЬЗУЕМЫХ ИСТОЧНИКОВ**

### **Основная литература:**

**1. Воронченко, Т. В.** Бухгалтерский учет. В 2 ч. Часть 1 : учебник и практикум для среднего профессионального образования / Т. В. Воронченко. — 2-е изд. — Москва : Издательство Юрайт, 2020. — 353 с. — (Профессиональное образование). — ISBN 978-5- 534-08960-8. — Текст : электронный // ЭБС Юрайт [сайт]. — URL: <https://urait.ru/bcode/446902> **- ЭБС Юрайт**

**2. Воронченко, Т. В.** Бухгалтерский учет. В 2 ч. Часть 2 : учебник и практикум для среднего профессионального образования / Т. В. Воронченко. — 2-е изд. — Москва : Издательство Юрайт, 2020. — 354 с. — (Профессиональное образование). — ISBN 978-5- 534-12141-4. — Текст : электронный // ЭБС Юрайт [сайт]. — URL: <https://urait.ru/bcode/446903> - ЭБС Юрайт

**3. Механизация растениеводства : учебник** / В.Н. Солнцев, А.П. Тарасенко, В.И. Оробинский [и др.] ; под ред. В.Н. Солнцева. — Москва : ИНФРА-М, 2019. — 383 с. — (Среднее профессиональное образование). - ISBN 978-5-16-013973-9. - Текст : электронный. - URL:<https://znanium.com/catalog/product/1013553> - **ЭБС Znanium**

### **Дополнительная литература:**

**1. Базаров, Т. Ю.** Психология управления персоналом : учебное пособие для среднего профессионального образования / Т. Ю. Базаров. — Москва : Издательство Юрайт, 2020. — 381 с. — (Профессиональное образование). — ISBN 978-5-534-11660-1. — Текст : электронный // ЭБС Юрайт [сайт]. — URL:<https://urait.ru/bcode/457128> - **ЭБС Юрайт**

**2. Коноваленко, В. А.** Управленческая психология : учебник для среднего профессионального образования / В. А. Коноваленко, М. Ю. Коноваленко, А. А. Соломатин. — Москва : Издательство Юрайт, 2017. — 368 с. — (Профессиональное образование). — ISBN 978-5-9916-4564-5. — Текст : электронный // ЭБС Юрайт [сайт]. — URL:<https://urait.ru/bcode/393195> - **ЭБС Юрайт**

**3. Кязимов, К. Г.** Управление персоналом: профессиональное обучение и развитие : учебник для среднего профессионального образования / К. Г. Кязимов. — 2-е изд., перераб. и доп. — Москва : Издательство Юрайт, 2020. — 202 с. — (Профессиональное образование). — ISBN 978-5-534-10623-7. — Текст : электронный // ЭБС Юрайт [сайт]. — URL:<https://urait.ru/bcode/456018> - **ЭБС Юрайт**

### **Интернет- ресурсы:**

1. Справочная правовая система Консультант Плюс – Режим доступа: <http://www.consultant.ru/>

2. Единое окно доступа к образовательным ресурсам – Режим доступа: [http://window.edu.ru](http://window.edu.ru/)

### **Учебно-методические издания:**

1.Методические рекомендации по самостоятельной работе студентов при изучении ПМ 04 Управление структурными подразделениями организации [Электронный ресурс] / А.В. Кривова, Е.А. Жирков. - Рязань: РГАТУ, 2020. - ЭБ РГАТУ. – URL: <http://bibl.rgatu.ru/web/Default.asp>

2.Методические указания по практическим работам при изучении МДК.04.01 Управление структурным подразделением организации [Электронный ресурс] / А. В. Кривова, Е.А. Жирков. - Рязань: РГАТУ, 2020. - ЭБ РГАТУ. – URL: <http://bibl.rgatu.ru/web/Default.asp>

3.Методические указания по выполнению практических заданий на учебной практике при изучении ПМ.04 Управление структурными подразделениями организации **[**Электронный ресурс] / Е.А. Жирков, А.В. Кривова. - Рязань: РГАТУ, 2020. - ЭБ РГАТУ. – URL: <http://bibl.rgatu.ru/web/Default.asp>

## МИНИСТЕРСТВО СЕЛЬСКОГО ХОЗЯЙСТВА РОССИЙСКОЙ ФЕДЕРАЦИИ ФЕДЕРАЛЬНОЕ ГОСУДАРСТВЕННОЕ БЮДЖЕТНОЕ ОБРАЗОВАТЕЛЬНОЕ УЧРЕЖДЕНИЕ ВЫСШЕГО ОБРАЗОВАНИЯ «РЯЗАНСКИЙ ГОСУДАРСТВЕННЫЙ АГРОТЕХНОЛОГИЧЕСКИЙ УНИВЕРСИТЕТ ИМЕНИ П.А. КОСТЫЧЕВА»

# **МЕТОДИЧЕСКИЕ УКАЗАНИЯ**

к практическим занятиям при изучении МДК.05.01 Выполнение по профессии рабочих 19205 «Тракторист-машинист сельскохозяйственного производства»

ПМ 05. Выполнение работ по одной или нескольким профессиям рабочих, должностям служащих

для студентов 4 курса факультета дополнительного профессионального и СПО по специальности 35.02.07 Механизация сельского хозяйства (очная форма обучения)

Рязань 2020

Методические указания к практическим занятиям разработаны в соответствии с требованиями Федерального государственного образовательного стандарта, утвержденного 07.05.2014 г. приказом Министерства образования и науки РФ за №456 по специальности среднего профессионально образования 35.02.07 «Механизация сельского хозяйства» и рабочей программы профессионального модуля ПМ 05. Выполнение работ по одной или нескольким профессиям рабочих, должностям служащих для студентов очной формы обучения ФДП и СПО

Составитель: Стенин Сергей Степанович, к.т.н., доцент кафедры «ОТП иБЖД»

Методические указания по практическим работам одобрены предметно-цикловой комиссией дисциплин механизации сельского хозяйства факультета дополнительного профессионального и среднего профессионального образования «30» июня 2020 г., протокол No 10

Lang

Председатель предметно-цикловой комиссии

Соловьева С.П.

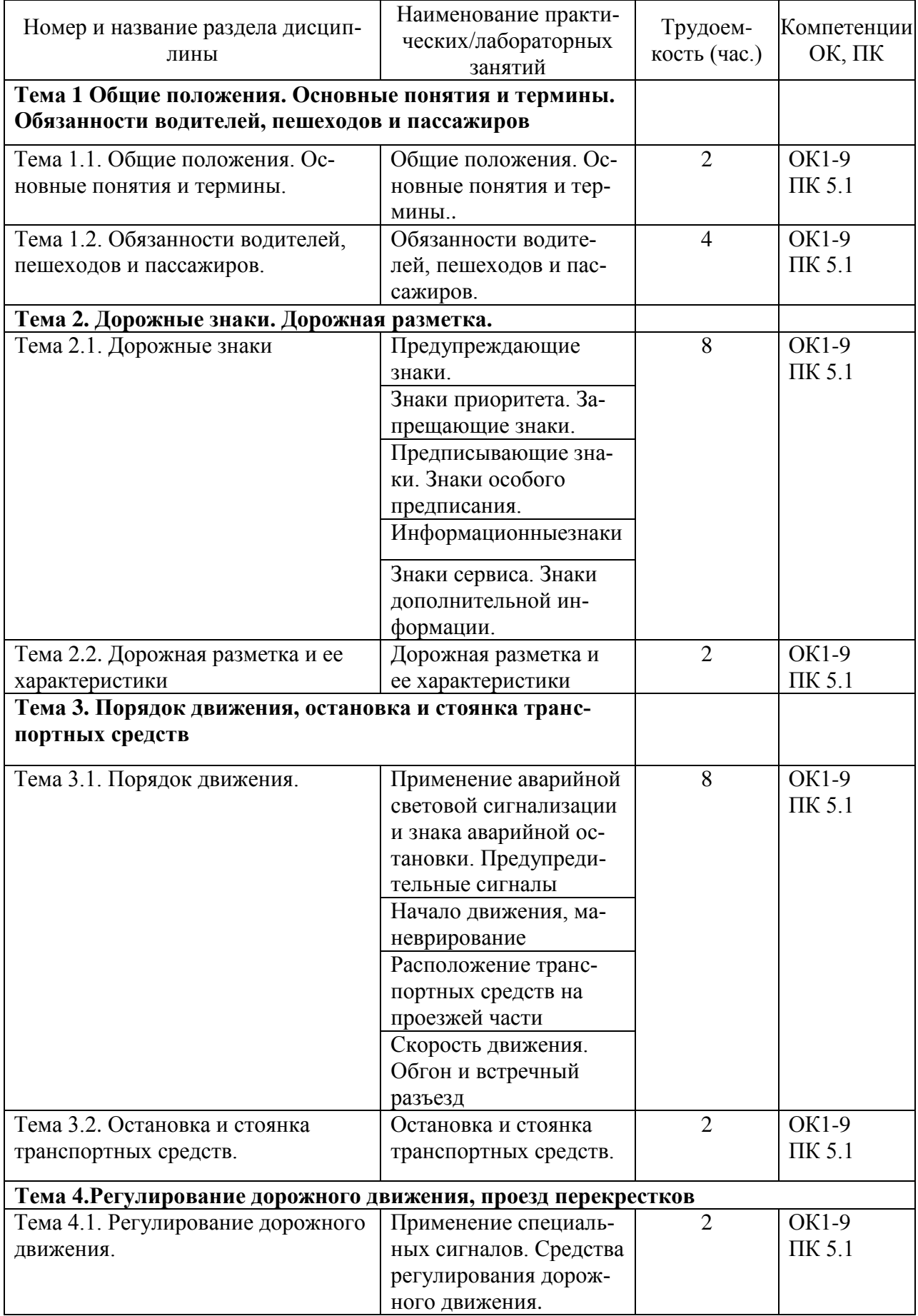

# **Структура и содержание практических занятий:**

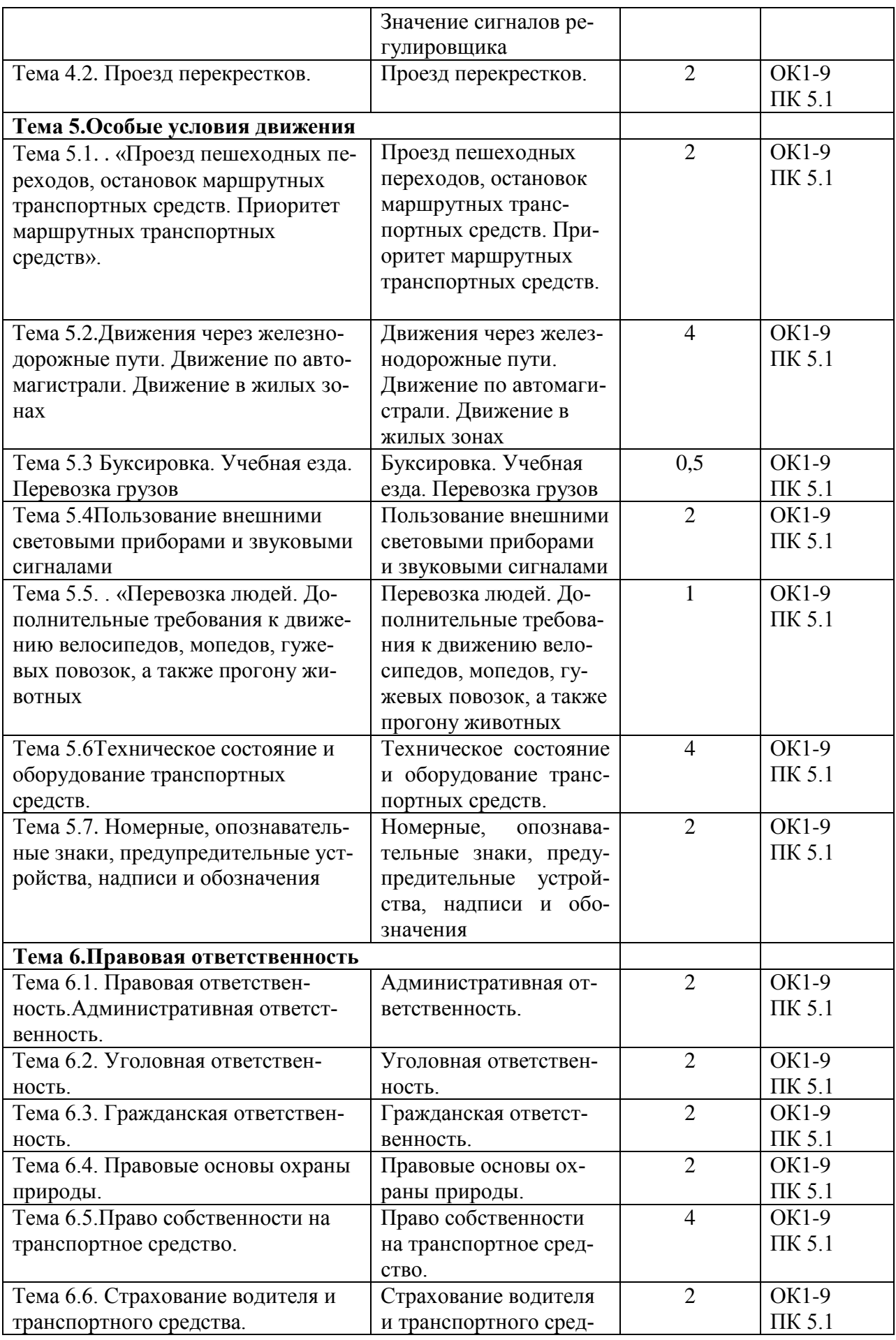

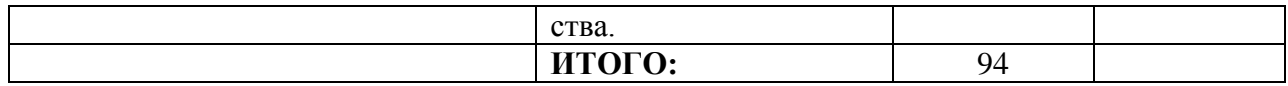

### **Содержание практическихзанятия**

**Тема 1***. Общие положения. Основные понятия и термины. Обязанности водителей, пешеходов и пассажиров*

**Тема 1.1.** Общие положения. Основные понятия и термины.

Практическое**занятие** №1

(2 часа)

### *Общие положения. Основные понятия и термины*

Значение Правил в обеспечении порядка и безопасности дорожного движения. Общая структура Правил. Основные понятия и термины, содержащиеся в Правилах. Обязанности участников дорожного движения и лиц, уполномоченных регулировать движение. Обязанности водителей, причастных к дорожно-транспортному происшествию. Обязанности пешеходов и пассажиров по обеспечению безопасности дорожного движения.

#### **Задание**:

- 1. Составить схему дороги (ул.Западная ул. Вишнѐвая д.35) с указанием количества перекрестков, пересечений.
- 2. Изучить теоретический материал учебного пособия, ответить на вопросы

#### **Контрольные вопросы:**

- 1. Какие транспортные средства относятся к механическим и немеханическим?
- 2. Какая разница между понятиями «разрешенная максимальная масса» и «фактическая масса» транспортного средства?
- 3. Что означают понятия «преимущество» и «уступите дорогу»?

#### **Подготовить**

### Реферат на тему:**«Общие положения. Основные понятия и термины»**

Работа с интернет - ресурсами «ПДД онлайн» и подготовка сообщения на заданную тему

### **Тема 1.2** Обязанности водителей, пешеходов и пассажиров Практическоезанятие №2 (4 часа)

#### *Обязанности водителей, пешеходов и пассажиров*

Документы, которые водитель механического транспортного средства обязан иметь при себе и представлять для проверки работникам милиции и ее внештатным сотрудникам.

Обязанности водителя перед выездом и в пути. Порядок предоставления транспортных средств должностным лицам. Обязанности водителей-инвалидов. Обстоятельства, исключающие возможность управления и передачи управления транспортным средством другому лицу.

Права и обязанности водителей транспортных средств, движущихся с включенным проблесковым маячком и (или) специальным звуковым сигналом. Обязанности других водителей по обеспечению безопасности движения специальных транспортных средств.

Обязанности водителей, причастных к дорожно-транспортному происшествию. Обязанности пешеходов и пассажиров по обеспечению безопасности дорожного движения.

### **Задание:**

- 1. Составить схему действия водителя в случае ДТП
- 2. Изучить теоретический материал учебного пособия, ответить на вопросы

### **Контрольные вопросы**:

- 1. Что называется дорогой и из каких элементов она состоит?
- 2. Как отличить главную дорогу от второстепенной?
- 3. Что называется перекрестком?

### **Подготовить**

Реферат на тему:**«** Обязанности водителей, пешеходов и пассажиров»

Работа с интернет - ресурсами «ПДД онлайн» и подготовка сообщения на заданную тему

# **Тема 2***.Дорожные знаки*

**Тема 2.1.** Дорожные знаки. Практическоезанятие №3 (2 часа)

### *Предупреждающие знаки*

Значение дорожных знаков в общей системе организации дорожного движения. Классификация дорожных знаков. Требования к расстановке знаков. Дублирующие, сезонные и временные знаки. Предупреждающие знаки. Назначение. Общий признак предупреждения. Правила установки предупреждающих знаков. Название и назначение каждого знака. Действия водителя при приближении к опасному участку дороги, обозначенному соответствующим предупреждающим знаком

### **Задание**

- 1. Зарисовать схему дорог с использованием предупреждающих знаков и указать на каком расстоянии они устанавливаются.
- 2. Изучить теоретический материал учебного пособия, ответить на вопросы **Контрольные вопросы:**
- 1. Для какой цели применяют предупреждающие знаки?
- 2. Как их следует устанавливать на различных участках дорог?
- 3. Как должны быть установлены дорожные знаки перед железнодорожными переездами?
- 4. .Подготовить реферат на тему: «Повторяющиеся предупреждающие знаки»

#### **Подготовить**

Реферат на тему:**«**Предупреждающие знаки»

Работа с интернет - ресурсами «ПДД онлайн» и подготовка сообщения на заданную тему

### **Тема 2.1.** Дорожные знаки. Практическоезанятие №4 (2 часа)

## *Знаки приоритета. Запрещающие знаки».*

Значение дорожных знаков в общей системе организации дорожного движения. Классификация дорожных знаков. Требования к расстановке знаков.. Знаки приоритета. Назначение. Название и место установки каждого знака. Действия водителей в соответствии с требованиями знаков приоритета. Запрещающие знаки. Назначение. Общий признак запрещения. Название, назначение и место установки каждого знака. Действия водителей в соответствии с требованиями запрещающих знаков. Исключения. Зона действия запрещающих знаков

### **Задание**

- 1. Объяснить по предложенной схеме перекрестков дорог очередность проезда перекрестка.
- 2. Изучить теоретический материал учебного пособия, ответить на вопросы

### **Контрольные вопросы**

- 1. Как должен действовать водитель при ДТП?
- 2. В каких случаях водителю запрещается управлять транспортным средством и передавать управление им другим лицам?
- 3. В каких местах пешеходы должны пересекать проезжую часть?

### **Подготовить**

Схему движения маршрутных транспортных средств от остановки ТЦ«Глобус» до пл. «Театральная»

Работа с интернет - ресурсами «ПДД онлайн» и подготовка сообщения на заданную тему

> **Тема 2.1.** Дорожные знаки. Практическоезанятие №5 (2 часа)

### *Предписывающие знаки. Знаки особого предписания*

Значение дорожных знаков в общей системе организации дорожного движения. Классификация дорожных знаков. Требования к расстановке знаков. Предписывающие знаки. Назначение. Общий признак предписания. Название, назначение и место установки каждого знака. Действия водителей в соответствии с требованиями предписывающих знаков. Исключения. Знаки особого предписания. Назначение. Общие признаки знаков особого предписания. Название, назначение и место установки каждого знака. Действия водителей в соответствии с требованиями знаков, которые вводят определенные режимы движения

### **Задание**

- 1. Зарисовать и объяснить на примере перекрестка ул. «Дзержинского» и ул. «Первомайский проспект» направления движения транспортных средств
- 2. Изучить теоретический материал учебного пособия, ответить на вопросы

#### **Контрольные вопросы**

- 1. Для какой цели применяют предупреждающие знаки?
- 2. Как их следует устанавливать на различных участках дорог?
- 3. Как должны быть установлены дорожные знаки перед железнодорожными переездами?

#### **Подготовить**

Реферат на тему «Предписывающие знаки и знаки особого предписания» Работа с интернет - ресурсами «ПДД онлайн» и подготовка сообщения на заданную тему

### **Тема 2.1.** Дорожные знаки. Практическоезанятие №6 (2 часа)

#### *Информационные знаки*

Значение дорожных знаков в общей системе организации дорожного движения. Классификация дорожных знаков. Требования к расстановке знаков. Информационные знаки. Назначение. Общие признаки информационных знаков. Название, назначение и место установки каждого знака. Действия водителей в соответствии с требованиями знаков, которые вводят определенные режимы движения

#### **Задание**

- 1.Зарисовать схему ул.Есенина с указанием всех информационных знаков
- 2. Изучить теоретический материал учебного пособия, ответить на вопросы

#### **Контрольные вопросы**

- 1. Для какой цели применяют запрещающие знаки?
- 2. Действия каких запрещающих знаков распространяется на протяженности определенной зоны?
- 3. Какова протяженность зоны действия таких знаков?

#### Подготовить

Реферат на тему «Информационные знаки »

Работа с интернет - ресурсами «ПДД онлайн» и подготовка сообщения на заданную тему

> **Тема 2.1.** Дорожные знаки. Практическоезанятие №7 (2 часа)

#### *Знаки сервиса. Знаки дополнительной информации***.**

Значение дорожных знаков в общей системе организации дорожного движения. Классификация дорожных знаков. Требования к расстановке знаков. Знаки сервиса. Назначение. Название и установка каждого знака. Знаки дополнительной информации. Назначение. Название и размещение каждого знака

#### **Задание**

- 1. Составить схему ул. Мервинская с указанием знаков сервиса
- 2. Изучить теоретический материал учебного пособия, ответить на вопросы

### **Контрольные вопросы**

- 1. Какая особенность порядка движения на участке дороги, обозначенном дорожным знаком «Круговым значением»?
- 2. Для какой цели применяют информационные знаки?
- 3. Какие из информационных знаков вводят ограничения для движения транспортных средств? В чем заключаются эти ограничения?

### **Подготовить**

Реферат на тему «Знаки дополнительной информации»

Работа с интернет - ресурсами «ПДД онлайн» и подготовка сообщения на заданную тему

**Тема 2.2**Дорожная разметка.

# Практическое занятие №8 (2 часа) *Дорожная разметка и ее характеристики*

Значение разметки в общей организации дорожного движения, классификация разметки.

Горизонтальная разметка. Назначение. Цвет и условия применения каждого вида горизонтальной разметки. Действия водителей в соответствии с требованиями горизонтальной разметки.

Вертикальная разметка. Назначение. Цвет и условия применения каждого вида вертикальной разметки.

Решение комплексных задач. Разбор типичных дорожно-транспортных ситуаций с использованием технических средств обучения, макетов, стендов и т.д. Формирование умений руководствоваться дорожными знаками и разметкой.

Ознакомление с действиями водителей транспортных средств в конкретных условиях дорожного движения.

#### **Задание**

- 1. По пути домой составить схему участка дороги с указанием используемой разметки.
- 2. Изучить теоретический материал учебного пособия, ответить на вопросы

#### **Контрольные вопросы**

- 1. Какое назначение имеет горизонтальная (вертикальная) разметка? Каким цветом и на какие элементы дорог она наносится?
- 2. Что обозначают разметки 1.4,1.10,1.17?

#### **Подготовить**
Презентацию на тему: «Дорожная разметка и ее применение»

Работа с интернет - ресурсами «ПДД онлайн» и подготовка сообщения на заданную тему

### **Тема 3***Порядок движения*

### **Тема 3.1**Применение аварийной световой сигнализации и знака аварийной остановки. Предупредительные сигналы Практическоезанятие №9

### (2 часа)

### *Применение аварийной световой сигнализации и знака аварийной остановки. Предупредительные сигналы1Применение аварийной световой сигнализации и знака аварийной остановки. Предупредительные сигналы*

Предупредительные сигналы. Виды и назначение сигналов. Правила подачи сигналов световыми указателями поворотов и рукой. Случаи, разрешающие применение звуковых сигналов. Использование предупредительных сигналов при обгоне. Включение ближнего света фар в светлое время суток. Аварийная ситуация и ее предупреждение. Опасные последствия несоблюдения правил подачи предупредительных сигналов.

### **Задание**

- 1. На предложенной схеме указать расстояние от остановившегося транспортного средства до знака «знак аварийной остановки»
- 2. Изучить теоретический материал учебного пособия, ответить на вопросы

### **Контрольные вопросы**

- **1.** Вкакихслучаях должна применяться аварийная сигнализация?
- 2. Как должен действовать водитель перед началом движения, перестроением и поворотами?

### **Подготовить**

Реферат на тему «Применение аварийной сигнализации »

Работа с интернет - ресурсами «ПДД онлайн» и подготовка сообщения на заданную тему

**Тема 3.1**Порядок движения Практическоезанятие №10

### (2 часа)

### *Начало движения, маневрирование*.

Начало движения, изменение направления движения. Обязанности водителей перед началом движения, перестроением и другим изменениям направления движения. Порядок выполнения поворота на перекрестке. Поворот налево и разворот вне перекрестка. Действия водителя при наличие полосы разгона (торможение). Места, где запрещен разворот. Порядок движения задним ходом. Опасные последствия несоблюдения правил маневрирования

> 10 **Задание**

- 1. При помощи предложенной схемы научиться правильно выполнять повороты и развороты
- 2. Изучить теоретический материал учебного пособия, ответить на вопросы

### **Контрольные вопросы**

- 1. Как должны выполняться повороты и разворот на перекрестке и вне перекрестка?
- 2. В каких местах запрещается разворот?
- 3. В каких местах запрещается движение задним ходом?

### **Подготовить**

Реферат на тему «Разворот запрещен»

Работа с интернет - ресурсами «ПДД онлайн» и подготовка сообщения на заданную тему

### **Тема 3.1**Порядок движения Практическоезанятие №11

### (2 часа)

### *Расположение транспортных средств на проезжей части*.

Расположение транспортных средств на проезжей части. Требования к расположению транспортных средств на проезжей части в зависимости от количества полос для движения, видов транспортных средств, скорости движения. Случаи, когда разрешается движение по трамвайным путям. Повороты на дорогу с реверсивным движением. Опасные последствия несоблюдения правил расположения транспортных средств на проезжей части

### **Задание**:

- 1. Определить количество полос для движения на ул «Московское шоссе» от остановки «Таможня» до остановки «Автовокзал»»
- 2. Изучить теоретический материал учебного пособия, ответить на вопросы

### **Контрольные вопросы**

- 1. Как должны располагаться транспортные средства на проезжей части в зависимости от числа полос для движения, видов транспортных средств и скорости движения?
- 2. В каких случаях разрешается движение безрельсовых транспортных средств по трамвайным путям?

### **Подготовить**

Реферат на тему «Определение полос движения»

Работа с интернет - ресурсами «ПДД онлайн» и подготовка сообщения на заданную тему

### **Тема 3.1**Порядок движения Практическоезанятие №12

### (2 часа)

### *Скорость движения. Обгон и встречный разъезд*

Скорость движения и дистанция. Факторы, влияющие на выбор скорости движения. Ограничения скорости в населенных пунктах. Ограничения скорости вне населенных пунктов на автомагистралях и остальных дорогах для различных категорий транспортных средств, а также для водителей со стажем работы менее двух лет. Запрещения при выборе скоростного режима. Выбор дистанции и интервалов. Особые требования для водителей тихоходных и большегрузных транспортных средств. Опасные последствия несоблюдения безопасной скорости и дистанции. Обгон и встречный разъезд. Обязанности водителя перед началом обгона. Действия водителей при обгоне. Места, где обгон запрещен. Встречный разъезд на узких участках дорог. Опасные последствия несоблюдения правил обгона и встречного разъезда

### **Задание**

- 1. Рассмотреть как пример обгон на ул.Речников и опережение на ул.Маяковского.
- 2. Изучить теоретический материал учебного пособия, ответить на вопросы

### **Контрольные вопросы**:

- 1. Какие основные требования безопасности должен соблюдать водитель, прежде чем начать обгон?
- 2. В каких местах обгон запрещен?
- 3. Как должен осуществляться встречный разъезд на узких участках дороги?

### **Подготовить**

Презентацию на тему «Обгон» и «Встречный разъезд»

Работа с интернет - ресурсами «ПДД онлайн» и подготовка сообщения на заданную тему

### **Тема 3.2Остановка и стоянка транспортных средств**

Практическоезанятие №13

(2 часа)

### *Остановка и стоянка транспортных средств*

Остановка и стоянка. Порядок остановки и стоянки. Способы постановки транспортных средств на стоянку. Длительная стоянка вне населенных пунктов. Меры предосторожности при постановке автомобиля на стоянку. Места, где остановка и стоянка запрещена. Опасные последствия несоблюдения правил остановки и стоянки.

#### **Задание**

- 1. Подготовить схему разрешенной остановки, стоянки на ул. Первомайскийпр-кт.
- 2. Изучить теоретический материал учебного пособия, ответить на вопросы

### **Контрольные вопросы**

- 1. В каких местах запрещена остановка
- 2. В каких местах запрещена стоянка?
- 3. Какие меры предосторожности должен выполнить водитель при постановке транспортного средства на стоянку?

### **Подготовить**

Автореферат на тему «Остановка и стоянка запрещена»

Работа с интернет - ресурсами «ПДД онлайн» и подготовка сообщения на заданную тему

### **Тема 4Регулирование дорожного движения**

### **Тема 4.1**Регулирование дорожного движения Практическоезанятие №14 (1 час) *Применение специальных сигналов. Средства регулирования дорожного движения.*

Средства регулирования дорожного движения. Значения сигналов светофора и действия водителей в соответствии с этими сигналами. Реверсивные светофоры. Регулирование движения трамваев, а также других маршрутных транспортных средств, движущихся по выделенной для них полосе. Значение сигналов регулировщика для трамваев, пешеходов и безрельсовых транспортных средств. Порядок остановки при сигналах светофора или регулировщика, запрещающих движение. Действия водителей и пешеходов в случаях, когда указания регулировщика противоречат сигналам светофора, дорожным знакам и разметке. Решение комплексных задач, разбор типичных дорожно-транспортных ситуаций с использованием технических средств обучения, макетов, стендов и т.д. Выработка навыков подачи предупредительных сигналов рукой. Формирование умений правильно руководствоваться сигналами регулирования, ориентироваться, оценивать ситуацию и прогнозировать ее развитие. Ознакомление с действиями водителей транспортных средств в конкретных условиях дорожного движения

#### **Задание**

- 1. Описать режим работы светофора на перекрестке ул.Западная и ул. Вишневая
- 2. Изучить теоретический материал учебного пособия, ответить на вопросы

### **Контрольные вопросы**

1.Какого типа светофоры используют для регулирования дорожного движения?

- 2. Объясните значение сигналов дорожных светофоров. Как должны действовать водители и пешеходы в соответствии с этими сигналами?
- 3. Как регулируют движение трамваев, а также других маршрутных транспортных средств, следующих по обособленной полосе?

### **Подготовить**

Презентацию на тему «Сигналы светофора»

Работа с интернет - ресурсами «ПДД онлайн» и подготовка сообщения на заданную тему

**Тема 4.1**Регулирование дорожного движения Практическоезанятие № 15 (1 час) *Значение сигналов регулировщика*

Значение сигналов регулировщика для трамваев, пешеходов и безрельсовых транспортных средств. Порядок остановки при сигналах светофора или регулировщика, запрещающих движение. Действия водителей и пешеходов в случаях, когда указания регулировщика противоречат сигналам светофора, дорожным знакам и разметке. Решение комплексных задач, разбор типичных дорожно-транспортных ситуаций с использованием технических средств обучения, макетов, стендов и т.д. Выработка навыков подачи предупредительных сигналов рукой. Формирование умений правильно руководствоваться сигналами регулирования, ориентироваться, оценивать ситуацию и прогнозировать ее развитие. Ознакомление с действиями водителей транспортных средств в конкретных условиях дорожного движения

### **Задание**

1. Какие сигналы применяются регулировщиком для регулирования движения на перекрестке ул. Московское шоссе и ул.Вокзальная

2. Изучить теоретический материал учебного пособия, ответить на вопросы

### **Контрольные вопросы**

1. Какие сигналы разрешают движение трамваев прямо.

2. Действия водителя если сигнал регулировщика противоречит требованиям светофора.

### **Подготовить**

Презентацию на тему «Сигналы регулировщика»

Работа с интернет - ресурсами «ПДД онлайн» и подготовка сообщения на заданную тему

### **Тема 4.2**Проезд перекрестков Практическоезанятие № 16

(2 часа)

### *Проезд перекрестков*

Общие правила проезда перекрестков. Случаи, когда водители трамваев имеют преимущества. Нерегулируемые перекрестки. Перекрестки неравнозначных и равнозначных дорог. Порядок движения на перекрестках неравнозначных и равнозначных дорог. Регулируемые перекрестки. Взаимодействие сигналов светофора и дорожных знаков. Порядок и очередность движения на регулируемом перекрестке. Очередность проезда перекрестка, когда главная дорога меняет направление. Действия водителя в случае, если он не может определить наличие покрытия на дороге (темное время суток, грязь, снег и тому подобное) и при отсутствии знаков приоритета.

#### Задание

- 1. Зарисовать перекресток пл. Свобода и указать очередность проезда
- 2. Изучить теоретический материал учебного пособия, ответить на вопросы

### **Контрольные вопросы**

1. В каких случаях водители трамваев пользуются преимущественным правом проезда

перекрестков?

- 2. В чем заключаются общие требования Правил к водителям, выполняющим повороты и развороты транспортных средств на перекрестках?
- 3. В каких случаях водителям запрещается выезжать на перекресток? Где при этом должно быть остановлено транспортное средство?
- 4. При каких сигналах светофора водителю разрешается въезжать на перекресток и выезжать с него?

### **Подготовить**

Презентацию на тему «Проезд нерегулируемого перекрестка с изменением направления главной дороги»

Работа с интернет - ресурсами «ПДД онлайн» и подготовка сообщения на заданную тему

### **Тема 5**Особые условия движения

**Тема 5.1.**Проезд пешеходных переходов, остановок маршрутных транспортных средств. Приоритет маршрутных транспортных средств. Практическоезанятие № 17 (2 часа)

### *Проезд пешеходных переходов, остановок маршрутных транспортных средств. Приоритет маршрутных транспортных средств.*

Пешеходные переходы и остановки маршрутных транспортных средств. Обязанности водителя, приближающегося к нерегулируемому пешеходному переходу, остановке маршрутных транспортных средств или транспортному средству, имеющему опознавательный знак "Перевозка детей".Опасные последствия нарушения правил проезда пешеходных переходов, остановок маршрутных транспортных средств и железнодорожных переездов. Решение комплексных задач. Разбор типичных дорожно-транспортных ситуаций с использованием технических средств обучения, макетов, стендов и т.д. Развитие навыков прогнозирования в ситуациях, характеризующихся признаком ограниченного обзора. Отработка навыков действий при вынужденной остановке на железнодорожном переезде. Ознакомление с действиями водителей транспортных средств в конкретных условиях дорожного движения. Приоритет маршрутных транспортных средств. Пересечение трамвайных путей вне перекрестка. Порядок движения на дороге с разделительной полосой для маршрутных транспортных средств. Правила поведения водителей в случаях, когда троллейбус или автобус начинает движение от обозначенной остановки.

#### **Задание**

- 1. Зарисовать очередность движения на остановке маршрутных ТС на пл.Победа
- 2. Изучить теоретический материал учебного пособия, ответить на вопросы

### **Контрольные вопросы**

- 1. В каких случаях водители трамваев пользуются преимущественным правом проезда перекрестков?
- 2. В чем заключаются общие требования Правил к водителям, выполняющим повороты и развороты транспортных средств на перекрестках?
- 3. В каких случаях водителям запрещается выезжать на перекресток? Где при этом должно быть остановлено транспортное средство?

4. Какие бывают виды нерегулируемых перекрестков? Какими отличительными признаками они обладают?

### Подготовить

Автореферат на тему «Проезд пешеходных переходов, остановок маршрутных транспортных средств. Приоритет маршрутных транспортных средств**»**. Работа с интернет - ресурсами «ПДД онлайн» и подготовка сообщения на заданную тему

### **Тема 5.2**. Движение через железнодорожные пути. Движение по автомагистрали. Движение в жилых зонах

Практическоезанятие №.18

### (4 часа)

### *Движение через железнодорожные пути. Движение по автомагистрали. Движение в жилых зонах*

Железнодорожные переезды. Разновидности железнодорожных переездов. Устройство и особенности работы современной железнодорожной сигнализации на переездах. Порядок движения транспортных средств. Правила остановки транспортных средств перед переездом. Обязанности водителя при вынужденной остановке на переезде. Запрещения, действующие на железнодорожном переезде. Случаи, требующие согласования условий движений через переезд с начальником дистанции пути железной дороги. Опасные последствия нарушения правил проезда пешеходных переходов, остановок маршрутных транспортных средств и железнодорожных переездов. Решение комплексных задач. Разбор типичных дорожно-транспортных ситуаций с использованием технических средств обучения, макетов, стендов и т.д. Развитие навыков прогнозирования в ситуациях, характеризующихся признаком ограниченного обзора. Отработка навыков действий при вынужденной остановке на железнодорожном переезде. Ознакомление с действиями водителей транспортных средств в конкретных условиях дорожного движения. Движение по автомагистралям. Запрещения, вводимые на автомагистралях. Обязанности водителей при вынужденной остановке на проезжей части автомагистрали и на обочине.Особые условия движения

### **Задание**

- 1. Зарисовать очередность движения при выезде из жилой зоны на ул. Костычева
- 2. Изучить теоретический материал учебного пособия, ответить на вопросы

### **Контрольные вопросы**

- 1. Какие меры предосторожности должен соблюдать водитель, подъезжая к железнодорожному переезду?
- 2. Какие запрещения установлены для водителей при переезде железнодорожных переездов?
- 3. Какие меры должен принять водитель при вынужденной остановке транспортного средства на железнодорожном переезде?
- 4. Что запрещают Правила на автомагистралях?
- 5. Какие правила для водителей установлены при движении и стоянкетранспортного средства в жилой зоне?

### **Подготовить**

Презентацию на тему «Движение через железнодорожные пути. Движение по автомагистрали. Движение в жилых зонах»

Работа с интернет - ресурсами «ПДД онлайн» и подготовка сообщения на заданную тему

### **Тема 5.3.** Буксировка. Учебная езда. Перевозка грузов Практическоезанятие №.19. (0,5 часа) *Буксировка. Учебная езда. Перевозка грузов*

Буксировка механических транспортных средств. Условия и порядок буксировки механических транспортных средств на гибкой сцепке, жесткой сцепке и методом частичной погрузки. Случаи, когда буксировка запрещена. Перевозка людей в буксируемых и буксирующих транспортных средствах. Опасные последствия несоблюдения правил буксировки механических транспортных средств. Учебная езда. Условия, при которых разрешается учебная езда. Требования к обучающему, обучаемому и учебному механическому транспортному средству

### **Задание**

- 1. Описать виды и требования к перевозке грузов
- 2. Изучить теоретический материал учебного пособия, ответить на вопросы

### **Контрольные вопросы**

- 1. Какие применяются способы буксировки механических транспортных средств?
- 2. Какое расстояние между транспортными средствами должны обеспечиватьжесткая и гибкая сцепки? Как должно быть обозначено связующее звено?
- 3. В каких случаях запрещается буксировка?

### **Подготовить**

Автореферат на тему «Буксировка»

Работа с интернет - ресурсами «ПДД онлайн» и подготовка сообщения на заданную тему

**Тема 5.4.** Пользование внешними световыми приборами и звуковыми сигналами

Практическоезанятие №. 20

### (2 часа)

### *Пользование внешними световыми приборами и звуковыми сигналами.*

Правила пользования внешними световыми приборами. Действия водителя при ослеплении. Порядок использования противотуманных фар, фары-прожектора, фарыискателя и задних противотуманных фонарей, знака автопоезда

#### **Задание**

- 1. Описать внешние световые приборы
- 2. Изучить теоретический материал учебного пособия, ответить на вопросы

### **Контрольные вопросы**

- 1. Какое освещение должно быть включено на автомобиле при движениив темное время суток?
- 2. В каких случаях возможно ослепление водителей дальним светом фар? Какие меры должен предпринимать водитель, чтобы исключить ослепление?
- 3. Как должен действовать водитель, если его ослепили светом фар**?**
- 4. Какое освещение должно быть включено на автомобиле при движениив темное время суток?

### **Подготовить**

Презентацию на тему «Применение внешних световых приборов»

Работа с интернет - ресурсами «ПДД онлайн» и подготовка сообщения на заданную тему

**Тема 5.5.** Перевозка людей. Дополнительные требования к движению велосипедов, мопедов, гужевых повозок, а также прогону животных

Практическоезанятие №.21.

(1 час)

### *Перевозка людей. Дополнительные требования к движению велосипедов, мопедов, гужевых повозок, а также прогону животных*

Правила поведения водителей в случаях, когда троллейбус или автобус начинает движение от обозначенной остановки. Правила перевозки людей в транспортном средстве. Перевозка людей в буксируемых и буксирующих транспортных средствах. Опасные последствия несоблюдения правил перевозки людей..

### **Задание**

- 1. Описать требования к перегоняющим домашних животных
- 2. Изучить теоретический материал учебного пособия, ответить на вопросы

### **Контрольные вопросы**

- 1. Перечислите обязанности водителя грузового автомобиля перед поездкой и в пути при организованной перевозке людей в кузове.
- 2. Как должна быть организована перевозка детей в автобусе и в кузове грузового автомобиля?
- 3. Какова предельная скорость движения грузового автомобиля при перевозке людей?
- 4. В каких случаях запрещается перевозить людей?

### **Подготовить**

Автореферат на тему «Перевозка людей. Дополнительные требования к движению велосипедов, мопедов, гужевых повозок, а также прогону животных».

Работа с интернет - ресурсами «ПДД онлайн» и подготовка сообщения на заданную тему

**Тема 5.6.** Техническое состояние и оборудование транспортных средств

Практическоезанятие №. 22

(4 часа)

### *Техническое состояние и оборудование транспортных средств*

Общие требования. Условия, при которых запрещена эксплуатация транспортных средств. Неисправности, при возникновении которых водитель должен принять меры к их устранению, а если это невозможно - следовать к месту стоики или ремонта с соблюдением необходимых мер предосторожности. Неисправности, при которых запрещено дальнейшее движение. Опасные последствия эксплуатации транспортного средства с неисправностями, угрожающими безопасности дорожного движения

### **Задание**

- 1. Описать неисправности при которых запрещена эксплуатация транспорта
- 2. Изучить теоретический материал учебного пособия, ответить на вопросы

### **Контрольные вопросы**

- 1. При наличии каких неисправностей тормозной системы, рулевой системы управления, внешних световых приборов, шин, двигателя, прочих элементов конструкции автомобиля запрещается эксплуатация транспортных средств?
- 2. Как должен поступать водитель в случае возникновения неисправностей, при которых запрещается эксплуатация транспортных средств?
- 3. К каким последствиям может привести эксплуатация транспортного средства с неисправностями, угрожающими безопасности движения?

#### **Подготовить**

Автореферат на тему «Неисправности транспортного средства»

Работа с интернет - ресурсами «ПДД онлайн» и подготовка сообщения на заданную тему

### **Тема 5.7.** Номерные опознавательные знаки, предупредительные устройства, подписи и обозначения

### Практическоезанятие №.23

(2 часа)

### *Номерные опознавательные знаки, предупредительные устройства, подписи и обозначения*

Общие требования. Условия, при которых запрещена эксплуатация транспортных средств. Неисправности, при возникновении которых водитель должен принять меры к их устранению, а если это невозможно - следовать к месту стоики или ремонта с соблюдением необходимых мер предосторожности. Неисправности, при которых запрещено дальнейшее движение. Опасные последствия эксплуатации транспортного средства с неисправностями, угрожающими безопасности дорожного движения

#### **Задание**

- 1. Записать предупредительные подписи и обозначения
- 2. Изучить теоретический материал учебного пособия, ответить на вопросы

### **Контрольные вопросы**

1. Как должны быть оборудованы транспортные средства регистрационными знаками?

- 2. Каковы основные требования к оборудованию транспортных средств опознавательными знаками и предупредительными устройствами?
- 3. К каким последствиям может привести несоблюдение требований установки опознавательных знаков?

### **Подготовить**

Презентацию на тему «Номерные опознавательные знаки, предупредительные устройства, подписи и обозначения»

Работа с интернет - ресурсами «ПДД онлайн» и подготовка сообщения на заданную тему

### **Тема 6**Правовая ответственность

### **Тема 6.1.** Административная ответственность Практическоезанятие № 24. (2 часа)

### *Административная ответственность*

Понятие об административной ответственности. Административные правонарушения. Виды административных правонарушений. Понятия и виды административного воздействия: предупреждение, штраф, лишение права управления транспортным средством.

### **Задание**

- 1. Записать виды административных правонарушений
- 2. Изучить теоретический материал учебного пособия, ответить на вопросы

### **Контрольные вопросы**

- 1. Какие административные правонарушения в области дорожного движения предусмотрены Кодексом РФ?
- 2. Назовите виды административных наказаний.
- 3. Что может служить основанием для возбуждения дела об административных правонарушениях?
- 4. При каких обстоятельствах производство по делу об административном правонарушении не может быть начато, а начатое производство подлежит прекращению?
- 5. Какие вопросы подлежат выяснению по делу об административном правонарушении?

### **Подготовить**

Презентацию на тему «Административная ответственность»

Работа с интернет - ресурсами «ПДД онлайн» и подготовка сообщения на заданную тему

**Тема 6.2.** Уголовная ответственность Практическоезанятие № 25

(2 часа)

### *Уголовная ответственность*.

Понятие об уголовной ответственности. Понятия и виды автотранспортных преступлений. Характеристика автотранспортных преступлений. Состав преступления Обстоятельства, смягчающие и отягчающие ответственность.

Виды наказаний. Уголовная ответственность за преступления на автомобильном транспорте. Условия наступления уголовной ответственности

### **Задание**

- 1. Записать виды уголовных правонарушений
- 2. Изучить теоретический материал учебного пособия, ответить на вопросы

### **Контрольные вопросы**

- 1. Какие уголовные преступления в области дорожного движения рассматриваются в Уголовном кодексе РФ?
- 2. Каковы условия наступления уголовной ответственности?
- 3. Перечислите признаки вреда здоровью средней тяжести и тяжкие.

### **Подготовить**

Презентацию на тему «Уголовная ответственность»

Работа с интернет - ресурсами «ПДД онлайн» и подготовка сообщения на заданную тему

### **Тема 6.3.** Гражданская ответственность Практическоезанятие № 26.

(2 часа)

### *Гражданская ответственность*

Понятие о гражданской ответственности. Основания для гражданской ответственности. Понятия: вред, вина, противоправное действие. Ответственность за вред, причиненный в ДТП. Возмещение материального ущерба. Понятие о материальной ответственности за причиненный ущерб. Условия и виды наступления материальной ответственности, ограниченная и полная материальная ответственность

#### **Задание**

- 1. Записать виды гражданских правонарушений
- 2. Изучить теоретический материал учебного пособия, ответить на вопросы

#### **Контрольные вопросы**

- 1. По каким причинам водителю необходимо остаться на месте дорожно-транспортного происшествия?
- 2. Назовите этапы судебного разбирательства.
- 6. Какие вопросы решает суд при постановлении приговора?
- 7. Назовите виды наказаний за уголовные преступления против безопасности движе-

ния транспорта?

### **Подготовить**

Презентацию на тему «Гражданская ответственность»

Работа с интернет - ресурсами «ПДД онлайн» и подготовка сообщения.

### **Тема 6.4.** Правовые основы охраны природы Практическоезанятие № 27.

### (2 часа)

### *Правовые основы охраны природы*

Понятие и значение охраны природы. Законодательство об охране природы. Цели, формы и методы охраны природы. Объекты природы, подлежащие правовой охране: земля, недра, вода, флора, атмосферный воздух, заповедные природные объекты. Система органов, регулирующих отношения по правовой охране природы, их компетенции, права и обязанности. Ответственность за нарушение законодательства об охране природы. Ответственность за нарушение законодательства об охране природы.

#### **Задание**

1. Описать цели, формы и методы охраны природы. Объекты природы, подлежащие правовой охране: земля, недра, вода, флора, атмосферный воздух, заповедные природные объекты

2. Изучить теоретический материал учебного пособия, ответить на вопросы

#### **Контрольные вопросы**

- 1. Перечислите объекты охраны окружающей среды.
- 2. Какие органы регулируют отношения в области охраны окружающей среды?
- 3. Каковы основные права и обязанности граждан в области охраны окружающей среды?
- 4. Какие наказания предусмотрены за нарушение законодательства в области охраны окружающей среды

#### **Подготовить**

Автореферат на тему «Охрана окружающей среды»

Работа с интернет - ресурсами «ПДД онлайн» и подготовка сообщения на заданную тему

**Тема 6.5.** Право собственности на автотранспортное средство (4 часа)

#### Практическоезанятие № 28

### *Право собственности на автотранспортное средство*

Право собственности, субъекты права собственности. Право собственности на автотранспортное средство. Налог с владельца транспортного средства. Документация на транспортное средство.

### **Задание**

- 1. Описать виды права собственности
- 2. Изучить теоретический материал учебного пособия, ответить на вопросы

### **Контрольные вопросы**

- 1. В чем заключается право собственности на автомобиль?
- 2. Каков порядок дарения автомобиля?
- 3. Как передать автомобиль по наследству?
- 4. Как осуществляется мена автомобиля?

### **Подготовить**

Презентацию по теме «Право собственности»

Работа с интернет - ресурсами «ПДД онлайн» и подготовка сообщения на заданную тему

### **Тема 6.6.** Страхование водителя и транспортного средства

### (2 часа)

### Практическоезанятие № 29.

### *Страхование водителя и транспортного средства*

Порядок страхования. Порядок заключения договора о страховании. Страховой случай. Основание и порядок выплаты страховой суммы. Понятие "потеря товарного вида".

### **Задание**

- 1. Описать виды страхования автогражданской ответственности
- 2. Изучить теоретический материал учебного пособия, ответить на вопросы

### **Контрольные вопросы**

- 1. Какие вы знаете виды страхования водителя и транспортного средства?
- 2. Каков порядок заключения договора страхования?
- 3. Что такое обязательное страхование гражданской ответственности владельцев транспортных средств?
- 4. Что такое страховая сумма и как определяется ее размер?

### **Подготовить**

Автореферат на тему «Виды страхования и возмещение ущерба»

Работа с интернет - ресурсами «ПДД онлайн» и подготовка сообщения на заданную тему

### **Список литературы**

### **Основная литература:**

1. Епифанов, Л. И. Техническое обслуживание и ремонт автомобилей : учебное пособие / Л.И. Епифанов, Е.А. Епифанова. — 2-е изд., перераб. и доп. — Москва : ИД «ФОРУМ» : ИНФРА-М, 2020. — 349 с. — (Среднее профессиональное образование). - ISBN 978-5 8199-0704-7. - Текст : электронный. - URL:<https://znanium.com/catalog/product/1061852> — ЭБС Znanium

2.Гладов, Г.И. Тракторы: Устройство и техническое обслуживание : учеб.пособие для студ. учреждений сред. проф. образования / Г.И. Гладов, А.М. Петренко. — 9-е изд., стер. — М. : Издательский центр «Академия», 2019. — 256 с. — (Профессиональное образование). — ISBN 978-5-4468-8339-4. — Текст: электронный // ЭБС Академия [сайт]. — URL[:https://www.academia-moscow.ru/reader/?id=412004](https://www.academia-moscow.ru/reader/?id=412004)—ЭБС Академия

3. Правила дорожного движения РФ 2018 [Электронный ресурс] : учебное пособие / Редакция от 1 июня 2018 года с дополнениями: от 1 июля 2018 года. - Рязань, 2018. ЭБ РГАТУ. – URL:<http://bibl.rgatu.ru/web/Default.asp>

### **Дополнительная литература:**

1. Николаенко В.Н. Первая помощь при дорожно-транспортном происшествии. Базовый цикл: учебник водителя транспортных средств всех категорий и подкатегорий / В.Н. Николаенко, Г.М. Кавалерский, А.В. Гаркави. — 1-е изд., стер. — М.: Издательский центр «Академия», 2018. — 176 с. — (Профессиональное образование). — ISBN 978-5- 4468-7610-5. — Текст: электронный // ЭБС Академия [сайт]. — URL[:https://www.academia-moscow.ru/reader/?id=358907](https://www.academia-moscow.ru/reader/?id=358907)— ЭБС Академия

### **Периодические издания:**

1. За рулем: науч.-популярный журн. / учредитель и изд. : ООО Редакция журнала «За рулем». - 1972 - . – Москва, 2016. – Ежемес. – ISSN 0321-4249. – Текст: непосредственный. 2. Механизация и электрификация сельского хозяйства : теоретич. и науч.-практич. журн. / учредитель и изд.: АНО Редакция журнала "Механизация и электрификация сельского хозяйства" . – 1930, апрель - . – Москва, 2016 - 2018. – Ежемес. - ISSN 0206-572X. – Текст: непосредственный.

3. Сельский механизатор: науч.- производ. журн. / учредители : Минсельхоз России; ООО «Нива». – 1958 - . – Москва : ООО «Нива», 2020 - . – Ежемес. – ISSN 0131-7393. - Текст: непосредственный.

### **Интернет-ресурсы:**

1. Журнал «Тракторы и сельскохозяйственные машины» – Режим доступа: <http://www.avtomash.ru/about/gur.html>

2. Единое окно доступа к образовательным ресурсам – Режим доступа: [http://window.edu.ru](http://window.edu.ru/)

3. Экзаменационные билеты тракторист-машинист кат.«А,В,C,D,F» – Режим доступа: [https://экзон.рф/pdd/d/d.php](https://�����.��/pdd/d/d.php)

4. Гражданский кодекс РФ // Консультант Плюс: справочно-правовая система – Режим доступа: <http://www.consultant.ru/>

5. Комментарий к правилам дорожного движения РФ с изменениями и дополнениями от 01.07.2018г. Консультант Плюс: справочно-правовая система – Режим доступа: <http://www.consultant.ru/>

### **Учебно-методические издания:**

1. Методические рекомендации по самостоятельной работе при изучении ПМ.05 [Электронный ресурс] / С.С. Стенин, Е.А. Жирков. - Рязань: РГАТУ, 2020- ЭБ РГАТУ. – URL:<http://bibl.rgatu.ru/web/Default.asp>

### МИНИСТЕРСТВО СЕЛЬСКОГО ХОЗЯЙСТВА РОССИЙСКОЙ ФЕДЕРАЦИИ

## ФЕДЕРАЛЬНОЕ ГОСУДАРСТВЕННОЕ БЮДЖЕТНОЕ ОБРАЗОВАТЕЛЬНОЕ УЧРЕЖДЕНИЕ ВЫСШЕГО ОБРАЗОВАНИЯ «РЯЗАНСКИЙ ГОСУДАРСТВЕННЫЙ

# АГРОТЕХНОЛОГИЧЕСКИЙ УНИВЕРСИТЕТ ИМЕНИ П.А. КОСТЫЧЕВА»

Факультет дополнительного профессионального и среднего профессионального образования

### **МЕТОДИЧЕСКИЕ УКАЗАНИЯ ПО ВЫПОЛНЕНИЮ ПРАКТИЧЕСКИХ ЗАДАНИЙ НА УЧЕБНОЙ ПРАКТИКЕ**

### **ПМ 01. Подготовка машин, механизмов, установок, приспособлений к работе, комплектование сборочных единиц**

для студентов ФДП и СПО специальности 35.02.07 Механизация сельского хозяйства

(очная форма обучения)

Рязань, 2020

Методические указания по выполнению практических заданий на учебной практике для студентов разработаны в соответствии с требованиями Федерального государственного образовательного стандарта (далее ФГОС), утвержденного 07.05.2014 г. приказом Министерства образования и науки Российской Федерации за № 456 по специальности среднего профессионального образования 35.02.07 Механизация сельского хозяйства.

Разработчики:

Грунин Николай Александрович преподаватель кафедры «Технические системы в АПК» для преподавания на ФДП и СПО

Кочетков Александр Сергеевич преподаватель кафедры «Автотракторная техника и теплоэнергетика» для преподавания на ФДП и СПО

Методические указания по выполнению заданий на учебной практике одобрены предметно- цикловой комиссией дисциплин механизации сельского хозяйства факультет дополнительного профессионального и среднего профессионального образования «30» июня 2020г., протокол № 10.

Председатель предметно-цикловой комиссии 600 / С.П. Соловьева

### **Содержание**

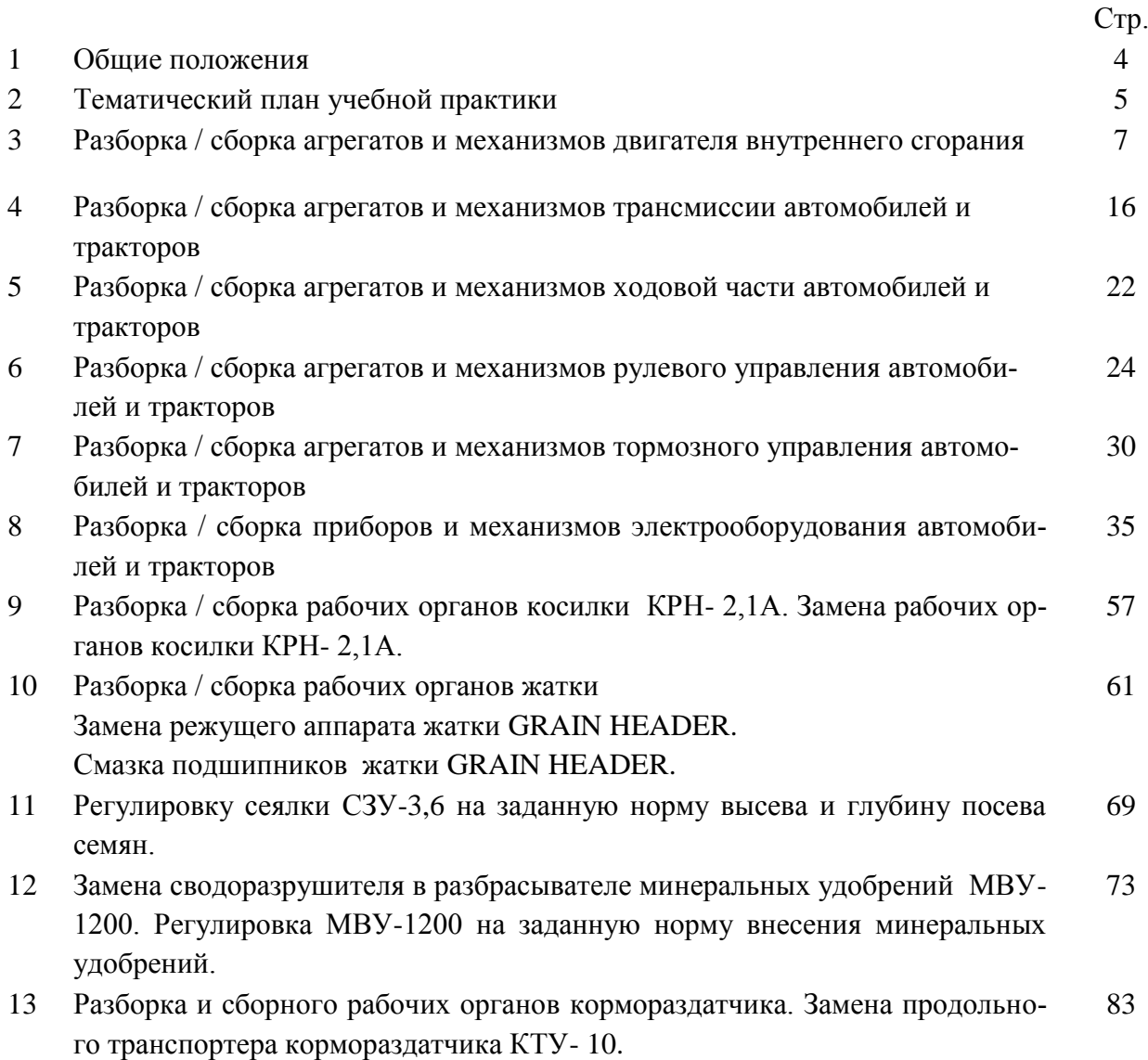

#### **Общие положения**

Учебная практика является частью основной профессиональной образовательной программы в соответствии с ФГОС СПО по специальности 35.02.07 Механизация сельского хозяйства в части освоения основного вида профессиональной деятельности ПМ.01 Подготовка машин, механизмов, установок, приспособлений к работе, комплектование сборочных единиц.

Целью учебной практики является формирование у студентов профессиональных умений, приобретение первоначального практического опыта по основному виду профессиональной деятельности.

Задачами учебной практики являются:

закрепление и дальнейшее совершенствование первоначальных практических умений;

 обучение первичным трудовым приѐмам, операциям и способам выполнения трудовых процессов, характерных для соответствующего вида деятельности и необходимых для последующего освоения ими общих и профессиональных компетенций по избранной специальности;

формирование у студентов понимания сущности и значимости выбранной профессии.

Результатом учебной практики является освоение студентами профессиональных и общих компетенций:

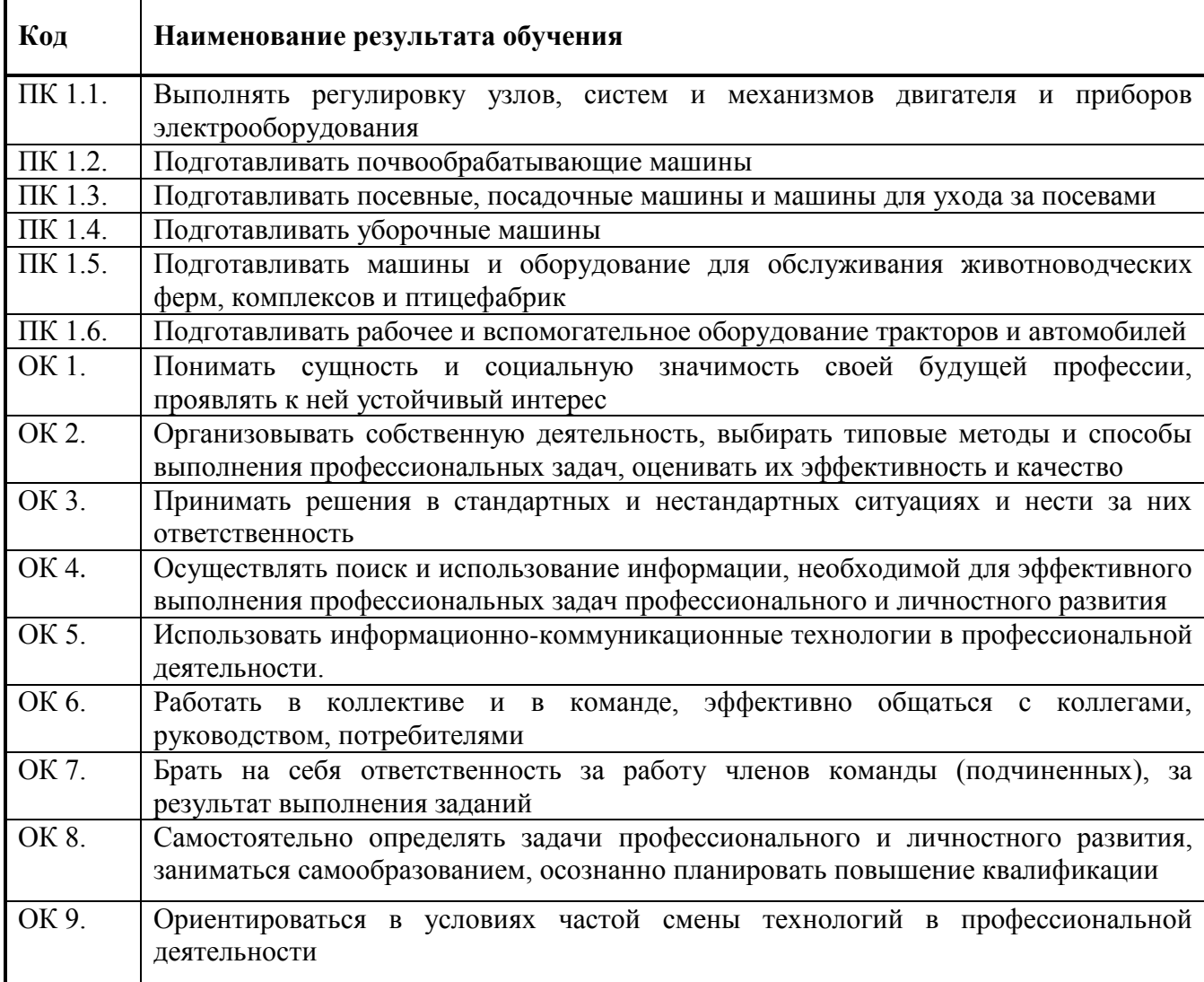

### **Тематический план учебной практики МДК 01.01. Назначение и общее устройство тракторов, автомобилей и сельскохозяйственных машин 4 семестр**

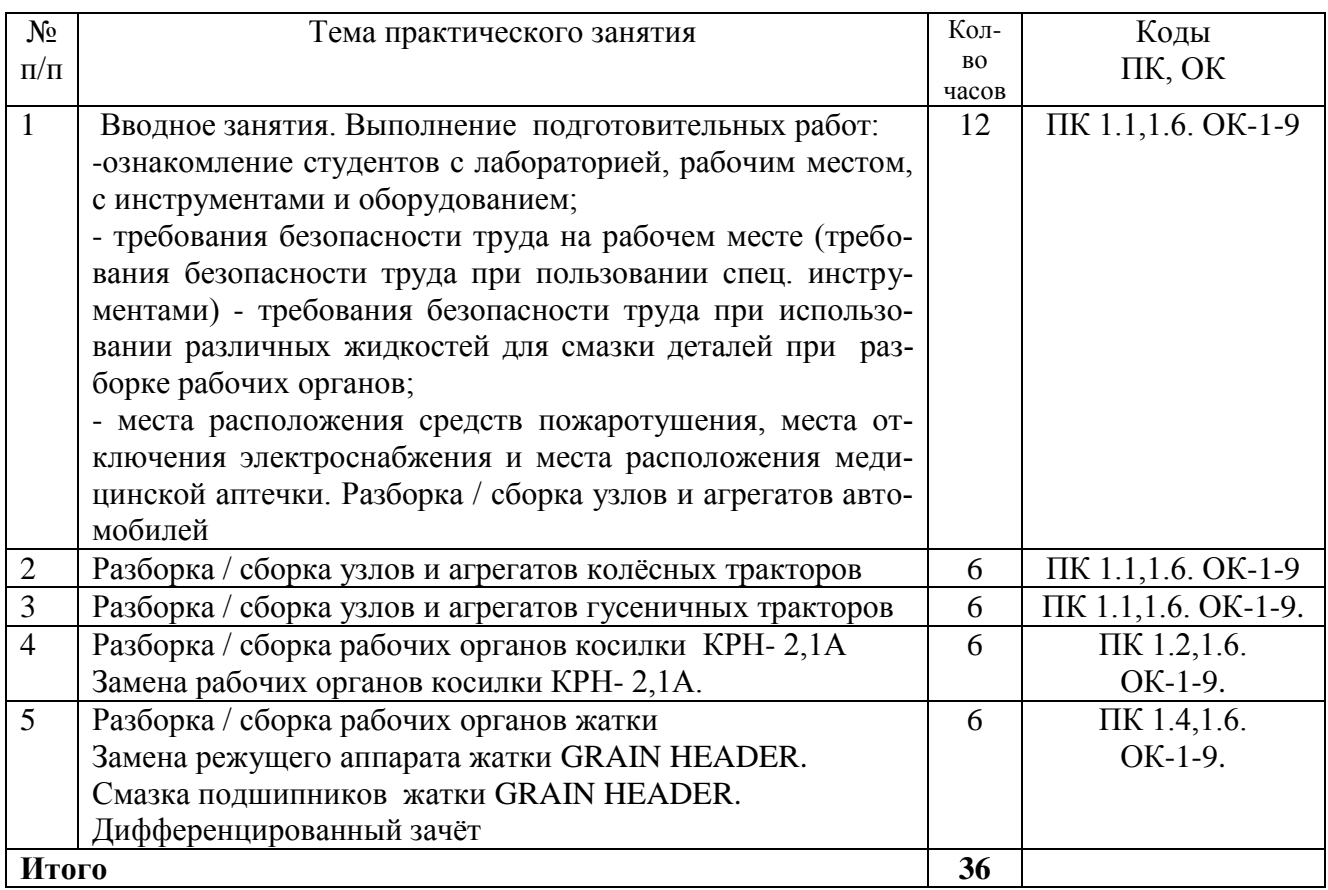

### **МДК 01.01. Назначение и общее устройство тракторов, автомобилей и сельскохозяйственных машин.**

### **МДК 01.02. Подготовка тракторов и сельскохозяйственных машин и механизмов к работе 5 семестр**

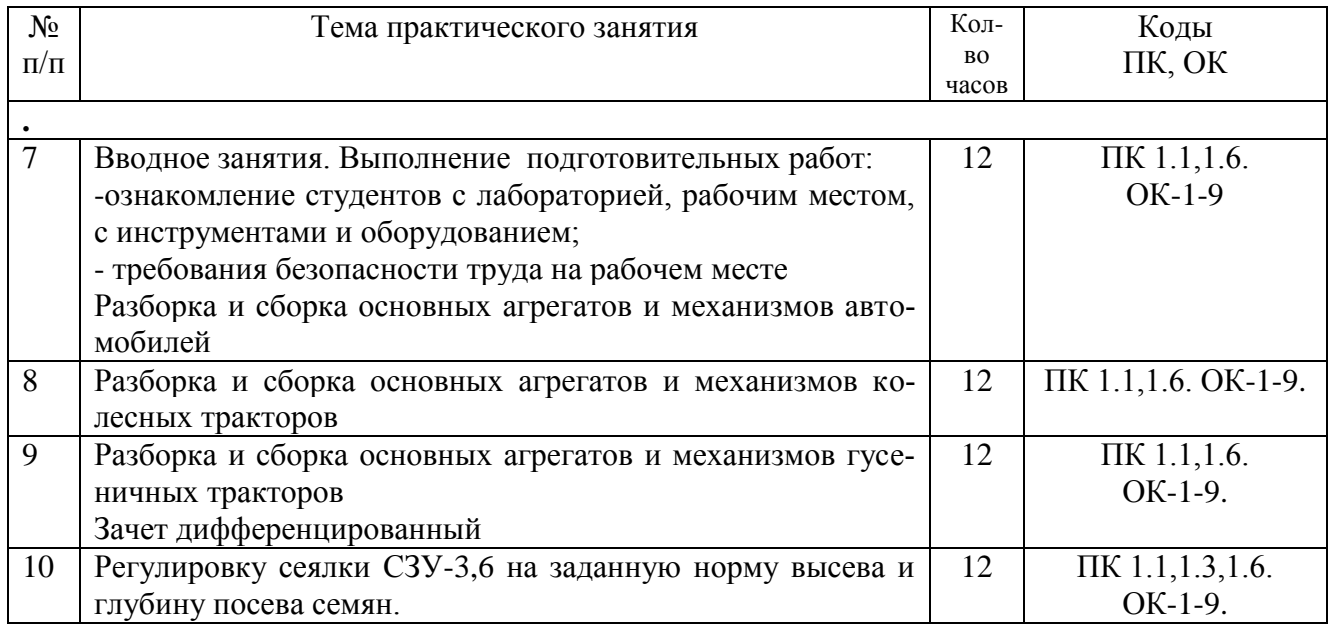

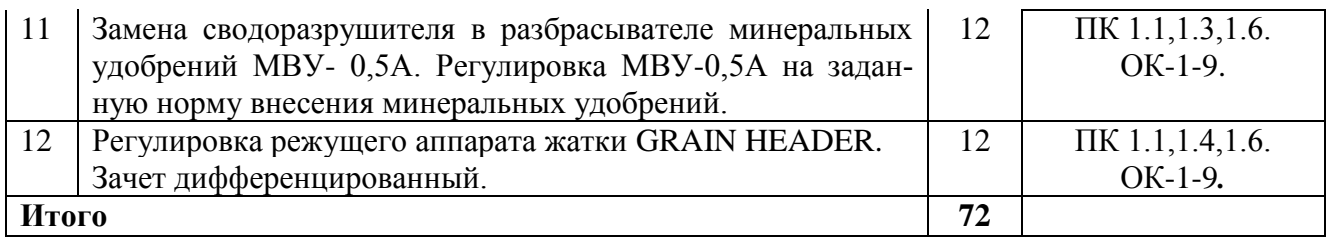

### **МДК 01.02. Подготовка тракторов и сельскохозяйственных машин и механизмов к работе 6 семестр.**

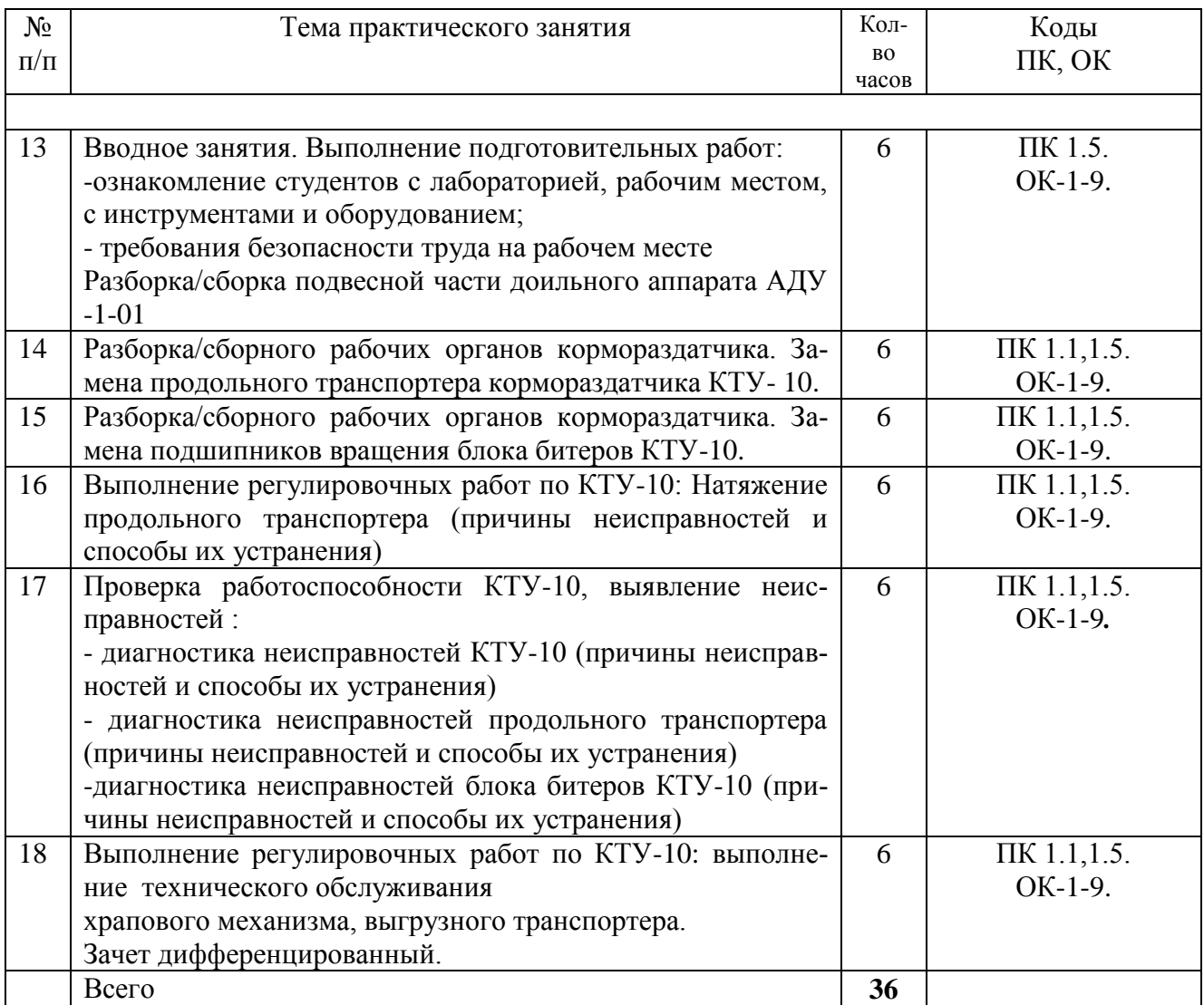

### **Содержание практических занятий на учебной практике**

#### **Практическая работа№1**

Разборка / сборка агрегатов и механизмов двигателя внутреннего сгорания

**Цель:** Закрепить знания по устройству КШМ, ГРМ, системы охлаждения, системы смазки, системы питания и умения в разборке и сборке данных механизмов.

**Оборудование и материалы:** Двигатель, комплект инструментов, методические рекомендации по выполнению практических работ.

#### **Ход занятия**

1. Прочитайте внимательно содержание задания.

2. Выполните поочередно предложенные задания.

3. Сделайте вывод и оформите практическую работу.

Задание № 1 Произвести разборку неподвижных деталей КШМ

Задание № 2 Произвести разборку подвижных деталей КШМ

Задание № 3 Произвести сборку деталей КШМ

Задание № 4 Произвести разборку ГРМ

Задание № 5 Произвести сборку ГРМ

Задание № 6 Отрегулировать зазоры в механизме привода клапанов

Задание № 7. Произвести разборку и сборку жидкостного насоса и вентилятора без электромагнитной муфты

Задание № 8 Произвести разборку и сборку жидкостного насоса и вентилятора с электромагнитной муфтой

Задание № 9 Произвести разборку и сборку масляного насоса

Задание № 10 Произвести очистку масляных трубопроводов.

Задание № 11 Произвести разборку и сборку карбюратора

Задание № 12 Произвести разборку и сборку топливного насоса

#### **Описание работы**

*Порядок разборки двигателя:*

- установить двигатель на стенд для разборки и надежно закрепить;
- отсоединить провода от свечей зажигания, распределителя и катушки зажигания;
- отвернуть гайки держателя проводов и снять его вместе с проводами;
- отвернуть и снять винт крепления распределителя;
- отсоединить трубки подачи топлива от топливного насоса, отстойника и карбюратора;
- отвернуть болты и снять топливный насос;
- отвернуть гайку и снять фильтр тонкой очистки топлива;
- отвернуть гайку и снять кронштейн фильтра тонкой очистки топлива;
- отвернугь штуцеры и снять трубопроводы, идущие от карбюратора к датчику пневмоцентробежного ограничителя частоты вращения коленчатого вала;
- отвернуть гайки и снять карбюратор с прокладкой;
- отвернуть болт смазочной трубки датчика ограничителя;
- отвернуть болты, снять датчик пневмоцентробежного ограничителя частоты вращения коленчатого вала двигателя и его прокладки;
- снять соединительный шланг перепускного канала рубашки охлаждения двигателя;

 отвернуть и снять кран отопителя;отвернуть и снять маслопроводы, идущие от крышки распределительных зубчатых колес и поддона картера к масляному радиатору, а также от фильтра к магистральному каналу;

 отвернуть гайки и снять корпус жидкостного насоса и смазочную трубку пневмоцентробежного датчика ограничителя частоты вращения коленчатого вала; отвернуть гайки и снять генератор;

 отвернуть гайки и снять впускную трубу вместе с маслоналивным патрубком, фильтром центробежной очистки масла и прокладкой впускной трубы; отвернуть гайки и снять выпускные коллекторы с прокладками;

отвернуть болты и снять стартер;

 отвернуть гайки, снять картер и механизм сцепления; отвернуть гайки и снять масляный насос с прокладкой; снять крышки коромысел с прокладками; отвернуть гайки и снять оси коромысел; вынуть штанги и толкатели;

 отвернуть гайки головок блока цилиндров, снять головки блока цилиндров и прокладки головок; отвернуть болты крепления поддона картера и осторожно снять масляный картер, не повреждая прокладки; отвернуть болты и снять шкив коленчатого вала; отвернуть храповик и снять ступицу шкива коленчатого вала;

отвернуть гайки и снять крышку распределительных зубчатых колес;

 расшплинтовать или отвернуть штампованные контргайки и отвернуть гайки крышки нижней головки шатуна, затем снять крышку подшипника и вкладыши; вынуть поршень с шатуном и поставить крышку подшипника и вкладыш на место, привернуть к шатуну. Таким образом поочередно вынуть все поршни; с помощью приспособления (рис. 1.1) выпрессовать из блока цилиндров гильзы и снять прокладки гильз;

 отвернуть болты крепления коренных подшипников коленчатого вала и держателя задней уплотнительной манжеты, снять крышки с вкладышами, запомнить порядок, в котором они снимались;

вынуть из опор коленчатый вал;

на специальных стендах разобрать головки блока цилиндров.

Порядок разборки шатунно-поршневой группы:

■ вынуть из поршней стопорные пружинные кольца и вы- прессовать пальцы с помощью специального приспособления;

- снять поршневые кольца с помощью съемника;
- очистить кольцевые канавки от нагара, используя специальное приспособление;

■ подобрать по цилиндру поршневые кольца; для этого поршневые кольца по очереди вставить в цилиндр и с помощью щупа измерить зазор в стыке колец, который в стыке компрессионных колец должен быть 0,3...0,7 мм, у стальных дисков маслосъемного кольца зазор должен составлять 0,3... 1,0 мм (минимальный зазор у изношенных цилиндров 0,3 мм);

■ проверить величину зазора между боковыми частями колец и стенками канавок поршня. Осевой зазор проверяется щупом по окружности поршня в нескольких местах. Боковой зазор компрессионных колец должен быть 0,05...0,09 мм, у сборного маслосъемного кольца — 0,13...0,34 мм;

подобрать поршни по размеру цилиндров; для этого поршень днищем вниз вместе с лентой-щупом опустить в цилиндр. Лента-щуп должна иметь следующие размеры: ширина — 10,0 мм; толщина — 0,05 мм; длина — 130,0 мм (измерения производят при температуре  $(20 \pm 3)$  °C). Усилие протягивания ленты-щупа динамометром 35...55 Н. Палец к шатуну подбирается по посадке в верхнюю головку шатуна. Он должен двигаться без заеданий, но не выпадать из головки при наклоне под углом 45°;

палец с помощью специального приспособления запрессовывают, затем в кольцевые проточки бобышек вставляют стопорные кольца. Шатунно-поршневые группы в сборе по массе не должны отличаться между собой более чем на 12 г;

■ поршень с шатуном в сборе устанавливают в цилиндр с помощью специального приспособления.

Коленчатый вал в сборке с маховиком и сцеплением разбирается и собирается на стенде. При этом необходимо вывернуть пробки из грязеуловителей шатунных шеек и очистить их, а затем завернуть их и раскернить пазы, для того чтобы предотвратить самовыворачивание пробок при работе двигателя.

#### **Газораспределительный механизм (ГРМ)**

*Порядок разборки газораспределительного механизма:*

■ установить двигатель на стенд для разборки, отвернуть болты крепления и снять головку блока цилиндров с прокладкой в сборе с газораспределительным механизмом;

■установить головку блока цилиндров на подставку, отсоединить шланг от заборника теплого воздуха, отвернуть гайки и снять карбюратор с проставкой, теплоизолирующей экран карбюратора, впускную трубу и выпускной коллектор (одновременно снимается заборник теплого воздуха);

■снять отводящий патрубок рубашки охлаждения двигателя, вывернуть датчик указателя температуры охлаждающей жидкости, датчик контрольной лампы давления масла и свечи зажигания;

■отвернуть гайки и снять топливный насос с прокладками, проставкой и толкателем;

■отсоединить от головки блока цилиндров корпус вспомогательных агрегатов;

■снять корпусы подшипников распределительного вала, вынуть распределительный вал из опор головки блока цилиндров, снять уплотнительную манжету;

■вынуть из отверстия головки блока цилиндров толкатели клапанов с регулировочными шайбами;

■освободить клапаны от сухарей, снимая пружины клапанов специальным приспособлением;

■снять пружины с тарелками;

■повернуть головку блока цилиндров и вынуть снизу клапаны;

■снять маслоотражательные колпачки с направляющих втулок и опорные шайбы пружин.

*Порядок сборки газораспределительного механизма:*

■установить опорные шайбы пружин, смазать моторным маслом клапаны и новые маслоотражательные колпачки (старые не использовать), напрессовать колпачки на направляющие втулки, вставить клапаны в направляющие втулки, установить пружины и тарелки пружин;

■сжимая пружины специальным приспособлением, установить сухари клапанов, вставить в отверстие головки блока цилиндров толкатели клапанов с регулировочными шайбами;

■очистить сопрягающиеся поверхности головки блока цилиндров и корпусов подшипников от остатков старой прокладки, грязи и масла;

■ смазать моторным маслом опорные шейки и кулачки распределительного вала и уложить его в опоры головки блока цилиндров так, чтобы кулачки первого цилиндра были направлены вверх;

■ установить корпусы подшипников и затянуть гайки креплений в два приема: предварительно затянуть гайки (последовательность указана в инструкции) до прилегания поверхностей корпусов подшипников к головке блока цилиндров, затем окончательно затянуть гайки (усилие затяжки 2,2 Н) в той же последовательности;

■ установить головки блоков цилиндров на двигатель и отрегулировать тепловые зазоры в клапанном механизме.

*Порядок регулировки зазоров в механизме привода клапанов:*

■ проверить зазор между кулачками распределительного вала и регулировочными шайбами на холодном двигателе, который должен составлять (0,20±0,05) мм для впускных клапанов и  $(0,35\pm0,05)$  мм для выпускных;

- снять крышку головки блока цилиндров;
- снять переднюю защитную крышку зубчатого ремня;

■ установить на шпильки крепления крышки головки цилиндров приспособление для утапливания толкателей клапанов;

■ повернуть коленчатый вал до совмещения установочных меток на шкиве и задней крышке зубчатого ремня, затем повернуть его еще на 40...  $50^{\circ}$  (2,5—3,0 зуба на шкиве распределительного вала);

проверить зазор первого кулачка;

■ отрегулировать зазор, утопив толкатель с помощью приспособления, зафиксировать толкатель в нижнем положении, установив между краем толкателя и распределительным валом фиксатор;

■ подбором регулировочной шайбы соответствующей толщины установить необходимый тепловой зазор.

Натяжение ремня привода следует проверять на холодном двигателе при температуре окружающей среды 15...30°С.

*Порядок проверки натяжения ремня привода распределительного вала:*

- снять переднюю защитную крышку зубчатого ремня;
- провернуть коленчатый вал на два оборота;
- если усилие ниже нормы (натяжение ремня считается нормальным, если в средней части между шкивами распределительного и коленчатого валов ремень закручивается на 90° усилием 15...20 Н), необходимо ослабить гайку крепления натяжного ролика, повернуть его ось за шестигранную головку на 10... 15° против часовой стрелки и затянуть гайку крепления оси;
- повторно проверить натяжение ремня;
- затянуть гайку крепления оси натяжного ролика (момент затяжки 39,2 Н м) и установить переднюю защитную крышку зубчатого ремня.

Примечания: 1. Если длина вытянутых болтов крепления головки блока цилиндров больше 135,5 мм, болты необходимо заменить новыми.

2. Повторно обжимать гайки крепления нельзя.

#### **Система охлаждения**

*Порядок разборки жидкостного насоса легкового автомобиля:*

- снять ступицу шкива насоса (с жидкостных насосов автомобилей марки ВАЗ спрессовать зубчатый шкив);
- отвернуть болты крепления крышки насоса;
- съемником снять крыльчатку;
- вывернуть фиксатор подшипника;

■ выпрессовать из корпуса подшипник в сборе с валиком.

*Порядок сборки жидкостного насоса:*

- с помощью оправки установить манжету в корпус насоса, не допуская перекоса;
- запрессовать подшипник с валиком в сборе в корпус так, чтобы гнездо под фиксатор совпало с отверстием в корпусе насоса;

завернуть фиксатор подшипника и закернить так, чтобы не происходило самоотвертывание фиксатора;

напрессовать на валик подшипника ступицу шкива насоса, выдержав размер (117,5  $\pm$ 0,2) мм;

напрессовать крыльчатку на валик подшипника заподлицо с корпусом насоса. Крыльчатка может выступать за плоскость корпуса не более чем на 0,2 мм;

■ установить на корпус прокладку и привернуть болтами крышку.

При напрессовке ступицы и крыльчатки необходимо разгружать корпус, фиксатор и подшипник насоса от усилий запрессовки, т.е. усилие при напрессовке должно быть направлено на торец валика.

Перед сборкой очистить и промыть детали насоса, удалить отложения с крыльчатки, корпуса и крышки. Проверить осевое перемещение наружной обоймы подшипника относительно валика, которое не должно превышать 0,13 мм при нагрузке 50 Н.

Подшипник насоса заполняется смазочным материалом на заводе-изготовителе и при ремонте насоса смазывания не требует.

После установки насоса на двигатель необходимо проверить натяжение ремня, которое осуществляется с помощью специального приспособления. При нажатии на ремень в средней части с усилием 40 Н прогиб ремня должен составлять 10... 15 мм.

Для проверки работы термостата его устанавливают на специальном устройстве, в бачке которого находится технический глицерин или вода. К основному клапану следует подвести рычажок кронштейна, связанный с ножкой индикатора. Начальная температура в бачке устройства должна составлять 78...80°С. Температуру жидкости, находящейся в бачке, постепенно повышают со скоростью 1 °С/мин, постоянно перемешивая. За температуру начала открытия клапана принимается та, при которой ход основного клапана составит 0,1 мм. Если температура начала открытия основного клапана не соответствует (87  $\pm$ 2) °С или ход клапана при повышении температуры до 102 °С составляет менее 8 мм, то термостат необходимо заменить.

Радиатор и расширительный бачок снимают и устанавливают на холодном двигателе. Для этого следует открыть краники и слить охлаждающую жидкость, предварительно отвернув пробку расширительного бачка и радиатора, в противном случае жидкость не будет вытекать. Затем отсоединить электрические провода от датчиков и электродвигателя вентилятора. Отвернуть крепежные детали и снять шланги с радиатора и расширительного бачка. Отвернуть крепежные детали радиатора и снять его. Снять ремень крепления и вынуть расширительный бачок.

*Порядок разборки и сборки жидкостного насоса и вентилятора без электромагнитной муфты:*

отвернуть болты крепления вентилятора, снять вентилятор, распорное кольцо вентилятора, шкив вентилятора и шкив генератора;

отвернуть болт валика жидкостного насоса, снять с помощью съемника крыльчатку жидкостного насоса, снять уплотнительную манжету жидкостного насоса;

■ расшплинтовать и отвернуть гайку ступицы жидкостного насоса, снять ступицу шкива вентилятора и жидкостного насоса с помощью съемника;

вынуть стопорное кольцо подшипников жидкостного насоса, вынуть валик жидкостного насоса с подшипниками в сборе с помощью молотка и медной выколотки или легкого пресса;

■ снять с валика подшипники жидкостного насоса и распорную втулку подшипников;

проверить состояние деталей самоподвижной и уплотни- тельной манжеты, установить их в крыльчатку жидкостного насоса;

■ напрессовать на валик жидкостного насоса подшипники и распорную втулку до упора в стопорное кольцо;

запрессовать валик жилкостного насоса с полшипниками в сборе в корпус жилкостного насоса и установить наружное стопорное кольцо.

*Порядок разборки и сборки жидкостного насоса и вентилятора с электромагнитной муфтой:*

отвернуть болты крепления и снять лопасти вентилятора;

снять крышку ступицы вентилятора, расшплинтовать и отвернуть гайку крепления ступицы вентилятора;

■ снять шайбу и ступицу вентилятора, вынуть стопорное кольцо и подшипники;

расшплинтовать и отвернуть болты крепления шкивов, снять малый шкив привода насоса с электромагнитной муфтой в сборе, а затем большой шкив привода генератора;

■с помощью съемника снять ступицу жидкостного насоса и вынуть шпонку;

■отвернуть болт крепления крыльчатки жидкостного насоса и снять с помощью съемника крыльчатку с уплотнительной манжетой в сборе;

■снять стопорное кольцо и вынуть детали самоподвижной уплотнительной манжеты;

■снять наружное стопорное кольцо и выпрессовать валик жидкостного насоса с подшипниками в сборе;

■спрессовать с валика подшипники и распорное кольцо;

■напрессовать на валик жидкостного насоса подшипники и распорную втулку до упора в стопорное кольцо;

■поставить валик с подшипниками в сборе в корпус и установить наружное стопорное кольцо;

■собрать крыльчатку жидкостного насоса с уплотнительной манжетой;

■напрессовать крыльчатку на валик жидкостного насоса до упора в торец лыски валика и затянуть болт крепления крыльчатки;

■собрать ступицу жидкостного насоса со шкивами и электромагнитной муфтой, завернуть болты крепления и зашплинтовать их;

■установить на валик сегментную шпонку и напрессовать ступицу в сборе до упора;

■установить в ступицу вентилятора подшипники, поставить наружное стопорное кольцо, напрессовать ступицу вентилятора на валик, завернуть и зашплинтовать ее;

■поставить вентилятор, завернуть болты, отрегулировать зазор между якорем и муфтой (0,5 мм), закрепить вентилятор гайками;

■проверить легкость вращения вентилятора и валика жидкостного насоса.

#### **Система смазки**

*Порядок разборки и сборки масляного насоса:*

■ отвернуть гайки крепления насоса к двигателю и снять насос с прокладкой;

■ отвернуть болты крепления корпуса нижней секции и разъединить корпус насоса, снять прокладки;

вынуть валик с ведущими зубчатыми колесами и ведомые зубчатые колеса нижней и верхней секций;

снять ведущее зубчатое колесо секции, вынуть шпонку и снять перегородку масляного насоса;

отвернуть пробку редукционного клапана нижней секции, вынуть пружину и плунжер;

■ поставить плунжер, пружину и завернуть пробку редукционного клапана нижней секции;

■ поставить на валик масляного насоса перегородку, шпонку и ведущее зубчатое колесо нижней секции через прокладки;

поставить ведомые зубчатые колеса нижней и верхней секций, ведущий вал с зубчатыми колесами и соединить секции через прокладки;

- завернуть болты крепления корпуса;
- залить маслом насос, установить на двигатель и завернуть гайки крепления.

П р и м е ч а н и е . При эксплуатации автомобиля регулировка клапана путем снятия или добавления прокладки запрещается. При внезапном падении давления в смазочной системе разрешается разборка клапанов и промывка их бензином.

*Порядок разборки и сборки фильтра центробежной очистки масла:*

- снять фильтр вентиляции картера с маслоналивного патрубка;
- отвернуть гайку-барашек и снять кожух центробежного фильтра;
- отвернуть гайку крепления ротора и осторожно снять шайбу и ротор с колпаком;

П р и м е ч а н и е . При снятии ротора с колпаком возможно прилипание верхнего кольца упорного подшипника, поэтому следует поддерживать кольцо снизу рукой во избежание его падения в картер двигателя.

■ отвернуть круглую гайку крепления кожуха ротора, удерживая кожух от вращения, и осторожно, упором в гайку, снять кожух вместе с осадками; если отвернуть круглую гайку рукой невозможно, то следует стронуть ее с места с помощью отвертки, вставленной ребром в одну из прорезей круглой гайки;

П р и м е ч а н и е . Снимать кожух с ротора следует осторожно, не допуская его падения, ударов, искривления оси фильтра.

- снять сетку с ротора и подшипник с оси ротора;
- после промывки фильтра (кожуха и ротора) поставить подшипник на ось ротора, сетку на ротор и кожух на поддон ротора и завернуть круглую гайку, не повреждая уплотнитель, при этом необходимо следить, чтобы кожух плотно, без перекоса подошел к поддону ротора;
- поставить ротор с колпаком на ось, положить шайбу и закрепить гайку;
- поставить кожух фильтра и закрепить гайкой-барашком;
- надеть фильтр на маслоналивную горловину. *Порядок очистки масляных трубопроводов:*
- наружные трубопроводы масляного радиатора (подводящий и отводящий) и фильтра центробежной очистки масла отвернуть, промыть керосином и продуть сжатым воздухом;
- каналы главной магистрали, осей коромысел и каналы к фильтру центробежной очистки промыть при разборке двигателя и очистить с помощью волосяных ершиков на длинных проволочных ручках;

П р и м е ч а н и е . При засорении магистрали отвернуть пробку редукционного клапана, расположенную в крышке распределительных зубчатых колес, вынуть пружину и плунжер, используя ключ 22 мм.

- для очистки грязеуловителей в шатунных шейках коленчатого вала отвернуть резьбовые пробки, очистить их и промыть керосином, промыть все каналы коленчатого вала, затем продуть их воздухом, пробки завернуть до упора и закернить от самоотворачивания;
- снять фильтр наливного патрубка, осмотреть патрубок, поставить фильтр, осмотреть указатель уровня масла (с левой стороны двигателя) и расположение меток на стержне;
- отвернуть болт крепления трубки вентиляции картера, определить направление скоса на конце трубки, очистить и поставить ее на место.

#### **Система питания**

*Порядок разборки карбюратора:*

- снять тягу соединения рычагов дросселей от ускорительного насоса;
- отвернуть винты крепления фланца крышки карбюратора и снять фланец с прокладкой;
- отвернуть винты крепления крышки поплавковой камеры, снять крышку с поплавком и прокладку;
- вынуть ось поплавка, снять поплавок, втулку оси поплавка и клапан подачи топлива;
- отвернуть седло клапана подачи топлива;
- отвернуть пробку топливного фильтра и вынуть сетчатый фильтр;

П р и м е ч а н и е . Толкатель ускорительного насоса и воздушную заслонку с пружинами снимать рекомендуется только при их повреждении.

■ снять поршень ускорительного насоса вместе с толкателем экономайзера;

П р и м е ч а н и е . Отвертывать гайки штоков толкателей и вынимать обратный клапан не рекомендуется.

- отвернуть винты крепления корпуса поплавковой камеры и отъединить поплавковую камеру от корпуса дроссельной заслонки;
- снять теплоизоляционную прокладку;
- вывернуть сливную пробку, пробки главных жиклеров, главные жиклеры, воздушные жиклеры главной дозирующей системы, вынуть эмульсионные трубки, отвернуть клапан экономайзера, пробки и воздушные жиклеры системы холостого хода, жиклер распылителя ускорительного насоса;
- отвернуть винты крепления распылителя ускорительного насоса, снять распылитель и вынуть нагнетательный клапан;
- отвернуть смотровое окно поплавковой камеры;
- отвернуть винты крышки пневмоцентробежного ограничителя частоты вращения коленчатого вала, снять крышку и прокладку;
- снять пружину рычага;
- расшплинтовать, снять шайбу и отсоединить шток мембраны от рычага;
- отвернуть гайку крепления рычага оси дроссельной заслонки и снять рычаг;
- отвернуть винты крепления корпуса пневмоцентробеж- ного ограничителя частоты вращения коленчатого вала и отсоединить корпус от смесительной камеры;
- снять прокладку, пружину, шайбу и манжету; Примечание. Если манжета выходит туго, то нужно снять ограничитель частоты вращения коленчатого вала после снятия оси дросселя.
- отвернуть винты крепления подшипника оси привода и рычага дроссельных заслонок, снять корпус, прокладку и манжету;
- отвернуть винты дроссельных заслонок и вынуть заслонку;
- вынуть ось дроссельных заслонок;
- отвернуть винты крышки мембраны, снять крышку и осторожно вынуть мембрану со штоком.

П р и м е ч а н и е . При разборке карбюратора следует использовать только качественный инструмент, не повреждающий шлицы жиклеров, винтов и т. п.

*Порядок сборки карбюратора:*

- вставить ось дроссельных заслонок в корпус смесительных камер;
- поставить дроссельные заслонки и закрепить винтами;
- поставить манжету, прокладку подшипника оси привода и рычага привода дроссельных заслонок, закрепить винты;
- поставить корпус мембраны со штоком, крышку и закрепить винты крышки;
- поставить манжету, шайбу, пружину и прокладку на ось дроссельных заслонок;
- соединить подсобранный корпус ограничителя частоты вращения с корпусом смесительных камер и закрепить винты;
- поставить рычаг на ось дроссельных заслонок и закрепить гайку;
- соединить рычаг со штоком мембраны, поставить шайбу, зашплинтовать и поставить пружину рычага;
- поставить прокладку, крышку ограничителя частоты вращения и закрепить винты;
- поставить на место смотровое окно поплавковой камеры;
	- поставить нагнетательный клапан, распылитель ускорительного насоса и закрепить винт;
	- установить жиклер распылителя ускорительного насоса, воздушные жиклеры системы холостого хода и их пробки, эмульсионные трубки и воздушные жиклеры главной дозирующей системы, клапан экономайзера, главные жиклеры, пробки главных жиклеров, сливную пробку;
	- поставить теплоизоляционную прокладку;
	- соединить поплавковую и смесительную камеры и завернуть винты крепления;

П р и м е ч а н и е . При соединении следить, чтобы отверстия прокладки и камер совпадали.

■ поставить поршень ускорительного насоса вместе с толкателем экономайзера;

П р и м е ч а н и е . Пружина малым кольцом должна быть обращена вверх.

- вставить топливный фильтр в крышку поплавковой камеры и завернуть пробку;
- поставить седло клапана подачи топлива и завернуть его;
- поставить клапан подачи топлива в седло, втулку оси в кронштейн поплавка, поплавок и ось;
- поставить прокладку так, чтобы совпали все отверстия, установить крышку поплавковой камеры, завернуть винты крепления крышки;
- поставить прокладку, фланец крышки карбюратора, закрепить винты;
- соединить тягу рычага дросселей и ускорительного насоса;
- проверить работу привода дроссельных заслонок, ускорительного насоса и отсутствие заеданий.

П р и м е ч а н и е . При закрытой воздушной заслонке должны немного приоткрываться дроссельные заслонки.

*Порядок разборки и сборки датчика пневмоцентробежного ограничителя максимальной частоты вращения коленчатого вала:*

- отсоединить штуцеры топливопроводов от датчика ограничителя;
- отвернуть болты крепления датчика, снять датчик в сборе и прокладку;

П р и м е ч а н и е . При снятии датчика будьте осторожны, не разорвите прокладку.

- отвернуть два запломбированных винта со стороны теплоизоляционной крышки;
- снять теплоизоляционную крышку, уплотнительную прокладку, упорную шайбу (винипластовую) и ротор;
- разобрать ротор;

П р и м е ч а н и е . Клапан вынимать нельзя, так как может выйти из строя пружина.

- поставить гильзу с седлом клапана и закрепить стопорным кольцом;
- поставить в корпус ротор в сборе, упорную шайбу, уплотнительную прокладку и теплоизоляционную крышку;
- закрепить винты крышки;

■ поставить прокладку и датчик в сборе на место (в крышку распределительных зубчатых колес), закрепить болты крепления;

соединить штуцеры трубопроводов.

*Порядок разборки и сборки топливного насоса:*

■ отвернуть винты, снять крышку головки насоса, прокладку и сетчатый фильтр;

■ отвернуть винты крепления головки и осторожно снять головку, не повреждая мембрану;

П р и м е ч а н и е . В случае прилипания мембраны к головке надо осторожно пропустить острие ножа между ними и отделить мембрану.

- вынуть (выдавить) корпус выпускного клапана, снять пружину, шайбу и резиновый клапан, вынуть впускные клапаны;
- снять пружину рычага привода;
- вынуть шплинт оси рычага привода мембраны, выколотить ось, надавить пальцем руки на мембрану, вынуть рычаг привода со втулкой и мембрану в сборе (со штоком и пружиной);
- \* отвернуть гайку крепления мембраны, придерживая пружину, снять шайбу, внешнюю опорную шайбу, мембрану, внутреннюю фасонную шайбу, медную шайбу, пружину, упорную шайбу пружины;

П р и м е ч а н и е . Уплотнительную манжету снимать не рекомендуется.

- снять пружину рычага ручной подкачки, вынуть стопорный шплинт и рычаг с осью;
- убедиться в исправности уплотнительной манжеты оси рычага, поставить рычаг с осью в корпус, поставить стопорный шплинт и пружину рычага ручной подкачки;
- собрать мембрану со штоком: поставить на шток медную шайбу, внутреннюю фасонную шайбу, мембрану, наружную шайбу, все сжать и завернуть гайку с шайбой, надеть пружину на шток, поднять пружину и установить опорную шайбу;
- поставить втулку в рычаг привода, собранную мембрану поставить в корпус, нажать на мембрану пальцем и вставить рычаг привода, совместить отверстия рычага и корпуса, установить ось рычага до выхода шплинтовочного отверстия и зашплинтовать ось;
- \* поставить пружину рычага привода;
- поставить шайбу, резиновый клапан, пружину и вставить корпус выпускного клапана в отверстие головки, ударяя деревянной рукояткой отвертки до выхода шпильки корпуса клапана на уровень седла, поставить впускные клапаны;
- установить головку на корпус насоса, совместить отверстия мембраны с отверстиями корпуса и головки, завернуть винты (не затягивать). Оттянуть рычаг ручной подкачки мембраны в крайнее нижнее положение и затянуть винты крепления головки;
- поставить сетчатый фильтр, прокладку, крышку головки, закрепить винты;
- проверить правильность сборки насоса. *Порядок разборки и сборки фильтра отстойника:*
- отвернуть выпускную пробку и слить отстой из фильтра;
- отвернуть штуцеры топливопроводов от топливного фильтр-отстойника и болты крепления корпуса к правой балке рамы;
- снять фильтр в сборе;
- отвернуть болт на крышке отстойника и снять корпус вместе с фильтрующим элементом, осторожно снять прокладку крышки и прокладку фильтрующего элемента, вынуть фильтрующий элемент и прижимную пружину;
- собрать фильтр: надеть на упор корпуса фильтра прижимную пружину и вставить фильтрующий элемент, поставить прокладку фильтрующего элемента и прокладку крышки, соединить корпус фильтра с крышкой и завернуть болт, завернуть сливную пробку;
- поставить фильтр в сборе на место, закрепить болты и привернуть штуцеры трубопроводов;
- проверить плотность соединений, подкачав топливо рычагом ручной подкачки топливного насоса.

*Порядок разборки и сборки фильтра тонкой очистки топлива:*

- разобрать фильтр, для этого:
- а) отвернуть штуцеры топливопроводов и гайку крепления отстойника к кронштейну;
- б) снять отстойник;

в) отвернуть гайку-барашек зажима стакана-отстойни- ка, отвести зажим в сторону и снять стакан с прокладкой;

- г) вынуть керамический фильтрующий элемент и удерживающую пружину;
- собрать фильтр, для этого:
- а) поставить в стакан-отстойник удерживающую пружину и керамический фильтрующий

элемент;

б) поставить прокладку и стакан на место в корпус, подвести зажим под стакан и завернуть гайку-барашек зажима;

■ поставить отстойник на кронштейн, закрепить гайку и присоединить трубопроводы;

■ проверить нет ли подтекания топлива.

П р и м е ч а н и е . Разбирать, промывать и собирать керамический фильтрующий элемент следует осторожно.

*Порядок разборки и сборки воздушного фильтра двигателя:*

■ разобрать воздушный фильтр двигателя, для этого:

а) отвернуть гайку крепления фильтра;

б) отвернуть винт крепления фильтра к карбюратору и снять воздушный фильтр с прокладкой;

в) вынуть фильтрующий элемент в сборе и прокладку;

■ собрать воздушный фильтр двигателя, для этого:

а) после промывки вставить в корпус смоченный в масле фильтрующий элемент, установив предварительно прокладку внутри корпуса;

б)установить прокладку под корпус воздушного фильтра и поставить воздушный фильтр на карбюратор, закрепить винт;

в) завернуть гайку крепления фильтра к двигателю.

*Последовательность практического изучения устройства топливопроводов, топливного бака, впускного и выпускного трубопроводов:*

■ изучить устройство топливного бака: наливной горловины, пробки, воздушного и парового клапанов (проверить работоспособность клапанов и убедиться, что у парового клапана пружина сильнее), устройство и расположение штуцеров, отводящего топливопровода и сливной пробки;

изучить расположение топливопроводов: от бака к фильтру-отстойнику, от фильтраотстойника к фильтру тонкой очистки топлива, от фильтра тонкой очистки топлива к топливному насосу, от топливного насоса к карбюратору, от датчика пневмоцентробежного ограничителя максимальной частоты вращения коленчатого вала к исполнительному механизму, укрепленному на карбюраторе;

■ отвернуть впускную трубу, изучить ее устройство: каналы, проходящие от карбюратора к впускным клапанам каждого ряда цилиндров, и водоподогрев горючей смеси;

изучить устройство выпускных коллекторов, их прокладок и соединения выпускных коллекторов с глушителем, обратить внимание на детали соединения.

#### **Контрольные вопросы**

1. Каково назначение кривошипно-шатунного механизма?

- 2. Какие детали относятся к группе неподвижных деталей КШМ?
- 3. Опишите устройство блока цилиндров.
- 4. Из какого материала их изготовляют?
- 5. Каковы достоинства и недостатки этих материалов?
- 6. Опишите устройство головок блоков цилиндров и их прокладок.

7. Опишите назначение и устройство коленчатых валов. Из каких металлов и как они изготовляются? Каковы достоинства и недостатки используемых материалов?

8. Каково назначение и устройство шатунов и их подшипников?

9. Опишите назначение и устройство поршней.

10.Каково назначение, устройство и работа поршневых колец?

11.Каково назначение, устройство и работа поршневых пальцев?

12.Опишите назначение маховика. Как осуществляется правильное соединение маховика с коленчатым валом?

13.Каким образом коленчатые валы различных моделей двигателей сдерживают от осевого смещения?

14.Каково назначение и устройство коренных подшипников коленчатого вала?

15.Каково назначение газораспределительного механизма, каковы его основные детали?

16.Каково назначение и устройство распределительного вала?

17.Посредством чего распределительный вал удерживается от осевого смещения?

18.Опишите устройство гидравлических толкателей.

19.Каков порядок монтажа и демонтажа клапанов?

20.Как отрегулировать зазор между кулачком распределительного вала и толкателем?

21.Как проверить и отрегулировать натяжение ремня привода распределительного вала?

22.Назовите основные приборы системы охлаждения и объясните их назначение.

23.Опишите назначение, устройство и работу радиатора.

24.Опишите назначение, устройство и работу жидкостного насоса.

25.Опишите назначение, устройство и работу термостатов.

26.Каково назначение расширительного бачка?

27.Опишите назначение, устройство и работу жалюзи.

28.Каково назначение системы охлаждения закрытого типа?

29.Приведите составы низкозамерзающих жидкостей.

30.Опишите назначение и устройство вентиляторов. Как осуществляется привод вентиляторов?

31.Какие масла применяются в смазочной системе двигателей?

32.Каково назначение смазочной системы и ее основных приборов?

33.Опишите назначение, устройство и работу масляного насоса.

34.Опишите назначение, устройство и работу масляного фильтра со сменным фильтрующим элементом.

35.Опишите назначение, устройство и работу фильтра центробежной очистки масла.

36.Опишите назначение, устройство и работу масляных радиаторов. Когда следует включать масляный радиатор?

37.Как осуществляется смазывание деталей двигателя под давлением, разбрызгиванием и самотеком? 38.Опишите назначение, устройство и работу топливных насосов.

39.Опишите назначение, устройство и работу фильтр-отстойников.

40.Опишите назначение, устройство и работу фильтров тонкой очистки топлива.

41.Опишите назначение, устройство и работу пневмоцентробежного ограничителя максимальной частоты вращения коленчатого вала.

42.Опишите назначение, устройство и работу воздушного фильтра со сменным бумажным фильтрующим элементом.

43.Опишите назначение, устройство и работу воздушного фильтра инерционно-масляного типа.

44.Опишите назначение, устройство и работу глушителя.

45.Опишите назначение, устройство топливных баков и их пробок.

46.Как осуществляется подогрев горючей смеси различных двигателей?

47.Опишите принцип действия и устройство системы питания двигателя с распределенным впрыском топлива (инжекторные двигатели).

#### **Практическая работа №2**

Разборка / сборка агрегатов и механизмов трансмиссии автомобилей и тракторов **Цель:** Закрепить знания по устройству сцепления, КПП, карданных передач ведущих мостов и

умений в разборке и сборке данного агрегата

**Материалы:** методические рекомендации по выполнению практических работ.

#### **Ход занятия**

1. Прочитайте внимательно содержание задания.

2. Выполните поочередно предложенные задания.

3. Сделайте вывод и оформите практическую работу.

Задание № 1 Произвести разборку и сборку сцепления автомобилей и тракторов

Задание № 2 Произвести разборку и сборку главного и рабочего цилиндров привода сцепления

Задание № 3 Произвести разборку и сборку КПП автомобиля

Задание № 4 Произвести разборку и сборку КПП трактора

Задание № 5 Произвести разборку и сборку карданного вала и карданных шарниров

Задание № 6 Произвести разборку и сборку ведущего моста автомобиля

#### **Описание работы**

*Порядок разборки сцепления:*

- уложить сцепление на приспособление;
- установить на фасонную крышку сцепления специальный кронштейн и сжать нажимные пружины винтом пресса;
- отвернуть гайки крепления вильчатых опорных кронштейнов рычагов;
- отвернуть винт пресса, снять специальный кронштейн и фасонную крышку сцепления, конические пружины;
- снять нажимные пружины и теплоизоляционные шайбы;
- расшплинтовать рычаг выключения, вынуть ось и отсоединить рычаг от нажимного диска;
- расшплинтовать ось рычага выключения, вынуть ось и ролик из кронштейна.

*Порядок сборки сцепления:*

- вставить ось и ролик в кронштейн рычага выключения, вставить шплинт и зашплинтовать ось рычага выключения сцепления;
- соединить рычаг выключения с нажимным диском, вставить ось, зашплинтовать шплинт оси рычага выключения;
- установить теплоизоляционные шайбы и нажимные пружины;
- установить фасонную крышку сцепления, конические пружины и специальный кронштейн, завернуть винт пресса и сжать нажимные пружины;
- завернуть гайки крепления вильчатых опорных кронштейнов рычагов;
- отвернуть винт пресса, снять специальный кронштейн и механизм сцепления.

*Порядок разборки главного цилиндра сцепления:*

- снять крышку и сетчатый фильтр наполнительного бачка главного цилиндра;
- вывернуть штуцер крепления бачка к корпусу, снять бачок и прокладку штуцера;
- снять с корпуса и сдвинуть к проушине толкателя резиновый защитный чехол;
- вынуть из корпуса главного цилиндра стопорное кольцо упорной шайбы;
- вынуть из корпуса главного цилиндра упорную шайбу и толкатель;
- вынуть из корпуса поршень с уплотнительными манжетами, клапан поршня, возвратную пружину с держателем. Чтобы не повредить уплотнительные манжеты, необходимо подвести сжатый воздух в отверстие трубопровода.

*Порядок разборки рабочего цилиндра сцепления:*

- отсоединить от рабочего цилиндра резиновый защитный чехол и вынуть толкатель вместе с чехлом;
- снять чехол с толкателя;
- вынуть из корпуса рабочего цилиндра стопорное кольцо;
- вынуть поршень с уплотнительной манжетой, используя сжатый воздух, подведенный в цилиндр через отверстие трубопровода для присоединения к цилиндру;
- снять с поршня уплотнительную манжету;
- вынуть из цилиндра пружину;
- вывернуть клапан прокачки и снять с него защитный колпачок;
- перед сборкой все детали тщательно промыть в тормозной жидкости или спирте, продуть сжатым воздухом и осмотреть.

Все резиновые манжеты должны быть мягкими и эластичными без повреждений. На зеркалах цилиндров не должно быть рисок, раковин, задиров и значительного износа.

При установке ведомого диска следует проверить биение плоскости трения, которое должно быть не более 0,7 мм. При большом биении диск необходимо править, используя приспособления.

Собирают ведущий диск сцепления в последовательности, обратной разборке. После сборки нужно проверить и при необходимости отрегулировать рычаги выключения сцепления.

В сцеплениях с мембранной пружиной следует проверить и при необходимости отрегулировать положение концов лепестков пружины и нажимное усилие.Собранные диски установить на маховик с помощью специальной оправки и по меткам на кожухе сцепления и маховике. Если меток нет, то их необходимо нанести перед разборкой, для этогоследует убедиться в том, что нажимные пружины центрируются по отбортовкам кожуха.

После регулировки зачеканить (раскернить) металл хвостовика каждой сферической гайки в прорезь опорной вилки, для того чтобы не нарушать балансировку при работе двигателя.

#### **Коробки перемены передач (КПП)**

Порядок разборки коробки передач *на специальном стенде:*

- отвернуть шесть болтов крепления верхней крышки коробки передач, снять верхнюю крышку, зачистить плоскости разъема;
- отвернуть три болта крепления крышки заднего подшипника ведомого вала, снять крышку заднего подшипника ведомого вала и ведущее зубчатое колесо спидометра с вала;
- отвернуть четыре болта крепления крышки подшипника ведущего вала, снять крышку подшипника ведущего вала;
- выпрессовать ведущий вал в сборе с помощью приспособления из картера коробки передач, снять кольцо синхронизатора с вала и вынуть ролики;
- выпрессовать ведомый вал в сборе из картера коробки передач с помощью приспособления;
- спрессовать с ведомого вала шариковый подшипник, вывести ведомый вал в сборе из картера коробки передач, снять с вала зубчатое колесо первой передачи;
- отвернуть три болта крепления крышки заднего подшипника промежуточного вала и один болт оси заднего хода, снять крышку заднего подшипника промежуточного вала и упорную пластину блока зубчатых колес заднего хода;
- выпрессовать ось блока зубчатых колес заднего хода из картера, вынуть блок зубчатых колес заднего хода из картера;
- отвернуть гайку крепления подшипника блока зубчатых колес промежуточного вала, вывести блок зубчатых колес с задним подшипником. Спрессовать подшипник с блока зубчатых колес. Вынуть блок зубчатых колес промежуточного вала из картера коробки передач;
- выпрессовать заглушку с наружным кольцом переднего подшипника из картера;
- спрессовать внутреннее кольцо с блока зубчатых колес промежуточного вала;
- отвернуть винт крепления грязеуловителя, снять грязеуловитель;
- отвернуть маслосливную и маслоналивную пробки.

*Порядок сборки коробки передач:*

- установить в картер грязеуловитель и привернуть его винтом с пружинной шайбой;
- ввернуть пробки в маслоналивное и маслосливное отверстия;
- установить в картер блок зубчатых колес промежуточного вала и блок зубчатых колес заднего хода, а также ось блока зубчатых колес заднего хода;
- установить в кольцевую канавку шарикового подшипника упорное кольцо, надеть подшипник на шейку блока зубчатых колес промежуточного вала;

установить роликовый подшипник и произвести запрессовку шарикового и роликового подшипников на шейки блока зубчатых колес и в отверстия картера до упора. Установить ось блока зубчатых колес заднего хода заподлицо с наружной плоскостью картера;

навернуть на резьбовой конец блока зубчатых колес промежуточного вала гайку крепления шарикового подшипника;

смазать пастой посадочную часть отверстия картера под заглушку переднего подшипника промежуточного вала, запрессовать заглушку до упора;

установить заднюю крышку с прокладкой на плоскость картера и привернуть болтами с пружинными шайбами; установить оправку в отверстие картера под подшипник ведомого вала, надеть на шлицы ведомого вала зубчатое колесо первой передачи и заднего хода, ввести собранный вал в картер, установив его в отверстие оправки;

установить шариковый подшипник на шлицевую часть ведомого вала, произвести запрессовку подшипника одновременно на шейку ведомого вала и в отверстие картера до упора, вынуть оправку;

укрепить заднюю крышку с прокладкой к картеру с помощью болтов с пружинными шайбами;

установить в крышку заднего подшипника ведомого вала ведущее и ведомое зубчатые колеса спидометра и штуцер спидометра; закрепить штуцер болтом с шайбой и стопором;

установить на шлицевую часть ведомого вала муфту, на хвостовик вала шайбу и навернуть гайку крепления муфты;

ввести собранный ведущий вал в отверстие картера;

шариковый подшипник в сборе с ведущим валом запрессовать в отверстие картера до упора упорного кольца в торец картера;

укрепить крышку ведущего вала с прокладкой и скобой оттяжной пружины подшипника выключения сцепления к картеру болтами с пружинными шайбами; установить верхнюю крышку в сборе так, чтобы вилки первой-второй, третьей-четвертой передач и заднего хода вошли в пазы соответствующих им зубчатых колес. Прикрепить верхнюю крышку в сборе с прокладкой к картеру болтами с пружинными шайбами.

*Порядок разборки коробки передач:*

■ установить коробку передач на стенд, снять кронштейн для подвески силового агрегата;

отвернуть гайки, снять заднюю крышку картера коробки передач и уплотнительную прокладку;

- снять установочные кольца с подшипников ведущего и ведомого валов;
- вывернуть пробки и вынуть из гнезд пружины и шарики фиксаторов;

отвернуть гайки крепления картера коробки передач к картеру сцепления, снять картер со шпилек;

- отвернув болты крепления вилок на штоках переключения передач, снять штоки и вилки;
- вынуть ось и снять промежуточное зубчатое колесо заднего хода;
- отвернуть болты крепления механизма выбора передач и снять его;

■ вынуть ведущий и ведомый валы из роликовых подшипников картера сцепления, затем снять дифференциал;

- вывернуть рычаг выбора передач из штока и вынуть шток из картера сцепления;
- для разборки ведомого вала зажать его в тисках с накладками из мягкого материала, расче-

канить, а затем отвернуть гайку и универсальным съемником спрессовать шариковый подшипник с вала. Затем снять с ведомого вала ведомые зубчатые колеса четвертой, третьей, второй и первой передач и детали синхронизаторов.

*Сборку коробки передач* производят в обратном порядке, предварительно очистив и протерев все детали. Все детали также необходимо промыть и продуть сжатым воздухом.

Следует убедиться в исправности всех деталей, на них не должно быть трещин, сколов, а на поверхности расточек для подшипников — износов или повреждений.

Очистить сапун, указатель уровня масла, магнит от частиц металла.

Сильно изношенные детали подлежат замене.

#### **Карданные передачи**

*Порядок разборки промежуточного вала:*

- снятый карданный вал с промежуточной опорой укрепить на стенде;
- ослабить передний хомут грязезащитного чехла и сдвинуть чехол;
- отогнуть замочную шайбу;
- отвернуть гайку уплотнительной манжеты шлицевого соединения и сдвинуть ее в сторону отодвинутого чехла;
- снять со шлицевого конца карданного вала скользящую вилку, уплотнительные манжеты и упорное кольцо;
- вынуть карданный вал из промежуточной опоры.

*Порядок сборки промежуточного вала:*

- вставить карданный вал в промежуточную опору;
- на шлицевой конец карданного вала поставить упорное кольцо и уплотнительные манжеты;
- вставить шлицевой конец скользящей вилки так, чтобы ее пружины находились в одной плоскости с проушинами вилки переднего конца карданного вала;
- завернуть гайку уплотнительной манжеты шлицевого соединения и отогнуть замочную шайбу;
- надвинуть грязезащитный чехол и затянуть его хомутами. *Порядок разборки карданных шарниров:*
- отогнуть концы стопорных пластин;
- отвернуть болты крышек крепления подшипников и снять две стопорные пластины и две крышки подшипников;
- выпрессовать оба подшипника: один наружу, другой внутрь вилки;
- снять наружный выпрессованный подшипник, внутренний снова вставить в гнездо вилки, выпрессовать наружу, а затем снять с крестовины;
- вывернуть из крестовины пресс-масленку и предохранительный клапан;
- снять с шипов крестовины четыре обоймы уплотнитель- ных манжет и пробки колец. *Порядок сборки карданных шарниров:*
- завернуть в крестовину пресс-масленку и предохранительный клапан;
- напрессовать на каждый шип крестовины обоймы уплот- нительных манжет и пробковые кольца;
- завести крестовину в проушины вилки кардана;
- запрессовать два подшипника в проушины вилки, причем паз на торце подшипника должен лежать на оси двух резьбовых отверстий в проушине;
- установить крышки подшипников в стопорные пластины и привернуть;
- завести проушины фланца на два других шипа крестовины;
- отогнуть концы стопорных пластин и прижать их к граням болтов. *Порядок разборки промежуточной опоры карданного вала:*
- освободить и сдвинуть грязезащитный чехол;
- отвернуть гайку уплотнительной манжеты шлицевого соединения;
- разъединить промежуточный и главный карданные валы и снять промежуточную опору;
- снять с промежуточной опоры кронштейн в сборе с накладкой, резиновую подушку, передние и задние отражатели и шариковый подшипник опоры.

*Порядок сборки промежуточной опоры карданного вала:*

- запрессовать шариковый подшипник в резиновую подушку;
- поставить отражатели (перед установкой отражателей посадочные поверхности следует обжать, обеспечив тугую посадку);
- надеть кронштейн промежуточной опоры и напрессовать опору на промежуточный вал, соединить главный и промежуточный карданные валы;
- завернуть гайку уплотнительной манжеты шлицевого соединения;
- надеть грязезащитный чехол.

#### **Ведущие мосты**

*Порядок разборки главной передачи:*

- снять шплинтовочную проволоку болтов крышки подшипников;
- отвернуть два болта и снять стопорные пластины;
- отвернуть болты крепления крышек подшипников дифференциала в сборе и снять крышки;
- отвернуть регулировочные гайки и снять наружные кольца подшипников;
- ослабить контргайку и отвернуть регулировочный винт;
- снять дифференциал в сборе;
- отвернуть болты крепления ведущего зубчатого колеса к картеру редуктора;
- выпрессовать ведущее зубчатое колесо в сборе из картера редуктора и снять регулировочные прокладки, спрессовать с ведущего вала подшипник;отогнуть концы стопорной пластины, отвернуть болт крепления масляной трубки и снять стопорную пластину;
- снять пружину, тарелку маслоприемной трубки, масло- приемную трубку;
- отвернуть маслоналивную и маслосливную пробки.

*Порядок сборки главной передачи:*

- наложить прокладки на плоскость горловины картера редуктора в сборе так, чтобы совпали шесть отверстий и отверстие для масла с отверстиями на плоскости горловины картера редуктора в сборе;
- два фиксатора вставить в отверстие крышки уплотнитель- ной манжеты, прокладки, муфты подшипников ведущего зубчатого колеса главной передачи в сборе. Один из фиксаторов должен находиться около выступа для масла в крышке уплотнительной манжеты. Весь комплект положить на ранее уложенные прокладки так, чтобы выступ для масла совпал с отверстием для масла в прокладках и горловины картера редуктора в сборе;
- запрессовать ведущее зубчатое колесо в сборе и снять фиксаторы;
- вставить шесть болтов с шайбами и завернуть;
- дифференциал в сборе установить в гнездо для подшипников дифференциала в картере редуктора, установить ведомое зубчатое колесо в зацепление с ведущим зубчатым колесом;
- установить крышки подшипников, завернуть болты;
- надеть наружные кольца подшипников дифференциала;
- завернуть регулировочные гайки подшипников дифференциала;
- завернуть болты крышки подшипников до отказа, проверяя свободное вращение регулировочных гаек и зашплинтовать проволокой;
- проверить осевой зазор в подшипниках дифференциала;
- завернуть регулировочный винт с гайкой в картер редуктора до отказа, затем отвернуть на 1/6 оборота, проверить вращение ведомого зубчатого колеса и, убедившись в том, что нет задевания, завернуть винт с гайкой, проверить биение «затылка» ведомого зубчатого колеса;
	- вставить в масляной канал маслоприемную трубку так, чтобы боковое отверстие совпало с каналом картера редуктора в сборе;
- завернуть стопорный болт со стопорной пластиной, убедиться в правильном зацеплении ведущего и ведомого зубчатых колес по пятну контакта;
- вложить в тарелку маслоприемной трубки пружину, ввернуть и затянуть трубку маслоприемного отверстия;
- завернуть и затянуть пробки маслосливного и маслоналивного отверстий.

*Порядок разборки дифференциала* (использовать приспособления):

- поставить коробку дифференциала с ведомым зубчатым колесом главной передачи так, чтобы зубья зубчатого колеса были направлены вверх, и выпрессовать подшипник левой части коробки;
- снять проволоку и отвернуть болты крепления коробки дифференциала, разъединить коробку, вынуть опорные шайбы, зубчатые колеса полуосей и сателлитов, крестовину;
- расшплинтовать болты и отвернуть гайки болтов крепления ведомого зубчатого колеса главной передачи;
- отвернуть болт крепления маслоуловителя, предварительно отогнув концы стопорного кольца (для снятия стопорного кольца оси сателлитов воспользоваться круглогубцами);
- снять маслоуловитель и шайбу;
- выпрессовать подшипник правой части дифференциала;
- вынуть болты крепления ведомого зубчатого колеса главной передачи;
- разъединить левую часть коробки дифференциала с ведомым зубчатым колесом главной передачи;

■ промыть детали разобранного дифференциала, зачистить забоины и протереть.

*Порядок сборки дифференциала:*

- два подшипника в сборе наложить на правую и левую части коробки дифференциала, запрессовать подшипники на коробку дифференциала до упора, проверить биение дифференциала;
- поставить левую часть коробки дифференциала в приспособление на гидропресс и запрессовать в нее ведомое зубчатое колесо главной передачи;
- взяв левую часть коробки дифференциала в сборе с напрессованным ведомым зубчатым колесом главной передачи и подшипниками, вставить 12 болтов в отверстия для крепления ведомого зубчатого колеса к левой части коробки;
- завернуть на болтах гайки и зашплинтовать;
- вставить в отверстие левой части коробки маслоуловитель и завернуть болт крепления маслоуловителя, предварительно надев на него стопорную шайбу, согнуть концы шайбы;
- вставить опорные шайбы в правую и левую части коробки дифференциала лунками на торце наружу и зубчатые колеса полуосей, проверить зазор;
- надеть на крестовину четыре зубчатых колеса сателлитов и четыре опорные шайбы, поставить крестовину с зубчатыми колесами в левую часть коробки дифференциала;
- вставить восемь болтов в отверстия коробки дифференциала, болты завернуть и зашплинтовать.

*Порядок снятия полуоси:*

- отвернуть гайки крепления полуоси к ступице;
- отвернуть контргайки съемных болтов полуоси и, ввертывая болты, снять полуось и прокладку.

*Порядок установки полуоси:*

- надеть прокладку на шпильки;
- вставить полуось в отверстие картера, надев фланец полуоси на шпильки ступицы;
- надеть на шпильки разжимные втулки, шайбы и навернуть гайки до отказа;
- завернуть болты с контргайками.

## **Контрольные вопросы.**

1. Каково назначение трансмиссии автомобиля? Перечислите основные механизмы трансмиссии и объясните их назначение.

- 2. Опишите назначение, устройство и работу однодискового сцепления.
- 3. Опишите назначение, устройство и работу двухдискового сцепления.
- 4. Опишите назначение, устройство и работу механического привода выключения сцепления.
- 5. Опишите назначение, устройство и работу трехваяьных четырехступенчатых коробок пе-

редач.

6. Опишите назначение, устройство и работу трехвальных пятиступенчатых коробок передач автомобилей марки ЗИЛ.

7. Опишите назначение, устройство и работу коробки передач автомобилей марки КамАЗ.

8. Опишите назначение, устройство и работу делителя коробки передач автомобилей марки КамАЗ.

9. Опишите назначение, устройство и работу синхронизаторов коробок передач автомобилей марки ЗИЛ.

10. Опишите назначение, устройство и работу синхронизаторов коробок передач автомобилей марки КамАЗ.

11. Опишите назначение, устройство и работу раздаточной коробки.

- 12. Опишите устройство двухвальной коробки передач.
- 13. Опишите устройство и работу синхронизатора
- 14. Опишите назначение, устройство и работу механизма управления коробкой передач.
- 15. Как передается вращение при включении различных передач?
- 16. Опишите назначение и основные части карданной передачи.
- 17. Опишите назначение, устройство и работу карданов неравной угловой скорости.
- 18. Опишите назначение, устройство и работу промежуточной опоры карданных передач.
- 19. Опишите назначение, устройство и работу карданов равной угловой скорости.
- 20. Опишите назначение, устройство и работу шариковых карданов равной угловой скорости.
- 21. Опишите назначение, устройство и работу кулачковых карданов равной угловой скорости.
- 22. Опишите назначение, устройство и работу «мягкого» кардана.

23. Каково назначение главной передачи? Какие существуют типы главных передач? Укажите область их применения.

- 24. Опишите устройство и работу гипоидной главной передачи автомобиля.
- 25. Опишите устройство и работу двойной главной передачи автомобилей марок ЗИЛ, КамАЗ.

26. Опишите устройство и работу разнесенной главной передачи автомобиля МАЗ-500А (устройство и работу главного редуктора и колесной передачи).

- 27. Опишите назначение, устройство и работу шестеренчатого кулачкового дифференциала.
- 28. Опишите назначение, устройство и работу межосевого дифференциала.

## **Практическая работа №3**

Разборка / сборка агрегатов и механизмов ходовой части автомобилей и тракторов

**Цель:** Закрепить знания по устройству управляемых мостов подвески и умений в разборке и сборке их элементов

**Материалы:** методические рекомендации по выполнению практических работ.

### **Ход занятия**

- 1. Прочитайте внимательно содержание задания.
- 2. Выполните поочередно предложенные задания.
- 3. Сделайте вывод и оформите практическую работу.

Задание № 1 Произвести разборку и сборку передней оси автомобиля и трактора Задание № 2 Произвести разборку и сборку амортизатора автомобиля

## **Описание работы**

*Порядок снятия ступицы колеса:*

- отвернуть гайки крепления полуоси и снять пружинные шайбы и разжимные втулки;
- освободить контргайку болта для разборки полуоси и, заворачивая болт, снять полуось;
- отвернуть винты крепления барабана и снять его со ступицы;
- отвернуть контргайку, снять стопорную шайбу и отвернуть внутреннюю гайку со штиф-

■ снять ступицу в сборе с подшипниками и уплотнительными манжетами.

*Порядок установки ступицы колеса:*

- установить ступицу с тормозным барабаном на чулок картера заднего моста;
- вставить внутреннее кольцо с роликами наружного подшипника в отверстие ступицы;
- навернуть гайку со штифтом, установить стопорную шайбу и завернуть контргайку до от-

каза;

установить полуось.

*Порядок разборки передней оси:*

- отвернуть и снять колпак ступицы;
- расшплинтовать и отвернуть гайку крепления ступицы, снять шайбу;
- снять ступицу с наружным подшипником и тормозным барабаном;

■ расшплинтовать и отвернуть гайки крепления тормозного диска к фланцу поворотной цапфы, вынуть болты;

- снять тормозной диск с цапфы поворотного кулака;
- отвернуть масленку и гайку стопора, выбить стопор шкворня;

■ вынуть шкворень и отсоединить от балки поворотную цапфу с упорным шариковым подшипником;

■ спрессовать с шейки поворотной цапфы внутренний конический роликоподшипник и снять маслоотражатель с уплотнительной манжетой.

Разборка другой стороны передней оси производится аналогично.

*Порядок сборки передней оси:*

■ установить балку передней оси фрезерованными площадками под рессоры вверх;

■ установить поворотные кулаки на балку передней оси: с правой стороны — правый поворотный кулак, с левой

стороны — левый (рычагами рулевой трапеции вниз) так, чтобы отверстия балки, кулака и шайб совпали; перед постановкой поворотных кулаков поставить комплект регулировочных шайб на верхний торец бобышки балки для обеспечения зазора между балкой и торцом большого прилива поворотного кулака не более 0,15 мм; установить шкворень в отверстия верхнего прилива кулака, шайб и балки так, чтобы он не выходил из отверстия балки, предварительно надев на шкворень с одной стороны уплотнительное кольцо;

поставить упорный подшипник между балкой и малым приливом поворотного кулака защитным колпаком вверх; закрепить шкворни стопорными штифтами с правой и левой стороны, надеть шайбы и завернуть гайки; надеть на цапфу правого поворотного кулака правый тормозной механизм, на цапфу левого поворотного кулака — левый тормозной механизм. При правильной установке длинная лента ферадо колодок тормозных механизмов должна быть направлена вперед;

надеть маслоотражатели на цапфы поворотных кулаков; вставить в отверстия маслоотражателя тормозного механизма и фланца поворотного кулака по шесть болтов с правой и левой стороны оси, при этом тормозной цилиндр должен быть направлен вверх, а козырек маслоотражателя — вниз; завернуть гайки и зашплинтовать;

смазать внутренние кольца подшипников с роликами и сепараторами в сборе так, чтобы промежутки между роликами и сепараторами были тщательно заполнены смазочным материалом;

поставить в ступицу внутреннее кольцо подшипника с сепаратором в сборе;

запрессовать в ступицу уплотнительную манжету и набить полость ступицы смазочным материалом (уплотни- тельная манжета не должна выступать из ступицы более чем на 11 мм);

надеть на правую и левую цапфы поворотного кулака подсобранные ступицы с барабанами;

надеть на цапфы поворотных кулаков внутренние кольца наружных подшипников с роликами и сепараторами в сборе, предварительно протерев обойму;

надеть на цапфы поворотных кулаков упорные шайбы и завернуть гайки;

■ поворачивая тормозной барабан со ступицей, завернуть и затянуть гайку крепления ступицы (поворачивать необходимо для обеспечения правильного положения роликов в подшипниках);

отпустить гайку цапфы поворотного кулака не более чем на 1/2 оборота и проверить, насколько свободно вращается тормозной барабан (от толчка рукой), если тормозной барабан не вращается свободно, задевает за колодки, нужно устранить причину;

затянуть гайку цапфы поворотного кулака ключом усилием руки до торможения тормозного барабана подшипниками, при затягивании гайки тормозной барабан поворачивать;

отпустить гайку, повернув ее на 3 — 4 прорези коронки до совпадения одной из прорезей с отверстием для шплинта в цапфе, зашплинтовать гайку;

■ завернуть колпак в ступицу, предварительно положив в него смазочный материал.

## **Подвеска автомобилей и тракторов**

*Порядок разборки амортизатора:*

- отвернуть гайку штока и вынуть из рабочего цилиндра шток в сборе;
- вылить из рабочего цилиндра жидкость и вынуть его из резервуара;

выпрессовать клапан сжатия из рабочего цилиндра амортизатора.

Порядок сборки амортизатора:

- предварительно протерев клапан сжатия, запрессовать его в рабочий цилиндр амортизатора;
- вставить в резервуар амортизатора рабочий цилиндр и залить рабочую жидкость;
- вставить в рабочий цилиндр шток в сборе и завернуть гайку резервуара (усилие затяжки 60...70 Н);
- протереть амортизатор, проверить плавность хода, бесшумность работы и отсутствие течи.

### **Контрольные вопросы.**

- 1. Опишите устройство и работу переднего ведущего моста автомобиля.
- 2. Каково общее устройство неразрезного переднего управляемого моста?
- 3. Каково общее устройство разрезного переднего управляемого моста?
- 4. Опишите назначение и принцип действия управляемого моста.
- 5. Почему задние колеса автомобилей не имеют сход и развал?
- 6. Каково назначение подвески автомобиля? Назовите типы подвесок.
- 7. Опишите устройство и работу зависимой подвески колес.

8. Опишите устройство, работу и преимущества независимой подвески передних колес легковых автомобилей.

9. Какие отличительные особенности шкворневой и бесшкворневой независимой подвески вы знаете?

- 10. Каковы типы рессор и способы их крепления к раме и осям?
- 11. Каково устройство передней и задней рессорной подвески грузовых автомобилей?

12. Каковы особенности устройства подвески среднего и заднего мостов трехосных автомобилей марки КамАЗ?

13. Опишите назначение, устройство и работу гидравлического амортизатора двойного действия.

14. Каково назначение и принцип работы стабилизатора поперечной устойчивости передней оси?

### **Тема 4 Рулевое управление Практическая работа №12 Рулевые механизмы автомобилей и тракторов**

**Цель:** Закрепить знания по устройству рулевых механизмов автомобилей и умений в разборке и сборке их элементов

**Материалы:** методические рекомендации по выполнению практических работ.

# **Ход занятия**

- 1. Прочитайте внимательно содержание задания.
- 2. Выполните поочередно предложенные задания.
- 3. Сделайте вывод и оформите практическую работу.

Задание № 1 Произвести разборку и сборку рулевых механизмов автомобиля, различного типа

## **Описание работы**

*Порядок разборки рулевого механизма:*

■ отвернуть гайку и снять рулевое колесо;

- отвернуть гайку болта хомутика и снять трубу колонки с верхней крышки картера рулевого механизма;
- отвернуть гайку регулировочного винта, снять стопорную шайбу;
- отвернуть болты крепления крышки, снять крышку и регулировочный винт с вала сошки;
- выпрессовать уплотнительную манжету и вынуть вал сошки из картера рулевого управления;
- отвернуть болты и снять крышку картера вместе с регулировочными прокладками;
- вынуть вал рулевого управления с червяком в сборе, снять подшипники;
- отвернуть болты и снять верхнюю крышку картера рулевого механизма.

*Порядок сборки рулевого механизма:*

- положить прокладку на плоскость картера рулевого управления под верхнюю крышку и завернуть четыре болта с пружинной шайбой;
- завернуть в маслоналивное отверстие картера пробку;
- подсобрать нижнюю крышку картера с пружинной стопорной шайбой (она должна быть поставлена отбортованной стороной к фланцу крышки) и уплотнительным кольцом;
- взяв вал рулевого управления с червяком в сборе, надеть сепаратор на верхний конец червяка и, предварительно смазав консистентной смазкой сепаратор или конец червяка, вставить в картер рулевого колеса;
- установить на другой конец сепаратор и вставить в гнездо картера кольцо, предварительно смазав концы;
- установить на картер нижнюю крышку с трубкой провода звукового сигнала (предварительно установив на внутреннюю плоскость крышки регулировочные прокладки) и закрепить ее болтами;
- предварительно надев на болты шайбы, отрегулировать затяжку червяка в конических роликоподшипниках, проверку затяжки червяка в подшипниках производить вращением вала с червяком, но без вала сошки и ролика (усилие затяжки 0,3...0,5 Н);
- установить вал сошки в картер рулевого управления, смазав цилиндрическую часть вала и ролик нигролом;
- положить на боковую плоскость разъема картера прокладку, надеть регулировочный винт на вал сошки, установить на вал сошки крышку и завернуть ее на регулировочный винт, надеть на болты шайбы и привернуть крышку к картеру;
- отрегулировать винт так, чтобы усилие, приложенное к рулевому колесу, необходимое для поворота вала с червяком в зацеплении с роликом, составляло 1,6...2,2 Н;
	- надеть на регулировочный винт прокладку, стопорную шайбу, завернуть гайку до отказа;
	- надеть на трубу колонку, установить трубу колонки с хомутиком на верхнюю крышку рулевого управления. Отверстие на колонке рулевого управления диаметром 3 мм должно находиться на горизонтали с левой стороны, или прорезь колонки должна быть на средней части квадрата верхней крышки картера рулевого управления;
	- надеть на вал рулевого колеса разжимную втулку и пружину;
	- надеть на шлицевой конец вала рулевое колесо, навернуть и закрепить гайку;
	- на шлицевой конец вала рулевой сошки надеть предохранительную втулку, запрессовать уплотнительную манжету в сборе с пружиной в горловину картера на вал сошки, снять со шлицевого конца вала предохранительную втулку, надеть на шлицевой конец вала сошки шайбу и завернуть гайку;
	- завернуть окончательно гайку болта хомута.

*Порядок разборки рулевого механизма типа «шестерня* — рейка» (использовать приспособление для разборки):

- снять защитные чехлы с картера и сдвинуть их в сторону вдоль тяг, расконтрить контргайки крепления внутренних наконечников тяг к рейке, вывернуть их и снять наконечники тяг;
- отвернуть гайку упора и извлечь пружину и стопорное кольцо, круглогубцами извлечь упор рейки из картера;
- снять пыльник с вала зубчатого колеса и стопорную шайбу, извлечь шестерню из картера в сборе с подшипниками, снять защитную шайбу, стопорное кольцо и спрессовать шариковый подшипник с вала зубчатого колеса;
- вынуть рейку рулевого механизма и опорную втулку рейки, при необходимости выпрессовать роликовый подшипник из картера рулевого механизма.

*Порядок сборки рулевого механизма типа «шестерня—рейка»:*

■ перед сборкой особое внимание обратить на то, чтобы в картере рулевого механизма не было стружек и других посторонних предметов;

■напрессовать шариковый подшипник на вал приводной шестерни до упора, установить стопорное кольцо, защитную шайбу и уплотнительное кольцо;

■установить в картер опорную втулку и запрессовать под прессом роликовый подшипник;

■установить рейку в картер, продвинув ее через опорную втулку до упора в специальное приспособление, все детали необходимо при этом обильно смазать;

- ■завернуть гайку приводного зубчатого колеса, установив защитную шайбу;
- ■установить приводную шестерню в положение прямолинейного движения;
- ■установить упор рейки с уплотнительным кольцом;
- ■поставить стопорное кольцо;

■напрессовать на вал пыльники, собрать внутренний шарнир наконечника тяги.

### **Контрольные вопросы.**

1. Каково назначение рулевого управления? Какие применяются типы рулевых механизмов на автомобилях?

2. Каково назначение центра поворота автомобиля и где он находится?

3. Объясните назначение рулевой трапеции. Из каких деталей она состоит при зависимой и независимой подвеске передних колес?

4. Опииите назначение рулевого механизма, типы механизмов изучаемых автомобилей, их устройство и принцип действия.

5. Что такое передаточное число рулевого механизма?

## **Литература**

1. Пузанков, Алексей Григорьевич. Автомобили : Устройство автотранспортных средств : учебник для студентов среднего проф. образования . - 8-е изд.; перераб. - М. : Академия, 2013.

2. Пехальский А.П. Устройство автомобилей: лабораторный практикум : учеб. пособие для студ. учреждений сред. проф. образования / А.П Пехальский, И.А. Пехальский. – 5-е изд., стер.. – М.: Академия, 2014. – 272 с.

## **Тема 4 Рулевое управление Практическая работа №13 Рулевые усилители и рулевые приводы автомобилей и тракторов**

**Цель:** Закрепить знания по устройству рулевых усилителей автомобилей и умений в разборке и сборке их элементов

**Материалы:** методические рекомендации по выполнению практических работ.

# **Ход занятия**

- 1. Прочитайте внимательно содержание задания.
- 2. Выполните поочередно предложенные задания.
- 3. Сделайте вывод и оформите практическую работу.

Задание № 1 Произвести разборку и сборку рулевых тяг автомобиля Задание № 2 Произвести разборку и сборку гидроусилителя автомобиля

## **Описание работы**

*Порядок разборки продольной рулевой тяги:*

- расшплинтовать и отвернуть гайку шарового пальца, соединяющего продольную рулевую тягу с рычагом поворотной цапфы;
- выпрессовать шаровой палец из конического отверстия и снять продольную рулевую тягу;
- расшплинтовать пробку в головке рулевой тяги и частично отвернуть пробку, не довернув ее на 2—3 витка резьбы;

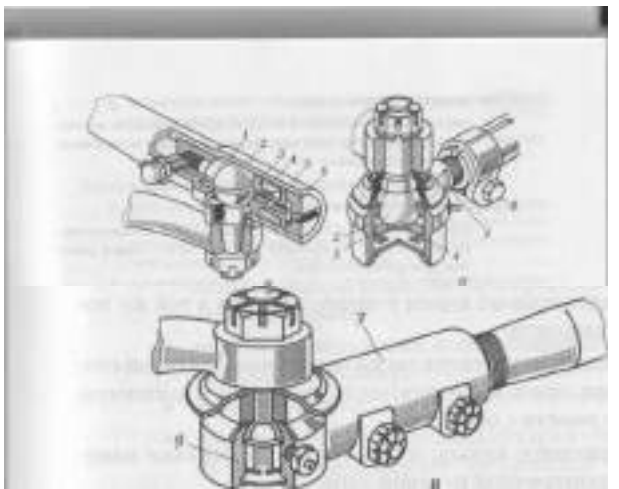

Рис. 9.4. Шарнирные соединения рулевых тяг:

а — продольной тяги; б, *в —* поперечной тяги; *1 , 3 —* вкладыши; *2 —* шаровой палец; 4 пружина; 5 — упор; *6 —* резьбовая пробка; *7 , 9 —* наконечники; *8 —* стяжной болт

окончательно отвернуть и снять пробку, вынуть из торцевого отверстия тяги два сухаря, пружину и ограничитель хода пружины;

повторить операции для другого конца тяги.

*Порядок разборки поперечной тяги:*

расшплинтовать и отвернуть гайку пальца, соединяющего наконечник поперечной рулевой тяги с левым рычагом поворотной цапфы;

- выбить палец из конического отверстия;
- отсоединить правый конец поперечной тяги в той же последовательности;

зажать поперечную тягу в тиски наконечником левой стороны вверх, снять защитную шайбу накладки и защитную накладку вместе с обоймой;

сжать стопорное кольцо и вынуть его из канавки наконечника поперечной рулевой тяги;

ударяя по шаровому пальцу, вынуть из гнезда наконечника заглушку, пружину, пяту опорного пальца, палец и сухарь;

отвернуть пресс-масленку;

цо;

- расшплинтовать и отвернуть две гайки стяжных болтов наконечника и выбить болты;
- отвернуть и снять наконечник;
- повторить операции для правого наконечника.

*Порядок сборки поперечной рулевой тяги:*

- завернуть пресс-масленку в резьбовое отверстие наконечника;
- вставить два стяжных болта в отверстия проушин наконечника и навернуть на них гайки;

надеть на палец поперечной тяги сухарь и вставить его в центральное отверстие наконечника;

надеть на головку пальца опорную пяту, пружину, заглушку и закрепить стопорное коль-

- надеть на наружный конец пальца обойму, накладки и шайбу;
- в том же порядке собрать второй наконечник поперечной рулевой тяги;

■навернуть левый и правый наконечники на поперечную тягу и затянуть гайки стяжных болтов;

■вставить пальцы поперечной тяги в конические отверстия рычагов, завернуть гайки и зашплинтовать.

*Порядок сборки продольной рулевой тяги:*

■вставить в отверстие продольной тяги ограничитель хода пружины, пружину, сухарь, в боковое отверстие тяги вставить головку шарового пальца и надеть на нее через центральное отверстие тяги сухарь;

■завернуть пробку до упора и отвернуть обратно до совпадения прорези в пробке с отверстием под шплинт в тяге и зашплинтовать;

■надеть на наружный конец шарового пальца защитную накладку и обойму;

■завернуть пресс-масленку;

■перевернуть тягу и вставить сухарь в отверстие заднего конца тяги, расположив его сферической частью к отверстию;

■вставить головку шарового пальца в боковое отверстие и надеть на нее через центральное отверстие сухарь, расположив его сферической частью внутрь;

■установить на сухарь пружину и вставить в нее ограничитель;

■завернуть пробку до отказа и отвернуть обратно до совпадения прорези в пробке с отверстием под шплинт в тяге и зашплинтовать;

■завернуть пресс-масленку;

■вставить палец в конусное отверстие рычага левой поворотной цапфы, завернуть гайку и зашплинтовать.

*Порядок разборки гидравлического усилителя рулевого управле ния автомобиля ЗИЛ-5301 «Бычок» (рулевой механизм закреплен за кронштейн в тисках):*

■ установить вал рулевого колеса в среднее положение, отвернуть болты крепления боковой крышки к картеру и снять вместе с валом рулевой сошки;

■ снять уплотнительное кольцо, отвернуть контргайку регулировочного винта, вывернуть его из боковой крышки и извлечь вал рулевой сошки, для извлечения регулировочного винта с упорными шайбами круглогубцами вынуть стопорное кольцо;

■ отвернуть болты крепления верхней крышки к корпусу клапана управления, снять ее в сборе с игольчатым подшипником и уплотнительной манжетой;

■ свинтить контргайку и регулировочную гайку, снять пружинную шайбу и упорный подшипник;

■ отвернуть болты крепления корпуса клапана управления, снять с винта второй упорный подшипник, вынуть из корпуса клапана и промежуточной крышки уплотнительное кольцо;

■ отвернуть болты крепления промежуточной крышки к картеру рулевого механизма;

■ извлечь из цилиндра в сборе с промежуточной крышкой, поршнем-рейкой, предохраняя от поломки, поршневые кольца;

изучить устройство рулевого механизма и запомнить название всех деталей.

*Сборка рулевого механизма* осуществляется в последовательности, обратной разборке. При сборке необходимо все детали обильно смазывать маслом, которое применяется в данном усилителе рулевого механизма.

Перед разборкой насос следует снять с автомобиля, предварительно слив масло и очистив его наружную поверхность.

*Порядок разборки и проверки насоса:*

- снять крышку бачка и фильтры;
- снять бачок, отвернув четыре болта;

■ установить насос так, чтобы вал располагался вертикально, а муфта находилась внизу, снять крышку насоса, отвернув четыре болта (удерживать клапан от выпадения);

■ отметить расположение диска относительно статора и снять его со штифтов;

■ отметить положение статора относительно корпуса насоса и снять статор (стрелка на статоре указывает направление вращения вала насоса);

снять ротор вместе с лопастями (комплект из статора, ротора и лопасти насоса при разборке нарушать нельзя);

в случае необходимости снять муфту и вал насоса вместе с передним подшипником;

проверить свободное перемещение перепускного клапана в крышке насоса и отсутствие забоин или следов изнашивания (клапан и крышка насоса составляют комплект, который нарушать нельзя), в случае необходимости зачистить забоины или заменить детали комплектно;

проверить затяжку седла предохранительного клапана и в случае необходимости подтянуть;

проверить, нет ли грязи в каналах деталей насоса, при необходимости очистить каналы;

проверить, нет ли задиров или следов изнашивания на торцевых поверхностях ротора корпуса и распределительного диска, в случае незначительных задиров или износа притереть эти поверхности на плите, после чего детали тщательно промыть;

проверить, свободно ли перемешаются в пазах лопасти и не изношены ли они. *Порядок сборки насоса:*

перед сборкой все детали тшательно промыть и просушить. Нельзя использовать обтирочные концы и тряпки, оставляющие на деталях нитки, ворсинки и т. п.;

резиновые уплотнители осмотреть, при необходимости заменить;

установить статор, ротор с лопастями и распределительный диск в соответствии с метками, нанесенными при разборке, и стрелкой, указывающей направление вращения, при этом фаска шлицевого отверстия должна быть обращена к корпусу насоса;

установить крышку с перепускным клапаном, шестигранник седла должен быть обращен внутрь отверстия, момент затяжки болтов М8 2,1... 2,8 Н • м;

затянуть болты М8 бачка моментом 0,6...0,8 Н м;

■ затянуть гайки муфты насоса моментом  $6,0...$   $6,5$  H • м;

■ проконтролировать свободное вращение вала.

*Порядок замены фильтрующего элемента в разборном бачке:*

ослабить стяжной винт хомута крепления всасывающего шланга на бачке;

снять всасывающий шланг с бачка, отвернуть пробку и слить из бачка масло в предназначенную для этого емкость;

■ ослабить стяжной винт хомута крепления сливного шланга на бачке и снять сливной шланг с бачка;

- ослабить стяжной болт хомута и вынуть бачок из кронштейна;
- отвернуть крышку и снять ее вместе с пружиной;
- вынуть из бачка использованный фильтрующий элемент и уплотнительное кольцо;
- промыть полость бачка керосином или уайт-спиритом;

установить в бачок на штуцер фильтрующего элемента уплотнительное кольцо, новый фильтрующий элемент и навернуть крышку с пружиной;

- присоединить к бачку сливной и всасывающий шланги и закрепить бачок на кронштейне;
- заполнить бачок свежим маслом до требуемого уровня;
- прокачать гидросистему;
- навернуть на бачок пробку.

При выполнении этих работ не допускать попадания в бачок грязи и посторонних предметов. *Порядок замены неразборного масляного бачка:*

- вывернуть стяжной болт хомута кронштейна и вынуть бачок;
- отвернуть пробку бачка и слить масло из бачка;
- отсоединить шланги от бачка и заменить бачок на новый;
- присоединить к бачку шланги и закрепить бачок в кронштейне;
- залить в новый бачок свежее масло до требуемого уровня;
- прокачать гидросистему.

Прокачка гидросистемы рулевого усилителя производится для удаления воздуха из гидросистемы после устранения неисправности, приведшей к нарушению герметичности системы, и после замены масла.

Наличие воздуха в гидросистеме характеризуется эффектом «подклинивания» рулевого колеса при резком изменении направления его вращения, наличием пены в масляном бачке и повышенного уровня шума при работе гидросистемы.

*Порядок прокачки гидросистемы* (производится при вывешенных передних колесах автомобиля):

■ очистить от грязи и пыли клапан прокачки, расположенный на верхней крышке рулевого механизма, снять резиновый колпачок;

■ снять крышку масляного бачка и долить масло до нормального уровня;

■ надеть на клапан прокачки прозрачную пластмассовую трубку диаметром 6,5 мм и погрузить ее свободный конец в масляный бачок до касания фильтрующего элемента;

- повернуть рулевое колесо в крайнее левое положение до упора;
- отвернуть клапан прокачки на  $1/3$ — $1/2$  оборота;

■ повернуть рулевое колесо в крайнее правое положение до упора и, удерживая его в этом положении, завернуть клапан прокачки;

продолжить выполнение этих операций в приведенной последовательности, пока по трубке не будет перетекать масло без пузырьков воздуха;

■ завернуть клапан, снять трубку, протереть насухо головку клапана и надеть резиновый колпачок;

■ долить в бачок масло до требуемого уровня, поставить на место крышку бачка и закрепить ее колпачковой гайкой.

Замена масла в гидросистеме рулевого усилителя проводится при неработающем двигателе один раз в четыре года.

*Порядок операций при замене масла:*

■ снять крышку бачка;

■ отсоединить от бачка конец сливного шланга и слить масло из бачка и шланга в предназначенную для этого емкость;

■ закрепить свободный конец сливного шланга выше уровня рулевого механизма;

■ отсоединить нагнетательный шланг от насоса и слить масло из насоса и шланга;

опустить свободные концы сливного и нагнетательного шлангов в емкость для слива масла и опустить ее ниже уровня рулевого механизма. Во избежание попадания сливного масла обратно в механизм концы шлангов в емкости должны быть выше уровня масла;

вращая рулевое колесо из крайнего левого в крайнее правое положение и обратно, слить масло из рулевого механизма;

- присоединить шланги к бачку и насосу;
- заполнить систему свежим маслом;
- прокачать гидросистему рулевого усилителя.

При прокачке следует своевременно доливать масло в бачок, не допуская попадания воздуха в трубку, по окончании прокачки долить масло в бачок до требуемого уровня.

В двигателе ЗМЗ-4062 привод насоса рулевого гидравлического усилителя осуществляется ремнем привода вспомогательных агрегатов, натяжение которого регулируется натяжным роликом, снабженным болтом крепления и болтом перемещения.

В двигателе ЗМЗ-402 натяжение ремня привода насоса производится перемещением подвижного кронштейна вместе с насосом по пазу планки при ослабленных болтах крепления.

### **Контрольные вопросы.**

1. Каково назначение рулевого привода? Из каких деталей состоит рулевой привод при зависимой подвеске передних колес? Опишите их устройство и взаимодействие.

2.Что такое зазор рулевого колеса? Каковы причины его возникновения?

3. Опишите устройство и принцип действия рулевого управления автомобилей.

4.Опишите устройство и принцип действия гидравлического усилителя рулевого привода автомобиля ЗИЛ-431410.

5. Опишите назначение, устройство и работу гидравлического усилителя рулевого управления автомобиля ЗИЛ-5301.

6. Опишите назначение, устройство и работу гидравлического усилителя рулевого управления автомобиля ГA3-3110 «Волга».

7. Опишите назначение, устройство и работу гидравлического усилителя рулевого управления автомобиля марки КамАЗ.

8. Опишите назначение, устройство и работу гидравлического усилителя рулевого управления автомобиля марки МАЗ.

9. Опишите назначение, устройство и работу гидравлического усилителя рулевого управления автобуса марки ПАЗ-3205.

# **Тема 5 Тормозное управление Практическая работа №14 Тормозные механизмы с гидроприводом автомобилей и тракторов**

**Цель:** Закрепить знания по устройству тормозных систем автомобилей и умений в разборке и сборке их элементов

**Материалы:** методические рекомендации по выполнению практических работ.

## **Ход занятия**

1. Прочитайте внимательно содержание задания.

2. Выполните поочередно предложенные задания.

3. Сделайте вывод и оформите практическую работу.

Задание № 1 Произвести разборку и сборку заднего тормозного механизма и рабочего тормозного цилиндра автомобиля

Задание № 2 Произвести разборку и сборку главного тормозного цилиндра, регулятора тормозных сил и переднего тормозного механизма автомобиля

## **Описание работы**

*Порядок разборки тормозного механизма:*

■ установить диск тормозного механизма на верстак колодками вниз;

■отвернуть две гайки опорных пальцев колодок тормозного механизма и снять с опорных пальцев по одной шайбе;

■легкими ударами молотка по оправке выбить опорные пальцы из диска и снять пластину опорных пальцев;

■перевернуть диск тормозного механизма колодками вверх и вынуть два эксцентрика опорных пальцев;

■снять стяжную пружину колодок и колодки с фрикционными накладками;

■зажать диск в тиски за нижнюю часть и отвернуть два болта крепления колесного цилиндра;

■снять колесный цилиндр в сборе.

*Порядок сборки тормозного механизма:*

■установить и закрепить двумя болтами колесный цилиндр на тормозном диске;

■установить колодки тормозного механизма на тормозной диск и надеть стяжную пружину;

■установить два опорных пальца на эксцентриковые втулки, надеть пластину, вставить пальцы в отверстия диска, надеть на пальцы по одной шайбе и завернуть гайки.

*Порядок разборки рабочего тормозного цилиндра:*

■вывернуть перепускной клапан, зажав колесный цилиндр в тиски;

■освободить колесный цилиндр из тисков, снять два резиновых защитных колпака поршня колесного цилиндра;

■нажимая оправкой на один из поршней, вынуть оба поршня, две уплотнительные манжеты и пружину.

*Порядок сборки рабочего тормозного цилиндра:*

■смочить поршни и манжеты касторовым маслом или тормозной жидкостью;

■взять колесный цилиндр в левую руку, вставить в него уп- лотнительную манжету и поршень, с обратной стороны установить в цилиндр пружину, вторую манжету и поршень;

■завернуть в цилиндр перепускной клапан.

*Порядок разборки главного тормозного цилиндра:*

■очистить от грязи и масла главный цилиндр, вакуумный усилитель, трубопроводы. Отсоединить трубопроводы и заглушить их резиновыми колпачками с клапанов прокачки;

■ отвернув две гайки, снять главный цилиндр со шпилек крышки вакуумного усилителя;

■ снять крышку с бачка и слить тормозную жидкость, перевернуть цилиндр бачком вниз и, нажав несколько раз на поршень, удалить остатки тормозной жидкости из главного цилиндра;

отсоединить бачок от главного цилиндра и извлечь из корпуса цилиндра соединительные резиновые втулки с трубами;

■ отвернуть пробку, извлечь пружину с упорными шайбами и, нажав на поршень, извлечь его вместе с манжетами;

■ снять стопорное кольцо, извлечь рукой за хвостовик поршень в сборе, снять с поршня направляющую втулку, наружную манжету и упорное кольцо (винт держателя без необходимости выворачивать не рекомендуется).

*Сборка главного тормозного цилиндра* производится в обратной последовательности, все манжеты меняются на новые. При сборке необходимо все детали смазывать тормозной жидкостью.

*Порядок разборки регулятора давления:*

вывернуть болт, вынуть упорный штифт и освободить конец нагрузочной пружины, вынуть ось и снять нажимной рычаг, не нарушая при разборке положения регулировочного болта;

■ снять защитный чехол;

■ вывернуть втулку крепления корпуса регулятора;

■ вынуть возвратную пружину и пружинную шайбу, затем за хвостик извлечь поршень с гильзой и вынуть пружину;

снять с гильзы прижимную пружину и вынуть шарик из гнезда гильзы;

■ снять стопорную шайбу управляющего конуса, плоскую и пружинную шайбу и затем управляющий конус.

Поршень следует вынимать из гильзы только при необходимости замены неисправных деталей.

После разборки детали регулятора следует промыть в спирте или чистой тормозной жидкости, внимательно осмотреть, заме-

нить дефектные детали, смазать тормозной жидкостью и собрать в обратной последовательности.

*Порядок разборки корпуса скобы тормозного механизма перед них колес:*

- отсоединить гибкий шланг от корпуса скобы;
- снять тормозные колодки;
- извлечь тормозные колодки и пометить их, чтобы при последующей сборке поставить на прежнее место;
- снять чехол пальца с основания;
- установить между поршнем и корпусом деревянный брусок толщиной 20... 25 мм;
- вытолкнуть поршень из цилиндра, подсоединив шланг с низким давлением воздуха к впускному отверстию корпуса;
- снять чехол поршня с канавки поршня и извлечь поршень из корпуса, а чехол из канавки корпуса;
- извлечь притуплѐнной лопаткой уплотнительное кольцо из корпуса;
- промыть все детали изопропиловым спиртом или чистой тормозной жидкостью.

*Порядок сборки корпуса скобы:*

- проверить и заменить вышедшие из строя детали;
- перед сборкой корпуса убедиться, что рабочие и уплот- нительные поверхности скобы чистые;
- смазать уплотнительное кольцо и установить его в канавку корпуса;
- смазать рабочую поверхность поршня и чехла и установить последний на поршень. Не смещая с конца поршня чехол, заправить его в канавку корпуса;
- осторожно рукой вставить поршень с чехлом в отверстие корпуса, заправить чехол в канавку поршня;
- установить корпус с пальцами в отверстия основания.

### **Контрольные вопросы.**

1. Опишите назначение и требования, предъявляемые к тормозной системе.

- 2. Перечислите известные вам типы тормозных механизмов. Объясните схему барабанноколодочного тормозного механизма с одним и двумя гидроцилиндрами. Какие силы действуют на колодки?
- 3. Опишите назначение, устройство и работу дисковых тормозных механизмов.
- 4. Опишите устройство тормозной системы с гидравлическим приводом тормозных механизмов и принцип ее действия.
- 5. Опишите устройство и работу тормозных механизмов колес. Как закрепляется опорный тормозной диск на картере моста и на поворотной цапфе?
- 6. Как подвешены колодки к опорному диску в легковых и грузовых автомобилях? Как крепится тормозной барабан к ступице?
- 7. Опишите устройство, работу и возможные регулировки тормозной системы легковых автомобилей.

## **Литература**

1. Пузанков, Алексей Григорьевич. Автомобили : Устройство автотранспортных средств : учебник для студентов среднего проф. образования . - 8-е изд.; перераб. - М. : Академия, 2013.

2. Пехальский А.П. Устройство автомобилей: лабораторный практикум : учеб. пособие для студ. учреждений сред. проф. образования / А.П Пехальский, И.А. Пехальский. – 5-е изд., стер.. – М.: Академия, 2014. – 272 с.

### **Тема 5 Тормозное управление Практическая работа №15 Тормозные механизмы с пневмоприводом автомобилей и тракторов**

**Цель:** Закрепить знания по устройству тормозных систем автомобилей и умений в разборке и сборке их элементов

**Материалы:** методические рекомендации по выполнению практических работ.

## **Ход занятия**

1. Прочитайте внимательно содержание задания.

- 2. Выполните поочередно предложенные задания.
- 3. Сделайте вывод и оформите практическую работу.

Задание № 1 Произвести разборку и сборку компрессора тормозной системы автомобиля

# **Описание работы**

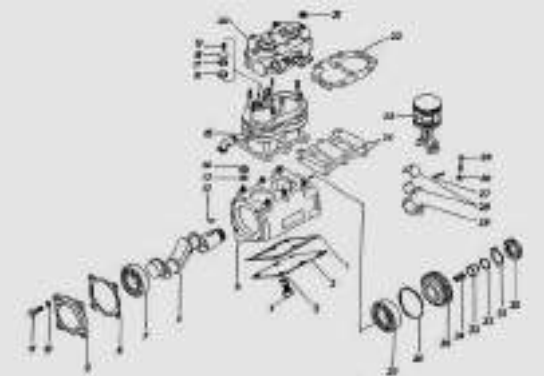

**Рис.1. Компрессор пневмотормозов Камаз**

1, 8, 22 — прокладки; 2 — крышка картера нижняя; 3, 10. 13 — шайбы пружинные; 4, 11, 25 болты; 5 — картер; 6 — вал коленчатый; 7, 37 — подшипники; 9 — крышка; 12—шпонка; 14, 21, 26 — гайки; 15 — блок цилиндров; 16 — седло впускного клапана; 17 — направляющая впускного клапана; 18 - клапан впускной: 19, 34 — пружины; 20 — головка компрессора в сборе; 23 — поршень с шатуном; 24 - пластина отражателя; 27 — шплинт; 28 — вкладыш; 29— крышка шатуна; 30— гайка упорная; 31 — шайба замковая; 32, 36 — кольца упорные; 33 — уплотнитель; 35 — колесо зубчатое привода

# **Разборка компрессора Камаз**

- Отверните гайки 21 (рис.1) крепления головки 20 компрессора

- Снимите головку 20 компрессора Камаз-4310, 55111, 5320, 43118 в сборе с нагнетательными клапанами, прокладку 22 головки, пружины 19 впускных клапанов

- Выньте из гнезд блока цилиндров впускные клапаны 18, направляющие 17 впускных клапанов, выпрессуйте седла 16

- Закрепите головку 20 компрессора в тисках

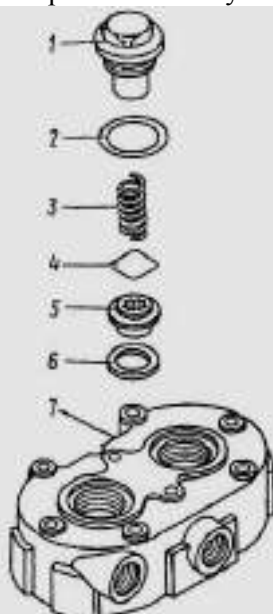

# **Рис.2. Головка компрессора Камаз**

1 — пробка нагнетательного клапана; 2,6 — прокладки; 3 — пружина; 4 —клапан нагнетательный; 5 —седло нагнетательного клапана; 7— головка компрессора

- Выверните пробки 1 (рис.2) нагнетательных клапанов и выньте из головки прокладки 2 пробок, пружины 3 клапанов, нагнетательные клапаны 4, выверните седла 5 клапанов и выньте прокладки 6 седел

- Снимите головку 7 с тисков

- Расстопорите замковую шайбу 31 (см. рис.1) и отверните гайку 30 крепления зубчатого колеса привода коленчатого вала, снимите упорное кольцо 32, уплотнитель 33, пружину 34 уплотнителя

- Съемником снимите зубчатое колесо 35 (см. рис.1) привода и выньте шпонку 12 из паза коленчатого вала 6

- Поверните компрессор Камаз на стенде до положения, удобного для снятия нижней крышки 2

- Выверните болты 4 с пружинными шайбами 5, снимите крышку 2, прокладку 1

- Поверните коленчатый вал до положения, удобного для отворачивания гаек шатунных болтов
- Выньте шплинт 27, отверните гайку 26 болтов 25 шатунов
- Снимите крышку 29 шатуна, выньте поршень 23 в сборе с шатуном из цилиндра.

- Выньте вкладыши 28 из шатунов, совместите крышку 29 с шатуном и соедините без затяжки болтами 25 с гайками 26

- Поверните компрессор Камаз на стенде блоком цилиндров вверх

- Выверните болты 11 с пружинными шайбами 10. Снимите крышку 9 с прокладкой 8

- Отверните гайки 14 с пружинными шайбами 13 крепления блока 15 цилиндров к картеру 5 компрессора. Снимите блок цилиндров с пластинами 24 отражателя

- Снимите упорное кольцо 36, выпрессуйте коленчатый вал с подшипниками из картера 5 компрессора

- Установите поршень 1 (рис 3) с шатуном в сборе в тиски

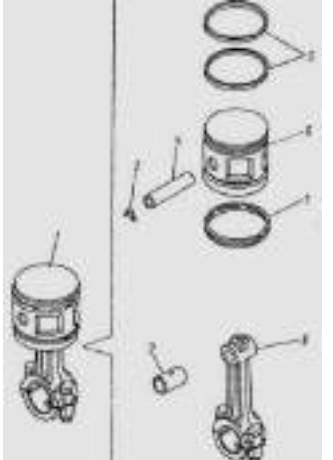

## **Рис.3. Поршень с шатуном компрессора Камаз в сборе**

1 — поршень с шатуном в сборе; 2 — втулка; 3 — кольцо упорное; 4 — палец поршневой; 5 кольцо компрессионное; 6 - поршень; 7—кольцо маслосъемное; 8 — шатун в сборе с крышкой

- Снимите с поршня 6 компрессионные 5 и маслосъемное 7 кольца, упорное кольцо 3 поршневого пальца

- Снимите шатун в сборе с поршнем с тисков

- Выпрессуйте поршневой палец 4 и отсоедините поршень 6 от шатуна 8

- Установите шатун 8 в тиски, выпрессуйте втулку 2 из верхней головки шатуна

- Снимите шатун с тисков

- Промойте детали компрессора Камаз-4310, 55111, 5320, 43118 в дизельном топливе, обдуйте сжатым воздухом и проверьте их техническое состояние

# **Сборка компрессора Камаз**

- Установите шатун 8 (см. рис.3) в тиски

- Запрессуйте в верхнюю головку шатуна втулку 2.

- Снимите шатун с тисков

- Подберите по группам поршневые пальцы 4 к поршням 6 и шатунам с запрессованными втулками

- Установите шатун 8 в поршень 6 и в совмещенные отверстия верхней головки шатуна и бобышки поршня запрессуйте подобранный в соответствии с переходом 33 поршневой палец 4, предварительно смазав его моторным маслом

- Установите шатун в сборе с поршнем нижней головкой в тиски

- Установите на поршень 6 подобранные согласно п. 5 маслосъемные кольца 5, 7 и упорные кольца 3 поршневого пальца 4

- Снимите шатун в сборе с поршнем тисков

- Установите головку 7 (см. рис.2) компрессора Камаз-4310, 55111, 5320, 43118 в тиски

- Установите в головку 7 прокладки 6 седел нагнетательных клапанов, вверните седла 5 клапанов, нагнетательные клапаны 4, пружины 3 клапанов, прокладки 2 пробок. Вверните пробки 1 нагнетательных клапанов

- Снимите головку 7 с тисков

- Запрессуйте в картер 5 (см. рис.1) компрессора Камаз-4310, 55111, 5320, 43118 коленчатый вал 6 с подшипниками, установите упорное кольцо 36

- Установите в паз коленчатого вала 6 шпонку 12, наденьте на вал зубчатое колесо 35 привода и замковую шайбу 31. Наверните гайку 30 и вдавите края замковой шайбы 31 в пазы гайки 30 крепления зубчатого колеса

- Установите в коленчатый вал пружину 34 уплотнителя, уплотнитель 33 и упорное кольцо 32.

- Установите картер 5 компрессора Камаз-4310, 55111, 5320, 43118 на стенд

- Установите на картер заднюю крышку 9 с прокладкой 8. Вверните болты 11 с пружинными шайбами 10

- Установите блок 15 цилиндров на картер 5 с пластинами 24 отражателя, наверните гайки 14 с пружинными шайбами 13

- Поверните блок цилиндров с картером в сборе на стенде картером вверх

- Продуйте сжатым воздухом цилиндры блока и шатунные шейки коленчатого вала

- Установите на шатун и в крышку 29 шатуна вкладыши 28 одного ремонтного размера с шейками коленчатого вала

- Установите поршень 23 с шатуном в сборе в цилиндр.

- Установите крышку 29 в сборе с вкладышем на шейку коленчатого вала, предварительно смазав вкладыш моторным маслом

- Заверните ганки 26 с моментом  $15,5$ —17,5 Нм  $(1,6$ —1,8 кг/см), установите шплинты 27

- Установите на картер 5 компрессора Камаз-4310, 55111, 5320, 43118 нижнюю крышку 2 с прокладкой 1 и вверните болты 4 крепления с пружинными шайбами 3.

- Запрессуйте в блок 15 цилиндров седла 16 впускных клапанов, установите направляющие 17 клапанов, впускные клапаны 18

- Установите на блок 15 цилиндров головку 20 компрессора Камаз-4310, 55111, 5320, 43118 в сборе с нагнетательными клапанами, прокладку 22 головки, пружины 19 впускных клапанов

- Наверните на шпильки гайки 21 крепления головки и затяните их.

### **Контрольные вопросы.**

1 . Опишите назначение, устройство и работу колесного тормозного механизма.

2 . Опишите назначение, устройство и работу компрессора.

3 . Опишите назначение, устройство и работу предохранителя от замерзания.

- 4 . Опишите назначение, устройство и работу двойного защитного клапана.
- 5 . Опишите назначение, устройство и работу тройного защитного клапана.
- 6 . Опишите назначение, устройство и работу двухсекционного тормозного крана.
- 7 . Опишите назначение, устройство и работу регулятора давления.
- 8 . Опишите назначение, устройство и работу тормозного крана стояночной тормозной сис-

темы.

- 9 . Опишите назначение, устройство и работу тормозного крана с кнопочным управлением.
- 10. Опишите назначение, устройство и работу клапана ограничения давления.

11. Опишите назначение, устройство и работу регулятора тормозных сил.

## **Литература**

**Тема 6 Электрооборудование автомобилей Практическая работа №16 Генераторы**

**Цель:** Закрепить знания по устройству генераторных установок автомобилей и умений в их разборке и сборке

**Материалы:** методические рекомендации по выполнению практических работ.

## **Ход занятия**

- 1. Прочитайте внимательно содержание задания.
- 2. Выполните поочередно предложенные задания.
- 3. Сделайте вывод и оформите практическую работу.

Задание № 1 Произвести разборку и сборку генератора автомобиля **Описание работы**

*Разборка генератора*

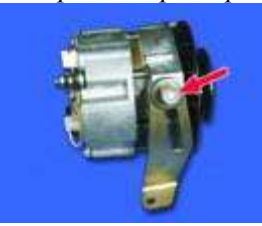

1. Отверните гайку и снимите регулировочную планку.

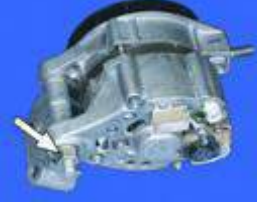

2. Отверните гайку крепления и выньте поджимную втулку.

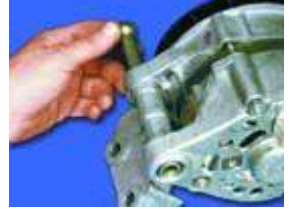

3. Выньте болт и снимите кронштейн с генератора.

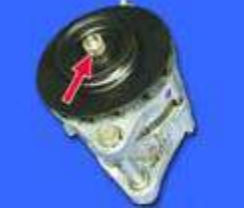

4. Отверните гайку крепления, удерживая шкив от проворачивания , и снимите шкив вместе с крыльчаткой вентилятора. Выньте из вала якоря сегментную шпонку.

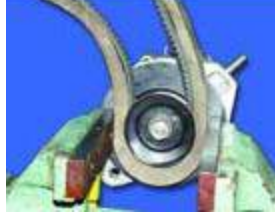

Примечание

Завод-изготовитель рекомендует удерживать шкив от проворачивания специальным приспособлением. Если приспособления нет, можно сделать так: 1. Наденьте на шкив ремень генератора и сверху на него наденьте еще один ремень большего сечения, чтобы не замять шкив.

2. Зажмите шкив с ремнями в тиски и отверните гайку крепления.

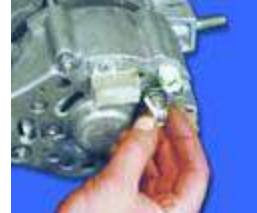

5. Отверните гайку и отсоедините провод конденсатора от клеммы "ЗО" генератора.

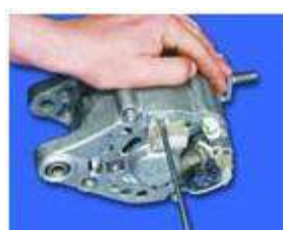

6. Отверните винт и снимите конденсатор.

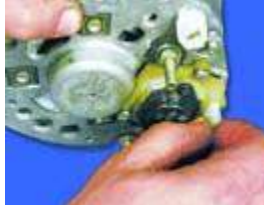

7. Отсоедините колодку с проводом от щеткодержателя.

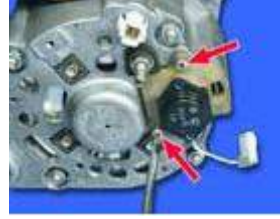

8. Отверните два винта крепления щеткодержателя.

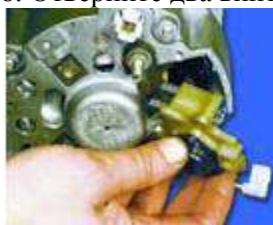

9. Выньте щеткодержатель с регулятором напряжения.

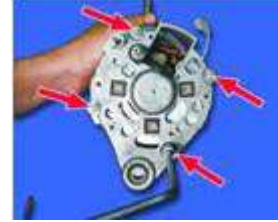

10. Отверните четыре гайки крепления...

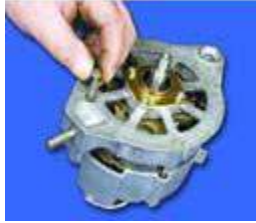

11. ...и выньте четыре стяжных болта.

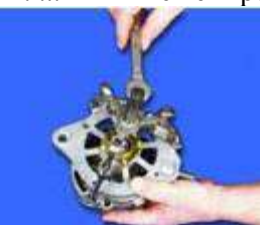

12. С помощью съемника снимите с вала якоря крышку со стороны привода.

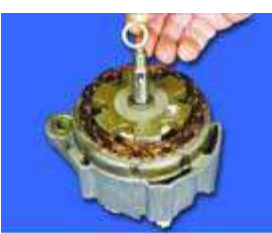

13. Снимите распорную втулку с вала якоря.

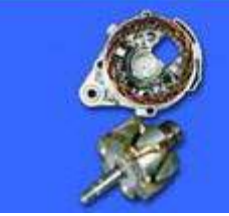

14. Выньте якорь из крышки со стороны коллектора.

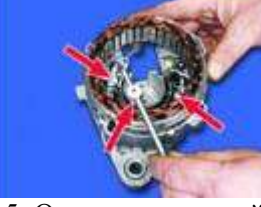

15. Отверните три гайки крепления и отсоедините выводы статора от выпрямительного блока.

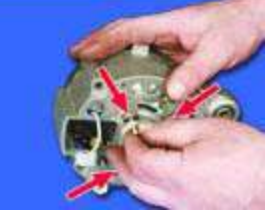

16. Выньте три болта крепления выпрямительного блока и выводов статора с изолирующими колодками.

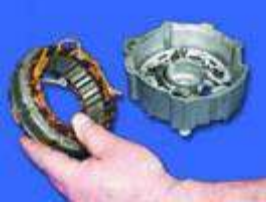

17. Выньте статор из крышки.

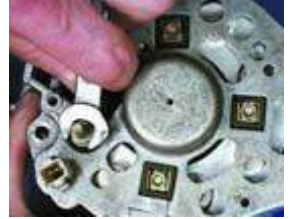

18. Отверните гайку крепления клеммы "ЗО".

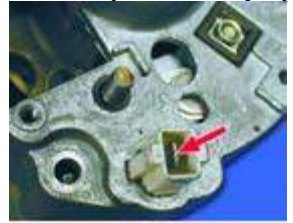

19. Отожмите отверткой выступ на штекере внутри колодки и протолкните штекер с проводом внутрь крышки. При этом пластмассовая колодка остается на крышке.

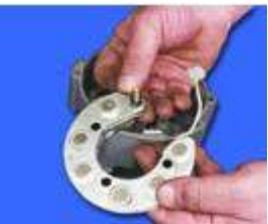

20. Выньте выпрямительный блок из крышки.

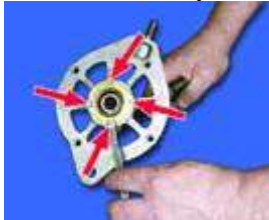

21. Для замены подшипника в крышке со стороны привода отверните четыре гайки крепления, выньте болты...

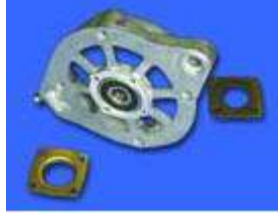

22. ...и снимите внутреннюю и наружную шайбы крепления подшипника. Затем с помощью подходящей оправки выпрессуйте подшипник из крышки. Новый подшипник запрессовывайте заподлицо с поверхностью крышки. Усилие надо прикладывать только к наружному кольцу подшипника.

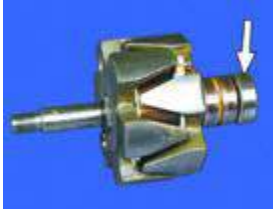

23. Чтобы заменить подшипник со стороны коллектора, спрессуйте его съемником с вала якоря. Напрессуйте новый подшипник до упора, прилагая усилие только к внутреннему кольцу подшипника

# *Сборка генератора*

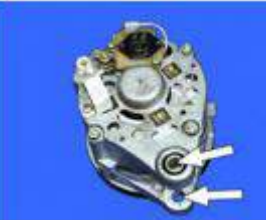

Соберите генератор в обратном порядке. Обратите внимание, чтобы отверстия в крышках для крепления генератора должны быть соосны (по данным завода- изготовителя соосность не должна превышать 0,4 мм). Гайку крепления шкива генератора затяните моментом 39–90 Н·м (3,9–9,0 кгс·м)

### **Контрольные вопросы.**

- 1. Из каких элементов состоит автомобильная генераторная установка?
- 2. На чѐм основан принцип действия генератора переменного тока?

3. Какие конструкции генераторов переменного тока применяются на современных автомобилях?

- 4. Из каких основных элементов состоит генератор переменного тока?
- 5. Что включает в себя магнитная система генератора?
- 6. Какие характеристики имеют современные вентильные генераторы?
- 7. За счѐт чего происходит выпрямление переменного тока в генераторе?
- 8. Из каких элементов состоит выпрямительный блок современного генератора перемен-

ного тока?

**Литература**

1. Пузанков, Алексей Григорьевич. Автомобили : Устройство автотранспортных средств : учебник для студентов среднего проф. образования . - 8-е изд.; перераб. - М. : Академия, 2013.

2. Набоких В.А.: Электрооборудование автомобилей и тракторов : учебник для студ. учреждений сред. проф. образования / В.А. Набоких. – 2 – е изд., стер. – М.: Академия, 2012. – 400 с.

**Тема 6 Электрооборудование автомобилей Практическая работа №17 Система пуска**

**Цель:** Закрепить знания по устройству электрооборудования автомобилей и умений в разборке и сборке его элементов

**Материалы:** методические рекомендации по выполнению практических работ. **Ход занятия**

- 1. Прочитайте внимательно содержание задания.
- 2. Выполните поочередно предложенные задания.
- 3. Сделайте вывод и оформите практическую работу.

Задание № 1 Произвести разборку и сборку стартера автомобиля

# **Описание работы**

*Разборка стартера* 

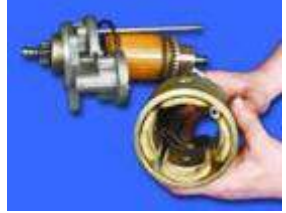

В корпусе стартера закреплены четыре обмотки возбуждения. 1. Отверните гайку с нижнего контактного болта.

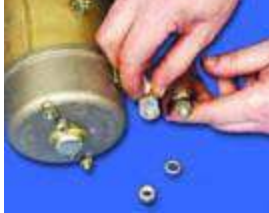

2. Снимите шайбу и отсоедините наконечник вывода обмотки статора.

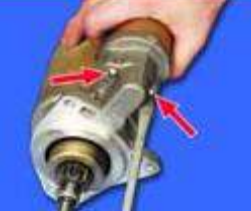

3. Отверните два винта крепления тягового реле.

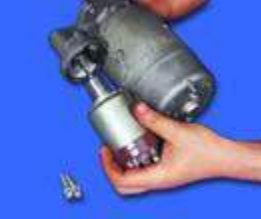

4. Выньте тяговое реле. Для этого отсоедините якорь реле от рычага,приподняв реле.

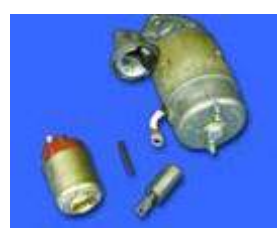

5. Выньте якорь и пружину из тягового реле.

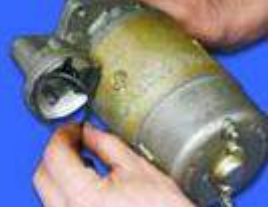

6. Снимите уплотнительное кольцо.

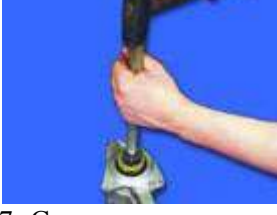

7. С помощью подходящей по диаметру трубки сбейте ограничительное кольцо со стопорного (см. примечание).

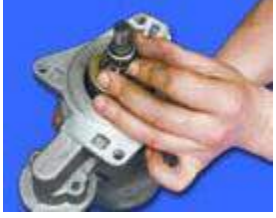

Примечание Ограничительное кольцо фиксируется стопорным, установленным под ним.

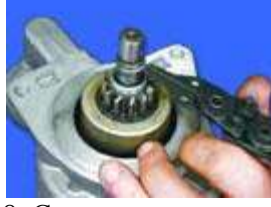

8. Снимите стопорное кольцо.

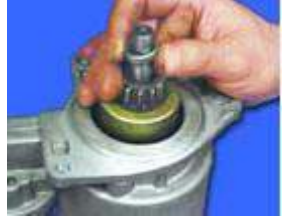

9. Снимите ограничительное кольцо.

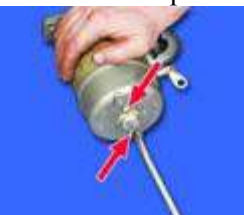

10. Отверните два винта крепления и снимите защитную крышку.

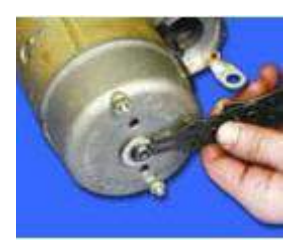

11. Снимите стопорное кольцо...

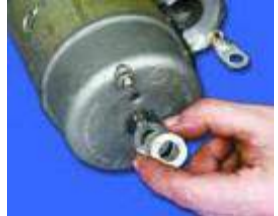

12. ...а затем регулировочные шайбы.

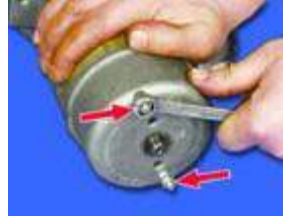

13. Отверните гайки стяжных шпилек.

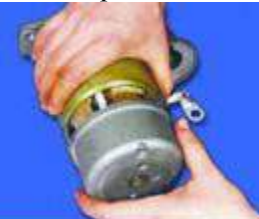

14. Снимите крышку со стороны коллектора.

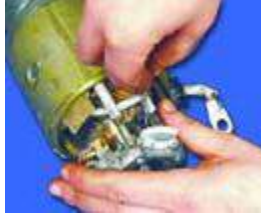

15. Отожмите отверткой пружины обеих изолированных щеток и выньте щетки из щеткодержателя.

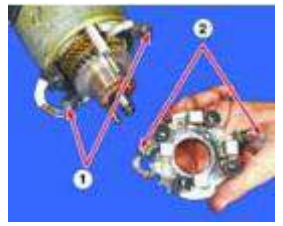

Примечание

1 – изолированные щетки

2 – неизолированные щетки

Изолированные щетки припаяны к выводам обмоток статора, а неизолированные – к щеткодержателю. При снятии щеткодержателя изолированные щетки остаются на выводах обмотки статора.

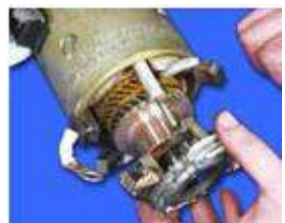

16. Снимите щеткодержатель (см. примечание).

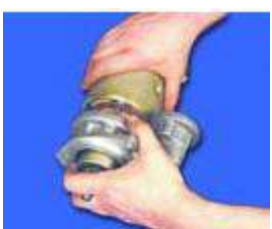

17. Снимите корпус со статором.

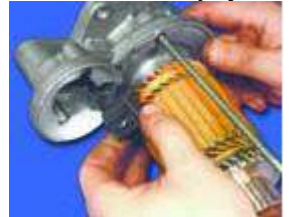

18. Снимите пластмассовый упор рычага.

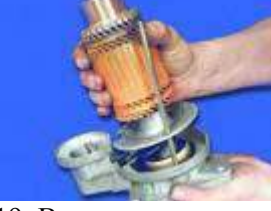

19. Выньте якорь из крышки со стороны привода.

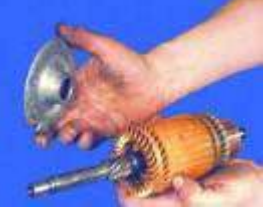

20. Снимите промежуточную опору с вала якоря.

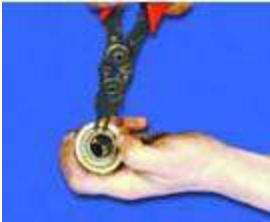

21. Снимите стопорное кольцо с привода стартера.

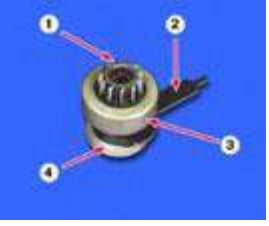

Примечание Детали привода стартера:

- 1 шестерня
- 2 рычаг привода
- 3 обгонная муфта
- 4 тарельчатая шайба

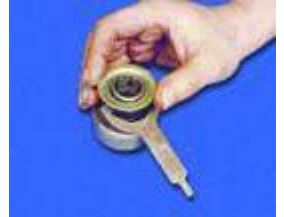

22. Снимите тарельчатую шайбу.

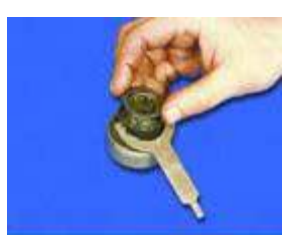

23. Снимите упорную шайбу.

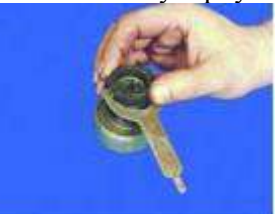

24. Снимите муфту с рычагом.

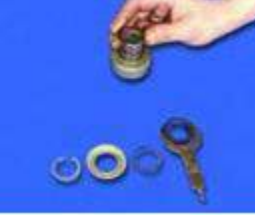

25. Снимите упорное кольцо.

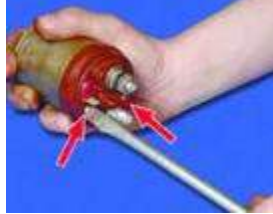

26. Отверните два винта крепления крышки тягового реле.

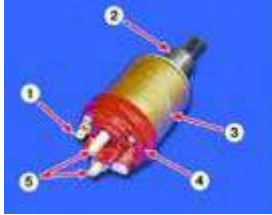

Примечание Детали тягового реле:

- 1 выводы обмоток
- 2 якорь
- 3 корпус
- 4 крышка
- 5 контактные болты

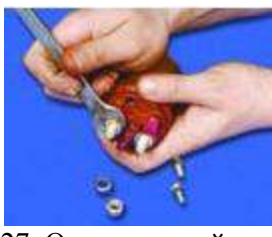

27. Отверните гайки с двух контактных болтов тягового реле (см.примечание).

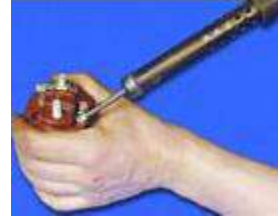

28. Отсоедините с помощью паяльника оба вывода обмоток от клемм тягового реле.

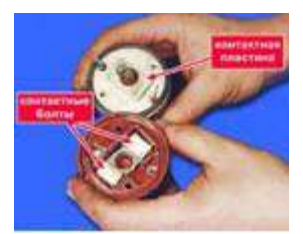

29. Снимите крышку тягового реле.

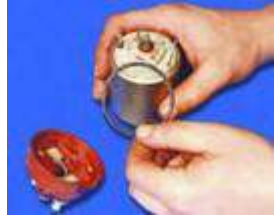

30. Снимите уплотнительное кольцо.

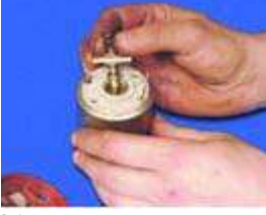

31. Выньте контактную пластину в сборе со штоком.

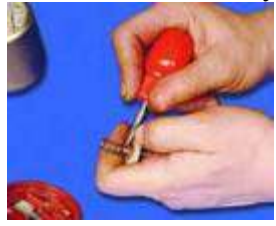

32. Снимите со штока возвратную пружину.

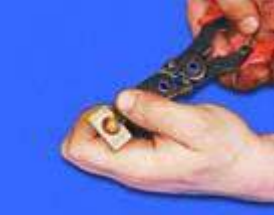

33. Снимите стопорное кольцо.

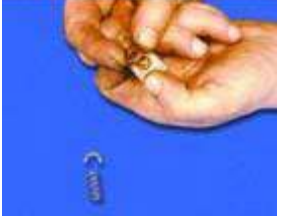

34. Снимите изолирующую шайбу.

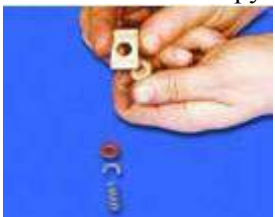

35. Снимите контактную пластину (см. примечание справа).

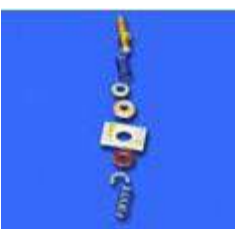

Примечание Детали крепления контактной пластины (показаны в порядке установки на шток).

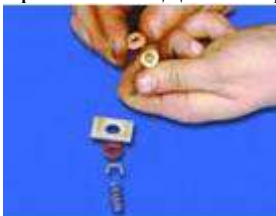

36. Снимите изолирующую втулку.

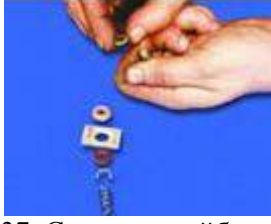

37. Снимите шайбу.

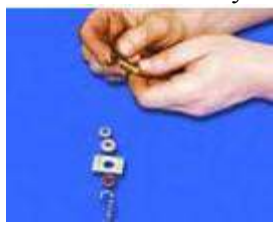

38. Снимите демпфирующую пружину. Обмотки тягового реле установлены в неразборном корпусе.

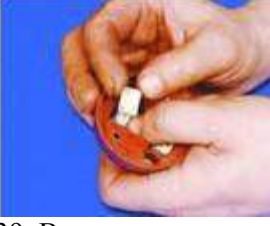

39. Выньте из крышки контактные болты. *Сборка стартера*

1. Соберите стартер в обратном порядке с учетом следующего.

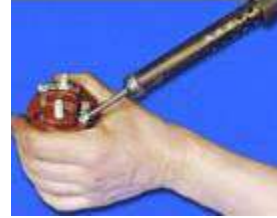

2. Надежно припаяйте выводы обмоток к клеммам тягового реле.

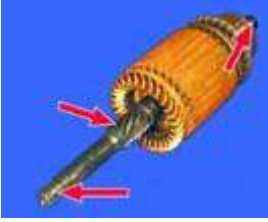

3. Смажьте моторным маслом шлицы и цапфы вала якоря...

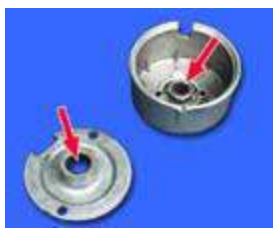

4. ...втулки задней крышки и промежуточной опоры...

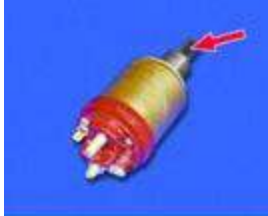

5. ...наконечник якоря тягового реле...

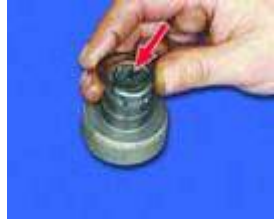

6. ...шлицы обгонной муфты.

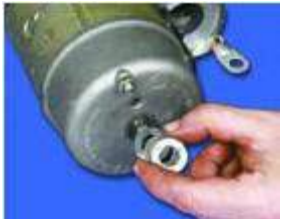

7. Подбором регулировочных шайб отрегулируйте осевой зазор вала якоря стартера. Зазор должен быть не более 0,5 мм.

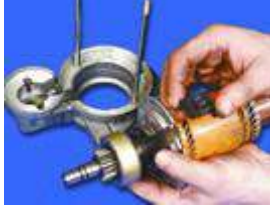

8. Установите опору на рычаг выступом к якорю.

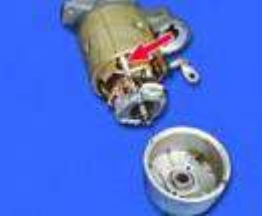

9. Стяжные шпильки должны проходить через изолирующие трубки.

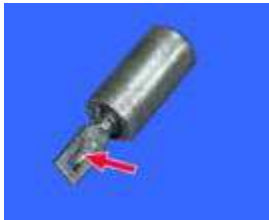

10. При подсоединении рычага к наконечнику якоря тягового реле язычок на наконечнике якоря должен быть направлен вниз.

### **Контрольные вопросы**

1. Из каких основных элементов состоит система пуска?

- 2. По каким признакам классифицируются автотракторные стартеры?
- 3. Какие особенности работы присущи электрическому стартеру?
- 4. Какие требования предъявляются к электрическим стартерам?
- 5. Из каких деталей состоит электростартер?
- 6. Какие функции выполняет приводной механизм стартера?
- 7. Какие характеристики имеет электрический стартер?
- 8. С какой целью на автомобиль устанавливается система «стоп-старт»?

# **Литература**

1. Пузанков, Алексей Григорьевич. Автомобили : Устройство автотранспортных средств : учебник для студентов среднего проф. образования . - 8-е изд.; перераб. - М. : Академия, 2013.

2. Набоких В.А.: Электрооборудование автомобилей и тракторов : учебник для студ. учреждений сред. проф. образования / В.А. Набоких. – 2 – е изд., стер. – М.: Академия, 2012. – 400 с.

### **Тема 6 Электрооборудование автомобилей Практическая работа №18 Система зажигания**

**Цель:** Закрепить знания по устройству электрооборудования автомобилей и умений в разборке и сборке его элементов

**Материалы:** методические рекомендации по выполнению практических работ.

# **Ход занятия**

1. Прочитайте внимательно содержание задания.

- 2. Выполните поочередно предложенные задания.
- 3. Сделайте вывод и оформите практическую работу.

Задание № 1 Произвести разборку и сборку распределителя зажигания автомобиля

## **Описание работы**

## *Разборка распределителя зажигания*

Распределитель зажигания: 1 - уплотнительное кольцо 2 – муфта 3 – регулировочные шайбы 4 валик с центробежным регулятором 5 - опорная пластина 6 - пылезащитный экран 7 – бегунок 8 датчик Холла 9 - стопорная шайба 10 - упорная шайба 11 – корпус 12 - вакуум-корректор

# *ПОРЯДОК ВЫПОЛНЕНИЯ*

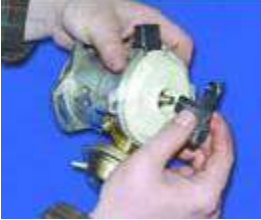

1. Снимите бегунок, потянув его вверх.

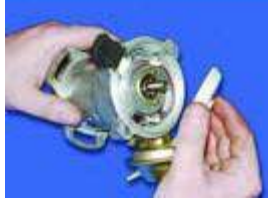

2. Снимите пылезащитный экран.

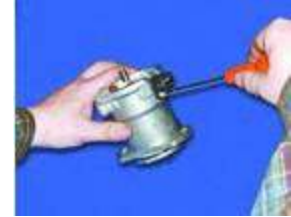

3. Отверните винт крепления клеммы проводов низкого напряжения.

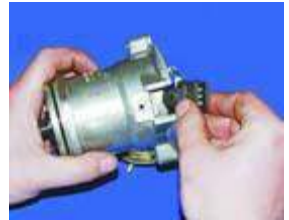

4. Выньте клемму из корпуса распределителя.

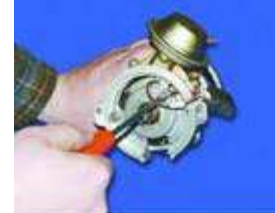

5. Разожмите лапки держателя отверткой и выньте провод из держателя.

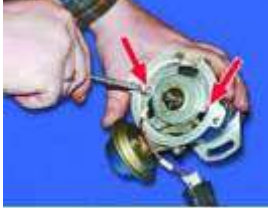

6. Отверните два винта крепления опорной пластины датчика Холла.

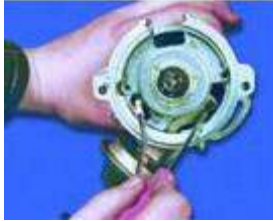

7. Снимите стопорное кольцо с штифта опорной пластины.

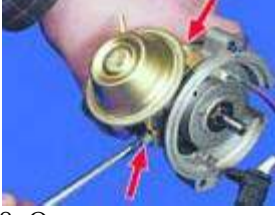

8. Отверните два винта крепления вакуум-корректора.

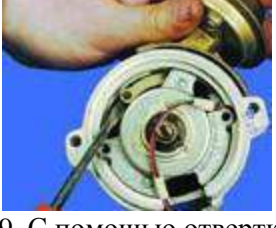

9. С помощью отвертки снимите тягу вакуум-корректора со штифта опорной пластины.

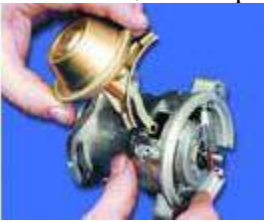

10. Снимите вакуум-корректор.

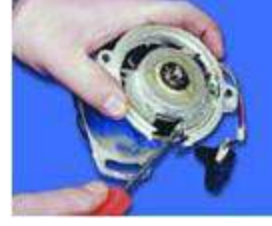

11. С помощью отвертки приподнимите опорную пластину...

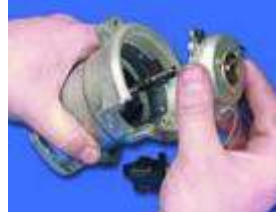

12. ...и снимите ее.

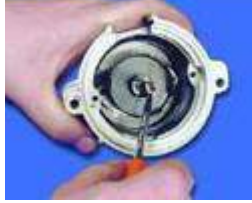

13. Снимите стопорное кольцо с валика распределителя.

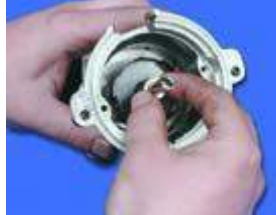

14. Снимите упорную шайбу с валика распределителя.

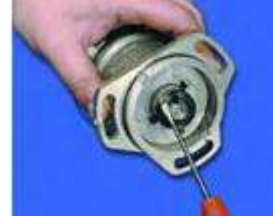

15. Снимите пружинное кольцо, удерживающее штифт крепления муфты.

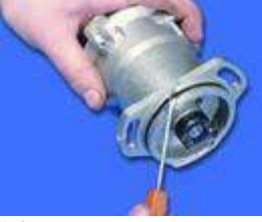

16. Подденьте уплотнительное кольцо отверткой и снимите его.

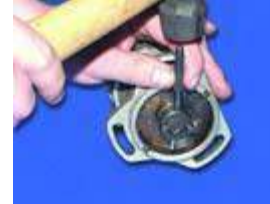

17. Выбейте штифт крепления муфты с помощью подходящего бородка.

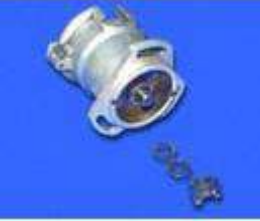

18. Снимите муфту привода распределителя и регулировочные шайбы.

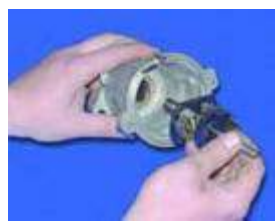

19. Выньте валик с центробежным регулятором.

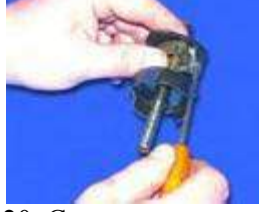

20. С помощью отвертки снимите две пружины грузиков со стоек.

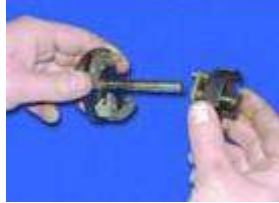

21. Снимите ведомую пластину центробежного регулятора с экрана.

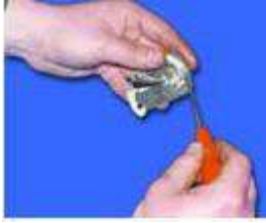

22. Снимите стопорные кольца крепления грузиков.

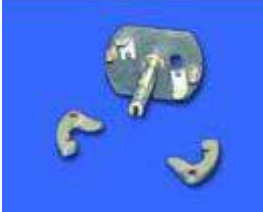

23. Снимите оба грузика с осей.

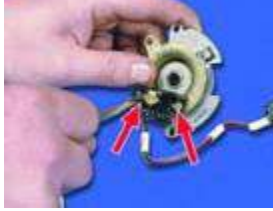

24. Отверните два винта крепления и снимите датчик Холла с опорной пластины. Примечание

На части распределителей зажигания датчик Холла крепится к опорной пластине с помощью заклепок. В этом случае датчик Холла заменяется в сборе с опорной пластиной.

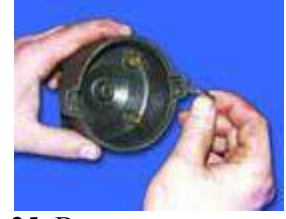

25. Выньте уголек с пружиной из крышки, если его надо заменить. *Сборка распределителя зажигания ПОРЯДОК ВЫПОЛНЕНИЯ* 

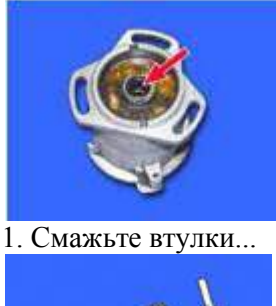

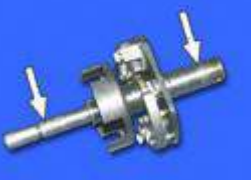

...и валик распределителя тонким слоем моторного масла.

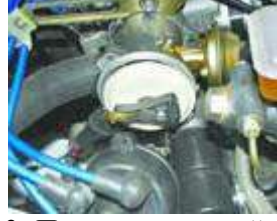

3. Перед установкой муфты установите бегунок наружным контактом в сторону контакта первого цилиндра в крышке.

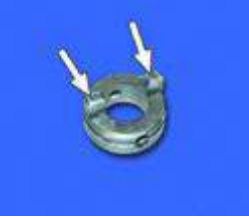

4. Установите муфту на вал так, чтобы шипы муфты совпали с прорезями на распределительном валу при установленном в в.м.т. поршне первого цилиндра (см. примечание).

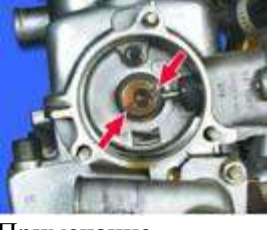

Примечание

Положение прорезей распределительного вала при установленном в ВМТ поршне первого цилиндра.

### **Контрольные вопросы**

- 1. Какие функции выполняет система зажигания?
- 2. Какие основные элементы составляют батарейную систему зажигания?
- 3. Из каких этапов состоит рабочий процесс бензинового двигателя?
- 4. Какие параметры характеризуют рабочий процесс бензинового двигателя?
- 5. По каким признакам классифицируются батарейные системы зажигания?
- 6. Какие требования предъявляются к системам зажигания?
- 7. На чѐм основан принцип действия системы зажигания?
- 8. Какие преимущества и недостатки имеет контактная система зажигания?

9. Какие преимущества и недостатки имеет контактно-транзисторная система зажигания?

- 10. Какие преимущества и недостатки имеет бесконтактная система зажигания?
- 11. Какие преимущества и недостатки имеет микропроцессорная система зажигания?

12. В чѐм заключаются конструктивные отличия катушки зажигания с разомкнутой магнитной цепью от замкнутой?

13. С какой целью в распределителе зажигания устанавливается помехоподавительный резистор?

- 14. Из каких основных элементов состоит транзисторный коммутатор?
- 15. Какую функцию выполняет добавочный резистор в системе зажигания?
- 16. Какие типы датчиков используются в бесконтактных системах зажигания?
- 17. На каком принципе действия работают магнитоэлектрические датчики?
- 18. В чѐм заключается сущность эффекта Холла?
- 19. Какие типы датчиков используются в микропроцессорных системах зажигания?

### **Литература**

1. Пузанков, Алексей Григорьевич. Автомобили : Устройство автотранспортных средств : учебник для студентов среднего проф. образования . - 8-е изд.; перераб. - М. : Академия, 2013.

2. Набоких В.А.: Электрооборудование автомобилей и тракторов : учебник для студ. учреждений сред. проф. образования / В.А. Набоких. – 2 – е изд., стер. – М.: Академия, 2012. – 400 с.

### **Тема 6 Электрооборудование автомобилей Практическая работа №19 Дополнительное электрооборудование**

**Цель:** Закрепить знания по устройству электрооборудования автомобилей и умений в разборке и сборке его элементов

**Материалы:** методические рекомендации по выполнению практических работ.

### **Ход занятия**

1. Прочитайте внимательно содержание задания.

2. Выполните поочередно предложенные задания.

3. Сделайте вывод и оформите практическую работу.

Задание № 1 Произвести разборку и сборку стеклоочистителя автомобиля

### **Описание работы**

*Разборка cтеклоочистителя*

*ОБЩИЕ СВЕДЕНИЯ* 

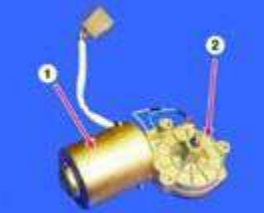

1 – электродвигатель 2 – редуктор *ПОРЯДОК ВЫПОЛНЕНИЯ*

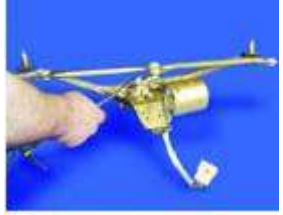

1. Отверните гайку крепления кривошипа механизма стеклоочистителя.

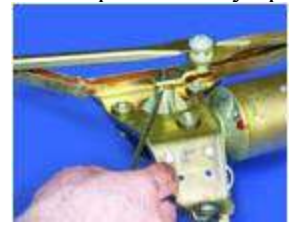

2. Снимите кривошип с вала редуктора, поддев его отверткой.

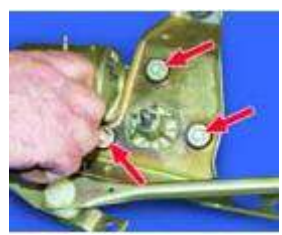

3. Отверните три болта крепления редуктора с электродвигателем.

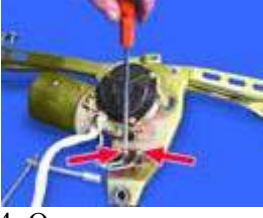

4. Отверните два винта крепления проводов электродвигателя и отсоедините провода от термобиметаллического предохранителя. Снимите двигатель с кронштейна.

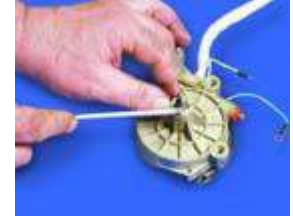

5. Снимите стопорное кольцо с вала редуктора.

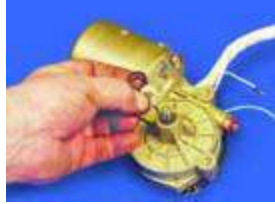

6. Снимите с вала редуктора регулировочные шайбы.

Промаркируйте регулировочные шайбы, чтобы при сборке установить их на те же места и в том же количестве.

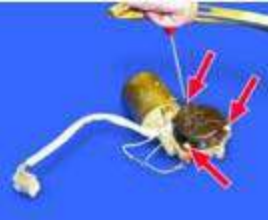

7. Отверните три винта крепления...

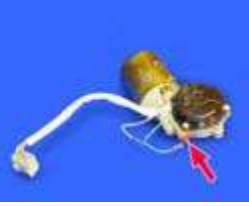

Предупреждение

При разборке не отворачивайте регулировочный винт, иначе нарушится осевой зазор вала яко-

ря.

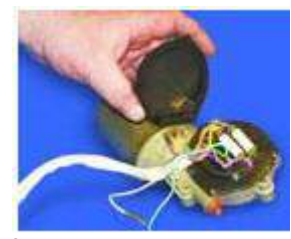

8. ...снимите крышку редуктора.

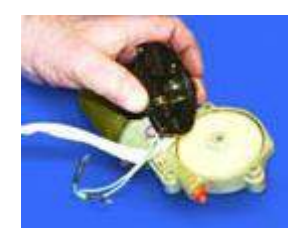

9. Снимите панель с редуктора.

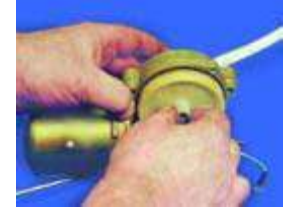

10. Выньте шестерню редуктора.

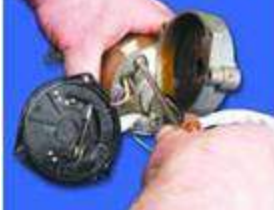

11. Отверните два винта (второй находится за корпусом редуктора)...

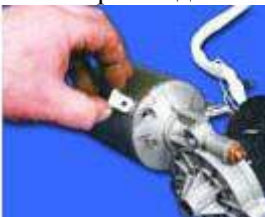

12. ...и выньте две закладные гайки.

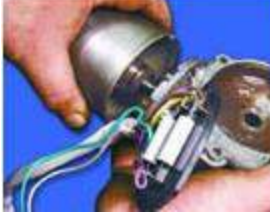

13. Снимите корпус редуктора со щеткодержателем с корпуса электродвигателя.

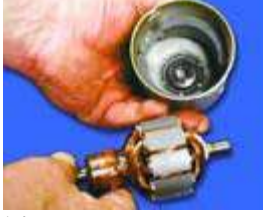

14. Выньте якорь из корпуса двигателя. После разборки продуйте корпус электродвигателя сжатым воздухом, чтобы удалить угольную пыль.

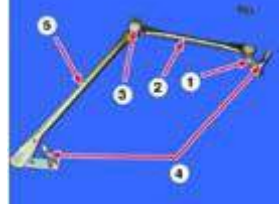

Тяги стеклоочистителя неразборной конструкции: 1 – кривошип 2 – короткая тяга 3 – шарнир тяг 4 – валик механизма стеклоочистителя 5 – длинная тяга

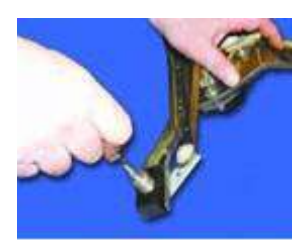

15. Снимите стопорные кольца с обоих валиков механизма стеклоочистителя.

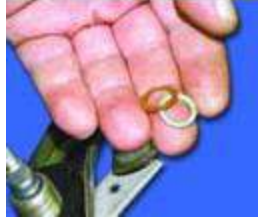

16. Снимите регулировочные шайбы с обоих валиков механизма стеклоочистителя.

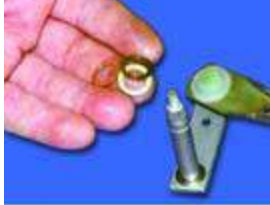

17. Выньте тяги из кронштейна стеклоочистителя и снимите регулировочные шайбы с обоих валиков.

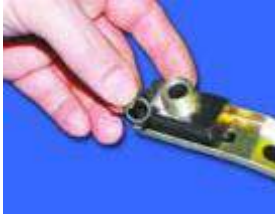

18. Выньте уплотнительные кольца из проточек с обеих сторон кронштейна. *ПОРЯДОК ВЫПОЛНЕНИЯ* Соберите и установите стеклоочиститель в обратном порядке с учетом следующего.

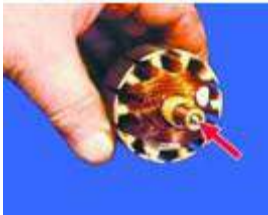

1. Проследите, чтобы при установке якоря в корпус в выемку вала был установлен упорный шарик.

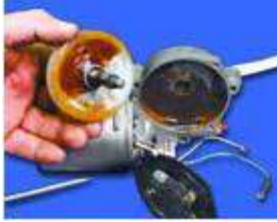

2. При сборке редуктора смажьте консистентной смазкой шестерню редуктора и червяк вала электродвигателя.

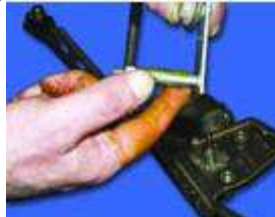

3. При установке тяг в кронштейн смажьте консистентной смазкой валики.
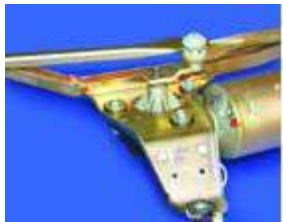

4. Кривошип установите параллельно короткой тяге. При этом он должен быть направлен в сторону электродвигателя.

#### **Контрольные вопросы**

- 1. Поясните работу сигналов рупорного и безрупорного типов.
- 2. Объясните устройство электродвигателей постоянного тока.
- 3. Объясните устройство и работу стеклоочистителя.
- 4. Объясните устройство выключателей зажигания.
- 5. Объясните устройство и назначение предохранителей и реле.

#### **Литература**

1. Пузанков, Алексей Григорьевич. Автомобили : Устройство автотранспортных средств : учебник для студентов среднего проф. образования . - 8-е изд.; перераб. - М. : Академия, 2013.

2. Набоких В.А.: Электрооборудование автомобилей и тракторов : учебник для студ. учреждений сред. проф. образования / В.А. Набоких. – 2 – е изд., стер. – М.: Академия, 2012. – 400 с.

## **Практическая работа №5**

## **Разборка / сборка рабочих органов косилки КРН- 2,1А. Замена рабочих органов косилки КРН- 2,1А.**

**Цель:** закрепить теоретические знания по устройству косилки КРН-2.1 и умения по разборке и сборке данного механизма.

**Оборудование и материалы:** Рабочие органы косилки КРН-2.1, комплект инструментов.

#### **Задание:**

Задание № 1 Произвести разборку роторов косилки КРН-2.1.

Задание № 2 Произвести замену ножей ротора КРН-2.1.

Задание № 3 Произвести сборку ротора КРН-2.1.

#### **Порядок выполнения работы:**

*Порядок разборки ротора косилки КРН-2.1.*

- установить ротор косилки на стенд для разборки и надежно закрепить;
- отвернуть гайки крепления ротора и снять его вала;
- отвернуть и снять ножи, запомнить порядок, в котором они снимались;

Устройство и работа косилки

Косилка ротационная (рис.1 и 2) состоит из: 1 - КРН 21.000- рамы навески, 2 – КРН 23.000 подрамника, 3 – КРН 20.050-механизма уравновешивания, 4 – КРН 29.000 - режущего аппарата, 5 – КРН 27.000 - полевого делителя, 6 - КРН 26.000 - тягового предохранителя, 7 – КРН 40.000 - механизма привода, 8 – КРН 28.000 - стойки, 9 – КРН 31.000 - гидрооборудования, 10, 11 – КРН 32.000, КРН 33.000 - ограждения режущего аппарата.

2 Технологическая схема представлена на рис.3, гидрокинематическая схема и схема расположения подшипников – на рис.4.

3 Технологический процесс работы. Срезание стеблей растений осуществляется с помощью пластинчатых ножей, шарнирно установленных на роторах, вращающихся со скоростью 65 м/с навстречу друг другу. Ножи срезают траву по принципу бесподпорного среза, подхватывают ее и выносят из зоны резания, перемещая над режущим брусом. Траектории движения ножей соседних роторов взаимно перекрываются, благодаря чему обеспечивается качественный прокос. Скошенная трава, ударившись о щиток полевого делителя, меняет траекторию движения, укладывается в прокос и освобождает место для прохождения колес трактора при последующем проходе.

4 Привод косилки осуществляется от ВОМ трактора. Число оборотов ВОМ – 1000 об/мин.

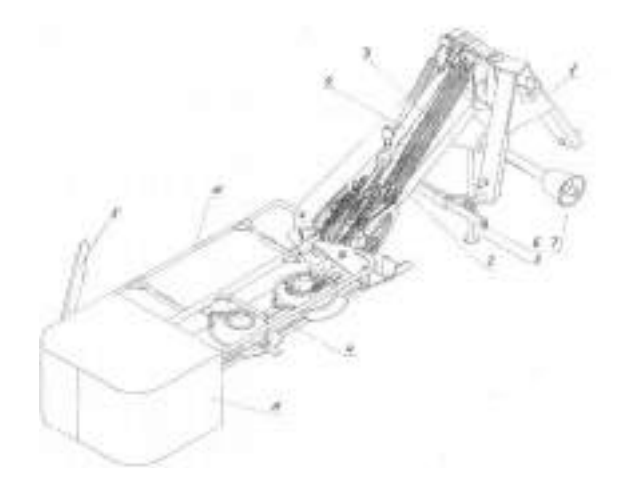

Рисунок 1 - Общий вид косилки

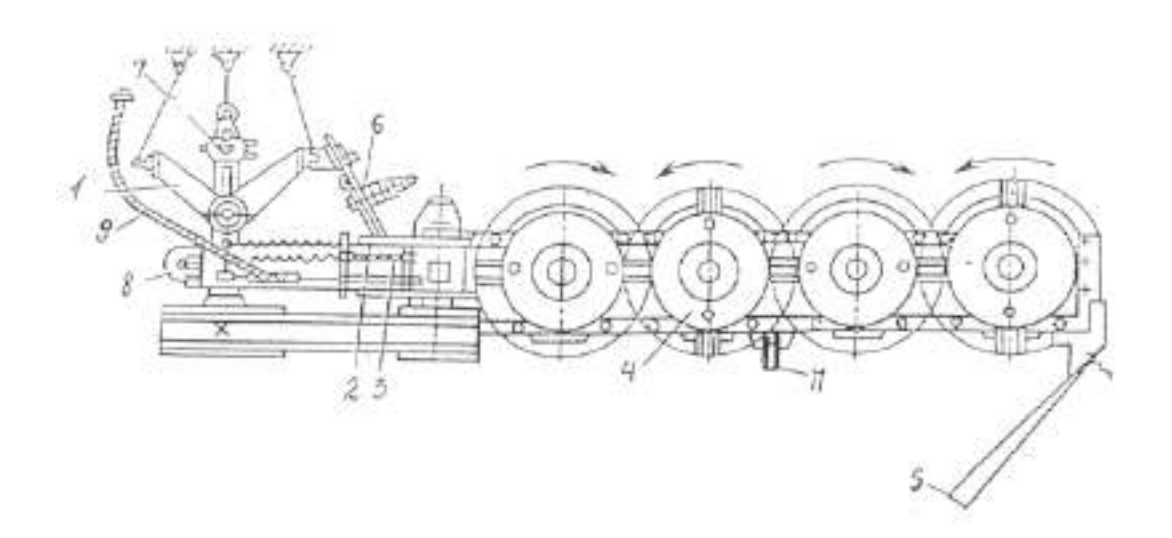

Рисунок – 2 Схема косилки конструктивная

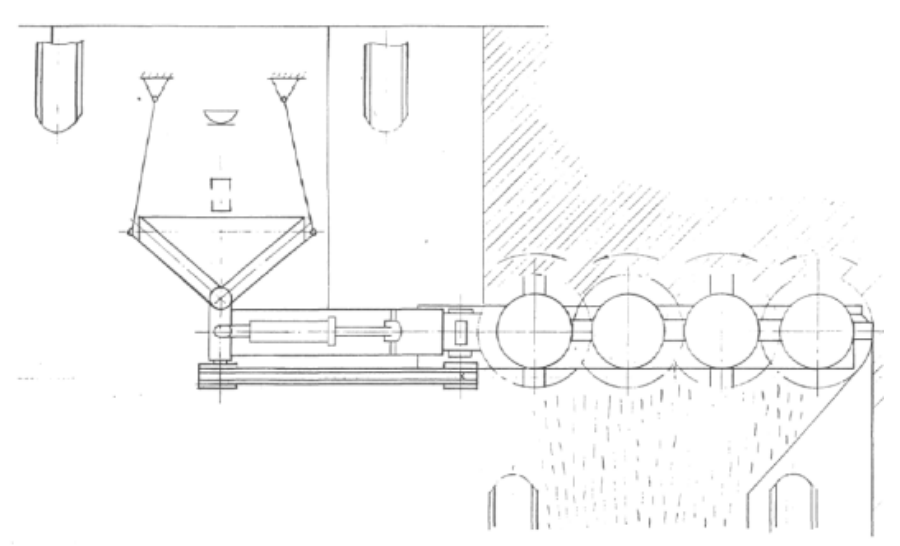

Рисунок 3 – Схема технологическая

Ротационный режущий аппарат (рис.14). Ротационный режущий аппарат предназначен для скашивания травы. Он состоит из цельносварного картера 1. Под днищем картера установлен поддон 2, которым режущий аппарат опирается на землю. Режущий аппарат может свободно поворачиваться на цапфах 3, обеспечивая копирование неровностей почвы. На режущем аппарате имеются четыре ротора 5, каждый из которых Снабжен двумя ножами 6, шарнирно установленными на специальных болтах 7. Роторы 5 установлены на валах 8 и затянуты гайками 9. Валы 8 установлены на подшипниках 10 в съемных стаканах 11. В нижней части валов 8 на шпонках закреплены шестерни 12, кинематически связанные с распределительной ведущей шестерней 13 через промежуточные шестерни 14, установленные каждая на подшипниках 15 и осях 16.Распределительная шестерня 13 установлена на валу 17. Привод режущего аппарата осуществляется через шкив 18, установленный на валу 19 и конические шестерни 20 и 21, расположенные в корпусе редуктора 22. На картере 1 имеются заливная 23 и сливная 24 пробки, а также сапун 25. Для контроля уровня масла в полости картера 1 используется заливная пробка 23. При этом режущий аппарата должен быть установлен в положение близкое к вертикальному. Смазка подшипников 10 производится через масленки 26. Усилие срабатывания предохранителя регулируется поднятием пружины 5 посредством гаек 4. На тяге 10 установлены хомуты 3, на которых она может перемещаться по направляющей планке 2 до упора1.При наезде режущего аппарата косилки на препятствие под действием увеличивающего тягового сопротивления фиксаторы выходят из зацепления, в результате чего длина тягового предохранителя увеличивается, а косилка разворачивается. Угол разворота ограничивается упором 1. Тяговый предохранитель присоединяется одной стороной к подрамнику посредством скобы 6, другой стороной – к штырю рамы навески через шаровой шарнир 11.

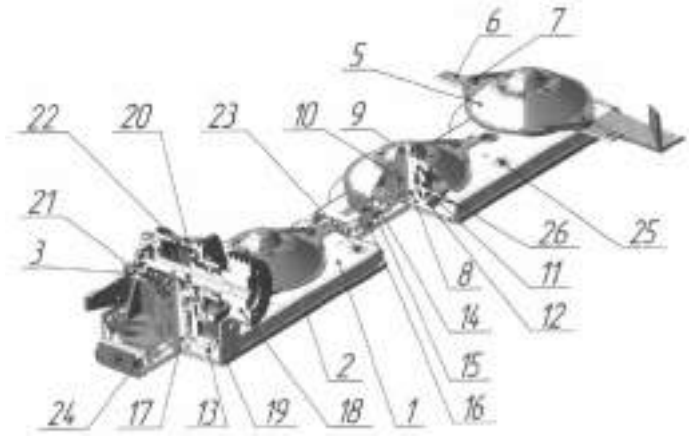

Рисунок 4 - Режущий аппарат

| № поз.<br>на рис. | Обозначение       | Наименование           | изделие<br>Kon-Bo           | Примечание   |
|-------------------|-------------------|------------------------|-----------------------------|--------------|
|                   | KPH 29.107        | Стакан                 |                             |              |
|                   | KPH 29.605A       | Вал                    |                             | до сер.№5371 |
|                   | KPH 29.605Б       | Ban                    |                             | c cep.Ne5372 |
| 3                 | KPH 29.611        | Шестерня               |                             | до сер.№5371 |
|                   | KPH 29.611A       | Шестерня               |                             | c cep.Ne5372 |
| $\overline{4}$    | KPH 29.622        | Ступица                |                             | до сер.№5347 |
|                   | KPH 29.622A       | Ступица                |                             | c cep.Ne5348 |
| 5                 | KPH 29.803        | Втулка                 |                             |              |
|                   | <b>B</b> 90       | Кольцо ГОСТ 13941-86   |                             |              |
|                   | 12x8x36           | Шпонка ГОСТ 23360-78   |                             |              |
| 6789              | 60308             | Подшиник ГОСТ 7242-81  |                             |              |
|                   | 1.2116            | Масленка ГОСТ 19853-74 | $\frac{2}{2}$ $\frac{1}{2}$ |              |
| 10                | $1.1 - 65x90 - 1$ | Манжета ГОСТ 8752-79   |                             |              |
| 11                | M24x2-7H.76.019   | Гайка ГОСТ 5915-70     |                             |              |
| 12                | KPH 29.419A       | Шайба                  |                             |              |

Таблица 1 - Опора ротора КРН-2.1

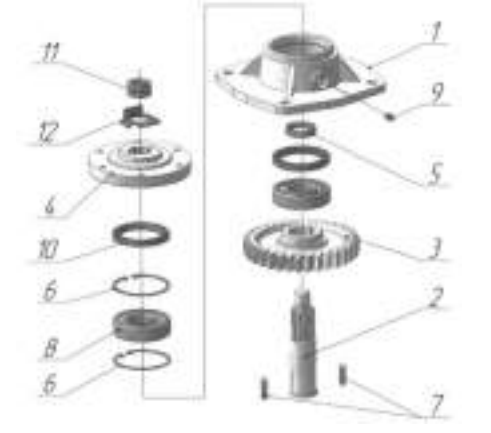

Рисунок 5 – Опора ротора КРН-2.1.

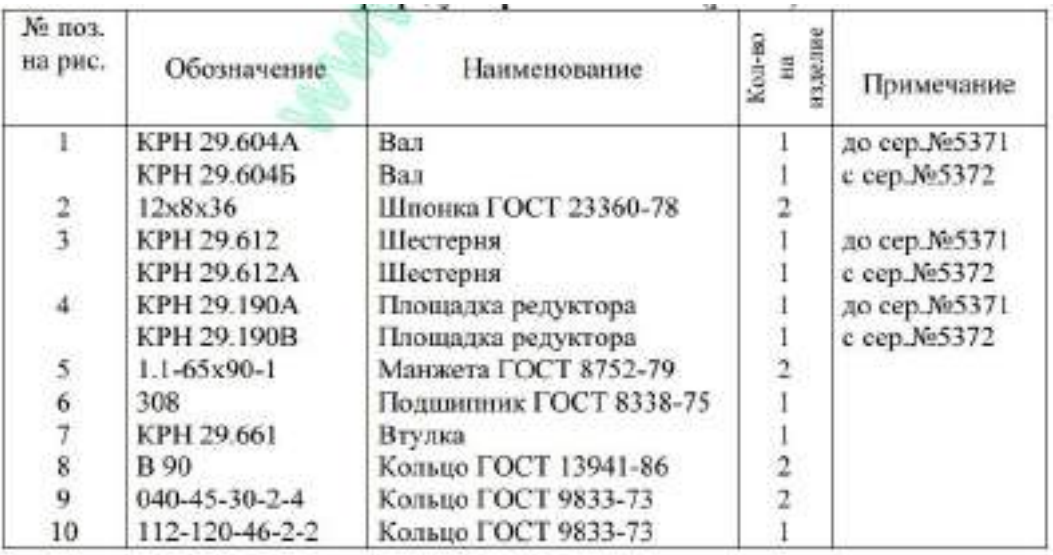

Таблица 2 - Опора редуктора КРН – 2,1

# **Контрольные вопросы**

- 1. Каково назначение косилки КРН-2.1?
- 2. Как заменить режущие элементы на косилки КРН-2.1?
- 3. Расскажите об устройстве опоры подшипника?
- 4. Расскажите об устройстве опоры редуктора?
- 5. Каковы достоинства и недостатки этих материалов?
- 6. Расскажите об устройстве ротационно-режущий аппарат.
- 7. Как осуществляется замена масла в косилке КРН-2.1.
- 8. Какой вид среза осуществляет косилка КРН-2.1

## **Практическая работа № 6;13**

Разборка / сборка рабочих органов жатки. Замена режущего аппарата жатки. Смазка подшипников жатки.

Регулировка режущего аппарата жатки .

Цель: закрепить теоретические знания по режущего аппарата жаток и практические умения в разборке и сборке данного механизма. Выполнить регулировку режущего аппарата жатки. Оборудование и материалы: макет сегментной косилки, комплект инструментов.

Задание:

Задание № 1 Произвести разборку рабочих органов жатки.

Задание № 2 Произвести замену износившихся сегментов.

Задание № 3 Произвести разборку рабочих органов жатки.

Задание № 4 Выполнить регулировку режущего аппарата жатки.

#### **Порядок выполнения работы**

## **Устройство и работа жатки**

Жатка состоит из (рис. 2.1): мотовила -1, каркаса - 2, шнека - 3, аппарата режущего - 4, гидрооборудования, электрооборудования.

Технологический процесс при прямом комбайнировании протекает следующим образом: мотовило подводит порцию стеблей к режущему аппарату, срезанные стебли транспортируются шнеком к центру жатки, захватываются выдвигающимися пальцами и перемещаются в наклонную камеру комбайна.

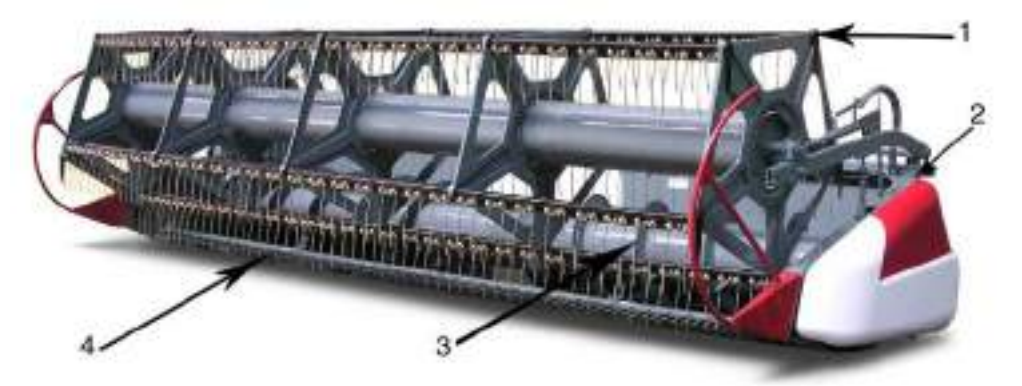

1 - мотовило; 2 - каркас; 3 - шнек; 4 - аппарат режущий Рисунок 1 - Общий вид жатки.

# **Техническая характеристика Основные технические данные**

Таблица 1 - Основные технические данные указаны в таблице

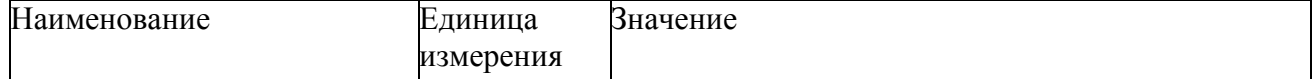

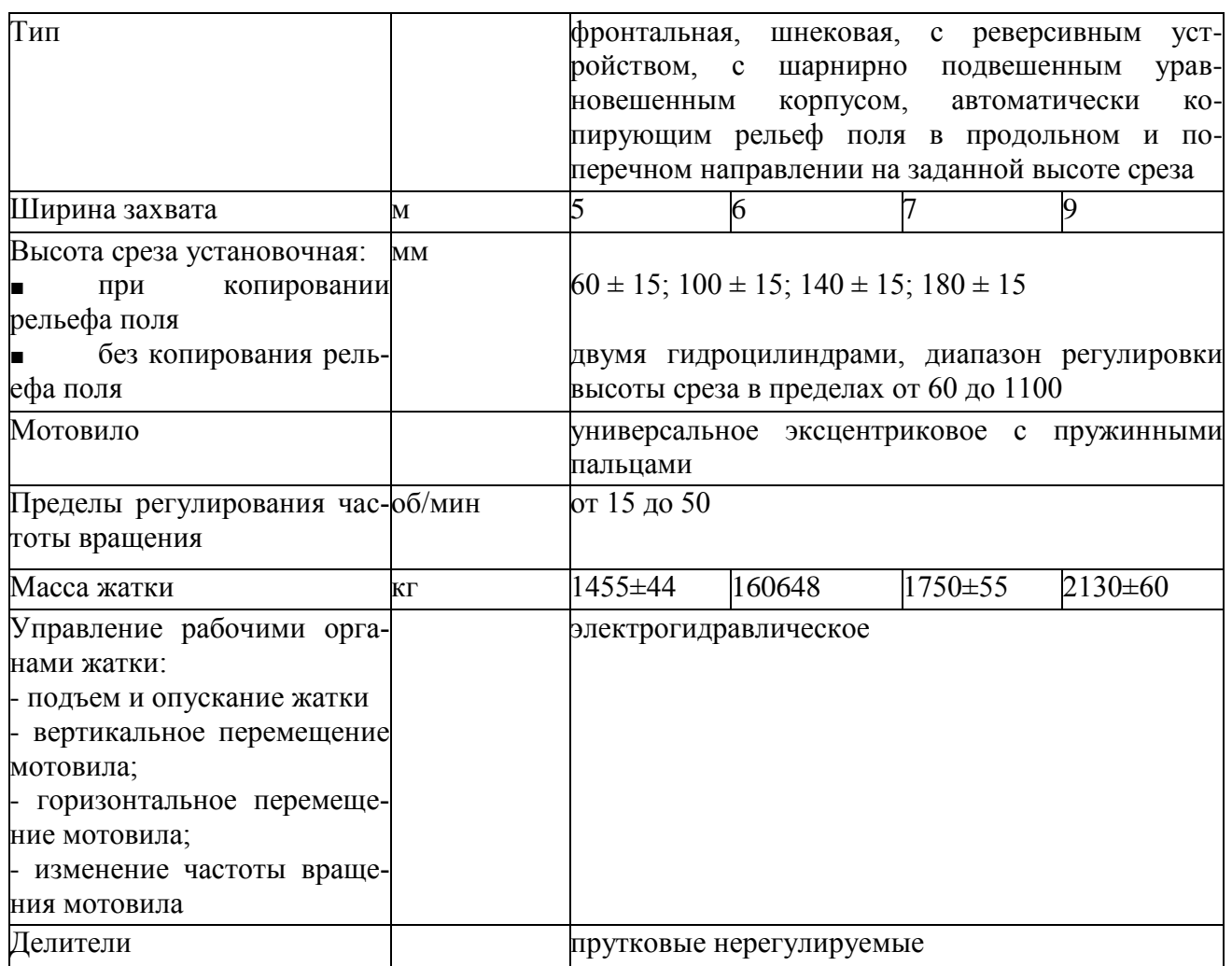

## **Подготовка к работе, регулировка и порядок работы Распаковка и досборка жатки**

Перед навеской жатки на энергосредство или комбайн необходимо на ровной твердой площадке установить жатку на опорные стойки, при этом на боковинах устанавливать удлиненные стойки, на нижней задней трубе корпуса жатки - короткие, распаковать и установить демонтированные при транспортировке составные части.

Отсоединить от ветрового щита связку граблин и делители 2,3 (рисунок 2).

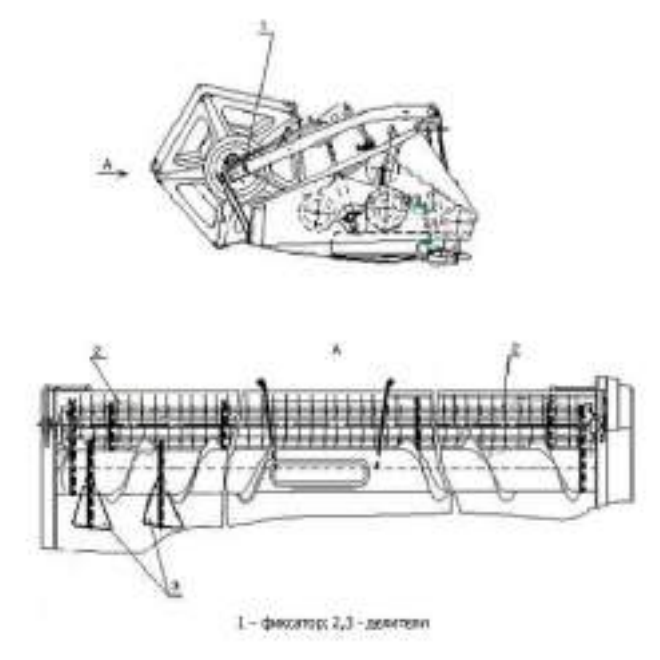

Рисунок 2 - Отсоединение граблин и делителей

Демонтировать кронштейны, закрепленные к переднему торцу боковин и трубам поддержки мотовила. Установить на оси гидроцилиндры перемещения мотовила на левой и правой боковинах жатки. Распаковать ящик и достать из него полуподшипники, скобы, болты М8х16, гайки М8, шайбы С8х1,4 и шайбы 8Т.65Г. Закрепить вынутыми из ящика деталями граблины 1 (рисунок 3) на крестовинах 3 мотовила, после монтажа граблин отрегулировать (при необходимости) их прямолинейность, для чего ослабить болты крепления крестовин 3 к трубе 2 мотовила, провернуть мотовило вручную на 3-5 оборотов, обеспечить соосность подшипников граблин. Затем затянуть гайками 6 крепление крестовин 3 к трубе 2 мотовила. Установить на левую и правую боковины делители.

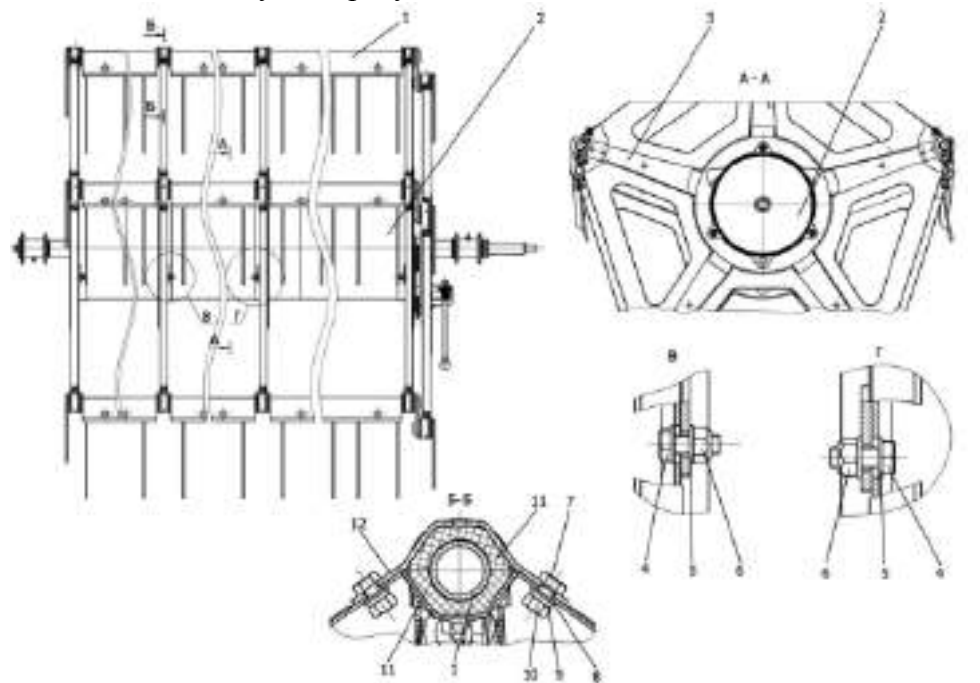

1 - граблина; 2 - труба; 3 - крестовина; 4 - болт М10; 5 - шайба; 6 - гайка; 7 - болт М8; 8 шайба; 9 - шайба; 10 - гайка; 11 - полуподшипник; 12 - скоба

Рисунок 3 - Мотовило

#### **Установка мотовила**

Положение мотовила по высоте и выносу необходимо отрегулировать с помощью гидроцилиндров в зависимости от условий уборки и вида убираемой культуры.

Наклон граблин мотовила установить с помощью подпружиненных рукояток, размещенных на эксцентриках мотовила. На жатках 5, 6 и 7 м эксцентрик расположен справа, на жатке 9 м - с двух сторон.

Рекомендации по установке мотовила указаны в таблице 2 и на рисунках 4 и 5.

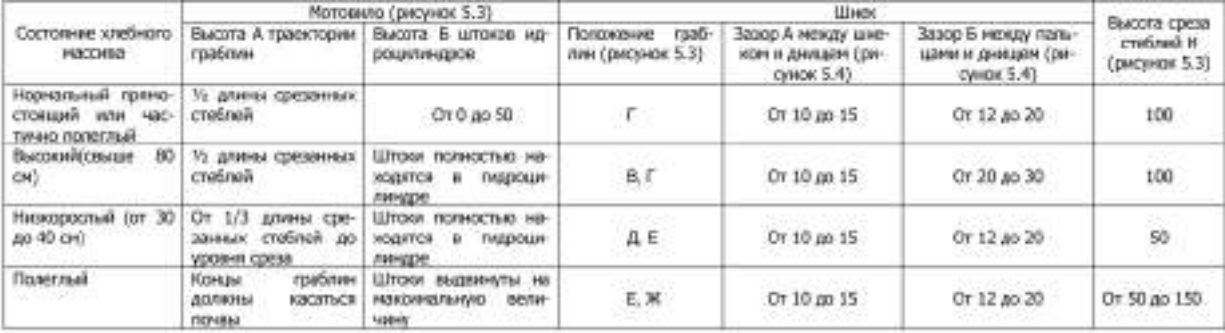

Таблица 2 - Рекомендации по установке мотовила

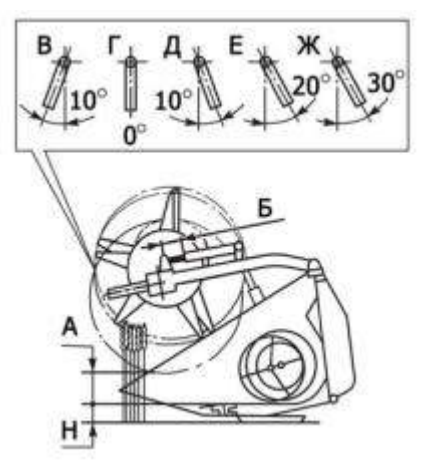

Рисунок 4 - Положение граблин мотовила.

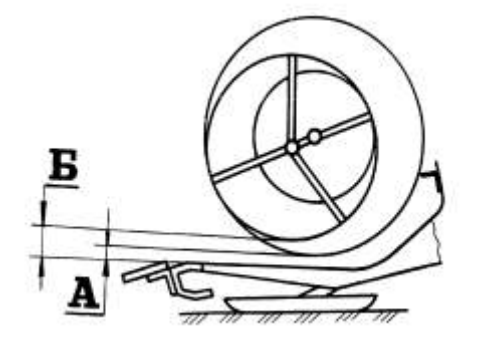

Рисунок 5 - Зазоры

При досборке и после обкатки мотовила проконтролировать затяжку болта 2 (рисунок 6) на клемме 1 крепления приводной цапфы. При необходимости затянуть.

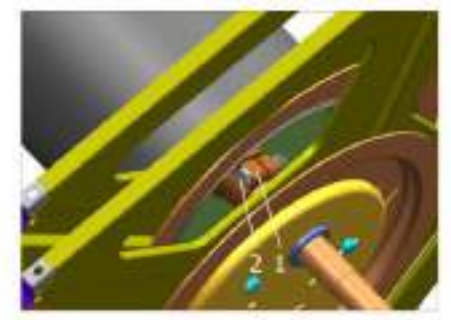

1- клеммы; 2- болт; Рисунок 6 - Затяжка крепления приводной муфты.

Ежесменно перед началом работы необходимо проверять синхронность работы гидроцилиндров подъема мотовила и перемещения его по горизонтали: при работающем двигателе необходимо несколько раз поднять и опустить мотовило, а также переместить его вперед и назад.

Положение мотовила и его частота вращения должны быть выбраны с таким расчетом, чтобы граблины мотовила активно захватывали (поднимали) стебли, подводили их к режущему аппарату и шнеку.

При любых положениях мотовила зазор между пальцами граблин и режущим аппаратом должен быть не менее 25 мм. Если зазор меньше или мотовило перекошено относительно режущего аппарата, необходимо отрегулировать его положение путем вращения винтов 1 (рисунок 7) на поддержках 4 мотовила. Ось 3 крепления вилки гидроцилиндра 2 к винту 1 должна быть перпендикулярна трубе поддержки мотовила.

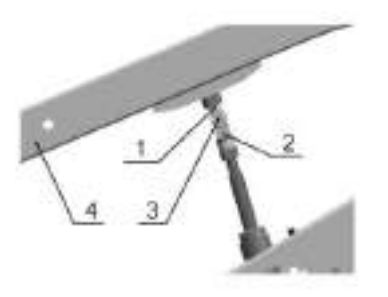

1 - винт; 2 -- вилка гидроцилиндра; 3 - ось; 4 - поддержка Рисунок 7 - Зазор между пальцами граблин и режущим аппаратом.

При задевании крайними граблинами мотовила боковин жатки необходимо переместить мотовило относительно боковин путем перестановки регулировочных шайб 1, 3 (рисунок 8).

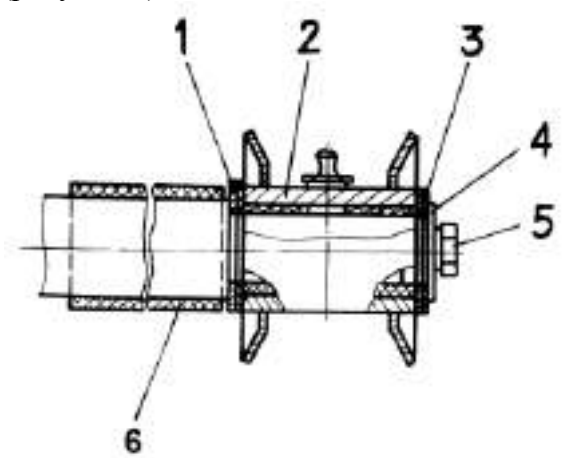

1, 3 - шайбы; 2 - подшипник; 4 - шайба специальная; 5 - болт торцевой; 6 - кожух защитный Рисунок 8 - Перемещение мотовила относительно боковин

Для этой цели необходимо:

■ отпустить откидные болты крепления подшипников мотовила и повернуть крышки;

с правой стороны мотовила снять ограждение цепного привода мотовила, цепь и звездочку с вала мотовила;

с помощью грузоподъемного устройства приподнять мотовило;

с левой стороны мотовила открутить болт торцевой 5, снять регулировочные шайбы 1,3 и подшипник 2, переставить шайбы в сторону увеличения зазора между граблинами и левой боковиной, затем установить подшипник и закрутить болт;

опустить мотовило на поддержки, закрепить крышки подшипников откидными болтами, затем установить звездочку и цепь, отрегулировать натяжение цепи и закрепить ограждение цепного привода;

прокрутить мотовило и убедиться в его правильной регулировке.

#### **Регулировка жатки**

Для регулировки жатки необходимо:

■ поднять жатку полностью вверх и освободить ее от замыкания в транспортном положении;

■ повернуть вал с крюками, зафиксировав его в другом положении;

установить необходимую высоту среза путем перестановки башмаков в соот- ветствуюшее отверстие (см. табличку, расположенную на задней стенке ветрового щита жатки);

опускать наклонную камеру с жаткой до тех пор, пока датчик, установленный на наклонной камере, не остановит жатку в рабочем положении. Этому положению соответствует расстояние от 120 до 140 мм между верхней трубой жатки и трубой на корпусе наклонной камеры. Время опускания из верхнего в рабочее положение должно быть в пределах от 7 до 10 с.

Электрогидравлическая система остановит жатку в рабочем положении.

#### **Работа жатки при нормальных условиях**

В нормальных условиях уборки положение шнека и его пальчикового механизма не оказывает существенного влияния на технологический процесс уборки, и поэтому зазор А=(10-15) мм (рисунок 5) между шнеком и днищем, а также зазор  $E=(12-20)$  мм между пальцами пальчикового механизма и днищем являются исходными. Если имеются случаи забивания шнека хлебной массой, то указанные зазоры следует увеличить.

#### **Периодические проверки**

Периодически необходимо проверять отсутствие щелей в соединениях наклонной камеры с переходной рамкой. В местах сопряжения боковых щитков зазоры допускаются до 1,5 мм. В местах прилегания уплотнений переходного щита зазоры не допускаются.

При забивании жатки срезанной массой для реверса рабочих органов необходимо включить гидромотор реверса, управление которым осуществляется из кабины комбайна с рабочего места механизатора. При этом мотовило должно быть остановлено и поднято.

#### **Работа жатки без копирования рельефа**

При работе жатки без копирования рельефа поля необходимо:

поднять жатку в верхнее положение, зафиксировать в транспортном положении, затем повернуть вал с крюками на крышке наклонной камеры;

опустить жатку на необходимую высоту среза.

#### **Порядок работы жатки с копированием рельефа**

При работе жатки с копированием рельефа поля необходимо:

■ поднять жатку полностью вверх и освободить ее от замыкания в транспортном положении, повернуть вал с крюками и зафиксировать его в другом положении;

установить необходимую высоту среза путем перестановки фиксаторов башмаков в соответствующее отверстие.

На жатке предусмотрено четыре положения башмаков для установки высоты среза (60±15), (100±15), (140±15) и (180±15) мм. Башмаки 2 (рисунок 9) установлены с левой и правой сторон под днищем жатки. Передняя часть башмака установлена на оси 1 вращения позади бруса режущего аппарата. Задняя часть подвешена на рычаге 6. Изменение высоты среза осуществляется с помощью рукоятки на рычаге 6. Фиксация выбранного положения башмака осуществляется съемным пальцем 4 через отверстия в кронштейнах 5, расположенных на нижнем брусе 3 каркаса жатки с левой и правой стороны.

Форма башмаков выполнена таким образом, что позволяет производить уборку с копированием рельефа поля даже на влажных почвах.

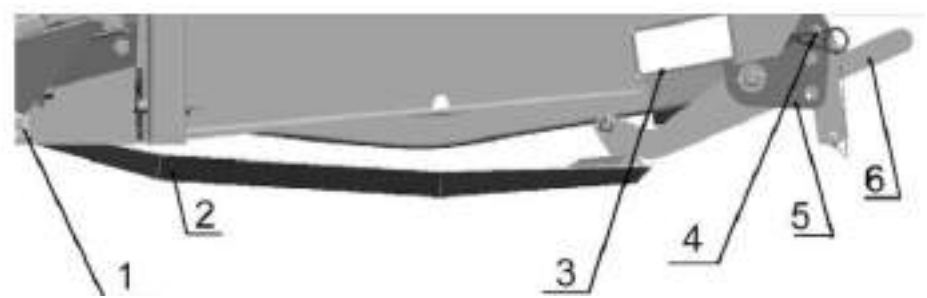

1 - ось; 2 - башмак; 3 - брус; 4 - палец; 5 - кронштейн; 6 - рычаг Рисунок 9 - Установка высоты среза башмаков

## **Работа жатки при уборке рапса**

Перед уборкой рапса необходимо навесить приспособление ПЗР, соответствующее ширине захвата жатки. Затем жатку замкнуть в транспортное положение, зафиксировав рычаги механизма вывешивания. Высоту среза установить с помощью гидроцилиндра подъема жатки. Высота среза должна быть не менее 100 мм. Копирующие башмаки установить на минимальную высоту среза 60 мм.

#### **Работа жатки при уборке полеглых хлебов на полях, засоренных камнями**

При уборке полеглых хлебов на полях, засоренных камнями, рекомендуется настроить жатку следующим образом:

■ установить копирующие башмаки на высоту среза 140 мм;

вкрутить вилки в штоки гидроцилиндров подъема мотовила с таким расчетом, чтобы между пальцами граблин и режущим аппаратом был зазор 25 мм (межо- севое расстояние левого гидроцилиндра должно быть 606 мм, правого - 668 мм);

■ переместить мотовило в переднее крайнее положение на полный ход штоков гидроцилиндров;

**• • УСТАНОВИТЬ ЧАСТОТУ ВРАЩЕНИЯ МОТОВИЛА ОТ 20 до 30 об/мин, а скорость движения ком**байна - от 1,5 до 2,2 км/ч.

## **Рекомендации по регулировке режущего аппарата с приводом от МКШ**

Подтягивать гайку 13 (рисунок 10) необходимо с моментом от 40 до 45 кгсм. Поворот гайки в обратную сторону при совмещении прорези и отверстия под шплинт 14 не допускается.

Для удобства демонтажа и регулировок положения ножа режущего аппарата рычаг МКШ выполнен разъемным.

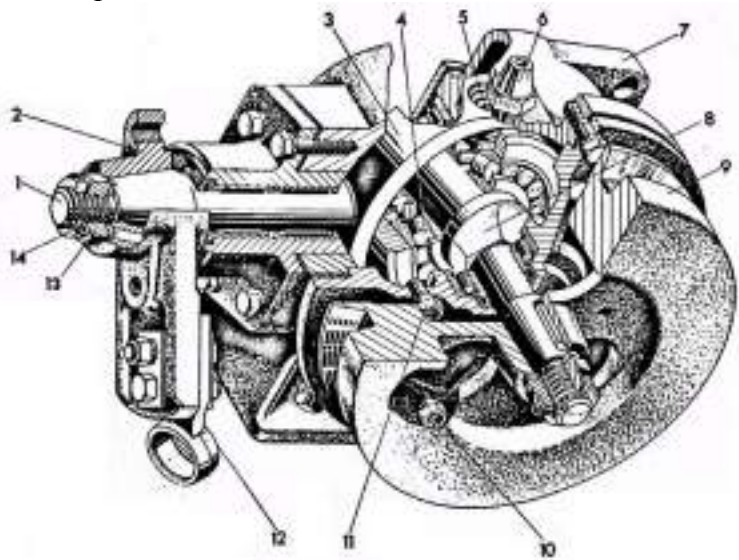

1-вал входной; 2-рычаг; 3-водило; 4-подшипник; 5-палец; 6-сапун; 7-корпус; 8-вал ведущий; 9-шкив-маховик; 10-пробка сливного отверстия; 11-пробка отверстия для контроля масла; 12-головка рычага; 13-гайка; 14-шплинт

Рисунок 10 - Механизм «качающейся шайбы»

В среднем положении рычага центр его головки должен располагаться ниже центра головки ножа на 2,5-3 мм (рисунок 11, вид А), а в крайних положениях - на 2,5-3 мм выше центра головки ножа (вид Б). Величину «В» смещения осей регулируют путем перемещения головки рычага 3 в вертикальном направлении.

Перечисленные операции следует выполнять через каждые 60 моточасов работы жатки.

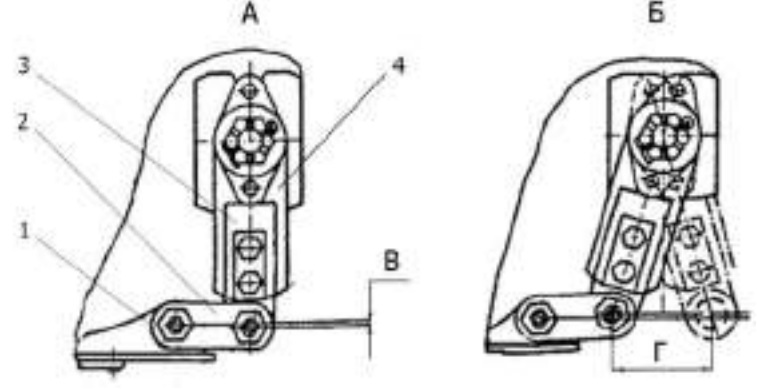

1 - головка ножа; 2 - серьга; 3 - головка рычага; 4 - рычаг МКШ Рисунок 11 - Регулировка привода режущего аппарата

В случае обнаружения непроворота серьг 2 (рисунок 11), соединяющих режущий аппарат с рычагом МКШ, необходимо выполнить следующие работы по настройке привода режущего аппарата:

- отсоединить серьги 2 от рычага МКШ;
- демонтировать серьги 2;
- ОЧИСТИТЬ СЕРЬГИ 2 ОТ ГРЯЗИ И ПОПАВШЕЙ НА НИХ КРАСКИ;

 $\blacksquare$  на наружную поверхность резиновых прокладок 5 (рисунок 12) и внутренние поверхности серег 2 (рисунок 11), нанести смазку Литол - 24;

установить на место серьги 2, затянуть гайки с моментом 100-150 Нм и проверить вращение серег 2 относительно головки ножа 1 и головки рычага 3, который крепится к МКШ. Серьги 2 должны легко проворачиваться от руки;

присоединить головку рычага 3 к рычагу МКШ 4.

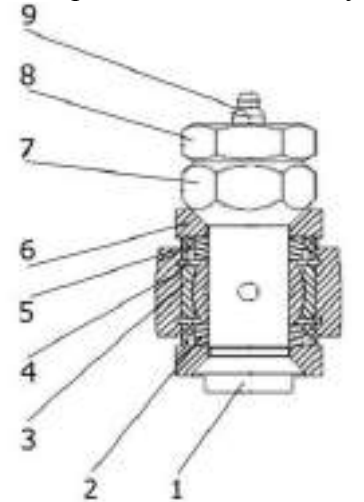

1 - ось; 2 - втулка; 3 - подшипник; 4 - кольцо; 5 - прокладка; 6 - серьга; 7 - гайка; 8 - гайка специальная; 9 - масленка

Рисунок 12 - Серьга

Зазор между пластинами трения прижима и основанием головки ножа в среднем положении рычага МКШ должен быть не более 1 мм. В крайних положениях рычага МКШ заклинивание режущего аппарата не допускается.

Если величина зазора А (рисунок 13) больше величины зазора Б то регулировку производить пластинами (рисунок 14): толщиной 1 мм, толщиной 0,5 мм, толщиной 0,3 мм, устанавливая их со стороны режущего аппарата.

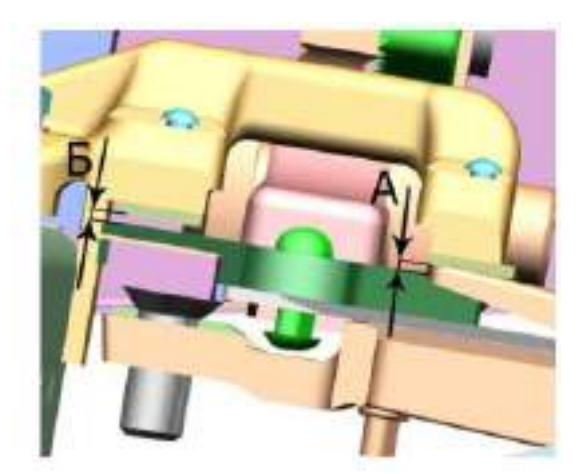

Рисунок 13 - Зазор

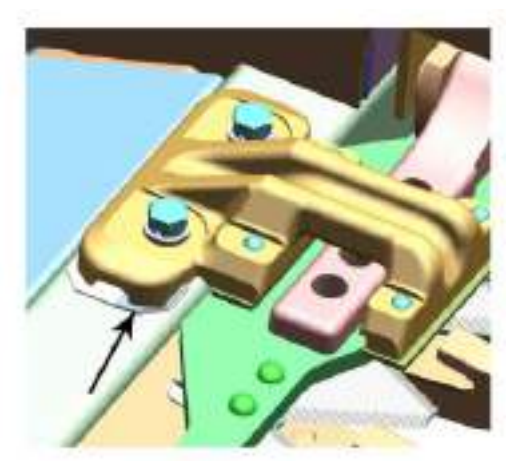

# Рисунок 14 - Регулировка зазора. **Техническое обслуживание**

# **Общие указания по организации работ**

Технически исправное состояние достигается путем своевременного проведения технического обслуживания. Обнаруженные неисправности должны быть устранены. Необходимый инструмент для проведения технического обслуживания входит в комплект инструмента, прилагаемого к комбайну.

Эксплуатация жатки без проведения технического обслуживания не допускается*.*

#### **Виды и периодичность технического обслуживания**

Устанавливаются следующие виды технического обслуживания:

- $\blacksquare$  ежесменное техническое обслуживание (ЕТО);
- первое техническое обслуживание (ТО-1);
- техническое обслуживание перед длительным хранением;
- техническое обслуживание в период длительного хранения;
- техническое обслуживание при снятии с хранения.

Устанавливается следующая периодичность проведения технического обслуживания:

- $\blacksquare$  ЕТО проводится через каждые 8...10 часов работы (после смены);
- ТО-1 проводится через каждые 60 часов работы;

техническое обслуживание перед длительным хранением проводится после окончания уборочных работ;

техническое обслуживание при снятии с длительного хранения проводится перед началом уборочных работ.

Допускается отклонение от срока проведения ТО-1 до 10 % от установленной периодичности.

Техническое обслуживание должно проводиться согласно плану, разрабатываемому на каждый месяц, квартал, год.

Проведение каждого технического обслуживания должно регистрироваться с указанием даты проведения, вида технического обслуживания и наработки с момента начала эксплуатации новой или капитально отремонтированной жатки. Запись производится в сервисной книжке комбайна.

Контрольные вопросы.

- 1. Как настроить жатку для работы с копирующими башмаками?
- 2. Каково назначение и устройство механизма качающей шайбы?
- 3. Как отрегулировать режущий аппарат?

#### **Практическая работа №11**

Выполнить регулировку сеялки СЗУ-3,6 на заданную норму высева и глубину посева семян.

**Цель:** закрепить теоретические знания работы сеялки СЗУ-3,6 и практические умения в разборке, сборке данного механизма и регулировки.

**Оборудование и материалы:** сеялка СЗУ-3,6, комплект инструментов.

## **Задание:**

Задание № 1 Произвести разборку рабочих органов сеялки СЗУ-3,6. Задание № 2 Произвести сборку рабочих органов сеялки СЗУ-3,6. Задание № 3 Выполнить регулировку сеялки СЗУ-3,6 на заданную глубину.

## **Порядок выполнения работы**

Пружины сошников оказывают на грунт давление, необходимое для того, чтобы диски сошников могли образовать борозду для семян. Пружины позволяют сошникам опускаться в углубления и подниматься, преодолевая препятствия. Глубина заделки семян: Прикатывающее колесо, прикрепленное к каждому каркасу сошника, регулирует глубину высева. Чтобы заданная глубина была постоянной, отношение нижней плоскости дисков сошника к копирующему колесу регулируется сверху переставным упором, установленным на каждом сошнике. Положение переставного упора определяет глубину заделки семян. При поднятии упора глубина высева увеличивается, при опускании упора глубина высева уменьшается. Уплотнение грунта: Прикатывающие колеса закрывают борозду и осторожно прижимают землю над семенами. Для наиболее эффективного уплотнения грунта, прикатывающие колеса могут свободно опускаться вниз из нормального рабочего положения. Это позволяет надежно уплотнять грунт, даже когда диски сошника наталкиваются на препятствие или твердую почву. Пружины сошников оказывают на грунт давление, необходимое для того, чтобы диски сошников могли образовать борозду для семян. Пружины позволяют сошникам опускаться в углубления и подниматься, преодолевая препятствия. Глубина заделки семян: Боковые колеса на дисках сошников регулируют глубину высева. Положение переставного упора определяет глубину заделки семян. При поднятии упора поднимаются боковые колеса, и увеличивается глубина высева. При опускании упора боковые колеса опускаются, и глубина высева уменьшается. Уплотнение грунта: Прикатывающие колеса прикреплены к каркасу каждого сошника. Они закрывают борозду и осторожно прижимают землю над семенами. Регулируемая пружина в механизме прикатывающего колеса создает давление на грунт, необходимое для того, чтобы закрыть семенную борозду. Давление сошников на грунт Вы можете регулировать давление на грунт отдельно для каждого сошника. Это удобно при работе в условиях твердого грунта и при высеве на участках с колеей от колес. Давление на грунт должно быть именно таким, которое позволяет образовать борозду и осторожно уплотнить грунт поверх семян. Избыточное давление на грунт может привести к преждевременному износу деталей сошников.

Чтобы отрегулировать давление сошника на грунт, следует снять с пружинного штока W-образный шплинт. Для увеличения давления шплинт следует поместить в верхнее отверстие, а для уменьшения давления шплинт следует поместить в нижнее отверстие , как показано на рисунке-1.

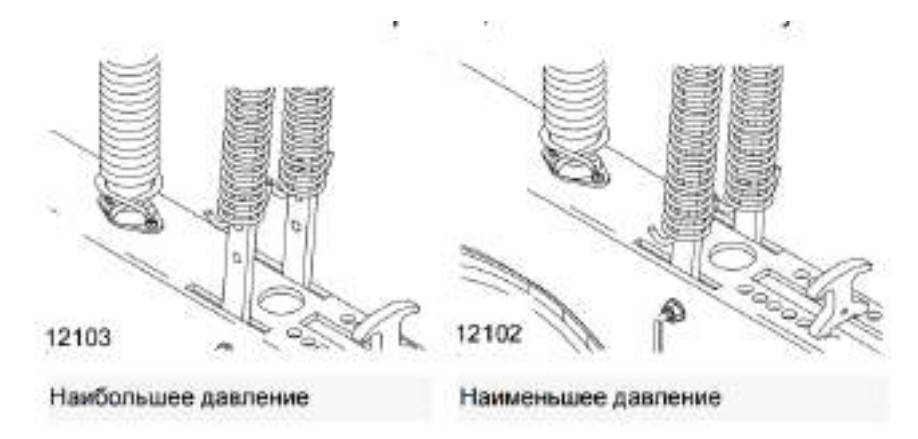

Рисунок 1 – Регулировка пружины сошника

Для того чтобы отрегулировать давление сошника на грунт, следует достать регулировочный инструмент, хранящийся под загрузочной площадкой, и поместить его в отверстия на монтажных пластинах пружин. Опустите вниз регулировочный инструмент, как показано на рисунке-2.Поменяйте положение регулировочного кулачкового упора.

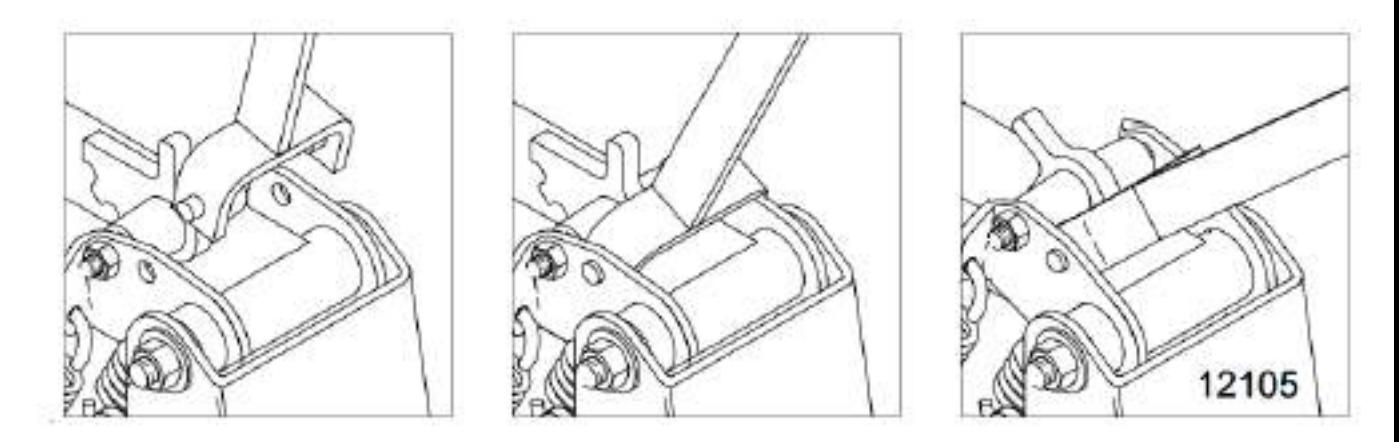

Рисунок 2 – Регулировка пружины сошника.

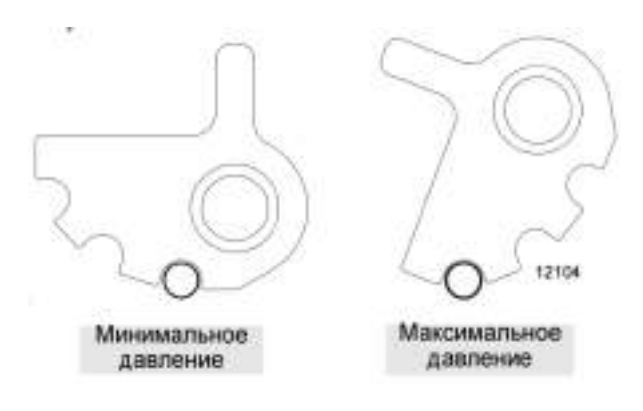

Рисунок 3 – Регулировочный кулачковый упор.

Для того чтобы отрегулировать давление сошника на грунт, следует поднять сеялку смотрите рисунок 4. Используйте монтировку или любой другой рычаг для того, чтобы отделить лист рессоры (1) от съемного штифта (2). Снимите штифт, затем поменяйте положение листа рессоры. Снова установите штифт, чтобы он удерживал лист рессоры в новом положении.

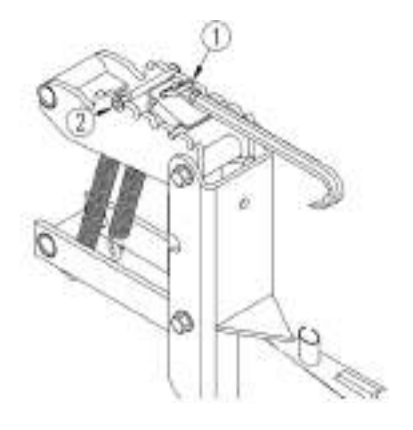

Рисунок 4 - Регулировка пружины сошника.

Чтобы уменьшить давление на грунт передвиньте лист рессоры вперед, чтобы увеличить давление пружины передвиньте лист рессоры назад. На Рисунке 5 показано положение пружины при максимальном и минимальном давлении на грунт.

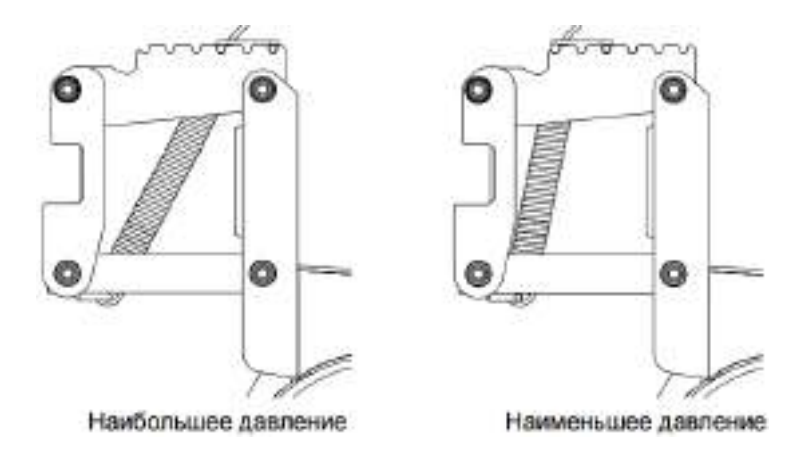

Рисунок 5 – Давление пружины сошников.

Пружина в механизме прикатывающего колеса создает давление прикатывающего колеса на грунт. Величина силы, необходимой для того, чтобы закрыть семенную борозду будет меняться в зависимости от полевых условий.

Для регулировки прикатывающего колеса передвиньте регулировочный рычаг, показанный на Рисунке 6. Для уменьшения давления на грунт передвиньте рычаг вперед по направлению к сеялке. Для увеличения давления на грунт передвиньте рычаг назад в обратном направлении от сеялки.

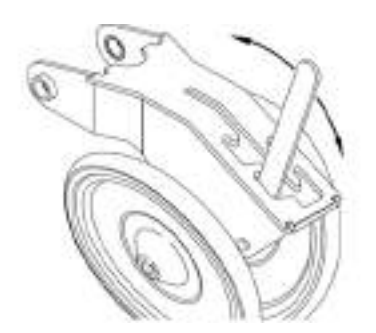

Рисунок – 6 Регулировка прикатывающего колеса.

Глубина работы сошников.

Регулируйте глубину заделки семян для сошников посредством перемещения Tобразных рукояток. Сначала слегка приподнимите сеялку, затем поднимите и передвиньте Тобразные рукоятки на верхней плоскости каркасов сошников, как показано на Рисунке 3-7. Все Т- образные рукоятки должны быть установлены одинаково. • Для высева на небольшой глубине передвиньте Т- образные рукоятки вперед по направлению к сеялке. • Для высева на большей глубине передвиньте Т- образные рукоятки назад в обратном направлении от сеялки.

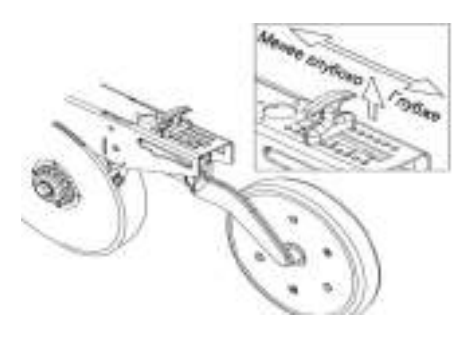

Рисунок 7 – Глубина проникновения сошников.

#### Установка рычага нормы высева

Рычаг каждого семенного ящика следует установить в соответствии с параметрами, приведенными в таблице. Один рычаг показан на Рисунке 3-9. Чтобы его отрегулировать, ослабьте гайку-барашек под рычагом. Продвиньте рычаг мимо нужного параметра, затем двигайте рычаг в обратном направлении до тех пор, пока полоска-индикатор не поравняется с этим параметром. Затяните гайку-барашек.

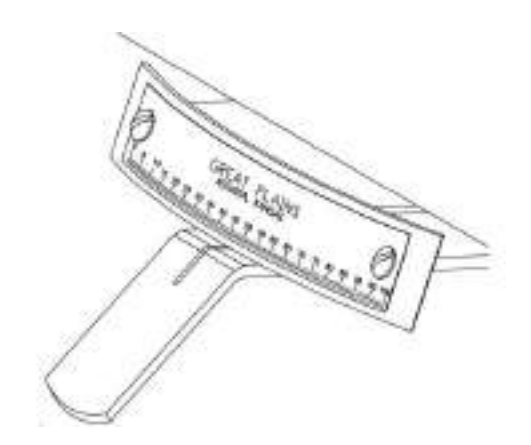

Рисунок 9 - Рычаг нормы высева.

## **Контрольные вопросы:**

- 1. Каково назначение и устройство сеялки СЗУ-3,6?
- 2. Как отрегулировать давление сошняков на почву?
- 3. Как установить норму высева семян?
- 4. Как отрегулировать глубину проникновения сошняков?

## **Практическая работа №12**

Замена сводоразрушителя в разбрасывателе минеральных удобрений МВУ- 0,5А. Регулировка МВУ-0,5А на заданную норму внесения минеральных удобрений.

**Цель:** закрепить теоретические знания по устройству разбрасывателя минеральных удобрений МВУ-0.5А и практические умения в разборке и сборке ее узлов.

**Оборудование:** МВУ-1200, комплект инструментов.

## **Задание:**

Задание № 1. Произвести замену сводоразрушителя в машине МВУ-1200.

Задание № 2 Отрегулировать МВУ-1200 на заданную норму внесения минеральных удобрений.

## **Порядок выполнения работы:**

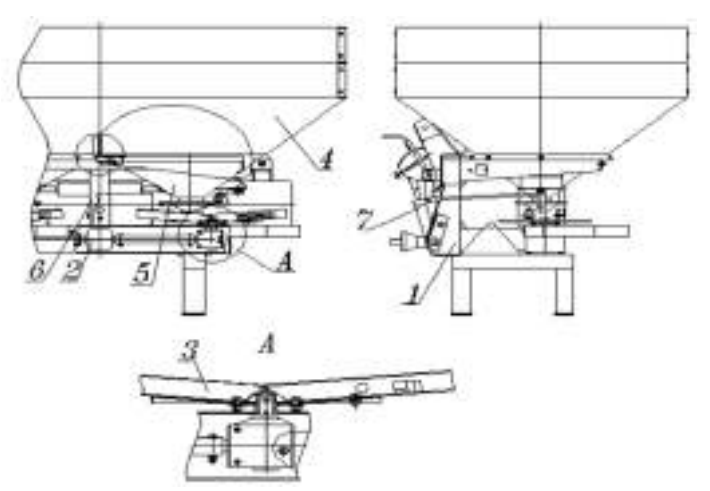

1- Рама; 2 - Коробка передач. 3 - Разбрасывающие диски с регулируемыми лопастями; 4- Съемный бункер; 5 - Малый бункер; 6 - Привод смесителя; 7- Гидравлическая система (двойного действия, открытия и закрытия заслонок).

Рисунок 1 - МВУ-1200.

Рама разбрасывателя (Рис.2) представляет собой сварную конструкцию, состоящую из прямоугольных труб и профилей (поз.1). На корпусе рамы имеются кронштейны навески на трактор (поз.2), щиток (поз.3), отбойник (поз. 4).

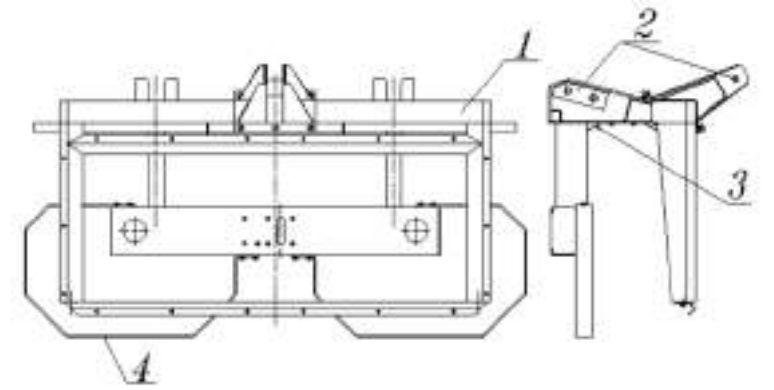

Рисунок 2 - Рама разбрасывателя МАВ-1200.

Коробка передач (Рис.3) состоит из 1-го центрального редуктора (поз.1), 2-х боковых редукторов (поз.2) соединенных между собой соединительными валами (поз.3). Движение от карданного вала поступает на центральный редуктор, далее через валы соединительные поступает на 2 боковых редуктора.

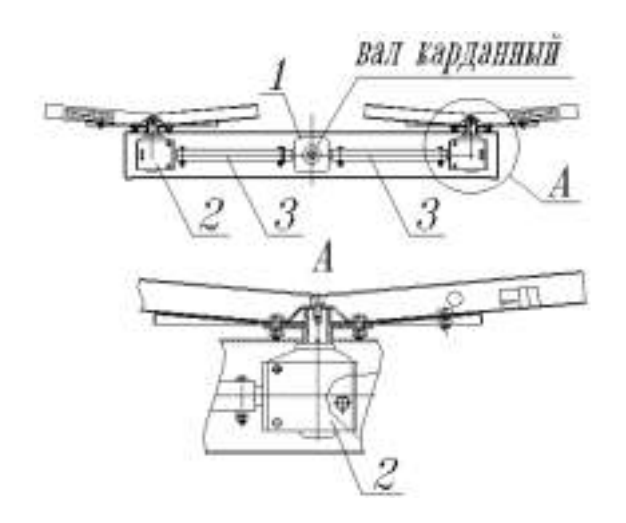

1-первый центральный редуктор; 2-вторые боковые редуктора; 3-соединительные валы. Рисунок 3 - коробка передач

Разбрасывающие диски с регулируемыми лопастями (Рис.4) состоят из 2 дисков из нержавеющей стали (поз.1) и 4-мя лопастями нержавеющей стали( поз.2) , регулировка лопастей описана ниже.

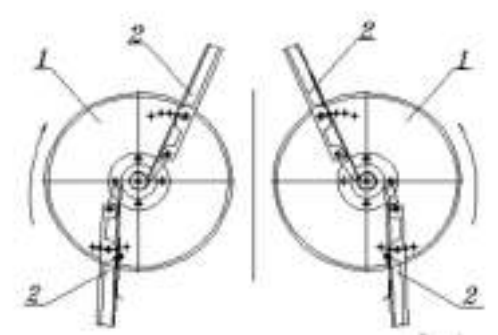

1-диски из нержавеющей стали; 2-лопасти из нержавеющей стали Рисунок 4 - Разбрасывающие диски.

Съемный бункер МВУ-1200 (Рис.5) состоит из основного бункера (поз.1) и надставных бортов (поз.2). Внутри бункера установлена сетка для отсеивания инородных частиц при загрузке.

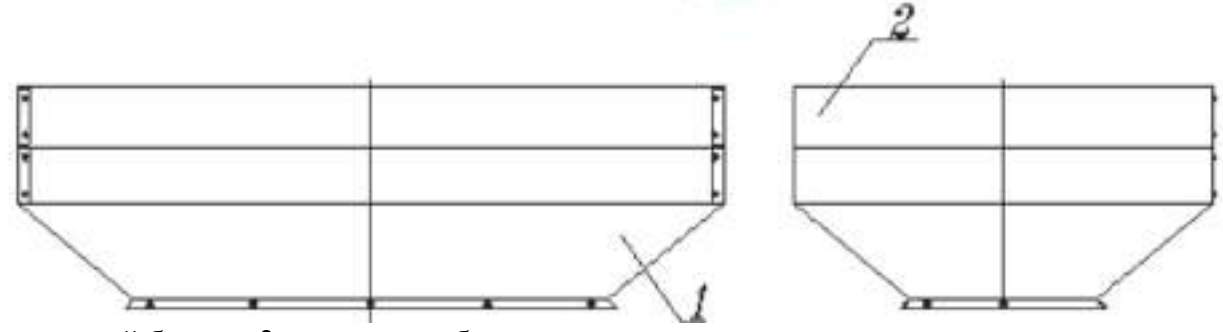

1-основной бункер; 2-надстовные борты. Рисунок 5 - Съемный бункер МВУ-1200.

Малый бункер (Рис.6) состоит из воронки (поз.1), бункера (поз.2), фланца (поз.4), патрубка (поз.5), заслонки (поз.6), кронштейна (поз.7), гайки (поз. 9), зацепа (поз. 10), шкалы (поз. 14).

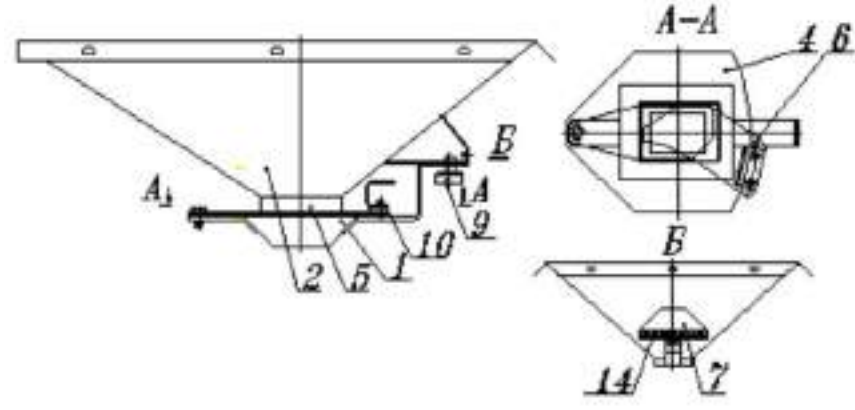

1-воронка; 2-бункер; 4-фланца; 5-патрубок; 6-заслонка; 7-кронштейн; 9-гайка; 10-зацеп. Рисунок 6 - малый бункер

Привод смесителя (Рис.7) состоит из корпуса (поз.1), смесителя (поз.2), натяжительного узла (поз.3), вала (поз. 4), звездочки (поз.5). Движение от звездочки центрального редуктора через цепную передачу поступает на звездочку вала смесителя, с вала движение поступает на смесители.

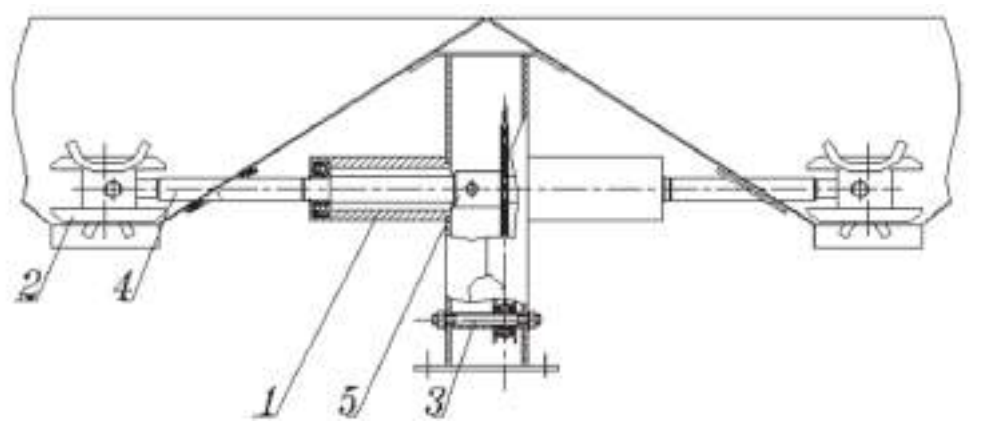

1-корпус; 2-смеситель; 3-натяжной узел; 4-вал; 5-звездочки. Рисунок 7 - Привод смесителя.

Гидравлическая система (Рис.8). (двойного действия, открытия и закрытия заслонок) состоит из гидроцилиндра (поз.1),узла дозатора (поз.2), и 2-х РВД с штуцерами (поз.3).Гидравлическая система подключается к распределителю трактора, с помощью которого попеременно подаѐтся в РВД рабочая жидкость в поршневую полость гидроцилиндра. Давление от гидроцилиндра поступает на рычаг дозатора, далее через валы дозатора на рычаги тяг. Тяги дозатора соединены с заслонками малых бункеров. Для плавного управления дозатора, штуцер поршневой полости гидроцилиндра имеет калиброванное отверстие размером 2 мм

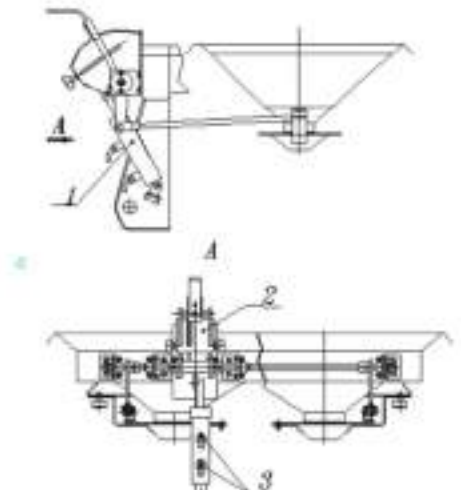

1-гидроцилиндр; 3-дозатор; 4-РВД с щтуцерами. Рисунок 8 - Гидравлическая система. Установка нормы расхода удобрения

Поток удобрения устанавливается при помощи регулирующего рычага дозатора, расположенного на раме разбрасывателя. Для увеличения потока потянуть рычаг вниз (положение а). Чтобы снизить поток до полного его прекращения потянуть рычаг вверх (положение b). (Рис.9).

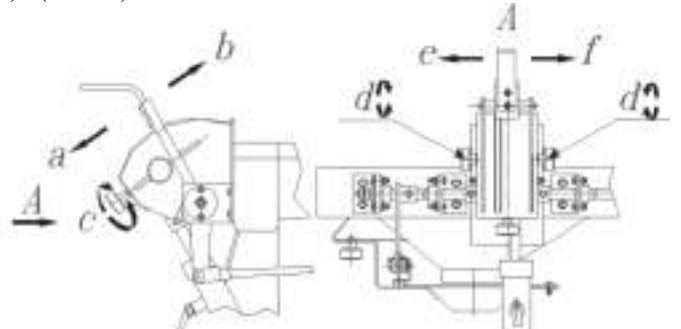

Рисунок 9 - Установка нормы внесения удобрений.

Маховичок **С** позволяет делать микроскопические сдвиги по градуированной шкале сектора, в то время как оба маховичка **D** зажимают регулирующий рычаг, чтобы избежать случайных движений из-за вибраций и столкновений. Точность, таким образом, гарантируется прибором контроля потока. Сверьтесь с таблицами в конце данного руководства, чтобы установить поток в соответствии с необходимой шириной разброса и типом удобрения. Варианты разбрасывания

Три различных варианта разбрасывания можно установить путем простого движения в стороны регулирующего рычага дозатора: вариант разброса с полной шириной 180Å и варианты разброса на 90Å влево или вправо. Чтобы установить варианты разброса на 90Å влево, передвинуть рычаг дозатора влево (положение «е» рис.9): в этом случае правая нижняя створка закрыта, и оператор может регулировать поток только на выбранном диске.

Чтобы установить варианты разброса на 90Å вправо, передвинуть рычаг дозатора вправо (положение « L» Рис.9). Чтобы установить вариант разброса с полной шириной  $180\text{\AA}$ , передвинуть рычаг дозатора в центральное положение, в этом случае обе створки открыты.

Регулировка распределения удобрения*.*

Регулировка ширины разброса и плотности. Регулировка - распределения удобрения – это система, позволяющая более точно установить рабочую ширину и более универсальное разбрасывание за счет того, что точно указывает на диске точку выброса удобрения. В соответствии с размерами частиц удобрения и необходимой рабочей шириной, возможно достичь очень постепенное изменения коэффициентов разбрасывания, слегка изменяя положения маховичка **С** (Рис.9).

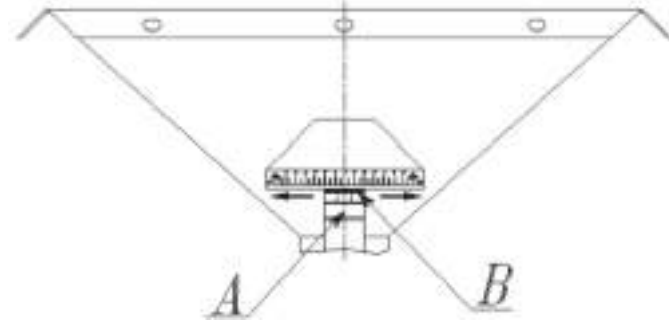

Рисунок 10 - Изменение ширины захвата

Для изменения ширины разбрасывания, ослабить гайку (А) и передвинуть воронку (В) Для увеличения ширины разброса, переместить пластину воронки в направлении знака (-). Для уменьшения ширины разброса, переместить пластину воронки в направлении знака (+). Регулировка лопастей.

В зависимости от различного веса удобрения, изменить положение лопастей на разбрасывающих дисках, фиксируя их в стопорах 1-2-3-4-5 (Рис. 11). Одна из лопастей снабжена градуированной скользящей пластиной (Рис.11). Отверстия на пластине определяют регулирующее положение. 15 Чтобы подобрать правильное положение лопастей в соответствии с типом удобрения и необходимой рабочей шириной, сверьтесь с таблицами регулировок данного руководства.

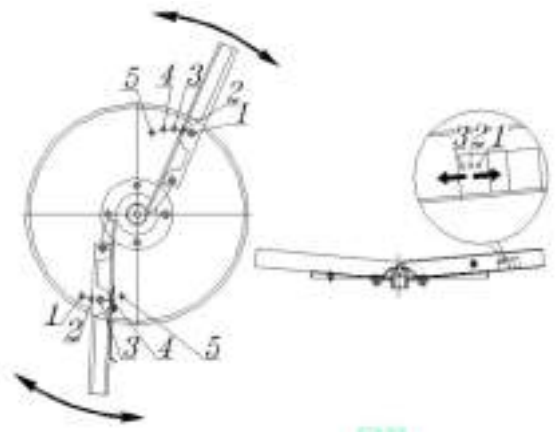

Рисунок 11 - Регулировка лопастей. Регулировка нижних створок.

Регулировка разбрасывателя осуществляется заводом-изготовителем перед отправкой. Если некоторое количество удобрения выпадает из нижних створок, даже если рычаг дозатора контроля потока находится в запирающем положении: 1.-снять шплинт, ось (Рис.12) 2. выдвинуть тягу и проворачивать вилку тяги до тех пор, пока зазор полностью не закроется створкой. 3.-Убедится, что регулировка обеих створок проводится одинаково.

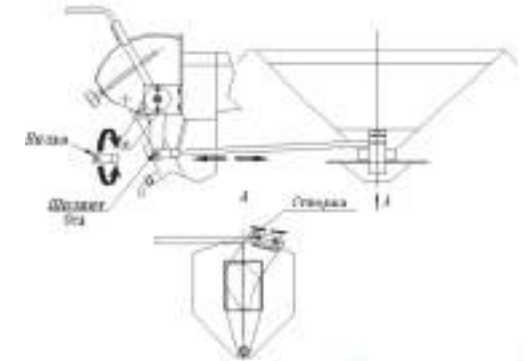

Рисунок 12 - Регулировка нижних створок.

Возможные неисправности и методы их устранения

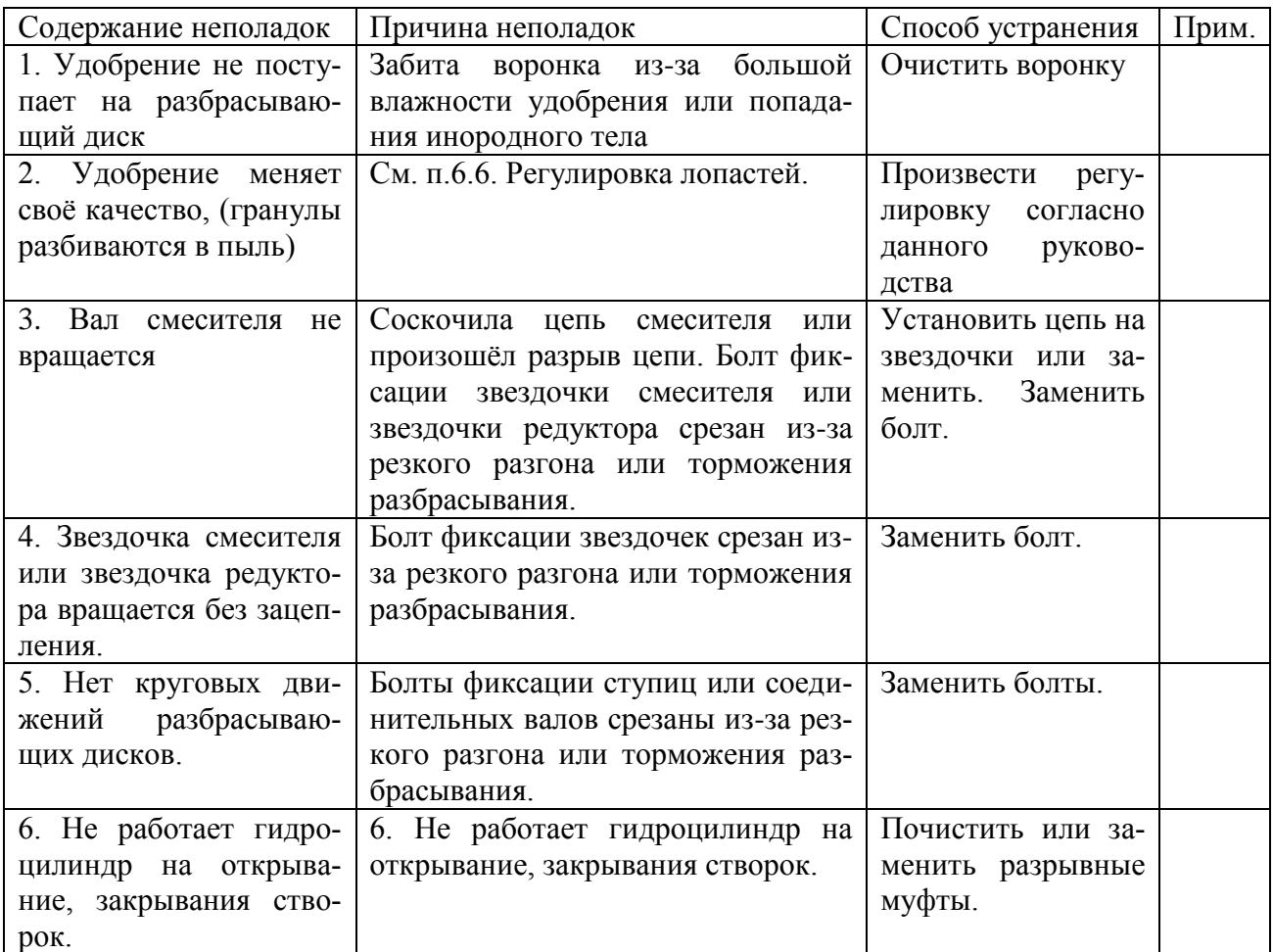

## **Контрольные вопросы:**

- 1. Назовите основные узлы входящие в машину МВУ-1200.
- 2. Расскажите о назначении и устройстве МВУ-1200.
- 3. Расскажите о назначении, устройстве и принципе работы МВУ-1200.
- 4. Назначение, устройство и принцип работы разбрасывающих дисков.
- 5. Как производится регулировка лопастей?
- 6. Как установитьМВУ-1200 на заданную норму внесения удобрения.

# **Практическая работа № 14**

Разборка и сборка подвесной части доильного аппарата АИД-1

**Цель:** закрепить теоретические знания по устройству доильного аппарата и практические умения в разборке и сборке ее узлов.

**Оборудование:** доильный аппарат АИД-1, комплект инструментов

# **Задание:**

Задание № 1 Произвести разборку и сборку подвесной части доильного аппарата АИД-1 Задание № 2 Произвести замену износившихся уплотнителей (прокладок).

## **Порядок выполнения работы:**

## **1. Назначение и техническая характеристика установки АИД-1**

Установка доильная передвижная АИД-1 (агрегат индивидуального доения с одним доильным аппаратом) предназначена для машинного доения коров в фермерских и крестьянских хозяйствах, а также для раздаивания коров в условиях товарно-молочных ферм при температуре окружающей среды +  $5^0C$ .

# **2. Устройство и рабочий процесс установки АИД-1**

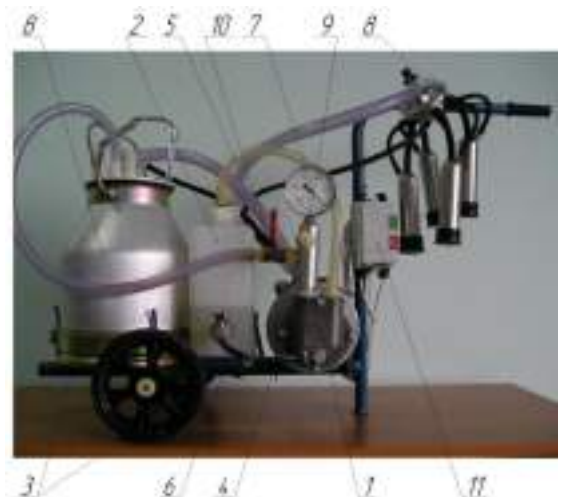

Рис. 1 Установка доильная передвижная АИД-1 (вид сбоку) it. 一文 ) is  $\tilde{\kappa}$ 

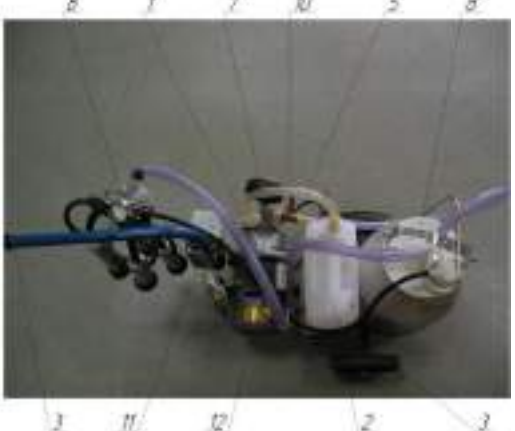

Рис. 1 Установка доильная передвижная АИД-1 (вид сверху)

1 – насос вакуумный водокольцевой; 2 – бак для воды; 3 – тележка; 4 – стойка; 5 – шланг отвода водовоздушной смеси; 6 – трубка подвода воды в насос; 7 – вакуумметр; 8 – доильная аппаратура; 9 – вакуумрегулятор; 10 – кран вакуумный; 11 – электроаппаратура; 12 – электродвигатель.

Доильная аппаратура (рис. 2) состоит из ведра доильного 1 с ручкой 3 и крышкой 4, молочного 2 и вакуумного 6 шлангов, четырѐх доильных стаканов 8 с комплектом шлангов и присоединительных деталей, пульсатора 5, коллектора 7 и соединяющего их шланга переменного вакуума 9.

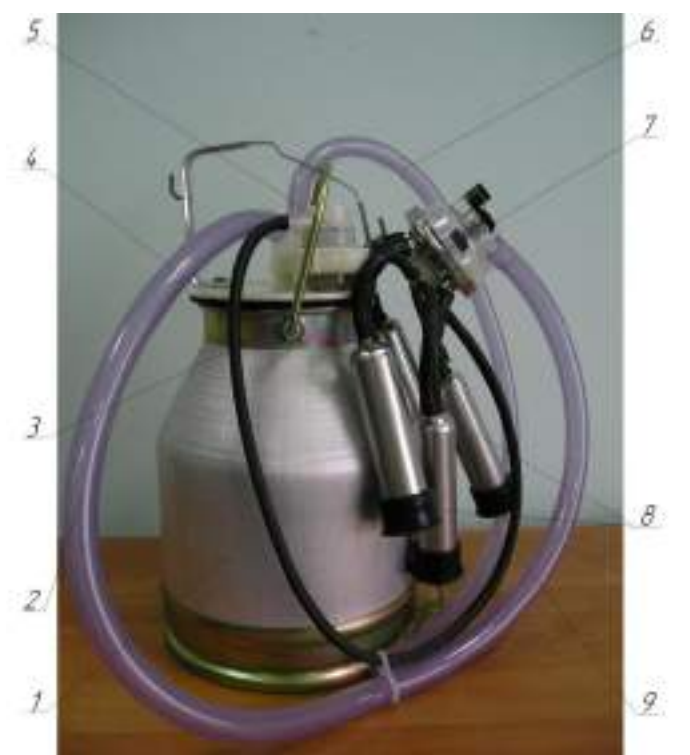

Рис. 2 Доильная аппаратура

1 – ведро доильное; 2 – шланг молочный; 3 – рукоять; 4 – крышка доильного ведра; 5 – пульсатор; 6 – шланг вакуумный; 7 – коллектор; 8 – стакан доильный; 9 – шланг переменного вакуума

Конструкция вакуумрегулятора показана на рис. 3, а обратного клапана – на рис. 4.

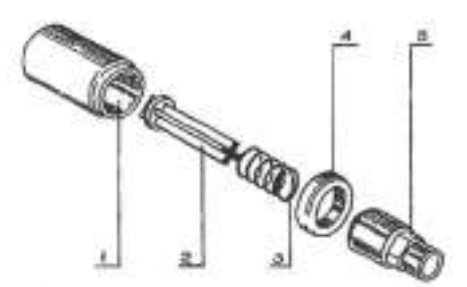

Рис. 3 Вакуумрегулятор

1 – корпус; 2 – шток; 3 – пружина; 4 – гайка; 5 – основание

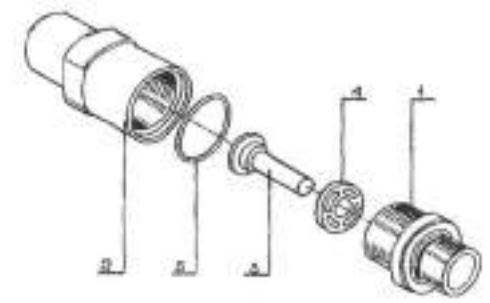

Рис. 4 Обратный клапан 1 – основание; 2 – корпус; 3 – шток; 4 – шайба; 5 – кольцо

Конструкция коллектора доильного аппарата показана на рисунке 5.

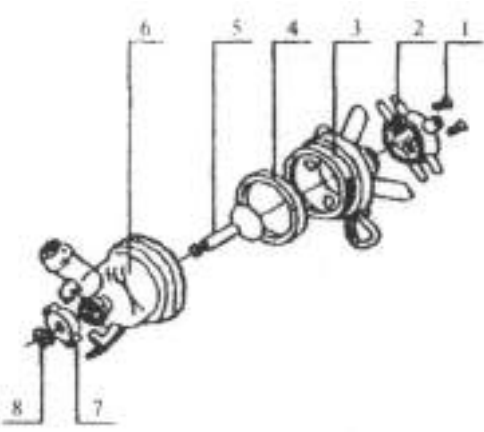

Рис. 5 Коллектор

- 1 винт; 2 распределитель; 3 верхняя часть корпуса; 4 прокладка;
- 5 клапан; 6 нижняя часть корпуса 7 шайба; 8 шплинт

Клапан коллектора 5 обеспечивает автоматическое отключение доильного аппарата от доильного ведра при случайном спадании аппарата с вымени. Этот же клапан используется как кран для отключения аппарата от вакуумной линии при снятии его с сосков вымени коровы. Для лучшего режима доения и лучшей эвакуации молока из коллектора под шайбой 7 (см. рис. 5) имеется канавка для прохода воздуха.

Схема положений клапана и шайбы коллектора показана на рис. 6.

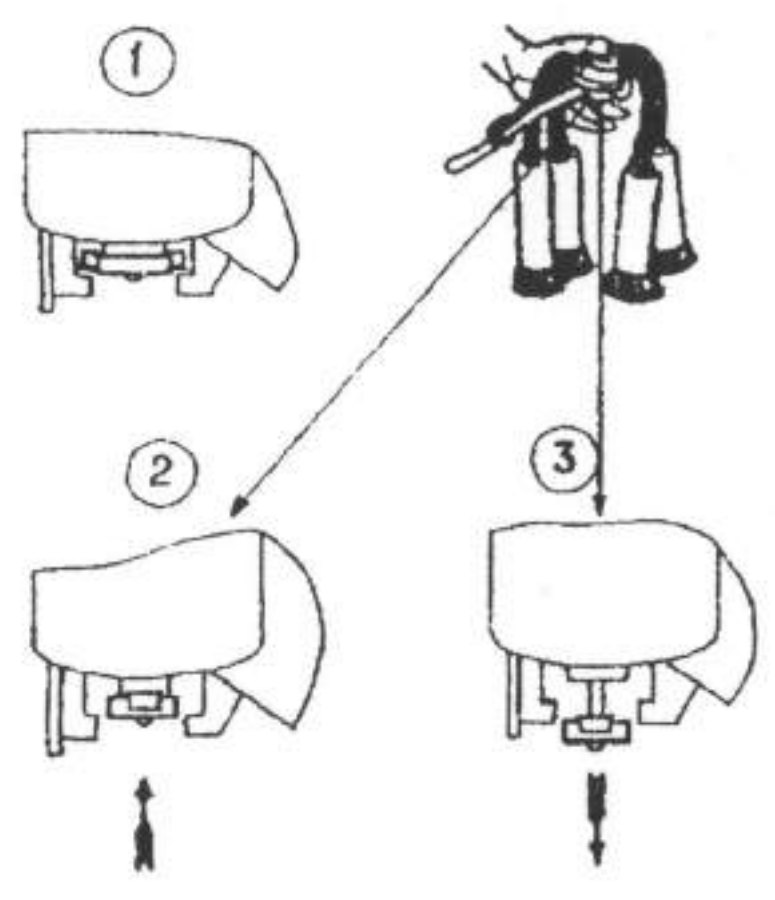

Рис. 6 Положение клапана и шайбы коллектора

1. Во время промывки.

2. Во время доения.

3. Перед одеванием доильного аппарата и при снятии его с вымени.

Пульсатор служит для преобразования постоянного вакуума в переменный. Устанавливается пульсатор на крышке доильного ведра (см. рис.2). Конструкция пульсатора показана на рис. 7 и рис. 8.

Рабочий процесс доильной установки основан на принципе отсоса молока доильным аппаратом из цистерны соска вымени коровы под действием разрежения (вакуума), создаваемого в системе вакуумным насосом.

Доильный аппарат работает по двухтактному принципу с подсосом воздуха в коллектор, с частотой пульсации 66±8 пульсов в минуту. Каждая пульсация состоит из такта сосания и такта сжатия.

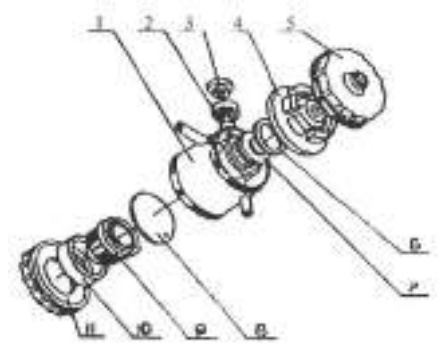

Рис. 7. Пульсатор АДУ.02.000

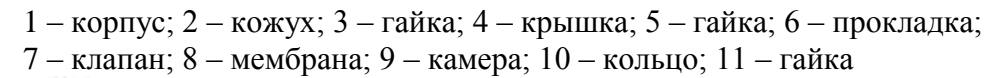

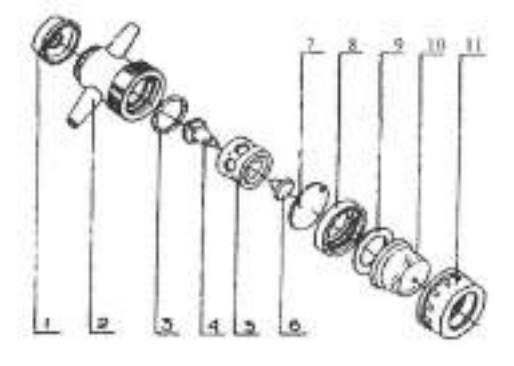

Рис. 8 Пульсатор АДУ.02.100

1 – крышка; 2 – корпус; 3 – прокладка; 4 – клапан; 5 – диффузор; 6 – шайба; 7 – мембрана; 8, 9 – кольцо; 10 – камера; 11 – гайка

## **Контрольные вопросы.**

- 1. Для чего предназначена установка АИД-1?
- 2. Перечислите основные узлы установки.
- 3. Для чего предназначен коллектор?
- 4. Для чего предназначен пульсатор?
- 5. Как происходит такт «сосания»?
- 6. Как происходит такт «сжатия»?
- 7. Каково численное значение рабочей величины вакуума?
- 8. Как установить рабочую величину вакуума?
- 9. Какова последовательность операций процесса машинного доения коров.

# **Практическая работа № 15-19**

Разборка и сборного рабочих органов кормораздатчика.

Замена продольного транспортера кормораздатчика КТУ- 10.

Замена подшипников вращения блока битеров КТУ-10.

Натяжение продольного транспортера (причины неисправностей и способы их устранения). Проверка работоспособности КТУ-10, выявление неисправностей: - диагностика неисправностей КТУ-10 (причины неисправностей и способы их устранения) диагностика неисправностей продольного транспортера (причины неисправностей и способы их устранения) диагностика неисправностей блока битеров КТУ-10 (причины неисправностей и способы их устранения)

Выполнение регулировочных работ по КТУ-10: выполнение технического обслуживания храпового механизма, выгрузного транспортера.

**Цель:** закрепить теоретические знания по устройству кормораздатчика КТУ-10 и практические умения умений в разборке и сборке ее узлов

**Оборудование:** кормораздатчик КТУ-10, продольный транспортер, смазка, комплект инструментов.

## **Задание:**

Задание № 1 Произвести разборку и сборку рабочих органов КТУ-10.

Задание № 2 Произвести *з*амену продольного транспортера КТУ-10.

Задание № 3 Произвести замену подшипников вращения блока битеров КТУ-10.

Задание № 4 Произвести диагностику неисправностей продольного транспортера.

Задание № 5 Произвести диагностику неисправностей блока битеров КТУ-10.

Задание № 6 Выполнить регулировочные работы по КТУ-10: выполнение технического обслуживания храпового механизма, выгрузного транспортера.

# **Порядок выполнения работы: УСТРОЙСТВО И РАБОТА**

Кормораздатчик КТУ-10 (рис. 1) — двухосный тракторный прицеп с передними управляемыми колесами, в кузове которого смонтированы механизмы для перемещения, рыхления и дозированной выгрузки кормов.

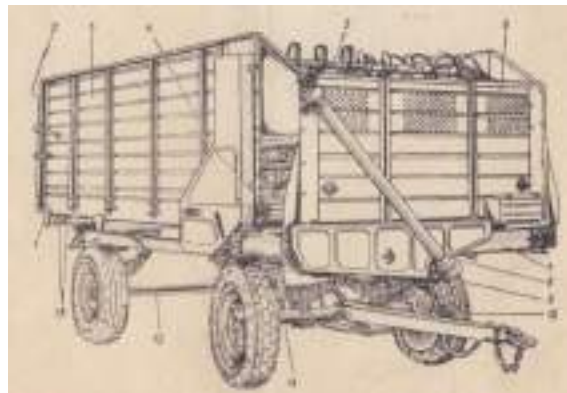

Рисунок 1 – Устройство универсального тракторного кормораздатчика КТУ-10А.

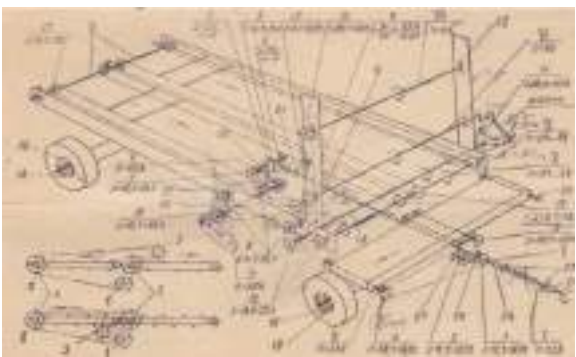

Рисунок 2 - Кинематическая схема к схема расположения подшипников качения кормораздатчика КТУ-10.

Для повышения безопасности эксплуатации кормораздатчик оборудован тормозами, рессорной подвеской осей 11, 12 и сигнальным электрооборудованием 13.

Кузов машины — металлический, с задним открывающимся бортом 2, бортами 3 и 6 с боковыми выгрузочными окнами. Основание кузова (днище 1) — жесткая рама, на которой смонтированы блок битеров 5 и разгрузочные механизмы: продольный 4 скребковый и поперечный 7 ленточный транспортеры. Спереди и сзади кузова установлены световозвращатели. Передние колеса оборудованы колодочными тормозами с гидравлическим приводом 10.

Кормораздатчик работает в агрегате с трактором. Все его механизмы (рис. 2) получают движение от BOМ 1 трактора через кардан 8 (рис. 1), при вод раздатчика 9 и редуктор.

В кузов машины загружают погрузочными средствами предварительно подготовленные корма. При движении агрегата в кормовом проходе включают ВОМ трактора. При этом продольный транспортер 4 подает корм к битерам 5, которые разрыхляют и направляют его на поперечный транспортер 7. Последний раздает корм на одну или на две стороны одновременно (рис. 3, а и б). Необходимую норму раздачи регулируют изменением скоростей продольного транспортера и трактора.

При работе кормораздатчика как саморазгружающегося прицепа (рис. 3, в) продольный транспортер выгружает корм назад, через открытый задний борт.

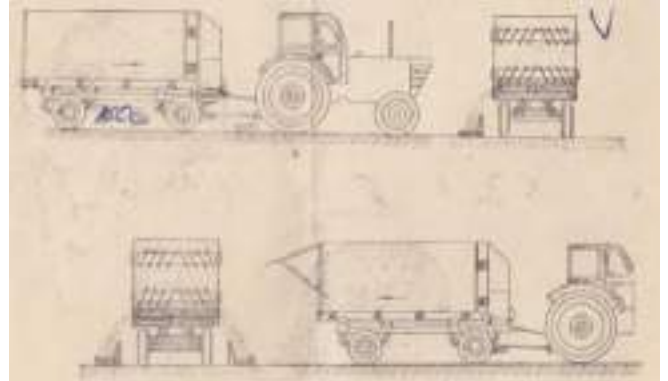

Рисунок 3 - Технологическая схема работы. УСТРОЙСТВО И РАБОТА СОСТАВНЫХ ЧАСТЕЙ

Ходовая часть

Ходовая часть состоит из днища 4 (рис. 4), подвески, осей с колесами тягово-спепного устройства 5.

Днище — сварная конструкция из стального проката различного профиля — несущее основание машины, на котором смонтированы приводные механизмы, рабочие органы и кузов. К нему подвешены передняя 7 и задняя 9 оси с колесами.

Подвеска — продольные листовые рессоры 8. Ушки рессор шарнирно соединены с кронштейнами балок днища. К передней к задней осям рессоры прикреплены стремянками.

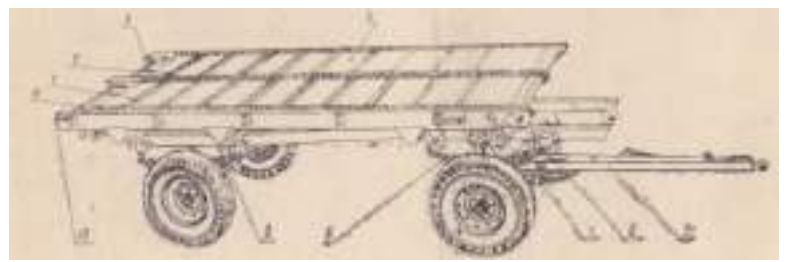

Рисунок 4 – Ходовая часть.

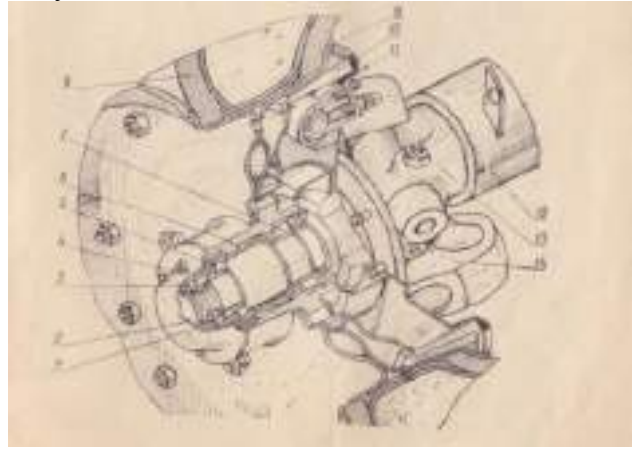

#### Рисунок 5 – Переднее колесо

Передняя ось 12 (рис. б) — трубчатая балка с приваренными цапфами 13 для установки поворотных кулаков 14. Кулаки выполнены и установлены на оси так, что передние колеса имеют некоторый развал в вертикальной плоскости, а в горизонтальной — схождение. Колесо состоит из разъемных дисков 9 и шины 8. С внутренней стороны передних колес установлены вращающийся вместе с колесом тормозной барабан 10 и неподвижный тормоз 11. Задняя ось 9 (рис. 4) — балка из периодического проката специального профиля, па цапфах которой, аналогично передним, смонтированы задние колеса.

Тягово-сцепное устройство (рис. 6) служит для присоединения машины к трактору и состоит из дышла, шарнира дышла, рулевой трапеции и буксировочного приспособления.

Дышло 14 - сварной конструкции — крепится к оси пальцем 8 и перемещается в вертикальной плоскости. Для удобства сцепки с трактором дышло на высоте и удерживается рессорой 15, регулируемой опорой 10. В передней части дышла приварены сцепная петля 12 и страховая цепь 13, а сбоку - седло для установки главного тормозного цилиндра 10 и рычаг I 1 стояночного тормоза.

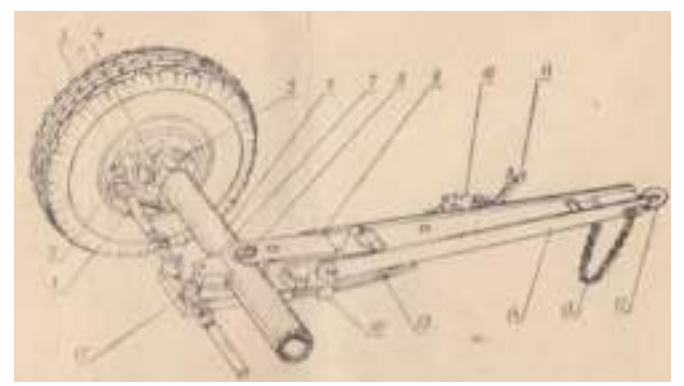

#### Рисунок 6 Тягово-сцепное устройство.

Руления трапеция шарнирный четырёх рычажная, обеспечивающий направленное движение машины и поворот колес. Ось 6, соединенная с шарниром 9 дышла, образует переднее, большее, основание трапеции. Заднее основание трапеции образуют рулевые тяги с головками 2, 17 и шарнир дышла, а боковые стороны — поворотные рычаги 3, укрепленные и поворотных кулаках 5 цапф 1 колес. Шарнир 9 обеспечивает поворот дышла от среднего положения на угол  $\pm 40^{\circ}$ . При поворотах крайние положения шарнира ограничиваются его боковыми

кронштейнами.

Блокировочное приспособление служит для удобства передвижения задним ходом R отверстие приваренной к передней оси скобы блокировки 7 вставляют стопорный палец (он подвешен на крючке под днищем, слева но ходу машины). Палец входит в отверстие шарнира 9 и фиксирует его в среднем положении блокируя управляемые колеса.

Приводные механизмы

Кардан 8 (рис. 1) состоит из телескопической части (труба и приводной вал I (рис. 2) и унифицированных шарниров. Шарниры рассчитаны на передачу крутящего момента до 40 кгс-м. Защитное устройство карда на — наружная и внутренние трубы, которые установлены на шарикоподшипниках и зафиксированы цепочкой от вращения.

Вал II привода раздатчика передает вращение на ведущий вал поперечного транспортера и на вал IV редуктора. Вал 6 (рис. 7) привода соединен с входным валом редуктора цепной муфтой 11, состоящей из двух полумуфт 1, соединенных цепью 3 (12 звеньев,  $t = 25.4$ ). Вал установлен в подшипниках 2 и 7. От осевого перемещения полумуфта зафиксирована шайбой 4. Звездочка 8 передает вращение на привод поперечного транспортера.

Для предохранения рабочих органов машины от поломок при перегрузках на приводе установлена пружинно-зубчатая муфта. Пружина 5 муфты отрегулирована так, что в момент перегрузки рабочих органов машины зубчатые диски 10 пробуксовывают друг по другу, разрывая кинематическую цепь привода. Муфта после срабатывания и последующего снятия перегрузки автоматически восстанавливает свою работоспособность. Регулировка муфты изложена в подразделе 9.6.

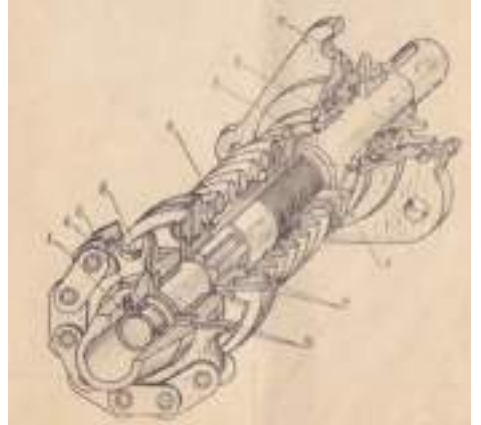

Рисунок 7 – Привод кормораздатчика

Привод поперечного транспортера состоит из установленной на валу II постоянного цепного контура и натяжном звездочки 3 (рис 2. а и 4 и деревянных планок-успокоителей, которые устраняют чрезмерную вибрацию и биение цепи.

Направление вращения ведущего вала левого полотна изменяют перестановкой постоянного цепного контура и натяжной звездочки 3 (рис. 2а и б).

Редуктор (рис. 8) одноступенчатый, конический, с передаточным числом 1,25. Он прикреплен болтами на плите днища. Шестерни 5 и 6 (рис. 2) редуктора работают в масляной ванне.

Установленная на выходном валу V редуктора звездочка 7 цепной передачей передает вращение на звездочку 9 привода битеров.

Привод битеров состоит из вала VI, на который насажены звездочки 9 и 10, и цепных передач. Валы VII и VIII битеров получают (движение от привода через цепные передачи, блок звездочек 1 I на звездочку 13.

Привод продольного транспортера позволяет регулировать скорость транспортера и реверсировать его. Привод состоит из кривошипно-шатунного и храпового зубчатого механизмов с зубчатым храповым колесом 14, звездочек 15, промежуточного вала IX и цепной передачи. Ведущий вал X транспортера получает движение от вала VII нижнего битера через привод.

Направление движения транспортера и храпового колеса 3 (рис. 9), передающего периодическое движение к приводному валу транспортера, изменяют соответствующей установкой фиксирующей 4 и рабочей 5 собачек и кожуха 6, ограничивающего число зубьев, захватываемых собачкой за один ход. При движении транспортера вперед скорость его регулируют

установкой и фиксацией (с помощью рукоятки 1) кожуха 6 в одном из восьми делений сектора 2 регулировки скорости. Максимальная скорость —• деление «8» сектора. При движении назад скорость не регулируется.

Все цепные передачи приводных механизмов выполнены втулочно роликовыми цепями с натяжными звездочками 3, 8 и 12 (рис. 2).

4.3. Раздающее устройство

Продольный транспортер 4 (рис. 1) подает корма к битерам, а при использовании кормораздатчика как саморазгружающего прицепа - - выгружает грузы назад.

Транспортер состоит из полотен 1 и 2 (рис. 4), выполненных из соединенных скребками втулочно-роликовых цепей шага 38 мм, ведущего вала 6 и осей 3 if А1 с натяжными болтами 10 со специальными гайками. Ведущие звездочки 16 (рис. 2) закреплены на общем для обоих полотен ведущем валу X, установленном в самосмазывающихся подшипниках скольжения. Ведомые звездочки 17 свободно вращаются на осях XI.

Блок битеров 5 (рис. 1) при раздаче разрыхляет корм и равномерно загружает поперечный транспортер. Блок состоит из двух спиральных битеров. закрепленных в боковинах.

Поперечный транспортер 7, раздающий корма в кормушки на одну или равномерно на две стороны одновременно, состоит из натянутого на валки полотна, соединенного из двух малых полотен. Валки — это квадратный металлический вал с цилиндрическими цапфами, на который насажены резиновые катки, сжатые с обоих концов металлическими чашками и зафиксированные в таком положении стопорными шайбами. Валки установлены в шарикоподшипниках с разовой смазкой.

Натяжное устройство полотен состоит из натяжных болтов, соединенных с цапфами валков подвижными пластинами, и гаек.

Окна в боковинах транспортера позволяют очищать полость между полотнами без их рассоединения.

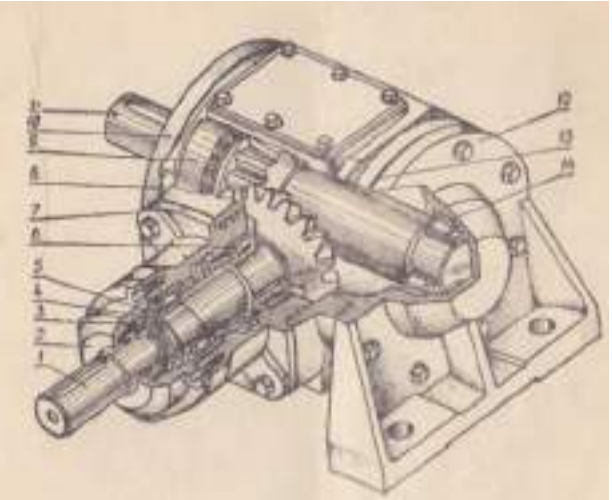

Рисунок 8 - Редуктор.

Настройка транспортера на двустороннюю раздачу изложена в подразделе 6.3., регулировка натяжения полотен - в подразделе 9.6.

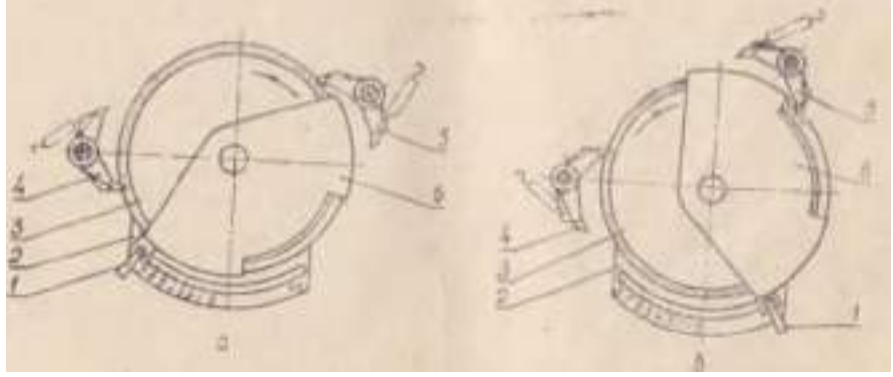

а — вперед; б — назад.

Рисунок 9 - Настройка храпового механизма Для движения продольного транспортера. 4.4. Тормозная система

Передние колеса (рис. б) оборудованы колодочными тормозами, образующими общую тормозную систему с трактором.

На опорном щите 3 (рис. 10) тормоза, неподвижно закрепляемом на фланцах поворотного кулака, установлены две колодки 5 с накладками 6 удерживаемые на щите пружинными скобами. Опорой нижней части колодок служат опорные пальцы 9 с эксцентриками 8. а верхней части — эксцентрики 1, к которым колодки прижимаются усилием пружины 4. Верхние концы колодок опираются на поршни колесного тормозного цилиндра 2.

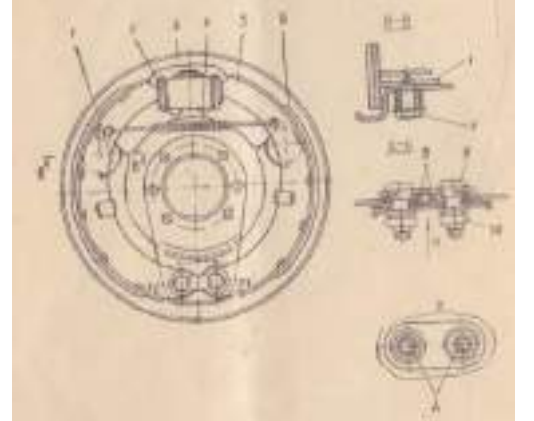

## Рис. 10. Тормоз.

Привод тормозов — гидравлический от главного тормозного гидроцилиндра 6 (рис. 11) через систему соединительных трубок 1, 3, 7, шлангов 4, 5. 10 и распределительный тройник  $2 - \kappa$ колесным тормозным цилиндрам. Управление тормозами — из кабины трактора. Для торможения на стоянках (когда кормораздатчик отсоединен от трактора) главный тормозной цилиндр 6 устанавливают на дышле кормораздатчика, а торможение производят рычагом 9. Тормозную систему заполняют и прокачивают тормозной жидкостью «Нева» ТУ 6-09-550-73 или БСК 610-1533-75. Емкость тормозной системы — 0,5 л. Прокачка и регулировка тормозной системы описаны в подразделе 9.6.

#### 4.5. Электрооборудование

Электрическая сеть кормораздатчика (рис. 12) выполнена по однопроходной схеме и питается от сети трактора напряжением 12 В. Сигнальное оборудование — два фонаря 5 (стопсигнал и габаритные огни) и два указателя поворота 4 - соединено со штепсельной вилкой 1 проводами 2 (ПГВА или АОЛБ), собранными в пучок.

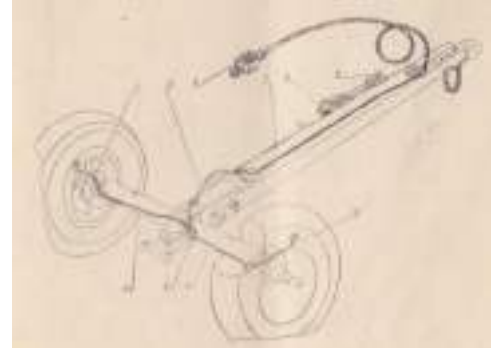

Рисунок 11 - Привод тормозов.

Кормораздатчик загружайте равномерно по всей площади кузова, не создавая местных уплотнений кормовой массы, чтобы предотвратить перегрузку колес, а при раздаче неравномерное распределение корма по фронту кормления. Не заполняйте кормом пространство над поперечным транспортером, иначе корма будут зависать или выходное окно раздающего устройства будет забиваться.

Следите за измельчением массы. Средняя длина измельчения сенажа от 15 до 30 мм, остальных кормов —I от 30 до 60 мм. Содержание частиц длиной свыше 150 мм не должно быть более 50% от массы корма.

При работе в сценке с уборочной машиной кормораздатчик загружайте через передний или боковые борта. При работе с грейферным погрузчиком следите, чтобы рабочий орган погрузчика не повредил машину.

Во избежание поломок, перегрузок и аварий следите, чтобы в кормах не было инородных предметов (камней, металлических деталей, щепок, смерзшихся комьев корма), а также руководствуйтесь приведенными ниже сведениями о плотности кормов и сельскохозяйственных грузов  $(\text{T/m}^3)$ :

7.3. Раздача

При заезде агрегата в ферму, чтобы не задеть за строительные конструкции помещений и избежать поломок и деформаций машины, уменьшите скорость и соблюдайте необходимую осторожность.

Корм раздавайте на необходимой передаче трактора. ВОМ включайте в момент, когда кормораздатчик поравняется с кормушкой. Равномерность подачи корма Литерным механизмом зависит от равномерности загрузки кузова, от свойств и состояния загруженных кормов (рыхленности, степени измельчения, влажности и т. д.).

В процессе раздачи скорость продольного транспортера регулируйте, остановив агрегат и выключив ВОМ трактору

Чтобы предотвратить деформации кожуха и поломки телескопического соединения кардана, необходимо:

а) предохранять кожухи от ударов:

б) на поворотах выключать ВОМ, так как под нагрузкой кардан может работать при угле поворота  $\pm 15^0$ :

в) при разворотах агрегата кардан установить в транспортное положение.

При подаче кормораздатчика назад 'блокируйте передние колеса. По окончании движения назад выключите трактор, выньте и повесьте на место стопорный палец. При подаче назад на небольшие расстояния блокировать колеса не обязательно.

Окончив раздачу (или разгрузку назад), кардан установите в транспортное положение. Соединяйте кардан с БОМ трактора только перед разгрузкой кормораздатчика.

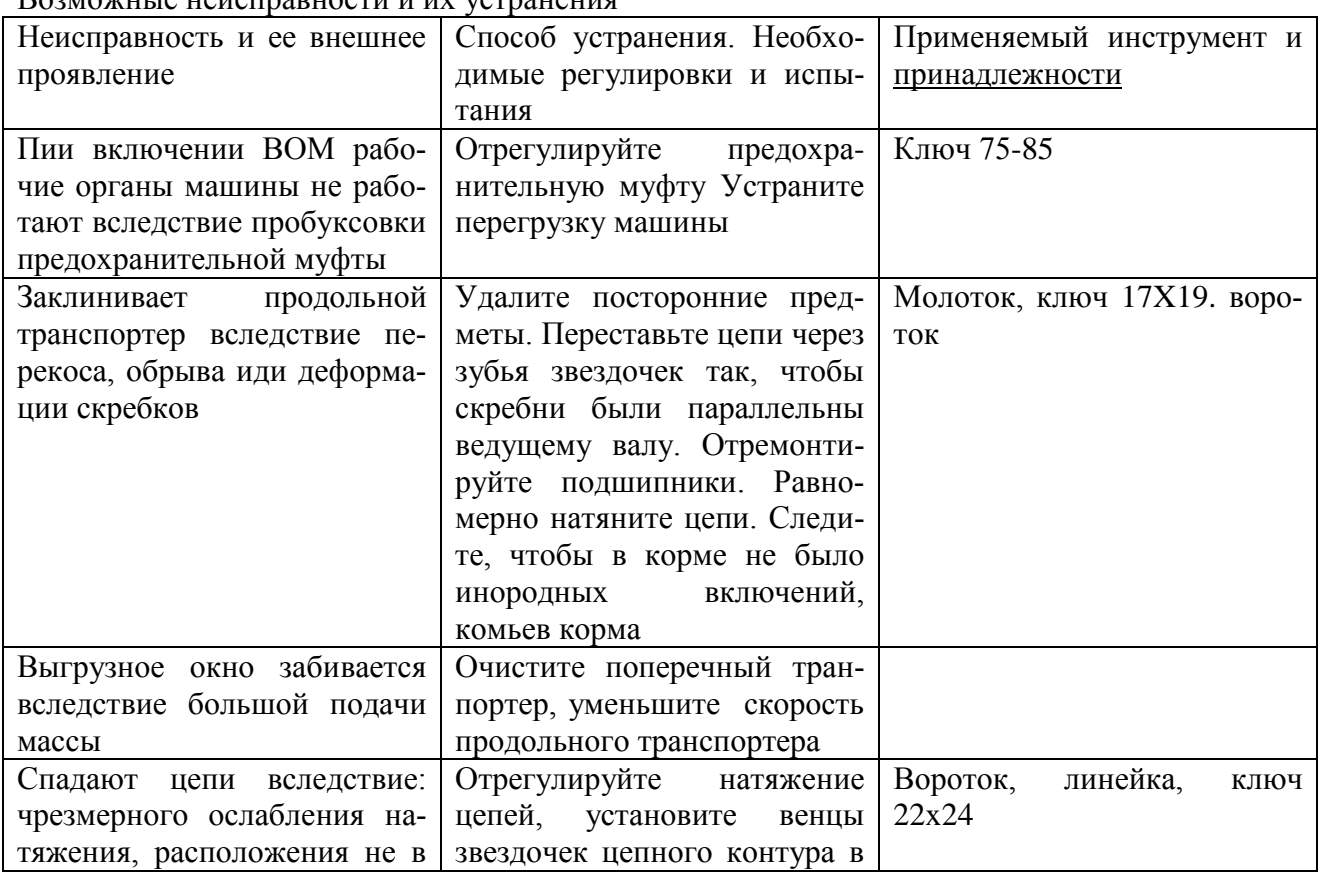

Возможные неисправности и их устранения

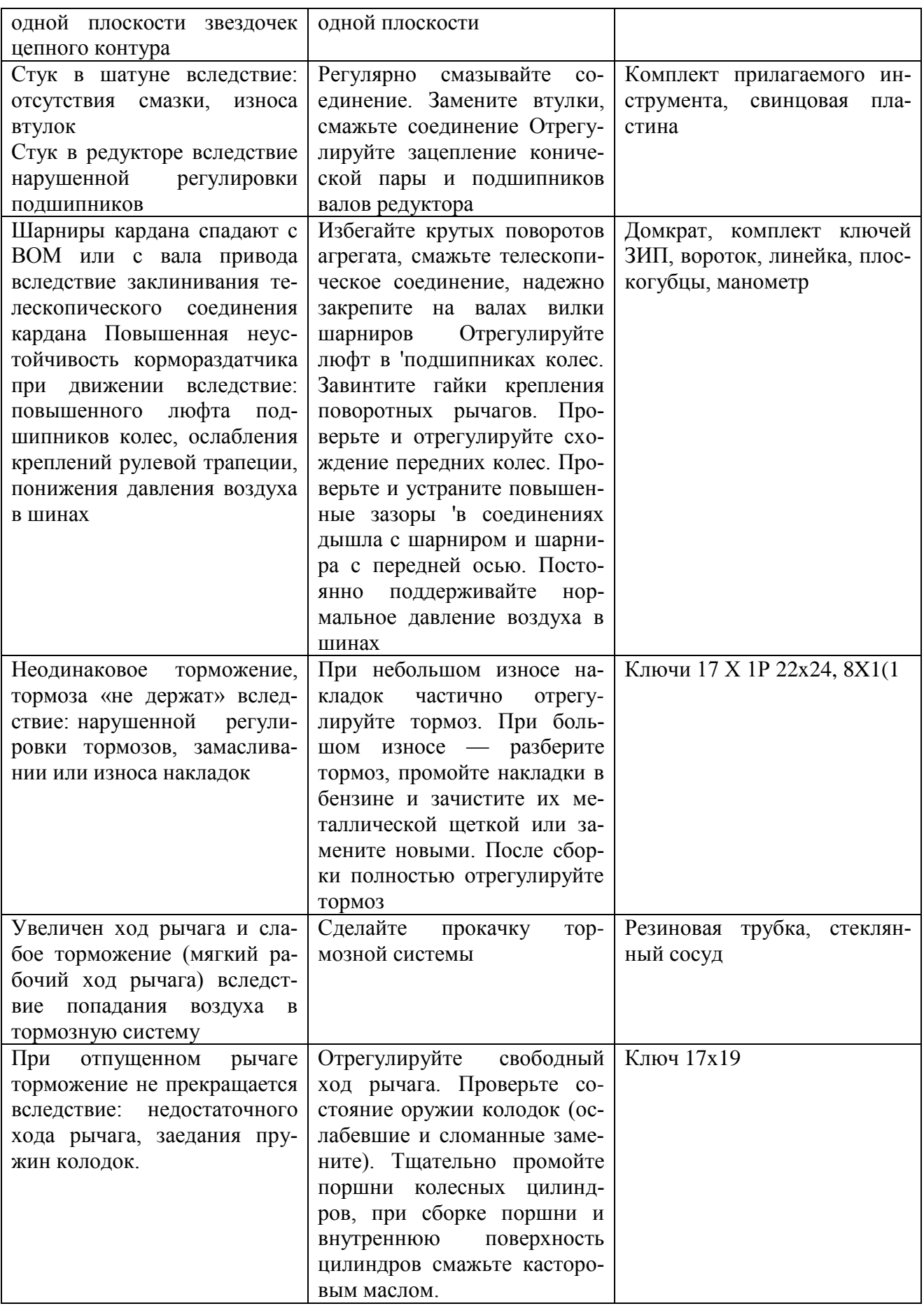

Регулировка предохранительной муфты.

Муфте мри установке отрегулирована на передачу крутящего момента 20— 23 кгс∙м.

Муфта регулируется изменением силы нажима ее пружины 5 (рис. 7) наживной гайкой 9. Для этого отпустите пружину, свинчивая гайку так, чтобы при нормальной работе муфта потрескивала. Затем постепенно подтягивайте пружину, завинчивая гайку до тех опор, пока муфта при нормальной работе перестанет потрескивать.

Недостаточный нажим пружины вызывает пробуксовывание муфты, остановку рабочих органов, а следовательно, и их забивание. При чрезмерном нажиме пружины муфта не предохраняет от поломок рабочие органы. Правильно отрегулированная муфта должна пробуксовывать во время работы при забивании рабочих органов.

Предельный зазор между витками пружины должен быть не менее 2 мм. Категорически запрещается полное сжатие пружины.

Регулировка конической пары и подшипников редуктора.

Зацепление конической пары регулируется установкой регулировочных прокладок 7 и 8 (рис. 8) под опорные плоскости стакана и боковой крышки 10. Нормальный зазор в зацеплении должен быть 0.2 —0,3 мм. Проверьте сто свинцовой пластиной, пропустив ее в зацепление.

Затем отрегулируйте осевой зазор подшипников 9 и 14 выходного вала 11, установив регулировочные прокладки 13 под опорную плоскость крышки 12. Для регулировки осевого зазора подшипников 5 и 6 входного вала 1 снимите крышку 2 стакана и отогните края замочной шайбы 1. Завинтите гайку 3 так, чтобы вал не проворачивался. Отвернув гайку 3 на 1/6— 1/3 оборота, проверьте легкость работы редуктора.

При затяжке подшипников осевое перемещение валов должно быть п пределах 0,05—0,08 мм. Валы должны проворачиваться в обоих направлениях от руки легко, плавно и без заеданий.

Проверка и регулировка подшипников колес.

Слишком тугая или слабая затяжка подшипников приводит к преждевременному выходу их из строя.

Впервые регулировку подшипников проверьте после 50 часов работы, а в дальнейшем — при периодических обслуживаниях. Для проверки поднимите домкратом передние (задний) мост и покачайте колеса и осевом направлении. При наличии ощутимого рукой осевого люфта отрегулируйте подшипники 5 и 7 (рис. 5), для чего снимите крышку 2 ступицы 6 и освободите стопорное приспособление регулировочной гайки 4 (контргайка- 3 и замочная шайба 1). Отвернув гайку на 1/6—1/3 оборота, проверьте легкость вращения колеса. В случае торможения обязательно устраните его причину (задевание колодок, заедание сальника, поломка подшипников и прочее).Ключом (длиной 100 -250 мм) завинтите гайку плавно (без рывков), до отказа. При этом второй рукой все время вращайте колесо в обе стороны, чтобы ролики подшипников плотно сели в свои обоймы. Отвинтите гайку на 1/6—1./3 оборота и сильным толчком фуки проверните колесо, чтобы оно сделало несколько оборотов, но бокового качения не должно быть. Надежно застопорите гайку и поставьте на место крышку 2.

После регулировки колес должно вращаться свободно, без ощутимого осевого биения. Правильность регулировки проверьте во время работы по степени нагрева ступец. Если нагрев более 60°С, отверните гайку 1 еще на 1/6 оборота, а через 10—15 ч нормальной работы подшипника — подтяните ее на полграни.

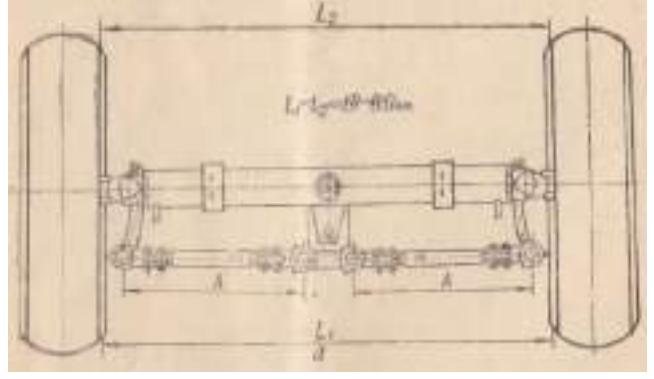

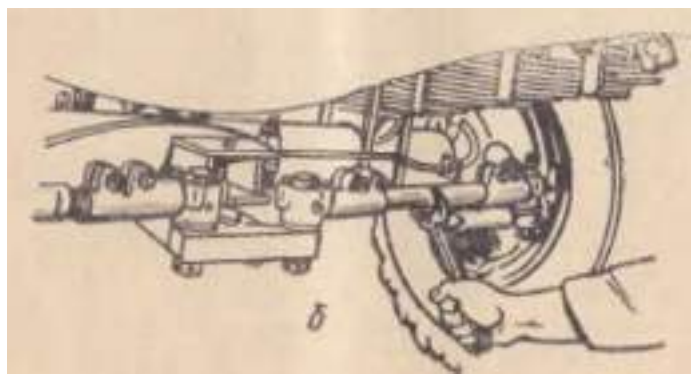

Рисунок 15 – Проверка и регулировка схождения передних колес.

Проверка и регулировка схождения передних колес.

Неправельно установленное схождение и параллельная установка являются причиной аварийного износа шин.

Перед проверкой схождения устраните осевой люфт в подшипниках колес. Затем разместите кормораздатчик для прямолинейного движения на ровной горизонтальной площадке. Длина правой и левой рулевых тяг, определяемая расстоянием «А» (рис. 15, а) между шаровыми пальцами, должна быть одинаковой.

Со стороны рулевых тяг замерьте расстояние между внутренними кромками дисков колес в горизонтальной плоскости, проходящей через оси колес. Отметьте мелом место замера. Переместив кормораздатчик вперед настолько, чтобы колеса повернулись точно на полоборота, повторите замер со стороны дышла. Разница между первым и вторым замерами равна величине схождения колес и должна быть 1,5—3 мм.

Для регулировки схождения отверните гайки крепления наконечников рулевых тяг и, изменяя длину тяг вращением их <рис. 15, б), поставьте колесо параллельно продольной оси кормораздатчика. Затем удлините каждую тягу на величину, равную 1/4 оборота, и, убедившись, что схождение нормальное, затяните до отказа гайки наконечников.

Регулировка зазора между тормозными колодками и барабаном.

Излишние зазоры между тормозными колодками 5 (рис. 10) и барабаном (при небольшом износе накладок 6) устраняются частичной регулировкой тормоза.

Вращая поднятое колесо, убедитесь и правильности регулировки подшипников. Если эта регулировка нарушена, ее надо восстановить. Одновременно с вращением колеса ключом поворачивайте регулировочный болт 7 эксцентрика 1 'передней колодки до затормаживания колеса, а затем постепенно отпускайте эксцентрик, пока колесо станет свободно вращаться (барабан не должен задевать колодки). В таком же порядке, но вращая колесо назад, отрегулируйте заднюю колодку.

Закончив частичную регулировку обоих тормозов, проверьте, не греются ли тормозные барабаны при движении кормораздатчика, а также величину хода рычага.

Отвертывать гайки 10 опорных пальцев 9 колодок и нарушать заводскую установку пальцев при частичной регулировке не разрешается.

При смене накладок 6 или колодок 5, а также при нарушении начального положения (см. расположение меток «А») установки опорных пальцев 9 полностью отрегулируйте тормоз, чтобы при торможении колодки прилегали к барабанам по всей их длине. Для этого отверните гайки 10 опорных пальцев и, нажав тягу рычага стояночного тормоза, ключом поверните до отказа опорные пальцы 9 (в результате вся поверхность накладок будет прижата к тормозному барабану). В этом положении слегка завинтите гайки и, отпустив тягу рычага, проверьте, не задевает ли барабан накладки при вращении. При задевании немного поверните опорные пальцы в противоположном направлении, до устранения задевания. Окончательно завинтите гайки и производите частичную регулировку тормоза (как было указано выше). Регулировка свободного хода рычага привода тормозов.

Свободный ход рычага 4 (рис. 16) привода тормозов зависит от величины зазора между толкателем 2 и поршнем 3 главного тормозного цилиндра. Этот зазор необходим для предот-
вращения самопроизвольного притормаживания кормораздатчика и полного растормаживания системы. Он регулируется изменением длины толкателя 2 при ввинчивании его в соединительную вилку 1 или вывинчивании из нее. Величина зазора должна быть 2—3 мм, что обеспечивает свободный ход рычага привода тормозов в пределах 20-30 мм.

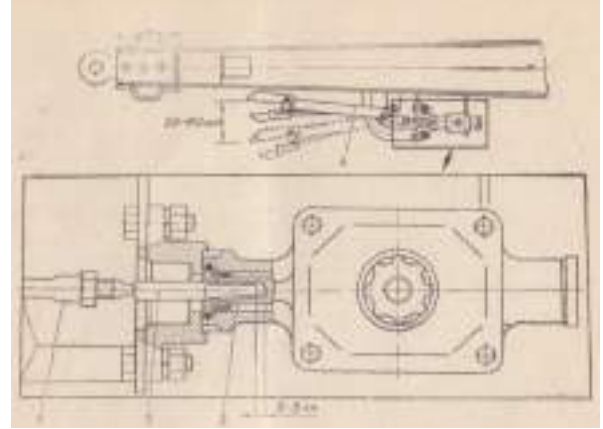

Рисунок 16 – Регулировка свободного хода рычага привода тормозов.

Проверка и регулировка натяжения транспортеровочных и приводных цепей.

Долговечность транспортерных цепей зависит от натяжения. Слабое — цепь саморазъединяется, наматывается на ведущую звездочку или сходит с неѐ. Сильное — ускоряет износ элементов цепи, вызывает пластическую деформацию их. Также очень важна равномерность натяжения, иначе скребки перекашиваются, а цепи скручиваются и неравномерно изнашиваются. Степень натяжения определяют по стреле прогиба средней части цепи, оттянутой усилием руки от линии движения (рис. 17, а).

Натяжение считается нормальным, если стрела прогиба: 120 200 мм — цепей транспортера, 35 — 55 мм — цепи привода поперечного транспортера, 10—17 мм — цепи от редуктора до вала привода битеров, 20—40 мм — цепи привода нижнего битера, 12—20 мм — остальных цепей передач.

Натяжение транспортерных цепей регулируйте вывинчиванием натяжных болтов (рис. 17, б), перемещая тем самым ведомые оси транспортера. Исли транспортер вытянут, что характеризуется большим провисанием его нижних ветвей, то цепи можно укоротить, сняв четное число звеньев на каждой ветви.

Натяжение приводных цепей регулируйте перемещением натяжных звездочек, предварительно отвинтив гайку крепления звездочки на оси. "Убедившись, что натяжение нормальное, завинтите до отказа гайку крепления.

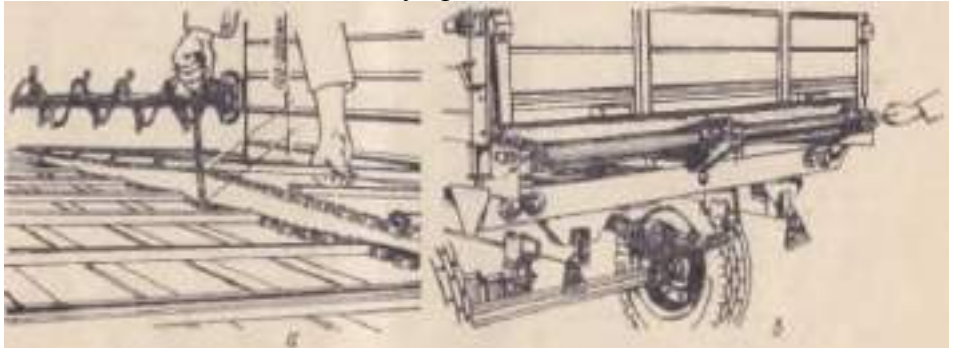

Рисунок 17 - Проверка и регулировка натяжения цепей продольного транспортёра

Регулировка натяжения полотен поперечного транспортера.

Прежде всего, обязательно ослабьте натяжение приводной цепи транспортера (рис. 18, а), так как полотна вытягиваются интенсивней цепи. Проверьте состояние полотен. Убедитесь, что внутри транспортера и на валках нет остатков норма, при необходимости очистите их.

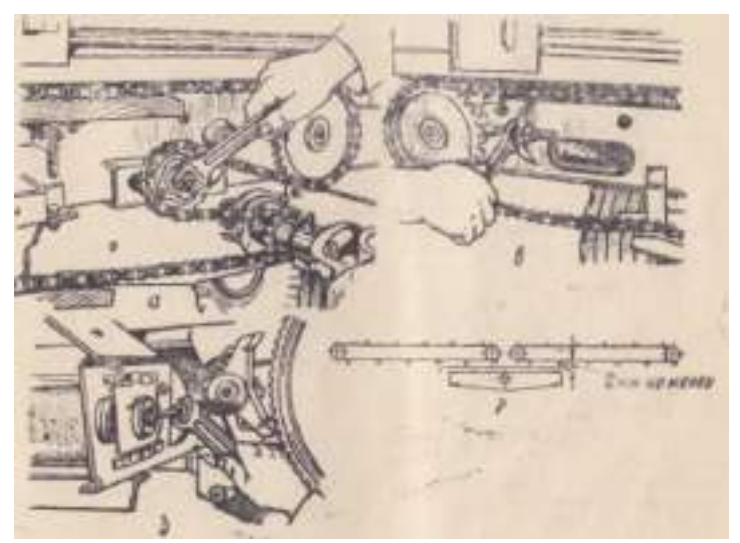

Рисунок 18 - Регулировка натяжения полотен поперечного транспортёра

Отверните контргайку на болтах натяжного устройства полотен и, изменяя длину свободного конца этих болтов вращением гаек, (рис. 18, б и в), натяните полотно равномерно, без перекосов, так, чтобы зазор между вершинами выступов нижних ветвей полотен и щитком под транспортером был не менее 2 мм (рис. 18, г).

Натяжной звездочкой натяните приводную цепь так, чтобы зазор между деревянной планкой успокоителем цепи и нижними кромками цепи был 5 10 мм. Использовать успокоители для натяжения цепи категорически

запрещается, так как это способствует их преждевременному износу.

Соедините кардан с ВОМ трактора и прокрутите механизмы вхолостую, следя за ходом полотна. Если полотно прижимается к одной из боковин транспортера — ослабьте натяжение на противоположной стороне. Так регулируйте, пока полотно перестанет сползать к боковинам, т. е. натяжение будет равномерным.

Разборка и сборка поперечного транспортера. Снимите щиток ограждения цепи привода транспортера и саму цепь. Затем, отвинтив болты крепления переднего борта, снимите борт. Ослабив натяжение, снимите полотно. Отвинтите болты крепления транспортера к днищу, снимите транспортер. Отвинтите болты крепления звездочек привода и снимите звездочки, выньте шпонки крепления звездочек. Отвинтите болты крепления боковин к столу транспортера и снимите боковины вместе с подшипниками (при этом заметьте расположение регулировочных шайб на цапфах валков, так как при сборке их необходимо установить на прежние места).

Сборку производите в обратном порядке.

Разборка и сборка валков транспортера.

Нарушение фиксации резиновых катков валка создает дополнительную нагрузку на транспорте)) и способствует обрыву полотна.

Чтобы проверить фиксацию и устранить ее нарушение, снимите с машины поперечный транспортер и разберите его. Затем оберните бумагой цапфу валка и зажмите ее горизонтально в тисках, оставив между металлической чашкой валка и боковыми торцами губок тисков зазор 10—15 мм.

В оставленный зазор с обоих концов цапфы забейте клинья (можно зубило) которые через металлическую чашку сожмут набор резиновых катков. Проверните бородком .находящуюся па середине чашки стопорную шайбу — до совмещения ее квадратного отверстия с квадратом вала — и снимите весь набор деталей валка.

Сборку производите *в* обратном порядке.

Рассоединение полотна транспортера на два малых. Сняв полотно с машины), рассоедините его в двух местах. Соедините каждую часть отдельно, при этом следите, чтобы не было перекосов по краю полотен. Установите полотна на машину и отрегулируйте их натяжение.

1. Назначение продольного транспортера кормораздатчика КТУ- 10?

- 2. Как заменить продольный транспортер кормораздатчика КТУ- 10?
- 3. Для чего используются подшипники в блоке битеров КТУ-10?
- 4. Как заменить подшипники вращения блока битеров КТУ-10?
- 5. С помощью чего осуществляю натяжку продольного транспортѐра КТУ-10?
- 6. Назначение храпового механизма КТУ-10?
- 7. Как правильно выполнить техническое обслуживание КТУ-10?

МДК.01.01 Назначение и общее устройство тракторов, автомобилей и сельскохозяйственных машин

# **Основная литература:**.

**1. Котиков В. М.** Тракторы и автомобили [Электронный ресурс] : учебник для учреждений, реализующих образовательные программы среднего профессионального образования по специальности "Механизация сельского хозяйства" и "Техническая эксплуатация подъемнотранспортных, строительных, дорожных машин и оборудования" / В.М. Котиков. - 7-е изд. ; стер. - М. : Академия, 2017-**ЭБС Академия**

**2. А.Н. Карташевич** . Устройство тракторов [Электронный ресурс] : учебное пособие для СПО.]. — Минск: Республиканский институт профессионального образования (РИПО), 2016. — 444 c. —**ЭБС IPRbooks**

**3Нерсесян В.И**.Назначение и общее устройство тракторов, автомобилей и сельскохозяйственных машин и механизмов. Часть 1 [Электронный ресурс] –Учебник для СПО - М.ИЦ Академия, 2018.-288 с.- **ЭБС Академия**

**4. Нерсесян В.И**.Назначение и общее устройство тракторов, автомобилей и сельскохозяйственных машин и механизмов. Часть 2 [Электронный ресурс] –Учебник для СПО - М.ИЦ Академия, 2018.-288 с.- **ЭБС Академия**

# **Дополнительная литература:**

**1.А.В. Богатырев**, Тракторы и автомобили : [Электронный ресурс]: учебник / А.В. Богатырев, В.Р. Лехтер. — М. : ИНФРА-М, 2019. — 425 с. — (Среднее профессиональное образование). - Режим доступа: http://znanium.com/catalog/product/961710- **ЭБС Znanium**

# **Интернет-ресурсы :**

1.Тракторы и автомобили, сельскохозяйственные машины. Режим доступа: [ru.wikipedia.org](http://ru.wikipedia.org/) 2.Тракторы и автомобили, сельскохозяйственные машины. Ре-

жим доступа: [http://metalhandling.ru](http://metalhandling.ru/)

3.Устройство тракторов Режим доступа: [http://www.thetractor.ru](http://www.thetractor.ru/)

4.Единое окно доступа к образовательным ресурсам **http://window.edu.ru**

# **Периодические издания:**

1.**Тракторы и сельскохозяйственные машины** : теоретич. и науч.-практич. журн. / учредитель и издатель : ООО «Редакция журнала «ТСМ». – 1930, февраль - . – М., 2017-2019 Ежемес.

2.**Сельский механизатор** : науч.-производ. журн. / учредители : Минсельхоз России ; ООО «Нива». – 1958 - . – М. : ООО «Нива», 2016-2020 . – Ежемес.

3.**Сельскохозяйственная техника**: **обслуживание и ремонт** [Текст] : науч.-практич. журнал / учредитель : ООО «ИНДЕПЕНДЕНТ МАСС МЕДИА». – 2004 - . – М. : ИД «Панорама», 2016 - . – Ежемесяч. – ISSN 2222-8632.

4.**Техника и оборудование для села** : науч.-производ. и информ. журн. / учредитель : Росинформагротех. – 1997 - . – М. : ФГБНУ "Российский научно-исследовательский институт информации и технико-экономических исследований по инженерно-техническому обеспечению агропромышленного комплекса", 2018- 2020 . – Ежемес. - ISSN 2072-9642.

## **Учебно-методические издания:**

**Грунин Н.А., Кочетков А.С.** Устройство тракторов, автомобилей и сельскохозяйственных машин: [Электронный ресурс] : учебно-методическое пособие для студентов СПО/ Грунин Н.А., Кочетков А.С. – Рязань РГАТУ, 2020- ЭК «РГАТУ»

**Грунин Н.А., Кочетков А.С.**Назначение и общее устройство тракторов, автомобилей и сельскохозяйственных машин [Электронный ресурс] : **методические указания** для занятий на учебной практике/ Грунин Н.А., Кочетков А.С. – Рязань РГАТУ, 2020- ЭБ «РГАТУ»

М**етодические рекомендации** для самостоятельной работы [Электронный ресурс] / Грунин Н.А., Кочетков А.С. – Рязань РГАТУ, 2020- ЭБ «РГАТУ

**Методические указания к практическим работам** [Электронный ресурс] /. Грунин Н.А., Кочетков А.С. - Рязань: РГАТУ, 2020- ЭБ «РГАТУ»

МДК.01.02 Подготовка тракторов и сельскохозяйственных машин и механизмов к работе **Основная литература:**

**1.А.Н. Карташевич** . Устройство тракторов [Электронный ресурс] : учебное пособие для СПО.]. — Минск: Республиканский институт профессионального образования (РИПО), 2016. — 444 c. —**ЭБС IPRbooks**

**2.Нерсесян В.И**.Назначение и общее устройство тракторов, автомобилей и сельскохозяйственных машин и механизмов. Часть 1 [Электронный ресурс] –Учебник для СПО - М.ИЦ Академия, 2018.-288 с.- **ЭБС Академия**

3 ,**Нерсесян В.И**.Назначение и общее устройство тракторов, автомобилей и сельскохозяйственных машин и механизмов. Часть 2 [Электронный ресурс] –Учебник для СПО - М.ИЦ Академия, 2018.-288 с.- **ЭБС Академия**

## **Дополнительная литература:**

1.Эксплуатация сельскохозяйственной техники [Текст]: практикум /под ред А.В. Новикова – М.: Инфра-М, 2017

**2 Куприенко А.И.** Технологии механизированных работ в животноводстве [Электронный ресурс].Учебник для СПО -2-е изд.-м. ИЦ Академия, 2018 -240 с. -**ЭБС Академия**

**А.П. Тарасенко** Механизация растениеводства : учебник / В.Н. Солнцев, А.П. Тарасенко, В.И. Оробинский [и др.] ; под ред. В.Н. Солнцева. — Москва : ИНФРА-М, 2019. — 383 с. — (Среднее профессиональное образование). - ISBN 978-5-16-106853-3. - Текст : электронный. - URL: https://new.znanium.com/catalog/product/1013553 **ЭБС Znanium**

## **Интернет-ресурсы :**

1.Тракторы и автомобили, сельскохозяйственные машины. Режим доступа: [ru.wikipedia.org](http://ru.wikipedia.org/) 2.Тракторы и автомобили, сельскохозяйственные машины. Ре-

жим доступа: [http://metalhandling.ru](http://metalhandling.ru/)

3.Устройство тракторов Режим доступа: [http://www.thetractor.ru](http://www.thetractor.ru/)

4.Единое окно доступа к образовательным ресурсам **http://window.edu.ru**

# **Периодические издания:**

1.**Тракторы и сельскохозяйственные машины** : теоретич. и науч.-практич. журн. / учредитель и издатель : ООО «Редакция журнала «ТСМ». – 1930, февраль - . – М., 2017-2019 . – Ежемес.

2.**Сельский механизатор** : науч.-производ. журн. / учредители : Минсельхоз России ; ООО «Нива». – 1958 - . – М. : ООО «Нива», 2016-2020 . – Ежемес.

3.**Сельскохозяйственная техника**: **обслуживание и ремонт** [Текст] : науч.-практич. журнал / учредитель : ООО «ИНДЕПЕНДЕНТ МАСС МЕДИА». – 2004 - . – М. : ИД «Панорама», 2016 - . – Ежемесяч. – ISSN 2222-8632.

4.**Техника и оборудование для села** : науч.-производ. и информ. журн. / учредитель : Росинформагротех. – 1997 - . – М. : ФГБНУ "Российский научно-исследовательский институт информации и технико-экономических исследований по инженерно-техническому обеспечению агропромышленного комплекса", 2018- 2020 . – Ежемес. - ISSN 2072-9642.

# **Учебно-методические издания:**

**Грунин Н.А., Кочетков А.С.**Подготовка тракторов и сельскохозяйственных машин и меха-

низмов к работе:[Электронный ресурс] : учебно-методическое пособие для студентов СПО/ Грунин Н.А., Кочетков А.С. – Рязань РГАТУ, 2019- ЭК «РГАТУ»

**Грунин Н.А., Кочетков А.С.**Подготовка тракторов и сельскохозяйственных машин и механизмов к работе [Электронный ресурс] **: методические указания для занятий на учебной практик**е/ Грунин Н.А., Кочетков А.С. – Рязань РГАТУ, 2020 ЭБ «РГАТУ»

Методические рекомендации по организации **самостоятельной работы при изучении ПМ 01** Подготовка машин, механизмов, установок, приспособлений к работе, комплектование сборочных единиц [Электронный ресурс] : методические указания для практических занятий Грунин Н.А., Кочетков А.С. – Рязань РГАТУ, 2020- ЭБ «РГАТУ»

## МИНИСТЕРСТВО СЕЛЬСКОГО ХОЗЯЙСТВА РОССИЙСКОЙ ФЕДЕРАЦИИ

# ФЕДЕРАЛЬНОЕ ГОСУДАРСТВЕННОЕ БЮДЖЕТНОЕ ОБРАЗОВАТЕЛЬНОЕ УЧРЕЖДЕНИЕ ВЫСШЕГО ОБРАЗОВАНИЯ «РЯЗАНСКИЙ ГОСУДАРСТВЕННЫЙ АГРОТЕХНОЛОГИЧЕСКИЙ УНИВЕРСИТЕТ ИМ. П.А. КОСТЫЧЕВА»

Факультет дополнительного профессионального и среднего профессионального образования

## **МЕТОДИЧЕСКИЕ УКАЗАНИЯ ПО ВЫПОЛНЕНИЮ ПРАКТИЧЕСКИХ ЗАДАНИЙ НА УЧЕБНОЙ ПРАКТИКЕ**

МДК. 02.01 Комплектование машинно-тракторного агрегата для выполнения сельскохозяйственных работ ПМ 02 Эксплуатация сельскохозяйственной техники для студентов 3,4 курса факультета дополнительного профессионального и СПО по специальности 35.02.07 Механизация сельского хозяйства (очная форма обучения)

Методические указания по выполнению практических заданий на учебной практике для студентов разработаны в соответствии с требованиями Федерального государственного образовательного стандарта (далее ФГОС), утвержденного 07.05.2014 г. приказом Министерства образования и науки РФ за №456 по специальности среднего профессионально образования 35.02.07 «Механизация сельского хозяйства»

Составитель:

Жирков Е.А., преподаватель ФДП и СПО

Методические указания по выполнению практических заданий на учебной практике одобрены предметно-цикловой комиссией дисциплин механизации сельского хозяйства дополнительного профессионального и среднего профессионального факультета образования «30» июня 2020 г., протокол № 10

Председатель предметно-цикловой комиссии

 $\omega$ 

# **СОДЕРЖАНИЕ**

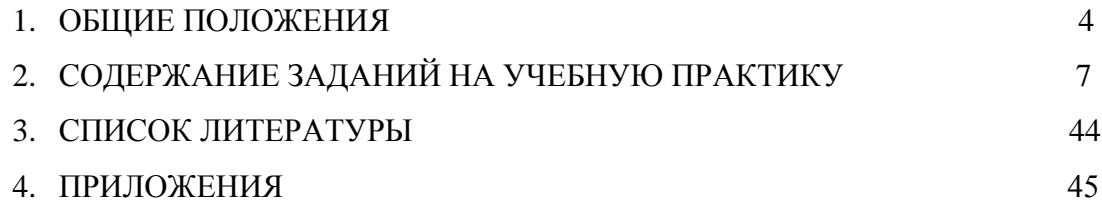

## **1. ОБЩИЕ ПОЛОЖЕНИЯ**

 Методические указания разработаны в помощь студентам специальности 35.02.07 Механизация сельского хозяйства для выполнения ими заданий во время прохождения учебной практики по ПМ 02 Эксплуатация сельскохозяйственной техники

Целью учебной практики является формирование у студентов профессиональных умений, приобретение первоначального практического опыта по основному виду профессиональной деятельности.

Задачами учебной практики являются:

- обучение первичным трудовым приѐмам, операциям и способам выполнения трудовых процессов;

- закрепление и совершенствование первоначальных практических умений студентов.

 С целью овладения указанным видом деятельности студент в ходе данного вида практики должен:

#### **иметь практический опыт:**

- комплектования машинно-тракторных агрегатов;
- работы на агрегатах;

#### **уметь:**

- производить расчет грузоперевозки;
- комплектовать и подготовить к работе транспортный агрегат;
- комплектовать и подготавливать агрегат для выполнения работ по возделыванию сельскохозяйственных культур;

#### **знать:**

- основные сведения о производственных процессах и энергетических средствах в сельском хозяйстве;
- основные свойства и показатели работы машинно-тракторных агрегатов (МТА);
- основные требования, предъявляемые к МТА, способы их комплектования;
- виды эксплуатационных затрат при работе МТА;
- общие понятия о технологии механизированных работ, ресурсо- и энергосберегающих технологий;
- технологию обработки почвы;
- принципы формирования уборочно-транспортных комплексов;
- технические и технологические регулировки машин;
- технологии производства продукции растениеводства;
- технологии производства продукции животноводства;
- правила техники безопасности, охраны труда и окружающей среды.

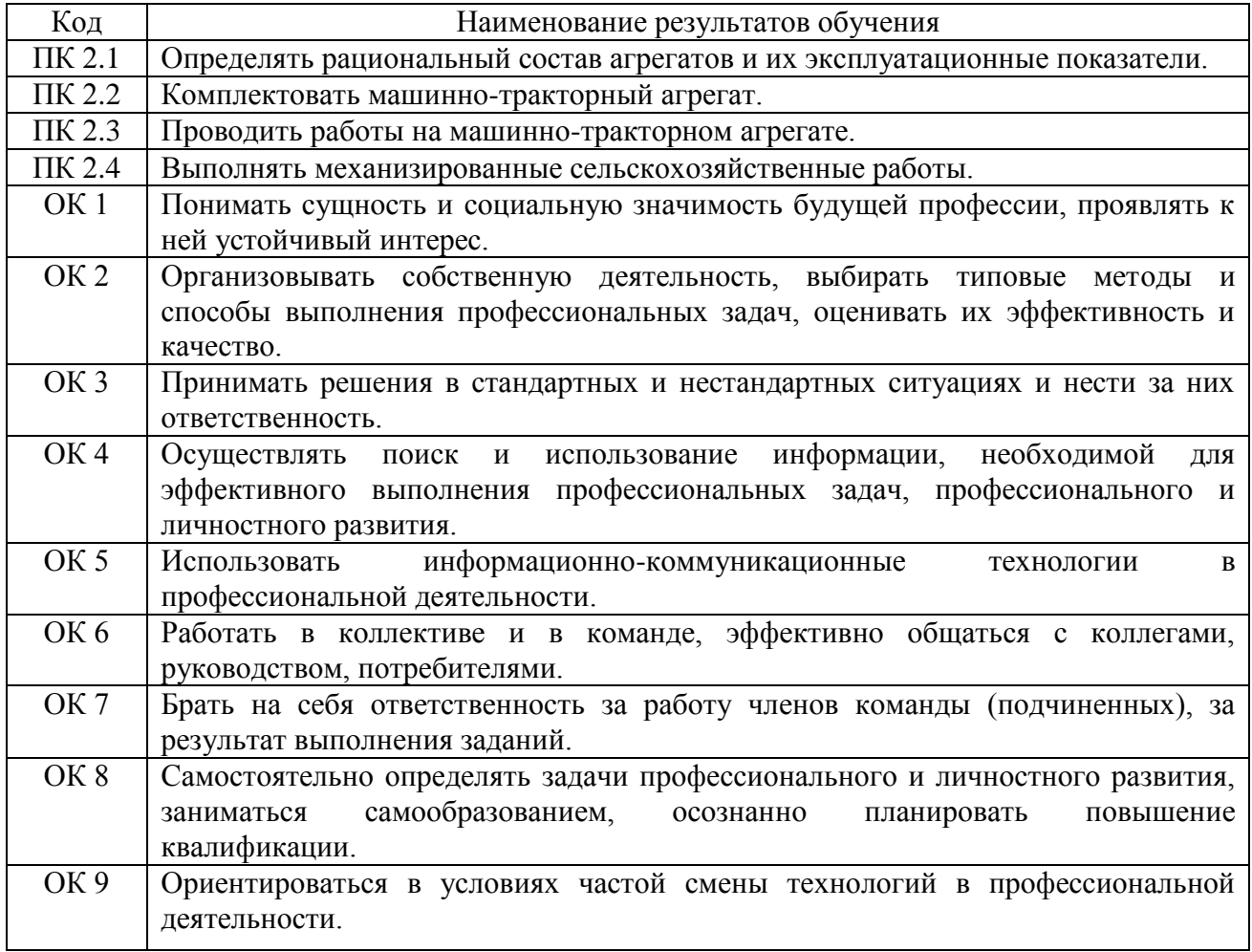

Результатом учебной практики является формирование у студентов профессиональных компетенций (ПК) и освоение общих (ОК):

#### **Методика проведения занятий**

Занятия на учебной практике проводятся в аудитории с группой в полном составе. Продолжительность занятий – 6 академических часов.

Время выполнения заданий – 4 недели (144 часа).

В начале занятий студенты знакомятся с предложенными заданиями. Преподаватель путем фронтального опроса и собеседования проводит проверку знаний студентов и готовности их к выполнению работы. Далее студенты начинают выполнять задания в строгой последовательности.

При защите практических работ студент должен знать ответы на контрольные вопросы, приведенные в методическом пособии в конце каждой работы. На основании выполненных и защищенных практических работ учебной практики студент допускается до защиты отчета.

По окончании учебной практики необходимо предоставить на проверку отчет с выполненными заданиями и приложенными заполненными бланками.

#### **Требования к оформлению работ**

Отчет о практической работе выполняется на листах формата А4. Отчет должен содержать: название, содержание, инструкции по безопасности выполняемых работ, кинематические схемы станков на которых выполняется работа, чертеж восстанавливаемой детали, описание метода восстановления, разработка технологической документации на восстановление детали и расчет режимов восстановления. Отчет завершается подписью студента и датой выполнения практической работы.

При оформлении отчета по учебной практике необходимо пользоваться методическими рекомендациями по оформлению отчета по учебной практике.

После прохождения учебной практики необходимо защитить отчет согласно графику. Пример оформления титульного листа (Приложение).

# **2. СОДЕРЖАНИЕ ЗАДАНИЙ НА УЧЕБНУЮ ПРАКТИКУ**

## **Занятие № 1. Комплектование и наладка пахотного агрегата**

**Цель работы:** закрепить и углубить имеющиеся теоретические знания о комплектовании и подготовка МТА для основной обработки почвы.

## **Задание:**

- 1. Подготовить трактор к комплектованию.
- 2. Подготовить плуг к агрегатированию с трактором.

## **Содержание работы:**

Агротехнические требования.

Отвальную вспашку (кроме перепашки зяби, пара и запашки органических удобрений) нужно выполнять плугом с предплужниками.

Глубина вспашки должна соответствовать заданной. Допускается отклонение средней глубины от установленной не более + 0,01 м на выровненных полях и +0,02 м на участках с неровным рельефом, а также не менее половины от заданной под свальным гребнем.

Обработка пласта должна быть полной, вспаханный слой – рыхлым, пожнивные остатки, сорные растения, органические и минеральные удобрения полностью запаханы. Высота гребней после вспашки допускается не более 0,05 м.

Количество глыб крупнее 0,1 м на поверхности поля не должно превышать 15…20% (по площади).

Свальные гребни и развальные борозды должны быть разделены и выровнены. Высота гребней и глубина борозд не должны превышать 0,07 м.

Комплектование агрегата. Вспашку выполняют самым мощным трактором, которым располагают, особенно при длине гона более 400…500м.

Плуг к трактору подбирают, руководствуясь следующими данными:

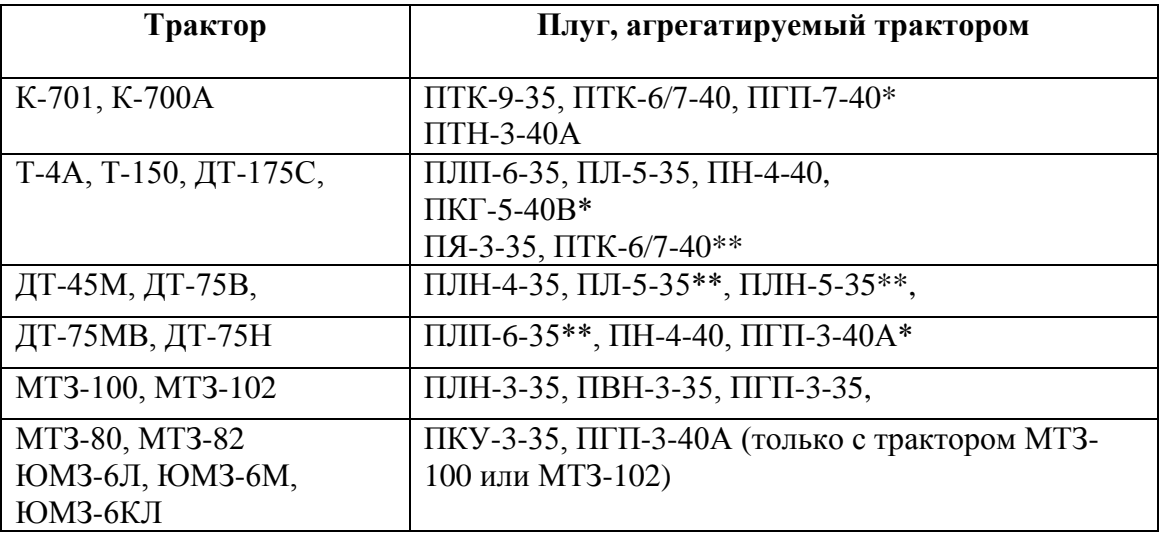

\*Предназначен для вспашки каменистых почв.

\*\*Предназначен для вспашки легких почв.

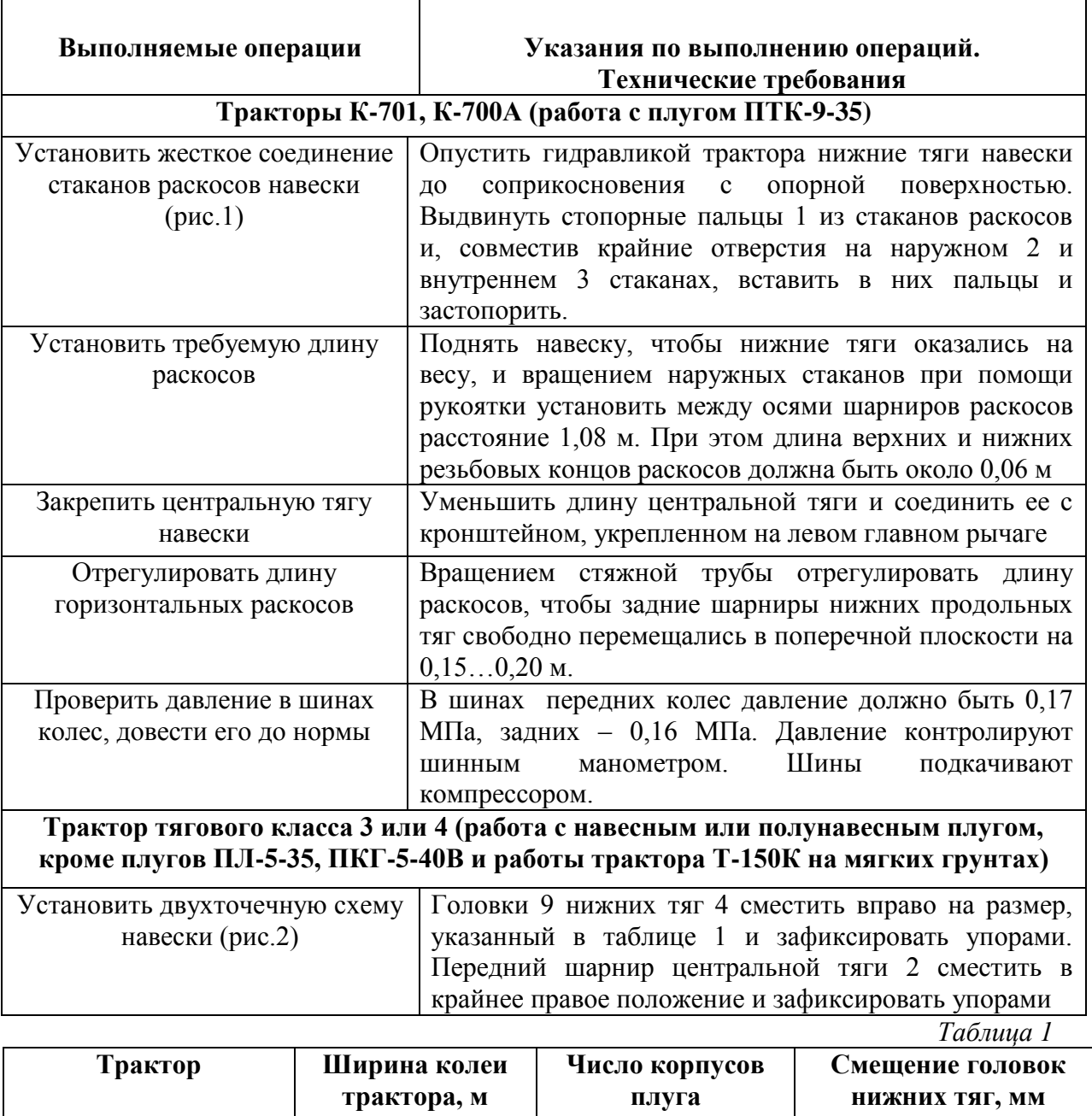

# *Подготовка трактора заключается в следующем.*

 $T-A$  1,384 6 20

 $T-150$  1,435 6 60

 $\begin{array}{c|c}\n5 & 60 \\
4 & 140\n\end{array}$ 4 140<br>6 60

 $\frac{1}{5}$  60

4 140

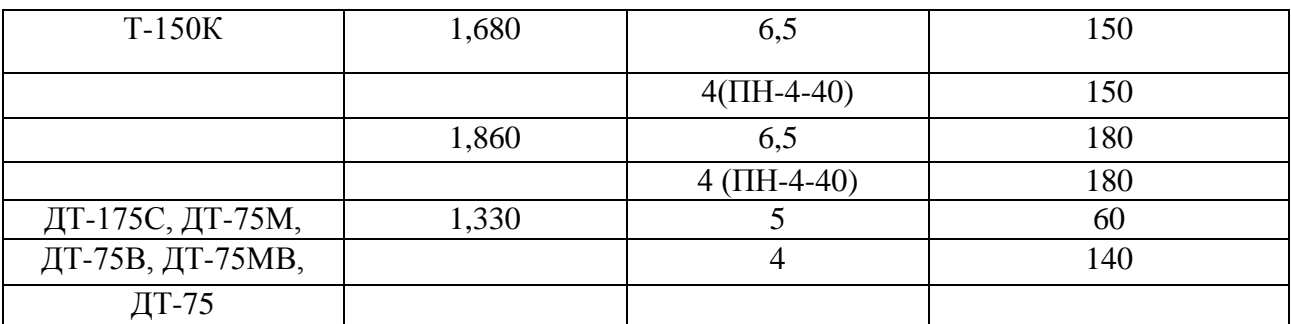

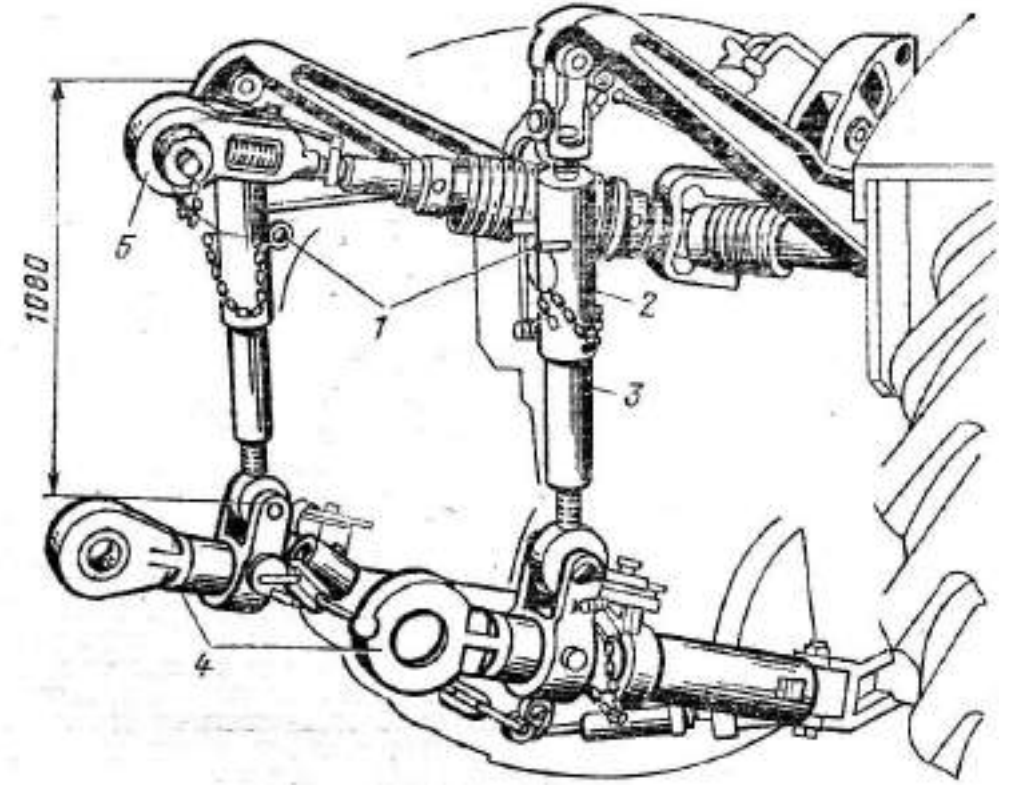

**Рис.1 Механизм навески трактора типа К-700:**

1-палец; 2 –наружный стакан; 3 – внутренний стакан; 4- нижняя тяга; 5-центральная тяга.

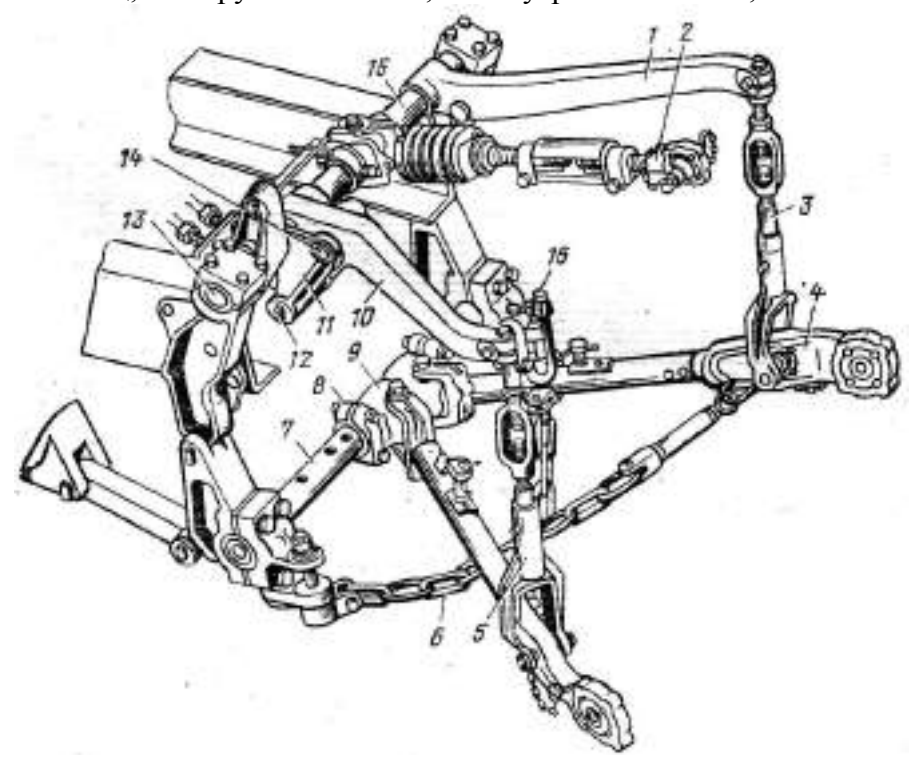

**Рис. 2. Механизм навески трактора Т-150К, налаженный по двухточечной схеме:** 1-подъемный (правый) рычаг; 2-верхняя тяга; 3-правый раскос; 4-нижняя тяга; 5-левый раскос; 6-ограничительная цепь; 7-нижняя ось; 8- упор; 9-головка; 10-подъемный рычаг (левый); 11-рычаг штока; 12 – палец; 13-верхняя ось; 14-отверстие; 15-вал рычагов; 16 фиксатор тяги.

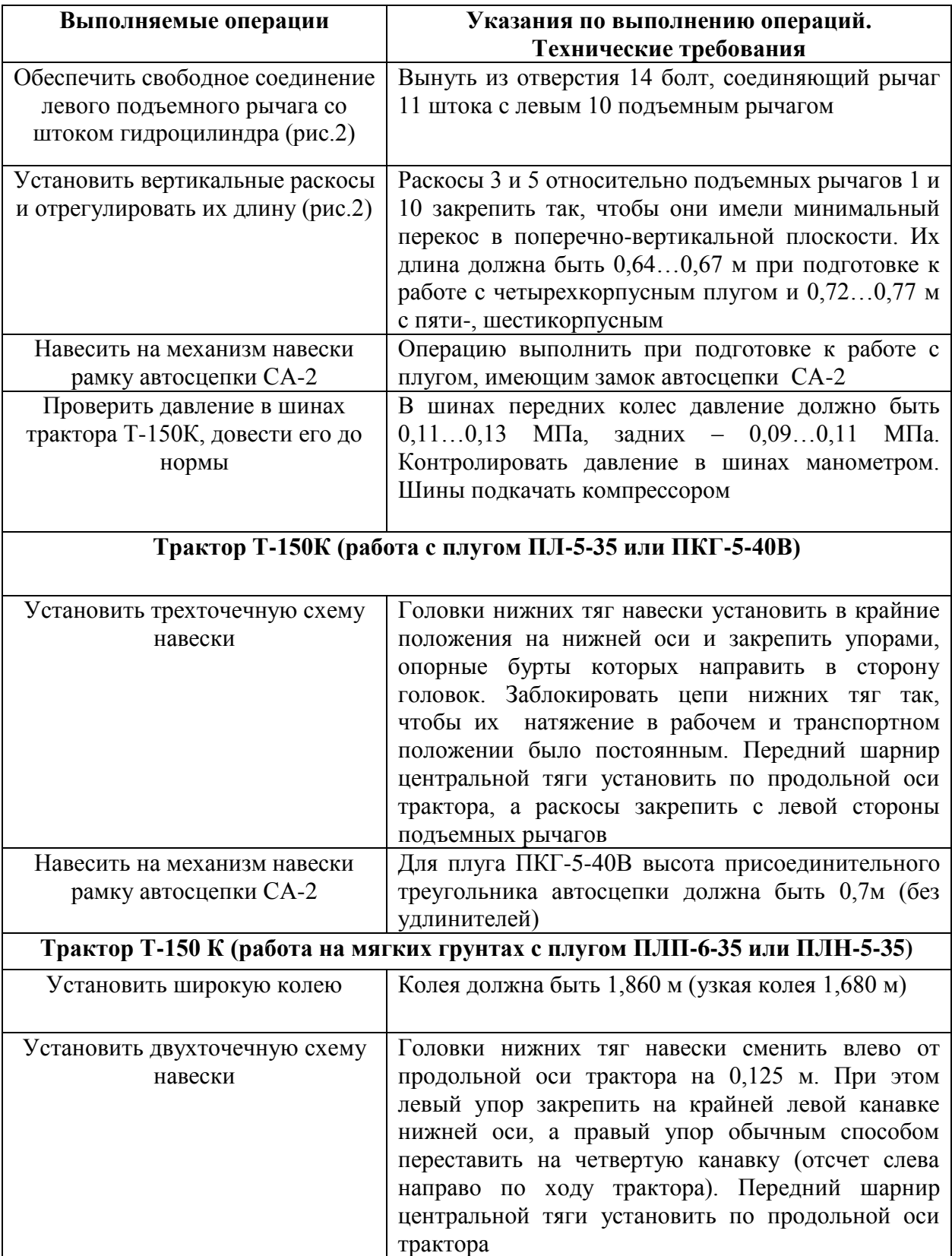

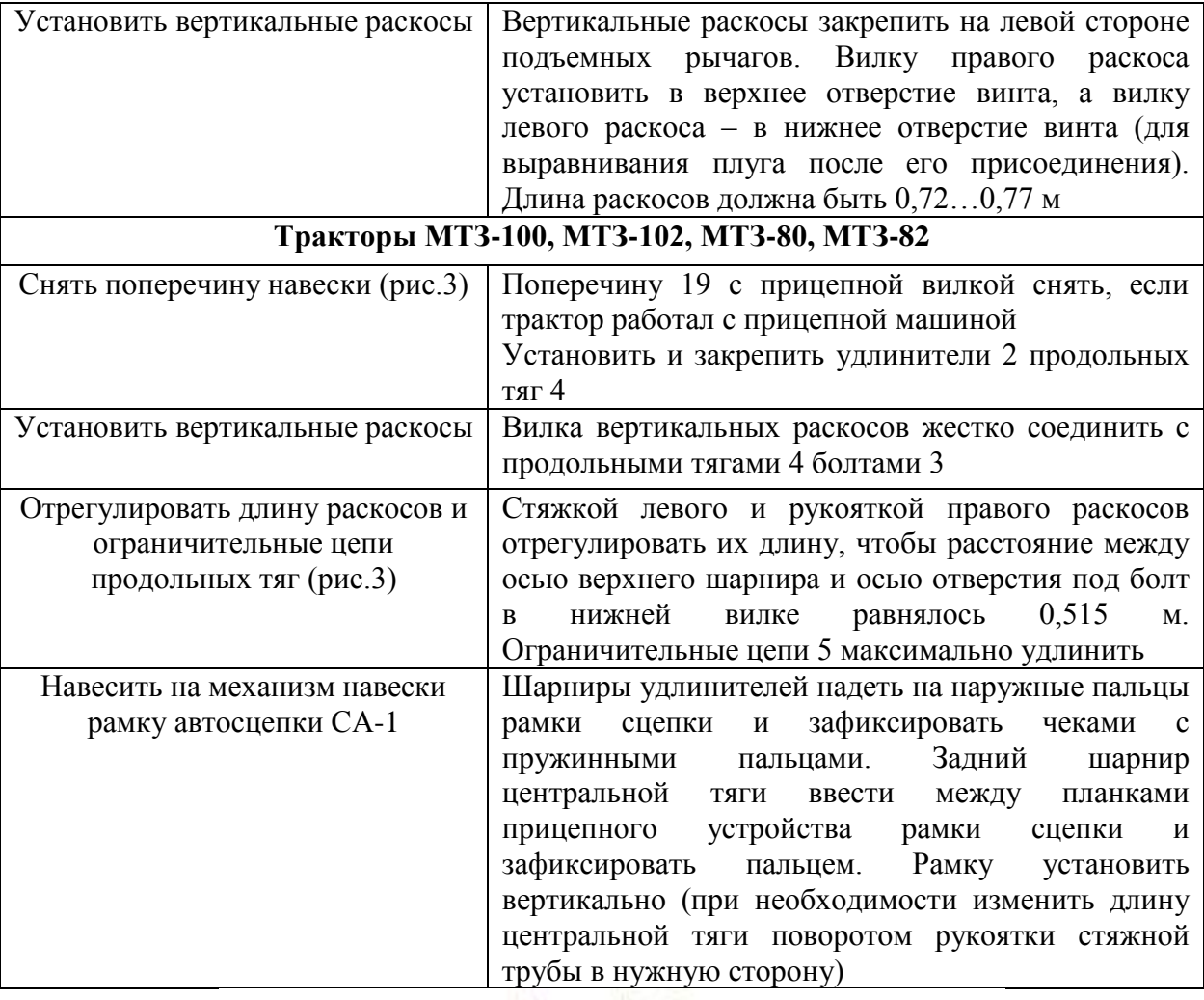

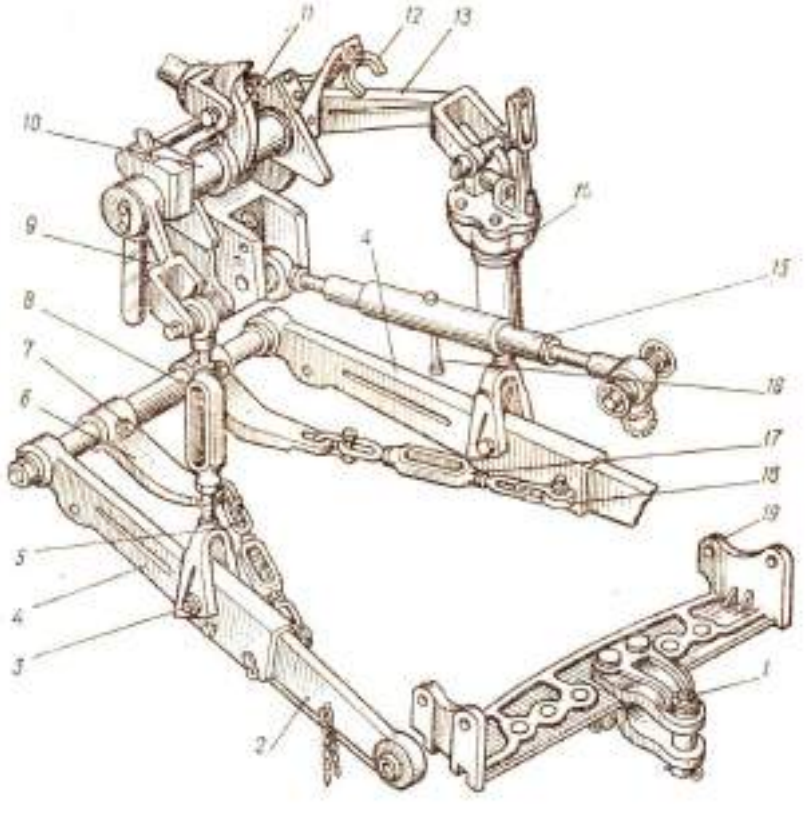

**Рис. 3 Механизм навески тракторов МТЗ-80 и МТЗ-82:**

1-шкворень; 2- удлинитель; 3-болт; 4- продольная тяга; 5- ограничительная цепь; 6 – кронштейн; 7 – регулировочный болт; 8 – левый раскос; 9 и 13 – наружные рычаги; 10 – поворотный вал; 11 – поворотный рычаг; 12 – кронштейн крепления центральной тяги; 14 – правый раскос; 15 – центральная тяга; 16 – рукоятка; 17 – стяжка; 18 – проушина; 19 – поперечина с прицепной вилкой.

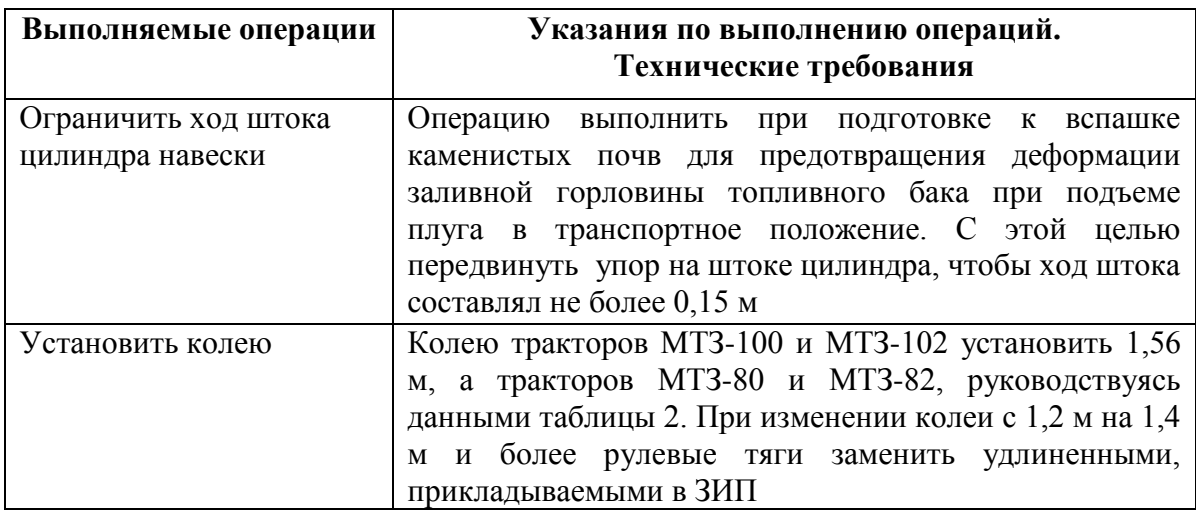

*Таблица 2*

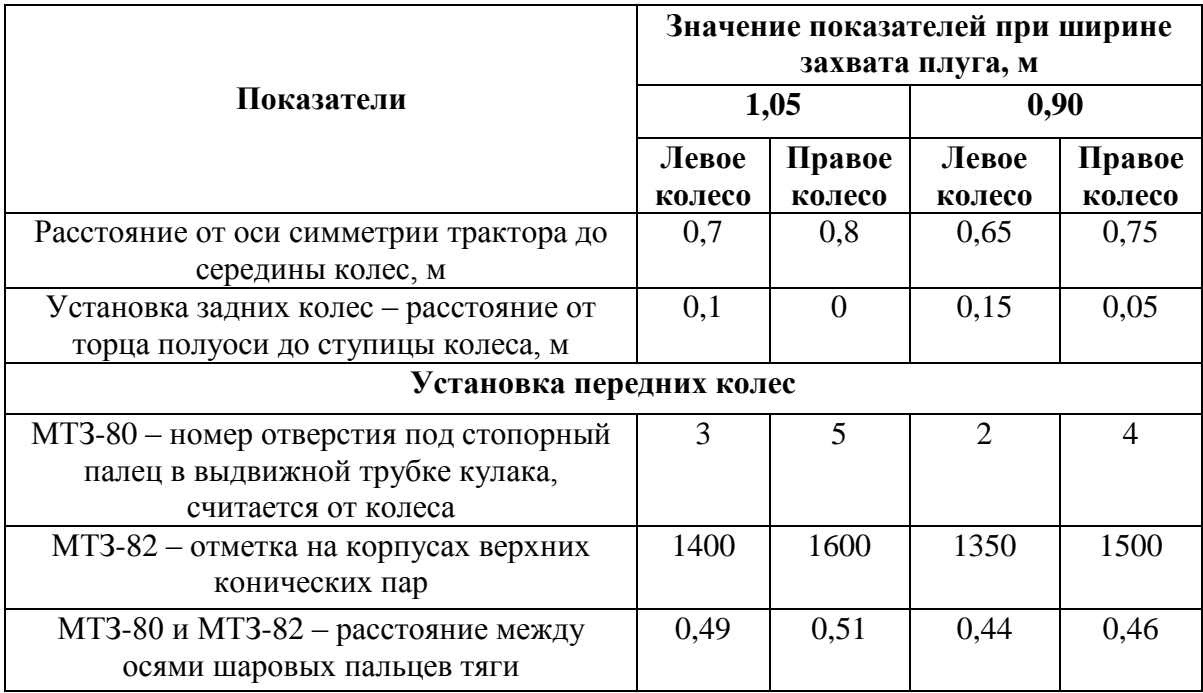

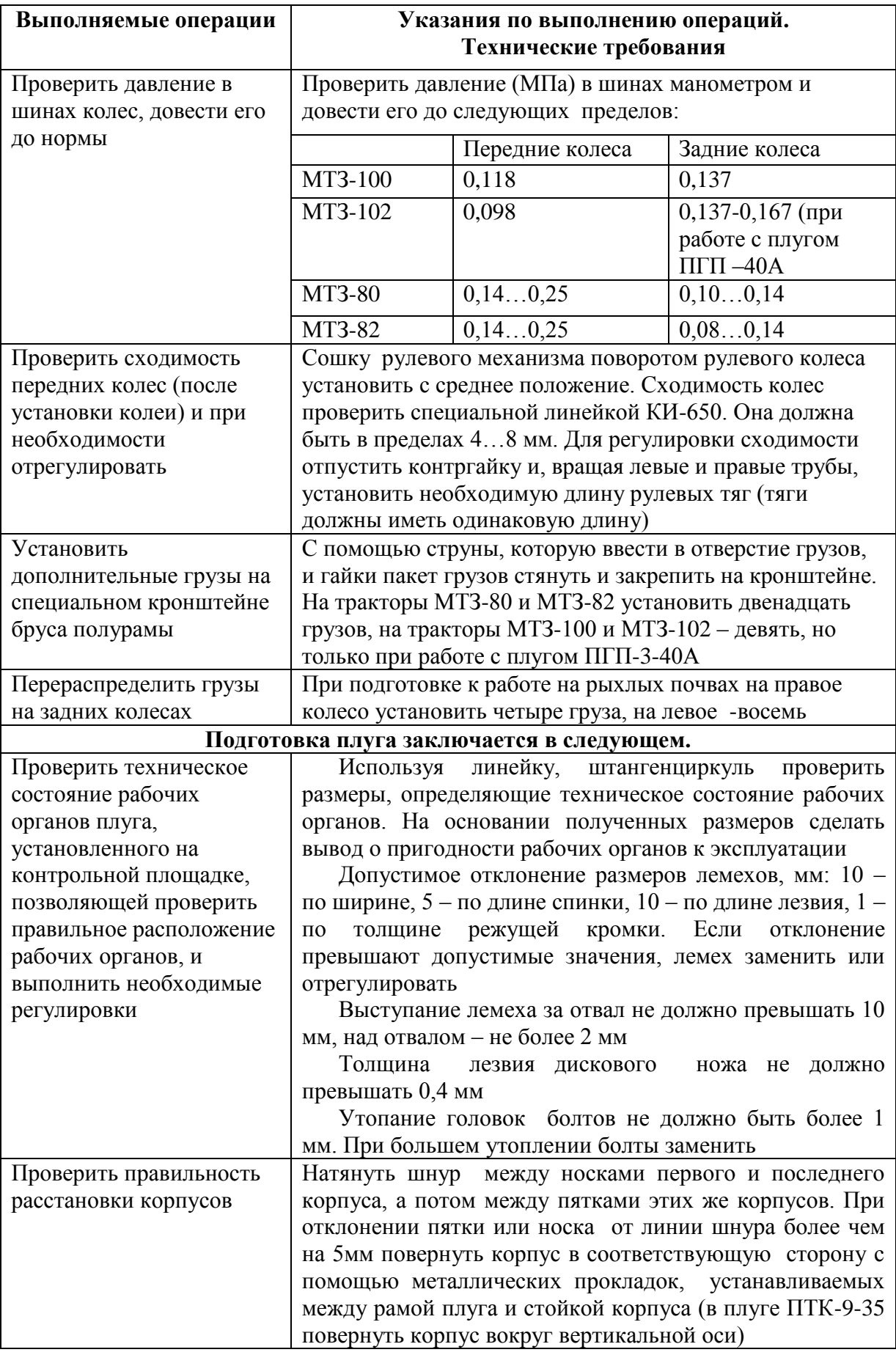

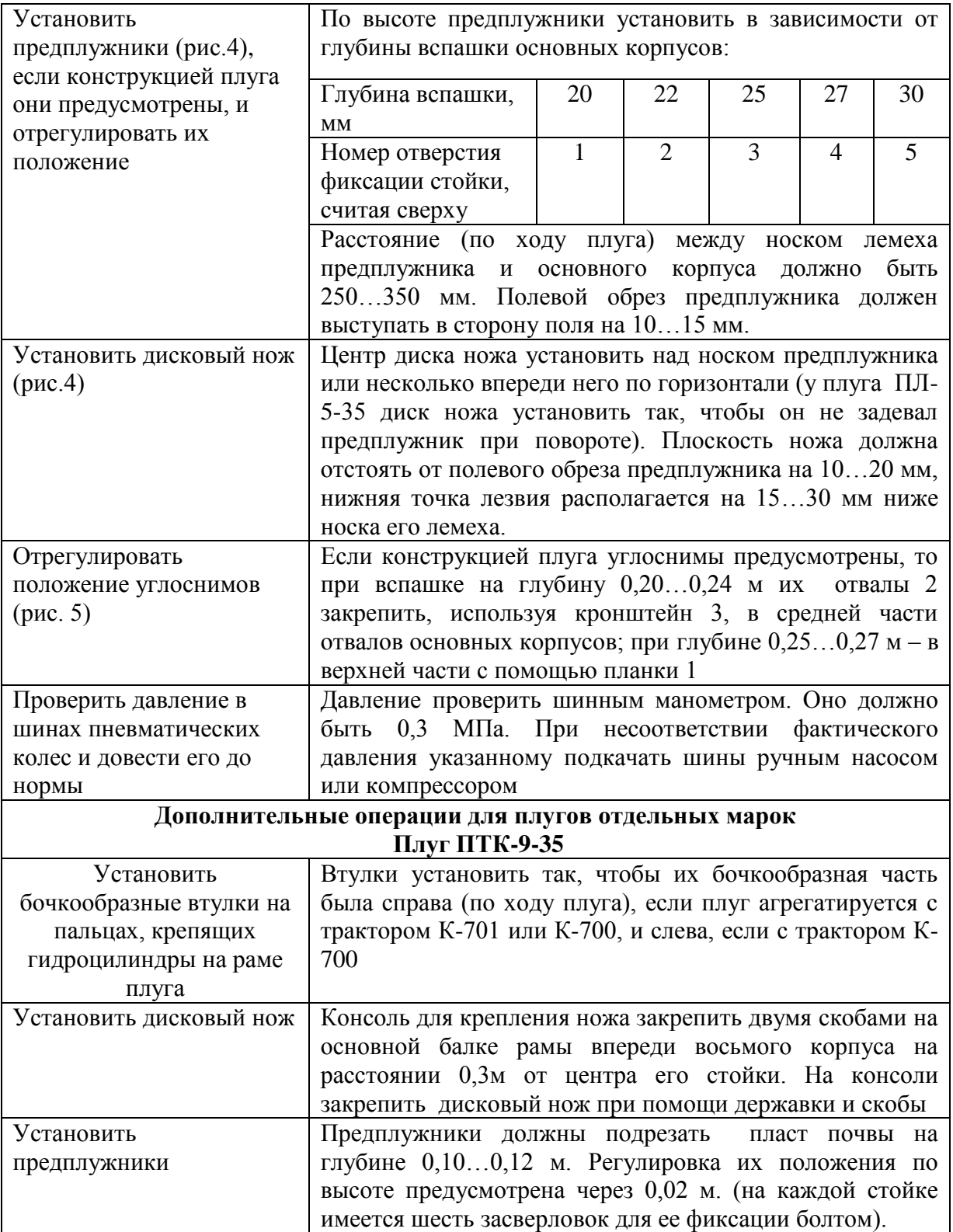

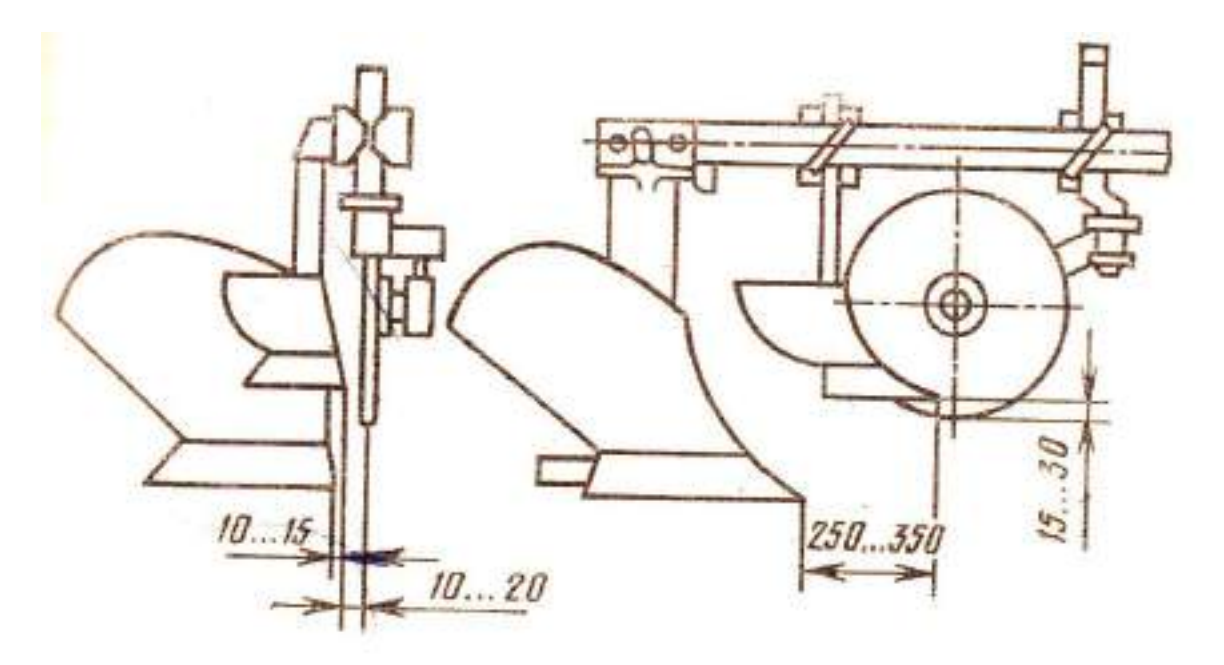

**Рис. 4. Установка предплужника и дискового ножа относительно корпуса плуга.**

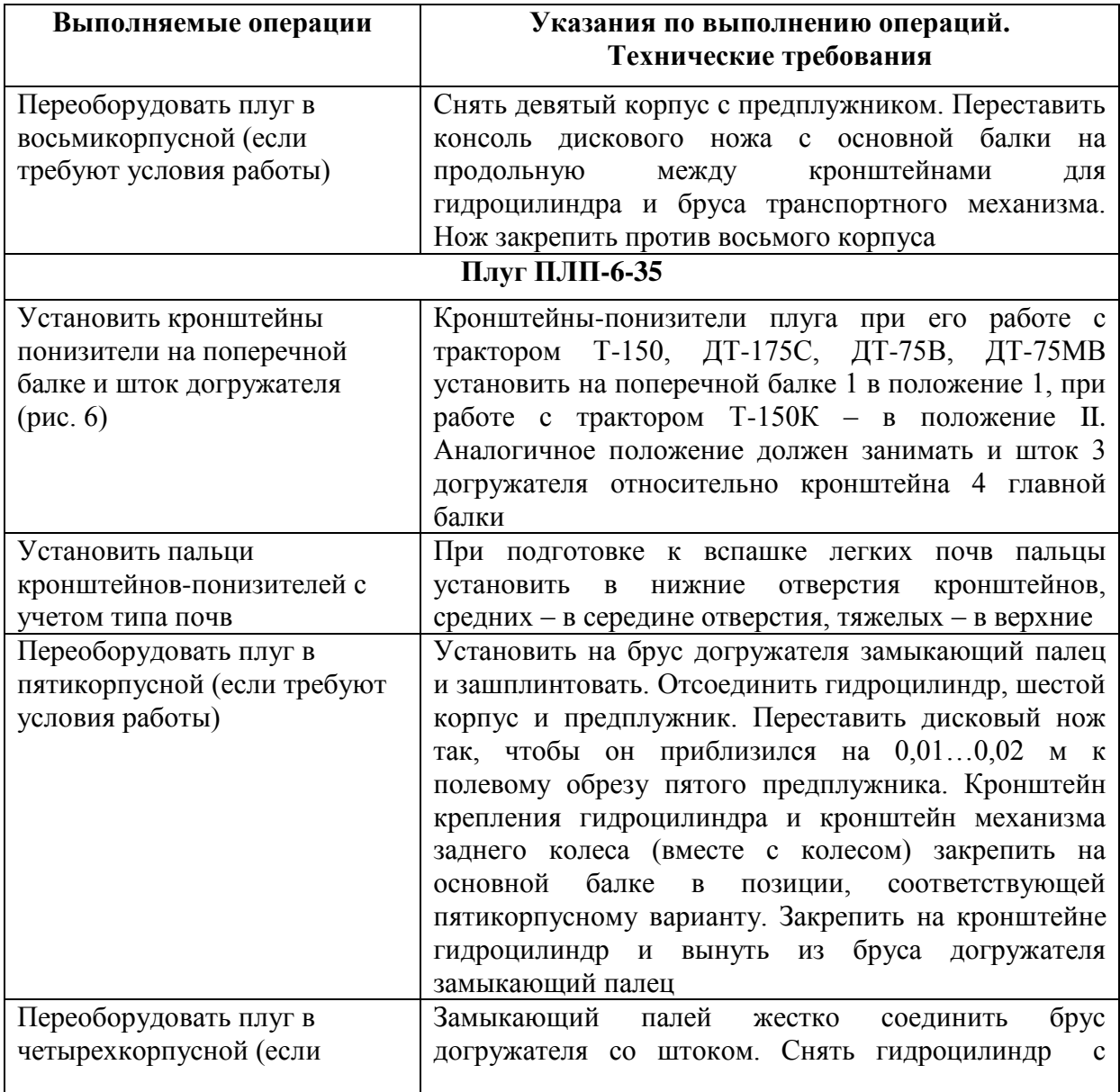

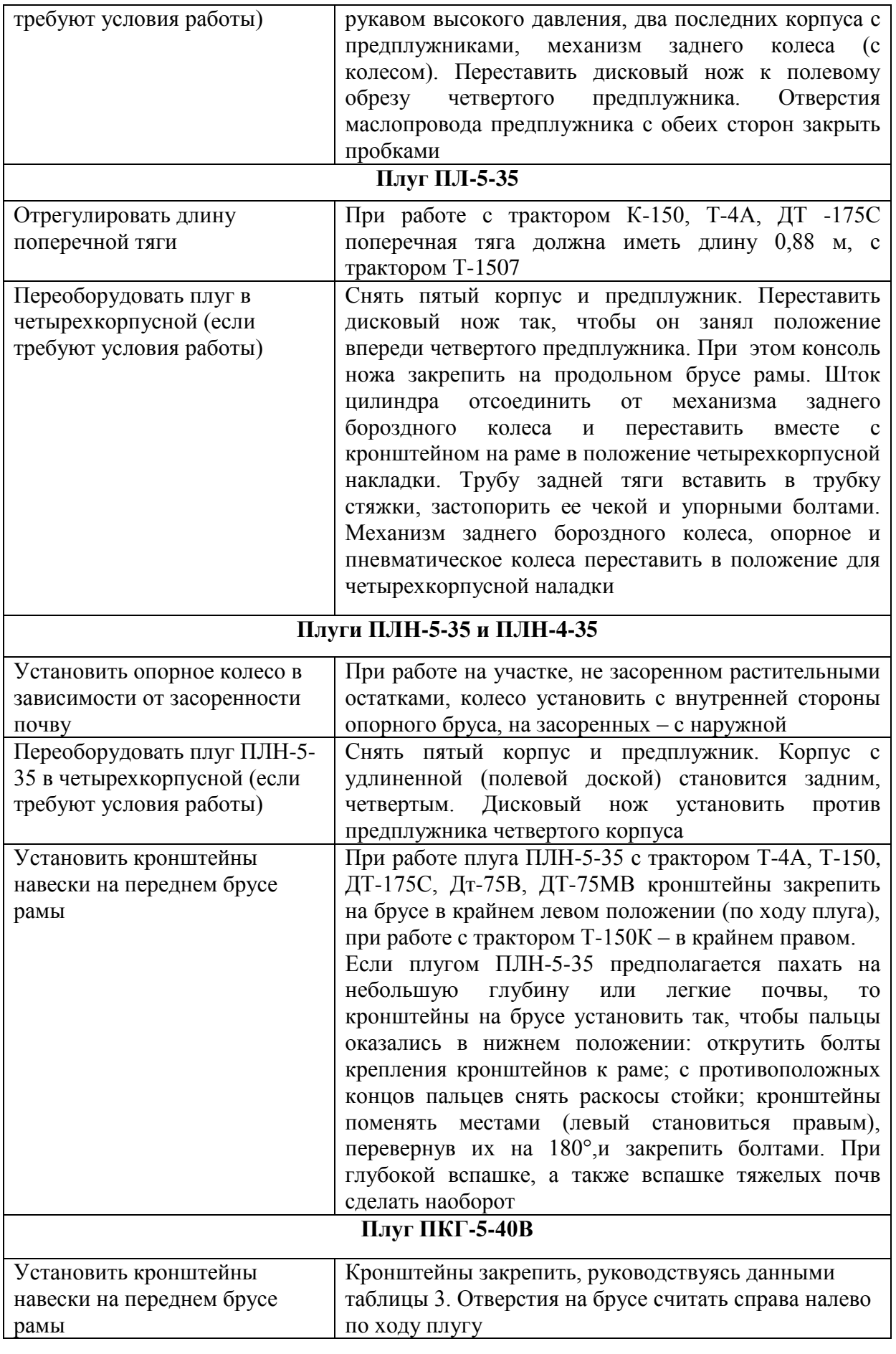

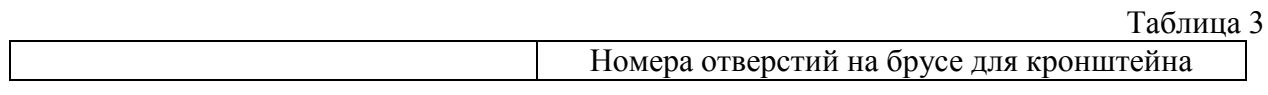

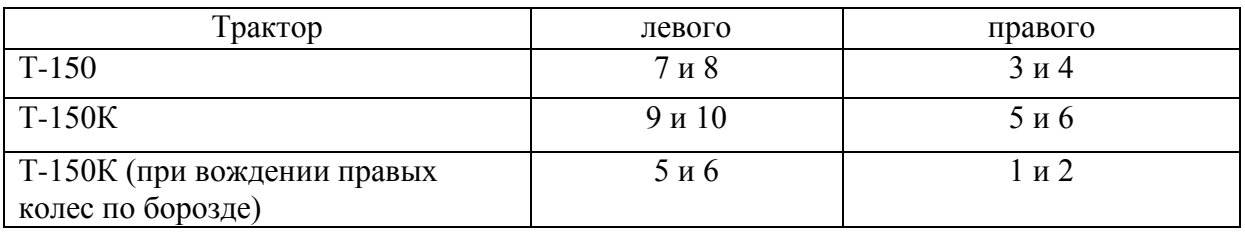

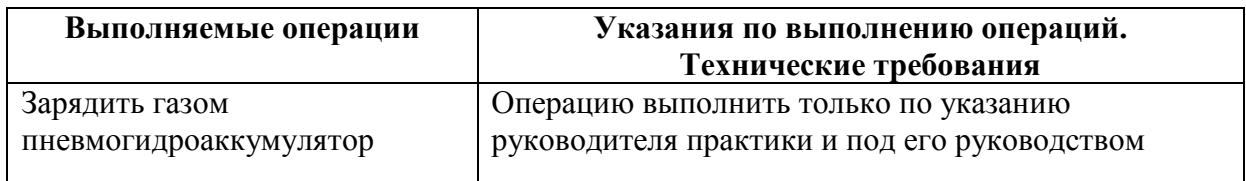

## **Составление агрегата и его предварительная настройка состоит в следующем:**

Присоединение к трактору плуга, имеющего замок автосцепки. Увеличить до предела длину ограничительных цепей навески трактора и гидравликой опустить ее вниз.

Подать трактор к плугу, установленному на контрольной площадке, чтобы совпали оси симметрии рамки сцепки и замка на плуге.

Поднять навеску до автоматической фиксации рамки сцепки в замке. В плуге ПЛ-5-35 после навешивания вынуть из ушек, приваренных к трубе замка, рукоятку и вставить в отверстие в кронштейне, удерживающем замок сцепки в вертикальном положении.

Присоединение к трактору плуга, имеющего навеску с п р и с о е д и н и т е л ь н ы м и пальцами. Опустить нижние тяги механизма навески трактора и перевести рукоятку распределителя в положение «Плавающее».

Подать трактор к плугу, установленному на контрольной площадке, чтобы оси отверстий шаровых втулок нижних продольных тяг совпали с осями пальцев навески плуга. Совпадения осей при их отклонении добиться изменением длины телескопических тяг навески трактора или поворотом винта опорного колеса плуга.

Надеть шарниры тяг на пальцы навески плуга и зафиксировать их чеками. Если длина тяг изменялась, подать трактор назад до совпадения отверстий в телескопическом устройстве тяг и вставить в них фиксирующие пальцы.

Отверстие шарового шарнира центральной тяги трактора совместить с отверстиями раскоса навески плуга, соединить пальцем и застопорить чекой (при вспашке почвы с мягкой и средней плотностью центральную тягу к плугу ПЛП-6-35 можно не присоединять).

Вынуть замыкающий палец из бруса догружателя плуга ПЛП-6-35 (при подготовке к вспашке плотной тяжелой почвы).

Перевести плуг в транспортное положение и, равномерно регулируя ограничительные цепи, добиться, чтобы боковые перемещения задних концов нижних тяг навески трактора не превышали в обе стороны 0,02... 0,03 м.

Отрегулировать длину центральной тяги так, чтобы транспортный просвет под первым корпусом был не менее 0,25 м (для плуга ПЛ-5-35 - 0,3 м).

Соединить гидротрассу, если плуг полунавесной, с гидросистемой трактора при помощи рукавов высокого давления и разрывных муфт. Гидротрассу заднего колеса плуга ПЛП-6-35 соединить со штуцером, который ввернуть вместо заглушки в напорной полости гидроцилиндра трактора. Из гидросистемы плуга удалить воздух.

Присоединение к трактору плуга ПТК-9-35. Плуг присоединить сцепной петлей к вилке прицепной скобы трактора и зафиксировать пальцем и чекой. Гидротрассу плуга соединить с гидросистемой трактора так, чтобы рукоятки распределителя, управляющие подъемом и опусканием навески трактора и гидроцилиндрами плуга, находились рядом и передвигались в одну сторону. На выводах левого (по ходу) гидроцилиндра установить замедлительные клапаны с диаметром дроссельного отверстия 2 мм. В случае комплектования плуга замедлительным клапаном двухстороннего действия на гидроцилиндре установить один клапан.

С гидроцилиндров плуга снять ограничительные упоры.

При работе с трактором К-701 или К-700А кронштейн шарнира поперечной балки плуга передвинуть назад до упора, приваренного к вертикальной стенке продольной балки. При работе с трактором К-700 указанный кронштейн передвинуть вперед до упора. В обоих случаях необходимо предварительно ослабить три хомута крепления левой стороны транспортного бруса. Для передвижения шарнира использовать тяговое усилие трактора, подавая его на малой скорости вперед или назад в зависимости от того, куда нужно передвинуть шарнир. После регулировки затянуть все хомуты.

## **Установка плуга на заданную глубину вспашки**.

Под гусеницы или колеса трактора положить подкладки, толщина которых на 0,02 ... 0,03 м меньше заданной глубины вспашки. При этом, имея в виду, что тракторы типа «Беларусь» и Т-150К. (последние только при работе в определенных условиях мягкие, сыпучие и с высокой влажностью почвы) правыми колесами идут по борозде, подкладки следует устанавливать только под их левые колеса. Такой же толщины подкладки установить и под опорное колесо плуга (у плуга ПТК-9-35—под левое пневматическое и левое опорное; у плуга ПЛ-5-35 — под заднее и переднее опорные).

Винтовым механизмом опорного колеса опустить плуг до касания корпусов с поверхностью площадки. В плуге ПТК-9-35 болтом 1, ввернутым в планку *2,*  приваренную на брусе *3,* отрегулировать положение пневматического колеса *4.*

Правым раскосом и центральной тягой механизма навески трактора (для плугов ПТК-9-35 и ПЛ-5-35 и левым передним колесом) выровнять плуг, чтобы его лемеха всей поверхностью касались площадки.

Отметить длину правого раскоса, центральной тяги и положение стойки опорного колеса (на стойке для ориентировки нанесены метки). Болт 1 вертикальной регулировки заднего колеса плуга ПЛП-6-35 вывернуть до начала отрыва заднего корпуса от поверхности площадки. Головка болта должна слегка касаться упора *2.*

## **Контрольные вопросы**

- 1. Какие агротехнические требования предъявляются к вспашке?
- 2. Как правильно составить агрегат для основной обработки почвы?
- 3. Как установить плуг на заданную глубину вспашки?

## **Занятие № 2. Комплектование и наладка агрегата для сплошной культивации**

**Цель работы:** закрепить теоретические знания учащихся по комплектованию агрегатов для сплошной культивации.

## **Задание:**

- 1. Подготовить трактор к комплектованию.
- 2. Подготовить культиватор к агрегатированию с трактором.

## **Содержание работы:**

## **Технологическая подготовка агрегата к работе.**

Для выполнения механизированных сельскохозяйственных работ допускается тракторы и сельскохозяйственные машины в комплектном, технически исправном состоянии. Исправными считаются полностью укомплектованные тракторы и сельскохозяйственные машины с отрегулированными согласно заводским инструкциям и нормально работающими узлами, механизмами и приборами. Значение основных показателей трактора и машин, входящих в агрегат, должны соответствовать нормативным или находится в допустимых пределах.

Технологическая подготовка МТА включает подготовку трактора, подготовку культиватора, подготовку сцепки составления агрегата, его наладку, опробование агрегата в работе. Все это производят на регулировочной площадке машинного двора.

Технологические регулировки агрегата выполняются под руководством агронома.

Подготовка трактора К- 701 заключается в следующем.

Провести очередное техническое обслуживание (ежемесячное или периодическое). Произвести смазку и заправку трактора. Выполнить необходимые операции по ТО в соответствии с перечнем.

Прицепную скобу установить в задание шарниры нижние тяги и закрепить ее чеками. Присоединить к ней прицепную вилку. Отрегулировать одинаковую длину вертикальных раскосов, вращая наружные стаканы рукояткой. Механизмом навески прицепную скобу установить над поверхностью почвы на высоте 0,4 м.

Уменьшить длину центральной тяги и соединить ее с кронштейном на левом рычаге навески.

Рукава присоединить к дополнительным выводам гидросистемы и на них установить разрывные муфты.

Давление в шинах в зависимости от их размера должно быть, МПа:

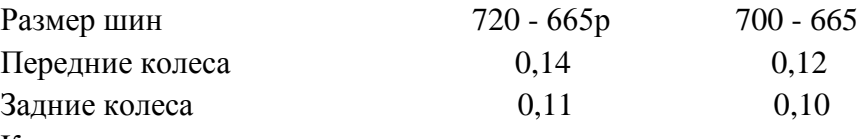

Контроль осуществлять шинным манометром.

## **Подготовка рабочей машины, культиватора КПС-4**

При подготовки культиватора необходимо удалить защитные накрытия, проверить комплектность и техническое состояние отдельных узлов и агрегатов качество их сборки.

Установить культиватор на контрольную площадку.

Рама культиватора должна быть горизонтальна. Для обработки слабо засоренной почвы в переднем ряду должны быть лапы с захватом 270 мм, а в заднем с захватом 330 мм. При значительном количестве сорняков все лапы должны быть с захватом 330 мм.

Подошвы лап должны лежать на контрольной площадке.

Проверить техническое состояние культиватора.

Допустимые отклонения по отдельным показателям качества подготовки культиватора не должны превышать, мм: осевое перемещение колес - 0,5; смещение рабочего органа относительно оси симметрии - 5; толщина режущих кромок лап - 0,5; зазор между лапой и регулировочной площадкой: в носке - 1, в пятке - 5; отклонение носков каждого ряда рабочих органов от прямой линии - 15; выступление головок болтов крепления лап не допускается.

Проверить давление в шинах колес, довести его до нормы. Проверить давление в шинах манометром. В зависимости от состоянии почвы оно должно быть 0,19...0,24 мПа (на рыхлых — меньше, на плотных - больше). При необходимости шины подкачать ручным насосом или компрессором .

Установить на спицу прицепного культиватора гидроцилиндр (рис. 1)

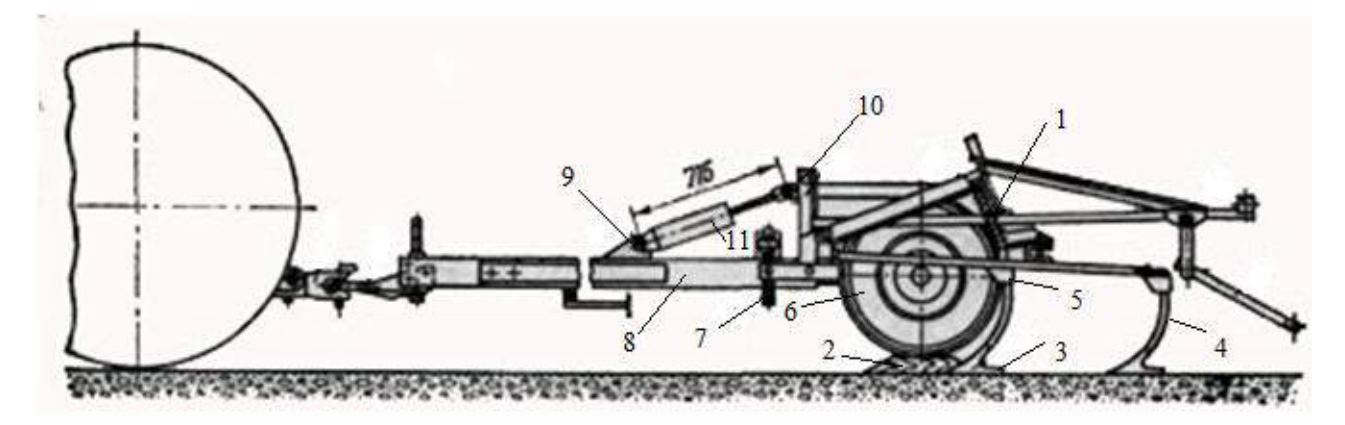

Рис.1 Схема регулировки рабочих органов культиватора КПС - 4 на заданную глубину обработки почвы:

1 - штанга; 2 - подкладка; 3 - лапа; 4 - стойка крепления стрельчатой лапы; 5 - болт; 6 - опорное колесо; 7 - регулировочный винт; 8 - спица; 9 и 10 - кронштейны; 11 гидроцилиндр.

Нижнюю крышку гидроцилиндра 11 соединить с помощью пальца с кронштейном 9 на спице 8, а вилку штока присоединить также с помощью пальца к вертикальному кронштейну 10 переднего бруса рамы. Пальцы зашплинтовать.

Подготовить культиватор к установке рабочих органов на заданную глубину обработки (рис. 1).

Под опорное колесо 6 положить подкладки 2 толщиной, равной глубине обработки, уменьшенной на 0,03...0,06 м (погружение колес в почву)

Снизу прицепного культиватора приподнять вверх, отсоединить транспортные планки от вертикальных кронштейна 10 рамы, под подставку установить брусок такой же толщины, как и под колесо. Шток гидроцилиндра выдвинуть. Расстояние между точками присоединения цилиндра должно составлять 715 мм. Культиватор должен опираться на рабочие органы.

Регулировочными винтами 7 установить раму так, чтобы при ее горизонтальном положении головки штанг длинных грядилей опирались на вкладыши (если есть зазор, устранить его установкой регулировочных шайб), а подошвы лап 3 лежали на опорной площадке. Положение стойки 4 со стрельчатой лапой 3 в литом держателе изменять с помощью регулировочных болтов 5. При работе на тяжелых почвах лапы наклонить носками вперед на 2...3<sup>0</sup>. В таком порядке выставить короткие и односторонне грядили, но устранить зазор (если он есть) между вкладышем и головкой штанги перестановкой оси, соединяющие штангу с грядилем, на регулированных отверстиях.

Отрегулировать давление пружин на грядиле. Давление на грядиле регулировать перестановкой фигурных упоров по отверстиям нажимных штанг 1 (рис. 1). С увеличением плотности почвы переставить фигурные упоры в более высокие отверстия, сжимая при этом пружины специальным приспособлением, прилагаемых к культиватору.

## **Подготовка сцепки к работе СП-16А**

Снизу сцепки установить на подставку. Передний и задний шарниры боковых крыльев соединить штырями с центральной секцией.

Прицеп установить между щек спицы так, чтобы отверстие для соединения с трактором находилось в нижнем положении.

Разметить места присоединения культиваторов. В данном случае в выбранном агрегате четыре культиватора КПС-4 и сцепка СП-16А.

В составе агрегата четыре культиватора, прицепы для двух внутренних закрепить на расстоянии 1,995 м влево и вправо от середины бруса центральной секции, и для двух крайних - на расстоянии 5, 985 м рис. 2

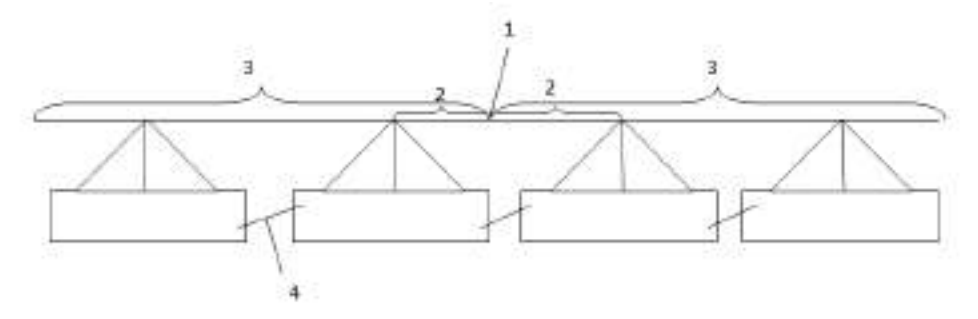

Рис. 2. Сцепка СП-16А в рабочем положении

1 - середина бруса центральной секции;

2- расстояние 1,995 м ;

3- расстояние 5,985 м

4- соединительные стяжки.

#### **Составление и технологическая наладка агрегата.**

Составляем агрегат в натуре. Предварительно необходимо выполнить технологические регулировки агрегата на площадке машинного двора.

Окончательную технологическую настройку машинно-тракторного агрегата необходимо выполнить при первых рабочих проходах в загоне.

Если поле находится не далеко от машинного двора, то агрегат готовят сразу для

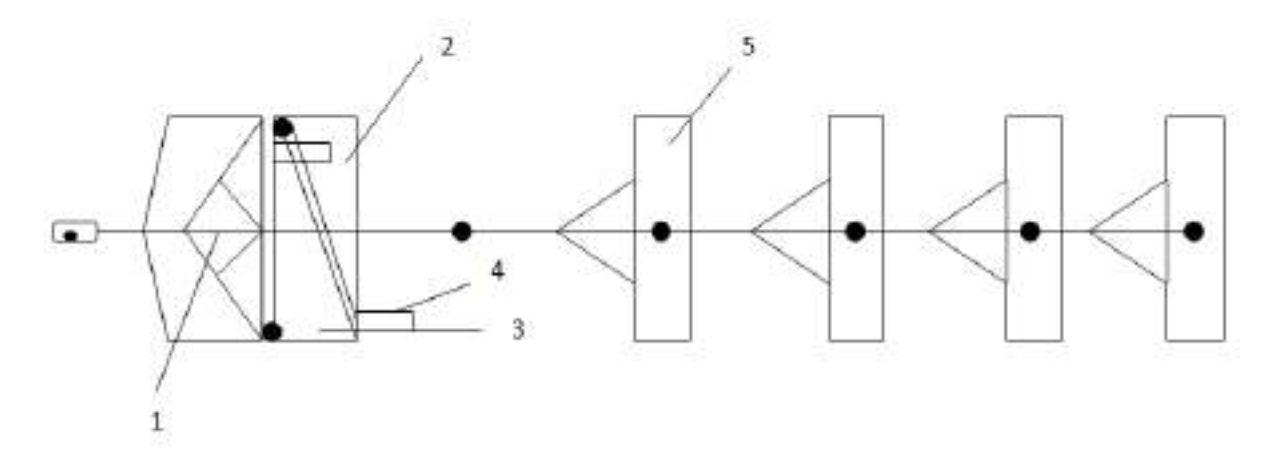

работы. Если поле далеко, то агрегат готовят для транспортировки «цугом». То есть сцепку слаживают для транспортирования, и культиваторы подсоединяют к сцепки друг за другом. Рис. 3.

Рис. 3. Сцепка СП-16А в положении для дальнего транспортирования с 4-мя культиваторами КПС 4. 1 - центральная секция; 2 - правое крыло; 3 - левое крыло; 4 - колесо; 5 - культиватор

Расставить культиваторы у края участка для последующего присоединения их к сцепки. Развернуть боковые крылья сцепки и зафиксировать в шарнирах штырями.

Подсоединить культиваторы к сцепке так, как показано на рис. 2.

Подключить гидроцилиндры культиваторов к гидросистеме сцепки, которую, в свою очередь, соединить через разрывные муфты с гидросистемой трактора. Включить гидросистему на «подъем», отсоединить транспортные планки культиваторов. Машиннотракторный агрегат готов к работе.

## **Контрольные вопросы**

- 1. В чем заключается технологическая подготовка агрегата к работе?
- 2. Как подготовить рабочую машины (культиватор) к агрегатированию?
- 3. Когда проводится окончательная технологическая настройка машинно-тракторного агрегата и в чем она заключается?

## **Занятие №3. Комплектование и подготовка МТА для посева зерновых культур.**

**Цель работы:** закрепить теоретические знания учащихся по комплектованию агрегатов для посева зерновых культур.

## **Задание:**

- 1. Подготовить трактор к комплектованию.
- 2. Подготовить сеялку к агрегатированию с трактором.

## **Содержание работы:**

## **Подготовка трактора**

Очистить трактор от пыли и грязи, проверить наружным осмотром крепление узлов и агрегатов, подтеки топлива, воды, масла, при необходимости устранить неисправности. Проверить уровень топлива в баках пускового и основного двигателей, масла в поддоне картере двигателя, воду в радиаторе, масло в баке гидросистемы, провис гусениц, свободный ход рычагов тормозов планетарных механизмов, свободный ход педали сцепления, наличие рабочих тормозов, работу контрольно-измерительных приборов, световую и звуковую сигнализацию, работу стеклоочистителей. Заднее навесное устройство скомплектовать для работы с прицепными агрегатами.

 Операции ежесменного обслуживания должны выполняться при неработающем двигателе, трактор заторможен, инструмент и приспособления должны быть исправны.

## **Подготовка сеялки**

В системе мероприятий по подготовке сеялок к работе входят:

- проверка правильности сборки и техническое состояние сеялок, проверка всех резьбовых соединений;

- проверка расстановки сошников в соответствии с принятой схемой посева семян;

- регулировка глубины хода сошников;

- проверка и регулировка равномерности высева семян всеми высевающими аппаратами,

- установка сеялок на норму высева семян;

- установка сеялок на норму внесения удобрения.

Сеялки СЗП-3,6 и СЗУ-3,6 агрегатируются с тракторами класса 0,9 и 1,4: Т-40, МТЗ-80/82/, ЮМЗ-6Л в односеялочных агрегатах и с тракторами класса 3-5: ДТ-75, ДТ-175, Т-150, в широкозахватных агрегатах.

Сеялка СЗП-3,6 и СЗУ-3,6 предназначены для высева семян зерновых и зернобобовых культур, пшеница, рожь, ячмень, овес, горох и т.д. и крупяных культур, гречихи, проса, риса, только нормальной влажности.

Высев семян повышенной влажности будет приводить к сводообразования и следовательно изреженным посевам.

## **Ежесменное обслуживание сеялки.**

Очистить сеялки от пыли и грязи, от растительных остатков, проверить все резьбовые соединения, проверить техническое состояние высевающих аппаратов и семяпроводов, легкость вращения дисков сошников, надежность крепления колес, состояние покрышек, натяжение цепей при нажатии на цепь рукой усилием 10 кг/смпрогиб 10-12 мм, крепление шестерен передаточных механизмов люфт подшипников ступиц колес, наличие воздуха в них 2-2,5 кгс/см2. Смазать сеялку согласно таблицы смазки. При проведении ежесменного обслуживания за сеялками пользоваться исправным инструментом и приспособлениями, работать в рукавицах.

Завести трактор, подать звуковой сигнал, на малых оборотах коленчатого вала подъехать к сеялки, выключить передачу поставить на стояночный тормоз, вставить шкворень, зашплинтовать его, соединить страховочную цепь задней навеской трактора, соединить гидросистему сеялки и гидросистемой трактора, проверить еѐ работу.

Соединить двухстороннюю сигнализацию и опробовать. Между трактором и сеялкой не должно быть посторонних лиц. Установить сеялку на ровную площадку. Проверить расстановку сошников в соответствии с принятой схемой посева семян.

Для проверки правильности расстановки сошников их поднимают в транспортное положение и опускают на разметочную доску, если сошники опущены на свои места, значит они расставлены правильно, если не совпадают, то нужно перемещать поводки сошников по сошниковому брусу. При расстановке сошников необходимо соблюдать особую осторожность, работать нужно в рукавицах, т.к. острые края сошников могут поранить руки.

## **Регулировка глубины хода сошников.**

Глубину заделки семян в почву зависит от глубины хода сошников, которая регулируется винтом регулятора заглубления, расположенном на средней ширине сеялке. Перед регулировкой глубины хода сошников отрегулируйте винтами, соединяющими валом подъема с валом положения сошников так, чтобы транспортный просвет составлял 180-190 мм, а все сошники были на одной уровне.

После этого под колеса устанавливают бруски толщиной на 2-3 см меньше требуемой глубины заделки семян и добиваются, чтобы сошники касались площадки, пользуясь для этого винтом регулятора заглубления. Отклонение от заданной глубины должно быть не более 1 см Пружины всех сошников должны быть одинаковы сжаты.

## **Проверка и регулировка равномерности высева семян**

Для обеспечения равномерного высева всеми аппаратами проверьте правильность их установки на семенном ящике. Для этого рычаги регуляторов переведите в крайнее положение так, чтобы торца катушек лицевались с внутренней плоскостью розеток.

Если же у некоторых аппаратов катушки не лицуются с плоскостью розеток, отпустите болты крепления корпуса аппарата ящиков и подвиньте корпус так, чтобы поле его раскрепления торец катушки лицевался с внутренней плоскостью розетки.

Проверьте установку клапанов высевающих аппаратов. При высеве семян зерновых культур зазор между плоскостями клапанов и нижними ребрами муфт во всех аппарата должен быть не более 1-2 мм, а для крупных зернобобовых культур 8-10 мм. Отрегулируйте клапана, поджимая или ослабляя пружину соответствующего клапана болтом с гайкой.

## **Регулировка туковысевающих аппаратов.**

Чтобы туковысевающие аппараты высевали равномерно необходимо отрегулировать их клапана. Для этого рычаги опоры подвигают в верхнее положение и закрепляют рычаги всех туковысевающих аппаратов, должны казаться штифтов катушек. Если этого нет, отвертывают стопорные болты и устанавливают соответствующие клапаны так, чтобы они касались катушек.

После этого рычаги опоражнивания надо повернуть так, чтобы зазор между штифтами катушек и клапанов был 8-10мм. При этом зазоре высеваются удобрения нормальной влажности. Высевая удобрения повышенной влажности, клапаны можно несколько опустить.

В основном норму высева удобрения регулируют перестановкой звездочек. Норму высева можно подрегулировать задвижками, изменяя величину выходных окон.

При проверке нормы высева семян на месте приподнимите одну секцию сеялки домкратом, как чтобы можно было вращать приводное колесо не задевая за площадку. Скорость вращения должна быть равномерной. Подложить под сеялку брезент и повернуть колесо, чтобы корпуса высевающих аппаратов заполнились семенами.

Засыпать в секцию 1,9 кг зерна, разровнять его. На приводном колесе сделать метку. Прокрутить колесо 22,4 раза высеянное зерно собрать и взвесить. Количество фактически высеянных семян должно совпадать с расчетным. Отклонение от расчетного высева неровных культур допускается 1- 2-3%.

Если количество фактически высеянных семян не совпадает с расчетным то нужно увеличить или уменьшить длину рабочей части высевающей катушки или произвести смену шестерен на валу зерновых аппаратов. Рабочая длина вывевающих катушек одной секции должна быть равна длине катушек второй секции сеялок.

## **Регулировка сеялки на норму высева семян в полевых условиях**

Засыпать одну секцию сеялки зерном полностью, в другой секции заполнить зерном высевающие катушки. Засыпать взвешенное зерно в количестве 10 кг и разровнять его по секции. Произвести сев на 1/10 га, считая обороты приводного колеса-112 оборотов для СЗП-3,6, 78 оборотов для СЗУ-3,6. Если за 112 оборотов/78 оборотов/ семена в количестве 10 кг полностью высеяны, значит регулировка произведена правильно, если нет, то регулируют длину рабочей части высевающих катушек в ту или иную сторону.

## **Движение агрегата на поле**

Отбить разворотные полосы равные двум двойной ширине захвата агрегата. При работе агрегата рядовым или перекрестным способом вешки для первого прохода агрегата устанавливают от края поля на расстоянии равном полуторной ширине захвата агрегата. При одновременной работе двух агрегатов линию первого прохода провешивают по середине поля в направлении посева. Агрегаты водят/ кроме первого прохода/ по маркерным линиям. По следу маркера нужно направлять правое переднее колесо» МТЗ либо наружную кромку гусеницы трактора ДТ. На втором и третьем проходах агрегата нужно определить стыковые междурядья. В зависимости от ширины стыковых междурядий отрегулировать длину вылета маркера.

## **Оценка качества посева.**

Качество рядового посева оценивается следующими показателями:

- устойчивостью заданной нормой высева семян и удобрений,

- равномерностью глубины заделки семян,
- выдержанностью стыковых междурядий,
- прямолинейностью рядков, а также отсутствием огрехов.

Для проверки глубины заделки семян вскрывают рядки на глубине 10-20 см и измеряют линейкой глубину расположения семян не менее, чем в десяти местах.

#### **Контрольные вопросы**

- 1. Как подготовить рабочую машины (сеялку) к агрегатированию?
- 2. Как регулируют глубину хода сошников?
- 3. Как проверяют и регулируют равномерность высева семян?
- 4. Каким образом регулируют туковысевающие аппараты?
- 5. Как регулируют сеялку на норму высева семян в полевых условиях?

## **Занятие № 4. Комплектование и наладка агрегата для внесения удобрений.**

**Цель работы:** закрепить теоретические знания учащихся по комплектованию агрегатов для внесения удобрений.

## **Задание:**

- 1. Подготовить трактор к комплектованию.
- 2. Подготовить машину для внесения удобрений к агрегатированию с трактором.

## **Содержание работы:**

Производительность и экономичность использования машин на внесении минеральных удобрений во многом зависят от правильного комплектования агрегатов и выбора режима их работы.

Сеялки РТТ-4,2 в зависимости от их количества агрегатируются с тракторами Т-40, «Беларусь» и гусеничными тракторами класса 30 кН.

Разбрасыватель НРУ-0,5 навешивается на тракторы Т-40 и «Беларусь». Прицепыразбрасыватели РУМ-3 и 1-РМГ- 4 агрегатируются с этими же тракторами. Разбрасыватель КСА-3 устанавливается на раму автосамосвала ЗИЛ-ММЗ-555.

## **Подготовка агрегатов к работе**

Подготовка агрегатов для разбрасывания удобрений заключается в подготовке тракторов, сцепок, предварительной регулировке разбрасывателей и сеялок, составлении агрегатов. У КСА-3 в операции подготовки входят снятие самосвального кузова, установка разбрасывателя на раму автосамосвала и установка арочных колес (при необходимости).

## **Подготовка тракторов.**

При подготовке тракторов для их агрегатирования с прицепом-разбрасывателем

1-РМГ-4 колею трактора устанавливают на 1800 мм, а на масляном баке с помощью специального штуцера закрепляют дренажный трубопровод.

При подготовке тракторов для работы с навесными машинами (НРУ-0,5) снимают поперечину прицепного устройства. Длину раскосов механизма навески устанавливают равной 515 мм и соединяют раскосы через прорези с продольными тягами.

## **Подготовка сцепок.**

При подготовке сцепок следует разметить на них места крепления сеялок, начиная с середины. Для агрегата с четным количеством сеялок две внутренние сеялки крепят на расстоянии от середины, равном половине ширины захвата сеялки. При нечетном количестве сеялок среднюю присоединяют к середине сцепки, а остальные размещают на расстояния ширины захвата друг от друга.

## **Подготовка автосамосвала ЗИЛ-ММЗ-555.**

Перед навеской разбрасывателя КСА-3 необходимо снять самосвальный кузов с автосамосвала и просверлить в соответствии с заводской инструкцией на лонжеронах надрамника дополнительно два отверстия 0 17 мм для крепления кузова разбрасывателя. Необходимо также подготовить гидросистему автосамосвала для соединения ее с гидросистемой КСА-3. Для этого в днище маслобака сливную пробку заменяют специальным штуцером, крышку маслофильтра заменяют на специальную, имеющую дополнительный штуцер, и на гидроподъемнике устанавливают круговой штуцер. После этого устанавливают кузов разбрасывателя на надрамник автомобиля и закрепляют. Гидросистему разбрасывателя присоединяют к гидросистеме автомобиля:

- нагнетательный трубопровод к штуцеру на гидроподъемнике,
- сливную магистраль к штуцеру на крышке маслофильтра,
- дренажную магистраль к штуцеру в днище масляного бака.

Трубопроводы гидромотора разбрасывающего органа 1-РМГ-4 соединяют с гидросистемой трактора: нагнетательный трубопровод — с нагнетательной ступенью гидросистемы трактора, а сливной трубопровод — с дренажным трубопроводом, установленным на маслобаке трактора.

## **Предварительная регулировка сеялок и разбрасывателей.**

Перед началом работы следует отрегулировать рабочие органы машин на площадке.

Для нормальной работы высевающих аппаратов туковых сеялок зазор между высевающими тарелками и дном тукового ящика, а также между высевающими тарелками и лопатками сбрасывателя должен составлять 1 —3 мм. Зазор регулируют передвижением кронштейнов крепления тарелок по вертикальным пазам, а также перемещением косынок по пазам боковых стенок сеялок.

Для нормального зацепления червяка с венцами высевающих тарелок зазор между винтом червяка и венцом тарелок не должен превышать 3—4 мм. Зазор регулируют, передвигая скобу крепления высевающих тарелок.

Чтобы обеспечить одинаковую подачу удобрений всеми высевающими тарелками, дозирующие заслонки при установке рычага регулировки на нулевое деление шкалы должны полностью прилегать к днищу тарелок. При необходимости положение заслонок регулируют, перемещая их в планках держателей. У разбрасывателей КСА-3, 1-РМГ-4, РУМ-3 перед началом работы регулируют натяжение транспортеров, цепей и ремней передач, положение редукторов. Натяжение транспортеров регулируют при помощи натяжных винтов (1-РМГ-4, КСА-3) или регулировочных болтов (РУМ-3). Планки и прутки транспортеров должны плотно прилегать к полу кузова. Провисание нижней ветви транспортера допускается до 20—30 мм.

У прицепов-разбрасывателей РУМ-3 соосность между валом редуктора и валами привода транспортера регулируют изменением положения редуктора прицепа за счет зазоров между болтами крепления его к раме или при помощи металлических прокладок Под лапами редуктора.

Натяжение цепей привода механизма подачи транспортера у разбрасывателей РУМ-3, 1-РМГ-4, КСА-3 регулируют натяжными звездочками. Провисание нижней ветви цепи не должно превышать 20 -30 мм. Натяжение цепей привода рабочих органов РУМ-3 регулируют натяжным винтом. Натяжение ремня привода левого центробежного диска разбрасывателя 1-РМГ-4 регулируют при помощи винтов на полушкивах дисков.

У КСА-3 при необходимости устанавливают арочные шины. В этом случае прижимной ролик вместе с блоком звездочек ставят с внешней стороны кронштейна.

Для внесения минеральных удобрений цепь привода транспортера у разбрасывателей КСА-3 и 1-РМГ-4 надо установить на большую звездочку контрпривода, чтобы получить меньшую скорость транспортера.

## **Составление агрегатов.**

После навешивания на трактор туковой сеялки или разбрасывателя НРУ-0,5 регулируют горизонтальное положение высевающих тарелок и разбрасывающих дисков изменением длины центральной тяги. При этом разбрасыватель НРУ-0,5 поднимают так, чтобы разбрасывающие диски были на высоте 700—750 мм от поверхности земли.

#### **Технологические схемы внесения удобрений**

В зависимости от используемой техники и расстояния перевозки применяются следующие технологические схемы внесения минеральных удобрений: прямоточная, с перегрузкой и перевалочная.

Основной схемой внесения минеральных удобрений является схема с перегрузкой (рис. 1): погрузка удобрений погрузчиком со склада в автосамосвалы-перегрузчики САЗ-3502 или загрузчики сеялок ЗСА-40, АС-2УМ, транспортировка их на поле, перегрузка в сеялки или разбрасыватели и внесение их в почву последними.

Прямоточная схема работы (транспортировка и внесение осуществляются одним агрегатом) может быть рекомендована для внесения минеральных удобрений прицепамиразбрасывателями, если места хранения удобрений расположены вблизи полей.

При внесении удобрений разбрасывателем КСА-3 применение прямоточной схемы выгоднее (по сравнению с перевалочной схемой) даже с увеличением расстояния транспортировки до 20—30 км.

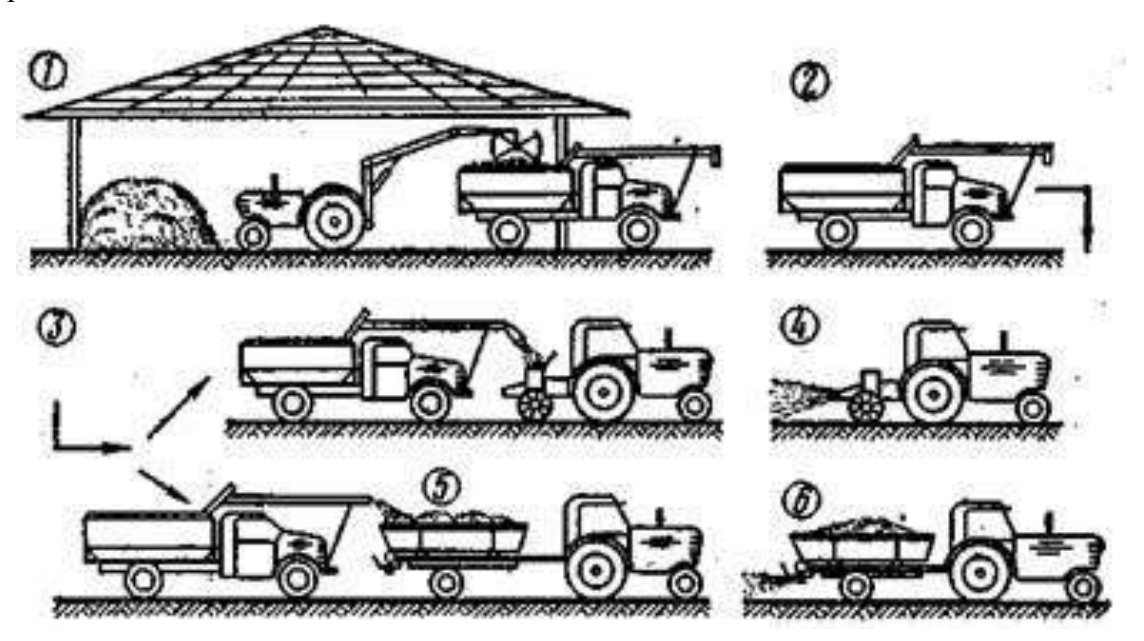

Рис. 1. Схема внесения минеральных удобрений с перегрузкой:

*1* — механизированная погрузка удобрений в заправщик из склада; *2* — транспортировка удобрений на поле; *3, 5 —* перегрузка удобрений из заправщика в туковые сеялки (разбрасыватели); *4, 6* — рассев (разбрасывание) удобрений на поле.

Если в хозяйствах отсутствуют машины ЗСА-40.САЗ-3502 или КСА-3 и расстояние транспортировки превышает 5 км, применяют перевалочную схему работы (рис. 2).

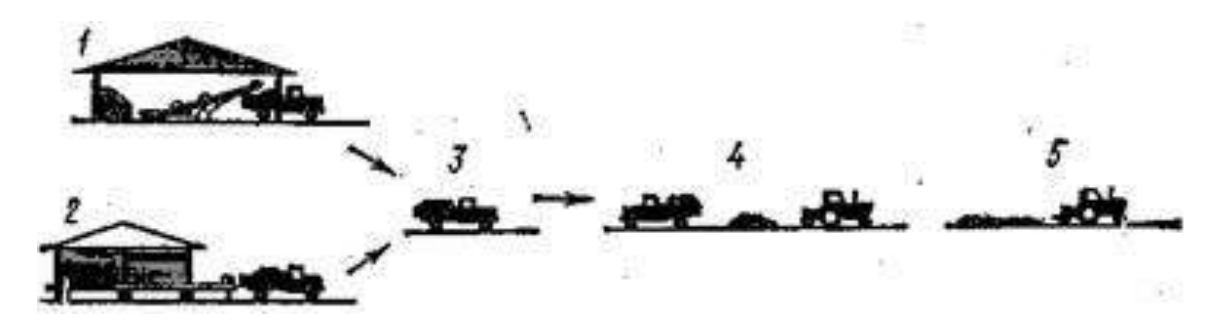

Рис. 2. Внесение минеральных удобрений по перевалочной схеме:

*1,2* — погрузка удобрений в автомашину; *3* — транспортировка удобрений на поле; *4* — разгрузка удобрений и засыпка их в туковые сеялки; *5* — рассев удобрений на поле.

#### **Подготовка полей**

Подготовка полей зависит от используемых агрегатов, предполагаемых способов их движения и схемы организации работы.

При работе на поле нескольких агрегатов его разбивают на отдельные участки с учетом сменной выработки машин. На поле отмечают поворотные полосы, линию первого прохода агрегата и места заправки сеялок или разбрасывателей (при перевалочной схеме работы).

Основным способом движения агрегатов на внесении минеральных удобрений является челночный.

Ширина поворотных полос для челночного способа движения зависит от состава агрегата и приведена в таблице 1.

Таблица 1. Ширина поворотных полос для работы агрегатов на внесении минеральных удобрении

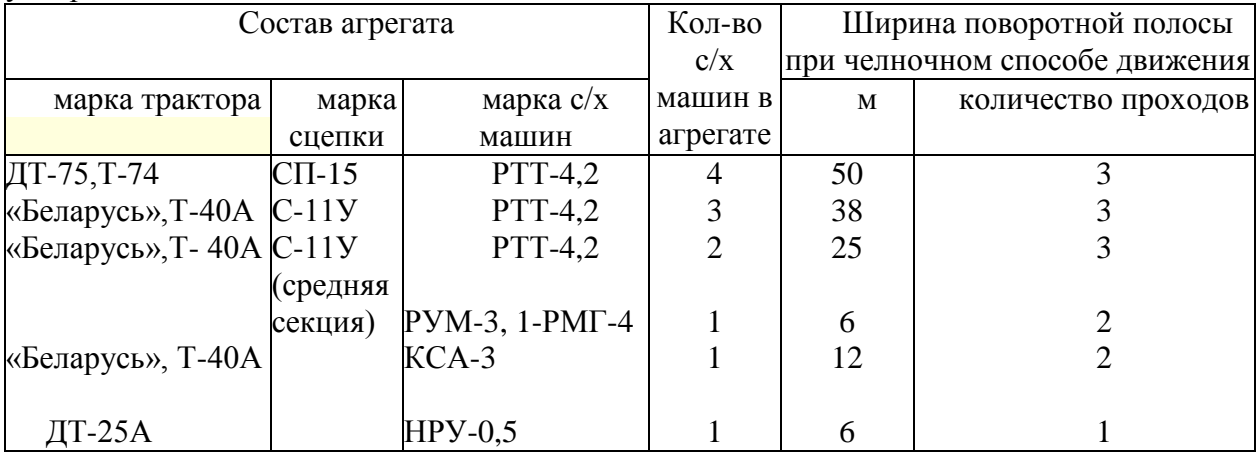

В случаях, когда повороты агрегата можно делать за пределами поля, поворотные полосы не отбивают.

На полях с малой длиной гона (до 250 м), а также при работе с широкозахватными агрегатами (3—5-сеялочными) применяется способ движения с перекрытием. Такой способ работы наиболее целесообразен, когда отсутствует возможность выезда за пределы поля, так как в этом случае ширина поворотной полосы сокращается примерно на Vs по сравнению с челночным способом.

При движении агрегатов способом с перекрытием поле разбивают на отдельные загоны. Ширина загона зависит от состава агрегата и может быть определена по таблице2.

При перевалочной схеме работы определяют расположение мест заправки агрегатов вдоль поворотной полосы.

Расстояние между пунктами заправки определяют по формуле:

$$
a = \frac{L_p}{L} B_p = m B_p
$$

где

*L<sup>p</sup>* — запас рабочего хода агрегата, м;

*L* — длина тона, м;

*В<sup>р</sup>* — ширина захвата агрегата, м;

*т* — количество рабочих проходов агрегата между очередными заправками. Значение *т.* следует принимать целым числом.

| Состав агрегата    |                   |                | Количество | Шири | Ширина             |
|--------------------|-------------------|----------------|------------|------|--------------------|
| марка трактора     | марка             | марка сеялки   | сеялок в   | на   | поворот-           |
|                    | сцепки            |                | агрегате   |      | загона ной полосы, |
|                    |                   |                |            |      | M                  |
|                    |                   |                |            | M    |                    |
| $[T-74, \mu T-75]$ | $CII-16$          | <b>PTT-4,2</b> |            | 176  | 42                 |
| ДТ-54А             | $\text{C}\Pi$ -15 | PTT-4,2        | 4          | 136  | 34                 |
| «Беларусь», Т-40   | $C-11Y$           | PTT-4,2        |            | 101  | 25                 |

Таблица 2. Ширина загонов и поворотных полос при способе движения с перекрытием

Количество удобрений, которое должно быть завезено на каждый пункт, подсчитывают по формуле:

$$
G_k = \frac{Lm B_p H}{10000}
$$

*Н* — норма внесения удобрений, кг/га.

#### **Работа агрегатов на загоне**

#### **Регулировка агрегатов на загоне.**

Перед началом работы на загоне машины устанавливают на норму внесения удобрений и при первых проходах агрегата проводят проверку правильности установки.

У сеялки РТТ-4,2 и разбрасывателя НРУ-0,5 переставляют блоки шестерен редуктора и устанавливают их на передаточное число в соответствии с заводским руководством.

Прицепы-разбрасыватели и КСА-3 регулируют на норму высева и равномерность разбрасывания удобрений.

Регулировка прицепа-разбрасывателя РУМ-3 на норму высева осуществляется изменением скорости движения транспортера и положения дозирующей заслонки. Для этого по таблице 16 приложения определяют значение радиуса кривошипа (подача транспортера) и положение дозирующей заслонки.

Требуемую величину радиуса кривошипа устанавливают вращением винта ползуна кулисы, а величину открытия дозирующей заслонки — перемещением рычага по отверстиям сектора.

Равномерность распределения удобрений по ширине разбрасывания устанавливают перемещением, тукоделителя по направляющим. Чтобы увеличить количество удобрений в средней части, тукоделитель перемещают вперед; чтобы увеличить количество удобрений по краям полосы, тукоделитель отодвигают назад. Если таким путем не удается достичь равномерного разбрасывания, следует повернуть внутренние стенки *3* по пазам *4* тукоделителя к центрам разбрасывающих дисков для увеличения количества удобрений по краям полосы и от центра — для увеличения их количества в средней части.

У разбрасывателей 1-РМГ-4 и КСА-3 норма внесения удобрений регулируется величиной щели дозирующего устройства.

Для получения равномерности рассева удобрений регулируют положение туконаправителей относительно центра разбрасывающих дисков, как было описано ранее.

#### **Порядок работы агрегатов на загоне.**

Работа агрегатов на загоне производится в соответствии с принятым способом движения.

Агрегат нужно вести прямолинейно с перекрытием предыдущего прохода и сохранением постоянного интервала между смежными проходами.

Скорость движения агрегатов с РУМ-3 и НРУ-0,5 должна быть постоянной и соответствовать той, при которой проводилась регулировка на норму высева. Маневрирование скоростями приводит к нарушению нормы внесения удобрений. Вал отбора мощности трактора на концах гона выключают и повороты выполняют вхолостую.

В процессе работы с разбрасывателями КСА-3 и 1-РМГ-4 следует стремиться к сохранению средних оборотов двигателя и достижению максимально возможной скорости движения. Транспортер включают в работу только при движении агрегата (автомобиля) вперед. В зависимости от длины гона и величины запаса рабочего хода агрегатов между заправками (*L<sup>p</sup>* ) возможны несколько вариантов работы агрегатов челночным способом. Когда длина гона небольшая, движение агрегатов осуществляется согласно схеме на рисунке 3. Если длина поля примерно равна запасу рабочего хода агрегата, его движение осуществляется по схеме, показанной на рисунке 4.

При способе работы «с перекрытием» агрегаты движутся согласно схеме, показанной на рисунке 5.

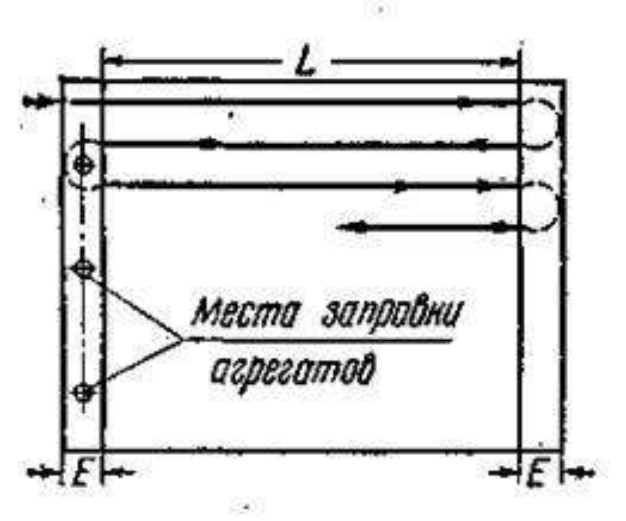

Рис. 3. Схема движения агрегата челночным способом на внесении минеральных удобрений (длина гона меньше запаса рабочего хода).

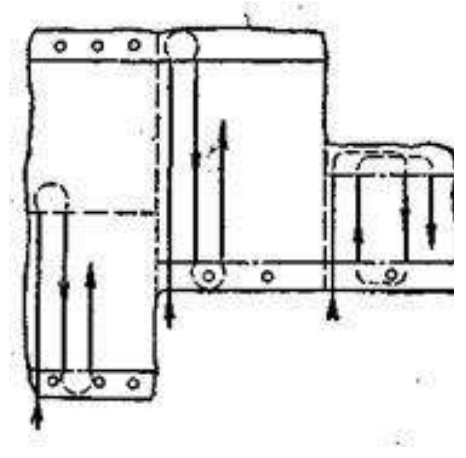
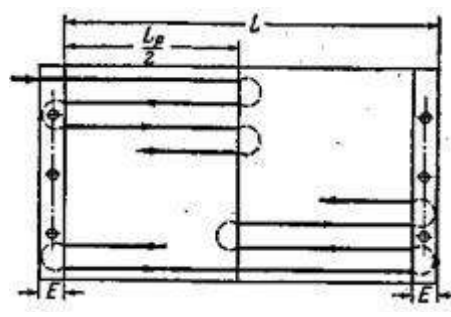

 Рис. 4. Схема движения агрегата на внесении минеральных удобрений при длине гона, примерно равной запасу рабочего хода.

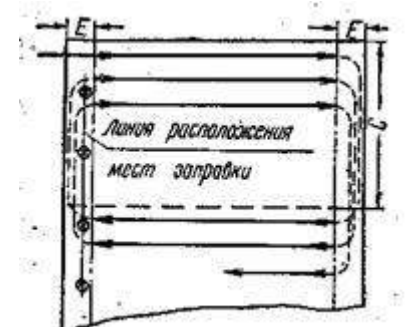

Рис. 5. Схема движения агрегата перекрытием на внесении минеральных удобрений.

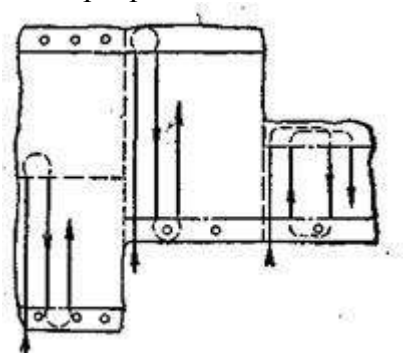

Рис. 6. Схема движения агрегата на больших полях неправильной конфигурации при внесении минеральных удобрений.

На больших полях неправильной конфигурации возможны сочетания нескольких способов движения в зависимости от разбивки поля (рис. 6). Для высокопроизводительной работы агрегатов на внесении удобрений большое значение имеет правильная организация их загрузки. Для согласования работы заправщика и разбрасывателя (сеялки) следует учитывать время разбрасывания удобрений агрегатом.

Ориентировочно (без учета времени на повороты) время разбрасывания можно определить по формуле:

$$
t_{\text{par}} = \frac{g600}{\text{HB}_p v_p}
$$

где *g* — грузоподъемность разбрасывателей (сеялок), кг;

*Н* — норма внесения, кг/га;

*В<sup>р</sup>* — ширина захвата агрегата, м;

*v <sup>р</sup>* — рабочая скорость движения агрегата, км/ч.

По окончании рассева минеральных удобрений на основном поле обрабатывают поворотные полосы.

#### **Контрольные вопросы**

- 1. Как подготовить рабочую машины к агрегатированию?
- 2. Какие существуют технологические схемы внесения удобрений?
- 3. Каким образом осуществляется регулировка агрегатов на загоне?

# **Занятие № 5. Комплектование и наладка агрегата для посадки картофеля.**

**Цель работы:** закрепить теоретические знания учащихся по комплектованию агрегатов для посадки картофеля.

# **Задание:**

- 1. Подготовить трактор к комплектованию.
- 2. Подготовить машину для посадки картофеля к агрегатированию с трактором.

# **Содержание работы:**

Комплектование посадочных агрегатов начинается с подготовки трактора, технического осмотра сажалки и агрегатирования еѐ с трактором.

# *Подготовка колѐсного трактора к работе с сажалкой КСМ-4*

При подготовке колѐсного трактора для посадки картофеля с междурядьем 700 мм обучающиеся расставляют колѐса трактора на колею 1400 мм, с междурядьем 600 – на 1200 мм, а с междурядьем 900 мм – на 1800 мм. Давление воздуха в шинах задних колѐс из-за увеличения нагрузки должно быть 0,13 МПа (1,3 кгс/см2). Для повышения продольной устойчивости трактора устанавливают передние [балластные](http://pandia.ru/text/category/ballast/) грузы. Механизм навески трактора для работы с КСМ-4 подготавливают в таком же порядке, как и для работы с навесными орудиями.

Для установки маркеров в передней части трактора по обе стороны рамы закрепляют опорные уголки, к которым крепят брус маркеров. После этого обучающиеся самостоятельно регулируют вылет маркеров. Величину вылета маркера определяют по формуле (при условии, что трактор ведут передним правым колесом по следу маркера):

# $M = 2.8 \pm P$ .

где  $\bm{M}$  – вылет маркера от середины трактора до середины диска маркера, м;  $\bm{P}$  – расстояние от оси трактора до середины колеса или гусеницы трактора, м.

Для колесного трактора  $M_a = 3.5$ <sub>м, а</sub> $M_a = 2.1$ <sub>м.</sub>

# *Подготовка картофелесажалки к работе и составление агрегата*

Перед наладкой картофелесажалки к работе нужно изучить еѐ рабочий процесс (рисунок 1), затем проверить работу вычерпывающих и высевающих аппаратов и вместе с инструктором провести смазку картофелесажалки в соответствии со смазочной схемой.

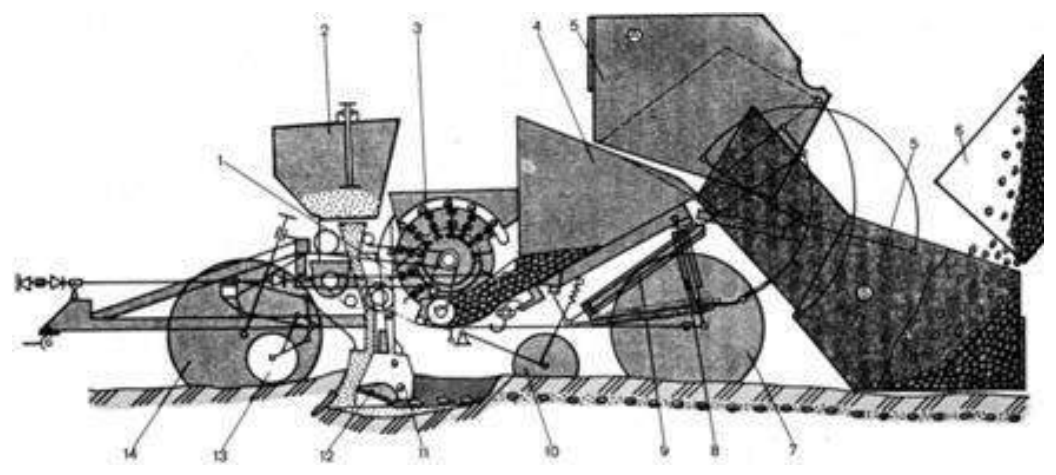

Рисунок 1 - Схема рабочего процесса картофелесажалок типа КСМ:

1 – лоток; 2 – туковысевающий аппарат; 3 – вычерпывающий аппарат; 4 – рабочий [бункер](http://pandia.ru/text/category/bunker/); 5 – загрузочный бункер; 6 – кузов самосвала; 7 и 14 – опорные колѐса; 8 и 9 – гидроцилиндры; 10 – бороздозакрывающие диски; 11 – сошник; 12 – отвальчик; 13 – копирующее колесо;

*А –* положение загрузочного бункера при посадке;

*Б* – положение загрузочного бункера при выгрузке в него клубней

После этого необходимо трубопроводами соединить гидросистему трактора с рабочими цилиндрами картофелесажалки, при помощи сменного устройства присоединить еѐ к навеске трактора (КСМ-4 агрегатируется с тракторами МТЗ-80/82, ЮМЗ-6Л, а КСМ-6 – с трактором ДТ-75). При работе с гусеничным трактором предварительно на прицепную скобу сажалки надеть втулки. После агрегатирования сажалки с трактором проверить работу (подъём и опускание) загрузочного бункера. Он должен подниматься плавно, без рывков и удерживаться в поднятом состоянии.

Проверив работу загрузочного бункера, произвести регулировку сошников, проверить угол вхождения их в почву и установить глубину хода сошников. Для этого на ровной площадке опустить сажалку в рабочее положение и приподнять еѐ с помощью гидросистемы трактора, при этом задний край нижнего среза каждого сошника должен быть поднят относительно переднего на 40-50 мм (рисунок 2).

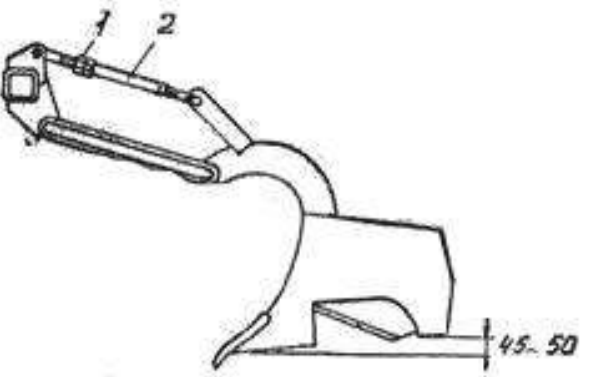

Рисунок 2 - Установка угла вхождения сошника в почву: 1 – контргайка; 2 – верхняя тяга подвески сошника

Требуемый угол вхождения в почву регулируют верхней тягой подвески.

Для проверки установки ограничителей опускания сошников нужно поднять сажалку в транспортное положение, убедиться, что болт ограничителя упирается в упор, и замерить расстояние между рамой, передним и задним шарнирами нижней тяги подвески каждого сошника. Разность размеров должна быть 140±10 мм (рисунок 3).

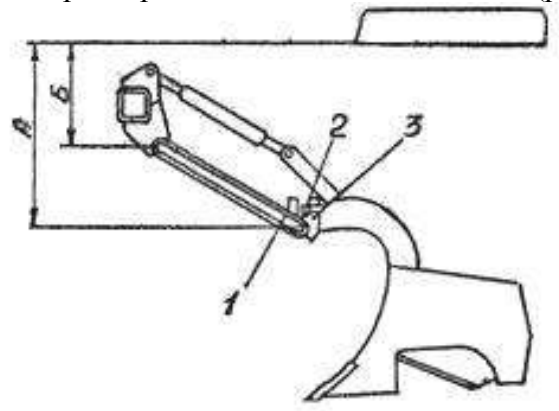

Рисунок 3 - Установка ограничителя опускания:

1 – упор; 2 – контргайка; 3 – болт

Для установки глубины хода сошников нужно слегка поднять прицеп сажалки, чтобы разность размеров А и Б стала равной 100-110 мм. Затем переставить вилку копирующего колеса 2 (рисунок 4) по сектору, чтобы расстояние В было на 10-15 мм меньше заданной глубины хода сошника, и запереть вилку рукояткой 3.

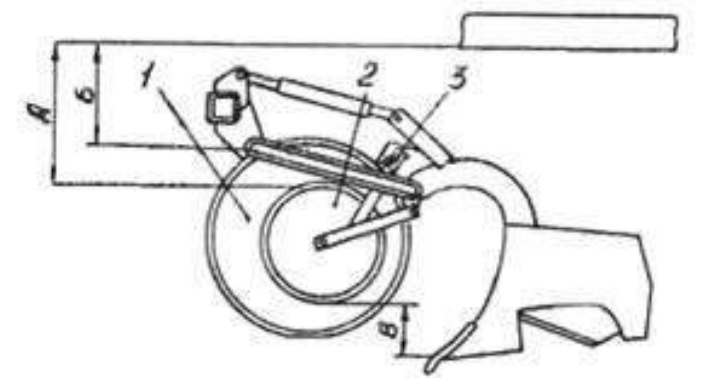

Рисунок 4 - Установка глубины хода сошника:

1 – опорное колесо; 2 – копирующее колесо; 3 – рукоятка копирующего колеса

После этого передвигают опорные колѐса 1 таким образом, чтобы они располагались на 15-20 мм ниже копирующих колѐс.

При проверке работы посадочных аппаратов обучающиеся уделяют внимание следующим моментам:

1. Осевой люфт вала посадочного аппарата не должен превышать 1 мм (устраняется постановкой дополнительных шайб).

2. Зазор между ложечками и днищем ковша-питателя должен быть 0-2 мм (регулируется изменением количества прокладок под подшипниками валов аппаратов).

3. При высадке клубней средней фракции (массой 51-60 г) расстояние между боковиной ковша-писателя и плоскими поверхностями ложечек должно быть 6-8 мм.

4. При вращении посадочных аппаратов концы рычагов-зажимов должны находить на шины-копиры и отводить зажимы на 5-10 мм от диска, а при сходе шин-копиров зажимы должны четко возвращаться к ложечкам.

5. При высадке клубней массой 80-120 г устанавливают сменные ложечки.

При подготовке туковысевающих аппаратов нужно проверить и, если необходимо, отрегулировать зазор между диском и нижней кромкой пояса, он не должен превышать 2 мм.

#### *Установка нормы высадки клубней*

При посадке картофеля по весновспашке сажалка должна агрегатироваться преимущественно с гусеничным трактором класса 30 кН. При этом привод рабочих агрегатов осуществляется от независимого ВОМ трактора. Выбор режимов работы при приводе от независимого ВОМ производится по номограмме (рисунок 5).

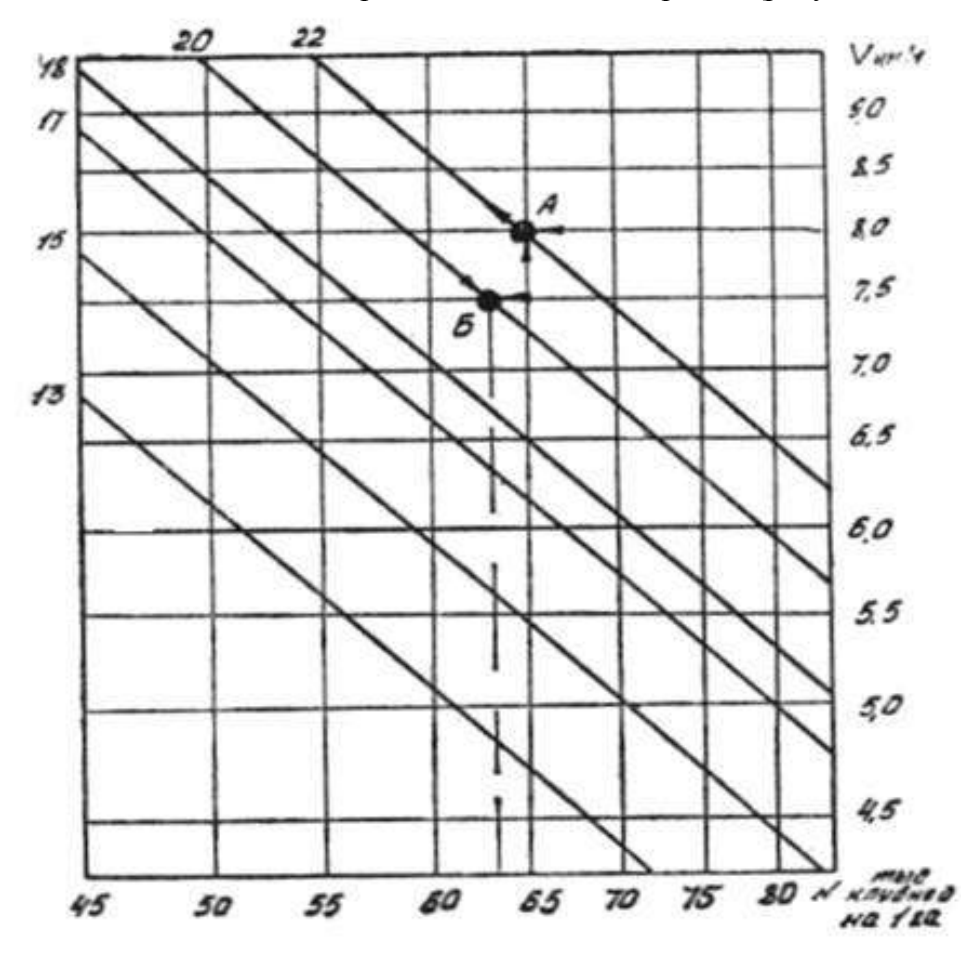

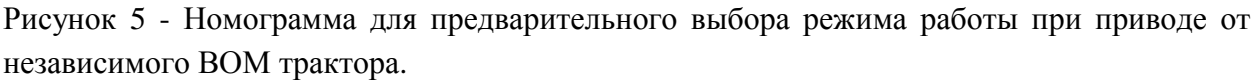

Пользуясь номограммой, можно определить рабочую скорость, норму посадки и количество зубьев на сменной звездочке.

При выполнении задания обучающиеся должны практически решить две задачи: прямую и обратную (условия задач выдает преподаватель).

При посадке картофеля по предварительно нарезанным гребням сажалка должна агрегатироваться с колесным трактором класса 14 кН, при этом рабочие органы должны приводиться от синхронного ВОМ трактора. Выбор режимов работы КСМ-4 выполняется по номограмме (рисунок 6).

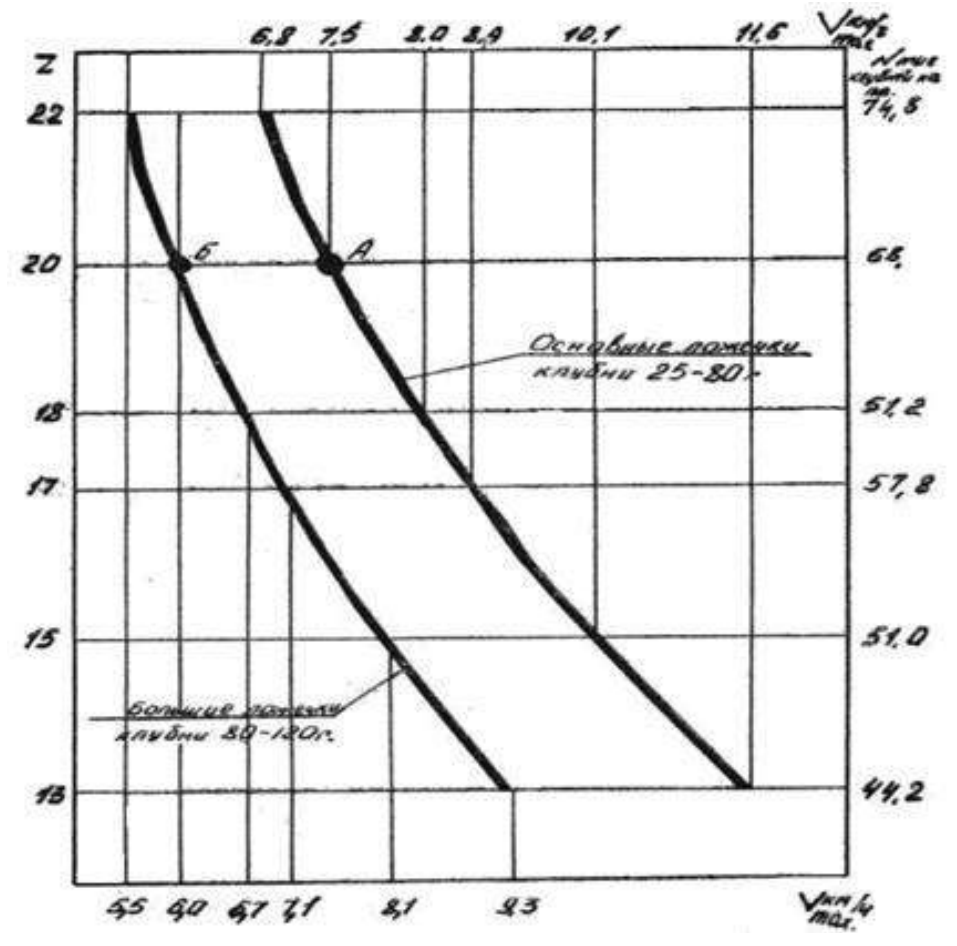

Рисунок 6 - Номограмма для предварительного выбора режимов работы при приводе от синхронного ВОМ трактора: 13; 15; 17; 18; 20; 22 – сменные звездочки с соответствующим числом зубьев

Максимально допустимая скорость движения агрегата не должна превышать указанных на номограмме значений. На выводном вале [редуктора](http://pandia.ru/text/category/reduktori/) должна быть установлена звездочка с числом зубьев, равным 13.

Для определения норм высадки клубней на колесном тракторе обучающиеся самостоятельно решают также две задачи: прямую и обратную.

Рабочие скорости и передачи тракторов указаны в таблице 1.

Так как фактические рабочие скорости всегда отличаются от указанных в таблице расчетных скоростей, окончательную установку сажалки на норму высадки клубней следует производить в поле при первых проходах.

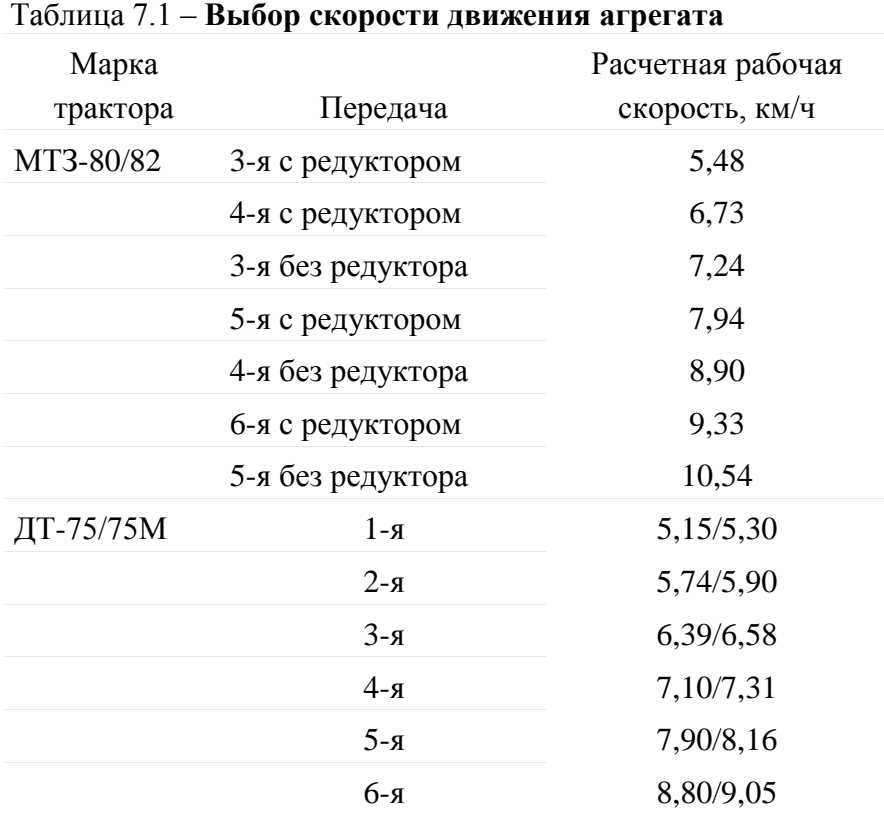

#### *Установка нормы высева удобрений*

Норма высева удобрений, так же как и высадки клубней, устанавливается предварительно. Предварительная установка нормы высева удобрений производится по номограмме (рисунки 7, 8).

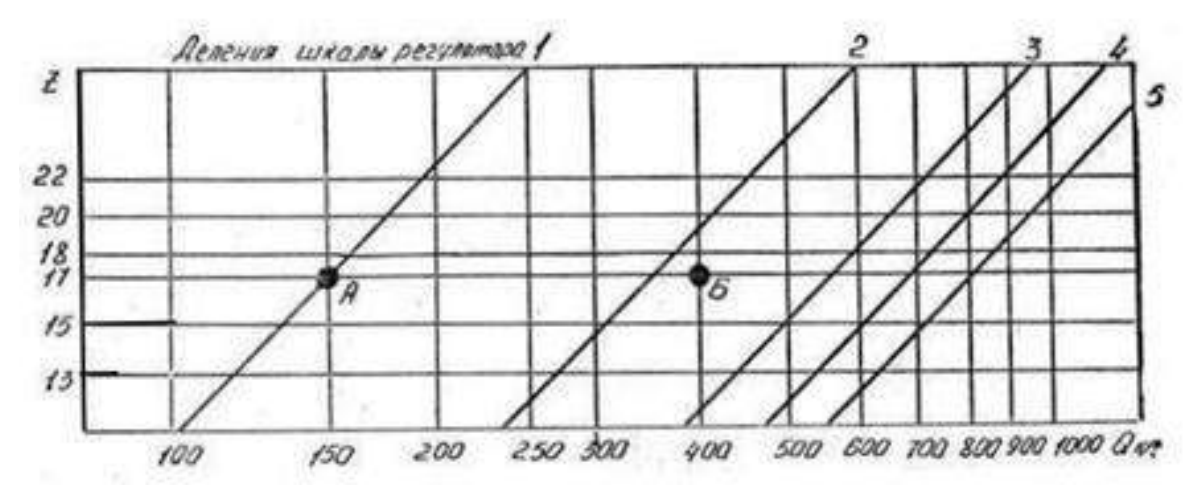

Рисунок 7 - Номограмма для установки нормы высева удобрений при работе от синхронного ВОМ трактора (привод от посадочных аппаратов): 13; 15; 17; 18; 20; 22 – сменные звездочки с соответствующим числом зубьев

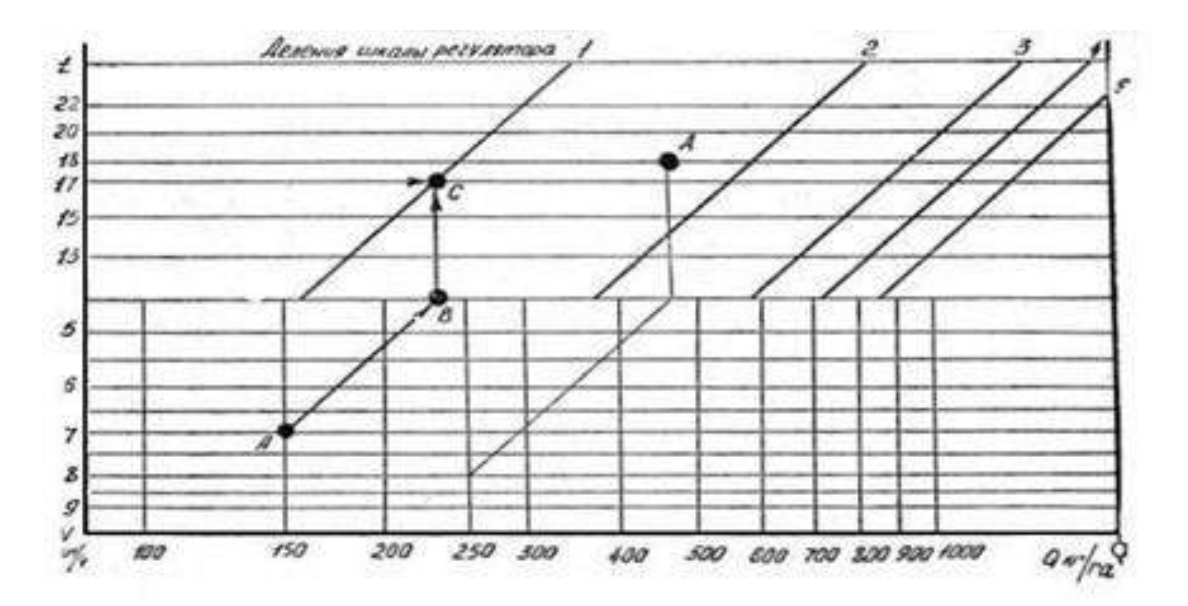

Рисунок 8 - Номограмма для установки нормы высева удобрений при работе от независимого ВОМ трактора (привод посадочных аппаратов)

#### **Контрольные вопросы**

- 1. Как подготовить рабочую машины и трактор к агрегатированию?
- 2. Каким образом осуществляется установка нормы высадки клубней?

#### **Занятие № 6. Комплектование и наладка агрегата для уборки картофеля.**

**Цель работы:** закрепить теоретические знания учащихся по комплектованию агрегатов для уборки картофеля.

#### **Задание:**

- 1. Подготовить трактор к комплектованию.
- 2. Подготовить машину для уборки кртофеля к агрегатированию с трактором.

#### **Содержание работы:**

# **Агротехнические требования к машинной уборке картофеля** *Технология уборки включает:*

определение сроков уборки;

подготовку полей;

выбор средств механизации выкопки картофеля, его транспортировки, доработки и закладки на хранение.

Оптимальные сроки уборки определяются периодом от полной биологической ( естественное отмирание ботвы и завершение передвижения питательных веществ в растении) до начала заморозков (среднесуточная температура воздуха переходит через  $+5^{\circ}$  C).

Однако такими признаками для определения уборки картофеля пользуются при малых площадях под картофелем, главным образом, на приусадебных участках.

В хозяйствах с большими площадями под картофелем сроки уборки определяются в зависимости от сложившихся погодных условий, наличие средств механизации и трудовых ресурсов.

Начало уборки не связывают с полной зрелостью клубней, а ботву уничтожают раньше, с целью укрепления кожуры еще в почве.

Агротехнические требования, предъявляемые к машинной уборке, заключаются в следующем:

1. Ботву убирают за 5—7 дней до выкопки картофеля для продовольственных целей и за 7—14 дней на семенных участках.

2. Ботву, зараженную фитофторозом, убирают в начале заболевания.

3. При уборке ботвы колеса агрегата не должны разрушать клубневые гнезда и повреждать клубни.

4. Высота среза ботвы не должна превышать 20 см, скошено не менее 70 % стеблей.

5. Отклонение от заданной глубины подкапывания в сторону уменьшения допустимого — не более 2 см. Подкапывающие рабочие органы должны обеспечивать копирование в поперечном движению направлении.

6. [Картофелекопатель](http://www.agro-sistema.ru/index.php?option=com_content&view=article&id=75:2010-08-27-10-35-44&catid=22&Itemid=64) должен выкапывать не менее 97 % от урожая клубней картофеля. Клубни массой до 15 г в потери не входят. Ширина полосы разбрасывания не более 1 м.

Повреждения клубней картофеля рабочими органами копателя не должны превышать: на легких и средних почвах  $-3\%$ , на почвах переувлажненных и засоренных камнями 10—12 %.

К повреждениям клубней относятся:

обдир кожуры от 1/4 поверхности клубня и более;

повреждение мякоти глубиной более 5 мм;

трещины длиной более 20 мм;

разрезы и надрезы;

потемнение мякоти глубиной более 5 мм.

7. Общие потери при комбайновой уборке не должны превышать 5 %. Чистота картофеля в таре должна быть не менее 80 %. При прямом комбайнировании с подачей клубней в рядом идущий транспорт повреждения не должны превышать 10 %, а при подборе валков 5 %.

При уборке картофеля орудием к мотоблоку: должно обеспечиваться предуборочное удаление ботвы с высотой среза 4—6 см. При выкопке картофеля должно быть извлечено на поверхность почвы: для легких супесчаных почв — 60—70 %, а для средних и тяжелых суглинистых почв — 45—50 %.

#### **Удаление ботвы.**

Наибольшее распространение в мировой практике получили четыре способа: химический, огневой, механический и комбинированный (химический + механический).

Для химического удаления применяют: 10 % — раствор хлората магния (25—30) кг/га) из расчета 500—600 л рабочей жидкости на гектар, 40—50 кг — хлорит-хлорид кальция в тех же пропорциях, 20%-ный реглон — 4—5 л /га на 75—100 л воды при наземном опрыскивании и на  $400-500$  л — при авиационном.

Огневое уничтожение ботвы эффективно, т.к. полностью уничтожаются ботва, сорняки с семенами и вредная микрофлора, удобряя почву зольными элементами, идеально подготавливаются гряды под механизированную уборку.

В нашей стране этот способ пока не получил распространения.

Для механического удаления ботвы используют роторные косилки-измельчители [иботвоудалители](http://www.agro-sistema.ru/index.php?option=com_content&view=article&id=76:2010-08-27-10-42-44&catid=22&Itemid=58) навесные или прицепные, главным образом, цепные с вертикальным расположением вала или с горизонтальным.

Для лучшего копирования гряд с целью более полного удаления ботвы на дробителях с горизонтальным валом применяют цепи разной длины. Косилкиизмельчители предпочтительнее с бункерами-накопителями типа КИР-1,5Б и менее предпочтительнее ротационные измельчители типа БД-4 и БД-6, КС-5000, особенно во избежание инфекционного заражения.

При комбинированном способе удаления сначала проводят химическое уничтожение, а затем для облегчения механизированной уборки — механическое.

В зависимости от выбранного способа удаления ботвы и имеющейся в наличии техники проводят комплектование агрегатов. Машины для химической обработки ОВТ-1, ОВС, ОН-400-1, ПОУ, ОНТ-1, а также дробители и ботвоуборочные машины агрегатируют с тракторами «Беларусь» или другими класса 1,4 (14 кн).

Подобранные машины агрегатируют с трактором и готовят их к работе: проверяют комплектность, расставляют ходовые и опорные колеса на требуемую ширину междурядий, проверяют исправность всех составных узлов деталей, подтягивают крепежи, проводят смазку и регулировки на ровной площадке в соответствии с инструкцией по эксплуатации. После чего прокручивают на малых оборотах (для машины с приводом от ВОМ) и проверяют взаимодействующие детали.

При химическом удалении ботвы трактористу необходимо предусмотреть защитные средства (респиратор, марлевую повязку или другое защитное средство).

Подготовка поля перед удалением ботвы заключается, главным образом, в подготовке поворотных полос и при групповой работе нескольких агрегатов разбивке поля на загоны.

При отсутствии на краях поля места для разворота агрегата поперек рядков проводят 8—10 проходов двухрядного [картофелекопателя](http://www.agro-sistema.ru/index.php?option=com_content&view=article&id=75:2010-08-27-10-35-44&catid=22&Itemid=64) (12—14 м) с последующим ручным подбором клубней.

#### **Выкопка картофеля.**

Технология выкапывания и подготовки его к закладке на хранение или для реализации зависит от технологии его возделывания, назначения картофеля (семенной, продовольственный, на технические цели), сложившихся погодных условий в период уборки, типа почвы (супесчаная, суглинистая, глинистая, торфяники, засоренные камнями), размеров площадей под картофелем.

Существующие средства механизации выкопки картофеля можно разделить на следующие группы: распашники, [картофелекопатели,](http://www.agro-sistema.ru/index.php?option=com_content&view=article&id=75:2010-08-27-10-35-44&catid=22&Itemid=64) копатели-погрузчики и [картофелеуборочные комбайны.](http://www.agro-sistema.ru/index.php?option=com_content&view=article&id=78:2010-08-27-11-02-11&catid=22&Itemid=67) Распашники раскрывают гряду и разваливают ее на две стороны. Затем вручную клубни выбирают из почвы, отрывают их от столонов и освобождают от почвы. Вместо распашника иногда используют плужный корпус.

Распашники и плужные корпуса используют, главным образом, при уборке картофеля на приусадебных участках в агрегате с мотоблоками или минитракторами а также при уборке на больших массивах в агрегате с трактором класса 0,9; 1,4 при уборке картофеля на переувлажненных почвах, где более сложная техника (копатели, комбайны) не работоспособна.

Картофелекопатели подкапывают картофель, отделяют клубни частично от ботвы (оставшиеся ее части после удаления перед уборкой) и от основной массы почвы и сбрасывает их на поверхность убранного поля для последующего сбора вручную. [Картофелекопатели](http://www.agro-sistema.ru/index.php?option=com_content&view=article&id=75:2010-08-27-10-35-44&catid=22&Itemid=64) делятся на три типа: картофелешвырялки, грохотные копатели и элеваторные. При выкапывании швырялками клубневые гнезда подкапывают лемехами, затем металлические зубья, закрепленные вертикально на барабане при вращении барабана проходят сквозь грядку и выбрасывают клубни на поверхность поля.

Для ограничения зоны разброса применяют экраны с регулируемым углом наклона.

Грохотные картофелекопалки сплошным лемехом подкапывают клубневые гнезда и передают клубненосный ворох на качающее решето грохота (одно- или двухкратный), где происходит отделение клубней от почвы и ботвы, затем через наклонную прутковую решетку клубни укладываются на убранное поле вслед за копателем или через поперечные транспортирующие рабочие органы на сторону. Наиболее эффективно он работает на сыпучих почвах.

Элеваторные картофелекопатели одно- или многосекционным лемихом подкапывают грядки и подают массу на сепарирующие прутковые транспортеры (элеваторы), на которых через просветы между прутьями основная часть почвы просеивается, а клубни, оторванные частично от ботвы, укладываются полосой до 1 м, на почву вслед за копателем.

Копатели производят одно- и двухрядные, навесные и полунавесные, одноэлеваторные, двухэлеваторные и трехэлеваторные.

Копатели- погрузчики подкапывают картофельные грядки, отделяют на прутковых транспортерах (элеваторах) почву, на ботвоотделителях ботву и подают клубни в рядом идущий транспорт. Имеются полунавесные, прицепные и самоходные машины, однорядные, двухрядные, трехрядные и четырехрядные.

Применяют, главным образом, на сыпучих, легко сепарируемых почвах.

Комбайны за один проход производят выкапывание клубней и отделение клубней от примесей. Сначала лемех подкапывает и рыхлит грядку, подавая массу на сепарирующие рабочие органы (прутковые элеваторы, решетные грохоты, барабаны или другие), где почва отделяется от клубней. Затем производится выделение ботвы с отрывом от нее оставшихся клубней. Далее картофельный ворох отделяется от почвенных комков, камней, растительных остатков и других примесей на пальчиковых выносных горках, автоматическими устройствами и вручную на переборочных транспортерах.

Очищенные от примесей клубни в зависимости от конструкции комбайна подаются в бункеры, в мешки, в контейнеры или на выгрузные транспортеры и с них в транспортное средство.

[Картофелеуборочные комбайны](http://www.agro-sistema.ru/index.php?option=com_content&view=article&id=78:2010-08-27-11-02-11&catid=22&Itemid=67) могут быть: однорядные, двухрядные, трехрядные или четырехрядные; прицепные, полуприцепные и самоходные. В зависимости от применяемой технологии возделывания, размеров полей и других возможностей картофелевода выбирают рядность комбайна и его тип. А в зависимости от используемого комбайна выбирается транспортное средство. Для перевозки картофеля предпочтительнее самосвальное транспортное средство, сочетающееся с погрузочной высотой комбайна. Комбайны с ручным отбором примесей на переборочном столе применяют в условиях, где на переборочный стол насыпается ворох с содержанием посторонних примесей не более 20 %.

Валкоукладчики предназначены для выкопки клубней картофеля, отделения их от почвы и растительных примесей и укладки клубней в валок из двух, четырех или шести рядков на убранное поле (раздельный способ) или в междурядья соседних неубранных рядков из двух или четырех рядков (комбинированный способ).

Организация уборки включает: выбор способа уборки, комплектование агрегатов, подготовка машин и полей, регулировка машин.

Раздельный способ уборки заключается в том, что клубни при помощи картофелекопателя-валкоукладчика укладывают в валок на подготовленное копателем ложе.

В зависимости от условий уборки и урожая картофеля в валок укладывают клубни из двух, четырех или шести смежных рядков. Ботву при этом сбрасывают отдельно от клубней на убранное поле, а при отсутствии у копателя ботвоудаляющего устройства ее скашивают перед уборкой. Через некоторое время (2—4 ч в зависимости от условий) валок подбирают комбайном в варианте подборщика.

Комбинированный способ уборки заключается в том, что клубни с двух или четырех рядков укладывают при помощи картофелекопателя-валкоукладчика в междурядья двух соседних неубранных грядок. Как и при раздельном способе, ботву укладывают отдельно на убранное поле. Образованный таким образом комбинированный валок (2+2 или 2+4) убирают за один проход комбайном в варианте подборщика, который одновременно с выкопкой неубранных грядок подбирает клубни, уложенные копателем в междурядья этих грядок.

Качество уборочных работ картофеля зависит от сроков уборки.

# **Комплектование агрегатов.**

Комплектуют агрегаты исходя из принятой технологии возделывания, выбранного способа уборки и наличия техники. Мотоблоки, как правило, комплектуют с распашниками или плужными корпусами. Копатели, машины для укладки валков, прицепные и полуприцепные комбайны с тракторами МТЗ-82 и в тяжелых почвенных условиях с гусеничными тракторами.

Для организации двухфазного способа уборки количество укладчиков берется в расчете обеспечения бесперебойной работы целого числа комбайнов с подборщиками.

Количество транспортных средств должно обеспечивать бесперебойную работу уборочных агрегатов.

Количество стационарных картофелесортировальных пунктов должно быть рассчитано на максимальное поступление картофеля. Желательно, чтобы пункт состоял из нескольких линий, чтобы в зависимости от поступающего потока картофеля можно было пустить в работу первую, вторую и третью линии.

В подготовку уборочных агрегатов к работе входит:

проверка комплектности агрегатов и техническая исправность;

установка на трактор ходоуменьшителя (при необходимости);

расстановка ходовых колес на требуемую ширину междурядий;

установка болтов вертикальных тяг навески трактора на продолговатые отверстия, для обеспечения копирования рельефа поля в поперечном направлении;

проведение регулировок на площадке (натяжение цепей, ремней, зазоров, давление в ходовых колесах, плоскостности приводных цепей, натяжение полотен и т.п.);

прокручивают на холостых оборотах рабочие органы машины, проверяя их работу без задеваний и заеданий, отсутствие стуков, подъем и опускание рабочих органов (выгрузного транспортера и др.).

В поле проводят все технологические регулировки:

глубину подкапывания (она должна быть 0,5—1 см ниже залегания клубней);

амплитуду встряхивания рабочих ветвей сепарирующих элеваторов;

давление в пневматических баллонах комкодавителей;

зазоры между боковыми щитами рабочих органов во избежание потерь клубней; углы наклона горок и стрясных решеток.

#### **Подготовка поля.**

Планируют (грейдером или бульдозерной лопатой) подъездные пути, устраняют на поле мешающие работе агрегатов предметы (при невозможности устранения их наглядно обозначают), концы полей обрабатывают или при отсутствии разворотных полос их делают, убирая на ширину 10—12 м от краев (копателем, комбайном) во избежание потерь и повреждения клубней при заезде в борозду и при развороте.

Для сокращения холостых ходов поле разбивают на загонки по 24 рядка, а при групповой работе на участки — по числу работающих [картофелеуборочных комбайнов](http://www.agro-sistema.ru/index.php?option=com_content&view=article&id=78:2010-08-27-11-02-11&catid=22&Itemid=67) и участки также на загонки.

В случае применения технологии «Гримме» (на почвах, засоренных камнями и комковатых) намечают место: для выгрузки крупногабаритных предметов (камней, посторонних предметов) из бункеров накопителей машин; для установки контейнеров, ящиков, мешков и т.п. при сборе клубней в тару.

При заезде агрегатов в поле следить за тем, чтобы у многорядных машин стыковое междурядье не попало в зону одного прохода агрегата, во избежание подрезания клубней и потерь.

Картофелекопателем (2-рядным) выкапывают картофель через два рядка. После уборки картофеля швырялками и картофелекопателями другого типа при возможности требуется повторная перекопка поля.

#### **Контрольные вопросы**

- 1. Какие агротехнические требования предъявляются к уборке картофеля?
- 2. Как подготовить рабочую машины и трактор к агрегатированию?
- 3. Каким образом осуществляется удаление ботвы?

# **3. СПИСОК ЛИТЕРАТУРЫ**

# **Основная литература:**

1. Жирков Е.А. Комплектование машинно-тракторного агрегата для выполнения сельскохозяйственных работ [Электронный ресурс] :/учебное пособие для студентов СПО – Рязань: РГАТУ, 2020 - ЭБ РГАТУ. – URL:<http://bibl.rgatu.ru/web/Default.asp>

# **Дополнительная литература:**

1. Эксплуатация сельскохозяйственной техники. Практикум : учеб. пособие / А.В. Новиков, И.Н. Шило, Т.А. Непарко [и др.] ; под ред. А.В. Новикова. — Минск : Новое знание ; Москва : ИНФРА-М, 2017. — 176 с. : ил. — (ВО; СПО). - ISBN 978-5-16-009368- 0. - Текст : электронный. - URL:<https://znanium.com/catalog/product/559341> - ЭБС Znanium 2. Эксплуатация сельскохозяйственной техники. Практикум [Текст] : учебное пособие / под ред. А. В. Новикова. - Минск : Новое знание, 2017 ; М. : ИНФРА-М, 2017. - 176 с. : ил. - (ВО; СПО). - ISBN 978-985-475-619-6. - ISBN 978-5-16-009368-0: 640-59.

# **Интернет- ресурсы:**

1. Журнал «Тракторы и сельскохозяйственные машины» – Режим доступа: <http://www.avtomash.ru/about/gur.html> 2. Единое окно доступа к образовательным ресурсам – Режим доступа: [http://window.edu.ru](http://window.edu.ru/)

# **Периодические издания:**

1. Сельский механизатор: науч.- производ. журн. / учредители: Минсельхоз России; ООО «Нива». – 1958 - . – Москва: ООО «Нива», 2020 - . – Ежемес. – ISSN 0131-7393. - Текст: непосредственный.

# **Учебно-методические издания:**

- 1. Методические рекомендации по самостоятельной работе при изучении ПМ.02 «Эксплуатация сельскохозяйственной техники» [Электронный ресурс] / Е.А. Жирков, Н.А. Грунин. – Рязань: РГАТУ, 2020 - ЭБ РГАТУ. – URL: <http://bibl.rgatu.ru/web/Default.asp>
- 2. Методические указания по практическим работам при изучении МДК.02.01 Комплектование машинно-тракторного агрегата для выполнения сельскохозяйственных работ [Электронный ресурс] / Е.А. Жирков – Рязань: РГАТУ, 2020 - ЭБ РГАТУ. – URL: http://bibl.rgatu.ru/web/Default.asp
- 3. Методические указания по выполнению курсовой работы при изучении ПМ.02 Эксплуатация сельскохозяйственной техники [Электронный ресурс] / Е.А. Жирков. – Рязань РГАТУ, 2020 - ЭБ РГАТУ. – URL:<http://bibl.rgatu.ru/web/Default.asp>

# МИНИСТЕРСТВО СЕЛЬСКОГО ХОЗЯЙСТВА РОССИЙСКОЙ ФЕДЕРАЦИИ

# ФЕДЕРАЛЬНОЕ ГОСУДАРСТВЕННОЕ БЮДЖЕТНОЕ ОБРАЗОВАТЕЛЬНОЕ УЧРЕЖДЕНИЕ ВЫСШЕГО ОБРАЗОВАНИЯ «РЯЗАНСКИЙ ГОСУДАРСТВЕННЫЙ АГРОТЕХНОЛОГИЧЕСКИЙ УНИВЕРСИТЕТ ИМ. П.А. КОСТЫЧЕВА»

Факультет дополнительного профессионального и среднего профессионального образования

# **МЕТОДИЧЕСКИЕ УКАЗАНИЯ ПО ВЫПОЛНЕНИЮ ПРАКТИЧЕСКИХ ЗАДАНИЙ НА УЧЕБНОЙ ПРАКТИКЕ**

МДК.03.01. Система технического обслуживания и ремонта машин ПМ.03 Техническое обслуживание и диагностирование неисправностей сельскохозяйственных машин и механизмов; ремонт отдельных деталей и узлов

для студентов 2,3 курса факультета дополнительного профессионального и СПО по специальности 35.02.07 Механизация сельского хозяйства (очная форма обучения)

РЯЗАНЬ 2020

Методические указания по выполнению практических заданий на учебной практике для студентов разработаны в соответствии с требованиями Федерального государственного образовательного стандарта (далее ФГОС), утвержденного 07.05.2014 г. приказом Министерства образования и науки РФ за №456 по специальности среднего профессионально образования 35.02.07 «Механизация сельского хозяйства»

Составитель:

Жирков Е.А., преподаватель ФДП и СПО

Методические указания по выполнению практических заданий на учебной практике одобрены предметно-цикловой комиссией дисциплин механизации сельского хозяйства дополнительного профессионального и среднего профессионального факультета образования «30» июня 2020 г., протокол № 10

Председатель предметно-цикловой комиссии

 $\omega$ 

# **СОДЕРЖАНИЕ**

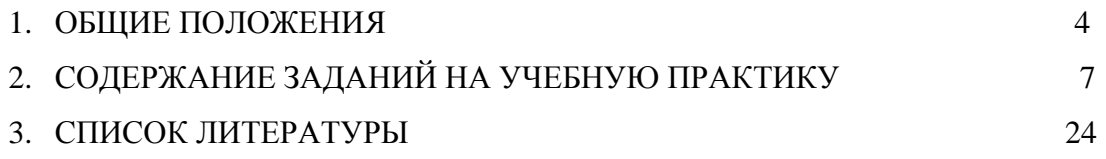

# **1. ОБЩИЕ ПОЛОЖЕНИЯ**

 Методические указания разработаны в помощь студентам специальности 35.02.07 Механизация сельского хозяйства для выполнения ими заданий во время

 прохождения учебной практики по ПМ 03 Техническое обслуживание и диагностирование

неисправностей сельскохозяйственных машин и механизмов; ремонт отдельных деталей и узлов

Целью учебной практики является формирование у студентов

профессиональных умений, приобретение первоначального практического опыта по основному виду профессиональной деятельности.

Задачами учебной практики являются:

- обучение первичным трудовым приѐмам, операциям и способам выполнения трудовых процессов;

- закрепление и совершенствование первоначальных практических умений студентов.

В результате прохождения учебной практики студент должен:

#### **иметь практический опыт**:

ПО1-проведения технического обслуживания тракторов, автомобилей, сельскохозяйственных машин и оборудования;

ПО2-определения технического состояния отдельных узлов и деталей машин;

ПО3-выполнения разборочно-сборочных, дефектовочно-комплектовочных работ, обкатки агрегатов и машин;

ПО4-налаживания и эксплуатации ремонтно-технологического оборудования

# **уметь:**

У1-проводить операции профилактического обслуживания машин и животноводческих ферм;

У2-определять техническое состояние деталей и сборочных единиц тракторов, автомобилей, комбайнов;

У3-подбирать ремонтные материалы;

У4-выполнять техническое обслуживание машин и сборочных единиц;

У5-выполнять разборочно-сборочные, дефектовочно-комплектовочные работы, обкатку и испытания машин и их сборочных единиц и оборудования.

#### **знать**:

З1-основные положения технического обслуживания и ремонта машин;

З2-операции профилактического обслуживания машин;

З3-технологию ремонта деталей и сборочных единиц электрооборудования, гидравлических систем и шасси машин и оборудования животноводческих ферм;

З4-технологию сборки, обкатки и испытания двигателей и машин в сборе;

З5-ремонтно-технологическое оборудование, приспособления, приборы и инструмент;

З6-принимать на техническое обслуживание и ремонт машин и оформлять приемо-сдаточную документацию

Результатом учебной практики является формирование у студентов профессиональных компетенций (ПК) и освоение общих (ОК):

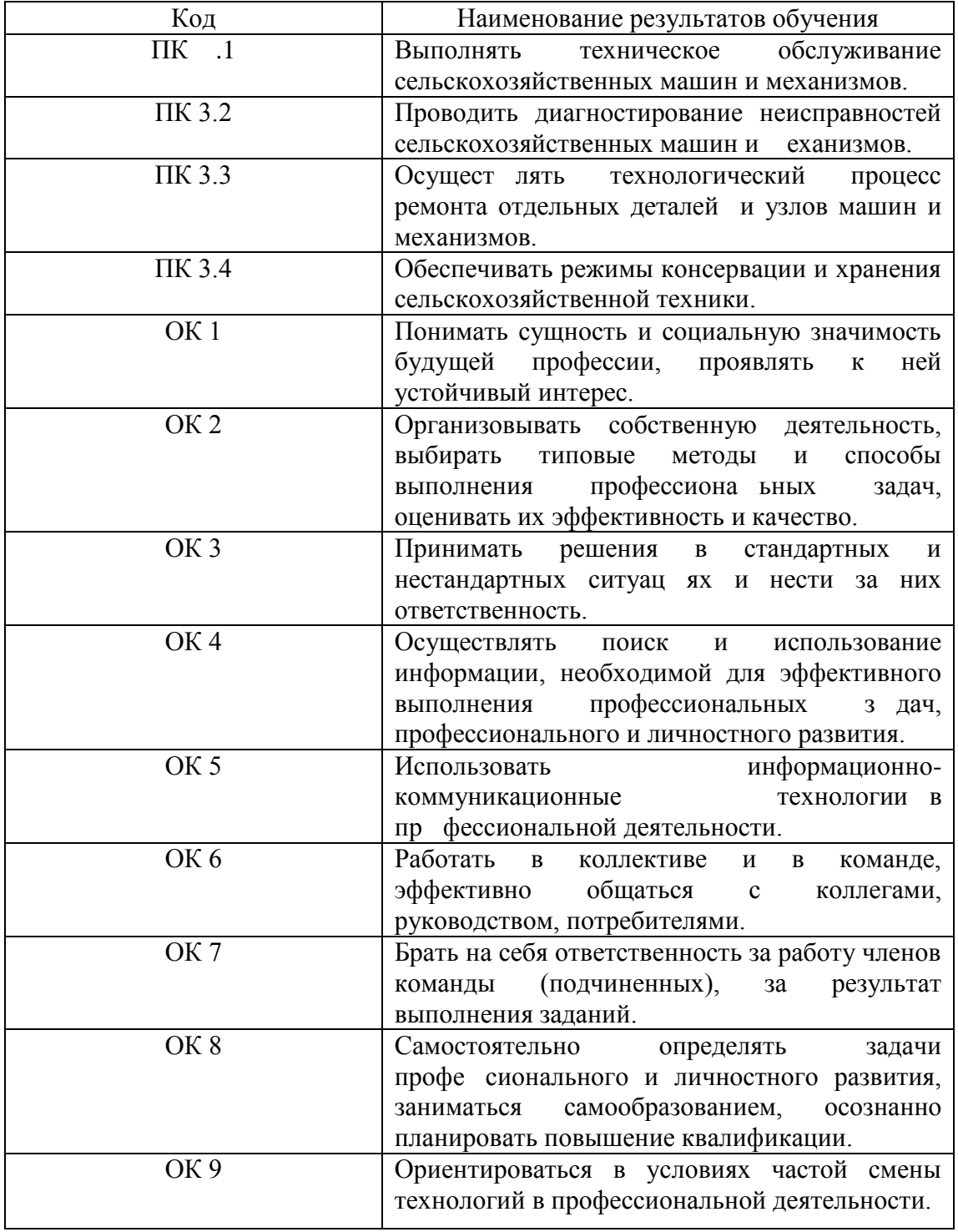

#### **Методика проведения занятий**

Занятия на учебной практике проводятся в аудитории с группой в полном составе. Продолжительность занятий – 6 академических часов.

Время выполнения заданий – 6 недель (216 часов).

В начале занятий студенты знакомятся с предложенными заданиями. Преподаватель путем фронтального опроса и собеседования проводит проверку знаний студентов и готовности их к выполнению работы. Далее студенты начинают выполнять задания в строгой последовательности.

При защите практических работ студент должен знать ответы на контрольные вопросы, приведенные в методическом пособии в конце каждой работы. На основании выполненных и защищенных практических работ учебной практики студент допускается до защиты отчета.

По окончании учебной практики необходимо предоставить на проверку отчет с выполненными заданиями и приложенными заполненными бланками.

#### **Требования к оформлению работ**

Отчет о практической работе выполняется в листах формата А4. Отчет должен содержать: название, содержание, инструкции по безопасности выполняемых работ, кинематические схемы станков на которых выполняется работа, чертеж восстанавливаемой детали, описание метода восстановления, разработка технологической документации на восстановление детали и расчет режимов восстановления. Отчет завершается подписью студента и датой выполнения практической работы.

При оформлении отчета по учебной практике необходимо пользоваться методическими рекомендациями по оформлению отчета по учебной практике.

После прохождения учебной практики необходимо защитить отчет согласно графику. Пример оформления титульного листа (Приложение).

# **2. СОДЕРЖАНИЕ ЗАДАНИЙ НА УЧЕБНУЮ ПРАКТИКУ**

# **Занятие №1.** Подготовка агрегатов, стендов и оборудования для технического обслуживания и ремонта машин

**Цель занятия:** подготовить агрегаты, стенды и оборудование для технического обслуживания и ремонта машин

#### **Задание:**

1. Подготовить оборудование для проверки и регулировки технического состояния двигателей.

Мероприятия по безопасности труда при обслуживании машин:

------------------------------------------------------------------------------------------------------------------------------------------------------------------------ ---------------------------------------------------------------------------------------------------- ----------------------------------------------------------------------------------------------------

# **Содержание занятия:**

 Подготовка стенда типа «Элкон», автотестора К-207, прибора ИМД-ЦМ для проверки и регулировки технического состояния двигателей и электрооборудования; ознакомление с инструкцией по использованию стенда, разворачивание стенда в рабочее состояние, осмотр двигателя, проверка уровня масла в картере и воды в системе охлаждения, запуск и прогрев двигателя; подсоединение стенда к двигателю для снятия необходимых параметров, отсоединение стенда от двигателя и источника электрической энергии, возвращение соединительной арматуры и приборов на полочки и ниши для хранения.

- 1. Техническая характеристика и план пункта технического обслуживания (ПТО), по усмотрению студента.
- 2. Заполнить диагностическую карту.

Форма1

Утверждаю:

------------------------

должность, подпись

# ДИАГНОСТИЧЕСКАЯ КАРТА ТРАКТОРА (КОМБАЙНА)

#### 1. Общие сведения

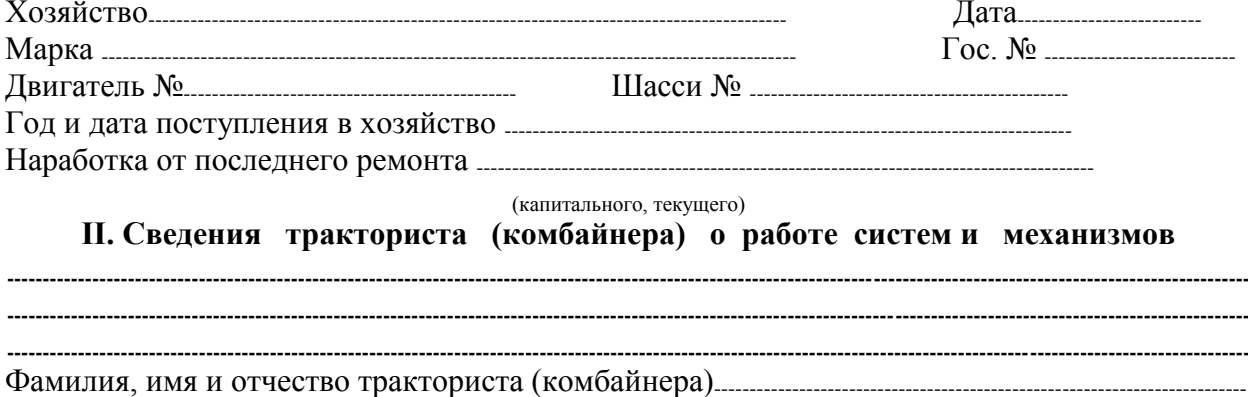

III. Результаты внешнего осмотра и прослушивания

#### 

#### IV. Результаты диагностирования

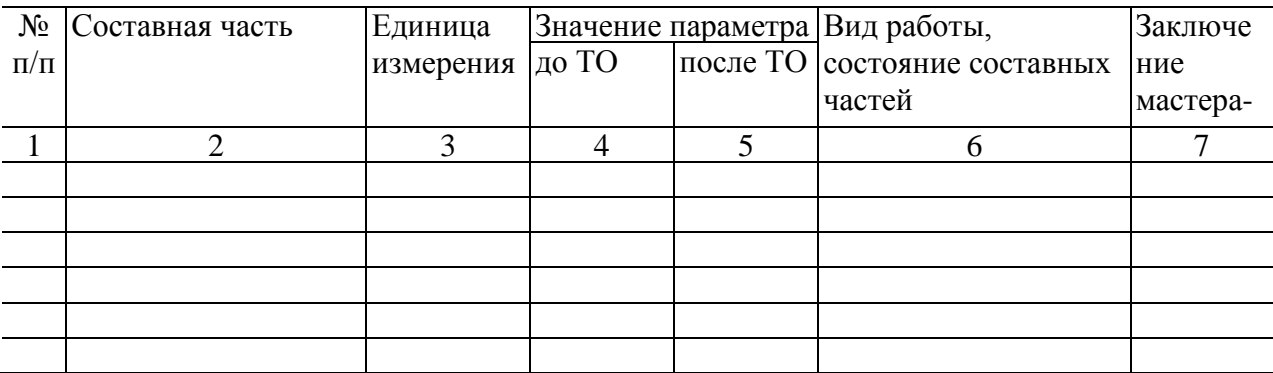

#### V. Прочие неисправности

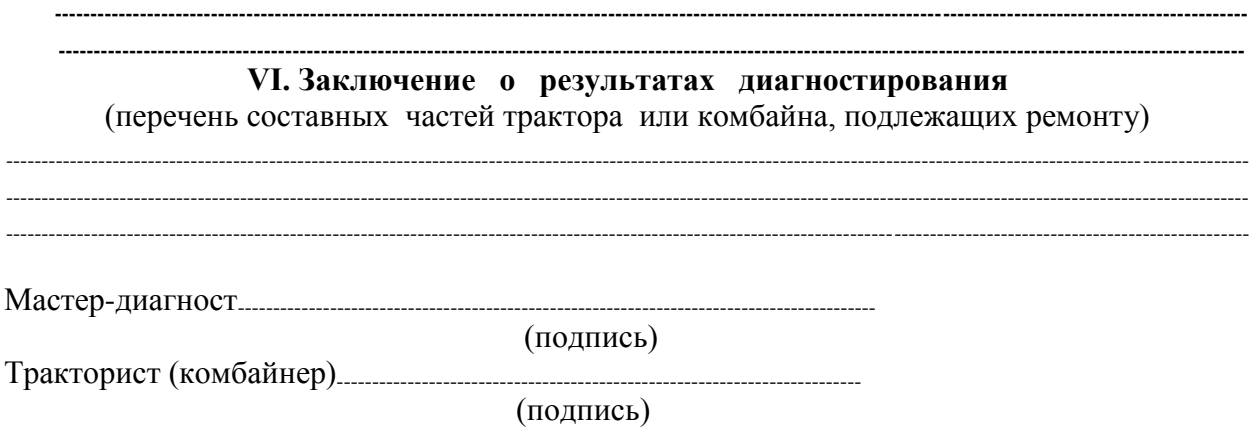

### **Контрольные вопросы**

- 1. Как подготовить стенд типа «Элкон» к работе?
- 2. Как подготовить автотестор К-207 к работе?
- 3. Как подготовить прибор ИМД-ЦМ к работе?
- 4. Как проводят диагностику двигателя с помощью прибора ИМД-ЦМ?

**Занятие №2.** Диагностирование и техническое обслуживание двигателей внутреннего сгорания

**Цель занятия:** провести операции диагностирования и технического обслуживания двигателей внутреннего сгорания.

# **Задание:**

- 1. Подготовить двигатель внутреннего сгорания к диагностированию и техническому обслуживанию.
- 2. Провести диагностирование и техническое обслуживание двигателя внутреннего сгорания.

# **Содержание занятия:**

Подготовка двигателя внутреннего сгорания к диагностированию и техническому обслуживанию, определение необходимости в диагностировании, выявление характерных неисправностей, проверка топливной аппаратуры двигателя, систем очистки и подачи воздуха, охлаждения, газораспределительного механизма, смазочной системы, кривошипно-шатунного механизма, цилиндропоршневой группы, выполнение технического обслуживания и определение остаточного ресурса двигателя, оформление документации по результатам диагностирования двигателя внутреннего сгорания.

2.Краткий инструктаж по безопасности труда и противопожарной безопасности.

3. Диагностируемый механизм или система (по выбору): ------------------------------------------------------

-------------------------------------------------------------------------------------------------------------------------------------------------------------------- ----------------------------------------------------------------------------------------------------

--------------------------------------------------------------------------------------------------------------------------------------------------------------------

4. Технические требования к механизму, системе двигателя

-------------------------------------------------------------------------------------------------------------------------------------------------------------------- ---------------------------------------------------------------------------------------------------- 5.Результаты замеров:---------------------------------------------------------------------------------------------------- ----------------------------------------------------------------------------------------------------

6.Схема подключения прибора для замеров:

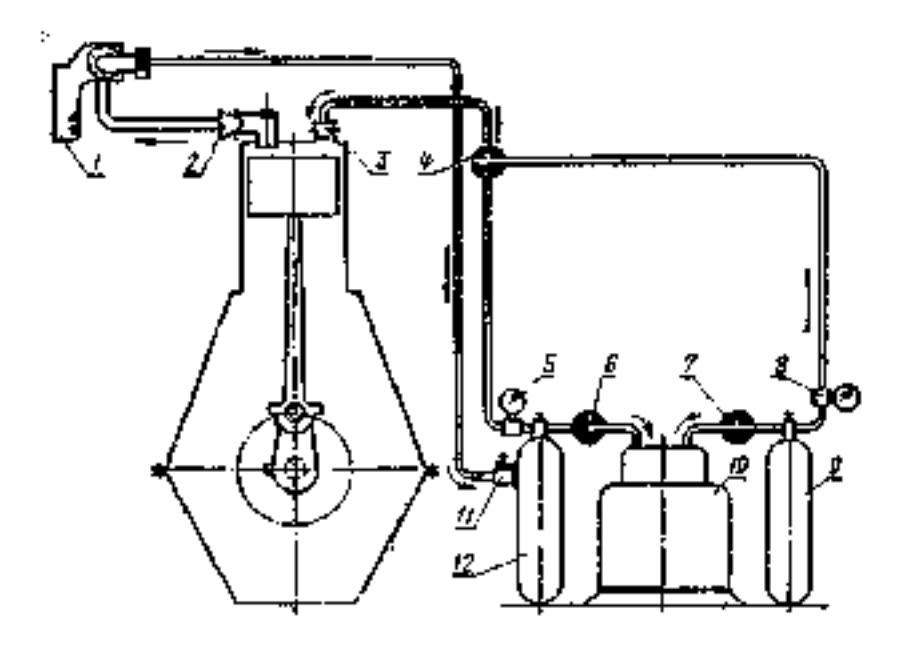

Рис. 1. Схема определения неплотностей клапанов газораспределения: 1—индикатор расхода газон КИ - 4887; 2, 3 — наконечники; 6, 7, 11 — краны; 5 вакуумметр; 8 — регулятор давления; 9, 12 — ресиверы: 10 — компрессор:

# Контрольные вопросы

- 1. Как подготовить двигатель внутреннего сгорания к диагностированию и техническому обслуживанию?
- 2. Как проверить топливную аппаратуру двигателя, систему очистки и подачи воздуха?
- 3. Как проверить систему охлаждения, газораспределительный механизм, смазочную систему?
- 4. Как проверить кривошипно-шатунный механизм, цилиндро-поршневую группу?

**Занятие №3.** Диагностирование и техническое обслуживание шасси тракторов

**Цель занятия:** провести операции диагностирования и технического обслуживания шасси тракторов.

**Задание:**

- 1. Подготовить трактор к диагностированию и техническому обслуживанию.
- 2. Провести диагностирование и техническое обслуживание шасси трактора.

# **Содержание занятия:**

 Вводный инструктаж и инструктаж по безопасности труда и противопожарной безопасности.

 Самостоятельная работа: подготовка трактора к диагностированию, диагностирование его но внешним признакам и с помощью приборов, определение ресурсных параметров состояния и остаточного ресурса шасси трактора, техническое обслуживание машин: сезонное (СТО), ежесменное (ЕТО), ТО-1, ТО-2, ТО-3; диагностирование и техническое обслуживание сцепления, механизма управления поворотом, ходовой части тракторов (автомобилей); оформление документации по результатам диагностирования шасси трактора.

1. Марка машины, диагностируемый механизм или система (по выбору): ---------------------------------

-------------------------------------------------------------------------------------------------------------------------------------------------------

2. Технические требования к механизму, системе двигателя (номинальные, допустимые и предельное состояние).

-------------------------------------------------------------------------------------------------------------------------------------------------------------------------------

3.Схема подключения прибора для замеров:

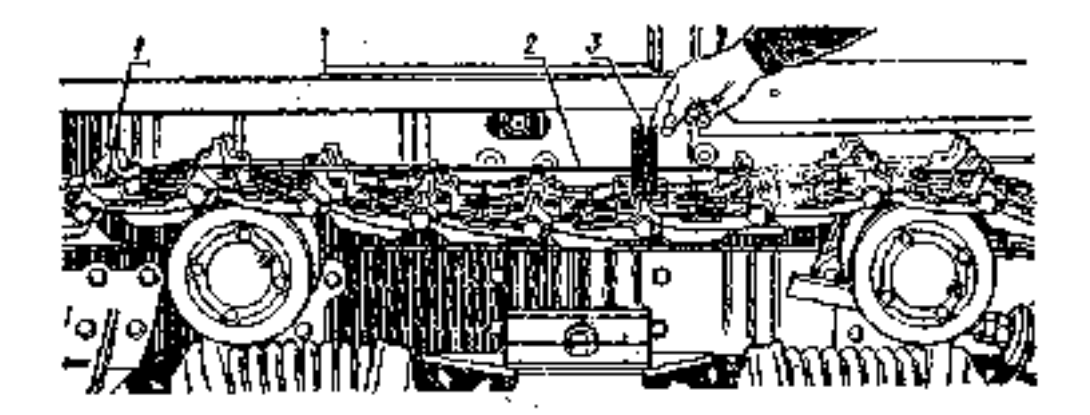

Рис. 2. Проверка натяжения гусеничной цепи с помощью приспособления КИ-13903 ГОСНИТИ:*1* — крючок; 2 — шнур; *3* — указатель.

------------------------------------------------------------------------------------------------------------------------------------------------------------------

4.Результаты замеров:----------------------------------------------------------------------------------------------------

5. Заключение о техническом состоянии:------------------------------------------------------------------------------------------------ ---------------------------------------------------------------------------------------------------- ----------------------------------------------------------------------------------------------------

5. Выводы и рекомендации по устранению неисправностей:---------------------------------------------------  $-1\leq i\leq n-1$ ---------------------------------------------------------------------------------------------------- ---------------------------------------------------------------------------------------------------- ----------------------------------------------------------------------------------------------------

# **Контрольные вопросы**

- 1. Как проводят диагностирование и техническое обслуживание сцепления?
- 2. Как проводят диагностирование и техническое обслуживание механизма управления поворотом, ходовой части тракторов?
- 3. Как определить ресурсные параметры состояния и остаточный ресурс шасси трактора?

**Занятие №4.** Диагностирование и техническое обслуживание гидравлических систем тракторов

**Цель занятия:** провести операции диагностирования и технического обслуживания гидравлических систем тракторов.

# **Задание:**

---------------------------------

- 1. Подготовить гидросистему трактора к диагностированию и техническому обслуживанию.
- 2. Провести диагностирование и техническое обслуживание гидросистемы трактора.

# **Содержание занятия:**

Вводный инструктаж и инструктаж по безопасности труда,

Самостоятельная работа: подготовка гидросистем трактора к диагностированию и техническому обслуживанию. Диагностирование гидросистем управления поворотом колесного трактора, определение давления при открывании предохранительного клапана, подачи масла через распределитель; проверка состояния гидроцилиндра поворота и герметичности запорных клапанов; диагностирование гидросистем навесного устройства; диагностирование и оформление документации по результатам диагностирования и технического обслуживания гидросистем

1. Марка машины, диагностируемый механизм или система (по выбору): ---------------------------------

2. Технические требования к механизму, системе двигателя (номинальное, допустимое и

-------------------------------------------------------------------------------------------------------------------------------------------------------------------------------

3. Схема подключения прибора для замеров:

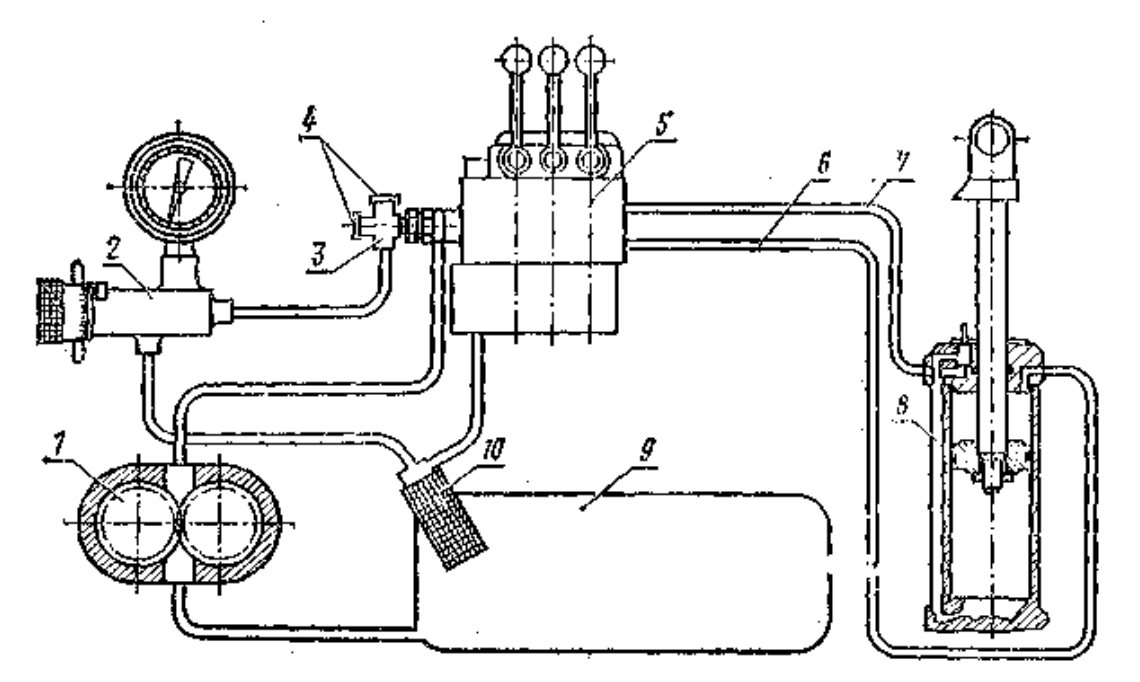

Рис. 3. Схема проверки состояния распределителя гидросистемы навесного устройства с помощью прибора КИ-5473 ГОСНИТИ:

# Контрольные вопросы

- 1. Как подготовить гидросистему трактора к диагностированию и техническому обслуживанию?
- 2. Как проводят диагностирование гидросистем управления поворотом колесного трактора?
- 3. Как определяют давление при открывании предохранительного клапана?
- 4. Как проверяют состояние гидроцилиндра поворота и герметичность запорных клапанов?
- 5. Как проводят диагностирование гидросистемы навесного устройств?

# **Занятие №5.** Диагностирование и техническое обслуживание генераторных установок тракторов

**Цель занятия:** провести операции диагностирования и технического обслуживания генераторных установок тракторов.

# **Задание:**

- 1. Подготовить электрооборудование трактора к диагностированию и техническому обслуживанию.
- 2. Провести диагностирование и техническое обслуживание электрооборудования трактора.

# **Содержание занятия:**

Вводный инструктаж и инструктаж по безопасности труда,

Самостоятельная работа: подготовка электрооборудования трактора к диагностированию и техническому обслуживанию.

Обслуживание электрооборудования: проверка генераторов переменного тока, регуляторов напряжения; приборов систем пуска, зажигания и освещения; оформление документации по результатам диагностирования и технического обслуживания электрооборудования.

1. Марка машины, диагностируемый механизм или система (по выбору): ---------------------------------

------------------------------------------------------------------------------------------------------------------------------------------------------------------------------- 2. Технические требования к механизму, системе двигателя (номинальные, допустимые и предельные значения).

------------------------------------------------------------------------------------------------------------------------------------------------------------------------------- ----------------------------------------------------------------------------------------------------

3.Схема подключения прибора для замеров:

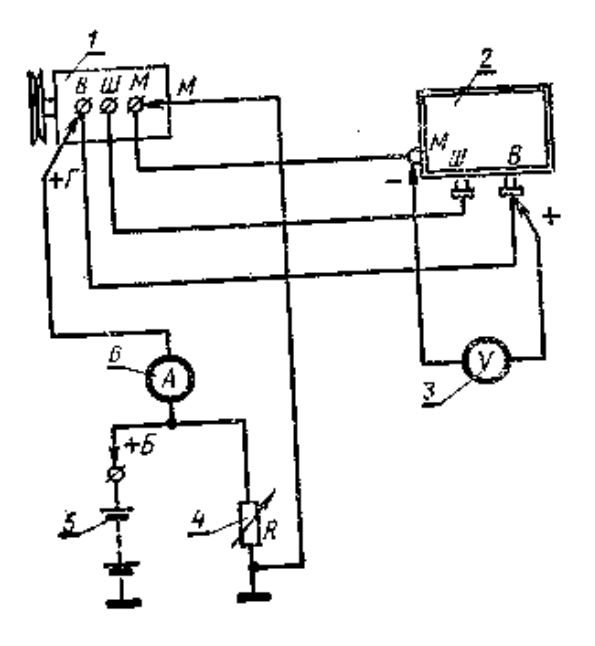

 Рис. 4. Схема проверки регулятора напряжения контактно-транзисторного реле-регулятора и генератора на стенде КИ-8927 ГОСНИТИ (КИ-8948 ГОСНИТИ):

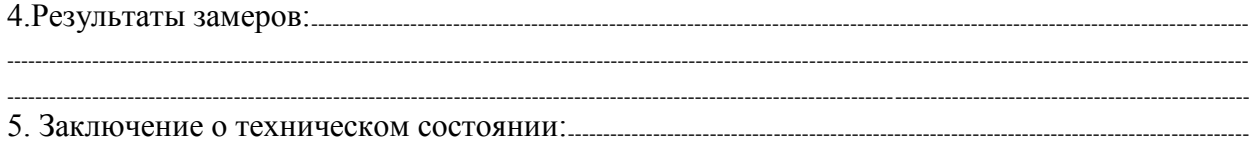

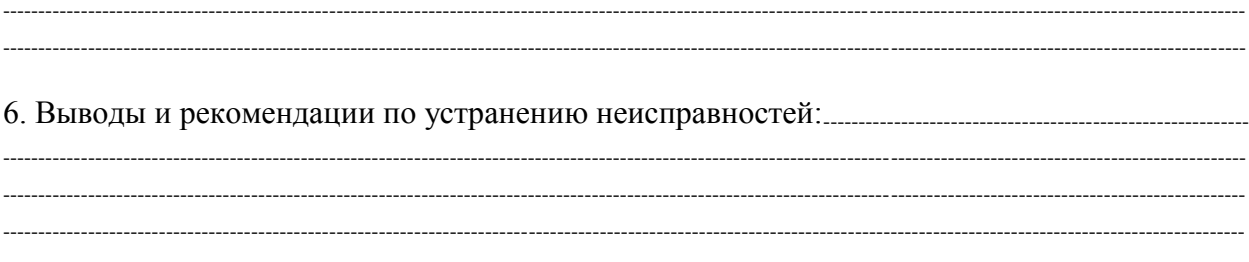

#### **Контрольные вопросы**

- 1. Как подготовить электрооборудование трактора к диагностированию и техническому обслуживанию?
- 2. Как проверяют генератор переменного тока, регулятор напряжения?
- 3. Как проверяют приборы систем пуска, зажигания и освещения?

**Занятие №6.** Диагностирование и техническое обслуживание сельскохозяйственных машин

**Цель занятия:** провести операции диагностирования и технического обслуживания сельскохозяйственных машин.

#### **Задание:**

- 1. Подготовить сельскохозяйственные машины к диагностированию и техническому обслуживанию.
- 2. Провести диагностирование и техническое обслуживание сельскохозяйственных машин.

#### **Содержание занятия:**

Вводный инструктаж и инструктаж по безопасности труда.

Самостоятельная работа: подготовка сельскохозяйственных машин к диагностированию и техническому обслуживанию, проверка типичных неисправностей деталей и механизмов комбайнов, сложных самоходных и прицепных машин, режущих, молотильных и измельчающих аппаратов, контроль лемехов, лап культиваторов, дисковых ножей. Определение дефектов рам; диагностирование и техническое обслуживание оборудования животноводческих ферм; оформление документации по результатам диагностирования и технического обслуживания сельскохозяйственных машин.

1. Марка машины, диагностируемый механизм или система (по выбору): --------------------------------- ----------------------------------------------------------------------------------------------------

2. Технические требования к механизму, системе двигателя (номинальные, допустимые и предельные значения).

------------------------------------------------------------------------------------------------------------------------------------------------------------------------------- ---------------------------------------------------------------------------------------------------- ---------------------------------------------------------------------------------------------------- ----------------------------------------------------------------------------------------------------

3.Схема подключения прибора для замеров:

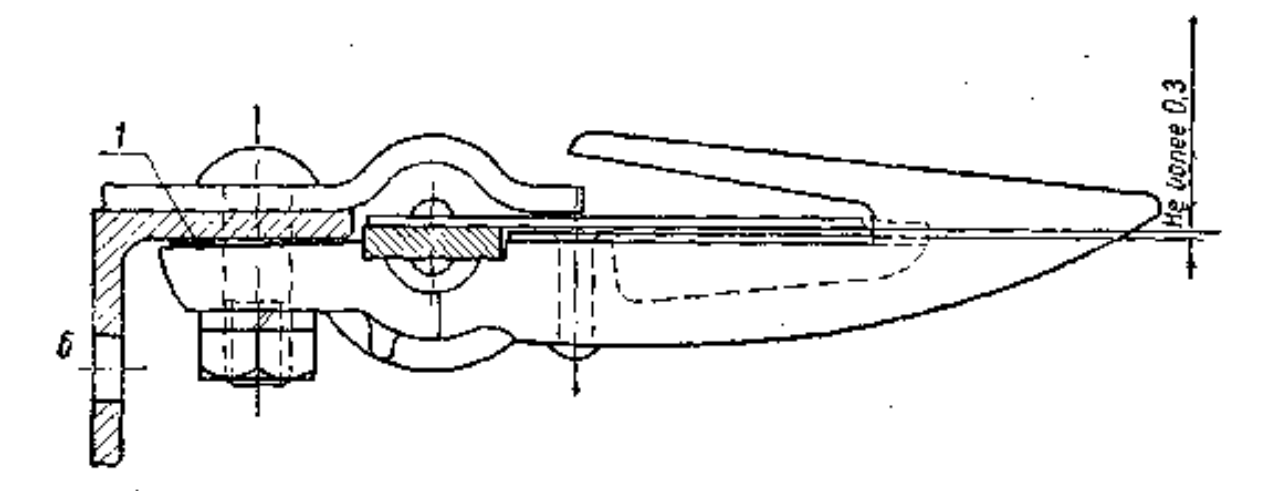

Рис. 5. Регулировка секций пальцев прокладками: а- неправильное положение секции; б — правильное положение секции; *1* — прокладка.

4.Результаты замеров:---------------------------------------------------------------------------------------------------- ---------------------------------------------------------------------------------------------------- 5. Заключение о техническом состоянии:------------------------------------------------------------------------------------------------ ----------------------------------------------------------------------------------------------------

6. Выводы и рекомендации по устранению неисправностей:------------------------------------------------------------ ---------------------------------------------------------------------------------------------------- ---------------------------------------------------------------------------------------------------- ----------------------------------------------------------------------------------------------------

#### **Контрольные вопросы**

- 1. Как подготовить сельскохозяйственные машины к диагностированию и техническому обслуживанию?
- 2. Как проверяют неисправности деталей и механизмов комбайнов?
- 3. Как проверяют неисправности сложных самоходных и прицепных машин, режущих, молотильных и измельчающих аппаратов?
- 4. Как осуществляют контроль за состоянием лемехов, лап культиваторов, дисковых ножей?

**Занятие №7.** Ремонт механизма газораспределения.

**Цель занятия:** проверка технического состояния, сборка и испытание ГРМ. **Задание:**

- 1. Определить техническое состояние механизма газораспределения.
- 2. Провести необходимый ремонт механизма газораспределения.

#### Содержание занятия:

инструктаж безопасности Вводный инструктаж  $\mathbf{M}$  $\Pi$ O труда  $\boldsymbol{\mathrm{M}}$ противопожарной безопасности.

Самостоятельная работа: определение технического состояния, износов  $\mathbf{u}$ повреждений деталей механизма газораспределения; диагностика головки цилиндра, клапанов, пружин клапанов, распределительных валов, валика коромысел, коромысел клапанов с втулками, толкателей клапанов с втулками.

3. Основные неисправности механизма газораспределения: (номинальные, предельные и допустимые значения): 

5. Схема замеров:

Проверка герметичности клапанов пневматическим приспособлением:

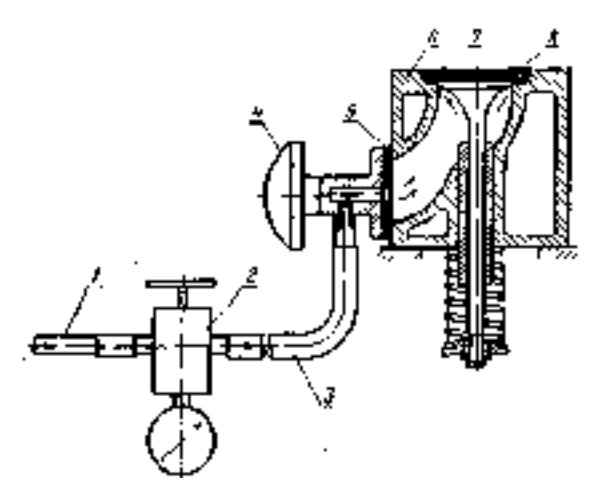

#### **Контрольные вопросы**

- 1. Как определяют техническое состояние, износ и повреждения деталей механизма газораспределения?
- 2. Как проводят диагностику головки цилиндра, клапанов, пружин клапанов, распределительных валов, валика коромысел, коромысел клапанов с втулками, толкателей клапанов с втулками?

**Занятие №8.** Диагностирование системы питания дизельных двигателей на стенде. Проверка технического состояния и ремонт подкачивающих насосов

**Цель занятия:** провести операции диагностирования топливных насосов низкого давления.

# **Задание:**

- 1. Определить техническое состояние системы питания дизельных двигателей.
- 2. Провести необходимый ремонт механизмов системы питания.

#### **Содержание занятия:**

Вводный инструктаж и инструктаж по безопасности труда.

 Самостоятельная работа: определение характерных неисправностей, износов и повреждений подкачивающих насосов дизельных двигателей; подготовка необходимого оборудования и приспособлений для проверки технического состояния

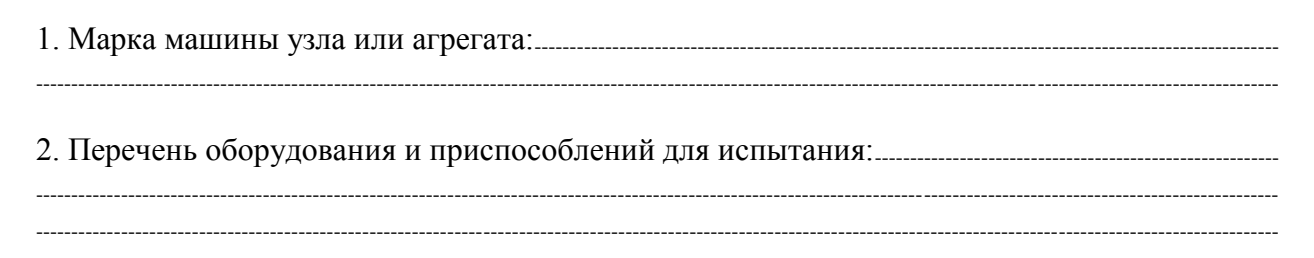

------------------------------------------------------------------------------------------------------------------------------------------------------------------------------- ----------------------------------------------------------------------------------------------------

3. Технические требования к поршневым насосам: (номинальные, предельные и допустимые значения):

4. Схема подключения насоса для испытания на стенде:

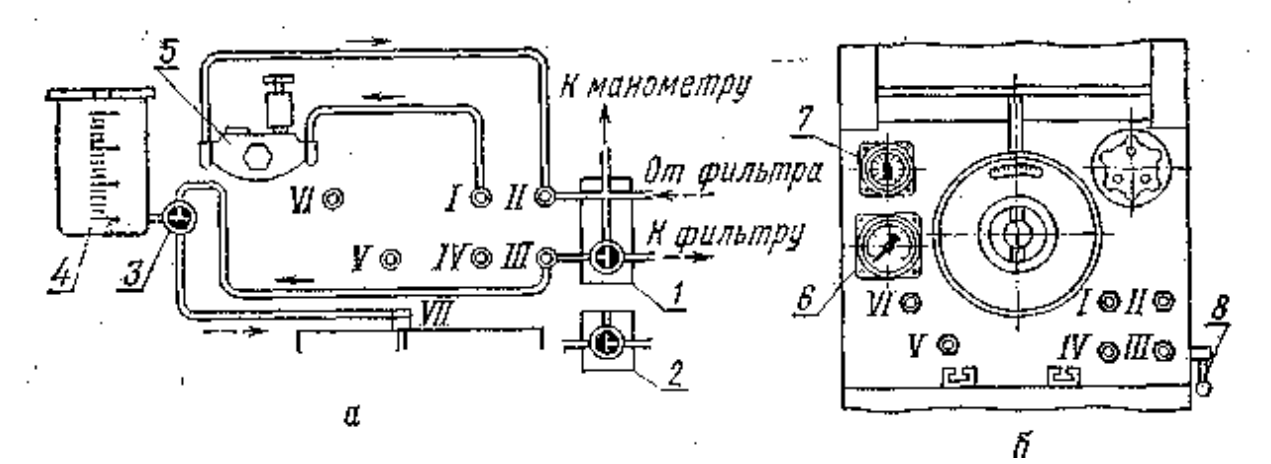

Испытание подкачивающего насоса поршневого типа на стенде КИ-921М:

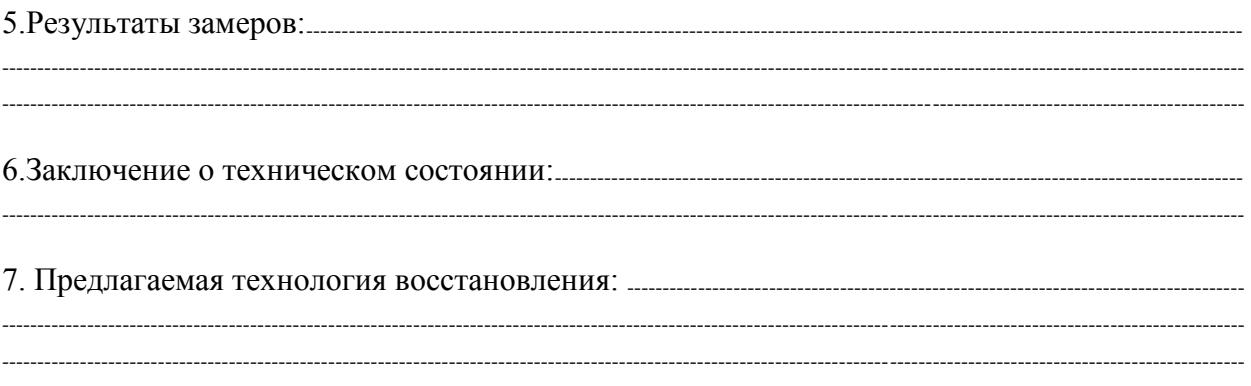

#### **Контрольные вопросы**

- 1. Как определяют характерные неисправности, износ и повреждения подкачивающих насосов дизельных двигателей?
- 2. Как подготовить необходимое оборудование и приспособления для проверки технического состояния подкачивающих насосов?

**Занятие №9.** Проверка технического состояния системы питания карбюраторных двигателей.

**Цель занятия:** проверить техническое состояние, сборку и испытание механизмов системы питания карбюраторных Д.В.С.

# **Задание:**

.

- 1. Определить техническое состояние системы питания карбюраторных двигателей.
- 2. Провести необходимый ремонт механизмов системы питания.

# **Содержание занятия:**

Вводный инструктаж и инструктаж по безопасности труда.

 Самостоятельная работа: определение типичных износов и повреждений системы питания карбюраторных двигателей; подготовка необходимого оборудования и приспособлений для их ремонта; проверка состояния бензонасоса и карбюратора, контроль качества ремонта.

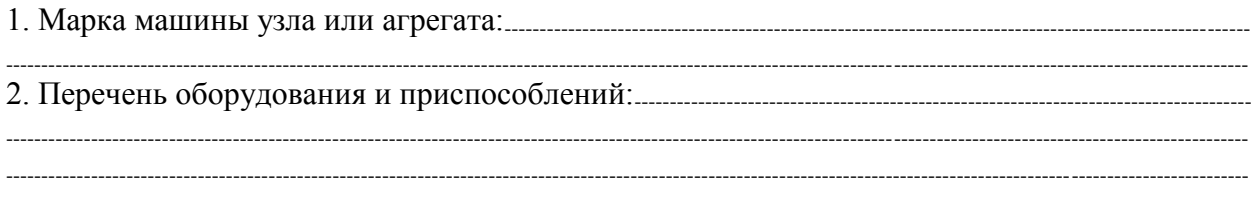

3. Основные неисправности карбюратора: (на различных режимах работы двигателя):

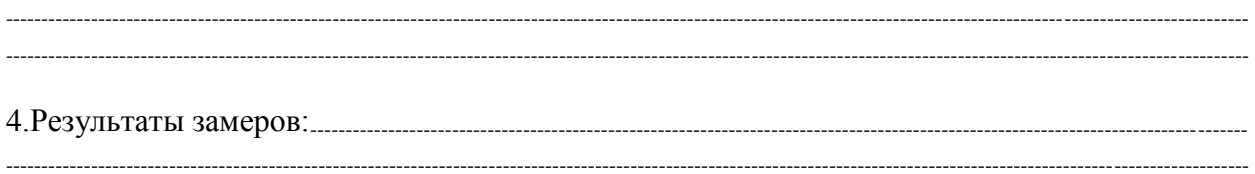

Схема замеров Проверка положения поплавка

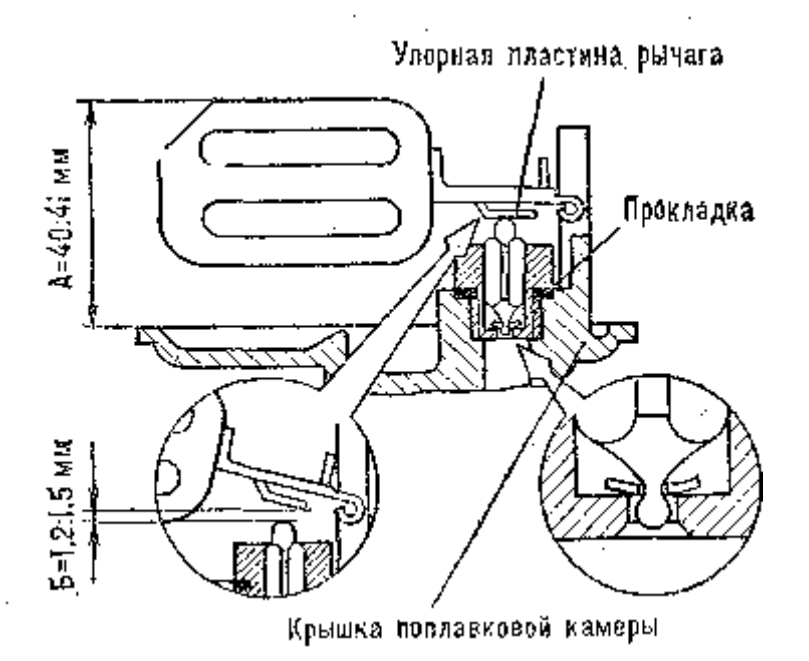

# Контрольные вопросы

- 1. Как определяют износ и повреждения системы питания карбюраторных двигателей?
- 2. Как проверяют состояние бензонасоса и карбюратора?

Занятие №10. Проверка технического состояния системы впрыска топлива бензиновых двигателей.

Цель занятия: обнаружение и устранение неисправностей инжекторных систем подачи топлива. Задание:

- 1. Определить техническое состояние системы впрыска топлива бензиновых двигателей.
- 2. Подготовить необходимое оборудование для ремонта системы впрыска топлива бензиновых лвигателей.

#### Содержание занятия:

Вводный инструктаж и инструктаж по безопасности труда.

Самостоятельная работа: определение типичных повреждений системы питания бензиновых двигателей с впрыском топлива; подготовка необходимого оборудования и приспособлений для их ремонта; контроль качества работы ДВС.

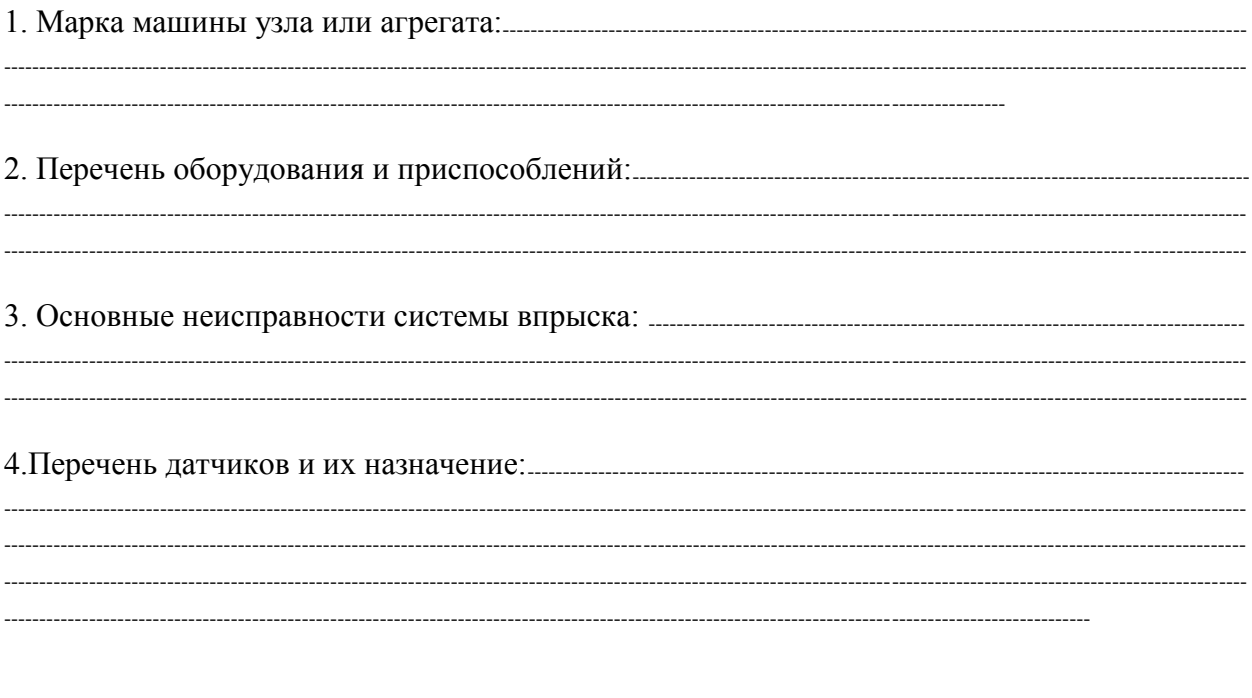

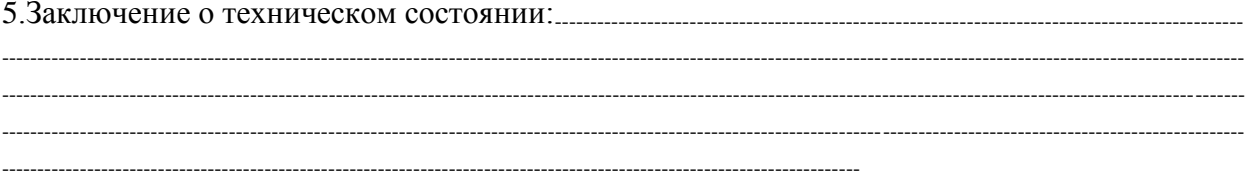

#### Контрольные вопросы

- 1. Как определяют повреждения системы питания бензиновых двигателей с впрыском топлива?
- 2. Как подготовить необходимое оборудование и приспособления для их ремонта?

Занятие №11. ТО и диагностирование автотракторных аккумуляторных батарей.

Цель занятия: изучить технологию проверки и испытания аккумуляторных батарей. Залание:

1. Проверить техническое состояние электрооборудования и аккумуляторных

батарей.

2. Провести ТО аккумуляторной батареи.

#### Содержание занятия:

Вводный инструктаж и инструктаж по безопасности труда и противопожарной безопасности.

Самостоятельная работа: проверка технического состояния электрооборудования и аккумуляторных батарей, приготовление электролита и заливка его в банки батареи, зарядка аккумуляторной батареи и доводка плотности электролита и напряжения в банках до нормы; испытание аккумуляторных батарей; контроль качества ремонта.

3. Основные дефекты аккумуляторных батарей: (номинальные, предельные и допустимые значения):

# 

4. Схема замеров:

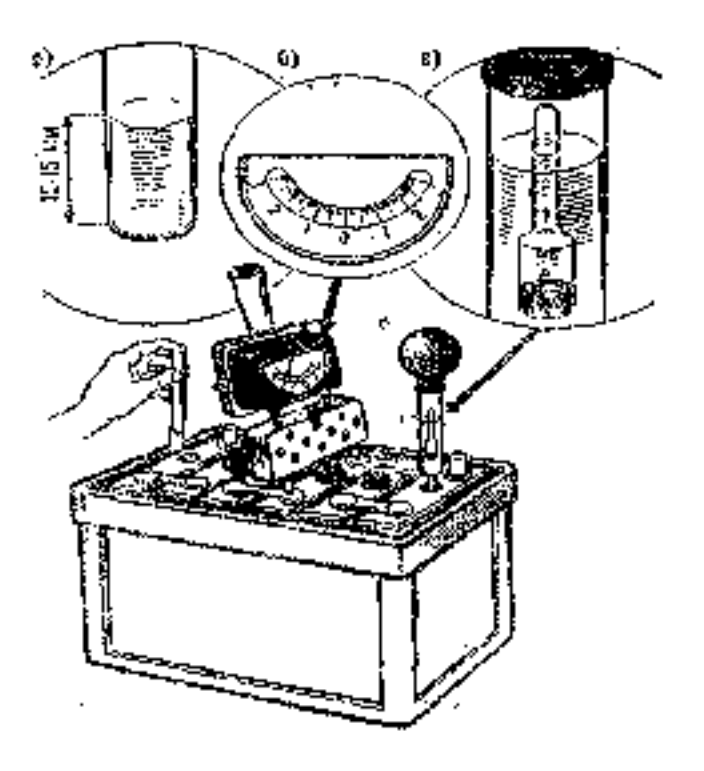

Проверка аккумуляторной батареи:

*с* — уровня электролита; б - электрического напряжения; *в* — плотности электролита

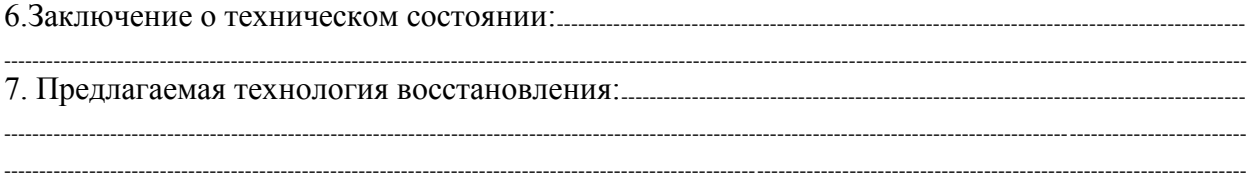

# **Контрольные вопросы**

- 1. Как проверяют техническое состояние электрооборудования и аккумуляторных батарей?
- 2. Как приготавливают электролит и заливают его в банки батареи?
- 3. Как осуществляют зарядку аккумуляторной батареи и доводят плотность электролита и напряжения в банках до нормы?
## **3. СПИСОК ЛИТЕРАТУРЫ**

### **Основная литература:**

1. Жирков Е.А. Система технического обслуживания и ремонта сельскохозяйственных машин и механизмов [Электронный ресурс]:/учебное пособие для студентов СПО/ Жирков Е.А. – Рязань: РГАТУ, 2020 - ЭБ РГАТУ. – URL:<http://bibl.rgatu.ru/web/Default.asp> 2. Гладов, Г.И. Тракторы: Устройство и техническое обслуживание : учеб. пособие для студ. учреждений сред. проф. образования / Г.И. Гладов, А.М. Петренко. — 9-е изд., стер. — М. : Издательский центр «Академия», 2019. — 256 с. — (Профессиональное образование). — ISBN 978-5-4468-8339-4. — Текст : электронный // ЭБС Академия [сайт]. — URL: <https://www.academia-moscow.ru/reader/?id=412004> —ЭБС Академия

3. Тараторкин, В.М. Система технического обслуживания и ремонта сельскохозяйственных машин и механизмов: учебник для студ. учреждений сред. проф. образования / В.М. Тараторкин, И.Г. Голубев. — 3-е изд., стер. — М.: Издательский центр «Академия», 2018. — 384 с. — (Профессиональное образование). — ISBN 978-5-4468- 7758-4. — Текст : электронный // ЭБС Академия [сайт]. — URL: [https://www.academia](https://www.academia-moscow.ru/reader/?id=369780)[moscow.ru/reader/?id=369780](https://www.academia-moscow.ru/reader/?id=369780) — ЭБС Академия

### **Дополнительная литература:**

1. Эксплуатация сельскохозяйственной техники. Практикум: учеб. пособие / А.В. Новиков, И.Н. Шило, Т.А. Непарко [и др.] ; под ред. А.В. Новикова. — Минск : Новое знание; Москва: ИНФРА-М, 2017. — 176 с.: ил. — (ВО; СПО). - ISBN 978-5-16-009368-0. - Текст: электронный. - URL:<https://znanium.com/catalog/product/559341> - ЭБС Znanium

2. Эксплуатация сельскохозяйственной техники. Практикум [Текст] : учебное пособие / под ред. А. В. Новикова. - Минск : Новое знание, 2017 ; М. : ИНФРА-М, 2017. - 176 с. : ил. - (ВО; СПО). - ISBN 978-985-475-619-6. - ISBN 978-5-16-009368-0: 640-59.

### **Интернет- ресурсы:**

1. Журнал «Тракторы и сельскохозяйственные машины» – Режим доступа: <http://www.avtomash.ru/about/gur.html>

2. Единое окно доступа к образовательным ресурсам – Режим доступа: [http://window.edu.ru](http://window.edu.ru/)

3. Национальный цифровой ресурс Руконт - межотраслевая электронная библиотека (ЭБС) на базе технологии Контекстум – Режим доступа: <https://rucont.ru/>

4. Научная электронная библиотека «КиберЛенинка» – Режим доступа: <https://cyberleninka.ru/>

#### **Периодические издания:**

1. Тракторы и сельскохозяйственные машины : теоретич. и науч.-практич. журн. / учредитель Московский политехнический университет. – 1930, февраль - . – Москва, 2019. . – Двухмес. – ISSN 0321-4443. - Предыдущее название: Тракторы и сельскохозяйственные машины (до 2009 года). - Текст : непосредственный.

2. Сельский механизатор : науч.-производ. журн. / учредители : Минсельхоз России ; ООО «Нива». – 1958 - . – Москва : ООО «Нива», 2020 - . – Ежемес. – ISSN 0131-7393. - Текст : непосредственный.

3. Сельскохозяйственная техника: обслуживание и ремонт: науч.-практич. журнал / учредитель : ООО «ИНДЕПЕНДЕНТ МАСС МЕДИА». – 2004 - . – Москва : ИД «Панорама», 2016 - 2017. – Ежемесяч. – ISSN 2222-8632. - Текст : непосредственный.

4. Техника и оборудование для села : науч.-производ. и информ. журн. / учредитель : Росинформагротех. – 1997 - . – Москва : ФГБНУ "Российский научно-исследовательский институт информации и технико-экономических исследований по инженернотехническому обеспечению агропромышленного комплекса", 2020 - . – Ежемес. - ISSN 2072-9642. - Текст: непосредственный.

## **Учебно-методические издания:**

- 1. Методические рекомендации по самостоятельной работе при изучении МДК.03.01 Система технического обслуживания и ремонта сельскохозяйственных машин и механизмов [Электронный ресурс] / Е.А. Жирков. - Рязань: РГАТУ, 2020 - ЭБ РГАТУ. – URL:<http://bibl.rgatu.ru/web/Default.asp>
- 2. Методические указания по практическим работам при изучении МДК.03.01 Система технического обслуживания и ремонта сельскохозяйственных машин и механизмов [Электронный ресурс] / Е.А. Жирков. – Рязань: РГАТУ, 2020 - ЭБ РГАТУ. – URL: <http://bibl.rgatu.ru/web/Default.asp>
- 3. Методические указания по выполнению курсовой работы при изучении ПМ.03 Техническое обслуживание и диагностирование неисправностей сельскохозяйственных машин и механизмов; ремонт отдельных деталей и узлов [Электронный ресурс] / Е.А. Жирков. – Рязань: РГАТУ, 2020 - ЭБ РГАТУ. – URL:<http://bibl.rgatu.ru/web/Default.asp>

# МИНИСТЕРСТВО СЕЛЬСКОГО ХОЗЯЙСТВА РОССИЙСКОЙ ФЕДЕРАЦИИ

# ФЕДЕРАЛЬНОЕ ГОСУДАРСТВЕННОЕ БЮДЖЕТНОЕ ОБРАЗОВАТЕЛЬНОЕ УЧРЕЖДЕНИЕ ВЫСШЕГО ОБРАЗОВАНИЯ «РЯЗАНСКИЙ ГОСУДАРСТВЕННЫЙ АГРОТЕХНОЛОГИЧЕСКИЙ УНИВЕРСИТЕТ ИМ. П.А. КОСТЫЧЕВА»

Факультет дополнительного профессионального и среднего профессионального образования

# **МЕТОДИЧЕСКИЕ УКАЗАНИЯ ПО ВЫПОЛНЕНИЮ ПРАКТИЧЕСКИХ ЗАДАНИЙ НА УЧЕБНОЙ ПРАКТИКЕ**

МДК 04.01 Управление структурным подразделением организации

ПМ 04. Управление работами машинно-тракторного парка сельскохозяйственной организации

для студентов 3,4 курса факультета довузовской подготовки и СПО по специальности 35.02.07 Механизация сельского хозяйства (очная форма обучения)

РЯЗАНЬ, 2020

Методические указания по выполнению практических заданий на учебной практике для студентов разработаны в соответствии с требованиями Федерального государственного образовательного стандарта (далее ФГОС), утвержденного 07.05.2014 г. приказом Министерства образования и науки Российской Федерации за № 456 по специальности среднего профессионального образования 35.02.07 Механизации сельского хозяйства.

u

Разработчики:

Жирков Евгений Александрович, преподаватель ФДП и СПО Бачурии Алексей Николаевич, к.т.н., доцент, зав. кафедрой «ЭМТП» Кривова Анна Викторовна, к.э.н., доцент кафедры «Бухгалтерский учет, анализ и аудит»

Методические указания по выполнению заданий на учебной практике одобрены предметно- цикловой комиссией дисциплии механизации сельского хозяйства факультет дополнительного профессионального и среднего профессионального образования «30» июня 2020 г., протокол № 10.

Председатель предметно-цикловой комиссии \_ \_ \_ \_ \_ \_ \_ CAO \_ C. П. Соловьева

# **СОДЕРЖАНИЕ**

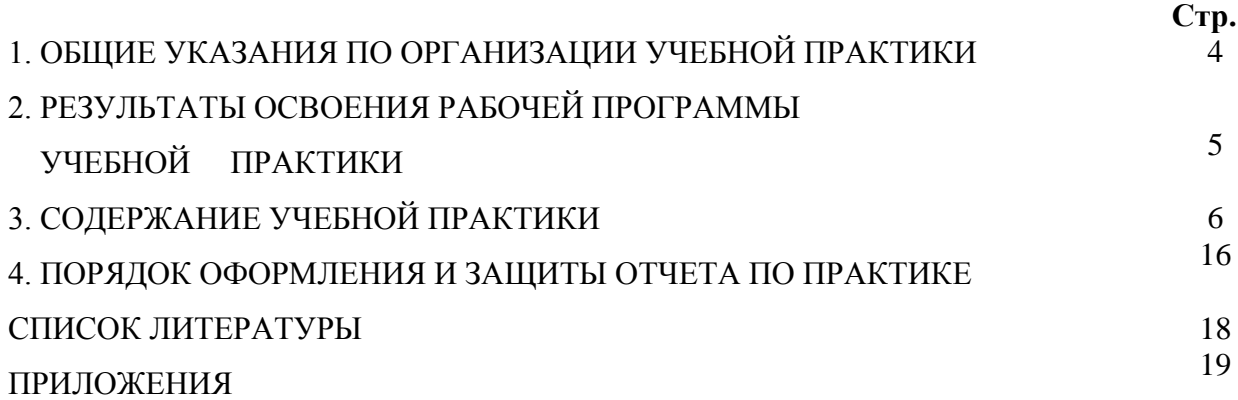

# **1. ОБЩИЕ УКАЗАНИЯ ПО ОРГАНИЗАЦИИ УЧЕБНОЙ ПРАКТИКИ**

Методические указания разработаны в помощь студентам специальности 35.02.07 Механизация сельского хозяйства для выполнения ими заданий во время прохождения учебной практики по ПМ 04. Управление работами машинно-тракторного парка сельскохозяйственной организации

 Целью учебной практики является формирование у студентов профессиональных умений, приобретение первоначального практического опыта по основному виду профессиональной деятельности.

Задачами учебной практики являются:

- обучение первичным трудовым приѐмам, операциям и способам выполнения трудовых процессов;

- закрепление и совершенствование первоначальных практических умений студентов.

В результате прохождения учебной практики студент должен:

#### **иметь практический опыт:**

- участия в планировании и анализе производственных показателей

организации отрасли и структурных подразделений;

- участия в управлении первичным трудовым коллективом;

- ведения документации установленного образца.

#### **уметь:**

- рассчитывать по принятой методике основные производственные показатели машиннотракторного парка сельскохозяйственной организации;

- планировать работу исполнителей;

- инструктировать и контролировать исполнителей на всех стадиях работ;

- подбирать и осуществлять мероприятия по мотивации и стимулированию персонала;

- оценивать качество выполняемых работ.

#### **знать:**

- основы организации машинно-тракторного парка;

- принципы обеспечения функционирования сельскохозяйственного оборудования;

- структуру организации и руководимого подразделения;

- характер взаимодействия с другими подразделениями;

- функциональные обязанности работников и руководителей;

- основные производственные показатели работы организации отрасли и его структурных подразделений;

- методы планирования, контроля и оценки работ структурных подразделений;

- методы планирования, контроля и оценки работ исполнителей;

- виды, формы и методы мотивации персонала, в т.ч. материальное и нематериальное стимулирование работников;

- методы оценивания качества выполняемых работ;

- правила первичного документооборота, учета и отчетности.

# **2. РЕЗУЛЬТАТЫ ОСВОЕНИЯ РАБОЧЕЙ ПРОГРАММЫ УЧЕБНОЙ ПРАКТИКИ**

Результатом освоения рабочей программы производственной практики является сформированность у обучающихся общих и профессиональных компетенций, приобретение практического опыта в рамках профессионального модуля по основному виду профессиональной деятельности (ВПД) «Управление работами машиннотракторного парка сельскохозяйственной организации (предприятия)», необходимых для последующего освоения ими профессиональных (ПК) и общих (ОК) компетенций по специальности 35.02.07 «Механизация сельского хозяйства».

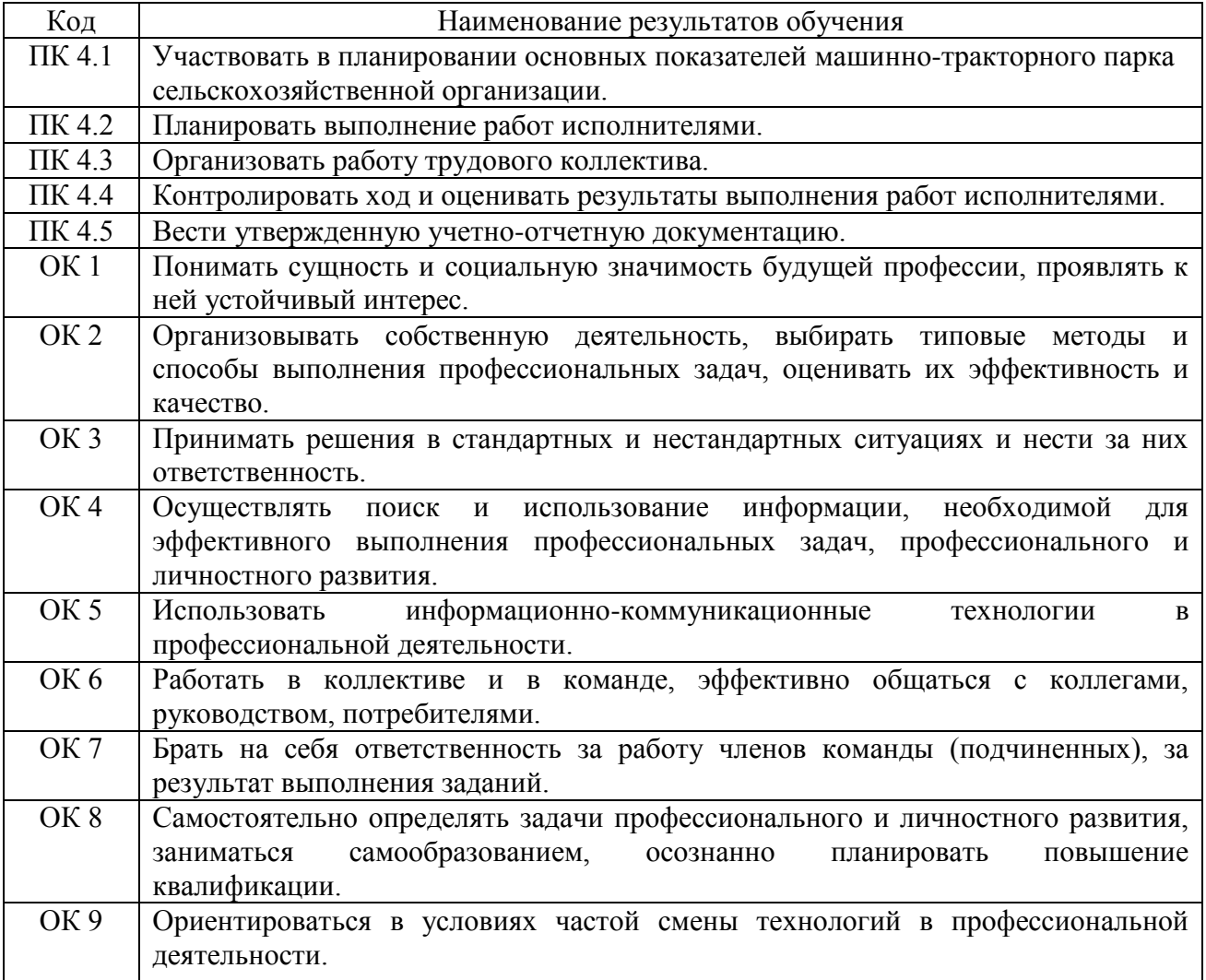

## **3. СОДЕРЖАНИЕ УЧЕБНОЙ ПРАКТИКИ**

### **3.1 Пояснительная записка**

В ходе учебной практики студент должен выполнить задания, в соответствие с индивидуальным заданием практики, и составить письменный отчет, руководствуясь с настоящими методическими указаниями. При этом студент – практикант должен:

1. Ответить на поставленные вопросы;

2. Заполнить предложенные таблицы;

3. Заполнить формы учета и отчетности;

4. Принять личное участие в планировании основных показателей работы машинно-тракторного парка сельскохозяйственного предприятия, получить навыки организации работы трудового коллектива и вести утверждѐнную учѐтно-отчѐтную документацию;

5. Внести свои замечания и предложения;

6. На основании полученных данных провести анализа работы МТП и сформулировать выводы.

В период прохождения практики студентами ведется дневник практики (приложение 4).

По результатам практики студентами составляется отчет, в письменной форме который свидетельствует о закреплении знаний, умений, приобретении практического опыта, формировании общих и профессиональных компетенций, освоении профессионального модуля.

Письменный отчет о выполнении работ имеет следующую структуру:

- титульный лист (приложение 1)

- дневник студента для регистрации выполняемых на практике работ (приложение 4);

- аттестационный лист прохождения практики (приложение 2);

- характеристика учебной и профессиональной деятельности студента

(приложение 3);

- практическая часть;

- приложения к отчету.

*Практическая часть отчета* по практике включает главы и параграфы и составляется в соответствии с индивидуальным заданием практики и настоящими методическими рекомендациями.

Порядок оформления и защиты отчета по практике определен разделом 4 настоящих методических рекомендаций.

## **3.2 .Содержание практической части учебной практики**

## **Занятие №1. Характеристика производственно-хозяйственной деятельности предприятия**

**Цель работы:** проанализировать производственно-хозяйственную деятельность предприятия и его территориальное местоположение.

### **Содержание занятия:**

Исходные данные выдаются по заданию преподавателя.

- Общее знакомство с инструктажем по безопасности труда, пожарной безопасности и охране окружающей среды.

- Дайте на примере общую характеристику хозяйства.

- Название и местонахождение хозяйства.

Расположение предприятия (хозяйства) относительно районного, краевого центра, ближайшей железнодорожной станции, автомобильной дороги.

- Размещение производственных подразделений (отделений, бригад, ферм, ремонтных мастерских, пунктов технического обслуживания).

#### **Контрольные вопросы**

- 1. Как территориальное расположение хозяйства способствует своевременной реализации продукции, завозу минеральных удобрений, машин, запасных частей?
- 2. В чем заключается характеристика производственно-хозяйственной деятельности предприятия?

## **Занятие №2. Анализ специализации, организационной и управленческой структур предприятия**

**Цель работы:** изучить специализацию, организационную и управленческую структуры предприятия.

### **Содержание занятия:**

Исходные данные выдаются по заданию преподавателя.

- Ознакомьтесь на примере с хозяйством, его производственными участками; специализацией, организационной и управленческой структурами;

- Составьте схемы организационной структуры и структуры управления хозяйством.

- Схемы приложить к отчету.

- Укажите в таблицах 1-4 и в отведенных строках задания показатели, характеризующие размеры и экономику хозяйства. Используйте сведения из производственно-финансового плана хозяйства.

Направление деятельности хозяйства представлены в таблице 1, (заполните таблицу, сделайте вывод)

Таблица 1 - Состав и структура товарной продукции

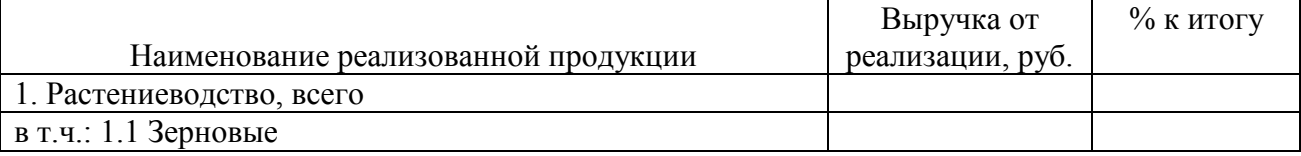

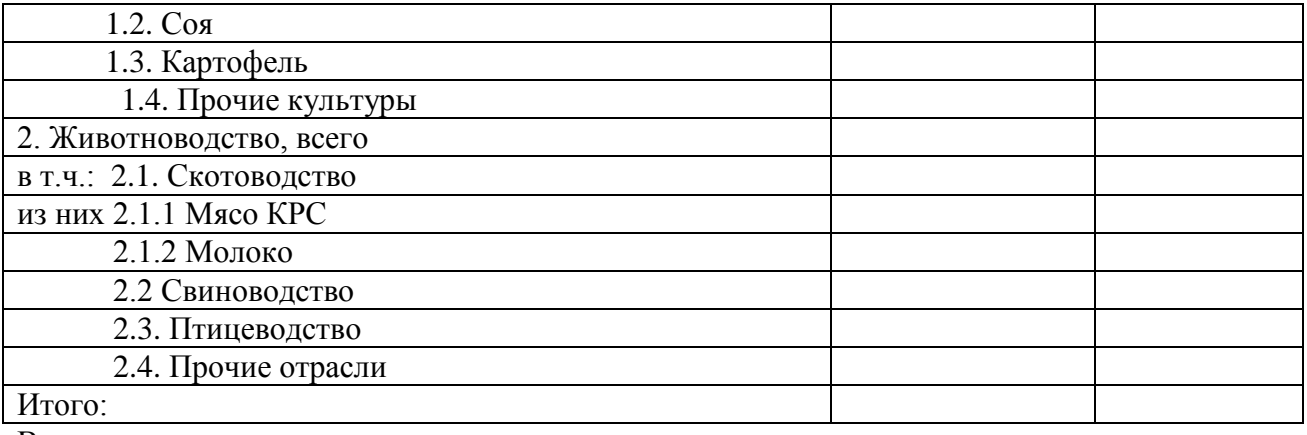

Выводы:

Состав и структура посевных площадей (заполните таблицу, сделайте вывод) Таблица 2 - Состав и структура посевных площадей

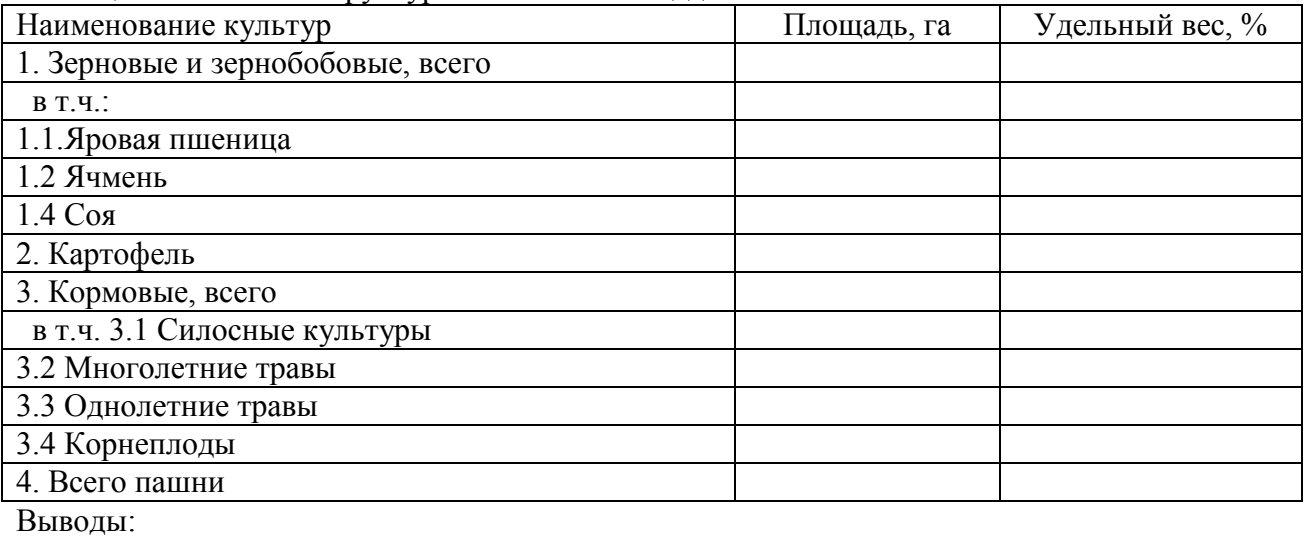

Состав и структура машинно-тракторного парка (заполните таблицу, сделайте вывод) Таблица 3 - Состав и структура машинно-тракторного парка

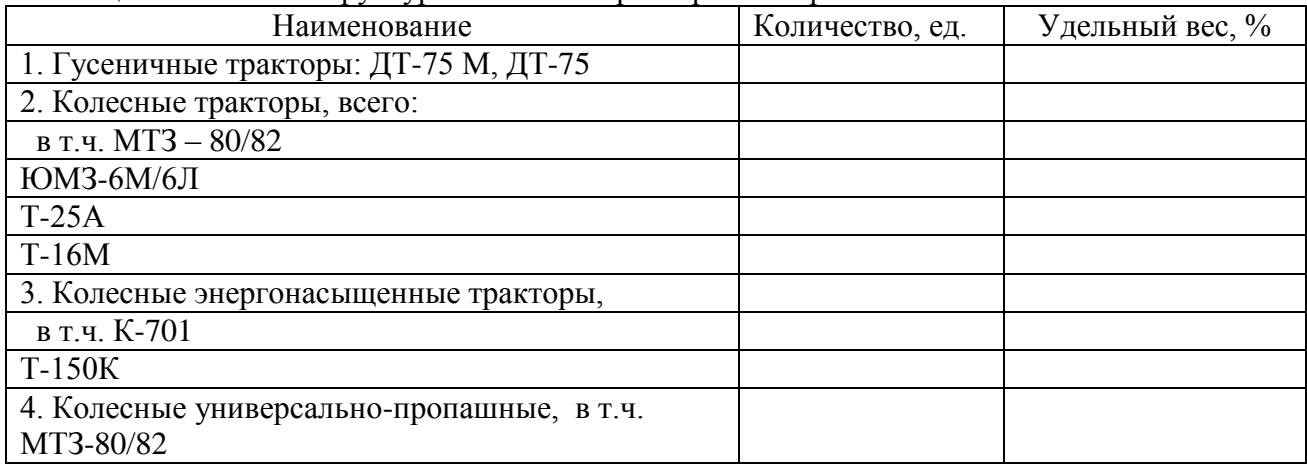

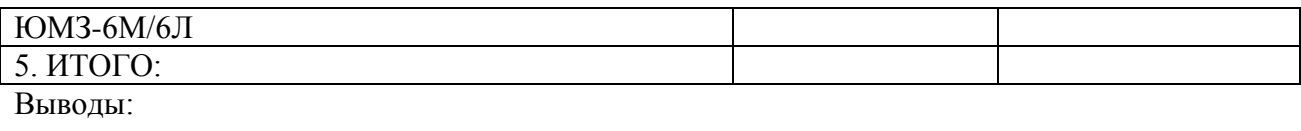

Эффективность рабочей силы рассчитывается через показатели, приведенные в таблиц 4.

Таблица 4 - Производительность труда на предприятии

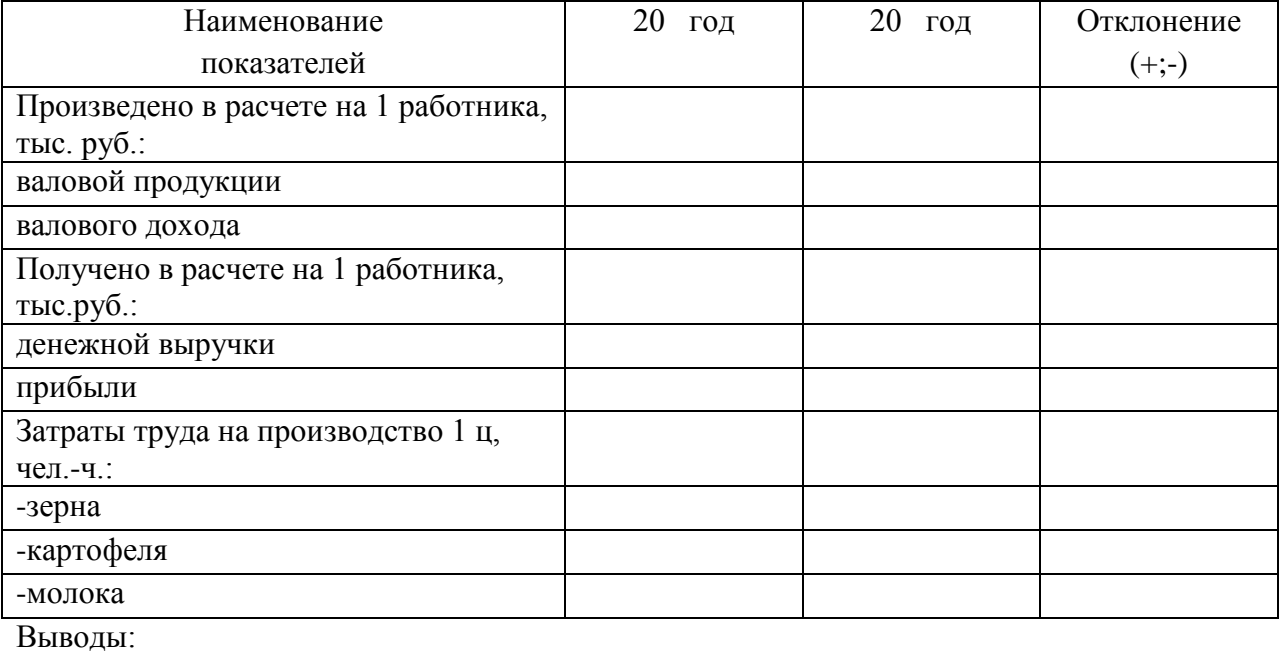

#### Контрольные вопросы

- 1. Какие показатели отражаются в составе и структуре товарной продукции?
- 2. Какие показатели отражаются в составе и структуре машинно-тракторного парка?

## Занятие №3. Трудовые ресурсы и показатели движения кадров предприятия

Цель работы: изучить трудовые ресурсы и показатели движения кадров.

### Содержание занятия:

Исходные данные выдаются по заданию преподавателя.

- Ознакомьтесь с трудовыми ресурсами и категориями работников;

- Изучите показатели движения кадров;

- Рассчитайте коэффициенты по принятию и выбытию кадров, коэффициент текучести кадров и сделайте выводы.

- Рассчитайте производительность труда.

- Показателями, характеризующими структуру и движение кадров, укажите в таблицах 5-7; производительность труда в таблице 8. Используйте сведения из форм статистических данных, а также данных отдела кадров хозяйства.

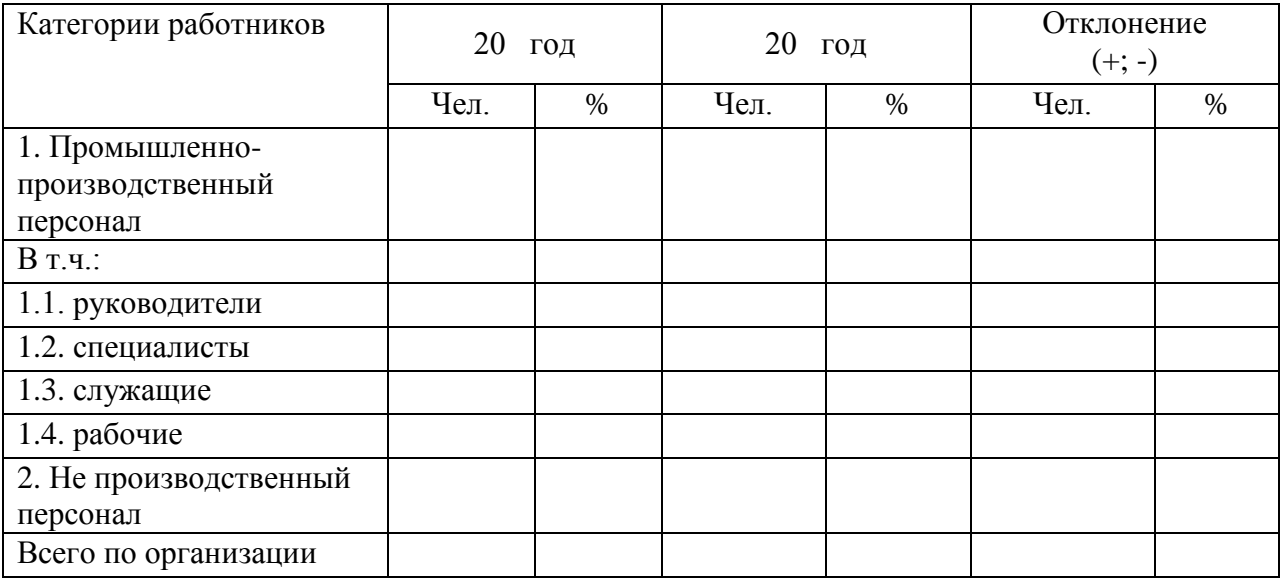

Таблица 5 - Показатели численности и структуры работников предприятия

Вывод:

Движение численности работников предприятия характеризуется показателями, приведёнными в таблице 6.

Таблице 6 - Показателей движения кадров предприятия за год

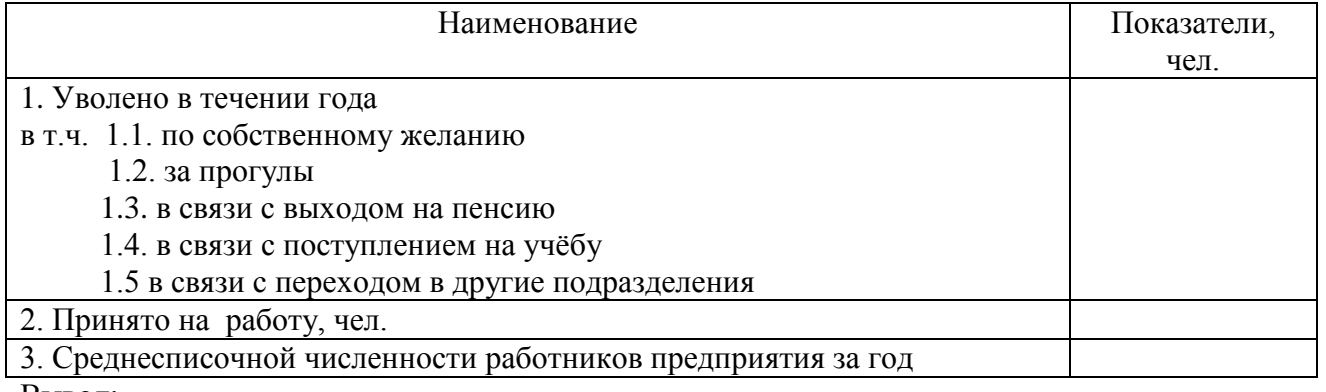

Вывод:

Данные по движению кадров предприятия в течение календарного года позволяют рассчитать коэффициенты приёма, выбытия и текучести кадров. Расчет показателей движения кадров предприятия представлен в таблице 7.

Таблица 7 - Расчет показателей движения кадров предприятия

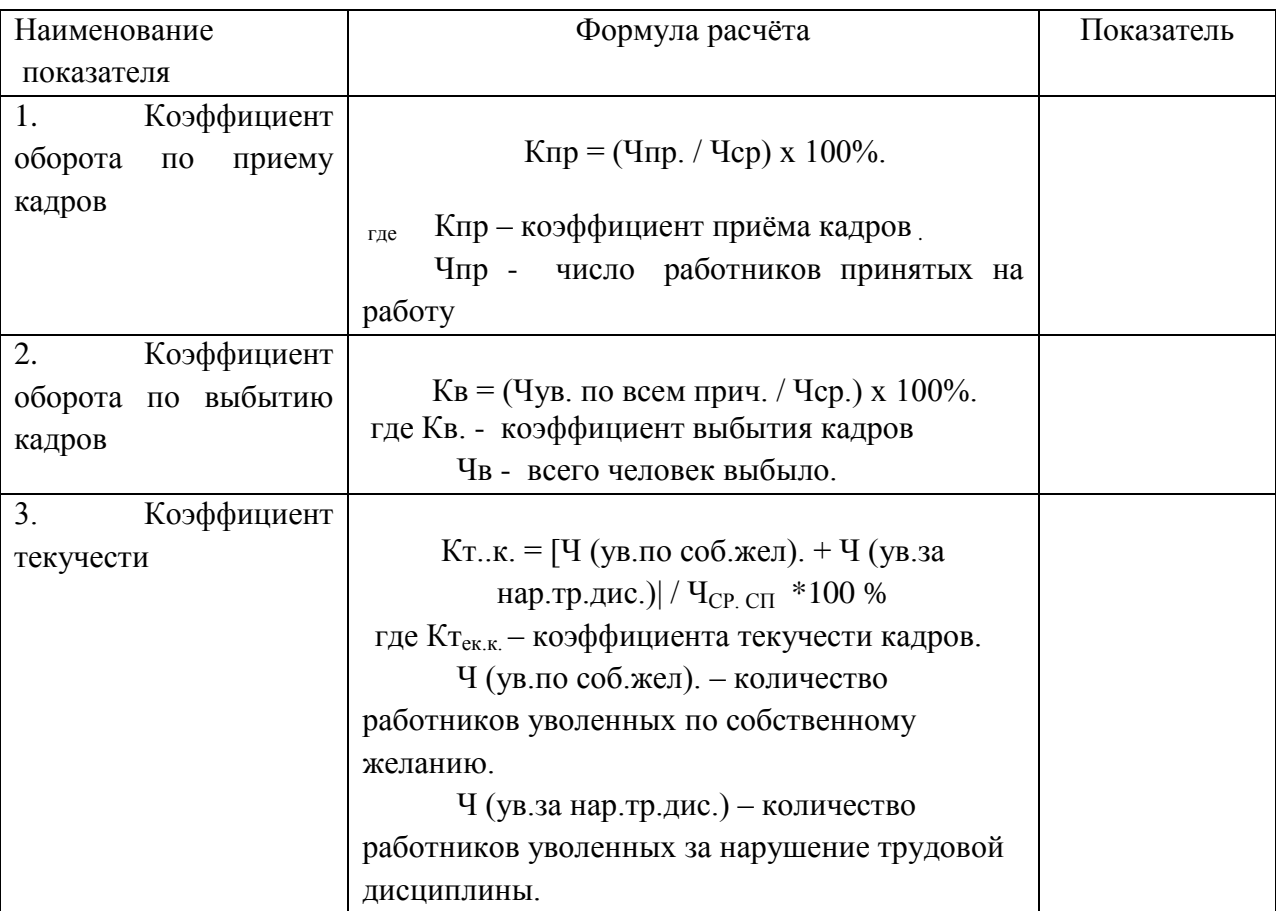

#### Выводы*:*

Эффективность использования рабочей силы рассчитывается через показатели, приведенные в таблиц 8.

\_\_\_\_\_\_\_\_\_\_\_\_\_\_\_\_\_\_\_\_\_\_\_\_\_\_\_\_\_\_\_\_\_\_\_\_\_\_\_\_\_\_\_\_\_\_\_\_\_\_\_\_\_\_\_\_\_\_\_\_\_\_\_\_\_\_\_\_\_\_\_\_\_\_\_\_\_ \_\_\_\_\_\_\_\_\_\_\_\_\_\_\_\_\_\_\_\_\_\_\_\_\_\_\_\_\_\_\_\_\_\_\_\_\_\_\_\_\_\_\_\_\_\_\_\_\_\_\_\_\_\_\_\_\_\_\_\_\_\_\_\_\_\_\_\_\_\_\_\_\_\_\_\_\_

Таблица 8 - Показатели производительность труда на предприятии.

| Наименование                                       | ГОД | ГОД | Отклонение |
|----------------------------------------------------|-----|-----|------------|
| показателей                                        |     |     | $(+;-)$    |
| 1. Выручка от продажи продукции, тыс. руб.         |     |     |            |
| 2. Среднесписочная численность работников,         |     |     |            |
| чел.                                               |     |     |            |
| 2.1.В т.ч. рабочих, чел.                           |     |     |            |
| 3. Выработка на 1 работника, тыс.руб. (стр.        |     |     |            |
| 1/crp. 2)                                          |     |     |            |
| 3.1.В т. ч. рабочего, тыс.руб. (стр. 1./стр. 2.1.) |     |     |            |
| <sup>n</sup>                                       |     |     |            |

\_\_\_\_\_\_\_\_\_\_\_\_\_\_\_\_\_\_\_\_\_\_\_\_\_\_\_\_\_\_\_\_\_\_\_\_\_\_\_\_\_\_\_\_\_\_\_\_\_\_\_\_\_\_\_\_\_\_\_\_\_\_\_\_\_\_\_\_\_\_\_\_\_\_\_\_\_

Выводы:

# **Контрольные вопросы**

- 1. Какие показатели характеризуют структуру и движение кадров?
- 2. Какие показатели отражают данные по движению кадров?

# **Занятие №4. Состав и структура основных средств предприятия**

Цель работы: изучить рассчитать структуру основных средств предприятия.

### Содержание занятия:

Исходные данные выдаются по заданию преподавателя.

- Ознакомьтесь с материально-технической базой хозяйства;

- Изучите показатели основных и оборотных фондов;

- Рассчитайте состав и структуру основных и оборотных фондов, сделайте выводы.

- Рассчитайте движение и обеспеченность основными и оборотными средствами.

- Показатели, характеризующие структуру и обеспеченность использования основными и оборотными средства, укажите в таблицах 9-11. Используйте сведения из формы Бухгалтерский баланс и План производства работ.

Показатели, характеризующие состав и структуру основных средств представлены в таблице 9.

Таблица 9 - Расчёт состава и структуры основных средств хозяйства

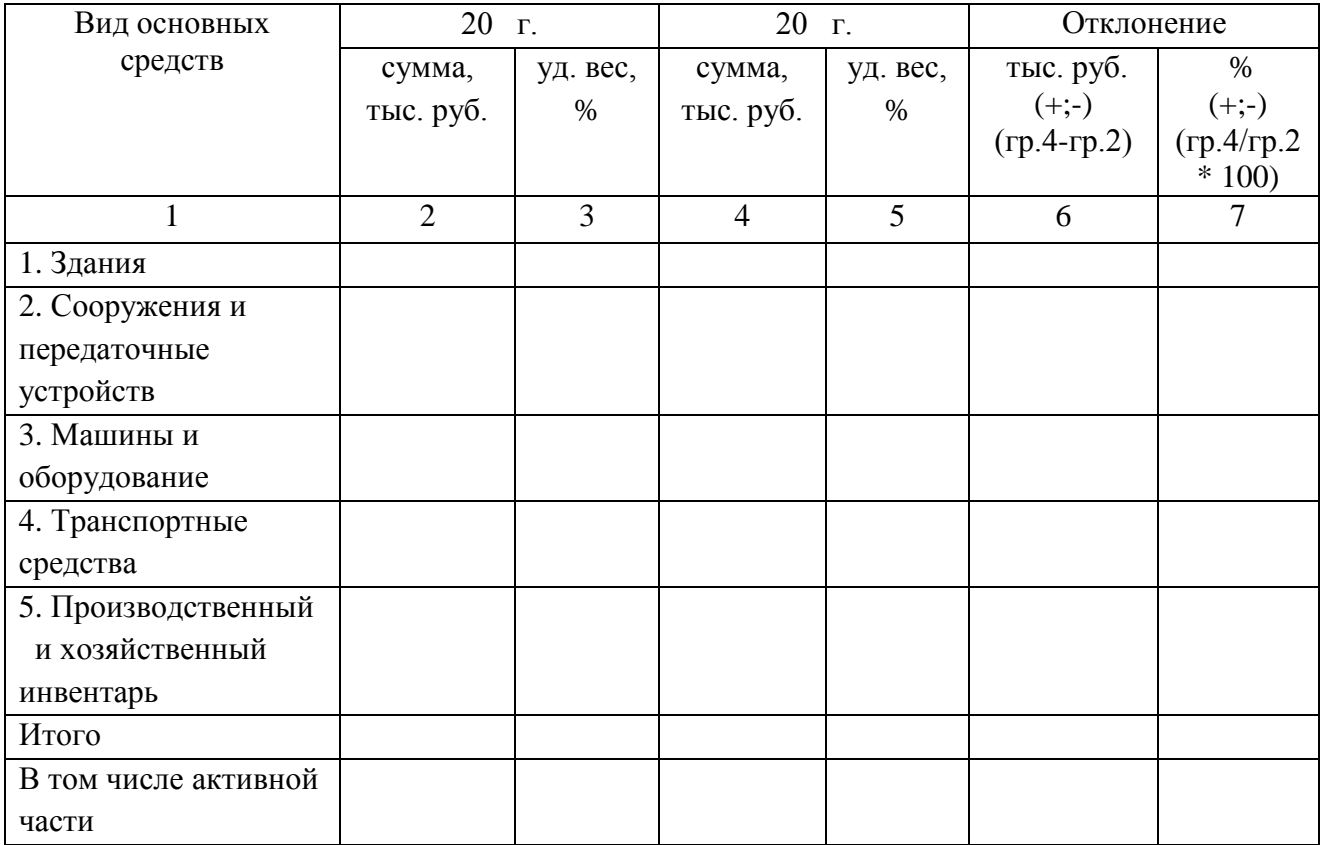

Пример вывода по таблицы 9.

Для более полной характеристики использования основных средств необходимо проследить движения основных средств в течении года.

Таблица 10 - Расчёт показателей движения основных средств хозяйства

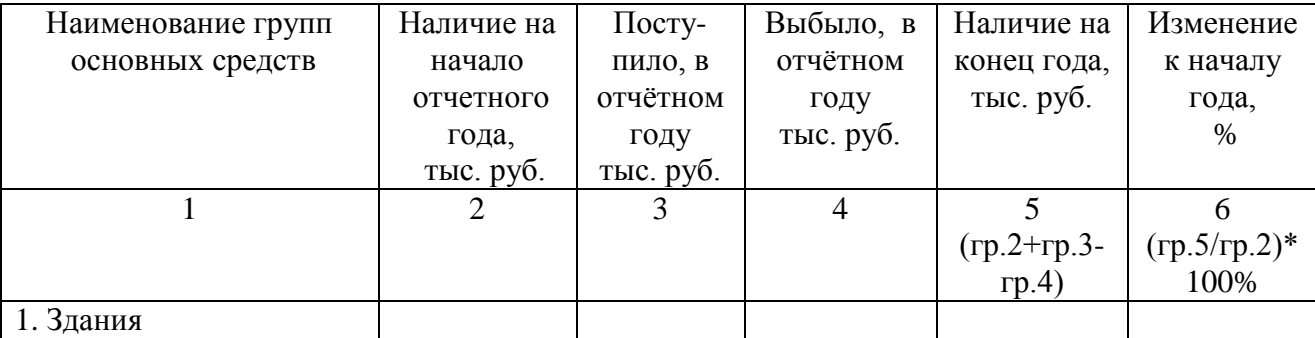

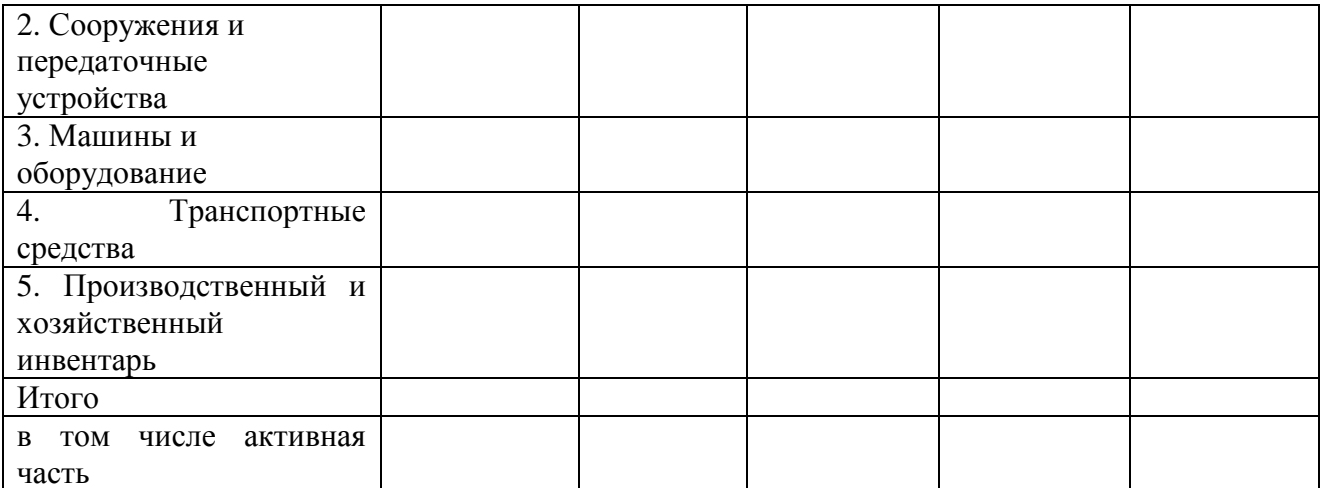

Пример вывода по данным таблицы 10

Для обобщающей экономической характеристики эффективности и интенсивности основных производственных средств используются использования следующие показатели: фондоотдача; фондорентабельность; фондоёмкость, фондоотдача активной части основных средств.

Расчёт показателей экономической эффективности использования основных средств хозяйства, представлен в таблице 11.

Таблица 11 - Расчёт показателей, эффективности использования основных средств хозяйства

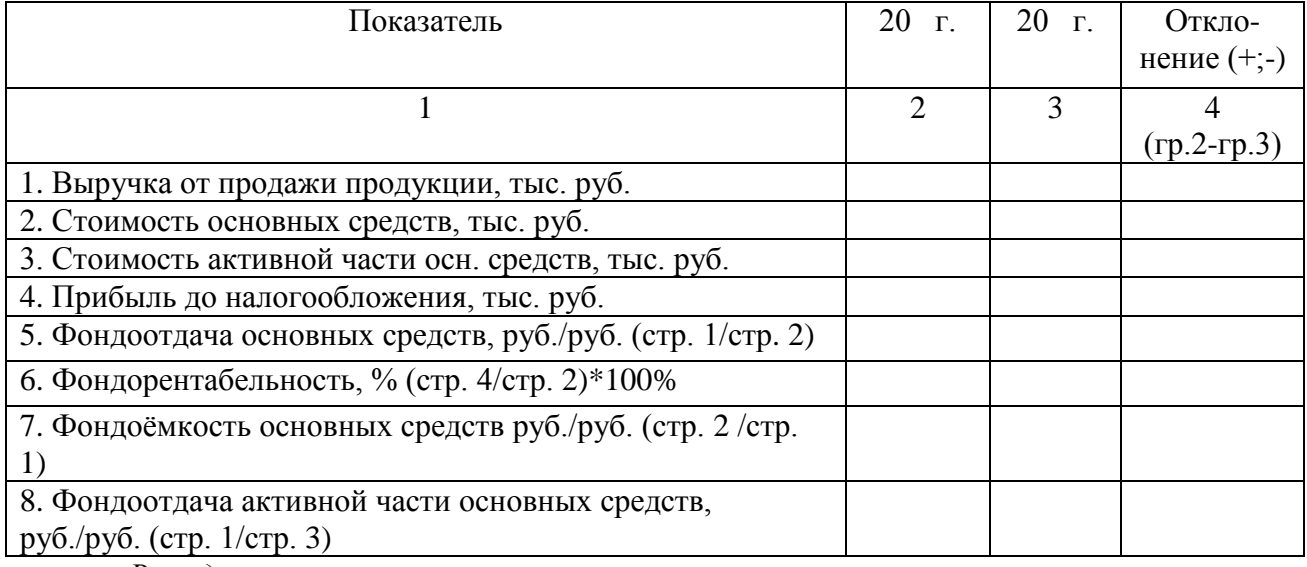

 $B$ *bl* $B$ *od* 

#### Контрольные вопросы

- 1. Какие показатели характеризуют состав и структуру основных средств предприятия?
- 2. Какие показатели отражают экономическую эффективность использования основных средств хозяйства?

## **Занятие №5. Анализ показателей использования машинно-тракторного парка предприятия**

**Цель работы:** проанализировать показатели использования тракторного парка предприятия.

## **Содержание занятия:**

Исходные данные выдаются по заданию преподавателя.

1. Проанализируйте показатели использования тракторного парка в хозяйстве (отделении, бригаде) за истекший год, сравните их с показателями лучших хозяйств и средними показателями по краю или району. Сделайте выводы.

2. Заполните таблицу 12..*(выбрать одну из двух таблиц в зависимости от типа предприятия).*

Таблица 12- Анализ использования машинно-тракторного парка

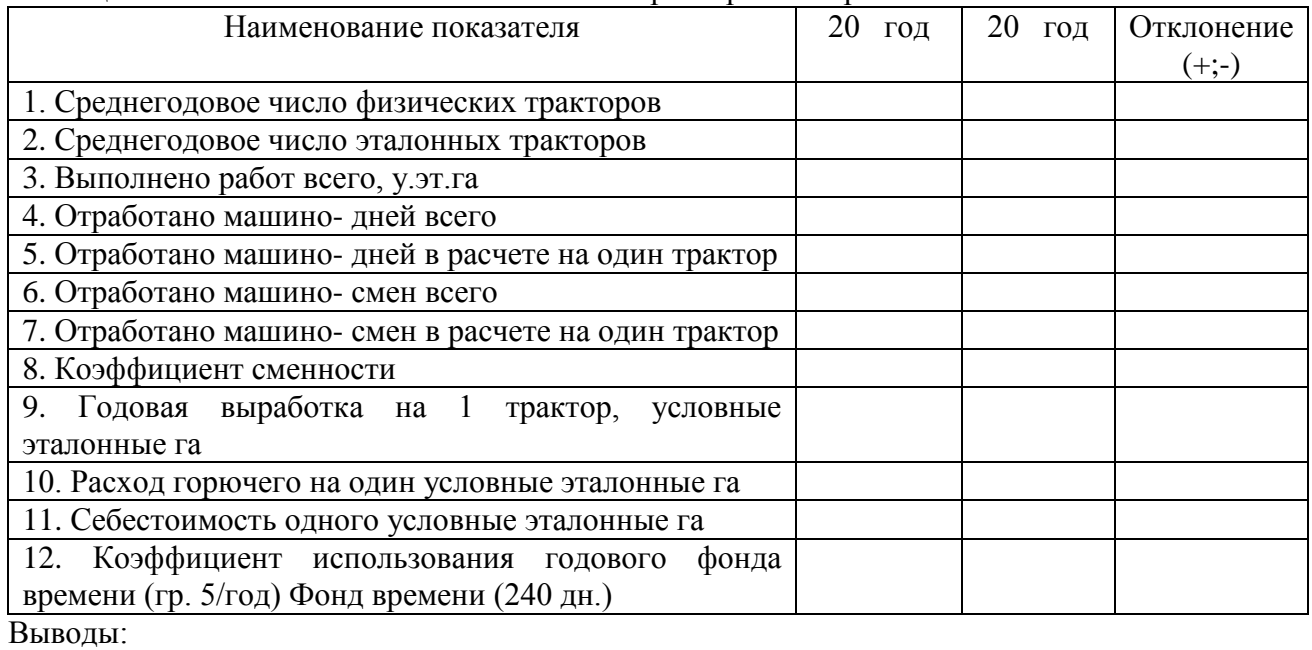

\_\_\_\_\_\_\_\_\_\_\_\_\_\_\_\_\_\_\_\_\_\_\_\_\_\_\_\_\_\_\_\_\_\_\_\_\_\_\_\_\_\_\_\_\_\_\_\_\_\_\_\_\_\_\_\_\_\_\_\_\_\_\_\_\_\_\_\_\_\_\_ \_\_\_\_\_\_\_\_\_\_\_\_\_\_\_\_\_\_\_\_\_\_\_\_\_\_\_\_\_\_\_\_\_\_\_\_\_\_\_\_\_\_\_\_\_\_\_\_\_\_\_\_\_\_\_\_\_\_\_\_\_\_\_\_\_\_\_\_\_\_\_ \_\_\_\_\_\_\_\_\_\_\_\_\_\_\_\_\_\_\_\_\_\_\_\_\_\_\_\_\_\_\_\_\_\_\_\_\_\_\_\_\_\_\_\_\_\_\_\_\_\_\_\_\_\_\_\_\_\_\_\_\_\_\_\_\_\_\_\_\_\_\_

Таблица 12 - Показатели использования грузового транспорта

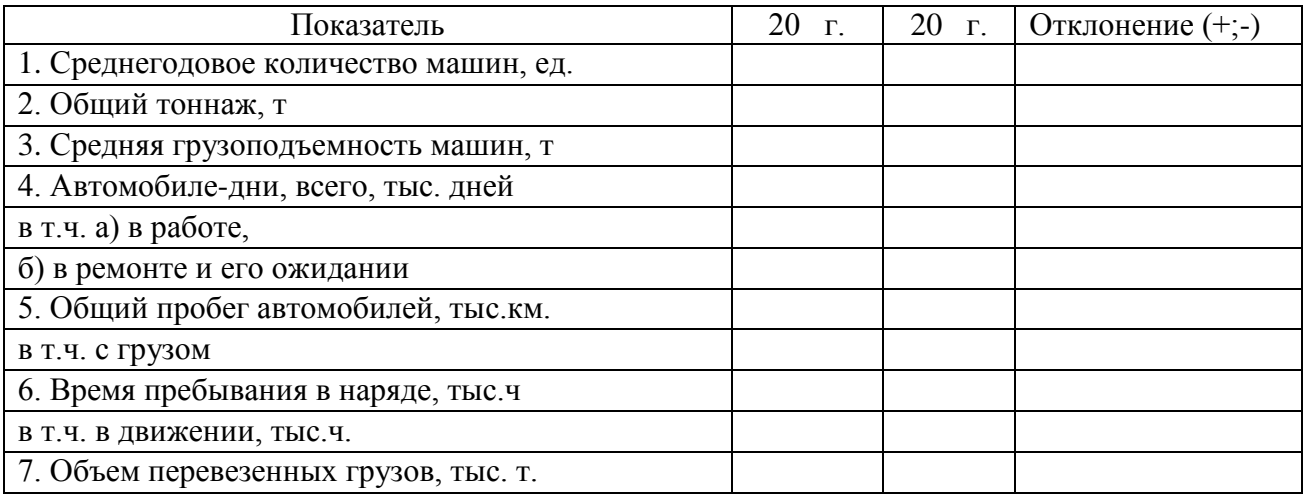

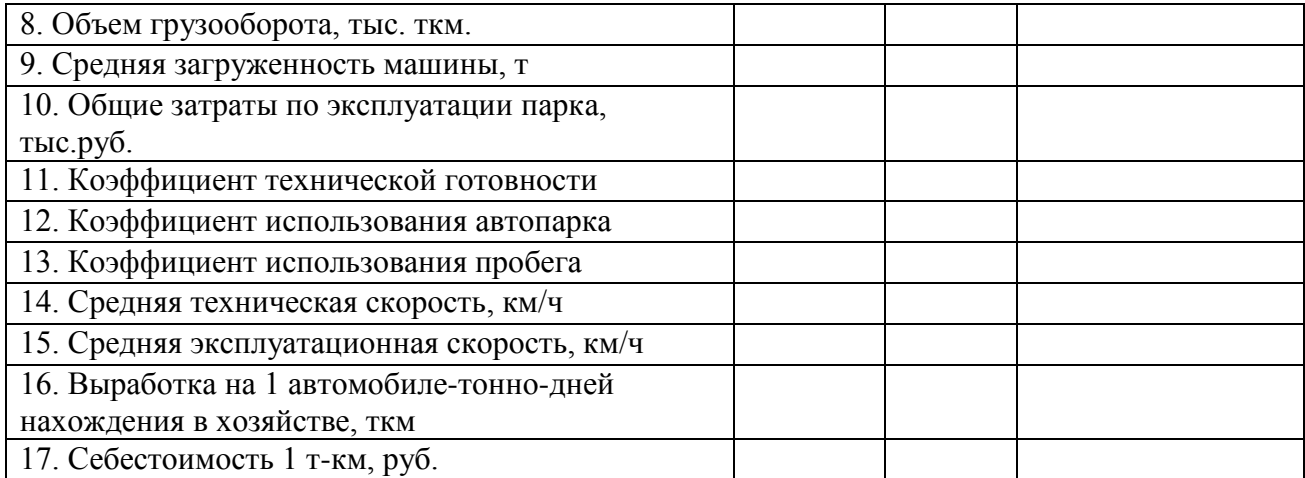

Вывод:

#### **Контрольные вопросы**

\_\_\_\_\_\_\_\_\_\_\_\_\_\_\_\_\_\_\_\_\_\_\_\_\_\_\_\_\_\_\_\_\_\_\_\_\_\_\_\_\_\_\_\_\_\_\_\_\_\_\_\_\_\_\_\_\_\_\_\_\_\_\_\_\_\_\_\_\_\_\_ \_\_\_\_\_\_\_\_\_\_\_\_\_\_\_\_\_\_\_\_\_\_\_\_\_\_\_\_\_\_\_\_\_\_\_\_\_\_\_\_\_\_\_\_\_\_\_\_\_\_\_\_\_\_\_\_\_\_\_\_\_\_\_\_\_\_\_\_\_\_\_ \_\_\_\_\_\_\_\_\_\_\_\_\_\_\_\_\_\_\_\_\_\_\_\_\_\_\_\_\_\_\_\_\_\_\_\_\_\_\_\_\_\_\_\_\_\_\_\_\_\_\_\_\_\_\_\_\_\_\_\_\_\_\_\_\_\_\_\_\_\_\_

- 1. Какие показатели необходимы для анализа использования машинно-тракторного парка?
- 2. Какие показатели необходимы для анализа использования грузового транспорта?

#### **Занятие №6. Основные экономические показатели работы предприятия**

**Цель работы:** изучить и рассчитать основные экономические показатели предприятия.

#### **Содержание занятия:**

Исходные данные выдаются по заданию преподавателя.

- Ознакомьтесь с показателями, влияющими на финансовый результат предприятия.

- Рассчитайте основные экономические показатели предприятия.

- Рассчитайте выработку на одного работника, уровень рентабельности, сделайте выводы.

- Экономические показатели, характеризующие финансовые результаты деятельность хозяйства, укажите в таблице 13. Используйте сведения бухгалтерской отчетности, «Отчет о финансовых результатах».

Анализ экономических показателей характеризующих деятельность предприятия представлены в таблице 13.

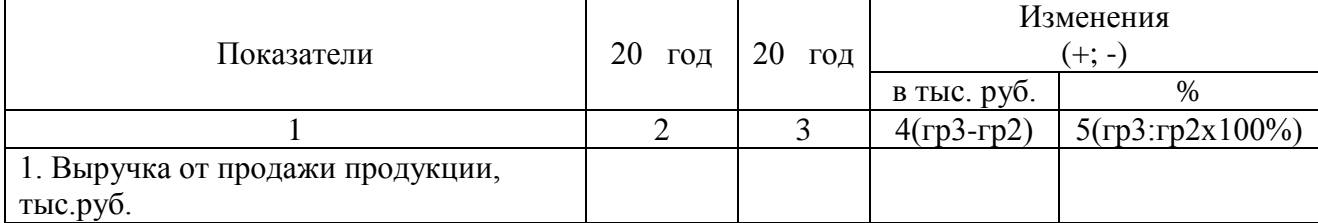

#### Таблица 13 - Основные экономические показатели работы хозяйства

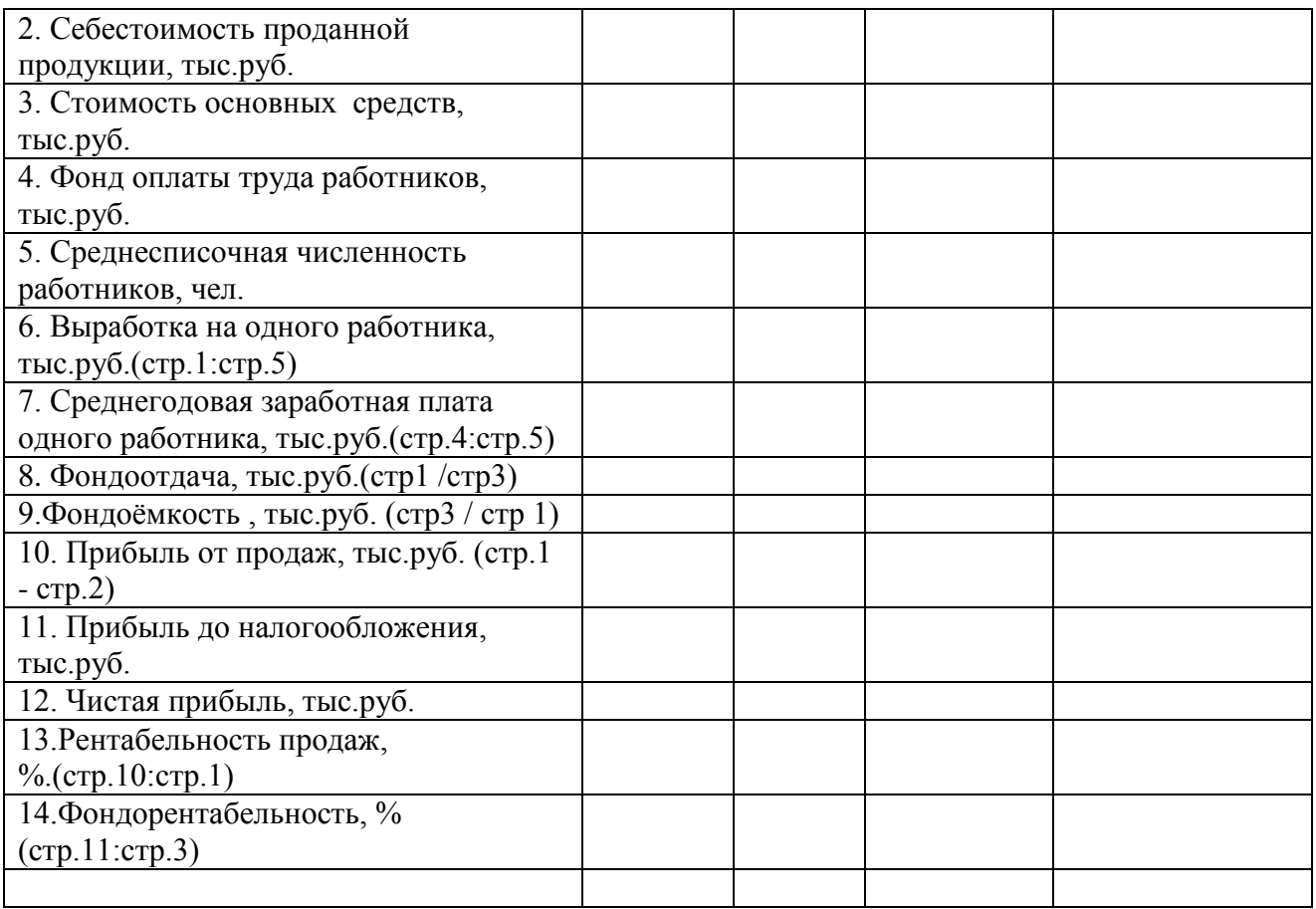

ПРИМЕЧАНИЕ: Показатели в строках 1 - 5 заполняются на основании данных бухгалтерской отчетности: отчет о финансовых результатах и приложения к балансу. Выводы:

\_\_\_\_\_\_\_\_\_\_\_\_\_\_\_\_\_\_\_\_\_\_\_\_\_\_\_\_\_\_\_\_\_\_\_\_\_\_\_\_\_\_\_\_\_\_\_\_\_\_\_\_\_\_\_\_\_\_\_\_\_\_\_\_\_\_\_\_\_\_\_\_\_\_\_\_\_ \_\_\_\_\_\_\_\_\_\_\_\_\_\_\_\_\_\_\_\_\_\_\_\_\_\_\_\_\_\_\_\_\_\_\_\_\_\_\_\_\_\_\_\_\_\_\_\_\_\_\_\_\_\_\_\_\_\_\_\_\_\_\_\_\_\_\_\_\_\_\_\_\_\_\_\_\_ \_\_\_\_\_\_\_\_\_\_\_\_\_\_\_\_\_\_\_\_\_\_\_\_\_\_\_\_\_\_\_\_\_\_\_\_\_\_\_\_\_\_\_\_\_\_\_\_\_\_\_\_\_\_\_\_\_\_\_\_\_\_\_\_\_\_\_\_\_\_\_\_\_\_\_\_\_ \_\_\_\_\_\_\_\_\_\_\_\_\_\_\_\_\_\_\_\_\_\_\_\_\_\_\_\_\_\_\_\_\_\_\_\_\_\_\_\_\_\_\_\_\_\_\_\_\_\_\_\_\_\_\_\_\_\_\_\_\_\_\_\_\_\_\_\_\_\_\_\_\_\_\_\_\_

#### **Контрольные вопросы**

- 1. Какие показатели являются основными экономическими показателями работы хозяйства?
- 2. Что отражают основные экономические показатели работы хозяйства?

#### ЗАКЛЮЧЕНИЕ

В заключение необходимо отразить цели и задачи учебной практики и дать краткую характеристику деятельности предприятия.

### **4. ПОРЯДОК ОФОРМЛЕНИЯ И ЗАЩИТЫ ОТЧЕТА ПО ПРАКТИКЕ**

Учебная практика по профилю специальности является этапом освоения профессионального модуля 04 «Управление работами машинно-тракторного парка сельскохозяйственного предприятия» по виду профессиональной деятельности «Управление структурным подразделением организации».

 В период прохождения практики студентами ведется дневник практики (приложение 4). Запись в дневнике ведется студентами ежедневно с первого до последнего дня практики по форме (приложение) 4. В графе 1 дневника указываем дату выполнения работы, графа 2 таблицы следует писать, какую работу выполнял в течение дня, и в каком структурном подразделении, как осуществлялось руководство ими и помощь в работе. После того как ваша выполненная работа принята руководителем практики от организации в 3 графе ставиться подпись за каждый день работы.

По результатам практики студентами составляется отчет, который утверждается руководителем.

Формой отчетности студента по практике является письменный отчет, свидетельствующий о закреплении знаний, умений, приобретении практического опыта, формировании общих и профессиональных компетенций, освоении профессионального модуля.

Письменный отчет о выполнении работ имеет следующую структуру:

- титульный лист (приложение 1)

- дневник студента для регистрации выполняемых на практике работ (приложение 4);

- аттестационный лист прохождения практики (приложение 2);

- характеристика учебной и профессиональной деятельности студента

(приложение 3);

- практическая часть;

- приложения к отчету.

Практическая часть отчета по практике включает главы и параграфы в соответствии с заданием практики.

Текст отчета должен быть подготовлен с использованием компьютера в Word, распечатан на одной стороне белой бумаги формата А4 (210x297 мм). Цвет шрифта черный, межстрочный интервал - полуторный, гарнитура - Times New Roman, размер шрифта – 12 - 14 кегль. Содержание, заголовки разделов, таблиц, схем и т.п. оформляются в соответствии с требованиями ЕСКД. Текстовая часть на листе располагается следующим образом: расстояние от текста до верхнего края  $-2.0$  см, от нижнего - 2,0 см, от левого - 3,0 см, от правого - 1,0 см. Таблицы и схемы располагаются по тексту и нумеруются по разделам (Например: в 1 разделе - таблица 1.1, 1.2; во 2 разделе - таблица 2.1, 2.2 и т.д.).

 Аттестация по итогам учебной практики проводится с учетом (или на основании) результатов ее прохождения, подтверждаемых документами.

 По результатам практики руководителем практики формируется аттестационный лист, содержащий сведения об уровне освоения обучающимся профессиональных компетенций, а также характеристика на обучающегося по освоению профессиональных компетенций в период прохождения практики в рамках профессионального модуля «Управление работами машинно - тракторного парка сельскохозяйственного предприятия».

К дифференцированному зачету допускаются обучающиеся, выполнившие требования программы практики и предоставившие полный пакет отчетных документов:

Практика завершается дифференцированным зачетом при условии положительного аттестационного листа по практике руководителей практики от университета об уровне освоения профессиональных компетенций; наличия положительной характеристики организации на обучающегося по освоению общих компетенций в период прохождения практики; полноты и своевременности представления дневника практики и отчета о практике в соответствии с заданием практики.

Студенты, не прошедшие практику или получившие отрицательную оценку, не допускаются к сдаче квалификационного экзамена по ПМ 04 «Управление работами машинно-тракторного парка сельскохозяйственного предприятия».

# **4. СПИСОК ИСПОЛЬЗУЕМЫХ ИСТОЧНИКОВ**

## **Основная литература:**

1. Воронченко, Т. В. Бухгалтерский учет. В 2 ч. Часть 1 : учебник и практикум для среднего профессионального образования / Т. В. Воронченко. — 2-е изд. — Москва : Издательство Юрайт, 2020. — 353 с. — (Профессиональное образование). — ISBN 978-5- 534-08960-8. — Текст : электронный // ЭБС Юрайт [сайт]. — URL: <https://urait.ru/bcode/446902> - ЭБС Юрайт

2. Воронченко, Т. В. Бухгалтерский учет. В 2 ч. Часть 2 : учебник и практикум для среднего профессионального образования / Т. В. Воронченко. — 2-е изд. — Москва : Издательство Юрайт, 2020. — 354 с. — (Профессиональное образование). — ISBN 978-5-534-12141-4. — Текст : электронный // ЭБС Юрайт [сайт]. — URL: <https://urait.ru/bcode/446903> - ЭБС Юрайт

3. Механизация растениеводства : учебник / В.Н. Солнцев, А.П. Тарасенко, В.И. Оробинский [и др.] ; под ред. В.Н. Солнцева. — Москва : ИНФРА-М, 2019. — 383 с. — (Среднее профессиональное образование). - ISBN 978-5-16-013973-9. - Текст : электронный. - URL:<https://znanium.com/catalog/product/1013553> - ЭБС Znanium

### **Дополнительная литература:**

1. Базаров, Т. Ю. Психология управления персоналом : учебное пособие для среднего профессионального образования / Т. Ю. Базаров. — Москва : Издательство Юрайт, 2020. — 381 с. — (Профессиональное образование). — ISBN 978-5-534-11660-1. — Текст : электронный // ЭБС Юрайт [сайт]. — URL:<https://urait.ru/bcode/457128> - ЭБС Юрайт

2. Коноваленко, В. А. Управленческая психология : учебник для среднего профессионального образования / В. А. Коноваленко, М. Ю. Коноваленко, А. А. Соломатин. — Москва : Издательство Юрайт, 2017. — 368 с. — (Профессиональное образование). — ISBN 978-5-9916-4564-5. — Текст : электронный // ЭБС Юрайт [сайт]. — URL:<https://urait.ru/bcode/393195> - ЭБС Юрайт

3. Кязимов, К. Г. Управление персоналом: профессиональное обучение и развитие : учебник для среднего профессионального образования / К. Г. Кязимов. — 2-е изд., перераб. и доп. — Москва : Издательство Юрайт, 2020. — 202 с. — (Профессиональное образование). — ISBN 978-5-534-10623-7. — Текст : электронный // ЭБС Юрайт [сайт]. — URL:<https://urait.ru/bcode/456018> - ЭБС Юрайт

### **Интернет- ресурсы:**

1. Справочная правовая система Консультант Плюс – Режим доступа: <http://www.consultant.ru/>

2. Единое окно доступа к образовательным ресурсам – Режим доступа: [http://window.edu.ru](http://window.edu.ru/)

### **Учебно-методические издания:**

Методические рекомендации по самостоятельной работе студентов при изучении ПМ 04 Управление структурными подразделениями организации [Электронный ресурс] / А.В. Кривова, Е.А. Жирков. - Рязань: РГАТУ, 2020. - ЭБ РГАТУ. – URL: <http://bibl.rgatu.ru/web/Default.asp>

Методические указания по практическим работам при изучении МДК.04.01 Управление структурным подразделением организации [Электронный ресурс] / А. В. Кривова, Е.А. Жирков. - Рязань: РГАТУ, 2020. - ЭБ РГАТУ. – URL:<http://bibl.rgatu.ru/web/Default.asp> Методические указания по выполнению практических заданий на учебной практике при изучении ПМ.04 Управление структурными подразделениями организации [Электронный ресурс] / Е.А. Жирков, А.В. Кривова. - Рязань: РГАТУ, 2020. - ЭБ РГАТУ. – URL: <http://bibl.rgatu.ru/web/Default.asp>

Приложение 1

## Министерство сельского хозяйства РФ Федеральное государственное бюджетное образовательное учреждение высшего образования «Рязанский государственный агротехнологический университет имени П.А. Костычева»

# Факультет дополнительного профессионального и среднего профессионального образования

# **Отчет по учебной практике по профессиональному модулю**

# **ПМ 04. Управление работами машинно-тракторного парка сельскохозяйственной организации**

**МДК. \_\_\_\_ \_\_\_\_\_\_\_\_\_\_\_\_\_\_\_\_\_\_\_\_\_\_\_\_\_\_\_\_\_\_\_\_\_\_\_\_\_\_\_\_\_\_\_\_\_\_\_\_\_\_\_\_\_\_**

студента \_ курса, обучающегося по специальности

35.02.07 Механизация сельского хозяйства

Ф. И. О. студента

\_\_\_\_\_\_\_\_\_\_\_\_\_\_\_\_\_\_\_\_\_\_\_\_\_\_\_\_\_\_\_\_\_\_\_\_\_\_\_\_\_\_\_\_\_\_\_\_\_\_\_\_\_\_\_\_\_\_\_\_\_\_\_\_\_\_\_\_\_\_\_\_\_

Место практики: *ФГБОУ ВО РГАТУ*

Руководитель практики:

Рязань, 2020

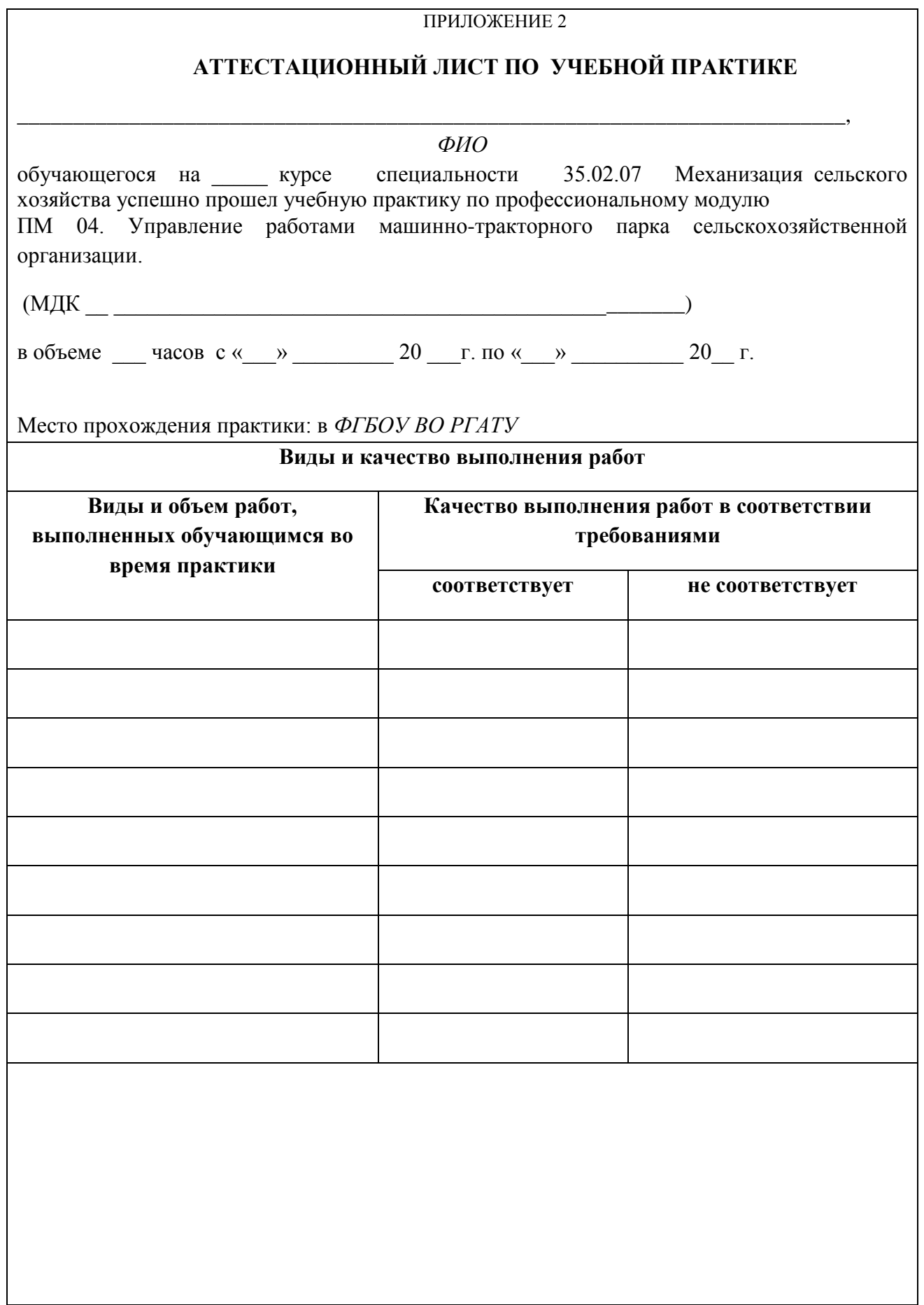

Приложение 3

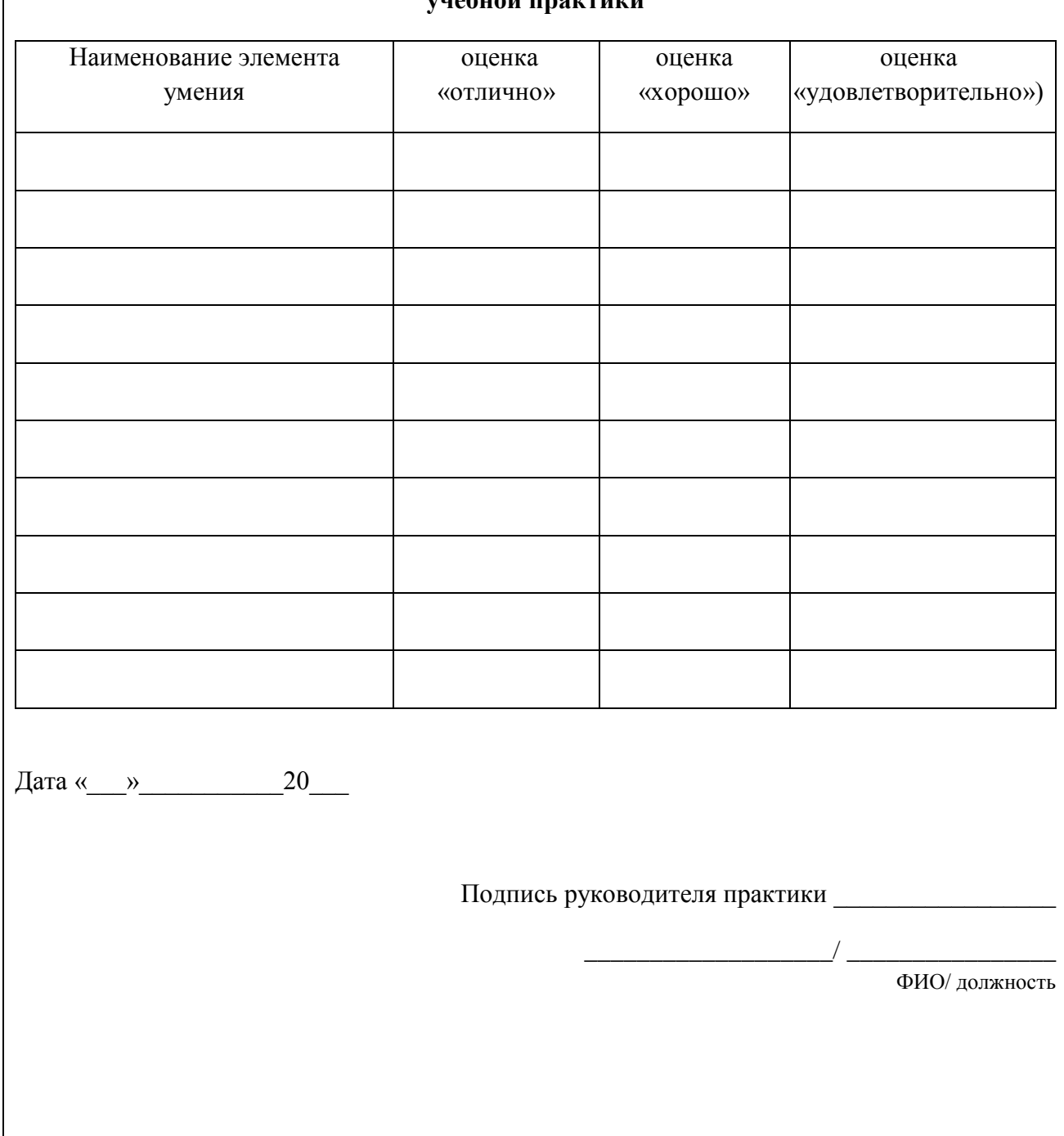

# Характеристика учебной и профессиональной деятельности обучающегося во время <u>Vueñuoŭ практики</u>

Приложение 4

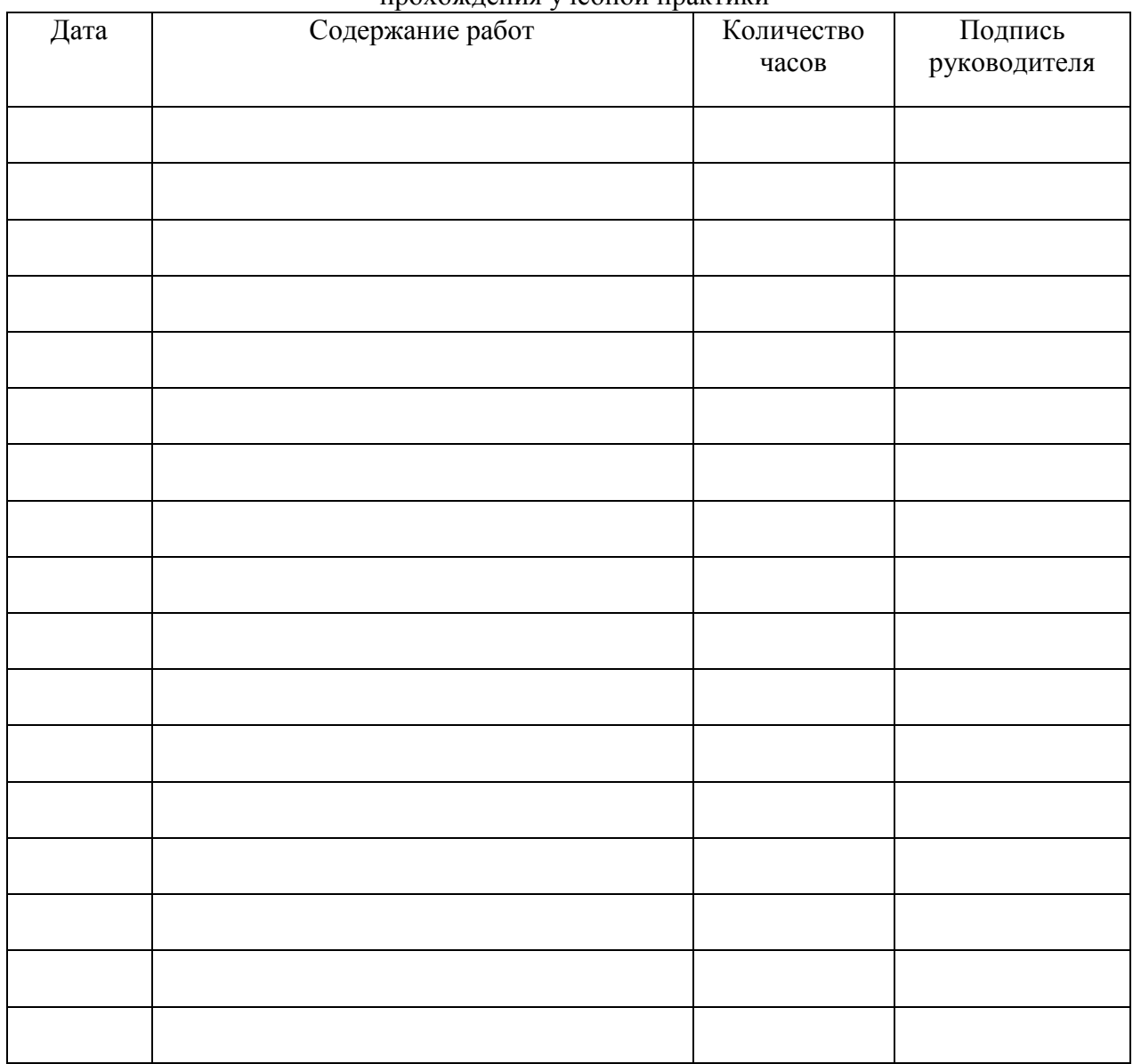

# **ДНЕВНИК**

# прохождения учебной практики

Подпись руководителя практики

 $\frac{1}{2}$  , which is the set of the set of the set of the set of the set of the set of the set of the set of the set of the set of the set of the set of the set of the set of the set of the set of the set of the set of th

# МИНИСТЕРСТВО СЕЛЬСКОГО ХОЗЯЙСТВА РОССИЙСКОЙ ФЕДЕРАЦИИ

## ФЕДЕРАЛЬНОЕ ГОСУДАРСТВЕННОЕ БЮДЖЕТНОЕ ОБРАЗОВАТЕЛЬНОЕ УЧРЕЖДЕНИЕ ВЫСШЕГО ОБРАЗОВАНИЯ «РЯЗАНСКИЙ ГОСУДАРСТВЕННЫЙ АГРОТЕХНОЛОГИЧЕСКИЙ УНИВЕРСИТЕТ ИМ. П.А. КОСТЫЧЕВА»

Факультет дополнительного профессионального и среднего профессионального образования

# **МЕТОДИЧЕСКИЕ УКАЗАНИЯ ПО ВЫПОЛНЕНИЮ ПРАКТИЧЕСКИХ ЗАДАНИЙ НА УЧЕБНОЙ ПРАКТИКЕ**

МДК.05.01 Выполнение работ по профессии 19205 «Тракторист-машинист сельскохозяйственного производства»

ПМ 05. Выполнение работ по одной или нескольким профессиям рабочих, должностям служащих

для студентов 4 курса факультета дополнительного профессионального и СПО по специальности 35.02.07 Механизация сельского хозяйства (очная форма обучения)

Методические указания по выполнению практических заданий на учебной практике для студентов разработаны в соответствии с требованиями Федерального государственного образовательного стандарта (далее ФГОС), утвержденного 07.05.2014 г. приказом Министерства образования и науки РФ за №456 по специальности среднего профессионально образования 35.02.07 «Механизация сельского хозяйства»

Разработчики: Жирков Е.А., преподаватель ФДП и СПО

Методические указания по выполнению практических заданий на учебной практике одобрены предметно-цикловой комиссией дисциплин механизации сельского хозяйства факультета дополнительного профессионального и среднего профессионального образования «30» июня 2020 г., протокол № 10

Председатель предметно-цикловой комиссии

Croftonossesa C.II.

# **СОДЕРЖАНИЕ**

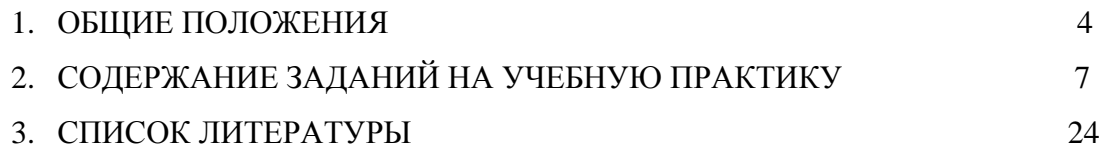

# **1. ОБЩИЕ ПОЛОЖЕНИЯ**

 Методические указания разработаны в помощь студентам специальности 35.02.07 Механизация сельского хозяйства для выполнения ими заданий во время прохождения учебной практики по ПМ 05. Выполнение работ по одной или нескольким профессиям рабочих, должностям служащих

Целью учебной практики является формирование у студентов профессиональных умений, приобретение первоначального практического опыта по основному виду профессиональной деятельности.

Задачами учебной практики являются:

- обучение первичным трудовым приѐмам, операциям и способам выполнения трудовых процессов;

- закрепление и совершенствование первоначальных практических умений студентов.

В результате прохождения учебной практики студент должен:

#### **иметь практический опыт**:

- управления тракторами и самоходными с/х машинами;

- технического обслуживания сельскохозяйственных машин и оборудования.

#### **уметь:**

- перевозить грузы на тракторных прицепах, контролировать погрузку, размещение и закрепление на них перевозимого груза;

- выполнять работы средней сложности по периодическому техническому обслуживанию тракторов и агрегатируемых с ними сельскохозяйственных машин с применением современных средств технического обслуживания;

- выявлять несложные неисправности сельскохозяйственных машин и оборудования и самостоятельно выполнять слесарные работы по их устранению.

#### **знать**:

- средства и виды технического обслуживания тракторов, сельскохозяйственных машин и оборудования;

- способы выявления и устранения дефектов в работе тракторов, сельскохозяйственных машин и оборудования;

- правила погрузки, укладки и разгрузки различных грузов в тракторном прицепе.

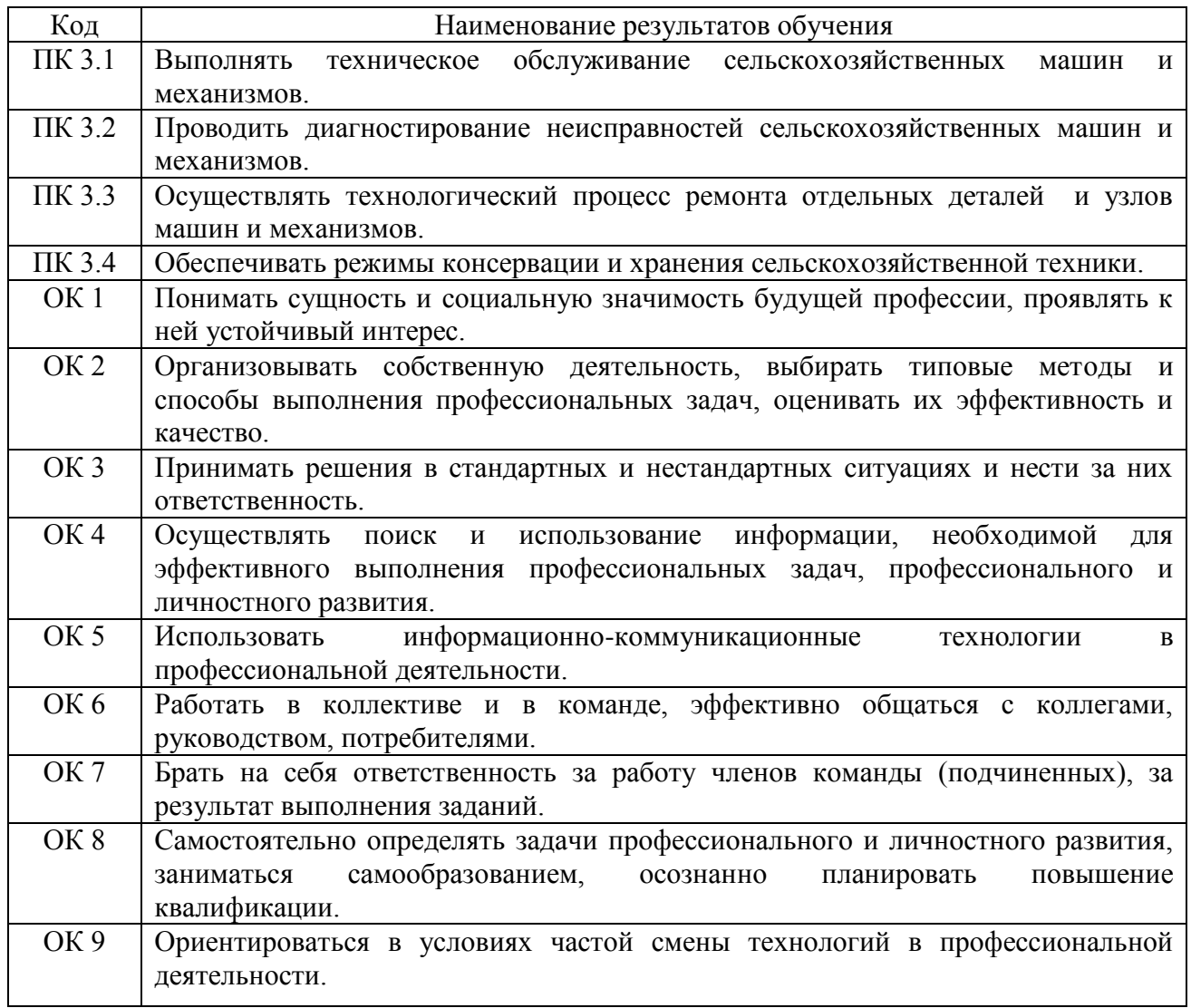

Результатом учебной практики является формирование у студентов профессиональных компетенций (ПК) и освоение общих (ОК):

#### **Методика проведения занятий**

Занятия на учебной практике проводятся в аудитории с группой в полном составе. Продолжительность занятий – 6 академических часов.

Время выполнения заданий – 1 неделя (36 часов).

В начале занятий студенты знакомятся с предложенными заданиями. Преподаватель путем фронтального опроса и собеседования проводит проверку знаний студентов и готовности их к выполнению работы. Далее студенты начинают выполнять задания в строгой последовательности.

При защите практических работ студент должен знать ответы на контрольные вопросы, приведенные в методическом пособии в конце каждой работы. На основании выполненных и защищенных практических работ учебной практики студент допускается до защиты отчета.

По окончании учебной практики необходимо предоставить на проверку отчет с выполненными заданиями и приложенными заполненными бланками.

#### **Требования к оформлению работ**

Отчет о практической работе выполняется в листах формата А4. Отчет должен содержать: название, содержание, инструкции по безопасности выполняемых работ, кинематические схемы станков на которых выполняется работа, чертеж восстанавливаемой детали, описание метода восстановления, разработка технологической документации на восстановление детали и расчет режимов восстановления. Отчет завершается подписью студента и датой выполнения практической работы.

При оформлении отчета по учебной практике необходимо пользоваться методическими рекомендациями по оформлению отчета по учебной практике.

После прохождения учебной практики необходимо защитить отчет согласно графику. Пример оформления титульного листа (Приложение 5).

# **2. СОДЕРЖАНИЕ ЗАДАНИЙ НА УЧЕБНУЮ ПРАКТИКУ**

## **Занятие №1. Технология технического обслуживания и экспертиза кривошипношатунной группы**

**Цель занятия:** научиться проверять количество отложений в полостях шатунных шеек и очищать их; определять зазоры в подшипниках коленчатого вала.

### **Задание:**

1. Проверить состояние кривошипно-шатунной группы.

## **Содержание занятия:**

1. Уясните, в каких случаях необходима частичная разборка двигателя с целью проверки состояния кривошипно-шатунной группы:

если уверенно прослушиваются характерные стуки в сопряжениях;

пониженное давление масла в главной магистрали при исправных элементах системы смазки;

зазоры в сопряжениях, определенные с помощью приспособления КИ-11140, достигли предельного значения.

2. Проверьте количество отложений в третьей (на четырехцилиндровых двигателях) или в пятой (на шести-цилиндровых рядных двигателях типа А-01) полостях шатунной шейки, для чего откройте доступ к полости шатунной шейки, сняв крышку коренного подшипника; выверните специальным воротком пробку-заглушку и определите толщину слоя отложений; при толщине слоя более 10 мм очистите от отложений полости всех шатунных шеек и промойте их керосином с помощью шприца (для сохранения комплектности пометьте на нерабочей поверхности крышки коренных подшипников); закрепите снятые детали.

3. Определите состояние вкладышей шатунных и коренных подшипников в указанной ниже последовательности.

Выполните необходимые демонтажные операции и снимите крышки шатунов; проверьте состояние рабочих поверхностей вкладышей и шеек коленчатого вала. Они должны быть равномерно приработаны, площадь их прилегания к шейкам вала должна быть не менее 80%. Установите крышки шатунов.

Снимите крышки коренных подшипников. Поворачивая коленчатый вал, проверьте состояние его шеек, вкладышей и масляных каналов. Если при работе двигателя наблюдалось пониженное давление масла, промерьте зазор между шейкой и вкладышем коренного подшипника (диаметр зажатого вкладыша измерьте специальным индикаторным приспособлением, диаметр шейки — микрометром); значение зазора должно находиться в пределах.

Смажьте дизельным маслом шейки, протрите вкладыши и установите крышки коренных подшипников. При сборке соблюдайте комплектность крышек с постелями блока и шатунами.

На двигателях СМД-60 (СМД-62) крышки коренных подшипников, кроме основных шпилек, следует крепить дополнительными поперечными болтами, ввертываемыми с наружной стороны картера. Болты затягивайте после окончательной затяжки основных гаек. Нижние головки шатунов должны свободно перемещаться по шейке с зазором 0,15—0,46 мм.

На двигателях ЯМЗ-240Б и ЯМЗ-238НБ перед затяжкой заднего упорного коренного подшипника следует выровнять осевой зазор, для чего, слегка притянув болтами крышку, нужно перемещать коленчатый вал в обе стороны в осевом направлении, выравнивая при этом положение крышки. После затяжки болтов проверьте щупом осевой зазор: он должен быть одинаковым с обеих сторон крышки.

Проверьте, легко ли вращается коленчатый вал. Соберите двигатель.

### **Контрольные вопросы**

1. Перечислите основные признаки неисправностей кривошипно-шатунной группы и изложите методику их обнаружения.

2. Проведите обслуживание центробежных очистителей коленчатого вала.

3. Определите техническое состояние коренных и шатунных вкладышей и шеек коленчатого вала.

4. Какова допустимая площадь прилегания вкладышей к шейкам?

5. При каких дефектах вкладыши подлежат замене, а коленчатый вал ремонту?

6. Укажите требования к разборке и сборке подшипников коленчатого вала.

## **Занятие №2. Технология диагностирования цилиндро-поршневой группы по расходу масла и количеству газов, прорывающихся в картер**

**Цель занятия:** научиться диагностировать и определять остаточный ресурс цилиндропоршневой группы по расходу масла и количеству прорывающихся в картер газов, а также выявлять неисправности отдельных цилиндров.

### **Задание:**

1. Изучить технологию диагностирования цилиндро-поршневой группы.

2. Определить техническое состояние и остаточный ресурс ЦПГ.

### **Содержание занятия:**

1. Изучите технологию диагностирования цилиндро-поршневой группы (ЦПГ) по расходу масла на угар.

а. Подсчитайте массовый и удельный расход масла двигателем в процентах к расходу топлива за последние 10 смен работы трактора или после контрольной смены (табл. 1). Полная замена масла в картере двигателя, если она проводилась в течение этих смен, не учитывается. При работе тракторов в учебном хозяйстве следует организовать учет расхода масла и топлива.

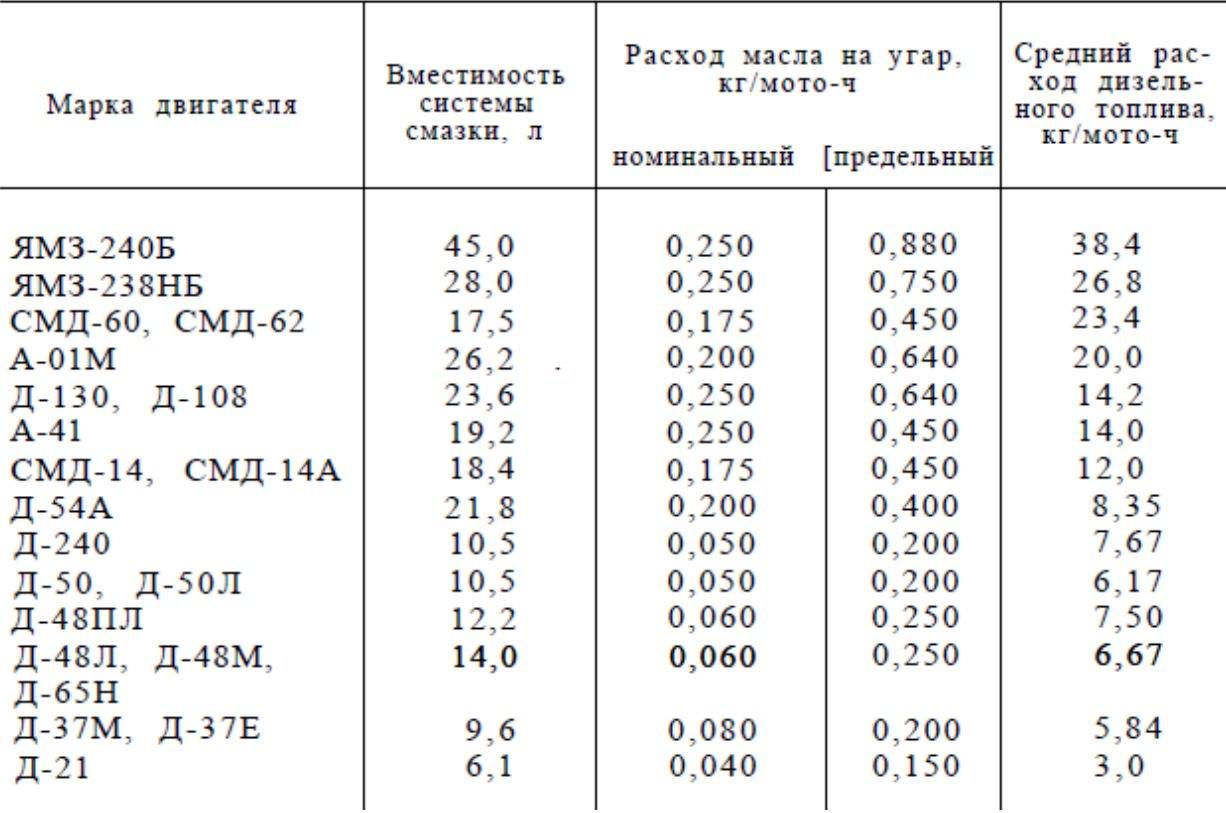

Данные для определения расхода масла

б. Оцените техническое состояние ЦПГ по величине расхода масла на угар. Если расход картерного масла превышает 2,0—2,5% к расходу топлива для энергонасыщенных двигателей и двигателя Д-21 или 4—4,5% для двигателей средней мощности, то цилиндро-поршневая группа подлежит ремонту.

2. Определите техническое состояние и остаточный ресурс ЦПГ по количеству газов, прорывающихся в картер.

а. Измерьте общее количество газов, прорывающихся и картер, с помощью индикатора КИ-4887-П, как указано в задании 5, и сопоставьте полученные значения с данными таблицы 2.

б. Определите остаточный ресурс ЦПГ, Для этого найдите в таблице 2 для данной марки двигателя значение расхода газов, ближайшее к измеренному, установите наработку трактора с начала эксплуатации и на пересечении столбца расхода газов с наработкой трактора определите остаточный ресурс ЦПГ. Если измеренным расход картерных газов больше или равен предельному значению (остаточный ресурс ЦПГ равен нулю), следует отметить необходимость ремонта цилиндро-поршневой группы двигателя и закончить диагностирование.

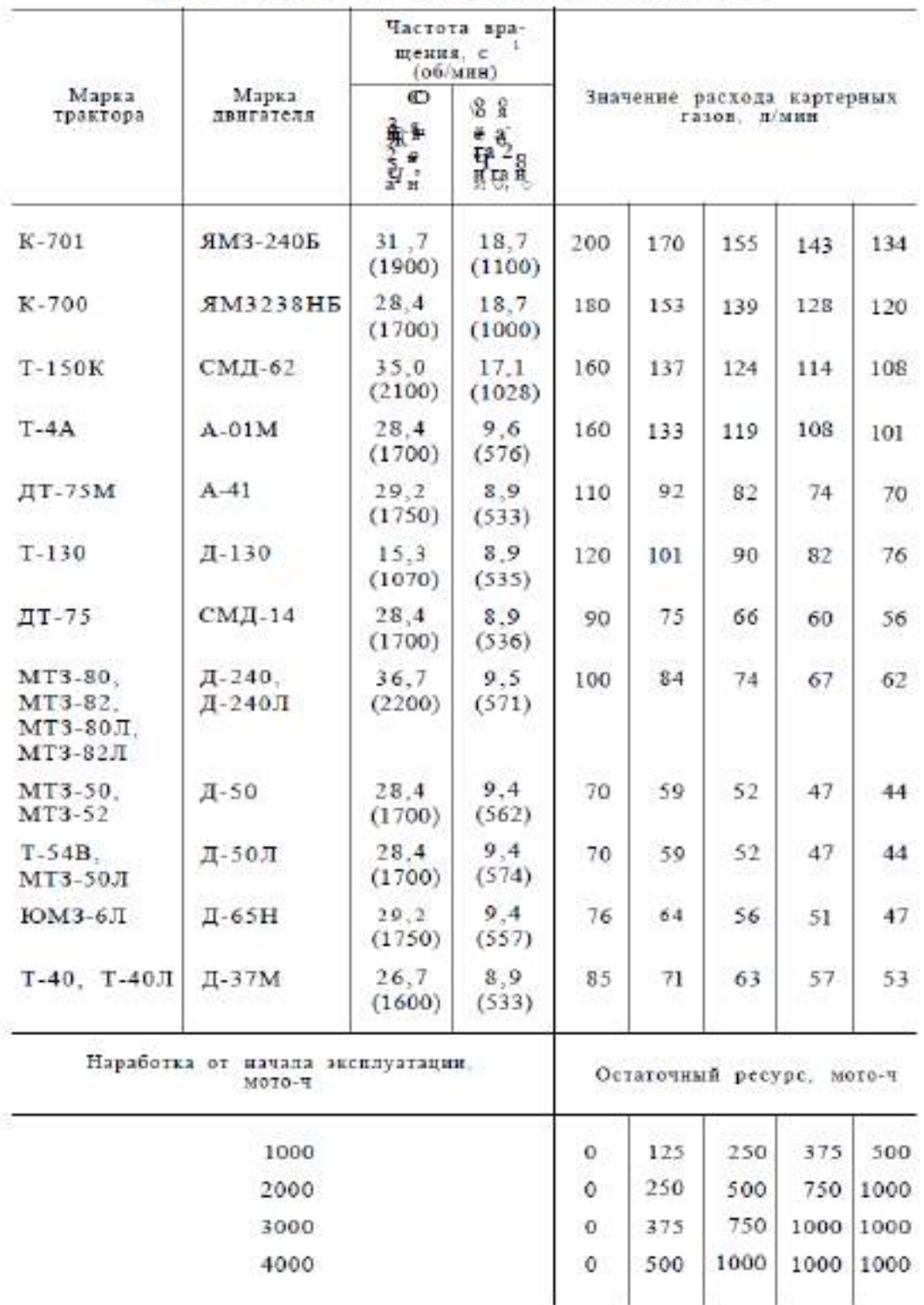

#### Данные для оценки технического состояния ШПГ

*Пример: Найти остаточный ресурс ЦПГ, если измеренное значение расхода газов в двигателе СМД-14 равно 64 л/мин, а наработка трактора с начала эксплуатации составила 950 мото-ч.*

*Находим по таблице ближайшее к измеренному значение расхода газов двигателя СМД-14, равное 66 л/мин, и ближайшее значение наработки от начала эксплуатации, равное 1000 мото-ч. На пересечении колонки принятого расхода газов (66 л/мин) со строкой принятой наработки (1000 мото-ч) находим остаточный ресурс ЦПГ, равный 250 мото-ч.*

в. Определите техническое состояние отдельных цилиндров по количеству газов, прорывающихся в картер, при поочередном снятии форсунок с проверяемых цилиндров.

Измерения необходимо проводить при малой или средней частоте вращения коленчатого вала, установив ее одинаковой при проверке всех цилиндров. Если разность значений между расходом газов при отключении какого-либо цилиндра и средним расходом газов при поочередном отключении остальных цилиндров составляет 15 л/мин и более, то это указывает на наличие аварийного пропуска газов в данном цилиндре вследствие поломки, залегания, пригорания колец и др. В таком случае следует отметить необходимость ремонта цилиндро-поршневой группы.

г. Определите техническое состояние отдельных цилиндров с помощью компрессометра КИ-861. У исправного двигателя разница между максимальным давлением в отдельном цилиндре и средним значением давления в остальных цилиндрах должна быть не более 200 кПа (2,0 кгс/см<sup>2</sup>). При большей разнице двигатель нуждается в ремонте.

#### **Контрольные вопросы**

1. По каким параметрам и диагностическим признакам можно характеризовать техническое состояние ЦПГ?

2. Как определить расход масла на угар в двигателе?

3. Измерьте общее количество газов, прорывающихся в картер, и найдите остаточный ресурс ЦПГ.

4. Определите равномерность износа деталей отдельных цилиндров ЦПГ по количеству газов, прорывающихся в картер, и по компрессии.

5. В каких случаях необходимо определять техническое состояние отдельных цилиндров?

## **Занятие №3 Технология технического обслуживания газораспределительного механизма**

**Цель занятия:** Научиться выполнять основные операции технического обслуживания газораспределительного механизма и устранять наиболее распространенные его неисправности.

#### **Задание:**

- 1. Изучить основные операции технического обслуживания газораспределительного механизма.
- 2. Выполнить основные операции технического обслуживания газораспределительного механизма

#### **Содержание занятия:**

1. Уясните основные операции технического обслуживания газораспределительного механизма и периодичность их выполнения:

осмотр герметичности соединения крышки клапанного механизма с головкой блока цилиндров (ежесменно);

проверка надежности крепления и герметичности соединении крышки распределительных шестерен (ежесменно);

проверка и регулировка зазоров между стержнями клапанов и коромыслами (при ТО-2, а также при появлении стуков в клапанном механизме);

проверка надежности и герметичности соединения головки блока цилиндров (при ТО-З, а также при выявлении течи масла через соединение, нарушении герметичности системы охлаждения, появлении белого дыма);

проверка неплотности клапанов, величины износа гнезд головки блока и упругости клапанных пружин (после плановой межремонтной наработки двигателя);
проверка фаз газораспределения (при появлении черного дыма и падении мощности двигателя под нагрузкой).

2. Проверьте затяжку и при необходимости подтяните гайки крепления головки цилиндров.

а. Снимите крышку клапанного механизма.

б. Проверьте с помощью динамометрического ключа затяжку крепежных гаек

головки блока; момент затяжки должен соответствовать значению, приведенному в таблице 1.

Проворачивание отдельных гаек свидетельствует о необходимости подтяжки всех гаек крепления головки блока. Для подтяжки всех гаек крепления головки блока цилиндров предварительно осуществите необходимые демонтажные операции: снимите трубку воздухоочистителя с воздухозаборником, отсоедините эжектор и снимите выхлопную трубу; отсоедините крепления и снимите капот трактора; отверните крепления стоек клапанных коромысел и накидную гайку маслоотводящей трубки; снимите стойку в сборе с коромыслами и валиком декомпрессионного механизма; на тракторах Т-40А и их модификациях отведите в сторону карданный вал рулевого управления.

в. Затяните торцевым ключом в три-четыре приема все гайки крепления головки блока в последовательности, не допускающей перекоса головки.

Затяжку начинайте с центральных гаек и далее затягивайте накрестлежащие гайки, постепенно удаляясь от середины к краям головки. Окончательную затяжку выполните динамометрическим ключом. Соберите двигатель.

г. Уясните, к каким неисправностям приводит ослабление крепления головки блока цилиндров двигателя, а также неравномерная ее затяжка (нарушению герметичности системы охлаждения, подтеканию масла, разрегулировке клапанного механизма, короблению и образованию трещин в головке блока).

3. Научитесь притирать клапаны к гнездам при наличии неплотности в сопряжениях.

а. Разберите клапанный механизм, снимите клапаны и пометьте их.

б. Очистите от нагара и промойте керосином клапаны, их гнезда и

направляющие втулки; клапаны с прогоревшими фасками замените (допускается их шлифовка).

в. Нанесите на фаску клапана тонкий равномерный слой пасты ГОИ или слой притирочной мази, составленной из дизельного масла и мелкого наждачного порошка (М20 или М14).

г. Подложите под клапан слабую пружину и коловоротом притирайте его к гнезду, поворачивая на полоборота в разные стороны и постепенно поворачивая на полный оборот относительно гнезда; после образования на фаске клапана равномерной кольцевой полоски шириной не менее 1,5 мм промойте клапан и гнездо керосином, выполните дополнительную притирку чистым маслом и после повторной промывки проверьте притирку, залив керосин в соответствующий впускной или выпускной канал головки при собранном клапанном механизме.

д. Промойте каналы головки цилиндров, соберите клапанный механизм и закрепите головку цилиндров, затягивая гайки шпилек в указанной ранее последовательности и с усилием. Затем проверьте и отрегулируйте зазоры в клапанном и декомпрессионном механизмах двигателя.

е. После окончания регулировки пустите двигатель и прослушайте его работу (при больших зазорах клапаны стучат, при отсутствии зазоров двигатель может выйти из строя вследствие прогорания клапанов).

ж. Поставьте крышки головок цилиндров на место и равномерно затяните гайки

их крепления так, чтобы в процессе работы двигателя масло не подтекало из-под прокладок.

4. Отрегулируйте осевое перемещение распределительного вала двигателей СМД-14, СМД-14А, Д-50, Д-50Л (если снималась крышка распределительных шестерен для регулировки фаз газораспределения, замены изношенных шестерен и др.). Регулировочный упорный винт, ввернутый в крышку шестерен, заверните до упора в торец распределительного вала и отверните его на четверть оборота, после чего надежно законтрите.

#### **Контрольные вопросы**

- 1. Перечислите основные операции технического обслуживания газораспределительного механизма и укажите их периодичность.
- 2. Назовите порядок затяжки гаек крепления головки цилиндров на одном из изучаемых двигателей.
- 3. Отрегулируйте зазор между коромыслом и клапаном механизма газораспределения.
- 4. За сколько оборотов коленчатого вала можно отрегулировать зазоры во всех клапанах четырех-, шести- и восьмицилиндровых двигателей?
- 5. Опишите технологию притирки клапанов к гнезду головки блока и определите неплотность сопряжения.
- 6. Отрегулируйте осевое перемещение распределительного вала двигателей СМД-14 и Д-50.
- 7. Проверьте и отрегулируйте зазор в декомпрессионном механизме.

#### **Занятие №4 Средства и технология диагностирования и технического обслуживания системы очистки и подачи воздуха в цилиндры**

**Цель задания:** Закрепить знания по устройству приборов для проверки технического состояния воздухоочистителя, впускного воздушного тракта и турбокомпрессора, научиться проводить диагностирование системы очистки и подачи воздуха и устранять выявленные неисправности.

#### **Задание:**

- 1. Изучить диагностические средства.
- 2. Диагностирование и техническое обслуживание системы очистки и подачи воздуха в цилиндры.

#### **Содержание занятия:**

#### *Изучение диагностических средств.*

1. Ознакомьтесь с устройством и принципом работы прибора КИ-4870 для определения герметичности впускного воздушного тракта визуально-индикаторным методом. Изучите конструкцию прибора, представляющего собой жидкостный пьезометр.

Подготовьте прибор к работе, для чего выверните винт-пробку и, удерживая прибор в вертикальном положении, залейте в него антифриз 45 или 65 до риски (при отсутствии антифриза можно использовать дизельное топливо зимнего сорта или керосин). Вверните винт до нижней кромки отверстия и вставьте в муфту наконечник.

2. Изучите устройство и принцип работы сигнализатора ОР-9928, предназначенного для определения степени засоренности воздухоочистителей тракторных и комбайновых двигателей и установления необходимости их технического обслуживания. Сигнализатор представляет собой микроманометр и состоит из прозрачного корпуса 6 (рис. 18), поршня 3 и возвратной пружины 5. Поршень 3 — это чувствительный сигнальный элемент, разделяющий внутреннюю полость сигнализатора на две камеры 1 и 2. Камера 1 сигнализатора сообщается при диагностировании с полостью впускного коллектора двигателя, а камера 2 — с атмосферой. Клапан 4 отделяет полость разрежения от полости чувствительного элемента.

Сигнализатор работает следующим образом. При нажатии рукой на колпачок клапана 4 камера 1 сообщается с разреженным пространством впускного воздушного тракта двигателя. Между камерами 1 и 2 возникает перепад давлений, за счет которого поршень 3 перемещается в сторону наконечника 7 и доходит до смотрового окна корпуса сигнализатора при предельном значении разрежения во впускном коллекторе 6,5—7,0 кПа (650—700 мм вод. ст.).

3. Ознакомьтесь с конструкцией приспособления КИ-5228, используемого для проверки загрязненности воздухоочистителя при отсутствии сигнализатора ОР-9928. Приспособление представляет собой жидкостный пьезометр, состоящий из корпуса и расположенной на нем U-образной стеклянной трубки мановакуумметра, один конец которой через гибкий шланг и переходный штуцер соединяют с впускным воздушным трактом двигателя. Трубку мановакуумметра заполняют антифризом, дизельным топливом или водой.

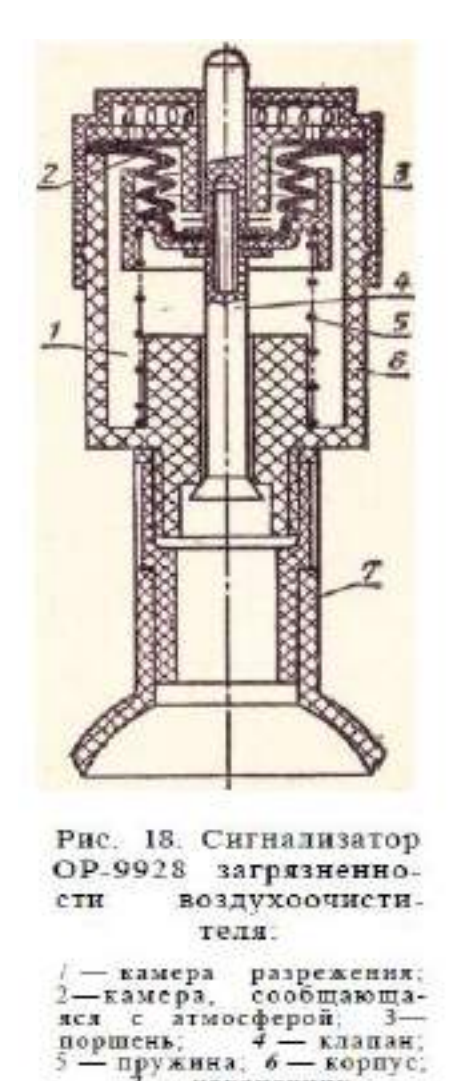

4. Ознакомьтесь с конструкцией приспособления КИ-6291, состоящего из манометра 0—100 кПа (0—1 кгс/см<sup>2</sup>) и переходного штуцера и предназначенного для определения давления наддува, создаваемого турбокомпрессором.

наконечник

#### *Диагностирование и техническое обслуживание системы очистки и подачи воздуха в цилиндры.*

1. Проверьте герметичность впускного воздушного тракта двигателя прибором КИ-4870. Для этого запустите двигатель и установите максимальный скоростной режим, выверните винт прибора до нижней кромки отверстия и, удерживая прибор в вертикальном положении, прижмите наконечник к местам стыков и соединений впускного воздушного тракта. Наблюдайте за уровнем жидкости в стеклянной трубке прибора-. Изменение уровня свидетельствует о подсосе воздуха в проверяемом месте воздушного тракта.

Устраните места подсоса и вновь проверьте герметичность. Особое внимание обратите на разъемные соединения воздухоочистителя и воздушного тракта: у инерционно-масляных воздухоочистителей — на соединение поддона с корпусом и корпуса со всасывающим коллектором, у мультициклонных воздухоочистителей — на места соединения корпуса с циклонной ступенью, а также корпуса со всасывающим коллектором двигателя и системы эжекции.

По окончании проверки заверните винт прибора до отказа.

Уясните, к каким последствиям приводит работа двигателя с негерметичным воздушным трактом: попадание неочищенного воздуха (содержащего абразивные частицы) в цилиндры и затем в моторное масло, повышенное изнашивание деталей цилиндропоршневой и кривошип- но-шатунной групп и как следствие преждевременное исчерпание ресурса и необходимость ремонта двигателя.

2. Определите разрежение за воздухоочистителем при максимальном скоростном режиме холостого хода двигателя с помощью приспособления КИ-5228. Для этого присоедините резиновую трубку приспособления через переходный штуцер к впускному коллектору двигателя и по шкале мановакуумметра зафиксируйте установившееся значение разрежения. Составьте заключение о необходимости полного обслуживания воздухоочистителя по данным таблицы 1.

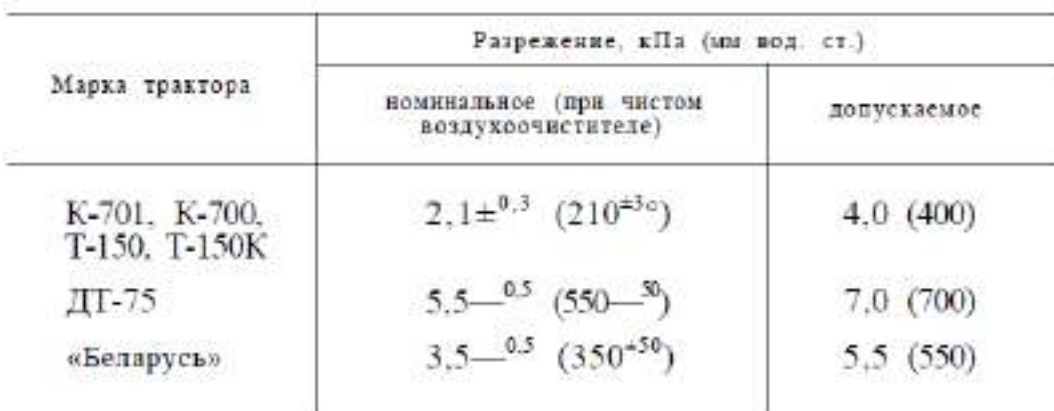

Номинальное и допускаемое разрежение во впускном коллекторе

3. Проверьте загрязненность воздухоочистителя с помощью сигнализатора ОР-9928. Для этого при работе двигателя на максимальном скоростном режиме приложите упругий наконечник сигнализатора к отверстию на впускном коллекторе и зафиксируйте положение сигнального поршня относительно смотрового окна. Если смотровое окно корпуса перекрыто сигнальным поршнем, то это свидетельствует о необходимости полного обслуживания воздухоочистителя.

4. Проведите техническое обслуживание воздухоочистителя трактора К-700.

а. Снимите кассеты воздухоочистителя, для чего поверните маховички и снимите крышки. Отверните гайки-барашки крепления кассет и выньте кассеты из корпуса воздухоочистителя.

б. Продуйте кассеты сжатым воздухом давлением не более  $100-200$  кПа  $(1-2)$ кгс/см<sup>2</sup>). Струю воздуха направьте под углом к поверхности шторы и обдуйте последовательно каждую ее складку до прекращения отделения пыли. Обдуйте кассеты снаружи. При обдувке соблюдайте осторожность во избежание разрывов шторы.

в. Осмотрите фильтрующие элементы кассет. Кассеты с поврежденными элементами замените. Замасленные кассеты, проработавшие менее 960 мото-ч, следует восстанавливать путем погружения их на 2 ч в моющий раствор с последующим интенсивным прополаскиванием в растворе в течение 20 мин и окончательной промывкой в чистой воде, нагретой до 35—40° С.

Моющий раствор представляет собой пасту ОП-7 или ОП-Ю, растворенную в воде при температуре 40—50° С, из расчета 20 г пасты на 1 л воды.

Запомните, что после промывки кассеты следует просушить в течение 24 ч.

г. Замените фильтрующий элемент, для чего отверните винты крепления планки и извлеките его из кожуха кассеты. Отверните два винта крепления внутренней обечайки и выньте ее. Заворачивая манжету фильтрующего элемента, высвободите из нее опорную планку. Замените фильтрующий элемент, используя для его установки снятые детали.

д. Снимите воздухоочиститель с двигателя. При снятых кассетах переверните его поддоном вверх, отверните болты крепления поддона и снимите его. Продуйте циклоны сжатым воздухом до полной очистки.

е. Соберите воздухоочиститель в порядке, обратном разборке, и установите на двигатель. Проверьте герметичность соединений прибором КИ-4870 при работающем двигателе.

5. Вверните приспособление КИ-6291 в резьбовое отверстие левого впускного коллектора трактора К-700 или в отверстие верхней крышки блока цилиндров трактора Т-150К и измерьте давление наддува при работе двигателя на максимальном скоростном режиме.

Номинальное давление наддува 50—65 кПа (0,5— 0,65 кгс/см<sup>2</sup>), допускаемое — не менее 35 кПа (0,35 кгс/см<sup>2</sup>).

Уясните, к каким последствиям приводят неисправности турбокомпрессора.

#### **Контрольные вопросы**

1. Перечислите основные неисправности системы очистки и подачи воздуха в цилиндры, признаки их обнаружения и применяемые диагностические средства.

2. Определите герметичность впускного воздушного тракта двигателя.

3. Проверьте засоренность воздухоочистителя с помощью приборов ОР-9928 и КИ-5228.

4. Укажите порядок проведения полного обслуживания воздухоочистителя трактора ДТ-75 или К-700.

5. Проверьте давление наддува и оцените работоспособность турбокомпрессора.

## **Занятие №5. Средства и технология диагностирования и технического обслуживания форсунок**

**Цель занятия:** Изучить устройство приборов КИ-562 и КИ-9917, научиться с их помощью осуществлять проверку, регулировку и техническое обслуживание форсунок различных типов.

#### **Задание:**

- 1. Изучение диагностических средств.
- 2. Изучить технологию диагностирования и технического обслуживания форсунок. **Содержание занятия:**

#### *Изучение диагностических средств.*

1. Изучите прибор КИ-562, предназначенный для испытания и регулировки форсунок, определения давления впрыска и качества распыливания топлива.

Подготовьте прибор к работе. Предварительно удалите из прибора воздух, открыв иглу продувочного вентиля и прокачав топливо до появления из штуцера непрерывной струи топлива без воздуха. Проверьте крепление прибора на верстаке тремя болтами М8Х50. Отвинтите гайку крепления бачка и промойте бачок и фильтр чистым дизельным топливом, затем установите топливный бачок па место и заполните его профильтрованным дизельным топливом. Проверьте герметичность прибора по величине падения давления с 30 МПа (300 кгс/см<sup>2</sup>) в течение 1 мин: она не должна превышать 2 МПа,. или 20 кгс/см<sup>2</sup>. Устраните выявленные неплотности путем промывки или замены обратного клапана насосного элемента.

2. Изучите устройство приспособления КИ-9917, предназначенного для проверки давления и качества распыла топлива форсункой при периодическом техническом обслуживании и поиске неисправностей дизельной топливной аппаратуры. Его основные части: корпус 2 (рис. 19), в котором размещена плунжерная пара 6 двигателя СМД-14 с нагнетательным клапаном 7; рычаг 1 привода плунжерной пары; рукоятка 5, внутри которой находится топливный бачок, выполненный в виде поршневого насоса; контрольный манометр 4 с пределами измерения давления 0—25 МПа (0—250 кгс/см2); переходная трубка 3 высокого давления для соединения приспособления с проверяемой форсункой.

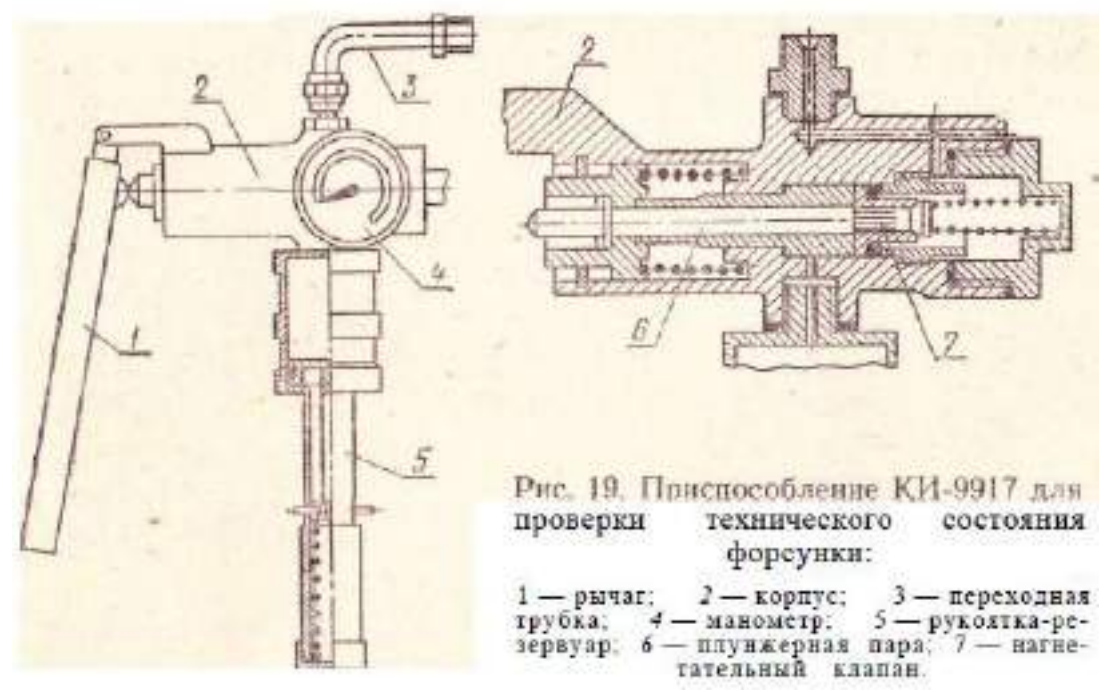

Подготовьте приспособление к работе. Для этого вставьте в кронштейн корпуса рычаг 1 и, совместив их отверстия, установите ось рычага. Снимите крышку топливного бачка, заправьте его чистым профильтрованным дизельным топливом и установите поршень с крышкой на место. Установите на корпус приспособления манометр. Наденьте на отводной штуцер пробку-заглушку. Проверьте герметичность приспособления, нагнетая топливо рычагом 1 до давления 20 МПа (200 кгс/см<sup>2</sup>) и наблюдая за продолжительностью удержания созданного давления.

Устраните выявленные неплотности и вторично проверьте герметичность приспособления. Снимите с отводного штуцера пробку-заглушку и установите на ее место переходную трубку высокого давления.

#### *Технология диагностирования и технического обслуживания форсунок.*

1. Изучите внешние признаки неисправности форсунок: черный дым из выхлопной трубы, пониженная мощность двигателя (трактор «не тянет»), трудный запуск двигателя, пропуск вспышек (для четырехцилиндровых двигателей принято говорить «двигатель троит»), разжижение моторного масла. Уясните характер этих признаков, имитируя неисправности на рабочем тракторе.

а. Определите продолжительность пуска двигателя и оцените цвет выхлопных газов при работе двигателя с исправными форсунками.

Установите на двигатель исправные форсунки и проверьте те же показатели (Для экономии учебного времени рекомендуется использовать второй трактор с предварительно установленными на двигателе неисправными форсунками).

б. Найдите отказавшую форсунку. Для этого поставьте под двигатель трактора поддон и наденьте на топлипопровод форсунки хлорвиниловую трубку диаметром 20 мм, разрезанную по образующей. Пустите двигатель. Установите среднюю частоту вращения коленчатого вала; измерьте ее через ВОМ тахометром ТЧ10-Р. Ослабьте гайку крепления топливопровода форсунки к секции топливного насоса и наденьте хлорвиниловую трубку на соединение гайки с секцией насоса. Вторично измерьте частоту вращения ВОМ и определите ее разницу до и после отключения форсунки. Оцените на слух изменение частоты вращения коленчатого вала при поочередном отключении остальных форсунок. Убедитесь, что при отключении неработающей форсунки характер работы двигателя (частота вращения коленчатого вала, общий уровень шума и др.) не изменяется, если он «троит». Если наблюдается дымный выхлоп, дымление заметно уменьшается. Заглушите двигатель.

2. Проверьте с помощью приспособления КИ-9917 работоспособность форсунки без снятия ее с двигателя. Для этого снимите топливопровод, соединяющий форсунку с секцией топливного насоса. Подключите к проверяемой форсунке приспособление КИ-9917 через переходную трубку 3 (рис. 19) и приведите в действие плунжерную пару приспособления с помощью рычага 1, нагнетая топливо в форсунку. Наблюдая за показаниями манометра, зафиксируйте максимальное значение давления, соответствующее моменту впрыска топлива форсункой, и оцените характер звука, издаваемого иглой распылителя при посадке ее в седло (звук должен быть звонкий и четкий). Расплывчатый глухой звук указывает на неисправность форсунки. В этом случае распылитель следует снять, очистить от нагара и промыть или заменить. Повторите проверку 2—3 раза.

3. Выполните обслуживание и проверьте техническое состояние форсунки на приборе КИ-562.

а. Снимите с двигателя с помощью съемника бывшую в эксплуатации форсунку.

б. Отверните гайку распылителя и снимите его. Выньте из его корпуса иглу. При разборке форсунок повышенного давления впрыска необходимо сначала отвернуть колпак, ослабить контргайку регулировочного винта и отвернуть его для ослабления усилия пружины, после чего отвернуть гайку распылителя.

в. С помощью комплекта чистиков очистите корпус распылителя и иглу от нагара. Наружную поверхность корпуса распылителя и иглу очищайте щеткой из латунной проволоки, а также перемещением иглы по доске из мягкого дерева.

Из кармана корпуса распылителя остатки нагара удалите Г-образным чистиком. Для этого, не касаясь внутренней полированной поверхности корпуса, введите чистик в камеру и вращайте, прижимая его носок к боковой поверхности корпуса. Запорный конус корпуса очищайте латунным чистиком, а топливопроводящие каналы — чистикомсверлом. Очищенные детали промойте в дизельном топливе. Чистка деталей распылителя наждачной бумагой, шабером или стальными скребками не допускается.

г. Установите смоченную дизельным топливом иглу в корпус распылителя так, чтобы она была выдвинута из него на 2/3 своей длины. Опустите иглу в корпус, наклонив его на 45°. Если она под действием собственной массы опустится в корпус до конца, значит, он очищен достаточно хорошо, если же нет, то операции следует повторить.

Для промывки корпуса распылителя вставьте в него иглу и перемещайте ее вдоль оси, слегка проворачивая.

д. Соберите форсунку. Установите распылитель и затяните гайку, приложив усилие, соответствующее моменту 70 Н-м (7 кгс-м).

4. Установите форсунку на прибор.

а. Прижмите штуцер форсунки к маховичку прибора так, чтобы распылитель был несколько повернут в сторону, и придерживая форсунку рукой, наверните маховичок прибора на ее штуцер до отказа. Поверните форсунку так, чтобы она заняла вертикальное положение.

б. Наполните каналы форсунки и прибора топливом, покачивая рычаг прибора до появления впрысков топлива. Убедитесь в отсутствии подтекания топлива через соединения.

5. Проверьте герметичность форсунки.

а. Вставьте отвертку в прорезь головки регулировочного винта и, вращая его, сожмите пружину форсунки так, чтобы давление начала пробного впрыска проверяемой форсунки соответствовало номинальному. Выполните пробный впрыск при открытом кране манометра прибора.

б. Проверьте, не подтекает ли топливо при заданном давлении в соединении штуцера с форсункой, а также в месте прилегания распылителя к гайке.

в. Выполните нагнетание топлива без впрыска и определите длительность падения давления и соответствие ее нормативам.

6. Отрегулируйте форсунку на номинальное давление впрыска.

7. Проверьте качество распыливания топлива. Топливо должно впрыскиваться испытуемой форсункой в туманообразном состоянии без заметных на глаз капель, струй и местных сгущений. Начало и конец впрыска должны быть четкими и сопровождаться резким звуком.

8. Проверьте угол конуса распыла топлива по диаметру отпечатка впрыска на бумаге, уложенной на основание прибора. При этом ось форсунки должна быть расположена вертикально. Допускаемый диаметр отпечатка для форсунок тракторов ДТ-75 и «Беларусь» — 98— 110 мм. Отклонение центра отпечатка от следа оси форсунок не должно превышать 19 мм.

#### **Контрольные вопросы**

1. Назовите основные показатели технической характеристики приборов КИ-562 и КИ-9917 и выполняемые с их помощью проверки.

2. Назовите характерные признаки неисправности форсунок.

3. Подготовьте приборы к работе, проверьте их герметичность.

4. Проверьте с помощью указанных приборов давление впрыска, качество распыла топлива и герметичность распылителя форсунки.

5. Разберите форсунку и проведите полное техническое обслуживание ее.

## **Занятие № 6. Технология диагностирования и регулировки механизмов управления и ходовой части гусеничных тракторов ДТ-75М, ДТ-75, Т-74**

**Цель занятия:** научиться диагностировать механизмы и выполнять нетрудоемкие регулировки; изучить порядок проведения трудоемких регулировок.

**Задание:**

1. Проверить и отрегулировать механизмы управления поворотом и тормоза.

#### **Содержание занятия:**

Проверка и регулировка механизмов управления поворотом и тормозом; определение износного состояния гусеничной цепи; диагностирование подшипниковых узлов по герметичности уплотнений и осевым зазорам; проверка натяжения гусеничной цепи.

#### *Порядок выполнения задания.*

1. Уясните связь между признаками нарушения работоспособности трактора, выявляемыми при его работе, и неисправностями механизмов. Изучите диагностические таблицы для механизмов управления и ходовой системы гусеничного трактора ДТ-75М или ДТ-75.

2. Выверните спускные пробки и проверьте наличие масла в сухих отсеках заднего моста (в отсеках муфт поворота или тормозов). При необходимости промойте муфты поворота и тормоза керосином на ходу трактора.

3. Проверьте ход педалей и рычагов управления тормозами заднего моста, предварительно подтянув крепления опорных кронштейнов валов механизма управления к раме трактора.

а. Проверьте положение рычагов управления тормозами солнечных шестерен; в отпущенном положении они должны доходить до упора.

б. Измерьте масштабной линейкой свободный ход рычага управления ио верхней части рукоятки от крайнего переднего положения до начала растормаживания солнечной шестерни; он должен быть равен 60 — 80 мм. По мере износа накладок на лентах тормозов свободный ход рычагов уменьшается, но не допускается менее  $20 - 30$ мм.

в. Определите полный ход рычагов управления от крайнего переднего положения до полного растормаживания солнечной шестерни; он должен составлять 500— 600 мм.

г. Проверьте положение тормозных педалей; в отпущенном положении они должны доходить до упора.

д. Нажмите на педаль тормоза до отказа; при этом зуб педали должен устанавливаться в первую впадину сектора остановочного тормоза. Не допускается такое увеличение хода педали, когда зуб при нажатой до отказа педали (лента остановочного тормоза полностью затянута) не устанавливается во вторую впадину сектора, а проходит дальше. Ход обеих педалей должен быть одинаковым.

Уясните последствия нарушения указанных регулировок.

4. Отрегулируйте ход рычагов управления и тормоза солнечных шестерен планетарного механизма поворота.

а. Снимите крышки двух средних люков на задней стенке корпуса трансмиссии и крышки регулировочных люков коробок управления. -

б. Вращая регулировочную гайку 11 (рис. 44), обтяните тормозную ленту 13 на шкиве 12 тормоза до отказа.

в. Отпуская регулировочную гайку 11, совместите кольцевую проточку на штоке 10 с плоскостью А проушины 9, после чего параллельные грани регулировочных гаек 11 поставьте в вертикальное положение.

г. Измерьте свободный ход рычагов управления; при этом не следует их оттягивать на полный ход, чтобы не сдвинуть проточку на штоке 10, совмещенную с плоскостью А проушины 9.

д. Если свободный ход рычагов управления выходит за пределы 60 — 80 мм в любую сторону, следует отрегулировать его, изменяя длину тяги 8. Совмещение проточки на штоке 10 с плоскостью А проушины 9 обеспечивает затягивание тормозной ленты шкива с заданным рабочим усилием.

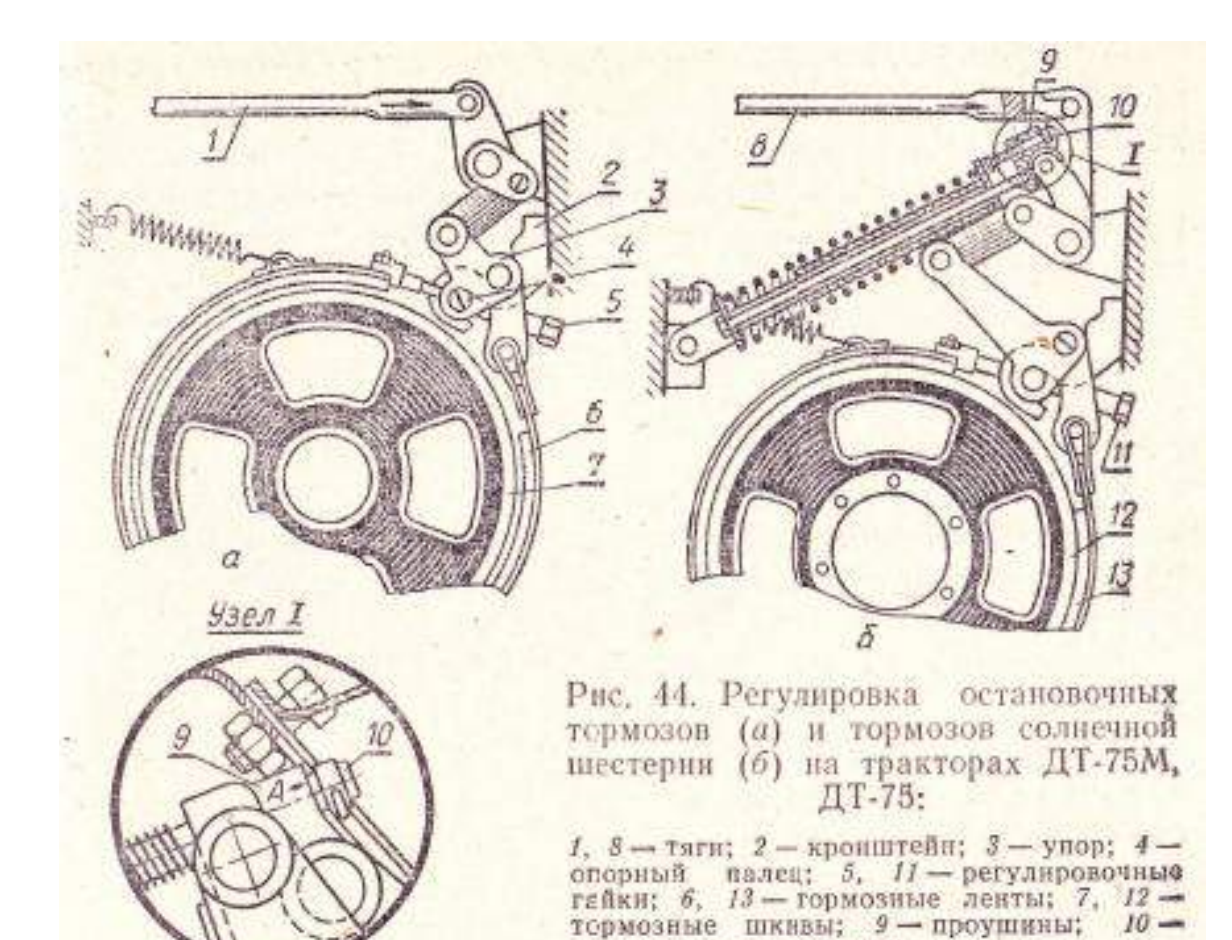

е. Установите нормальный зазор между тормозной лентой и нижней частью тормозного шкива, для чего при отпущенной контргайке до отказа заверните регулировочный винт, ввернутый в днище заднего моста (средние винты), затем отверните его на 1 — 1,5 оборота и законтрите.

шток.

ж. Аналогичным путем отрегулируйте другой тормоз солнечной шестерни: свободный ход обоих рычагов управления должен быть одинаковым.

5. Отрегулируйте остановочные тормоза полной затяжкой гаек 5 при нажатой тормозной педали (зуб в первой впадине сектора) и гайками в днище корпуса (по пункту 4, е).

6. С помощью устройства КИ-8913А определите состояние гусеничной цепи по величине ее шага — длине десяти звеньев натянутого участка гусеницы.

а. Закрепите левый корпус устройства КИ-8913А на звене верхней ветви проверяемой гусеницы перед передним поддерживающим роликом (правой гусеницы за задним поддерживающим роликом). Отведите правый корпус до положения, при котором его можно закрепить на одиннадцатом звене, считая первым то, на котором закреплен левый корпус.

б. При отключенном тормозке натяните вращением барабана рулетки ленту и включите тормозок.

Натяните верхнюю ветвь гусеницы плавным троганием трактора с места задним ходом (до начала перемещения трактора). Остановите трактор и выключите передачу.

Определите по измерительной ленте в месте ее выхода из правого корпуса длину 10 звеньев натянутого участка гусеницы. Результат измерения запишите в контрольнодиагностическую карту.

в. Если на тракторе класса 30 кН (3 тс) длина 10 звеньев гусеницы  $\Pi_{10}$ <1820 мм и пальцы не заменялись, определите остаточный ресурс гусениц до замены пальцев и запишите его в карту. Если  $\Pi_{10}$ <1900 мм и пальцы уже заменялись, определите остаточный ресурс гусеницы до выбраковки и запишите его в карту. Если  $\Pi_{10}$ >1820-1840 мм и пальцы не заменялись, отметьте необходимость замены пальцев и перестановки ведущих звездочек для работы неизношенной стороной зуба. Если  $\Pi_{10}$ >1900 мм, зафиксируйте необходимость замены гусениц.

г. Определите равномерность износа гусеничных цепей трактора по разнице длины их 10 звеньев. Если разность длины левой и правой гусениц превышает 10 мм, гусеницы поменяйте местами.

При определении остаточного ресурса гусеничных цепей используйте номинальное значение длины десяти звеньев Пн=1720 мм, предельное до замены пальцев Ппп= 1820 мм и предельное до выбраковки значение параметра Пп=1900 мм.

7. Проверьте герметичность уплотнений подшипников.

а. Выверните пробку маслозаливного отверстия проверяемого узла. Замените наконечник воздухораспределителя специальным и закрепите его в маслозаливном отверстии. Включите подачу сжатого воздуха к наконечнику.

б. Включите установку КИ-4942 и регулировкой редукционного клапана доведите давление в полости промеряемого узла .последовательно до 20, 100 и 300 кПа (0,2; 1,0 и 3,0 кгс/см2). Появление смазки из-под колпака уплотнения по стыкам деталей или по наружным поверхностям полостей, находящихся под давлением 20 кПа (0,2 кгс/см2), указывает на то, что торцевое уплотнение порвано, не поставлено или изношено резиновое кольцо в канавке большого уплотнительного металлического кольца, порван резиновый чехол или его торцы вывернуты. Появление смазки при давлении 20—100 кПа (0,2—1,0 кгс/см2) свидетельствует об ослаблении креплений корпуса уплотнений или срезе усика резинового шпоночного кольца. Течь смазки при давлении 100—300 кПа (1,0—3,0 кгс/см2) является признаком того, что контактирующие поверхности металлических колец уплотнения не соответствуют техническим условиям.

в. Проверьте и установите диагноз по четырем-пяти подшипниковым узлам.

8. Проверьте состояние подшипников ходовой системы.

а. Проверьте с помощью круглого калибра, не превышают ли максимальные зазоры между втулками и осями качания балансирных кареток допускаемых значений. При проверке калибр должен войти в зазор на глубину не менее 35 мм, если зазор превышает допускаемый.

б. Проверьте с помощью приспособления КИ-4850 величину максимального радиального зазора между втулками и цапфами, для чего выполните следующие операции:

закрепите скобу приспособления па упоре пружины внешнего балансира, а шток установите вертикально на цилиндрическую поверхность упорной шайбы в точке ее вертикального диаметра с натягом 1—2 мм (предварительно сняв крышку);

поставьте под передний брус рамы между каретками гидравлический домкрат или зацепите за раму трактора крюк подъемного устройства;

установите нуль шкалы индикатора напротив большой стрелки и запишите показания малой стрелки;

плавно поднимайте проверяемую сторону трактора до приостановки движения стрелки индикатора (с этого момента начинается поднимание не только трактора, но и каретки, так как цапфа уже поднялась на величину зазора).

По показаниям индикатора определите величину зазора. При величинах зазора между втулками и осью качания или цапфой, превышающих 2 мм, балансирная каретка подлежит ремонту.

в. Проверьте осевое перемещение каретки на цапфе. При том же положении приспособления (на внешнем балансире) установите шток приспособления в торец упорной шайбы или болта ее крепления, обеспечив натяг индикатора, равный 5 мм. Переместите каретку в обе стороны до упора и по показаниям индикатора определите величину осевого перемещения. Если оно превышает 2—2,5 мм, отметьте необходимость регулировки (у Т-74), поворота шайбы для работы неизношенной стороной или ее замены.

г. Проверьте осевой зазор в подшипниках осей опорных катков, для чего при установке скобы приспособления КИ-4850 на балансире, в котором находятся проверяемые подшипники, уприте шток индикатора в торец оси опорных катков. При поддомкраченном тракторе переместите опорные катки ломиком сначала в одном, затем в другом направлении до упора. Для полной выборки зазора в соответствующем направлении приложите нагрузку к ломику несколько раз, не снимая ее полностью. По показаниям индикатора определите величину осевого зазора в подшипниках; если он превышает допускаемое значение, равное 0,5 мм, отметьте необходимость проведения регулировки (номинальный зазор 0,1—0,2 мм).

д. При установке приспособления, аналогично указанной в пункте б, определите осевой зазор в подшипниках поддерживающих роликов. Если он превышает 2 мм, подшипники требуется заменить.

е. Осевое перемещение направляющих колес найдите с помощью индикатора со штативом, установленным на площадку. Определите необходимость регулировки подшипников (допускаемый зазор 0,5 мм, номинальный— 0,1—0,2 мм).

9. Проверьте натяжение гусеничной цепи с помощью приспособления или рейки с линейкой. Нормальное провисание ее между поддерживающими роликами составляет 30—50 мм, допускаемое —70 мм. Если коленчатая ось направляющего колеса находится в крайнем переднем положении (предельное положение натяжного механизма), отметьте необходимость удаления из обеих гусениц по одному звену.

#### **Контрольные вопросы**

1. Проверьте износ гусеничной цепи.

2. Укажите порядок проверки и регулировки тормозов солнечных шестерен, остановочных тормозов, натяжения гусеницы, зазоров в различных подшипниковых узлах.

## **Список литературы**

## **Основная литература:**

1. Епифанов, Л. И. Техническое обслуживание и ремонт автомобилей : учебное пособие / Л.И. Епифанов, Е.А. Епифанова. — 2-е изд., перераб. и доп. — Москва : ИД «ФОРУМ» : ИНФРА-М, 2020. — 349 с. — (Среднее профессиональное образование). - ISBN 978-5- 8199-0704-7. - Текст: электронный. - URL:<https://znanium.com/catalog/product/1061852> — ЭБС Znanium

2. Гладов, Г.И. Тракторы: Устройство и техническое обслуживание : учеб. пособие для студ. учреждений сред. проф. образования / Г.И. Гладов, А.М. Петренко. — 9-е изд., стер. — М. : Издательский центр «Академия», 2019. — 256 с. — (Профессиональное образование). — ISBN 978-5-4468-8339-4. — Текст: электронный // ЭБС Академия [сайт]. — URL: <https://www.academia-moscow.ru/reader/?id=412004> —ЭБС Академия

#### **Дополнительная литература:**

1. Николаенко В.Н. Первая помощь при дорожно-транспортном происшествии. Базовый цикл: учебник водителя транспортных средств всех категорий и подкатегорий / В.Н. Николаенко, Г.М. Кавалерский, А.В. Гаркави. — 1-е изд., стер. — М.: Издательский центр «Академия», 2018. — 176 с. — (Профессиональное образование). — ISBN 978-5- 4468-7610-5. — Текст: электронный // ЭБС Академия [сайт]. — URL: <https://www.academia-moscow.ru/reader/?id=358907> — ЭБС Академия

## **Периодические издания:**

1. Механизация и электрификация сельского хозяйства : теоретич. и науч.-практич. журн. / учредитель и изд.: АНО Редакция журнала "Механизация и электрификация сельского хозяйства" . – 1930, апрель - . – Москва, 2016 - 2018. – Ежемес. - ISSN 0206-572X. – Текст: непосредственный.

2. Сельский механизатор: науч.- производ. журн. / учредители : Минсельхоз России; ООО «Нива». – 1958 - . – Москва : ООО «Нива», 2020 - . – Ежемес. – ISSN 0131-7393. - Текст: непосредственный.

## **Интернет-ресурсы:**

1. Журнал «Тракторы и сельскохозяйственные машины» – Режим доступа: <http://www.avtomash.ru/about/gur.html>

2. Единое окно доступа к образовательным ресурсам – Режим доступа: [http://window.edu.ru](http://window.edu.ru/)

#### **Учебно-методические издания:**

- 1. Методические рекомендации по самостоятельной работе при изучении ПМ.05 [Электронный ресурс] / С.С. Стенин, Е.А. Жирков. - Рязань: РГАТУ, 2020- ЭБ РГАТУ. – URL:<http://bibl.rgatu.ru/web/Default.asp>
- 2. Методические указания по практическим работам при изучении МДК.05.01 Выполнение работ по профессии рабочих 19205 Тракторист - машинист сельскохозяйственного производства. Ч. 2. [Электронный ресурс] / Е.А. Жирков. - Рязань: РГАТУ, 2020 - ЭБ РГАТУ. – URL:<http://bibl.rgatu.ru/web/Default.asp>

## ФЕДЕРАЛЬНОЕ ГОСУДАРСТВЕННОЕ БЮДЖЕТНОЕ ОБРАЗОВАТЕЛЬНОЕ УЧРЕЖДЕНИЕ ВЫСШЕГО ОБРАЗОВАНИЯ РЯЗАНСКИЙ ГОСУДАРСТВЕННЫЙ АГРОТЕХНОЛОГИЧЕСКИЙ УНИВЕРСИТЕТ имени П.А. КОСТЫЧЕВА

Факультет дополнительного профессионального и среднего профессионального образования

# **МЕТОДИЧЕСКИЕ УКАЗАНИЯ ПО ВЫПОЛНЕНИЮ КУРСОВОЙ РАБОТЫ**

# **ПМ.01 Подготовка машин, механизмов, установок, приспособлений к работе, комплектование сборочных единиц**

МДК 01.01. Назначение и общее устройство тракторов, автомобилей и сельскохозяйственных машин

для студентов 2 курса факультета дополнительного профессионального и СПО по специальности 35.02.07 Механизация сельского хозяйства (очная форма обучения)

Рязань 2020

Методические указания разработаны для студентов факультета дополнительного профессионального и среднего профессионального образования специальности 35.02.07 Механизация сельского хозяйства в качестве руководства по выполнению курсовой работы по темам курса ПМ.01 Подготовка машин, механизмов, установок, приспособлений к работе, комплектование сборочных единиц, МДК 01.01. Назначение и общее устройство тракторов, автомобилей и сельскохозяйственных машин

#### Разработчики:

Грунин Николай Александрович преподаватель кафедры «Технические системы в АПК» для преподавания на ФДП в СПО

Кочетков Александр Сергеевич преподаватель кафедры «Автотракторная техника и теплоэнергетика» для преподавания на ФДП и СПО

Методические указания одобрены предметно-шикловой комиссией дисциплин механизации сельского хозяйства факультета дополнительного профессионального и среднего профессионального образования «30» июня 2020 г., протокол № 10

but

Председатель предметно-цикловой комнесии

С.П.Соловьева

#### **ВВЕДЕНИЕ**

Курсовая работа по ПМ.01 Подготовка машин, механизмов, установок, приспособлений к работе, комплектование сборочных единиц является одновременно одним из видов учебной деятельности и формой контроля учебной работы.

Выполнение курсовой работы направлено на приобретение практического опыта по систематизации полученных знаний и практических умений, формированию профессиональных и общих компетенций.

В процессе выполнения курсовой работы студентами отрабатывается методика решения следующих основных задач:

- технология технического обслуживания ТС;
- уборка зерновых культур;
- обработка почвы;
- заготовка сена;
- механизация раздачи кормов в коровнике;
- механизация раздачи корма в свинарнике.

Настоящие методические указания определяют цели и задачи, порядок выполнения, содержат требования к лингвистическому и техническому оформлению курсовой работы.

## **1. ЦЕЛИ И ЗАДАЧИ КУРСОВОЙ РАБОТЫ**

Целью курсовой работы по ПМ.01 Подготовка машин, механизмов, установок, приспособлений к работе, комплектование сборочных единиц

- систематизация и закрепление полученных теоретических знаний;

- приобретение устойчивых навыков практического применения теоретических знаний в области планирования, проведения работ по возделыванию сельскохозяйственных культур и их уборке, работе на животноводческих предприятиях;

- формирование профессиональных и общих компетенций

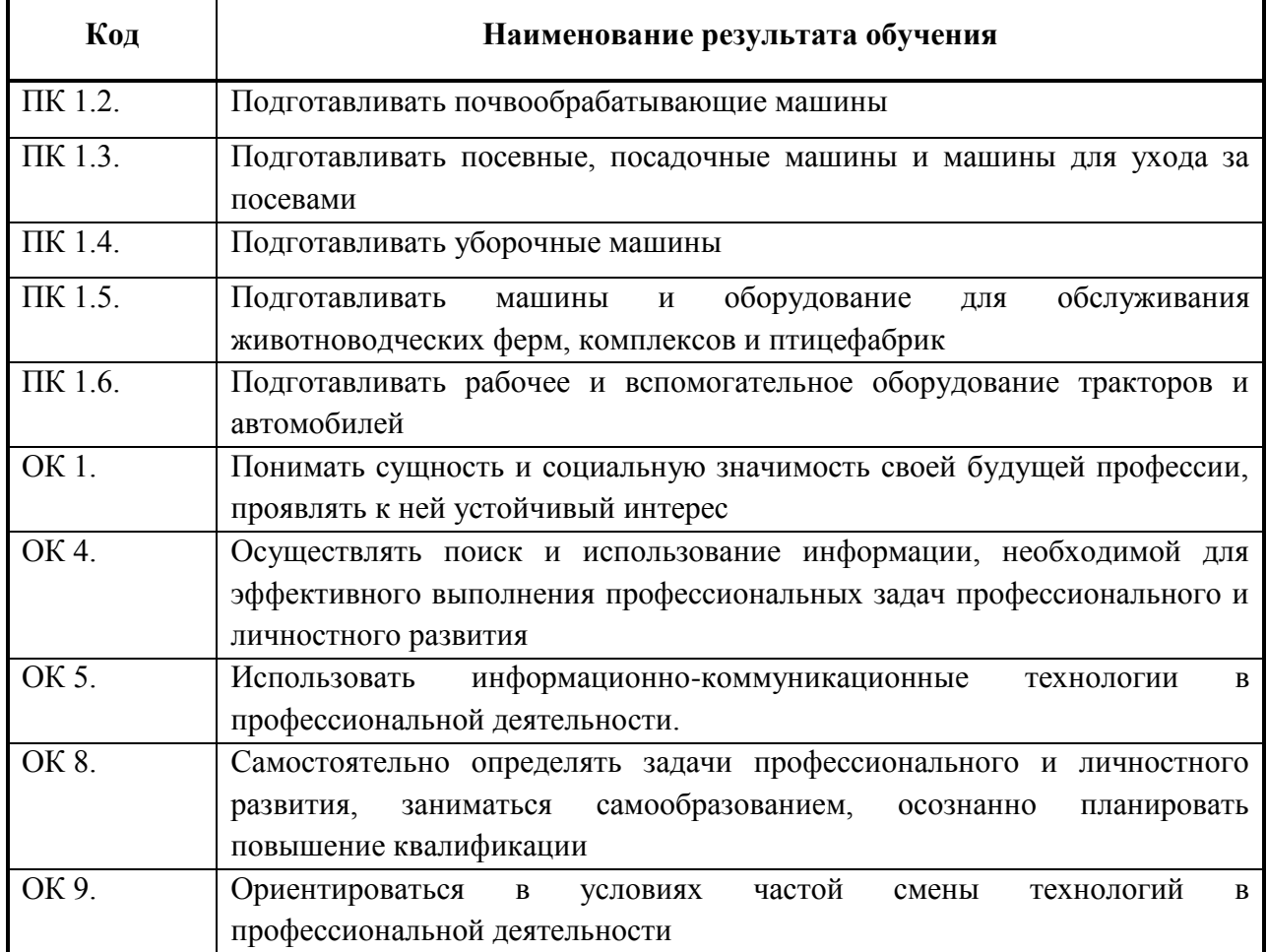

Задачи курсовой работы:

- поиск, обобщение, анализ необходимой информации;
- анализ, систематизация материалов в соответствии с заданием на курсовую работу;
- проектирование производственных процессов или их элементов;
- выполнение расчѐтов, построение графиков;
- оформление курсовой работы в соответствии с заданными требованиями

## **2. СТРУКТУРА КУРСОВОЙ РАБОТЫ**

По структуре курсовая работа включает в себя:

- титульный лист;
- содержание;
- введение, в котором подчеркивается актуальность и значение темы, формулируются цели и задачи работы;
- основную часть, которая содержит расчеты, графики, таблицы, схемы;
- заключение, в котором содержатся выводы и рекомендации относительно возможностей практического применения материалов работы;
- список литературы;
- приложения.

## **3. ПОРЯДОК ВЫПОЛНЕНИЯ КУРСОВОЙ РАБОТЫ И МЕТОДИЧЕСКИЕ УКАЗАНИЯ ПО ВЫПОЛНЕНИЮ ОСНОВНЫХ РАЗДЕЛОВ**

#### **3.1 Выбор темы**

Распределение и закрепление тем производит преподаватель. При закреплении темы соблюдается принцип: одна тема – один студент (Приложение 1).

Студент имеет право выбора темы из предложенного списка.

Самостоятельно изменять тему курсовой работы студент не может.

#### **3.2 Получение индивидуального задания**

После выбора темы курсовой работы преподаватель выдает индивидуальное задание установленной формы (Приложение 2)

Индивидуальное задание должно быть получено не позднее, чем за 2 месяца до выполнения курсовой работы.

#### **3.3 Составление плана подготовки курсовой работы**

В начале работы совместно с руководителем составляется план выполнения курсовой работы. При составлении плана уточняется круг вопросов, подлежащих изучению и исследованию, структура работы, сроки еѐ выполнения, определяется необходимая литература, составляется рабочая версия содержания курсовой работы по разделам и подразделам.

Своевременное выполнение каждого этапа курсовой работы - залог успешного выполнения курсовой работы.

## **3.4 Подбор, изучение, анализ и обобщение материалов по выбранной теме**

Прежде чем приступить к разработке содержания курсовой работы, очень важно изучить различные источники (нормативные акты, ресурсы Интернет, учебные издания и др.) по заданной теме.

Процесс изучения учебной, научной, нормативной, технической и другой литературы требует внимательного и обстоятельного осмысления, конспектирования основных положений, кратких тезисов, необходимых фактов.

 При изучении различных источников очень важно все их фиксировать. В дальнейшем данные источники войдут у Вас в список используемой литературы.

Результат этого этапа курсовой работы – это сформированное понимание предмета исследования, логически выстроенная система знаний сущности самого содержания и структуры исследуемой проблемы.

Итогом данной работы может стать необходимость отойти от первоначального плана, что, естественно, может не только изменить структуру курсовой работы, но качественно обогатить еѐ содержание.

## **3.5 Разработка содержания курсовой работы**

#### Введение

Во введении следует указать, какие задачи стоят перед агропромышленным комплексом по развитию новых технологий и комплексов машин для возделывания той или иной сельскохозяйственной культуры. Кратко описать существующие технологии возделывания культуры, комплекс отечественных и зарубежных машин и на основе анализа обосновать необходимость рационального решения конкретных инженерных задач.

## 3.5.1 **Обзор технологий, способов возделывания и уборки сельскохозяйственных культур**

В литературном обзоре дать описание существующих технологий возделывания сельскохозяйственной культуры. Отметить преимущества и недостатки.

Дать краткий анализ конструкций отечественных и зарубежных машин. Отметить достоинства и недостатки.

## **3.5.1. Агротехнические требования**

В записке привести агротехнические требования, предъявляемые к конкретной машине, по которой выполняется курсовая работа. Провести анализ работы той машины и указать на основные недостатки при выполнении технологического процесса.

## **3.5.2. Обоснование темы курсовой работы**

На основе анализа технологий возделывания и уборки сельскохозяйственной культуры, анализа конструкций машин, узлов обосновывается необходимость разработки улучшенной конструкции узла, машины, линии и т.д.

## **3.5.3. Подготовка, настройка машины к работе и ее рабочий процесс.**

В этом подразделе излагаются особенности подготовительных операций в зависимости от назначения машины.

## **3.5.5. Техника безопасности при работе на машине.**

Изложить общие правила безопасности труда при эксплуатации машины кто допускается к работе, указать исправность сельскохозяйственных агрегатов.

Перечислить правила безопасности при агрегатировании трактора с сельскохозяйственной машиной и при движении агрегата по нолю. Особое внимание обратить на правила безопасности эксплуатации разработанного узла машины.

#### **Заключение**

В заключении должно быть кратко показано существо предложенной конструкции, линии и др., преимущества по сравнению с производственной конструкцией.

## **3.5.6. Составление списка источников и литературы**

В список источников и литературы включаются источники, изученные в процессе подготовки курсовой работы, в том числе те, на которые имеются ссылки в тексте работы. Список литературы оформляется в соответствии с правилами, предусмотренными государственным стандартом (Приложение 7).

Список должен включать 5-15 источников, с которыми работал автор курсовой работы (нормативные акты, учебная литература, периодические издания).

Источники размещаются в алфавитном порядке. Для всей литературы применяется сквозная нумерация. При ссылке на литературу в тексте курсовой работы следует указывать присвоенный ей в указателе «Список литературы» порядковый номер в квадратных скобках.

## **Пример оформления курсовой работы**

#### Введение

Экономика нашей страны во многом зависит от состояния развития сельскохозяйственного производства.

Основными направлениями экономического и социального развития страны на 1986-1990 г. на период до 2000 г. намечено довести валовой сбор картофеля до 90.. .92 млн. тонн.

Главная задача сельскохозяйственного машиностроения заключается в комплексной механизации сельскохозяйственного производства, что означает применение машин и орудий не только на основных, но и на всех промежуточных операциях при возделывании различных культур.

В общем комплексе механизированных работ при возделывании картофеля уборка картофеля является одной из главных операций. От качества уборки, полноты сбора урожая во многом зависит эффективность возделывания картофеля в хозяйстве.

В настоящее время картофель убирается картофелеуборочными комбайнами &КУ-2А, КПК-2-01 и КГЖ-3 и картофелеуборочными копателями.

Комбайновая уборка является наиболее прогрессивной по сравнению сборкой копателями.

Однако, существующие комбайны имеют ряд недостатков.

Картофелеуборочный комбайн ККУ-2А имеет низкую производительность и из-за недостаточной сепарации в бункере имеется большое количество примесей почвы. Картофелеуборочные комбайны типа КПК повреждают клубни до 20%.

Поэтому основной задачей курсовой работы является совершенствование основного сепарирующего органа - элеватора.

## **1. Обзор технологий возделывания и способов уборки картофеля 1 . 1. Технологии возделывания картофеля**

В зависимости от почвенно-климатических условий применяются следующие технологии возделывания картофеля.

Заворовская технология применяется на легких, средних и тяжел ни суглинистых почвах. Особенностью этой технологии является предварительная нарезка гребней (осенью или весной) для создания рыхлой структуры с целью оптимальных условий для развитая картофеля и возможности уборки комбайнами.

Посадка картофеля по схеме, показанной на рис. 1 .

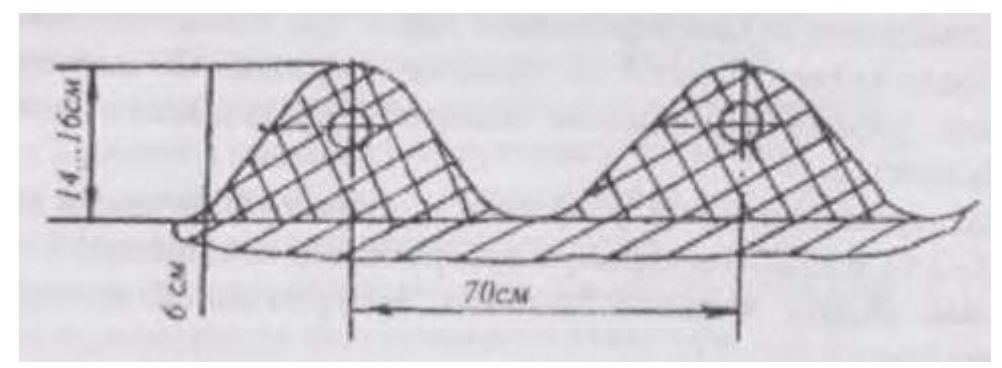

Рисунок 1 - Схема посадки картофеля по заворовской технологии.

Остальные операции проводятся по известным специальным каргам. Недостатком этой технологии является то, что многократные уплотнения междурядий колесами приводит к ухудшению роста клубней уплотненном слое и большим затруднениям при комбайновой уборке.

Грядо-ленточная технология применяется в засушливых (Краснодарским край и др.) на переувлажненных (Дальний Восток) районах. Объемная гряда в засушливую пору накапливает влагу, а при сильных дождях сбрасывает вода и борозды. Кроме того, рядки посадок не уплотняются колесами при обработках. Эта технология гарантировано дает прибавку урожая на 30%.

Посадка картофеля проводится но схеме, показанной на рис. 2.

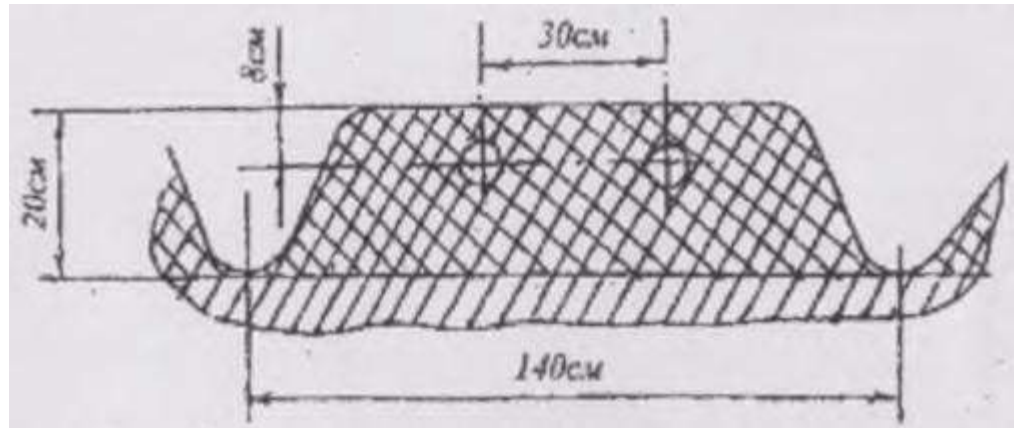

Рисунок 2 - Схема посадки картофеля по грядо-ленточной технологии

Посадка картофеля проводится картофелесажалкой КСМ-ЗЛ. А уборка переоборудованным комбайном KIIK-2-01.

Голландская технология применяется на средних и тяжелых суглинистых почвах. Особенностью технологии является то, что весной проводится плотное фрезерование почвы на глубину 12... 14 см вертикально-фрезерными культиваторами. Затем проводится мелкая посадка картофеля, а через 12... 15 (ней формирование высокообъемных грядок горизонтально-фрезерным) культиватором. За счет применения до всходов или по всходам гербицидов например «зенкор» и др.) уничтожаются сорняки и в дальнейшем не проводятся механические обработки. На рис. 1.3. показана схема посадки картофеля по голландской технологии.

Это обеспечивает создание рыхлой структуры почвы с целью оптимальных условий для развития картофеля и возможности уборки комбайнами. Урожайность повышается в 1,5...2,0 раза.

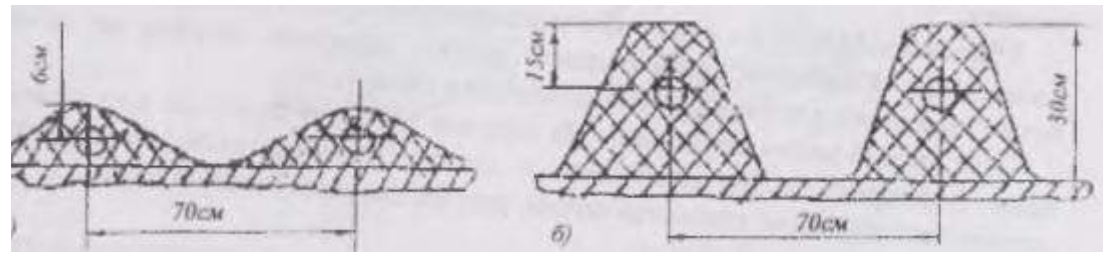

Рисунок 3 - Схема посадки по голландской технологии: *а* - мелкая посадка; *б* - сформированные объемные рядки.

Гриммовская технология применяется на тяжелых почвах, засоренных камнями. Особенностью ее является то, что весной перед посадкой специальной машиной камнеудалителем сепарируют из почвы комки и камни и укладывают их в заранее подготовленные борозды (рис. 4).

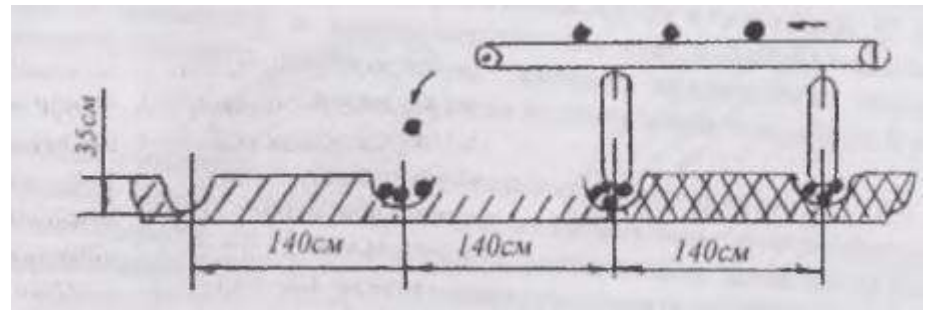

Рисунок 4 - Схема укладки камней и комков в борозды.

Далее картофель высаживают двухрядной картофелесажалкой и убирается двухрядным комбайном.

Камнеудалитель может быть оборудован бункером или конвейером для загрузки транспортных средств. При движении машины камни собираются в бункер и вывозятся на край поля или загружаются в рядом идущий транспорт. Однако, перевозка и разгрузка многих тонн камней делает его дорогостоящим. Кроме того, имеется опасность вывоза вместе с камнями верхнего слоя почвы.

Таким образом, в многообразных условиях России картофель необходимо выращивать по одной из рассмотренных интенсивных технологий в зависимости от почвенноклиматических условий, применять комплекс машин для ее реализации и, в конечном итоге, получать высокие урожаи картофеля.

#### **1.2. Способы уборки картофеля**

Уборка копателями наиболее распространенный способ. С помощью копателей убирают около 80% площадей, занятых под картофелем. Это способ очень трудоемкий. Основные затраты труда падают на подбор картофеля. Картофель собирается в корзины и выгружается в прицепные тележки или автомашины. Для подбора картофеля за одним копателем необходимо 40...50 человек.

Уборка комбайнами - более прогрессивный способ по сравнению с уборкой копателями. Комбайны подкапывают грядки, отделяют клубни от почвы, ботвы, примесей и собирают чистые клубни в бункер.

Этот способ менее трудоемок. На агрегате работает от 2-х до 6-ти человек: один тракторист, один комбайнер и до 4-х переборщиков. Переборщики доочищают клубни от примесей почвы, растительных остатков и ботвы.

Двухфазный способ уборки

Одним из способов повышения производительности картофелеуборочных комбайнов является двухфазная уборка картофеля.

При этом способе уборки клубни выкапывают картофелеуборочной машиной УКВ-2 и укладывают в валок с двух, четырех или шести рядков в зависимости от урожайности и механического состава почвы. После двух-трех- часового просушивания клубни из валка подбирают комбайнами.

Двухфазный способ уборки клубней применяют на песчаных и средних почвах. В зависимости от урожайности работают по схеме 2+2 или 2+4, т.е. выкапывают клубни с двух или четырех рядков и укладывают между двумя соседними неубранными рядками. Затем комбайн убирают с неубранных рядков и подбирают валок клубней из междурядья.

3.Агротехнические требования к картофелеуборочным машинам

Картофелеуборочные комбайны должны обеспечить уборку урожая клубней на всех видах почв, посаженных с междурядьями 70 см и твердостью не более 1,4 Мпа, засоренностью камнями (диаметром до 150 мм) в пахотном слое до 8 т/га и урожайностью 10.. .50 т/га [31, с. 115].

Комбайны должны выкапывать клубни при глубине их залегания до 22±2ем при ширине гнезда до 40 см.

Отклонение глубины хода лемехов от установленного значения допускается не более ±2см. Общие потери за комбайном не более 3%.

Картофелеуборочный комбайн должен выкапывать, отделять клубни от почвы, ботвы и прочих примесей и собирать чистые клубни в бункер или непосредственно в рядом идущий транспорт.

Чистота картофеля в бункере должна составлять: при отправке картофеля на картофелесортировальный пункт для закладки в хранилище не менее 97%.

#### Анализ конструкций сепарирующих рабочих органов.

Сепарирующие рабочие органы предназначены для разрушения подкопанного лемехом пласта, отделения клубней от почвы и примесей, и для передачи на последующие рабочие органы машины. К ним относятся прутковые элеваторы (рис. 5.а) и колеблющиеся грохоты (рис. 5.б).

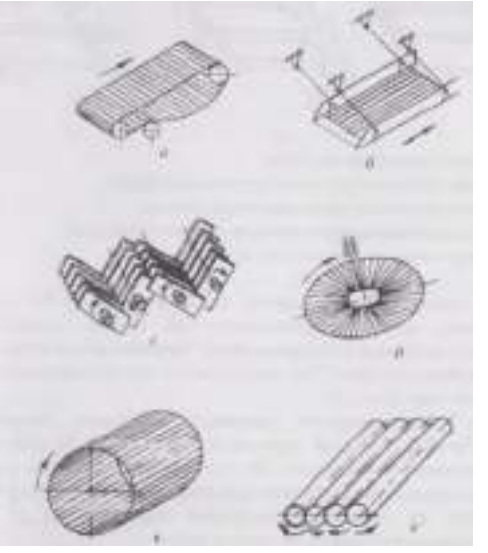

*а* - транспортер прутковый; *б* - грохот колеблющийся; *в* - грохот барабанный; *г* транспортер перевалочный; *д -* диск сепарирующий; *е* - транспортер шнековый.

#### Рисунок 1.5 - Сепарирующие рабочие органы

Принцип работы прутковых элеваторов и грохотов основан на разделении сепарируемой массы по геометрическим размерам. Почвенные частицы, размеры которых меньше размеров клубней, просеиваются, а на рабочей поверхности элеватора остаются клубни и почвенные комки с примесями, размеры которых равны или больше размеров клубней.

Прутковые элеваторы изготавливают из поперечных, параллельных, друг другу прутков. Их соединяю т в полотна концевыми крючками (рис. 6.а) и прикрепляют к втулочно-роликовым цепям (рис. 6.б), а в последнее время к прорезиненным ремням (рис 6.в) металлические соединения имеют один недостаток, быстрое изнашивание трущихся пар (30...60 ч). Ременное соединение прутков обеспечивает высокую износостойкость полипы элеватора. Такие элеваторы после работы на 80га не имели износи и вытягивания ременных лент [28, с.462].

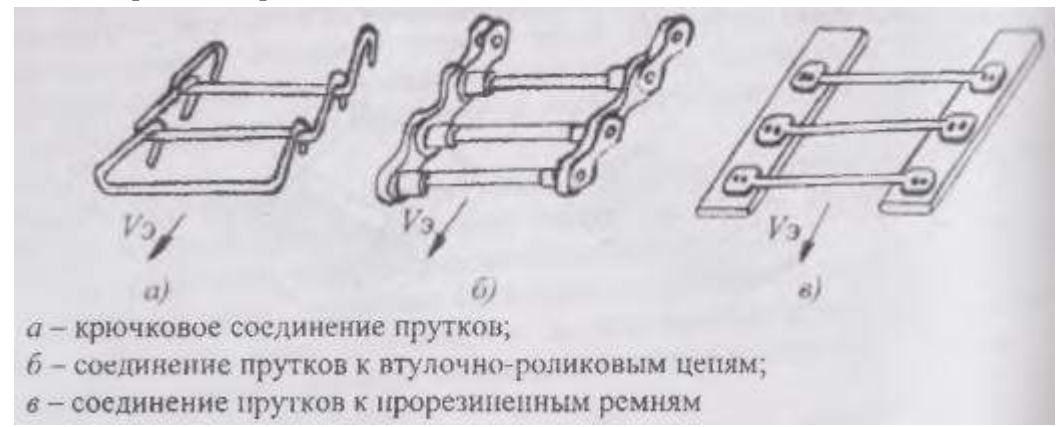

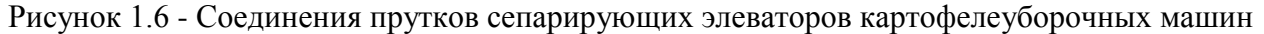

Из других сепарирующих органов пайлерного (рис.1.5г) и дискового (рис.1.5д) типов, которые применяются на легких почвах и могут транспортировать материал с подъемом вверх.

Наибольшее распространение получили прутковые элеваторы они обладают достаточно большой производительностью 120...160кг/с, и высокую эффективность сепарации (50...90%) и при правильно подобранных кинематических параметрах незначительно повреждают клубни картофеля. Достоинством их является способность одновременно сепарацией осуществлять транспортирование материала вверх.

Поэтому нами на основании анализа сепарирующих устройств выбран прутковый элеватор.

#### **3.Обоснование темы курсовой работы**

Из литературных источников известно, что производите картофелеуборочных машин зависит от качественных показателей работы сепарирующих элеваторов.

Практикой установлено, что применяемые картофелеуборочные комбайны типа КПК не обеспечивают достаточную сепарацию при работе на тяжѐлых почвах.

Эффективность выделения примесей на элеваторах зависит от встряхивающих устройств, воздействующих на рабочее полотно.

Поэтому задача курсовой работы состоит в разработке активного встряхивателя основного элеватора картофелеуборочного комбайна KПK-2-01.

#### **4.Подготовка, настройка машины к работе и ее рабочий процесс.**

Перед выездом в иоле необходимо настроить комбайн в зависимости от условий уборки. В дальнейшем при переезде с одного участка на другой следует корректировать настройку комбайна, учитывая характерные особенности поля.

Регулировка основных узлов комбайна производится в соответствии с заводской инструкцией.

Для обеспечения наибольшей производительности комбайна при наименьших повреждениях клубней технологический процесс должен протекам, так, чтобы отсеивание мелкой почвы заканчивалось только в конце горки ботвоудалитсля.

От правильной регулировки и правильного использования рабочих органов зависит качество работы комбайна, а от правильного регулирования предохранительных муфт зависит эксплуатационная надежность комбайна.

#### **5.Техника безопасности при работе комбайна.**

При эксплуатации комбайна соблюдайте требования безопасности указанные в ГОСТ 12.2.111-85 «ССБТ. Машины сельскохозяйственные навесные и прицепные. Общие технические требования».

Строгое выполнение приведенных ниже требований техники безопасности обязательно для всех обслуживающих комбайн и трактор:

- к работе по техническому обслуживанию, транспортированию, обкатке, использованию комбайна допускаются лица, прошедшие инструктаж но технике безопасности, о чем должна быть сделана соответствующая запись в журнале;

- посторонним лицам категорически запрещается находиться на работающем комбайне, а также в непосредственной близости от него;

- не производить ремонт или регулировку узлов комбайна во время его движения. Все виды регулировок и технического ухода выполнять только после полной остановки агрегата и заглушенном двигателе трактора;

-запрещается производить какие либо работы под комбайном пока колеса не зафиксированы от перемещения. Не производить какие-либо работы под подкапывающей секцией, находящейся в транспортном положении. Для таких работ необходимо зафиксировать подкапывающую секцию механически (вставить и зашплинтовать ось в направителе).

При поддомкрачивании комбайна на слабом грунте под домкрат необходимо подложить прочную доску, но ни в коем случае прокладку из хрупкого материала.

Места установки домкрата показаны на комбайне. Своевременно устраняйте неисправности домкрата;

-соблюдать осторожность при сцеплении комбайна с трактором;

-запрещается эксплуатировать комбайн без предохранительных кожухов и ограждений карданных и цепных передач. При этом кожух главной карданной передачи должен быть закреплен от поворота поводками;

-тракторист должен пускать комбайн в работу только по сигналу. Сигналы о пуске агрегата в работу и его остановке заранее обуславливаются. Сигнал подается комбайнером после того, как он убедился, что на комбайне и рядом нет посторонних;

-перед началом работы убедитесь в полной исправности всего агрегата; запрещается работать на шрегате в неудобной, развевающейся или не заправленной одежде со свисающими полами или рукавами;

-при работе в сухую ветреную погоду комбайнер должен носить пылезащитные очки и пользоваться средствами индивидуальной защиты от пыли;

-не допускается перевозка грузов на комбайне;

-инструмент, приспособления и оборудование для 'тропического обслуживания должны соответствовать своему назначению, быть исправным и обеспечивать безопасность проведения работ;

-в кабине трактора должна быть аптечка со всеми необходимыми медикаментами;

-перед транспортировкой комбайна поднять подкапывающую секцию в транспортное положение и зафиксировать еѐ в направителе (вставить и зашплинтовать ось);

-максимально допустимый уклон при движении машины не должен превышать  $15<sup>u</sup>$ , при этом скорость движения уменьшить до 3.. .4км/ч;

-при поворотах, разворотах и езде на плохой дороге скорость уменьшим. до3...4км/ч;

Обгонять движущийся транспорт, скорость которого равна или превышает указанную транспортную скорость движения комбайна, запрещается. Перевозка комбайна в ночное время или во время сильного тумана запрещается;

-запрещается транспортирование комбайна без габаритных знаков и фонарей и с неисправными тормозами;

-перегон комбайнов по дорогам общего пользования производить в соответствии с ―Правилами дорожного движения‖, опустив тент (на верхние отверстия стоек тента).

#### **6. Заключение**

Проведя анализ работы существующих картофелеуборочных комбайнов мы установили, что картофелеуборочный комбайн КПК-2-01 недостаточно качественно отделяет почвенные примеси. Поэтому мы в качестве разработки взяли мобилизацию первого элеватора комбайна.

Мы разработали улучшенную конструкцию первого элеватора с активным (встряхиванием полотна элеватора. Обосновали основные его параметры.

Разработали кинематическую схему привода основного элеватора.

Кроме того, привели основные правила но технике безопасности при работе комбайна.

#### **4.ТРЕБОВАНИЯ К ОФОРМЛЕНИЮ КУРСОВОЙ РАБОТЫ**

4.1. Оформление текстового материала

Текстовая часть работы должна быть представлена в компьютерном варианте на бумаге формата А4. Шрифт – Times New Roman, размер шрифта – 14, полуторный интервал, выравнивание по ширине. Страницы должны иметь поля (рекомендуемые): нижнее  $-2,5$ ; верхнее  $-2$ ; левое  $-3$ ; правое  $-1,5.$  Объем курсовой работы/проекта - 15-30 страниц, Все страницы работы должны быть пронумерованы. начиная с титульного листа (Приложение 8) и заканчивая последним приложением.

Весь текст работы должен быть разбит на составные части: разделы (главы) и подразделы (параграфы). В содержании работы не должно быть совпадения названий глав и параграфов. Названия разделов (глав) и подразделов (параграфов) должны отражать их основное содержание и раскрывать тему работы/проекта.

Если раздел (глава) или подраздел (параграф) состоит из одного пункта, он также нумеруется. Пункты при необходимости, могут быть разбиты на подпункты, которые должны иметь порядковую нумерацию в пределах каждого пункта, например: 4.2.1.1, 4.2.1.2, 4.2.1.3 и т. д.

Наименование разделов (глав) должно быть кратким и записываться в виде заголовков жирным шрифтом, без подчеркивания и без точки в конце. Заголовки должны четко и кратко отражать содержание разделов (глав), подразделов (параграфов), пунктов.

В основной части работы должны присутствовать таблицы, схемы, графики с соответствующими ссылками и комментариями.

#### 4.2 Оформление иллюстраций

Рисунки и диаграммы должны иметь прямое отношение к тексту, без лишних изображений и данных, которые нигде не поясняются. Количество иллюстраций в работе/проекте должно быть достаточным для пояснения излагаемого текста. Иллюстрации следует размещать как можно ближе к соответствующим частям текста. На все иллюстрации должны быть ссылки в тексте работы/проекта. Наименования, приводимые в тексте и на иллюстрациях, должны быть одинаковыми.

Ссылки на иллюстрации разрешается помещать в скобках в соответствующем месте текста, без указания см. (смотри). Ссылки на ранее упомянутые иллюстрации записывают, сокращенным словом смотри, например, см. рисунок 3.

Размещаемые в тексте иллюстрации следует нумеровать арабскими цифрами, например: Рисунок 1, Рисунок 2 и т.д. Допускается нумеровать иллюстрации в пределах раздела (главы). В этом случае номер иллюстрации должен состоять из номера раздела (главы) и порядкового номера иллюстрации, например Рисунок 1.1.

Надписи, загромождающие рисунок, чертеж или схему, необходимо помещать в тексте или под иллюстрацией.

4.3 Общие правила представления формул

В формулах и уравнениях условные буквенные обозначения, изображения или знаки должны соответствовать обозначениям, принятым в действующих государственных стандартах. В тексте перед обозначением параметра дают его пояснение, например:

Формулы, за исключением помещаемых в приложении, должны нумероваться сквозной нумерацией арабскими цифрами, которые записывают на уровне формулы справа в круглых скобках. Допускается нумерация формул в пределах раздела. В этом случае номер формулы состоит из номера раздела и порядкового номера формулы, разделенных точкой. Ссылки в тексте на порядковые номера формул дают в скобках, например ... в формуле (1.5).

Формулы и уравнения располагают на середине строки, а связывающие их слова (следовательно, откуда и т.п.) – в начале строки. Например:

Годовой объем работ ТР считается по формуле ([1], стр. 27)

 $Ttp = 4nr$  tp, где

1000

Lnr= годовой пробег для грузовых автомобилей (см. таблицу)

tтр -\_ расчетная трудоемкость ТР для базовой модели автомобиля

## 4.4 Оформление таблиц

Цифровой материал, как правило, оформляют в виде таблиц. Название таблицы должно отражать еѐ содержание, быть точным и кратким. Лишь в порядке исключения таблица может не иметь названия.

Таблицы в пределах всей записки нумеруют арабскими цифрами сквозной нумерацией, перед которыми записывают слово Таблица. Допускается нумеровать таблицы в пределах раздела. В этом случае номер таблицы состоит из номера раздела и порядкового номера таблицы, разделенных точкой.

На все таблицы должны быть ссылки в тексте, при этом слово таблица в тексте пишут полностью, например: в таблице 4.

П ри переносе таблицы на другой лист (страницу), шапку таблицы повторяют и над ней указывают: Продолжение таблицы 5. Название таблицы помещают только над первой частью таблицы.

Основные заголовки следует располагать в верхней части шапки таблицы над дополнительными и подчиненными заголовками вертикальных граф. Заголовки граф, как правило, записывают параллельно строкам таблицы. При необходимости допускается перпендикулярное расположение заголовков граф.

Все слова в заголовках и надписях шапки и боковика таблицы пишут полностью, без сокращений. Допускаются лишь те сокращения, которые приняты в тексте, как при числах, так и без них. Следует избегать громоздкого построения таблиц с «многоэтажной» шапкой. Все заголовки надо писать по возможности просто и кратко.

Если в графе таблицы помещены значения одной и той же физической величины, то обозначение единицы физической величины указывают в заголовке (подзаголовке) этой графы. Числовые значения величин, одинаковые для нескольких строк, допускается указывать один раз (см. таблица 1).

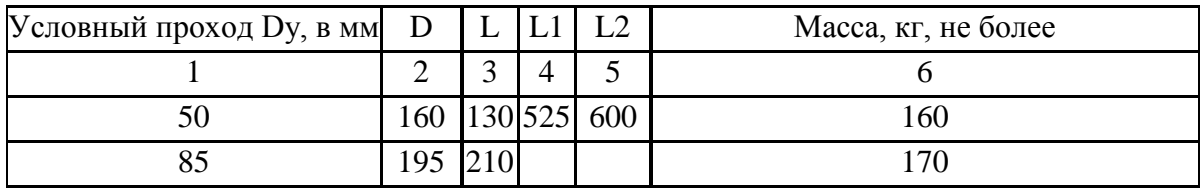

#### Таблица 1 НАЗВАНИЕ ТАБЛИЦЫ

#### 4.5 Оформление приложений

В приложениях курсовой работы помещают материал, дополняющий основной текст.

Приложениями могут быть:

- 5. графики, диаграммы;
- 6. таблицы большого формата,
- 7. статистические данные;
- 8. фотографии,
- 9. процессуальные (технические) документы и/или их фрагменты и т.д.

Приложения оформляют как продолжение основного текста на последующих листах или в виде самостоятельного документа.

В основном тексте на все приложения должны быть даны ссылки.

Приложения располагают в последовательности ссылок на них в тексте. Каждое приложение должно начинаться с нового листа (страницы) с указанием в правом верхнем углу страницы слова Приложение и номера.

Приложения обозначают арабскими цифрами.

Приложение должно иметь заголовок, который записывают с прописной буквы отдельной строкой.

4. 6 Требования к лингвистическому оформлению курсовой работы Курсовая работа должна быть написана логически последовательно, литературным языком. Не должны употребляться как излишне пространные и сложно построенные предложения, так и чрезмерно краткие лаконичные фразы, слабо между собой связанные, допускающие двойные толкования и т. д.

При написании курсовой работы не рекомендуется вести изложение от первого лица единственного числа: «я наблюдал», «я считаю», «по моему мнению» и т. д. Корректнее использовать местоимение «мы». Допускаются обороты с сохранением первого лица множественного числа, в которых исключается местоимение «мы», то есть фразы строятся с употреблением слов «наблюдаем», «устанавливаем», «имеем». Можно использовать выражения «на наш взгляд», «по нашему мнению», однако предпочтительнее выражать ту же мысль в безличной форме, например:

- *1. изучение практического опыта свидетельствует о том, что …,*
- *2. на основе выполненного анализа можно утверждать …,*
- *3. проведенные исследования подтвердили…;*
- *4. представляется целесообразным отметить;*
- *5. установлено, что;*
- *6. делается вывод о…;*
- *7. следует подчеркнуть, выделить;*
- *8. можно сделать вывод о том, что;*
- *9. необходимо рассмотреть, изучить, дополнить;*
- *10. в работе рассматриваются, анализируются...*

При написании курсовой работы необходимо пользоваться языком научного изложения. Здесь могут быть использованы следующие слова и выражения:

# *для указания на последовательность развития мысли и временную*

# *соотнесенность:*

- *прежде всего, сначала, в первую очередь;*
- *во – первых, во – вторых и т. д.;*
- *затем, далее, в заключение, итак, наконец;*
- *до сих пор, ранее, в предыдущих исследованиях, до настоящего времени;*
- *в последние годы, десятилетия;*

#### *для сопоставления и противопоставления:*

- *однако, в то время как, тем не менее, но, вместе с тем;*
- *как…, так и…;*
- *с одной стороны…, с другой стороны, не только…, но и;*
- *по сравнению, в отличие, в противоположность;*
- *для указания на следствие, причинность:*
- *таким образом, следовательно, итак, в связи с этим;*
- *отсюда следует, понятно, ясно;*
- *это позволяет сделать вывод, заключение;*
- *свидетельствует, говорит, дает возможность;*
- *в результате;*

#### *для дополнения и уточнения:*

- *помимо этого, кроме того, также и, наряду с…, в частности;*
	- *главным образом, особенно, именно;*

#### *для иллюстрации сказанного:*

- *например, так;*
- *проиллюстрируем сказанное следующим примером, приведем пример;*
- *подтверждением выше сказанного является;*

#### *для введения новой информации:*

- рассмотрим следующие случаи, дополнительные примеры;
- перейдем к рассмотрению, анализу, описанию;
- остановимся более детально на…;
- следующим вопросом является…;
- еще одним важнейшим аспектом изучаемой проблемы является…;

#### *для выражения логических связей между частями высказывания*:

- *как показал анализ, как было сказано выше;*
- *на основании полученных данных;*
- *проведенное исследование позволяет сделать вывод;*
- *резюмируя сказанное;*
- *дальнейшие перспективы исследования связаны с….*

В курсовой работе должно быть соблюдено единство стиля изложения, обеспечена орфографическая, синтаксическая и стилистическая грамотность в соответствии с нормами современного русского языка.

## **5. ОЦЕНКА КУРСОВОЙ РАБОТЫ**

Выполненная курсовая работа сдается руководителю на проверку.

Перед сдачей работы необходимо проверить соблюдение всех необходимых требований по ее содержанию и оформлению. Несоблюдение требований может повлиять на оценку или курсовая работа может быть возвращена для доработки, а также повторного выполнения.

Выполнение курсовой работы оценивается по четырехбалльной системе: «отлично», «хорошо», «удовлетворительно», «неудовлетворительно».

#### **Критерии оценки курсовой работы**

курсовая работа *не может быть оценена положительно*, если:

1. Какая-либо ее часть или весь текст работы является плагиатом, носит несамостоятельный характер.

- 2. Содержание курсовой работы не соответствует ее теме.
- 3. В работе нарушена методика выполнения расчѐтов.
- 4. При написании работы не были использованы источники литературы.
- 5. Оформление работы совершенно не соответствует требованиям к оформлению.

Курсовая работа оценивается «*удовлетворительно*», если:

1. В структуре, оформлении работы имеются недостатки.

2. Работа выполнена самостоятельно, присутствуют собственные обобщения, заключения и выводы.

3. В расчѐтах имеются ошибки

4. Тема работы раскрыта не полностью

5. При этом литература и источники по теме работы использованы в недостаточном объеме, их анализ слабый или вовсе отсутствует.

Курсовая работа оценивается «*хорошо*», если:

1. В оформлении, структуре и стиле работы нет грубых ошибок.

2. Работа выполнена самостоятельно, присутствуют собственные обобщения, заключения и выводы.

3. В расчѐтах имеются незначительные ошибки

3. Использованы основная литература и источники по теме работы, однако работа имеет недостатки в проведенном исследовании, прежде всего в изучении источников.

4. Тема работы в целом раскрыта.

Курсовая работа оценивается «*отлично*», если

1. Работа выполнена в срок, оформление, структура и стиль работы образцовые.

2. Работа выполнена самостоятельно, присутствуют собственные обобщения, заключения и выводы.

3. Расчѐты выполнены без ошибок.

3. Использовано оптимальное количество литературы и источников по теме работы, их анализ проведѐн на высоком уровне.

4. Тема работы раскрыта полностью, дано обоснование ее актуальности.

Если студент получил неудовлетворительную оценку по курсовой работе, то он не допускаетесь к квалификационному экзамену по профессиональному модулю.

## **СПИСОК РЕКОМЕНДУЕМЫХ ИСТОЧНИКОВ**

#### **Основная литература:**.

**1. Котиков, В. М.** Тракторы и автомобили : учебник для студ. учреждений сред. проф. образования / В.М. Котиков, А.В. Ерхов. — 8-е изд., стер. — М. : Издательский центр «Академия», 2017. — 416 с. — (Профессиональное образование). — ISBN 978-5-4468- 7380-7. — Текст : электронный // ЭБС Академия [сайт]. — URL: [https://www.academia](https://www.academia-moscow.ru/reader/?id=370193)[moscow.ru/reader/?id=370193](https://www.academia-moscow.ru/reader/?id=370193) — **ЭБС Академия**

**2. Нерсесян, В.И**. Назначение и общее устройство тракторов, автомобилей и сельскохозяйственных машин и механизмов: учебник для студ. учреждений сред. проф. образования : в 2 ч. Ч. 1 / В.И. Нерсесян. — 3-е изд., стер. — М. : Издательский центр «Академия», 2019. — 288 с. — (Профессиональное образование). — ISBN 978-5-4468- 8754-5. — Текст : электронный // ЭБС Академия [сайт]. — URL: [https://www.academia](https://www.academia-moscow.ru/reader/?id=417253)[moscow.ru/reader/?id=417253](https://www.academia-moscow.ru/reader/?id=417253) — **ЭБС Академия** 

**3. Нерсесян, В.И**. Назначение и общее устройство тракторов, автомобилей и сельскохозяйственных машин и механизмов: учебник для студ. учреждений сред. проф. образования : в 2 ч. Ч. 2 / В.И. Нерсесян. — 3-е изд., стер. — М. : Издательский центр «Академия», 2019. — 304 с. — (Профессиональное образование). — ISBN 978-5-4468- 8755-2. — Текст : электронный // ЭБС Академия [сайт]. — URL: [https://www.academia](https://www.academia-moscow.ru/reader/?id=417256)[moscow.ru/reader/?id=417256](https://www.academia-moscow.ru/reader/?id=417256) — **ЭБС Академия**

**Дополнительная литература:**

**1. Богатырев, А. В.** Тракторы и автомобили : учебник / А.В. Богатырев, В.Р. Лехтер. — Москва : ИНФРА-М, 2020. — 425 с. — (Среднее профессиональное образование). - ISBN 978-5-16-014009-4. - Текст : электронный. - URL: <https://znanium.com/catalog/product/1079428> **ЭБС Znanium**

#### **Интернет-ресурсы :**

1. Журнал «Тракторы и сельскохозяйственные машины» – Режим доступа: <http://www.avtomash.ru/about/gur.html>

2. Единое окно доступа к образовательным ресурсам – Режим доступа: [http://window.edu.ru](http://window.edu.ru/)

#### **Периодические издания:**

1. Тракторы и сельскохозяйственные машины : теоретич. и науч.-практич. журн. / учредитель Московский политехнический университет. – 1930, февраль - . – Москва, 2019. . – Двухмес. – ISSN 0321-4443. - Предыдущее название: Тракторы и сельскохозяйственные машины (до 2009 года). - Текст : непосредственный.

2. Сельский механизатор : науч.-производ. журн. / учредители : Минсельхоз России ; ООО «Нива». – 1958 - . – Москва : ООО «Нива», 2020 - . – Ежемес. – ISSN 0131-7393. - Текст : непосредственный.

3. Сельскохозяйственная техника: обслуживание и ремонт : науч.-практич. журнал / учредитель : ООО «ИНДЕПЕНДЕНТ МАСС МЕДИА». – 2004 - . – Москва : ИД «Панорама», 2016 - 2017. – Ежемесяч. – ISSN 2222-8632. - Текст : непосредственный.

4. Техника и оборудование для села : науч.-производ. и информ. журн. / учредитель : Росинформагротех. – 1997 - . – Москва : ФГБНУ "Российский научно-исследовательский институт информации и технико-экономических исследований по инженернотехническому обеспечению агропромышленного комплекса", 2020 - . – Ежемес. - ISSN 2072-9642. - Текст : непосредственный.

#### **Учебно-методические издания:**

Методические рекомендации по самостоятельной работе при изучении ПМ.01 Подготовка машин, механизмов, установок, приспособлений к работе, комплектование сборочных единиц [Электронный ресурс] / Н.А. Грунин, А.С. Кочетков. – Рязань РГАТУ, 2020 - ЭБ РГАТУ. – URL:<http://bibl.rgatu.ru/web/Default.asp>

Методические указания по практическим работам при изучении МДК.01.01 [Электронный ресурс] / Н.А. Грунин, А.С. Кочетков. - Рязань: РГАТУ, 2020 - ЭБ РГАТУ. – URL: <http://bibl.rgatu.ru/web/Default.asp>

Методические указания по выполнению курсовой работы при изучении ПМ.01 Подготовка машин, механизмов, установок, приспособлений к работе, комплектование сборочных единиц [Электронный ресурс] / Н.А. Грунин, А.С. Кочетков. – Рязань РГАТУ, 2020 - ЭБ РГАТУ. – URL:<http://bibl.rgatu.ru/web/Default.asp>

Методические указания по выполнению практических заданий на учебной практике при изучении ПМ.01. Подготовка машин, механизмов, установок, приспособлений к работе,

комплектование сборочных единиц [Электронный ресурс] / Н.А. Грунин, А.С. Кочетков. – Рязань РГАТУ, 2020- ЭБ РГАТУ. – URL:<http://bibl.rgatu.ru/web/Default.asp>

МДК.01.02 Подготовка тракторов и сельскохозяйственных машин и механизмов к работе **Основная литература:**

**1. Нерсесян, В.И**. Назначение и общее устройство тракторов, автомобилей и сельскохозяйственных машин и механизмов: учебник для студ. учреждений сред. проф. образования : в 2 ч. Ч. 1 / В.И. Нерсесян. — 3-е изд., стер. — М. : Издательский центр «Академия», 2019. — 288 с. — (Профессиональное образование). — ISBN 978-5-4468- 8754-5. — Текст : электронный // ЭБС Академия  $\lceil \text{caïr} \rceil$ . — URL: [https://www.academia](https://www.academia-moscow.ru/reader/?id=417253)[moscow.ru/reader/?id=417253](https://www.academia-moscow.ru/reader/?id=417253) — **ЭБС Академия** 

**2. Нерсесян, В.И**. Назначение и общее устройство тракторов, автомобилей и сельскохозяйственных машин и механизмов: учебник для студ. учреждений сред. проф. образования : в 2 ч. Ч. 2 / В.И. Нерсесян. — 3-е изд., стер. — М. : Издательский центр «Академия», 2019. — 304 с. — (Профессиональное образование). — ISBN 978-5-4468- 8755-2. — Текст : электронный // ЭБС Академия [сайт]. — URL: [https://www.academia](https://www.academia-moscow.ru/reader/?id=417256)[moscow.ru/reader/?id=417256](https://www.academia-moscow.ru/reader/?id=417256) — **ЭБС Академия**

#### **Дополнительная литература:**

**1. Эксплуатация сельскохозяйственной техники. Практикум :** учеб. пособие / А.В. Новиков, И.Н. Шило, Т.А. Непарко [и др.] ; под ред. А.В. Новикова. — Минск : Новое знание ; Москва : ИНФРА-М, 2017. — 176 с. : ил. — (ВО; СПО). - ISBN 978-5-16-009368- 0. - Текст : электронный. - URL: <https://znanium.com/catalog/product/559341> **- ЭБС Znanium**

**2.Эксплуатация сельскохозяйственной техники. Практикум** [Текст] : учебное пособие / под ред. А. В. Новикова. - Минск : Новое знание, 2017 ; М. : ИНФРА-М, 2017. - 176 с. : ил. - (ВО; СПО). - ISBN 978-985-475-619-6. - ISBN 978-5-16-009368-0 : 640-59.

**3. Куприенко, А.И.** Технологии механизированных работ в животноводстве : учебник для студ. учреждений сред. проф. образования / А.И. Куприенко, Х.М. Исаев. — 2-е изд., стер. — М. : Издательский центр «Академия», 2018. — 240 с. — (Профессиональное образование). — ISBN 978-5-4468-7199-5. — Текст : электронный // ЭБС Академия [сайт]. — URL: <https://www.academia-moscow.ru/reader/?id=346111> — **ЭБС Академия**

**4. Механизация растениеводства** : учебник / В.Н. Солнцев, А.П. Тарасенко, В.И. Оробинский [и др.] ; под ред. В.Н. Солнцева. — Москва : ИНФРА-М, 2019. —

383 с. — (Среднее профессиональное образование). - ISBN 978-5-16-013973-9. - Текст : электронный. - URL:<https://znanium.com/catalog/product/1013553> **- ЭБС Znanium**

## **Интернет-ресурсы :**

1. Журнал «Тракторы и сельскохозяйственные машины» – Режим доступа: <http://www.avtomash.ru/about/gur.html>

2. Единое окно доступа к образовательным ресурсам – Режим доступа: [http://window.edu.ru](http://window.edu.ru/)

## **Периодические издания:**

1. Тракторы и сельскохозяйственные машины : теоретич. и науч.-практич. журн. / учредитель Московский политехнический университет. – 1930, февраль - . – Москва, 2019. . – Двухмес. – ISSN 0321-4443. - Предыдущее название: Тракторы и сельскохозяйственные машины (до 2009 года). - Текст : непосредственный.

2. Сельский механизатор : науч.-производ. журн. / учредители : Минсельхоз России ; ООО «Нива». – 1958 - . – Москва : ООО «Нива», 2020 - . – Ежемес. – ISSN 0131-7393. - Текст : непосредственный.

3. Сельскохозяйственная техника: обслуживание и ремонт : науч.-практич. журнал / учредитель : ООО «ИНДЕПЕНДЕНТ МАСС МЕДИА». – 2004 - . – Москва : ИД «Панорама», 2016 - 2017. – Ежемесяч. – ISSN 2222-8632. - Текст : непосредственный.

4. Техника и оборудование для села : науч.-производ. и информ. журн. / учредитель : Росинформагротех. – 1997 - . – Москва : ФГБНУ "Российский научно-исследовательский институт информации и технико-экономических исследований по инженернотехническому обеспечению агропромышленного комплекса", 2020 - . – Ежемес. - ISSN 2072-9642. - Текст : непосредственный.

#### **Учебно-методические издания:**

Методические рекомендации по самостоятельной работе при изучении ПМ.01 Подготовка машин, механизмов, установок, приспособлений к работе, комплектование сборочных единиц [Электронный ресурс] / Н.А. Грунин, А.С. Кочетков. – Рязань РГАТУ, 2020- ЭБ РГАТУ. – URL:<http://bibl.rgatu.ru/web/Default.asp>

Методические указания по практическим работам при изучении МДК.01.02 [Электронный ресурс] / Н.А. Грунин, А.С. Кочетков. - Рязань: РГАТУ, 2020 - ЭБ РГАТУ. – URL: <http://bibl.rgatu.ru/web/Default.asp>

Методические указания по выполнению курсовой работы при изучении ПМ.01 Подготовка машин, механизмов, установок, приспособлений к работе, комплектование сборочных единиц [Электронный ресурс] / Н.А. Грунин, А.С. Кочетков. – Рязань РГАТУ, 2020 - ЭБ РГАТУ. – URL:<http://bibl.rgatu.ru/web/Default.asp>

Методические указания по выполнению практических заданий на учебной практике при изучении ПМ.01. Подготовка машин, механизмов, установок, приспособлений к работе, комплектование сборочных единиц [Электронный ресурс] / Н.А. Грунин, А.С. Кочетков. – Рязань РГАТУ, 2020- ЭБ РГАТУ. – URL:<http://bibl.rgatu.ru/web/Default.asp>

## **Примерная тематика курсовых работ практического характера**

1.Механизация внесения твердых органических удобрений роторным разбрасывателем.

2.Механизация уборки зерновых культур комбайном «ACROS-530» .

3.Механизация междурядной обработки ягодных кустарников дисковым культиватором КДС-1,8.

4.Механизация заготовки прессованного сена.

5.Механизация основной обработки почвы отвальным плугом на склонах.

6.Механизация обработки почвы под лесные культуры дисковым плугом ПЛД-1,2.

7.Механизация подготовки почвы под зерновые комбинированным агрегатом АКП-2,5.

8.Механизация основной обработки каменистых почв плугом ПКС-4-35.

9.Механизация процессов для ярусной обработки подзолистых почв.

10.Механизация обработки почвы комбинированным агрегатом типа ДМ-4×2.

11.Механизация уборки картофеля.

12.Механизация комбинированного посева зерновых агрегатом на базе РВК-3,6.

13.Механизация основной обработки почвы плугом ПНЛ-5-35.

14.Механизация обработки почвы на эрозионно опасных участках плоскорезомщелевателем ПЩ-5.

15.Механизация поверхностной обработки эрозионно-опасных почв игольчатой бороной БИГ-3А.

16.Механизация обработки почвы на эрозионно-опасных участках с модернизированным плоскорезом-щелевателем КПШ-5.

17.Механизация уборки силоса машиной КС-1,8

18.Механизация внесения минеральных удобрений машиной МВУ-12

19.Механизация уборки озимой ржи комбайном ДОН-1500 Б

20.Механизация локального внесения органических удобрений под картофель

21.Механизация уборки сахарной свеклы

22.Механизация основной обработки почвы плугом ПНЛ-3-21

24.Механизация локального внесения органических удобрений под кукурузу.

#### Приложение 2

#### **Правила оформления списка использованных источников**

С 01.07.2004 года введён новый стандарт библиографического описания ГОСТ 7.1-2003 «Библиографическая запись. Библиографическое описание. Общие требования и правила составления» Полный текст ГОСТа размещѐн на сайте Российской книжной палаты: http:// www. bookchamber.ru, а также с ним можно ознакомиться в библиотеке РГАТУ

## **Примеры библиографических записей:**

#### **Книги с одним автором**

**Пузанков, А. Г.** Автомобили [Текст] : Устройство автотранспортных средств: учебник для студентов среднего проф. образования . - 8-е изд.; испр. - М. : Академия, 2018.

#### **Книги с несколькими авторами**

**Поливаев О.И.** Конструкци тракторов и автомобилей [Электронный ресурс] / Поливаев О.И., Костиков О.М., Ворохобин А.В., Ведринский О.С. – СПб.: Лань, 2019

## **Словари, справочники**

Справочник специалиста по охране труда [Текст] : научно-теоретический журнал. – М. : ЗАО «МЦФЭР». – 12 раз в год. – ISSN 1727-6608. – 2014-2019

#### **Нормативно-правовые акты**

Типовые нормы времени на ремонт грузовых автомобилей марок ГАЗ, ЗИЛ, КАЗ, МАЗ, КамАЗ, КрАЗ в условиях автотранспортных предприятий [Текст]: нормативнопроизводственной издание, М. Издательство «Экономика», 1998, 304 с.

## **Интернет источники:**

Положение о техническом обслуживании и ремонте подвижного состава автомобильного транспорта [Электронный ресурс]. – Режим доступа: [http://wwwconsultant.ru](http://wwwconsultant.ru/)

#### **Статьи из журнала**

Бакунин, И.М. Эксплуатация сельскохозяйственной техники [Текст]/ И.М. Бакунин, И.И. Кретов// Сельский механизатор . – 2019. - №5.- С.12-15.
Приложение 3

Министерство сельского хозяйства РФ Федеральное государственное бюджетное образовательное учреждение высшего образования «Рязанский государственный агротехнологический университет имени П.А.Костычева»

Факультет дополнительного профессионального и среднего профессионального образования

# **КУРСОВАЯ РАБОТА**

# **ПМ.01 Подготовка машин, механизмов, установок, приспособлений к работе, комплектование сборочных единиц**

МДК 01.01. Назначение и общее устройство тракторов, автомобилей и сельскохозяйственных машин

**на тему:**

\_\_\_\_\_\_\_\_\_\_\_\_\_\_\_\_\_\_\_\_\_\_\_\_\_\_\_\_\_\_\_\_\_\_\_\_\_\_\_\_\_\_\_\_\_\_\_\_\_\_\_\_\_\_\_\_\_\_\_\_\_\_\_\_\_\_\_\_\_\_\_

 $\overline{\phantom{a}}$  , which is a set of the set of the set of the set of the set of the set of the set of the set of the set of the set of the set of the set of the set of the set of the set of the set of the set of the set of th

 $\overline{\phantom{a}}$  , and the contract of the contract of the contract of the contract of the contract of the contract of the contract of the contract of the contract of the contract of the contract of the contract of the contrac

 Выполнил студент \_\_\_ курса ФДП и СПО

Научный руководитель:

# МИНИСТЕРСТВО СЕЛЬСКОГО ХОЗЯЙСТВА РОССИЙСКОЙ ФЕДЕРАЦИИ

## ФЕДЕРАЛЬНОЕ ГОСУДАРСТВЕННОЕ БЮДЖЕТНОЕ ОБРАЗОВАТЕЛЬНОЕ УЧРЕЖДЕНИЕ ВЫСШЕГО ОБРАЗОВАНИЯ «РЯЗАНСКИЙ ГОСУДАРСТВЕННЫЙ АГРОТЕХНОЛОГИЧЕСКИЙ УНИВЕРСИТЕТ ИМ. П.А. КОСТЫЧЕВА»

Факультет дополнительного профессионального и среднего профессионального образования

# **МЕТОДИЧЕСКИЕ УКАЗАНИЯ ПО ВЫПОЛНЕНИЮ КУРСОВОЙ РАБОТЫ**

МДК. 02.01 Комплектование машинно-тракторного агрегата для выполнения сельскохозяйственных работ

ПМ 02 Эксплуатация сельскохозяйственной техники

для студентов 4 курса факультета дополнительного профессионального и СПО по специальности 35.02.07 Механизация сельского хозяйства (очная форма обучения)

Методические указания разработаны для студентов факультета дополнительного профессионального и среднего профессионального образования специальности 35.02.07 Механизация сельского хозяйства в качестве руководства по выполнению курсовой работы по темам курса «Комплектование машинно-тракторного агрегата для выполнения сельскохозяйственных работ»

Составитель: Жирков Е.А., преподаватель ФДП и СПО

Методические указания одобрены предметно-цикловой комиссией дисциплин механизации сельского хозяйства факультета дополнительного профессионального и среднего профессионального образования «30» июня 2020 г., протокол № 10

Председатель предметно-цикловой комиссии

Cond

Соловьева С.П.

# **Содержание**

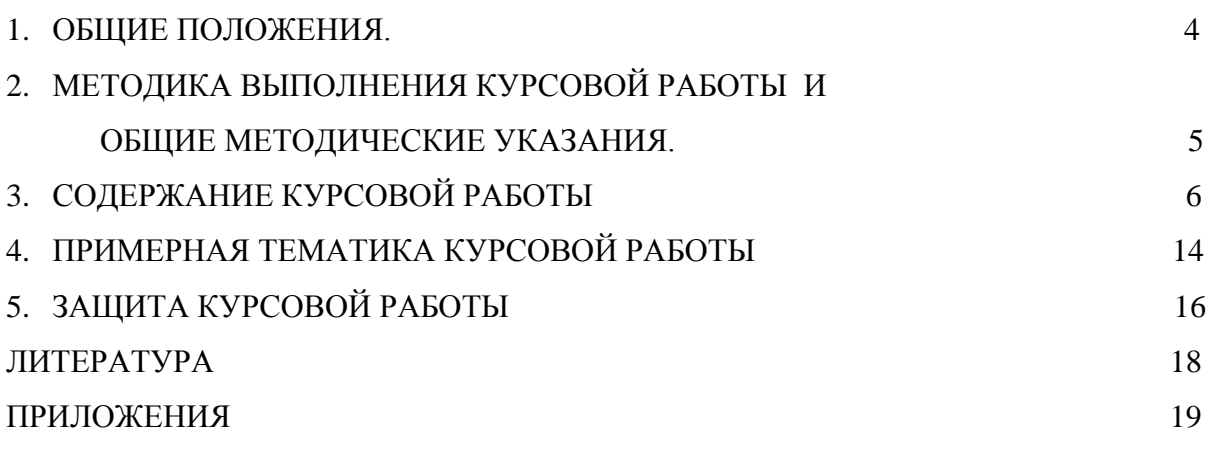

# **1. ОБЩИЕ ПОЛОЖЕНИЯ.**

Методические указания по выполнению курсовой работы разработаны на основании требований ФГОС по специальности 35.02.07 «Механизация сельского хозяйства».

Задачей методических указаний является ознакомление студентов специальности 35.02.07 «Механизация сельского хозяйства» с методикой выполнения курсовой работы, требованиями, предъявляемыми при разработке и оформлении ее пояснительной записки.

Курсовая работа имеет цель – закрепление и систематизация знаний и умений студентов.

## **2. МЕТОДИКА ВЫПОЛНЕНИЯ КУРСОВОЙ РАБОТЫ И ОБЩИЕ МЕТОДИЧЕСКИЕ УКАЗАНИЯ.**

Междисциплинарный курс «Комплектование машинно-тракторного агрегата для выполнения сельскохозяйственных работ» предусматривает изучение методов рационального комплектования и эффективного использования машинно-тракторных агрегатов, технологий основных механизированных работ, направленных на эффективное использование сельскохозяйственной техники в целях повышения рентабельности производства и производительности труда в растениеводстве.

Курсовая работа по МДК 02.01 «Комплектование машинно-тракторного агрегата для выполнения сельскохозяйственных работ» выполняется по теме: «Планирование производственных процессов и определение состава МТП (наименование хозяйства) с разработкой операционной технологии (наименование процесса)»; она является завершающей стадией изучения дисциплины и непосредственно подготавливает студентов к выполнению дипломных проектов по этой тематике. Кроме того, выполнение курсовой работы имеет своей целью закрепить и углубить теоретические знания студентов по профессиональному модулю. Вооружить студента методической литературой и привить ему навыки самостоятельного и творческого решения инженерных вопросов, связанных с выбором системы машин для комплексной механизации возделывания сельскохозяйственных культур по прогрессивным технологиям, определением рационального состава МТП подразделения хозяйства, планированием его работы и определением основных показателей машинноиспользования, разработкой операционной технологии процесса (вспашка, посев, уборка сельскохозяйственной культуры и т.п.), расчетов экономической эффективности возделывания сельскохозяйственной культуры по перспективной технологии или себестоимости 1 га выполненной сельскохозяйственной операции. Основные вопросы, касающиеся курсовой работы по технологии механизированных работ в растениеводстве, должны быть проработаны в процессе изучения профессиональных модулей: ПМ.01, ПМ.02, ПМ.04 , при выполнении практических работ.

При написании курсовой работы студент должен закрепить свое умение пользоваться справочной литературой, стандартами, нормативной, периодической и другой литературой.

#### **Основные задачи курсовой работы**

Курсовая работа является завершающимся этапом изучения междисциплинарного курса «Комплектование машинно-тракторного агрегата для выполнения сельскохозяйственных работ» и проводится для закрепления и углубления знаний: по технологии возделывания и уборки сельскохозяйственных культур; техническому нормированию труда; методами расчета и проектирования сельскохозяйственных механизированных процессов, с организацией технического обслуживания и управления работой машинных агрегатов.

Цель курсовой работы – овладение методикой и навыками самостоятельного решения конкретных задач, связанных с развитием механизации сельскохозяйственного производства, закрепление и углубление теоретических знаний по эксплуатации МТП.

Курсовая работа выполняется в 7 семестре и представляется на проверку. Здесь же делается доработка (если это необходимо) и проводится защита курсовой работы.

# **3. СОДЕРЖАНИЕ КУРСОВОЙ РАБОТЫ**

Курсовая работа состоит из задания, пояснительной записки, комплекта технологической документации.

*В пояснительную записку входят:*

Содержание.

Введение.

- 1. Аналитическая часть.
- 2. Расчетно-организационная часть.
- 3. Технологическая часть.
- 4. Техника безопасности противопожарные мероприятия.

Заключение и вывод.

Список используемой литературы.

#### **Введение.**

Необходимо отразить задачи, стоящие перед сельскохозяйственным производством, в рамках темы курсового проекта, указать достижения передовых хозяйств области и других регионов Федерации.

Введение обязательно закончить обоснованием темы проекта.

Объем введения 1…2 страницы

## **1. Аналитическая часть**

Содержит теоретическое, а в необходимых случаях и расчетное обоснование описываемых или создаваемых технологий, процессов, других продуктов деятельности:

- описание технологического процесса;
- используемое оборудование, инструменты, приборы, приспособления;
- параметры и режимы ведения процесса;
- описание свойств материалов, применяемых в технологическом процессе;
- разработка предложений по совершенствованию производственных операций.

## **2. Расчетно-организационная часть**

## **Выбор и обоснование марочного состава тракторов и сельскохозяйственных машин**

Выбор и обоснование марочного состава тракторов и сельскохозяйственных машин для подразделения хозяйства определяется природными условиями зоны нахождения хозяйства (почвы, рельеф местности); хозяйственными условиями (направление хозяйственной деятельности и возделываемые культуры); размерами рабочих участков, характером производственных процессов и соотношением между операциями общего назначения, по уходу за пропашными культурами и специальными работами; требованиями прогрессивных технологий по обеспечению комплексной механизации возделывания сельскохозяйственных культур; приведенными затратами на единицу выполненной работы; формой хозяйствования и т.д.

## **Разработка технологических карт возделывания сельскохозяйственных культур**

Объем механизированных работ, необходимый для определения количественного состава МТП подразделения хозяйства, устанавливается с помощью технологических карт возделывания сельскохозяйственных культур, которые составляют по всем возделываемым в подразделении культурам.

Перечень работ в технологических картах принимается по перспективной технологии с учетом особенностей местных условий, достижений науки и передового опыта, обеспечивающих получение максимального урожая при наименьших затратах труда и средств.

Особое внимание должно быть уделено интенсивным технологиям возделывания сельскохозяйственных культур.

### **3. Технологическая часть.**

Операционная технология выполнения сельскохозяйственной работы — это совокупность способов, правил выполнения основных и всех вспомогательных операций технологических процессов, их последовательность и закономерность в зависимости от внешних (производственных, агрометеорологических и др.) условий работы машиннотракторного агрегата.

Операционная технология разрабатывается следующим образом: сбор исходной информации, обоснование и разработка проекта, экспериментальная проверка в производственных условиях. Разработка операционной технологии предполагает решение следующих вопросов:

установление агротехнических нормативов и технологических допусков; выбор оптимального варианта технологии выполнения работы;

обоснование состава агрегата;

подготовка агрегата к работе;

рациональные методы подготовки полей к работе;

выбор способа движения машин на загоне и формы организации труда;

организация технологического и технического обслуживания;

установление дифференцированных норм выработки; контроль и оценка качества и приемка работы.

Для составления карт пользуются типовыми и зональными правилами выполнения механизированных работ, опытом передовых механизаторов и рекомендациями по эксплуатации технических средств.

### **Условия выполнения операции (задание).**

В пояснительной записке указывается в данном элементе вид технологической операции, состав агрегата, размер и фон поля, диапазон допустимых скоростей на выполнение данной операции, удельное сопротивление машины, выполняющей операцию.

### **Агротехнические требования.**

Агротехнические требования устанавливают: сроки и продолжительность работы; технологические параметры, характеризующие качество сельскохозяйственной операции; показатели, определяющие расход материалов (семян, топлива, удобрений и т. д.) и допустимые потери продукта (степень дробления зерна, недомолот зерна и др.).

Выполнение агротехнических требований зависит от условий работы (состояние поля, рельеф местности, физико-механические свойства обрабатываемого материала и др.), технического состояния машин и эксплуатационных режимов работы (скорость, равномерность и прямолинейность рабочего хода, способ движения и др.).

Операционные технологии должны предусматривать такие эксплуатационные режимы и регулировки машин, которые бы при данных внешних условиях лучшим образом обеспечивали выполнение агротехнических требований. Последние можно уточнять в зависимости от конкретных условий, совершенствования машин и технологии работ.

#### **Подготовка агрегата.**

Подготовка агрегата к работе включает: подготовку трактора, сцепки и машин; проверку их технического состояния; установку рабочих органов машин соответствующего вида и схемы расположения и их предварительную регулировку; составление агрегата и при необходимости оснащение его дополнительными устройствами (маркерами, следоуказателями, визирными приспособлениями и др.); опробование агрегата на холостом ходу и в работе.

Подготовка трактора включает: настройку навесной системы, подбор шин, установку колеи и давления в шинах, закрепление дополнительных грузов и противовесов. При составлении агрегата необходимо правильно сочетать колею трактора с расстановкой рабочих органов и положением машины относительно остова трактора.

Для получения наибольшей производительности выбирают оптимальную скорость движения агрегата с учетом ограничений по мощности двигателя, пропускной способности агрегата, по агротехническим и другим требованиям.

#### **Подготовка поля.**

При подготовке поле осматривают и устраняют причины, которые могут снизить качество или создать неблагоприятные условия для работы агрегата; выбирают способ и направление движения; устанавливают расположение и ширину загонов; отбивают поворотные полосы и при тоновом способе движения разбивают поле на загоны (делают прокосы на поворотных полосах или углах загонов при уборке, провешивают линии первого прохода агрегата и т.д.).

При осмотре намечают мероприятия по очистке поля от остатков соломы, половы, крупных сорняков, камней и т. д. Неустранимые препятствия, рвы, овраги, заболоченные места, кустарник и камни-валуны, которые могут привести к аварии и поломкам машин, следует оградить и поставить около них предупредительные знаки.

Направление движения агрегата выбирают с учетом направления предыдущей обработки, конфигурации поля и применяемого агрегата, а также меры по предупреждению обрабатываемого участка от водной эрозии. Поворотные полосы отбивают после выбора направления основного движения агрегата. Если в процессе выполнения операции имеется возможность выехать за пределы поля, поворотные полосы не отбивают.

Способ движения выбирают с учетом требований агротехники, состояния полей и применяемого агрегата так, чтобы он обеспечивал наибольшую производительность и наилучшие качественные показатели. При этом стремятся к удобству технического и технологического обслуживания агрегата, учитывают размер поворотных полос, требующих дополнительной обработки, и другие показатели. Форму организации труда ( индивидуальная, групповая, комплексная и др.) определяют с учетом экономических предпосылок и практики передовых хозяйств.

#### **Работа в загоне.**

Работа агрегатов в загоне. В операционной технологии указывают: выполняемые регулировки агрегата в загоне (при первом и последующих проходах); порядок его

работы, в том числе и при обработке поворотных полос; применяемые режимы, способы движения и др.

Порядок работы агрегата в загоне включает в себя: вывод на линию первого прохода, перевод из транспортного положения в рабочее, первый проход, перевод из рабочего положения в транспортное, выполнение поворота и выход на линию очередного рабочего хода, перевод в рабочее положение и выполнение очередного прохода.

Участки с параллельными сторонами обрабатывают, как поля прямоугольной формы, а остающиеся при этом криволинейные площадки и клинья обрабатывают отдельно.

### **Контроль качества выполнения технологической операции.**

Контроль качества работ. Эту операцию проводят тракторист-машинист и приемщик в процессе выполнения технологической операции и по ее окончании. Для контроля качества работ используют специальные инструменты и приспособления. Результат оценки записывают в учетный лист исполнителя. В случае недоброкачественного выполнения работу бракуют и она подлежит переделке.

Большое значение имеет внутрисменный контроль качества работы, особенно в начале смены, так как первоначальное нарушение регулировок не только ухудшает качество работы, но и может вызвать поломки и аварию машин.

Основой контроля производительности агрегата должна быть выработка за смену, которую можно определять различными способами. Положительные результаты дает разметка в соответствии с нормой выработки. Для этой цели на поле устанавливают особые отметки, указывающие объем работы, который необходимо выполнить за определенную часть смены. Этот способ дает возможность трактористу и проверяющему оперативно судить о выполнении нормы.

Перечислить показатели, характеризующие качество технологических операций, инструмент и способ их определения.

# **4. Техника безопасности и противопожарные мероприятия.**

В этом разделе операционной технологии отражают конкретные рекомендации по правилам безопасной работы на заданном агрегате и необходимые мероприятия по соблюдению требований противопожарной безопасности.

Техническое состояние тракторов и сельскохозяйственных машин должно обеспечивать безопасную работу персонала.

#### **Заключение.**

В разделе заключение необходимо указать место технологической операции в технологии производства сельскохозяйственной культуры. Указывается интенсивность использования данной сельскохозяйственной машины в растениеводстве, ее преимущества и недостатки, возможности ремонта и примерные сроки окупаемости.

### **Общие указания по оформлению курсовой работы.**

1. Оформление текстового материала

Текстовая часть работы должна быть представлена в компьютерном варианте на бумаге формата А4. Шрифт – Times New Roman, размер шрифта – 14, полуторный интервал, выравнивание по ширине. Страницы должны иметь поля (рекомендуемые): нижнее  $-2,5$ ; верхнее  $-2$ ; левое  $-3$ ; правое  $-1,5.$  Объем курсовой работы/проекта - 15-30 страниц, Все страницы работы должны быть пронумерованы. начиная с титульного листа (Приложение 8) и заканчивая последним приложением.

Весь текст работы должен быть разбит на составные части: разделы (главы) и подразделы (параграфы). В содержании работы не должно быть совпадения названий глав и параграфов. Названия разделов (глав) и подразделов (параграфов) должны отражать их основное содержание и раскрывать тему работы/проекта.

Если раздел (глава) или подраздел (параграф) состоит из одного пункта, он также нумеруется. Пункты при необходимости, могут быть разбиты на подпункты, которые должны иметь порядковую нумерацию в пределах каждого пункта, например: 4.2.1.1, 4.2.1.2, 4.2.1.3 и т. д.

Наименование разделов (глав) должно быть кратким и записываться в виде заголовков жирным шрифтом, без подчеркивания и без точки в конце. Заголовки должны четко и кратко отражать содержание разделов (глав), подразделов (параграфов), пунктов. В основной части работы должны присутствовать таблицы, схемы, графики с

соответствующими ссылками и комментариями.

## 2. Оформление иллюстраций

Рисунки и диаграммы должны иметь прямое отношение к тексту, без лишних изображений и данных, которые нигде не поясняются. Количество иллюстраций в работе/проекте должно быть достаточным для пояснения излагаемого текста. Иллюстрации следует размещать как можно ближе к соответствующим частям текста. На все иллюстрации должны быть ссылки в тексте работы/проекта. Наименования, приводимые в тексте и на иллюстрациях, должны быть одинаковыми.

Ссылки на иллюстрации разрешается помещать в скобках в соответствующем месте текста, без указания см. (смотри). Ссылки на ранее упомянутые иллюстрации записывают, сокращенным словом смотри, например, см. рисунок 3.

Размещаемые в тексте иллюстрации следует нумеровать арабскими цифрами, например: Рисунок 1, Рисунок 2 и т.д. Допускается нумеровать иллюстрации в пределах раздела (главы). В этом случае номер иллюстрации должен состоять из номера раздела (главы) и порядкового номера иллюстрации, например Рисунок 1.1.

Надписи, загромождающие рисунок, чертеж или схему, необходимо помещать в тексте или под иллюстрацией.

## 3. Общие правила представления формул

В формулах и уравнениях условные буквенные обозначения, изображения или знаки должны соответствовать обозначениям, принятым в действующих государственных стандартах. В тексте перед обозначением параметра дают его пояснение, например: Категория условий эксплуатации КУЭ - 1

Формулы, за исключением помещаемых в приложении, должны нумероваться сквозной нумерацией арабскими цифрами, которые записывают на уровне формулы справа в круглых скобках. Допускается нумерация формул в пределах раздела. В этом случае номер формулы состоит из номера раздела и порядкового номера формулы, разделенных точкой. Ссылки в тексте на порядковые номера формул дают в скобках, например ... в формуле (1.5).

## 4. Оформление таблиц

Цифровой материал, как правило, оформляют в виде таблиц. Название таблицы должно отражать еѐ содержание, быть точным и кратким. Лишь в порядке исключения таблица может не иметь названия.

Таблицы в пределах всей записки нумеруют арабскими цифрами сквозной нумерацией, перед которыми записывают слово «Таблица». Допускается нумеровать таблицы в пределах раздела. В этом случае номер таблицы состоит из номера раздела и порядкового номера таблицы, разделенных точкой.

На все таблицы должны быть ссылки в тексте, при этом слово таблица в тексте пишут полностью, например: в таблице 4.

При переносе таблицы на другой лист (страницу), шапку таблицы повторяют и над ней указывают: Продолжение таблицы 5. Название таблицы помещают только над первой частью таблицы.

Основные заголовки следует располагать в верхней части шапки таблицы над дополнительными и подчиненными заголовками вертикальных граф. Заголовки граф, как правило, записывают параллельно строкам таблицы. При необходимости допускается перпендикулярное расположение заголовков граф.

Все слова в заголовках и надписях шапки и боковика таблицы пишут полностью, без сокращений. Допускаются лишь те сокращения, которые приняты в тексте, как при числах, так и без них. Следует избегать громоздкого построения таблиц с «многоэтажной» шапкой. Все заголовки надо писать по возможности просто и кратко.

5. Оформление приложений

В приложениях курсовой работы/проекта помещают материал, дополняющий основной текст.

Приложениями могут быть:

- 5. графики, диаграммы;
- 6. таблицы большого формата,
- 7. статистические данные;
- 8. фотографии,
- 9. процессуальные (технические) документы и/или их фрагменты и т.д.

Приложения оформляют как продолжение основного текста на последующих листах или в виде самостоятельного документа.

В основном тексте на все приложения должны быть даны ссылки.

Приложения располагают в последовательности ссылок на них в тексте. Каждое приложение должно начинаться с нового листа (страницы) с указанием в правом верхнем углу страницы слова Приложение и номера.

Приложения обозначают арабскими цифрами.

Приложение должно иметь заголовок, который записывают с прописной буквы отдельной строкой.

## 6. Требования к лингвистическому оформлению курсовой работы

Курсовая работа должна быть написана логически последовательно, литературным языком. Не должны употребляться как излишне пространные и сложно построенные предложения, так и чрезмерно краткие лаконичные фразы, слабо между собой связанные, лопускающие лвойные толкования и т. д.

При написании курсовой работы не рекомендуется вести изложение от первого лица единственного числа: «я наблюдал», «я считаю», «по моему мнению» и т. д. Корректнее использовать местоимение «мы». Допускаются обороты с сохранением первого лица множественного числа, в которых исключается местоимение «мы», то есть фразы строятся с употреблением слов «наблюдаем», «устанавливаем», «имеем». Можно использовать выражения «на наш взгляд», «по нашему мнению», однако предпочтительнее выражать ту же мысль в безличной форме, например:

- 1. изучение практического опыта свидетельствует о том, что ...,
- 2. на основе выполненного анализа можно утверждать ...,
- 3. проведенные исследования подтвердили...;
- 4. представляется целесообразным отметить;
- 5. установлено, что;
- 6. делается вывод о...;
- 7. следует подчеркнуть, выделить;
- 8. можно сделать вывод о том, что;
- 9. необходимо рассмотреть, изучить, дополнить;
- 10. в работе рассматриваются, анализируются...

При написании курсовой работы необходимо пользоваться языком научного изложения. Здесь могут быть использованы следующие слова и выражения:

# для указания на последовательность развития мысли и временную

## соотнесенность:

- прежде всего, сначала, в первую очередь;
- $\theta$ о первых,  $\theta$ о вторых и т. д.;
- затем, далее, в заключение, итак, наконец;
- до сих пор, ранее, в предыдущих исследованиях, до настоящего времени;
- в последние годы, десятилетия;

## для сопоставления и противопоставления:

- однако, в то время как, тем не менее, но, вместе с тем;
- $\kappa$ a $\kappa$ ....  $\kappa$ a $\kappa$   $\mu$ ....
- с одной стороны..., с другой стороны, не только..., но и;
- по сравнению, в отличие, в противоположность;
- для указания на следствие, причинность:
- таким образом, следовательно, итак, в связи с этим;
- отсюда следует, понятно, ясно;
- это позволяет сделать вывод, заключение:
- свидетельствует, говорит, дает возможность;
- в результате;

### для дополнения и уточнения:

- помимо этого, кроме того, также и, наряду с..., в частности;
- $\mathbf{L}$ главным образом, особенно, именно;

### для иллюстрации сказанного:

- например, так;
- проиллюстрируем сказанное следующим примером, приведем пример;
- подтверждением выше сказанного является;

## для введения новой информации:

- рассмотрим следующие случаи, дополнительные примеры;
- перейдем к рассмотрению, анализу, описанию;  $\mathbb{R}^{\mathbb{Z}^2}$
- остановимся более детально на...;
- СЛЕДУЮЩИМ ВОПРОСОМ ЯВЛЯЕТСЯ...
- еще одним важнейшим аспектом изучаемой проблемы является...;  $\overline{a}$

## для выражения логических связей между частями высказывания:

- как показал анализ, как было сказано выше;
- на основании полученных данных;
- проведенное исследование позволяет сделать вывод;
- резюмируя сказанное;
- дальнейшие перспективы исследования связаны с....

В курсовой работе должно быть соблюдено единство стиля изложения, обеспечена орфографическая, синтаксическая и стилистическая грамотность в соответствии с нормами современного русского языка.

# **4. ПРИМЕРНАЯ ТЕМАТИКА КУРСОВОЙ РАБОТЫ**

- 1. Расчет состава и режима работы агрегатов для выполнения сельскохозяйственных работ.
- 2. Оценка энергоемкости почвообрабатывающих машин.
- 3. Расчет технического обеспечения сельскохозяйственных работ.
- 4. Определение состава МТП для заданного объема работ на весеннее осенний период с разработкой операционной технологии внесения минеральных удобрений.
- 5. Определение состава МТП для заданного объема работ на весеннее осенний период с разработкой операционной технологии внесения органических удобрений.
- 6. Подбор и расчет системы машин для возделывания озимых зерновых культур в хозяйстве с разработкой операционной технологии уборки.
- 7. Подбор и расчет системы машин для возделывания картофеля в хозяйстве с разработкой операционной технологии уборки.
- 8. Подбор и расчет системы машин для возделывания овощных культур в хозяйстве с разработкой операционной технологии посадки.
- 9. Подбор и расчет системы машин для возделывания пропашных культур в хозяйстве с разработкой операционной технологии уборки.
- 10. Определение состава машинно-тракторного парка для подразделения хозяйства на весенне-осенний период с разработкой операционной технологии посева зерновых культур.
- 11. Определение состава машинно-тракторного парка для подразделения хозяйства на весенне-осенний период с разработкой операционной технологии посадки картофеля.
- 12. Определение состава машинно-тракторного парка для подразделения хозяйства на весенне-осенний период с разработкой операционной технологии подготовки почвы.
- 13. Определение состава машинно-тракторного парка для подразделения хозяйства на весенне-осенний период с разработкой операционной технологии заготовки кормов.
- 14. Определение состава машинно-тракторного парка для подразделения хозяйства на весенне-осенний период с разработкой операционной технологии междурядной обработки.
- 15. Определение состава машинно-тракторного парка для подразделения хозяйства на весенне-осенний период с разработкой операционной технологии обработки гербицидами.
- 16. Определение состава машинно-тракторного парка для подразделения хозяйства на весенне-осенний период с разработкой операционной технологии обработки ядохимикатами.
- 17. Определение состава машинно-тракторного парка для подразделения хозяйства на весенне-летний период с разработкой операционной технологии организации транспортного процесса и внесения удобрений.
- 18. Планирование производственных процессов и определение состава МТП с разработкой операционной технологии внесения минеральных удобрений.
- 19. Планирование производственных процессов и определение состава МТП с разработкой операционной технологии внесения органических удобрений.
- 20. Планирование производственных процессов и определение состава МТП с разработкой операционной технологии подготовки почвы под посев овощных культур.
- 21. Планирование производственных процессов и определение состава МТП с разработкой операционной технологии уборки картофеля.
- 22. Планирование производственных процессов и определение состава МТП с разработкой операционной технологии посева зерновых культур.
- 23. Планирование производственных процессов и определение состава МТП с разработкой операционной технологии междурядной обработки почвы.
- 24. Планирование производственных процессов и определение состава МТП с разработкой операционной технологии обработки гербицидами.
- 25. Планирование производственных процессов и определение состава МТП с разработкой операционной технологии заготовки кормов.
- 26. Планирование производственных процессов и определение состава МТП с разработкой операционной технологии обработки ядохимикатами.
- 27. Планирование производственных процессов и определение состава МТП с разработкой операционной технологии посадки картофеля.
- 28. Планирование производственных процессов и определение состава МТП с разработкой операционной технологии поверхностной обработки почвы.
- 29. Планирование производственных процессов и определение состава МТП с разработкой операционной технологии боронования.
- 30. Планирование производственных процессов и определение состава МТП с разработкой операционной технологии вспашки.
- 31. Планирование производственных процессов и определение состава МТП с разработкой операционной технологии лущения стерни.
- 32. Планирование производственных процессов и определение состава МТП с разработкой операционной технологии культивации.

# **5. ЗАЩИТА КУРСОВОЙ РАБОТЫ**

Курсовая работа в зависимости от соответствия требованиям методических указаний по МДК 02.01 «Комплектование машинно-тракторного агрегата для выполнения сельскохозяйственных работ» оценивается либо «допускается к защите», либо «не допускается к защите». Рецензия подписывается преподавателем и датируется.

Повторно курсовая работа рецензируется только в том случае, если к ней приложена ранее не допущенная к защите курсовая работа и рецензия на нее. Преподаватель должен проверить, учтены ли при ее выполнении сделанные замечания. Если недостатки не исправлены, курсовая работа вновь возвращается студенту на повторную доработку.

При подготовке к защите курсовой работы студент должен знать основные положения работы, выявленные проблемы и мероприятия по их устранению, перспективы развития рассматриваемой ситуации.

Защита курсовой работы проводится при наличии у студента курсовой работы, рецензии и зачетной книжки. Оценка – дифференцированный зачет. Преподаватель оценивает защиту курсовой работы и заполняет графу "оценка" в ведомости и в зачетной книжке, после чего студент допускается к сдаче экзамена по МДК 02.01 «Комплектование машинно-тракторного агрегата для выполнения сельскохозяйственных работ».

Не допускаются к защите варианты курсовых работ, найденные в Интернете, сканированные варианты учебников и учебных пособий, а также копии ранее написанных студенческих курсовых работ.

## **Критерии оценки**

Критериями для выставления отметки за курсовую работу являются:

- соблюдение сроков выполнения и сдачи курсовой работы;
- внешний вид и правильность оформления курсовой работы;
- обоснование актуальности курсовой работы;

 корректность формулировки характеристик исследования (проблемы, объекта, предмета, задач и т.п.)

- соответствие содержания работы заявленной теме исследования;
- полнота раскрытия темы исследования;

 завершенность и полнота решения всех задач, поставленных перед исследованием;

- наличие в тексте сносок и гиперссылок;
- наглядность и правильность оформления иллюстративного материала;
- наличие и качество приложений;
- правильность оформления списка литературы;

 глубина теоретического анализа, умение разобраться в основных проблемах заданной темы, знание и понимание основных точек зрения и дискуссионных проблем;

связь работы с жизнью, с практической действительностью;

- умение делать выводы;
- качество введения и заключения;

 самостоятельность изложения, творческий подход к рассматриваемой проблеме, умение излагать и аргументировать свою точку зрения;

 логичность и грамотность изложения материала, владение терминологией и стилем научного изложения;

- отсутствие содержательных ошибок принципиального характера;
- теоретическая и практическая ценность работы (при необходимости);
- качество оформления работы.

Отметка **«отлично»** выставляется при соблюдении всех требований к курсовой работе и выполнении курсовой работы в установленные сроки.

Отметка **«хорошо»** выставляется, если при наличии выполненной на высоком уровне курсовой работы, выводы недостаточно убедительны.

Отметка **«удовлетворительно»** выставляется при частичном соблюдении требований к курсовой работе: суть проблемы раскрыта недостаточно тщательно; отсутствует одна из структурных частей курсовой работы; работа неправильно оформлена.

Отметка **«неудовлетворительно»** выставляется, если не соблюдены все основные требования к курсовой работе, в частности: работа переписана с одного или нескольких источников (в том числе из сети Интернет), при его написании использовалось малое количество источников, притом устаревших, литературной основой являлись только учебники или научно-популярная литература; в работе искажены научные положения.

# **Литература**

# **Основная литература:**

1. Жирков Е.А. Комплектование машинно-тракторного агрегата для выполнения сельскохозяйственных работ [Электронный ресурс] :/учебное пособие для студентов СПО – Рязань: РГАТУ, 2020 - ЭБ РГАТУ. – URL:<http://bibl.rgatu.ru/web/Default.asp>

# **Дополнительная литература:**

1. Эксплуатация сельскохозяйственной техники. Практикум : учеб. пособие / А.В. Новиков, И.Н. Шило, Т.А. Непарко [и др.] ; под ред. А.В. Новикова. — Минск : Новое знание ; Москва : ИНФРА-М, 2017. — 176 с. : ил. — (ВО; СПО). - ISBN 978-5-16-009368- 0. - Текст : электронный. - URL:<https://znanium.com/catalog/product/559341> - ЭБС Znanium 2. Эксплуатация сельскохозяйственной техники. Практикум [Текст] : учебное пособие / под ред. А. В. Новикова. - Минск : Новое знание, 2017 ; М. : ИНФРА-М, 2017. - 176 с. : ил. - (ВО; СПО). - ISBN 978-985-475-619-6. - ISBN 978-5-16-009368-0: 640-59.

# **Интернет- ресурсы:**

1. Журнал «Тракторы и сельскохозяйственные машины» – Режим доступа: <http://www.avtomash.ru/about/gur.html> 2. Единое окно доступа к образовательным ресурсам – Режим доступа: [http://window.edu.ru](http://window.edu.ru/)

# **Периодические издания:**

1. Сельский механизатор: науч.- производ. журн. / учредители: Минсельхоз России; ООО «Нива». – 1958 - . – Москва: ООО «Нива», 2020 - . – Ежемес. – ISSN 0131-7393. - Текст: непосредственный.

# **Учебно-методические издания:**

- 1. Методические рекомендации по самостоятельной работе при изучении ПМ.02 «Эксплуатация сельскохозяйственной техники» [Электронный ресурс] / Е.А.Жирков, Н.А. Грунин. – Рязань: РГАТУ, 2020 - ЭБ РГАТУ. – URL: <http://bibl.rgatu.ru/web/Default.asp>
- 2. Методические указания по практическим работам при изучении МДК.02.01 Комплектование машинно-тракторного агрегата для выполнения сельскохозяйственных работ [Электронный ресурс] / Е.А. Жирков – Рязань: РГАТУ, 2020 - ЭБ РГАТУ. – URL:<http://bibl.rgatu.ru/web/Default.asp>
- 3. Методические указания по выполнению практических заданий на учебной практике при изучении МДК.02.01 Комплектование машинно-тракторного агрегата для выполнения сельскохозяйственных работ [Электронный ресурс] / Е.А. Жирков. – Рязань: РГАТУ, 2020 - ЭБ РГАТУ. – URL:<http://bibl.rgatu.ru/web/Default.asp>

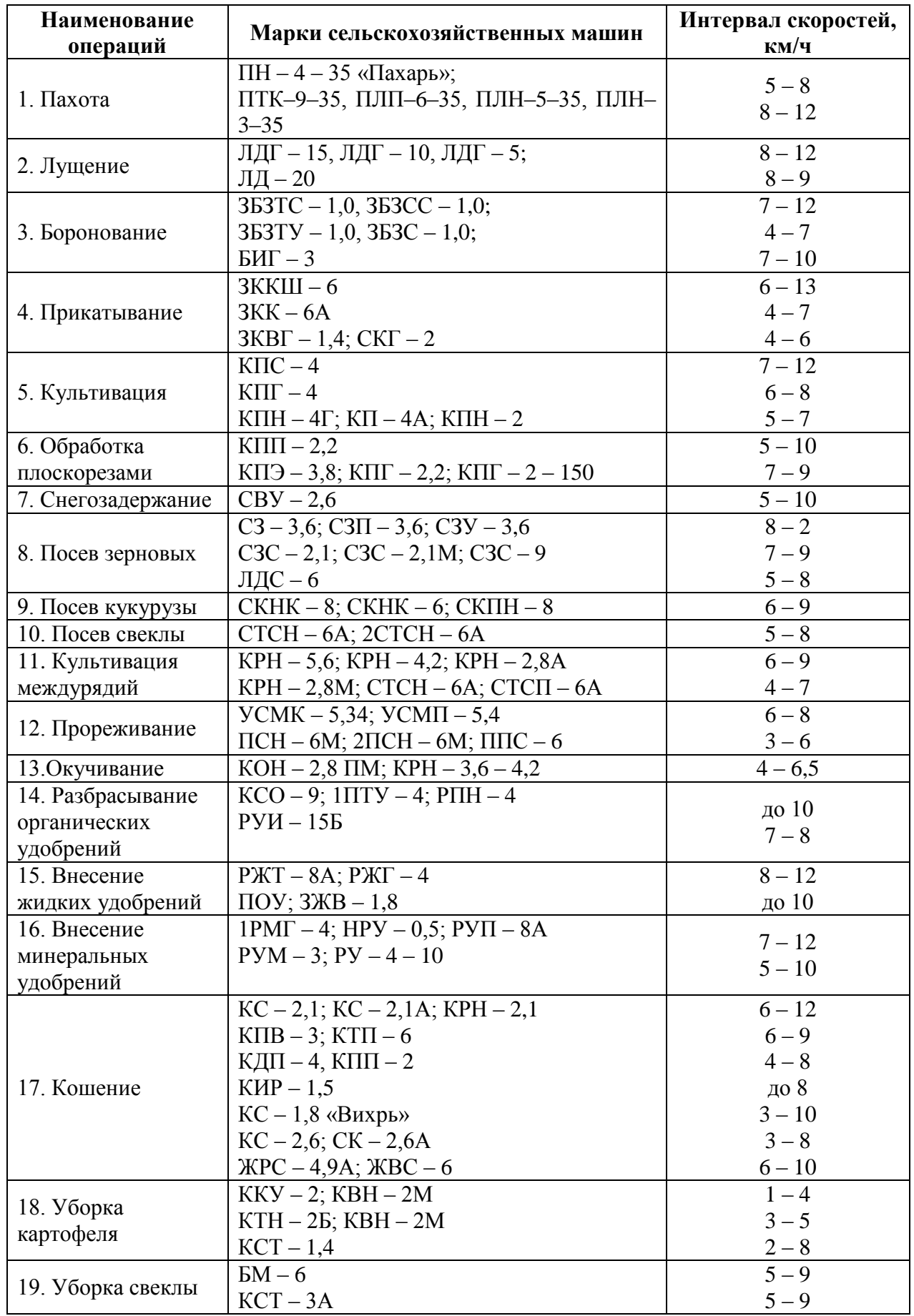

Приложение №2

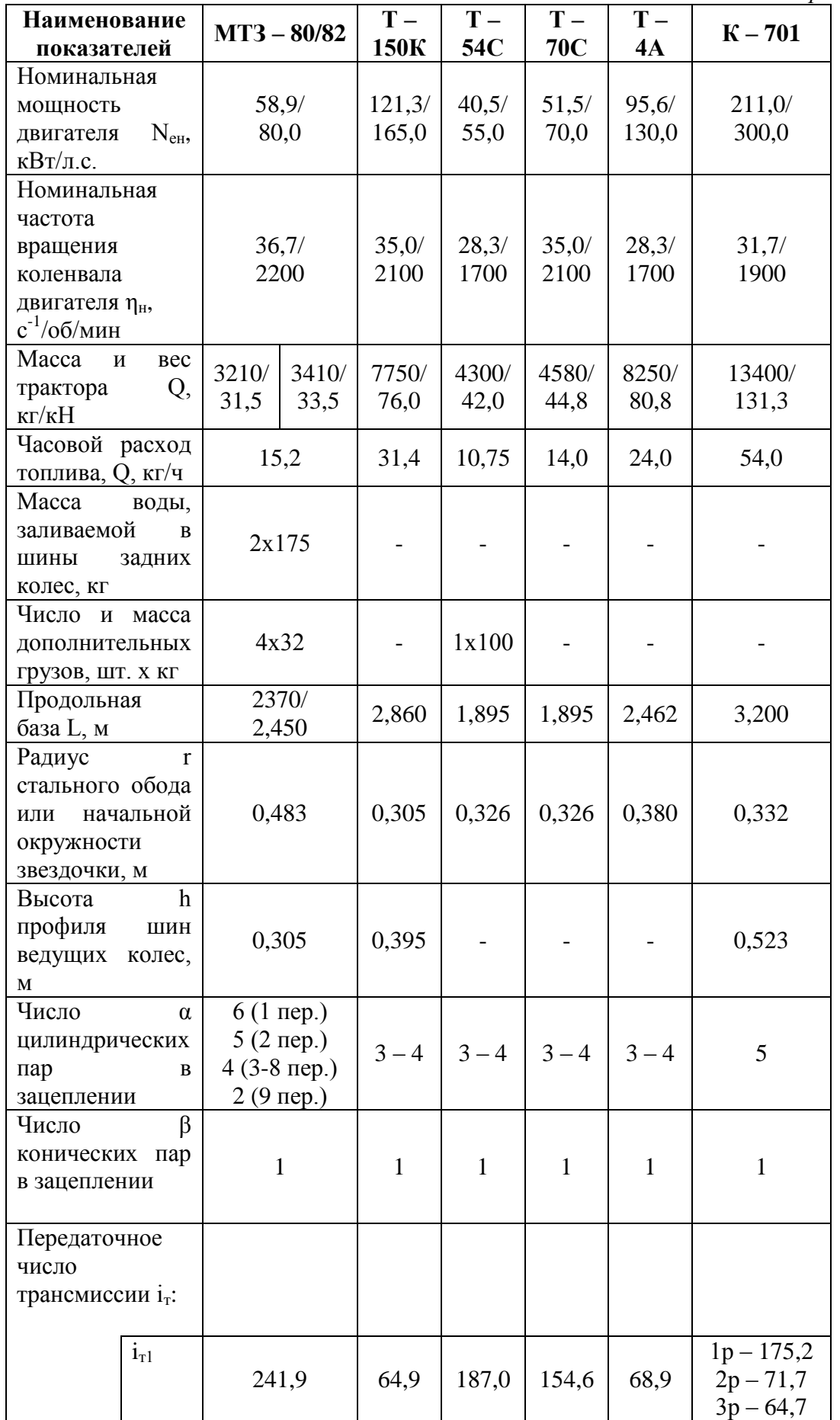

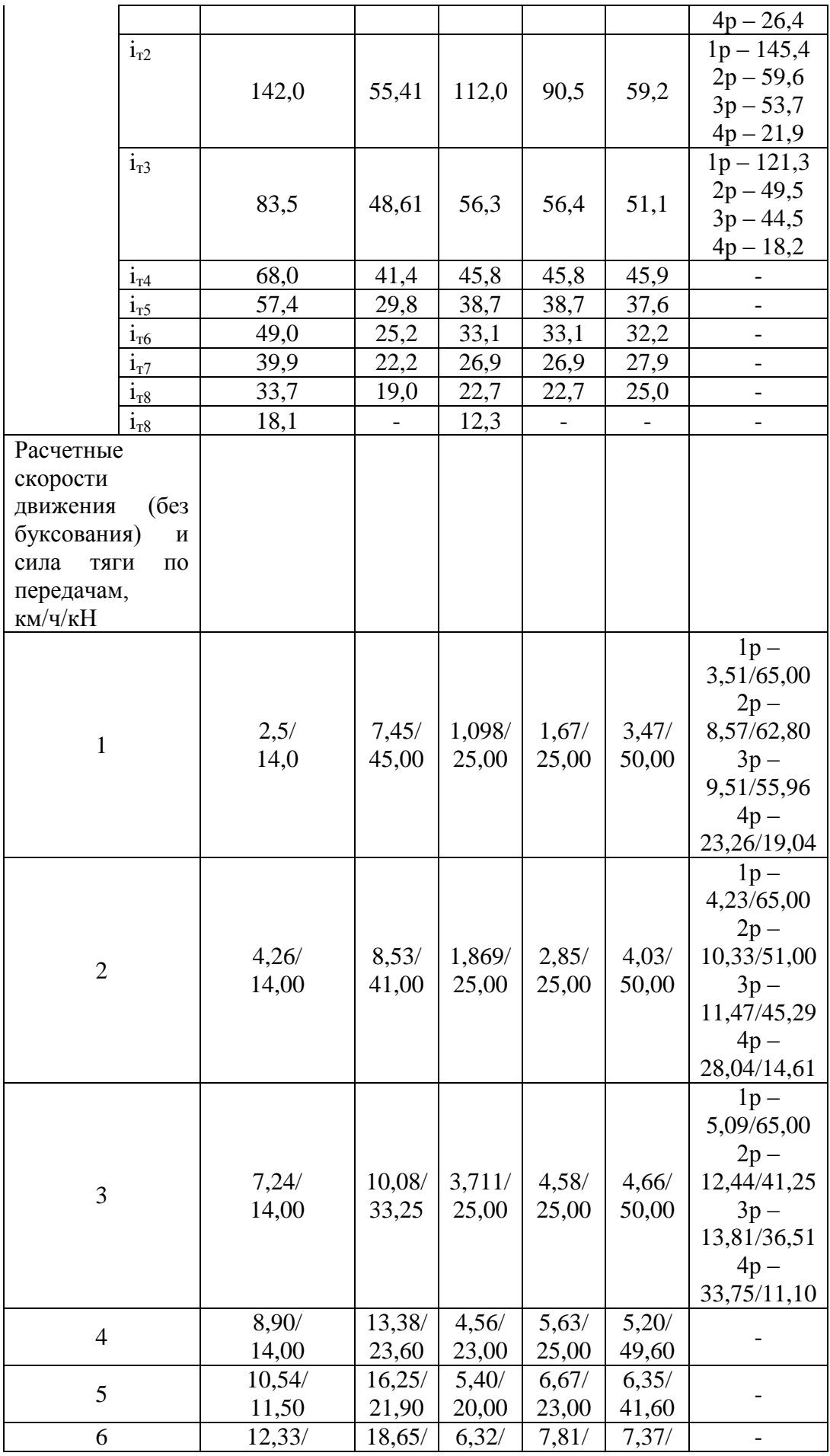

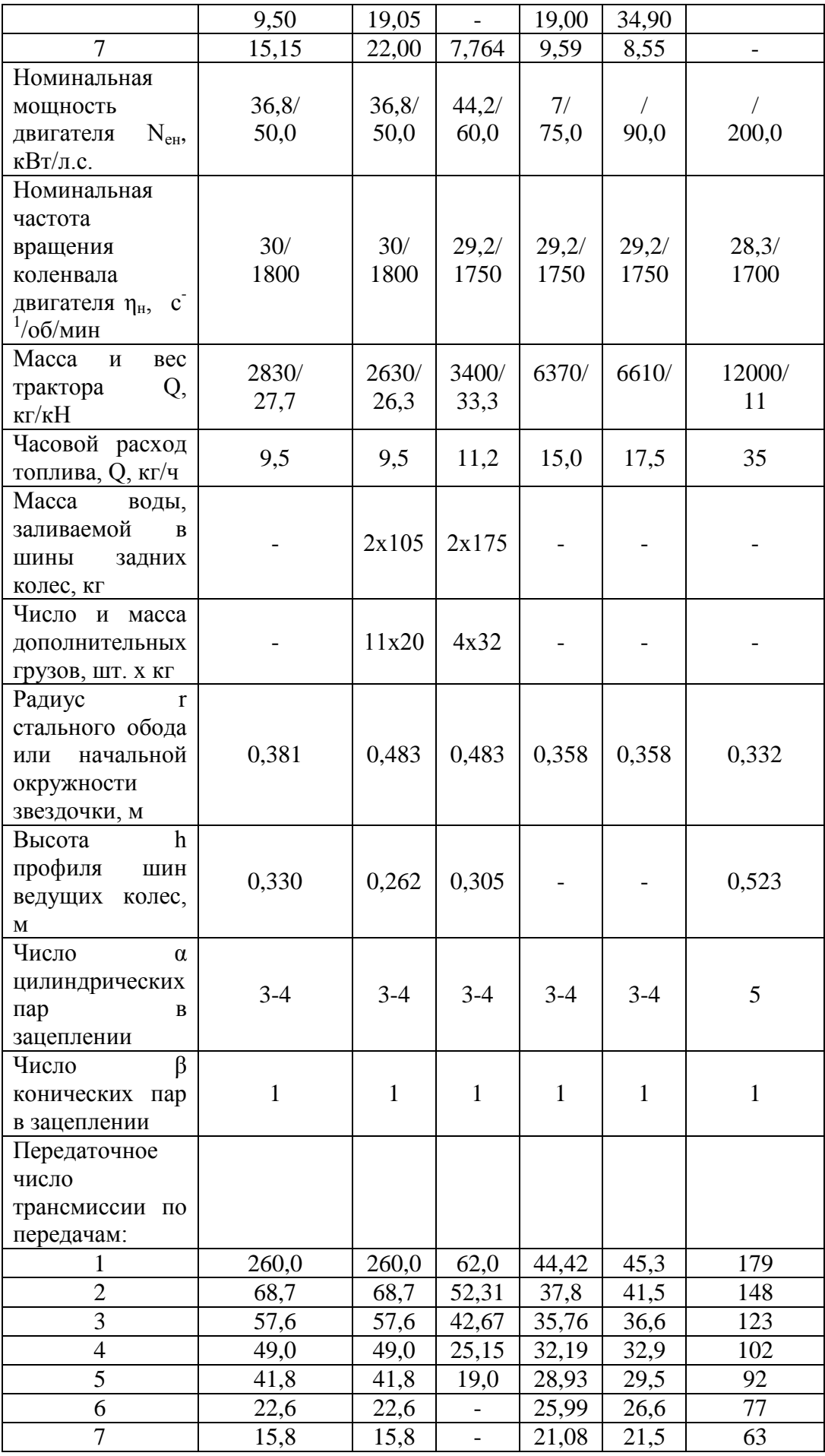

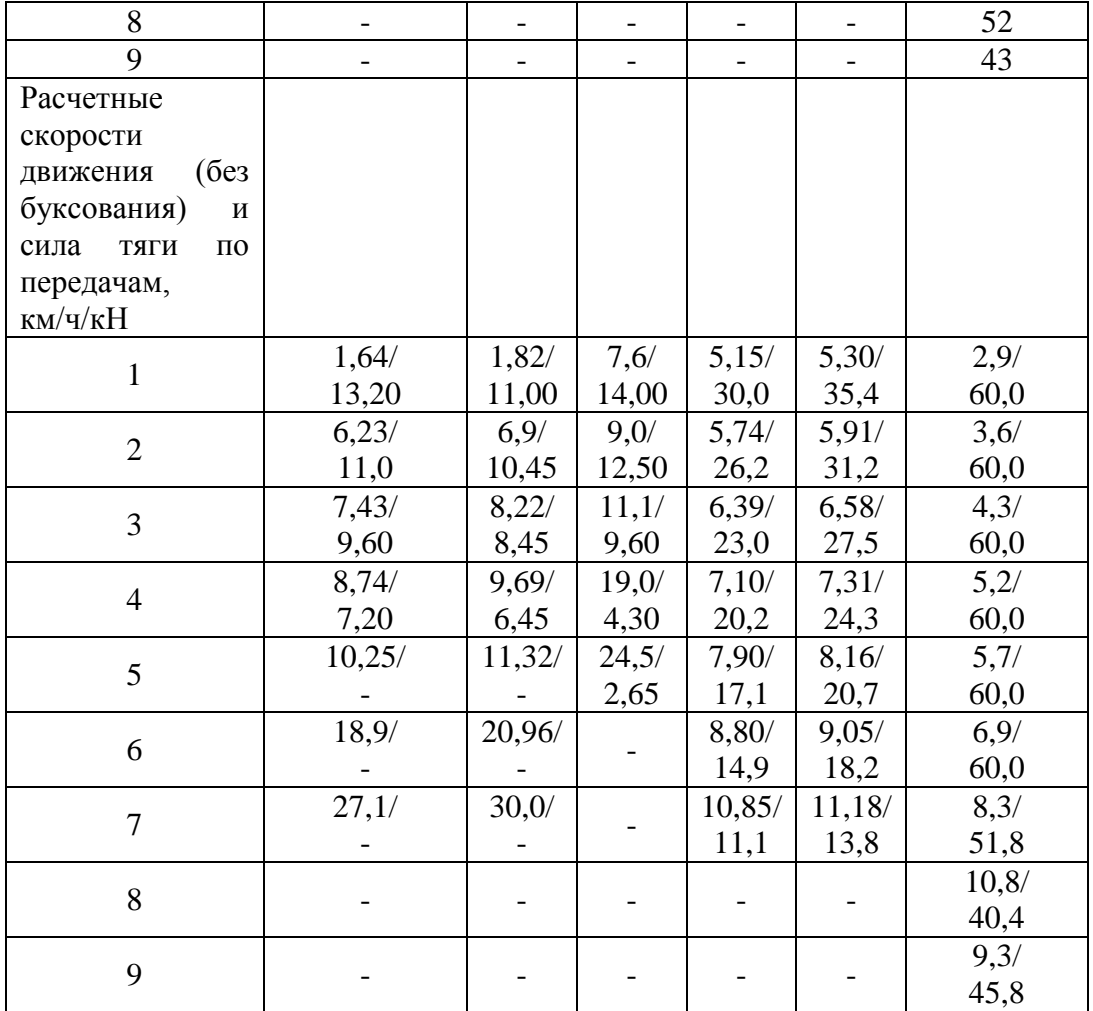

*Приложение №3*

|                                  | Часовой расход топлива, кг/ч                         |                               |                                               |                                                    |
|----------------------------------|------------------------------------------------------|-------------------------------|-----------------------------------------------|----------------------------------------------------|
| Марка<br>трактора                | На остановках<br>при холостой<br>работе<br>двигателя | При холостом<br>ходе трактора | При холостом<br>ходе агрегата на<br>переездах | При работе с<br>нормальной<br>тяговой<br>нагрузкой |
| $TK-710$                         | 3,5                                                  | $16,0 - 27,0$                 | $19,0 - 30,0$                                 | $32,0 - 51,0$                                      |
| $K - 700$                        | 3,1                                                  | $12,0 - 19,0$                 | $13,0 - 19,0$                                 | $27,0 - 35,0$                                      |
| $T-150K$                         | 2,5                                                  | $10,0 - 13,5$                 | $11,5 - 17,0$                                 | $25,0 - 30,0$                                      |
| $MT3 - 80/82$                    | 1,4                                                  | $5,0 - 7,0$                   | $5,5 - 8,5$                                   | $10,5 - 15,0$                                      |
| $MT3-80X$                        | 1,4                                                  | $4,5 - 6,5$                   | $5,0 - 7,0$                                   | $9,5 - 13,5$                                       |
| $MT3 - 50/52$                    | 1,2                                                  | $\overline{3,5}$ – 6,4        | $4,5-6,8$                                     | $8,5 - 10,4$                                       |
| $MT3 - 50X$                      | 1,2                                                  | $3,8-5,8$                     | $4,5-6,3$                                     | $8,0 - 10,4$                                       |
| $HOM3 -$<br>6J/6M                | 1,3                                                  | $3.3 - 4.5$                   | $4,2-6,5$                                     | $8,5 - 11,6$                                       |
| $MT3 -$<br>5JIC/5MC              | 1,2                                                  | $3,8 - 5,5$                   | $4,5-6,5$                                     | $7,5 - 10,5$                                       |
| $T-28X4$                         | 1,1                                                  | $\overline{3,3}$ – 4,5        | $3,8 - 5,5$                                   | $7,0-10,0$                                         |
| $T-40M$ , T<br>$-40AM$           | 1,1                                                  | $2,8 - 4,5$                   | $4,2 - 5,5$                                   | $6,5 - 9,5$                                        |
| $T - 40$ , $T -$<br>40A          | 1,0                                                  | $3,2 - 4,2$                   | $3,8 - 5,2$                                   | $5,0 - 7,6$                                        |
| $T-25A$                          | 0,8                                                  | $1,5 - 2,0$                   | $2,0-3,0$                                     | $3,6-4,8$                                          |
| $T - 16M$                        | 0,7                                                  | $1,8 - 2,5$                   | $2,3 - 3,0$                                   | $3,1 - 3,9$                                        |
| $T - 130$                        | 3,0                                                  | $8,0-12,0$                    | $9,5 - 15,0$                                  | $21,0 - 24,5$                                      |
| $T - 4A$                         | 2,5                                                  | $8,2 - 10,5$                  | $9,5 - 13,0$                                  | $17,0 - 23,4$                                      |
| $T - 100M\Gamma C$               | 2,0                                                  | $6,2 - 9,37$                  | $7,5 - 10,5$                                  | $15,0-19,2$                                        |
| $T - 150$                        | 2,5                                                  | $10,0 - 12,0$                 | $11,5 - 14,0$                                 | $22,0 - 26,5$                                      |
| $\mu$ T – 75M                    | 1,9                                                  | $6,5 - 8,7$                   | $7,5 - 10,0$                                  | $14,0 - 16,5$                                      |
| $\overline{A} - 75, T -$<br>74   | 1,8                                                  | $6,0-8,2$                     | $6,5 - 9,0$                                   | $12,0 - 15,0$                                      |
| $\overline{AT} - 75\overline{b}$ | 1,8                                                  | $6,8-9,0$                     | $7,5 - 11,5$                                  | $13,5 - 15,2$                                      |
| $T-70C$                          | 1,2                                                  | $5,2 - 7,2$                   | $6,0-8,0$                                     | $11,5 - 13,5$                                      |
| $T-38M$                          | 1,1                                                  | $4,0-5,0$                     | $4,8 - 6,0$                                   | $8,5 - 9,6$                                        |
| $T - 54B$                        | 1,2                                                  | $4,0-5,0$                     | $4,5 - 6,5$                                   | $8,5 - 9,6$                                        |
| $T - 54C$                        | $\overline{1,1}$                                     | $4,0-5,8$                     | $4,6 - 6,6$                                   | $8,5 - 10,4$                                       |

# **Часовой расход двигателей трактора при различных режимах работы**

# *Приложение №4*

**Затраты времени на загрузку технологических емкостей сельскохозяйственных** 

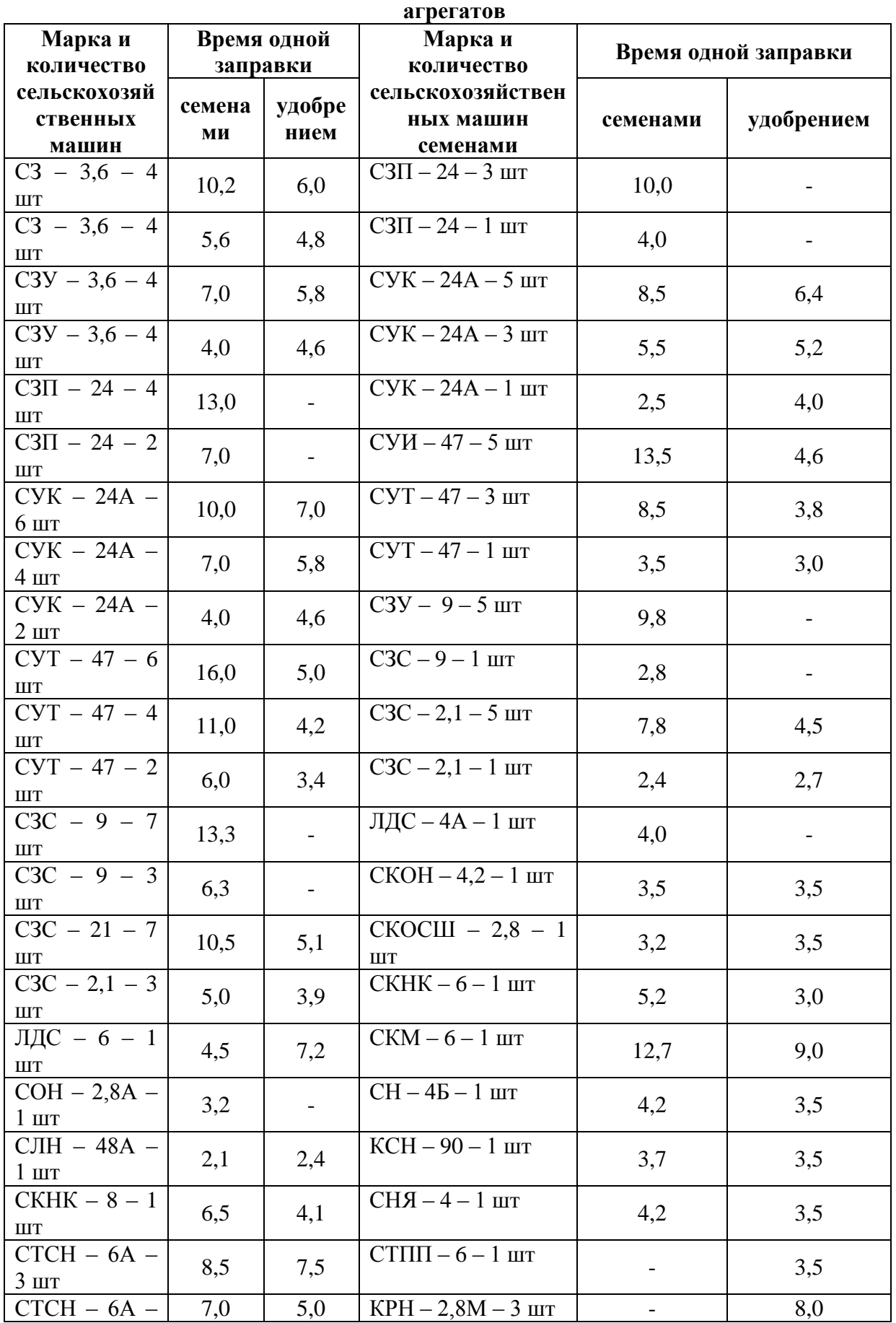

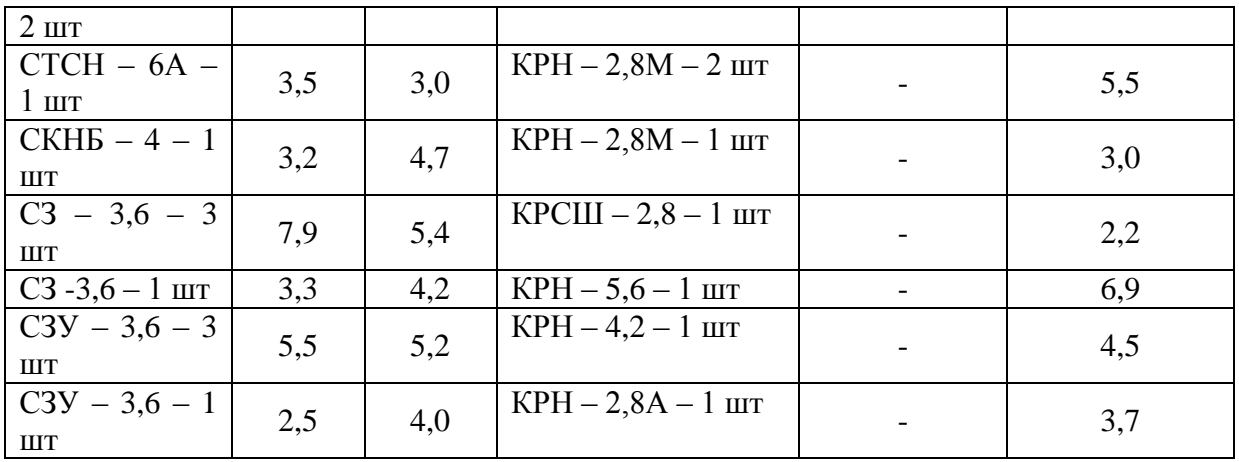

*Приложение №5*

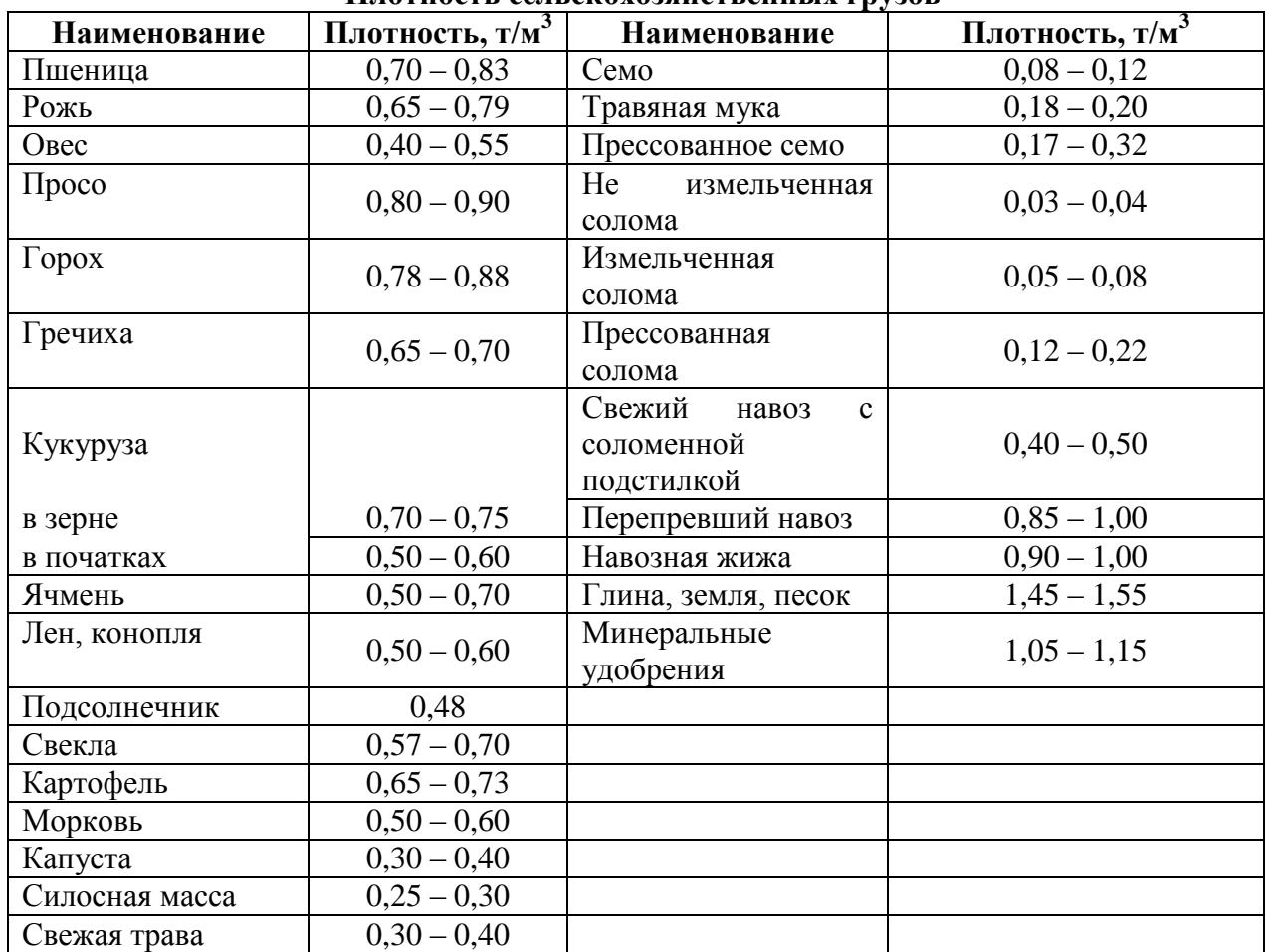

**Плотность сельскохозяйственных грузов**

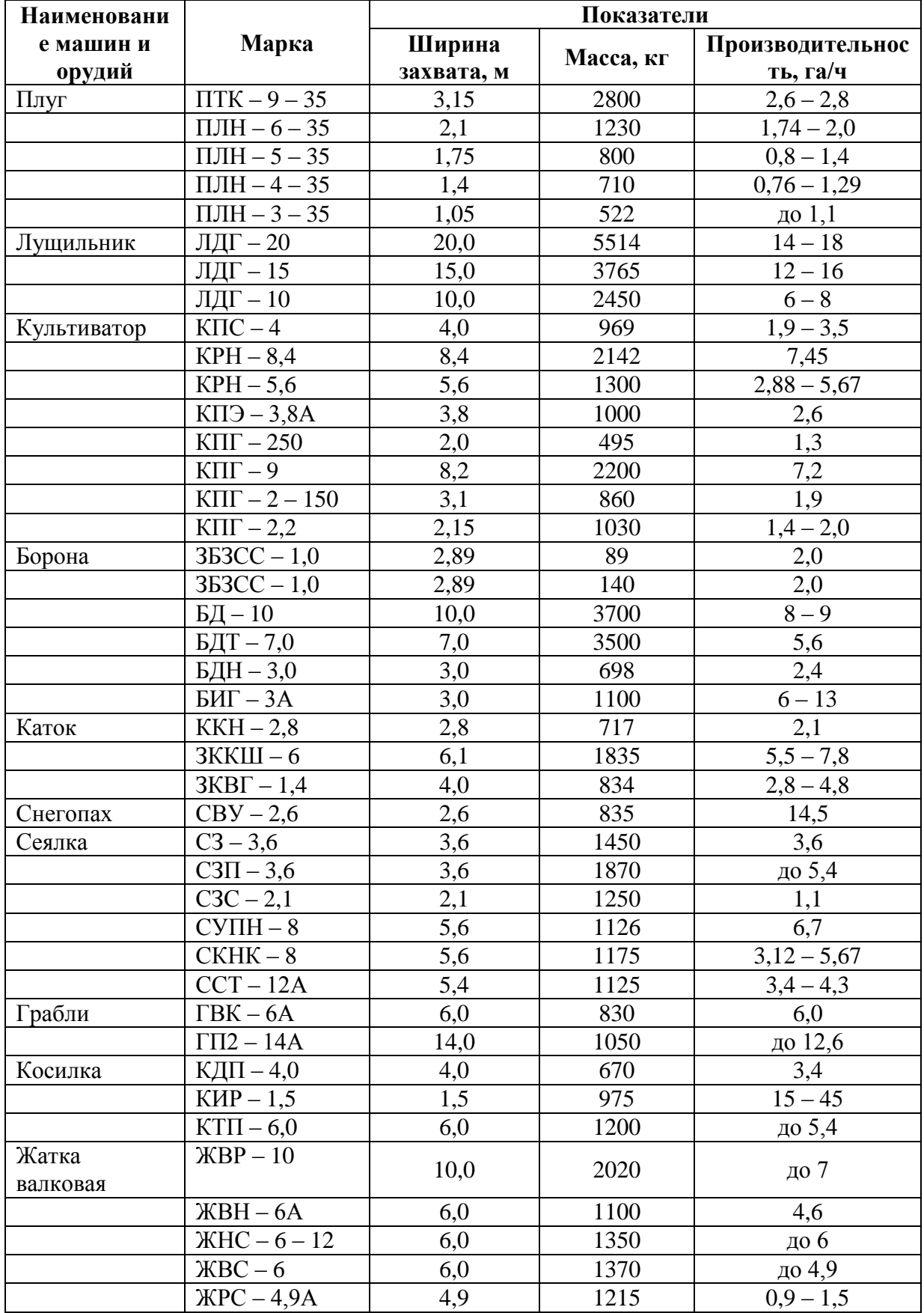

Краткая техническая характеристика основных сельскохозяйственных машин

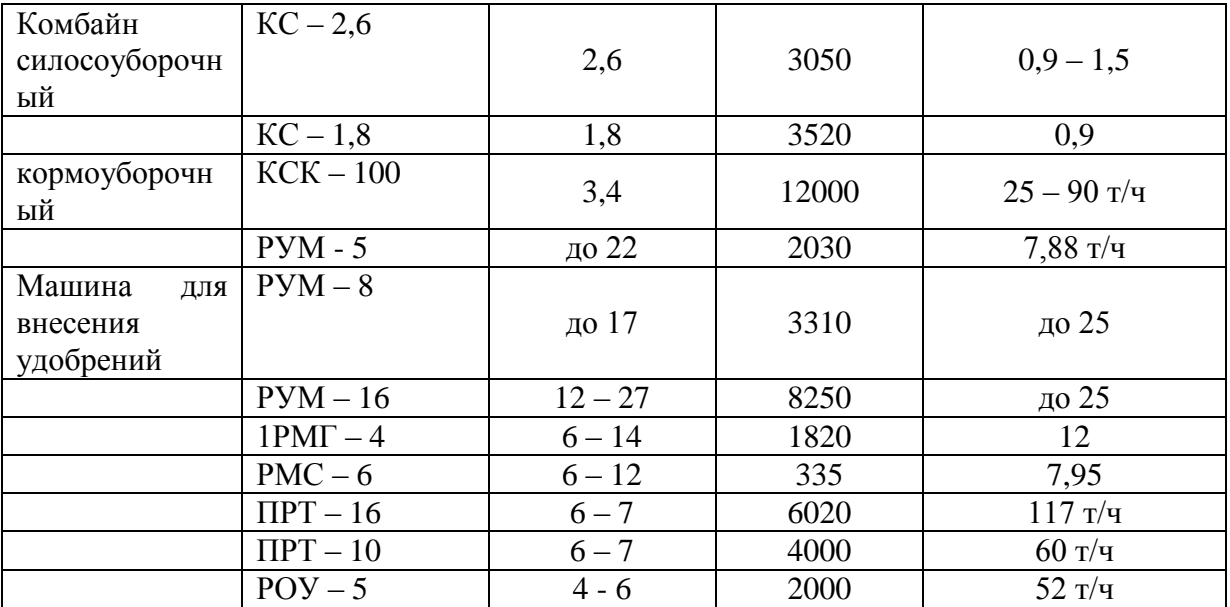

# *Приложение №7*

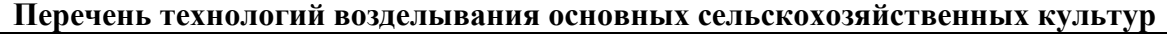

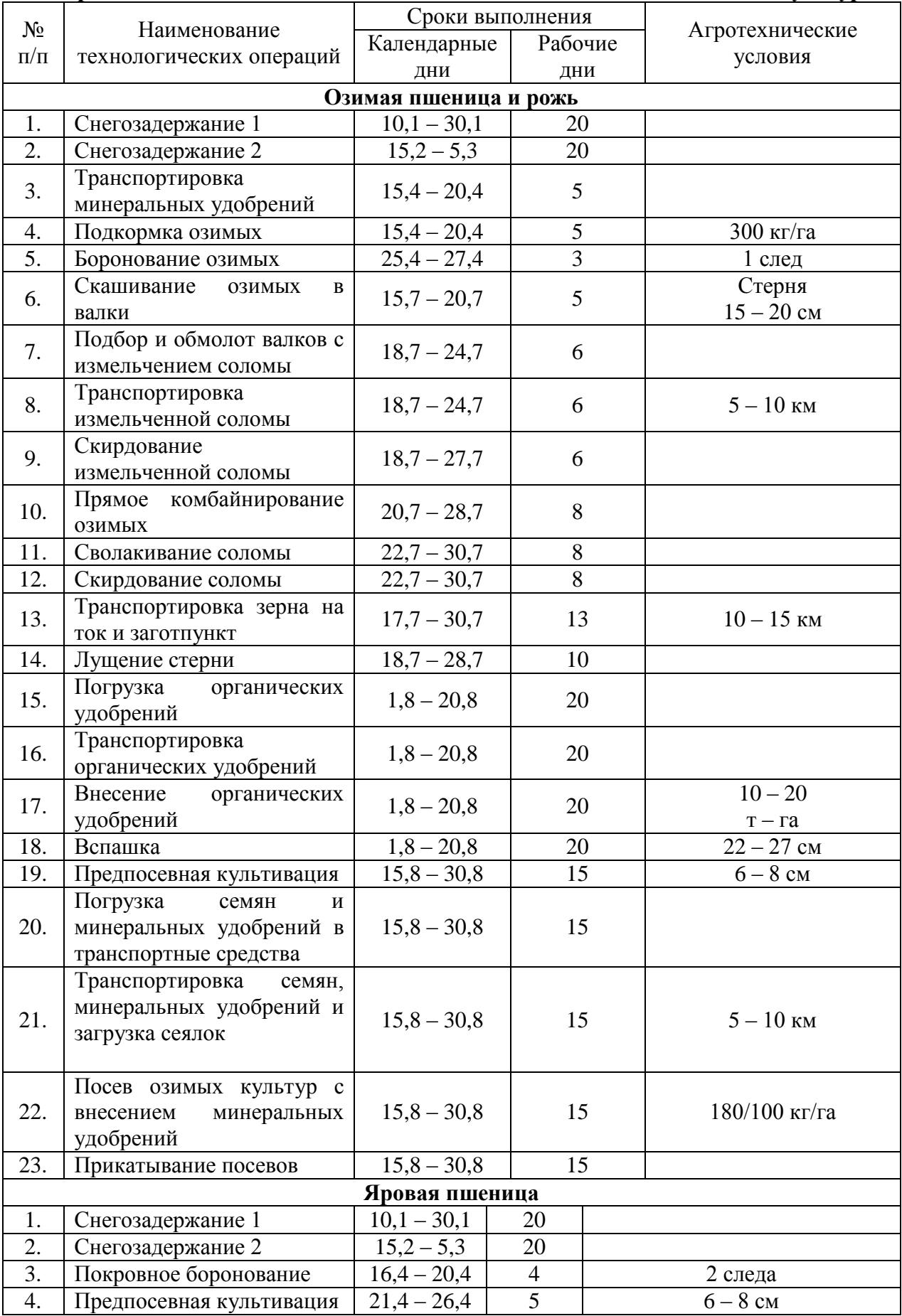

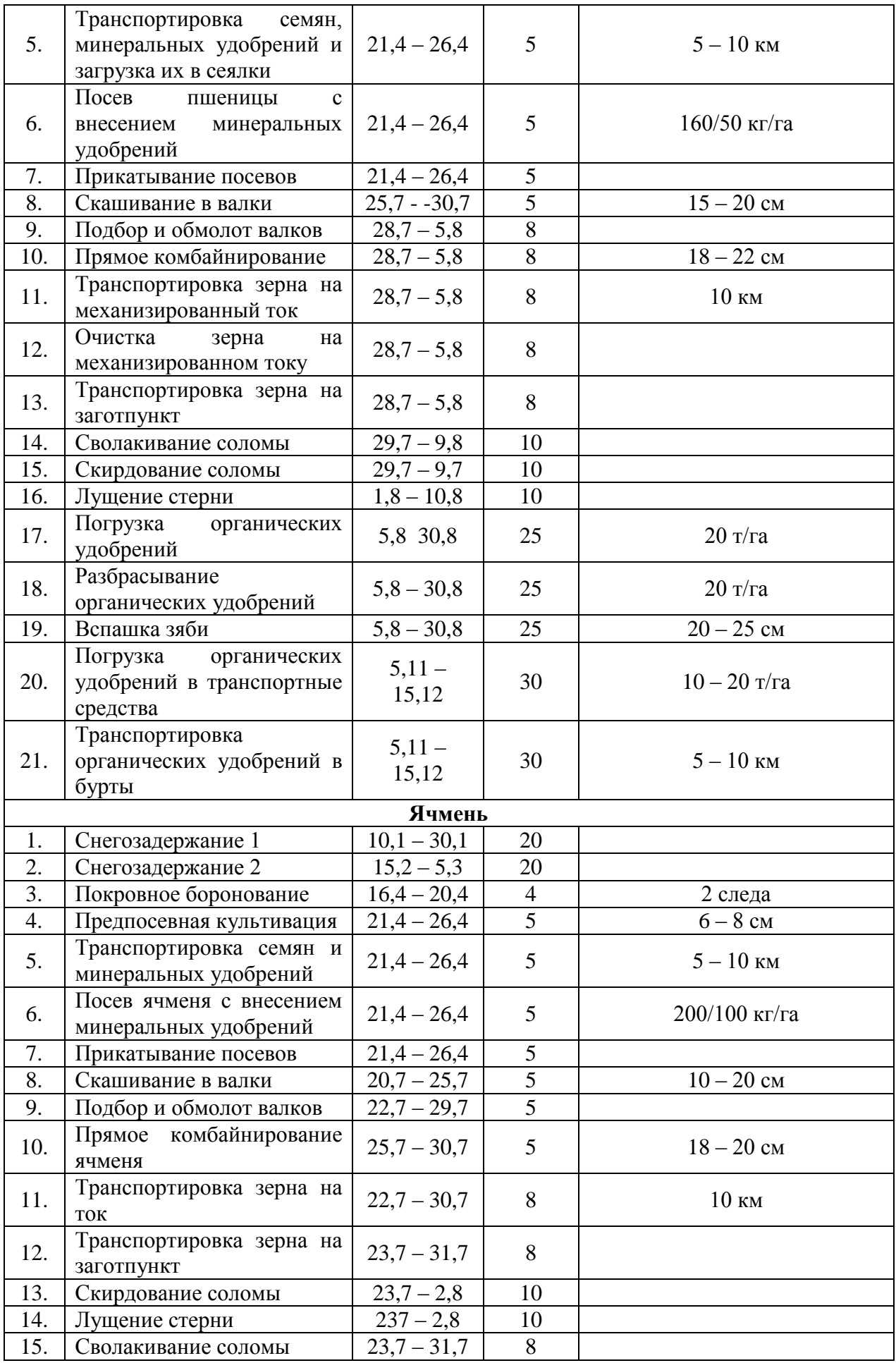

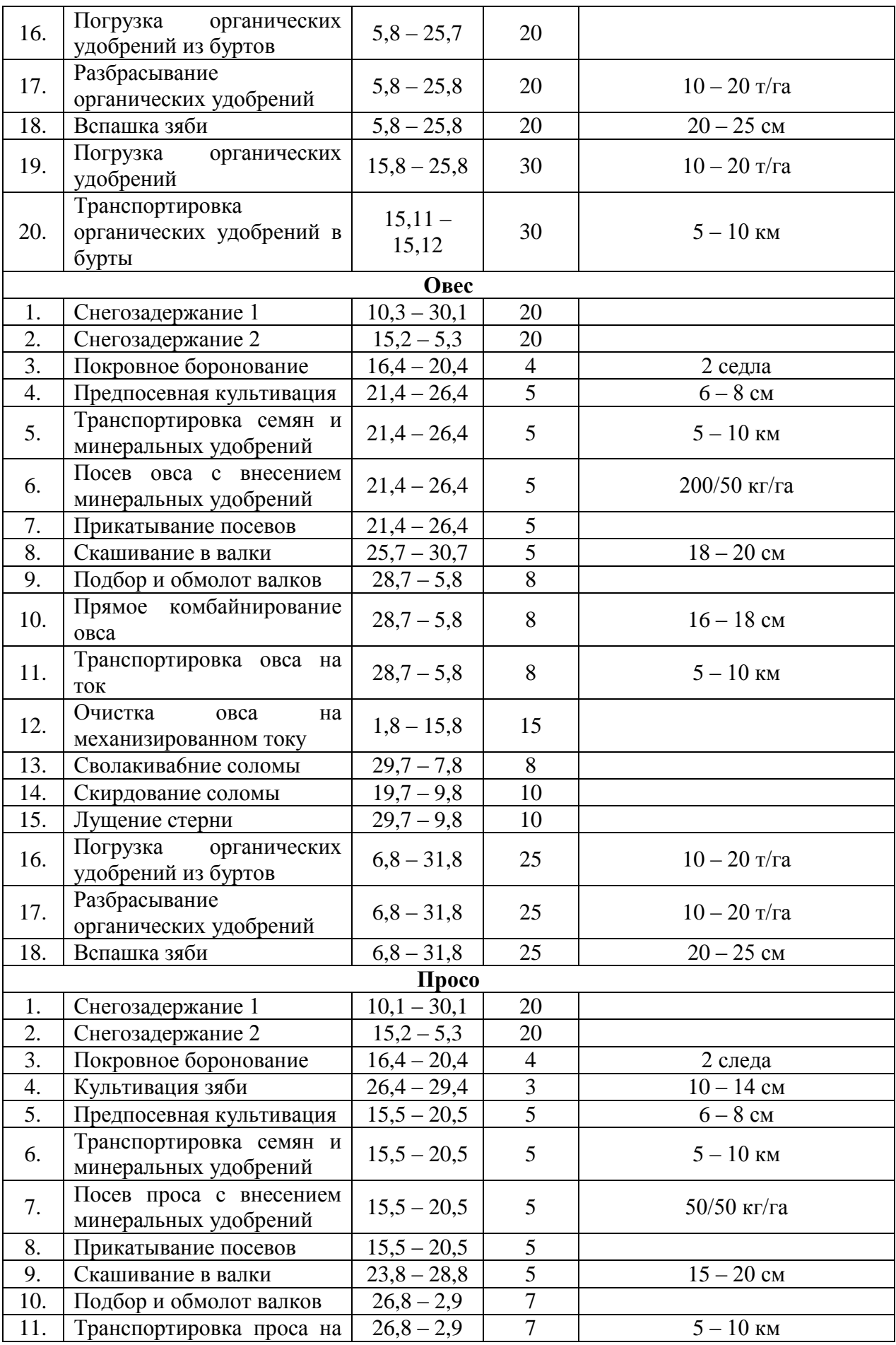

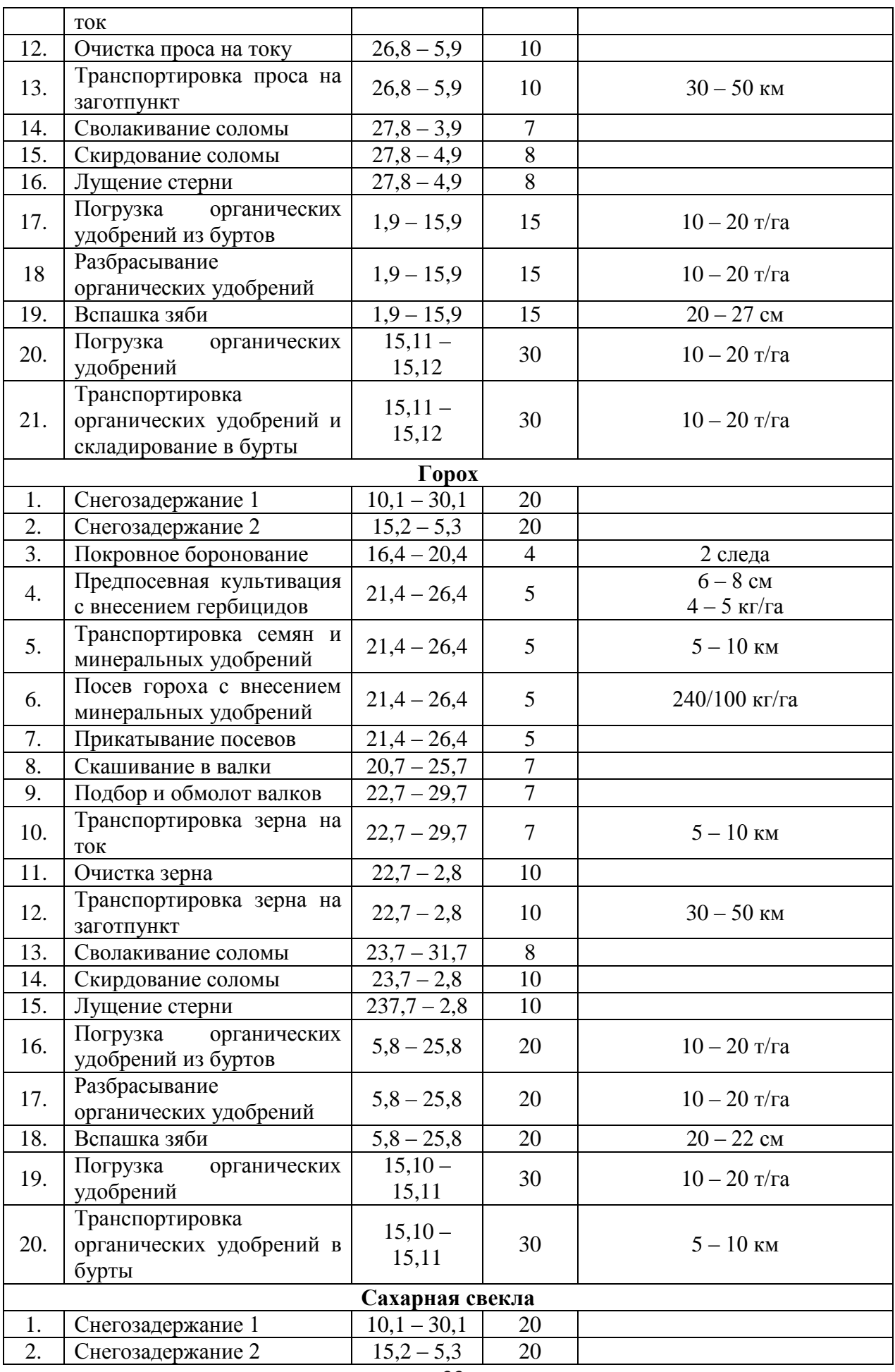

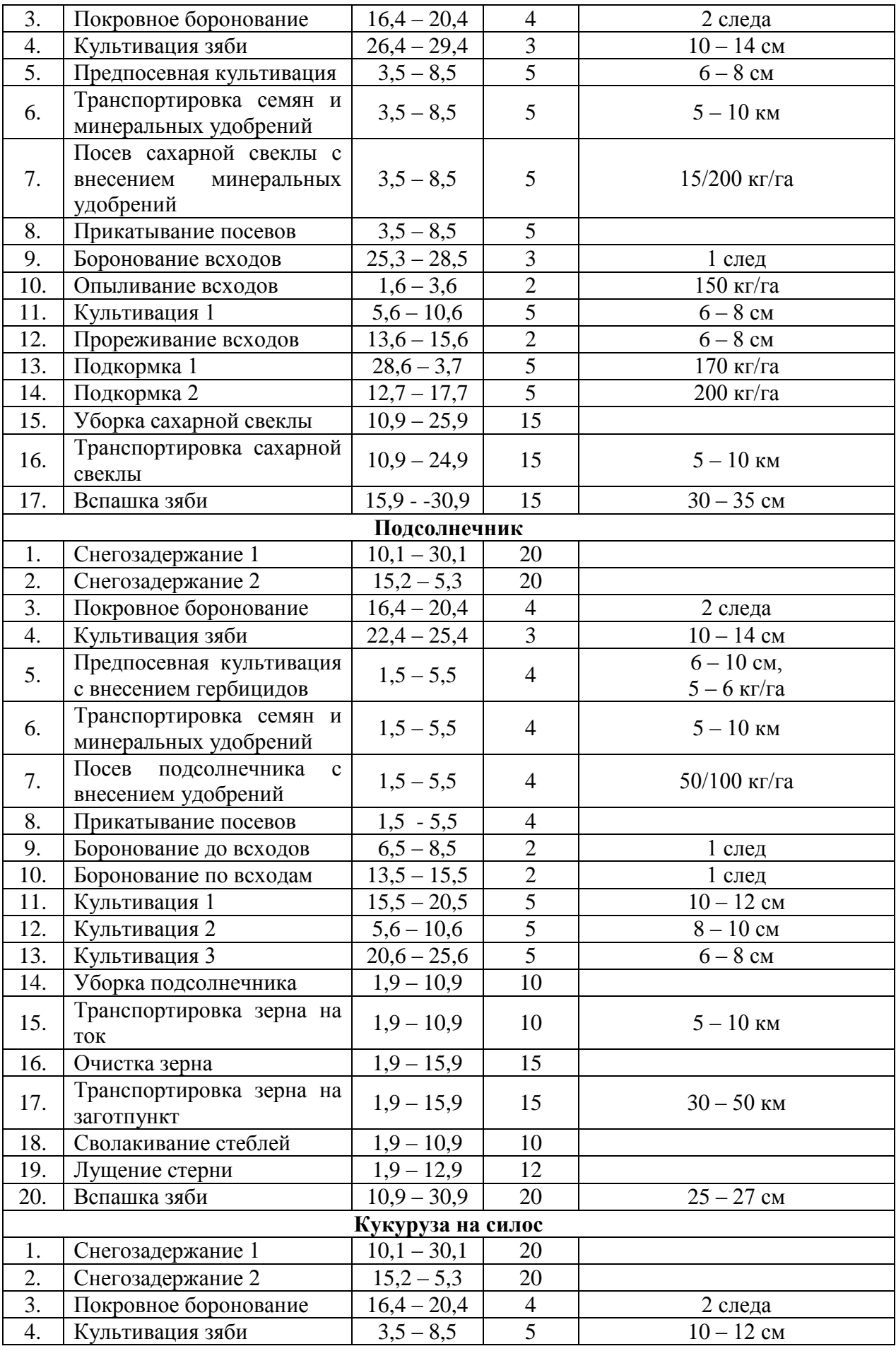

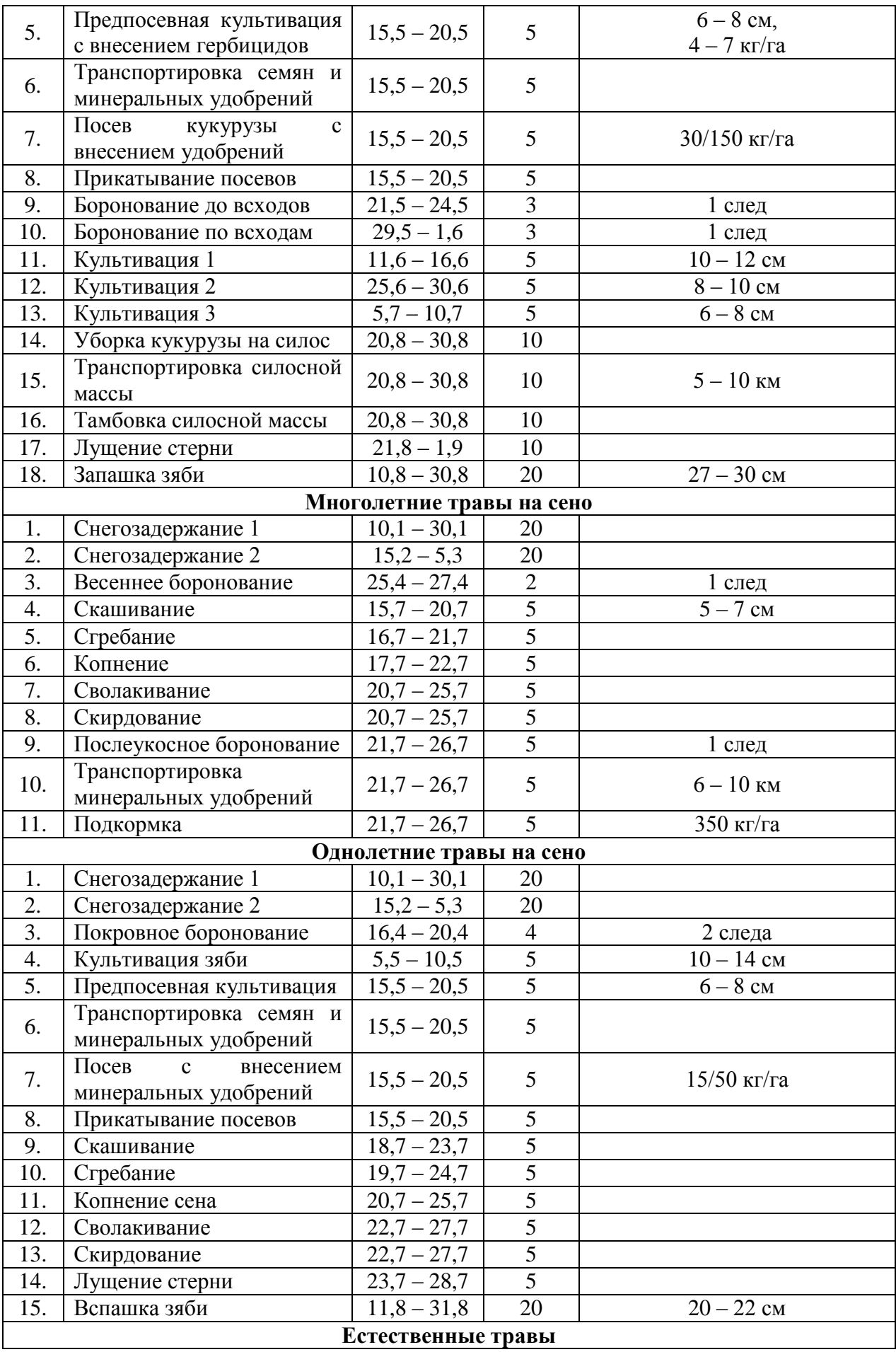
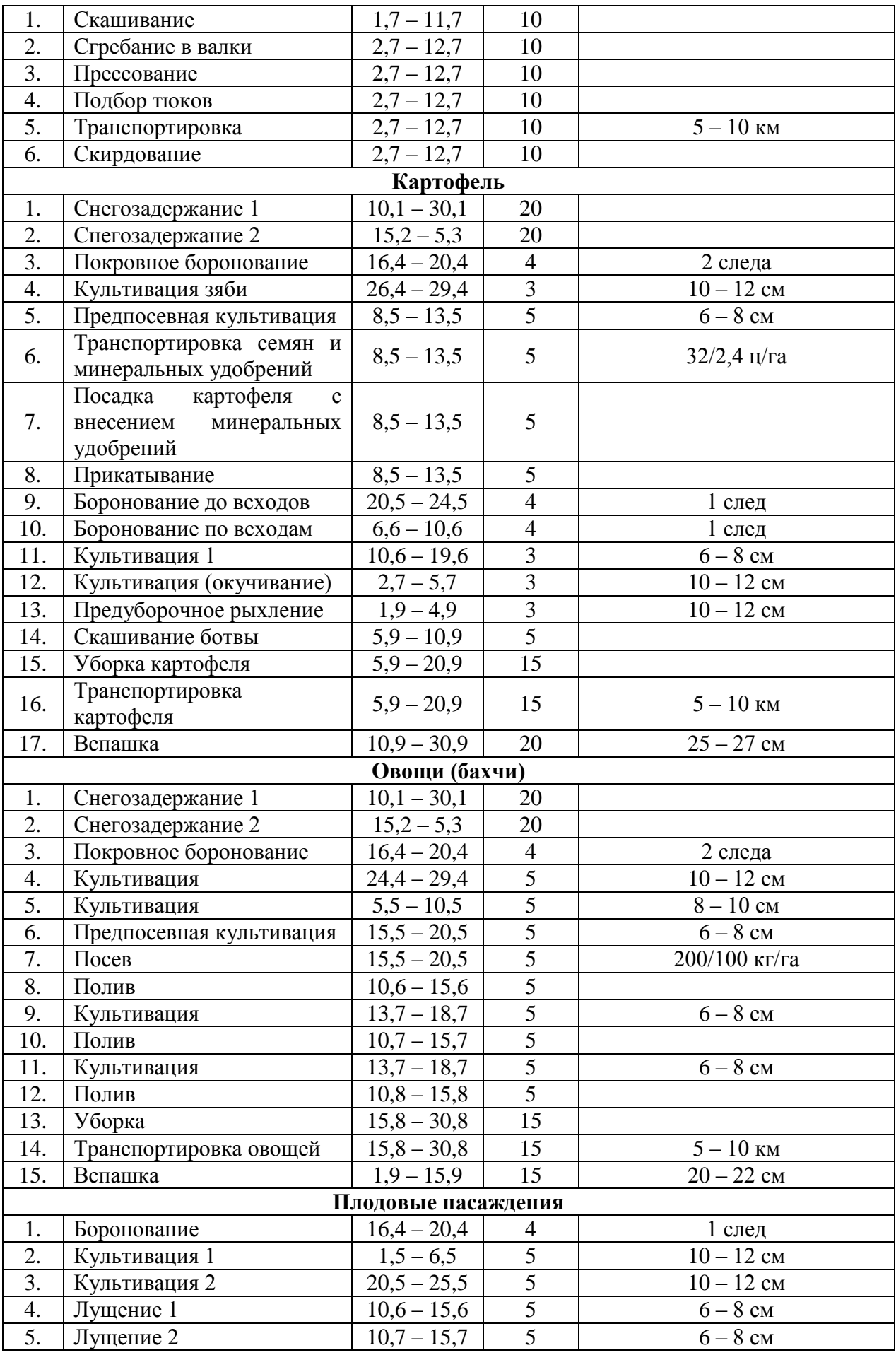

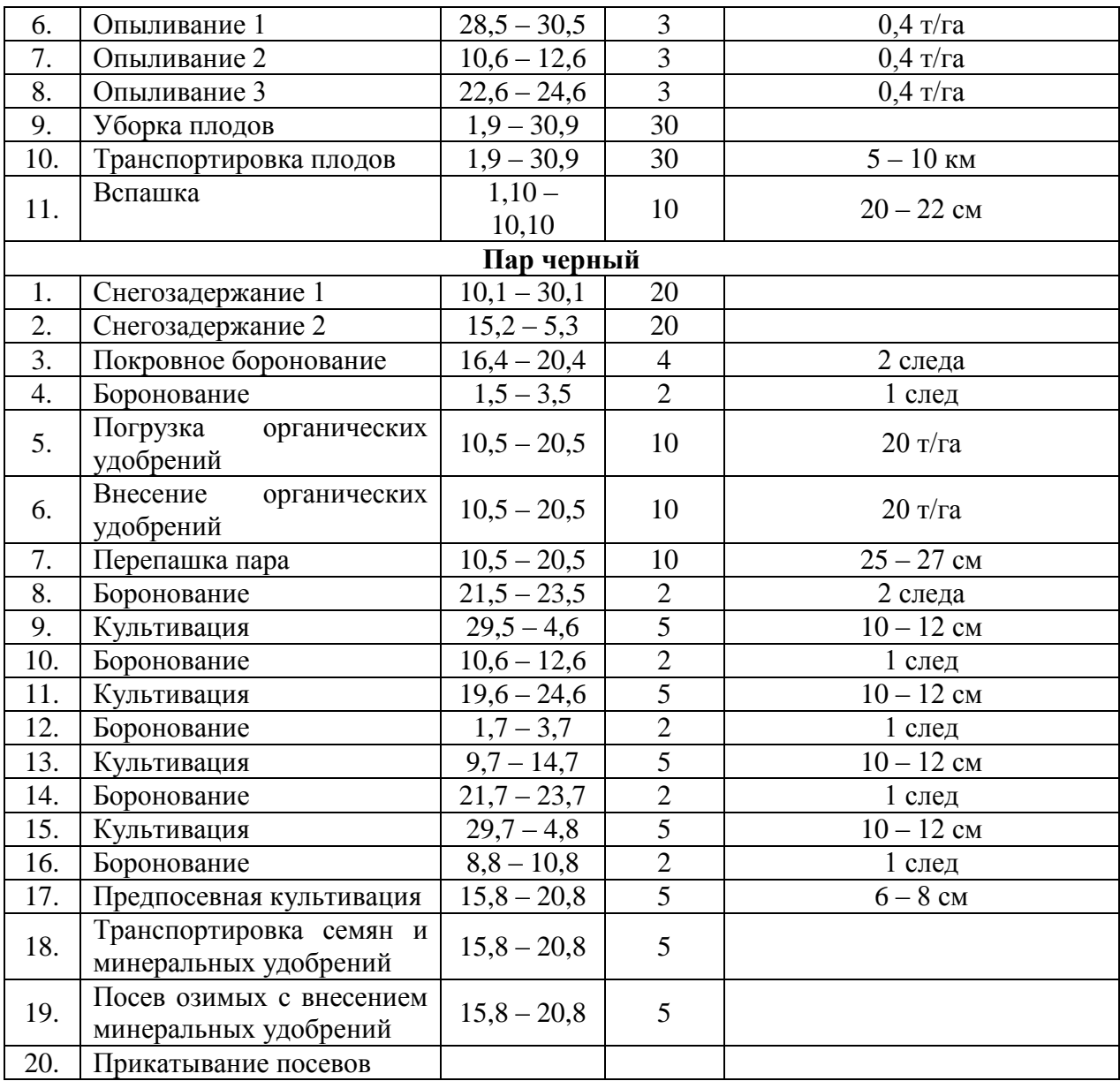

**Примечание:** цифра, указываемая в числителе, это норма высева семян; в знаменателе – норма внесения минеральных удобрений.

*Приложение №8*

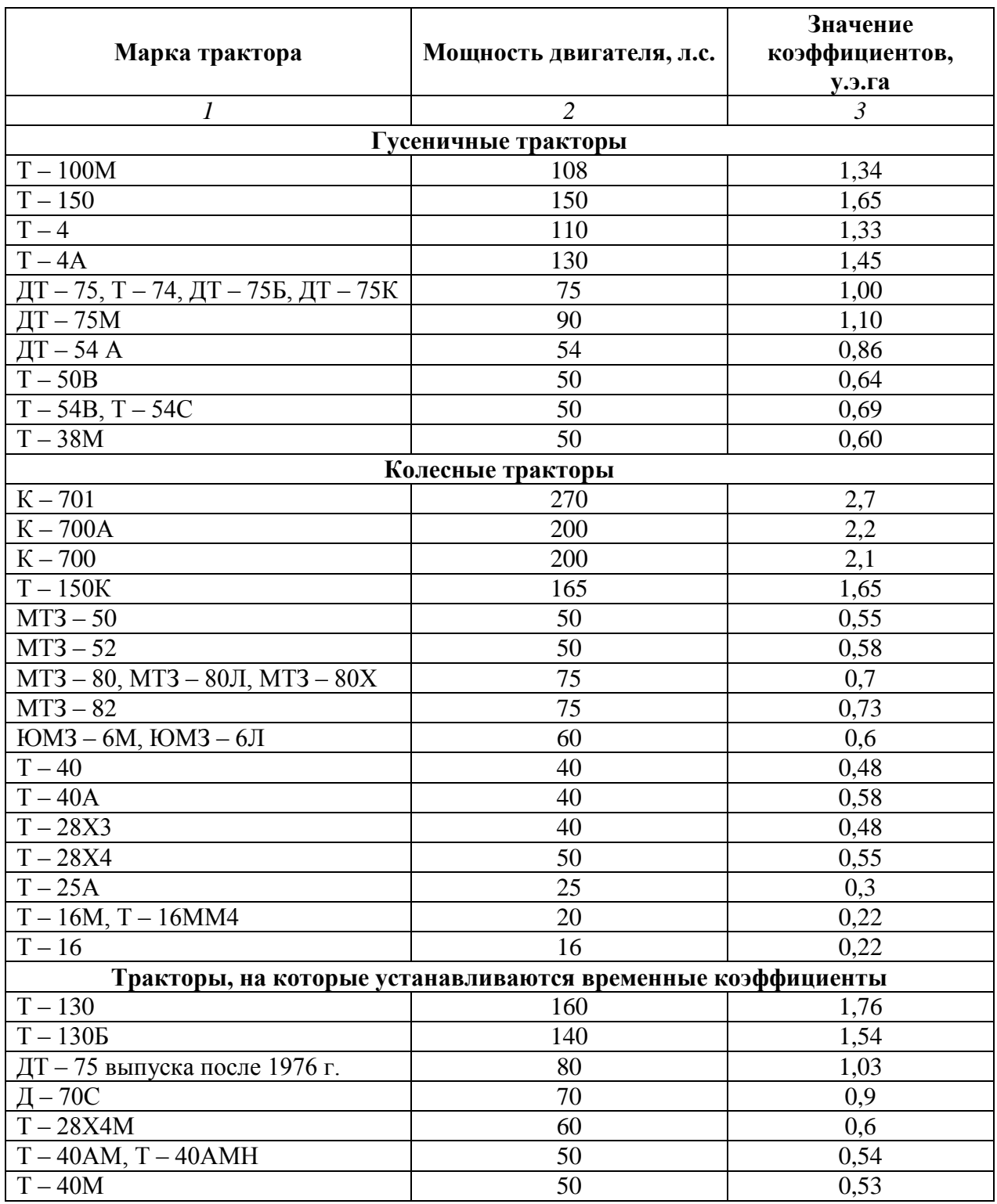

# **Коэффициент перевода физических тракторов в условные**

# *Приложение №9*

#### **Коэффициент перевода физ. объемов полевых механизированных работ в условиях эталонные Га.**

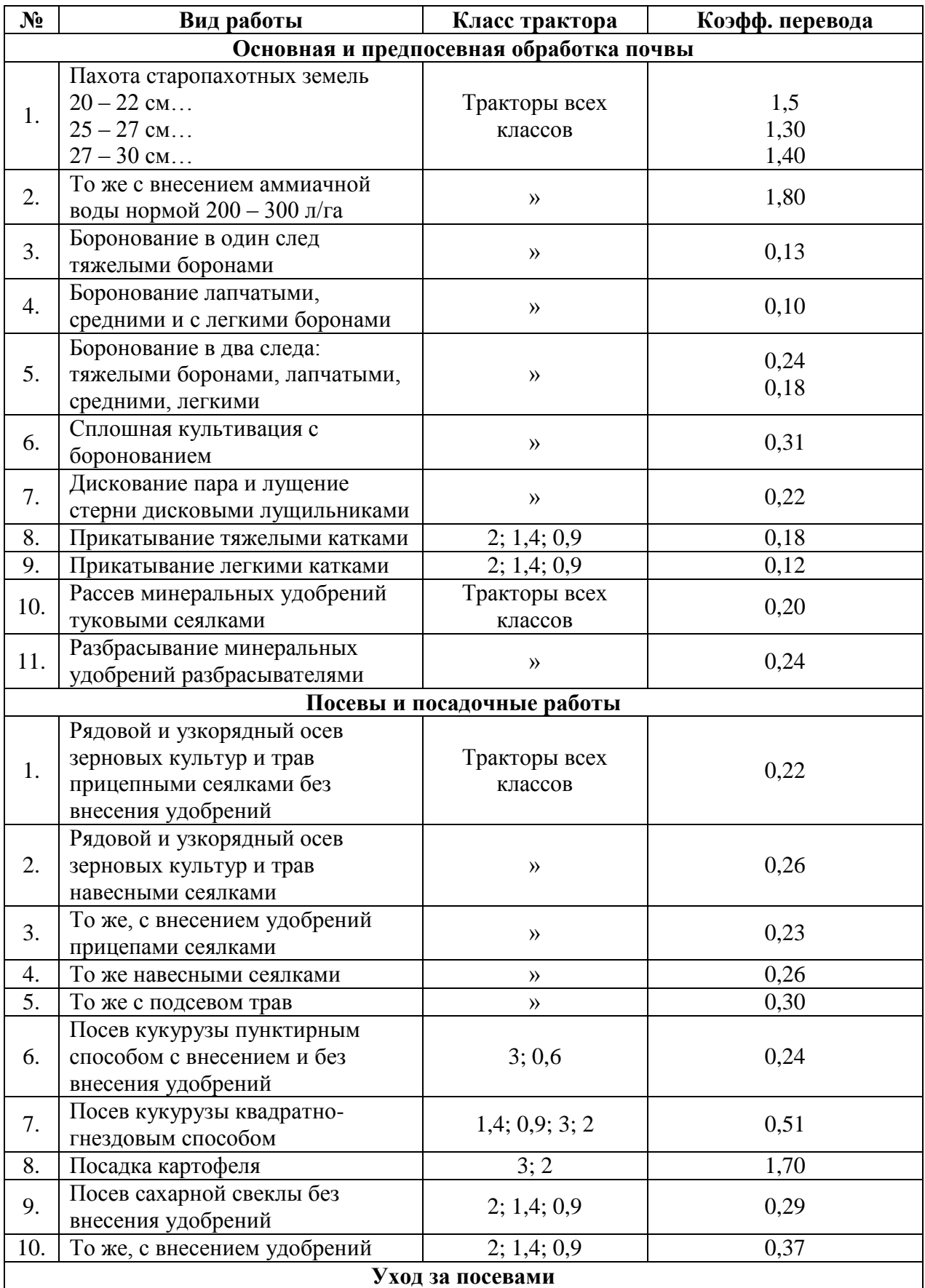

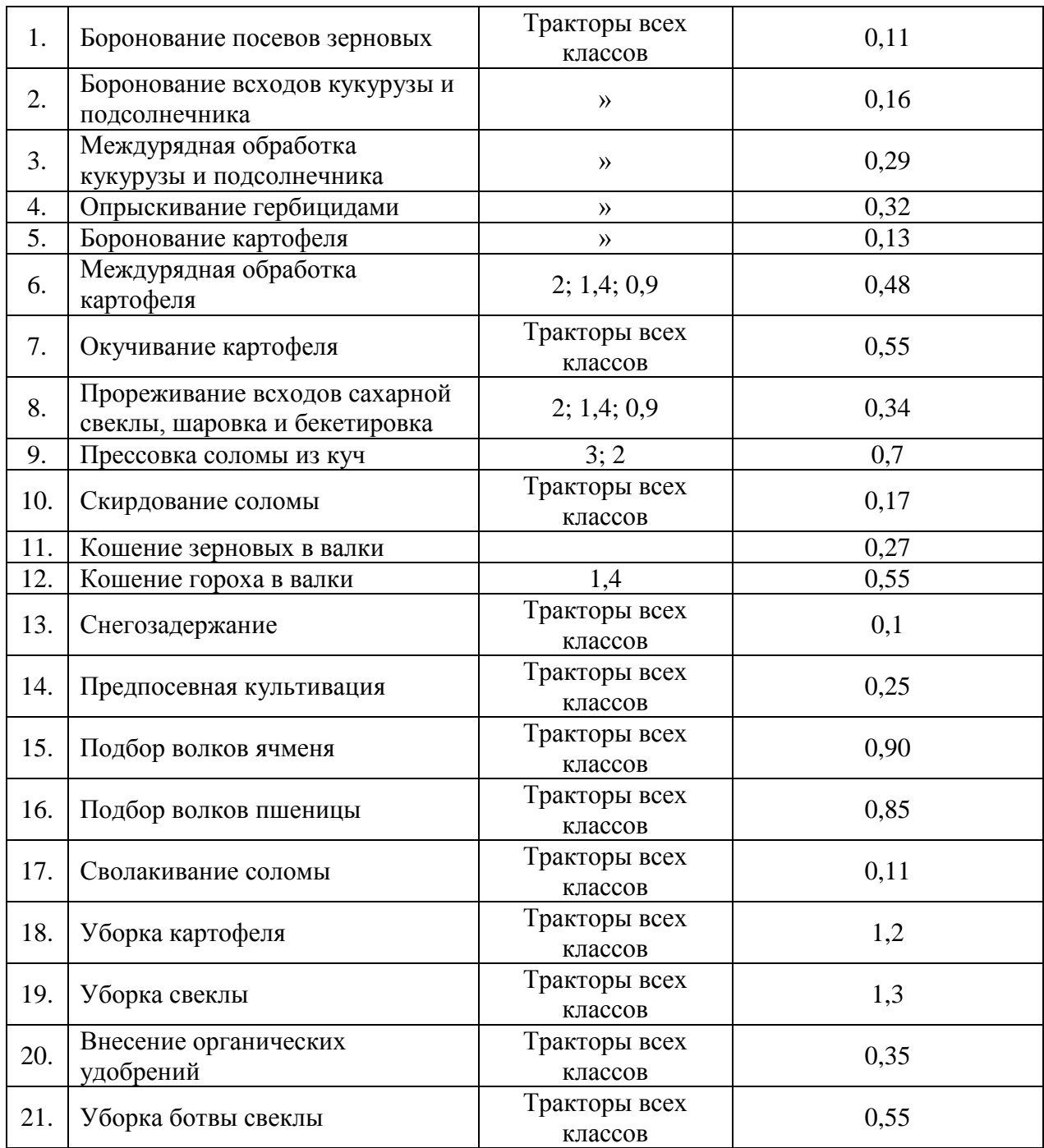

#### Приложение 10

Министерство сельского хозяйства РФ Федеральное государственное бюджетное образовательное учреждение высшего образования «Рязанский государственный агротехнологический университет имени П.А. Костычева»

Факультет дополнительного профессионального и среднего профессионального образования

### **КУРСОВАЯ РАБОТА**

по ПМ 02 Эксплуатация сельскохозяйственной техники

МДК. 02.01 Комплектование машинно-тракторного агрегата для выполнения сельскохозяйственных работ

**на тему:**

\_\_\_\_\_\_\_\_\_\_\_\_\_\_\_\_\_\_\_\_\_\_\_\_\_\_\_\_\_\_\_\_\_\_\_\_\_\_\_\_\_\_\_\_\_\_\_\_\_\_\_\_\_\_\_\_\_\_\_\_\_\_\_\_\_\_\_\_\_\_\_

 $\overline{\phantom{a}}$  , and the contract of the contract of the contract of the contract of the contract of the contract of the contract of the contract of the contract of the contract of the contract of the contract of the contrac

 $\overline{\phantom{a}}$  , and the contract of the contract of the contract of the contract of the contract of the contract of the contract of the contract of the contract of the contract of the contract of the contract of the contrac

 Выполнил студент \_\_\_ курса ФДП и СПО

Проверил:

Рязань, 2020 г.

#### МИНИСТЕРСТВО СЕЛЬСКОГО ХОЗЯЙСТВА РОССИЙСКОЙ ФЕДЕРАЦИИ

#### ФЕДЕРАЛЬНОЕ ГОСУДАРСТВЕННОЕ БЮДЖЕТНОЕ ОБРАЗОВАТЕЛЬНОЕ УЧРЕЖДЕНИЕ ВЫСШЕГО ОБРАЗОВАНИЯ «РЯЗАНСКИЙ ГОСУДАРСТВЕННЫЙ АГРОТЕХНОЛОГИЧЕСКИЙ УНИВЕРСИТЕТ ИМ. П.А. КОСТЫЧЕВА»

Факультет дополнительного профессионального и среднего профессионального образования

#### **МЕТОДИЧЕСКИЕ УКАЗАНИЯ ПО ВЫПОЛНЕНИЮ КУРСОВОЙ РАБОТЫ**

ПМ 03. Техническое обслуживание и диагностирование неисправностей сельскохозяйственных машин и механизмов; ремонт отдельных деталей и узлов

для студентов 3 курса факультета дополнительной подготовки и СПО по специальности 35.02.07 Механизация сельского хозяйства (очная форма обучения)

РЯЗАНЬ 2020

Методические указания разработаны для студентов факультета дополнительного профессионального и среднего профессионального образования специальности 35.02.07 Механизация сельского хозяйства в качестве руководства по выполнению курсовой работы по темам курса «Система технического обслуживания и ремонта машин»

Составитель: Жирков Е.А., преподаватель ФДП и СПО

Методические указания одобрены предметно-цикловой комиссией дисциплин механизации сельского хозяйства факультета дополнительного профессионального и среднего профессионального образования «30» июня 2020 г., протокол № 10

Председатель предметно-цикловой комиссии

Crof COROBLERS C.M.

## **Содержание**

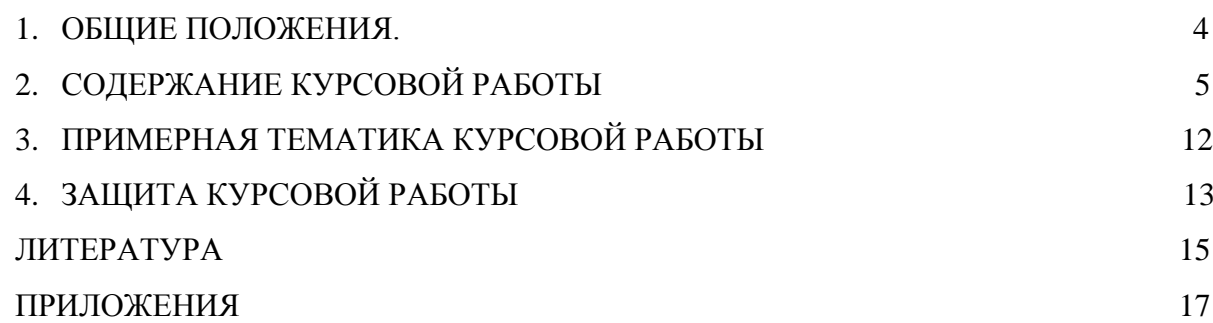

Методические указания по выполнению курсовой работы разработаны на основании требований ФГОС по специальности 35.02.07 «Механизация сельского хозяйства».

Задачей методических указаний является ознакомление студентов специальности 35.02.07 «Механизация сельского хозяйства» с методикой выполнения курсовой работы, требованиями, предъявляемыми при разработке и оформлении ее пояснительной записки.

Курсовая работа по МДК 02.01 «Система технического обслуживания и ремонта машин» выполняется по теме: «Планирование ТО трактора (марка трактора) при переходе на (весенне-летний, осенне-зимний и т.д.) периоды эксплуатации»; она является завершающей стадией изучения дисциплины и непосредственно подготавливает студентов к выполнению дипломных проектов по этой тематике. Кроме того, выполнение курсовой работы имеет своей целью закрепить и углубить теоретические знания студентов по профессиональному модулю. Основные вопросы, касающиеся курсовой работы, должны быть проработаны в процессе изучения профессиональных модулей: ПМ.01, ПМ.03 при выполнении практических работ.

В процессе написания курсовой работы студент должен закрепить свое умение пользоваться справочной литературой, стандартами, нормативной, периодической и другой литературой.

#### **Основные задачи курсовой работы**

Целью курсовой работы по учебной дисциплине «Система технического обслуживания и ремонта машин» является овладение умениями: определить себестоимость ремонта или технического обслуживания; самостоятельно работать с учебниками и нормативно-справочной литературой, типовыми проектами и другими источниками технической информации.

Умения и навыки, приобретаемые при выполнении курсовой работы, помогают грамотно выполнить в дальнейшем дипломный проект. Степень самостоятельности при работе над написанием курсовой оказывает значительное влияние на закрепление этих умений. Наличие в учебном заведении в достаточном количестве методических пособий позволит повысить уровень самостоятельности студентов при написании курсовой, уменьшить интеллектуальную нагрузку на преподавателей, поможет снизить количество разногласий в нормативных вопросах и технической терминологии.

.Цель курсовой работы – овладение методикой и навыками самостоятельного решения конкретных задач, связанных с развитием механизации сельскохозяйственного производства, закрепление и углубление теоретических знаний по эксплуатации МТП.

Курсовая работа выполняется в 6 семестре и представляется на проверку. Здесь же делается доработка (если это необходимо) и проводится ее защита.

#### **2. СОДЕРЖАНИЕ КУРСОВОЙ РАБОТЫ**

Курсовая работа состоит из задания, пояснительной записки, комплекта технологической документации.

Содержание пояснительной записки письменной экзаменационной работы должно содержать следующие пункты.

Введение.

1. Система технического обслуживания тракторов.

2. Методы и средства ТО и диагностирования тракторов.

3. Техническое обслуживание двигателя.

4. Основные дефекты и ремонт систем и механизмов.

5. Контроль качества проведения технического обслуживания и ремонта.

6. Техника безопасности при выполнении ремонта и технического обслуживания.

Заключение.

Список использованной литературы.

Приложения.

 При необходимости пункты пояснительной записки могут подразделяться на подпункты. При использовании тем другого типа, связанных с выполнением транспортных работ, перечень вопросов пояснительной записки может отличаться от предложенного.

Рекомендуется следующее примерное содержание разрабатываемых пунктов пояснительной записки.

#### **Введение.**

Важнейшей составной частью народного хозяйства страны является агропромышленный комплекс. Важную роль в деле производства продукции растениеводства играют фермерские хозяйства. Сейчас перед ними стоят задачи по поддержке устойчивого роста производства сельскохозяйственной продукции, а также обеспечению страны продуктами питания и сельскохозяйственным сырьем. Для решения поставленных задач в сельскохозяйственном производстве используется огромное количество различной сельскохозяйственной техники. Вся эта техника должна постоянно находиться в работоспособном состоянии. Для этого в хозяйствах имеются ремонтные мастерские, оснащенные универсальными инструментами и приспособлениями, позволяющими проводить техническое обслуживание и необходимый ремонт сельскохозяйственной техники, а также штат высококвалифицированных специалистов.

#### **1. Система технического обслуживания тракторов.**

Работоспособность сельхозмашин определяется рациональной эксплуатацией, которая включает их использование по назначению и совокупность работ по техническому обслуживанию, ремонту, хранению и транспортированию. Техническое обслуживание комплекс операций по поддержанию работоспособности машины при использовании ее по назначению. ТО включает в себя очистку, диагностические, смазочные, заправочные, регулировочные и другие работы. Необходимо указать, что при использовании машин предусматривают следующие виды технического обслуживания: ежесменное, плановые или периодически (ТО-1, ТО-2, ТО-3), сезонные, при обкатке и хранении. Существует определенная периодичность проведения ТО-1, ТО-2 и ТО-3, которая может быть

выражена в моточасах, количеством израсходованного топлива, в условных эталонных гектарах и т.д.

#### **2. Методы и средства технического обслуживания и диагностирования машин.**

Для поддержания техники в работоспособном состоянии в хозяйствах любой формы собственности имеются средства и оборудование для проведения ТО и диагностирования машин. Существуют ремонтные мастерские, которые осуществляют ТО и несложный ремонт тракторов, мелиоративной техники, сельхозмашин и т.п. и связанное с этими работами диагностирование. Также имеются пункты технического обслуживания отделений и бригад, гаражи, передвижные диагностические установки.

Необходимо отметить, что агрегаты ТО, моечные машины, комплекты приспособлений и различные диагностические средства (стенды, приборы, инструменты и т.п.) значительно повышают качество проведения ТО и диагностирования машин, позволяют точнее оценить состояние техники во время и после технического обслуживания.

#### **3. Техническое обслуживание двигателя заданной марки.**

Работоспособность двигателя определяется параметрами показателей мощности и расхода топлива. При эксплуатации допускается снижение эффективной мощности не более, чем на 5% и повышение часового расхода топлива не более, чем на 7% по сравнению с номинальными значениями. При несоблюдении этих требований считается, что двигатель находится в неработоспособном состоянии. Отмечают, что определенные системы и механизмы двигателя оказывают влияние на показатели назначения, т.е. на мощность и расход топлива.

Контроль работоспособности двигателя и заключается в проверке обобщенных диагностических параметров - мощности и расхода топлива. В письменной работе необходимо отметить важность данной процедуры, а также сами методы контроля работоспособности двигателя.

Указывается порядок проведения технического обслуживания систем двигателя: топливной аппаратуры, системы очистки и подачи воздуха, систем охлаждения и смазки, кривошипно-шатунного механизма, цилиндро-поршневой группы, газораспределительного механизма.

В пояснительной записке можно указать порядок проведения регулировок или замены узлов и механизмов трактора (автомобиля) данной марки согласно полученному заданию. При необходимости в графической части выполняют чертеж (схему) регулировок, принципиальные схемы приборов или оборудования и т.п.

#### **4. Основные дефекты и ремонт узлов и механизмов трактора (автомобиля)**

В процессе эксплуатации машин возникают различные неисправности и дефекты механизмов и отдельных деталей. Эти дефекты определяются различными методами и средствами.

Очистка узлов и деталей - один из важных технологических процессов, влияющих на качество ремонта машин.

Сущность и методы проведения дефектации деталей и узлов: осмотр, простукивание, проверка на ощупь, измерение размеров. Порядок выбраковки неисправных узлов и деталей машин.

В данной письменной работе отразить оптимальный способ ремонта неисправных деталей или узлов (согласно полученного задания), а также применяемое при этом оборудование и инструмент.

#### **5. Контроль качества проведения технического обслуживания и ремонта.**

Надежность машин в процессе их эксплуатации должна обеспечиваться высоким качеством проведения технического обслуживания и ремонта, что требует определенных затрат труда и средств. Нужно отметить, что на качество влияет оснащенность производства специальным оборудованием и инструментом, квалификация лиц, занятых техническим обслуживанием, наличие технической документации и многое другое. Инструментальный контроль - наиболее совершенный, выполняемый с помощью универсальных инструментов. Для выявления скрытых дефектов применяют следующие методы: капиллярные, ультразвуковые, электромагнитные и другие.

В работе необходимо осветить современные способы и методы контроля качества проведенных работ, а также инструменты и приспособления, имеющиеся в хозяйствах и ремонтных предприятиях.

#### **6. Техника безопасности при выполнении ремонта и технического обслуживания.**

Соблюдение техники безопасности - важнейшая обязанность каждого рабочего, занятого ремонтом и техническим обслуживанием машин. Рабочим, приступающим к обслуживанию техники, необходимо подробно объяснять правила техники безопасности производимых ими операций и периодически проверять их знания.

В данном разделе курсового проекта необходимо отразить конкретные требования безопасности, а также противопожарные мероприятия при проведении ТО, ремонта и диагностирования машин.

#### **Заключение.**

В этом разделе дать краткую характеристику проделанной работы и отразить свое отношение, например: в данной работе рассмотрены необходимость и целесообразность проведения основных видов технического обслуживания, описаны применяемые инструменты и приспособления. Подробно изучены неисправности того или иного узла (механизма) двигателя и принцип его ремонта. Все это позволяет качественное и длительное использования трактора для выполнения конкретных работ в сельскохозяйственном производстве, и т.д.

#### **Общие указания по оформлению курсовой работы.**

#### 1. Оформление текстового материала

Текстовая часть работы должна быть представлена в компьютерном варианте на бумаге формата А4. Шрифт – Times New Roman, размер шрифта – 14, полуторный интервал, выравнивание по ширине. Страницы должны иметь поля (рекомендуемые): нижнее  $-2,5$ ; верхнее  $-2$ ; левое  $-3$ ; правое  $-1,5.$  Объем курсовой работы/проекта - 15-30 страниц, Все страницы работы должны быть пронумерованы. начиная с титульного листа (Приложение 8) и заканчивая последним приложением.

Весь текст работы должен быть разбит на составные части: разделы (главы) и подразделы (параграфы). В содержании работы не должно быть совпадения названий глав и параграфов. Названия разделов (глав) и подразделов (параграфов) должны отражать их основное содержание и раскрывать тему работы/проекта.

Если раздел (глава) или подраздел (параграф) состоит из одного пункта, он также нумеруется. Пункты при необходимости, могут быть разбиты на подпункты, которые должны иметь порядковую нумерацию в пределах каждого пункта, например: 4.2.1.1, 4.2.1.2, 4.2.1.3 и т. д.

Наименование разделов (глав) должно быть кратким и записываться в виде заголовков жирным шрифтом, без подчеркивания и без точки в конце. Заголовки должны четко и кратко отражать содержание разделов (глав), подразделов (параграфов), пунктов. В основной части работы должны присутствовать таблицы, схемы, графики с

соответствующими ссылками и комментариями.

#### 2. Оформление иллюстраций

Рисунки и диаграммы должны иметь прямое отношение к тексту, без лишних изображений и данных, которые нигде не поясняются. Количество иллюстраций в работе/проекте должно быть достаточным для пояснения излагаемого текста. Иллюстрации следует размещать как можно ближе к соответствующим частям текста. На все иллюстрации должны быть ссылки в тексте работы/проекта. Наименования, приводимые в тексте и на иллюстрациях, должны быть одинаковыми.

Ссылки на иллюстрации разрешается помещать в скобках в соответствующем месте текста, без указания см. (смотри). Ссылки на ранее упомянутые иллюстрации записывают, сокращенным словом смотри, например, см. рисунок 3.

Размещаемые в тексте иллюстрации следует нумеровать арабскими цифрами, например: Рисунок 1, Рисунок 2 и т.д. Допускается нумеровать иллюстрации в пределах раздела (главы). В этом случае номер иллюстрации должен состоять из номера раздела (главы) и порядкового номера иллюстрации, например Рисунок 1.1.

Надписи, загромождающие рисунок, чертеж или схему, необходимо помещать в тексте или под иллюстрацией.

#### 3. Общие правила представления формул

В формулах и уравнениях условные буквенные обозначения, изображения или знаки должны соответствовать обозначениям, принятым в действующих государственных стандартах. В тексте перед обозначением параметра дают его пояснение, например: Категория условий эксплуатации КУЭ - 1

Формулы, за исключением помещаемых в приложении, должны нумероваться сквозной нумерацией арабскими цифрами, которые записывают на уровне формулы справа в круглых скобках. Допускается нумерация формул в пределах раздела. В этом случае номер формулы состоит из номера раздела и порядкового номера формулы, разделенных точкой. Ссылки в тексте на порядковые номера формул дают в скобках, например ... в формуле (1.5).

#### 4. Оформление таблиц

Цифровой материал, как правило, оформляют в виде таблиц. Название таблицы должно отражать еѐ содержание, быть точным и кратким. Лишь в порядке исключения таблица может не иметь названия.

Таблицы в пределах всей записки нумеруют арабскими цифрами сквозной нумерацией, перед которыми записывают слово «Таблица». Допускается нумеровать таблицы в пределах раздела. В этом случае номер таблицы состоит из номера раздела и порядкового номера таблицы, разделенных точкой.

На все таблицы должны быть ссылки в тексте, при этом слово таблица в тексте пишут полностью, например: в таблице 4.

При переносе таблицы на другой лист (страницу), шапку таблицы повторяют и над ней указывают: Продолжение таблицы 5. Название таблицы помещают только над первой частью таблицы.

Основные заголовки следует располагать в верхней части шапки таблицы над дополнительными и подчиненными заголовками вертикальных граф. Заголовки граф, как правило, записывают параллельно строкам таблицы. При необходимости допускается перпендикулярное расположение заголовков граф.

Все слова в заголовках и надписях шапки и боковика таблицы пишут полностью, без сокращений. Допускаются лишь те сокращения, которые приняты в тексте, как при числах, так и без них. Следует избегать громоздкого построения таблиц с «многоэтажной» шапкой. Все заголовки надо писать по возможности просто и кратко.

5. Оформление приложений

В приложениях курсовой работы/проекта помещают материал, дополняющий основной текст.

Приложениями могут быть:

- 5. графики, диаграммы;
- 6. таблицы большого формата,
- 7. статистические данные;
- 8. фотографии,
- 9. процессуальные (технические) документы и/или их фрагменты и т.д.

Приложения оформляют как продолжение основного текста на последующих листах или в виде самостоятельного документа.

В основном тексте на все приложения должны быть даны ссылки.

Приложения располагают в последовательности ссылок на них в тексте. Каждое приложение должно начинаться с нового листа (страницы) с указанием в правом верхнем углу страницы слова Приложение и номера.

Приложения обозначают арабскими цифрами.

Приложение должно иметь заголовок, который записывают с прописной буквы отдельной строкой.

#### 6. Требования к лингвистическому оформлению курсовой работы

Курсовая работа должна быть написана логически последовательно, литературным языком. Не должны употребляться как излишне пространные и сложно построенные предложения, так и чрезмерно краткие лаконичные фразы, слабо между собой связанные, лопускающие лвойные толкования и т. д.

При написании курсовой работы не рекомендуется вести изложение от первого лица единственного числа: «я наблюдал», «я считаю», «по моему мнению» и т. д. Корректнее использовать местоимение «мы». Допускаются обороты с сохранением первого лица множественного числа, в которых исключается местоимение «мы», то есть фразы строятся с употреблением слов «наблюдаем», «устанавливаем», «имеем». Можно использовать выражения «на наш взгляд», «по нашему мнению», однако предпочтительнее выражать ту же мысль в безличной форме, например:

- 1. изучение практического опыта свидетельствует о том, что ...,
- 2. на основе выполненного анализа можно утверждать ...,
- 3. проведенные исследования подтвердили...;
- 4. представляется целесообразным отметить;
- 5. установлено, что;
- 6. делается вывод о...;
- 7. следует подчеркнуть, выделить;
- 8. можно сделать вывод о том, что;
- 9. необходимо рассмотреть, изучить, дополнить;
- 10. в работе рассматриваются, анализируются...

При написании курсовой работы необходимо пользоваться языком научного изложения. Здесь могут быть использованы следующие слова и выражения:

#### для указания на последовательность развития мысли и временную

#### соотнесенность:

- прежде всего, сначала, в первую очередь;
- $\theta$ о первых,  $\theta$ о вторых и т. д.;
- затем, далее, в заключение, итак, наконец;
- до сих пор, ранее, в предыдущих исследованиях, до настоящего времени;
- в последние годы, десятилетия;

#### для сопоставления и противопоставления:

- однако, в то время как, тем не менее, но, вместе с тем;
- $\kappa$ a $\kappa$ ....  $\kappa$ a $\kappa$   $\mu$ ....
- с одной стороны..., с другой стороны, не только..., но и;
- по сравнению, в отличие, в противоположность;
- для указания на следствие, причинность:
- таким образом, следовательно, итак, в связи с этим;
- отсюда следует, понятно, ясно;
- это позволяет сделать вывод, заключение:
- свидетельствует, говорит, дает возможность;
- в результате;

#### для дополнения и уточнения:

- помимо этого, кроме того, также и, наряду с..., в частности;
- $\mathbf{L}$ главным образом, особенно, именно;

#### для иллюстрации сказанного:

- например, так;
- проиллюстрируем сказанное следующим примером, приведем пример;
- подтверждением выше сказанного является;

#### для введения новой информации:

- рассмотрим следующие случаи, дополнительные примеры;
- перейдем к рассмотрению, анализу, описанию;  $\mathbb{R}^{\mathbb{Z}^2}$
- остановимся более детально на...;
- СЛЕДУЮЩИМ ВОПРОСОМ ЯВЛЯЕТСЯ...
- еще одним важнейшим аспектом изучаемой проблемы является...;  $\sim$

#### для выражения логических связей между частями высказывания:

- как показал анализ, как было сказано выше;
- на основании полученных данных;
- проведенное исследование позволяет сделать вывод;
- резюмируя сказанное;
- дальнейшие перспективы исследования связаны с....

В курсовой работе должно быть соблюдено единство стиля изложения, обеспечена орфографическая, синтаксическая и стилистическая грамотность в соответствии с нормами современного русского языка.

## **3. ПРИМЕРНАЯ ТЕМАТИКА КУРСОВОЙ РАБОТЫ**

1. Планирование ТО трактора ДТ-75М при переходе на весенне-летний период эксплуатации

2. Планирование ТО трактора ДТ-75М при переходе на осенне-зимний период эксплуатации

3. Планирование ТО трактора ДТ-75М при обкатке

4. Планирование ТО трактора ДТ-75М при повышенной влажности

5. Планирование ТО трактора Т-150К при переходе на весенне-летний период эксплуатации

6. Планирование ТО трактора Т-150К при переходе на осенне-зимний период эксплуатации

7. Планирование ТО трактора Т-150К при обкатке

8. Планирование ТО трактора Т-150К при повышенной влажности

9. Планирование ТО трактора МТЗ-80 при переходе на весенне-летний период эксплуатации

10. Планирование ТО трактора МТЗ-80 при переходе на осенне-зимний период эксплуатации

11. Планирование ТО трактора МТЗ-80 при обкатке

12. Планирование ТО трактора МТЗ-80 при повышенной влажности

13. Организация ТО и ремонта двигателя Д - 240 трактора МТЗ-82

14. Организация ТО и ремонта трансмиссии колесного трактора МТЗ-82

15. Организация ТО и ремонта трансмиссии гусеничного трактора ДТ-75М

16. Организация ТО и ремонта агрегатов топливной системы трактора К-701

17. Планирование и организация ТО и хранения зерноуборочного комбайна ДОН - 1500

18. Планирование и организация ТО и хранения зерноуборочного комбайна СК-5 «Нива»

19. Организация ТО и ремонта ходовой части гусеничного трактора ДТ-75М

20. Организация производственного процесса ТО и ремонта агрегатов системы охлаждения двигателя Д-240

21. Организация производственного процесса ТО и ремонта агрегатов системы смазки двигателя Д-240

22. Организация производственного процесса ТО и ремонта агрегатов системы охлаждения двигателя СМД-62

23. Организация производственного процесса ТО и ремонта агрегатов системы смазки двигателя СМД-62

Курсовая работа в зависимости от соответствия требованиям методических указаний по МДК 03.01 «Система технического обслуживания и ремонта машин» оценивается либо «допускается к защите», либо «не допускается к защите». Рецензия подписывается преподавателем и датируется.

Повторно курсовая работа рецензируется только в том случае, если к ней приложена ранее не допущенная к защите курсовая работа и рецензия на нее. Преподаватель должен проверить, учтены ли при его выполнении сделанные замечания. Если недостатки не исправлены, курсовая работа вновь возвращается студенту на повторную доработку.

При подготовке к защите курсовой работы студент должен знать основные положения работы, выявленные проблемы и мероприятия по их устранению, перспективы развития рассматриваемой ситуации.

Защита курсовой работы проводится при наличии у студента курсовой работы, рецензии и зачетной книжки. Оценка – дифференцированный зачет. Преподаватель оценивает защиту курсовой работы и заполняет графу "оценка" в ведомости и в зачетной книжке, после чего студент допускается к сдаче экзамена по МДК 03.01 «Система технического обслуживания и ремонта машин».

Не допускаются к защите варианты курсовых работ, найденные в Интернете, сканированные варианты учебников и учебных пособий, а также копии ранее написанных студенческих курсовых работ.

#### **Критерии оценки**

Критериями для выставления отметки за курсовую работу являются:

- соблюдение сроков выполнения и сдачи курсовой работы;
- внешний вид и правильность оформления курсовой работы;
- обоснование актуальности курсовой работы;

 корректность формулировки характеристик исследования (проблемы, объекта, предмета, задач и т.п.)

- соответствие содержания работы заявленной теме исследования;
- полнота раскрытия темы исследования;

 завершенность и полнота решения всех задач, поставленных перед исследованием;

- наличие в тексте сносок и гиперссылок;
- наглядность и правильность оформления иллюстративного материала;
- наличие и качество приложений;
- правильность оформления списка литературы;

 глубина теоретического анализа, умение разобраться в основных проблемах заданной темы, знание и понимание основных точек зрения и дискуссионных проблем;

связь работы с жизнью, с практической действительностью;

- умение делать выводы;
- качество введения и заключения;

 самостоятельность изложения, творческий подход к рассматриваемой проблеме, умение излагать и аргументировать свою точку зрения;

 логичность и грамотность изложения материала, владение терминологией и стилем научного изложения;

- отсутствие содержательных ошибок принципиального характера;
- теоретическая и практическая ценность работы (при необходимости);
- качество оформления работы.

Отметка **«отлично»** выставляется при соблюдении всех требований к курсовой работе и выполнении курсовой работы в установленные сроки.

Отметка **«хорошо»** выставляется, если при наличии выполненной на высоком уровне курсовой работы, выводы недостаточно убедительны.

Отметка **«удовлетворительно»** выставляется при частичном соблюдении требований к курсовой работе: суть проблемы раскрыта недостаточно тщательно; отсутствует одна из структурных частей курсовой работы; работа неправильно оформлена.

Отметка **«неудовлетворительно»** выставляется, если не соблюдены все основные требования к курсовой работе, в частности: работа переписана с одного или нескольких источников (в том числе из сети Интернет), при его написании использовалось малое количество источников, притом устаревших, литературной основой являлись только учебники или научно-популярная литература; в работе искажены научные положения.

#### **Литература**

#### **Основная литература:**

1. Жирков Е.А. Система технического обслуживания и ремонта сельскохозяйственных машин и механизмов [Электронный ресурс]:/учебное пособие для студентов СПО/ Жирков Е.А. – Рязань: РГАТУ, 2020 - ЭБ РГАТУ. – URL:<http://bibl.rgatu.ru/web/Default.asp> 2. Гладов, Г.И. Тракторы: Устройство и техническое обслуживание : учеб. пособие для студ. учреждений сред. проф. образования / Г.И. Гладов, А.М. Петренко. — 9-е изд., стер. — М. : Издательский центр «Академия», 2019. — 256 с. — (Профессиональное образование). — ISBN 978-5-4468-8339-4. — Текст : электронный // ЭБС Академия [сайт]. — URL: <https://www.academia-moscow.ru/reader/?id=412004> —ЭБС Академия

3. Тараторкин, В.М. Система технического обслуживания и ремонта сельскохозяйственных машин и механизмов: учебник для студ. учреждений сред. проф. образования / В.М. Тараторкин, И.Г. Голубев. — 3-е изд., стер. — М.: Издательский центр «Академия», 2018. — 384 с. — (Профессиональное образование). — ISBN 978-5-4468 7758-4. — Текст : электронный // ЭБС Академия [сайт]. — URL: [https://www.academia](https://www.academia-moscow.ru/reader/?id=369780)[moscow.ru/reader/?id=369780](https://www.academia-moscow.ru/reader/?id=369780) — ЭБС Академия

#### **Дополнительная литература:**

1. Эксплуатация сельскохозяйственной техники. Практикум: учеб. пособие / А.В. Новиков, И.Н. Шило, Т.А. Непарко [и др.] ; под ред. А.В. Новикова. — Минск : Новое знание; Москва: ИНФРА-М, 2017. — 176 с.: ил. — (ВО; СПО). - ISBN 978-5-16-009368-0. - Текст: электронный. - URL:<https://znanium.com/catalog/product/559341> - ЭБС Znanium

2. Эксплуатация сельскохозяйственной техники. Практикум [Текст] : учебное пособие / под ред. А. В. Новикова. - Минск : Новое знание, 2017 ; М. : ИНФРА-М, 2017. - 176 с. : ил. - (ВО; СПО). - ISBN 978-985-475-619-6. - ISBN 978-5-16-009368-0: 640-59.

#### **Интернет- ресурсы:**

1. Журнал «Тракторы и сельскохозяйственные машины» – Режим доступа: <http://www.avtomash.ru/about/gur.html>

2. Единое окно доступа к образовательным ресурсам – Режим доступа: [http://window.edu.ru](http://window.edu.ru/)

3. Национальный цифровой ресурс Руконт - межотраслевая электронная библиотека (ЭБС) на базе технологии Контекстум – Режим доступа: <https://rucont.ru/>

4. Научная электронная библиотека «КиберЛенинка» – Режим доступа: <https://cyberleninka.ru/>

#### **Периодические издания:**

1. Тракторы и сельскохозяйственные машины : теоретич. и науч.-практич. журн. / учредитель Московский политехнический университет. – 1930, февраль - . – Москва, 2019. . – Двухмес. – ISSN 0321-4443. - Предыдущее название: Тракторы и сельскохозяйственные машины (до 2009 года). - Текст : непосредственный.

2. Сельский механизатор : науч.-производ. журн. / учредители : Минсельхоз России ; ООО «Нива». – 1958 - . – Москва : ООО «Нива», 2020 - . – Ежемес. – ISSN 0131-7393. - Текст : непосредственный.

3. Сельскохозяйственная техника: обслуживание и ремонт: науч.-практич. журнал / учредитель : ООО «ИНДЕПЕНДЕНТ МАСС МЕДИА». – 2004 - . – Москва : ИД «Панорама», 2016 - 2017. – Ежемесяч. – ISSN 2222-8632. - Текст : непосредственный.

4. Техника и оборудование для села : науч.-производ. и информ. журн. / учредитель : Росинформагротех. – 1997 - . – Москва : ФГБНУ "Российский научно-исследовательский институт информации и технико-экономических исследований по инженернотехническому обеспечению агропромышленного комплекса", 2020 - . – Ежемес. - ISSN 2072-9642. - Текст: непосредственный.

#### **Учебно-методические издания:**

- 1. Методические рекомендации по самостоятельной работе при изучении МДК.03.01 Система технического обслуживания и ремонта сельскохозяйственных машин и механизмов [Электронный ресурс] / Е.А. Жирков. - Рязань: РГАТУ, 2020 - ЭБ РГАТУ. – URL:<http://bibl.rgatu.ru/web/Default.asp>
- 2. Методические указания по практическим работам при изучении МДК.03.01 Система технического обслуживания и ремонта сельскохозяйственных машин и механизмов [Электронный ресурс] / Е.А. Жирков. – Рязань: РГАТУ, 2020 - ЭБ РГАТУ. – URL: <http://bibl.rgatu.ru/web/Default.asp>
- 3. Методические указания по выполнению практических заданий на учебной практике при изучении МДК.03.01 Система технического обслуживания и ремонта сельскохозяйственных машин и механизмов [Электронный ресурс] / Е.А. Жирков. – Рязань: РГАТУ, 2020 - ЭБ РГАТУ. – URL:<http://bibl.rgatu.ru/web/Default.asp>

# Приложение А

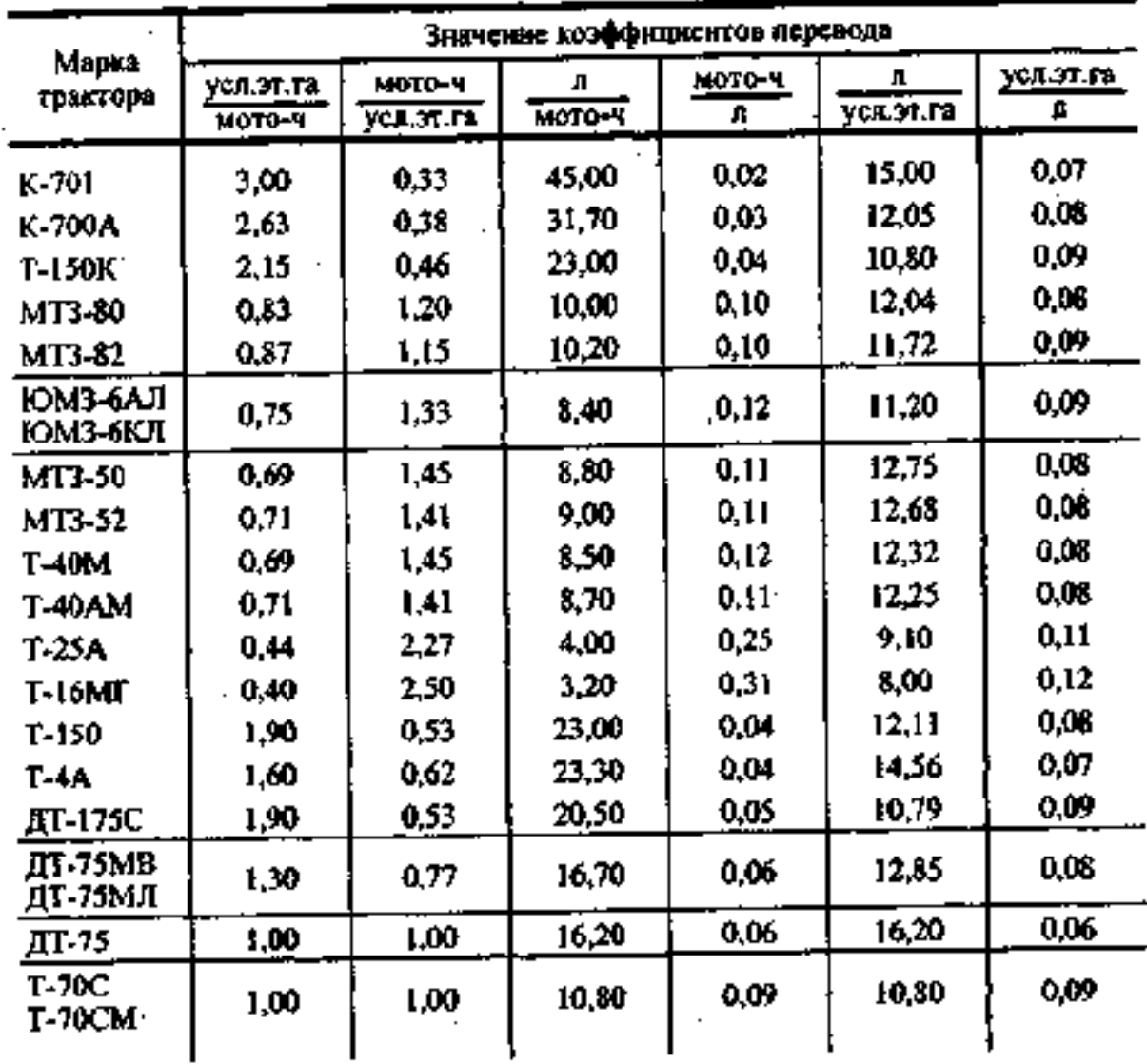

Таблица А.1 Коэффициенты взаимного перевода мото-часов, условных эталонных гектаров и литров израсходованного тракторами топлива.

## Таблица А.2

 $\ddot{\phantom{a}}$ 

Годовая трудоёмкость текущего ремонта комбайнов, чел-ч

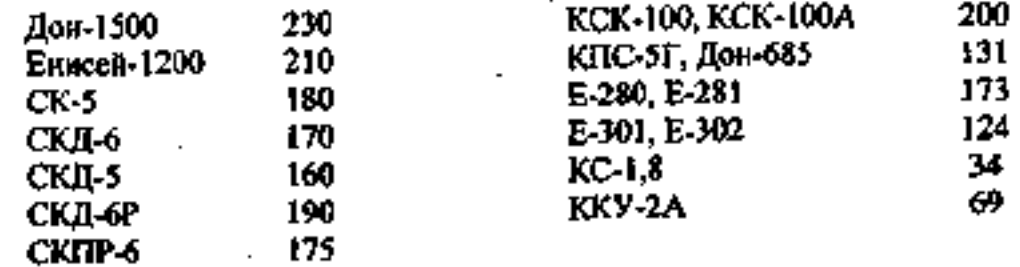

У прицепных комбайнов, имеющих значительный износ, но не ранее четвёртого года их эксплуатации, норматив трудоёмкости увеличивается на 50%.

#### Приложение Б

.

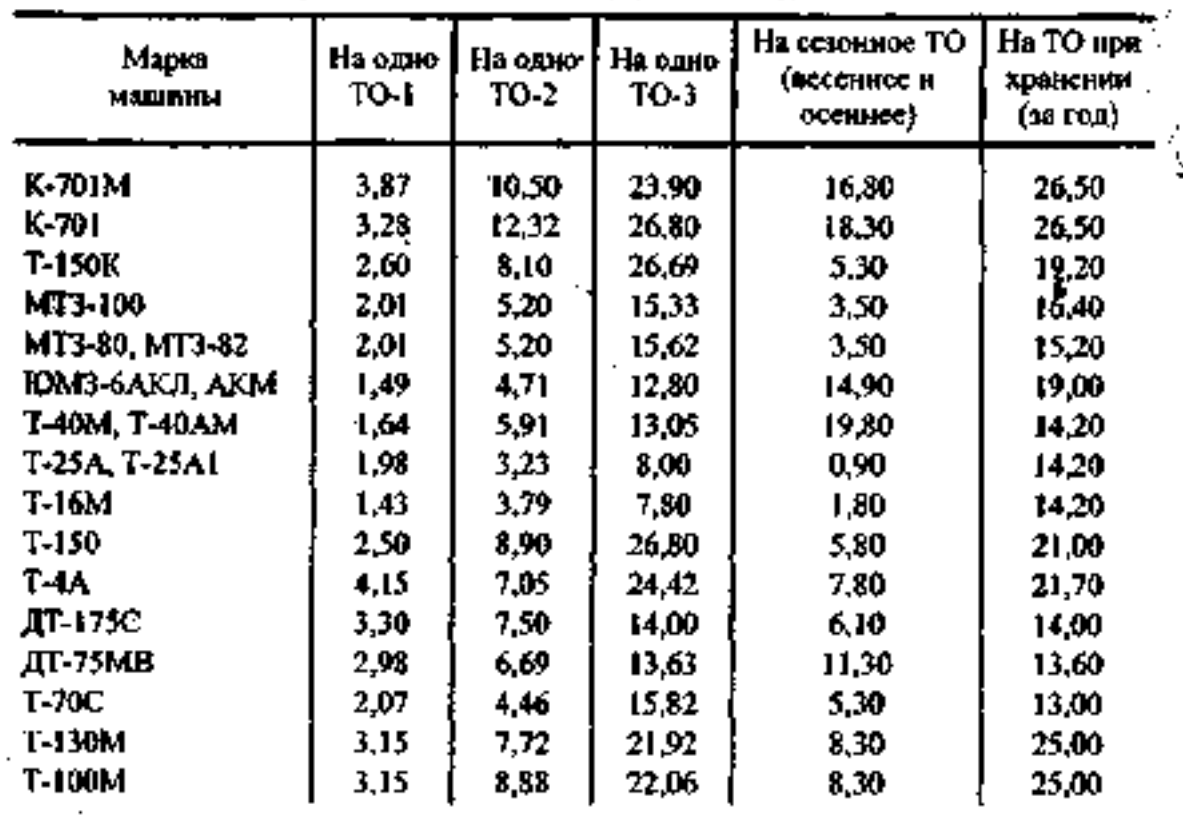

Трудоёмкость технического обслуживания тракторов в условнях хозяйства (ЦРМ, ПТО), чел.-ч

Примечание. Пернодичность ТО-1, ТО-2, ТО-3 составляет 125, 500, 1000 мито-ч. В трудоёмкость вкодят оперативная трудоёмкость и трудоёмкость подготовительно-заключительных работ.

 $\mathcal{L}_{\rm{max}}$ 

## Приложение В

 $\ddot{\phantom{a}}$ 

**Contract Contract** 

#### Таблица В.

## Среднегодовой коэффициент охвата капитальным ремонтом тракторов

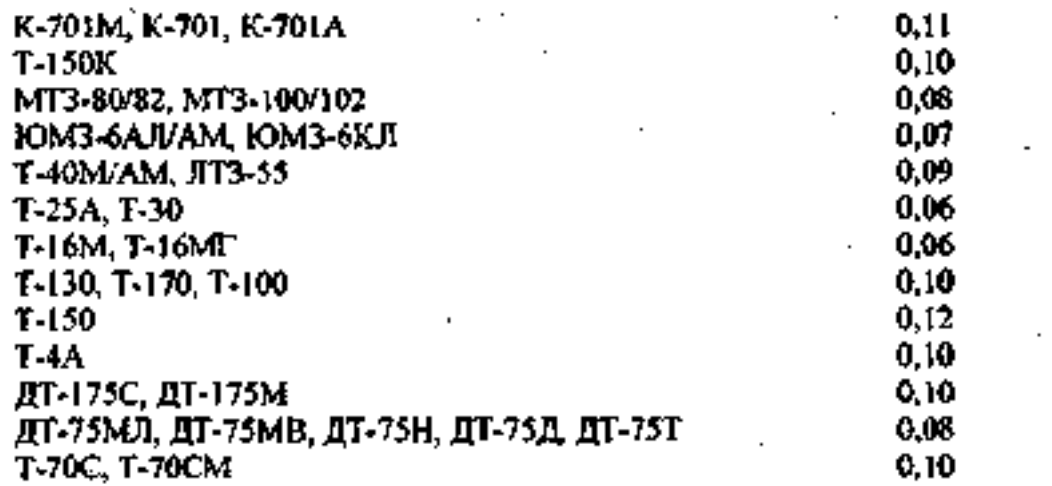

## Таблица В.2

Годовой коэффициент охвата капитальным ремонтом комбайнов

 $\sim$ 

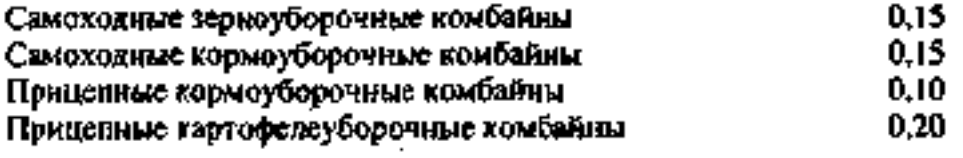

#### Таблица В.З.

 $\mathcal{L}$ 

Поправочные коэффициенты к годовому коэффициенту охвата капитальным ремонтом комбайнов и их составных частей, учитывающие зонаяьные особенности  $\ldots$ 

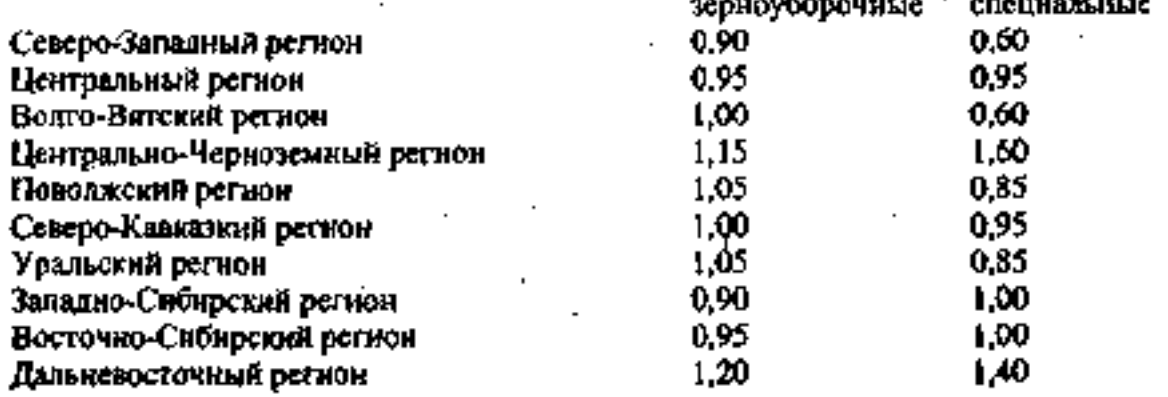

ņ

ł.

#### Таблица Г.І

## Поправочные коэффициенты к коэффициентам годового охвата капитальным ремонтом тракторов и их составных частей, учитывающие средний возраст машин в парке

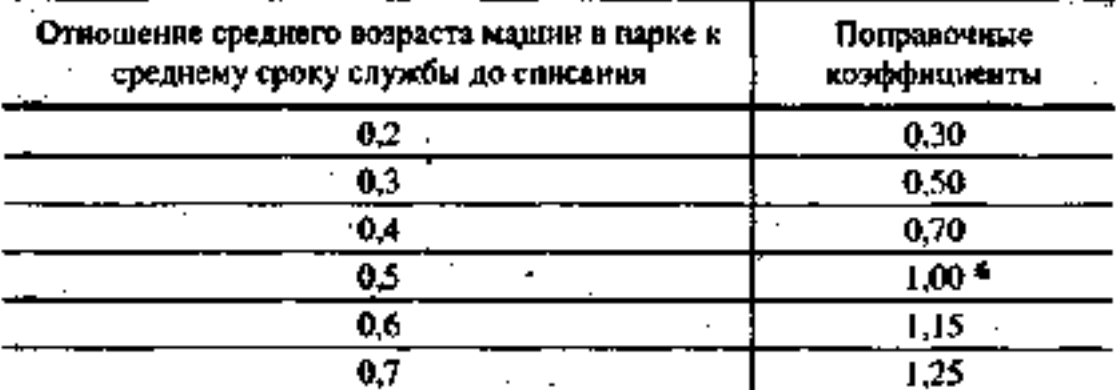

## Таблица Г.2

Нормативы трудоемкости текущего ремонта сельскохозяйственных машин

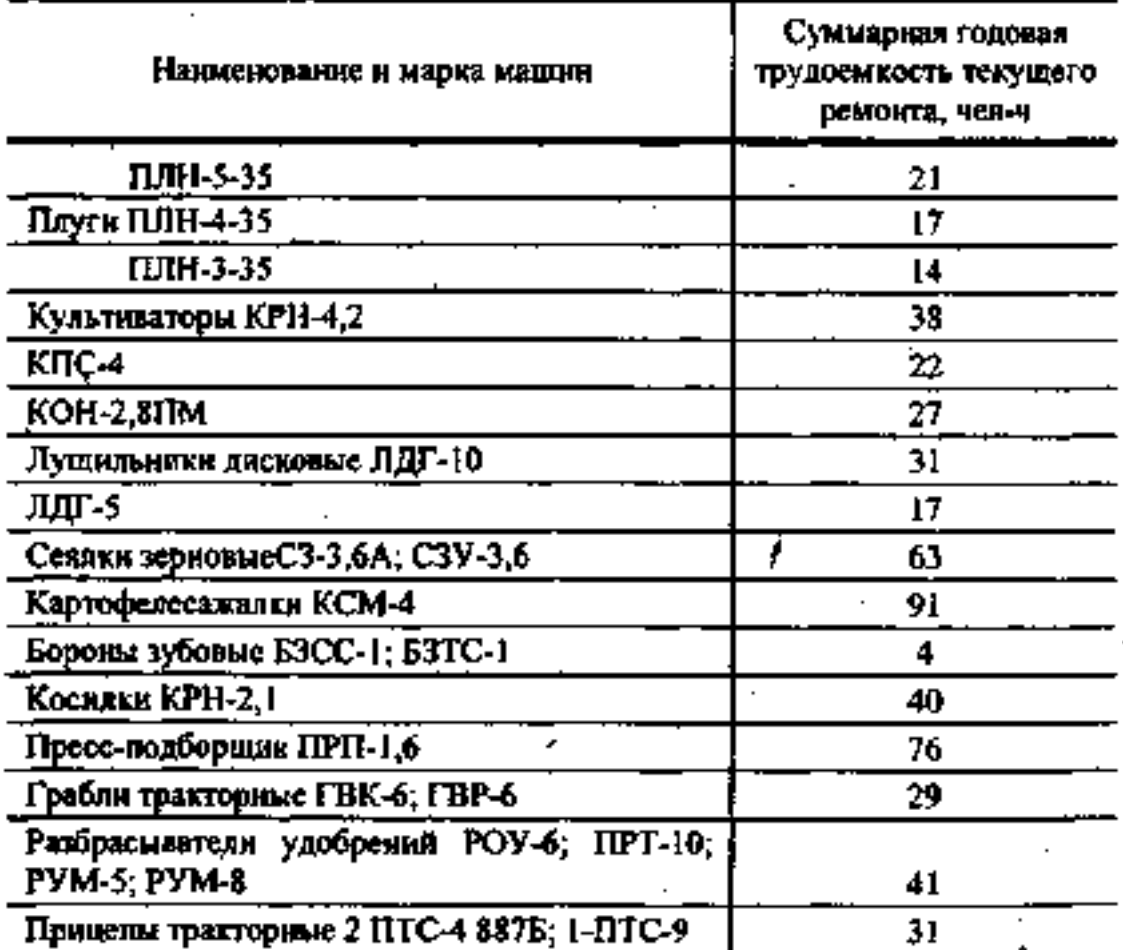

## Таблица Ж. І

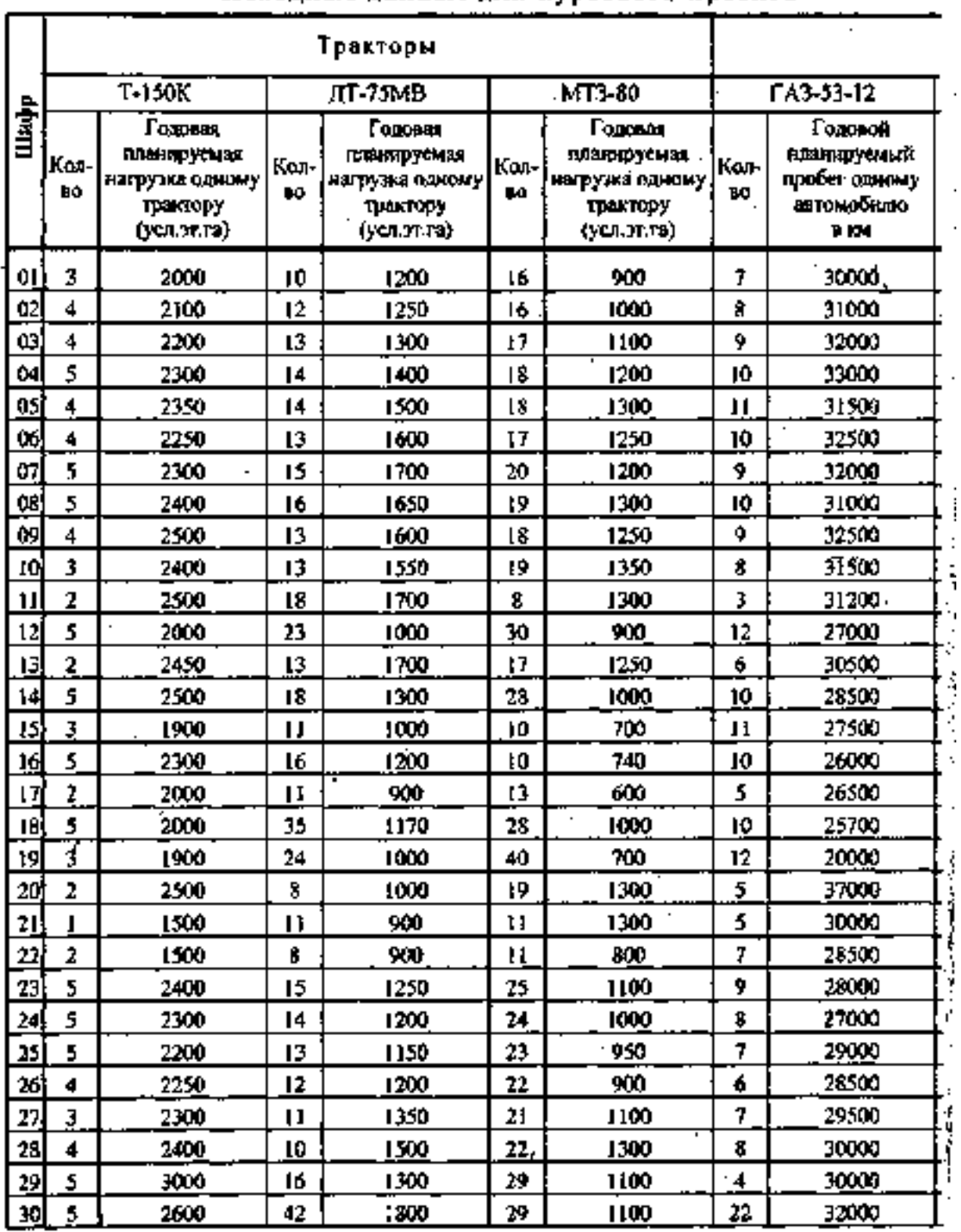

## Исходные данные для курсового проекта

# .<br>Прихожение Ж

# по «Техобслуживанию и ремонту машин» (продолжение на сл. стр.).

l,

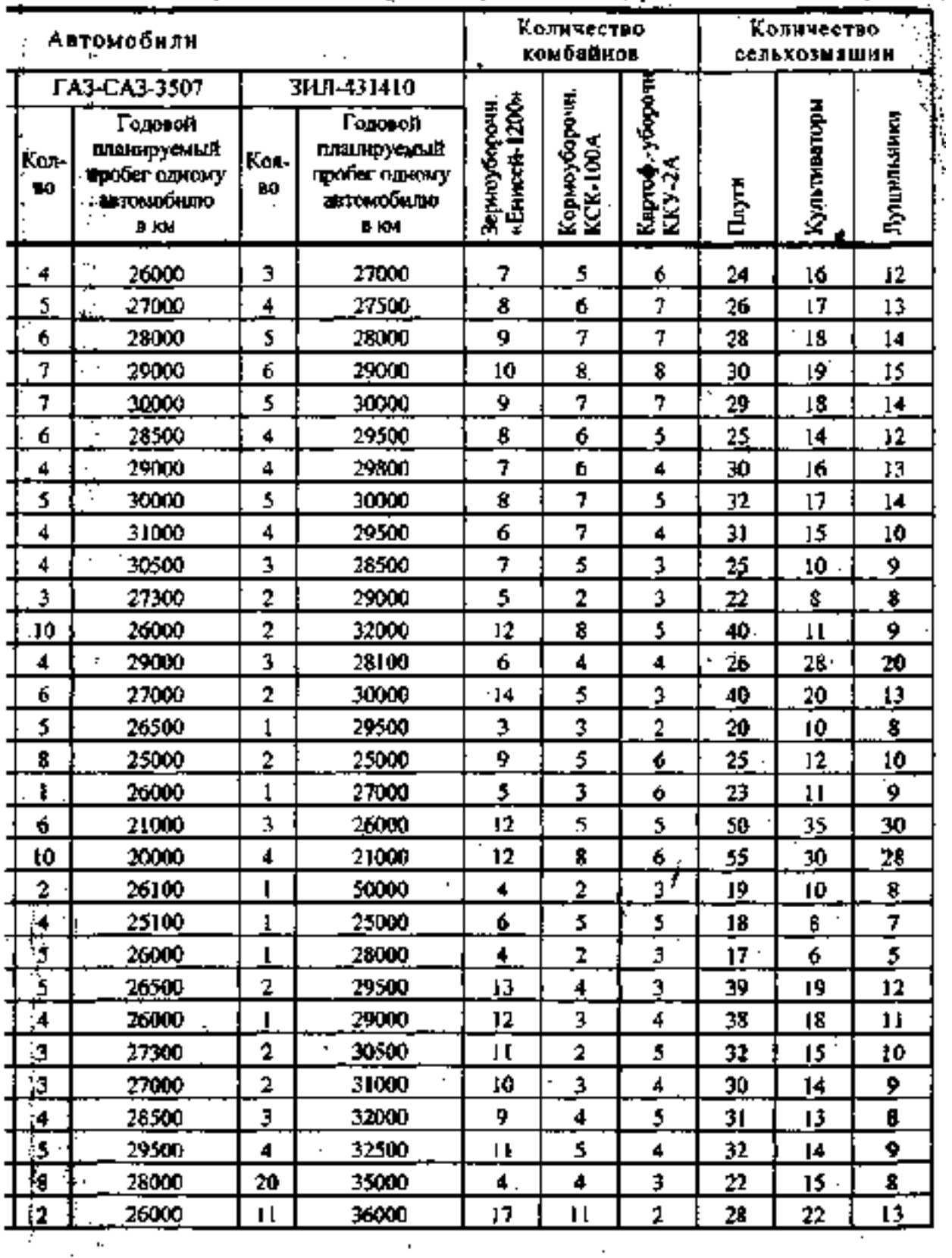

Федеральное государственное бюджетное образовательное учреждение высшего образования «Рязанский государственный агротехнологический университет имени П.А. Костычева»

Факультет дополнительного профессионального и среднего профессионального образования

## **МЕТОДИЧЕСКИЕ РЕКОМЕНДАЦИИ**

по выполнению выпускной квалификационной работы (дипломной работы)студентов специальности35.02.07Механизация сельского хозяйства

Рязань, 2020г.

Методические рекомендации предназначены для студентов очной формы обучения ФДП и СПО по специальности 35.02.07 Механизация сельского хозяйства

#### Разработчики:

Жирков Евгений Александрович, преподаватель кафедры «Эксплуатация машинно-тракторного парка» для преподавания на ФДП и СПО Грунин Николай Александрович преподаватель кафедры «Технические системы в АПК» для преподавания на ФДП и СПО

Методические рекомендации по выполнению выпускной квалификационной работы (дипломной работы) одобрено предметно- цикловой комиссией механизации сельского хозяйства факультет дополнительного профессионального и среднего профессионального образования «30» июня 2020г., протокол № 10

# **Содержание**

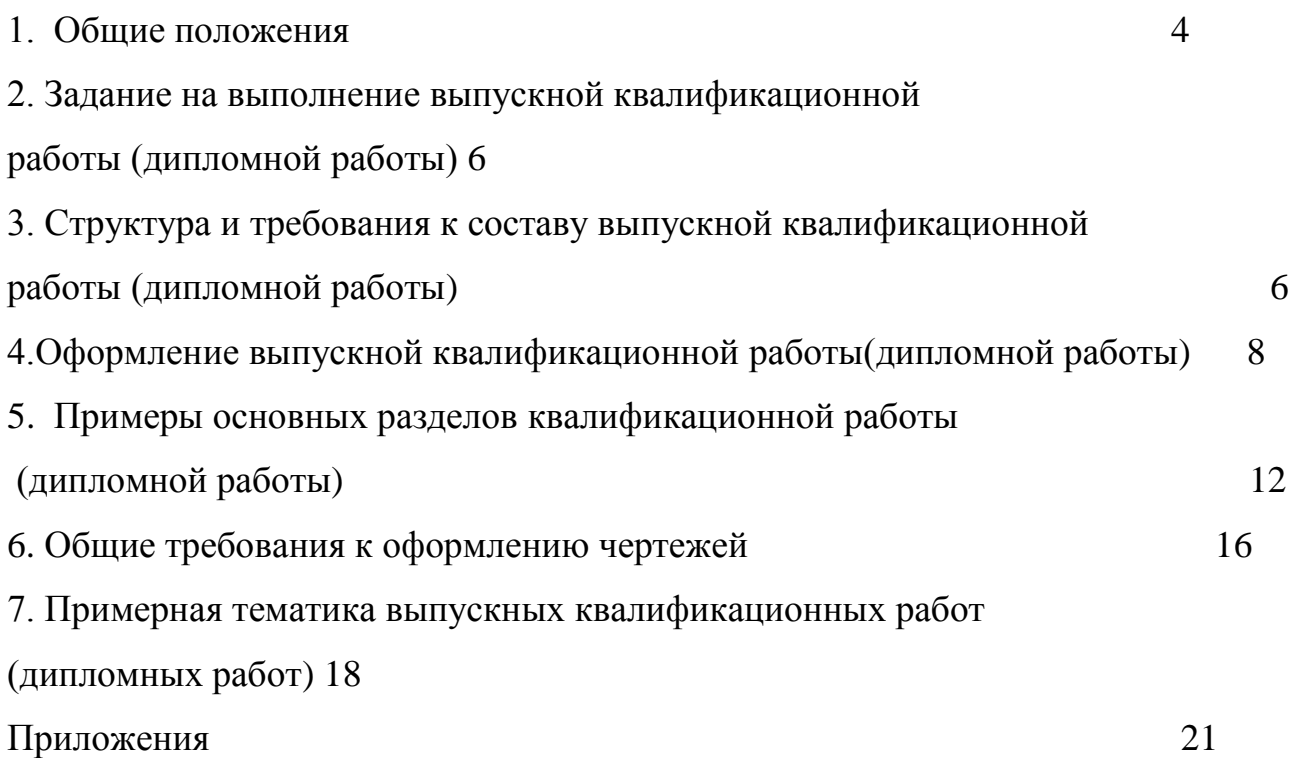

#### 1. ОБЩИЕ ПОЛОЖЕНИЯ

Выпускная квалификационная работа (дипломная работа) является заключительным этапом обучения по программе подготовки специалистов среднего звенаи имеет следующие цели:

– систематизацию, закрепление и расширение теоретических и практических знаний по специальности и применение этих знании при решении конкретных научных, технических, экономических и производственных задач, связанных с эксплуатацией машинно-тракторного парка;

– развитие навыков ведения самостоятельной работы и овладения методикой исследования и экспериментирования при решении разрабатываемых в выпускной квалификационной работе (дипломной работе) проблем и вопросов;

– выяснение подготовленности студентов для самостоятельной работы в условиях современного производства, прогресса науки и техники.

Общее руководство над работой осуществляет выпускающая кафедра с привлечением по отдельным разделам работы консультантов (по технике безопасности и охране труда).

Руководителями работ являются преподаватели выпускающих кафедр.

Руководитель выдает студенту - задание на выпускную квалификационную работу (дипломную работу), оказывает помощь в разработке графика выполнения работы, рекомендует необходимую литературу, справочные материалы, типовые проекты и другие источники по теме проекта, проводит консультации, проверяет выполнение работы, ведет учет выполнения графика.

В соответствии с темой руководитель работы выдает студенту задание на изучение объекта практики и сбор материалов для работы. Одновременно студенту выдаетсязадание навыпускную квалификационную работу (дипломную работу), составленное руководителем и утвержденное заведующимвыпускающей кафедры, с указанием срока выполнения.

Перед началом выполненияработы студент должен разработать график выполнения работыс указанием очередности выполнения этапов и согласовать его с руководителем работы.

За принятые в проекте решения и за правильность всех данных отвечает студент – авторработы.

Законченнаяработа, подписанная студентом и консультантами, представляется студентом руководителю. После просмотра и одобрения работы руководитель подписывает еѐ и представляет заведующемувыпускающей кафедры. Заведующийвыпускающей кафедры на основании этих материалов решает вопрос о допуске - студента к защите, делая об этом соответствующую запись в работе.

Допущенныеработы защищаются студентами перед экзаменационной комиссией (ЭК).

Перед защитой дипломник сдает секретарю ЭК пояснительную записку, чертежи, отзыв руководителя. В ЭК могут быть представлены также другие материалы, характеризующие научную и практическую ценность разработок в работе.

В докладе студент кратко излагает цели, задачи, основное содержание и результаты работы над дипломнойработой. После доклада члены ЭК, присутствующие на защите, задают вопросы по содержанию работы. После окончания защиты дипломных работ всеми студентами согласно графику на данный день ЭК на закрытом заседании обсуждает результаты защит и выносит соответствующее решение.

По окончании заседания ЭК председатель объявляет оценки и решение о присвоении успешно защитившим работу студентам квалификации техникмеханик по специальности35.02.07 Механизация сельского хозяйства.

# 2. ЗАДАНИЕ НА ВЫПОЛНЕНИЕ ВЫПУСКНОЙ КВАЛИФИКАЦИОННОЙ РАБОТЫ

Задание на выполнение выпускной квалификационной работы подготавливается с использованием специальных бланков и выдается студенту не позже двух недель до начала производственнойпреддипломной практики.

Задание подготавливает руководитель. Руководитель разъясняет студенту состав и объем предстоящей работы, перечисляет литературные источники, назначает требуемые сроки выполнения работы, составляет график выполнения дипломной работы.Период подготовки дипломной работы к защите составляет 4 недели.

## 3. СТРУКТУРА И ТРЕБОВАНИЯ К СОСТАВУ ДИПЛОМНОЙ РАБОТЫ

Дипломная работа должна состоять из расчетно-пояснительной записки объемом 50-60 страниц и с приложением в ней не менее четырех демонстрационных листов с чертежами, рисунками, фотографиями (формат листа А4).

 Для проведения процедуры защиты выпускной квалификационной работы студент готовит презентацию (8-10 слайдов, в котором содержится текстовая часть доклада студента и изображения чертежей (рисунков)), изображения которых проецируются во время проведения защиты ВКР на экран, а также раздаточный материал (презентацию) для членов государственной аттестационной комиссии.

Состав расчетно-пояснительной записки:

- титульный лист с реквизитами университета, темой дипломной работы, подписями студента, руководителя и с утверждением заведующимвыпускающей кафедры (приложение 1);

- задание по дипломной работе студента, которое подшивается в расчетно-пояснительную записку(приложение 2);

- график выполнения дипломной работы (приложение 3);

- аннотация (заголовок Аннотация) объемом не более 20 строк с кратким изложением содержания работы, указанием количества страниц, таблиц, рисунков, числа демонстрационных листов, прилагаемых к расчетнопояснительной записке. Аннотация размещается на отдельной странице, в нижней части которой располагают штамп (см. раздел 4);

- содержание с обозначением разделов, подразделов и пунктов арабскими цифрами (одна цифра без точки - номер раздела, две цифры, разделенные точкой - номер подраздела, три цифры, разделенные точками - номер пункта);

- введение, содержащее общие сведения о состоянии автотранспортных и сервисных организаций в регионе или районе, пути развития производственнотехнической базы данных предприятий;

- разделы и подразделы расчетно-пояснительной записки (как правило, пять основных разделов: анализ производственно-хозяйственной деятельности, технологическая часть, конструкторская часть, техника безопасности и охрана труда и экономическая часть);

заключение, содержащее оценку предполагаемого эффекта от предложенных в работе мероприятий;

- список используемых источников не 20;

- приложения, которые включаются в пояснительную записку и в содержание.

Руководитель пишет отзыв о работе студента при подготовке дипломной работы (приложение 4).Отзыв не подшивается в расчетно-пояснительную записку и не включается в ее содержание.К отзыву руководителя прилагается Заключение об оригинальности дипломной работы (приложение 5), с приложением Screenshirt из программы *Etxtantiplagiat.*, а также прилагается «Таблица соответствия ПК и ОК разделам выпускной квалификационной работы на соответствие ФГОС СПО (приложение 6). Указанные документы не подшивается в расчетно-пояснительную записку и не включаются в ее содержание.

## 4. ОФОРМЛЕНИЕ ВЫПУСКНОЙ КВАЛИФИКАЦИОННОЙ РАБОТЫ

#### *Оформление пояснительной записки*

**Структура и формат**. Выпускная работа оформляется в соответствии с ГОСТ 2.105-95 «Общие требования к текстовым документам» и ГОСТ 2.106-96 «Текстовые документы».

Каждый раздел начинается с новой страницы. Это относится ковсемподразделам и частям работы: введение, аннотация, заключение, приложения и т.п.

Работа выполняется в печатном виде на листах формата А4 с полями: левое - 35 мм, правое не менее - 10 мм, верхнее и нижнее -не менее 20 мм. Применяется шрифт TimesNewRoman 14 с межстрочным интервалом 1,5.

Если рисунки или таблицы требуют расположения вдоль листа, то они брошюруются «головой» (альбомное расположение таблицы) к корешку брошюры. Названия и номера таблиц и рисунков в этом случае размещаютсявдоль края листа. Работа переплетается. Все разделы, подразделы, пункты, подпункты пронумеровываются и включаются в оглавление.

Нумерация заголовков выполняется по принципу «Номер раздела - номер подраздела - номер пункта - номер подпункта».

*Пример*:

2. Технологическая часть

2.1. Расчет годового объема работ СТО

2.1.1. Годовой объем работ по ТО и ТР

**Нумерация страниц**. Страницы выпускной работы, включая рисунки, приложения должны иметь сквозную нумерацию. Номера страниц ставятся в правом нижнем углу. Первой страницей является титульный лист. На первом (титульном) листе номер не ставится.

**Формулы**. Формулы размещают на отдельных строках, все составляющие формулы должны быть определены после их первого
упоминания. Формулы пронумеровываются, порядковые номера обозначают арабскими цифрами в круглых скобках с правой стороны формулы.

Нумерация формул может быть и сквозная, при которой первая цифра обозначает номер раздела, а вторая - порядковый номер формулы в данной главе (например, 2.2).

**Оформление таблиц**. Каждая таблица имеет свой номер и заголовок, размещаемые над таблицей. Нумерация таблиц может быть сквозной или состоять из номера раздела и порядкового номера таблицы.

На таблицу в тексте обязательно должна быть ссылка.

В таблицах следует обязательно указывать единицы измерения показателей, временные параметры. Если разрыв таблицы необходим в связи с переходом на другую страницу, то заголовки столбцов и строк таблицы переносятся на следующую страницу.

В заголовке таблицы и в самой таблице допускается применять кегль меньшего размера, чем в основном тексте. Точки после названия таблиц не ставятся.

**Оформление рисунков**. Каждый из рисунков имеет номер иназвание, расположенные непосредственно под рисунком. Нумерация рисунков так же, как таблиц, может быть сквозной или состоять из номера раздела и порядкового номера рисунка в пределах данного раздела.

Ссылка на рисунок в тексте должна предшествовать размещению самого рисунка. Подрисуночная подпись может иметь меньший кегль, чем основной текст. Точки после названия рисунка не ставятся.

Рисунок и его название должны располагаться на одной странице.

**Сокращения**. Если в работе используются сокращения, то они указываются в круглых скобках после первого упоминания в тексте.

В дальнейшем сокращения могут употребляться без расшифровки.

**Список используемых источникови ссылка на источники.**

При использовании в работе литературных источников, из которых взяты те или иные материалы, необходимо делать соответствующие ссылки на номер соответствующего источника по размещенному в конце работы списку используемых источников.

Ссылки на источник даются не только при цитировании, но и при свободном изложении теоретических или практических положений.

Ссылка на литературу по ГОСТ 7.1-2003 представляет собой помещенный в квадратные скобки номер источника. Номер источника определяют из списка литературы и в ряде случаев указывают номер страницы источника, откуда взята цитата или данные. Например: [13, с. 13-17].

Если приведена ссылка на литературу в целом или на ряд работ, то номера страниц не указываются. В конце пояснительной записки в разделе «Список используемых источников»источники располагаются в алфавитном порядке.

Данный список может включать учебную литературу, периодические издания, нормативные и инструктивные материалы, возможности Интернета.

Иностранные источники даются отдельным списком попорядку букв латинского алфавита.

**Приложения**. Приложения, включаемые в выпускную работу, носят информационно-справочный характер и используются для убедительности раскрытия темы. Приложения размещаются в пояснительной записке после списка литературы.

Каждое приложение начинается с новой страницы с указанием его номера и названия в правом верхнем углу. Название приложения и его номера включается в содержание.

Форма штампа, размещенного под аннотацией и в нижней части каждой страницы, где начинается новый раздел пояснительной записки, приведена в приложении 6. Цифры, размещенные в различных столбцах и графах штампа,

следует удалить, заменив их следующими словами, цифрами, заголовками и сокращениями:

1-4 - должности, фамилии, подписи исполнителей и консультантов, ответственных за содержание раздела расчетно-пояснительной записки, дата;

5 - сокращенное обозначение дипломной работы (ДР), год подготовки ДР (указывают две последние цифры года, отделяемые от ДР с помощью тире), кодспециальности(35.02.07) и номер зачетной книжки студента, разделенные между собой точками (например, ДР-20.35.02.07.410);

6 - наименование раздела расчетно-пояснительной записки;

7 - сокращенное обозначение дипломной работы (ДР);

8 - порядковый номер страницы расчетно-пояснительной записки;

9 - общее количество страниц (графу заполняют только на штампе страницы с аннотацией);

10 - сокращенное наименование образовательного учреждения (ФГБОУ ВО РГАТУ);

Цифрой 11 обозначена окантовка страницы.

Не допускаются подчеркивание заголовков и перенос в заголовках слов. Точку в конце заголовка не ставят.

## 5. ПРИМЕРЫ ОСНОВНЫХ РАЗДЕЛОВДИПЛОМНОЙ РАБОТЫ

# **1. Анализ производственно-хозяйственной деятельности предприятия**.

Этот раздел составляет примерно 10 % объема расчетно-пояснительной записки. В этом разделе приводится производственная характеристика предприятия, анализируется состояние производства, техники или технологий. Анализ производственно-хозяйственной деятельности конкретных предприятий рекомендуется выполнять на базе показателей, указанных в годовых отчетах, производственных и финансовых планах и первичных документах. Результаты анализа излагаются в записке в виде таблиц с пояснениями, а в графической части работы представляются в виде диаграмм или графиков. Для отражения динамики показателей анализ желательно проводить не менее чем за три последних года.

По литературным и патентным источникам выпускник проводит анализ существующих методов, технологий, способов решения аналогичных инженерных задач в России и за рубежом. В результате проведѐнного анализа формулируются конкретные задачи работы.

#### **2. Технологическая часть**.

Технологическая часть по объѐму составляет около 30%. В зависимости от темы работы она содержит решения основных производственнотехнологических, организационно-управленческих, экспериментальных, исследовательских и проектно-технологических задач. Например, в работах, связанных с технологией возделывания с.-х. культур, в этой части разрабатывается прогрессивная технология механизированных работ, обосновывается комплекс машин и оборудования, составляется годовой план его использования, разрабатывается график технического обслуживания МТП.

Если работа связана с организацией технического обслуживания и ремонта МТП, в технологической части разрабатывается прогрессивная технология диагностирования, технического обслуживания, ремонта машин, восстановления изношенных деталей; выбирается и обосновывается метрологическое обеспечение технологического процесса; рассчитывается трудоѐмкость работ, численность работающих, число рабочих мест, оборудования, выполняется расчет площадей, компоновка производственных корпусов, планировка производственных участков; разрабатывается система внутризаводского транспорта и энергохозяйства (электро-, тепло-, водоснабжение, отопление, вентиляция).

При использовании для расчетов компьютерных программ рекомендуется приводить алгоритм решения задачи.

### **3. Конструкторская часть**.

Конструкторская часть (~ 25% по объѐму) должна быть увязана с технологической частью работы и направлена на техническое решение по модернизации серийных машин и их сборочных единиц, по разработке и модернизации новых машин, устройств, стендов, приспособлений.

Разработки ведутся в направлении усовершенствования существующих машин и механизмов на основе анализа опытаих использования и результатов исследований.

Содержание конструкторскойчасти:

- разработка эксплуатационных, технологических, экономических

и других требований к конструкции;

- анализ существующих конструкций;

- обоснование особенностей конструкции предлагаемого варианта, описание работы устройства, правил монтажа и эксплуатации.

Конструкторская часть должна быть хорошо проиллюстрирована;

содержать общий вид конструкции, чертежи разрабатываемого узла, оригинальных и ответственных деталей.

Для обеспечения современного уровня модернизации конструкторской разработки необходимо использовать компьютерные технологии.

### **4. Техника безопасности и охрана труда**.

В разделе разрабатываются мероприятия и предложения по организации безопасной работы принятой технологии, машины, аппарата, стенда, по улучшению условий труда на модернизируемом объекте.

Раздел включает анализ состояния охраны труда, противопожарных, санитарных условий на предприятии, содержит необходимые санитарногигиенические расчеты, предложения по улучшению охраны труда на предприятии. Мероприятия по улучшению безопасности жизнедеятельности могут быть иллюстрированы. В разделе должны быть изложены правила безопасной эксплуатации наиболее сложных механизмов и оборудования (энергоустановок, грузоподъемных машин, котлов и т.п.), указаны необходимые средства пожаротушения, оказания первой помощи и места их хранения, приведена информация по молниезащитнымустройствам.

Все мероприятия должныбыть увязаны с темой выпускной квалификационной работы (дипломной работы)и носитьконкретныйхарактер*.*

#### **5.Экономическая часть**.

Раздел (10...15 % по объему) содержит экономическое обоснование модернизированных предложений. Дается сравнительный анализ модернизированных предложений по технико-экономическим показателям. Для этого используются типовые или наиболее совершенные технологии (устройства) из существующих. Желательно указать источники финансирования для реализации модернизированных предложений.

Расчеты выполняются с использованием методик определения экономической эффективности технологий и с.-х. техники и методических рекомендаций по составлению бизнес-планов внедрения технологий и техники для сельского хозяйства

#### **Заключение**

Отражает сущность выполненной работы, содержит ответы на поставленные задачи, оценку полученных результатов и рекомендации производству. Если определение технико-экономической эффективности невозможно, необходимо указать народнохозяйственную, научную, социальную значимость работы. Выводы должны быть четко сформулированы, иметь цифровое выражение и быть понятными без чтения основного текста расчетно-пояснительной записки.

#### **Список используемых источников**

Содержит сведения об источниках, использованных при выполнении дипломной работы. В дипломной работе сведения об источниках располагаются по алфавиту и нумеруются арабскими цифрами.

Стандарты и нормали в список литературы не включают. При необходимости, ссылку на номер ГОСТа указывают в тексте.

#### **Приложения**

Приложений может быть одно или несколько. Если приложений больше одного, пишем слово «Приложения».

В приложения следует относить вспомогательный материал, который при включении его в основную часть работы загромождает текст.

К вспомогательному материалу относятся промежуточные расчеты, таблицы вспомогательных цифровых данных, инструкции, методики, распечатки на ЭВМ, иллюстрации вспомогательного характера или размера свыше А3, заполненные формы отчетности и других документов.

### 6. ОБЩИЕ ТРЕБОВАНИЯ К ОФОРМЛЕНИЮ ЧЕРТЕЖЕЙ

При выполнении графической документации (чертежей, схем, графиков и т.п.), которая входит в состав дипломных работ, необходимо руководствоваться правилами и условностями черчения, установленными ГОСТами ЕСКД.

#### **Форматы чертежей.**

Чертежи выполняют на листах бумаги определенного размера (формата). ГОСТ 2.301-68 устанавливает форматы листов чертежей идругих документов, предусмотренных стандартами на конструкторскую документацию.

Формат определяется размеромвнешней рамки, выполняемой тонкой линией. Форматы подразделяютсяна основные идополнительные. Основные форматы получают из формата А1 путем последовательного деления егона равные части параллельно меньшей стороне. Допускается применение дополнительных форматов, образуемых увеличением коротких сторон основных форматов в целое число раз (см. табл.1).

При необходимости допускается применять формат А5.

Таблица 1.Обозначение и размеры сторон от основных и дополнительных форматов

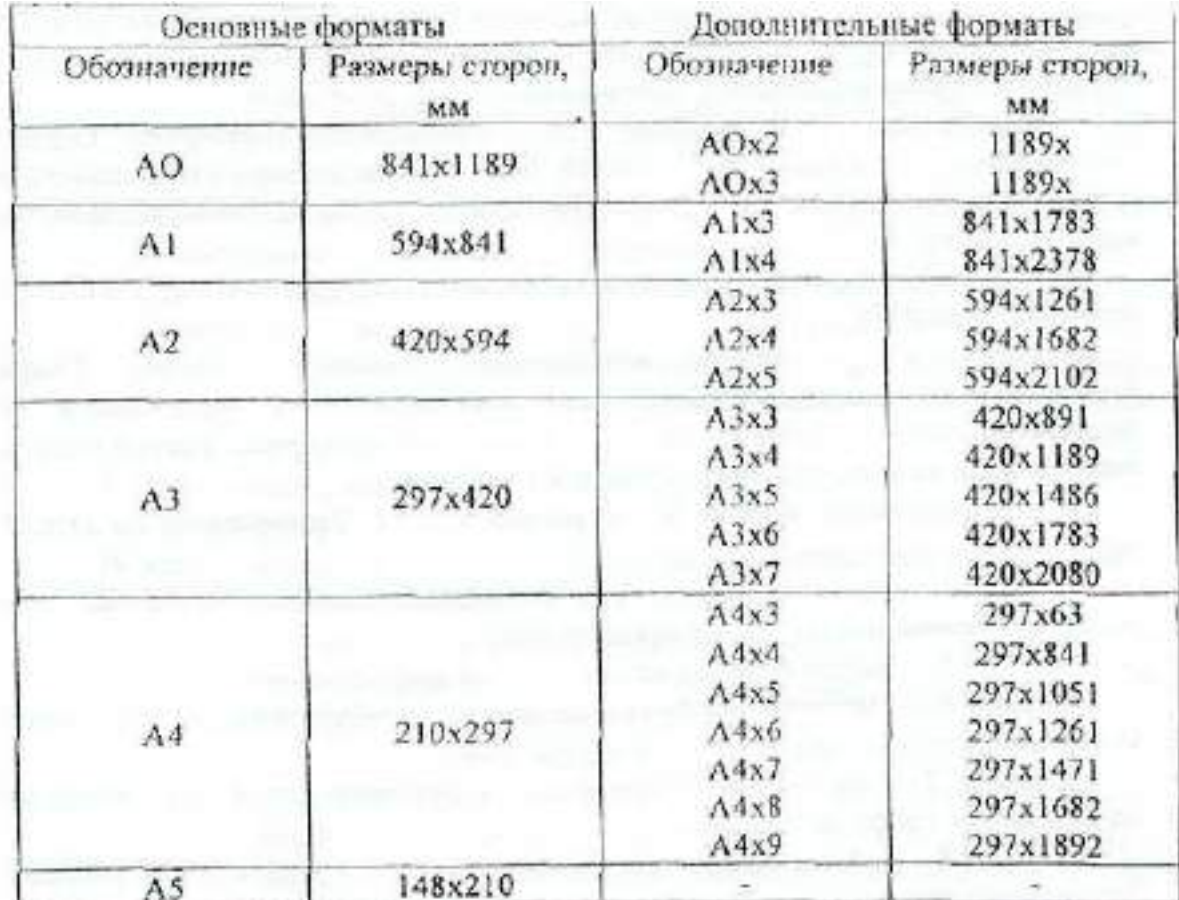

# 7. ПРИМЕРНАЯ ТЕМАТИКА ВЫПУСКНЫХ КВАЛИФИКАЦИОННЫХ РАБОТ

- 1. Техническое обслуживание машинно-тракторного парка в (наименование хозяйства или его подразделения).
- 2. Организация и технология хранения сельскохозяйственной техники в (наименование хозяйства или его подразделения).
- 3. Расчѐт состава МТП в (наименование хозяйства или его подразделения), планирование и организация технического обслуживания тракторов.
- 4. Техническая эксплуатация машинно-тракторного парка в (указать хозяйство, район, область).
- 5. Эксплуатация машинно-тракторного парка при производстве зерновых культур в (указать хозяйство, район, область).
- 6. Эксплуатация машинно-тракторного парка при производстве пропашных культур в (указать хозяйство, район, область).
- 7. Эксплуатация машинно-тракторного парка при возделывании многолетних трав в (указать хозяйство, район, область).
- 8. Совершенствование эксплуатации машинно-тракторного парка при производстве зерновых культур в (указать хозяйство, район, область).
- 9. Совершенствование технической эксплуатации машинно-тракторного парка в (указать хозяйство, район, область).
- 10.Совершенствование эксплуатации машинно-тракторного парка при производстве пропашных культур в (указать хозяйство, район, область).
- 11.Совершенствование эксплуатации машинно-тракторного парка при возделывании многолетних трав в (указать хозяйство, район, область).
- 12.Разработка системы управления персоналом на предприятии.
- 13.Управление качеством труда персонала на производстве.
- 14.Повышение эффективности использования трудовых ресурсов в организации.
- 15.Управление техническим развитием предприятия.

- 16.Механизация технологического процесса удаления навоза из коровника (указать хозяйство, район, область).
- 17. Механизация технологического процесса раздачи кормов КРС (указать хозяйство, район, область).
- 18. Механизация технологического процесса раздачи кормов свиньям (указать хозяйство, район, область).
- 19. Механизация технологического процесса доения коров (указать хозяйство, район, область).
- 20.Механизация технологического процесса уборки зерновых культур (указать хозяйство, район, область).
- 21.Механизация технологического процесса заготовки прессованного сена в рулоны (указать хозяйство, район, область).
- 22.Механизация технологического процесса приготовления тестообразной подкормки канди для пчел (указать хозяйство, район, область).
- 23.Механизация технологического процесса удаления навоза из свинарника (указать хозяйство, район, область).
- 24.Механизация технологического процесса заготовки рассыпного сена (указать хозяйство, район, область).
- 25.Механизация технологического процесса посева зерновых (указать хозяйство, район, область).
- 26.Реконструкции ремонтной мастерской автомобилей (указать хозяйство) с разработкой участка текущего ремонта автомобилей.
- 27.Применение малой механизации в условиях хозяйства (указать хозяйство)
- 28.Организация технического облуживания и текущего ремонта машиннотракторного парка в СПК (указать хозяйство)
- 29.Эффективность использования машинно-тракторного парка СПК (указать хозяйство)
- 30.Улучшение эксплуатационных качествтрактора Т-150К в условиях (указать хозяйство)
- 31.Совершенствование технического (указать хозяйство) обслуживания и ремонта подвижного состава в ООО «Универсалстройтранс» г. Рязани.
- 32.Модернизация силовой установки ГАЗ-6611 для внутрихозяйственных нужд (указать хозяйство).

## Министерство сельского хозяйства РФ Федеральное государственное бюджетное образовательное учреждение высшего образования **«Рязанский государственный агротехнологический университет имени П.А. Костычева»**

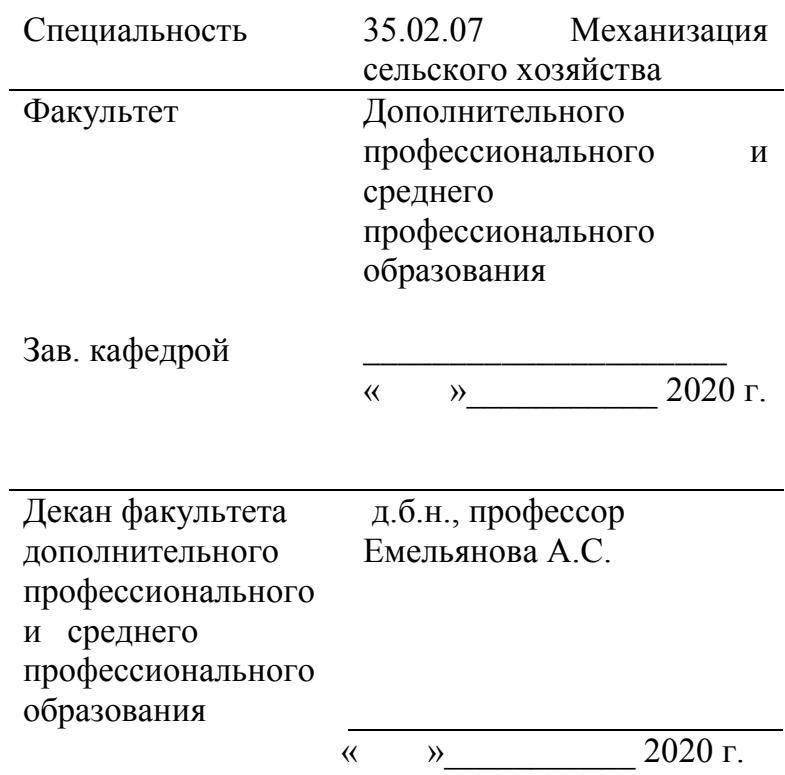

# **ДИПЛОМНАЯ РАБОТА**

\_\_\_\_\_\_\_\_\_\_\_\_\_\_\_\_\_\_\_\_\_\_\_\_\_\_\_\_\_\_\_\_\_\_\_\_\_\_\_\_\_\_\_\_\_\_\_\_\_\_\_\_\_\_\_\_\_\_\_\_\_\_\_\_\_\_\_\_\_\_\_

На тему \_\_\_\_\_\_\_\_\_\_\_\_\_\_\_\_\_\_\_\_\_\_\_\_\_\_\_\_\_\_\_\_\_\_\_\_\_\_\_\_\_\_\_\_\_\_\_\_\_\_\_\_\_\_\_\_\_\_\_\_\_\_\_\_

Дипломник \_\_\_\_\_\_\_\_\_\_\_\_\_\_

Руководитель\_\_\_\_\_\_\_\_\_\_\_

Рязань, 2020

## Министерство сельского хозяйства РФ Федеральное государственное бюджетное образовательное учреждение высшего образования **«Рязанский государственный агротехнологический университет имени П.А. Костычева»**

## **УТВЕРЖДАЮ**

Зав. кафедрой

 $\left\langle \left( \begin{array}{c}\right. \\ \left. \right. \\ \left. \right. \\$ 

## **ЗАДАНИЕ ПО ВЫПУСКНОЙ КВАЛИФИКАЦИОННОЙ РАБОТЕ (ДИПЛОМНОЙ РАБОТЕ)**

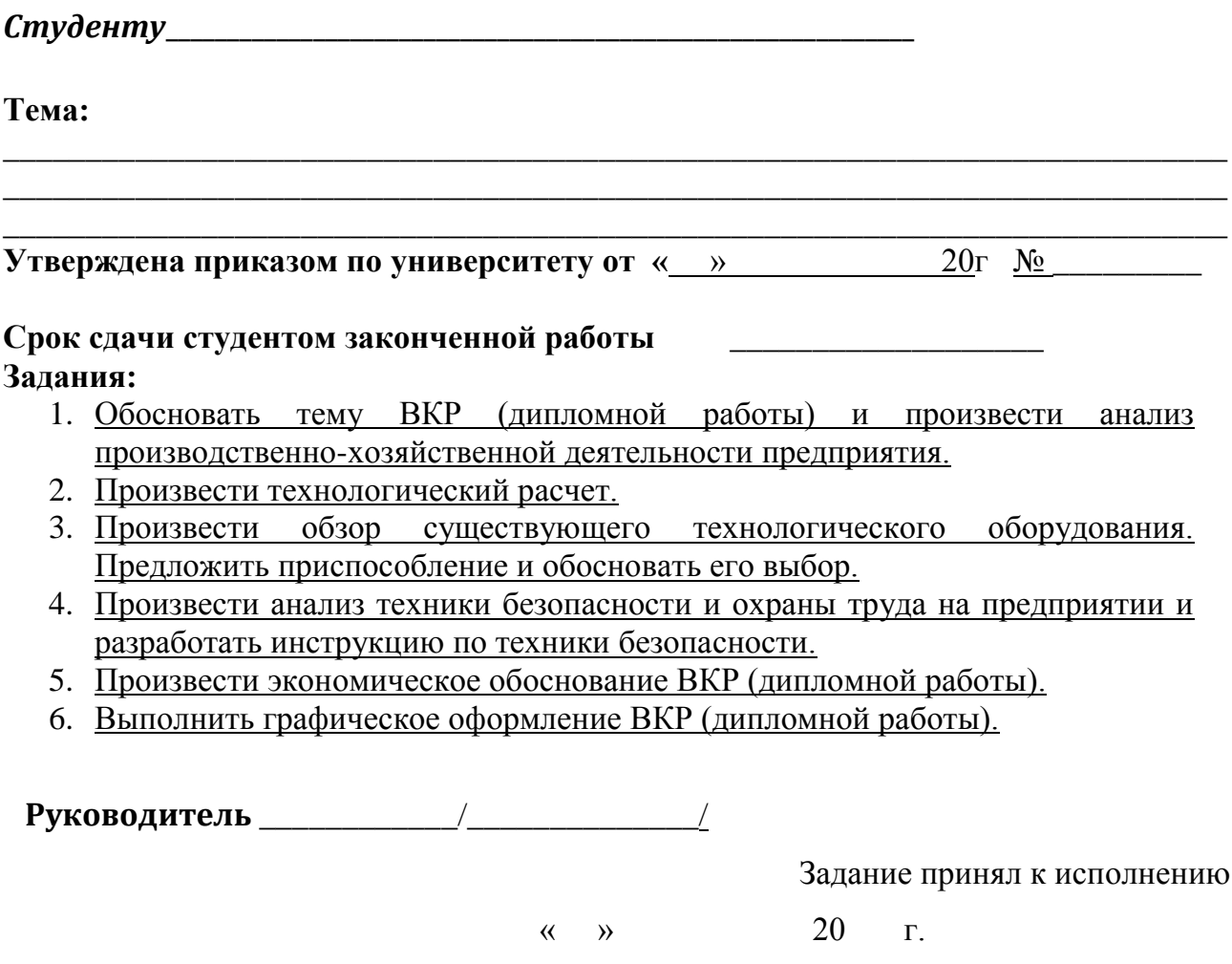

Студент \_\_\_\_\_\_\_\_\_\_/\_\_\_\_\_\_\_\_\_\_\_\_\_\_\_/

## Министерство сельского хозяйства РФ

Федеральное государственное бюджетное образовательное учреждение

### высшего образования

## **«Рязанский государственный агротехнологический университет имени П.А. Костычева»**

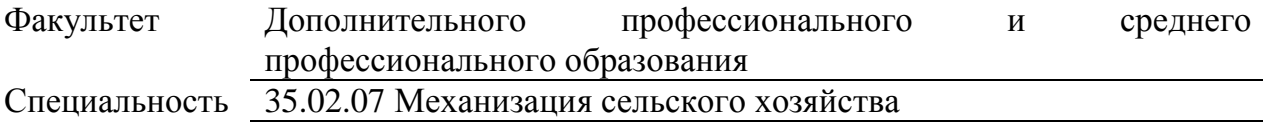

Кафедра

## **ГРАФИК**

## **выполнения выпускной квалификационной работы (дипломной работы)**

Студента На тему <u>поставление содателя на тему по став на тему по став на тему по став на тем</u>

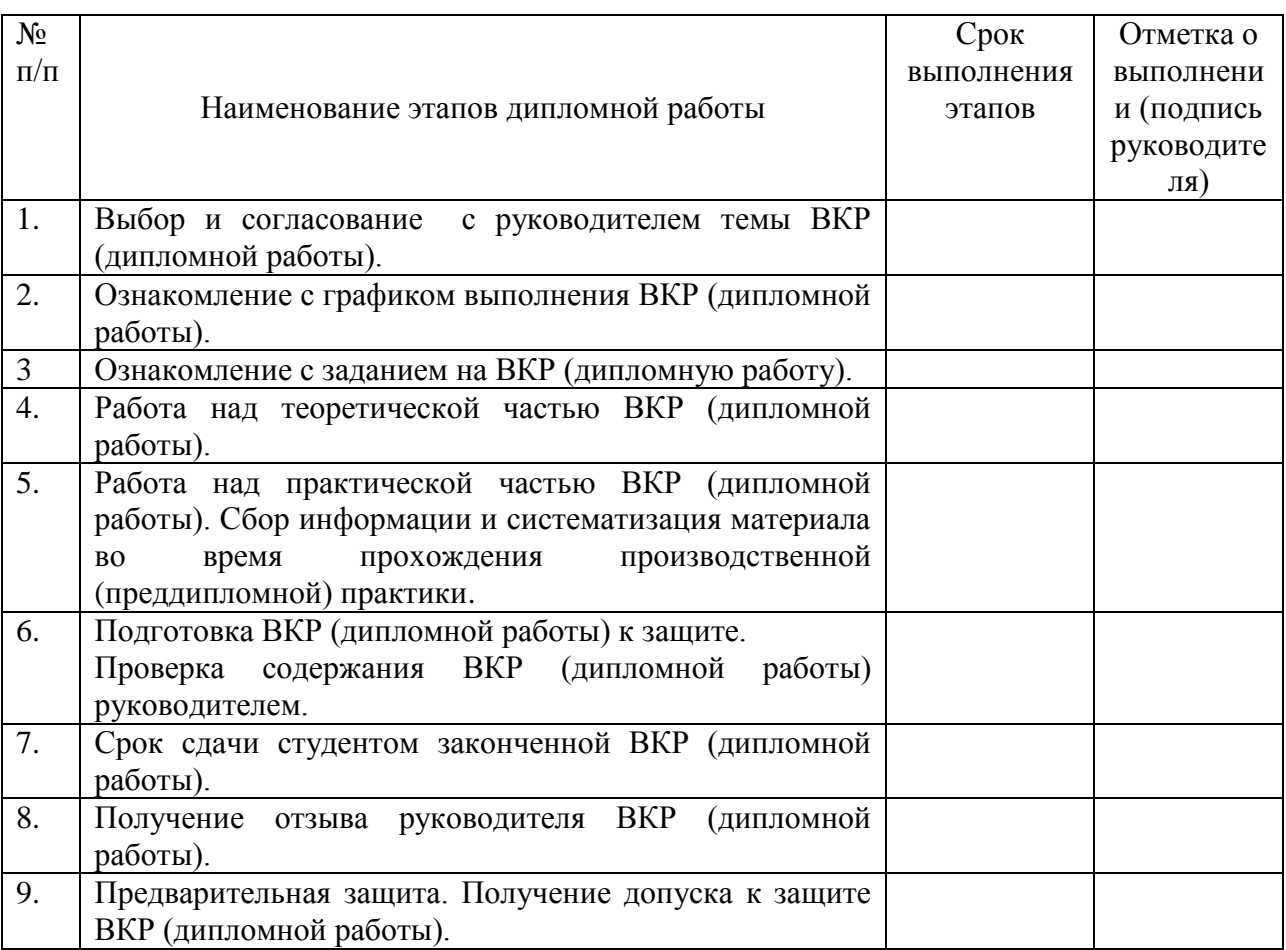

#### С графиком выполнения ВКР

(дипломнойработы) ознакомлен(а)\_\_\_\_\_\_\_\_\_\_(\_\_\_\_\_\_\_\_\_\_\_\_\_\_) «\_\_\_\_»\_\_\_\_\_\_\_\_\_20\_\_г.

# ФОРМА ОТЗЫВА РУКОВОДИТЕЛЯ

Отзыв руководителя о работе студента над выпускной квалификационной работой (дипломной работой)

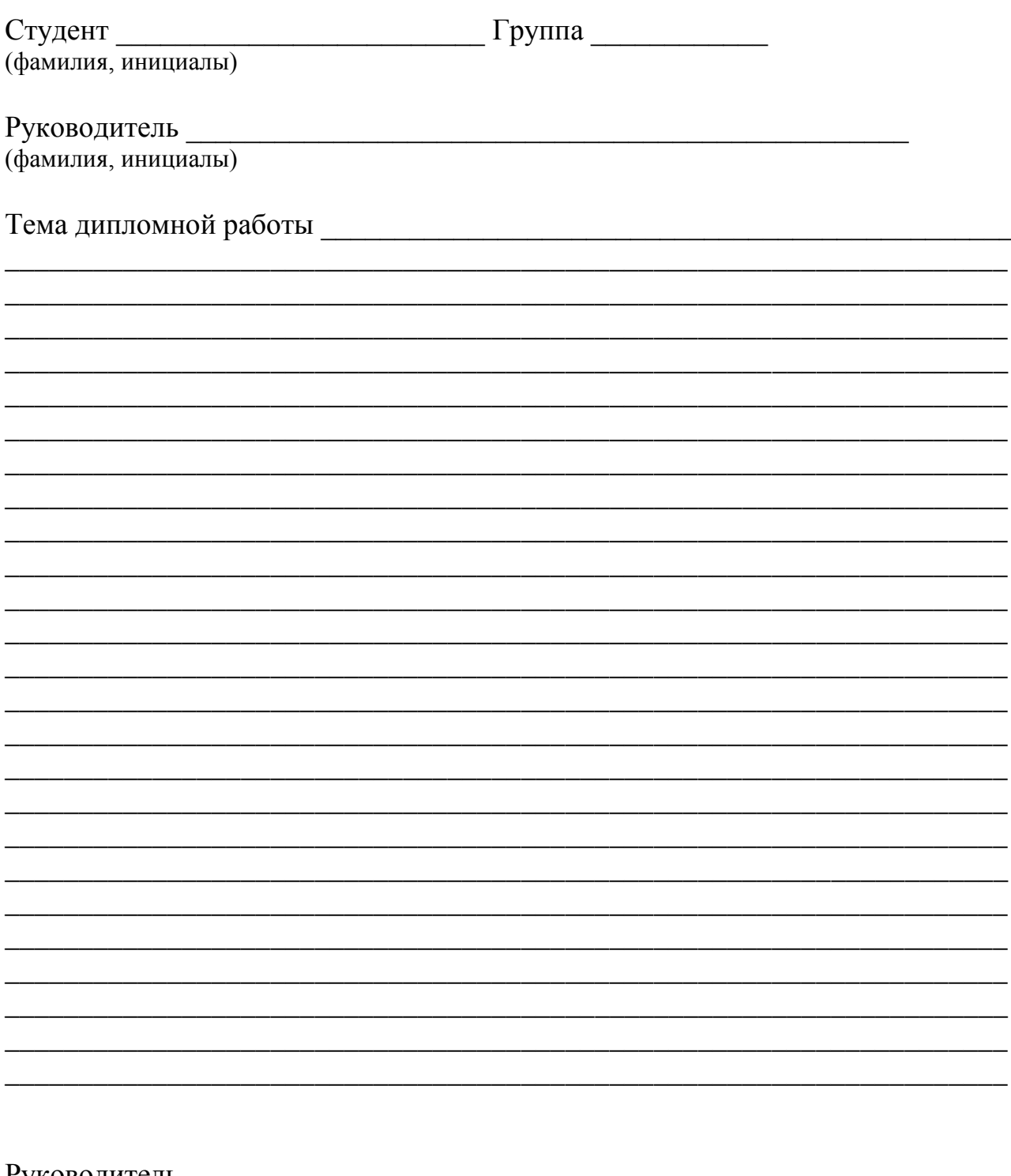

Руководитель (подпись)

(фамилия, инициалы)

 $(aarab)$ 

## ЗАКЛЮЧЕНИЕ

Об оригинальности выпускной квалификационной (дипломной работы) студента факультета\_\_\_\_\_\_\_\_\_\_\_\_\_\_\_\_\_\_\_\_\_\_\_\_\_\_\_\_\_\_\_\_\_\_\_\_\_\_\_\_\_\_\_\_\_

Специальности\_\_\_\_\_\_\_\_\_\_\_\_\_\_\_\_\_\_\_\_\_\_\_\_\_\_\_\_\_\_\_\_\_\_\_\_\_\_\_\_\_

Фамилия, имя, отчество студента

Текст дипломной работы был проверен в программе *Etxtantiplagiat.*

\_\_\_\_\_\_\_\_\_\_\_\_\_\_\_\_\_\_\_\_\_\_\_\_\_\_\_\_\_\_\_\_\_\_\_\_\_\_\_\_\_\_\_\_\_\_\_\_\_\_\_\_\_\_

Система определила, что оригинальный текст составляет %, что соответствует требованиям (не менее 65 %), что позволяет считать его оригинальным.

К Заключению приложен скриншот результата проверки.

Руководитель Выпускной квалификационной работы  $(\text{дипломной работы})$   $(\text{III}$ 

## **Таблица соответствия ПК и ОК разделам Выпускной квалификационной работы на соответствие ФГОС СПО**

**Специальность:\_\_\_\_\_\_\_\_\_\_\_\_\_\_\_\_\_\_\_\_\_\_\_\_\_\_\_\_\_\_\_\_\_\_\_\_\_\_\_\_\_\_\_\_\_\_\_\_\_\_\_\_\_\_\_\_\_\_\_\_\_\_\_\_\_\_\_\_\_\_\_\_\_\_\_\_\_\_\_\_\_\_** 

**Ф.И.О. студента:\_\_\_\_\_\_\_\_\_\_\_\_\_\_\_\_\_\_\_\_\_\_\_\_\_\_\_\_\_\_\_\_\_\_\_\_\_\_\_\_\_\_\_\_\_\_\_\_\_\_\_\_\_\_\_\_\_\_\_\_\_\_\_\_\_\_\_\_\_\_\_\_\_\_\_\_\_\_\_\_\_\_\_\_\_\_\_\_**

**Руководитель:**\_\_\_\_\_\_\_\_\_\_\_\_\_\_\_\_\_\_\_\_\_\_\_\_\_\_\_\_\_\_\_\_\_\_\_\_\_\_\_\_\_\_\_\_\_\_\_\_\_\_\_\_\_\_\_\_\_\_\_\_\_\_\_\_\_\_\_\_\_\_\_\_\_\_\_\_\_\_\_

**Тема:\_\_\_\_\_\_\_\_\_\_\_\_\_\_\_\_\_\_\_\_\_\_\_\_\_\_\_\_\_\_\_\_\_\_\_\_\_\_\_\_\_\_\_\_\_\_\_\_\_\_\_\_\_\_\_\_\_\_\_\_\_\_\_\_\_\_\_\_\_\_\_\_\_\_\_\_\_\_\_\_\_\_\_\_\_\_\_\_\_\_\_\_\_\_\_\_\_**  $H$ азвание ПМ (МЛК)

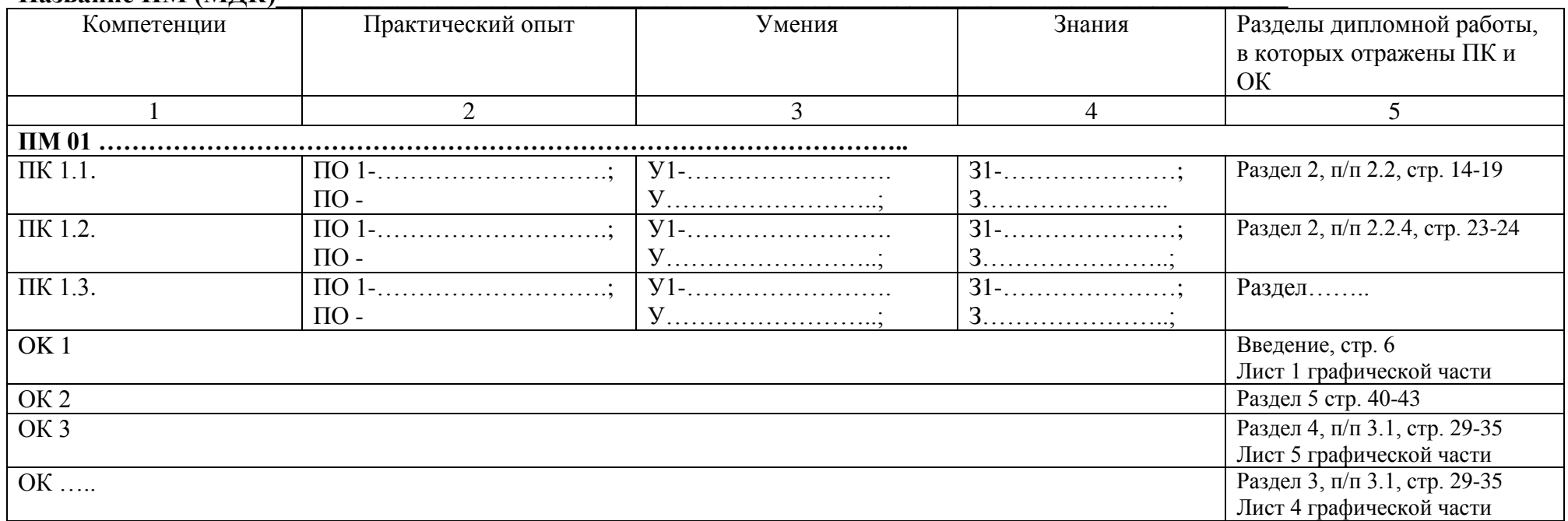